**All Classes** [AbstractAttribute](#page-1451-0) **[AbstractBranch](#page-1463-0) [AbstractCDATA](#page-1483-0)** [AbstractCharacterData](#page-1489-0) [AbstractComment](#page-1494-0) **[AbstractDocument](#page-1501-0)** [AbstractDocumentType](#page-1517-0) **[AbstractElement](#page-1525-0) [AbstractEntity](#page-1581-0) [AbstractNode](#page-1588-0)** [AbstractProcessingInstruction](#page-1608-0) **[AbstractText](#page-1617-0)** *[Action](#page-1280-0) [Attribute](#page-205-0)* **[AttributeDecl](#page-769-0) [AttributeHelper](#page-1968-0) [BackedList](#page-1623-0)** [BaseElement](#page-1629-0) **[BeanAttribute](#page-212-0) [BeanAttributeList](#page-218-0) [BeanDocumentFactory](#page-224-0) [BeanElement](#page-229-0) [BeanMetaData](#page-239-0)** *[Branch](#page-264-0)* **[BranchTreeNode](#page-1385-0)** *[CDATA](#page-277-0) [CharacterData](#page-280-0) [Comment](#page-458-0)* [ConcurrentReaderHashMap.BarrierLock](#page-1752-0) [ConcurrentReaderHashMap.Entry](#page-1755-0) **[ContentListFacade](#page-1760-0) [DOMAttribute](#page-589-0)** [DOMAttributeNodeMap](#page-601-0) **[DOMCDATA](#page-606-0) [DOMComment](#page-621-0) [DOMDocument](#page-635-0)** [DOMDocumentFactory](#page-653-0) [DOMDocumentType](#page-661-0)

[DOMElement](#page-674-0) [DOMEntityReference](#page-692-0) **[DOMNamespace](#page-703-0) [DOMNodeHelper](#page-717-0)** [DOMNodeHelper.EmptyNodeList](#page-714-0) **[DOMProcessingInstruction](#page-730-0) [DOMReader](#page-904-0) [DOMText](#page-742-0) [DOMWriter](#page-909-0) [DatatypeAttribute](#page-473-0)** [DatatypeDocumentFactory](#page-484-0) **[DatatypeElement](#page-490-0)** [DatatypeElementFactory](#page-500-0) **[DefaultAttribute](#page-1767-0) [DefaultCDATA](#page-1775-0)** [DefaultComment](#page-1782-0) **[DefaultDocument](#page-1789-0)** [DefaultDocumentType](#page-1803-0) **[DefaultElement](#page-1811-0) [DefaultEntity](#page-1835-0) [DefaultNamespace](#page-1843-0)** [DefaultNamespaceContext](#page-2101-0) [DefaultPattern](#page-1329-0) **[DefaultProcessingInstruction](#page-1851-0) [DefaultText](#page-1860-0) [DefaultXPath](#page-2104-0)** *[Document](#page-520-0)* **[DocumentException](#page-528-0) [DocumentFactory](#page-532-0)** [DocumentHelper](#page-545-0) **[DocumentResult](#page-894-0)** [DocumentSource](#page-898-0) [DocumentTreeModel](#page-1405-0) *[DocumentType](#page-555-0) [Element](#page-805-0)* [ElementDecl](#page-783-0) *[ElementHandler](#page-835-0)* **[ElementIterator](#page-1867-0)** *[ElementModifier](#page-917-0)*

[ElementNameIterator](#page-1871-0) *[ElementPath](#page-838-0)* [ElementQNameIterator](#page-1875-0) *[Entity](#page-842-0)* **[ExternalEntityDecl](#page-787-0) [FilterIterator](#page-1879-0) [FlyweightAttribute](#page-1884-0)** [FlyweightCDATA](#page-1890-0) [FlyweightComment](#page-1895-0) [FlyweightEntity](#page-1900-0) [FlyweightProcessingInstruction](#page-1907-0) **[FlyweightText](#page-1915-0) [HTMLWriter](#page-920-0)** [IllegalAddException](#page-845-0) [IndexedDocumentFactory](#page-1999-0) [IndexedElement](#page-2003-0) **[InternalEntityDecl](#page-792-0)** [InvalidSchemaException](#page-505-0) [InvalidXPathException](#page-848-0) **[JAXBModifier](#page-1162-0)** *[JAXBObjectHandler](#page-1175-0) [JAXBObjectModifier](#page-1178-0)* **[JAXBReader](#page-1181-0) [JAXBWriter](#page-1192-0) [LeafTreeNode](#page-1409-0)** [Mode](#page-1305-0) **[Namespace](#page-1211-0)** [NamespaceCache](#page-1920-0) [NamespaceStack](#page-1925-0) *[Node](#page-1222-0)* **[NodeComparator](#page-2015-0)** *[NodeFilter](#page-1243-0)* [NodeTypePattern](#page-1334-0) [NonLazyDocumentFactory](#page-2021-0) [NonLazyElement](#page-2025-0) [NullAction](#page-1310-0) **[OutputFormat](#page-937-0)** *[Pattern](#page-1349-0)* **[PerThreadSingleton](#page-2041-0)** 

*[ProcessingInstruction](#page-1268-0)* [ProxyDocumentFactory](#page-2045-0) [ProxyXmlStartTag](#page-2160-0) **[QName](#page-1273-0)** [QNameCache](#page-1956-0) [Rule](#page-1355-0) **[RuleManager](#page-1365-0)** [RuleSet](#page-1371-0) **[SAXContentHandler](#page-964-0) [SAXEventRecorder](#page-987-0) [SAXModifier](#page-999-0) [SAXReader](#page-1010-0)** [SAXReader.SAXEntityResolver](#page-1032-0) **[SAXValidator](#page-1035-0) [SAXWriter](#page-1040-0) [STAXEventReader](#page-1061-0) [STAXEventWriter](#page-1075-0) [SchemaParser](#page-517-0) [SimpleSingleton](#page-2053-0) [SingleIterator](#page-1964-0)** *[SingletonStrategy](#page-2057-0)* **[Stylesheet](#page-1375-0)** *[Text](#page-1448-0)* [UserDataAttribute](#page-2060-0) [UserDataDocumentFactory](#page-2065-0) [UserDataElement](#page-2069-0) *[Visitor](#page-2083-0)* **[VisitorSupport](#page-2088-0)** [XMLErrorHandler](#page-2077-0) [XMLResult](#page-1090-0) [XMLTableColumnDefinition](#page-1424-0) [XMLTableDefinition](#page-1432-0) [XMLTableModel](#page-1441-0) **[XMLWriter](#page-1095-0)** [XPP3Reader](#page-1130-0) [XPPReader](#page-1141-0) *[XPath](#page-2134-0)* **[XPathException](#page-2145-0)** [XPathPattern](#page-2128-0)

**All Classes** [AbstractAttribute](#page-1451-0) **[AbstractBranch](#page-1463-0) [AbstractCDATA](#page-1483-0)** [AbstractCharacterData](#page-1489-0) [AbstractComment](#page-1494-0) **[AbstractDocument](#page-1501-0)** [AbstractDocumentType](#page-1517-0) **[AbstractElement](#page-1525-0) [AbstractEntity](#page-1581-0) [AbstractNode](#page-1588-0)** [AbstractProcessingInstruction](#page-1608-0) **[AbstractText](#page-1617-0)** *[Action](#page-1280-0) [Attribute](#page-205-0)* **[AttributeDecl](#page-769-0) [AttributeHelper](#page-1968-0) [BackedList](#page-1623-0)** [BaseElement](#page-1629-0) **[BeanAttribute](#page-212-0) [BeanAttributeList](#page-218-0) [BeanDocumentFactory](#page-224-0) [BeanElement](#page-229-0) [BeanMetaData](#page-239-0)** *[Branch](#page-264-0)* **[BranchTreeNode](#page-1385-0)** *[CDATA](#page-277-0) [CharacterData](#page-280-0) [Comment](#page-458-0)* [ConcurrentReaderHashMap.BarrierLock](#page-1752-0) [ConcurrentReaderHashMap.Entry](#page-1755-0) **[ContentListFacade](#page-1760-0) [DOMAttribute](#page-589-0)** [DOMAttributeNodeMap](#page-601-0) **[DOMCDATA](#page-606-0) [DOMComment](#page-621-0) [DOMDocument](#page-635-0)** [DOMDocumentFactory](#page-653-0) [DOMDocumentType](#page-661-0)

[DOMElement](#page-674-0) [DOMEntityReference](#page-692-0) **[DOMNamespace](#page-703-0) [DOMNodeHelper](#page-717-0)** [DOMNodeHelper.EmptyNodeList](#page-714-0) **[DOMProcessingInstruction](#page-730-0) [DOMReader](#page-904-0) [DOMText](#page-742-0) [DOMWriter](#page-909-0) [DatatypeAttribute](#page-473-0)** [DatatypeDocumentFactory](#page-484-0) **[DatatypeElement](#page-490-0)** [DatatypeElementFactory](#page-500-0) **[DefaultAttribute](#page-1767-0) [DefaultCDATA](#page-1775-0)** [DefaultComment](#page-1782-0) **[DefaultDocument](#page-1789-0)** [DefaultDocumentType](#page-1803-0) **[DefaultElement](#page-1811-0) [DefaultEntity](#page-1835-0) [DefaultNamespace](#page-1843-0)** [DefaultNamespaceContext](#page-2101-0) [DefaultPattern](#page-1329-0) **[DefaultProcessingInstruction](#page-1851-0) [DefaultText](#page-1860-0) [DefaultXPath](#page-2104-0)** *[Document](#page-520-0)* **[DocumentException](#page-528-0) [DocumentFactory](#page-532-0)** [DocumentHelper](#page-545-0) **[DocumentResult](#page-894-0)** [DocumentSource](#page-898-0) [DocumentTreeModel](#page-1405-0) *[DocumentType](#page-555-0) [Element](#page-805-0)* [ElementDecl](#page-783-0) *[ElementHandler](#page-835-0)* **[ElementIterator](#page-1867-0)** *[ElementModifier](#page-917-0)*

[ElementNameIterator](#page-1871-0) *[ElementPath](#page-838-0)* [ElementQNameIterator](#page-1875-0) *[Entity](#page-842-0)* **[ExternalEntityDecl](#page-787-0) [FilterIterator](#page-1879-0) [FlyweightAttribute](#page-1884-0)** [FlyweightCDATA](#page-1890-0) [FlyweightComment](#page-1895-0) [FlyweightEntity](#page-1900-0) [FlyweightProcessingInstruction](#page-1907-0) **[FlyweightText](#page-1915-0) [HTMLWriter](#page-920-0)** [IllegalAddException](#page-845-0) [IndexedDocumentFactory](#page-1999-0) [IndexedElement](#page-2003-0) **[InternalEntityDecl](#page-792-0)** [InvalidSchemaException](#page-505-0) [InvalidXPathException](#page-848-0) **[JAXBModifier](#page-1162-0)** *[JAXBObjectHandler](#page-1175-0) [JAXBObjectModifier](#page-1178-0)* **[JAXBReader](#page-1181-0) [JAXBWriter](#page-1192-0) [LeafTreeNode](#page-1409-0)** [Mode](#page-1305-0) **[Namespace](#page-1211-0)** [NamespaceCache](#page-1920-0) [NamespaceStack](#page-1925-0) *[Node](#page-1222-0)* **[NodeComparator](#page-2015-0)** *[NodeFilter](#page-1243-0)* [NodeTypePattern](#page-1334-0) [NonLazyDocumentFactory](#page-2021-0) [NonLazyElement](#page-2025-0) [NullAction](#page-1310-0) **[OutputFormat](#page-937-0)** *[Pattern](#page-1349-0)* **[PerThreadSingleton](#page-2041-0)** 

*[ProcessingInstruction](#page-1268-0)* [ProxyDocumentFactory](#page-2045-0) [ProxyXmlStartTag](#page-2160-0) **[QName](#page-1273-0)** [QNameCache](#page-1956-0) [Rule](#page-1355-0) **[RuleManager](#page-1365-0)** [RuleSet](#page-1371-0) **[SAXContentHandler](#page-964-0) [SAXEventRecorder](#page-987-0) [SAXModifier](#page-999-0) [SAXReader](#page-1010-0)** [SAXReader.SAXEntityResolver](#page-1032-0) **[SAXValidator](#page-1035-0) [SAXWriter](#page-1040-0) [STAXEventReader](#page-1061-0) [STAXEventWriter](#page-1075-0) [SchemaParser](#page-517-0) [SimpleSingleton](#page-2053-0) [SingleIterator](#page-1964-0)** *[SingletonStrategy](#page-2057-0)* **[Stylesheet](#page-1375-0)** *[Text](#page-1448-0)* [UserDataAttribute](#page-2060-0) [UserDataDocumentFactory](#page-2065-0) [UserDataElement](#page-2069-0) *[Visitor](#page-2083-0)* **[VisitorSupport](#page-2088-0)** [XMLErrorHandler](#page-2077-0) [XMLResult](#page-1090-0) [XMLTableColumnDefinition](#page-1424-0) [XMLTableDefinition](#page-1432-0) [XMLTableModel](#page-1441-0) **[XMLWriter](#page-1095-0)** [XPP3Reader](#page-1130-0) [XPPReader](#page-1141-0) *[XPath](#page-2134-0)* **[XPathException](#page-2145-0)** [XPathPattern](#page-2128-0)

## <span id="page-8-0"></span>**[Overview](#page-2171-0)** Package Class Use **[Tree](#page-2174-0) [Deprecated](#page-11-0) [Index](#page-18-0) [Help](#page-14-0)**

**[FRAMES](#page-8-0) NO FRAMES NO FRAMES NO FRAMES** 

# **Constant Field Values**

#### **Contents**

• [org.dom4j.\\*](#page-9-0)

## <span id="page-9-0"></span>**org.dom4j.\***

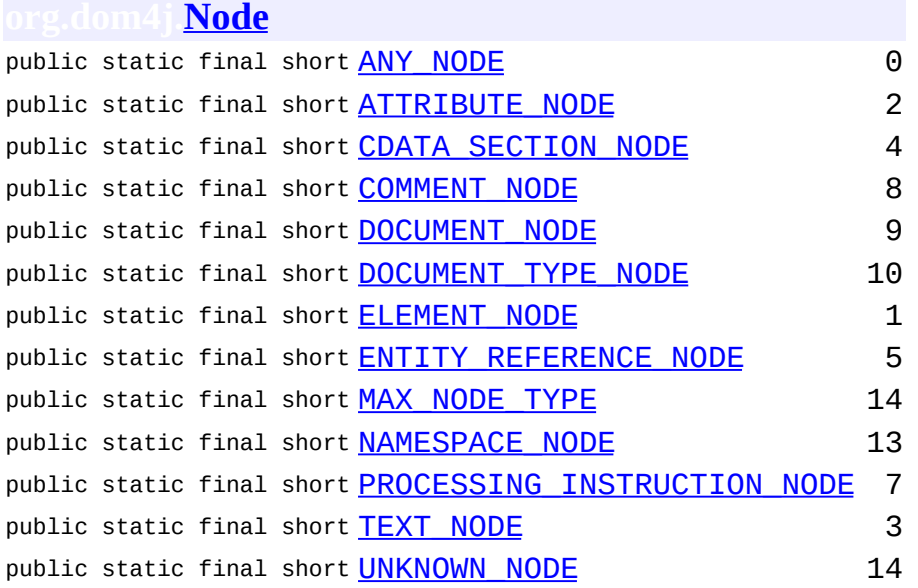

#### **org.dom4j.io[.DocumentSource](#page-898-0)**

public static final **[String](http://java.sun.com/j2se/1.3/docs/api/java/lang/String.html) [DOM4J\\_FEATURE](#page-900-0)** "http://org.dom4j.io.DoucmentSourc

#### **org.dom4j.io[.OutputFormat](#page-937-0)**

protected static final **[String](http://java.sun.com/j2se/1.3/docs/api/java/lang/String.html) STANDARD INDENT** " "

#### **org.dom4j.io[.SAXEventRecorder](#page-987-0)**

public static final long **SerialVersionUID** 11

#### **org.dom4j.io[.SAXWriter](#page-1040-0)**

protected static final **[String](http://java.sun.com/j2se/1.3/docs/api/java/lang/String.html) [FEATURE\\_NAMESPACE\\_PREFIXES](#page-1045-0)** 

"http://xml.org/sa

protected static final **[String](http://java.sun.com/j2se/1.3/docs/api/java/lang/String.html)** 

#### [FEATURE\\_NAMESPACES](#page-1045-1) "http://xml.org/sax

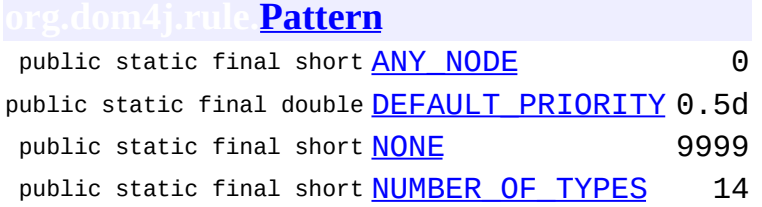

#### **org.dom4j.swing[.XMLTableColumnDefinition](#page-1424-0)**

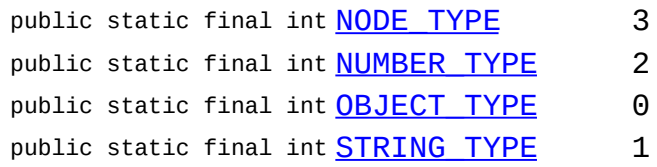

**org.dom4j.tree.[AbstractBranch](#page-1463-0)** protected static final int [DEFAULT\\_CONTENT\\_LIST\\_SIZE](#page-1469-0) 5

#### **org.dom4j.tree.[AbstractElement](#page-1525-0)**

protected static final boolean [USE\\_STRINGVALUE\\_SEPARATOR](#page-1538-0) false protected static final boolean **[VERBOSE\\_TOSTRING](#page-1538-1)** false

#### **[Overview](#page-2171-0)** Package Class Use **[Tree](#page-2174-0) [Deprecated](#page-11-0) [Index](#page-18-0) [Help](#page-14-0)**

**PREV NEXT <b>[FRAMES](#page-8-0) NO FRAMES** 

Copyright © 2001-2005 MetaStuff Ltd.. All Rights Reserved.

<span id="page-11-0"></span>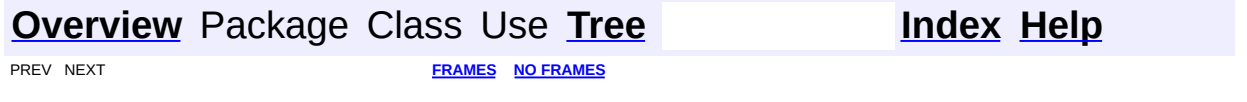

## **Deprecated API**

**Reprecated Classes** 

[org.dom4j.tree.ElementIterator](#page-1867-0) *THIS CLASS WILL BE REMOVED IN dom4j-1.6 !!*

[org.dom4j.tree.ElementNameIterator](#page-1871-0)

*THIS CLASS WILL BE REMOVED IN dom4j-1.6 !!*

[org.dom4j.tree.ElementQNameIterator](#page-1875-0)

*THIS CLASS WILL BE REMOVED IN dom4j-1.6 !!*

[org.dom4j.tree.FilterIterator](#page-1879-0)

*THIS CLASS WILL BE REMOVED IN dom4j-1.6 !!*

**Peprecated Methods** 

[org.dom4j.rule.Stylesheet.applyTemplates\(Object,](#page-1381-0) XPath)

*Use [Stylesheet.applyTemplates\(Object,](#page-1381-0) XPath)instead.*

[org.dom4j.rule.Stylesheet.applyTemplates\(Object,](#page-1381-1) XPath, String)

*Use [Stylesheet.applyTemplates\(Object,](#page-1381-1) XPath, String) instead.*

[org.dom4j.util.IndexedElement.asElementIterator\(Object\)](#page-2011-0) *WILL BE REMOVED IN dom4j-1.6 !!*

[org.dom4j.xpp.ProxyXmlStartTag.removeAtttributes\(\)](#page-2167-0)

*Use [removeAttributes\(\)](#page-2167-1) instead.*

[org.dom4j.XPath.selectObject\(Object\)](#page-2138-0)

*please use evaluate(Object) instead. WILL BE REMOVED IN dom4j-1.6 !!*

[org.dom4j.Element.setAttributeValue\(QName,](#page-828-0) String)

*As of version 0.5. Please use [Element.addAttribute\(QName,String\)](#page-816-0) instead. WILL BE REMOVED IN dom4j-1.6 !!*

[org.dom4j.tree.AbstractElement.setAttributeValue\(QName,](#page-1555-0) String)

*As of version 0.5. Please use*

*[AbstractElement.addAttribute\(String,String\)](#page-1558-0) instead. WILL BE REMOVED IN dom4j-1.6 !!*

[org.dom4j.Element.setAttributeValue\(String,](#page-828-1) String)

*As of version 0.5. Please use [Element.addAttribute\(String,String\)](#page-816-1) instead. WILL BE REMOVED IN dom4j-1.6 !!* [org.dom4j.tree.AbstractElement.setAttributeValue\(String,](#page-1555-1) String) *As of version 0.5. Please use [AbstractElement.addAttribute\(String,String\)](#page-1558-0) instead. WILL BE REMOVED IN dom4j-1.6 !!*

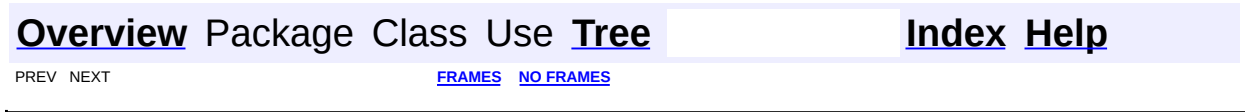

Copyright © 2001-2005 MetaStuff Ltd.. All Rights Reserved.

## <span id="page-14-0"></span>**[Overview](#page-2171-0)** Package Class Use [Tree](#page-2174-0) [Deprecated](#page-11-0) [Index](#page-18-0)

**PREV NEXT**<br>**[FRAMES](#page-14-0) NO FRAMES** 

# **How This API Document Is Organized**

This API (Application Programming Interface) document has pages corresponding to the items in the navigation bar, described as follows.

## **Overview**

The <u>[Overview](#page-2171-0)</u> page is the front page of this API document and provides a list of all packages with a summary for each. This page can also contain an overall description of the set of packages.

## **Package**

Each package has a page that contains a list of its classes and interfaces, with a summary for each. This page can contain four categories:

- Interfaces (italic)
- Classes
- Exceptions
- Errors

## **Class/Interface**

Each class, interface, nested class and nested interface has its own separate page. Each of these pages has three sections consisting of a class/interface description, summary tables, and detailed member descriptions:

- Class inheritance diagram
- Direct Subclasses
- All Known Subinterfaces
- All Known Implementing Classes
- Class/interface declaration
- Class/interface description
- Nested Class Summary
- Field Summary
- Constructor Summary
- Method Summary
- Field Detail
- Constructor Detail
- Method Detail

Each summary entry contains the first sentence from the detailed description for that item. The summary entries are alphabetical, while the detailed descriptions are in the order they appear in the source code. This preserves the logical groupings established by the programmer.

#### **Use**

Each documented package, class and interface has its own Use page. This page describes what packages, classes, methods, constructors and fields use any part of the given class or package. Given a class or interface A, its Use page includes subclasses of A, fields declared as A, methods that return A, and methods and constructors with parameters of type A. You can access this page by first going to the package, class or interface, then clicking on the "Use" link in the navigation bar.

## **Tree (Class Hierarchy)**

There is a *Class [Hierarchy](#page-2174-0)* page for all packages, plus a hierarchy for each package. Each hierarchy page contains a list of classes and a list of interfaces. The classes are organized by inheritance structure starting with java.lang.Object. The interfaces do not inherit from java.lang.Object.

- When viewing the Overview page, clicking on "Tree" displays the hierarchy for all packages.
- When viewing a particular package, class or interface page, clicking "Tree" displays the hierarchy for only that package.

## **Deprecated API**

The [Deprecated](#page-11-0) API page lists all of the API that have been deprecated. A

deprecated API is not recommended for use, generally due to improvements, and a replacement API is usually given. Deprecated APIs may be removed in future implementations.

## **Index**

The **[Index](#page-18-0)** contains an alphabetic list of all classes, interfaces, constructors, methods, and fields.

## **Prev/Next**

These links take you to the next or previous class, interface, package, or related page.

#### **Frames/No Frames**

These links show and hide the HTML frames. All pages are available with or without frames.

### **Serialized Form**

Each serializable or externalizable class has a description of its serialization fields and methods. This information is of interest to re-implementors, not to developers using the API. While there is no link in the navigation bar, you can get to this information by going to any serialized class and clicking "Serialized Form" in the "See also" section of the class description.

*This help file applies to API documentation generated using the standard doclet.*

**[Overview](#page-2171-0)** Package Class Use **[Tree](#page-2174-0) [Deprecated](#page-11-0) [Index](#page-18-0)** 

PREV NEXT **[FRAMES](#page-204-0) NO [FRAMES](#page-14-0)**

Copyright © 2001-2005 MetaStuff Ltd.. All Rights Reserved.

<span id="page-18-1"></span><span id="page-18-0"></span>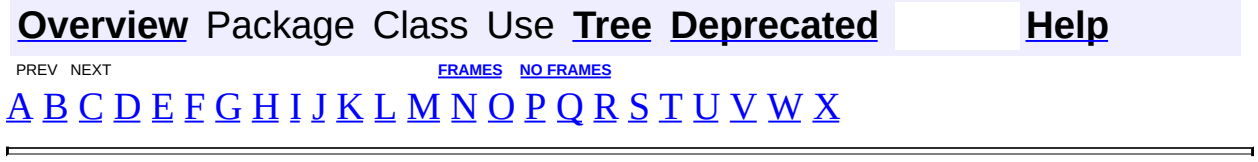

# **A**

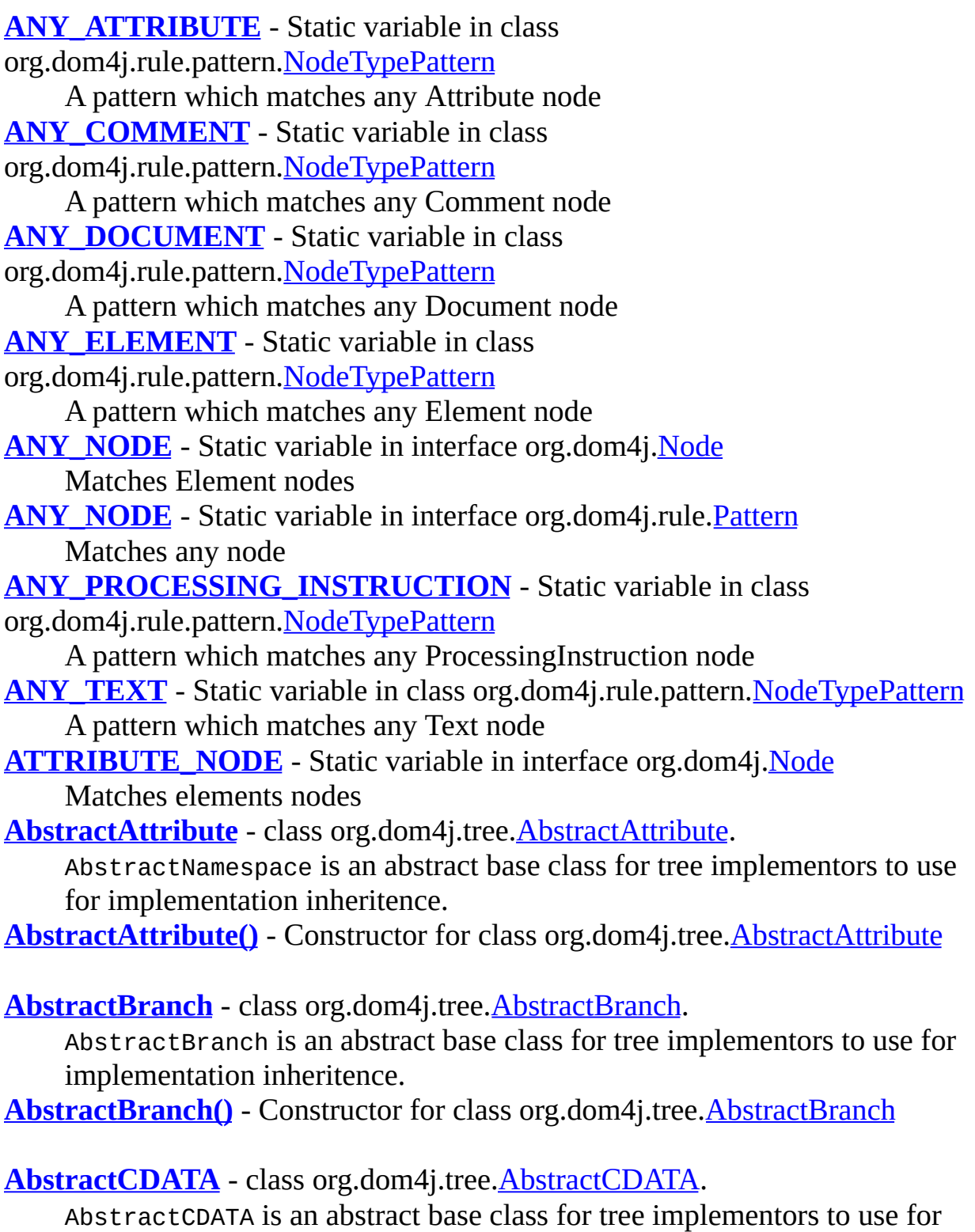

implementation inheritence.

**[AbstractCDATA\(\)](#page-1486-0)** - Constructor for class org.dom4j.tree.[AbstractCDATA](#page-1483-0)

[AbstractCharacterData](#page-1489-0) - class org.dom4j.tree.[AbstractCharacterData.](#page-1489-0) AbstractCharacterData is an abstract base class for tree implementors to use for implementation inheritence.

**[AbstractCharacterData\(\)](#page-1492-0)** - Constructor for class org.dom4j.tree[.AbstractCharacterData](#page-1489-0)

**[AbstractComment](#page-1494-0)** - class org.dom4j.tree.[AbstractComment.](#page-1494-0)

AbstractComment is an abstract base class for tree implementors to use for implementation inheritence.

**[AbstractComment\(\)](#page-1497-0)** - Constructor for class org.dom4j.tree.[AbstractComment](#page-1494-0)

**[AbstractDocument](#page-1501-0)** - class org.dom4j.tree[.AbstractDocument](#page-1501-0).

AbstractDocument is an abstract base class for tree implementors to use for implementation inheritence.

**[AbstractDocument\(\)](#page-1506-0)** - Constructor for class org.dom4j.tree.[AbstractDocument](#page-1501-0)

**[AbstractDocumentType](#page-1517-0)** - class org.dom4j.tree[.AbstractDocumentType.](#page-1517-0) AbstractDocumentType is an abstract base class for tree implementors to use for implementation inheritence.

**[AbstractDocumentType\(\)](#page-1520-0)** - Constructor for class org.dom4j.tree[.AbstractDocumentType](#page-1517-0)

**[AbstractElement](#page-1525-0)** - class org.dom4j.tree[.AbstractElement](#page-1525-0). AbstractElement is an abstract base class for tree implementors to use for implementation inheritence.

**[AbstractElement\(\)](#page-1538-2)** - Constructor for class org.dom4j.tree. [AbstractElement](#page-1525-0)

**[AbstractEntity](#page-1581-0)** - class org.dom4j.tree. **AbstractEntity**.

AbstractEntity is an abstract base class for tree implementors to use for implementation inheritence.

**[AbstractEntity\(\)](#page-1584-0)** - Constructor for class org.dom4j.tree[.AbstractEntity](#page-1581-0)

[AbstractNode](#page-1588-0) - class org.dom4j.tree[.AbstractNode](#page-1588-0).

AbstractNode is an abstract base class for tree implementors to use for implementation inheritence.

**[AbstractNode\(\)](#page-1593-0)** - Constructor for class org.dom4j.tree.[AbstractNode](#page-1588-0)

#### **[AbstractProcessingInstruction](#page-1608-0)** - class

org.dom4j.tree[.AbstractProcessingInstruction.](#page-1608-0)

AbstractProcessingInstruction is an abstract base class for tree implementors to use for implementation inheritence.

**[AbstractProcessingInstruction\(\)](#page-1611-0)** - Constructor for class

org.dom4j.tree[.AbstractProcessingInstruction](#page-1608-0)

**[AbstractText](#page-1617-0)** - class org.dom4j.tree. AbstractText.

AbstractText is an abstract base class for tree implementors to use for implementation inheritence.

**[AbstractText\(\)](#page-1620-0)** - Constructor for class org.dom4j.tree[.AbstractText](#page-1617-0)

[Action](#page-1280-0) - interface org.dom4j.rule.[Action.](#page-1280-0)

Action represents some default action which should occur when a rule matches a node in the XSLT processing model.

**[Attribute](#page-205-0)** - interface org.dom4j[.Attribute](#page-205-0).

Attribute defines an XML attribute.

**[AttributeDecl](#page-769-0)** - class org.dom4j.dtd[.AttributeDecl](#page-769-0).

AttributeDecl represents an attribute declaration in a DTD.

**[AttributeDecl\(\)](#page-771-0)** - Constructor for class org.dom4j.dtd.[AttributeDecl](#page-769-0)

**[AttributeDecl\(String,](#page-771-1) String, String, String, String)** - Constructor for class org.dom4j.dtd.[AttributeDecl](#page-769-0)

**[AttributeHelper](#page-1968-0)** - class org.dom4j.util[.AttributeHelper](#page-1968-0). AttributeHelper a number of helper methods for working with attribute

values.

**[AttributeHelper\(\)](#page-1970-0)** - Constructor for class org.dom4j.util.[AttributeHelper](#page-1968-0)

**[accept\(Visitor\)](#page-1220-0)** - Method in class org.dom4j[.Namespace](#page-1211-0)

**[accept\(Visitor\)](#page-1242-0)** - Method in interface org.dom4j.[Node](#page-1222-0)

accept is the method used in the Visitor Pattern.

**[accept\(Visitor\)](#page-1459-0)** - Method in class org.dom4j.tree[.AbstractAttribute](#page-1451-0)

**[accept\(Visitor\)](#page-1487-0)** - Method in class org.dom4j.tree[.AbstractCDATA](#page-1483-0)

**[accept\(Visitor\)](#page-1499-0)** - Method in class org.dom4j.tree[.AbstractComment](#page-1494-0)

**[accept\(Visitor\)](#page-1510-0)** - Method in class org.dom4j.tree.**AbstractDocument** accept method is the Visitor Pattern method. **[accept\(Visitor\)](#page-1524-0)** - Method in class org.dom4j.tree.**AbstractDocumentType [accept\(Visitor\)](#page-1542-0)** - Method in class org.dom4j.tree.**AbstractElement** accept method is the Visitor Pattern method. **[accept\(Visitor\)](#page-1587-0)** - Method in class org.dom4j.tree[.AbstractEntity](#page-1581-0) **[accept\(Visitor\)](#page-1614-0)** - Method in class org.dom4j.tree[.AbstractProcessingInstruction](#page-1608-0) **[accept\(Visitor\)](#page-1621-0)** - Method in class org.dom4j.tree.**AbstractText [add\(Node\)](#page-273-0)** - Method in interface org.dom4j.[Branch](#page-264-0) Adds the given Node or throws *[IllegalAddException](#page-845-0)* if the given node is not of a valid type. **[add\(Comment\)](#page-273-1)** - Method in interface org.dom4j.[Branch](#page-264-0) Adds the given Comment to this branch. **[add\(Element\)](#page-274-0)** - Method in interface org.dom4j.[Branch](#page-264-0) Adds the given Element to this branch. **[add\(ProcessingInstruction\)](#page-274-1)** - Method in interface org.dom4j.[Branch](#page-264-0) Adds the given ProcessingInstruction to this branch. **[add\(Attribute\)](#page-819-0)** - Method in interface org.dom4j[.Element](#page-805-0) Adds the given Attribute to this element. **[add\(CDATA\)](#page-820-0)** - Method in interface org.dom4j.[Element](#page-805-0) Adds the given CDATA to this element. **[add\(Entity\)](#page-820-1)** - Method in interface org.dom4j[.Element](#page-805-0) Adds the given Entity to this element. **[add\(Text\)](#page-820-2)** - Method in interface org.dom4j[.Element](#page-805-0) Adds the given Text to this element. **[add\(Namespace\)](#page-820-3)** - Method in interface org.dom4j[.Element](#page-805-0) Adds the given Namespace to this element. **[add\(Object\)](#page-222-0)** - Method in class org.dom4j.bean.[BeanAttributeList](#page-218-0) **[add\(int,](#page-223-0) Object)** - Method in class org.dom4j.bean. **[BeanAttributeList](#page-218-0) [add\(Node\)](#page-1473-0)** - Method in class org.dom4j.tree.[AbstractBranch](#page-1463-0)

**[add\(Comment\)](#page-1474-0)** - Method in class org.dom4j.tree[.AbstractBranch](#page-1463-0)

**[add\(Element\)](#page-1474-1)** - Method in class org.dom4j.tree.[AbstractBranch](#page-1463-0)

**[add\(ProcessingInstruction\)](#page-1475-0)** - Method in class org.dom4j.tree.**[AbstractBranch](#page-1463-0) [add\(Element\)](#page-1514-0)** - Method in class org.dom4j.tree.**[AbstractDocument](#page-1501-0) [add\(Attribute\)](#page-1556-0)** - Method in class org.dom4j.tree.**AbstractElement [add\(Node\)](#page-1563-0)** - Method in class org.dom4j.tree.[AbstractElement](#page-1525-0) **[add\(CDATA\)](#page-1564-0)** - Method in class org.dom4j.tree.**[AbstractElement](#page-1525-0) [add\(Comment\)](#page-1564-1)** - Method in class org.dom4j.tree[.AbstractElement](#page-1525-0) **[add\(Element\)](#page-1564-2)** - Method in class org.dom4j.tree.[AbstractElement](#page-1525-0) **[add\(Entity\)](#page-1565-0)** - Method in class org.dom4j.tree. [AbstractElement](#page-1525-0) **[add\(Namespace\)](#page-1565-1)** - Method in class org.dom4j.tree[.AbstractElement](#page-1525-0) **[add\(ProcessingInstruction\)](#page-1565-2)** - Method in class org.dom4j.tree.**[AbstractElement](#page-1525-0) [add\(Text\)](#page-1566-0)** - Method in class org.dom4j.tree[.AbstractElement](#page-1525-0) **[add\(Object\)](#page-1626-0)** - Method in class org.dom4j.tree.**BackedList [add\(int,](#page-1627-0) Object)** - Method in class org.dom4j.tree[.BackedList](#page-1623-0) **[add\(Object\)](#page-1763-0)** - Method in class org.dom4j.tree[.ContentListFacade](#page-1760-0) **[add\(int,](#page-1764-0) Object)** - Method in class org.dom4j.tree[.ContentListFacade](#page-1760-0) **[add\(Attribute\)](#page-1831-0)** - Method in class org.dom4j.tree[.DefaultElement](#page-1811-0) **[addAll\(RuleSet\)](#page-1374-0)** - Method in class org.dom4j.rule.[RuleSet](#page-1371-0) Adds all the rules to this RuleSet from the given other rule set. **[addAll\(Collection\)](#page-1627-1)** - Method in class org.dom4j.tree[.BackedList](#page-1623-0)

**[addAll\(int,](#page-1627-2) Collection)** - Method in class org.dom4j.tree.**BackedList** 

**[addAll\(Collection\)](#page-1764-1)** - Method in class org.dom4j.tree[.ContentListFacade](#page-1760-0)

**[addAll\(int,](#page-1764-2) Collection)** - Method in class org.dom4j.tree. ContentListFacade

**[addAttribute\(String,](#page-816-1) String)** - Method in interface org.dom4j[.Element](#page-805-0) Adds the attribute value of the given local name.

**[addAttribute\(QName,](#page-816-0) String)** - Method in interface org.dom4j[.Element](#page-805-0) Adds the attribute value of the given fully qualified name.

**[addAttribute\(String,](#page-236-0) String)** - Method in class org.dom4j.bean.[BeanElement](#page-229-0)

**[addAttribute\(QName,](#page-236-1) String)** - Method in class org.dom4j.bean.**[BeanElement](#page-229-0)** 

**[addAttribute\(String,](#page-1558-0) String)** - Method in class org.dom4j.tree[.AbstractElement](#page-1525-0)

**[addAttribute\(QName,](#page-1559-0) String)** - Method in class org.dom4j.tree[.AbstractElement](#page-1525-0)

**[addAttribute\(String,](#page-2165-0) String, String, String)** - Method in class org.dom4j.xpp[.ProxyXmlStartTag](#page-2160-0) parameters modeled after SAX2 attribute approach **[addAttribute\(String,](#page-2166-0) String, String, String, boolean)** - Method in class org.dom4j.xpp[.ProxyXmlStartTag](#page-2160-0)

**[addAttributes\(Element,](#page-985-0) Attributes)** - Method in class org.dom4j.io.[SAXContentHandler](#page-964-0)

Add all the attributes to the given elements

**[addCDATA\(String\)](#page-817-0)** - Method in interface org.dom4j[.Element](#page-805-0) Adds a new CDATA node with the given text to this element. **[addCDATA\(String\)](#page-1560-0)** - Method in class org.dom4j.tree[.AbstractElement](#page-1525-0)

**[addColumn\(String,](#page-1437-0) String)** - Method in class org.dom4j.swing.[XMLTableDefinition](#page-1432-0)

**[addColumn\(String,](#page-1437-1) String, int)** - Method in class org.dom4j.swing.[XMLTableDefinition](#page-1432-0)

**[addColumn\(XMLTableColumnDefinition\)](#page-1438-0)** - Method in class

org.dom4j.swing.[XMLTableDefinition](#page-1432-0)

**[addColumnWithXPathName\(String,](#page-1438-1) String, int)** - Method in class org.dom4j.swing.[XMLTableDefinition](#page-1432-0)

**[addComment\(String\)](#page-523-0)** - Method in interface org.dom4j.[Document](#page-520-0) Adds a new Comment node with the given text to this branch.

**[addComment\(String\)](#page-817-1)** - Method in interface org.dom4j.[Element](#page-805-0) Adds a new Comment node with the given text to this element.

**[addComment\(String\)](#page-1511-0)** - Method in class org.dom4j.tree.**[AbstractDocument](#page-1501-0)** 

**[addComment\(String\)](#page-1560-1)** - Method in class org.dom4j.tree.**[AbstractElement](#page-1525-0)** 

**[addDTDDeclaration\(Object\)](#page-985-1)** - Method in class

org.dom4j.io.[SAXContentHandler](#page-964-0)

Adds an internal DTD declaration to the list of declarations **[addDeclaredNamespaces\(Element\)](#page-984-0)** - Method in class org.dom4j.io.[SAXContentHandler](#page-964-0)

Add all namespaces declared before the startElement() SAX event to the current element so that they are available to child elements and attributes **[addDefaultRule\(Mode,](#page-1369-0) Pattern, Action)** - Method in class org.dom4j.rule.[RuleManager](#page-1365-0)

**[addDefaultRules\(Mode\)](#page-1369-1)** - Method in class org.dom4j.rule.[RuleManager](#page-1365-0) Adds the default stylesheet rules to the given [Mode](#page-1305-0)instance **[addDocType\(String,](#page-524-0) String, String)** - Method in interface org.dom4j.[Document](#page-520-0) Adds a DOCTYPE declaration to this document

**[addDocType\(String,](#page-1797-0) String, String)** - Method in class org.dom4j.tree[.DefaultDocument](#page-1789-0)

**[addElement\(String\)](#page-272-0)** - Method in interface org.dom4j[.Branch](#page-264-0)

Adds a new Element node with the given name to this branch and returns a reference to the new node.

**[addElement\(QName\)](#page-272-1)** - Method in interface org.dom4j[.Branch](#page-264-0) Adds a new Element node with the given **ONameto** this branch and returns a reference to the new node.

**[addElement\(String,](#page-273-2) String)** - Method in interface org.dom4j.[Branch](#page-264-0) Adds a new Element node with the given qualified name and namespace

URI to this branch and returns a reference to the new node. **[addElement\(String\)](#page-1472-0)** - Method in class org.dom4j.tree[.AbstractBranch](#page-1463-0)

**[addElement\(String,](#page-1472-1) String)** - Method in class org.dom4j.tree. **[AbstractBranch](#page-1463-0)** 

**[addElement\(QName\)](#page-1472-2)** - Method in class org.dom4j.tree.**[AbstractBranch](#page-1463-0)** 

**[addElement\(String,](#page-1473-1) String, String)** - Method in class org.dom4j.tree[.AbstractBranch](#page-1463-0)

**[addElement\(String\)](#page-1512-0)** - Method in class org.dom4j.tree.**AbstractDocument** 

**[addElement\(String,](#page-1513-0) String)** - Method in class org.dom4j.tree[.AbstractDocument](#page-1501-0)

**[addElement\(QName\)](#page-1513-1)** - Method in class org.dom4j.tree.[AbstractDocument](#page-1501-0)

**[addElement\(String\)](#page-1560-2)** - Method in class org.dom4j.tree. **AbstractElement** 

**[addEntity\(String,](#page-818-0) String)** - Method in interface org.dom4j[.Element](#page-805-0) Adds a new Entity node with the given name and text to this element and returns a reference to the new node.

**[addEntity\(String,](#page-1561-0) String)** - Method in class org.dom4j.tree. [AbstractElement](#page-1525-0)

**[addException\(Element,](#page-2082-0) SAXParseException)** - Method in class org.dom4j.util.[XMLErrorHandler](#page-2077-0)

Adds the given parse exception information to the given element instance **[addExternalDTDDeclaration\(Object\)](#page-985-2)** - Method in class

org.dom4j.io.[SAXContentHandler](#page-964-0)

Adds an external DTD declaration to the list of declarations **[addHandler\(String,](#page-841-0) ElementHandler)** - Method in interface org.dom4j.[ElementPath](#page-838-0)

Adds the ElementHandler to be called when the specified path is encounted.

**[addHandler\(String,](#page-1028-0) ElementHandler)** - Method in class org.dom4j.io.[SAXReader](#page-1010-0)

Adds the ElementHandler to be called when the specified path is encounted.

**[addHandler\(String,](#page-1138-0) ElementHandler)** - Method in class

org.dom4j.io.[XPP3Reader](#page-1130-0)

Adds the ElementHandler to be called when the specified path is encounted.

**[addHandler\(String,](#page-1149-0) ElementHandler)** - Method in class org.dom4j.io.[XPPReader](#page-1141-0)

Adds the ElementHandler to be called when the specified path is encounted.

**[addHandler\(String,](#page-1189-0) ElementHandler)** - Method in class org.dom4j.jaxb[.JAXBReader](#page-1181-0)

Adds the ElementHandler to be called when the specified path is encounted.

**[addLocal\(Object\)](#page-1628-0)** - Method in class org.dom4j.tree.[BackedList](#page-1623-0)

Performs a local addition which is not forward through to the Branch or backing list

**[addModifier\(String,](#page-1007-0) ElementModifier)** - Method in class org.dom4j.io.[SAXModifier](#page-999-0)

Adds the **[ElementModifier](#page-917-0)to** be called when the specified element path is encounted while parsing the source.

**[addNamespace\(String,](#page-818-1) String)** - Method in interface org.dom4j[.Element](#page-805-0)

Adds a namespace to this element for use by its child content

**[addNamespace\(String,](#page-1561-1) String)** - Method in class

org.dom4j.tree[.AbstractElement](#page-1525-0)

#### **[addNamespace\(String,](#page-1931-0) String)** - Method in class

org.dom4j.tree[.NamespaceStack](#page-1925-0)

Adds a new namespace to the stack

**[addNamespaceAttribute\(AttributesImpl,](#page-1059-0) Namespace)** - Method in class org.dom4j.io.[SAXWriter](#page-1040-0)

If isDelcareNamespaceAttributes() is enabled then this method will add the given namespace declaration to the supplied attributes object, creating one if it does not exist.

**[addNewNode\(Node\)](#page-1577-0)** - Method in class org.dom4j.tree.[AbstractElement](#page-1525-0) Like addNode() but does not require a parent check

**[addNewNode\(int,](#page-1577-1) Node)** - Method in class org.dom4j.tree.[AbstractElement](#page-1525-0)

**[addNewNode\(Node\)](#page-1832-0)** - Method in class org.dom4j.tree.[DefaultElement](#page-1811-0)

**[addNode\(Node\)](#page-1481-0)** - Method in class org.dom4j.tree.[AbstractBranch](#page-1463-0)

**[addNode\(int,](#page-1481-1) Node)** - Method in class org.dom4j.tree.[AbstractBranch](#page-1463-0)

**[addNode\(Node\)](#page-1577-2)** - Method in class org.dom4j.tree.[AbstractElement](#page-1525-0)

**[addNode\(int,](#page-1577-3) Node)** - Method in class org.dom4j.tree.**[AbstractElement](#page-1525-0)** 

**[addNode\(Node\)](#page-1801-0)** - Method in class org.dom4j.tree.[DefaultDocument](#page-1789-0)

**[addNode\(int,](#page-1801-1) Node)** - Method in class org.dom4j.tree. [DefaultDocument](#page-1789-0)

**[addNode\(Node\)](#page-2011-1)** - Method in class org.dom4j.util[.IndexedElement](#page-2003-0)

**[addNumberColumn\(String,](#page-1438-2) String)** - Method in class org.dom4j.swing.[XMLTableDefinition](#page-1432-0)

**[addObjectHandler\(String,](#page-1188-0) JAXBObjectHandler)** - Method in class org.dom4j.jaxb[.JAXBReader](#page-1181-0)

Registers a [JAXBObjectHandler](#page-1175-0)that will be supplied with the unmarshalled representation of the xml fragment whenever the specified path is encounted.

**[addObjectModifier\(String,](#page-1172-0) JAXBObjectModifier)** - Method in class org.dom4j.jaxb[.JAXBModifier](#page-1162-0)

Adds the [JAXBObjectModifier](#page-1178-0)to be called when the specified xml path is encounted while parsing the source.

**[addProcessingInstruction\(String,](#page-523-1) String)** - Method in interface org.dom4j.[Document](#page-520-0)

Adds a processing instruction for the given target **[addProcessingInstruction\(String,](#page-524-1) Map)** - Method in interface org.dom4j.[Document](#page-520-0)

Adds a processing instruction for the given target **[addProcessingInstruction\(String,](#page-818-2) String)** - Method in interface org.dom4j.[Element](#page-805-0)

Adds a processing instruction for the given target **[addProcessingInstruction\(String,](#page-819-1) Map)** - Method in interface org.dom4j.[Element](#page-805-0)

Adds a processing instruction for the given target **[addProcessingInstruction\(String,](#page-1511-1) String)** - Method in class org.dom4j.tree[.AbstractDocument](#page-1501-0)

**[addProcessingInstruction\(String,](#page-1512-1) Map)** - Method in class org.dom4j.tree[.AbstractDocument](#page-1501-0)

**[addProcessingInstruction\(String,](#page-1562-0) String)** - Method in class org.dom4j.tree[.AbstractElement](#page-1525-0)

**[addProcessingInstruction\(String,](#page-1562-1) Map)** - Method in class org.dom4j.tree[.AbstractElement](#page-1525-0)

[addRule\(Rule\)](#page-1308-0) - Method in class org.dom4j.rule.[Mode](#page-1305-0)

**[addRule\(Rule\)](#page-1368-0)** - Method in class org.dom4j.rule.[RuleManager](#page-1365-0)

**[addRule\(Rule\)](#page-1373-0)** - Method in class org.dom4j.rule.[RuleSet](#page-1371-0)

**[addRule\(Rule\)](#page-1378-0)** - Method in class org.dom4j.rule.[Stylesheet](#page-1375-0) Add a rule to this stylesheet. **[addStringColumn\(String,](#page-1438-3) String)** - Method in class org.dom4j.swing.[XMLTableDefinition](#page-1432-0)

**[addText\(String\)](#page-819-2)** - Method in interface org.dom4j.[Element](#page-805-0) Adds a new Text node with the given text to this element. **[addText\(String\)](#page-497-0)** - Method in class org.dom4j.datatype.[DatatypeElement](#page-490-0)

**[addText\(String\)](#page-1562-2)** - Method in class org.dom4j.tree.[AbstractElement](#page-1525-0)

**[addToAttributeIndex\(Attribute\)](#page-2013-0)** - Method in class org.dom4j.util.[IndexedElement](#page-2003-0)

**[addToAttributeIndex\(Object,](#page-2013-1) Attribute)** - Method in class org.dom4j.util.[IndexedElement](#page-2003-0)

**[addToElementIndex\(Element\)](#page-2013-2)** - Method in class org.dom4j.util.[IndexedElement](#page-2003-0)

**[addToElementIndex\(Object,](#page-2013-3) Element)** - Method in class org.dom4j.util.[IndexedElement](#page-2003-0)

**[addToNameMap\(Map,](#page-1309-0) String, Rule)** - Method in class org.dom4j.rule[.Mode](#page-1305-0)

Adds the Rule to a RuleSet for the given name.

**[additionalNamespaces\(\)](#page-815-0)** - Method in interface org.dom4j[.Element](#page-805-0) Returns any additional namespaces declarations for this element other than namespace returned via the **Element**.getNamespace()method. **[additionalNamespaces\(\)](#page-1576-0)** - Method in class org.dom4j.tree.**[AbstractElement](#page-1525-0)** 

**[additionalNamespaces\(String\)](#page-1576-1)** - Method in class org.dom4j.tree[.AbstractElement](#page-1525-0)

**[additionalNamespaces\(\)](#page-1824-0)** - Method in class org.dom4j.tree. [DefaultElement](#page-1811-0)

**[additionalNamespaces\(String\)](#page-1824-1)** - Method in class org.dom4j.tree[.DefaultElement](#page-1811-0)

**[appendAttributes\(Element\)](#page-832-0)** - Method in interface org.dom4j[.Element](#page-805-0) Appends the attributes of the given element to me. **[appendAttributes\(Element\)](#page-1572-0)** - Method in class org.dom4j.tree.**AbstractElement** 

**[appendChild\(Node\)](#page-599-0)** - Method in class org.dom4j.dom[.DOMAttribute](#page-589-0)

**[appendChild\(Node\)](#page-616-0)** - Method in class org.dom4j.dom[.DOMCDATA](#page-606-0)

**[appendChild\(Node\)](#page-631-0)** - Method in class org.dom4j.dom.**DOMComment** 

**[appendChild\(Node\)](#page-646-0)** - Method in class org.dom4j.dom[.DOMDocument](#page-635-0)

**[appendChild\(Node\)](#page-670-0)** - Method in class org.dom4j.dom.**DOMDocumentType** 

**[appendChild\(Node\)](#page-686-0)** - Method in class org.dom4j.dom.**DOMElement** 

**[appendChild\(Node\)](#page-701-0)** - Method in class org.dom4j.dom[.DOMEntityReference](#page-692-0)

**[appendChild\(Node\)](#page-711-0)** - Method in class org.dom4j.dom[.DOMNamespace](#page-703-0)

**[appendChild\(Node,](#page-725-0) Node)** - Static method in class org.dom4j.dom[.DOMNodeHelper](#page-717-0)

**[appendChild\(Node\)](#page-739-0)** - Method in class org.dom4j.dom[.DOMProcessingInstruction](#page-730-0) **[appendChild\(Node\)](#page-752-0)** - Method in class org.dom4j.dom[.DOMText](#page-742-0)

**[appendContent\(Branch\)](#page-270-0)** - Method in interface org.dom4j[.Branch](#page-264-0) Appends the content of the given branch to this branch instance. **[appendContent\(Branch\)](#page-1477-0)** - Method in class org.dom4j.tree. AbstractBranch

**[appendDOMTree\(Document,](#page-913-0) Node, List)** - Method in class org.dom4j.io.[DOMWriter](#page-909-0)

**[appendDOMTree\(Document,](#page-913-1) Node, Element)** - Method in class org.dom4j.io.[DOMWriter](#page-909-0)

**[appendDOMTree\(Document,](#page-914-0) Node, CDATA)** - Method in class org.dom4j.io.[DOMWriter](#page-909-0)

**[appendDOMTree\(Document,](#page-914-1) Node, Comment)** - Method in class org.dom4j.io.[DOMWriter](#page-909-0)

**[appendDOMTree\(Document,](#page-914-2) Node, String)** - Method in class org.dom4j.io.[DOMWriter](#page-909-0)

**[appendDOMTree\(Document,](#page-914-3) Node, Entity)** - Method in class org.dom4j.io.[DOMWriter](#page-909-0)

**[appendDOMTree\(Document,](#page-914-4) Node, ProcessingInstruction)** - Method in class org.dom4j.io.[DOMWriter](#page-909-0)

**[appendData\(String\)](#page-618-0)** - Method in class org.dom4j.dom.[DOMCDATA](#page-606-0)

**[appendData\(String\)](#page-633-0)** - Method in class org.dom4j.dom.[DOMComment](#page-621-0)

**[appendData\(CharacterData,](#page-726-0) String)** - Static method in class org.dom4j.dom[.DOMNodeHelper](#page-717-0)

**[appendData\(String\)](#page-754-0)** - Method in class org.dom4j.dom.[DOMText](#page-742-0)

**[appendElementsByTagName\(List,](#page-727-0) Branch, String)** - Static method in class org.dom4j.dom[.DOMNodeHelper](#page-717-0)

**[appendElementsByTagNameNS\(List,](#page-728-0) Branch, String, String)** - Static method in class org.dom4j.dom[.DOMNodeHelper](#page-717-0)

**[appendText\(String\)](#page-282-0)** - Method in interface org.dom4j[.CharacterData](#page-280-0) Appends the given text to this nodes text value.

**[appendText\(String\)](#page-1493-0)** - Method in class org.dom4j.tree[.AbstractCharacterData](#page-1489-0)

**[applyTemplates\(Element\)](#page-1307-0)** - Method in class org.dom4j.rule. Mode

**[applyTemplates\(Document\)](#page-1308-1)** - Method in class org.dom4j.rule[.Mode](#page-1305-0)

**[applyTemplates\(Object,](#page-1380-0) XPath)** - Method in class org.dom4j.rule[.Stylesheet](#page-1375-0) Processes the result of the xpath expression.

**[applyTemplates\(Object,](#page-1380-1) XPath, String)** - Method in class org.dom4j.rule.[Stylesheet](#page-1375-0)

Processes the result of the xpath expression in the given mode.

**[applyTemplates\(Object,](#page-1381-0) XPath)** - Method in class org.dom4j.rule[.Stylesheet](#page-1375-0)

**Deprecated.** *Use [Stylesheet.applyTemplates\(Object,](#page-1381-0) XPath)instead.* **[applyTemplates\(Object,](#page-1381-1) XPath, String)** - Method in class org.dom4j.rule.[Stylesheet](#page-1375-0)

**Deprecated.** *Use [Stylesheet.applyTemplates\(Object,](#page-1381-1) XPath, String) instead.*

**[applyTemplates\(Object\)](#page-1382-0)** - Method in class org.dom4j.rule.[Stylesheet](#page-1375-0) If input is a Node, this will processes all of the children of that node.

**[applyTemplates\(Object,](#page-1382-1) String)** - Method in class org.dom4j.rule[.Stylesheet](#page-1375-0) Processes the input object in the given mode.

**[asDOMAttr\(Node\)](#page-728-1)** - Static method in class org.dom4j.dom.[DOMNodeHelper](#page-717-0)

**[asDOMDocument\(Document\)](#page-728-2)** - Static method in class org.dom4j.dom[.DOMNodeHelper](#page-717-0)

**[asDOMDocumentType\(DocumentType\)](#page-728-3)** - Static method in class org.dom4j.dom[.DOMNodeHelper](#page-717-0)

**[asDOMElement\(Node\)](#page-728-4)** - Static method in class org.dom4j.dom[.DOMNodeHelper](#page-717-0)

**[asDOMNode\(Node\)](#page-728-5)** - Static method in class org.dom4j.dom[.DOMNodeHelper](#page-717-0)

**[asDOMText\(CharacterData\)](#page-728-6)** - Static method in class org.dom4j.dom[.DOMNodeHelper](#page-717-0)

**[asDocumentType\(DocumentType\)](#page-660-0)** - Method in class org.dom4j.dom[.DOMDocumentFactory](#page-653-0)

**[asElement\(Object\)](#page-2011-2)** - Method in class org.dom4j.util.**[IndexedElement](#page-2003-0)** 

**[asElementIterator\(Object\)](#page-2011-0)** - Method in class org.dom4j.util[.IndexedElement](#page-2003-0) **Deprecated.** *WILL BE REMOVED IN dom4j-1.6 !!* **[asElementList\(Object\)](#page-2011-3)** - Method in class org.dom4j.util.[IndexedElement](#page-2003-0)

**[asNode\(Object\)](#page-1628-1)** - Method in class org.dom4j.tree.[BackedList](#page-1623-0)

**[asNode\(Object\)](#page-1766-0)** - Method in class org.dom4j.tree.[ContentListFacade](#page-1760-0)

- **[asXML\(\)](#page-1220-1)** Method in class org.dom4j. [Namespace](#page-1211-0)
- **[asXML\(\)](#page-1236-0)** Method in interface org.dom4j.[Node](#page-1222-0) asXML returns the textual XML representation of this node.
- **[asXML\(\)](#page-1458-0)** Method in class org.dom4j.tree.[AbstractAttribute](#page-1451-0)
- **[asXML\(\)](#page-1487-1)** Method in class org.dom4j.tree.[AbstractCDATA](#page-1483-0)
- **[asXML\(\)](#page-1499-1)** Method in class org.dom4j.tree.[AbstractComment](#page-1494-0)
- **[asXML\(\)](#page-1509-0)** Method in class org.dom4j.tree.[AbstractDocument](#page-1501-0)
- **[asXML\(\)](#page-1523-0)** Method in class org.dom4j.tree.[AbstractDocumentType](#page-1517-0)
- **[asXML\(\)](#page-1541-0)** Method in class org.dom4j.tree.[AbstractElement](#page-1525-0)
- **[asXML\(\)](#page-1586-0)** Method in class org.dom4j.tree.[AbstractEntity](#page-1581-0)
- **[asXML\(\)](#page-1613-0)** Method in class org.dom4j.tree.[AbstractProcessingInstruction](#page-1608-0)
- **[asXML\(\)](#page-1621-1)** Method in class org.dom4j.tree.[AbstractText](#page-1617-0)

**[asXPathResult\(Element\)](#page-1241-0)** - Method in interface org.dom4j.[Node](#page-1222-0)

asXPathResult returns a version of this node which is capable of being an XPath result.

**[asXPathResult\(Element\)](#page-1514-1)** - Method in class org.dom4j.tree.**[AbstractDocument](#page-1501-0)** 

**[asXPathResult\(Element\)](#page-1606-0)** - Method in class org.dom4j.tree.[AbstractNode](#page-1588-0)

**[attribute\(int\)](#page-825-0)** - Method in interface org.dom4j.[Element](#page-805-0) Returns the attribute at the specified indexGets the

- **[attribute\(String\)](#page-825-1)** Method in interface org.dom4j[.Element](#page-805-0) Returns the attribute with the given name
- **[attribute\(QName\)](#page-826-0)** Method in interface org.dom4j[.Element](#page-805-0) DOCUMENT ME!

**[attribute\(String\)](#page-221-0)** - Method in class org.dom4j.bean. [BeanAttributeList](#page-218-0)

**[attribute\(QName\)](#page-221-1)** - Method in class org.dom4j.bean.**[BeanAttributeList](#page-218-0)** 

**[attribute\(int\)](#page-222-1)** - Method in class org.dom4j.bean.**BeanAttributeList** 

**[attribute\(String\)](#page-235-0)** - Method in class org.dom4j.bean. [BeanElement](#page-229-0)

**[attribute\(QName\)](#page-235-1)** - Method in class org.dom4j.bean. **[BeanElement](#page-229-0)** 

**[attribute\(Attr\)](#page-691-0)** - Method in class org.dom4j.dom[.DOMElement](#page-674-0)

**[attribute\(String,](#page-691-1) String)** - Method in class org.dom4j.dom.[DOMElement](#page-674-0)

**[attribute\(int\)](#page-1551-0)** - Method in class org.dom4j.tree.[AbstractElement](#page-1525-0)

**[attribute\(String\)](#page-1551-1)** - Method in class org.dom4j.tree[.AbstractElement](#page-1525-0)

**[attribute\(QName\)](#page-1552-0)** - Method in class org.dom4j.tree.[AbstractElement](#page-1525-0)

**[attribute\(String,](#page-1552-1) Namespace)** - Method in class org.dom4j.tree[.AbstractElement](#page-1525-0)

**[attribute\(int\)](#page-1830-0)** - Method in class org.dom4j.tree.[DefaultElement](#page-1811-0)

**[attribute\(String\)](#page-1830-1)** - Method in class org.dom4j.tree[.DefaultElement](#page-1811-0)

**attribute(OName)** - Method in class org.dom4j.tree.[DefaultElement](#page-1811-0)

**[attribute\(String,](#page-1831-2) Namespace)** - Method in class org.dom4j.tree. [DefaultElement](#page-1811-0)

**[attribute\(String\)](#page-2009-0)** - Method in class org.dom4j.util.[IndexedElement](#page-2003-0)

**[attribute\(QName\)](#page-2009-1)** - Method in class org.dom4j.util.[IndexedElement](#page-2003-0)

**[attributeCount\(\)](#page-825-2)** - Method in interface org.dom4j[.Element](#page-805-0) DOCUMENT ME!

**[attributeCount\(\)](#page-242-0)** - Method in class org.dom4j.bean.**[BeanMetaData](#page-239-0)** DOCUMENT ME!

**[attributeCount\(\)](#page-1551-2)** - Method in class org.dom4j.tree[.AbstractElement](#page-1525-0)

**[attributeCount\(\)](#page-1830-2)** - Method in class org.dom4j.tree[.DefaultElement](#page-1811-0)

**[attributeDecl\(String,](#page-976-0) String, String, String, String)** - Method in class org.dom4j.io.[SAXContentHandler](#page-964-0)

Report an attribute type declaration.

**[attributeDecl\(String,](#page-996-0) String, String, String, String)** - Method in class org.dom4j.io.[SAXEventRecorder](#page-987-0)

**[attributeIndex\(\)](#page-2012-0)** - Method in class org.dom4j.util.[IndexedElement](#page-2003-0)

**[attributeIterator\(\)](#page-825-3)** - Method in interface org.dom4j. [Element](#page-805-0) DOCUMENT ME!

**[attributeIterator\(\)](#page-1550-0)** - Method in class org.dom4j.tree.[AbstractElement](#page-1525-0)

**[attributeIterator\(\)](#page-1829-0)** - Method in class org.dom4j.tree.[DefaultElement](#page-1811-0)

**[attributeList\(\)](#page-1578-0)** - Method in class org.dom4j.tree.[AbstractElement](#page-1525-0) DOCUMENT ME!

**[attributeList\(int\)](#page-1579-0)** - Method in class org.dom4j.tree.[AbstractElement](#page-1525-0) DOCUMENT ME!

**[attributeList\(\)](#page-1639-0)** - Method in class org.dom4j.tree.[BaseElement](#page-1629-0)

**[attributeList\(int\)](#page-1639-1)** - Method in class org.dom4j.tree.[BaseElement](#page-1629-0)
**[attributeList\(\)](#page-1833-0)** - Method in class org.dom4j.tree. [DefaultElement](#page-1811-0)

**[attributeList\(int\)](#page-1833-1)** - Method in class org.dom4j.tree.[DefaultElement](#page-1811-0)

**[attributeNameForNamespace\(Namespace\)](#page-915-0)** - Method in class org.dom4j.io.[DOMWriter](#page-909-0)

**[attributeValue\(String\)](#page-826-0)** - Method in interface org.dom4j. [Element](#page-805-0)

This returns the attribute value for the attribute with the given name and any namespace or null if there is no such attribute or the empty string if the attribute value is empty.

- **[attributeValue\(String,](#page-826-1) String)** Method in interface org.dom4j.[Element](#page-805-0) This returns the attribute value for the attribute with the given name and any namespace or the default value if there is no such attribute value.
- **[attributeValue\(QName\)](#page-827-0)** Method in interface org.dom4j.[Element](#page-805-0) This returns the attribute value for the attribute with the given fully qualified name or null if there is no such attribute or the empty string if the attribute value is empty.
- **[attributeValue\(QName,](#page-827-1) String)** Method in interface org.dom4j[.Element](#page-805-0) This returns the attribute value for the attribute with the given fully qualified name or the default value if there is no such attribute value. **[attributeValue\(String\)](#page-1553-0)** - Method in class org.dom4j.tree. [AbstractElement](#page-1525-0)

**[attributeValue\(QName\)](#page-1553-1)** - Method in class org.dom4j.tree.[AbstractElement](#page-1525-0)

**[attributeValue\(String,](#page-1554-0) String)** - Method in class org.dom4j.tree[.AbstractElement](#page-1525-0)

**[attributeValue\(QName,](#page-1554-1) String)** - Method in class org.dom4j.tree[.AbstractElement](#page-1525-0)

**[attributes\(\)](#page-824-0)** - Method in interface org.dom4j.[Element](#page-805-0) Returns the [Attribute](#page-205-0)instances this element contains as a backed [List](http://java.sun.com/j2se/1.3/docs/api/java/util/List.html)so that the attributes may be modified directly using the **[List](http://java.sun.com/j2se/1.3/docs/api/java/util/List.html)interface**. **[attributes\(\)](#page-1550-0)** - Method in class org.dom4j.tree[.AbstractElement](#page-1525-0)

**[attributes](#page-1634-0)** - Variable in class org.dom4j.tree.**[BaseElement](#page-1629-0)** list of attributes **[attributes\(\)](#page-1829-0)** - Method in class org.dom4j.tree[.DefaultElement](#page-1811-0)  $\blacksquare$ ٠

## **B**

**[BackedList](#page-1623-0)** - class org.dom4j.tree[.BackedList.](#page-1623-0) BackedList represents a list of content of a [Branch](#page-264-0). **[BackedList\(AbstractBranch,](#page-1626-0) List)** - Constructor for class org.dom4j.tree[.BackedList](#page-1623-0)

**[BackedList\(AbstractBranch,](#page-1626-1) List, int)** - Constructor for class org.dom4j.tree[.BackedList](#page-1623-0)

**[BackedList\(AbstractBranch,](#page-1626-2) List, List)** - Constructor for class org.dom4j.tree[.BackedList](#page-1623-0)

**[BaseElement](#page-1629-0)** - class org.dom4j.tree.**[BaseElement.](#page-1629-0)** 

BaseElement is a useful base class for implemementation inheritence of an XML element.

**[BaseElement\(String\)](#page-1634-1)** - Constructor for class org.dom4j.tree.**[BaseElement](#page-1629-0)** 

**[BaseElement\(QName\)](#page-1634-2)** - Constructor for class org.dom4j.tree.**BaseElement** 

**[BaseElement\(String,](#page-1634-3) Namespace)** - Constructor for class org.dom4j.tree[.BaseElement](#page-1629-0)

**[BeanAttribute](#page-212-0)** - class org.dom4j.bean. BeanAttribute. BeanAttribute represents a mutable XML attribute which is backed by a property of the JavaBean of its parent element. **[BeanAttribute\(BeanAttributeList,](#page-215-0) int)** - Constructor for class org.dom4j.bean.[BeanAttribute](#page-212-0)

**[BeanAttributeList](#page-218-0)** - class org.dom4j.bean.**[BeanAttributeList.](#page-218-0)** BeanAttributeList implements a list of Attributes which are the properties of a JavaBean.

**[BeanAttributeList\(BeanElement,](#page-221-0) BeanMetaData)** - Constructor for class org.dom4j.bean.[BeanAttributeList](#page-218-0)

**[BeanAttributeList\(BeanElement\)](#page-221-1)** - Constructor for class org.dom4j.bean.[BeanAttributeList](#page-218-0)

**[BeanDocumentFactory](#page-224-0)** - class org.dom4j.bean.BeanDocumentFactory. BeanDocumentFactory is a factory of DOM4J objects which may be BeanElements which are backed by JavaBeans and their properties. **[BeanDocumentFactory\(\)](#page-226-0)** - Constructor for class org.dom4j.bean.**[BeanDocumentFactory](#page-224-0)** 

**[BeanElement](#page-229-0)** - class org.dom4j.bean. BeanElement. BeanElement uses a Java Bean to store its attributes. **[BeanElement\(String,](#page-234-0) Object)** - Constructor for class org.dom4j.bean.[BeanElement](#page-229-0)

**[BeanElement\(String,](#page-234-1) Namespace, Object)** - Constructor for class org.dom4j.bean.[BeanElement](#page-229-0)

**[BeanElement\(QName,](#page-234-2) Object)** - Constructor for class org.dom4j.bean.[BeanElement](#page-229-0)

**[BeanElement\(QName\)](#page-234-3)** - Constructor for class org.dom4j.bean. **BeanElement** 

**[BeanMetaData](#page-239-0)** - class org.dom4j.bean[.BeanMetaData](#page-239-0). BeanMetaData contains metadata about a bean class. **[BeanMetaData\(Class\)](#page-241-0)** - Constructor for class org.dom4j.bean[.BeanMetaData](#page-239-0)

**[Branch](#page-264-0)** - interface org.dom4j[.Branch.](#page-264-0) Branch interface defines the common behaviour for Nodes which can contain child nodes (content) such as XML elements and documents. **[BranchTreeNode](#page-1385-0)** - class org.dom4j.swing[.BranchTreeNode](#page-1385-0). BranchTreeNode implements the Swing TreeNode interface to bind dom4j XML Branch nodes (i.e. **[BranchTreeNode\(\)](#page-1388-0)** - Constructor for class org.dom4j.swing.**BranchTreeNode** 

**[BranchTreeNode\(Branch\)](#page-1388-1)** - Constructor for class org.dom4j.swing.[BranchTreeNode](#page-1385-0)

**[BranchTreeNode\(TreeNode,](#page-1388-2) Branch)** - Constructor for class org.dom4j.swing.[BranchTreeNode](#page-1385-0)

**[booleanValue\(Element,](#page-1970-0) String)** - Static method in class

org.dom4j.util.[AttributeHelper](#page-1968-0)

**[booleanValue\(Element,](#page-1970-1) QName)** - Static method in class org.dom4j.util.[AttributeHelper](#page-1968-0)

**[booleanValue\(Attribute\)](#page-1970-2)** - Static method in class org.dom4j.util.[AttributeHelper](#page-1968-0)

**[booleanValueOf\(Object\)](#page-2141-0)** - Method in interface org.dom4j.[XPath](#page-2134-0) Retrieve a boolean-value interpretation of this XPath expression when evaluated against a given context. **[booleanValueOf\(Object\)](#page-2115-0)** - Method in class org.dom4j.xpath[.DefaultXPath](#page-2104-0)

**[build\(Document\)](#page-519-0)** - Method in class org.dom4j.datatype.[SchemaParser](#page-517-0) Parses the given schema document **[build\(Document,](#page-519-1) Namespace)** - Method in class org.dom4j.datatype[.SchemaParser](#page-517-0)

# **C**

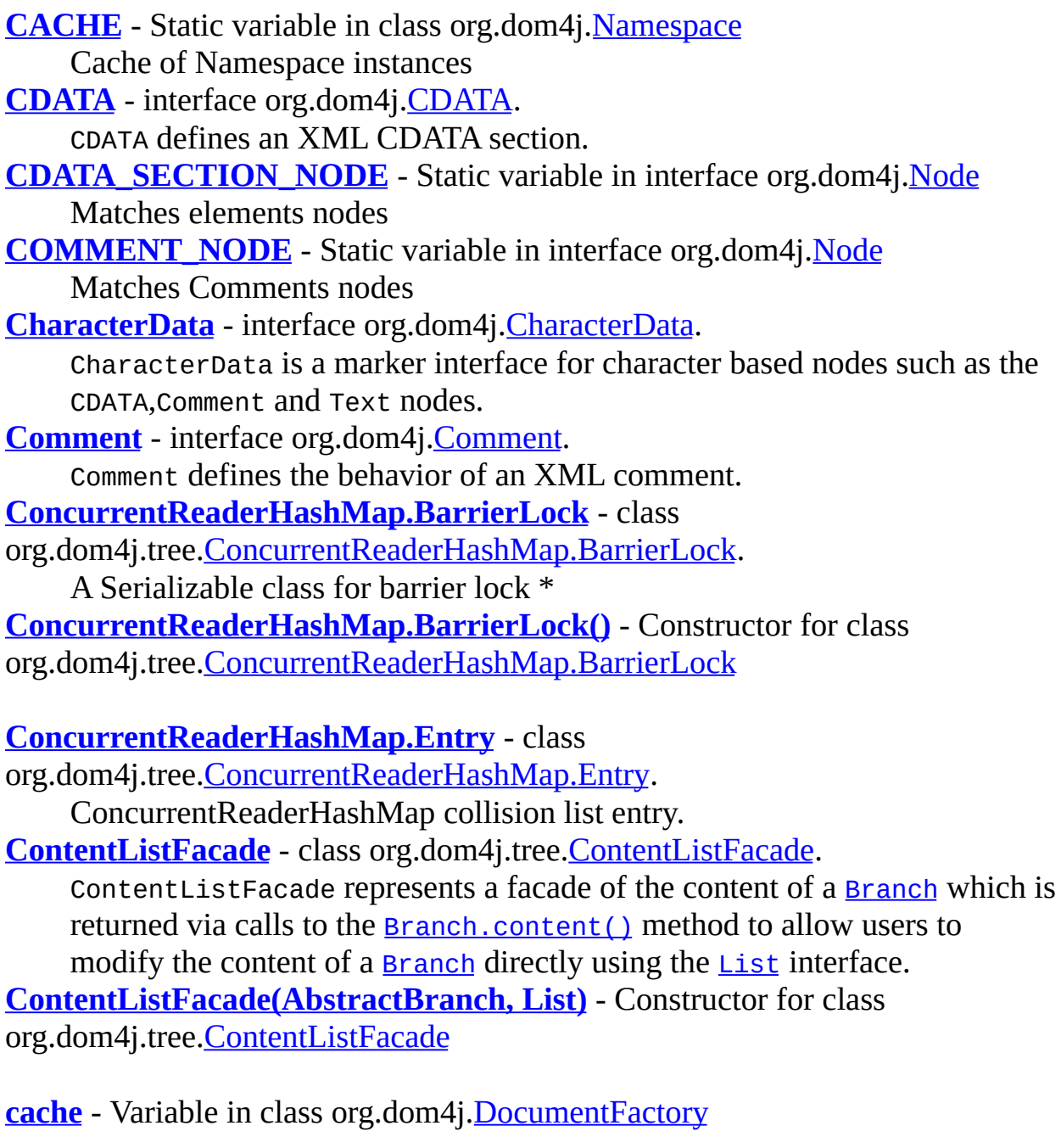

**[cache](#page-1922-0)** - Static variable in class org.dom4j.tree[.NamespaceCache](#page-1920-0) Cache of [Map](http://java.sun.com/j2se/1.3/docs/api/java/util/Map.html)instances indexed by URI which contain caches of [Namespace](#page-1211-0)for each prefix

**[characters\(char\[\],](#page-972-0) int, int)** - Method in class org.dom4j.io[.SAXContentHandler](#page-964-0)

**[characters\(char\[\],](#page-993-0) int, int)** - Method in class org.dom4j.io[.SAXEventRecorder](#page-987-0)

**[characters\(char\[\],](#page-1116-0) int, int)** - Method in class org.dom4j.io[.XMLWriter](#page-1095-0)

**[checkAddElementAllowed\(Element\)](#page-1515-0)** - Method in class org.dom4j.tree[.AbstractDocument](#page-1501-0)

**[checkForNullHandlers\(\)](#page-1060-0)** - Method in class org.dom4j.io.[SAXWriter](#page-1040-0) Ensures non-null content handlers?

**[childAdded\(Node\)](#page-498-0)** - Method in class org.dom4j.datatype.[DatatypeElement](#page-490-0) Override to force lazy recreation of data object

**[childAdded\(Node\)](#page-1481-0)** - Method in class org.dom4j.tree.[AbstractBranch](#page-1463-0) Called when a new child node has been added to me to allow any parent relationships to be created or events to be fired.

**[childAdded\(Node\)](#page-1515-1)** - Method in class org.dom4j.tree.[AbstractDocument](#page-1501-0)

**[childAdded\(Node\)](#page-1578-0)** - Method in class org.dom4j.tree. [AbstractElement](#page-1525-0) Called when a new child node is added to create any parent relationships **[childRemoved\(Node\)](#page-498-1)** - Method in class org.dom4j.datatype.[DatatypeElement](#page-490-0) Override to force lazy recreation of data object

**[childRemoved\(Node\)](#page-1481-1)** - Method in class org.dom4j.tree[.AbstractBranch](#page-1463-0) Called when a child node has been removed to allow any parent relationships to be deleted or events to be fired.

**[childRemoved\(Node\)](#page-1515-2)** - Method in class org.dom4j.tree.**AbstractDocument** 

**[childRemoved\(Node\)](#page-1578-1)** - Method in class org.dom4j.tree[.AbstractElement](#page-1525-0)

**[children](#page-1388-3)** - Variable in class org.dom4j.swing.**[BranchTreeNode](#page-1385-0)** Stores the child tree nodes

**[children\(\)](#page-1388-4)** - Method in class org.dom4j.swing[.BranchTreeNode](#page-1385-0)

**[children\(\)](#page-1412-0)** - Method in class org.dom4j.swing[.LeafTreeNode](#page-1409-0)

**[clear\(\)](#page-223-0)** - Method in class org.dom4j.bean[.BeanAttributeList](#page-218-0)

**[clear\(\)](#page-1368-0)** - Method in class org.dom4j.rule.[RuleManager](#page-1365-0)

**[clear\(\)](#page-1382-0)** - Method in class org.dom4j.rule.[Stylesheet](#page-1375-0)

**[clear\(\)](#page-1438-0)** - Method in class org.dom4j.swing.[XMLTableDefinition](#page-1432-0)

**[clear\(\)](#page-1627-0)** - Method in class org.dom4j.tree.[BackedList](#page-1623-0)

**[clear\(\)](#page-1764-0)** - Method in class org.dom4j.tree.[ContentListFacade](#page-1760-0)

**[clear\(\)](#page-1929-0)** - Method in class org.dom4j.tree.[NamespaceStack](#page-1925-0) Clears the stack

**[clearCaches\(\)](#page-1440-0)** - Method in class org.dom4j.swing.[XMLTableDefinition](#page-1432-0)

**[clearContent\(\)](#page-271-0)** - Method in interface org.dom4j.[Branch](#page-264-0) Clears the content for this branch, removing any Node instances this branch may contain.

**[clearContent\(\)](#page-1638-0)** - Method in class org.dom4j.tree.**BaseElement** 

**[clearContent\(\)](#page-1801-0)** - Method in class org.dom4j.tree. DefaultDocument

**[clearContent\(\)](#page-1827-0)** - Method in class org.dom4j.tree. DefaultElement

**[clearNamespaceStack\(\)](#page-907-0)** - Method in class org.dom4j.io[.DOMReader](#page-904-0)

- **[clone\(\)](#page-1242-0)** Method in interface org.dom4j.[Node](#page-1222-0) clone will return a deep clone or if this node is read-only then clone will return the same instance.
- **[clone\(\)](#page-1598-0)** Method in class org.dom4j.tree[.AbstractNode](#page-1588-0)
- **[clone\(\)](#page-1798-0)** Method in class org.dom4j.tree[.DefaultDocument](#page-1789-0)
- **[clone\(\)](#page-1822-0)** Method in class org.dom4j.tree[.DefaultElement](#page-1811-0)
- **[clone\(\)](#page-2074-0)** Method in class org.dom4j.util[.UserDataElement](#page-2069-0)

**[cloneNode\(boolean\)](#page-599-0)** - Method in class org.dom4j.dom[.DOMAttribute](#page-589-0)

**[cloneNode\(boolean\)](#page-616-0)** - Method in class org.dom4j.dom[.DOMCDATA](#page-606-0)

**[cloneNode\(boolean\)](#page-631-0)** - Method in class org.dom4j.dom[.DOMComment](#page-621-0)

**[cloneNode\(boolean\)](#page-647-0)** - Method in class org.dom4j.dom[.DOMDocument](#page-635-0)

**[cloneNode\(boolean\)](#page-671-0)** - Method in class org.dom4j.dom[.DOMDocumentType](#page-661-0)

**[cloneNode\(boolean\)](#page-686-0)** - Method in class org.dom4j.dom[.DOMElement](#page-674-0)

**[cloneNode\(boolean\)](#page-702-0)** - Method in class org.dom4j.dom[.DOMEntityReference](#page-692-0)

**[cloneNode\(boolean\)](#page-712-0)** - Method in class org.dom4j.dom[.DOMNamespace](#page-703-0)

**[cloneNode\(Node,](#page-725-0) boolean)** - Static method in class org.dom4j.dom[.DOMNodeHelper](#page-717-0)

**[cloneNode\(boolean\)](#page-740-0)** - Method in class org.dom4j.dom[.DOMProcessingInstruction](#page-730-0)

**[cloneNode\(boolean\)](#page-752-0)** - Method in class org.dom4j.dom[.DOMText](#page-742-0)

**[close\(\)](#page-1107-0)** - Method in class org.dom4j.io.**[XMLWriter](#page-1095-0)** Closes the underlying Writer **[comment\(char\[\],](#page-975-0) int, int)** - Method in class org.dom4j.io[.SAXContentHandler](#page-964-0)

**[comment\(char\[\],](#page-995-0) int, int)** - Method in class org.dom4j.io[.SAXEventRecorder](#page-987-0)

**[comment\(char\[\],](#page-1119-0) int, int)** - Method in class org.dom4j.io[.XMLWriter](#page-1095-0)

**<u>[compare\(Object,](#page-2017-0) Object)</u>** - Method in class org.dom4j.util.[NodeComparator](#page-2015-0) Compares its two arguments for order. **[compare\(Node,](#page-2018-0) Node)** - Method in class org.dom4j.util.[NodeComparator](#page-2015-0)

**[compare\(Document,](#page-2019-0) Document)** - Method in class org.dom4j.util.[NodeComparator](#page-2015-0)

**[compare\(Element,](#page-2019-1) Element)** - Method in class org.dom4j.util.[NodeComparator](#page-2015-0)

**[compare\(Attribute,](#page-2019-2) Attribute)** - Method in class org.dom4j.util.[NodeComparator](#page-2015-0)

**[compare\(QName,](#page-2019-3) QName)** - Method in class org.dom4j.util.[NodeComparator](#page-2015-0)

**[compare\(Namespace,](#page-2019-4) Namespace)** - Method in class org.dom4j.util.[NodeComparator](#page-2015-0)

**[compare\(CharacterData,](#page-2019-5) CharacterData)** - Method in class org.dom4j.util.[NodeComparator](#page-2015-0)

**[compare\(DocumentType,](#page-2019-6) DocumentType)** - Method in class org.dom4j.util.[NodeComparator](#page-2015-0)

**[compare\(Entity,](#page-2020-0) Entity)** - Method in class org.dom4j.util[.NodeComparator](#page-2015-0)

**[compare\(ProcessingInstruction,](#page-2020-1) ProcessingInstruction)** - Method in class org.dom4j.util.[NodeComparator](#page-2015-0)

**<u>[compare\(String,](#page-2020-2) String</u>)** - Method in class org.dom4j.util[.NodeComparator](#page-2015-0)</u>

**[compareContent\(Branch,](#page-2020-3) Branch)** - Method in class org.dom4j.util.[NodeComparator](#page-2015-0)

**[compareTo\(Object\)](#page-1359-0)** - Method in class org.dom4j.rule.[Rule](#page-1355-0)

**[compareTo\(Rule\)](#page-1359-1)** - Method in class org.dom4j.rule.[Rule](#page-1355-0) Compares two rules in XSLT processing model order assuming that the modes are equal. **[completeCurrentTextNode\(\)](#page-984-0)** - Method in class org.dom4j.io.[SAXContentHandler](#page-964-0) If the current text buffer contains any text then create a new text node with it and add it to the current element **[configureReader\(XMLReader,](#page-1030-0) DefaultHandler)** - Method in class org.dom4j.io.[SAXReader](#page-1010-0) Configures the XMLReader before use **[configureReader\(\)](#page-1039-0)** - Method in class org.dom4j.io.[SAXValidator](#page-1035-0) Configures the XMLReader before use **[contains\(Object\)](#page-1765-0)** - Method in class org.dom4j.tree[.ContentListFacade](#page-1760-0) **[contains\(Namespace\)](#page-1930-0)** - Method in class org.dom4j.tree[.NamespaceStack](#page-1925-0) DOCUMENT ME! **[containsAll\(Collection\)](#page-1765-1)** - Method in class org.dom4j.tree[.ContentListFacade](#page-1760-0)

**[content\(\)](#page-269-0)** - Method in interface org.dom4j[.Branch](#page-264-0)

Returns the content nodes of this branch as a backed **[List](http://java.sun.com/j2se/1.3/docs/api/java/util/List.html)so** that the content of this branch may be modified directly using the [List](http://java.sun.com/j2se/1.3/docs/api/java/util/List.html)interface.

**[content\(\)](#page-1470-0)** - Method in class org.dom4j.tree.[AbstractBranch](#page-1463-0)

**[content](#page-1634-4)** - Variable in class org.dom4j.tree.[BaseElement](#page-1629-0) List of content nodes.

**[contentList\(\)](#page-1479-0)** - Method in class org.dom4j.tree.**[AbstractBranch](#page-1463-0)** DOCUMENT ME!

**[contentList\(\)](#page-1638-1)** - Method in class org.dom4j.tree.**[BaseElement](#page-1629-0)** 

**[contentList\(\)](#page-1801-1)** - Method in class org.dom4j.tree. [DefaultDocument](#page-1789-0)

**[contentList\(\)](#page-1832-0)** - Method in class org.dom4j.tree.[DefaultElement](#page-1811-0)

**[contentRemoved\(\)](#page-1481-2)** - Method in class org.dom4j.tree.**[AbstractBranch](#page-1463-0)** Called when the given List content has been removed so each node should have its parent and document relationships cleared **[convertToValue\(String\)](#page-483-0)** - Method in class org.dom4j.datatype[.DatatypeAttribute](#page-473-0)

**[create\(Object\)](#page-2103-0)** - Static method in class org.dom4j.xpath.[DefaultNamespaceContext](#page-2101-0)

**[createAttribute\(Element,](#page-538-0) QName, String)** - Method in class org.dom4j.[DocumentFactory](#page-532-0)

**[createAttribute\(Element,](#page-538-1) String, String)** - Method in class org.dom4j.[DocumentFactory](#page-532-0)

**[createAttribute\(Element,](#page-549-0) QName, String)** - Static method in class org.dom4j.[DocumentHelper](#page-545-0)

**[createAttribute\(Element,](#page-549-1) String, String)** - Static method in class org.dom4j.[DocumentHelper](#page-545-0)

**[createAttribute\(BeanElement,](#page-223-1) int)** - Method in class org.dom4j.bean.[BeanAttributeList](#page-218-0)

**[createAttribute\(Element,](#page-227-0) QName, String)** - Method in class org.dom4j.bean.[BeanDocumentFactory](#page-224-0)

**[createAttribute\(Element,](#page-488-0) QName, String)** - Method in class org.dom4j.datatype[.DatatypeDocumentFactory](#page-484-0)

**[createAttribute\(Element,](#page-504-0) QName, String)** - Method in class org.dom4j.datatype[.DatatypeElementFactory](#page-500-0)

**[createAttribute\(String\)](#page-650-0)** - Method in class org.dom4j.dom.[DOMDocument](#page-635-0)

**[createAttribute\(Element,](#page-657-0) QName, String)** - Method in class org.dom4j.dom[.DOMDocumentFactory](#page-653-0)

**[createAttribute\(Attr\)](#page-691-0)** - Method in class org.dom4j.dom.[DOMElement](#page-674-0)

**[createAttribute\(Element,](#page-1071-0) Attribute)** - Method in class org.dom4j.io.[STAXEventReader](#page-1061-0)

Constructs a new DOM4J Attribute from the provided StAX Attribute event.

**[createAttribute\(Attribute\)](#page-1083-0)** - Method in class org.dom4j.io[.STAXEventWriter](#page-1075-0) Constructs a STAX Attributeevent from a DOM4J [Attribute](#page-205-0). **[createAttribute\(Element,](#page-2049-0) QName, String)** - Method in class org.dom4j.util.[ProxyDocumentFactory](#page-2045-0)

**[createAttribute\(Element,](#page-2049-1) String, String)** - Method in class org.dom4j.util.[ProxyDocumentFactory](#page-2045-0)

**[createAttribute\(Element,](#page-2068-0) QName, String)** - Method in class org.dom4j.util.[UserDataDocumentFactory](#page-2065-0)

**[createAttributeIndex\(\)](#page-2012-0)** - Method in class org.dom4j.util[.IndexedElement](#page-2003-0) A Factory Method to create the index for attributes

**[createAttributeList\(\)](#page-237-0)** - Method in class org.dom4j.bean.[BeanElement](#page-229-0) A Factory Method pattern which lazily creates a List implementation used to store content

**[createAttributeList\(int\)](#page-238-0)** - Method in class org.dom4j.bean.[BeanElement](#page-229-0)

**[createAttributeList\(BeanElement\)](#page-242-0)** - Method in class org.dom4j.bean.[BeanMetaData](#page-239-0)

**[createAttributeList\(\)](#page-1579-0)** - Method in class org.dom4j.tree. AbstractElement A Factory Method pattern which creates a List implementation used to store attributes **[createAttributeList\(int\)](#page-1579-1)** - Method in class org.dom4j.tree[.AbstractElement](#page-1525-0)

A Factory Method pattern which creates a List implementation used to store attributes

**[createAttributeNS\(String,](#page-651-0) String)** - Method in class org.dom4j.dom[.DOMDocument](#page-635-0)

**[createAttributes\(Element,](#page-1059-0) Attributes)** - Method in class org.dom4j.io.[SAXWriter](#page-1040-0)

**[createBean\(QName\)](#page-227-1)** - Method in class org.dom4j.bean.**[BeanDocumentFactory](#page-224-0)** 

**[createBean\(QName,](#page-228-0) Attributes)** - Method in class org.dom4j.bean.[BeanDocumentFactory](#page-224-0)

**[createCDATA\(String\)](#page-538-2)** - Method in class org.dom4j. [DocumentFactory](#page-532-0)

**[createCDATA\(String\)](#page-549-2)** - Static method in class org.dom4j. [DocumentHelper](#page-545-0)

**[createCDATA\(String\)](#page-619-0)** - Method in class org.dom4j.dom[.DOMCDATA](#page-606-0)

**[createCDATA\(String\)](#page-658-0)** - Method in class org.dom4j.dom[.DOMDocumentFactory](#page-653-0)

**[createCDATA\(String\)](#page-2049-2)** - Method in class org.dom4j.util.[ProxyDocumentFactory](#page-2045-0)

**[createCDATASection\(String\)](#page-649-0)** - Method in class org.dom4j.dom[.DOMDocument](#page-635-0)

**[createCharacterData\(Characters\)](#page-1072-0)** - Method in class org.dom4j.io.[STAXEventReader](#page-1061-0)

Constructs a new DOM4J Text or CDATA object from the provided Characters event.

**[createCharacters\(Text\)](#page-1084-0)** - Method in class org.dom4j.io.[STAXEventWriter](#page-1075-0)

Constructs a STAX Charactersevent from a DOM4J [Text](#page-1448-0). **[createCharacters\(CDATA\)](#page-1085-0)** - Method in class org.dom4j.io[.STAXEventWriter](#page-1075-0)

Constructs a STAX charactersevent from a DOM4J [CDATA](#page-277-0).

**[createChildList\(\)](#page-1390-0)** - Method in class org.dom4j.swing.**[BranchTreeNode](#page-1385-0)** Factory method to create List of children TreeNodes

**[createChildTreeNode\(Node\)](#page-1390-1)** - Method in class

org.dom4j.swing.[BranchTreeNode](#page-1385-0)

Factory method to create child tree nodes for a given XML node type **[createColumnXPath\(String\)](#page-1440-1)** - Method in class org.dom4j.swing.[XMLTableDefinition](#page-1432-0)

**[createComment\(String\)](#page-539-0)** - Method in class org.dom4j.[DocumentFactory](#page-532-0)

**[createComment\(String\)](#page-549-3)** - Static method in class org.dom4j. DocumentHelper

**[createComment\(String\)](#page-649-1)** - Method in class org.dom4j.dom.[DOMDocument](#page-635-0)

**[createComment\(String\)](#page-658-1)** - Method in class org.dom4j.dom[.DOMDocumentFactory](#page-653-0)

**[createComment\(Comment\)](#page-1072-1)** - Method in class org.dom4j.io.[STAXEventReader](#page-1061-0) Constructs a new DOM4J Comment from the provided StAX Comment event.

**[createComment\(Comment\)](#page-1085-1)** - Method in class org.dom4j.io.[STAXEventWriter](#page-1075-0) Constructs a STAX Commentevent from a DOM4J [Comment](#page-458-0). **[createComment\(String\)](#page-2050-0)** - Method in class org.dom4j.util.[ProxyDocumentFactory](#page-2045-0)

**[createCompactFormat\(\)](#page-951-0)** - Static method in class org.dom4j.io[.OutputFormat](#page-937-0) A static helper method to create the default compact format. **[createContentHandler\(XMLReader\)](#page-1031-0)** - Method in class org.dom4j.io.[SAXReader](#page-1010-0)

Factory Method to allow user derived SAXContentHandler objects to be used

**[createContentList\(\)](#page-1479-1)** - Method in class org.dom4j.tree[.AbstractBranch](#page-1463-0)

A Factory Method pattern which creates a List implementation used to store content

**[createContentList\(int\)](#page-1479-2)** - Method in class org.dom4j.tree[.AbstractBranch](#page-1463-0) A Factory Method pattern which creates a List implementation used to store content

**[createCopy\(\)](#page-832-0)** - Method in interface org.dom4j.[Element](#page-805-0)

Creates a deep copy of this element The new element is detached from its parent, and getParent() on the clone will return null.

**[createCopy\(String\)](#page-832-1)** - Method in interface org.dom4j[.Element](#page-805-0)

Creates a deep copy of this element with the given local name The new element is detached from its parent, and getParent() on the clone will return null.

**[createCopy\(QName\)](#page-833-0)** - Method in interface org.dom4j.[Element](#page-805-0)

Creates a deep copy of this element with the given fully qualified name.

**[createCopy\(\)](#page-1572-0)** - Method in class org.dom4j.tree.[AbstractElement](#page-1525-0) This returns a deep clone of this element.

**[createCopy\(String\)](#page-1572-1)** - Method in class org.dom4j.tree.[AbstractElement](#page-1525-0)

**[createCopy\(QName\)](#page-1573-0)** - Method in class org.dom4j.tree.[AbstractElement](#page-1525-0)

**[createDTD\(DocumentType\)](#page-1087-0)** - Method in class org.dom4j.io[.STAXEventWriter](#page-1075-0) Constructs a STAX DTDevent from a DOM4J [DocumentType](#page-555-0). **[createDefaultEntityResolver\(String\)](#page-1031-1)** - Method in class org.dom4j.io.[SAXReader](#page-1010-0)

**[createDefaultRule\(Pattern,](#page-1370-0) Action)** - Method in class org.dom4j.rule.[RuleManager](#page-1365-0)

**[createDocType\(String,](#page-537-0) String, String)** - Method in class org.dom4j.[DocumentFactory](#page-532-0)

**[createDocType\(String,](#page-657-1) String, String)** - Method in class org.dom4j.dom[.DOMDocumentFactory](#page-653-0)

**[createDocType\(String,](#page-2049-3) String, String)** - Method in class org.dom4j.util.[ProxyDocumentFactory](#page-2045-0)

**[createDocument\(\)](#page-537-1)** - Method in class org.dom4j.[DocumentFactory](#page-532-0)

**[createDocument\(String\)](#page-537-2)** - Method in class org.dom4j[.DocumentFactory](#page-532-0) DOCUMENT ME!

**[createDocument\(Element\)](#page-537-3)** - Method in class org.dom4j.[DocumentFactory](#page-532-0)

**[createDocument\(\)](#page-548-0)** - Static method in class org.dom4j[.DocumentHelper](#page-545-0)

**[createDocument\(Element\)](#page-548-1)** - Static method in class org.dom4j.[DocumentHelper](#page-545-0)

**[createDocument\(\)](#page-657-2)** - Method in class org.dom4j.dom.[DOMDocumentFactory](#page-653-0)

**[createDocument\(String,](#page-660-0) String, DocumentType)** - Method in class org.dom4j.dom[.DOMDocumentFactory](#page-653-0)

**[createDocument\(\)](#page-907-1)** - Method in class org.dom4j.io.[DOMReader](#page-904-0)

**[createDocument\(\)](#page-984-1)** - Method in class org.dom4j.io.[SAXContentHandler](#page-964-0) DOCUMENT ME! **[createDocument\(\)](#page-2048-0)** - Method in class org.dom4j.util.**ProxyDocumentFactory** 

**[createDocument\(Element\)](#page-2049-4)** - Method in class org.dom4j.util.[ProxyDocumentFactory](#page-2045-0)

**[createDocumentFragment\(\)](#page-649-2)** - Method in class org.dom4j.dom.[DOMDocument](#page-635-0)

**[createDocumentType\(String,](#page-659-0) String, String)** - Method in class org.dom4j.dom[.DOMDocumentFactory](#page-653-0)

**[createDomDocument\(Document\)](#page-915-1)** - Method in class org.dom4j.io[.DOMWriter](#page-909-0)

**[createDomDocument\(Document,](#page-915-2) DOMImplementation)** - Method in class org.dom4j.io.[DOMWriter](#page-909-0)

**[createDomDocumentViaJAXP\(\)](#page-915-3)** - Method in class org.dom4j.io.[DOMWriter](#page-909-0)

**[createElement\(QName\)](#page-538-3)** - Method in class org.dom4j.[DocumentFactory](#page-532-0)

**[createElement\(String\)](#page-538-4)** - Method in class org.dom4j[.DocumentFactory](#page-532-0)

**[createElement\(String,](#page-538-5) String)** - Method in class org.dom4j.[DocumentFactory](#page-532-0)

**[createElement\(QName\)](#page-549-4)** - Static method in class org.dom4j.[DocumentHelper](#page-545-0)

**[createElement\(String\)](#page-549-5)** - Static method in class org.dom4j.[DocumentHelper](#page-545-0)

**[createElement\(QName\)](#page-227-2)** - Method in class org.dom4j.bean.[BeanDocumentFactory](#page-224-0)

**[createElement\(QName,](#page-227-3) Attributes)** - Method in class org.dom4j.bean.[BeanDocumentFactory](#page-224-0)

**[createElement\(QName\)](#page-504-1)** - Method in class org.dom4j.datatype[.DatatypeElementFactory](#page-500-0)

**[createElement\(String\)](#page-648-0)** - Method in class org.dom4j.dom[.DOMDocument](#page-635-0)

**[createElement\(QName\)](#page-657-3)** - Method in class org.dom4j.dom[.DOMDocumentFactory](#page-653-0)

**[createElement\(QName,](#page-657-4) int)** - Method in class org.dom4j.dom[.DOMDocumentFactory](#page-653-0)

**[createElement\(StartElement\)](#page-1071-1)** - Method in class org.dom4j.io.[STAXEventReader](#page-1061-0)

Constructs a new DOM4J Element from the provided StartElement event. **[createElement\(String\)](#page-1576-0)** - Method in class org.dom4j.tree[.AbstractElement](#page-1525-0)

**[createElement\(QName\)](#page-1577-0)** - Method in class org.dom4j.tree[.AbstractElement](#page-1525-0)

**[createElement\(QName\)](#page-2002-0)** - Method in class org.dom4j.util.[IndexedDocumentFactory](#page-1999-0)

**[createElement\(QName,](#page-2002-1) int)** - Method in class org.dom4j.util.[IndexedDocumentFactory](#page-1999-0)

**[createElement\(QName\)](#page-2024-0)** - Method in class org.dom4j.util.[NonLazyDocumentFactory](#page-2021-0)

**[createElement\(QName\)](#page-2049-5)** - Method in class org.dom4j.util.[ProxyDocumentFactory](#page-2045-0)

**[createElement\(String\)](#page-2049-6)** - Method in class org.dom4j.util.[ProxyDocumentFactory](#page-2045-0)

**[createElement\(QName\)](#page-2068-1)** - Method in class org.dom4j.util.[UserDataDocumentFactory](#page-2065-0)

**[createElement\(String\)](#page-2075-0)** - Method in class org.dom4j.util.[UserDataElement](#page-2069-0)

**[createElement\(QName\)](#page-2075-1)** - Method in class org.dom4j.util. [UserDataElement](#page-2069-0)

**[createElementIndex\(\)](#page-2012-1)** - Method in class org.dom4j.util.[IndexedElement](#page-2003-0) A Factory Method to create the index for elements **[createElementNS\(String,](#page-651-1) String)** - Method in class org.dom4j.dom[.DOMDocument](#page-635-0)

**[createElementStack\(\)](#page-985-0)** - Method in class org.dom4j.io.[SAXContentHandler](#page-964-0)

**[createEmptyList\(\)](#page-1480-0)** - Method in class org.dom4j.tree[.AbstractBranch](#page-1463-0) A Factory Method pattern which creates an empty a BackedList implementation

**[createEndDocument\(Document\)](#page-1088-0)** - Method in class

org.dom4j.io.[STAXEventWriter](#page-1075-0)

Constructs a STAX EndDocumentevent from a DOM4J [Document](#page-520-0). **[createEndElement\(Element\)](#page-1082-0)** - Method in class org.dom4j.io[.STAXEventWriter](#page-1075-0) Constructs a STAX EndElementevent from a DOM4J [Element](#page-805-0).

**[createEntity\(String,](#page-539-1) String)** - Method in class org.dom4j.[DocumentFactory](#page-532-0)

**[createEntity\(String,](#page-550-0) String)** - Static method in class org.dom4j.[DocumentHelper](#page-545-0)

**[createEntity\(String\)](#page-658-2)** - Method in class org.dom4j.dom[.DOMDocumentFactory](#page-653-0)

**[createEntity\(String,](#page-658-3) String)** - Method in class org.dom4j.dom[.DOMDocumentFactory](#page-653-0)

#### **[createEntity\(EntityReference\)](#page-1072-2)** - Method in class

org.dom4j.io.[STAXEventReader](#page-1061-0)

Constructs a new DOM4J Entity from the provided StAX EntityReference event.

**[createEntity\(String,](#page-2050-1) String)** - Method in class org.dom4j.util.[ProxyDocumentFactory](#page-2045-0)

#### **[createEntityReference\(String\)](#page-650-1)** - Method in class

org.dom4j.dom[.DOMDocument](#page-635-0)

**[createHashCode\(\)](#page-1217-0)** - Method in class org.dom4j.[Namespace](#page-1211-0) Factory method to create the hashcode allowing derived classes to change the behaviour **[createHashCode\(\)](#page-1847-0)** - Method in class org.dom4j.tree. [DefaultNamespace](#page-1843-0) DOCUMENT ME! **[createIndex\(\)](#page-2014-0)** - Method in class org.dom4j.util.[IndexedElement](#page-2003-0) Factory method to return a new map implementation for indices **[createList\(\)](#page-2014-1)** - Method in class org.dom4j.util[.IndexedElement](#page-2003-0) Factory method to return a list implementation for indices **[createMap\(\)](#page-1961-0)** - Method in class org.dom4j.tree.[QNameCache](#page-1956-0) A factory method **[createMode\(\)](#page-1369-0)** - Method in class org.dom4j.rule.[RuleManager](#page-1365-0) A factory method to return a new [Mode](#page-1305-0)instance which should add the necessary default rules **[createNamespace\(String,](#page-539-2) String)** - Method in class org.dom4j.[DocumentFactory](#page-532-0)

**[createNamespace\(String,](#page-550-1) String)** - Static method in class org.dom4j.[DocumentHelper](#page-545-0)

**[createNamespace\(String,](#page-658-4) String)** - Method in class org.dom4j.dom[.DOMDocumentFactory](#page-653-0)

### **[createNamespace\(Namespace\)](#page-1071-2)** - Method in class

org.dom4j.io.[STAXEventReader](#page-1061-0)

Constructs a new DOM4J Namespace from the provided StAX Namespace event.

**[createNamespace\(Namespace\)](#page-1084-1)** - Method in class org.dom4j.io.[STAXEventWriter](#page-1075-0)

Constructs a STAX Namespaceevent from a DOM4J [Namespace](#page-1211-0). **[createNamespace\(String,](#page-1923-0) String)** - Method in class org.dom4j.tree[.NamespaceCache](#page-1920-0)

A factory method to create [Namespace](#page-1211-0)instance **[createNamespace\(String,](#page-1933-0) String)** - Method in class

org.dom4j.tree[.NamespaceStack](#page-1925-0)

Factory method to creeate new Namespace instances.

**[createNamespace\(String,](#page-2050-2) String)** - Method in class org.dom4j.util.[ProxyDocumentFactory](#page-2045-0)

**[createNodeList\(List\)](#page-728-0)** - Static method in class org.dom4j.dom.**DOMNodeHelper** 

**[createPattern\(String\)](#page-541-0)** - Method in class org.dom4j. DocumentFactory createPattern parses the given XPath expression to create an XSLT style [Pattern](#page-1349-0)instance which can then be used in an XSLT processing model. **[createPattern\(String\)](#page-552-0)** - Static method in class org.dom4j. DocumentHelper createPattern parses the given XPath expression to create an XSLT style [Pattern](#page-1349-0)instance which can then be used in an XSLT processing model. **[createPattern\(String\)](#page-1606-0)** - Method in class org.dom4j.tree[.AbstractNode](#page-1588-0)

**[createPattern\(String\)](#page-2052-0)** - Method in class org.dom4j.util[.ProxyDocumentFactory](#page-2045-0)

**[createPrettyPrint\(\)](#page-950-0)** - Static method in class org.dom4j.io[.OutputFormat](#page-937-0) A static helper method to create the default pretty printing format. **[createProcessingInstruction\(String,](#page-539-3) String)** - Method in class org.dom4j.[DocumentFactory](#page-532-0)

**[createProcessingInstruction\(String,](#page-539-4) Map)** - Method in class org.dom4j.[DocumentFactory](#page-532-0)

**[createProcessingInstruction\(String,](#page-550-2) String)** - Static method in class org.dom4j.[DocumentHelper](#page-545-0)

**[createProcessingInstruction\(String,](#page-550-3) Map)** - Static method in class org.dom4j.[DocumentHelper](#page-545-0)

**[createProcessingInstruction\(String,](#page-650-2) String)** - Method in class org.dom4j.dom[.DOMDocument](#page-635-0)

**[createProcessingInstruction\(String,](#page-659-1) String)** - Method in class org.dom4j.dom[.DOMDocumentFactory](#page-653-0)

**[createProcessingInstruction\(String,](#page-659-2) Map)** - Method in class org.dom4j.dom[.DOMDocumentFactory](#page-653-0)

**[createProcessingInstruction\(ProcessingInstruction\)](#page-1073-0)** - Method in class

org.dom4j.io.[STAXEventReader](#page-1061-0)

Constructs a new DOM4J ProcessingInstruction from the provided StAX ProcessingInstruction event.

**[createProcessingInstruction\(ProcessingInstruction\)](#page-1086-0)** - Method in class org.dom4j.io.[STAXEventWriter](#page-1075-0)

Constructs a STAX ProcessingInstruction event from a DOM4J ProcessingInstruction.

**[createProcessingInstruction\(String,](#page-2050-3) String)** - Method in class org.dom4j.util.[ProxyDocumentFactory](#page-2045-0)

**[createProcessingInstruction\(String,](#page-2050-4) Map)** - Method in class org.dom4j.util.[ProxyDocumentFactory](#page-2045-0)

**[createQName\(String,](#page-539-5) Namespace)** - Method in class org.dom4j.[DocumentFactory](#page-532-0)

**[createQName\(String\)](#page-539-6)** - Method in class org.dom4j. DocumentFactory

**[createQName\(String,](#page-540-0) String, String)** - Method in class org.dom4j.[DocumentFactory](#page-532-0)

**[createQName\(String,](#page-540-1) String)** - Method in class org.dom4j. [DocumentFactory](#page-532-0)

**[createQName\(String,](#page-550-4) Namespace)** - Static method in class org.dom4j.[DocumentHelper](#page-545-0)

**[createQName\(String\)](#page-550-5)** - Static method in class org.dom4j.[DocumentHelper](#page-545-0)

**[createQName\(QName\)](#page-1073-1)** - Method in class org.dom4j.io.[STAXEventReader](#page-1061-0) Constructs a new DOM4J QName from the provided JAXP QName. **[createQName\(QName\)](#page-1088-1)** - Method in class org.dom4j.io.[STAXEventWriter](#page-1075-0) Constructs a STAX QNamefrom a DOM4J [QName](#page-1273-0). **[createQName\(String,](#page-1933-1) String, Namespace)** - Method in class org.dom4j.tree[.NamespaceStack](#page-1925-0) Factory method to creeate new QName instances. **[createQName\(String\)](#page-1961-1)** - Method in class org.dom4j.tree[.QNameCache](#page-1956-0)

Factory method to create a new QName object which can be overloaded to create derived QName instances

**[createQName\(String,](#page-1962-0) Namespace)** - Method in class

org.dom4j.tree[.QNameCache](#page-1956-0)

Factory method to create a new QName object which can be overloaded to create derived QName instances

**[createQName\(String,](#page-1962-1) Namespace, String)** - Method in class

org.dom4j.tree[.QNameCache](#page-1956-0)

Factory method to create a new QName object which can be overloaded to create derived QName instances

**[createQName\(String,](#page-2050-5) Namespace)** - Method in class org.dom4j.util.[ProxyDocumentFactory](#page-2045-0)

**[createQName\(String\)](#page-2051-0)** - Method in class org.dom4j.util.[ProxyDocumentFactory](#page-2045-0)

**[createQName\(String,](#page-2051-1) String, String)** - Method in class org.dom4j.util.[ProxyDocumentFactory](#page-2045-0)

**[createQName\(String,](#page-2051-2) String)** - Method in class org.dom4j.util.[ProxyDocumentFactory](#page-2045-0)

**[createQNameCache\(\)](#page-543-0)** - Method in class org.dom4j[.DocumentFactory](#page-532-0) Factory method to create the QNameCache.

**[createReader\(InputStream\)](#page-1140-0)** - Method in class org.dom4j.io[.XPP3Reader](#page-1130-0) Factory method to create a Reader from the given InputStream.

**[createReader\(InputStream\)](#page-1151-0)** - Method in class org.dom4j.io[.XPPReader](#page-1141-0) Factory method to create a Reader from the given InputStream.

**[createResultList\(\)](#page-1480-1)** - Method in class org.dom4j.tree.[AbstractBranch](#page-1463-0)

A Factory Method pattern which creates a BackedList implementation used to store results of a filtered content query.

**[createSingleIterator\(Object\)](#page-1580-0)** - Method in class org.dom4j.tree.[AbstractElement](#page-1525-0)

#### **[createSingleResultList\(Object\)](#page-1480-2)** - Method in class

org.dom4j.tree[.AbstractBranch](#page-1463-0)

A Factory Method pattern which creates a BackedList implementation which contains a single result

**[createSingleton\(String\)](#page-543-1)** - Static method in class org.dom4j. DocumentFactory createSingleton creates the singleton instance from the given class name.

**[createStartDocument\(Document\)](#page-1088-2)** - Method in class

org.dom4j.io.[STAXEventWriter](#page-1075-0)

Constructs a STAX StartDocumentevent from a DOM4J [Document](#page-520-0). **[createStartElement\(Element\)](#page-1082-1)** - Method in class

org.dom4j.io.[STAXEventWriter](#page-1075-0)

Constructs a STAX StartElementevent from a DOM4J [Element](#page-805-0). **[createText\(String\)](#page-539-7)** - Method in class org.dom4j.[DocumentFactory](#page-532-0)

**[createText\(String\)](#page-549-6)** - Static method in class org.dom4j. DocumentHelper

**[createText\(String\)](#page-658-5)** - Method in class org.dom4j.dom.[DOMDocumentFactory](#page-653-0)

**[createText\(String\)](#page-755-0)** - Method in class org.dom4j.dom.[DOMText](#page-742-0)

**[createText\(String\)](#page-2050-6)** - Method in class org.dom4j.util.**ProxyDocumentFactory** 

**[createTextNode\(String\)](#page-649-3)** - Method in class org.dom4j.dom.[DOMDocument](#page-635-0)

#### **[createWriter\(OutputStream,](#page-1125-0) String)** - Method in class

org.dom4j.io.[XMLWriter](#page-1095-0)

Get an OutputStreamWriter, use preferred encoding.

**[createXMLReader\(\)](#page-1030-1)** - Method in class org.dom4j.io.[SAXReader](#page-1010-0)

Factory Method to allow alternate methods of creating and configuring XMLReader objects

**[createXMLReader\(\)](#page-1039-1)** - Method in class org.dom4j.io.[SAXValidator](#page-1035-0) Factory Method to allow alternate methods of creating and configuring XMLReader objects

**[createXPath\(String\)](#page-540-2)** - Method in class org.dom4j[.DocumentFactory](#page-532-0) createXPath parses an XPath expression and creates a new XPath XPath instance.

**[createXPath\(String,](#page-540-3) VariableContext)** - Method in class org.dom4j.[DocumentFactory](#page-532-0)

createXPath parses an XPath expression and creates a new XPath XPath instance.

**[createXPath\(String\)](#page-550-6)** - Static method in class org.dom4j.[DocumentHelper](#page-545-0) createXPath parses an XPath expression and creates a new XPath XPath instance using the singleton **[DocumentFactory](#page-532-0)**.

**[createXPath\(String,](#page-551-0) VariableContext)** - Static method in class

org.dom4j.[DocumentHelper](#page-545-0)

createXPath parses an XPath expression and creates a new XPath XPath instance using the singleton [DocumentFactory](#page-532-0).

**[createXPath\(String\)](#page-1241-0)** - Method in interface org.dom4j[.Node](#page-1222-0)

createXPath creates an XPath object for the given xpathExpression.

**[createXPath\(String\)](#page-1431-0)** - Method in class org.dom4j.swing.[XMLTableColumnDefinition](#page-1424-0)

**[createXPath\(String\)](#page-1440-2)** - Method in class org.dom4j.swing[.XMLTableDefinition](#page-1432-0)

**[createXPath\(String\)](#page-1605-0)** - Method in class org.dom4j.tree.**AbstractNode** 

**[createXPath\(String\)](#page-2051-3)** - Method in class org.dom4j.util.**[ProxyDocumentFactory](#page-2045-0)** 

**[createXPath\(String,](#page-2051-4) VariableContext)** - Method in class org.dom4j.util.[ProxyDocumentFactory](#page-2045-0)

**[createXPathFilter\(String,](#page-541-1) VariableContext)** - Method in class org.dom4j.[DocumentFactory](#page-532-0)

createXPathFilter parses a NodeFilter from the given XPath filter expression.

**[createXPathFilter\(String\)](#page-541-2)** - Method in class org.dom4j. DocumentFactory createXPathFilter parses a NodeFilter from the given XPath filter expression.

**[createXPathFilter\(String\)](#page-551-1)** - Static method in class org.dom4j. DocumentHelper createXPathFilter parses a NodeFilter from the given XPath filter expression using the singleton [DocumentFactory](#page-532-0).

**[createXPathFilter\(String\)](#page-1606-1)** - Method in class org.dom4j.tree.**[AbstractNode](#page-1588-0)** 

**[createXPathFilter\(String,](#page-2051-5) VariableContext)** - Method in class org.dom4j.util.[ProxyDocumentFactory](#page-2045-0)

**[createXPathFilter\(String\)](#page-2051-6)** - Method in class org.dom4j.util.[ProxyDocumentFactory](#page-2045-0)

**[createXPathResult\(Element\)](#page-1220-0)** - Method in class org.dom4j[.Namespace](#page-1211-0)

**[createXPathResult\(Element\)](#page-1462-0)** - Method in class org.dom4j.tree[.AbstractAttribute](#page-1451-0)

**[createXPathResult\(Element\)](#page-1606-2)** - Method in class org.dom4j.tree.**AbstractNode** 

**[createXPathResult\(Element\)](#page-1894-0)** - Method in class org.dom4j.tree[.FlyweightCDATA](#page-1890-0)

**[createXPathResult\(Element\)](#page-1899-0)** - Method in class org.dom4j.tree[.FlyweightComment](#page-1895-0)

**[createXPathResult\(Element\)](#page-1905-0)** - Method in class org.dom4j.tree[.FlyweightEntity](#page-1900-0)

**[createXPathResult\(Element\)](#page-1913-0)** - Method in class org.dom4j.tree[.FlyweightProcessingInstruction](#page-1907-0)

**[createXPathResult\(Element\)](#page-1919-0)** - Method in class org.dom4j.tree[.FlyweightText](#page-1915-0)

## **D**

**[DEFAULT\\_CONTENT\\_LIST\\_SIZE](#page-1469-0)** - Static variable in class org.dom4j.tree.**AbstractBranch** 

**[DEFAULT\\_FORMAT](#page-1104-0)** - Static variable in class org.dom4j.io.[XMLWriter](#page-1095-0)

**[DEFAULT\\_HTML\\_FORMAT](#page-926-0)** - Static variable in class org.dom4j.io.[HTMLWriter](#page-920-0)

**[DEFAULT\\_PREFORMATTED\\_TAGS](#page-926-1)** - Static variable in class org.dom4j.io.[HTMLWriter](#page-920-0)

**[DEFAULT\\_PRIORITY](#page-1352-0)** - Static variable in interface org.dom4j.rule[.Pattern](#page-1349-0) According to the [spec](http://www.w3.org/TR/xslt11/#conflict) we should return 0.5 if we cannot determine the priority

**[DOCUMENT\\_NODE](#page-1229-1)** - Static variable in interface org.dom4j[.Node](#page-1222-0) Matches Document nodes

**[DOCUMENT\\_TYPE\\_NODE](#page-1229-2)** - Static variable in interface org.dom4j.[Node](#page-1222-0) Matches DocumentType nodes

**[DOM4J\\_FEATURE](#page-900-0)** - Static variable in class org.dom4j.io.[DocumentSource](#page-898-0) If [TransformerFactory.getFeature\(java.lang.String\)](http://java.sun.com/xml/jaxp/dist/1.1/docs/api/javax/xml/transform/TransformerFactory.html#getFeature(java.lang.String))returns true when passed this value as an argument then the Transformer natively supports *dom4j* .

**[DOMAttribute](#page-589-0)** - class org.dom4j.dom[.DOMAttribute.](#page-589-0) DOMAttribute implements a doubly linked attribute which supports the W3C DOM API.

**[DOMAttribute\(QName\)](#page-594-0)** - Constructor for class org.dom4j.dom[.DOMAttribute](#page-589-0)

**[DOMAttribute\(QName,](#page-594-1) String)** - Constructor for class org.dom4j.dom[.DOMAttribute](#page-589-0)

**[DOMAttribute\(Element,](#page-594-2) QName, String)** - Constructor for class org.dom4j.dom[.DOMAttribute](#page-589-0)

**[DOMAttributeNodeMap](#page-601-0)** - class org.dom4j.dom[.DOMAttributeNodeMap](#page-601-0). DOMAttributeNodeMap implements a W3C NameNodeMap for the

attributes of an element.

**[DOMAttributeNodeMap\(DOMElement\)](#page-603-0)** - Constructor for class org.dom4j.dom[.DOMAttributeNodeMap](#page-601-0)

**[DOMCDATA](#page-606-0)** - class org.dom4j.dom.[DOMCDATA](#page-606-0).

DOMCDATA implements a CDATA Section which supports the W3C DOM API.

**[DOMCDATA\(String\)](#page-611-0)** - Constructor for class org.dom4j.dom.[DOMCDATA](#page-606-0)

**[DOMCDATA\(Element,](#page-611-1) String)** - Constructor for class org.dom4j.dom[.DOMCDATA](#page-606-0)

**[DOMComment](#page-621-0)** - class org.dom4j.dom.[DOMComment.](#page-621-0) DOMText implements a Text node which supports the W3C DOM API. **[DOMComment\(String\)](#page-626-0)** - Constructor for class org.dom4j.dom.[DOMComment](#page-621-0)

**[DOMComment\(Element,](#page-626-1) String)** - Constructor for class org.dom4j.dom[.DOMComment](#page-621-0)

**[DOMDocument](#page-635-0)** - class org.dom4j.dom[.DOMDocument.](#page-635-0) DOMDocument implements an XML document which supports the W3C DOM API.

**[DOMDocument\(\)](#page-641-0)** - Constructor for class org.dom4j.dom.[DOMDocument](#page-635-0)

**[DOMDocument\(String\)](#page-641-1)** - Constructor for class org.dom4j.dom.[DOMDocument](#page-635-0)

**[DOMDocument\(DOMElement\)](#page-642-0)** - Constructor for class org.dom4j.dom[.DOMDocument](#page-635-0)

**[DOMDocument\(DOMDocumentType\)](#page-642-1)** - Constructor for class org.dom4j.dom[.DOMDocument](#page-635-0)

**[DOMDocument\(DOMElement,](#page-642-2) DOMDocumentType)** - Constructor for class org.dom4j.dom[.DOMDocument](#page-635-0)

**[DOMDocument\(String,](#page-642-3) DOMElement, DOMDocumentType)** - Constructor for class org.dom4j.dom[.DOMDocument](#page-635-0)

**[DOMDocumentFactory](#page-653-0)** - class org.dom4j.dom.[DOMDocumentFactory.](#page-653-0)

DOMDocumentFactory is a factory of DOM4J objects which implement the W3C DOM API.

**[DOMDocumentFactory\(\)](#page-656-0)** - Constructor for class org.dom4j.dom[.DOMDocumentFactory](#page-653-0)

**[DOMDocumentType](#page-661-0)** - class org.dom4j.dom[.DOMDocumentType](#page-661-0). DOMDocumentType implements a DocumentType node which supports the W3C DOM API.

**[DOMDocumentType\(\)](#page-666-0)** - Constructor for class org.dom4j.dom[.DOMDocumentType](#page-661-0)

**[DOMDocumentType\(String,](#page-666-1) String)** - Constructor for class org.dom4j.dom[.DOMDocumentType](#page-661-0)

**[DOMDocumentType\(String,](#page-666-2) String, String)** - Constructor for class org.dom4j.dom[.DOMDocumentType](#page-661-0)

**[DOMElement](#page-674-0)** - class org.dom4j.dom. DOMElement. DOMElement implements an XML element which supports the W3C DOM API.

**[DOMElement\(String\)](#page-681-0)** - Constructor for class org.dom4j.dom.[DOMElement](#page-674-0)

**[DOMElement\(QName\)](#page-681-1)** - Constructor for class org.dom4j.dom.[DOMElement](#page-674-0)

**[DOMElement\(QName,](#page-681-2) int)** - Constructor for class org.dom4j.dom[.DOMElement](#page-674-0)

**[DOMElement\(String,](#page-681-3) Namespace)** - Constructor for class org.dom4j.dom[.DOMElement](#page-674-0)

**[DOMEntityReference](#page-692-0)** - class org.dom4j.dom.[DOMEntityReference.](#page-692-0) DOMEntity implements a Entity node which supports the W3C DOM API. **[DOMEntityReference\(String\)](#page-696-0)** - Constructor for class org.dom4j.dom[.DOMEntityReference](#page-692-0)

**[DOMEntityReference\(String,](#page-697-0) String)** - Constructor for class org.dom4j.dom[.DOMEntityReference](#page-692-0)

**[DOMEntityReference\(Element,](#page-697-1) String, String)** - Constructor for class

org.dom4j.dom[.DOMEntityReference](#page-692-0)

**[DOMNamespace](#page-703-0)** - class org.dom4j.dom[.DOMNamespace](#page-703-0).

DOMNamespace implements a Namespace that is compatable with the DOM API.

**[DOMNamespace\(String,](#page-707-0) String)** - Constructor for class org.dom4j.dom[.DOMNamespace](#page-703-0)

**[DOMNamespace\(Element,](#page-707-1) String, String)** - Constructor for class org.dom4j.dom[.DOMNamespace](#page-703-0)

**[DOMNodeHelper](#page-717-0)** - class org.dom4j.dom[.DOMNodeHelper](#page-717-0). DOMNodeHelper contains a collection of utility methods for use across Node implementations.

**[DOMNodeHelper\(\)](#page-721-0)** - Constructor for class org.dom4j.dom.[DOMNodeHelper](#page-717-0)

**[DOMNodeHelper.EmptyNodeList](#page-714-0)** - class org.dom4j.dom[.DOMNodeHelper.EmptyNodeList.](#page-714-0)

**[DOMNodeHelper.EmptyNodeList\(\)](#page-715-0)** - Constructor for class org.dom4j.dom[.DOMNodeHelper.EmptyNodeList](#page-714-0)

**[DOMProcessingInstruction](#page-730-0)** - class org.dom4j.dom.DOMProcessingInstruction. DOMProcessingInstruction implements a ProcessingInstruction node which supports the W3C DOM API. **[DOMProcessingInstruction\(String,](#page-735-0) Map)** - Constructor for class org.dom4j.dom[.DOMProcessingInstruction](#page-730-0)

**[DOMProcessingInstruction\(String,](#page-735-1) String)** - Constructor for class org.dom4j.dom[.DOMProcessingInstruction](#page-730-0)

**[DOMProcessingInstruction\(Element,](#page-735-2) String, String)** - Constructor for class org.dom4j.dom[.DOMProcessingInstruction](#page-730-0)

**[DOMReader](#page-904-0)** - class org.dom4j.io[.DOMReader.](#page-904-0) DOMReader navigates a W3C DOM tree and creates a DOM4J tree from it. **[DOMReader\(\)](#page-906-0)** - Constructor for class org.dom4j.io.[DOMReader](#page-904-0)

**[DOMReader\(DocumentFactory\)](#page-906-1)** - Constructor for class

org.dom4j.io.[DOMReader](#page-904-0)

**[DOMText](#page-742-0)** - class org.dom4j.dom.DOMText.

DOMText implements a Text node which supports the W3C DOM API. **[DOMText\(String\)](#page-747-0)** - Constructor for class org.dom4j.dom[.DOMText](#page-742-0)

**[DOMText\(Element,](#page-747-1) String)** - Constructor for class org.dom4j.dom.[DOMText](#page-742-0)

**[DOMWriter](#page-909-0)** - class org.dom4j.io.DOMWriter.

DOMWriter takes a DOM4J tree and outputs it as a W3C DOM object **[DOMWriter\(\)](#page-912-0)** - Constructor for class org.dom4j.io[.DOMWriter](#page-909-0)

**[DOMWriter\(Class\)](#page-912-1)** - Constructor for class org.dom4j.io.[DOMWriter](#page-909-0)

**[DatatypeAttribute](#page-473-0)** - class org.dom4j.datatype[.DatatypeAttribute](#page-473-0). [DatatypeAttribute](http://www.w3.org/TR/xmlschema-2/) represents an Attribute which supports the **XML** Schema Data Types specification. **[DatatypeAttribute\(QName,](#page-477-0) XSDatatype)** - Constructor for class org.dom4j.datatype[.DatatypeAttribute](#page-473-0)

**[DatatypeAttribute\(QName,](#page-477-1) XSDatatype, String)** - Constructor for class org.dom4j.datatype[.DatatypeAttribute](#page-473-0)

**[DatatypeDocumentFactory](#page-484-0)** - class org.dom4j.datatype[.DatatypeDocumentFactory](#page-484-0). DatatypeDocumentFactory is a factory of XML objects which support the XML [Schema](http://www.w3.org/TR/xmlschema-2/) Data Types specification. **[DatatypeDocumentFactory\(\)](#page-487-0)** - Constructor for class org.dom4j.datatype[.DatatypeDocumentFactory](#page-484-0)

**[DatatypeElement](#page-490-0)** - class org.dom4j.datatype.[DatatypeElement.](#page-490-0) [DatatypeElement](http://www.w3.org/TR/xmlschema-2/) represents an Element which supports the XML Schema Data Types specification. **[DatatypeElement\(QName,](#page-495-0) XSDatatype)** - Constructor for class

org.dom4j.datatype[.DatatypeElement](#page-490-0)

**[DatatypeElement\(QName,](#page-495-1) int, XSDatatype)** - Constructor for class org.dom4j.datatype[.DatatypeElement](#page-490-0)

**[DatatypeElementFactory](#page-500-0)** - class org.dom4j.datatype.[DatatypeElementFactory.](#page-500-0) DatatypeElementFactory is a factory for a specific Element in an XML Schema.

**[DatatypeElementFactory\(QName\)](#page-502-0)** - Constructor for class org.dom4j.datatype[.DatatypeElementFactory](#page-500-0)

**[DefaultAttribute](#page-1767-0)** - class org.dom4j.tree.[DefaultAttribute.](#page-1767-0)

DefaultAttribute implements a doubly linked node which supports the parent relationship and is mutable.

**[DefaultAttribute\(QName\)](#page-1770-0)** - Constructor for class org.dom4j.tree[.DefaultAttribute](#page-1767-0)

**[DefaultAttribute\(QName,](#page-1771-0) String)** - Constructor for class org.dom4j.tree[.DefaultAttribute](#page-1767-0)

**[DefaultAttribute\(Element,](#page-1771-1) QName, String)** - Constructor for class org.dom4j.tree[.DefaultAttribute](#page-1767-0)

**[DefaultAttribute\(String,](#page-1771-2) String)** - Constructor for class org.dom4j.tree[.DefaultAttribute](#page-1767-0)

Creates the Attribute with the specified local name and value. **[DefaultAttribute\(String,](#page-1771-3) String, Namespace)** - Constructor for class org.dom4j.tree[.DefaultAttribute](#page-1767-0)

Creates the Attribute with the specified local name, value and Namespace. **[DefaultAttribute\(Element,](#page-1772-0) String, String, Namespace)** - Constructor for class org.dom4j.tree[.DefaultAttribute](#page-1767-0)

Creates the Attribute with the specified local name, value and Namespace. **[DefaultCDATA](#page-1775-0)** - class org.dom4j.tree[.DefaultCDATA](#page-1775-0).

DefaultCDATA is the default CDATA implementation.

**[DefaultCDATA\(String\)](#page-1778-0)** - Constructor for class org.dom4j.tree. DefaultCDATA DOCUMENT ME!

**[DefaultCDATA\(Element,](#page-1779-0) String)** - Constructor for class

org.dom4j.tree[.DefaultCDATA](#page-1775-0)

DOCUMENT ME!

**[DefaultComment](#page-1782-0)** - class org.dom4j.tree.[DefaultComment.](#page-1782-0)

DefaultComment is the default Comment implementation.

**[DefaultComment\(String\)](#page-1785-0)** - Constructor for class

org.dom4j.tree[.DefaultComment](#page-1782-0)

DOCUMENT ME!

**[DefaultComment\(Element,](#page-1786-0) String)** - Constructor for class

org.dom4j.tree[.DefaultComment](#page-1782-0) DOCUMENT ME!

**[DefaultDocument](#page-1789-0)** - class org.dom4j.tree[.DefaultDocument](#page-1789-0). DefaultDocument is the default DOM4J default implementation of an XML document.

**[DefaultDocument\(\)](#page-1794-0)** - Constructor for class org.dom4j.tree.[DefaultDocument](#page-1789-0)

**[DefaultDocument\(String\)](#page-1795-0)** - Constructor for class org.dom4j.tree[.DefaultDocument](#page-1789-0)

**[DefaultDocument\(Element\)](#page-1795-1)** - Constructor for class org.dom4j.tree[.DefaultDocument](#page-1789-0)

**[DefaultDocument\(DocumentType\)](#page-1795-2)** - Constructor for class org.dom4j.tree[.DefaultDocument](#page-1789-0)

**[DefaultDocument\(Element,](#page-1795-3) DocumentType)** - Constructor for class org.dom4j.tree[.DefaultDocument](#page-1789-0)

**[DefaultDocument\(String,](#page-1795-4) Element, DocumentType)** - Constructor for class org.dom4j.tree[.DefaultDocument](#page-1789-0)

**[DefaultDocumentType](#page-1803-0)** - class org.dom4j.tree[.DefaultDocumentType](#page-1803-0). DefaultDocumentType is the DOM4J default implementation of an XML document type.

**[DefaultDocumentType\(\)](#page-1807-0)** - Constructor for class org.dom4j.tree[.DefaultDocumentType](#page-1803-0)

**[DefaultDocumentType\(String,](#page-1807-1) String)** - Constructor for class org.dom4j.tree[.DefaultDocumentType](#page-1803-0)

This will create a new DocumentType with a reference to the external DTD **[DefaultDocumentType\(String,](#page-1807-2) String, String)** - Constructor for class org.dom4j.tree[.DefaultDocumentType](#page-1803-0)

This will create a new DocumentType with a reference to the external DTD **[DefaultElement](#page-1811-0)** - class org.dom4j.tree[.DefaultElement](#page-1811-0).

DefaultElement is the default DOM4J default implementation of an XML element.

**[DefaultElement\(String\)](#page-1818-0)** - Constructor for class org.dom4j.tree[.DefaultElement](#page-1811-0)

**[DefaultElement\(QName\)](#page-1818-1)** - Constructor for class org.dom4j.tree[.DefaultElement](#page-1811-0)

**[DefaultElement\(QName,](#page-1818-2) int)** - Constructor for class org.dom4j.tree[.DefaultElement](#page-1811-0)

**[DefaultElement\(String,](#page-1818-3) Namespace)** - Constructor for class org.dom4j.tree[.DefaultElement](#page-1811-0)

**[DefaultEntity](#page-1835-0)** - class org.dom4j.tree.[DefaultEntity.](#page-1835-0) DefaultEntity is the default Entity implementation. **[DefaultEntity\(String\)](#page-1838-0)** - Constructor for class org.dom4j.tree. [DefaultEntity](#page-1835-0) Creates the Entity with the specified name **[DefaultEntity\(String,](#page-1838-1) String)** - Constructor for class org.dom4j.tree[.DefaultEntity](#page-1835-0) Creates the Entity with the specified name and text. **[DefaultEntity\(Element,](#page-1839-0) String, String)** - Constructor for class org.dom4j.tree[.DefaultEntity](#page-1835-0) Creates the Entity with the specified name and text. **[DefaultNamespace](#page-1843-0)** - class org.dom4j.tree.[DefaultNamespace](#page-1843-0). DefaultNamespace implements a doubly linked node which supports the parent relationship and is mutable. **[DefaultNamespace\(String,](#page-1846-0) String)** - Constructor for class org.dom4j.tree[.DefaultNamespace](#page-1843-0) DOCUMENT ME! **[DefaultNamespace\(Element,](#page-1846-1) String, String)** - Constructor for class org.dom4j.tree[.DefaultNamespace](#page-1843-0) DOCUMENT ME! **[DefaultNamespaceContext](#page-2101-0)** - class org.dom4j.xpath.DefaultNamespaceContext. DefaultNamespaceContext implements a Jaxen NamespaceContext such that a context node is used to determine the current XPath namespace prefixes and namespace URIs available. **[DefaultNamespaceContext\(Element\)](#page-2103-1)** - Constructor for class org.dom4j.xpath.[DefaultNamespaceContext](#page-2101-0)

**[DefaultPattern](#page-1329-0)** - class org.dom4j.rule.pattern.[DefaultPattern.](#page-1329-0)

DefaultPattern a default implementation of Pattern which can take any XPath implementation or NodeFilter for defining the pattern.

**[DefaultPattern\(NodeFilter\)](#page-1331-0)** - Constructor for class org.dom4j.rule.pattern[.DefaultPattern](#page-1329-0)

**[DefaultProcessingInstruction](#page-1851-0)** - class org.dom4j.tree[.DefaultProcessingInstruction.](#page-1851-0) DefaultProcessingInstruction is the default Processing Instruction implementation. **[DefaultProcessingInstruction\(String,](#page-1854-0) Map)** - Constructor for class org.dom4j.tree[.DefaultProcessingInstruction](#page-1851-0) This will create a new PI with the given target and values **[DefaultProcessingInstruction\(String,](#page-1855-0) String)** - Constructor for class org.dom4j.tree[.DefaultProcessingInstruction](#page-1851-0) This will create a new PI with the given target and values **[DefaultProcessingInstruction\(Element,](#page-1855-1) String, String)** - Constructor for class org.dom4j.tree[.DefaultProcessingInstruction](#page-1851-0) This will create a new PI with the given target and values **[DefaultText](#page-1860-0)** - class org.dom4j.tree.DefaultText. DefaultText is the default Text implementation. **[DefaultText\(String\)](#page-1863-0)** - Constructor for class org.dom4j.tree.[DefaultText](#page-1860-0) DOCUMENT ME! **[DefaultText\(Element,](#page-1864-0) String)** - Constructor for class org.dom4j.tree[.DefaultText](#page-1860-0) DOCUMENT ME! **[DefaultXPath](#page-2104-0)** - class org.dom4j.xpath.[DefaultXPath.](#page-2104-0) Default implementation of **[XPath](#page-2134-0)which uses the [Jaxen](http://jaxen.org) project**. **[DefaultXPath\(String\)](#page-2107-0)** - Constructor for class org.dom4j.xpath.[DefaultXPath](#page-2104-0) Construct an XPath **[Document](#page-520-0)** - interface org.dom4j[.Document.](#page-520-0) Document defines an XML Document. **[DocumentException](#page-528-0)** - exception org.dom4j[.DocumentException.](#page-528-0) DocumentException is a nested Exception which may be thrown during the processing of a DOM4J document. **[DocumentException\(\)](#page-530-0)** - Constructor for class org.dom4j.[DocumentException](#page-528-0) **[DocumentException\(String\)](#page-530-1)** - Constructor for class

org.dom4j.[DocumentException](#page-528-0)

**[DocumentException\(Throwable\)](#page-530-2)** - Constructor for class org.dom4j.[DocumentException](#page-528-0)

**[DocumentException\(String,](#page-530-3) Throwable)** - Constructor for class org.dom4j.[DocumentException](#page-528-0)

**[DocumentFactory](#page-532-0)** - class org.dom4j. [DocumentFactory.](#page-532-0) DocumentFactory is a collection of factory methods to allow easy custom building of DOM4J trees.

**[DocumentFactory\(\)](#page-536-1)** - Constructor for class org.dom4j[.DocumentFactory](#page-532-0)

**[DocumentHelper](#page-545-0)** - class org.dom4j[.DocumentHelper](#page-545-0). DocumentHelper is a collection of helper methods for using DOM4J. **[DocumentResult](#page-894-0)** - class org.dom4j.io.DocumentResult.

DocumentResult implements a JAXP [SAXResult](http://java.sun.com/xml/jaxp/dist/1.1/docs/api/javax/xml/transform/sax/SAXResult.html)for a [Document](#page-520-0).

**[DocumentResult\(\)](#page-896-0)** - Constructor for class org.dom4j.io[.DocumentResult](#page-894-0)

**[DocumentResult\(SAXContentHandler\)](#page-896-1)** - Constructor for class org.dom4j.io.[DocumentResult](#page-894-0)

**[DocumentSource](#page-898-0)** - class org.dom4j.io.DocumentSource. DocumentSource implements a JAXP [SAXSource](http://java.sun.com/xml/jaxp/dist/1.1/docs/api/javax/xml/transform/sax/SAXSource.html)for a. **[DocumentSource\(Node\)](#page-901-0)** - Constructor for class org.dom4j.io[.DocumentSource](#page-898-0) Creates a JAXP [SAXSource](http://java.sun.com/xml/jaxp/dist/1.1/docs/api/javax/xml/transform/sax/SAXSource.html)for the given [Node](#page-1222-0). **[DocumentSource\(Document\)](#page-901-1)** - Constructor for class org.dom4j.io.[DocumentSource](#page-898-0) Creates a JAXP [SAXSource](http://java.sun.com/xml/jaxp/dist/1.1/docs/api/javax/xml/transform/sax/SAXSource.html)for the given **[Document](#page-520-0)**. **[DocumentTreeModel](#page-1405-0)** - class org.dom4j.swing[.DocumentTreeModel.](#page-1405-0) DocumentTreeModel implements a Swing TreeModel for a dom4j XML Document. **[DocumentTreeModel\(Document\)](#page-1407-0)** - Constructor for class org.dom4j.swing.[DocumentTreeModel](#page-1405-0)

**[DocumentType](#page-555-0)** - interface org.dom4j[.DocumentType.](#page-555-0) DocumentType defines an XML DOCTYPE declaration. **[declaredNamespaces\(\)](#page-816-0)** - Method in interface org.dom4j[.Element](#page-805-0) Returns all the namespaces declared by this element. **[declaredNamespaces\(\)](#page-1575-0)** - Method in class org.dom4j.tree[.AbstractElement](#page-1525-0)

**[declaredNamespaces\(\)](#page-1823-0)** - Method in class org.dom4j.tree[.DefaultElement](#page-1811-0)

**[defaultMaximumAllowedCharacter\(\)](#page-1128-0)** - Method in class org.dom4j.io.[XMLWriter](#page-1095-0)

Returns the maximum allowed character code that should be allowed unescaped which defaults to 127 in US-ASCII (7 bit) or 255 in ISO- (8 bit). **[deleteData\(int,](#page-619-1) int)** - Method in class org.dom4j.dom.[DOMCDATA](#page-606-0)

**[deleteData\(int,](#page-633-0) int)** - Method in class org.dom4j.dom.[DOMComment](#page-621-0)

**[deleteData\(CharacterData,](#page-727-0) int, int)** - Static method in class org.dom4j.dom[.DOMNodeHelper](#page-717-0)

**[deleteData\(int,](#page-755-1) int)** - Method in class org.dom4j.dom.[DOMText](#page-742-0)

**[detach\(\)](#page-1237-0)** - Method in interface org.dom4j[.Node](#page-1222-0) Removes this node from its parent if there is one. **[detach\(\)](#page-1598-1)** - Method in class org.dom4j.tree[.AbstractNode](#page-1588-0)

- **[document](#page-1407-1)** Variable in class org.dom4j.swing. [DocumentTreeModel](#page-1405-0) The document for this model
- **[documentLocator\(Document\)](#page-1056-0)** Method in class org.dom4j.io.[SAXWriter](#page-1040-0) The **[Locator](http://java.sun.com/xml/jaxp/dist/1.1/docs/api/org/xml/sax/Locator.html)** is only really useful when parsing a textual document as its main purpose is to identify the line and column number.
- **[dtdHandler\(Document\)](#page-1057-0)** Method in class org.dom4j.io[.SAXWriter](#page-1040-0) We do not yet support DTD or XML Schemas so this method does nothing right now.
## **E**

**[ELEMENT\\_NODE](#page-1227-0)** - Static variable in interface org.dom4j.[Node](#page-1222-0) Matches Element nodes **[EMPTY\\_ENUMERATION](#page-1411-0)** - Static variable in class org.dom4j.swing.[LeafTreeNode](#page-1409-0)

**[EMPTY\\_ITERATOR](#page-1538-0)** - Static variable in class org.dom4j.tree[.AbstractElement](#page-1525-0)

**[EMPTY\\_ITERATOR](#page-1794-0)** - Static variable in class org.dom4j.tree[.DefaultDocument](#page-1789-0)

**[EMPTY\\_LIST](#page-1537-0)** - Static variable in class org.dom4j.tree.[AbstractElement](#page-1525-0)

**[EMPTY\\_LIST](#page-1794-1)** - Static variable in class org.dom4j.tree.[DefaultDocument](#page-1789-0)

**[EMPTY\\_NODE\\_LIST](#page-721-0)** - Static variable in class org.dom4j.dom[.DOMNodeHelper](#page-717-0)

**[ENTITY\\_REFERENCE\\_NODE](#page-1228-0)** - Static variable in interface org.dom4j.[Node](#page-1222-0) Matches elements nodes **[ERROR\\_QNAME](#page-2080-0)** - Static variable in class org.dom4j.util.[XMLErrorHandler](#page-2077-0)

**[Element](#page-805-0)** - interface org.dom4j.[Element.](#page-805-0) Element interface defines an XML element. **[ElementDecl](#page-783-0)** - class org.dom4j.dtd.[ElementDecl.](#page-783-0) AttributeDecl represents an element declaration in a DTD. **[ElementDecl\(\)](#page-785-0)** - Constructor for class org.dom4j.dtd[.ElementDecl](#page-783-0)

**[ElementDecl\(String,](#page-785-1) String)** - Constructor for class org.dom4j.dtd[.ElementDecl](#page-783-0)

**[ElementHandler](#page-835-0)** - interface org.dom4j[.ElementHandler](#page-835-0). ElementHandler interface defines a handler of Element objects. **[ElementIterator](#page-1867-0)** - class org.dom4j.tree.[ElementIterator.](#page-1867-0) **Deprecated.** *THIS CLASS WILL BE REMOVED IN dom4j-1.6 !!* **[ElementIterator\(Iterator\)](#page-1869-0)** - Constructor for class org.dom4j.tree[.ElementIterator](#page-1867-0)

#### **Deprecated.**

**[ElementModifier](#page-917-0)** - interface org.dom4j.io[.ElementModifier](#page-917-0).

ElementModifier defines a modifier of [Element](#page-805-0)objects.

**[ElementNameIterator](#page-1871-0)** - class org.dom4j.tree.[ElementNameIterator](#page-1871-0).

**Deprecated.** *THIS CLASS WILL BE REMOVED IN dom4j-1.6 !!*

**[ElementNameIterator\(Iterator,](#page-1873-0) String)** - Constructor for class

org.dom4j.tree[.ElementNameIterator](#page-1871-0)

**Deprecated.**

**[ElementPath](#page-838-0)** - interface org.dom4j.[ElementPath](#page-838-0).

This interface is used by **[ElementHandler](#page-835-0)** instances to retrieve information about the current path hierarchy they are to process.

**[ElementQNameIterator](#page-1875-0)** - class org.dom4j.tree.[ElementQNameIterator.](#page-1875-0) **Deprecated.** *THIS CLASS WILL BE REMOVED IN dom4j-1.6 !!*

**[ElementQNameIterator\(Iterator,](#page-1877-0) QName)** - Constructor for class

org.dom4j.tree[.ElementQNameIterator](#page-1875-0)

**Deprecated.**

**[Entity](#page-842-0)** - interface org.dom4j. Entity. Entity defines an XML entity.

**[ExternalEntityDecl](#page-787-0)** - class org.dom4j.dtd.[ExternalEntityDecl.](#page-787-0)

ExternalEntityDecl represents an external entity declaration in a DTD. **[ExternalEntityDecl\(\)](#page-789-0)** - Constructor for class org.dom4j.dtd[.ExternalEntityDecl](#page-787-0)

**[ExternalEntityDecl\(String,](#page-789-1) String, String)** - Constructor for class org.dom4j.dtd.[ExternalEntityDecl](#page-787-0)

**[element\(String\)](#page-828-0)** - Method in interface org.dom4j.[Element](#page-805-0) Returns the first element for the given local name and any namespace.

**[element\(QName\)](#page-829-0)** - Method in interface org.dom4j.[Element](#page-805-0)

Returns the first element for the given fully qualified name.

**[element\(String\)](#page-1546-0)** - Method in class org.dom4j.tree.[AbstractElement](#page-1525-0)

**[element\(QName\)](#page-1547-0)** - Method in class org.dom4j.tree.[AbstractElement](#page-1525-0)

**[element\(String,](#page-1547-1) Namespace)** - Method in class org.dom4j.tree. [AbstractElement](#page-1525-0)

**[element\(String\)](#page-1826-0)** - Method in class org.dom4j.tree. [DefaultElement](#page-1811-0)

**[element\(QName\)](#page-1826-1)** - Method in class org.dom4j.tree.[DefaultElement](#page-1811-0)

**[element\(String,](#page-1827-0) Namespace)** - Method in class org.dom4j.tree.[DefaultElement](#page-1811-0)

**[element\(String\)](#page-2009-0)** - Method in class org.dom4j.util[.IndexedElement](#page-2003-0)

**[element\(QName\)](#page-2010-0)** - Method in class org.dom4j.util[.IndexedElement](#page-2003-0)

**[elementByID\(String\)](#page-269-0)** - Method in interface org.dom4j. **[Branch](#page-264-0)** Returns the element of the given ID attribute value. **[elementByID\(String\)](#page-1476-0)** - Method in class org.dom4j.tree.**[AbstractBranch](#page-1463-0)** 

**[elementDecl\(String,](#page-976-0) String)** - Method in class org.dom4j.io.[SAXContentHandler](#page-964-0) Report an element type declaration. **[elementDecl\(String,](#page-996-0) String)** - Method in class org.dom4j.io.[SAXEventRecorder](#page-987-0)

**[elementID\(Element\)](#page-1479-0)** - Method in class org.dom4j.tree.**[AbstractBranch](#page-1463-0)** DOCUMENT ME! **[elementIndex\(\)](#page-2012-0)** - Method in class org.dom4j.util.*IndexedElement* 

**[elementIterator\(\)](#page-830-0)** - Method in interface org.dom4j[.Element](#page-805-0) Returns an iterator over all this elements child elements.

**[elementIterator\(String\)](#page-830-1)** - Method in interface org.dom4j. [Element](#page-805-0) Returns an iterator over the elements contained in this element which match the given local name and any namespace.

**[elementIterator\(QName\)](#page-831-0)** - Method in interface org.dom4j[.Element](#page-805-0) Returns an iterator over the elements contained in this element which match the given fully qualified name.

**[elementIterator\(\)](#page-1549-0)** - Method in class org.dom4j.tree[.AbstractElement](#page-1525-0)

**[elementIterator\(String\)](#page-1549-1)** - Method in class org.dom4j.tree. [AbstractElement](#page-1525-0)

**[elementIterator\(QName\)](#page-1549-2)** - Method in class org.dom4j.tree. AbstractElement

**[elementIterator\(String,](#page-1550-0) Namespace)** - Method in class org.dom4j.tree[.AbstractElement](#page-1525-0)

**[elementName](#page-1806-0)** - Variable in class org.dom4j.tree.[DefaultDocumentType](#page-1803-0) The root element name of the document typ

**[elementText\(String\)](#page-833-0)** - Method in interface org.dom4j.[Element](#page-805-0)

**[elementText\(QName\)](#page-833-1)** - Method in interface org.dom4j[.Element](#page-805-0)

**[elementText\(String\)](#page-1571-0)** - Method in class org.dom4j.tree.**AbstractElement** 

**[elementText\(QName\)](#page-1571-1)** - Method in class org.dom4j.tree.**AbstractElement** 

**[elementTextTrim\(String\)](#page-833-2)** - Method in interface org.dom4j[.Element](#page-805-0)

**[elementTextTrim\(QName\)](#page-833-3)** - Method in interface org.dom4j[.Element](#page-805-0)

**[elementTextTrim\(String\)](#page-1571-2)** - Method in class org.dom4j.tree. AbstractElement

**elementTextTrim(OName)** - Method in class org.dom4j.tree[.AbstractElement](#page-1525-0)

**[elements\(\)](#page-829-1)** - Method in interface org.dom4j[.Element](#page-805-0) Returns the elements contained in this element.

**[elements\(String\)](#page-829-2)** - Method in interface org.dom4j.[Element](#page-805-0) Returns the elements contained in this element with the given local name and any namespace.

**[elements\(QName\)](#page-830-2)** - Method in interface org.dom4j[.Element](#page-805-0) Returns the elements contained in this element with the given fully qualified name.

**[elements\(\)](#page-1547-2)** - Method in class org.dom4j.tree.[AbstractElement](#page-1525-0)

**[elements\(String\)](#page-1548-0)** - Method in class org.dom4j.tree. AbstractElement

**[elements\(QName\)](#page-1548-1)** - Method in class org.dom4j.tree[.AbstractElement](#page-1525-0)

**[elements\(String,](#page-1548-2) Namespace)** - Method in class org.dom4j.tree[.AbstractElement](#page-1525-0)

**[elements\(String\)](#page-2010-1)** - Method in class org.dom4j.util.[IndexedElement](#page-2003-0)

**[elements\(QName\)](#page-2010-2)** - Method in class org.dom4j.util.[IndexedElement](#page-2003-0)

**[encoding](#page-1506-0)** - Variable in class org.dom4*j*.tree[.AbstractDocument](#page-1501-0) The encoding of this document as stated in the XML declaration **[endCDATA\(\)](#page-928-0)** - Method in class org.dom4j.io[.HTMLWriter](#page-920-0)

**[endCDATA\(\)](#page-975-0)** - Method in class org.dom4j.io[.SAXContentHandler](#page-964-0)

**[endCDATA\(\)](#page-995-0)** - Method in class org.dom4j.io[.SAXEventRecorder](#page-987-0)

**[endCDATA\(\)](#page-1118-0)** - Method in class org.dom4j.io[.XMLWriter](#page-1095-0)

**[endDTD\(\)](#page-974-0)** - Method in class org.dom4j.io.[SAXContentHandler](#page-964-0)

**[endDTD\(\)](#page-994-0)** - Method in class org.dom4j.io.[SAXEventRecorder](#page-987-0)

**[endDTD\(\)](#page-1118-1)** - Method in class org.dom4j.io.[XMLWriter](#page-1095-0)

**[endDocument\(\)](#page-971-0)** - Method in class org.dom4j.io.**[SAXContentHandler](#page-964-0)** 

**[endDocument\(\)](#page-992-0)** - Method in class org.dom4j.io.**[SAXEventRecorder](#page-987-0)** 

**[endDocument\(\)](#page-1057-0)** - Method in class org.dom4j.io.**[SAXWriter](#page-1040-0)** 

**[endDocument\(\)](#page-1115-0)** - Method in class org.dom4j.io.**[XMLWriter](#page-1095-0)** 

**[endDocument\(\)](#page-1198-0)** - Method in class org.dom4j.jaxb[.JAXBWriter](#page-1192-0) Stop writing the document to the output. **[endElement\(String,](#page-972-0) String, String)** - Method in class org.dom4j.io.[SAXContentHandler](#page-964-0)

**[endElement\(String,](#page-993-0) String, String)** - Method in class org.dom4j.io.[SAXEventRecorder](#page-987-0)

**[endElement\(Element\)](#page-1059-0)** - Method in class org.dom4j.io.[SAXWriter](#page-1040-0)

**[endElement\(String,](#page-1116-0) String, String)** - Method in class org.dom4j.io[.XMLWriter](#page-1095-0)

**[endEntity\(String\)](#page-975-1)** - Method in class org.dom4j.io[.SAXContentHandler](#page-964-0)

**[endEntity\(String\)](#page-994-1)** - Method in class org.dom4j.io[.SAXEventRecorder](#page-987-0)

**[endEntity\(String\)](#page-1119-0)** - Method in class org.dom4j.io[.XMLWriter](#page-1095-0)

**[endPrefixMapping\(String\)](#page-971-1)** - Method in class org.dom4j.io.[SAXContentHandler](#page-964-0)

**[endPrefixMapping\(String\)](#page-992-1)** - Method in class org.dom4j.io[.SAXEventRecorder](#page-987-0)

**[endPrefixMapping\(NamespaceStack,](#page-1058-0) int)** - Method in class org.dom4j.io.[SAXWriter](#page-1040-0)

Fires a SAX endPrefixMapping event for all the namespaceStack which have gone out of scope

**[endPrefixMapping\(String\)](#page-1115-1)** - Method in class org.dom4j.io[.XMLWriter](#page-1095-0)

**[ensureAttributesCapacity\(int\)](#page-1576-0)** - Method in class

org.dom4j.tree[.AbstractElement](#page-1525-0) Ensures that the list of attributes has the given size **[ensureAttributesCapacity\(int\)](#page-2166-0)** - Method in class org.dom4j.xpp[.ProxyXmlStartTag](#page-2160-0)

**[entityResolver\(Document\)](#page-1056-0)** - Method in class org.dom4j.io.**[SAXWriter](#page-1040-0)** 

**[equals\(Object\)](#page-1217-0)** - Method in class org.dom4j.[Namespace](#page-1211-0) Checks whether this Namespace equals the given Namespace. **[equals\(Object\)](#page-1278-0)** - Method in class org.dom4j.[QName](#page-1273-0)

**[equals\(Object\)](#page-1359-0)** - Method in class org.dom4j.rule.[Rule](#page-1355-0)

**[equals\(Object\)](#page-1759-0)** - Method in class org.dom4j.tree[.ConcurrentReaderHashMap.Entry](#page-1755-0)

**[equals\(Object\)](#page-1847-0)** - Method in class org.dom4j.tree. DefaultNamespace Implements an identity based comparsion using the parent element as well as the prefix and URI

**[error\(SAXParseException\)](#page-973-0)** - Method in class

org.dom4j.io.[SAXContentHandler](#page-964-0)

This method is called when an error is detected during parsing such as a validation error.

**[error\(SAXParseException\)](#page-2080-1)** - Method in class org.dom4j.util[.XMLErrorHandler](#page-2077-0)

**[escapeAttributeEntities\(String\)](#page-1127-0)** - Method in class org.dom4j.io[.XMLWriter](#page-1095-0)

This will take the pre-defined entities in XML 1.0 and convert their character representation to the appropriate entity reference, suitable for XML attributes.

**[escapeElementEntities\(String\)](#page-1126-0)** - Method in class org.dom4j.io.[XMLWriter](#page-1095-0) This will take the pre-defined entities in XML 1.0 and convert their character representation to the appropriate entity reference, suitable for XML attributes.

**[evaluate\(Object\)](#page-2137-0)** - Method in interface org.dom4j[.XPath](#page-2134-0)

evaluate evaluates an XPath expression and returns the result as an [Object](http://java.sun.com/j2se/1.3/docs/api/java/lang/Object.html).

**[evaluate\(Object\)](#page-2111-0)** - Method in class org.dom4j.xpath.[DefaultXPath](#page-2104-0)

### **[externalEntityDecl\(String,](#page-978-0) String, String)** - Method in class

org.dom4j.io.[SAXContentHandler](#page-964-0) Report a parsed external entity declaration. **[externalEntityDecl\(String,](#page-997-0) String, String)** - Method in class org.dom4j.io.[SAXEventRecorder](#page-987-0)

**F**

**[FATALERROR\\_QNAME](#page-2080-2)** - Static variable in class org.dom4j.util.[XMLErrorHandler](#page-2077-0)

**[FEATURE\\_NAMESPACES](#page-1045-0)** - Static variable in class org.dom4j.io[.SAXWriter](#page-1040-0)

**[FEATURE\\_NAMESPACE\\_PREFIXES](#page-1045-1)** - Static variable in class org.dom4j.io.[SAXWriter](#page-1040-0)

**[FilterIterator](#page-1879-0)** - class org.dom4j.tree. FilterIterator. **Deprecated.** *THIS CLASS WILL BE REMOVED IN dom4j-1.6 !!* **[FilterIterator\(Iterator\)](#page-1881-0)** - Constructor for class org.dom4j.tree[.FilterIterator](#page-1879-0) **Deprecated. [FlyweightAttribute](#page-1884-0)** - class org.dom4j.tree.[FlyweightAttribute](#page-1884-0). FlyweightAttribute is a Flyweight pattern implementation of a singly linked, read-only XML Attribute. **[FlyweightAttribute\(QName\)](#page-1887-0)** - Constructor for class org.dom4j.tree[.FlyweightAttribute](#page-1884-0)

**[FlyweightAttribute\(QName,](#page-1887-1) String)** - Constructor for class org.dom4j.tree[.FlyweightAttribute](#page-1884-0)

**[FlyweightAttribute\(String,](#page-1887-2) String)** - Constructor for class org.dom4j.tree[.FlyweightAttribute](#page-1884-0)

Creates the Attribute with the specified local name and value. **[FlyweightAttribute\(String,](#page-1888-0) String, Namespace)** - Constructor for class org.dom4j.tree[.FlyweightAttribute](#page-1884-0)

Creates the Attribute with the specified local name, value and Namespace. **[FlyweightCDATA](#page-1890-0)** - class org.dom4j.tree[.FlyweightCDATA.](#page-1890-0)

FlyweightCDATA is a Flyweight pattern implementation of a singly linked, read-only XML CDATA.

**[FlyweightCDATA\(String\)](#page-1893-0)** - Constructor for class

org.dom4j.tree[.FlyweightCDATA](#page-1890-0)

DOCUMENT ME!

**[FlyweightComment](#page-1895-0)** - class org.dom4j.tree[.FlyweightComment](#page-1895-0).

FlyweightComment is a Flyweight pattern implementation of a singly

linked, read-only XML Comment. **[FlyweightComment\(String\)](#page-1898-0)** - Constructor for class org.dom4j.tree[.FlyweightComment](#page-1895-0) DOCUMENT ME! **[FlyweightEntity](#page-1900-0)** - class org.dom4j.tree.[FlyweightEntity](#page-1900-0). FlyweightEntity is a Flyweight pattern implementation of a singly linked, read-only XML entity. **[FlyweightEntity\(\)](#page-1903-0)** - Constructor for class org.dom4j.tree[.FlyweightEntity](#page-1900-0) A default constructor for implementors to use. **[FlyweightEntity\(String\)](#page-1904-0)** - Constructor for class org.dom4j.tree.[FlyweightEntity](#page-1900-0) Creates the Entity with the specified name **[FlyweightEntity\(String,](#page-1904-1) String)** - Constructor for class org.dom4j.tree[.FlyweightEntity](#page-1900-0) Creates the Entity with the specified name and text. **[FlyweightProcessingInstruction](#page-1907-0)** - class org.dom4j.tree[.FlyweightProcessingInstruction](#page-1907-0). FlyweightProcessingInstruction is a Flyweight pattern implementation of a singly linked, read-only XML Processing Instruction. **[FlyweightProcessingInstruction\(\)](#page-1911-0)** - Constructor for class org.dom4j.tree[.FlyweightProcessingInstruction](#page-1907-0) A default constructor for implementors to use. **[FlyweightProcessingInstruction\(String,](#page-1911-1) Map)** - Constructor for class org.dom4j.tree[.FlyweightProcessingInstruction](#page-1907-0) This will create a new PI with the given target and values **[FlyweightProcessingInstruction\(String,](#page-1911-2) String)** - Constructor for class org.dom4j.tree[.FlyweightProcessingInstruction](#page-1907-0) This will create a new PI with the given target and values **[FlyweightText](#page-1915-0)** - class org.dom4j.tree[.FlyweightText.](#page-1915-0) FlyweightText is a Flyweight pattern implementation of a singly linked, read-only XML Text. **[FlyweightText\(String\)](#page-1918-0)** - Constructor for class org.dom4j.tree.[FlyweightText](#page-1915-0) DOCUMENT ME! **[fatalError\(SAXParseException\)](#page-973-1)** - Method in class org.dom4j.io.[SAXContentHandler](#page-964-0) This method is called when a fatal error occurs during parsing. **[fatalError\(SAXParseException\)](#page-2080-3)** - Method in class org.dom4j.util.[XMLErrorHandler](#page-2077-0) **[findDefaultNamespace\(\)](#page-1934-0)** - Method in class org.dom4j.tree[.NamespaceStack](#page-1925-0)

Attempts to find the current default namespace on the stack right now or returns null if one could not be found

- **[findNext\(\)](#page-1883-0)** Method in class org.dom4j.tree.[FilterIterator](#page-1879-0) **Deprecated.**
- [fireRule\(Node\)](#page-1307-0) Method in class org.dom4j.rule[.Mode](#page-1305-0) Runs the actions associated with the given node
- **[flush\(\)](#page-1107-0)** Method in class org.dom4j.io[.XMLWriter](#page-1095-0) Flushes the underlying Writer
- **[foo\(\)](#page-603-0)** Method in class org.dom4j.dom.[DOMAttributeNodeMap](#page-601-0)

# **G**

**[get\(String,](#page-1215-0) String)** - Static method in class org.dom4j[.Namespace](#page-1211-0)

A helper method to return the Namespace instance for the given prefix and URI

**[get\(String\)](#page-1216-0)** - Static method in class org.dom4j.[Namespace](#page-1211-0)

A helper method to return the Namespace instance for no prefix and the URI

**[get\(String\)](#page-1276-0)** - Static method in class org.dom4j.[QName](#page-1273-0)

**get(String, [Namespace\)](#page-1276-1)** - Static method in class org.dom4j.[QName](#page-1273-0)

**[get\(String,](#page-1276-2) String, String)** - Static method in class org.dom4j.[QName](#page-1273-0)

**[get\(String,](#page-1276-3) String)** - Static method in class org.dom4j[.QName](#page-1273-0)

**get(String, [Namespace,](#page-1277-0) String)** - Static method in class org.dom4j[.QName](#page-1273-0)

**[get\(int\)](#page-222-0)** - Method in class org.dom4j.bean[.BeanAttributeList](#page-218-0)

**[get\(Class\)](#page-241-0)** - Static method in class org.dom4j.bean. [BeanMetaData](#page-239-0) Static helper method to find and cache meta data objects for bean types **[get\(int\)](#page-1765-0)** - Method in class org.dom4j.tree.[ContentListFacade](#page-1760-0)

**[get\(String,](#page-1922-0) String)** - Method in class org.dom4j.tree.[NamespaceCache](#page-1920-0) DOCUMENT ME!

**[get\(String\)](#page-1923-0)** - Method in class org.dom4j.tree[.NamespaceCache](#page-1920-0) DOCUMENT ME!

**[get\(String\)](#page-1959-0)** - Method in class org.dom4j.tree[.QNameCache](#page-1956-0) DOCUMENT ME!

**get(String, [Namespace\)](#page-1960-0)** - Method in class org.dom4j.tree.[QNameCache](#page-1956-0) DOCUMENT ME!

**get(String, [Namespace,](#page-1960-1) String)** - Method in class org.dom4j.tree.[QNameCache](#page-1956-0) DOCUMENT ME!

**[get\(String,](#page-1960-2) String)** - Method in class org.dom4j.tree.[QNameCache](#page-1956-0)

**[getAction\(\)](#page-1363-0)** - Method in class org.dom4j.rule[.Rule](#page-1355-0)

Getter for property action.

**[getAllowsChildren\(\)](#page-1388-0)** - Method in class org.dom4j.swing[.BranchTreeNode](#page-1385-0)

**[getAllowsChildren\(\)](#page-1412-0)** - Method in class org.dom4j.swing[.LeafTreeNode](#page-1409-0)

**[getAppearenceCount\(\)](#page-1362-0)** - Method in class org.dom4j.rule[.Rule](#page-1355-0) Getter for property appearenceCount. **[getAttribute\(String\)](#page-687-0)** - Method in class org.dom4j.dom.[DOMElement](#page-674-0)

**[getAttributeCount\(\)](#page-2164-0)** - Method in class org.dom4j.xpp.[ProxyXmlStartTag](#page-2160-0)

**[getAttributeLocalName\(int\)](#page-2164-1)** - Method in class org.dom4j.xpp[.ProxyXmlStartTag](#page-2160-0)

**[getAttributeNS\(String,](#page-688-0) String)** - Method in class org.dom4j.dom[.DOMElement](#page-674-0)

**[getAttributeName\(\)](#page-772-0)** - Method in class org.dom4j.dtd. AttributeDecl Getter for property attributeName. **[getAttributeNamespaceUri\(int\)](#page-2164-2)** - Method in class org.dom4j.xpp[.ProxyXmlStartTag](#page-2160-0)

**[getAttributeNode\(String\)](#page-688-1)** - Method in class org.dom4j.dom.[DOMElement](#page-674-0)

**[getAttributeNodeNS\(String,](#page-689-0) String)** - Method in class org.dom4j.dom[.DOMElement](#page-674-0)

**[getAttributePrefix\(int\)](#page-2164-3)** - Method in class org.dom4j.xpp[.ProxyXmlStartTag](#page-2160-0)

**[getAttributeQName\(String,](#page-1931-0) String, String)** - Method in class org.dom4j.tree[.NamespaceStack](#page-1925-0)

**[getAttributeQuoteCharacter\(\)](#page-949-0)** - Method in class org.dom4j.io.[OutputFormat](#page-937-0)

**[getAttributeRawName\(int\)](#page-2164-4)** - Method in class org.dom4j.xpp[.ProxyXmlStartTag](#page-2160-0)

**[getAttributeValue\(int\)](#page-2165-0)** - Method in class org.dom4j.xpp.[ProxyXmlStartTag](#page-2160-0)

**[getAttributeValueFromName\(String,](#page-2165-1) String)** - Method in class org.dom4j.xpp[.ProxyXmlStartTag](#page-2160-0)

**[getAttributeValueFromRawName\(String\)](#page-2165-2)** - Method in class org.dom4j.xpp[.ProxyXmlStartTag](#page-2160-0)

**[getAttributeXSDatatype\(QName\)](#page-503-0)** - Method in class org.dom4j.datatype[.DatatypeElementFactory](#page-500-0) DOCUMENT ME! **[getAttributes\(\)](#page-597-0)** - Method in class org.dom4j.dom.[DOMAttribute](#page-589-0) **[getAttributes\(\)](#page-615-0)** - Method in class org.dom4j.dom.[DOMCDATA](#page-606-0) **[getAttributes\(\)](#page-629-0)** - Method in class org.dom4j.dom.[DOMComment](#page-621-0) **[getAttributes\(\)](#page-645-0)** - Method in class org.dom4j.dom.[DOMDocument](#page-635-0) **[getAttributes\(\)](#page-669-0)** - Method in class org.dom4j.dom. [DOMDocumentType](#page-661-0) **[getAttributes\(\)](#page-684-0)** - Method in class org.dom4j.dom. [DOMElement](#page-674-0) **[getAttributes\(\)](#page-700-0)** - Method in class org.dom4j.dom. [DOMEntityReference](#page-692-0) **[getAttributes\(\)](#page-710-0)** - Method in class org.dom4j.dom. [DOMNamespace](#page-703-0) **[getAttributes\(Node\)](#page-724-0)** - Static method in class org.dom4j.dom. [DOMNodeHelper](#page-717-0) **[getAttributes\(\)](#page-738-0)** - Method in class org.dom4j.dom.[DOMProcessingInstruction](#page-730-0) **[getAttributes\(\)](#page-751-0)** - Method in class org.dom4j.dom.[DOMText](#page-742-0) **[getBackingList\(\)](#page-1766-0)** - Method in class org.dom4j.tree[.ContentListFacade](#page-1760-0) **[getBaseUri\(\)](#page-478-0)** - Method in class org.dom4j.datatype.[DatatypeAttribute](#page-473-0) **[getBaseUri\(\)](#page-496-0)** - Method in class org.dom4j.datatype.[DatatypeElement](#page-490-0) **[getBeanAttributeList\(\)](#page-237-0)** - Method in class org.dom4j.bean[.BeanElement](#page-229-0)

**[getChildAt\(int\)](#page-1389-0)** - Method in class org.dom4j.swing.**[BranchTreeNode](#page-1385-0)** 

**[getChildAt\(int\)](#page-1413-0)** - Method in class org.dom4j.swing.[LeafTreeNode](#page-1409-0)

**[getChildCount\(\)](#page-1389-1)** - Method in class org.dom4j.swing.**BranchTreeNode** 

**[getChildCount\(\)](#page-1413-1)** - Method in class org.dom4j.swing[.LeafTreeNode](#page-1409-0)

**[getChildElementXSDatatype\(QName\)](#page-503-1)** - Method in class org.dom4j.datatype[.DatatypeElementFactory](#page-500-0)

DOCUMENT ME!

**[getChildList\(\)](#page-1390-0)** - Method in class org.dom4j.swing.[BranchTreeNode](#page-1385-0) Uses Lazy Initialization pattern to create a List of children

**[getChildNodes\(\)](#page-596-0)** - Method in class org.dom4j.dom.[DOMAttribute](#page-589-0)

**[getChildNodes\(\)](#page-614-0)** - Method in class org.dom4j.dom.[DOMCDATA](#page-606-0)

**[getChildNodes\(\)](#page-628-0)** - Method in class org.dom4j.dom.**[DOMComment](#page-621-0)** 

**[getChildNodes\(\)](#page-644-0)** - Method in class org.dom4j.dom.**[DOMDocument](#page-635-0)** 

**[getChildNodes\(\)](#page-668-0)** - Method in class org.dom4j.dom.**[DOMDocumentType](#page-661-0)** 

**[getChildNodes\(\)](#page-683-0)** - Method in class org.dom4j.dom.[DOMElement](#page-674-0)

**[getChildNodes\(\)](#page-699-0)** - Method in class org.dom4j.dom.[DOMEntityReference](#page-692-0)

**[getChildNodes\(\)](#page-709-0)** - Method in class org.dom4j.dom.[DOMNamespace](#page-703-0)

**[getChildNodes\(Node\)](#page-723-0)** - Static method in class org.dom4j.dom[.DOMNodeHelper](#page-717-0)

**[getChildNodes\(\)](#page-737-0)** - Method in class org.dom4j.dom.[DOMProcessingInstruction](#page-730-0)

**[getChildNodes\(\)](#page-750-0)** - Method in class org.dom4j.dom.[DOMText](#page-742-0)

**[getColumn\(int\)](#page-1438-0)** - Method in class org.dom4j.swing.[XMLTableDefinition](#page-1432-0)

**[getColumn\(String\)](#page-1439-0)** - Method in class org.dom4j.swing.[XMLTableDefinition](#page-1432-0)

**[getColumnClass\(\)](#page-1428-0)** - Method in class

org.dom4j.swing.[XMLTableColumnDefinition](#page-1424-0)

### **[getColumnClass\(int\)](#page-1436-0)** - Method in class org.dom4j.swing.[XMLTableDefinition](#page-1432-0)

**[getColumnClass\(int\)](#page-1445-0)** - Method in class org.dom4j.swing.[XMLTableModel](#page-1441-0)

**[getColumnCount\(\)](#page-1436-1)** - Method in class org.dom4j.swing.[XMLTableDefinition](#page-1432-0)

**[getColumnCount\(\)](#page-1445-1)** - Method in class org.dom4j.swing.**[XMLTableModel](#page-1441-0)** 

**[getColumnName\(int\)](#page-1436-2)** - Method in class org.dom4j.swing.[XMLTableDefinition](#page-1432-0) DOCUMENT ME!

**[getColumnName\(int\)](#page-1445-2)** - Method in class org.dom4j.swing.[XMLTableModel](#page-1441-0)

**[getColumnNameXPath\(\)](#page-1430-0)** - Method in class

org.dom4j.swing.[XMLTableColumnDefinition](#page-1424-0) DOCUMENT ME!

**[getColumnNameXPath\(int\)](#page-1437-0)** - Method in class

org.dom4j.swing.[XMLTableDefinition](#page-1432-0)

DOCUMENT ME!

**[getColumnXPath\(int\)](#page-1436-3)** - Method in class org.dom4j.swing[.XMLTableDefinition](#page-1432-0) DOCUMENT ME!

**[getCompareValue\(Node\)](#page-2117-0)** - Method in class org.dom4j.xpath[.DefaultXPath](#page-2104-0) DOCUMENT ME!

**[getConsumer\(\)](#page-1080-0)** - Method in class org.dom4j.io[.STAXEventWriter](#page-1075-0) Returns a reference to the underlying event consumer to which events are written.

**[getContentAsStringValue\(Object\)](#page-1471-0)** - Method in class

org.dom4j.tree[.AbstractBranch](#page-1463-0)

DOCUMENT ME!

- **[getContentAsText\(Object\)](#page-1471-1)** Method in class org.dom4j.tree.[AbstractBranch](#page-1463-0) DOCUMENT ME!
- **[getContentHandler\(\)](#page-1050-0)** Method in class org.dom4j.io[.SAXWriter](#page-1040-0) DOCUMENT ME!
- **[getContextSupport\(\)](#page-2133-0)** Method in class org.dom4j.xpath[.XPathPattern](#page-2128-0)

**[getCopyOfUserData\(\)](#page-2075-0)** - Method in class org.dom4j.util.[UserDataElement](#page-2069-0)

If a deep copy of user data is required whenever the clone() or createCopy() methods are called on this element then this method should return a clone of the user data

- **[getCurrent\(\)](#page-840-0)** Method in interface org.dom4j[.ElementPath](#page-838-0) DOCUMENT ME!
- **[getDTDHandler\(\)](#page-1051-0)** Method in class org.dom4j.io.[SAXWriter](#page-1040-0) DOCUMENT ME!
- **[getData\(\)](#page-210-0)** Method in interface org.dom4j.[Attribute](#page-205-0) Accesses the data of this attribute which may implement data typing bindings such as XML Schema or Java Bean bindings or will return the same value as <u>[Node.getText\(\)](#page-1234-0)</u>.
- **[getData\(\)](#page-823-0)** Method in interface org.dom4j.[Element](#page-805-0) Accesses the data of this element which may implement data typing bindings such as XML Schema or Java Bean bindings or will return the same value as [Element.getText\(\)](#page-822-0)
- **[getData\(\)](#page-217-0)** Method in class org.dom4j.bean[.BeanAttribute](#page-212-0)

**[getData\(int\)](#page-222-1)** - Method in class org.dom4j.bean. **[BeanAttributeList](#page-218-0)** 

- **[getData\(\)](#page-234-0)** Method in class org.dom4j.bean. BeanElement DOCUMENT ME!
- **[getData\(int,](#page-242-0) Object)** Method in class org.dom4j.bean.[BeanMetaData](#page-239-0)
- **[getData\(\)](#page-480-0)** Method in class org.dom4j.datatype.[DatatypeAttribute](#page-473-0)
- **[getData\(\)](#page-497-0)** Method in class org.dom4j.datatype.[DatatypeElement](#page-490-0)
- **[getData\(\)](#page-617-0)** Method in class org.dom4j.dom[.DOMCDATA](#page-606-0)
- **[getData\(\)](#page-632-0)** Method in class org.dom4j.dom[.DOMComment](#page-621-0)

**[getData\(CharacterData\)](#page-725-0)** - Static method in class org.dom4j.dom[.DOMNodeHelper](#page-717-0)

**[getData\(\)](#page-741-0)** - Method in class org.dom4j.dom[.DOMProcessingInstruction](#page-730-0)

**[getData\(\)](#page-753-0)** - Method in class org.dom4j.dom[.DOMText](#page-742-0)

**[getData\(\)](#page-1457-0)** - Method in class org.dom4j.tree[.AbstractAttribute](#page-1451-0)

**[getData\(\)](#page-1544-0)** - Method in class org.dom4j.tree[.AbstractElement](#page-1525-0)

**[getData\(\)](#page-2063-0)** - Method in class org.dom4j.util[.UserDataAttribute](#page-2060-0)

**[getData\(\)](#page-2073-0)** - Method in class org.dom4j.util[.UserDataElement](#page-2069-0)

**[getDefaultNamespace\(\)](#page-1932-0)** - Method in class org.dom4j.tree.[NamespaceStack](#page-1925-0)

**[getDefinition\(\)](#page-1446-0)** - Method in class org.dom4j.swing[.XMLTableModel](#page-1441-0) Getter for property definition.

**[getDispatchHandler\(\)](#page-1030-0)** - Method in class org.dom4j.io.[SAXReader](#page-1010-0)

**[getDispatchHandler\(\)](#page-1139-0)** - Method in class org.dom4j.io.[XPP3Reader](#page-1130-0)

**[getDispatchHandler\(\)](#page-1150-0)** - Method in class org.dom4j.io.[XPPReader](#page-1141-0)

**[getDocType\(\)](#page-525-0)** - Method in interface org.dom4j[.Document](#page-520-0) DOCUMENT ME!

**[getDocType\(\)](#page-1796-0)** - Method in class org.dom4j.tree.[DefaultDocument](#page-1789-0)

**[getDoctype\(\)](#page-648-0)** - Method in class org.dom4j.dom[.DOMDocument](#page-635-0)

**[getDocument\(\)](#page-1232-0)** - Method in interface org.dom4j[.Node](#page-1222-0) getDocument returns the Document that this Node is part of if this node supports the parent relationship. **[getDocument\(\)](#page-896-0)** - Method in class org.dom4j.io.[DocumentResult](#page-894-0) DOCUMENT ME!

**[getDocument\(\)](#page-901-0)** - Method in class org.dom4j.io.[DocumentSource](#page-898-0) DOCUMENT ME!

**[getDocument\(\)](#page-970-0)** - Method in class org.dom4j.io.[SAXContentHandler](#page-964-0) DOCUMENT ME!

**[getDocument\(\)](#page-1407-0)** - Method in class org.dom4j.swing.[DocumentTreeModel](#page-1405-0) DOCUMENT ME!

**[getDocument\(\)](#page-1508-0)** - Method in class org.dom4j.tree.[AbstractDocument](#page-1501-0)

**[getDocument\(\)](#page-1594-0)** - Method in class org.dom4j.tree.[AbstractNode](#page-1588-0)

**[getDocument\(\)](#page-1636-0)** - Method in class org.dom4j.tree.[BaseElement](#page-1629-0)

**[getDocument\(\)](#page-1819-0)** - Method in class org.dom4j.tree.[DefaultElement](#page-1811-0)

**[getDocumentElement\(\)](#page-648-1)** - Method in class org.dom4j.dom. DOMDocument

**[getDocumentFactory\(\)](#page-1279-0)** - Method in class org.dom4j.[QName](#page-1273-0) DOCUMENT ME!

**[getDocumentFactory\(\)](#page-237-1)** - Method in class org.dom4j.bean. [BeanElement](#page-229-0)

**[getDocumentFactory\(\)](#page-651-0)** - Method in class org.dom4j.dom.[DOMDocument](#page-635-0)

**[getDocumentFactory\(\)](#page-691-0)** - Method in class org.dom4j.dom.[DOMElement](#page-674-0)

**[getDocumentFactory\(\)](#page-906-0)** - Method in class org.dom4j.io.[DOMReader](#page-904-0) DOCUMENT ME!

- **[getDocumentFactory\(\)](#page-1008-0)** Method in class org.dom4j.io.[SAXModifier](#page-999-0) Get the [DocumentFactory](#page-532-0)used to create the DOM4J document structure
- **[getDocumentFactory\(\)](#page-1025-0)** Method in class org.dom4j.io.[SAXReader](#page-1010-0) DOCUMENT ME!
- **[getDocumentFactory\(\)](#page-1137-0)** Method in class org.dom4j.io.[XPP3Reader](#page-1130-0) DOCUMENT ME!

**[getDocumentFactory\(\)](#page-1148-0)** - Method in class org.dom4j.io.[XPPReader](#page-1141-0) DOCUMENT ME!

**[getDocumentFactory\(\)](#page-1579-0)** - Method in class org.dom4j.tree.[AbstractElement](#page-1525-0)

**[getDocumentFactory\(\)](#page-1606-0)** - Method in class org.dom4j.tree.[AbstractNode](#page-1588-0)

**[getDocumentFactory\(\)](#page-1802-0)** - Method in class org.dom4j.tree.[DefaultDocument](#page-1789-0)

**[getDocumentFactory\(\)](#page-1834-0)** - Method in class org.dom4j.tree.[DefaultElement](#page-1811-0)

**[getDocumentFactory\(\)](#page-1932-1)** - Method in class org.dom4j.tree.[NamespaceStack](#page-1925-0)

**[getDocumentFactory\(\)](#page-2169-0)** - Method in class org.dom4j.xpp.[ProxyXmlStartTag](#page-2160-0)

**[getDomDocumentClass\(\)](#page-912-0)** - Method in class org.dom4j.io.[DOMWriter](#page-909-0)

**[getElement\(int\)](#page-840-1)** - Method in interface org.dom4j.[ElementPath](#page-838-0) DOCUMENT ME!

**[getElement\(\)](#page-2169-1)** - Method in class org.dom4j.xpp.[ProxyXmlStartTag](#page-2160-0)

**[getElementById\(String\)](#page-651-1)** - Method in class org.dom4j.dom.[DOMDocument](#page-635-0)

**[getElementFactory\(QName\)](#page-488-0)** - Method in class

org.dom4j.datatype[.DatatypeDocumentFactory](#page-484-0)

Registers the given DatatypeElementFactory for the given <element> schema element

**[getElementName\(\)](#page-557-0)** - Method in interface org.dom4j[.DocumentType](#page-555-0) This method is the equivalent to the [Node.getName\(\)](#page-1233-0)method.

- **[getElementName\(\)](#page-771-0)** Method in class org.dom4j.dtd.[AttributeDecl](#page-769-0) Getter for property elementName.
- **[getElementName\(\)](#page-1807-0)** Method in class org.dom4j.tree.[DefaultDocumentType](#page-1803-0)

**[getElementStack\(\)](#page-980-0)** - Method in class org.dom4j.io.[SAXContentHandler](#page-964-0)

**[getElementsByTagName\(String\)](#page-647-0)** - Method in class org.dom4j.dom[.DOMDocument](#page-635-0)

**[getElementsByTagName\(String\)](#page-690-0)** - Method in class org.dom4j.dom[.DOMElement](#page-674-0)

**[getElementsByTagNameNS\(String,](#page-648-2) String)** - Method in class org.dom4j.dom[.DOMDocument](#page-635-0)

**[getElementsByTagNameNS\(String,](#page-690-1) String)** - Method in class org.dom4j.dom[.DOMElement](#page-674-0)

**[getEncoding\(\)](#page-944-0)** - Method in class org.dom4j.io.[OutputFormat](#page-937-0)

**[getEncoding\(\)](#page-1027-0)** - Method in class org.dom4j.io.[SAXReader](#page-1010-0) Returns encoding used for InputSource (null means system default encoding)

**[getEntities\(\)](#page-672-0)** - Method in class org.dom4j.dom.[DOMDocumentType](#page-661-0)

**[getEntityResolver\(\)](#page-525-1)** - Method in interface org.dom4j.[Document](#page-520-0) DOCUMENT ME! **[getEntityResolver\(\)](#page-980-1)** - Method in class org.dom4j.io[.SAXContentHandler](#page-964-0) **[getEntityResolver\(\)](#page-1026-0)** - Method in class org.dom4j.io[.SAXReader](#page-1010-0) Returns the current entity resolver used to resolve entities

**[getEntityResolver\(\)](#page-1052-0)** - Method in class org.dom4j.io[.SAXWriter](#page-1040-0) DOCUMENT ME!

**[getEntityResolver\(\)](#page-1798-0)** - Method in class org.dom4j.tree. [DefaultDocument](#page-1789-0)

**[getErrorHandler\(\)](#page-1025-1)** - Method in class org.dom4j.io[.SAXReader](#page-1010-0) DOCUMENT ME!

- **[getErrorHandler\(\)](#page-1038-0)** Method in class org.dom4j.io[.SAXValidator](#page-1035-0) DOCUMENT ME!
- **[getErrorHandler\(\)](#page-1051-1)** Method in class org.dom4j.io[.SAXWriter](#page-1040-0) DOCUMENT ME!

**[getErrorQName\(\)](#page-2081-0)** - Method in class org.dom4j.util[.XMLErrorHandler](#page-2077-0)

**[getErrors\(\)](#page-2081-1)** - Method in class org.dom4j.util.[XMLErrorHandler](#page-2077-0)

**[getEventFactory\(\)](#page-1080-1)** - Method in class org.dom4j.io[.STAXEventWriter](#page-1075-0) Returns a reference to the event factory used to construct STAX events. **[getExternalDeclarations\(\)](#page-559-0)** - Method in interface org.dom4j[.DocumentType](#page-555-0) Returns a list of internal DTD declaration objects, defined in the [org.dom4j.dtd](#page-797-0)package **[getExternalDeclarations\(\)](#page-1810-0)** - Method in class

org.dom4j.tree[.DefaultDocumentType](#page-1803-0)

**[getFatalErrorQName\(\)](#page-2081-2)** - Method in class org.dom4j.util[.XMLErrorHandler](#page-2077-0)

**[getFeature\(String\)](#page-1053-0)** - Method in class org.dom4j.io[.SAXWriter](#page-1040-0) Looks up the value of a feature.

**[getFirstChild\(\)](#page-597-1)** - Method in class org.dom4j.dom.[DOMAttribute](#page-589-0)

**[getFirstChild\(\)](#page-614-1)** - Method in class org.dom4j.dom.[DOMCDATA](#page-606-0)

**[getFirstChild\(\)](#page-629-1)** - Method in class org.dom4j.dom.[DOMComment](#page-621-0)

**[getFirstChild\(\)](#page-644-1)** - Method in class org.dom4j.dom.[DOMDocument](#page-635-0)

**[getFirstChild\(\)](#page-668-1)** - Method in class org.dom4j.dom.[DOMDocumentType](#page-661-0)

**[getFirstChild\(\)](#page-684-1)** - Method in class org.dom4j.dom.[DOMElement](#page-674-0)

**[getFirstChild\(\)](#page-699-1)** - Method in class org.dom4j.dom.[DOMEntityReference](#page-692-0)

**[getFirstChild\(\)](#page-709-1)** - Method in class org.dom4j.dom. [DOMNamespace](#page-703-0)

**[getFirstChild\(Node\)](#page-723-1)** - Static method in class org.dom4j.dom.[DOMNodeHelper](#page-717-0)

**[getFirstChild\(\)](#page-737-1)** - Method in class org.dom4j.dom.[DOMProcessingInstruction](#page-730-0)

**[getFirstChild\(\)](#page-750-1)** - Method in class org.dom4j.dom.[DOMText](#page-742-0)

**[getFunctionContext\(\)](#page-2142-0)** - Method in interface org.dom4j.[XPath](#page-2134-0) DOCUMENT ME! **[getFunctionContext\(\)](#page-2108-0)** - Method in class org.dom4j.xpath[.DefaultXPath](#page-2104-0)

**[getHandler\(\)](#page-1093-0)** - Method in class org.dom4j.io.[XMLResult](#page-1090-0)

**[getImplementation\(\)](#page-648-3)** - Method in class org.dom4j.dom. DOMDocument

**[getImportPrecedence\(\)](#page-1361-0)** - Method in class org.dom4j.rule.[Rule](#page-1355-0) Getter for property importPrecedence.

**[getIndent\(\)](#page-947-0)** - Method in class org.dom4j.io[.OutputFormat](#page-937-0)

**[getIndex\(String\)](#page-242-1)** - Method in class org.dom4j.bean. [BeanMetaData](#page-239-0)

**getIndex(OName)** - Method in class org.dom4j.bean. [BeanMetaData](#page-239-0)

**[getIndex\(TreeNode\)](#page-1389-2)** - Method in class org.dom4j.swing[.BranchTreeNode](#page-1385-0)

**[getIndex\(TreeNode\)](#page-1413-2)** - Method in class org.dom4j.swing[.LeafTreeNode](#page-1409-0)

**[getInputSource\(\)](#page-981-0)** - Method in class org.dom4j.io.[SAXContentHandler](#page-964-0)

**[getInstance\(\)](#page-537-0)** - Static method in class org.dom4j[.DocumentFactory](#page-532-0)

Access to singleton implementation of DocumentFactory which is used if no DocumentFactory is specified when building using the standard builders. **[getInstance\(\)](#page-227-0)** - Static method in class org.dom4j.bean[.BeanDocumentFactory](#page-224-0) Access to the singleton instance of this factory. **[getInstance\(\)](#page-487-0)** - Static method in class

org.dom4j.datatype[.DatatypeDocumentFactory](#page-484-0)

Access to the singleton instance of this factory.

- **[getInstance\(\)](#page-656-0)** Static method in class org.dom4j.dom.[DOMDocumentFactory](#page-653-0) Access to the singleton instance of this factory.
- **[getInstance\(\)](#page-2002-0)** Static method in class org.dom4j.util[.IndexedDocumentFactory](#page-1999-0) Access to the singleton instance of this factory.
- **[getInstance\(\)](#page-2024-0)** Static method in class org.dom4j.util. NonLazyDocumentFactory Access to the singleton instance of this factory.
- **[getInstance\(\)](#page-2068-0)** Static method in class org.dom4j.util. UserDataDocumentFactory Access to the singleton instance of this factory.

**[getInternalDeclarations\(\)](#page-558-0)** - Method in interface org.dom4j. [DocumentType](#page-555-0) Returns a list of internal DTD declaration objects, defined in the [org.dom4j.dtd](#page-797-0)package

**[getInternalDeclarations\(\)](#page-1809-0)** - Method in class org.dom4j.tree[.DefaultDocumentType](#page-1803-0)

**[getInternalSubset\(\)](#page-673-0)** - Method in class org.dom4j.dom.**[DOMDocumentType](#page-661-0)** 

**[getKey\(\)](#page-1757-0)** - Method in class org.dom4j.tree.[ConcurrentReaderHashMap.Entry](#page-1755-0)

**[getLastChild\(\)](#page-597-2)** - Method in class org.dom4j.dom[.DOMAttribute](#page-589-0)

**[getLastChild\(\)](#page-614-2)** - Method in class org.dom4j.dom[.DOMCDATA](#page-606-0)

**[getLastChild\(\)](#page-629-2)** - Method in class org.dom4j.dom[.DOMComment](#page-621-0)

**[getLastChild\(\)](#page-645-1)** - Method in class org.dom4j.dom[.DOMDocument](#page-635-0)

**[getLastChild\(\)](#page-669-1)** - Method in class org.dom4j.dom.**DOMDocumentType** 

**[getLastChild\(\)](#page-684-2)** - Method in class org.dom4j.dom[.DOMElement](#page-674-0)

**[getLastChild\(\)](#page-699-2)** - Method in class org.dom4j.dom[.DOMEntityReference](#page-692-0)

**[getLastChild\(\)](#page-710-1)** - Method in class org.dom4j.dom[.DOMNamespace](#page-703-0)

**[getLastChild\(Node\)](#page-723-2)** - Static method in class org.dom4j.dom. DOMNodeHelper

**[getLastChild\(\)](#page-738-1)** - Method in class org.dom4j.dom[.DOMProcessingInstruction](#page-730-0)

**[getLastChild\(\)](#page-750-2)** - Method in class org.dom4j.dom[.DOMText](#page-742-0)

**[getLength\(\)](#page-604-0)** - Method in class org.dom4j.dom.**[DOMAttributeNodeMap](#page-601-0)** 

**[getLength\(\)](#page-618-0)** - Method in class org.dom4j.dom.[DOMCDATA](#page-606-0)

**[getLength\(\)](#page-632-1)** - Method in class org.dom4j.dom.**[DOMComment](#page-621-0)** 

**[getLength\(\)](#page-716-0)** - Method in class org.dom4j.dom[.DOMNodeHelper.EmptyNodeList](#page-714-0)

**[getLength\(CharacterData\)](#page-726-0)** - Static method in class org.dom4j.dom[.DOMNodeHelper](#page-717-0)

**[getLength\(\)](#page-754-0)** - Method in class org.dom4j.dom.[DOMText](#page-742-0)

**[getLexicalHandler\(\)](#page-1052-1)** - Method in class org.dom4j.io.**SAXWriter** DOCUMENT ME!

**[getLexicalHandler\(\)](#page-1094-0)** - Method in class org.dom4j.io[.XMLResult](#page-1090-0)

**[getLexicalHandler\(\)](#page-1114-0)** - Method in class org.dom4j.io[.XMLWriter](#page-1095-0)

**[getLineSeparator\(\)](#page-943-0)** - Method in class org.dom4j.io.[OutputFormat](#page-937-0)

**[getLocalName\(\)](#page-595-0)** - Method in class org.dom4j.dom[.DOMAttribute](#page-589-0)

**[getLocalName\(\)](#page-612-0)** - Method in class org.dom4j.dom[.DOMCDATA](#page-606-0)

**[getLocalName\(\)](#page-627-0)** - Method in class org.dom4j.dom[.DOMComment](#page-621-0)

**[getLocalName\(\)](#page-643-0)** - Method in class org.dom4j.dom[.DOMDocument](#page-635-0)

**[getLocalName\(\)](#page-667-0)** - Method in class org.dom4j.dom[.DOMDocumentType](#page-661-0)

**[getLocalName\(\)](#page-682-0)** - Method in class org.dom4j.dom[.DOMElement](#page-674-0)

**[getLocalName\(\)](#page-698-0)** - Method in class org.dom4j.dom[.DOMEntityReference](#page-692-0)

**[getLocalName\(\)](#page-708-0)** - Method in class org.dom4j.dom[.DOMNamespace](#page-703-0)

**[getLocalName\(Node\)](#page-722-0)** - Static method in class org.dom4j.dom.[DOMNodeHelper](#page-717-0)

**[getLocalName\(\)](#page-736-0)** - Method in class org.dom4j.dom[.DOMProcessingInstruction](#page-730-0)

**[getLocalName\(\)](#page-748-0)** - Method in class org.dom4j.dom[.DOMText](#page-742-0)

**[getLocalName\(\)](#page-2167-0)** - Method in class org.dom4j.xpp[.ProxyXmlStartTag](#page-2160-0)

**[getMatchType\(\)](#page-1353-0)** - Method in interface org.dom4j.rule[.Pattern](#page-1349-0) DOCUMENT ME!

**[getMatchType\(\)](#page-1360-0)** - Method in class org.dom4j.rule.[Rule](#page-1355-0) DOCUMENT ME!

**[getMatchType\(\)](#page-1332-0)** - Method in class org.dom4j.rule.pattern[.DefaultPattern](#page-1329-0)

**[getMatchType\(\)](#page-1339-0)** - Method in class org.dom4j.rule.pattern[.NodeTypePattern](#page-1334-0)

**[getMatchType\(\)](#page-2132-0)** - Method in class org.dom4j.xpath[.XPathPattern](#page-2128-0)

**[getMatchesNodeName\(\)](#page-1353-1)** - Method in interface org.dom4j.rule.[Pattern](#page-1349-0) For patterns which only match an ATTRIBUTE\_NODE or an ELEMENT\_NODE then this pattern may return the name of the element or attribute it matches.

**[getMatchesNodeName\(\)](#page-1361-1)** - Method in class org.dom4j.rule.[Rule](#page-1355-0) For patterns which only match an ATTRIBUTE\_NODE or an ELEMENT\_NODE then this pattern may return the name of the element or attribute it matches.

**[getMatchesNodeName\(\)](#page-1333-0)** - Method in class org.dom4j.rule.pattern[.DefaultPattern](#page-1329-0)

**[getMatchesNodeName\(\)](#page-1339-1)** - Method in class org.dom4j.rule.pattern[.NodeTypePattern](#page-1334-0)

**[getMatchesNodeName\(\)](#page-2132-1)** - Method in class org.dom4j.xpath[.XPathPattern](#page-2128-0)

**[getMatchingRule\(Node\)](#page-1308-0)** - Method in class org.dom4j.rule.[Mode](#page-1305-0)

Performs an XSLT processing model match for the rule which matches the given Node the best.

**[getMatchingRule\(String,](#page-1368-0) Node)** - Method in class org.dom4j.rule[.RuleManager](#page-1365-0) Performs an XSLT processing model match for the rule which matches the given Node the best.

**[getMatchingRule\(Node\)](#page-1373-0)** - Method in class org.dom4j.rule.[RuleSet](#page-1371-0) Performs an XSLT processing model match for the rule which matches the given Node the best.

**[getMaximumAllowedCharacter\(\)](#page-1106-0)** - Method in class org.dom4j.io.[XMLWriter](#page-1095-0) Returns the maximum allowed character code that should be allowed unescaped which defaults to 127 in US-ASCII (7 bit) or 255 in ISO- (8 bit).

**[getMessage\(\)](#page-531-0)** - Method in class org.dom4j.[DocumentException](#page-528-0)

- **[getMode\(\)](#page-1361-2)** Method in class org.dom4j.rule.[Rule](#page-1355-0) Getter for property mode.
- **[getMode\(String\)](#page-1367-0)** Method in class org.dom4j.rule[.RuleManager](#page-1365-0) DOCUMENT ME!
- **[getModeName\(\)](#page-1383-0)** Method in class org.dom4j.rule.[Stylesheet](#page-1375-0) DOCUMENT ME!
- **[getModel\(\)](#page-786-0)** Method in class org.dom4j.dtd.[ElementDecl](#page-783-0) Getter for property model.
- **[getName\(\)](#page-1233-0)** Method in interface org.dom4j.[Node](#page-1222-0) getName returns the name of this node.
- **[getName\(\)](#page-1277-1)** Method in class org.dom4j.[QName](#page-1273-0) DOCUMENT ME!
- **[getName\(\)](#page-785-2)** Method in class org.dom4j.dtd.[ElementDecl](#page-783-0) Getter for property name.
- **[getName\(\)](#page-789-2)** Method in class org.dom4j.dtd.[ExternalEntityDecl](#page-787-0) Getter for property name.
- **[getName\(\)](#page-794-0)** Method in class org.dom4j.dtd.[InternalEntityDecl](#page-792-0) Getter for property name.
- **[getName\(\)](#page-1429-0)** Method in class org.dom4j.swing.[XMLTableColumnDefinition](#page-1424-0) Getter for property name.
- **[getName\(\)](#page-1459-0)** Method in class org.dom4j.tree.[AbstractAttribute](#page-1451-0)

**[getName\(\)](#page-1521-0)** - Method in class org.dom4j.tree.[AbstractDocumentType](#page-1517-0)

**[getName\(\)](#page-1542-0)** - Method in class org.dom4j.tree.[AbstractElement](#page-1525-0)

**[getName\(\)](#page-1599-0)** - Method in class org.dom4j.tree.[AbstractNode](#page-1588-0)

**[getName\(\)](#page-1615-0)** - Method in class org.dom4j.tree.[AbstractProcessingInstruction](#page-1608-0)

**[getName\(\)](#page-1795-0)** - Method in class org.dom4j.tree.[DefaultDocument](#page-1789-0)

**[getName\(\)](#page-1904-2)** - Method in class org.dom4j.tree. **[FlyweightEntity](#page-1900-0)** DOCUMENT ME! **[getNamedItem\(String\)](#page-603-1)** - Method in class org.dom4j.dom[.DOMAttributeNodeMap](#page-601-0)

**[getNamedItemNS\(String,](#page-605-0) String)** - Method in class org.dom4j.dom[.DOMAttributeNodeMap](#page-601-0)

**[getNamespace\(\)](#page-208-0)** - Method in interface org.dom4j.[Attribute](#page-205-0) Returns the Namespace of this element if one exists otherwise null is returned returned.

**[getNamespace\(\)](#page-813-0)** - Method in interface org.dom4j.[Element](#page-805-0) Returns the Namespace of this element if one exists otherwise Namespace.NO\_NAMESPACE is returned.

**[getNamespace\(\)](#page-1277-2)** - Method in class org.dom4j[.QName](#page-1273-0) DOCUMENT ME!

**[getNamespace\(String,](#page-907-0) String)** - Method in class org.dom4j.io.[DOMReader](#page-904-0)

**[getNamespace\(\)](#page-1459-1)** - Method in class org.dom4j.tree[.AbstractAttribute](#page-1451-0)

**[getNamespace\(\)](#page-1542-1)** - Method in class org.dom4j.tree. AbstractElement

**[getNamespace\(int\)](#page-1929-0)** - Method in class org.dom4j.tree[.NamespaceStack](#page-1925-0) DOCUMENT ME!

**[getNamespaceCache\(\)](#page-1934-1)** - Method in class org.dom4j.tree.[NamespaceStack](#page-1925-0)

**[getNamespaceCache\(Namespace\)](#page-1961-0)** - Method in class

org.dom4j.tree[.QNameCache](#page-1956-0)

DOCUMENT ME!

**[getNamespaceContext\(\)](#page-2143-0)** - Method in interface org.dom4j[.XPath](#page-2134-0) DOCUMENT ME!

**[getNamespaceContext\(\)](#page-2109-0)** - Method in class org.dom4j.xpath. [DefaultXPath](#page-2104-0)

**[getNamespaceForPrefix\(String\)](#page-813-1)** - Method in interface org.dom4j.[Element](#page-805-0) Returns the Namespace which is mapped to the given prefix or null if it

could not be found. **[getNamespaceForPrefix\(String\)](#page-1574-0)** - Method in class org.dom4j.tree[.AbstractElement](#page-1525-0)

**[getNamespaceForPrefix\(String\)](#page-1823-0)** - Method in class org.dom4j.tree[.DefaultElement](#page-1811-0)

**[getNamespaceForPrefix\(String\)](#page-1930-0)** - Method in class

org.dom4j.tree[.NamespaceStack](#page-1925-0)

DOCUMENT ME!

**[getNamespaceForURI\(String\)](#page-814-0)** - Method in interface org.dom4j.[Element](#page-805-0) Returns the Namespace which is mapped to the given URI or null if it could not be found.

**[getNamespaceForURI\(String\)](#page-1574-1)** - Method in class org.dom4j.tree[.AbstractElement](#page-1525-0)

```
getNamespaceForURI(String) - Method in class
org.dom4j.tree.DefaultElement
```

```
getNamespacePrefix() - Method in interface org.dom4j.Attribute
    Returns the namespace prefix of this element if one exists otherwise an
    empty String is returned.
getNamespacePrefix() - Method in interface org.dom4j.Element
    Returns the namespace prefix of this element if one exists otherwise an
    empty String is returned.
getNamespacePrefix() - Method in class org.dom4j.QName
    DOCUMENT ME!
getNamespacePrefix(String) - Method in class
org.dom4j.datatype.DatatypeAttribute
```
**[getNamespacePrefix\(String\)](#page-496-1)** - Method in class org.dom4j.datatype[.DatatypeElement](#page-490-0)

**[getNamespacePrefix\(\)](#page-1460-0)** - Method in class org.dom4j.tree.[AbstractAttribute](#page-1451-0)

**[getNamespacePrefix\(\)](#page-1543-0)** - Method in class org.dom4j.tree.**[AbstractElement](#page-1525-0)** 

**[getNamespaceURI\(\)](#page-209-0)** - Method in interface org.dom4j.[Attribute](#page-205-0) Returns the URI mapped to the namespace of this element if one exists otherwise an empty String is returned.

**[getNamespaceURI\(\)](#page-815-0)** - Method in interface org.dom4j.[Element](#page-805-0)

Returns the URI mapped to the namespace of this element if one exists otherwise an empty String is returned.

**[getNamespaceURI\(\)](#page-1278-1)** - Method in class org.dom4j.[QName](#page-1273-0) DOCUMENT ME!

**[getNamespaceURI\(\)](#page-594-0)** - Method in class org.dom4j.dom.[DOMAttribute](#page-589-0)

**[getNamespaceURI\(\)](#page-612-1)** - Method in class org.dom4j.dom.[DOMCDATA](#page-606-0)

**[getNamespaceURI\(\)](#page-627-1)** - Method in class org.dom4j.dom.**[DOMComment](#page-621-0)** 

**[getNamespaceURI\(\)](#page-642-0)** - Method in class org.dom4j.dom.**[DOMDocument](#page-635-0)** 

**[getNamespaceURI\(\)](#page-666-0)** - Method in class org.dom4j.dom.**[DOMDocumentType](#page-661-0)** 

**[getNamespaceURI\(\)](#page-681-0)** - Method in class org.dom4j.dom.[DOMElement](#page-674-0)

**[getNamespaceURI\(\)](#page-697-0)** - Method in class org.dom4j.dom. [DOMEntityReference](#page-692-0)

**[getNamespaceURI\(\)](#page-708-1)** - Method in class org.dom4j.dom. [DOMNamespace](#page-703-0)

**[getNamespaceURI\(Node\)](#page-722-1)** - Static method in class org.dom4j.dom[.DOMNodeHelper](#page-717-0)

**[getNamespaceURI\(\)](#page-735-0)** - Method in class org.dom4j.dom[.DOMProcessingInstruction](#page-730-0)

**[getNamespaceURI\(\)](#page-748-1)** - Method in class org.dom4j.dom.[DOMText](#page-742-0)

**[getNamespaceURI\(\)](#page-1460-1)** - Method in class org.dom4j.tree.[AbstractAttribute](#page-1451-0)

**[getNamespaceURI\(\)](#page-1543-1)** - Method in class org.dom4j.tree.[AbstractElement](#page-1525-0)

**[getNamespaceUri\(\)](#page-2167-1)** - Method in class org.dom4j.xpp[.ProxyXmlStartTag](#page-2160-0)

**[getNamespacesForURI\(String\)](#page-814-2)** - Method in interface org.dom4j[.Element](#page-805-0) Returns the all namespaces which are mapped to the given URI or an empty list if no such namespaces could be found.

**[getNamespacesForURI\(String\)](#page-1575-0)** - Method in class org.dom4j.tree[.AbstractElement](#page-1525-0)

**[getNestedException\(\)](#page-531-1)** - Method in class org.dom4j. [DocumentException](#page-528-0)

**[getNewLineAfterNTags\(\)](#page-949-1)** - Method in class org.dom4j.io[.OutputFormat](#page-937-0)

**[getNextSibling\(\)](#page-597-3)** - Method in class org.dom4j.dom.[DOMAttribute](#page-589-0)

**[getNextSibling\(\)](#page-614-3)** - Method in class org.dom4j.dom.[DOMCDATA](#page-606-0)

**[getNextSibling\(\)](#page-629-3)** - Method in class org.dom4j.dom.[DOMComment](#page-621-0)

**[getNextSibling\(\)](#page-645-2)** - Method in class org.dom4j.dom.[DOMDocument](#page-635-0)

**[getNextSibling\(\)](#page-669-2)** - Method in class org.dom4j.dom.[DOMDocumentType](#page-661-0)

**[getNextSibling\(\)](#page-684-3)** - Method in class org.dom4j.dom. [DOMElement](#page-674-0)

**[getNextSibling\(\)](#page-700-1)** - Method in class org.dom4j.dom. [DOMEntityReference](#page-692-0)

**[getNextSibling\(\)](#page-710-2)** - Method in class org.dom4j.dom. [DOMNamespace](#page-703-0)

**[getNextSibling\(Node\)](#page-723-3)** - Static method in class org.dom4j.dom[.DOMNodeHelper](#page-717-0)

**[getNextSibling\(\)](#page-738-2)** - Method in class org.dom4j.dom.[DOMProcessingInstruction](#page-730-0)

**[getNextSibling\(\)](#page-750-3)** - Method in class org.dom4j.dom.[DOMText](#page-742-0)

**[getNodeName\(\)](#page-595-1)** - Method in class org.dom4j.dom.[DOMAttribute](#page-589-0)

**[getNodeName\(\)](#page-613-0)** - Method in class org.dom4j.dom.[DOMCDATA](#page-606-0)

**[getNodeName\(\)](#page-627-2)** - Method in class org.dom4j.dom.[DOMComment](#page-621-0)

**[getNodeName\(\)](#page-643-1)** - Method in class org.dom4j.dom.[DOMDocument](#page-635-0)

**[getNodeName\(\)](#page-667-1)** - Method in class org.dom4j.dom.[DOMDocumentType](#page-661-0)

**[getNodeName\(\)](#page-682-1)** - Method in class org.dom4j.dom.[DOMElement](#page-674-0)

**[getNodeName\(\)](#page-698-1)** - Method in class org.dom4j.dom.[DOMEntityReference](#page-692-0)

**[getNodeName\(\)](#page-708-2)** - Method in class org.dom4j.dom.[DOMNamespace](#page-703-0)

**[getNodeName\(\)](#page-736-1)** - Method in class org.dom4j.dom.[DOMProcessingInstruction](#page-730-0)

**[getNodeName\(\)](#page-749-0)** - Method in class org.dom4j.dom.[DOMText](#page-742-0)

**[getNodeType\(\)](#page-1216-1)** - Method in class org.dom4j.[Namespace](#page-1211-0)

**[getNodeType\(\)](#page-1237-0)** - Method in interface org.dom4j[.Node](#page-1222-0) Returns the code according to the type of node. **[getNodeType\(\)](#page-1455-0)** - Method in class org.dom4j.tree.[AbstractAttribute](#page-1451-0)

**[getNodeType\(\)](#page-1486-0)** - Method in class org.dom4j.tree.**[AbstractCDATA](#page-1483-0)** 

**[getNodeType\(\)](#page-1497-0)** - Method in class org.dom4j.tree. [AbstractComment](#page-1494-0)

**[getNodeType\(\)](#page-1506-1)** - Method in class org.dom4j.tree.**[AbstractDocument](#page-1501-0)** 

**[getNodeType\(\)](#page-1520-0)** - Method in class org.dom4j.tree.[AbstractDocumentType](#page-1517-0)

**[getNodeType\(\)](#page-1538-1)** - Method in class org.dom4j.tree. [AbstractElement](#page-1525-0)

**[getNodeType\(\)](#page-1584-0)** - Method in class org.dom4j.tree.[AbstractEntity](#page-1581-0)

**[getNodeType\(\)](#page-1593-0)** - Method in class org.dom4j.tree.[AbstractNode](#page-1588-0)

**[getNodeType\(\)](#page-1612-0)** - Method in class org.dom4j.tree.[AbstractProcessingInstruction](#page-1608-0)

**[getNodeType\(\)](#page-1620-0)** - Method in class org.dom4j.tree.[AbstractText](#page-1617-0)

**[getNodeTypeName\(\)](#page-1237-1)** - Method in interface org.dom4j[.Node](#page-1222-0) DOCUMENT ME!

**[getNodeTypeName\(\)](#page-1594-1)** - Method in class org.dom4j.tree.[AbstractNode](#page-1588-0)

**[getNodeValue\(\)](#page-596-1)** - Method in class org.dom4j.dom[.DOMAttribute](#page-589-0)

**[getNodeValue\(\)](#page-613-1)** - Method in class org.dom4j.dom[.DOMCDATA](#page-606-0)

**[getNodeValue\(\)](#page-628-1)** - Method in class org.dom4j.dom[.DOMComment](#page-621-0)

**[getNodeValue\(\)](#page-643-2)** - Method in class org.dom4j.dom. DOMDocument

**[getNodeValue\(\)](#page-667-2)** - Method in class org.dom4j.dom[.DOMDocumentType](#page-661-0)

**[getNodeValue\(\)](#page-683-1)** - Method in class org.dom4j.dom. DOMElement

**[getNodeValue\(\)](#page-698-2)** - Method in class org.dom4j.dom[.DOMEntityReference](#page-692-0)

**[getNodeValue\(\)](#page-708-3)** - Method in class org.dom4j.dom[.DOMNamespace](#page-703-0)

**[getNodeValue\(Node\)](#page-722-2)** - Static method in class org.dom4j.dom. DOMNodeHelper

**[getNodeValue\(\)](#page-736-2)** - Method in class org.dom4j.dom[.DOMProcessingInstruction](#page-730-0)

**[getNodeValue\(\)](#page-749-1)** - Method in class org.dom4j.dom[.DOMText](#page-742-0)

**[getNotations\(\)](#page-672-1)** - Method in class org.dom4j.dom[.DOMDocumentType](#page-661-0)

**[getOmitElementCloseSet\(\)](#page-930-0)** - Method in class org.dom4j.io[.HTMLWriter](#page-920-0) A clone of the Set of elements that can have their close-tags omitted. **[getOutputFormat\(\)](#page-1128-0)** - Method in class org.dom4j.io.[XMLWriter](#page-1095-0) Lets subclasses get at the current format object, so they can call setTrimText, setNewLines, etc.

**[getOutputFormat\(\)](#page-1196-0)** - Method in class org.dom4j.jaxb[.JAXBWriter](#page-1192-0) Returns the OutputFormat that will be used when writing the XML stream. **[getOwnerDocument\(\)](#page-598-0)** - Method in class org.dom4j.dom[.DOMAttribute](#page-589-0)

**[getOwnerDocument\(\)](#page-615-1)** - Method in class org.dom4j.dom[.DOMCDATA](#page-606-0)

**[getOwnerDocument\(\)](#page-630-0)** - Method in class org.dom4j.dom[.DOMComment](#page-621-0)

**[getOwnerDocument\(\)](#page-645-3)** - Method in class org.dom4j.dom[.DOMDocument](#page-635-0)

**[getOwnerDocument\(\)](#page-669-3)** - Method in class org.dom4j.dom[.DOMDocumentType](#page-661-0)

**[getOwnerDocument\(\)](#page-685-0)** - Method in class org.dom4j.dom[.DOMElement](#page-674-0)

**[getOwnerDocument\(\)](#page-700-2)** - Method in class org.dom4j.dom[.DOMEntityReference](#page-692-0)

**[getOwnerDocument\(\)](#page-710-3)** - Method in class org.dom4j.dom[.DOMNamespace](#page-703-0)

**[getOwnerDocument\(Node\)](#page-724-1)** - Static method in class org.dom4j.dom[.DOMNodeHelper](#page-717-0)

**[getOwnerDocument\(\)](#page-738-3)** - Method in class org.dom4j.dom[.DOMProcessingInstruction](#page-730-0)

**[getOwnerDocument\(\)](#page-751-1)** - Method in class org.dom4j.dom[.DOMText](#page-742-0)

**[getOwnerElement\(\)](#page-600-0)** - Method in class org.dom4j.dom. DOMAttribute

**[getParent\(\)](#page-1231-0)** - Method in interface org.dom4j[.Node](#page-1222-0) getParent returns the parent Element if this node supports the parent relationship or null if it is the root element or does not support the parent relationship.

**[getParent\(\)](#page-215-0)** - Method in class org.dom4j.bean.**[BeanAttribute](#page-212-0)** 

**[getParent\(\)](#page-222-2)** - Method in class org.dom4j.bean.**[BeanAttributeList](#page-218-0)** 

**[getParent\(\)](#page-481-0)** - Method in class org.dom4j.datatype[.DatatypeAttribute](#page-473-0)

**[getParent\(\)](#page-1413-3)** - Method in class org.dom4j.swing.[LeafTreeNode](#page-1409-0)

**[getParent\(\)](#page-1595-0)** - Method in class org.dom4j.tree[.AbstractNode](#page-1588-0)

**[getParent\(\)](#page-1635-0)** - Method in class org.dom4j.tree[.BaseElement](#page-1629-0)

**[getParent\(\)](#page-1772-0)** - Method in class org.dom4j.tree. DefaultAttribute

**[getParent\(\)](#page-1779-0)** - Method in class org.dom4j.tree[.DefaultCDATA](#page-1775-0)

**[getParent\(\)](#page-1786-0)** - Method in class org.dom4j.tree[.DefaultComment](#page-1782-0)

**[getParent\(\)](#page-1819-1)** - Method in class org.dom4j.tree. DefaultElement

- **[getParent\(\)](#page-1840-0)** Method in class org.dom4j.tree. DefaultEntity
- **[getParent\(\)](#page-1848-0)** Method in class org.dom4j.tree. DefaultNamespace
- **[getParent\(\)](#page-1857-0)** Method in class org.dom4j.tree. DefaultProcessingInstruction

**[getParent\(\)](#page-1864-0)** - Method in class org.dom4j.tree. DefaultText

**[getParentNode\(\)](#page-596-2)** - Method in class org.dom4j.dom[.DOMAttribute](#page-589-0)

**[getParentNode\(\)](#page-613-2)** - Method in class org.dom4j.dom[.DOMCDATA](#page-606-0)

**[getParentNode\(\)](#page-628-2)** - Method in class org.dom4j.dom[.DOMComment](#page-621-0)

**[getParentNode\(\)](#page-644-2)** - Method in class org.dom4j.dom.**DOMDocument** 

**[getParentNode\(\)](#page-668-2)** - Method in class org.dom4j.dom.**DOMDocumentType** 

**[getParentNode\(\)](#page-683-2)** - Method in class org.dom4j.dom[.DOMElement](#page-674-0)

**[getParentNode\(\)](#page-699-3)** - Method in class org.dom4j.dom[.DOMEntityReference](#page-692-0)

**[getParentNode\(\)](#page-709-2)** - Method in class org.dom4j.dom[.DOMNamespace](#page-703-0)

**[getParentNode\(Node\)](#page-723-4)** - Static method in class org.dom4j.dom[.DOMNodeHelper](#page-717-0)

**[getParentNode\(\)](#page-737-2)** - Method in class org.dom4j.dom[.DOMProcessingInstruction](#page-730-0)

**[getParentNode\(\)](#page-749-2)** - Method in class org.dom4j.dom[.DOMText](#page-742-0)

**[getPath\(\)](#page-840-2)** - Method in interface org.dom4j.[ElementPath](#page-838-0) DOCUMENT ME! **[getPath\(Element\)](#page-1219-0)** - Method in class org.dom4j.[Namespace](#page-1211-0)

**[getPath\(\)](#page-1234-1)** - Method in interface org.dom4j.[Node](#page-1222-0)

Returns the XPath expression which will return a node set containing the given node such as /a/b/@c.

**[getPath\(Element\)](#page-1235-0)** - Method in interface org.dom4j.[Node](#page-1222-0) Returns the relative XPath expression which will return a node set containing the given node such as  $a/b/\omega$ c.

**[getPath\(Element\)](#page-1461-0)** - Method in class org.dom4j.tree.[AbstractAttribute](#page-1451-0)

**[getPath\(Element\)](#page-1492-0)** - Method in class org.dom4j.tree.[AbstractCharacterData](#page-1489-0)

**[getPath\(Element\)](#page-1498-0)** - Method in class org.dom4j.tree.**[AbstractComment](#page-1494-0)** 

**[getPath\(Element\)](#page-1507-0)** - Method in class org.dom4j.tree. [AbstractDocument](#page-1501-0)

**[getPath\(Element\)](#page-1522-0)** - Method in class org.dom4j.tree.[AbstractDocumentType](#page-1517-0)

**[getPath\(Element\)](#page-1540-0)** - Method in class org.dom4j.tree. [AbstractElement](#page-1525-0)

**[getPath\(Element\)](#page-1584-1)** - Method in class org.dom4j.tree. [AbstractEntity](#page-1581-0)

**[getPath\(\)](#page-1597-0)** - Method in class org.dom4j.tree.[AbstractNode](#page-1588-0)

**[getPath\(Element\)](#page-1612-1)** - Method in class org.dom4j.tree[.AbstractProcessingInstruction](#page-1608-0)

**[getPattern\(\)](#page-1363-1)** - Method in class org.dom4j.rule.[Rule](#page-1355-0) Getter for property pattern.

**[getPrefix\(\)](#page-1218-0)** - Method in class org.dom4j.[Namespace](#page-1211-0) DOCUMENT ME!

**[getPrefix\(\)](#page-595-2)** - Method in class org.dom4j.dom[.DOMAttribute](#page-589-0)

**[getPrefix\(\)](#page-612-2)** - Method in class org.dom4j.dom.**DOMCDATA** 

**[getPrefix\(\)](#page-627-3)** - Method in class org.dom4j.dom[.DOMComment](#page-621-0)

**[getPrefix\(\)](#page-643-3)** - Method in class org.dom4j.dom[.DOMDocument](#page-635-0)

**[getPrefix\(\)](#page-667-3)** - Method in class org.dom4j.dom[.DOMDocumentType](#page-661-0)

**[getPrefix\(\)](#page-682-2)** - Method in class org.dom4j.dom[.DOMElement](#page-674-0)

**[getPrefix\(\)](#page-697-1)** - Method in class org.dom4j.dom[.DOMEntityReference](#page-692-0)

**[getPrefix\(Node\)](#page-722-3)** - Static method in class org.dom4j.dom.[DOMNodeHelper](#page-717-0)

**[getPrefix\(\)](#page-736-3)** - Method in class org.dom4j.dom.**DOMProcessingInstruction** 

**[getPrefix\(\)](#page-748-2)** - Method in class org.dom4j.dom.**DOMText** 

**[getPrefix\(\)](#page-2168-0)** - Method in class org.dom4j.xpp[.ProxyXmlStartTag](#page-2160-0)

**[getPreformattedTags\(\)](#page-931-0)** - Method in class org.dom4j.io.**[HTMLWriter](#page-920-0)** 

**[getPreviousSibling\(\)](#page-597-4)** - Method in class org.dom4j.dom[.DOMAttribute](#page-589-0)

**[getPreviousSibling\(\)](#page-614-4)** - Method in class org.dom4j.dom.**DOMCDATA** 

**[getPreviousSibling\(\)](#page-629-4)** - Method in class org.dom4j.dom.**DOMComment** 

**[getPreviousSibling\(\)](#page-645-4)** - Method in class org.dom4j.dom.**DOMDocument** 

**[getPreviousSibling\(\)](#page-669-4)** - Method in class org.dom4j.dom.**DOMDocumentType** 

**[getPreviousSibling\(\)](#page-684-4)** - Method in class org.dom4j.dom. DOMElement

**[getPreviousSibling\(\)](#page-699-4)** - Method in class org.dom4j.dom[.DOMEntityReference](#page-692-0)

**[getPreviousSibling\(\)](#page-710-4)** - Method in class org.dom4j.dom[.DOMNamespace](#page-703-0)

**[getPreviousSibling\(Node\)](#page-723-5)** - Static method in class org.dom4j.dom[.DOMNodeHelper](#page-717-0)

**[getPreviousSibling\(\)](#page-738-4)** - Method in class org.dom4j.dom[.DOMProcessingInstruction](#page-730-0)

**[getPreviousSibling\(\)](#page-750-4)** - Method in class org.dom4j.dom[.DOMText](#page-742-0)

**[getPriority\(\)](#page-1352-0)** - Method in interface org.dom4j.rule.[Pattern](#page-1349-0) Returns the default resolution policy of the pattern according to the [XSLT](http://www.w3.org/TR/xslt11/#conflict) conflict resolution spec .

**[getPriority\(\)](#page-1362-1)** - Method in class org.dom4j.rule[.Rule](#page-1355-0) Getter for property priority.

**[getPriority\(\)](#page-1332-1)** - Method in class org.dom4j.rule.pattern.[DefaultPattern](#page-1329-0)

**[getPriority\(\)](#page-1338-0)** - Method in class org.dom4j.rule.pattern. [NodeTypePattern](#page-1334-0)

**[getPriority\(\)](#page-2131-0)** - Method in class org.dom4j.xpath.[XPathPattern](#page-2128-0)

**[getProperty\(String\)](#page-1054-0)** - Method in class org.dom4j.io. **[SAXWriter](#page-1040-0)** Gets the given SAX property

**[getProperty\(String\)](#page-1114-1)** - Method in class org.dom4j.io.[XMLWriter](#page-1095-0)

**[getProxy\(\)](#page-2052-0)** - Method in class org.dom4j.util.[ProxyDocumentFactory](#page-2045-0)

**[getPublicID\(\)](#page-558-1)** - Method in interface org.dom4j[.DocumentType](#page-555-0)

**[getPublicID\(\)](#page-790-0)** - Method in class org.dom4j.dtd.**[ExternalEntityDecl](#page-787-0)** Getter for property publicID.

**[getPublicID\(\)](#page-1808-0)** - Method in class org.dom4j.tree.[DefaultDocumentType](#page-1803-0) DOCUMENT ME!

**[getPublicId\(\)](#page-672-2)** - Method in class org.dom4j.dom.**[DOMDocumentType](#page-661-0)** 

**[getQName\(\)](#page-207-0)** - Method in interface org.dom4j[.Attribute](#page-205-0) Returns the QName of this attribute which represents the local name, the qualified name and the Namespace.

**[getQName\(\)](#page-812-0)** - Method in interface org.dom4j[.Element](#page-805-0) Returns the QName of this element which represents the local name, the qualified name and the Namespace.

**[getQName\(String\)](#page-813-2)** - Method in interface org.dom4j.[Element](#page-805-0)

Returns the QName for the given qualified name, using the namespace URI in scope for the given prefix of the qualified name or the default namespace if the qualified name has no prefix.

**[getQName\(\)](#page-215-1)** - Method in class org.dom4j.bean.[BeanAttribute](#page-212-0)

**[getQName\(int\)](#page-222-3)** - Method in class org.dom4j.bean[.BeanAttributeList](#page-218-0)

**[getQName\(int\)](#page-242-3)** - Method in class org.dom4j.bean[.BeanMetaData](#page-239-0)
**getOName()** - Method in class org.dom4j.datatype[.DatatypeAttribute](#page-473-0)

**[getQName\(\)](#page-503-0)** - Method in class org.dom4j.datatype[.DatatypeElementFactory](#page-500-0) DOCUMENT ME!

**[getQName\(String,](#page-691-0) String)** - Method in class org.dom4j.dom.[DOMElement](#page-674-0)

**[getQName\(String\)](#page-1573-0)** - Method in class org.dom4j.tree. AbstractElement

**[getQName\(\)](#page-1637-0)** - Method in class org.dom4j.tree.[BaseElement](#page-1629-0)

**[getQName\(\)](#page-1821-0)** - Method in class org.dom4j.tree. [DefaultElement](#page-1811-0)

**[getQName\(\)](#page-1888-0)** - Method in class org.dom4j.tree.[FlyweightAttribute](#page-1884-0)

**[getQName\(String,](#page-1930-0) String, String)** - Method in class org.dom4j.tree[.NamespaceStack](#page-1925-0)

**[getQNames\(\)](#page-542-0)** - Method in class org.dom4j. DocumentFactory Returns a list of all the QName instances currently used by this document factory

**[getQNames\(\)](#page-1959-0)** - Method in class org.dom4j.tree.[QNameCache](#page-1956-0) Returns a list of all the QName instances currently used

**[getQualifiedName\(\)](#page-209-0)** - Method in interface org.dom4j.[Attribute](#page-205-0) Returns the fully qualified name of this element.

- **[getQualifiedName\(\)](#page-815-0)** Method in interface org.dom4j.[Element](#page-805-0) Returns the fully qualified name of this element.
- **[getQualifiedName\(\)](#page-1277-0)** Method in class org.dom4j[.QName](#page-1273-0) DOCUMENT ME!

**[getQualifiedName\(\)](#page-1460-0)** - Method in class org.dom4j.tree[.AbstractAttribute](#page-1451-0)

**[getQualifiedName\(\)](#page-1544-0)** - Method in class org.dom4j.tree[.AbstractElement](#page-1525-0)

**[getRawName\(\)](#page-2168-0)** - Method in class org.dom4j.xpp.[ProxyXmlStartTag](#page-2160-0)

**[getRootElement\(\)](#page-523-0)** - Method in interface org.dom4j.[Document](#page-520-0) Returns the root [Element](#page-805-0) for this document.

**[getRootElement\(\)](#page-1796-0)** - Method in class org.dom4j.tree.[DefaultDocument](#page-1789-0)

**[getRowCount\(\)](#page-1445-0)** - Method in class org.dom4j.swing[.XMLTableModel](#page-1441-0)

**[getRowValue\(int\)](#page-1445-1)** - Method in class org.dom4j.swing[.XMLTableModel](#page-1441-0)

**[getRowXPath\(\)](#page-1439-0)** - Method in class org.dom4j.swing.[XMLTableDefinition](#page-1432-0) Getter for property rowXPath.

**[getRows\(\)](#page-1445-2)** - Method in class org.dom4j.swing[.XMLTableModel](#page-1441-0)

**[getRuleArray\(\)](#page-1374-0)** - Method in class org.dom4j.rule.[RuleSet](#page-1371-0) Returns an array of sorted rules.

**[getRuleSet\(int\)](#page-1308-0)** - Method in class org.dom4j.rule[.Mode](#page-1305-0) DOCUMENT ME!

**[getSource\(\)](#page-1446-0)** - Method in class org.dom4j.swing.[XMLTableModel](#page-1441-0) Getter for the XML source, which is usually a Node or List of nodes.

**[getSpecified\(\)](#page-600-0)** - Method in class org.dom4j.dom.[DOMAttribute](#page-589-0)

**[getStringValue\(\)](#page-823-0)** - Method in interface org.dom4j[.Element](#page-805-0) Returns the XPath string-value of this node. **[getStringValue\(\)](#page-1218-0)** - Method in class org.dom4j.[Namespace](#page-1211-0)

**[getStringValue\(\)](#page-1234-0)** - Method in interface org.dom4j[.Node](#page-1222-0) Returns the XPath string-value of this node.

**[getStringValue\(\)](#page-1509-0)** - Method in class org.dom4j.tree.[AbstractDocument](#page-1501-0)

**[getStringValue\(\)](#page-1570-0)** - Method in class org.dom4j.tree.[AbstractElement](#page-1525-0)

**[getStringValue\(\)](#page-1586-0)** - Method in class org.dom4j.tree.[AbstractEntity](#page-1581-0)

**[getStringValue\(\)](#page-1600-0)** - Method in class org.dom4j.tree.[AbstractNode](#page-1588-0)

**[getStringValue\(\)](#page-1822-0)** - Method in class org.dom4j.tree. [DefaultElement](#page-1811-0)

**[getSystemID\(\)](#page-558-0)** - Method in interface org.dom4j.[DocumentType](#page-555-0)

**[getSystemID\(\)](#page-790-0)** - Method in class org.dom4j.dtd.[ExternalEntityDecl](#page-787-0) Getter for property systemID.

**[getSystemID\(\)](#page-1809-0)** - Method in class org.dom4j.tree.[DefaultDocumentType](#page-1803-0) DOCUMENT ME!

**[getSystemId\(\)](#page-672-0)** - Method in class org.dom4j.dom[.DOMDocumentType](#page-661-0)

**[getTagName\(\)](#page-687-0)** - Method in class org.dom4j.dom[.DOMElement](#page-674-0)

**[getTarget\(\)](#page-1270-0)** - Method in interface org.dom4j[.ProcessingInstruction](#page-1268-0) This method is the equivalent to the [Node.getName\(\)](#page-1233-0)method. **[getTarget\(\)](#page-1912-0)** - Method in class org.dom4j.tree[.FlyweightProcessingInstruction](#page-1907-0)

**[getText\(\)](#page-822-0)** - Method in interface org.dom4j.[Element](#page-805-0) Returns the text value of this element without recursing through child elements.

**[getText\(\)](#page-1217-0)** - Method in class org.dom4j[.Namespace](#page-1211-0)

- **[getText\(\)](#page-1234-1)** Method in interface org.dom4j.[Node](#page-1222-0) Returns the text of this node.
- **[getText\(\)](#page-1271-0)** Method in interface org.dom4j.[ProcessingInstruction](#page-1268-0) DOCUMENT ME!
- **[getText\(\)](#page-2137-0)** Method in interface org.dom4j.[XPath](#page-2134-0) getText will return the textual version of the XPath expression.
- **[getText\(\)](#page-1456-0)** Method in class org.dom4j.tree[.AbstractAttribute](#page-1451-0)
- **[getText\(\)](#page-1470-0)** Method in class org.dom4j.tree[.AbstractBranch](#page-1463-0)
- **[getText\(\)](#page-1523-0)** Method in class org.dom4j.tree. AbstractDocumentType Returns the text format of the declarations if applicable, or the empty String **[getText\(\)](#page-1600-1)** - Method in class org.dom4j.tree[.AbstractNode](#page-1588-0)
- 
- **[getText\(\)](#page-1821-1)** Method in class org.dom4j.tree[.DefaultElement](#page-1811-0)
- **[getText\(\)](#page-1893-0)** Method in class org.dom4j.tree[.FlyweightCDATA](#page-1890-0)
- **[getText\(\)](#page-1898-0)** Method in class org.dom4j.tree. FlyweightComment
- **[getText\(\)](#page-1905-0)** Method in class org.dom4j.tree[.FlyweightEntity](#page-1900-0) DOCUMENT ME!
- **[getText\(\)](#page-1912-1)** Method in class org.dom4j.tree[.FlyweightProcessingInstruction](#page-1907-0)

**[getText\(\)](#page-1918-0)** - Method in class org.dom4j.tree. FlyweightText

**[getText\(\)](#page-2108-0)** - Method in class org.dom4j.xpath.[DefaultXPath](#page-2104-0) Retrieve the textual XPath string used to initialize this Object **[getText\(\)](#page-2131-0)** - Method in class org.dom4j.xpath.[XPathPattern](#page-2128-0)

**[getTextTrim\(\)](#page-823-1)** - Method in interface org.dom4j.[Element](#page-805-0) DOCUMENT ME!

**[getTextTrim\(\)](#page-1471-0)** - Method in class org.dom4j.tree.**AbstractBranch** 

- **[getType\(\)](#page-772-0)** Method in class org.dom4j.dtd.[AttributeDecl](#page-769-0) Getter for property type.
- **[getType\(\)](#page-1429-0)** Method in class org.dom4j.swing.[XMLTableColumnDefinition](#page-1424-0) Getter for property type.
- **[getURI\(\)](#page-1218-1)** Method in class org.dom4j[.Namespace](#page-1211-0) DOCUMENT ME!
- **[getURI\(String\)](#page-1930-1)** Method in class org.dom4j.tree.[NamespaceStack](#page-1925-0) DOCUMENT ME!
- **[getURICache\(String\)](#page-1923-0)** Method in class org.dom4j.tree.[NamespaceCache](#page-1920-0) DOCUMENT ME!

**[getUnionPatterns\(\)](#page-1353-0)** - Method in interface org.dom4j.rule.[Pattern](#page-1349-0)

If this pattern is a union pattern then this method should return an array of patterns which describe the union pattern, which should contain more than one pattern.

**[getUnionPatterns\(\)](#page-1332-0)** - Method in class org.dom4j.rule.pattern.[DefaultPattern](#page-1329-0)

**[getUnionPatterns\(\)](#page-1338-0)** - Method in class org.dom4j.rule.pattern. [NodeTypePattern](#page-1334-0)

**[getUnionPatterns\(\)](#page-2132-0)** - Method in class org.dom4j.xpath.[XPathPattern](#page-2128-0)

**[getUnionRules\(\)](#page-1360-0)** - Method in class org.dom4j.rule.[Rule](#page-1355-0)

If this rule contains a union pattern then this method should return an array of Rules which describe the union rule, which should contain more than one rule.

**[getUniquePath\(Element\)](#page-1219-0)** - Method in class org.dom4j[.Namespace](#page-1211-0)

**[getUniquePath\(\)](#page-1235-0)** - Method in interface org.dom4j.[Node](#page-1222-0)

Returns the XPath expression which will return a nodeset of one node which is the current node.

**[getUniquePath\(Element\)](#page-1235-1)** - Method in interface org.dom4j.[Node](#page-1222-0)

Returns the relative unique XPath expression from the given context which will return a nodeset of one node which is the current node.

**[getUniquePath\(Element\)](#page-1462-0)** - Method in class org.dom4j.tree.[AbstractAttribute](#page-1451-0)

**[getUniquePath\(Element\)](#page-1492-0)** - Method in class org.dom4j.tree[.AbstractCharacterData](#page-1489-0)

**[getUniquePath\(Element\)](#page-1498-0)** - Method in class org.dom4j.tree.**[AbstractComment](#page-1494-0)** 

**[getUniquePath\(Element\)](#page-1507-0)** - Method in class org.dom4j.tree.[AbstractDocument](#page-1501-0)

**[getUniquePath\(Element\)](#page-1522-0)** - Method in class org.dom4j.tree[.AbstractDocumentType](#page-1517-0)

**[getUniquePath\(Element\)](#page-1540-0)** - Method in class org.dom4j.tree. [AbstractElement](#page-1525-0)

**[getUniquePath\(Element\)](#page-1585-0)** - Method in class org.dom4j.tree.[AbstractEntity](#page-1581-0)

**[getUniquePath\(\)](#page-1598-0)** - Method in class org.dom4j.tree[.AbstractNode](#page-1588-0)

**[getUniquePath\(Element\)](#page-1612-0)** - Method in class org.dom4j.tree[.AbstractProcessingInstruction](#page-1608-0)

**[getValue\(\)](#page-209-1)** - Method in interface org.dom4j.[Attribute](#page-205-0) Returns the value of the attribute. **[getValue\(String\)](#page-1271-1)** - Method in interface org.dom4j[.ProcessingInstruction](#page-1268-0) Returns the value of a specific name in the PI. **[getValue\(\)](#page-216-0)** - Method in class org.dom4j.bean.**BeanAttribute [getValue\(\)](#page-479-1)** - Method in class org.dom4j.datatype.[DatatypeAttribute](#page-473-0) **[getValue\(\)](#page-773-0)** - Method in class org.dom4j.dtd[.AttributeDecl](#page-769-0) Getter for property value. **[getValue\(\)](#page-795-0)** - Method in class org.dom4j.dtd[.InternalEntityDecl](#page-792-0) Getter for property value. **[getValue\(Object\)](#page-1429-1)** - Method in class

org.dom4j.swing.[XMLTableColumnDefinition](#page-1424-0)

**[getValue\(\)](#page-1758-0)** - Method in class org.dom4j.tree[.ConcurrentReaderHashMap.Entry](#page-1755-0) Get the value.

**[getValue\(\)](#page-1888-1)** - Method in class org.dom4j.tree[.FlyweightAttribute](#page-1884-0)

**[getValue\(String\)](#page-1913-0)** - Method in class

org.dom4j.tree[.FlyweightProcessingInstruction](#page-1907-0)

**[getValueAt\(Object,](#page-1437-0) int)** - Method in class org.dom4j.swing.[XMLTableDefinition](#page-1432-0)

**[getValueAt\(int,](#page-1445-3) int)** - Method in class org.dom4j.swing[.XMLTableModel](#page-1441-0)

**[getValueDefault\(\)](#page-773-1)** - Method in class org.dom4j.dtd.[AttributeDecl](#page-769-0) Getter for property valueDefault.

**[getValueOfAction\(\)](#page-1368-0)** - Method in class org.dom4j.rule[.RuleManager](#page-1365-0) DOCUMENT ME!

**[getValueOfAction\(\)](#page-1383-0)** - Method in class org.dom4j.rule[.Stylesheet](#page-1375-0) DOCUMENT ME!

**[getValues\(\)](#page-1271-2)** - Method in interface org.dom4j[.ProcessingInstruction](#page-1268-0) DOCUMENT ME!

**[getValues\(\)](#page-1913-1)** - Method in class org.dom4j.tree[.FlyweightProcessingInstruction](#page-1907-0)

**[getVariableContext\(\)](#page-2144-0)** - Method in interface org.dom4j[.XPath](#page-2134-0) DOCUMENT ME!

**[getVariableContext\(\)](#page-2110-0)** - Method in class org.dom4j.xpath[.DefaultXPath](#page-2104-0)

**[getVariableValue\(String,](#page-1439-1) String, String)** - Method in class org.dom4j.swing.[XMLTableDefinition](#page-1432-0)

**[getWarningQName\(\)](#page-2082-0)** - Method in class org.dom4j.util.[XMLErrorHandler](#page-2077-0)

**[getXMLEncoding\(\)](#page-526-0)** - Method in interface org.dom4j.[Document](#page-520-0) Return the encoding of this document, as part of the XML declaration This is null when unspecified or when it is not known (such as when the Document was created in memory) or when the implementation does not support this operation.

**[getXMLEncoding\(\)](#page-1508-0)** - Method in class org.dom4j.tree.[AbstractDocument](#page-1501-0)

**[getXMLEncoding\(\)](#page-1797-0)** - Method in class org.dom4j.tree.[DefaultDocument](#page-1789-0)

**[getXMLFilter\(\)](#page-1029-0)** - Method in class org.dom4j.io[.SAXReader](#page-1010-0) Returns the SAX filter being used to filter SAX events. **[getXMLReader\(\)](#page-902-0)** - Method in class org.dom4j.io.[DocumentSource](#page-898-0) DOCUMENT ME!

**[getXMLReader\(\)](#page-1026-0)** - Method in class org.dom4j.io.[SAXReader](#page-1010-0) DOCUMENT ME!

**[getXMLReader\(\)](#page-1038-0)** - Method in class org.dom4j.io.[SAXValidator](#page-1035-0) DOCUMENT ME!

**[getXMLWriter\(\)](#page-1008-0)** - Method in class org.dom4j.io.[SAXModifier](#page-999-0) Returns the current **[XMLWriter](#page-1095-0)**.

**[getXMLWriter\(\)](#page-1093-0)** - Method in class org.dom4j.io.[XMLResult](#page-1090-0)

**[getXPPFactory\(\)](#page-1137-0)** - Method in class org.dom4j.io[.XPP3Reader](#page-1130-0)

**[getXPPFactory\(\)](#page-1148-0)** - Method in class org.dom4j.io[.XPPReader](#page-1141-0)

**[getXPPParser\(\)](#page-1137-1)** - Method in class org.dom4j.io[.XPP3Reader](#page-1130-0)

**[getXPPParser\(\)](#page-1148-1)** - Method in class org.dom4j.io[.XPPReader](#page-1141-0)

**[getXPath\(\)](#page-2147-0)** - Method in class org.dom4j.**[XPathException](#page-2145-0)** Returns the XPath expression that caused the problem

**[getXPath\(\)](#page-1430-0)** - Method in class org.dom4j.swing.[XMLTableColumnDefinition](#page-1424-0) Getter for property xpath.

**[getXPathNameStep\(\)](#page-1218-2)** - Method in class org.dom4j.[Namespace](#page-1211-0)

**[getXPathNameStep\(\)](#page-1539-0)** - Method in class org.dom4j.tree[.AbstractElement](#page-1525-0) Returns the XPath expression to match this Elements name which is getQualifiedName() if there is a namespace prefix defined or if no namespace is present then it is getName() or if a namespace is defined with no prefix then the expression is  $[name() = 'X']$  where  $X = getName()$ .

**[getXPathNamespaceURIs\(\)](#page-542-1)** - Method in class org.dom4j[.DocumentFactory](#page-532-0) DOCUMENT ME!

**[getXPathResult\(int\)](#page-833-0)** - Method in interface org.dom4j[.Element](#page-805-0) Returns a node at the given index suitable for an XPath result set.

**[getXPathResult\(int\)](#page-1558-0)** - Method in class org.dom4j.tree.[AbstractElement](#page-1525-0)

**[getXSDatatype\(\)](#page-478-0)** - Method in class org.dom4j.datatype[.DatatypeAttribute](#page-473-0) Returns the MSV XSDatatype for this node

**[getXSDatatype\(\)](#page-495-0)** - Method in class org.dom4j.datatype[.DatatypeElement](#page-490-0) Returns the MSV XSDatatype for this node

**[getXmlBranch\(\)](#page-1391-0)** - Method in class org.dom4j.swing.[BranchTreeNode](#page-1385-0)

**[getXmlNode\(\)](#page-1414-0)** - Method in class org.dom4j.swing.[LeafTreeNode](#page-1409-0)

## **H**

**[HTMLWriter](#page-920-0)** - class org.dom4j.io[.HTMLWriter.](#page-920-0)

HTMLWriter takes a DOM4J tree and formats it to a stream as HTML. **[HTMLWriter\(Writer\)](#page-927-0)** - Constructor for class org.dom4j.io.[HTMLWriter](#page-920-0)

**[HTMLWriter\(Writer,](#page-927-1) OutputFormat)** - Constructor for class org.dom4j.io.[HTMLWriter](#page-920-0)

**[HTMLWriter\(\)](#page-927-2)** - Constructor for class org.dom4j.io.[HTMLWriter](#page-920-0)

**[HTMLWriter\(OutputFormat\)](#page-927-3)** - Constructor for class org.dom4j.io.[HTMLWriter](#page-920-0)

**[HTMLWriter\(OutputStream\)](#page-927-4)** - Constructor for class org.dom4j.io.[HTMLWriter](#page-920-0)

**[HTMLWriter\(OutputStream,](#page-927-5) OutputFormat)** - Constructor for class org.dom4j.io.[HTMLWriter](#page-920-0)

**[handleException\(Exception\)](#page-228-0)** - Method in class org.dom4j.bean.**[BeanDocumentFactory](#page-224-0)** 

**[handleException\(Exception\)](#page-243-0)** - Method in class org.dom4j.bean.**[BeanMetaData](#page-239-0)** 

**[handleException\(IOException\)](#page-1128-0)** - Method in class org.dom4j.io.[XMLWriter](#page-1095-0)

**[handleException\(Exception\)](#page-1431-0)** - Method in class org.dom4j.swing.[XMLTableColumnDefinition](#page-1424-0)

**[handleException\(Exception\)](#page-1440-0)** - Method in class org.dom4j.swing.[XMLTableDefinition](#page-1432-0)

**[handleException\(Exception\)](#page-1446-1)** - Method in class org.dom4j.swing.[XMLTableModel](#page-1441-0)

**[handleJaxenException\(JaxenException\)](#page-2118-0)** - Method in class

org.dom4j.xpath.[DefaultXPath](#page-2104-0)

**[handleJaxenException\(JaxenException\)](#page-2133-0)** - Method in class org.dom4j.xpath.[XPathPattern](#page-2128-0)

**[handleObject\(Element\)](#page-1176-0)** - Method in interface org.dom4j.jaxb[.JAXBObjectHandler](#page-1175-0) Called when the [JAXBReader](#page-1181-0)has finished parsing the xml path the handler was registered for. **[hasAttribute\(String\)](#page-690-0)** - Method in class org.dom4j.dom[.DOMElement](#page-674-0)

**[hasAttributeNS\(String,](#page-690-1) String)** - Method in class org.dom4j.dom[.DOMElement](#page-674-0)

**[hasAttributes\(\)](#page-600-1)** - Method in class org.dom4j.dom[.DOMAttribute](#page-589-0)

**[hasAttributes\(\)](#page-617-0)** - Method in class org.dom4j.dom.**DOMCDATA** 

**[hasAttributes\(\)](#page-632-0)** - Method in class org.dom4j.dom. DOMComment

**[hasAttributes\(\)](#page-647-0)** - Method in class org.dom4j.dom[.DOMDocument](#page-635-0)

**[hasAttributes\(\)](#page-672-1)** - Method in class org.dom4j.dom.**DOMDocumentType** 

**[hasAttributes\(\)](#page-686-0)** - Method in class org.dom4j.dom[.DOMElement](#page-674-0)

**[hasAttributes\(\)](#page-702-0)** - Method in class org.dom4j.dom[.DOMEntityReference](#page-692-0)

**[hasAttributes\(\)](#page-713-0)** - Method in class org.dom4j.dom[.DOMNamespace](#page-703-0)

**[hasAttributes\(Node\)](#page-725-0)** - Static method in class org.dom4j.dom[.DOMNodeHelper](#page-717-0)

**[hasAttributes\(\)](#page-741-0)** - Method in class org.dom4j.dom[.DOMProcessingInstruction](#page-730-0)

**[hasAttributes\(\)](#page-753-0)** - Method in class org.dom4j.dom[.DOMText](#page-742-0)

**[hasChildNodes\(\)](#page-599-0)** - Method in class org.dom4j.dom[.DOMAttribute](#page-589-0)

**[hasChildNodes\(\)](#page-616-0)** - Method in class org.dom4j.dom[.DOMCDATA](#page-606-0)

**[hasChildNodes\(\)](#page-631-0)** - Method in class org.dom4j.dom[.DOMComment](#page-621-0)

**[hasChildNodes\(\)](#page-647-1)** - Method in class org.dom4j.dom.**DOMDocument** 

**[hasChildNodes\(\)](#page-671-0)** - Method in class org.dom4j.dom.**DOMDocumentType** 

**[hasChildNodes\(\)](#page-686-1)** - Method in class org.dom4j.dom[.DOMElement](#page-674-0)

**[hasChildNodes\(\)](#page-701-0)** - Method in class org.dom4j.dom[.DOMEntityReference](#page-692-0)

**[hasChildNodes\(\)](#page-712-0)** - Method in class org.dom4j.dom[.DOMNamespace](#page-703-0)

**[hasChildNodes\(Node\)](#page-725-1)** - Static method in class org.dom4j.dom[.DOMNodeHelper](#page-717-0)

**[hasChildNodes\(\)](#page-740-0)** - Method in class org.dom4j.dom.**DOMProcessingInstruction** 

**[hasChildNodes\(\)](#page-752-0)** - Method in class org.dom4j.dom.**DOMText** 

**[hasContent\(\)](#page-1233-1)** - Method in interface org.dom4j.[Node](#page-1222-0)

hasContent returns true if this node is a Branch (either an Element or a Document) and it contains at least one content node such as a child Element or Text node.

**[hasContent\(\)](#page-1469-0)** - Method in class org.dom4j.tree.**[AbstractBranch](#page-1463-0)** 

**[hasContent\(\)](#page-1597-0)** - Method in class org.dom4j.tree.[AbstractNode](#page-1588-0)

**[hasFeature\(String,](#page-659-0) String)** - Method in class org.dom4j.dom[.DOMDocumentFactory](#page-653-0)

**[hasMixedContent\(\)](#page-831-0)** - Method in interface org.dom4j[.Element](#page-805-0) Returns true if this Element has mixed content. **[hasMixedContent\(\)](#page-1569-0)** - Method in class org.dom4j.tree.[AbstractElement](#page-1525-0)

**[hasNext\(\)](#page-1881-0)** - Method in class org.dom4j.tree[.FilterIterator](#page-1879-0) **Deprecated.**

**[hasNext\(\)](#page-1966-0)** - Method in class org.dom4j.tree[.SingleIterator](#page-1964-0)

**[hash](#page-1757-0)** - Variable in class org.dom4j.tree.[ConcurrentReaderHashMap.Entry](#page-1755-0)

**[hashCode\(\)](#page-1216-0)** - Method in class org.dom4j[.Namespace](#page-1211-0) DOCUMENT ME! **[hashCode\(\)](#page-1278-0)** - Method in class org.dom4j[.QName](#page-1273-0) DOCUMENT ME! **[hashCode\(\)](#page-1359-0)** - Method in class org.dom4j.rule[.Rule](#page-1355-0) **[hashCode\(\)](#page-1759-0)** - Method in class org.dom4j.tree[.ConcurrentReaderHashMap.Entry](#page-1755-0) **[hashCode\(\)](#page-1847-0)** - Method in class org.dom4j.tree. DefaultNamespace

# **I**

**[IllegalAddException](#page-845-0)** - exception org.dom4j.[IllegalAddException.](#page-845-0)

IllegalAddException is thrown when a node is added incorrectly to an Element

**[IllegalAddException\(String\)](#page-847-0)** - Constructor for class org.dom4j.[IllegalAddException](#page-845-0)

**[IllegalAddException\(Element,](#page-847-1) Node, String)** - Constructor for class org.dom4j.[IllegalAddException](#page-845-0)

**[IllegalAddException\(Branch,](#page-847-2) Node, String)** - Constructor for class org.dom4j.[IllegalAddException](#page-845-0)

**[IndexedDocumentFactory](#page-1999-0)** - class org.dom4j.util.[IndexedDocumentFactory](#page-1999-0). IndexedDocumentFactory is a factory of XML objects which create indexed Element implementations to allow quicker lookup via name of Element and Attributes though at the expense of more memory used to create the name indexes.

**[IndexedDocumentFactory\(\)](#page-2001-0)** - Constructor for class org.dom4j.util.[IndexedDocumentFactory](#page-1999-0)

**[IndexedElement](#page-2003-0)** - class org.dom4j.util.**IndexedElement.** 

Indexed[Element](#page-805-0) is an implementation of **Elementwhich maintains an index** of the attributes and elements it contains to optimise lookups via name. **[IndexedElement\(String\)](#page-2008-0)** - Constructor for class org.dom4j.util.[IndexedElement](#page-2003-0)

**[IndexedElement\(QName\)](#page-2008-1)** - Constructor for class org.dom4j.util.[IndexedElement](#page-2003-0)

**[IndexedElement\(QName,](#page-2008-2) int)** - Constructor for class org.dom4j.util.[IndexedElement](#page-2003-0)

**[InternalEntityDecl](#page-792-0)** - class org.dom4j.dtd[.InternalEntityDecl](#page-792-0).

InternalEntityDecl represents an internal entity declaration in a DTD. **[InternalEntityDecl\(\)](#page-794-0)** - Constructor for class org.dom4j.dtd.[InternalEntityDecl](#page-792-0)

**[InternalEntityDecl\(String,](#page-794-1) String)** - Constructor for class org.dom4j.dtd.[InternalEntityDecl](#page-792-0)

**[InvalidSchemaException](#page-505-0)** - exception org.dom4j.datatype[.InvalidSchemaException.](#page-505-0) InvalidSchemaException is thrown when an invalid XML Schema document is used **[InvalidSchemaException\(String\)](#page-507-0)** - Constructor for class org.dom4j.datatype[.InvalidSchemaException](#page-505-0)

**[InvalidXPathException](#page-848-0)** - exception org.dom4j[.InvalidXPathException](#page-848-0). InvalidXPathException is thrown when an invalid XPath expression is used to traverse an XML document **[InvalidXPathException\(String\)](#page-850-0)** - Constructor for class org.dom4j.[InvalidXPathException](#page-848-0)

**[InvalidXPathException\(String,](#page-850-1) String)** - Constructor for class org.dom4j.[InvalidXPathException](#page-848-0)

**[InvalidXPathException\(String,](#page-850-2) Throwable)** - Constructor for class org.dom4j.[InvalidXPathException](#page-848-0)

**[ignorableWhitespace\(char\[\],](#page-1116-0) int, int)** - Method in class org.dom4j.io.[XMLWriter](#page-1095-0)

**[importNode\(Node,](#page-650-0) boolean)** - Method in class org.dom4j.dom.[DOMDocument](#page-635-0)

**[indent\(\)](#page-1125-0)** - Method in class org.dom4j.io[.XMLWriter](#page-1095-0)

**[indexOf\(Node\)](#page-268-0)** - Method in interface org.dom4j[.Branch](#page-264-0) Returns the index of the given node if it is a child node of this branch or -1 if the given node is not a child node.

**[indexOf\(Node\)](#page-1478-0)** - Method in class org.dom4j.tree.[AbstractBranch](#page-1463-0)

**[indexOf\(Node\)](#page-1545-0)** - Method in class org.dom4j.tree.[AbstractElement](#page-1525-0)

**[indexOf\(Object\)](#page-1765-0)** - Method in class org.dom4j.tree.[ContentListFacade](#page-1760-0)

**[indexOf\(Node\)](#page-1828-0)** - Method in class org.dom4j.tree.[DefaultElement](#page-1811-0)

**[init\(\)](#page-544-0)** - Method in class org.dom4j[.DocumentFactory](#page-532-0)

**[insertBefore\(Node,](#page-598-0) Node)** - Method in class org.dom4j.dom.**DOMAttribute** 

**[insertBefore\(Node,](#page-615-0) Node)** - Method in class org.dom4j.dom.**DOMCDATA** 

**[insertBefore\(Node,](#page-630-0) Node)** - Method in class org.dom4j.dom. **DOMComment** 

**[insertBefore\(Node,](#page-645-0) Node)** - Method in class org.dom4j.dom. DOMDocument

**[insertBefore\(Node,](#page-670-0) Node)** - Method in class org.dom4j.dom[.DOMDocumentType](#page-661-0)

**[insertBefore\(Node,](#page-685-0) Node)** - Method in class org.dom4j.dom[.DOMElement](#page-674-0)

**[insertBefore\(Node,](#page-700-0) Node)** - Method in class org.dom4j.dom[.DOMEntityReference](#page-692-0)

**[insertBefore\(Node,](#page-711-0) Node)** - Method in class org.dom4j.dom. DOMNamespace

**[insertBefore\(Node,](#page-724-0) Node, Node)** - Static method in class org.dom4j.dom[.DOMNodeHelper](#page-717-0)

**[insertBefore\(Node,](#page-739-0) Node)** - Method in class org.dom4j.dom[.DOMProcessingInstruction](#page-730-0)

**[insertBefore\(Node,](#page-751-0) Node)** - Method in class org.dom4j.dom[.DOMText](#page-742-0)

**[insertData\(int,](#page-618-0) String)** - Method in class org.dom4j.dom.[DOMCDATA](#page-606-0)

**[insertData\(int,](#page-633-0) String)** - Method in class org.dom4j.dom.[DOMComment](#page-621-0)

**[insertData\(CharacterData,](#page-727-0) int, String)** - Static method in class org.dom4j.dom[.DOMNodeHelper](#page-717-0)

**[insertData\(int,](#page-754-0) String)** - Method in class org.dom4j.dom.[DOMText](#page-742-0)

**[installLexicalHandler\(\)](#page-1123-0)** - Method in class org.dom4j.io.[XMLWriter](#page-1095-0)

**[installXMLFilter\(XMLReader\)](#page-1029-1)** - Method in class org.dom4j.io.[SAXReader](#page-1010-0) Installs any XMLFilter objects required to allow the SAX event stream to be filtered and preprocessed before it gets to dom4j.

**[instance\(\)](#page-2043-0)** - Method in class org.dom4j.util. PerThreadSingleton

**[instance\(\)](#page-2055-0)** - Method in class org.dom4j.util[.SimpleSingleton](#page-2053-0)

**[instance\(\)](#page-2058-0)** - Method in interface org.dom4j.util.**[SingletonStrategy](#page-2057-0)** return a singleton instance of the class specified in setSingletonClass **[intern\(QName\)](#page-543-0)** - Method in class org.dom4j. [DocumentFactory](#page-532-0) DOCUMENT ME! **[intern\(QName\)](#page-1961-0)** - Method in class org.dom4j.tree[.QNameCache](#page-1956-0) DOCUMENT ME! **[internalEntityDecl\(String,](#page-977-0) String)** - Method in class org.dom4j.io.[SAXContentHandler](#page-964-0) Report an internal entity declaration. **[internalEntityDecl\(String,](#page-996-0) String)** - Method in class org.dom4j.io.[SAXEventRecorder](#page-987-0)

**[invalidNodeTypeAddException\(Node\)](#page-1482-0)** - Method in class org.dom4j.tree[.AbstractBranch](#page-1463-0) Called when an invalid node has been added. **[isAttributeNamespaceDeclaration\(int\)](#page-2165-0)** - Method in class org.dom4j.xpp[.ProxyXmlStartTag](#page-2160-0)

**[isDeclareNamespaceAttributes\(\)](#page-1049-0)** - Method in class org.dom4j.io[.SAXWriter](#page-1040-0) Should namespace declarations be converted to "xmlns" attributes. **[isElementSpacePreserved\(Element\)](#page-1120-0)** - Method in class org.dom4j.io.[XMLWriter](#page-1095-0)

Determines if element is a special case of XML elements where it contains an xml:space attribute of "preserve".

**[isEmpty\(\)](#page-1765-1)** - Method in class org.dom4j.tree.[ContentListFacade](#page-1760-0)

**[isEscapeText\(\)](#page-1106-0)** - Method in class org.dom4j.io[.XMLWriter](#page-1095-0) DOCUMENT ME! **[isExpandEmptyElements\(\)](#page-946-0)** - Method in class org.dom4j.io.[OutputFormat](#page-937-0)

**[isExpandEmptyElements\(\)](#page-1126-0)** - Method in class org.dom4j.io.[XMLWriter](#page-1095-0)

**[isIgnorableEntity\(String\)](#page-984-0)** - Method in class org.dom4j.io[.SAXContentHandler](#page-964-0) a Strategy Method to determine if a given entity name is ignorable **[isIgnoreComments\(\)](#page-983-0)** - Method in class org.dom4j.io.**[SAXContentHandler](#page-964-0)** Returns whether we should ignore comments or not. **[isIgnoreComments\(\)](#page-1024-0)** - Method in class org.dom4j.io.[SAXReader](#page-1010-0) Returns whether we should ignore comments or not. **[isIgnoreableNamespace\(Namespace,](#page-1060-0) NamespaceStack)** - Method in class org.dom4j.io.[SAXWriter](#page-1040-0) DOCUMENT ME! **[isIncludeExternalDTDDeclarations\(\)](#page-982-0)** - Method in class org.dom4j.io.[SAXContentHandler](#page-964-0) DOCUMENT ME! **[isIncludeExternalDTDDeclarations\(\)](#page-1022-0)** - Method in class org.dom4j.io.[SAXReader](#page-1010-0) DOCUMENT ME! **[isIncludeInternalDTDDeclarations\(\)](#page-981-0)** - Method in class org.dom4j.io.[SAXContentHandler](#page-964-0) DOCUMENT ME! **[isIncludeInternalDTDDeclarations\(\)](#page-1022-1)** - Method in class org.dom4j.io.[SAXReader](#page-1010-0) DOCUMENT ME! **[isLeaf\(\)](#page-1389-0)** - Method in class org.dom4j.swing.[BranchTreeNode](#page-1385-0) **[isLeaf\(\)](#page-1413-0)** - Method in class org.dom4j.swing.[LeafTreeNode](#page-1409-0)

**[isMergeAdjacentText\(\)](#page-982-1)** - Method in class org.dom4j.io[.SAXContentHandler](#page-964-0) Returns whether adjacent text nodes should be merged together.

**[isMergeAdjacentText\(\)](#page-1023-0)** - Method in class org.dom4j.io[.SAXReader](#page-1010-0) Returns whether adjacent text nodes should be merged together. **[isNamespaceDeclaration\(Namespace\)](#page-915-0)** - Method in class org.dom4j.io.[DOMWriter](#page-909-0)

**[isNamespaceDeclaration\(Namespace\)](#page-1128-1)** - Method in class org.dom4j.io.[XMLWriter](#page-1095-0)

**[isNewLineAfterDeclaration\(\)](#page-945-0)** - Method in class org.dom4j.io.[OutputFormat](#page-937-0) DOCUMENT ME! **[isNewlines\(\)](#page-943-0)** - Method in class org.dom4j.io.[OutputFormat](#page-937-0)

**[isNotation\(String\)](#page-478-1)** - Method in class org.dom4j.datatype[.DatatypeAttribute](#page-473-0)

**[isNotation\(String\)](#page-496-0)** - Method in class org.dom4j.datatype[.DatatypeElement](#page-490-0)

**[isOmitEncoding\(\)](#page-944-0)** - Method in class org.dom4j.io.[OutputFormat](#page-937-0)

**[isPadText\(\)](#page-946-1)** - Method in class org.dom4j.io. OutputFormat

**[isPreformattedTag\(String\)](#page-933-0)** - Method in class org.dom4j.io.[HTMLWriter](#page-920-0) DOCUMENT ME!

**[isPruneElements\(\)](#page-1009-0)** - Method in class org.dom4j.io.**[SAXModifier](#page-999-0)** Returns true when xml elements are not kept in memory while parsing.

**[isPruneElements\(\)](#page-1172-0)** - Method in class org.dom4j.jaxb.[JAXBModifier](#page-1162-0) Returns true when the modified **[Document](#page-520-0)** is not kept in memory.

**[isPruneElements\(\)](#page-1190-0)** - Method in class org.dom4j.jaxb.[JAXBReader](#page-1181-0) When 'true', the DOM4J document will not be kept in memory while parsing.

**[isReadOnly\(\)](#page-1232-0)** - Method in interface org.dom4j.[Node](#page-1222-0) isReadOnly returns true if this node is read only and cannot be modified.

**[isReadOnly\(\)](#page-482-0)** - Method in class org.dom4j.datatype.[DatatypeAttribute](#page-473-0)

**[isReadOnly\(\)](#page-1469-1)** - Method in class org.dom4j.tree.**AbstractBranch** 

**[isReadOnly\(\)](#page-1596-0)** - Method in class org.dom4j.tree.**AbstractNode** 

**[isReadOnly\(\)](#page-1774-0)** - Method in class org.dom4j.tree. DefaultAttribute

**[isReadOnly\(\)](#page-1781-0)** - Method in class org.dom4j.tree[.DefaultCDATA](#page-1775-0)

**[isReadOnly\(\)](#page-1788-0)** - Method in class org.dom4j.tree[.DefaultComment](#page-1782-0)

**[isReadOnly\(\)](#page-1841-0)** - Method in class org.dom4j.tree[.DefaultEntity](#page-1835-0)

**[isReadOnly\(\)](#page-1849-0)** - Method in class org.dom4j.tree[.DefaultNamespace](#page-1843-0)

**[isReadOnly\(\)](#page-1858-0)** - Method in class org.dom4j.tree[.DefaultProcessingInstruction](#page-1851-0)

**[isReadOnly\(\)](#page-1866-0)** - Method in class org.dom4j.tree[.DefaultText](#page-1860-0)

**[isRootElement\(\)](#page-831-1)** - Method in interface org.dom4j.[Element](#page-805-0) DOCUMENT ME!

**[isRootElement\(\)](#page-1539-1)** - Method in class org.dom4j.tree. [AbstractElement](#page-1525-0)

**[isStringInternEnabled\(\)](#page-1023-1)** - Method in class org.dom4j.io[.SAXReader](#page-1010-0) Sets whether String interning is enabled or disabled for element & attribute names and namespace URIs.

**[isStripWhitespaceText\(\)](#page-983-1)** - Method in class org.dom4j.io.[SAXContentHandler](#page-964-0) Sets whether whitespace between element start and end tags should be ignored

**[isStripWhitespaceText\(\)](#page-1024-1)** - Method in class org.dom4j.io.[SAXReader](#page-1010-0) Sets whether whitespace between element start and end tags should be ignored

**[isSupported\(String,](#page-599-1) String)** - Method in class org.dom4j.dom.[DOMAttribute](#page-589-0)

**[isSupported\(String,](#page-617-1) String)** - Method in class org.dom4j.dom.**[DOMCDATA](#page-606-0)** 

**[isSupported\(String,](#page-631-1) String)** - Method in class org.dom4j.dom. [DOMComment](#page-621-0)

**[isSupported\(String,](#page-647-2) String)** - Method in class org.dom4j.dom. [DOMDocument](#page-635-0)

**[isSupported\(String,](#page-671-1) String)** - Method in class org.dom4j.dom[.DOMDocumentType](#page-661-0)

**[isSupported\(String,](#page-686-2) String)** - Method in class org.dom4j.dom. [DOMElement](#page-674-0)

**[isSupported\(String,](#page-702-1) String)** - Method in class org.dom4j.dom[.DOMEntityReference](#page-692-0)

**[isSupported\(String,](#page-712-1) String)** - Method in class org.dom4j.dom.[DOMNamespace](#page-703-0)

**[isSupported\(Node,](#page-725-2) String, String)** - Static method in class org.dom4j.dom[.DOMNodeHelper](#page-717-0)

**[isSupported\(String,](#page-740-1) String)** - Method in class org.dom4j.dom[.DOMProcessingInstruction](#page-730-0)

**[isSupported\(String,](#page-753-1) String)** - Method in class org.dom4j.dom.[DOMText](#page-742-0)

**[isSuppressDeclaration\(\)](#page-945-1)** - Method in class org.dom4j.io[.OutputFormat](#page-937-0) DOCUMENT ME!

**[isTextOnly\(\)](#page-832-0)** - Method in interface org.dom4j. Element Returns true if this Element has text only content.

**[isTextOnly\(\)](#page-1569-1)** - Method in class org.dom4j.tree.**AbstractElement** 

**[isTrimText\(\)](#page-946-2)** - Method in class org.dom4j.io[.OutputFormat](#page-937-0)

**[isUnparsedEntity\(String\)](#page-479-2)** - Method in class org.dom4j.datatype[.DatatypeAttribute](#page-473-0)

**[isUnparsedEntity\(String\)](#page-496-1)** - Method in class org.dom4j.datatype[.DatatypeElement](#page-490-0)

- **[isValidating\(\)](#page-1021-0)** Method in class org.dom4j.io[.SAXReader](#page-1010-0) DOCUMENT ME!
- **[isXHTML\(\)](#page-948-0)** Method in class org.dom4j.io. OutputFormat Whether or not to use the XHTML standard: like HTML but passes an XML parser with real, closed tags.
- **[item\(int\)](#page-604-0)** Method in class org.dom4j.dom.**DOMAttributeNodeMap**

**[item\(int\)](#page-716-0)** - Method in class org.dom4j.dom[.DOMNodeHelper.EmptyNodeList](#page-714-0)

## **J**

**[JAXBModifier](#page-1162-0)** - class org.dom4j.jaxb.[JAXBModifier.](#page-1162-0)

Reads an XML document using SAX and writes its content to the provided [XMLWriter](#page-1095-0).

**[JAXBModifier\(String\)](#page-1165-0)** - Constructor for class org.dom4j.jaxb.[JAXBModifier](#page-1162-0) Creates a new JAXBModifier for the given JAXB context path.

**[JAXBModifier\(String,](#page-1166-0) ClassLoader)** - Constructor for class

org.dom4j.jaxb[.JAXBModifier](#page-1162-0)

Creates a new JAXBModifier for the given JAXB context path, using the given [ClassLoader](http://java.sun.com/j2se/1.3/docs/api/java/lang/ClassLoader.html).

**[JAXBModifier\(String,](#page-1166-1) OutputFormat)** - Constructor for class org.dom4j.jaxb[.JAXBModifier](#page-1162-0)

Creates a new JAXBModifier for the given JAXB context path. **[JAXBModifier\(String,](#page-1166-2) ClassLoader, OutputFormat)** - Constructor for class org.dom4j.jaxb[.JAXBModifier](#page-1162-0)

Creates a new JAXBModifier for the given JAXB context path, using the specified [Classloader](http://java.sun.com/j2se/1.3/docs/api/java/lang/Classloader.html).

- **[JAXBObjectHandler](#page-1175-0)** interface org.dom4j.jaxb.[JAXBObjectHandler](#page-1175-0). JAXBObjectHandler implementations can be registered with the JAXB Reader in order to receive unmarshalled XML fragments.
- **[JAXBObjectModifier](#page-1178-0)** interface org.dom4j.jaxb.[JAXBObjectModifier](#page-1178-0). JAXBObjectHandler implementations can be registered with the [JAXBModifier](#page-1162-0) in order to change unmarshalled XML fragments.
- **[JAXBReader](#page-1181-0)** class org.dom4j.jaxb[.JAXBReader.](#page-1181-0)

Reads an XML document and creates a DOM4J tree from SAX parsing events.

**[JAXBReader\(String\)](#page-1184-0)** - Constructor for class org.dom4j.jaxb[.JAXBReader](#page-1181-0) Creates a new JAXBReader for the given JAXB context path.

**[JAXBReader\(String,](#page-1184-1) ClassLoader)** - Constructor for class org.dom4j.jaxb[.JAXBReader](#page-1181-0)

Creates a new JAXBReader for the given JAXB context path, using the specified [Classloader](http://java.sun.com/j2se/1.3/docs/api/java/lang/Classloader.html).

**[JAXBWriter](#page-1192-0)** - class org.dom4j.jaxb.[JAXBWriter.](#page-1192-0)

Writes Elementobjects to an XML stream.

**[JAXBWriter\(String\)](#page-1195-0)** - Constructor for class org.dom4j.jaxb[.JAXBWriter](#page-1192-0) Creates a new JAXBWriter for the given JAXB context path.

**[JAXBWriter\(String,](#page-1195-1) OutputFormat)** - Constructor for class org.dom4j.jaxb[.JAXBWriter](#page-1192-0)

Creates a new JAXBWriter for the given JAXB context path.

**[JAXBWriter\(String,](#page-1195-2) ClassLoader)** - Constructor for class

org.dom4j.jaxb[.JAXBWriter](#page-1192-0)

Creates a new JAXBWriter for the given JAXB context path, using the specified [Classloader](http://java.sun.com/j2se/1.3/docs/api/java/lang/Classloader.html).

**[JAXBWriter\(String,](#page-1196-0) ClassLoader, OutputFormat)** - Constructor for class org.dom4j.jaxb[.JAXBWriter](#page-1192-0)

Creates a new JAXBWriter for the given JAXB context path, using the specified [Classloader](http://java.sun.com/j2se/1.3/docs/api/java/lang/Classloader.html).

# **K**

**[key](#page-1757-1)** - Variable in class org.dom4j.tree.[ConcurrentReaderHashMap.Entry](#page-1755-0)

# **L**

**[LEXICAL\\_HANDLER\\_NAMES](#page-1045-0)** - Static variable in class org.dom4j.io.[SAXWriter](#page-1040-0)

**[LEXICAL\\_HANDLER\\_NAMES](#page-1103-0)** - Static variable in class org.dom4j.io.[XMLWriter](#page-1095-0)

**[LeafTreeNode](#page-1409-0)** - class org.dom4j.swing.[LeafTreeNode](#page-1409-0). LeafTreeNode implements the Swing TreeNode interface to bind a leaf XML nodes to a Swing TreeModel. **[LeafTreeNode\(\)](#page-1412-0)** - Constructor for class org.dom4j.swing[.LeafTreeNode](#page-1409-0)

**[LeafTreeNode\(Node\)](#page-1412-1)** - Constructor for class org.dom4j.swing[.LeafTreeNode](#page-1409-0)

**[LeafTreeNode\(TreeNode,](#page-1412-2) Node)** - Constructor for class org.dom4j.swing.[LeafTreeNode](#page-1409-0)

**[lastIndexOf\(Object\)](#page-1766-0)** - Method in class org.dom4j.tree.[ContentListFacade](#page-1760-0)

**[lastOutputNodeType](#page-1104-0)** - Variable in class org.dom4j.io.**XMLWriter** Stores the last type of node written so algorithms can refer to the previous node type

**[load\(Document\)](#page-1435-0)** - Static method in class org.dom4j.swing.[XMLTableDefinition](#page-1432-0) Loads an XML table definition from an XML definition document

**[load\(Element\)](#page-1436-0)** - Static method in class org.dom4j.swing.[XMLTableDefinition](#page-1432-0) Loads an XML table definition from an XML definition document

**[loadOmitElementCloseSet\(Set\)](#page-930-0)** - Method in class org.dom4j.io.[HTMLWriter](#page-920-0)

**[loadSchema\(Document\)](#page-487-0)** - Method in class org.dom4j.datatype[.DatatypeDocumentFactory](#page-484-0)

Loads the given XML Schema document into this factory so schema-aware Document, Elements and Attributes will be created by this factory. **[loadSchema\(Document,](#page-487-1) Namespace)** - Method in class org.dom4j.datatype[.DatatypeDocumentFactory](#page-484-0)

**[loadSchema\(Document,](#page-488-0) String)** - Method in class

org.dom4j.datatype[.DatatypeDocumentFactory](#page-484-0)

**[loadSchema\(Document,](#page-488-1) String, Namespace)** - Method in class org.dom4j.datatype[.DatatypeDocumentFactory](#page-484-0)

## **M**

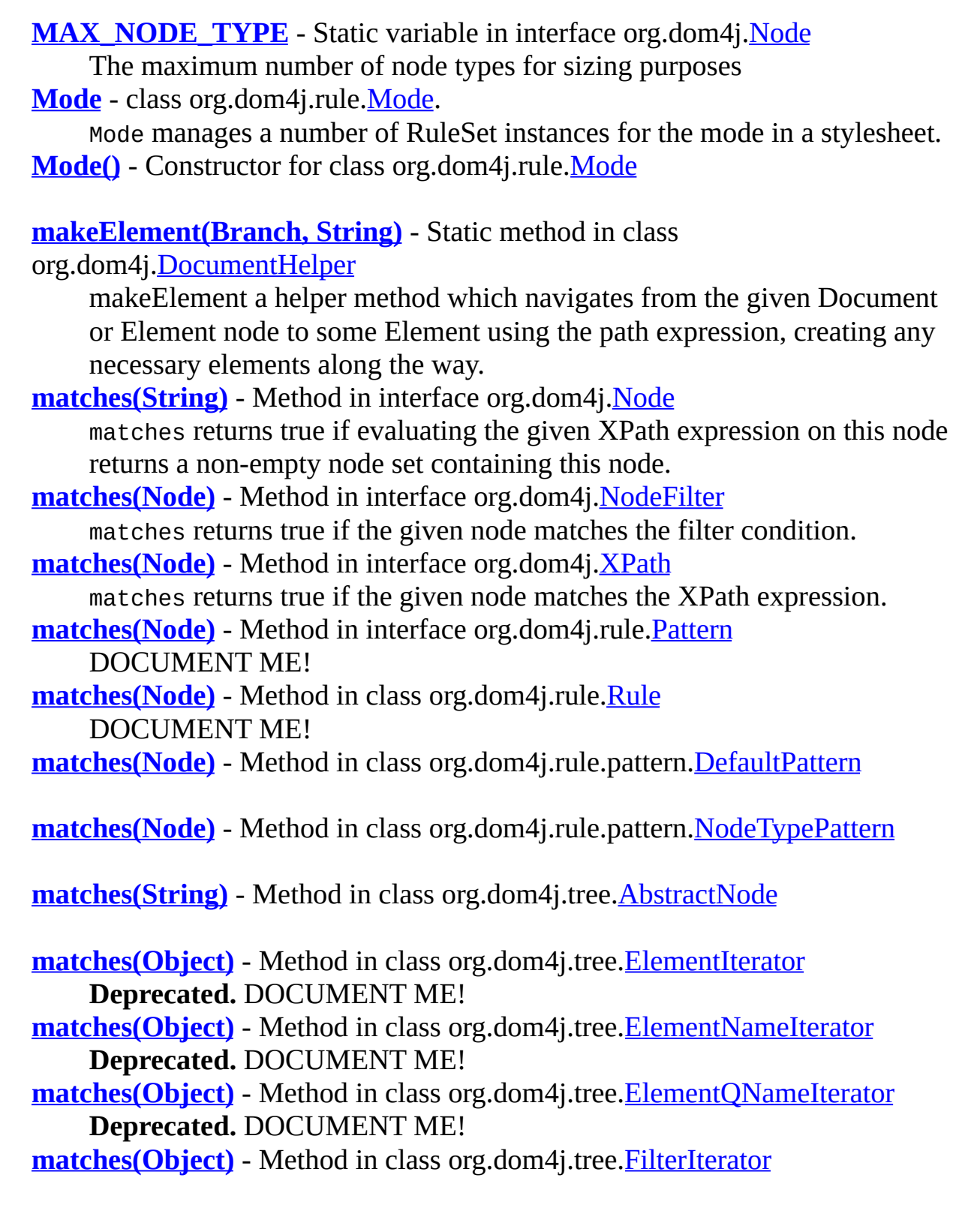

**Deprecated.** Filter method to perform some matching on the given element. **[matches\(Node\)](#page-2116-0)** - Method in class org.dom4j.xpath[.DefaultXPath](#page-2104-0)

**[matches\(Node\)](#page-2131-1)** - Method in class org.dom4j.xpath[.XPathPattern](#page-2128-0)

- **[modify\(File\)](#page-1003-0)** Method in class org.dom4j.io[.SAXModifier](#page-999-0) Reads a Document from the given **[File](http://java.sun.com/j2se/1.3/docs/api/java/io/File.html)and** writes it to the specified [XMLWriter](#page-1095-0)using SAX.
- **[modify\(InputSource\)](#page-1004-0)** Method in class org.dom4j.io.[SAXModifier](#page-999-0) Reads a Document from the given **[InputSource](http://java.sun.com/xml/jaxp/dist/1.1/docs/api/org/xml/sax/InputSource.html)and** writes it to the specified **[XMLWriter](#page-1095-0)using SAX**.
- **[modify\(InputStream\)](#page-1004-1)** Method in class org.dom4j.io[.SAXModifier](#page-999-0) Reads a Document from the given **[InputStream](http://java.sun.com/j2se/1.3/docs/api/java/io/InputStream.html)and** writes it to the specified **[XMLWriter](#page-1095-0)using SAX**.
- **[modify\(InputStream,](#page-1005-0) String)** Method in class org.dom4j.io.[SAXModifier](#page-999-0) Reads a Document from the given **[InputStream](http://java.sun.com/j2se/1.3/docs/api/java/io/InputStream.html)and** writes it to the specified **[XMLWriter](#page-1095-0)using SAX**.
- **[modify\(Reader\)](#page-1005-1)** Method in class org.dom4j.io.[SAXModifier](#page-999-0) Reads a Document from the given [Reader](http://java.sun.com/j2se/1.3/docs/api/java/io/Reader.html)and writes it to the specified [XMLWriter](#page-1095-0)using SAX.
- **[modify\(Reader,](#page-1006-0) String)** Method in class org.dom4j.io[.SAXModifier](#page-999-0) Reads a Document from the given [Reader](http://java.sun.com/j2se/1.3/docs/api/java/io/Reader.html)and writes it to the specified [XMLWriter](#page-1095-0)using SAX.
- **[modify\(URL\)](#page-1006-1)** Method in class org.dom4j.io.[SAXModifier](#page-999-0) Reads a Document from the given [URL](http://java.sun.com/j2se/1.3/docs/api/java/net/URL.html)and writes it to the specified [XMLWriter](#page-1095-0)using SAX.
- **[modify\(String\)](#page-1006-2)** Method in class org.dom4j.io.[SAXModifier](#page-999-0) Reads a Document from the given URL or filename and writes it to the specified **[XMLWriter](#page-1095-0)using SAX**.
- **[modify\(File\)](#page-1167-0)** Method in class org.dom4j.jaxb.[JAXBModifier](#page-1162-0) Parses the specified **[File](http://java.sun.com/j2se/1.3/docs/api/java/io/File.html)with SAX**
- **[modify\(File,](#page-1167-1) Charset)** Method in class org.dom4j.jaxb.[JAXBModifier](#page-1162-0) Parses the specified **[File](http://java.sun.com/j2se/1.3/docs/api/java/io/File.html)with SAX**, using the given Charset.
- **[modify\(InputSource\)](#page-1168-0)** Method in class org.dom4j.jaxb[.JAXBModifier](#page-1162-0) Parses the specified **[InputSource](http://java.sun.com/xml/jaxp/dist/1.1/docs/api/org/xml/sax/InputSource.html)with SAX**.
- **[modify\(InputStream\)](#page-1168-1)** Method in class org.dom4j.jaxb.[JAXBModifier](#page-1162-0) Parses the specified [InputStream](http://java.sun.com/j2se/1.3/docs/api/java/io/InputStream.html)with SAX.
- **[modify\(InputStream,](#page-1168-2) String)** Method in class org.dom4j.jaxb[.JAXBModifier](#page-1162-0) Parses the specified [InputStream](http://java.sun.com/j2se/1.3/docs/api/java/io/InputStream.html)with SAX.

**[modify\(Reader\)](#page-1169-0)** - Method in class org.dom4j.jaxb.[JAXBModifier](#page-1162-0) Parses the specified [Reader](http://java.sun.com/j2se/1.3/docs/api/java/io/Reader.html)with SAX.

- **[modify\(Reader,](#page-1169-1) String)** Method in class org.dom4j.jaxb.[JAXBModifier](#page-1162-0) Parses the specified [Reader](http://java.sun.com/j2se/1.3/docs/api/java/io/Reader.html)with SAX.
- **[modify\(String\)](#page-1170-0)** Method in class org.dom4j.jaxb[.JAXBModifier](#page-1162-0) Parses the the given URL or filename.
- **[modify\(URL\)](#page-1170-1)** Method in class org.dom4j.jaxb[.JAXBModifier](#page-1162-0) Parses the the given URL.
- **[modifyElement\(Element\)](#page-918-0)** Method in interface org.dom4j.io.[ElementModifier](#page-917-0) Called by an event based processor when an elements closing tag is encountered.

**[modifyObject\(Element\)](#page-1179-0)** - Method in interface

org.dom4j.jaxb[.JAXBObjectModifier](#page-1178-0)

Called when the [JAXBModifier](#page-1162-0)has finished parsing the xml path the handler was registered for.

**[modifyTag\(String,](#page-2168-1) String, String)** - Method in class

org.dom4j.xpp[.ProxyXmlStartTag](#page-2160-0)

## **N**

**[NAMESPACE\\_NODE](#page-1230-1)** - Static variable in interface org.dom4j.[Node](#page-1222-0) Matchs a Namespace Node - NOTE this differs from DOM **NODE** TYPE - Static variable in class org.dom4j.swing.[XMLTableColumnDefinition](#page-1424-0)

**[NODE\\_TYPE\\_NAMES](#page-1593-0)** - Static variable in class org.dom4j.tree[.AbstractNode](#page-1588-0)

**[NONE](#page-1351-0)** - Static variable in interface org.dom4j.rule. [Pattern](#page-1349-0) Matches no nodes **[NO\\_NAMESPACE](#page-1215-0)** - Static variable in class org.dom4j[.Namespace](#page-1211-0) No Namespace present **[NULL\\_ARGS](#page-241-0)** - Static variable in class org.dom4j.bean.[BeanMetaData](#page-239-0) Empty arguments for reflection calls **[NUMBER\\_OF\\_TYPES](#page-1351-1)** - Static variable in interface org.dom4j.rule.**[Pattern](#page-1349-0)** Count of the number of node types **NUMBER TYPE** - Static variable in class org.dom4j.swing.[XMLTableColumnDefinition](#page-1424-0) **[Namespace](#page-1211-0)** - class org.dom4j[.Namespace](#page-1211-0). Namespace is a Flyweight Namespace that can be shared amongst nodes. **[Namespace\(String,](#page-1215-1) String)** - Constructor for class org.dom4j.[Namespace](#page-1211-0) DOCUMENT ME! **[NamespaceCache](#page-1920-0)** - class org.dom4j.tree.[NamespaceCache.](#page-1920-0)

NamespaceCache caches instances of DefaultNamespace for reuse both across documents and within documents.

**[NamespaceCache\(\)](#page-1922-0)** - Constructor for class org.dom4j.tree[.NamespaceCache](#page-1920-0)

**[NamespaceStack](#page-1925-0)** - class org.dom4j.tree.[NamespaceStack.](#page-1925-0)

NamespaceStack implements a stack of namespaces and optionally maintains a cache of all the fully qualified names (QName) which are in scope.

**[NamespaceStack\(\)](#page-1928-0)** - Constructor for class org.dom4j.tree[.NamespaceStack](#page-1925-0)

**[NamespaceStack\(DocumentFactory\)](#page-1928-1)** - Constructor for class org.dom4j.tree[.NamespaceStack](#page-1925-0)

**[Node](#page-1222-0)** - interface org.dom4j.[Node](#page-1222-0).

Node defines the polymorphic behavior for all XML nodes in a dom4j tree. [NodeComparator](#page-2015-0) - class org.dom4j.util[.NodeComparator.](#page-2015-0)

NodeComparator is a [Comparator](http://java.sun.com/j2se/1.3/docs/api/java/util/Comparator.html)of Node instances which is capable of comparing Nodes for equality based on their values.

**[NodeComparator\(\)](#page-2017-0)** - Constructor for class org.dom4j.util.[NodeComparator](#page-2015-0)

**[NodeFilter](#page-1243-0)** - interface org.dom4j[.NodeFilter.](#page-1243-0)

NodeFilter defines the behavior for a filter or predicate which acts on a DOM4J Node.

**[NodeTypePattern](#page-1334-0)** - class org.dom4j.rule.pattern[.NodeTypePattern.](#page-1334-0) NodeTypePattern implements a Pattern which matches any node of the given node type.

**[NodeTypePattern\(short\)](#page-1338-2)** - Constructor for class org.dom4j.rule.pattern[.NodeTypePattern](#page-1334-0)

**[NonLazyDocumentFactory](#page-2021-0)** - class org.dom4j.util[.NonLazyDocumentFactory.](#page-2021-0) NonLazyDocumentFactory is a factory of XML objects which avoid using the lazy creation pattern.

**[NonLazyDocumentFactory\(\)](#page-2023-0)** - Constructor for class org.dom4j.util.[NonLazyDocumentFactory](#page-2021-0)

**[NonLazyElement](#page-2025-0)** - class org.dom4j.util[.NonLazyElement.](#page-2025-0)

NonLazyElement is the default DOM4J default implementation of an XML element.

**[NonLazyElement\(String\)](#page-2029-0)** - Constructor for class org.dom4j.util.[NonLazyElement](#page-2025-0)

**[NonLazyElement\(QName\)](#page-2029-1)** - Constructor for class org.dom4j.util.[NonLazyElement](#page-2025-0)

**[NonLazyElement\(String,](#page-2029-2) Namespace)** - Constructor for class org.dom4j.util.[NonLazyElement](#page-2025-0)

**[NonLazyElement\(QName,](#page-2029-3) int)** - Constructor for class org.dom4j.util.[NonLazyElement](#page-2025-0)

**[NullAction](#page-1310-0)** - class org.dom4j.rule.[NullAction](#page-1310-0).

NullAction represents an empty action that does nothing. **[NullAction\(\)](#page-1312-0)** - Constructor for class org.dom4j.rule[.NullAction](#page-1310-0)

- **[name](#page-1903-0)** Variable in class org.dom4j.tree. **[FlyweightEntity](#page-1900-0)** The name of the Entity
- **[namespaceCache](#page-1959-1)** Variable in class org.dom4j.tree.[QNameCache](#page-1956-0) Cache of [Map](http://java.sun.com/j2se/1.3/docs/api/java/util/Map.html)instances indexed by namespace which contain caches of [QName](#page-1273-0)for each name

**[next](#page-1757-2)** - Variable in class org.dom4j.tree[.ConcurrentReaderHashMap.Entry](#page-1755-0)

- **[next\(\)](#page-1882-1)** Method in class org.dom4j.tree. [FilterIterator](#page-1879-0) **Deprecated.**
- **[next\(\)](#page-1966-1)** Method in class org.dom4j.tree.**[SingleIterator](#page-1964-0)**
- **[noNamespaceCache](#page-1958-0)** Variable in class org.dom4j.tree[.QNameCache](#page-1956-0) Cache of [QName](#page-1273-0)instances with no namespace
- **[noPrefixCache](#page-1922-1)** Static variable in class org.dom4j.tree.[NamespaceCache](#page-1920-0) Cache of **[Namespace](#page-1211-0)** instances indexed by URI for default namespaces with no prefixes
- **[node\(int\)](#page-268-1)** Method in interface org.dom4j.[Branch](#page-264-0) Returns the Node at the specified index position.
- **[node\(int\)](#page-1477-0)** Method in class org.dom4j.tree.[AbstractBranch](#page-1463-0)

**[node\(int\)](#page-1545-1)** - Method in class org.dom4j.tree.[AbstractElement](#page-1525-0)

**[node\(int\)](#page-1827-0)** - Method in class org.dom4j.tree.[DefaultElement](#page-1811-0)

**[nodeCount\(\)](#page-269-0)** - Method in interface org.dom4j.[Branch](#page-264-0) Returns the number of Node instances that this branch contains.

**[nodeCount\(\)](#page-1477-1)** - Method in class org.dom4j.tree[.AbstractBranch](#page-1463-0)

**[nodeCount\(\)](#page-1546-0)** - Method in class org.dom4j.tree[.AbstractElement](#page-1525-0)

**[nodeCount\(\)](#page-1828-1)** - Method in class org.dom4j.tree. DefaultElement

**[nodeIterator\(\)](#page-270-0)** - Method in interface org.dom4j.[Branch](#page-264-0) Returns an iterator through the content nodes of this branch **[nodeIterator\(\)](#page-1478-1)** - Method in class org.dom4j.tree.[AbstractBranch](#page-1463-0) **[nodeIterator\(\)](#page-1546-1)** - Method in class org.dom4j.tree.[AbstractElement](#page-1525-0)

**[nodeIterator\(\)](#page-1828-2)** - Method in class org.dom4j.tree.[DefaultElement](#page-1811-0)

**[normalize\(\)](#page-276-0)** - Method in interface org.dom4j.**Branch** 

Puts all Text nodes in the full depth of the sub-tree underneath this Node, including attribute nodes, into a "normal" form where only structure (e.g., elements, comments, processing instructions, CDATA sections, and entity references) separates Text nodes, i.e., there are neither adjacent Text nodes nor empty Text nodes.

**[normalize\(\)](#page-599-2)** - Method in class org.dom4j.dom.[DOMAttribute](#page-589-0)

**[normalize\(\)](#page-616-1)** - Method in class org.dom4j.dom.[DOMCDATA](#page-606-0)

**[normalize\(\)](#page-631-2)** - Method in class org.dom4j.dom.[DOMComment](#page-621-0)

**[normalize\(\)](#page-671-2)** - Method in class org.dom4j.dom.**[DOMDocumentType](#page-661-0)** 

**[normalize\(\)](#page-702-2)** - Method in class org.dom4j.dom.**[DOMEntityReference](#page-692-0)** 

**[normalize\(\)](#page-712-2)** - Method in class org.dom4j.dom.[DOMNamespace](#page-703-0)

**[normalize\(Node\)](#page-725-3)** - Static method in class org.dom4j.dom.[DOMNodeHelper](#page-717-0)

**[normalize\(\)](#page-740-2)** - Method in class org.dom4j.dom.[DOMProcessingInstruction](#page-730-0)

**[normalize\(\)](#page-752-1)** - Method in class org.dom4j.dom.[DOMText](#page-742-0)

**[normalize\(\)](#page-1510-0)** - Method in class org.dom4j.tree.[AbstractDocument](#page-1501-0)

**[normalize\(\)](#page-1570-1)** - Method in class org.dom4j.tree.[AbstractElement](#page-1525-0)

Puts all Text nodes in the full depth of the sub-tree underneath this Node, including attribute nodes, into a "normal" form where only structure (e.g., elements, comments, processing instructions, CDATA sections, and entity references) separates Text nodes, i.e., there are neither adjacent Text nodes nor empty Text nodes.

**[notSupported\(\)](#page-729-0)** - Static method in class org.dom4j.dom.[DOMNodeHelper](#page-717-0) Called when a method has not been implemented yet **[notationDecl\(String,](#page-979-0) String, String)** - Method in class

org.dom4j.io.[SAXContentHandler](#page-964-0)

Receive notification of a notation declaration event. **[notationDecl\(String,](#page-1117-0) String, String)** - Method in class org.dom4j.io.[XMLWriter](#page-1095-0)

**[numberValueOf\(String\)](#page-1240-1)** - Method in interface org.dom4j[.Node](#page-1222-0)

numberValueOf evaluates an XPath expression and returns the numeric value of the XPath expression if the XPath expression results in a number, or null if the result is not a number.

**[numberValueOf\(Object\)](#page-2140-0)** - Method in interface org.dom4j.[XPath](#page-2134-0) numberValueOf evaluates an XPath expression and returns the numeric value of the XPath expression if the XPath expression results is a number, or null if the result is not a number.

**[numberValueOf\(String\)](#page-1604-0)** - Method in class org.dom4j.tree[.AbstractNode](#page-1588-0)

**[numberValueOf\(Object\)](#page-2114-0)** - Method in class org.dom4j.xpath.[DefaultXPath](#page-2104-0)

## **O**

**OBJECT TYPE** - Static variable in class org.dom4j.swing.[XMLTableColumnDefinition](#page-1424-0)

**[OutputFormat](#page-937-0)** - class org.dom4j.io[.OutputFormat.](#page-937-0)

OutputFormat represents the format configuration used by and its base classes to format the XML output

**[OutputFormat\(\)](#page-941-0)** - Constructor for class org.dom4j.io.[OutputFormat](#page-937-0) Creates an OutputFormat with no additional whitespace (indent or new lines) added.

**[OutputFormat\(String\)](#page-941-1)** - Constructor for class org.dom4j.io[.OutputFormat](#page-937-0) Creates an OutputFormat with the given indent added but no new lines added.

**[OutputFormat\(String,](#page-942-0) boolean)** - Constructor for class org.dom4j.io.[OutputFormat](#page-937-0)

Creates an OutputFormat with the given indent added with optional newlines between the Elements.

**[OutputFormat\(String,](#page-942-1) boolean, String)** - Constructor for class org.dom4j.io.[OutputFormat](#page-937-0)

Creates an OutputFormat with the given indent added with optional newlines between the Elements and the given encoding format. **[omitElementClose\(String\)](#page-930-1)** - Method in class org.dom4j.io[.HTMLWriter](#page-920-0)

**[onEnd\(ElementPath\)](#page-837-0)** - Method in interface org.dom4j[.ElementHandler](#page-835-0) Called by an event based processor when an elements closing tag is encountered.

**[onStart\(ElementPath\)](#page-836-0)** - Method in interface org.dom4j.[ElementHandler](#page-835-0) Called by an event based processor when an elements openning tag is encountered.

**[org.dom4j](#page-1247-0)** - package org.dom4j

Defines the XML Document Object Model in Java interfaces together with some helper classes.

**[org.dom4j.bean](#page-256-0)** - package org.dom4j.bean

An implementation of the *dom4j* API which allows JavaBeans to be used to store and retrieve attribute values from Element.

**[org.dom4j.datatype](#page-509-0)** - package org.dom4j.datatype

An [implementation](http://www.w3.org/TR/xmlschema-2/) of the *dom4j* API which supports the XML Schema Data Types specification.

**[org.dom4j.dom](#page-758-0)** - package org.dom4j.dom

An implementation of the *dom4j* API which also supports the W3C object model.

**[org.dom4j.dtd](#page-797-0)** - package org.dom4j.dtd

Classes to represent the DTD declarations.

**[org.dom4j.io](#page-953-0)** - package org.dom4j.io

Provides input and output via SAX and DOM together with writing *dom4j* objects to streams as XML text.

**[org.dom4j.jaxb](#page-1203-0)** - package org.dom4j.jaxb

**[org.dom4j.rule](#page-1314-0)** - package org.dom4j.rule

A [Pattern](#page-1349-0) based XML rule engine which implements the full XSLT processing model while allowing any [Action](#page-1280-0) to be fired if a pattern matches.

**[org.dom4j.rule.pattern](#page-1342-0)** - package org.dom4j.rule.pattern

**[org.dom4j.swing](#page-1416-0)** - package org.dom4j.swing

A collection of adapters to allow easy integration with dom4j XML documents and Swing such as TreeModels and TableModels.

#### **[org.dom4j.tree](#page-1937-0)** - package org.dom4j.tree

Contains the default implementations of the *dom4j* Document Object Model together with some helpful base classes for those wishing to implement their own document object model.

**[org.dom4j.util](#page-2031-0)** - package org.dom4j.util

A collection of utility classes for the *dom4j* API.

**[org.dom4j.xpath](#page-2120-0)** - package org.dom4j.xpath

Provides the core tools needed to use the XPath library

**[org.dom4j.xpp](#page-2152-0)** - package org.dom4j.xpp

Provides implementation classes to cleanly integrate dom4j with the XML Pull Parser [XPP](http://www.extreme.indiana.edu/soap/xpp/)

## **P**

**[PROCESSING\\_INSTRUCTION\\_NODE](#page-1229-0)** - Static variable in interface org.dom4j.[Node](#page-1222-0)

Matches ProcessingInstruction

**[Pattern](#page-1349-0)** - interface org.dom4j.rule[.Pattern.](#page-1349-0)

Pattern defines the behaviour for pattern in the XSLT processing model. **[PerThreadSingleton](#page-2041-0)** - class org.dom4j.util.[PerThreadSingleton.](#page-2041-0)

PerThreadSingleton is an implementation of the SingletonStrategy used to provide common factory access to a single object instance based on an implementation strategy for one object instance per thread.

**[PerThreadSingleton\(\)](#page-2043-1)** - Constructor for class

org.dom4j.util.[PerThreadSingleton](#page-2041-0)

**[ProcessingInstruction](#page-1268-0)** - interface org.dom4j.[ProcessingInstruction.](#page-1268-0)

ProcessingInstruction defines an XML processing instruction.

**[ProxyDocumentFactory](#page-2045-0)** - class org.dom4j.util.[ProxyDocumentFactory](#page-2045-0).

ProxyDocumentFactory implements a proxy to a DocumentFactory which is useful for implementation inheritence, allowing the pipelining of various factory implementations.

**[ProxyDocumentFactory\(\)](#page-2048-0)** - Constructor for class org.dom4j.util.[ProxyDocumentFactory](#page-2045-0)

**[ProxyDocumentFactory\(DocumentFactory\)](#page-2048-1)** - Constructor for class org.dom4j.util.[ProxyDocumentFactory](#page-2045-0)

**[ProxyXmlStartTag](#page-2160-0)** - class org.dom4j.xpp[.ProxyXmlStartTag.](#page-2160-0) ProxyXmlStartTag implements the XPP XmlSmartTag interface while creating a dom4j Element underneath. **[ProxyXmlStartTag\(\)](#page-2163-0)** - Constructor for class org.dom4j.xpp.[ProxyXmlStartTag](#page-2160-0)

**[ProxyXmlStartTag\(Element\)](#page-2163-1)** - Constructor for class org.dom4j.xpp[.ProxyXmlStartTag](#page-2160-0)

**[parse\(String\)](#page-1055-0)** - Method in class org.dom4j.io[.SAXWriter](#page-1040-0) This method is not supported. **[parse\(InputSource\)](#page-1055-1)** - Method in class org.dom4j.io[.SAXWriter](#page-1040-0)
Parses an XML document.

**[parse\(InputSource\)](#page-1113-0)** - Method in class org.dom4j.io[.XMLWriter](#page-1095-0)

**[parse\(String\)](#page-2118-0)** - Static method in class org.dom4j.xpath. [DefaultXPath](#page-2104-0)

**[parseDocument\(\)](#page-1139-0)** - Method in class org.dom4j.io.[XPP3Reader](#page-1130-0)

**[parseDocument\(\)](#page-1150-0)** - Method in class org.dom4j.io.[XPPReader](#page-1141-0)

**[parseOptions\(String\[\],](#page-950-0) int)** - Method in class org.dom4j.io[.OutputFormat](#page-937-0) Parses command line arguments of the form -omitEncoding -indentSize 3 -newlines -trimText

**[parseText\(String\)](#page-553-0)** - Static method in class org.dom4j.[DocumentHelper](#page-545-0) parseText parses the given text as an XML document and returns the newly created Document.

**[parseType\(String\)](#page-1428-0)** - Static method in class org.dom4j.swing.[XMLTableColumnDefinition](#page-1424-0)

**[parseValues\(String\)](#page-1616-0)** - Method in class

org.dom4j.tree[.AbstractProcessingInstruction](#page-1608-0)

Parses the raw data of PI as a Map.

- **[pop\(\)](#page-1929-0)** Method in class org.dom4j.tree.[NamespaceStack](#page-1925-0)
- Pops the most recently used Namespace from the stack
- **[pop\(String\)](#page-1931-0)** Method in class org.dom4j.tree.[NamespaceStack](#page-1925-0)
- Pops a namepace from the stack with the given prefix and URI **[preserve](#page-1104-0)** - Variable in class org.dom4j.io[.XMLWriter](#page-1095-0)
	- Stores the xml:space attribute value of preserve for whitespace flag
- **[prettyPrintHTML\(String\)](#page-934-0)** Static method in class org.dom4j.io[.HTMLWriter](#page-920-0) Convenience method to just get a String result.

**[prettyPrintHTML\(String,](#page-935-0) boolean, boolean, boolean, boolean)** - Static method in class org.dom4j.io.[HTMLWriter](#page-920-0)

DOCUMENT ME!

**[prettyPrintXHTML\(String\)](#page-935-1)** - Static method in class org.dom4j.io.[HTMLWriter](#page-920-0) Convenience method to just get a String result, but **As XHTML** .

**[printStackTrace\(\)](#page-531-0)** - Method in class org.dom4j.[DocumentException](#page-528-0)

**[printStackTrace\(PrintStream\)](#page-531-1)** - Method in class org.dom4j.[DocumentException](#page-528-0)

**[printStackTrace\(PrintWriter\)](#page-531-2)** - Method in class org.dom4j.[DocumentException](#page-528-0)

**[println\(\)](#page-1108-0)** - Method in class org.dom4j.io.**XMLWriter** Writes the new line text to the underlying Writer **[processingInstruction\(String\)](#page-271-0)** - Method in interface org.dom4j[.Branch](#page-264-0) DOCUMENT ME! **[processingInstruction\(String,](#page-970-0) String)** - Method in class org.dom4j.io.[SAXContentHandler](#page-964-0)

**[processingInstruction\(String,](#page-991-0) String)** - Method in class org.dom4j.io.[SAXEventRecorder](#page-987-0)

**[processingInstruction\(String,](#page-1117-0) String)** - Method in class org.dom4j.io.[XMLWriter](#page-1095-0)

**[processingInstruction\(String\)](#page-1557-0)** - Method in class org.dom4j.tree[.AbstractElement](#page-1525-0)

**[processingInstruction\(String\)](#page-1800-0)** - Method in class org.dom4j.tree[.DefaultDocument](#page-1789-0)

**[processingInstruction\(String\)](#page-1825-0)** - Method in class org.dom4j.tree[.DefaultElement](#page-1811-0)

**[processingInstructions\(\)](#page-271-1)** - Method in interface org.dom4j[.Branch](#page-264-0) Returns a list of all the processing instructions in this branch. **[processingInstructions\(String\)](#page-271-2)** - Method in interface org.dom4j.**[Branch](#page-264-0)** Returns a list of the processing instructions for the given target. **[processingInstructions\(\)](#page-1556-0)** - Method in class org.dom4j.tree[.AbstractElement](#page-1525-0)

**[processingInstructions\(String\)](#page-1557-1)** - Method in class org.dom4j.tree[.AbstractElement](#page-1525-0)

**[processingInstructions\(\)](#page-1799-0)** - Method in class org.dom4j.tree[.DefaultDocument](#page-1789-0)

**[processingInstructions\(String\)](#page-1799-1)** - Method in class org.dom4j.tree[.DefaultDocument](#page-1789-0)

**[processingInstructions\(\)](#page-1824-0)** - Method in class org.dom4j.tree[.DefaultElement](#page-1811-0)

**[processingInstructions\(String\)](#page-1825-1)** - Method in class org.dom4j.tree[.DefaultElement](#page-1811-0)

**[proxy](#page-1881-0)** - Variable in class org.dom4j.tree.**[FilterIterator](#page-1879-0) Deprecated.**

**[push\(Namespace\)](#page-1928-0)** - Method in class org.dom4j.tree.[NamespaceStack](#page-1925-0) Pushes the given namespace onto the stack so that its prefix becomes available.

**[push\(String,](#page-1931-1) String)** - Method in class org.dom4j.tree.[NamespaceStack](#page-1925-0) Adds a namepace to the stack with the given prefix and URI

**[pushQName\(String,](#page-1932-0) String, Namespace, String)** - Method in class org.dom4j.tree[.NamespaceStack](#page-1925-0)

Adds the QName to the stack of available QNames

## **Q**

**[QName](#page-1273-0)** - class org.dom4j.[QName](#page-1273-0).

QName represents a qualified name value of an XML element or attribute. **[QName\(String\)](#page-1275-0)** - Constructor for class org.dom4j.[QName](#page-1273-0)

**[QName\(String,](#page-1276-0) Namespace)** - Constructor for class org.dom4j[.QName](#page-1273-0)

**[QName\(String,](#page-1276-1) Namespace, String)** - Constructor for class org.dom4j.[QName](#page-1273-0)

**[QNameCache](#page-1956-0)** - class org.dom4j.tree[.QNameCache.](#page-1956-0) QNameCache caches instances of QName for reuse both across documents and within documents.

**[QNameCache\(\)](#page-1959-0)** - Constructor for class org.dom4j.tree.[QNameCache](#page-1956-0)

**[QNameCache\(DocumentFactory\)](#page-1959-1)** - Constructor for class org.dom4j.tree[.QNameCache](#page-1956-0)

## **R**

**[Rule](#page-1355-0)** - class org.dom4j.rule[.Rule](#page-1355-0).

Rule matches against DOM4J Node so that some action can be performed such as in the XSLT processing model.

**[Rule\(\)](#page-1358-0)** - Constructor for class org.dom4j.rule.[Rule](#page-1355-0)

**[Rule\(Pattern\)](#page-1358-1)** - Constructor for class org.dom4j.rule[.Rule](#page-1355-0)

**[Rule\(Pattern,](#page-1358-2) Action)** - Constructor for class org.dom4j.rule[.Rule](#page-1355-0)

**[Rule\(Rule,](#page-1358-3) Pattern)** - Constructor for class org.dom4j.rule[.Rule](#page-1355-0) Constructs a new Rule with the same instance data as the given rule but a different pattern.

**[RuleManager](#page-1365-0)** - class org.dom4j.rule[.RuleManager.](#page-1365-0)

RuleManager manages a set of rules such that a rule can be found for a given DOM4J Node using the XSLT processing model.

**[RuleManager\(\)](#page-1367-0)** - Constructor for class org.dom4j.rule.[RuleManager](#page-1365-0)

**[RuleSet](#page-1371-0)** - class org.dom4j.rule[.RuleSet.](#page-1371-0)

RuleSet manages a set of rules which are sorted in order of relevance according to the XSLT defined conflict resolution policy. **[RuleSet\(\)](#page-1373-0)** - Constructor for class org.dom4j.rule.[RuleSet](#page-1371-0)

**[read\(Document\)](#page-907-0)** - Method in class org.dom4j.io.[DOMReader](#page-904-0)

**[read\(File\)](#page-1018-0)** - Method in class org.dom4j.io.[SAXReader](#page-1010-0) Reads a Document from the given File **[read\(URL\)](#page-1018-1)** - Method in class org.dom4j.io[.SAXReader](#page-1010-0) Reads a Document from the given URL using SAX **[read\(String\)](#page-1019-0)** - Method in class org.dom4j.io[.SAXReader](#page-1010-0) Reads a Document from the given URL or filename using SAX. **[read\(InputStream\)](#page-1019-1)** - Method in class org.dom4j.io.[SAXReader](#page-1010-0) Reads a Document from the given stream using SAX **[read\(Reader\)](#page-1020-0)** - Method in class org.dom4j.io.[SAXReader](#page-1010-0) Reads a Document from the given Reader using SAX **[read\(InputStream,](#page-1020-1) String)** - Method in class org.dom4j.io[.SAXReader](#page-1010-0)

Reads a Document from the given stream using SAX **[read\(Reader,](#page-1020-2) String)** - Method in class org.dom4j.io.[SAXReader](#page-1010-0) Reads a Document from the given Reader using SAX **[read\(InputSource\)](#page-1021-0)** - Method in class org.dom4j.io[.SAXReader](#page-1010-0) Reads a Document from the given InputSource using SAX **[read\(File\)](#page-1133-0)** - Method in class org.dom4j.io.[XPP3Reader](#page-1130-0) Reads a Document from the given File **[read\(URL\)](#page-1133-1)** - Method in class org.dom4j.io[.XPP3Reader](#page-1130-0) Reads a Document from the given URL **[read\(String\)](#page-1134-0)** - Method in class org.dom4j.io[.XPP3Reader](#page-1130-0) Reads a Document from the given URL or filename. **[read\(InputStream\)](#page-1135-0)** - Method in class org.dom4j.io.[XPP3Reader](#page-1130-0) Reads a Document from the given stream **[read\(Reader\)](#page-1135-1)** - Method in class org.dom4j.io.[XPP3Reader](#page-1130-0) Reads a Document from the given Reader **[read\(char\[\]\)](#page-1135-2)** - Method in class org.dom4j.io[.XPP3Reader](#page-1130-0) Reads a Document from the given array of characters **[read\(InputStream,](#page-1136-0) String)** - Method in class org.dom4j.io[.XPP3Reader](#page-1130-0) Reads a Document from the given stream **[read\(Reader,](#page-1136-1) String)** - Method in class org.dom4j.io.[XPP3Reader](#page-1130-0) Reads a Document from the given Reader **[read\(File\)](#page-1144-0)** - Method in class org.dom4j.io.[XPPReader](#page-1141-0) Reads a Document from the given File **[read\(URL\)](#page-1144-1)** - Method in class org.dom4j.io[.XPPReader](#page-1141-0) Reads a Document from the given URL **[read\(String\)](#page-1145-0)** - Method in class org.dom4j.io[.XPPReader](#page-1141-0) Reads a Document from the given URL or filename. **[read\(InputStream\)](#page-1146-0)** - Method in class org.dom4j.io.[XPPReader](#page-1141-0) Reads a Document from the given stream **[read\(Reader\)](#page-1146-1)** - Method in class org.dom4j.io.[XPPReader](#page-1141-0) Reads a Document from the given Reader **[read\(char\[\]\)](#page-1146-2)** - Method in class org.dom4j.io[.XPPReader](#page-1141-0) Reads a Document from the given array of characters **[read\(InputStream,](#page-1147-0) String)** - Method in class org.dom4j.io[.XPPReader](#page-1141-0) Reads a Document from the given stream **[read\(Reader,](#page-1147-1) String)** - Method in class org.dom4j.io.[XPPReader](#page-1141-0) Reads a Document from the given Reader **[read\(File\)](#page-1185-0)** - Method in class org.dom4j.jaxb.[JAXBReader](#page-1181-0) Parses the specified [File](http://java.sun.com/j2se/1.3/docs/api/java/io/File.html)

**[read\(File,](#page-1185-1) Charset)** - Method in class org.dom4j.jaxb[.JAXBReader](#page-1181-0) Parses the specified  $Eile$ , using the given Charset.

**[read\(InputSource\)](#page-1185-2)** - Method in class org.dom4j.jaxb.[JAXBReader](#page-1181-0) Parses the specified **[InputSource](http://java.sun.com/xml/jaxp/dist/1.1/docs/api/org/xml/sax/InputSource.html)** 

**[read\(InputStream\)](#page-1186-0)** - Method in class org.dom4j.jaxb[.JAXBReader](#page-1181-0) Parses the specified **[InputStream](http://java.sun.com/j2se/1.3/docs/api/java/io/InputStream.html)** 

**[read\(InputStream,](#page-1186-1) String)** - Method in class org.dom4j.jaxb.[JAXBReader](#page-1181-0) Parses the specified **[InputStream](http://java.sun.com/j2se/1.3/docs/api/java/io/InputStream.html)** 

**[read\(Reader\)](#page-1187-0)** - Method in class org.dom4j.jaxb[.JAXBReader](#page-1181-0) Parses the specified [Reader](http://java.sun.com/j2se/1.3/docs/api/java/io/Reader.html)

- **[read\(Reader,](#page-1187-1) String)** Method in class org.dom4j.jaxb[.JAXBReader](#page-1181-0) Parses the specified [Reader](http://java.sun.com/j2se/1.3/docs/api/java/io/Reader.html)
- **[read\(String\)](#page-1187-2)** Method in class org.dom4j.jaxb.[JAXBReader](#page-1181-0) Parses the the given URL or filename.
- **[read\(URL\)](#page-1188-0)** Method in class org.dom4j.jaxb.[JAXBReader](#page-1181-0) Parses the the given URL.
- **[readAttribute\(XMLEventReader\)](#page-1068-0)** Method in class
- org.dom4j.io.[STAXEventReader](#page-1061-0)

Constructs a DOM4J Attribute from the provided event stream.

**[readCharacters\(XMLEventReader\)](#page-1069-0)** - Method in class

org.dom4j.io.[STAXEventReader](#page-1061-0)

Constructs a DOM4J Text or CDATA section from the provided event stream.

**[readComment\(XMLEventReader\)](#page-1069-1)** - Method in class

org.dom4j.io.[STAXEventReader](#page-1061-0)

Constructs a DOM4J Comment from the provided event stream.

**[readDocument\(InputStream\)](#page-1065-0)** - Method in class

org.dom4j.io.[STAXEventReader](#page-1061-0)

Constructs a StAX event stream from the provided I/O stream and reads a DOM4J document from it.

**[readDocument\(Reader\)](#page-1065-1)** - Method in class org.dom4j.io.[STAXEventReader](#page-1061-0)

Constructs a StAX event stream from the provided I/O character stream and reads a DOM4J document from it.

**[readDocument\(InputStream,](#page-1066-0) String)** - Method in class

org.dom4j.io.[STAXEventReader](#page-1061-0)

Constructs a StAX event stream from the provided I/O stream and reads a DOM4J document from it.

**[readDocument\(Reader,](#page-1066-1) String)** - Method in class org.dom4j.io.[STAXEventReader](#page-1061-0)

Constructs a StAX event stream from the provided I/O character stream and reads a DOM4J document from it.

**[readDocument\(XMLEventReader\)](#page-1067-0)** - Method in class

org.dom4j.io.[STAXEventReader](#page-1061-0)

Reads a DOM4J **[Document](#page-520-0)** from the provided stream. **[readElement\(Node,](#page-907-1) Branch)** - Method in class org.dom4j.io.[DOMReader](#page-904-0)

**[readElement\(XMLEventReader\)](#page-1067-1)** - Method in class

org.dom4j.io.[STAXEventReader](#page-1061-0)

Reads a DOM4J Element from the provided event stream.

**[readEntityReference\(XMLEventReader\)](#page-1070-0)** - Method in class org.dom4j.io.[STAXEventReader](#page-1061-0)

Constructs a DOM4J Entity from the provided event stream. **[readExternal\(ObjectInput\)](#page-997-0)** - Method in class org.dom4j.io[.SAXEventRecorder](#page-987-0)

**[readNamespace\(XMLEventReader\)](#page-1068-1)** - Method in class

org.dom4j.io.[STAXEventReader](#page-1061-0)

Constructs a DOM4J Namespace from the provided event stream.

**[readNode\(XMLEventReader\)](#page-1066-2)** - Method in class

org.dom4j.io.[STAXEventReader](#page-1061-0)

Reads a [Node](#page-1222-0)from the event stream.

**[readProcessingInstruction\(XMLEventReader\)](#page-1070-1)** - Method in class org.dom4j.io.[STAXEventReader](#page-1061-0)

Constructs a DOM4J ProcessingInstruction from the provided event stream. **[readTree\(Node,](#page-907-2) Branch)** - Method in class org.dom4j.io.[DOMReader](#page-904-0)

**[remove\(Node\)](#page-274-0)** - Method in interface org.dom4j.[Branch](#page-264-0)

Removes the given Node if the node is an immediate child of this branch.

**[remove\(Comment\)](#page-275-0)** - Method in interface org.dom4j.[Branch](#page-264-0)

Removes the given Comment if the node is an immediate child of this branch.

**[remove\(Element\)](#page-275-1)** - Method in interface org.dom4j[.Branch](#page-264-0)

Removes the given Element if the node is an immediate child of this branch.

**[remove\(ProcessingInstruction\)](#page-275-2)** - Method in interface org.dom4j.[Branch](#page-264-0) Removes the given ProcessingInstruction if the node is an immediate child of this branch.

**[remove\(Attribute\)](#page-821-0)** - Method in interface org.dom4j[.Element](#page-805-0) Removes the given Attribute from this element.

**[remove\(CDATA\)](#page-821-1)** - Method in interface org.dom4j.[Element](#page-805-0)

Removes the given CDATA if the node is an immediate child of this element. **[remove\(Entity\)](#page-821-2)** - Method in interface org.dom4j[.Element](#page-805-0)

Removes the given Entity if the node is an immediate child of this element.

**[remove\(Namespace\)](#page-822-0)** - Method in interface org.dom4j[.Element](#page-805-0)

Removes the given Namespace if the node is an immediate child of this element.

**[remove\(Text\)](#page-822-1)** - Method in interface org.dom4j.[Element](#page-805-0)

Removes the given Text if the node is an immediate child of this element. **[remove\(Object\)](#page-223-0)** - Method in class org.dom4j.bean.**[BeanAttributeList](#page-218-0)** 

**[remove\(int\)](#page-223-1)** - Method in class org.dom4j.bean.**BeanAttributeList** 

**[remove\(Node\)](#page-1473-0)** - Method in class org.dom4j.tree.**[AbstractBranch](#page-1463-0)** 

**[remove\(Comment\)](#page-1475-0)** - Method in class org.dom4j.tree. AbstractBranch

**[remove\(Element\)](#page-1475-1)** - Method in class org.dom4j.tree. [AbstractBranch](#page-1463-0)

**[remove\(ProcessingInstruction\)](#page-1476-0)** - Method in class org.dom4j.tree[.AbstractBranch](#page-1463-0)

**[remove\(Element\)](#page-1514-0)** - Method in class org.dom4j.tree.[AbstractDocument](#page-1501-0)

**[remove\(Attribute\)](#page-1556-1)** - Method in class org.dom4j.tree. AbstractElement

**[remove\(Node\)](#page-1563-0)** - Method in class org.dom4j.tree.[AbstractElement](#page-1525-0)

**[remove\(CDATA\)](#page-1566-0)** - Method in class org.dom4j.tree.[AbstractElement](#page-1525-0)

**[remove\(Comment\)](#page-1567-0)** - Method in class org.dom4j.tree[.AbstractElement](#page-1525-0)

**[remove\(Element\)](#page-1567-1)** - Method in class org.dom4j.tree.[AbstractElement](#page-1525-0)

**[remove\(Entity\)](#page-1567-2)** - Method in class org.dom4j.tree[.AbstractElement](#page-1525-0)

**[remove\(Namespace\)](#page-1568-0)** - Method in class org.dom4j.tree[.AbstractElement](#page-1525-0)

**[remove\(ProcessingInstruction\)](#page-1568-1)** - Method in class org.dom4j.tree[.AbstractElement](#page-1525-0)

**[remove\(Text\)](#page-1568-2)** - Method in class org.dom4j.tree.**AbstractElement** 

**[remove\(Object\)](#page-1627-0)** - Method in class org.dom4j.tree.**BackedList** 

**[remove\(int\)](#page-1627-1)** - Method in class org.dom4j.tree.**[BackedList](#page-1623-0)** 

**[remove\(Object\)](#page-1764-0)** - Method in class org.dom4j.tree[.ContentListFacade](#page-1760-0)

**[remove\(int\)](#page-1764-1)** - Method in class org.dom4j.tree.[ContentListFacade](#page-1760-0)

**[remove\(Attribute\)](#page-1832-0)** - Method in class org.dom4j.tree[.DefaultElement](#page-1811-0)

**[remove\(\)](#page-1882-0)** - Method in class org.dom4j.tree. [FilterIterator](#page-1879-0) **Deprecated.** Always throws UnsupportedOperationException as this class does look-ahead with its internal iterator.

**[remove\(int\)](#page-1934-0)** - Method in class org.dom4j.tree.[NamespaceStack](#page-1925-0) Removes the namespace at the given index of the stack

**[remove\(\)](#page-1966-0)** - Method in class org.dom4j.tree.**[SingleIterator](#page-1964-0)** 

**[removeAll\(Collection\)](#page-1764-2)** - Method in class org.dom4j.tree[.ContentListFacade](#page-1760-0)

**[removeAttribute\(String\)](#page-687-0)** - Method in class org.dom4j.dom.[DOMElement](#page-674-0)

**[removeAttributeByName\(String,](#page-2168-0) String)** - Method in class org.dom4j.xpp[.ProxyXmlStartTag](#page-2160-0)

**[removeAttributeByRawName\(String\)](#page-2169-0)** - Method in class org.dom4j.xpp[.ProxyXmlStartTag](#page-2160-0)

**[removeAttributeNS\(String,](#page-689-0) String)** - Method in class org.dom4j.dom[.DOMElement](#page-674-0)

**[removeAttributeNode\(Attr\)](#page-688-0)** - Method in class org.dom4j.dom.[DOMElement](#page-674-0)

**[removeAttributes\(\)](#page-2167-0)** - Method in class org.dom4j.xpp.[ProxyXmlStartTag](#page-2160-0)

**[removeAtttributes\(\)](#page-2167-1)** - Method in class org.dom4j.xpp.**[ProxyXmlStartTag](#page-2160-0) Deprecated.** *Use [removeAttributes\(\)](#page-2167-0) instead.*

**[removeChild\(Node\)](#page-598-0)** - Method in class org.dom4j.dom[.DOMAttribute](#page-589-0)

**[removeChild\(Node\)](#page-615-0)** - Method in class org.dom4j.dom[.DOMCDATA](#page-606-0)

**[removeChild\(Node\)](#page-630-0)** - Method in class org.dom4j.dom.**DOMComment** 

**[removeChild\(Node\)](#page-646-0)** - Method in class org.dom4j.dom[.DOMDocument](#page-635-0)

**[removeChild\(Node\)](#page-670-0)** - Method in class org.dom4j.dom.**DOMDocumentType** 

**[removeChild\(Node\)](#page-685-0)** - Method in class org.dom4j.dom[.DOMElement](#page-674-0)

**[removeChild\(Node\)](#page-701-0)** - Method in class org.dom4j.dom[.DOMEntityReference](#page-692-0)

**[removeChild\(Node\)](#page-711-0)** - Method in class org.dom4j.dom[.DOMNamespace](#page-703-0)

**[removeChild\(Node,](#page-724-0) Node)** - Static method in class org.dom4j.dom[.DOMNodeHelper](#page-717-0)

**[removeChild\(Node\)](#page-739-0)** - Method in class org.dom4j.dom[.DOMProcessingInstruction](#page-730-0)

**[removeChild\(Node\)](#page-751-0)** - Method in class org.dom4j.dom.**DOMText** 

**[removeColumn\(XMLTableColumnDefinition\)](#page-1438-0)** - Method in class org.dom4j.swing.[XMLTableDefinition](#page-1432-0)

**[removeDuplicates\(List,](#page-2117-0) Map)** - Method in class org.dom4j.xpath.[DefaultXPath](#page-2104-0) Removes items from the list which have duplicate values **[removeFromAttributeIndex\(Attribute\)](#page-2013-0)** - Method in class org.dom4j.util.[IndexedElement](#page-2003-0)

**[removeFromAttributeIndex\(Object,](#page-2013-1) Attribute)** - Method in class org.dom4j.util.[IndexedElement](#page-2003-0)

**[removeFromElementIndex\(Element\)](#page-2013-2)** - Method in class org.dom4j.util.[IndexedElement](#page-2003-0)

**[removeFromElementIndex\(Object,](#page-2013-3) Element)** - Method in class org.dom4j.util.[IndexedElement](#page-2003-0)

**[removeFromNameMap\(Map,](#page-1309-0) String, Rule)** - Method in class org.dom4j.rule.[Mode](#page-1305-0)

**[removeHandler\(String\)](#page-841-0)** - Method in interface org.dom4j[.ElementPath](#page-838-0) Removes the ElementHandler from the event based processor, for the specified path.

**[removeHandler\(String\)](#page-1028-0)** - Method in class org.dom4j.io.[SAXReader](#page-1010-0) Removes the ElementHandler from the event based processor, for the specified path.

**[removeHandler\(String\)](#page-1138-0)** - Method in class org.dom4j.io.[XPP3Reader](#page-1130-0) Removes the ElementHandler from the event based processor, for the specified path.

**[removeHandler\(String\)](#page-1149-0)** - Method in class org.dom4j.io.[XPPReader](#page-1141-0) Removes the ElementHandler from the event based processor, for the specified path.

**[removeHandler\(String\)](#page-1189-0)** - Method in class org.dom4j.jaxb[.JAXBReader](#page-1181-0) Removes the ElementHandler from the event based processor, for the specified path.

**[removeModifier\(String\)](#page-1007-0)** - Method in class org.dom4j.io[.SAXModifier](#page-999-0) Removes the **[ElementModifier](#page-917-0)** from the event based processor, for the specified element path.

**[removeNamedItem\(String\)](#page-604-0)** - Method in class org.dom4j.dom[.DOMAttributeNodeMap](#page-601-0)

**[removeNamedItemNS\(String,](#page-605-0) String)** - Method in class org.dom4j.dom[.DOMAttributeNodeMap](#page-601-0)

**[removeNode\(Node\)](#page-1481-0)** - Method in class org.dom4j.tree.[AbstractBranch](#page-1463-0)

**[removeNode\(Node\)](#page-1577-0)** - Method in class org.dom4j.tree.[AbstractElement](#page-1525-0)

**[removeNode\(Node\)](#page-1802-0)** - Method in class org.dom4j.tree. [DefaultDocument](#page-1789-0)

**[removeNode\(Node\)](#page-1832-1)** - Method in class org.dom4j.tree.[DefaultElement](#page-1811-0)

**[removeNode\(Node\)](#page-2012-0)** - Method in class org.dom4j.util[.IndexedElement](#page-2003-0)

**[removeObjectHandler\(String\)](#page-1189-1)** - Method in class org.dom4j.jaxb[.JAXBReader](#page-1181-0) Removes the [JAXBObjectHandler](#page-1175-0)from the event based processor, for the specified element path.

**[removeObjectModifier\(String\)](#page-1172-0)** - Method in class

org.dom4j.jaxb[.JAXBModifier](#page-1162-0)

Removes the [JAXBObjectModifier](#page-1178-0)from the event based processor, for the specified element path.

**[removeProcessingInstruction\(String\)](#page-273-0)** - Method in interface org.dom4j[.Branch](#page-264-0) Removes the processing instruction for the given target if it exists **[removeProcessingInstruction\(String\)](#page-1558-0)** - Method in class org.dom4j.tree[.AbstractElement](#page-1525-0)

**[removeProcessingInstruction\(String\)](#page-1800-1)** - Method in class org.dom4j.tree[.DefaultDocument](#page-1789-0)

**[removeProcessingInstruction\(String\)](#page-1826-0)** - Method in class org.dom4j.tree[.DefaultElement](#page-1811-0)

**[removeRule\(Rule\)](#page-1308-0)** - Method in class org.dom4j.rule[.Mode](#page-1305-0)

**[removeRule\(Rule\)](#page-1368-0)** - Method in class org.dom4j.rule[.RuleManager](#page-1365-0)

**[removeRule\(Rule\)](#page-1374-0)** - Method in class org.dom4j.rule[.RuleSet](#page-1371-0)

**[removeRule\(Rule\)](#page-1378-0)** - Method in class org.dom4j.rule[.Stylesheet](#page-1375-0) Removes the specified rule from this stylesheet.

**[removeValue\(String\)](#page-1272-0)** - Method in interface org.dom4j.[ProcessingInstruction](#page-1268-0)

**[removeValue\(String\)](#page-1615-0)** - Method in class org.dom4j.tree[.AbstractProcessingInstruction](#page-1608-0)

**[replaceChild\(Node,](#page-598-1) Node)** - Method in class org.dom4j.dom[.DOMAttribute](#page-589-0)

**[replaceChild\(Node,](#page-615-1) Node)** - Method in class org.dom4j.dom[.DOMCDATA](#page-606-0)

**[replaceChild\(Node,](#page-630-1) Node)** - Method in class org.dom4j.dom[.DOMComment](#page-621-0)

**[replaceChild\(Node,](#page-646-1) Node)** - Method in class org.dom4j.dom[.DOMDocument](#page-635-0)

**[replaceChild\(Node,](#page-670-1) Node)** - Method in class org.dom4j.dom[.DOMDocumentType](#page-661-0)

**[replaceChild\(Node,](#page-685-1) Node)** - Method in class org.dom4j.dom[.DOMElement](#page-674-0)

**[replaceChild\(Node,](#page-701-1) Node)** - Method in class org.dom4j.dom[.DOMEntityReference](#page-692-0)

**[replaceChild\(Node,](#page-711-1) Node)** - Method in class org.dom4j.dom. DOMNamespace

**[replaceChild\(Node,](#page-724-1) Node, Node)** - Static method in class org.dom4j.dom[.DOMNodeHelper](#page-717-0)

**[replaceChild\(Node,](#page-739-1) Node)** - Method in class org.dom4j.dom[.DOMProcessingInstruction](#page-730-0)

**[replaceChild\(Node,](#page-751-1) Node)** - Method in class org.dom4j.dom[.DOMText](#page-742-0)

**[replaceData\(int,](#page-619-0) int, String)** - Method in class org.dom4j.dom.[DOMCDATA](#page-606-0)

**[replaceData\(int,](#page-634-0) int, String)** - Method in class org.dom4j.dom.[DOMComment](#page-621-0)

**[replaceData\(CharacterData,](#page-727-0) int, int, String)** - Static method in class org.dom4j.dom[.DOMNodeHelper](#page-717-0)

**[replaceData\(int,](#page-755-0) int, String)** - Method in class org.dom4j.dom.[DOMText](#page-742-0)

**[replay\(ContentHandler\)](#page-991-1)** - Method in class org.dom4j.io.[SAXEventRecorder](#page-987-0)

**[reset\(\)](#page-2043-0)** - Method in class org.dom4j.util[.PerThreadSingleton](#page-2041-0)

**[reset\(\)](#page-2055-0)** - Method in class org.dom4j.util[.SimpleSingleton](#page-2053-0)

**[reset\(\)](#page-2059-0)** - Method in interface org.dom4j.util.[SingletonStrategy](#page-2057-0) reset the instance to a new instance for the implemented strategy

**[resetHandlers\(\)](#page-1029-0)** - Method in class org.dom4j.io[.SAXReader](#page-1010-0) This method clears out all the existing handlers and default handler setting things back as if no handler existed.

**[resetHandlers\(\)](#page-1189-2)** - Method in class org.dom4j.jaxb.[JAXBReader](#page-1181-0) Removes all registered [JAXBObjectHandler](#page-1175-0)and [ElementHandler](#page-835-0) instances from the event based processor.

**[resetModifiers\(\)](#page-1007-1)** - Method in class org.dom4j.io[.SAXModifier](#page-999-0) Removes all registered **[ElementModifier](#page-917-0)instances** from the event based processor.

**[resetNamespaceStack\(\)](#page-915-0)** - Method in class org.dom4j.io[.DOMWriter](#page-909-0)

**[resetObjectModifiers\(\)](#page-1172-1)** - Method in class org.dom4j.jaxb[.JAXBModifier](#page-1162-0) Removes all registered [JAXBObjectModifier](#page-1178-0)instances from the event based processor.

**[resetStartTag\(\)](#page-2163-0)** - Method in class org.dom4j.xpp.[ProxyXmlStartTag](#page-2160-0)

**[resetTag\(\)](#page-2168-1)** - Method in class org.dom4j.xpp[.ProxyXmlStartTag](#page-2160-0)

**[resolveEntity\(String,](#page-1034-0) String)** - Method in class org.dom4j.io.[SAXReader.SAXEntityResolver](#page-1032-0)

**[resolveEntityRefs\(\)](#page-1129-0)** - Method in class org.dom4j.io.[XMLWriter](#page-1095-0)

**[resolveNamespacePrefix\(String\)](#page-479-0)** - Method in class org.dom4j.datatype[.DatatypeAttribute](#page-473-0)

**[resolveNamespacePrefix\(String\)](#page-497-0)** - Method in class org.dom4j.datatype[.DatatypeElement](#page-490-0)

**[rootElementAdded\(Element\)](#page-1516-0)** - Method in class org.dom4j.tree[.AbstractDocument](#page-1501-0) Called to set the root element variable **[rootElementAdded\(Element\)](#page-1802-1)** - Method in class org.dom4j.tree[.DefaultDocument](#page-1789-0)

**[run\(Node\)](#page-1281-0)** - Method in interface org.dom4j.rule.[Action](#page-1280-0)

**[run\(Node\)](#page-1312-0)** - Method in class org.dom4j.rule.[NullAction](#page-1310-0)

**[run\(Object\)](#page-1378-1)** - Method in class org.dom4j.rule[.Stylesheet](#page-1375-0) Runs this stylesheet on the given input which should be either a Node or a List of Node objects.

**[run\(Object,](#page-1379-0) String)** - Method in class org.dom4j.rule.[Stylesheet](#page-1375-0)

**[run\(List\)](#page-1379-1)** - Method in class org.dom4j.rule.[Stylesheet](#page-1375-0)

**[run\(List,](#page-1379-2) String)** - Method in class org.dom4j.rule[.Stylesheet](#page-1375-0)

**[run\(Node\)](#page-1379-3)** - Method in class org.dom4j.rule.[Stylesheet](#page-1375-0)

**[run\(Node,](#page-1380-0) String)** - Method in class org.dom4j.rule[.Stylesheet](#page-1375-0)

## **S**

**[SAXContentHandler](#page-964-0)** - class org.dom4j.io.[SAXContentHandler.](#page-964-0) SAXContentHandler builds a dom4j tree via SAX events. **[SAXContentHandler\(\)](#page-969-0)** - Constructor for class org.dom4j.io.[SAXContentHandler](#page-964-0)

**[SAXContentHandler\(DocumentFactory\)](#page-969-1)** - Constructor for class org.dom4j.io.[SAXContentHandler](#page-964-0)

**[SAXContentHandler\(DocumentFactory,](#page-969-2) ElementHandler)** - Constructor for class org.dom4j.io[.SAXContentHandler](#page-964-0)

**[SAXContentHandler\(DocumentFactory,](#page-970-1) ElementHandler, ElementStack)** - Constructor for class org.dom4j.io[.SAXContentHandler](#page-964-0)

**[SAXEventRecorder](#page-987-0)** - class org.dom4j.io.[SAXEventRecorder.](#page-987-0) Records SAX events such that they may be "replayed" at a later time. **[SAXEventRecorder\(\)](#page-991-2)** - Constructor for class org.dom4j.io[.SAXEventRecorder](#page-987-0)

**[SAXModifier](#page-999-0)** - class org.dom4j.io[.SAXModifier](#page-999-0).

The SAXModifier reads, modifies and writes XML documents using SAX. **[SAXModifier\(\)](#page-1002-0)** - Constructor for class org.dom4j.io.[SAXModifier](#page-999-0) Creates a new modifier.

**[SAXModifier\(boolean\)](#page-1002-1)** - Constructor for class org.dom4j.io.[SAXModifier](#page-999-0) Creates a new modifier.

**[SAXModifier\(XMLReader\)](#page-1003-0)** - Constructor for class org.dom4j.io[.SAXModifier](#page-999-0) Creates a new modifier that will the specified **[XMLReader](http://java.sun.com/xml/jaxp/dist/1.1/docs/api/org/xml/sax/XMLReader.html)** to parse the source.

**[SAXModifier\(XMLReader,](#page-1003-1) boolean)** - Constructor for class org.dom4j.io.[SAXModifier](#page-999-0)

Creates a new modifier that will the specified [XMLReader](http://java.sun.com/xml/jaxp/dist/1.1/docs/api/org/xml/sax/XMLReader.html) to parse the source.

**[SAXReader](#page-1010-0)** - class org.dom4j.io.[SAXReader](#page-1010-0).

SAXReader creates a DOM4J tree from SAX parsing events.

**[SAXReader\(\)](#page-1016-0)** - Constructor for class org.dom4j.io[.SAXReader](#page-1010-0)

**[SAXReader\(boolean\)](#page-1016-1)** - Constructor for class org.dom4j.io[.SAXReader](#page-1010-0)

**[SAXReader\(DocumentFactory\)](#page-1016-2)** - Constructor for class org.dom4j.io.[SAXReader](#page-1010-0)

**[SAXReader\(DocumentFactory,](#page-1016-3) boolean)** - Constructor for class org.dom4j.io.[SAXReader](#page-1010-0)

**[SAXReader\(XMLReader\)](#page-1016-4)** - Constructor for class org.dom4j.io.[SAXReader](#page-1010-0)

**[SAXReader\(XMLReader,](#page-1016-5) boolean)** - Constructor for class org.dom4j.io.[SAXReader](#page-1010-0)

**[SAXReader\(String\)](#page-1017-0)** - Constructor for class org.dom4j.io.[SAXReader](#page-1010-0)

**[SAXReader\(String,](#page-1017-1) boolean)** - Constructor for class org.dom4j.io.[SAXReader](#page-1010-0)

**[SAXReader.SAXEntityResolver](#page-1032-0)** - class org.dom4j.io.[SAXReader.SAXEntityResolver](#page-1032-0).

**[SAXReader.SAXEntityResolver\(String\)](#page-1034-1)** - Constructor for class org.dom4j.io.[SAXReader.SAXEntityResolver](#page-1032-0)

**[SAXValidator](#page-1035-0)** - class org.dom4j.io.[SAXValidator](#page-1035-0). SAXValidator validates an XML document by writing the document to a text buffer and parsing it with a validating SAX parser. **[SAXValidator\(\)](#page-1037-0)** - Constructor for class org.dom4j.io[.SAXValidator](#page-1035-0)

**[SAXValidator\(XMLReader\)](#page-1037-1)** - Constructor for class org.dom4j.io.[SAXValidator](#page-1035-0)

**[SAXWriter](#page-1040-0)** - class org.dom4j.io[.SAXWriter.](#page-1040-0) SAXWriter writes a DOM4J tree to a SAX ContentHandler. **[SAXWriter\(\)](#page-1045-0)** - Constructor for class org.dom4j.io.[SAXWriter](#page-1040-0)

**[SAXWriter\(ContentHandler\)](#page-1046-0)** - Constructor for class org.dom4j.io[.SAXWriter](#page-1040-0)

**[SAXWriter\(ContentHandler,](#page-1046-1) LexicalHandler)** - Constructor for class org.dom4j.io.[SAXWriter](#page-1040-0)

**[SAXWriter\(ContentHandler,](#page-1046-2) LexicalHandler, EntityResolver)** - Constructor for class org.dom4j.io.[SAXWriter](#page-1040-0)

**[SINGLETON](#page-1312-1)** - Static variable in class org.dom4j.rule.[NullAction](#page-1310-0) Singleton instance

**[STANDARD\\_INDENT](#page-941-0)** - Static variable in class org.dom4j.io[.OutputFormat](#page-937-0) standard value to indent by, if we are indenting

**[STAXEventReader](#page-1061-0)** - class org.dom4j.io[.STAXEventReader](#page-1061-0).

Reads a DOM4J **[Document](#page-520-0)**, as well as other **[Node](#page-1222-0)s**, from a StAX XMLEventReader.

**[STAXEventReader\(\)](#page-1064-0)** - Constructor for class org.dom4j.io.[STAXEventReader](#page-1061-0) Constructs a default STAXEventReader instance with a default [DocumentFactory](#page-532-0).

**[STAXEventReader\(DocumentFactory\)](#page-1064-1)** - Constructor for class org.dom4j.io.[STAXEventReader](#page-1061-0)

Constructs a STAXEventReader instance that uses the specified [DocumentFactory](#page-532-0)to construct DOM4J [Node](#page-1222-0)s.

**[STAXEventWriter](#page-1075-0)** - class org.dom4j.io.[STAXEventWriter.](#page-1075-0)

Writes DOM4J [Node](#page-1222-0)s to a StAX event stream.

**[STAXEventWriter\(\)](#page-1078-0)** - Constructor for class org.dom4j.io[.STAXEventWriter](#page-1075-0)

**[STAXEventWriter\(File\)](#page-1078-1)** - Constructor for class

org.dom4j.io.[STAXEventWriter](#page-1075-0)

Constructs a STAXEventWriter that writes events to the provided file.

**[STAXEventWriter\(Writer\)](#page-1079-0)** - Constructor for class

org.dom4j.io.[STAXEventWriter](#page-1075-0)

Constructs a STAXEventWriter that writes events to the provided character stream.

**[STAXEventWriter\(OutputStream\)](#page-1079-1)** - Constructor for class org.dom4j.io.[STAXEventWriter](#page-1075-0)

Constructs a STAXEventWriter that writes events to the provided stream. **[STAXEventWriter\(XMLEventConsumer\)](#page-1080-0)** - Constructor for class org.dom4j.io.[STAXEventWriter](#page-1075-0)

Constructs a STAXEventWriter that writes events to the provided event stream.

**STRING TYPE** - Static variable in class

org.dom4j.swing.[XMLTableColumnDefinition](#page-1424-0)

**[SchemaParser](#page-517-0)** - class org.dom4j.datatype.[SchemaParser](#page-517-0). SchemaParser reads an XML Schema Document. **[SchemaParser\(\)](#page-519-0)** - Constructor for class org.dom4j.datatype[.SchemaParser](#page-517-0)

**[SchemaParser\(DatatypeDocumentFactory\)](#page-519-1)** - Constructor for class org.dom4j.datatype[.SchemaParser](#page-517-0)

**[SimpleSingleton](#page-2053-0)** - class org.dom4j.util[.SimpleSingleton](#page-2053-0).

SimpleSingleton is an implementation of the SingletonStrategy interface used to provide common factory access for the same object instance. **[SimpleSingleton\(\)](#page-2055-1)** - Constructor for class org.dom4j.util.**[SimpleSingleton](#page-2053-0)** 

**[SingleIterator](#page-1964-0)** - class org.dom4j.tree.SingleIterator.

Single[Iterator](http://java.sun.com/j2se/1.3/docs/api/java/util/Iterator.html) is an Iteratorover a single object instance. **[SingleIterator\(Object\)](#page-1966-1)** - Constructor for class org.dom4j.tree[.SingleIterator](#page-1964-0)

**[SingletonStrategy](#page-2057-0)** - interface org.dom4j.util[.SingletonStrategy](#page-2057-0).

SingletonStrategy is an interface used to provide common factory access for the same object based on an implementation strategy for singleton.

**[Stylesheet](#page-1375-0)** - class org.dom4j.rule[.Stylesheet](#page-1375-0).

Stylesheet implements an XSLT stylesheet such that rules can be added to the stylesheet and the stylesheet can be applied to a source document or node.

**[Stylesheet\(\)](#page-1378-2)** - Constructor for class org.dom4j.rule.[Stylesheet](#page-1375-0) Creates a new empty stylesheet.

**[selectNodes\(String,](#page-552-0) List)** - Static method in class org.dom4j.[DocumentHelper](#page-545-0) selectNodes performs the given XPath expression on the **[List](http://java.sun.com/j2se/1.3/docs/api/java/util/List.html)of** [Node](#page-1222-0)instances appending all the results together into a single list.

**[selectNodes\(String,](#page-552-1) Node)** - Static method in class org.dom4j.[DocumentHelper](#page-545-0) selectNodes performs the given XPath expression on the **[List](http://java.sun.com/j2se/1.3/docs/api/java/util/List.html)of** [Node](#page-1222-0)instances appending all the results together into a single list.

**[selectNodes\(String\)](#page-1238-0)** - Method in interface org.dom4j[.Node](#page-1222-0)

selectNodes evaluates an XPath expression and returns the result as a List of Node instances or String instances depending on the XPath expression.

**[selectNodes\(String,](#page-1238-1) String)** - Method in interface org.dom4j.[Node](#page-1222-0) select Nodes evaluates an XPath expression then sorts the results using a secondary XPath expression Returns a sorted List of Node instances.

**[selectNodes\(String,](#page-1239-0) String, boolean)** - Method in interface org.dom4j.[Node](#page-1222-0) selectNodes evaluates an XPath expression then sorts the results using a

secondary XPath expression Returns a sorted List of Node instances. **[selectNodes\(Object\)](#page-2138-0)** - Method in interface org.dom4j[.XPath](#page-2134-0)

select[Node](#page-1222-0)s performs this XPath expression on the given Nodeor [List](http://java.sun.com/j2se/1.3/docs/api/java/util/List.html)of [Node](#page-1222-0)s instances appending all the results together into a single list.

**[selectNodes\(Object,](#page-2139-0) XPath)** - Method in interface org.dom4j.[XPath](#page-2134-0) select[Node](#page-1222-0)s evaluates the XPath expression on the given Nodeor [List](http://java.sun.com/j2se/1.3/docs/api/java/util/List.html)of [Node](#page-1222-0)s and returns the result as a List of Node s sorted by the sort XPath expression.

**[selectNodes\(Object,](#page-2139-1) XPath, boolean)** - Method in interface org.dom4j.[XPath](#page-2134-0) select[Node](#page-1222-0)s evaluates the XPath expression on the given Nodeor [List](http://java.sun.com/j2se/1.3/docs/api/java/util/List.html)of [Node](#page-1222-0)s and returns the result as a List of Node s sorted by the sort XPath expression.

[selectNodes\(String\)](#page-1602-0) - Method in class org.dom4j.tree.[AbstractNode](#page-1588-0)

**[selectNodes\(String,](#page-1602-1) String)** - Method in class org.dom4j.tree. [AbstractNode](#page-1588-0)

**[selectNodes\(String,](#page-1603-0) String, boolean)** - Method in class org.dom4j.tree[.AbstractNode](#page-1588-0)

**[selectNodes\(Object\)](#page-2112-0)** - Method in class org.dom4j.xpath.[DefaultXPath](#page-2104-0)

**[selectNodes\(Object,](#page-2112-1) XPath)** - Method in class org.dom4j.xpath.[DefaultXPath](#page-2104-0)

**[selectNodes\(Object,](#page-2113-0) XPath, boolean)** - Method in class org.dom4j.xpath.[DefaultXPath](#page-2104-0)

**[selectObject\(String\)](#page-1238-2)** - Method in interface org.dom4j[.Node](#page-1222-0) selectObject evaluates an XPath expression and returns the result as an [Object](http://java.sun.com/j2se/1.3/docs/api/java/lang/Object.html).

**[selectObject\(Object\)](#page-2138-1)** - Method in interface org.dom4j[.XPath](#page-2134-0) **Deprecated.** *please use evaluate(Object) instead. WILL BE REMOVED IN dom4j-1.6 !!*

[selectObject\(String\)](#page-1601-0) - Method in class org.dom4j.tree.**[AbstractNode](#page-1588-0)** 

**[selectObject\(Object\)](#page-2111-0)** - Method in class org.dom4j.xpath.[DefaultXPath](#page-2104-0)

**[selectSingleNode\(String\)](#page-1239-1)** - Method in interface org.dom4j[.Node](#page-1222-0) selectSingleNode evaluates an XPath expression and returns the result as a single Node instance.

**[selectSingleNode\(Object\)](#page-2140-0)** - Method in interface org.dom4j[.XPath](#page-2134-0) selectSingle[Node](#page-1222-0) evaluates this XPath expression on the given Nodeor [List](http://java.sun.com/j2se/1.3/docs/api/java/util/List.html)of [Node](#page-1222-0)s and returns the result as a single Node instance. **[selectSingleNode\(String\)](#page-1603-1)** - Method in class org.dom4j.tree.[AbstractNode](#page-1588-0)

**<u>selectSingleNode(Object</u>)** - Method in class org.dom4j.xpath.[DefaultXPath](#page-2104-0)

**[serialVersionUID](#page-991-3)** - Static variable in class org.dom4j.io.**SAXEventRecorder** 

**set(int, [Object\)](#page-223-2)** - Method in class org.dom4j.bean. BeanAttributeList

**set(int, [Object\)](#page-1627-2)** - Method in class org.dom4j.tree. **[BackedList](#page-1623-0)** 

**set(int, [Object\)](#page-1764-3)** - Method in class org.dom4j.tree.[ContentListFacade](#page-1760-0)

- **[setAction\(Action\)](#page-1364-0)** Method in class org.dom4j.rule.[Rule](#page-1355-0) Setter for property action.
- [setAppearenceCount\(int\)](#page-1363-0) Method in class org.dom4j.rule[.Rule](#page-1355-0) Setter for property appearenceCount.
- **[setAttribute\(String,](#page-687-1) String)** Method in class org.dom4j.dom.[DOMElement](#page-674-0)

**[setAttributeList\(List\)](#page-1639-0)** - Method in class org.dom4j.tree.**[BaseElement](#page-1629-0)** 

**[setAttributeList\(List\)](#page-1834-0)** - Method in class org.dom4j.tree.[DefaultElement](#page-1811-0)

**[setAttributeNS\(String,](#page-689-1) String, String)** - Method in class org.dom4j.dom[.DOMElement](#page-674-0)

**[setAttributeName\(String\)](#page-772-0)** - Method in class org.dom4j.dtd.[AttributeDecl](#page-769-0) Setter for property attributeName. **[setAttributeNode\(Attr\)](#page-688-1)** - Method in class org.dom4j.dom[.DOMElement](#page-674-0)

**[setAttributeNodeNS\(Attr\)](#page-689-2)** - Method in class org.dom4j.dom.[DOMElement](#page-674-0)

**[setAttributeQuoteCharacter\(char\)](#page-950-1)** - Method in class org.dom4j.io.[OutputFormat](#page-937-0)

Sets the character used to quote attribute values.

**[setAttributeValue\(String,](#page-828-0) String)** - Method in interface org.dom4j.[Element](#page-805-0) **Deprecated.** *As of version 0.5. Please use*

*[Element.addAttribute\(String,String\)](#page-816-0) instead. WILL BE REMOVED IN dom4j-1.6 !!*

**[setAttributeValue\(QName,](#page-828-1) String)** - Method in interface org.dom4j[.Element](#page-805-0) **Deprecated.** *As of version 0.5. Please use*

*[Element.addAttribute\(QName,String\)](#page-816-1) instead. WILL BE REMOVED IN dom4j-1.6 !!*

**[setAttributeValue\(String,](#page-1555-0) String)** - Method in class

org.dom4j.tree[.AbstractElement](#page-1525-0)

**Deprecated.** *As of version 0.5. Please use*

*[AbstractElement.addAttribute\(String,String\)](#page-1558-1) instead. WILL BE REMOVED IN dom4j-1.6 !!*

**[setAttributeValue\(QName,](#page-1555-1) String)** - Method in class

org.dom4j.tree[.AbstractElement](#page-1525-0)

**Deprecated.** *As of version 0.5. Please use*

*[AbstractElement.addAttribute\(String,String\)](#page-1558-1) instead. WILL BE REMOVED IN dom4j-1.6 !!*

**[setAttributeXSDatatype\(QName,](#page-503-0) XSDatatype)** - Method in class org.dom4j.datatype[.DatatypeElementFactory](#page-500-0)

Registers the given XSDatatype for the given <attribute> QNames **[setAttributes\(List\)](#page-824-0)** - Method in interface org.dom4j.[Element](#page-805-0)

Sets the attributes that this element contains

**[setAttributes\(List\)](#page-236-0)** - Method in class org.dom4j.bean.**[BeanElement](#page-229-0)** 

**[setAttributes\(Attributes,](#page-237-0) NamespaceStack, boolean)** - Method in class org.dom4j.bean.[BeanElement](#page-229-0)

**[setAttributes\(Attributes,](#page-1552-0) NamespaceStack, boolean)** - Method in class org.dom4j.tree[.AbstractElement](#page-1525-0)

This method provides a more optimal way of setting all the attributes on an Element particularly for use in [SAXReader](#page-1010-0).

**[setAttributes\(List\)](#page-1638-0)** - Method in class org.dom4j.tree. BaseElement

**[setAttributes\(List\)](#page-1829-0)** - Method in class org.dom4j.tree[.DefaultElement](#page-1811-0)

**[setChildElementXSDatatype\(QName,](#page-504-0) XSDatatype)** - Method in class org.dom4j.datatype[.DatatypeElementFactory](#page-500-0)

**[setColumnNameXPath\(XPath\)](#page-1430-0)** - Method in class org.dom4j.swing.[XMLTableColumnDefinition](#page-1424-0)

Setter for property columnNameXPath.

**[setConsumer\(XMLEventConsumer\)](#page-1080-1)** - Method in class org.dom4j.io.[STAXEventWriter](#page-1075-0)

Sets the underlying event consumer to which events are written. **[setContent\(List\)](#page-270-0)** - Method in interface org.dom4j.[Branch](#page-264-0)

Sets the contents of this branch as a List of Node instances.

**[setContent\(List\)](#page-1638-1)** - Method in class org.dom4j.tree.**[BaseElement](#page-1629-0)** 

**[setContent\(List\)](#page-1800-2)** - Method in class org.dom4j.tree.[DefaultDocument](#page-1789-0)

**[setContent\(List\)](#page-1827-0)** - Method in class org.dom4j.tree. [DefaultElement](#page-1811-0)

**[setContentHandler\(ContentHandler\)](#page-1050-0)** - Method in class org.dom4j.io.[SAXWriter](#page-1040-0)

- Sets the ContentHandler called when SAX events are raised
- **[setDTDHandler\(DTDHandler\)](#page-1051-0)** Method in class org.dom4j.io.[SAXWriter](#page-1040-0) Sets the DTDHandler.
- **[setData\(Object\)](#page-210-0)** Method in interface org.dom4j.[Attribute](#page-205-0) Sets the data value of this attribute if this element supports data binding or calls <u>Node.setText(String</u>) if it doesn't.
- **[setData\(Object\)](#page-824-1)** Method in interface org.dom4j.[Element](#page-805-0) Sets the data value of this element if this element supports data binding or calls [Node.setText\(java.lang.String\)](#page-1234-0) if it doesn't
- **[setData\(Object\)](#page-217-0)** Method in class org.dom4j.bean.**[BeanAttribute](#page-212-0)**

**[setData\(int,](#page-222-0) Object)** - Method in class org.dom4j.bean. **[BeanAttributeList](#page-218-0)** 

**[setData\(Object\)](#page-235-0)** - Method in class org.dom4j.bean.[BeanElement](#page-229-0)

**[setData\(int,](#page-243-0) Object, Object)** - Method in class org.dom4j.bean. [BeanMetaData](#page-239-0)

**[setData\(Object\)](#page-481-0)** - Method in class org.dom4j.datatype.[DatatypeAttribute](#page-473-0)

**[setData\(Object\)](#page-497-1)** - Method in class org.dom4j.datatype.[DatatypeElement](#page-490-0)

**[setData\(String\)](#page-617-0)** - Method in class org.dom4j.dom[.DOMCDATA](#page-606-0)

**[setData\(String\)](#page-632-0)** - Method in class org.dom4j.dom[.DOMComment](#page-621-0)

**[setData\(CharacterData,](#page-726-0) String)** - Static method in class org.dom4j.dom[.DOMNodeHelper](#page-717-0)

**[setData\(String\)](#page-741-0)** - Method in class org.dom4j.dom[.DOMProcessingInstruction](#page-730-0)

**[setData\(String\)](#page-753-0)** - Method in class org.dom4j.dom[.DOMText](#page-742-0)

**[setData\(Object\)](#page-1457-0)** - Method in class org.dom4j.tree. AbstractAttribute

**[setData\(Object\)](#page-1545-0)** - Method in class org.dom4j.tree[.AbstractElement](#page-1525-0)

**[setData\(Object\)](#page-2064-0)** - Method in class org.dom4j.util.[UserDataAttribute](#page-2060-0)

**[setData\(Object\)](#page-2074-0)** - Method in class org.dom4j.util.[UserDataElement](#page-2069-0)

**[setDeclareNamespaceAttributes\(boolean\)](#page-1050-1)** - Method in class

org.dom4j.io.[SAXWriter](#page-1040-0)

Sets whether namespace declarations should be exported as "xmlns" attributes or not.

**[setDefaultHandler\(ElementHandler\)](#page-1028-1)** - Method in class

org.dom4j.io.[SAXReader](#page-1010-0)

When multiple ElementHandler instances have been registered, this will set a default ElementHandler to be called for any path which does **NOT** have a handler registered.

**[setDefaultHandler\(ElementHandler\)](#page-1139-1)** - Method in class org.dom4j.io.[XPP3Reader](#page-1130-0)

When multiple ElementHandler instances have been registered, this will set a default ElementHandler to be called for any path which does **NOT** have a handler registered.

**[setDefaultHandler\(ElementHandler\)](#page-1150-1)** - Method in class org.dom4j.io.[XPPReader](#page-1141-0)

When multiple ElementHandler instances have been registered, this will set a default ElementHandler to be called for any path which does **NOT** have a handler registered.

**[setDefinition\(XMLTableDefinition\)](#page-1446-0)** - Method in class

org.dom4j.swing.[XMLTableModel](#page-1441-0)

Setter for property definition.

**[setDispatchHandler\(DispatchHandler\)](#page-1030-0)** - Method in class

org.dom4j.io.[SAXReader](#page-1010-0)

**[setDispatchHandler\(DispatchHandler\)](#page-1139-2)** - Method in class org.dom4j.io.[XPP3Reader](#page-1130-0)

**[setDispatchHandler\(DispatchHandler\)](#page-1150-2)** - Method in class org.dom4j.io.[XPPReader](#page-1141-0)

**[setDocType\(DocumentType\)](#page-525-0)** - Method in interface org.dom4j.[Document](#page-520-0) Sets the DocumentType property **[setDocType\(DocumentType\)](#page-1797-0)** - Method in class org.dom4j.tree[.DefaultDocument](#page-1789-0)

**[setDocument\(Document\)](#page-1232-0)** - Method in interface org.dom4j.[Node](#page-1222-0) setDocument sets the document of this node if the parent relationship is supported or does nothing if the parent relationship is not supported. **[setDocument\(Document\)](#page-901-0)** - Method in class org.dom4j.io[.DocumentSource](#page-898-0) Sets the document used as the JAXP [SAXSource](http://java.sun.com/xml/jaxp/dist/1.1/docs/api/javax/xml/transform/sax/SAXSource.html) **[setDocument\(Document\)](#page-1408-0)** - Method in class org.dom4j.swing.[DocumentTreeModel](#page-1405-0) Sets the Document instance that this TreeModel is based on

**[setDocument\(Document\)](#page-1594-0)** - Method in class org.dom4j.tree.**[AbstractNode](#page-1588-0)** 

**[setDocument\(Document\)](#page-1636-0)** - Method in class org.dom4j.tree.**[BaseElement](#page-1629-0)** 

**[setDocument\(Document\)](#page-1820-0)** - Method in class org.dom4j.tree.[DefaultElement](#page-1811-0)

**[setDocumentFactory\(DocumentFactory\)](#page-1279-0)** - Method in class org.dom4j[.QName](#page-1273-0)

**[setDocumentFactory\(DocumentFactory\)](#page-906-0)** - Method in class org.dom4j.io.[DOMReader](#page-904-0)

This sets the DocumentFactory used to create new documents. **[setDocumentFactory\(DocumentFactory\)](#page-1008-0)** - Method in class org.dom4j.io.[SAXModifier](#page-999-0)

Sets the **[DocumentFactory](#page-532-0)used** to create the DOM4J document tree. **[setDocumentFactory\(DocumentFactory\)](#page-1025-0)** - Method in class org.dom4j.io.[SAXReader](#page-1010-0)

This sets the DocumentFactory used to create new documents. **[setDocumentFactory\(DocumentFactory\)](#page-1064-2)** - Method in class org.dom4j.io.[STAXEventReader](#page-1061-0)

Sets the DocumentFactory to be used when constructing DOM4J nodes. **[setDocumentFactory\(DocumentFactory\)](#page-1138-1)** - Method in class org.dom4j.io.[XPP3Reader](#page-1130-0)

This sets the DocumentFactory used to create new documents. **[setDocumentFactory\(DocumentFactory\)](#page-1149-1)** - Method in class org.dom4j.io.[XPPReader](#page-1141-0)

This sets the DocumentFactory used to create new documents. **[setDocumentFactory\(DocumentFactory\)](#page-1801-0)** - Method in class org.dom4j.tree[.DefaultDocument](#page-1789-0)

**[setDocumentFactory\(DocumentFactory\)](#page-1932-1)** - Method in class org.dom4j.tree[.NamespaceStack](#page-1925-0)

**[setDocumentFactory\(DocumentFactory\)](#page-2169-1)** - Method in class org.dom4j.xpp[.ProxyXmlStartTag](#page-2160-0)

**[setDocumentLocator\(Locator\)](#page-970-2)** - Method in class org.dom4j.io.[SAXContentHandler](#page-964-0)

**[setDocumentLocator\(Locator\)](#page-1114-0)** - Method in class org.dom4j.io.[XMLWriter](#page-1095-0)

**[setDomDocumentClass\(Class\)](#page-912-0)** - Method in class org.dom4j.io[.DOMWriter](#page-909-0) Sets the DOM **[Document](http://java.sun.com/xml/jaxp/dist/1.1/docs/api/org/w3c/dom/Document.html)** implementation class used by the writer when creating DOM documents.

**[setDomDocumentClassName\(String\)](#page-913-0)** - Method in class

org.dom4j.io.[DOMWriter](#page-909-0)

Sets the DOM [Document](http://java.sun.com/xml/jaxp/dist/1.1/docs/api/org/w3c/dom/Document.html)implementation class name used by the writer when creating DOM documents.

**[setElementName\(String\)](#page-558-0)** - Method in interface org.dom4j. [DocumentType](#page-555-0) This method is the equivalent to the

[Node.setName\(java.lang.String\)](#page-1233-0)method.

**[setElementName\(String\)](#page-772-1)** - Method in class org.dom4j.dtd.[AttributeDecl](#page-769-0) Setter for property elementName.

**[setElementName\(String\)](#page-1808-0)** - Method in class

org.dom4j.tree[.DefaultDocumentType](#page-1803-0)

**[setElementStack\(ElementStack\)](#page-980-0)** - Method in class org.dom4j.io.[SAXContentHandler](#page-964-0)

**[setEncoding\(String\)](#page-944-0)** - Method in class org.dom4j.io.[OutputFormat](#page-937-0) DOCUMENT ME!

**[setEncoding\(String\)](#page-1027-0)** - Method in class org.dom4j.io.[SAXReader](#page-1010-0) Sets encoding used for InputSource (null means system default encoding)

**[setEntityResolver\(EntityResolver\)](#page-525-1)** - Method in interface org.dom4j[.Document](#page-520-0) Sets the EntityResolver used to find resolve URIs such as for DTDs, or XML Schema documents

**[setEntityResolver\(EntityResolver\)](#page-981-0)** - Method in class org.dom4j.io.[SAXContentHandler](#page-964-0)

- **[setEntityResolver\(EntityResolver\)](#page-1026-0)** Method in class org.dom4j.io.**[SAXReader](#page-1010-0)** Sets the entity resolver used to resolve entities.
- **[setEntityResolver\(EntityResolver\)](#page-1052-0)** Method in class org.dom4j.io.[SAXWriter](#page-1040-0) Sets the EntityResolver.

**[setEntityResolver\(EntityResolver\)](#page-1798-0)** - Method in class

org.dom4j.tree[.DefaultDocument](#page-1789-0)

**[setErrorHandler\(ErrorHandler\)](#page-1026-1)** - Method in class org.dom4j.io.[SAXReader](#page-1010-0) Sets the ErrorHandler used by the SAX XMLReader.

- **[setErrorHandler\(ErrorHandler\)](#page-1039-0)** Method in class org.dom4j.io.[SAXValidator](#page-1035-0) Sets the ErrorHandler used by the SAX XMLReader.
- **[setErrorHandler\(ErrorHandler\)](#page-1051-1)** Method in class org.dom4j.io.[SAXWriter](#page-1040-0) Sets the ErrorHandler.

**[setErrorQName\(QName\)](#page-2081-0)** - Method in class org.dom4j.util.[XMLErrorHandler](#page-2077-0)

**[setErrors\(Element\)](#page-2081-1)** - Method in class org.dom4j.util[.XMLErrorHandler](#page-2077-0)

**[setEscapeText\(boolean\)](#page-1106-0)** - Method in class org.dom4j.io.[XMLWriter](#page-1095-0)

Sets whether text output should be escaped or not.

**[setEventFactory\(XMLEventFactory\)](#page-1081-0)** - Method in class org.dom4j.io.[STAXEventWriter](#page-1075-0)

Sets the event factory used to construct STAX events.

**[setExpandEmptyElements\(boolean\)](#page-946-0)** - Method in class

org.dom4j.io.[OutputFormat](#page-937-0)

This will set whether empty elements are expanded from <tagName> to <tagName></tagName>.

**[setExternalDeclarations\(List\)](#page-559-0)** - Method in interface org.dom4j[.DocumentType](#page-555-0) Sets the list of internal DTD declaration objects, defined in the [org.dom4j.dtd](#page-797-0)package

**[setExternalDeclarations\(List\)](#page-1810-0)** - Method in class org.dom4j.tree[.DefaultDocumentType](#page-1803-0)

**[setFatalErrorQName\(QName\)](#page-2082-0)** - Method in class org.dom4j.util.[XMLErrorHandler](#page-2077-0)

**[setFeature\(String,](#page-1017-2) boolean)** - Method in class org.dom4j.io[.SAXReader](#page-1010-0) Sets a SAX feature on the underlying SAX parser.

**[setFeature\(String,](#page-1054-0) boolean)** - Method in class org.dom4j.io[.SAXWriter](#page-1040-0) This implementation does actually use any features but just stores them for later retrieval

**[setFunctionContext\(FunctionContext\)](#page-2142-0)** - Method in interface org.dom4j[.XPath](#page-2134-0) Sets the function context to be used when evaluating XPath expressions **[setFunctionContext\(FunctionContext\)](#page-2109-0)** - Method in class org.dom4j.xpath.[DefaultXPath](#page-2104-0)

**[setHandler\(ContentHandler\)](#page-897-0)** - Method in class org.dom4j.io.**[DocumentResult](#page-894-0)** 

**[setIgnoreComments\(boolean\)](#page-983-0)** - Method in class org.dom4j.io.[SAXContentHandler](#page-964-0) Sets whether we should ignore comments or not. **[setIgnoreComments\(boolean\)](#page-1025-1)** - Method in class org.dom4j.io.[SAXReader](#page-1010-0) Sets whether we should ignore comments or not. **[setImportPrecedence\(int\)](#page-1362-0)** - Method in class org.dom4j.rule[.Rule](#page-1355-0) Setter for property importPrecedence. **[setIncludeExternalDTDDeclarations\(boolean\)](#page-982-0)** - Method in class org.dom4j.io.[SAXContentHandler](#page-964-0) Sets whether DTD external declarations should be expanded into the DocumentType object or not. **[setIncludeExternalDTDDeclarations\(boolean\)](#page-1022-0)** - Method in class org.dom4j.io.[SAXReader](#page-1010-0) Sets whether DTD external declarations should be expanded into the DocumentType object or not. **[setIncludeInternalDTDDeclarations\(boolean\)](#page-981-1)** - Method in class org.dom4j.io.[SAXContentHandler](#page-964-0) Sets whether internal DTD declarations should be expanded into the DocumentType object or not. **[setIncludeInternalDTDDeclarations\(boolean\)](#page-1022-1)** - Method in class org.dom4j.io.[SAXReader](#page-1010-0)

Sets whether internal DTD declarations should be expanded into the DocumentType object or not.

**[setIndent\(String\)](#page-947-0)** - Method in class org.dom4j.io.[OutputFormat](#page-937-0) This will set the indent String to use; this is usually a String of empty spaces.

**[setIndent\(boolean\)](#page-948-0)** - Method in class org.dom4j.io. [OutputFormat](#page-937-0) Set the indent on or off.

**[setIndentLevel\(int\)](#page-1106-1)** - Method in class org.dom4j.io.[XMLWriter](#page-1095-0) Set the initial indentation level.

**[setIndentSize\(int\)](#page-948-1)** - Method in class org.dom4j.io[.OutputFormat](#page-937-0)

This will set the indent String's size; an indentSize of 4 would result in the indention being equivalent to the String " " (four space characters).

**[setInputSource\(InputSource\)](#page-902-0)** - Method in class org.dom4j.io.[DocumentSource](#page-898-0) This method is not supported as this source is always a instance.

**[setInputSource\(InputSource\)](#page-981-2)** - Method in class

org.dom4j.io.[SAXContentHandler](#page-964-0)

**[setInternalDeclarations\(List\)](#page-559-1)** - Method in interface org.dom4j[.DocumentType](#page-555-0) Sets the list of internal DTD declaration objects, defined in the [org.dom4j.dtd](#page-797-0)package **[setInternalDeclarations\(List\)](#page-1809-0)** - Method in class org.dom4j.tree[.DefaultDocumentType](#page-1803-0)

**[setLexicalHandler\(LexicalHandler\)](#page-897-1)** - Method in class org.dom4j.io.[DocumentResult](#page-894-0)

**[setLexicalHandler\(LexicalHandler\)](#page-1053-0)** - Method in class org.dom4j.io.[SAXWriter](#page-1040-0) Sets the LexicalHandler. **[setLexicalHandler\(LexicalHandler\)](#page-1114-1)** - Method in class org.dom4j.io.[XMLWriter](#page-1095-0)

**[setLineSeparator\(String\)](#page-943-0)** - Method in class org.dom4j.io.[OutputFormat](#page-937-0) This will set the new-line separator. **[setMaximumAllowedCharacter\(int\)](#page-1107-0)** - Method in class org.dom4j.io.[XMLWriter](#page-1095-0)

Sets the maximum allowed character code that should be allowed unescaped such as 127 in US-ASCII (7 bit) or 255 in ISO- (8 bit) or -1 to not escape any characters (other than the special XML characters like < >

&) If this is not explicitly set then it is defaulted from the encoding. **[setMergeAdjacentText\(boolean\)](#page-982-1)** - Method in class

org.dom4j.io.[SAXContentHandler](#page-964-0)

Sets whether or not adjacent text nodes should be merged together when parsing.

**[setMergeAdjacentText\(boolean\)](#page-1024-0)** - Method in class org.dom4j.io[.SAXReader](#page-1010-0) Sets whether or not adjacent text nodes should be merged together when parsing.

- [setMode\(String\)](#page-1361-0) Method in class org.dom4j.rule.[Rule](#page-1355-0) Setter for property mode.
- **[setModeName\(String\)](#page-1383-0)** Method in class org.dom4j.rule.[Stylesheet](#page-1375-0) Sets the name of the mode that the stylesheet uses by default.

**[setModel\(String\)](#page-786-0)** - Method in class org.dom4j.dtd.[ElementDecl](#page-783-0) Setter for property model.

**[setNSContext\(Object\)](#page-2118-1)** - Method in class org.dom4j.xpath[.DefaultXPath](#page-2104-0)

**[setName\(String\)](#page-1233-0)** - Method in interface org.dom4j.[Node](#page-1222-0) Sets the text data of this node or this method will throw an UnsupportedOperationException if it is read-only.

- **[setName\(String\)](#page-785-0)** Method in class org.dom4j.dtd[.ElementDecl](#page-783-0) Setter for property name.
- **[setName\(String\)](#page-789-0)** Method in class org.dom4j.dtd[.ExternalEntityDecl](#page-787-0) Setter for property name.
- **[setName\(String\)](#page-794-0)** Method in class org.dom4j.dtd[.InternalEntityDecl](#page-792-0) Setter for property name.

**[setName\(String\)](#page-1429-0)** - Method in class

org.dom4j.swing.[XMLTableColumnDefinition](#page-1424-0)

Setter for property name.

**[setName\(String\)](#page-1521-0)** - Method in class org.dom4j.tree.[AbstractDocumentType](#page-1517-0)

**[setName\(String\)](#page-1539-0)** - Method in class org.dom4j.tree. [AbstractElement](#page-1525-0)

**[setName\(String\)](#page-1599-0)** - Method in class org.dom4j.tree.[AbstractNode](#page-1588-0)

**[setName\(String\)](#page-1615-1)** - Method in class org.dom4j.tree[.AbstractProcessingInstruction](#page-1608-0)

**[setName\(String\)](#page-1796-0)** - Method in class org.dom4j.tree.[DefaultDocument](#page-1789-0)

**[setName\(String\)](#page-1839-0)** - Method in class org.dom4j.tree. [DefaultEntity](#page-1835-0)

**[setNamedItem\(Node\)](#page-604-1)** - Method in class org.dom4j.dom[.DOMAttributeNodeMap](#page-601-0)

**[setNamedItemNS\(Node\)](#page-605-1)** - Method in class org.dom4j.dom[.DOMAttributeNodeMap](#page-601-0)

**[setNamespace\(Namespace\)](#page-208-0)** - Method in interface org.dom4j.[Attribute](#page-205-0)

Sets the Namespace of this element or if this element is read only then an UnsupportedOperationException is thrown.

**[setNamespace\(Namespace\)](#page-1455-0)** - Method in class org.dom4j.tree.**AbstractAttribute** 

**[setNamespace\(Namespace\)](#page-1539-1)** - Method in class org.dom4j.tree[.AbstractElement](#page-1525-0)

**[setNamespaceContext\(NamespaceContext\)](#page-2143-0)** - Method in interface

org.dom4j.**[XPath](#page-2134-0)** 

Sets the namespace context to be used when evaluating XPath expressions **[setNamespaceContext\(NamespaceContext\)](#page-2110-0)** - Method in class org.dom4j.xpath.[DefaultXPath](#page-2104-0)

**[setNamespaceURIs\(Map\)](#page-2143-1)** - Method in interface org.dom4j.[XPath](#page-2134-0) Sets the current NamespaceContext from a Map where the keys are the String namespace prefixes and the values are the namespace URIs. **[setNamespaceURIs\(Map\)](#page-2109-1)** - Method in class org.dom4j.xpath.[DefaultXPath](#page-2104-0)

**[setNewLineAfterDeclaration\(boolean\)](#page-945-0)** - Method in class org.dom4j.io.[OutputFormat](#page-937-0)

This will set whether a new line is printed after the XML declaration (assuming it is not supressed.)

**[setNewLineAfterNTags\(int\)](#page-949-0)** - Method in class org.dom4j.io[.OutputFormat](#page-937-0) Controls output of a line.separator every tagCount tags when isNewlines is false.

**[setNewlines\(boolean\)](#page-943-1)** - Method in class org.dom4j.io.[OutputFormat](#page-937-0) DOCUMENT ME!

**[setNodeValue\(String\)](#page-596-0)** - Method in class org.dom4j.dom[.DOMAttribute](#page-589-0)

**[setNodeValue\(String\)](#page-613-0)** - Method in class org.dom4j.dom[.DOMCDATA](#page-606-0)

**[setNodeValue\(String\)](#page-628-0)** - Method in class org.dom4j.dom[.DOMComment](#page-621-0)

**[setNodeValue\(String\)](#page-644-0)** - Method in class org.dom4j.dom[.DOMDocument](#page-635-0)

**[setNodeValue\(String\)](#page-668-0)** - Method in class org.dom4j.dom.**DOMDocumentType** 

**[setNodeValue\(String\)](#page-683-0)** - Method in class org.dom4j.dom[.DOMElement](#page-674-0)

**[setNodeValue\(String\)](#page-698-0)** - Method in class org.dom4j.dom[.DOMEntityReference](#page-692-0)

**[setNodeValue\(String\)](#page-709-0)** - Method in class org.dom4j.dom[.DOMNamespace](#page-703-0)

**[setNodeValue\(Node,](#page-723-0) String)** - Static method in class org.dom4j.dom[.DOMNodeHelper](#page-717-0)

**[setNodeValue\(String\)](#page-737-0)** - Method in class org.dom4j.dom[.DOMProcessingInstruction](#page-730-0)

**[setNodeValue\(String\)](#page-749-0)** - Method in class org.dom4j.dom[.DOMText](#page-742-0)

**[setOmitElementCloseSet\(Set\)](#page-931-0)** - Method in class org.dom4j.io.[HTMLWriter](#page-920-0) To use the empty set, pass an empty Set, or null: setOmitElementCloseSet(new HashSet()); or setOmitElementCloseSet(null); **[setOmitEncoding\(boolean\)](#page-944-1)** - Method in class org.dom4j.io[.OutputFormat](#page-937-0) This will set whether the XML declaration (<? **[setOutput\(File\)](#page-1171-0)** - Method in class org.dom4j.jaxb[.JAXBModifier](#page-1162-0) Sets the Output to write the (modified) xml document to. **[setOutput\(OutputStream\)](#page-1171-1)** - Method in class org.dom4j.jaxb[.JAXBModifier](#page-1162-0) Sets the Output to write the (modified) xml document to. **[setOutput\(Writer\)](#page-1171-2)** - Method in class org.dom4j.jaxb[.JAXBModifier](#page-1162-0) Sets the Output to write the (modified) xml document to. **[setOutput\(File\)](#page-1197-0)** - Method in class org.dom4j.jaxb[.JAXBWriter](#page-1192-0) Defines to write the resulting output to the specified [File](http://java.sun.com/j2se/1.3/docs/api/java/io/File.html). **[setOutput\(OutputStream\)](#page-1197-1)** - Method in class org.dom4j.jaxb[.JAXBWriter](#page-1192-0) Defines to write the resulting output to the specified **[OutputStream](http://java.sun.com/j2se/1.3/docs/api/java/io/OutputStream.html) [setOutput\(Writer\)](#page-1197-2)** - Method in class org.dom4j.jaxb[.JAXBWriter](#page-1192-0) Defines to write the resulting output to the specified [Writer](http://java.sun.com/j2se/1.3/docs/api/java/io/Writer.html). **[setOutputStream\(OutputStream\)](#page-1105-0)** - Method in class org.dom4j.io[.XMLWriter](#page-1095-0) **[setPadText\(boolean\)](#page-947-1)** - Method in class org.dom4j.io[.OutputFormat](#page-937-0) Ensure that text immediately preceded by or followed by an element will be "padded" with a single space.

**[setParent\(Element\)](#page-1231-0)** - Method in interface org.dom4j.[Node](#page-1222-0) setParent sets the parent relationship of this node if the parent relationship is supported or does nothing if the parent relationship is not supported. **[setParent\(Element\)](#page-481-1)** - Method in class org.dom4j.datatype.[DatatypeAttribute](#page-473-0)

**[setParent\(LeafTreeNode\)](#page-1414-0)** - Method in class org.dom4j.swing.[LeafTreeNode](#page-1409-0) Sets the parent of this node but doesn't change the parents children **[setParent\(Element\)](#page-1595-0)** - Method in class org.dom4j.tree. [AbstractNode](#page-1588-0)

**[setParent\(Element\)](#page-1635-0)** - Method in class org.dom4j.tree.**[BaseElement](#page-1629-0)** 

**[setParent\(Element\)](#page-1773-0)** - Method in class org.dom4j.tree. [DefaultAttribute](#page-1767-0)

**[setParent\(Element\)](#page-1780-0)** - Method in class org.dom4j.tree. [DefaultCDATA](#page-1775-0)

**[setParent\(Element\)](#page-1787-0)** - Method in class org.dom4j.tree. [DefaultComment](#page-1782-0)

**[setParent\(Element\)](#page-1819-0)** - Method in class org.dom4j.tree. [DefaultElement](#page-1811-0)

**[setParent\(Element\)](#page-1840-0)** - Method in class org.dom4j.tree. [DefaultEntity](#page-1835-0)

**[setParent\(Element\)](#page-1848-0)** - Method in class org.dom4j.tree. [DefaultNamespace](#page-1843-0)

**[setParent\(Element\)](#page-1857-0)** - Method in class org.dom4j.tree[.DefaultProcessingInstruction](#page-1851-0)

**[setParent\(Element\)](#page-1865-0)** - Method in class org.dom4j.tree.[DefaultText](#page-1860-0)

**[setPattern\(Pattern\)](#page-1363-1)** - Method in class org.dom4j.rule.[Rule](#page-1355-0) Setter for property pattern. **[setPrefix\(String\)](#page-595-0)** - Method in class org.dom4j.dom.[DOMAttribute](#page-589-0)

**[setPrefix\(String\)](#page-612-0)** - Method in class org.dom4j.dom.[DOMCDATA](#page-606-0)

**[setPrefix\(String\)](#page-627-0)** - Method in class org.dom4j.dom.[DOMComment](#page-621-0)

**[setPrefix\(String\)](#page-643-0)** - Method in class org.dom4j.dom.[DOMDocument](#page-635-0)

**[setPrefix\(String\)](#page-667-0)** - Method in class org.dom4j.dom.**[DOMDocumentType](#page-661-0)** 

**[setPrefix\(String\)](#page-682-0)** - Method in class org.dom4j.dom.[DOMElement](#page-674-0)

**[setPrefix\(String\)](#page-697-0)** - Method in class org.dom4j.dom. [DOMEntityReference](#page-692-0)

**[setPrefix\(String\)](#page-708-0)** - Method in class org.dom4j.dom.[DOMNamespace](#page-703-0)

**[setPrefix\(Node,](#page-722-0) String)** - Static method in class org.dom4j.dom[.DOMNodeHelper](#page-717-0)

**[setPrefix\(String\)](#page-736-0)** - Method in class org.dom4j.dom.[DOMProcessingInstruction](#page-730-0)

**[setPrefix\(String\)](#page-748-0)** - Method in class org.dom4j.dom.**[DOMText](#page-742-0)** 

**[setPreformattedTags\(Set\)](#page-931-1)** - Method in class org.dom4j.io[.HTMLWriter](#page-920-0) Override the default set, which includes PRE, SCRIPT, STYLE, and TEXTAREA, case insensitively. **[setPriority\(double\)](#page-1362-1)** - Method in class org.dom4j.rule[.Rule](#page-1355-0) Setter for property priority. **[setProcessingInstructions\(List\)](#page-272-0)** - Method in interface org.dom4j. Branch Sets all the processing instructions for this branch **[setProcessingInstructions\(List\)](#page-1471-0)** - Method in class

org.dom4j.tree[.AbstractBranch](#page-1463-0)

**[setProperty\(String,](#page-1017-3) Object)** - Method in class org.dom4j.io.[SAXReader](#page-1010-0) Allows a SAX property to be set on the underlying SAX parser.

**[setProperty\(String,](#page-1054-1) Object)** - Method in class org.dom4j.io.[SAXWriter](#page-1040-0) Sets the given SAX property

**[setProperty\(String,](#page-1113-1) Object)** - Method in class org.dom4j.io.[XMLWriter](#page-1095-0)

**[setProxy\(DocumentFactory\)](#page-2052-0)** - Method in class org.dom4j.util.[ProxyDocumentFactory](#page-2045-0)

**[setPruneElements\(boolean\)](#page-1173-0)** - Method in class org.dom4j.jaxb.[JAXBModifier](#page-1162-0) Define whether the modified [Document](#page-520-0)must only be written to the output

and pruned from the DOM4J tree.

**[setPruneElements\(boolean\)](#page-1190-0)** - Method in class org.dom4j.jaxb.[JAXBReader](#page-1181-0) Set to true when DOM4J elements must immediately be pruned from the tree.

**[setPublicID\(String\)](#page-558-1)** - Method in interface org.dom4j. [DocumentType](#page-555-0)

**[setPublicID\(String\)](#page-790-0)** - Method in class org.dom4j.dtd.[ExternalEntityDecl](#page-787-0) Setter for property publicID.

**[setPublicID\(String\)](#page-1808-1)** - Method in class org.dom4j.tree.[DefaultDocumentType](#page-1803-0) Sets the public ID of the document type

**[setQName\(QName\)](#page-812-0)** - Method in interface org.dom4j.[Element](#page-805-0) Sets the QName of this element which represents the local name, the qualified name and the Namespace.

**[setQName\(QName\)](#page-1637-0)** - Method in class org.dom4j.tree.**[BaseElement](#page-1629-0)** 

**[setQName\(QName\)](#page-1821-0)** - Method in class org.dom4j.tree.[DefaultElement](#page-1811-0)

**[setResolveEntityRefs\(boolean\)](#page-1129-1)** - Method in class org.dom4j.io.[XMLWriter](#page-1095-0)

**[setRootElement\(Element\)](#page-523-0)** - Method in interface org.dom4j. Document Sets the root element for this document **[setRootElement\(Element\)](#page-1513-0)** - Method in class org.dom4j.tree[.AbstractDocument](#page-1501-0)

**[setRowExpression\(String\)](#page-1439-0)** - Method in class org.dom4j.swing.[XMLTableDefinition](#page-1432-0)

**[setRowXPath\(XPath\)](#page-1439-1)** - Method in class org.dom4j.swing[.XMLTableDefinition](#page-1432-0) Setter for property rowXPath. **[setSingletonClassName\(String\)](#page-2043-1)** - Method in class org.dom4j.util.[PerThreadSingleton](#page-2041-0)

**[setSingletonClassName\(String\)](#page-2055-2)** - Method in class org.dom4j.util.[SimpleSingleton](#page-2053-0)

**[setSingletonClassName\(String\)](#page-2059-1)** - Method in interface org.dom4j.util.[SingletonStrategy](#page-2057-0)

set a singleton class name that will be used to create the singleton based on the strategy implementation of this interface.

**[setSource\(Object\)](#page-1446-1)** - Method in class org.dom4j.swing.[XMLTableModel](#page-1441-0)
Setter for the XML source, which is usually a Node or List of nodes. **[setStringInternEnabled\(boolean\)](#page-1023-0)** - Method in class org.dom4j.io.[SAXReader](#page-1010-0)

Sets whether String interning is enabled or disabled for element & attribute names and namespace URIs

**[setStripWhitespaceText\(boolean\)](#page-983-0)** - Method in class

org.dom4j.io.[SAXContentHandler](#page-964-0)

Sets whether whitespace between element start and end tags should be ignored.

**[setStripWhitespaceText\(boolean\)](#page-1024-0)** - Method in class org.dom4j.io.[SAXReader](#page-1010-0) Sets whether whitespace between element start and end tags should be ignored.

**[setSuppressDeclaration\(boolean\)](#page-944-0)** - Method in class org.dom4j.io.[OutputFormat](#page-937-0)

This will set whether the XML declaration (<?

**[setSystemID\(String\)](#page-558-0)** - Method in interface org.dom4j.[DocumentType](#page-555-0)

**[setSystemID\(String\)](#page-790-0)** - Method in class org.dom4j.dtd[.ExternalEntityDecl](#page-787-0) Setter for property systemID.

- **[setSystemID\(String\)](#page-1809-0)** Method in class org.dom4j.tree. [DefaultDocumentType](#page-1803-0) Sets the system ID of the document type
- **[setTarget\(String\)](#page-1270-0)** Method in interface org.dom4j[.ProcessingInstruction](#page-1268-0) This method is the equivalent to the

[Node.setName\(java.lang.String\)](#page-1233-0)method.

**[setTarget\(String\)](#page-1855-0)** - Method in class org.dom4j.tree.[DefaultProcessingInstruction](#page-1851-0)

**[setTarget\(String\)](#page-1912-0)** - Method in class

org.dom4j.tree[.FlyweightProcessingInstruction](#page-1907-0)

**[setText\(String\)](#page-1234-0)** - Method in interface org.dom4j[.Node](#page-1222-0)

Sets the text data of this node or this method will throw an UnsupportedOperationException if it is read-only.

**[setText\(String\)](#page-498-0)** - Method in class org.dom4j.datatype[.DatatypeElement](#page-490-0)

**[setText\(String\)](#page-1456-0)** - Method in class org.dom4j.tree[.AbstractAttribute](#page-1451-0)

**[setText\(String\)](#page-1570-0)** - Method in class org.dom4j.tree.**AbstractElement** 

**[setText\(String\)](#page-1600-0)** - Method in class org.dom4j.tree[.AbstractNode](#page-1588-0)

**[setText\(String\)](#page-1779-0)** - Method in class org.dom4j.tree[.DefaultCDATA](#page-1775-0)

**[setText\(String\)](#page-1786-0)** - Method in class org.dom4j.tree[.DefaultComment](#page-1782-0)

**[setText\(String\)](#page-1840-0)** - Method in class org.dom4j.tree. DefaultEntity

**[setText\(String\)](#page-1856-0)** - Method in class org.dom4j.tree[.DefaultProcessingInstruction](#page-1851-0)

**[setText\(String\)](#page-1864-0)** - Method in class org.dom4j.tree[.DefaultText](#page-1860-0)

**[setText\(String\)](#page-1905-0)** - Method in class org.dom4j.tree. FlyweightEntity sets the value of the entity if it is not defined yet otherwise an UnsupportedOperationException is thrown as this class is read only.

**[setTrimText\(boolean\)](#page-946-0)** - Method in class org.dom4j.io[.OutputFormat](#page-937-0) This will set whether the text is output verbatim (false) or with whitespace stripped as per Element.getTextTrim().

- **[setType\(String\)](#page-773-0)** Method in class org.dom4j.dtd.[AttributeDecl](#page-769-0) Setter for property type.
- **[setType\(int\)](#page-1429-0)** Method in class org.dom4j.swing.**[XMLTableColumnDefinition](#page-1424-0)** Setter for property type.
- **[setValidation\(boolean\)](#page-1021-0)** Method in class org.dom4j.io[.SAXReader](#page-1010-0) Sets the validation mode.
- **[setValue\(String\)](#page-210-0)** Method in interface org.dom4j[.Attribute](#page-205-0) Sets the value of this attribute or this method will throw an UnsupportedOperationException if it is read-only.
- **[setValue\(String,](#page-1272-0) String)** Method in interface org.dom4j[.ProcessingInstruction](#page-1268-0)

**[setValue\(String\)](#page-216-0)** - Method in class org.dom4j.bean.**[BeanAttribute](#page-212-0)** 

**[setValue\(String\)](#page-480-0)** - Method in class org.dom4j.datatype[.DatatypeAttribute](#page-473-0)

- **[setValue\(String\)](#page-773-1)** Method in class org.dom4j.dtd[.AttributeDecl](#page-769-0) Setter for property value.
- **[setValue\(String\)](#page-795-0)** Method in class org.dom4j.dtd[.InternalEntityDecl](#page-792-0) Setter for property value.
- **[setValue\(String\)](#page-1457-0)** Method in class org.dom4j.tree[.AbstractAttribute](#page-1451-0)

**[setValue\(String,](#page-1614-0) String)** - Method in class org.dom4j.tree[.AbstractProcessingInstruction](#page-1608-0) **[setValue\(Object\)](#page-1758-0)** - Method in class

org.dom4j.tree[.ConcurrentReaderHashMap.Entry](#page-1755-0) Set the value of this entry. **[setValue\(String\)](#page-1772-0)** - Method in class org.dom4j.tree. DefaultAttribute

**[setValue\(String,](#page-1856-1) String)** - Method in class org.dom4j.tree[.DefaultProcessingInstruction](#page-1851-0)

**[setValueDefault\(String\)](#page-774-0)** - Method in class org.dom4j.dtd.[AttributeDecl](#page-769-0) Setter for property valueDefault.

- **[setValueOfAction\(Action\)](#page-1369-0)** Method in class org.dom4j.rule[.RuleManager](#page-1365-0) Sets the default value-of action which is used in the default rules for the pattern "text()|@"
- **[setValueOfAction\(Action\)](#page-1383-0)** Method in class org.dom4j.rule[.Stylesheet](#page-1375-0) Sets the default value-of action which is used in the default rules for the pattern "text()|@"

**[setValues\(Map\)](#page-1272-1)** - Method in interface org.dom4j[.ProcessingInstruction](#page-1268-0)

**[setValues\(Map\)](#page-1615-0)** - Method in class org.dom4j.tree[.AbstractProcessingInstruction](#page-1608-0)

**[setValues\(Map\)](#page-1856-2)** - Method in class org.dom4j.tree. DefaultProcessingInstruction

**[setVariableContext\(VariableContext\)](#page-2144-0)** - Method in interface org.dom4j[.XPath](#page-2134-0) Sets the variable context to be used when evaluating XPath expressions **[setVariableContext\(VariableContext\)](#page-2111-0)** - Method in class org.dom4j.xpath.[DefaultXPath](#page-2104-0)

**[setVariableContext\(VariableContext\)](#page-2133-0)** - Method in class org.dom4j.xpath.[XPathPattern](#page-2128-0)

**[setWarningQName\(QName\)](#page-2082-0)** - Method in class org.dom4j.util.[XMLErrorHandler](#page-2077-0)

**[setWriter\(Writer\)](#page-1105-0)** - Method in class org.dom4j.io[.XMLWriter](#page-1095-0)

**[setXHTML\(boolean\)](#page-948-0)** - Method in class org.dom4j.io[.OutputFormat](#page-937-0) This will set whether or not to use the XHTML standard: like HTML but passes an XML parser with real, closed tags.

**[setXMLEncoding\(String\)](#page-526-0)** - Method in interface org.dom4j.[Document](#page-520-0) Sets the encoding of this document as it will appear in the XML declaration part of the document.

**[setXMLEncoding\(String\)](#page-1516-0)** - Method in class org.dom4j.tree.[AbstractDocument](#page-1501-0)

**[setXMLFilter\(XMLFilter\)](#page-1029-0)** - Method in class org.dom4j.io.[SAXReader](#page-1010-0) Sets the SAX filter to be used when filtering SAX events

**[setXMLReader\(XMLReader\)](#page-902-0)** - Method in class org.dom4j.io.[DocumentSource](#page-898-0) Sets the XMLReader used for the JAXP [SAXSource](http://java.sun.com/xml/jaxp/dist/1.1/docs/api/javax/xml/transform/sax/SAXSource.html).

**[setXMLReader\(XMLReader\)](#page-1027-0)** - Method in class org.dom4j.io.[SAXReader](#page-1010-0) Sets the XMLReader used to parse SAX events

**[setXMLReader\(XMLReader\)](#page-1038-0)** - Method in class org.dom4j.io.[SAXValidator](#page-1035-0) Sets the XMLReader used to parse SAX events

**[setXMLReader\(XMLReader\)](#page-1053-0)** - Method in class org.dom4j.io.[SAXWriter](#page-1040-0) Sets the XMLReader used to write SAX events to

**[setXMLReaderClassName\(String\)](#page-1027-1)** - Method in class org.dom4j.io[.SAXReader](#page-1010-0) Sets the class name of the XMLReader to be used to parse SAX events.

**[setXMLWriter\(XMLWriter\)](#page-1008-0)** - Method in class org.dom4j.io.[SAXModifier](#page-999-0) Sets the **[XMLWriter](#page-1095-0)used** to write the modified document.

**[setXMLWriter\(XMLWriter\)](#page-1093-0)** - Method in class org.dom4j.io.[XMLResult](#page-1090-0)

**[setXPPFactory\(XmlPullParserFactory\)](#page-1137-0)** - Method in class org.dom4j.io.[XPP3Reader](#page-1130-0)

**[setXPPFactory\(XmlPullParserFactory\)](#page-1148-0)** - Method in class org.dom4j.io.[XPPReader](#page-1141-0)

**[setXPath\(XPath\)](#page-1430-0)** - Method in class org.dom4j.swing.[XMLTableColumnDefinition](#page-1424-0) Setter for property xpath. **[setXPathNamespaceURIs\(Map\)](#page-542-0)** - Method in class org.dom4j.[DocumentFactory](#page-532-0) Sets the namespace URIs to be used by XPath expressions created by this factory or by nodes associated with this factory. **[shouldEncodeChar\(char\)](#page-1127-0)** - Method in class org.dom4j.io[.XMLWriter](#page-1095-0) Should the given character be escaped. **[singleton](#page-487-0)** - Static variable in class org.dom4j.datatype[.DatatypeDocumentFactory](#page-484-0) The Singleton instance

- **[singleton](#page-2001-0)** Static variable in class org.dom4j.util.[IndexedDocumentFactory](#page-1999-0) The Singleton instance
- **[singleton](#page-2023-0)** Static variable in class org.dom4j.util.[NonLazyDocumentFactory](#page-2021-0) The Singleton instance
- **[singleton](#page-2067-0)** Static variable in class org.dom4j.util. [UserDataDocumentFactory](#page-2065-0) The Singleton instance
- [size\(\)](#page-839-0) Method in interface org.dom4j. [ElementPath](#page-838-0) DOCUMENT ME!
- [size\(\)](#page-222-0) Method in class org.dom4j.bean.**BeanAttributeList**
- **[size\(\)](#page-1765-0)** Method in class org.dom4j.tree. [ContentListFacade](#page-1760-0)
- **[size\(\)](#page-1929-0)** Method in class org.dom4j.tree.[NamespaceStack](#page-1925-0) DOCUMENT ME!
- **[sort\(List,](#page-553-0) String)** Static method in class org.dom4j. Document Helper sort sorts the given List of Nodes using an XPath expression as a [Comparator](http://java.sun.com/j2se/1.3/docs/api/java/util/Comparator.html).
- **<u>[sort\(List,](#page-553-1) String, boolean</u>)** Static method in class org.dom4j. Document Helper sort sorts the given List of Nodes using an XPath expression as a [Comparator](http://java.sun.com/j2se/1.3/docs/api/java/util/Comparator.html)and optionally removing duplicates.
- **[sort\(List\)](#page-2141-0)** Method in interface org.dom4j.[XPath](#page-2134-0) sort sorts the given List of Nodes using this XPath expression as a [Comparator](http://java.sun.com/j2se/1.3/docs/api/java/util/Comparator.html).
- **[sort\(List,](#page-2142-0) boolean)** Method in interface org.dom4j.[XPath](#page-2134-0) sort sorts the given List of Nodes using this XPath expression as a [Comparator](http://java.sun.com/j2se/1.3/docs/api/java/util/Comparator.html)and optionally removing duplicates.
- **[sort\(List\)](#page-2115-0)** Method in class org.dom4j.xpath.[DefaultXPath](#page-2104-0) sort sorts the given List of Nodes using this XPath expression as a [Comparator](http://java.sun.com/j2se/1.3/docs/api/java/util/Comparator.html).
- **[sort\(List,](#page-2116-0) boolean)** Method in class org.dom4j.xpath.[DefaultXPath](#page-2104-0) sort sorts the given List of Nodes using this XPath expression as a [Comparator](http://java.sun.com/j2se/1.3/docs/api/java/util/Comparator.html)and optionally removing duplicates.
- **[sort\(List,](#page-2117-0) Map)** Method in class org.dom4j.xpath.[DefaultXPath](#page-2104-0) Sorts the list based on the sortValues for each node
- **[splitText\(int\)](#page-619-0)** Method in class org.dom4j.dom[.DOMCDATA](#page-606-0)

**[splitText\(int\)](#page-755-0)** - Method in class org.dom4j.dom[.DOMText](#page-742-0)

**[startCDATA\(\)](#page-928-0)** - Method in class org.dom4j.io.[HTMLWriter](#page-920-0)

**[startCDATA\(\)](#page-975-0)** - Method in class org.dom4j.io.[SAXContentHandler](#page-964-0)

**[startCDATA\(\)](#page-995-0)** - Method in class org.dom4j.io.**[SAXEventRecorder](#page-987-0)** 

**[startCDATA\(\)](#page-1118-0)** - Method in class org.dom4j.io.[XMLWriter](#page-1095-0)

**[startDTD\(String,](#page-974-0) String, String)** - Method in class org.dom4j.io.[SAXContentHandler](#page-964-0)

**[startDTD\(String,](#page-994-0) String, String)** - Method in class org.dom4j.io.[SAXEventRecorder](#page-987-0)

**[startDTD\(String,](#page-1118-1) String, String)** - Method in class org.dom4j.io.[XMLWriter](#page-1095-0)

**[startDocument\(\)](#page-971-0)** - Method in class org.dom4j.io.[SAXContentHandler](#page-964-0)

**[startDocument\(\)](#page-992-0)** - Method in class org.dom4j.io.**[SAXEventRecorder](#page-987-0)** 

**[startDocument\(\)](#page-1057-0)** - Method in class org.dom4j.io.[SAXWriter](#page-1040-0)

**[startDocument\(\)](#page-1114-0)** - Method in class org.dom4j.io.[XMLWriter](#page-1095-0)

**[startDocument\(\)](#page-1198-0)** - Method in class org.dom4j.jaxb.[JAXBWriter](#page-1192-0) Start a document by writing the initial XML declaration to the output. **[startElement\(String,](#page-972-0) String, String, Attributes)** - Method in class org.dom4j.io.[SAXContentHandler](#page-964-0)

**[startElement\(String,](#page-993-0) String, String, Attributes)** - Method in class org.dom4j.io.[SAXEventRecorder](#page-987-0)

**[startElement\(Element,](#page-1058-0) AttributesImpl)** - Method in class org.dom4j.io.[SAXWriter](#page-1040-0)

**[startElement\(String,](#page-1115-0) String, String, Attributes)** - Method in class org.dom4j.io.[XMLWriter](#page-1095-0)

**[startEntity\(String\)](#page-974-1)** - Method in class org.dom4j.io.[SAXContentHandler](#page-964-0)

**[startEntity\(String\)](#page-994-1)** - Method in class org.dom4j.io.[SAXEventRecorder](#page-987-0)

**[startEntity\(String\)](#page-1119-0)** - Method in class org.dom4j.io.[XMLWriter](#page-1095-0)

**[startPrefixMapping\(String,](#page-971-1) String)** - Method in class org.dom4j.io.[SAXContentHandler](#page-964-0)

**[startPrefixMapping\(String,](#page-992-1) String)** - Method in class org.dom4j.io.[SAXEventRecorder](#page-987-0)

**[startPrefixMapping\(Element,](#page-1058-1) NamespaceStack)** - Method in class org.dom4j.io.[SAXWriter](#page-1040-0)

Fires a SAX startPrefixMapping event for all the namespaceStack which have just come into scope

**[startPrefixMapping\(String,](#page-1115-1) String)** - Method in class org.dom4j.io[.XMLWriter](#page-1095-0)

**[substringData\(int,](#page-618-0) int)** - Method in class org.dom4j.dom[.DOMCDATA](#page-606-0)

**[substringData\(int,](#page-633-0) int)** - Method in class org.dom4j.dom.<u>DOMComment</u>

**[substringData\(CharacterData,](#page-726-0) int, int)** - Static method in class org.dom4j.dom[.DOMNodeHelper](#page-717-0)

**[substringData\(int,](#page-754-0) int)** - Method in class org.dom4j.dom[.DOMText](#page-742-0)

**[supports\(String,](#page-594-0) String)** - Method in class org.dom4j.dom.[DOMAttribute](#page-589-0)

**[supports\(String,](#page-612-0) String)** - Method in class org.dom4j.dom.[DOMCDATA](#page-606-0)

**[supports\(String,](#page-626-0) String)** - Method in class org.dom4j.dom.[DOMComment](#page-621-0)

**[supports\(String,](#page-642-0) String)** - Method in class org.dom4j.dom.[DOMDocument](#page-635-0)

**[supports\(String,](#page-666-0) String)** - Method in class org.dom4j.dom[.DOMDocumentType](#page-661-0)

**[supports\(String,](#page-681-0) String)** - Method in class org.dom4j.dom.[DOMElement](#page-674-0)

**[supports\(String,](#page-697-0) String)** - Method in class

org.dom4j.dom[.DOMEntityReference](#page-692-0)

**[supports\(String,](#page-707-0) String)** - Method in class org.dom4j.dom.[DOMNamespace](#page-703-0)

**[supports\(Node,](#page-722-0) String, String)** - Static method in class org.dom4j.dom[.DOMNodeHelper](#page-717-0)

**[supports\(String,](#page-735-0) String)** - Method in class org.dom4j.dom[.DOMProcessingInstruction](#page-730-0)

**[supports\(String,](#page-748-0) String)** - Method in class org.dom4j.dom.[DOMText](#page-742-0)

**[supportsParent\(\)](#page-1231-0)** - Method in interface org.dom4j[.Node](#page-1222-0) supportsParent returns true if this node supports the parent relationship. **[supportsParent\(\)](#page-482-0)** - Method in class org.dom4j.datatype[.DatatypeAttribute](#page-473-0)

**[supportsParent\(\)](#page-1596-0)** - Method in class org.dom4j.tree[.AbstractNode](#page-1588-0)

**[supportsParent\(\)](#page-1636-0)** - Method in class org.dom4j.tree.**BaseElement** 

**[supportsParent\(\)](#page-1773-0)** - Method in class org.dom4j.tree. DefaultAttribute

**[supportsParent\(\)](#page-1780-0)** - Method in class org.dom4j.tree[.DefaultCDATA](#page-1775-0)

**[supportsParent\(\)](#page-1787-0)** - Method in class org.dom4j.tree. DefaultComment

**[supportsParent\(\)](#page-1820-0)** - Method in class org.dom4j.tree[.DefaultElement](#page-1811-0)

**[supportsParent\(\)](#page-1841-0)** - Method in class org.dom4j.tree[.DefaultEntity](#page-1835-0)

**[supportsParent\(\)](#page-1849-0)** - Method in class org.dom4j.tree[.DefaultNamespace](#page-1843-0)

**[supportsParent\(\)](#page-1858-0)** - Method in class org.dom4j.tree[.DefaultProcessingInstruction](#page-1851-0)

<span id="page-187-0"></span>**[supportsParent\(\)](#page-1865-0)** - Method in class org.dom4j.tree[.DefaultText](#page-1860-0)

# **T**

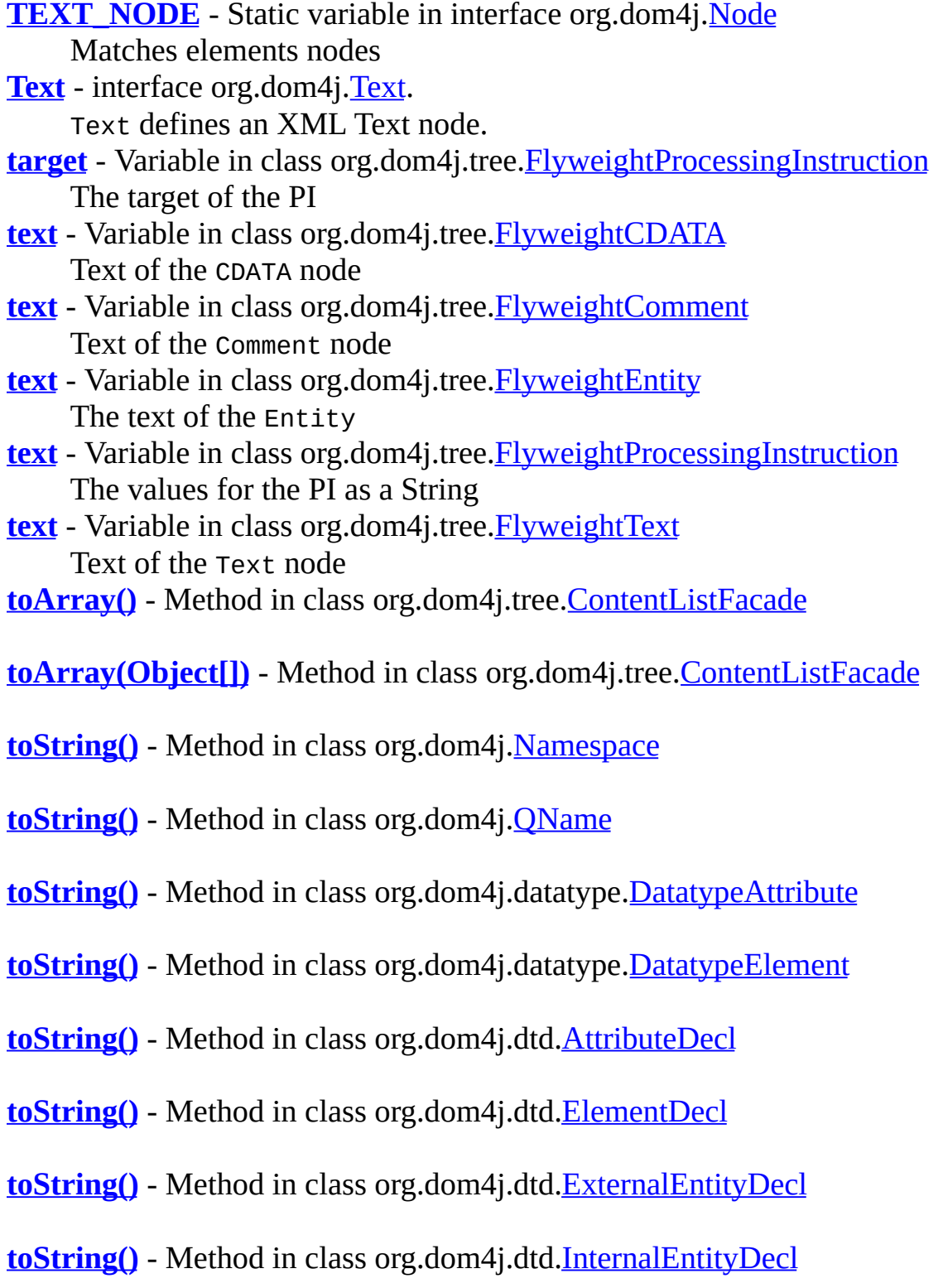

- **[toString\(\)](#page-1360-0)** Method in class org.dom4j.rule.[Rule](#page-1355-0)
- **<u>toString</u>()** Method in class org.dom4j.rule.[RuleSet](#page-1371-0)
- **<u>toString(</u>**) Method in class org.dom4j.swing.**[BranchTreeNode](#page-1385-0)**
- **[toString\(\)](#page-1414-0)** Method in class org.dom4j.swing.[LeafTreeNode](#page-1409-0)
- **[toString\(\)](#page-1458-0)** Method in class org.dom4j.tree. [AbstractAttribute](#page-1451-0)
- **[toString\(\)](#page-1486-0)** Method in class org.dom4j.tree.[AbstractCDATA](#page-1483-0)
- **<u>toString</u>()** Method in class org.dom4j.tree.[AbstractComment](#page-1494-0)
- **[toString\(\)](#page-1510-0)** Method in class org.dom4j.tree.[AbstractDocument](#page-1501-0)
- **<u>[toString\(\)](#page-1523-0)</u>** Method in class org.dom4j.tree. [AbstractDocumentType](#page-1517-0)
- **<u>[toString\(\)](#page-1542-0)</u>** Method in class org.dom4j.tree. [AbstractElement](#page-1525-0)
- **<u>toString</u>()</mark> Method in class org.dom4j.tree. [AbstractEntity](#page-1581-0)**
- **<u>toString</u>()** Method in class org.dom4j.tree.[AbstractProcessingInstruction](#page-1608-0)</u>
- **<u>[toString\(Map\)](#page-1616-0)</u>** Method in class org.dom4j.tree.[AbstractProcessingInstruction](#page-1608-0)</u> This will convert the Map to a string representation.
- **[toString\(\)](#page-1620-0)** Method in class org.dom4j.tree.[AbstractText](#page-1617-0)
- **<u>toString</u>()** Method in class org.dom4j.tree.[ConcurrentReaderHashMap.Entry](#page-1755-0)</u>
- **[toString\(\)](#page-1932-0)** Method in class org.dom4j.tree.[NamespaceStack](#page-1925-0)
- **[toString\(\)](#page-2074-0)** Method in class org.dom4j.util[.UserDataElement](#page-2069-0)
- **[toString\(\)](#page-2108-0)** Method in class org.dom4j.xpath[.DefaultXPath](#page-2104-0)
- **[toString\(\)](#page-2133-1)** Method in class org.dom4j.xpath[.XPathPattern](#page-2128-0)

<span id="page-190-0"></span>**[translateNamespacePrefixToUri\(String\)](#page-2103-0)** - Method in class org.dom4j.xpath.<u>[DefaultNamespaceContext](#page-2101-0)</u>

 $\overline{\phantom{0}}$ 

## **U**

**[UNKNOWN\\_NODE](#page-1230-0)** - Static variable in interface org.dom4j[.Node](#page-1222-0) Does not match any valid node **[USE\\_STRINGVALUE\\_SEPARATOR](#page-1538-0)** - Static variable in class org.dom4j.tree[.AbstractElement](#page-1525-0)

[UserDataAttribute](#page-2060-0) - class org.dom4j.util. UserDataAttribute.

UserDataAttribute support the adornment of a user data object on an Element or Attribute instance such that the methods [UserDataAttribute.setData\(Object\)](#page-2064-0) will get and set the values of a user data object.

**[UserDataAttribute\(QName\)](#page-2063-0)** - Constructor for class org.dom4j.util.[UserDataAttribute](#page-2060-0)

**[UserDataAttribute\(QName,](#page-2063-1) String)** - Constructor for class org.dom4j.util.[UserDataAttribute](#page-2060-0)

**[UserDataDocumentFactory](#page-2065-0)** - class org.dom4j.util.[UserDataDocumentFactory](#page-2065-0). UserDataDocumentFactory is a factory of XML objects which support the adornment of a user data object on an Element or Attribute instance such that the methods getData() and setData() will get and set the values of a user data object.

**[UserDataDocumentFactory\(\)](#page-2067-1)** - Constructor for class org.dom4j.util.[UserDataDocumentFactory](#page-2065-0)

**[UserDataElement](#page-2069-0)** - class org.dom4j.util.[UserDataElement](#page-2069-0).

UserDataElement support the adornment of a user data object on an Element or Attribute instance such that the methods [UserDataElement.setData\(Object\)](#page-2074-1) will get and set the values of a user data object.

**[UserDataElement\(String\)](#page-2073-0)** - Constructor for class org.dom4j.util.[UserDataElement](#page-2069-0)

**[UserDataElement\(QName\)](#page-2073-1)** - Constructor for class org.dom4j.util.[UserDataElement](#page-2069-0)

**[unparsedEntityDecl\(String,](#page-979-0) String, String, String)** - Method in class org.dom4j.io.[SAXContentHandler](#page-964-0)

Receive notification of an unparsed entity declaration event. **[unparsedEntityDecl\(String,](#page-1117-0) String, String, String)** - Method in class org.dom4j.io.[XMLWriter](#page-1095-0)

<span id="page-192-0"></span>**[uriPrefix](#page-1034-0)** - Variable in class org.dom4j.io[.SAXReader.SAXEntityResolver](#page-1032-0)

## **V**

**[VERBOSE\\_TOSTRING](#page-1538-1)** - Static variable in class org.dom4j.tree[.AbstractElement](#page-1525-0)

**[Visitor](#page-2083-0)** - interface org.dom4j.[Visitor.](#page-2083-0)

Visitor is used to implement the Visitor pattern in DOM4J.

**[VisitorSupport](#page-2088-0)** - class org.dom4j.[VisitorSupport](#page-2088-0).

VisitorSupport is an abstract base class which is useful for implementation inheritence or when using anonymous inner classes to create simple Visitor implementations.

**[VisitorSupport\(\)](#page-2090-0)** - Constructor for class org.dom4j. VisitorSupport

**[validate\(String\)](#page-483-0)** - Method in class org.dom4j.datatype.[DatatypeAttribute](#page-473-0)

**[validate\(String\)](#page-499-0)** - Method in class org.dom4j.datatype.[DatatypeElement](#page-490-0)

**[validate\(Document\)](#page-1037-0)** - Method in class org.dom4j.io.[SAXValidator](#page-1035-0) Validates the given Document by writing it to a validating SAX Parser. **[value](#page-1757-0)** - Variable in class org.dom4j.tree.[ConcurrentReaderHashMap.Entry](#page-1755-0)

**[value](#page-1887-0)** - Variable in class org.dom4j.tree. **[FlyweightAttribute](#page-1884-0)** The value of the Attribute **[valueOf\(String\)](#page-1240-0)** - Method in interface org.dom4j.[Node](#page-1222-0) valueOf evaluates an XPath expression and returns the textual representation of the results the XPath string-value of this node. **[valueOf\(Object\)](#page-2140-0)** - Method in interface org.dom4j.[XPath](#page-2134-0) valueOf evaluates this XPath expression and returns the textual representation of the results using the XPath string() function. **[valueOf\(String\)](#page-1604-0)** - Method in class org.dom4j.tree.[AbstractNode](#page-1588-0)

**[valueOf\(Object\)](#page-2114-0)** - Method in class org.dom4j.xpath[.DefaultXPath](#page-2104-0)

**[values](#page-1911-0)** - Variable in class org.dom4j.tree. FlyweightProcessingInstruction The values for the PI in name/value pairs **[visit\(Document\)](#page-2085-0)** - Method in interface org.dom4j[.Visitor](#page-2083-0) Visits the given Document

<span id="page-194-0"></span>**[visit\(DocumentType\)](#page-2085-1)** - Method in interface org.dom4j. Visitor Visits the given DocumentType **[visit\(Element\)](#page-2085-2)** - Method in interface org.dom4j[.Visitor](#page-2083-0) Visits the given Element **[visit\(Attribute\)](#page-2086-0)** - Method in interface org.dom4j.[Visitor](#page-2083-0) Visits the given Attribute **[visit\(CDATA\)](#page-2086-1)** - Method in interface org.dom4j. Visitor Visits the given CDATA **[visit\(Comment\)](#page-2086-2)** - Method in interface org.dom4j. [Visitor](#page-2083-0) Visits the given Comment **[visit\(Entity\)](#page-2086-3)** - Method in interface org.dom4j. [Visitor](#page-2083-0) Visits the given Entity **[visit\(Namespace\)](#page-2087-0)** - Method in interface org.dom4j.[Visitor](#page-2083-0) Visits the given Namespace **[visit\(ProcessingInstruction\)](#page-2087-1)** - Method in interface org.dom4j[.Visitor](#page-2083-0) Visits the given ProcessingInstruction **[visit\(Text\)](#page-2087-2)** - Method in interface org.dom4j. [Visitor](#page-2083-0) Visits the given Text **[visit\(Document\)](#page-2090-1)** - Method in class org.dom4j. [VisitorSupport](#page-2088-0) **[visit\(DocumentType\)](#page-2091-0)** - Method in class org.dom4j. VisitorSupport **[visit\(Element\)](#page-2091-1)** - Method in class org.dom4j. [VisitorSupport](#page-2088-0) **[visit\(Attribute\)](#page-2091-2)** - Method in class org.dom4j. VisitorSupport **[visit\(CDATA\)](#page-2092-0)** - Method in class org.dom4j. [VisitorSupport](#page-2088-0) **[visit\(Comment\)](#page-2092-1)** - Method in class org.dom4j. [VisitorSupport](#page-2088-0) **[visit\(Entity\)](#page-2092-2)** - Method in class org.dom4j. VisitorSupport **[visit\(Namespace\)](#page-2093-0)** - Method in class org.dom4j. VisitorSupport **[visit\(ProcessingInstruction\)](#page-2093-1)** - Method in class org.dom4j. [VisitorSupport](#page-2088-0) **[visit\(Text\)](#page-2093-2)** - Method in class org.dom4j.[VisitorSupport](#page-2088-0)

## **W**

**WARNING QNAME** - Static variable in class org.dom4j.util.[XMLErrorHandler](#page-2077-0)

**[warning\(SAXParseException\)](#page-973-0)** - Method in class org.dom4j.io.[SAXContentHandler](#page-964-0)

This method is called when a warning occurs during the parsing of the document.

**[warning\(SAXParseException\)](#page-2081-0)** - Method in class org.dom4j.util.[XMLErrorHandler](#page-2077-0)

**[write\(Writer\)](#page-1236-0)** - Method in interface org.dom4j.[Node](#page-1222-0) write writes this node as the default XML notation for this node. **[write\(Document\)](#page-913-0)** - Method in class org.dom4j.io[.DOMWriter](#page-909-0)

**write(Document, [DOMImplementation\)](#page-913-1)** - Method in class org.dom4j.io.[DOMWriter](#page-909-0)

**[write\(Node\)](#page-1046-0)** - Method in class org.dom4j.io.[SAXWriter](#page-1040-0) A polymorphic method to write any Node to this SAX stream **[write\(Document\)](#page-1046-1)** - Method in class org.dom4j.io[.SAXWriter](#page-1040-0) Generates SAX events for the given Document and all its content **[write\(Element\)](#page-1047-0)** - Method in class org.dom4j.io[.SAXWriter](#page-1040-0) Generates SAX events for the given Element and all its content **[write\(String\)](#page-1048-0)** - Method in class org.dom4j.io[.SAXWriter](#page-1040-0) Generates SAX events for the given text **[write\(CDATA\)](#page-1048-1)** - Method in class org.dom4j.io[.SAXWriter](#page-1040-0) Generates SAX events for the given CDATA **[write\(Comment\)](#page-1048-2)** - Method in class org.dom4j.io.[SAXWriter](#page-1040-0) Generates SAX events for the given Comment **[write\(Entity\)](#page-1049-0)** - Method in class org.dom4j.io[.SAXWriter](#page-1040-0) Generates SAX events for the given Entity **[write\(ProcessingInstruction\)](#page-1049-1)** - Method in class org.dom4j.io[.SAXWriter](#page-1040-0) Generates SAX events for the given ProcessingInstruction **write(Element, [NamespaceStack\)](#page-1057-1)** - Method in class org.dom4j.io[.SAXWriter](#page-1040-0)

- **[write\(Attribute\)](#page-1108-0)** Method in class org.dom4j.io.[XMLWriter](#page-1095-0) Writes the given [Attribute](#page-205-0).
- **[write\(Document\)](#page-1108-1)** Method in class org.dom4j.io[.XMLWriter](#page-1095-0) This will print the Document to the current Writer.
- **[write\(Element\)](#page-1109-0)** Method in class org.dom4j.io[.XMLWriter](#page-1095-0) Writes the Element, including its Attribute s, and its value, and all its content (child nodes) to the current Writer.
- **[write\(CDATA\)](#page-1109-1)** Method in class org.dom4j.io[.XMLWriter](#page-1095-0) Writes the given **[CDATA](#page-277-0)**.
- **[write\(Comment\)](#page-1109-2)** Method in class org.dom4j.io.[XMLWriter](#page-1095-0) Writes the given **[Comment](#page-458-0)**.
- **[write\(DocumentType\)](#page-1110-0)** Method in class org.dom4j.io[.XMLWriter](#page-1095-0) Writes the given **[DocumentType](#page-555-0)**.
- **[write\(Entity\)](#page-1110-1)** Method in class org.dom4j.io[.XMLWriter](#page-1095-0) Writes the given **[Entity](#page-842-0)**.
- **[write\(Namespace\)](#page-1110-2)** Method in class org.dom4j.io.[XMLWriter](#page-1095-0) Writes the given **[Namespace](#page-1211-0)**.
- **[write\(ProcessingInstruction\)](#page-1111-0)** Method in class org.dom4j.io[.XMLWriter](#page-1095-0) Writes the given **[ProcessingInstruction](#page-1268-0)**.
- **[write\(String\)](#page-1111-1)** Method in class org.dom4j.io[.XMLWriter](#page-1095-0) Print out a **[String](http://java.sun.com/j2se/1.3/docs/api/java/lang/String.html)**, Perfoms the necessary entity escaping and whitespace stripping.
- **[write\(Text\)](#page-1111-2)** Method in class org.dom4j.io.[XMLWriter](#page-1095-0) Writes the given **[Text](#page-1448-0)**.
- **[write\(Node\)](#page-1112-0)** Method in class org.dom4j.io.[XMLWriter](#page-1095-0) Writes the given **[Node](#page-1222-0)**.

**[write\(Object\)](#page-1112-1)** - Method in class org.dom4j.io.[XMLWriter](#page-1095-0) Writes the given object which should be a String, a Node or a List of

Nodes.

- **[write\(Element\)](#page-1198-1)** Method in class org.dom4j.jaxb.[JAXBWriter](#page-1192-0) Writes the specified Elementto the document.
- **[write\(Writer\)](#page-1458-1)** Method in class org.dom4j.tree[.AbstractAttribute](#page-1451-0)
- **[write\(Writer\)](#page-1487-0)** Method in class org.dom4j.tree[.AbstractCDATA](#page-1483-0)
- **[write\(Writer\)](#page-1499-0)** Method in class org.dom4j.tree[.AbstractComment](#page-1494-0)

**[write\(Writer\)](#page-1510-1)** - Method in class org.dom4j.tree[.AbstractDocument](#page-1501-0)

**[write\(Writer\)](#page-1523-1)** - Method in class org.dom4j.tree[.AbstractDocumentType](#page-1517-0)

**[write\(Writer\)](#page-1541-0)** - Method in class org.dom4j.tree[.AbstractElement](#page-1525-0)

**[write\(Writer\)](#page-1586-1)** - Method in class org.dom4j.tree. AbstractEntity

**[write\(Writer\)](#page-1601-0)** - Method in class org.dom4j.tree.**AbstractNode** 

**[write\(Writer\)](#page-1614-1)** - Method in class org.dom4j.tree.**AbstractProcessingInstruction** 

**[write\(Writer\)](#page-1621-0)** - Method in class org.dom4j.tree.**AbstractText** 

**[writeAttribute\(Attribute\)](#page-1083-0)** - Method in class org.dom4j.io[.STAXEventWriter](#page-1075-0) Writes a DOM4J [Attribute](#page-205-0)to the stream.

**[writeAttribute\(Attribute\)](#page-1124-0)** - Method in class org.dom4j.io[.XMLWriter](#page-1095-0)

**[writeAttribute\(Attributes,](#page-1124-1) int)** - Method in class org.dom4j.io.[XMLWriter](#page-1095-0)

**[writeAttributes\(Element\)](#page-1124-2)** - Method in class org.dom4j.io[.XMLWriter](#page-1095-0) Writes the attributes of the given element **[writeAttributes\(Attributes\)](#page-1124-3)** - Method in class org.dom4j.io[.XMLWriter](#page-1095-0)

**[writeCDATA\(String\)](#page-928-1)** - Method in class org.dom4j.io[.HTMLWriter](#page-920-0)

**[writeCDATA\(CDATA\)](#page-1084-0)** - Method in class org.dom4j.io[.STAXEventWriter](#page-1075-0) Writes a DOM4J [CDATA](#page-277-0)to the event stream. **[writeCDATA\(String\)](#page-1120-0)** - Method in class org.dom4j.io[.XMLWriter](#page-1095-0)

**[writeChildNodes\(Branch\)](#page-1081-0)** - Method in class org.dom4j.io.[STAXEventWriter](#page-1075-0) Writes each child node within the provided **[Branch](#page-264-0)instance**.

**[writeClose\(String\)](#page-929-0)** - Method in class org.dom4j.io.[HTMLWriter](#page-920-0)

Overriden method to not close certain element names to avoid wierd behaviour from browsers for versions up to 5.x

- **[writeClose\(Element\)](#page-1047-1)** Method in class org.dom4j.io.[SAXWriter](#page-1040-0) Writes the closing tag of an [Element](#page-805-0)
- **[writeClose\(Element\)](#page-1113-0)** Method in class org.dom4j.io.[XMLWriter](#page-1095-0) Writes the closing tag of an [Element](#page-805-0)

**[writeClose\(String\)](#page-1126-0)** - Method in class org.dom4j.io.[XMLWriter](#page-1095-0)

**[writeClose\(Element\)](#page-1199-0)** - Method in class org.dom4j.jaxb[.JAXBWriter](#page-1192-0) Writes the closing tag of the specified Elementto the document.

- **[writeCloseElement\(Element\)](#page-1200-0)** Method in class org.dom4j.jaxb[.JAXBWriter](#page-1192-0) Writes the closing tag of the specified **[Element](#page-805-0)** to the document.
- **[writeComment\(Comment\)](#page-1085-0)** Method in class org.dom4j.io.[STAXEventWriter](#page-1075-0) Writes a DOM4J [Comment](#page-458-0) to the stream.

**[writeComment\(String\)](#page-1124-4)** - Method in class org.dom4j.io[.XMLWriter](#page-1095-0)

**[writeContent\(Branch,](#page-1056-0) NamespaceStack)** - Method in class org.dom4j.io.[SAXWriter](#page-1040-0)

**[writeDeclaration\(\)](#page-929-1)** - Method in class org.dom4j.io.[HTMLWriter](#page-920-0)

**[writeDeclaration\(\)](#page-1126-1)** - Method in class org.dom4j.io.[XMLWriter](#page-1095-0) This will write the declaration to the given Writer. **[writeDocType\(DocumentType\)](#page-1121-0)** - Method in class org.dom4j.io[.XMLWriter](#page-1095-0)

**[writeDocType\(String,](#page-1123-0) String, String)** - Method in class org.dom4j.io.[XMLWriter](#page-1095-0)

**[writeDocument\(Document\)](#page-1087-0)** - Method in class org.dom4j.io[.STAXEventWriter](#page-1075-0) Writes a DOM4J **[Document](#page-520-0) node**, and all its contents, to the stream. **[writeDocumentType\(DocumentType\)](#page-1087-1)** - Method in class org.dom4j.io.[STAXEventWriter](#page-1075-0) Writes a DOM4J **[DocumentType](#page-555-0)to** the stream. **[writeElement\(Element\)](#page-934-0)** - Method in class org.dom4j.io[.HTMLWriter](#page-920-0) This override handles any elements that should not remove whitespace, such as <PRE>, <SCRIPT>, <STYLE>, and <TEXTAREA>. **[writeElement\(Element\)](#page-1082-0)** - Method in class org.dom4j.io[.STAXEventWriter](#page-1075-0) Writes a DOM4J **[Element](#page-805-0)node** and its children to the stream. **[writeElement\(Element\)](#page-1120-1)** - Method in class org.dom4j.io[.XMLWriter](#page-1095-0)

- **[writeElement\(Element\)](#page-1199-1)** Method in class org.dom4j.jaxb.[JAXBWriter](#page-1192-0) Writes the specified **[Element](#page-805-0)** to the document.
- **[writeElementContent\(Element\)](#page-1120-2)** Method in class org.dom4j.io.[XMLWriter](#page-1095-0) Outputs the content of the given element.
- **[writeEmptyElementClose\(String\)](#page-930-0)** Method in class org.dom4j.io.[HTMLWriter](#page-920-0)

**[writeEmptyElementClose\(String\)](#page-1126-2)** - Method in class org.dom4j.io.[XMLWriter](#page-1095-0)

**[writeEntity\(Entity\)](#page-928-2)** - Method in class org.dom4j.io.[HTMLWriter](#page-920-0)

**[writeEntity\(Entity\)](#page-1086-0)** - Method in class org.dom4j.io.[STAXEventWriter](#page-1075-0) Writes a DOM4J **[Entity](#page-842-0)to** the stream. **[writeEntity\(Entity\)](#page-1123-1)** - Method in class org.dom4j.io.[XMLWriter](#page-1095-0)

**[writeEntityRef\(String\)](#page-1123-2)** - Method in class org.dom4j.io[.XMLWriter](#page-1095-0)

**[writeEscapeAttributeEntities\(String\)](#page-1127-1)** - Method in class org.dom4j.io.[XMLWriter](#page-1095-0)

**[writeExternal\(ObjectOutput\)](#page-997-0)** - Method in class org.dom4j.io.[SAXEventRecorder](#page-987-0)

**[writeNamespace\(Element,](#page-914-0) Namespace)** - Method in class org.dom4j.io.[DOMWriter](#page-909-0)

**[writeNamespace\(Namespace\)](#page-1083-1)** - Method in class org.dom4j.io.[STAXEventWriter](#page-1075-0) Writes a DOM4J [Namespace](#page-1211-0)to the stream. **[writeNamespace\(Namespace\)](#page-1121-1)** - Method in class org.dom4j.io[.XMLWriter](#page-1095-0)

**[writeNamespace\(String,](#page-1121-2) String)** - Method in class org.dom4j.io.[XMLWriter](#page-1095-0) Writes the SAX namepsaces

**[writeNamespaces\(\)](#page-1121-3)** - Method in class org.dom4j.io[.XMLWriter](#page-1095-0) Writes the SAX namepsaces

**[writeNode\(Node\)](#page-1081-1)** - Method in class org.dom4j.io.[STAXEventWriter](#page-1075-0) Writes a DOM4J [Node](#page-1222-0)to the stream.

**[writeNode\(Node\)](#page-1122-0)** - Method in class org.dom4j.io.[XMLWriter](#page-1095-0)

**[writeNodeText\(Node\)](#page-1122-1)** - Method in class org.dom4j.io.[XMLWriter](#page-1095-0) This method is used to write out Nodes that contain text and still allow for xml:space to be handled properly.

**[writeOpen\(Element\)](#page-1047-2)** - Method in class org.dom4j.io.[SAXWriter](#page-1040-0) Writes the opening tag of an **[Element](#page-805-0)**, including its **[Attribute](#page-205-0)s** but without its content.

**[writeOpen\(Element\)](#page-1112-2)** - Method in class org.dom4j.io.[XMLWriter](#page-1095-0) Writes the opening tag of an [Element](#page-805-0), including its [Attribute](#page-205-0)s but without its content.

**[writeOpen\(Element\)](#page-1199-2)** - Method in class org.dom4j.jaxb[.JAXBWriter](#page-1192-0) Writes the opening tag of the specified Element to the document.

**[writeOpenElement\(Element\)](#page-1200-1)** - Method in class org.dom4j.jaxb[.JAXBWriter](#page-1192-0) Writes the opening tag of the specified  $E$ lement to the document.

**[writePrintln\(\)](#page-1125-0)** - Method in class org.dom4j.io.[XMLWriter](#page-1095-0)

This will print a new line only if the newlines flag was set to true **[writeProcessingInstruction\(ProcessingInstruction\)](#page-1086-1)** - Method in class org.dom4j.io.[STAXEventWriter](#page-1075-0)

Writes a DOM4J ProcessingInstructionto the stream. **[writeProcessingInstruction\(ProcessingInstruction\)](#page-1122-2)** - Method in class org.dom4j.io.[XMLWriter](#page-1095-0)

**[writeString\(String\)](#page-929-2)** - Method in class org.dom4j.io.[HTMLWriter](#page-920-0)

**[writeString\(String\)](#page-1122-3)** - Method in class org.dom4j.io.[XMLWriter](#page-1095-0)

<span id="page-200-0"></span>**[writeText\(Text\)](#page-1084-1)** - Method in class org.dom4j.io[.STAXEventWriter](#page-1075-0) Writes a DOM4J [Text](#page-1448-0) to the stream. **[writer](#page-1104-0)** - Variable in class org.dom4j.io.[XMLWriter](#page-1095-0) The Writer used to output to

# **X**

**[XMLErrorHandler](#page-2077-0)** - class org.dom4j.util.[XMLErrorHandler](#page-2077-0). XMLErrorHandler is a SAX [ErrorHandler](http://java.sun.com/xml/jaxp/dist/1.1/docs/api/org/xml/sax/ErrorHandler.html)which turns the SAX parsing errors into XML so that the output can be formatted using XSLT or the errors can be included in a SOAP message.

**[XMLErrorHandler\(\)](#page-2080-1)** - Constructor for class org.dom4j.util[.XMLErrorHandler](#page-2077-0)

**[XMLErrorHandler\(Element\)](#page-2080-2)** - Constructor for class org.dom4j.util.[XMLErrorHandler](#page-2077-0)

**[XMLResult](#page-1090-0)** - class org.dom4j.io[.XMLResult.](#page-1090-0)

XMLResult implements a JAXP [SAXResult](http://java.sun.com/xml/jaxp/dist/1.1/docs/api/javax/xml/transform/sax/SAXResult.html)for an output stream with support for pretty printing and control over how the XML is formatted. **[XMLResult\(\)](#page-1092-0)** - Constructor for class org.dom4j.io.[XMLResult](#page-1090-0)

**[XMLResult\(Writer\)](#page-1092-1)** - Constructor for class org.dom4j.io.[XMLResult](#page-1090-0)

**[XMLResult\(Writer,](#page-1093-1) OutputFormat)** - Constructor for class org.dom4j.io.[XMLResult](#page-1090-0)

**[XMLResult\(OutputStream\)](#page-1093-2)** - Constructor for class org.dom4j.io.[XMLResult](#page-1090-0)

**[XMLResult\(OutputStream,](#page-1093-3) OutputFormat)** - Constructor for class org.dom4j.io.[XMLResult](#page-1090-0)

**[XMLResult\(XMLWriter\)](#page-1093-4)** - Constructor for class org.dom4j.io.[XMLResult](#page-1090-0)

**[XMLTableColumnDefinition](#page-1424-0)** - class org.dom4j.swing.[XMLTableColumnDefinition.](#page-1424-0) XMLTableColumnDefinition a column within a table definition. **[XMLTableColumnDefinition\(\)](#page-1428-0)** - Constructor for class org.dom4j.swing.[XMLTableColumnDefinition](#page-1424-0)

**[XMLTableColumnDefinition\(String,](#page-1428-1) String, int)** - Constructor for class org.dom4j.swing.[XMLTableColumnDefinition](#page-1424-0)

**[XMLTableColumnDefinition\(String,](#page-1428-2) XPath, int)** - Constructor for class org.dom4j.swing.[XMLTableColumnDefinition](#page-1424-0)

**[XMLTableColumnDefinition\(XPath,](#page-1428-3) XPath, int)** - Constructor for class org.dom4j.swing.[XMLTableColumnDefinition](#page-1424-0)

**[XMLTableDefinition](#page-1432-0)** - class org.dom4j.swing[.XMLTableDefinition.](#page-1432-0) XMLTableDefinition represents a table definition based on XPath expression evaluated on an XML document. **[XMLTableDefinition\(\)](#page-1435-0)** - Constructor for class org.dom4j.swing.[XMLTableDefinition](#page-1432-0)

**[XMLTableModel](#page-1441-0)** - class org.dom4j.swing.[XMLTableModel.](#page-1441-0) XMLTableDefinition repro.

**[XMLTableModel\(Element,](#page-1444-0) Object)** - Constructor for class org.dom4j.swing.[XMLTableModel](#page-1441-0)

Creates a TableModel from an XML table definition document and an XML source

**[XMLTableModel\(Document,](#page-1444-1) Object)** - Constructor for class org.dom4j.swing.[XMLTableModel](#page-1441-0)

Creates a TableModel from an XML table definition document and an XML source

**[XMLTableModel\(XMLTableDefinition,](#page-1444-2) Object)** - Constructor for class org.dom4j.swing.[XMLTableModel](#page-1441-0)

**[XMLWriter](#page-1095-0)** - class org.dom4j.io.[XMLWriter.](#page-1095-0)

XMLWriter takes a DOM4J tree and formats it to a stream as XML. **[XMLWriter\(Writer\)](#page-1104-1)** - Constructor for class org.dom4j.io[.XMLWriter](#page-1095-0)

**[XMLWriter\(Writer,](#page-1104-2) OutputFormat)** - Constructor for class org.dom4j.io.[XMLWriter](#page-1095-0)

**[XMLWriter\(\)](#page-1105-1)** - Constructor for class org.dom4j.io[.XMLWriter](#page-1095-0)

**[XMLWriter\(OutputStream\)](#page-1105-2)** - Constructor for class org.dom4j.io[.XMLWriter](#page-1095-0)

**[XMLWriter\(OutputStream,](#page-1105-3) OutputFormat)** - Constructor for class org.dom4j.io.[XMLWriter](#page-1095-0)

**[XMLWriter\(OutputFormat\)](#page-1105-4)** - Constructor for class org.dom4j.io[.XMLWriter](#page-1095-0)

**[XML\\_NAMESPACE](#page-1215-0)** - Static variable in class org.dom4j[.Namespace](#page-1211-0) XML Namespace

**[XPP3Reader](#page-1130-0)** - class org.dom4j.io[.XPP3Reader.](#page-1130-0)

XPP3Reader is a Reader of DOM4J [documents](http://www.extreme.indiana.edu/soap/xpp/) that uses the fast XML Pull Parser 3.x.

**[XPP3Reader\(\)](#page-1133-0)** - Constructor for class org.dom4j.io.[XPP3Reader](#page-1130-0)

**[XPP3Reader\(DocumentFactory\)](#page-1133-1)** - Constructor for class org.dom4j.io.[XPP3Reader](#page-1130-0)

**[XPPReader](#page-1141-0)** - class org.dom4j.io[.XPPReader](#page-1141-0).

XPPReader is a Reader of DOM4J [documents](http://www.extreme.indiana.edu/soap/xpp/) that uses the fast XML Pull Parser 2.x.

**[XPPReader\(\)](#page-1144-0)** - Constructor for class org.dom4j.io.[XPPReader](#page-1141-0)

**[XPPReader\(DocumentFactory\)](#page-1144-1)** - Constructor for class org.dom4j.io.[XPPReader](#page-1141-0)

**[XPath](#page-2134-0)** - interface org.dom4j[.XPath.](#page-2134-0)

XPath represents an XPath expression after it has been parsed from a String. **[XPathException](#page-2145-0)** - exception org.dom4j[.XPathException.](#page-2145-0)

XPathException is thrown when an exception occurs while evaluating an XPath expression, usually due to some function throwing an exception. **[XPathException\(String\)](#page-2147-0)** - Constructor for class org.dom4j[.XPathException](#page-2145-0)

**[XPathException\(String,](#page-2147-1) String)** - Constructor for class org.dom4j.[XPathException](#page-2145-0)

**[XPathException\(String,](#page-2147-2) Exception)** - Constructor for class org.dom4j.[XPathException](#page-2145-0)

**[XPathPattern](#page-2128-0)** - class org.dom4j.xpath.[XPathPattern](#page-2128-0).

XPathPattern is an implementation of Pattern which uses an XPath xpath. **[XPathPattern\(Pattern\)](#page-2130-0)** - Constructor for class org.dom4j.xpath[.XPathPattern](#page-2128-0)

**[XPathPattern\(String\)](#page-2131-0)** - Constructor for class org.dom4j.xpath.[XPathPattern](#page-2128-0)

### **[xmlNode](#page-1412-0)** - Variable in class org.dom4j.swing.[LeafTreeNode](#page-1409-0) The dom4j Node which contains the

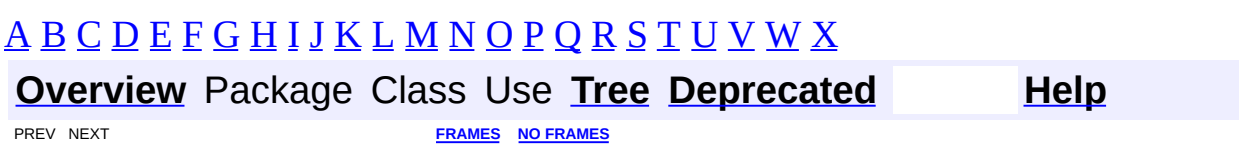

<span id="page-204-0"></span>Copyright © 2001-2005 MetaStuff Ltd.. All Rights Reserved.

<span id="page-205-0"></span>**PREV [CLASS](#page-264-0) <u>NEXT CLASS</u>**<br>
SUMMARY: NESTED | FIELD | CONSTR | <u>METHOD</u><br> **[FRAMES](#page-205-0)** DETAIL: FIELD | CONSTR | <u>METHOD</u> SUMMARY: NESTED | FIELD | CONSTR | [METHOD](#page-207-0)

## **[Overview](#page-2171-0) [Package](#page-1247-0) Class [Use](#page-283-0) [Tree](#page-1251-0) [Deprecated](#page-11-0) [Index](#page-18-1) [Help](#page-14-0)**

## **org.dom4j Interface Attribute**

#### **All Superinterfaces:**

[Cloneable](http://java.sun.com/j2se/1.3/docs/api/java/lang/Cloneable.html), [Node](#page-1222-0)

#### **All Known Implementing Classes:**

**[AbstractAttribute](#page-1451-0)** 

public interface **Attribute** extends [Node](#page-1222-0)

Attribute defines an XML attribute. An attribute may have a name, an optional namespace and a value.

#### **Version:**

\$Revision: 1.9 \$

#### **Author:**

James [Strachan](mailto:james.strachan@metastuff.com)

## **Field Summary**

**Fields inherited from interface org.dom4j[.Node](#page-1222-0)**

[ANY\\_NODE,](#page-1227-0) [ATTRIBUTE\\_NODE](#page-1228-1), [CDATA\\_SECTION\\_NODE,](#page-1228-2) [COMMENT\\_NODE](#page-1229-0), [DOCUMENT\\_NODE](#page-1229-1), [DOCUMENT\\_TYPE\\_NODE,](#page-1229-2) [ELEMENT\\_NODE](#page-1227-1), [ENTITY\\_REFERENCE\\_NODE,](#page-1228-3) [MAX\\_NODE\\_TYPE](#page-1230-1), [NAMESPACE\\_NODE,](#page-1230-2) PROCESSING INSTRUCTION NODE, TEXT NODE, UNKNOWN NODE

<span id="page-206-0"></span>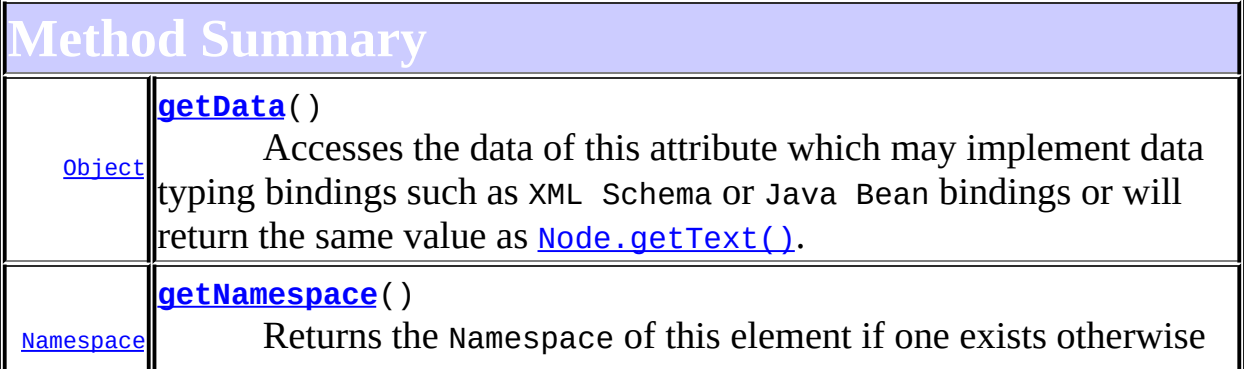

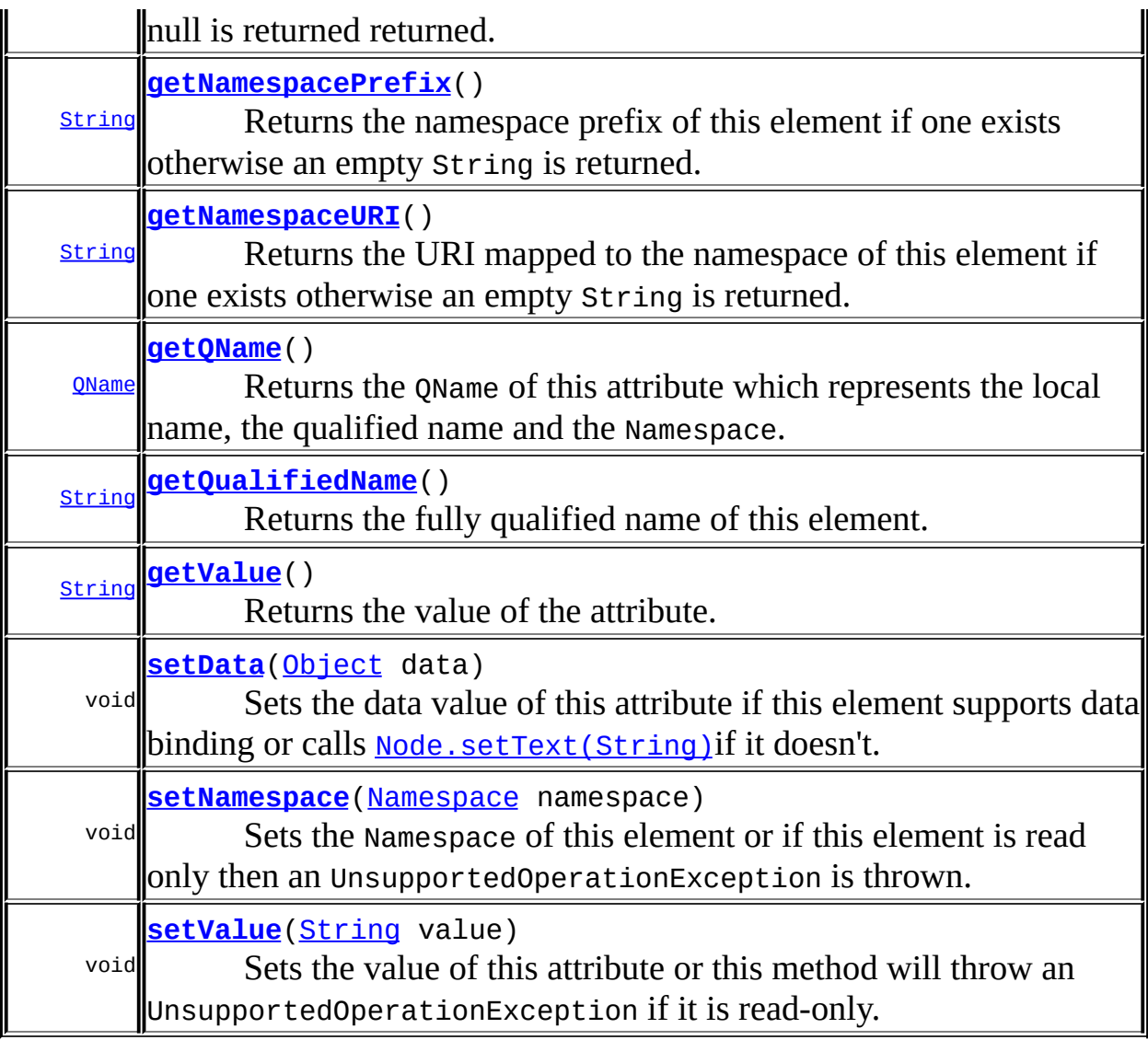

**Methods inherited from interface org.dom4j[.Node](#page-1222-0)** [accept](#page-1242-0), [asXML](#page-1236-1), [asXPathResult](#page-1241-0), [clone](#page-1242-1), [createXPath](#page-1241-1), [detach](#page-1237-0), [getDocument,](#page-1232-0) [getName,](#page-1233-1) [getNodeType,](#page-1237-1) [getNodeTypeName,](#page-1237-2) [getParent,](#page-1231-1) [getPath,](#page-1234-2) [getPath](#page-1235-0), [getStringValue,](#page-1234-3) [getText,](#page-1234-1) [getUniquePath](#page-1235-1), [getUniquePath](#page-1235-2), [hasContent](#page-1233-2), [isReadOnly](#page-1232-1), [matches](#page-1240-1), [numberValueOf,](#page-1240-2) [selectNodes,](#page-1238-0) [selectNodes](#page-1238-1), [selectNodes](#page-1239-0), [selectObject,](#page-1238-2) [selectSingleNode](#page-1239-1), [setDocument,](#page-1232-2) [setName](#page-1233-0), [setParent](#page-1231-2), [setText](#page-1234-0), [supportsParent](#page-1231-0), [valueOf](#page-1240-0), [write](#page-1236-0)

## <span id="page-207-1"></span><span id="page-207-0"></span>**Method Detail**

### **getQName**

#### public [QName](#page-1273-0) **getQName**()

Returns the QName of this attribute which represents the local name, the qualified name and the Namespace.

#### **Returns:**

the QName associated with this attribute

## <span id="page-208-0"></span>**getNamespace**

```
public Namespace getNamespace()
```
Returns the Namespace of this element if one exists otherwise null is returned returned.

#### **Returns:**

the Namespace associated with this node

#### <span id="page-208-2"></span>**setNamespace**

public void **setNamespace**([Namespace](#page-1211-0) namespace)

Sets the Namespace of this element or if this element is read only then an UnsupportedOperationException is thrown.

#### **Parameters:**

namespace - is the Namespace to associate with this element

#### <span id="page-208-1"></span>**getNamespacePrefix**

```
public String getNamespacePrefix()
```
Returns the namespace prefix of this element if one exists otherwise an empty String is returned.

#### **Returns:**

the prefix of the Namespace of this element or an empty String

#### <span id="page-209-0"></span>**getNamespaceURI**

```
public String getNamespaceURI()
```
Returns the URI mapped to the namespace of this element if one exists otherwise an empty String is returned.

#### **Returns:**

the URI for the Namespace of this element or an empty String

### <span id="page-209-1"></span>**getQualifiedName**

```
public String getQualifiedName()
```
Returns the fully qualified name of this element.

This will be the same as the value returned from **Node**.getName() if this element has no namespace attached to this element or an expression of the form

```
getNamespacePrefix() + ":" + getName()
```
will be returned.

#### **Returns:**

the fully qualified name of the element

#### <span id="page-209-2"></span>**getValue**

```
public String getValue()
```
Returns the value of the attribute. This method returns the same value as the [Node.getText\(\)](#page-1234-1)method.

#### **Returns:**

the value of the attribute

#### <span id="page-210-0"></span>**setValue**

public void **setValue**[\(String](http://java.sun.com/j2se/1.3/docs/api/java/lang/String.html) value)

Sets the value of this attribute or this method will throw an UnsupportedOperationException if it is read-only.

#### **Parameters:**

value - is the new value of this attribute

### <span id="page-210-1"></span>**getData**

```
public Object getData()
```
Accesses the data of this attribute which may implement data typing bindings such as XML Schema or Java Bean bindings or will return the same value as [Node.getText\(\)](#page-1234-1).

#### **Returns:**

the attribute data

#### <span id="page-210-2"></span>**setData**

public void **setData**[\(Object](http://java.sun.com/j2se/1.3/docs/api/java/lang/Object.html) data)

Sets the data value of this attribute if this element supports data binding or calls **[Node.setText\(String\)](#page-1234-0)** if it doesn't.

#### **Parameters:**

data - the attribute data

**[Overview](#page-2171-0) [Package](#page-1247-0) Class [Use](#page-283-0) [Tree](#page-1251-0) [Deprecated](#page-11-0) [Index](#page-18-1) [Help](#page-14-0)**

PREV CLASS **NEXT [CLASS](#page-264-0) [FRAMES](#page-204-0) NO [FRAMES](#page-205-0)** SUMMARY: NESTED | FIELD | CONSTR | [METHOD](#page-207-0) DETAIL: FIELD | CONSTR | METHOD

Copyright © 2001-2005 MetaStuff Ltd.. All Rights Reserved.

<span id="page-212-0"></span>PREV CLASS **NEXT [CLASS](#page-218-0) [FRAMES](#page-204-0) NO [FRAMES](#page-212-0)** SUMMARY: NESTED | <u>[FIELD](#page-213-0) | [CONSTR](#page-215-0) | [METHOD](#page-215-1)</u> DETAIL: FIELD | CONSTR | METHOD

## **[Overview](#page-2171-0) [Package](#page-256-0) Class [Use](#page-244-0) [Tree](#page-259-0) [Deprecated](#page-11-0) [Index](#page-18-1) [Help](#page-14-0)**

## **org.dom4j.bean Class BeanAttribute**

[java.lang.Object](http://java.sun.com/j2se/1.3/docs/api/java/lang/Object.html) L[org.dom4j.tree.AbstractNode](#page-1588-0) L[org.dom4j.tree.AbstractAttribute](#page-1451-0) **org.dom4j.bean.BeanAttribute**

**All Implemented Interfaces:** [Attribute,](#page-205-0) [Cloneable](http://java.sun.com/j2se/1.3/docs/api/java/lang/Cloneable.html), [Node,](#page-1222-0) [Serializable](http://java.sun.com/j2se/1.3/docs/api/java/io/Serializable.html)

public class **BeanAttribute** extends [AbstractAttribute](#page-1451-0)

BeanAttribute represents a mutable XML attribute which is backed by a property of the JavaBean of its parent element.

**Version:**

\$Revision: 1.7 \$

**Author:** James [Strachan](mailto:james.strachan@metastuff.com)

**See Also:** [Serialized](#page-2189-0) Form

## **Field Summary**

<span id="page-213-0"></span>**AbstractNode** 

NODE TYPE NAMES

**Fields inherited from interface org.dom4j[.Node](#page-1222-0)**

[ANY\\_NODE,](#page-1227-0) [ATTRIBUTE\\_NODE](#page-1228-1), [CDATA\\_SECTION\\_NODE,](#page-1228-2) [COMMENT\\_NODE](#page-1229-0), [DOCUMENT\\_NODE](#page-1229-1), [DOCUMENT\\_TYPE\\_NODE,](#page-1229-2) [ELEMENT\\_NODE](#page-1227-1), [ENTITY\\_REFERENCE\\_NODE,](#page-1228-3) [MAX\\_NODE\\_TYPE](#page-1230-1), [NAMESPACE\\_NODE,](#page-1230-2) [PROCESSING\\_INSTRUCTION\\_NODE](#page-1229-3), [TEXT\\_NODE](#page-1228-0), [UNKNOWN\\_NODE](#page-1230-0)

<span id="page-213-1"></span>**Constructor Summary**

#### **[BeanAttribute](#page-215-2)**[\(BeanAttributeList](#page-218-0) beanList, int index)

<span id="page-214-0"></span>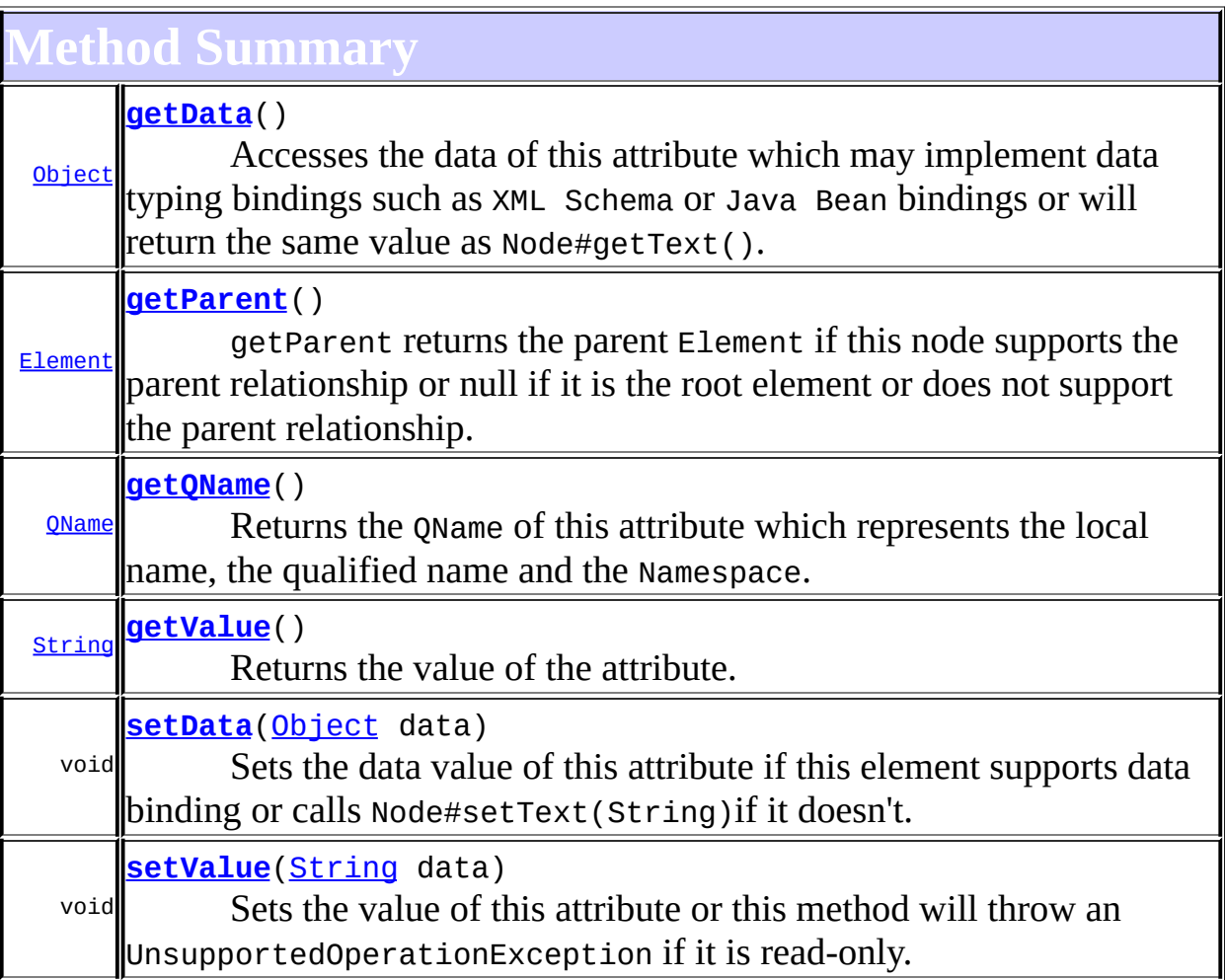

**Methods inherited from class org.dom4j.tree.[AbstractAttribute](#page-1451-0)** [accept](#page-1459-0), [asXML](#page-1458-2), [createXPathResult,](#page-1462-0) [getName,](#page-1459-1) [getNamespace,](#page-1459-2) [getNamespacePrefix,](#page-1460-0) [getNamespaceURI](#page-1460-1), [getNodeType](#page-1455-0), [getPath](#page-1461-0), [getQualifiedName](#page-1460-2), [getText](#page-1456-1), [getUniquePath,](#page-1462-1) [setNamespace,](#page-1455-1) [setText,](#page-1456-0) [toString,](#page-1458-0) [write](#page-1458-1)

**[AbstractNode](#page-1588-0)** [asXPathResult](#page-1606-0), [clone,](#page-1598-0) [createPattern](#page-1606-1), [createXPath](#page-1605-0), [createXPathFilter](#page-1606-2), [detach](#page-1598-1), [getDocument](#page-1594-0), [getDocumentFactory](#page-1606-3), [getNodeTypeName](#page-1594-1), [getPath](#page-1597-0), [getStringValue,](#page-1600-1) [getUniquePath,](#page-1598-2) [hasContent,](#page-1597-1) [isReadOnly,](#page-1596-1) [matches,](#page-1605-1) [numberValueOf](#page-1604-1), [selectNodes](#page-1602-0), [selectNodes,](#page-1602-1) [selectNodes](#page-1603-0), [selectObject](#page-1601-1), [selectSingleNode](#page-1603-1), [setDocument,](#page-1594-2) [setName,](#page-1599-0) [setParent,](#page-1595-0) [supportsParent](#page-1596-0), [valueOf](#page-1604-0)

**Mbject** 

[equals](http://java.sun.com/j2se/1.3/docs/api/java/lang/Object.html#equals(java.lang.Object)), [finalize](http://java.sun.com/j2se/1.3/docs/api/java/lang/Object.html#finalize()), [getClass](http://java.sun.com/j2se/1.3/docs/api/java/lang/Object.html#getClass()), [hashCode](http://java.sun.com/j2se/1.3/docs/api/java/lang/Object.html#hashCode()), [notify,](http://java.sun.com/j2se/1.3/docs/api/java/lang/Object.html#notify()) [notifyAll,](http://java.sun.com/j2se/1.3/docs/api/java/lang/Object.html#notifyAll()) [wait,](http://java.sun.com/j2se/1.3/docs/api/java/lang/Object.html#wait()) [wait](http://java.sun.com/j2se/1.3/docs/api/java/lang/Object.html#wait(long, int)), wait

**Methods inherited from interface org.dom4j[.Node](#page-1222-0)**

[asXPathResult](#page-1241-0), [clone,](#page-1242-1) [createXPath,](#page-1241-1) [detach,](#page-1237-0) [getDocument,](#page-1232-0) [getNodeTypeName](#page-1237-2), [getPath](#page-1234-2), [getStringValue,](#page-1234-3) [getUniquePath,](#page-1235-1) [hasContent,](#page-1233-2) [isReadOnly,](#page-1232-1) [matches,](#page-1240-1) [numberValueOf](#page-1240-2), [selectNodes](#page-1238-0), [selectNodes,](#page-1238-1) [selectNodes](#page-1239-0), [selectObject](#page-1238-2), [selectSingleNode](#page-1239-1), [setDocument,](#page-1232-2) [setName,](#page-1233-0) [setParent,](#page-1231-2) [supportsParent](#page-1231-0), [valueOf](#page-1240-0)

<span id="page-215-0"></span>**Constructor Detail**

## <span id="page-215-2"></span>**BeanAttribute**

public **BeanAttribute**[\(BeanAttributeList](#page-218-0) beanList, int index)

<span id="page-215-1"></span>**Method Detail**

## <span id="page-215-4"></span>**getQName**

public [QName](#page-1273-0) **getQName**()

#### **Description copied from interface: [Attribute](#page-205-0)**

Returns the QName of this attribute which represents the local name, the qualified name and the Namespace.

#### **Returns:**

the QName associated with this attribute

#### <span id="page-215-3"></span>**getParent**

public [Element](#page-805-0) **getParent**()
#### **Description copied from interface: [Node](#page-1222-0)**

getParent returns the parent Element if this node supports the parent relationship or null if it is the root element or does not support the parent relationship.

This method is an optional feature and may not be supported for all Node implementations.

#### **Specified by:**

[getParent](#page-1231-0) in interface [Node](#page-1222-0) **Overrides:** [getParent](#page-1595-0) in class [AbstractNode](#page-1588-0)

## **getValue**

```
public String getValue()
```
#### **Description copied from interface: [Attribute](#page-205-0)**

Returns the value of the attribute. This method returns the same value as the [Node.getText\(\)](#page-1234-0)method.

#### **Returns:**

the value of the attribute

#### **setValue**

public void **setValue**[\(String](http://java.sun.com/j2se/1.3/docs/api/java/lang/String.html) data)

#### **Description copied from interface: [Attribute](#page-205-0)**

Sets the value of this attribute or this method will throw an UnsupportedOperationException if it is read-only.

**Specified by:** [setValue](#page-210-0) in interface [Attribute](#page-205-0) **Overrides:**

## **getData**

public [Object](http://java.sun.com/j2se/1.3/docs/api/java/lang/Object.html) **getData**()

#### **Description copied from interface: [Attribute](#page-205-0)**

Accesses the data of this attribute which may implement data typing bindings such as XML Schema or Java Bean bindings or will return the same value as [Node.getText\(\)](#page-1234-0).

#### **Specified by:**

[getData](#page-210-1) in interface [Attribute](#page-205-0) **Overrides:** [getData](#page-1457-1) in class [AbstractAttribute](#page-1451-0)

## **setData**

public void **setData**[\(Object](http://java.sun.com/j2se/1.3/docs/api/java/lang/Object.html) data)

#### **Description copied from interface: [Attribute](#page-205-0)**

Sets the data value of this attribute if this element supports data binding or calls [Node.setText\(String\)](#page-1234-1)if it doesn't.

**Specified by:** [setData](#page-210-2) in interface [Attribute](#page-205-0) **Overrides:** [setData](#page-1457-2) in class [AbstractAttribute](#page-1451-0)

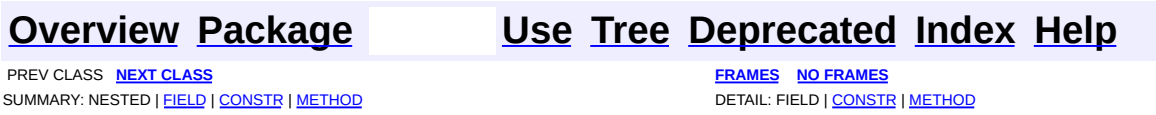

<span id="page-218-0"></span>**PREV [CLASS](#page-224-0) NEXT CLASS**<br>
SUMMARY: NESTED | <u>FIELD | CONSTR | METHOD</u><br>
CETAIL: FIELD | <u>CONSTR</u> | <u>METHOD</u> SUMMARY: NESTED | <u>[FIELD](#page-219-0)</u> | <u>[CONSTR](#page-221-0)</u> | <u>[METHOD](#page-221-1)</u>

## **[Overview](#page-2171-0) [Package](#page-256-0) Class [Use](#page-246-0) [Tree](#page-259-0) [Deprecated](#page-11-0) [Index](#page-18-0) [Help](#page-14-0)**

# **org.dom4j.bean Class BeanAttributeList**

[java.lang.Object](http://java.sun.com/j2se/1.3/docs/api/java/lang/Object.html) L[java.util.AbstractCollection](http://java.sun.com/j2se/1.3/docs/api/java/util/AbstractCollection.html) L[java.util.AbstractList](http://java.sun.com/j2se/1.3/docs/api/java/util/AbstractList.html) **org.dom4j.bean.BeanAttributeList**

#### **All Implemented Interfaces:**

[Collection,](http://java.sun.com/j2se/1.3/docs/api/java/util/Collection.html) [List](http://java.sun.com/j2se/1.3/docs/api/java/util/List.html)

public class **BeanAttributeList** extends [AbstractList](http://java.sun.com/j2se/1.3/docs/api/java/util/AbstractList.html)

BeanAttributeList implements a list of Attributes which are the properties of a JavaBean.

#### **Version:**

\$Revision: 1.9 \$

#### **Author:**

James [Strachan](mailto:james.strachan@metastuff.com)

**Field Summary**

<span id="page-219-0"></span>**Fields inherited from class java.util.[AbstractList](http://java.sun.com/j2se/1.3/docs/api/java/util/AbstractList.html)**

<span id="page-219-1"></span>[modCount](http://java.sun.com/j2se/1.3/docs/api/java/util/AbstractList.html#modCount)

**Constructor Summary**

**[BeanAttributeList](#page-221-2)**([BeanElement](#page-229-0) parent)

**[BeanAttributeList](#page-221-3)**([BeanElement](#page-229-0) parent, [BeanMetaData](#page-239-0) beanMetaData)

<span id="page-219-2"></span>**Method Summary**

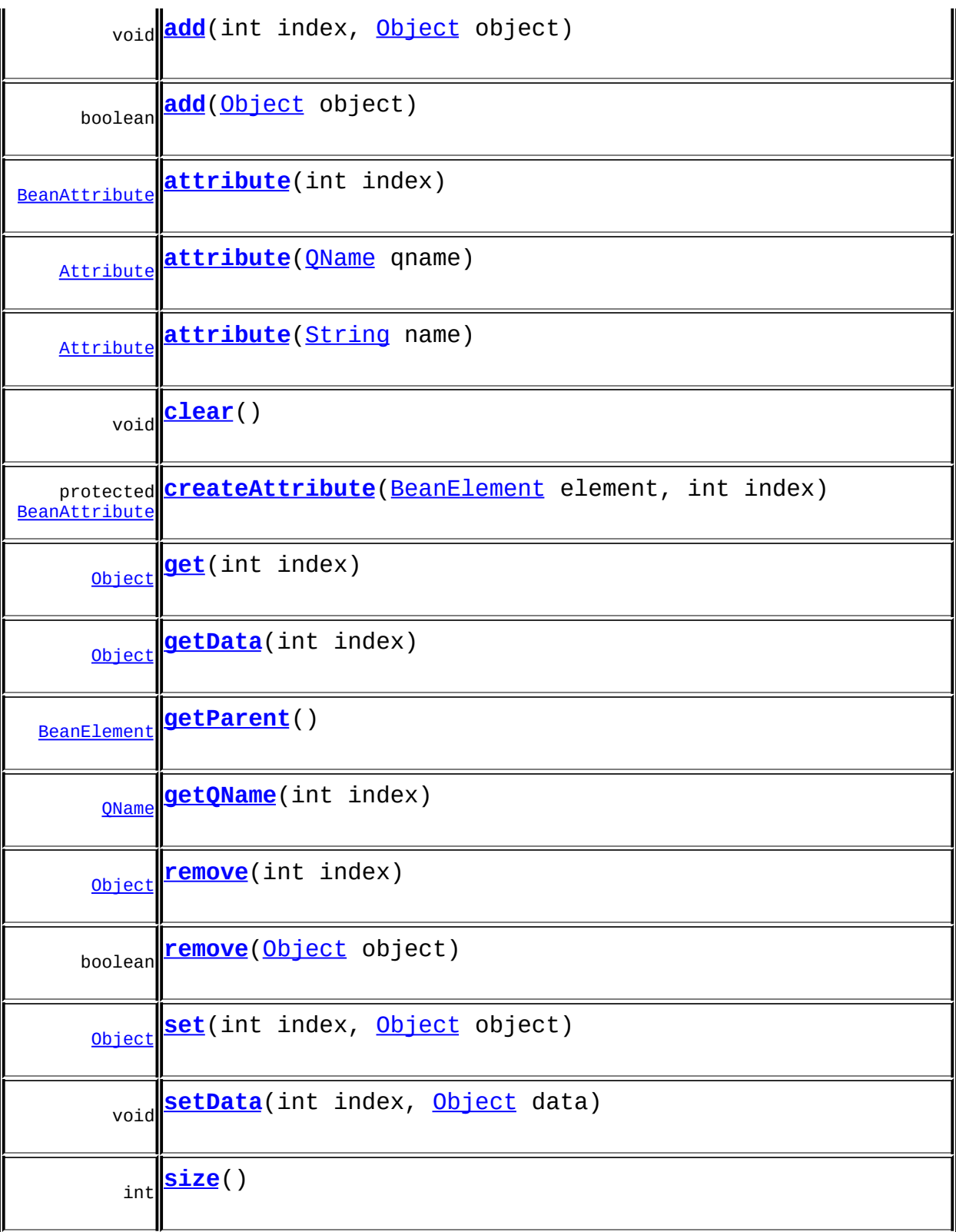

**Methods inherited from class java.util.[AbstractList](http://java.sun.com/j2se/1.3/docs/api/java/util/AbstractList.html)**

[addAll](http://java.sun.com/j2se/1.3/docs/api/java/util/AbstractList.html#addAll(int, java.util.Collection)), [equals](http://java.sun.com/j2se/1.3/docs/api/java/util/AbstractList.html#equals(java.lang.Object)), [hashCode](http://java.sun.com/j2se/1.3/docs/api/java/util/AbstractList.html#hashCode()), [indexOf,](http://java.sun.com/j2se/1.3/docs/api/java/util/AbstractList.html#indexOf(java.lang.Object)) [iterator,](http://java.sun.com/j2se/1.3/docs/api/java/util/AbstractList.html#iterator()) [lastIndexOf](http://java.sun.com/j2se/1.3/docs/api/java/util/AbstractList.html#lastIndexOf(java.lang.Object)), [listIterator](http://java.sun.com/j2se/1.3/docs/api/java/util/AbstractList.html#listIterator()), [listIterator](http://java.sun.com/j2se/1.3/docs/api/java/util/AbstractList.html#listIterator(int)), [removeRange,](http://java.sun.com/j2se/1.3/docs/api/java/util/AbstractList.html#removeRange(int, int)) [subList](http://java.sun.com/j2se/1.3/docs/api/java/util/AbstractList.html#subList(int, int))

**[AbstractCollection](http://java.sun.com/j2se/1.3/docs/api/java/util/AbstractCollection.html)** 

[addAll](http://java.sun.com/j2se/1.3/docs/api/java/util/AbstractCollection.html#addAll(java.util.Collection)), [contains](http://java.sun.com/j2se/1.3/docs/api/java/util/AbstractCollection.html#contains(java.lang.Object)), [containsAll,](http://java.sun.com/j2se/1.3/docs/api/java/util/AbstractCollection.html#containsAll(java.util.Collection)) [isEmpty](http://java.sun.com/j2se/1.3/docs/api/java/util/AbstractCollection.html#isEmpty()), [removeAll](http://java.sun.com/j2se/1.3/docs/api/java/util/AbstractCollection.html#removeAll(java.util.Collection)), [retainAll](http://java.sun.com/j2se/1.3/docs/api/java/util/AbstractCollection.html#retainAll(java.util.Collection)), [toArray,](http://java.sun.com/j2se/1.3/docs/api/java/util/AbstractCollection.html#toArray()) [toArray](http://java.sun.com/j2se/1.3/docs/api/java/util/AbstractCollection.html#toArray(java.lang.Object[])), [toString](http://java.sun.com/j2se/1.3/docs/api/java/util/AbstractCollection.html#toString())

**Comparison CD** [clone](http://java.sun.com/j2se/1.3/docs/api/java/lang/Object.html#clone()), [finalize](http://java.sun.com/j2se/1.3/docs/api/java/lang/Object.html#finalize()), [getClass](http://java.sun.com/j2se/1.3/docs/api/java/lang/Object.html#getClass()), [notify,](http://java.sun.com/j2se/1.3/docs/api/java/lang/Object.html#notify()) [notifyAll,](http://java.sun.com/j2se/1.3/docs/api/java/lang/Object.html#notifyAll()) [wait,](http://java.sun.com/j2se/1.3/docs/api/java/lang/Object.html#wait()) [wait](http://java.sun.com/j2se/1.3/docs/api/java/lang/Object.html#wait(long)), [wait](http://java.sun.com/j2se/1.3/docs/api/java/lang/Object.html#wait(long, int))

**Methods inherited from interface java.util[.List](http://java.sun.com/j2se/1.3/docs/api/java/util/List.html)** [addAll](http://java.sun.com/j2se/1.3/docs/api/java/util/List.html#addAll(java.util.Collection)), [contains](http://java.sun.com/j2se/1.3/docs/api/java/util/List.html#contains(java.lang.Object)), [containsAll,](http://java.sun.com/j2se/1.3/docs/api/java/util/List.html#containsAll(java.util.Collection)) [isEmpty](http://java.sun.com/j2se/1.3/docs/api/java/util/List.html#isEmpty()), [removeAll](http://java.sun.com/j2se/1.3/docs/api/java/util/List.html#removeAll(java.util.Collection)), [retainAll](http://java.sun.com/j2se/1.3/docs/api/java/util/List.html#retainAll(java.util.Collection)), [toArray,](http://java.sun.com/j2se/1.3/docs/api/java/util/List.html#toArray()) <u>[toArray](http://java.sun.com/j2se/1.3/docs/api/java/util/List.html#toArray(java.lang.Object[]))</u>

<span id="page-221-0"></span>**Constructor Detail**

## <span id="page-221-3"></span>**BeanAttributeList**

public **BeanAttributeList**([BeanElement](#page-229-0) parent, [BeanMetaData](#page-239-0) beanMetaData)

## <span id="page-221-2"></span>**BeanAttributeList**

public **BeanAttributeList**([BeanElement](#page-229-0) parent)

<span id="page-221-1"></span>**Method Detail**

## <span id="page-221-5"></span>**attribute**

public [Attribute](#page-205-0) **attribute**([String](http://java.sun.com/j2se/1.3/docs/api/java/lang/String.html) name)

## <span id="page-221-4"></span>**attribute**

public [Attribute](#page-205-0) **attribute**([QName](#page-1273-0) qname)

## <span id="page-222-1"></span>**attribute**

public [BeanAttribute](#page-212-0) **attribute**(int index)

## <span id="page-222-4"></span>**getParent**

public [BeanElement](#page-229-0) **getParent**()

## <span id="page-222-5"></span>**getQName**

public [QName](#page-1273-0) **getQName**(int index)

## <span id="page-222-3"></span>**getData**

public [Object](http://java.sun.com/j2se/1.3/docs/api/java/lang/Object.html) **getData**(int index)

#### <span id="page-222-6"></span>**setData**

public void **setData**(int index, [Object](http://java.sun.com/j2se/1.3/docs/api/java/lang/Object.html) data)

## <span id="page-222-7"></span>**size**

public int **size**()

#### <span id="page-222-2"></span>**get**

public [Object](http://java.sun.com/j2se/1.3/docs/api/java/lang/Object.html) **get**(int index)

## <span id="page-222-0"></span>**add**

public boolean **add**[\(Object](http://java.sun.com/j2se/1.3/docs/api/java/lang/Object.html) object)

#### <span id="page-223-0"></span>**add**

public void **add**(int index, [Object](http://java.sun.com/j2se/1.3/docs/api/java/lang/Object.html) object)

#### <span id="page-223-5"></span>**set**

public [Object](http://java.sun.com/j2se/1.3/docs/api/java/lang/Object.html) **set**(int index, [Object](http://java.sun.com/j2se/1.3/docs/api/java/lang/Object.html) object)

#### <span id="page-223-4"></span>**remove**

public boolean **remove**([Object](http://java.sun.com/j2se/1.3/docs/api/java/lang/Object.html) object)

#### <span id="page-223-3"></span>**remove**

public [Object](http://java.sun.com/j2se/1.3/docs/api/java/lang/Object.html) **remove**(int index)

#### <span id="page-223-1"></span>**clear**

public void **clear**()

## <span id="page-223-2"></span>**createAttribute**

protected **[BeanAttribute](#page-212-0)** createAttribute[\(BeanElement](#page-229-0) element, int index)

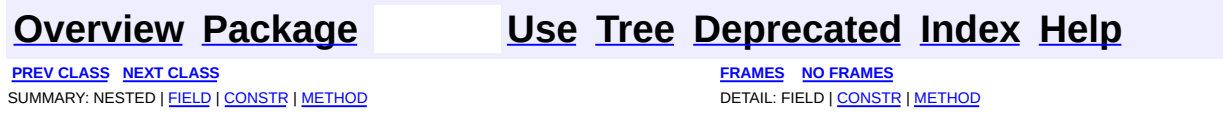

 $\overline{\phantom{0}}$ 

<span id="page-224-0"></span>**PREV [CLASS](#page-229-0) NEXT CLASS**<br>
SUMMARY: NESTED | <u>FIELD | CONSTR | METHOD</u><br>
CETAIL: FIELD | <u>CONSTR</u> | <u>METHOD</u> SUMMARY: NESTED | <u>[FIELD](#page-225-0)</u> | <u>[CONSTR](#page-226-0)</u> | <u>[METHOD](#page-227-0)</u>

## **[Overview](#page-2171-0) [Package](#page-256-0) Class [Use](#page-248-0) [Tree](#page-259-0) [Deprecated](#page-11-0) [Index](#page-18-0) [Help](#page-14-0)**

# **org.dom4j.bean Class BeanDocumentFactory**

[java.lang.Object](http://java.sun.com/j2se/1.3/docs/api/java/lang/Object.html)

L[org.dom4j.DocumentFactory](#page-532-0) **org.dom4j.bean.BeanDocumentFactory**

## **All Implemented Interfaces:**

**[Serializable](http://java.sun.com/j2se/1.3/docs/api/java/io/Serializable.html)** 

public class **BeanDocumentFactory** extends [DocumentFactory](#page-532-0)

BeanDocumentFactory is a factory of DOM4J objects which may be BeanElements which are backed by JavaBeans and their properties.

The tree built allows full XPath expressions from anywhere on the tree.

#### **Version:**

\$Revision: 1.14 \$

#### **Author:**

James [Strachan](mailto:jstrachan@apache.org)

**See Also:** [Serialized](#page-2190-0) Form

# **Field Summary**

<span id="page-225-0"></span>**Example Example Figure c** 

<span id="page-225-1"></span>[cache](#page-536-0)

## **Constructor Summary**

<span id="page-225-2"></span>**[BeanDocumentFactory](#page-226-1)**()

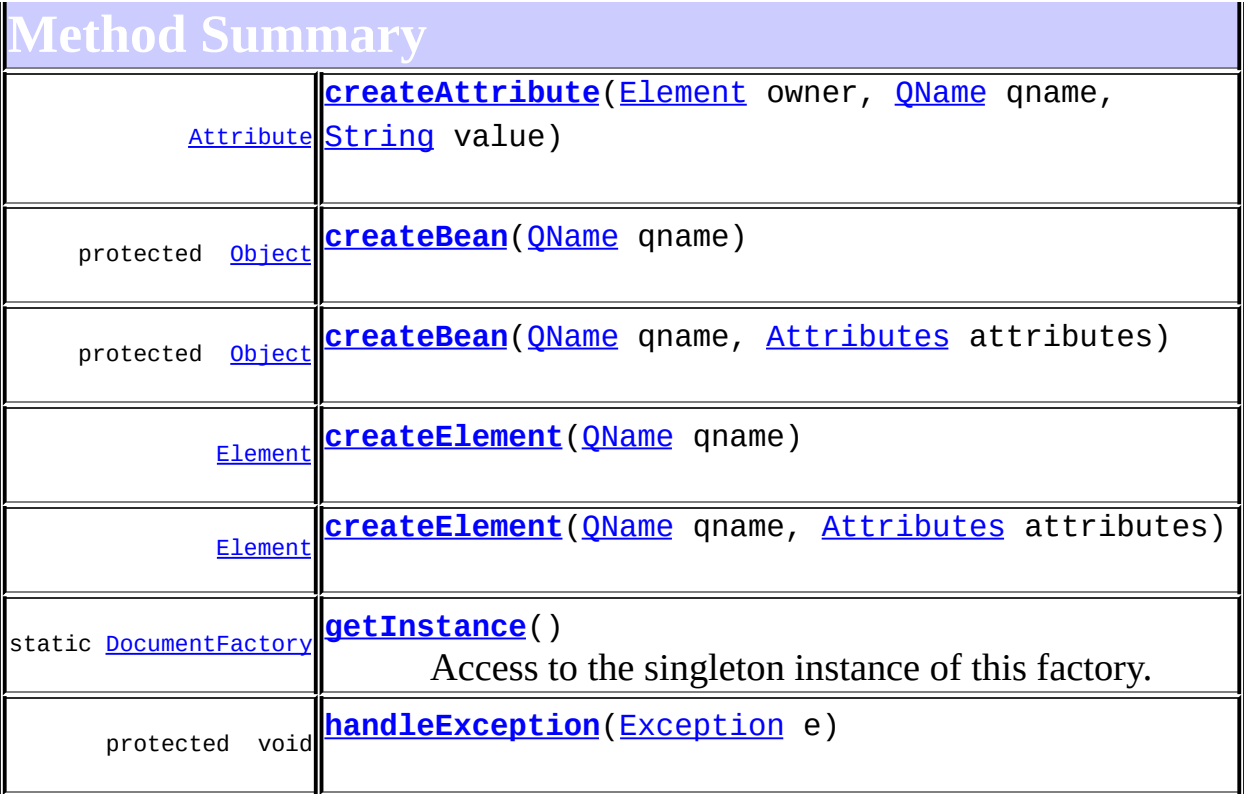

#### **h Exercise Conserverse Exercise Sections** [createAttribute](#page-538-0), [createCDATA](#page-538-1), [createComment,](#page-539-0) [createDocType](#page-537-0), [createDocument](#page-537-1), [createDocument,](#page-537-2) [createDocument](#page-537-3), [createElement,](#page-538-2) [createElement](#page-538-3), [createEntity](#page-539-1), [createNamespace,](#page-539-2) [createPattern](#page-541-0), [createProcessingInstruction](#page-539-3), [createProcessingInstruction](#page-539-4), [createQName,](#page-539-5) [createQName](#page-539-6), [createQName](#page-540-0), [createQName,](#page-540-1) [createQNameCache](#page-543-0), [createSingleton,](#page-543-1) [createText](#page-539-7), [createXPath](#page-540-2), [createXPath,](#page-540-3) [createXPathFilter,](#page-541-1) [createXPathFilter](#page-541-2), [getQNames](#page-542-0), [getXPathNamespaceURIs,](#page-542-1) [init](#page-544-0), [intern](#page-543-2), [setXPathNamespaceURIs](#page-542-2)

**Cobject** 

[clone](http://java.sun.com/j2se/1.3/docs/api/java/lang/Object.html#clone()), [equals](http://java.sun.com/j2se/1.3/docs/api/java/lang/Object.html#equals(java.lang.Object)), [finalize](http://java.sun.com/j2se/1.3/docs/api/java/lang/Object.html#finalize()), [getClass,](http://java.sun.com/j2se/1.3/docs/api/java/lang/Object.html#getClass()) [hashCode,](http://java.sun.com/j2se/1.3/docs/api/java/lang/Object.html#hashCode()) [notify,](http://java.sun.com/j2se/1.3/docs/api/java/lang/Object.html#notify()) [notifyAll,](http://java.sun.com/j2se/1.3/docs/api/java/lang/Object.html#notifyAll()) [toString,](http://java.sun.com/j2se/1.3/docs/api/java/lang/Object.html#toString()) [wait](http://java.sun.com/j2se/1.3/docs/api/java/lang/Object.html#wait()), [wait,](http://java.sun.com/j2se/1.3/docs/api/java/lang/Object.html#wait(long)) [wait](http://java.sun.com/j2se/1.3/docs/api/java/lang/Object.html#wait(long, int))

## <span id="page-226-0"></span>**Constructor Detail**

## <span id="page-226-1"></span>**BeanDocumentFactory**

public **BeanDocumentFactory**()

## <span id="page-227-0"></span>**Method Detail**

## <span id="page-227-5"></span>**getInstance**

public static [DocumentFactory](#page-532-0) **getInstance**()

Access to the singleton instance of this factory.

#### **Returns:**

the default singleon instance

## <span id="page-227-3"></span>**createElement**

public **[Element](#page-805-0) createElement** (OName qname)

#### **Overrides:**

[createElement](#page-538-4) in class [DocumentFactory](#page-532-0)

## <span id="page-227-4"></span>**createElement**

public [Element](#page-805-0) **createElement**[\(QName](#page-1273-0) qname, [Attributes](http://java.sun.com/xml/jaxp/dist/1.1/docs/api/org/xml/sax/Attributes.html) attributes)

## <span id="page-227-1"></span>**createAttribute**

public **[Attribute](#page-205-0)** createAttribute([Element](#page-805-0) owner, [QName](#page-1273-0) qname, [String](http://java.sun.com/j2se/1.3/docs/api/java/lang/String.html) value)

#### **Overrides:**

[createAttribute](#page-538-5) in class [DocumentFactory](#page-532-0)

## <span id="page-227-2"></span>**createBean**

protected [Object](http://java.sun.com/j2se/1.3/docs/api/java/lang/Object.html) **createBean**[\(QName](#page-1273-0) qname)

## <span id="page-228-0"></span>**createBean**

protected [Object](http://java.sun.com/j2se/1.3/docs/api/java/lang/Object.html) **createBean**[\(QName](#page-1273-0) qname, [Attributes](http://java.sun.com/xml/jaxp/dist/1.1/docs/api/org/xml/sax/Attributes.html) attributes)

## <span id="page-228-1"></span>**handleException**

protected void **handleException**[\(Exception](http://java.sun.com/j2se/1.3/docs/api/java/lang/Exception.html) e)

**[Overview](#page-2171-0) [Package](#page-256-0) Class [Use](#page-248-0) [Tree](#page-259-0) [Deprecated](#page-11-0) [Index](#page-18-0) [Help](#page-14-0) PREV [CLASS](#page-218-0) NEXT [CLASS](#page-229-0) [FRAMES](#page-204-0) NO [FRAMES](#page-224-0)** SUMMARY: NESTED | [FIELD](#page-225-0) | [CONSTR](#page-226-0) | [METHOD](#page-227-0)

<span id="page-229-0"></span>**PREV [CLASS](#page-239-0) NEXT CLASS**<br>
SUMMARY: NESTED | <u>FIELD | CONSTR | METHOD</u><br>
CETAIL: FIELD | <u>CONSTR</u> | <u>METHOD</u> SUMMARY: NESTED | <u>[FIELD](#page-230-0)</u> | <u>[CONSTR](#page-233-0)</u> | <u>[METHOD](#page-234-0)</u>

## **[Overview](#page-2171-0) [Package](#page-256-0) Class [Use](#page-250-0) [Tree](#page-259-0) [Deprecated](#page-11-0) [Index](#page-18-0) [Help](#page-14-0)**

# **org.dom4j.bean Class BeanElement**

#### [java.lang.Object](http://java.sun.com/j2se/1.3/docs/api/java/lang/Object.html) L[org.dom4j.tree.AbstractNode](#page-1588-0) L[org.dom4j.tree.AbstractBranch](#page-1463-0) L[org.dom4j.tree.AbstractElement](#page-1525-0) L[org.dom4j.tree.DefaultElement](#page-1811-0) **org.dom4j.bean.BeanElement**

#### **All Implemented Interfaces:**

[Branch](#page-264-0), [Cloneable,](http://java.sun.com/j2se/1.3/docs/api/java/lang/Cloneable.html) [Element](#page-805-0), [Node](#page-1222-0), [Serializable](http://java.sun.com/j2se/1.3/docs/api/java/io/Serializable.html)

public class **BeanElement** extends [DefaultElement](#page-1811-0)

BeanElement uses a Java Bean to store its attributes.

**Version:**

\$Revision: 1.15 \$

**Author:** James [Strachan](mailto:jstrachan@apache.org)

**See Also:** [Serialized](#page-2190-1) Form

## <span id="page-230-0"></span>**Field Summary**

**Fields inherited from class org.dom4j.tree[.AbstractElement](#page-1525-0)**

[EMPTY\\_ITERATOR](#page-1538-0), [EMPTY\\_LIST](#page-1537-0), [USE\\_STRINGVALUE\\_SEPARATOR,](#page-1538-1) [VERBOSE\\_TOSTRING](#page-1538-2)

**Fields inherited from class org.dom4j.tree[.AbstractBranch](#page-1463-0)** [DEFAULT\\_CONTENT\\_LIST\\_SIZE](#page-1469-0)

**AbstractNode** 

[NODE\\_TYPE\\_NAMES](#page-1593-0)

**Fields inherited from interface org.dom4j[.Node](#page-1222-0)**

[ANY\\_NODE,](#page-1227-0) [ATTRIBUTE\\_NODE](#page-1228-0), [CDATA\\_SECTION\\_NODE,](#page-1228-1) [COMMENT\\_NODE](#page-1229-0), [DOCUMENT\\_NODE](#page-1229-1), [DOCUMENT\\_TYPE\\_NODE,](#page-1229-2) [ELEMENT\\_NODE](#page-1227-1), [ENTITY\\_REFERENCE\\_NODE,](#page-1228-2) [MAX\\_NODE\\_TYPE](#page-1230-0), [NAMESPACE\\_NODE,](#page-1230-1) PROCESSING INSTRUCTION NODE, TEXT NODE, UNKNOWN NODE

<span id="page-231-0"></span>**Constructor Summary**

**[BeanElement](#page-234-1)**[\(QName](#page-1273-0) qname)

**[BeanElement](#page-234-2)**[\(QName](#page-1273-0) qname, [Object](http://java.sun.com/j2se/1.3/docs/api/java/lang/Object.html) bean)

**[BeanElement](#page-234-3)**[\(String](http://java.sun.com/j2se/1.3/docs/api/java/lang/String.html) name, [Namespace](#page-1211-0) namespace, [Object](http://java.sun.com/j2se/1.3/docs/api/java/lang/Object.html) bean)

**[BeanElement](#page-234-4)**[\(String](http://java.sun.com/j2se/1.3/docs/api/java/lang/String.html) name, [Object](http://java.sun.com/j2se/1.3/docs/api/java/lang/Object.html) bean)

<span id="page-231-1"></span>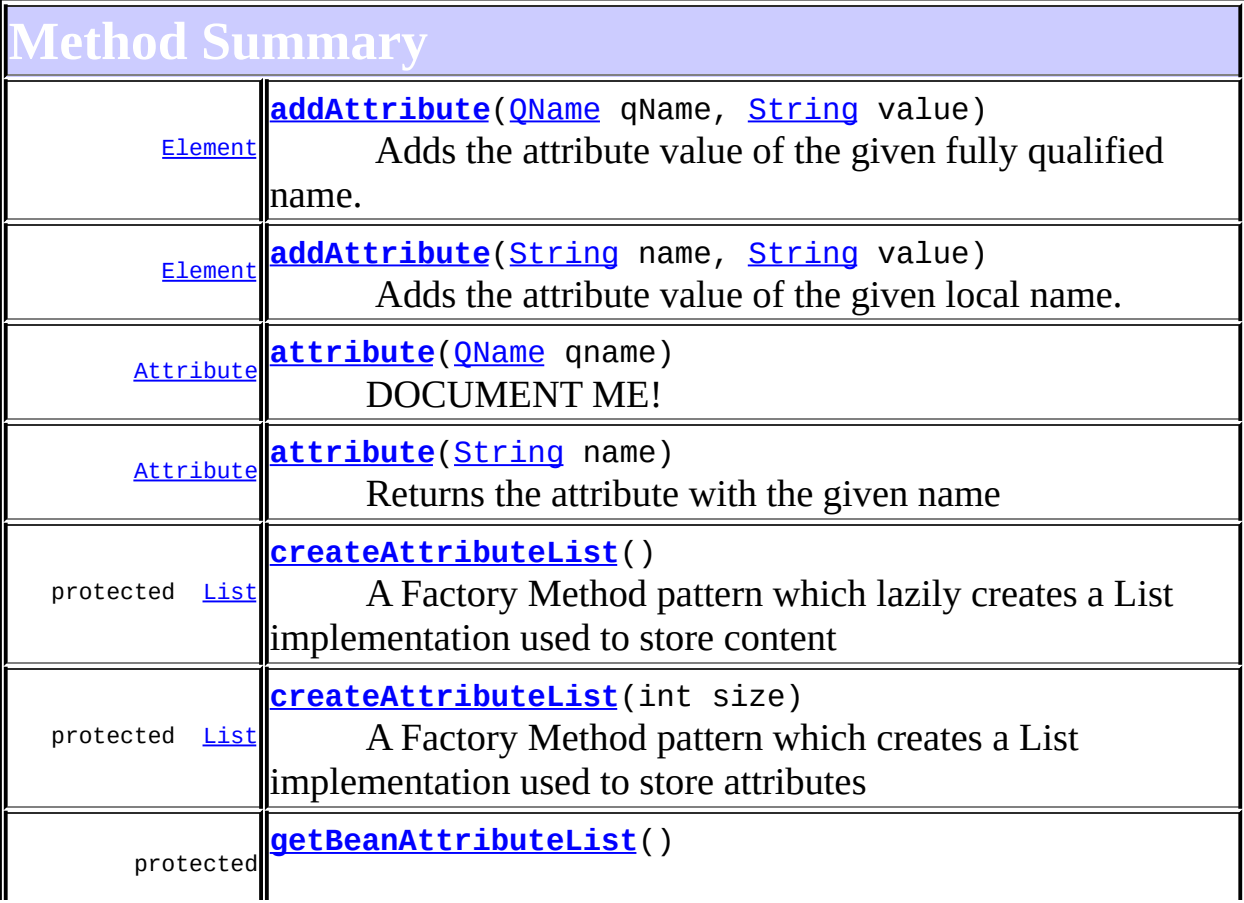

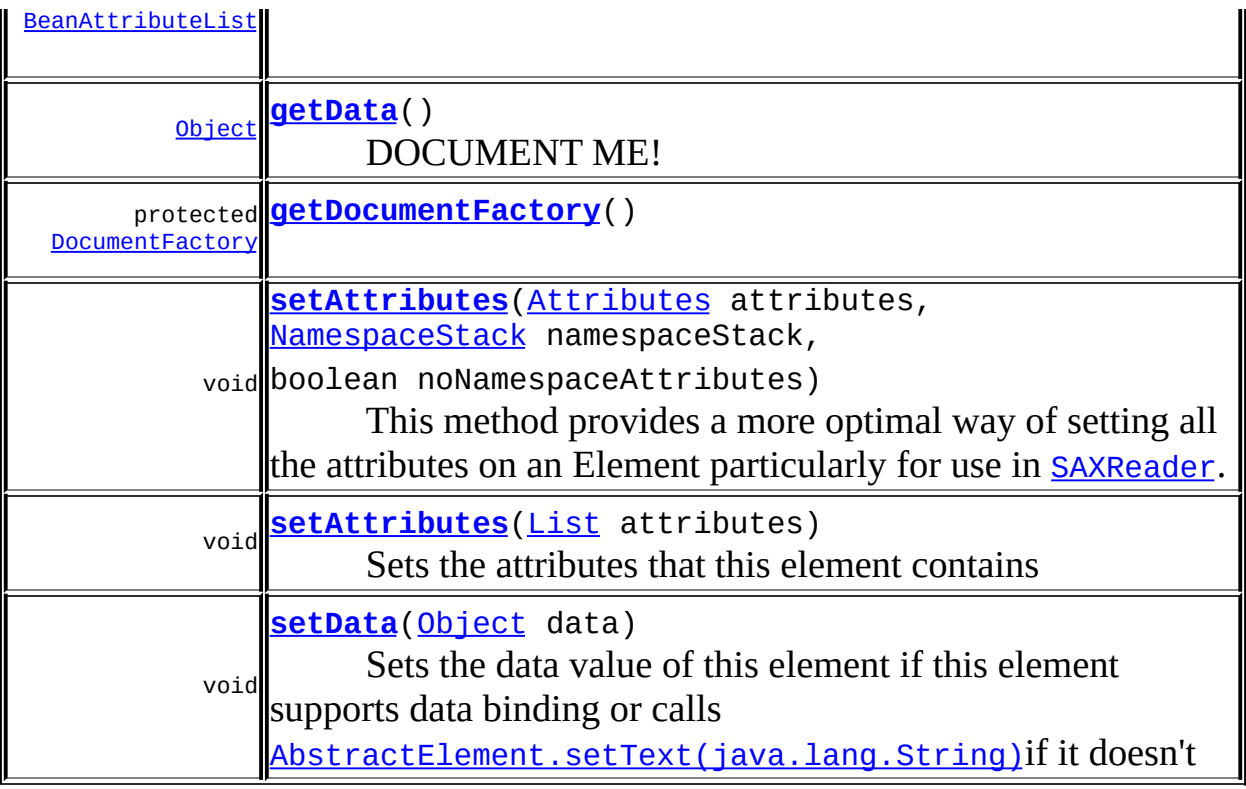

#### **[DefaultElement](#page-1811-0)**

[add](#page-1831-0), [additionalNamespaces](#page-1824-0), [additionalNamespaces](#page-1824-1), [addNewNode](#page-1832-0), [attribute,](#page-1830-0) [attribute,](#page-1831-1) [attributeCount](#page-1830-1), [attributeIterator,](#page-1829-0) [attributeList](#page-1833-0), [attributeList](#page-1833-1), [attributes,](#page-1829-1) [clearContent,](#page-1827-0) [clone,](#page-1822-0) [contentList,](#page-1832-1) [declaredNamespaces,](#page-1823-0) [element,](#page-1826-0) [element](#page-1826-1), [element](#page-1827-1), [getDocument,](#page-1819-0) [getNamespaceForPrefix](#page-1823-1), [getNamespaceForURI,](#page-1823-2) [getParent,](#page-1819-1) [getQName,](#page-1821-0) [getStringValue](#page-1822-1), [getText,](#page-1821-1) [indexOf,](#page-1828-0) [node](#page-1827-2), [nodeCount](#page-1828-1), [nodeIterator](#page-1828-2), [processingInstruction](#page-1825-0), [processingInstructions](#page-1824-2), [processingInstructions,](#page-1825-1) [remove,](#page-1832-2) [removeNode,](#page-1832-3) [removeProcessingInstruction](#page-1826-2), [setAttributeList](#page-1834-0), [setContent](#page-1827-3), [setDocument,](#page-1820-0) [setParent,](#page-1819-2) [setQName,](#page-1821-2) [supportsParent](#page-1820-1)

#### **Methods inherited from class org.dom4j.tree.[AbstractElement](#page-1525-0)**

[accept](#page-1542-0), [add,](#page-1564-0) [add](#page-1564-1), [add,](#page-1564-2) [add](#page-1565-0), [add,](#page-1565-1) [add](#page-1563-0), [add,](#page-1565-2) [add](#page-1566-0), [addCDATA](#page-1560-0), [addComment,](#page-1560-1) [addElement,](#page-1560-2) [addEntity,](#page-1561-0) [addNamespace](#page-1561-1), [addNewNode](#page-1577-0), [addNode,](#page-1577-1) [addNode](#page-1577-2), [addProcessingInstruction,](#page-1562-0) [addProcessingInstruction](#page-1562-1), [addText,](#page-1562-2) [appendAttributes,](#page-1572-0) [asXML](#page-1541-0), [attributeValue](#page-1553-0), [attributeValue,](#page-1554-0) [attributeValue](#page-1553-1), [attributeValue,](#page-1554-1) [childAdded,](#page-1578-0) [childRemoved](#page-1578-1), [createCopy](#page-1572-1), [createCopy](#page-1573-0), [createCopy](#page-1572-2), [createElement](#page-1577-3), [createElement](#page-1576-0), [createSingleIterator,](#page-1580-0) [elementIterator](#page-1549-0), [elementIterator,](#page-1549-1) [elementIterator](#page-1549-2), [elementIterator](#page-1550-0), [elements](#page-1548-1), [elements,](#page-1548-2) elements, elements, [elementText,](#page-1571-0) [elementText](#page-1571-1), [elementTextTrim,](#page-1572-3) [elementTextTrim](#page-1571-2),

[ensureAttributesCapacity](#page-1576-1), [getName,](#page-1542-1) [getNamespace](#page-1542-2), [getNamespacePrefix,](#page-1543-0) [getNamespacesForURI,](#page-1575-0) [getNamespaceURI](#page-1543-1), [getNodeType,](#page-1538-3) [getPath,](#page-1540-0) [getQName,](#page-1573-1) [getQualifiedName](#page-1544-0), [getUniquePath,](#page-1540-1) [getXPathNameStep](#page-1539-0), [getXPathResult,](#page-1558-0) [hasMixedContent](#page-1569-0), [isRootElement,](#page-1539-1) [isTextOnly,](#page-1569-1) [normalize,](#page-1570-1) <u>[remove,](#page-1568-0) [remove](#page-1567-1), remove, remove, remove</u>, [remove](#page-1563-1), [remove](#page-1568-1), [remove,](#page-1568-2) [setAttributeValue,](#page-1555-0) [setAttributeValue](#page-1555-1), [setName,](#page-1539-2) [setNamespace,](#page-1539-3) [setText,](#page-1570-0) [toString,](#page-1542-3) [write](#page-1541-1)

**Methods inherited from class org.dom4j.tree.[AbstractBranch](#page-1463-0)**

[addElement,](#page-1472-0) [addElement,](#page-1472-1) [addElement](#page-1473-0), [appendContent](#page-1477-0), [content](#page-1470-0), [contentRemoved](#page-1481-0), [createContentList,](#page-1479-0) [createContentList,](#page-1479-1) [createEmptyList](#page-1480-0), [createResultList,](#page-1480-1) [createSingleResultList](#page-1480-2), [elementByID,](#page-1476-0) [elementID,](#page-1479-2) [getContentAsStringValue](#page-1471-0), [getContentAsText,](#page-1471-1) [getTextTrim,](#page-1471-2) [hasContent](#page-1469-1), [invalidNodeTypeAddException,](#page-1482-0) [isReadOnly,](#page-1469-2) [setProcessingInstructions](#page-1471-3)

**[AbstractNode](#page-1588-0)** 

[asXPathResult](#page-1606-0), [createPattern](#page-1606-1), [createXPath,](#page-1605-0) [createXPathFilter](#page-1606-2), [createXPathResult](#page-1606-3), [detach](#page-1598-0), [getNodeTypeName,](#page-1594-0) [getPath,](#page-1597-0) [getUniquePath](#page-1598-1), [matches,](#page-1605-1) [numberValueOf](#page-1604-0), [selectNodes,](#page-1602-0) [selectNodes,](#page-1602-1) [selectNodes,](#page-1603-0) [selectObject](#page-1601-0), [selectSingleNode,](#page-1603-1) [valueOf](#page-1604-1)

**Methods CD** 

[equals](http://java.sun.com/j2se/1.3/docs/api/java/lang/Object.html#equals(java.lang.Object)), [finalize](http://java.sun.com/j2se/1.3/docs/api/java/lang/Object.html#finalize()), [getClass](http://java.sun.com/j2se/1.3/docs/api/java/lang/Object.html#getClass()), [hashCode](http://java.sun.com/j2se/1.3/docs/api/java/lang/Object.html#hashCode()), [notify,](http://java.sun.com/j2se/1.3/docs/api/java/lang/Object.html#notify()) [notifyAll,](http://java.sun.com/j2se/1.3/docs/api/java/lang/Object.html#notifyAll()) [wait,](http://java.sun.com/j2se/1.3/docs/api/java/lang/Object.html#wait()) [wait](http://java.sun.com/j2se/1.3/docs/api/java/lang/Object.html#wait(long, int)), <u>wait</u>

 $E$  **lement** 

**[getTextTrim](#page-823-0)** 

**Branch** 

[addElement,](#page-272-0) [addElement,](#page-273-0) [appendContent](#page-270-0), [content](#page-269-0), [elementByID](#page-269-1), [setProcessingInstructions](#page-272-1)

**Methods inherited from interface org.dom4j[.Node](#page-1222-0)**

<span id="page-233-0"></span>[asXPathResult](#page-1241-0), [createXPath](#page-1241-1), [detach](#page-1237-0), [getNodeTypeName,](#page-1237-1) [getPath](#page-1234-2), [getUniquePath](#page-1235-0), [hasContent](#page-1233-0), [isReadOnly](#page-1232-0), [matches](#page-1240-0), [numberValueOf,](#page-1240-1) [selectNodes,](#page-1238-0) [selectNodes](#page-1238-1), [selectNodes](#page-1239-0), [selectObject,](#page-1238-2) [selectSingleNode](#page-1239-1), [valueOf](#page-1240-2)

## **Constructor Detail**

## <span id="page-234-4"></span>**BeanElement**

public **BeanElement**[\(String](http://java.sun.com/j2se/1.3/docs/api/java/lang/String.html) name, [Object](http://java.sun.com/j2se/1.3/docs/api/java/lang/Object.html) bean)

## <span id="page-234-3"></span>**BeanElement**

public **BeanElement**[\(String](http://java.sun.com/j2se/1.3/docs/api/java/lang/String.html) name, [Namespace](#page-1211-0) namespace, [Object](http://java.sun.com/j2se/1.3/docs/api/java/lang/Object.html) bean)

## <span id="page-234-2"></span>**BeanElement**

public **BeanElement**[\(QName](#page-1273-0) qname, [Object](http://java.sun.com/j2se/1.3/docs/api/java/lang/Object.html) bean)

## <span id="page-234-1"></span>**BeanElement**

public **BeanElement**[\(QName](#page-1273-0) qname)

<span id="page-234-0"></span>**Method Detail**

## <span id="page-234-5"></span>**getData**

public [Object](http://java.sun.com/j2se/1.3/docs/api/java/lang/Object.html) **getData**()

DOCUMENT ME!

**Specified by:** [getData](#page-823-1) in interface [Element](#page-805-0) **Overrides:** [getData](#page-1544-1) in class [AbstractElement](#page-1525-0) **Returns:** the JavaBean associated with this element

## <span id="page-235-2"></span>**setData**

```
public void setData(Object data)
```
#### **Description copied from interface: [Element](#page-805-0)**

Sets the data value of this element if this element supports data binding or calls [Node.setText\(java.lang.String\)](#page-1234-1)if it doesn't

#### **Specified by:**

[setData](#page-824-0) in interface [Element](#page-805-0) **Overrides:** [setData](#page-1545-0) in class [AbstractElement](#page-1525-0)

## <span id="page-235-1"></span>**attribute**

public [Attribute](#page-205-0) **attribute**([String](http://java.sun.com/j2se/1.3/docs/api/java/lang/String.html) name)

#### **Description copied from interface: [Element](#page-805-0)** Returns the attribute with the given name

# **Specified by:**

[attribute](#page-825-0) in interface [Element](#page-805-0) **Overrides:** [attribute](#page-1830-2) in class [DefaultElement](#page-1811-0)

## <span id="page-235-0"></span>**attribute**

public [Attribute](#page-205-0) **attribute**([QName](#page-1273-0) qname)

**Description copied from interface: [Element](#page-805-0)** DOCUMENT ME!

#### **Specified by:**

[attribute](#page-826-0) in interface [Element](#page-805-0)

#### **Overrides:**

[attribute](#page-1831-2) in class [DefaultElement](#page-1811-0)

## <span id="page-236-1"></span>**addAttribute**

public **[Element](#page-805-0) addAttribute**(*String* name, [String](http://java.sun.com/j2se/1.3/docs/api/java/lang/String.html) value)

#### **Description copied from interface: [Element](#page-805-0)**

Adds the attribute value of the given local name. If an attribute already exists for the given name it will be replaced. Attributes with null values are silently ignored. If the value of the attribute is null then this method call will remove any attributes with the given name.

#### **Specified by:**

[addAttribute](#page-816-0) in interface [Element](#page-805-0) **Overrides:** [addAttribute](#page-1558-1) in class [AbstractElement](#page-1525-0)

## <span id="page-236-0"></span>**addAttribute**

public **[Element](#page-805-0) addAttribute**(*QName* qName, [String](http://java.sun.com/j2se/1.3/docs/api/java/lang/String.html) value)

#### **Description copied from interface: [Element](#page-805-0)**

Adds the attribute value of the given fully qualified name. If an attribute already exists for the given name it will be replaced. Attributes with null values are silently ignored. If the value of the attribute is null then this method call will remove any attributes with the given name.

#### **Specified by:**

[addAttribute](#page-816-1) in interface [Element](#page-805-0) **Overrides:** [addAttribute](#page-1559-0) in class [AbstractElement](#page-1525-0)

## <span id="page-236-2"></span>**setAttributes**

public void **setAttributes**([List](http://java.sun.com/j2se/1.3/docs/api/java/util/List.html) attributes)

#### **Description copied from interface: [Element](#page-805-0)**

Sets the attributes that this element contains

**Specified by:** [setAttributes](#page-824-1) in interface [Element](#page-805-0) **Overrides:** [setAttributes](#page-1829-2) in class [DefaultElement](#page-1811-0)

## <span id="page-237-3"></span>**setAttributes**

public void **setAttributes**([Attributes](http://java.sun.com/xml/jaxp/dist/1.1/docs/api/org/xml/sax/Attributes.html) attributes, [NamespaceStack](#page-1925-0) namespaceStack, boolean noNamespaceAttributes)

#### **Description copied from class: [AbstractElement](#page-1525-0)**

This method provides a more optimal way of setting all the attributes on an Element particularly for use in [SAXReader](#page-1010-0).

#### **Overrides:**

[setAttributes](#page-1552-0) in class [AbstractElement](#page-1525-0)

#### **Parameters:**

attributes - DOCUMENT ME! namespaceStack - DOCUMENT ME! noNamespaceAttributes - DOCUMENT ME!

## <span id="page-237-2"></span>**getDocumentFactory**

protected [DocumentFactory](#page-532-0) **getDocumentFactory**()

#### **Overrides:**

[getDocumentFactory](#page-1834-1) in class [DefaultElement](#page-1811-0)

## <span id="page-237-1"></span>**getBeanAttributeList**

<span id="page-237-0"></span>protected [BeanAttributeList](#page-218-0) **getBeanAttributeList**()

## **createAttributeList**

protected [List](http://java.sun.com/j2se/1.3/docs/api/java/util/List.html) **createAttributeList**()

A Factory Method pattern which lazily creates a List implementation used to store content

#### **Overrides:**

[createAttributeList](#page-1579-0) in class [AbstractElement](#page-1525-0)

#### **Returns:**

DOCUMENT ME!

## <span id="page-238-0"></span>**createAttributeList**

protected [List](http://java.sun.com/j2se/1.3/docs/api/java/util/List.html) **createAttributeList**(int size)

#### **Description copied from class: [AbstractElement](#page-1525-0)**

A Factory Method pattern which creates a List implementation used to store attributes

#### **Overrides:**

[createAttributeList](#page-1579-1) in class [AbstractElement](#page-1525-0)

#### **Parameters:**

size - DOCUMENT ME!

**Returns:**

DOCUMENT ME!

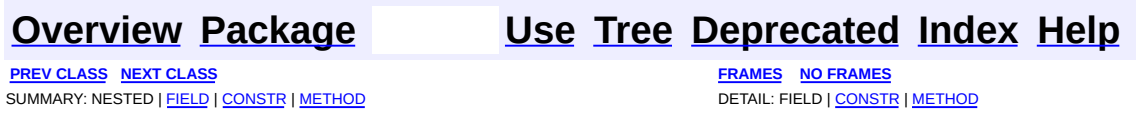

<span id="page-239-0"></span>**PREV [CLASS](#page-229-0)** NEXT CLASS<br>
SUMMARY: NESTED | <u>FIELD | CONSTR | METHOD</u><br> **[FRAMES](#page-239-0) FRAMES FRAMES FRAMES FRAMES FRAMES FRAMES FRAMES FRAMES FRAMES FRAMES FRAMES FRAMES FRAMES FRAMES FRAMES FRAMES** SUMMARY: NESTED | [FIELD](#page-241-0) | [CONSTR](#page-241-1) | [METHOD](#page-241-2)

## **[Overview](#page-2171-0) [Package](#page-256-0) Class [Use](#page-253-0) [Tree](#page-259-0) [Deprecated](#page-11-0) [Index](#page-18-0) [Help](#page-14-0)**

# **org.dom4j.bean Class BeanMetaData**

#### [java.lang.Object](http://java.sun.com/j2se/1.3/docs/api/java/lang/Object.html)

**org.dom4j.bean.BeanMetaData**

#### public class **BeanMetaData** extends [Object](http://java.sun.com/j2se/1.3/docs/api/java/lang/Object.html)

BeanMetaData contains metadata about a bean class.

#### **Version:**

\$Revision: 1.10 \$ **Author:** James [Strachan](mailto:james.strachan@metastuff.com)

# <span id="page-240-0"></span>**Field Summary**

protected <mark>NULL ARGS</mark> static <u>[Object](http://java.sun.com/j2se/1.3/docs/api/java/lang/Object.html)</u>[] Empty arguments for reflection calls

# <span id="page-240-1"></span>**Constructor Summary**

**[BeanMetaData](#page-241-4)**[\(Class](http://java.sun.com/j2se/1.3/docs/api/java/lang/Class.html) beanClass)

<span id="page-240-2"></span>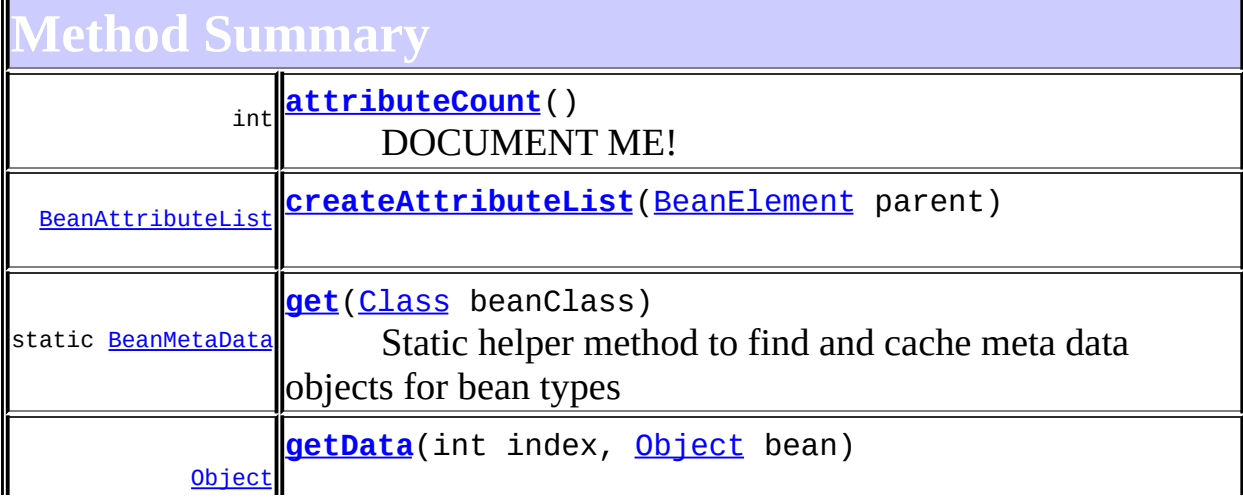

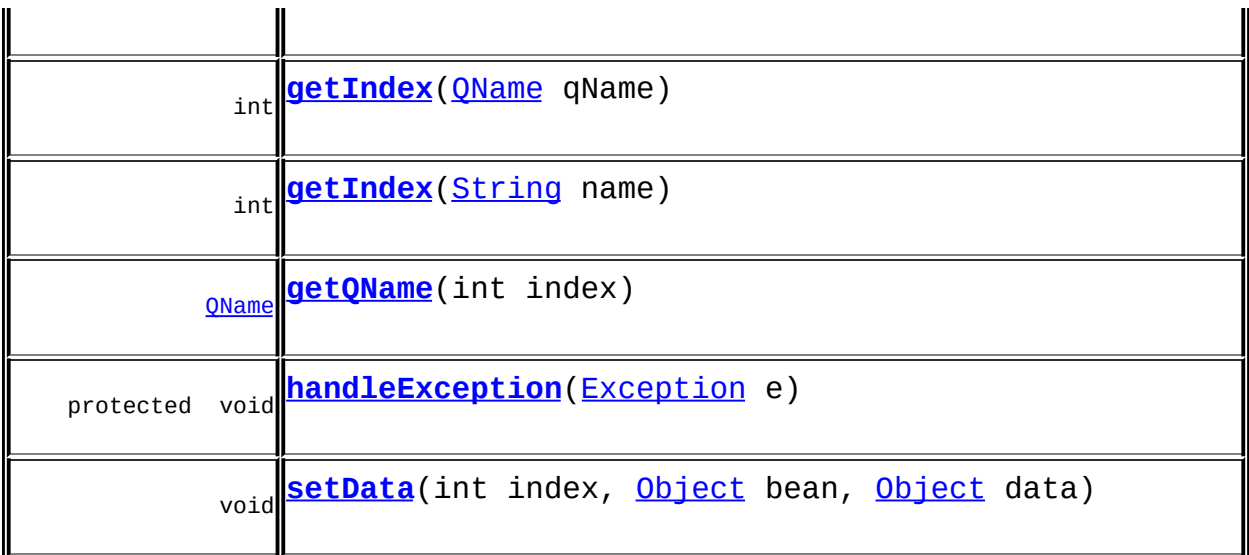

**Coduring CD** [clone](http://java.sun.com/j2se/1.3/docs/api/java/lang/Object.html#clone()), [equals](http://java.sun.com/j2se/1.3/docs/api/java/lang/Object.html#equals(java.lang.Object)), [finalize](http://java.sun.com/j2se/1.3/docs/api/java/lang/Object.html#finalize()), [getClass,](http://java.sun.com/j2se/1.3/docs/api/java/lang/Object.html#getClass()) [hashCode,](http://java.sun.com/j2se/1.3/docs/api/java/lang/Object.html#hashCode()) [notify,](http://java.sun.com/j2se/1.3/docs/api/java/lang/Object.html#notify()) [notifyAll,](http://java.sun.com/j2se/1.3/docs/api/java/lang/Object.html#notifyAll()) [toString,](http://java.sun.com/j2se/1.3/docs/api/java/lang/Object.html#toString()) [wait](http://java.sun.com/j2se/1.3/docs/api/java/lang/Object.html#wait()), [wait,](http://java.sun.com/j2se/1.3/docs/api/java/lang/Object.html#wait(long)) [wait](http://java.sun.com/j2se/1.3/docs/api/java/lang/Object.html#wait(long, int))

# <span id="page-241-0"></span>**Field Detail**

## <span id="page-241-3"></span>**NULL\_ARGS**

protected static final [Object](http://java.sun.com/j2se/1.3/docs/api/java/lang/Object.html)[] **NULL\_ARGS**

Empty arguments for reflection calls

<span id="page-241-1"></span>**Constructor Detail**

## <span id="page-241-4"></span>**BeanMetaData**

public **BeanMetaData**[\(Class](http://java.sun.com/j2se/1.3/docs/api/java/lang/Class.html) beanClass)

<span id="page-241-2"></span>**Method Detail**

<span id="page-241-5"></span>**get**

public static [BeanMetaData](#page-239-0) **get**[\(Class](http://java.sun.com/j2se/1.3/docs/api/java/lang/Class.html) beanClass)

Static helper method to find and cache meta data objects for bean types

**Parameters:** beanClass - DOCUMENT ME! **Returns:** DOCUMENT ME!

## <span id="page-242-0"></span>**attributeCount**

public int **attributeCount**()

DOCUMENT ME!

#### **Returns:**

the number of attribtutes for this bean type

## <span id="page-242-1"></span>**createAttributeList**

public [BeanAttributeList](#page-218-0) **createAttributeList**([BeanElement](#page-229-0) parent)

## <span id="page-242-5"></span>**getQName**

public [QName](#page-1273-0) **getQName**(int index)

## <span id="page-242-4"></span>**getIndex**

public int **getIndex**[\(String](http://java.sun.com/j2se/1.3/docs/api/java/lang/String.html) name)

## <span id="page-242-3"></span>**getIndex**

<span id="page-242-2"></span>public int **getIndex**[\(QName](#page-1273-0) qName)

## **getData**

public [Object](http://java.sun.com/j2se/1.3/docs/api/java/lang/Object.html) **getData**(int index, [Object](http://java.sun.com/j2se/1.3/docs/api/java/lang/Object.html) bean)

## <span id="page-243-1"></span>**setData**

public void **setData**(int index, [Object](http://java.sun.com/j2se/1.3/docs/api/java/lang/Object.html) bean, [Object](http://java.sun.com/j2se/1.3/docs/api/java/lang/Object.html) data)

## <span id="page-243-0"></span>**handleException**

protected void **handleException**[\(Exception](http://java.sun.com/j2se/1.3/docs/api/java/lang/Exception.html) e)

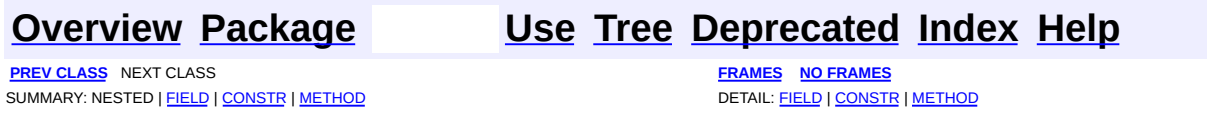

<span id="page-244-0"></span>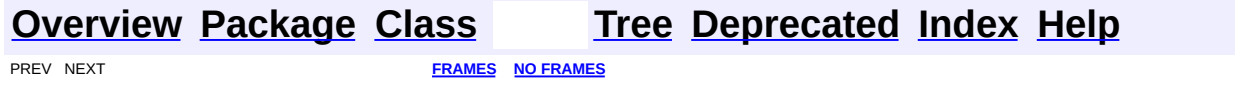

# **Uses of Class org.dom4j.bean.BeanAttribute**

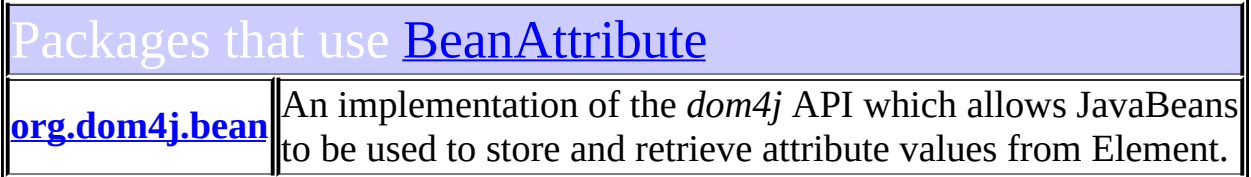

# <span id="page-245-0"></span>ses of **[BeanAttribute](#page-212-0)** in **[org.dom4j.bean](#page-256-0)**

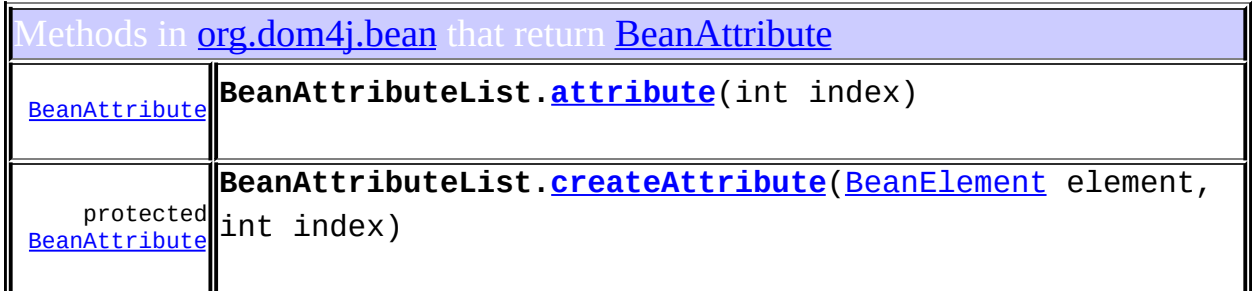

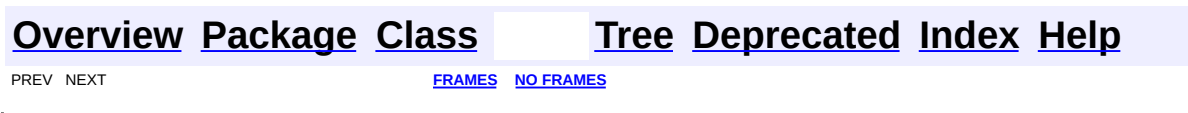

<span id="page-246-0"></span>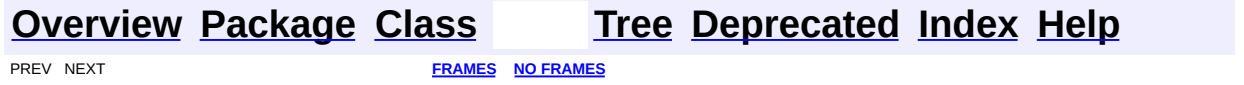

# **Uses of Class org.dom4j.bean.BeanAttributeList**

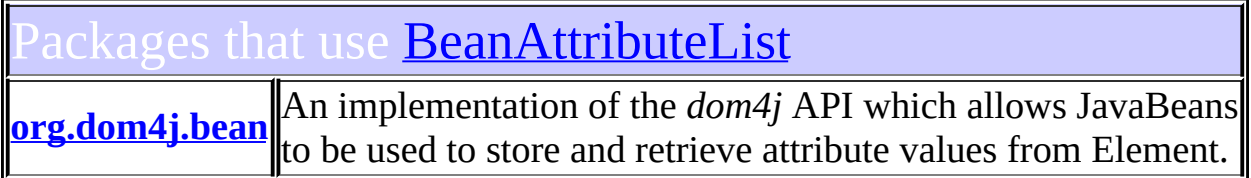

# <span id="page-247-0"></span>ses of **[BeanAttributeList](#page-218-0)** in **[org.dom4j.bean](#page-256-0)**

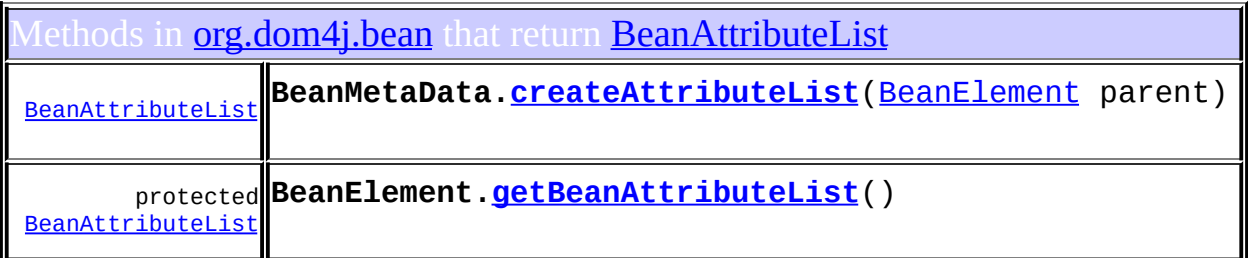

onstructors in *[org.dom4j.bean](#page-256-0)* with parameters of type **[BeanAttributeList](#page-218-0)** 

**[BeanAttribute](#page-215-2)**[\(BeanAttributeList](#page-218-0) beanList, int index)

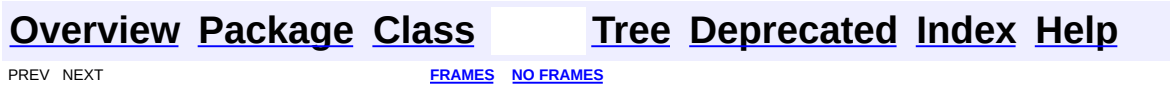

<span id="page-248-0"></span>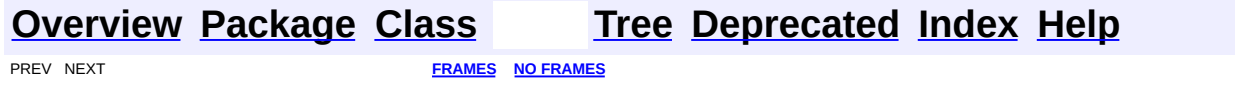

# **Uses of Class org.dom4j.bean.BeanDocumentFactory**

No usage of org.dom4j.bean.BeanDocumentFactory

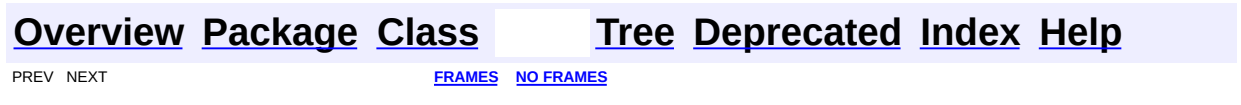

<span id="page-250-0"></span>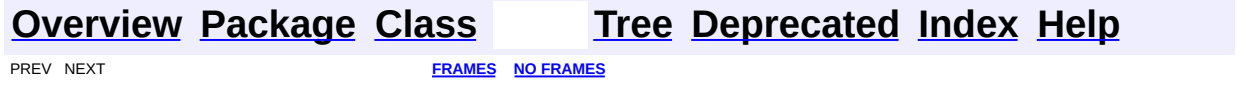

# **Uses of Class org.dom4j.bean.BeanElement**

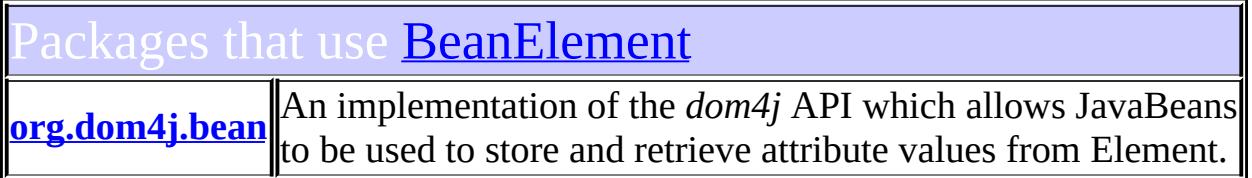

# <span id="page-251-0"></span>ses of **[BeanElement](#page-229-0)** in **[org.dom4j.bean](#page-256-0)**

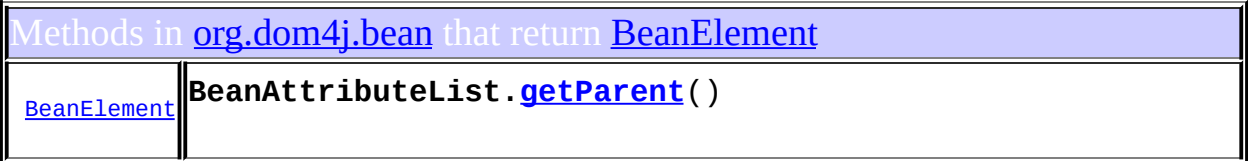

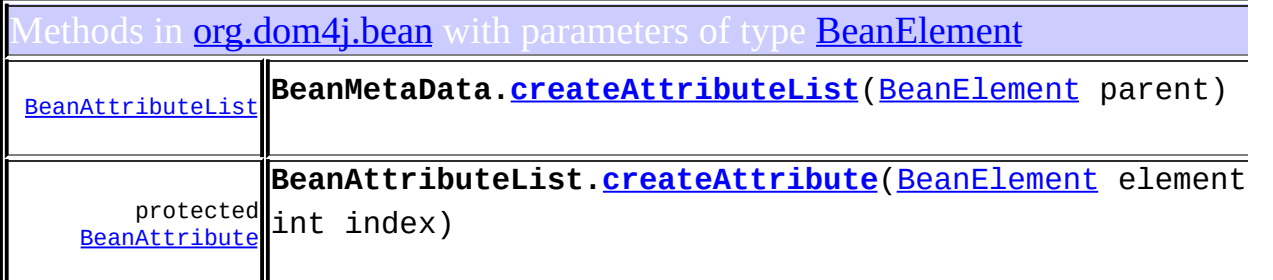

onstructors in **<u>[org.dom4j.bean](#page-256-0)</u>** with parameters of type <mark>[BeanElement](#page-229-0)</mark>

**[BeanAttributeList](#page-221-3)**([BeanElement](#page-229-0) parent, [BeanMetaData](#page-239-0) beanMetaData)

**[BeanAttributeList](#page-221-2)**([BeanElement](#page-229-0) parent)

**[Overview](#page-2171-0) [Package](#page-256-0) [Class](#page-229-0) [Tree](#page-259-0) [Deprecated](#page-11-0) [Index](#page-18-0) [Help](#page-14-0)**
<span id="page-253-0"></span>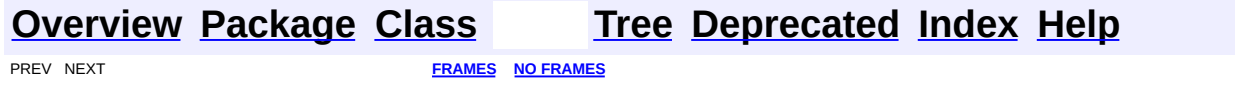

# **Uses of Class org.dom4j.bean.BeanMetaData**

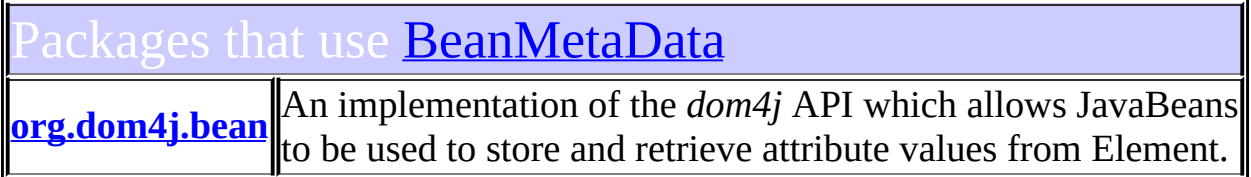

# <span id="page-254-0"></span>ses of **[BeanMetaData](#page-239-0)** in **[org.dom4j.bean](#page-256-0)**

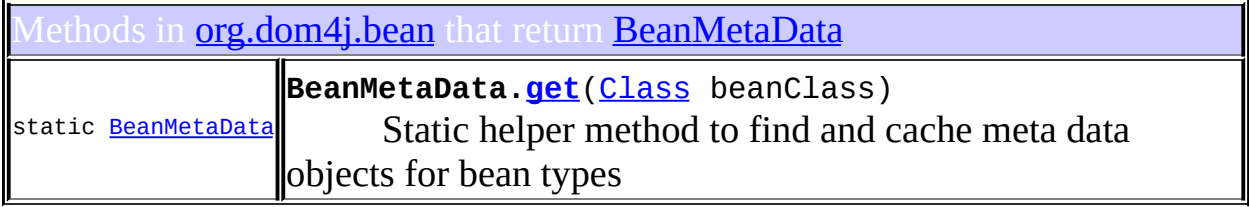

Constructors in *[org.dom4j.bean](#page-256-0)* with parameters of type **[BeanMetaData](#page-239-0)** 

**[BeanAttributeList](#page-221-0)**([BeanElement](#page-229-0) parent, [BeanMetaData](#page-239-0) beanMetaData)

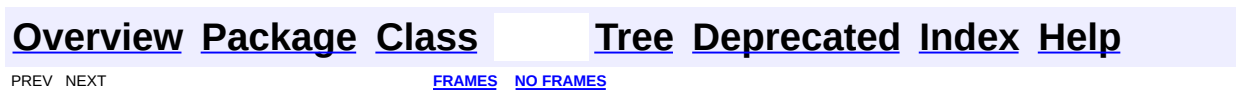

[org.dom4j.bean](#page-256-0) Classes [BeanAttribute](#page-212-0) **[BeanAttributeList](#page-218-0)** [BeanDocumentFactory](#page-224-0) **[BeanElement](#page-229-0)** [BeanMetaData](#page-239-0)

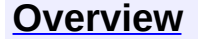

<span id="page-256-0"></span>**PREV [PACKAGE](#page-509-0) NEXT PACKAGE [FRAMES](#page-256-0) PREV PACKAGE** 

**[Overview](#page-2171-0) Package Class [Use](#page-262-0) [Tree](#page-259-0) [Deprecated](#page-11-0) [Index](#page-18-0) [Help](#page-14-0)** 

# **Package org.dom4j.bean**

An implementation of the *dom4j* API which allows JavaBeans to be used to store and retrieve attribute values from Element.

### **See: [Description](#page-257-0)**

<span id="page-257-0"></span>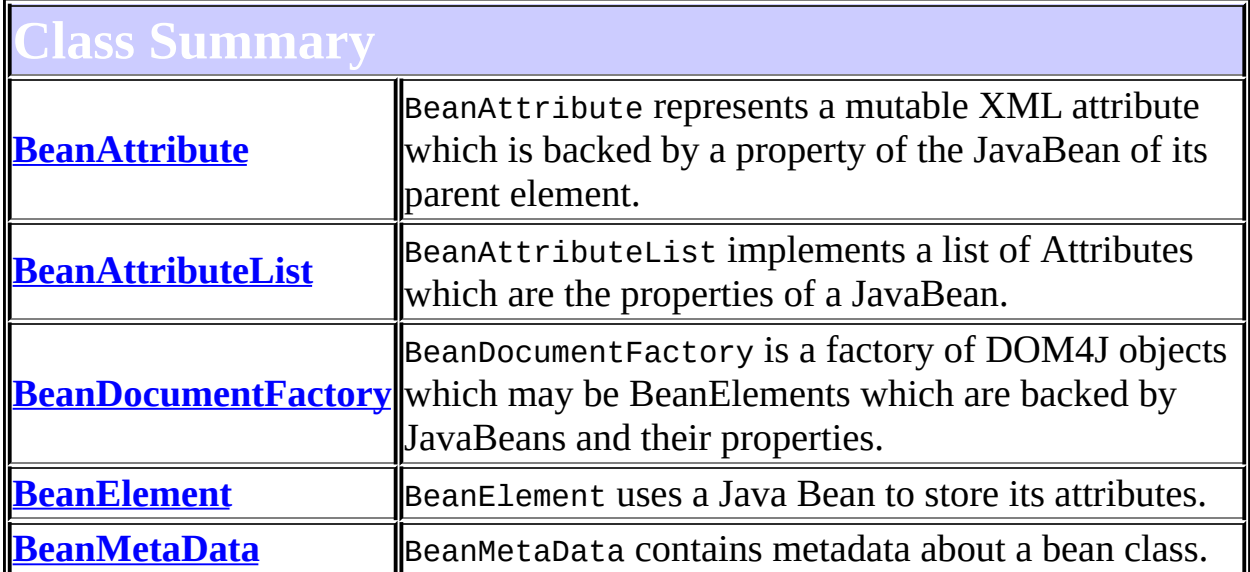

# **Package org.dom4j.bean Description**

An implementation of the *dom4j* API which allows JavaBeans to be used to store and retrieve attribute values from Element.

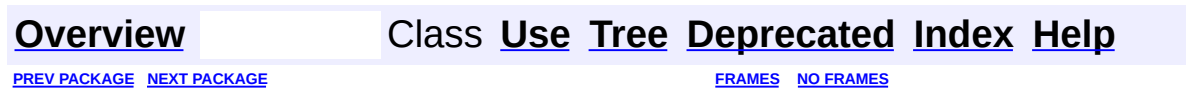

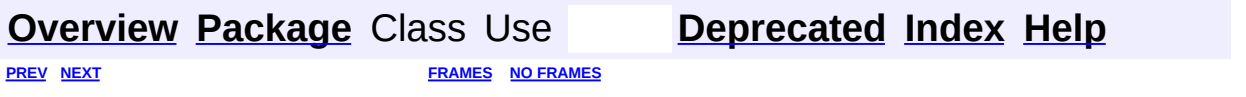

<span id="page-259-0"></span>E.

# **Hierarchy For Package org.dom4j.bean**

**Package Hierarchies:**

All [Packages](#page-2174-0)

H

# **Class Hierarchy**

- class java.lang.**[Object](http://java.sun.com/j2se/1.3/docs/api/java/lang/Object.html)**
	- class java.util.**[AbstractCollection](http://java.sun.com/j2se/1.3/docs/api/java/util/AbstractCollection.html)** (implements java.util.[Collection\)](http://java.sun.com/j2se/1.3/docs/api/java/util/Collection.html)
		- class java.util.**[AbstractList](http://java.sun.com/j2se/1.3/docs/api/java/util/AbstractList.html)** (implements java.util[.List\)](http://java.sun.com/j2se/1.3/docs/api/java/util/List.html)
			- class org.dom4j.bean.**[BeanAttributeList](#page-218-0)**
	- class org.dom4j.tree.**[AbstractNode](#page-1588-0)** (implements java.lang.[Cloneable](http://java.sun.com/j2se/1.3/docs/api/java/lang/Cloneable.html), org.dom4j.[Node,](#page-1222-0) java.io[.Serializable](http://java.sun.com/j2se/1.3/docs/api/java/io/Serializable.html))
		- class org.dom4j.tree.**[AbstractAttribute](#page-1451-0)** (implements org.dom4j[.Attribute](#page-205-0))
			- class org.dom4j.bean.**[BeanAttribute](#page-212-0)**
		- class org.dom4j.tree.**[AbstractBranch](#page-1463-0)** (implements org.dom4j[.Branch\)](#page-264-0)
			- class org.dom4j.tree.**[AbstractElement](#page-1525-0)** (implements org.dom4j[.Element](#page-805-0))
				- class org.dom4j.tree.**[DefaultElement](#page-1811-0)**
					- class org.dom4j.bean.**[BeanElement](#page-229-0)**
	- class org.dom4j.bean.**[BeanMetaData](#page-239-0)**
	- class org.dom4j.**[DocumentFactory](#page-532-0)** (implements java.io.[Serializable\)](http://java.sun.com/j2se/1.3/docs/api/java/io/Serializable.html)
		- class org.dom4j.bean.**[BeanDocumentFactory](#page-224-0)**

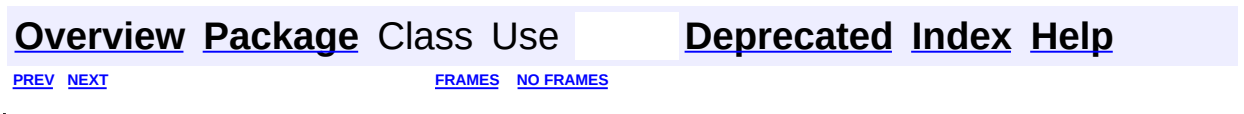

<span id="page-262-0"></span>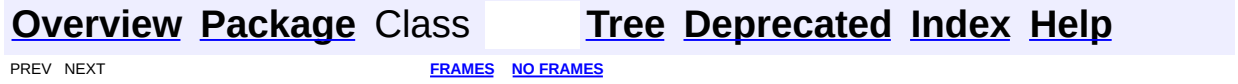

# **Uses of Package org.dom4j.bean**

ackages that use **[org.dom4j.bean](#page-256-0)** 

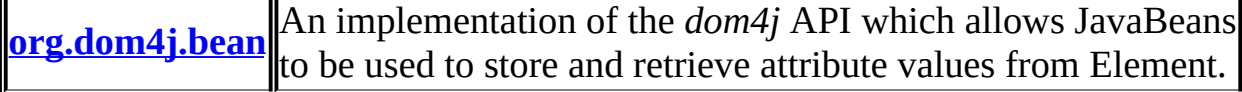

<span id="page-263-0"></span>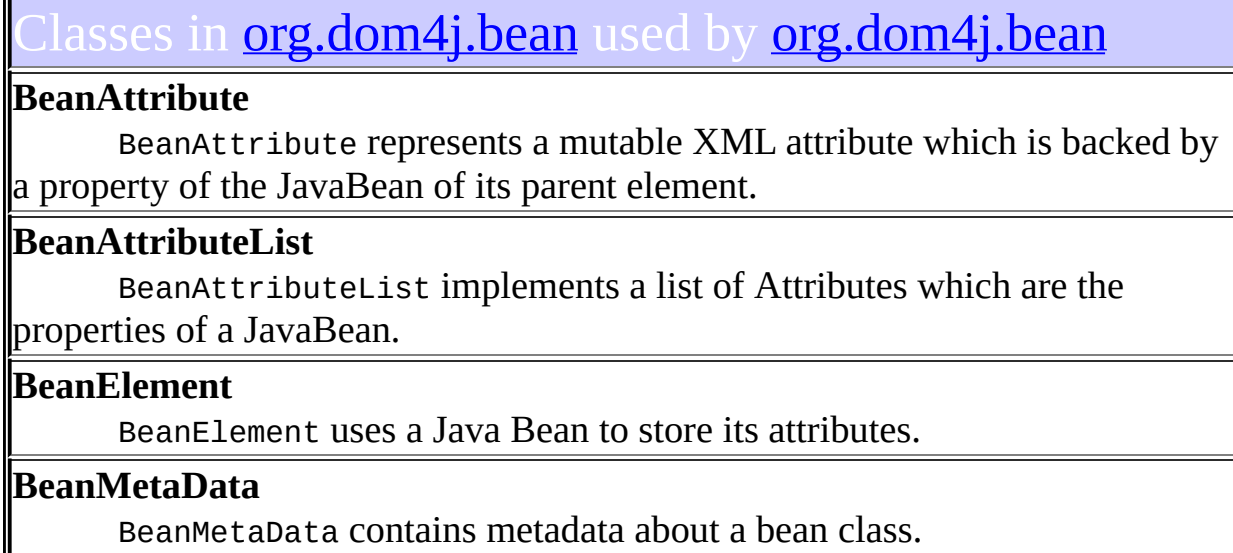

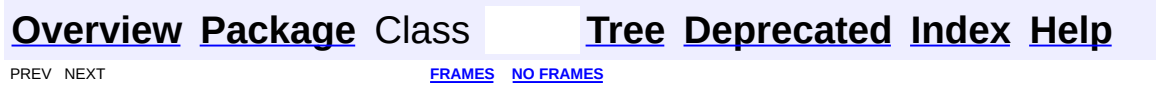

<span id="page-264-0"></span>**PREV [CLASS](#page-277-0) NEXT CLASS**<br>
SUMMARY: NESTED | FIELD | CONSTR | <u>METHOD</u><br>
CONSTR | <u>METHOD</u> SUMMARY: NESTED | FIELD | CONSTR | <u>[METHOD](#page-268-0)</u>

# **[Overview](#page-2171-0) [Package](#page-1247-0) Class [Use](#page-291-0) [Tree](#page-1251-0) [Deprecated](#page-11-0) [Index](#page-18-0) [Help](#page-14-0)**

# **org.dom4j Interface Branch**

### **All Superinterfaces:**

[Cloneable](http://java.sun.com/j2se/1.3/docs/api/java/lang/Cloneable.html), [Node](#page-1222-0)

### **All Known Subinterfaces:**

[Document,](#page-520-0) [Element](#page-805-0)

#### **All Known Implementing Classes:**

[AbstractBranch](#page-1463-0), [AbstractDocument](#page-1501-0), [AbstractElement](#page-1525-0)

public interface **Branch** extends [Node](#page-1222-0)

Branch interface defines the common behaviour for Nodes which can contain child nodes (content) such as XML elements and documents. This interface allows both elements and documents to be treated in a polymorphic manner when changing or navigating child nodes (content).

#### **Version:**

\$Revision: 1.32 \$

#### **Author:**

James [Strachan](mailto:jstrachan@apache.org)

# **Field Summary**

**Fields inherited from interface org.dom4j[.Node](#page-1222-0)**

```
ANY_NODE,ATTRIBUTE_NODECDATA_SECTION_NODE,COMMENT_NODE,
DOCUMENT_NODEDOCUMENT_TYPE_NODE,ELEMENT_NODE,
ENTITY_REFERENCE_NODE,MAX_NODE_TYPENAMESPACE_NODE,
PROCESSING_INSTRUCTION_NODE, TEXT_NODE, UNKNOWN_NODE
```
# <span id="page-265-0"></span>**Method Summary**

```
void
   add(Comment comment)
```
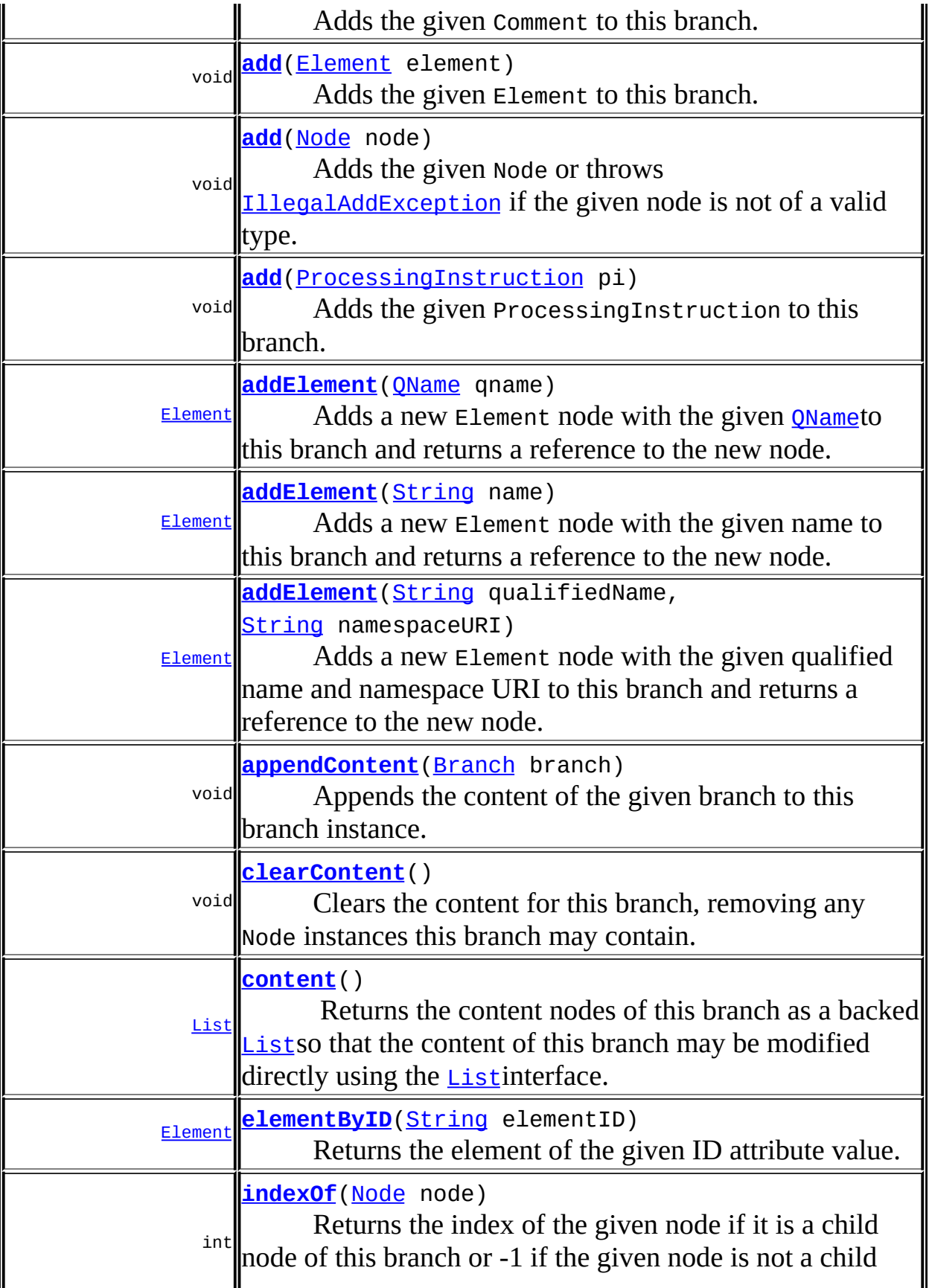

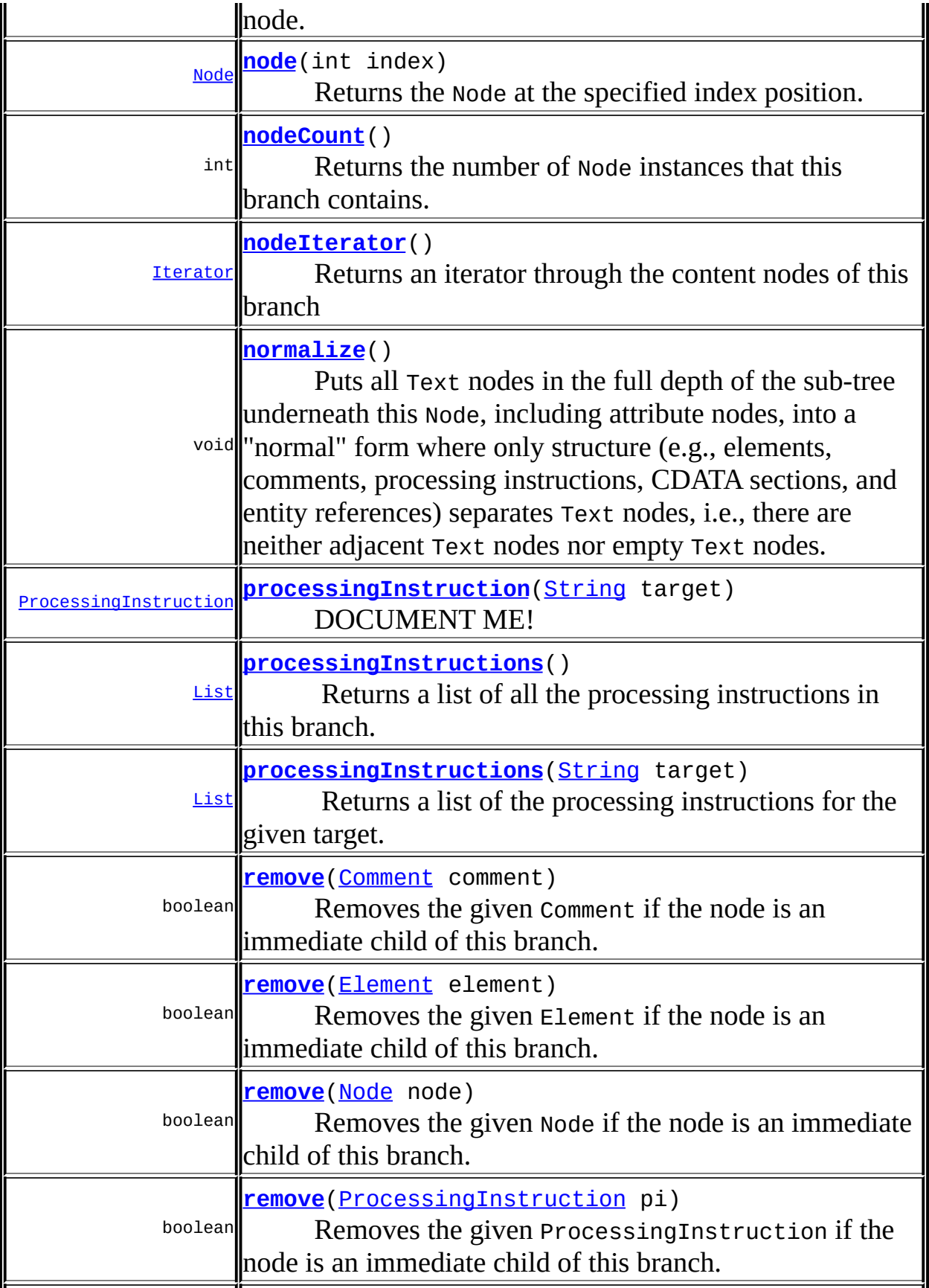

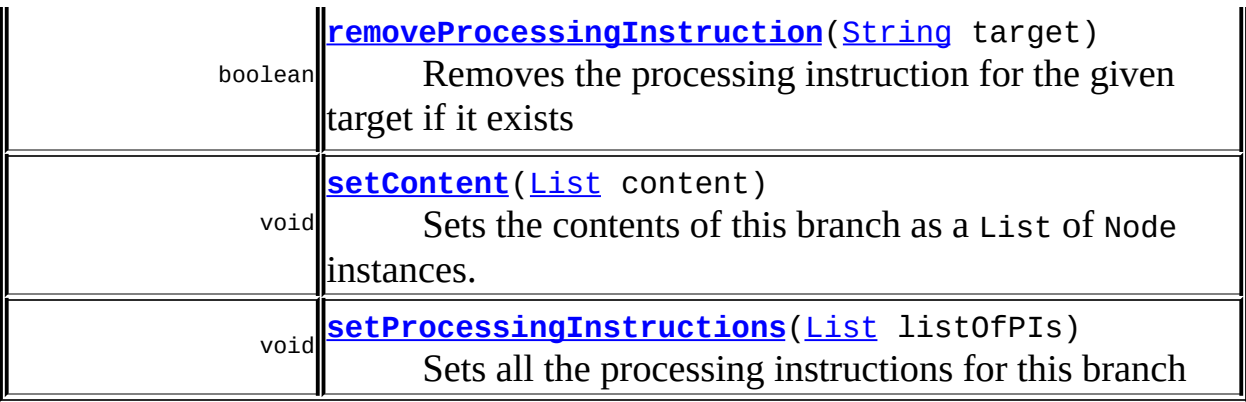

**Methods inherited from interface org.dom4j[.Node](#page-1222-0)**

[accept](#page-1242-0), [asXML](#page-1236-0), [asXPathResult](#page-1241-0), [clone](#page-1242-1), [createXPath](#page-1241-1), [detach](#page-1237-0), [getDocument,](#page-1232-0) [getName,](#page-1233-0) [getNodeType,](#page-1237-1) [getNodeTypeName,](#page-1237-2) [getParent,](#page-1231-0) [getPath,](#page-1234-0) [getPath](#page-1235-0), [getStringValue,](#page-1234-1) [getText,](#page-1234-2) [getUniquePath](#page-1235-1), [getUniquePath](#page-1235-2), [hasContent](#page-1233-1), [isReadOnly](#page-1232-1), [matches](#page-1240-0), [numberValueOf,](#page-1240-1) [selectNodes,](#page-1238-0) [selectNodes](#page-1238-1), [selectNodes](#page-1239-0), [selectObject,](#page-1238-2) [selectSingleNode](#page-1239-1), [setDocument,](#page-1232-2) [setName](#page-1233-2), [setParent](#page-1231-1), [setText](#page-1234-3), [supportsParent](#page-1231-2), [valueOf](#page-1240-2), [write](#page-1236-1)

# <span id="page-268-0"></span>**Method Detail**

#### <span id="page-268-2"></span>**node**

public [Node](#page-1222-0) **node**(int index) throws [IndexOutOfBoundsException](http://java.sun.com/j2se/1.3/docs/api/java/lang/IndexOutOfBoundsException.html)

Returns the Node at the specified index position.

#### **Parameters:**

index - the index of the node to return.

#### **Returns:**

the Node at the specified position.

#### **Throws:**

[IndexOutOfBoundsException](http://java.sun.com/j2se/1.3/docs/api/java/lang/IndexOutOfBoundsException.html) - if the index is out of range (index  $\leq 0$  ||  $index \geq$  [nodeCount\(\)](#page-269-2).

### <span id="page-268-1"></span>**indexOf**

public int **indexOf**[\(Node](#page-1222-0) node)

Returns the index of the given node if it is a child node of this branch or -1 if the given node is not a child node.

#### **Parameters:**

node - the content child node to find.

#### **Returns:**

the index of the given node starting at 0 or -1 if the node is not a child node of this branch

### <span id="page-269-2"></span>**nodeCount**

```
public int nodeCount()
```
Returns the number of Node instances that this branch contains.

#### **Returns:**

the number of nodes this branch contains

# <span id="page-269-1"></span>**elementByID**

public [Element](#page-805-0) **elementByID**([String](http://java.sun.com/j2se/1.3/docs/api/java/lang/String.html) elementID)

Returns the element of the given ID attribute value. If this tree is capable of understanding which attribute value should be used for the ID then it should be used, otherwise this method should return null.

**Parameters:** elementID - DOCUMENT ME! **Returns:** DOCUMENT ME!

#### <span id="page-269-0"></span>**content**

public [List](http://java.sun.com/j2se/1.3/docs/api/java/util/List.html) **content**()

Returns the content nodes of this branch as a backed [List](http://java.sun.com/j2se/1.3/docs/api/java/util/List.html)so that the content of this branch may be modified directly using the **[List](http://java.sun.com/j2se/1.3/docs/api/java/util/List.html)interface**. The List is backed by the Branch so that changes to the list are reflected in the branch and vice versa.

#### **Returns:**

the nodes that this branch contains as a List

#### <span id="page-270-1"></span>**nodeIterator**

public [Iterator](http://java.sun.com/j2se/1.3/docs/api/java/util/Iterator.html) **nodeIterator**()

Returns an iterator through the content nodes of this branch

#### **Returns:**

an iterator through the content nodes of this branch

#### <span id="page-270-2"></span>**setContent**

public void **setContent**([List](http://java.sun.com/j2se/1.3/docs/api/java/util/List.html) content)

Sets the contents of this branch as a List of Node instances.

#### **Parameters:**

content - is the list of nodes to use as the content for this branch.

#### <span id="page-270-0"></span>**appendContent**

public void **appendContent**([Branch](#page-264-0) branch)

Appends the content of the given branch to this branch instance. This method behaves like the [Collection.addAll\(java.util.Collection\)](http://java.sun.com/j2se/1.3/docs/api/java/util/Collection.html#addAll(java.util.Collection)) method.

#### **Parameters:**

branch - is the branch whose content will be added to me.

# <span id="page-271-0"></span>**clearContent**

```
public void clearContent()
```
Clears the content for this branch, removing any Node instances this branch may contain.

### <span id="page-271-2"></span>**processingInstructions**

```
public List processingInstructions()
```
Returns a list of all the processing instructions in this branch. The list is backed by this branch so that changes to the list will be reflected in the branch but the reverse is not the case.

#### **Returns:**

a backed list of the processing instructions

# <span id="page-271-3"></span>**processingInstructions**

```
public List processingInstructions(String target)
```
Returns a list of the processing instructions for the given target. The list is backed by this branch so that changes to the list will be reflected in the branch but the reverse is not the case.

#### **Parameters:**

target - DOCUMENT ME!

#### **Returns:**

a backed list of the processing instructions

# <span id="page-271-1"></span>**processingInstruction**

public [ProcessingInstruction](#page-1268-0) **processingInstruction**[\(String](http://java.sun.com/j2se/1.3/docs/api/java/lang/String.html) target)

DOCUMENT ME!

#### **Parameters:**

target - DOCUMENT ME!

#### **Returns:**

the processing instruction for the given target

#### <span id="page-272-2"></span>**setProcessingInstructions**

public void **setProcessingInstructions**[\(List](http://java.sun.com/j2se/1.3/docs/api/java/util/List.html) listOfPIs)

Sets all the processing instructions for this branch

#### **Parameters:**

listOfPIs - DOCUMENT ME!

#### <span id="page-272-1"></span>**addElement**

```
public Element addElement(String name)
```
Adds a new Element node with the given name to this branch and returns a reference to the new node.

#### **Parameters:**

name - is the name for the Element node.

#### **Returns:**

the newly added Element node.

### <span id="page-272-0"></span>**addElement**

public [Element](#page-805-0) **addElement**([QName](#page-1273-0) qname)

Adds a new Element node with the given **[QName](#page-1273-0)to** this branch and returns a reference to the new node.

#### **Parameters:**

qname - is the qualified name for the Element node.

#### **Returns:**

the newly added Element node.

# <span id="page-273-2"></span>**addElement**

```
public Element addElement(String qualifiedName,
                          String namespaceURI)
```
Adds a new Element node with the given qualified name and namespace URI to this branch and returns a reference to the new node.

#### **Parameters:**

qualifiedName - is the fully qualified name of the Element namespaceURI - is the URI of the namespace to use

#### **Returns:**

the newly added Element node.

### <span id="page-273-3"></span>**removeProcessingInstruction**

public boolean **removeProcessingInstruction**[\(String](http://java.sun.com/j2se/1.3/docs/api/java/lang/String.html) target)

Removes the processing instruction for the given target if it exists

### **Parameters:**

target - DOCUMENT ME!

#### **Returns:**

true if a processing instruction was removed else false

# <span id="page-273-1"></span>**add**

public void add([Node](#page-1222-0) node)

Adds the given Node or throws **[IllegalAddException](#page-845-0)** if the given node is not of a valid type. This is a polymorphic method which will call the typesafe method for the node type such as add(Element) or add(Comment).

#### <span id="page-273-0"></span>**Parameters:**

node - is the given node to add

### **add**

```
public void addComment comment)
```
Adds the given Comment to this branch. If the given node already has a parent defined then an IllegalAddException will be thrown.

#### **Parameters:**

comment - is the comment to be added

### <span id="page-274-0"></span>**add**

```
Element element)
```
Adds the given Element to this branch. If the given node already has a parent defined then an IllegalAddException will be thrown.

#### **Parameters:**

element - is the element to be added

### <span id="page-274-1"></span>**add**

public void **add**([ProcessingInstruction](#page-1268-0) pi)

Adds the given ProcessingInstruction to this branch. If the given node already has a parent defined then an IllegalAddException will be thrown.

#### **Parameters:**

pi - is the processing instruction to be added

#### <span id="page-274-2"></span>**remove**

public boolean **remove**([Node](#page-1222-0) node)

Removes the given Node if the node is an immediate child of this branch. If the given node is not an immediate child of this branch then the [Node.detach\(\)](#page-1237-0)method should be used instead. This is a polymorphic

method which will call the typesafe method for the node type such as remove(Element) or remove(Comment).

#### **Parameters:**

node - is the given node to be removed **Returns:** true if the node was removed

#### <span id="page-275-0"></span>**remove**

public boolean **remove**([Comment](#page-458-0) comment)

Removes the given Comment if the node is an immediate child of this branch. If the given node is not an immediate child of this branch then the [Node.detach\(\)](#page-1237-0)method should be used instead.

#### **Parameters:**

comment - is the comment to be removed

#### **Returns:**

true if the comment was removed

#### <span id="page-275-1"></span>**remove**

public boolean **remove**([Element](#page-805-0) element)

Removes the given Element if the node is an immediate child of this branch. If the given node is not an immediate child of this branch then the [Node.detach\(\)](#page-1237-0)method should be used instead.

#### **Parameters:**

element - is the element to be removed **Returns:**

true if the element was removed

#### <span id="page-275-2"></span>**remove**

public boolean **remove**([ProcessingInstruction](#page-1268-0) pi)

Removes the given ProcessingInstruction if the node is an immediate child of this branch. If the given node is not an immediate child of this branch then the **Node**.detach()method should be used instead.

#### **Parameters:**

pi - is the processing instruction to be removed **Returns:**

true if the processing instruction was removed

#### <span id="page-276-0"></span>**normalize**

#### public void **normalize**()

Puts all Text nodes in the full depth of the sub-tree underneath this Node, including attribute nodes, into a "normal" form where only structure (e.g., elements, comments, processing instructions, CDATA sections, and entity references) separates Text nodes, i.e., there are neither adjacent Text nodes nor empty Text nodes. This can be used to ensure that the DOM view of a document is the same as if it were saved and re-loaded, and is useful when operations (such as XPointer lookups) that depend on a particular document tree structure are to be used.In cases where the document contains CDATASections, the normalize operation alone may not be sufficient, since XPointers do not differentiate between Text nodes and CDATASection nodes.

#### **Since:**

DOM Level 2

**[Overview](#page-2171-0) [Package](#page-1247-0) Class [Use](#page-291-0) [Tree](#page-1251-0) [Deprecated](#page-11-0) [Index](#page-18-0) [Help](#page-14-0) PREV [CLASS](#page-205-0) NEXT [CLASS](#page-277-0) [FRAMES](#page-204-0) NO [FRAMES](#page-264-0)** SUMMARY: NESTED | FIELD | CONSTR | [METHOD](#page-268-0) DETAIL: FIELD | CONSTR | METHOD

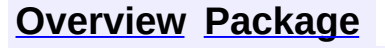

<span id="page-277-0"></span>**PREV [CLASS](#page-280-0) NEXT CLASS**<br>
SUMMARY: NESTED | FIELD | CONSTR | METHOD SUMMARY: NESTED | FIELD | CONSTR | METHOD

# **[Overview](#page-2171-0) [Package](#page-1247-0) Class [Use](#page-298-0) [Tree](#page-1251-0) [Deprecated](#page-11-0) [Index](#page-18-0) [Help](#page-14-0)**

# **org.dom4j Interface CDATA**

#### **All Superinterfaces:**

[CharacterData,](#page-280-0) [Cloneable](http://java.sun.com/j2se/1.3/docs/api/java/lang/Cloneable.html), [Node](#page-1222-0)

#### **All Known Implementing Classes:**

[AbstractCDATA](#page-1483-0), [FlyweightCDATA](#page-1890-0)

public interface **CDATA** extends [CharacterData](#page-280-0)

CDATA defines an XML CDATA section.

#### **Version:**

\$Revision: 1.7 \$

#### **Author:**

James [Strachan](mailto:james.strachan@metastuff.com)

# **Field Summary**

**Fields inherited from interface org.dom4j[.Node](#page-1222-0)**

[ANY\\_NODE,](#page-1227-0) [ATTRIBUTE\\_NODE](#page-1228-0), [CDATA\\_SECTION\\_NODE,](#page-1228-1) [COMMENT\\_NODE](#page-1229-0), [DOCUMENT\\_NODE](#page-1229-1), [DOCUMENT\\_TYPE\\_NODE,](#page-1229-2) [ELEMENT\\_NODE](#page-1227-1), [ENTITY\\_REFERENCE\\_NODE,](#page-1228-2) [MAX\\_NODE\\_TYPE](#page-1230-0), [NAMESPACE\\_NODE,](#page-1230-1) [PROCESSING\\_INSTRUCTION\\_NODE](#page-1229-3), [TEXT\\_NODE](#page-1228-3), [UNKNOWN\\_NODE](#page-1230-2)

#### **Methods inherited from interface org.dom4j[.CharacterData](#page-280-0)**

[appendText](#page-282-0)

#### **Methods inherited from interface org.dom4j[.Node](#page-1222-0)**

[accept](#page-1242-0), [asXML](#page-1236-0), [asXPathResult](#page-1241-0), [clone](#page-1242-1), [createXPath](#page-1241-1), [detach](#page-1237-0), [getDocument,](#page-1232-0) [getName,](#page-1233-0) [getNodeType,](#page-1237-1) [getNodeTypeName,](#page-1237-2) [getParent,](#page-1231-0) [getPath,](#page-1234-0) [getPath](#page-1235-0), [getStringValue,](#page-1234-1) [getText,](#page-1234-2) [getUniquePath](#page-1235-1), [getUniquePath](#page-1235-2), [hasContent](#page-1233-1), [isReadOnly](#page-1232-1), [matches](#page-1240-0), [numberValueOf,](#page-1240-1) [selectNodes,](#page-1238-0) [selectNodes](#page-1238-1), [selectNodes](#page-1239-0), [selectObject,](#page-1238-2)

#### [selectSingleNode](#page-1239-1), [setDocument,](#page-1232-2) [setName](#page-1233-2), [setParent](#page-1231-1), [setText](#page-1234-3), [supportsParent](#page-1231-2), [valueOf](#page-1240-2), [write](#page-1236-1)

**[Overview](#page-2171-0) [Package](#page-1247-0) Class [Use](#page-298-0) [Tree](#page-1251-0) [Deprecated](#page-11-0) [Index](#page-18-0) [Help](#page-14-0)**

**PREV [CLASS](#page-264-0) NEXT [CLASS](#page-280-0) [FRAMES](#page-204-0) NO [FRAMES](#page-277-0)** SUMMARY: NESTED | FIELD | CONSTR | METHOD

<span id="page-280-0"></span>**PREV [CLASS](#page-458-0) NEXT CLASS**<br>
SUMMARY: NESTED | FIELD | CONSTR | <u>METHOD</u><br>
CONSTR | <u>METHOD</u> SUMMARY: NESTED | FIELD | CONSTR | <u>[METHOD](#page-282-1)</u>

# **[Overview](#page-2171-0) [Package](#page-1247-0) Class [Use](#page-303-0) [Tree](#page-1251-0) [Deprecated](#page-11-0) [Index](#page-18-0) [Help](#page-14-0)**

# **org.dom4j Interface CharacterData**

### **All Superinterfaces:**

[Cloneable](http://java.sun.com/j2se/1.3/docs/api/java/lang/Cloneable.html), [Node](#page-1222-0)

### **All Known Subinterfaces:**

[CDATA,](#page-277-0) [Comment,](#page-458-0) [Text](#page-1448-0)

#### **All Known Implementing Classes:**

[AbstractCDATA](#page-1483-0), [AbstractCharacterData](#page-1489-0), [AbstractComment](#page-1494-0), [AbstractText](#page-1617-0), [FlyweightCDATA,](#page-1890-0) [FlyweightComment](#page-1895-0), [FlyweightText](#page-1915-0)

public interface **CharacterData** extends [Node](#page-1222-0)

CharacterData is a marker interface for character based nodes such as the CDATA,Comment and Text nodes.

**Version:** \$Revision: 1.9 \$ **Author:** James [Strachan](mailto:jstrachan@apache.org)

# **Field Summary**

**Fields inherited from interface org.dom4j[.Node](#page-1222-0)** [ANY\\_NODE,](#page-1227-0) [ATTRIBUTE\\_NODE](#page-1228-0), [CDATA\\_SECTION\\_NODE,](#page-1228-1) [COMMENT\\_NODE](#page-1229-0), [DOCUMENT\\_NODE](#page-1229-1), [DOCUMENT\\_TYPE\\_NODE,](#page-1229-2) [ELEMENT\\_NODE](#page-1227-1), [ENTITY\\_REFERENCE\\_NODE,](#page-1228-2)\_[MAX\\_NODE\\_TYPE](#page-1230-0),\_[NAMESPACE\\_NODE,](#page-1230-1) [PROCESSING\\_INSTRUCTION\\_NODE](#page-1229-3), [TEXT\\_NODE](#page-1228-3), [UNKNOWN\\_NODE](#page-1230-2)

### <span id="page-281-0"></span>**Method Summary**

void **[appendText](#page-282-0)**([String](http://java.sun.com/j2se/1.3/docs/api/java/lang/String.html) text) Appends the given text to this nodes text value. **Methods inherited from interface org.dom4j[.Node](#page-1222-0)**

[accept](#page-1242-0), [asXML](#page-1236-0), [asXPathResult](#page-1241-0), [clone](#page-1242-1), [createXPath](#page-1241-1), [detach](#page-1237-0), [getDocument,](#page-1232-0) [getName,](#page-1233-0) [getNodeType,](#page-1237-1) [getNodeTypeName,](#page-1237-2) [getParent,](#page-1231-0) [getPath,](#page-1234-0) [getPath](#page-1235-0), [getStringValue,](#page-1234-1) [getText,](#page-1234-2) [getUniquePath](#page-1235-1), [getUniquePath](#page-1235-2), [hasContent](#page-1233-1), [isReadOnly](#page-1232-1), [matches](#page-1240-0), [numberValueOf,](#page-1240-1) [selectNodes,](#page-1238-0) [selectNodes](#page-1238-1), [selectNodes](#page-1239-0), [selectObject,](#page-1238-2) [selectSingleNode](#page-1239-1), [setDocument,](#page-1232-2) [setName](#page-1233-2), [setParent](#page-1231-1), [setText](#page-1234-3), [supportsParent](#page-1231-2), [valueOf](#page-1240-2), [write](#page-1236-1)

# <span id="page-282-1"></span>**Method Detail**

# <span id="page-282-0"></span>**appendText**

public void **appendText**([String](http://java.sun.com/j2se/1.3/docs/api/java/lang/String.html) text)

Appends the given text to this nodes text value. Calling this method is equivalent of the code node.setText(node.getText() + text) but allows for possible implementation optimisations (such as a text based node storing a StringBuffer internally

#### **Parameters:**

text - the text to append

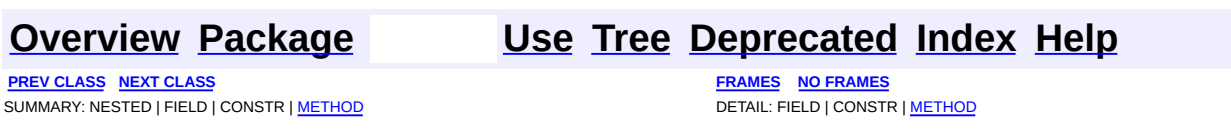

<span id="page-283-0"></span>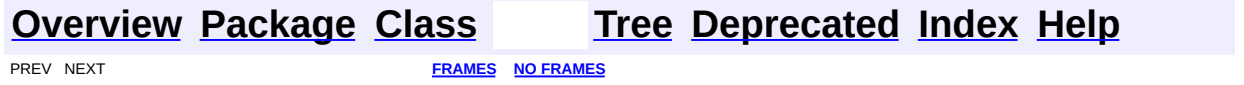

# **Uses of Interface org.dom4j.Attribute**

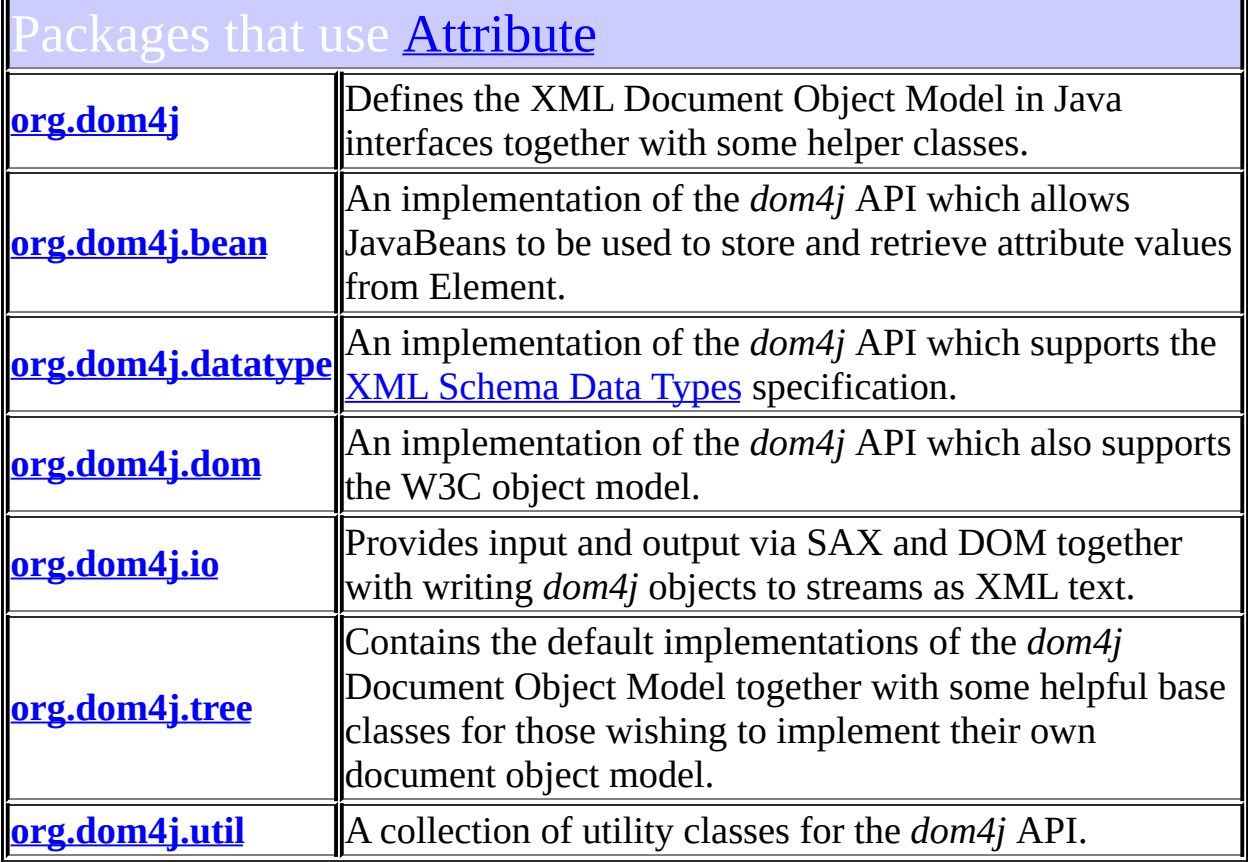

# <span id="page-284-0"></span>Uses of **[Attribute](#page-205-0)** in **[org.dom4j](#page-1247-0)**

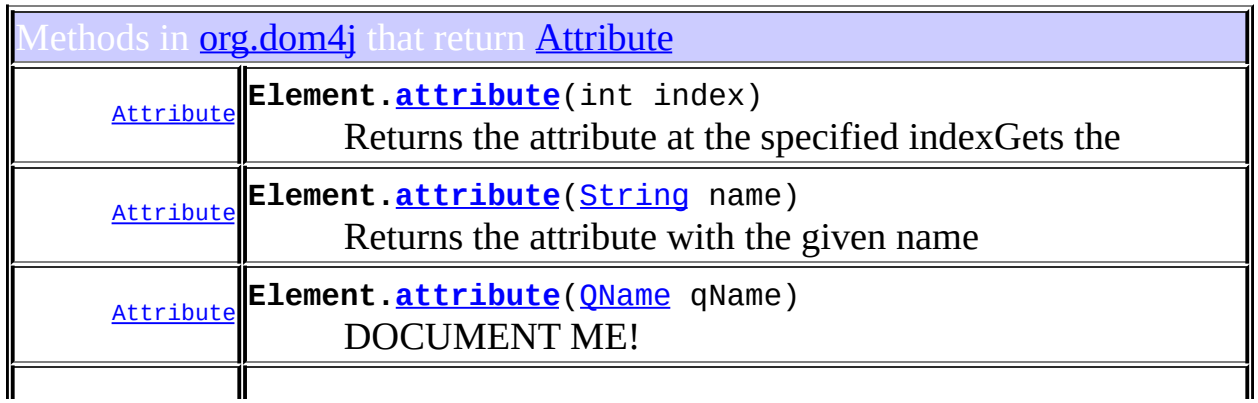

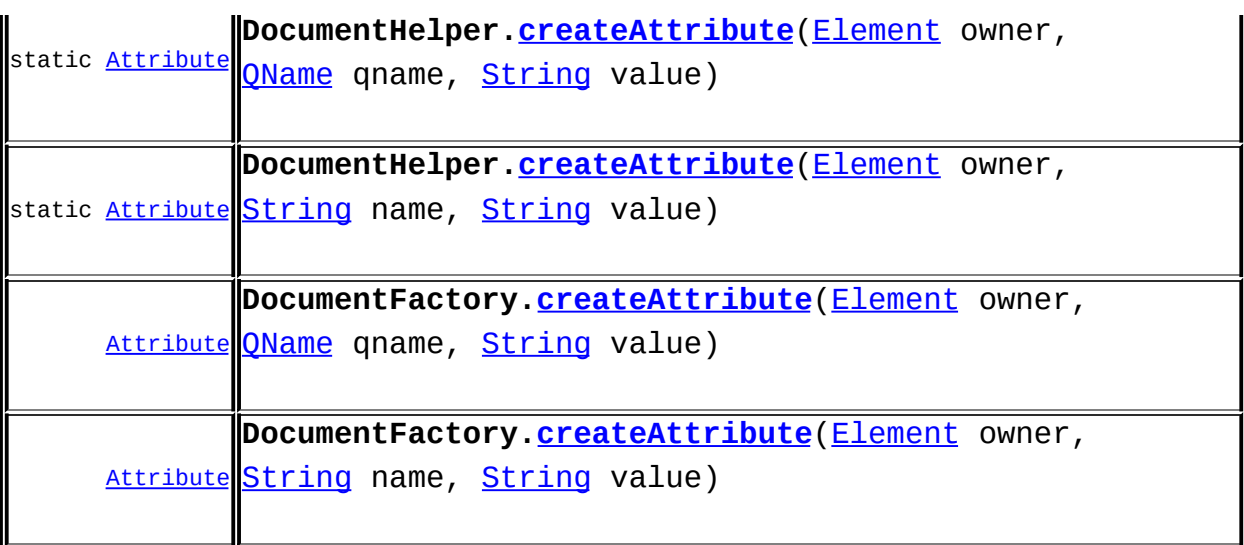

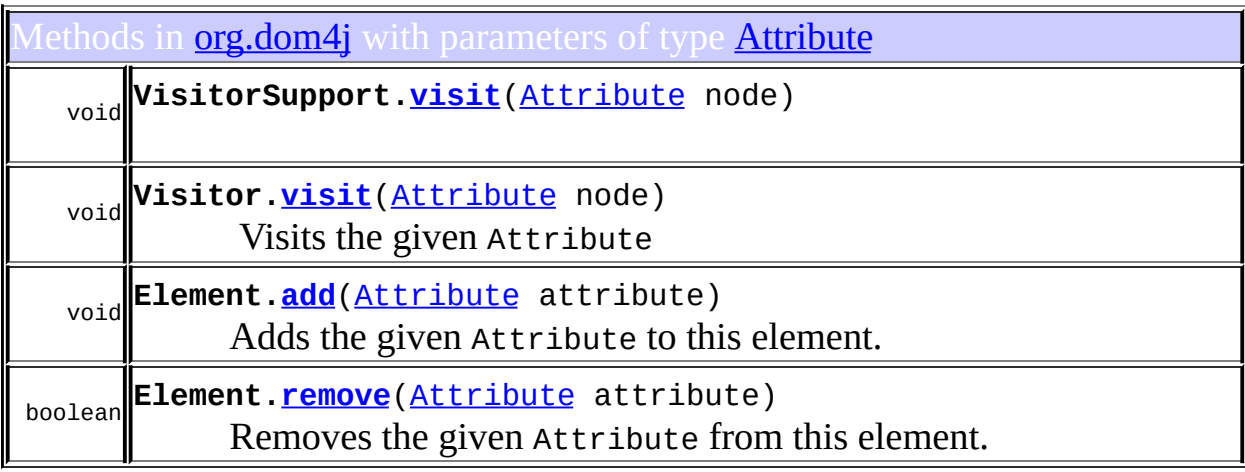

# <span id="page-285-0"></span>Uses of **[Attribute](#page-205-0)** in **[org.dom4j.bean](#page-256-0)**

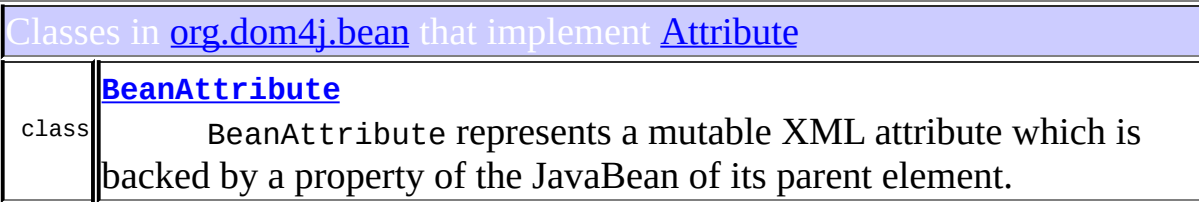

Methods in **[org.dom4j.bean](#page-256-0)** that return **[Attribute](#page-205-0)** 

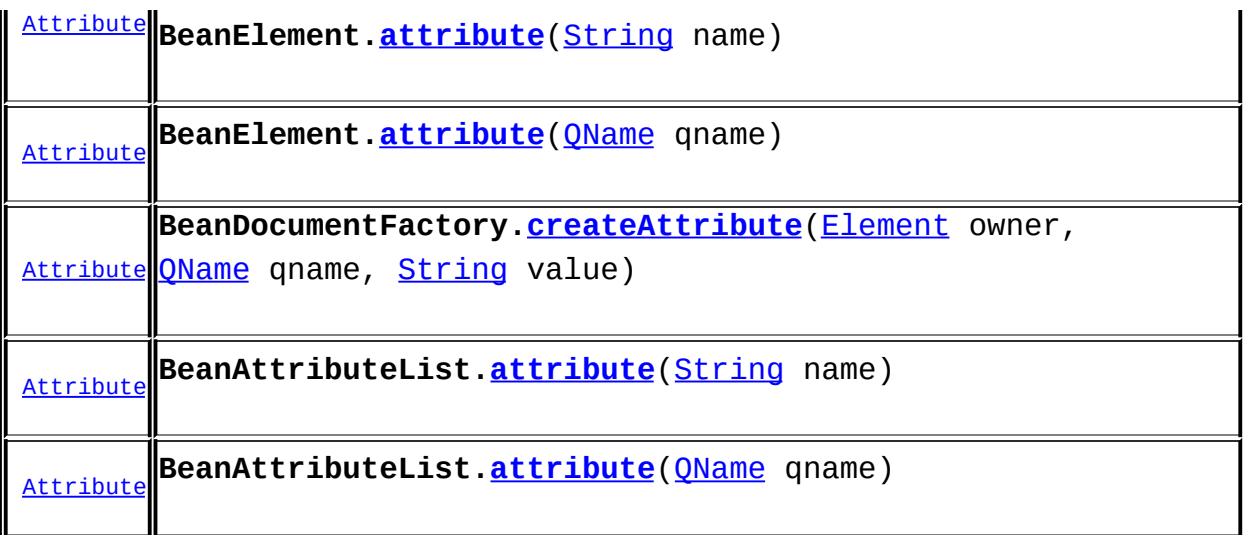

# <span id="page-286-0"></span>Uses of **[Attribute](#page-205-0)** in **[org.dom4j.datatype](#page-509-0)**

lasses in **[org.dom4j.datatype](#page-509-0)** that implement **[Attribute](#page-205-0)** 

class **[DatatypeAttribute](#page-473-0)** DatatypeAttribute represents an Attribute which supports the **XML [Schema](http://www.w3.org/TR/xmlschema-2/) Data Types specification.** 

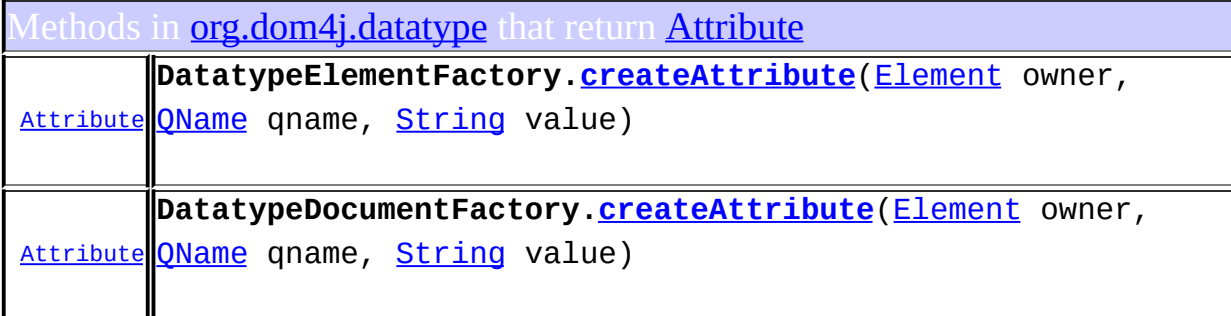

# <span id="page-286-1"></span>Ises of <u>[Attribute](#page-205-0)</u> in **[org.dom4j.dom](#page-758-0)**

asses in **[org.dom4j.dom](#page-758-0)** that implement **[Attribute](#page-205-0)** 

### **[DOMAttribute](#page-589-0)**

DOMAttribute implements a doubly linked attribute which supports the W3C DOM API.

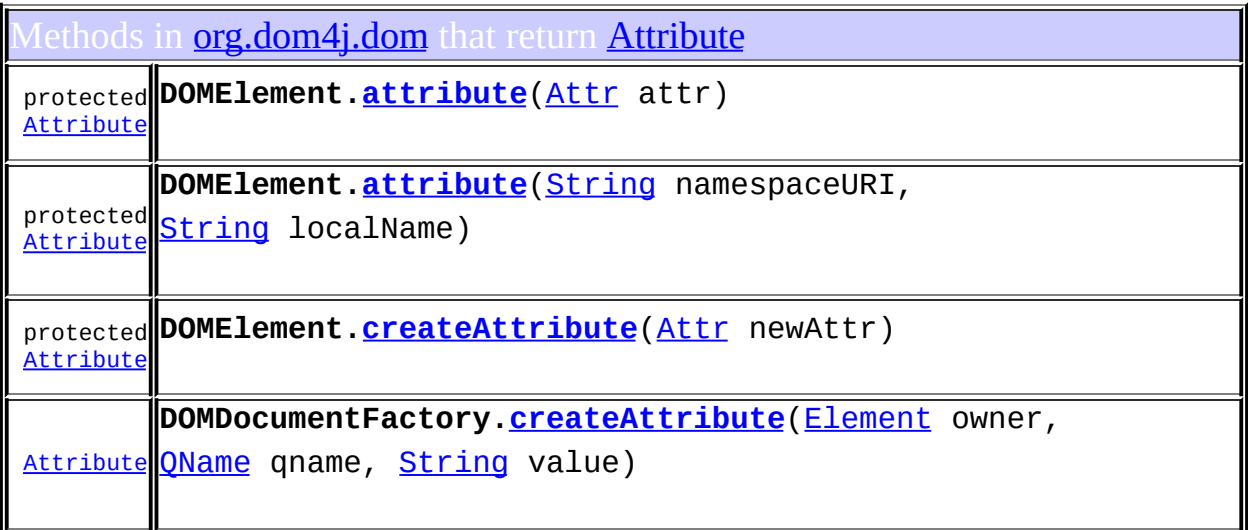

# <span id="page-287-0"></span>Ises of **[Attribute](#page-205-0)** in **[org.dom4j.io](#page-953-0)**

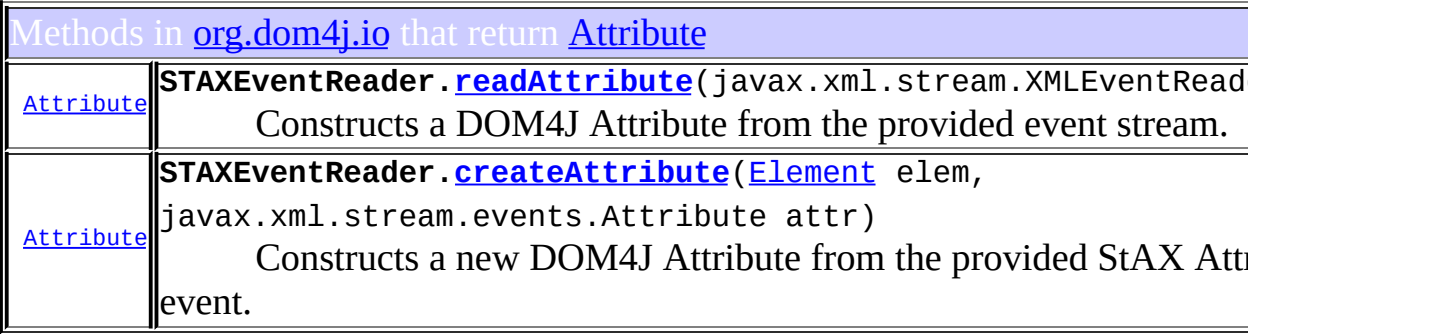

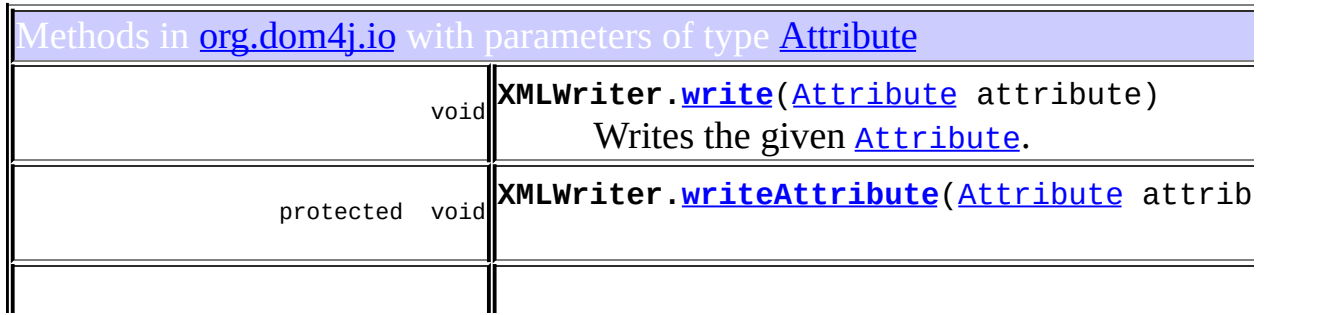

class
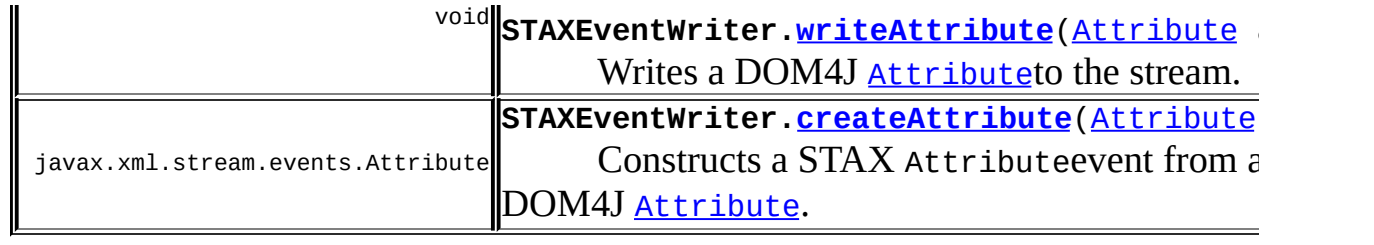

# Uses of **[Attribute](#page-205-0)** in **[org.dom4j.tree](#page-1937-0)**

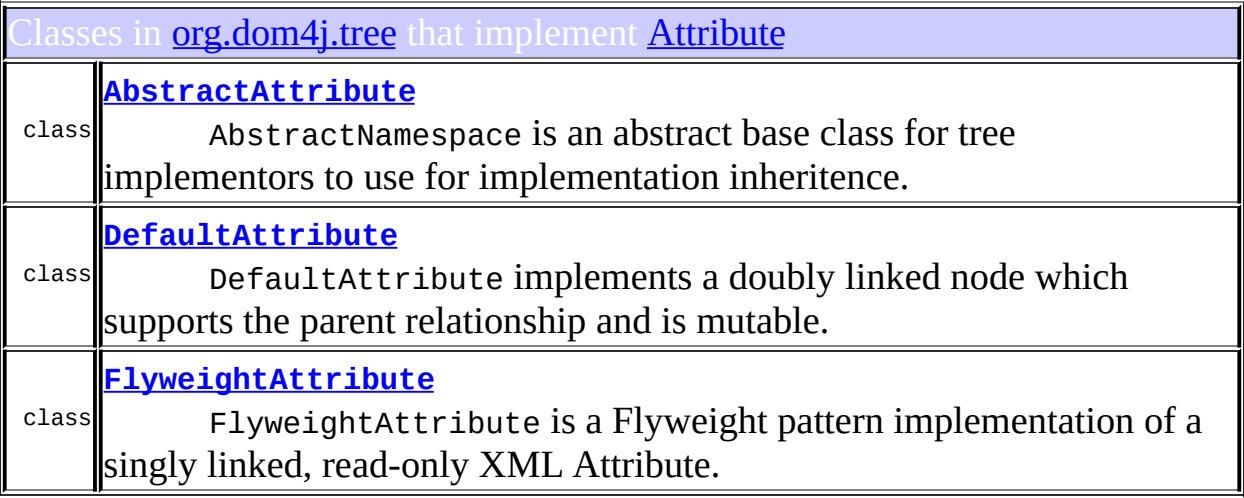

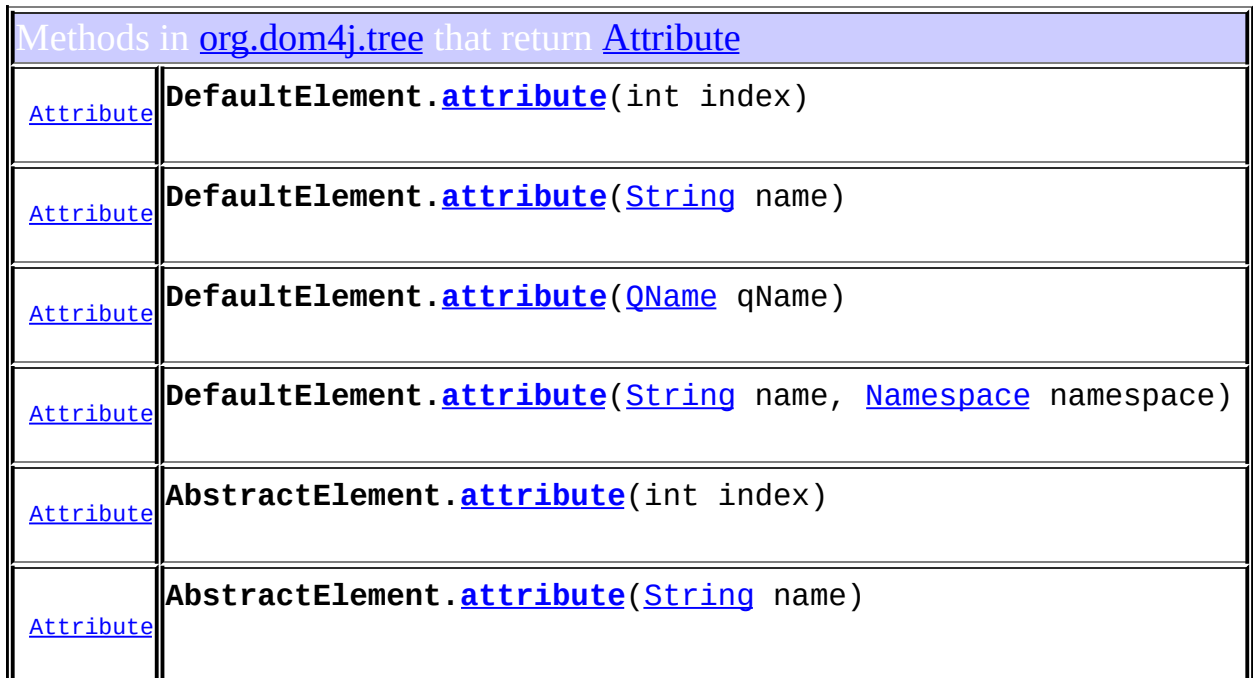

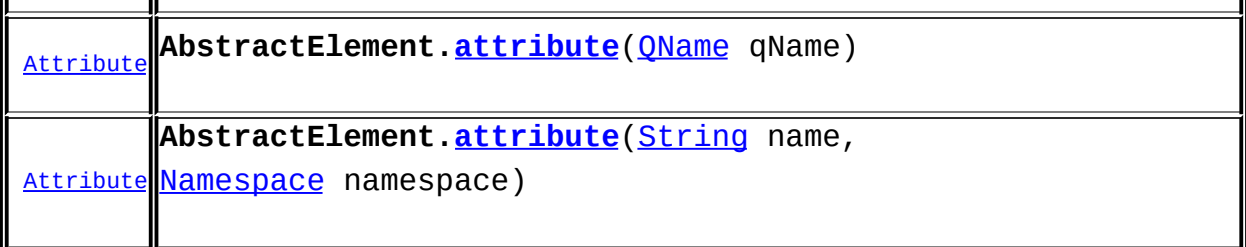

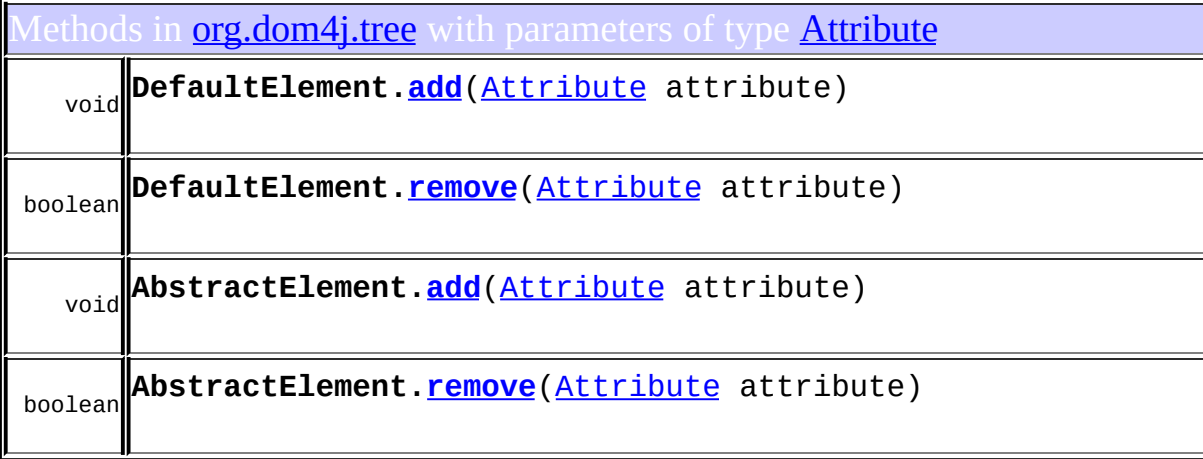

#### Uses of *[Attribute](#page-205-0)* in **[org.dom4j.util](#page-2031-0)**

lasses in **[org.dom4j.util](#page-2031-0)** that implement *[Attribute](#page-205-0)* 

**[UserDataAttribute](#page-2060-0)**

class on an Element or Attribute instance such that the methods UserDataAttribute support the adornment of a user data object [UserDataAttribute.setData\(Object\)](#page-2064-0) will get and set the values of a user data object.

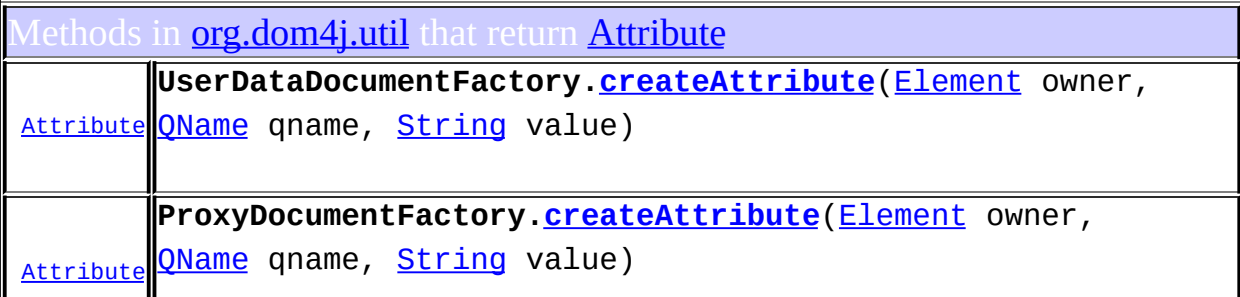

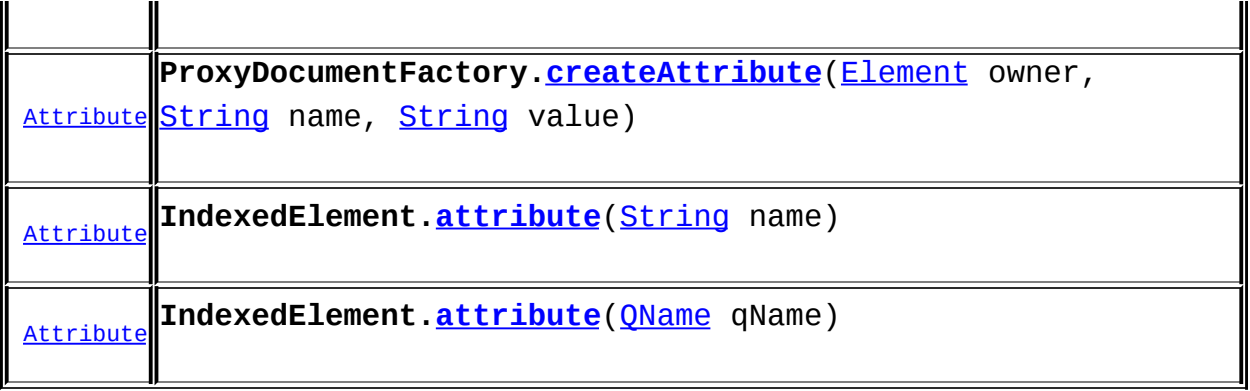

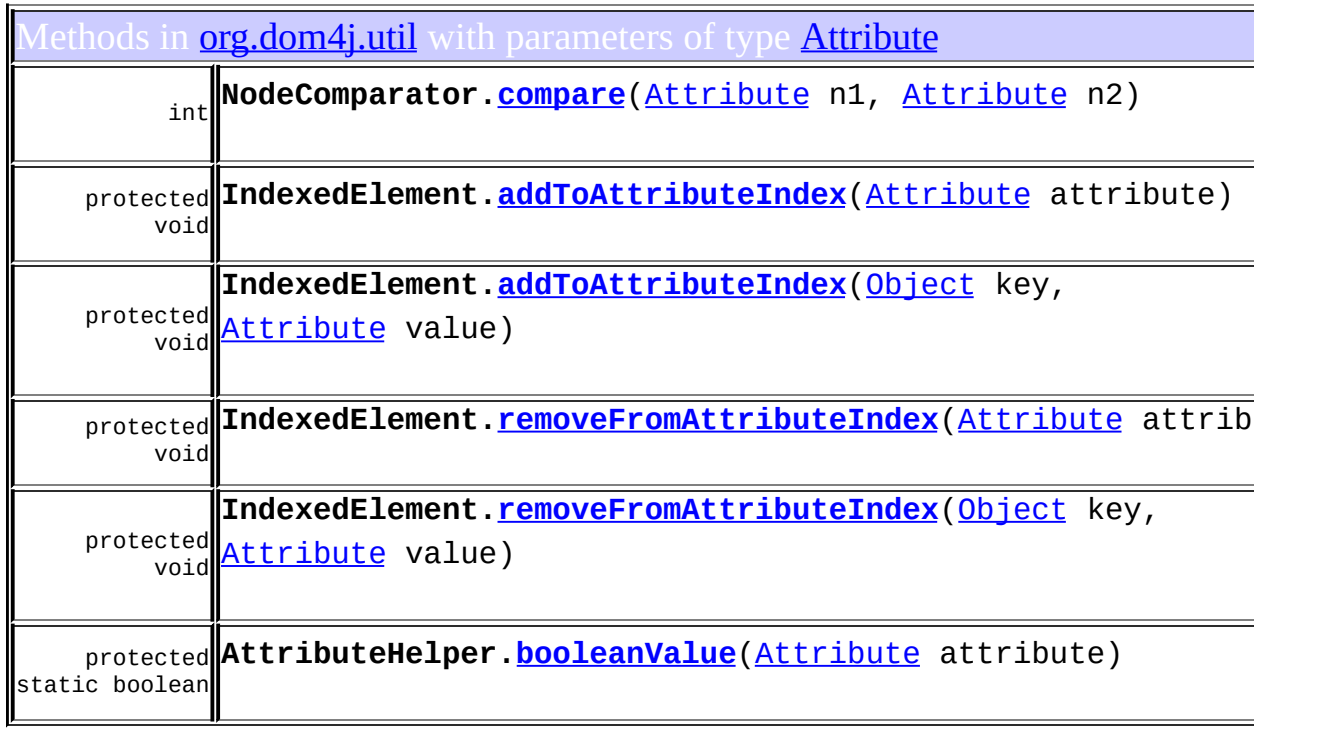

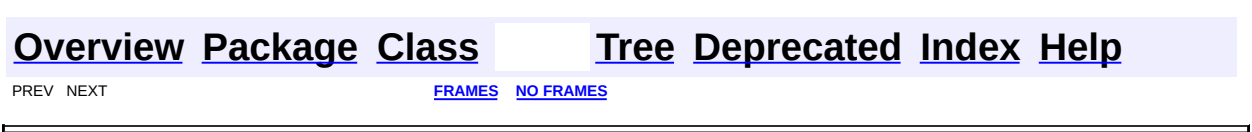

<span id="page-291-0"></span>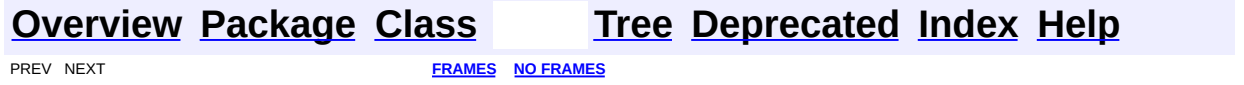

## **Uses of Interface org.dom4j.Branch**

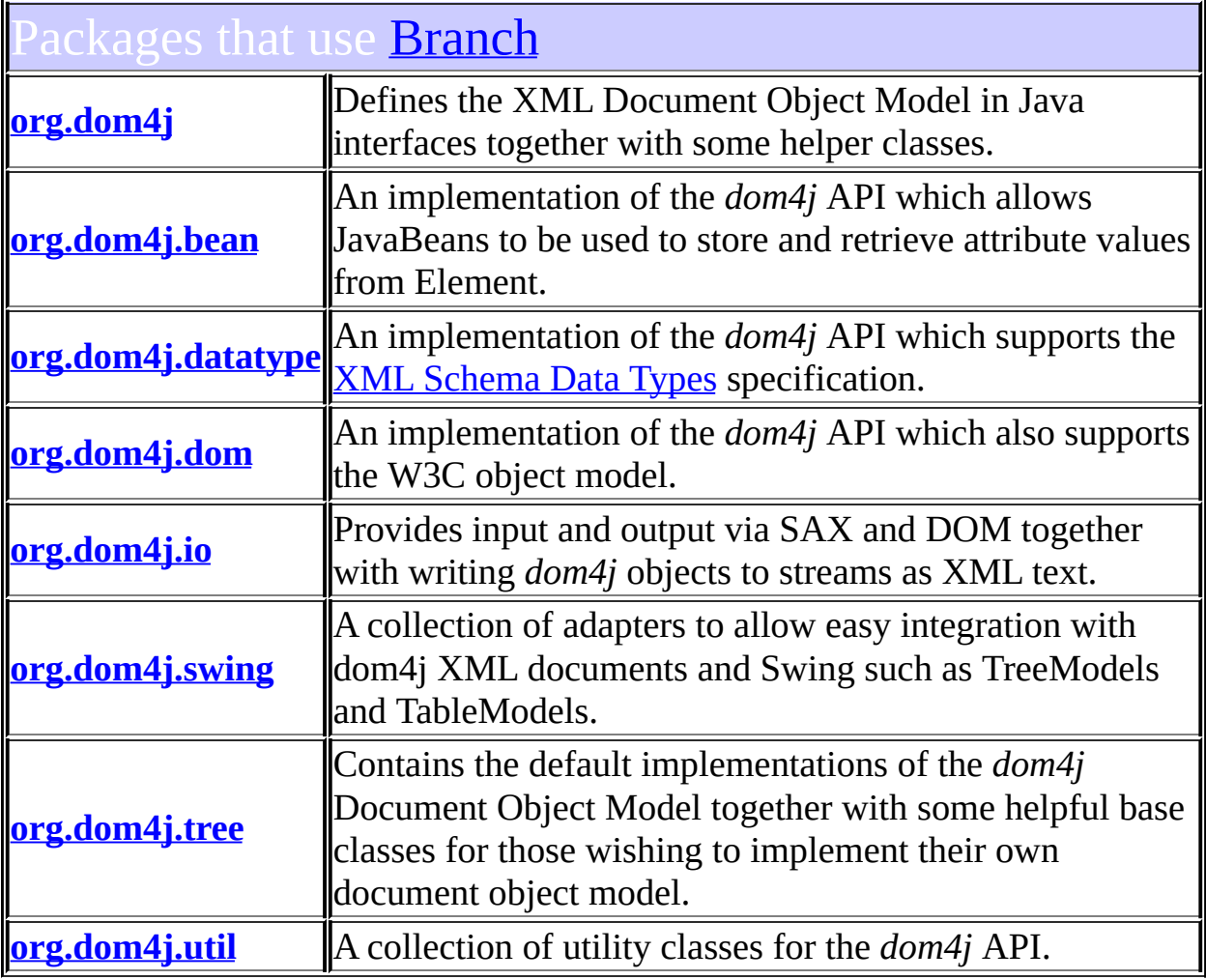

# <span id="page-292-0"></span>Uses of **[Branch](#page-264-0)** in **[org.dom4j](#page-1247-0)**

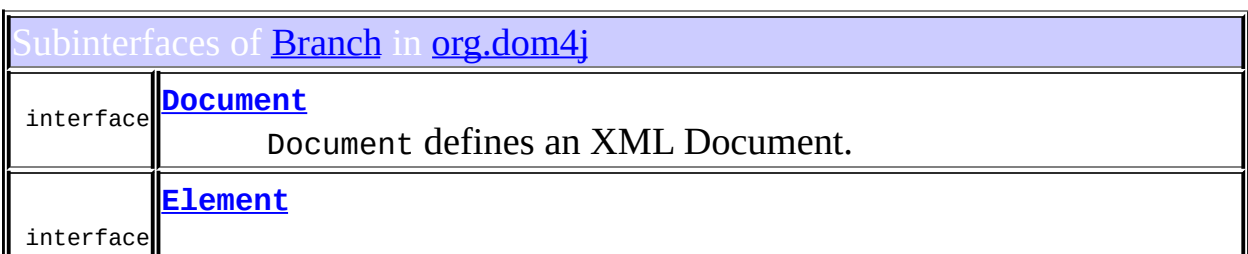

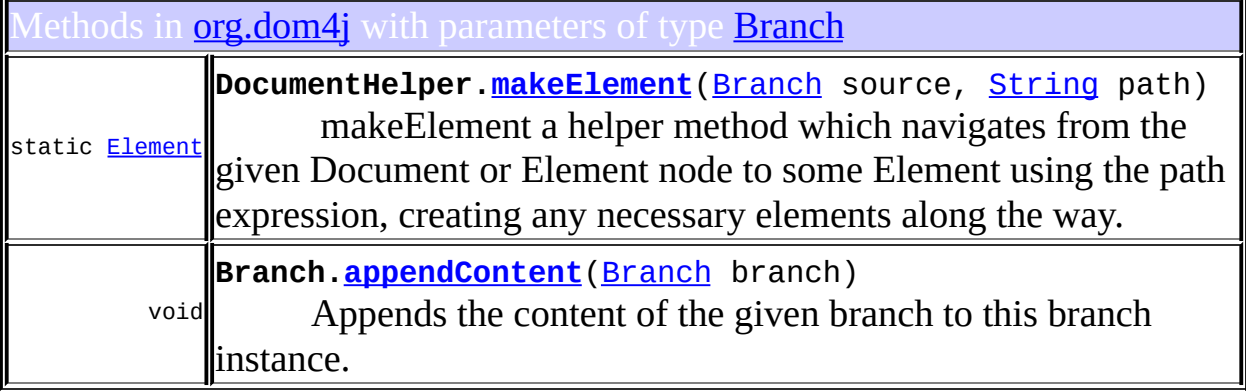

Constructors in **[org.dom4j](#page-1247-0)** with parameters of type **[Branch](#page-264-0)** 

**[IllegalAddException](#page-847-0)**([Branch](#page-264-0) parent, [Node](#page-1222-0) node, [String](http://java.sun.com/j2se/1.3/docs/api/java/lang/String.html) reason)

#### <span id="page-293-0"></span>ses of **[Branch](#page-264-0)** in **[org.dom4j.bean](#page-256-0)**

 $\mathbb{L}$ 

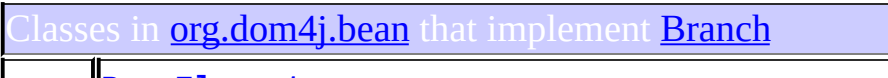

class **[BeanElement](#page-229-0)** BeanElement uses a Java Bean to store its attributes.

#### <span id="page-293-1"></span>ses of **[Branch](#page-264-0)** in **[org.dom4j.datatype](#page-509-0)**

#### lasses in **[org.dom4j.datatype](#page-509-0)** that implement **[Branch](#page-264-0)**

<span id="page-293-2"></span>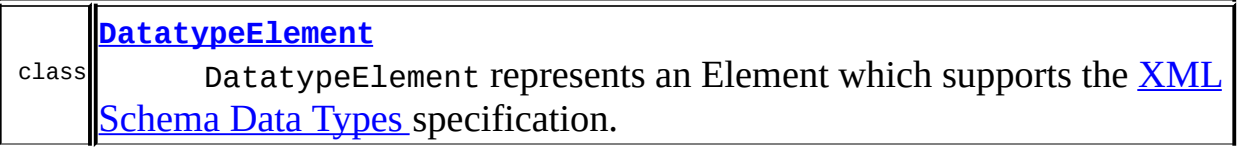

# Uses of **[Branch](#page-264-0)** in **[org.dom4j.dom](#page-758-0)**

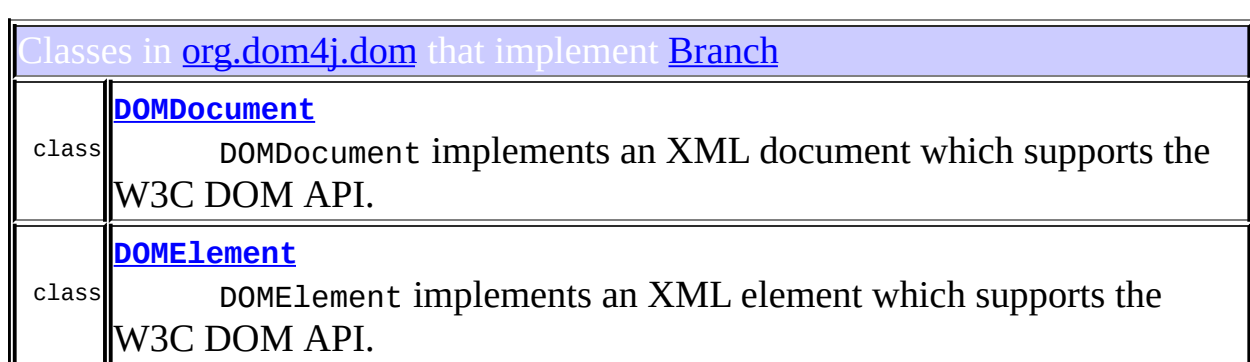

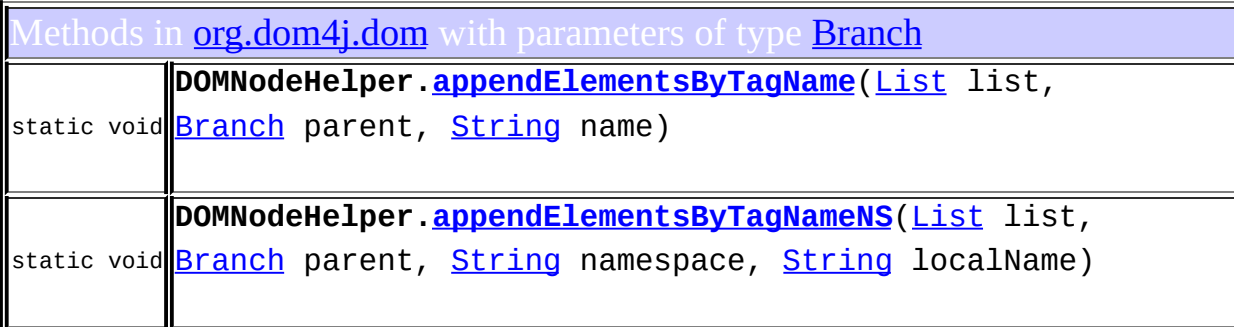

# <span id="page-294-0"></span>Uses of **[Branch](#page-264-0)** in **[org.dom4j.io](#page-953-0)**

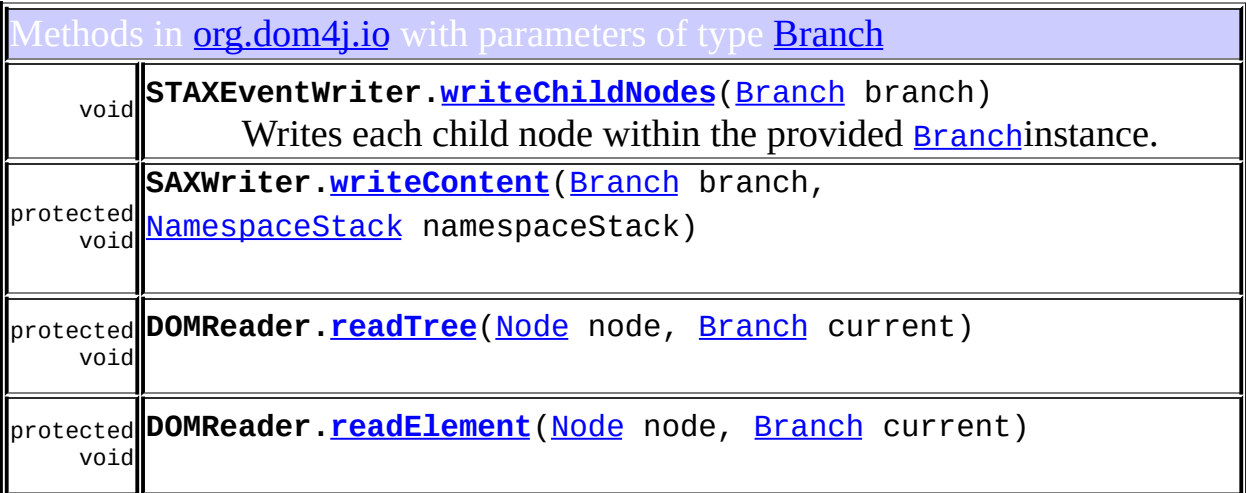

#### <span id="page-295-0"></span>Uses of **[Branch](#page-264-0)** in **[org.dom4j.swing](#page-1416-0)**

lethods in **<u>org.dom4j.swin</u>g** that return **[Branch](#page-264-0)** 

protected **BranchTreeNode[.getXmlBranch](#page-1391-0)**() **[Branch](#page-264-0)** 

onstructors in **[org.dom4j.swing](#page-1416-0)** with parameters of type **[Branch](#page-264-0)** 

**[BranchTreeNode](#page-1388-0)**[\(Branch](#page-264-0) xmlNode)

**[BranchTreeNode](#page-1388-1)**[\(TreeNode](http://java.sun.com/j2se/1.3/docs/api/javax/swing/tree/TreeNode.html) parent, [Branch](#page-264-0) xmlNode)

#### <span id="page-295-1"></span>ses of [Branch](#page-264-0) in [org.dom4j.tree](#page-1937-0)

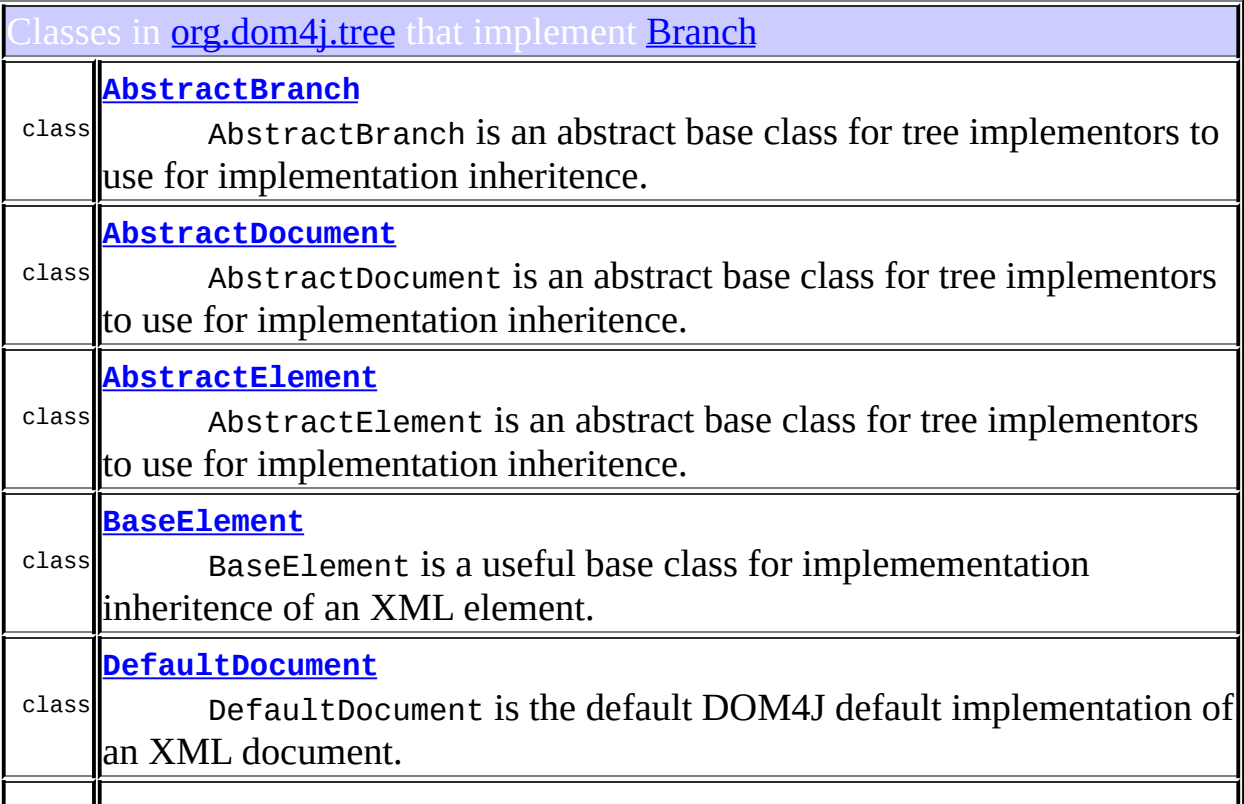

#### class **[DefaultElement](#page-1811-0)** DefaultElement is the default DOM4J default implementation of an XML element.

ethods in **[org.dom4j.tree](#page-1937-0)** with parameters of type **[Branch](#page-264-0)** 

void **AbstractBranch[.appendContent](#page-1477-0)**[\(Branch](#page-264-0) branch)

#### <span id="page-296-0"></span>Ises of **[Branch](#page-264-0)** in **[org.dom4j.util](#page-2031-0)**

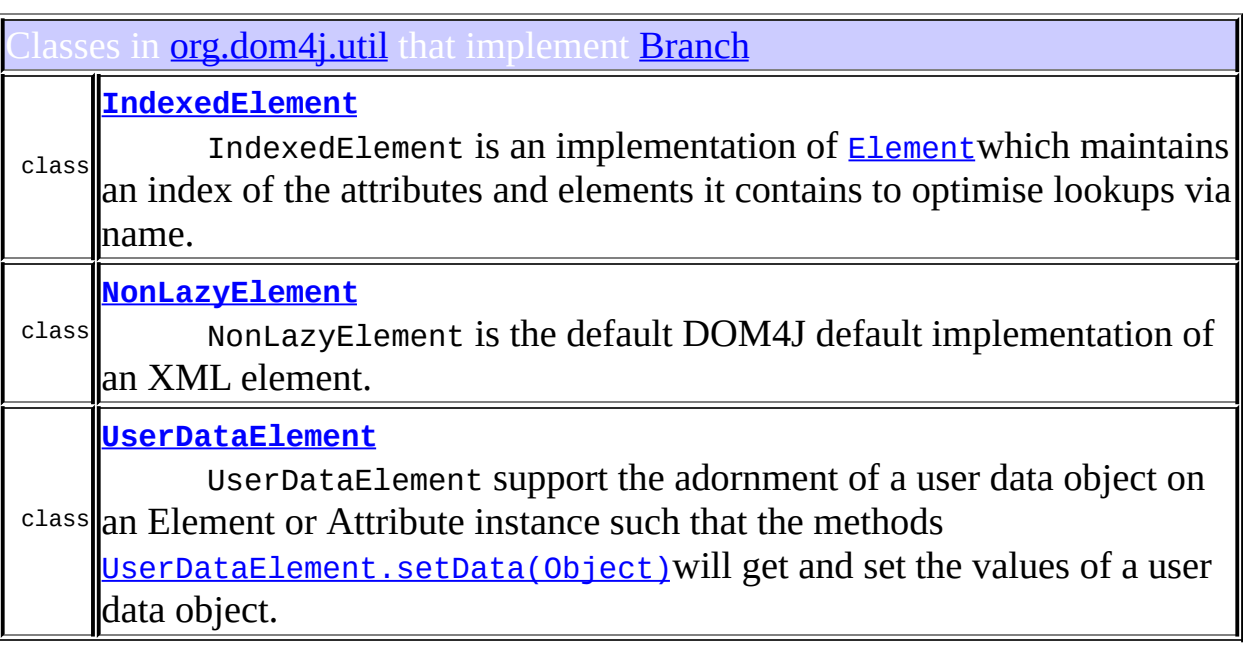

ethods in **[org.dom4j.util](#page-2031-0)** with parameters of type **[Branch](#page-264-0)** 

int **NodeComparator[.compareContent](#page-2020-0)**[\(Branch](#page-264-0) b1, [Branch](#page-264-0) b2)

**[Overview](#page-2171-0) [Package](#page-1247-0) [Class](#page-264-0) [Tree](#page-1251-0) [Deprecated](#page-11-0) [Index](#page-18-0) [Help](#page-14-0)** 

<span id="page-298-0"></span>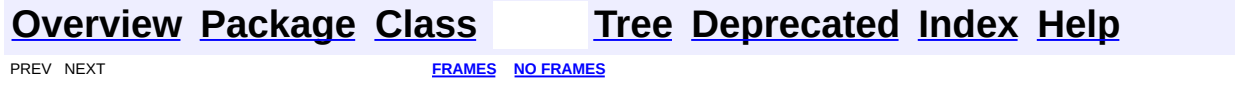

## **Uses of Interface org.dom4j.CDATA**

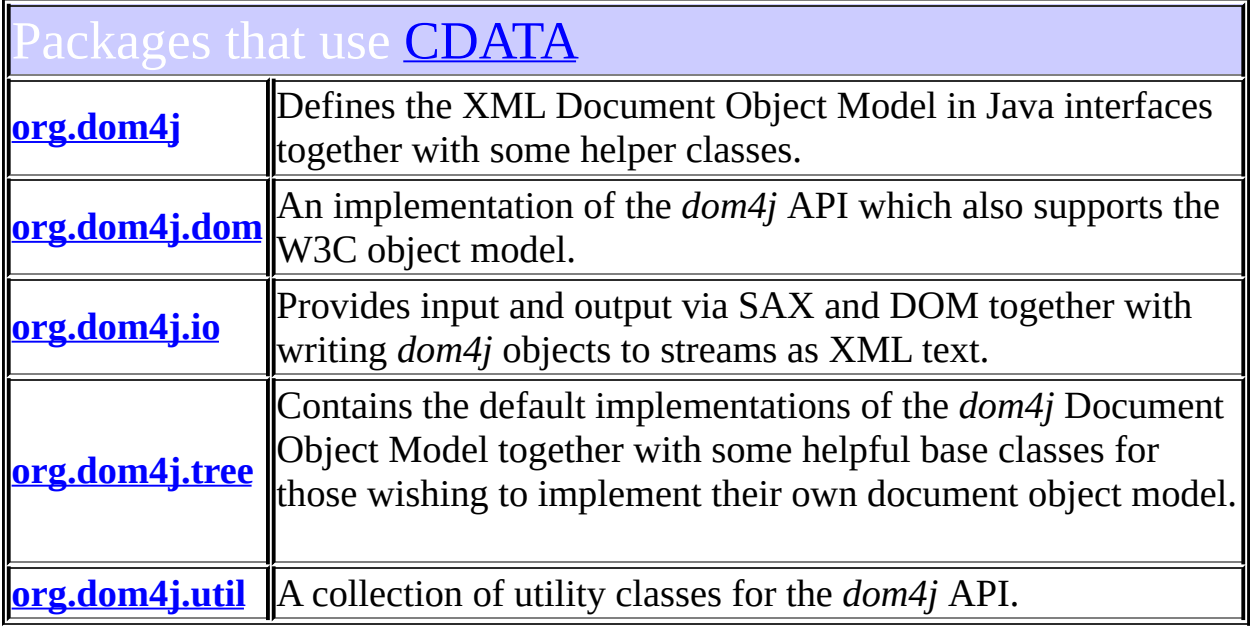

# <span id="page-299-0"></span>Uses of **[CDATA](#page-277-0)** in **[org.dom4j](#page-1247-0)**

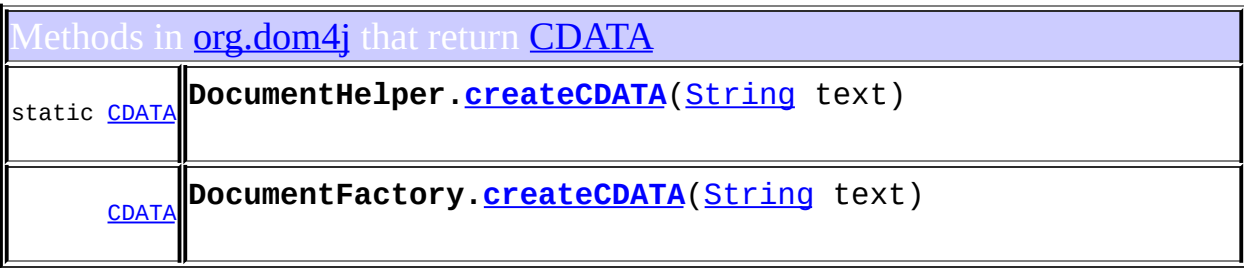

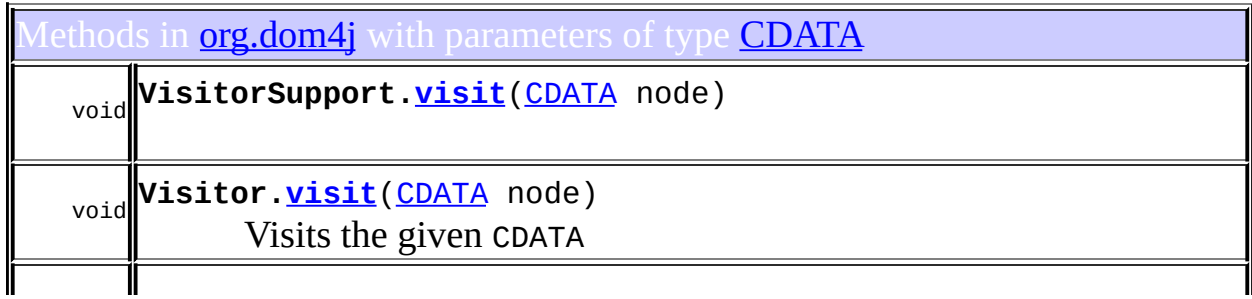

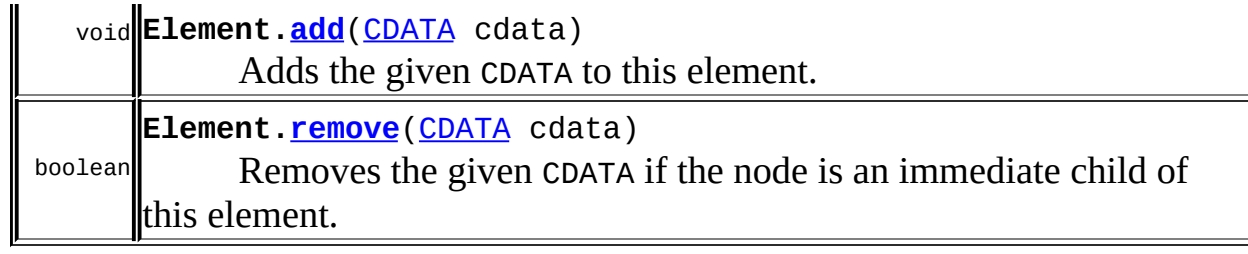

# <span id="page-300-0"></span>Uses of **[CDATA](#page-277-0)** in **[org.dom4j.dom](#page-758-0)**

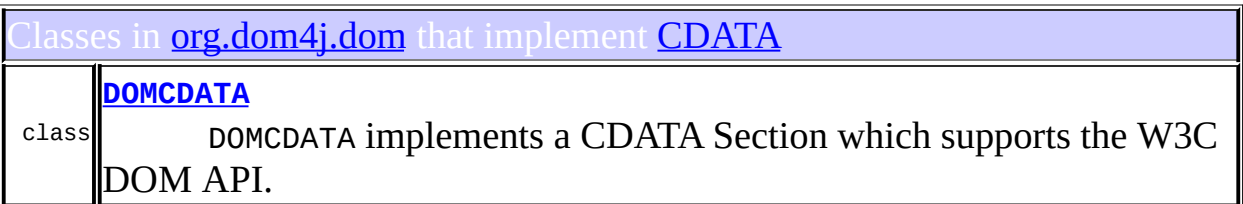

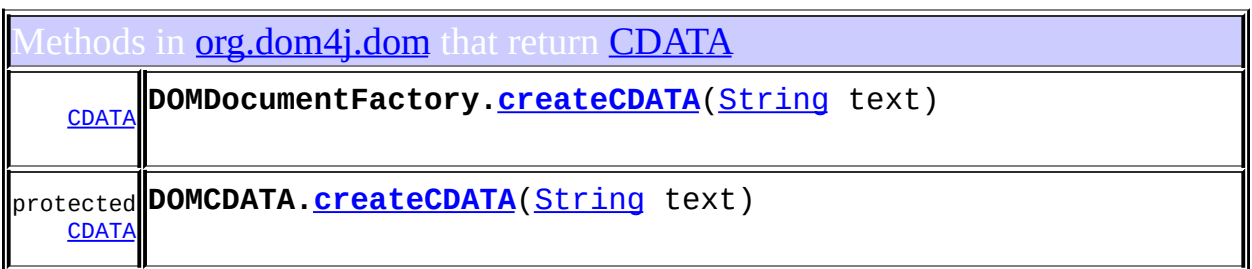

# <span id="page-300-1"></span>Uses of **[CDATA](#page-277-0)** in **[org.dom4j.io](#page-953-0)**

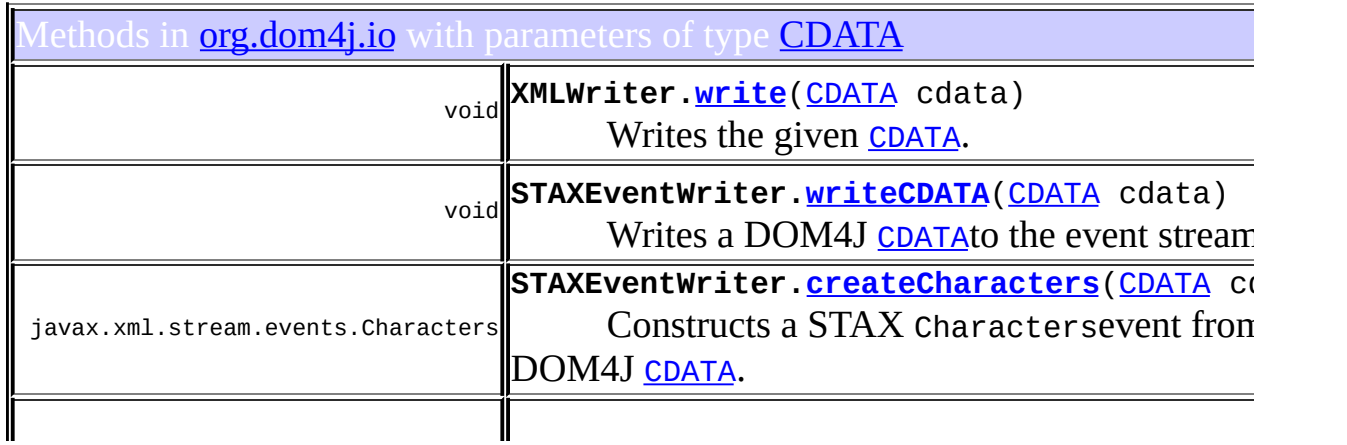

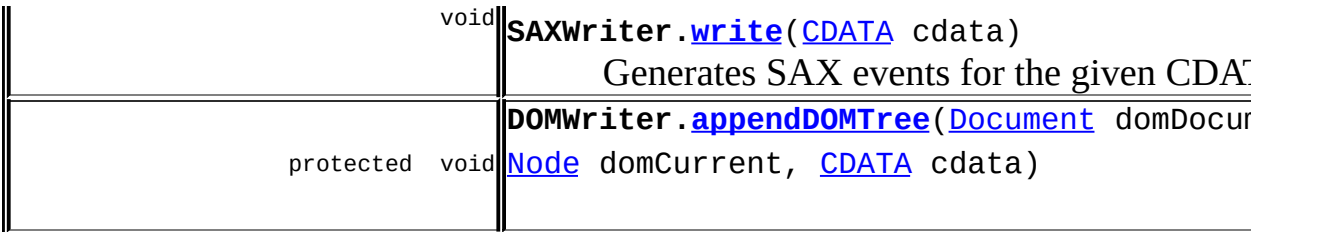

# <span id="page-301-0"></span>Uses of **[CDATA](#page-277-0)** in **[org.dom4j.tree](#page-1937-0)**

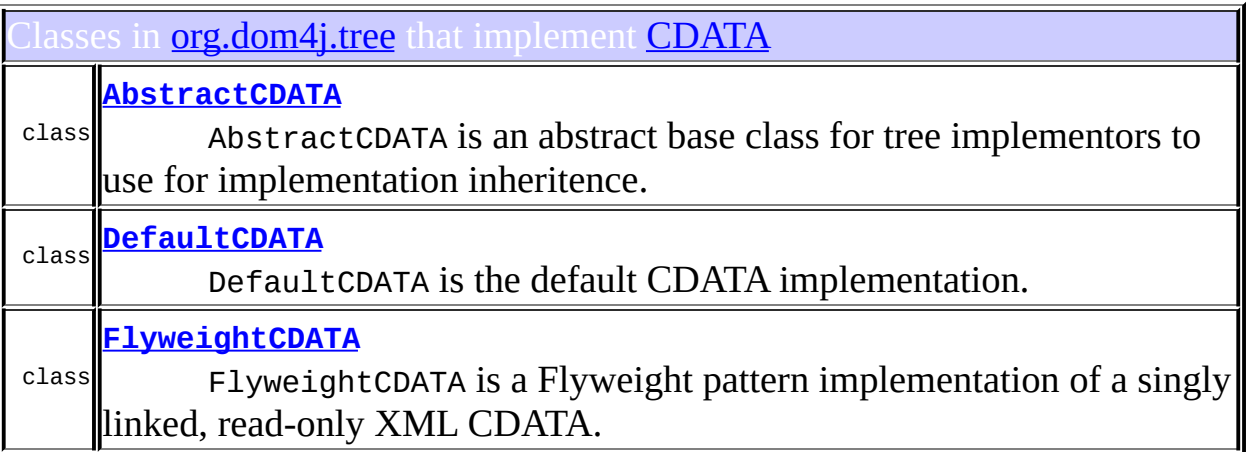

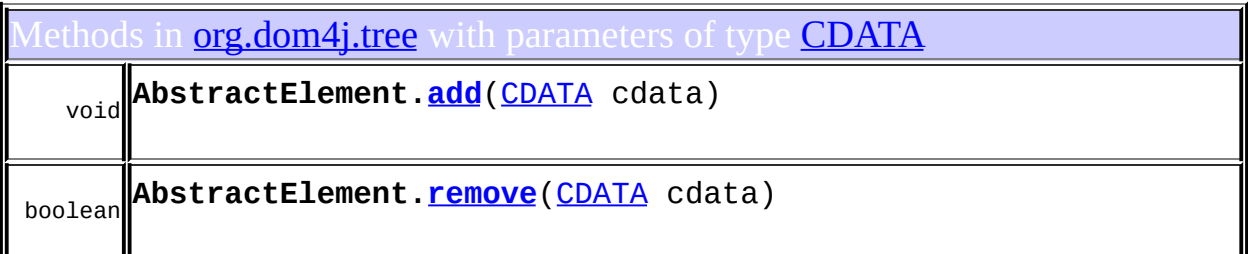

#### <span id="page-301-1"></span>ses of **[CDATA](#page-277-0)** in **[org.dom4j.util](#page-2031-0)**

ethods in **[org.dom4j.util](#page-2031-0)** that return [CDATA](#page-277-0)

[CDATA](#page-277-0) **ProxyDocumentFactory.[createCDATA](#page-2049-2)**([String](http://java.sun.com/j2se/1.3/docs/api/java/lang/String.html) text)

#### **[Overview](#page-2171-0) [Package](#page-1247-0) [Class](#page-277-0) [Tree](#page-1251-0) [Deprecated](#page-11-0) [Index](#page-18-0) [Help](#page-14-0) PREV NEXT <b>[FRAMES](#page-298-0) NO FRAMES**

<span id="page-303-0"></span>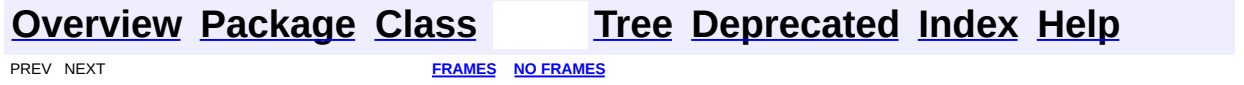

## **Uses of Interface org.dom4j.CharacterData**

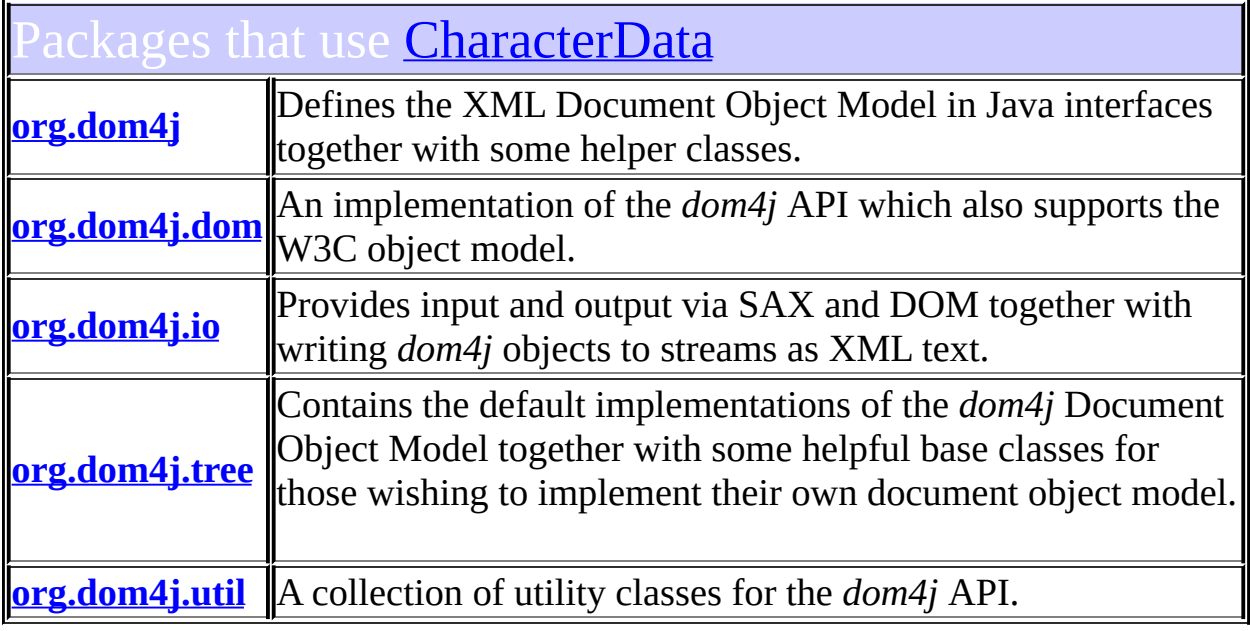

## <span id="page-304-0"></span>Uses of *[CharacterData](#page-280-0)* in **[org.dom4j](#page-1247-0)**

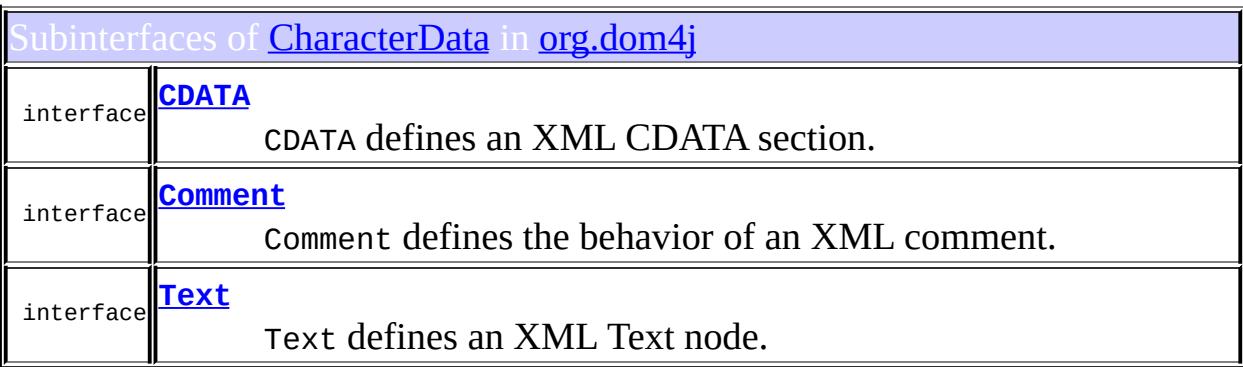

1

#### <span id="page-304-1"></span>ses of **[CharacterData](#page-280-0)** in **[org.dom4j.dom](#page-758-0)**

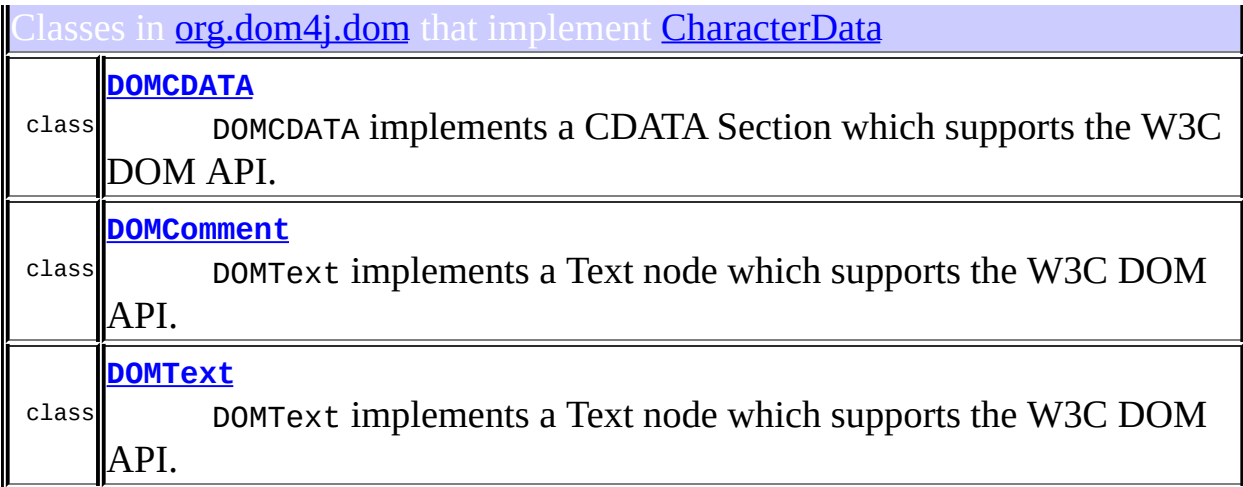

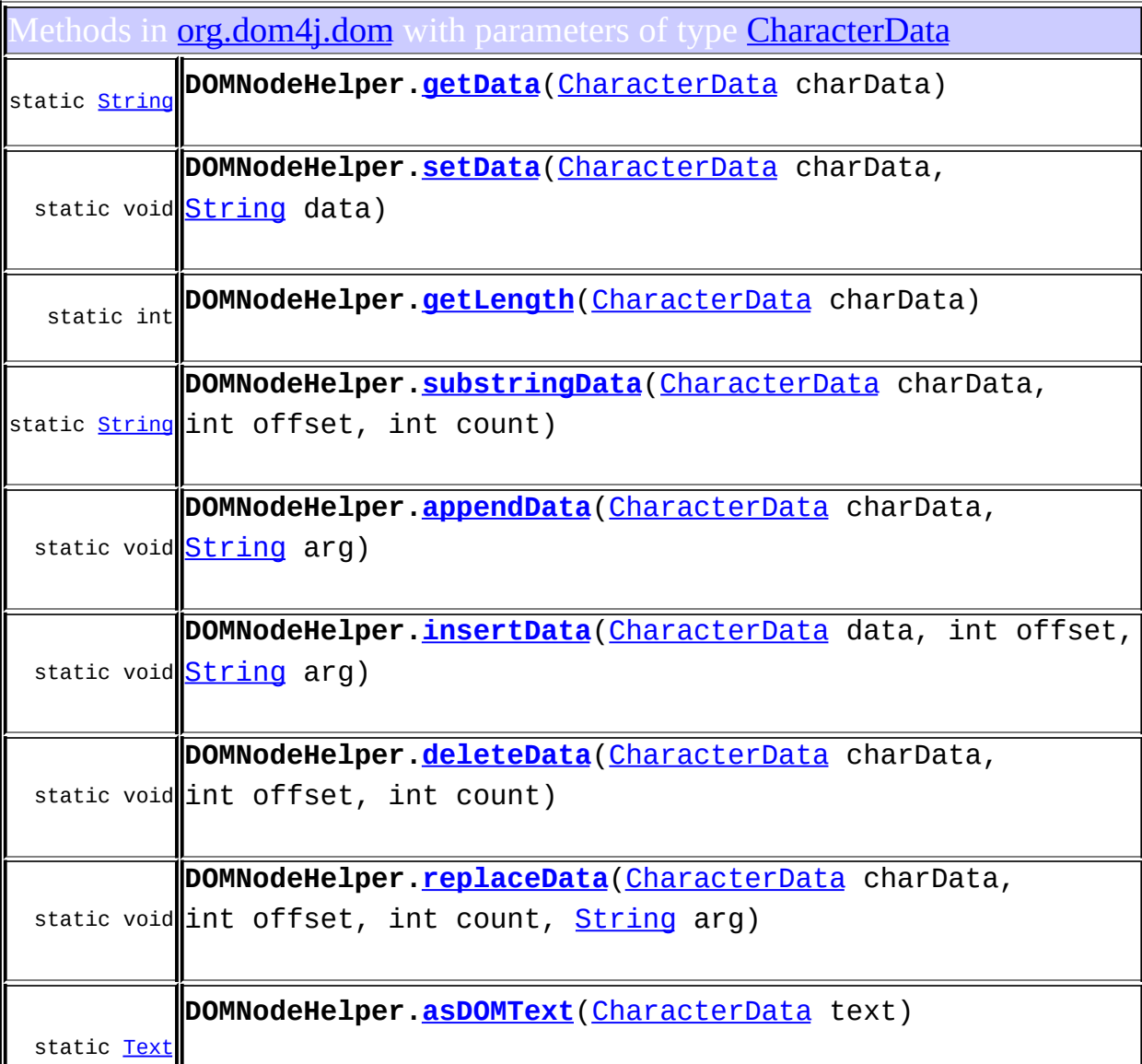

# <span id="page-306-0"></span>Uses of **[CharacterData](#page-280-0)** in **[org.dom4j.io](#page-953-0)**

 $\mathbf I$ 

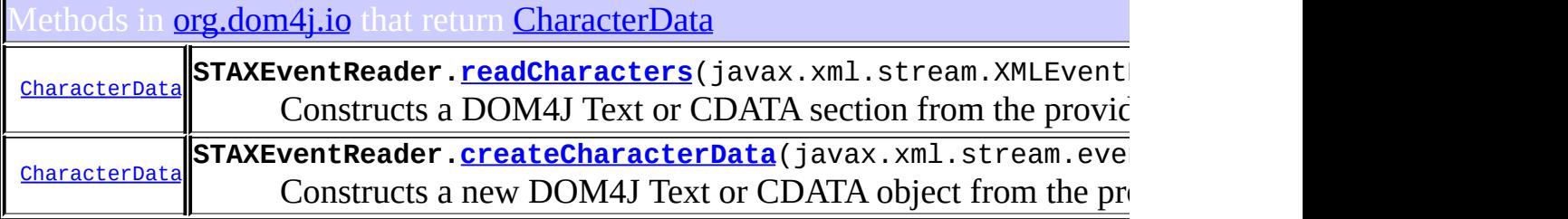

# <span id="page-306-1"></span>Uses of **[CharacterData](#page-280-0)** in **[org.dom4j.tree](#page-1937-0)**

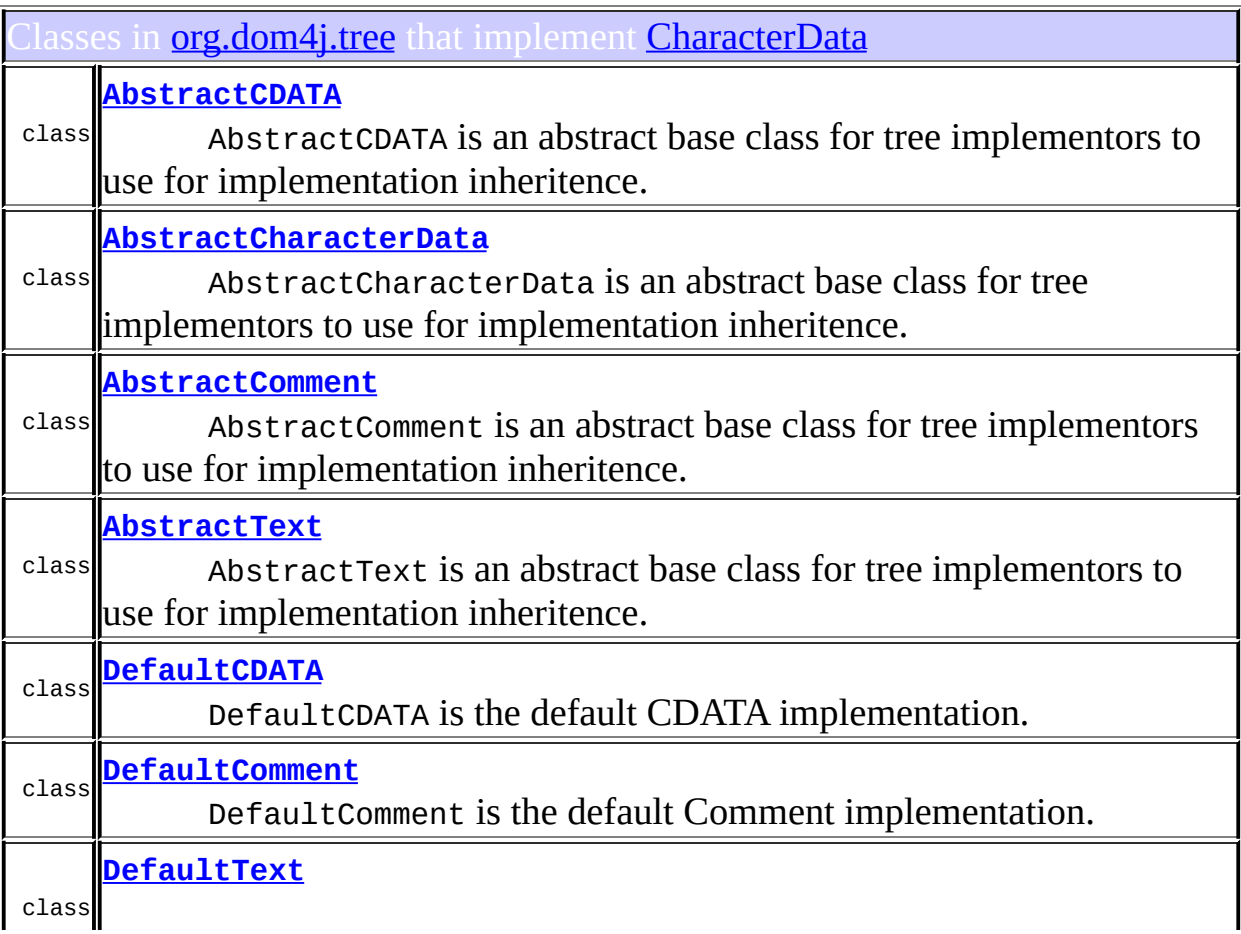

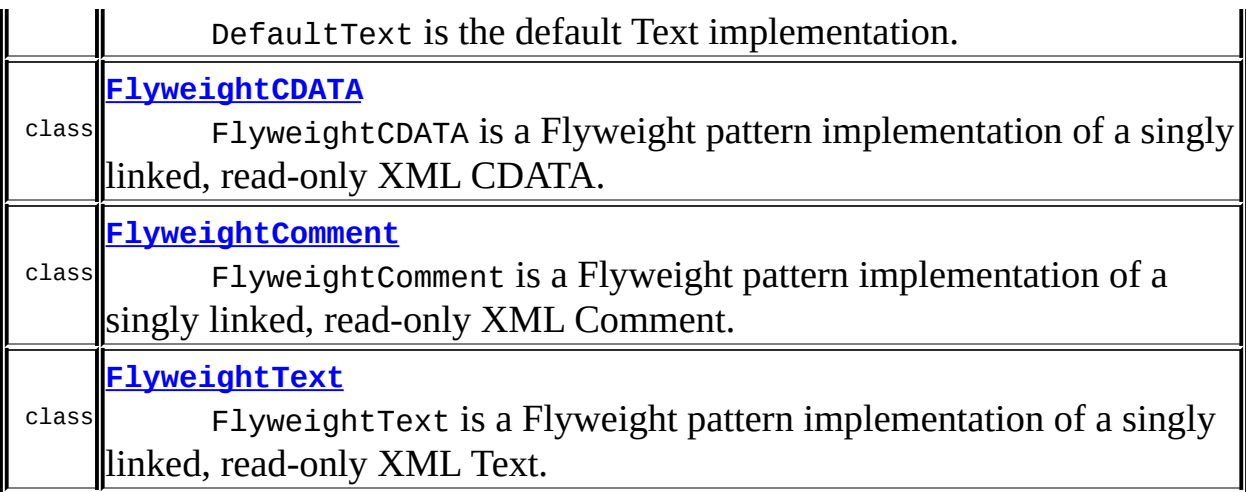

<span id="page-307-0"></span>ses of <u>[CharacterData](#page-280-0) in <mark>[org.dom4j.util](#page-2031-0)</mark></u>

hods in *[org.dom4j.util](#page-2031-0)* with parameters of type *[CharacterData](#page-280-0)* 

int **NodeComparator[.compare](#page-2019-1)**([CharacterData](#page-280-0) t1, [CharacterData](#page-280-0) t2)

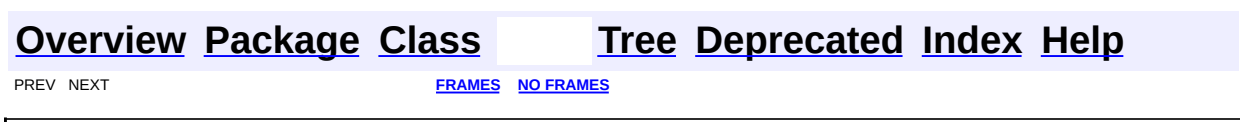

<span id="page-308-0"></span>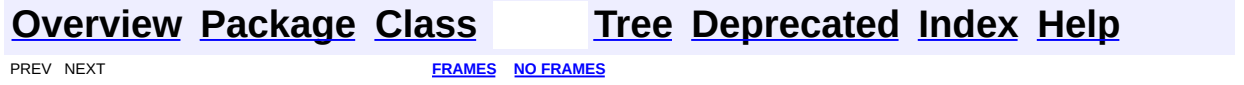

## **Uses of Interface org.dom4j.Comment**

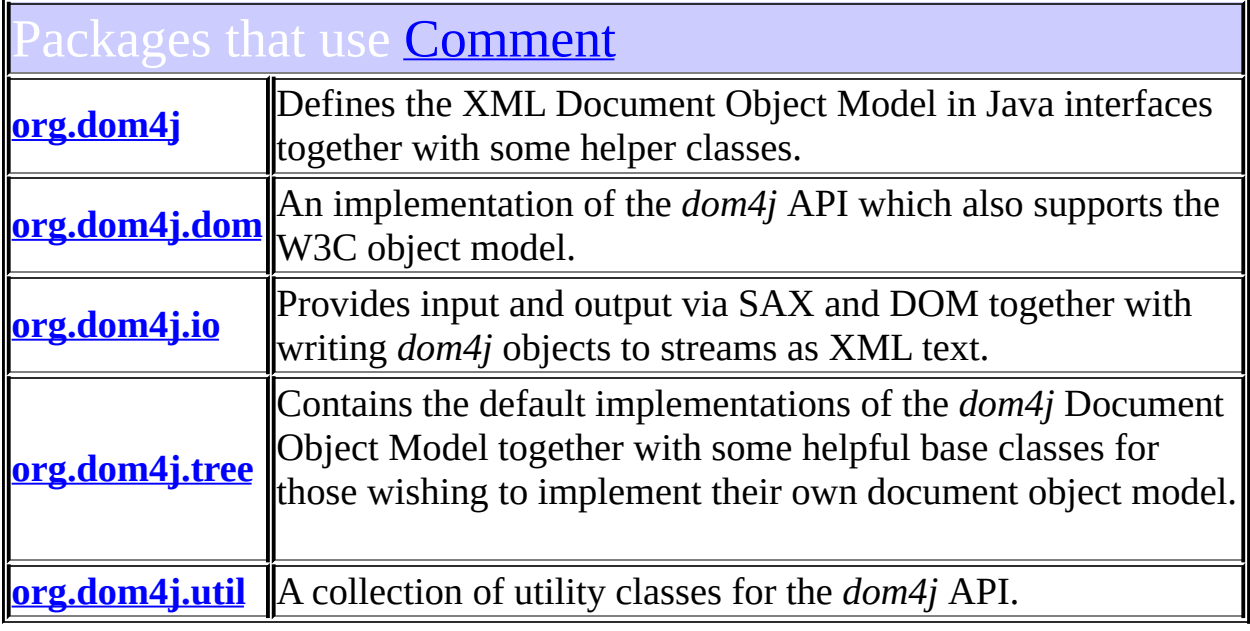

# <span id="page-309-0"></span>Uses of **[Comment](#page-458-0)** in **[org.dom4j](#page-1247-0)**

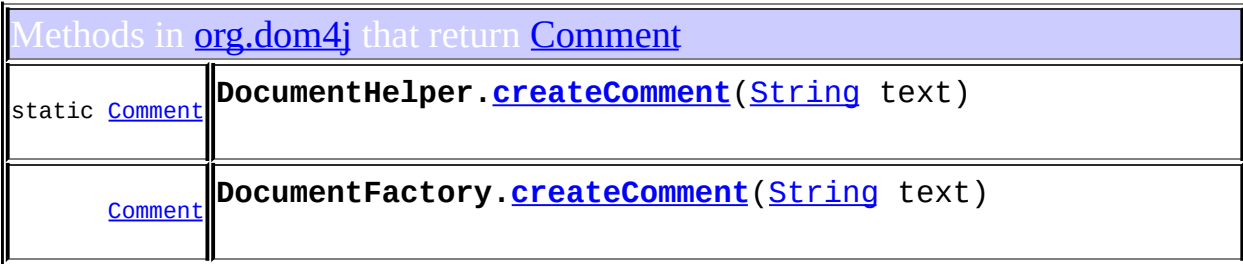

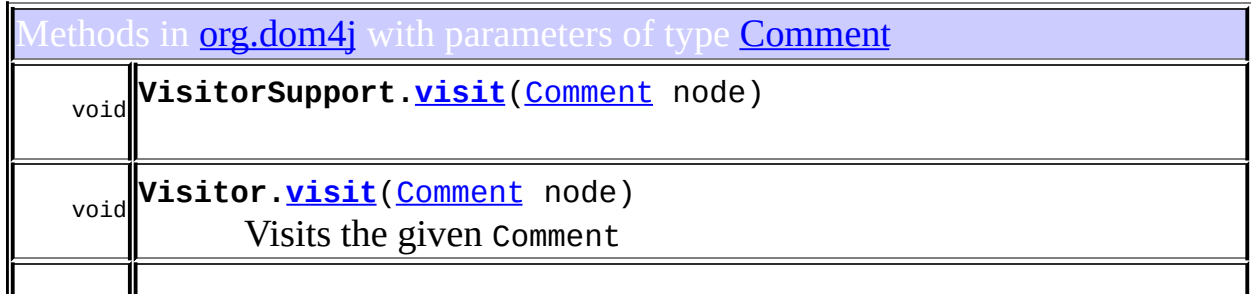

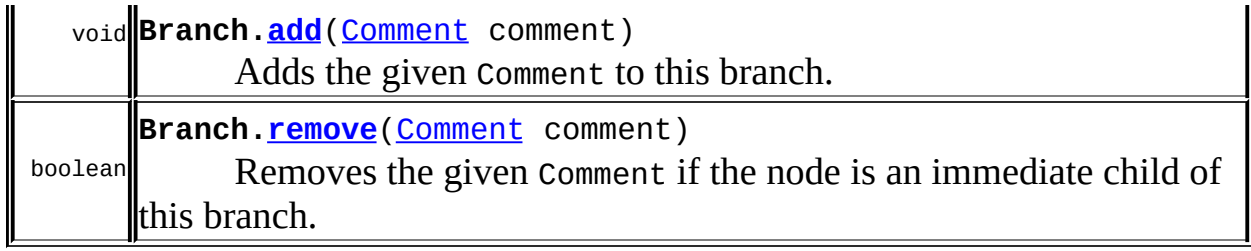

# <span id="page-310-0"></span>Uses of **[Comment](#page-458-0)** in **[org.dom4j.dom](#page-758-0)**

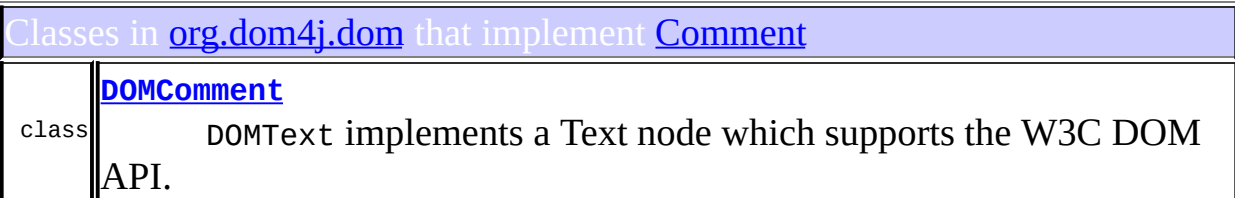

1ethods in **[org.dom4j.dom](#page-758-0)** that return **[Comment](#page-458-0)** 

[Comment](#page-458-0) **DOMDocumentFactory.[createComment](#page-658-1)**([String](http://java.sun.com/j2se/1.3/docs/api/java/lang/String.html) text)

## <span id="page-310-1"></span>Ses of **[Comment](#page-458-0)** in **[org.dom4j.io](#page-953-0)**

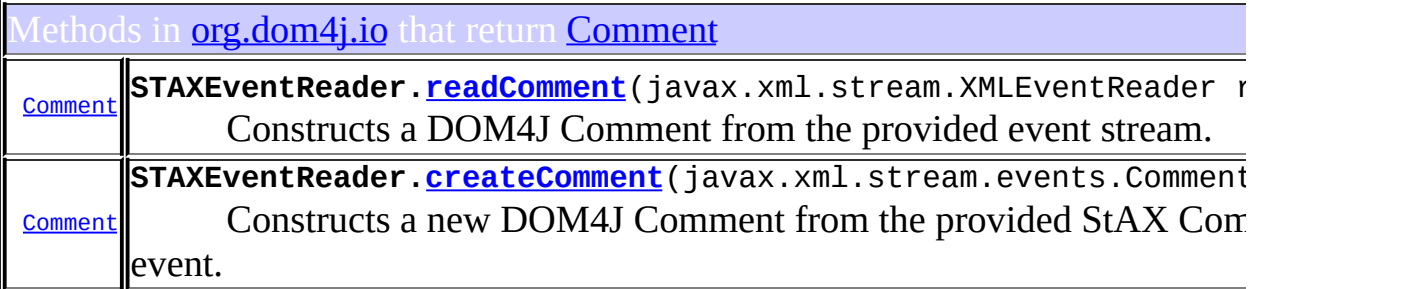

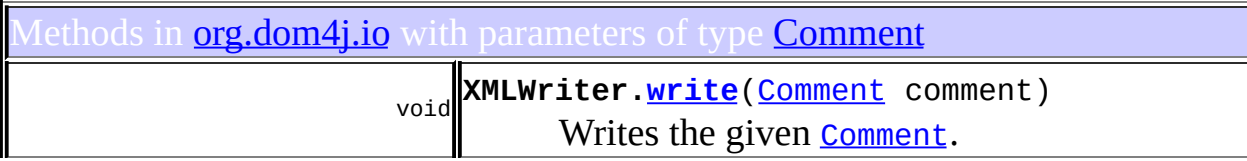

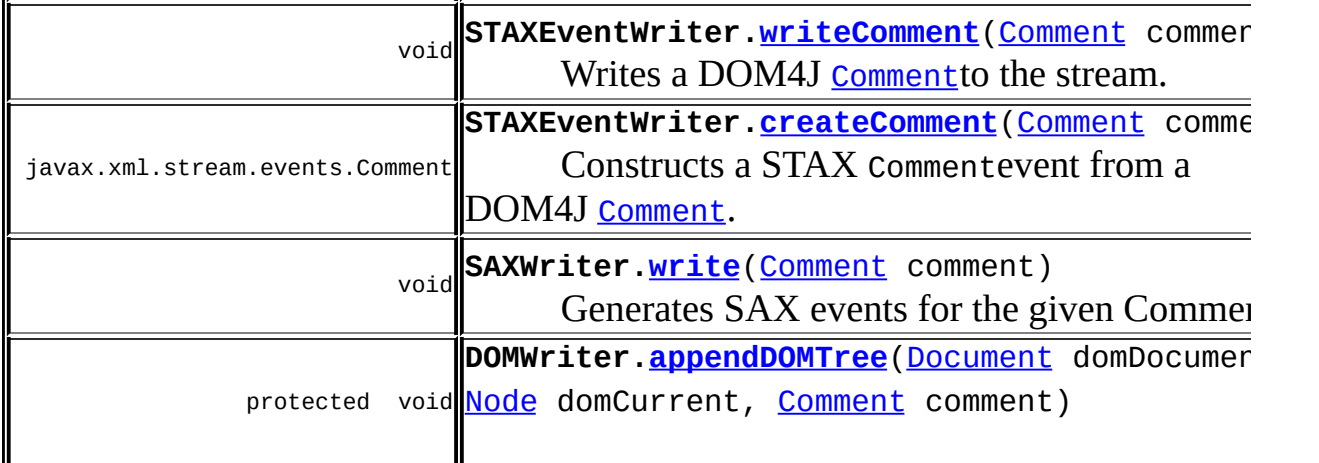

# <span id="page-311-0"></span>Uses of [Comment](#page-458-0) in [org.dom4j.tree](#page-1937-0)

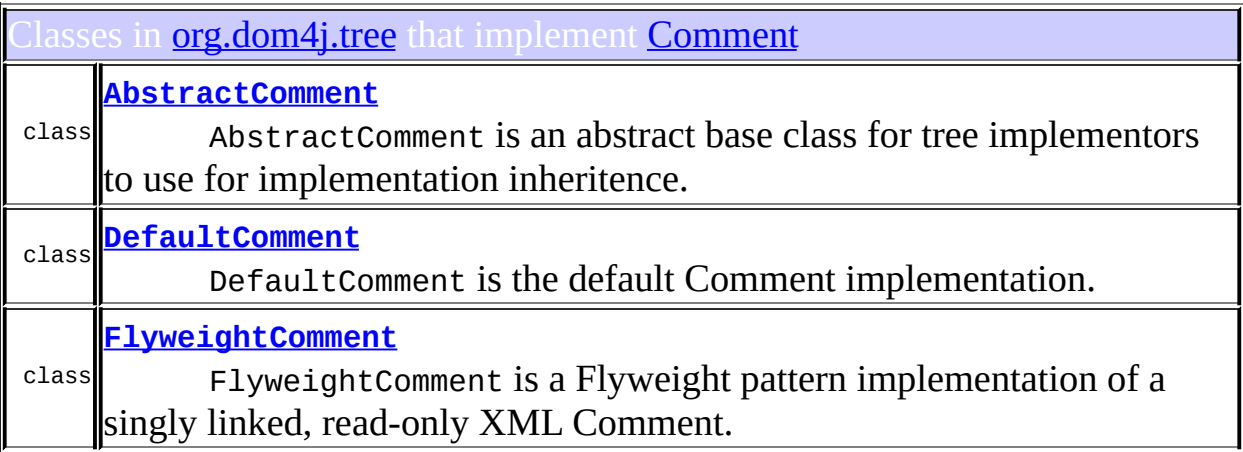

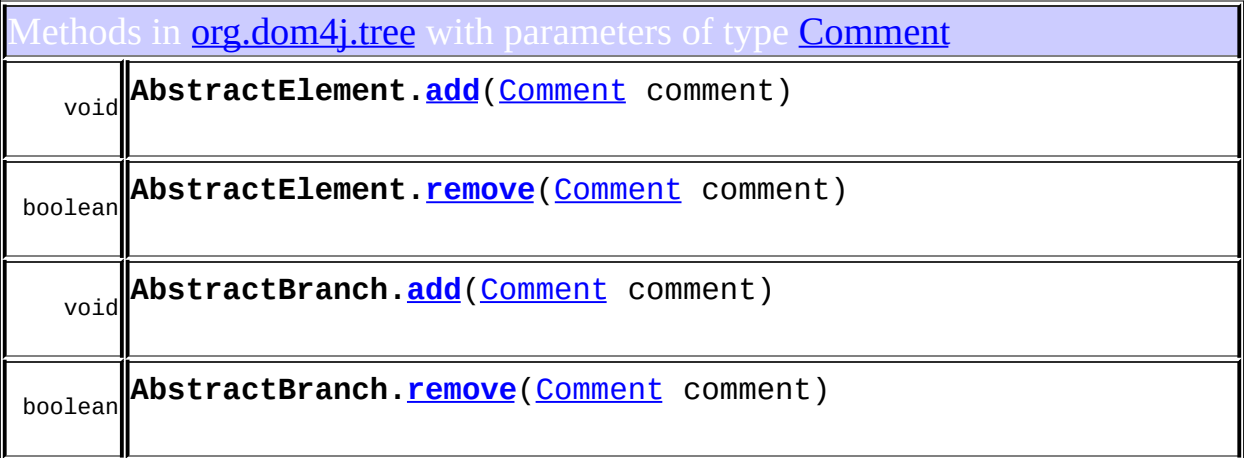

# <span id="page-312-0"></span>Uses of **[Comment](#page-458-0)** in **[org.dom4j.util](#page-2031-0)**

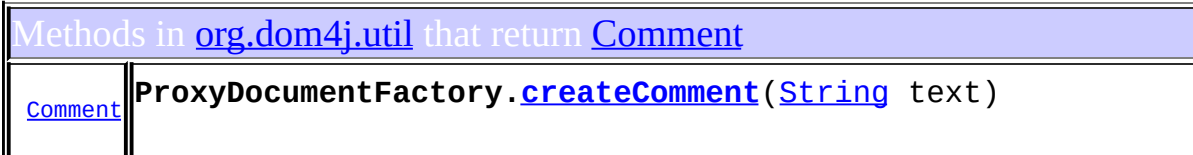

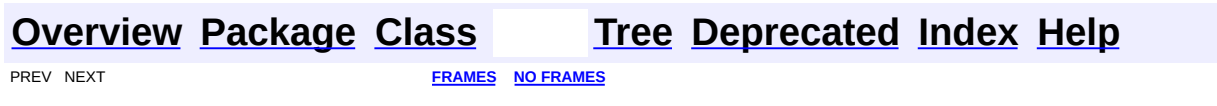

<span id="page-313-0"></span>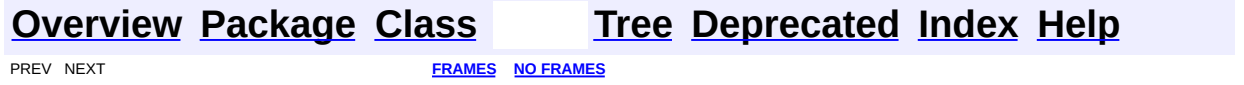

### **Uses of Interface org.dom4j.Document**

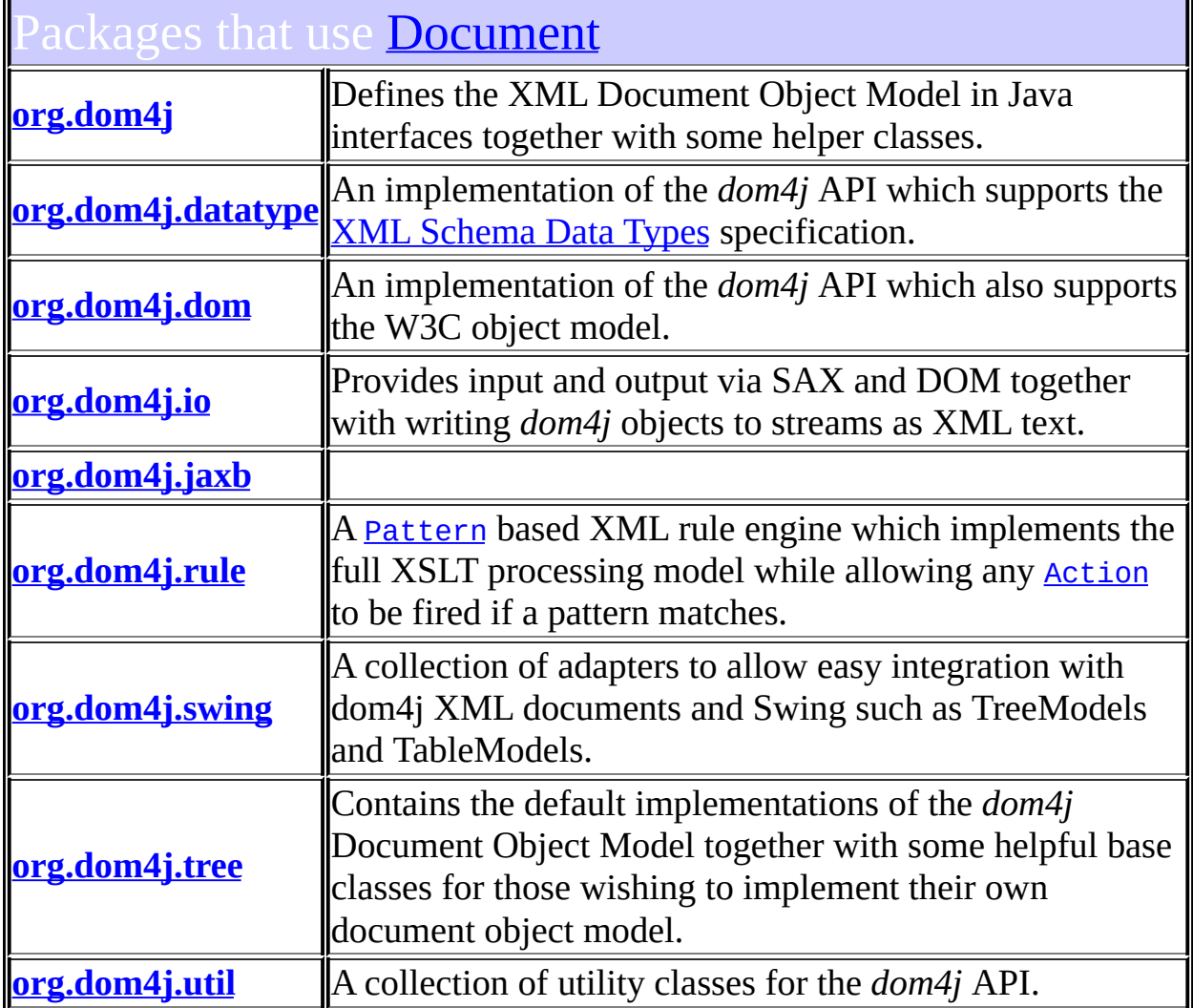

# <span id="page-314-0"></span>Uses of **[Document](#page-520-0)** in **[org.dom4j](#page-1247-0)**

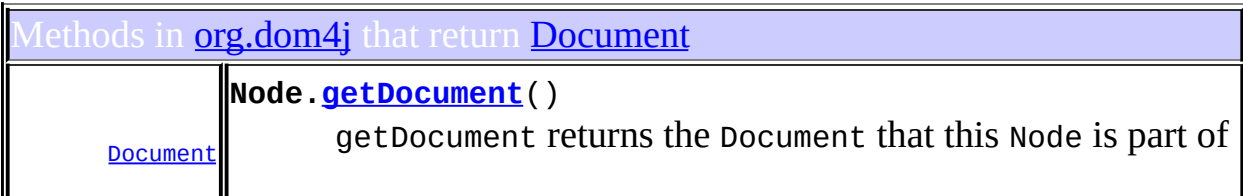

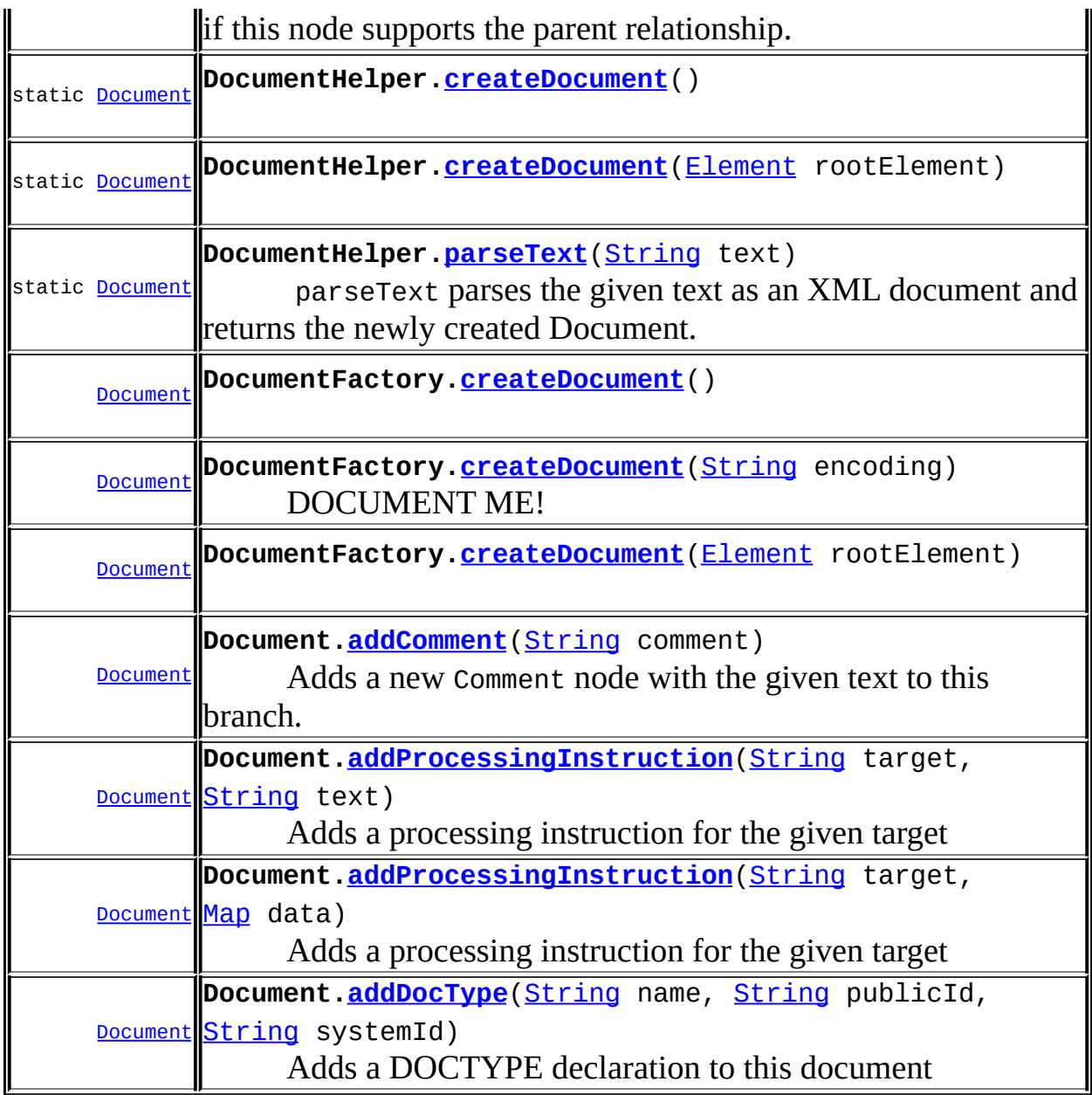

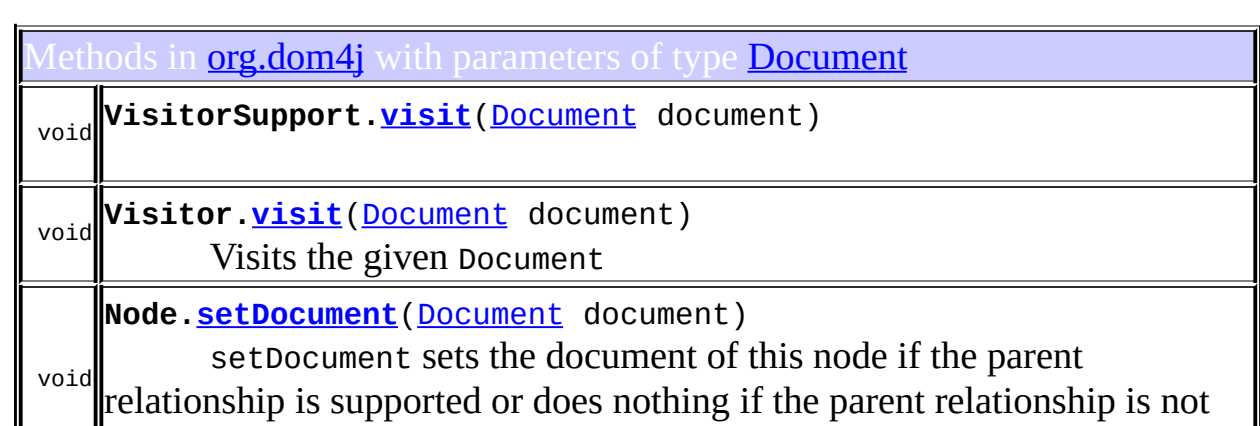

#### <span id="page-316-0"></span>Uses of **[Document](#page-520-0)** in **[org.dom4j.datatype](#page-509-0)**

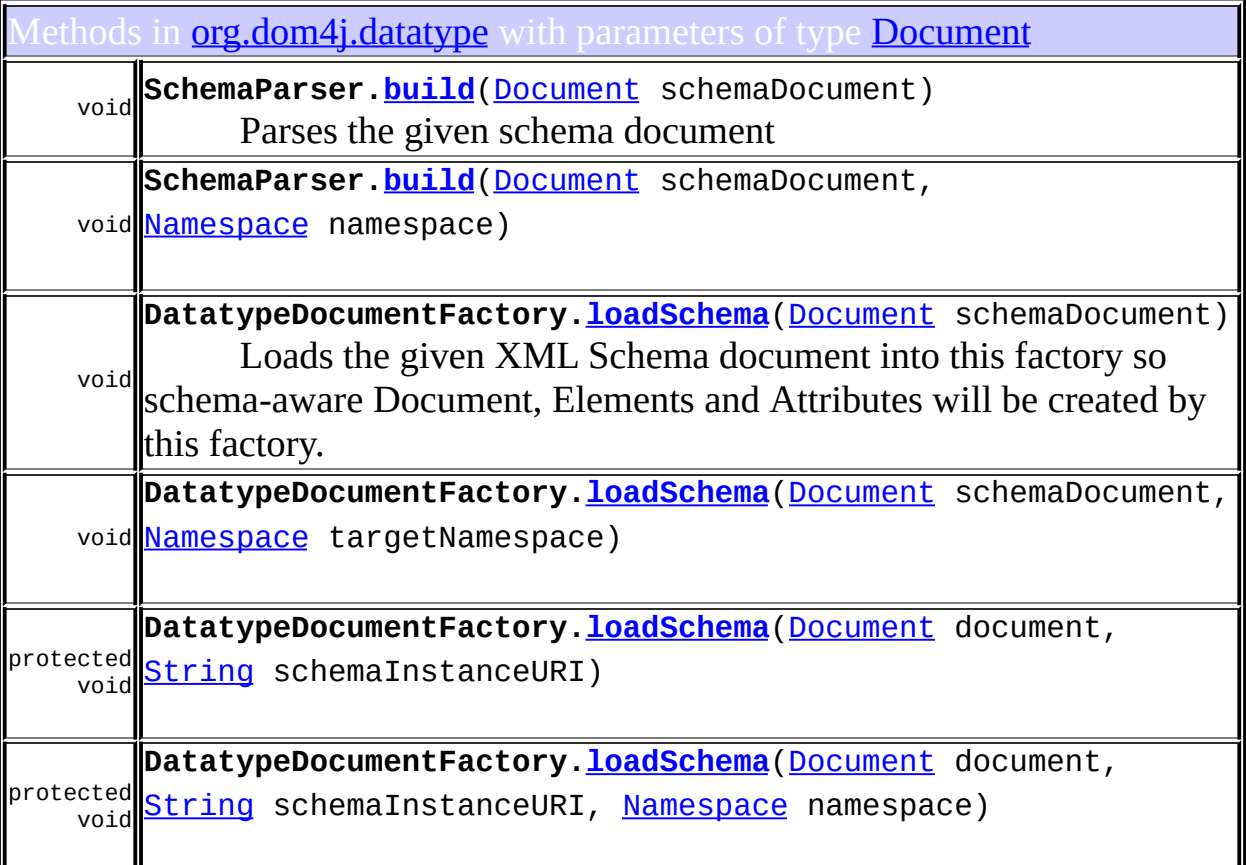

### <span id="page-316-1"></span>Uses of **[Document](#page-520-0)** in **[org.dom4j.dom](#page-758-0)**

#### Classes in **[org.dom4j.dom](#page-758-0)** that implement **[Document](#page-520-0)**

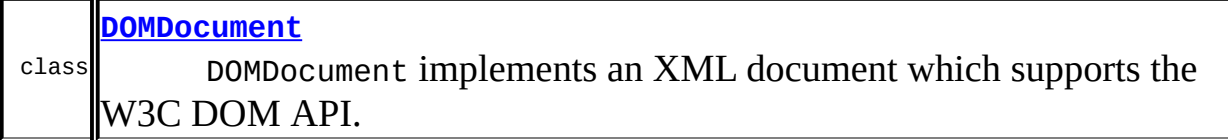

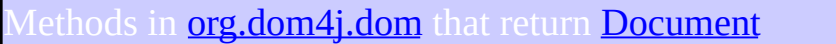

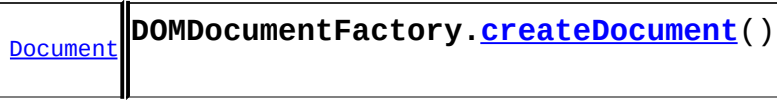

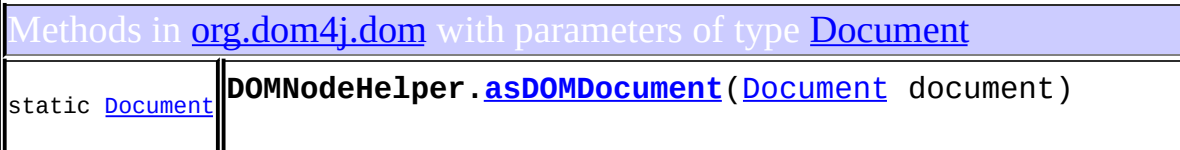

# <span id="page-317-0"></span>Uses of [Document](#page-520-0) in [org.dom4j.io](#page-953-0)

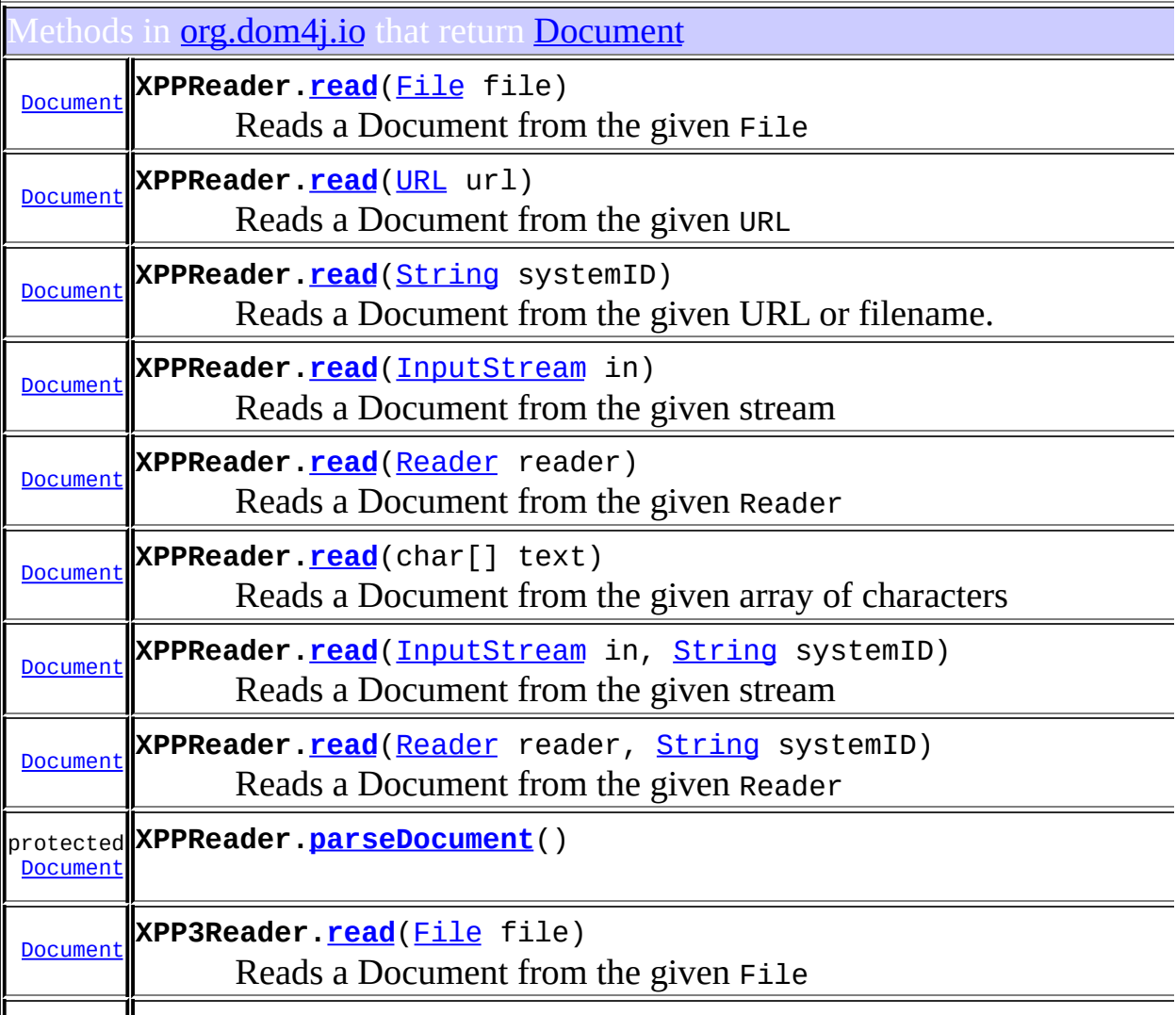

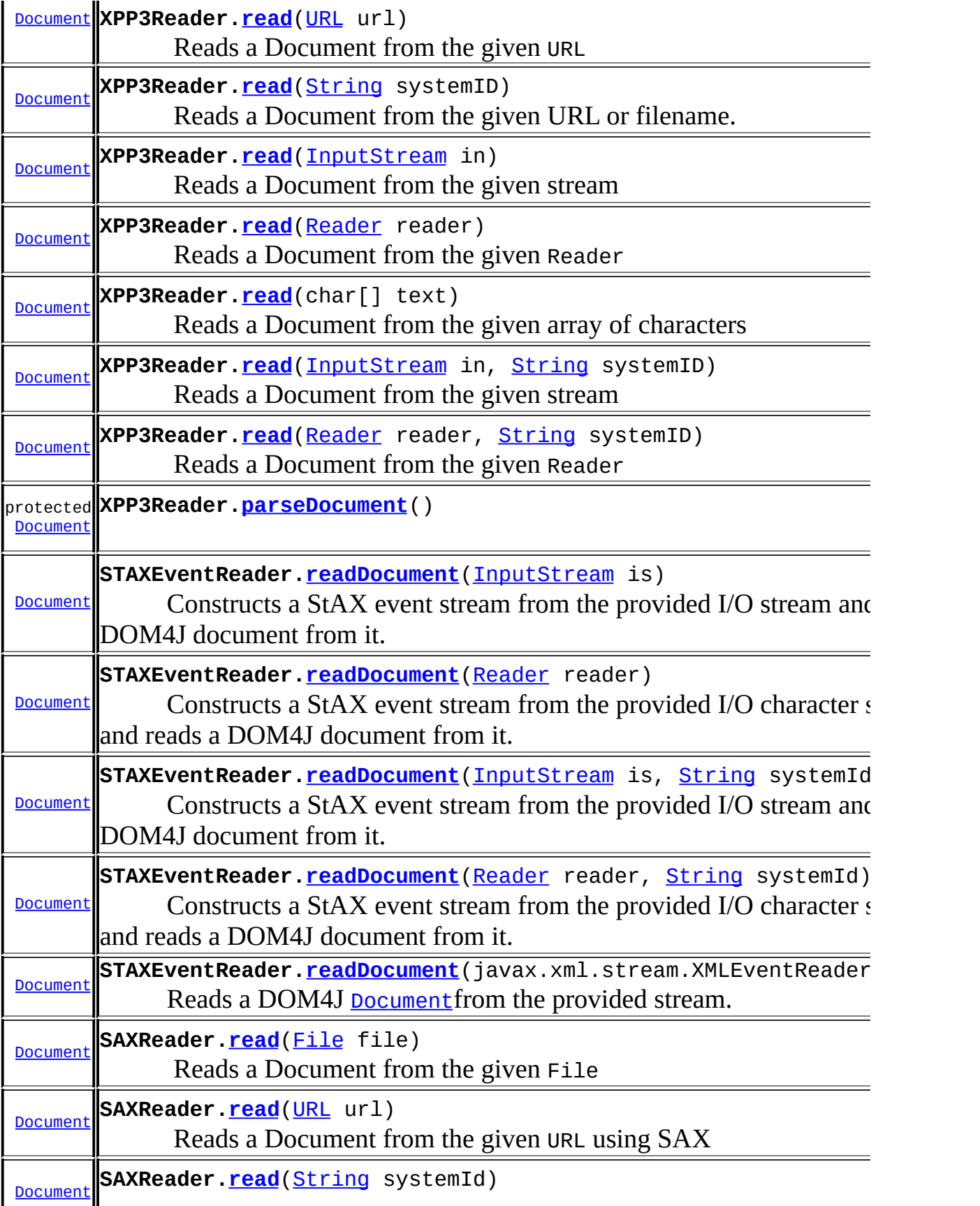

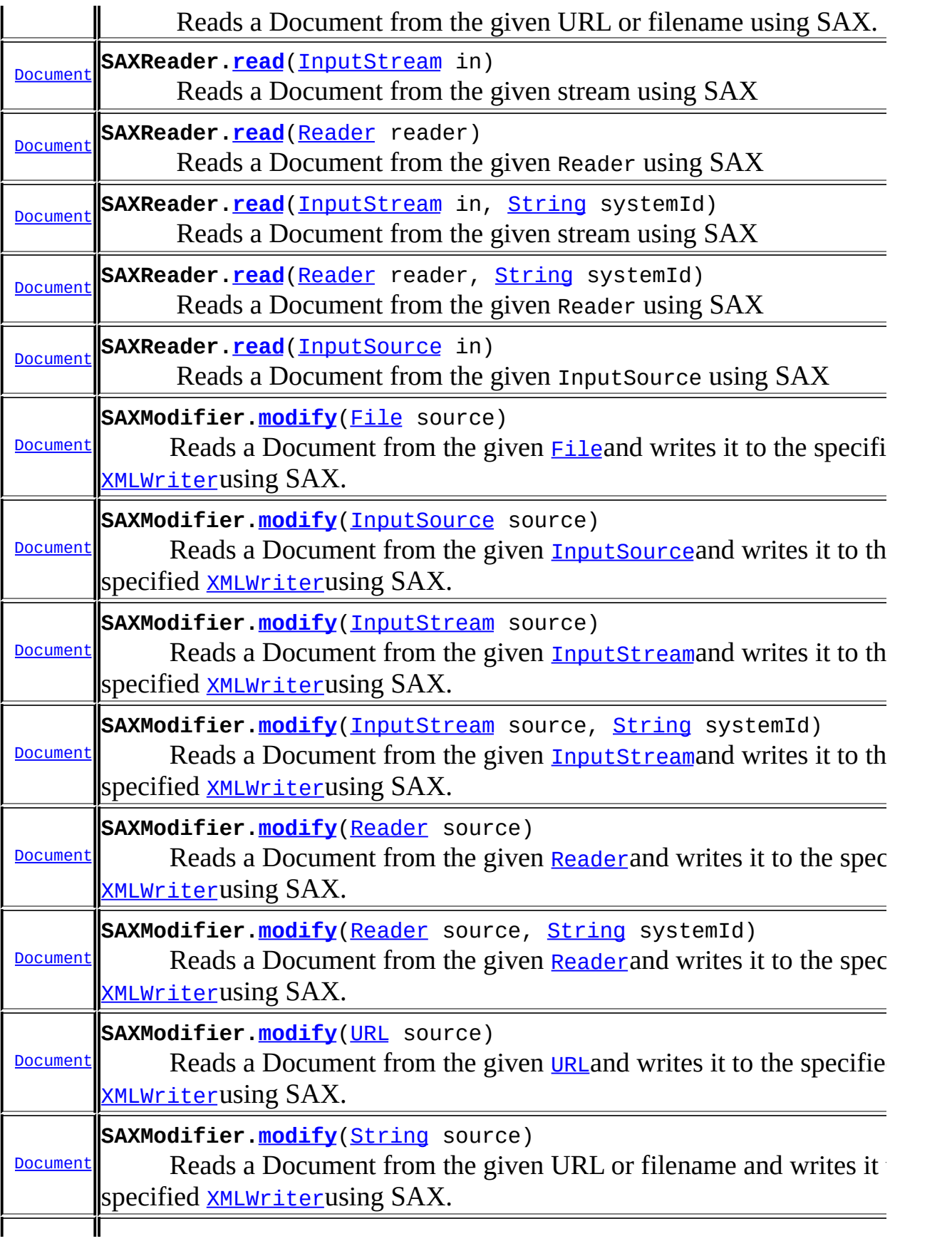

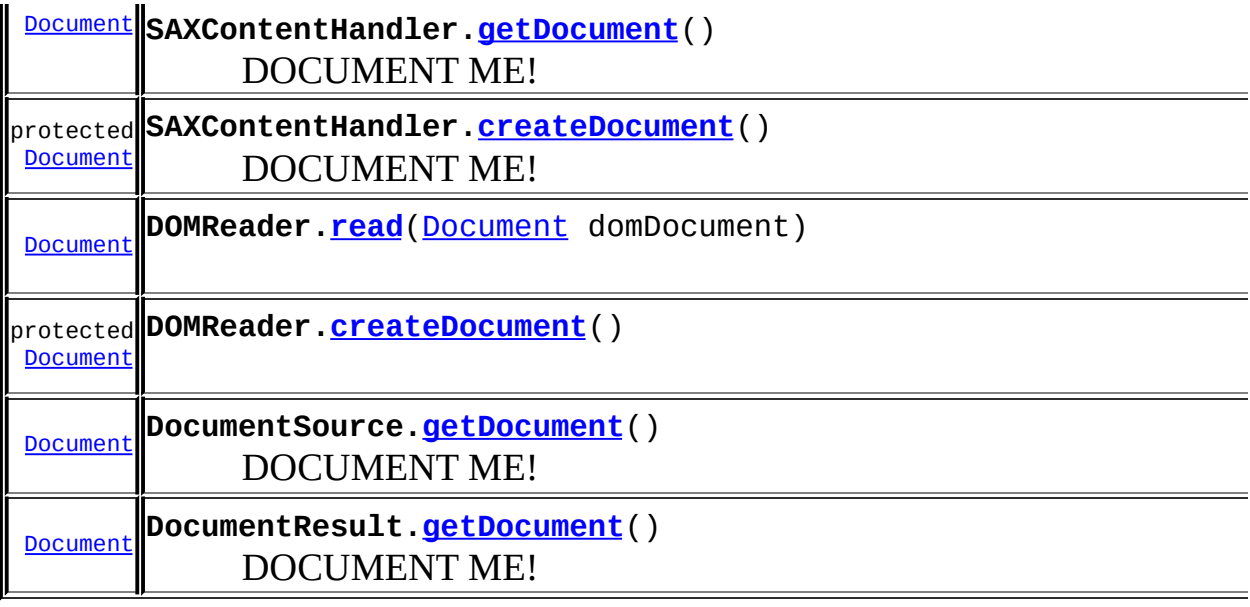

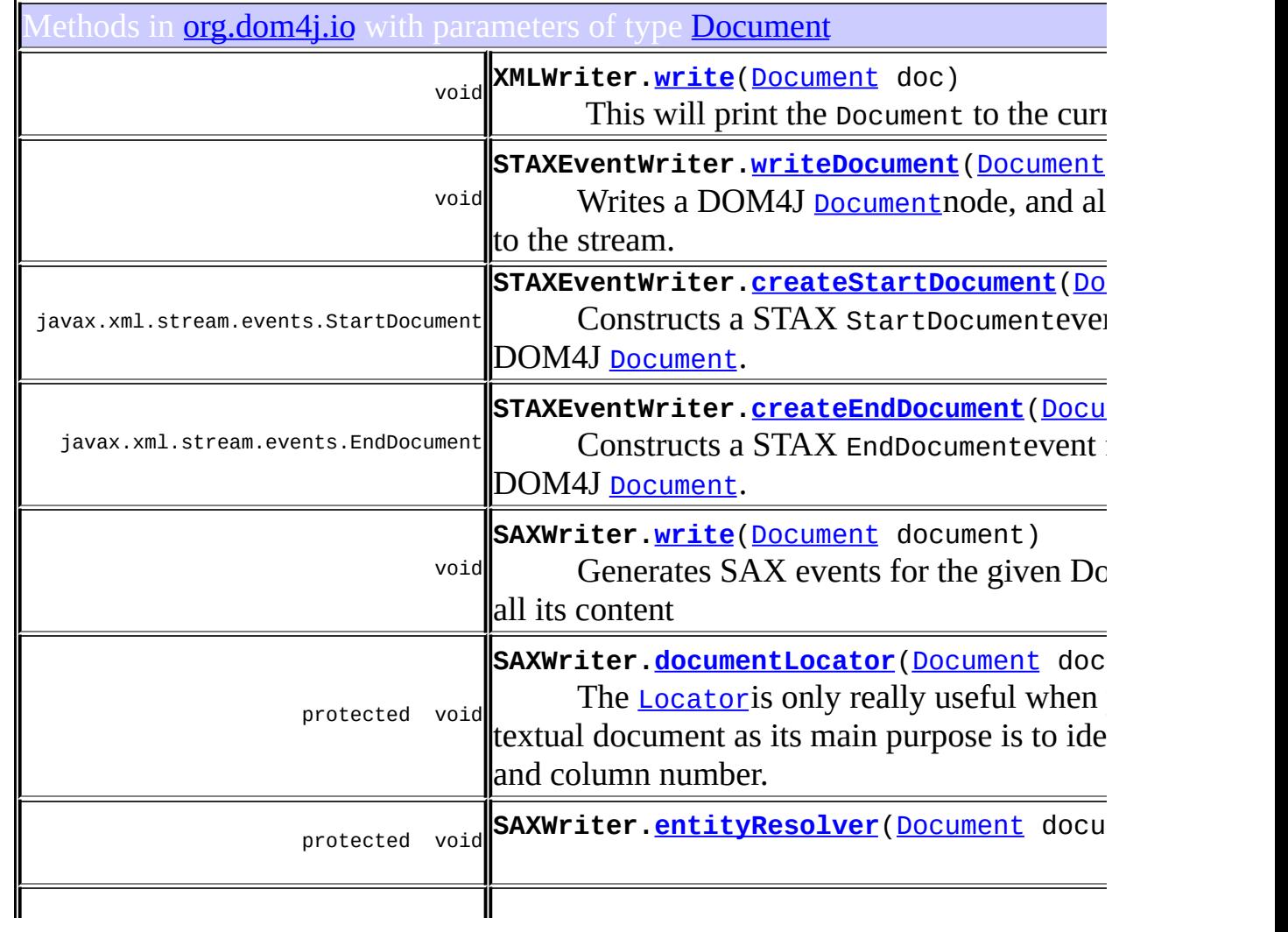

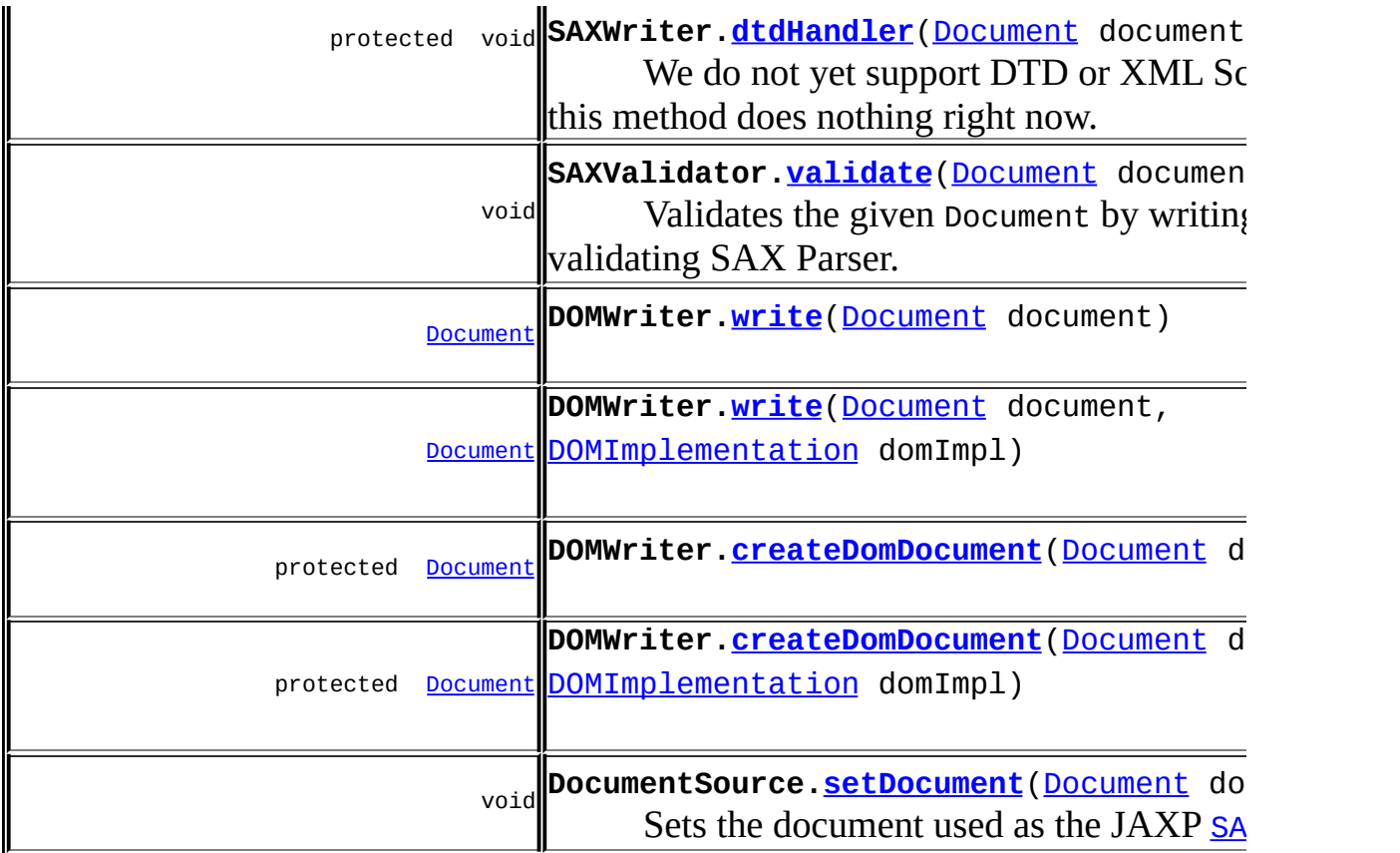

Constructors in *[org.dom4j.io](#page-953-0)* with parameters of type **[Document](#page-520-0)** 

**[DocumentSource](#page-901-2)**[\(Document](#page-520-0) document) Creates a JAXP [SAXSource](http://java.sun.com/xml/jaxp/dist/1.1/docs/api/javax/xml/transform/sax/SAXSource.html)for the given **[Document](#page-520-0)**.

<span id="page-321-0"></span>Jses of **[Document](#page-520-0)** in **[org.dom4j.jaxb](#page-1203-0)** 

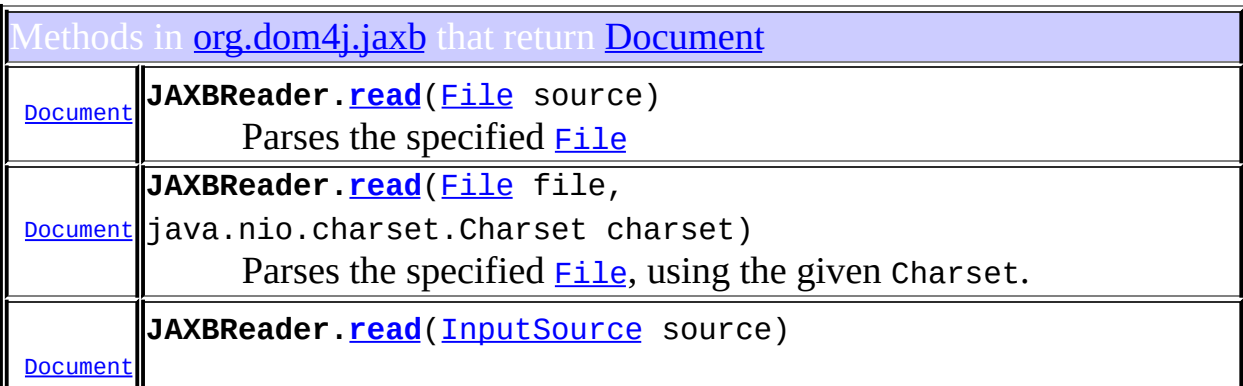

<span id="page-322-0"></span>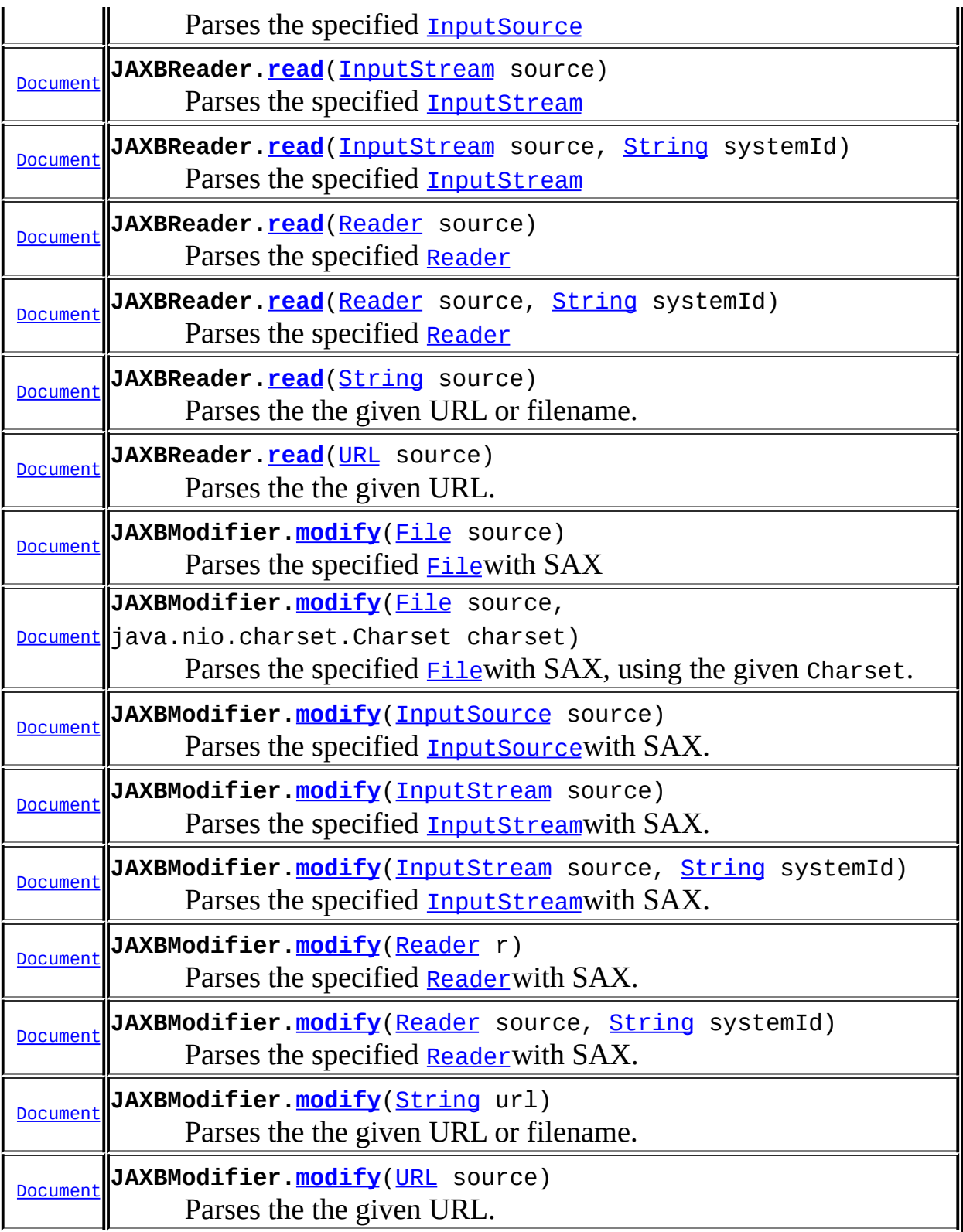

#### Uses of **[Document](#page-520-0)** in **[org.dom4j.rule](#page-1314-0)**

Iethods in **[org.dom4j.rule](#page-1314-0)** with parameters of type **[Document](#page-520-0)** 

void **Mode[.applyTemplates](#page-1308-0)**([Document](#page-520-0) document)

#### <span id="page-323-0"></span>ses of **[Document](#page-520-0)** in **[org.dom4j.swing](#page-1416-0)**

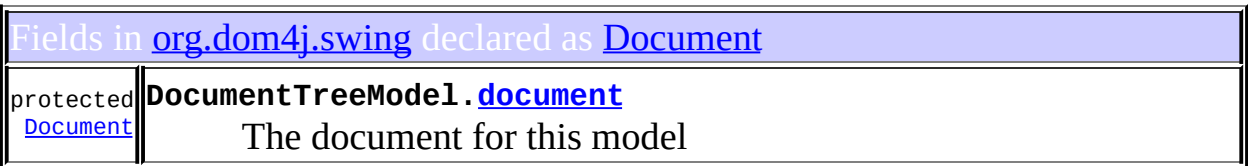

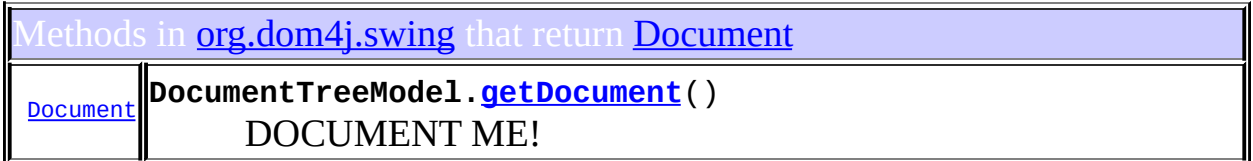

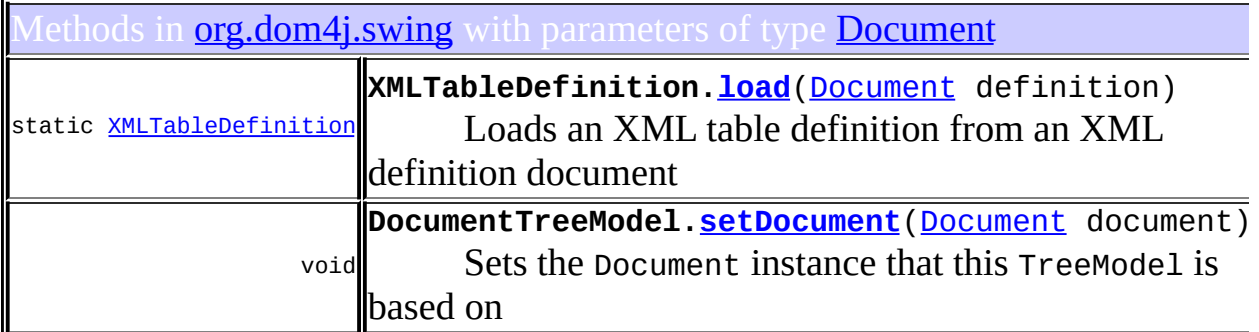

Constructors in **[org.dom4j.swing](#page-1416-0)** with parameters of type **[Document](#page-520-0)** 

**[XMLTableModel](#page-1444-0)**[\(Document](#page-520-0) tableDefinition, [Object](http://java.sun.com/j2se/1.3/docs/api/java/lang/Object.html) source) Creates a TableModel from an XML table definition document and an XML source
## Ises of **[Document](#page-520-0)** in **[org.dom4j.tree](#page-1937-0)**

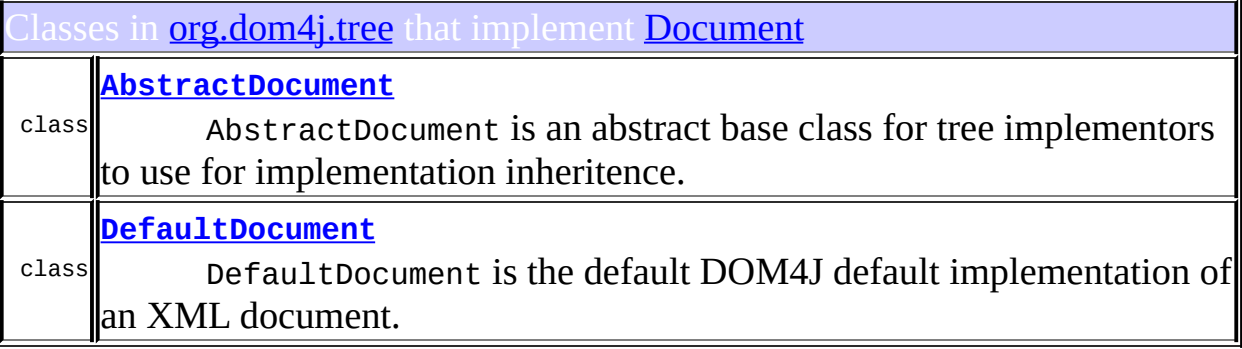

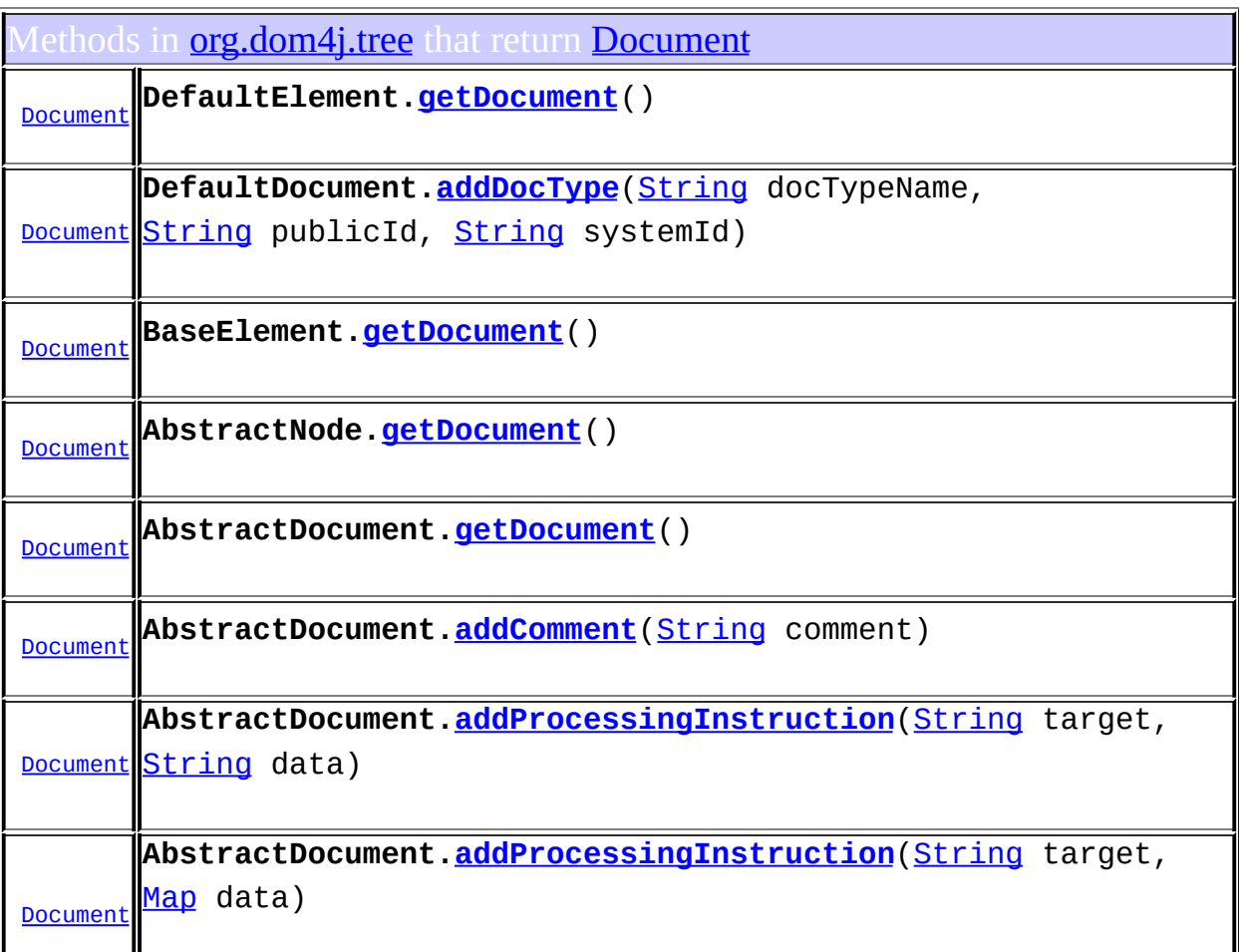

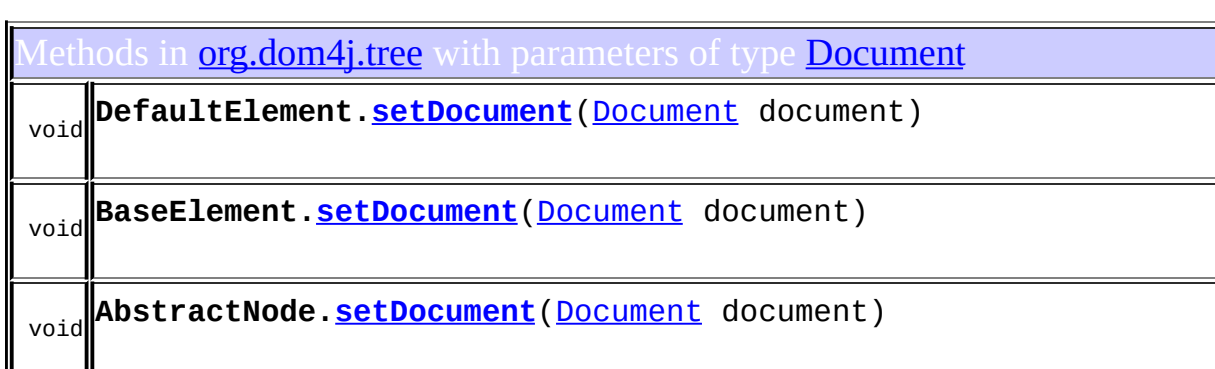

Ises of **[Document](#page-520-0)** in **[org.dom4j.util](#page-2031-0)** 

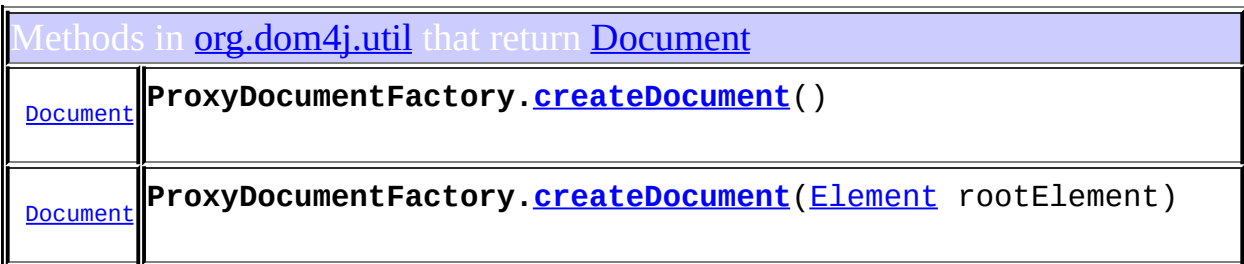

ethods in **[org.dom4j.util](#page-2031-0)** with parameters of type **[Document](#page-520-0)** 

int **NodeComparator[.compare](#page-2019-0)**([Document](#page-520-0) n1, [Document](#page-520-0) n2)

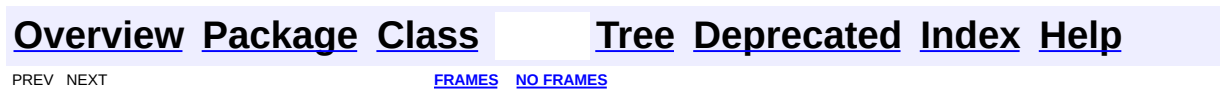

<span id="page-326-0"></span>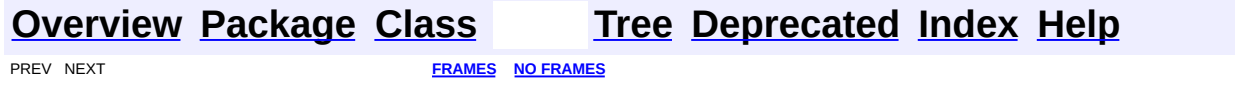

#### **Uses of Class org.dom4j.DocumentException**

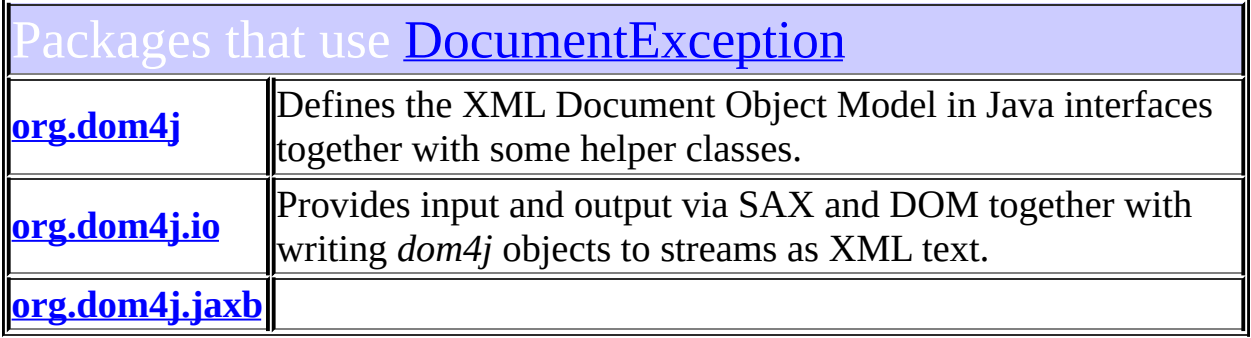

<span id="page-327-0"></span>Uses of [DocumentException](#page-528-0) in [org.dom4j](#page-1247-0)

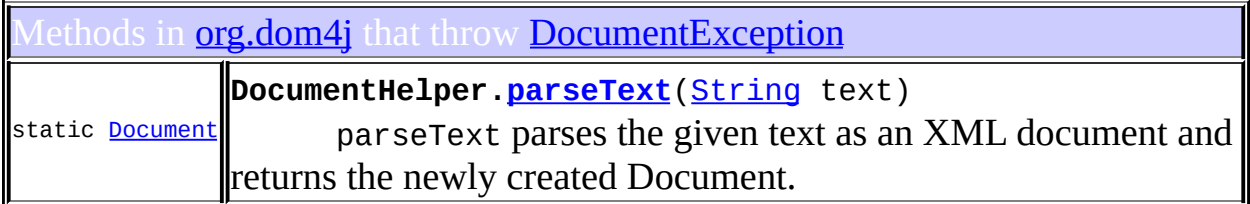

#### <span id="page-327-1"></span>Ises of **[DocumentException](#page-528-0)** in **[org.dom4j.io](#page-953-0)**

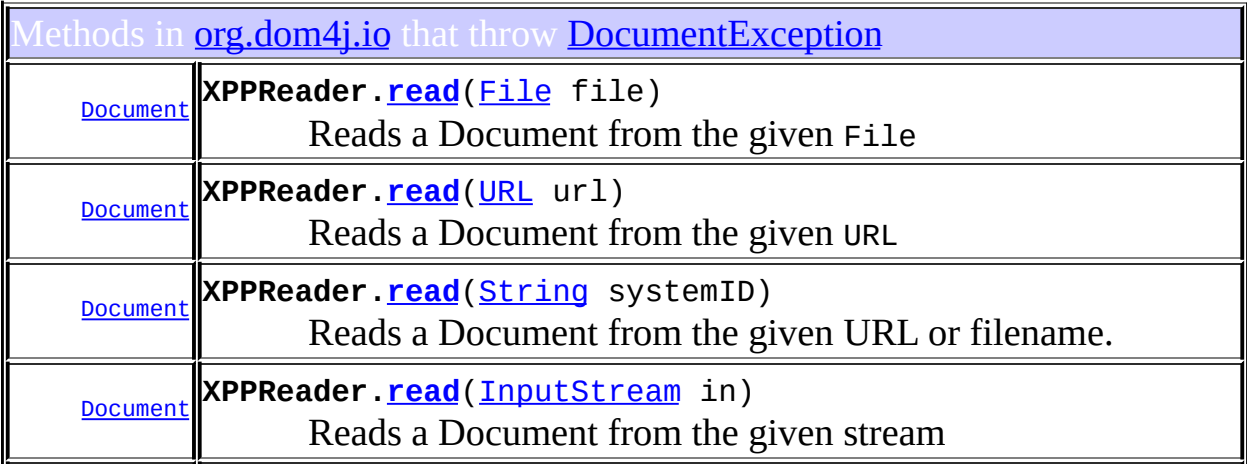

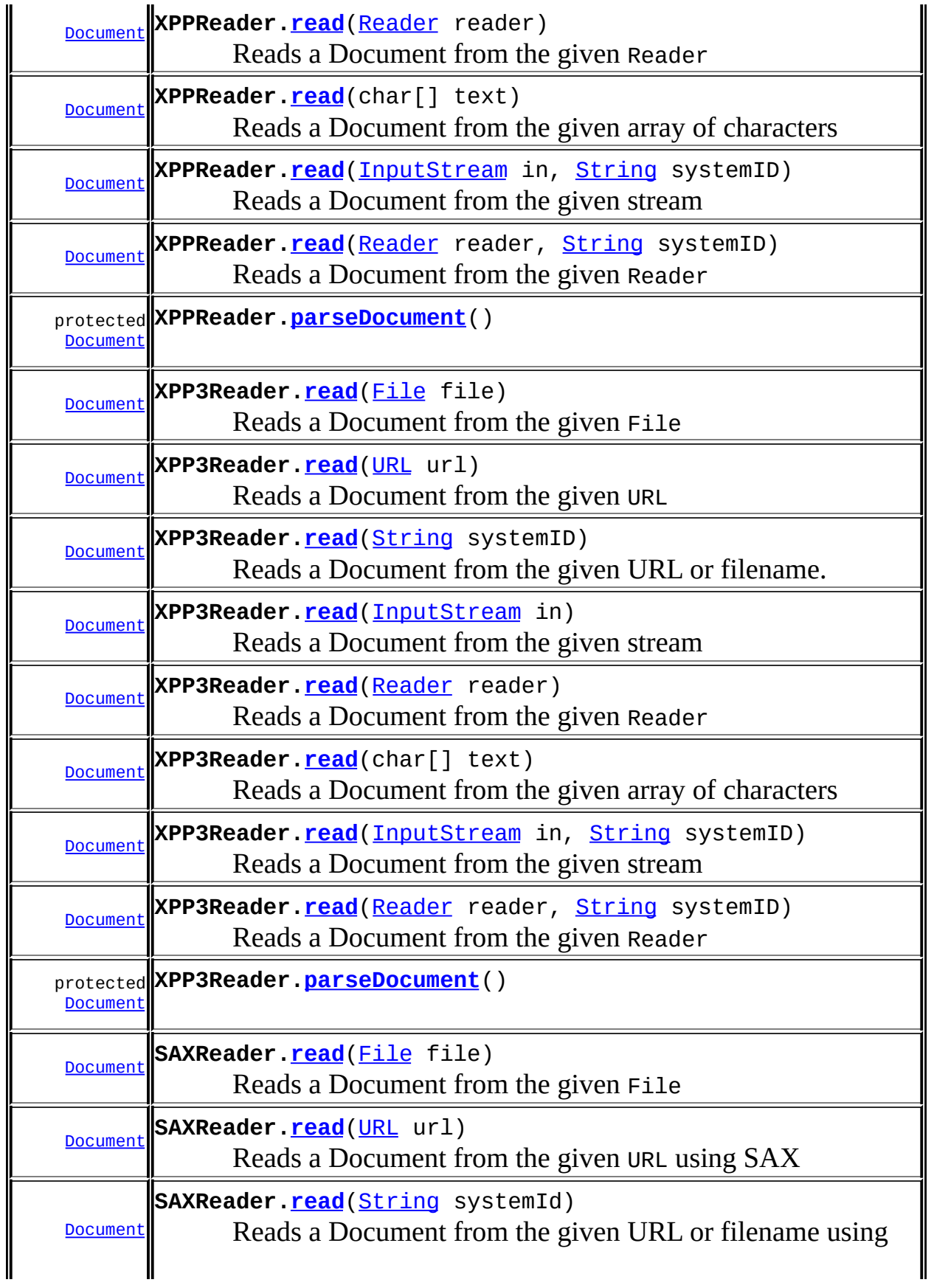

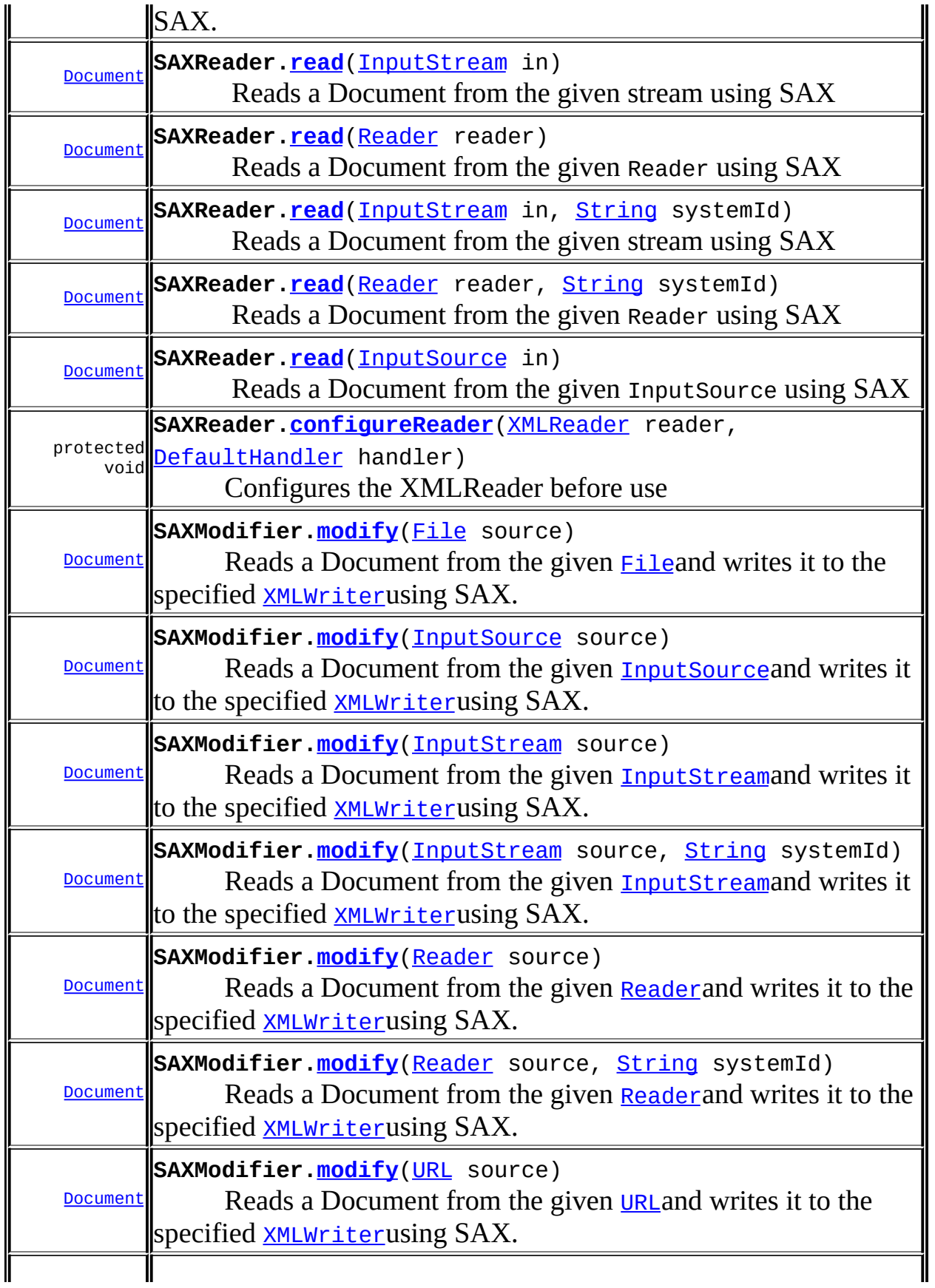

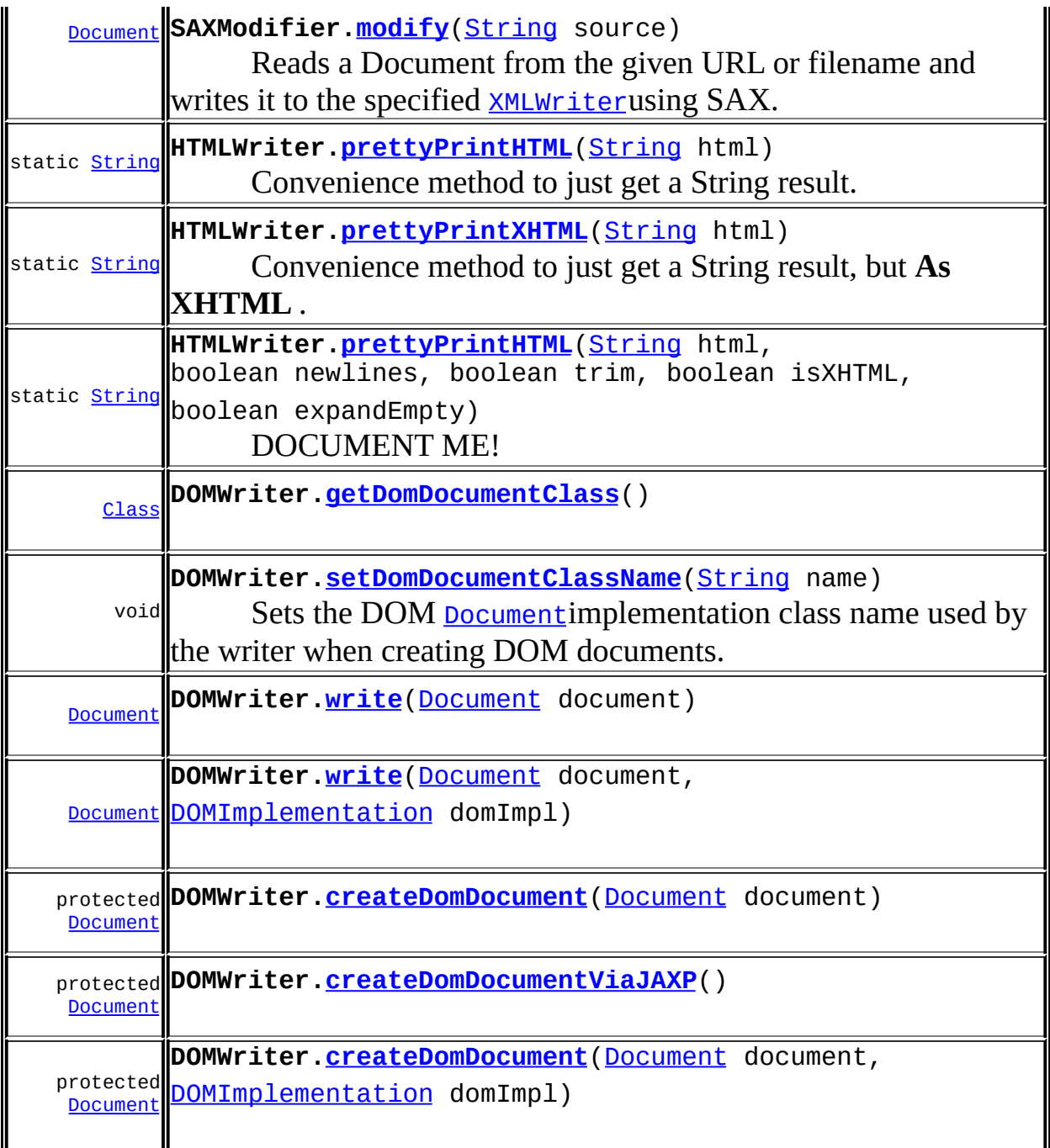

## <span id="page-330-0"></span>uses of **[DocumentException](#page-528-0)** in **[org.dom4j.jaxb](#page-1203-0)**

Methods in *[org.dom4j.jaxb](#page-1203-0)* that throw **[DocumentException](#page-528-0)** 

**JAXBReader.[read](#page-1185-0)**[\(File](http://java.sun.com/j2se/1.3/docs/api/java/io/File.html) source)

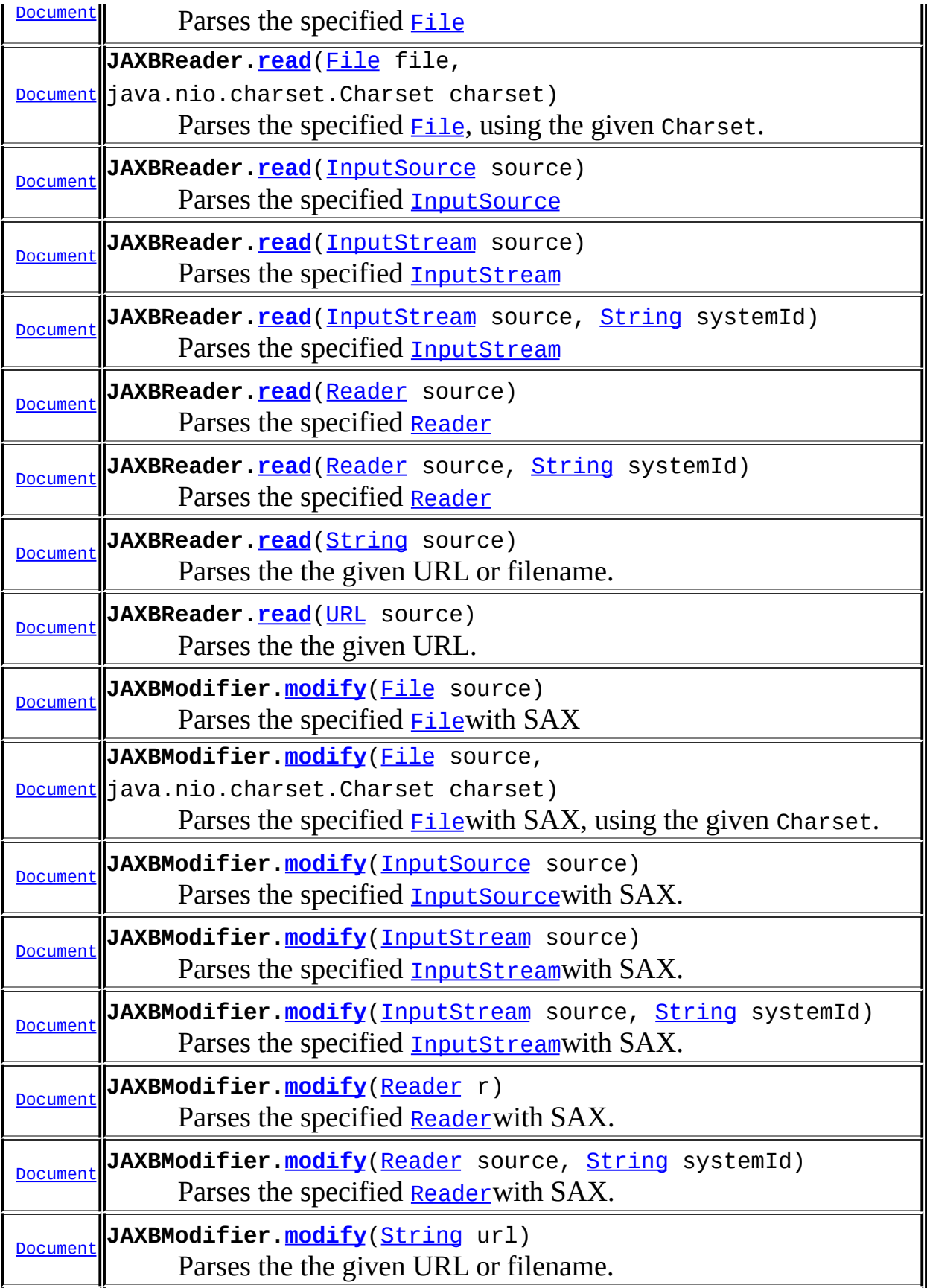

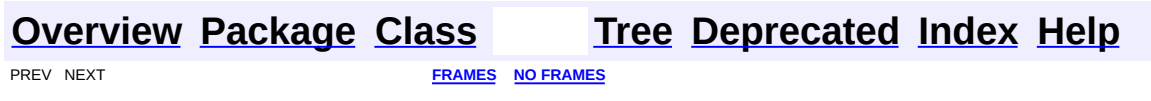

<span id="page-333-0"></span>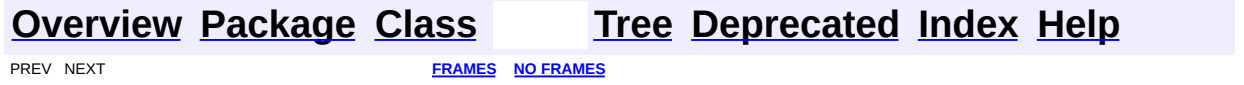

#### **Uses of Class org.dom4j.DocumentFactory**

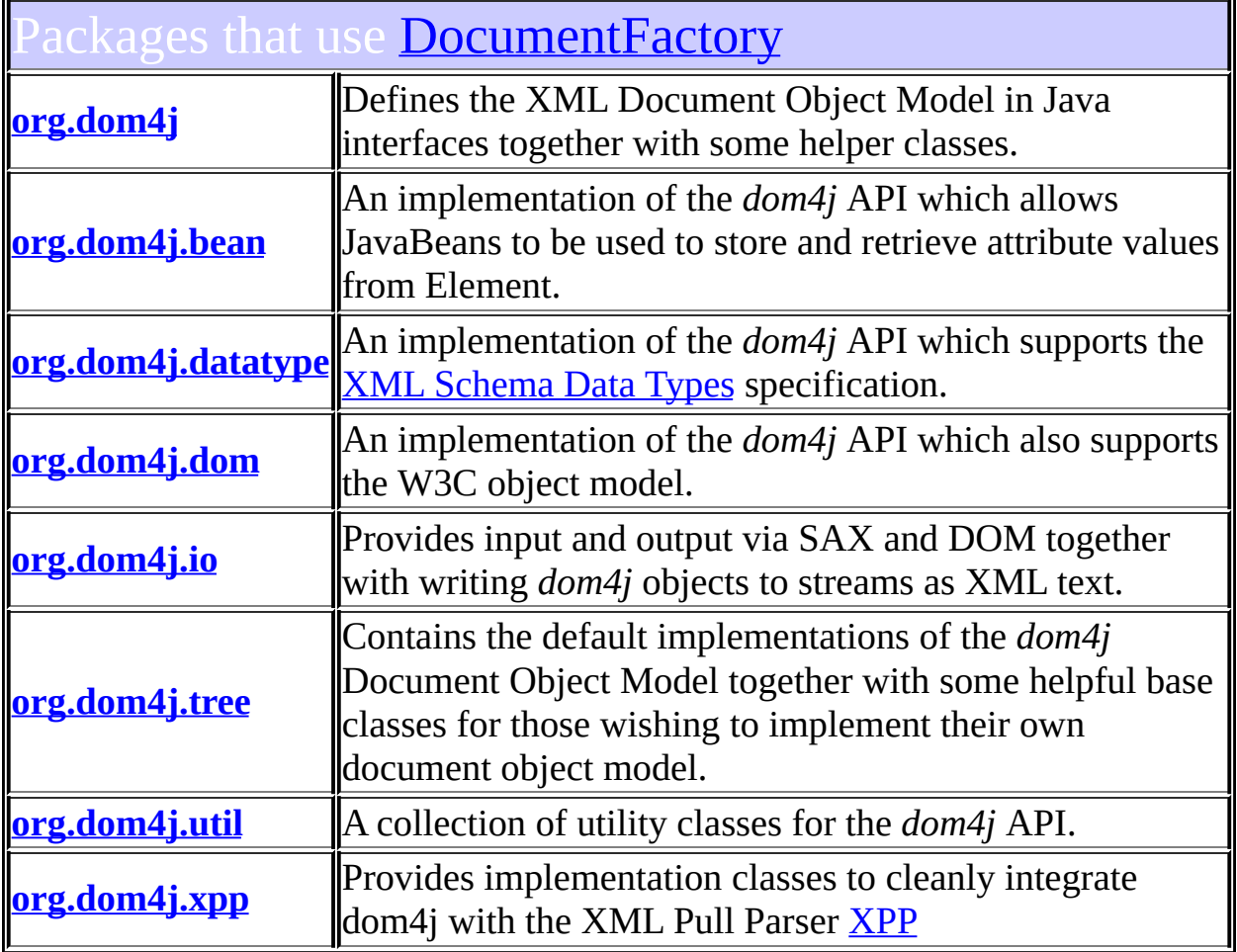

## <span id="page-334-0"></span>Ises of **[DocumentFactory](#page-532-0)** in **[org.dom4j](#page-1247-0)**

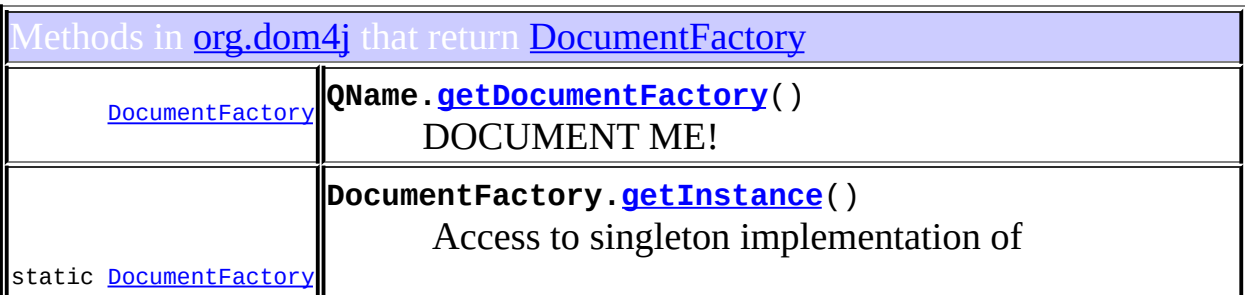

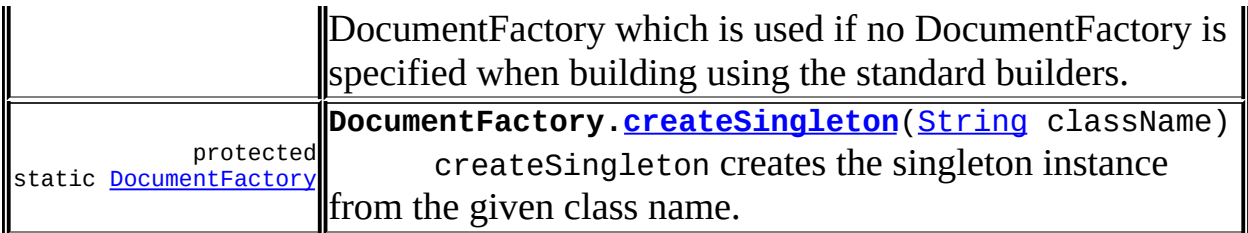

lethods in **[org.dom4j](#page-1247-0)** with parameters of type **[DocumentFactory](#page-532-0)** void **QName[.setDocumentFactory](#page-1279-1)**([DocumentFactory](#page-532-0) documentFactory)

<span id="page-335-0"></span>Jses of **[DocumentFactory](#page-532-0)** in **[org.dom4j.bean](#page-256-0)** 

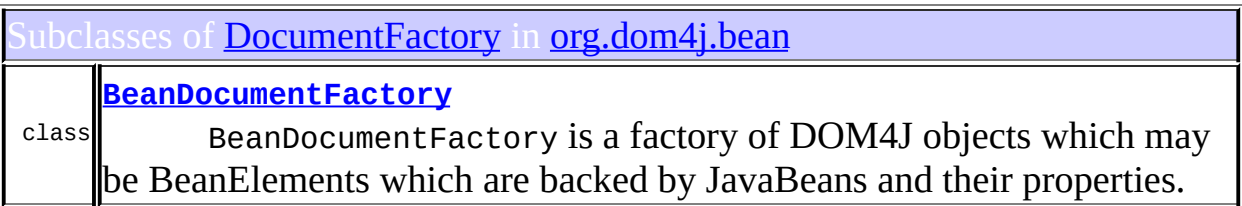

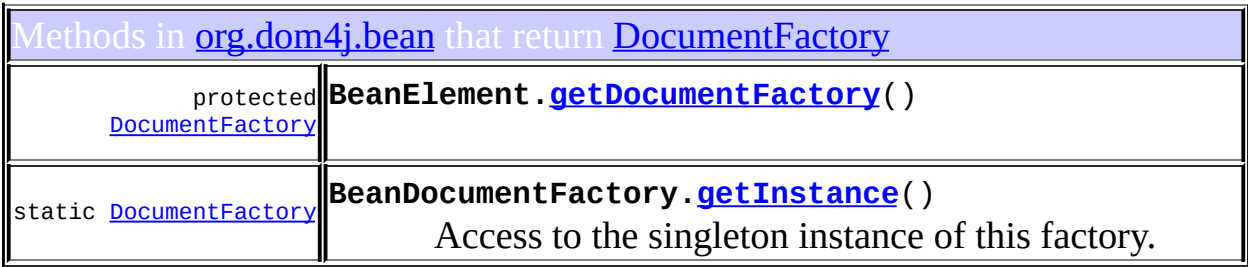

#### <span id="page-335-1"></span>Ises of **[DocumentFactory](#page-532-0)** in **[org.dom4j.datatype](#page-509-0)**

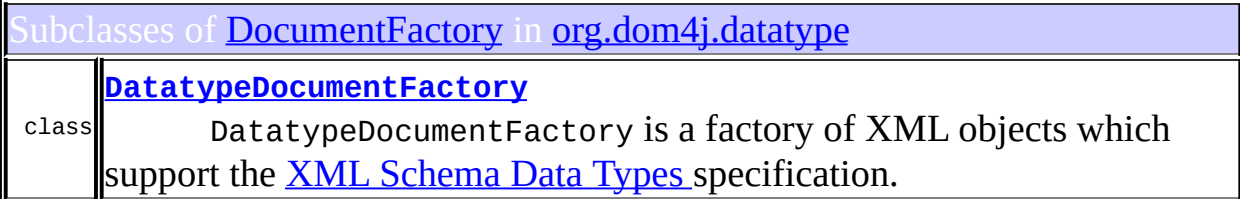

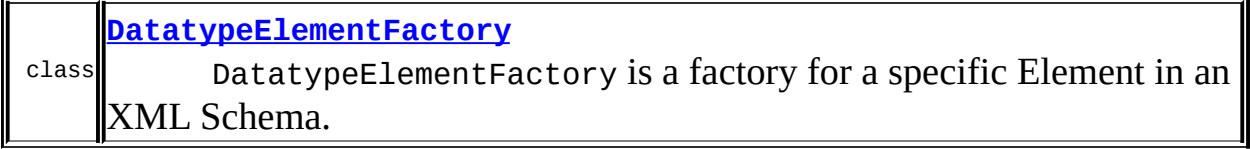

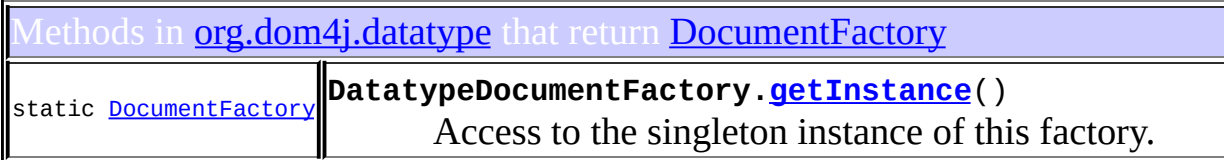

## <span id="page-336-0"></span>Uses of **[DocumentFactory](#page-532-0)** in **[org.dom4j.dom](#page-758-0)**

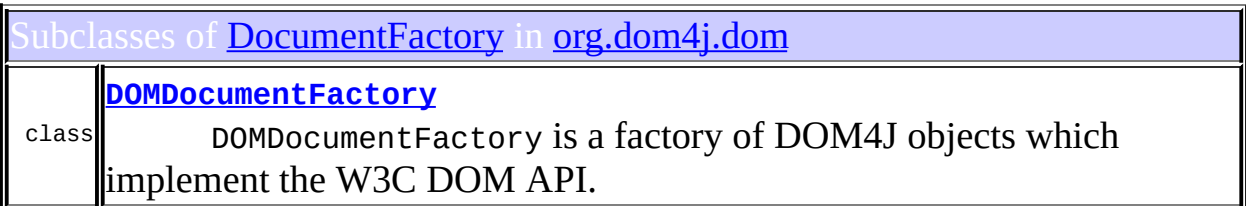

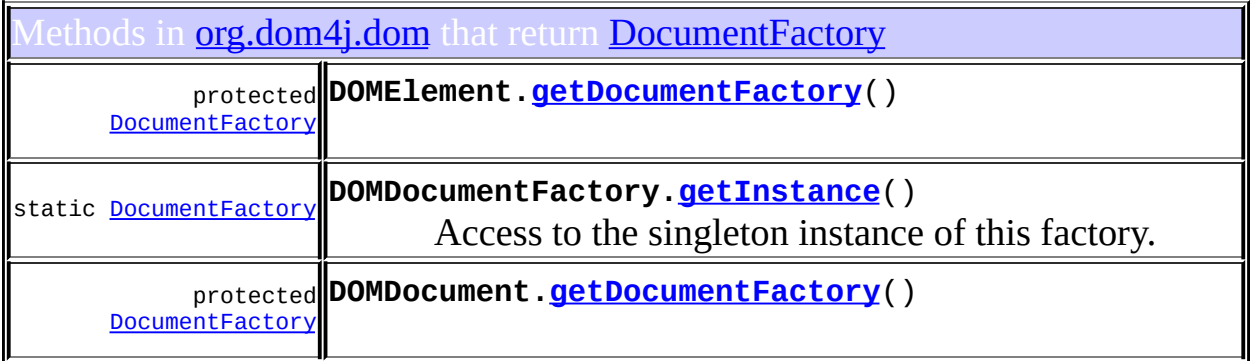

## <span id="page-336-1"></span>Uses of **[DocumentFactory](#page-532-0)** in **[org.dom4j.io](#page-953-0)**

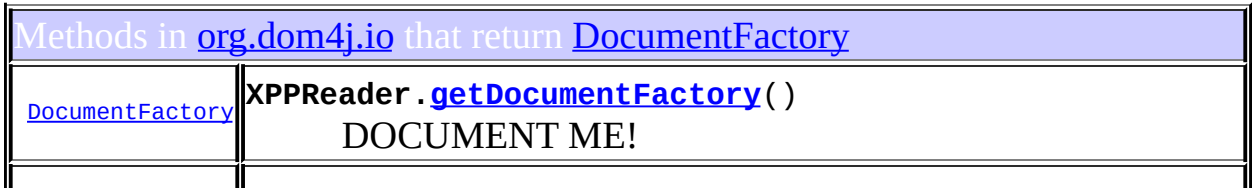

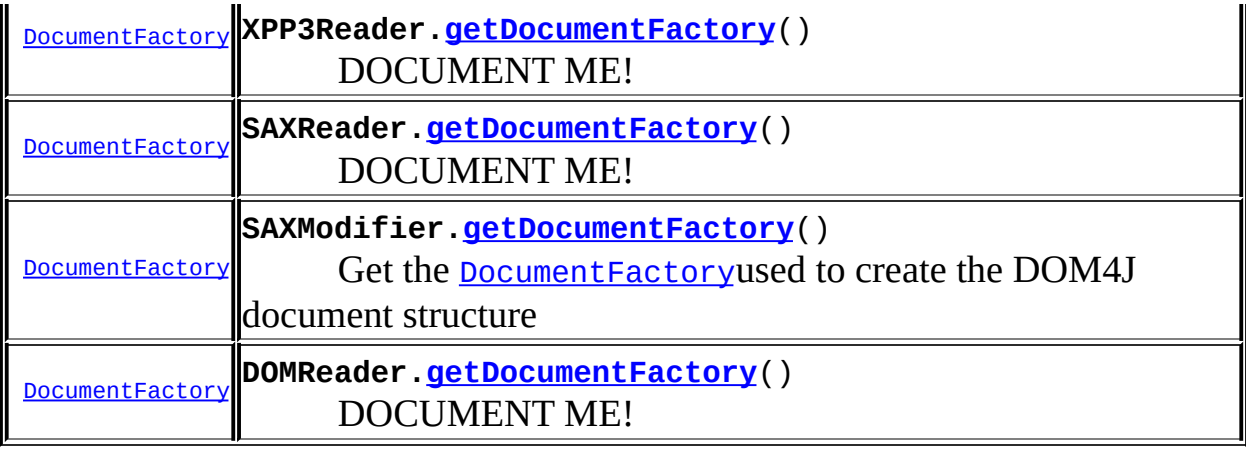

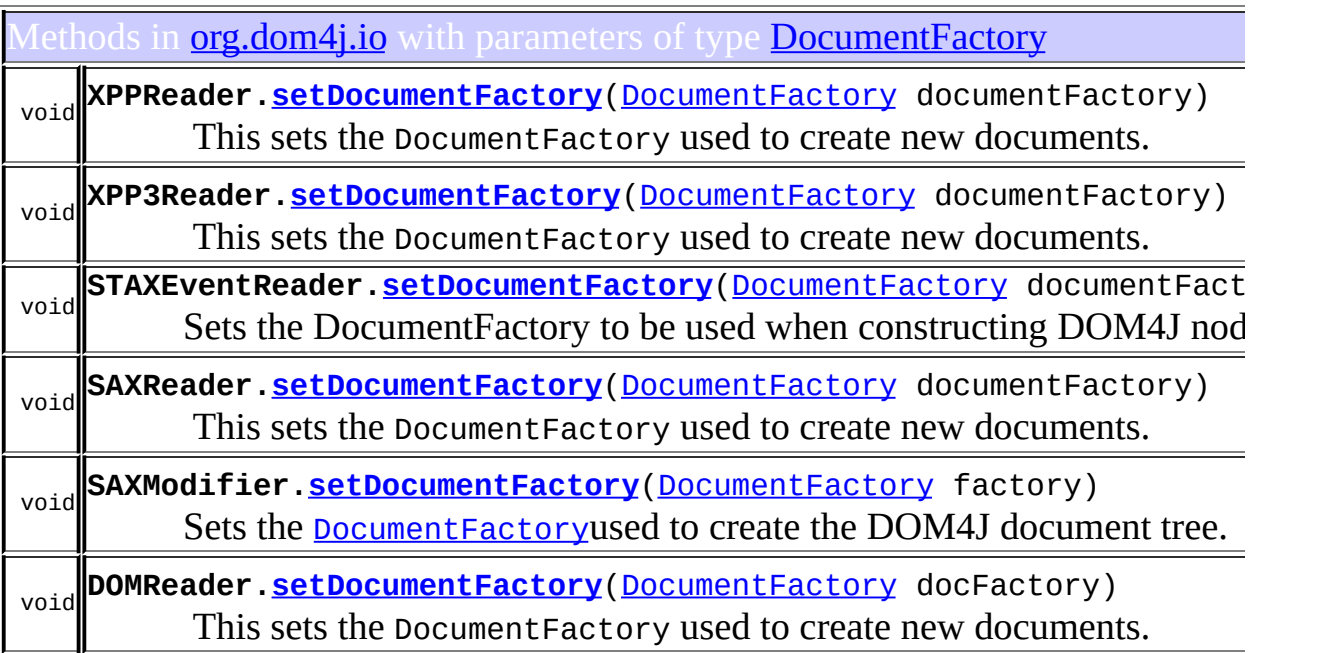

Constructors in **[org.dom4j.io](#page-953-0)** with parameters of type **[DocumentFactory](#page-532-0)** 

**[XPPReader](#page-1144-2)**([DocumentFactory](#page-532-0) factory)

**[XPP3Reader](#page-1133-2)**([DocumentFactory](#page-532-0) factory)

**[STAXEventReader](#page-1064-1)**[\(DocumentFactory](#page-532-0) factory)

Constructs a STAXEventReader instance that uses the specified [DocumentFactory](#page-532-0)to construct DOM4J [Node](#page-1222-0)s.

**[SAXReader](#page-1016-0)**([DocumentFactory](#page-532-0) factory)

**[SAXReader](#page-1016-1)**([DocumentFactory](#page-532-0) factory, boolean validating)

**[SAXContentHandler](#page-969-0)**([DocumentFactory](#page-532-0) documentFactory)

**[SAXContentHandler](#page-969-1)**([DocumentFactory](#page-532-0) documentFactory, [ElementHandler](#page-835-0) elementHandler)

**[SAXContentHandler](#page-970-0)**([DocumentFactory](#page-532-0) documentFactory, [ElementHandler](#page-835-0) elementHandler,

org.dom4j.io.ElementStack elementStack)

**[DOMReader](#page-906-2)**([DocumentFactory](#page-532-0) factory)

#### <span id="page-338-0"></span>ses of **[DocumentFactory](#page-532-0)** in [org.dom4j.tree](#page-1937-0)

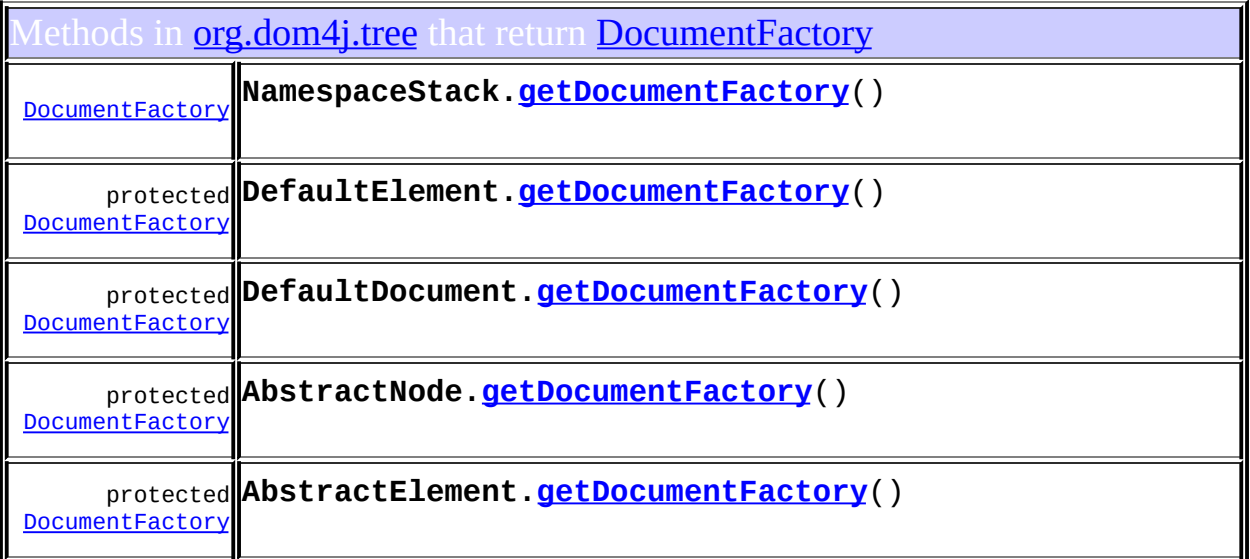

ethods in **[org.dom4j.tree](#page-1937-0)** with parameters of type **[DocumentFactory](#page-532-0)** void **NamespaceStack[.setDocumentFactory](#page-1932-1)**([DocumentFactory](#page-532-0) documentFactory) woid **DefaultDocument.<u>set[DocumentFactory](#page-532-0)</u>(**DocumentFactory documentFact

Constructors in <mark>[org.dom4j.tree](#page-1937-0)</mark> with parameters of type <mark>[DocumentFactory](#page-532-0)</mark>

**[QNameCache](#page-1959-0)**([DocumentFactory](#page-532-0) documentFactory)

**[NamespaceStack](#page-1928-0)**[\(DocumentFactory](#page-532-0) documentFactory)

#### <span id="page-339-0"></span>ses of **[DocumentFactory](#page-532-0)** in **[org.dom4j.util](#page-2031-0)**

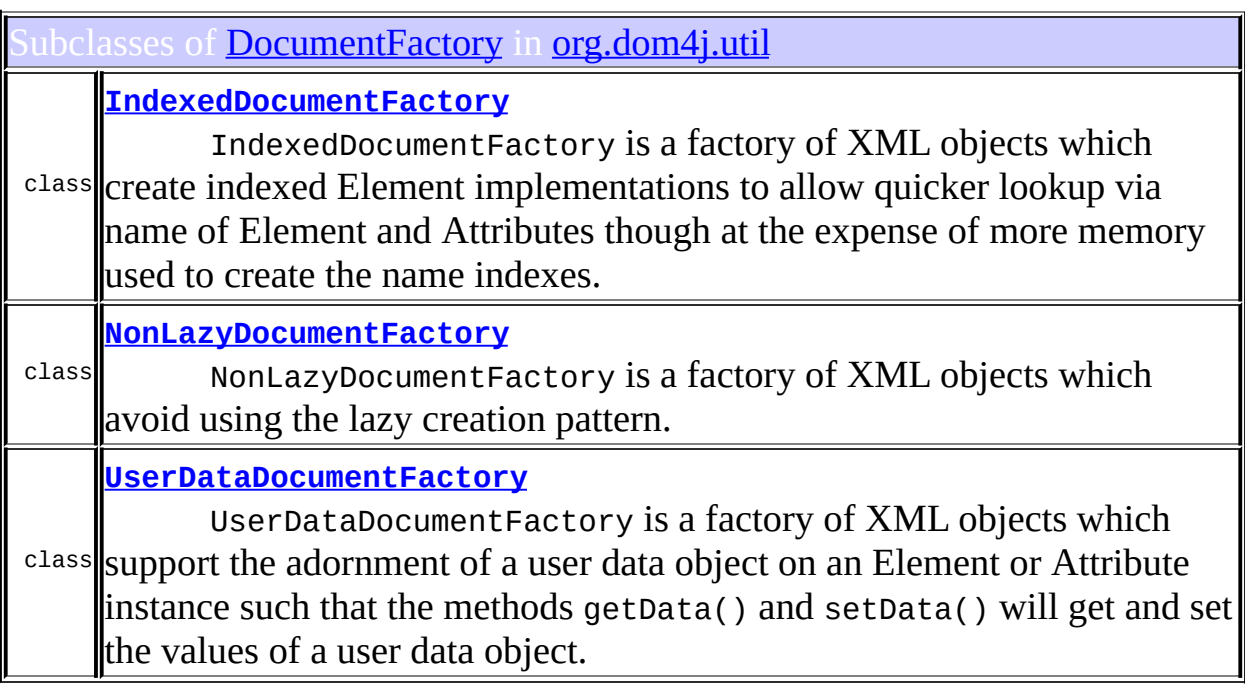

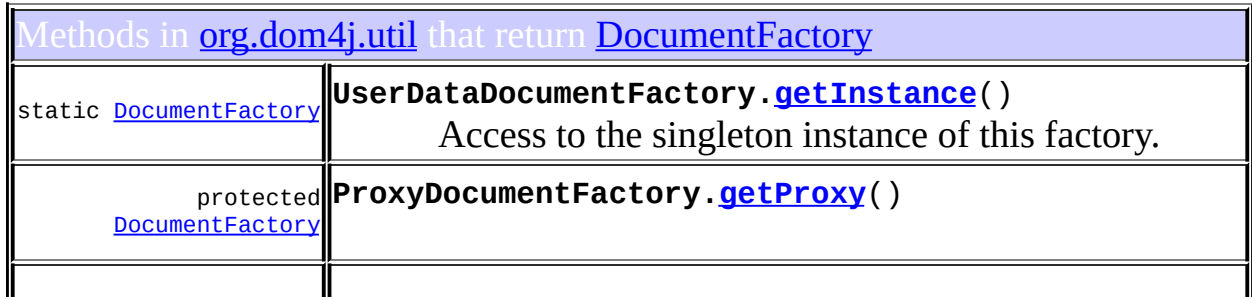

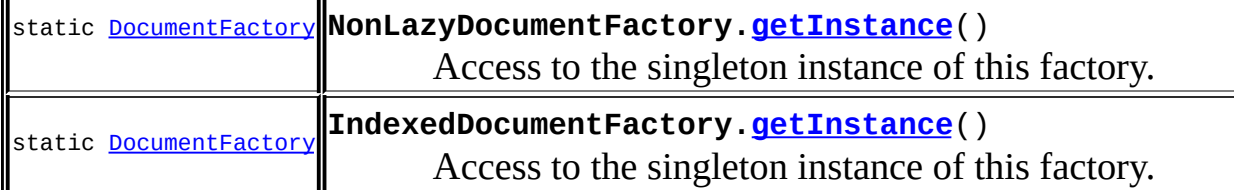

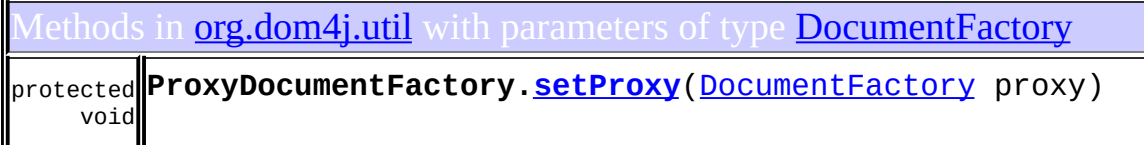

onstructors in **[org.dom4j.util](#page-2031-0)** with parameters of type **[DocumentFactory](#page-532-0) [ProxyDocumentFactory](#page-2048-1)**([DocumentFactory](#page-532-0) proxy)

<span id="page-340-0"></span>ses of **[DocumentFactory](#page-532-0)** in **[org.dom4j.xpp](#page-2152-0)** 

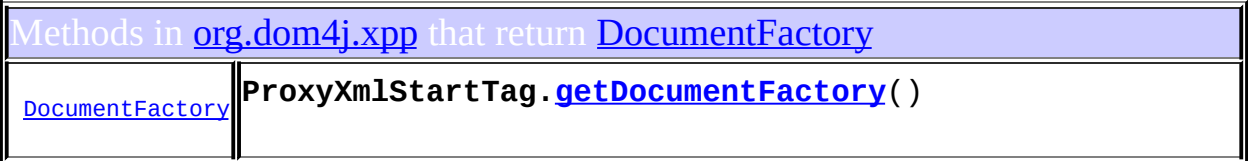

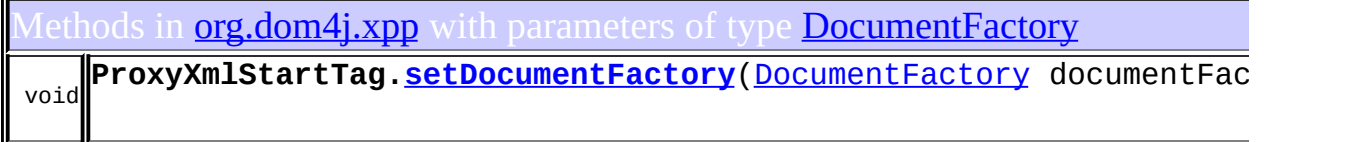

#### **[Overview](#page-2171-0) [Package](#page-1247-0) [Class](#page-532-0) [Tree](#page-1251-0) [Deprecated](#page-11-0) [Index](#page-18-0) [Help](#page-14-0)**

**[FRAMES](#page-333-0) NO FRAMES NO FRAMES NO FRAMES** 

<span id="page-341-0"></span>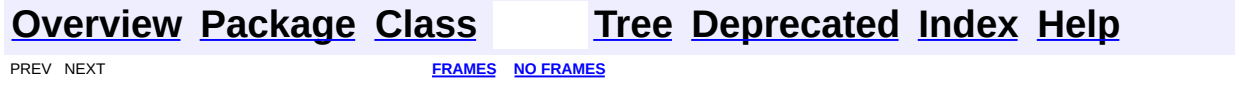

#### **Uses of Class org.dom4j.DocumentHelper**

No usage of org.dom4j.DocumentHelper

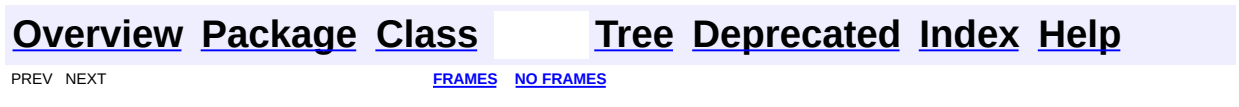

<span id="page-343-0"></span>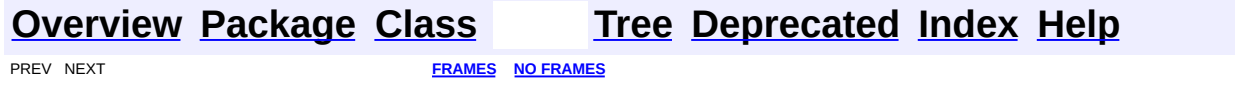

#### **Uses of Interface org.dom4j.DocumentType**

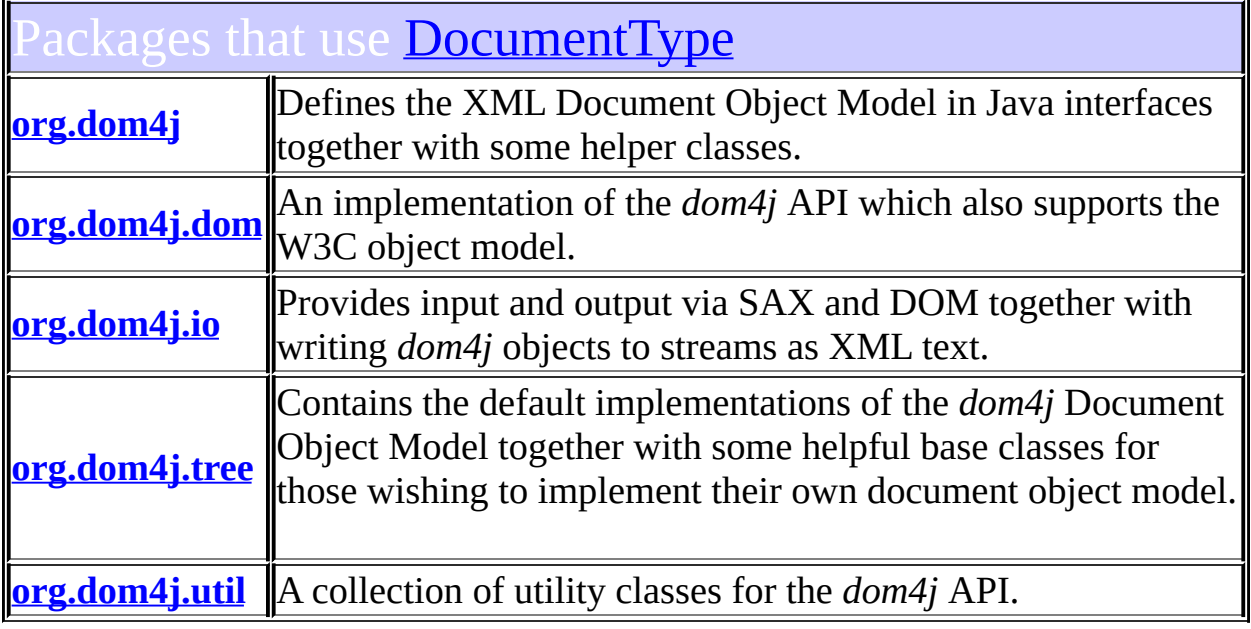

#### <span id="page-344-0"></span>Uses of **[DocumentType](#page-555-0)** in **[org.dom4j](#page-1247-0)**

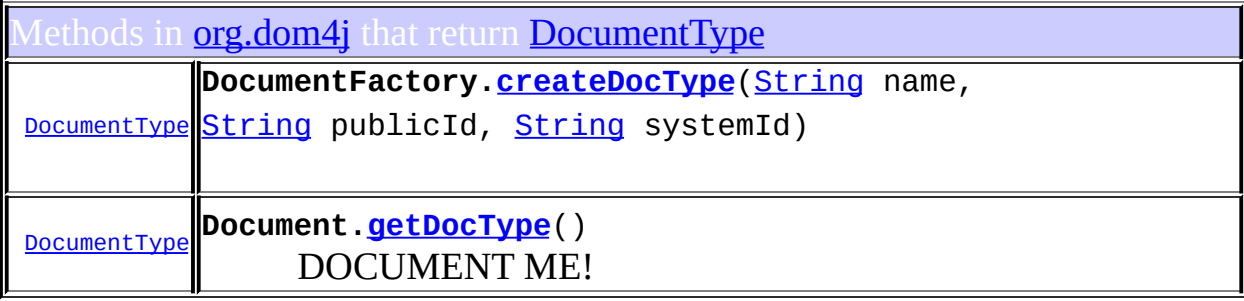

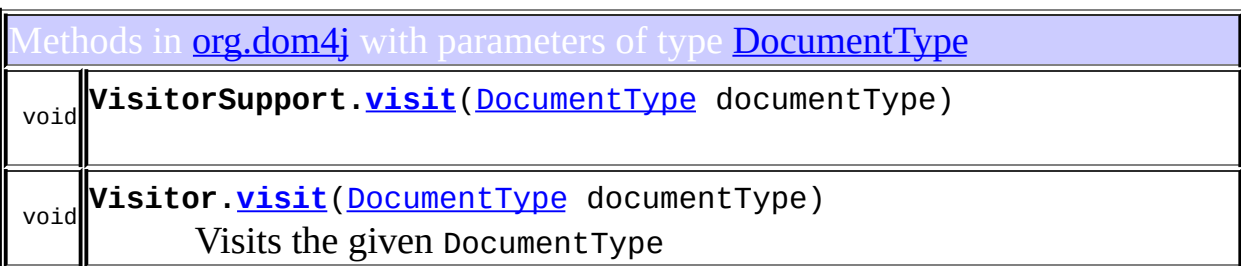

<span id="page-345-0"></span>Uses of <mark>[DocumentType](#page-555-0)</mark> in <mark>[org.dom4j.dom](#page-758-0)</mark>

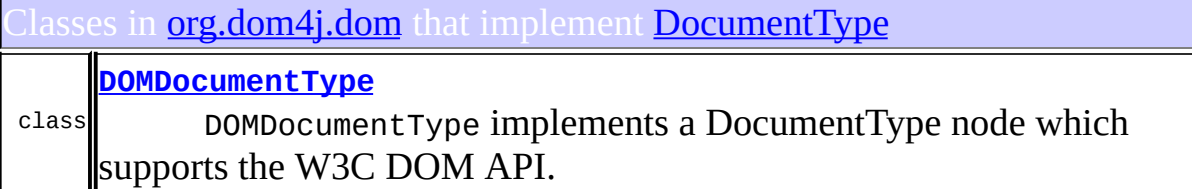

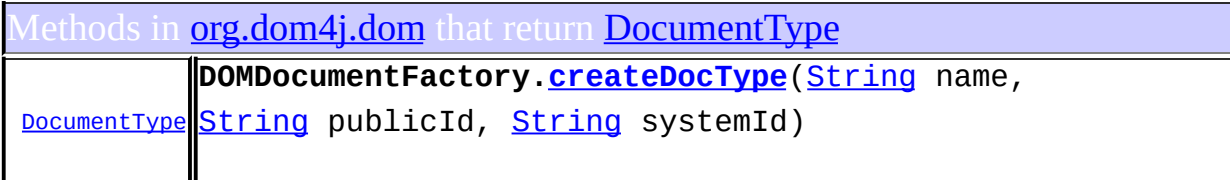

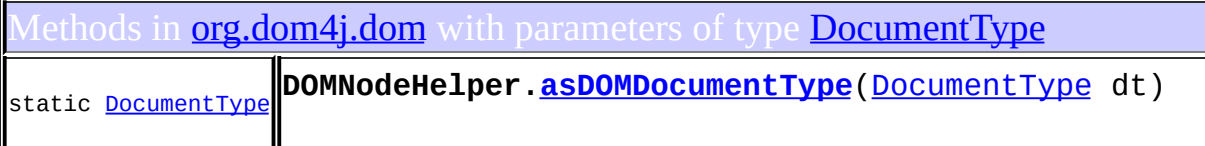

#### <span id="page-345-1"></span><sup>J</sup>ses of <mark>[DocumentType](#page-555-0)</mark> in <mark>[org.dom4j.io](#page-953-0)</mark>

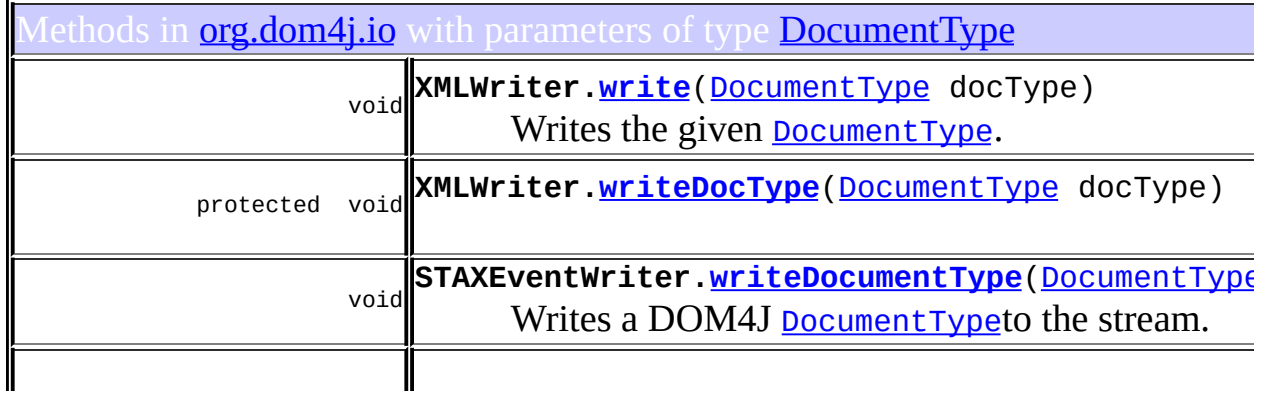

javax.xml.stream.events.DTD **STAXEventWriter.[createDTD](#page-1087-1)**([DocumentType](#page-555-0) docType) Constructs a STAX DTDevent from a DOM4J [DocumentType](#page-555-0).

<span id="page-346-0"></span>Uses of **[DocumentType](#page-555-0)** in **[org.dom4j.tree](#page-1937-0)** 

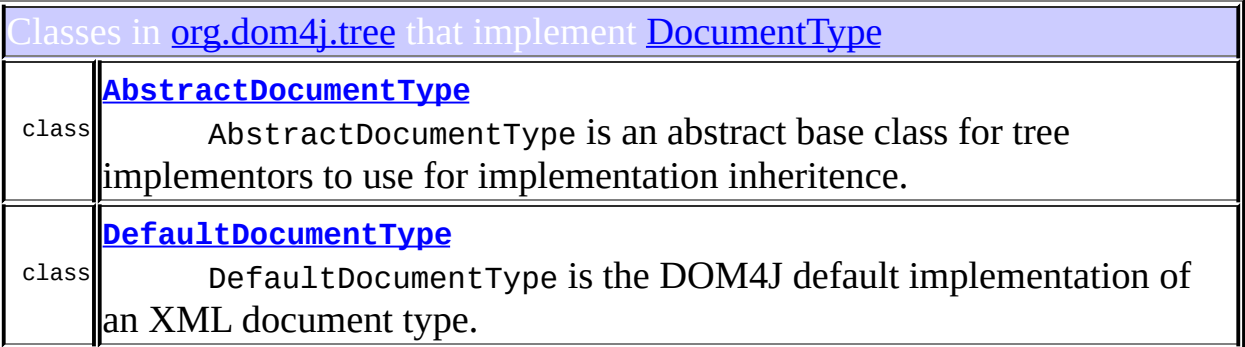

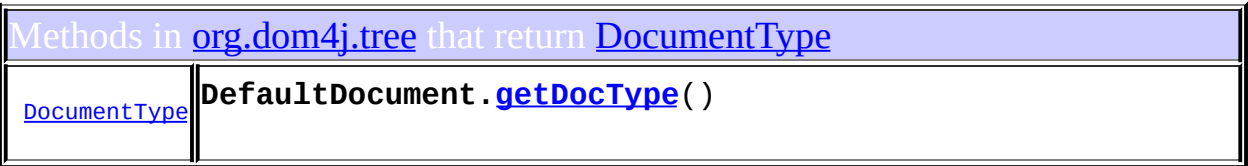

lethods in *[org.dom4j.tree](#page-1937-0)* with parameters of type **[DocumentType](#page-555-0)** 

void **DefaultDocument[.setDocType](#page-1797-1)**[\(DocumentType](#page-555-0) docType)

onstructors in **[org.dom4j.tree](#page-1937-0)** with parameters of type **[DocumentType](#page-555-0)** 

**[DefaultDocument](#page-1795-0)**[\(DocumentType](#page-555-0) docType)

**[DefaultDocument](#page-1795-1)**[\(Element](#page-805-0) rootElement, [DocumentType](#page-555-0) docType)

**[DefaultDocument](#page-1795-2)**[\(String](http://java.sun.com/j2se/1.3/docs/api/java/lang/String.html) name, [Element](#page-805-0) rootElement, [DocumentType](#page-555-0) docType)

## <span id="page-347-0"></span>Uses of **[DocumentType](#page-555-0)** in **[org.dom4j.util](#page-2031-0)**

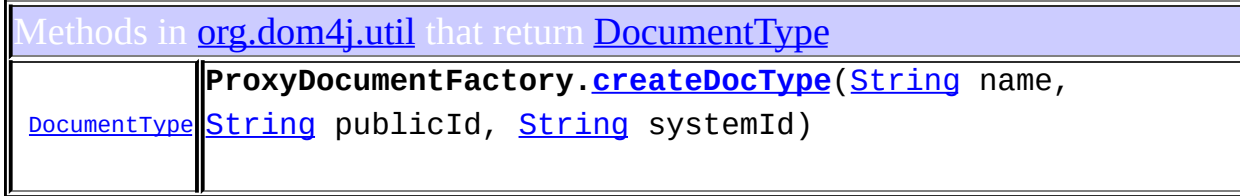

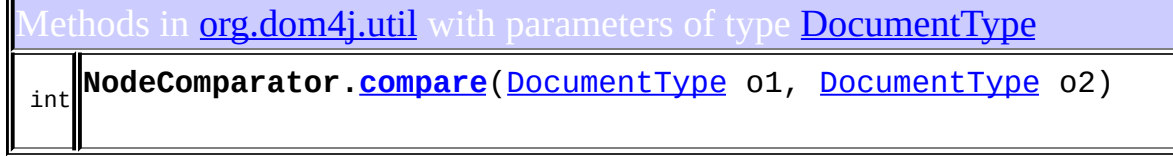

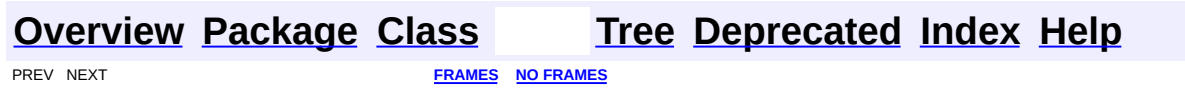

<span id="page-348-0"></span>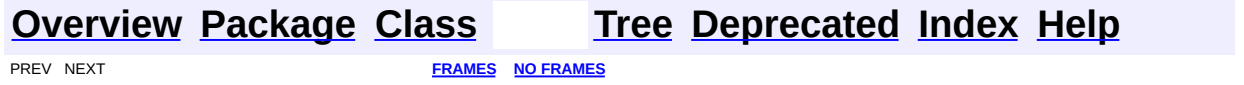

#### **Uses of Interface org.dom4j.Element**

<span id="page-349-0"></span>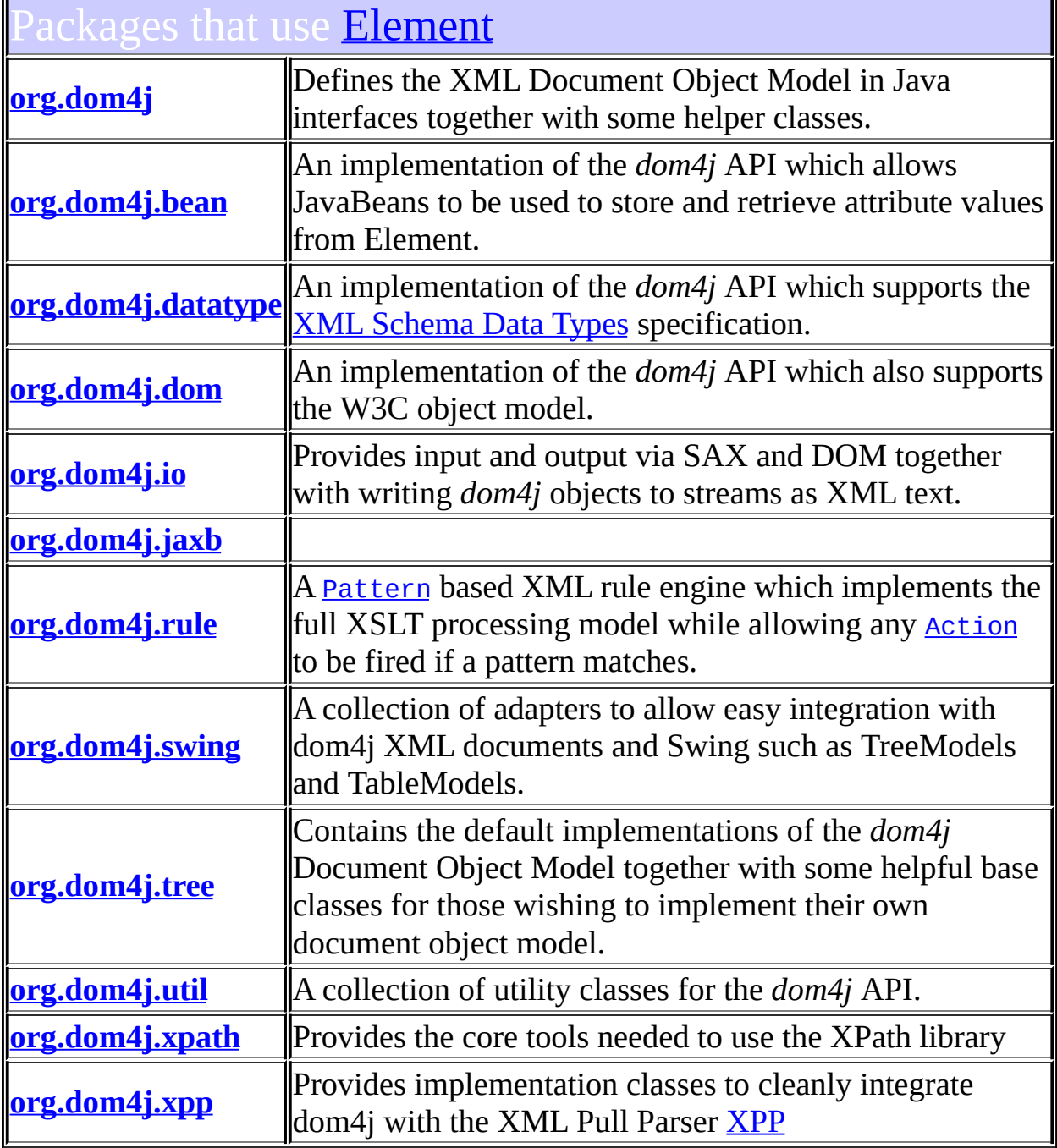

# Uses of **[Element](#page-805-0)** in **[org.dom4j](#page-1247-0)**

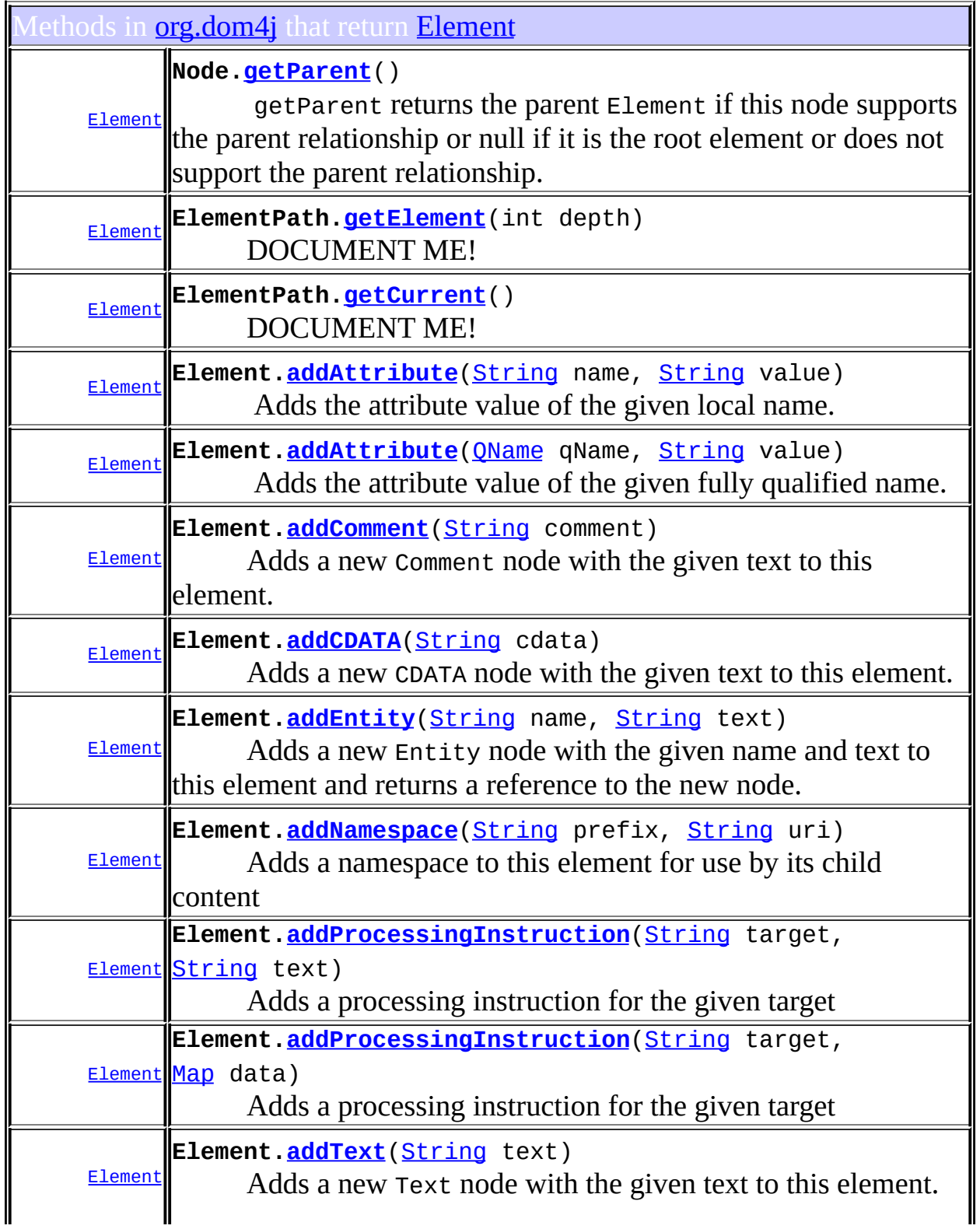

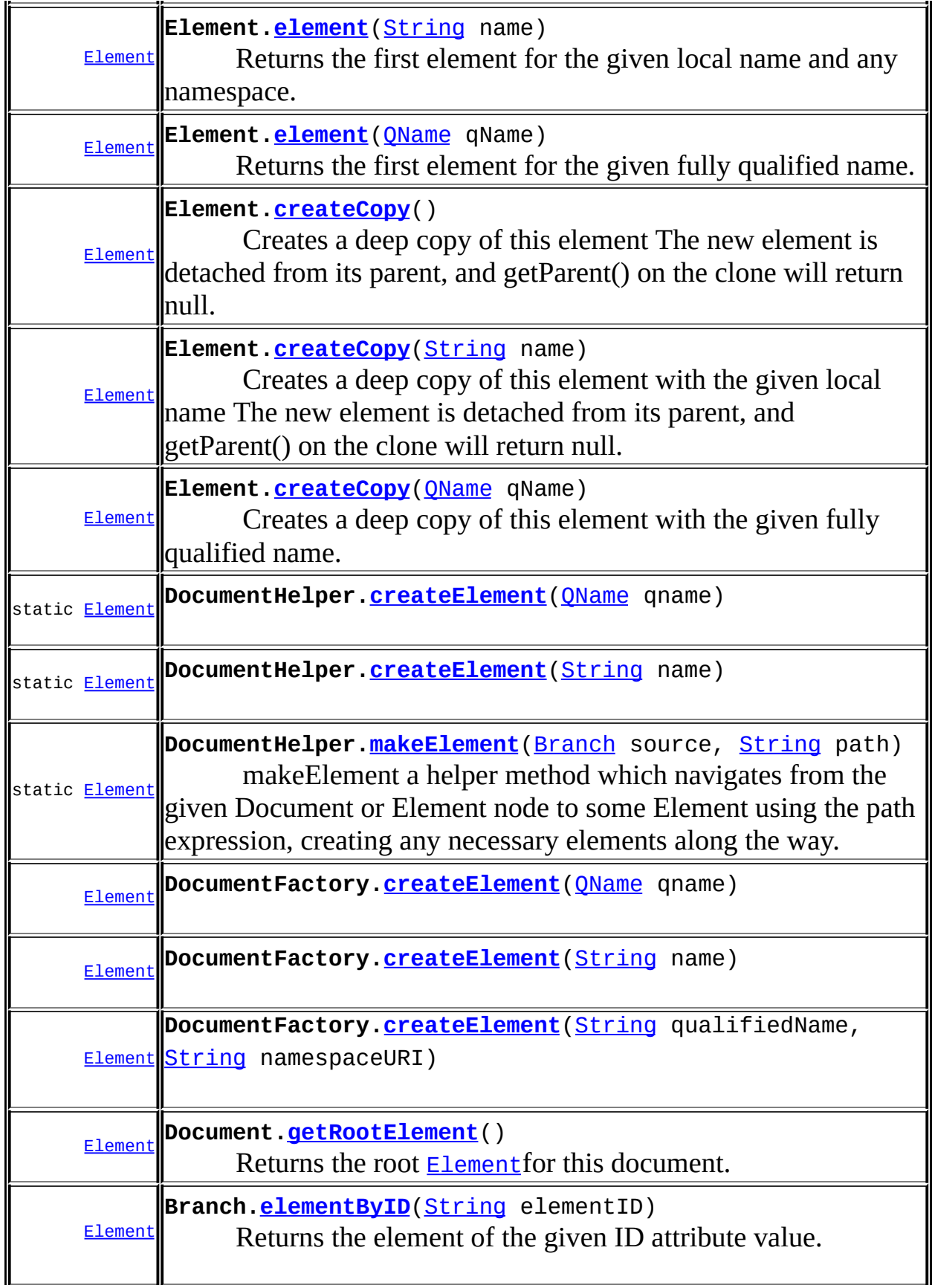

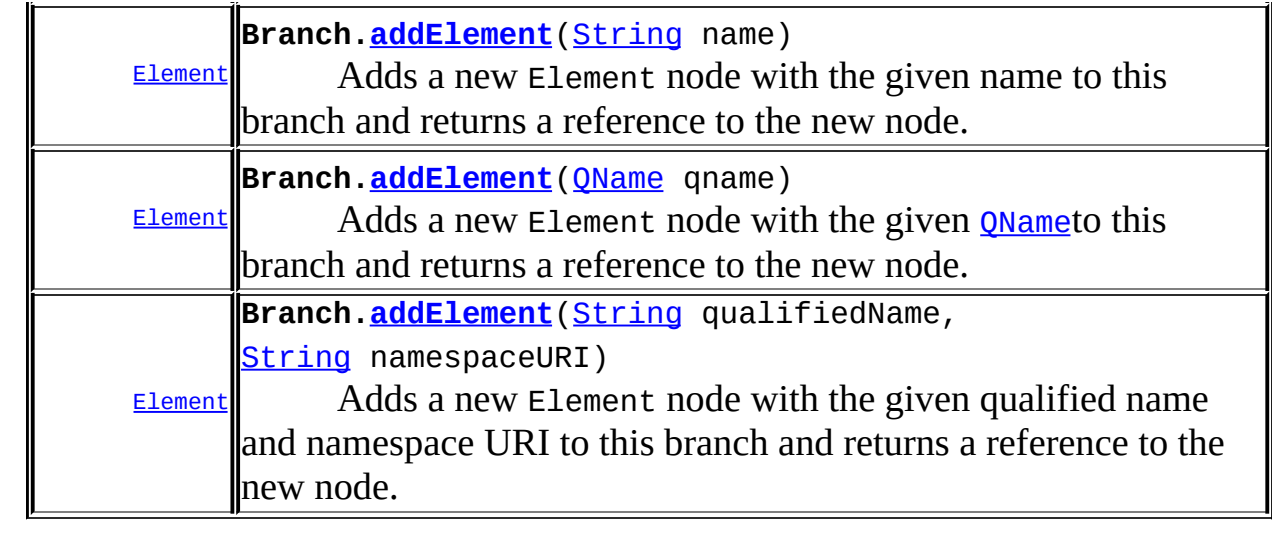

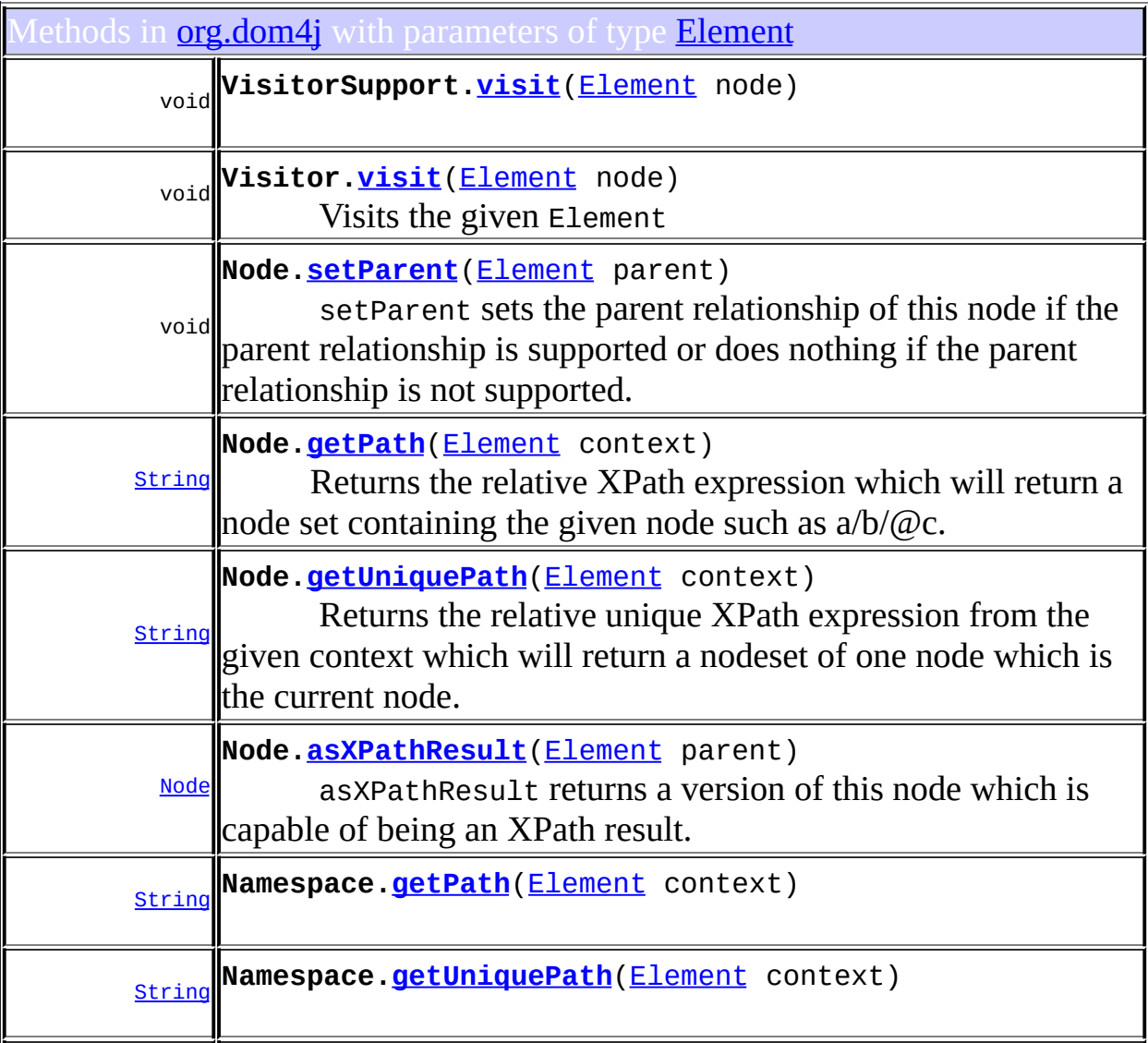

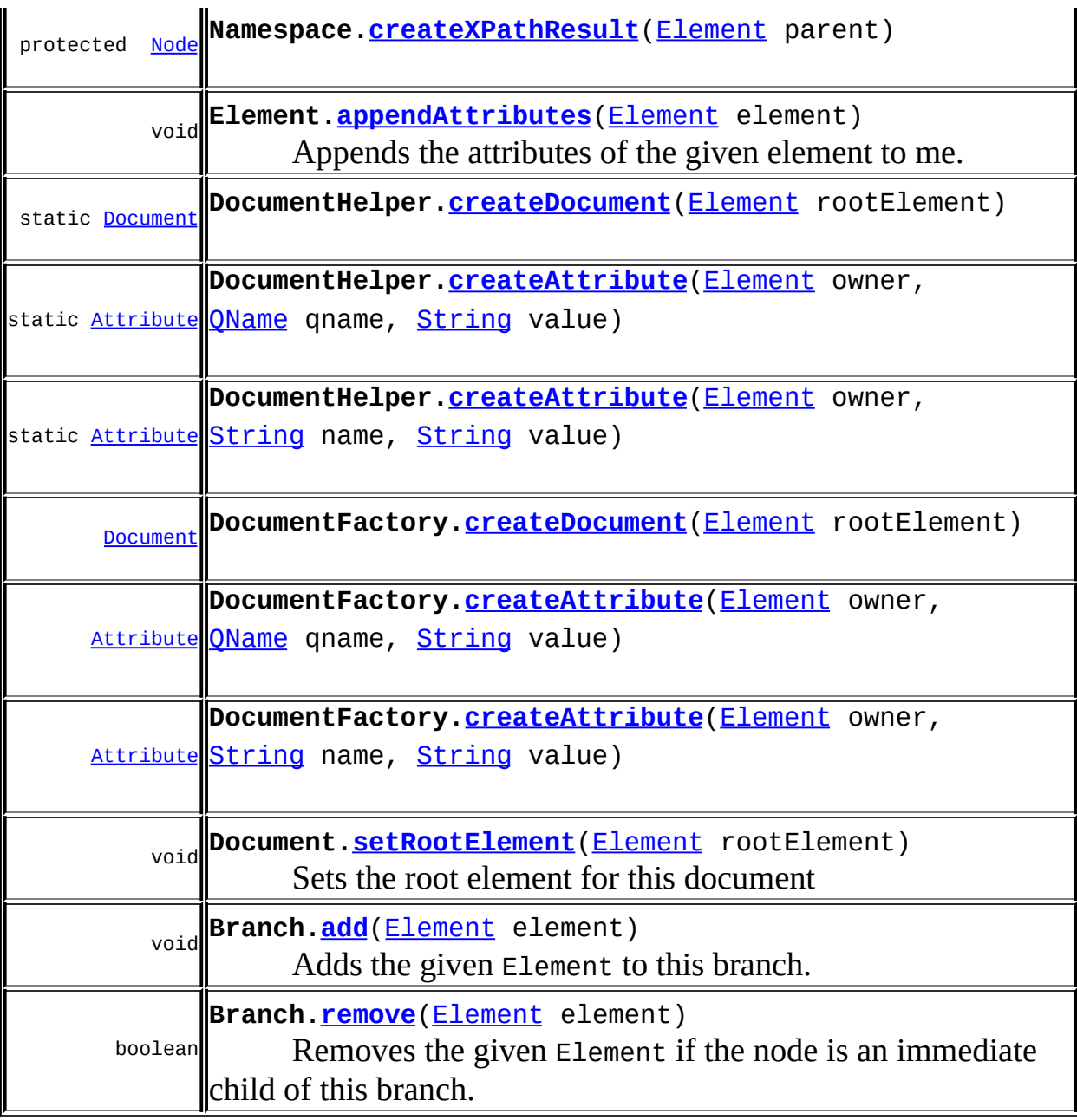

Constructors in <mark>[org.dom4j](#page-1247-0)</mark> with parameters of type <mark>[Element](#page-805-0)</mark>

**[IllegalAddException](#page-847-0)**([Element](#page-805-0) parent, [Node](#page-1222-0) node, [String](http://java.sun.com/j2se/1.3/docs/api/java/lang/String.html) reason)

<span id="page-353-0"></span>Ises of **[Element](#page-805-0)** in **[org.dom4j.bean](#page-256-0)** 

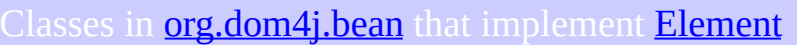

class **[BeanElement](#page-229-0)**

BeanElement uses a Java Bean to store its attributes.

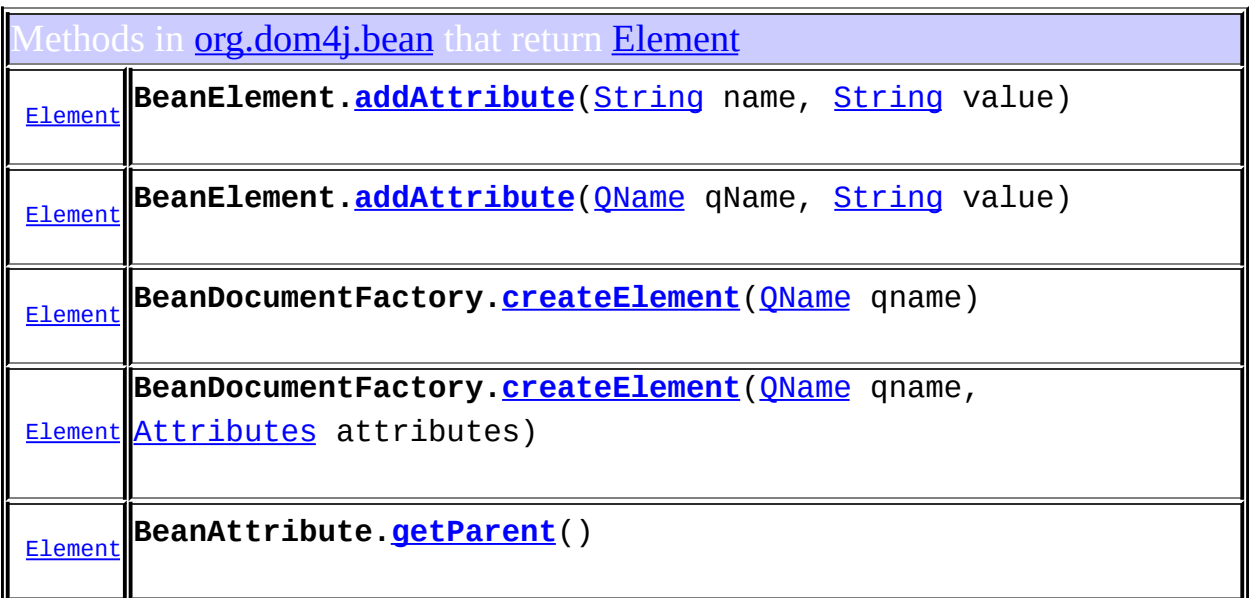

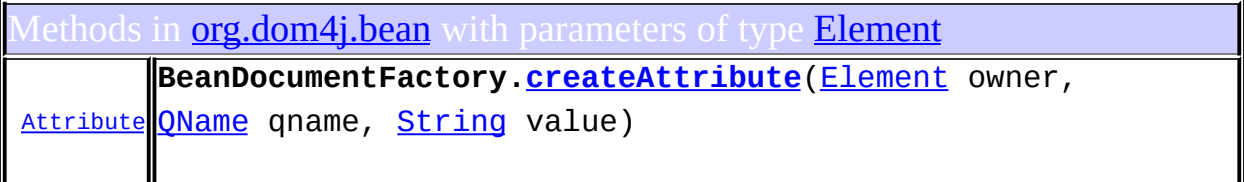

## <span id="page-354-0"></span>Uses of **[Element](#page-805-0)** in **[org.dom4j.datatype](#page-509-0)**

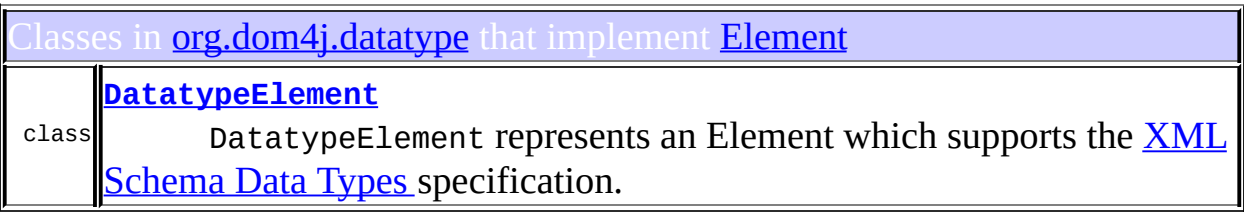

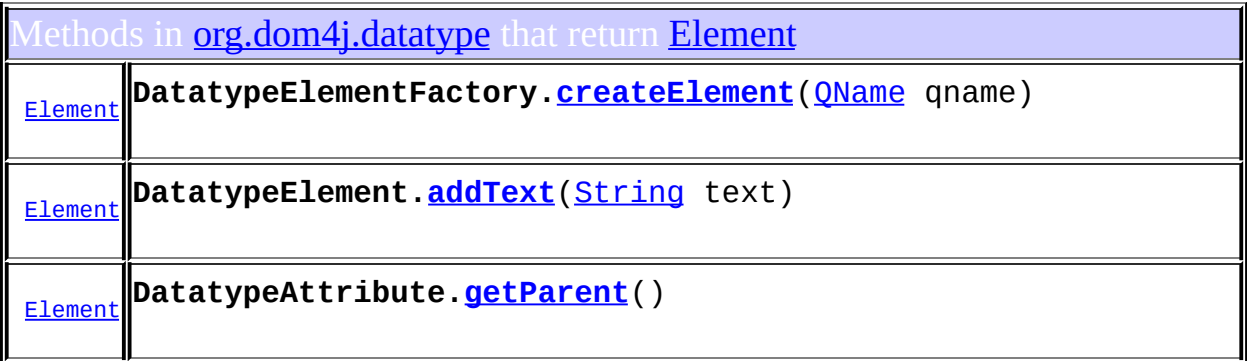

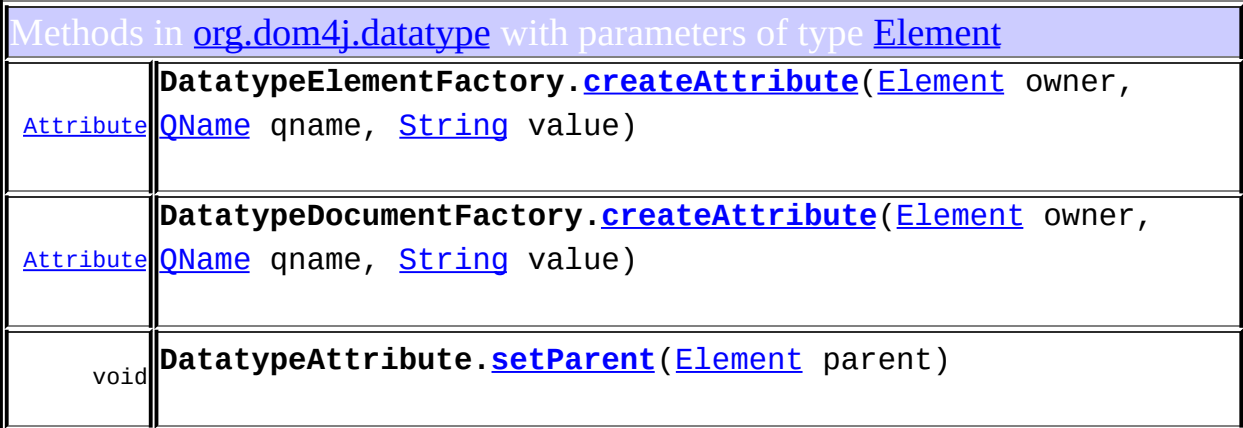

## <span id="page-355-0"></span>Uses of [Element](#page-805-0) in [org.dom4j.dom](#page-758-0)

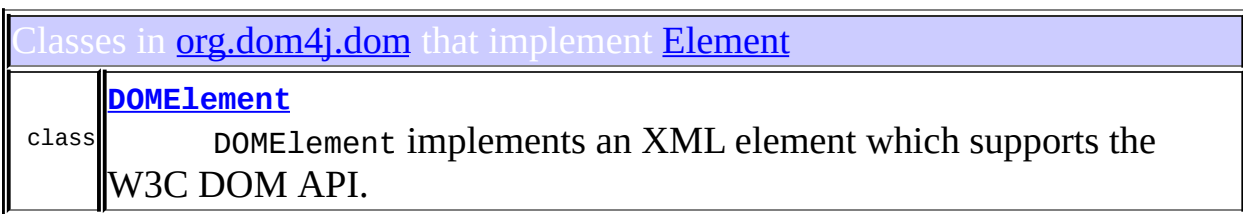

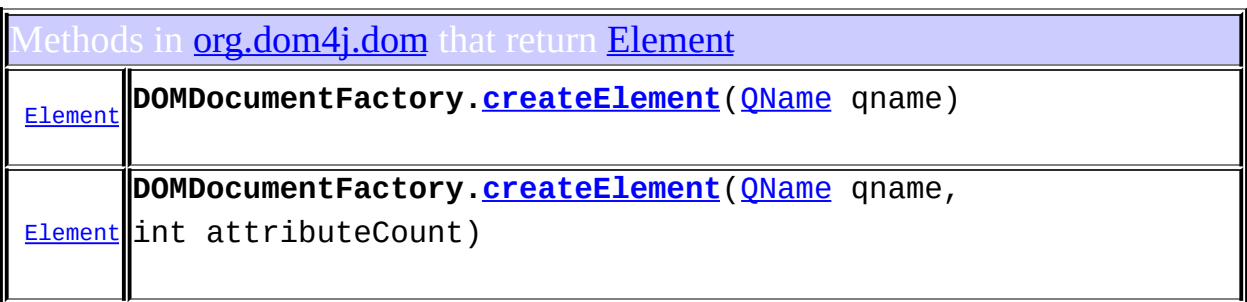

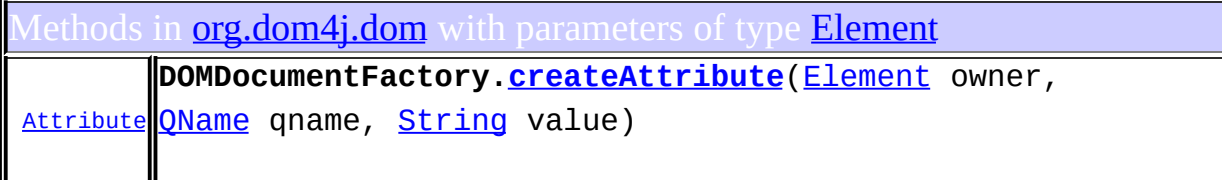

onstructors in **[org.dom4j.dom](#page-758-0)** with parameters of type **[Element](#page-805-0)** 

**[DOMText](#page-747-0)**([Element](#page-805-0) parent, [String](http://java.sun.com/j2se/1.3/docs/api/java/lang/String.html) text)

**[DOMProcessingInstruction](#page-735-0)**[\(Element](#page-805-0) parent, [String](http://java.sun.com/j2se/1.3/docs/api/java/lang/String.html) target, [String](http://java.sun.com/j2se/1.3/docs/api/java/lang/String.html) val)

**[DOMNamespace](#page-707-0)**[\(Element](#page-805-0) parent, [String](http://java.sun.com/j2se/1.3/docs/api/java/lang/String.html) prefix, [String](http://java.sun.com/j2se/1.3/docs/api/java/lang/String.html) uri)

**[DOMEntityReference](#page-697-0)**([Element](#page-805-0) parent, [String](http://java.sun.com/j2se/1.3/docs/api/java/lang/String.html) name, String text)

**[DOMComment](#page-626-0)**([Element](#page-805-0) parent, [String](http://java.sun.com/j2se/1.3/docs/api/java/lang/String.html) text)

**[DOMCDATA](#page-611-0)**([Element](#page-805-0) parent, [String](http://java.sun.com/j2se/1.3/docs/api/java/lang/String.html) text)

**[DOMAttribute](#page-594-0)**[\(Element](#page-805-0) parent, [QName](#page-1273-0) qname, [String](http://java.sun.com/j2se/1.3/docs/api/java/lang/String.html) value)

#### <span id="page-356-0"></span>Ises of **[Element](#page-805-0)** in **[org.dom4j.io](#page-953-0)**

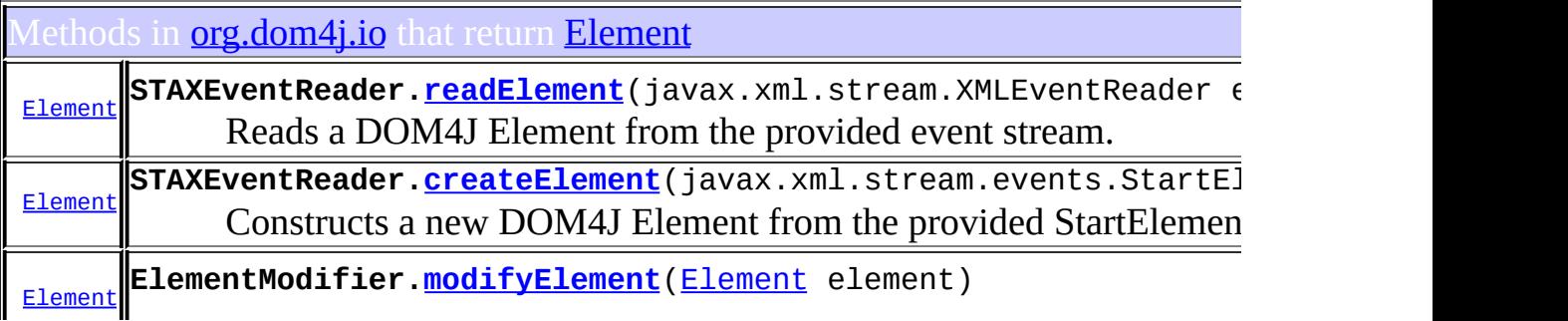

 $\mathbf{I}$ 

 $\perp$ 

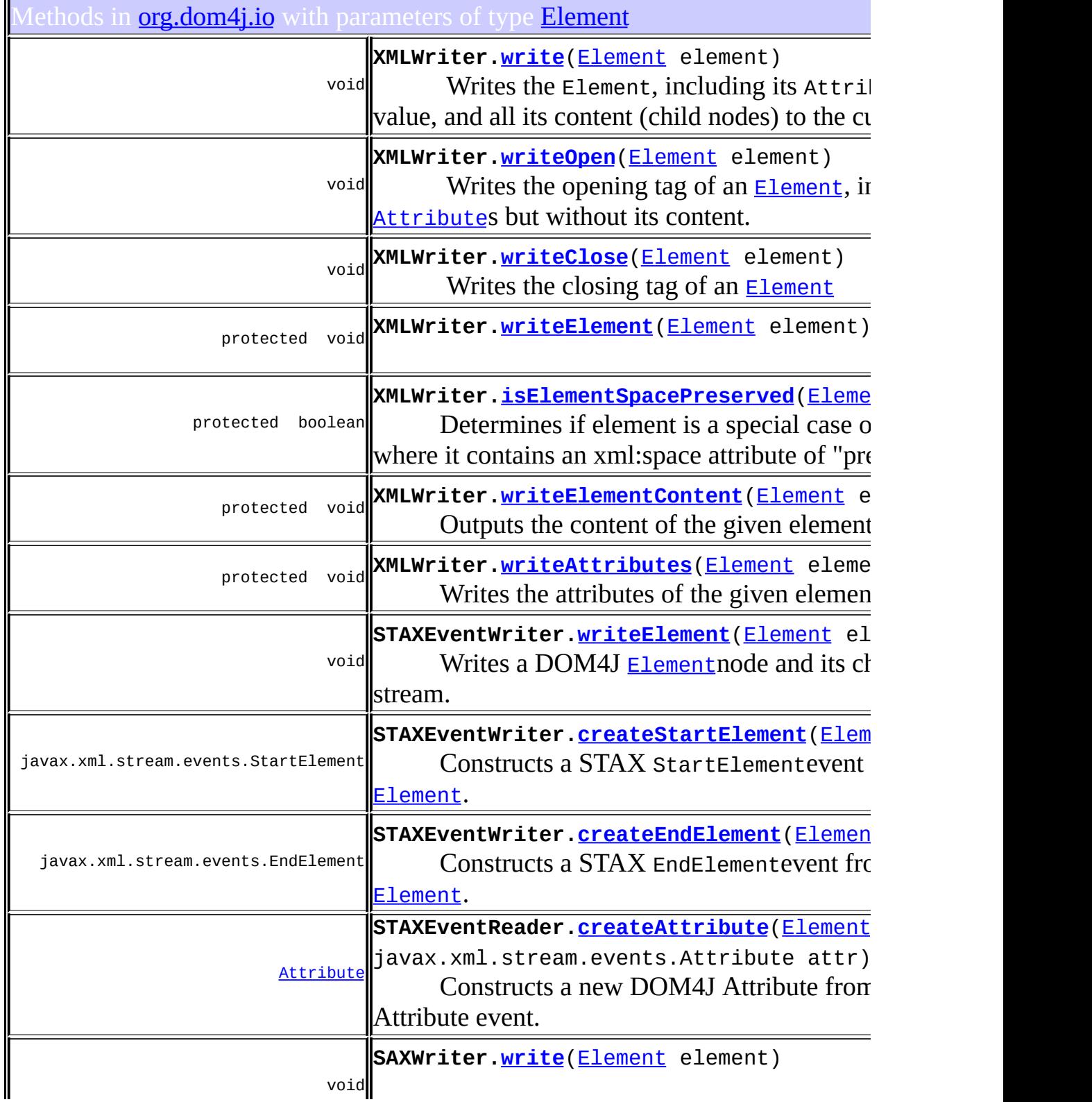

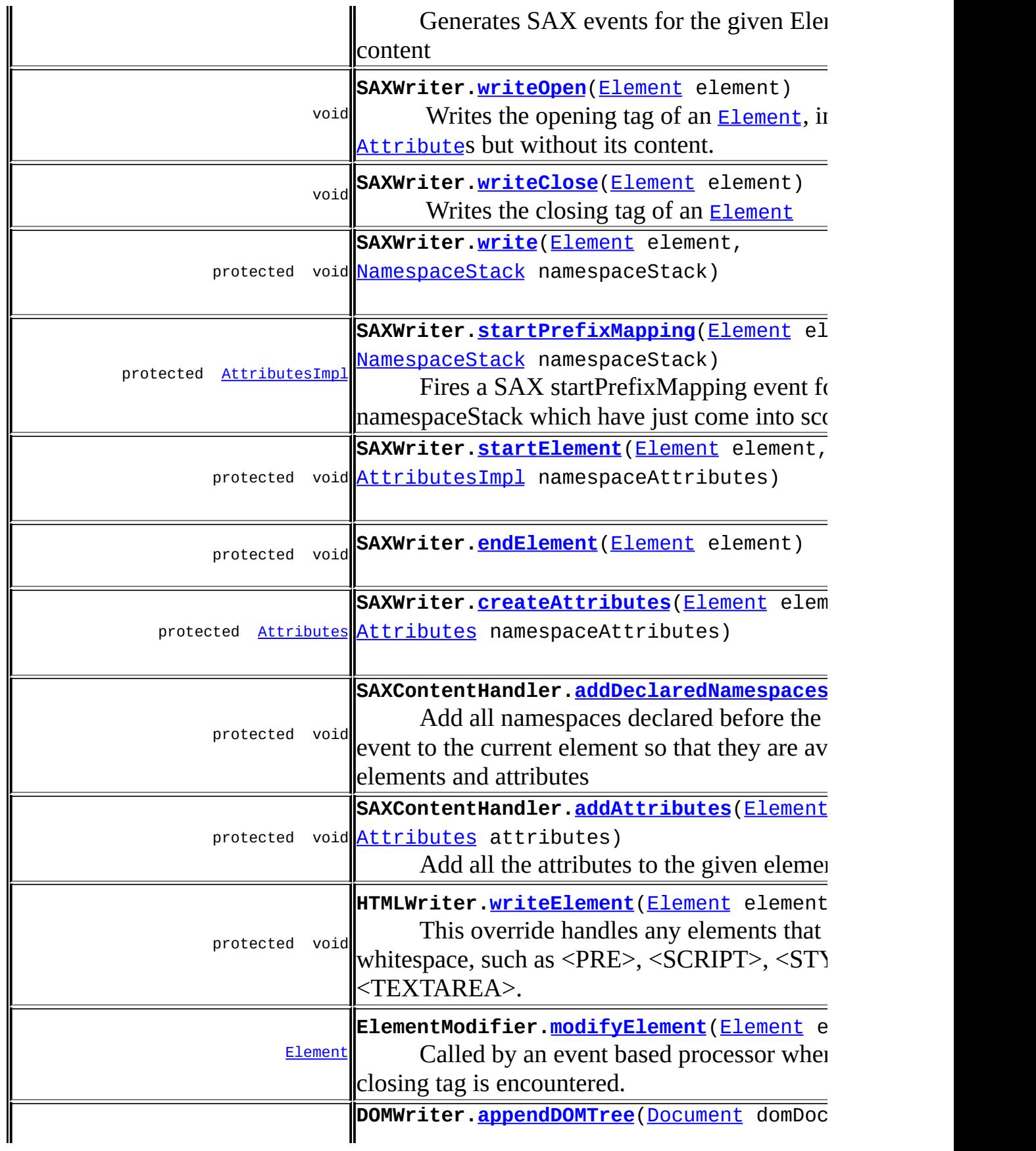

<span id="page-359-0"></span>ses of **[Element](#page-805-0)** in **[org.dom4j.jaxb](#page-1203-0)** 

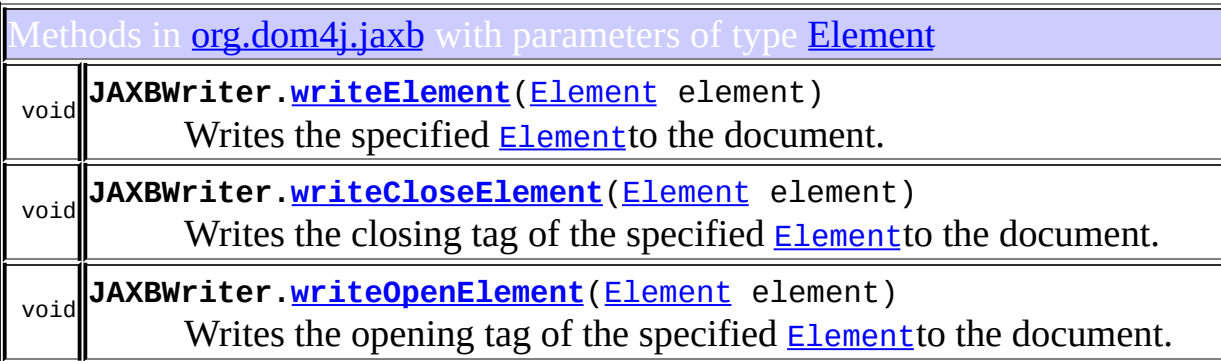

#### <span id="page-359-1"></span>Jses of **[Element](#page-805-0)** in **[org.dom4j.rule](#page-1314-0)**

lethods in **[org.dom4j.rule](#page-1314-0)** with parameters of type **[Element](#page-805-0)** 

void **[Mode](#page-805-0)[.applyTemplates](#page-1307-0)**([Element](#page-805-0) element)

## <span id="page-359-2"></span>Ises of **[Element](#page-805-0)** in **[org.dom4j.swing](#page-1416-0)**

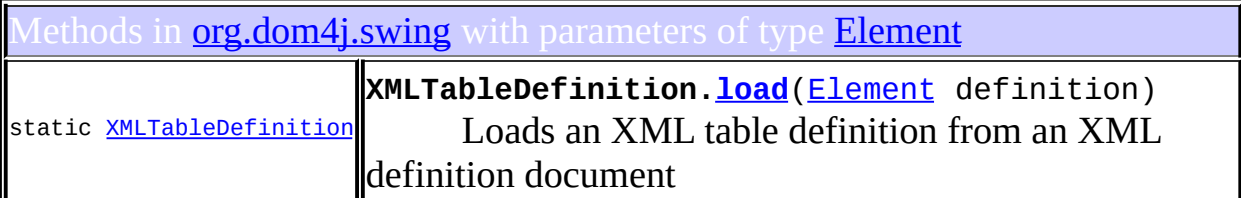

onstructors in *[org.dom4j.swing](#page-1416-0)* with parameters of type *[Element](#page-805-0)*
#### **[XMLTableModel](#page-1444-0)**[\(Element](#page-805-0) tableDefinition, [Object](http://java.sun.com/j2se/1.3/docs/api/java/lang/Object.html) source) Creates a TableModel from an XML table definition document and an **XML** source

### Ises of **[Element](#page-805-0)** in **[org.dom4j.tree](#page-1937-0)**

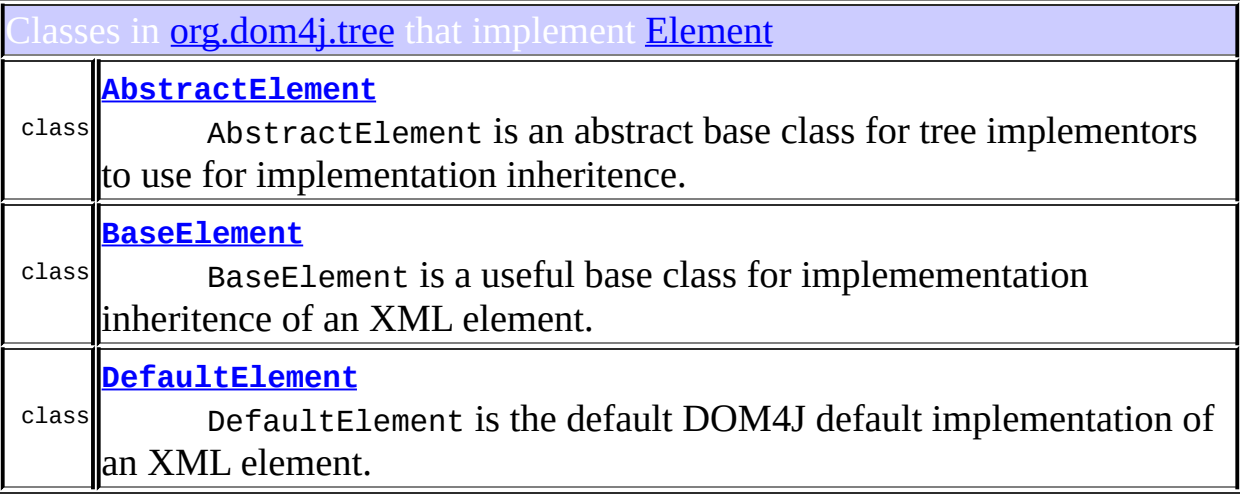

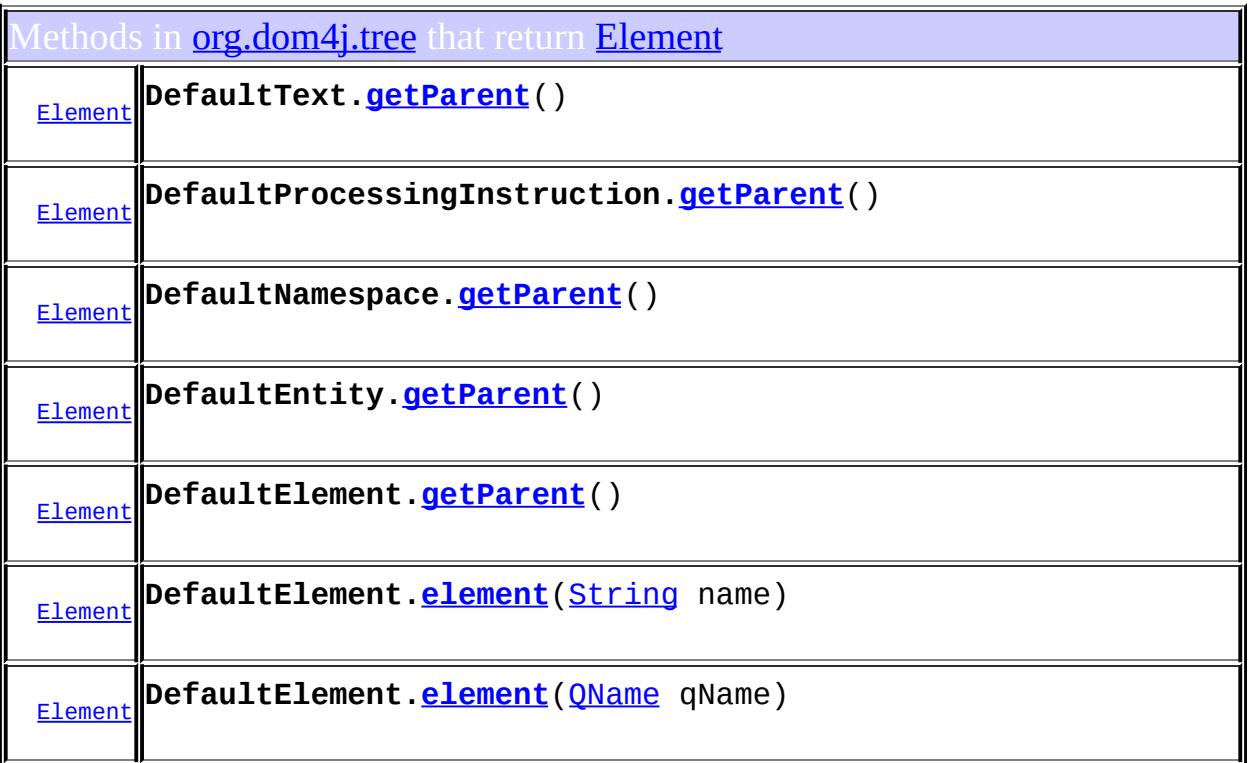

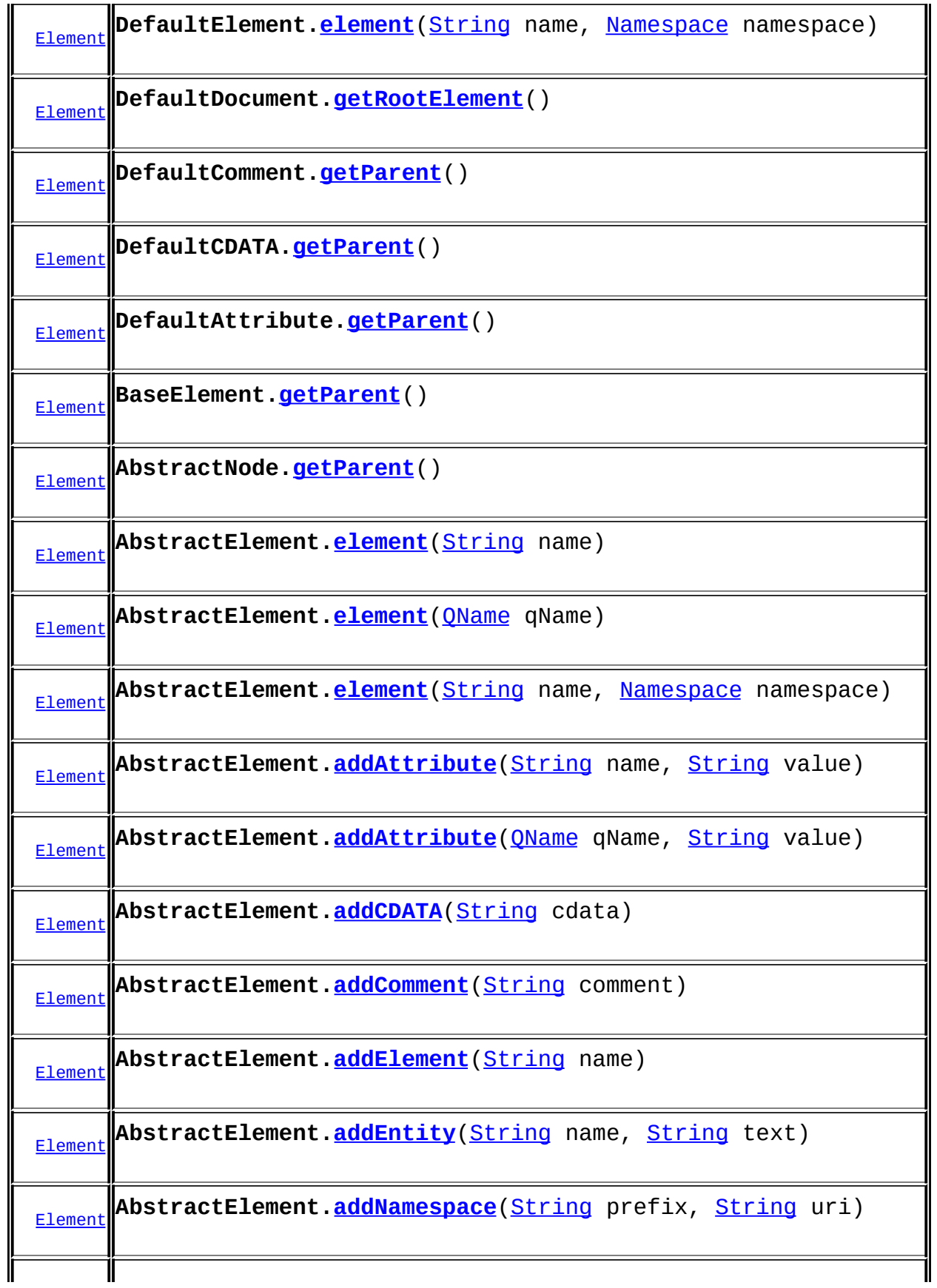

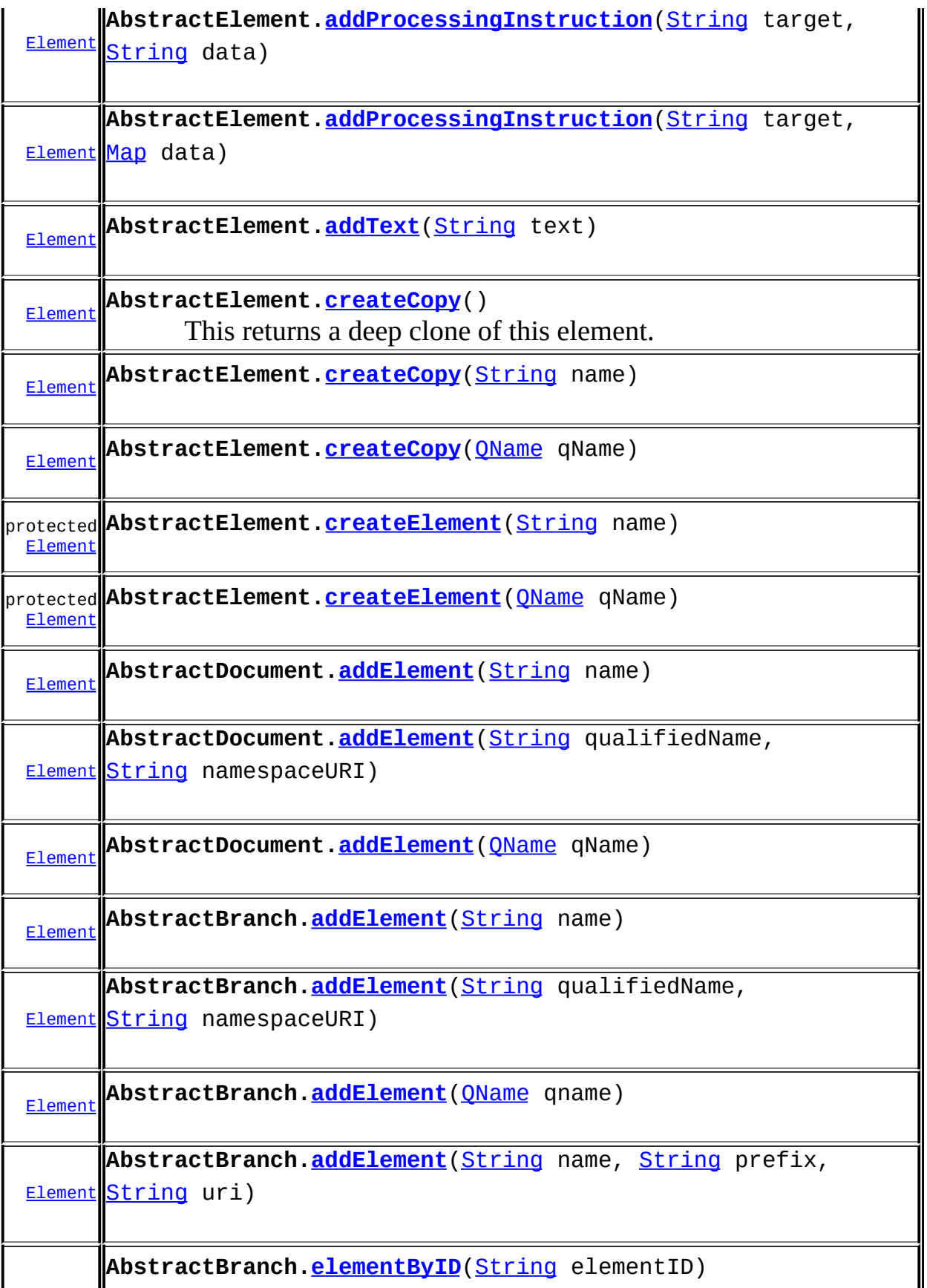

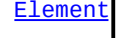

 $\mathbb{I}$ 

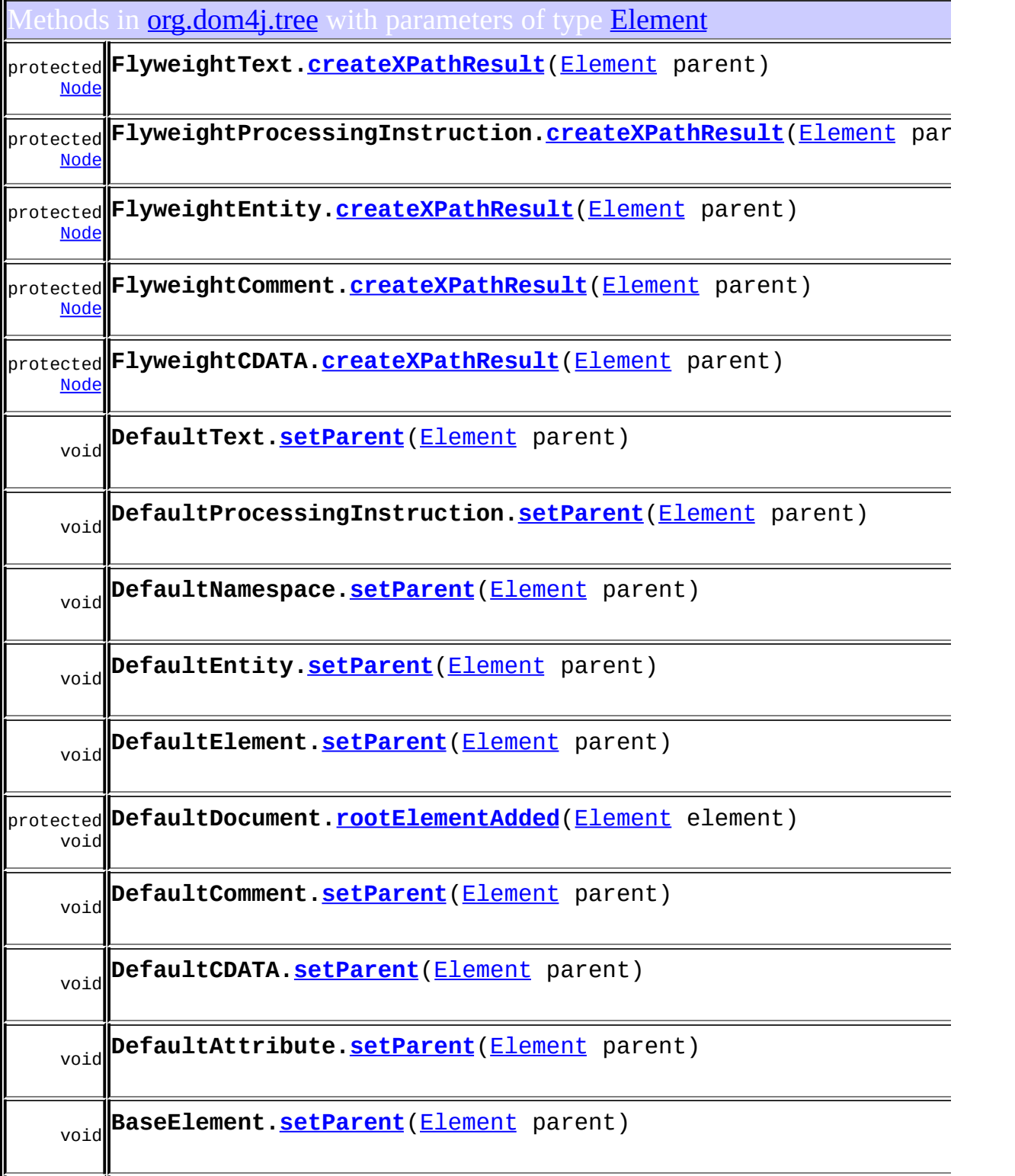

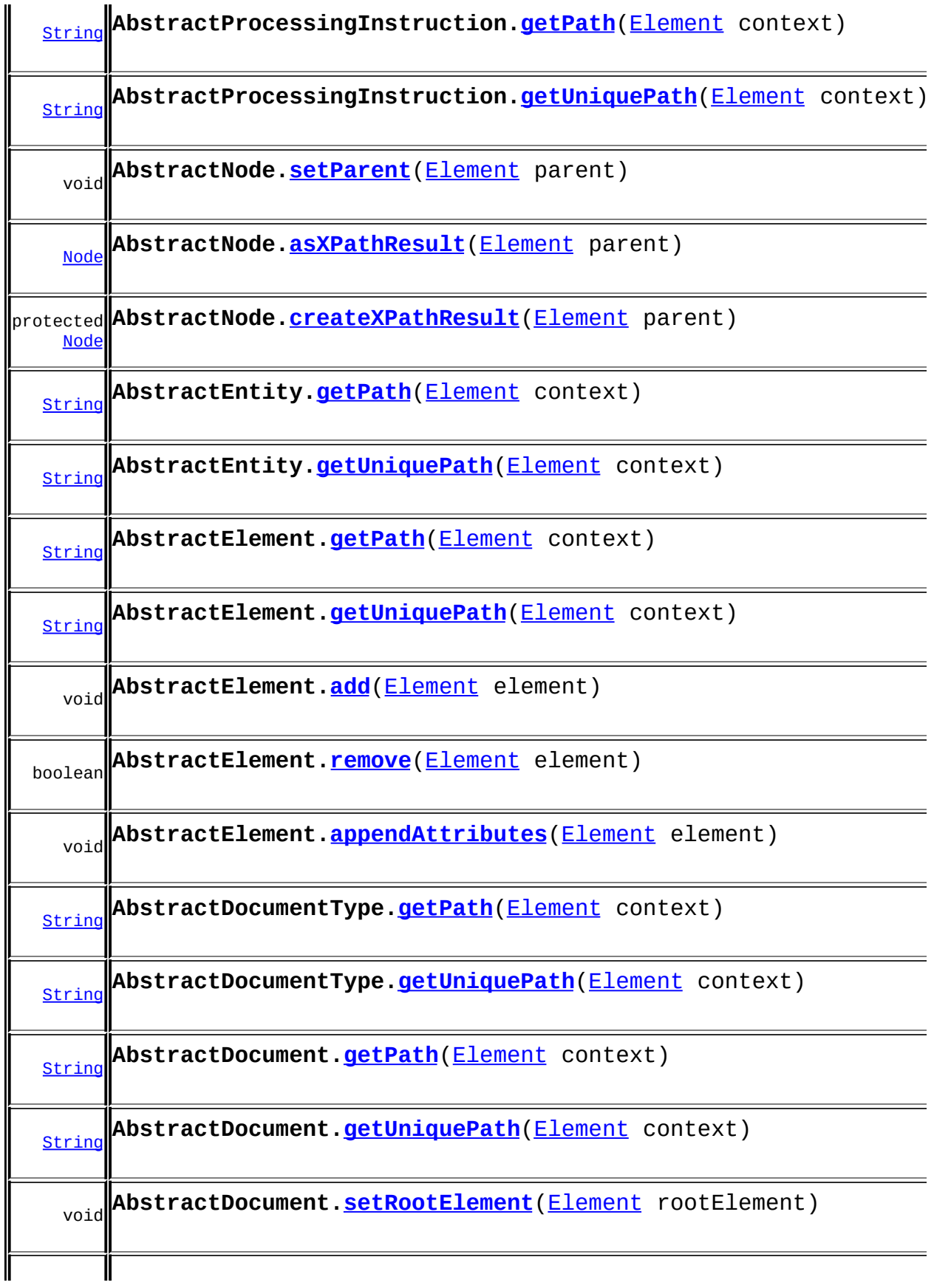

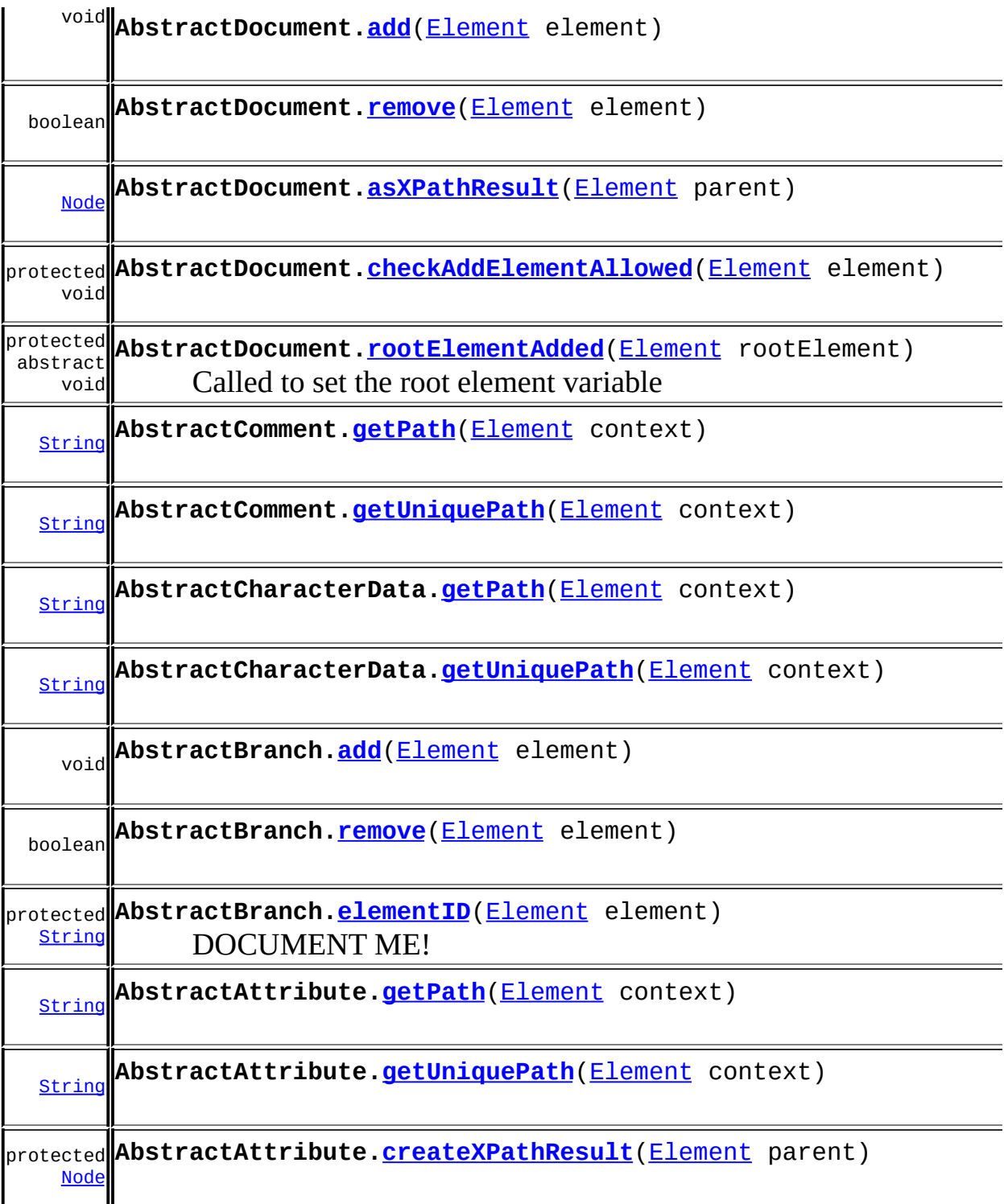

Constructors in **<u>[org.dom4j.tree](#page-1937-0)</u>** with parameters of type **[Element](#page-805-0)** 

**[DefaultText](#page-1864-1)**[\(Element](#page-805-0) parent, [String](http://java.sun.com/j2se/1.3/docs/api/java/lang/String.html) text)

DOCUMENT ME!

**[DefaultProcessingInstruction](#page-1855-0)**([Element](#page-805-0) parent, [String](http://java.sun.com/j2se/1.3/docs/api/java/lang/String.html) target,

[String](http://java.sun.com/j2se/1.3/docs/api/java/lang/String.html) values)

This will create a new PI with the given target and values

**[DefaultNamespace](#page-1846-0)**[\(Element](#page-805-0) parent, [String](http://java.sun.com/j2se/1.3/docs/api/java/lang/String.html) prefix, [String](http://java.sun.com/j2se/1.3/docs/api/java/lang/String.html) uri) DOCUMENT ME!

**[DefaultEntity](#page-1839-0)**[\(Element](#page-805-0) parent, [String](http://java.sun.com/j2se/1.3/docs/api/java/lang/String.html) name, [String](http://java.sun.com/j2se/1.3/docs/api/java/lang/String.html) text) Creates the Entity with the specified name and text.

**[DefaultDocument](#page-1795-0)**[\(Element](#page-805-0) rootElement)

**[DefaultDocument](#page-1795-1)**[\(Element](#page-805-0) rootElement, [DocumentType](#page-555-0) docType)

**[DefaultDocument](#page-1795-2)**[\(String](http://java.sun.com/j2se/1.3/docs/api/java/lang/String.html) name, [Element](#page-805-0) rootElement, [DocumentType](#page-555-0) docType)

**[DefaultComment](#page-1786-1)**[\(Element](#page-805-0) parent, [String](http://java.sun.com/j2se/1.3/docs/api/java/lang/String.html) text) DOCUMENT ME!

**[DefaultCDATA](#page-1779-1)**[\(Element](#page-805-0) parent, [String](http://java.sun.com/j2se/1.3/docs/api/java/lang/String.html) text) DOCUMENT ME!

**[DefaultAttribute](#page-1771-0)**[\(Element](#page-805-0) parent, OName qname, [String](http://java.sun.com/j2se/1.3/docs/api/java/lang/String.html) value)

**[DefaultAttribute](#page-1772-1)**[\(Element](#page-805-0) parent, [String](http://java.sun.com/j2se/1.3/docs/api/java/lang/String.html) name, String value,

[Namespace](#page-1211-0) namespace)

Creates the Attribute with the specified local name, value and Namespace.

### Uses of **[Element](#page-805-0)** in **[org.dom4j.util](#page-2031-0)**

#### Classes in **[org.dom4j.util](#page-2031-0)** that implement **[Element](#page-805-0)**

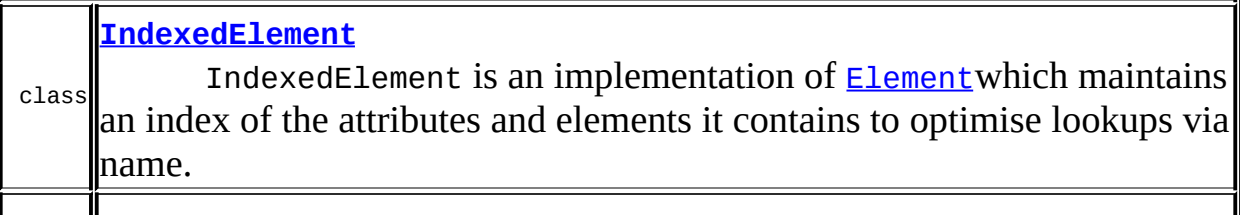

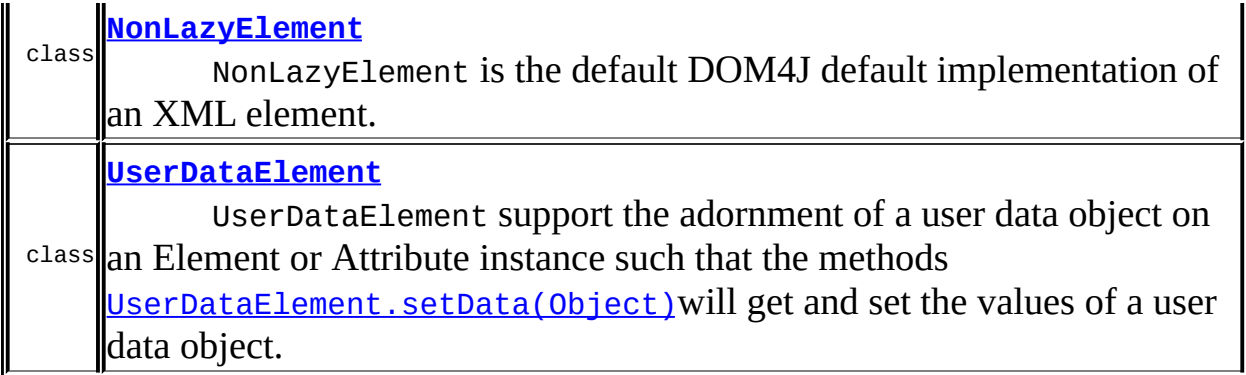

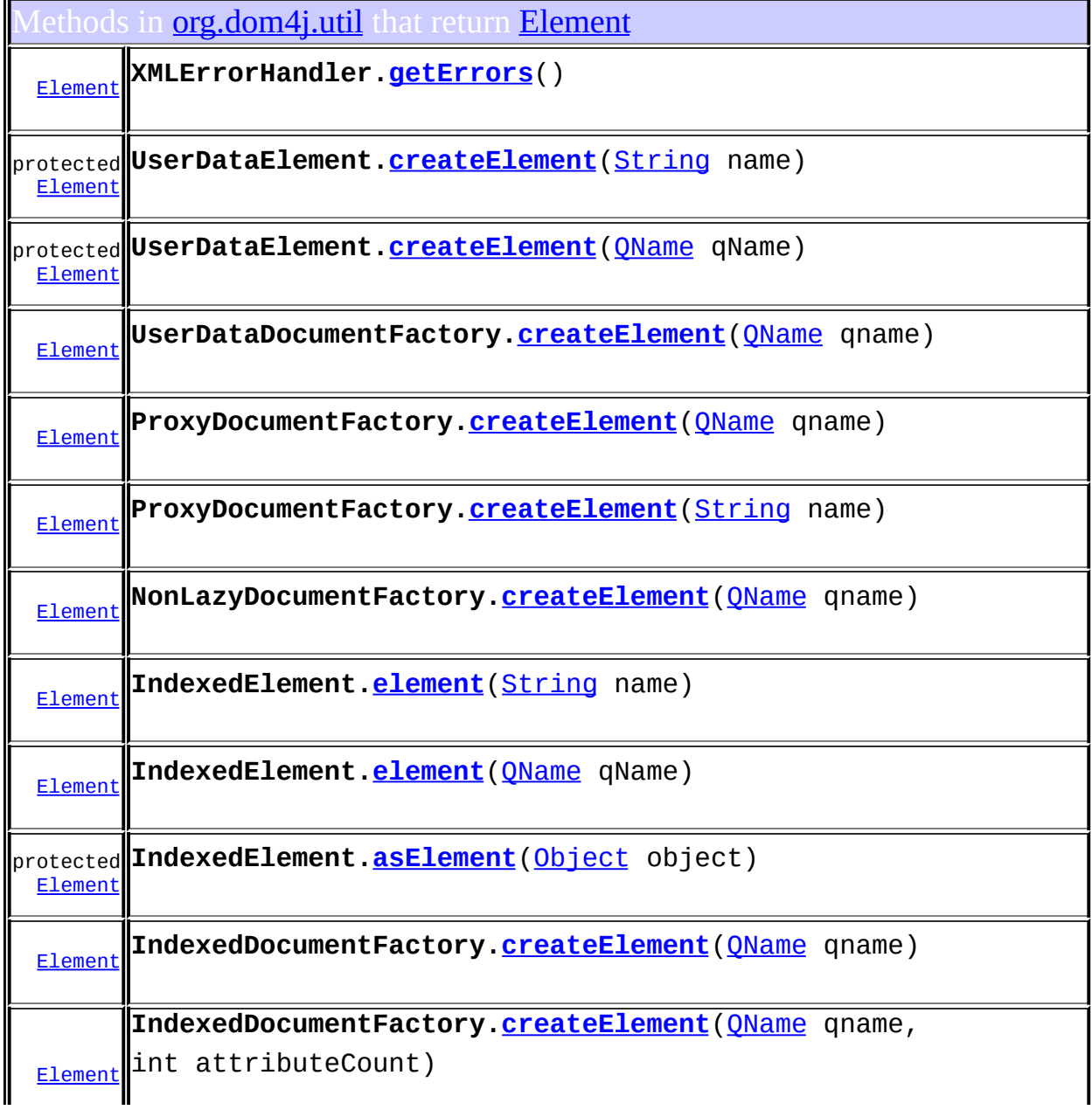

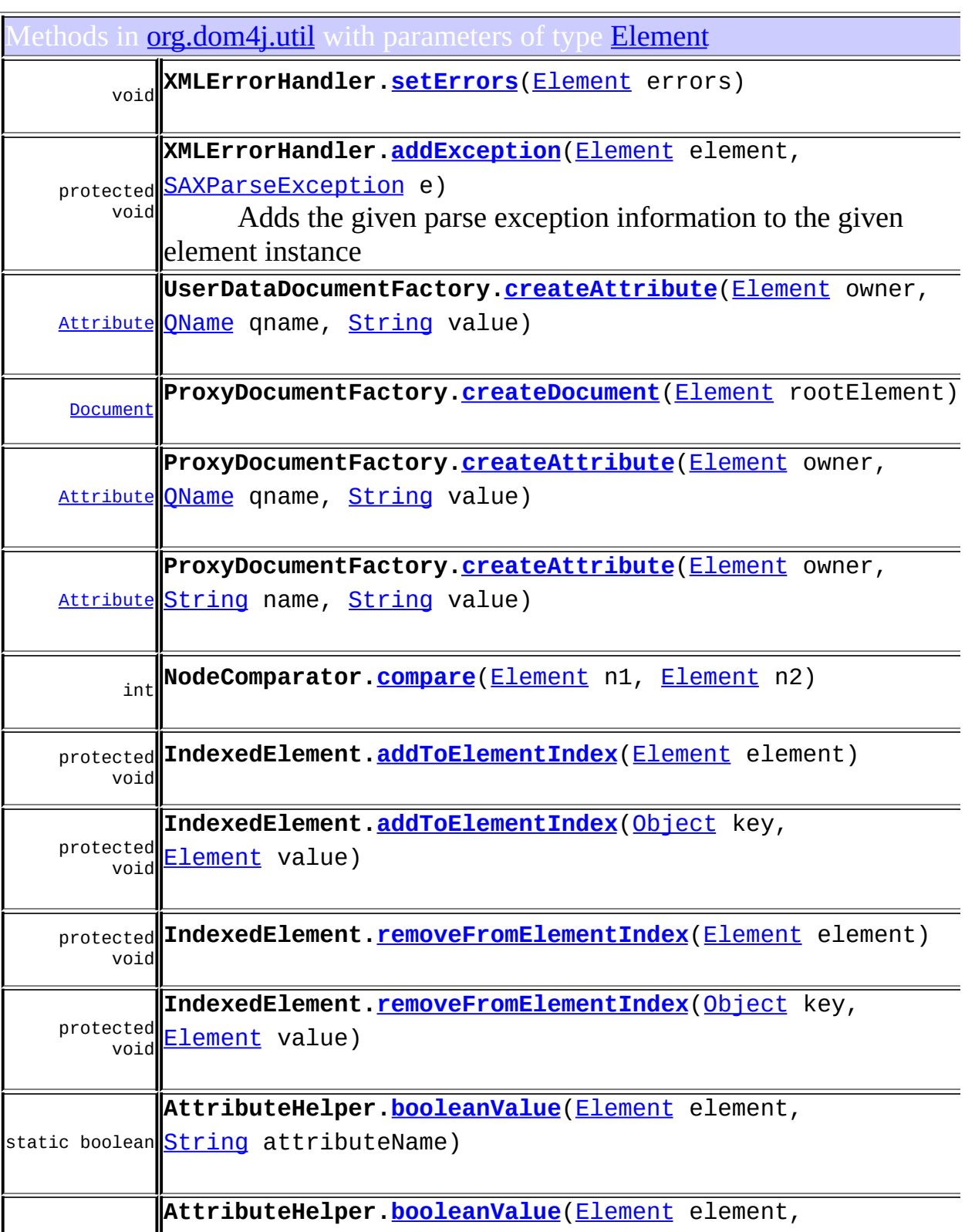

 $\overline{\mathbf{I}}$ 

Constructors in **[org.dom4j.util](#page-2031-0)** with parameters of type **[Element](#page-805-0)** 

**[XMLErrorHandler](#page-2080-0)**[\(Element](#page-805-0) errors)

Ises of **[Element](#page-805-0)** in **[org.dom4j.xpath](#page-2120-0)** 

onstructors in **[org.dom4j.xpath](#page-2120-0)** with parameters of type **[Element](#page-805-0)** 

**[DefaultNamespaceContext](#page-2103-0)**[\(Element](#page-805-0) element)

Uses of **[Element](#page-805-0)** in **[org.dom4j.xpp](#page-2152-0)** 

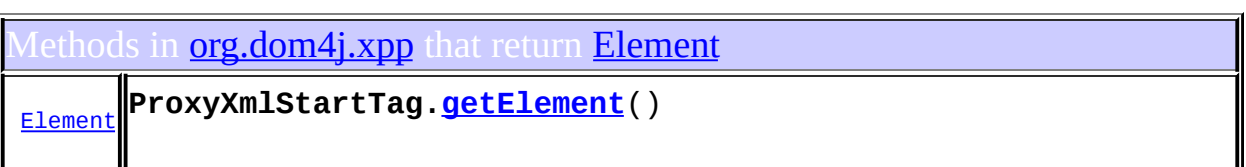

Constructors in **[org.dom4j.xpp](#page-2152-0)** with parameters of type **[Element](#page-805-0)** 

**[ProxyXmlStartTag](#page-2163-0)**[\(Element](#page-805-0) element)

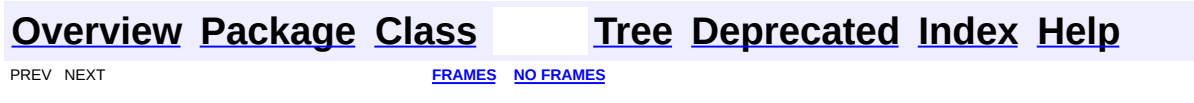

<span id="page-370-0"></span>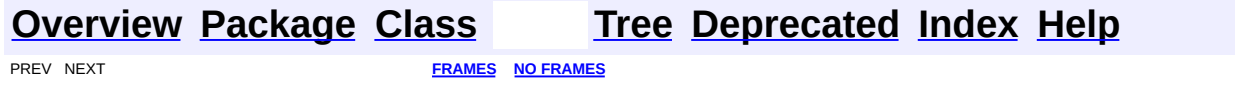

### **Uses of Interface org.dom4j.ElementHandler**

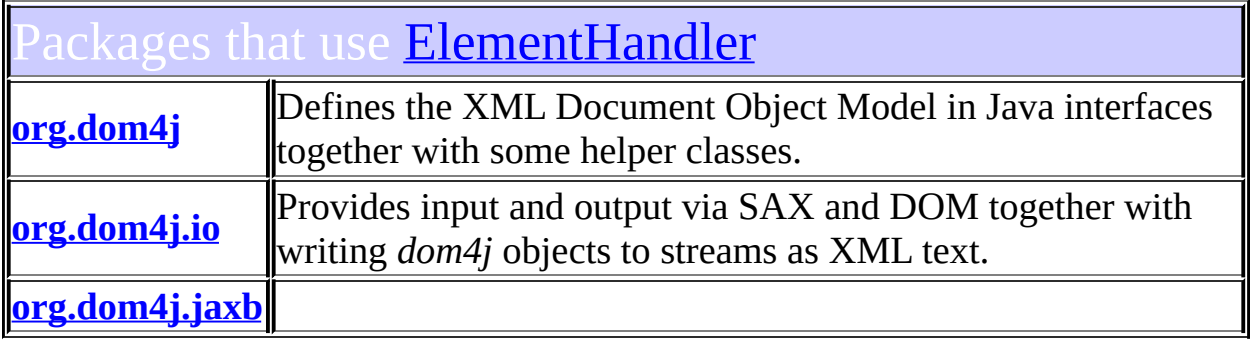

### <span id="page-371-0"></span>Uses of **[ElementHandler](#page-835-0)** in **[org.dom4j](#page-1247-0)**

ethods in **[org.dom4j](#page-1247-0)** with parameters of type **[ElementHandler](#page-835-0)** 

void **ElementPath.[addHandler](#page-841-0)**([String](http://java.sun.com/j2se/1.3/docs/api/java/lang/String.html) path, [ElementHandler](#page-835-0) handler) Adds the ElementHandler to be called when the specified path is encounted.

### <span id="page-371-1"></span>ses of **[ElementHandler](#page-835-0)** in **[org.dom4j.io](#page-953-0)**

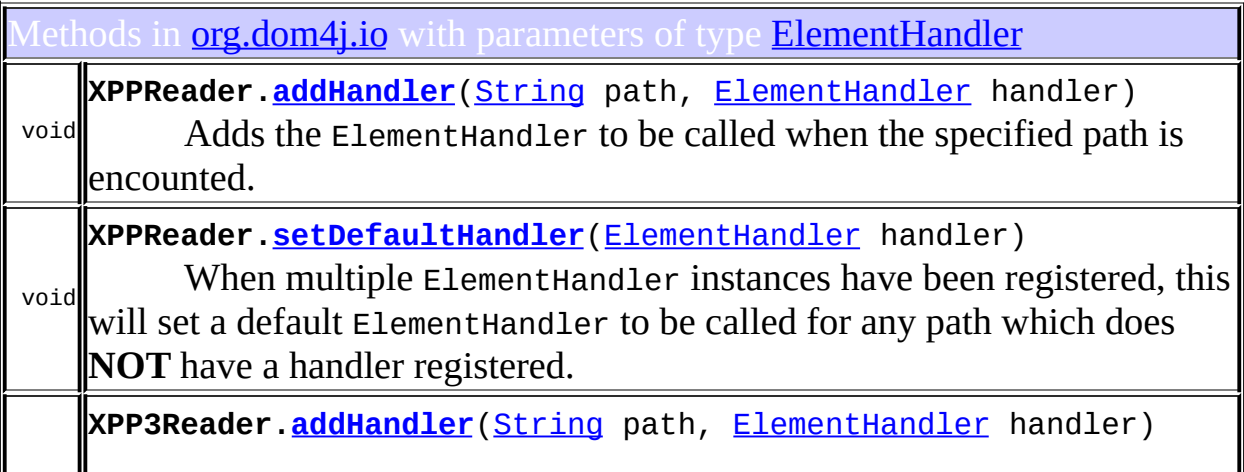

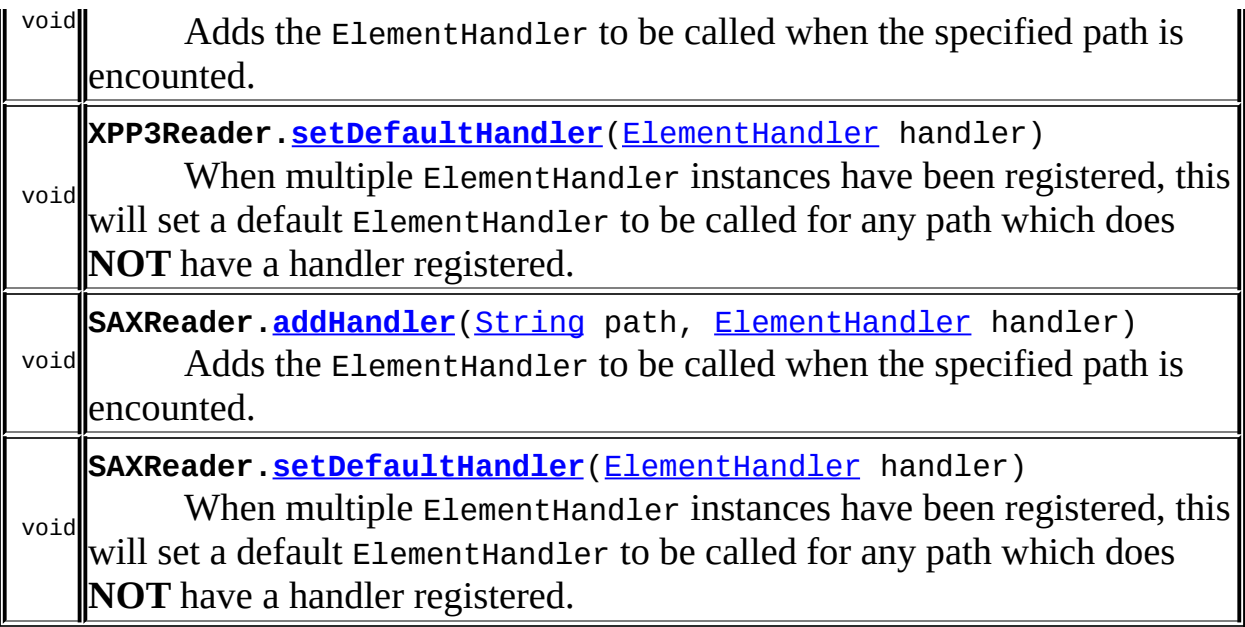

Constructors in **[org.dom4j.io](#page-953-0)** with parameters of type **[ElementHandler](#page-835-0) [SAXContentHandler](#page-969-0)**([DocumentFactory](#page-532-0) documentFactory, [ElementHandler](#page-835-0) elementHandler) **[SAXContentHandler](#page-970-0)**([DocumentFactory](#page-532-0) documentFactory, [ElementHandler](#page-835-0) elementHandler,

org.dom4j.io.ElementStack elementStack)

### <span id="page-372-0"></span>ses of **[ElementHandler](#page-835-0)** in **[org.dom4j.jaxb](#page-1203-0)**

ethods in **[org.dom4j.jaxb](#page-1203-0)** with parameters of type **[ElementHandler](#page-835-0)** 

void **JAXBReader.[addHandler](#page-1189-0)**([String](http://java.sun.com/j2se/1.3/docs/api/java/lang/String.html) path, [ElementHandler](#page-835-0) handler) Adds the ElementHandler to be called when the specified path is encounted.

**[Overview](#page-2171-0) [Package](#page-1247-0) [Class](#page-835-0) [Tree](#page-1251-0) [Deprecated](#page-11-0) [Index](#page-18-0) [Help](#page-14-0) [FRAMES](#page-370-0) NO FRAMES** 

<span id="page-374-0"></span>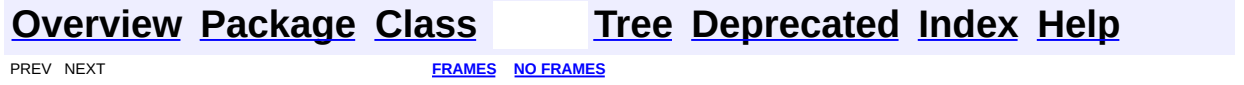

### **Uses of Interface org.dom4j.ElementPath**

ackages that use **[ElementPath](#page-838-0)** 

**[org.dom4j](#page-375-0)** Defines the XML Document Object Model in Java interfaces together with some helper classes.

### <span id="page-375-0"></span>ses of **[ElementPath](#page-838-0)** in **[org.dom4j](#page-1247-0)**

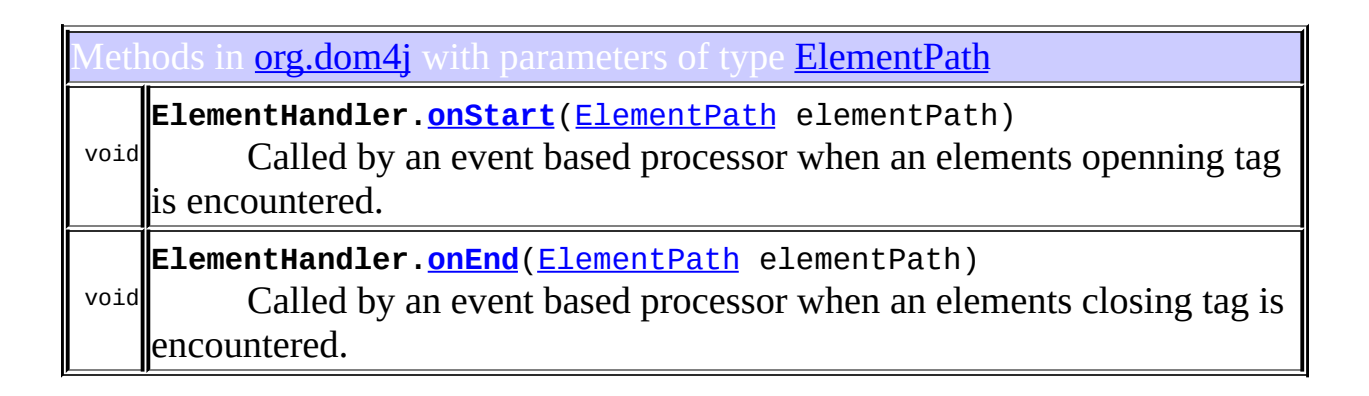

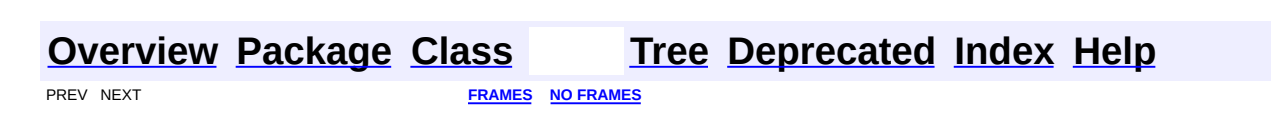

<span id="page-376-0"></span>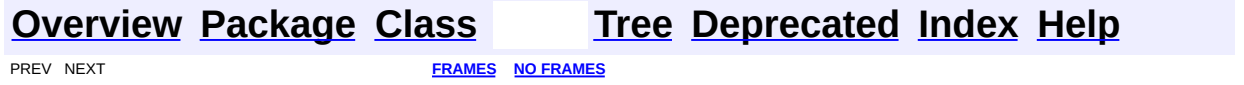

### **Uses of Interface org.dom4j.Entity**

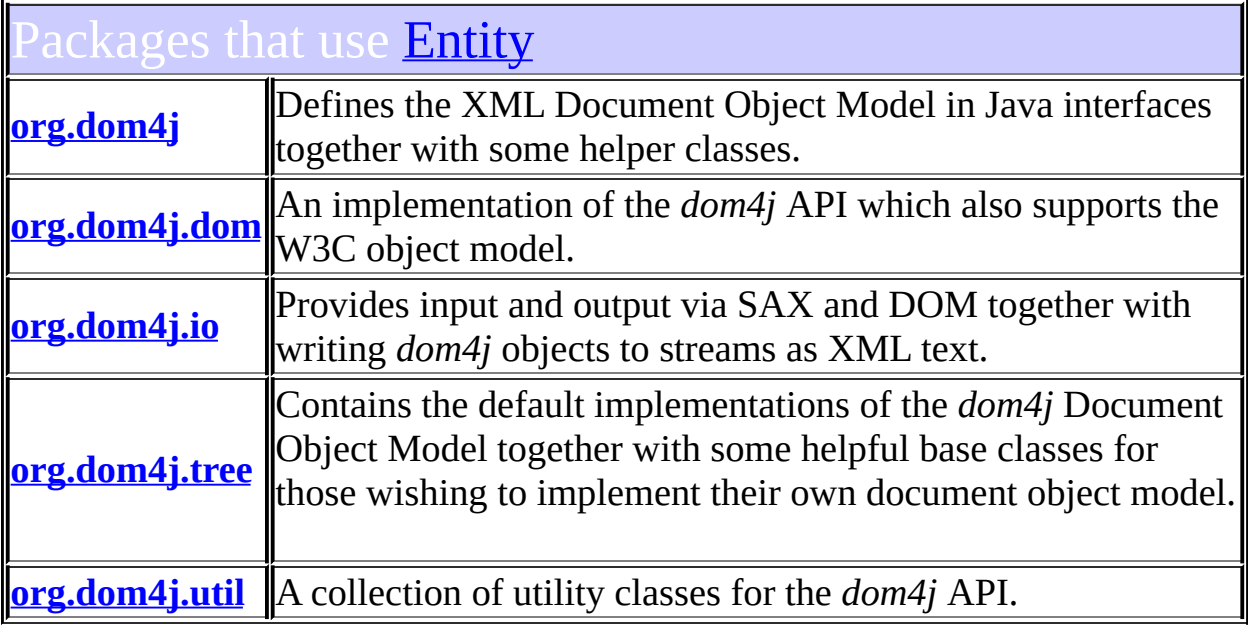

## <span id="page-377-0"></span>Uses of **[Entity](#page-842-0)** in **[org.dom4j](#page-1247-0)**

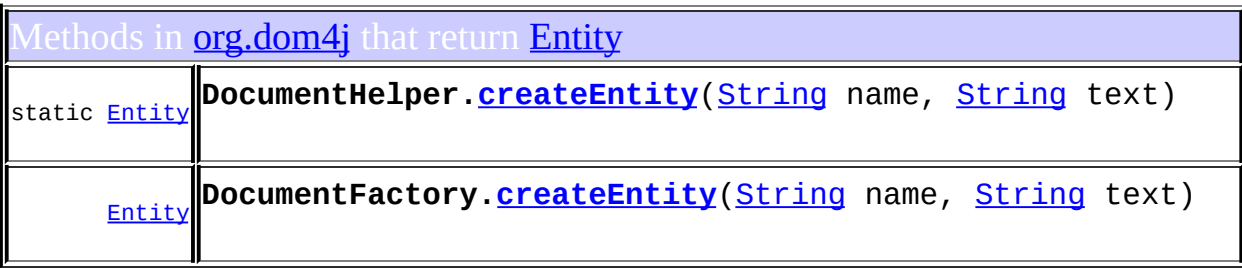

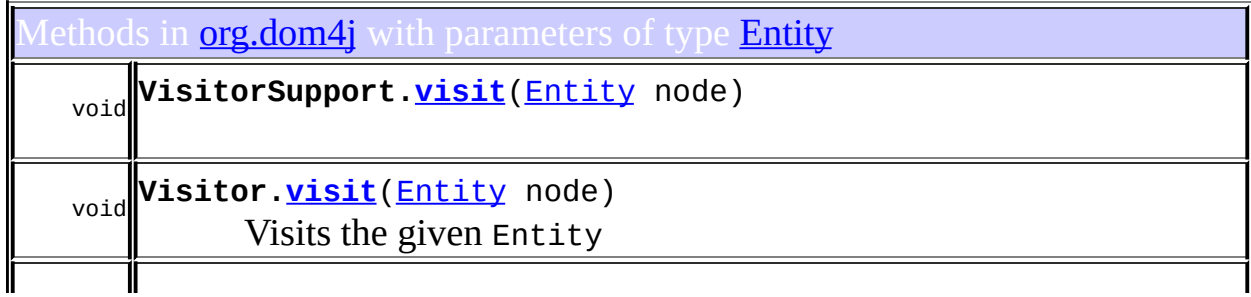

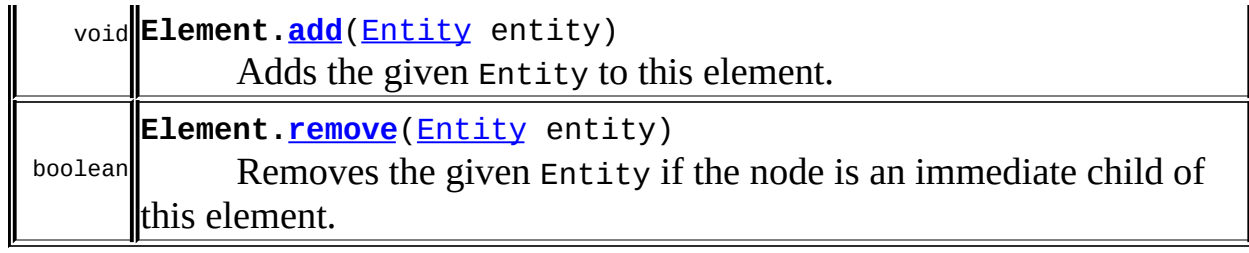

### <span id="page-378-0"></span>Uses of **[Entity](#page-842-0)** in **[org.dom4j.dom](#page-758-0)**

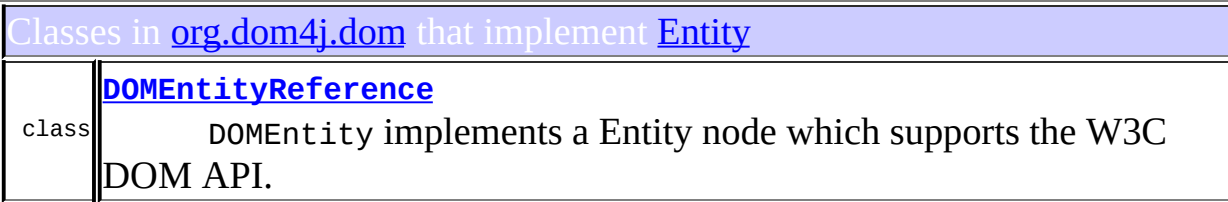

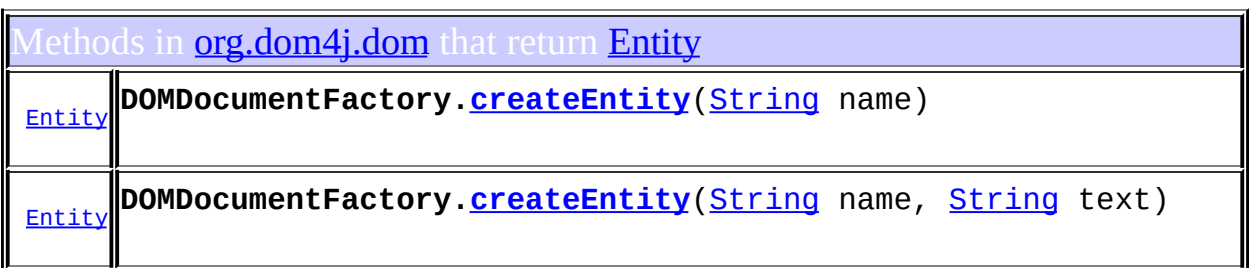

<span id="page-378-1"></span>Uses of **[Entity](#page-842-0)** in **[org.dom4j.io](#page-953-0)** 

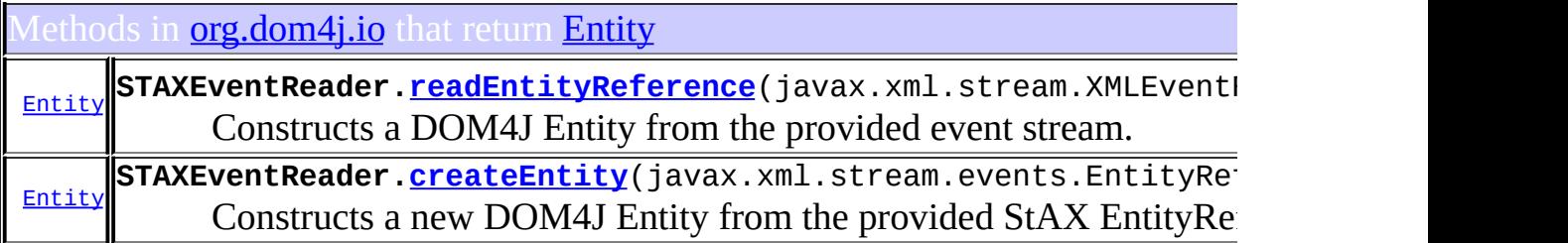

Iethods in **<u>[org.dom4j.io](#page-953-0)</u>** with parameters of type **[Entity](#page-842-0)** 

 $\overline{\mathbb{I}}$ 

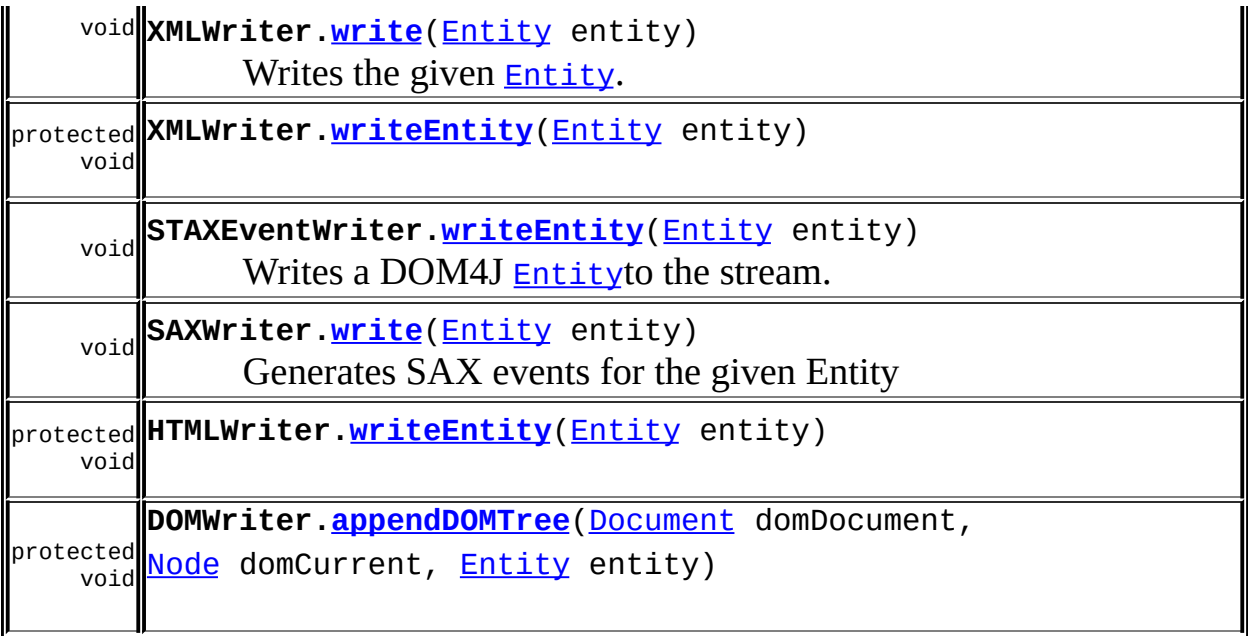

# <span id="page-379-0"></span>Uses of **[Entity](#page-842-0)** in **[org.dom4j.tree](#page-1937-0)**

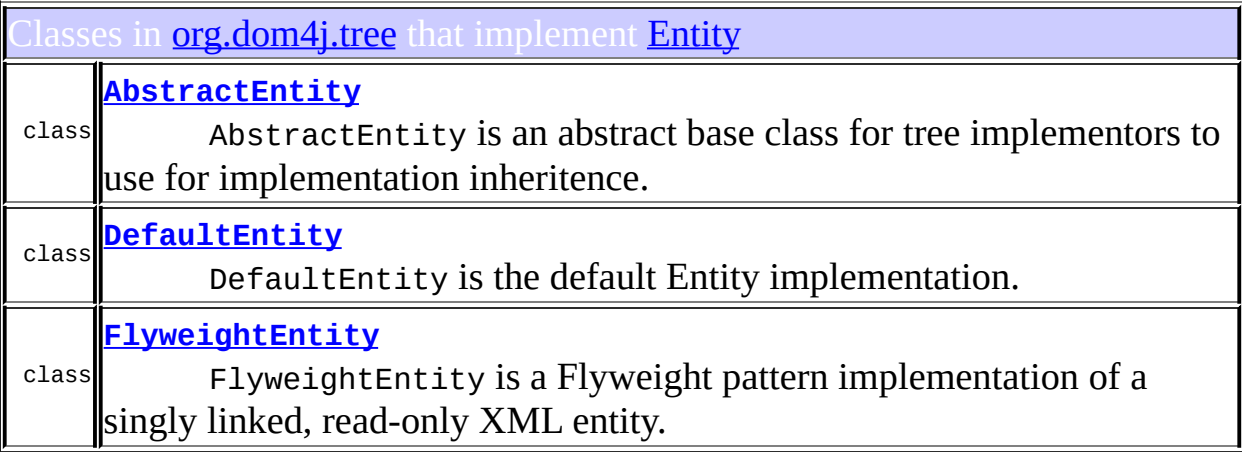

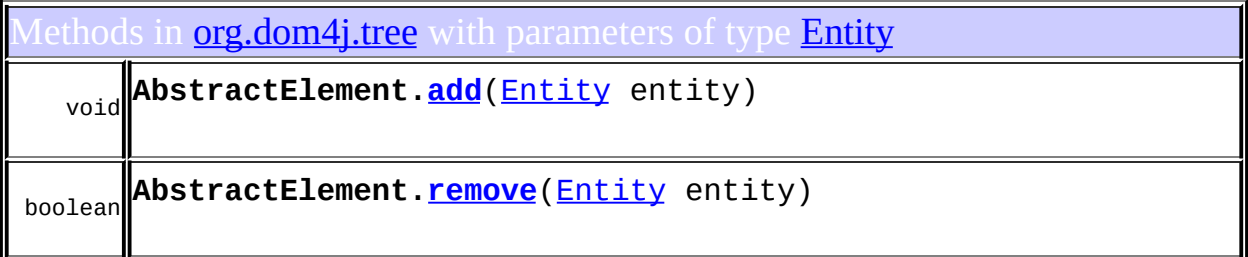

### <span id="page-380-0"></span>Uses of **[Entity](#page-842-0)** in **[org.dom4j.util](#page-2031-0)**

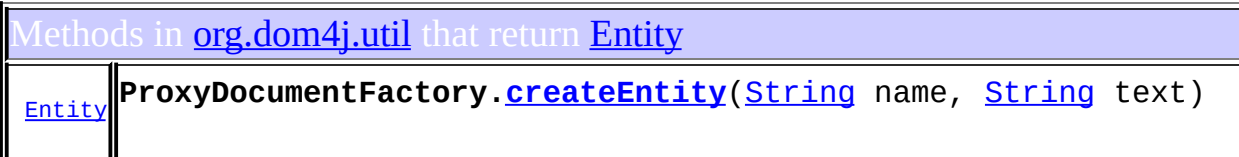

ethods in **[org.dom4j.util](#page-2031-0)** with parameters of type [Entity](#page-842-0)

int **NodeComparator[.compare](#page-2020-0)**([Entity](#page-842-0) n1, [Entity](#page-842-0) n2)

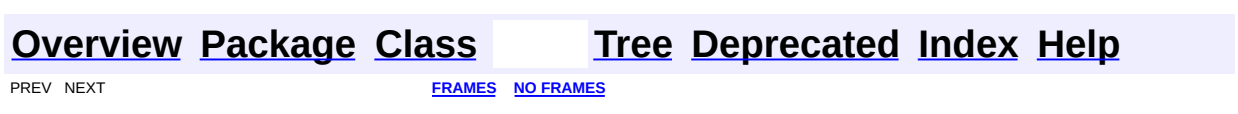

<span id="page-381-0"></span>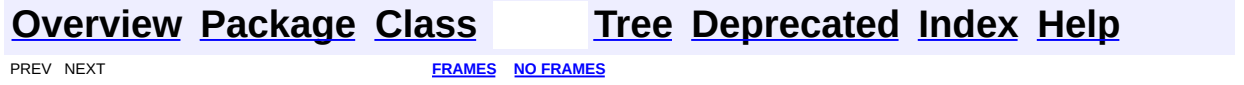

### **Uses of Class org.dom4j.IllegalAddException**

No usage of org.dom4j.IllegalAddException

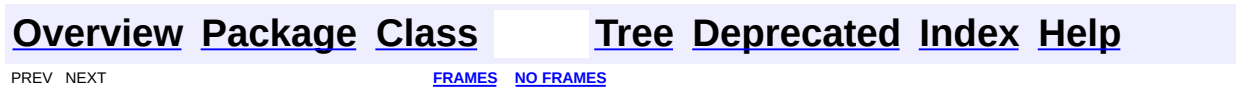

<span id="page-383-0"></span>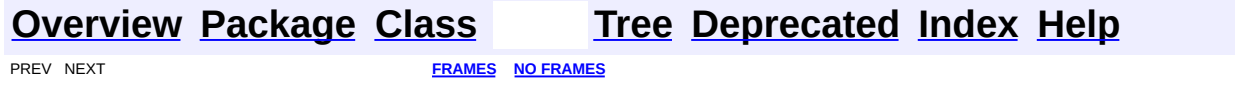

### **Uses of Class org.dom4j.InvalidXPathException**

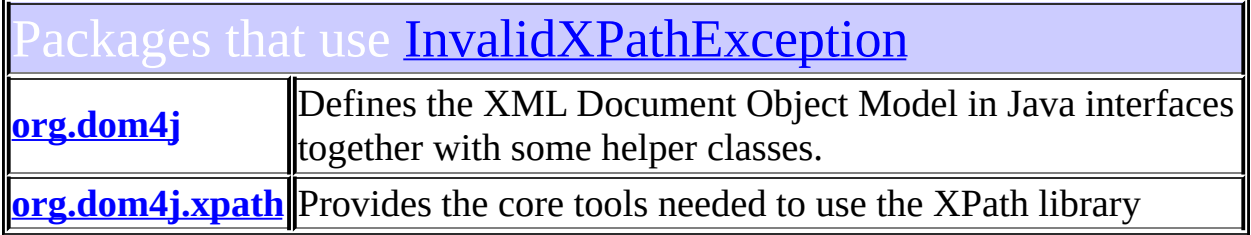

### <span id="page-384-0"></span>ses of **[InvalidXPathException](#page-848-0)** in **[org.dom4j](#page-1247-0)**

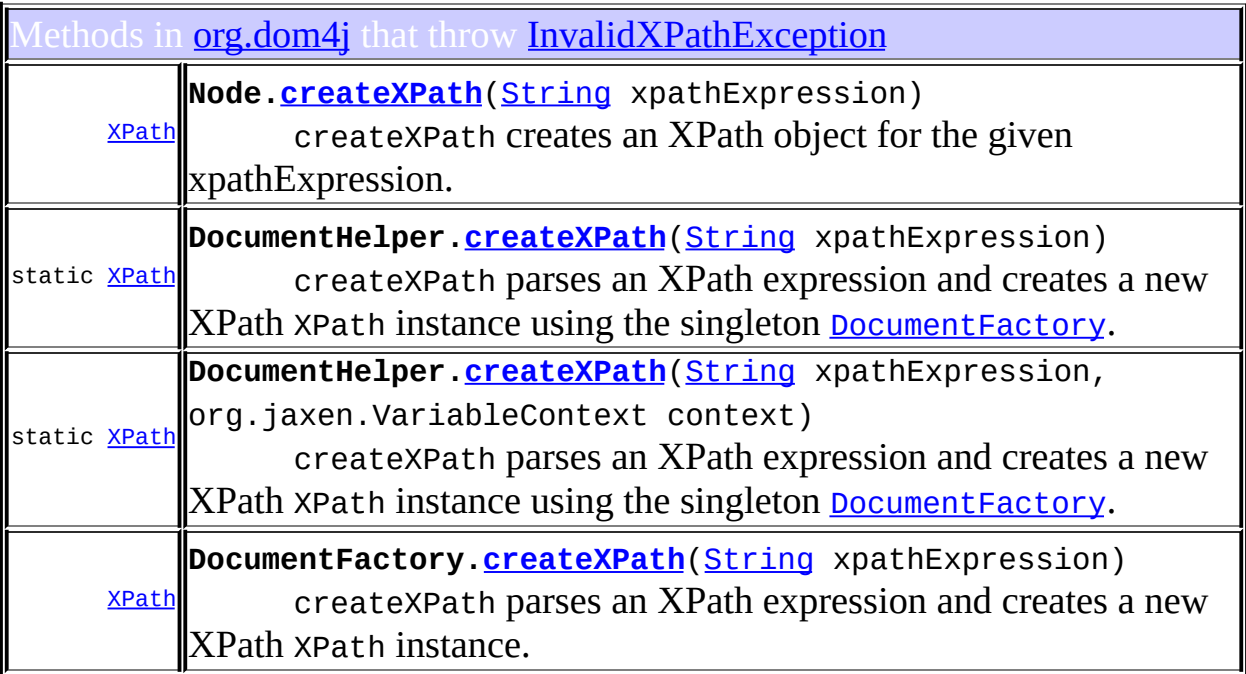

<span id="page-384-1"></span>ses of **[InvalidXPathException](#page-848-0)** in **[org.dom4j.xpath](#page-2120-0)** 

onstructors in **<u>[org.dom4j.xpath](#page-2120-0)</u>** that throw **[InvalidXPathException](#page-848-0)** 

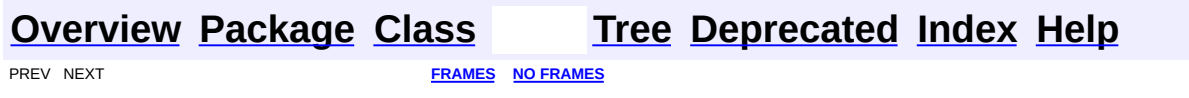

<span id="page-386-0"></span>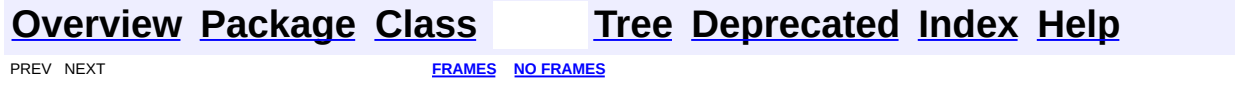

### **Uses of Class org.dom4j.Namespace**

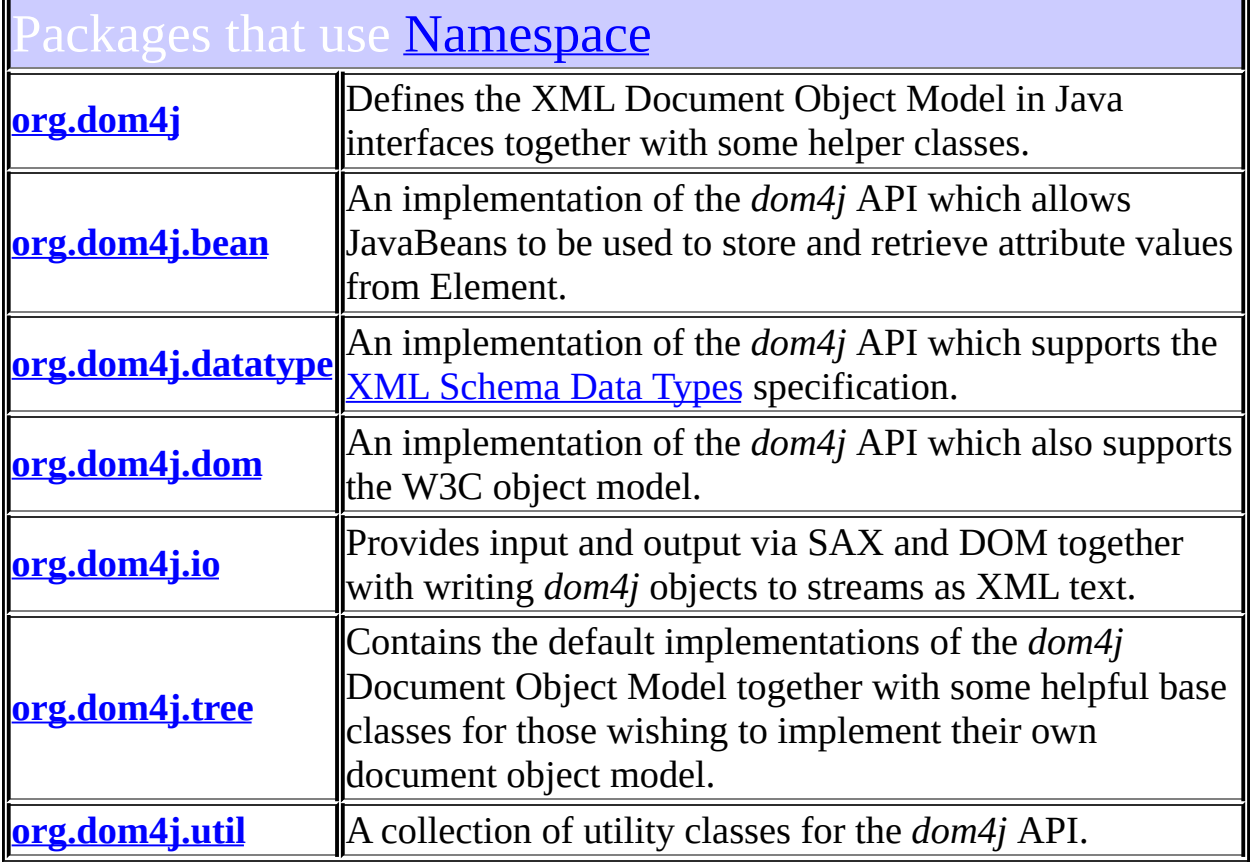

# <span id="page-387-0"></span>Uses of **[Namespace](#page-1211-0)** in **[org.dom4j](#page-1247-0)**

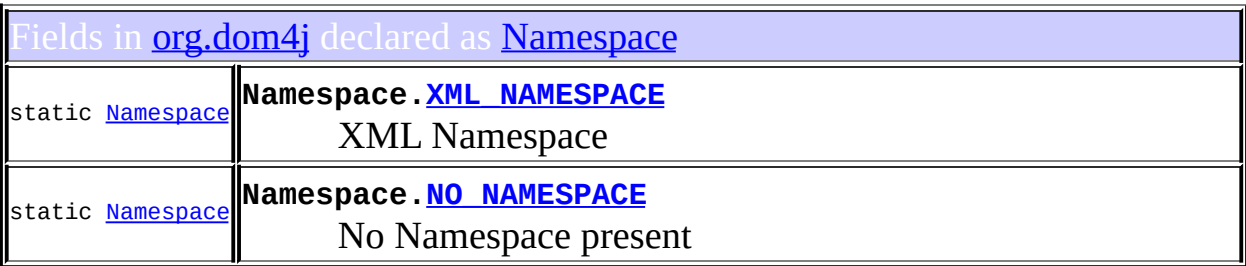

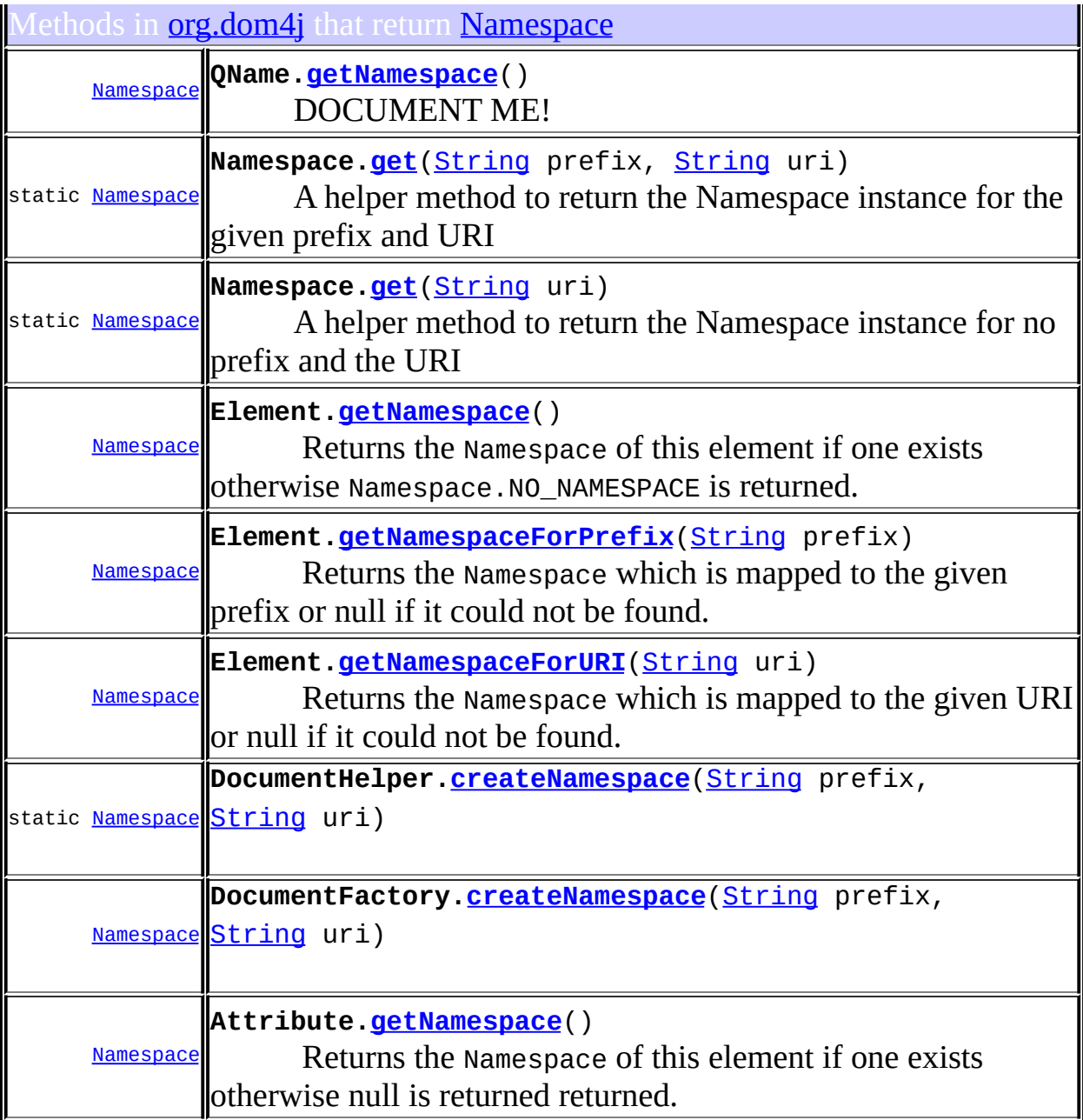

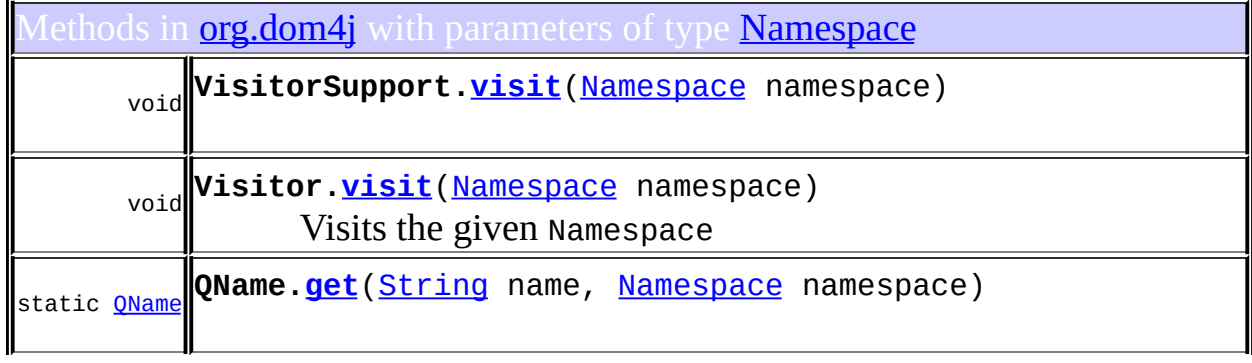

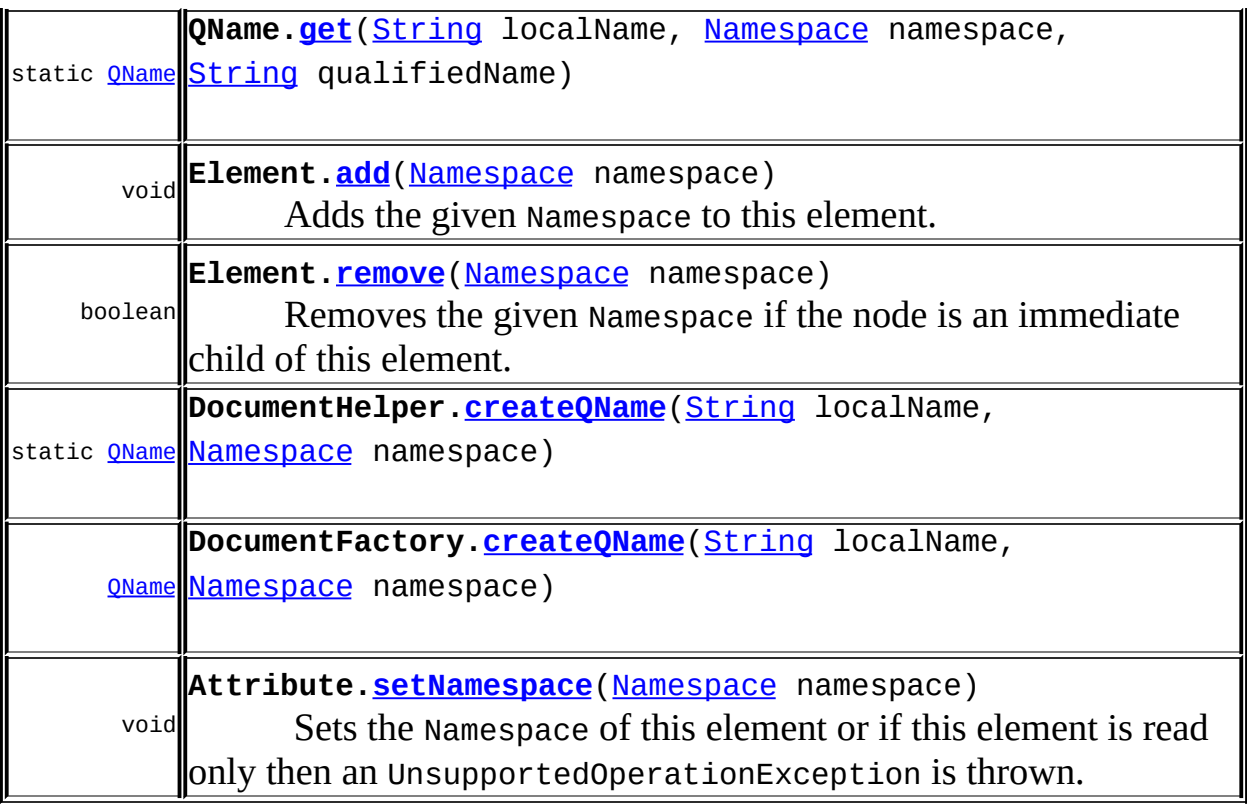

Constructors in *[org.dom4j](#page-1247-0)* with parameters of type **[Namespace](#page-1211-0)** 

**[QName](#page-1276-1)**[\(String](http://java.sun.com/j2se/1.3/docs/api/java/lang/String.html) name, [Namespace](#page-1211-0) namespace)

**[QName](#page-1276-2)**[\(String](http://java.sun.com/j2se/1.3/docs/api/java/lang/String.html) name, [Namespace](#page-1211-0) namespace, [String](http://java.sun.com/j2se/1.3/docs/api/java/lang/String.html) qualifiedName)

<span id="page-389-0"></span>Ises of [Namespace](#page-1211-0) in [org.dom4j.bean](#page-256-0)

onstructors in *[org.dom4j.bean](#page-256-0)* with parameters of type [Namespace](#page-1211-0)

**[BeanElement](#page-234-0)**[\(String](http://java.sun.com/j2se/1.3/docs/api/java/lang/String.html) name, [Namespace](#page-1211-0) namespace, [Object](http://java.sun.com/j2se/1.3/docs/api/java/lang/Object.html) bean)

<span id="page-389-1"></span>ses of **[Namespace](#page-1211-0)** in **[org.dom4j.datatype](#page-509-0)** 

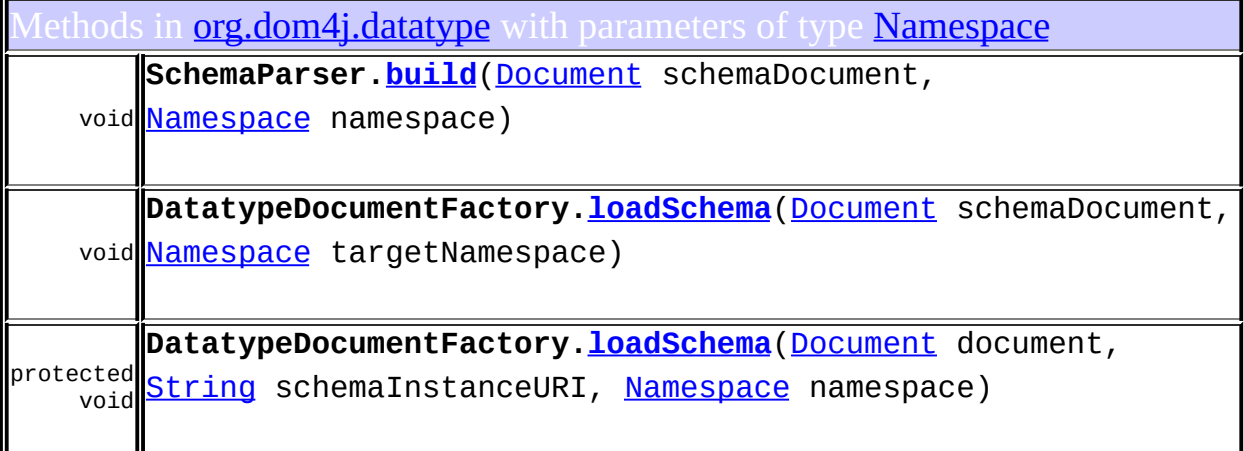

### <span id="page-390-0"></span>Ises of **[Namespace](#page-1211-0)** in **[org.dom4j.dom](#page-758-0)**

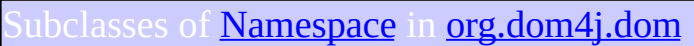

class **[DOMNamespace](#page-703-0)** DOMNamespace implements a Namespace that is compatable with the DOM API.

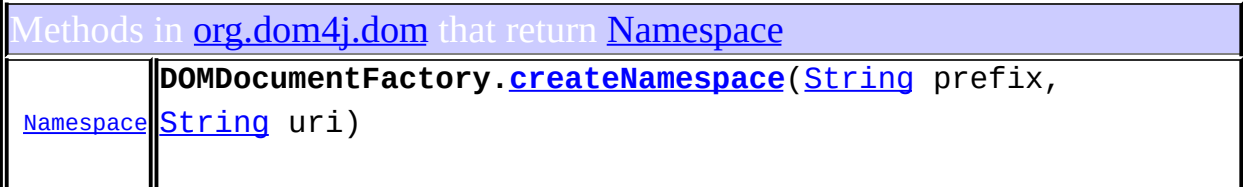

Constructors in *[org.dom4j.dom](#page-758-0)* with parameters of type *[Namespace](#page-1211-0)* 

**[DOMElement](#page-681-0)**([String](http://java.sun.com/j2se/1.3/docs/api/java/lang/String.html) name, [Namespace](#page-1211-0) namespace)

<span id="page-390-1"></span>Jses of <mark>[Namespace](#page-1211-0)</mark> in **[org.dom4j.io](#page-953-0)** 

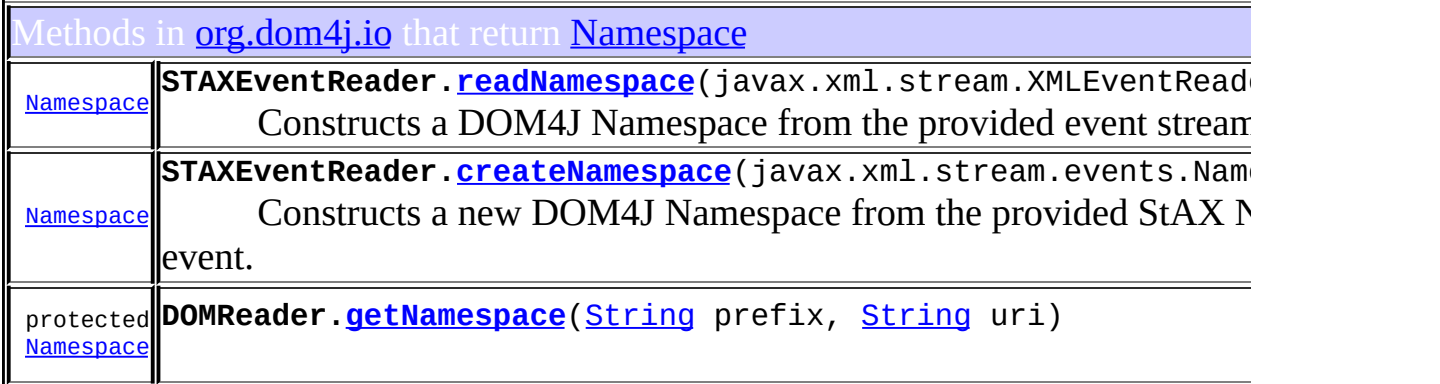

<u> 1989 - Johann Stoff, amerikansk politiker (d. 1989)</u>

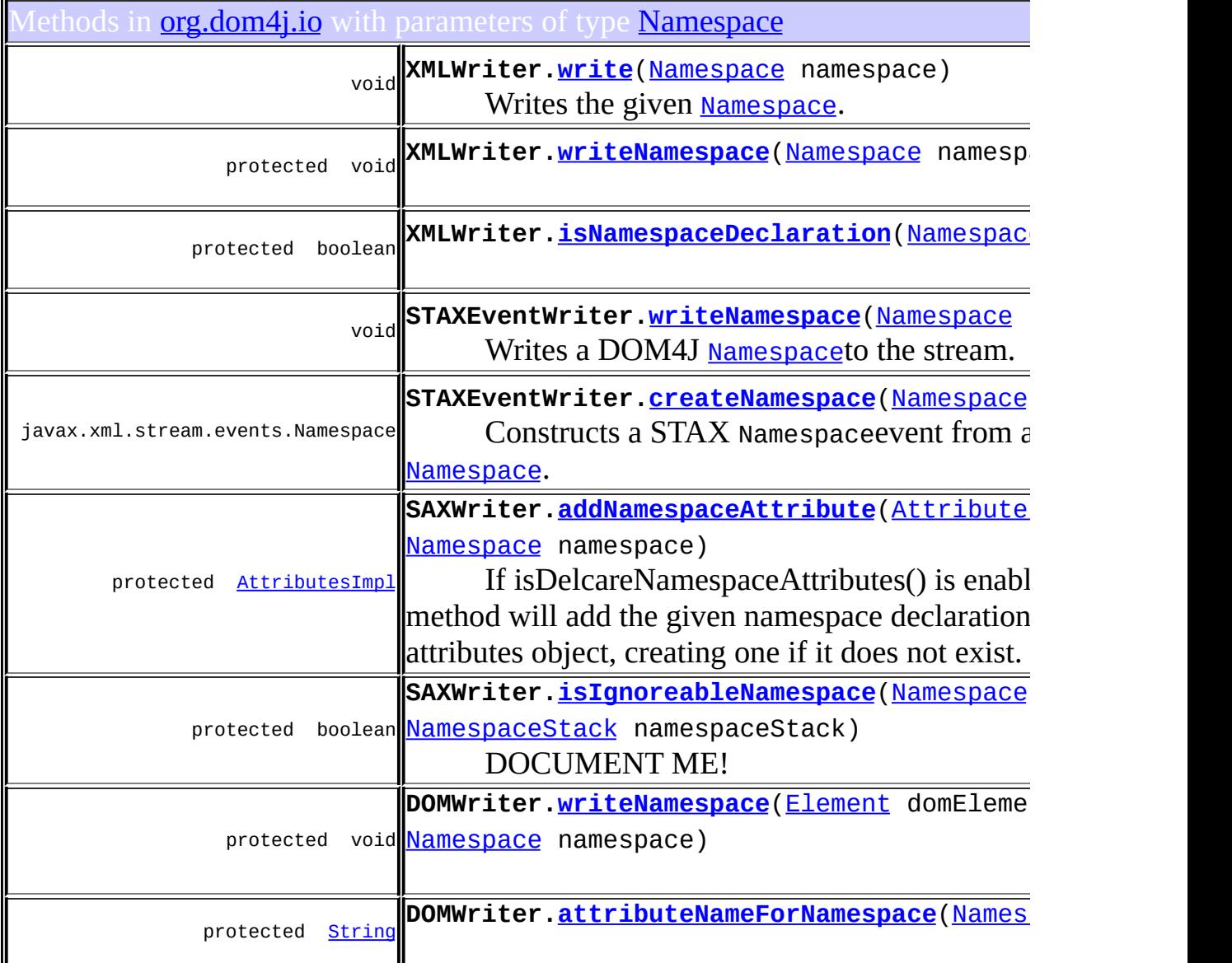

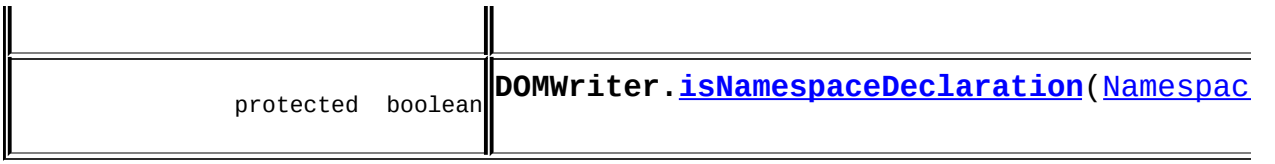

## <span id="page-392-0"></span>Uses of **[Namespace](#page-1211-0)** in **[org.dom4j.tree](#page-1937-0)**

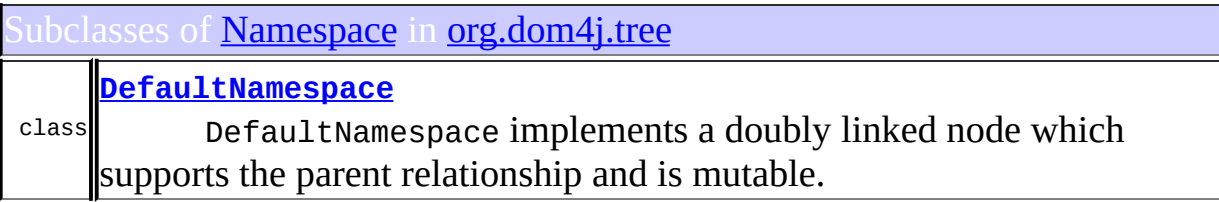

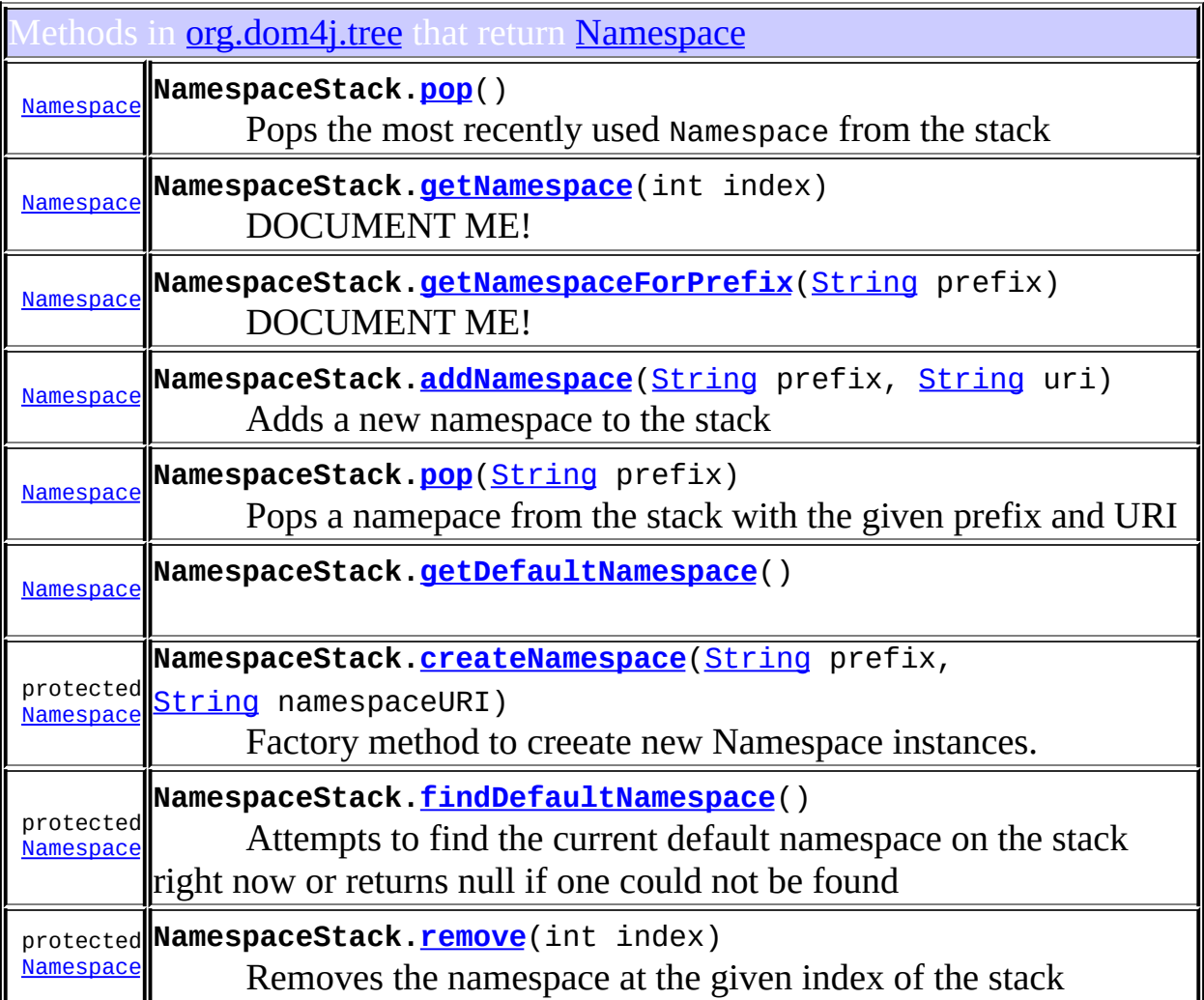

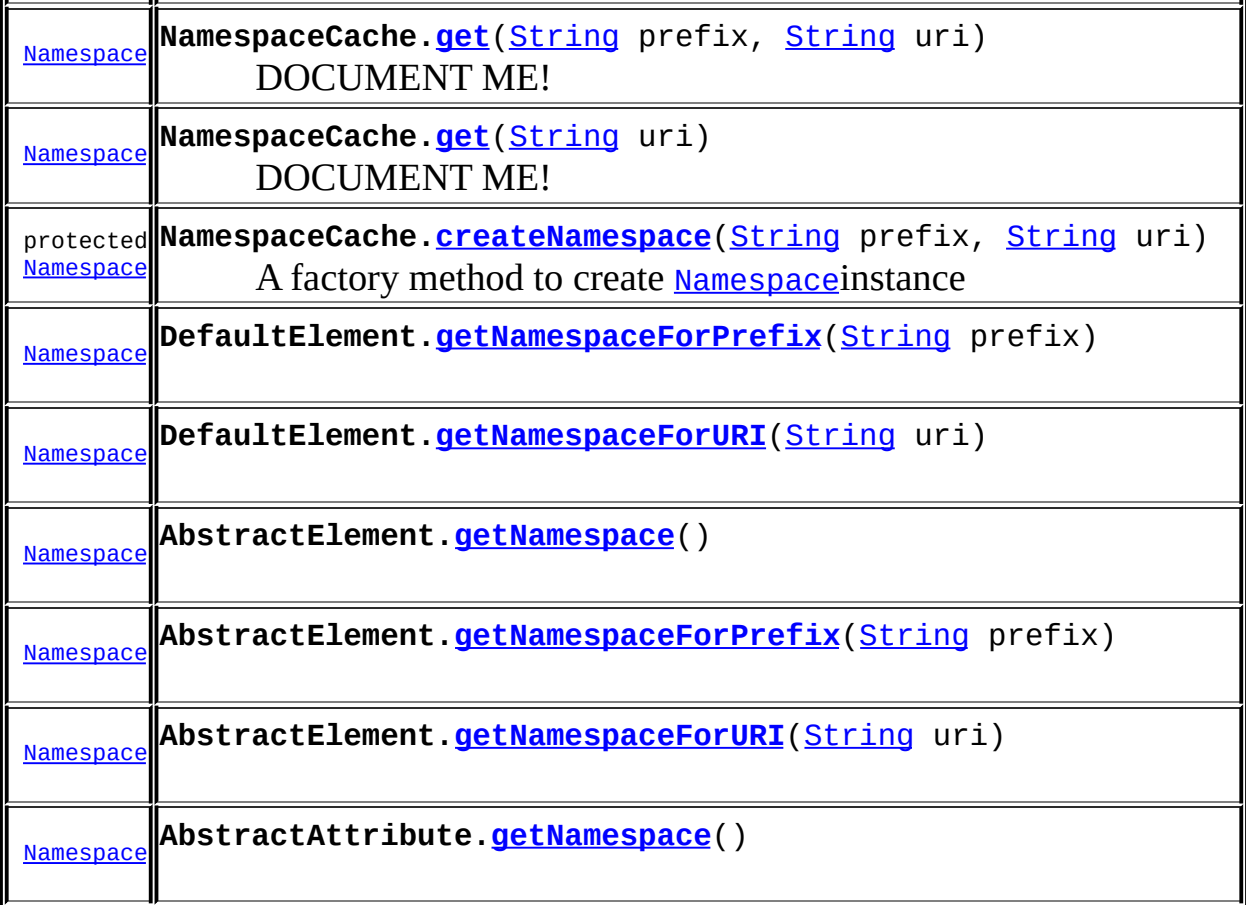

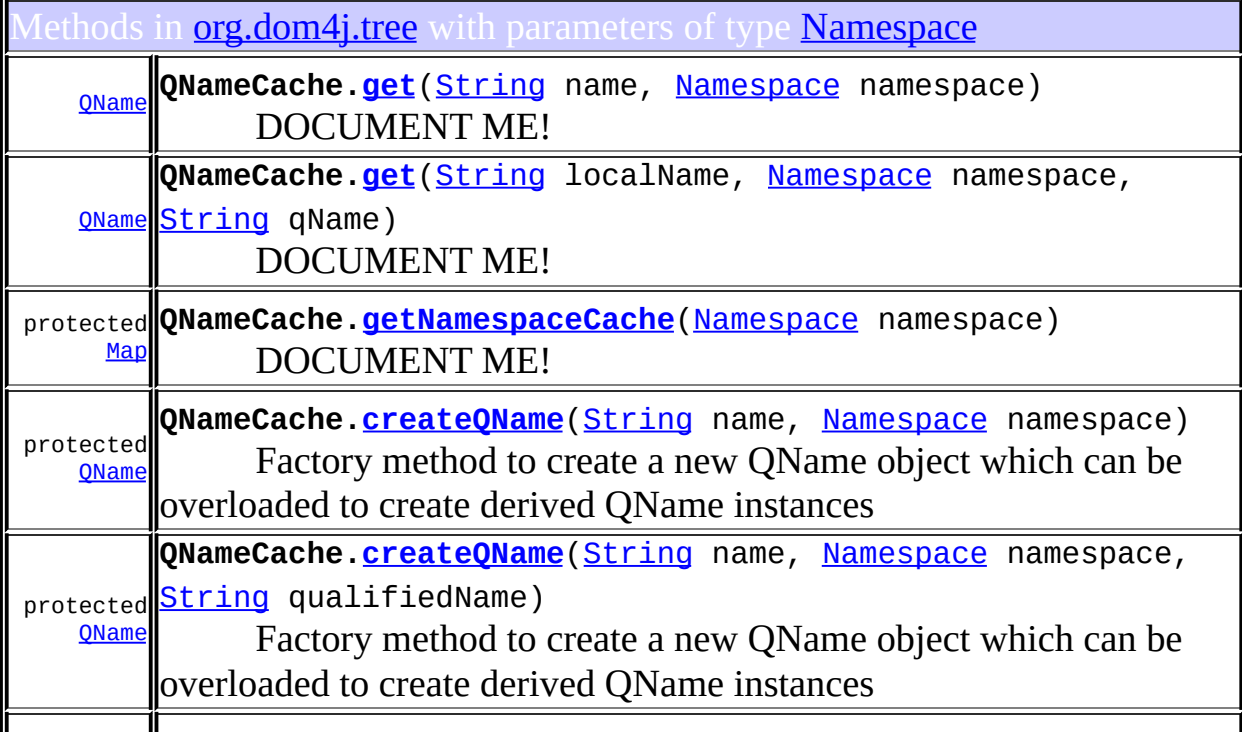

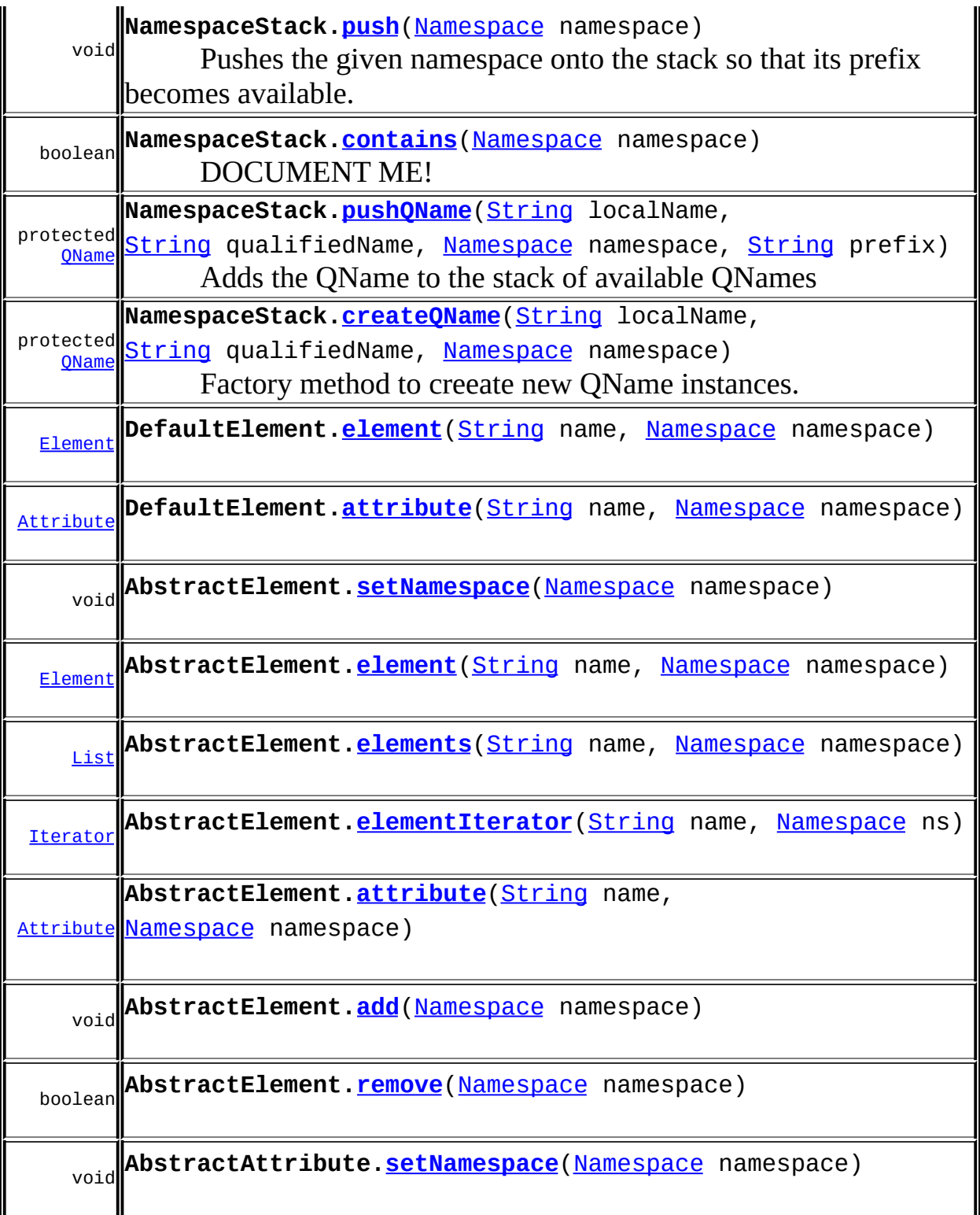

Constructors in **[org.dom4j.tree](#page-1937-0)** with parameters of type **[Namespace](#page-1211-0)** 

**[FlyweightAttribute](#page-1888-0)**([String](http://java.sun.com/j2se/1.3/docs/api/java/lang/String.html) name, [String](http://java.sun.com/j2se/1.3/docs/api/java/lang/String.html) value, [Namespace](#page-1211-0) namespace)

Creates the Attribute with the specified local name, value and Namespace.

**[DefaultElement](#page-1818-0)**[\(String](http://java.sun.com/j2se/1.3/docs/api/java/lang/String.html) name, [Namespace](#page-1211-0) namespace)

**[DefaultAttribute](#page-1771-1)**[\(String](http://java.sun.com/j2se/1.3/docs/api/java/lang/String.html) name, [String](http://java.sun.com/j2se/1.3/docs/api/java/lang/String.html) value, [Namespace](#page-1211-0) namespace) Creates the Attribute with the specified local name, value and

Namespace.

**[DefaultAttribute](#page-1772-1)**[\(Element](#page-805-0) parent, [String](http://java.sun.com/j2se/1.3/docs/api/java/lang/String.html) name, [String](http://java.sun.com/j2se/1.3/docs/api/java/lang/String.html) value,

[Namespace](#page-1211-0) namespace)

Creates the Attribute with the specified local name, value and Namespace.

**[BaseElement](#page-1634-0)**[\(String](http://java.sun.com/j2se/1.3/docs/api/java/lang/String.html) name, [Namespace](#page-1211-0) namespace)

<span id="page-395-0"></span>Ises of **[Namespace](#page-1211-0)** in **[org.dom4j.util](#page-2031-0)** 

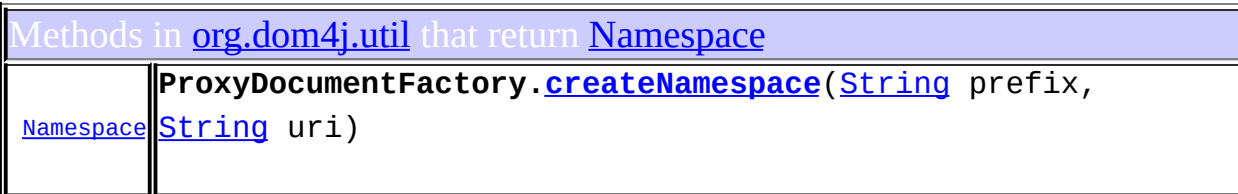

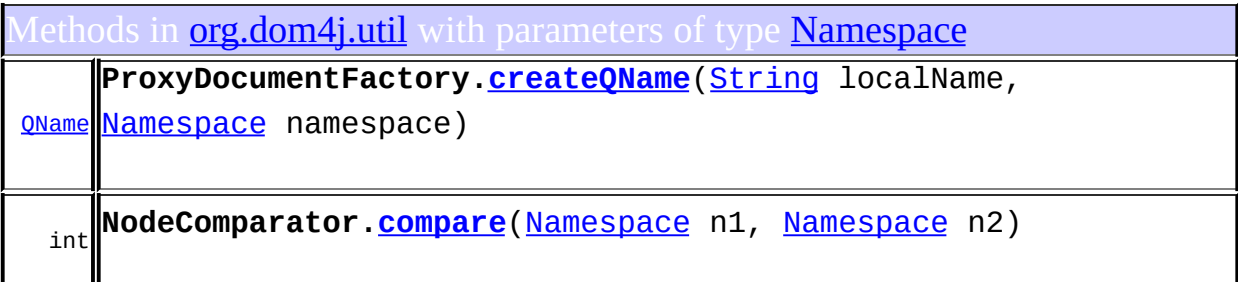

Constructors in *[org.dom4j.util](#page-2031-0)* with parameters of type **[Namespace](#page-1211-0)** 

**[NonLazyElement](#page-2029-0)**[\(String](http://java.sun.com/j2se/1.3/docs/api/java/lang/String.html) name, [Namespace](#page-1211-0) namespace)
#### **[Overview](#page-2171-0) [Package](#page-1247-0) [Class](#page-1211-0) [Tree](#page-1251-0) [Deprecated](#page-11-0) [Index](#page-18-0) [Help](#page-14-0) PREV NEXT <b>[FRAMES](#page-386-0) NO FRAMES**

Copyright © 2001-2005 MetaStuff Ltd.. All Rights Reserved.

<span id="page-397-0"></span>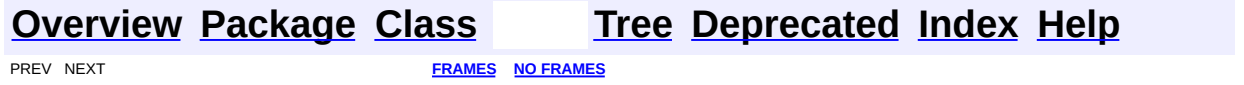

# **Uses of Interface org.dom4j.Node**

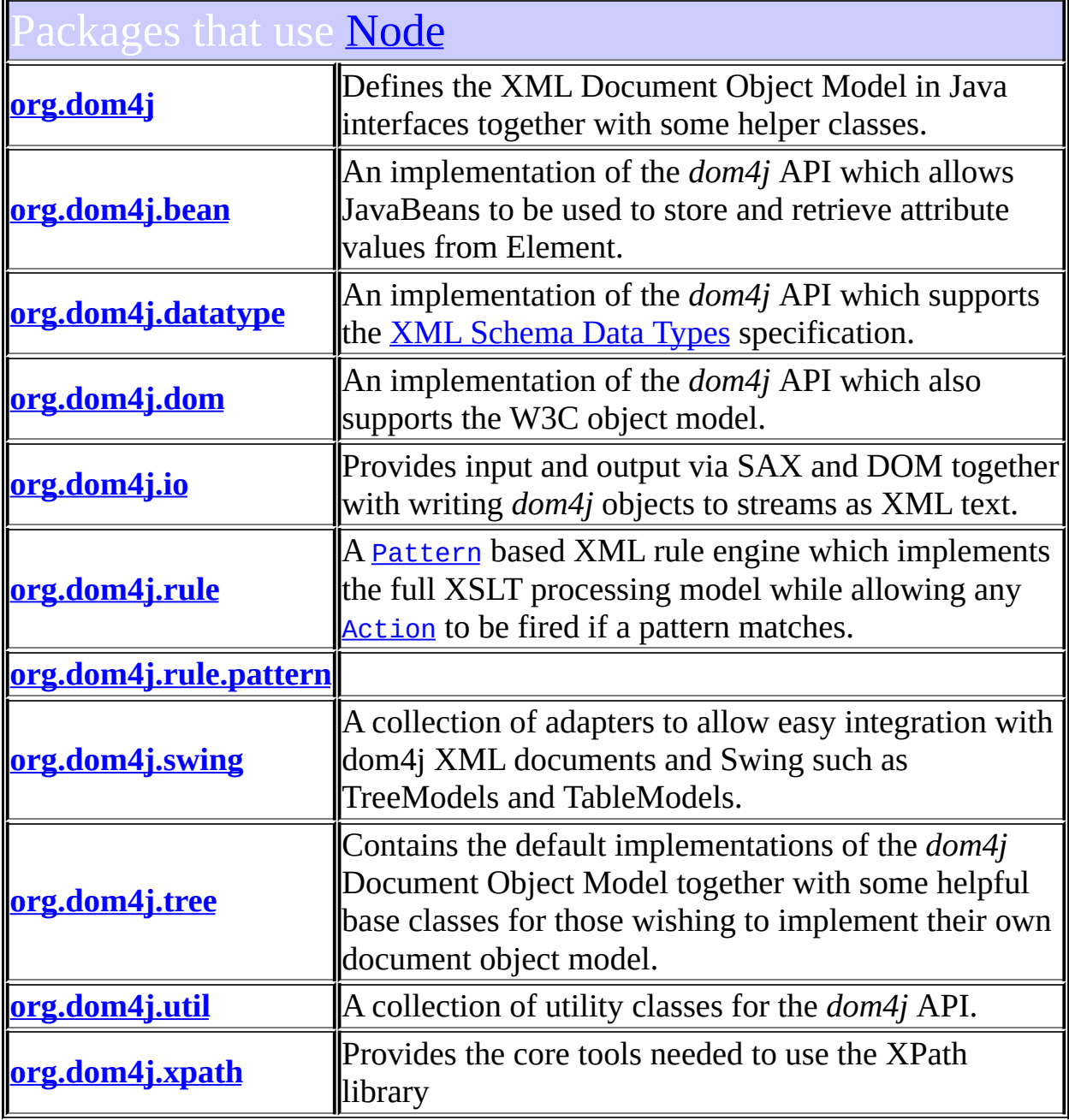

# <span id="page-398-0"></span>Uses of **[Node](#page-1222-0)** in **[org.dom4j](#page-1247-0)**

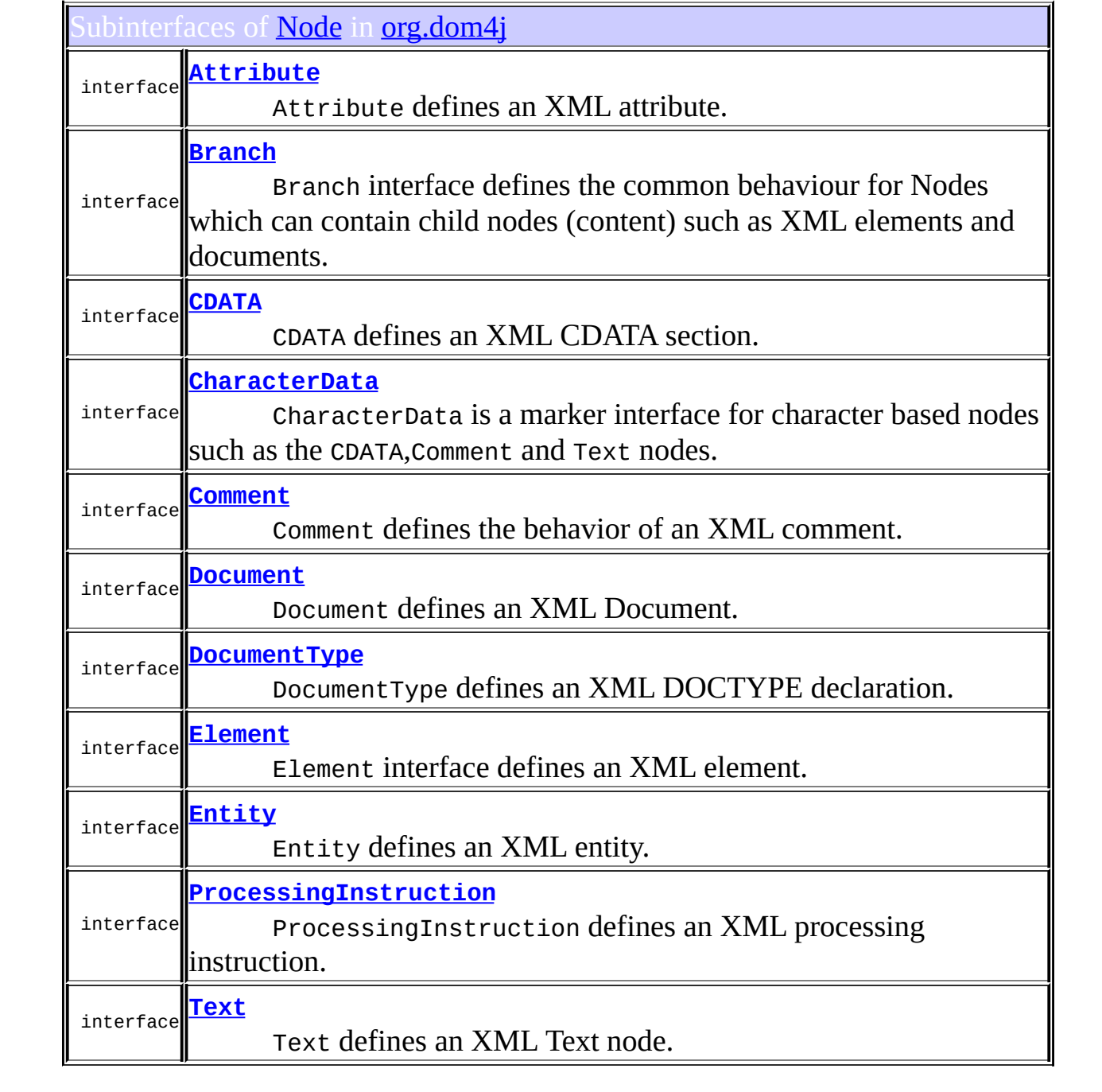

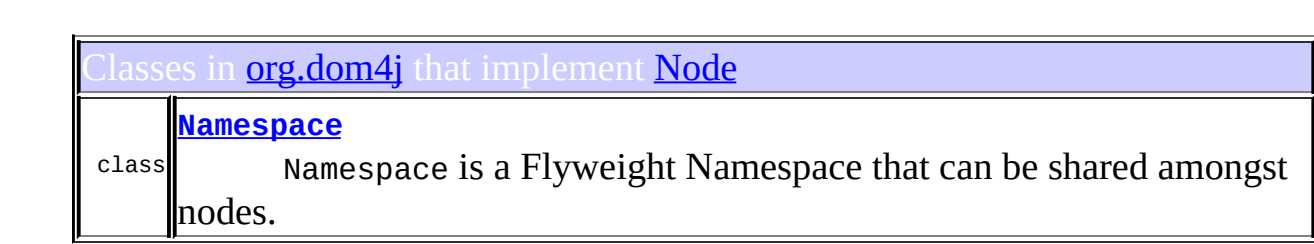

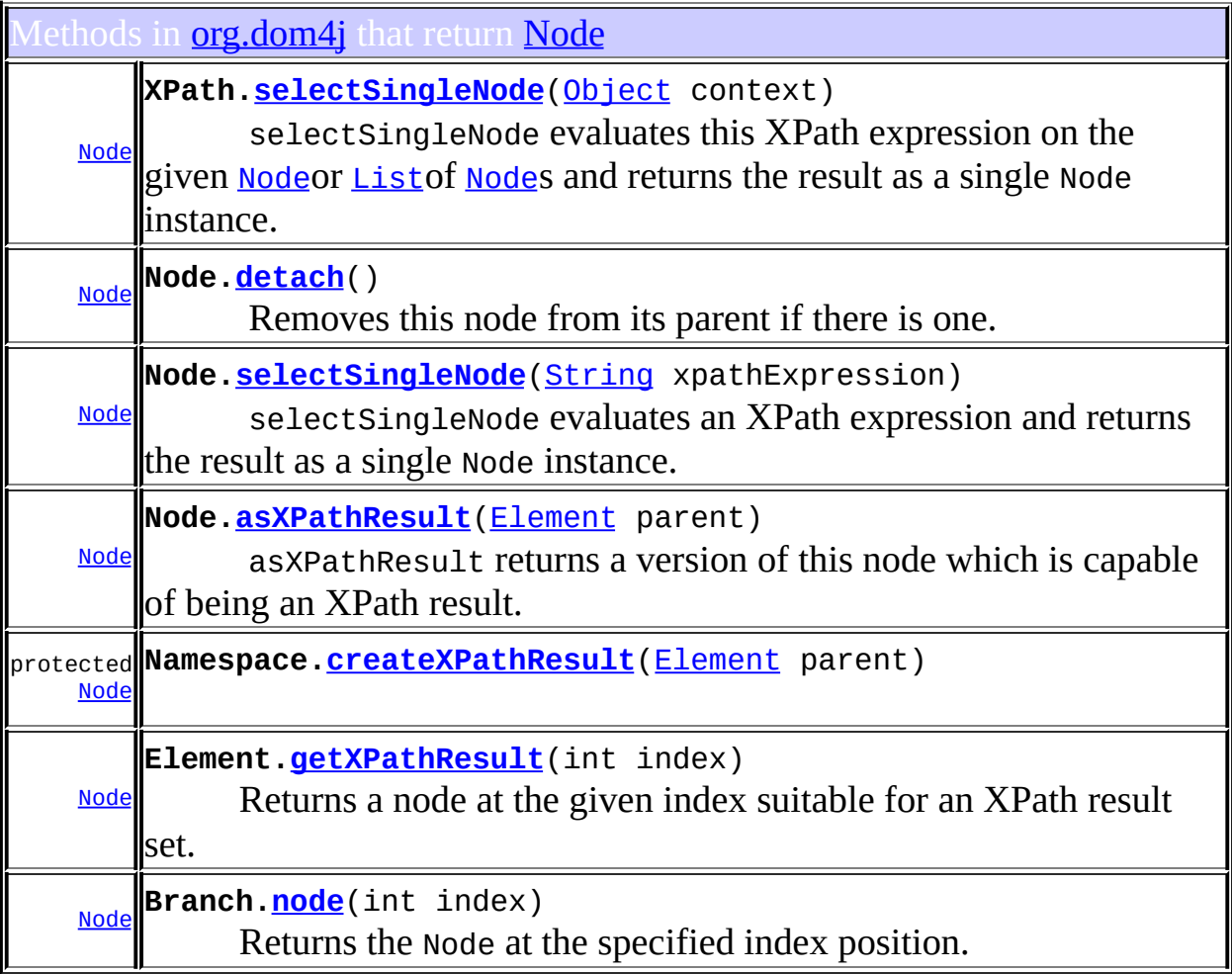

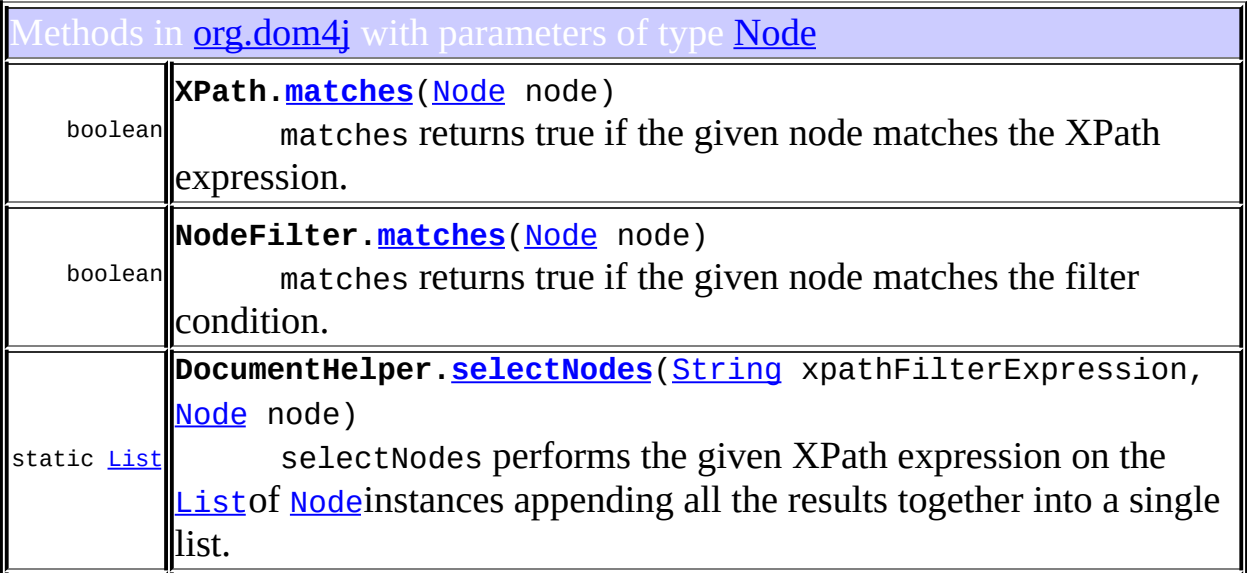

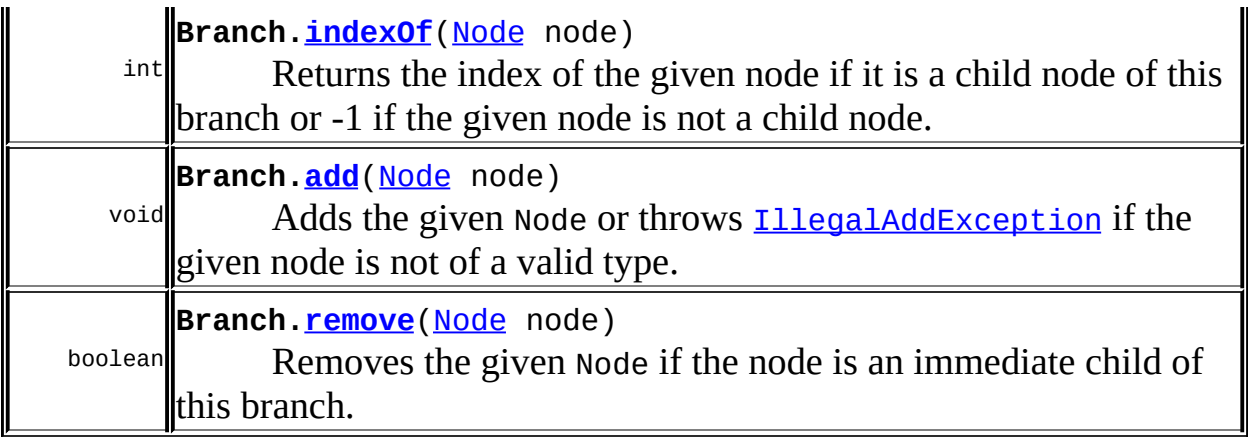

Constructors in *[org.dom4j](#page-1247-0)* with parameters of type [Node](#page-1222-0)

**[IllegalAddException](#page-847-0)**([Element](#page-805-0) parent, [Node](#page-1222-0) node, [String](http://java.sun.com/j2se/1.3/docs/api/java/lang/String.html) reason)

**[IllegalAddException](#page-847-1)**([Branch](#page-264-0) parent, [Node](#page-1222-0) node, [String](http://java.sun.com/j2se/1.3/docs/api/java/lang/String.html) reason)

#### <span id="page-401-0"></span>Ises of **[Node](#page-1222-0)** in **[org.dom4j.bean](#page-256-0)**

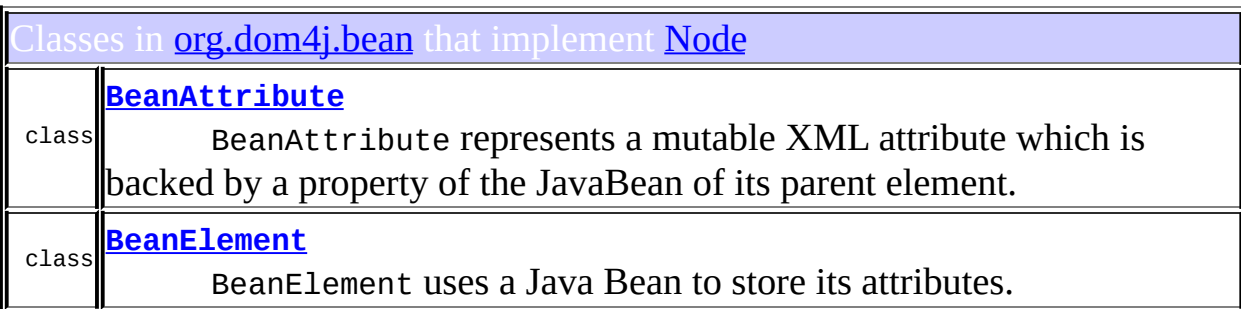

#### <span id="page-401-1"></span>Ises of **[Node](#page-1222-0)** in **[org.dom4j.datatype](#page-509-0)**

asses in **[org.dom4j.datatype](#page-509-0)** that implement **[Node](#page-1222-0)** 

**[DatatypeAttribute](#page-473-0)**

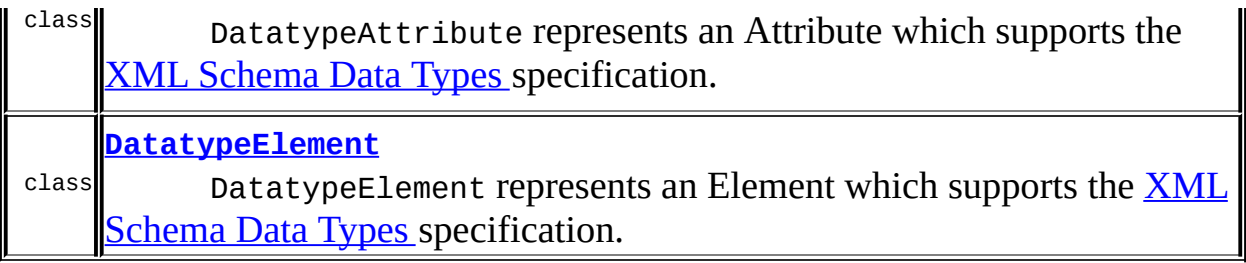

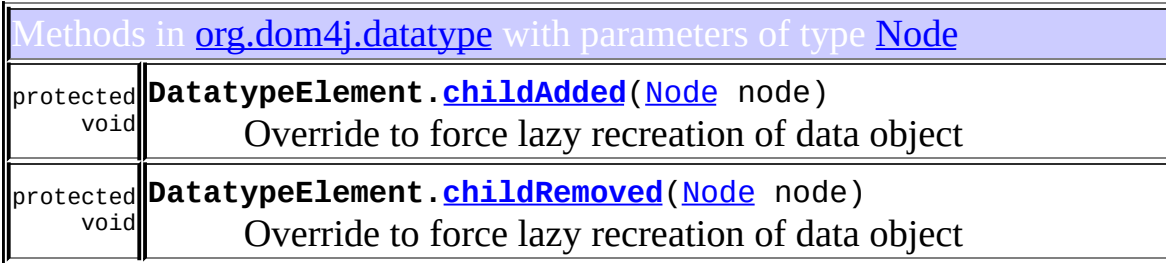

# <span id="page-402-0"></span>Uses of <u>[Node](#page-1222-0)</u> in <u>[org.dom4j.dom](#page-758-0)</u>

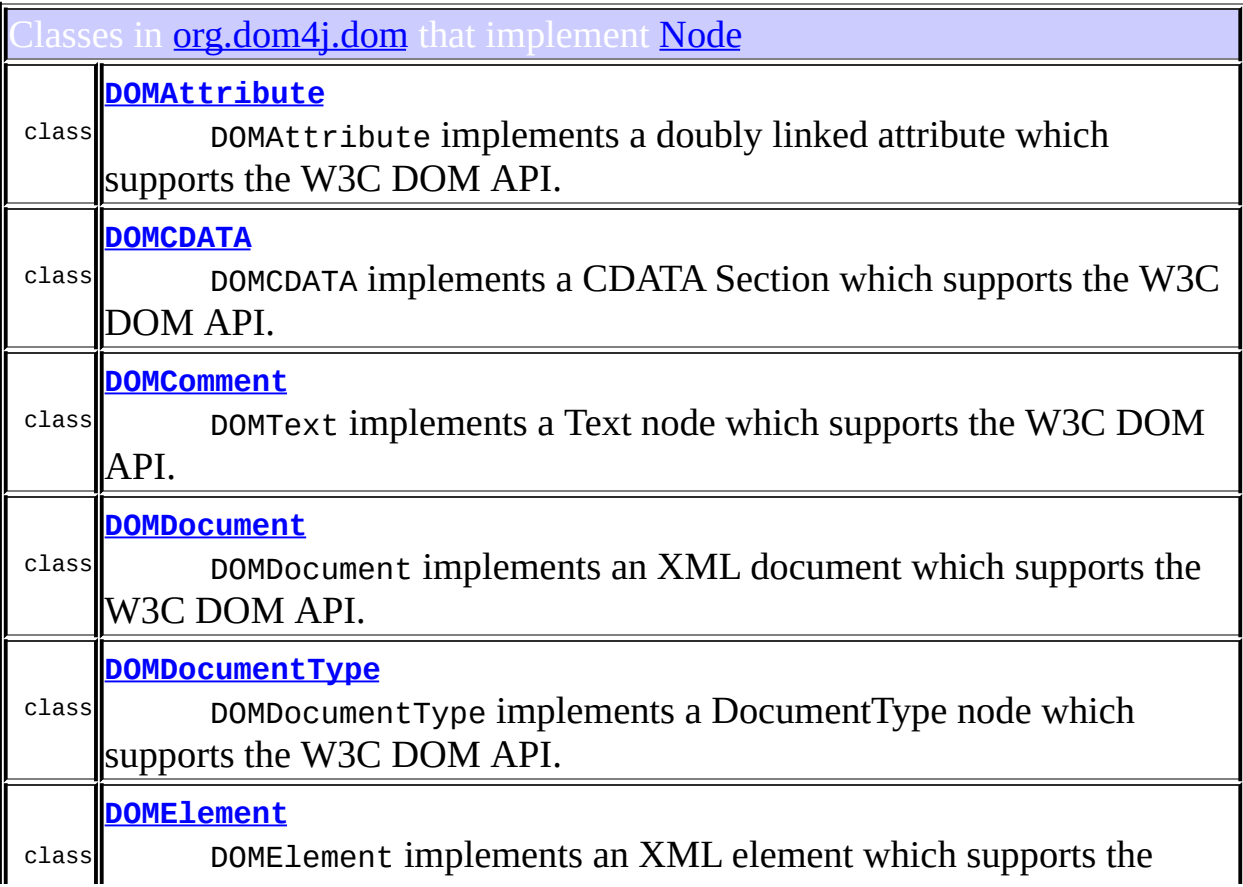

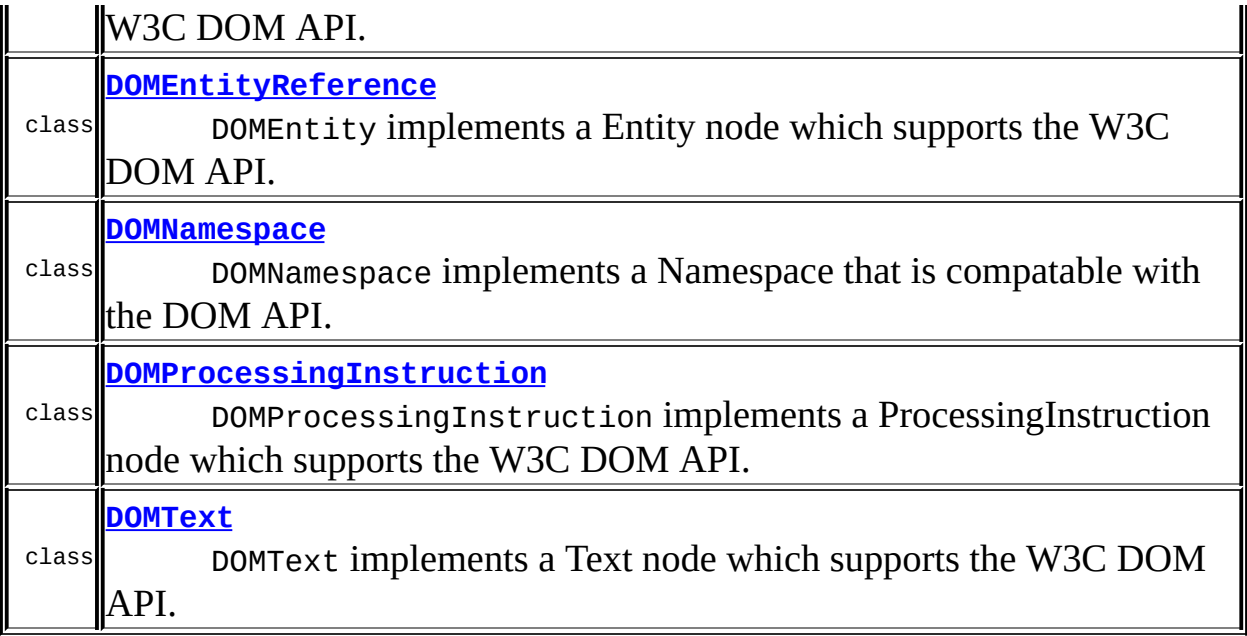

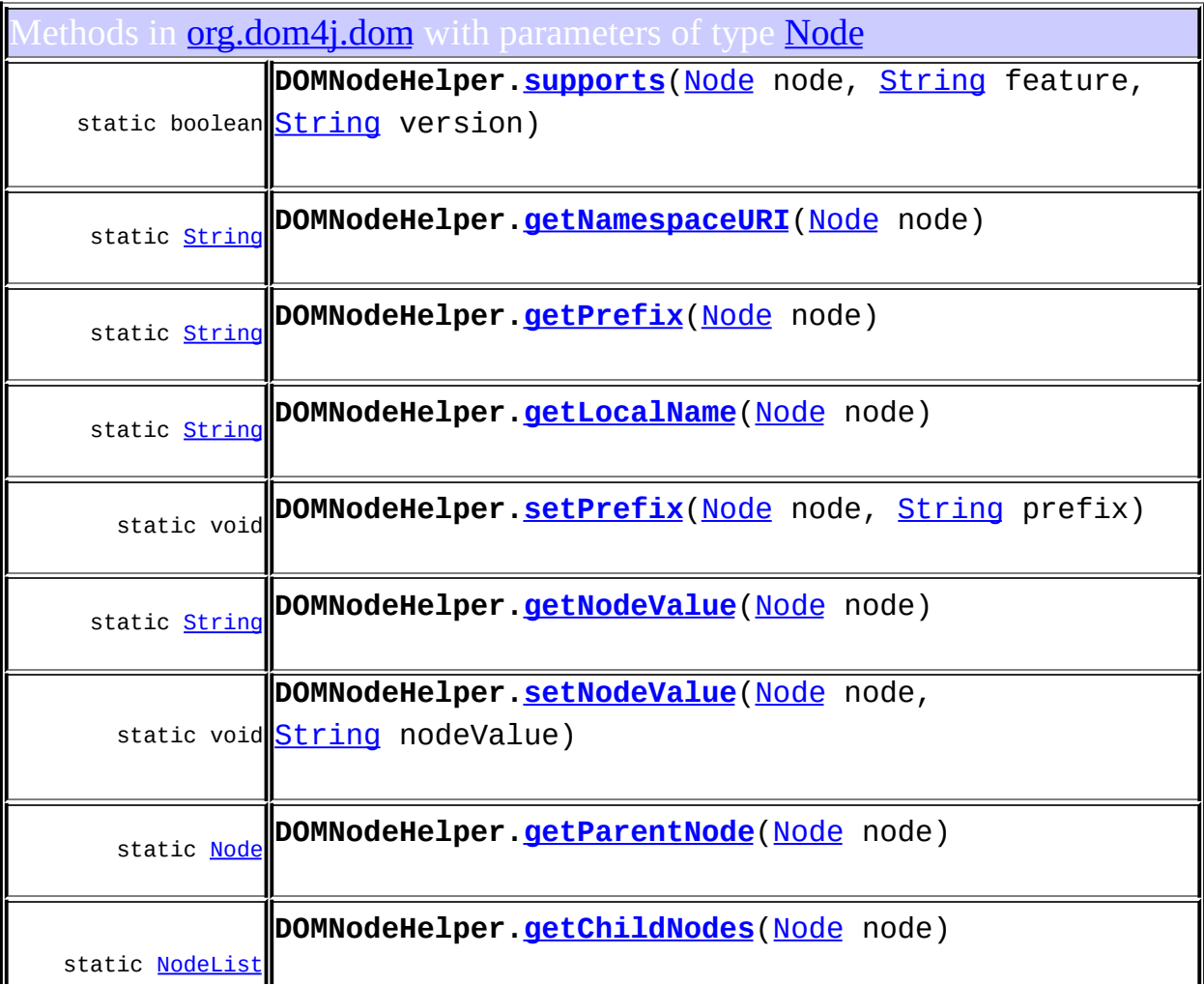

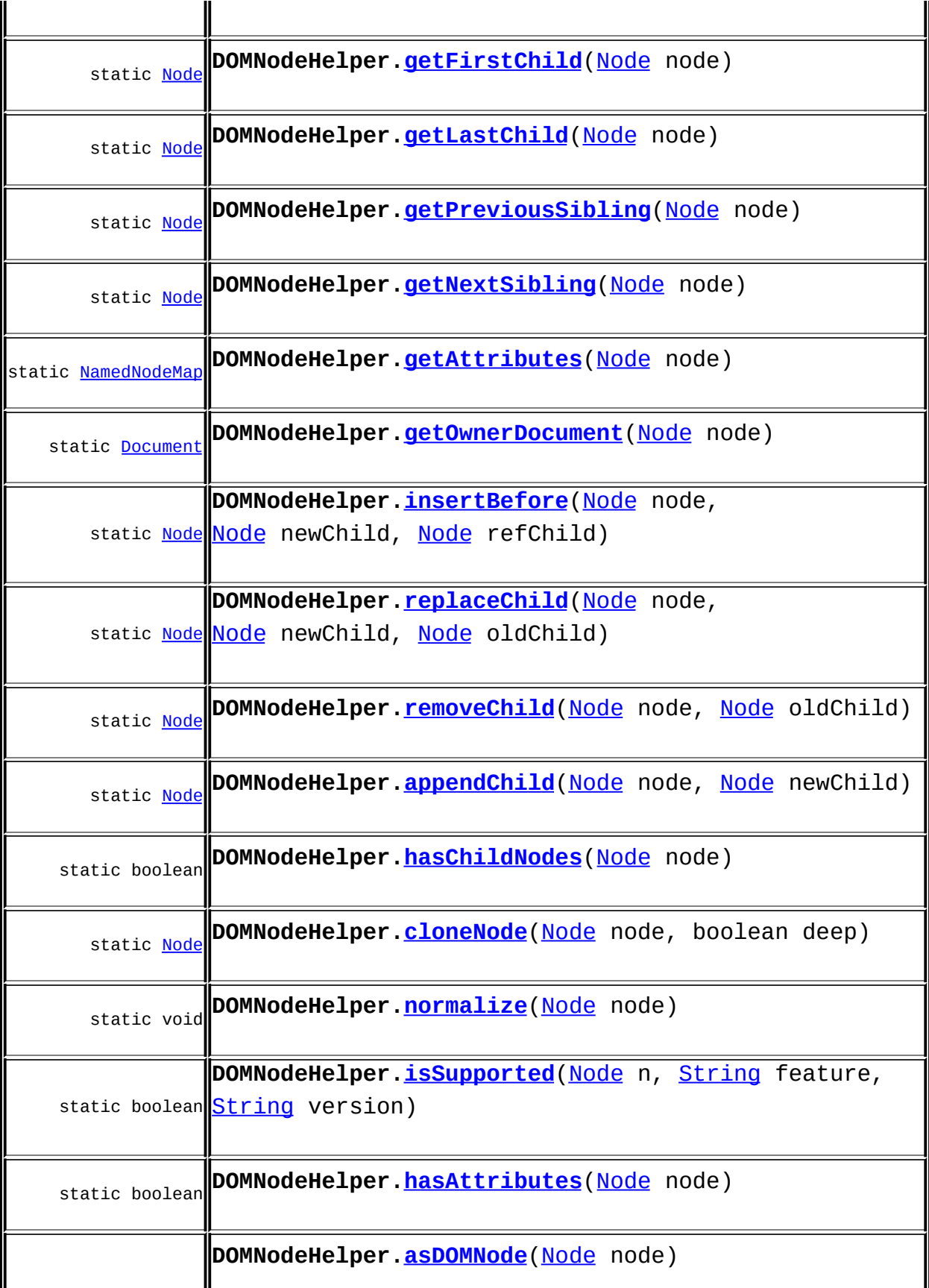

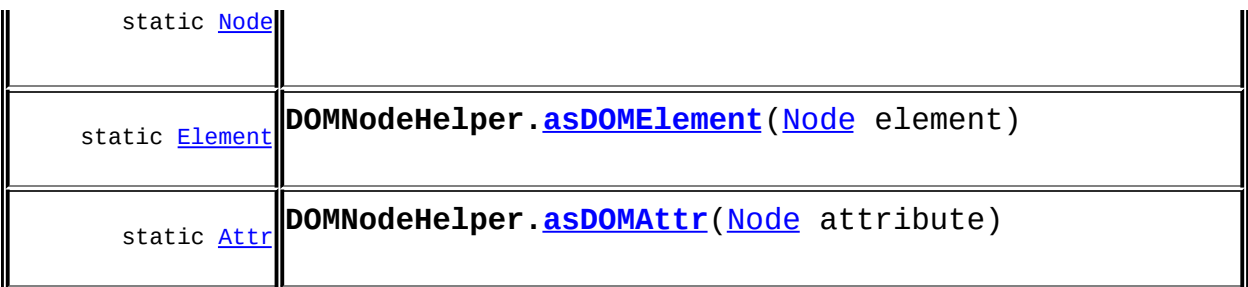

#### <span id="page-405-0"></span>Jses of <mark>[Node](#page-1222-0)</mark> in <mark>[org.dom4j.io](#page-953-0)</mark>

Tethods in **[org.dom4j.io](#page-953-0)** that return [Node](#page-1222-0)

[Node](#page-1222-0) **STAXEventReader[.readNode](#page-1066-0)**(javax.xml.stream.XMLEventReader reader) Reads a [Node](#page-1222-0)from the event stream.

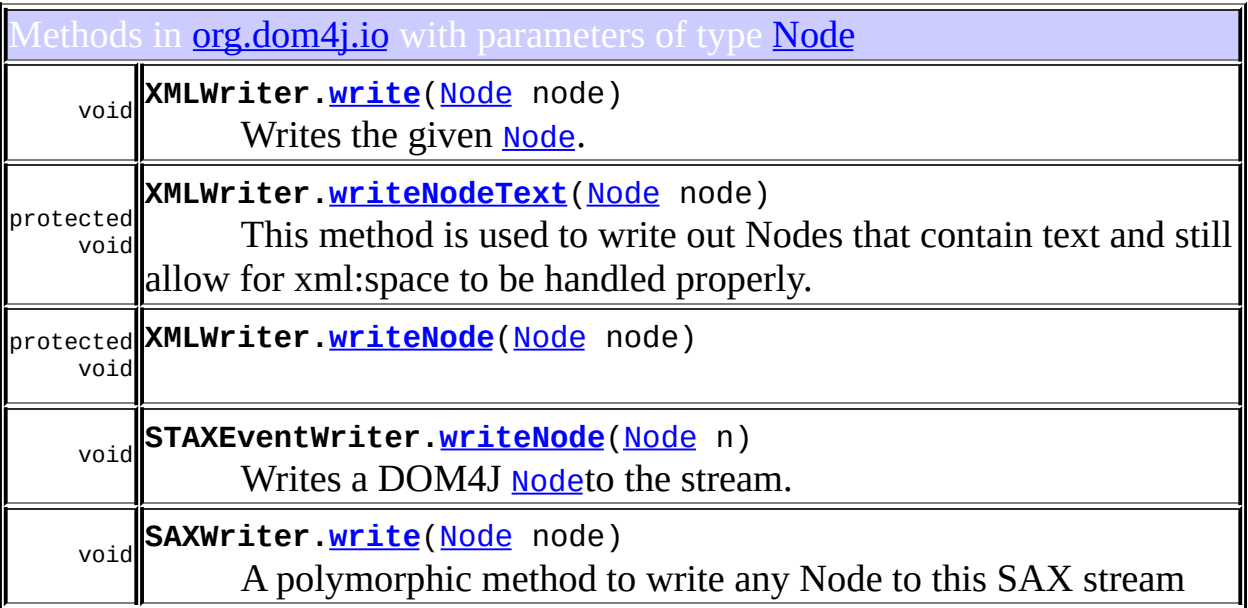

Constructors in *[org.dom4j.io](#page-953-0)* with parameters of type **[Node](#page-1222-0)** 

**[DocumentSource](#page-901-0)**[\(Node](#page-1222-0) node)

<span id="page-405-1"></span>Creates a JAXP [SAXSource](http://java.sun.com/xml/jaxp/dist/1.1/docs/api/javax/xml/transform/sax/SAXSource.html)for the given [Node](#page-1222-0).

# Uses of [Node](#page-1222-0) in [org.dom4j.rule](#page-1314-0)

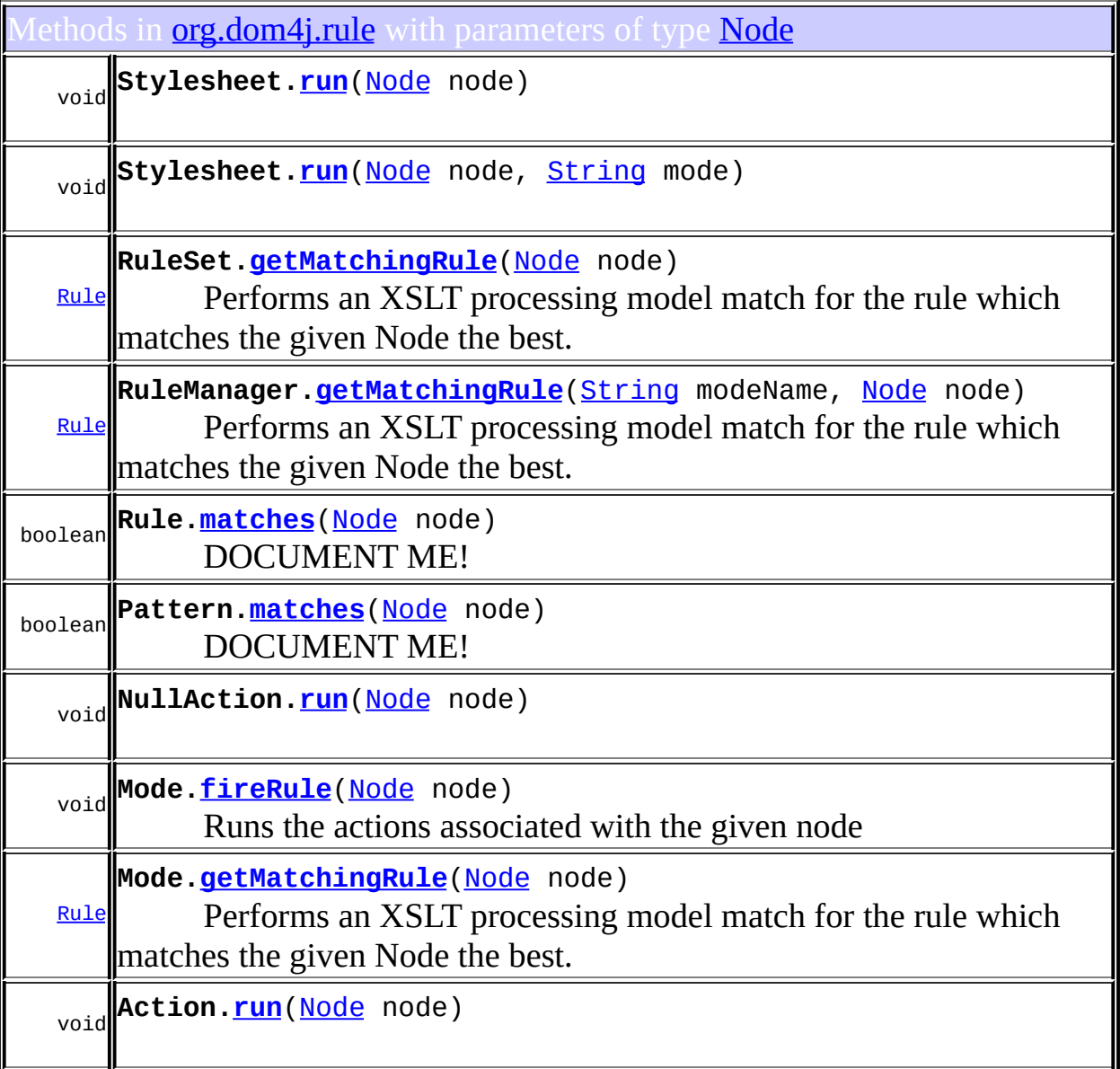

# <span id="page-406-0"></span>ses of [Node](#page-1222-0) in [org.dom4j.rule.pattern](#page-1342-0)

lethods in **<u>[org.dom4j.rule.pattern](#page-1342-0)</u>** with parameters of type **[Node](#page-1222-0)** 

**NodeTypePattern[.matches](#page-1338-0)**[\(Node](#page-1222-0) node)

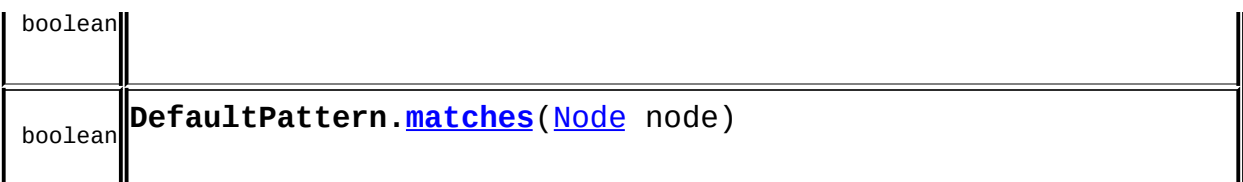

#### <span id="page-407-0"></span>Jses of **[Node](#page-1222-0)** in **[org.dom4j.swing](#page-1416-0)**

ields in **[org.dom4j.swing](#page-1416-0)** declared as **[Node](#page-1222-0)** 

protected **LeafTreeNode.[xmlNode](#page-1412-0)** [Node](#page-1222-0) The dom4j Node which contains the

Iethods in **[org.dom4j.swing](#page-1416-0)** that return [Node](#page-1222-0)

**[Node](#page-1222-0) LeafTreeNode.[getXmlNode](#page-1414-0)**()

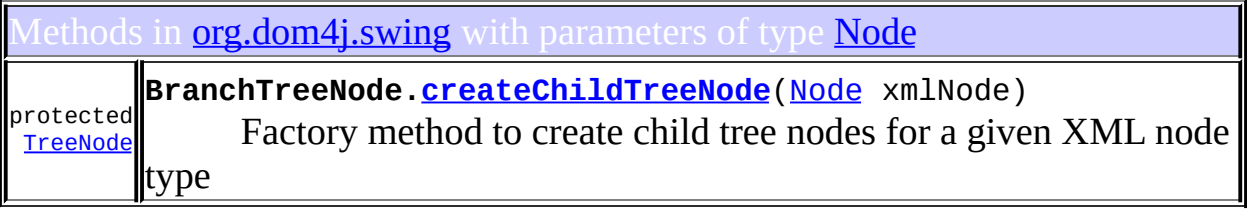

Constructors in **[org.dom4j.swing](#page-1416-0)** with parameters of type **[Node](#page-1222-0)** 

**[LeafTreeNode](#page-1412-1)**[\(Node](#page-1222-0) xmlNode)

**[LeafTreeNode](#page-1412-2)**[\(TreeNode](http://java.sun.com/j2se/1.3/docs/api/javax/swing/tree/TreeNode.html) parent, [Node](#page-1222-0) xmlNode)

<span id="page-407-1"></span>Jses of **[Node](#page-1222-0)** in **[org.dom4j.tree](#page-1937-0)** 

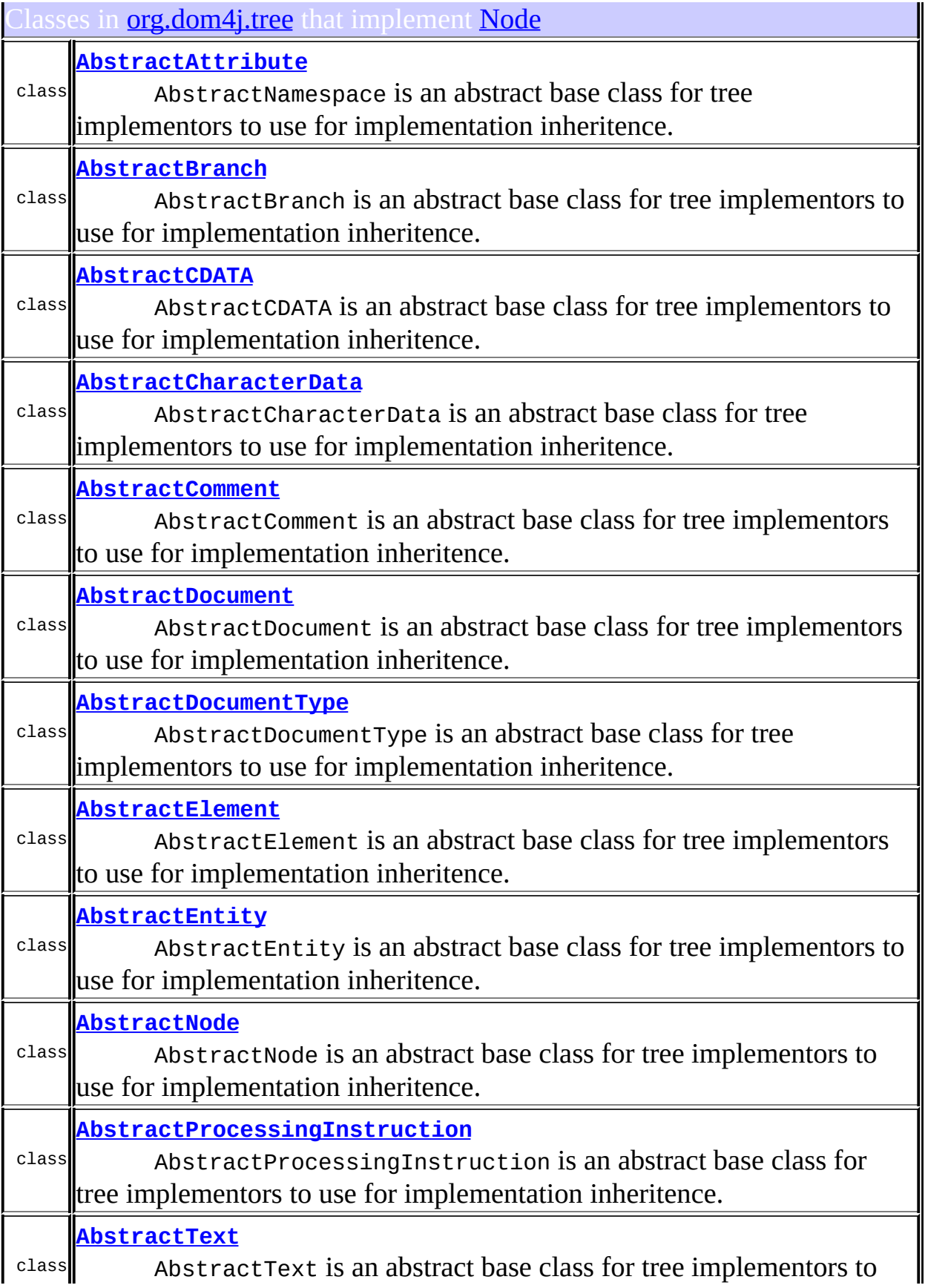

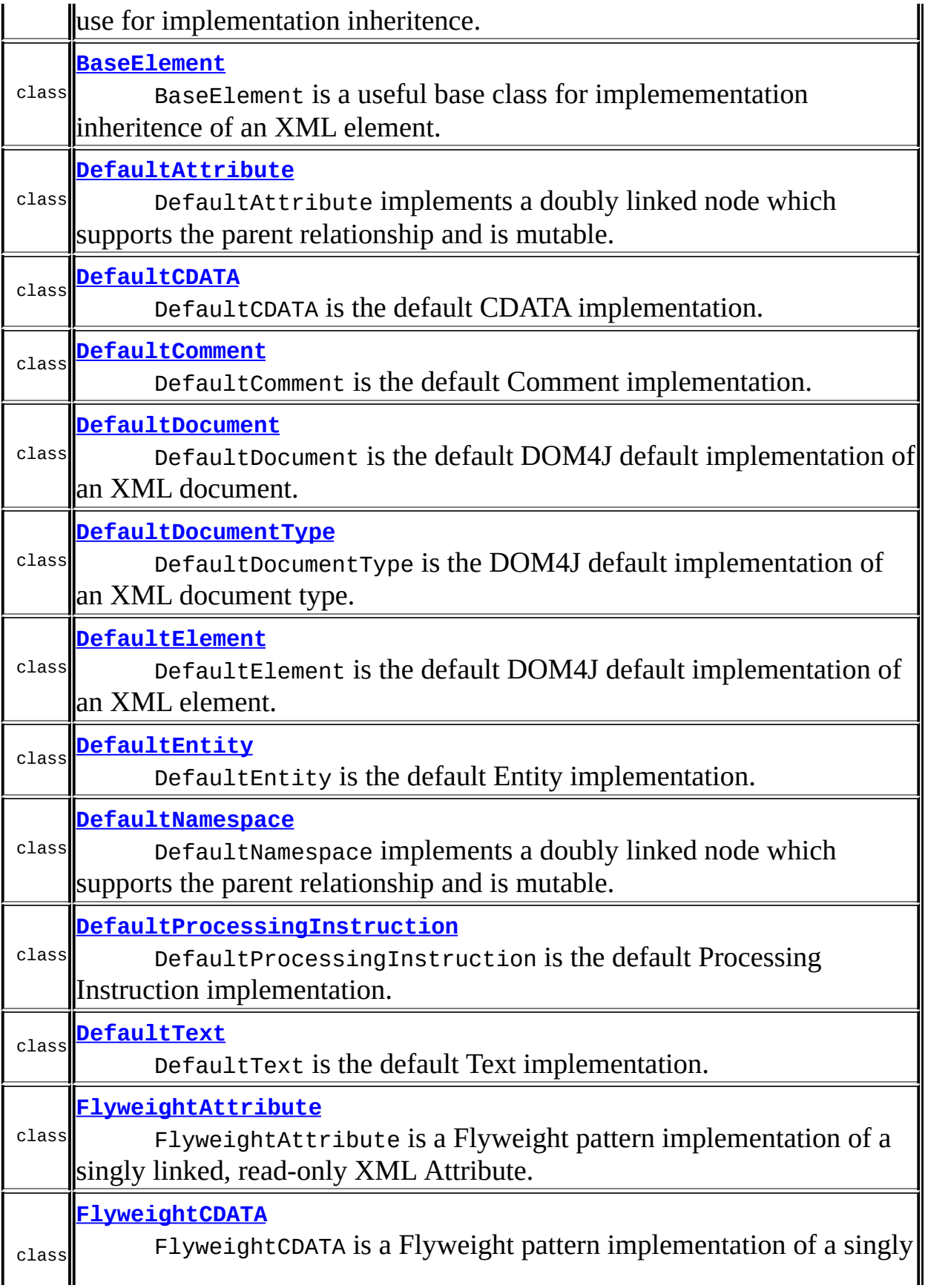

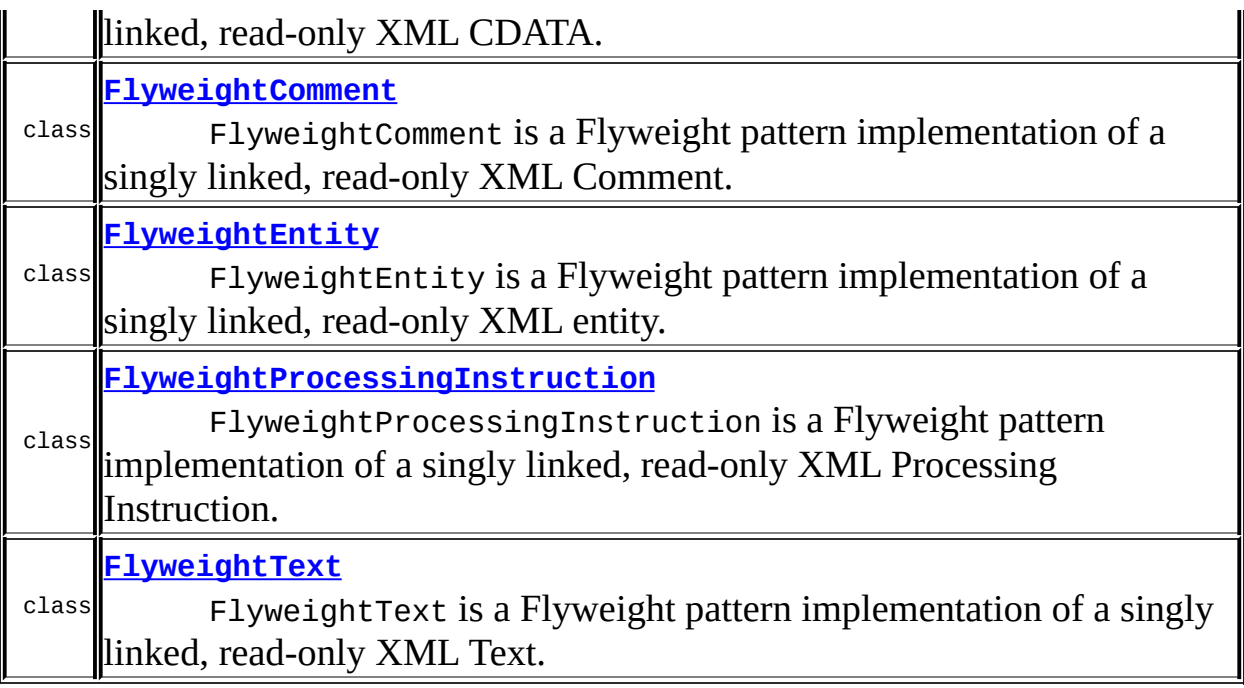

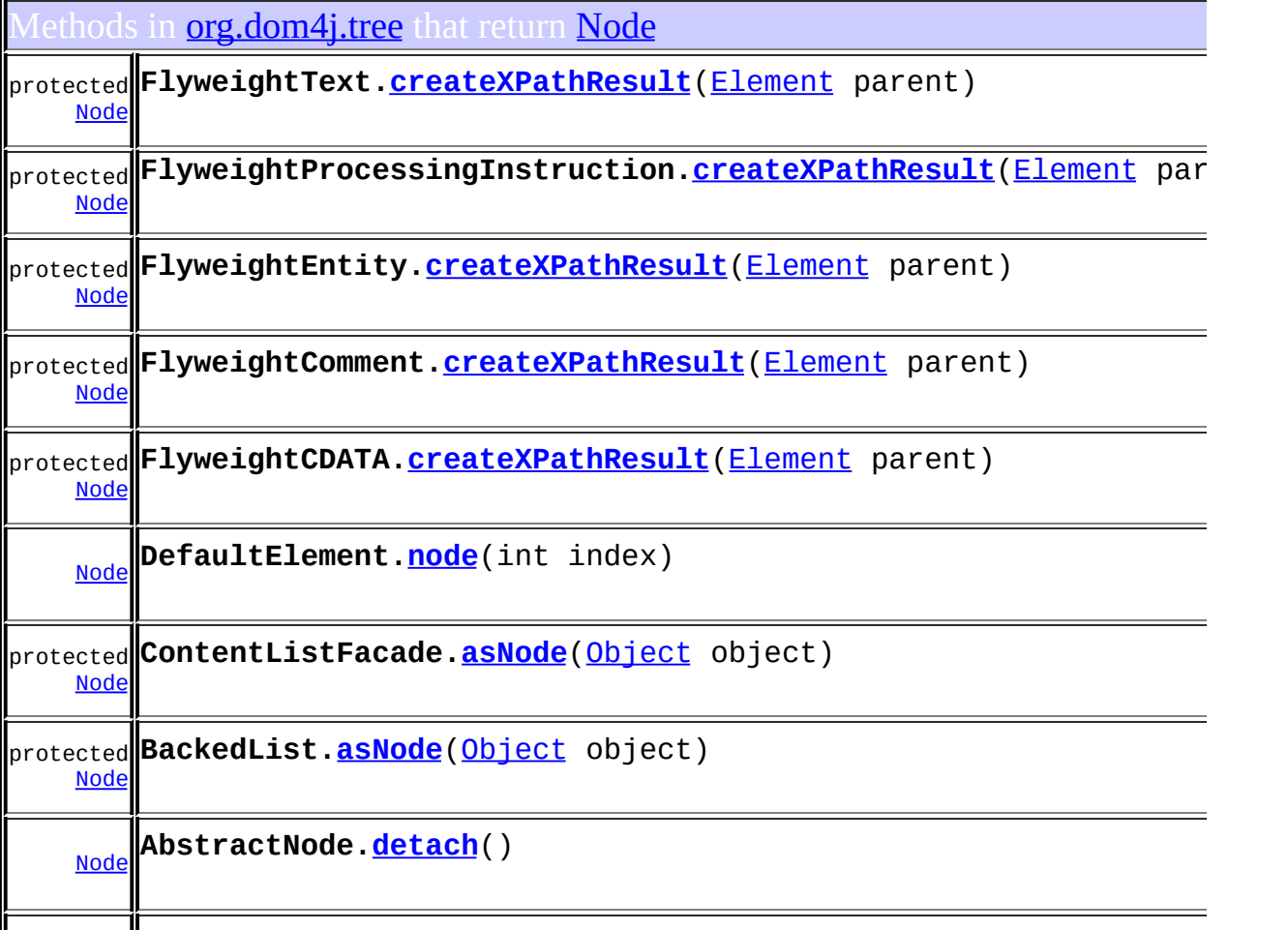

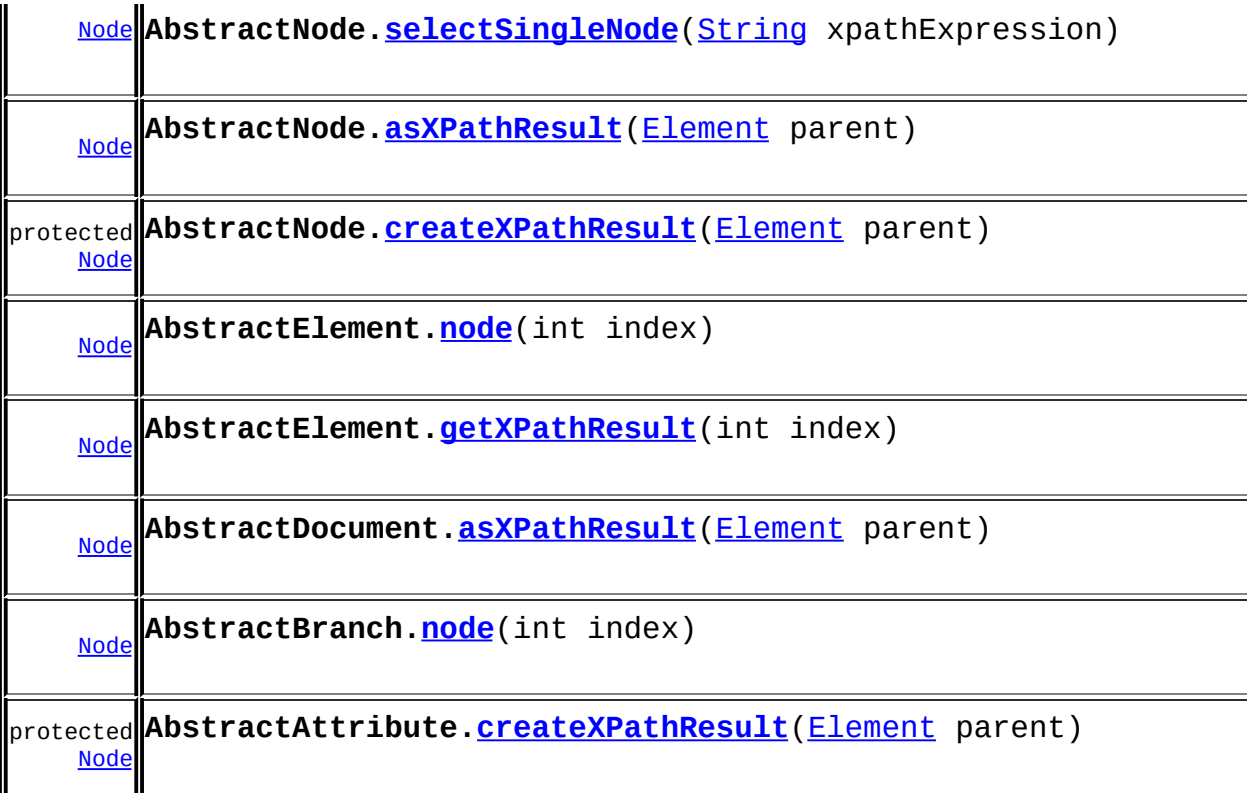

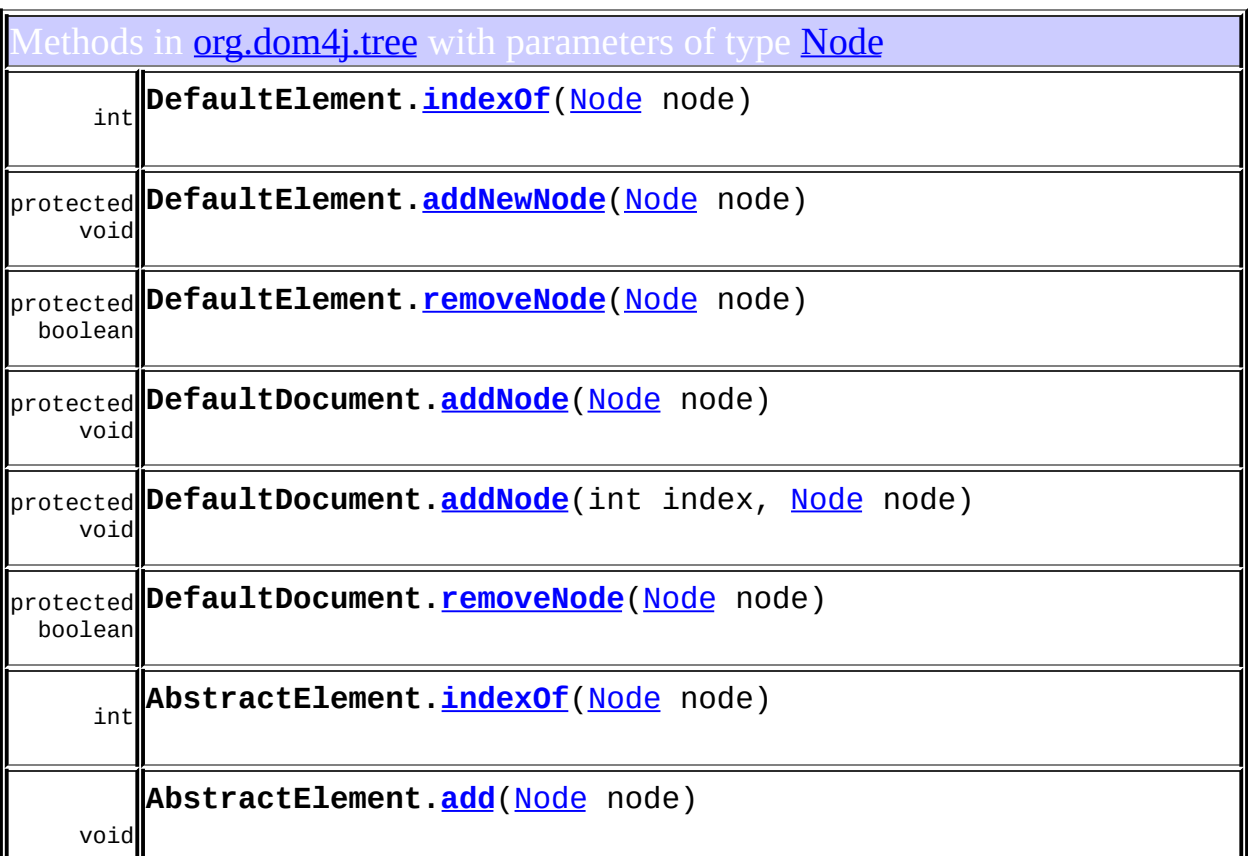

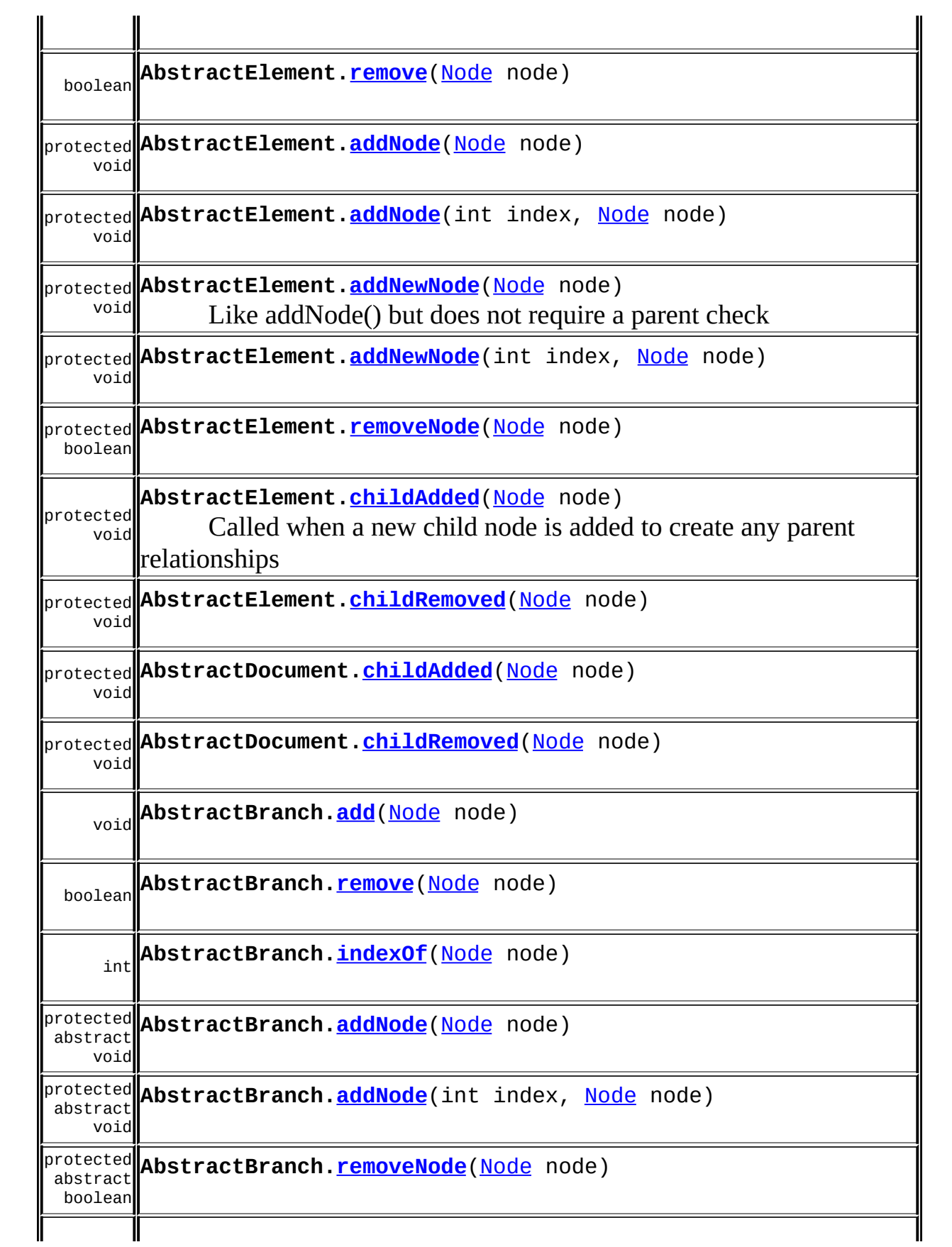

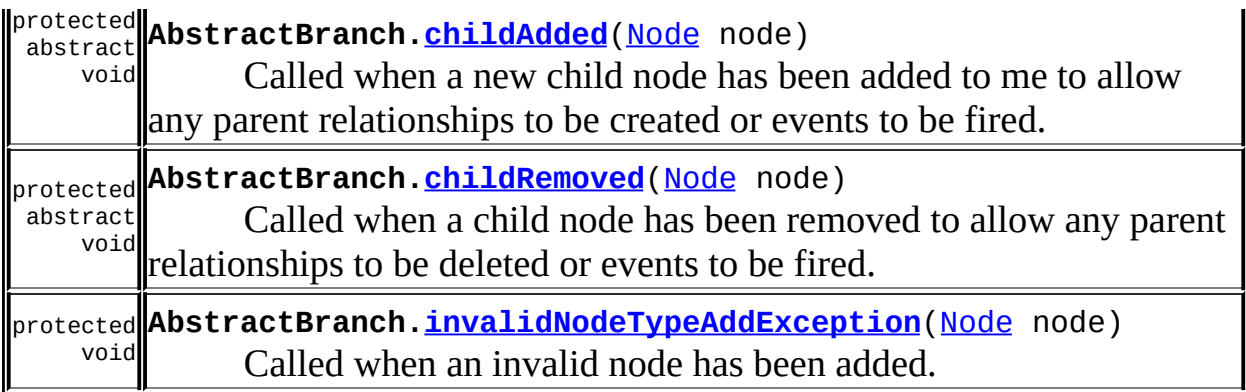

# <span id="page-413-0"></span>Uses of <u>[Node](#page-1222-0)</u> in <u>[org.dom4j.util](#page-2031-0)</u>

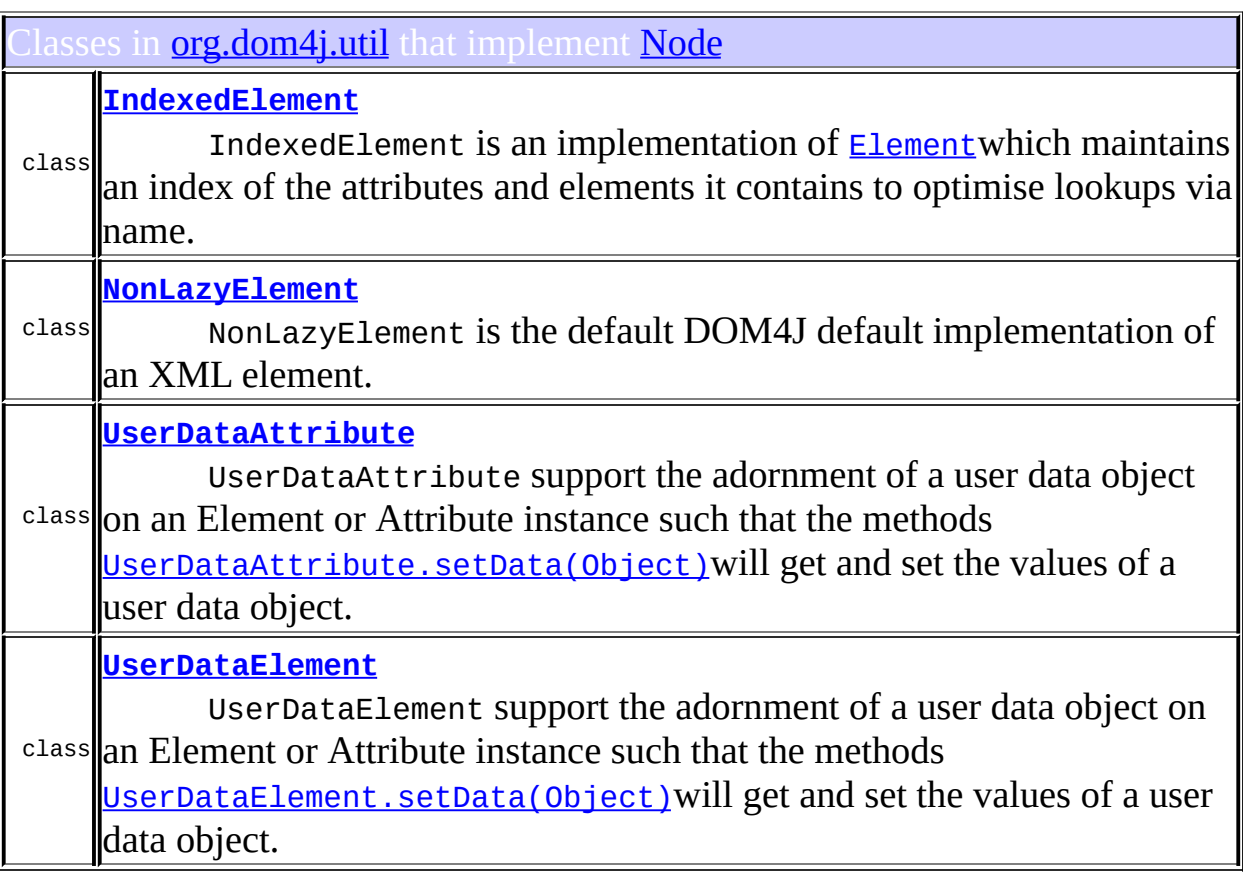

ethods in **[org.dom4j.util](#page-2031-0)** with parameters of type **[Node](#page-1222-0)** 

**NodeComparator[.compare](#page-2018-0)**([Node](#page-1222-0) n1, [Node](#page-1222-0) n2)

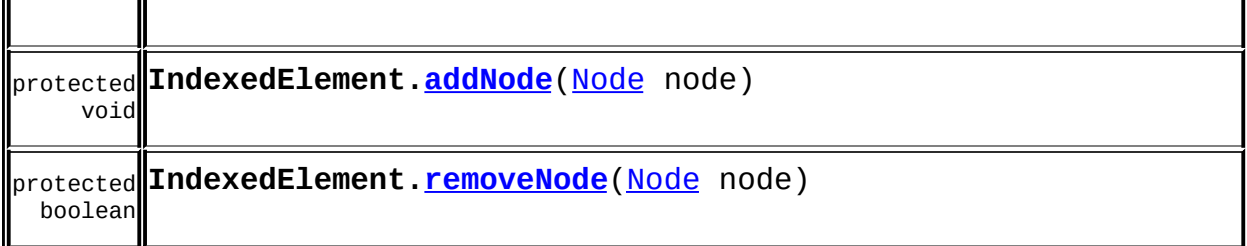

<span id="page-414-0"></span>Uses of **[Node](#page-1222-0)** in **[org.dom4j.xpath](#page-2120-0)** 

Iethods in <mark>[org.dom4j.xpath](#page-2120-0)</mark> that return [Node](#page-1222-0) **[Node](#page-1222-0) DefaultXPath.[selectSingleNode](#page-2114-0)**[\(Object](http://java.sun.com/j2se/1.3/docs/api/java/lang/Object.html) context)

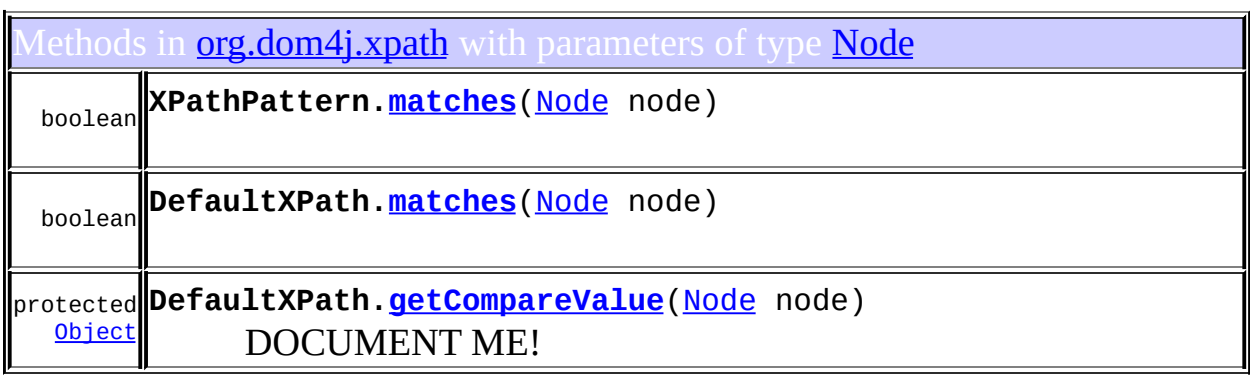

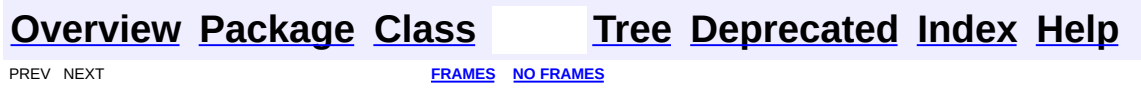

Copyright © 2001-2005 MetaStuff Ltd.. All Rights Reserved.

<span id="page-415-0"></span>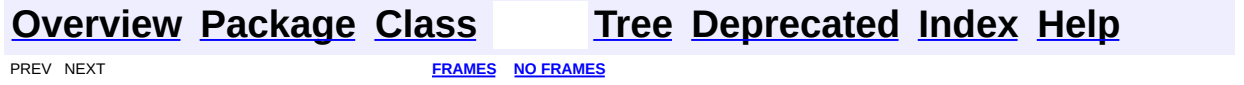

# **Uses of Interface org.dom4j.NodeFilter**

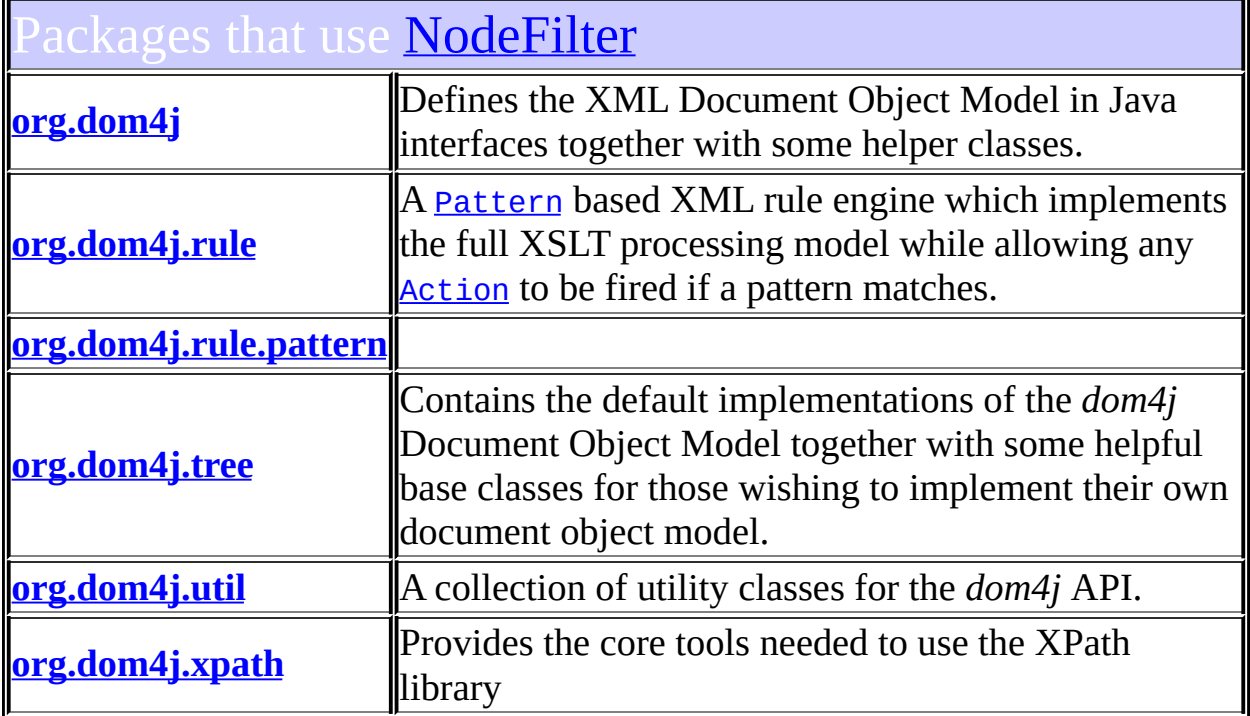

# <span id="page-416-0"></span>ses of **[NodeFilter](#page-1243-0)** in **[org.dom4j](#page-1247-0)**

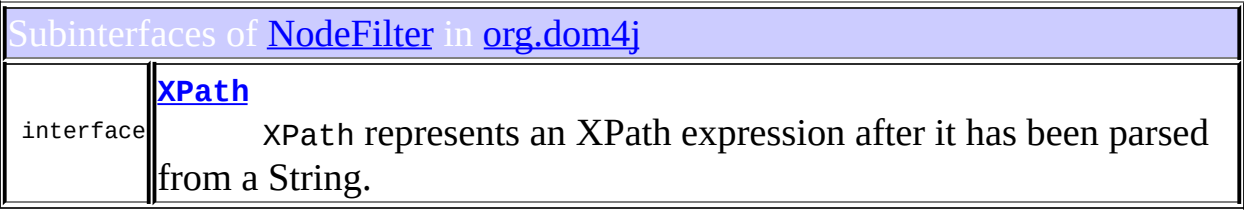

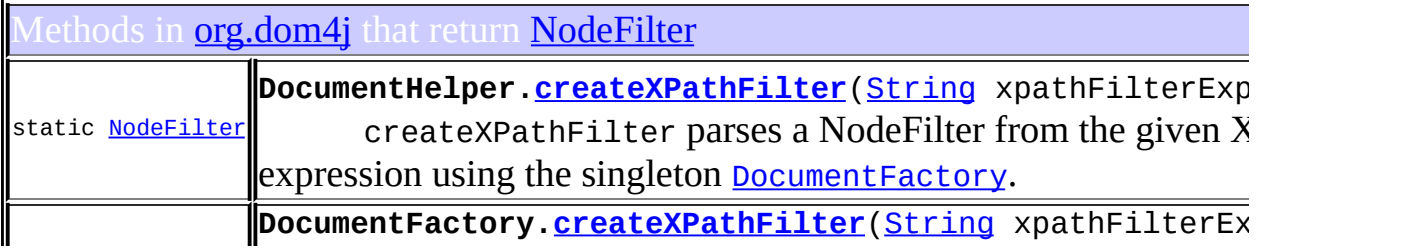

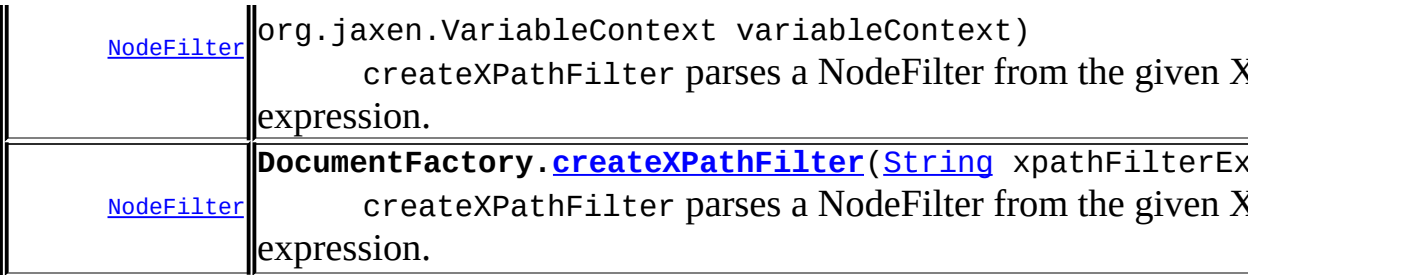

# <span id="page-417-0"></span>Uses of **[NodeFilter](#page-1243-0)** in **[org.dom4j.rule](#page-1314-0)**

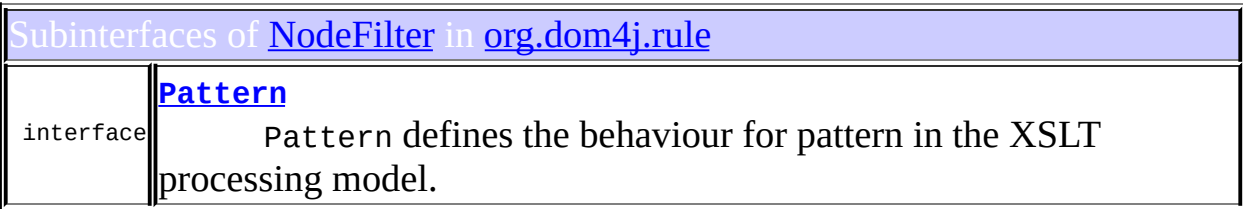

#### <span id="page-417-1"></span>Ises of **[NodeFilter](#page-1243-0)** in **[org.dom4j.rule.pattern](#page-1342-0)**

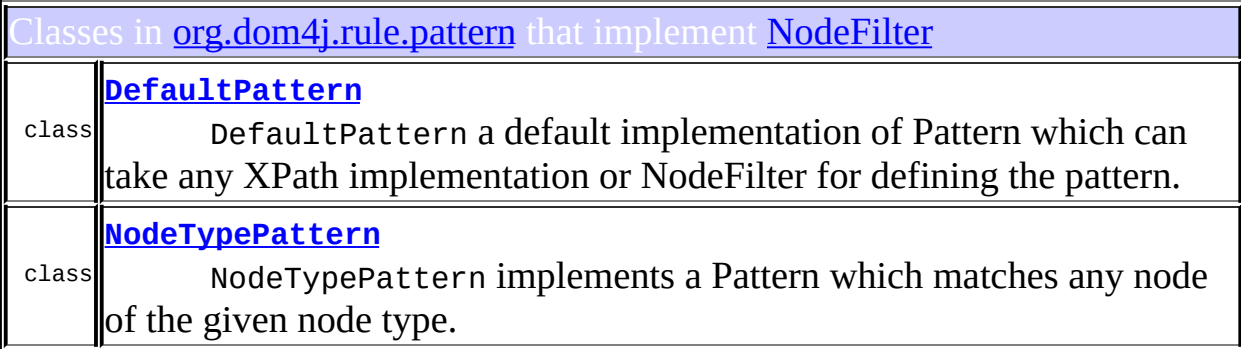

<span id="page-417-2"></span>Constructors in *[org.dom4j.rule.pattern](#page-1342-0)* with parameters of type [NodeFilter](#page-1243-0) **[DefaultPattern](#page-1331-1)**[\(NodeFilter](#page-1243-0) filter)

# Uses of **[NodeFilter](#page-1243-0)** in **[org.dom4j.tree](#page-1937-0)**

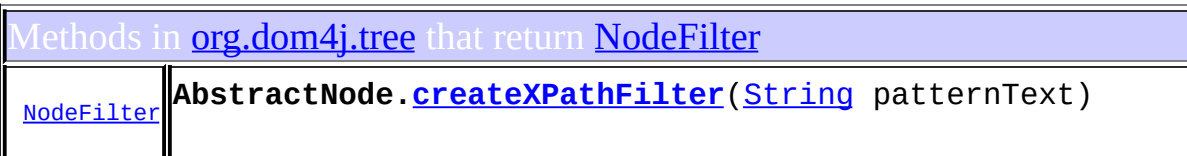

#### <span id="page-418-0"></span>Ises of **[NodeFilter](#page-1243-0)** in **[org.dom4j.util](#page-2031-0)**

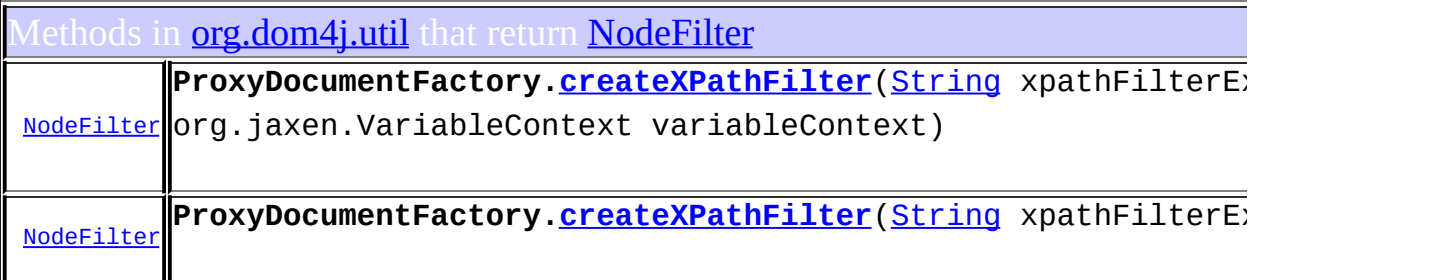

# <span id="page-418-1"></span>ses of **[NodeFilter](#page-1243-0)** in **[org.dom4j.xpath](#page-2120-0)**

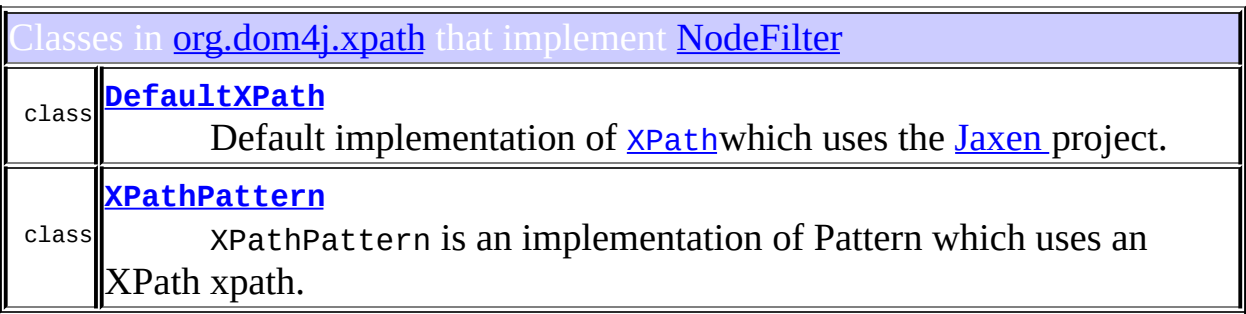

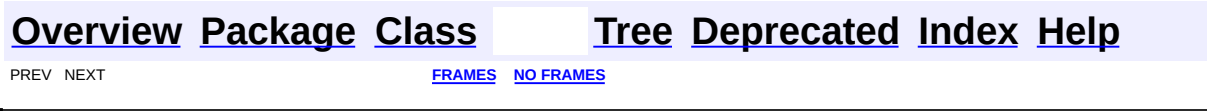

Copyright © 2001-2005 MetaStuff Ltd.. All Rights Reserved.

<span id="page-419-0"></span>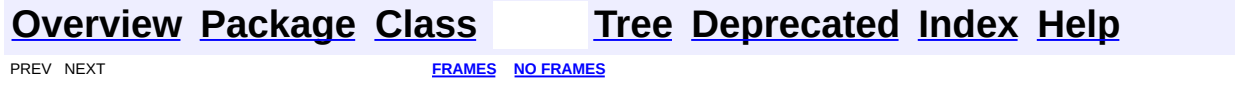

# **Uses of Interface org.dom4j.ProcessingInstruction**

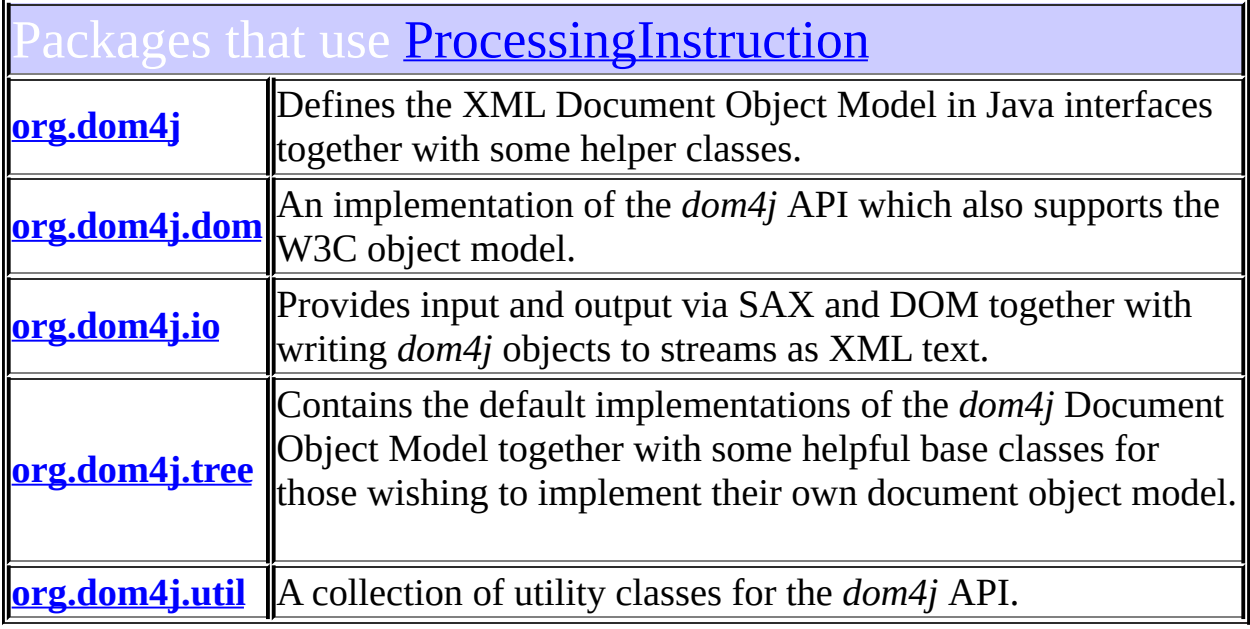

# <span id="page-420-0"></span>Uses of **[ProcessingInstruction](#page-1268-0)** in **[org.dom4j](#page-1247-0)**

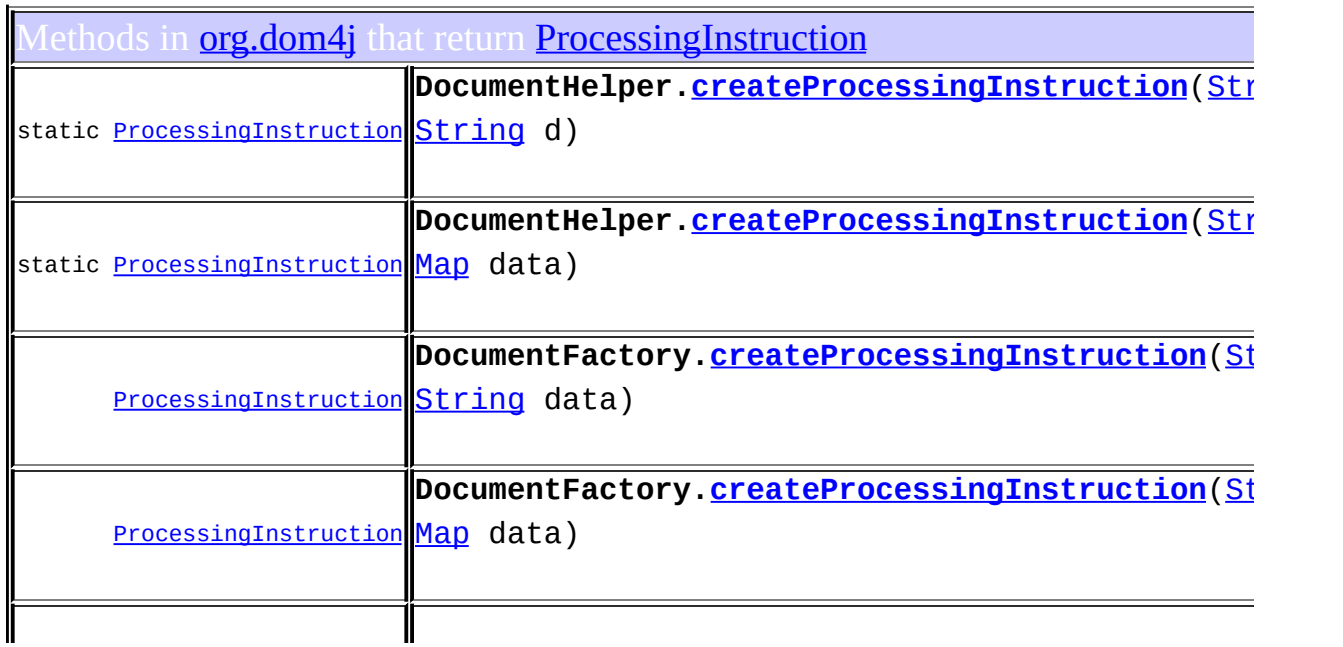

#### [ProcessingInstruction](#page-1268-0) **Branch.[processingInstruction](#page-271-0)**([String](http://java.sun.com/j2se/1.3/docs/api/java/lang/String.html) target) DOCUMENT ME!

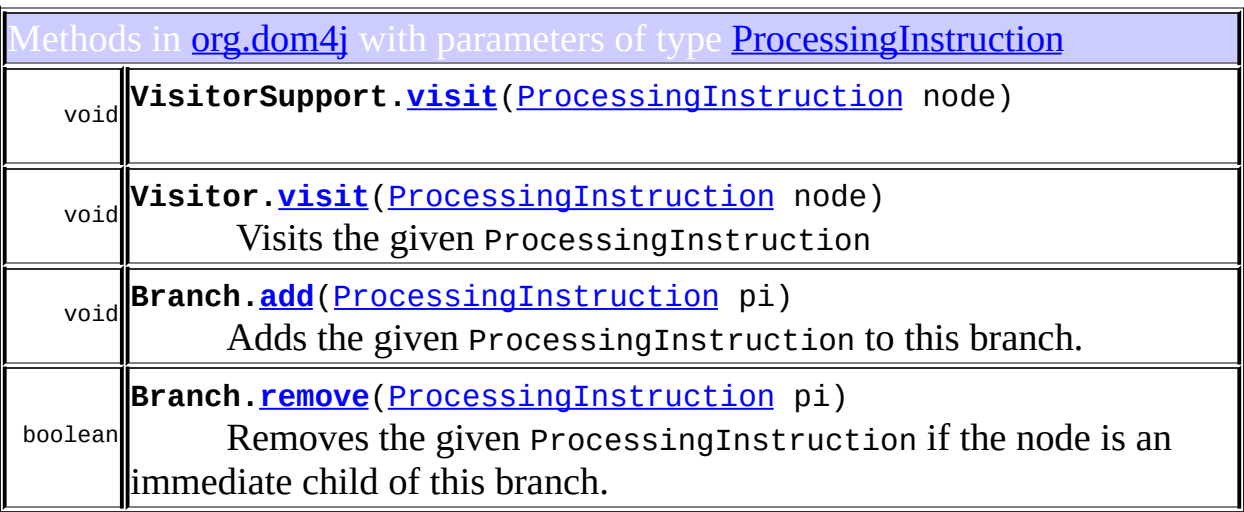

#### <span id="page-421-0"></span>ses of [ProcessingInstruction](#page-1268-0) in [org.dom4j.dom](#page-758-0)

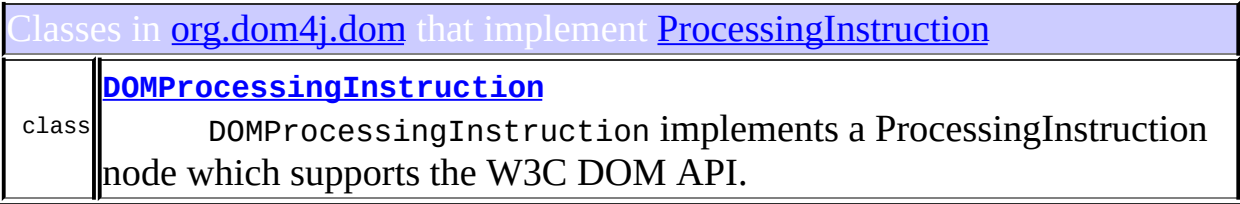

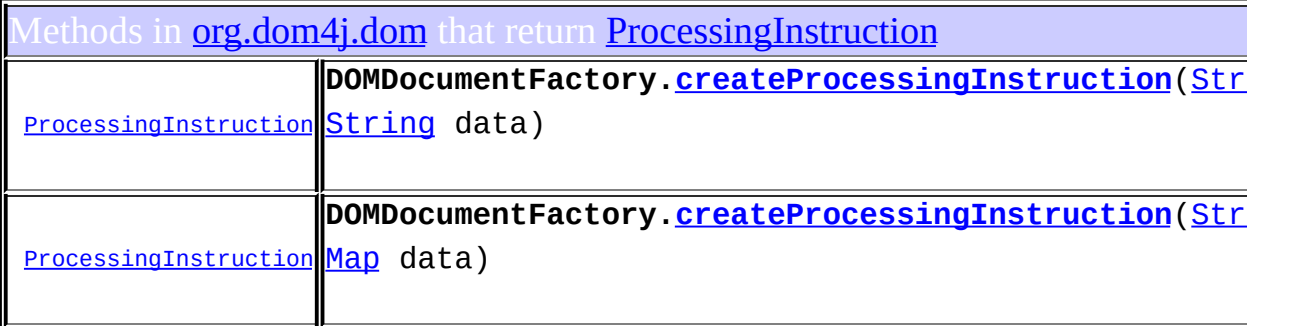

<span id="page-421-1"></span>ses of [ProcessingInstruction](#page-1268-0) in [org.dom4j.io](#page-953-0)

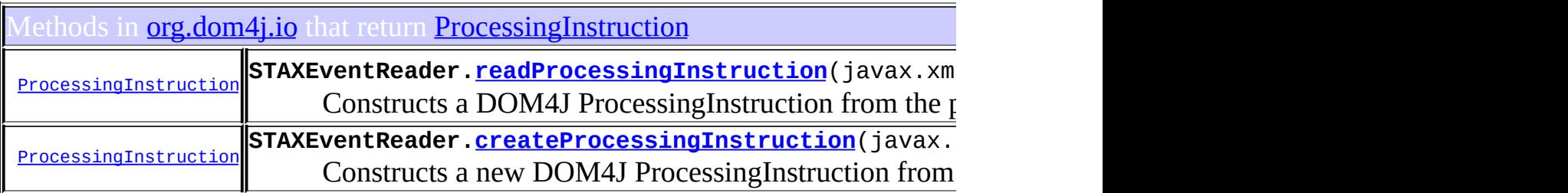

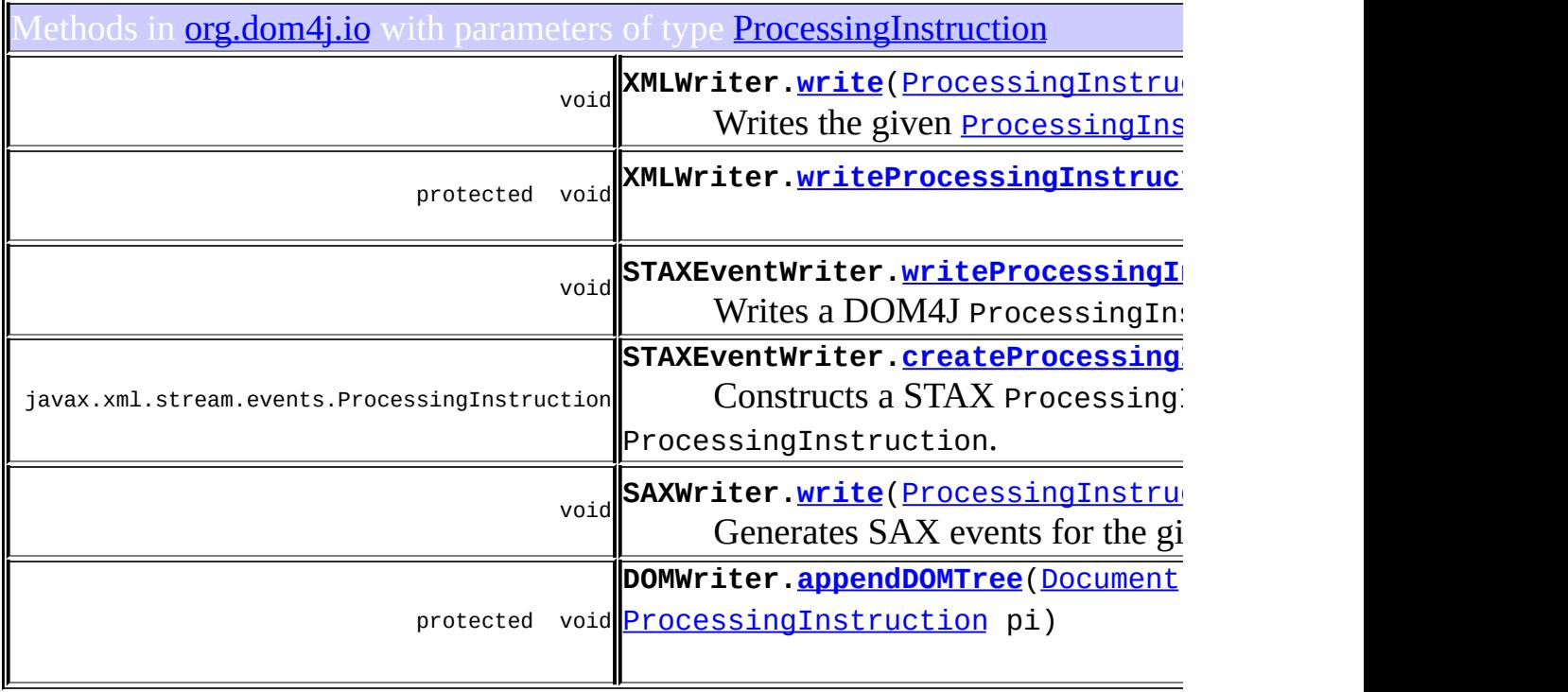

# <span id="page-422-0"></span>Uses of [ProcessingInstruction](#page-1268-0) in [org.dom4j.tree](#page-1937-0)

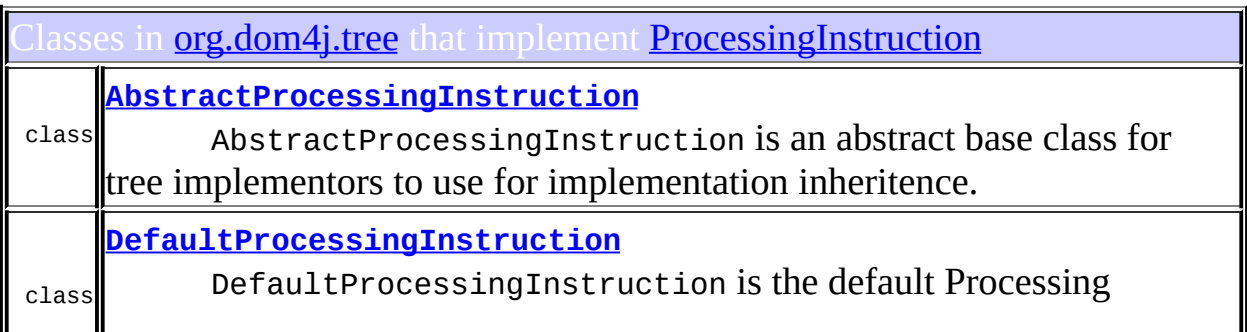

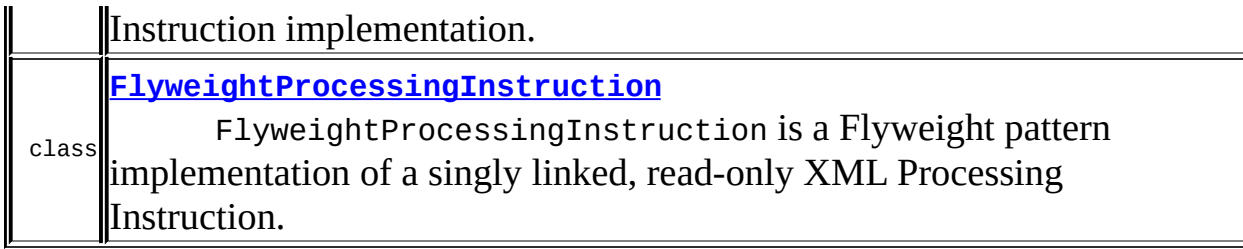

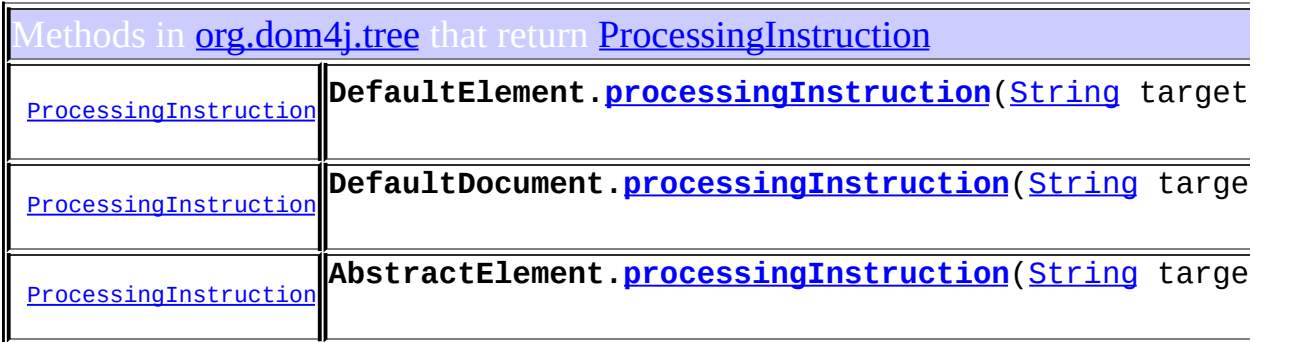

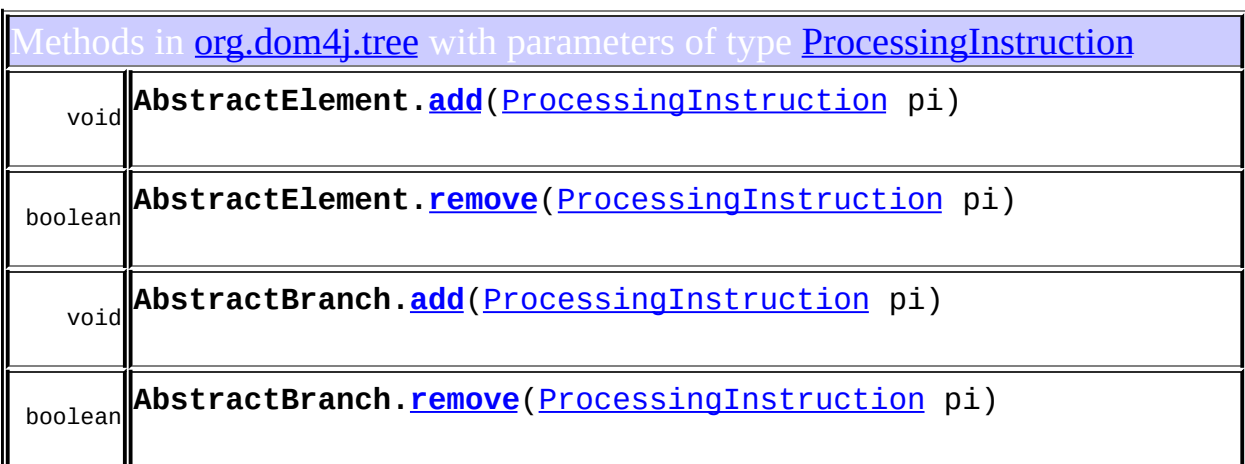

# <span id="page-423-0"></span>Uses of [ProcessingInstruction](#page-1268-0) in [org.dom4j.util](#page-2031-0)

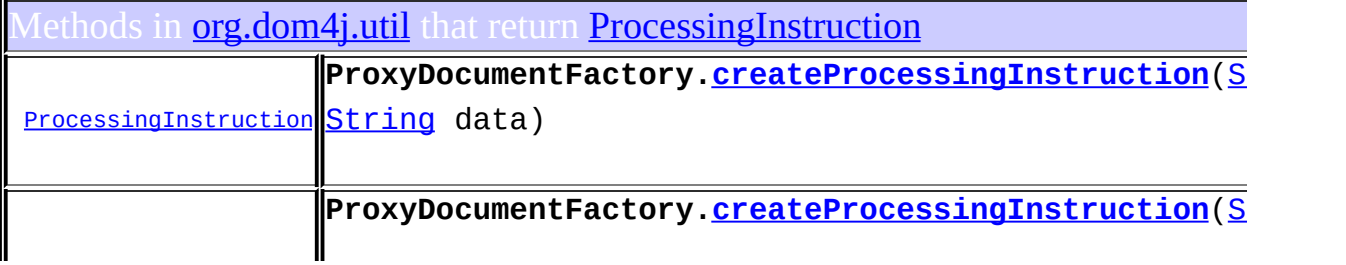

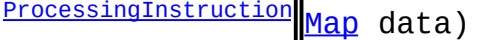

Methods in **[org.dom4j.util](#page-2031-0)** with parameters of type [ProcessingInstruction](#page-1268-0) int [ProcessingInstruction](#page-1268-0) n2) **NodeComparator[.compare](#page-2020-0)**([ProcessingInstruction](#page-1268-0) n1,

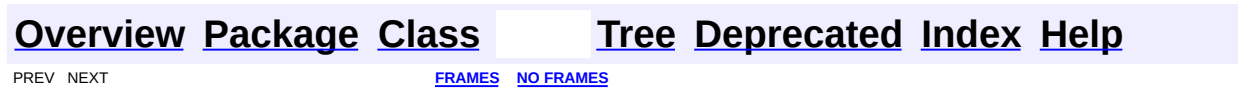

Copyright © 2001-2005 MetaStuff Ltd.. All Rights Reserved.

<span id="page-425-0"></span>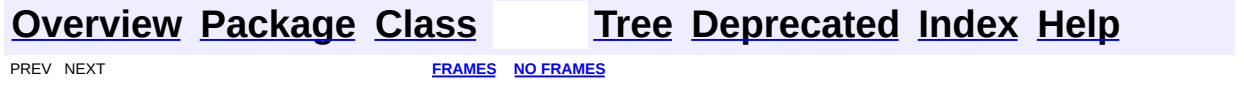

### **Uses of Class org.dom4j.QName**

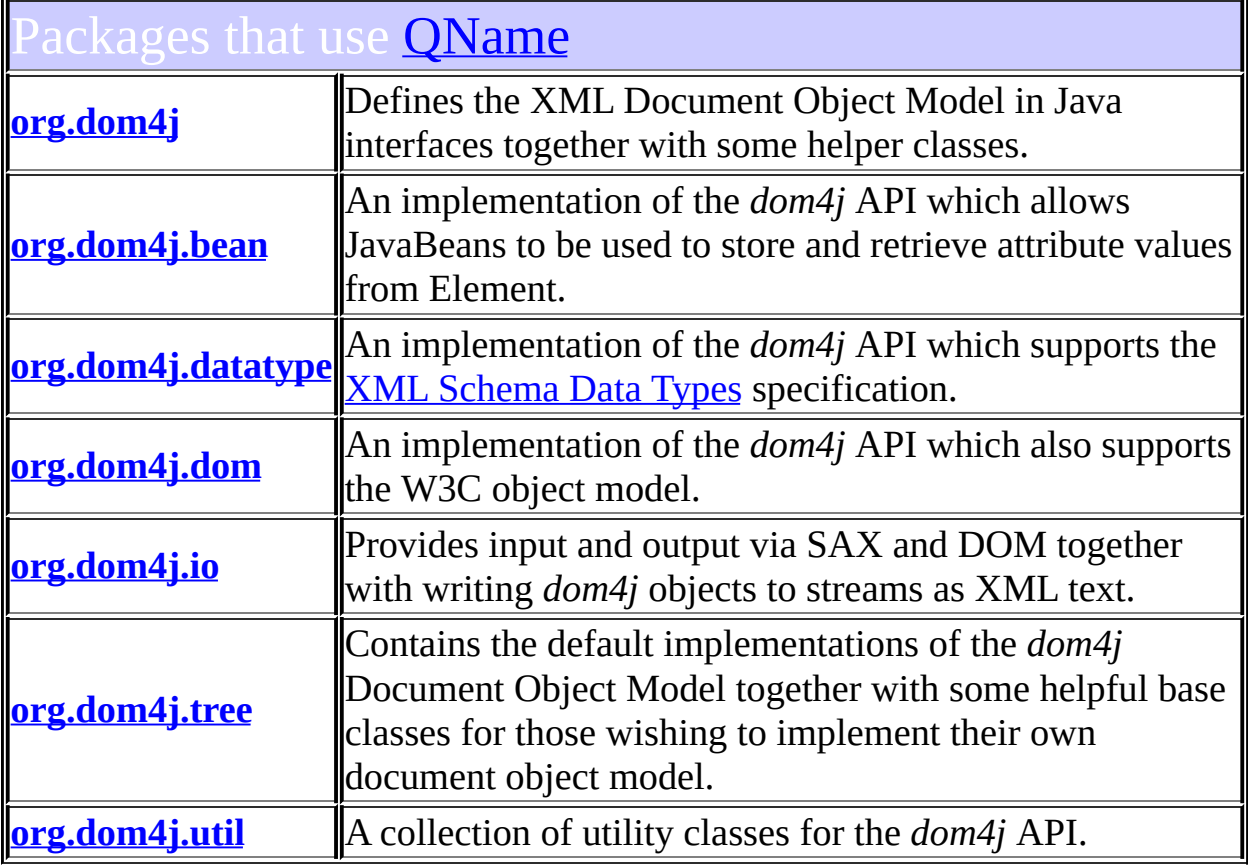

# <span id="page-426-0"></span>Uses of **[QName](#page-1273-0)** in **[org.dom4j](#page-1247-0)**

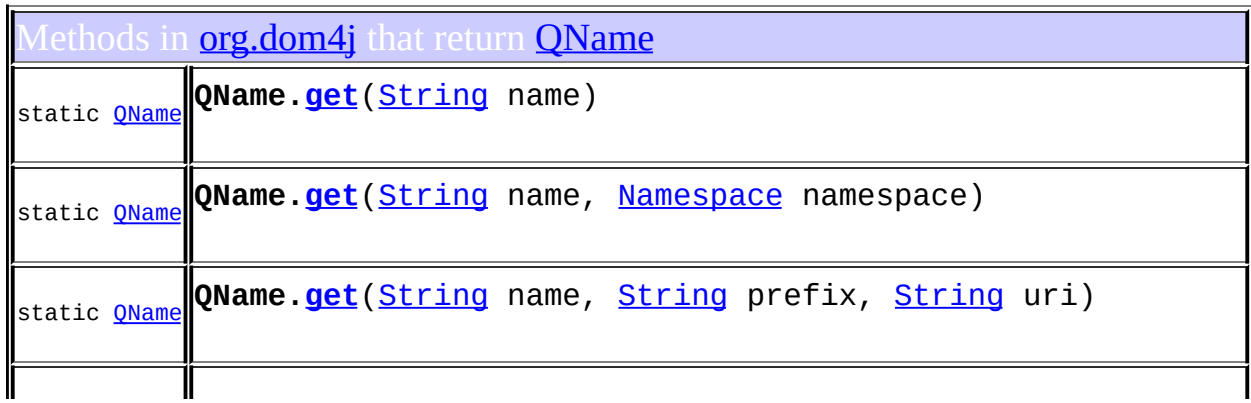

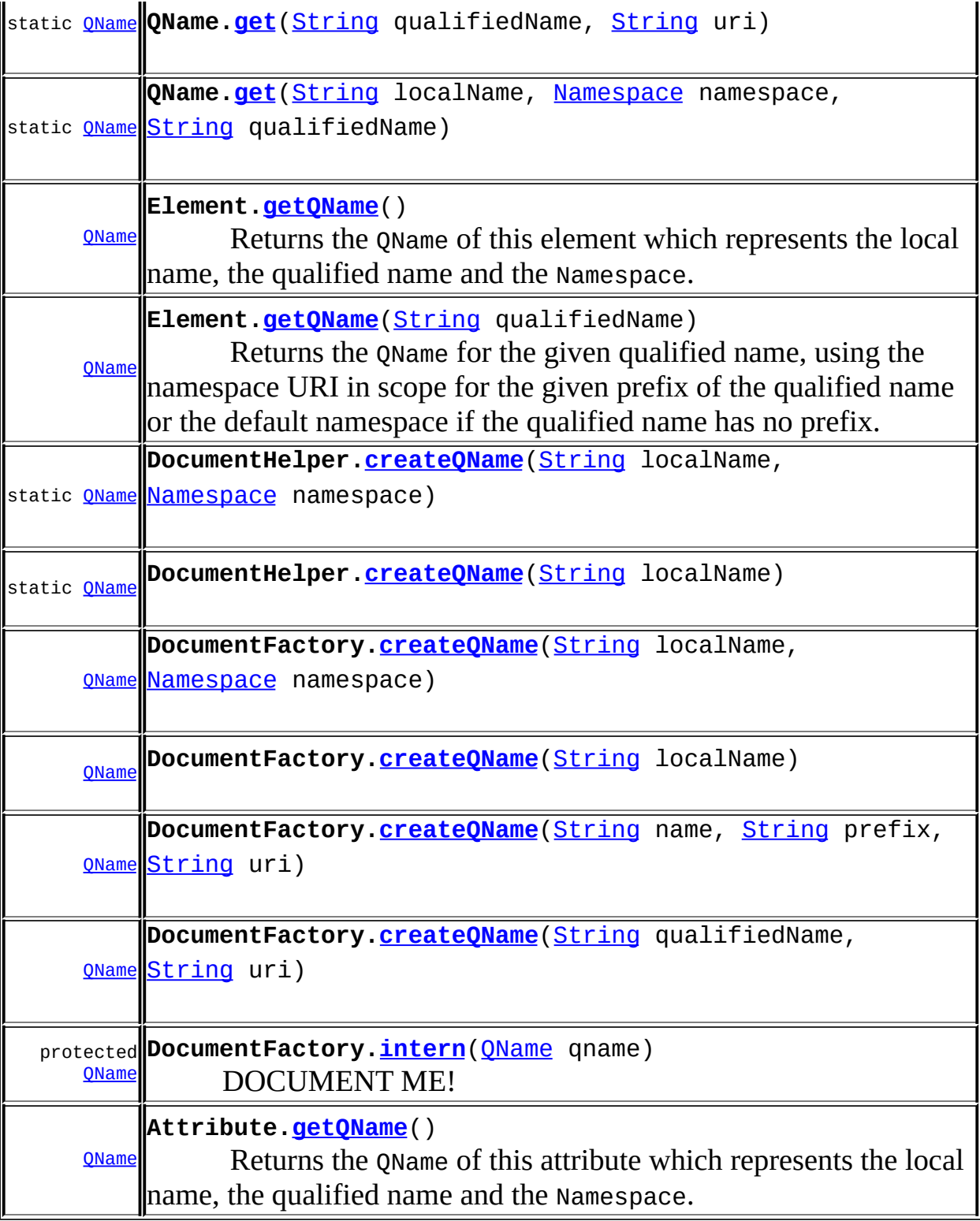

Methods in **[org.dom4j](#page-1247-0)** with parameters of type **[QName](#page-1273-0)** 

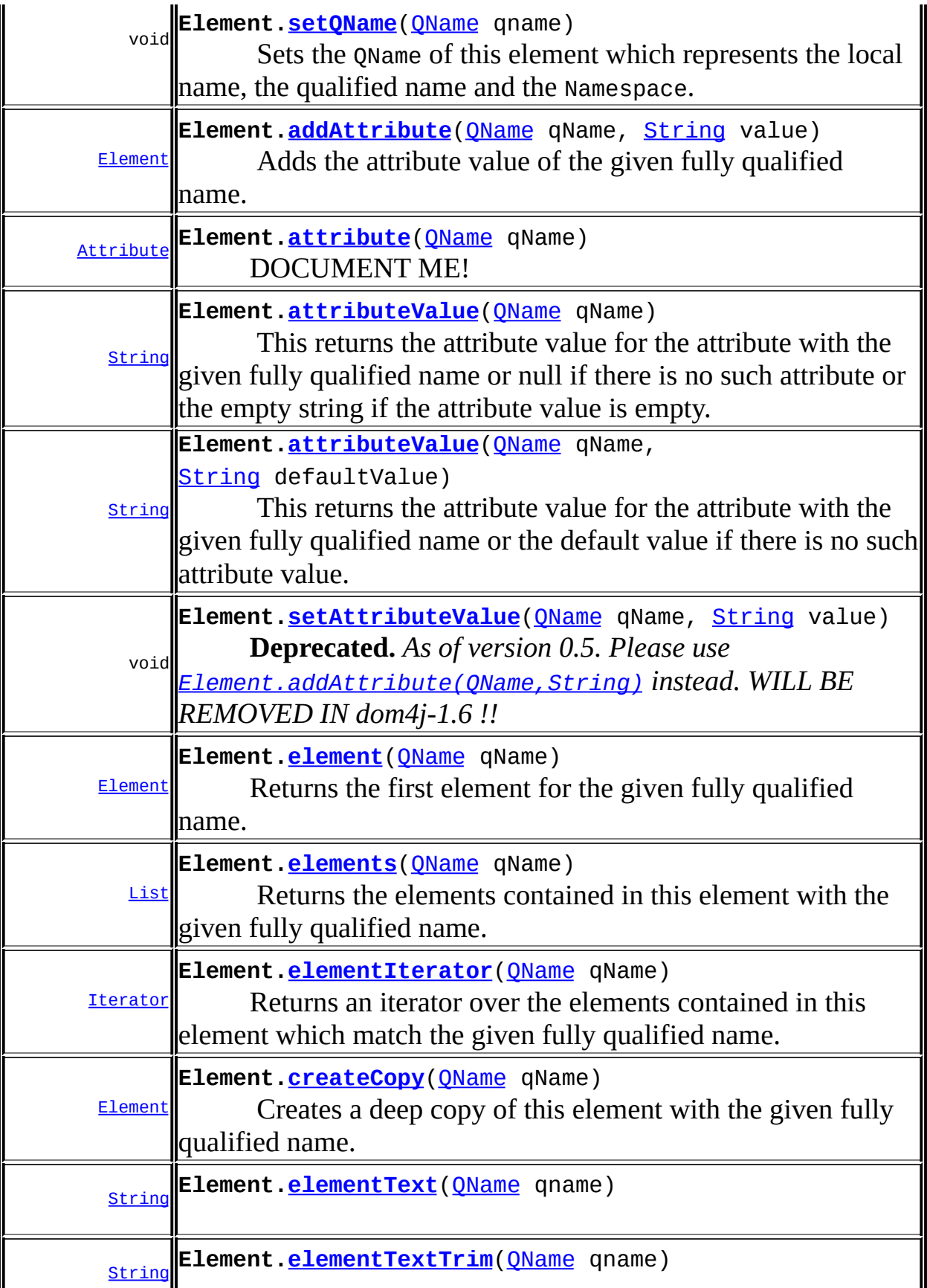

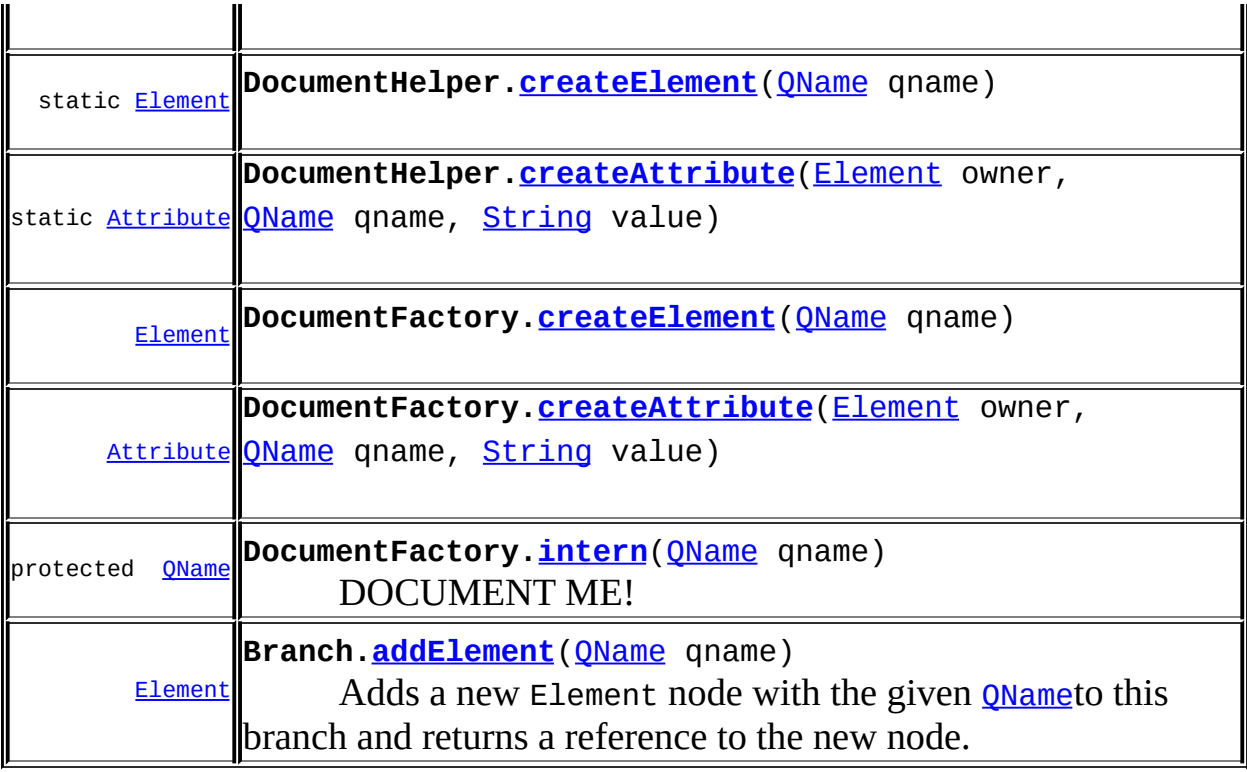

# <span id="page-429-0"></span>Uses of **[QName](#page-1273-0)** in **[org.dom4j.bean](#page-256-0)**

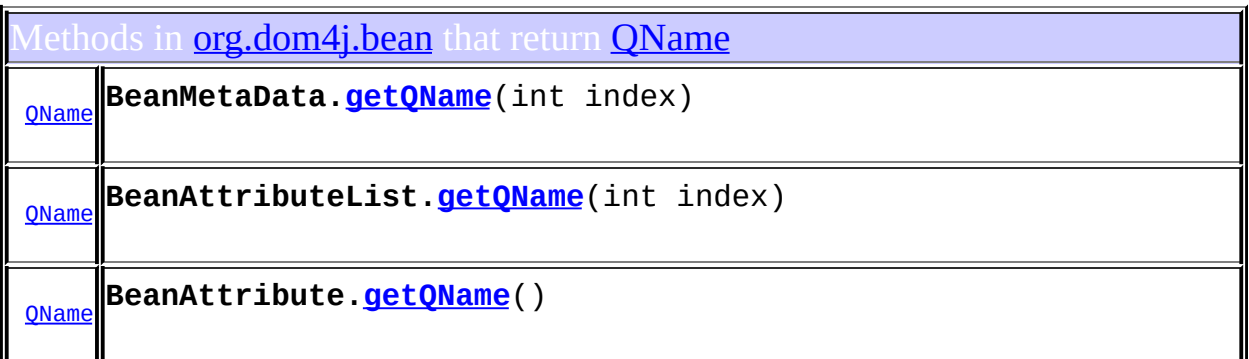

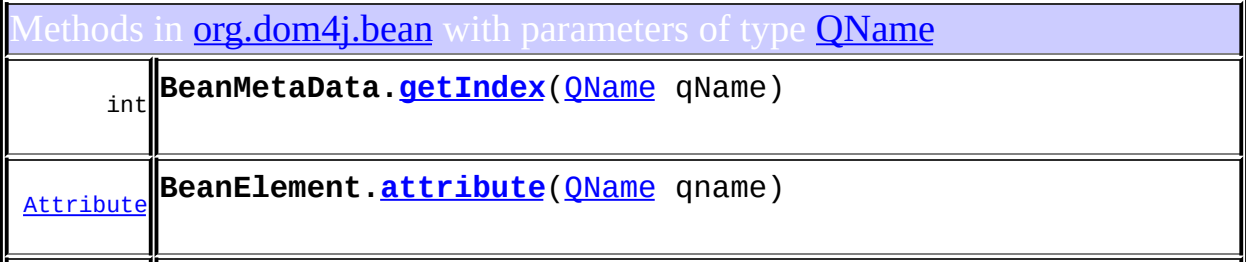

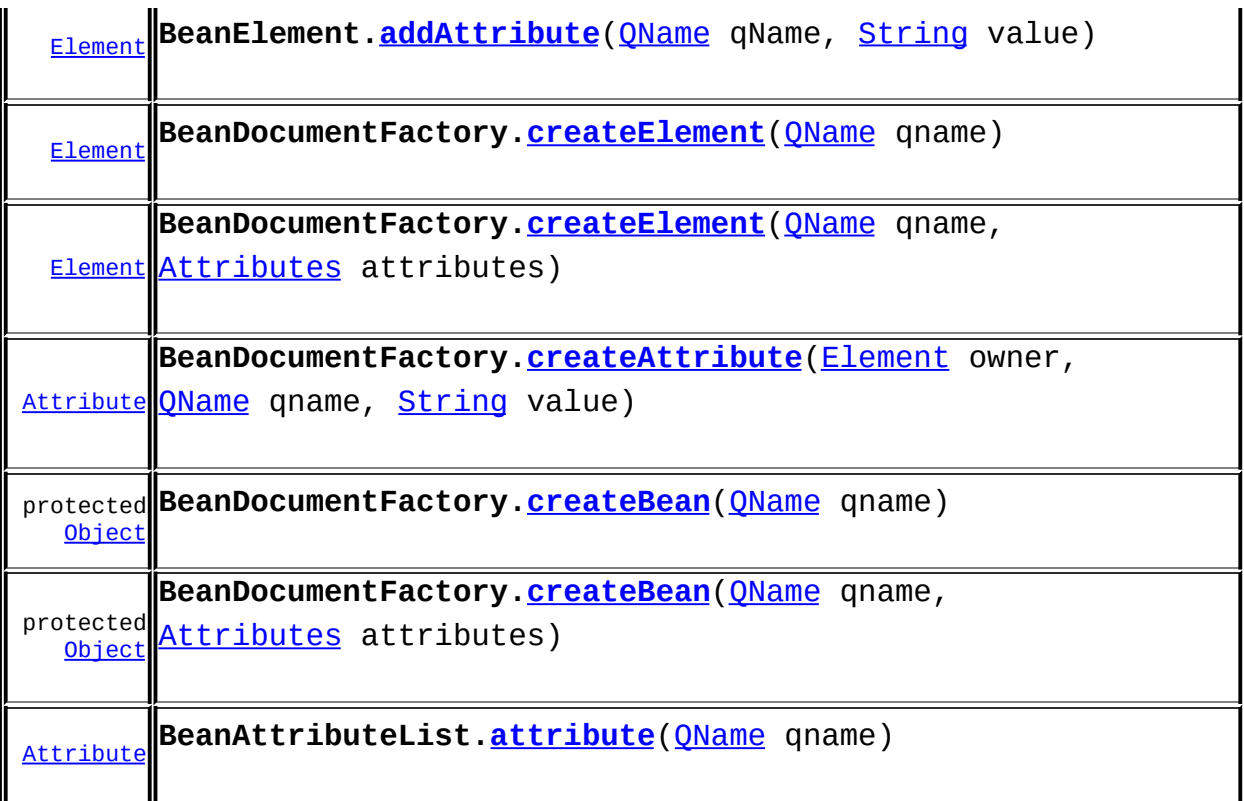

Constructors in **[org.dom4j.bean](#page-256-0)** with parameters of type **[QName](#page-1273-0)** 

**[BeanElement](#page-234-0)**[\(QName](#page-1273-0) qname, [Object](http://java.sun.com/j2se/1.3/docs/api/java/lang/Object.html) bean)

**[BeanElement](#page-234-1)**[\(QName](#page-1273-0) qname)

# <span id="page-430-0"></span>Uses of **[QName](#page-1273-0)** in **<u>[org.dom4j.datatype](#page-509-0)</u>**

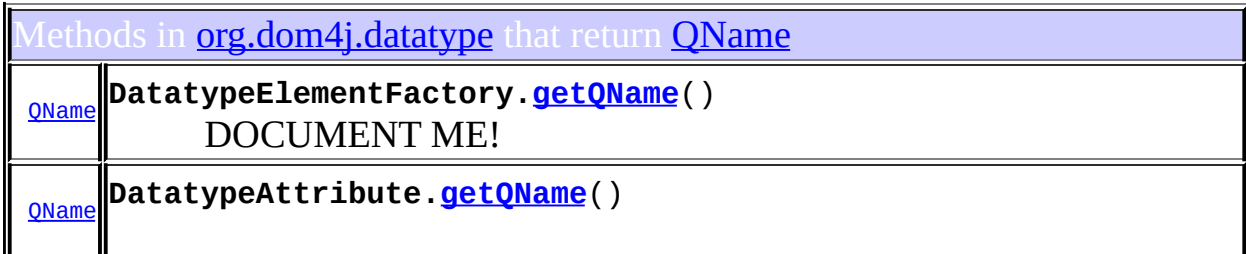

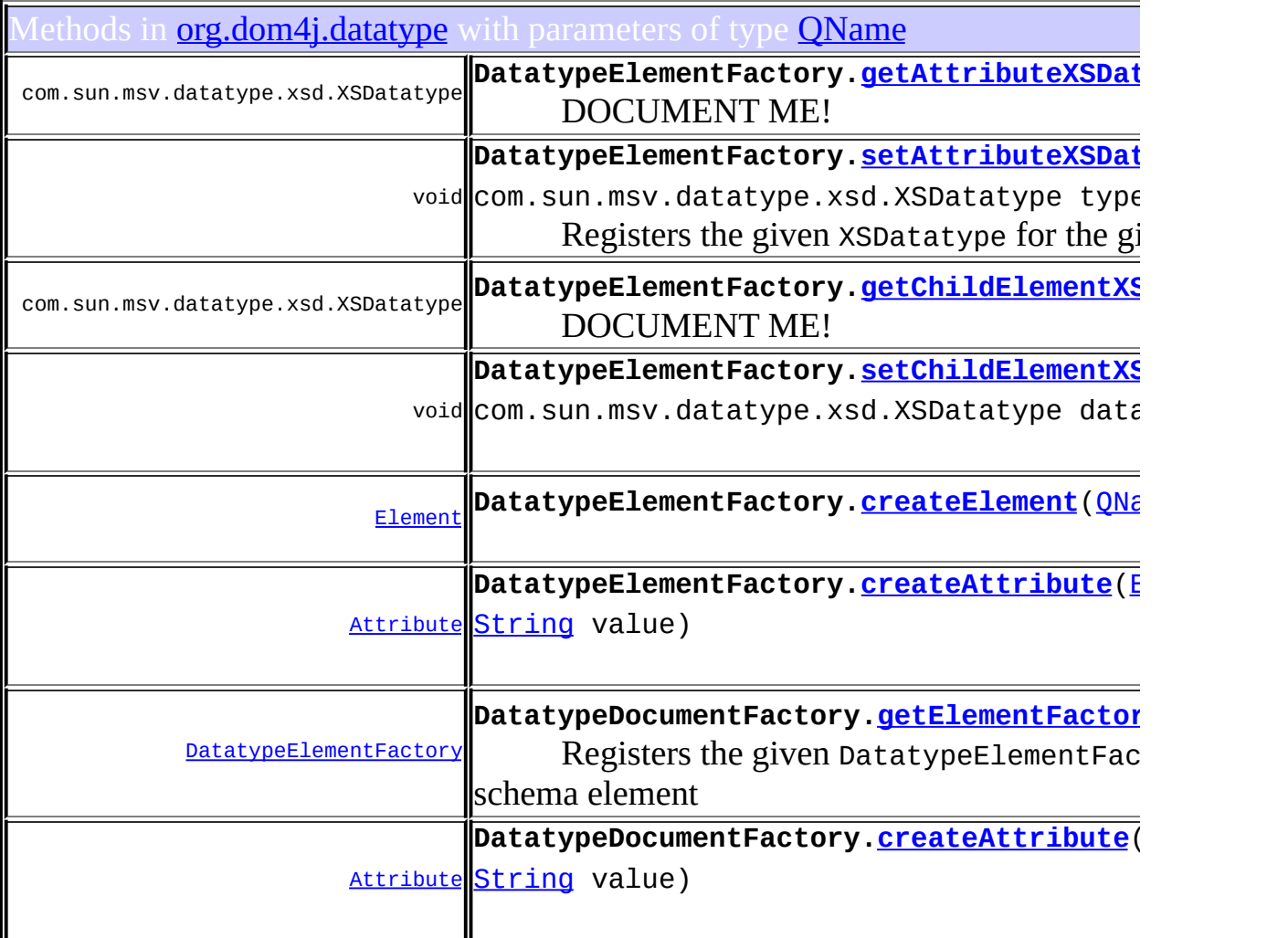

Constructors in *[org.dom4j.datatype](#page-509-0)* with parameters of type *[QName](#page-1273-0)* 

**[DatatypeElementFactory](#page-502-0)**[\(QName](#page-1273-0) elementQName)

**[DatatypeElement](#page-495-0)**[\(QName](#page-1273-0) qname,

com.sun.msv.datatype.xsd.XSDatatype datatype)

**[DatatypeElement](#page-495-1)**[\(QName](#page-1273-0) qname, int attributeCount, com.sun.msv.datatype.xsd.XSDatatype type)

**[DatatypeAttribute](#page-477-0)**([QName](#page-1273-0) qname,

com.sun.msv.datatype.xsd.XSDatatype datatype)

**[DatatypeAttribute](#page-477-1)**([QName](#page-1273-0) qname,
com.sun.msv.datatype.xsd.XSDatatype datatype, <u>[String](http://java.sun.com/j2se/1.3/docs/api/java/lang/String.html)</u> text)

ses of **[QName](#page-1273-0)** in **[org.dom4j.dom](#page-758-0)** 

Iethods in **[org.dom4j.dom](#page-758-0)** that return **[QName](#page-1273-0)** protected **D[OMElem](#page-1273-0)ent.[getQName](#page-691-0)**([String](http://java.sun.com/j2se/1.3/docs/api/java/lang/String.html) namespace, [String](http://java.sun.com/j2se/1.3/docs/api/java/lang/String.html) qualifiedName) **[QName](#page-1273-0)** 

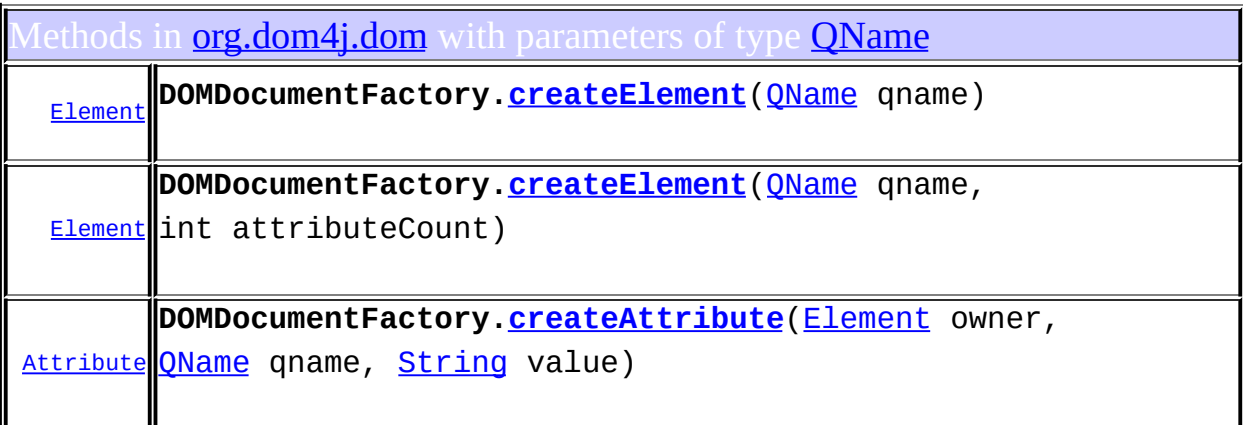

onstructors in **[org.dom4j.dom](#page-758-0)** with parameters of type **[QName](#page-1273-0)** 

**[DOMElement](#page-681-0)**(OName qname)

**[DOMElement](#page-681-1)**([QName](#page-1273-0) qname, int attributeCount)

**[DOMAttribute](#page-594-0)**[\(QName](#page-1273-0) qname)

**[DOMAttribute](#page-594-1)**[\(QName](#page-1273-0) qname, [String](http://java.sun.com/j2se/1.3/docs/api/java/lang/String.html) value)

**[DOMAttribute](#page-594-2)**[\(Element](#page-805-0) parent, [QName](#page-1273-0) qname, [String](http://java.sun.com/j2se/1.3/docs/api/java/lang/String.html) value)

# Uses of **[QName](#page-1273-0)** in **[org.dom4j.io](#page-953-0)**

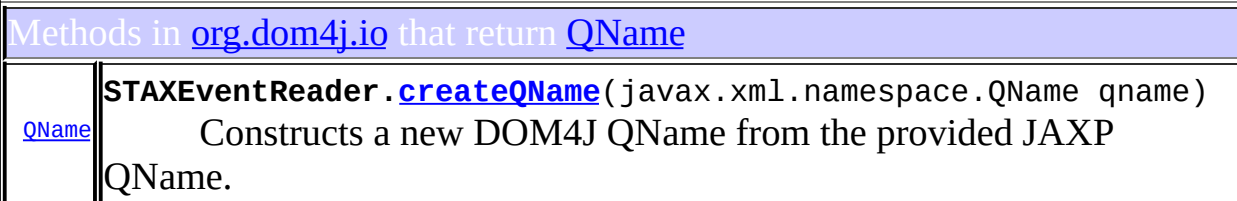

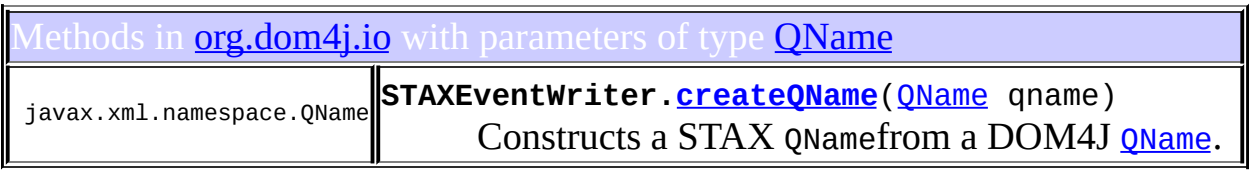

# Uses of **[QName](#page-1273-0)** in **[org.dom4j.tree](#page-1937-0)**

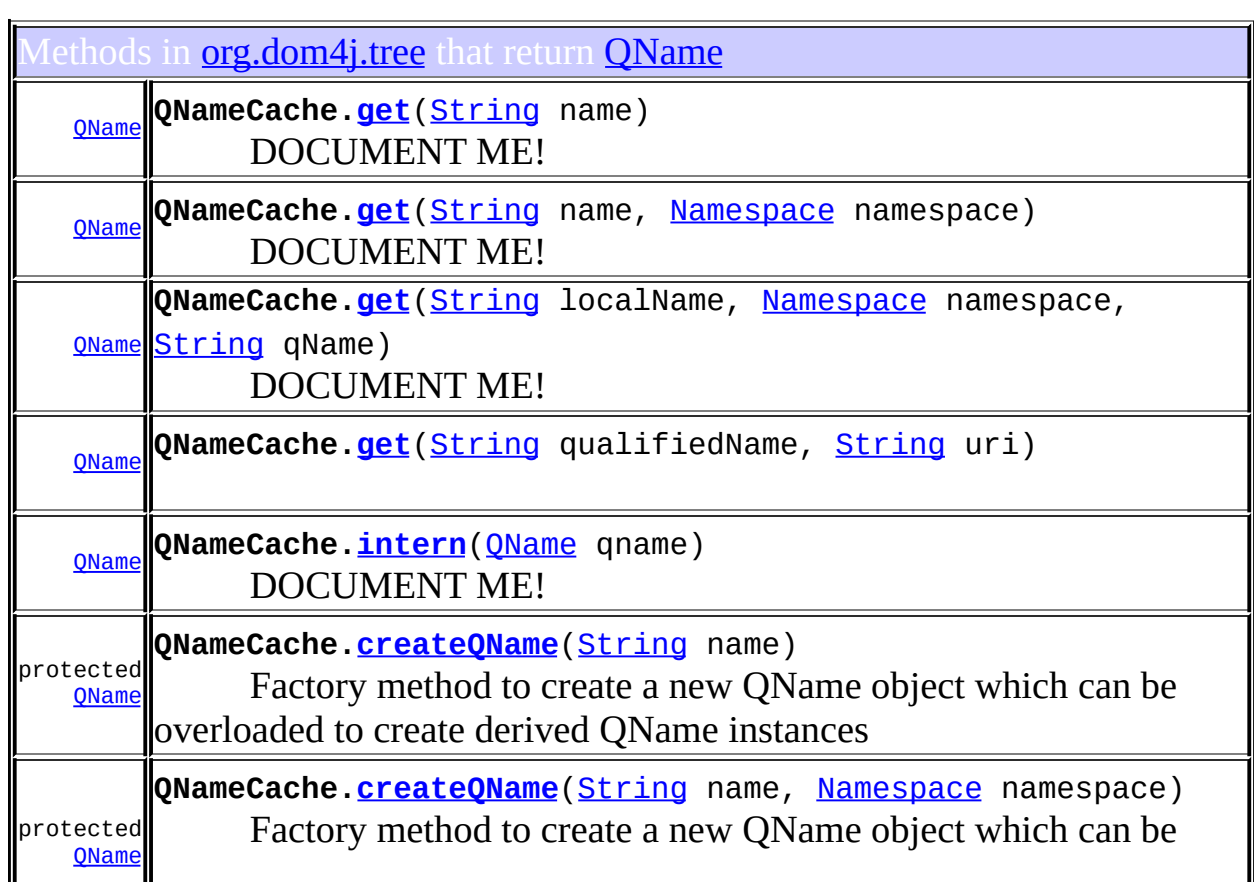

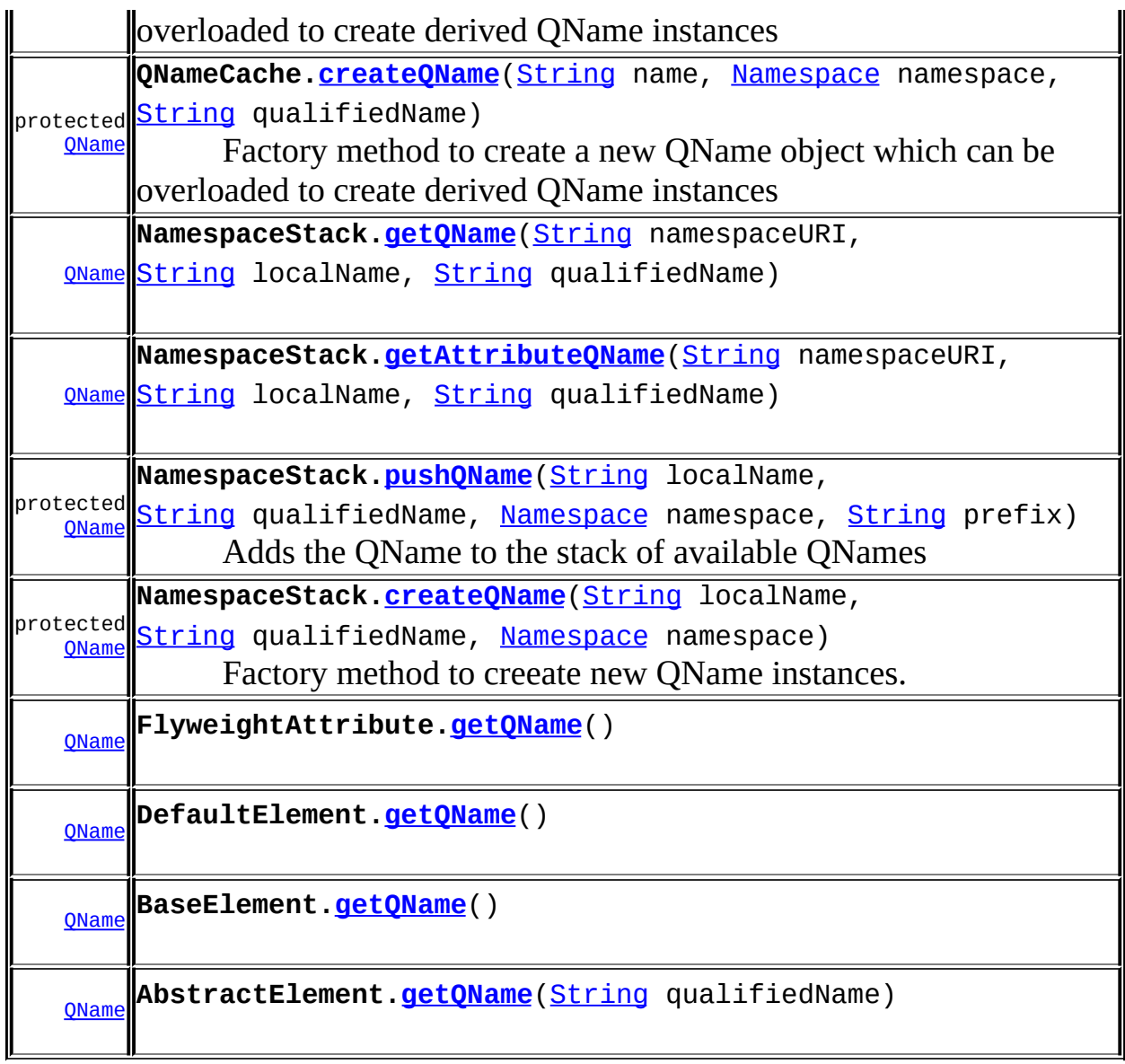

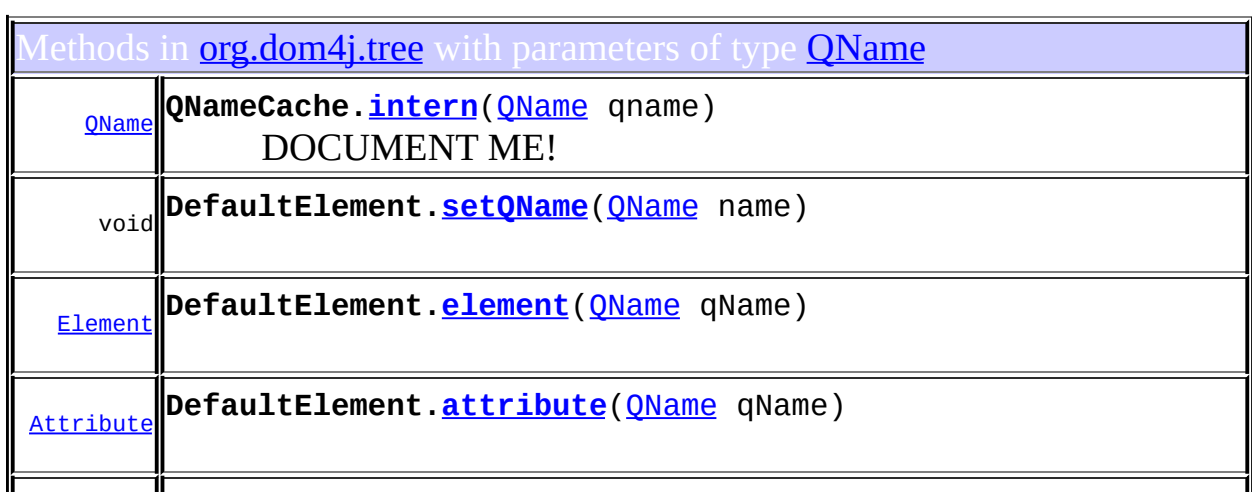

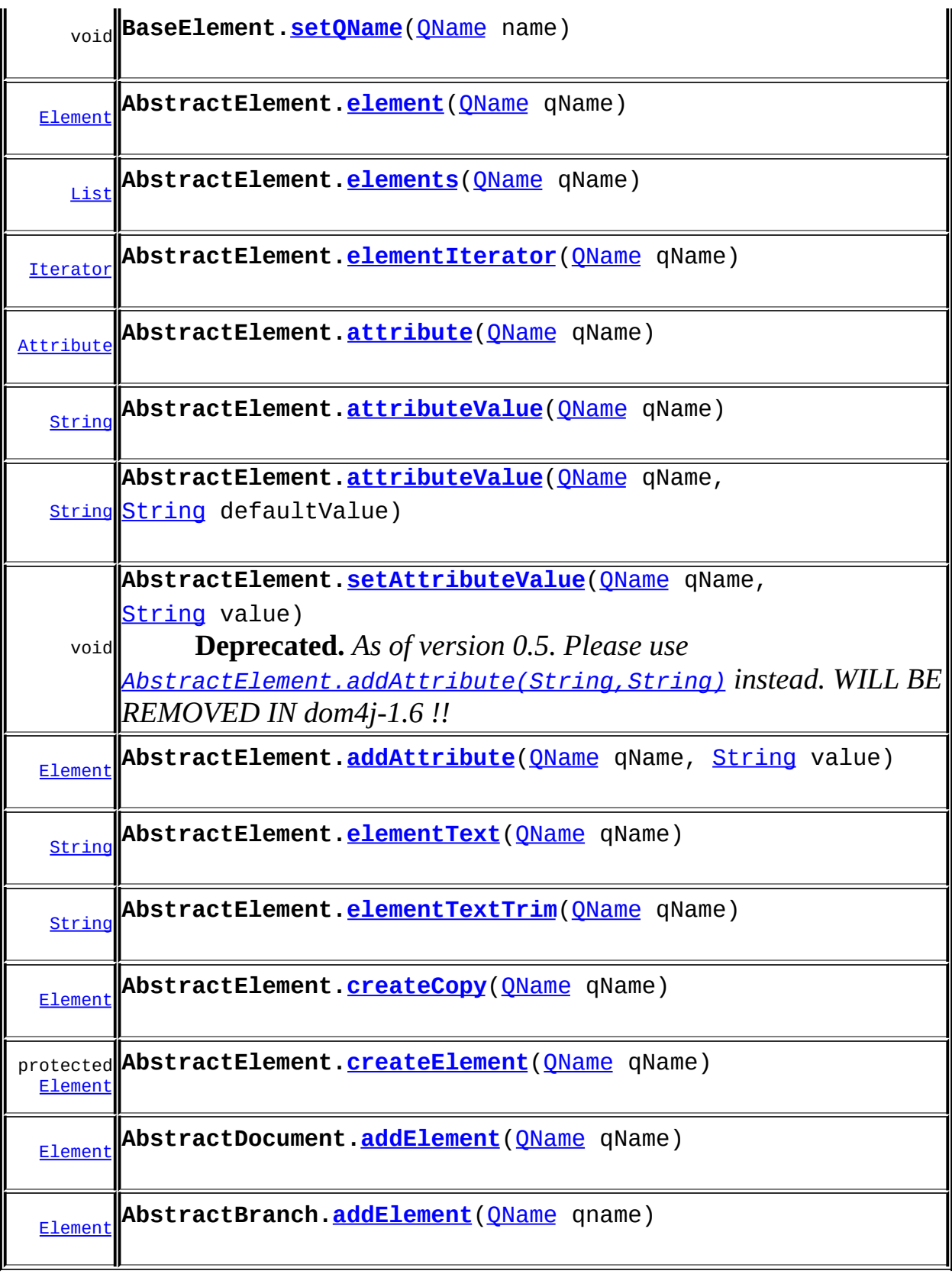

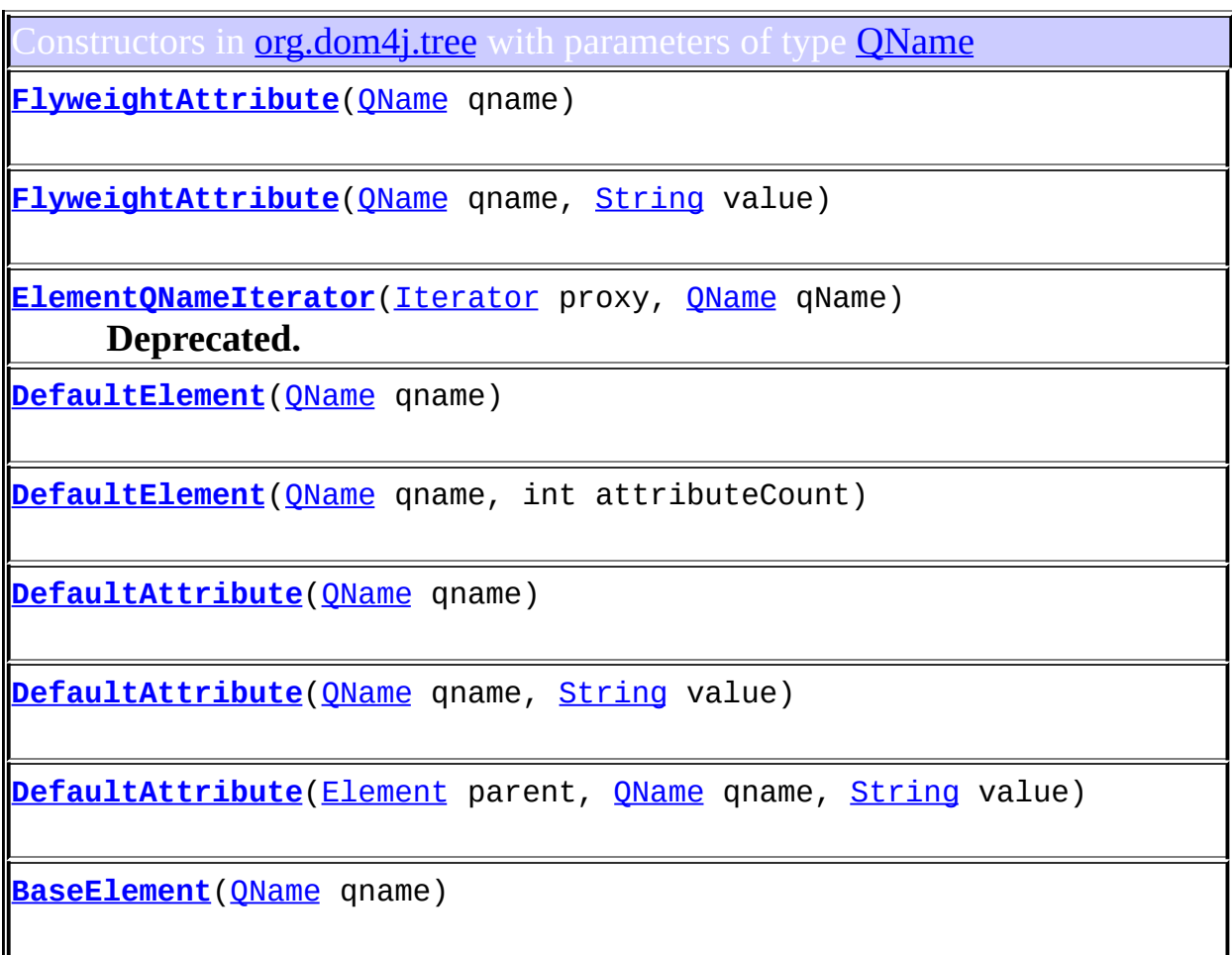

# Jses of **[QName](#page-1273-0)** in **[org.dom4j.util](#page-2031-0)**

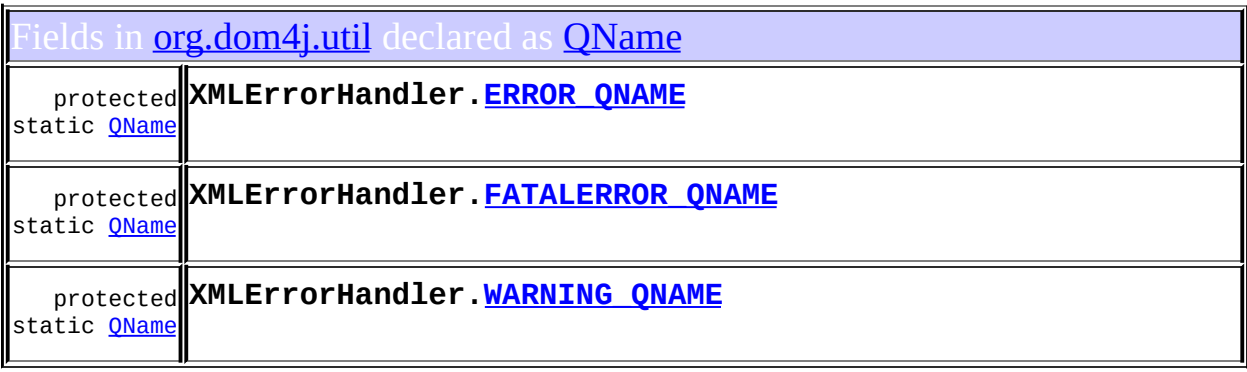

Methods in **[org.dom4j.util](#page-2031-0)** that return **[QName](#page-1273-0)** 

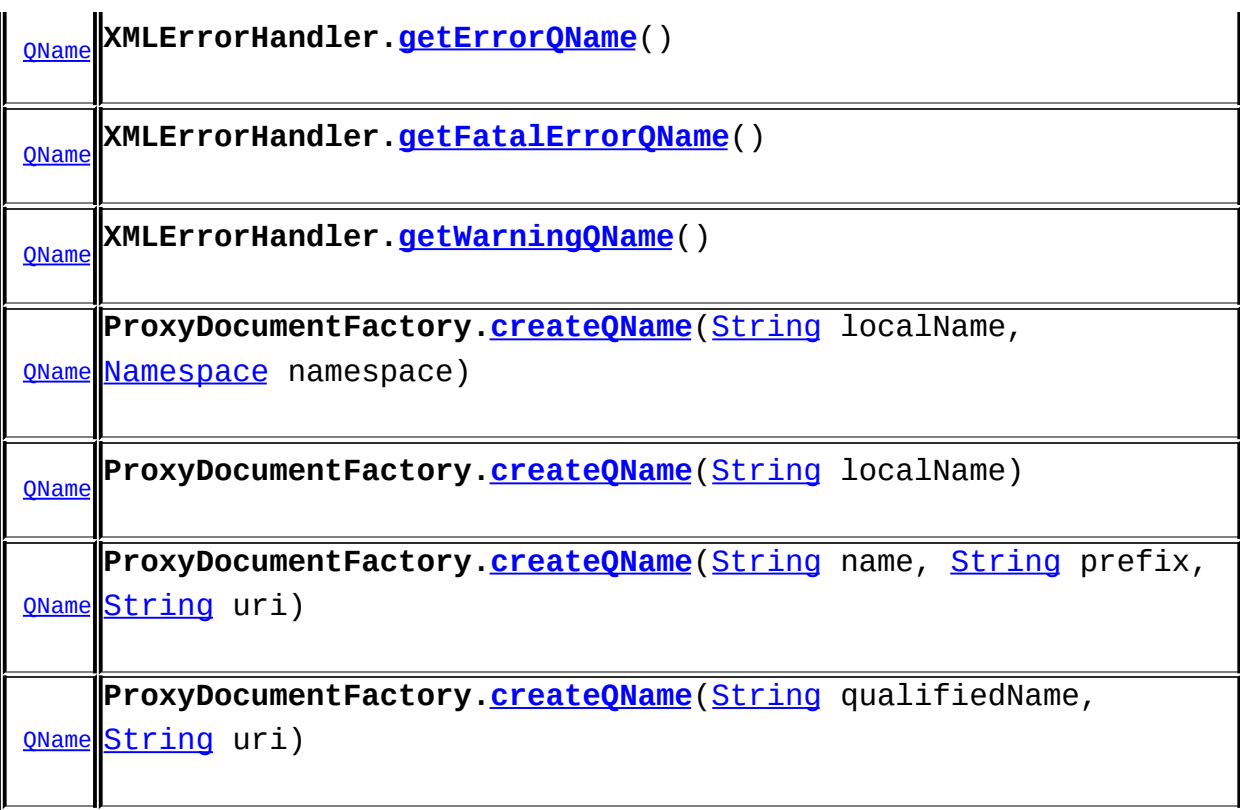

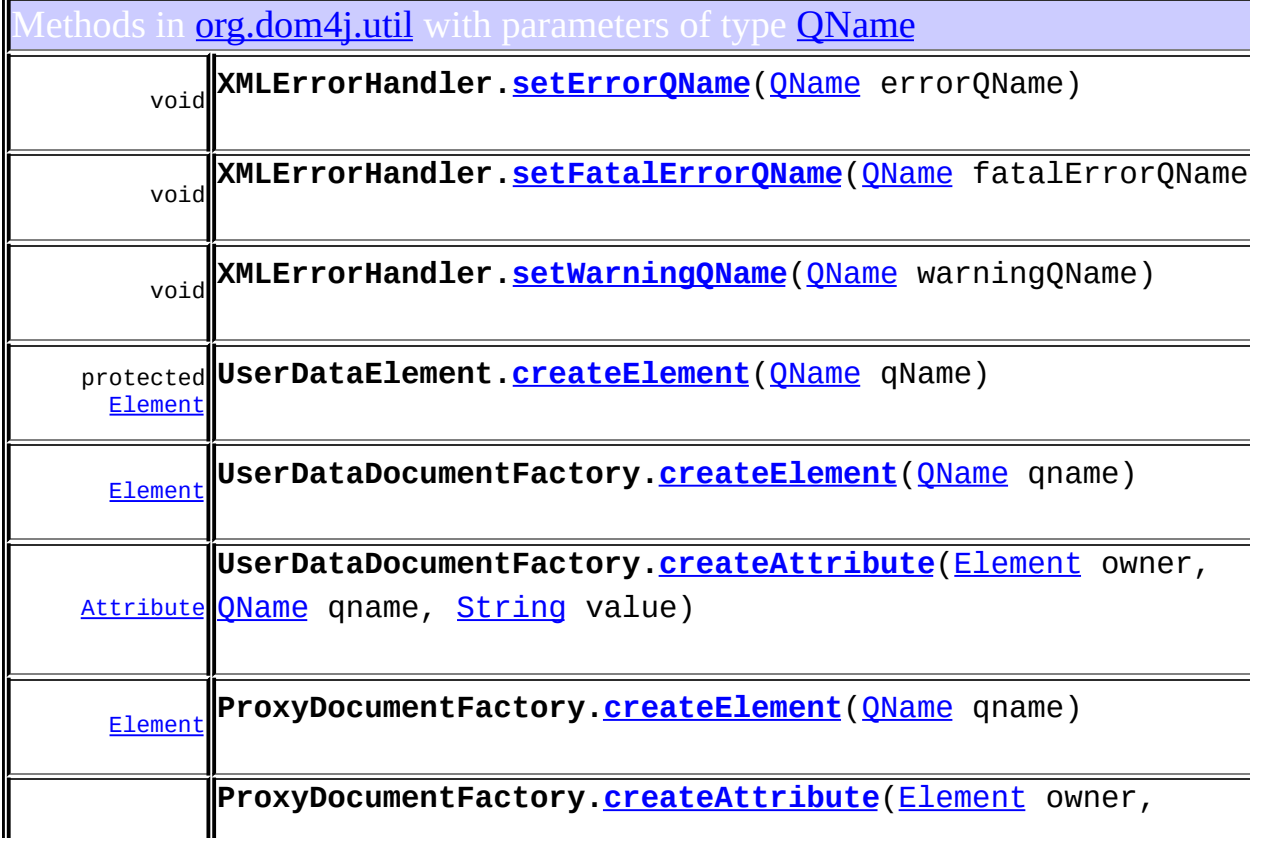

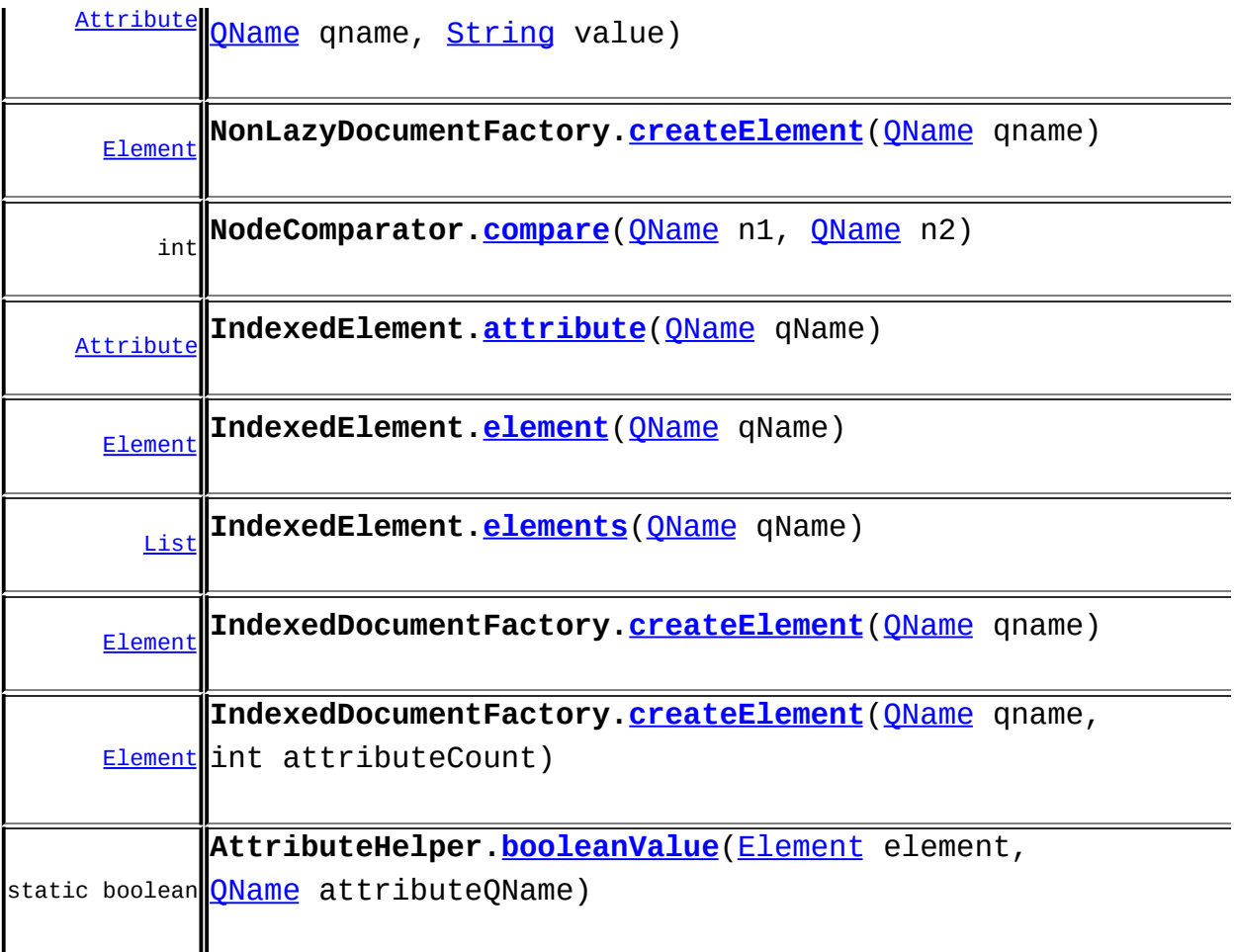

Constructors in **<u>[org.dom4j.util](#page-2031-0)</u>** with parameters of type **[QName](#page-1273-0)** 

**[UserDataElement](#page-2073-0)**[\(QName](#page-1273-0) qname)

**[UserDataAttribute](#page-2063-0)**([QName](#page-1273-0) qname)

**[UserDataAttribute](#page-2063-1)**([QName](#page-1273-0) qname, [String](http://java.sun.com/j2se/1.3/docs/api/java/lang/String.html) text)

**[NonLazyElement](#page-2029-0)**[\(QName](#page-1273-0) qname)

**[NonLazyElement](#page-2029-1)**[\(QName](#page-1273-0) qname, int attributeCount)

**[IndexedElement](#page-2008-0)**[\(QName](#page-1273-0) qname)

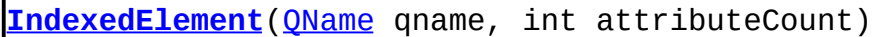

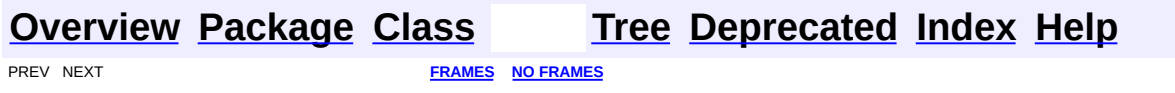

<span id="page-440-0"></span>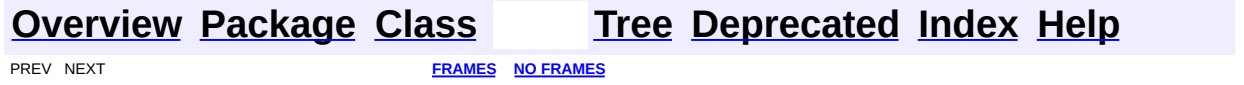

# **Uses of Interface org.dom4j.Text**

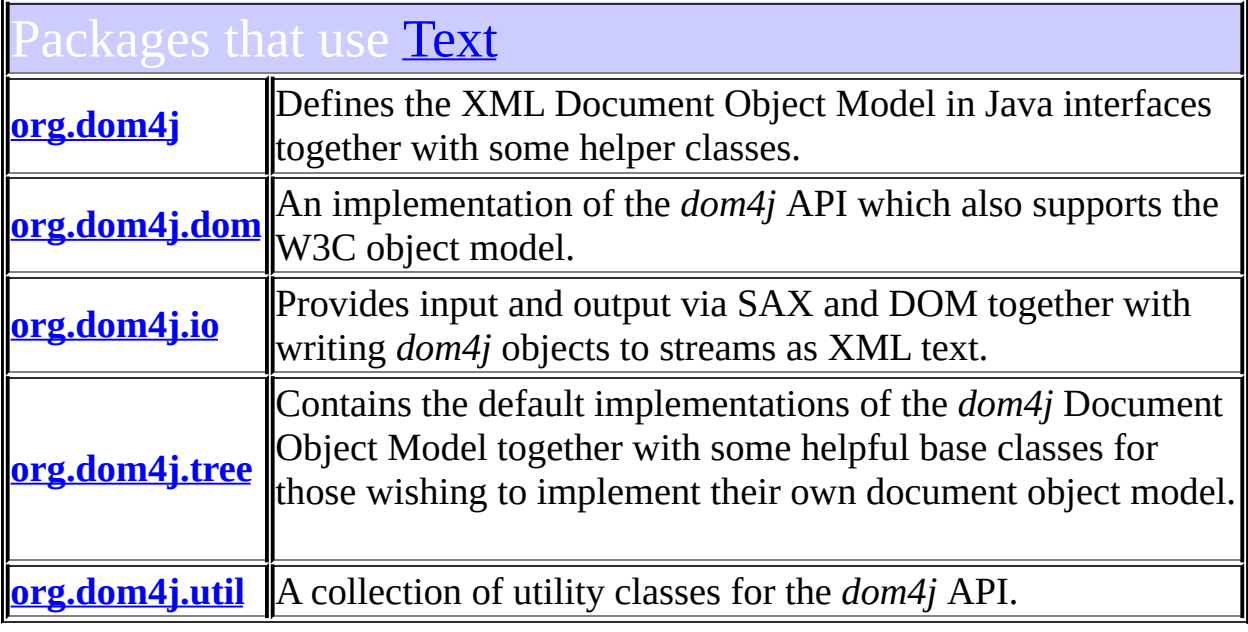

# <span id="page-441-0"></span>Uses of [Text](#page-1448-0) in [org.dom4j](#page-1247-0)

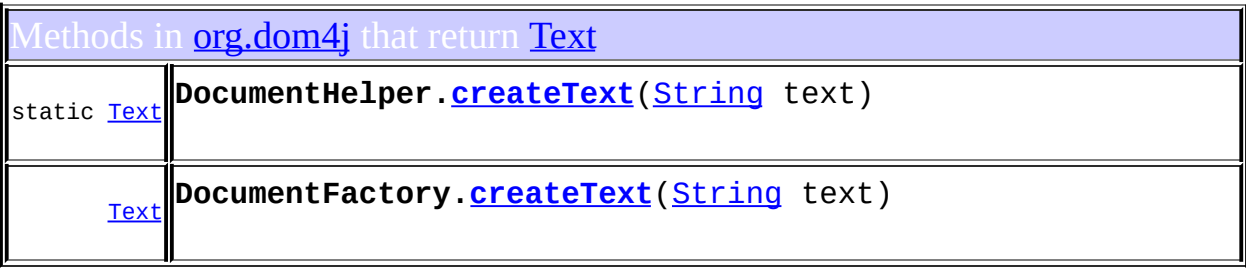

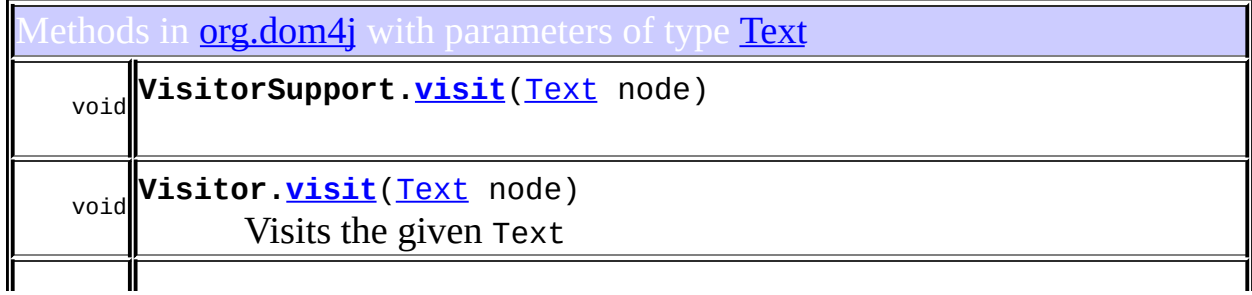

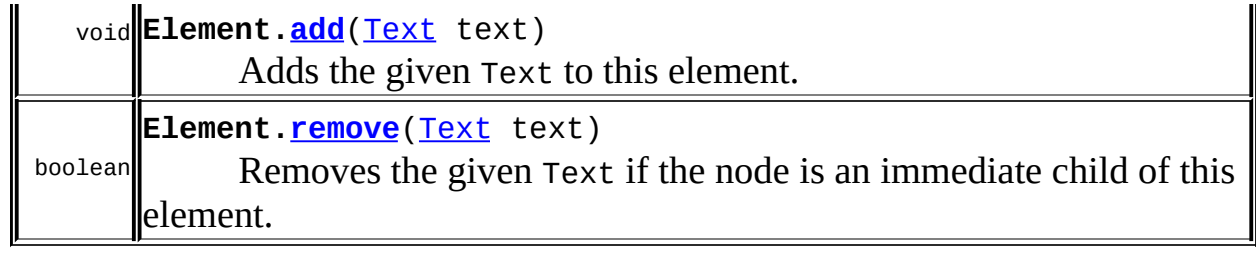

# <span id="page-442-0"></span>Uses of [Text](#page-1448-0) in [org.dom4j.dom](#page-758-0)

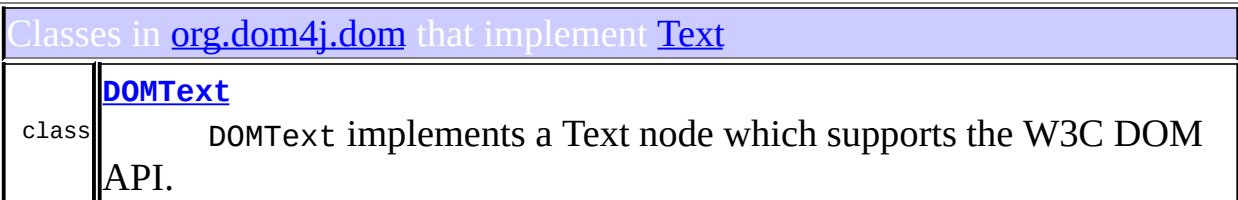

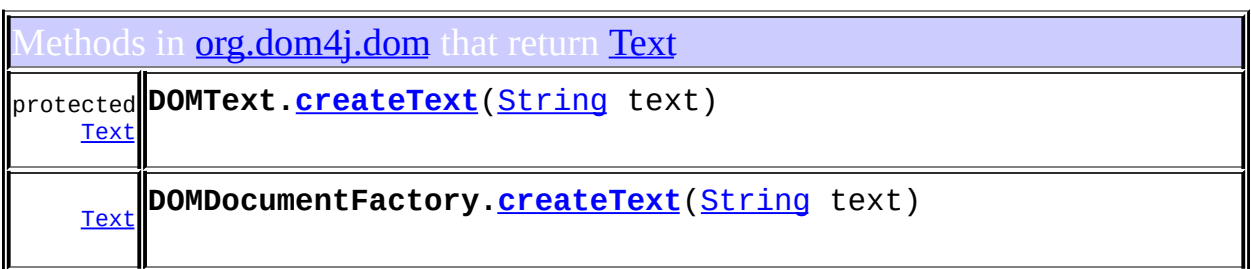

# <span id="page-442-1"></span>Uses of [Text](#page-1448-0) in [org.dom4j.io](#page-953-0)

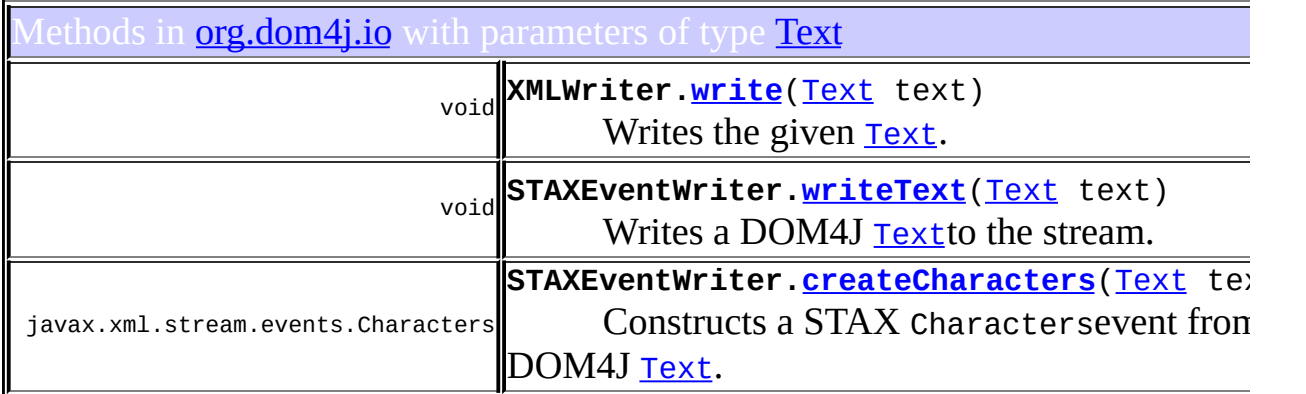

# <span id="page-443-0"></span>Uses of [Text](#page-1448-0) in [org.dom4j.tree](#page-1937-0)

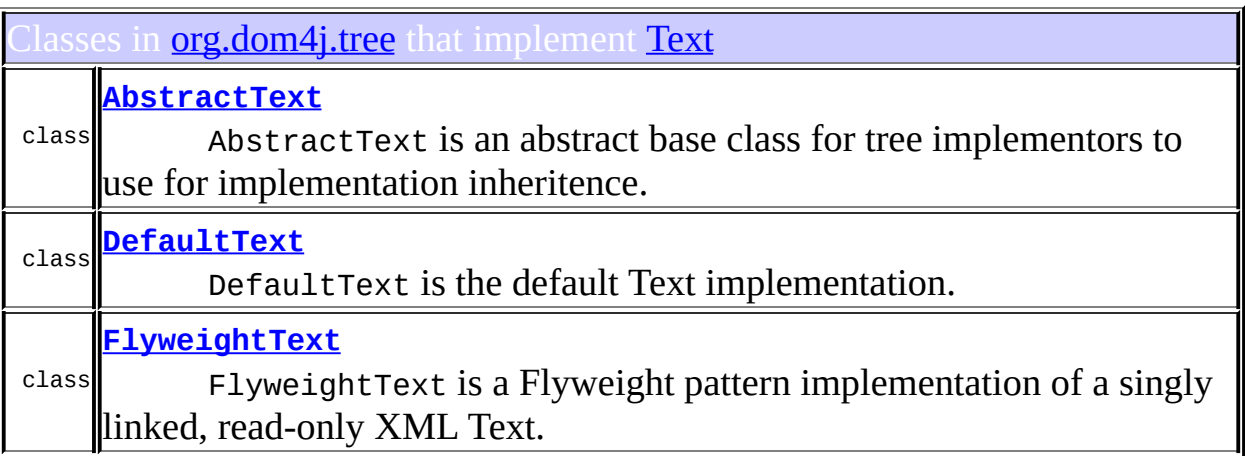

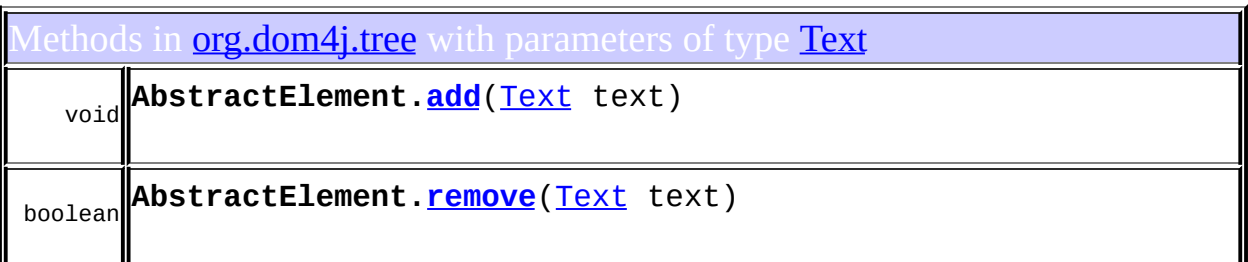

# <span id="page-443-1"></span>Uses of [Text](#page-1448-0) in [org.dom4j.util](#page-2031-0)

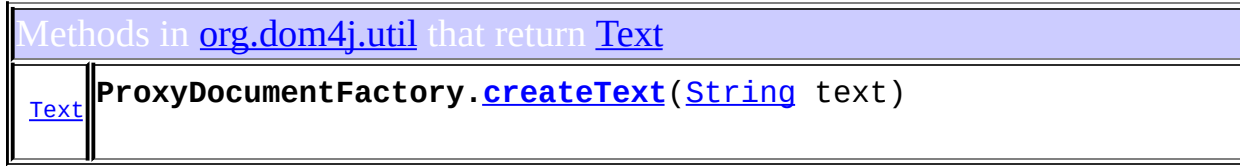

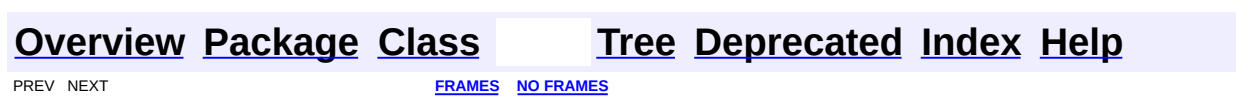

<span id="page-445-0"></span>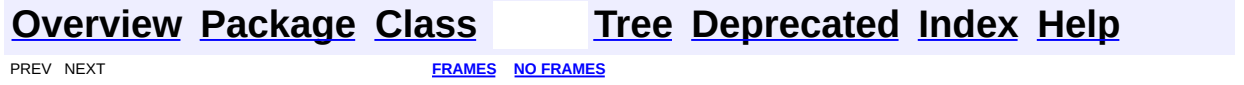

### **Uses of Interface org.dom4j.Visitor**

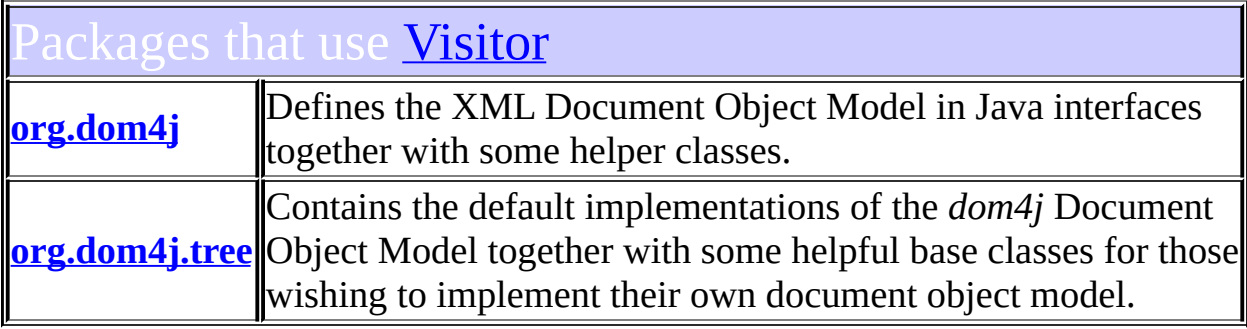

#### <span id="page-446-0"></span>ses of **[Visitor](#page-2083-0)** in **[org.dom4j](#page-1247-0)**

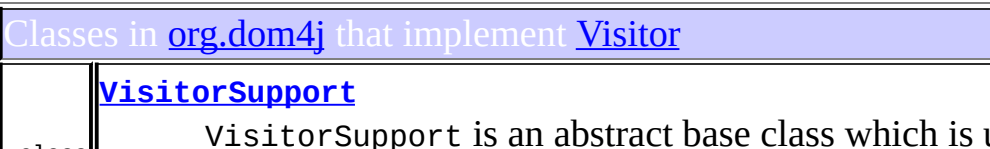

class VisitorSupport is an abstract base class which is useful for implementation inheritence or when using anonymous inner classes to create simple Visitor implementations.

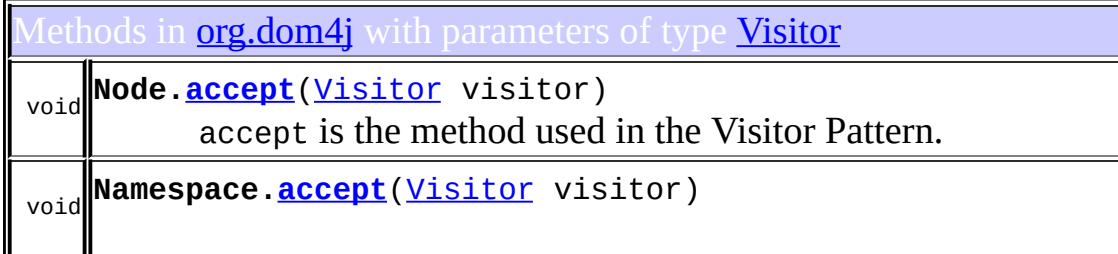

# <span id="page-446-1"></span>ses of <u>[Visitor](#page-2083-0)</u> in [org.dom4j.tree](#page-1937-0)

ods in **[org.dom4j.tree](#page-1937-0)** with parameters of type **[Visitor](#page-2083-0)** 

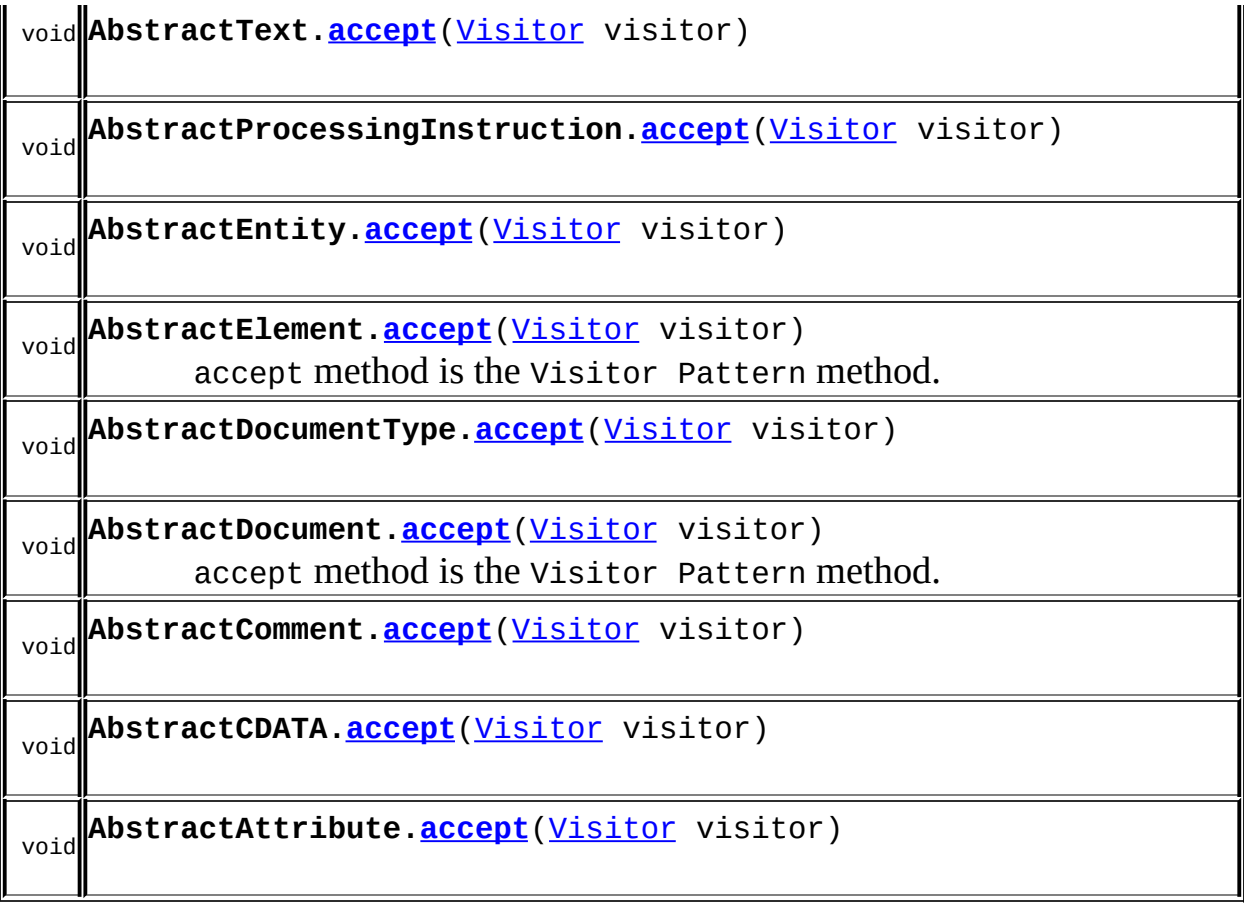

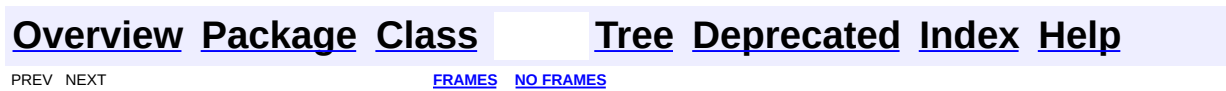

<span id="page-448-0"></span>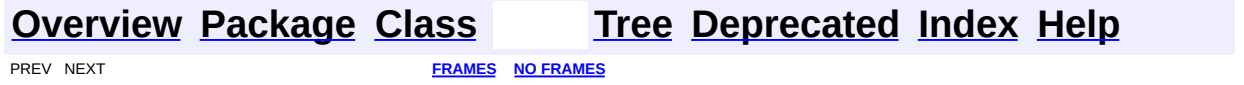

### **Uses of Class org.dom4j.VisitorSupport**

No usage of org.dom4j.VisitorSupport

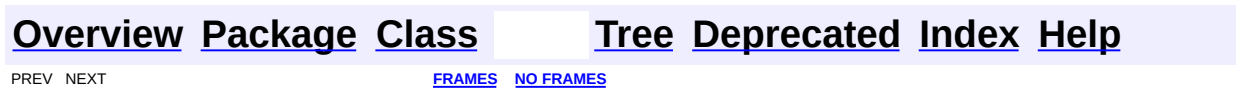

<span id="page-450-0"></span>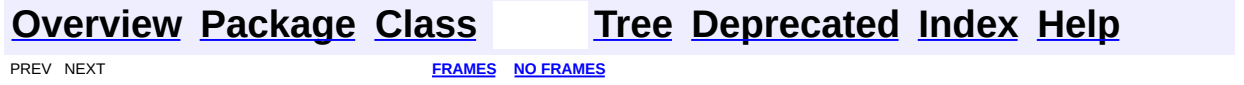

# **Uses of Interface org.dom4j.XPath**

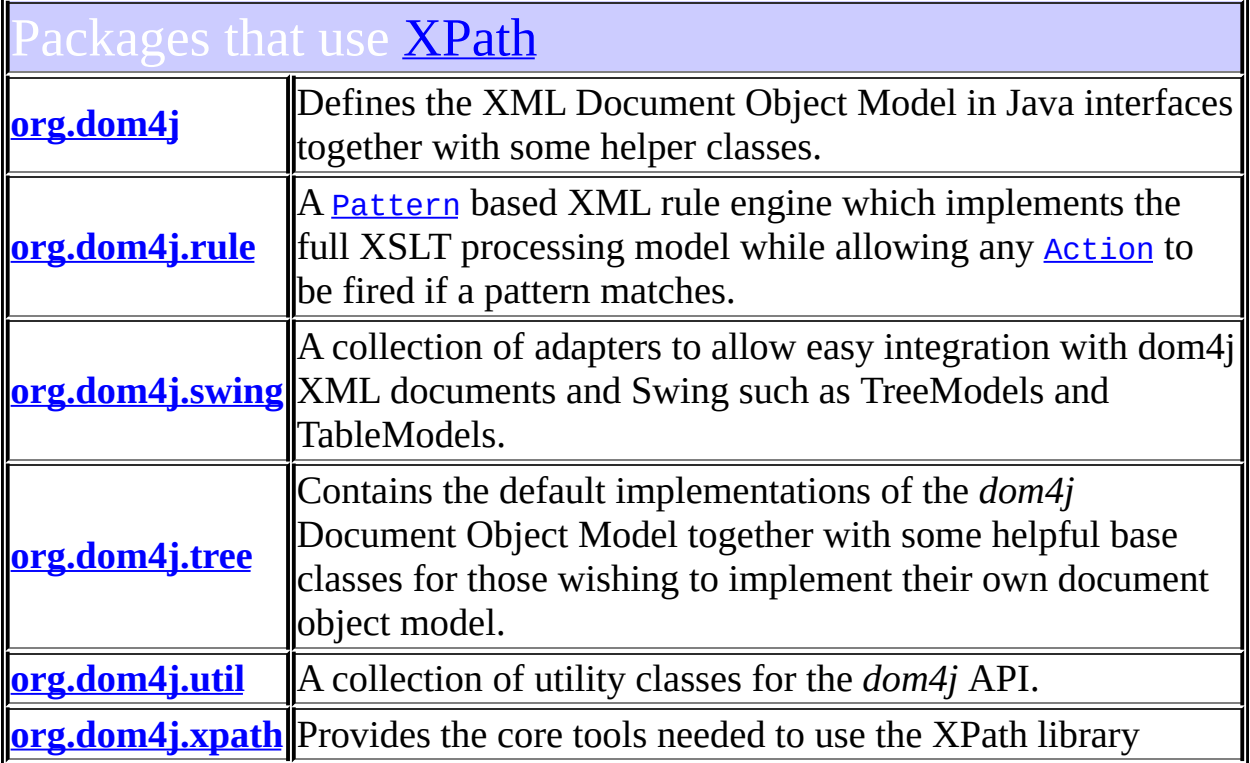

<span id="page-451-0"></span>Jses of <mark>[XPath](#page-2134-0)</mark> in **[org.dom4j](#page-1247-0)** 

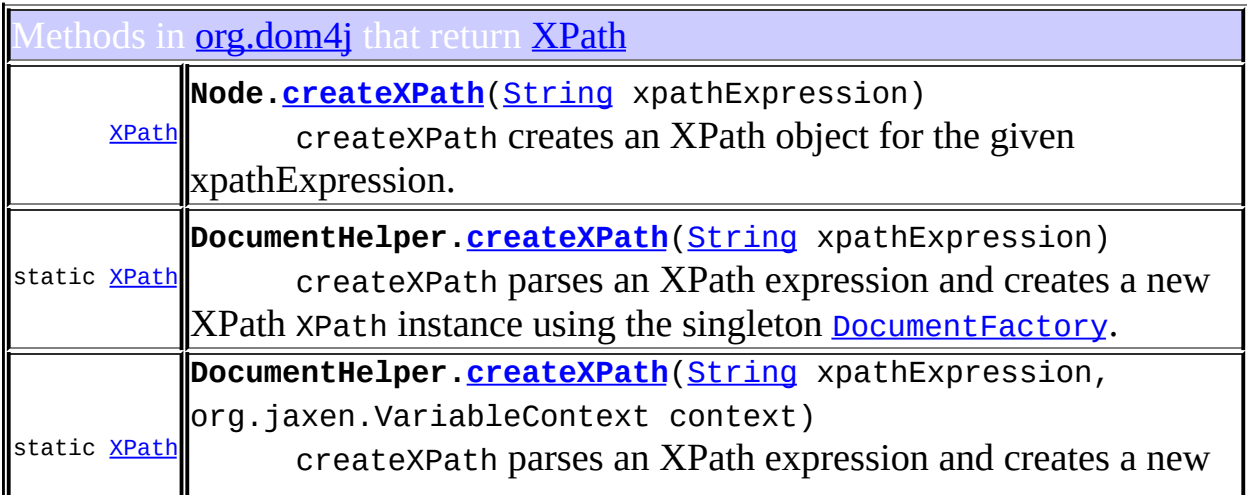

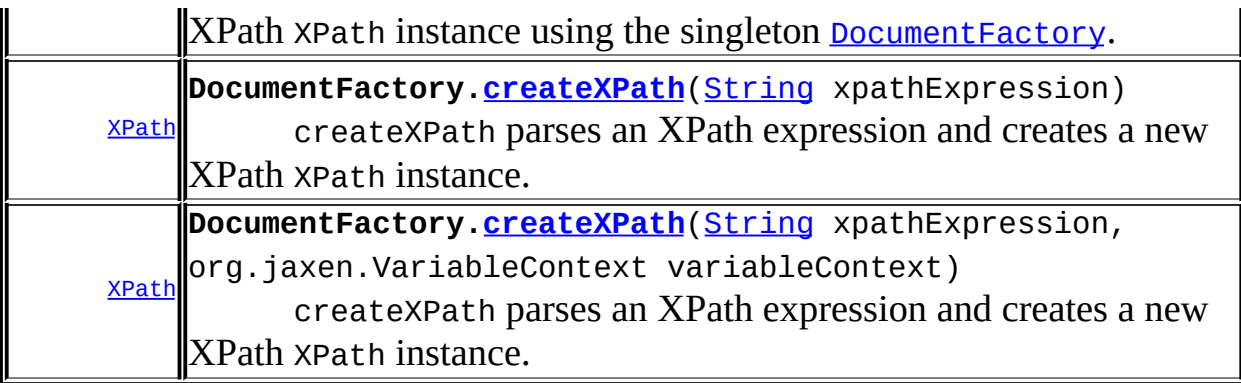

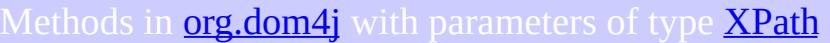

[List](http://java.sun.com/j2se/1.3/docs/api/java/util/List.html) **XPath[.selectNodes](#page-2139-0)**[\(Object](http://java.sun.com/j2se/1.3/docs/api/java/lang/Object.html) context, [XPath](#page-2134-0) sortXPath) select[Node](#page-1222-0)s evaluates the XPath expression on the given Nodeor [List](http://java.sun.com/j2se/1.3/docs/api/java/util/List.html)of [Node](#page-1222-0)s and returns the result as a List of Node s sorted by the sort XPath expression. [List](http://java.sun.com/j2se/1.3/docs/api/java/util/List.html) **XPath[.selectNodes](#page-2139-1)**[\(Object](http://java.sun.com/j2se/1.3/docs/api/java/lang/Object.html) context, [XPath](#page-2134-0) sortXPath, boolean distinct) select[Node](#page-1222-0)s evaluates the XPath expression on the given Nodeor [List](http://java.sun.com/j2se/1.3/docs/api/java/util/List.html)of [Node](#page-1222-0)s and returns the result as a List of Node s sorted by the sort XPath expression.

### <span id="page-452-0"></span>Jses of **[XPath](#page-2134-0)** in **[org.dom4j.rule](#page-1314-0)**

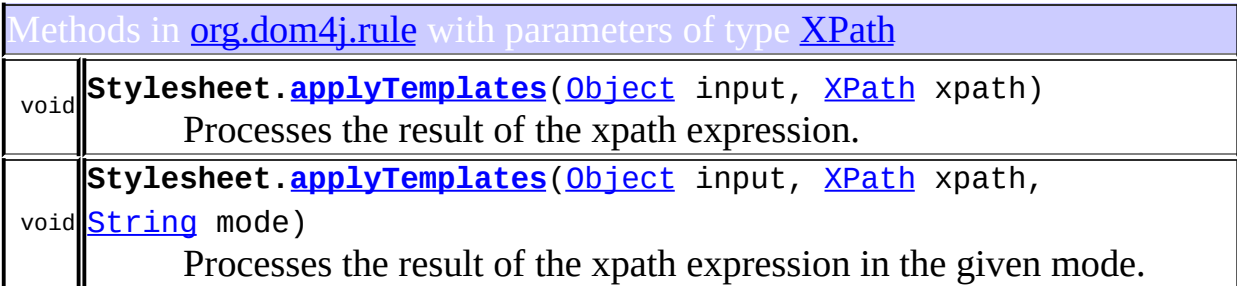

#### <span id="page-452-1"></span>Uses of **[XPath](#page-2134-0)** in **[org.dom4j.swing](#page-1416-0)**

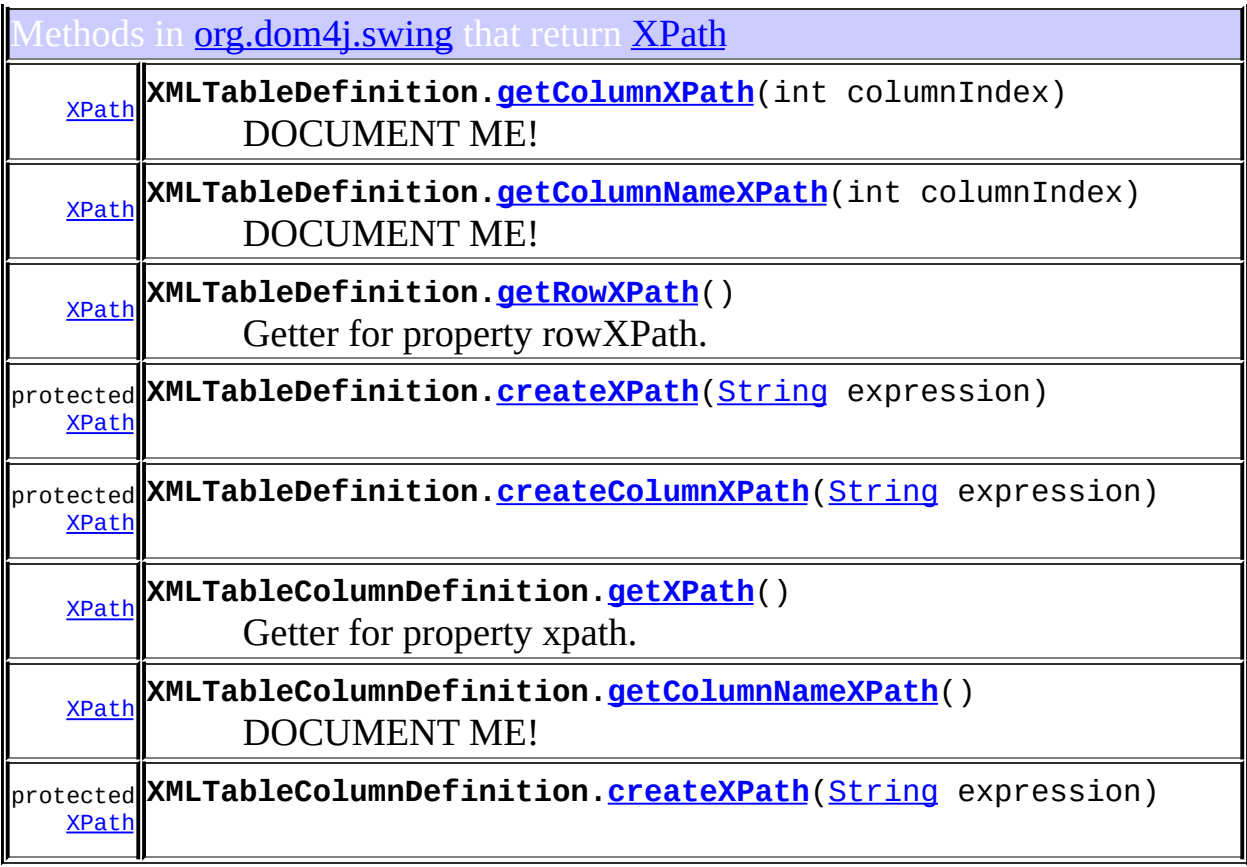

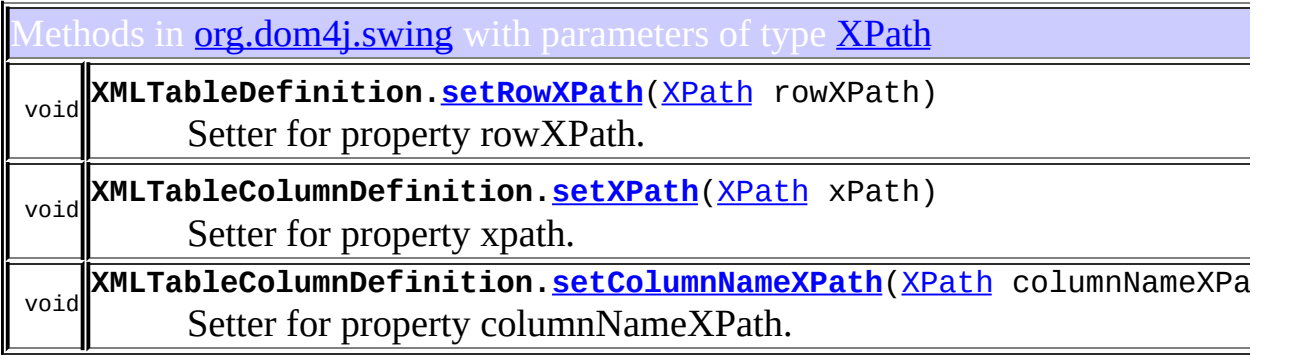

Constructors in **[org.dom4j.swing](#page-1416-0)** with parameters of type **[XPath](#page-2134-0)** 

**[XMLTableColumnDefinition](#page-1428-0)**[\(String](http://java.sun.com/j2se/1.3/docs/api/java/lang/String.html) name, [XPath](#page-2134-0) xpath, int type)

<span id="page-453-0"></span>**[XMLTableColumnDefinition](#page-1428-1)**[\(XPath](#page-2134-0) columnXPath, [XPath](#page-2134-0) xpath, int type)

#### Uses of **[XPath](#page-2134-0)** in **[org.dom4j.tree](#page-1937-0)**

lethods in **[org.dom4j.tree](#page-1937-0)** that return **[XPath](#page-2134-0)** 

[XPath](#page-2134-0) **AbstractNode[.createXPath](#page-1605-0)**[\(String](http://java.sun.com/j2se/1.3/docs/api/java/lang/String.html) xpathExpression)

<span id="page-454-0"></span>ses of **[XPath](#page-2134-0)** in **[org.dom4j.util](#page-2031-0)** 

ethods in **[org.dom4j.util](#page-2031-0)** that return **[XPath](#page-2134-0)** [XPath](#page-2134-0) **ProxyDocumentFactory.[createXPath](#page-2051-3)**([String](http://java.sun.com/j2se/1.3/docs/api/java/lang/String.html) xpathExpression) <mark>xPath</mark>org.jaxen.VariableContext variableContext) **ProxyDocumentFactory.[createXPath](#page-2051-4)**([String](http://java.sun.com/j2se/1.3/docs/api/java/lang/String.html) xpathExpression,

### <span id="page-454-1"></span>Ises of **[XPath](#page-2134-0)** in **[org.dom4j.xpath](#page-2120-0)**

lasses in **<u>[org.dom4j.xpath](#page-2120-0)</u>** that implement **[XPath](#page-2134-0)** 

class **[DefaultXPath](#page-2104-0)** Default implementation of **[XPath](#page-2134-0)which uses the [Jaxen](http://jaxen.org) project**.

ethods in *[org.dom4j.xpath](#page-2120-0)* with parameters of type *[XPath](#page-2134-0)* 

[List](http://java.sun.com/j2se/1.3/docs/api/java/util/List.html) **DefaultXPath.[selectNodes](#page-2112-0)**([Object](http://java.sun.com/j2se/1.3/docs/api/java/lang/Object.html) context, [XPath](#page-2134-0) sortXPath)

[List](http://java.sun.com/j2se/1.3/docs/api/java/util/List.html) boolean distinct) **DefaultXPath.[selectNodes](#page-2113-0)**([Object](http://java.sun.com/j2se/1.3/docs/api/java/lang/Object.html) context, [XPath](#page-2134-0) sortXPath,

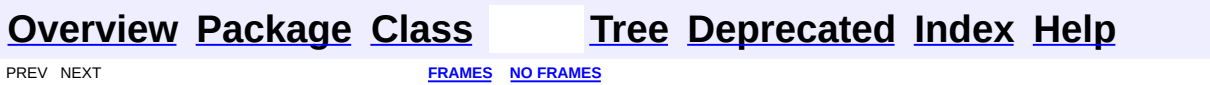

 $\overline{\phantom{0}}$ 

<span id="page-456-0"></span>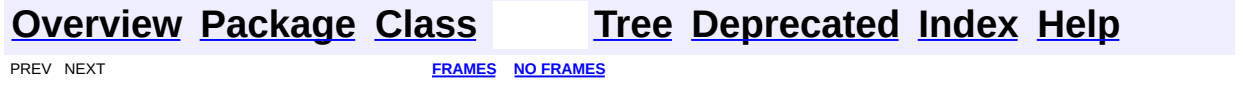

### **Uses of Class org.dom4j.XPathException**

ckages that use **[XPathException](#page-2145-0)** 

**[org.dom4j.xpath](#page-457-0)** Provides the core tools needed to use the XPath library

<span id="page-457-0"></span>ses of **[XPathException](#page-2145-0)** in **[org.dom4j.xpath](#page-2120-0)** 

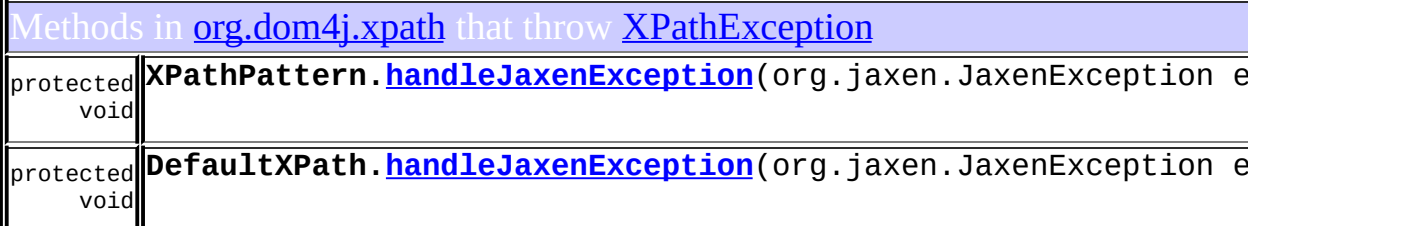

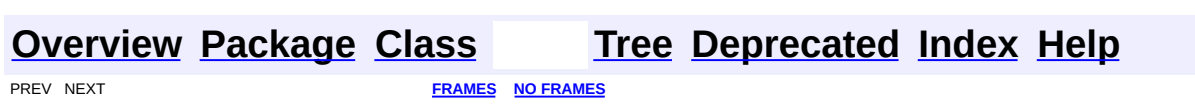

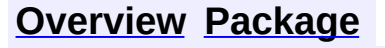

<span id="page-458-0"></span>**PREV [CLASS](#page-520-0) NEXT CLASS**<br>
SUMMARY: NESTED | FIELD | CONSTR | METHOD SUMMARY: NESTED | FIELD | CONSTR | METHOD

#### **[Overview](#page-2171-0) [Package](#page-1247-0) Class [Use](#page-308-0) [Tree](#page-1251-0) [Deprecated](#page-11-0) [Index](#page-18-0) [Help](#page-14-0)**

#### **org.dom4j Interface Comment**

#### **All Superinterfaces:**

[CharacterData,](#page-280-0) [Cloneable](http://java.sun.com/j2se/1.3/docs/api/java/lang/Cloneable.html), [Node](#page-1222-0)

#### **All Known Implementing Classes:**

[AbstractComment](#page-1494-0), [FlyweightComment](#page-1895-0)

public interface **Comment** extends [CharacterData](#page-280-0)

Comment defines the behavior of an XML comment.

#### **Version:**

\$Revision: 1.7 \$

#### **Author:**

James [Strachan](mailto:james.strachan@metastuff.com)

#### **Field Summary**

**Fields inherited from interface org.dom4j[.Node](#page-1222-0)**

[ANY\\_NODE,](#page-1227-0) [ATTRIBUTE\\_NODE](#page-1228-0), [CDATA\\_SECTION\\_NODE,](#page-1228-1) [COMMENT\\_NODE](#page-1229-0), [DOCUMENT\\_NODE](#page-1229-1), [DOCUMENT\\_TYPE\\_NODE,](#page-1229-2) [ELEMENT\\_NODE](#page-1227-1), [ENTITY\\_REFERENCE\\_NODE,](#page-1228-2) [MAX\\_NODE\\_TYPE](#page-1230-0), [NAMESPACE\\_NODE,](#page-1230-1) [PROCESSING\\_INSTRUCTION\\_NODE](#page-1229-3), [TEXT\\_NODE](#page-1228-3), [UNKNOWN\\_NODE](#page-1230-2)

**Methods inherited from interface org.dom4j[.CharacterData](#page-280-0)**

[appendText](#page-282-0)

**Methods inherited from interface org.dom4j[.Node](#page-1222-0)**

[accept](#page-1242-0), [asXML](#page-1236-0), [asXPathResult](#page-1241-1), [clone](#page-1242-1), [createXPath](#page-1241-0), [detach](#page-1237-0), [getDocument,](#page-1232-0) [getName,](#page-1233-0) [getNodeType,](#page-1237-1) [getNodeTypeName,](#page-1237-2) [getParent,](#page-1231-0) [getPath,](#page-1234-0) [getPath](#page-1235-0), [getStringValue,](#page-1234-1) [getText,](#page-1234-2) [getUniquePath](#page-1235-1), [getUniquePath](#page-1235-2), [hasContent](#page-1233-1), [isReadOnly](#page-1232-1), [matches](#page-1240-0), [numberValueOf,](#page-1240-1) [selectNodes,](#page-1238-0) [selectNodes](#page-1238-1), [selectNodes](#page-1239-0), [selectObject,](#page-1238-2)

#### [selectSingleNode](#page-1239-1), [setDocument,](#page-1232-2) [setName](#page-1233-2), [setParent](#page-1231-1), [setText](#page-1234-3), [supportsParent](#page-1231-2), [valueOf](#page-1240-2), [write](#page-1236-1)

**[Overview](#page-2171-0) [Package](#page-1247-0) Class [Use](#page-308-0) [Tree](#page-1251-0) [Deprecated](#page-11-0) [Index](#page-18-0) [Help](#page-14-0)**

**PREV [CLASS](#page-280-0) NEXT [CLASS](#page-520-0) [FRAMES](#page-204-0) NO [FRAMES](#page-458-0)** SUMMARY: NESTED | FIELD | CONSTR | METHOD

<span id="page-461-0"></span>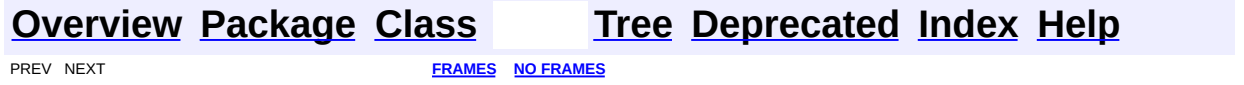

### **Uses of Class org.dom4j.datatype.DatatypeAttribute**

No usage of org.dom4j.datatype.DatatypeAttribute

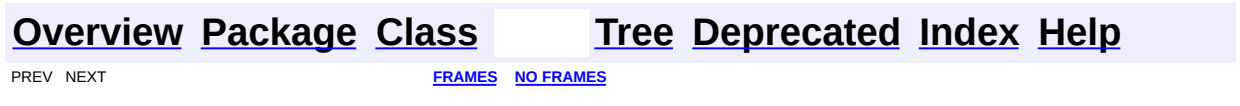

 $\overline{\phantom{0}}$ 

<span id="page-463-0"></span>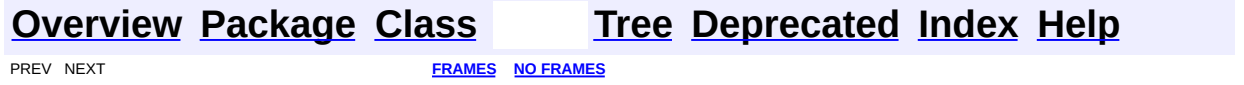

### **Uses of Class org.dom4j.datatype.DatatypeDocumentFactory**

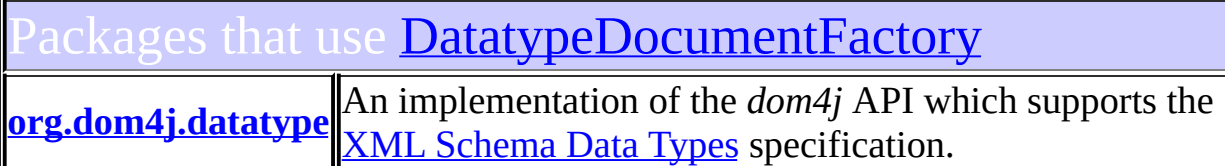

<span id="page-464-0"></span>ses of **[DatatypeDocumentFactory](#page-484-0)** in [org.dom4j.datatype](#page-509-0)

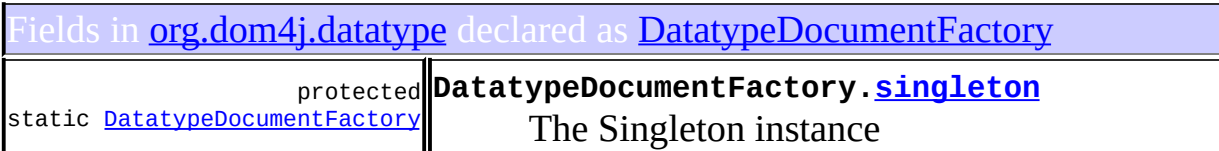

Constructors in **[org.dom4j.datatype](#page-509-0)** with parameters of type [DatatypeDocumentFactory](#page-484-0)

**[SchemaParser](#page-519-0)**[\(DatatypeDocumentFactory](#page-484-0) documentFactory)

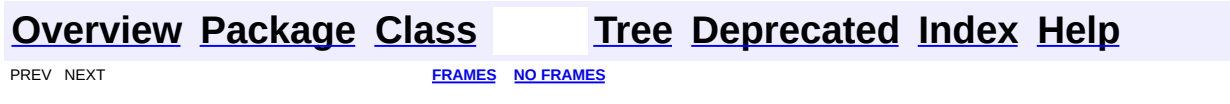

<span id="page-465-0"></span>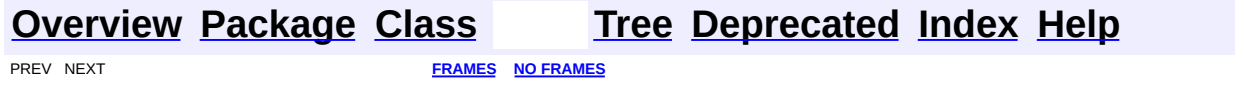

### **Uses of Class org.dom4j.datatype.DatatypeElement**

No usage of org.dom4j.datatype.DatatypeElement

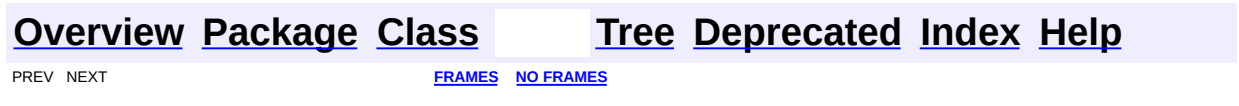

 $\overline{\phantom{0}}$ 

<span id="page-467-0"></span>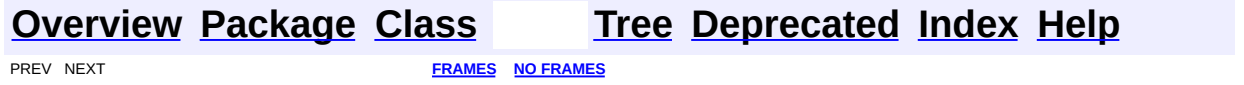
# **Uses of Class org.dom4j.datatype.DatatypeElementFactory**

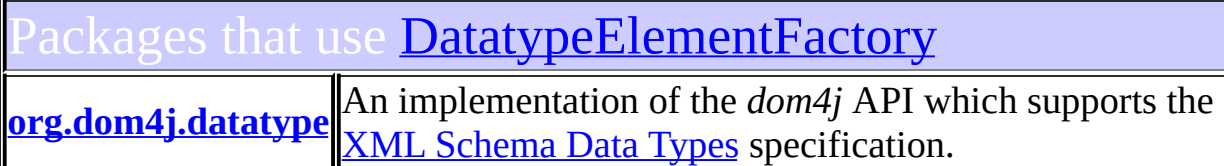

<span id="page-468-0"></span>ses of **[DatatypeElementFactory](#page-500-0)** in **[org.dom4j.datatype](#page-509-0)** 

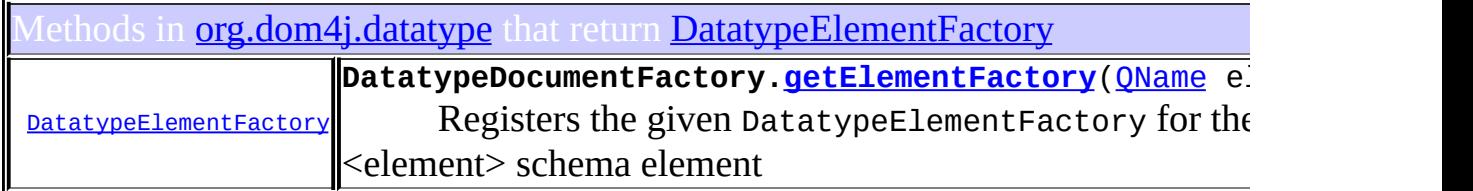

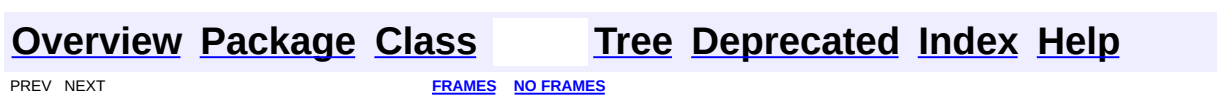

<span id="page-469-0"></span>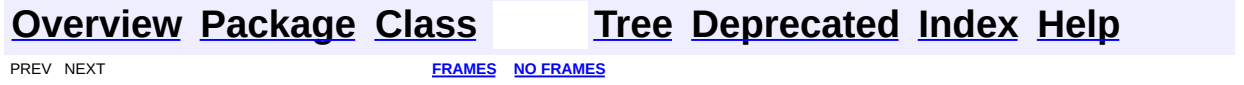

# **Uses of Class org.dom4j.datatype.InvalidSchemaException**

No usage of org.dom4j.datatype.InvalidSchemaException

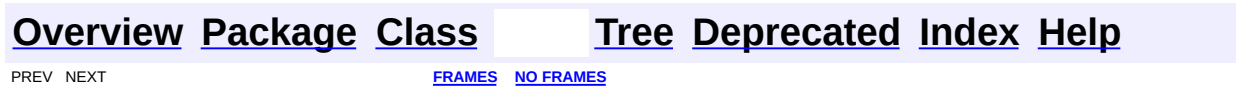

 $\overline{\phantom{0}}$ 

<span id="page-471-0"></span>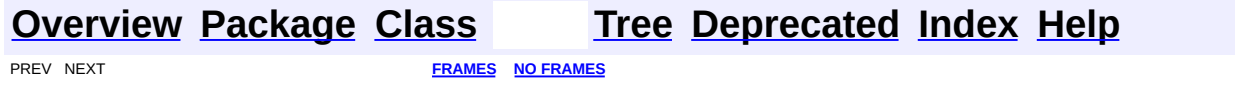

# **Uses of Class org.dom4j.datatype.SchemaParser**

No usage of org.dom4j.datatype.SchemaParser

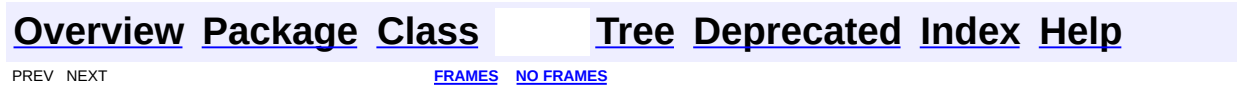

 $\overline{\phantom{0}}$ 

<span id="page-473-0"></span>PREV CLASS **NEXT [CLASS](#page-484-0) [FRAMES](#page-204-0) NO [FRAMES](#page-473-0)** SUMMARY: NESTED | <u>[FIELD](#page-474-0) | [CONSTR](#page-477-0) | [METHOD](#page-477-1)</u> DETAIL: FIELD | CONSTR | METHOD

# **[Overview](#page-2171-0) [Package](#page-509-0) Class [Use](#page-461-0) [Tree](#page-512-0) [Deprecated](#page-11-0) [Index](#page-18-0) [Help](#page-14-0)**

# **org.dom4j.datatype Class DatatypeAttribute**

#### [java.lang.Object](http://java.sun.com/j2se/1.3/docs/api/java/lang/Object.html)

L[org.dom4j.tree.AbstractNode](#page-1588-0) L[org.dom4j.tree.AbstractAttribute](#page-1451-0) **org.dom4j.datatype.DatatypeAttribute**

## **All Implemented Interfaces:**

[Attribute,](#page-205-0) [Cloneable](http://java.sun.com/j2se/1.3/docs/api/java/lang/Cloneable.html), [Node,](#page-1222-0) [Serializable,](http://java.sun.com/j2se/1.3/docs/api/java/io/Serializable.html) com.sun.msv.datatype.SerializationContext, org.relaxng.datatype.ValidationContext

public class **DatatypeAttribute** extends [AbstractAttribute](#page-1451-0) implements com.sun.msv.datatype.SerializationContext, org.relaxng.datatype.ValidationContext

[DatatypeAttribute](http://www.w3.org/TR/xmlschema-2/) represents an Attribute which supports the **XML Schema** Data Types specification.

#### **Version:**

\$Revision: 1.9 \$

#### **Author:**

James [Strachan](mailto:jstrachan@apache.org)

#### **See Also:**

[Serialized](#page-2190-0) Form

# **Field Summary**

<span id="page-474-0"></span>**AbstractNode** [NODE\\_TYPE\\_NAMES](#page-1593-0)

**Fields inherited from interface org.dom4j[.Node](#page-1222-0)** [ANY\\_NODE,](#page-1227-0) [ATTRIBUTE\\_NODE](#page-1228-0), [CDATA\\_SECTION\\_NODE,](#page-1228-1) [COMMENT\\_NODE](#page-1229-0), [DOCUMENT\\_NODE](#page-1229-1), [DOCUMENT\\_TYPE\\_NODE,](#page-1229-2) [ELEMENT\\_NODE](#page-1227-1),

#### [ENTITY\\_REFERENCE\\_NODE,](#page-1228-2) [MAX\\_NODE\\_TYPE](#page-1230-0), [NAMESPACE\\_NODE,](#page-1230-1) [PROCESSING\\_INSTRUCTION\\_NODE](#page-1229-3), [TEXT\\_NODE](#page-1228-3), [UNKNOWN\\_NODE](#page-1230-2)

# <span id="page-475-0"></span>**Constructor Summary**

**[DatatypeAttribute](#page-477-2)**([QName](#page-1273-0) qname,

com.sun.msv.datatype.xsd.XSDatatype datatype)

**[DatatypeAttribute](#page-477-3)**([QName](#page-1273-0) qname,

com.sun.msv.datatype.xsd.XSDatatype datatype, <u>[String](http://java.sun.com/j2se/1.3/docs/api/java/lang/String.html)</u> text)

<span id="page-475-1"></span>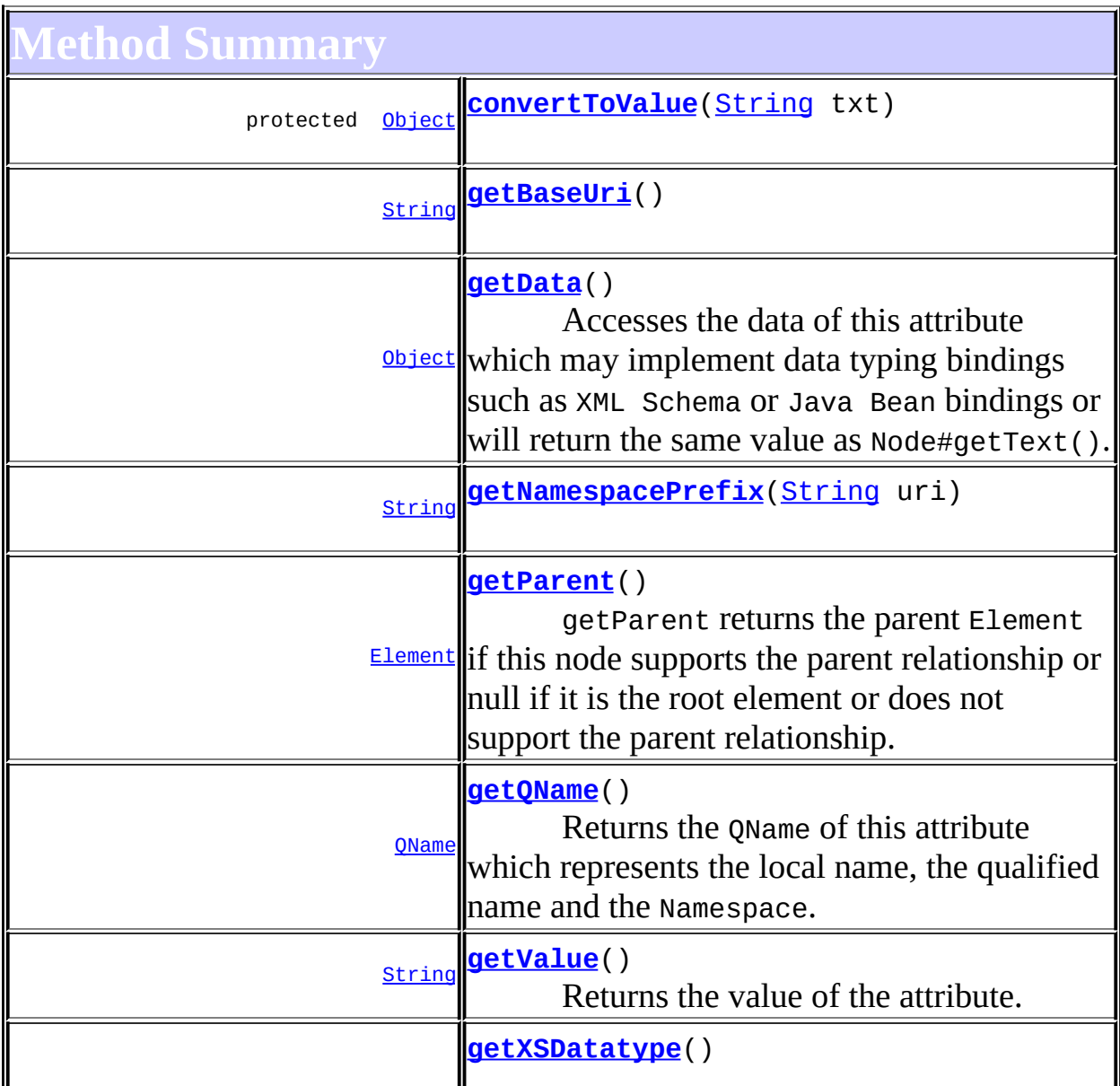

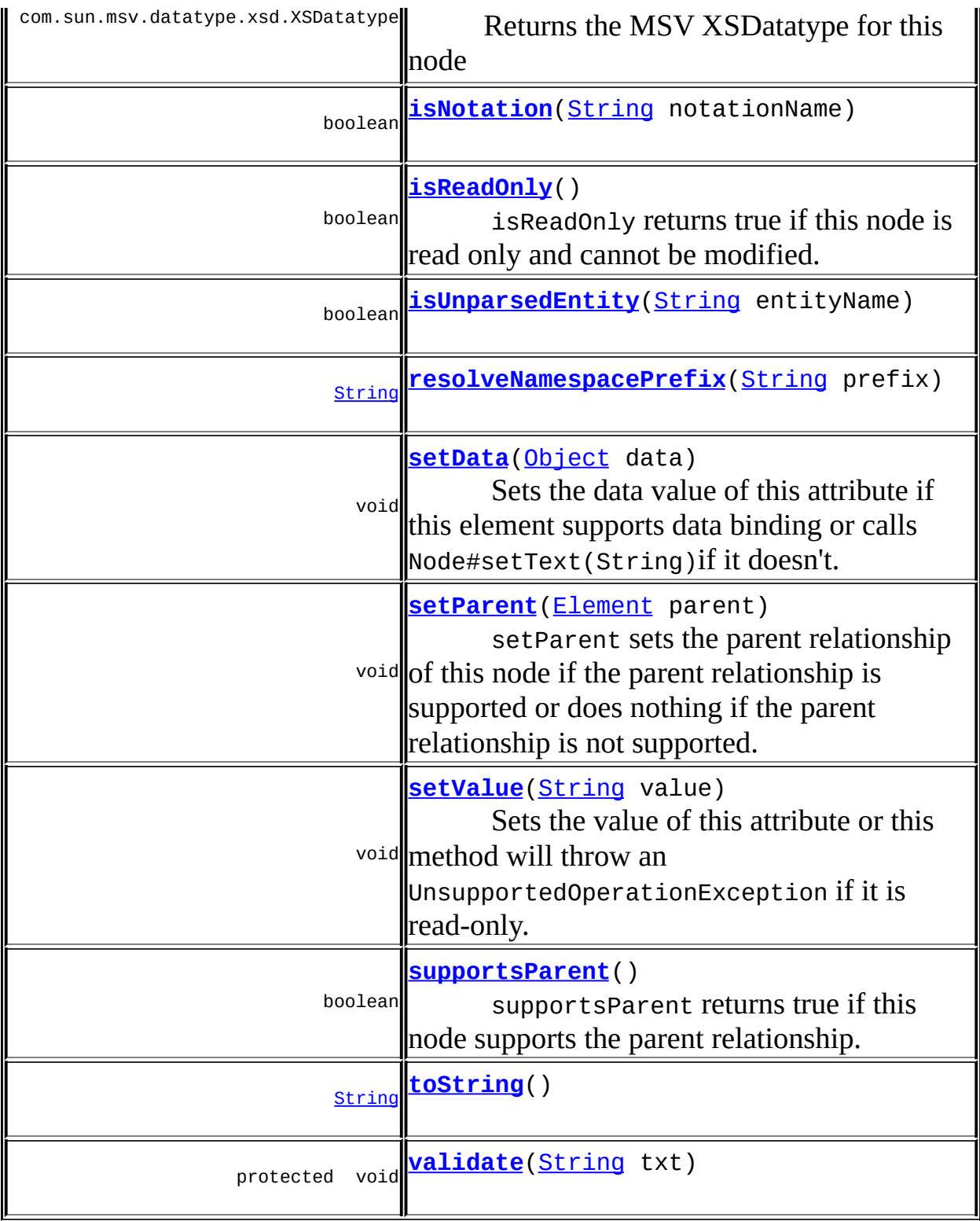

**Methods inherited from class org.dom4j.tree.[AbstractAttribute](#page-1451-0)**

[accept](#page-1459-0), [asXML](#page-1458-0), [createXPathResult,](#page-1462-0) [getName,](#page-1459-1) [getNamespace,](#page-1459-2) [getNamespacePrefix,](#page-1460-0) [getNamespaceURI](#page-1460-1), [getNodeType](#page-1455-0), [getPath](#page-1461-0), [getQualifiedName](#page-1460-2), [getText](#page-1456-0), [getUniquePath,](#page-1462-1) [setNamespace,](#page-1455-1) [setText,](#page-1456-1) [write](#page-1458-1)

**[AbstractNode](#page-1588-0)** 

[asXPathResult](#page-1606-0), [clone,](#page-1598-0) [createPattern](#page-1606-1), [createXPath](#page-1605-0), [createXPathFilter](#page-1606-2), [detach](#page-1598-1), [getDocument](#page-1594-0), [getDocumentFactory](#page-1606-3), [getNodeTypeName](#page-1594-1), [getPath](#page-1597-0), [getStringValue,](#page-1600-0) [getUniquePath,](#page-1598-2) [hasContent,](#page-1597-1) [matches,](#page-1605-1) [numberValueOf](#page-1604-0), [selectNodes](#page-1602-0), [selectNodes](#page-1602-1), [selectNodes,](#page-1603-0) [selectObject](#page-1601-0), [selectSingleNode,](#page-1603-1) [setDocument](#page-1594-2), [setName,](#page-1599-0) [valueOf](#page-1604-1)

**Cobject** [equals](http://java.sun.com/j2se/1.3/docs/api/java/lang/Object.html#equals(java.lang.Object)), [finalize](http://java.sun.com/j2se/1.3/docs/api/java/lang/Object.html#finalize()), [getClass](http://java.sun.com/j2se/1.3/docs/api/java/lang/Object.html#getClass()), [hashCode](http://java.sun.com/j2se/1.3/docs/api/java/lang/Object.html#hashCode()), [notify,](http://java.sun.com/j2se/1.3/docs/api/java/lang/Object.html#notify()) [notifyAll,](http://java.sun.com/j2se/1.3/docs/api/java/lang/Object.html#notifyAll()) [wait,](http://java.sun.com/j2se/1.3/docs/api/java/lang/Object.html#wait()) [wait](http://java.sun.com/j2se/1.3/docs/api/java/lang/Object.html#wait(long, int)), <u>wait</u>

**Methods inherited from interface org.dom4j[.Node](#page-1222-0)**

[asXPathResult](#page-1241-0), [clone,](#page-1242-0) [createXPath,](#page-1241-1) [detach,](#page-1237-0) [getDocument,](#page-1232-0) [getNodeTypeName](#page-1237-1), [getPath](#page-1234-0), [getStringValue,](#page-1234-1) [getUniquePath,](#page-1235-0) [hasContent,](#page-1233-0) [matches,](#page-1240-0) [numberValueOf](#page-1240-1), [selectNodes](#page-1238-0), [selectNodes](#page-1238-1), [selectNodes,](#page-1239-0) [selectObject](#page-1238-2), [selectSingleNode,](#page-1239-1) [setDocument](#page-1232-1), [setName,](#page-1233-1) [valueOf](#page-1240-2)

# <span id="page-477-0"></span>**Constructor Detail**

# <span id="page-477-2"></span>**DatatypeAttribute**

public **DatatypeAttribute**(*[QName](#page-1273-0)* qname, com.sun.msv.datatype.xsd.XSDatatype datatype)

# <span id="page-477-3"></span>**DatatypeAttribute**

public **DatatypeAttribute**([QName](#page-1273-0) qname, com.sun.msv.datatype.xsd.XSDatatype datatype, [String](http://java.sun.com/j2se/1.3/docs/api/java/lang/String.html) text)

<span id="page-477-4"></span><span id="page-477-1"></span>**Method Detail**

## **toString**

public [String](http://java.sun.com/j2se/1.3/docs/api/java/lang/String.html) **toString**()

**Overrides:**

[toString](#page-1458-2) in class [AbstractAttribute](#page-1451-0)

# <span id="page-478-2"></span>**getXSDatatype**

public com.sun.msv.datatype.xsd.XSDatatype **getXSDatatype**()

Returns the MSV XSDatatype for this node

**Returns:** DOCUMENT ME!

# <span id="page-478-1"></span>**getNamespacePrefix**

public [String](http://java.sun.com/j2se/1.3/docs/api/java/lang/String.html) **getNamespacePrefix**([String](http://java.sun.com/j2se/1.3/docs/api/java/lang/String.html) uri)

#### **Specified by:**

getNamespacePrefix in interface com.sun.msv.datatype.SerializationContext

# <span id="page-478-0"></span>**getBaseUri**

public [String](http://java.sun.com/j2se/1.3/docs/api/java/lang/String.html) **getBaseUri**()

#### **Specified by:**

getBaseUri in interface org.relaxng.datatype.ValidationContext

## <span id="page-478-3"></span>**isNotation**

public boolean **isNotation**([String](http://java.sun.com/j2se/1.3/docs/api/java/lang/String.html) notationName)

## **Specified by:**

isNotation in interface org.relaxng.datatype.ValidationContext

# <span id="page-479-2"></span>**isUnparsedEntity**

public boolean **isUnparsedEntity**[\(String](http://java.sun.com/j2se/1.3/docs/api/java/lang/String.html) entityName)

#### **Specified by:**

isUnparsedEntity in interface org.relaxng.datatype.ValidationContext

# <span id="page-479-3"></span>**resolveNamespacePrefix**

public [String](http://java.sun.com/j2se/1.3/docs/api/java/lang/String.html) **resolveNamespacePrefix**([String](http://java.sun.com/j2se/1.3/docs/api/java/lang/String.html) prefix)

#### **Specified by:**

resolveNamespacePrefix in interface org.relaxng.datatype.ValidationContext

# <span id="page-479-0"></span>**getQName**

public [QName](#page-1273-0) **getQName**()

## **Description copied from interface: [Attribute](#page-205-0)**

Returns the QName of this attribute which represents the local name, the qualified name and the Namespace.

## **Specified by:**

[getQName](#page-207-0) in interface [Attribute](#page-205-0)

#### **Returns:**

the QName associated with this attribute

# <span id="page-479-1"></span>**getValue**

```
public String getValue()
```
### **Description copied from interface: [Attribute](#page-205-0)**

Returns the value of the attribute. This method returns the same value as the [Node.getText\(\)](#page-1234-2)method.

**Specified by:** [getValue](#page-209-0) in interface [Attribute](#page-205-0) **Returns:** the value of the attribute

# <span id="page-480-1"></span>**setValue**

public void **setValue**[\(String](http://java.sun.com/j2se/1.3/docs/api/java/lang/String.html) value)

#### **Description copied from interface: [Attribute](#page-205-0)**

Sets the value of this attribute or this method will throw an UnsupportedOperationException if it is read-only.

#### **Specified by:**

[setValue](#page-210-0) in interface [Attribute](#page-205-0) **Overrides:** [setValue](#page-1457-0) in class [AbstractAttribute](#page-1451-0)

# <span id="page-480-0"></span>**getData**

public [Object](http://java.sun.com/j2se/1.3/docs/api/java/lang/Object.html) **getData**()

#### **Description copied from interface: [Attribute](#page-205-0)**

Accesses the data of this attribute which may implement data typing bindings such as XML Schema or Java Bean bindings or will return the same value as [Node.getText\(\)](#page-1234-2).

**Specified by:** [getData](#page-210-1) in interface [Attribute](#page-205-0) **Overrides:** [getData](#page-1457-1) in class [AbstractAttribute](#page-1451-0)

# <span id="page-481-1"></span>**setData**

```
public void setData(Object data)
```
### **Description copied from interface: [Attribute](#page-205-0)**

Sets the data value of this attribute if this element supports data binding or calls [Node.setText\(String\)](#page-1234-3)if it doesn't.

# **Specified by:** [setData](#page-210-2) in interface [Attribute](#page-205-0)

#### **Overrides:**

[setData](#page-1457-2) in class [AbstractAttribute](#page-1451-0)

# <span id="page-481-0"></span>**getParent**

```
public Element getParent()
```
## **Description copied from interface: [Node](#page-1222-0)**

getParent returns the parent Element if this node supports the parent relationship or null if it is the root element or does not support the parent relationship.

This method is an optional feature and may not be supported for all Node implementations.

**Specified by:** [getParent](#page-1231-0) in interface [Node](#page-1222-0) **Overrides:** [getParent](#page-1595-0) in class [AbstractNode](#page-1588-0)

# <span id="page-481-2"></span>**setParent**

public void setParent([Element](#page-805-0) parent)

**Description copied from interface: [Node](#page-1222-0)** 

setParent sets the parent relationship of this node if the parent relationship is supported or does nothing if the parent relationship is not supported.

This method should only be called from inside an Element implementation method and is not intended for general use.

**Specified by:** [setParent](#page-1231-1) in interface [Node](#page-1222-0) **Overrides:** [setParent](#page-1595-1) in class [AbstractNode](#page-1588-0)

# <span id="page-482-1"></span>**supportsParent**

public boolean **supportsParent**()

#### **Description copied from interface: [Node](#page-1222-0)**

supportsParent returns true if this node supports the parent relationship.

Some XML tree implementations are singly linked and only support downward navigation through children relationships. The default case is that both parent and children relationships are supported though for memory and performance reasons the parent relationship may not be supported.

#### **Specified by:**

[supportsParent](#page-1231-2) in interface [Node](#page-1222-0) **Overrides:** [supportsParent](#page-1596-0) in class [AbstractNode](#page-1588-0)

# <span id="page-482-0"></span>**isReadOnly**

public boolean **isReadOnly**()

## **Description copied from interface: [Node](#page-1222-0)**

isReadOnly returns true if this node is read only and cannot be modified. Any attempt to modify a read-only Node will result in an

UnsupportedOperationException being thrown.

**Specified by:** [isReadOnly](#page-1232-2) in interface [Node](#page-1222-0) **Overrides:** [isReadOnly](#page-1596-1) in class [AbstractNode](#page-1588-0)

# <span id="page-483-1"></span>**validate**

protected void **validate**([String](http://java.sun.com/j2se/1.3/docs/api/java/lang/String.html) txt) throws [IllegalArgumentException](http://java.sun.com/j2se/1.3/docs/api/java/lang/IllegalArgumentException.html)

**Throws:** [IllegalArgumentException](http://java.sun.com/j2se/1.3/docs/api/java/lang/IllegalArgumentException.html)

## <span id="page-483-0"></span>**convertToValue**

protected [Object](http://java.sun.com/j2se/1.3/docs/api/java/lang/Object.html) **convertToValue**[\(String](http://java.sun.com/j2se/1.3/docs/api/java/lang/String.html) txt)

**[Overview](#page-2171-0) [Package](#page-509-0) Class [Use](#page-461-0) [Tree](#page-512-0) [Deprecated](#page-11-0) [Index](#page-18-0) [Help](#page-14-0)** PREV CLASS **NEXT [CLASS](#page-484-0) [FRAMES](#page-204-0) NO [FRAMES](#page-473-0)** SUMMARY: NESTED | [FIELD](#page-474-0) | [CONSTR](#page-477-0) | [METHOD](#page-477-1) | CONSTR | METHOD | CONSTR | METHOD

<span id="page-484-0"></span>**PREV [CLASS](#page-490-0) NEXT CLASS**<br>
SUMMARY: NESTED | <u>FIELD | CONSTR | METHOD</u><br>
SUMMARY: NESTED | <u>FIELD | CONSTR | METHOD</u> SUMMARY: NESTED | <u>[FIELD](#page-487-0)</u> | <u>[CONSTR](#page-487-1)</u> | <u>[METHOD](#page-487-2)</u>

# **[Overview](#page-2171-0) [Package](#page-509-0) Class [Use](#page-463-0) [Tree](#page-512-0) [Deprecated](#page-11-0) [Index](#page-18-0) [Help](#page-14-0)**

# **org.dom4j.datatype Class DatatypeDocumentFactory**

#### [java.lang.Object](http://java.sun.com/j2se/1.3/docs/api/java/lang/Object.html)

L[org.dom4j.DocumentFactory](#page-532-0) **org.dom4j.datatype.DatatypeDocumentFactory**

#### **All Implemented Interfaces:**

[Serializable](http://java.sun.com/j2se/1.3/docs/api/java/io/Serializable.html)

public class **DatatypeDocumentFactory** extends [DocumentFactory](#page-532-0)

[DatatypeDocumentFactory](http://www.w3.org/TR/xmlschema-2/) is a factory of XML objects which support the **XML** Schema Data Types specification.

#### **Version:**

\$Revision: 1.9 \$

#### **Author:**

James [Strachan](mailto:jstrachan@apache.org)

#### **See Also:**

[Serialized](#page-2191-0) Form

# <span id="page-485-0"></span>**Field Summary**

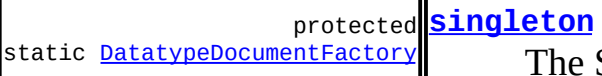

The Singleton instance

# **E[DocumentFactory](#page-532-0)**

<span id="page-485-1"></span>[cache](#page-536-0)

# **Constructor Summary**

<span id="page-485-2"></span>**[DatatypeDocumentFactory](#page-487-4)**()

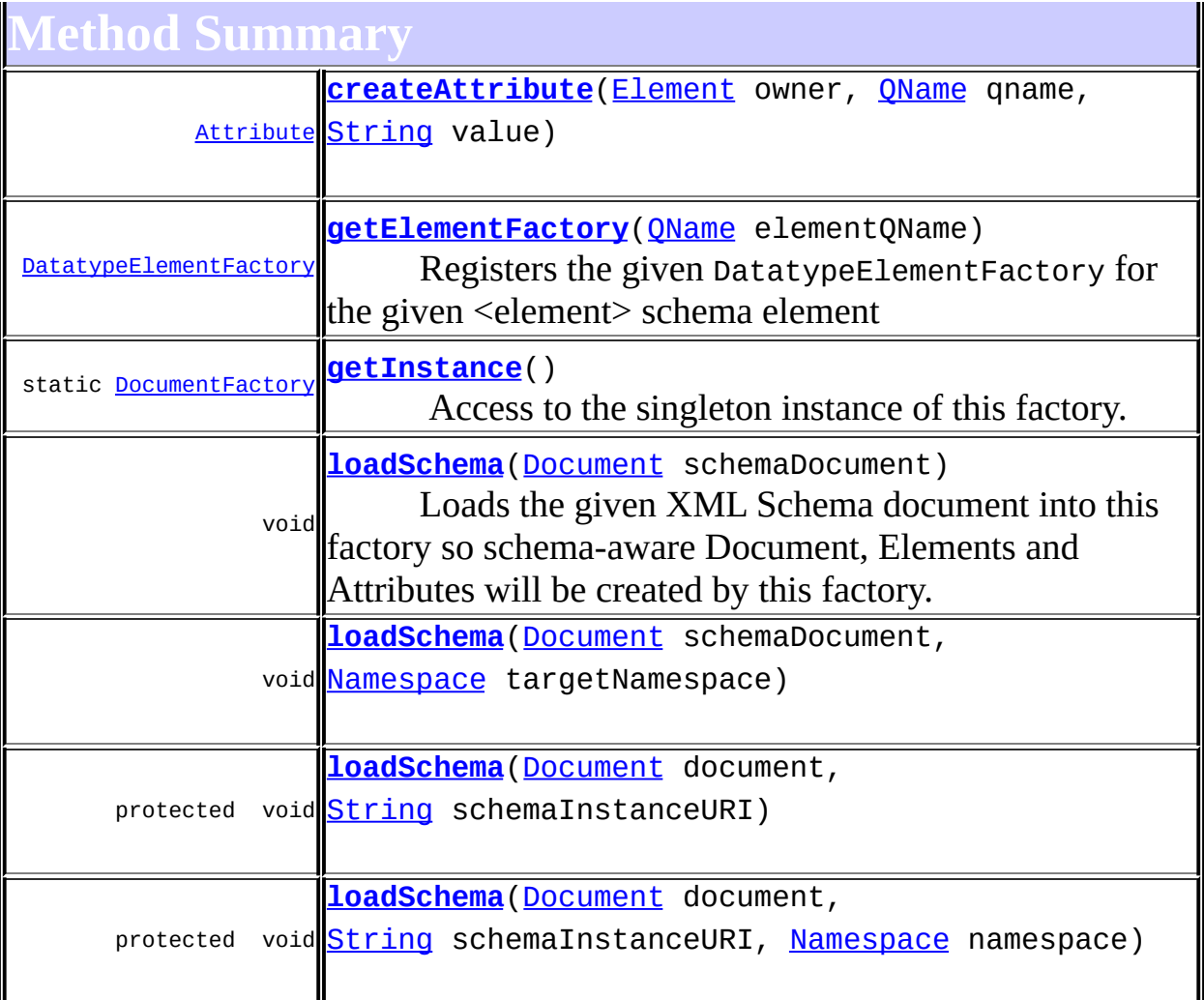

**[DocumentFactory](#page-532-0)** [createAttribute](#page-538-0), [createCDATA](#page-538-1), [createComment,](#page-539-0) [createDocType](#page-537-0), [createDocument](#page-537-1), [createDocument,](#page-537-2) [createDocument](#page-537-3), [createElement,](#page-538-2) [createElement](#page-538-3), [createElement](#page-538-4), [createEntity,](#page-539-1) [createNamespace](#page-539-2), [createPattern](#page-541-0), [createProcessingInstruction,](#page-539-3) [createProcessingInstruction](#page-539-4), [createQName,](#page-539-5) [createQName,](#page-539-6) [createQName,](#page-540-0) [createQName](#page-540-1), [createQNameCache,](#page-543-0) [createSingleton](#page-543-1), [createText,](#page-539-7) [createXPath](#page-540-2), [createXPath](#page-540-3), [createXPathFilter,](#page-541-1) [createXPathFilter](#page-541-2), [getQNames](#page-542-0), [getXPathNamespaceURIs,](#page-542-1) [init](#page-544-0), [intern,](#page-543-2) [setXPathNamespaceURIs](#page-542-2)

**Cobject** 

[clone](http://java.sun.com/j2se/1.3/docs/api/java/lang/Object.html#clone()), [equals](http://java.sun.com/j2se/1.3/docs/api/java/lang/Object.html#equals(java.lang.Object)), [finalize](http://java.sun.com/j2se/1.3/docs/api/java/lang/Object.html#finalize()), [getClass,](http://java.sun.com/j2se/1.3/docs/api/java/lang/Object.html#getClass()) [hashCode,](http://java.sun.com/j2se/1.3/docs/api/java/lang/Object.html#hashCode()) [notify,](http://java.sun.com/j2se/1.3/docs/api/java/lang/Object.html#notify()) [notifyAll,](http://java.sun.com/j2se/1.3/docs/api/java/lang/Object.html#notifyAll()) [toString,](http://java.sun.com/j2se/1.3/docs/api/java/lang/Object.html#toString()) [wait](http://java.sun.com/j2se/1.3/docs/api/java/lang/Object.html#wait()), [wait,](http://java.sun.com/j2se/1.3/docs/api/java/lang/Object.html#wait(long)) [wait](http://java.sun.com/j2se/1.3/docs/api/java/lang/Object.html#wait(long, int))

# <span id="page-487-0"></span>**Field Detail**

# <span id="page-487-3"></span>**singleton**

protected static transient [DatatypeDocumentFactory](#page-484-0) **singleton**

The Singleton instance

<span id="page-487-1"></span>**Constructor Detail**

# <span id="page-487-4"></span>**DatatypeDocumentFactory**

public **DatatypeDocumentFactory**()

<span id="page-487-2"></span>**Method Detail**

# <span id="page-487-5"></span>**getInstance**

public static [DocumentFactory](#page-532-0) **getInstance**()

Access to the singleton instance of this factory.

#### **Returns:**

the default singleon instance

# <span id="page-487-6"></span>**loadSchema**

public void **loadSchema**([Document](#page-520-0) schemaDocument)

Loads the given XML Schema document into this factory so schema-aware Document, Elements and Attributes will be created by this factory.

#### <span id="page-487-7"></span>**Parameters:**

schemaDocument - is an XML Schema Document instance.

# **loadSchema**

public void **loadSchema**([Document](#page-520-0) schemaDocument, [Namespace](#page-1211-0) targetNamespace)

# <span id="page-488-0"></span>**getElementFactory**

public [DatatypeElementFactory](#page-500-0) **getElementFactory**([QName](#page-1273-0) elementQName)

Registers the given DatatypeElementFactory for the given <element> schema element

**Parameters:** elementQName - DOCUMENT ME! **Returns:** DOCUMENT ME!

## <span id="page-488-1"></span>**createAttribute**

public **[Attribute](#page-205-0)** createAttribute([Element](#page-805-0) owner, [QName](#page-1273-0) qname, [String](http://java.sun.com/j2se/1.3/docs/api/java/lang/String.html) value)

#### **Overrides:**

[createAttribute](#page-538-5) in class [DocumentFactory](#page-532-0)

# <span id="page-488-2"></span>**loadSchema**

protected void **loadSchema**([Document](#page-520-0) document, [String](http://java.sun.com/j2se/1.3/docs/api/java/lang/String.html) schemaInstanceURI)

# <span id="page-488-3"></span>**loadSchema**

protected void **loadSchema**([Document](#page-520-0) document, [String](http://java.sun.com/j2se/1.3/docs/api/java/lang/String.html) schemaInstanceURI, [Namespace](#page-1211-0) namespace)

# **[Overview](#page-2171-0) [Package](#page-509-0) Class [Use](#page-463-0) [Tree](#page-512-0) [Deprecated](#page-11-0) [Index](#page-18-0) [Help](#page-14-0)**

**PREV [CLASS](#page-473-0) NEXT [CLASS](#page-490-0) [FRAMES](#page-204-0) NO [FRAMES](#page-484-0)** SUMMARY: NESTED | [FIELD](#page-487-0) | [CONSTR](#page-487-1) | [METHOD](#page-487-2)

<span id="page-490-0"></span>**PREV [CLASS](#page-500-0) NEXT CLASS**<br>
SUMMARY: NESTED | <u>FIELD | CONSTR | METHOD</u><br>
CETAIL: FIELD | <u>CONSTR</u> | <u>METHOD</u> SUMMARY: NESTED | <u>[FIELD](#page-491-0)</u> | <u>[CONSTR](#page-495-0)</u> | <u>[METHOD](#page-495-1)</u>

# **[Overview](#page-2171-0) [Package](#page-509-0) Class [Use](#page-465-0) [Tree](#page-512-0) [Deprecated](#page-11-0) [Index](#page-18-0) [Help](#page-14-0)**

# **org.dom4j.datatype Class DatatypeElement**

#### [java.lang.Object](http://java.sun.com/j2se/1.3/docs/api/java/lang/Object.html)

L[org.dom4j.tree.AbstractNode](#page-1588-0) L[org.dom4j.tree.AbstractBranch](#page-1463-0) L[org.dom4j.tree.AbstractElement](#page-1525-0) L[org.dom4j.tree.DefaultElement](#page-1811-0) **org.dom4j.datatype.DatatypeElement**

#### **All Implemented Interfaces:**

[Branch](#page-264-0), [Cloneable,](http://java.sun.com/j2se/1.3/docs/api/java/lang/Cloneable.html) [Element](#page-805-0), [Node](#page-1222-0), [Serializable,](http://java.sun.com/j2se/1.3/docs/api/java/io/Serializable.html) com.sun.msv.datatype.SerializationContext, org.relaxng.datatype.ValidationContext

#### public class **DatatypeElement**

extends [DefaultElement](#page-1811-0) implements com.sun.msv.datatype.SerializationContext, org.relaxng.datatype.ValidationContext

[DatatypeElement](http://www.w3.org/TR/xmlschema-2/) represents an Element which supports the XML Schema Data Types specification.

## **Version:**

\$Revision: 1.9 \$

#### **Author:**

James [Strachan](mailto:james.strachan@metastuff.com)

**See Also:**

[Serialized](#page-2192-0) Form

# **Field Summary**

<span id="page-491-0"></span>**Fields inherited from class org.dom4j.tree[.AbstractElement](#page-1525-0)**

[EMPTY\\_ITERATOR](#page-1538-0), [EMPTY\\_LIST](#page-1537-0), [USE\\_STRINGVALUE\\_SEPARATOR,](#page-1538-1) [VERBOSE\\_TOSTRING](#page-1538-2)

**Fields inherited from class org.dom4j.tree[.AbstractBranch](#page-1463-0)** [DEFAULT\\_CONTENT\\_LIST\\_SIZE](#page-1469-0)

 $$ 

NODE TYPE NAMES

**Node** 

[ANY\\_NODE,](#page-1227-0) [ATTRIBUTE\\_NODE](#page-1228-0), [CDATA\\_SECTION\\_NODE,](#page-1228-1) [COMMENT\\_NODE](#page-1229-0), [DOCUMENT\\_NODE](#page-1229-1), [DOCUMENT\\_TYPE\\_NODE,](#page-1229-2) [ELEMENT\\_NODE](#page-1227-1), [ENTITY\\_REFERENCE\\_NODE,](#page-1228-2) [MAX\\_NODE\\_TYPE](#page-1230-0), [NAMESPACE\\_NODE,](#page-1230-1) [PROCESSING\\_INSTRUCTION\\_NODE](#page-1229-3), [TEXT\\_NODE](#page-1228-3), [UNKNOWN\\_NODE](#page-1230-2)

<span id="page-492-0"></span>**Constructor Summary**

**[DatatypeElement](#page-495-2)**[\(QName](#page-1273-0) qname, int attributeCount, com.sun.msv.datatype.xsd.XSDatatype type)

**[DatatypeElement](#page-495-3)** [\(QName](#page-1273-0) qname,

com.sun.msv.datatype.xsd.XSDatatype datatype)

<span id="page-492-1"></span>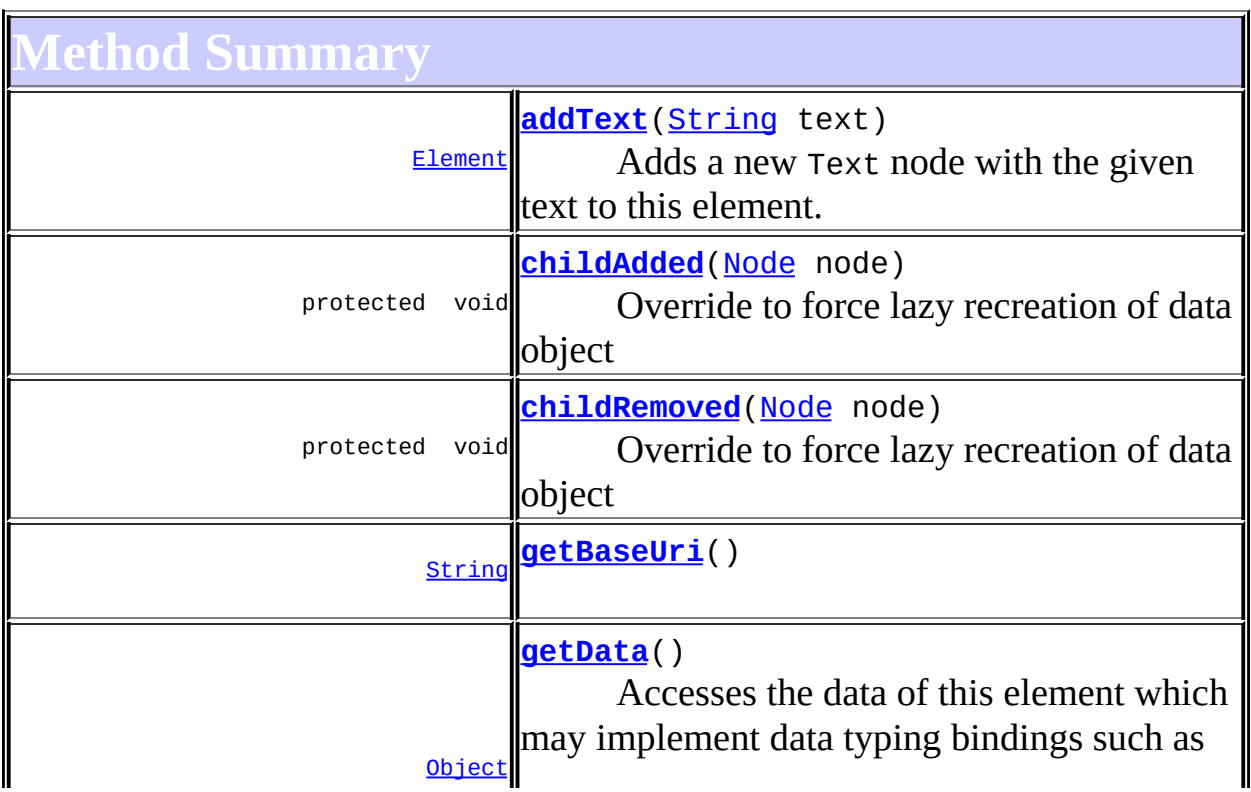

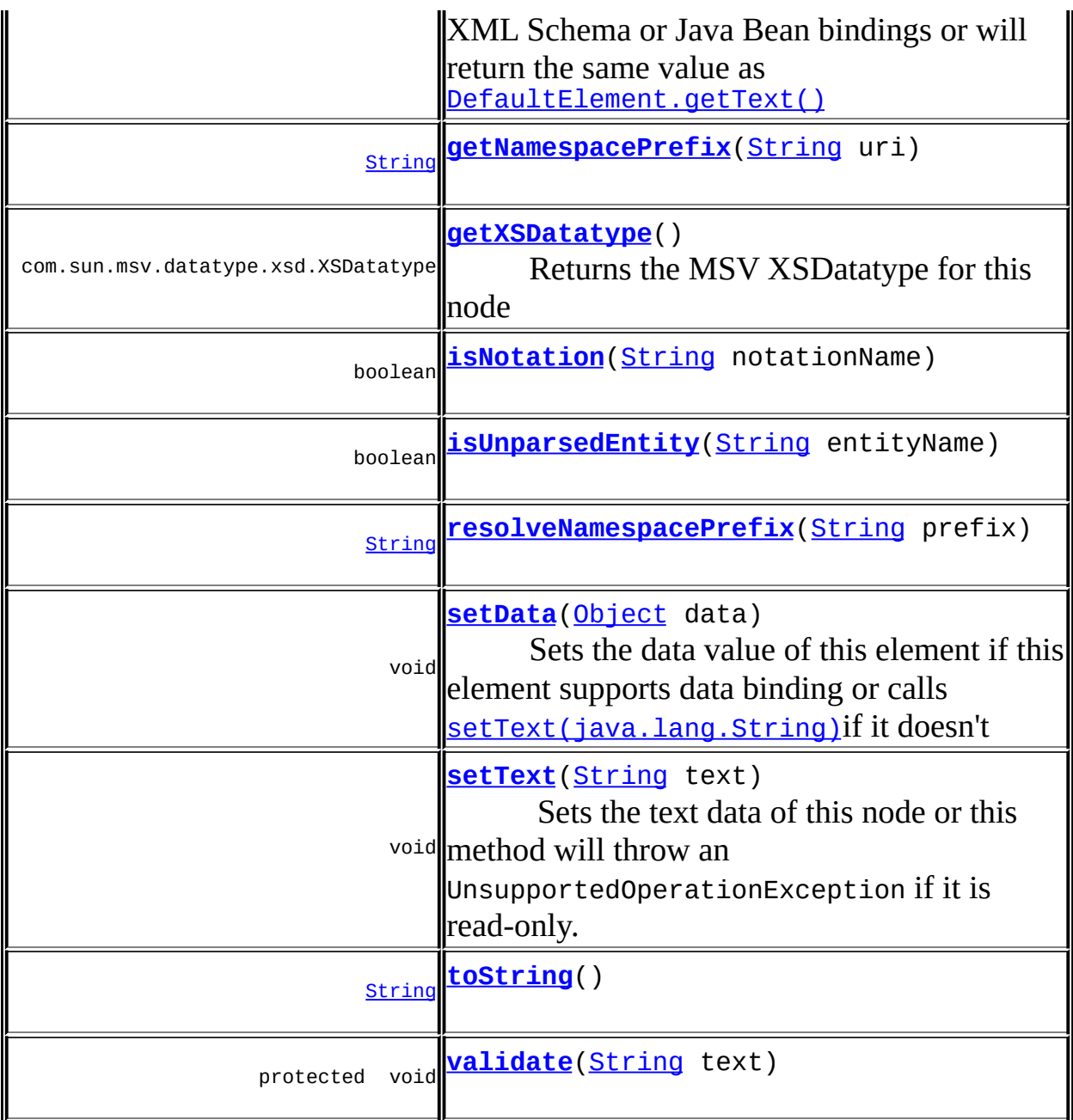

**[DefaultElement](#page-1811-0)** [add](#page-1831-0), [additionalNamespaces](#page-1824-0), [additionalNamespaces](#page-1824-1), [addNewNode](#page-1832-0), [attribute,](#page-1830-0) [attribute,](#page-1831-1) [attribute,](#page-1830-1) [attribute,](#page-1831-2) [attributeCount](#page-1830-2), [attributeIterator](#page-1829-0), [attributeList,](#page-1833-0) [attributeList](#page-1833-1), [attributes](#page-1829-1), [clearContent](#page-1827-0), [clone,](#page-1822-0) [contentList,](#page-1832-1) [declaredNamespaces,](#page-1823-0) [element,](#page-1826-0) [element,](#page-1826-1) [element](#page-1827-1), [getDocument,](#page-1819-0) [getDocumentFactory](#page-1834-0), [getNamespaceForPrefix,](#page-1823-1) [getNamespaceForURI,](#page-1823-2) [getParent,](#page-1819-1) [getQName,](#page-1821-1) [getStringValue](#page-1822-1), [getText](#page-1821-0), [indexOf,](#page-1828-0) [node](#page-1827-2), [nodeCount](#page-1828-1), [nodeIterator,](#page-1828-2) [processingInstruction,](#page-1825-0) [processingInstructions](#page-1824-2), [processingInstructions,](#page-1825-1) [remove,](#page-1832-2) [removeNode,](#page-1832-3)

[removeProcessingInstruction](#page-1826-2), [setAttributeList](#page-1834-1), [setAttributes](#page-1829-2), [setContent,](#page-1827-3) [setDocument](#page-1820-0), [setParent](#page-1819-2), [setQName,](#page-1821-2) [supportsParent](#page-1820-1)

**Methods inherited from class org.dom4j.tree.[AbstractElement](#page-1525-0)**

[accept](#page-1542-0), [add,](#page-1564-0) [add](#page-1564-1), [add,](#page-1564-2) [add](#page-1565-0), [add,](#page-1565-1) [add](#page-1563-0), [add,](#page-1565-2) [add](#page-1566-0), [addAttribute](#page-1559-0), [addAttribute](#page-1558-0), [addCDATA,](#page-1560-0) [addComment](#page-1560-1), [addElement](#page-1560-2), [addEntity](#page-1561-0), [addNamespace](#page-1561-1), [addNewNode](#page-1577-0), [addNode,](#page-1577-1) [addNode,](#page-1577-2) [addProcessingInstruction](#page-1562-0), [addProcessingInstruction,](#page-1562-1) [appendAttributes](#page-1572-0), [asXML](#page-1541-0), [attributeValue,](#page-1553-0) [attributeValue,](#page-1554-0) [attributeValue](#page-1553-1), [attributeValue,](#page-1554-1) [createAttributeList,](#page-1579-0) [createAttributeList,](#page-1579-1) [createCopy,](#page-1572-1) [createCopy,](#page-1573-0) [createCopy,](#page-1572-2) [createElement](#page-1577-3), [createElement](#page-1576-0), [createSingleIterator,](#page-1580-0) [elementIterator](#page-1549-0), [elementIterator,](#page-1549-1) [elementIterator](#page-1549-2), [elementIterator](#page-1550-0), [elements](#page-1547-0), [elements](#page-1548-0), [elements](#page-1548-1), [elements,](#page-1548-2) [elementText,](#page-1571-0) [elementText](#page-1571-1), [elementTextTrim,](#page-1572-3) [elementTextTrim](#page-1571-2), [ensureAttributesCapacity](#page-1576-1), [getName,](#page-1542-1) [getNamespace](#page-1542-2), [getNamespacePrefix,](#page-1543-0) [getNamespacesForURI,](#page-1575-0) [getNamespaceURI](#page-1543-1), [getNodeType,](#page-1538-3) [getPath,](#page-1540-0) [getQName,](#page-1573-1) [getQualifiedName](#page-1544-0), [getUniquePath,](#page-1540-1) [getXPathNameStep](#page-1539-0), [getXPathResult,](#page-1558-1) [hasMixedContent](#page-1569-0), [isRootElement,](#page-1539-1) [isTextOnly,](#page-1569-1) [normalize,](#page-1570-0) [remove,](#page-1566-1) [remove](#page-1567-0), [remove](#page-1567-1), [remove,](#page-1567-2) [remove,](#page-1568-0) [remove](#page-1563-1), [remove](#page-1568-1), [remove,](#page-1568-2) [setAttributes](#page-1552-0), [setAttributeValue](#page-1555-0), [setAttributeValue](#page-1555-1), [setName](#page-1539-2), [setNamespace,](#page-1539-3) [write](#page-1541-1)

**Methods inherited from class org.dom4j.tree.[AbstractBranch](#page-1463-0)**

[addElement,](#page-1472-0) [addElement,](#page-1472-1) [addElement](#page-1473-0), [appendContent](#page-1477-0), [content](#page-1470-0), [contentRemoved](#page-1481-0), [createContentList,](#page-1479-0) [createContentList,](#page-1479-1) [createEmptyList](#page-1480-0), [createResultList,](#page-1480-1) [createSingleResultList](#page-1480-2), [elementByID,](#page-1476-0) [elementID,](#page-1479-2) [getContentAsStringValue](#page-1471-0), [getContentAsText,](#page-1471-1) [getTextTrim,](#page-1471-2) [hasContent](#page-1469-1), [invalidNodeTypeAddException,](#page-1482-0) [isReadOnly,](#page-1469-2) [setProcessingInstructions](#page-1471-3)

**[AbstractNode](#page-1588-0)** [asXPathResult](#page-1606-0), [createPattern](#page-1606-1), [createXPath,](#page-1605-0) [createXPathFilter](#page-1606-2), [createXPathResult](#page-1606-4), [detach](#page-1598-1), [getNodeTypeName,](#page-1594-1) [getPath,](#page-1597-0) [getUniquePath](#page-1598-2), [matches,](#page-1605-1) [numberValueOf](#page-1604-0), [selectNodes,](#page-1602-0) [selectNodes,](#page-1602-1)

**Media CD** 

[equals](http://java.sun.com/j2se/1.3/docs/api/java/lang/Object.html#equals(java.lang.Object)), [finalize](http://java.sun.com/j2se/1.3/docs/api/java/lang/Object.html#finalize()), [getClass](http://java.sun.com/j2se/1.3/docs/api/java/lang/Object.html#getClass()), [hashCode](http://java.sun.com/j2se/1.3/docs/api/java/lang/Object.html#hashCode()), [notify,](http://java.sun.com/j2se/1.3/docs/api/java/lang/Object.html#notify()) [notifyAll,](http://java.sun.com/j2se/1.3/docs/api/java/lang/Object.html#notifyAll()) [wait,](http://java.sun.com/j2se/1.3/docs/api/java/lang/Object.html#wait()) <u>[wait](http://java.sun.com/j2se/1.3/docs/api/java/lang/Object.html#wait(long, int))</u>, <u>wait</u>

 $E$ *lement* 

[selectNodes,](#page-1603-0) [selectObject](#page-1601-0), [selectSingleNode,](#page-1603-1) [valueOf](#page-1604-1)

**Branch** 

```
addElement, addElement, appendContent, content, elementByID,
setProcessingInstructions
```
**Methods inherited from interface org.dom4j[.Node](#page-1222-0)**

[asXPathResult](#page-1241-0), [createXPath](#page-1241-1), [detach](#page-1237-0), [getNodeTypeName,](#page-1237-1) [getPath](#page-1234-0), [getUniquePath](#page-1235-0), [hasContent](#page-1233-0), [isReadOnly](#page-1232-2), [matches](#page-1240-0), [numberValueOf,](#page-1240-1) [selectNodes,](#page-1238-0) [selectNodes](#page-1238-1), [selectNodes](#page-1239-0), [selectObject,](#page-1238-2) [selectSingleNode](#page-1239-1), [valueOf](#page-1240-2)

<span id="page-495-0"></span>**Constructor Detail**

# <span id="page-495-3"></span>**DatatypeElement**

public **DatatypeElement**([QName](#page-1273-0) qname, com.sun.msv.datatype.xsd.XSDatatype datatype)

# <span id="page-495-2"></span>**DatatypeElement**

public **DatatypeElement**([QName](#page-1273-0) qname, int attributeCount, com.sun.msv.datatype.xsd.XSDatatype type)

<span id="page-495-1"></span>**Method Detail**

## <span id="page-495-5"></span>**toString**

public [String](http://java.sun.com/j2se/1.3/docs/api/java/lang/String.html) **toString**()

**Overrides:**

[toString](#page-1542-3) in class [AbstractElement](#page-1525-0)

<span id="page-495-4"></span>**getXSDatatype**

public com.sun.msv.datatype.xsd.XSDatatype **getXSDatatype**()

Returns the MSV XSDatatype for this node

**Returns:** DOCUMENT ME!

# <span id="page-496-1"></span>**getNamespacePrefix**

public [String](http://java.sun.com/j2se/1.3/docs/api/java/lang/String.html) **getNamespacePrefix**([String](http://java.sun.com/j2se/1.3/docs/api/java/lang/String.html) uri)

#### **Specified by:**

getNamespacePrefix in interface com.sun.msv.datatype.SerializationContext

# <span id="page-496-0"></span>**getBaseUri**

public [String](http://java.sun.com/j2se/1.3/docs/api/java/lang/String.html) **getBaseUri**()

#### **Specified by:**

getBaseUri in interface org.relaxng.datatype.ValidationContext

## <span id="page-496-2"></span>**isNotation**

public boolean **isNotation**([String](http://java.sun.com/j2se/1.3/docs/api/java/lang/String.html) notationName)

#### **Specified by:**

isNotation in interface org.relaxng.datatype.ValidationContext

## <span id="page-496-3"></span>**isUnparsedEntity**

public boolean **isUnparsedEntity**[\(String](http://java.sun.com/j2se/1.3/docs/api/java/lang/String.html) entityName)

#### **Specified by:**

isUnparsedEntity in interface org.relaxng.datatype.ValidationContext

# <span id="page-497-2"></span>**resolveNamespacePrefix**

public [String](http://java.sun.com/j2se/1.3/docs/api/java/lang/String.html) **resolveNamespacePrefix**([String](http://java.sun.com/j2se/1.3/docs/api/java/lang/String.html) prefix)

#### **Specified by:**

resolveNamespacePrefix in interface org.relaxng.datatype.ValidationContext

# <span id="page-497-1"></span>**getData**

```
public Object getData()
```
#### **Description copied from interface: [Element](#page-805-0)**

Accesses the data of this element which may implement data typing bindings such as XML Schema or Java Bean bindings or will return the same value as [Element.getText\(\)](#page-822-0)

#### **Specified by:**

[getData](#page-823-1) in interface [Element](#page-805-0) **Overrides:**

[getData](#page-1544-1) in class [AbstractElement](#page-1525-0)

## <span id="page-497-3"></span>**setData**

public void **setData**[\(Object](http://java.sun.com/j2se/1.3/docs/api/java/lang/Object.html) data)

#### **Description copied from interface: [Element](#page-805-0)**

Sets the data value of this element if this element supports data binding or calls [Node.setText\(java.lang.String\)](#page-1234-3)if it doesn't

**Specified by:** [setData](#page-824-0) in interface [Element](#page-805-0) **Overrides:**

<span id="page-497-0"></span>[setData](#page-1545-0) in class [AbstractElement](#page-1525-0)

# **addText**

public [Element](#page-805-0) **addText**([String](http://java.sun.com/j2se/1.3/docs/api/java/lang/String.html) text)

#### **Description copied from interface: [Element](#page-805-0)** Adds a new Text node with the given text to this element.

**Specified by:** [addText](#page-819-0) in interface [Element](#page-805-0) **Overrides:** [addText](#page-1562-2) in class [AbstractElement](#page-1525-0)

# <span id="page-498-2"></span>**setText**

public void **setText**[\(String](http://java.sun.com/j2se/1.3/docs/api/java/lang/String.html) text)

## **Description copied from interface: [Node](#page-1222-0)**

Sets the text data of this node or this method will throw an UnsupportedOperationException if it is read-only.

**Specified by:** [setText](#page-1234-3) in interface [Node](#page-1222-0) **Overrides:** [setText](#page-1570-1) in class [AbstractElement](#page-1525-0)

# <span id="page-498-0"></span>**childAdded**

protected void **childAdded**([Node](#page-1222-0) node)

Override to force lazy recreation of data object

#### **Overrides:**

[childAdded](#page-1578-0) in class [AbstractElement](#page-1525-0)

#### <span id="page-498-1"></span>**Parameters:**

node - DOCUMENT ME!

# **childRemoved**

protected void **childRemoved**[\(Node](#page-1222-0) node)

Override to force lazy recreation of data object

**Overrides:** [childRemoved](#page-1578-1) in class [AbstractElement](#page-1525-0) **Parameters:** node - DOCUMENT ME!

# <span id="page-499-0"></span>**validate**

protected void **validate**([String](http://java.sun.com/j2se/1.3/docs/api/java/lang/String.html) text) throws [IllegalArgumentException](http://java.sun.com/j2se/1.3/docs/api/java/lang/IllegalArgumentException.html)

#### **Throws:**

[IllegalArgumentException](http://java.sun.com/j2se/1.3/docs/api/java/lang/IllegalArgumentException.html)

**PREV [CLASS](#page-500-0) NEXT CLASS NEXT CLASS** SUMMARY: NESTED | [FIELD](#page-491-0) | [CONSTR](#page-495-0) | [METHOD](#page-495-1) DETAIL: FIELD | CONSTR | METHOD

**[Overview](#page-2171-0) [Package](#page-509-0) Class [Use](#page-465-0) [Tree](#page-512-0) [Deprecated](#page-11-0) [Index](#page-18-0) [Help](#page-14-0)**

<span id="page-500-0"></span>**PREV [CLASS](#page-517-0) NEXT CLASS**<br>
SUMMARY: NESTED | <u>FIELD | CONSTR | METHOD</u><br>
CETAIL: FIELD | <u>CONSTR</u> | <u>METHOD</u> SUMMARY: NESTED | <u>[FIELD](#page-501-0)</u> | [CONSTR](#page-502-0) | [METHOD](#page-503-0)

# **[Overview](#page-2171-0) [Package](#page-509-0) Class [Use](#page-467-0) [Tree](#page-512-0) [Deprecated](#page-11-0) [Index](#page-18-0) [Help](#page-14-0)**

# **org.dom4j.datatype Class DatatypeElementFactory**

#### [java.lang.Object](http://java.sun.com/j2se/1.3/docs/api/java/lang/Object.html)

L[org.dom4j.DocumentFactory](#page-532-0) **org.dom4j.datatype.DatatypeElementFactory**

#### **All Implemented Interfaces:**

**[Serializable](http://java.sun.com/j2se/1.3/docs/api/java/io/Serializable.html)** 

public class **DatatypeElementFactory** extends [DocumentFactory](#page-532-0)

DatatypeElementFactory is a factory for a specific Element in an XML Schema.

#### **Version:**

\$Revision: 1.9 \$

#### **Author:**

James [Strachan](mailto:jstrachan@apache.org), Yuxin Ruan

#### **See Also:**

[Serialized](#page-2192-1) Form

# **Field Summary**

<span id="page-501-0"></span>**E[DocumentFactory](#page-532-0)** 

<span id="page-501-1"></span>**[cache](#page-536-0)** 

# **Constructor Summary**

**[DatatypeElementFactory](#page-502-1)**[\(QName](#page-1273-0) elementQName)

# <span id="page-501-2"></span>**Method Summary**

**[createAttribute](#page-504-0)**([Element](#page-805-0) owner, *[QName](#page-1273-0)* qna

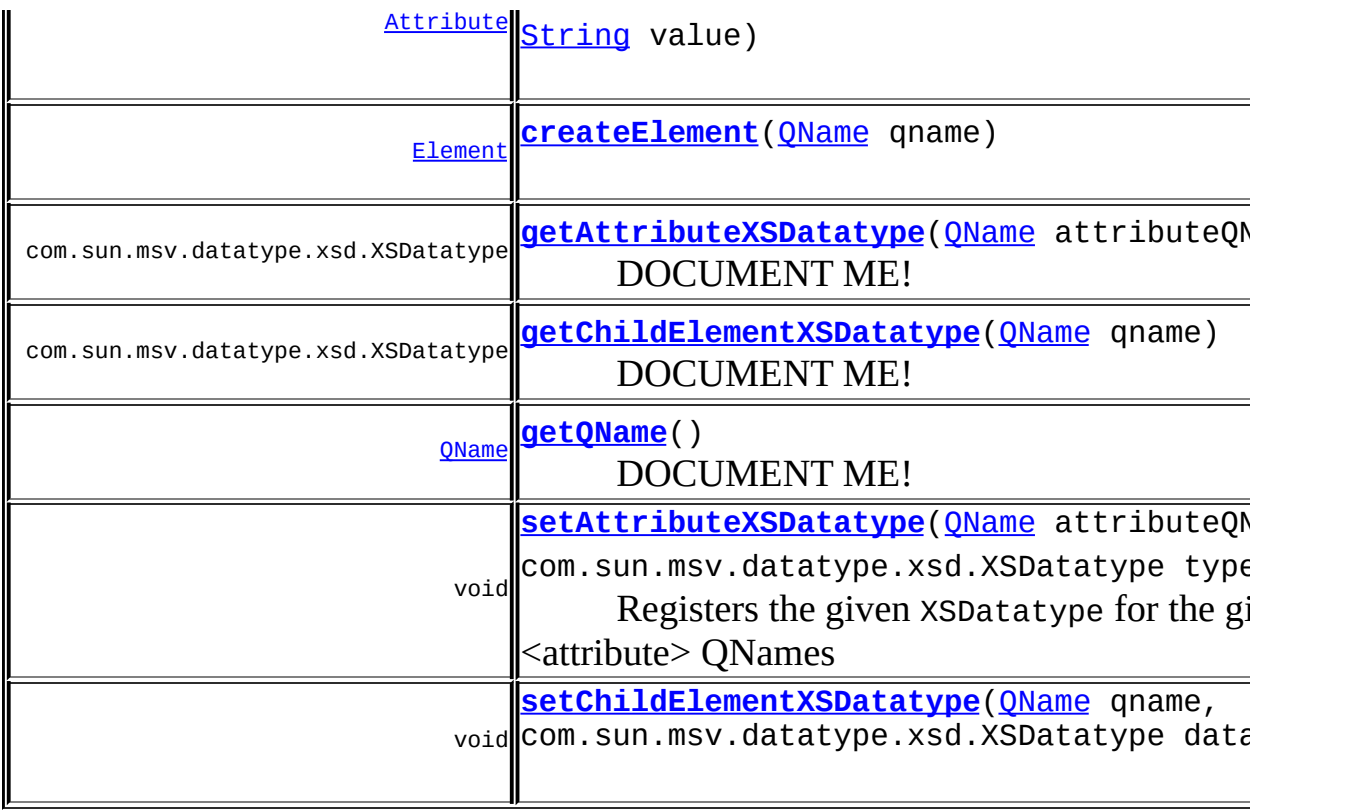

**h**[DocumentFactory](#page-532-0) [createAttribute](#page-538-0), [createCDATA](#page-538-1), [createComment,](#page-539-0) [createDocType](#page-537-0), [createDocument](#page-537-1), [createDocument,](#page-537-2) [createDocument](#page-537-3), [createElement,](#page-538-3) [createElement](#page-538-4), [createEntity](#page-539-1), [createNamespace,](#page-539-2) [createPattern](#page-541-0), [createProcessingInstruction](#page-539-3), [createProcessingInstruction](#page-539-4), [createQName,](#page-539-5) [createQName](#page-539-6), [createQName](#page-540-0), [createQName,](#page-540-1) [createQNameCache](#page-543-0), [createSingleton,](#page-543-1) [createText](#page-539-7), [createXPath](#page-540-2), [createXPath,](#page-540-3) [createXPathFilter,](#page-541-1) [createXPathFilter](#page-541-2), [getInstance,](#page-537-4) [getQNames,](#page-542-0) [getXPathNamespaceURIs,](#page-542-1) [init](#page-544-0), [intern](#page-543-2), [setXPathNamespaceURIs](#page-542-2)

**Collect** 

[clone](http://java.sun.com/j2se/1.3/docs/api/java/lang/Object.html#clone()), [equals](http://java.sun.com/j2se/1.3/docs/api/java/lang/Object.html#equals(java.lang.Object)), [finalize](http://java.sun.com/j2se/1.3/docs/api/java/lang/Object.html#finalize()), [getClass,](http://java.sun.com/j2se/1.3/docs/api/java/lang/Object.html#getClass()) [hashCode,](http://java.sun.com/j2se/1.3/docs/api/java/lang/Object.html#hashCode()) [notify,](http://java.sun.com/j2se/1.3/docs/api/java/lang/Object.html#notify()) [notifyAll,](http://java.sun.com/j2se/1.3/docs/api/java/lang/Object.html#notifyAll()) [toString,](http://java.sun.com/j2se/1.3/docs/api/java/lang/Object.html#toString()) [wait](http://java.sun.com/j2se/1.3/docs/api/java/lang/Object.html#wait()), [wait,](http://java.sun.com/j2se/1.3/docs/api/java/lang/Object.html#wait(long)) [wait](http://java.sun.com/j2se/1.3/docs/api/java/lang/Object.html#wait(long, int))

# <span id="page-502-0"></span>**Constructor Detail**

# <span id="page-502-1"></span>**DatatypeElementFactory**

public **DatatypeElementFactory**[\(QName](#page-1273-0) elementQName)

<span id="page-503-0"></span>**Method Detail**

# <span id="page-503-3"></span>**getQName**

public [QName](#page-1273-0) **getQName**()

DOCUMENT ME!

#### **Returns:**

the QName this element factory is associated with

## <span id="page-503-1"></span>**getAttributeXSDatatype**

public com.sun.msv.datatype.xsd.XSDatatype **getAttributeXSDatatype**([QN](#page-1273-0)ame

DOCUMENT ME!

**Parameters:** attributeQName - DOCUMENT ME!

**Returns:**

the XSDatatype associated with the given Attribute QName

# <span id="page-503-4"></span>**setAttributeXSDatatype**

public void **setAttributeXSDatatype**([QName](#page-1273-0) attributeQName, com.sun.msv.datatype.xsd.XSDataty

Registers the given XSDatatype for the given <attribute> QNames

#### **Parameters:**

attributeQName - DOCUMENT ME! type - DOCUMENT ME!

# <span id="page-503-2"></span>**getChildElementXSDatatype**
p[ublic](#page-1273-0) com.sun.msv.datatype.xsd.XSDatatype **getChildElementXSDatatype**

DOCUMENT ME!

**Parameters:**

qname - DOCUMENT ME!

**Returns:**

the XSDatatype associated with the given child Element QName

## **setChildElementXSDatatype**

public void **setChildElementXSDatatype**[\(QName](#page-1273-0) qname, com.sun.msv.datatype.xsd.XSDat

#### **createElement**

public [Element](#page-805-0) **createElement**[\(QName](#page-1273-0) qname)

**Overrides:**

[createElement](#page-538-0) in class [DocumentFactory](#page-532-0)

#### **createAttribute**

public **[Attribute](#page-205-0) createAttribute**([Element](#page-805-0) owner, [QName](#page-1273-0) qname, [String](http://java.sun.com/j2se/1.3/docs/api/java/lang/String.html) value)

#### **Overrides:**

[createAttribute](#page-538-1) in class [DocumentFactory](#page-532-0)

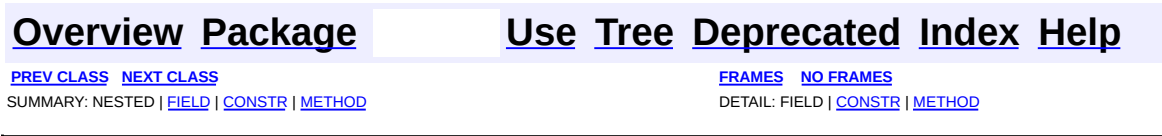

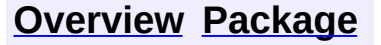

PREV CLASS NEXT CLASS<br>
SUMMARY: NESTED | FIELD | <u>CONSTR | METHOD</u><br>
SUMMARY: NESTED | FIELD | <u>CONSTR | METHOD</u> SUMMARY: NESTED | FIELD | [CONSTR](#page-507-0) | [METHOD](#page-506-1)

<span id="page-505-0"></span>É

## **[Overview](#page-2171-0) [Package](#page-509-0) Class [Use](#page-469-0) [Tree](#page-512-0) [Deprecated](#page-11-0) [Index](#page-18-0) [Help](#page-14-0)**

# **org.dom4j.datatype Class InvalidSchemaException**

```
java.lang.Object
 java.lang.Throwable
     Ljava.lang.Exception
         Ljava.lang.RuntimeException
             java.lang.IllegalArgumentException
                 org.dom4j.datatype.InvalidSchemaException
```
#### **All Implemented Interfaces:**

[Serializable](http://java.sun.com/j2se/1.3/docs/api/java/io/Serializable.html)

public class **InvalidSchemaException**

extends [IllegalArgumentException](http://java.sun.com/j2se/1.3/docs/api/java/lang/IllegalArgumentException.html)

InvalidSchemaException is thrown when an invalid XML Schema document is used

**Version:** \$Revision: 1.6 \$ **See Also:** [Serialized](#page-2193-0) Form

## <span id="page-506-0"></span>**Constructor Summary**

**[InvalidSchemaException](#page-507-1)**[\(String](http://java.sun.com/j2se/1.3/docs/api/java/lang/String.html) reason)

<span id="page-506-1"></span>**Throwable** 

```
fillInStackTrace, getCause, getLocalizedMessage, getMessage,
getStackTrace, initCause, printStackTrace, printStackTrace,
printStackTrace, setStackTrace, toString
```
**Cobject** 

[clone](http://java.sun.com/j2se/1.3/docs/api/java/lang/Object.html#clone()), [equals](http://java.sun.com/j2se/1.3/docs/api/java/lang/Object.html#equals(java.lang.Object)), [finalize](http://java.sun.com/j2se/1.3/docs/api/java/lang/Object.html#finalize()), [getClass,](http://java.sun.com/j2se/1.3/docs/api/java/lang/Object.html#getClass()) [hashCode,](http://java.sun.com/j2se/1.3/docs/api/java/lang/Object.html#hashCode()) [notify,](http://java.sun.com/j2se/1.3/docs/api/java/lang/Object.html#notify()) [notifyAll,](http://java.sun.com/j2se/1.3/docs/api/java/lang/Object.html#notifyAll()) <mark>[wait](http://java.sun.com/j2se/1.3/docs/api/java/lang/Object.html#wait(long, int)), <u>wait</u>, <u>wait</u></mark>

## <span id="page-507-0"></span>**Constructor Detail**

## <span id="page-507-1"></span>**InvalidSchemaException**

public **InvalidSchemaException**[\(String](http://java.sun.com/j2se/1.3/docs/api/java/lang/String.html) reason)

**[Overview](#page-2171-0) [Package](#page-509-0) Class [Use](#page-469-0) [Tree](#page-512-0) [Deprecated](#page-11-0) [Index](#page-18-0) [Help](#page-14-0)**

PREV CLASS NEXT CLASS **[FRAMES](#page-204-0) NO [FRAMES](#page-505-0)** SUMMARY: NESTED | FIELD | [CONSTR](#page-507-0) | [METHOD](#page-506-1)

[org.dom4j.datatype](#page-509-0)

Classes [DatatypeAttribute](#page-473-0) [DatatypeDocumentFactory](#page-484-0) **[DatatypeElement](#page-490-0)** [DatatypeElementFactory](#page-500-0) [SchemaParser](#page-517-0)

Exceptions [InvalidSchemaException](#page-505-0)

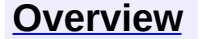

<span id="page-509-0"></span>**PREV [PACKAGE](#page-758-0) NEXT PACKAGE [FRAMES](#page-509-0) PREV PACKAGE** 

**[Overview](#page-2171-0) Package Class [Use](#page-515-0) [Tree](#page-512-0) [Deprecated](#page-11-0) [Index](#page-18-0) [Help](#page-14-0)** 

# **Package org.dom4j.datatype**

An [implementation](http://www.w3.org/TR/xmlschema-2/) of the *dom4j* API which supports the XML Schema Data Types specification.

## **See: [Description](#page-510-0)**

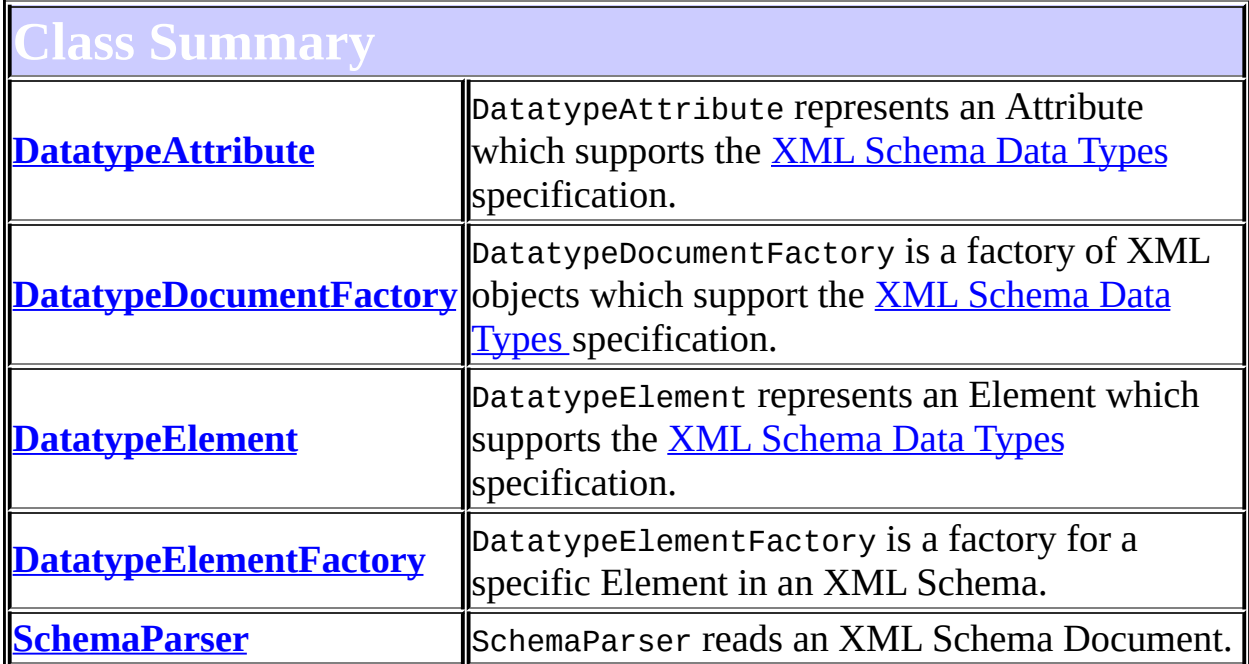

<span id="page-510-0"></span>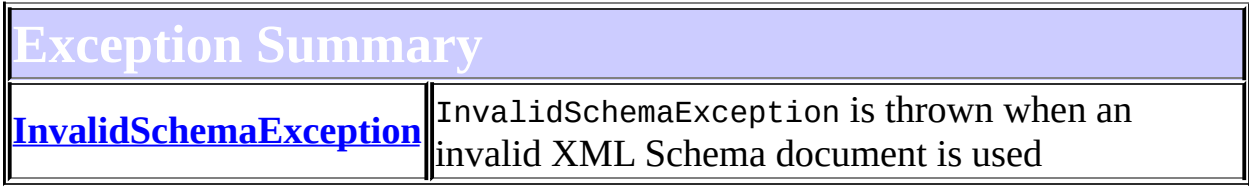

# **Package org.dom4j.datatype Description**

An [implementation](http://www.w3.org/TR/xmlschema-2/) of the *dom4j* API which supports the XML Schema Data Types specification.

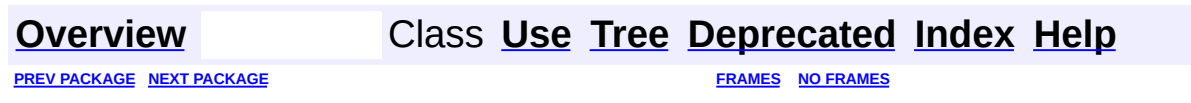

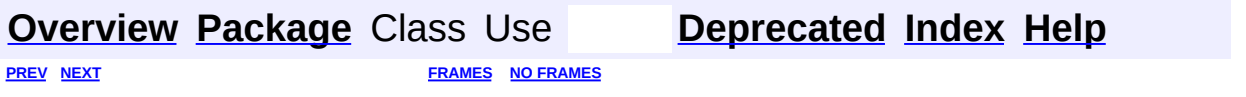

<span id="page-512-0"></span>t.

# **Hierarchy For Package org.dom4j.datatype**

**Package Hierarchies:**

All [Packages](#page-2174-0)

# **Class Hierarchy**

- class java.lang.**[Object](http://java.sun.com/j2se/1.3/docs/api/java/lang/Object.html)**
	- class org.dom4j.tree.**[AbstractNode](#page-1588-0)** (implements java.lang.[Cloneable](http://java.sun.com/j2se/1.3/docs/api/java/lang/Cloneable.html), org.dom4j.[Node,](#page-1222-0) java.io[.Serializable](http://java.sun.com/j2se/1.3/docs/api/java/io/Serializable.html))
		- class org.dom4j.tree.**[AbstractAttribute](#page-1451-0)** (implements org.dom4j[.Attribute](#page-205-0))
			- class org.dom4j.datatype.**[DatatypeAttribute](#page-473-0)** (implements com.sun.msv.datatype.SerializationContext, org.relaxng.datatype.ValidationContext)
		- class org.dom4j.tree.**[AbstractBranch](#page-1463-0)** (implements org.dom4j[.Branch\)](#page-264-0)
			- class org.dom4j.tree.**[AbstractElement](#page-1525-0)** (implements org.dom4j[.Element](#page-805-0))
				- class org.dom4j.tree.**[DefaultElement](#page-1811-0)**
					- class org.dom4j.datatype.**[DatatypeElement](#page-490-0)** (implements com.sun.msv.datatype.SerializationContext,
						- org.relaxng.datatype.ValidationContext)
	- class org.dom4j.**[DocumentFactory](#page-532-0)** (implements java.io.[Serializable\)](http://java.sun.com/j2se/1.3/docs/api/java/io/Serializable.html)
		- class org.dom4j.datatype.**[DatatypeDocumentFactory](#page-484-0)**
		- class org.dom4j.datatype.**[DatatypeElementFactory](#page-500-0)**
	- class org.dom4j.datatype.**[SchemaParser](#page-517-0)**
	- class java.lang.**[Throwable](http://java.sun.com/j2se/1.3/docs/api/java/lang/Throwable.html)** (implements java.io.[Serializable](http://java.sun.com/j2se/1.3/docs/api/java/io/Serializable.html))
		- class java.lang.**[Exception](http://java.sun.com/j2se/1.3/docs/api/java/lang/Exception.html)**
			- class java.lang.**[RuntimeException](http://java.sun.com/j2se/1.3/docs/api/java/lang/RuntimeException.html)**
				- class java.lang.**[IllegalArgumentException](http://java.sun.com/j2se/1.3/docs/api/java/lang/IllegalArgumentException.html)**

class

org.dom4j.datatype.**[InvalidSchemaException](#page-505-0)**

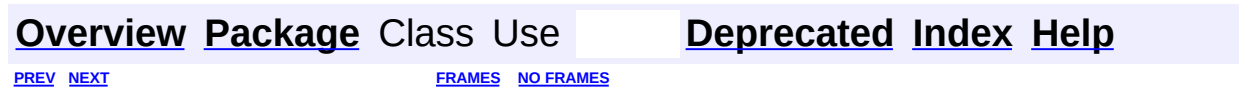

<span id="page-515-0"></span>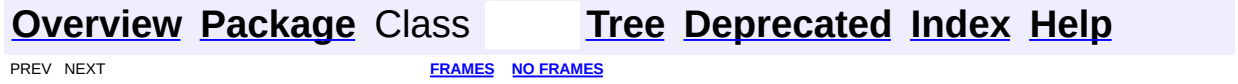

# **Uses of Package org.dom4j.datatype**

ckages that use **[org.dom4j.datatype](#page-509-0)** 

**[org.dom4j.datatype](#page-516-0)** An implementation of the *dom4j* API which supports the **XML [Schema](http://www.w3.org/TR/xmlschema-2/) Data Types specification.** 

<span id="page-516-0"></span>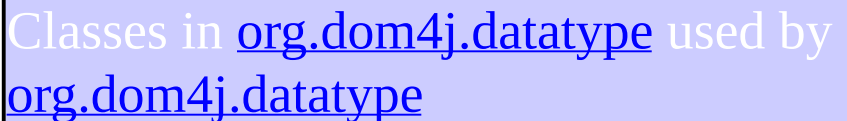

**DatatypeDocumentFactory**

DatatypeDocumentFactory is a factory of XML objects which support the **XML [Schema](http://www.w3.org/TR/xmlschema-2/) Data Types specification.** 

#### **DatatypeElementFactory**

DatatypeElementFactory is a factory for a specific Element in an XML Schema.

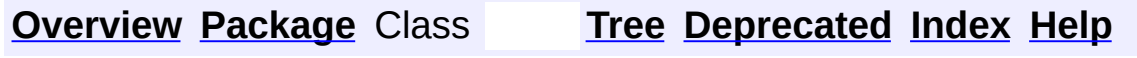

PREV NEXT **[FRAMES](#page-204-0) NO [FRAMES](#page-515-0)**

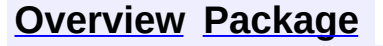

<span id="page-517-0"></span>**PREV [CLASS](#page-500-0)** NEXT CLASS<br>
SUMMARY: NESTED | FIELD | <u>CONSTR | METHOD</u><br> **[FRAMES](#page-517-0)** DETAIL: FIELD | <u>CONSTR</u> | <u>METHOD</u> SUMMARY: NESTED | FIELD | [CONSTR](#page-518-2) | [METHOD](#page-519-0)

## **[Overview](#page-2171-0) [Package](#page-509-0) Class [Use](#page-471-0) [Tree](#page-512-0) [Deprecated](#page-11-0) [Index](#page-18-0) [Help](#page-14-0)**

# **org.dom4j.datatype Class SchemaParser**

#### [java.lang.Object](http://java.sun.com/j2se/1.3/docs/api/java/lang/Object.html)

**org.dom4j.datatype.SchemaParser**

public class **SchemaParser** extends [Object](http://java.sun.com/j2se/1.3/docs/api/java/lang/Object.html)

SchemaParser reads an XML Schema Document.

#### **Version:**

\$Revision: 1.19 \$ **Author:**

James [Strachan](mailto:jstrachan@apache.org), Yuxin Ruan

<span id="page-518-0"></span>**Constructor Summary**

**[SchemaParser](#page-519-1)**()

**[SchemaParser](#page-519-2)**[\(DatatypeDocumentFactory](#page-484-0) documentFactory)

<span id="page-518-1"></span>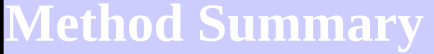

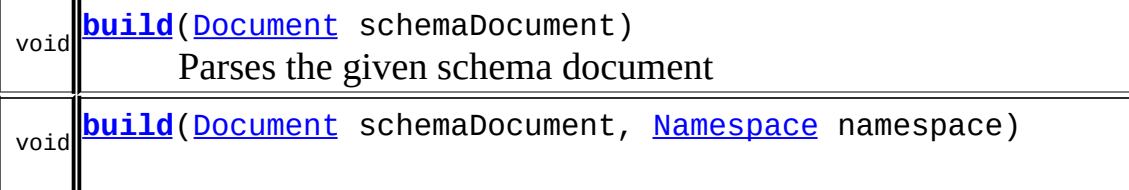

**Mbiect** [clone](http://java.sun.com/j2se/1.3/docs/api/java/lang/Object.html#clone()), [equals](http://java.sun.com/j2se/1.3/docs/api/java/lang/Object.html#equals(java.lang.Object)), [finalize](http://java.sun.com/j2se/1.3/docs/api/java/lang/Object.html#finalize()), [getClass,](http://java.sun.com/j2se/1.3/docs/api/java/lang/Object.html#getClass()) [hashCode,](http://java.sun.com/j2se/1.3/docs/api/java/lang/Object.html#hashCode()) [notify,](http://java.sun.com/j2se/1.3/docs/api/java/lang/Object.html#notify()) [notifyAll,](http://java.sun.com/j2se/1.3/docs/api/java/lang/Object.html#notifyAll()) [toString,](http://java.sun.com/j2se/1.3/docs/api/java/lang/Object.html#toString()) [wait](http://java.sun.com/j2se/1.3/docs/api/java/lang/Object.html#wait(long, int)), [wait,](http://java.sun.com/j2se/1.3/docs/api/java/lang/Object.html#wait(long)) wait

<span id="page-518-2"></span>**Constructor Detail**

## <span id="page-519-1"></span>**SchemaParser**

public **SchemaParser**()

## <span id="page-519-2"></span>**SchemaParser**

public **SchemaParser**[\(DatatypeDocumentFactory](#page-484-0) documentFactory)

<u> 1989 - Johann Barn, mars et al. 1989 - Anna ann an t-Anna ann an t-Anna ann an t-Anna ann an t-Anna ann an t-</u>

<span id="page-519-0"></span>**Method Detail**

## <span id="page-519-3"></span>**build**

public void **build**[\(Document](#page-520-0) schemaDocument)

Parses the given schema document

#### **Parameters:**

schemaDocument - is the document of the XML Schema

#### <span id="page-519-4"></span>**build**

public void **build**[\(Document](#page-520-0) schemaDocument, [Namespace](#page-1211-0) namespace)

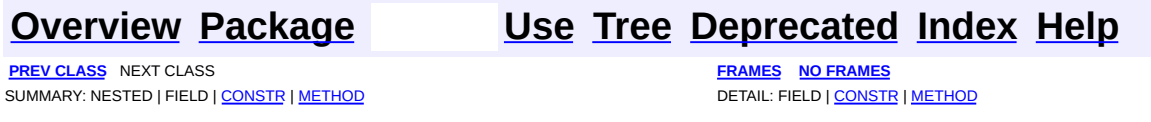

<span id="page-520-0"></span>**PREV [CLASS](#page-555-0) NEXT CLASS**<br>
SUMMARY: NESTED | FIELD | CONSTR | <u>METHOD</u><br>
CONSTR | <u>METHOD</u> SUMMARY: NESTED | FIELD | CONSTR | <u>[METHOD](#page-523-0)</u>

## **[Overview](#page-2171-0) [Package](#page-1247-0) Class [Use](#page-313-0) [Tree](#page-1251-0) [Deprecated](#page-11-0) [Index](#page-18-0) [Help](#page-14-0)**

# **org.dom4j Interface Document**

#### **All Superinterfaces:**

[Branch](#page-264-0), [Cloneable,](http://java.sun.com/j2se/1.3/docs/api/java/lang/Cloneable.html) [Node](#page-1222-0)

#### **All Known Implementing Classes:**

[AbstractDocument](#page-1501-0)

public interface **Document** extends [Branch](#page-264-0)

Document defines an XML Document.

#### **Version:**

\$Revision: 1.14 \$

#### **Author:**

James [Strachan](mailto:jstrachan@apache.org)

# **Field Summary**

**<u>Node</u>** 

[ANY\\_NODE,](#page-1227-0) [ATTRIBUTE\\_NODE](#page-1228-0), [CDATA\\_SECTION\\_NODE,](#page-1228-1) [COMMENT\\_NODE](#page-1229-0), [DOCUMENT\\_NODE](#page-1229-1), [DOCUMENT\\_TYPE\\_NODE,](#page-1229-2) [ELEMENT\\_NODE](#page-1227-1), [ENTITY\\_REFERENCE\\_NODE,](#page-1228-2) [MAX\\_NODE\\_TYPE](#page-1230-0), [NAMESPACE\\_NODE,](#page-1230-1) PROCESSING INSTRUCTION NODE, TEXT NODE, UNKNOWN NODE

<span id="page-521-0"></span>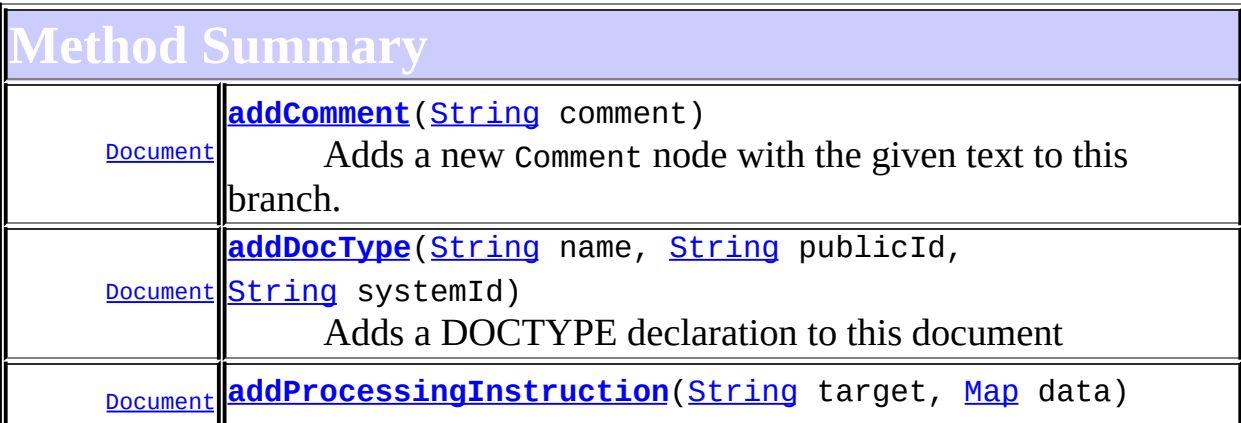

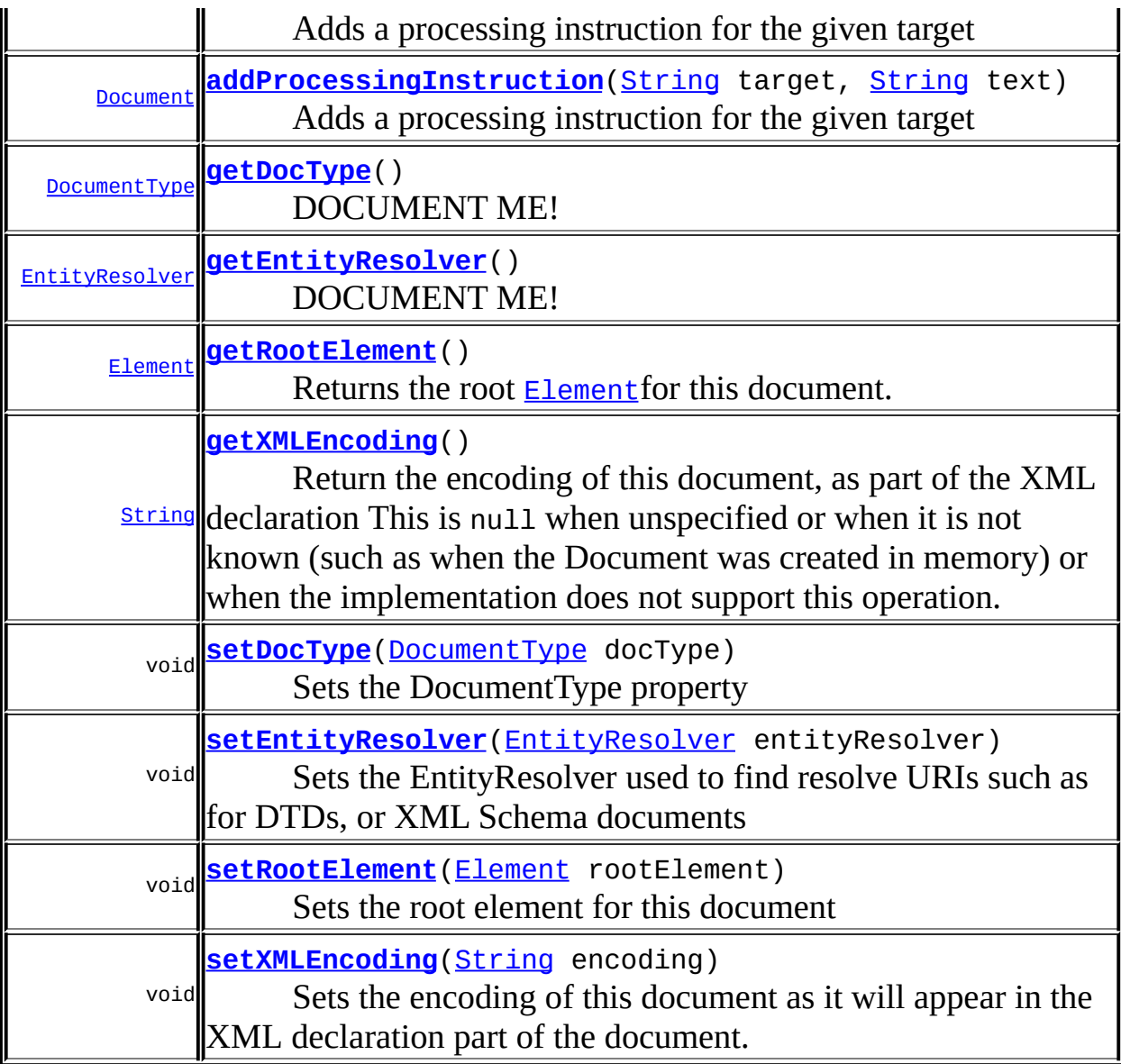

#### **Branch**

[add](#page-273-0), [add,](#page-274-0) [add](#page-273-1), [add,](#page-274-1) [addElement,](#page-272-0) [addElement,](#page-272-1) [addElement,](#page-273-2) [appendContent](#page-270-0), [clearContent](#page-271-0), [content](#page-269-0), [elementByID](#page-269-1), [indexOf](#page-268-0), [node,](#page-268-1) [nodeCount,](#page-269-2) [nodeIterator](#page-270-1), [normalize](#page-276-0), [processingInstruction](#page-271-1), [processingInstructions,](#page-271-2) [processingInstructions](#page-271-3), [remove,](#page-275-0) [remove,](#page-275-1) [remove](#page-274-2), [remove](#page-275-2), [removeProcessingInstruction,](#page-273-3) [setContent,](#page-270-2) [setProcessingInstructions](#page-272-2)

**Methods inherited from interface org.dom4j[.Node](#page-1222-0)**

[accept](#page-1242-0), [asXML](#page-1236-0), [asXPathResult](#page-1241-0), [clone](#page-1242-1), [createXPath](#page-1241-1), [detach](#page-1237-0), [getDocument,](#page-1232-0) [getName,](#page-1233-0) [getNodeType,](#page-1237-1) [getNodeTypeName,](#page-1237-2) [getParent,](#page-1231-0) [getPath,](#page-1234-0) [getPath](#page-1235-0), [getStringValue,](#page-1234-1) [getText,](#page-1234-2) [getUniquePath](#page-1235-1),

[getUniquePath](#page-1235-2), [hasContent](#page-1233-1), [isReadOnly](#page-1232-1), [matches](#page-1240-0), [numberValueOf,](#page-1240-1) [selectNodes,](#page-1238-0) [selectNodes](#page-1238-1), [selectNodes](#page-1239-0), [selectObject,](#page-1238-2) [selectSingleNode](#page-1239-1), [setDocument,](#page-1232-2) [setName](#page-1233-2), [setParent](#page-1231-1), [setText](#page-1234-3), [supportsParent](#page-1231-2), [valueOf](#page-1240-2), [write](#page-1236-1)

<span id="page-523-0"></span>**Method Detail**

## <span id="page-523-3"></span>**getRootElement**

public [Element](#page-805-0) **getRootElement**()

Returns the root [Element](#page-805-0)for this document.

#### **Returns:**

the root element for this document

## <span id="page-523-4"></span>**setRootElement**

public void setRoot[Element](#page-805-0)(Element rootElement)

Sets the root element for this document

#### **Parameters:**

rootElement - the new root element for this document

## <span id="page-523-1"></span>**addComment**

public [Document](#page-520-0) **addComment**([String](http://java.sun.com/j2se/1.3/docs/api/java/lang/String.html) comment)

Adds a new Comment node with the given text to this branch.

#### **Parameters:**

comment - is the text for the Comment node.

#### <span id="page-523-2"></span>**Returns:**

this Document instance.

## **addProcessingInstruction**

```
public Document addProcessingInstruction(String target,
                                         String text)
```
Adds a processing instruction for the given target

#### **Parameters:**

target - is the target of the processing instruction

text - is the textual data (key/value pairs) of the processing instruction

#### **Returns:**

this Document instance.

## <span id="page-524-1"></span>**addProcessingInstruction**

public [Document](#page-520-0) **addProcessingInstruction**[\(String](http://java.sun.com/j2se/1.3/docs/api/java/lang/String.html) target, [Map](http://java.sun.com/j2se/1.3/docs/api/java/util/Map.html) data)

Adds a processing instruction for the given target

#### **Parameters:**

target - is the target of the processing instruction data - is a Map of the key / value pairs of the processing instruction

#### **Returns:**

this Document instance.

## <span id="page-524-0"></span>**addDocType**

public [Document](#page-520-0) **addDocType**([String](http://java.sun.com/j2se/1.3/docs/api/java/lang/String.html) name, [String](http://java.sun.com/j2se/1.3/docs/api/java/lang/String.html) publicId, [String](http://java.sun.com/j2se/1.3/docs/api/java/lang/String.html) systemId)

Adds a DOCTYPE declaration to this document

#### **Parameters:**

name - is the name of the root element publicId - is the PUBLIC URI systemId - is the SYSTEM URI

#### **Returns:**

this Document instance.

## <span id="page-525-0"></span>**getDocType**

public [DocumentType](#page-555-0) **getDocType**()

DOCUMENT ME!

#### **Returns:**

the DocumentType property

#### <span id="page-525-2"></span>**setDocType**

public void **setDocType**([DocumentType](#page-555-0) docType)

Sets the DocumentType property

#### **Parameters:**

docType - DOCUMENT ME!

## <span id="page-525-1"></span>**getEntityResolver**

public [EntityResolver](http://java.sun.com/xml/jaxp/dist/1.1/docs/api/org/xml/sax/EntityResolver.html) **getEntityResolver**()

DOCUMENT ME!

#### **Returns:**

the EntityResolver used to find resolve URIs such as for DTDs, or XML Schema documents

## <span id="page-525-3"></span>**setEntityResolver**

public void setEntityResolver[\(EntityResolver](http://java.sun.com/xml/jaxp/dist/1.1/docs/api/org/xml/sax/EntityResolver.html) entityResolver)

Sets the EntityResolver used to find resolve URIs such as for DTDs, or

XML Schema documents

#### **Parameters:**

entityResolver - DOCUMENT ME!

## <span id="page-526-0"></span>**getXMLEncoding**

#### public [String](http://java.sun.com/j2se/1.3/docs/api/java/lang/String.html) **getXMLEncoding**()

Return the encoding of this document, as part of the XML declaration This is null when unspecified or when it is not known (such as when the Document was created in memory) or when the implementation does not support this operation.

The way this encoding is retrieved also depends on the way the XML source is parsed. For instance, if the SAXReader is used and if the underlying XMLReader implementation support the org.xml.sax.ext.Locator2 interface, the result returned by this method is specified by the getEncoding() method of that interface.

#### **Returns:**

The encoding of this document, as stated in the XML declaration, or null if unknown.

#### **Since:**

1.5

## <span id="page-526-1"></span>**setXMLEncoding**

```
public void setXMLEncoding(String encoding)
```
Sets the encoding of this document as it will appear in the XML declaration part of the document.

#### **Parameters:**

encoding - the encoding of the document **Since:** 1.6

## **[Overview](#page-2171-0) [Package](#page-1247-0) Class [Use](#page-313-0) [Tree](#page-1251-0) [Deprecated](#page-11-0) [Index](#page-18-0) [Help](#page-14-0)**

**PREV [CLASS](#page-458-0) NEXT [CLASS](#page-555-0) [FRAMES](#page-204-0) NO [FRAMES](#page-520-0)** SUMMARY: NESTED | FIELD | CONSTR | <u>[METHOD](#page-523-0)</u> DETAIL: FIELD | CONSTR | <u>METHOD</u> DETAIL: FIELD | CONSTR | <u>METHOD</u>

<span id="page-528-0"></span>**PREV [CLASS](#page-845-0) <u>NEXT CLASS</u>**<br>
SUMMARY: NESTED | FIELD | <u>CONSTR | METHOD</u><br> **[FRAMES](#page-528-0) FRAMES DETAIL: FIELD | <u>CONSTR</u> | <u>METHOD</u>** SUMMARY: NESTED | FIELD | [CONSTR](#page-530-0) | [METHOD](#page-531-0)

## **[Overview](#page-2171-0) [Package](#page-1247-0) Class [Use](#page-326-0) [Tree](#page-1251-0) [Deprecated](#page-11-0) [Index](#page-18-0) [Help](#page-14-0)**

# **org.dom4j Class DocumentException**

[java.lang.Object](http://java.sun.com/j2se/1.3/docs/api/java/lang/Object.html) L[java.lang.Throwable](http://java.sun.com/j2se/1.3/docs/api/java/lang/Throwable.html) L[java.lang.Exception](http://java.sun.com/j2se/1.3/docs/api/java/lang/Exception.html) **org.dom4j.DocumentException**

**All Implemented Interfaces:**

**[Serializable](http://java.sun.com/j2se/1.3/docs/api/java/io/Serializable.html)** 

public class **DocumentException** extends [Exception](http://java.sun.com/j2se/1.3/docs/api/java/lang/Exception.html)

DocumentException is a nested Exception which may be thrown during the processing of a DOM4J document.

#### **Version:**

\$Revision: 1.7 \$

**Author:** James [Strachan](mailto:james.strachan@metastuff.com)

**See Also:**

[Serialized](#page-2186-0) Form

## <span id="page-529-0"></span>**Constructor Summary**

**[DocumentException](#page-530-1)**()

**[DocumentException](#page-530-2)**([String](http://java.sun.com/j2se/1.3/docs/api/java/lang/String.html) message)

**[DocumentException](#page-530-3)**([String](http://java.sun.com/j2se/1.3/docs/api/java/lang/String.html) message, [Throwable](http://java.sun.com/j2se/1.3/docs/api/java/lang/Throwable.html) nestedException)

**[DocumentException](#page-530-4)**([Throwable](http://java.sun.com/j2se/1.3/docs/api/java/lang/Throwable.html) nestedException)

<span id="page-529-1"></span>**Method Summary**

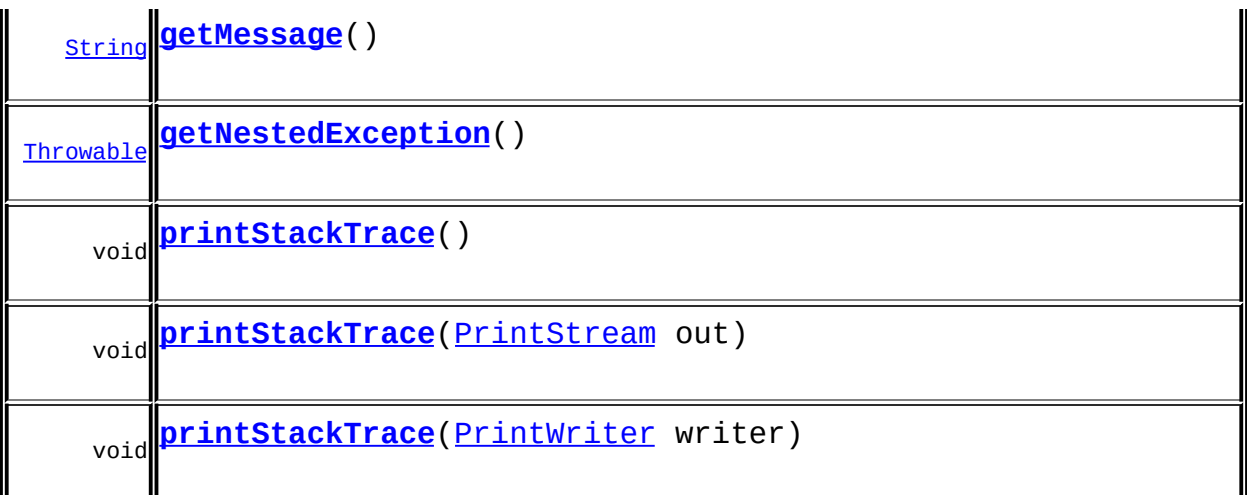

**Throwable** [fillInStackTrace](http://java.sun.com/j2se/1.3/docs/api/java/lang/Throwable.html#fillInStackTrace()), [getCause](http://java.sun.com/j2se/1.3/docs/api/java/lang/Throwable.html#getCause()), [getLocalizedMessage](http://java.sun.com/j2se/1.3/docs/api/java/lang/Throwable.html#getLocalizedMessage()), [getStackTrace,](http://java.sun.com/j2se/1.3/docs/api/java/lang/Throwable.html#getStackTrace()) [initCause,](http://java.sun.com/j2se/1.3/docs/api/java/lang/Throwable.html#initCause(java.lang.Throwable)) [setStackTrace](http://java.sun.com/j2se/1.3/docs/api/java/lang/Throwable.html#setStackTrace(java.lang.StackTraceElement[])), [toString](http://java.sun.com/j2se/1.3/docs/api/java/lang/Throwable.html#toString())

**Mbject** [clone](http://java.sun.com/j2se/1.3/docs/api/java/lang/Object.html#clone()), [equals](http://java.sun.com/j2se/1.3/docs/api/java/lang/Object.html#equals(java.lang.Object)), [finalize](http://java.sun.com/j2se/1.3/docs/api/java/lang/Object.html#finalize()), [getClass,](http://java.sun.com/j2se/1.3/docs/api/java/lang/Object.html#getClass()) [hashCode,](http://java.sun.com/j2se/1.3/docs/api/java/lang/Object.html#hashCode()) [notify,](http://java.sun.com/j2se/1.3/docs/api/java/lang/Object.html#notify()) [notifyAll,](http://java.sun.com/j2se/1.3/docs/api/java/lang/Object.html#notifyAll()) <mark>[wait](http://java.sun.com/j2se/1.3/docs/api/java/lang/Object.html#wait(long, int)), [wait,](http://java.sun.com/j2se/1.3/docs/api/java/lang/Object.html#wait(long)) wait</mark>

## <span id="page-530-0"></span>**Constructor Detail**

## <span id="page-530-1"></span>**DocumentException**

public **DocumentException**()

## <span id="page-530-2"></span>**DocumentException**

public **DocumentException**([String](http://java.sun.com/j2se/1.3/docs/api/java/lang/String.html) message)

## <span id="page-530-4"></span>**DocumentException**

<span id="page-530-3"></span>public **DocumentException**([Throwable](http://java.sun.com/j2se/1.3/docs/api/java/lang/Throwable.html) nestedException)

## **DocumentException**

```
public DocumentException(String message,
                         Throwable nestedException)
```
<u> 1989 - Johann Barn, mars ann an t-Amhain an t-Amhain an t-A</u>

<span id="page-531-0"></span>**Method Detail**

## <span id="page-531-2"></span>**getNestedException**

public [Throwable](http://java.sun.com/j2se/1.3/docs/api/java/lang/Throwable.html) **getNestedException**()

## <span id="page-531-1"></span>**getMessage**

public [String](http://java.sun.com/j2se/1.3/docs/api/java/lang/String.html) **getMessage**()

## <span id="page-531-3"></span>**printStackTrace**

public void **printStackTrace**()

## <span id="page-531-4"></span>**printStackTrace**

public void **printStackTrace**[\(PrintStream](http://java.sun.com/j2se/1.3/docs/api/java/io/PrintStream.html) out)

## <span id="page-531-5"></span>**printStackTrace**

public void **printStackTrace**[\(PrintWriter](http://java.sun.com/j2se/1.3/docs/api/java/io/PrintWriter.html) writer)

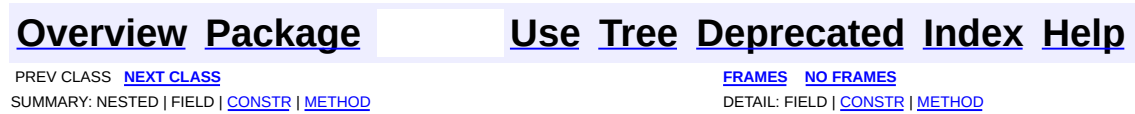

<span id="page-532-0"></span>PREV CLASS **NEXT [CLASS](#page-545-0) [FRAMES](#page-204-0) NO [FRAMES](#page-532-0)** SUMMARY: NESTED | <u>[FIELD](#page-536-0) | [CONSTR](#page-536-1) | [METHOD](#page-537-0)</u> DETAIL: FIELD | CONSTR | METHOD

## **[Overview](#page-2171-0) [Package](#page-1247-0) Class [Use](#page-333-0) [Tree](#page-1251-0) [Deprecated](#page-11-0) [Index](#page-18-0) [Help](#page-14-0)**

# **org.dom4j Class DocumentFactory**

#### [java.lang.Object](http://java.sun.com/j2se/1.3/docs/api/java/lang/Object.html)

**org.dom4j.DocumentFactory**

#### **All Implemented Interfaces:**

[Serializable](http://java.sun.com/j2se/1.3/docs/api/java/io/Serializable.html)

#### **Direct Known Subclasses:**

[BeanDocumentFactory](#page-224-0), [DatatypeDocumentFactory](#page-484-0), [DatatypeElementFactory,](#page-500-0) [DOMDocumentFactory](#page-653-0), [IndexedDocumentFactory](#page-1999-0), [NonLazyDocumentFactory,](#page-2021-0) [UserDataDocumentFactory](#page-2065-0)

#### public class **DocumentFactory** extends [Object](http://java.sun.com/j2se/1.3/docs/api/java/lang/Object.html)

implements [Serializable](http://java.sun.com/j2se/1.3/docs/api/java/io/Serializable.html)

DocumentFactory is a collection of factory methods to allow easy custom building of DOM4J trees. The default tree that is built uses a doubly linked tree.

The tree built allows full XPath expressions from anywhere on the tree.

#### **Author:**

James [Strachan](mailto:jstrachan@apache.org)

#### **See Also:**

[Serialized](#page-2186-1) Form

## <span id="page-533-0"></span>**Field Summary**

```
protected <mark>Cache</mark>
ONameCache
```
## <span id="page-533-1"></span>**Constructor Summary**

```
DocumentFactory()
```
<span id="page-534-0"></span>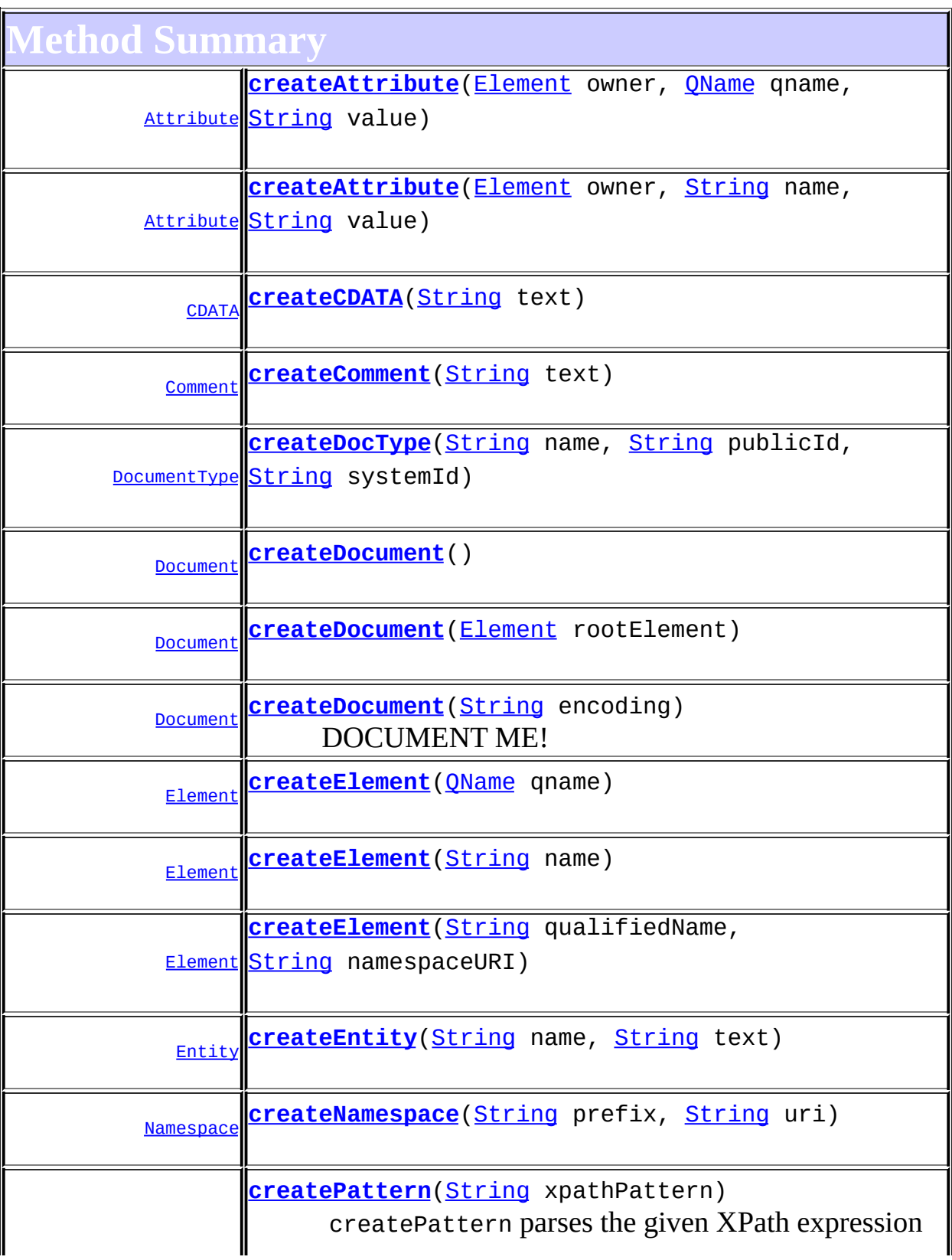

 $\mathsf I$ 

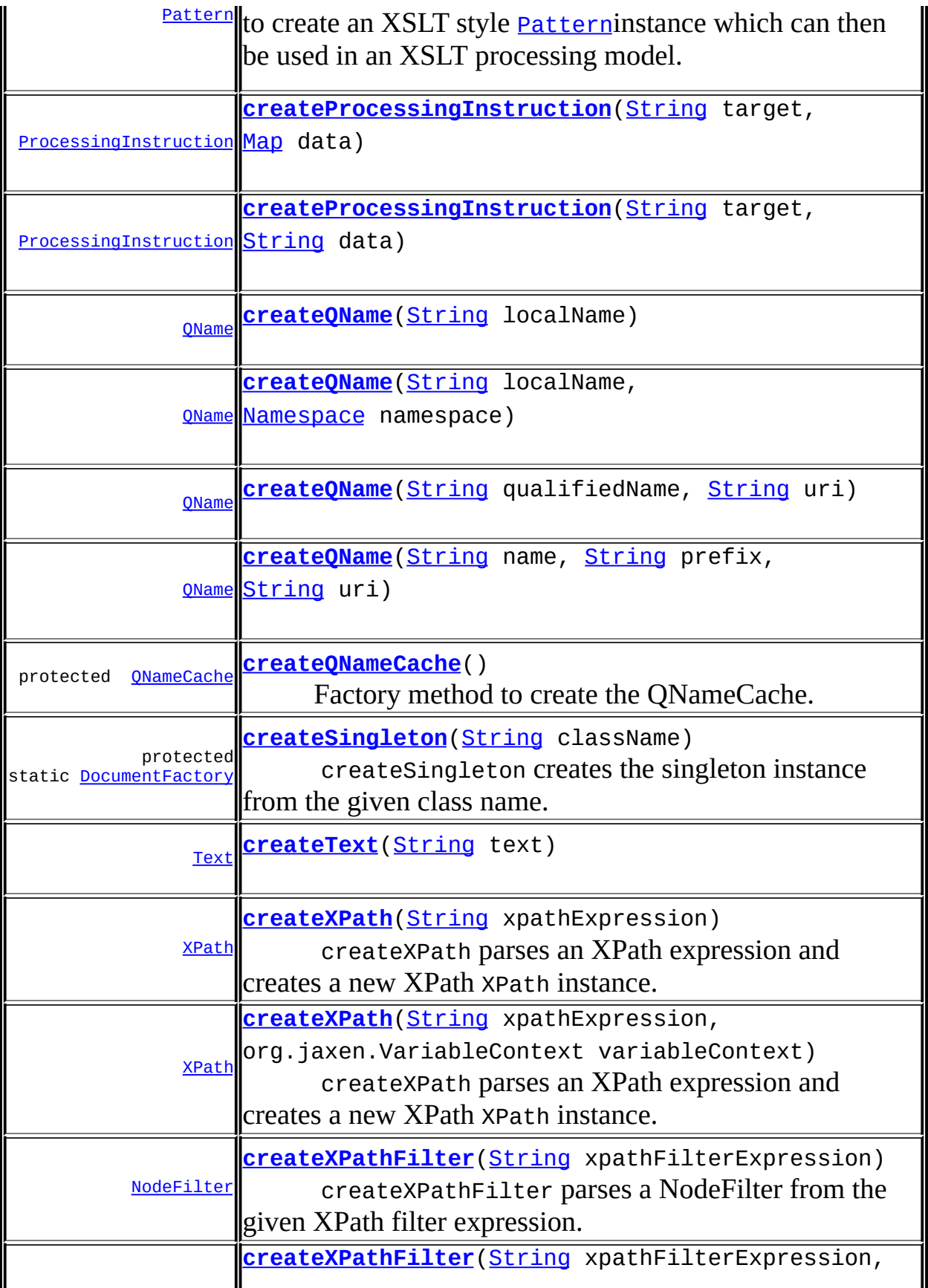

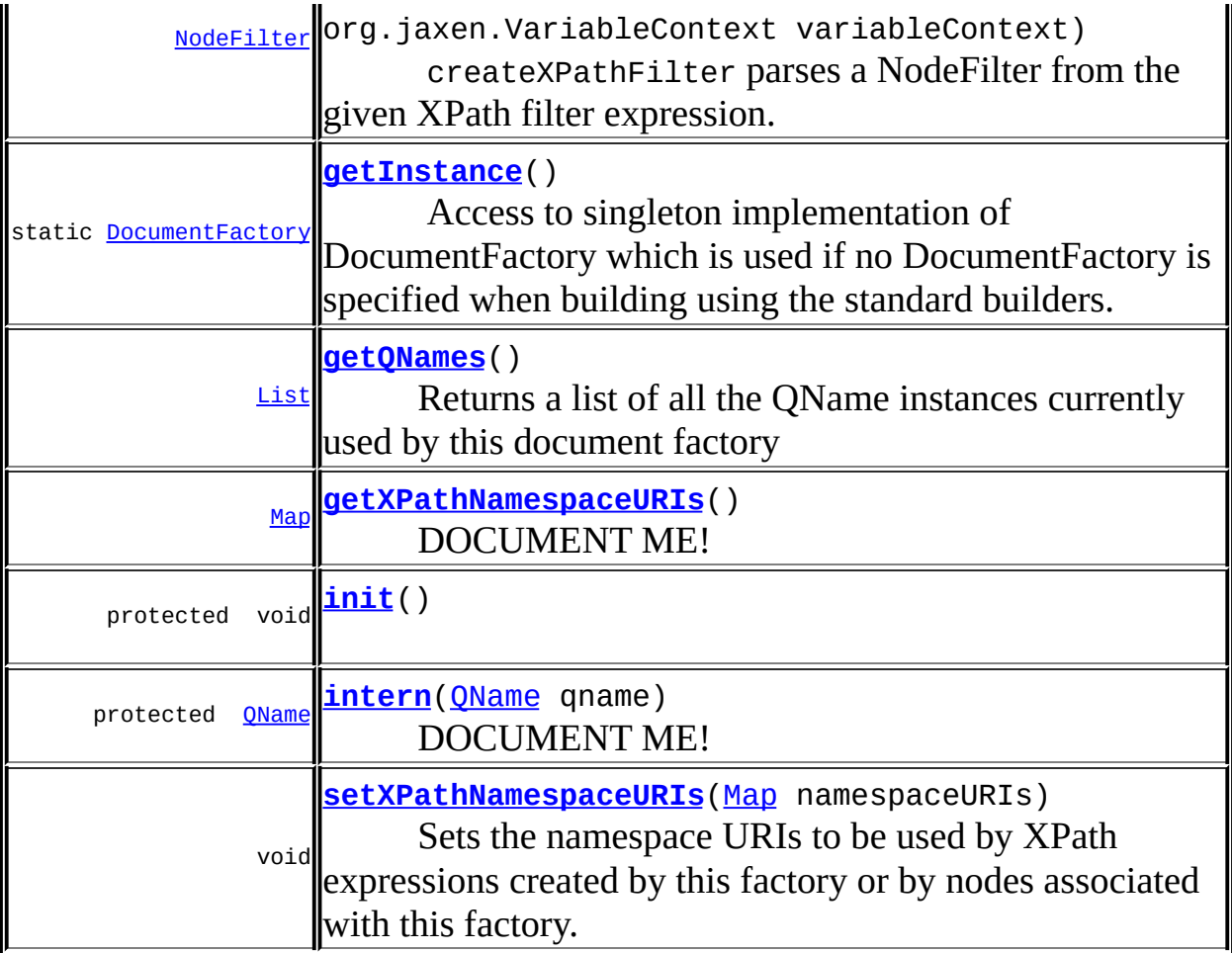

**Methods inherited from class java.lang[.Object](http://java.sun.com/j2se/1.3/docs/api/java/lang/Object.html)** [clone](http://java.sun.com/j2se/1.3/docs/api/java/lang/Object.html#clone()), [equals](http://java.sun.com/j2se/1.3/docs/api/java/lang/Object.html#equals(java.lang.Object)), [finalize](http://java.sun.com/j2se/1.3/docs/api/java/lang/Object.html#finalize()), [getClass,](http://java.sun.com/j2se/1.3/docs/api/java/lang/Object.html#getClass()) [hashCode,](http://java.sun.com/j2se/1.3/docs/api/java/lang/Object.html#hashCode()) [notify,](http://java.sun.com/j2se/1.3/docs/api/java/lang/Object.html#notify()) [notifyAll,](http://java.sun.com/j2se/1.3/docs/api/java/lang/Object.html#notifyAll()) [toString,](http://java.sun.com/j2se/1.3/docs/api/java/lang/Object.html#toString()) [wait](http://java.sun.com/j2se/1.3/docs/api/java/lang/Object.html#wait()), [wait,](http://java.sun.com/j2se/1.3/docs/api/java/lang/Object.html#wait(long)) [wait](http://java.sun.com/j2se/1.3/docs/api/java/lang/Object.html#wait(long, int))

# <span id="page-536-0"></span>**Field Detail**

## <span id="page-536-2"></span>**cache**

protected transient [QNameCache](#page-1956-0) **cache**

<span id="page-536-1"></span>**Constructor Detail**

# <span id="page-536-3"></span>**DocumentFactory**

public **DocumentFactory**()

<span id="page-537-0"></span>**Method Detail**

## <span id="page-537-5"></span>**getInstance**

public static [DocumentFactory](#page-532-0) **getInstance**()

Access to singleton implementation of DocumentFactory which is used if no DocumentFactory is specified when building using the standard builders.

#### **Returns:**

the default singleon instance

#### <span id="page-537-2"></span>**createDocument**

public [Document](#page-520-0) **createDocument**()

## <span id="page-537-4"></span>**createDocument**

public [Document](#page-520-0) **createDocument**[\(String](http://java.sun.com/j2se/1.3/docs/api/java/lang/String.html) encoding)

DOCUMENT ME!

**Parameters:** encoding - DOCUMENT ME! **Returns:** DOCUMENT ME! **Since:** 1.5

#### <span id="page-537-3"></span>**createDocument**

<span id="page-537-1"></span>public [Document](#page-520-0) **createDocument**[\(Element](#page-805-0) rootElement)

## **createDocType**

public **[DocumentType](#page-555-0)** createDocType([String](http://java.sun.com/j2se/1.3/docs/api/java/lang/String.html) name, [String](http://java.sun.com/j2se/1.3/docs/api/java/lang/String.html) publicId, [String](http://java.sun.com/j2se/1.3/docs/api/java/lang/String.html) systemId)

#### <span id="page-538-0"></span>**createElement**

public [Element](#page-805-0) **createElement**[\(QName](#page-1273-0) qname)

#### <span id="page-538-4"></span>**createElement**

public [Element](#page-805-0) **createElement**[\(String](http://java.sun.com/j2se/1.3/docs/api/java/lang/String.html) name)

#### <span id="page-538-5"></span>**createElement**

public [Element](#page-805-0) **createElement**[\(String](http://java.sun.com/j2se/1.3/docs/api/java/lang/String.html) qualifiedName, [String](http://java.sun.com/j2se/1.3/docs/api/java/lang/String.html) namespaceURI)

### <span id="page-538-1"></span>**createAttribute**

public [Attribute](#page-205-0) **createAttribute**([Element](#page-805-0) owner, [QName](#page-1273-0) qname, [String](http://java.sun.com/j2se/1.3/docs/api/java/lang/String.html) value)

#### <span id="page-538-2"></span>**createAttribute**

public [Attribute](#page-205-0) **createAttribute**([Element](#page-805-0) owner, [String](http://java.sun.com/j2se/1.3/docs/api/java/lang/String.html) name, [String](http://java.sun.com/j2se/1.3/docs/api/java/lang/String.html) value)

#### <span id="page-538-3"></span>**createCDATA**

public [CDATA](#page-277-0) **createCDATA**([String](http://java.sun.com/j2se/1.3/docs/api/java/lang/String.html) text)

## <span id="page-539-0"></span>**createComment**

public [Comment](#page-458-0) **createComment**[\(String](http://java.sun.com/j2se/1.3/docs/api/java/lang/String.html) text)

#### <span id="page-539-7"></span>**createText**

public [Text](#page-1448-0) **createText**([String](http://java.sun.com/j2se/1.3/docs/api/java/lang/String.html) text)

#### <span id="page-539-1"></span>**createEntity**

public [Entity](#page-842-0) **createEntity**([String](http://java.sun.com/j2se/1.3/docs/api/java/lang/String.html) name, [String](http://java.sun.com/j2se/1.3/docs/api/java/lang/String.html) text)

#### <span id="page-539-2"></span>**createNamespace**

public [Namespace](#page-1211-0) **createNamespace**([String](http://java.sun.com/j2se/1.3/docs/api/java/lang/String.html) prefix, [String](http://java.sun.com/j2se/1.3/docs/api/java/lang/String.html) uri)

## <span id="page-539-4"></span>**createProcessingInstruction**

public **[ProcessingInstruction](#page-1268-0) createProcessingInstruction**([String](http://java.sun.com/j2se/1.3/docs/api/java/lang/String.html) target) [String](http://java.sun.com/j2se/1.3/docs/api/java/lang/String.html) data)

#### <span id="page-539-3"></span>**createProcessingInstruction**

public **[ProcessingInstruction](#page-1268-0)** createProcessingInstruction([String](http://java.sun.com/j2se/1.3/docs/api/java/lang/String.html) target [Map](http://java.sun.com/j2se/1.3/docs/api/java/util/Map.html) data)

#### <span id="page-539-6"></span>**createQName**

<span id="page-539-5"></span>public [QName](#page-1273-0) **createQName**([String](http://java.sun.com/j2se/1.3/docs/api/java/lang/String.html) localName, [Namespace](#page-1211-0) namespace)
# **createQName**

public [QName](#page-1273-0) **createQName**([String](http://java.sun.com/j2se/1.3/docs/api/java/lang/String.html) localName)

# **createQName**

public [QName](#page-1273-0) **createQName**([String](http://java.sun.com/j2se/1.3/docs/api/java/lang/String.html) name, [String](http://java.sun.com/j2se/1.3/docs/api/java/lang/String.html) prefix, [String](http://java.sun.com/j2se/1.3/docs/api/java/lang/String.html) uri)

### **createQName**

public [QName](#page-1273-0) **createQName**([String](http://java.sun.com/j2se/1.3/docs/api/java/lang/String.html) qualifiedName, [String](http://java.sun.com/j2se/1.3/docs/api/java/lang/String.html) uri)

# **createXPath**

public [XPath](#page-2134-0) **createXPath**([String](http://java.sun.com/j2se/1.3/docs/api/java/lang/String.html) xpathExpression) throws [InvalidXPathException](#page-848-0)

createXPath parses an XPath expression and creates a new XPath XPath instance.

#### **Parameters:**

xpathExpression - is the XPath expression to create

#### **Returns:**

a new XPath instance

#### **Throws:**

[InvalidXPathException](#page-848-0) - if the XPath expression is invalid

### **createXPath**

public [XPath](#page-2134-0) **createXPath**([String](http://java.sun.com/j2se/1.3/docs/api/java/lang/String.html) xpathExpression, org.jaxen.VariableContext variableContext)

createXPath parses an XPath expression and creates a new XPath XPath

instance.

#### **Parameters:**

xpathExpression - is the XPath expression to create variableContext - is the variable context to use when evaluating the XPath

#### **Returns:**

a new XPath instance

# **createXPathFilter**

```
public NodeFilter createXPathFilter(String xpathFilterExpression,
                                    org.jaxen.VariableContext variab
```
createXPathFilter parses a NodeFilter from the given XPath filter expression. XPath filter expressions occur within XPath expressions such as self::node()[ filterExpression ]

### **Parameters:**

xpathFilterExpression - is the XPath filter expression to create variableContext - is the variable context to use when evaluating the XPath

#### **Returns:**

a new NodeFilter instance

# **createXPathFilter**

public [NodeFilter](#page-1243-0) **createXPathFilter**([String](http://java.sun.com/j2se/1.3/docs/api/java/lang/String.html) xpathFilterExpression)

createXPathFilter parses a NodeFilter from the given XPath filter expression. XPath filter expressions occur within XPath expressions such as self::node()[ filterExpression ]

### **Parameters:**

xpathFilterExpression - is the XPath filter expression to create

### **Returns:**

a new NodeFilter instance

# **createPattern**

#### public [Pattern](#page-1349-0) **createPattern**[\(String](http://java.sun.com/j2se/1.3/docs/api/java/lang/String.html) xpathPattern)

createPattern parses the given XPath expression to create an XSLT style [Pattern](#page-1349-0)instance which can then be used in an XSLT processing model.

#### **Parameters:**

xpathPattern - is the XPath pattern expression to create **Returns:** a new Pattern instance

# **getQNames**

#### public [List](http://java.sun.com/j2se/1.3/docs/api/java/util/List.html) **getQNames**()

Returns a list of all the QName instances currently used by this document factory

#### **Returns:**

DOCUMENT ME!

# **getXPathNamespaceURIs**

public [Map](http://java.sun.com/j2se/1.3/docs/api/java/util/Map.html) **getXPathNamespaceURIs**()

DOCUMENT ME!

#### **Returns:**

the Map of namespace URIs that will be used by by XPath expressions to resolve namespace prefixes into namespace URIs. The map is keyed by namespace prefix and the value is the namespace URI. This value could well be null to indicate no namespace URIs are being mapped.

# **setXPathNamespaceURIs**

public void **setXPathNamespaceURIs**([Map](http://java.sun.com/j2se/1.3/docs/api/java/util/Map.html) namespaceURIs)

Sets the namespace URIs to be used by XPath expressions created by this factory or by nodes associated with this factory. The keys are namespace prefixes and the values are namespace URIs.

#### **Parameters:**

namespaceURIs - DOCUMENT ME!

# **createSingleton**

protected static [DocumentFactory](#page-532-0) **createSingleton**[\(String](http://java.sun.com/j2se/1.3/docs/api/java/lang/String.html) className)

createSingleton creates the singleton instance from the given class name.

#### **Parameters:**

className - is the name of the DocumentFactory class to use

#### **Returns:**

a new singleton instance.

#### **intern**

protected [QName](#page-1273-0) **intern**([QName](#page-1273-0) qname)

DOCUMENT ME!

#### **Parameters:**

qname - DOCUMENT ME!

#### **Returns:**

the cached QName instance if there is one or adds the given qname to the cache if not

#### **createQNameCache**

```
protected QNameCache createQNameCache()
```
Factory method to create the QNameCache. This method should be overloaded if you wish to use your own derivation of QName.

# **Returns:** DOCUMENT ME!

# **init**

protected void **init**()

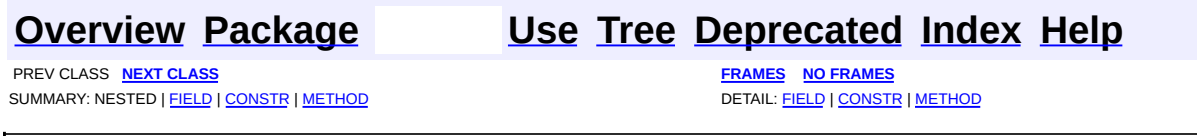

۳

<span id="page-545-0"></span>**PREV [CLASS](#page-1211-0) NEXT CLASS**<br>
SUMMARY: NESTED | FIELD | CONSTR | <u>METHOD</u><br>
CONSTR | <u>METHOD</u> SUMMARY: NESTED | FIELD | CONSTR | <u>[METHOD](#page-548-0)</u>

# **[Overview](#page-2171-0) [Package](#page-1247-0) Class [Use](#page-341-0) [Tree](#page-1251-0) [Deprecated](#page-11-0) [Index](#page-18-0) [Help](#page-14-0)**

# **org.dom4j Class DocumentHelper**

#### [java.lang.Object](http://java.sun.com/j2se/1.3/docs/api/java/lang/Object.html)

**org.dom4j.DocumentHelper**

public final class **DocumentHelper** extends [Object](http://java.sun.com/j2se/1.3/docs/api/java/lang/Object.html)

DocumentHelper is a collection of helper methods for using DOM4J.

### **Version:**

\$Revision: 1.26 \$ **Author:** James [Strachan](mailto:jstrachan@apache.org)

<span id="page-546-0"></span>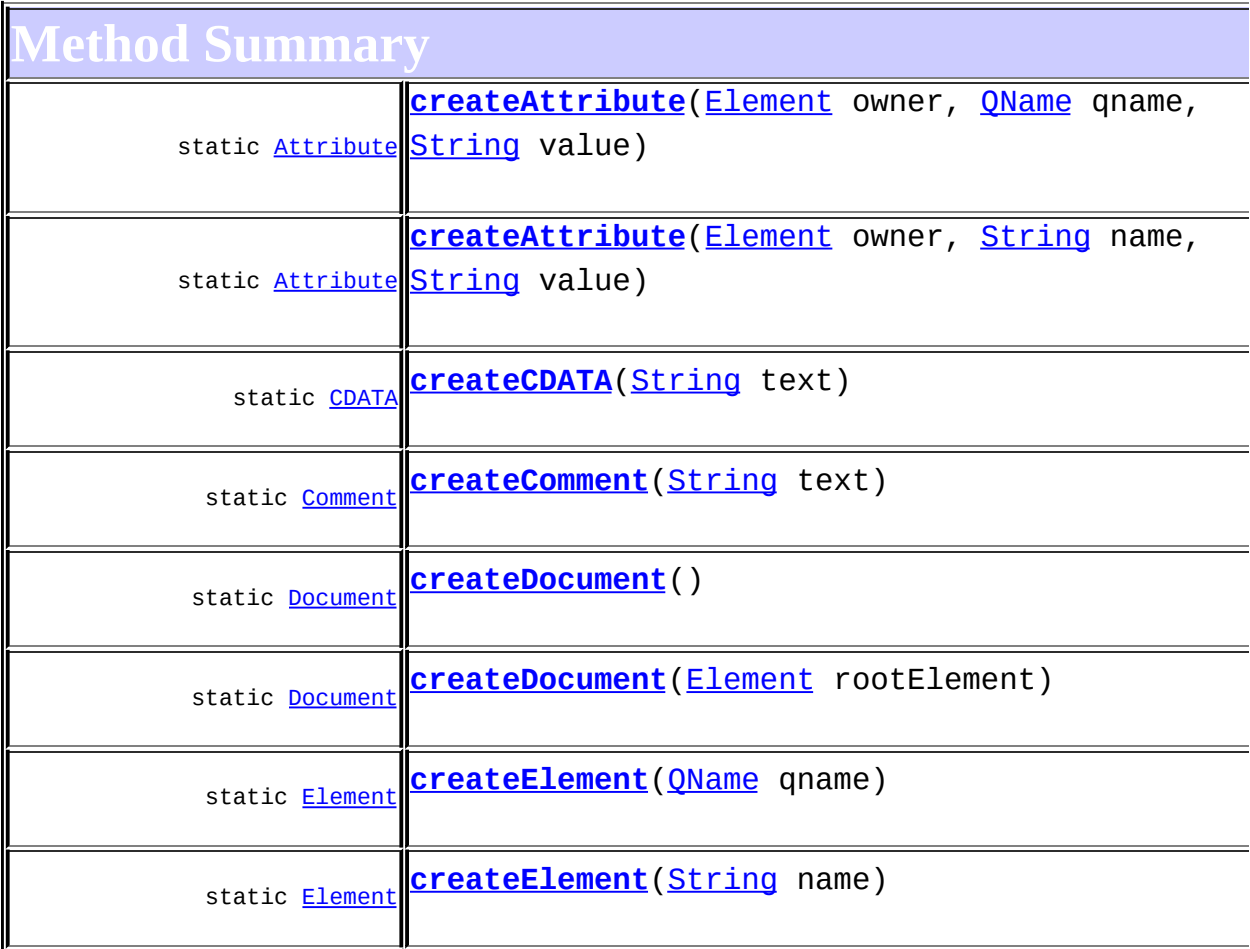

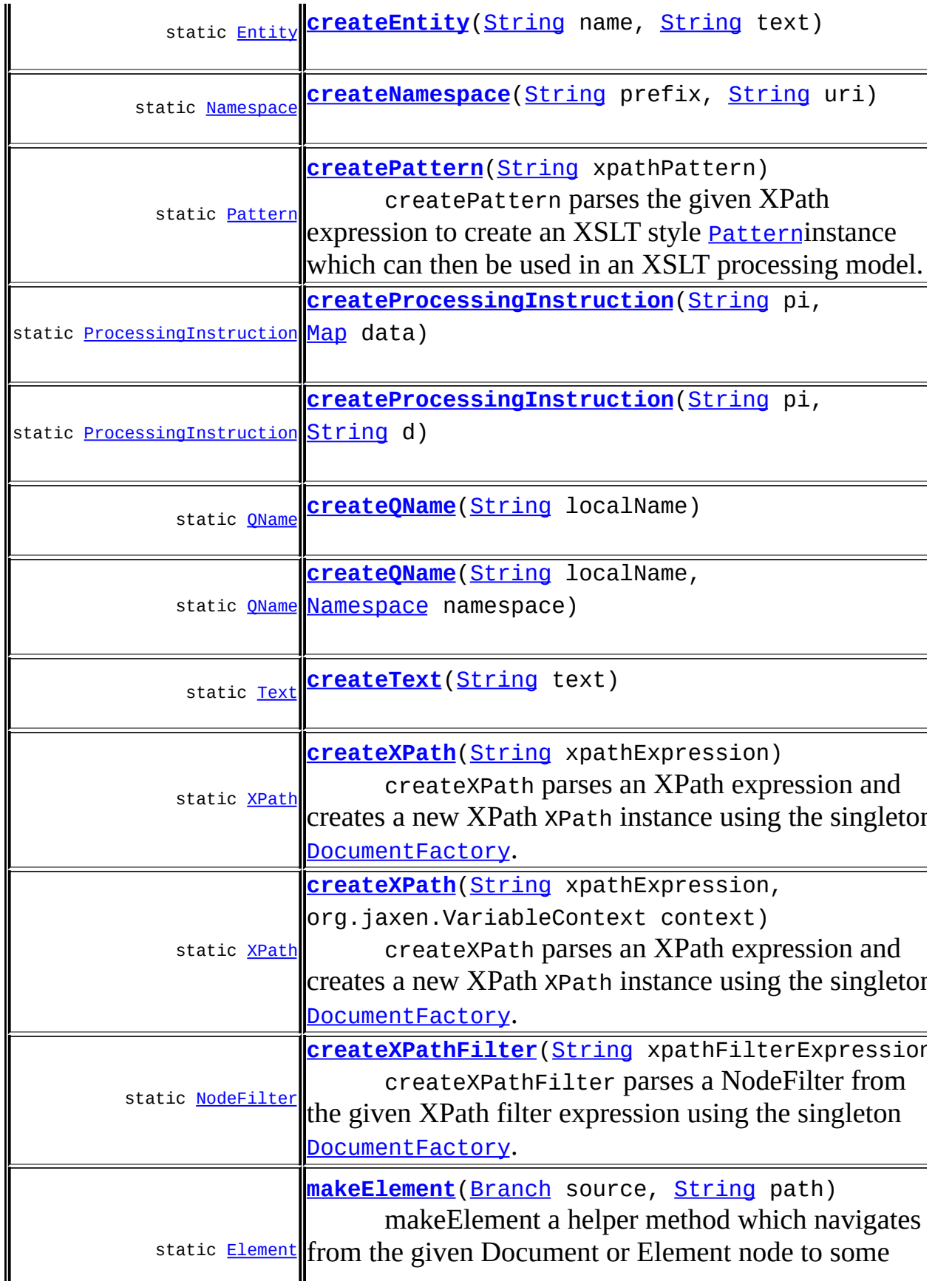

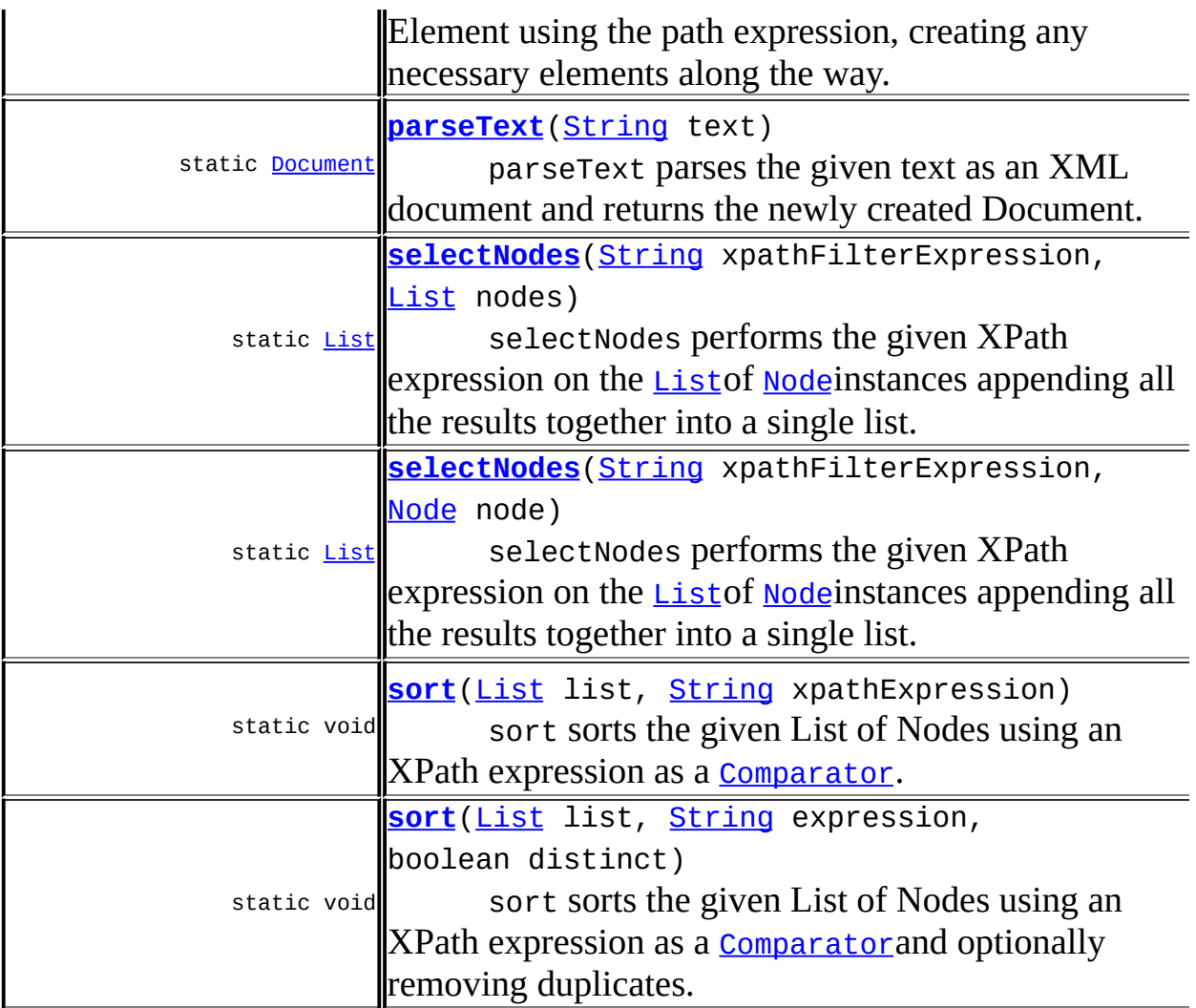

**Mbject** [clone](http://java.sun.com/j2se/1.3/docs/api/java/lang/Object.html#clone()), [equals](http://java.sun.com/j2se/1.3/docs/api/java/lang/Object.html#equals(java.lang.Object)), [finalize](http://java.sun.com/j2se/1.3/docs/api/java/lang/Object.html#finalize()), [getClass,](http://java.sun.com/j2se/1.3/docs/api/java/lang/Object.html#getClass()) [hashCode,](http://java.sun.com/j2se/1.3/docs/api/java/lang/Object.html#hashCode()) [notify,](http://java.sun.com/j2se/1.3/docs/api/java/lang/Object.html#notify()) [notifyAll,](http://java.sun.com/j2se/1.3/docs/api/java/lang/Object.html#notifyAll()) [toString,](http://java.sun.com/j2se/1.3/docs/api/java/lang/Object.html#toString()) [wait](http://java.sun.com/j2se/1.3/docs/api/java/lang/Object.html#wait()), [wait,](http://java.sun.com/j2se/1.3/docs/api/java/lang/Object.html#wait(long)) [wait](http://java.sun.com/j2se/1.3/docs/api/java/lang/Object.html#wait(long, int))

# <span id="page-548-0"></span>**Method Detail**

# <span id="page-548-1"></span>**createDocument**

public static [Document](#page-520-0) **createDocument**()

# <span id="page-548-2"></span>**createDocument**

public static **[Document](#page-520-0)** createDocument[\(Element](#page-805-0) rootElement)

### <span id="page-549-4"></span>**createElement**

public static [Element](#page-805-0) **createElement**([QName](#page-1273-0) qname)

# <span id="page-549-5"></span>**createElement**

public static [Element](#page-805-0) **createElement**([String](http://java.sun.com/j2se/1.3/docs/api/java/lang/String.html) name)

# <span id="page-549-0"></span>**createAttribute**

public static [Attribute](#page-205-0) **createAttribute**[\(Element](#page-805-0) owner, OName qname, [String](http://java.sun.com/j2se/1.3/docs/api/java/lang/String.html) value)

# <span id="page-549-1"></span>**createAttribute**

public static [Attribute](#page-205-0) **createAttribute**[\(Element](#page-805-0) owner, [String](http://java.sun.com/j2se/1.3/docs/api/java/lang/String.html) name, [String](http://java.sun.com/j2se/1.3/docs/api/java/lang/String.html) value)

# <span id="page-549-2"></span>**createCDATA**

public static [CDATA](#page-277-0) **createCDATA**[\(String](http://java.sun.com/j2se/1.3/docs/api/java/lang/String.html) text)

# <span id="page-549-3"></span>**createComment**

public static [Comment](#page-458-0) **createComment**([String](http://java.sun.com/j2se/1.3/docs/api/java/lang/String.html) text)

# <span id="page-549-6"></span>**createText**

public static [Text](#page-1448-0) **createText**[\(String](http://java.sun.com/j2se/1.3/docs/api/java/lang/String.html) text)

# <span id="page-550-0"></span>**createEntity**

public static [Entity](#page-842-0) **createEntity**([String](http://java.sun.com/j2se/1.3/docs/api/java/lang/String.html) name, [String](http://java.sun.com/j2se/1.3/docs/api/java/lang/String.html) text)

### <span id="page-550-1"></span>**createNamespace**

```
public static Namespace createNamespace(String prefix,
                                         String uri)
```
# <span id="page-550-3"></span>**createProcessingInstruction**

public static **[ProcessingInstruction](#page-1268-0)** createProcessingInstruction[\(Stri](http://java.sun.com/j2se/1.3/docs/api/java/lang/String.html) [Stri](http://java.sun.com/j2se/1.3/docs/api/java/lang/String.html)

# <span id="page-550-2"></span>**createProcessingInstruction**

public static **[ProcessingInstruction](#page-1268-0)** createProcessingInstruction[\(Stri](http://java.sun.com/j2se/1.3/docs/api/java/lang/String.html)  $Map$ 

# <span id="page-550-5"></span>**createQName**

public static [QName](#page-1273-0) **createQName**[\(String](http://java.sun.com/j2se/1.3/docs/api/java/lang/String.html) localName, [Namespace](#page-1211-0) namespace)

# <span id="page-550-4"></span>**createQName**

public static [QName](#page-1273-0) **createQName**[\(String](http://java.sun.com/j2se/1.3/docs/api/java/lang/String.html) localName)

# <span id="page-550-6"></span>**createXPath**

public static [XPath](#page-2134-0) **createXPath**[\(String](http://java.sun.com/j2se/1.3/docs/api/java/lang/String.html) xpathExpression) throws [InvalidXPathException](#page-848-0)

createXPath parses an XPath expression and creates a new XPath XPath instance using the singleton **[DocumentFactory](#page-532-0)**.

### **Parameters:**

xpathExpression - is the XPath expression to create

#### **Returns:**

a new XPath instance

#### **Throws:**

[InvalidXPathException](#page-848-0) - if the XPath expression is invalid

# <span id="page-551-0"></span>**createXPath**

```
public static XPath createXPath(String xpathExpression,
                                org.jaxen.VariableContext context)
                         throws InvalidXPathException
```
createXPath parses an XPath expression and creates a new XPath XPath instance using the singleton [DocumentFactory](#page-532-0).

#### **Parameters:**

xpathExpression - is the XPath expression to create context - is the variable context to use when evaluating the XPath

#### **Returns:**

a new XPath instance

#### **Throws:**

[InvalidXPathException](#page-848-0) - if the XPath expression is invalid

# <span id="page-551-1"></span>**createXPathFilter**

public static **[NodeFilter](#page-1243-0)** createXPathFilter[\(String](http://java.sun.com/j2se/1.3/docs/api/java/lang/String.html) xpathFilterExpress

createXPathFilter parses a NodeFilter from the given XPath filter expression using the singleton **[DocumentFactory](#page-532-0)**. XPath filter expressions occur within XPath expressions such as self::node()[ filterExpression ]

### **Parameters:**

xpathFilterExpression - is the XPath filter expression to create

#### **Returns:**

a new NodeFilter instance

### <span id="page-552-0"></span>**createPattern**

public static [Pattern](#page-1349-0) **createPattern**([String](http://java.sun.com/j2se/1.3/docs/api/java/lang/String.html) xpathPattern)

createPattern parses the given XPath expression to create an XSLT style [Pattern](#page-1349-0)instance which can then be used in an XSLT processing model.

#### **Parameters:**

xpathPattern - is the XPath pattern expression to create

#### **Returns:**

a new Pattern instance

# <span id="page-552-1"></span>**selectNodes**

public static [List](http://java.sun.com/j2se/1.3/docs/api/java/util/List.html) **selectNodes**[\(String](http://java.sun.com/j2se/1.3/docs/api/java/lang/String.html) xpathFilterExpression, [List](http://java.sun.com/j2se/1.3/docs/api/java/util/List.html) nodes)

selectNodes performs the given XPath expression on the **[List](http://java.sun.com/j2se/1.3/docs/api/java/util/List.html)of** [Node](#page-1222-0)instances appending all the results together into a single list.

#### **Parameters:**

xpathFilterExpression - is the XPath filter expression to evaluate nodes - is the list of nodes on which to evalute the XPath

#### **Returns:**

the results of all the XPath evaluations as a single list

# <span id="page-552-2"></span>**selectNodes**

public static [List](http://java.sun.com/j2se/1.3/docs/api/java/util/List.html) **selectNodes**[\(String](http://java.sun.com/j2se/1.3/docs/api/java/lang/String.html) xpathFilterExpression, [Node](#page-1222-0) node)

selectNodes performs the given XPath expression on the **[List](http://java.sun.com/j2se/1.3/docs/api/java/util/List.html)of** [Node](#page-1222-0)instances appending all the results together into a single list.

#### **Parameters:**

xpathFilterExpression - is the XPath filter expression to evaluate node - is the Node on which to evalute the XPath

#### **Returns:**

the results of all the XPath evaluations as a single list

#### <span id="page-553-1"></span>**sort**

```
public static void sort(List list,
                        String xpathExpression)
```
sort sorts the given List of Nodes using an XPath expression as a [Comparator](http://java.sun.com/j2se/1.3/docs/api/java/util/Comparator.html).

#### **Parameters:**

list - is the list of Nodes to sort xpathExpression - is the XPath expression used for comparison

#### <span id="page-553-2"></span>**sort**

public static void **sort**([List](http://java.sun.com/j2se/1.3/docs/api/java/util/List.html) list, [String](http://java.sun.com/j2se/1.3/docs/api/java/lang/String.html) expression, boolean distinct)

sort sorts the given List of Nodes using an XPath expression as a [Comparator](http://java.sun.com/j2se/1.3/docs/api/java/util/Comparator.html)and optionally removing duplicates.

#### **Parameters:**

list - is the list of Nodes to sort expression - is the XPath expression used for comparison distinct - if true then duplicate values (using the sortXPath for comparisions) will be removed from the List

# <span id="page-553-0"></span>**parseText**

public static [Document](#page-520-0) **parseText**([String](http://java.sun.com/j2se/1.3/docs/api/java/lang/String.html) text) throws [DocumentException](#page-528-0) parseText parses the given text as an XML document and returns the newly created Document.

**Parameters:** text - the XML text to be parsed **Returns:** a newly parsed Document **Throws:** [DocumentException](#page-528-0) - if the document could not be parsed

# <span id="page-554-0"></span>**makeElement**

```
public static ElementBranch source,
                           String path)
```
makeElement

a helper method which navigates from the given Document or Element node to some Element using the path expression, creating any necessary elements along the way. For example the path a/b/c would get the first child <a> element, which would be created if it did not exist, then the next child  $\leq b$  and so on until finally a  $\leq c$  element is returned.

### **Parameters:**

source - is the Element or Document to start navigating from path - is a simple path expression, seperated by '/' which denotes the path from the source to the resulting element such as a/b/c

#### **Returns:**

the first Element on the given path which either already existed on the path or were created by this method.

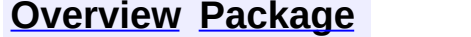

**[Deprecated](#page-11-0) [Index](#page-18-0) [Help](#page-14-0)** 

**PREV [CLASS](#page-1211-0) NEXT CLASS NEXT CLASS [FRAMES](#page-545-0) PREV CLASS NO FRAMES PREV CLASS NO FRAMES** SUMMARY: NESTED | FIELD | CONSTR | <u>[METHOD](#page-548-0)</u> DETAIL: FIELD | CONSTR | METHOD

<span id="page-555-0"></span>**PREV [CLASS](#page-805-0) NEXT CLASS**<br>
SUMMARY: NESTED | FIELD | CONSTR | <u>METHOD</u><br>
CONSTR | <u>METHOD</u> SUMMARY: NESTED | FIELD | CONSTR | <u>[METHOD](#page-557-0)</u>

# **[Overview](#page-2171-0) [Package](#page-1247-0) Class [Use](#page-343-0) [Tree](#page-1251-0) [Deprecated](#page-11-0) [Index](#page-18-0) [Help](#page-14-0)**

# **org.dom4j Interface DocumentType**

### **All Superinterfaces:**

[Cloneable](http://java.sun.com/j2se/1.3/docs/api/java/lang/Cloneable.html), [Node](#page-1222-0)

### **All Known Implementing Classes:**

[AbstractDocumentType](#page-1517-0)

public interface **DocumentType** extends [Node](#page-1222-0)

DocumentType defines an XML DOCTYPE declaration.

### **Version:**

\$Revision: 1.10 \$

#### **Author:**

James [Strachan](mailto:james.strachan@metastuff.com)

# **Field Summary**

**Node** 

[ANY\\_NODE,](#page-1227-0) [ATTRIBUTE\\_NODE](#page-1228-0), [CDATA\\_SECTION\\_NODE,](#page-1228-1) [COMMENT\\_NODE](#page-1229-0), [DOCUMENT\\_NODE](#page-1229-1), [DOCUMENT\\_TYPE\\_NODE,](#page-1229-2) [ELEMENT\\_NODE](#page-1227-1), [ENTITY\\_REFERENCE\\_NODE,](#page-1228-2) [MAX\\_NODE\\_TYPE](#page-1230-0), [NAMESPACE\\_NODE,](#page-1230-1) [PROCESSING\\_INSTRUCTION\\_NODE](#page-1229-3), [TEXT\\_NODE](#page-1228-3), [UNKNOWN\\_NODE](#page-1230-2)

<span id="page-556-0"></span>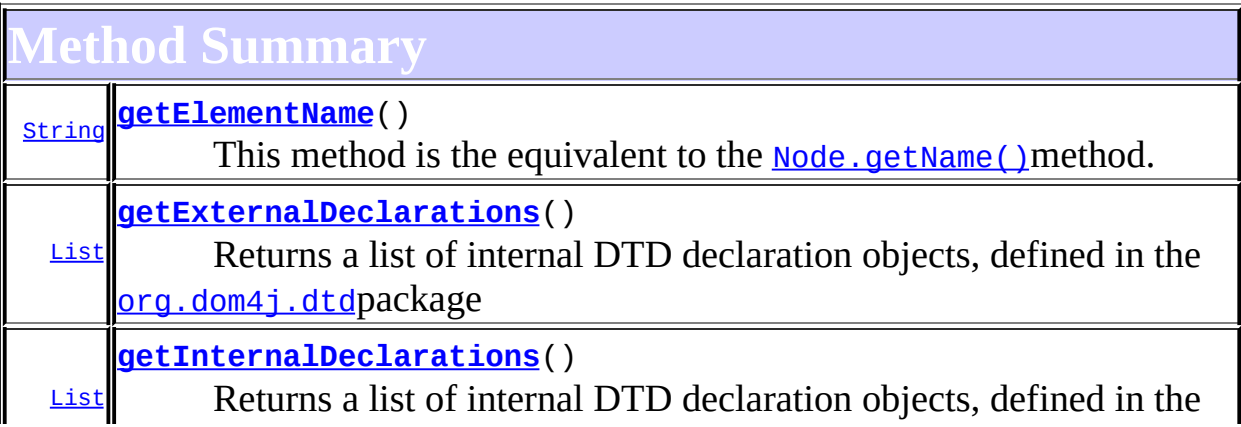

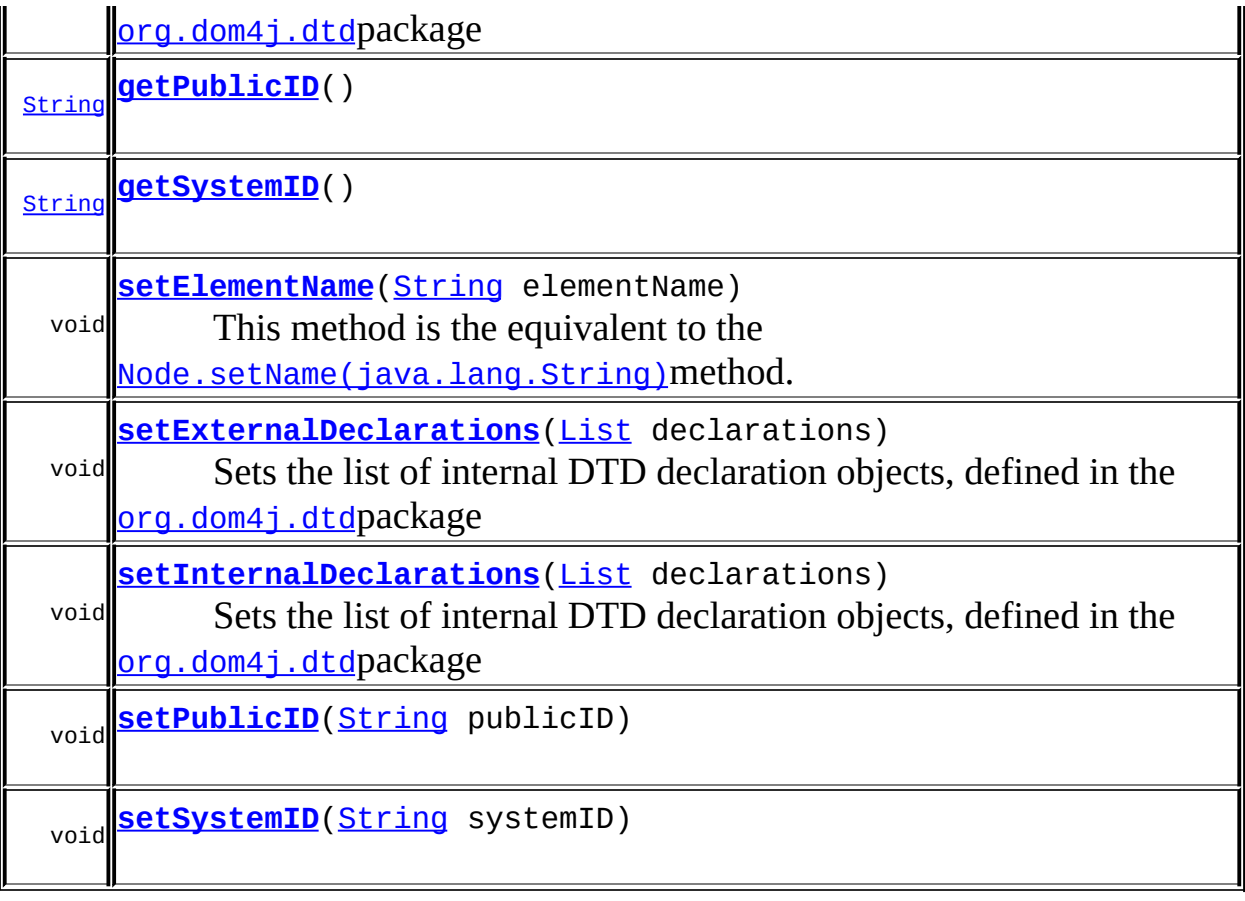

### **Methods inherited from interface org.dom4j[.Node](#page-1222-0)**

[accept](#page-1242-0), [asXML](#page-1236-0), [asXPathResult](#page-1241-0), [clone](#page-1242-1), [createXPath](#page-1241-1), [detach](#page-1237-0), [getDocument,](#page-1232-0) [getName,](#page-1233-0) [getNodeType,](#page-1237-1) [getNodeTypeName,](#page-1237-2) [getParent,](#page-1231-0) [getPath,](#page-1234-0) [getPath](#page-1235-0), [getStringValue,](#page-1234-1) [getText,](#page-1234-2) [getUniquePath](#page-1235-1), [getUniquePath](#page-1235-2), [hasContent](#page-1233-2), [isReadOnly](#page-1232-1), [matches](#page-1240-0), [numberValueOf,](#page-1240-1) [selectNodes,](#page-1238-0) [selectNodes](#page-1238-1), [selectNodes](#page-1239-0), [selectObject,](#page-1238-2) [selectSingleNode](#page-1239-1), [setDocument,](#page-1232-2) [setName](#page-1233-1), [setParent](#page-1231-1), [setText](#page-1234-3), [supportsParent](#page-1231-2), [valueOf](#page-1240-2), [write](#page-1236-1)

# <span id="page-557-0"></span>**Method Detail**

# <span id="page-557-1"></span>**getElementName**

### public [String](http://java.sun.com/j2se/1.3/docs/api/java/lang/String.html) **getElementName**()

This method is the equivalent to the [Node.getName\(\)](#page-1233-0)method. It is added for clarity.

#### **Returns:**

the root element name for the document type.

# <span id="page-558-3"></span>**setElementName**

public void setElementName([String](http://java.sun.com/j2se/1.3/docs/api/java/lang/String.html) elementName)

This method is the equivalent to the [Node.setName\(java.lang.String\)](#page-1233-1)method. It is added for clarity.

#### **Parameters:**

elementName - DOCUMENT ME!

# <span id="page-558-1"></span>**getPublicID**

public [String](http://java.sun.com/j2se/1.3/docs/api/java/lang/String.html) **getPublicID**()

# <span id="page-558-4"></span>**setPublicID**

public void **setPublicID**([String](http://java.sun.com/j2se/1.3/docs/api/java/lang/String.html) publicID)

# <span id="page-558-2"></span>**getSystemID**

public [String](http://java.sun.com/j2se/1.3/docs/api/java/lang/String.html) **getSystemID**()

# <span id="page-558-5"></span>**setSystemID**

public void **setSystemID**([String](http://java.sun.com/j2se/1.3/docs/api/java/lang/String.html) systemID)

# <span id="page-558-0"></span>**getInternalDeclarations**

public [List](http://java.sun.com/j2se/1.3/docs/api/java/util/List.html) **getInternalDeclarations**()

Returns a list of internal DTD declaration objects, defined in the [org.dom4j.dtd](#page-797-0)package

**Returns:** DOCUMENT ME!

# <span id="page-559-2"></span>**setInternalDeclarations**

public void **setInternalDeclarations**([List](http://java.sun.com/j2se/1.3/docs/api/java/util/List.html) declarations)

Sets the list of internal DTD declaration objects, defined in the [org.dom4j.dtd](#page-797-0)package

#### **Parameters:**

declarations - DOCUMENT ME!

# <span id="page-559-0"></span>**getExternalDeclarations**

public [List](http://java.sun.com/j2se/1.3/docs/api/java/util/List.html) **getExternalDeclarations**()

Returns a list of internal DTD declaration objects, defined in the [org.dom4j.dtd](#page-797-0)package

**Returns:**

DOCUMENT ME!

# <span id="page-559-1"></span>**setExternalDeclarations**

public void **setExternalDeclarations**([List](http://java.sun.com/j2se/1.3/docs/api/java/util/List.html) declarations)

Sets the list of internal DTD declaration objects, defined in the [org.dom4j.dtd](#page-797-0)package

#### **Parameters:**

declarations - DOCUMENT ME!

**[Overview](#page-2171-0) [Package](#page-1247-0) Class [Use](#page-343-0) [Tree](#page-1251-0) [Deprecated](#page-11-0) [Index](#page-18-0) [Help](#page-14-0)**

**PREV [CLASS](#page-520-0) NEXT [CLASS](#page-805-0) [FRAMES](#page-204-0) NO [FRAMES](#page-555-0)** SUMMARY: NESTED | FIELD | CONSTR | [METHOD](#page-557-0)

<span id="page-561-0"></span>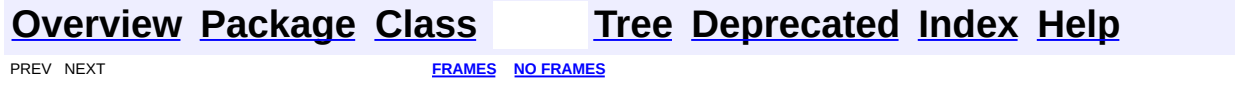

# **Uses of Class org.dom4j.dom.DOMAttribute**

No usage of org.dom4j.dom.DOMAttribute

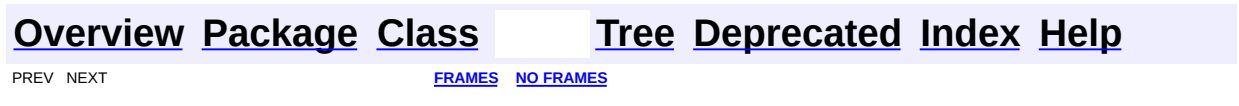

<span id="page-563-0"></span>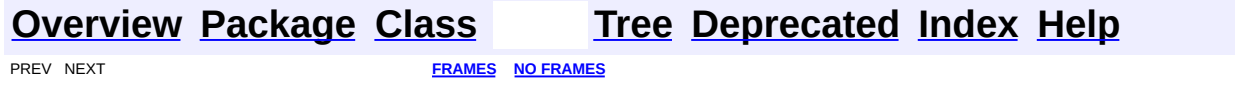

# **Uses of Class org.dom4j.dom.DOMAttributeNodeMap**

No usage of org.dom4j.dom.DOMAttributeNodeMap

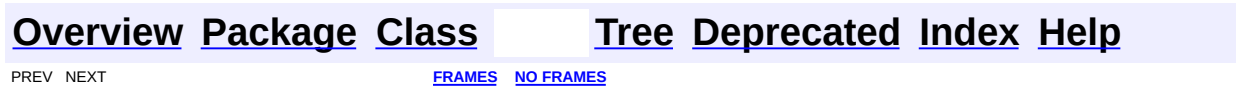

<span id="page-565-0"></span>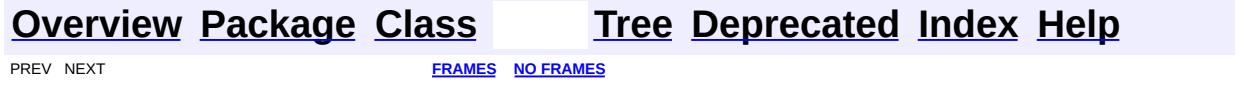

# **Uses of Class org.dom4j.dom.DOMCDATA**

No usage of org.dom4j.dom.DOMCDATA

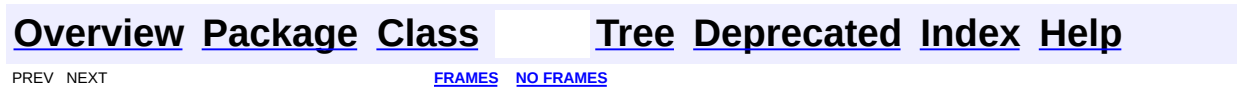

<span id="page-567-0"></span>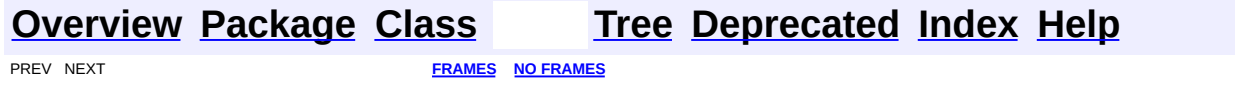

# **Uses of Class org.dom4j.dom.DOMComment**

No usage of org.dom4j.dom.DOMComment

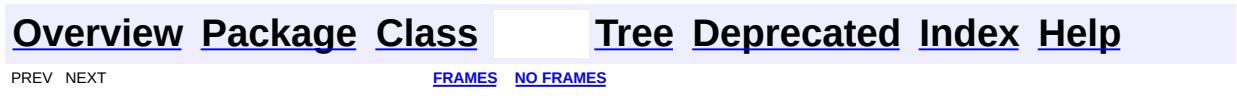

<span id="page-569-0"></span>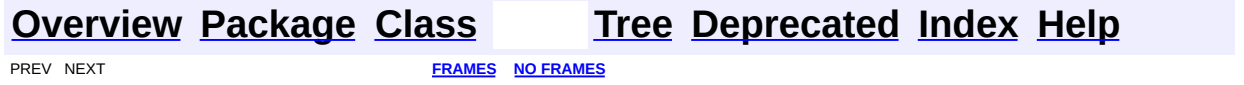

# **Uses of Class org.dom4j.dom.DOMDocument**

No usage of org.dom4j.dom.DOMDocument

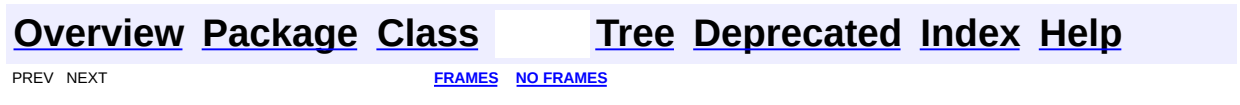

<span id="page-571-0"></span>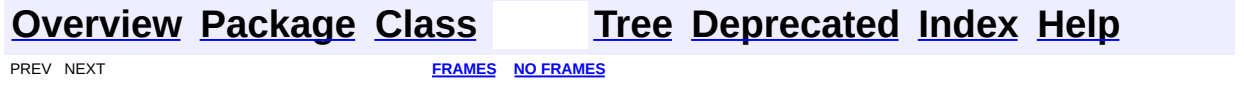

# **Uses of Class org.dom4j.dom.DOMDocumentFactory**

No usage of org.dom4j.dom.DOMDocumentFactory

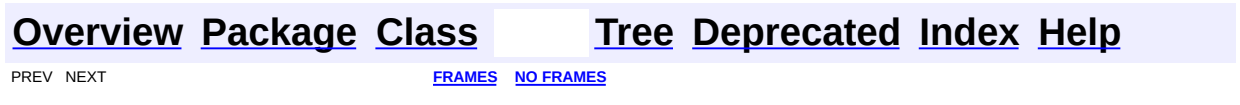

<span id="page-573-0"></span>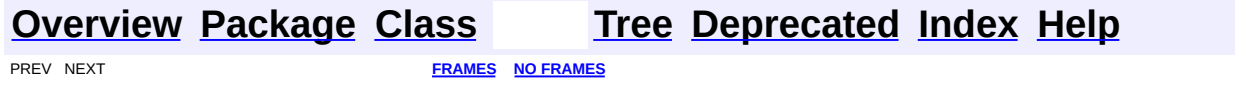

# **Uses of Class org.dom4j.dom.DOMDocumentType**

ckages that use **[DOMDocumentType](#page-661-0)** 

**[org.dom4j.dom](#page-574-0)** An implementation of the *dom4j* API which also supports the W3C object model.

<span id="page-574-0"></span>ses of **[DOMDocumentType](#page-661-0)** in **[org.dom4j.dom](#page-758-0)** 

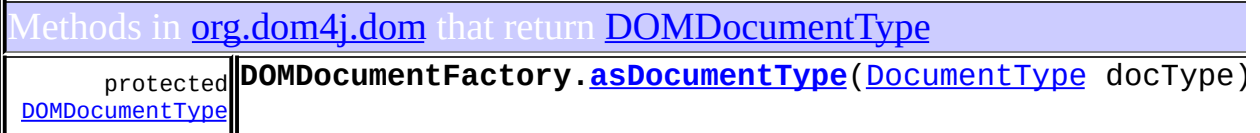

onstructors in *[org.dom4j.dom](#page-758-0)* with parameters of type **[DOMDocumentType](#page-661-0)** 

**[DOMDocument](#page-642-0)**[\(DOMDocumentType](#page-661-0) docType)

**[DOMDocument](#page-642-1)**[\(DOMElement](#page-674-0) rootElement, [DOMDocumentType](#page-661-0) docType)

**[DOMDocument](#page-642-2)**[\(String](http://java.sun.com/j2se/1.3/docs/api/java/lang/String.html) name, [DOMElement](#page-674-0) rootElement, [DOMDocumentType](#page-661-0) docType)

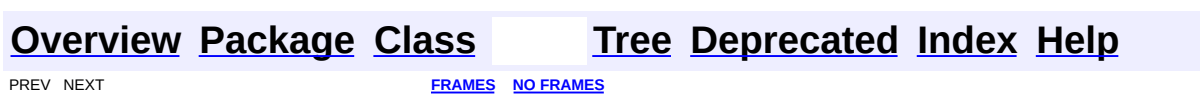

<span id="page-575-0"></span>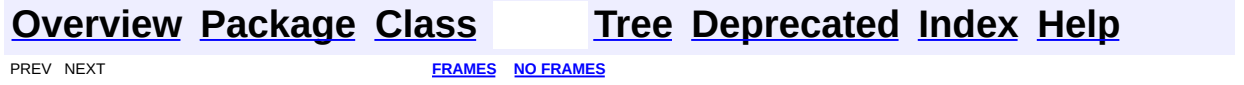
# **Uses of Class org.dom4j.dom.DOMElement**

ckages that use **[DOMElement](#page-674-0) [org.dom4j.dom](#page-576-0)** An implementation of the *dom4j* API which also supports the W3C object model.

<span id="page-576-0"></span>ses of **[DOMElement](#page-674-0)** in **[org.dom4j.dom](#page-758-0)** 

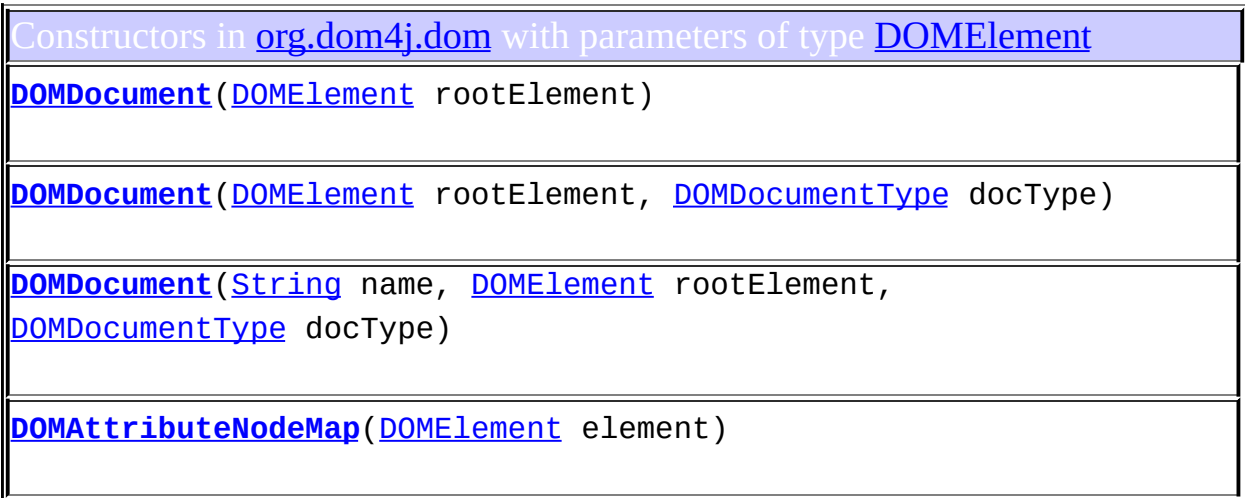

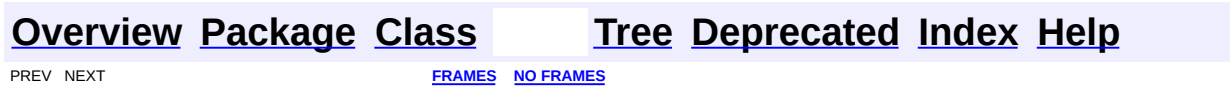

<span id="page-577-0"></span>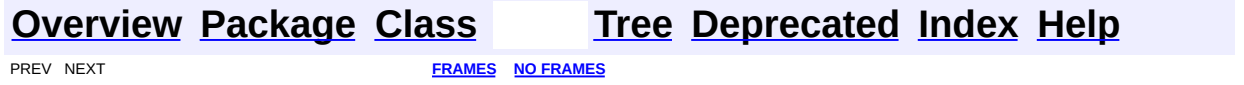

# **Uses of Class org.dom4j.dom.DOMEntityReference**

No usage of org.dom4j.dom.DOMEntityReference

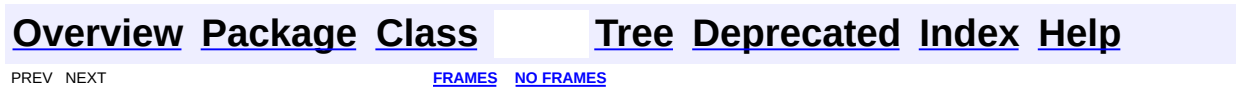

 $\overline{\phantom{0}}$ 

<span id="page-579-0"></span>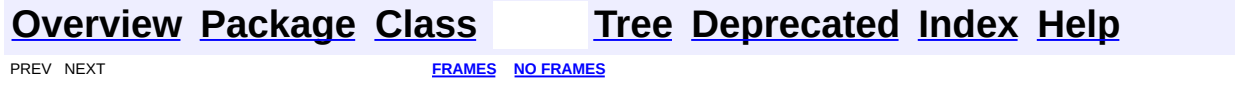

# **Uses of Class org.dom4j.dom.DOMNamespace**

No usage of org.dom4j.dom.DOMNamespace

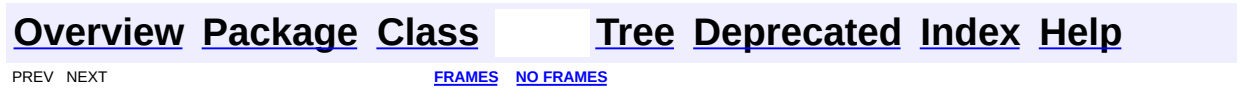

<span id="page-581-0"></span>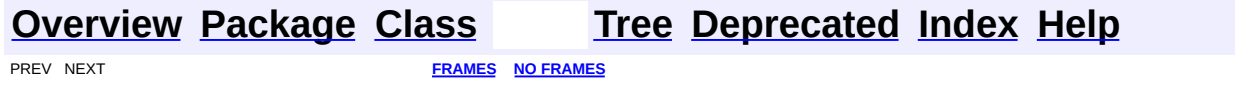

# **Uses of Class org.dom4j.dom.DOMNodeHelper.EmptyNodeList**

No usage of org.dom4j.dom.DOMNodeHelper.EmptyNodeList

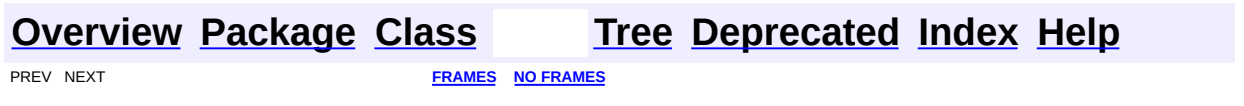

<span id="page-583-0"></span>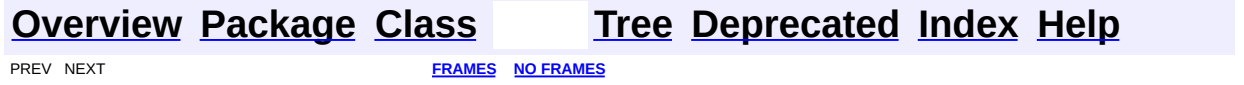

# **Uses of Class org.dom4j.dom.DOMNodeHelper**

No usage of org.dom4j.dom.DOMNodeHelper

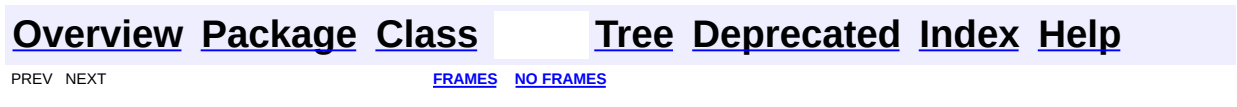

<span id="page-585-0"></span>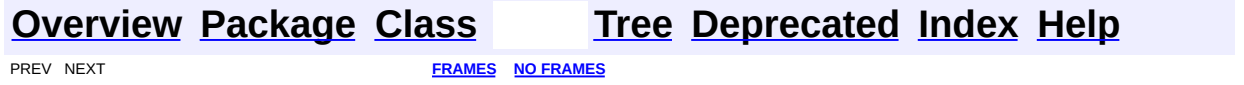

# **Uses of Class org.dom4j.dom.DOMProcessingInstruction**

No usage of org.dom4j.dom.DOMProcessingInstruction

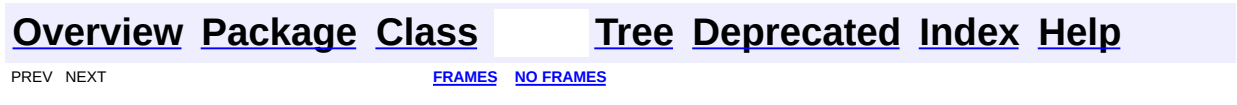

 $\overline{\phantom{0}}$ 

<span id="page-587-0"></span>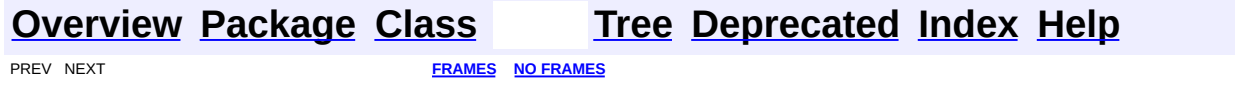

# **Uses of Class org.dom4j.dom.DOMText**

No usage of org.dom4j.dom.DOMText

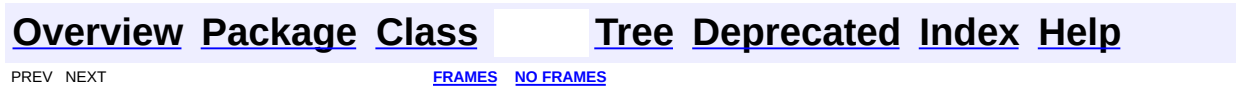

<span id="page-589-0"></span>PREV CLASS **NEXT [CLASS](#page-601-0) [FRAMES](#page-204-0) NO [FRAMES](#page-589-0)** SUMMARY: NESTED | <u>[FIELD](#page-590-0) | [CONSTR](#page-594-0) | [METHOD](#page-594-1)</u> DETAIL: FIELD | CONSTR | METHOD

# **[Overview](#page-2171-0) [Package](#page-758-0) Class [Use](#page-561-0) [Tree](#page-762-0) [Deprecated](#page-11-0) [Index](#page-18-0) [Help](#page-14-0)**

# **org.dom4j.dom Class DOMAttribute**

[java.lang.Object](http://java.sun.com/j2se/1.3/docs/api/java/lang/Object.html) L[org.dom4j.tree.AbstractNode](#page-1588-0) L[org.dom4j.tree.AbstractAttribute](#page-1451-0) [org.dom4j.tree.FlyweightAttribute](#page-1884-0) L[org.dom4j.tree.DefaultAttribute](#page-1767-0) **org.dom4j.dom.DOMAttribute**

### **All Implemented Interfaces:**

[Attr,](http://java.sun.com/xml/jaxp/dist/1.1/docs/api/org/w3c/dom/Attr.html) [Attribute](#page-205-0), [Cloneable,](http://java.sun.com/j2se/1.3/docs/api/java/lang/Cloneable.html) [Node](#page-1222-0), [Node](http://java.sun.com/xml/jaxp/dist/1.1/docs/api/org/w3c/dom/Node.html), [Serializable](http://java.sun.com/j2se/1.3/docs/api/java/io/Serializable.html)

public class **DOMAttribute** extends [DefaultAttribute](#page-1767-0) implements [Attr](http://java.sun.com/xml/jaxp/dist/1.1/docs/api/org/w3c/dom/Attr.html)

DOMAttribute implements a doubly linked attribute which supports the W3C DOM API.

**Version:** \$Revision: 1.14 \$ **Author:** James [Strachan](mailto:jstrachan@apache.org) **See Also:** [Serialized](#page-2193-0) Form

**Field Summary**

<span id="page-590-0"></span>**FlyweightAttribute** [value](#page-1887-0)

**AbstractNode** [NODE\\_TYPE\\_NAMES](#page-1593-0)

**Fields inherited from interface org.w3c.dom.[Node](http://java.sun.com/xml/jaxp/dist/1.1/docs/api/org/w3c/dom/Node.html)**

ATTRIBUTE NODE, CDATA SECTION NODE, COMMENT NODE, [DOCUMENT\\_FRAGMENT\\_NODE,](http://java.sun.com/xml/jaxp/dist/1.1/docs/api/org/w3c/dom/Node.html#DOCUMENT_FRAGMENT_NODE) [DOCUMENT\\_NODE](http://java.sun.com/xml/jaxp/dist/1.1/docs/api/org/w3c/dom/Node.html#DOCUMENT_NODE), [DOCUMENT\\_TYPE\\_NODE](http://java.sun.com/xml/jaxp/dist/1.1/docs/api/org/w3c/dom/Node.html#DOCUMENT_TYPE_NODE), [ELEMENT\\_NODE](http://java.sun.com/xml/jaxp/dist/1.1/docs/api/org/w3c/dom/Node.html#ELEMENT_NODE), [ENTITY\\_NODE](http://java.sun.com/xml/jaxp/dist/1.1/docs/api/org/w3c/dom/Node.html#ENTITY_NODE), [ENTITY\\_REFERENCE\\_NODE](http://java.sun.com/xml/jaxp/dist/1.1/docs/api/org/w3c/dom/Node.html#ENTITY_REFERENCE_NODE), [NOTATION\\_NODE,](http://java.sun.com/xml/jaxp/dist/1.1/docs/api/org/w3c/dom/Node.html#NOTATION_NODE) [PROCESSING\\_INSTRUCTION\\_NODE](http://java.sun.com/xml/jaxp/dist/1.1/docs/api/org/w3c/dom/Node.html#PROCESSING_INSTRUCTION_NODE), [TEXT\\_NODE](http://java.sun.com/xml/jaxp/dist/1.1/docs/api/org/w3c/dom/Node.html#TEXT_NODE)

**Fields inherited from interface org.dom4j[.Node](#page-1222-0)**

[ANY\\_NODE,](#page-1227-0) [ATTRIBUTE\\_NODE](#page-1228-0), [CDATA\\_SECTION\\_NODE,](#page-1228-1) [COMMENT\\_NODE](#page-1229-0), [DOCUMENT\\_NODE](#page-1229-1), [DOCUMENT\\_TYPE\\_NODE,](#page-1229-2) [ELEMENT\\_NODE](#page-1227-1), [ENTITY\\_REFERENCE\\_NODE,](#page-1228-2) [MAX\\_NODE\\_TYPE](#page-1230-0), [NAMESPACE\\_NODE,](#page-1230-1) [PROCESSING\\_INSTRUCTION\\_NODE](#page-1229-3), [TEXT\\_NODE](#page-1228-3), [UNKNOWN\\_NODE](#page-1230-2)

<span id="page-591-0"></span>**Constructor Summary**

**[DOMAttribute](#page-594-2)**[\(Element](#page-805-0) parent, [QName](#page-1273-0) qname, [String](http://java.sun.com/j2se/1.3/docs/api/java/lang/String.html) value)

**[DOMAttribute](#page-594-3)**(OName qname)

**[DOMAttribute](#page-594-4)**[\(QName](#page-1273-0) qname, [String](http://java.sun.com/j2se/1.3/docs/api/java/lang/String.html) value)

<span id="page-591-1"></span>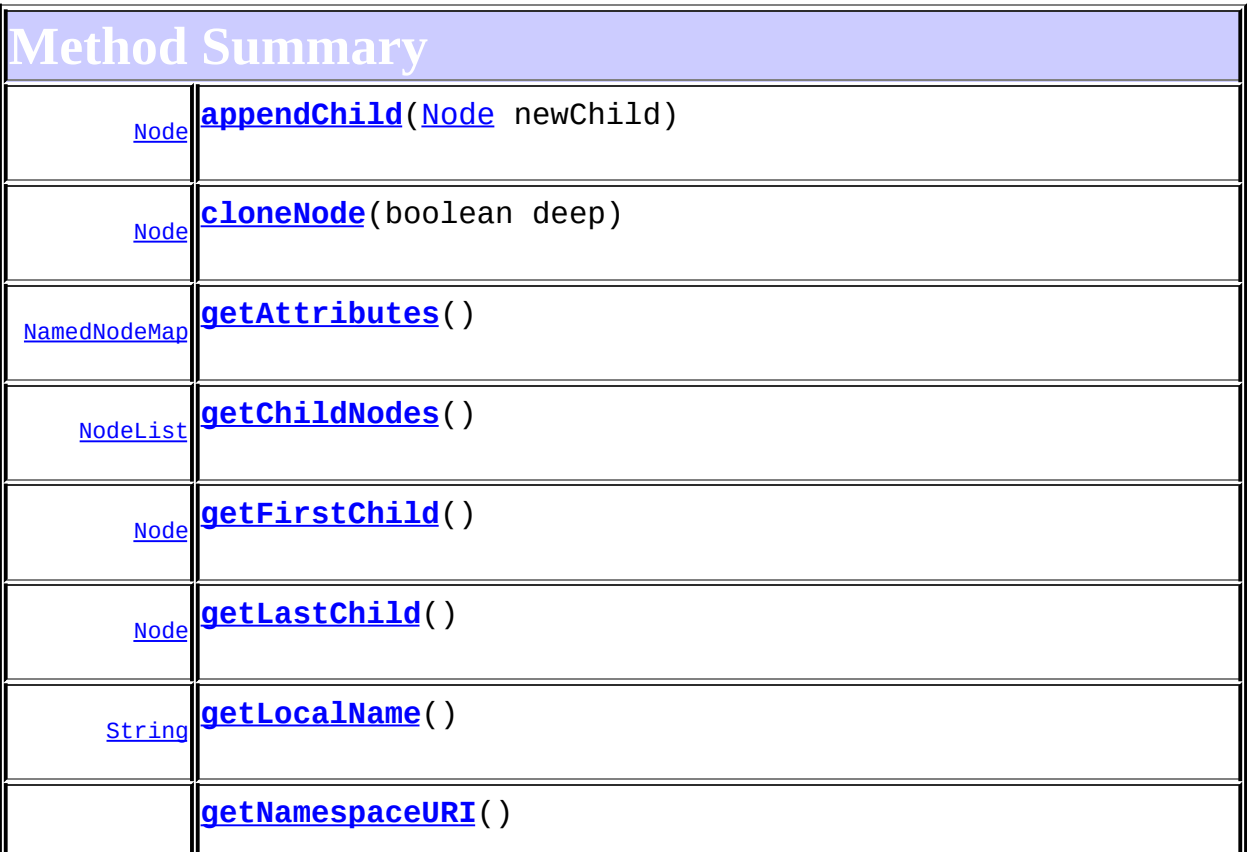

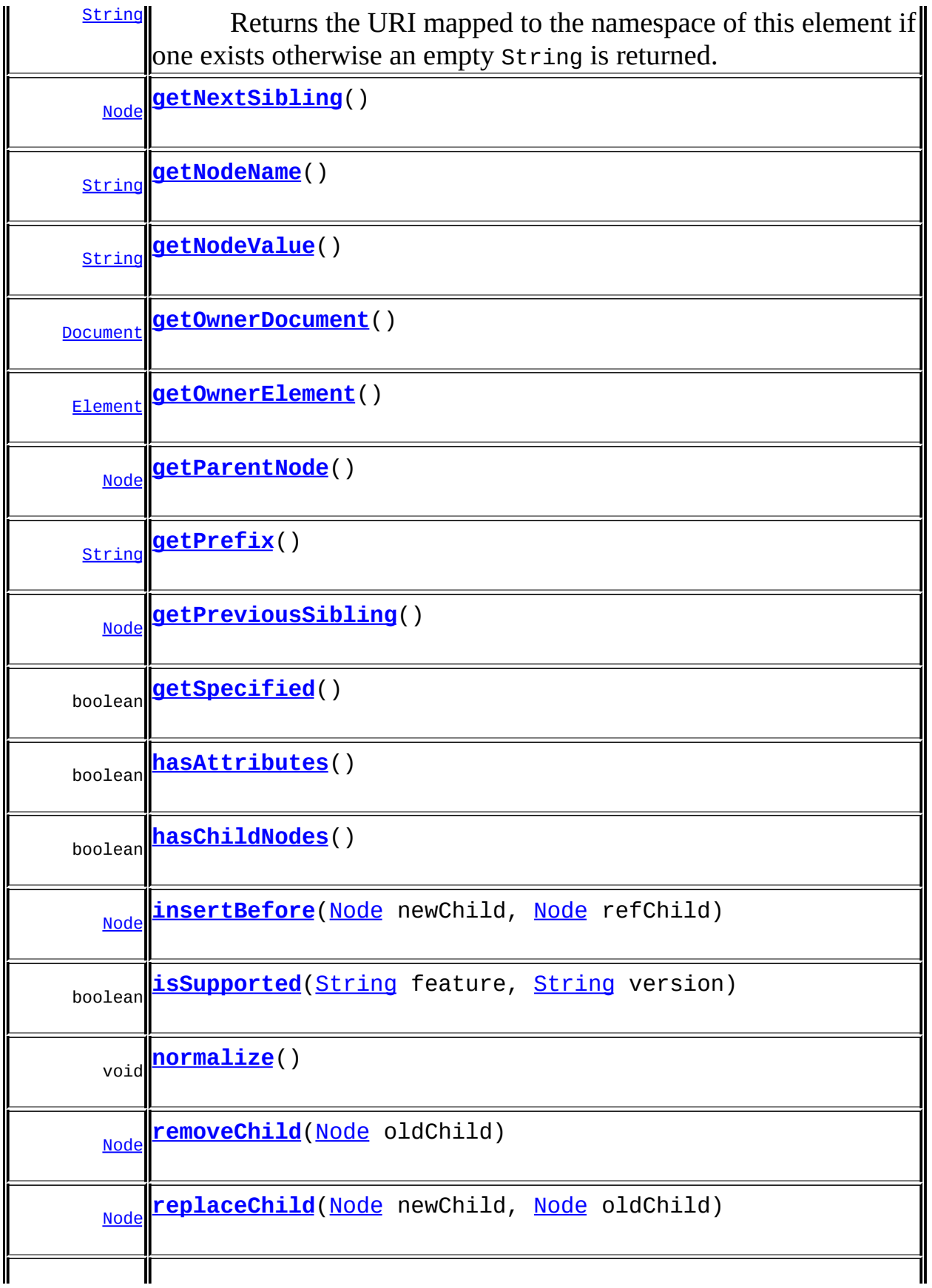

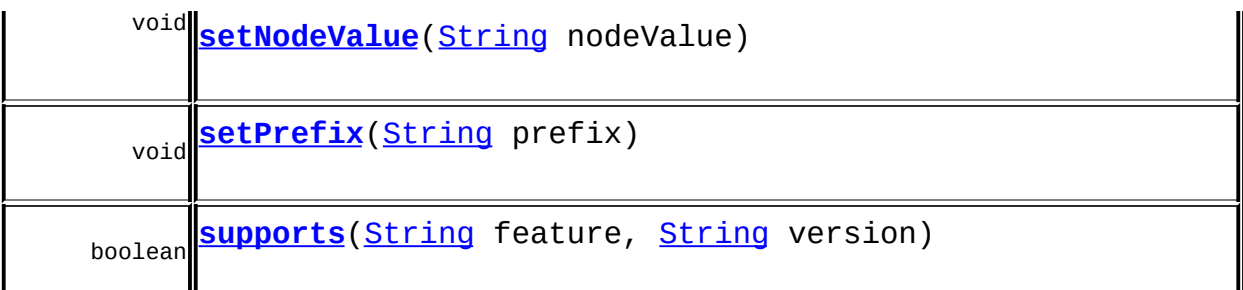

**MetaultAttribute** [getParent,](#page-1772-0) [isReadOnly,](#page-1774-0) [setParent,](#page-1773-0) [setValue,](#page-1772-1) [supportsParent](#page-1773-1)

**[FlyweightAttribute](#page-1884-0)** [getQName,](#page-1888-0) [getValue](#page-1888-1)

**[AbstractAttribute](#page-1451-0)** 

[accept](#page-1459-0), [asXML](#page-1458-0), [createXPathResult,](#page-1462-0) [getData,](#page-1457-0) [getName,](#page-1459-1) [getNamespace,](#page-1459-2) [getNamespacePrefix,](#page-1460-0) [getNodeType,](#page-1455-0) [getPath,](#page-1461-0) [getQualifiedName](#page-1460-1), [getText,](#page-1456-0) [getUniquePath,](#page-1462-1) [setData,](#page-1457-1) [setNamespace](#page-1455-1), [setText,](#page-1456-1) [toString,](#page-1458-1) <u>[write](#page-1458-2)</u>

**[AbstractNode](#page-1588-0)** 

[asXPathResult](#page-1606-0), [clone,](#page-1598-0) [createPattern](#page-1606-1), [createXPath](#page-1605-0), [createXPathFilter](#page-1606-2), [detach](#page-1598-1), [getDocument](#page-1594-0), [getDocumentFactory](#page-1606-3), [getNodeTypeName](#page-1594-1), [getPath](#page-1597-0), [getStringValue,](#page-1600-0) [getUniquePath,](#page-1598-2) [hasContent,](#page-1597-1) [matches,](#page-1605-1) [numberValueOf](#page-1604-0), [selectNodes](#page-1602-0), [selectNodes](#page-1602-1), [selectNodes,](#page-1603-0) [selectObject](#page-1601-0), [selectSingleNode,](#page-1603-1) [setDocument](#page-1594-2), [setName,](#page-1599-0) [valueOf](#page-1604-1)

**Methods in** 

[equals](http://java.sun.com/j2se/1.3/docs/api/java/lang/Object.html#equals(java.lang.Object)), [finalize](http://java.sun.com/j2se/1.3/docs/api/java/lang/Object.html#finalize()), [getClass](http://java.sun.com/j2se/1.3/docs/api/java/lang/Object.html#getClass()), [hashCode](http://java.sun.com/j2se/1.3/docs/api/java/lang/Object.html#hashCode()), [notify,](http://java.sun.com/j2se/1.3/docs/api/java/lang/Object.html#notify()) [notifyAll,](http://java.sun.com/j2se/1.3/docs/api/java/lang/Object.html#notifyAll()) [wait,](http://java.sun.com/j2se/1.3/docs/api/java/lang/Object.html#wait()) [wait](http://java.sun.com/j2se/1.3/docs/api/java/lang/Object.html#wait(long)), [wait](http://java.sun.com/j2se/1.3/docs/api/java/lang/Object.html#wait(long, int))

**Methods inherited from interface org.w3c.dom.[Attr](http://java.sun.com/xml/jaxp/dist/1.1/docs/api/org/w3c/dom/Attr.html)**

[getName,](http://java.sun.com/xml/jaxp/dist/1.1/docs/api/org/w3c/dom/Attr.html#getName()) [getValue](http://java.sun.com/xml/jaxp/dist/1.1/docs/api/org/w3c/dom/Attr.html#getValue()), [setValue](http://java.sun.com/xml/jaxp/dist/1.1/docs/api/org/w3c/dom/Attr.html#setValue(java.lang.String))

**Methods inherited from interface org.w3c.dom.[Node](http://java.sun.com/xml/jaxp/dist/1.1/docs/api/org/w3c/dom/Node.html)**

[getNodeType](http://java.sun.com/xml/jaxp/dist/1.1/docs/api/org/w3c/dom/Node.html#getNodeType())

**Methods inherited from interface org.dom4j[.Node](#page-1222-0)**

[asXPathResult](#page-1241-0), [clone,](#page-1242-0) [createXPath,](#page-1241-1) [detach,](#page-1237-0) [getDocument,](#page-1232-0) [getNodeTypeName](#page-1237-1), [getPath](#page-1234-0), [getStringValue,](#page-1234-1) [getUniquePath,](#page-1235-0) [hasContent,](#page-1233-0) [matches,](#page-1240-0) [numberValueOf](#page-1240-1), [selectNodes](#page-1238-1), selectNodes, [selectNodes,](#page-1239-0) [selectObject](#page-1238-2), [selectSingleNode,](#page-1239-1) [setDocument](#page-1232-1), [setName,](#page-1233-1) [valueOf](#page-1240-2)

<span id="page-594-0"></span>**Constructor Detail**

# <span id="page-594-3"></span>**DOMAttribute**

public **DOMAttribute**[\(QName](#page-1273-0) qname)

# <span id="page-594-4"></span>**DOMAttribute**

public **DOMAttribute**[\(QName](#page-1273-0) qname, [String](http://java.sun.com/j2se/1.3/docs/api/java/lang/String.html) value)

# <span id="page-594-2"></span>**DOMAttribute**

public **DOMAttribute**[\(Element](#page-805-0) parent, OName qname, [String](http://java.sun.com/j2se/1.3/docs/api/java/lang/String.html) value)

<span id="page-594-1"></span>**Method Detail**

### <span id="page-594-6"></span>**supports**

public boolean **supports**([String](http://java.sun.com/j2se/1.3/docs/api/java/lang/String.html) feature, [String](http://java.sun.com/j2se/1.3/docs/api/java/lang/String.html) version)

# <span id="page-594-5"></span>**getNamespaceURI**

public [String](http://java.sun.com/j2se/1.3/docs/api/java/lang/String.html) **getNamespaceURI**()

### **Description copied from interface: [Attribute](#page-205-0)**

Returns the URI mapped to the namespace of this element if one exists otherwise an empty String is returned.

**Specified by:** [getNamespaceURI](http://java.sun.com/xml/jaxp/dist/1.1/docs/api/org/w3c/dom/Node.html#getNamespaceURI()) in interface [Node](http://java.sun.com/xml/jaxp/dist/1.1/docs/api/org/w3c/dom/Node.html) **Overrides:** [getNamespaceURI](#page-1460-2) in class [AbstractAttribute](#page-1451-0)

## <span id="page-595-2"></span>**getPrefix**

public [String](http://java.sun.com/j2se/1.3/docs/api/java/lang/String.html) **getPrefix**()

**Specified by:** [getPrefix](http://java.sun.com/xml/jaxp/dist/1.1/docs/api/org/w3c/dom/Node.html#getPrefix()) in interface [Node](http://java.sun.com/xml/jaxp/dist/1.1/docs/api/org/w3c/dom/Node.html)

### <span id="page-595-3"></span>**setPrefix**

public void **setPrefix**([String](http://java.sun.com/j2se/1.3/docs/api/java/lang/String.html) prefix) throws **[DOMException](http://java.sun.com/xml/jaxp/dist/1.1/docs/api/org/w3c/dom/DOMException.html)** 

> **Specified by:** [setPrefix](http://java.sun.com/xml/jaxp/dist/1.1/docs/api/org/w3c/dom/Node.html#setPrefix(java.lang.String)) in interface [Node](http://java.sun.com/xml/jaxp/dist/1.1/docs/api/org/w3c/dom/Node.html) **Throws: [DOMException](http://java.sun.com/xml/jaxp/dist/1.1/docs/api/org/w3c/dom/DOMException.html)**

## <span id="page-595-0"></span>**getLocalName**

public [String](http://java.sun.com/j2se/1.3/docs/api/java/lang/String.html) **getLocalName**()

**Specified by:** [getLocalName](http://java.sun.com/xml/jaxp/dist/1.1/docs/api/org/w3c/dom/Node.html#getLocalName()) in interface [Node](http://java.sun.com/xml/jaxp/dist/1.1/docs/api/org/w3c/dom/Node.html)

<span id="page-595-1"></span>**getNodeName**

public [String](http://java.sun.com/j2se/1.3/docs/api/java/lang/String.html) **getNodeName**()

**Specified by:**

[getNodeName](http://java.sun.com/xml/jaxp/dist/1.1/docs/api/org/w3c/dom/Node.html#getNodeName()) in interface [Node](http://java.sun.com/xml/jaxp/dist/1.1/docs/api/org/w3c/dom/Node.html)

### <span id="page-596-1"></span>**getNodeValue**

public [String](http://java.sun.com/j2se/1.3/docs/api/java/lang/String.html) **getNodeValue**() throws **[DOMException](http://java.sun.com/xml/jaxp/dist/1.1/docs/api/org/w3c/dom/DOMException.html)** 

**Specified by:** [getNodeValue](http://java.sun.com/xml/jaxp/dist/1.1/docs/api/org/w3c/dom/Node.html#getNodeValue()) in interface [Node](http://java.sun.com/xml/jaxp/dist/1.1/docs/api/org/w3c/dom/Node.html) **Throws: [DOMException](http://java.sun.com/xml/jaxp/dist/1.1/docs/api/org/w3c/dom/DOMException.html)** 

### <span id="page-596-3"></span>**setNodeValue**

public void **setNodeValue**([String](http://java.sun.com/j2se/1.3/docs/api/java/lang/String.html) nodeValue) throws [DOMException](http://java.sun.com/xml/jaxp/dist/1.1/docs/api/org/w3c/dom/DOMException.html)

### **Specified by:** [setNodeValue](http://java.sun.com/xml/jaxp/dist/1.1/docs/api/org/w3c/dom/Node.html#setNodeValue(java.lang.String)) in interface [Node](http://java.sun.com/xml/jaxp/dist/1.1/docs/api/org/w3c/dom/Node.html) **Throws: [DOMException](http://java.sun.com/xml/jaxp/dist/1.1/docs/api/org/w3c/dom/DOMException.html)**

# <span id="page-596-2"></span>**getParentNode**

public [Node](http://java.sun.com/xml/jaxp/dist/1.1/docs/api/org/w3c/dom/Node.html) **getParentNode**()

**Specified by:** [getParentNode](http://java.sun.com/xml/jaxp/dist/1.1/docs/api/org/w3c/dom/Node.html#getParentNode()) in interface [Node](http://java.sun.com/xml/jaxp/dist/1.1/docs/api/org/w3c/dom/Node.html)

### <span id="page-596-0"></span>**getChildNodes**

public [NodeList](http://java.sun.com/xml/jaxp/dist/1.1/docs/api/org/w3c/dom/NodeList.html) **getChildNodes**()

**Specified by:**

[getChildNodes](http://java.sun.com/xml/jaxp/dist/1.1/docs/api/org/w3c/dom/Node.html#getChildNodes()) in interface [Node](http://java.sun.com/xml/jaxp/dist/1.1/docs/api/org/w3c/dom/Node.html)

## <span id="page-597-1"></span>**getFirstChild**

public [Node](http://java.sun.com/xml/jaxp/dist/1.1/docs/api/org/w3c/dom/Node.html) **getFirstChild**()

**Specified by:** [getFirstChild](http://java.sun.com/xml/jaxp/dist/1.1/docs/api/org/w3c/dom/Node.html#getFirstChild()) in interface [Node](http://java.sun.com/xml/jaxp/dist/1.1/docs/api/org/w3c/dom/Node.html)

# <span id="page-597-2"></span>**getLastChild**

public [Node](http://java.sun.com/xml/jaxp/dist/1.1/docs/api/org/w3c/dom/Node.html) **getLastChild**()

**Specified by:** [getLastChild](http://java.sun.com/xml/jaxp/dist/1.1/docs/api/org/w3c/dom/Node.html#getLastChild()) in interface [Node](http://java.sun.com/xml/jaxp/dist/1.1/docs/api/org/w3c/dom/Node.html)

# <span id="page-597-4"></span>**getPreviousSibling**

public [Node](http://java.sun.com/xml/jaxp/dist/1.1/docs/api/org/w3c/dom/Node.html) **getPreviousSibling**()

**Specified by:** [getPreviousSibling](http://java.sun.com/xml/jaxp/dist/1.1/docs/api/org/w3c/dom/Node.html#getPreviousSibling()) in interface [Node](http://java.sun.com/xml/jaxp/dist/1.1/docs/api/org/w3c/dom/Node.html)

# <span id="page-597-3"></span>**getNextSibling**

public [Node](http://java.sun.com/xml/jaxp/dist/1.1/docs/api/org/w3c/dom/Node.html) **getNextSibling**()

**Specified by:** [getNextSibling](http://java.sun.com/xml/jaxp/dist/1.1/docs/api/org/w3c/dom/Node.html#getNextSibling()) in interface [Node](http://java.sun.com/xml/jaxp/dist/1.1/docs/api/org/w3c/dom/Node.html)

# <span id="page-597-0"></span>**getAttributes**

public [NamedNodeMap](http://java.sun.com/xml/jaxp/dist/1.1/docs/api/org/w3c/dom/NamedNodeMap.html) **getAttributes**()

**Specified by:**

[getAttributes](http://java.sun.com/xml/jaxp/dist/1.1/docs/api/org/w3c/dom/Node.html#getAttributes()) in interface [Node](http://java.sun.com/xml/jaxp/dist/1.1/docs/api/org/w3c/dom/Node.html)

### <span id="page-598-0"></span>**getOwnerDocument**

public [Document](http://java.sun.com/xml/jaxp/dist/1.1/docs/api/org/w3c/dom/Document.html) **getOwnerDocument**()

**Specified by:**

[getOwnerDocument](http://java.sun.com/xml/jaxp/dist/1.1/docs/api/org/w3c/dom/Node.html#getOwnerDocument()) in interface [Node](http://java.sun.com/xml/jaxp/dist/1.1/docs/api/org/w3c/dom/Node.html)

### <span id="page-598-1"></span>**insertBefore**

public **[Node](http://java.sun.com/xml/jaxp/dist/1.1/docs/api/org/w3c/dom/Node.html)** insertBefore(Node newChild, [Node](http://java.sun.com/xml/jaxp/dist/1.1/docs/api/org/w3c/dom/Node.html) refChild) throws [DOMException](http://java.sun.com/xml/jaxp/dist/1.1/docs/api/org/w3c/dom/DOMException.html)

> **Specified by:** [insertBefore](http://java.sun.com/xml/jaxp/dist/1.1/docs/api/org/w3c/dom/Node.html#insertBefore(org.w3c.dom.Node, org.w3c.dom.Node)) in interface [Node](http://java.sun.com/xml/jaxp/dist/1.1/docs/api/org/w3c/dom/Node.html) **Throws:**

**[DOMException](http://java.sun.com/xml/jaxp/dist/1.1/docs/api/org/w3c/dom/DOMException.html)** 

## <span id="page-598-3"></span>**replaceChild**

public **[Node](http://java.sun.com/xml/jaxp/dist/1.1/docs/api/org/w3c/dom/Node.html)** replaceChild(Node newChild, [Node](http://java.sun.com/xml/jaxp/dist/1.1/docs/api/org/w3c/dom/Node.html) oldChild) throws [DOMException](http://java.sun.com/xml/jaxp/dist/1.1/docs/api/org/w3c/dom/DOMException.html)

**Specified by:**

[replaceChild](http://java.sun.com/xml/jaxp/dist/1.1/docs/api/org/w3c/dom/Node.html#replaceChild(org.w3c.dom.Node, org.w3c.dom.Node)) in interface [Node](http://java.sun.com/xml/jaxp/dist/1.1/docs/api/org/w3c/dom/Node.html)

**Throws:**

**[DOMException](http://java.sun.com/xml/jaxp/dist/1.1/docs/api/org/w3c/dom/DOMException.html)** 

### <span id="page-598-2"></span>**removeChild**

public [Node](http://java.sun.com/xml/jaxp/dist/1.1/docs/api/org/w3c/dom/Node.html) **removeChild**([Node](http://java.sun.com/xml/jaxp/dist/1.1/docs/api/org/w3c/dom/Node.html) oldChild) throws [DOMException](http://java.sun.com/xml/jaxp/dist/1.1/docs/api/org/w3c/dom/DOMException.html)

### **Specified by:**

[removeChild](http://java.sun.com/xml/jaxp/dist/1.1/docs/api/org/w3c/dom/Node.html#removeChild(org.w3c.dom.Node)) in interface [Node](http://java.sun.com/xml/jaxp/dist/1.1/docs/api/org/w3c/dom/Node.html)

**Throws:**

**[DOMException](http://java.sun.com/xml/jaxp/dist/1.1/docs/api/org/w3c/dom/DOMException.html)** 

# <span id="page-599-0"></span>**appendChild**

public **[Node](http://java.sun.com/xml/jaxp/dist/1.1/docs/api/org/w3c/dom/Node.html)** appendChild(Node newChild) throws [DOMException](http://java.sun.com/xml/jaxp/dist/1.1/docs/api/org/w3c/dom/DOMException.html)

> **Specified by:** [appendChild](http://java.sun.com/xml/jaxp/dist/1.1/docs/api/org/w3c/dom/Node.html#appendChild(org.w3c.dom.Node)) in interface [Node](http://java.sun.com/xml/jaxp/dist/1.1/docs/api/org/w3c/dom/Node.html) **Throws: [DOMException](http://java.sun.com/xml/jaxp/dist/1.1/docs/api/org/w3c/dom/DOMException.html)**

### <span id="page-599-2"></span>**hasChildNodes**

public boolean **hasChildNodes**()

**Specified by:** [hasChildNodes](http://java.sun.com/xml/jaxp/dist/1.1/docs/api/org/w3c/dom/Node.html#hasChildNodes()) in interface [Node](http://java.sun.com/xml/jaxp/dist/1.1/docs/api/org/w3c/dom/Node.html)

## <span id="page-599-1"></span>**cloneNode**

public [Node](http://java.sun.com/xml/jaxp/dist/1.1/docs/api/org/w3c/dom/Node.html) **cloneNode**(boolean deep)

**Specified by:** [cloneNode](http://java.sun.com/xml/jaxp/dist/1.1/docs/api/org/w3c/dom/Node.html#cloneNode(boolean)) in interface [Node](http://java.sun.com/xml/jaxp/dist/1.1/docs/api/org/w3c/dom/Node.html)

### <span id="page-599-4"></span>**normalize**

public void **normalize**()

<span id="page-599-3"></span>**Specified by:** [normalize](http://java.sun.com/xml/jaxp/dist/1.1/docs/api/org/w3c/dom/Node.html#normalize()) in interface [Node](http://java.sun.com/xml/jaxp/dist/1.1/docs/api/org/w3c/dom/Node.html)

# **isSupported**

public boolean **isSupported**([String](http://java.sun.com/j2se/1.3/docs/api/java/lang/String.html) feature, [String](http://java.sun.com/j2se/1.3/docs/api/java/lang/String.html) version)

### **Specified by:**

[isSupported](http://java.sun.com/xml/jaxp/dist/1.1/docs/api/org/w3c/dom/Node.html#isSupported(java.lang.String, java.lang.String)) in interface [Node](http://java.sun.com/xml/jaxp/dist/1.1/docs/api/org/w3c/dom/Node.html)

## <span id="page-600-2"></span>**hasAttributes**

public boolean **hasAttributes**()

**Specified by:** [hasAttributes](http://java.sun.com/xml/jaxp/dist/1.1/docs/api/org/w3c/dom/Node.html#hasAttributes()) in interface [Node](http://java.sun.com/xml/jaxp/dist/1.1/docs/api/org/w3c/dom/Node.html)

## <span id="page-600-1"></span>**getSpecified**

public boolean **getSpecified**()

**Specified by:** [getSpecified](http://java.sun.com/xml/jaxp/dist/1.1/docs/api/org/w3c/dom/Attr.html#getSpecified()) in interface [Attr](http://java.sun.com/xml/jaxp/dist/1.1/docs/api/org/w3c/dom/Attr.html)

## <span id="page-600-0"></span>**getOwnerElement**

public [Element](http://java.sun.com/xml/jaxp/dist/1.1/docs/api/org/w3c/dom/Element.html) **getOwnerElement**()

### **Specified by:**

[getOwnerElement](http://java.sun.com/xml/jaxp/dist/1.1/docs/api/org/w3c/dom/Attr.html#getOwnerElement()) in interface [Attr](http://java.sun.com/xml/jaxp/dist/1.1/docs/api/org/w3c/dom/Attr.html)

**[Overview](#page-2171-0) [Package](#page-758-0) Class [Use](#page-561-0) [Tree](#page-762-0) [Deprecated](#page-11-0) [Index](#page-18-0) [Help](#page-14-0)**

PREV CLASS **NEXT [CLASS](#page-601-0) [FRAMES](#page-204-0) NO [FRAMES](#page-589-0)** SUMMARY: NESTED | [FIELD](#page-590-0) | [CONSTR](#page-594-0) | [METHOD](#page-594-1) DETAIL: FIELD | CONSTR | METHOD

<span id="page-601-0"></span>**PREV [CLASS](#page-606-0) NEXT CLASS**<br>
SUMMARY: NESTED | FIELD | <u>CONSTR | METHOD</u><br>
CETAIL: FIELD | <u>CONSTR</u> | <u>METHOD</u> SUMMARY: NESTED | FIELD | [CONSTR](#page-603-1) | [METHOD](#page-603-2)

# **[Overview](#page-2171-0) [Package](#page-758-0) Class [Use](#page-563-0) [Tree](#page-762-0) [Deprecated](#page-11-0) [Index](#page-18-0) [Help](#page-14-0)**

# **org.dom4j.dom Class DOMAttributeNodeMap**

### [java.lang.Object](http://java.sun.com/j2se/1.3/docs/api/java/lang/Object.html)

**org.dom4j.dom.DOMAttributeNodeMap**

### **All Implemented Interfaces:**

[NamedNodeMap](http://java.sun.com/xml/jaxp/dist/1.1/docs/api/org/w3c/dom/NamedNodeMap.html)

public class **DOMAttributeNodeMap** extends [Object](http://java.sun.com/j2se/1.3/docs/api/java/lang/Object.html) implements [NamedNodeMap](http://java.sun.com/xml/jaxp/dist/1.1/docs/api/org/w3c/dom/NamedNodeMap.html)

DOMAttributeNodeMap implements a W3C NameNodeMap for the attributes of an element.

<u> 1980 - Johann Barn, amerikan personal (</u>

### **Version:**

\$Revision: 1.8 \$

### **Author:**

James [Strachan](mailto:james.strachan@metastuff.com)

# <span id="page-602-0"></span>**Constructor Summary**

**[DOMAttributeNodeMap](#page-603-0)**([DOMElement](#page-674-0) element)

<span id="page-602-1"></span>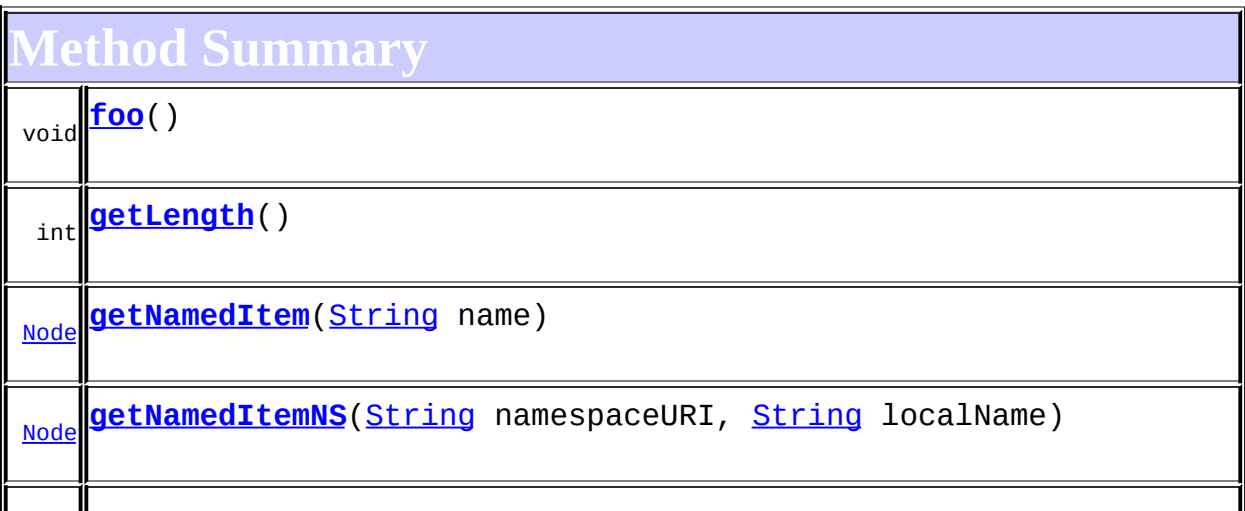

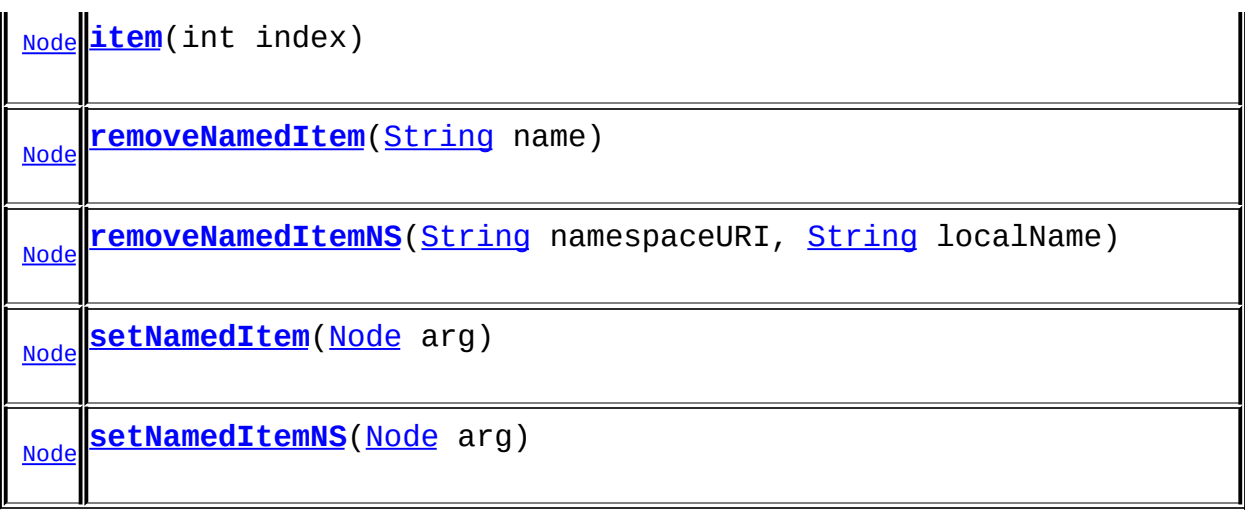

**Mbject** [clone](http://java.sun.com/j2se/1.3/docs/api/java/lang/Object.html#clone()), [equals](http://java.sun.com/j2se/1.3/docs/api/java/lang/Object.html#equals(java.lang.Object)), [finalize](http://java.sun.com/j2se/1.3/docs/api/java/lang/Object.html#finalize()), [getClass,](http://java.sun.com/j2se/1.3/docs/api/java/lang/Object.html#getClass()) [hashCode,](http://java.sun.com/j2se/1.3/docs/api/java/lang/Object.html#hashCode()) [notify,](http://java.sun.com/j2se/1.3/docs/api/java/lang/Object.html#notify()) [notifyAll,](http://java.sun.com/j2se/1.3/docs/api/java/lang/Object.html#notifyAll()) [toString,](http://java.sun.com/j2se/1.3/docs/api/java/lang/Object.html#toString()) [wait](http://java.sun.com/j2se/1.3/docs/api/java/lang/Object.html#wait()), [wait,](http://java.sun.com/j2se/1.3/docs/api/java/lang/Object.html#wait(long)) [wait](http://java.sun.com/j2se/1.3/docs/api/java/lang/Object.html#wait(long, int))

<span id="page-603-1"></span>**Constructor Detail**

# <span id="page-603-0"></span>**DOMAttributeNodeMap**

public **DOMAttributeNodeMap**([DOMElement](#page-674-0) element)

<span id="page-603-2"></span>**Method Detail**

<span id="page-603-3"></span>**foo**

public void **foo**() throws [DOMException](http://java.sun.com/xml/jaxp/dist/1.1/docs/api/org/w3c/dom/DOMException.html)

> **Throws: [DOMException](http://java.sun.com/xml/jaxp/dist/1.1/docs/api/org/w3c/dom/DOMException.html)**

# <span id="page-603-4"></span>**getNamedItem**

public **[Node](http://java.sun.com/xml/jaxp/dist/1.1/docs/api/org/w3c/dom/Node.html)** getNamedItem([String](http://java.sun.com/j2se/1.3/docs/api/java/lang/String.html) name)

### **Specified by:**

[getNamedItem](http://java.sun.com/xml/jaxp/dist/1.1/docs/api/org/w3c/dom/NamedNodeMap.html#getNamedItem(java.lang.String)) in interface [NamedNodeMap](http://java.sun.com/xml/jaxp/dist/1.1/docs/api/org/w3c/dom/NamedNodeMap.html)

### <span id="page-604-3"></span>**setNamedItem**

public **[Node](http://java.sun.com/xml/jaxp/dist/1.1/docs/api/org/w3c/dom/Node.html)** setNamedItem(Node arg) throws [DOMException](http://java.sun.com/xml/jaxp/dist/1.1/docs/api/org/w3c/dom/DOMException.html)

### **Specified by:**

[setNamedItem](http://java.sun.com/xml/jaxp/dist/1.1/docs/api/org/w3c/dom/NamedNodeMap.html#setNamedItem(org.w3c.dom.Node)) in interface [NamedNodeMap](http://java.sun.com/xml/jaxp/dist/1.1/docs/api/org/w3c/dom/NamedNodeMap.html)

### **Throws:**

**[DOMException](http://java.sun.com/xml/jaxp/dist/1.1/docs/api/org/w3c/dom/DOMException.html)** 

### <span id="page-604-2"></span>**removeNamedItem**

public [Node](http://java.sun.com/xml/jaxp/dist/1.1/docs/api/org/w3c/dom/Node.html) **removeNamedItem**[\(String](http://java.sun.com/j2se/1.3/docs/api/java/lang/String.html) name) throws [DOMException](http://java.sun.com/xml/jaxp/dist/1.1/docs/api/org/w3c/dom/DOMException.html)

**Specified by:** [removeNamedItem](http://java.sun.com/xml/jaxp/dist/1.1/docs/api/org/w3c/dom/NamedNodeMap.html#removeNamedItem(java.lang.String)) in interface [NamedNodeMap](http://java.sun.com/xml/jaxp/dist/1.1/docs/api/org/w3c/dom/NamedNodeMap.html) **Throws: [DOMException](http://java.sun.com/xml/jaxp/dist/1.1/docs/api/org/w3c/dom/DOMException.html)** 

### <span id="page-604-1"></span>**item**

public [Node](http://java.sun.com/xml/jaxp/dist/1.1/docs/api/org/w3c/dom/Node.html) **item**(int index)

### **Specified by:**

[item](http://java.sun.com/xml/jaxp/dist/1.1/docs/api/org/w3c/dom/NamedNodeMap.html#item(int)) in interface [NamedNodeMap](http://java.sun.com/xml/jaxp/dist/1.1/docs/api/org/w3c/dom/NamedNodeMap.html)

## <span id="page-604-0"></span>**getLength**

public int **getLength**()

**Specified by:** [getLength](http://java.sun.com/xml/jaxp/dist/1.1/docs/api/org/w3c/dom/NamedNodeMap.html#getLength()) in interface [NamedNodeMap](http://java.sun.com/xml/jaxp/dist/1.1/docs/api/org/w3c/dom/NamedNodeMap.html)

### <span id="page-605-0"></span>**getNamedItemNS**

public [Node](http://java.sun.com/xml/jaxp/dist/1.1/docs/api/org/w3c/dom/Node.html) **getNamedItemNS**([String](http://java.sun.com/j2se/1.3/docs/api/java/lang/String.html) namespaceURI, [String](http://java.sun.com/j2se/1.3/docs/api/java/lang/String.html) localName)

### **Specified by:**

[getNamedItemNS](http://java.sun.com/xml/jaxp/dist/1.1/docs/api/org/w3c/dom/NamedNodeMap.html#getNamedItemNS(java.lang.String, java.lang.String)) in interface [NamedNodeMap](http://java.sun.com/xml/jaxp/dist/1.1/docs/api/org/w3c/dom/NamedNodeMap.html)

## <span id="page-605-2"></span>**setNamedItemNS**

public [Node](http://java.sun.com/xml/jaxp/dist/1.1/docs/api/org/w3c/dom/Node.html) **setNamedItemNS**([Node](http://java.sun.com/xml/jaxp/dist/1.1/docs/api/org/w3c/dom/Node.html) arg) throws [DOMException](http://java.sun.com/xml/jaxp/dist/1.1/docs/api/org/w3c/dom/DOMException.html)

### **Specified by:**

[setNamedItemNS](http://java.sun.com/xml/jaxp/dist/1.1/docs/api/org/w3c/dom/NamedNodeMap.html#setNamedItemNS(org.w3c.dom.Node)) in interface [NamedNodeMap](http://java.sun.com/xml/jaxp/dist/1.1/docs/api/org/w3c/dom/NamedNodeMap.html)

**Throws:**

**[DOMException](http://java.sun.com/xml/jaxp/dist/1.1/docs/api/org/w3c/dom/DOMException.html)** 

## <span id="page-605-1"></span>**removeNamedItemNS**

public [Node](http://java.sun.com/xml/jaxp/dist/1.1/docs/api/org/w3c/dom/Node.html) **removeNamedItemNS**[\(String](http://java.sun.com/j2se/1.3/docs/api/java/lang/String.html) namespaceURI, [String](http://java.sun.com/j2se/1.3/docs/api/java/lang/String.html) localName) throws [DOMException](http://java.sun.com/xml/jaxp/dist/1.1/docs/api/org/w3c/dom/DOMException.html)

### **Specified by:**

[removeNamedItemNS](http://java.sun.com/xml/jaxp/dist/1.1/docs/api/org/w3c/dom/NamedNodeMap.html#removeNamedItemNS(java.lang.String, java.lang.String)) in interface [NamedNodeMap](http://java.sun.com/xml/jaxp/dist/1.1/docs/api/org/w3c/dom/NamedNodeMap.html)

**Throws:**

**[DOMException](http://java.sun.com/xml/jaxp/dist/1.1/docs/api/org/w3c/dom/DOMException.html)** 

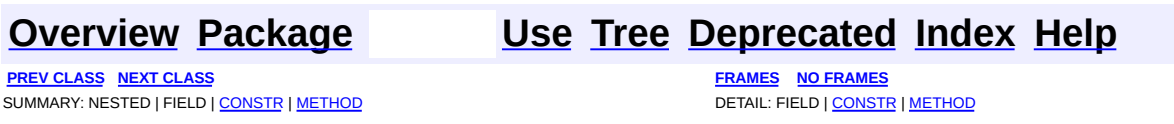

<span id="page-606-0"></span>**PREV [CLASS](#page-621-0) NEXT CLASS**<br>
SUMMARY: NESTED | <u>FIELD | CONSTR | METHOD</u><br>
CETAIL: FIELD | <u>CONSTR</u> | <u>METHOD</u> SUMMARY: NESTED | <u>[FIELD](#page-607-0)</u> | [CONSTR](#page-611-0) | [METHOD](#page-611-1)

# **[Overview](#page-2171-0) [Package](#page-758-0) Class [Use](#page-565-0) [Tree](#page-762-0) [Deprecated](#page-11-0) [Index](#page-18-0) [Help](#page-14-0)**

# **org.dom4j.dom Class DOMCDATA**

### [java.lang.Object](http://java.sun.com/j2se/1.3/docs/api/java/lang/Object.html)

L[org.dom4j.tree.AbstractNode](#page-1588-0) L[org.dom4j.tree.AbstractCharacterData](#page-1489-0) L[org.dom4j.tree.AbstractCDATA](#page-1483-0) L[org.dom4j.tree.FlyweightCDATA](#page-1890-0) L[org.dom4j.tree.DefaultCDATA](#page-1775-0) **org.dom4j.dom.DOMCDATA**

### **All Implemented Interfaces:**

[CDATA,](#page-277-0) [CDATASection,](http://java.sun.com/xml/jaxp/dist/1.1/docs/api/org/w3c/dom/CDATASection.html) [CharacterData](#page-280-0), [CharacterData](http://java.sun.com/xml/jaxp/dist/1.1/docs/api/org/w3c/dom/CharacterData.html), [Cloneable,](http://java.sun.com/j2se/1.3/docs/api/java/lang/Cloneable.html) [Node](#page-1222-0), [Node,](http://java.sun.com/xml/jaxp/dist/1.1/docs/api/org/w3c/dom/Node.html) [Serializable](http://java.sun.com/j2se/1.3/docs/api/java/io/Serializable.html), [Text](http://java.sun.com/xml/jaxp/dist/1.1/docs/api/org/w3c/dom/Text.html)

### public class **DOMCDATA**

extends [DefaultCDATA](#page-1775-0) implements [CDATASection](http://java.sun.com/xml/jaxp/dist/1.1/docs/api/org/w3c/dom/CDATASection.html)

DOMCDATA implements a CDATA Section which supports the W3C DOM API.

### **Version:**

\$Revision: 1.12 \$

### **Author:**

James [Strachan](mailto:jstrachan@apache.org)

### **See Also:**

[Serialized](#page-2193-1) Form

# **Field Summary**

### <span id="page-607-0"></span>**FlyweightCDATA** [text](#page-1893-0)

**AbstractNode** [NODE\\_TYPE\\_NAMES](#page-1593-0)

**Fields inherited from interface org.w3c.dom.[Node](http://java.sun.com/xml/jaxp/dist/1.1/docs/api/org/w3c/dom/Node.html)**

[ATTRIBUTE\\_NODE](http://java.sun.com/xml/jaxp/dist/1.1/docs/api/org/w3c/dom/Node.html#ATTRIBUTE_NODE), [CDATA\\_SECTION\\_NODE](http://java.sun.com/xml/jaxp/dist/1.1/docs/api/org/w3c/dom/Node.html#CDATA_SECTION_NODE), [COMMENT\\_NODE](http://java.sun.com/xml/jaxp/dist/1.1/docs/api/org/w3c/dom/Node.html#COMMENT_NODE), [DOCUMENT\\_FRAGMENT\\_NODE,](http://java.sun.com/xml/jaxp/dist/1.1/docs/api/org/w3c/dom/Node.html#DOCUMENT_FRAGMENT_NODE) [DOCUMENT\\_NODE](http://java.sun.com/xml/jaxp/dist/1.1/docs/api/org/w3c/dom/Node.html#DOCUMENT_NODE), [DOCUMENT\\_TYPE\\_NODE](http://java.sun.com/xml/jaxp/dist/1.1/docs/api/org/w3c/dom/Node.html#DOCUMENT_TYPE_NODE), [ELEMENT\\_NODE](http://java.sun.com/xml/jaxp/dist/1.1/docs/api/org/w3c/dom/Node.html#ELEMENT_NODE), [ENTITY\\_NODE](http://java.sun.com/xml/jaxp/dist/1.1/docs/api/org/w3c/dom/Node.html#ENTITY_NODE), [ENTITY\\_REFERENCE\\_NODE](http://java.sun.com/xml/jaxp/dist/1.1/docs/api/org/w3c/dom/Node.html#ENTITY_REFERENCE_NODE), [NOTATION\\_NODE,](http://java.sun.com/xml/jaxp/dist/1.1/docs/api/org/w3c/dom/Node.html#NOTATION_NODE) PROCESSING INSTRUCTION NODE, TEXT NODE

**Fields inherited from interface org.dom4j[.Node](#page-1222-0)**

[ANY\\_NODE,](#page-1227-0) [ATTRIBUTE\\_NODE](#page-1228-0), [CDATA\\_SECTION\\_NODE,](#page-1228-1) [COMMENT\\_NODE](#page-1229-0), [DOCUMENT\\_NODE](#page-1229-1), [DOCUMENT\\_TYPE\\_NODE,](#page-1229-2) [ELEMENT\\_NODE](#page-1227-1), [ENTITY\\_REFERENCE\\_NODE,](#page-1228-2) [MAX\\_NODE\\_TYPE](#page-1230-0), [NAMESPACE\\_NODE,](#page-1230-1) [PROCESSING\\_INSTRUCTION\\_NODE](#page-1229-3), [TEXT\\_NODE](#page-1228-3), [UNKNOWN\\_NODE](#page-1230-2)

## <span id="page-608-0"></span>**Constructor Summary**

**[DOMCDATA](#page-611-2)**([Element](#page-805-0) parent, [String](http://java.sun.com/j2se/1.3/docs/api/java/lang/String.html) text)

**[DOMCDATA](#page-611-3)**([String](http://java.sun.com/j2se/1.3/docs/api/java/lang/String.html) text)

<span id="page-608-1"></span>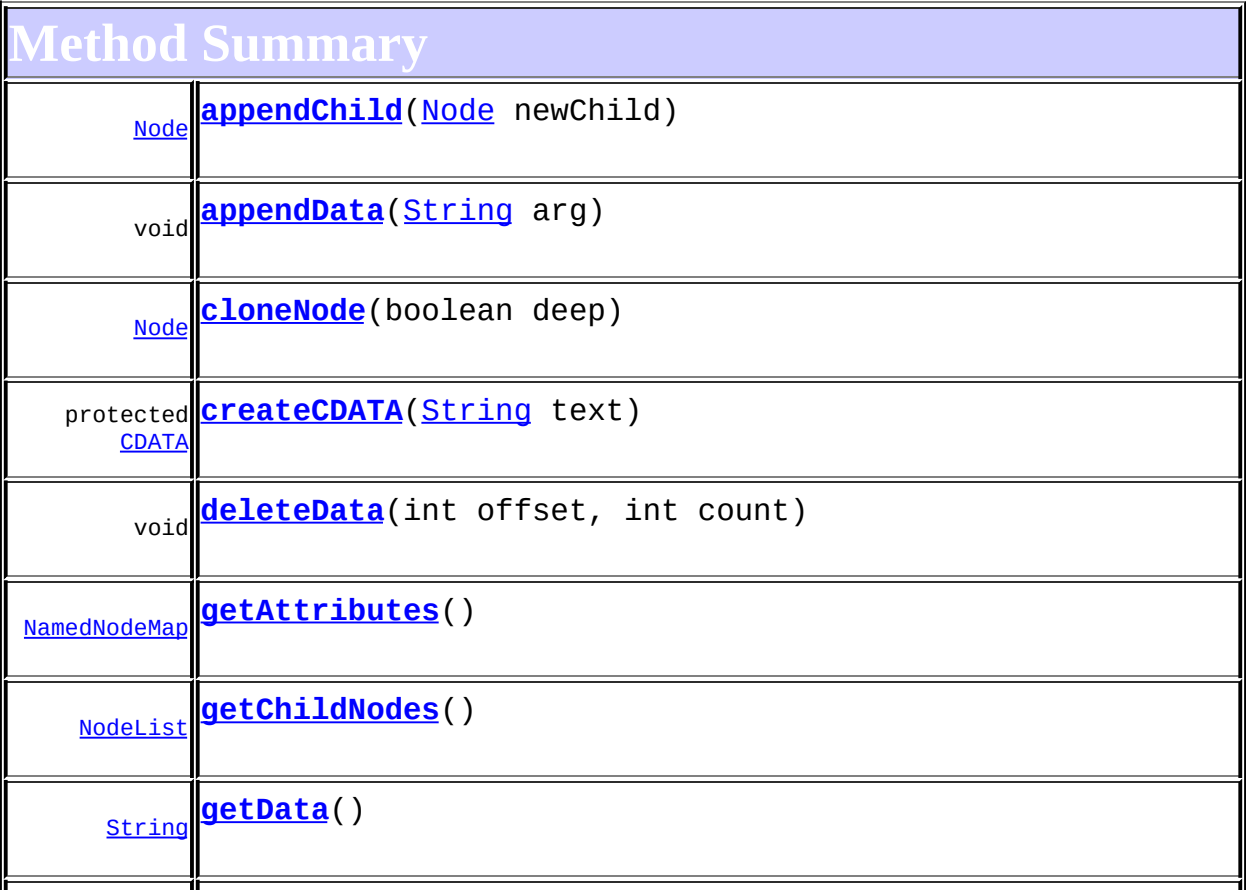

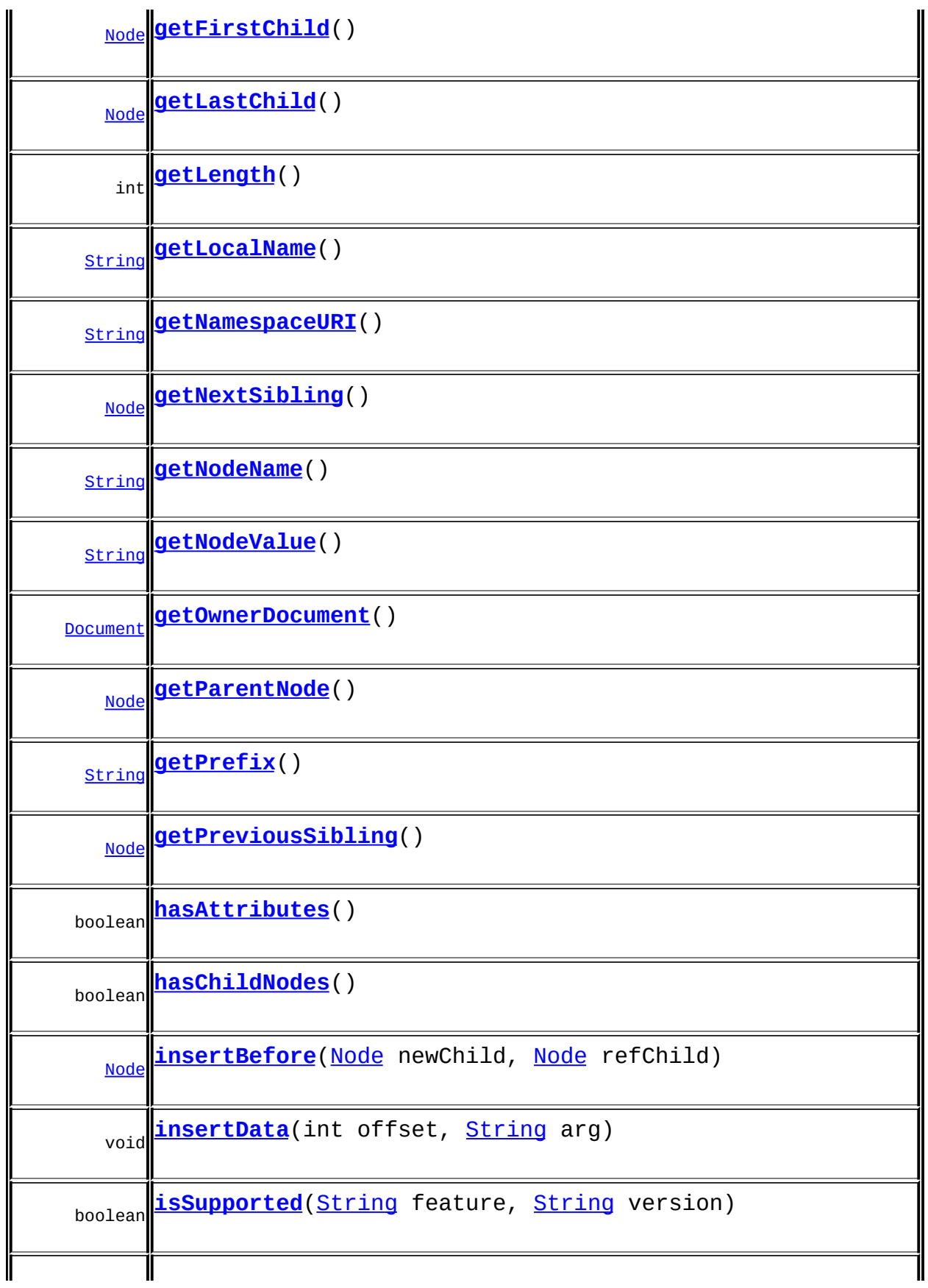

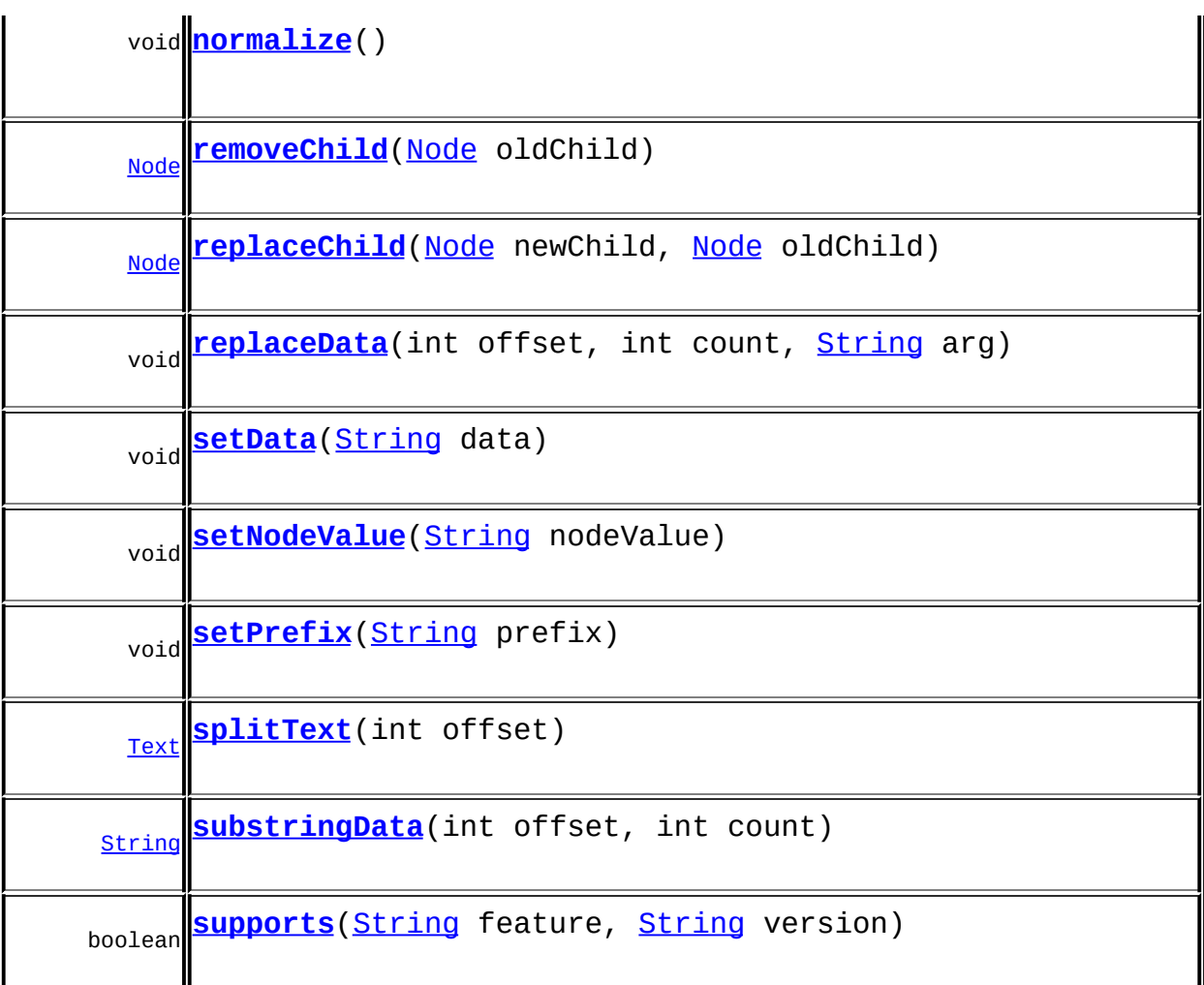

**Methods inherited from class org.dom4j.tree.[DefaultCDATA](#page-1775-0)** [getParent,](#page-1779-0) [isReadOnly,](#page-1781-0) [setParent,](#page-1780-0) [setText,](#page-1779-1) [supportsParent](#page-1780-1)

**[FlyweightCDATA](#page-1890-0)** [createXPathResult](#page-1894-0), [getText](#page-1893-1)

**Methods inherited from class org.dom4j.tree.[AbstractCDATA](#page-1483-0)** [accept](#page-1487-0), [asXML](#page-1487-1), [getNodeType](#page-1486-0), [toString](#page-1486-1), [write](#page-1487-2)

**Methods inherited from class org.dom4j.tree.[AbstractCharacterData](#page-1489-0)** [appendText,](#page-1493-0) [getPath,](#page-1492-0) [getUniquePath](#page-1492-1)

**[AbstractNode](#page-1588-0)** 

[asXPathResult](#page-1606-0), [clone,](#page-1598-0) [createPattern](#page-1606-1), [createXPath](#page-1605-0), [createXPathFilter](#page-1606-2), [detach](#page-1598-1), [getDocument](#page-1594-0), [getDocumentFactory](#page-1606-3), [getName,](#page-1599-1) [getNodeTypeName](#page-1594-1), [getPath,](#page-1597-0) [getStringValue](#page-1600-0), [getUniquePath,](#page-1598-2) [hasContent,](#page-1597-1) [matches,](#page-1605-1) [numberValueOf](#page-1604-0), [selectNodes](#page-1602-0), [selectNodes](#page-1602-1), [selectNodes,](#page-1603-0) [selectObject](#page-1601-0), [selectSingleNode,](#page-1603-1) [setDocument](#page-1594-2), [setName,](#page-1599-0) [valueOf](#page-1604-1)

**Media Considered external** 

[equals](http://java.sun.com/j2se/1.3/docs/api/java/lang/Object.html#equals(java.lang.Object)), [finalize](http://java.sun.com/j2se/1.3/docs/api/java/lang/Object.html#finalize()), [getClass](http://java.sun.com/j2se/1.3/docs/api/java/lang/Object.html#getClass()), [hashCode](http://java.sun.com/j2se/1.3/docs/api/java/lang/Object.html#hashCode()), [notify,](http://java.sun.com/j2se/1.3/docs/api/java/lang/Object.html#notify()) [notifyAll,](http://java.sun.com/j2se/1.3/docs/api/java/lang/Object.html#notifyAll()) [wait,](http://java.sun.com/j2se/1.3/docs/api/java/lang/Object.html#wait()) [wait](http://java.sun.com/j2se/1.3/docs/api/java/lang/Object.html#wait(long)), [wait](http://java.sun.com/j2se/1.3/docs/api/java/lang/Object.html#wait(long, int))

**Methods inherited from interface org.w3c.dom.[Node](http://java.sun.com/xml/jaxp/dist/1.1/docs/api/org/w3c/dom/Node.html)**

[getNodeType](http://java.sun.com/xml/jaxp/dist/1.1/docs/api/org/w3c/dom/Node.html#getNodeType())

**CharacterData** 

[appendText](#page-282-0)

**Methods inherited from interface org.dom4j[.Node](#page-1222-0)**

[accept](#page-1242-1), [asXML](#page-1236-0), [asXPathResult](#page-1241-0), [clone](#page-1242-0), [createXPath](#page-1241-1), [detach](#page-1237-0), [getDocument,](#page-1232-0) [getName,](#page-1233-2) [getNodeType,](#page-1237-2) [getNodeTypeName,](#page-1237-1) [getPath](#page-1234-0), [getPath,](#page-1235-1) [getStringValue](#page-1234-1), [getUniquePath](#page-1235-0), [getUniquePath,](#page-1235-2) [hasContent,](#page-1233-0) [matches,](#page-1240-0) [numberValueOf,](#page-1240-1) [selectNodes](#page-1238-0), [selectNodes](#page-1238-1), [selectNodes,](#page-1239-0) [selectObject](#page-1238-2), [selectSingleNode,](#page-1239-1) [setDocument,](#page-1232-1) [setName,](#page-1233-1) [valueOf,](#page-1240-2) <u>[write](#page-1236-1)</u>

<span id="page-611-0"></span>**Constructor Detail**

# <span id="page-611-3"></span>**DOMCDATA**

public **DOMCDATA**([String](http://java.sun.com/j2se/1.3/docs/api/java/lang/String.html) text)

# <span id="page-611-2"></span>**DOMCDATA**

<span id="page-611-1"></span>public **DOMCDATA**([Element](#page-805-0) parent, [String](http://java.sun.com/j2se/1.3/docs/api/java/lang/String.html) text)
# **Method Detail**

#### **supports**

public boolean **supports**([String](http://java.sun.com/j2se/1.3/docs/api/java/lang/String.html) feature, [String](http://java.sun.com/j2se/1.3/docs/api/java/lang/String.html) version)

#### **getNamespaceURI**

public [String](http://java.sun.com/j2se/1.3/docs/api/java/lang/String.html) **getNamespaceURI**()

**Specified by:** [getNamespaceURI](http://java.sun.com/xml/jaxp/dist/1.1/docs/api/org/w3c/dom/Node.html#getNamespaceURI()) in interface [Node](http://java.sun.com/xml/jaxp/dist/1.1/docs/api/org/w3c/dom/Node.html)

# **getPrefix**

public [String](http://java.sun.com/j2se/1.3/docs/api/java/lang/String.html) **getPrefix**()

**Specified by:** [getPrefix](http://java.sun.com/xml/jaxp/dist/1.1/docs/api/org/w3c/dom/Node.html#getPrefix()) in interface [Node](http://java.sun.com/xml/jaxp/dist/1.1/docs/api/org/w3c/dom/Node.html)

## **setPrefix**

public void **setPrefix**([String](http://java.sun.com/j2se/1.3/docs/api/java/lang/String.html) prefix) throws [DOMException](http://java.sun.com/xml/jaxp/dist/1.1/docs/api/org/w3c/dom/DOMException.html)

**Specified by:** [setPrefix](http://java.sun.com/xml/jaxp/dist/1.1/docs/api/org/w3c/dom/Node.html#setPrefix(java.lang.String)) in interface [Node](http://java.sun.com/xml/jaxp/dist/1.1/docs/api/org/w3c/dom/Node.html) **Throws: [DOMException](http://java.sun.com/xml/jaxp/dist/1.1/docs/api/org/w3c/dom/DOMException.html)** 

## **getLocalName**

public [String](http://java.sun.com/j2se/1.3/docs/api/java/lang/String.html) **getLocalName**()

#### **Specified by:**

[getLocalName](http://java.sun.com/xml/jaxp/dist/1.1/docs/api/org/w3c/dom/Node.html#getLocalName()) in interface [Node](http://java.sun.com/xml/jaxp/dist/1.1/docs/api/org/w3c/dom/Node.html)

#### **getNodeName**

public [String](http://java.sun.com/j2se/1.3/docs/api/java/lang/String.html) **getNodeName**()

#### **Specified by:**

[getNodeName](http://java.sun.com/xml/jaxp/dist/1.1/docs/api/org/w3c/dom/Node.html#getNodeName()) in interface [Node](http://java.sun.com/xml/jaxp/dist/1.1/docs/api/org/w3c/dom/Node.html)

#### **getNodeValue**

public [String](http://java.sun.com/j2se/1.3/docs/api/java/lang/String.html) **getNodeValue**() throws [DOMException](http://java.sun.com/xml/jaxp/dist/1.1/docs/api/org/w3c/dom/DOMException.html)

#### **Specified by:**

[getNodeValue](http://java.sun.com/xml/jaxp/dist/1.1/docs/api/org/w3c/dom/Node.html#getNodeValue()) in interface [Node](http://java.sun.com/xml/jaxp/dist/1.1/docs/api/org/w3c/dom/Node.html)

#### **Throws:**

**[DOMException](http://java.sun.com/xml/jaxp/dist/1.1/docs/api/org/w3c/dom/DOMException.html)** 

#### **setNodeValue**

public void **setNodeValue**([String](http://java.sun.com/j2se/1.3/docs/api/java/lang/String.html) nodeValue) throws [DOMException](http://java.sun.com/xml/jaxp/dist/1.1/docs/api/org/w3c/dom/DOMException.html)

**Specified by:** [setNodeValue](http://java.sun.com/xml/jaxp/dist/1.1/docs/api/org/w3c/dom/Node.html#setNodeValue(java.lang.String)) in interface [Node](http://java.sun.com/xml/jaxp/dist/1.1/docs/api/org/w3c/dom/Node.html) **Throws: [DOMException](http://java.sun.com/xml/jaxp/dist/1.1/docs/api/org/w3c/dom/DOMException.html)** 

## **getParentNode**

public [Node](http://java.sun.com/xml/jaxp/dist/1.1/docs/api/org/w3c/dom/Node.html) **getParentNode**()

**Specified by:** [getParentNode](http://java.sun.com/xml/jaxp/dist/1.1/docs/api/org/w3c/dom/Node.html#getParentNode()) in interface [Node](http://java.sun.com/xml/jaxp/dist/1.1/docs/api/org/w3c/dom/Node.html)

## **getChildNodes**

public [NodeList](http://java.sun.com/xml/jaxp/dist/1.1/docs/api/org/w3c/dom/NodeList.html) **getChildNodes**()

**Specified by:** [getChildNodes](http://java.sun.com/xml/jaxp/dist/1.1/docs/api/org/w3c/dom/Node.html#getChildNodes()) in interface [Node](http://java.sun.com/xml/jaxp/dist/1.1/docs/api/org/w3c/dom/Node.html)

# **getFirstChild**

public [Node](http://java.sun.com/xml/jaxp/dist/1.1/docs/api/org/w3c/dom/Node.html) **getFirstChild**()

**Specified by:** [getFirstChild](http://java.sun.com/xml/jaxp/dist/1.1/docs/api/org/w3c/dom/Node.html#getFirstChild()) in interface [Node](http://java.sun.com/xml/jaxp/dist/1.1/docs/api/org/w3c/dom/Node.html)

# **getLastChild**

public [Node](http://java.sun.com/xml/jaxp/dist/1.1/docs/api/org/w3c/dom/Node.html) **getLastChild**()

**Specified by:** [getLastChild](http://java.sun.com/xml/jaxp/dist/1.1/docs/api/org/w3c/dom/Node.html#getLastChild()) in interface [Node](http://java.sun.com/xml/jaxp/dist/1.1/docs/api/org/w3c/dom/Node.html)

## **getPreviousSibling**

public [Node](http://java.sun.com/xml/jaxp/dist/1.1/docs/api/org/w3c/dom/Node.html) **getPreviousSibling**()

**Specified by:** [getPreviousSibling](http://java.sun.com/xml/jaxp/dist/1.1/docs/api/org/w3c/dom/Node.html#getPreviousSibling()) in interface [Node](http://java.sun.com/xml/jaxp/dist/1.1/docs/api/org/w3c/dom/Node.html)

# **getNextSibling**

public [Node](http://java.sun.com/xml/jaxp/dist/1.1/docs/api/org/w3c/dom/Node.html) **getNextSibling**()

**Specified by:** [getNextSibling](http://java.sun.com/xml/jaxp/dist/1.1/docs/api/org/w3c/dom/Node.html#getNextSibling()) in interface [Node](http://java.sun.com/xml/jaxp/dist/1.1/docs/api/org/w3c/dom/Node.html)

## **getAttributes**

public [NamedNodeMap](http://java.sun.com/xml/jaxp/dist/1.1/docs/api/org/w3c/dom/NamedNodeMap.html) **getAttributes**()

**Specified by:**

[getAttributes](http://java.sun.com/xml/jaxp/dist/1.1/docs/api/org/w3c/dom/Node.html#getAttributes()) in interface [Node](http://java.sun.com/xml/jaxp/dist/1.1/docs/api/org/w3c/dom/Node.html)

#### **getOwnerDocument**

public [Document](http://java.sun.com/xml/jaxp/dist/1.1/docs/api/org/w3c/dom/Document.html) **getOwnerDocument**()

**Specified by:**

[getOwnerDocument](http://java.sun.com/xml/jaxp/dist/1.1/docs/api/org/w3c/dom/Node.html#getOwnerDocument()) in interface [Node](http://java.sun.com/xml/jaxp/dist/1.1/docs/api/org/w3c/dom/Node.html)

## **insertBefore**

public [Node](http://java.sun.com/xml/jaxp/dist/1.1/docs/api/org/w3c/dom/Node.html) **insertBefore**([Node](http://java.sun.com/xml/jaxp/dist/1.1/docs/api/org/w3c/dom/Node.html) newChild, [Node](http://java.sun.com/xml/jaxp/dist/1.1/docs/api/org/w3c/dom/Node.html) refChild) throws [DOMException](http://java.sun.com/xml/jaxp/dist/1.1/docs/api/org/w3c/dom/DOMException.html)

**Specified by:** [insertBefore](http://java.sun.com/xml/jaxp/dist/1.1/docs/api/org/w3c/dom/Node.html#insertBefore(org.w3c.dom.Node, org.w3c.dom.Node)) in interface [Node](http://java.sun.com/xml/jaxp/dist/1.1/docs/api/org/w3c/dom/Node.html) **Throws: [DOMException](http://java.sun.com/xml/jaxp/dist/1.1/docs/api/org/w3c/dom/DOMException.html)** 

# **replaceChild**

public **[Node](http://java.sun.com/xml/jaxp/dist/1.1/docs/api/org/w3c/dom/Node.html)** replaceChild (Node newChild, [Node](http://java.sun.com/xml/jaxp/dist/1.1/docs/api/org/w3c/dom/Node.html) oldChild) throws [DOMException](http://java.sun.com/xml/jaxp/dist/1.1/docs/api/org/w3c/dom/DOMException.html)

> **Specified by:** [replaceChild](http://java.sun.com/xml/jaxp/dist/1.1/docs/api/org/w3c/dom/Node.html#replaceChild(org.w3c.dom.Node, org.w3c.dom.Node)) in interface [Node](http://java.sun.com/xml/jaxp/dist/1.1/docs/api/org/w3c/dom/Node.html) **Throws: [DOMException](http://java.sun.com/xml/jaxp/dist/1.1/docs/api/org/w3c/dom/DOMException.html)**

#### **removeChild**

public [Node](http://java.sun.com/xml/jaxp/dist/1.1/docs/api/org/w3c/dom/Node.html) **removeChild**([Node](http://java.sun.com/xml/jaxp/dist/1.1/docs/api/org/w3c/dom/Node.html) oldChild) throws [DOMException](http://java.sun.com/xml/jaxp/dist/1.1/docs/api/org/w3c/dom/DOMException.html)

> **Specified by:** [removeChild](http://java.sun.com/xml/jaxp/dist/1.1/docs/api/org/w3c/dom/Node.html#removeChild(org.w3c.dom.Node)) in interface [Node](http://java.sun.com/xml/jaxp/dist/1.1/docs/api/org/w3c/dom/Node.html) **Throws:**

> > **[DOMException](http://java.sun.com/xml/jaxp/dist/1.1/docs/api/org/w3c/dom/DOMException.html)**

#### **appendChild**

public [Node](http://java.sun.com/xml/jaxp/dist/1.1/docs/api/org/w3c/dom/Node.html) **appendChild**([Node](http://java.sun.com/xml/jaxp/dist/1.1/docs/api/org/w3c/dom/Node.html) newChild) throws [DOMException](http://java.sun.com/xml/jaxp/dist/1.1/docs/api/org/w3c/dom/DOMException.html)

#### **Specified by:**

[appendChild](http://java.sun.com/xml/jaxp/dist/1.1/docs/api/org/w3c/dom/Node.html#appendChild(org.w3c.dom.Node)) in interface [Node](http://java.sun.com/xml/jaxp/dist/1.1/docs/api/org/w3c/dom/Node.html)

**Throws: [DOMException](http://java.sun.com/xml/jaxp/dist/1.1/docs/api/org/w3c/dom/DOMException.html)** 

## **hasChildNodes**

public boolean **hasChildNodes**()

#### **Specified by:**

[hasChildNodes](http://java.sun.com/xml/jaxp/dist/1.1/docs/api/org/w3c/dom/Node.html#hasChildNodes()) in interface [Node](http://java.sun.com/xml/jaxp/dist/1.1/docs/api/org/w3c/dom/Node.html)

## **cloneNode**

public [Node](http://java.sun.com/xml/jaxp/dist/1.1/docs/api/org/w3c/dom/Node.html) **cloneNode**(boolean deep)

#### **Specified by:**

[cloneNode](http://java.sun.com/xml/jaxp/dist/1.1/docs/api/org/w3c/dom/Node.html#cloneNode(boolean)) in interface [Node](http://java.sun.com/xml/jaxp/dist/1.1/docs/api/org/w3c/dom/Node.html)

**normalize**

public void **normalize**()

**Specified by:**

[normalize](http://java.sun.com/xml/jaxp/dist/1.1/docs/api/org/w3c/dom/Node.html#normalize()) in interface [Node](http://java.sun.com/xml/jaxp/dist/1.1/docs/api/org/w3c/dom/Node.html)

#### **isSupported**

public boolean **isSupported**([String](http://java.sun.com/j2se/1.3/docs/api/java/lang/String.html) feature, [String](http://java.sun.com/j2se/1.3/docs/api/java/lang/String.html) version)

**Specified by:**

[isSupported](http://java.sun.com/xml/jaxp/dist/1.1/docs/api/org/w3c/dom/Node.html#isSupported(java.lang.String, java.lang.String)) in interface [Node](http://java.sun.com/xml/jaxp/dist/1.1/docs/api/org/w3c/dom/Node.html)

#### **hasAttributes**

public boolean **hasAttributes**()

**Specified by:** [hasAttributes](http://java.sun.com/xml/jaxp/dist/1.1/docs/api/org/w3c/dom/Node.html#hasAttributes()) in interface [Node](http://java.sun.com/xml/jaxp/dist/1.1/docs/api/org/w3c/dom/Node.html)

#### **getData**

public [String](http://java.sun.com/j2se/1.3/docs/api/java/lang/String.html) **getData**() throws **[DOMException](http://java.sun.com/xml/jaxp/dist/1.1/docs/api/org/w3c/dom/DOMException.html)** 

> **Specified by:** [getData](http://java.sun.com/xml/jaxp/dist/1.1/docs/api/org/w3c/dom/CharacterData.html#getData()) in interface [CharacterData](http://java.sun.com/xml/jaxp/dist/1.1/docs/api/org/w3c/dom/CharacterData.html) **Throws:**

[DOMException](http://java.sun.com/xml/jaxp/dist/1.1/docs/api/org/w3c/dom/DOMException.html)

#### **setData**

public void **setData**[\(String](http://java.sun.com/j2se/1.3/docs/api/java/lang/String.html) data) throws [DOMException](http://java.sun.com/xml/jaxp/dist/1.1/docs/api/org/w3c/dom/DOMException.html)

> **Specified by:** [setData](http://java.sun.com/xml/jaxp/dist/1.1/docs/api/org/w3c/dom/CharacterData.html#setData(java.lang.String)) in interface [CharacterData](http://java.sun.com/xml/jaxp/dist/1.1/docs/api/org/w3c/dom/CharacterData.html)

**Throws: [DOMException](http://java.sun.com/xml/jaxp/dist/1.1/docs/api/org/w3c/dom/DOMException.html)** 

# **getLength**

public int **getLength**()

#### **Specified by:**

[getLength](http://java.sun.com/xml/jaxp/dist/1.1/docs/api/org/w3c/dom/CharacterData.html#getLength()) in interface [CharacterData](http://java.sun.com/xml/jaxp/dist/1.1/docs/api/org/w3c/dom/CharacterData.html)

#### **substringData**

public [String](http://java.sun.com/j2se/1.3/docs/api/java/lang/String.html) **substringData**(int offset, int count) throws [DOMException](http://java.sun.com/xml/jaxp/dist/1.1/docs/api/org/w3c/dom/DOMException.html)

#### **Specified by:**

[substringData](http://java.sun.com/xml/jaxp/dist/1.1/docs/api/org/w3c/dom/CharacterData.html#substringData(int, int)) in interface [CharacterData](http://java.sun.com/xml/jaxp/dist/1.1/docs/api/org/w3c/dom/CharacterData.html)

**Throws:**

**[DOMException](http://java.sun.com/xml/jaxp/dist/1.1/docs/api/org/w3c/dom/DOMException.html)** 

## **appendData**

public void **appendData**([String](http://java.sun.com/j2se/1.3/docs/api/java/lang/String.html) arg) throws [DOMException](http://java.sun.com/xml/jaxp/dist/1.1/docs/api/org/w3c/dom/DOMException.html)

#### **Specified by:**

[appendData](http://java.sun.com/xml/jaxp/dist/1.1/docs/api/org/w3c/dom/CharacterData.html#appendData(java.lang.String)) in interface [CharacterData](http://java.sun.com/xml/jaxp/dist/1.1/docs/api/org/w3c/dom/CharacterData.html)

**Throws:**

**[DOMException](http://java.sun.com/xml/jaxp/dist/1.1/docs/api/org/w3c/dom/DOMException.html)** 

#### **insertData**

public void **insertData**(int offset, [String](http://java.sun.com/j2se/1.3/docs/api/java/lang/String.html) arg) throws [DOMException](http://java.sun.com/xml/jaxp/dist/1.1/docs/api/org/w3c/dom/DOMException.html) **Specified by:**

[insertData](http://java.sun.com/xml/jaxp/dist/1.1/docs/api/org/w3c/dom/CharacterData.html#insertData(int, java.lang.String)) in interface [CharacterData](http://java.sun.com/xml/jaxp/dist/1.1/docs/api/org/w3c/dom/CharacterData.html)

**Throws:**

**[DOMException](http://java.sun.com/xml/jaxp/dist/1.1/docs/api/org/w3c/dom/DOMException.html)** 

## **deleteData**

public void **deleteData**(int offset, int count) throws [DOMException](http://java.sun.com/xml/jaxp/dist/1.1/docs/api/org/w3c/dom/DOMException.html)

> **Specified by:** [deleteData](http://java.sun.com/xml/jaxp/dist/1.1/docs/api/org/w3c/dom/CharacterData.html#deleteData(int, int)) in interface [CharacterData](http://java.sun.com/xml/jaxp/dist/1.1/docs/api/org/w3c/dom/CharacterData.html) **Throws: [DOMException](http://java.sun.com/xml/jaxp/dist/1.1/docs/api/org/w3c/dom/DOMException.html)**

## **replaceData**

public void **replaceData**(int offset, int count, [String](http://java.sun.com/j2se/1.3/docs/api/java/lang/String.html) arg) throws [DOMException](http://java.sun.com/xml/jaxp/dist/1.1/docs/api/org/w3c/dom/DOMException.html)

**Specified by:** [replaceData](http://java.sun.com/xml/jaxp/dist/1.1/docs/api/org/w3c/dom/CharacterData.html#replaceData(int, int, java.lang.String)) in interface [CharacterData](http://java.sun.com/xml/jaxp/dist/1.1/docs/api/org/w3c/dom/CharacterData.html) **Throws: [DOMException](http://java.sun.com/xml/jaxp/dist/1.1/docs/api/org/w3c/dom/DOMException.html)** 

## **splitText**

public [Text](http://java.sun.com/xml/jaxp/dist/1.1/docs/api/org/w3c/dom/Text.html) **splitText**(int offset) throws [DOMException](http://java.sun.com/xml/jaxp/dist/1.1/docs/api/org/w3c/dom/DOMException.html)

#### **Specified by:**

[splitText](http://java.sun.com/xml/jaxp/dist/1.1/docs/api/org/w3c/dom/Text.html#splitText(int)) in interface [Text](http://java.sun.com/xml/jaxp/dist/1.1/docs/api/org/w3c/dom/Text.html)

**Throws:**

**[DOMException](http://java.sun.com/xml/jaxp/dist/1.1/docs/api/org/w3c/dom/DOMException.html)** 

## **createCDATA**

protected [CDATA](#page-277-0) **createCDATA**[\(String](http://java.sun.com/j2se/1.3/docs/api/java/lang/String.html) text)

**[Overview](#page-2171-0) [Package](#page-758-0) Class [Use](#page-565-0) [Tree](#page-762-0) [Deprecated](#page-11-0) [Index](#page-18-0) [Help](#page-14-0) PREV [CLASS](#page-601-0) NEXT [CLASS](#page-621-0) [FRAMES](#page-204-0) NO [FRAMES](#page-606-0)** SUMMARY: NESTED | [FIELD](#page-607-0) | [CONSTR](#page-611-0) | [METHOD](#page-611-1)

Copyright © 2001-2005 MetaStuff Ltd.. All Rights Reserved.

<span id="page-621-0"></span>**PREV [CLASS](#page-635-0) NEXT CLASS**<br>
SUMMARY: NESTED | <u>FIELD | CONSTR | METHOD</u><br>
CETAIL: FIELD | <u>CONSTR</u> | <u>METHOD</u> SUMMARY: NESTED | <u>[FIELD](#page-622-0)</u> | [CONSTR](#page-626-0) | [METHOD](#page-626-1)

## **[Overview](#page-2171-0) [Package](#page-758-0) Class [Use](#page-567-0) [Tree](#page-762-0) [Deprecated](#page-11-0) [Index](#page-18-0) [Help](#page-14-0)**

# **org.dom4j.dom Class DOMComment**

#### [java.lang.Object](http://java.sun.com/j2se/1.3/docs/api/java/lang/Object.html)

L[org.dom4j.tree.AbstractNode](#page-1588-0) L[org.dom4j.tree.AbstractCharacterData](#page-1489-0) L[org.dom4j.tree.AbstractComment](#page-1494-0) L[org.dom4j.tree.FlyweightComment](#page-1895-0) L[org.dom4j.tree.DefaultComment](#page-1782-0) **org.dom4j.dom.DOMComment**

#### **All Implemented Interfaces:**

[CharacterData,](#page-280-0) [CharacterData](http://java.sun.com/xml/jaxp/dist/1.1/docs/api/org/w3c/dom/CharacterData.html), [Cloneable,](http://java.sun.com/j2se/1.3/docs/api/java/lang/Cloneable.html) [Comment,](#page-458-0) [Comment,](http://java.sun.com/xml/jaxp/dist/1.1/docs/api/org/w3c/dom/Comment.html) [Node](#page-1222-0), [Node,](http://java.sun.com/xml/jaxp/dist/1.1/docs/api/org/w3c/dom/Node.html) [Serializable](http://java.sun.com/j2se/1.3/docs/api/java/io/Serializable.html)

#### public class **DOMComment**

extends [DefaultComment](#page-1782-0) implements [Comment](http://java.sun.com/xml/jaxp/dist/1.1/docs/api/org/w3c/dom/Comment.html)

DOMText implements a Text node which supports the W3C DOM API.

#### **Version:**

\$Revision: 1.12 \$

#### **Author:**

James [Strachan](mailto:jstrachan@apache.org)

#### **See Also:**

[Serialized](#page-2193-0) Form

# **Field Summary**

#### <span id="page-622-0"></span>**FlyweightComment** [text](#page-1898-0)

**AbstractNode** [NODE\\_TYPE\\_NAMES](#page-1593-0)

**Fields inherited from interface org.w3c.dom.[Node](http://java.sun.com/xml/jaxp/dist/1.1/docs/api/org/w3c/dom/Node.html)**

[ATTRIBUTE\\_NODE](http://java.sun.com/xml/jaxp/dist/1.1/docs/api/org/w3c/dom/Node.html#ATTRIBUTE_NODE), [CDATA\\_SECTION\\_NODE](http://java.sun.com/xml/jaxp/dist/1.1/docs/api/org/w3c/dom/Node.html#CDATA_SECTION_NODE), [COMMENT\\_NODE](http://java.sun.com/xml/jaxp/dist/1.1/docs/api/org/w3c/dom/Node.html#COMMENT_NODE), [DOCUMENT\\_FRAGMENT\\_NODE,](http://java.sun.com/xml/jaxp/dist/1.1/docs/api/org/w3c/dom/Node.html#DOCUMENT_FRAGMENT_NODE) [DOCUMENT\\_NODE](http://java.sun.com/xml/jaxp/dist/1.1/docs/api/org/w3c/dom/Node.html#DOCUMENT_NODE), [DOCUMENT\\_TYPE\\_NODE](http://java.sun.com/xml/jaxp/dist/1.1/docs/api/org/w3c/dom/Node.html#DOCUMENT_TYPE_NODE), [ELEMENT\\_NODE](http://java.sun.com/xml/jaxp/dist/1.1/docs/api/org/w3c/dom/Node.html#ELEMENT_NODE), [ENTITY\\_NODE](http://java.sun.com/xml/jaxp/dist/1.1/docs/api/org/w3c/dom/Node.html#ENTITY_NODE), [ENTITY\\_REFERENCE\\_NODE](http://java.sun.com/xml/jaxp/dist/1.1/docs/api/org/w3c/dom/Node.html#ENTITY_REFERENCE_NODE), [NOTATION\\_NODE,](http://java.sun.com/xml/jaxp/dist/1.1/docs/api/org/w3c/dom/Node.html#NOTATION_NODE) PROCESSING INSTRUCTION NODE, TEXT NODE

**Fields inherited from interface org.dom4j[.Node](#page-1222-0)**

[ANY\\_NODE,](#page-1227-0) [ATTRIBUTE\\_NODE](#page-1228-0), [CDATA\\_SECTION\\_NODE,](#page-1228-1) [COMMENT\\_NODE](#page-1229-0), [DOCUMENT\\_NODE](#page-1229-1), [DOCUMENT\\_TYPE\\_NODE,](#page-1229-2) [ELEMENT\\_NODE](#page-1227-1), [ENTITY\\_REFERENCE\\_NODE,](#page-1228-2) [MAX\\_NODE\\_TYPE](#page-1230-0), [NAMESPACE\\_NODE,](#page-1230-1) [PROCESSING\\_INSTRUCTION\\_NODE](#page-1229-3), [TEXT\\_NODE](#page-1228-3), [UNKNOWN\\_NODE](#page-1230-2)

## <span id="page-623-0"></span>**Constructor Summary**

**[DOMComment](#page-626-2)**([Element](#page-805-0) parent, [String](http://java.sun.com/j2se/1.3/docs/api/java/lang/String.html) text)

**[DOMComment](#page-626-3)**([String](http://java.sun.com/j2se/1.3/docs/api/java/lang/String.html) text)

<span id="page-623-1"></span>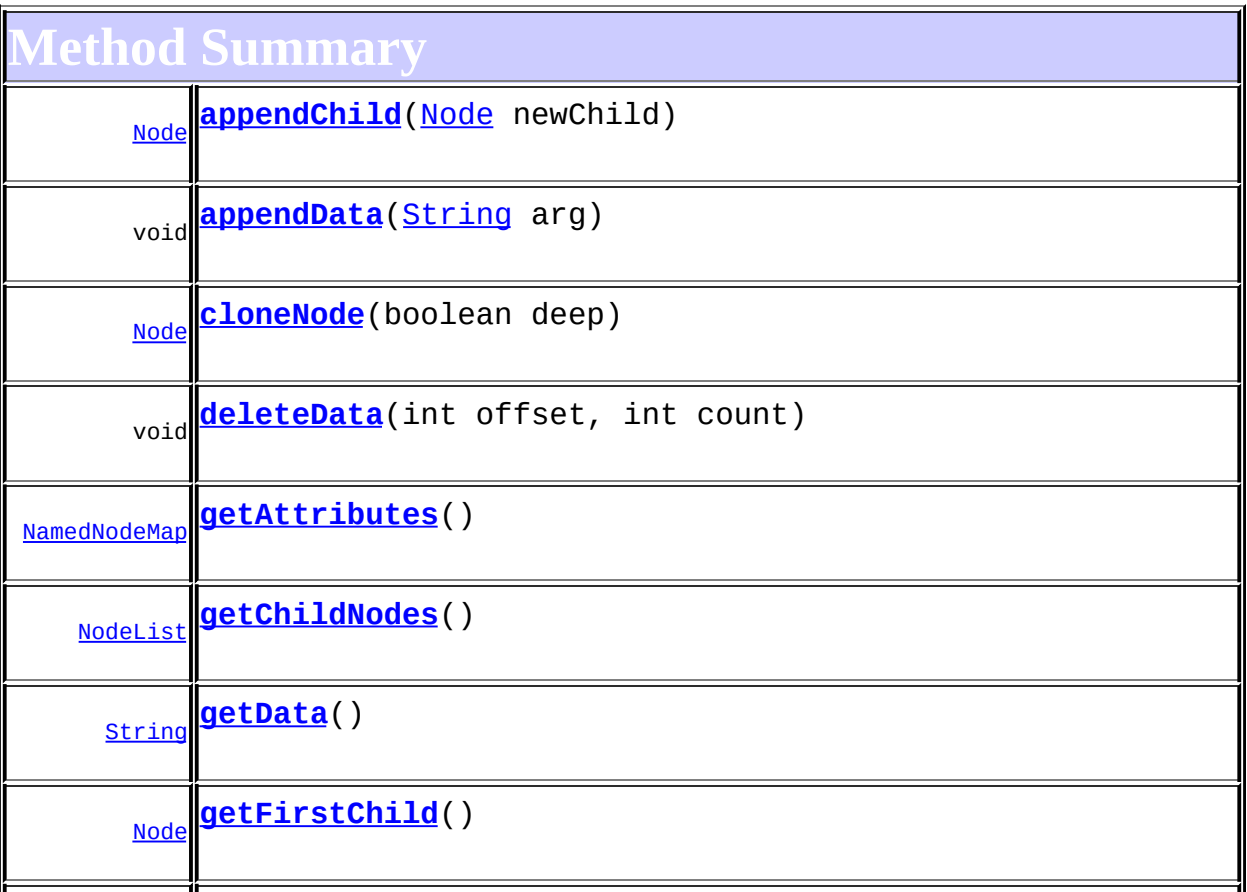

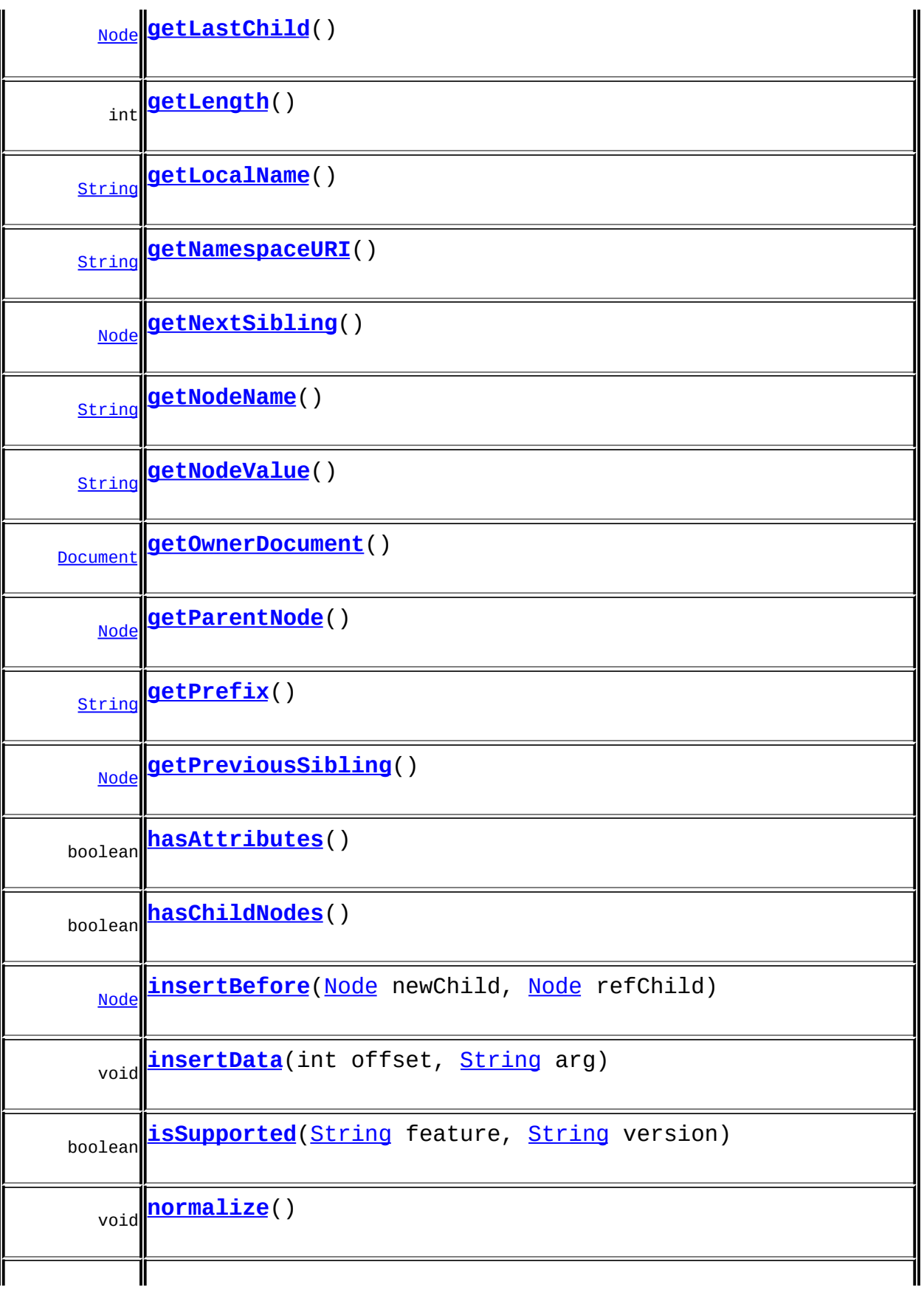

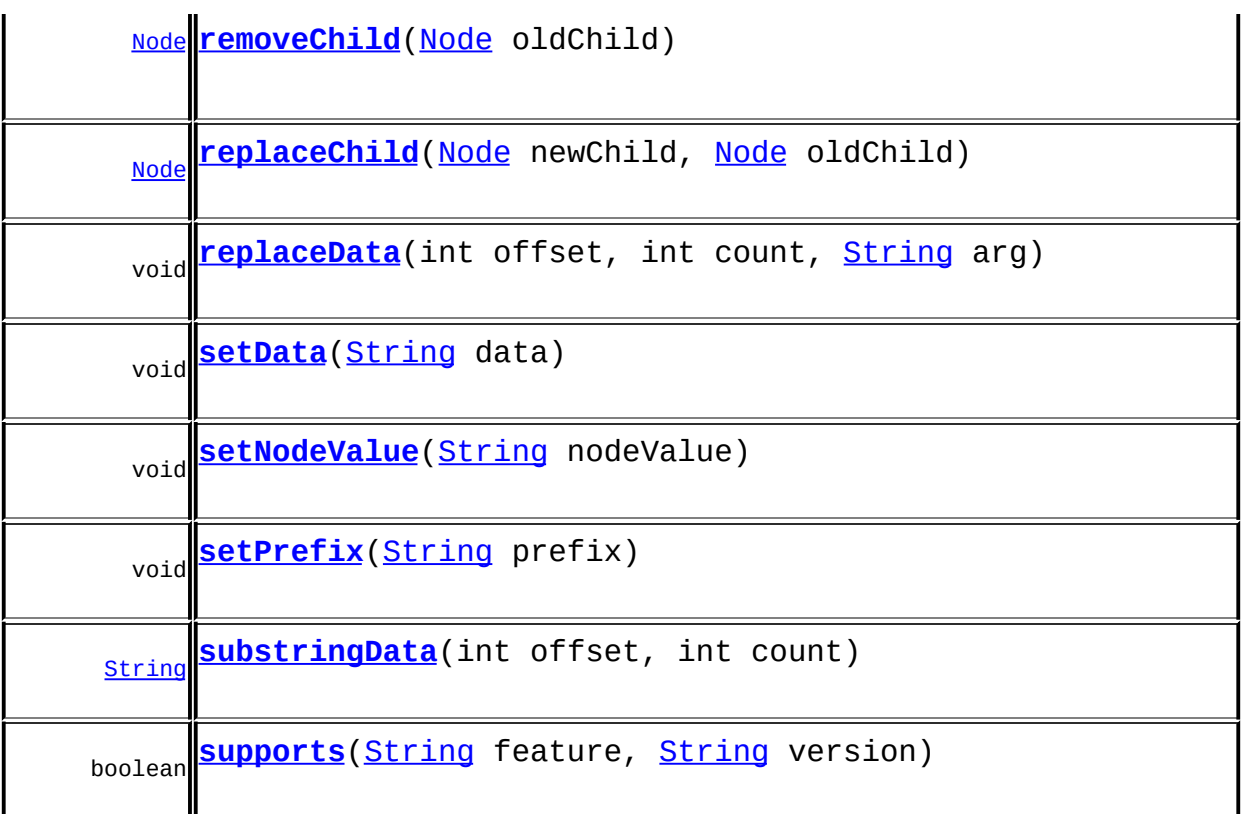

**Methods inherited from class org.dom4j.tree.[DefaultComment](#page-1782-0)** [getParent,](#page-1786-0) [isReadOnly,](#page-1788-0) [setParent,](#page-1787-0) [setText,](#page-1786-1) [supportsParent](#page-1787-1)

**Methods inherited from class org.dom4j.tree.[FlyweightComment](#page-1895-0)** [createXPathResult](#page-1899-0), [getText](#page-1898-1)

**Methods inherited from class org.dom4j.tree.[AbstractComment](#page-1494-0)** [accept](#page-1499-0), [asXML](#page-1499-1), [getNodeType](#page-1497-0), [getPath](#page-1498-0), [getUniquePath,](#page-1498-1) [toString](#page-1498-2), [write](#page-1499-2)

**Methods inherited from class org.dom4j.tree.[AbstractCharacterData](#page-1489-0)** [appendText](#page-1493-0)

**[AbstractNode](#page-1588-0)** 

[asXPathResult](#page-1606-0), [clone,](#page-1598-0) [createPattern](#page-1606-1), [createXPath](#page-1605-0), [createXPathFilter](#page-1606-2), [detach](#page-1598-1), [getDocument](#page-1594-0), [getDocumentFactory](#page-1606-3), [getName,](#page-1599-0) [getNodeTypeName](#page-1594-1), [getPath,](#page-1597-0) [getStringValue](#page-1600-0), [getUniquePath,](#page-1598-2) [hasContent,](#page-1597-1) [matches,](#page-1605-1) [numberValueOf](#page-1604-0), [selectNodes](#page-1602-0), [selectNodes](#page-1602-1),

[selectNodes,](#page-1603-0) [selectObject](#page-1601-0), [selectSingleNode,](#page-1603-1) [setDocument](#page-1594-2), [setName,](#page-1599-1) [valueOf](#page-1604-1)

**<u>Methods</u>** 

[equals](http://java.sun.com/j2se/1.3/docs/api/java/lang/Object.html#equals(java.lang.Object)), [finalize](http://java.sun.com/j2se/1.3/docs/api/java/lang/Object.html#finalize()), [getClass](http://java.sun.com/j2se/1.3/docs/api/java/lang/Object.html#getClass()), [hashCode](http://java.sun.com/j2se/1.3/docs/api/java/lang/Object.html#hashCode()), [notify,](http://java.sun.com/j2se/1.3/docs/api/java/lang/Object.html#notify()) [notifyAll,](http://java.sun.com/j2se/1.3/docs/api/java/lang/Object.html#notifyAll()) [wait,](http://java.sun.com/j2se/1.3/docs/api/java/lang/Object.html#wait()) [wait](http://java.sun.com/j2se/1.3/docs/api/java/lang/Object.html#wait(long)), [wait](http://java.sun.com/j2se/1.3/docs/api/java/lang/Object.html#wait(long, int))

**Methods inherited from interface org.w3c.dom.[Node](http://java.sun.com/xml/jaxp/dist/1.1/docs/api/org/w3c/dom/Node.html)**

[getNodeType](http://java.sun.com/xml/jaxp/dist/1.1/docs/api/org/w3c/dom/Node.html#getNodeType())

**CharacterData** 

[appendText](#page-282-0)

**Methods inherited from interface org.dom4j[.Node](#page-1222-0)**

[accept](#page-1242-0), [asXML](#page-1236-0), [asXPathResult](#page-1241-0), [clone](#page-1242-1), [createXPath](#page-1241-1), [detach](#page-1237-0), [getDocument,](#page-1232-0) [getName,](#page-1233-0) [getNodeType,](#page-1237-1) [getNodeTypeName,](#page-1237-2) [getPath](#page-1234-0), [getPath,](#page-1235-0) [getStringValue](#page-1234-1), [getUniquePath](#page-1235-1), [getUniquePath,](#page-1235-2) [hasContent,](#page-1233-1) [matches,](#page-1240-0) [numberValueOf,](#page-1240-1) [selectNodes](#page-1238-1), [selectNodes,](#page-1239-0) selectNodes, [selectObject](#page-1238-2), [selectSingleNode,](#page-1239-1) [setDocument,](#page-1232-1) [setName,](#page-1233-2) [valueOf,](#page-1240-2) <u>[write](#page-1236-1)</u>

<span id="page-626-0"></span>**Constructor Detail**

#### <span id="page-626-3"></span>**DOMComment**

public **DOMComment**[\(String](http://java.sun.com/j2se/1.3/docs/api/java/lang/String.html) text)

#### <span id="page-626-2"></span>**DOMComment**

public **DOMComment**[\(Element](#page-805-0) parent, [String](http://java.sun.com/j2se/1.3/docs/api/java/lang/String.html) text)

<span id="page-626-1"></span>**Method Detail**

<span id="page-626-4"></span>**supports**

public boolean **supports**([String](http://java.sun.com/j2se/1.3/docs/api/java/lang/String.html) feature, [String](http://java.sun.com/j2se/1.3/docs/api/java/lang/String.html) version)

## <span id="page-627-1"></span>**getNamespaceURI**

public [String](http://java.sun.com/j2se/1.3/docs/api/java/lang/String.html) **getNamespaceURI**()

**Specified by:** [getNamespaceURI](http://java.sun.com/xml/jaxp/dist/1.1/docs/api/org/w3c/dom/Node.html#getNamespaceURI()) in interface [Node](http://java.sun.com/xml/jaxp/dist/1.1/docs/api/org/w3c/dom/Node.html)

## <span id="page-627-3"></span>**getPrefix**

public [String](http://java.sun.com/j2se/1.3/docs/api/java/lang/String.html) **getPrefix**()

**Specified by:** [getPrefix](http://java.sun.com/xml/jaxp/dist/1.1/docs/api/org/w3c/dom/Node.html#getPrefix()) in interface [Node](http://java.sun.com/xml/jaxp/dist/1.1/docs/api/org/w3c/dom/Node.html)

#### <span id="page-627-4"></span>**setPrefix**

public void **setPrefix**([String](http://java.sun.com/j2se/1.3/docs/api/java/lang/String.html) prefix) throws [DOMException](http://java.sun.com/xml/jaxp/dist/1.1/docs/api/org/w3c/dom/DOMException.html)

> **Specified by:** [setPrefix](http://java.sun.com/xml/jaxp/dist/1.1/docs/api/org/w3c/dom/Node.html#setPrefix(java.lang.String)) in interface [Node](http://java.sun.com/xml/jaxp/dist/1.1/docs/api/org/w3c/dom/Node.html)

**Throws:**

**[DOMException](http://java.sun.com/xml/jaxp/dist/1.1/docs/api/org/w3c/dom/DOMException.html)** 

## <span id="page-627-0"></span>**getLocalName**

public [String](http://java.sun.com/j2se/1.3/docs/api/java/lang/String.html) **getLocalName**()

**Specified by:** [getLocalName](http://java.sun.com/xml/jaxp/dist/1.1/docs/api/org/w3c/dom/Node.html#getLocalName()) in interface [Node](http://java.sun.com/xml/jaxp/dist/1.1/docs/api/org/w3c/dom/Node.html)

<span id="page-627-2"></span>**getNodeName**

public [String](http://java.sun.com/j2se/1.3/docs/api/java/lang/String.html) **getNodeName**()

**Specified by:**

[getNodeName](http://java.sun.com/xml/jaxp/dist/1.1/docs/api/org/w3c/dom/Node.html#getNodeName()) in interface [Node](http://java.sun.com/xml/jaxp/dist/1.1/docs/api/org/w3c/dom/Node.html)

#### <span id="page-628-1"></span>**getNodeValue**

public [String](http://java.sun.com/j2se/1.3/docs/api/java/lang/String.html) **getNodeValue**() throws **[DOMException](http://java.sun.com/xml/jaxp/dist/1.1/docs/api/org/w3c/dom/DOMException.html)** 

**Specified by:** [getNodeValue](http://java.sun.com/xml/jaxp/dist/1.1/docs/api/org/w3c/dom/Node.html#getNodeValue()) in interface [Node](http://java.sun.com/xml/jaxp/dist/1.1/docs/api/org/w3c/dom/Node.html) **Throws: [DOMException](http://java.sun.com/xml/jaxp/dist/1.1/docs/api/org/w3c/dom/DOMException.html)** 

#### <span id="page-628-3"></span>**setNodeValue**

public void **setNodeValue**([String](http://java.sun.com/j2se/1.3/docs/api/java/lang/String.html) nodeValue) throws [DOMException](http://java.sun.com/xml/jaxp/dist/1.1/docs/api/org/w3c/dom/DOMException.html)

#### **Specified by:** [setNodeValue](http://java.sun.com/xml/jaxp/dist/1.1/docs/api/org/w3c/dom/Node.html#setNodeValue(java.lang.String)) in interface [Node](http://java.sun.com/xml/jaxp/dist/1.1/docs/api/org/w3c/dom/Node.html) **Throws: [DOMException](http://java.sun.com/xml/jaxp/dist/1.1/docs/api/org/w3c/dom/DOMException.html)**

## <span id="page-628-2"></span>**getParentNode**

public [Node](http://java.sun.com/xml/jaxp/dist/1.1/docs/api/org/w3c/dom/Node.html) **getParentNode**()

**Specified by:** [getParentNode](http://java.sun.com/xml/jaxp/dist/1.1/docs/api/org/w3c/dom/Node.html#getParentNode()) in interface [Node](http://java.sun.com/xml/jaxp/dist/1.1/docs/api/org/w3c/dom/Node.html)

#### <span id="page-628-0"></span>**getChildNodes**

public [NodeList](http://java.sun.com/xml/jaxp/dist/1.1/docs/api/org/w3c/dom/NodeList.html) **getChildNodes**()

[getChildNodes](http://java.sun.com/xml/jaxp/dist/1.1/docs/api/org/w3c/dom/Node.html#getChildNodes()) in interface [Node](http://java.sun.com/xml/jaxp/dist/1.1/docs/api/org/w3c/dom/Node.html)

## <span id="page-629-1"></span>**getFirstChild**

public [Node](http://java.sun.com/xml/jaxp/dist/1.1/docs/api/org/w3c/dom/Node.html) **getFirstChild**()

**Specified by:** [getFirstChild](http://java.sun.com/xml/jaxp/dist/1.1/docs/api/org/w3c/dom/Node.html#getFirstChild()) in interface [Node](http://java.sun.com/xml/jaxp/dist/1.1/docs/api/org/w3c/dom/Node.html)

## <span id="page-629-2"></span>**getLastChild**

public [Node](http://java.sun.com/xml/jaxp/dist/1.1/docs/api/org/w3c/dom/Node.html) **getLastChild**()

**Specified by:** [getLastChild](http://java.sun.com/xml/jaxp/dist/1.1/docs/api/org/w3c/dom/Node.html#getLastChild()) in interface [Node](http://java.sun.com/xml/jaxp/dist/1.1/docs/api/org/w3c/dom/Node.html)

# <span id="page-629-4"></span>**getPreviousSibling**

public [Node](http://java.sun.com/xml/jaxp/dist/1.1/docs/api/org/w3c/dom/Node.html) **getPreviousSibling**()

**Specified by:** [getPreviousSibling](http://java.sun.com/xml/jaxp/dist/1.1/docs/api/org/w3c/dom/Node.html#getPreviousSibling()) in interface [Node](http://java.sun.com/xml/jaxp/dist/1.1/docs/api/org/w3c/dom/Node.html)

# <span id="page-629-3"></span>**getNextSibling**

public [Node](http://java.sun.com/xml/jaxp/dist/1.1/docs/api/org/w3c/dom/Node.html) **getNextSibling**()

**Specified by:** [getNextSibling](http://java.sun.com/xml/jaxp/dist/1.1/docs/api/org/w3c/dom/Node.html#getNextSibling()) in interface [Node](http://java.sun.com/xml/jaxp/dist/1.1/docs/api/org/w3c/dom/Node.html)

## <span id="page-629-0"></span>**getAttributes**

public [NamedNodeMap](http://java.sun.com/xml/jaxp/dist/1.1/docs/api/org/w3c/dom/NamedNodeMap.html) **getAttributes**()

[getAttributes](http://java.sun.com/xml/jaxp/dist/1.1/docs/api/org/w3c/dom/Node.html#getAttributes()) in interface [Node](http://java.sun.com/xml/jaxp/dist/1.1/docs/api/org/w3c/dom/Node.html)

#### <span id="page-630-0"></span>**getOwnerDocument**

public [Document](http://java.sun.com/xml/jaxp/dist/1.1/docs/api/org/w3c/dom/Document.html) **getOwnerDocument**()

**Specified by:**

[getOwnerDocument](http://java.sun.com/xml/jaxp/dist/1.1/docs/api/org/w3c/dom/Node.html#getOwnerDocument()) in interface [Node](http://java.sun.com/xml/jaxp/dist/1.1/docs/api/org/w3c/dom/Node.html)

## <span id="page-630-1"></span>**insertBefore**

public **[Node](http://java.sun.com/xml/jaxp/dist/1.1/docs/api/org/w3c/dom/Node.html)** insertBefore(Node newChild, [Node](http://java.sun.com/xml/jaxp/dist/1.1/docs/api/org/w3c/dom/Node.html) refChild) throws [DOMException](http://java.sun.com/xml/jaxp/dist/1.1/docs/api/org/w3c/dom/DOMException.html)

> **Specified by:** [insertBefore](http://java.sun.com/xml/jaxp/dist/1.1/docs/api/org/w3c/dom/Node.html#insertBefore(org.w3c.dom.Node, org.w3c.dom.Node)) in interface [Node](http://java.sun.com/xml/jaxp/dist/1.1/docs/api/org/w3c/dom/Node.html) **Throws:**

**[DOMException](http://java.sun.com/xml/jaxp/dist/1.1/docs/api/org/w3c/dom/DOMException.html)** 

## <span id="page-630-3"></span>**replaceChild**

public **[Node](http://java.sun.com/xml/jaxp/dist/1.1/docs/api/org/w3c/dom/Node.html)** replaceChild(Node newChild, [Node](http://java.sun.com/xml/jaxp/dist/1.1/docs/api/org/w3c/dom/Node.html) oldChild) throws [DOMException](http://java.sun.com/xml/jaxp/dist/1.1/docs/api/org/w3c/dom/DOMException.html)

**Specified by:**

[replaceChild](http://java.sun.com/xml/jaxp/dist/1.1/docs/api/org/w3c/dom/Node.html#replaceChild(org.w3c.dom.Node, org.w3c.dom.Node)) in interface [Node](http://java.sun.com/xml/jaxp/dist/1.1/docs/api/org/w3c/dom/Node.html)

**Throws:**

**[DOMException](http://java.sun.com/xml/jaxp/dist/1.1/docs/api/org/w3c/dom/DOMException.html)** 

#### <span id="page-630-2"></span>**removeChild**

public [Node](http://java.sun.com/xml/jaxp/dist/1.1/docs/api/org/w3c/dom/Node.html) **removeChild**([Node](http://java.sun.com/xml/jaxp/dist/1.1/docs/api/org/w3c/dom/Node.html) oldChild) throws [DOMException](http://java.sun.com/xml/jaxp/dist/1.1/docs/api/org/w3c/dom/DOMException.html)

[removeChild](http://java.sun.com/xml/jaxp/dist/1.1/docs/api/org/w3c/dom/Node.html#removeChild(org.w3c.dom.Node)) in interface [Node](http://java.sun.com/xml/jaxp/dist/1.1/docs/api/org/w3c/dom/Node.html)

**Throws:**

**[DOMException](http://java.sun.com/xml/jaxp/dist/1.1/docs/api/org/w3c/dom/DOMException.html)** 

# <span id="page-631-0"></span>**appendChild**

public **[Node](http://java.sun.com/xml/jaxp/dist/1.1/docs/api/org/w3c/dom/Node.html)** appendChild(Node newChild) throws [DOMException](http://java.sun.com/xml/jaxp/dist/1.1/docs/api/org/w3c/dom/DOMException.html)

> **Specified by:** [appendChild](http://java.sun.com/xml/jaxp/dist/1.1/docs/api/org/w3c/dom/Node.html#appendChild(org.w3c.dom.Node)) in interface [Node](http://java.sun.com/xml/jaxp/dist/1.1/docs/api/org/w3c/dom/Node.html) **Throws: [DOMException](http://java.sun.com/xml/jaxp/dist/1.1/docs/api/org/w3c/dom/DOMException.html)**

## <span id="page-631-2"></span>**hasChildNodes**

public boolean **hasChildNodes**()

**Specified by:** [hasChildNodes](http://java.sun.com/xml/jaxp/dist/1.1/docs/api/org/w3c/dom/Node.html#hasChildNodes()) in interface [Node](http://java.sun.com/xml/jaxp/dist/1.1/docs/api/org/w3c/dom/Node.html)

## <span id="page-631-1"></span>**cloneNode**

public [Node](http://java.sun.com/xml/jaxp/dist/1.1/docs/api/org/w3c/dom/Node.html) **cloneNode**(boolean deep)

**Specified by:** [cloneNode](http://java.sun.com/xml/jaxp/dist/1.1/docs/api/org/w3c/dom/Node.html#cloneNode(boolean)) in interface [Node](http://java.sun.com/xml/jaxp/dist/1.1/docs/api/org/w3c/dom/Node.html)

## <span id="page-631-4"></span>**normalize**

public void **normalize**()

<span id="page-631-3"></span>**Specified by:** [normalize](http://java.sun.com/xml/jaxp/dist/1.1/docs/api/org/w3c/dom/Node.html#normalize()) in interface [Node](http://java.sun.com/xml/jaxp/dist/1.1/docs/api/org/w3c/dom/Node.html)

## **isSupported**

public boolean *isSupported*(*[String](http://java.sun.com/j2se/1.3/docs/api/java/lang/String.html)* feature, [String](http://java.sun.com/j2se/1.3/docs/api/java/lang/String.html) version)

#### **Specified by:**

[isSupported](http://java.sun.com/xml/jaxp/dist/1.1/docs/api/org/w3c/dom/Node.html#isSupported(java.lang.String, java.lang.String)) in interface [Node](http://java.sun.com/xml/jaxp/dist/1.1/docs/api/org/w3c/dom/Node.html)

## <span id="page-632-2"></span>**hasAttributes**

public boolean **hasAttributes**()

**Specified by:** [hasAttributes](http://java.sun.com/xml/jaxp/dist/1.1/docs/api/org/w3c/dom/Node.html#hasAttributes()) in interface [Node](http://java.sun.com/xml/jaxp/dist/1.1/docs/api/org/w3c/dom/Node.html)

## <span id="page-632-0"></span>**getData**

public [String](http://java.sun.com/j2se/1.3/docs/api/java/lang/String.html) **getData**() throws **[DOMException](http://java.sun.com/xml/jaxp/dist/1.1/docs/api/org/w3c/dom/DOMException.html)** 

> **Specified by:** [getData](http://java.sun.com/xml/jaxp/dist/1.1/docs/api/org/w3c/dom/CharacterData.html#getData()) in interface [CharacterData](http://java.sun.com/xml/jaxp/dist/1.1/docs/api/org/w3c/dom/CharacterData.html) **Throws: [DOMException](http://java.sun.com/xml/jaxp/dist/1.1/docs/api/org/w3c/dom/DOMException.html)**

## <span id="page-632-3"></span>**setData**

public void **setData**[\(String](http://java.sun.com/j2se/1.3/docs/api/java/lang/String.html) data) throws [DOMException](http://java.sun.com/xml/jaxp/dist/1.1/docs/api/org/w3c/dom/DOMException.html)

#### **Specified by:**

[setData](http://java.sun.com/xml/jaxp/dist/1.1/docs/api/org/w3c/dom/CharacterData.html#setData(java.lang.String)) in interface [CharacterData](http://java.sun.com/xml/jaxp/dist/1.1/docs/api/org/w3c/dom/CharacterData.html)

#### **Throws:**

**[DOMException](http://java.sun.com/xml/jaxp/dist/1.1/docs/api/org/w3c/dom/DOMException.html)** 

<span id="page-632-1"></span>**getLength**

public int **getLength**()

**Specified by:**

[getLength](http://java.sun.com/xml/jaxp/dist/1.1/docs/api/org/w3c/dom/CharacterData.html#getLength()) in interface [CharacterData](http://java.sun.com/xml/jaxp/dist/1.1/docs/api/org/w3c/dom/CharacterData.html)

## <span id="page-633-3"></span>**substringData**

public [String](http://java.sun.com/j2se/1.3/docs/api/java/lang/String.html) **substringData**(int offset, int count) throws [DOMException](http://java.sun.com/xml/jaxp/dist/1.1/docs/api/org/w3c/dom/DOMException.html)

**Specified by:** [substringData](http://java.sun.com/xml/jaxp/dist/1.1/docs/api/org/w3c/dom/CharacterData.html#substringData(int, int)) in interface [CharacterData](http://java.sun.com/xml/jaxp/dist/1.1/docs/api/org/w3c/dom/CharacterData.html) **Throws: [DOMException](http://java.sun.com/xml/jaxp/dist/1.1/docs/api/org/w3c/dom/DOMException.html)** 

## <span id="page-633-0"></span>**appendData**

public void **appendData**([String](http://java.sun.com/j2se/1.3/docs/api/java/lang/String.html) arg) throws [DOMException](http://java.sun.com/xml/jaxp/dist/1.1/docs/api/org/w3c/dom/DOMException.html)

> **Specified by:** [appendData](http://java.sun.com/xml/jaxp/dist/1.1/docs/api/org/w3c/dom/CharacterData.html#appendData(java.lang.String)) in interface [CharacterData](http://java.sun.com/xml/jaxp/dist/1.1/docs/api/org/w3c/dom/CharacterData.html) **Throws: [DOMException](http://java.sun.com/xml/jaxp/dist/1.1/docs/api/org/w3c/dom/DOMException.html)**

#### <span id="page-633-2"></span>**insertData**

public void **insertData**(int offset, [String](http://java.sun.com/j2se/1.3/docs/api/java/lang/String.html) arg) throws [DOMException](http://java.sun.com/xml/jaxp/dist/1.1/docs/api/org/w3c/dom/DOMException.html)

#### **Specified by:**

[insertData](http://java.sun.com/xml/jaxp/dist/1.1/docs/api/org/w3c/dom/CharacterData.html#insertData(int, java.lang.String)) in interface [CharacterData](http://java.sun.com/xml/jaxp/dist/1.1/docs/api/org/w3c/dom/CharacterData.html)

<span id="page-633-1"></span>**Throws:**

**[DOMException](http://java.sun.com/xml/jaxp/dist/1.1/docs/api/org/w3c/dom/DOMException.html)** 

## **deleteData**

public void **deleteData**(int offset, int count) throws [DOMException](http://java.sun.com/xml/jaxp/dist/1.1/docs/api/org/w3c/dom/DOMException.html)

**Specified by:** [deleteData](http://java.sun.com/xml/jaxp/dist/1.1/docs/api/org/w3c/dom/CharacterData.html#deleteData(int, int)) in interface [CharacterData](http://java.sun.com/xml/jaxp/dist/1.1/docs/api/org/w3c/dom/CharacterData.html) **Throws: [DOMException](http://java.sun.com/xml/jaxp/dist/1.1/docs/api/org/w3c/dom/DOMException.html)** 

## <span id="page-634-0"></span>**replaceData**

public void **replaceData**(int offset, int count, [String](http://java.sun.com/j2se/1.3/docs/api/java/lang/String.html) arg) throws [DOMException](http://java.sun.com/xml/jaxp/dist/1.1/docs/api/org/w3c/dom/DOMException.html)

#### **Specified by:**

[replaceData](http://java.sun.com/xml/jaxp/dist/1.1/docs/api/org/w3c/dom/CharacterData.html#replaceData(int, int, java.lang.String)) in interface [CharacterData](http://java.sun.com/xml/jaxp/dist/1.1/docs/api/org/w3c/dom/CharacterData.html)

**Throws:**

**[DOMException](http://java.sun.com/xml/jaxp/dist/1.1/docs/api/org/w3c/dom/DOMException.html)** 

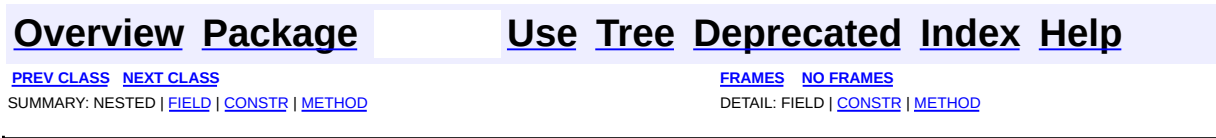

Copyright © 2001-2005 MetaStuff Ltd.. All Rights Reserved.

<span id="page-635-0"></span>**PREV [CLASS](#page-653-0) NEXT CLASS**<br>
SUMMARY: NESTED | <u>FIELD | CONSTR | METHOD</u><br>
CETAIL: FIELD | <u>CONSTR</u> | <u>METHOD</u> SUMMARY: NESTED | <u>[FIELD](#page-636-0)</u> | [CONSTR](#page-641-0) | [METHOD](#page-642-0)

## **[Overview](#page-2171-0) [Package](#page-758-0) Class [Use](#page-569-0) [Tree](#page-762-0) [Deprecated](#page-11-0) [Index](#page-18-0) [Help](#page-14-0)**

# **org.dom4j.dom Class DOMDocument**

[java.lang.Object](http://java.sun.com/j2se/1.3/docs/api/java/lang/Object.html) L[org.dom4j.tree.AbstractNode](#page-1588-0) L[org.dom4j.tree.AbstractBranch](#page-1463-0) L[org.dom4j.tree.AbstractDocument](#page-1501-0) L[org.dom4j.tree.DefaultDocument](#page-1789-0) **org.dom4j.dom.DOMDocument**

#### **All Implemented Interfaces:**

[Branch](#page-264-0), [Cloneable,](http://java.sun.com/j2se/1.3/docs/api/java/lang/Cloneable.html) [Document](http://java.sun.com/xml/jaxp/dist/1.1/docs/api/org/w3c/dom/Document.html), [Document](#page-520-0), [Node,](#page-1222-0) [Node](http://java.sun.com/xml/jaxp/dist/1.1/docs/api/org/w3c/dom/Node.html), [Serializable](http://java.sun.com/j2se/1.3/docs/api/java/io/Serializable.html)

public class **DOMDocument** extends [DefaultDocument](#page-1789-0) implements [Document](http://java.sun.com/xml/jaxp/dist/1.1/docs/api/org/w3c/dom/Document.html)

DOMDocument implements an XML document which supports the W3C DOM API.

**Version:** \$Revision: 1.17 \$ **Author:** James [Strachan](mailto:jstrachan@apache.org) **See Also:** [Serialized](#page-2193-1) Form

**Field Summary**

<span id="page-636-0"></span>**EDefaultDocument** 

[EMPTY\\_ITERATOR](#page-1794-0), [EMPTY\\_LIST](#page-1794-1)

**Fields inherited from class org.dom4j.tree[.AbstractDocument](#page-1501-0)** [encoding](#page-1506-0)

**AbstractBranch** 

#### DEFAULT CONTENT LIST SIZE

*A* **intree AbstractNode** 

NODE TYPE NAMES

**Fields inherited from interface org.w3c.dom.[Node](http://java.sun.com/xml/jaxp/dist/1.1/docs/api/org/w3c/dom/Node.html)**

[ATTRIBUTE\\_NODE](http://java.sun.com/xml/jaxp/dist/1.1/docs/api/org/w3c/dom/Node.html#ATTRIBUTE_NODE), [CDATA\\_SECTION\\_NODE](http://java.sun.com/xml/jaxp/dist/1.1/docs/api/org/w3c/dom/Node.html#CDATA_SECTION_NODE), [COMMENT\\_NODE](http://java.sun.com/xml/jaxp/dist/1.1/docs/api/org/w3c/dom/Node.html#COMMENT_NODE), [DOCUMENT\\_FRAGMENT\\_NODE,](http://java.sun.com/xml/jaxp/dist/1.1/docs/api/org/w3c/dom/Node.html#DOCUMENT_FRAGMENT_NODE) [DOCUMENT\\_NODE](http://java.sun.com/xml/jaxp/dist/1.1/docs/api/org/w3c/dom/Node.html#DOCUMENT_NODE), [DOCUMENT\\_TYPE\\_NODE](http://java.sun.com/xml/jaxp/dist/1.1/docs/api/org/w3c/dom/Node.html#DOCUMENT_TYPE_NODE), [ELEMENT\\_NODE](http://java.sun.com/xml/jaxp/dist/1.1/docs/api/org/w3c/dom/Node.html#ELEMENT_NODE), [ENTITY\\_NODE](http://java.sun.com/xml/jaxp/dist/1.1/docs/api/org/w3c/dom/Node.html#ENTITY_NODE), [ENTITY\\_REFERENCE\\_NODE](http://java.sun.com/xml/jaxp/dist/1.1/docs/api/org/w3c/dom/Node.html#ENTITY_REFERENCE_NODE), [NOTATION\\_NODE,](http://java.sun.com/xml/jaxp/dist/1.1/docs/api/org/w3c/dom/Node.html#NOTATION_NODE) [PROCESSING\\_INSTRUCTION\\_NODE](http://java.sun.com/xml/jaxp/dist/1.1/docs/api/org/w3c/dom/Node.html#PROCESSING_INSTRUCTION_NODE), [TEXT\\_NODE](http://java.sun.com/xml/jaxp/dist/1.1/docs/api/org/w3c/dom/Node.html#TEXT_NODE)

**Fields inherited from interface org.dom4j[.Node](#page-1222-0)** [ANY\\_NODE,](#page-1227-0) [ATTRIBUTE\\_NODE](#page-1228-0), [CDATA\\_SECTION\\_NODE,](#page-1228-1) [COMMENT\\_NODE](#page-1229-0), [DOCUMENT\\_NODE](#page-1229-1), [DOCUMENT\\_TYPE\\_NODE,](#page-1229-2) [ELEMENT\\_NODE](#page-1227-1), [ENTITY\\_REFERENCE\\_NODE,](#page-1228-2) [MAX\\_NODE\\_TYPE](#page-1230-0), [NAMESPACE\\_NODE,](#page-1230-1) [PROCESSING\\_INSTRUCTION\\_NODE](#page-1229-3), [TEXT\\_NODE](#page-1228-3), [UNKNOWN\\_NODE](#page-1230-2)

## <span id="page-637-0"></span>**Constructor Summary**

**[DOMDocument](#page-641-1)**()

**[DOMDocument](#page-642-1)**[\(DOMDocumentType](#page-661-0) docType)

**[DOMDocument](#page-642-2)**[\(DOMElement](#page-674-0) rootElement)

**[DOMDocument](#page-642-3)**[\(DOMElement](#page-674-0) rootElement, [DOMDocumentType](#page-661-0) docType)

**[DOMDocument](#page-641-2)**[\(String](http://java.sun.com/j2se/1.3/docs/api/java/lang/String.html) name)

**[DOMDocument](#page-642-4)**[\(String](http://java.sun.com/j2se/1.3/docs/api/java/lang/String.html) name, [DOMElement](#page-674-0) rootElement, [DOMDocumentType](#page-661-0) docType)

<span id="page-637-1"></span>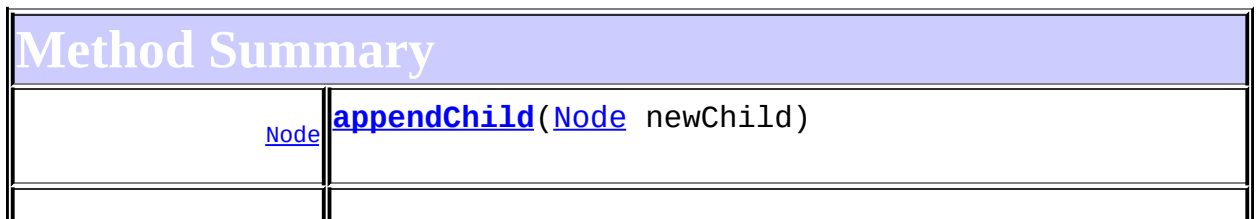

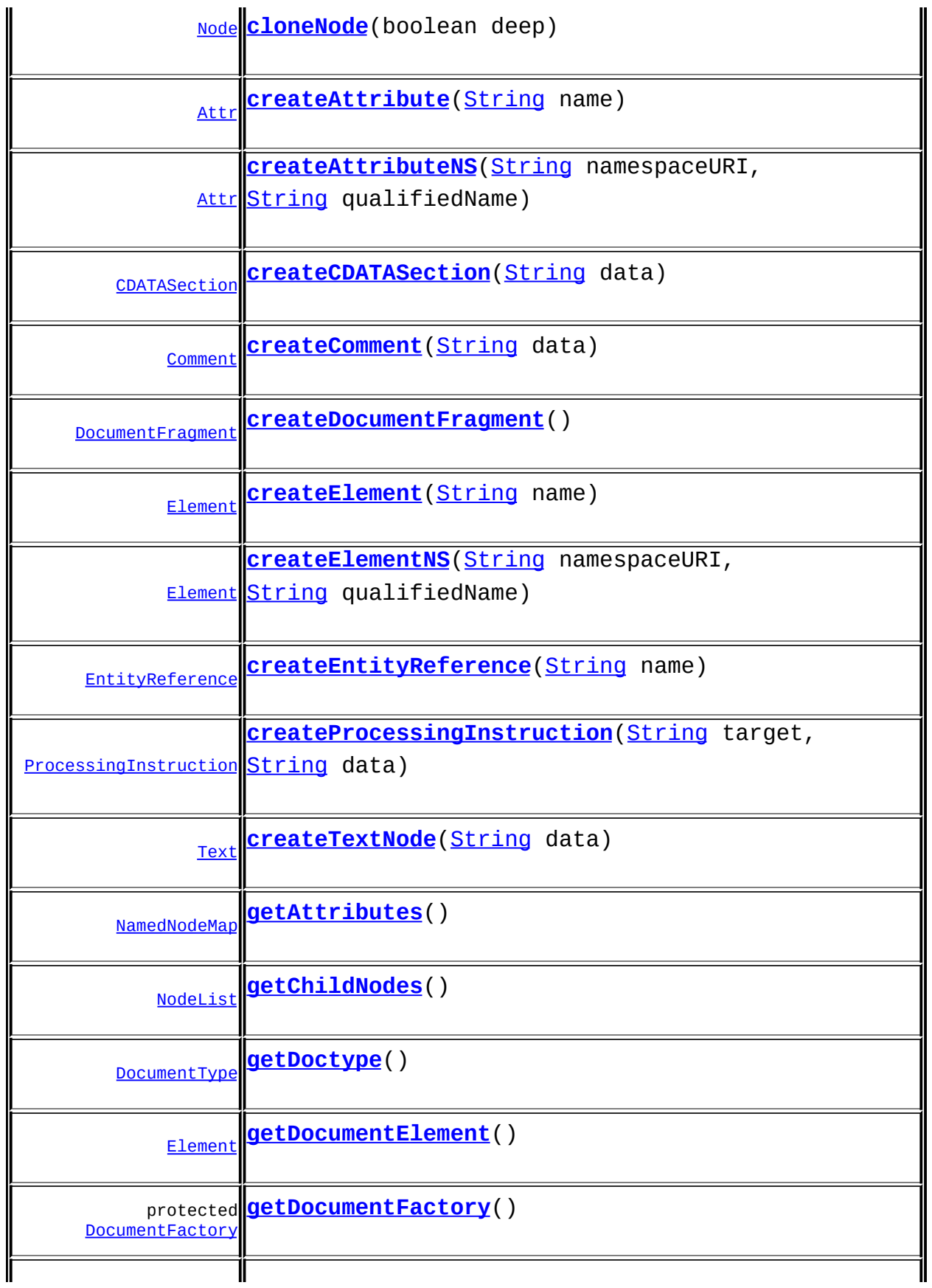

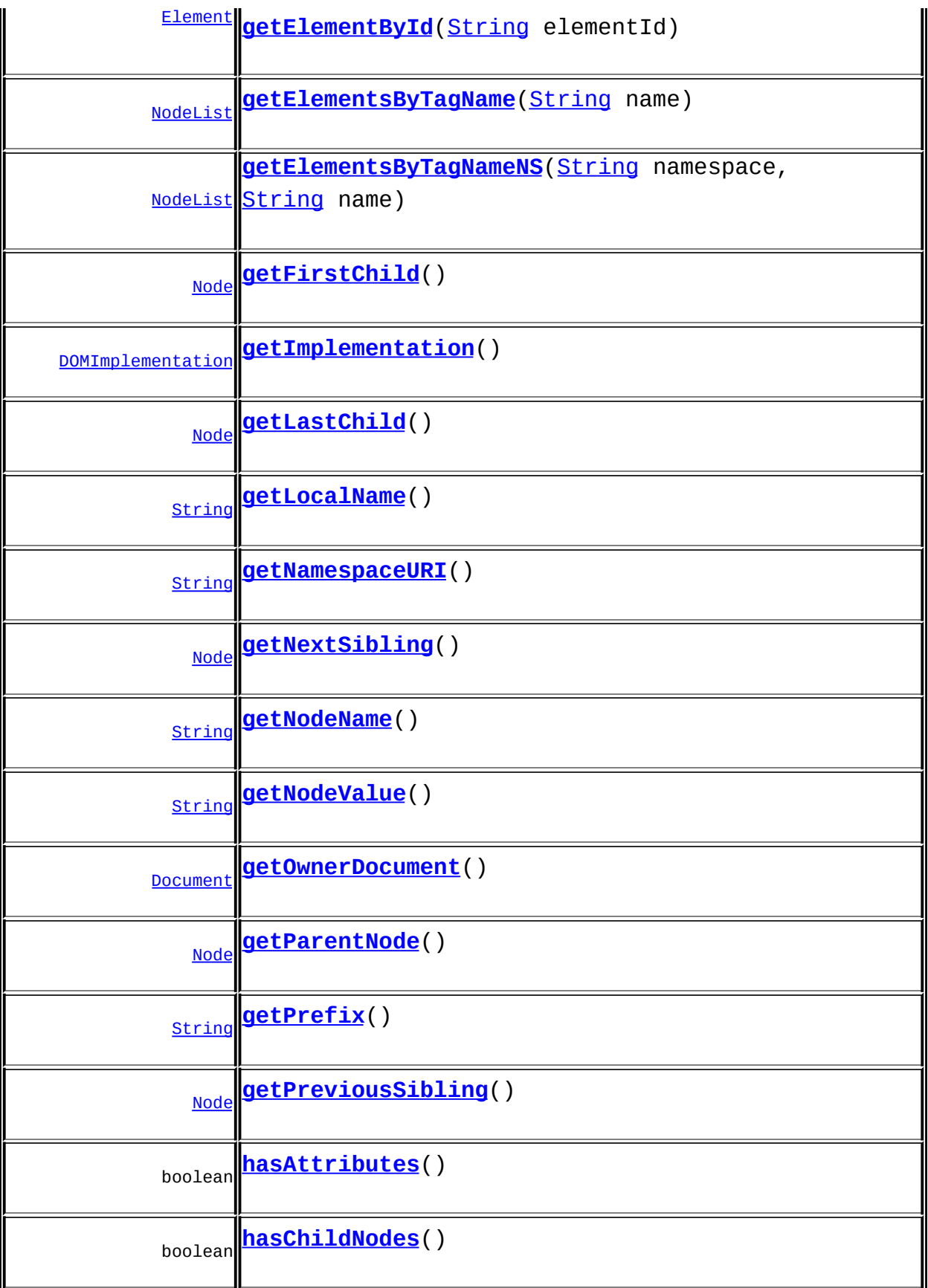

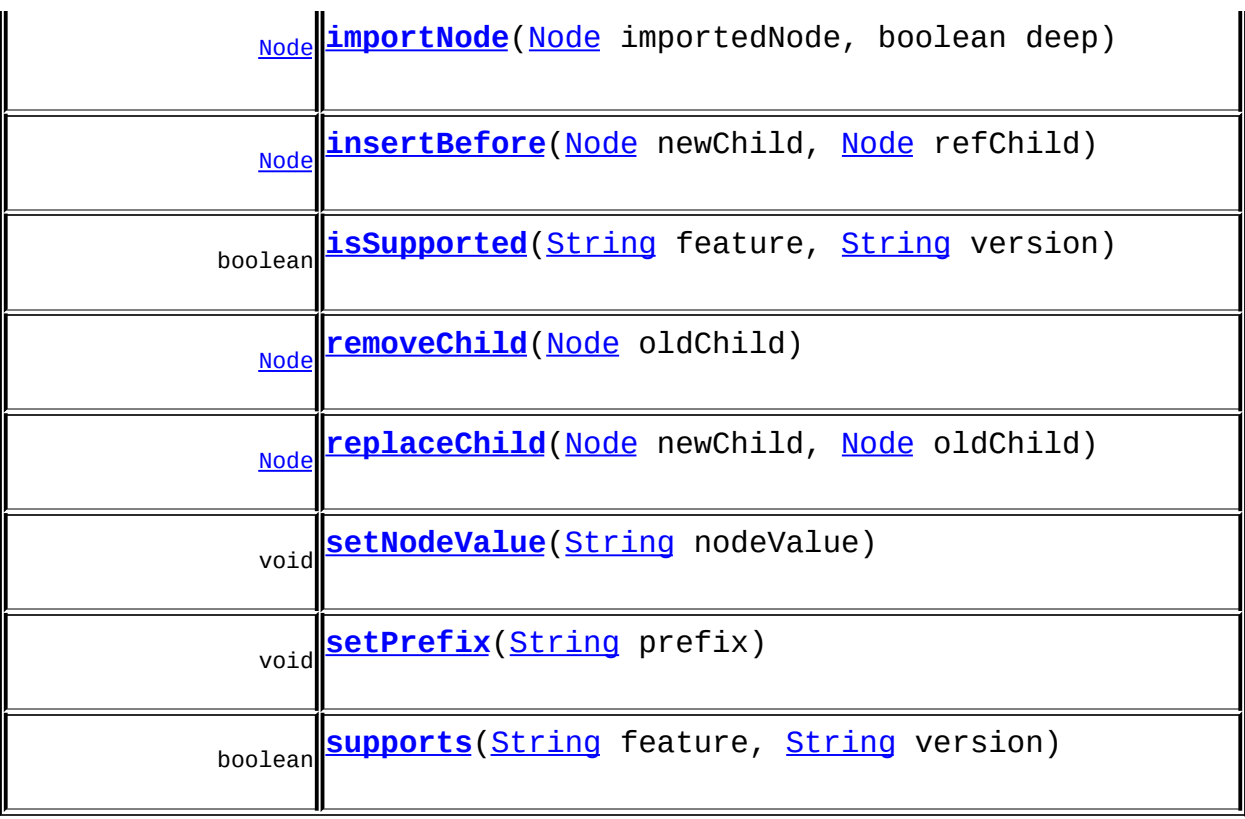

**Methods inherited from class org.dom4j.tree.[DefaultDocument](#page-1789-0)** [addDocType,](#page-1797-0) [addNode,](#page-1801-0) [addNode](#page-1801-1), [clearContent,](#page-1801-2) [clone](#page-1798-0), [contentList,](#page-1801-3) [getDocType,](#page-1796-0) [getEntityResolver,](#page-1798-1) [getName](#page-1795-0), [getRootElement,](#page-1796-1) [getXMLEncoding](#page-1797-1), [processingInstruction](#page-1800-0), [processingInstructions,](#page-1799-0) [processingInstructions,](#page-1799-1) [removeNode](#page-1802-0), [removeProcessingInstruction,](#page-1800-1)

[rootElementAdded](#page-1802-1), [setContent](#page-1800-2), [setDocType,](#page-1797-2) [setDocumentFactory](#page-1801-4), [setEntityResolver](#page-1798-2), [setName](#page-1796-2)

**Methods inherited from class org.dom4j.tree.[AbstractDocument](#page-1501-0)** [accept](#page-1510-0), [add,](#page-1514-0) [addComment](#page-1511-0), [addElement](#page-1513-0), [addElement](#page-1512-0), [addElement](#page-1513-1), [addProcessingInstruction](#page-1512-1), [addProcessingInstruction,](#page-1511-1) [asXML](#page-1509-0), [asXPathResult](#page-1514-1), [checkAddElementAllowed](#page-1515-0), [childAdded](#page-1515-1), [childRemoved,](#page-1515-2) [getDocument,](#page-1508-0) [getNodeType](#page-1506-1), [getPath,](#page-1507-0) [getStringValue](#page-1509-1), [getUniquePath,](#page-1507-1) [normalize,](#page-1510-1) [remove](#page-1514-2), [setRootElement,](#page-1513-2) [setXMLEncoding](#page-1516-0), [toString](#page-1510-2), [write](#page-1510-3)

**Methods inherited from class org.dom4j.tree.[AbstractBranch](#page-1463-0)**

[add](#page-1474-0), [add,](#page-1473-0) [add](#page-1475-0), [addElement](#page-1473-1), [appendContent,](#page-1477-0) [content](#page-1470-0), [contentRemoved,](#page-1481-0) [createContentList](#page-1479-0), [createContentList](#page-1479-1), [createEmptyList,](#page-1480-0) [createResultList](#page-1480-1), [createSingleResultList,](#page-1480-2) [elementByID,](#page-1476-0) [elementID,](#page-1479-2) [getContentAsStringValue](#page-1471-0), [getContentAsText,](#page-1471-1) [getText,](#page-1470-1) [getTextTrim,](#page-1471-2) [hasContent,](#page-1469-1) [indexOf,](#page-1478-0) [invalidNodeTypeAddException](#page-1482-0), [isReadOnly](#page-1469-2),

[node](#page-1477-1), [nodeCount](#page-1477-2), [nodeIterator,](#page-1478-1) [remove](#page-1475-1), [remove](#page-1473-2), [remove,](#page-1476-1) [setProcessingInstructions](#page-1471-3)

**<u>[AbstractNode](#page-1588-0)</u>** 

[createPattern](#page-1606-1), [createXPath](#page-1605-0), [createXPathFilter](#page-1606-2), [createXPathResult,](#page-1606-4) [detach](#page-1598-1), [getNodeTypeName](#page-1594-1), [getParent](#page-1595-0), [getPath,](#page-1597-0) [getUniquePath](#page-1598-2), [matches,](#page-1605-1) [numberValueOf,](#page-1604-0) [selectNodes](#page-1602-0), [selectNodes](#page-1602-1), [selectNodes,](#page-1603-0) [selectObject](#page-1601-0), [selectSingleNode,](#page-1603-1) [setDocument,](#page-1594-2) [setParent,](#page-1595-1) [setText,](#page-1600-1) [supportsParent](#page-1596-0), [valueOf](#page-1604-1)

**Methods inherited from class java.lang[.Object](http://java.sun.com/j2se/1.3/docs/api/java/lang/Object.html)**

[equals](http://java.sun.com/j2se/1.3/docs/api/java/lang/Object.html#equals(java.lang.Object)), [finalize](http://java.sun.com/j2se/1.3/docs/api/java/lang/Object.html#finalize()), [getClass](http://java.sun.com/j2se/1.3/docs/api/java/lang/Object.html#getClass()), [hashCode](http://java.sun.com/j2se/1.3/docs/api/java/lang/Object.html#hashCode()), [notify,](http://java.sun.com/j2se/1.3/docs/api/java/lang/Object.html#notify()) [notifyAll,](http://java.sun.com/j2se/1.3/docs/api/java/lang/Object.html#notifyAll()) [wait,](http://java.sun.com/j2se/1.3/docs/api/java/lang/Object.html#wait()) [wait](http://java.sun.com/j2se/1.3/docs/api/java/lang/Object.html#wait(long)), [wait](http://java.sun.com/j2se/1.3/docs/api/java/lang/Object.html#wait(long, int))

**Methods inherited from interface org.w3c.dom.[Node](http://java.sun.com/xml/jaxp/dist/1.1/docs/api/org/w3c/dom/Node.html)**

<u>[getNodeType,](http://java.sun.com/xml/jaxp/dist/1.1/docs/api/org/w3c/dom/Node.html#getNodeType()) [normalize](http://java.sun.com/xml/jaxp/dist/1.1/docs/api/org/w3c/dom/Node.html#normalize())</u>

**Methods inherited from interface org.dom4j[.Branch](#page-264-0)**

[add](#page-273-0), [add,](#page-273-1) [add](#page-274-0), [appendContent](#page-270-0), [content](#page-269-0), [elementByID,](#page-269-1) [indexOf](#page-268-0), [node,](#page-268-1) [nodeCount,](#page-269-2) [nodeIterator](#page-270-1), [remove,](#page-275-0) [remove,](#page-274-1) [remove](#page-275-1), [setProcessingInstructions](#page-272-0)

**Methods inherited from interface org.dom4j[.Node](#page-1222-0)**

[createXPath,](#page-1241-1) [detach,](#page-1237-0) [getNodeTypeName](#page-1237-2), [getParent](#page-1231-0), [getPath](#page-1234-0), [getText,](#page-1234-2) [getUniquePath](#page-1235-1), [hasContent](#page-1233-1), [isReadOnly](#page-1232-2), [matches](#page-1240-0), [numberValueOf,](#page-1240-1) [selectNodes,](#page-1238-0) [selectNodes](#page-1238-1), [selectNodes](#page-1239-0), [selectObject,](#page-1238-2) [selectSingleNode](#page-1239-1), [setDocument,](#page-1232-1) [setParent,](#page-1231-1) [setText](#page-1234-3), [supportsParent,](#page-1231-2) [valueOf](#page-1240-2)

## <span id="page-641-0"></span>**Constructor Detail**

## <span id="page-641-1"></span>**DOMDocument**

public **DOMDocument**()

## <span id="page-641-2"></span>**DOMDocument**

## <span id="page-642-2"></span>**DOMDocument**

public **DOMDocument**[\(DOMElement](#page-674-0) rootElement)

## <span id="page-642-1"></span>**DOMDocument**

public **DOMDocument**[\(DOMDocumentType](#page-661-0) docType)

## <span id="page-642-3"></span>**DOMDocument**

public **DOMDocument**[\(DOMElement](#page-674-0) rootElement, [DOMDocumentType](#page-661-0) docType)

## <span id="page-642-4"></span>**DOMDocument**

public **DOMDocument**[\(String](http://java.sun.com/j2se/1.3/docs/api/java/lang/String.html) name, [DOMElement](#page-674-0) rootElement, [DOMDocumentType](#page-661-0) docType)

<u> 1989 - Johann Stein, mars an de Frankrik (f. 1989)</u>

<span id="page-642-0"></span>**Method Detail**

#### <span id="page-642-6"></span>**supports**

public boolean **supports**([String](http://java.sun.com/j2se/1.3/docs/api/java/lang/String.html) feature, [String](http://java.sun.com/j2se/1.3/docs/api/java/lang/String.html) version)

#### <span id="page-642-5"></span>**getNamespaceURI**

public [String](http://java.sun.com/j2se/1.3/docs/api/java/lang/String.html) **getNamespaceURI**()

#### **Specified by:**

[getNamespaceURI](http://java.sun.com/xml/jaxp/dist/1.1/docs/api/org/w3c/dom/Node.html#getNamespaceURI()) in interface [Node](http://java.sun.com/xml/jaxp/dist/1.1/docs/api/org/w3c/dom/Node.html)

## <span id="page-643-3"></span>**getPrefix**

public [String](http://java.sun.com/j2se/1.3/docs/api/java/lang/String.html) **getPrefix**()

**Specified by:** [getPrefix](http://java.sun.com/xml/jaxp/dist/1.1/docs/api/org/w3c/dom/Node.html#getPrefix()) in interface [Node](http://java.sun.com/xml/jaxp/dist/1.1/docs/api/org/w3c/dom/Node.html)

## <span id="page-643-4"></span>**setPrefix**

public void **setPrefix**([String](http://java.sun.com/j2se/1.3/docs/api/java/lang/String.html) prefix) throws **[DOMException](http://java.sun.com/xml/jaxp/dist/1.1/docs/api/org/w3c/dom/DOMException.html)** 

> **Specified by:** [setPrefix](http://java.sun.com/xml/jaxp/dist/1.1/docs/api/org/w3c/dom/Node.html#setPrefix(java.lang.String)) in interface [Node](http://java.sun.com/xml/jaxp/dist/1.1/docs/api/org/w3c/dom/Node.html) **Throws: [DOMException](http://java.sun.com/xml/jaxp/dist/1.1/docs/api/org/w3c/dom/DOMException.html)**

#### <span id="page-643-0"></span>**getLocalName**

public [String](http://java.sun.com/j2se/1.3/docs/api/java/lang/String.html) **getLocalName**()

#### **Specified by:**

[getLocalName](http://java.sun.com/xml/jaxp/dist/1.1/docs/api/org/w3c/dom/Node.html#getLocalName()) in interface [Node](http://java.sun.com/xml/jaxp/dist/1.1/docs/api/org/w3c/dom/Node.html)

#### <span id="page-643-1"></span>**getNodeName**

public [String](http://java.sun.com/j2se/1.3/docs/api/java/lang/String.html) **getNodeName**()

#### **Specified by:**

[getNodeName](http://java.sun.com/xml/jaxp/dist/1.1/docs/api/org/w3c/dom/Node.html#getNodeName()) in interface [Node](http://java.sun.com/xml/jaxp/dist/1.1/docs/api/org/w3c/dom/Node.html)

## <span id="page-643-2"></span>**getNodeValue**

public [String](http://java.sun.com/j2se/1.3/docs/api/java/lang/String.html) **getNodeValue**() throws **[DOMException](http://java.sun.com/xml/jaxp/dist/1.1/docs/api/org/w3c/dom/DOMException.html)**  **Specified by:** [getNodeValue](http://java.sun.com/xml/jaxp/dist/1.1/docs/api/org/w3c/dom/Node.html#getNodeValue()) in interface [Node](http://java.sun.com/xml/jaxp/dist/1.1/docs/api/org/w3c/dom/Node.html) **Throws: [DOMException](http://java.sun.com/xml/jaxp/dist/1.1/docs/api/org/w3c/dom/DOMException.html)** 

## <span id="page-644-3"></span>**setNodeValue**

public void **setNodeValue**([String](http://java.sun.com/j2se/1.3/docs/api/java/lang/String.html) nodeValue) throws [DOMException](http://java.sun.com/xml/jaxp/dist/1.1/docs/api/org/w3c/dom/DOMException.html)

**Specified by:** [setNodeValue](http://java.sun.com/xml/jaxp/dist/1.1/docs/api/org/w3c/dom/Node.html#setNodeValue(java.lang.String)) in interface [Node](http://java.sun.com/xml/jaxp/dist/1.1/docs/api/org/w3c/dom/Node.html) **Throws: [DOMException](http://java.sun.com/xml/jaxp/dist/1.1/docs/api/org/w3c/dom/DOMException.html)** 

# <span id="page-644-2"></span>**getParentNode**

public [Node](http://java.sun.com/xml/jaxp/dist/1.1/docs/api/org/w3c/dom/Node.html) **getParentNode**()

**Specified by:** [getParentNode](http://java.sun.com/xml/jaxp/dist/1.1/docs/api/org/w3c/dom/Node.html#getParentNode()) in interface [Node](http://java.sun.com/xml/jaxp/dist/1.1/docs/api/org/w3c/dom/Node.html)

## <span id="page-644-0"></span>**getChildNodes**

public [NodeList](http://java.sun.com/xml/jaxp/dist/1.1/docs/api/org/w3c/dom/NodeList.html) **getChildNodes**()

**Specified by:** [getChildNodes](http://java.sun.com/xml/jaxp/dist/1.1/docs/api/org/w3c/dom/Node.html#getChildNodes()) in interface [Node](http://java.sun.com/xml/jaxp/dist/1.1/docs/api/org/w3c/dom/Node.html)

# <span id="page-644-1"></span>**getFirstChild**

public [Node](http://java.sun.com/xml/jaxp/dist/1.1/docs/api/org/w3c/dom/Node.html) **getFirstChild**()

#### **Specified by:**

[getFirstChild](http://java.sun.com/xml/jaxp/dist/1.1/docs/api/org/w3c/dom/Node.html#getFirstChild()) in interface [Node](http://java.sun.com/xml/jaxp/dist/1.1/docs/api/org/w3c/dom/Node.html)

## <span id="page-645-1"></span>**getLastChild**

public [Node](http://java.sun.com/xml/jaxp/dist/1.1/docs/api/org/w3c/dom/Node.html) **getLastChild**()

#### **Specified by:**

[getLastChild](http://java.sun.com/xml/jaxp/dist/1.1/docs/api/org/w3c/dom/Node.html#getLastChild()) in interface [Node](http://java.sun.com/xml/jaxp/dist/1.1/docs/api/org/w3c/dom/Node.html)

## <span id="page-645-4"></span>**getPreviousSibling**

public [Node](http://java.sun.com/xml/jaxp/dist/1.1/docs/api/org/w3c/dom/Node.html) **getPreviousSibling**()

#### **Specified by:**

[getPreviousSibling](http://java.sun.com/xml/jaxp/dist/1.1/docs/api/org/w3c/dom/Node.html#getPreviousSibling()) in interface [Node](http://java.sun.com/xml/jaxp/dist/1.1/docs/api/org/w3c/dom/Node.html)

## <span id="page-645-2"></span>**getNextSibling**

public [Node](http://java.sun.com/xml/jaxp/dist/1.1/docs/api/org/w3c/dom/Node.html) **getNextSibling**()

#### **Specified by:**

[getNextSibling](http://java.sun.com/xml/jaxp/dist/1.1/docs/api/org/w3c/dom/Node.html#getNextSibling()) in interface [Node](http://java.sun.com/xml/jaxp/dist/1.1/docs/api/org/w3c/dom/Node.html)

## <span id="page-645-0"></span>**getAttributes**

public [NamedNodeMap](http://java.sun.com/xml/jaxp/dist/1.1/docs/api/org/w3c/dom/NamedNodeMap.html) **getAttributes**()

#### **Specified by:**

[getAttributes](http://java.sun.com/xml/jaxp/dist/1.1/docs/api/org/w3c/dom/Node.html#getAttributes()) in interface [Node](http://java.sun.com/xml/jaxp/dist/1.1/docs/api/org/w3c/dom/Node.html)

#### <span id="page-645-3"></span>**getOwnerDocument**

public [Document](http://java.sun.com/xml/jaxp/dist/1.1/docs/api/org/w3c/dom/Document.html) **getOwnerDocument**()

#### <span id="page-645-5"></span>**Specified by:**

[getOwnerDocument](http://java.sun.com/xml/jaxp/dist/1.1/docs/api/org/w3c/dom/Node.html#getOwnerDocument()) in interface [Node](http://java.sun.com/xml/jaxp/dist/1.1/docs/api/org/w3c/dom/Node.html)

#### **insertBefore**

public [Node](http://java.sun.com/xml/jaxp/dist/1.1/docs/api/org/w3c/dom/Node.html) **insertBefore**([Node](http://java.sun.com/xml/jaxp/dist/1.1/docs/api/org/w3c/dom/Node.html) newChild, [Node](http://java.sun.com/xml/jaxp/dist/1.1/docs/api/org/w3c/dom/Node.html) refChild) throws [DOMException](http://java.sun.com/xml/jaxp/dist/1.1/docs/api/org/w3c/dom/DOMException.html)

**Specified by:** [insertBefore](http://java.sun.com/xml/jaxp/dist/1.1/docs/api/org/w3c/dom/Node.html#insertBefore(org.w3c.dom.Node, org.w3c.dom.Node)) in interface [Node](http://java.sun.com/xml/jaxp/dist/1.1/docs/api/org/w3c/dom/Node.html) **Throws: [DOMException](http://java.sun.com/xml/jaxp/dist/1.1/docs/api/org/w3c/dom/DOMException.html)** 

## <span id="page-646-2"></span>**replaceChild**

public **[Node](http://java.sun.com/xml/jaxp/dist/1.1/docs/api/org/w3c/dom/Node.html)** replaceChild(Node newChild, [Node](http://java.sun.com/xml/jaxp/dist/1.1/docs/api/org/w3c/dom/Node.html) oldChild) throws [DOMException](http://java.sun.com/xml/jaxp/dist/1.1/docs/api/org/w3c/dom/DOMException.html)

#### **Specified by:**

[replaceChild](http://java.sun.com/xml/jaxp/dist/1.1/docs/api/org/w3c/dom/Node.html#replaceChild(org.w3c.dom.Node, org.w3c.dom.Node)) in interface [Node](http://java.sun.com/xml/jaxp/dist/1.1/docs/api/org/w3c/dom/Node.html)

**Throws:**

**[DOMException](http://java.sun.com/xml/jaxp/dist/1.1/docs/api/org/w3c/dom/DOMException.html)** 

#### <span id="page-646-1"></span>**removeChild**

public [Node](http://java.sun.com/xml/jaxp/dist/1.1/docs/api/org/w3c/dom/Node.html) **removeChild**([Node](http://java.sun.com/xml/jaxp/dist/1.1/docs/api/org/w3c/dom/Node.html) oldChild) throws [DOMException](http://java.sun.com/xml/jaxp/dist/1.1/docs/api/org/w3c/dom/DOMException.html)

**Specified by:**

[removeChild](http://java.sun.com/xml/jaxp/dist/1.1/docs/api/org/w3c/dom/Node.html#removeChild(org.w3c.dom.Node)) in interface [Node](http://java.sun.com/xml/jaxp/dist/1.1/docs/api/org/w3c/dom/Node.html)

**Throws:**

**[DOMException](http://java.sun.com/xml/jaxp/dist/1.1/docs/api/org/w3c/dom/DOMException.html)** 

## <span id="page-646-0"></span>**appendChild**

public [Node](http://java.sun.com/xml/jaxp/dist/1.1/docs/api/org/w3c/dom/Node.html) **appendChild**([Node](http://java.sun.com/xml/jaxp/dist/1.1/docs/api/org/w3c/dom/Node.html) newChild) throws [DOMException](http://java.sun.com/xml/jaxp/dist/1.1/docs/api/org/w3c/dom/DOMException.html)

[appendChild](http://java.sun.com/xml/jaxp/dist/1.1/docs/api/org/w3c/dom/Node.html#appendChild(org.w3c.dom.Node)) in interface [Node](http://java.sun.com/xml/jaxp/dist/1.1/docs/api/org/w3c/dom/Node.html) **Throws: [DOMException](http://java.sun.com/xml/jaxp/dist/1.1/docs/api/org/w3c/dom/DOMException.html)** 

## <span id="page-647-3"></span>**hasChildNodes**

public boolean **hasChildNodes**()

#### **Specified by:**

[hasChildNodes](http://java.sun.com/xml/jaxp/dist/1.1/docs/api/org/w3c/dom/Node.html#hasChildNodes()) in interface [Node](http://java.sun.com/xml/jaxp/dist/1.1/docs/api/org/w3c/dom/Node.html)

## <span id="page-647-0"></span>**cloneNode**

public [Node](http://java.sun.com/xml/jaxp/dist/1.1/docs/api/org/w3c/dom/Node.html) **cloneNode**(boolean deep)

#### **Specified by:**

[cloneNode](http://java.sun.com/xml/jaxp/dist/1.1/docs/api/org/w3c/dom/Node.html#cloneNode(boolean)) in interface [Node](http://java.sun.com/xml/jaxp/dist/1.1/docs/api/org/w3c/dom/Node.html)

## <span id="page-647-4"></span>**isSupported**

public boolean isSupported(**[String](http://java.sun.com/j2se/1.3/docs/api/java/lang/String.html)** feature, [String](http://java.sun.com/j2se/1.3/docs/api/java/lang/String.html) version)

#### **Specified by:**

[isSupported](http://java.sun.com/xml/jaxp/dist/1.1/docs/api/org/w3c/dom/Node.html#isSupported(java.lang.String, java.lang.String)) in interface [Node](http://java.sun.com/xml/jaxp/dist/1.1/docs/api/org/w3c/dom/Node.html)

## <span id="page-647-2"></span>**hasAttributes**

public boolean **hasAttributes**()

**Specified by:** [hasAttributes](http://java.sun.com/xml/jaxp/dist/1.1/docs/api/org/w3c/dom/Node.html#hasAttributes()) in interface [Node](http://java.sun.com/xml/jaxp/dist/1.1/docs/api/org/w3c/dom/Node.html)

## <span id="page-647-1"></span>**getElementsByTagName**
public [NodeList](http://java.sun.com/xml/jaxp/dist/1.1/docs/api/org/w3c/dom/NodeList.html) **getElementsByTagName**([String](http://java.sun.com/j2se/1.3/docs/api/java/lang/String.html) name)

#### **Specified by:**

[getElementsByTagName](http://java.sun.com/xml/jaxp/dist/1.1/docs/api/org/w3c/dom/Document.html#getElementsByTagName(java.lang.String)) in interface [Document](http://java.sun.com/xml/jaxp/dist/1.1/docs/api/org/w3c/dom/Document.html)

## **getElementsByTagNameNS**

public [NodeList](http://java.sun.com/xml/jaxp/dist/1.1/docs/api/org/w3c/dom/NodeList.html) **getElementsByTagNameNS**[\(String](http://java.sun.com/j2se/1.3/docs/api/java/lang/String.html) namespace, [String](http://java.sun.com/j2se/1.3/docs/api/java/lang/String.html) name)

#### **Specified by:**

[getElementsByTagNameNS](http://java.sun.com/xml/jaxp/dist/1.1/docs/api/org/w3c/dom/Document.html#getElementsByTagNameNS(java.lang.String, java.lang.String)) in interface [Document](http://java.sun.com/xml/jaxp/dist/1.1/docs/api/org/w3c/dom/Document.html)

#### **getDoctype**

public [DocumentType](http://java.sun.com/xml/jaxp/dist/1.1/docs/api/org/w3c/dom/DocumentType.html) **getDoctype**()

**Specified by:** [getDoctype](http://java.sun.com/xml/jaxp/dist/1.1/docs/api/org/w3c/dom/Document.html#getDoctype()) in interface [Document](http://java.sun.com/xml/jaxp/dist/1.1/docs/api/org/w3c/dom/Document.html)

## **getImplementation**

public [DOMImplementation](http://java.sun.com/xml/jaxp/dist/1.1/docs/api/org/w3c/dom/DOMImplementation.html) **getImplementation**()

#### **Specified by:** [getImplementation](http://java.sun.com/xml/jaxp/dist/1.1/docs/api/org/w3c/dom/Document.html#getImplementation()) in interface [Document](http://java.sun.com/xml/jaxp/dist/1.1/docs/api/org/w3c/dom/Document.html)

# **getDocumentElement**

public [Element](http://java.sun.com/xml/jaxp/dist/1.1/docs/api/org/w3c/dom/Element.html) **getDocumentElement**()

**Specified by:** [getDocumentElement](http://java.sun.com/xml/jaxp/dist/1.1/docs/api/org/w3c/dom/Document.html#getDocumentElement()) in interface [Document](http://java.sun.com/xml/jaxp/dist/1.1/docs/api/org/w3c/dom/Document.html)

**createElement**

public [Element](http://java.sun.com/xml/jaxp/dist/1.1/docs/api/org/w3c/dom/Element.html) **createElement**[\(String](http://java.sun.com/j2se/1.3/docs/api/java/lang/String.html) name) throws [DOMException](http://java.sun.com/xml/jaxp/dist/1.1/docs/api/org/w3c/dom/DOMException.html)

**Specified by:** [createElement](http://java.sun.com/xml/jaxp/dist/1.1/docs/api/org/w3c/dom/Document.html#createElement(java.lang.String)) in interface [Document](http://java.sun.com/xml/jaxp/dist/1.1/docs/api/org/w3c/dom/Document.html) **Throws: [DOMException](http://java.sun.com/xml/jaxp/dist/1.1/docs/api/org/w3c/dom/DOMException.html)** 

#### **createDocumentFragment**

public [DocumentFragment](http://java.sun.com/xml/jaxp/dist/1.1/docs/api/org/w3c/dom/DocumentFragment.html) **createDocumentFragment**()

**Specified by:** [createDocumentFragment](http://java.sun.com/xml/jaxp/dist/1.1/docs/api/org/w3c/dom/Document.html#createDocumentFragment()) in interface [Document](http://java.sun.com/xml/jaxp/dist/1.1/docs/api/org/w3c/dom/Document.html)

#### **createTextNode**

public [Text](http://java.sun.com/xml/jaxp/dist/1.1/docs/api/org/w3c/dom/Text.html) **createTextNode**([String](http://java.sun.com/j2se/1.3/docs/api/java/lang/String.html) data)

#### **Specified by:**

[createTextNode](http://java.sun.com/xml/jaxp/dist/1.1/docs/api/org/w3c/dom/Document.html#createTextNode(java.lang.String)) in interface [Document](http://java.sun.com/xml/jaxp/dist/1.1/docs/api/org/w3c/dom/Document.html)

#### **createComment**

public [Comment](http://java.sun.com/xml/jaxp/dist/1.1/docs/api/org/w3c/dom/Comment.html) **createComment**[\(String](http://java.sun.com/j2se/1.3/docs/api/java/lang/String.html) data)

#### **Specified by:**

[createComment](http://java.sun.com/xml/jaxp/dist/1.1/docs/api/org/w3c/dom/Document.html#createComment(java.lang.String)) in interface [Document](http://java.sun.com/xml/jaxp/dist/1.1/docs/api/org/w3c/dom/Document.html)

## **createCDATASection**

public [CDATASection](http://java.sun.com/xml/jaxp/dist/1.1/docs/api/org/w3c/dom/CDATASection.html) **createCDATASection**[\(String](http://java.sun.com/j2se/1.3/docs/api/java/lang/String.html) data) throws [DOMException](http://java.sun.com/xml/jaxp/dist/1.1/docs/api/org/w3c/dom/DOMException.html)

#### **Specified by:**

[createCDATASection](http://java.sun.com/xml/jaxp/dist/1.1/docs/api/org/w3c/dom/Document.html#createCDATASection(java.lang.String)) in interface [Document](http://java.sun.com/xml/jaxp/dist/1.1/docs/api/org/w3c/dom/Document.html)

## **createProcessingInstruction**

public [ProcessingInstruction](http://java.sun.com/xml/jaxp/dist/1.1/docs/api/org/w3c/dom/ProcessingInstruction.html) **createProcessingInstruction**([String](http://java.sun.com/j2se/1.3/docs/api/java/lang/String.html) target) [String](http://java.sun.com/j2se/1.3/docs/api/java/lang/String.html) data) throws [DOMExceptio](http://java.sun.com/xml/jaxp/dist/1.1/docs/api/org/w3c/dom/DOMException.html)

**Specified by:** [createProcessingInstruction](http://java.sun.com/xml/jaxp/dist/1.1/docs/api/org/w3c/dom/Document.html#createProcessingInstruction(java.lang.String, java.lang.String)) in interface [Document](http://java.sun.com/xml/jaxp/dist/1.1/docs/api/org/w3c/dom/Document.html) **Throws: [DOMException](http://java.sun.com/xml/jaxp/dist/1.1/docs/api/org/w3c/dom/DOMException.html)** 

#### **createAttribute**

public [Attr](http://java.sun.com/xml/jaxp/dist/1.1/docs/api/org/w3c/dom/Attr.html) **createAttribute**[\(String](http://java.sun.com/j2se/1.3/docs/api/java/lang/String.html) name) throws [DOMException](http://java.sun.com/xml/jaxp/dist/1.1/docs/api/org/w3c/dom/DOMException.html)

**Specified by:**

[createAttribute](http://java.sun.com/xml/jaxp/dist/1.1/docs/api/org/w3c/dom/Document.html#createAttribute(java.lang.String)) in interface [Document](http://java.sun.com/xml/jaxp/dist/1.1/docs/api/org/w3c/dom/Document.html)

**Throws:**

**[DOMException](http://java.sun.com/xml/jaxp/dist/1.1/docs/api/org/w3c/dom/DOMException.html)** 

#### **createEntityReference**

public [EntityReference](http://java.sun.com/xml/jaxp/dist/1.1/docs/api/org/w3c/dom/EntityReference.html) **createEntityReference**([String](http://java.sun.com/j2se/1.3/docs/api/java/lang/String.html) name) throws [DOMException](http://java.sun.com/xml/jaxp/dist/1.1/docs/api/org/w3c/dom/DOMException.html)

**Specified by:**

[createEntityReference](http://java.sun.com/xml/jaxp/dist/1.1/docs/api/org/w3c/dom/Document.html#createEntityReference(java.lang.String)) in interface [Document](http://java.sun.com/xml/jaxp/dist/1.1/docs/api/org/w3c/dom/Document.html)

**Throws:**

**[DOMException](http://java.sun.com/xml/jaxp/dist/1.1/docs/api/org/w3c/dom/DOMException.html)** 

#### **importNode**

public **[Node](http://java.sun.com/xml/jaxp/dist/1.1/docs/api/org/w3c/dom/Node.html)** importNode(Node importedNode,

boolean deep) throws [DOMException](http://java.sun.com/xml/jaxp/dist/1.1/docs/api/org/w3c/dom/DOMException.html)

**Specified by:** [importNode](http://java.sun.com/xml/jaxp/dist/1.1/docs/api/org/w3c/dom/Document.html#importNode(org.w3c.dom.Node, boolean)) in interface [Document](http://java.sun.com/xml/jaxp/dist/1.1/docs/api/org/w3c/dom/Document.html) **Throws: [DOMException](http://java.sun.com/xml/jaxp/dist/1.1/docs/api/org/w3c/dom/DOMException.html)** 

#### **createElementNS**

public [Element](http://java.sun.com/xml/jaxp/dist/1.1/docs/api/org/w3c/dom/Element.html) **createElementNS**[\(String](http://java.sun.com/j2se/1.3/docs/api/java/lang/String.html) namespaceURI, [String](http://java.sun.com/j2se/1.3/docs/api/java/lang/String.html) qualifiedName) throws [DOMException](http://java.sun.com/xml/jaxp/dist/1.1/docs/api/org/w3c/dom/DOMException.html)

#### **Specified by:**

[createElementNS](http://java.sun.com/xml/jaxp/dist/1.1/docs/api/org/w3c/dom/Document.html#createElementNS(java.lang.String, java.lang.String)) in interface [Document](http://java.sun.com/xml/jaxp/dist/1.1/docs/api/org/w3c/dom/Document.html)

**Throws:**

**[DOMException](http://java.sun.com/xml/jaxp/dist/1.1/docs/api/org/w3c/dom/DOMException.html)** 

## **createAttributeNS**

public [Attr](http://java.sun.com/xml/jaxp/dist/1.1/docs/api/org/w3c/dom/Attr.html) **createAttributeNS**[\(String](http://java.sun.com/j2se/1.3/docs/api/java/lang/String.html) namespaceURI, [String](http://java.sun.com/j2se/1.3/docs/api/java/lang/String.html) qualifiedName) throws [DOMException](http://java.sun.com/xml/jaxp/dist/1.1/docs/api/org/w3c/dom/DOMException.html)

**Specified by:**

[createAttributeNS](http://java.sun.com/xml/jaxp/dist/1.1/docs/api/org/w3c/dom/Document.html#createAttributeNS(java.lang.String, java.lang.String)) in interface [Document](http://java.sun.com/xml/jaxp/dist/1.1/docs/api/org/w3c/dom/Document.html)

**Throws:**

**[DOMException](http://java.sun.com/xml/jaxp/dist/1.1/docs/api/org/w3c/dom/DOMException.html)** 

## **getElementById**

public [Element](http://java.sun.com/xml/jaxp/dist/1.1/docs/api/org/w3c/dom/Element.html) **getElementById**[\(String](http://java.sun.com/j2se/1.3/docs/api/java/lang/String.html) elementId)

**Specified by:** [getElementById](http://java.sun.com/xml/jaxp/dist/1.1/docs/api/org/w3c/dom/Document.html#getElementById(java.lang.String)) in interface [Document](http://java.sun.com/xml/jaxp/dist/1.1/docs/api/org/w3c/dom/Document.html)

## **getDocumentFactory**

protected [DocumentFactory](#page-532-0) **getDocumentFactory**()

#### **Overrides:**

[getDocumentFactory](#page-1802-0) in class [DefaultDocument](#page-1789-0)

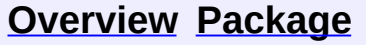

**[Use](#page-569-0) [Tree](#page-762-0) [Deprecated](#page-11-0) [Index](#page-18-0) [Help](#page-14-0)** 

**PREV [CLASS](#page-653-0) NEXT CLASS**<br>
SUMMARY: NESTED | <u>FIELD | CONSTR | METHOD</u><br> **[FRAMES](#page-635-0) PREVIOUS INSTRIANTS** SUMMARY: NESTED | [FIELD](#page-636-0) | [CONSTR](#page-641-0) | [METHOD](#page-642-0)

Copyright © 2001-2005 MetaStuff Ltd.. All Rights Reserved.

<span id="page-653-0"></span>**PREV [CLASS](#page-661-0) NEXT CLASS**<br>
SUMMARY: NESTED | <u>FIELD | CONSTR | METHOD</u><br>
CETAIL: FIELD | <u>CONSTR</u> | <u>METHOD</u> SUMMARY: NESTED | <u>[FIELD](#page-654-0)</u> | [CONSTR](#page-656-0) | [METHOD](#page-656-1)

## **[Overview](#page-2171-0) [Package](#page-758-0) Class [Use](#page-571-0) [Tree](#page-762-0) [Deprecated](#page-11-0) [Index](#page-18-0) [Help](#page-14-0)**

# **org.dom4j.dom Class DOMDocumentFactory**

[java.lang.Object](http://java.sun.com/j2se/1.3/docs/api/java/lang/Object.html)

L[org.dom4j.DocumentFactory](#page-532-0) **org.dom4j.dom.DOMDocumentFactory**

**All Implemented Interfaces:** [DOMImplementation,](http://java.sun.com/xml/jaxp/dist/1.1/docs/api/org/w3c/dom/DOMImplementation.html) [Serializable](http://java.sun.com/j2se/1.3/docs/api/java/io/Serializable.html)

public class **DOMDocumentFactory** extends [DocumentFactory](#page-532-0) implements [DOMImplementation](http://java.sun.com/xml/jaxp/dist/1.1/docs/api/org/w3c/dom/DOMImplementation.html)

DOMDocumentFactory is a factory of DOM4J objects which implement the W3C DOM API.

#### **Version:**

\$Revision: 1.21 \$

**Author:**

James [Strachan](mailto:jstrachan@apache.org)

**See Also:**

[Serialized](#page-2194-0) Form

# **Field Summary**

<span id="page-654-0"></span>**E[DocumentFactory](#page-532-0)** 

<span id="page-654-1"></span>[cache](#page-536-0)

# **Constructor Summary**

**[DOMDocumentFactory](#page-656-2)**()

<span id="page-654-2"></span>**Method Summary**

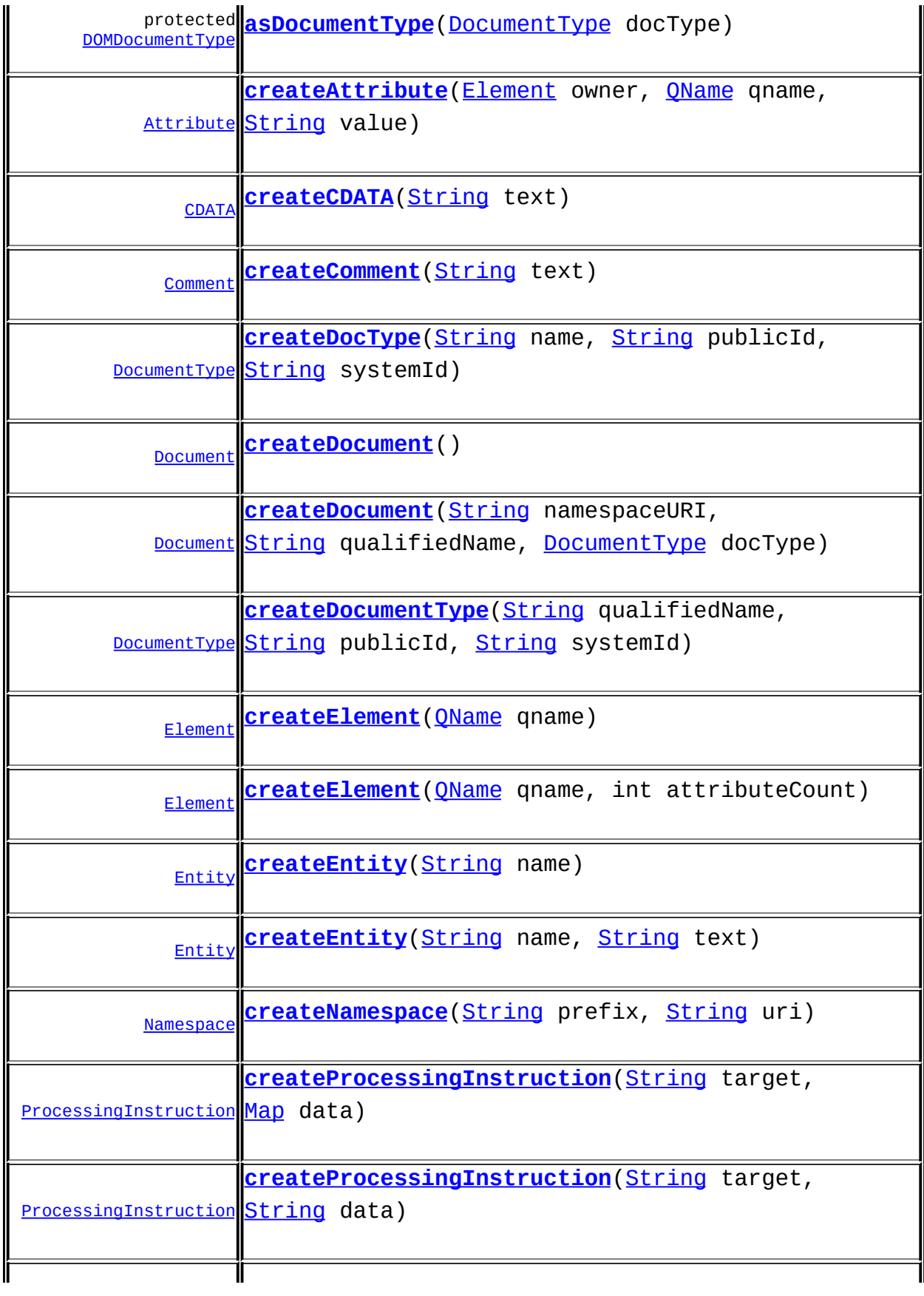

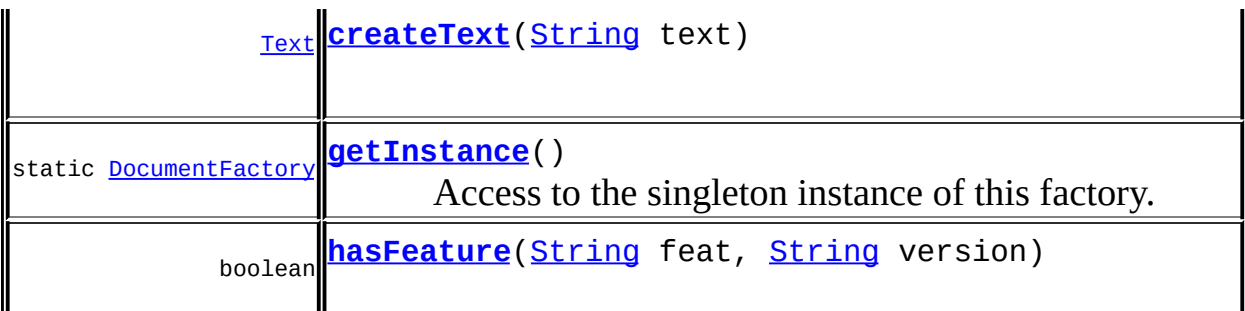

**Methods Extending Continues <b>Continues & Extensi c** 

[createAttribute](#page-538-0), [createDocument,](#page-537-0) [createDocument](#page-537-1), [createElement,](#page-538-1) [createElement](#page-538-2), [createPattern](#page-541-0), [createQName,](#page-539-0) [createQName,](#page-539-1) [createQName,](#page-540-0) [createQName](#page-540-1), [createQNameCache,](#page-543-0) [createSingleton](#page-543-1), [createXPath,](#page-540-2) [createXPath](#page-540-3), [createXPathFilter,](#page-541-1) [createXPathFilter,](#page-541-2) [getQNames,](#page-542-0) [getXPathNamespaceURIs,](#page-542-1) [init](#page-544-0), [intern](#page-543-2), [setXPathNamespaceURIs](#page-542-2)

**Mbject** [clone](http://java.sun.com/j2se/1.3/docs/api/java/lang/Object.html#clone()), [equals](http://java.sun.com/j2se/1.3/docs/api/java/lang/Object.html#equals(java.lang.Object)), [finalize](http://java.sun.com/j2se/1.3/docs/api/java/lang/Object.html#finalize()), [getClass,](http://java.sun.com/j2se/1.3/docs/api/java/lang/Object.html#getClass()) [hashCode,](http://java.sun.com/j2se/1.3/docs/api/java/lang/Object.html#hashCode()) [notify,](http://java.sun.com/j2se/1.3/docs/api/java/lang/Object.html#notify()) [notifyAll,](http://java.sun.com/j2se/1.3/docs/api/java/lang/Object.html#notifyAll()) [toString,](http://java.sun.com/j2se/1.3/docs/api/java/lang/Object.html#toString()) [wait](http://java.sun.com/j2se/1.3/docs/api/java/lang/Object.html#wait()), [wait,](http://java.sun.com/j2se/1.3/docs/api/java/lang/Object.html#wait(long)) [wait](http://java.sun.com/j2se/1.3/docs/api/java/lang/Object.html#wait(long, int))

<span id="page-656-0"></span>**Constructor Detail**

## <span id="page-656-2"></span>**DOMDocumentFactory**

public **DOMDocumentFactory**()

<span id="page-656-1"></span>**Method Detail**

## <span id="page-656-3"></span>**getInstance**

public static [DocumentFactory](#page-532-0) **getInstance**()

Access to the singleton instance of this factory.

#### **Returns:**

the default singleon instance

#### <span id="page-657-2"></span>**createDocument**

public [Document](#page-520-0) **createDocument**()

**Overrides:**

[createDocument](#page-537-2) in class [DocumentFactory](#page-532-0)

## <span id="page-657-1"></span>**createDocType**

public **[DocumentType](#page-555-0) createDocType**(*[String](http://java.sun.com/j2se/1.3/docs/api/java/lang/String.html)* name, [String](http://java.sun.com/j2se/1.3/docs/api/java/lang/String.html) publicId, [String](http://java.sun.com/j2se/1.3/docs/api/java/lang/String.html) systemId)

#### **Overrides:**

[createDocType](#page-537-3) in class [DocumentFactory](#page-532-0)

#### <span id="page-657-3"></span>**createElement**

public [Element](#page-805-0) **createElement**[\(QName](#page-1273-0) qname)

#### **Overrides:**

[createElement](#page-538-3) in class [DocumentFactory](#page-532-0)

## <span id="page-657-4"></span>**createElement**

public [Element](#page-805-0) **createElement**[\(QName](#page-1273-0) qname, int attributeCount)

## <span id="page-657-0"></span>**createAttribute**

public **[Attribute](#page-205-0)** createAttribute([Element](#page-805-0) owner, OName qname, [String](http://java.sun.com/j2se/1.3/docs/api/java/lang/String.html) value)

#### **Overrides:**

[createAttribute](#page-538-4) in class [DocumentFactory](#page-532-0)

## <span id="page-658-0"></span>**createCDATA**

public [CDATA](#page-277-0) **createCDATA**([String](http://java.sun.com/j2se/1.3/docs/api/java/lang/String.html) text)

**Overrides:**

[createCDATA](#page-538-5) in class [DocumentFactory](#page-532-0)

## <span id="page-658-1"></span>**createComment**

public [Comment](#page-458-0) **createComment**[\(String](http://java.sun.com/j2se/1.3/docs/api/java/lang/String.html) text)

#### **Overrides:**

[createComment](#page-539-2) in class [DocumentFactory](#page-532-0)

#### <span id="page-658-5"></span>**createText**

public [Text](#page-1448-0) **createText**([String](http://java.sun.com/j2se/1.3/docs/api/java/lang/String.html) text)

**Overrides:** [createText](#page-539-3) in class [DocumentFactory](#page-532-0)

## <span id="page-658-2"></span>**createEntity**

public [Entity](#page-842-0) **createEntity**([String](http://java.sun.com/j2se/1.3/docs/api/java/lang/String.html) name)

## <span id="page-658-3"></span>**createEntity**

public [Entity](#page-842-0) **createEntity**([String](http://java.sun.com/j2se/1.3/docs/api/java/lang/String.html) name, [String](http://java.sun.com/j2se/1.3/docs/api/java/lang/String.html) text)

#### <span id="page-658-4"></span>**Overrides:**

[createEntity](#page-539-4) in class [DocumentFactory](#page-532-0)

#### **createNamespace**

public [Namespace](#page-1211-0) **createNamespace**([String](http://java.sun.com/j2se/1.3/docs/api/java/lang/String.html) prefix, [String](http://java.sun.com/j2se/1.3/docs/api/java/lang/String.html) uri)

**Overrides:** [createNamespace](#page-539-5) in class [DocumentFactory](#page-532-0)

## <span id="page-659-2"></span>**createProcessingInstruction**

public **[ProcessingInstruction](#page-1268-0)** createProcessingInstruction([String](http://java.sun.com/j2se/1.3/docs/api/java/lang/String.html) target) [String](http://java.sun.com/j2se/1.3/docs/api/java/lang/String.html) data

#### **Overrides:**

[createProcessingInstruction](#page-539-6) in class [DocumentFactory](#page-532-0)

## <span id="page-659-1"></span>**createProcessingInstruction**

public **[ProcessingInstruction](#page-1268-0) createProcessingInstruction**([String](http://java.sun.com/j2se/1.3/docs/api/java/lang/String.html) target [Map](http://java.sun.com/j2se/1.3/docs/api/java/util/Map.html) data)

#### **Overrides:**

[createProcessingInstruction](#page-539-7) in class [DocumentFactory](#page-532-0)

#### <span id="page-659-3"></span>**hasFeature**

public boolean **hasFeature**([String](http://java.sun.com/j2se/1.3/docs/api/java/lang/String.html) feat, [String](http://java.sun.com/j2se/1.3/docs/api/java/lang/String.html) version)

#### **Specified by:**

[hasFeature](http://java.sun.com/xml/jaxp/dist/1.1/docs/api/org/w3c/dom/DOMImplementation.html#hasFeature(java.lang.String, java.lang.String)) in interface [DOMImplementation](http://java.sun.com/xml/jaxp/dist/1.1/docs/api/org/w3c/dom/DOMImplementation.html)

## <span id="page-659-0"></span>**createDocumentType**

public [DocumentType](http://java.sun.com/xml/jaxp/dist/1.1/docs/api/org/w3c/dom/DocumentType.html) **createDocumentType**[\(String](http://java.sun.com/j2se/1.3/docs/api/java/lang/String.html) qualifiedName, [String](http://java.sun.com/j2se/1.3/docs/api/java/lang/String.html) publicId, [String](http://java.sun.com/j2se/1.3/docs/api/java/lang/String.html) systemId)

throws [DOMException](http://java.sun.com/xml/jaxp/dist/1.1/docs/api/org/w3c/dom/DOMException.html)

#### **Specified by:**

[createDocumentType](http://java.sun.com/xml/jaxp/dist/1.1/docs/api/org/w3c/dom/DOMImplementation.html#createDocumentType(java.lang.String, java.lang.String, java.lang.String)) in interface [DOMImplementation](http://java.sun.com/xml/jaxp/dist/1.1/docs/api/org/w3c/dom/DOMImplementation.html)

**Throws:**

**[DOMException](http://java.sun.com/xml/jaxp/dist/1.1/docs/api/org/w3c/dom/DOMException.html)** 

#### <span id="page-660-1"></span>**createDocument**

```
public Document createDocument(String namespaceURI,
                               String qualifiedName,
                               DocumentType docType)
                        throws DOMException
```
**Specified by:**

[createDocument](http://java.sun.com/xml/jaxp/dist/1.1/docs/api/org/w3c/dom/DOMImplementation.html#createDocument(java.lang.String, java.lang.String, org.w3c.dom.DocumentType)) in interface [DOMImplementation](http://java.sun.com/xml/jaxp/dist/1.1/docs/api/org/w3c/dom/DOMImplementation.html)

**Throws:**

[DOMException](http://java.sun.com/xml/jaxp/dist/1.1/docs/api/org/w3c/dom/DOMException.html)

## <span id="page-660-0"></span>**asDocumentType**

protected [DOMDocumentType](#page-661-0) **asDocumentType**[\(DocumentType](http://java.sun.com/xml/jaxp/dist/1.1/docs/api/org/w3c/dom/DocumentType.html) docType)

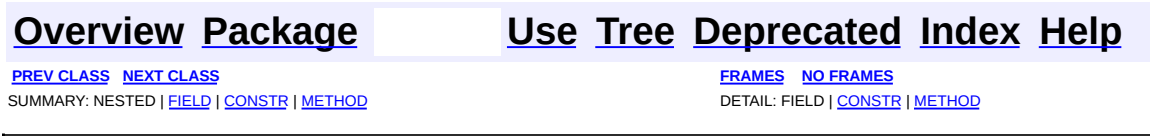

Copyright © 2001-2005 MetaStuff Ltd.. All Rights Reserved.

<span id="page-661-0"></span>**PREV [CLASS](#page-674-0) NEXT CLASS**<br>
SUMMARY: NESTED | <u>FIELD | CONSTR | METHOD</u><br>
CETAIL: FIELD | <u>CONSTR</u> | <u>METHOD</u> SUMMARY: NESTED | <u>[FIELD](#page-662-0)</u> | [CONSTR](#page-666-0) | [METHOD](#page-666-1)

## **[Overview](#page-2171-0) [Package](#page-758-0) Class [Use](#page-573-0) [Tree](#page-762-0) [Deprecated](#page-11-0) [Index](#page-18-0) [Help](#page-14-0)**

# **org.dom4j.dom Class DOMDocumentType**

[java.lang.Object](http://java.sun.com/j2se/1.3/docs/api/java/lang/Object.html)

L[org.dom4j.tree.AbstractNode](#page-1588-0) L[org.dom4j.tree.AbstractDocumentType](#page-1517-0) L[org.dom4j.tree.DefaultDocumentType](#page-1803-0) **org.dom4j.dom.DOMDocumentType**

#### **All Implemented Interfaces:**

[Cloneable](http://java.sun.com/j2se/1.3/docs/api/java/lang/Cloneable.html), [DocumentType,](#page-555-0) [DocumentType,](http://java.sun.com/xml/jaxp/dist/1.1/docs/api/org/w3c/dom/DocumentType.html) [Node](#page-1222-0), [Node](http://java.sun.com/xml/jaxp/dist/1.1/docs/api/org/w3c/dom/Node.html), [Serializable](http://java.sun.com/j2se/1.3/docs/api/java/io/Serializable.html)

public class **DOMDocumentType** extends [DefaultDocumentType](#page-1803-0) implements [DocumentType](http://java.sun.com/xml/jaxp/dist/1.1/docs/api/org/w3c/dom/DocumentType.html)

DOMDocumentType implements a DocumentType node which supports the W3C DOM API.

**Version:** \$Revision: 1.11 \$ **Author:** James [Strachan](mailto:james.strachan@metastuff.com)

**See Also:**

[Serialized](#page-2194-1) Form

# **Field Summary**

<span id="page-662-0"></span>**DefaultDocumentType** 

[elementName](#page-1806-0)

**AbstractNode** NODE TYPE NAMES

**Fields inherited from interface org.w3c.dom.[Node](http://java.sun.com/xml/jaxp/dist/1.1/docs/api/org/w3c/dom/Node.html)** ATTRIBUTE NODE, CDATA SECTION NODE, COMMENT NODE, [DOCUMENT\\_FRAGMENT\\_NODE,](http://java.sun.com/xml/jaxp/dist/1.1/docs/api/org/w3c/dom/Node.html#DOCUMENT_FRAGMENT_NODE) [DOCUMENT\\_NODE](http://java.sun.com/xml/jaxp/dist/1.1/docs/api/org/w3c/dom/Node.html#DOCUMENT_NODE), [DOCUMENT\\_TYPE\\_NODE](http://java.sun.com/xml/jaxp/dist/1.1/docs/api/org/w3c/dom/Node.html#DOCUMENT_TYPE_NODE), [ELEMENT\\_NODE](http://java.sun.com/xml/jaxp/dist/1.1/docs/api/org/w3c/dom/Node.html#ELEMENT_NODE), [ENTITY\\_NODE](http://java.sun.com/xml/jaxp/dist/1.1/docs/api/org/w3c/dom/Node.html#ENTITY_NODE), [ENTITY\\_REFERENCE\\_NODE](http://java.sun.com/xml/jaxp/dist/1.1/docs/api/org/w3c/dom/Node.html#ENTITY_REFERENCE_NODE), [NOTATION\\_NODE,](http://java.sun.com/xml/jaxp/dist/1.1/docs/api/org/w3c/dom/Node.html#NOTATION_NODE) PROCESSING INSTRUCTION NODE, TEXT NODE

**Node** [ANY\\_NODE,](#page-1227-0) [ATTRIBUTE\\_NODE](#page-1228-0), [CDATA\\_SECTION\\_NODE,](#page-1228-1) [COMMENT\\_NODE](#page-1229-0), [DOCUMENT\\_NODE](#page-1229-1), [DOCUMENT\\_TYPE\\_NODE,](#page-1229-2) [ELEMENT\\_NODE](#page-1227-1), [ENTITY\\_REFERENCE\\_NODE,](#page-1228-2) [MAX\\_NODE\\_TYPE](#page-1230-0), [NAMESPACE\\_NODE,](#page-1230-1) [PROCESSING\\_INSTRUCTION\\_NODE](#page-1229-3), [TEXT\\_NODE](#page-1228-3), [UNKNOWN\\_NODE](#page-1230-2)

## <span id="page-663-0"></span>**Constructor Summary**

**[DOMDocumentType](#page-666-2)**()

**[DOMDocumentType](#page-666-3)**[\(String](http://java.sun.com/j2se/1.3/docs/api/java/lang/String.html) elementName, [String](http://java.sun.com/j2se/1.3/docs/api/java/lang/String.html) systemID)

**[DOMDocumentType](#page-666-4)**[\(String](http://java.sun.com/j2se/1.3/docs/api/java/lang/String.html) name, [String](http://java.sun.com/j2se/1.3/docs/api/java/lang/String.html) publicID, [String](http://java.sun.com/j2se/1.3/docs/api/java/lang/String.html) systemID)

<span id="page-663-1"></span>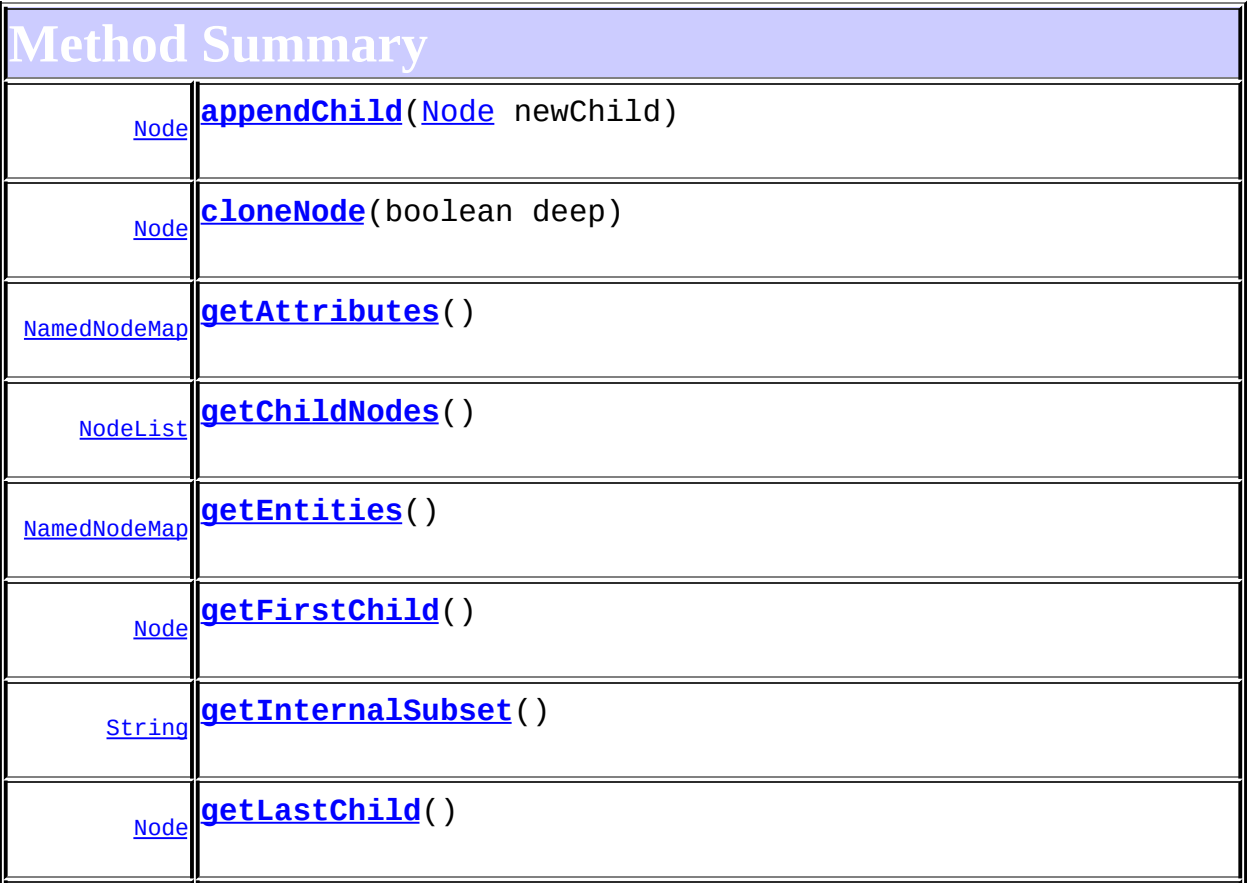

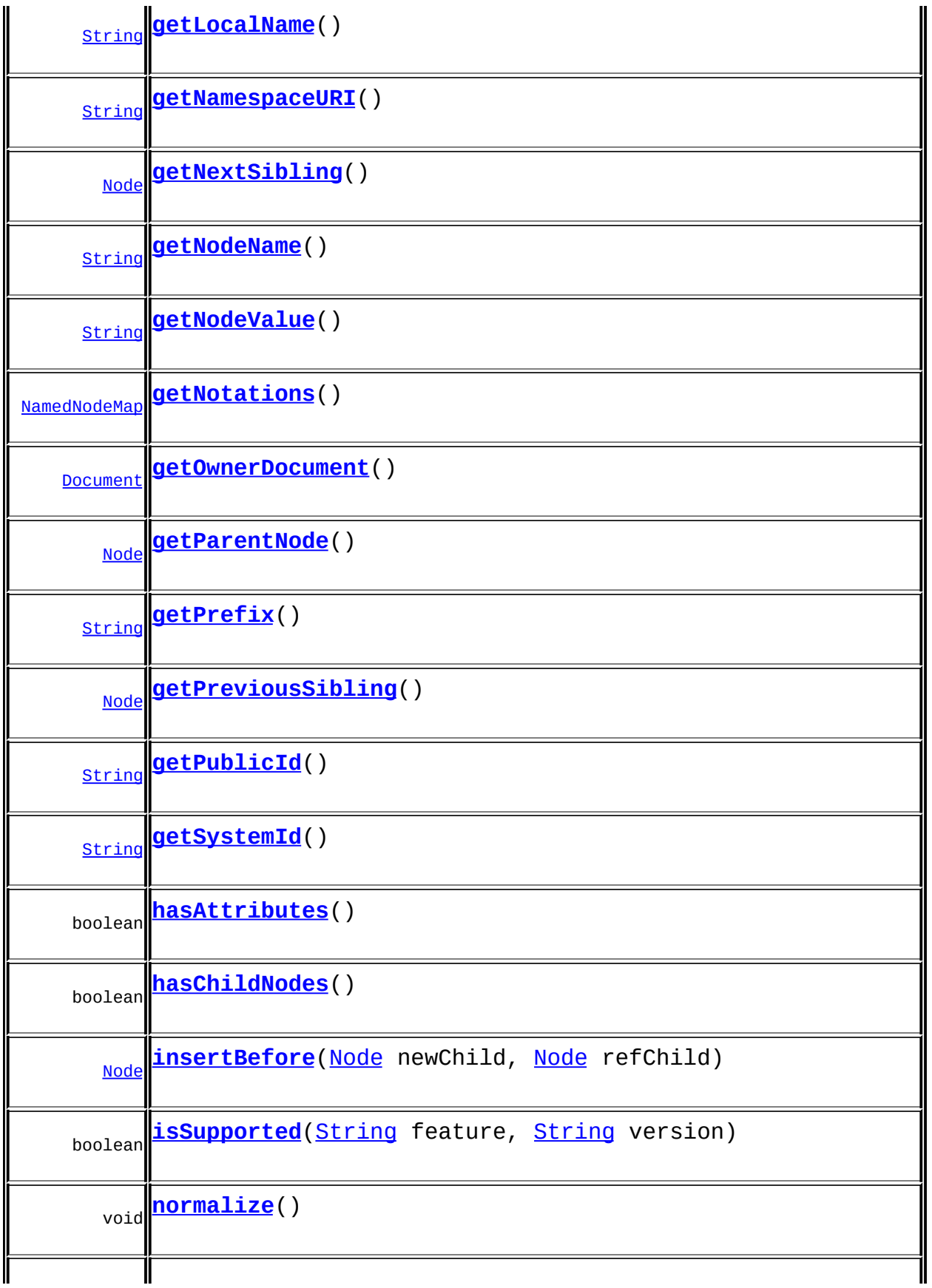

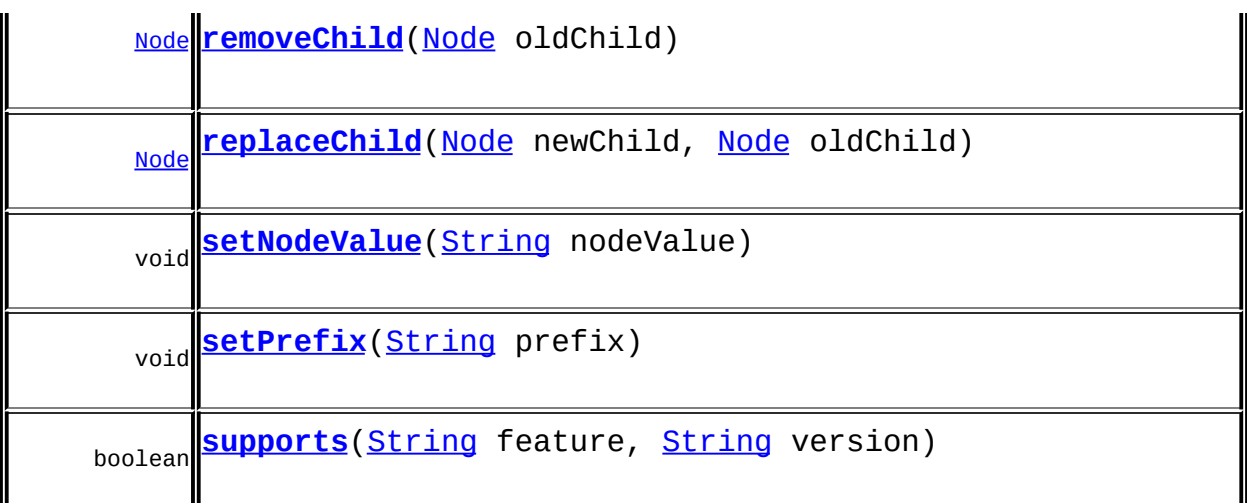

**Methods Example 26 The Englishment Type** 

[getElementName](#page-1807-0), [getExternalDeclarations,](#page-1810-0) [getInternalDeclarations,](#page-1809-0) [getPublicID,](#page-1808-0) [getSystemID](#page-1809-1), [setElementName,](#page-1808-1) [setExternalDeclarations,](#page-1810-1) [setInternalDeclarations](#page-1809-2), [setPublicID](#page-1808-2), [setSystemID](#page-1809-3)

**[AbstractDocumentType](#page-1517-0)** 

[accept](#page-1524-0), [asXML](#page-1523-0), [getName,](#page-1521-0) [getNodeType](#page-1520-0), [getPath,](#page-1522-0) [getText,](#page-1523-1) [getUniquePath](#page-1522-1), [setName,](#page-1521-1) [toString,](#page-1523-2) [write](#page-1523-3)

**[AbstractNode](#page-1588-0)** 

[asXPathResult](#page-1606-0), [clone,](#page-1598-0) [createPattern](#page-1606-1), [createXPath](#page-1605-0), [createXPathFilter](#page-1606-2), [createXPathResult](#page-1606-3), [detach,](#page-1598-1) [getDocument](#page-1594-0), [getDocumentFactory,](#page-1606-4) [getNodeTypeName](#page-1594-1), [getParent](#page-1595-0), [getPath,](#page-1597-0) [getStringValue](#page-1600-0), [getUniquePath,](#page-1598-2) [hasContent,](#page-1597-1) [isReadOnly,](#page-1596-0) [matches,](#page-1605-1) [numberValueOf](#page-1604-0), [selectNodes](#page-1602-0), [selectNodes,](#page-1602-1) [selectNodes,](#page-1603-0) [selectObject](#page-1601-0), [selectSingleNode,](#page-1603-1) [setDocument,](#page-1594-2) [setParent,](#page-1595-1) [setText,](#page-1600-1) [supportsParent](#page-1596-1), [valueOf](#page-1604-1)

**Cobject** [equals](http://java.sun.com/j2se/1.3/docs/api/java/lang/Object.html#equals(java.lang.Object)), [finalize](http://java.sun.com/j2se/1.3/docs/api/java/lang/Object.html#finalize()), [getClass](http://java.sun.com/j2se/1.3/docs/api/java/lang/Object.html#getClass()), [hashCode](http://java.sun.com/j2se/1.3/docs/api/java/lang/Object.html#hashCode()), [notify,](http://java.sun.com/j2se/1.3/docs/api/java/lang/Object.html#notify()) [notifyAll,](http://java.sun.com/j2se/1.3/docs/api/java/lang/Object.html#notifyAll()) [wait,](http://java.sun.com/j2se/1.3/docs/api/java/lang/Object.html#wait()) <u>[wait](http://java.sun.com/j2se/1.3/docs/api/java/lang/Object.html#wait(long, int))</u>, <u>wait</u>

**[DocumentType](http://java.sun.com/xml/jaxp/dist/1.1/docs/api/org/w3c/dom/DocumentType.html)** [getName](http://java.sun.com/xml/jaxp/dist/1.1/docs/api/org/w3c/dom/DocumentType.html#getName())

**Methods inherited from interface org.w3c.dom.[Node](http://java.sun.com/xml/jaxp/dist/1.1/docs/api/org/w3c/dom/Node.html)**

**Methods inherited from interface org.dom4j[.Node](#page-1222-0)**

[asXPathResult](#page-1241-0), [clone,](#page-1242-0) [createXPath,](#page-1241-1) [detach,](#page-1237-0) [getDocument,](#page-1232-0) [getNodeTypeName](#page-1237-1), [getParent](#page-1231-0), [getPath](#page-1234-0), [getStringValue,](#page-1234-1) [getUniquePath](#page-1235-0), [hasContent](#page-1233-0), [isReadOnly](#page-1232-1), [matches](#page-1240-0), [numberValueOf,](#page-1240-1) [selectNodes,](#page-1238-0) [selectNodes](#page-1238-1), [selectNodes](#page-1239-0), [selectObject,](#page-1238-2) [selectSingleNode](#page-1239-1), [setDocument,](#page-1232-2) [setParent,](#page-1231-1) [setText](#page-1234-2), [supportsParent,](#page-1231-2) [valueOf](#page-1240-2)

# <span id="page-666-0"></span>**Constructor Detail**

## <span id="page-666-2"></span>**DOMDocumentType**

public **DOMDocumentType**()

## <span id="page-666-3"></span>**DOMDocumentType**

public **DOMDocumentType**([String](http://java.sun.com/j2se/1.3/docs/api/java/lang/String.html) elementName, [String](http://java.sun.com/j2se/1.3/docs/api/java/lang/String.html) systemID)

## <span id="page-666-4"></span>**DOMDocumentType**

public **DOMDocumentType**(*[String](http://java.sun.com/j2se/1.3/docs/api/java/lang/String.html)* name, [String](http://java.sun.com/j2se/1.3/docs/api/java/lang/String.html) publicID, [String](http://java.sun.com/j2se/1.3/docs/api/java/lang/String.html) systemID)

<span id="page-666-1"></span>**Method Detail**

#### <span id="page-666-6"></span>**supports**

public boolean **supports**([String](http://java.sun.com/j2se/1.3/docs/api/java/lang/String.html) feature, [String](http://java.sun.com/j2se/1.3/docs/api/java/lang/String.html) version)

<span id="page-666-5"></span>**getNamespaceURI**

public [String](http://java.sun.com/j2se/1.3/docs/api/java/lang/String.html) **getNamespaceURI**()

#### **Specified by:**

[getNamespaceURI](http://java.sun.com/xml/jaxp/dist/1.1/docs/api/org/w3c/dom/Node.html#getNamespaceURI()) in interface [Node](http://java.sun.com/xml/jaxp/dist/1.1/docs/api/org/w3c/dom/Node.html)

#### <span id="page-667-3"></span>**getPrefix**

public [String](http://java.sun.com/j2se/1.3/docs/api/java/lang/String.html) **getPrefix**()

#### **Specified by:**

[getPrefix](http://java.sun.com/xml/jaxp/dist/1.1/docs/api/org/w3c/dom/Node.html#getPrefix()) in interface [Node](http://java.sun.com/xml/jaxp/dist/1.1/docs/api/org/w3c/dom/Node.html)

## <span id="page-667-4"></span>**setPrefix**

public void **setPrefix**([String](http://java.sun.com/j2se/1.3/docs/api/java/lang/String.html) prefix) throws [DOMException](http://java.sun.com/xml/jaxp/dist/1.1/docs/api/org/w3c/dom/DOMException.html)

> **Specified by:** [setPrefix](http://java.sun.com/xml/jaxp/dist/1.1/docs/api/org/w3c/dom/Node.html#setPrefix(java.lang.String)) in interface [Node](http://java.sun.com/xml/jaxp/dist/1.1/docs/api/org/w3c/dom/Node.html) **Throws: [DOMException](http://java.sun.com/xml/jaxp/dist/1.1/docs/api/org/w3c/dom/DOMException.html)**

## <span id="page-667-0"></span>**getLocalName**

public [String](http://java.sun.com/j2se/1.3/docs/api/java/lang/String.html) **getLocalName**()

#### **Specified by:**

[getLocalName](http://java.sun.com/xml/jaxp/dist/1.1/docs/api/org/w3c/dom/Node.html#getLocalName()) in interface [Node](http://java.sun.com/xml/jaxp/dist/1.1/docs/api/org/w3c/dom/Node.html)

## <span id="page-667-1"></span>**getNodeName**

public [String](http://java.sun.com/j2se/1.3/docs/api/java/lang/String.html) **getNodeName**()

#### <span id="page-667-2"></span>**Specified by:**

[getNodeName](http://java.sun.com/xml/jaxp/dist/1.1/docs/api/org/w3c/dom/Node.html#getNodeName()) in interface [Node](http://java.sun.com/xml/jaxp/dist/1.1/docs/api/org/w3c/dom/Node.html)

## **getNodeValue**

public [String](http://java.sun.com/j2se/1.3/docs/api/java/lang/String.html) **getNodeValue**() throws [DOMException](http://java.sun.com/xml/jaxp/dist/1.1/docs/api/org/w3c/dom/DOMException.html)

**Specified by:** [getNodeValue](http://java.sun.com/xml/jaxp/dist/1.1/docs/api/org/w3c/dom/Node.html#getNodeValue()) in interface [Node](http://java.sun.com/xml/jaxp/dist/1.1/docs/api/org/w3c/dom/Node.html) **Throws: [DOMException](http://java.sun.com/xml/jaxp/dist/1.1/docs/api/org/w3c/dom/DOMException.html)** 

#### <span id="page-668-3"></span>**setNodeValue**

public void **setNodeValue**([String](http://java.sun.com/j2se/1.3/docs/api/java/lang/String.html) nodeValue) throws [DOMException](http://java.sun.com/xml/jaxp/dist/1.1/docs/api/org/w3c/dom/DOMException.html)

#### **Specified by:**

[setNodeValue](http://java.sun.com/xml/jaxp/dist/1.1/docs/api/org/w3c/dom/Node.html#setNodeValue(java.lang.String)) in interface [Node](http://java.sun.com/xml/jaxp/dist/1.1/docs/api/org/w3c/dom/Node.html)

**Throws: [DOMException](http://java.sun.com/xml/jaxp/dist/1.1/docs/api/org/w3c/dom/DOMException.html)** 

## <span id="page-668-2"></span>**getParentNode**

public [Node](http://java.sun.com/xml/jaxp/dist/1.1/docs/api/org/w3c/dom/Node.html) **getParentNode**()

#### **Specified by:**

[getParentNode](http://java.sun.com/xml/jaxp/dist/1.1/docs/api/org/w3c/dom/Node.html#getParentNode()) in interface [Node](http://java.sun.com/xml/jaxp/dist/1.1/docs/api/org/w3c/dom/Node.html)

## <span id="page-668-0"></span>**getChildNodes**

public [NodeList](http://java.sun.com/xml/jaxp/dist/1.1/docs/api/org/w3c/dom/NodeList.html) **getChildNodes**()

**Specified by:**

[getChildNodes](http://java.sun.com/xml/jaxp/dist/1.1/docs/api/org/w3c/dom/Node.html#getChildNodes()) in interface [Node](http://java.sun.com/xml/jaxp/dist/1.1/docs/api/org/w3c/dom/Node.html)

<span id="page-668-1"></span>**getFirstChild**

public [Node](http://java.sun.com/xml/jaxp/dist/1.1/docs/api/org/w3c/dom/Node.html) **getFirstChild**()

**Specified by:**

[getFirstChild](http://java.sun.com/xml/jaxp/dist/1.1/docs/api/org/w3c/dom/Node.html#getFirstChild()) in interface [Node](http://java.sun.com/xml/jaxp/dist/1.1/docs/api/org/w3c/dom/Node.html)

#### <span id="page-669-1"></span>**getLastChild**

public [Node](http://java.sun.com/xml/jaxp/dist/1.1/docs/api/org/w3c/dom/Node.html) **getLastChild**()

#### **Specified by:**

[getLastChild](http://java.sun.com/xml/jaxp/dist/1.1/docs/api/org/w3c/dom/Node.html#getLastChild()) in interface [Node](http://java.sun.com/xml/jaxp/dist/1.1/docs/api/org/w3c/dom/Node.html)

## <span id="page-669-4"></span>**getPreviousSibling**

public [Node](http://java.sun.com/xml/jaxp/dist/1.1/docs/api/org/w3c/dom/Node.html) **getPreviousSibling**()

#### **Specified by:**

[getPreviousSibling](http://java.sun.com/xml/jaxp/dist/1.1/docs/api/org/w3c/dom/Node.html#getPreviousSibling()) in interface [Node](http://java.sun.com/xml/jaxp/dist/1.1/docs/api/org/w3c/dom/Node.html)

## <span id="page-669-2"></span>**getNextSibling**

public [Node](http://java.sun.com/xml/jaxp/dist/1.1/docs/api/org/w3c/dom/Node.html) **getNextSibling**()

#### **Specified by:**

[getNextSibling](http://java.sun.com/xml/jaxp/dist/1.1/docs/api/org/w3c/dom/Node.html#getNextSibling()) in interface [Node](http://java.sun.com/xml/jaxp/dist/1.1/docs/api/org/w3c/dom/Node.html)

## <span id="page-669-0"></span>**getAttributes**

public [NamedNodeMap](http://java.sun.com/xml/jaxp/dist/1.1/docs/api/org/w3c/dom/NamedNodeMap.html) **getAttributes**()

**Specified by:** [getAttributes](http://java.sun.com/xml/jaxp/dist/1.1/docs/api/org/w3c/dom/Node.html#getAttributes()) in interface [Node](http://java.sun.com/xml/jaxp/dist/1.1/docs/api/org/w3c/dom/Node.html)

## <span id="page-669-3"></span>**getOwnerDocument**

public [Document](http://java.sun.com/xml/jaxp/dist/1.1/docs/api/org/w3c/dom/Document.html) **getOwnerDocument**()

**Specified by:**

[getOwnerDocument](http://java.sun.com/xml/jaxp/dist/1.1/docs/api/org/w3c/dom/Node.html#getOwnerDocument()) in interface [Node](http://java.sun.com/xml/jaxp/dist/1.1/docs/api/org/w3c/dom/Node.html)

#### <span id="page-670-1"></span>**insertBefore**

public [Node](http://java.sun.com/xml/jaxp/dist/1.1/docs/api/org/w3c/dom/Node.html) **insertBefore**([Node](http://java.sun.com/xml/jaxp/dist/1.1/docs/api/org/w3c/dom/Node.html) newChild, [Node](http://java.sun.com/xml/jaxp/dist/1.1/docs/api/org/w3c/dom/Node.html) refChild) throws [DOMException](http://java.sun.com/xml/jaxp/dist/1.1/docs/api/org/w3c/dom/DOMException.html)

> **Specified by:** [insertBefore](http://java.sun.com/xml/jaxp/dist/1.1/docs/api/org/w3c/dom/Node.html#insertBefore(org.w3c.dom.Node, org.w3c.dom.Node)) in interface [Node](http://java.sun.com/xml/jaxp/dist/1.1/docs/api/org/w3c/dom/Node.html) **Throws: [DOMException](http://java.sun.com/xml/jaxp/dist/1.1/docs/api/org/w3c/dom/DOMException.html)**

## <span id="page-670-3"></span>**replaceChild**

public **[Node](http://java.sun.com/xml/jaxp/dist/1.1/docs/api/org/w3c/dom/Node.html)** replaceChild(Node newChild, [Node](http://java.sun.com/xml/jaxp/dist/1.1/docs/api/org/w3c/dom/Node.html) oldChild) throws [DOMException](http://java.sun.com/xml/jaxp/dist/1.1/docs/api/org/w3c/dom/DOMException.html)

> **Specified by:** [replaceChild](http://java.sun.com/xml/jaxp/dist/1.1/docs/api/org/w3c/dom/Node.html#replaceChild(org.w3c.dom.Node, org.w3c.dom.Node)) in interface [Node](http://java.sun.com/xml/jaxp/dist/1.1/docs/api/org/w3c/dom/Node.html) **Throws: [DOMException](http://java.sun.com/xml/jaxp/dist/1.1/docs/api/org/w3c/dom/DOMException.html)**

#### <span id="page-670-2"></span>**removeChild**

public [Node](http://java.sun.com/xml/jaxp/dist/1.1/docs/api/org/w3c/dom/Node.html) **removeChild**([Node](http://java.sun.com/xml/jaxp/dist/1.1/docs/api/org/w3c/dom/Node.html) oldChild) throws [DOMException](http://java.sun.com/xml/jaxp/dist/1.1/docs/api/org/w3c/dom/DOMException.html)

> **Specified by:** [removeChild](http://java.sun.com/xml/jaxp/dist/1.1/docs/api/org/w3c/dom/Node.html#removeChild(org.w3c.dom.Node)) in interface [Node](http://java.sun.com/xml/jaxp/dist/1.1/docs/api/org/w3c/dom/Node.html)

<span id="page-670-0"></span>**Throws:**

**[DOMException](http://java.sun.com/xml/jaxp/dist/1.1/docs/api/org/w3c/dom/DOMException.html)** 

## **appendChild**

public [Node](http://java.sun.com/xml/jaxp/dist/1.1/docs/api/org/w3c/dom/Node.html) **appendChild**([Node](http://java.sun.com/xml/jaxp/dist/1.1/docs/api/org/w3c/dom/Node.html) newChild) throws [DOMException](http://java.sun.com/xml/jaxp/dist/1.1/docs/api/org/w3c/dom/DOMException.html)

> **Specified by:** [appendChild](http://java.sun.com/xml/jaxp/dist/1.1/docs/api/org/w3c/dom/Node.html#appendChild(org.w3c.dom.Node)) in interface [Node](http://java.sun.com/xml/jaxp/dist/1.1/docs/api/org/w3c/dom/Node.html) **Throws: [DOMException](http://java.sun.com/xml/jaxp/dist/1.1/docs/api/org/w3c/dom/DOMException.html)**

## <span id="page-671-1"></span>**hasChildNodes**

public boolean **hasChildNodes**()

**Specified by:** [hasChildNodes](http://java.sun.com/xml/jaxp/dist/1.1/docs/api/org/w3c/dom/Node.html#hasChildNodes()) in interface [Node](http://java.sun.com/xml/jaxp/dist/1.1/docs/api/org/w3c/dom/Node.html)

## <span id="page-671-0"></span>**cloneNode**

public [Node](http://java.sun.com/xml/jaxp/dist/1.1/docs/api/org/w3c/dom/Node.html) **cloneNode**(boolean deep)

**Specified by:** [cloneNode](http://java.sun.com/xml/jaxp/dist/1.1/docs/api/org/w3c/dom/Node.html#cloneNode(boolean)) in interface [Node](http://java.sun.com/xml/jaxp/dist/1.1/docs/api/org/w3c/dom/Node.html)

## <span id="page-671-3"></span>**normalize**

public void **normalize**()

**Specified by:** [normalize](http://java.sun.com/xml/jaxp/dist/1.1/docs/api/org/w3c/dom/Node.html#normalize()) in interface [Node](http://java.sun.com/xml/jaxp/dist/1.1/docs/api/org/w3c/dom/Node.html)

## <span id="page-671-2"></span>**isSupported**

public boolean **isSupported**([String](http://java.sun.com/j2se/1.3/docs/api/java/lang/String.html) feature, [String](http://java.sun.com/j2se/1.3/docs/api/java/lang/String.html) version)

#### **Specified by:**

[isSupported](http://java.sun.com/xml/jaxp/dist/1.1/docs/api/org/w3c/dom/Node.html#isSupported(java.lang.String, java.lang.String)) in interface [Node](http://java.sun.com/xml/jaxp/dist/1.1/docs/api/org/w3c/dom/Node.html)

### <span id="page-672-4"></span>**hasAttributes**

public boolean **hasAttributes**()

#### **Specified by:**

[hasAttributes](http://java.sun.com/xml/jaxp/dist/1.1/docs/api/org/w3c/dom/Node.html#hasAttributes()) in interface [Node](http://java.sun.com/xml/jaxp/dist/1.1/docs/api/org/w3c/dom/Node.html)

#### <span id="page-672-0"></span>**getEntities**

public [NamedNodeMap](http://java.sun.com/xml/jaxp/dist/1.1/docs/api/org/w3c/dom/NamedNodeMap.html) **getEntities**()

#### **Specified by:**

[getEntities](http://java.sun.com/xml/jaxp/dist/1.1/docs/api/org/w3c/dom/DocumentType.html#getEntities()) in interface [DocumentType](http://java.sun.com/xml/jaxp/dist/1.1/docs/api/org/w3c/dom/DocumentType.html)

#### <span id="page-672-1"></span>**getNotations**

public [NamedNodeMap](http://java.sun.com/xml/jaxp/dist/1.1/docs/api/org/w3c/dom/NamedNodeMap.html) **getNotations**()

## **Specified by:**

[getNotations](http://java.sun.com/xml/jaxp/dist/1.1/docs/api/org/w3c/dom/DocumentType.html#getNotations()) in interface [DocumentType](http://java.sun.com/xml/jaxp/dist/1.1/docs/api/org/w3c/dom/DocumentType.html)

## <span id="page-672-2"></span>**getPublicId**

public [String](http://java.sun.com/j2se/1.3/docs/api/java/lang/String.html) **getPublicId**()

#### **Specified by:**

[getPublicId](http://java.sun.com/xml/jaxp/dist/1.1/docs/api/org/w3c/dom/DocumentType.html#getPublicId()) in interface [DocumentType](http://java.sun.com/xml/jaxp/dist/1.1/docs/api/org/w3c/dom/DocumentType.html)

## <span id="page-672-3"></span>**getSystemId**

public [String](http://java.sun.com/j2se/1.3/docs/api/java/lang/String.html) **getSystemId**()

## **Specified by:**

[getSystemId](http://java.sun.com/xml/jaxp/dist/1.1/docs/api/org/w3c/dom/DocumentType.html#getSystemId()) in interface [DocumentType](http://java.sun.com/xml/jaxp/dist/1.1/docs/api/org/w3c/dom/DocumentType.html)

## <span id="page-673-0"></span>**getInternalSubset**

public [String](http://java.sun.com/j2se/1.3/docs/api/java/lang/String.html) **getInternalSubset**()

**Specified by:**

[getInternalSubset](http://java.sun.com/xml/jaxp/dist/1.1/docs/api/org/w3c/dom/DocumentType.html#getInternalSubset()) in interface [DocumentType](http://java.sun.com/xml/jaxp/dist/1.1/docs/api/org/w3c/dom/DocumentType.html)

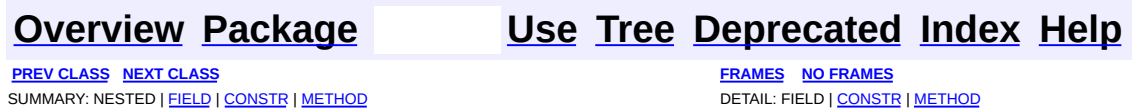

Copyright © 2001-2005 MetaStuff Ltd.. All Rights Reserved.

<span id="page-674-0"></span>**PREV [CLASS](#page-692-0) NEXT CLASS**<br>
SUMMARY: NESTED | <u>FIELD | CONSTR | METHOD</u><br>
CETAIL: FIELD | <u>CONSTR</u> | <u>METHOD</u> SUMMARY: NESTED | <u>[FIELD](#page-675-0)</u> | [CONSTR](#page-681-0) | [METHOD](#page-681-1)

## **[Overview](#page-2171-0) [Package](#page-758-0) Class [Use](#page-575-0) [Tree](#page-762-0) [Deprecated](#page-11-0) [Index](#page-18-0) [Help](#page-14-0)**

# **org.dom4j.dom Class DOMElement**

[java.lang.Object](http://java.sun.com/j2se/1.3/docs/api/java/lang/Object.html) L[org.dom4j.tree.AbstractNode](#page-1588-0) L[org.dom4j.tree.AbstractBranch](#page-1463-0) L[org.dom4j.tree.AbstractElement](#page-1525-0) L[org.dom4j.tree.DefaultElement](#page-1811-0) **org.dom4j.dom.DOMElement**

#### **All Implemented Interfaces:**

[Branch](#page-264-0), [Cloneable,](http://java.sun.com/j2se/1.3/docs/api/java/lang/Cloneable.html) [Element](http://java.sun.com/xml/jaxp/dist/1.1/docs/api/org/w3c/dom/Element.html), [Element](#page-805-0), [Node,](#page-1222-0) [Node,](http://java.sun.com/xml/jaxp/dist/1.1/docs/api/org/w3c/dom/Node.html) [Serializable](http://java.sun.com/j2se/1.3/docs/api/java/io/Serializable.html)

public class **DOMElement** extends [DefaultElement](#page-1811-0) implements [Element](http://java.sun.com/xml/jaxp/dist/1.1/docs/api/org/w3c/dom/Element.html)

DOMElement implements an XML element which supports the W3C DOM API.

**Version:** \$Revision: 1.23 \$ **Author:** James [Strachan](mailto:jstrachan@apache.org) **See Also:** [Serialized](#page-2194-2) Form

**Field Summary**

<span id="page-675-0"></span>**AbstractElement** [EMPTY\\_ITERATOR](#page-1538-0), [EMPTY\\_LIST](#page-1537-0), [USE\\_STRINGVALUE\\_SEPARATOR,](#page-1538-1) [VERBOSE\\_TOSTRING](#page-1538-2)

**AbstractBranch** [DEFAULT\\_CONTENT\\_LIST\\_SIZE](#page-1469-0)

**AbstractNode** 

**Fields inherited from interface org.w3c.dom.[Node](http://java.sun.com/xml/jaxp/dist/1.1/docs/api/org/w3c/dom/Node.html)**

ATTRIBUTE NODE, CDATA SECTION NODE, COMMENT NODE, [DOCUMENT\\_FRAGMENT\\_NODE,](http://java.sun.com/xml/jaxp/dist/1.1/docs/api/org/w3c/dom/Node.html#DOCUMENT_FRAGMENT_NODE) [DOCUMENT\\_NODE](http://java.sun.com/xml/jaxp/dist/1.1/docs/api/org/w3c/dom/Node.html#DOCUMENT_NODE), [DOCUMENT\\_TYPE\\_NODE](http://java.sun.com/xml/jaxp/dist/1.1/docs/api/org/w3c/dom/Node.html#DOCUMENT_TYPE_NODE), [ELEMENT\\_NODE](http://java.sun.com/xml/jaxp/dist/1.1/docs/api/org/w3c/dom/Node.html#ELEMENT_NODE), [ENTITY\\_NODE](http://java.sun.com/xml/jaxp/dist/1.1/docs/api/org/w3c/dom/Node.html#ENTITY_NODE), [ENTITY\\_REFERENCE\\_NODE](http://java.sun.com/xml/jaxp/dist/1.1/docs/api/org/w3c/dom/Node.html#ENTITY_REFERENCE_NODE), [NOTATION\\_NODE,](http://java.sun.com/xml/jaxp/dist/1.1/docs/api/org/w3c/dom/Node.html#NOTATION_NODE) [PROCESSING\\_INSTRUCTION\\_NODE](http://java.sun.com/xml/jaxp/dist/1.1/docs/api/org/w3c/dom/Node.html#PROCESSING_INSTRUCTION_NODE), [TEXT\\_NODE](http://java.sun.com/xml/jaxp/dist/1.1/docs/api/org/w3c/dom/Node.html#TEXT_NODE)

**Node** 

[ANY\\_NODE,](#page-1227-0) [ATTRIBUTE\\_NODE](#page-1228-0), [CDATA\\_SECTION\\_NODE,](#page-1228-1) [COMMENT\\_NODE](#page-1229-0), [DOCUMENT\\_NODE](#page-1229-1), [DOCUMENT\\_TYPE\\_NODE,](#page-1229-2) [ELEMENT\\_NODE](#page-1227-1), [ENTITY\\_REFERENCE\\_NODE,](#page-1228-2) [MAX\\_NODE\\_TYPE](#page-1230-0), [NAMESPACE\\_NODE,](#page-1230-1) PROCESSING INSTRUCTION NODE, TEXT NODE, UNKNOWN NODE

## <span id="page-676-0"></span>**Constructor Summary**

**[DOMElement](#page-681-2)** ([QName](#page-1273-0) qname)

**[DOMElement](#page-681-3)**([QName](#page-1273-0) qname, int attributeCount)

**[DOMElement](#page-681-4)**([String](http://java.sun.com/j2se/1.3/docs/api/java/lang/String.html) name)

**[DOMElement](#page-681-5)**([String](http://java.sun.com/j2se/1.3/docs/api/java/lang/String.html) name, [Namespace](#page-1211-0) namespace)

<span id="page-676-1"></span>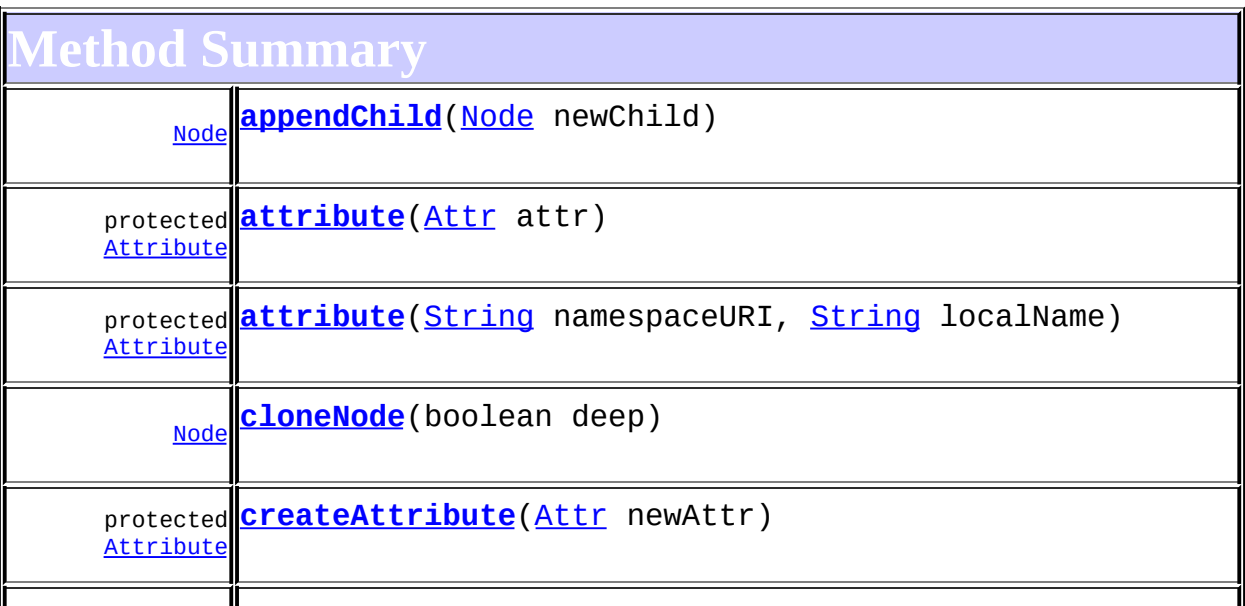

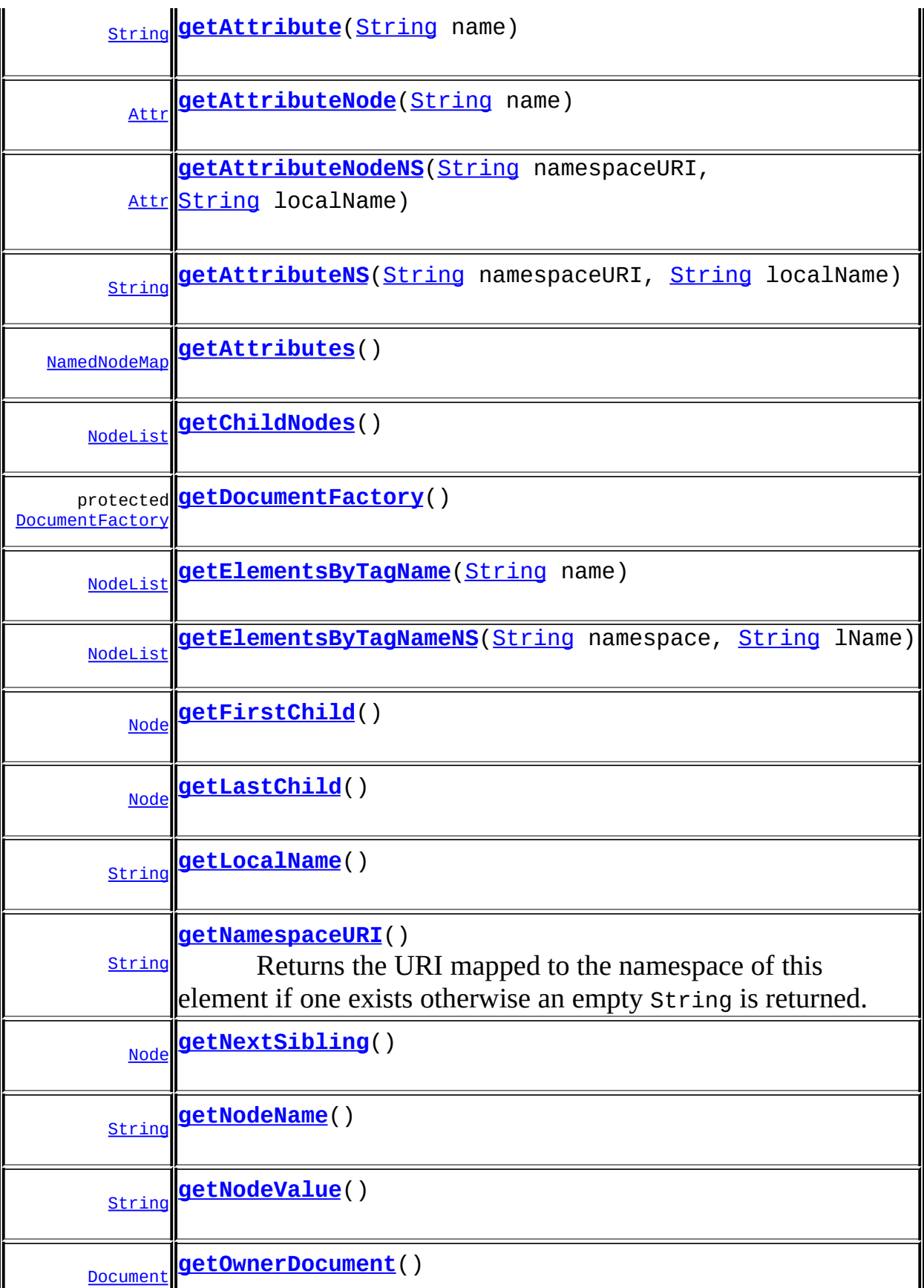

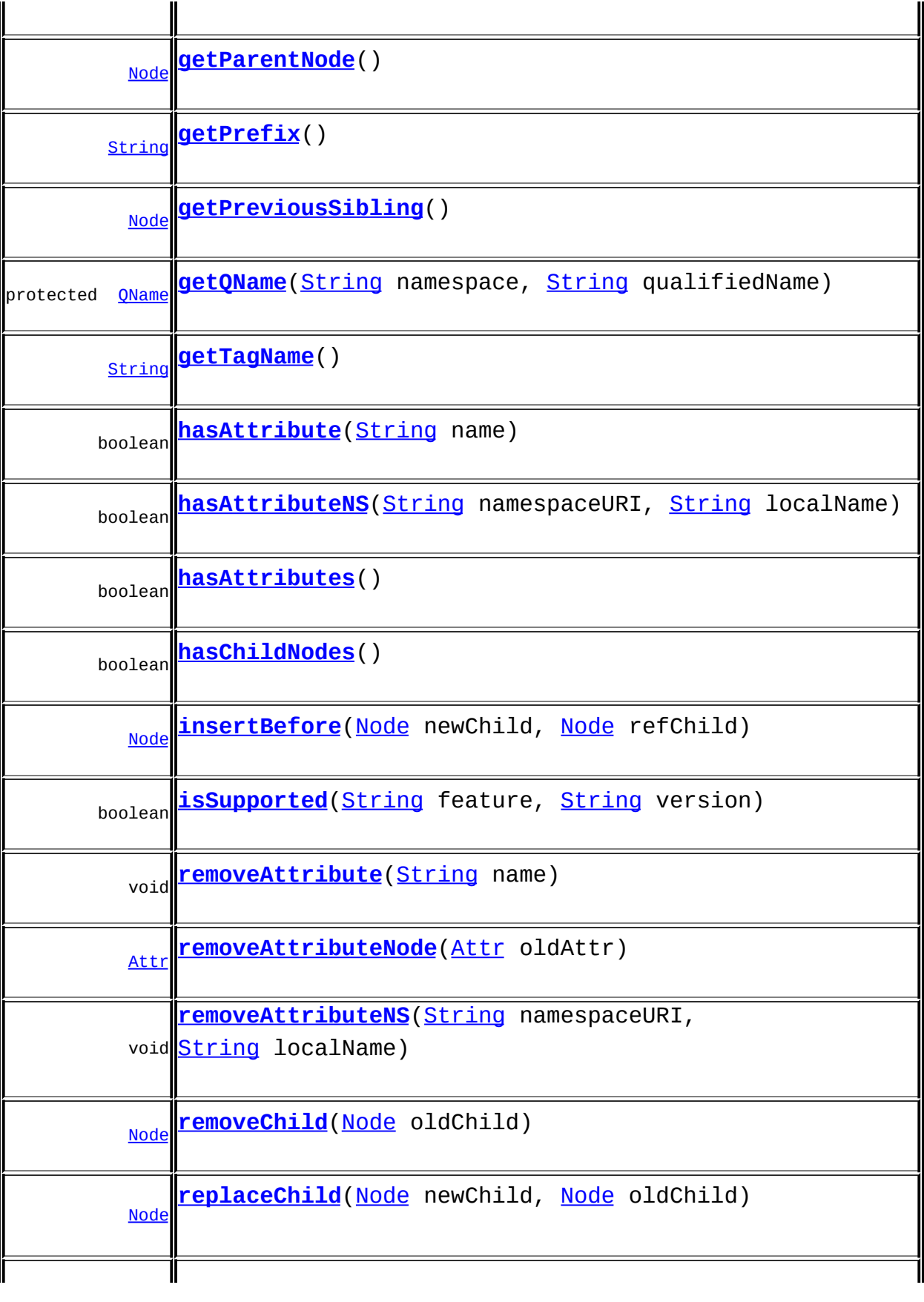

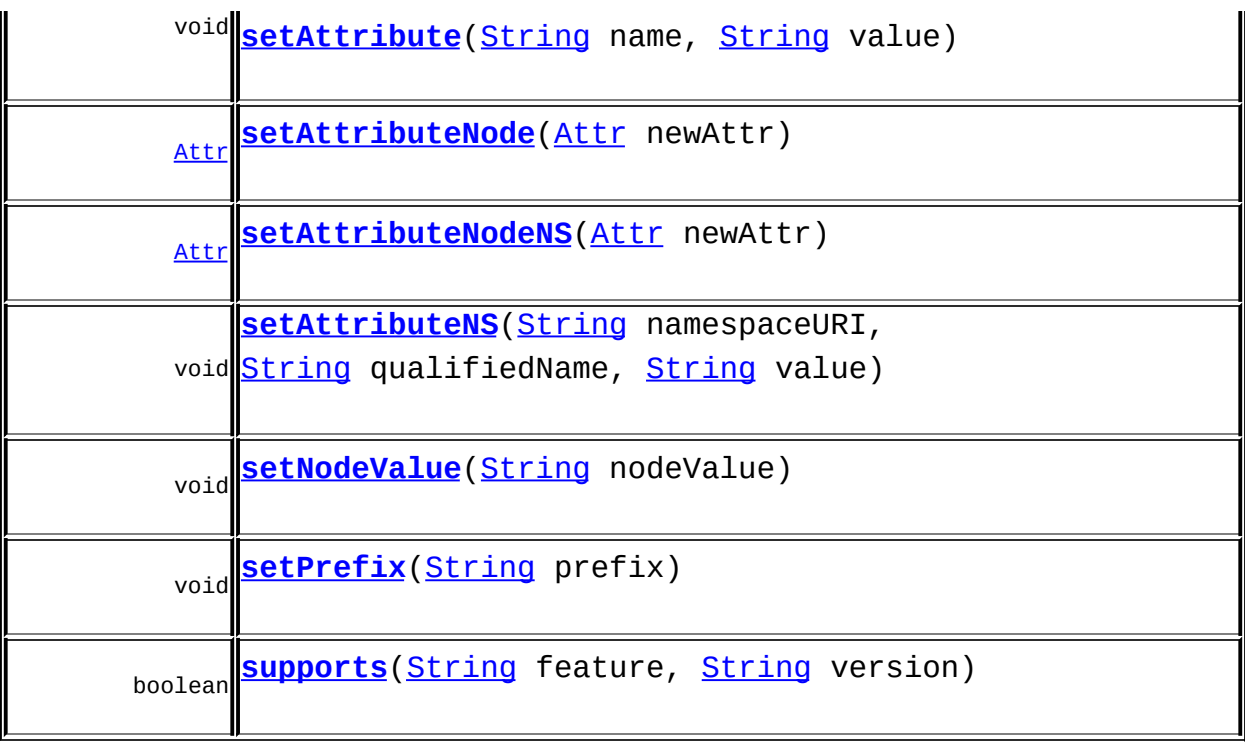

**[DefaultElement](#page-1811-0)** 

[add](#page-1831-0), [additionalNamespaces](#page-1824-0), [additionalNamespaces](#page-1824-1), [addNewNode](#page-1832-0), [attribute,](#page-1830-0) [attribute,](#page-1831-1) [attribute,](#page-1830-1) [attribute,](#page-1831-2) [attributeCount](#page-1830-2), [attributeIterator](#page-1829-0), [attributeList,](#page-1833-0) [attributeList](#page-1833-1), [attributes](#page-1829-1), [clearContent](#page-1827-0), [clone,](#page-1822-0) [contentList,](#page-1832-1) [declaredNamespaces,](#page-1823-0) [element,](#page-1826-0) [element,](#page-1826-1) [element](#page-1827-1), [getDocument,](#page-1819-0) [getNamespaceForPrefix,](#page-1823-1) [getNamespaceForURI,](#page-1823-2) [getParent,](#page-1819-1) [getQName,](#page-1821-0) [getStringValue,](#page-1822-1) [getText,](#page-1821-1) [indexOf,](#page-1828-0) [node](#page-1827-2), [nodeCount](#page-1828-1), [nodeIterator](#page-1828-2), [processingInstruction,](#page-1825-0) [processingInstructions,](#page-1824-2) [processingInstructions](#page-1825-1), [remove,](#page-1832-2) [removeNode,](#page-1832-3) [removeProcessingInstruction,](#page-1826-2) [setAttributeList](#page-1834-0), [setAttributes](#page-1829-2), [setContent](#page-1827-3), [setDocument](#page-1820-0), [setParent](#page-1819-2), [setQName](#page-1821-2), **[supportsParent](#page-1820-1)** 

#### **Methods inherited from class org.dom4j.tree.[AbstractElement](#page-1525-0)** [accept](#page-1542-0), [add,](#page-1564-0) [add](#page-1564-1), [add,](#page-1564-2) [add](#page-1565-0), [add,](#page-1565-1) [add](#page-1563-0), [add,](#page-1565-2) [add](#page-1566-0), [addAttribute](#page-1559-0), [addAttribute](#page-1558-0), [addCDATA,](#page-1560-0) [addComment](#page-1560-1), [addElement](#page-1560-2), [addEntity](#page-1561-0), [addNamespace](#page-1561-1), [addNewNode](#page-1577-0), [addNode,](#page-1577-1) [addNode,](#page-1577-2) [addProcessingInstruction](#page-1562-0), [addProcessingInstruction,](#page-1562-1) [addText](#page-1562-2), [appendAttributes](#page-1572-0), [asXML](#page-1541-0), [attributeValue,](#page-1553-0) [attributeValue,](#page-1554-0) [attributeValue](#page-1553-1), [attributeValue,](#page-1554-1) [childAdded,](#page-1578-0) [childRemoved](#page-1578-1), [createAttributeList,](#page-1579-0) [createAttributeList,](#page-1579-1) [createCopy,](#page-1572-1) [createCopy,](#page-1573-0) [createCopy,](#page-1572-2) [createElement](#page-1577-3), [createElement,](#page-1576-0) [createSingleIterator,](#page-1580-0) [elementIterator](#page-1549-0), [elementIterator,](#page-1549-1) [elementIterator](#page-1549-2), [elementIterator](#page-1550-0), [elements](#page-1548-1), [elements,](#page-1548-2) elements, elements, [elementText,](#page-1571-0) [elementText](#page-1571-1), [elementTextTrim,](#page-1572-3) [elementTextTrim](#page-1571-2),

[ensureAttributesCapacity](#page-1576-1), [getData,](#page-1544-0) [getName,](#page-1542-1) [getNamespace](#page-1542-2), [getNamespacePrefix,](#page-1543-0) [getNamespacesForURI,](#page-1575-0) [getNodeType,](#page-1538-3) [getPath,](#page-1540-0) [getQName,](#page-1573-1) [getQualifiedName](#page-1544-1), [getUniquePath,](#page-1540-1) [getXPathNameStep](#page-1539-0), [getXPathResult](#page-1558-1), [hasMixedContent,](#page-1569-0) [isRootElement](#page-1539-1), [isTextOnly](#page-1569-1), [normalize,](#page-1570-0) [remove](#page-1566-1), [remove](#page-1567-0), [remove,](#page-1567-1) [remove,](#page-1567-2) [remove](#page-1568-0), [remove](#page-1563-1), [remove,](#page-1568-1) [remove](#page-1568-2), [setAttributes,](#page-1552-0) [setAttributeValue,](#page-1555-0) [setAttributeValue](#page-1555-1), [setData,](#page-1545-0) [setName](#page-1539-2), [setNamespace,](#page-1539-3) [setText,](#page-1570-1) [toString](#page-1542-3), [write](#page-1541-1)

**Methods inherited from class org.dom4j.tree.[AbstractBranch](#page-1463-0)** [addElement,](#page-1472-0) [addElement,](#page-1472-1) [addElement](#page-1473-0), [appendContent](#page-1477-0), [content](#page-1470-0), [contentRemoved](#page-1481-0), [createContentList,](#page-1479-0) [createContentList,](#page-1479-1) [createEmptyList](#page-1480-0), [createResultList,](#page-1480-1) [createSingleResultList](#page-1480-2), [elementByID,](#page-1476-0) [elementID,](#page-1479-2) [getContentAsStringValue](#page-1471-0), [getContentAsText,](#page-1471-1) [getTextTrim,](#page-1471-2) [hasContent](#page-1469-1), [invalidNodeTypeAddException,](#page-1482-0) [isReadOnly,](#page-1469-2) [setProcessingInstructions](#page-1471-3)

**[AbstractNode](#page-1588-0)** 

[asXPathResult](#page-1606-0), [createPattern](#page-1606-1), [createXPath,](#page-1605-0) [createXPathFilter](#page-1606-2), [createXPathResult](#page-1606-3), [detach](#page-1598-1), [getNodeTypeName,](#page-1594-1) [getPath,](#page-1597-0) [getUniquePath](#page-1598-2), [matches,](#page-1605-1) [numberValueOf](#page-1604-0), [selectNodes,](#page-1602-0) [selectNodes,](#page-1602-1) [selectNodes,](#page-1603-0) [selectObject](#page-1601-0), [selectSingleNode,](#page-1603-1) [valueOf](#page-1604-1)

**Media Class Class ext** 

[equals](http://java.sun.com/j2se/1.3/docs/api/java/lang/Object.html#equals(java.lang.Object)), [finalize](http://java.sun.com/j2se/1.3/docs/api/java/lang/Object.html#finalize()), [getClass](http://java.sun.com/j2se/1.3/docs/api/java/lang/Object.html#getClass()), [hashCode](http://java.sun.com/j2se/1.3/docs/api/java/lang/Object.html#hashCode()), [notify,](http://java.sun.com/j2se/1.3/docs/api/java/lang/Object.html#notify()) [notifyAll,](http://java.sun.com/j2se/1.3/docs/api/java/lang/Object.html#notifyAll()) [wait,](http://java.sun.com/j2se/1.3/docs/api/java/lang/Object.html#wait()) [wait](http://java.sun.com/j2se/1.3/docs/api/java/lang/Object.html#wait(long, int)), <u>wait</u>

**Methods inherited from interface org.w3c.dom.[Node](http://java.sun.com/xml/jaxp/dist/1.1/docs/api/org/w3c/dom/Node.html)**

[getNodeType,](http://java.sun.com/xml/jaxp/dist/1.1/docs/api/org/w3c/dom/Node.html#getNodeType()) [normalize](http://java.sun.com/xml/jaxp/dist/1.1/docs/api/org/w3c/dom/Node.html#normalize())

**Methods inherited from interface org.dom4j[.Element](#page-805-0)**

[getTextTrim](#page-823-0)

**Branch** 

[addElement,](#page-272-0) [addElement,](#page-273-0) [appendContent](#page-270-0), [content](#page-269-0), [elementByID](#page-269-1), [setProcessingInstructions](#page-272-1)

**Methods inherited from interface org.dom4j[.Node](#page-1222-0)**

[asXPathResult](#page-1241-0), [createXPath](#page-1241-1), [detach](#page-1237-0), [getNodeTypeName,](#page-1237-1) [getPath](#page-1234-0), [getUniquePath](#page-1235-0), [hasContent](#page-1233-0), [isReadOnly](#page-1232-1), [matches](#page-1240-0), [numberValueOf,](#page-1240-1) [selectNodes,](#page-1238-0) [selectNodes](#page-1239-0), selectNodes, [selectObject,](#page-1238-2) [selectSingleNode](#page-1239-1), [valueOf](#page-1240-2)

## <span id="page-681-0"></span>**Constructor Detail**

## <span id="page-681-4"></span>**DOMElement**

public **DOMElement**[\(String](http://java.sun.com/j2se/1.3/docs/api/java/lang/String.html) name)

## <span id="page-681-2"></span>**DOMElement**

public **DOMElement**[\(QName](#page-1273-0) qname)

## <span id="page-681-3"></span>**DOMElement**

public **DOMElement**[\(QName](#page-1273-0) qname, int attributeCount)

## <span id="page-681-5"></span>**DOMElement**

public **DOMElement**[\(String](http://java.sun.com/j2se/1.3/docs/api/java/lang/String.html) name, [Namespace](#page-1211-0) namespace)

<span id="page-681-1"></span>**Method Detail**

#### <span id="page-681-7"></span>**supports**

public boolean **supports**([String](http://java.sun.com/j2se/1.3/docs/api/java/lang/String.html) feature, [String](http://java.sun.com/j2se/1.3/docs/api/java/lang/String.html) version)

## <span id="page-681-6"></span>**getNamespaceURI**

public [String](http://java.sun.com/j2se/1.3/docs/api/java/lang/String.html) **getNamespaceURI**()

#### **Description copied from interface: [Element](#page-805-0)**

Returns the URI mapped to the namespace of this element if one exists otherwise an empty String is returned.

**Specified by:** [getNamespaceURI](http://java.sun.com/xml/jaxp/dist/1.1/docs/api/org/w3c/dom/Node.html#getNamespaceURI()) in interface [Node](http://java.sun.com/xml/jaxp/dist/1.1/docs/api/org/w3c/dom/Node.html) **Overrides:** [getNamespaceURI](#page-1543-1) in class [AbstractElement](#page-1525-0)

## <span id="page-682-2"></span>**getPrefix**

public [String](http://java.sun.com/j2se/1.3/docs/api/java/lang/String.html) **getPrefix**()

**Specified by:** [getPrefix](http://java.sun.com/xml/jaxp/dist/1.1/docs/api/org/w3c/dom/Node.html#getPrefix()) in interface [Node](http://java.sun.com/xml/jaxp/dist/1.1/docs/api/org/w3c/dom/Node.html)

## <span id="page-682-3"></span>**setPrefix**

public void **setPrefix**([String](http://java.sun.com/j2se/1.3/docs/api/java/lang/String.html) prefix) throws **[DOMException](http://java.sun.com/xml/jaxp/dist/1.1/docs/api/org/w3c/dom/DOMException.html)** 

> **Specified by:** [setPrefix](http://java.sun.com/xml/jaxp/dist/1.1/docs/api/org/w3c/dom/Node.html#setPrefix(java.lang.String)) in interface [Node](http://java.sun.com/xml/jaxp/dist/1.1/docs/api/org/w3c/dom/Node.html) **Throws: [DOMException](http://java.sun.com/xml/jaxp/dist/1.1/docs/api/org/w3c/dom/DOMException.html)**

## <span id="page-682-0"></span>**getLocalName**

public [String](http://java.sun.com/j2se/1.3/docs/api/java/lang/String.html) **getLocalName**()

**Specified by:** [getLocalName](http://java.sun.com/xml/jaxp/dist/1.1/docs/api/org/w3c/dom/Node.html#getLocalName()) in interface [Node](http://java.sun.com/xml/jaxp/dist/1.1/docs/api/org/w3c/dom/Node.html)

<span id="page-682-1"></span>**getNodeName**

public [String](http://java.sun.com/j2se/1.3/docs/api/java/lang/String.html) **getNodeName**()

**Specified by:**

[getNodeName](http://java.sun.com/xml/jaxp/dist/1.1/docs/api/org/w3c/dom/Node.html#getNodeName()) in interface [Node](http://java.sun.com/xml/jaxp/dist/1.1/docs/api/org/w3c/dom/Node.html)

#### <span id="page-683-1"></span>**getNodeValue**

public [String](http://java.sun.com/j2se/1.3/docs/api/java/lang/String.html) **getNodeValue**() throws **[DOMException](http://java.sun.com/xml/jaxp/dist/1.1/docs/api/org/w3c/dom/DOMException.html)** 

**Specified by:** [getNodeValue](http://java.sun.com/xml/jaxp/dist/1.1/docs/api/org/w3c/dom/Node.html#getNodeValue()) in interface [Node](http://java.sun.com/xml/jaxp/dist/1.1/docs/api/org/w3c/dom/Node.html) **Throws: [DOMException](http://java.sun.com/xml/jaxp/dist/1.1/docs/api/org/w3c/dom/DOMException.html)** 

## <span id="page-683-3"></span>**setNodeValue**

public void **setNodeValue**([String](http://java.sun.com/j2se/1.3/docs/api/java/lang/String.html) nodeValue) throws [DOMException](http://java.sun.com/xml/jaxp/dist/1.1/docs/api/org/w3c/dom/DOMException.html)

#### **Specified by:** [setNodeValue](http://java.sun.com/xml/jaxp/dist/1.1/docs/api/org/w3c/dom/Node.html#setNodeValue(java.lang.String)) in interface [Node](http://java.sun.com/xml/jaxp/dist/1.1/docs/api/org/w3c/dom/Node.html) **Throws: [DOMException](http://java.sun.com/xml/jaxp/dist/1.1/docs/api/org/w3c/dom/DOMException.html)**

## <span id="page-683-2"></span>**getParentNode**

public [Node](http://java.sun.com/xml/jaxp/dist/1.1/docs/api/org/w3c/dom/Node.html) **getParentNode**()

**Specified by:** [getParentNode](http://java.sun.com/xml/jaxp/dist/1.1/docs/api/org/w3c/dom/Node.html#getParentNode()) in interface [Node](http://java.sun.com/xml/jaxp/dist/1.1/docs/api/org/w3c/dom/Node.html)

#### <span id="page-683-0"></span>**getChildNodes**

public [NodeList](http://java.sun.com/xml/jaxp/dist/1.1/docs/api/org/w3c/dom/NodeList.html) **getChildNodes**()

**Specified by:**
[getChildNodes](http://java.sun.com/xml/jaxp/dist/1.1/docs/api/org/w3c/dom/Node.html#getChildNodes()) in interface [Node](http://java.sun.com/xml/jaxp/dist/1.1/docs/api/org/w3c/dom/Node.html)

## **getFirstChild**

public [Node](http://java.sun.com/xml/jaxp/dist/1.1/docs/api/org/w3c/dom/Node.html) **getFirstChild**()

**Specified by:** [getFirstChild](http://java.sun.com/xml/jaxp/dist/1.1/docs/api/org/w3c/dom/Node.html#getFirstChild()) in interface [Node](http://java.sun.com/xml/jaxp/dist/1.1/docs/api/org/w3c/dom/Node.html)

## **getLastChild**

public [Node](http://java.sun.com/xml/jaxp/dist/1.1/docs/api/org/w3c/dom/Node.html) **getLastChild**()

**Specified by:** [getLastChild](http://java.sun.com/xml/jaxp/dist/1.1/docs/api/org/w3c/dom/Node.html#getLastChild()) in interface [Node](http://java.sun.com/xml/jaxp/dist/1.1/docs/api/org/w3c/dom/Node.html)

## **getPreviousSibling**

public [Node](http://java.sun.com/xml/jaxp/dist/1.1/docs/api/org/w3c/dom/Node.html) **getPreviousSibling**()

**Specified by:** [getPreviousSibling](http://java.sun.com/xml/jaxp/dist/1.1/docs/api/org/w3c/dom/Node.html#getPreviousSibling()) in interface [Node](http://java.sun.com/xml/jaxp/dist/1.1/docs/api/org/w3c/dom/Node.html)

## **getNextSibling**

public [Node](http://java.sun.com/xml/jaxp/dist/1.1/docs/api/org/w3c/dom/Node.html) **getNextSibling**()

**Specified by:** [getNextSibling](http://java.sun.com/xml/jaxp/dist/1.1/docs/api/org/w3c/dom/Node.html#getNextSibling()) in interface [Node](http://java.sun.com/xml/jaxp/dist/1.1/docs/api/org/w3c/dom/Node.html)

## **getAttributes**

public [NamedNodeMap](http://java.sun.com/xml/jaxp/dist/1.1/docs/api/org/w3c/dom/NamedNodeMap.html) **getAttributes**()

**Specified by:**

[getAttributes](http://java.sun.com/xml/jaxp/dist/1.1/docs/api/org/w3c/dom/Node.html#getAttributes()) in interface [Node](http://java.sun.com/xml/jaxp/dist/1.1/docs/api/org/w3c/dom/Node.html)

#### **getOwnerDocument**

public [Document](http://java.sun.com/xml/jaxp/dist/1.1/docs/api/org/w3c/dom/Document.html) **getOwnerDocument**()

**Specified by:**

[getOwnerDocument](http://java.sun.com/xml/jaxp/dist/1.1/docs/api/org/w3c/dom/Node.html#getOwnerDocument()) in interface [Node](http://java.sun.com/xml/jaxp/dist/1.1/docs/api/org/w3c/dom/Node.html)

## **insertBefore**

public **[Node](http://java.sun.com/xml/jaxp/dist/1.1/docs/api/org/w3c/dom/Node.html)** insertBefore(Node newChild, [Node](http://java.sun.com/xml/jaxp/dist/1.1/docs/api/org/w3c/dom/Node.html) refChild) throws [DOMException](http://java.sun.com/xml/jaxp/dist/1.1/docs/api/org/w3c/dom/DOMException.html)

> **Specified by:** [insertBefore](http://java.sun.com/xml/jaxp/dist/1.1/docs/api/org/w3c/dom/Node.html#insertBefore(org.w3c.dom.Node, org.w3c.dom.Node)) in interface [Node](http://java.sun.com/xml/jaxp/dist/1.1/docs/api/org/w3c/dom/Node.html) **Throws:**

> > **[DOMException](http://java.sun.com/xml/jaxp/dist/1.1/docs/api/org/w3c/dom/DOMException.html)**

## **replaceChild**

public **[Node](http://java.sun.com/xml/jaxp/dist/1.1/docs/api/org/w3c/dom/Node.html)** replaceChild(Node newChild, [Node](http://java.sun.com/xml/jaxp/dist/1.1/docs/api/org/w3c/dom/Node.html) oldChild) throws [DOMException](http://java.sun.com/xml/jaxp/dist/1.1/docs/api/org/w3c/dom/DOMException.html)

**Specified by:**

[replaceChild](http://java.sun.com/xml/jaxp/dist/1.1/docs/api/org/w3c/dom/Node.html#replaceChild(org.w3c.dom.Node, org.w3c.dom.Node)) in interface [Node](http://java.sun.com/xml/jaxp/dist/1.1/docs/api/org/w3c/dom/Node.html)

**Throws:**

**[DOMException](http://java.sun.com/xml/jaxp/dist/1.1/docs/api/org/w3c/dom/DOMException.html)** 

### **removeChild**

public [Node](http://java.sun.com/xml/jaxp/dist/1.1/docs/api/org/w3c/dom/Node.html) **removeChild**([Node](http://java.sun.com/xml/jaxp/dist/1.1/docs/api/org/w3c/dom/Node.html) oldChild) throws [DOMException](http://java.sun.com/xml/jaxp/dist/1.1/docs/api/org/w3c/dom/DOMException.html)

**Specified by:**

[removeChild](http://java.sun.com/xml/jaxp/dist/1.1/docs/api/org/w3c/dom/Node.html#removeChild(org.w3c.dom.Node)) in interface [Node](http://java.sun.com/xml/jaxp/dist/1.1/docs/api/org/w3c/dom/Node.html)

**Throws:**

**[DOMException](http://java.sun.com/xml/jaxp/dist/1.1/docs/api/org/w3c/dom/DOMException.html)** 

## **appendChild**

public **[Node](http://java.sun.com/xml/jaxp/dist/1.1/docs/api/org/w3c/dom/Node.html) appendChild**(Node newChild) throws [DOMException](http://java.sun.com/xml/jaxp/dist/1.1/docs/api/org/w3c/dom/DOMException.html)

> **Specified by:** [appendChild](http://java.sun.com/xml/jaxp/dist/1.1/docs/api/org/w3c/dom/Node.html#appendChild(org.w3c.dom.Node)) in interface [Node](http://java.sun.com/xml/jaxp/dist/1.1/docs/api/org/w3c/dom/Node.html) **Throws:** [DOMException](http://java.sun.com/xml/jaxp/dist/1.1/docs/api/org/w3c/dom/DOMException.html)

## **hasChildNodes**

public boolean **hasChildNodes**()

**Specified by:** [hasChildNodes](http://java.sun.com/xml/jaxp/dist/1.1/docs/api/org/w3c/dom/Node.html#hasChildNodes()) in interface [Node](http://java.sun.com/xml/jaxp/dist/1.1/docs/api/org/w3c/dom/Node.html)

## **cloneNode**

public [Node](http://java.sun.com/xml/jaxp/dist/1.1/docs/api/org/w3c/dom/Node.html) **cloneNode**(boolean deep)

**Specified by:** [cloneNode](http://java.sun.com/xml/jaxp/dist/1.1/docs/api/org/w3c/dom/Node.html#cloneNode(boolean)) in interface [Node](http://java.sun.com/xml/jaxp/dist/1.1/docs/api/org/w3c/dom/Node.html)

## **isSupported**

public boolean *isSupported*(*[String](http://java.sun.com/j2se/1.3/docs/api/java/lang/String.html)* feature, [String](http://java.sun.com/j2se/1.3/docs/api/java/lang/String.html) version)

#### **Specified by:**

[isSupported](http://java.sun.com/xml/jaxp/dist/1.1/docs/api/org/w3c/dom/Node.html#isSupported(java.lang.String, java.lang.String)) in interface [Node](http://java.sun.com/xml/jaxp/dist/1.1/docs/api/org/w3c/dom/Node.html)

### **hasAttributes**

public boolean **hasAttributes**()

#### **Specified by:**

[hasAttributes](http://java.sun.com/xml/jaxp/dist/1.1/docs/api/org/w3c/dom/Node.html#hasAttributes()) in interface [Node](http://java.sun.com/xml/jaxp/dist/1.1/docs/api/org/w3c/dom/Node.html)

## **getTagName**

public [String](http://java.sun.com/j2se/1.3/docs/api/java/lang/String.html) **getTagName**()

**Specified by:**

[getTagName](http://java.sun.com/xml/jaxp/dist/1.1/docs/api/org/w3c/dom/Element.html#getTagName()) in interface [Element](http://java.sun.com/xml/jaxp/dist/1.1/docs/api/org/w3c/dom/Element.html)

#### **getAttribute**

public [String](http://java.sun.com/j2se/1.3/docs/api/java/lang/String.html) **getAttribute**([String](http://java.sun.com/j2se/1.3/docs/api/java/lang/String.html) name)

**Specified by:** [getAttribute](http://java.sun.com/xml/jaxp/dist/1.1/docs/api/org/w3c/dom/Element.html#getAttribute(java.lang.String)) in interface [Element](http://java.sun.com/xml/jaxp/dist/1.1/docs/api/org/w3c/dom/Element.html)

## **setAttribute**

public void **setAttribute**([String](http://java.sun.com/j2se/1.3/docs/api/java/lang/String.html) name, [String](http://java.sun.com/j2se/1.3/docs/api/java/lang/String.html) value) throws [DOMException](http://java.sun.com/xml/jaxp/dist/1.1/docs/api/org/w3c/dom/DOMException.html)

**Specified by:** [setAttribute](http://java.sun.com/xml/jaxp/dist/1.1/docs/api/org/w3c/dom/Element.html#setAttribute(java.lang.String, java.lang.String)) in interface [Element](http://java.sun.com/xml/jaxp/dist/1.1/docs/api/org/w3c/dom/Element.html) **Throws: [DOMException](http://java.sun.com/xml/jaxp/dist/1.1/docs/api/org/w3c/dom/DOMException.html)** 

#### **removeAttribute**

public void **removeAttribute**[\(String](http://java.sun.com/j2se/1.3/docs/api/java/lang/String.html) name) throws [DOMException](http://java.sun.com/xml/jaxp/dist/1.1/docs/api/org/w3c/dom/DOMException.html)

#### **Specified by:**

[removeAttribute](http://java.sun.com/xml/jaxp/dist/1.1/docs/api/org/w3c/dom/Element.html#removeAttribute(java.lang.String)) in interface [Element](http://java.sun.com/xml/jaxp/dist/1.1/docs/api/org/w3c/dom/Element.html)

**Throws:**

**[DOMException](http://java.sun.com/xml/jaxp/dist/1.1/docs/api/org/w3c/dom/DOMException.html)** 

## **getAttributeNode**

public [Attr](http://java.sun.com/xml/jaxp/dist/1.1/docs/api/org/w3c/dom/Attr.html) **getAttributeNode**[\(String](http://java.sun.com/j2se/1.3/docs/api/java/lang/String.html) name)

#### **Specified by:**

[getAttributeNode](http://java.sun.com/xml/jaxp/dist/1.1/docs/api/org/w3c/dom/Element.html#getAttributeNode(java.lang.String)) in interface [Element](http://java.sun.com/xml/jaxp/dist/1.1/docs/api/org/w3c/dom/Element.html)

#### **setAttributeNode**

public [Attr](http://java.sun.com/xml/jaxp/dist/1.1/docs/api/org/w3c/dom/Attr.html) **setAttributeNode**[\(Attr](http://java.sun.com/xml/jaxp/dist/1.1/docs/api/org/w3c/dom/Attr.html) newAttr) throws [DOMException](http://java.sun.com/xml/jaxp/dist/1.1/docs/api/org/w3c/dom/DOMException.html)

#### **Specified by:**

[setAttributeNode](http://java.sun.com/xml/jaxp/dist/1.1/docs/api/org/w3c/dom/Element.html#setAttributeNode(org.w3c.dom.Attr)) in interface [Element](http://java.sun.com/xml/jaxp/dist/1.1/docs/api/org/w3c/dom/Element.html)

**Throws: [DOMException](http://java.sun.com/xml/jaxp/dist/1.1/docs/api/org/w3c/dom/DOMException.html)** 

## **removeAttributeNode**

public [Attr](http://java.sun.com/xml/jaxp/dist/1.1/docs/api/org/w3c/dom/Attr.html) **removeAttributeNode**[\(Attr](http://java.sun.com/xml/jaxp/dist/1.1/docs/api/org/w3c/dom/Attr.html) oldAttr) throws [DOMException](http://java.sun.com/xml/jaxp/dist/1.1/docs/api/org/w3c/dom/DOMException.html)

#### **Specified by:**

[removeAttributeNode](http://java.sun.com/xml/jaxp/dist/1.1/docs/api/org/w3c/dom/Element.html#removeAttributeNode(org.w3c.dom.Attr)) in interface [Element](http://java.sun.com/xml/jaxp/dist/1.1/docs/api/org/w3c/dom/Element.html)

#### **Throws:**

[DOMException](http://java.sun.com/xml/jaxp/dist/1.1/docs/api/org/w3c/dom/DOMException.html)

## **getAttributeNS**

```
public String getAttributeNS(String namespaceURI,
                             String localName)
```
**Specified by:**

[getAttributeNS](http://java.sun.com/xml/jaxp/dist/1.1/docs/api/org/w3c/dom/Element.html#getAttributeNS(java.lang.String, java.lang.String)) in interface [Element](http://java.sun.com/xml/jaxp/dist/1.1/docs/api/org/w3c/dom/Element.html)

## **setAttributeNS**

public void **setAttributeNS**([String](http://java.sun.com/j2se/1.3/docs/api/java/lang/String.html) namespaceURI, [String](http://java.sun.com/j2se/1.3/docs/api/java/lang/String.html) qualifiedName, [String](http://java.sun.com/j2se/1.3/docs/api/java/lang/String.html) value) throws [DOMException](http://java.sun.com/xml/jaxp/dist/1.1/docs/api/org/w3c/dom/DOMException.html)

**Specified by:** [setAttributeNS](http://java.sun.com/xml/jaxp/dist/1.1/docs/api/org/w3c/dom/Element.html#setAttributeNS(java.lang.String, java.lang.String, java.lang.String)) in interface [Element](http://java.sun.com/xml/jaxp/dist/1.1/docs/api/org/w3c/dom/Element.html) **Throws:** [DOMException](http://java.sun.com/xml/jaxp/dist/1.1/docs/api/org/w3c/dom/DOMException.html)

## **removeAttributeNS**

public void **removeAttributeNS**[\(String](http://java.sun.com/j2se/1.3/docs/api/java/lang/String.html) namespaceURI, [String](http://java.sun.com/j2se/1.3/docs/api/java/lang/String.html) localName) throws [DOMException](http://java.sun.com/xml/jaxp/dist/1.1/docs/api/org/w3c/dom/DOMException.html)

# **Specified by:**

[removeAttributeNS](http://java.sun.com/xml/jaxp/dist/1.1/docs/api/org/w3c/dom/Element.html#removeAttributeNS(java.lang.String, java.lang.String)) in interface [Element](http://java.sun.com/xml/jaxp/dist/1.1/docs/api/org/w3c/dom/Element.html)

**Throws: [DOMException](http://java.sun.com/xml/jaxp/dist/1.1/docs/api/org/w3c/dom/DOMException.html)** 

#### **getAttributeNodeNS**

public [Attr](http://java.sun.com/xml/jaxp/dist/1.1/docs/api/org/w3c/dom/Attr.html) **getAttributeNodeNS**[\(String](http://java.sun.com/j2se/1.3/docs/api/java/lang/String.html) namespaceURI, [String](http://java.sun.com/j2se/1.3/docs/api/java/lang/String.html) localName)

#### **Specified by:**

[getAttributeNodeNS](http://java.sun.com/xml/jaxp/dist/1.1/docs/api/org/w3c/dom/Element.html#getAttributeNodeNS(java.lang.String, java.lang.String)) in interface [Element](http://java.sun.com/xml/jaxp/dist/1.1/docs/api/org/w3c/dom/Element.html)

## **setAttributeNodeNS**

public [Attr](http://java.sun.com/xml/jaxp/dist/1.1/docs/api/org/w3c/dom/Attr.html) **setAttributeNodeNS**[\(Attr](http://java.sun.com/xml/jaxp/dist/1.1/docs/api/org/w3c/dom/Attr.html) newAttr)

#### throws [DOMException](http://java.sun.com/xml/jaxp/dist/1.1/docs/api/org/w3c/dom/DOMException.html)

#### **Specified by:**

[setAttributeNodeNS](http://java.sun.com/xml/jaxp/dist/1.1/docs/api/org/w3c/dom/Element.html#setAttributeNodeNS(org.w3c.dom.Attr)) in interface [Element](http://java.sun.com/xml/jaxp/dist/1.1/docs/api/org/w3c/dom/Element.html)

**Throws:**

**[DOMException](http://java.sun.com/xml/jaxp/dist/1.1/docs/api/org/w3c/dom/DOMException.html)** 

#### **getElementsByTagName**

public [NodeList](http://java.sun.com/xml/jaxp/dist/1.1/docs/api/org/w3c/dom/NodeList.html) **getElementsByTagName**([String](http://java.sun.com/j2se/1.3/docs/api/java/lang/String.html) name)

#### **Specified by:**

[getElementsByTagName](http://java.sun.com/xml/jaxp/dist/1.1/docs/api/org/w3c/dom/Element.html#getElementsByTagName(java.lang.String)) in interface [Element](http://java.sun.com/xml/jaxp/dist/1.1/docs/api/org/w3c/dom/Element.html)

## **getElementsByTagNameNS**

public **[NodeList](http://java.sun.com/xml/jaxp/dist/1.1/docs/api/org/w3c/dom/NodeList.html)** getElementsByTagNameNS[\(String](http://java.sun.com/j2se/1.3/docs/api/java/lang/String.html) namespace, [String](http://java.sun.com/j2se/1.3/docs/api/java/lang/String.html) lName)

#### **Specified by:**

[getElementsByTagNameNS](http://java.sun.com/xml/jaxp/dist/1.1/docs/api/org/w3c/dom/Element.html#getElementsByTagNameNS(java.lang.String, java.lang.String)) in interface [Element](http://java.sun.com/xml/jaxp/dist/1.1/docs/api/org/w3c/dom/Element.html)

## **hasAttribute**

public boolean **hasAttribute**[\(String](http://java.sun.com/j2se/1.3/docs/api/java/lang/String.html) name)

#### **Specified by:**

[hasAttribute](http://java.sun.com/xml/jaxp/dist/1.1/docs/api/org/w3c/dom/Element.html#hasAttribute(java.lang.String)) in interface [Element](http://java.sun.com/xml/jaxp/dist/1.1/docs/api/org/w3c/dom/Element.html)

## **hasAttributeNS**

public boolean **hasAttributeNS**[\(String](http://java.sun.com/j2se/1.3/docs/api/java/lang/String.html) namespaceURI, [String](http://java.sun.com/j2se/1.3/docs/api/java/lang/String.html) localName)

#### **Specified by:**

[hasAttributeNS](http://java.sun.com/xml/jaxp/dist/1.1/docs/api/org/w3c/dom/Element.html#hasAttributeNS(java.lang.String, java.lang.String)) in interface [Element](http://java.sun.com/xml/jaxp/dist/1.1/docs/api/org/w3c/dom/Element.html)

## **getDocumentFactory**

protected [DocumentFactory](#page-532-0) **getDocumentFactory**()

#### **Overrides:**

[getDocumentFactory](#page-1834-0) in class [DefaultElement](#page-1811-0)

#### **attribute**

protected [Attribute](#page-205-0) **attribute**[\(Attr](http://java.sun.com/xml/jaxp/dist/1.1/docs/api/org/w3c/dom/Attr.html) attr)

#### **attribute**

protected [Attribute](#page-205-0) **attribute**[\(String](http://java.sun.com/j2se/1.3/docs/api/java/lang/String.html) namespaceURI, [String](http://java.sun.com/j2se/1.3/docs/api/java/lang/String.html) localName)

#### **createAttribute**

protected [Attribute](#page-205-0) **createAttribute**([Attr](http://java.sun.com/xml/jaxp/dist/1.1/docs/api/org/w3c/dom/Attr.html) newAttr)

## **getQName**

protected [QName](#page-1273-0) **getQName**([String](http://java.sun.com/j2se/1.3/docs/api/java/lang/String.html) namespace, [String](http://java.sun.com/j2se/1.3/docs/api/java/lang/String.html) qualifiedName)

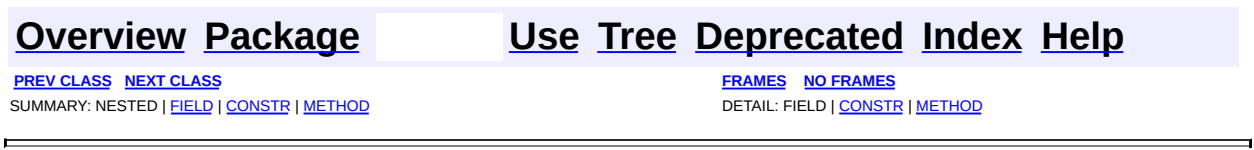

Copyright © 2001-2005 MetaStuff Ltd.. All Rights Reserved.

<span id="page-692-0"></span>**PREV [CLASS](#page-703-0) NEXT CLASS**<br>
SUMMARY: NESTED | <u>FIELD | CONSTR | METHOD</u><br>
CETAIL: FIELD | <u>CONSTR</u> | <u>METHOD</u> SUMMARY: NESTED | <u>[FIELD](#page-693-0)</u> | [CONSTR](#page-696-0) | [METHOD](#page-697-0)

## **[Overview](#page-2171-0) [Package](#page-758-0) Class [Use](#page-577-0) [Tree](#page-762-0) [Deprecated](#page-11-0) [Index](#page-18-0) [Help](#page-14-0)**

# **org.dom4j.dom Class DOMEntityReference**

[java.lang.Object](http://java.sun.com/j2se/1.3/docs/api/java/lang/Object.html)

L[org.dom4j.tree.AbstractNode](#page-1588-0) L[org.dom4j.tree.AbstractEntity](#page-1581-0) L[org.dom4j.tree.FlyweightEntity](#page-1900-0) L[org.dom4j.tree.DefaultEntity](#page-1835-0) **org.dom4j.dom.DOMEntityReference**

#### **All Implemented Interfaces:**

[Cloneable](http://java.sun.com/j2se/1.3/docs/api/java/lang/Cloneable.html), [Entity,](#page-842-0) [EntityReference](http://java.sun.com/xml/jaxp/dist/1.1/docs/api/org/w3c/dom/EntityReference.html), [Node,](#page-1222-0) [Node,](http://java.sun.com/xml/jaxp/dist/1.1/docs/api/org/w3c/dom/Node.html) [Serializable](http://java.sun.com/j2se/1.3/docs/api/java/io/Serializable.html)

public class **DOMEntityReference** extends [DefaultEntity](#page-1835-0) implements [EntityReference](http://java.sun.com/xml/jaxp/dist/1.1/docs/api/org/w3c/dom/EntityReference.html)

DOMEntity implements a Entity node which supports the W3C DOM API.

**Version:** \$Revision: 1.12 \$ **Author:** James [Strachan](mailto:jstrachan@apache.org) **See Also:** [Serialized](#page-2194-0) Form

**Field Summary**

<span id="page-693-0"></span>**FlyweightEntity** 

[name](#page-1903-0), [text](#page-1903-1)

**AbstractNode** 

[NODE\\_TYPE\\_NAMES](#page-1593-0)

**Fields inherited from interface org.w3c.dom.[Node](http://java.sun.com/xml/jaxp/dist/1.1/docs/api/org/w3c/dom/Node.html)**

ATTRIBUTE NODE, CDATA SECTION NODE, COMMENT NODE,

[DOCUMENT\\_FRAGMENT\\_NODE,](http://java.sun.com/xml/jaxp/dist/1.1/docs/api/org/w3c/dom/Node.html#DOCUMENT_FRAGMENT_NODE) [DOCUMENT\\_NODE](http://java.sun.com/xml/jaxp/dist/1.1/docs/api/org/w3c/dom/Node.html#DOCUMENT_NODE), [DOCUMENT\\_TYPE\\_NODE](http://java.sun.com/xml/jaxp/dist/1.1/docs/api/org/w3c/dom/Node.html#DOCUMENT_TYPE_NODE), [ELEMENT\\_NODE](http://java.sun.com/xml/jaxp/dist/1.1/docs/api/org/w3c/dom/Node.html#ELEMENT_NODE), [ENTITY\\_NODE](http://java.sun.com/xml/jaxp/dist/1.1/docs/api/org/w3c/dom/Node.html#ENTITY_NODE), [ENTITY\\_REFERENCE\\_NODE](http://java.sun.com/xml/jaxp/dist/1.1/docs/api/org/w3c/dom/Node.html#ENTITY_REFERENCE_NODE), [NOTATION\\_NODE,](http://java.sun.com/xml/jaxp/dist/1.1/docs/api/org/w3c/dom/Node.html#NOTATION_NODE) PROCESSING INSTRUCTION NODE, TEXT NODE

**Node** [ANY\\_NODE,](#page-1227-0) [ATTRIBUTE\\_NODE](#page-1228-0), [CDATA\\_SECTION\\_NODE,](#page-1228-1) [COMMENT\\_NODE](#page-1229-0), [DOCUMENT\\_NODE](#page-1229-1), [DOCUMENT\\_TYPE\\_NODE,](#page-1229-2) [ELEMENT\\_NODE](#page-1227-1), [ENTITY\\_REFERENCE\\_NODE,](#page-1228-2) [MAX\\_NODE\\_TYPE](#page-1230-0), [NAMESPACE\\_NODE,](#page-1230-1) PROCESSING INSTRUCTION NODE, TEXT NODE, UNKNOWN NODE

## <span id="page-694-0"></span>**Constructor Summary**

**[DOMEntityReference](#page-697-1)**([Element](#page-805-0) parent, [String](http://java.sun.com/j2se/1.3/docs/api/java/lang/String.html) name, [String](http://java.sun.com/j2se/1.3/docs/api/java/lang/String.html) text)

**[DOMEntityReference](#page-696-1)**([String](http://java.sun.com/j2se/1.3/docs/api/java/lang/String.html) name)

**[DOMEntityReference](#page-697-2)**([String](http://java.sun.com/j2se/1.3/docs/api/java/lang/String.html) name, [String](http://java.sun.com/j2se/1.3/docs/api/java/lang/String.html) text)

<span id="page-694-1"></span>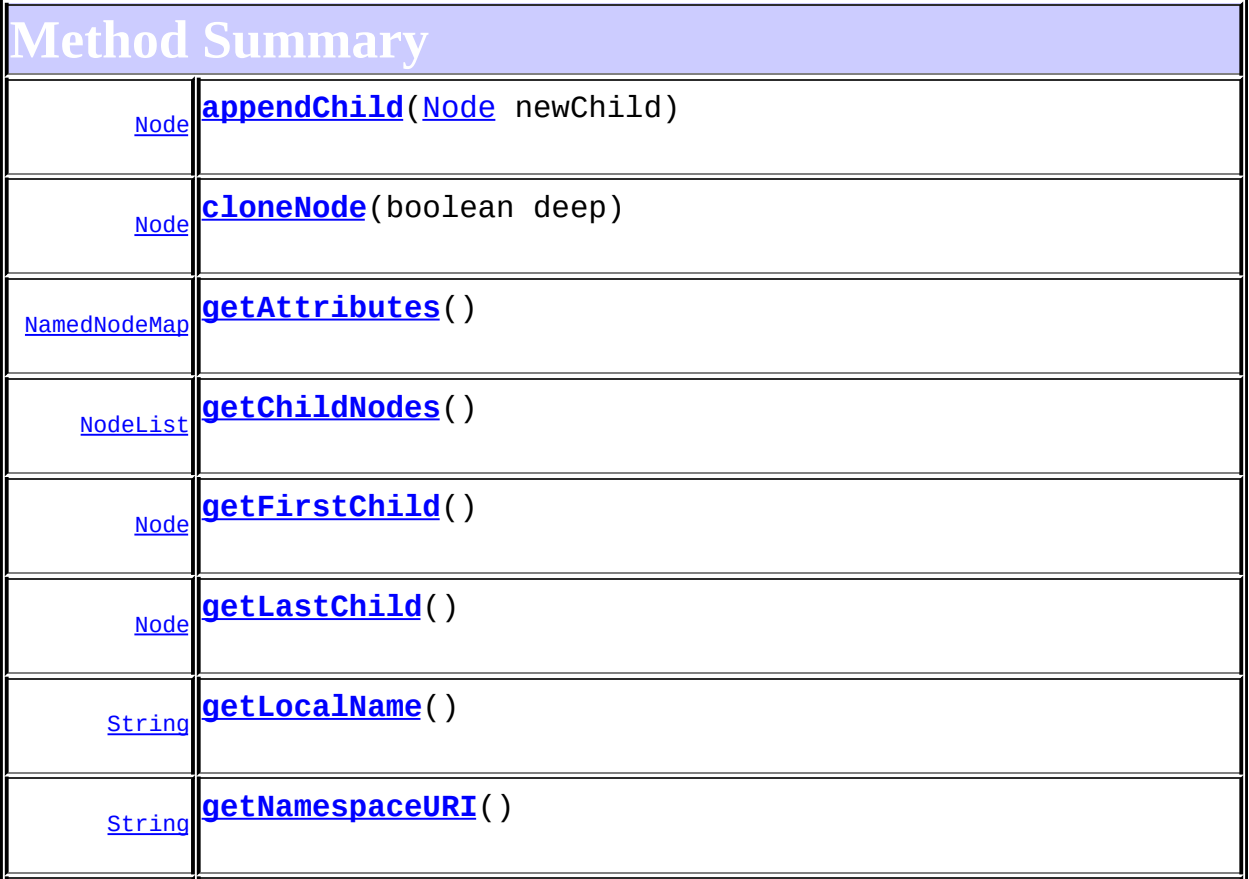

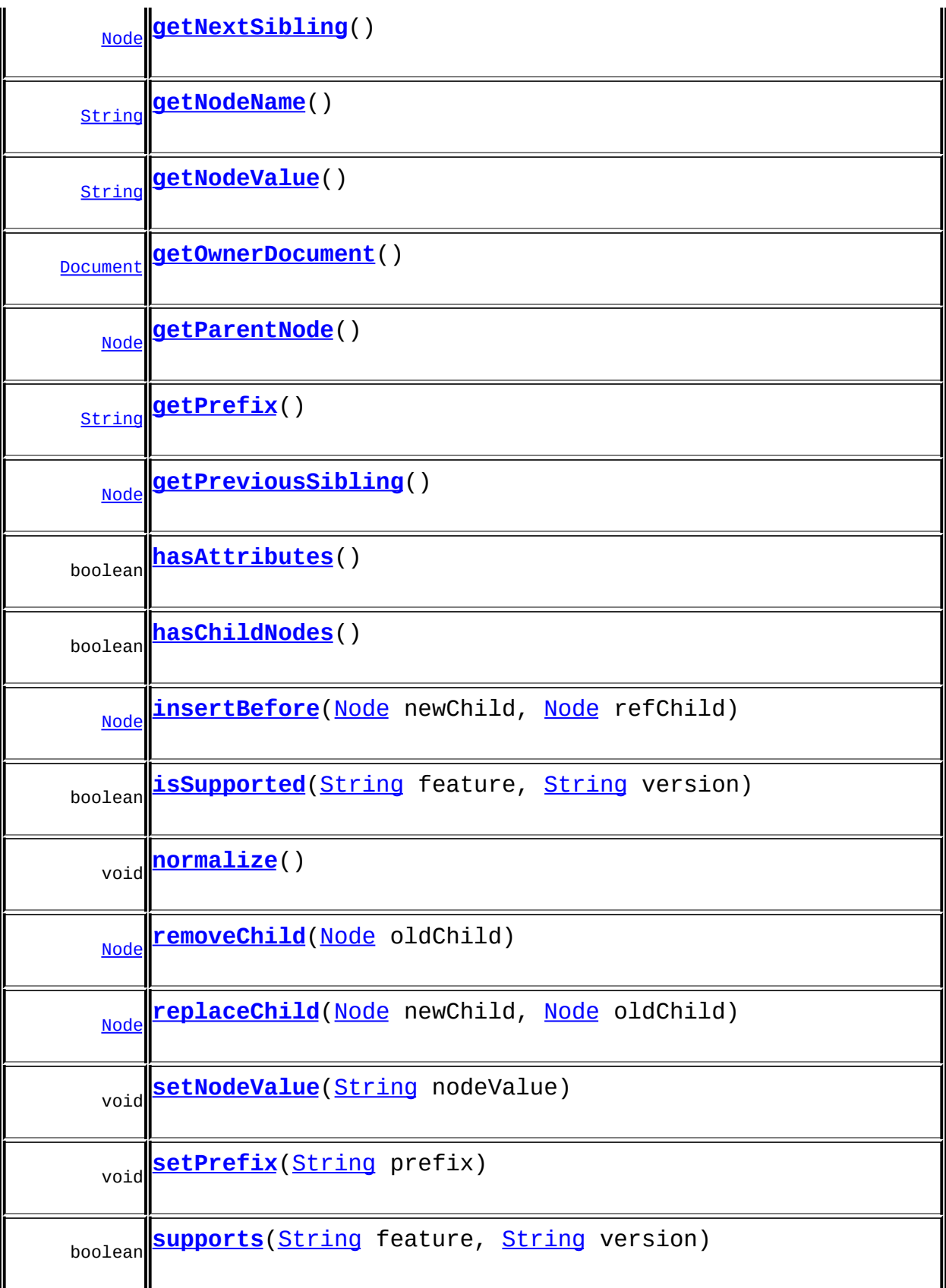

**[DefaultEntity](#page-1835-0)** 

[getParent,](#page-1840-0) [isReadOnly,](#page-1841-0) [setName,](#page-1839-0) [setParent,](#page-1840-1) [setText,](#page-1840-2) [supportsParent](#page-1841-1)

**[FlyweightEntity](#page-1900-0)** 

[createXPathResult](#page-1905-0), [getName](#page-1904-0), [getText](#page-1905-1)

**[AbstractEntity](#page-1581-0)** 

[accept](#page-1587-0), [asXML](#page-1586-0), [getNodeType](#page-1584-0), [getPath](#page-1584-1), [getStringValue,](#page-1586-1) [getUniquePath](#page-1585-0), [toString](#page-1586-2), [write](#page-1586-3)

**[AbstractNode](#page-1588-0)** 

[asXPathResult](#page-1606-0), [clone,](#page-1598-0) [createPattern](#page-1606-1), [createXPath](#page-1605-0), [createXPathFilter](#page-1606-2), [detach](#page-1598-1), [getDocument](#page-1594-0), [getDocumentFactory](#page-1606-3), [getNodeTypeName](#page-1594-1), [getPath](#page-1597-0), [getUniquePath,](#page-1598-2) [hasContent,](#page-1597-1) [matches](#page-1605-1), [numberValueOf](#page-1604-0), [selectNodes](#page-1602-0), [selectNodes,](#page-1602-1) [selectNodes,](#page-1603-0) [selectObject](#page-1601-0), [selectSingleNode,](#page-1603-1) [setDocument,](#page-1594-2) [valueOf](#page-1604-1)

**Mbject** 

[equals](http://java.sun.com/j2se/1.3/docs/api/java/lang/Object.html#equals(java.lang.Object)), [finalize](http://java.sun.com/j2se/1.3/docs/api/java/lang/Object.html#finalize()), [getClass](http://java.sun.com/j2se/1.3/docs/api/java/lang/Object.html#getClass()), [hashCode](http://java.sun.com/j2se/1.3/docs/api/java/lang/Object.html#hashCode()), [notify,](http://java.sun.com/j2se/1.3/docs/api/java/lang/Object.html#notify()) [notifyAll,](http://java.sun.com/j2se/1.3/docs/api/java/lang/Object.html#notifyAll()) [wait,](http://java.sun.com/j2se/1.3/docs/api/java/lang/Object.html#wait()) [wait](http://java.sun.com/j2se/1.3/docs/api/java/lang/Object.html#wait(long)), [wait](http://java.sun.com/j2se/1.3/docs/api/java/lang/Object.html#wait(long, int))

**Methods inherited from interface org.w3c.dom.[Node](http://java.sun.com/xml/jaxp/dist/1.1/docs/api/org/w3c/dom/Node.html)**

[getNodeType](http://java.sun.com/xml/jaxp/dist/1.1/docs/api/org/w3c/dom/Node.html#getNodeType())

**Methods inherited from interface org.dom4j[.Node](#page-1222-0)**

[asXPathResult](#page-1241-0), [clone,](#page-1242-0) [createXPath,](#page-1241-1) [detach,](#page-1237-0) [getDocument,](#page-1232-0) [getNodeTypeName](#page-1237-1), [getPath](#page-1234-0), [getUniquePath,](#page-1235-0) [hasContent,](#page-1233-0) [matches](#page-1240-0), [numberValueOf](#page-1240-1), [selectNodes](#page-1238-0), [selectNodes,](#page-1238-1) [selectNodes,](#page-1239-0) [selectObject](#page-1238-2), [selectSingleNode,](#page-1239-1) [setDocument,](#page-1232-1) [valueOf](#page-1240-2)

<span id="page-696-0"></span>**Constructor Detail**

## <span id="page-696-1"></span>**DOMEntityReference**

public **DOMEntityReference**([String](http://java.sun.com/j2se/1.3/docs/api/java/lang/String.html) name)

## <span id="page-697-2"></span>**DOMEntityReference**

public **DOMEntityReference**([String](http://java.sun.com/j2se/1.3/docs/api/java/lang/String.html) name, [String](http://java.sun.com/j2se/1.3/docs/api/java/lang/String.html) text)

## <span id="page-697-1"></span>**DOMEntityReference**

public **DOMEntityReference**([Element](#page-805-0) parent, [String](http://java.sun.com/j2se/1.3/docs/api/java/lang/String.html) name, [String](http://java.sun.com/j2se/1.3/docs/api/java/lang/String.html) text)

<span id="page-697-0"></span>**Method Detail**

#### <span id="page-697-6"></span>**supports**

public boolean **supports**([String](http://java.sun.com/j2se/1.3/docs/api/java/lang/String.html) feature, [String](http://java.sun.com/j2se/1.3/docs/api/java/lang/String.html) version)

## <span id="page-697-3"></span>**getNamespaceURI**

public [String](http://java.sun.com/j2se/1.3/docs/api/java/lang/String.html) **getNamespaceURI**()

**Specified by:** [getNamespaceURI](http://java.sun.com/xml/jaxp/dist/1.1/docs/api/org/w3c/dom/Node.html#getNamespaceURI()) in interface [Node](http://java.sun.com/xml/jaxp/dist/1.1/docs/api/org/w3c/dom/Node.html)

## <span id="page-697-4"></span>**getPrefix**

public [String](http://java.sun.com/j2se/1.3/docs/api/java/lang/String.html) **getPrefix**()

**Specified by:** [getPrefix](http://java.sun.com/xml/jaxp/dist/1.1/docs/api/org/w3c/dom/Node.html#getPrefix()) in interface [Node](http://java.sun.com/xml/jaxp/dist/1.1/docs/api/org/w3c/dom/Node.html)

<span id="page-697-5"></span>**setPrefix**

public void **setPrefix**([String](http://java.sun.com/j2se/1.3/docs/api/java/lang/String.html) prefix) throws [DOMException](http://java.sun.com/xml/jaxp/dist/1.1/docs/api/org/w3c/dom/DOMException.html)

> **Specified by:** [setPrefix](http://java.sun.com/xml/jaxp/dist/1.1/docs/api/org/w3c/dom/Node.html#setPrefix(java.lang.String)) in interface [Node](http://java.sun.com/xml/jaxp/dist/1.1/docs/api/org/w3c/dom/Node.html) **Throws: [DOMException](http://java.sun.com/xml/jaxp/dist/1.1/docs/api/org/w3c/dom/DOMException.html)**

#### <span id="page-698-0"></span>**getLocalName**

public [String](http://java.sun.com/j2se/1.3/docs/api/java/lang/String.html) **getLocalName**()

**Specified by:** [getLocalName](http://java.sun.com/xml/jaxp/dist/1.1/docs/api/org/w3c/dom/Node.html#getLocalName()) in interface [Node](http://java.sun.com/xml/jaxp/dist/1.1/docs/api/org/w3c/dom/Node.html)

## <span id="page-698-1"></span>**getNodeName**

public [String](http://java.sun.com/j2se/1.3/docs/api/java/lang/String.html) **getNodeName**()

### **Specified by:**

[getNodeName](http://java.sun.com/xml/jaxp/dist/1.1/docs/api/org/w3c/dom/Node.html#getNodeName()) in interface [Node](http://java.sun.com/xml/jaxp/dist/1.1/docs/api/org/w3c/dom/Node.html)

## <span id="page-698-2"></span>**getNodeValue**

public [String](http://java.sun.com/j2se/1.3/docs/api/java/lang/String.html) **getNodeValue**() throws [DOMException](http://java.sun.com/xml/jaxp/dist/1.1/docs/api/org/w3c/dom/DOMException.html)

#### **Specified by:**

[getNodeValue](http://java.sun.com/xml/jaxp/dist/1.1/docs/api/org/w3c/dom/Node.html#getNodeValue()) in interface [Node](http://java.sun.com/xml/jaxp/dist/1.1/docs/api/org/w3c/dom/Node.html)

#### **Throws:**

**[DOMException](http://java.sun.com/xml/jaxp/dist/1.1/docs/api/org/w3c/dom/DOMException.html)** 

#### <span id="page-698-3"></span>**setNodeValue**

public void **setNodeValue**([String](http://java.sun.com/j2se/1.3/docs/api/java/lang/String.html) nodeValue) throws [DOMException](http://java.sun.com/xml/jaxp/dist/1.1/docs/api/org/w3c/dom/DOMException.html)

**Specified by:** [setNodeValue](http://java.sun.com/xml/jaxp/dist/1.1/docs/api/org/w3c/dom/Node.html#setNodeValue(java.lang.String)) in interface [Node](http://java.sun.com/xml/jaxp/dist/1.1/docs/api/org/w3c/dom/Node.html) **Throws: [DOMException](http://java.sun.com/xml/jaxp/dist/1.1/docs/api/org/w3c/dom/DOMException.html)** 

## <span id="page-699-3"></span>**getParentNode**

public [Node](http://java.sun.com/xml/jaxp/dist/1.1/docs/api/org/w3c/dom/Node.html) **getParentNode**()

#### **Specified by:**

[getParentNode](http://java.sun.com/xml/jaxp/dist/1.1/docs/api/org/w3c/dom/Node.html#getParentNode()) in interface [Node](http://java.sun.com/xml/jaxp/dist/1.1/docs/api/org/w3c/dom/Node.html)

## <span id="page-699-0"></span>**getChildNodes**

public [NodeList](http://java.sun.com/xml/jaxp/dist/1.1/docs/api/org/w3c/dom/NodeList.html) **getChildNodes**()

#### **Specified by:**

[getChildNodes](http://java.sun.com/xml/jaxp/dist/1.1/docs/api/org/w3c/dom/Node.html#getChildNodes()) in interface [Node](http://java.sun.com/xml/jaxp/dist/1.1/docs/api/org/w3c/dom/Node.html)

## <span id="page-699-1"></span>**getFirstChild**

public [Node](http://java.sun.com/xml/jaxp/dist/1.1/docs/api/org/w3c/dom/Node.html) **getFirstChild**()

#### **Specified by:**

[getFirstChild](http://java.sun.com/xml/jaxp/dist/1.1/docs/api/org/w3c/dom/Node.html#getFirstChild()) in interface [Node](http://java.sun.com/xml/jaxp/dist/1.1/docs/api/org/w3c/dom/Node.html)

## <span id="page-699-2"></span>**getLastChild**

public [Node](http://java.sun.com/xml/jaxp/dist/1.1/docs/api/org/w3c/dom/Node.html) **getLastChild**()

# **Specified by:**

[getLastChild](http://java.sun.com/xml/jaxp/dist/1.1/docs/api/org/w3c/dom/Node.html#getLastChild()) in interface [Node](http://java.sun.com/xml/jaxp/dist/1.1/docs/api/org/w3c/dom/Node.html)

## <span id="page-699-4"></span>**getPreviousSibling**

public [Node](http://java.sun.com/xml/jaxp/dist/1.1/docs/api/org/w3c/dom/Node.html) **getPreviousSibling**()

**Specified by:**

[getPreviousSibling](http://java.sun.com/xml/jaxp/dist/1.1/docs/api/org/w3c/dom/Node.html#getPreviousSibling()) in interface [Node](http://java.sun.com/xml/jaxp/dist/1.1/docs/api/org/w3c/dom/Node.html)

#### <span id="page-700-1"></span>**getNextSibling**

public [Node](http://java.sun.com/xml/jaxp/dist/1.1/docs/api/org/w3c/dom/Node.html) **getNextSibling**()

#### **Specified by:**

[getNextSibling](http://java.sun.com/xml/jaxp/dist/1.1/docs/api/org/w3c/dom/Node.html#getNextSibling()) in interface [Node](http://java.sun.com/xml/jaxp/dist/1.1/docs/api/org/w3c/dom/Node.html)

## <span id="page-700-0"></span>**getAttributes**

public [NamedNodeMap](http://java.sun.com/xml/jaxp/dist/1.1/docs/api/org/w3c/dom/NamedNodeMap.html) **getAttributes**()

#### **Specified by:**

[getAttributes](http://java.sun.com/xml/jaxp/dist/1.1/docs/api/org/w3c/dom/Node.html#getAttributes()) in interface [Node](http://java.sun.com/xml/jaxp/dist/1.1/docs/api/org/w3c/dom/Node.html)

#### <span id="page-700-2"></span>**getOwnerDocument**

public [Document](http://java.sun.com/xml/jaxp/dist/1.1/docs/api/org/w3c/dom/Document.html) **getOwnerDocument**()

#### **Specified by:**

[getOwnerDocument](http://java.sun.com/xml/jaxp/dist/1.1/docs/api/org/w3c/dom/Node.html#getOwnerDocument()) in interface [Node](http://java.sun.com/xml/jaxp/dist/1.1/docs/api/org/w3c/dom/Node.html)

## <span id="page-700-3"></span>**insertBefore**

public **[Node](http://java.sun.com/xml/jaxp/dist/1.1/docs/api/org/w3c/dom/Node.html)** insertBefore(Node newChild, [Node](http://java.sun.com/xml/jaxp/dist/1.1/docs/api/org/w3c/dom/Node.html) refChild) throws **[DOMException](http://java.sun.com/xml/jaxp/dist/1.1/docs/api/org/w3c/dom/DOMException.html)** 

> **Specified by:** [insertBefore](http://java.sun.com/xml/jaxp/dist/1.1/docs/api/org/w3c/dom/Node.html#insertBefore(org.w3c.dom.Node, org.w3c.dom.Node)) in interface [Node](http://java.sun.com/xml/jaxp/dist/1.1/docs/api/org/w3c/dom/Node.html) **Throws: [DOMException](http://java.sun.com/xml/jaxp/dist/1.1/docs/api/org/w3c/dom/DOMException.html)**

## <span id="page-701-3"></span>**replaceChild**

public [Node](http://java.sun.com/xml/jaxp/dist/1.1/docs/api/org/w3c/dom/Node.html) **replaceChild**([Node](http://java.sun.com/xml/jaxp/dist/1.1/docs/api/org/w3c/dom/Node.html) newChild, [Node](http://java.sun.com/xml/jaxp/dist/1.1/docs/api/org/w3c/dom/Node.html) oldChild) throws [DOMException](http://java.sun.com/xml/jaxp/dist/1.1/docs/api/org/w3c/dom/DOMException.html)

> **Specified by:** [replaceChild](http://java.sun.com/xml/jaxp/dist/1.1/docs/api/org/w3c/dom/Node.html#replaceChild(org.w3c.dom.Node, org.w3c.dom.Node)) in interface [Node](http://java.sun.com/xml/jaxp/dist/1.1/docs/api/org/w3c/dom/Node.html) **Throws: [DOMException](http://java.sun.com/xml/jaxp/dist/1.1/docs/api/org/w3c/dom/DOMException.html)**

#### <span id="page-701-2"></span>**removeChild**

public **[Node](http://java.sun.com/xml/jaxp/dist/1.1/docs/api/org/w3c/dom/Node.html) removeChild**(Node oldChild) throws [DOMException](http://java.sun.com/xml/jaxp/dist/1.1/docs/api/org/w3c/dom/DOMException.html)

#### **Specified by:**

[removeChild](http://java.sun.com/xml/jaxp/dist/1.1/docs/api/org/w3c/dom/Node.html#removeChild(org.w3c.dom.Node)) in interface [Node](http://java.sun.com/xml/jaxp/dist/1.1/docs/api/org/w3c/dom/Node.html)

**Throws: [DOMException](http://java.sun.com/xml/jaxp/dist/1.1/docs/api/org/w3c/dom/DOMException.html)** 

## <span id="page-701-0"></span>**appendChild**

public **[Node](http://java.sun.com/xml/jaxp/dist/1.1/docs/api/org/w3c/dom/Node.html)** appendChild(Node newChild) throws [DOMException](http://java.sun.com/xml/jaxp/dist/1.1/docs/api/org/w3c/dom/DOMException.html)

> **Specified by:** [appendChild](http://java.sun.com/xml/jaxp/dist/1.1/docs/api/org/w3c/dom/Node.html#appendChild(org.w3c.dom.Node)) in interface [Node](http://java.sun.com/xml/jaxp/dist/1.1/docs/api/org/w3c/dom/Node.html) **Throws: [DOMException](http://java.sun.com/xml/jaxp/dist/1.1/docs/api/org/w3c/dom/DOMException.html)**

## <span id="page-701-1"></span>**hasChildNodes**

public boolean **hasChildNodes**()

**Specified by:** [hasChildNodes](http://java.sun.com/xml/jaxp/dist/1.1/docs/api/org/w3c/dom/Node.html#hasChildNodes()) in interface [Node](http://java.sun.com/xml/jaxp/dist/1.1/docs/api/org/w3c/dom/Node.html)

## <span id="page-702-0"></span>**cloneNode**

public [Node](http://java.sun.com/xml/jaxp/dist/1.1/docs/api/org/w3c/dom/Node.html) **cloneNode**(boolean deep)

**Specified by:** [cloneNode](http://java.sun.com/xml/jaxp/dist/1.1/docs/api/org/w3c/dom/Node.html#cloneNode(boolean)) in interface [Node](http://java.sun.com/xml/jaxp/dist/1.1/docs/api/org/w3c/dom/Node.html)

#### <span id="page-702-3"></span>**normalize**

public void **normalize**()

**Specified by:** [normalize](http://java.sun.com/xml/jaxp/dist/1.1/docs/api/org/w3c/dom/Node.html#normalize()) in interface [Node](http://java.sun.com/xml/jaxp/dist/1.1/docs/api/org/w3c/dom/Node.html)

## <span id="page-702-2"></span>**isSupported**

public boolean **isSupported**([String](http://java.sun.com/j2se/1.3/docs/api/java/lang/String.html) feature, [String](http://java.sun.com/j2se/1.3/docs/api/java/lang/String.html) version)

#### **Specified by:**

[isSupported](http://java.sun.com/xml/jaxp/dist/1.1/docs/api/org/w3c/dom/Node.html#isSupported(java.lang.String, java.lang.String)) in interface [Node](http://java.sun.com/xml/jaxp/dist/1.1/docs/api/org/w3c/dom/Node.html)

## <span id="page-702-1"></span>**hasAttributes**

public boolean **hasAttributes**()

#### **Specified by:**

[hasAttributes](http://java.sun.com/xml/jaxp/dist/1.1/docs/api/org/w3c/dom/Node.html#hasAttributes()) in interface [Node](http://java.sun.com/xml/jaxp/dist/1.1/docs/api/org/w3c/dom/Node.html)

**[Overview](#page-2171-0) [Package](#page-758-0) Class [Use](#page-577-0) [Tree](#page-762-0) [Deprecated](#page-11-0) [Index](#page-18-0) [Help](#page-14-0)**

**PREV [CLASS](#page-674-0) NEXT [CLASS](#page-703-0) [FRAMES](#page-204-0) NO [FRAMES](#page-692-0)** SUMMARY: NESTED | [FIELD](#page-693-0) | [CONSTR](#page-696-0) | [METHOD](#page-697-0) | CONSTR | METHOD | CONSTR | METHOD

Copyright © 2001-2005 MetaStuff Ltd.. All Rights Reserved.

<span id="page-703-0"></span>**PREV [CLASS](#page-717-0) NEXT CLASS**<br>
SUMMARY: NESTED | <u>FIELD | CONSTR | METHOD</u><br>
CETAIL: FIELD | <u>CONSTR</u> | <u>METHOD</u> SUMMARY: NESTED | <u>[FIELD](#page-704-0)</u> | [CONSTR](#page-707-0) | [METHOD](#page-707-1)

## **[Overview](#page-2171-0) [Package](#page-758-0) Class [Use](#page-579-0) [Tree](#page-762-0) [Deprecated](#page-11-0) [Index](#page-18-0) [Help](#page-14-0)**

# **org.dom4j.dom Class DOMNamespace**

[java.lang.Object](http://java.sun.com/j2se/1.3/docs/api/java/lang/Object.html) L[org.dom4j.tree.AbstractNode](#page-1588-0) [org.dom4j.Namespace](#page-1211-0) L[org.dom4j.tree.DefaultNamespace](#page-1843-0) **org.dom4j.dom.DOMNamespace**

**All Implemented Interfaces:** [Cloneable](http://java.sun.com/j2se/1.3/docs/api/java/lang/Cloneable.html), [Node,](#page-1222-0) [Node,](http://java.sun.com/xml/jaxp/dist/1.1/docs/api/org/w3c/dom/Node.html) [Serializable](http://java.sun.com/j2se/1.3/docs/api/java/io/Serializable.html)

public class **DOMNamespace** extends [DefaultNamespace](#page-1843-0) implements [Node](http://java.sun.com/xml/jaxp/dist/1.1/docs/api/org/w3c/dom/Node.html)

DOMNamespace implements a Namespace that is compatable with the DOM API.

**Version:** \$Revision: 1.10 \$ **Author:** James [Strachan](mailto:jstrachan@apache.org)

**See Also:** [Serialized](#page-2194-1) Form

**Field Summary**

<span id="page-704-0"></span>**Fields inherited from class org.dom4j.[Namespace](#page-1211-0)** [CACHE](#page-1214-0), NO NAMESPACE, XML NAMESPACE

 **<b>stractNode** NODE TYPE NAMES

**Fields inherited from interface org.w3c.dom.[Node](http://java.sun.com/xml/jaxp/dist/1.1/docs/api/org/w3c/dom/Node.html)**

[ATTRIBUTE\\_NODE](http://java.sun.com/xml/jaxp/dist/1.1/docs/api/org/w3c/dom/Node.html#ATTRIBUTE_NODE), [CDATA\\_SECTION\\_NODE](http://java.sun.com/xml/jaxp/dist/1.1/docs/api/org/w3c/dom/Node.html#CDATA_SECTION_NODE), [COMMENT\\_NODE](http://java.sun.com/xml/jaxp/dist/1.1/docs/api/org/w3c/dom/Node.html#COMMENT_NODE), [DOCUMENT\\_FRAGMENT\\_NODE,](http://java.sun.com/xml/jaxp/dist/1.1/docs/api/org/w3c/dom/Node.html#DOCUMENT_FRAGMENT_NODE) [DOCUMENT\\_NODE](http://java.sun.com/xml/jaxp/dist/1.1/docs/api/org/w3c/dom/Node.html#DOCUMENT_NODE), [DOCUMENT\\_TYPE\\_NODE](http://java.sun.com/xml/jaxp/dist/1.1/docs/api/org/w3c/dom/Node.html#DOCUMENT_TYPE_NODE), [ELEMENT\\_NODE](http://java.sun.com/xml/jaxp/dist/1.1/docs/api/org/w3c/dom/Node.html#ELEMENT_NODE), [ENTITY\\_NODE](http://java.sun.com/xml/jaxp/dist/1.1/docs/api/org/w3c/dom/Node.html#ENTITY_NODE), [ENTITY\\_REFERENCE\\_NODE](http://java.sun.com/xml/jaxp/dist/1.1/docs/api/org/w3c/dom/Node.html#ENTITY_REFERENCE_NODE), [NOTATION\\_NODE,](http://java.sun.com/xml/jaxp/dist/1.1/docs/api/org/w3c/dom/Node.html#NOTATION_NODE) [PROCESSING\\_INSTRUCTION\\_NODE](http://java.sun.com/xml/jaxp/dist/1.1/docs/api/org/w3c/dom/Node.html#PROCESSING_INSTRUCTION_NODE), [TEXT\\_NODE](http://java.sun.com/xml/jaxp/dist/1.1/docs/api/org/w3c/dom/Node.html#TEXT_NODE)

**Fields inherited from interface org.dom4j[.Node](#page-1222-0)** [ANY\\_NODE,](#page-1227-0) [ATTRIBUTE\\_NODE](#page-1228-0), [CDATA\\_SECTION\\_NODE,](#page-1228-1) [COMMENT\\_NODE](#page-1229-0), [DOCUMENT\\_NODE](#page-1229-1), [DOCUMENT\\_TYPE\\_NODE,](#page-1229-2) [ELEMENT\\_NODE](#page-1227-1), [ENTITY\\_REFERENCE\\_NODE,](#page-1228-2) [MAX\\_NODE\\_TYPE](#page-1230-0), [NAMESPACE\\_NODE,](#page-1230-1) PROCESSING INSTRUCTION NODE, TEXT NODE, UNKNOWN NODE

<span id="page-705-0"></span>**Constructor Summary**

**[DOMNamespace](#page-707-2)**[\(Element](#page-805-0) parent, [String](http://java.sun.com/j2se/1.3/docs/api/java/lang/String.html) prefix, [String](http://java.sun.com/j2se/1.3/docs/api/java/lang/String.html) uri)

**[DOMNamespace](#page-707-3)**[\(String](http://java.sun.com/j2se/1.3/docs/api/java/lang/String.html) prefix, [String](http://java.sun.com/j2se/1.3/docs/api/java/lang/String.html) uri)

<span id="page-705-1"></span>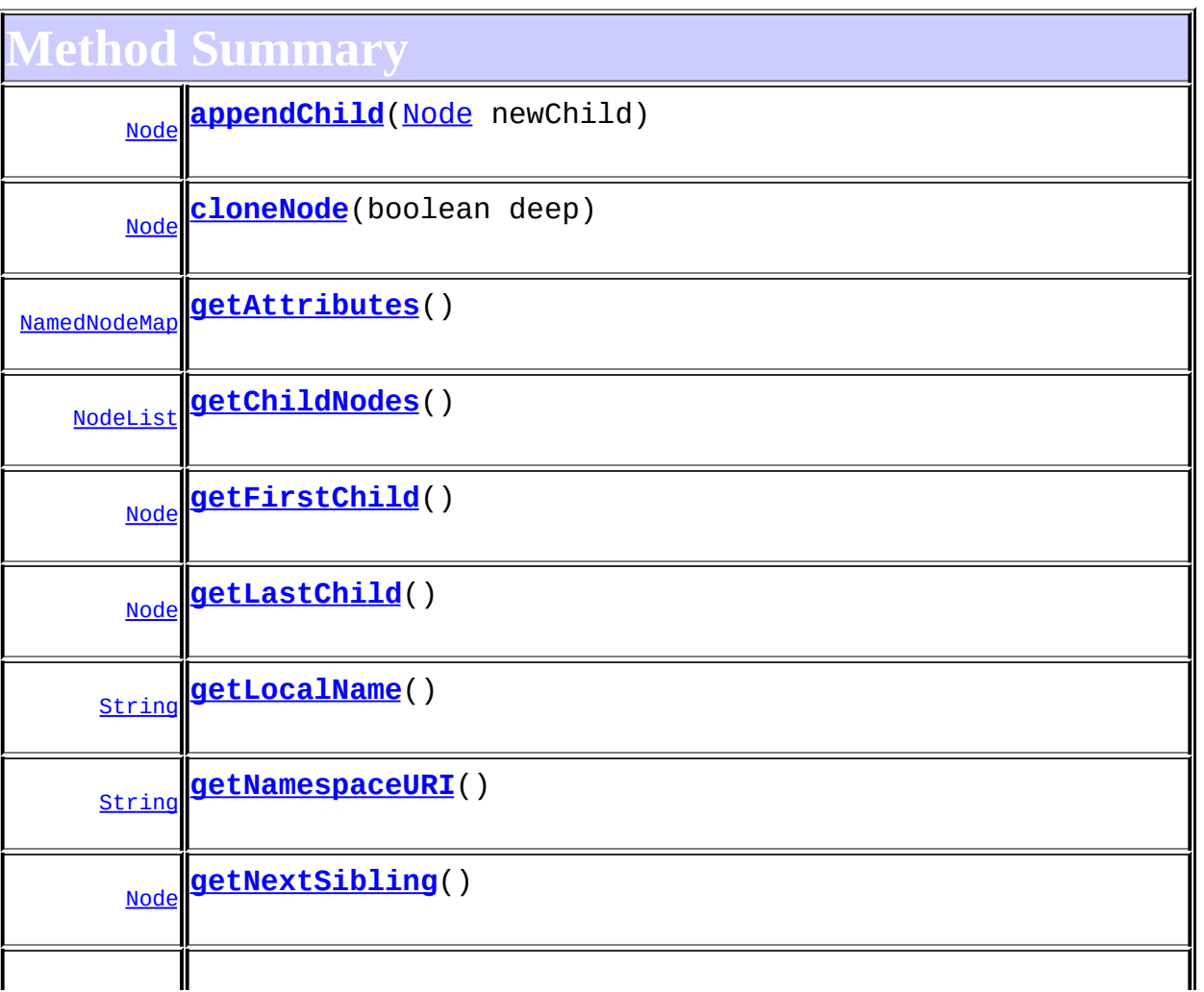

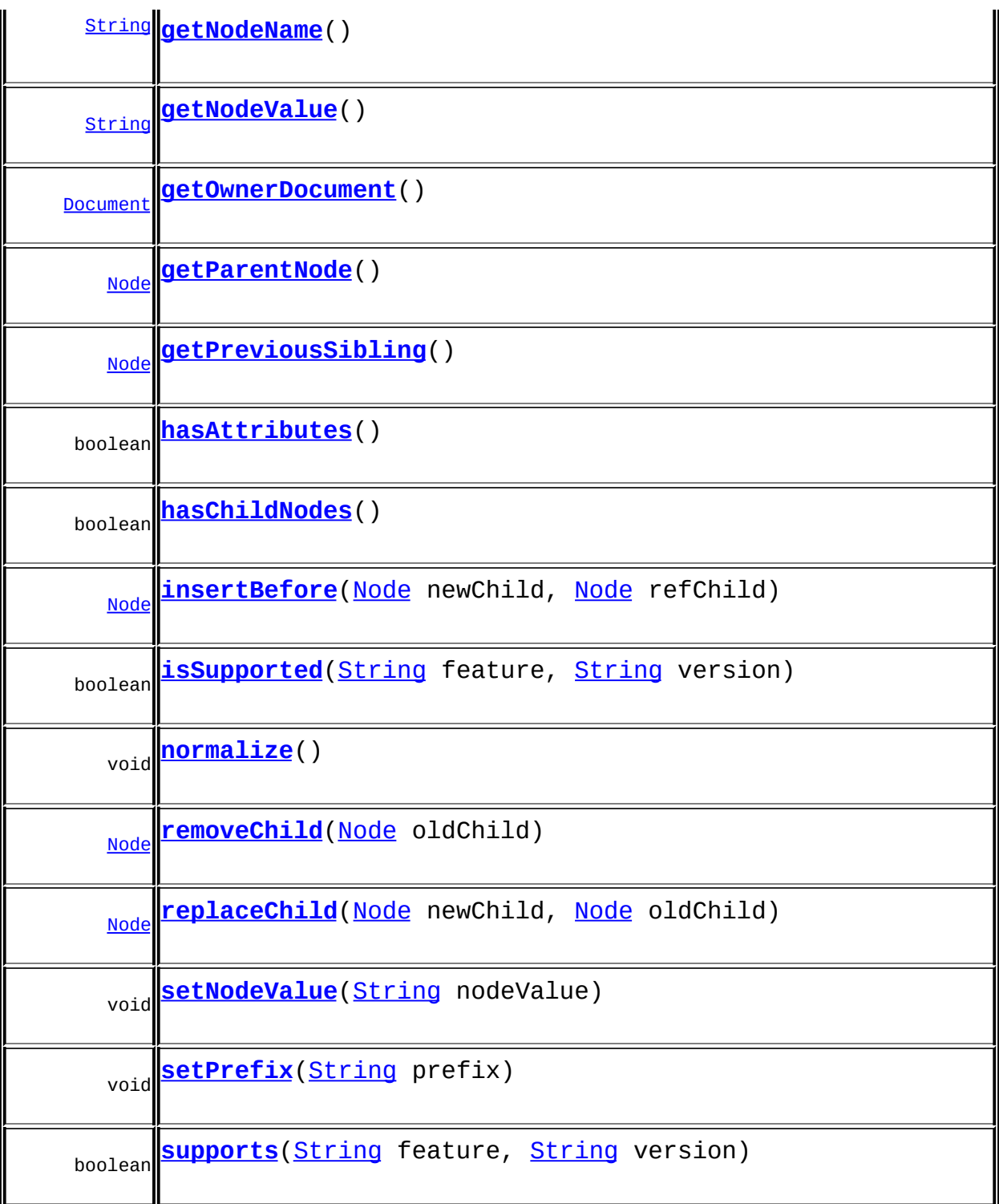

**Methods inherited from class org.dom4j.tree.[DefaultNamespace](#page-1843-0)**

[createHashCode](#page-1847-0), [equals,](#page-1847-1) [getParent,](#page-1848-0) [hashCode,](#page-1847-2) [isReadOnly,](#page-1849-0) [setParent,](#page-1848-1) [supportsParent](#page-1849-1)

**Mamespace** 

[accept](#page-1220-0), [asXML](#page-1220-1), [createXPathResult,](#page-1220-2) [get](#page-1216-0), [get,](#page-1215-2) [getNodeType,](#page-1216-1) [getPath,](#page-1219-0) [getPrefix,](#page-1218-0) [getStringValue](#page-1218-1), [getText](#page-1217-0), [getUniquePath](#page-1219-1), [getURI](#page-1218-2), [getXPathNameStep](#page-1218-3), [toString](#page-1220-3)

**[AbstractNode](#page-1588-0)** 

[asXPathResult](#page-1606-0), [clone,](#page-1598-0) [createPattern](#page-1606-1), [createXPath](#page-1605-0), [createXPathFilter](#page-1606-2), [detach](#page-1598-1), [getDocument](#page-1594-0), [getDocumentFactory](#page-1606-3), [getName,](#page-1599-0) [getNodeTypeName](#page-1594-1), [getPath,](#page-1597-0) [getUniquePath](#page-1598-2), [hasContent](#page-1597-1), [matches,](#page-1605-1) [numberValueOf,](#page-1604-0) [selectNodes](#page-1602-0), [selectNodes](#page-1602-1), [selectNodes,](#page-1603-0) [selectObject](#page-1601-0), [selectSingleNode,](#page-1603-1) [setDocument,](#page-1594-2) [setName,](#page-1599-1) [setText,](#page-1600-0) [valueOf,](#page-1604-1) [write](#page-1601-1)

**Mbject** [finalize,](http://java.sun.com/j2se/1.3/docs/api/java/lang/Object.html#finalize()) [getClass,](http://java.sun.com/j2se/1.3/docs/api/java/lang/Object.html#getClass()) [notify](http://java.sun.com/j2se/1.3/docs/api/java/lang/Object.html#notify()), [notifyAll](http://java.sun.com/j2se/1.3/docs/api/java/lang/Object.html#notifyAll()), [wait,](http://java.sun.com/j2se/1.3/docs/api/java/lang/Object.html#wait()) [wait](http://java.sun.com/j2se/1.3/docs/api/java/lang/Object.html#wait(long)), [wait](http://java.sun.com/j2se/1.3/docs/api/java/lang/Object.html#wait(long, int))

**Methods inherited from interface org.w3c.dom.[Node](http://java.sun.com/xml/jaxp/dist/1.1/docs/api/org/w3c/dom/Node.html)** [getNodeType,](http://java.sun.com/xml/jaxp/dist/1.1/docs/api/org/w3c/dom/Node.html#getNodeType()) [getPrefix](http://java.sun.com/xml/jaxp/dist/1.1/docs/api/org/w3c/dom/Node.html#getPrefix())

<span id="page-707-0"></span>**Constructor Detail**

## <span id="page-707-3"></span>**DOMNamespace**

public **DOMNamespace**[\(String](http://java.sun.com/j2se/1.3/docs/api/java/lang/String.html) prefix, [String](http://java.sun.com/j2se/1.3/docs/api/java/lang/String.html) uri)

## <span id="page-707-2"></span>**DOMNamespace**

public **DOMNamespace**[\(Element](#page-805-0) parent, [String](http://java.sun.com/j2se/1.3/docs/api/java/lang/String.html) prefix, [String](http://java.sun.com/j2se/1.3/docs/api/java/lang/String.html) uri)

<span id="page-707-4"></span><span id="page-707-1"></span>**Method Detail**

#### **supports**

public boolean **supports**([String](http://java.sun.com/j2se/1.3/docs/api/java/lang/String.html) feature, [String](http://java.sun.com/j2se/1.3/docs/api/java/lang/String.html) version)

## <span id="page-708-1"></span>**getNamespaceURI**

public [String](http://java.sun.com/j2se/1.3/docs/api/java/lang/String.html) **getNamespaceURI**()

#### **Specified by:**

[getNamespaceURI](http://java.sun.com/xml/jaxp/dist/1.1/docs/api/org/w3c/dom/Node.html#getNamespaceURI()) in interface [Node](http://java.sun.com/xml/jaxp/dist/1.1/docs/api/org/w3c/dom/Node.html)

## <span id="page-708-4"></span>**setPrefix**

public void **setPrefix**([String](http://java.sun.com/j2se/1.3/docs/api/java/lang/String.html) prefix) throws [DOMException](http://java.sun.com/xml/jaxp/dist/1.1/docs/api/org/w3c/dom/DOMException.html)

> **Specified by:** [setPrefix](http://java.sun.com/xml/jaxp/dist/1.1/docs/api/org/w3c/dom/Node.html#setPrefix(java.lang.String)) in interface [Node](http://java.sun.com/xml/jaxp/dist/1.1/docs/api/org/w3c/dom/Node.html) **Throws: [DOMException](http://java.sun.com/xml/jaxp/dist/1.1/docs/api/org/w3c/dom/DOMException.html)**

## <span id="page-708-0"></span>**getLocalName**

public [String](http://java.sun.com/j2se/1.3/docs/api/java/lang/String.html) **getLocalName**()

#### **Specified by:**

[getLocalName](http://java.sun.com/xml/jaxp/dist/1.1/docs/api/org/w3c/dom/Node.html#getLocalName()) in interface [Node](http://java.sun.com/xml/jaxp/dist/1.1/docs/api/org/w3c/dom/Node.html)

### <span id="page-708-2"></span>**getNodeName**

public [String](http://java.sun.com/j2se/1.3/docs/api/java/lang/String.html) **getNodeName**()

#### <span id="page-708-3"></span>**Specified by:**

[getNodeName](http://java.sun.com/xml/jaxp/dist/1.1/docs/api/org/w3c/dom/Node.html#getNodeName()) in interface [Node](http://java.sun.com/xml/jaxp/dist/1.1/docs/api/org/w3c/dom/Node.html)

## **getNodeValue**

public [String](http://java.sun.com/j2se/1.3/docs/api/java/lang/String.html) **getNodeValue**() throws [DOMException](http://java.sun.com/xml/jaxp/dist/1.1/docs/api/org/w3c/dom/DOMException.html)

**Specified by:** [getNodeValue](http://java.sun.com/xml/jaxp/dist/1.1/docs/api/org/w3c/dom/Node.html#getNodeValue()) in interface [Node](http://java.sun.com/xml/jaxp/dist/1.1/docs/api/org/w3c/dom/Node.html) **Throws: [DOMException](http://java.sun.com/xml/jaxp/dist/1.1/docs/api/org/w3c/dom/DOMException.html)** 

#### <span id="page-709-3"></span>**setNodeValue**

public void **setNodeValue**([String](http://java.sun.com/j2se/1.3/docs/api/java/lang/String.html) nodeValue) throws [DOMException](http://java.sun.com/xml/jaxp/dist/1.1/docs/api/org/w3c/dom/DOMException.html)

#### **Specified by:**

[setNodeValue](http://java.sun.com/xml/jaxp/dist/1.1/docs/api/org/w3c/dom/Node.html#setNodeValue(java.lang.String)) in interface [Node](http://java.sun.com/xml/jaxp/dist/1.1/docs/api/org/w3c/dom/Node.html)

**Throws: [DOMException](http://java.sun.com/xml/jaxp/dist/1.1/docs/api/org/w3c/dom/DOMException.html)** 

## <span id="page-709-2"></span>**getParentNode**

public [Node](http://java.sun.com/xml/jaxp/dist/1.1/docs/api/org/w3c/dom/Node.html) **getParentNode**()

#### **Specified by:**

[getParentNode](http://java.sun.com/xml/jaxp/dist/1.1/docs/api/org/w3c/dom/Node.html#getParentNode()) in interface [Node](http://java.sun.com/xml/jaxp/dist/1.1/docs/api/org/w3c/dom/Node.html)

## <span id="page-709-0"></span>**getChildNodes**

public [NodeList](http://java.sun.com/xml/jaxp/dist/1.1/docs/api/org/w3c/dom/NodeList.html) **getChildNodes**()

**Specified by:**

[getChildNodes](http://java.sun.com/xml/jaxp/dist/1.1/docs/api/org/w3c/dom/Node.html#getChildNodes()) in interface [Node](http://java.sun.com/xml/jaxp/dist/1.1/docs/api/org/w3c/dom/Node.html)

<span id="page-709-1"></span>**getFirstChild**

public [Node](http://java.sun.com/xml/jaxp/dist/1.1/docs/api/org/w3c/dom/Node.html) **getFirstChild**()

**Specified by:**

[getFirstChild](http://java.sun.com/xml/jaxp/dist/1.1/docs/api/org/w3c/dom/Node.html#getFirstChild()) in interface [Node](http://java.sun.com/xml/jaxp/dist/1.1/docs/api/org/w3c/dom/Node.html)

#### <span id="page-710-1"></span>**getLastChild**

public [Node](http://java.sun.com/xml/jaxp/dist/1.1/docs/api/org/w3c/dom/Node.html) **getLastChild**()

#### **Specified by:**

[getLastChild](http://java.sun.com/xml/jaxp/dist/1.1/docs/api/org/w3c/dom/Node.html#getLastChild()) in interface [Node](http://java.sun.com/xml/jaxp/dist/1.1/docs/api/org/w3c/dom/Node.html)

## <span id="page-710-4"></span>**getPreviousSibling**

public [Node](http://java.sun.com/xml/jaxp/dist/1.1/docs/api/org/w3c/dom/Node.html) **getPreviousSibling**()

#### **Specified by:**

[getPreviousSibling](http://java.sun.com/xml/jaxp/dist/1.1/docs/api/org/w3c/dom/Node.html#getPreviousSibling()) in interface [Node](http://java.sun.com/xml/jaxp/dist/1.1/docs/api/org/w3c/dom/Node.html)

## <span id="page-710-2"></span>**getNextSibling**

public [Node](http://java.sun.com/xml/jaxp/dist/1.1/docs/api/org/w3c/dom/Node.html) **getNextSibling**()

#### **Specified by:**

[getNextSibling](http://java.sun.com/xml/jaxp/dist/1.1/docs/api/org/w3c/dom/Node.html#getNextSibling()) in interface [Node](http://java.sun.com/xml/jaxp/dist/1.1/docs/api/org/w3c/dom/Node.html)

## <span id="page-710-0"></span>**getAttributes**

public [NamedNodeMap](http://java.sun.com/xml/jaxp/dist/1.1/docs/api/org/w3c/dom/NamedNodeMap.html) **getAttributes**()

**Specified by:** [getAttributes](http://java.sun.com/xml/jaxp/dist/1.1/docs/api/org/w3c/dom/Node.html#getAttributes()) in interface [Node](http://java.sun.com/xml/jaxp/dist/1.1/docs/api/org/w3c/dom/Node.html)

### <span id="page-710-3"></span>**getOwnerDocument**

public [Document](http://java.sun.com/xml/jaxp/dist/1.1/docs/api/org/w3c/dom/Document.html) **getOwnerDocument**()

**Specified by:**

[getOwnerDocument](http://java.sun.com/xml/jaxp/dist/1.1/docs/api/org/w3c/dom/Node.html#getOwnerDocument()) in interface [Node](http://java.sun.com/xml/jaxp/dist/1.1/docs/api/org/w3c/dom/Node.html)

#### <span id="page-711-1"></span>**insertBefore**

public [Node](http://java.sun.com/xml/jaxp/dist/1.1/docs/api/org/w3c/dom/Node.html) **insertBefore**([Node](http://java.sun.com/xml/jaxp/dist/1.1/docs/api/org/w3c/dom/Node.html) newChild, [Node](http://java.sun.com/xml/jaxp/dist/1.1/docs/api/org/w3c/dom/Node.html) refChild) throws [DOMException](http://java.sun.com/xml/jaxp/dist/1.1/docs/api/org/w3c/dom/DOMException.html)

> **Specified by:** [insertBefore](http://java.sun.com/xml/jaxp/dist/1.1/docs/api/org/w3c/dom/Node.html#insertBefore(org.w3c.dom.Node, org.w3c.dom.Node)) in interface [Node](http://java.sun.com/xml/jaxp/dist/1.1/docs/api/org/w3c/dom/Node.html) **Throws: [DOMException](http://java.sun.com/xml/jaxp/dist/1.1/docs/api/org/w3c/dom/DOMException.html)**

## <span id="page-711-3"></span>**replaceChild**

public **[Node](http://java.sun.com/xml/jaxp/dist/1.1/docs/api/org/w3c/dom/Node.html)** replaceChild(Node newChild, [Node](http://java.sun.com/xml/jaxp/dist/1.1/docs/api/org/w3c/dom/Node.html) oldChild) throws [DOMException](http://java.sun.com/xml/jaxp/dist/1.1/docs/api/org/w3c/dom/DOMException.html)

> **Specified by:** [replaceChild](http://java.sun.com/xml/jaxp/dist/1.1/docs/api/org/w3c/dom/Node.html#replaceChild(org.w3c.dom.Node, org.w3c.dom.Node)) in interface [Node](http://java.sun.com/xml/jaxp/dist/1.1/docs/api/org/w3c/dom/Node.html) **Throws: [DOMException](http://java.sun.com/xml/jaxp/dist/1.1/docs/api/org/w3c/dom/DOMException.html)**

#### <span id="page-711-2"></span>**removeChild**

public [Node](http://java.sun.com/xml/jaxp/dist/1.1/docs/api/org/w3c/dom/Node.html) **removeChild**([Node](http://java.sun.com/xml/jaxp/dist/1.1/docs/api/org/w3c/dom/Node.html) oldChild) throws [DOMException](http://java.sun.com/xml/jaxp/dist/1.1/docs/api/org/w3c/dom/DOMException.html)

> **Specified by:** [removeChild](http://java.sun.com/xml/jaxp/dist/1.1/docs/api/org/w3c/dom/Node.html#removeChild(org.w3c.dom.Node)) in interface [Node](http://java.sun.com/xml/jaxp/dist/1.1/docs/api/org/w3c/dom/Node.html)

<span id="page-711-0"></span>**Throws:**

**[DOMException](http://java.sun.com/xml/jaxp/dist/1.1/docs/api/org/w3c/dom/DOMException.html)** 

## **appendChild**

public [Node](http://java.sun.com/xml/jaxp/dist/1.1/docs/api/org/w3c/dom/Node.html) **appendChild**([Node](http://java.sun.com/xml/jaxp/dist/1.1/docs/api/org/w3c/dom/Node.html) newChild) throws [DOMException](http://java.sun.com/xml/jaxp/dist/1.1/docs/api/org/w3c/dom/DOMException.html)

> **Specified by:** [appendChild](http://java.sun.com/xml/jaxp/dist/1.1/docs/api/org/w3c/dom/Node.html#appendChild(org.w3c.dom.Node)) in interface [Node](http://java.sun.com/xml/jaxp/dist/1.1/docs/api/org/w3c/dom/Node.html) **Throws: [DOMException](http://java.sun.com/xml/jaxp/dist/1.1/docs/api/org/w3c/dom/DOMException.html)**

#### <span id="page-712-1"></span>**hasChildNodes**

public boolean **hasChildNodes**()

**Specified by:** [hasChildNodes](http://java.sun.com/xml/jaxp/dist/1.1/docs/api/org/w3c/dom/Node.html#hasChildNodes()) in interface [Node](http://java.sun.com/xml/jaxp/dist/1.1/docs/api/org/w3c/dom/Node.html)

۳

## <span id="page-712-0"></span>**cloneNode**

public [Node](http://java.sun.com/xml/jaxp/dist/1.1/docs/api/org/w3c/dom/Node.html) **cloneNode**(boolean deep)

**Specified by:** [cloneNode](http://java.sun.com/xml/jaxp/dist/1.1/docs/api/org/w3c/dom/Node.html#cloneNode(boolean)) in interface [Node](http://java.sun.com/xml/jaxp/dist/1.1/docs/api/org/w3c/dom/Node.html)

## <span id="page-712-3"></span>**normalize**

public void **normalize**()

**Specified by:** [normalize](http://java.sun.com/xml/jaxp/dist/1.1/docs/api/org/w3c/dom/Node.html#normalize()) in interface [Node](http://java.sun.com/xml/jaxp/dist/1.1/docs/api/org/w3c/dom/Node.html)

## <span id="page-712-2"></span>**isSupported**

public boolean **isSupported**([String](http://java.sun.com/j2se/1.3/docs/api/java/lang/String.html) feature, [String](http://java.sun.com/j2se/1.3/docs/api/java/lang/String.html) version)

## **Specified by:**

[isSupported](http://java.sun.com/xml/jaxp/dist/1.1/docs/api/org/w3c/dom/Node.html#isSupported(java.lang.String, java.lang.String)) in interface [Node](http://java.sun.com/xml/jaxp/dist/1.1/docs/api/org/w3c/dom/Node.html)

## <span id="page-713-0"></span>**hasAttributes**

public boolean **hasAttributes**()

#### **Specified by:**

[hasAttributes](http://java.sun.com/xml/jaxp/dist/1.1/docs/api/org/w3c/dom/Node.html#hasAttributes()) in interface [Node](http://java.sun.com/xml/jaxp/dist/1.1/docs/api/org/w3c/dom/Node.html)

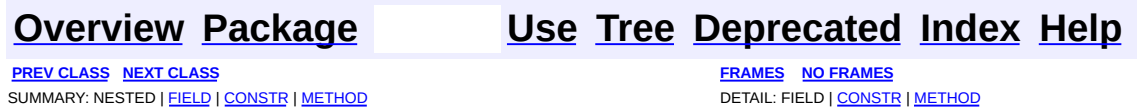

Copyright © 2001-2005 MetaStuff Ltd.. All Rights Reserved.

<span id="page-714-0"></span>**PREV [CLASS](#page-730-0) NEXT CLASS**<br>
SUMMARY: NESTED | FIELD | <u>CONSTR | METHOD</u><br>
CETAIL: FIELD | <u>CONSTR</u> | <u>METHOD</u> SUMMARY: NESTED | FIELD | [CONSTR](#page-715-2) | [METHOD](#page-716-0)

## **[Overview](#page-2171-0) [Package](#page-758-0) Class [Use](#page-581-0) [Tree](#page-762-0) [Deprecated](#page-11-0) [Index](#page-18-0) [Help](#page-14-0)**

# **org.dom4j.dom Class DOMNodeHelper.EmptyNodeList**

#### [java.lang.Object](http://java.sun.com/j2se/1.3/docs/api/java/lang/Object.html)

**org.dom4j.dom.DOMNodeHelper.EmptyNodeList**

#### **All Implemented Interfaces:**

[NodeList](http://java.sun.com/xml/jaxp/dist/1.1/docs/api/org/w3c/dom/NodeList.html)

#### **Enclosing class: [DOMNodeHelper](#page-717-0)**

public static class **DOMNodeHelper.EmptyNodeList** extends [Object](http://java.sun.com/j2se/1.3/docs/api/java/lang/Object.html) implements [NodeList](http://java.sun.com/xml/jaxp/dist/1.1/docs/api/org/w3c/dom/NodeList.html)

<span id="page-715-0"></span>**Constructor Summary**

**[DOMNodeHelper.EmptyNodeList](#page-715-3)**()

## <span id="page-715-1"></span>**Method Summary**

int **[getLength](#page-716-1)**()

[Node](http://java.sun.com/xml/jaxp/dist/1.1/docs/api/org/w3c/dom/Node.html) **[item](#page-716-2)**(int index)

**CD** 

[clone](http://java.sun.com/j2se/1.3/docs/api/java/lang/Object.html#clone()), [equals](http://java.sun.com/j2se/1.3/docs/api/java/lang/Object.html#equals(java.lang.Object)), [finalize](http://java.sun.com/j2se/1.3/docs/api/java/lang/Object.html#finalize()), [getClass,](http://java.sun.com/j2se/1.3/docs/api/java/lang/Object.html#getClass()) [hashCode,](http://java.sun.com/j2se/1.3/docs/api/java/lang/Object.html#hashCode()) [notify,](http://java.sun.com/j2se/1.3/docs/api/java/lang/Object.html#notify()) [notifyAll,](http://java.sun.com/j2se/1.3/docs/api/java/lang/Object.html#notifyAll()) [toString,](http://java.sun.com/j2se/1.3/docs/api/java/lang/Object.html#toString()) [wait](http://java.sun.com/j2se/1.3/docs/api/java/lang/Object.html#wait(long, int)), [wait,](http://java.sun.com/j2se/1.3/docs/api/java/lang/Object.html#wait(long)) wait

# <span id="page-715-3"></span><span id="page-715-2"></span>**Constructor Detail**

## **DOMNodeHelper.EmptyNodeList**

public **DOMNodeHelper.EmptyNodeList**()

<span id="page-716-0"></span>**Method Detail**

## <span id="page-716-2"></span>**item**

public [Node](http://java.sun.com/xml/jaxp/dist/1.1/docs/api/org/w3c/dom/Node.html) **item**(int index)

#### **Specified by:**

[item](http://java.sun.com/xml/jaxp/dist/1.1/docs/api/org/w3c/dom/NodeList.html#item(int)) in interface [NodeList](http://java.sun.com/xml/jaxp/dist/1.1/docs/api/org/w3c/dom/NodeList.html)

## <span id="page-716-1"></span>**getLength**

public int **getLength**()

#### **Specified by:**

[getLength](http://java.sun.com/xml/jaxp/dist/1.1/docs/api/org/w3c/dom/NodeList.html#getLength()) in interface [NodeList](http://java.sun.com/xml/jaxp/dist/1.1/docs/api/org/w3c/dom/NodeList.html)

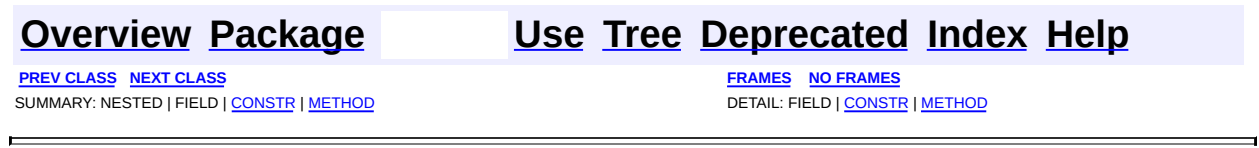

Copyright © 2001-2005 MetaStuff Ltd.. All Rights Reserved.

<span id="page-717-0"></span>**PREV [CLASS](#page-703-0) NEXT [CLASS](#page-714-0) [FRAMES](#page-204-0) NO [FRAMES](#page-717-0)** SUMMARY: [NESTED](#page-718-0) | [FIELD](#page-721-0) | [CONSTR](#page-721-1) | [METHOD](#page-722-0) DETAIL: FIELD | CONSTR | METHOD

## **[Overview](#page-2171-0) [Package](#page-758-0) Class [Use](#page-583-0) [Tree](#page-762-0) [Deprecated](#page-11-0) [Index](#page-18-0) [Help](#page-14-0)**

# **org.dom4j.dom Class DOMNodeHelper**

#### [java.lang.Object](http://java.sun.com/j2se/1.3/docs/api/java/lang/Object.html)

**org.dom4j.dom.DOMNodeHelper**

#### public class **DOMNodeHelper** extends [Object](http://java.sun.com/j2se/1.3/docs/api/java/lang/Object.html)

DOMNodeHelper contains a collection of utility methods for use across Node implementations.

#### **Version:**

\$Revision: 1.20 \$

#### **Author:**

James [Strachan](mailto:james.strachan@metastuff.com)

<span id="page-718-0"></span>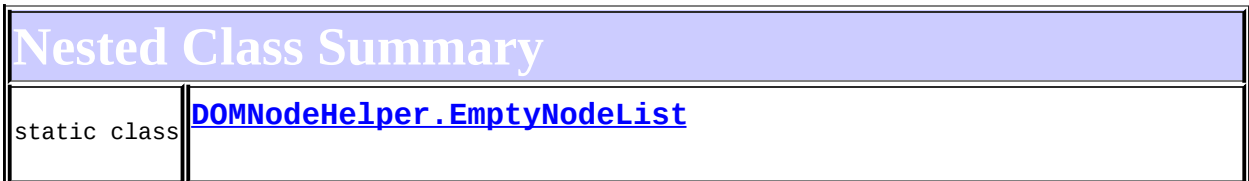

<span id="page-718-1"></span>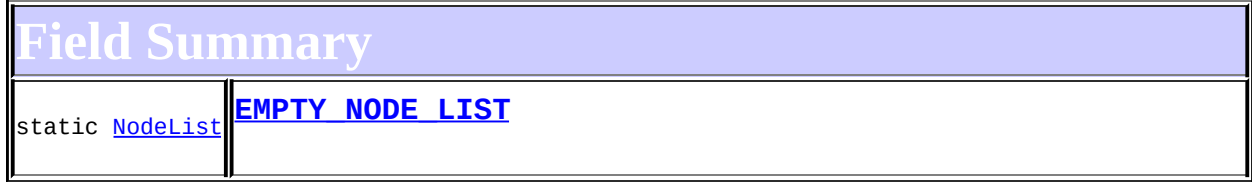

<span id="page-718-2"></span>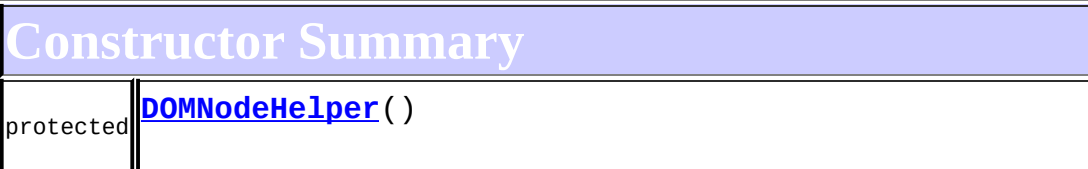

<span id="page-718-3"></span>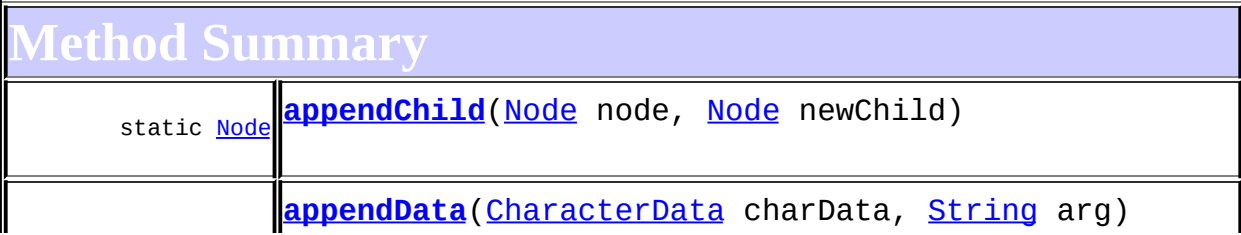

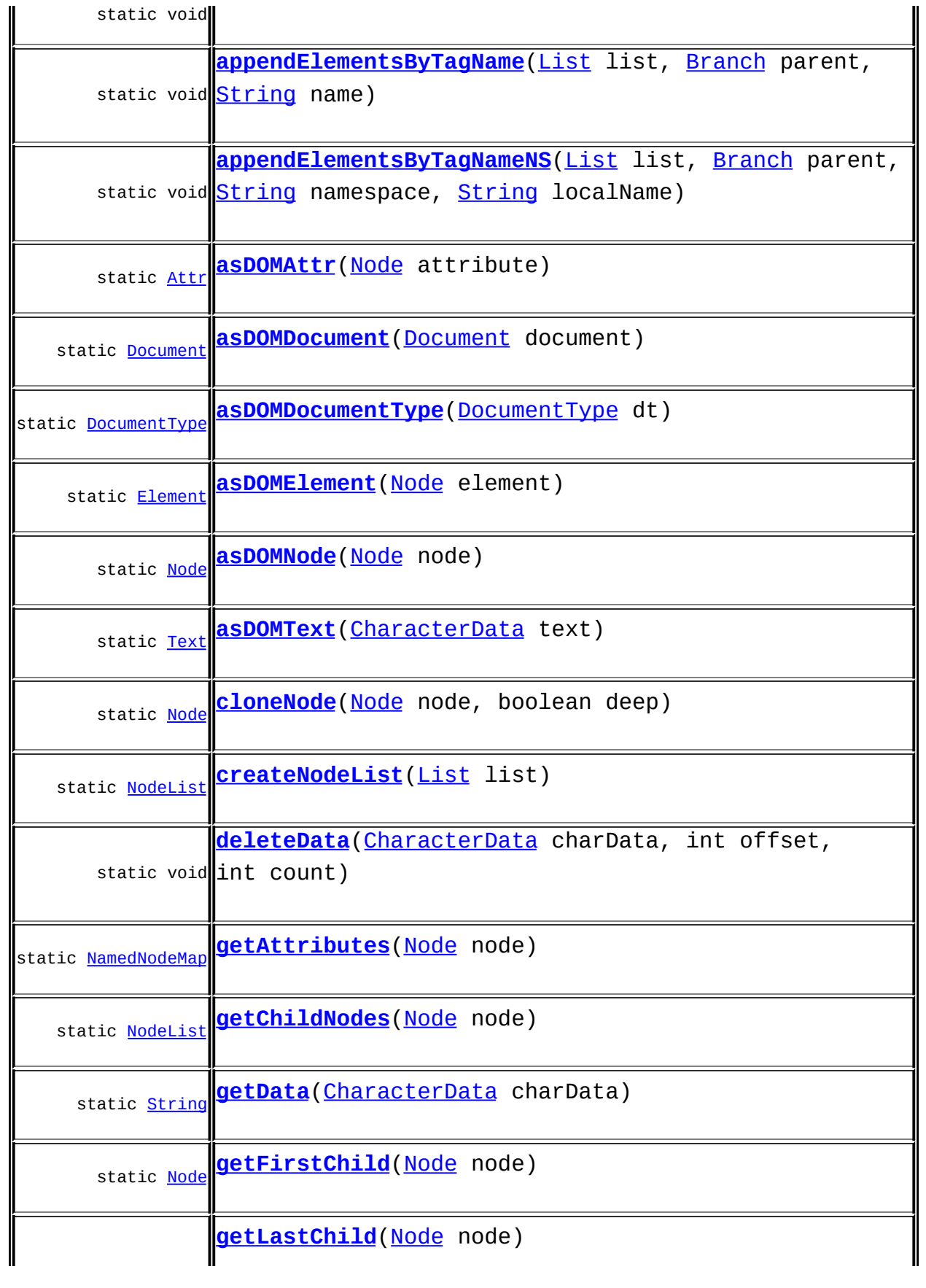
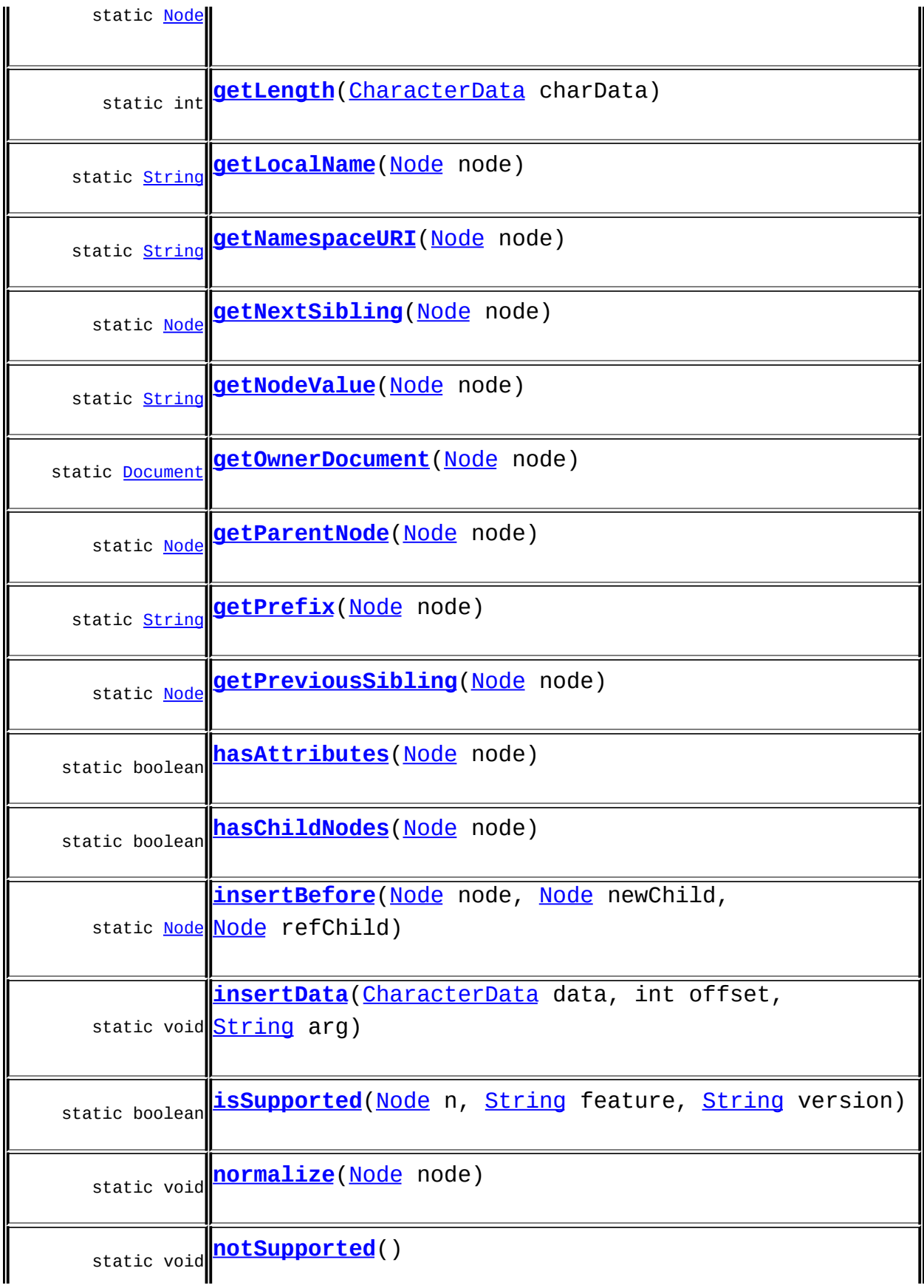

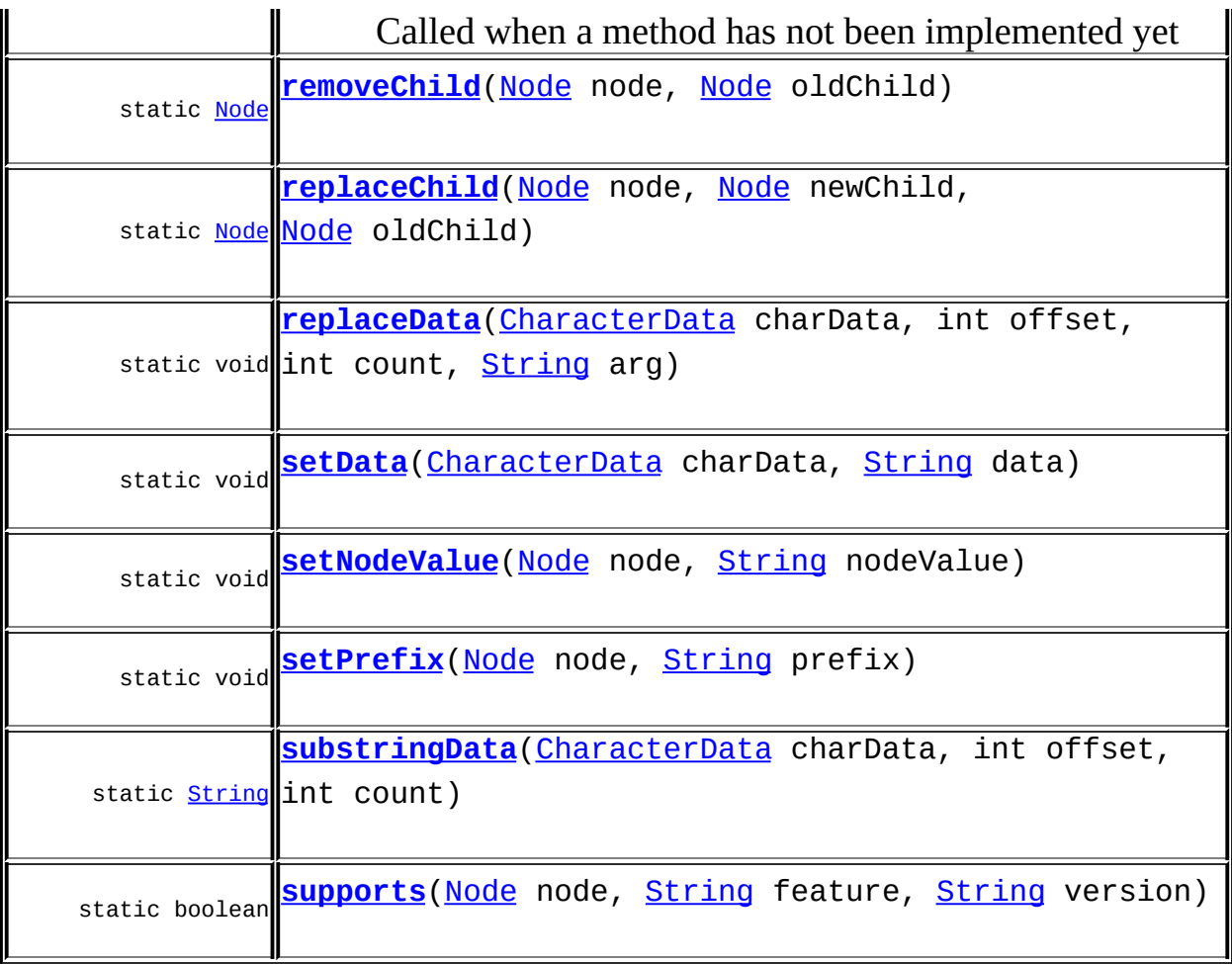

**Methods inherited from class java.lang[.Object](http://java.sun.com/j2se/1.3/docs/api/java/lang/Object.html)** [clone](http://java.sun.com/j2se/1.3/docs/api/java/lang/Object.html#clone()), [equals](http://java.sun.com/j2se/1.3/docs/api/java/lang/Object.html#equals(java.lang.Object)), [finalize](http://java.sun.com/j2se/1.3/docs/api/java/lang/Object.html#finalize()), [getClass,](http://java.sun.com/j2se/1.3/docs/api/java/lang/Object.html#getClass()) [hashCode,](http://java.sun.com/j2se/1.3/docs/api/java/lang/Object.html#hashCode()) [notify,](http://java.sun.com/j2se/1.3/docs/api/java/lang/Object.html#notify()) [notifyAll,](http://java.sun.com/j2se/1.3/docs/api/java/lang/Object.html#notifyAll()) [toString,](http://java.sun.com/j2se/1.3/docs/api/java/lang/Object.html#toString()) [wait](http://java.sun.com/j2se/1.3/docs/api/java/lang/Object.html#wait()), [wait,](http://java.sun.com/j2se/1.3/docs/api/java/lang/Object.html#wait(long)) [wait](http://java.sun.com/j2se/1.3/docs/api/java/lang/Object.html#wait(long, int))

# <span id="page-721-0"></span>**Field Detail**

# **EMPTY\_NODE\_LIST**

public static final [NodeList](http://java.sun.com/xml/jaxp/dist/1.1/docs/api/org/w3c/dom/NodeList.html) **EMPTY\_NODE\_LIST**

<span id="page-721-1"></span>**Constructor Detail**

# **DOMNodeHelper**

protected **DOMNodeHelper**()

<span id="page-722-6"></span>**Method Detail**

#### <span id="page-722-5"></span>**supports**

public static boolean **supports**[\(Node](#page-1222-0) node, [String](http://java.sun.com/j2se/1.3/docs/api/java/lang/String.html) feature, [String](http://java.sun.com/j2se/1.3/docs/api/java/lang/String.html) version)

#### <span id="page-722-1"></span>**getNamespaceURI**

public static [String](http://java.sun.com/j2se/1.3/docs/api/java/lang/String.html) **getNamespaceURI**([Node](#page-1222-0) node)

## <span id="page-722-3"></span>**getPrefix**

public static **[String](http://java.sun.com/j2se/1.3/docs/api/java/lang/String.html) getPrefix**[\(Node](#page-1222-0) node)

#### <span id="page-722-0"></span>**getLocalName**

public static [String](http://java.sun.com/j2se/1.3/docs/api/java/lang/String.html) **getLocalName**([Node](#page-1222-0) node)

#### <span id="page-722-4"></span>**setPrefix**

public static void **setPrefix**[\(Node](#page-1222-0) node, [String](http://java.sun.com/j2se/1.3/docs/api/java/lang/String.html) prefix) throws [DOMException](http://java.sun.com/xml/jaxp/dist/1.1/docs/api/org/w3c/dom/DOMException.html)

**Throws: [DOMException](http://java.sun.com/xml/jaxp/dist/1.1/docs/api/org/w3c/dom/DOMException.html)** 

# <span id="page-722-2"></span>**getNodeValue**

public static [String](http://java.sun.com/j2se/1.3/docs/api/java/lang/String.html) **getNodeValue**([Node](#page-1222-0) node) throws [DOMException](http://java.sun.com/xml/jaxp/dist/1.1/docs/api/org/w3c/dom/DOMException.html) **Throws: [DOMException](http://java.sun.com/xml/jaxp/dist/1.1/docs/api/org/w3c/dom/DOMException.html)** 

# <span id="page-723-3"></span>**setNodeValue**

public static void **setNodeValue**[\(Node](#page-1222-0) node, [String](http://java.sun.com/j2se/1.3/docs/api/java/lang/String.html) nodeValue) throws [DOMException](http://java.sun.com/xml/jaxp/dist/1.1/docs/api/org/w3c/dom/DOMException.html)

**Throws:**

**[DOMException](http://java.sun.com/xml/jaxp/dist/1.1/docs/api/org/w3c/dom/DOMException.html)** 

#### <span id="page-723-1"></span>**getParentNode**

public static [Node](http://java.sun.com/xml/jaxp/dist/1.1/docs/api/org/w3c/dom/Node.html) **getParentNode**([Node](#page-1222-0) node)

# **getChildNodes**

public static [NodeList](http://java.sun.com/xml/jaxp/dist/1.1/docs/api/org/w3c/dom/NodeList.html) **getChildNodes**([Node](#page-1222-0) node)

# **getFirstChild**

public static **[Node](#page-1222-0)** getFirstChild(Node node)

### **getLastChild**

public static [Node](http://java.sun.com/xml/jaxp/dist/1.1/docs/api/org/w3c/dom/Node.html) **getLastChild**[\(Node](#page-1222-0) node)

## <span id="page-723-2"></span>**getPreviousSibling**

public static [Node](http://java.sun.com/xml/jaxp/dist/1.1/docs/api/org/w3c/dom/Node.html) **getPreviousSibling**[\(Node](#page-1222-0) node)

# <span id="page-723-0"></span>**getNextSibling**

public static [Node](http://java.sun.com/xml/jaxp/dist/1.1/docs/api/org/w3c/dom/Node.html) **getNextSibling**([Node](#page-1222-0) node)

#### **getAttributes**

public static [NamedNodeMap](http://java.sun.com/xml/jaxp/dist/1.1/docs/api/org/w3c/dom/NamedNodeMap.html) **getAttributes**[\(Node](#page-1222-0) node)

#### <span id="page-724-0"></span>**getOwnerDocument**

public static [Document](http://java.sun.com/xml/jaxp/dist/1.1/docs/api/org/w3c/dom/Document.html) **getOwnerDocument**[\(Node](#page-1222-0) node)

#### <span id="page-724-1"></span>**insertBefore**

public static **[Node](http://java.sun.com/xml/jaxp/dist/1.1/docs/api/org/w3c/dom/Node.html)** insertBefore[\(Node](#page-1222-0) node, [Node](http://java.sun.com/xml/jaxp/dist/1.1/docs/api/org/w3c/dom/Node.html) newChild, [Node](http://java.sun.com/xml/jaxp/dist/1.1/docs/api/org/w3c/dom/Node.html) refChild) throws [DOMException](http://java.sun.com/xml/jaxp/dist/1.1/docs/api/org/w3c/dom/DOMException.html)

**Throws: [DOMException](http://java.sun.com/xml/jaxp/dist/1.1/docs/api/org/w3c/dom/DOMException.html)** 

## <span id="page-724-3"></span>**replaceChild**

public static **[Node](http://java.sun.com/xml/jaxp/dist/1.1/docs/api/org/w3c/dom/Node.html)** replaceChild[\(Node](#page-1222-0) node, [Node](http://java.sun.com/xml/jaxp/dist/1.1/docs/api/org/w3c/dom/Node.html) newChild, [Node](http://java.sun.com/xml/jaxp/dist/1.1/docs/api/org/w3c/dom/Node.html) oldChild) throws [DOMException](http://java.sun.com/xml/jaxp/dist/1.1/docs/api/org/w3c/dom/DOMException.html)

**Throws: [DOMException](http://java.sun.com/xml/jaxp/dist/1.1/docs/api/org/w3c/dom/DOMException.html)** 

#### <span id="page-724-2"></span>**removeChild**

public static [Node](http://java.sun.com/xml/jaxp/dist/1.1/docs/api/org/w3c/dom/Node.html) **removeChild**[\(Node](#page-1222-0) node, [Node](http://java.sun.com/xml/jaxp/dist/1.1/docs/api/org/w3c/dom/Node.html) oldChild) throws [DOMException](http://java.sun.com/xml/jaxp/dist/1.1/docs/api/org/w3c/dom/DOMException.html)

**Throws:**

# **appendChild**

public static **[Node](http://java.sun.com/xml/jaxp/dist/1.1/docs/api/org/w3c/dom/Node.html)** appendChild[\(Node](#page-1222-0) node, [Node](http://java.sun.com/xml/jaxp/dist/1.1/docs/api/org/w3c/dom/Node.html) newChild) throws [DOMException](http://java.sun.com/xml/jaxp/dist/1.1/docs/api/org/w3c/dom/DOMException.html)

**Throws: [DOMException](http://java.sun.com/xml/jaxp/dist/1.1/docs/api/org/w3c/dom/DOMException.html)** 

# <span id="page-725-1"></span>**hasChildNodes**

public static boolean **hasChildNodes**([Node](#page-1222-0) node)

#### **cloneNode**

public static [Node](http://java.sun.com/xml/jaxp/dist/1.1/docs/api/org/w3c/dom/Node.html) **cloneNode**[\(Node](#page-1222-0) node, boolean deep)

### <span id="page-725-3"></span>**normalize**

public static void **normalize**[\(Node](#page-1222-0) node)

#### <span id="page-725-2"></span>**isSupported**

public static boolean isSupported([Node](#page-1222-0) n, [String](http://java.sun.com/j2se/1.3/docs/api/java/lang/String.html) feature, [String](http://java.sun.com/j2se/1.3/docs/api/java/lang/String.html) version)

# <span id="page-725-0"></span>**hasAttributes**

public static boolean **hasAttributes**([Node](#page-1222-0) node)

### **getData**

public static [String](http://java.sun.com/j2se/1.3/docs/api/java/lang/String.html) **getData**[\(CharacterData](#page-280-0) charData) throws [DOMException](http://java.sun.com/xml/jaxp/dist/1.1/docs/api/org/w3c/dom/DOMException.html)

**Throws: [DOMException](http://java.sun.com/xml/jaxp/dist/1.1/docs/api/org/w3c/dom/DOMException.html)** 

#### <span id="page-726-1"></span>**setData**

public static void **setData**([CharacterData](#page-280-0) charData, [String](http://java.sun.com/j2se/1.3/docs/api/java/lang/String.html) data) throws [DOMException](http://java.sun.com/xml/jaxp/dist/1.1/docs/api/org/w3c/dom/DOMException.html)

**Throws: [DOMException](http://java.sun.com/xml/jaxp/dist/1.1/docs/api/org/w3c/dom/DOMException.html)** 

## <span id="page-726-0"></span>**getLength**

public static int **getLength**[\(CharacterData](#page-280-0) charData)

## <span id="page-726-2"></span>**substringData**

public static [String](http://java.sun.com/j2se/1.3/docs/api/java/lang/String.html) **substringData**([CharacterData](#page-280-0) charData, int offset, int count) throws [DOMException](http://java.sun.com/xml/jaxp/dist/1.1/docs/api/org/w3c/dom/DOMException.html)

**Throws: [DOMException](http://java.sun.com/xml/jaxp/dist/1.1/docs/api/org/w3c/dom/DOMException.html)** 

# **appendData**

public static void **appendData**[\(CharacterData](#page-280-0) charData, [String](http://java.sun.com/j2se/1.3/docs/api/java/lang/String.html) arg) throws [DOMException](http://java.sun.com/xml/jaxp/dist/1.1/docs/api/org/w3c/dom/DOMException.html)

**Throws:**

#### <span id="page-727-0"></span>**insertData**

public static void **insertData**[\(CharacterData](#page-280-0) data, int offset, [String](http://java.sun.com/j2se/1.3/docs/api/java/lang/String.html) arg) throws [DOMException](http://java.sun.com/xml/jaxp/dist/1.1/docs/api/org/w3c/dom/DOMException.html)

**Throws: [DOMException](http://java.sun.com/xml/jaxp/dist/1.1/docs/api/org/w3c/dom/DOMException.html)** 

# **deleteData**

public static void **deleteData**[\(CharacterData](#page-280-0) charData, int offset, int count) throws [DOMException](http://java.sun.com/xml/jaxp/dist/1.1/docs/api/org/w3c/dom/DOMException.html)

**Throws: [DOMException](http://java.sun.com/xml/jaxp/dist/1.1/docs/api/org/w3c/dom/DOMException.html)** 

# <span id="page-727-1"></span>**replaceData**

public static void **replaceData**[\(CharacterData](#page-280-0) charData, int offset, int count, [String](http://java.sun.com/j2se/1.3/docs/api/java/lang/String.html) arg) throws [DOMException](http://java.sun.com/xml/jaxp/dist/1.1/docs/api/org/w3c/dom/DOMException.html)

**Throws: [DOMException](http://java.sun.com/xml/jaxp/dist/1.1/docs/api/org/w3c/dom/DOMException.html)** 

# **appendElementsByTagName**

public static void **appendElementsByTagName**[\(List](http://java.sun.com/j2se/1.3/docs/api/java/util/List.html) list, [Branch](#page-264-0) parent, [String](http://java.sun.com/j2se/1.3/docs/api/java/lang/String.html) name)

# **appendElementsByTagNameNS**

public static void appendElementsByTagNameNS([List](http://java.sun.com/j2se/1.3/docs/api/java/util/List.html) list, [Branch](#page-264-0) parent, [String](http://java.sun.com/j2se/1.3/docs/api/java/lang/String.html) namespace, [String](http://java.sun.com/j2se/1.3/docs/api/java/lang/String.html) localName)

#### **createNodeList**

public static [NodeList](http://java.sun.com/xml/jaxp/dist/1.1/docs/api/org/w3c/dom/NodeList.html) **createNodeList**[\(List](http://java.sun.com/j2se/1.3/docs/api/java/util/List.html) list)

#### **asDOMNode**

public static [Node](http://java.sun.com/xml/jaxp/dist/1.1/docs/api/org/w3c/dom/Node.html) **asDOMNode**[\(Node](#page-1222-0) node)

#### **asDOMDocument**

public static [Document](http://java.sun.com/xml/jaxp/dist/1.1/docs/api/org/w3c/dom/Document.html) **asDOMDocument**([Document](#page-520-0) document)

#### **asDOMDocumentType**

public static [DocumentType](http://java.sun.com/xml/jaxp/dist/1.1/docs/api/org/w3c/dom/DocumentType.html) **asDOMDocumentType**([DocumentType](#page-555-0) dt)

#### **asDOMText**

public static [Text](http://java.sun.com/xml/jaxp/dist/1.1/docs/api/org/w3c/dom/Text.html) **asDOMText**[\(CharacterData](#page-280-0) text)

#### **asDOMElement**

public static [Element](http://java.sun.com/xml/jaxp/dist/1.1/docs/api/org/w3c/dom/Element.html) **asDOMElement**([Node](#page-1222-0) element)

#### **asDOMAttr**

public static [Attr](http://java.sun.com/xml/jaxp/dist/1.1/docs/api/org/w3c/dom/Attr.html) **asDOMAttr**[\(Node](#page-1222-0) attribute)

# <span id="page-729-0"></span>**notSupported**

public static void **notSupported**()

Called when a method has not been implemented yet

#### **Throws:**

[DOMException](http://java.sun.com/xml/jaxp/dist/1.1/docs/api/org/w3c/dom/DOMException.html) - DOCUMENT ME!

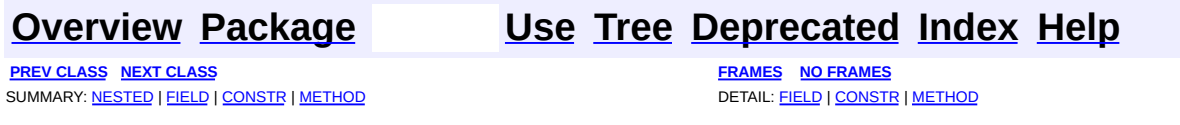

Copyright © 2001-2005 MetaStuff Ltd.. All Rights Reserved.

<span id="page-730-0"></span>**PREV [CLASS](#page-742-0) NEXT CLASS**<br>
SUMMARY: NESTED | <u>FIELD | CONSTR | METHOD</u><br>
CETAIL: FIELD | <u>CONSTR</u> | <u>METHOD</u> SUMMARY: NESTED | <u>[FIELD](#page-731-0)</u> | <u>[CONSTR](#page-735-0)</u> | <u>[METHOD](#page-735-1)</u>

# **[Overview](#page-2171-0) [Package](#page-758-0) Class [Use](#page-585-0) [Tree](#page-762-0) [Deprecated](#page-11-0) [Index](#page-18-0) [Help](#page-14-0)**

# **org.dom4j.dom Class DOMProcessingInstruction**

[java.lang.Object](http://java.sun.com/j2se/1.3/docs/api/java/lang/Object.html)

L[org.dom4j.tree.AbstractNode](#page-1588-0) L[org.dom4j.tree.AbstractProcessingInstruction](#page-1608-0) L[org.dom4j.tree.FlyweightProcessingInstruction](#page-1907-0) L[org.dom4j.tree.DefaultProcessingInstruction](#page-1851-0) **org.dom4j.dom.DOMProcessingInstruction**

#### **All Implemented Interfaces:**

[Cloneable](http://java.sun.com/j2se/1.3/docs/api/java/lang/Cloneable.html), [Node,](#page-1222-0) [Node,](http://java.sun.com/xml/jaxp/dist/1.1/docs/api/org/w3c/dom/Node.html) [ProcessingInstruction,](#page-1268-0) [ProcessingInstruction,](http://java.sun.com/xml/jaxp/dist/1.1/docs/api/org/w3c/dom/ProcessingInstruction.html) [Serializable](http://java.sun.com/j2se/1.3/docs/api/java/io/Serializable.html)

public class **DOMProcessingInstruction** extends [DefaultProcessingInstruction](#page-1851-0) implements [ProcessingInstruction](http://java.sun.com/xml/jaxp/dist/1.1/docs/api/org/w3c/dom/ProcessingInstruction.html)

DOMProcessingInstruction implements a ProcessingInstruction node which supports the W3C DOM API.

**Version:** \$Revision: 1.12 \$

#### **Author:**

James [Strachan](mailto:jstrachan@apache.org)

#### **See Also:**

[Serialized](#page-2194-0) Form

# **Field Summary**

<span id="page-731-0"></span>**Fields inherited from class org.dom4j.tree[.FlyweightProcessingInstruction](#page-1907-0)** [target](#page-1910-0), [text](#page-1910-1), [values](#page-1911-0)

**AbstractNode** 

NODE TYPE NAMES

**Fields inherited from interface org.w3c.dom.[Node](http://java.sun.com/xml/jaxp/dist/1.1/docs/api/org/w3c/dom/Node.html)**

[ATTRIBUTE\\_NODE](http://java.sun.com/xml/jaxp/dist/1.1/docs/api/org/w3c/dom/Node.html#ATTRIBUTE_NODE), [CDATA\\_SECTION\\_NODE](http://java.sun.com/xml/jaxp/dist/1.1/docs/api/org/w3c/dom/Node.html#CDATA_SECTION_NODE), [COMMENT\\_NODE](http://java.sun.com/xml/jaxp/dist/1.1/docs/api/org/w3c/dom/Node.html#COMMENT_NODE), [DOCUMENT\\_FRAGMENT\\_NODE,](http://java.sun.com/xml/jaxp/dist/1.1/docs/api/org/w3c/dom/Node.html#DOCUMENT_FRAGMENT_NODE) [DOCUMENT\\_NODE](http://java.sun.com/xml/jaxp/dist/1.1/docs/api/org/w3c/dom/Node.html#DOCUMENT_NODE), [DOCUMENT\\_TYPE\\_NODE](http://java.sun.com/xml/jaxp/dist/1.1/docs/api/org/w3c/dom/Node.html#DOCUMENT_TYPE_NODE), [ELEMENT\\_NODE](http://java.sun.com/xml/jaxp/dist/1.1/docs/api/org/w3c/dom/Node.html#ELEMENT_NODE), [ENTITY\\_NODE](http://java.sun.com/xml/jaxp/dist/1.1/docs/api/org/w3c/dom/Node.html#ENTITY_NODE), [ENTITY\\_REFERENCE\\_NODE](http://java.sun.com/xml/jaxp/dist/1.1/docs/api/org/w3c/dom/Node.html#ENTITY_REFERENCE_NODE), [NOTATION\\_NODE,](http://java.sun.com/xml/jaxp/dist/1.1/docs/api/org/w3c/dom/Node.html#NOTATION_NODE) [PROCESSING\\_INSTRUCTION\\_NODE](http://java.sun.com/xml/jaxp/dist/1.1/docs/api/org/w3c/dom/Node.html#PROCESSING_INSTRUCTION_NODE), [TEXT\\_NODE](http://java.sun.com/xml/jaxp/dist/1.1/docs/api/org/w3c/dom/Node.html#TEXT_NODE)

**Fields inherited from interface org.dom4j[.Node](#page-1222-0)**

[ANY\\_NODE,](#page-1227-0) [ATTRIBUTE\\_NODE](#page-1228-0), [CDATA\\_SECTION\\_NODE,](#page-1228-1) [COMMENT\\_NODE](#page-1229-0), [DOCUMENT\\_NODE](#page-1229-1), [DOCUMENT\\_TYPE\\_NODE,](#page-1229-2) [ELEMENT\\_NODE](#page-1227-1), ENTITY REFERENCE NODE, MAX NODE TYPE, NAMESPACE NODE, PROCESSING INSTRUCTION NODE, TEXT NODE, UNKNOWN NODE

<span id="page-732-0"></span>**Constructor Summary**

**[DOMProcessingInstruction](#page-735-2)**[\(Element](#page-805-0) parent, [String](http://java.sun.com/j2se/1.3/docs/api/java/lang/String.html) target, [String](http://java.sun.com/j2se/1.3/docs/api/java/lang/String.html) val)

**[DOMProcessingInstruction](#page-735-3)**[\(String](http://java.sun.com/j2se/1.3/docs/api/java/lang/String.html) target, [Map](http://java.sun.com/j2se/1.3/docs/api/java/util/Map.html) values)

**[DOMProcessingInstruction](#page-735-4)**[\(String](http://java.sun.com/j2se/1.3/docs/api/java/lang/String.html) target, [String](http://java.sun.com/j2se/1.3/docs/api/java/lang/String.html) values)

<span id="page-732-1"></span>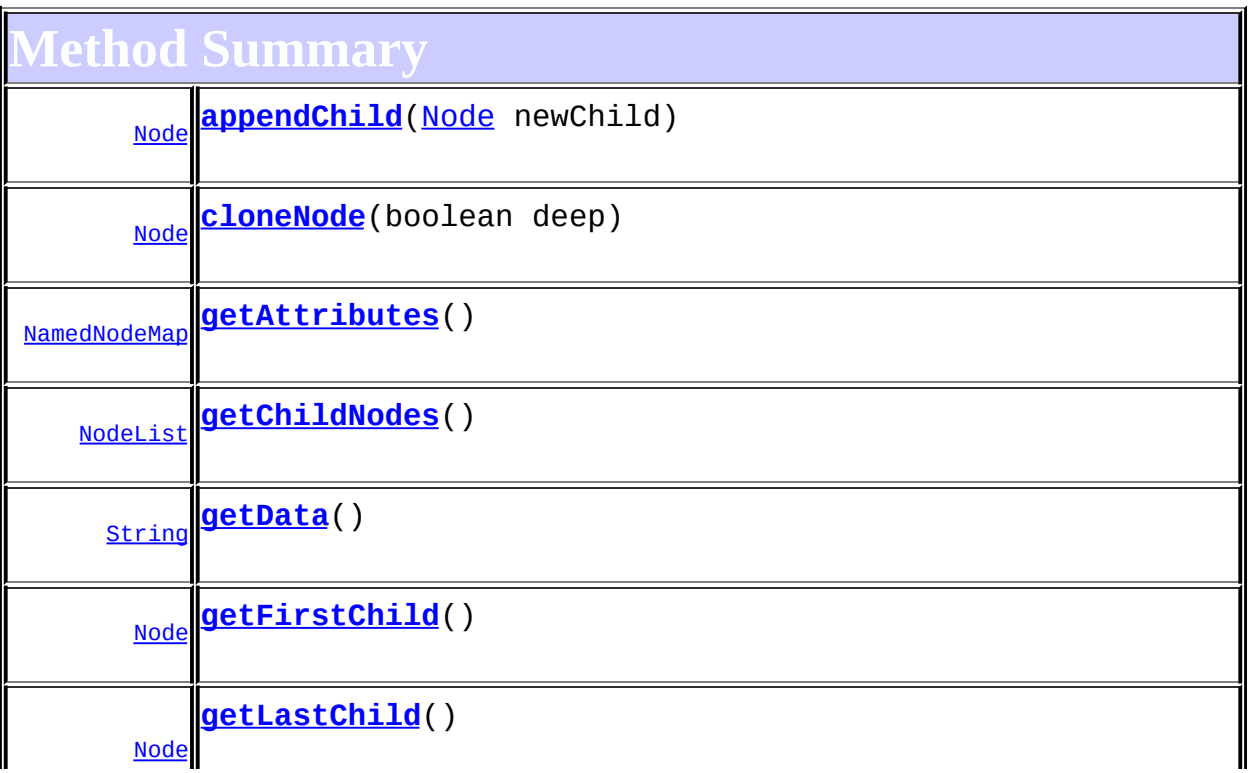

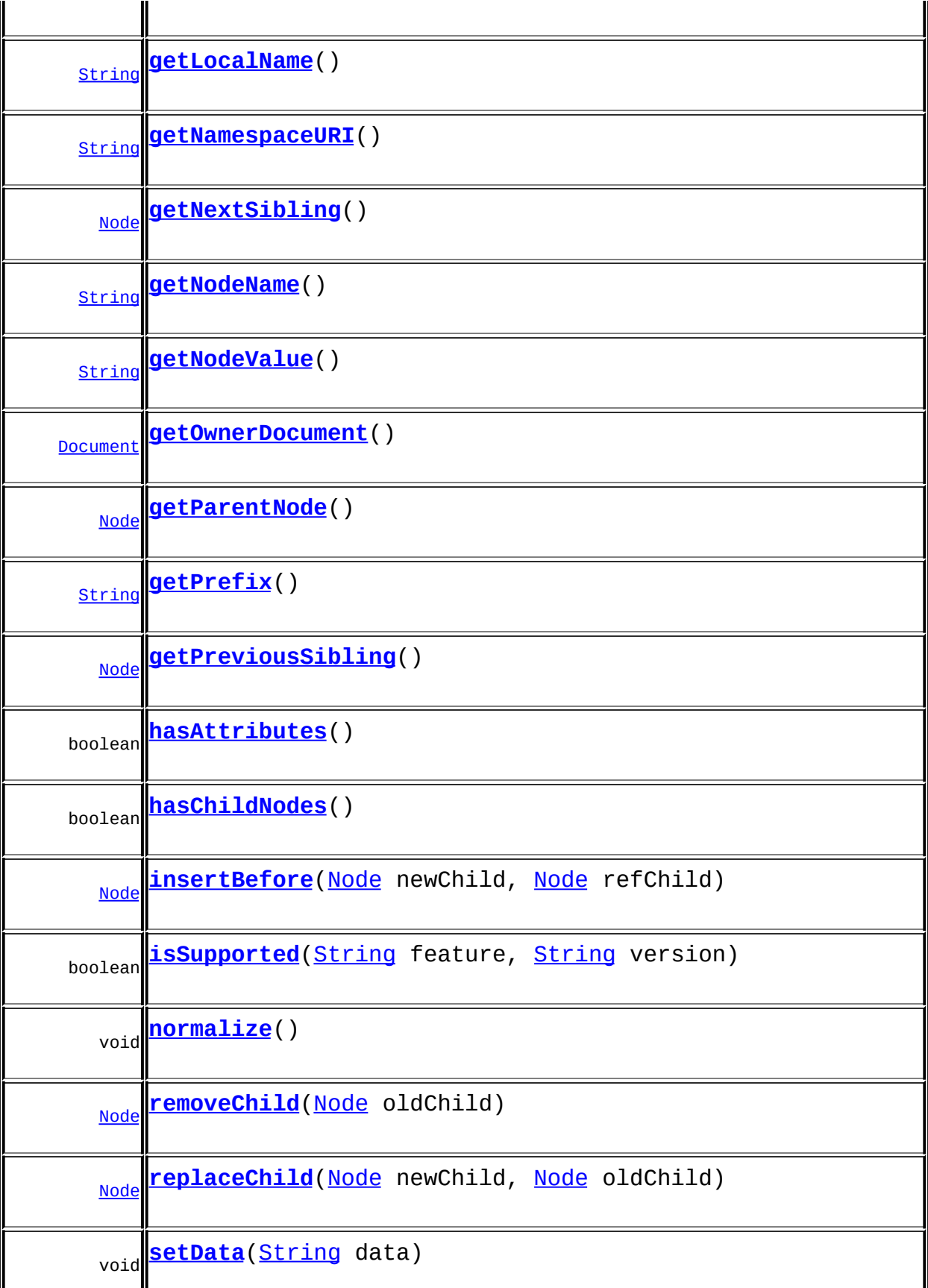

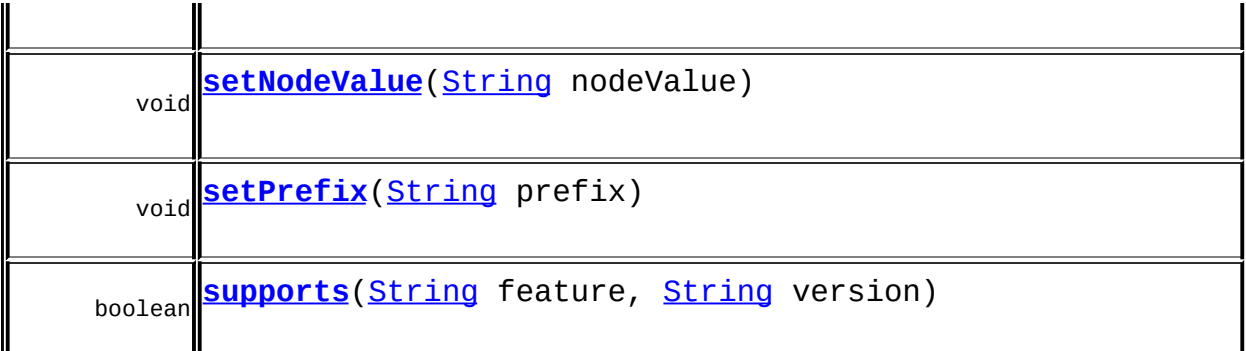

**MetaultProcessingInstruction** [getParent,](#page-1857-0) [isReadOnly,](#page-1858-0) [setParent,](#page-1857-1) [setTarget,](#page-1855-0) [setText,](#page-1856-0) [setValue,](#page-1856-1) [setValues,](#page-1856-2) [supportsParent](#page-1858-1)

**org.dom4j.tree[.FlyweightProcessingInstruction](#page-1907-0)**

[createXPathResult](#page-1913-0), [getTarget](#page-1912-0), [getText](#page-1912-1), [getValue](#page-1913-1), [getValues](#page-1913-2)

**org.dom4j.tree[.AbstractProcessingInstruction](#page-1608-0)**

[accept](#page-1614-0), [asXML](#page-1613-0), [getName,](#page-1615-0) [getNodeType](#page-1612-0), [getPath,](#page-1612-1) [getUniquePath](#page-1612-2), [parseValues,](#page-1616-0) [removeValue](#page-1615-1), [setName,](#page-1615-2) [toString,](#page-1613-1) [toString,](#page-1616-1) [write](#page-1614-1)

**[AbstractNode](#page-1588-0)** 

[asXPathResult](#page-1606-0), [clone,](#page-1598-0) [createPattern](#page-1606-1), [createXPath](#page-1605-0), [createXPathFilter](#page-1606-2), [detach](#page-1598-1), [getDocument](#page-1594-0), [getDocumentFactory](#page-1606-3), [getNodeTypeName](#page-1594-1), [getPath](#page-1597-0), [getStringValue,](#page-1600-0) [getUniquePath,](#page-1598-2) [hasContent,](#page-1597-1) [matches,](#page-1605-1) [numberValueOf](#page-1604-0), [selectNodes](#page-1602-1), selectNodes, [selectNodes,](#page-1603-0) [selectObject](#page-1601-0), [selectSingleNode,](#page-1603-1) [setDocument](#page-1594-2), [valueOf](#page-1604-1)

**Mbject** [equals](http://java.sun.com/j2se/1.3/docs/api/java/lang/Object.html#equals(java.lang.Object)), [finalize](http://java.sun.com/j2se/1.3/docs/api/java/lang/Object.html#finalize()), [getClass](http://java.sun.com/j2se/1.3/docs/api/java/lang/Object.html#getClass()), [hashCode](http://java.sun.com/j2se/1.3/docs/api/java/lang/Object.html#hashCode()), [notify,](http://java.sun.com/j2se/1.3/docs/api/java/lang/Object.html#notify()) [notifyAll,](http://java.sun.com/j2se/1.3/docs/api/java/lang/Object.html#notifyAll()) [wait,](http://java.sun.com/j2se/1.3/docs/api/java/lang/Object.html#wait()) [wait](http://java.sun.com/j2se/1.3/docs/api/java/lang/Object.html#wait(long)), [wait](http://java.sun.com/j2se/1.3/docs/api/java/lang/Object.html#wait(long, int))

**[ProcessingInstruction](http://java.sun.com/xml/jaxp/dist/1.1/docs/api/org/w3c/dom/ProcessingInstruction.html)** [getTarget](http://java.sun.com/xml/jaxp/dist/1.1/docs/api/org/w3c/dom/ProcessingInstruction.html#getTarget())

**Methods inherited from interface org.w3c.dom.[Node](http://java.sun.com/xml/jaxp/dist/1.1/docs/api/org/w3c/dom/Node.html)**

**Methods inherited from interface org.dom4j[.Node](#page-1222-0)**

[asXPathResult](#page-1241-0), [clone,](#page-1242-0) [createXPath,](#page-1241-1) [detach,](#page-1237-0) [getDocument,](#page-1232-0) [getNodeTypeName](#page-1237-1), [getPath](#page-1234-0), [getStringValue,](#page-1234-1) [getUniquePath,](#page-1235-0) [hasContent,](#page-1233-0) [matches,](#page-1240-0) [numberValueOf](#page-1240-1), [selectNodes](#page-1238-0), [selectNodes](#page-1238-1), [selectNodes,](#page-1239-0) [selectObject](#page-1238-2), [selectSingleNode,](#page-1239-1) [setDocument](#page-1232-1), [valueOf](#page-1240-2)

# <span id="page-735-0"></span>**Constructor Detail**

# <span id="page-735-3"></span>**DOMProcessingInstruction**

public **DOMProcessingInstruction**[\(String](http://java.sun.com/j2se/1.3/docs/api/java/lang/String.html) target, [Map](http://java.sun.com/j2se/1.3/docs/api/java/util/Map.html) values)

# <span id="page-735-4"></span>**DOMProcessingInstruction**

public **DOMProcessingInstruction**[\(String](http://java.sun.com/j2se/1.3/docs/api/java/lang/String.html) target, [String](http://java.sun.com/j2se/1.3/docs/api/java/lang/String.html) values)

# <span id="page-735-2"></span>**DOMProcessingInstruction**

public **DOMProcessingInstruction**[\(Element](#page-805-0) parent, [String](http://java.sun.com/j2se/1.3/docs/api/java/lang/String.html) target, [String](http://java.sun.com/j2se/1.3/docs/api/java/lang/String.html) val)

<span id="page-735-1"></span>**Method Detail**

#### <span id="page-735-6"></span>**supports**

public boolean **supports**([String](http://java.sun.com/j2se/1.3/docs/api/java/lang/String.html) feature, [String](http://java.sun.com/j2se/1.3/docs/api/java/lang/String.html) version)

# <span id="page-735-5"></span>**getNamespaceURI**

public [String](http://java.sun.com/j2se/1.3/docs/api/java/lang/String.html) **getNamespaceURI**()

#### **Specified by:**

[getNamespaceURI](http://java.sun.com/xml/jaxp/dist/1.1/docs/api/org/w3c/dom/Node.html#getNamespaceURI()) in interface [Node](http://java.sun.com/xml/jaxp/dist/1.1/docs/api/org/w3c/dom/Node.html)

#### <span id="page-736-3"></span>**getPrefix**

public [String](http://java.sun.com/j2se/1.3/docs/api/java/lang/String.html) **getPrefix**()

#### **Specified by:**

[getPrefix](http://java.sun.com/xml/jaxp/dist/1.1/docs/api/org/w3c/dom/Node.html#getPrefix()) in interface [Node](http://java.sun.com/xml/jaxp/dist/1.1/docs/api/org/w3c/dom/Node.html)

# <span id="page-736-4"></span>**setPrefix**

public void **setPrefix**([String](http://java.sun.com/j2se/1.3/docs/api/java/lang/String.html) prefix) throws [DOMException](http://java.sun.com/xml/jaxp/dist/1.1/docs/api/org/w3c/dom/DOMException.html)

> **Specified by:** [setPrefix](http://java.sun.com/xml/jaxp/dist/1.1/docs/api/org/w3c/dom/Node.html#setPrefix(java.lang.String)) in interface [Node](http://java.sun.com/xml/jaxp/dist/1.1/docs/api/org/w3c/dom/Node.html) **Throws: [DOMException](http://java.sun.com/xml/jaxp/dist/1.1/docs/api/org/w3c/dom/DOMException.html)**

# <span id="page-736-0"></span>**getLocalName**

public [String](http://java.sun.com/j2se/1.3/docs/api/java/lang/String.html) **getLocalName**()

#### **Specified by:**

[getLocalName](http://java.sun.com/xml/jaxp/dist/1.1/docs/api/org/w3c/dom/Node.html#getLocalName()) in interface [Node](http://java.sun.com/xml/jaxp/dist/1.1/docs/api/org/w3c/dom/Node.html)

## <span id="page-736-1"></span>**getNodeName**

public [String](http://java.sun.com/j2se/1.3/docs/api/java/lang/String.html) **getNodeName**()

#### <span id="page-736-2"></span>**Specified by:**

[getNodeName](http://java.sun.com/xml/jaxp/dist/1.1/docs/api/org/w3c/dom/Node.html#getNodeName()) in interface [Node](http://java.sun.com/xml/jaxp/dist/1.1/docs/api/org/w3c/dom/Node.html)

## **getNodeValue**

public [String](http://java.sun.com/j2se/1.3/docs/api/java/lang/String.html) **getNodeValue**() throws [DOMException](http://java.sun.com/xml/jaxp/dist/1.1/docs/api/org/w3c/dom/DOMException.html)

**Specified by:** [getNodeValue](http://java.sun.com/xml/jaxp/dist/1.1/docs/api/org/w3c/dom/Node.html#getNodeValue()) in interface [Node](http://java.sun.com/xml/jaxp/dist/1.1/docs/api/org/w3c/dom/Node.html) **Throws: [DOMException](http://java.sun.com/xml/jaxp/dist/1.1/docs/api/org/w3c/dom/DOMException.html)** 

#### <span id="page-737-3"></span>**setNodeValue**

public void **setNodeValue**([String](http://java.sun.com/j2se/1.3/docs/api/java/lang/String.html) nodeValue) throws [DOMException](http://java.sun.com/xml/jaxp/dist/1.1/docs/api/org/w3c/dom/DOMException.html)

#### **Specified by:**

[setNodeValue](http://java.sun.com/xml/jaxp/dist/1.1/docs/api/org/w3c/dom/Node.html#setNodeValue(java.lang.String)) in interface [Node](http://java.sun.com/xml/jaxp/dist/1.1/docs/api/org/w3c/dom/Node.html)

**Throws: [DOMException](http://java.sun.com/xml/jaxp/dist/1.1/docs/api/org/w3c/dom/DOMException.html)** 

# <span id="page-737-2"></span>**getParentNode**

public [Node](http://java.sun.com/xml/jaxp/dist/1.1/docs/api/org/w3c/dom/Node.html) **getParentNode**()

#### **Specified by:**

[getParentNode](http://java.sun.com/xml/jaxp/dist/1.1/docs/api/org/w3c/dom/Node.html#getParentNode()) in interface [Node](http://java.sun.com/xml/jaxp/dist/1.1/docs/api/org/w3c/dom/Node.html)

## <span id="page-737-0"></span>**getChildNodes**

public [NodeList](http://java.sun.com/xml/jaxp/dist/1.1/docs/api/org/w3c/dom/NodeList.html) **getChildNodes**()

**Specified by:**

[getChildNodes](http://java.sun.com/xml/jaxp/dist/1.1/docs/api/org/w3c/dom/Node.html#getChildNodes()) in interface [Node](http://java.sun.com/xml/jaxp/dist/1.1/docs/api/org/w3c/dom/Node.html)

<span id="page-737-1"></span>**getFirstChild**

public [Node](http://java.sun.com/xml/jaxp/dist/1.1/docs/api/org/w3c/dom/Node.html) **getFirstChild**()

**Specified by:**

[getFirstChild](http://java.sun.com/xml/jaxp/dist/1.1/docs/api/org/w3c/dom/Node.html#getFirstChild()) in interface [Node](http://java.sun.com/xml/jaxp/dist/1.1/docs/api/org/w3c/dom/Node.html)

#### <span id="page-738-1"></span>**getLastChild**

public [Node](http://java.sun.com/xml/jaxp/dist/1.1/docs/api/org/w3c/dom/Node.html) **getLastChild**()

#### **Specified by:**

[getLastChild](http://java.sun.com/xml/jaxp/dist/1.1/docs/api/org/w3c/dom/Node.html#getLastChild()) in interface [Node](http://java.sun.com/xml/jaxp/dist/1.1/docs/api/org/w3c/dom/Node.html)

# <span id="page-738-4"></span>**getPreviousSibling**

public [Node](http://java.sun.com/xml/jaxp/dist/1.1/docs/api/org/w3c/dom/Node.html) **getPreviousSibling**()

#### **Specified by:**

[getPreviousSibling](http://java.sun.com/xml/jaxp/dist/1.1/docs/api/org/w3c/dom/Node.html#getPreviousSibling()) in interface [Node](http://java.sun.com/xml/jaxp/dist/1.1/docs/api/org/w3c/dom/Node.html)

# <span id="page-738-2"></span>**getNextSibling**

public [Node](http://java.sun.com/xml/jaxp/dist/1.1/docs/api/org/w3c/dom/Node.html) **getNextSibling**()

#### **Specified by:**

[getNextSibling](http://java.sun.com/xml/jaxp/dist/1.1/docs/api/org/w3c/dom/Node.html#getNextSibling()) in interface [Node](http://java.sun.com/xml/jaxp/dist/1.1/docs/api/org/w3c/dom/Node.html)

# <span id="page-738-0"></span>**getAttributes**

public [NamedNodeMap](http://java.sun.com/xml/jaxp/dist/1.1/docs/api/org/w3c/dom/NamedNodeMap.html) **getAttributes**()

**Specified by:** [getAttributes](http://java.sun.com/xml/jaxp/dist/1.1/docs/api/org/w3c/dom/Node.html#getAttributes()) in interface [Node](http://java.sun.com/xml/jaxp/dist/1.1/docs/api/org/w3c/dom/Node.html)

## <span id="page-738-3"></span>**getOwnerDocument**

public [Document](http://java.sun.com/xml/jaxp/dist/1.1/docs/api/org/w3c/dom/Document.html) **getOwnerDocument**()

**Specified by:**

[getOwnerDocument](http://java.sun.com/xml/jaxp/dist/1.1/docs/api/org/w3c/dom/Node.html#getOwnerDocument()) in interface [Node](http://java.sun.com/xml/jaxp/dist/1.1/docs/api/org/w3c/dom/Node.html)

#### <span id="page-739-1"></span>**insertBefore**

public [Node](http://java.sun.com/xml/jaxp/dist/1.1/docs/api/org/w3c/dom/Node.html) **insertBefore**([Node](http://java.sun.com/xml/jaxp/dist/1.1/docs/api/org/w3c/dom/Node.html) newChild, [Node](http://java.sun.com/xml/jaxp/dist/1.1/docs/api/org/w3c/dom/Node.html) refChild) throws [DOMException](http://java.sun.com/xml/jaxp/dist/1.1/docs/api/org/w3c/dom/DOMException.html)

> **Specified by:** [insertBefore](http://java.sun.com/xml/jaxp/dist/1.1/docs/api/org/w3c/dom/Node.html#insertBefore(org.w3c.dom.Node, org.w3c.dom.Node)) in interface [Node](http://java.sun.com/xml/jaxp/dist/1.1/docs/api/org/w3c/dom/Node.html) **Throws: [DOMException](http://java.sun.com/xml/jaxp/dist/1.1/docs/api/org/w3c/dom/DOMException.html)**

# <span id="page-739-3"></span>**replaceChild**

public **[Node](http://java.sun.com/xml/jaxp/dist/1.1/docs/api/org/w3c/dom/Node.html)** replaceChild(Node newChild, [Node](http://java.sun.com/xml/jaxp/dist/1.1/docs/api/org/w3c/dom/Node.html) oldChild) throws [DOMException](http://java.sun.com/xml/jaxp/dist/1.1/docs/api/org/w3c/dom/DOMException.html)

> **Specified by:** [replaceChild](http://java.sun.com/xml/jaxp/dist/1.1/docs/api/org/w3c/dom/Node.html#replaceChild(org.w3c.dom.Node, org.w3c.dom.Node)) in interface [Node](http://java.sun.com/xml/jaxp/dist/1.1/docs/api/org/w3c/dom/Node.html) **Throws: [DOMException](http://java.sun.com/xml/jaxp/dist/1.1/docs/api/org/w3c/dom/DOMException.html)**

#### <span id="page-739-2"></span>**removeChild**

public [Node](http://java.sun.com/xml/jaxp/dist/1.1/docs/api/org/w3c/dom/Node.html) **removeChild**([Node](http://java.sun.com/xml/jaxp/dist/1.1/docs/api/org/w3c/dom/Node.html) oldChild) throws [DOMException](http://java.sun.com/xml/jaxp/dist/1.1/docs/api/org/w3c/dom/DOMException.html)

> **Specified by:** [removeChild](http://java.sun.com/xml/jaxp/dist/1.1/docs/api/org/w3c/dom/Node.html#removeChild(org.w3c.dom.Node)) in interface [Node](http://java.sun.com/xml/jaxp/dist/1.1/docs/api/org/w3c/dom/Node.html)

<span id="page-739-0"></span>**Throws:**

**[DOMException](http://java.sun.com/xml/jaxp/dist/1.1/docs/api/org/w3c/dom/DOMException.html)** 

# **appendChild**

public [Node](http://java.sun.com/xml/jaxp/dist/1.1/docs/api/org/w3c/dom/Node.html) **appendChild**([Node](http://java.sun.com/xml/jaxp/dist/1.1/docs/api/org/w3c/dom/Node.html) newChild) throws [DOMException](http://java.sun.com/xml/jaxp/dist/1.1/docs/api/org/w3c/dom/DOMException.html)

> **Specified by:** [appendChild](http://java.sun.com/xml/jaxp/dist/1.1/docs/api/org/w3c/dom/Node.html#appendChild(org.w3c.dom.Node)) in interface [Node](http://java.sun.com/xml/jaxp/dist/1.1/docs/api/org/w3c/dom/Node.html) **Throws: [DOMException](http://java.sun.com/xml/jaxp/dist/1.1/docs/api/org/w3c/dom/DOMException.html)**

## <span id="page-740-1"></span>**hasChildNodes**

public boolean **hasChildNodes**()

**Specified by:** [hasChildNodes](http://java.sun.com/xml/jaxp/dist/1.1/docs/api/org/w3c/dom/Node.html#hasChildNodes()) in interface [Node](http://java.sun.com/xml/jaxp/dist/1.1/docs/api/org/w3c/dom/Node.html)

# <span id="page-740-0"></span>**cloneNode**

public [Node](http://java.sun.com/xml/jaxp/dist/1.1/docs/api/org/w3c/dom/Node.html) **cloneNode**(boolean deep)

**Specified by:** [cloneNode](http://java.sun.com/xml/jaxp/dist/1.1/docs/api/org/w3c/dom/Node.html#cloneNode(boolean)) in interface [Node](http://java.sun.com/xml/jaxp/dist/1.1/docs/api/org/w3c/dom/Node.html)

## <span id="page-740-3"></span>**normalize**

public void **normalize**()

**Specified by:** [normalize](http://java.sun.com/xml/jaxp/dist/1.1/docs/api/org/w3c/dom/Node.html#normalize()) in interface [Node](http://java.sun.com/xml/jaxp/dist/1.1/docs/api/org/w3c/dom/Node.html)

# <span id="page-740-2"></span>**isSupported**

public boolean **isSupported**([String](http://java.sun.com/j2se/1.3/docs/api/java/lang/String.html) feature, [String](http://java.sun.com/j2se/1.3/docs/api/java/lang/String.html) version)

#### **Specified by:**

[isSupported](http://java.sun.com/xml/jaxp/dist/1.1/docs/api/org/w3c/dom/Node.html#isSupported(java.lang.String, java.lang.String)) in interface [Node](http://java.sun.com/xml/jaxp/dist/1.1/docs/api/org/w3c/dom/Node.html)

## <span id="page-741-1"></span>**hasAttributes**

public boolean **hasAttributes**()

#### **Specified by:**

[hasAttributes](http://java.sun.com/xml/jaxp/dist/1.1/docs/api/org/w3c/dom/Node.html#hasAttributes()) in interface [Node](http://java.sun.com/xml/jaxp/dist/1.1/docs/api/org/w3c/dom/Node.html)

## <span id="page-741-0"></span>**getData**

public [String](http://java.sun.com/j2se/1.3/docs/api/java/lang/String.html) **getData**()

#### **Specified by:**

[getData](http://java.sun.com/xml/jaxp/dist/1.1/docs/api/org/w3c/dom/ProcessingInstruction.html#getData()) in interface [ProcessingInstruction](http://java.sun.com/xml/jaxp/dist/1.1/docs/api/org/w3c/dom/ProcessingInstruction.html)

#### <span id="page-741-2"></span>**setData**

public void **setData**[\(String](http://java.sun.com/j2se/1.3/docs/api/java/lang/String.html) data) throws **[DOMException](http://java.sun.com/xml/jaxp/dist/1.1/docs/api/org/w3c/dom/DOMException.html)** 

#### **Specified by:**

[setData](http://java.sun.com/xml/jaxp/dist/1.1/docs/api/org/w3c/dom/ProcessingInstruction.html#setData(java.lang.String)) in interface [ProcessingInstruction](http://java.sun.com/xml/jaxp/dist/1.1/docs/api/org/w3c/dom/ProcessingInstruction.html)

#### **Throws:**

**[DOMException](http://java.sun.com/xml/jaxp/dist/1.1/docs/api/org/w3c/dom/DOMException.html)** 

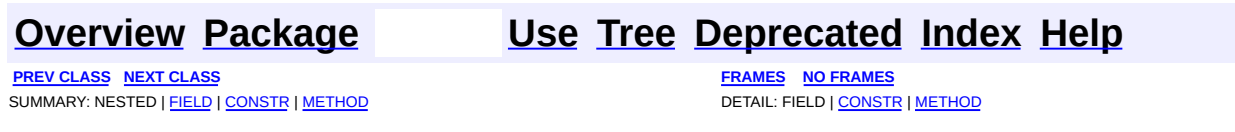

Copyright © 2001-2005 MetaStuff Ltd.. All Rights Reserved.

<span id="page-742-0"></span>**PREV [CLASS](#page-730-0)** NEXT CLASS<br>
SUMMARY: NESTED | <u>FIELD | CONSTR | METHOD</u><br> **[FRAMES](#page-742-0)** DETAIL: FIELD | <u>CONSTR</u> | <u>METHOD</u> SUMMARY: NESTED | [FIELD](#page-743-0) | [CONSTR](#page-747-0) | [METHOD](#page-747-1)

# **[Overview](#page-2171-0) [Package](#page-758-0) Class [Use](#page-587-0) [Tree](#page-762-0) [Deprecated](#page-11-0) [Index](#page-18-0) [Help](#page-14-0)**

# **org.dom4j.dom Class DOMText**

#### [java.lang.Object](http://java.sun.com/j2se/1.3/docs/api/java/lang/Object.html)

L[org.dom4j.tree.AbstractNode](#page-1588-0) L[org.dom4j.tree.AbstractCharacterData](#page-1489-0) [org.dom4j.tree.AbstractText](#page-1617-0) L[org.dom4j.tree.FlyweightText](#page-1915-0) L[org.dom4j.tree.DefaultText](#page-1860-0) **org.dom4j.dom.DOMText**

#### **All Implemented Interfaces:**

[CharacterData,](#page-280-0) [CharacterData](http://java.sun.com/xml/jaxp/dist/1.1/docs/api/org/w3c/dom/CharacterData.html), [Cloneable,](http://java.sun.com/j2se/1.3/docs/api/java/lang/Cloneable.html) [Node](#page-1222-0), [Node,](http://java.sun.com/xml/jaxp/dist/1.1/docs/api/org/w3c/dom/Node.html) [Serializable,](http://java.sun.com/j2se/1.3/docs/api/java/io/Serializable.html) [Text](#page-1448-0), **[Text](http://java.sun.com/xml/jaxp/dist/1.1/docs/api/org/w3c/dom/Text.html)** 

#### public class **DOMText** extends [DefaultText](#page-1860-0)

implements [Text](http://java.sun.com/xml/jaxp/dist/1.1/docs/api/org/w3c/dom/Text.html)

DOMText implements a Text node which supports the W3C DOM API.

#### **Version:**

\$Revision: 1.12 \$

#### **Author:**

James [Strachan](mailto:jstrachan@apache.org)

**See Also:**

[Serialized](#page-2194-1) Form

# **Field Summary**

#### <span id="page-743-0"></span>**FlyweightText** [text](#page-1918-0)

## **AbstractNode** [NODE\\_TYPE\\_NAMES](#page-1593-0)

**Fields inherited from interface org.w3c.dom.[Node](http://java.sun.com/xml/jaxp/dist/1.1/docs/api/org/w3c/dom/Node.html)**

[ATTRIBUTE\\_NODE](http://java.sun.com/xml/jaxp/dist/1.1/docs/api/org/w3c/dom/Node.html#ATTRIBUTE_NODE), [CDATA\\_SECTION\\_NODE](http://java.sun.com/xml/jaxp/dist/1.1/docs/api/org/w3c/dom/Node.html#CDATA_SECTION_NODE), [COMMENT\\_NODE](http://java.sun.com/xml/jaxp/dist/1.1/docs/api/org/w3c/dom/Node.html#COMMENT_NODE), [DOCUMENT\\_FRAGMENT\\_NODE,](http://java.sun.com/xml/jaxp/dist/1.1/docs/api/org/w3c/dom/Node.html#DOCUMENT_FRAGMENT_NODE) [DOCUMENT\\_NODE](http://java.sun.com/xml/jaxp/dist/1.1/docs/api/org/w3c/dom/Node.html#DOCUMENT_NODE), [DOCUMENT\\_TYPE\\_NODE](http://java.sun.com/xml/jaxp/dist/1.1/docs/api/org/w3c/dom/Node.html#DOCUMENT_TYPE_NODE), [ELEMENT\\_NODE](http://java.sun.com/xml/jaxp/dist/1.1/docs/api/org/w3c/dom/Node.html#ELEMENT_NODE), [ENTITY\\_NODE](http://java.sun.com/xml/jaxp/dist/1.1/docs/api/org/w3c/dom/Node.html#ENTITY_NODE), [ENTITY\\_REFERENCE\\_NODE](http://java.sun.com/xml/jaxp/dist/1.1/docs/api/org/w3c/dom/Node.html#ENTITY_REFERENCE_NODE), [NOTATION\\_NODE,](http://java.sun.com/xml/jaxp/dist/1.1/docs/api/org/w3c/dom/Node.html#NOTATION_NODE) PROCESSING INSTRUCTION NODE, TEXT NODE

**Fields inherited from interface org.dom4j[.Node](#page-1222-0)**

[ANY\\_NODE,](#page-1227-0) [ATTRIBUTE\\_NODE](#page-1228-0), [CDATA\\_SECTION\\_NODE,](#page-1228-1) [COMMENT\\_NODE](#page-1229-0), [DOCUMENT\\_NODE](#page-1229-1), [DOCUMENT\\_TYPE\\_NODE,](#page-1229-2) [ELEMENT\\_NODE](#page-1227-1), [ENTITY\\_REFERENCE\\_NODE,](#page-1228-2) [MAX\\_NODE\\_TYPE](#page-1230-0), [NAMESPACE\\_NODE,](#page-1230-1) [PROCESSING\\_INSTRUCTION\\_NODE](#page-1229-3), [TEXT\\_NODE](#page-1228-3), [UNKNOWN\\_NODE](#page-1230-2)

# <span id="page-744-0"></span>**Constructor Summary**

**[DOMText](#page-747-2)**([Element](#page-805-0) parent, [String](http://java.sun.com/j2se/1.3/docs/api/java/lang/String.html) text)

**[DOMText](#page-747-3)**([String](http://java.sun.com/j2se/1.3/docs/api/java/lang/String.html) text)

<span id="page-744-1"></span>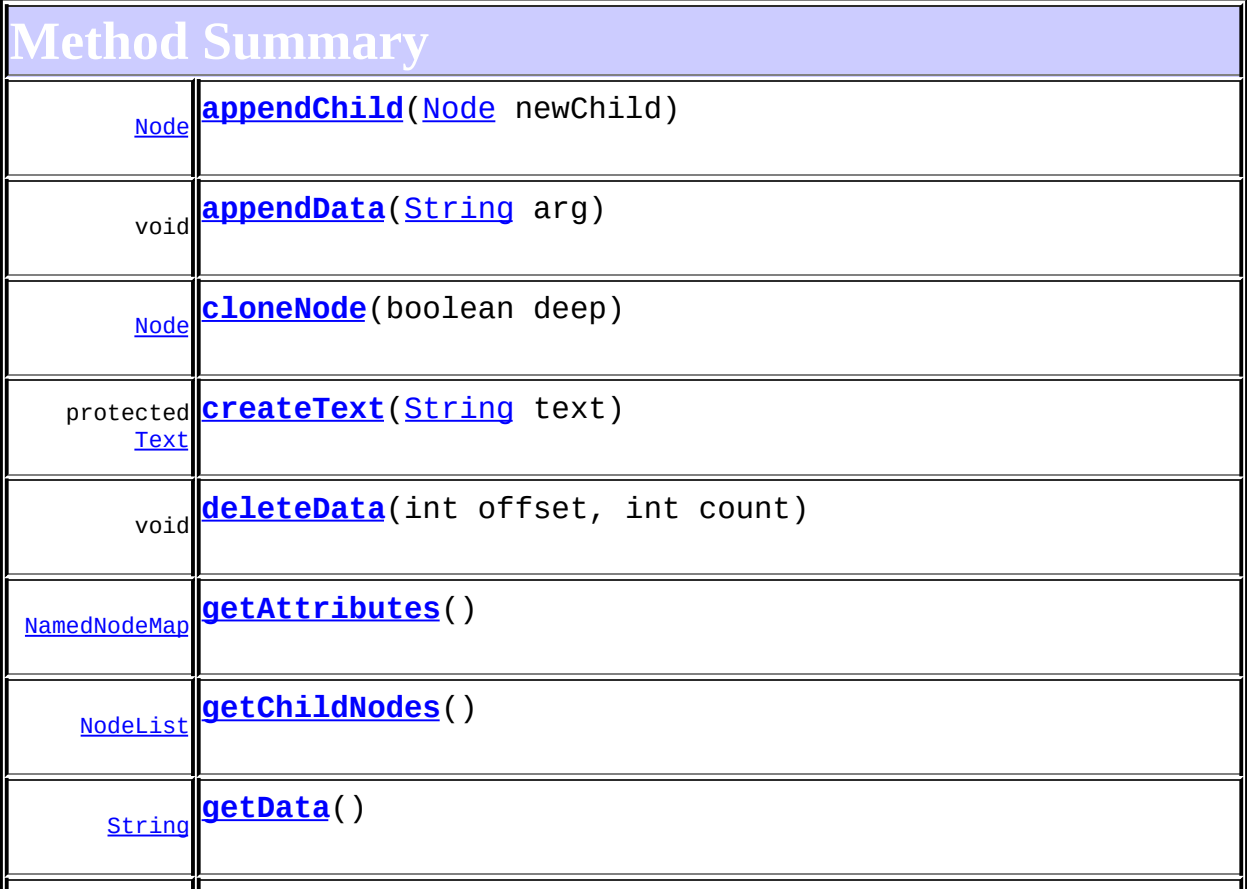

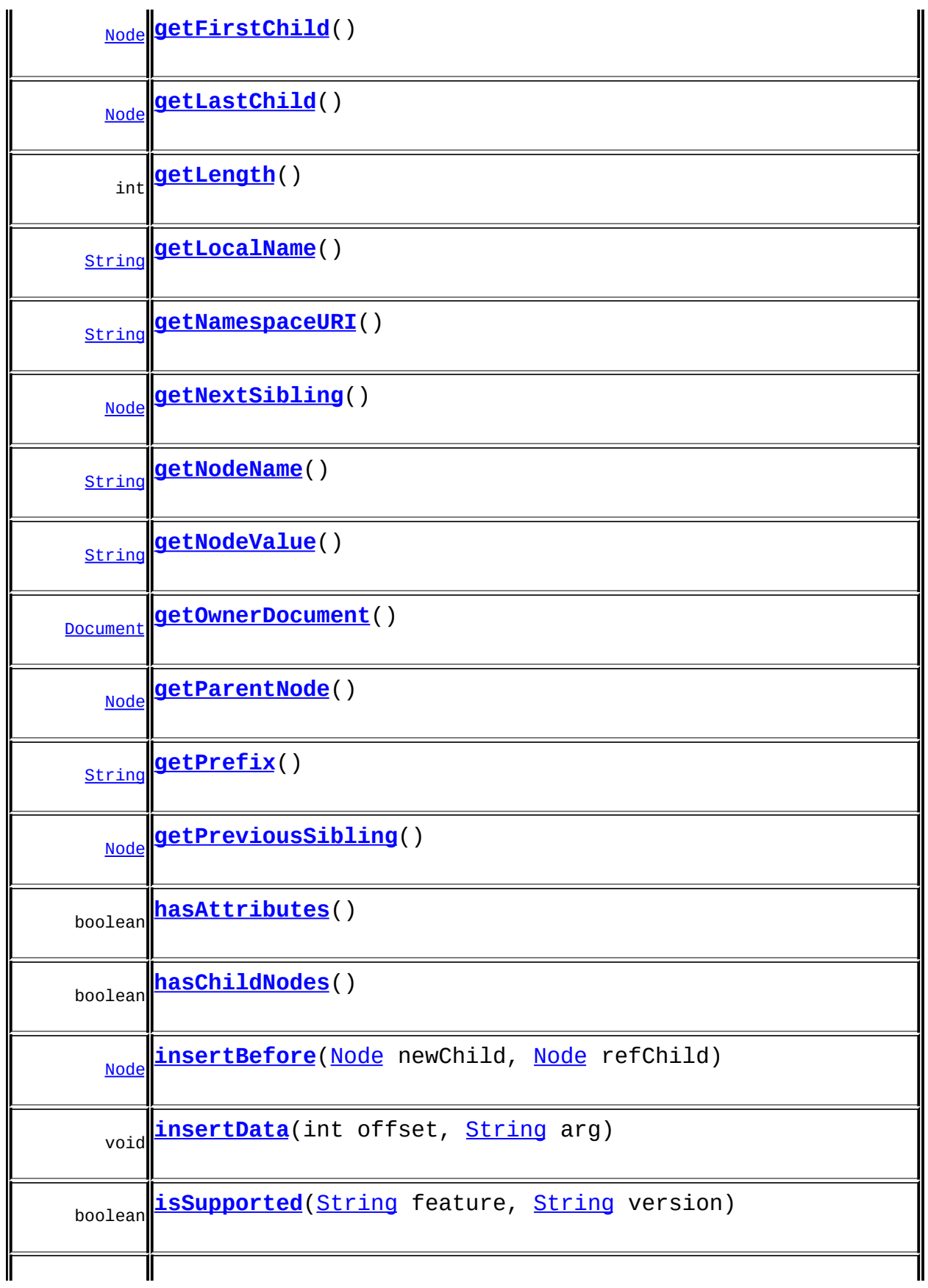

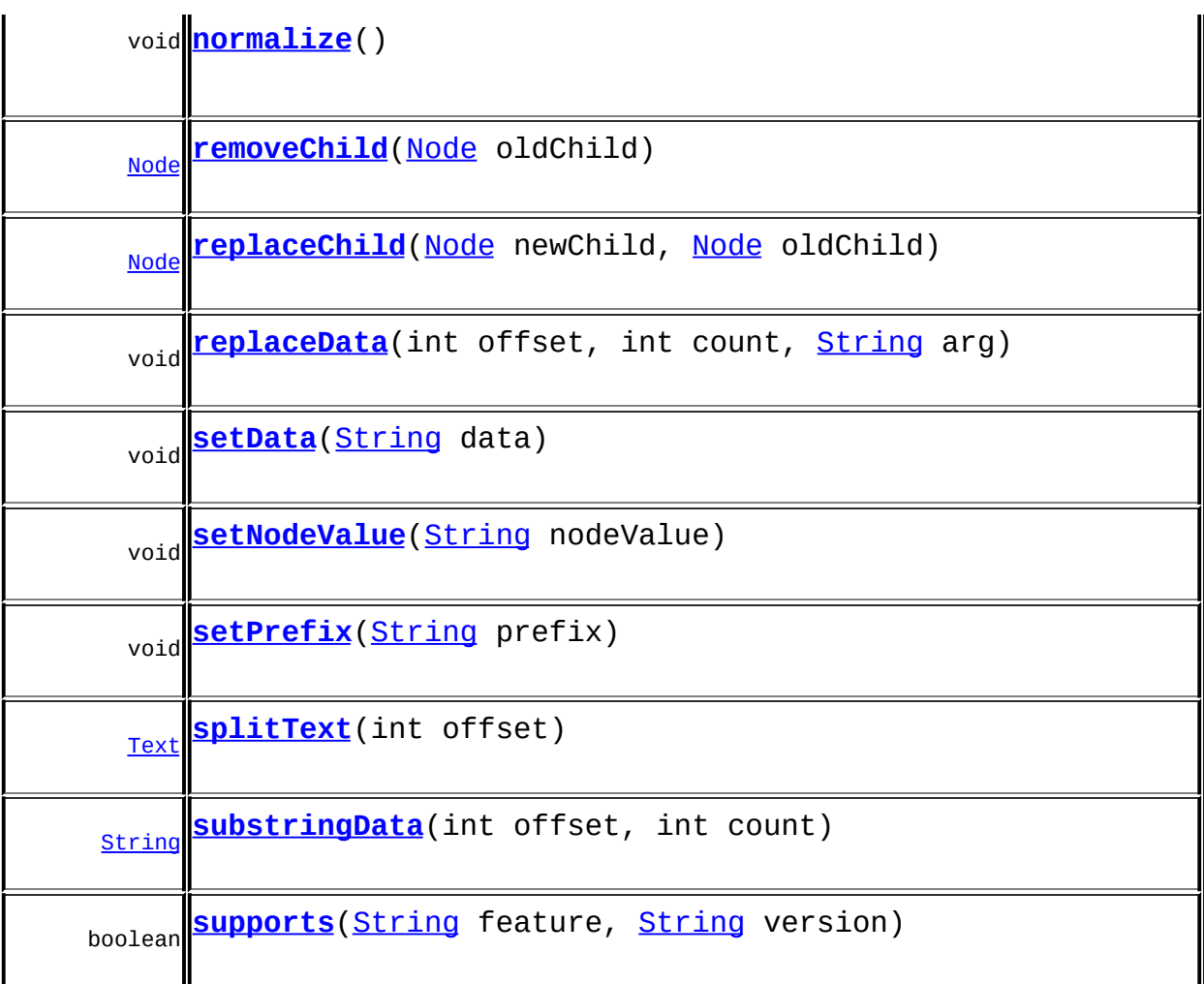

**Methods inherited from class org.dom4j.tree.[DefaultText](#page-1860-0)** [getParent,](#page-1864-0) [isReadOnly,](#page-1866-0) [setParent,](#page-1865-0) [setText,](#page-1864-1) [supportsParent](#page-1865-1)

**Methods inherited from class org.dom4j.tree.[FlyweightText](#page-1915-0)** [createXPathResult](#page-1919-0), [getText](#page-1918-1)

**[AbstractText](#page-1617-0)** [accept](#page-1621-0), [asXML](#page-1621-1), [getNodeType](#page-1620-0), [toString](#page-1620-1), [write](#page-1621-2)

**Methods inherited from class org.dom4j.tree.[AbstractCharacterData](#page-1489-0)** [appendText,](#page-1493-0) [getPath,](#page-1492-0) [getUniquePath](#page-1492-1)

**[AbstractNode](#page-1588-0)** 

[asXPathResult](#page-1606-0), [clone,](#page-1598-0) [createPattern](#page-1606-1), [createXPath](#page-1605-0), [createXPathFilter](#page-1606-2), [detach](#page-1598-1), [getDocument](#page-1594-0), [getDocumentFactory](#page-1606-3), [getName,](#page-1599-0) [getNodeTypeName](#page-1594-1), [getPath,](#page-1597-0) [getStringValue](#page-1600-0), [getUniquePath,](#page-1598-2) [hasContent,](#page-1597-1) [matches,](#page-1605-1) [numberValueOf](#page-1604-0), [selectNodes](#page-1602-0), [selectNodes](#page-1602-1), [selectNodes,](#page-1603-0) [selectObject](#page-1601-0), [selectSingleNode,](#page-1603-1) [setDocument](#page-1594-2), [setName,](#page-1599-1) [valueOf](#page-1604-1)

**Media Considered external** 

[equals](http://java.sun.com/j2se/1.3/docs/api/java/lang/Object.html#equals(java.lang.Object)), [finalize](http://java.sun.com/j2se/1.3/docs/api/java/lang/Object.html#finalize()), [getClass](http://java.sun.com/j2se/1.3/docs/api/java/lang/Object.html#getClass()), [hashCode](http://java.sun.com/j2se/1.3/docs/api/java/lang/Object.html#hashCode()), [notify,](http://java.sun.com/j2se/1.3/docs/api/java/lang/Object.html#notify()) [notifyAll,](http://java.sun.com/j2se/1.3/docs/api/java/lang/Object.html#notifyAll()) [wait,](http://java.sun.com/j2se/1.3/docs/api/java/lang/Object.html#wait()) [wait](http://java.sun.com/j2se/1.3/docs/api/java/lang/Object.html#wait(long)), [wait](http://java.sun.com/j2se/1.3/docs/api/java/lang/Object.html#wait(long, int))

**Methods inherited from interface org.w3c.dom.[Node](http://java.sun.com/xml/jaxp/dist/1.1/docs/api/org/w3c/dom/Node.html)**

[getNodeType](http://java.sun.com/xml/jaxp/dist/1.1/docs/api/org/w3c/dom/Node.html#getNodeType())

**CharacterData** 

[appendText](#page-282-0)

**Methods inherited from interface org.dom4j[.Node](#page-1222-0)**

[accept](#page-1242-1), [asXML](#page-1236-0), [asXPathResult](#page-1241-0), [clone](#page-1242-0), [createXPath](#page-1241-1), [detach](#page-1237-0), [getDocument,](#page-1232-0) [getName,](#page-1233-1) [getNodeType,](#page-1237-2) [getNodeTypeName,](#page-1237-1) [getPath](#page-1234-0), [getPath,](#page-1235-1) [getStringValue](#page-1234-1), [getUniquePath](#page-1235-0), [getUniquePath,](#page-1235-2) [hasContent,](#page-1233-0) [matches,](#page-1240-0) [numberValueOf,](#page-1240-1) [selectNodes](#page-1238-0), [selectNodes](#page-1238-1), [selectNodes,](#page-1239-0) [selectObject](#page-1238-2), [selectSingleNode,](#page-1239-1) [setDocument,](#page-1232-1) [setName,](#page-1233-2) [valueOf,](#page-1240-2) <u>[write](#page-1236-1)</u>

<span id="page-747-0"></span>**Constructor Detail**

# <span id="page-747-3"></span>**DOMText**

public **DOMText**([String](http://java.sun.com/j2se/1.3/docs/api/java/lang/String.html) text)

# <span id="page-747-2"></span>**DOMText**

<span id="page-747-1"></span>public **DOMText**([Element](#page-805-0) parent, [String](http://java.sun.com/j2se/1.3/docs/api/java/lang/String.html) text)

# **Method Detail**

#### <span id="page-748-4"></span>**supports**

public boolean **supports**([String](http://java.sun.com/j2se/1.3/docs/api/java/lang/String.html) feature, [String](http://java.sun.com/j2se/1.3/docs/api/java/lang/String.html) version)

#### <span id="page-748-1"></span>**getNamespaceURI**

public [String](http://java.sun.com/j2se/1.3/docs/api/java/lang/String.html) **getNamespaceURI**()

**Specified by:** [getNamespaceURI](http://java.sun.com/xml/jaxp/dist/1.1/docs/api/org/w3c/dom/Node.html#getNamespaceURI()) in interface [Node](http://java.sun.com/xml/jaxp/dist/1.1/docs/api/org/w3c/dom/Node.html)

# <span id="page-748-2"></span>**getPrefix**

public [String](http://java.sun.com/j2se/1.3/docs/api/java/lang/String.html) **getPrefix**()

**Specified by:** [getPrefix](http://java.sun.com/xml/jaxp/dist/1.1/docs/api/org/w3c/dom/Node.html#getPrefix()) in interface [Node](http://java.sun.com/xml/jaxp/dist/1.1/docs/api/org/w3c/dom/Node.html)

## <span id="page-748-3"></span>**setPrefix**

public void **setPrefix**([String](http://java.sun.com/j2se/1.3/docs/api/java/lang/String.html) prefix) throws [DOMException](http://java.sun.com/xml/jaxp/dist/1.1/docs/api/org/w3c/dom/DOMException.html)

**Specified by:** [setPrefix](http://java.sun.com/xml/jaxp/dist/1.1/docs/api/org/w3c/dom/Node.html#setPrefix(java.lang.String)) in interface [Node](http://java.sun.com/xml/jaxp/dist/1.1/docs/api/org/w3c/dom/Node.html) **Throws: [DOMException](http://java.sun.com/xml/jaxp/dist/1.1/docs/api/org/w3c/dom/DOMException.html)** 

# <span id="page-748-0"></span>**getLocalName**

public [String](http://java.sun.com/j2se/1.3/docs/api/java/lang/String.html) **getLocalName**()

#### **Specified by:**

[getLocalName](http://java.sun.com/xml/jaxp/dist/1.1/docs/api/org/w3c/dom/Node.html#getLocalName()) in interface [Node](http://java.sun.com/xml/jaxp/dist/1.1/docs/api/org/w3c/dom/Node.html)

#### <span id="page-749-0"></span>**getNodeName**

public [String](http://java.sun.com/j2se/1.3/docs/api/java/lang/String.html) **getNodeName**()

#### **Specified by:**

[getNodeName](http://java.sun.com/xml/jaxp/dist/1.1/docs/api/org/w3c/dom/Node.html#getNodeName()) in interface [Node](http://java.sun.com/xml/jaxp/dist/1.1/docs/api/org/w3c/dom/Node.html)

#### <span id="page-749-1"></span>**getNodeValue**

public [String](http://java.sun.com/j2se/1.3/docs/api/java/lang/String.html) **getNodeValue**() throws [DOMException](http://java.sun.com/xml/jaxp/dist/1.1/docs/api/org/w3c/dom/DOMException.html)

#### **Specified by:**

[getNodeValue](http://java.sun.com/xml/jaxp/dist/1.1/docs/api/org/w3c/dom/Node.html#getNodeValue()) in interface [Node](http://java.sun.com/xml/jaxp/dist/1.1/docs/api/org/w3c/dom/Node.html)

#### **Throws:**

**[DOMException](http://java.sun.com/xml/jaxp/dist/1.1/docs/api/org/w3c/dom/DOMException.html)** 

#### <span id="page-749-3"></span>**setNodeValue**

public void **setNodeValue**([String](http://java.sun.com/j2se/1.3/docs/api/java/lang/String.html) nodeValue) throws [DOMException](http://java.sun.com/xml/jaxp/dist/1.1/docs/api/org/w3c/dom/DOMException.html)

**Specified by:** [setNodeValue](http://java.sun.com/xml/jaxp/dist/1.1/docs/api/org/w3c/dom/Node.html#setNodeValue(java.lang.String)) in interface [Node](http://java.sun.com/xml/jaxp/dist/1.1/docs/api/org/w3c/dom/Node.html) **Throws: [DOMException](http://java.sun.com/xml/jaxp/dist/1.1/docs/api/org/w3c/dom/DOMException.html)** 

# <span id="page-749-2"></span>**getParentNode**

public [Node](http://java.sun.com/xml/jaxp/dist/1.1/docs/api/org/w3c/dom/Node.html) **getParentNode**()

**Specified by:** [getParentNode](http://java.sun.com/xml/jaxp/dist/1.1/docs/api/org/w3c/dom/Node.html#getParentNode()) in interface [Node](http://java.sun.com/xml/jaxp/dist/1.1/docs/api/org/w3c/dom/Node.html)

# <span id="page-750-0"></span>**getChildNodes**

public [NodeList](http://java.sun.com/xml/jaxp/dist/1.1/docs/api/org/w3c/dom/NodeList.html) **getChildNodes**()

**Specified by:** [getChildNodes](http://java.sun.com/xml/jaxp/dist/1.1/docs/api/org/w3c/dom/Node.html#getChildNodes()) in interface [Node](http://java.sun.com/xml/jaxp/dist/1.1/docs/api/org/w3c/dom/Node.html)

# <span id="page-750-1"></span>**getFirstChild**

public [Node](http://java.sun.com/xml/jaxp/dist/1.1/docs/api/org/w3c/dom/Node.html) **getFirstChild**()

**Specified by:** [getFirstChild](http://java.sun.com/xml/jaxp/dist/1.1/docs/api/org/w3c/dom/Node.html#getFirstChild()) in interface [Node](http://java.sun.com/xml/jaxp/dist/1.1/docs/api/org/w3c/dom/Node.html)

# <span id="page-750-2"></span>**getLastChild**

public [Node](http://java.sun.com/xml/jaxp/dist/1.1/docs/api/org/w3c/dom/Node.html) **getLastChild**()

**Specified by:** [getLastChild](http://java.sun.com/xml/jaxp/dist/1.1/docs/api/org/w3c/dom/Node.html#getLastChild()) in interface [Node](http://java.sun.com/xml/jaxp/dist/1.1/docs/api/org/w3c/dom/Node.html)

# <span id="page-750-4"></span>**getPreviousSibling**

public [Node](http://java.sun.com/xml/jaxp/dist/1.1/docs/api/org/w3c/dom/Node.html) **getPreviousSibling**()

**Specified by:** [getPreviousSibling](http://java.sun.com/xml/jaxp/dist/1.1/docs/api/org/w3c/dom/Node.html#getPreviousSibling()) in interface [Node](http://java.sun.com/xml/jaxp/dist/1.1/docs/api/org/w3c/dom/Node.html)

# <span id="page-750-3"></span>**getNextSibling**

public [Node](http://java.sun.com/xml/jaxp/dist/1.1/docs/api/org/w3c/dom/Node.html) **getNextSibling**()

**Specified by:** [getNextSibling](http://java.sun.com/xml/jaxp/dist/1.1/docs/api/org/w3c/dom/Node.html#getNextSibling()) in interface [Node](http://java.sun.com/xml/jaxp/dist/1.1/docs/api/org/w3c/dom/Node.html)

# <span id="page-751-0"></span>**getAttributes**

public [NamedNodeMap](http://java.sun.com/xml/jaxp/dist/1.1/docs/api/org/w3c/dom/NamedNodeMap.html) **getAttributes**()

**Specified by:**

[getAttributes](http://java.sun.com/xml/jaxp/dist/1.1/docs/api/org/w3c/dom/Node.html#getAttributes()) in interface [Node](http://java.sun.com/xml/jaxp/dist/1.1/docs/api/org/w3c/dom/Node.html)

#### <span id="page-751-1"></span>**getOwnerDocument**

public [Document](http://java.sun.com/xml/jaxp/dist/1.1/docs/api/org/w3c/dom/Document.html) **getOwnerDocument**()

**Specified by:**

[getOwnerDocument](http://java.sun.com/xml/jaxp/dist/1.1/docs/api/org/w3c/dom/Node.html#getOwnerDocument()) in interface [Node](http://java.sun.com/xml/jaxp/dist/1.1/docs/api/org/w3c/dom/Node.html)

# <span id="page-751-2"></span>**insertBefore**

public [Node](http://java.sun.com/xml/jaxp/dist/1.1/docs/api/org/w3c/dom/Node.html) **insertBefore**([Node](http://java.sun.com/xml/jaxp/dist/1.1/docs/api/org/w3c/dom/Node.html) newChild, [Node](http://java.sun.com/xml/jaxp/dist/1.1/docs/api/org/w3c/dom/Node.html) refChild) throws [DOMException](http://java.sun.com/xml/jaxp/dist/1.1/docs/api/org/w3c/dom/DOMException.html)

**Specified by:** [insertBefore](http://java.sun.com/xml/jaxp/dist/1.1/docs/api/org/w3c/dom/Node.html#insertBefore(org.w3c.dom.Node, org.w3c.dom.Node)) in interface [Node](http://java.sun.com/xml/jaxp/dist/1.1/docs/api/org/w3c/dom/Node.html) **Throws: [DOMException](http://java.sun.com/xml/jaxp/dist/1.1/docs/api/org/w3c/dom/DOMException.html)** 

# <span id="page-751-4"></span>**replaceChild**

public **[Node](http://java.sun.com/xml/jaxp/dist/1.1/docs/api/org/w3c/dom/Node.html)** replaceChild (Node newChild, [Node](http://java.sun.com/xml/jaxp/dist/1.1/docs/api/org/w3c/dom/Node.html) oldChild) throws [DOMException](http://java.sun.com/xml/jaxp/dist/1.1/docs/api/org/w3c/dom/DOMException.html)

> <span id="page-751-3"></span>**Specified by:** [replaceChild](http://java.sun.com/xml/jaxp/dist/1.1/docs/api/org/w3c/dom/Node.html#replaceChild(org.w3c.dom.Node, org.w3c.dom.Node)) in interface [Node](http://java.sun.com/xml/jaxp/dist/1.1/docs/api/org/w3c/dom/Node.html) **Throws: [DOMException](http://java.sun.com/xml/jaxp/dist/1.1/docs/api/org/w3c/dom/DOMException.html)**

## **removeChild**

public [Node](http://java.sun.com/xml/jaxp/dist/1.1/docs/api/org/w3c/dom/Node.html) **removeChild**([Node](http://java.sun.com/xml/jaxp/dist/1.1/docs/api/org/w3c/dom/Node.html) oldChild) throws [DOMException](http://java.sun.com/xml/jaxp/dist/1.1/docs/api/org/w3c/dom/DOMException.html)

> **Specified by:** [removeChild](http://java.sun.com/xml/jaxp/dist/1.1/docs/api/org/w3c/dom/Node.html#removeChild(org.w3c.dom.Node)) in interface [Node](http://java.sun.com/xml/jaxp/dist/1.1/docs/api/org/w3c/dom/Node.html) **Throws:**

> > **[DOMException](http://java.sun.com/xml/jaxp/dist/1.1/docs/api/org/w3c/dom/DOMException.html)**

#### <span id="page-752-0"></span>**appendChild**

public [Node](http://java.sun.com/xml/jaxp/dist/1.1/docs/api/org/w3c/dom/Node.html) **appendChild**([Node](http://java.sun.com/xml/jaxp/dist/1.1/docs/api/org/w3c/dom/Node.html) newChild) throws [DOMException](http://java.sun.com/xml/jaxp/dist/1.1/docs/api/org/w3c/dom/DOMException.html)

#### **Specified by:**

[appendChild](http://java.sun.com/xml/jaxp/dist/1.1/docs/api/org/w3c/dom/Node.html#appendChild(org.w3c.dom.Node)) in interface [Node](http://java.sun.com/xml/jaxp/dist/1.1/docs/api/org/w3c/dom/Node.html)

**Throws: [DOMException](http://java.sun.com/xml/jaxp/dist/1.1/docs/api/org/w3c/dom/DOMException.html)** 

# <span id="page-752-2"></span>**hasChildNodes**

public boolean **hasChildNodes**()

#### **Specified by:**

[hasChildNodes](http://java.sun.com/xml/jaxp/dist/1.1/docs/api/org/w3c/dom/Node.html#hasChildNodes()) in interface [Node](http://java.sun.com/xml/jaxp/dist/1.1/docs/api/org/w3c/dom/Node.html)

## <span id="page-752-1"></span>**cloneNode**

public [Node](http://java.sun.com/xml/jaxp/dist/1.1/docs/api/org/w3c/dom/Node.html) **cloneNode**(boolean deep)

#### **Specified by:**

[cloneNode](http://java.sun.com/xml/jaxp/dist/1.1/docs/api/org/w3c/dom/Node.html#cloneNode(boolean)) in interface [Node](http://java.sun.com/xml/jaxp/dist/1.1/docs/api/org/w3c/dom/Node.html)

<span id="page-752-3"></span>**normalize**

public void **normalize**()

**Specified by:**

[normalize](http://java.sun.com/xml/jaxp/dist/1.1/docs/api/org/w3c/dom/Node.html#normalize()) in interface [Node](http://java.sun.com/xml/jaxp/dist/1.1/docs/api/org/w3c/dom/Node.html)

#### <span id="page-753-2"></span>**isSupported**

public boolean **isSupported**([String](http://java.sun.com/j2se/1.3/docs/api/java/lang/String.html) feature, [String](http://java.sun.com/j2se/1.3/docs/api/java/lang/String.html) version)

**Specified by:**

[isSupported](http://java.sun.com/xml/jaxp/dist/1.1/docs/api/org/w3c/dom/Node.html#isSupported(java.lang.String, java.lang.String)) in interface [Node](http://java.sun.com/xml/jaxp/dist/1.1/docs/api/org/w3c/dom/Node.html)

### <span id="page-753-1"></span>**hasAttributes**

public boolean **hasAttributes**()

**Specified by:** [hasAttributes](http://java.sun.com/xml/jaxp/dist/1.1/docs/api/org/w3c/dom/Node.html#hasAttributes()) in interface [Node](http://java.sun.com/xml/jaxp/dist/1.1/docs/api/org/w3c/dom/Node.html)

#### <span id="page-753-0"></span>**getData**

public [String](http://java.sun.com/j2se/1.3/docs/api/java/lang/String.html) **getData**() throws **[DOMException](http://java.sun.com/xml/jaxp/dist/1.1/docs/api/org/w3c/dom/DOMException.html)** 

> **Specified by:** [getData](http://java.sun.com/xml/jaxp/dist/1.1/docs/api/org/w3c/dom/CharacterData.html#getData()) in interface [CharacterData](http://java.sun.com/xml/jaxp/dist/1.1/docs/api/org/w3c/dom/CharacterData.html) **Throws:**

[DOMException](http://java.sun.com/xml/jaxp/dist/1.1/docs/api/org/w3c/dom/DOMException.html)

#### <span id="page-753-3"></span>**setData**

public void setData[\(String](http://java.sun.com/j2se/1.3/docs/api/java/lang/String.html) data) throws [DOMException](http://java.sun.com/xml/jaxp/dist/1.1/docs/api/org/w3c/dom/DOMException.html)

> **Specified by:** [setData](http://java.sun.com/xml/jaxp/dist/1.1/docs/api/org/w3c/dom/CharacterData.html#setData(java.lang.String)) in interface [CharacterData](http://java.sun.com/xml/jaxp/dist/1.1/docs/api/org/w3c/dom/CharacterData.html)

**Throws: [DOMException](http://java.sun.com/xml/jaxp/dist/1.1/docs/api/org/w3c/dom/DOMException.html)** 

# <span id="page-754-1"></span>**getLength**

public int **getLength**()

#### **Specified by:**

[getLength](http://java.sun.com/xml/jaxp/dist/1.1/docs/api/org/w3c/dom/CharacterData.html#getLength()) in interface [CharacterData](http://java.sun.com/xml/jaxp/dist/1.1/docs/api/org/w3c/dom/CharacterData.html)

#### <span id="page-754-3"></span>**substringData**

public [String](http://java.sun.com/j2se/1.3/docs/api/java/lang/String.html) **substringData**(int offset, int count) throws [DOMException](http://java.sun.com/xml/jaxp/dist/1.1/docs/api/org/w3c/dom/DOMException.html)

#### **Specified by:**

[substringData](http://java.sun.com/xml/jaxp/dist/1.1/docs/api/org/w3c/dom/CharacterData.html#substringData(int, int)) in interface [CharacterData](http://java.sun.com/xml/jaxp/dist/1.1/docs/api/org/w3c/dom/CharacterData.html)

**Throws:**

**[DOMException](http://java.sun.com/xml/jaxp/dist/1.1/docs/api/org/w3c/dom/DOMException.html)** 

## <span id="page-754-0"></span>**appendData**

public void **appendData**([String](http://java.sun.com/j2se/1.3/docs/api/java/lang/String.html) arg) throws [DOMException](http://java.sun.com/xml/jaxp/dist/1.1/docs/api/org/w3c/dom/DOMException.html)

#### **Specified by:**

[appendData](http://java.sun.com/xml/jaxp/dist/1.1/docs/api/org/w3c/dom/CharacterData.html#appendData(java.lang.String)) in interface [CharacterData](http://java.sun.com/xml/jaxp/dist/1.1/docs/api/org/w3c/dom/CharacterData.html)

**Throws:**

**[DOMException](http://java.sun.com/xml/jaxp/dist/1.1/docs/api/org/w3c/dom/DOMException.html)** 

## <span id="page-754-2"></span>**insertData**

public void **insertData**(int offset, [String](http://java.sun.com/j2se/1.3/docs/api/java/lang/String.html) arg) throws [DOMException](http://java.sun.com/xml/jaxp/dist/1.1/docs/api/org/w3c/dom/DOMException.html) **Specified by:**

[insertData](http://java.sun.com/xml/jaxp/dist/1.1/docs/api/org/w3c/dom/CharacterData.html#insertData(int, java.lang.String)) in interface [CharacterData](http://java.sun.com/xml/jaxp/dist/1.1/docs/api/org/w3c/dom/CharacterData.html)

**Throws:**

**[DOMException](http://java.sun.com/xml/jaxp/dist/1.1/docs/api/org/w3c/dom/DOMException.html)** 

# <span id="page-755-1"></span>**deleteData**

public void **deleteData**(int offset, int count) throws [DOMException](http://java.sun.com/xml/jaxp/dist/1.1/docs/api/org/w3c/dom/DOMException.html)

> **Specified by:** [deleteData](http://java.sun.com/xml/jaxp/dist/1.1/docs/api/org/w3c/dom/CharacterData.html#deleteData(int, int)) in interface [CharacterData](http://java.sun.com/xml/jaxp/dist/1.1/docs/api/org/w3c/dom/CharacterData.html) **Throws: [DOMException](http://java.sun.com/xml/jaxp/dist/1.1/docs/api/org/w3c/dom/DOMException.html)**

# <span id="page-755-2"></span>**replaceData**

public void **replaceData**(int offset, int count, [String](http://java.sun.com/j2se/1.3/docs/api/java/lang/String.html) arg) throws [DOMException](http://java.sun.com/xml/jaxp/dist/1.1/docs/api/org/w3c/dom/DOMException.html)

**Specified by:** [replaceData](http://java.sun.com/xml/jaxp/dist/1.1/docs/api/org/w3c/dom/CharacterData.html#replaceData(int, int, java.lang.String)) in interface [CharacterData](http://java.sun.com/xml/jaxp/dist/1.1/docs/api/org/w3c/dom/CharacterData.html) **Throws: [DOMException](http://java.sun.com/xml/jaxp/dist/1.1/docs/api/org/w3c/dom/DOMException.html)** 

# <span id="page-755-3"></span>**splitText**

public [Text](http://java.sun.com/xml/jaxp/dist/1.1/docs/api/org/w3c/dom/Text.html) **splitText**(int offset) throws [DOMException](http://java.sun.com/xml/jaxp/dist/1.1/docs/api/org/w3c/dom/DOMException.html)

#### **Specified by:**

[splitText](http://java.sun.com/xml/jaxp/dist/1.1/docs/api/org/w3c/dom/Text.html#splitText(int)) in interface [Text](http://java.sun.com/xml/jaxp/dist/1.1/docs/api/org/w3c/dom/Text.html)

<span id="page-755-0"></span>**Throws:**

**[DOMException](http://java.sun.com/xml/jaxp/dist/1.1/docs/api/org/w3c/dom/DOMException.html)**
# **createText**

protected [Text](#page-1448-0) **createText**([String](http://java.sun.com/j2se/1.3/docs/api/java/lang/String.html) text)

**[Overview](#page-2171-0) [Package](#page-758-0) Class [Use](#page-587-0) [Tree](#page-762-0) [Deprecated](#page-11-0) [Index](#page-18-0) [Help](#page-14-0) PREV [CLASS](#page-730-0)** NEXT CLASS **[FRAMES](#page-204-0) NO [FRAMES](#page-742-0)** SUMMARY: NESTED | [FIELD](#page-743-0) | [CONSTR](#page-747-0) | [METHOD](#page-747-1)

[org.dom4j.dom](#page-758-0) Classes [DOMAttribute](#page-589-0) [DOMAttributeNodeMap](#page-601-0) **[DOMCDATA](#page-606-0) [DOMComment](#page-621-0) [DOMDocument](#page-635-0) [DOMDocumentFactory](#page-653-0)** [DOMDocumentType](#page-661-0) **[DOMElement](#page-674-0) [DOMEntityReference](#page-692-0) [DOMNamespace](#page-703-0)** [DOMNodeHelper](#page-717-0) [DOMNodeHelper.EmptyNodeList](#page-714-0) **[DOMProcessingInstruction](#page-730-0) [DOMText](#page-742-0)** 

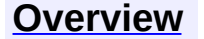

<span id="page-758-0"></span>**PREV [PACKAGE](#page-797-0) NEXT PACKAGE [FRAMES](#page-758-0) PREV PACKAGE** 

**[Overview](#page-2171-0) Package Class [Use](#page-767-0) [Tree](#page-762-0) [Deprecated](#page-11-0) [Index](#page-18-0) [Help](#page-14-0)** 

# **Package org.dom4j.dom**

An implementation of the *dom4j* API which also supports the W3C object model.

# **See: [Description](#page-760-0)**

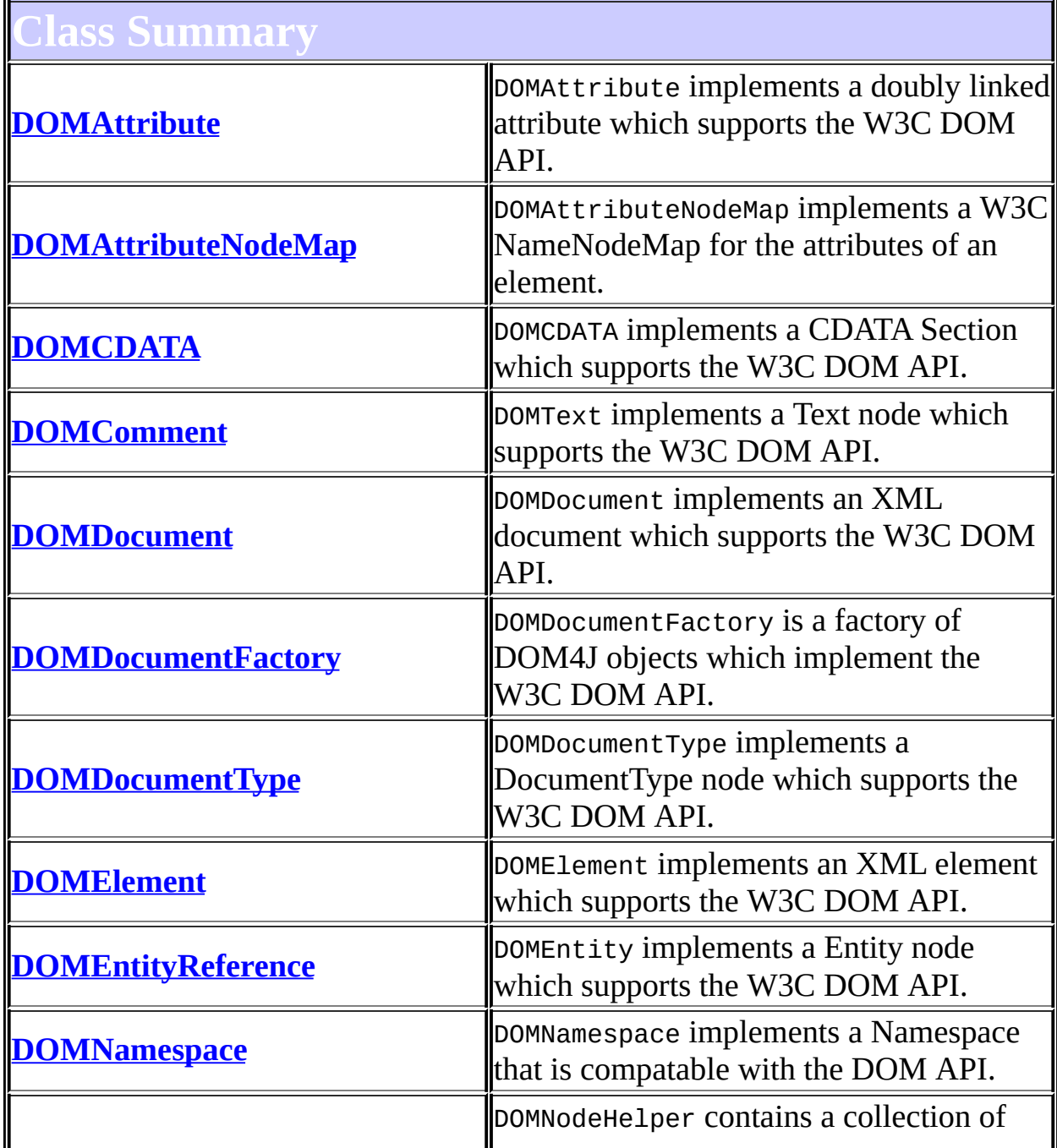

<span id="page-760-0"></span>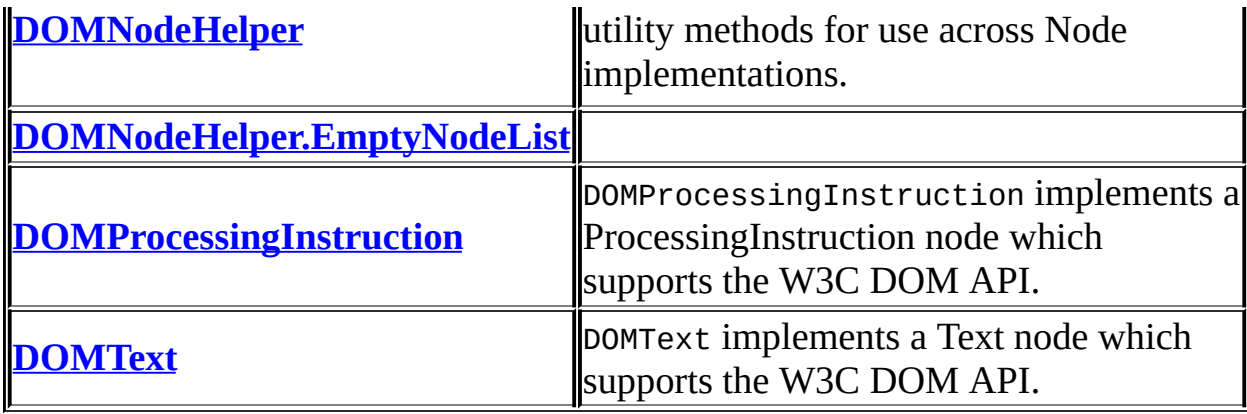

# **Package org.dom4j.dom Description**

An implementation of the *dom4j* API which also supports the W3C object model.

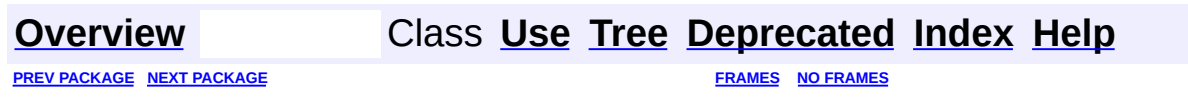

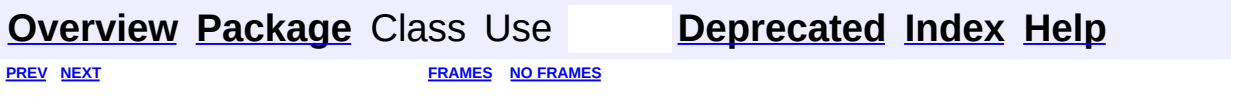

<span id="page-762-0"></span>t.

# **Hierarchy For Package org.dom4j.dom**

**Package Hierarchies:**

All [Packages](#page-2174-0)

 $\blacksquare$ 

# **Class Hierarchy**

- class java.lang.**[Object](http://java.sun.com/j2se/1.3/docs/api/java/lang/Object.html)**
	- class org.dom4j.tree.**[AbstractNode](#page-1588-0)** (implements java.lang.[Cloneable](http://java.sun.com/j2se/1.3/docs/api/java/lang/Cloneable.html), org.dom4j.[Node,](#page-1222-0) java.io[.Serializable](http://java.sun.com/j2se/1.3/docs/api/java/io/Serializable.html))
		- class org.dom4j.tree.**[AbstractAttribute](#page-1451-0)** (implements org.dom4j[.Attribute](#page-205-0))
			- class org.dom4j.tree.**[FlyweightAttribute](#page-1884-0)**
				- class org.dom4j.tree.**[DefaultAttribute](#page-1767-0)**
					- class org.dom4j.dom.**[DOMAttribute](#page-589-0)** (implements org.w3c.dom[.Attr](http://java.sun.com/xml/jaxp/dist/1.1/docs/api/org/w3c/dom/Attr.html))
		- class org.dom4j.tree.**[AbstractBranch](#page-1463-0)** (implements org.dom4j[.Branch\)](#page-264-0)
			- class org.dom4j.tree.**[AbstractDocument](#page-1501-0)** (implements org.dom4j[.Document](#page-520-0))
				- class org.dom4j.tree.**[DefaultDocument](#page-1789-0)**
					- class org.dom4j.dom.**[DOMDocument](#page-635-0)** (implements org.w3c.dom.[Document\)](http://java.sun.com/xml/jaxp/dist/1.1/docs/api/org/w3c/dom/Document.html)
			- class org.dom4j.tree.**[AbstractElement](#page-1525-0)** (implements org.dom4j[.Element](#page-805-0))
				- class org.dom4j.tree.**[DefaultElement](#page-1811-0)**
					- class org.dom4j.dom.**[DOMElement](#page-674-0)** (implements org.w3c.dom[.Element](http://java.sun.com/xml/jaxp/dist/1.1/docs/api/org/w3c/dom/Element.html))
		- class org.dom4j.tree.**[AbstractCharacterData](#page-1489-0)** (implements org.dom4j[.CharacterData](#page-280-0))
			- class org.dom4j.tree.**[AbstractCDATA](#page-1483-0)** (implements org.dom4j[.CDATA\)](#page-277-0)
				- class org.dom4j.tree.**[FlyweightCDATA](#page-1890-0)** (implements org.dom4j.[CDATA\)](#page-277-0)
					- class org.dom4j.tree.**[DefaultCDATA](#page-1775-0)**
						- class org.dom4j.dom.**[DOMCDATA](#page-606-0)** (implements org.w3c.dom[.CDATASection](http://java.sun.com/xml/jaxp/dist/1.1/docs/api/org/w3c/dom/CDATASection.html))
			- class org.dom4j.tree.**[AbstractComment](#page-1494-0)** (implements org.dom4j[.Comment\)](#page-458-0)
				- class org.dom4j.tree.**[FlyweightComment](#page-1895-0)** (implements org.dom4j.[Comment\)](#page-458-0)
					- class org.dom4j.tree.**[DefaultComment](#page-1782-0)**
- class org.dom4j.dom.**[DOMComment](#page-621-0)**
- (implements org.w3c.dom[.Comment](http://java.sun.com/xml/jaxp/dist/1.1/docs/api/org/w3c/dom/Comment.html))
- class org.dom4j.tree.**[AbstractText](#page-1617-0)** (implements org.dom4j[.Text](#page-1448-0))
	- class org.dom4j.tree.**[FlyweightText](#page-1915-0)** (implements org.dom4j.[Text](#page-1448-0))
		- class org.dom4j.tree.**[DefaultText](#page-1860-0)**
			- class org.dom4j.dom.**[DOMText](#page-742-0)** (implements org.w3c.dom.[Text](http://java.sun.com/xml/jaxp/dist/1.1/docs/api/org/w3c/dom/Text.html))
- class org.dom4j.tree.**[AbstractDocumentType](#page-1517-0)** (implements org.dom4j[.DocumentType\)](#page-555-0)
	- class org.dom4j.tree.**[DefaultDocumentType](#page-1803-0)**
		- class org.dom4j.dom.**[DOMDocumentType](#page-661-0)** (implements org.w3c.dom.[DocumentType](http://java.sun.com/xml/jaxp/dist/1.1/docs/api/org/w3c/dom/DocumentType.html))
- class org.dom4j.tree.**[AbstractEntity](#page-1581-0)** (implements org.dom4j[.Entity](#page-842-0))
	- class org.dom4j.tree.**[FlyweightEntity](#page-1900-0)**
		- class org.dom4j.tree.**[DefaultEntity](#page-1835-0)**
			- class org.dom4j.dom.**[DOMEntityReference](#page-692-0)** (implements org.w3c.dom.[EntityReference](http://java.sun.com/xml/jaxp/dist/1.1/docs/api/org/w3c/dom/EntityReference.html))
- class org.dom4j.tree.**[AbstractProcessingInstruction](#page-1608-0)** (implements org.dom4j.*ProcessingInstruction*)
	- class org.dom4j.tree.**[FlyweightProcessingInstruction](#page-1907-0)**
		- class org.dom4j.tree.**[DefaultProcessingInstruction](#page-1851-0)**
			- class org.dom4j.dom.**[DOMProcessingInstruction](#page-730-0)** (implements org.w3c.dom.[ProcessingInstruction](http://java.sun.com/xml/jaxp/dist/1.1/docs/api/org/w3c/dom/ProcessingInstruction.html))
- class org.dom4j.**[Namespace](#page-1211-0)**
	- class org.dom4j.tree.**[DefaultNamespace](#page-1843-0)**
		- class org.dom4j.dom.**[DOMNamespace](#page-703-0)** (implements org.w3c.dom[.Node](http://java.sun.com/xml/jaxp/dist/1.1/docs/api/org/w3c/dom/Node.html))
- class org.dom4j.**[DocumentFactory](#page-532-0)** (implements java.io.[Serializable\)](http://java.sun.com/j2se/1.3/docs/api/java/io/Serializable.html)
	- class org.dom4j.dom.**[DOMDocumentFactory](#page-653-0)** (implements org.w3c.dom.[DOMImplementation](http://java.sun.com/xml/jaxp/dist/1.1/docs/api/org/w3c/dom/DOMImplementation.html))
- class org.dom4j.dom.**[DOMAttributeNodeMap](#page-601-0)** (implements org.w3c.dom.[NamedNodeMap](http://java.sun.com/xml/jaxp/dist/1.1/docs/api/org/w3c/dom/NamedNodeMap.html))
- class org.dom4j.dom.**[DOMNodeHelper](#page-717-0)**
- class org.dom4j.dom.**[DOMNodeHelper.EmptyNodeList](#page-714-0)** (implements org.w3c.dom.[NodeList](http://java.sun.com/xml/jaxp/dist/1.1/docs/api/org/w3c/dom/NodeList.html))

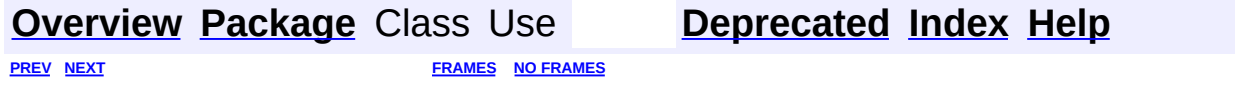

<span id="page-767-0"></span>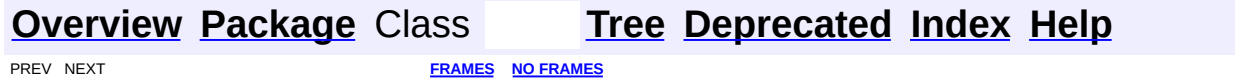

# **Uses of Package org.dom4j.dom**

ckages that use **[org.dom4j.dom](#page-758-0)** 

**[org.dom4j.dom](#page-768-0)** An implementation of the *dom4j* API which also supports the W3C object model.

<span id="page-768-0"></span>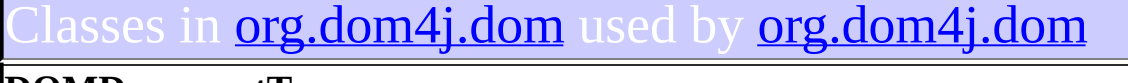

### **DOMDocumentType**

DOMDocumentType implements a DocumentType node which supports the W3C DOM API.

### **DOMElement**

DOMElement implements an XML element which supports the W3C DOM API.

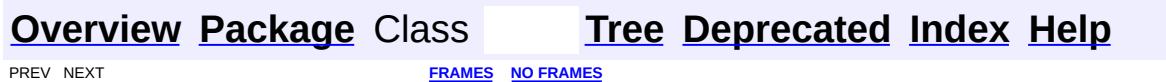

<span id="page-769-0"></span>**PREV [CLASS](#page-783-0) <u>NEXT CLASS</u>**<br>
SUMMARY: NESTED | FIELD | <u>CONSTR | METHOD</u><br> **[FRAMES](#page-769-0) FRAMES DETAIL: FIELD | <u>CONSTR</u> | <u>METHOD</u>** SUMMARY: NESTED | FIELD | [CONSTR](#page-771-0) | [METHOD](#page-771-1)

# **[Overview](#page-2171-0) [Package](#page-797-0) Class [Use](#page-775-0) [Tree](#page-800-0) [Deprecated](#page-11-0) [Index](#page-18-0) [Help](#page-14-0)**

# **org.dom4j.dtd Class AttributeDecl**

[java.lang.Object](http://java.sun.com/j2se/1.3/docs/api/java/lang/Object.html) **org.dom4j.dtd.AttributeDecl**

public class **AttributeDecl** extends [Object](http://java.sun.com/j2se/1.3/docs/api/java/lang/Object.html)

AttributeDecl represents an attribute declaration in a DTD.

### **Version:**

\$Revision: 1.7 \$ **Author:** James [Strachan](mailto:james.strachan@metastuff.com)

<span id="page-770-0"></span>**Constructor Summary**

**[AttributeDecl](#page-771-2)**()

```
AttributeDecl(String elementName, String attributeName,
String</mark> type, <u>String</u> valueDefault, <u>String</u> value)
```
<span id="page-770-1"></span>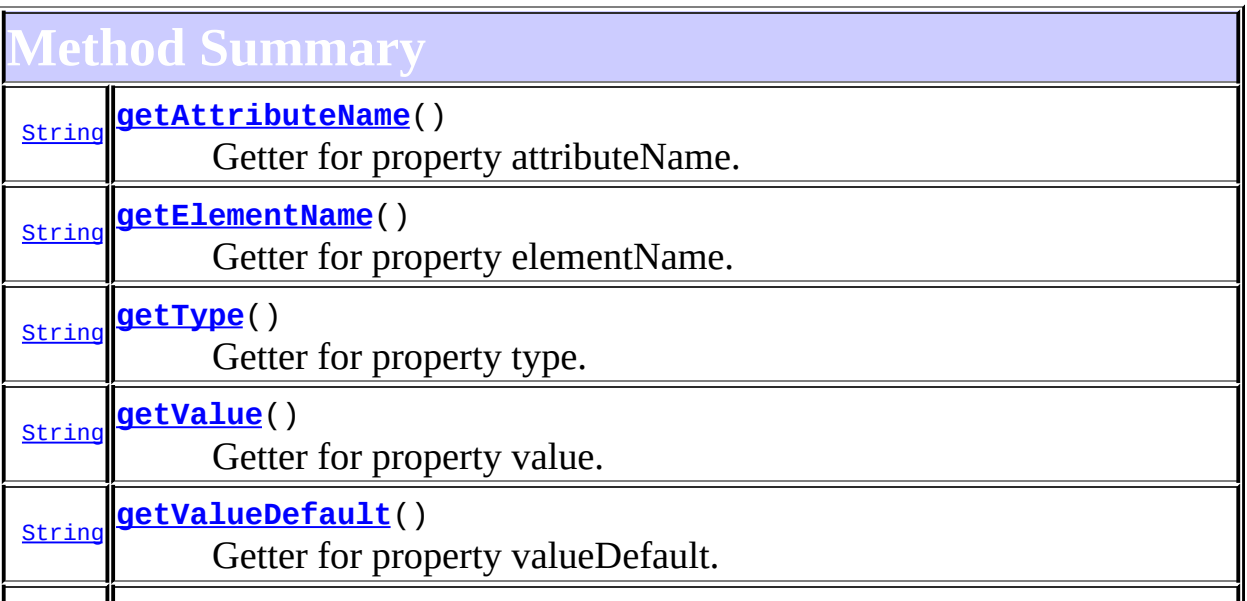

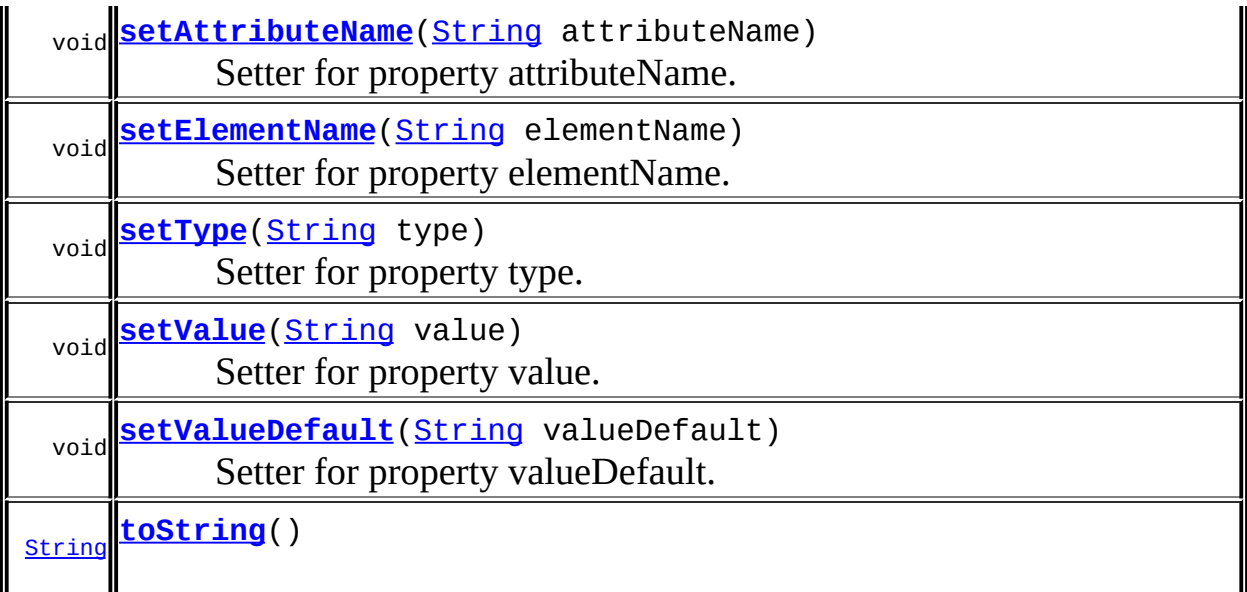

**Mbject** [clone](http://java.sun.com/j2se/1.3/docs/api/java/lang/Object.html#clone()), [equals](http://java.sun.com/j2se/1.3/docs/api/java/lang/Object.html#equals(java.lang.Object)), [finalize](http://java.sun.com/j2se/1.3/docs/api/java/lang/Object.html#finalize()), [getClass,](http://java.sun.com/j2se/1.3/docs/api/java/lang/Object.html#getClass()) [hashCode,](http://java.sun.com/j2se/1.3/docs/api/java/lang/Object.html#hashCode()) [notify,](http://java.sun.com/j2se/1.3/docs/api/java/lang/Object.html#notify()) [notifyAll,](http://java.sun.com/j2se/1.3/docs/api/java/lang/Object.html#notifyAll()) <u>[wait](http://java.sun.com/j2se/1.3/docs/api/java/lang/Object.html#wait(long, int)), [wait,](http://java.sun.com/j2se/1.3/docs/api/java/lang/Object.html#wait(long)) wait</u>

# <span id="page-771-0"></span>**Constructor Detail**

# <span id="page-771-2"></span>**AttributeDecl**

public **AttributeDecl**()

# <span id="page-771-3"></span>**AttributeDecl**

public **AttributeDecl**[\(String](http://java.sun.com/j2se/1.3/docs/api/java/lang/String.html) elementName, [String](http://java.sun.com/j2se/1.3/docs/api/java/lang/String.html) attributeName, [String](http://java.sun.com/j2se/1.3/docs/api/java/lang/String.html) type, [String](http://java.sun.com/j2se/1.3/docs/api/java/lang/String.html) valueDefault, [String](http://java.sun.com/j2se/1.3/docs/api/java/lang/String.html) value)

<span id="page-771-1"></span>**Method Detail**

# <span id="page-771-4"></span>**getElementName**

public [String](http://java.sun.com/j2se/1.3/docs/api/java/lang/String.html) **getElementName**()

Getter for property elementName.

#### **Returns:**

Value of property elementName.

### <span id="page-772-3"></span>**setElementName**

public void **setElementName**([String](http://java.sun.com/j2se/1.3/docs/api/java/lang/String.html) elementName)

Setter for property elementName.

#### **Parameters:**

elementName - New value of property elementName.

### <span id="page-772-0"></span>**getAttributeName**

public [String](http://java.sun.com/j2se/1.3/docs/api/java/lang/String.html) **getAttributeName**()

Getter for property attributeName.

#### **Returns:**

Value of property attributeName.

### <span id="page-772-2"></span>**setAttributeName**

public void **setAttributeName**[\(String](http://java.sun.com/j2se/1.3/docs/api/java/lang/String.html) attributeName)

Setter for property attributeName.

#### **Parameters:**

attributeName - New value of property attributeName.

# <span id="page-772-1"></span>**getType**

public [String](http://java.sun.com/j2se/1.3/docs/api/java/lang/String.html) **getType**()

Getter for property type.

#### **Returns:**

Value of property type.

# <span id="page-773-2"></span>**setType**

public void setType[\(String](http://java.sun.com/j2se/1.3/docs/api/java/lang/String.html) type)

Setter for property type.

### **Parameters:**

type - New value of property type.

# <span id="page-773-0"></span>**getValue**

public [String](http://java.sun.com/j2se/1.3/docs/api/java/lang/String.html) **getValue**()

Getter for property value.

### **Returns:**

Value of property value.

### <span id="page-773-3"></span>**setValue**

public void **setValue**[\(String](http://java.sun.com/j2se/1.3/docs/api/java/lang/String.html) value)

Setter for property value.

### **Parameters:**

value - New value of property value.

# <span id="page-773-1"></span>**getValueDefault**

public [String](http://java.sun.com/j2se/1.3/docs/api/java/lang/String.html) **getValueDefault**()

Getter for property valueDefault.

### **Returns:**

Value of property valueDefault.

# <span id="page-774-0"></span>**setValueDefault**

public void setValueDefault[\(String](http://java.sun.com/j2se/1.3/docs/api/java/lang/String.html) valueDefault)

Setter for property valueDefault.

### **Parameters:**

valueDefault - New value of property valueDefault.

## <span id="page-774-1"></span>**toString**

public [String](http://java.sun.com/j2se/1.3/docs/api/java/lang/String.html) **toString**()

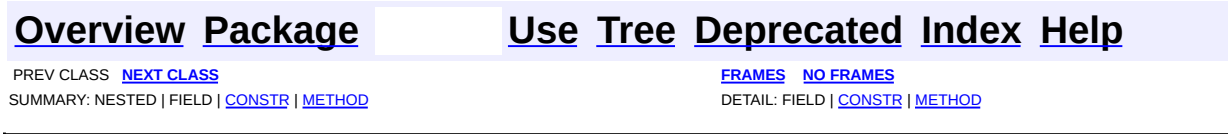

<span id="page-775-0"></span>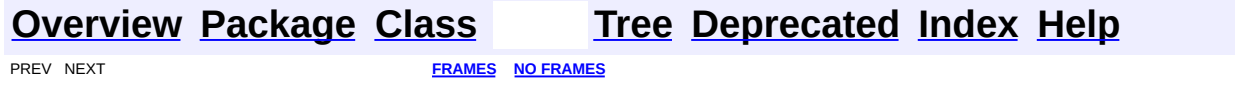

# **Uses of Class org.dom4j.dtd.AttributeDecl**

No usage of org.dom4j.dtd.AttributeDecl

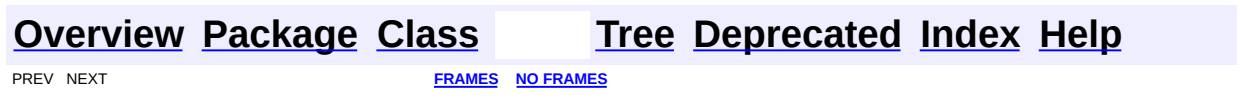

<span id="page-777-0"></span>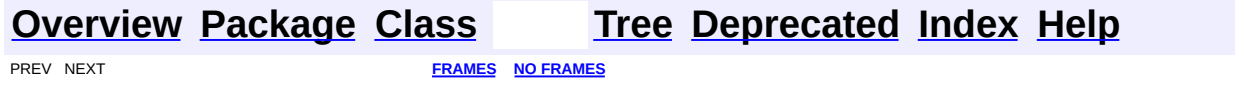

# **Uses of Class org.dom4j.dtd.ElementDecl**

No usage of org.dom4j.dtd.ElementDecl

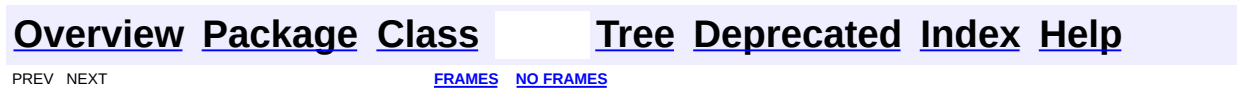

<span id="page-779-0"></span>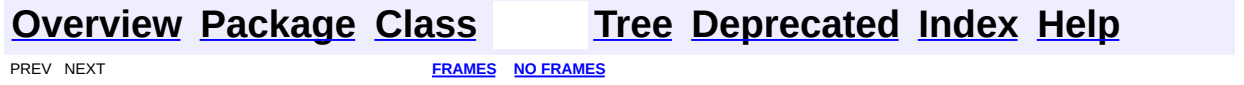

# **Uses of Class org.dom4j.dtd.ExternalEntityDecl**

No usage of org.dom4j.dtd.ExternalEntityDecl

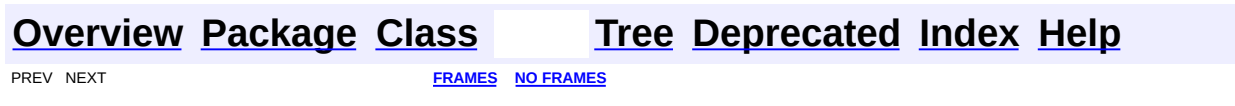

<span id="page-781-0"></span>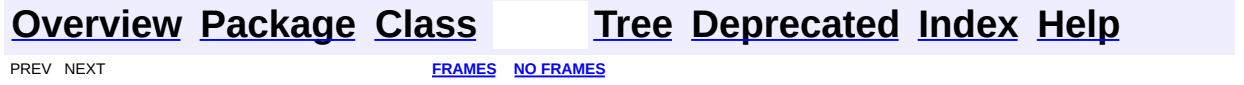

# **Uses of Class org.dom4j.dtd.InternalEntityDecl**

No usage of org.dom4j.dtd.InternalEntityDecl

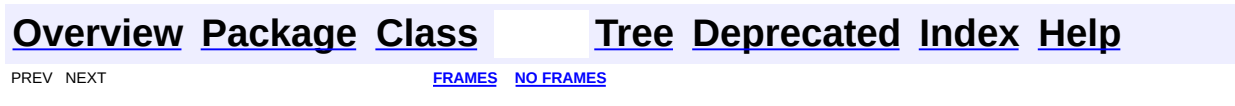

<span id="page-783-0"></span>**PREV [CLASS](#page-787-0) NEXT CLASS**<br>
SUMMARY: NESTED | FIELD | <u>CONSTR | METHOD</u><br>
CETAIL: FIELD | <u>CONSTR</u> | <u>METHOD</u> SUMMARY: NESTED | FIELD | [CONSTR](#page-785-0) | [METHOD](#page-785-1)

# **[Overview](#page-2171-0) [Package](#page-797-0) Class [Use](#page-777-0) [Tree](#page-800-0) [Deprecated](#page-11-0) [Index](#page-18-0) [Help](#page-14-0)**

# **org.dom4j.dtd Class ElementDecl**

[java.lang.Object](http://java.sun.com/j2se/1.3/docs/api/java/lang/Object.html)

**org.dom4j.dtd.ElementDecl**

public class **ElementDecl** extends [Object](http://java.sun.com/j2se/1.3/docs/api/java/lang/Object.html)

AttributeDecl represents an element declaration in a DTD.

### **Version:**

\$Revision: 1.6 \$ **Author:** James [Strachan](mailto:james.strachan@metastuff.com)

# <span id="page-784-0"></span>**Constructor Summary**

**[ElementDecl](#page-785-2)**()

**[ElementDecl](#page-785-3)**[\(String](http://java.sun.com/j2se/1.3/docs/api/java/lang/String.html) name, [String](http://java.sun.com/j2se/1.3/docs/api/java/lang/String.html) model)

<span id="page-784-1"></span>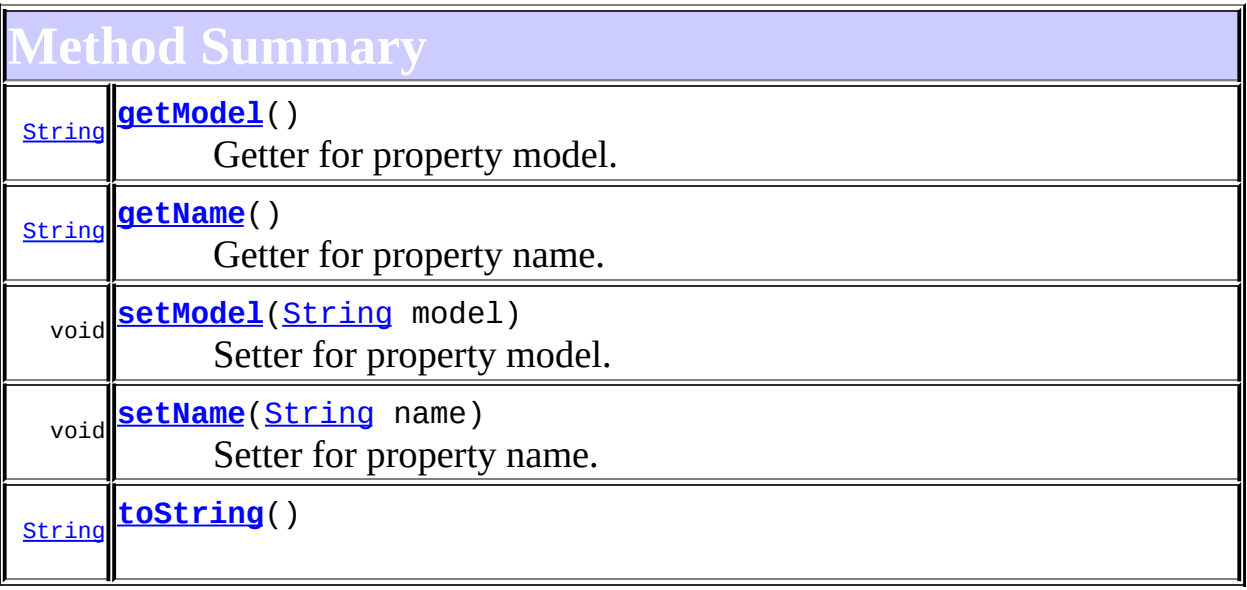

**Mbject** 

[clone](http://java.sun.com/j2se/1.3/docs/api/java/lang/Object.html#clone()), [equals](http://java.sun.com/j2se/1.3/docs/api/java/lang/Object.html#equals(java.lang.Object)), [finalize](http://java.sun.com/j2se/1.3/docs/api/java/lang/Object.html#finalize()), [getClass,](http://java.sun.com/j2se/1.3/docs/api/java/lang/Object.html#getClass()) [hashCode,](http://java.sun.com/j2se/1.3/docs/api/java/lang/Object.html#hashCode()) [notify,](http://java.sun.com/j2se/1.3/docs/api/java/lang/Object.html#notify()) [notifyAll,](http://java.sun.com/j2se/1.3/docs/api/java/lang/Object.html#notifyAll()) [wait](http://java.sun.com/j2se/1.3/docs/api/java/lang/Object.html#wait()), [wait,](http://java.sun.com/j2se/1.3/docs/api/java/lang/Object.html#wait(long)) [wait](http://java.sun.com/j2se/1.3/docs/api/java/lang/Object.html#wait(long, int))

# <span id="page-785-0"></span>**Constructor Detail**

# <span id="page-785-2"></span>**ElementDecl**

public **ElementDecl**()

# <span id="page-785-3"></span>**ElementDecl**

public **ElementDecl**[\(String](http://java.sun.com/j2se/1.3/docs/api/java/lang/String.html) name, [String](http://java.sun.com/j2se/1.3/docs/api/java/lang/String.html) model)

<span id="page-785-1"></span>**Method Detail**

# <span id="page-785-4"></span>**getName**

public [String](http://java.sun.com/j2se/1.3/docs/api/java/lang/String.html) **getName**()

Getter for property name.

### **Returns:**

Value of property name.

### <span id="page-785-5"></span>**setName**

public void **setName**[\(String](http://java.sun.com/j2se/1.3/docs/api/java/lang/String.html) name)

Setter for property name.

### **Parameters:**

name - New value of property name.

# <span id="page-786-0"></span>**getModel**

public [String](http://java.sun.com/j2se/1.3/docs/api/java/lang/String.html) **getModel**()

Getter for property model.

### **Returns:**

Value of property model.

### <span id="page-786-1"></span>**setModel**

public void **setModel**[\(String](http://java.sun.com/j2se/1.3/docs/api/java/lang/String.html) model)

Setter for property model.

#### **Parameters:**

model - New value of property model.

# <span id="page-786-2"></span>**toString**

public [String](http://java.sun.com/j2se/1.3/docs/api/java/lang/String.html) **toString**()

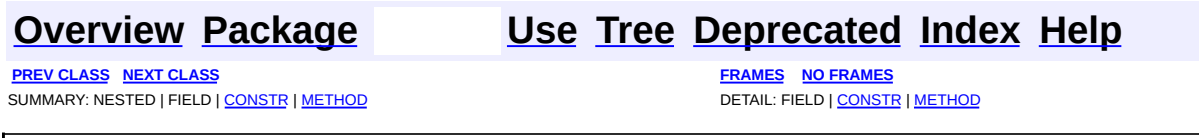

<span id="page-787-0"></span>**PREV [CLASS](#page-792-0) NEXT CLASS**<br>
SUMMARY: NESTED | FIELD | <u>CONSTR | METHOD</u><br>
CETAIL: FIELD | <u>CONSTR</u> | <u>METHOD</u> SUMMARY: NESTED | FIELD | [CONSTR](#page-789-0) | [METHOD](#page-789-1)

# **[Overview](#page-2171-0) [Package](#page-797-0) Class [Use](#page-779-0) [Tree](#page-800-0) [Deprecated](#page-11-0) [Index](#page-18-0) [Help](#page-14-0)**

# **org.dom4j.dtd Class ExternalEntityDecl**

### [java.lang.Object](http://java.sun.com/j2se/1.3/docs/api/java/lang/Object.html)

**org.dom4j.dtd.ExternalEntityDecl**

public class **ExternalEntityDecl** extends [Object](http://java.sun.com/j2se/1.3/docs/api/java/lang/Object.html)

ExternalEntityDecl represents an external entity declaration in a DTD.

### **Version:**

\$Revision: 1.9 \$ **Author:** James [Strachan](mailto:james.strachan@metastuff.com)

<span id="page-788-0"></span>**Constructor Summary**

**[ExternalEntityDecl](#page-789-2)**()

**[ExternalEntityDecl](#page-789-3)**([String](http://java.sun.com/j2se/1.3/docs/api/java/lang/String.html) name, [String](http://java.sun.com/j2se/1.3/docs/api/java/lang/String.html) publicID, [String](http://java.sun.com/j2se/1.3/docs/api/java/lang/String.html) systemID)

<span id="page-788-1"></span>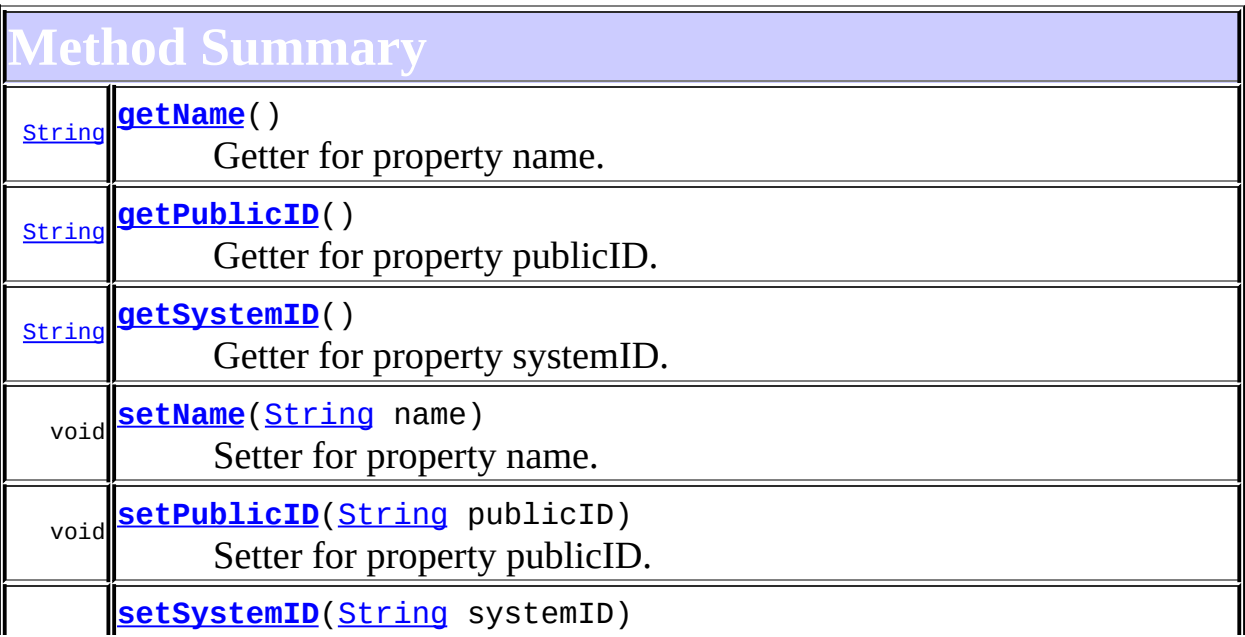

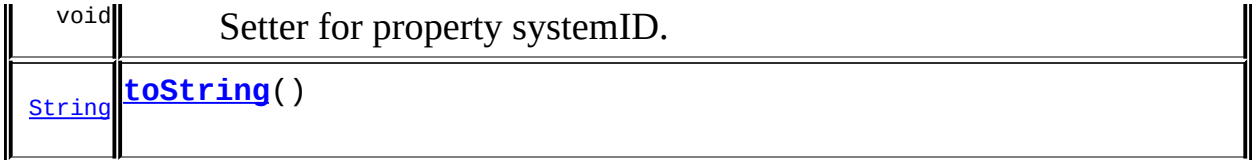

**Mbject** 

[clone](http://java.sun.com/j2se/1.3/docs/api/java/lang/Object.html#clone()), [equals](http://java.sun.com/j2se/1.3/docs/api/java/lang/Object.html#equals(java.lang.Object)), [finalize](http://java.sun.com/j2se/1.3/docs/api/java/lang/Object.html#finalize()), [getClass,](http://java.sun.com/j2se/1.3/docs/api/java/lang/Object.html#getClass()) [hashCode,](http://java.sun.com/j2se/1.3/docs/api/java/lang/Object.html#hashCode()) [notify,](http://java.sun.com/j2se/1.3/docs/api/java/lang/Object.html#notify()) [notifyAll,](http://java.sun.com/j2se/1.3/docs/api/java/lang/Object.html#notifyAll()) <u>[wait](http://java.sun.com/j2se/1.3/docs/api/java/lang/Object.html#wait(long, int)), [wait,](http://java.sun.com/j2se/1.3/docs/api/java/lang/Object.html#wait(long)) wait</u>

# <span id="page-789-0"></span>**Constructor Detail**

# <span id="page-789-2"></span>**ExternalEntityDecl**

public **ExternalEntityDecl**()

# <span id="page-789-3"></span>**ExternalEntityDecl**

public **ExternalEntityDecl**([String](http://java.sun.com/j2se/1.3/docs/api/java/lang/String.html) name, [String](http://java.sun.com/j2se/1.3/docs/api/java/lang/String.html) publicID, [String](http://java.sun.com/j2se/1.3/docs/api/java/lang/String.html) systemID)

<span id="page-789-1"></span>**Method Detail**

# <span id="page-789-4"></span>**getName**

public [String](http://java.sun.com/j2se/1.3/docs/api/java/lang/String.html) **getName**()

Getter for property name.

### **Returns:**

Value of property name.

### <span id="page-789-5"></span>**setName**

public void **setName**[\(String](http://java.sun.com/j2se/1.3/docs/api/java/lang/String.html) name)

Setter for property name.

#### **Parameters:**

name - New value of property name.

# <span id="page-790-0"></span>**getPublicID**

public [String](http://java.sun.com/j2se/1.3/docs/api/java/lang/String.html) **getPublicID**()

Getter for property publicID.

#### **Returns:**

Value of property publicID.

### <span id="page-790-2"></span>**setPublicID**

public void **setPublicID**([String](http://java.sun.com/j2se/1.3/docs/api/java/lang/String.html) publicID)

Setter for property publicID.

#### **Parameters:**

publicID - New value of property publicID.

### <span id="page-790-1"></span>**getSystemID**

public [String](http://java.sun.com/j2se/1.3/docs/api/java/lang/String.html) **getSystemID**()

Getter for property systemID.

#### **Returns:**

Value of property systemID.

# <span id="page-790-3"></span>**setSystemID**

public void **setSystemID**([String](http://java.sun.com/j2se/1.3/docs/api/java/lang/String.html) systemID)

Setter for property systemID.

### **Parameters:**

systemID - New value of property systemID.

# <span id="page-791-0"></span>**toString**

public [String](http://java.sun.com/j2se/1.3/docs/api/java/lang/String.html) **toString**()

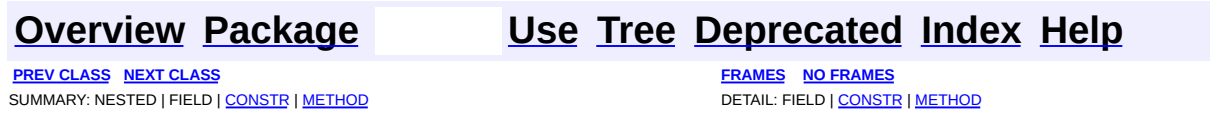
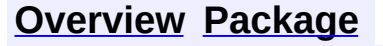

<span id="page-792-0"></span>**PREV [CLASS](#page-787-0)** NEXT CLASS<br>
SUMMARY: NESTED | FIELD | <u>CONSTR | METHOD</u><br> **[FRAMES](#page-792-0)** DETAIL: FIELD | <u>CONSTR</u> | <u>METHOD</u> SUMMARY: NESTED | FIELD | [CONSTR](#page-794-0) | [METHOD](#page-794-1)

### **[Overview](#page-2171-0) [Package](#page-797-0) Class [Use](#page-781-0) [Tree](#page-800-0) [Deprecated](#page-11-0) [Index](#page-18-0) [Help](#page-14-0)**

## **org.dom4j.dtd Class InternalEntityDecl**

### [java.lang.Object](http://java.sun.com/j2se/1.3/docs/api/java/lang/Object.html)

**org.dom4j.dtd.InternalEntityDecl**

public class **InternalEntityDecl** extends [Object](http://java.sun.com/j2se/1.3/docs/api/java/lang/Object.html)

InternalEntityDecl represents an internal entity declaration in a DTD.

### **Version:**

\$Revision: 1.9 \$ **Author:** James [Strachan](mailto:james.strachan@metastuff.com)

<span id="page-793-0"></span>**Constructor Summary**

**[InternalEntityDecl](#page-794-2)**()

**[InternalEntityDecl](#page-794-3)**([String](http://java.sun.com/j2se/1.3/docs/api/java/lang/String.html) name, [String](http://java.sun.com/j2se/1.3/docs/api/java/lang/String.html) value)

<span id="page-793-1"></span>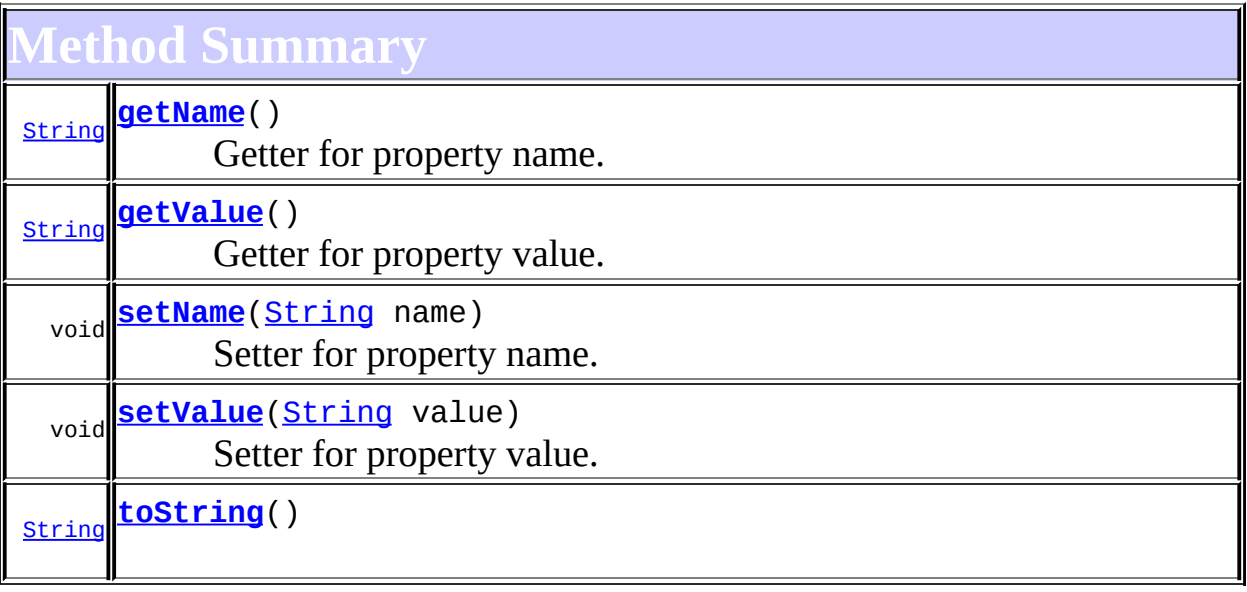

**Mbject** 

[clone](http://java.sun.com/j2se/1.3/docs/api/java/lang/Object.html#clone()), [equals](http://java.sun.com/j2se/1.3/docs/api/java/lang/Object.html#equals(java.lang.Object)), [finalize](http://java.sun.com/j2se/1.3/docs/api/java/lang/Object.html#finalize()), [getClass,](http://java.sun.com/j2se/1.3/docs/api/java/lang/Object.html#getClass()) [hashCode,](http://java.sun.com/j2se/1.3/docs/api/java/lang/Object.html#hashCode()) [notify,](http://java.sun.com/j2se/1.3/docs/api/java/lang/Object.html#notify()) [notifyAll,](http://java.sun.com/j2se/1.3/docs/api/java/lang/Object.html#notifyAll()) [wait](http://java.sun.com/j2se/1.3/docs/api/java/lang/Object.html#wait(long, int)), [wait,](http://java.sun.com/j2se/1.3/docs/api/java/lang/Object.html#wait(long)) wait

## <span id="page-794-0"></span>**Constructor Detail**

### <span id="page-794-2"></span>**InternalEntityDecl**

public **InternalEntityDecl**()

### <span id="page-794-3"></span>**InternalEntityDecl**

public **InternalEntityDecl**([String](http://java.sun.com/j2se/1.3/docs/api/java/lang/String.html) name, [String](http://java.sun.com/j2se/1.3/docs/api/java/lang/String.html) value)

<span id="page-794-1"></span>**Method Detail**

### <span id="page-794-4"></span>**getName**

public [String](http://java.sun.com/j2se/1.3/docs/api/java/lang/String.html) **getName**()

Getter for property name.

### **Returns:**

Value of property name.

### <span id="page-794-5"></span>**setName**

public void **setName**[\(String](http://java.sun.com/j2se/1.3/docs/api/java/lang/String.html) name)

Setter for property name.

### **Parameters:**

name - New value of property name.

### <span id="page-795-0"></span>**getValue**

public [String](http://java.sun.com/j2se/1.3/docs/api/java/lang/String.html) **getValue**()

Getter for property value.

### **Returns:**

Value of property value.

### <span id="page-795-1"></span>**setValue**

public void **setValue**[\(String](http://java.sun.com/j2se/1.3/docs/api/java/lang/String.html) value)

Setter for property value.

#### **Parameters:**

value - New value of property value.

### <span id="page-795-2"></span>**toString**

public [String](http://java.sun.com/j2se/1.3/docs/api/java/lang/String.html) **toString**()

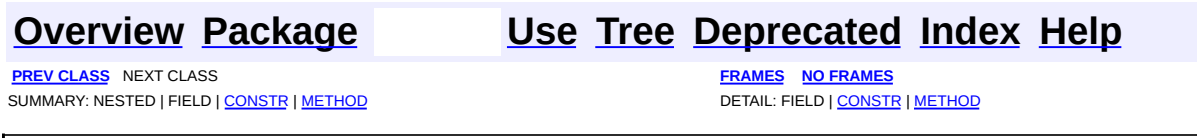

Copyright © 2001-2005 MetaStuff Ltd.. All Rights Reserved.

[org.dom4j.dtd](#page-797-0) Classes [AttributeDecl](#page-769-0) [ElementDecl](#page-783-0) [ExternalEntityDecl](#page-787-0) [InternalEntityDecl](#page-792-0)

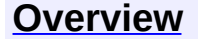

<span id="page-797-0"></span>**PREV [PACKAGE](#page-953-0) NEXT PACKAGE [FRAMES](#page-797-0) PREV PACKAGE** 

**[Overview](#page-2171-0) Package Class [Use](#page-803-0) [Tree](#page-800-0) [Deprecated](#page-11-0) [Index](#page-18-0) [Help](#page-14-0)** 

# **Package org.dom4j.dtd**

Classes to represent the DTD declarations.

## **See: [Description](#page-798-0)**

<span id="page-798-0"></span>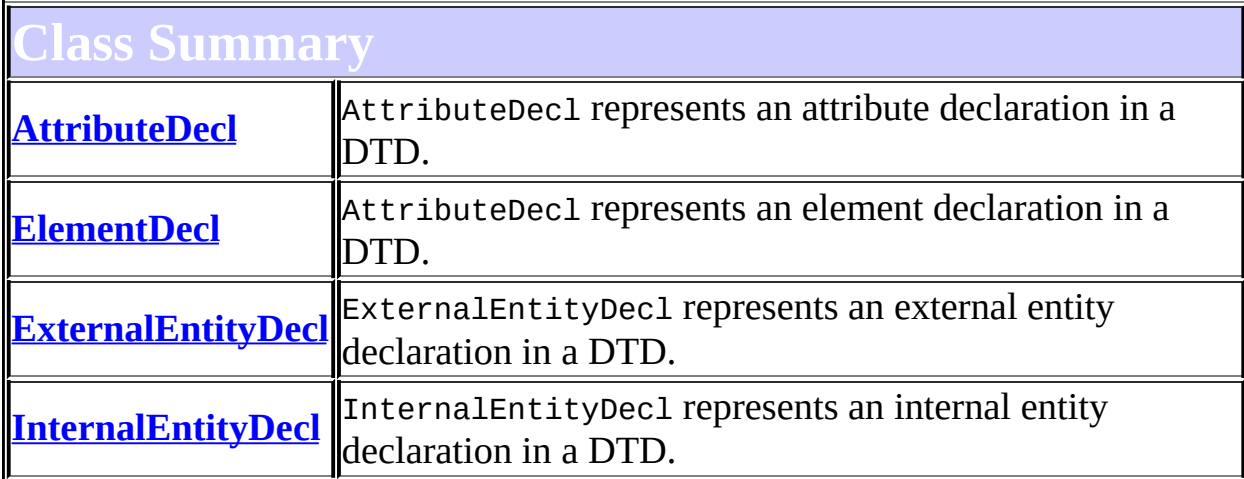

## **Package org.dom4j.dtd Description**

Classes to represent the DTD declarations. They are used inside the [DocumentType](#page-555-0) interface.

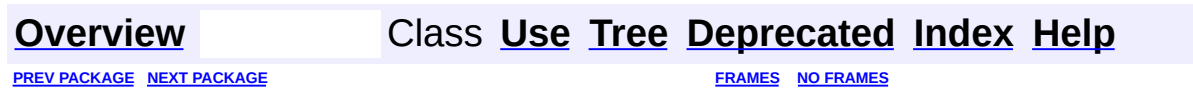

Copyright © 2001-2005 MetaStuff Ltd.. All Rights Reserved.

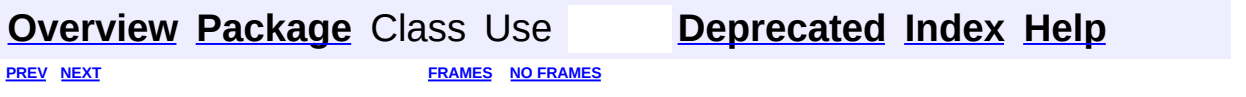

<span id="page-800-0"></span>t.

## **Hierarchy For Package org.dom4j.dtd**

**Package Hierarchies:**

All [Packages](#page-2174-0)

H

## **Class Hierarchy**

- class java.lang.**[Object](http://java.sun.com/j2se/1.3/docs/api/java/lang/Object.html)**
	- class org.dom4j.dtd.**[AttributeDecl](#page-769-0)**
	- class org.dom4j.dtd.**[ElementDecl](#page-783-0)**
	- class org.dom4j.dtd.**[ExternalEntityDecl](#page-787-0)**
	- class org.dom4j.dtd.**[InternalEntityDecl](#page-792-0)**

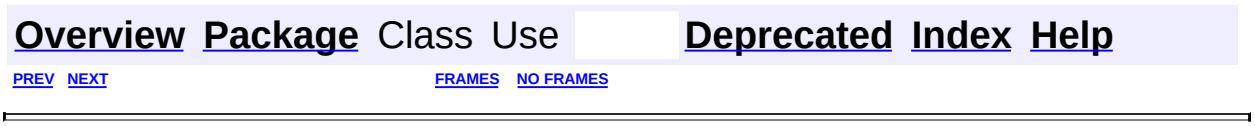

Copyright © 2001-2005 MetaStuff Ltd.. All Rights Reserved.

<span id="page-803-0"></span>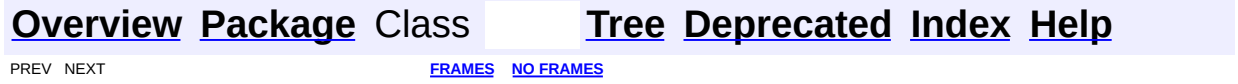

## **Uses of Package org.dom4j.dtd**

No usage of org.dom4j.dtd

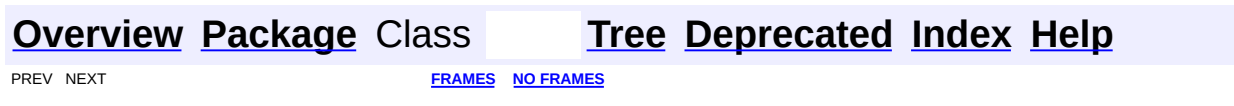

Copyright © 2001-2005 MetaStuff Ltd.. All Rights Reserved.

<span id="page-805-0"></span>**PREV [CLASS](#page-835-0) NEXT CLASS**<br>
SUMMARY: NESTED | FIELD | CONSTR | <u>METHOD</u><br>
CONSTR | <u>METHOD</u> SUMMARY: NESTED | FIELD | CONSTR | <u>[METHOD](#page-812-0)</u>

### **[Overview](#page-2171-0) [Package](#page-1247-0) Class [Use](#page-348-0) [Tree](#page-1251-0) [Deprecated](#page-11-0) [Index](#page-18-0) [Help](#page-14-0)**

## **org.dom4j Interface Element**

### **All Superinterfaces:**

[Branch](#page-264-0), [Cloneable,](http://java.sun.com/j2se/1.3/docs/api/java/lang/Cloneable.html) [Node](#page-1222-0)

### **All Known Implementing Classes:**

[AbstractElement](#page-1525-0)

public interface **Element** extends [Branch](#page-264-0)

Element interface defines an XML element. An element can have declared namespaces, attributes, child nodes and textual content.

Some of this interface is optional. Some implementations may be read-only and not support being modified. Some implementations may not support the parent relationship and methods such as **Node**.getParent()or.

**Version:** \$Revision: 1.47 \$ **Author:** James [Strachan](mailto:jstrachan@apache.org)

## **Field Summary**

**Fields inherited from interface org.dom4j[.Node](#page-1222-0)** [ANY\\_NODE,](#page-1227-0) [ATTRIBUTE\\_NODE](#page-1228-0), [CDATA\\_SECTION\\_NODE,](#page-1228-1) [COMMENT\\_NODE](#page-1229-0), [DOCUMENT\\_NODE](#page-1229-1), [DOCUMENT\\_TYPE\\_NODE,](#page-1229-2) [ELEMENT\\_NODE](#page-1227-1), [ENTITY\\_REFERENCE\\_NODE,](#page-1228-2) [MAX\\_NODE\\_TYPE](#page-1230-0), [NAMESPACE\\_NODE,](#page-1230-1) [PROCESSING\\_INSTRUCTION\\_NODE](#page-1229-3), [TEXT\\_NODE](#page-1228-3), [UNKNOWN\\_NODE](#page-1230-2)

<span id="page-806-0"></span>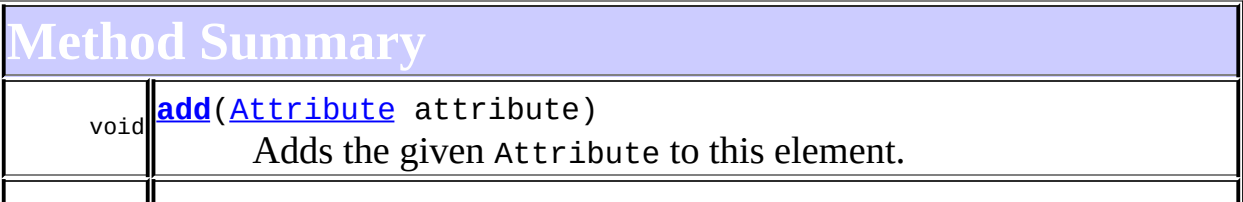

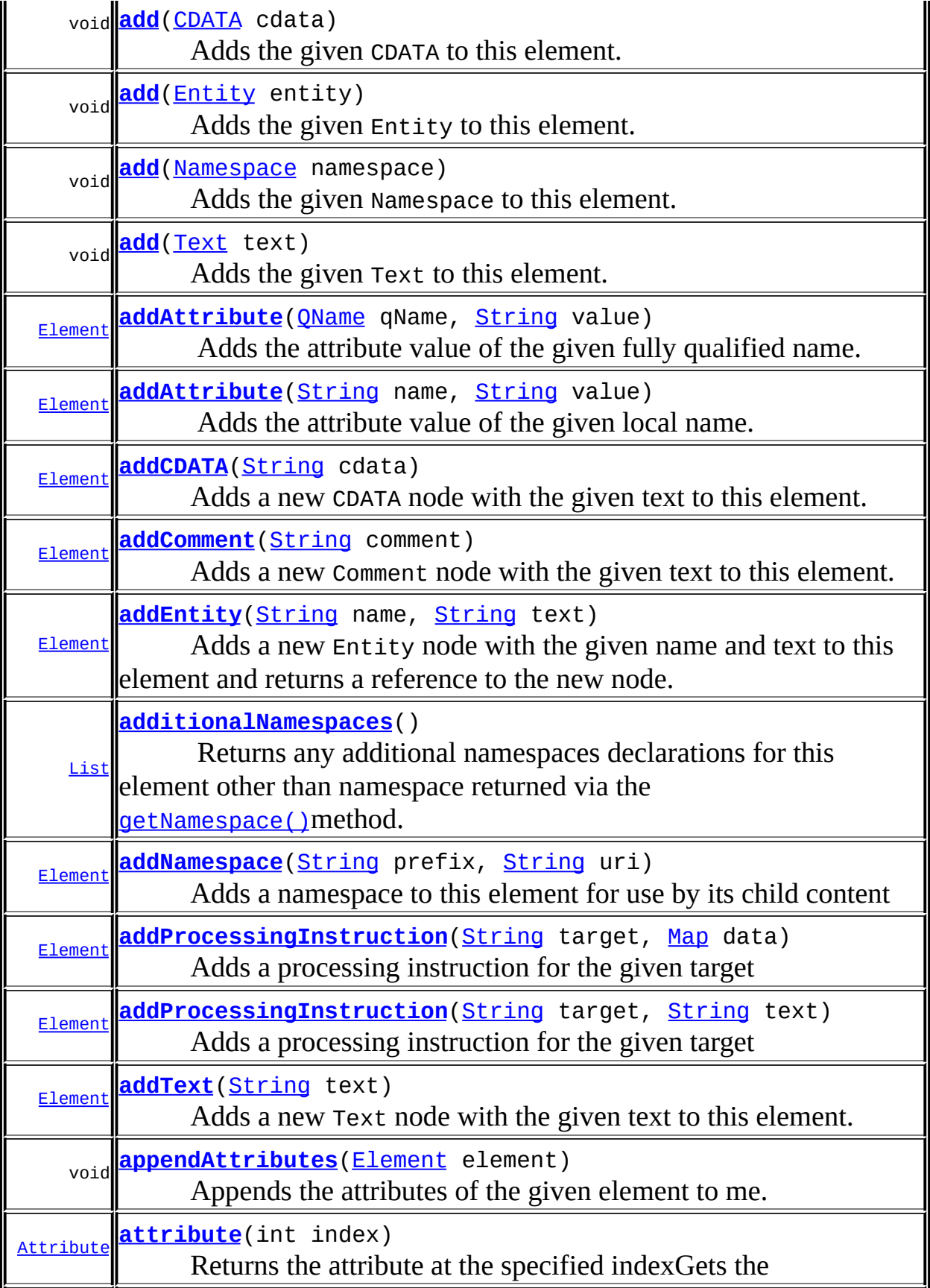

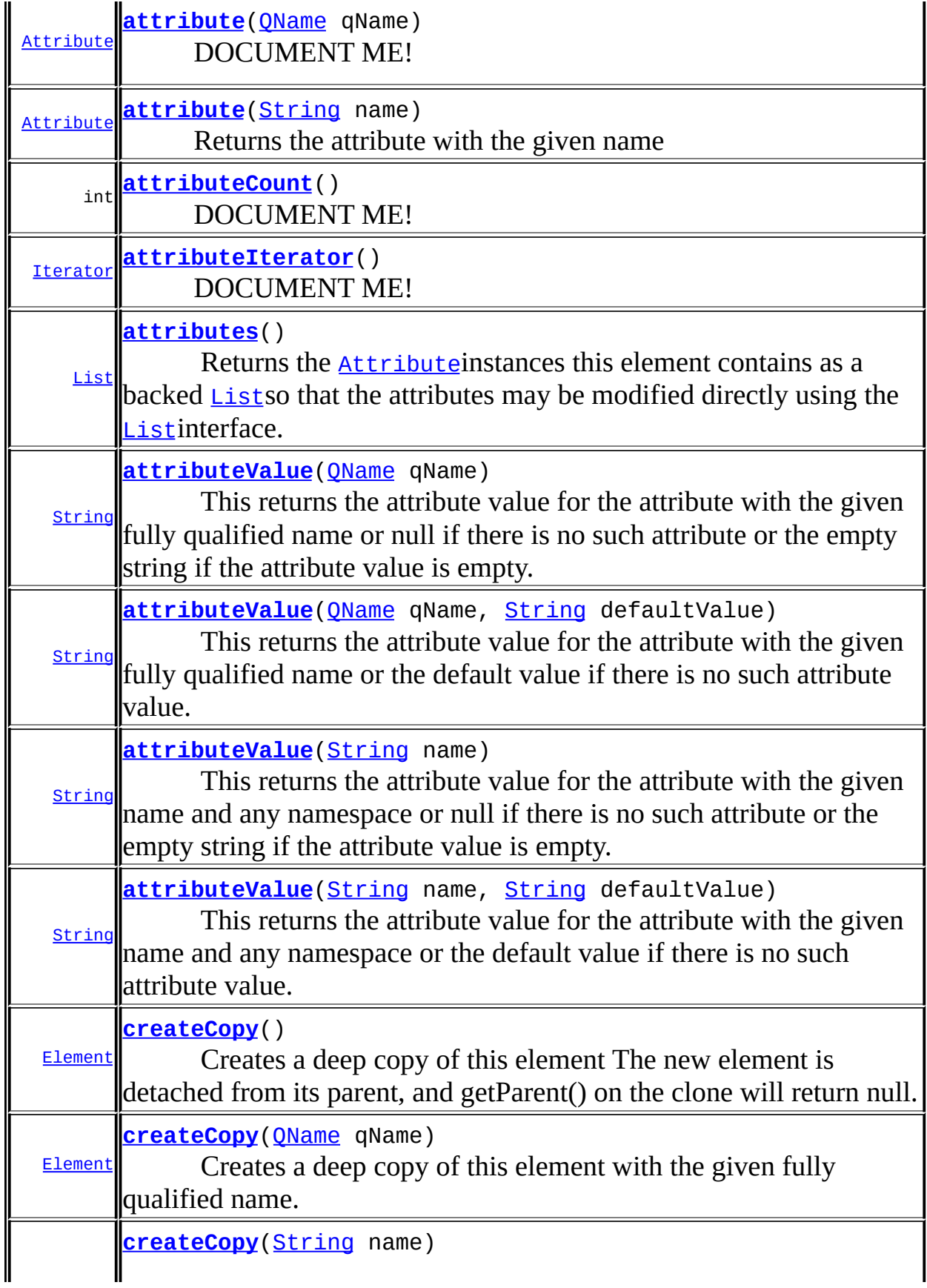

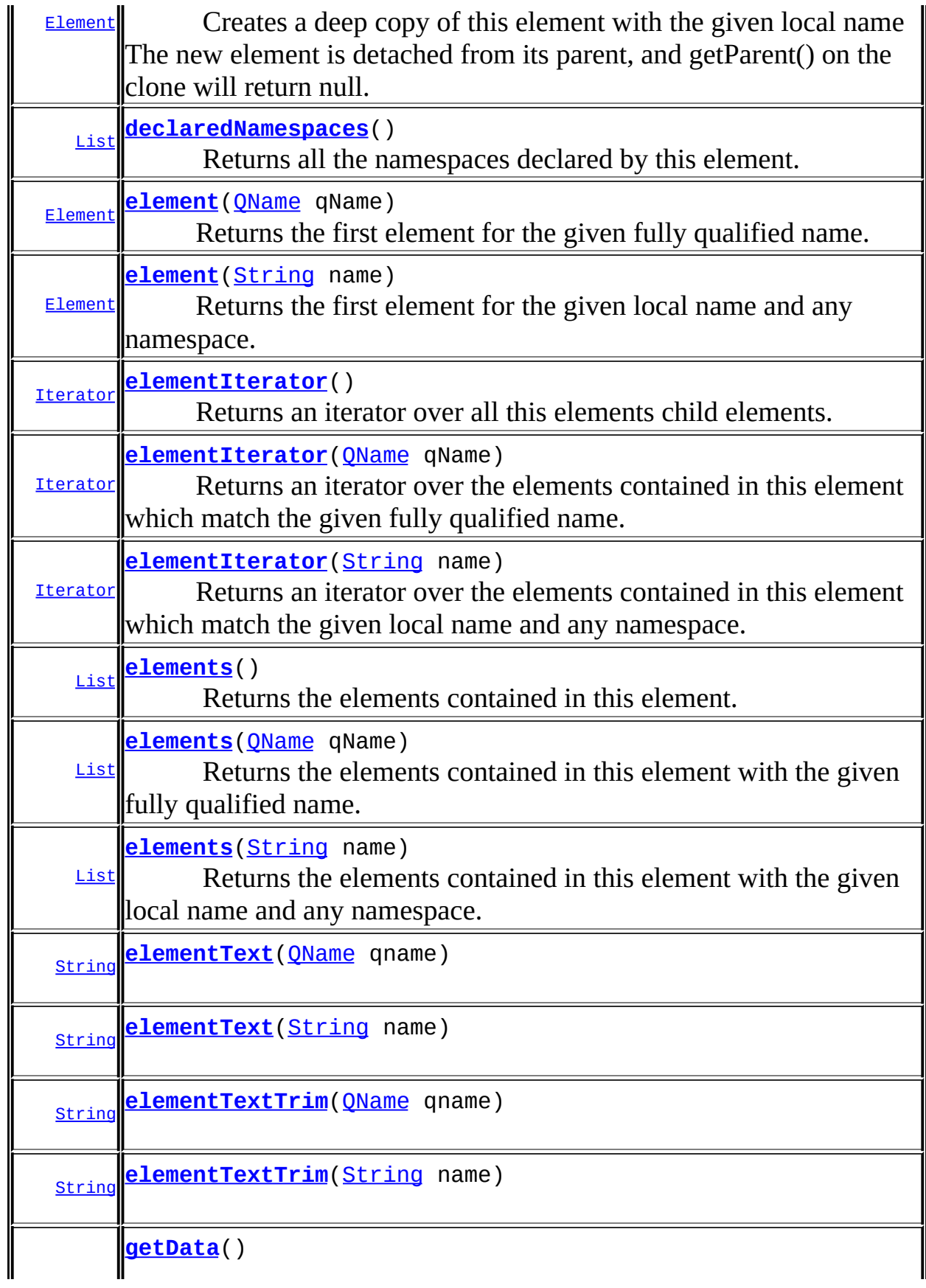

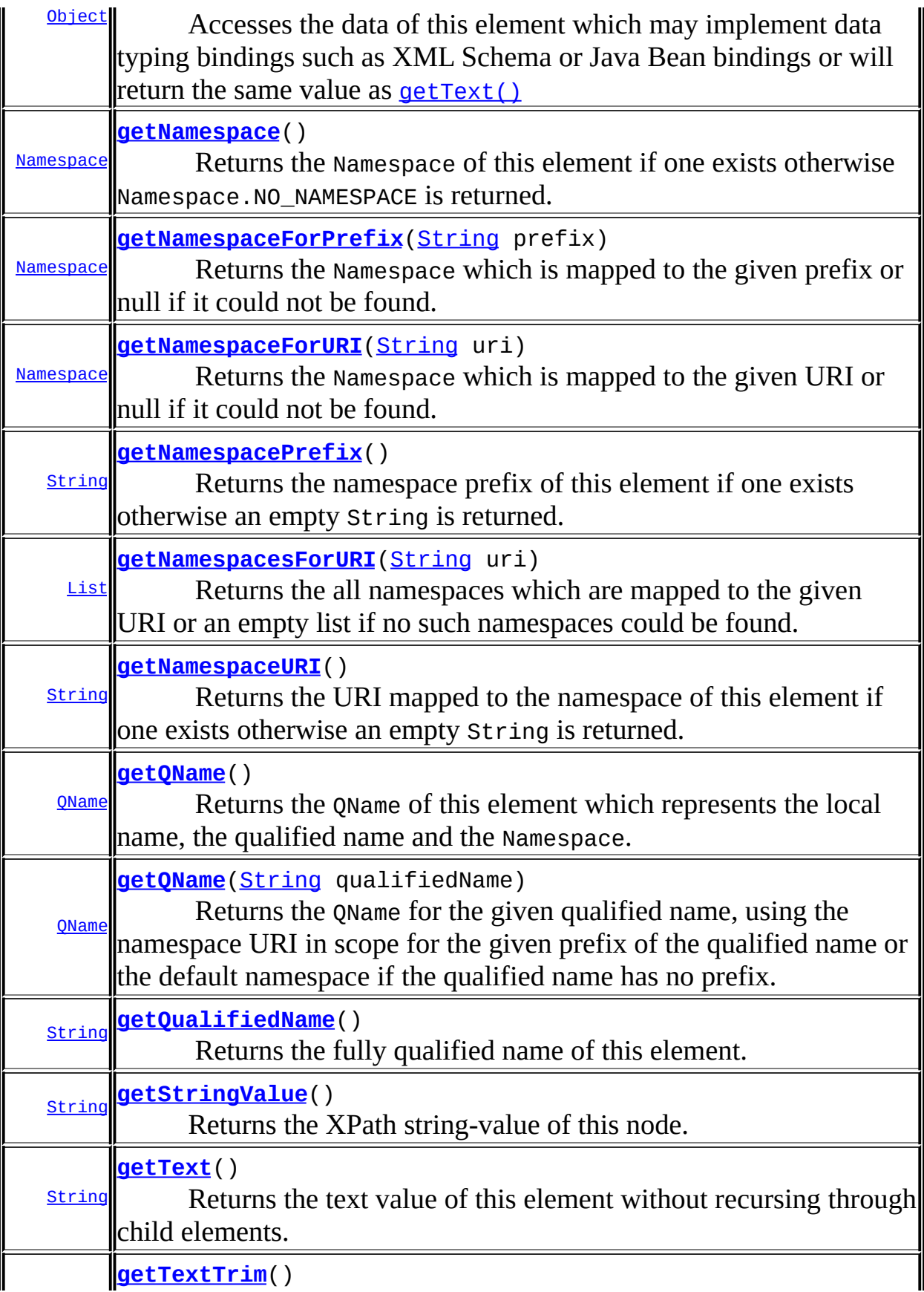

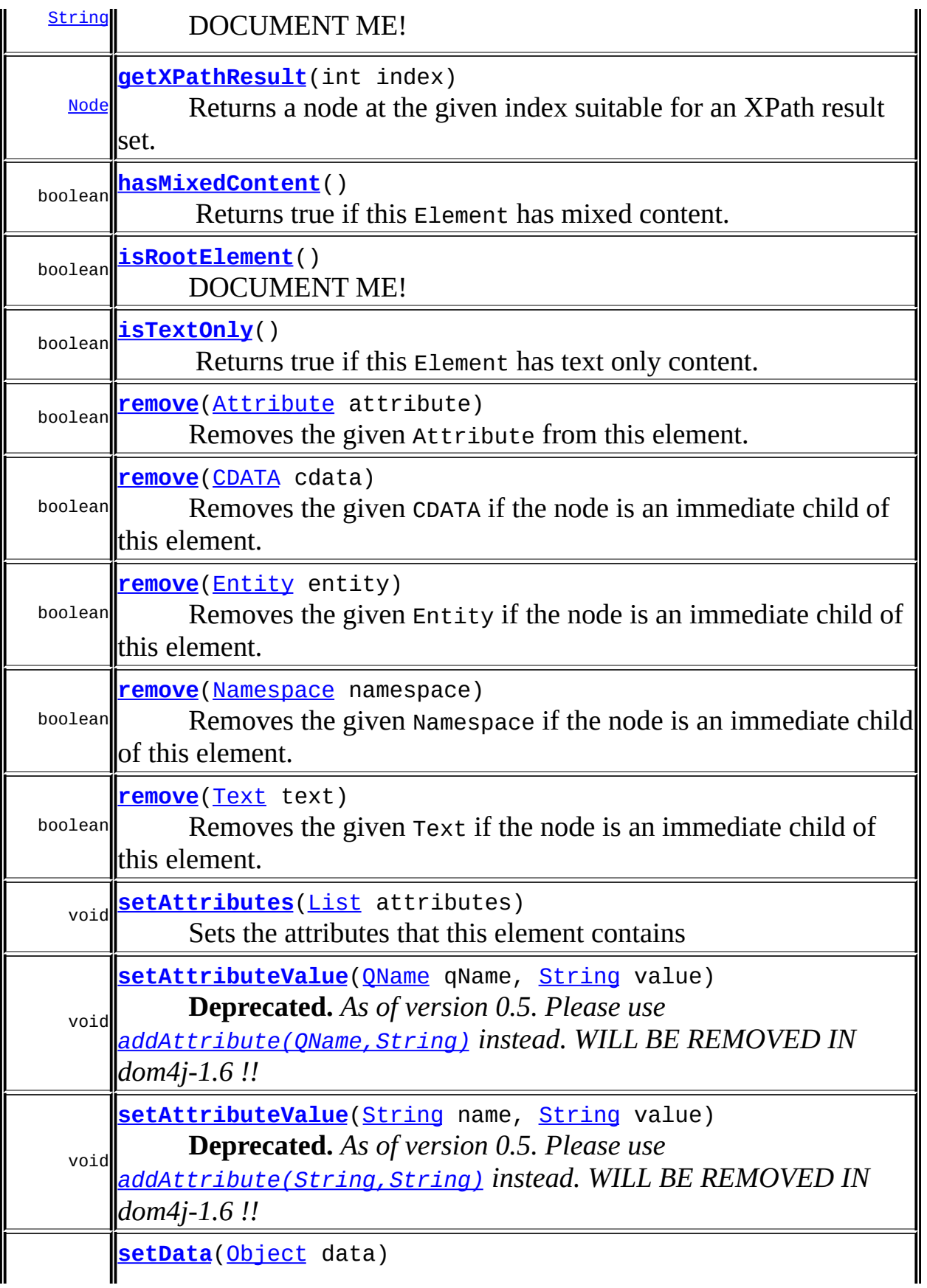

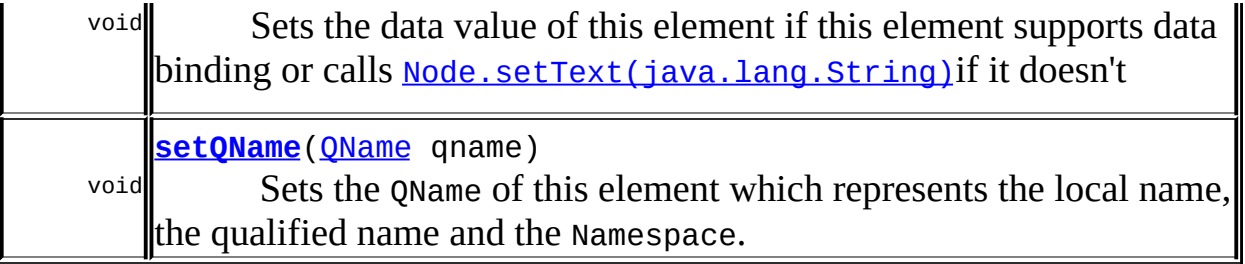

**Branch** [add](#page-273-0), [add,](#page-274-0) [add](#page-273-1), [add,](#page-274-1) [addElement,](#page-272-0) [addElement,](#page-272-1) [addElement,](#page-273-2) [appendContent](#page-270-0), [clearContent](#page-271-0), [content](#page-269-0), [elementByID](#page-269-1), [indexOf](#page-268-0), [node,](#page-268-1) [nodeCount,](#page-269-2) [nodeIterator](#page-270-1), [normalize](#page-276-0), [processingInstruction](#page-271-1), [processingInstructions,](#page-271-2) [processingInstructions](#page-271-3), [remove,](#page-275-0) [remove,](#page-275-1) [remove](#page-274-2), [remove](#page-275-2), [removeProcessingInstruction,](#page-273-3) [setContent,](#page-270-2) [setProcessingInstructions](#page-272-2)

**Methods inherited from interface org.dom4j[.Node](#page-1222-0)**

[accept](#page-1242-0), [asXML](#page-1236-0), [asXPathResult](#page-1241-0), [clone](#page-1242-1), [createXPath](#page-1241-1), [detach](#page-1237-0), [getDocument,](#page-1232-0) [getName,](#page-1233-0) [getNodeType,](#page-1237-1) [getNodeTypeName,](#page-1237-2) [getParent,](#page-1231-0) [getPath,](#page-1234-1) [getPath](#page-1235-0), [getUniquePath,](#page-1235-1) [getUniquePath](#page-1235-2), [hasContent](#page-1233-1), [isReadOnly,](#page-1232-1) [matches,](#page-1240-0) [numberValueOf](#page-1240-1), [selectNodes](#page-1238-0), [selectNodes](#page-1238-1), [selectNodes,](#page-1239-0) [selectObject](#page-1238-2), [selectSingleNode,](#page-1239-1) [setDocument](#page-1232-2), [setName,](#page-1233-2) [setParent,](#page-1231-1) [setText,](#page-1234-0) [supportsParent](#page-1231-2), [valueOf,](#page-1240-2) [write](#page-1236-1)

## <span id="page-812-0"></span>**Method Detail**

### <span id="page-812-1"></span>**getQName**

```
public QName getQName()
```
Returns the QName of this element which represents the local name, the qualified name and the Namespace.

### **Returns:**

the QName associated with this element

### <span id="page-812-2"></span>**setQName**

public void **setQName**[\(QName](#page-1273-0) qname)

Sets the QName of this element which represents the local name, the qualified name and the Namespace.

#### **Parameters:**

qname - is the QName to be associated with this element

### <span id="page-813-0"></span>**getNamespace**

```
public Namespace getNamespace()
```
Returns the Namespace of this element if one exists otherwise Namespace.NO\_NAMESPACE is returned.

#### **Returns:**

the Namespace associated with this element

### <span id="page-813-2"></span>**getQName**

public [QName](#page-1273-0) **getQName**([String](http://java.sun.com/j2se/1.3/docs/api/java/lang/String.html) qualifiedName)

Returns the QName for the given qualified name, using the namespace URI in scope for the given prefix of the qualified name or the default namespace if the qualified name has no prefix.

#### **Parameters:**

qualifiedName - DOCUMENT ME!

#### **Returns:**

the QName for the given qualified name

### <span id="page-813-1"></span>**getNamespaceForPrefix**

public [Namespace](#page-1211-0) **getNamespaceForPrefix**[\(String](http://java.sun.com/j2se/1.3/docs/api/java/lang/String.html) prefix)

Returns the Namespace which is mapped to the given prefix or null if it could not be found.

### **Parameters:**

```
prefix - DOCUMENT ME!
```
### **Returns:**

the Namespace associated with the given prefix

### <span id="page-814-0"></span>**getNamespaceForURI**

```
public Namespace getNamespaceForURI(String uri)
```
Returns the Namespace which is mapped to the given URI or null if it could not be found. If there is more than one Namespace mapped to the URI, which of them will be returned is undetermined.

### **Parameters:**

uri - DOCUMENT ME!

### **Returns:**

the Namespace associated with the given URI

### <span id="page-814-2"></span>**getNamespacesForURI**

```
public List getNamespacesForURI(String uri)
```
Returns the all namespaces which are mapped to the given URI or an empty list if no such namespaces could be found.

### **Parameters:**

uri - DOCUMENT ME!

### **Returns:**

the namespaces associated with the given URI

**Since:**

1.5

### <span id="page-814-1"></span>**getNamespacePrefix**

```
public String getNamespacePrefix()
```
Returns the namespace prefix of this element if one exists otherwise an

empty String is returned.

### **Returns:**

the prefix of the Namespace of this element or an empty String

### <span id="page-815-1"></span>**getNamespaceURI**

#### public [String](http://java.sun.com/j2se/1.3/docs/api/java/lang/String.html) **getNamespaceURI**()

Returns the URI mapped to the namespace of this element if one exists otherwise an empty String is returned.

### **Returns:**

the URI for the Namespace of this element or an empty String

### <span id="page-815-2"></span>**getQualifiedName**

```
public String getQualifiedName()
```
Returns the fully qualified name of this element. This will be the same as the value returned from **Node**.getName() if this element has no namespace attached to this element or an expression of the form

```
getNamespacePrefix() + ":" + getName()
```
will be returned.

### **Returns:**

the fully qualified name of the element.

### <span id="page-815-0"></span>**additionalNamespaces**

```
public List additionalNamespaces()
```
Returns any additional namespaces declarations for this element other than namespace returned via the **getNamespace**() method. If no additional

namespace declarations are present for this element then an empty list will be returned. The list is backed by the element such that changes to the list will be reflected in the element though the reverse is not the case.

### **Returns:**

a list of any additional namespace declarations.

### <span id="page-816-2"></span>**declaredNamespaces**

```
public List declaredNamespaces()
```
Returns all the namespaces declared by this element. If no namespaces are declared for this element then an empty list will be returned. The list is backed by the element such that changes to the list will be reflected in the element though the reverse is not the case.

### **Returns:**

a list of namespaces declared for this element.

### <span id="page-816-1"></span>**addAttribute**

```
public Element addAttribute(String name,
                            String value)
```
Adds the attribute value of the given local name. If an attribute already exists for the given name it will be replaced. Attributes with null values are silently ignored. If the value of the attribute is null then this method call will remove any attributes with the given name.

### **Parameters:**

name - is the name of the attribute whose value is to be added or updated

value - is the attribute's value

### <span id="page-816-0"></span>**Returns:**

this Element instance.

### **addAttribute**

```
public Element addAttribute(OName qName,
                            String value)
```
Adds the attribute value of the given fully qualified name. If an attribute already exists for the given name it will be replaced. Attributes with null values are silently ignored. If the value of the attribute is null then this method call will remove any attributes with the given name.

#### **Parameters:**

qName - is the fully qualified name of the attribute whose value is to be added or updated

value - is the attribute's value

#### **Returns:**

this Element instance.

### <span id="page-817-1"></span>**addComment**

public [Element](#page-805-0) **addComment**([String](http://java.sun.com/j2se/1.3/docs/api/java/lang/String.html) comment)

Adds a new Comment node with the given text to this element.

#### **Parameters:**

comment - is the text for the Comment node.

#### **Returns:**

this Element instance.

### <span id="page-817-0"></span>**addCDATA**

public [Element](#page-805-0) **addCDATA**([String](http://java.sun.com/j2se/1.3/docs/api/java/lang/String.html) cdata)

Adds a new CDATA node with the given text to this element.

**Parameters:**

cdata - is the text for the CDATA node.

#### **Returns:**

this Element instance.

### <span id="page-818-0"></span>**addEntity**

```
public Element addEntity(String name,
                          String text)
```
Adds a new Entity node with the given name and text to this element and returns a reference to the new node.

#### **Parameters:**

name - is the name for the Entity node. text - is the text for the Entity node.

#### **Returns:**

this Element instance.

### <span id="page-818-1"></span>**addNamespace**

```
public Element addNamespace(String prefix,
                            String uri)
```
Adds a namespace to this element for use by its child content

#### **Parameters:**

prefix - is the prefix to use, which should not be null or blank uri - is the namespace URI

#### **Returns:**

this Element instance.

### <span id="page-818-2"></span>**addProcessingInstruction**

```
public Element addProcessingInstruction(String target,
                                         String text)
```
Adds a processing instruction for the given target

### **Parameters:**

target - is the target of the processing instruction text - is the textual data (key/value pairs) of the processing instruction

#### **Returns:**

this Element instance.

### <span id="page-819-1"></span>**addProcessingInstruction**

```
public Element addProcessingInstruction(String target,
                                        Map data)
```
Adds a processing instruction for the given target

#### **Parameters:**

target - is the target of the processing instruction data - is a Map of the key / value pairs of the processing instruction

#### **Returns:**

this Element instance.

### <span id="page-819-2"></span>**addText**

```
public Element addText(String text)
```
Adds a new Text node with the given text to this element.

### **Parameters:**

text - is the text for the Text node.

#### **Returns:**

this Element instance.

### <span id="page-819-0"></span>**add**

public void **add**([Attribute](#page-205-0) attribute)

Adds the given Attribute to this element. If the given node already has a parent defined then an IllegalAddException will be thrown. Attributes with null values are silently ignored.

If the value of the attribute is null then this method call will remove any attributes with the QName of this attribute.

#### **Parameters:**

attribute - is the attribute to be added

### <span id="page-820-0"></span>**add**

public void **add**([CDATA](#page-277-0) cdata)

Adds the given CDATA to this element. If the given node already has a parent defined then an IllegalAddException will be thrown.

#### **Parameters:**

cdata - is the CDATA to be added

### <span id="page-820-1"></span>**add**

```
public void add(Entity entity)
```
Adds the given Entity to this element. If the given node already has a parent defined then an IllegalAddException will be thrown.

#### **Parameters:**

entity - is the entity to be added

### <span id="page-820-3"></span>**add**

```
public void add(Text text)
```
Adds the given Text to this element. If the given node already has a parent defined then an IllegalAddException will be thrown.

#### **Parameters:**

text - is the text to be added

### <span id="page-820-2"></span>**add**

public void **add**([Namespace](#page-1211-0) namespace)

Adds the given Namespace to this element. If the given node already has a parent defined then an IllegalAddException will be thrown.

#### **Parameters:**

namespace - is the namespace to be added

#### <span id="page-821-0"></span>**remove**

public boolean **remove**([Attribute](#page-205-0) attribute)

Removes the given Attribute from this element.

### **Parameters:**

attribute - is the attribute to be removed

#### **Returns:**

true if the attribute was removed

#### <span id="page-821-1"></span>**remove**

public boolean **remove**([CDATA](#page-277-0) cdata)

Removes the given CDATA if the node is an immediate child of this element. If the given node is not an immediate child of this element then the [Node.detach\(\)](#page-1237-0)method should be used instead.

#### **Parameters:**

cdata - is the CDATA to be removed **Returns:** true if the cdata was removed

#### <span id="page-821-2"></span>**remove**

public boolean **remove**([Entity](#page-842-0) entity)

Removes the given Entity if the node is an immediate child of this element. If the given node is not an immediate child of this element then the [Node.detach\(\)](#page-1237-0)method should be used instead.

#### **Parameters:**

entity - is the entity to be removed

#### **Returns:**

true if the entity was removed

#### <span id="page-822-1"></span>**remove**

public boolean **remove**([Namespace](#page-1211-0) namespace)

Removes the given Namespace if the node is an immediate child of this element. If the given node is not an immediate child of this element then the [Node.detach\(\)](#page-1237-0)method should be used instead.

#### **Parameters:**

namespace - is the namespace to be removed

#### **Returns:**

true if the namespace was removed

#### <span id="page-822-2"></span>**remove**

public boolean **remove**([Text](#page-1448-0) text)

Removes the given Text if the node is an immediate child of this element. If the given node is not an immediate child of this element then the [Node.detach\(\)](#page-1237-0)method should be used instead.

#### **Parameters:**

text - is the text to be removed **Returns:**

### true if the text was removed

### <span id="page-822-0"></span>**getText**

#### public [String](http://java.sun.com/j2se/1.3/docs/api/java/lang/String.html) **getText**()

Returns the text value of this element without recursing through child

elements. This method iterates through all **[Text](#page-1448-0), [CDATA](#page-277-0)** and **[Entity](#page-842-0)nodes** that this element contains and appends the text values together.

### **Specified by:**

[getText](#page-1234-2) in interface [Node](#page-1222-0)

**Returns:**

the textual content of this Element. Child elements are not navigated. This method does not return null;

### <span id="page-823-2"></span>**getTextTrim**

public [String](http://java.sun.com/j2se/1.3/docs/api/java/lang/String.html) **getTextTrim**()

DOCUMENT ME!

#### **Returns:**

the trimmed text value where whitespace is trimmed and normalised into single spaces. This method does not return null.

### <span id="page-823-1"></span>**getStringValue**

```
public String getStringValue()
```
Returns the XPath string-value of this node. The behaviour of this method is defined in the **XPath [specification](http://www.w3.org/TR/xpath)**. This method returns the string-value of all the contained [Text](#page-1448-0), [CDATA](#page-277-0), [Entity](#page-842-0) and [Element](#page-805-0) nodes all appended together.

#### **Specified by:**

[getStringValue](#page-1234-3) in interface [Node](#page-1222-0)

#### **Returns:**

the text from all the child Text and Element nodes appended together.

### <span id="page-823-0"></span>**getData**

public [Object](http://java.sun.com/j2se/1.3/docs/api/java/lang/Object.html) **getData**()

Accesses the data of this element which may implement data typing bindings such as XML Schema or Java Bean bindings or will return the same value as [getText\(\)](#page-822-0)

#### **Returns:**

DOCUMENT ME!

### <span id="page-824-2"></span>**setData**

```
public void setData(Object data)
```
Sets the data value of this element if this element supports data binding or calls [Node.setText\(java.lang.String\)](#page-1234-0)if it doesn't

#### **Parameters:**

data - DOCUMENT ME!

### <span id="page-824-0"></span>**attributes**

```
public List attributes()
```
Returns the [Attribute](#page-205-0)instances this element contains as a backed [List](http://java.sun.com/j2se/1.3/docs/api/java/util/List.html)so that the attributes may be modified directly using the [List](http://java.sun.com/j2se/1.3/docs/api/java/util/List.html)interface. The List is backed by the Element so that changes to the list are reflected in the element and vice versa.

#### **Returns:**

the attributes that this element contains as a List

### <span id="page-824-1"></span>**setAttributes**

public void **setAttributes**([List](http://java.sun.com/j2se/1.3/docs/api/java/util/List.html) attributes)

Sets the attributes that this element contains

#### **Parameters:**

attributes - DOCUMENT ME!

### <span id="page-825-2"></span>**attributeCount**

public int **attributeCount**()

DOCUMENT ME!

#### **Returns:**

the number of attributes this element contains

### <span id="page-825-3"></span>**attributeIterator**

public [Iterator](http://java.sun.com/j2se/1.3/docs/api/java/util/Iterator.html) **attributeIterator**()

DOCUMENT ME!

#### **Returns:**

an iterator over the attributes of this element

### <span id="page-825-0"></span>**attribute**

public [Attribute](#page-205-0) **attribute**(int index)

Returns the attribute at the specified indexGets the

#### **Parameters:**

index - DOCUMENT ME!

#### **Returns:**

the attribute at the specified index where index  $> = 0$  and index  $<$ number of attributes or throws an IndexOutOfBoundsException if the index is not within the allowable range

### <span id="page-825-1"></span>**attribute**

public [Attribute](#page-205-0) **attribute**([String](http://java.sun.com/j2se/1.3/docs/api/java/lang/String.html) name)

Returns the attribute with the given name

#### **Parameters:**

name - DOCUMENT ME!

#### **Returns:**

the attribute for the given local name in any namespace. If there are more than one attributes with the given local name in different namespaces then the first one is returned.

### <span id="page-826-0"></span>**attribute**

public [Attribute](#page-205-0) **attribute**([QName](#page-1273-0) qName)

DOCUMENT ME!

#### **Parameters:**

qName - is the fully qualified name

#### **Returns:**

the attribute for the given fully qualified name or null if it could not be found.

### <span id="page-826-1"></span>**attributeValue**

public [String](http://java.sun.com/j2se/1.3/docs/api/java/lang/String.html) **attributeValue**[\(String](http://java.sun.com/j2se/1.3/docs/api/java/lang/String.html) name)

This returns the attribute value for the attribute with the given name and any namespace or null if there is no such attribute or the empty string if the attribute value is empty.

### **Parameters:**

name - is the name of the attribute value to be returnd

#### **Returns:**

the value of the attribute, null if the attribute does not exist or the empty string

### <span id="page-826-2"></span>**attributeValue**

```
public String attributeValue(String name,
                             String defaultValue)
```
This returns the attribute value for the attribute with the given name and any namespace or the default value if there is no such attribute value.

### **Parameters:**

name - is the name of the attribute value to be returnd defaultValue - is the default value to be returned if the attribute has no value defined.

### **Returns:**

the value of the attribute or the defaultValue if the attribute has no value defined.

### <span id="page-827-0"></span>**attributeValue**

### public [String](http://java.sun.com/j2se/1.3/docs/api/java/lang/String.html) **attributeValue**[\(QName](#page-1273-0) qName)

This returns the attribute value for the attribute with the given fully qualified name or null if there is no such attribute or the empty string if the attribute value is empty.

### **Parameters:**

qName - is the fully qualified name

### **Returns:**

the value of the attribute, null if the attribute does not exist or the empty string

### <span id="page-827-1"></span>**attributeValue**

public [String](http://java.sun.com/j2se/1.3/docs/api/java/lang/String.html) **attributeValue**[\(QName](#page-1273-0) qName, [String](http://java.sun.com/j2se/1.3/docs/api/java/lang/String.html) defaultValue)

This returns the attribute value for the attribute with the given fully qualified name or the default value if there is no such attribute value.

### **Parameters:**

qName - is the fully qualified name defaultValue - is the default value to be returned if the attribute has no value defined.
### **Returns:**

the value of the attribute or the defaultValue if the attribute has no value defined.

# **setAttributeValue**

public void **setAttributeValue**[\(String](http://java.sun.com/j2se/1.3/docs/api/java/lang/String.html) name, [String](http://java.sun.com/j2se/1.3/docs/api/java/lang/String.html) value)

**Deprecated.** *As of version 0.5. Please use [addAttribute\(String,String\)](#page-816-0) instead. WILL BE REMOVED IN dom4j-1.6 !!*

Sets the attribute value of the given local name.

### **Parameters:**

name - is the name of the attribute whose value is to be added or updated value - is the attribute's value

# **setAttributeValue**

public void **setAttributeValue**[\(QName](#page-1273-0) qName, [String](http://java.sun.com/j2se/1.3/docs/api/java/lang/String.html) value)

**Deprecated.** *As of version 0.5. Please use [addAttribute\(QName,String\)](#page-816-1) instead. WILL BE REMOVED IN dom4j-1.6 !!*

Sets the attribute value of the given fully qualified name.

### **Parameters:**

qName - is the fully qualified name of the attribute whose value is to be added or updated value - is the attribute's value

## **element**

public [Element](#page-805-0) **element**([String](http://java.sun.com/j2se/1.3/docs/api/java/lang/String.html) name)

Returns the first element for the given local name and any namespace.

### **Parameters:**

name - DOCUMENT ME!

### **Returns:**

the first element with the given local name

# **element**

public [Element](#page-805-0) **element**([QName](#page-1273-0) qName)

Returns the first element for the given fully qualified name.

### **Parameters:**

qName - is the fully qualified name to search for

### **Returns:**

the first element with the given fully qualified name

## **elements**

public [List](http://java.sun.com/j2se/1.3/docs/api/java/util/List.html) **elements**()

Returns the elements contained in this element. If this element does not contain any elements then this method returns an empty list. The list is backed by the element such that changes to the list will be reflected in the element though the reverse is not the case.

### **Returns:**

a list of all the elements in this element.

### **elements**

```
public List elements(String name)
```
Returns the elements contained in this element with the given local name and any namespace. If no elements are found then this method returns an empty list. The list is backed by the element such that changes to the list

will be reflected in the element though the reverse is not the case.

### **Parameters:**

name - DOCUMENT ME!

### **Returns:**

a list of all the elements in this element for the given local name

## **elements**

```
public List elements(QName qName)
```
Returns the elements contained in this element with the given fully qualified name. If no elements are found then this method returns an empty list. The list is backed by the element such that changes to the list will be reflected in the element though the reverse is not the case.

### **Parameters:**

qName - is the fully qualified name to search for

### **Returns:**

a list of all the elements in this element for the given fully qualified name.

## **elementIterator**

```
public Iterator elementIterator()
```
Returns an iterator over all this elements child elements.

### **Returns:**

an iterator over the contained elements

# **elementIterator**

```
public Iterator elementIterator(String name)
```
Returns an iterator over the elements contained in this element which match the given local name and any namespace.

### **Parameters:**

name - DOCUMENT ME!

### **Returns:**

an iterator over the contained elements matching the given local name

# **elementIterator**

public **[Iterator](http://java.sun.com/j2se/1.3/docs/api/java/util/Iterator.html)** elementIterator(*QName* qName)

Returns an iterator over the elements contained in this element which match the given fully qualified name.

### **Parameters:**

qName - is the fully qualified name to search for

### **Returns:**

an iterator over the contained elements matching the given fully qualified name

# **isRootElement**

public boolean **isRootElement**()

DOCUMENT ME!

### **Returns:**

true if this element is the root element of a document and this element supports the parent relationship else false.

# **hasMixedContent**

public boolean **hasMixedContent**()

Returns true if this Element has mixed content. Mixed content means that an element contains both textual data and child elements.

### **Returns:**

true if this element contains mixed content.

# **isTextOnly**

public boolean **isTextOnly**()

Returns true if this Element has text only content.

### **Returns:**

true if this element is empty or only contains text content.

# **appendAttributes**

public void appendAttributes[\(Element](#page-805-0) element)

Appends the attributes of the given element to me. This method behaves like the <u>Collection.addAll(java.util.Collection</u>) method.

### **Parameters:**

element - is the element whose attributes will be added to me.

# **createCopy**

public [Element](#page-805-0) **createCopy**()

Creates a deep copy of this element The new element is detached from its parent, and getParent() on the clone will return null.

### **Returns:**

a new deep copy Element

# **createCopy**

```
public Element createCopy(String name)
```
Creates a deep copy of this element with the given local name The new element is detached from its parent, and getParent() on the clone will return null.

### **Parameters:**

name - DOCUMENT ME!

### **Returns:**

a new deep copy Element

# **createCopy**

public [Element](#page-805-0) **createCopy**([QName](#page-1273-0) qName)

Creates a deep copy of this element with the given fully qualified name. The new element is detached from its parent, and getParent() on the clone will return null.

# **Parameters:**

qName - DOCUMENT ME! **Returns:** a new deep copy Element

# **elementText**

public [String](http://java.sun.com/j2se/1.3/docs/api/java/lang/String.html) **elementText**([String](http://java.sun.com/j2se/1.3/docs/api/java/lang/String.html) name)

# **elementText**

public [String](http://java.sun.com/j2se/1.3/docs/api/java/lang/String.html) **elementText**([QName](#page-1273-0) qname)

# **elementTextTrim**

public [String](http://java.sun.com/j2se/1.3/docs/api/java/lang/String.html) **elementTextTrim**[\(String](http://java.sun.com/j2se/1.3/docs/api/java/lang/String.html) name)

# **elementTextTrim**

public [String](http://java.sun.com/j2se/1.3/docs/api/java/lang/String.html) **elementTextTrim**[\(QName](#page-1273-0) qname)

# **getXPathResult**

### public [Node](#page-1222-0) **getXPathResult**(int index)

Returns a node at the given index suitable for an XPath result set. This means the resulting Node will either be null or it will support the parent relationship.

### **Parameters:**

index - DOCUMENT ME!

### **Returns:**

the Node for the given index which will support the parent relationship or null if there is not a node at the given index.

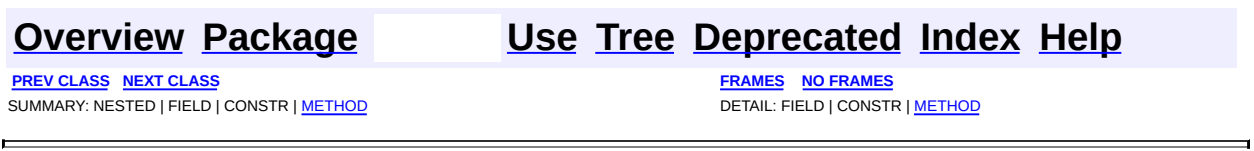

<span id="page-835-0"></span>**PREV [CLASS](#page-838-0) NEXT CLASS**<br>
SUMMARY: NESTED | FIELD | CONSTR | <u>METHOD</u><br>
CONSTR | <u>METHOD</u> SUMMARY: NESTED | FIELD | CONSTR | <u>[METHOD](#page-836-1)</u>

# **[Overview](#page-2171-0) [Package](#page-1247-0) Class [Use](#page-370-0) [Tree](#page-1251-0) [Deprecated](#page-11-0) [Index](#page-18-0) [Help](#page-14-0)**

## public interface **ElementHandler**

ElementHandler interface defines a handler of Element objects. It is used primarily in event based processing models such as for processing large XML documents as they are being parsed rather than waiting until the whole document is parsed.

## **Version:**

\$Revision: 1.8 \$

### **Author:**

James [Strachan](mailto:james.strachan@metastuff.com)

<span id="page-836-0"></span>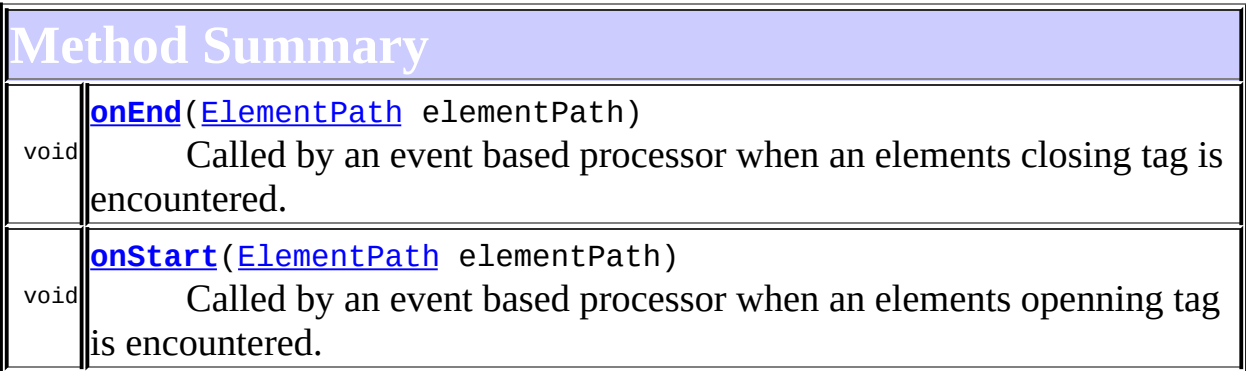

# <span id="page-836-1"></span>**Method Detail**

# <span id="page-836-2"></span>**onStart**

public void **onStart**[\(ElementPath](#page-838-0) elementPath)

Called by an event based processor when an elements openning tag is encountered.

## **Parameters:**

elementPath - is the current ElementPath to process

# <span id="page-837-0"></span>**onEnd**

```
public void onEnd(ElementPath elementPath)
```
Called by an event based processor when an elements closing tag is encountered.

## **Parameters:**

elementPath - is the current ElementPath to process

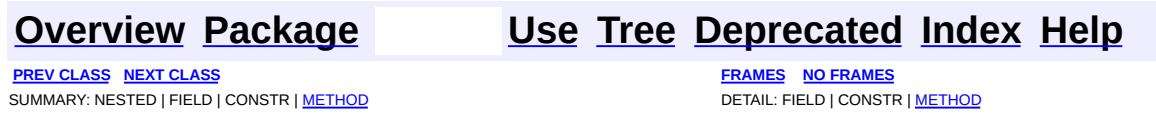

<span id="page-838-0"></span>**PREV [CLASS](#page-842-0) NEXT CLASS**<br>
SUMMARY: NESTED | FIELD | CONSTR | <u>METHOD</u><br>
CONSTR | <u>METHOD</u> SUMMARY: NESTED | FIELD | CONSTR | <u>[METHOD](#page-839-1)</u>

# **[Overview](#page-2171-0) [Package](#page-1247-0) Class [Use](#page-374-0) [Tree](#page-1251-0) [Deprecated](#page-11-0) [Index](#page-18-0) [Help](#page-14-0)**

## public interface **ElementPath**

This interface is used by **[ElementHandler](#page-835-0)** instances to retrieve information about the current path hierarchy they are to process. It's primary use is to retrieve the current **[Element](#page-805-0)** being processed.

## **Version:**

\$Revision: 1.6 \$

## **Author:**

**Dave [White](mailto:dwhite@equipecom.com)** 

<span id="page-839-0"></span>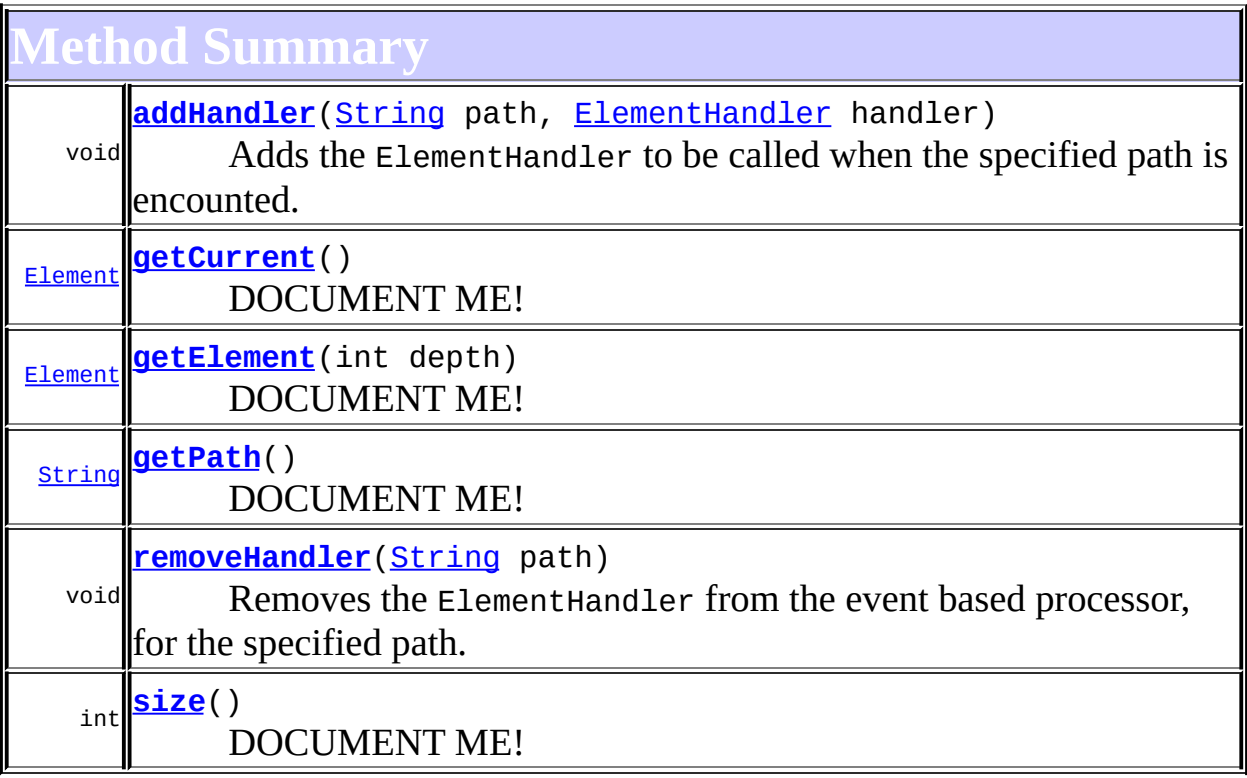

# <span id="page-839-2"></span><span id="page-839-1"></span>**Method Detail**

# **size**

public int **size**()

DOCUMENT ME!

### **Returns:**

the number of elements in the path

# <span id="page-840-1"></span>**getElement**

public [Element](#page-805-0) **getElement**(int depth)

DOCUMENT ME!

### **Parameters:**

depth - DOCUMENT ME!

### **Returns:**

the element at the specified depth index,  $0 =$  root element

# <span id="page-840-2"></span>**getPath**

public [String](http://java.sun.com/j2se/1.3/docs/api/java/lang/String.html) **getPath**()

DOCUMENT ME!

### **Returns:**

the path as a string

# <span id="page-840-0"></span>**getCurrent**

public [Element](#page-805-0) **getCurrent**()

DOCUMENT ME!

**Returns:** the current element

# <span id="page-841-0"></span>**addHandler**

```
public void addHandler(String path,
                       ElementHandler handler)
```
Adds the ElementHandler to be called when the specified path is encounted. The path can be either an absolute path (i.e. prefixed with "/") or a relative path (i.e. assummed to be a child of the current path as retrieved by **getPath** .

## **Parameters:**

path - is the path to be handled handler - is the ElementHandler to be called by the event based processor.

# <span id="page-841-1"></span>**removeHandler**

```
public void removeHandler(String path)
```
Removes the ElementHandler from the event based processor, for the specified path. The path can be either an absolute path (i.e. prefixed with "/") or a relative path (i.e. assummed to be a child of the current path as retrieved by **getPath** .

### **Parameters:**

path - is the path to remove the ElementHandler for.

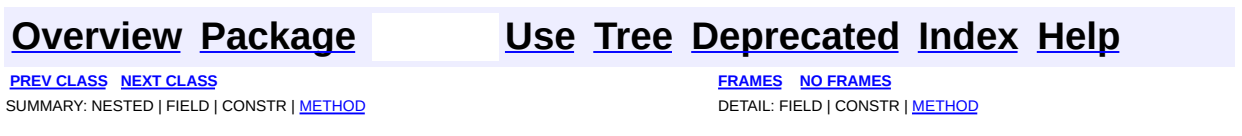

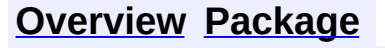

<span id="page-842-0"></span>**PREV [CLASS](#page-1222-0) NEXT CLASS**<br>
SUMMARY: NESTED | FIELD | CONSTR | METHOD SUMMARY: NESTED | FIELD | CONSTR | METHOD

# **[Overview](#page-2171-0) [Package](#page-1247-0) Class [Use](#page-376-0) [Tree](#page-1251-0) [Deprecated](#page-11-0) [Index](#page-18-0) [Help](#page-14-0)**

# **org.dom4j Interface Entity**

# **All Superinterfaces:**

[Cloneable](http://java.sun.com/j2se/1.3/docs/api/java/lang/Cloneable.html), [Node](#page-1222-0)

## **All Known Implementing Classes:**

**[AbstractEntity](#page-1581-0)** 

public interface **Entity** extends [Node](#page-1222-0)

Entity defines an XML entity.

## **Version:**

\$Revision: 1.7 \$

### **Author:**

James [Strachan](mailto:james.strachan@metastuff.com)

# **Field Summary**

**Fields inherited from interface org.dom4j[.Node](#page-1222-0)**

[ANY\\_NODE,](#page-1227-0) [ATTRIBUTE\\_NODE](#page-1228-0), [CDATA\\_SECTION\\_NODE,](#page-1228-1) [COMMENT\\_NODE](#page-1229-0), [DOCUMENT\\_NODE](#page-1229-1), [DOCUMENT\\_TYPE\\_NODE,](#page-1229-2) [ELEMENT\\_NODE](#page-1227-1), [ENTITY\\_REFERENCE\\_NODE,](#page-1228-2) [MAX\\_NODE\\_TYPE](#page-1230-0), [NAMESPACE\\_NODE,](#page-1230-1) [PROCESSING\\_INSTRUCTION\\_NODE](#page-1229-3), [TEXT\\_NODE](#page-1228-3), [UNKNOWN\\_NODE](#page-1230-2)

**Methods inherited from interface org.dom4j[.Node](#page-1222-0)**

[accept](#page-1242-0), [asXML](#page-1236-0), [asXPathResult](#page-1241-0), [clone](#page-1242-1), [createXPath](#page-1241-1), [detach](#page-1237-0), [getDocument,](#page-1232-0) [getName,](#page-1233-0) [getNodeType,](#page-1237-1) [getNodeTypeName,](#page-1237-2) [getParent,](#page-1231-0) [getPath,](#page-1234-0) [getPath](#page-1235-0), [getStringValue,](#page-1234-1) [getText,](#page-1234-2) [getUniquePath](#page-1235-1), [getUniquePath](#page-1235-2), [hasContent](#page-1233-1), [isReadOnly](#page-1232-1), [matches](#page-1240-0), [numberValueOf,](#page-1240-1) [selectNodes,](#page-1238-0) [selectNodes](#page-1238-1), [selectNodes](#page-1239-0), [selectObject,](#page-1238-2) [selectSingleNode](#page-1239-1), [setDocument,](#page-1232-2) [setName](#page-1233-2), [setParent](#page-1231-1), [setText](#page-1234-3), [supportsParent](#page-1231-2), [valueOf](#page-1240-2), [write](#page-1236-1)

# **[Overview](#page-2171-0) [Package](#page-1247-0) Class [Use](#page-376-0) [Tree](#page-1251-0) [Deprecated](#page-11-0) [Index](#page-18-0) [Help](#page-14-0)**

**PREV [CLASS](#page-1222-0) NEXT CLASS NEXT CLASS** SUMMARY: NESTED | FIELD | CONSTR | METHOD DETAIL: FIELD | CONSTR | METHOD

<span id="page-845-0"></span>**PREV [CLASS](#page-848-0) NEXT CLASS**<br>
SUMMARY: NESTED | FIELD | <u>CONSTR | METHOD</u><br>
CETAIL: FIELD | <u>CONSTR</u> | METHOD SUMMARY: NESTED | FIELD | [CONSTR](#page-847-0) | [METHOD](#page-846-1)

# **[Overview](#page-2171-0) [Package](#page-1247-0) Class [Use](#page-381-0) [Tree](#page-1251-0) [Deprecated](#page-11-0) [Index](#page-18-0) [Help](#page-14-0)**

# **org.dom4j Class IllegalAddException**

[java.lang.Object](http://java.sun.com/j2se/1.3/docs/api/java/lang/Object.html) L[java.lang.Throwable](http://java.sun.com/j2se/1.3/docs/api/java/lang/Throwable.html)  $L$ [java.lang.Exception](http://java.sun.com/j2se/1.3/docs/api/java/lang/Exception.html)  $L$ [java.lang.RuntimeException](http://java.sun.com/j2se/1.3/docs/api/java/lang/RuntimeException.html) L[java.lang.IllegalArgumentException](http://java.sun.com/j2se/1.3/docs/api/java/lang/IllegalArgumentException.html) **org.dom4j.IllegalAddException**

## **All Implemented Interfaces:**

[Serializable](http://java.sun.com/j2se/1.3/docs/api/java/io/Serializable.html)

# public class **IllegalAddException**

extends [IllegalArgumentException](http://java.sun.com/j2se/1.3/docs/api/java/lang/IllegalArgumentException.html)

IllegalAddException is thrown when a node is added incorrectly to an Element

### **Version:**

\$Revision: 1.6 \$

**See Also:**

[Serialized](#page-2187-0) Form

# <span id="page-846-0"></span>**Constructor Summary**

**[IllegalAddException](#page-847-1)**([Branch](#page-264-0) parent, [Node](#page-1222-0) node, [String](http://java.sun.com/j2se/1.3/docs/api/java/lang/String.html) reason)

**[IllegalAddException](#page-847-2)**([Element](#page-805-0) parent, [Node](#page-1222-0) node, [String](http://java.sun.com/j2se/1.3/docs/api/java/lang/String.html) reason)

**[IllegalAddException](#page-847-3)**([String](http://java.sun.com/j2se/1.3/docs/api/java/lang/String.html) reason)

<span id="page-846-1"></span>**Throwable** 

[fillInStackTrace](http://java.sun.com/j2se/1.3/docs/api/java/lang/Throwable.html#fillInStackTrace()), [getCause](http://java.sun.com/j2se/1.3/docs/api/java/lang/Throwable.html#getCause()), [getLocalizedMessage](http://java.sun.com/j2se/1.3/docs/api/java/lang/Throwable.html#getLocalizedMessage()), [getMessage](http://java.sun.com/j2se/1.3/docs/api/java/lang/Throwable.html#getMessage()), [getStackTrace](http://java.sun.com/j2se/1.3/docs/api/java/lang/Throwable.html#getStackTrace()), [initCause](http://java.sun.com/j2se/1.3/docs/api/java/lang/Throwable.html#initCause(java.lang.Throwable)), [printStackTrace,](http://java.sun.com/j2se/1.3/docs/api/java/lang/Throwable.html#printStackTrace()) [printStackTrace](http://java.sun.com/j2se/1.3/docs/api/java/lang/Throwable.html#printStackTrace(java.io.PrintStream)), [printStackTrace](http://java.sun.com/j2se/1.3/docs/api/java/lang/Throwable.html#printStackTrace(java.io.PrintWriter)), [setStackTrace,](http://java.sun.com/j2se/1.3/docs/api/java/lang/Throwable.html#setStackTrace(java.lang.StackTraceElement[])) [toString](http://java.sun.com/j2se/1.3/docs/api/java/lang/Throwable.html#toString())

**Methods inherited from class java.lang[.Object](http://java.sun.com/j2se/1.3/docs/api/java/lang/Object.html)**

[clone](http://java.sun.com/j2se/1.3/docs/api/java/lang/Object.html#clone()), [equals](http://java.sun.com/j2se/1.3/docs/api/java/lang/Object.html#equals(java.lang.Object)), [finalize](http://java.sun.com/j2se/1.3/docs/api/java/lang/Object.html#finalize()), [getClass,](http://java.sun.com/j2se/1.3/docs/api/java/lang/Object.html#getClass()) [hashCode,](http://java.sun.com/j2se/1.3/docs/api/java/lang/Object.html#hashCode()) [notify,](http://java.sun.com/j2se/1.3/docs/api/java/lang/Object.html#notify()) [notifyAll,](http://java.sun.com/j2se/1.3/docs/api/java/lang/Object.html#notifyAll()) [wait](http://java.sun.com/j2se/1.3/docs/api/java/lang/Object.html#wait(long, int)), [wait,](http://java.sun.com/j2se/1.3/docs/api/java/lang/Object.html#wait(long)) wait

# <span id="page-847-0"></span>**Constructor Detail**

# <span id="page-847-3"></span>**IllegalAddException**

public **IllegalAddException**([String](http://java.sun.com/j2se/1.3/docs/api/java/lang/String.html) reason)

# <span id="page-847-2"></span>**IllegalAddException**

public **IllegalAddException**([Element](#page-805-0) parent, [Node](#page-1222-0) node, [String](http://java.sun.com/j2se/1.3/docs/api/java/lang/String.html) reason)

# <span id="page-847-1"></span>**IllegalAddException**

public **IllegalAddException**([Branch](#page-264-0) parent, [Node](#page-1222-0) node, [String](http://java.sun.com/j2se/1.3/docs/api/java/lang/String.html) reason)

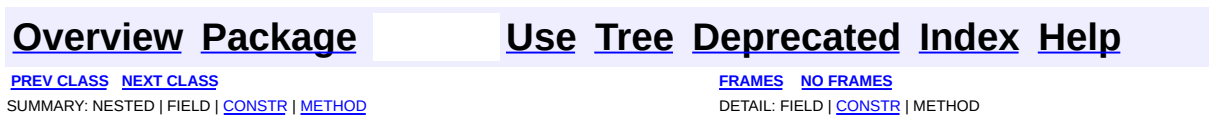

<span id="page-848-0"></span>**PREV [CLASS](#page-2145-0) NEXT CLASS**<br>
SUMMARY: NESTED | FIELD | <u>CONSTR | METHOD</u><br>
CETAIL: FIELD | <u>CONSTR</u> | METHOD SUMMARY: NESTED | FIELD | [CONSTR](#page-850-0) | [METHOD](#page-849-1)

# **[Overview](#page-2171-0) [Package](#page-1247-0) Class [Use](#page-383-0) [Tree](#page-1251-0) [Deprecated](#page-11-0) [Index](#page-18-0) [Help](#page-14-0)**

# **org.dom4j Class InvalidXPathException**

[java.lang.Object](http://java.sun.com/j2se/1.3/docs/api/java/lang/Object.html) L[java.lang.Throwable](http://java.sun.com/j2se/1.3/docs/api/java/lang/Throwable.html)  $L$ [java.lang.Exception](http://java.sun.com/j2se/1.3/docs/api/java/lang/Exception.html)  $L$ [java.lang.RuntimeException](http://java.sun.com/j2se/1.3/docs/api/java/lang/RuntimeException.html) L[java.lang.IllegalArgumentException](http://java.sun.com/j2se/1.3/docs/api/java/lang/IllegalArgumentException.html) **org.dom4j.InvalidXPathException**

## **All Implemented Interfaces:**

[Serializable](http://java.sun.com/j2se/1.3/docs/api/java/io/Serializable.html)

public class **InvalidXPathException**

extends [IllegalArgumentException](http://java.sun.com/j2se/1.3/docs/api/java/lang/IllegalArgumentException.html)

InvalidXPathException is thrown when an invalid XPath expression is used to traverse an XML document

**Version:** \$Revision: 1.6.2.1 \$ **See Also:** [Serialized](#page-2187-1) Form

<span id="page-849-0"></span>**Constructor Summary**

**[InvalidXPathException](#page-850-1)**([String](http://java.sun.com/j2se/1.3/docs/api/java/lang/String.html) xpath)

**[InvalidXPathException](#page-850-2)**([String](http://java.sun.com/j2se/1.3/docs/api/java/lang/String.html) xpath, [String](http://java.sun.com/j2se/1.3/docs/api/java/lang/String.html) reason)

**[InvalidXPathException](#page-850-3)**([String](http://java.sun.com/j2se/1.3/docs/api/java/lang/String.html) xpath, [Throwable](http://java.sun.com/j2se/1.3/docs/api/java/lang/Throwable.html) t)

<span id="page-849-1"></span> $T$ **hrowable** [fillInStackTrace](http://java.sun.com/j2se/1.3/docs/api/java/lang/Throwable.html#fillInStackTrace()), [getCause](http://java.sun.com/j2se/1.3/docs/api/java/lang/Throwable.html#getCause()), [getLocalizedMessage](http://java.sun.com/j2se/1.3/docs/api/java/lang/Throwable.html#getLocalizedMessage()), [getMessage](http://java.sun.com/j2se/1.3/docs/api/java/lang/Throwable.html#getMessage()), [getStackTrace](http://java.sun.com/j2se/1.3/docs/api/java/lang/Throwable.html#getStackTrace()), [initCause](http://java.sun.com/j2se/1.3/docs/api/java/lang/Throwable.html#initCause(java.lang.Throwable)), [printStackTrace,](http://java.sun.com/j2se/1.3/docs/api/java/lang/Throwable.html#printStackTrace()) [printStackTrace](http://java.sun.com/j2se/1.3/docs/api/java/lang/Throwable.html#printStackTrace(java.io.PrintStream)), [printStackTrace](http://java.sun.com/j2se/1.3/docs/api/java/lang/Throwable.html#printStackTrace(java.io.PrintWriter)), [setStackTrace,](http://java.sun.com/j2se/1.3/docs/api/java/lang/Throwable.html#setStackTrace(java.lang.StackTraceElement[])) [toString](http://java.sun.com/j2se/1.3/docs/api/java/lang/Throwable.html#toString())

**Mbject** 

[clone](http://java.sun.com/j2se/1.3/docs/api/java/lang/Object.html#clone()), [equals](http://java.sun.com/j2se/1.3/docs/api/java/lang/Object.html#equals(java.lang.Object)), [finalize](http://java.sun.com/j2se/1.3/docs/api/java/lang/Object.html#finalize()), [getClass,](http://java.sun.com/j2se/1.3/docs/api/java/lang/Object.html#getClass()) [hashCode,](http://java.sun.com/j2se/1.3/docs/api/java/lang/Object.html#hashCode()) [notify,](http://java.sun.com/j2se/1.3/docs/api/java/lang/Object.html#notify()) [notifyAll,](http://java.sun.com/j2se/1.3/docs/api/java/lang/Object.html#notifyAll()) <u>[wait](http://java.sun.com/j2se/1.3/docs/api/java/lang/Object.html#wait(long, int)), [wait,](http://java.sun.com/j2se/1.3/docs/api/java/lang/Object.html#wait(long)) wait</u>

# <span id="page-850-0"></span>**Constructor Detail**

# <span id="page-850-1"></span>**InvalidXPathException**

public **InvalidXPathException**(*String* xpath)

# <span id="page-850-2"></span>**InvalidXPathException**

public **InvalidXPathException**[\(String](http://java.sun.com/j2se/1.3/docs/api/java/lang/String.html) xpath, [String](http://java.sun.com/j2se/1.3/docs/api/java/lang/String.html) reason)

# <span id="page-850-3"></span>**InvalidXPathException**

public **InvalidXPathException**(*String* xpath, [Throwable](http://java.sun.com/j2se/1.3/docs/api/java/lang/Throwable.html) t)

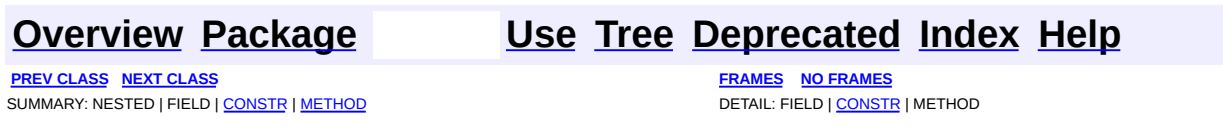

<span id="page-851-0"></span>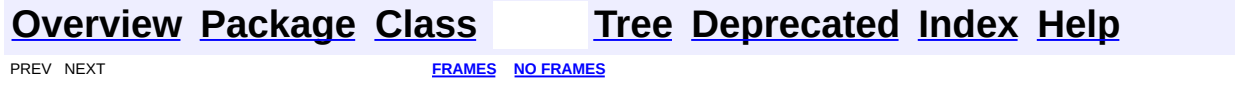

# **Uses of Class org.dom4j.io.DocumentResult**

No usage of org.dom4j.io.DocumentResult

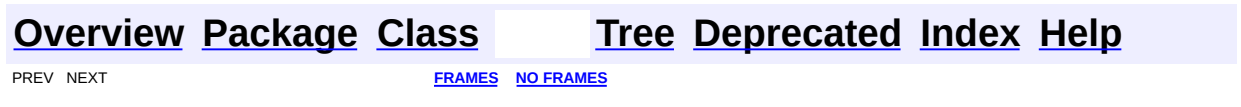

<span id="page-853-0"></span>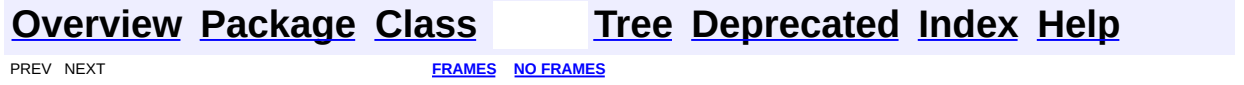

# **Uses of Class org.dom4j.io.DocumentSource**

No usage of org.dom4j.io.DocumentSource

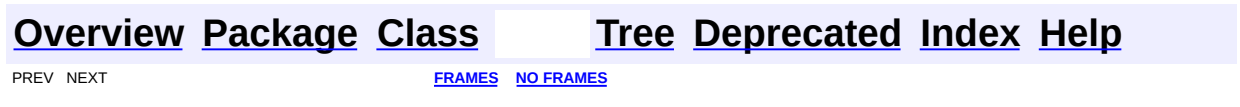

<span id="page-855-0"></span>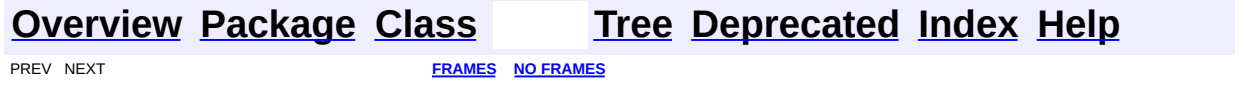

# **Uses of Class org.dom4j.io.DOMReader**

No usage of org.dom4j.io.DOMReader

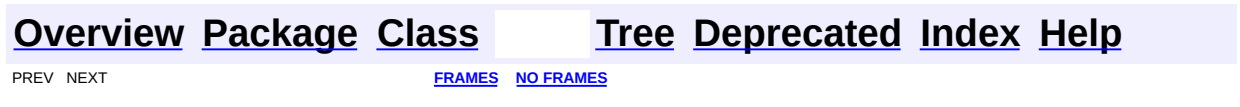

<span id="page-857-0"></span>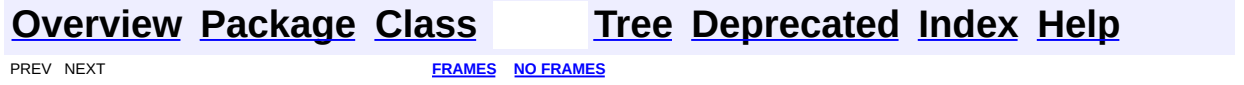

# **Uses of Class org.dom4j.io.DOMWriter**

No usage of org.dom4j.io.DOMWriter

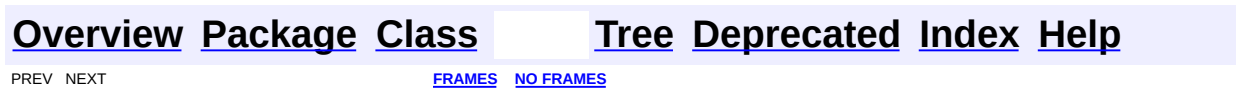

<span id="page-859-0"></span>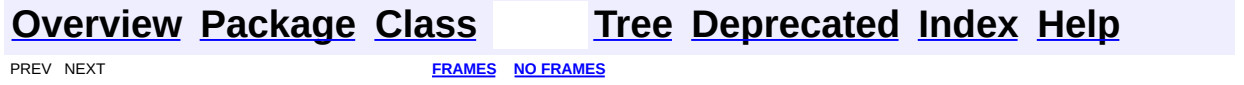

# **Uses of Interface org.dom4j.io.ElementModifier**

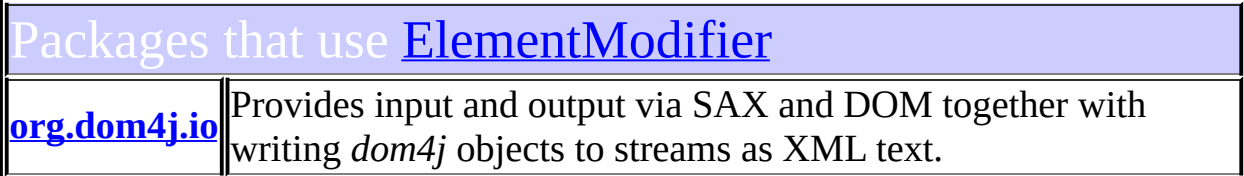

<span id="page-860-0"></span>ses of [ElementModifier](#page-917-0) in [org.dom4j.io](#page-953-0)

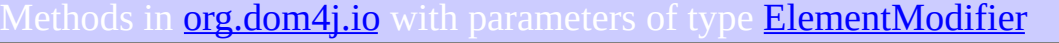

void **SAXModifier.[addModifier](#page-1007-0)**([String](http://java.sun.com/j2se/1.3/docs/api/java/lang/String.html) path, [ElementModifier](#page-917-0) modifier) Adds the **[ElementModifier](#page-917-0)to** be called when the specified element path is encounted while parsing the source.

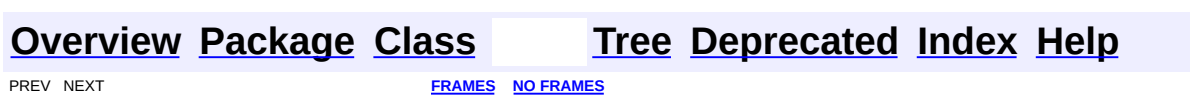

<span id="page-861-0"></span>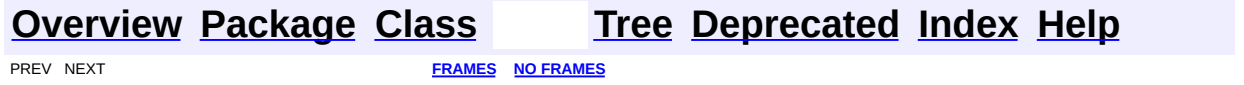

# **Uses of Class org.dom4j.io.HTMLWriter**

No usage of org.dom4j.io.HTMLWriter

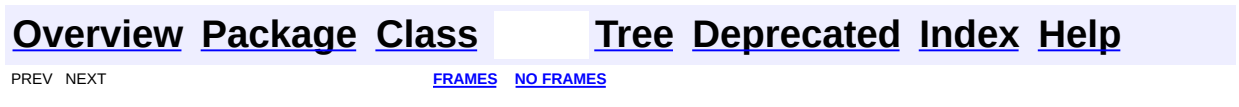

<span id="page-863-0"></span>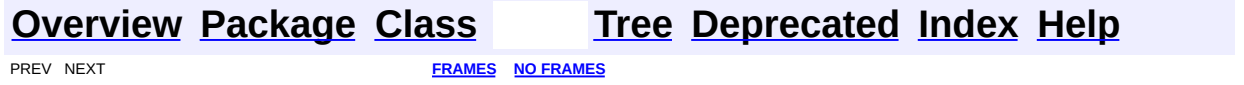
# **Uses of Class org.dom4j.io.OutputFormat**

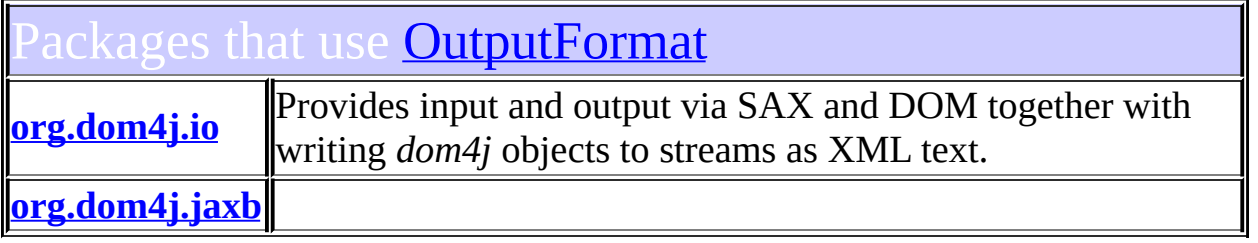

<span id="page-864-0"></span>ses of **[OutputFormat](#page-937-0)** in **[org.dom4j.io](#page-953-0)** 

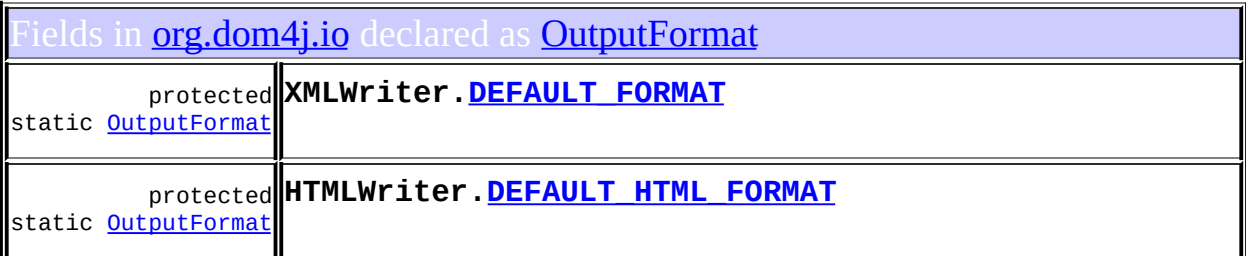

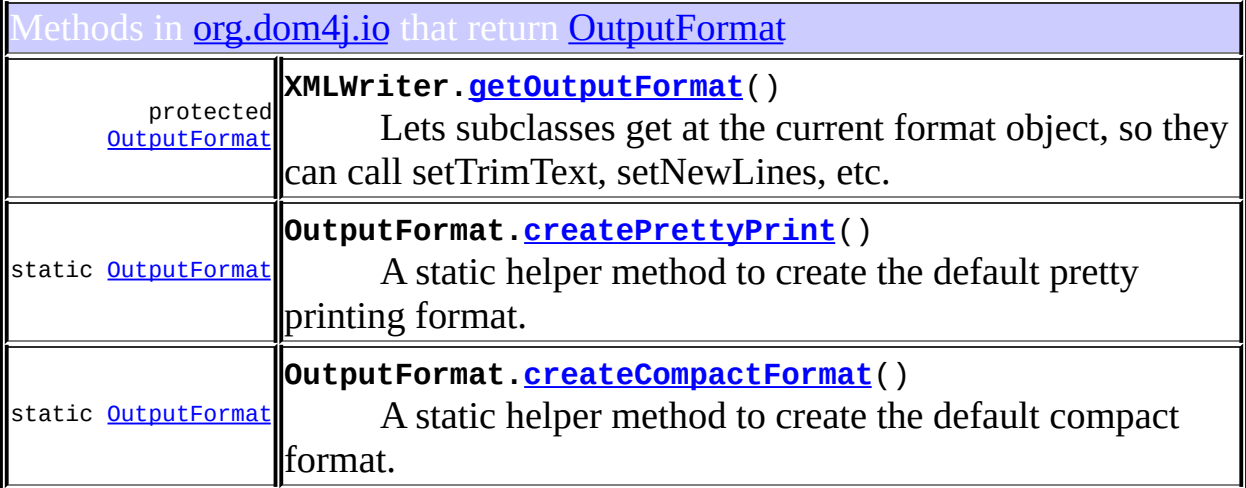

onstructors in **[org.dom4j.io](#page-953-0)** with parameters of type **[OutputFormat](#page-937-0)** 

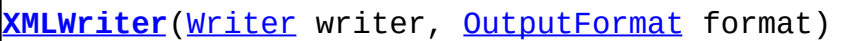

**[XMLWriter](#page-1105-0)**([OutputStream](http://java.sun.com/j2se/1.3/docs/api/java/io/OutputStream.html) out, [OutputFormat](#page-937-0) format)

**[XMLWriter](#page-1105-1)**([OutputFormat](#page-937-0) format)

**[XMLResult](#page-1093-0)**([Writer](http://java.sun.com/j2se/1.3/docs/api/java/io/Writer.html) writer, [OutputFormat](#page-937-0) format)

**[XMLResult](#page-1093-1)**([OutputStream](http://java.sun.com/j2se/1.3/docs/api/java/io/OutputStream.html) out, [OutputFormat](#page-937-0) format)

**[HTMLWriter](#page-927-0)**([Writer](http://java.sun.com/j2se/1.3/docs/api/java/io/Writer.html) writer, [OutputFormat](#page-937-0) format)

**[HTMLWriter](#page-927-1)**([OutputFormat](#page-937-0) format)

**[HTMLWriter](#page-927-2)**([OutputStream](http://java.sun.com/j2se/1.3/docs/api/java/io/OutputStream.html) out, [OutputFormat](#page-937-0) format)

<span id="page-865-0"></span>Ises of **[OutputFormat](#page-937-0)** in **[org.dom4j.jaxb](#page-1203-0)** 

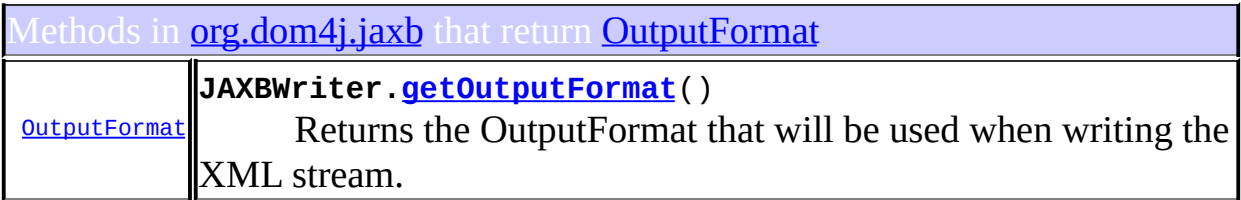

Constructors in **[org.dom4j.jaxb](#page-1203-0)** with parameters of type **[OutputFormat](#page-937-0)** 

**[JAXBWriter](#page-1195-0)**([String](http://java.sun.com/j2se/1.3/docs/api/java/lang/String.html) contextPath, [OutputFormat](#page-937-0) outputFormat) Creates a new JAXBWriter for the given JAXB context path.

**[JAXBWriter](#page-1196-1)**([String](http://java.sun.com/j2se/1.3/docs/api/java/lang/String.html) contextPath, [ClassLoader](http://java.sun.com/j2se/1.3/docs/api/java/lang/ClassLoader.html) classloader,

[OutputFormat](#page-937-0) outputFormat)

Creates a new JAXBWriter for the given JAXB context path, using the specified [Classloader](http://java.sun.com/j2se/1.3/docs/api/java/lang/Classloader.html).

**[JAXBModifier](#page-1166-0)**[\(String](http://java.sun.com/j2se/1.3/docs/api/java/lang/String.html) contextPath, [OutputFormat](#page-937-0) outputFormat)

Creates a new JAXBModifier for the given JAXB context path. **[JAXBModifier](#page-1166-1)**[\(String](http://java.sun.com/j2se/1.3/docs/api/java/lang/String.html) contextPath, [ClassLoader](http://java.sun.com/j2se/1.3/docs/api/java/lang/ClassLoader.html) classloader, **[OutputFormat](#page-937-0)** outputFormat) Creates a new JAXBModifier for the given JAXB context path, using the specified **[Classloader](http://java.sun.com/j2se/1.3/docs/api/java/lang/Classloader.html)**.

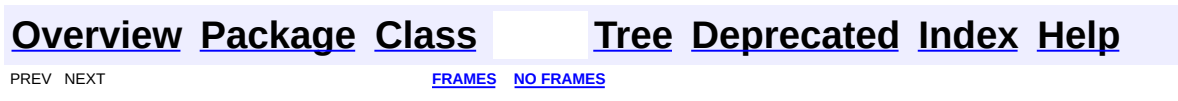

<span id="page-867-0"></span>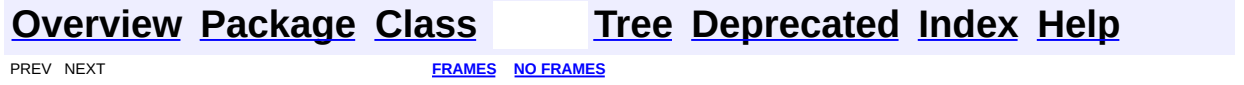

### **Uses of Class org.dom4j.io.SAXContentHandler**

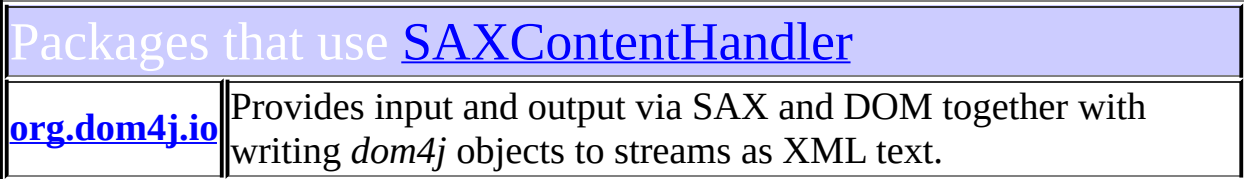

### <span id="page-868-0"></span>Ises of **[SAXContentHandler](#page-964-0)** in **[org.dom4j.io](#page-953-0)**

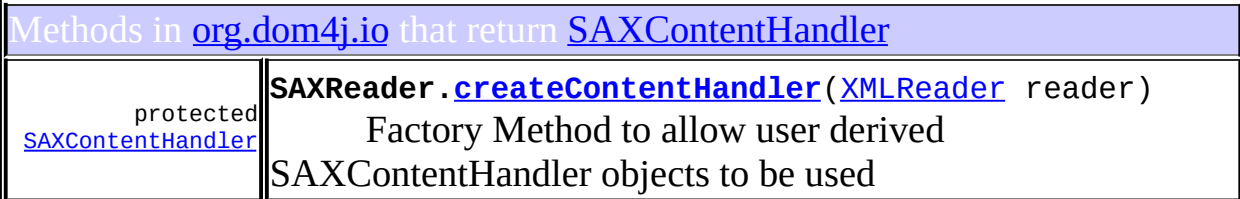

Constructors in **[org.dom4j.io](#page-953-0)** with parameters of type **[SAXContentHandler](#page-964-0)** 

**[DocumentResult](#page-896-0)**[\(SAXContentHandler](#page-964-0) contentHandler)

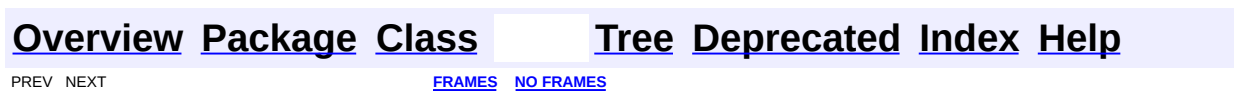

<span id="page-869-0"></span>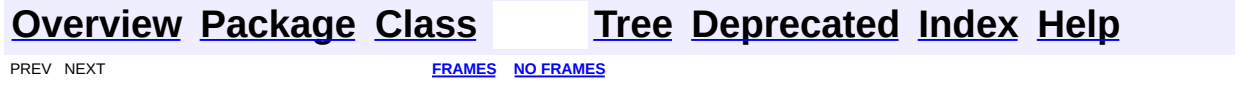

## **Uses of Class org.dom4j.io.SAXEventRecorder**

No usage of org.dom4j.io.SAXEventRecorder

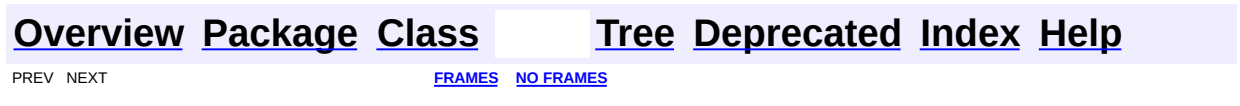

<span id="page-871-0"></span>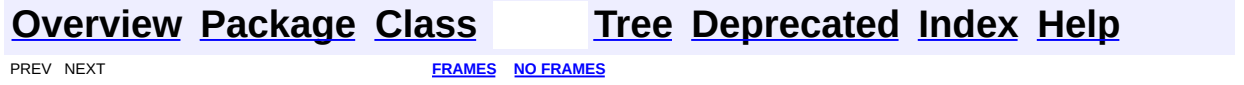

# **Uses of Class org.dom4j.io.SAXModifier**

No usage of org.dom4j.io.SAXModifier

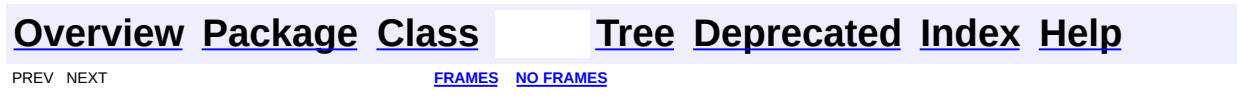

<span id="page-873-0"></span>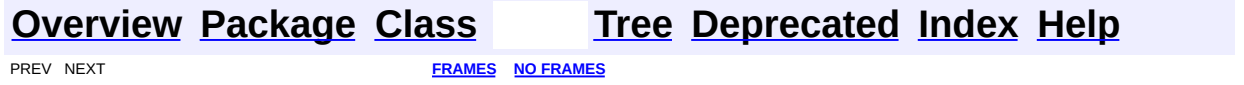

# **Uses of Class org.dom4j.io.SAXReader**

No usage of org.dom4j.io.SAXReader

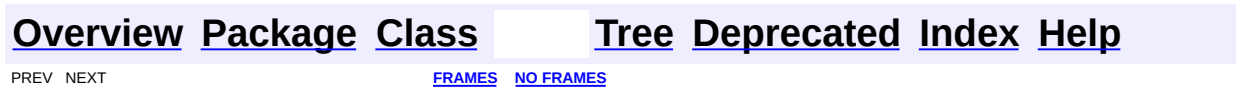

<span id="page-875-0"></span>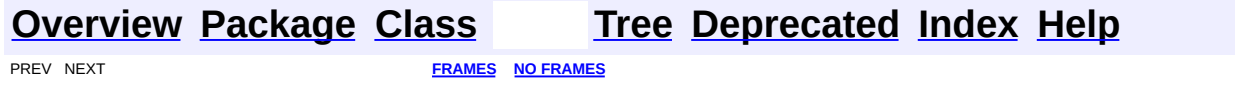

## **Uses of Class org.dom4j.io.SAXReader.SAXEntityResolver**

No usage of org.dom4j.io.SAXReader.SAXEntityResolver

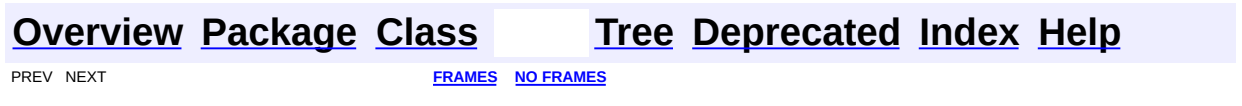

 $\overline{\phantom{0}}$ 

<span id="page-877-0"></span>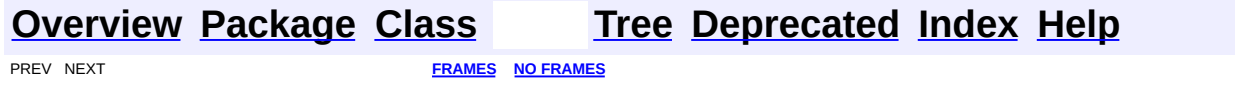

# **Uses of Class org.dom4j.io.SAXValidator**

No usage of org.dom4j.io.SAXValidator

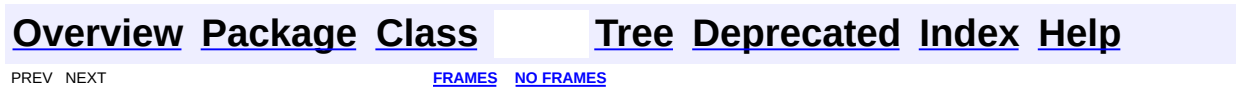

<span id="page-879-0"></span>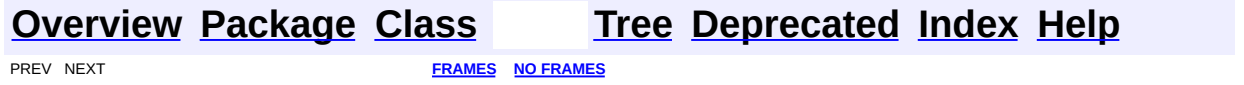

# **Uses of Class org.dom4j.io.SAXWriter**

No usage of org.dom4j.io.SAXWriter

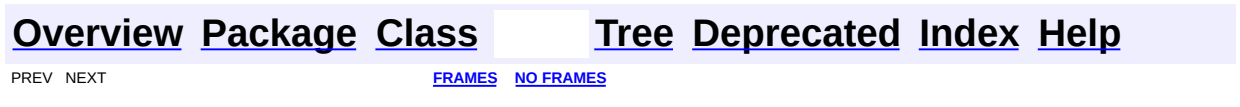

<span id="page-881-0"></span>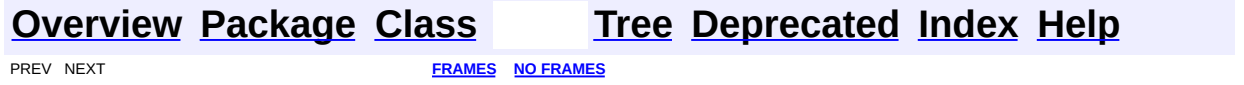

## **Uses of Class org.dom4j.io.STAXEventReader**

No usage of org.dom4j.io.STAXEventReader

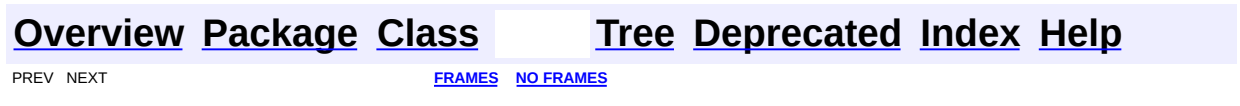

<span id="page-883-0"></span>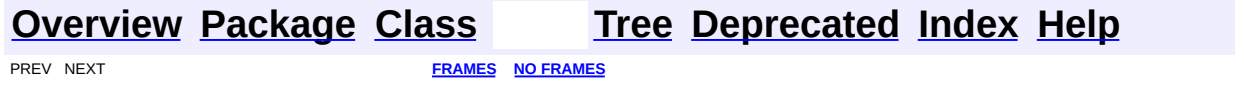

# **Uses of Class org.dom4j.io.STAXEventWriter**

No usage of org.dom4j.io.STAXEventWriter

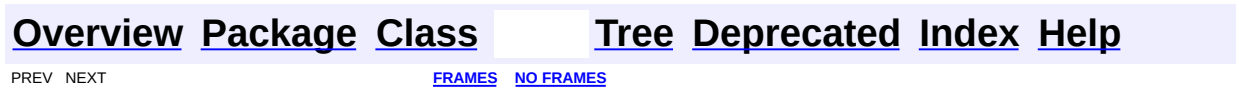

<span id="page-885-0"></span>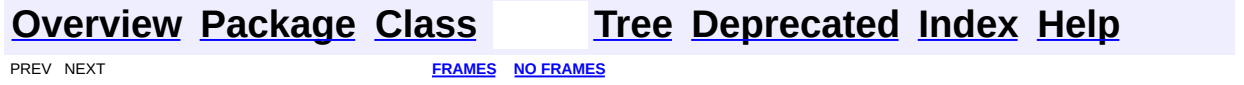

# **Uses of Class org.dom4j.io.XMLResult**

No usage of org.dom4j.io.XMLResult

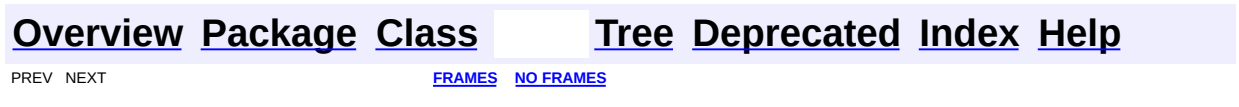

<span id="page-887-0"></span>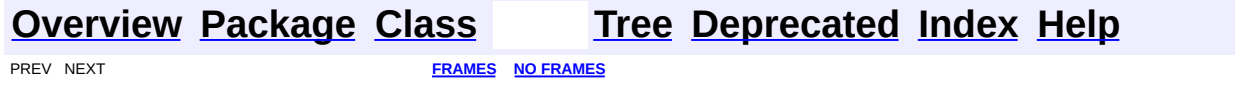

# **Uses of Class org.dom4j.io.XMLWriter**

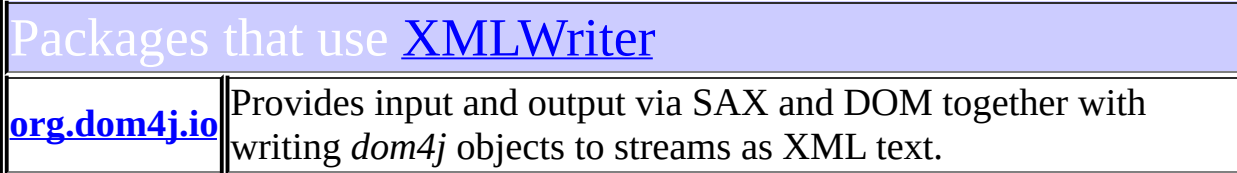

# <span id="page-888-0"></span>ses of <u>[XMLWriter](#page-1095-0)</u> in [org.dom4j.io](#page-953-0)

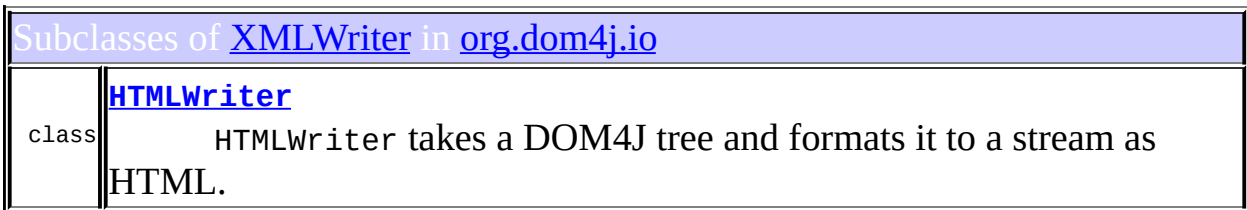

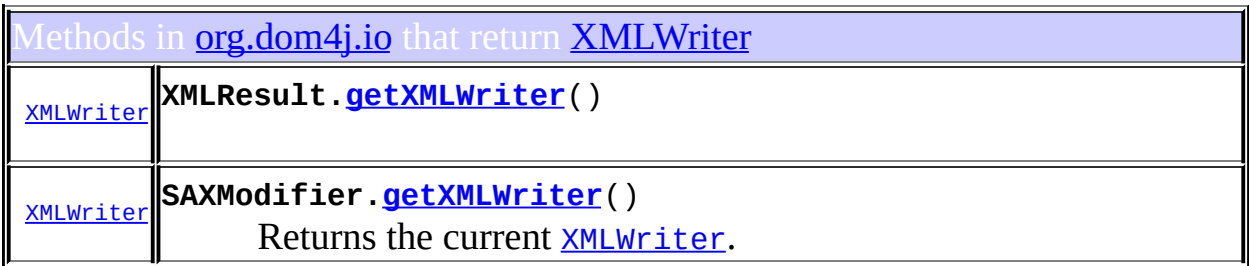

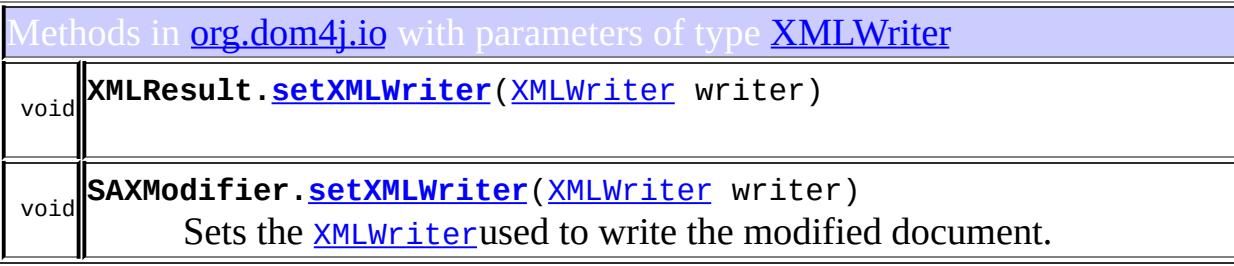

onstructors in <mark>[org.dom4j.io](#page-953-0)</mark> with parameters of type **[XMLWriter](#page-1095-0)** 

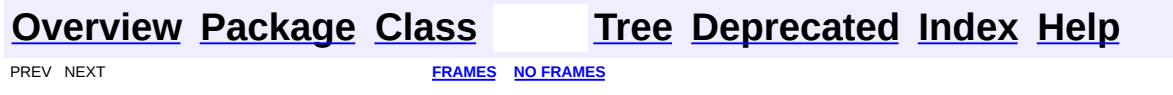

<span id="page-890-0"></span>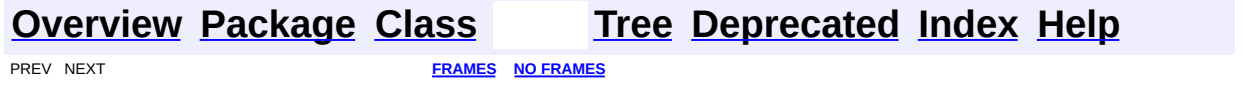

# **Uses of Class org.dom4j.io.XPP3Reader**

No usage of org.dom4j.io.XPP3Reader

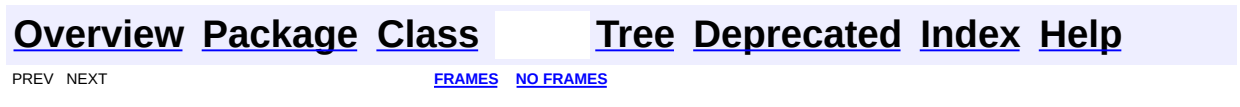

<span id="page-892-0"></span>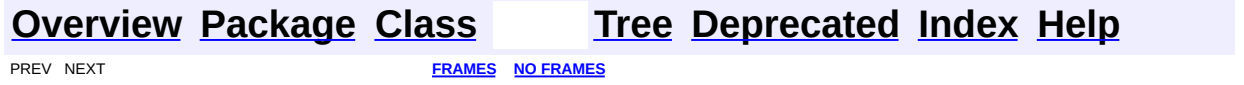

# **Uses of Class org.dom4j.io.XPPReader**

No usage of org.dom4j.io.XPPReader

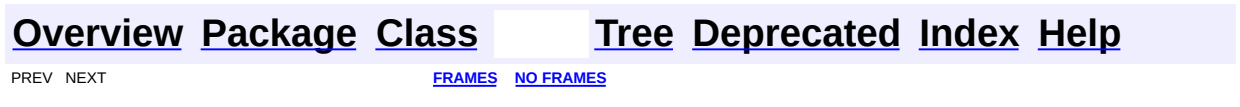

<span id="page-894-0"></span>PREV CLASS **NEXT [CLASS](#page-898-0) [FRAMES](#page-204-0) NO [FRAMES](#page-894-0)** SUMMARY: NESTED | <u>[FIELD](#page-895-0) | [CONSTR](#page-896-1) | [METHOD](#page-896-2)</u> DETAIL: FIELD | CONSTR | METHOD

### **[Overview](#page-2171-0) [Package](#page-953-0) Class [Use](#page-851-0) [Tree](#page-957-0) [Deprecated](#page-11-0) [Index](#page-18-0) [Help](#page-14-0)**

### **org.dom4j.io Class DocumentResult**

[java.lang.Object](http://java.sun.com/j2se/1.3/docs/api/java/lang/Object.html) L[javax.xml.transform.sax.SAXResult](http://java.sun.com/xml/jaxp/dist/1.1/docs/api/javax/xml/transform/sax/SAXResult.html) **org.dom4j.io.DocumentResult**

**All Implemented Interfaces:**

[Result](http://java.sun.com/xml/jaxp/dist/1.1/docs/api/javax/xml/transform/Result.html)

public class **DocumentResult** extends [SAXResult](http://java.sun.com/xml/jaxp/dist/1.1/docs/api/javax/xml/transform/sax/SAXResult.html)

DocumentResult implements a JAXP [SAXResult](http://java.sun.com/xml/jaxp/dist/1.1/docs/api/javax/xml/transform/sax/SAXResult.html)for a [Document](#page-520-0).

#### **Version:**

\$Revision: 1.8 \$

#### **Author:**

James [Strachan](mailto:james.strachan@metastuff.com)

### **Field Summary**

<span id="page-895-0"></span>**Fields inherited from class javax.xml.transform.sax[.SAXResult](http://java.sun.com/xml/jaxp/dist/1.1/docs/api/javax/xml/transform/sax/SAXResult.html)** [FEATURE](http://java.sun.com/xml/jaxp/dist/1.1/docs/api/javax/xml/transform/sax/SAXResult.html#FEATURE)

**Fields inherited from interface javax.xml.transform[.Result](http://java.sun.com/xml/jaxp/dist/1.1/docs/api/javax/xml/transform/Result.html)** [PI\\_DISABLE\\_OUTPUT\\_ESCAPING](http://java.sun.com/xml/jaxp/dist/1.1/docs/api/javax/xml/transform/Result.html#PI_DISABLE_OUTPUT_ESCAPING), [PI\\_ENABLE\\_OUTPUT\\_ESCAPING](http://java.sun.com/xml/jaxp/dist/1.1/docs/api/javax/xml/transform/Result.html#PI_ENABLE_OUTPUT_ESCAPING)

### <span id="page-895-1"></span>**Constructor Summary**

**[DocumentResult](#page-896-3)**()

<span id="page-895-2"></span>**[DocumentResult](#page-896-0)**[\(SAXContentHandler](#page-964-0) contentHandler)

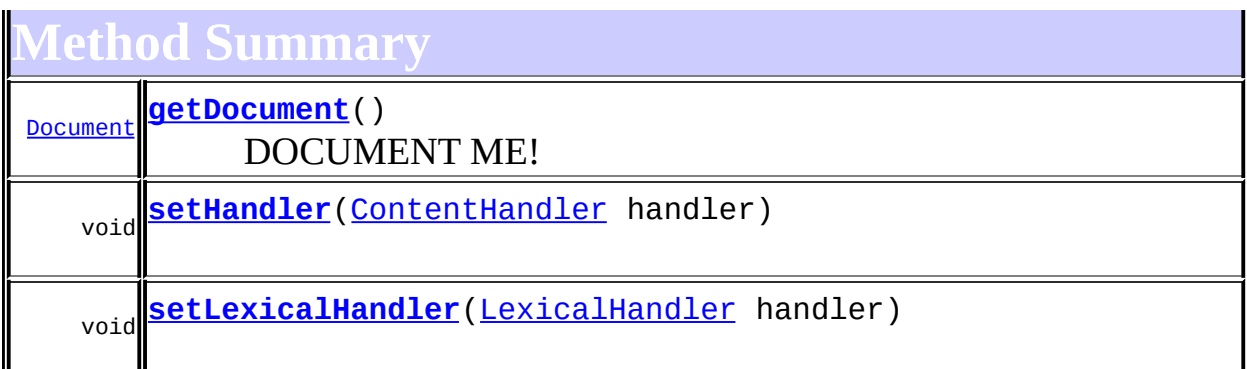

**[SAXResult](http://java.sun.com/xml/jaxp/dist/1.1/docs/api/javax/xml/transform/sax/SAXResult.html)** [getHandler,](http://java.sun.com/xml/jaxp/dist/1.1/docs/api/javax/xml/transform/sax/SAXResult.html#getHandler()) [getLexicalHandler,](http://java.sun.com/xml/jaxp/dist/1.1/docs/api/javax/xml/transform/sax/SAXResult.html#getLexicalHandler()) [getSystemId,](http://java.sun.com/xml/jaxp/dist/1.1/docs/api/javax/xml/transform/sax/SAXResult.html#getSystemId()) [setSystemId](http://java.sun.com/xml/jaxp/dist/1.1/docs/api/javax/xml/transform/sax/SAXResult.html#setSystemId(java.lang.String))

**Mbject** [clone](http://java.sun.com/j2se/1.3/docs/api/java/lang/Object.html#clone()), [equals](http://java.sun.com/j2se/1.3/docs/api/java/lang/Object.html#equals(java.lang.Object)), [finalize](http://java.sun.com/j2se/1.3/docs/api/java/lang/Object.html#finalize()), [getClass,](http://java.sun.com/j2se/1.3/docs/api/java/lang/Object.html#getClass()) [hashCode,](http://java.sun.com/j2se/1.3/docs/api/java/lang/Object.html#hashCode()) [notify,](http://java.sun.com/j2se/1.3/docs/api/java/lang/Object.html#notify()) [notifyAll,](http://java.sun.com/j2se/1.3/docs/api/java/lang/Object.html#notifyAll()) [toString,](http://java.sun.com/j2se/1.3/docs/api/java/lang/Object.html#toString()) [wait](http://java.sun.com/j2se/1.3/docs/api/java/lang/Object.html#wait(long, int)), [wait,](http://java.sun.com/j2se/1.3/docs/api/java/lang/Object.html#wait(long)) wait

### <span id="page-896-1"></span>**Constructor Detail**

### <span id="page-896-3"></span>**DocumentResult**

public **DocumentResult**()

### <span id="page-896-0"></span>**DocumentResult**

public **DocumentResult**([SAXContentHandler](#page-964-0) contentHandler)

<span id="page-896-2"></span>**Method Detail**

### <span id="page-896-4"></span>**getDocument**

public [Document](#page-520-0) **getDocument**()

DOCUMENT ME!

#### **Returns:**

the Document created by the transformation

### <span id="page-897-0"></span>**setHandler**

public void setHandler([ContentHandler](http://java.sun.com/xml/jaxp/dist/1.1/docs/api/org/xml/sax/ContentHandler.html) handler)

### <span id="page-897-1"></span>**setLexicalHandler**

public void setLexicalHandler[\(LexicalHandler](http://java.sun.com/xml/jaxp/dist/1.1/docs/api/org/xml/sax/ext/LexicalHandler.html) handler)

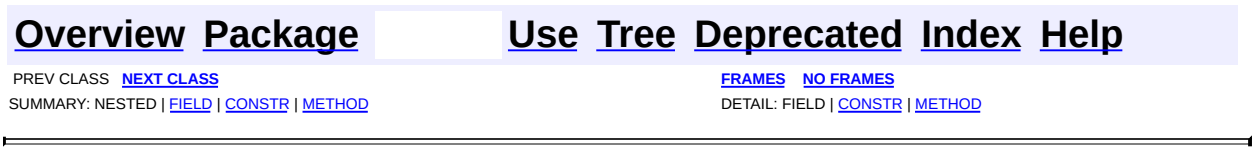

 $\overline{\phantom{a}}$ 

<span id="page-898-0"></span>**PREV [CLASS](#page-904-0) NEXT CLASS**<br>
SUMMARY: NESTED | <u>FIELD | CONSTR | METHOD</u><br>
SUMMARY: NESTED | <u>FIELD | CONSTR | METHOD</u> SUMMARY: NESTED | <u>[FIELD](#page-900-1)</u> | [CONSTR](#page-901-0) | [METHOD](#page-901-1)

### **[Overview](#page-2171-0) [Package](#page-953-0) Class [Use](#page-853-0) [Tree](#page-957-0) [Deprecated](#page-11-0) [Index](#page-18-0) [Help](#page-14-0)**

### **org.dom4j.io Class DocumentSource**

[java.lang.Object](http://java.sun.com/j2se/1.3/docs/api/java/lang/Object.html)

L[javax.xml.transform.sax.SAXSource](http://java.sun.com/xml/jaxp/dist/1.1/docs/api/javax/xml/transform/sax/SAXSource.html) **org.dom4j.io.DocumentSource**

### **All Implemented Interfaces:**

[Source](http://java.sun.com/xml/jaxp/dist/1.1/docs/api/javax/xml/transform/Source.html)

public class **DocumentSource** extends [SAXSource](http://java.sun.com/xml/jaxp/dist/1.1/docs/api/javax/xml/transform/sax/SAXSource.html)

DocumentSource implements a JAXP [SAXSource](http://java.sun.com/xml/jaxp/dist/1.1/docs/api/javax/xml/transform/sax/SAXSource.html)for a.

#### **Version:**

\$Revision: 1.10 \$

#### **Author:**

James [Strachan](mailto:james.strachan@metastuff.com)

<span id="page-899-0"></span>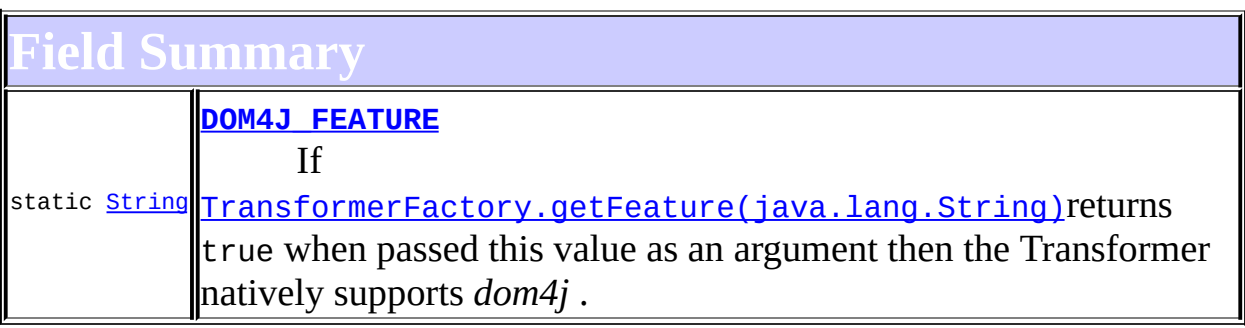

**<u>SAXSource</u> [FEATURE](http://java.sun.com/xml/jaxp/dist/1.1/docs/api/javax/xml/transform/sax/SAXSource.html#FEATURE)** 

### <span id="page-899-1"></span>**Constructor Summary**

**[DocumentSource](#page-901-2)**[\(Document](#page-520-0) document)

Creates a JAXP [SAXSource](http://java.sun.com/xml/jaxp/dist/1.1/docs/api/javax/xml/transform/sax/SAXSource.html)for the given **[Document](#page-520-0)**.

**[DocumentSource](#page-901-3)**[\(Node](#page-1222-0) node)
## Creates a JAXP [SAXSource](http://java.sun.com/xml/jaxp/dist/1.1/docs/api/javax/xml/transform/sax/SAXSource.html)for the given [Node](#page-1222-0).

<span id="page-900-0"></span>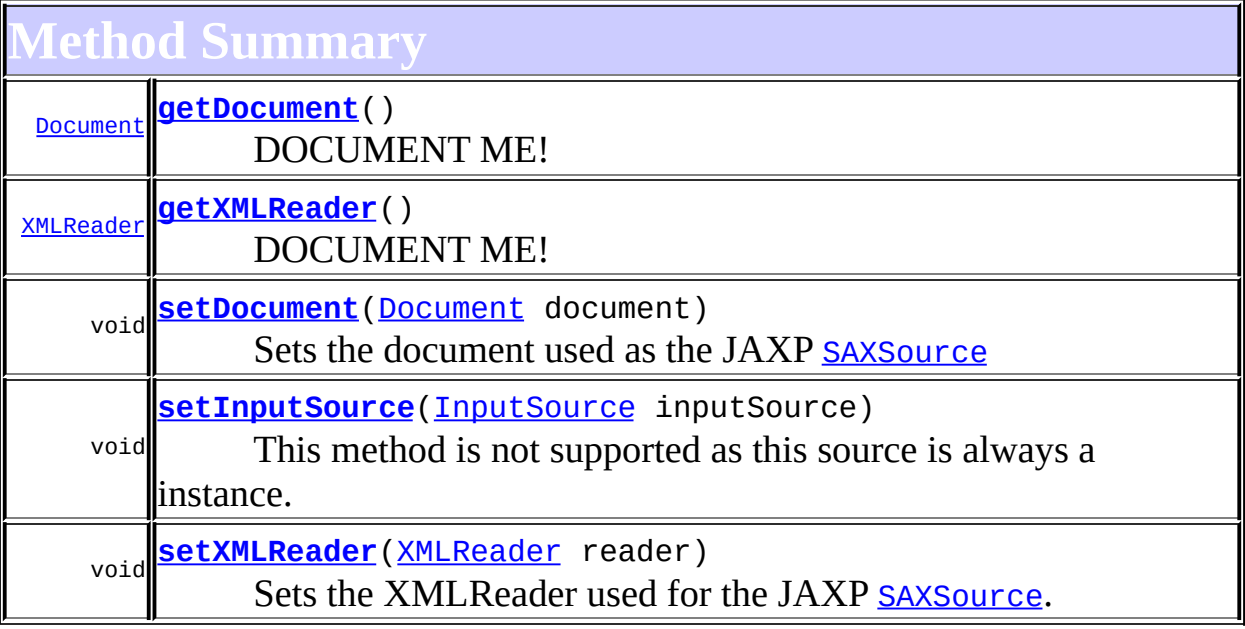

**[SAXSource](http://java.sun.com/xml/jaxp/dist/1.1/docs/api/javax/xml/transform/sax/SAXSource.html)** [getInputSource](http://java.sun.com/xml/jaxp/dist/1.1/docs/api/javax/xml/transform/sax/SAXSource.html#getInputSource()), [getSystemId](http://java.sun.com/xml/jaxp/dist/1.1/docs/api/javax/xml/transform/sax/SAXSource.html#getSystemId()), [setSystemId,](http://java.sun.com/xml/jaxp/dist/1.1/docs/api/javax/xml/transform/sax/SAXSource.html#setSystemId(java.lang.String)) [sourceToInputSource](http://java.sun.com/xml/jaxp/dist/1.1/docs/api/javax/xml/transform/sax/SAXSource.html#sourceToInputSource(javax.xml.transform.Source))

**Mbject** 

[clone](http://java.sun.com/j2se/1.3/docs/api/java/lang/Object.html#clone()), [equals](http://java.sun.com/j2se/1.3/docs/api/java/lang/Object.html#equals(java.lang.Object)), [finalize](http://java.sun.com/j2se/1.3/docs/api/java/lang/Object.html#finalize()), [getClass,](http://java.sun.com/j2se/1.3/docs/api/java/lang/Object.html#getClass()) [hashCode,](http://java.sun.com/j2se/1.3/docs/api/java/lang/Object.html#hashCode()) [notify,](http://java.sun.com/j2se/1.3/docs/api/java/lang/Object.html#notify()) [notifyAll,](http://java.sun.com/j2se/1.3/docs/api/java/lang/Object.html#notifyAll()) [toString,](http://java.sun.com/j2se/1.3/docs/api/java/lang/Object.html#toString()) [wait](http://java.sun.com/j2se/1.3/docs/api/java/lang/Object.html#wait()), [wait,](http://java.sun.com/j2se/1.3/docs/api/java/lang/Object.html#wait(long)) [wait](http://java.sun.com/j2se/1.3/docs/api/java/lang/Object.html#wait(long, int))

# <span id="page-900-1"></span>**Field Detail**

# **DOM4J\_FEATURE**

public static final [String](http://java.sun.com/j2se/1.3/docs/api/java/lang/String.html) **DOM4J\_FEATURE**

If [TransformerFactory.getFeature\(java.lang.String\)](http://java.sun.com/xml/jaxp/dist/1.1/docs/api/javax/xml/transform/TransformerFactory.html#getFeature(java.lang.String))returns true when passed this value as an argument then the Transformer natively supports *dom4j* .

**See Also:** [Constant](#page-9-0) Field Values

# <span id="page-901-2"></span>**Constructor Detail**

## **DocumentSource**

public **DocumentSource**([Node](#page-1222-0) node)

Creates a JAXP [SAXSource](http://java.sun.com/xml/jaxp/dist/1.1/docs/api/javax/xml/transform/sax/SAXSource.html)for the given [Node](#page-1222-0).

#### **Parameters:**

node - DOCUMENT ME!

# **DocumentSource**

public **DocumentSource**([Document](#page-520-0) document)

Creates a JAXP [SAXSource](http://java.sun.com/xml/jaxp/dist/1.1/docs/api/javax/xml/transform/sax/SAXSource.html)for the given [Document](#page-520-0).

#### **Parameters:**

document - DOCUMENT ME!

<span id="page-901-3"></span>**Method Detail**

## <span id="page-901-0"></span>**getDocument**

public [Document](#page-520-0) **getDocument**()

DOCUMENT ME!

#### **Returns:**

the document which is being used as the JAXP [SAXSource](http://java.sun.com/xml/jaxp/dist/1.1/docs/api/javax/xml/transform/sax/SAXSource.html)

## <span id="page-901-1"></span>**setDocument**

public void set[Document](#page-520-0) (Document document)

Sets the document used as the JAXP [SAXSource](http://java.sun.com/xml/jaxp/dist/1.1/docs/api/javax/xml/transform/sax/SAXSource.html)

#### **Parameters:**

document - DOCUMENT ME!

## <span id="page-902-0"></span>**getXMLReader**

public [XMLReader](http://java.sun.com/xml/jaxp/dist/1.1/docs/api/org/xml/sax/XMLReader.html) **getXMLReader**()

DOCUMENT ME!

#### **Returns:**

the XMLReader to be used for the JAXP [SAXSource](http://java.sun.com/xml/jaxp/dist/1.1/docs/api/javax/xml/transform/sax/SAXSource.html).

# <span id="page-902-1"></span>**setInputSource**

public void **setInputSource**([InputSource](http://java.sun.com/xml/jaxp/dist/1.1/docs/api/org/xml/sax/InputSource.html) inputSource) throws [UnsupportedOperationException](http://java.sun.com/j2se/1.3/docs/api/java/lang/UnsupportedOperationException.html)

This method is not supported as this source is always a instance.

**Parameters:** inputSource - DOCUMENT ME! **Throws:**

[UnsupportedOperationException](http://java.sun.com/j2se/1.3/docs/api/java/lang/UnsupportedOperationException.html) - as this method is unsupported

## <span id="page-902-2"></span>**setXMLReader**

public void **setXMLReader**([XMLReader](http://java.sun.com/xml/jaxp/dist/1.1/docs/api/org/xml/sax/XMLReader.html) reader) throws [UnsupportedOperationException](http://java.sun.com/j2se/1.3/docs/api/java/lang/UnsupportedOperationException.html)

Sets the XMLReader used for the JAXP [SAXSource](http://java.sun.com/xml/jaxp/dist/1.1/docs/api/javax/xml/transform/sax/SAXSource.html).

**Parameters:**

reader - DOCUMENT ME!

## **Throws:**

[UnsupportedOperationException](http://java.sun.com/j2se/1.3/docs/api/java/lang/UnsupportedOperationException.html) - DOCUMENT ME!

**PREV [CLASS](#page-894-0) NEXT [CLASS](#page-904-0) [FRAMES](#page-204-0) NO [FRAMES](#page-898-0)** SUMMARY: NESTED | [FIELD](#page-900-1) | [CONSTR](#page-901-2) | [METHOD](#page-901-3)

٠

Copyright © 2001-2005 MetaStuff Ltd.. All Rights Reserved.

<span id="page-904-0"></span>**PREV [CLASS](#page-909-0) NEXT CLASS**<br>
SUMMARY: NESTED | FIELD | <u>CONSTR | METHOD</u><br>
CETAIL: FIELD | <u>CONSTR</u> | <u>METHOD</u> SUMMARY: NESTED | FIELD | [CONSTR](#page-906-0) | [METHOD](#page-906-1)

# **[Overview](#page-2171-0) [Package](#page-953-0) Class [Use](#page-855-0) [Tree](#page-957-0) [Deprecated](#page-11-0) [Index](#page-18-0) [Help](#page-14-0)**

# **org.dom4j.io Class DOMReader**

## [java.lang.Object](http://java.sun.com/j2se/1.3/docs/api/java/lang/Object.html)

**org.dom4j.io.DOMReader**

public class **DOMReader** extends [Object](http://java.sun.com/j2se/1.3/docs/api/java/lang/Object.html)

DOMReader navigates a W3C DOM tree and creates a DOM4J tree from it.

## **Version:**

\$Revision: 1.17 \$ **Author:** James [Strachan](mailto:jstrachan@apache.org)

<span id="page-905-0"></span>**Constructor Summary**

**[DOMReader](#page-906-2)**()

**[DOMReader](#page-906-3)**([DocumentFactory](#page-532-0) factory)

<span id="page-905-1"></span>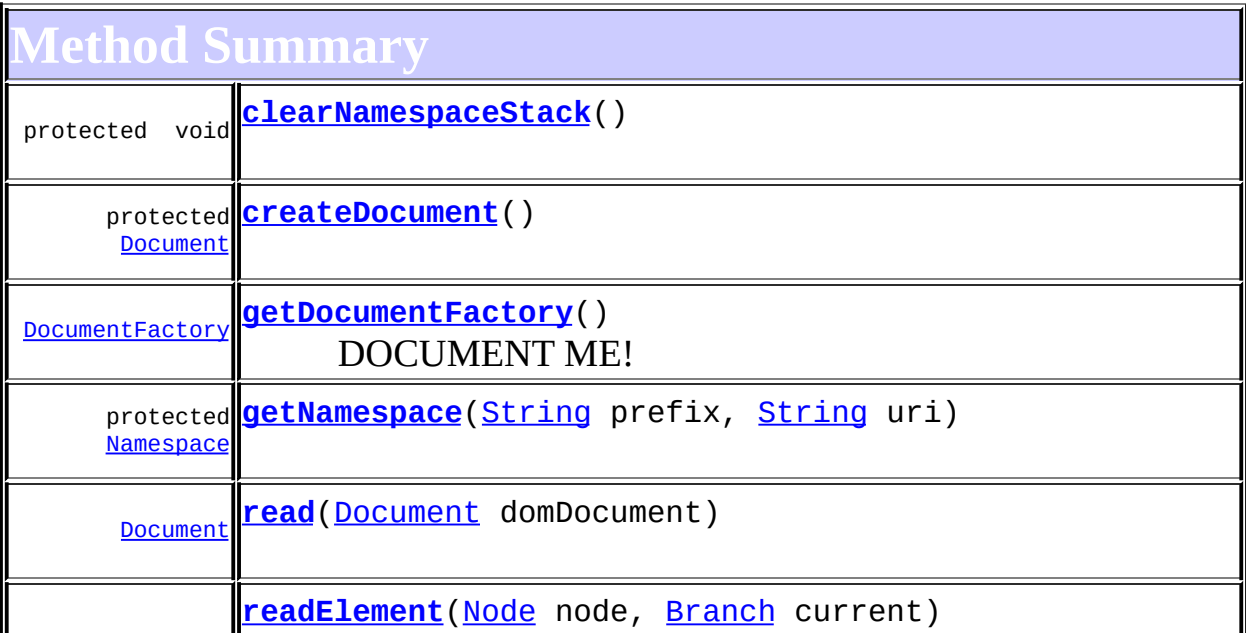

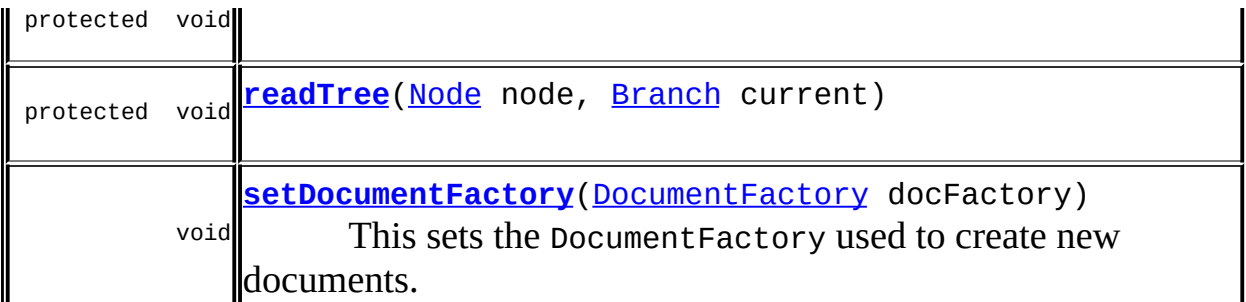

**Mbject** [clone](http://java.sun.com/j2se/1.3/docs/api/java/lang/Object.html#clone()), [equals](http://java.sun.com/j2se/1.3/docs/api/java/lang/Object.html#equals(java.lang.Object)), [finalize](http://java.sun.com/j2se/1.3/docs/api/java/lang/Object.html#finalize()), [getClass,](http://java.sun.com/j2se/1.3/docs/api/java/lang/Object.html#getClass()) [hashCode,](http://java.sun.com/j2se/1.3/docs/api/java/lang/Object.html#hashCode()) [notify,](http://java.sun.com/j2se/1.3/docs/api/java/lang/Object.html#notify()) [notifyAll,](http://java.sun.com/j2se/1.3/docs/api/java/lang/Object.html#notifyAll()) [toString,](http://java.sun.com/j2se/1.3/docs/api/java/lang/Object.html#toString()) [wait](http://java.sun.com/j2se/1.3/docs/api/java/lang/Object.html#wait()), [wait,](http://java.sun.com/j2se/1.3/docs/api/java/lang/Object.html#wait(long)) [wait](http://java.sun.com/j2se/1.3/docs/api/java/lang/Object.html#wait(long, int))

<span id="page-906-0"></span>**Constructor Detail**

# <span id="page-906-2"></span>**DOMReader**

public **DOMReader**()

# <span id="page-906-3"></span>**DOMReader**

public **DOMReader**[\(DocumentFactory](#page-532-0) factory)

<span id="page-906-1"></span>**Method Detail**

# <span id="page-906-4"></span>**getDocumentFactory**

public [DocumentFactory](#page-532-0) **getDocumentFactory**()

DOCUMENT ME!

## **Returns:**

the DocumentFactory used to create document objects

<span id="page-906-5"></span>**setDocumentFactory**

public void **setDocumentFactory**[\(DocumentFactory](#page-532-0) docFactory)

This sets the DocumentFactory used to create new documents. This method allows the building of custom DOM4J tree objects to be implemented easily using a custom derivation of **[DocumentFactory](#page-532-0)** 

#### **Parameters:**

docFactory - DocumentFactory used to create DOM4J objects

## <span id="page-907-3"></span>**read**

public [Document](#page-520-0) **read**[\(Document](http://java.sun.com/xml/jaxp/dist/1.1/docs/api/org/w3c/dom/Document.html) domDocument)

## <span id="page-907-5"></span>**readTree**

protected void **readTree**([Node](http://java.sun.com/xml/jaxp/dist/1.1/docs/api/org/w3c/dom/Node.html) node, [Branch](#page-264-0) current)

# <span id="page-907-4"></span>**readElement**

protected void **readElement** ([Node](http://java.sun.com/xml/jaxp/dist/1.1/docs/api/org/w3c/dom/Node.html) node, **[Branch](#page-264-0)** current)

# <span id="page-907-2"></span>**getNamespace**

protected [Namespace](#page-1211-0) **getNamespace**([String](http://java.sun.com/j2se/1.3/docs/api/java/lang/String.html) prefix, [String](http://java.sun.com/j2se/1.3/docs/api/java/lang/String.html) uri)

# <span id="page-907-1"></span>**createDocument**

protected [Document](#page-520-0) **createDocument**()

# <span id="page-907-0"></span>**clearNamespaceStack**

#### protected void **clearNamespaceStack**()

## **[Overview](#page-2171-0) [Package](#page-953-0) Class [Use](#page-855-0) [Tree](#page-957-0) [Deprecated](#page-11-0) [Index](#page-18-0) [Help](#page-14-0) PREV [CLASS](#page-909-0) NEXT CLASS [FRAMES](#page-904-0) NO FRAMES NO FRAMES NO FRAMES NO FRAMES**

SUMMARY: NESTED | FIELD | [CONSTR](#page-906-0) | [METHOD](#page-906-1) | CONSTR | METHOD | CONSTR | METHOD

Copyright © 2001-2005 MetaStuff Ltd.. All Rights Reserved.

<span id="page-909-0"></span>**PREV [CLASS](#page-920-0) NEXT CLASS**<br>
SUMMARY: NESTED | FIELD | <u>CONSTR | METHOD</u><br>
CETAIL: FIELD | <u>CONSTR</u> | <u>METHOD</u> SUMMARY: NESTED | FIELD | [CONSTR](#page-912-0) | [METHOD](#page-912-1)

# **[Overview](#page-2171-0) [Package](#page-953-0) Class [Use](#page-857-0) [Tree](#page-957-0) [Deprecated](#page-11-0) [Index](#page-18-0) [Help](#page-14-0)**

# **org.dom4j.io Class DOMWriter**

[java.lang.Object](http://java.sun.com/j2se/1.3/docs/api/java/lang/Object.html)

**org.dom4j.io.DOMWriter**

public class **DOMWriter** extends [Object](http://java.sun.com/j2se/1.3/docs/api/java/lang/Object.html)

DOMWriter takes a DOM4J tree and outputs it as a W3C DOM object

## **Version:**

\$Revision: 1.17 \$ **Author:** James [Strachan](mailto:james.strachan@metastuff.com)

# <span id="page-910-0"></span>**Constructor Summary**

**[DOMWriter](#page-912-2)**()

**[DOMWriter](#page-912-3)**([Class](http://java.sun.com/j2se/1.3/docs/api/java/lang/Class.html) domDocumentClass)

<span id="page-910-1"></span>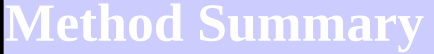

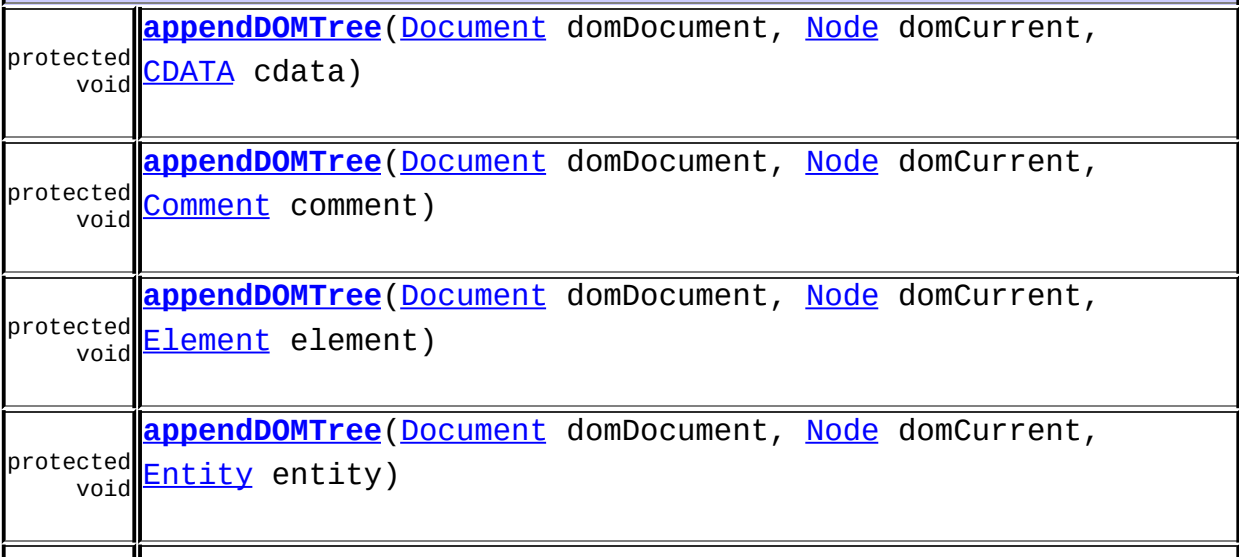

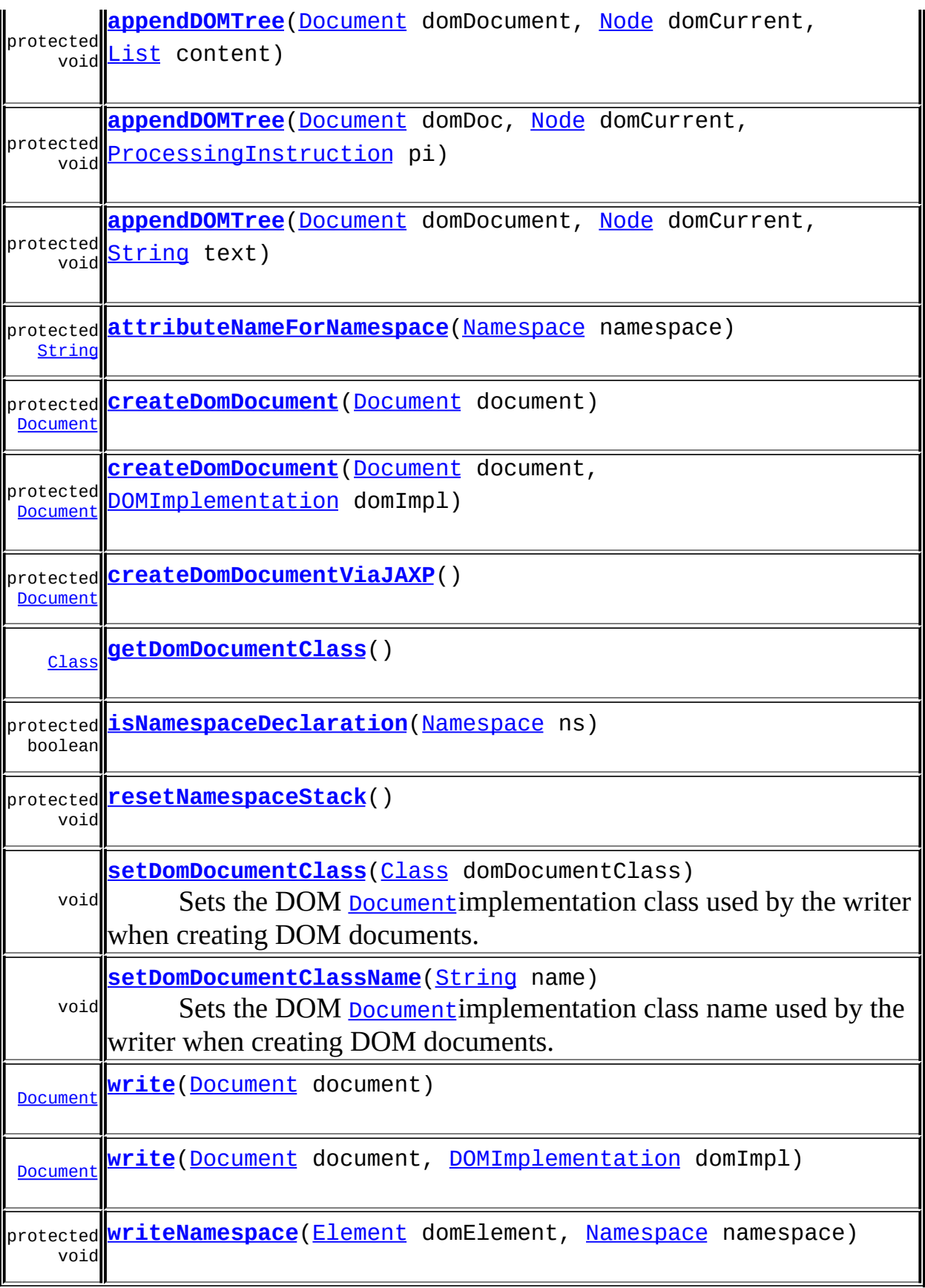

**Mbject** 

[clone](http://java.sun.com/j2se/1.3/docs/api/java/lang/Object.html#clone()), [equals](http://java.sun.com/j2se/1.3/docs/api/java/lang/Object.html#equals(java.lang.Object)), [finalize](http://java.sun.com/j2se/1.3/docs/api/java/lang/Object.html#finalize()), [getClass,](http://java.sun.com/j2se/1.3/docs/api/java/lang/Object.html#getClass()) [hashCode,](http://java.sun.com/j2se/1.3/docs/api/java/lang/Object.html#hashCode()) [notify,](http://java.sun.com/j2se/1.3/docs/api/java/lang/Object.html#notify()) [notifyAll,](http://java.sun.com/j2se/1.3/docs/api/java/lang/Object.html#notifyAll()) [toString,](http://java.sun.com/j2se/1.3/docs/api/java/lang/Object.html#toString()) [wait](http://java.sun.com/j2se/1.3/docs/api/java/lang/Object.html#wait()), [wait,](http://java.sun.com/j2se/1.3/docs/api/java/lang/Object.html#wait(long)) [wait](http://java.sun.com/j2se/1.3/docs/api/java/lang/Object.html#wait(long, int))

# <span id="page-912-0"></span>**Constructor Detail**

# <span id="page-912-2"></span>**DOMWriter**

public **DOMWriter**()

# <span id="page-912-3"></span>**DOMWriter**

public **DOMWriter**[\(Class](http://java.sun.com/j2se/1.3/docs/api/java/lang/Class.html) domDocumentClass)

<span id="page-912-1"></span>**Method Detail**

# <span id="page-912-4"></span>**getDomDocumentClass**

public [Class](http://java.sun.com/j2se/1.3/docs/api/java/lang/Class.html) **getDomDocumentClass**() throws [DocumentException](#page-528-0)

**Throws:**

[DocumentException](#page-528-0)

# <span id="page-912-5"></span>**setDomDocumentClass**

public void setDomDocumentClass[\(Class](http://java.sun.com/j2se/1.3/docs/api/java/lang/Class.html) domDocumentClass)

Sets the DOM **[Document](http://java.sun.com/xml/jaxp/dist/1.1/docs/api/org/w3c/dom/Document.html)** implementation class used by the writer when creating DOM documents.

## **Parameters:**

domDocumentClass - is the Class implementing the interface

# <span id="page-913-2"></span>**setDomDocumentClassName**

```
public void setDomDocumentClassName(String name)
                             throws DocumentException
```
Sets the DOM **[Document](http://java.sun.com/xml/jaxp/dist/1.1/docs/api/org/w3c/dom/Document.html)** implementation class name used by the writer when creating DOM documents.

#### **Parameters:**

name - is the name of the Class implementing the **[Document](http://java.sun.com/xml/jaxp/dist/1.1/docs/api/org/w3c/dom/Document.html)** interface

## **Throws:**

[DocumentException](#page-528-0) - if the class could not be loaded

# <span id="page-913-3"></span>**write**

public [Document](http://java.sun.com/xml/jaxp/dist/1.1/docs/api/org/w3c/dom/Document.html) **write**([Document](#page-520-0) document) throws [DocumentException](#page-528-0)

> **Throws:** [DocumentException](#page-528-0)

## <span id="page-913-4"></span>**write**

public **[Document](#page-520-0)** write(Document document, [DOMImplementation](http://java.sun.com/xml/jaxp/dist/1.1/docs/api/org/w3c/dom/DOMImplementation.html) domImpl) throws [DocumentException](#page-528-0)

**Throws:**

[DocumentException](#page-528-0)

## <span id="page-913-1"></span>**appendDOMTree**

protected void appendDOMTree[\(Document](http://java.sun.com/xml/jaxp/dist/1.1/docs/api/org/w3c/dom/Document.html) domDocument, [Node](http://java.sun.com/xml/jaxp/dist/1.1/docs/api/org/w3c/dom/Node.html) domCurrent, [List](http://java.sun.com/j2se/1.3/docs/api/java/util/List.html) content)

## <span id="page-913-0"></span>**appendDOMTree**

protected void appendDOMTree[\(Document](http://java.sun.com/xml/jaxp/dist/1.1/docs/api/org/w3c/dom/Document.html) domDocument, [Node](http://java.sun.com/xml/jaxp/dist/1.1/docs/api/org/w3c/dom/Node.html) domCurrent, [Element](#page-805-0) element)

# <span id="page-914-0"></span>**appendDOMTree**

protected void appendDOMTree[\(Document](http://java.sun.com/xml/jaxp/dist/1.1/docs/api/org/w3c/dom/Document.html) domDocument, [Node](http://java.sun.com/xml/jaxp/dist/1.1/docs/api/org/w3c/dom/Node.html) domCurrent, [CDATA](#page-277-0) cdata)

# <span id="page-914-1"></span>**appendDOMTree**

protected void appendDOMTree[\(Document](http://java.sun.com/xml/jaxp/dist/1.1/docs/api/org/w3c/dom/Document.html) domDocument, [Node](http://java.sun.com/xml/jaxp/dist/1.1/docs/api/org/w3c/dom/Node.html) domCurrent, [Comment](#page-458-0) comment)

# <span id="page-914-4"></span>**appendDOMTree**

protected void appendDOMTree[\(Document](http://java.sun.com/xml/jaxp/dist/1.1/docs/api/org/w3c/dom/Document.html) domDocument, [Node](http://java.sun.com/xml/jaxp/dist/1.1/docs/api/org/w3c/dom/Node.html) domCurrent, [String](http://java.sun.com/j2se/1.3/docs/api/java/lang/String.html) text)

# <span id="page-914-2"></span>**appendDOMTree**

protected void appendDOMTree[\(Document](http://java.sun.com/xml/jaxp/dist/1.1/docs/api/org/w3c/dom/Document.html) domDocument, [Node](http://java.sun.com/xml/jaxp/dist/1.1/docs/api/org/w3c/dom/Node.html) domCurrent, [Entity](#page-842-0) entity)

# <span id="page-914-3"></span>**appendDOMTree**

protected void **appendDOMTree**[\(Document](http://java.sun.com/xml/jaxp/dist/1.1/docs/api/org/w3c/dom/Document.html) domDoc, [Node](http://java.sun.com/xml/jaxp/dist/1.1/docs/api/org/w3c/dom/Node.html) domCurrent, [ProcessingInstruction](#page-1268-0) pi)

<span id="page-914-5"></span>**writeNamespace**

protected void **writeNamespace**[\(Element](http://java.sun.com/xml/jaxp/dist/1.1/docs/api/org/w3c/dom/Element.html) domElement, [Namespace](#page-1211-0) namespace)

# <span id="page-915-0"></span>**attributeNameForNamespace**

protected [String](http://java.sun.com/j2se/1.3/docs/api/java/lang/String.html) **attributeNameForNamespace**[\(Namespace](#page-1211-0) namespace)

# <span id="page-915-1"></span>**createDomDocument**

protected [Document](http://java.sun.com/xml/jaxp/dist/1.1/docs/api/org/w3c/dom/Document.html) **createDomDocument**([Document](#page-520-0) document) throws [DocumentException](#page-528-0)

**Throws:**

[DocumentException](#page-528-0)

# <span id="page-915-3"></span>**createDomDocumentViaJAXP**

protected [Document](http://java.sun.com/xml/jaxp/dist/1.1/docs/api/org/w3c/dom/Document.html) **createDomDocumentViaJAXP**() throws [DocumentException](#page-528-0)

**Throws:**

[DocumentException](#page-528-0)

# <span id="page-915-2"></span>**createDomDocument**

protected **[Document](#page-520-0)** createDomDocument (Document document, [DOMImplementation](http://java.sun.com/xml/jaxp/dist/1.1/docs/api/org/w3c/dom/DOMImplementation.html) domImpl) throws [DocumentException](#page-528-0)

**Throws:** [DocumentException](#page-528-0)

# <span id="page-915-4"></span>**isNamespaceDeclaration**

<span id="page-915-5"></span>protected boolean **isNamespaceDeclaration**[\(Namespace](#page-1211-0) ns)

# **resetNamespaceStack**

protected void **resetNamespaceStack**()

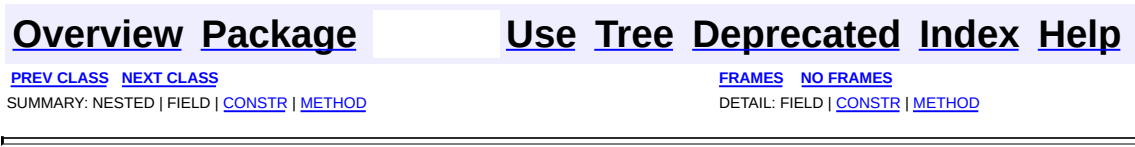

Copyright © 2001-2005 MetaStuff Ltd.. All Rights Reserved.

PREV CLASS NEXT CLASS<br>
SUMMARY: NESTED | FIELD | CONSTR | <u>METHOD</u><br>
SUMMARY: NESTED | FIELD | CONSTR | <u>METHOD</u> SUMMARY: NESTED | FIELD | CONSTR | [METHOD](#page-918-1)

<span id="page-917-0"></span>É

# **[Overview](#page-2171-0) [Package](#page-953-0) Class [Use](#page-859-0) [Tree](#page-957-0) [Deprecated](#page-11-0) [Index](#page-18-0) [Help](#page-14-0)**

# **org.dom4j.io Interface ElementModifier**

## public interface **ElementModifier**

[Element](#page-805-0)Modifier defines a modifier of **Element** objects. It can be used in the event based **[SAXModifier](#page-999-0)**, in order to modify elements on the fly, rather than waiting until the complete document is parsed.

## **Author:**

Wonne Keysers (Realsoftware.be)

<span id="page-918-0"></span>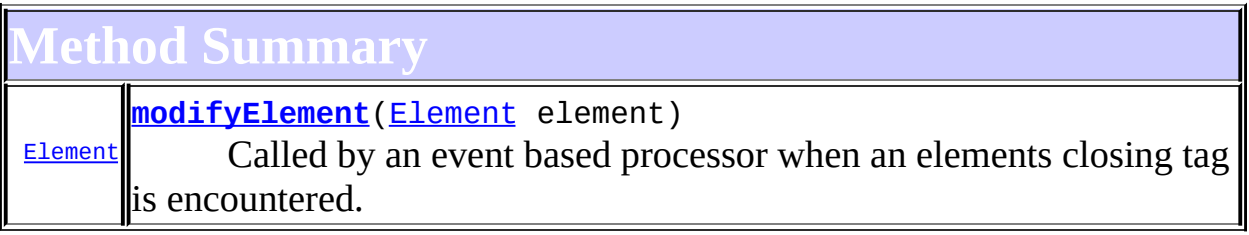

# <span id="page-918-1"></span>**Method Detail**

# <span id="page-918-2"></span>**modifyElement**

public **[Element](#page-805-0) modifyElement**[\(Element](#page-805-0) element) throws [Exception](http://java.sun.com/j2se/1.3/docs/api/java/lang/Exception.html)

Called by an event based processor when an elements closing tag is encountered. This method must return the modified version of the provided [Element](#page-805-0)or null if it has to be removed from the document. The incoming **[Element](#page-805-0)** is disconnected from the DOM4J tree. This means that navigation to the elements parent **[Element](#page-805-0)** and **[Document](#page-520-0)are** not available. Only the element itself can be modified!

## **Parameters:**

element - [Element](#page-805-0)to be parsed **Returns:**

the modified **[Element](#page-805-0)** 

# **Throws:**

[Exception](http://java.sun.com/j2se/1.3/docs/api/java/lang/Exception.html) - of any kind

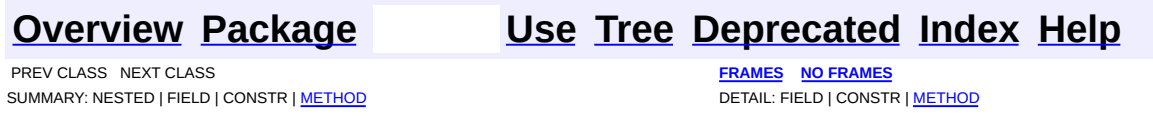

Copyright © 2001-2005 MetaStuff Ltd.. All Rights Reserved.

<span id="page-920-0"></span>**PREV [CLASS](#page-937-0) NEXT CLASS**<br>
SUMMARY: NESTED | <u>FIELD | CONSTR | METHOD</u><br>
SUMMARY: NESTED | <u>FIELD | CONSTR | METHOD</u> SUMMARY: NESTED | <u>[FIELD](#page-926-0)</u> | [CONSTR](#page-927-0) | [METHOD](#page-928-0)

# **[Overview](#page-2171-0) [Package](#page-953-0) Class [Use](#page-861-0) [Tree](#page-957-0) [Deprecated](#page-11-0) [Index](#page-18-0) [Help](#page-14-0)**

# **org.dom4j.io Class HTMLWriter**

[java.lang.Object](http://java.sun.com/j2se/1.3/docs/api/java/lang/Object.html)

L[org.xml.sax.helpers.XMLFilterImpl](http://java.sun.com/xml/jaxp/dist/1.1/docs/api/org/xml/sax/helpers/XMLFilterImpl.html) [org.dom4j.io.XMLWriter](#page-1095-0) **org.dom4j.io.HTMLWriter**

## **All Implemented Interfaces:**

[ContentHandler,](http://java.sun.com/xml/jaxp/dist/1.1/docs/api/org/xml/sax/ContentHandler.html) [DTDHandler,](http://java.sun.com/xml/jaxp/dist/1.1/docs/api/org/xml/sax/DTDHandler.html) [EntityResolver](http://java.sun.com/xml/jaxp/dist/1.1/docs/api/org/xml/sax/EntityResolver.html), [ErrorHandler](http://java.sun.com/xml/jaxp/dist/1.1/docs/api/org/xml/sax/ErrorHandler.html), [LexicalHandler](http://java.sun.com/xml/jaxp/dist/1.1/docs/api/org/xml/sax/ext/LexicalHandler.html), [XMLFilter,](http://java.sun.com/xml/jaxp/dist/1.1/docs/api/org/xml/sax/XMLFilter.html) [XMLReader](http://java.sun.com/xml/jaxp/dist/1.1/docs/api/org/xml/sax/XMLReader.html)

public class **HTMLWriter** extends [XMLWriter](#page-1095-0)

HTMLWriter takes a DOM4J tree and formats it to a stream as HTML. This formatter is similar to XMLWriter but it outputs the text of CDATA and Entity sections rather than the serialised format as in XML, it has an XHTML mode, it retains whitespace in certain elements such as <PRE>, and it supports certain elements which have no corresponding close tag such as for  $\langle BR \rangle$  and  $\langle P \rangle$ .

The OutputFormat passed in to the constructor is checked for isXHTML() and isExpandEmptyElements(). See **[OutputFormat](#page-937-0)** for details. Here are the rules for **this class** based on an OutputFormat, "format", passed in to the constructor:

- If an element is in [getOmitElementCloseSet](#page-930-0), then it is treated specially:
	- It never expands, since some browsers treat this as two separate Horizontal Rules: <HR></HR>
	- $\circ$  If <u>[format.isXHTML\(\)](#page-948-0)</u>, then it has a space before the closing single-tag slash, since Netscape 4.x- treats this: <HR /> as an element named "HR" with an attribute named "/", but that's better than when it refuses to recognize this: <hr/> which it thinks is an element named "HR/".
- If [format.isXHTML\(\)](#page-948-0), all elements must have either a close element, or be a closed single tag.
- If [format.isExpandEmptyElements\(\)](#page-946-0)() is true, all elements are expanded except as above.

# **Examples**

If is XHTML  $==$  true, CDATA sections look like this:

## **<myelement><![CDATA[My data]]></myelement>**

Otherwise, they look like this:

**<myelement>My data</myelement>**

Basically, OutputFormat.isXHTML()  $==$  true will produce valid XML, while [format.isExpandEmptyElements\(\)](#page-946-0) determines whether empty elements are expanded if isXHTML is true, excepting the special HTML single tags.

Also, HTMLWriter handles tags whose contents should be preformatted, that is, whitespace-preserved. By default, this set includes the tags <PRE>, <SCRIPT>, <STYLE>, and <TEXTAREA>, case insensitively. It does not include <IFRAME>. Other tags, such as <CODE>, <KBD>, <TT>, <VAR>, are usually rendered in a different font in most browsers, but don't preserve whitespace, so they also don't appear in the default list. HTML Comments are always whitespace-preserved. However, the parser you use may store comments with linefeed-only text nodes (\n) even if your platform uses another line.separator character, and HTMLWriter outputs Comment nodes exactly as the DOM is set up by the parser. See examples and discussion here:

## **Examples**

## **Pretty Printing**

This example shows how to pretty print a string containing a valid HTML document to a string. You can also just call the static methods of this class: [prettyPrintHTML\(String\)](#page-934-0)or prettyPrintHTML(String, boolean, boolean, boolean, boolean) or, [prettyPrintXHTML\(String\)](#page-935-1)for XHTML (note the X)

```
String testPrettyPrint(String html) {
    StringWriter sw = new StringWriter();
    OutputFormat format = OutputFormat.createPrettyPrint();
    // These are the default values for createPrettyPrint,
```

```
// so you needn't set them:
    // format.setNewlines(true);
    // format.setTrimText(true);</font>
    format.setXHTML(true);
    HTMLWriter writer = new HTMLWriter(Sw, format);Document document = DocumentHelper.parseText(html);
    writer.write(document);
    writer.flush();
    return sw.toString();
}
```
This example shows how to create a "squeezed" document, but one that will work in browsers even if the browser line length is limited. No newlines are included, no extra whitespace at all, except where it it required by [setPreformattedTags](#page-931-0).

```
String testCrunch(String html) {
    StringWriter sw = new StringWriter();
    OutputFormat format = OutputFormat.createPrettyPrint();
    format.setNewlines(false);
    format.setTrimText(true);
    format.setIndent("");
    format.setXHTML(true);
    format.setExpandEmptyElements(false);
    format.setNewLineAfterNTags(20);
    org.dom4j.io.HTMLWriter writer = new HTMLWriter(sw, format);
    org.dom4j.Document document = DocumentHelper.parseText(html);
    writer.write(document);
    writer.flush();
    return sw.toString();
}
```
## **Version:**

\$Revision: 1.21 \$

## **Author:**

James [Strachan](mailto:james.strachan@metastuff.com) , Laramie Crocker

<span id="page-923-0"></span>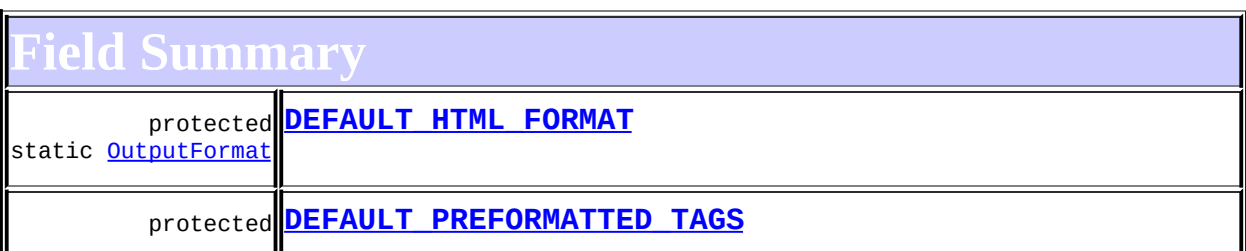

**KMLWriter** 

DEFAULT FORMAT, [lastOutputNodeType](#page-1104-1), LEXICAL HANDLER NAMES, [preserve,](#page-1104-2) [writer](#page-1104-3)

 $\mathsf{l}$ 

<span id="page-924-0"></span>**Constructor Summary**

**[HTMLWriter](#page-927-1)**()

**[HTMLWriter](#page-927-2)**([OutputFormat](#page-937-0) format)

**[HTMLWriter](#page-927-3)**([OutputStream](http://java.sun.com/j2se/1.3/docs/api/java/io/OutputStream.html) out)

**[HTMLWriter](#page-927-4)**([OutputStream](http://java.sun.com/j2se/1.3/docs/api/java/io/OutputStream.html) out, [OutputFormat](#page-937-0) format)

**[HTMLWriter](#page-927-5)**([Writer](http://java.sun.com/j2se/1.3/docs/api/java/io/Writer.html) writer)

**[HTMLWriter](#page-927-6)**([Writer](http://java.sun.com/j2se/1.3/docs/api/java/io/Writer.html) writer, [OutputFormat](#page-937-0) format)

<span id="page-924-1"></span>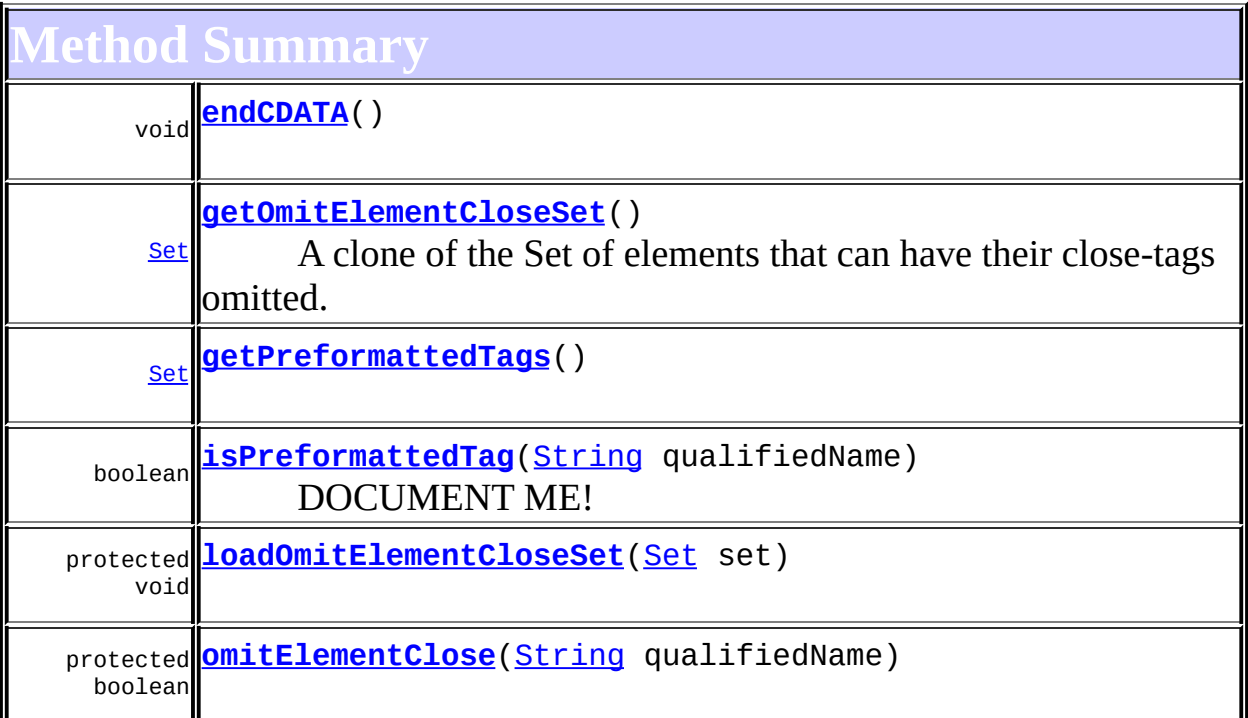

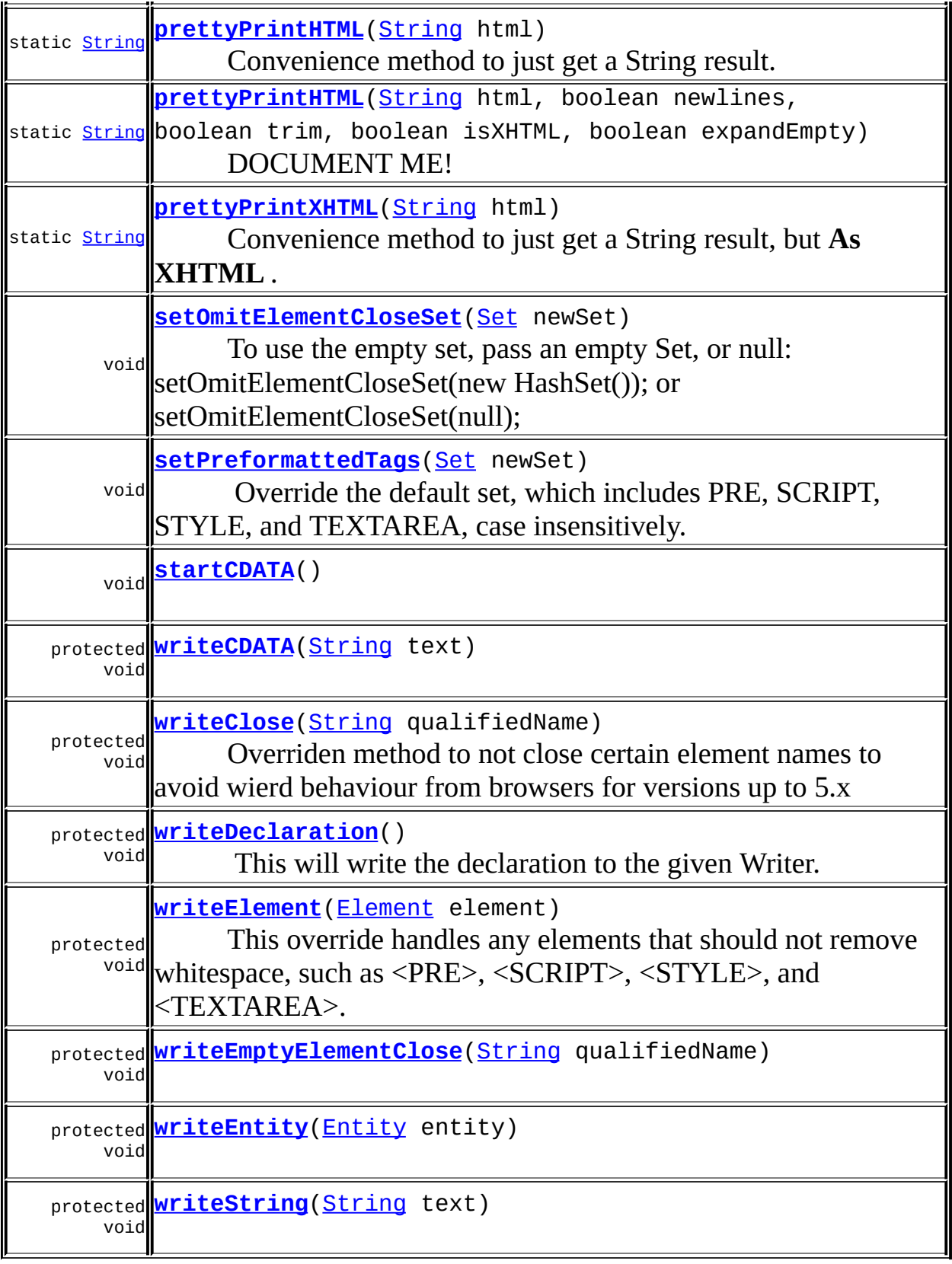

<u> 1986 - Johann Stein, marwolaethau a bhann an chomhair an chomhair an chomhair an chomhair an chomhair an ch</u>

**Methods inherited from class org.dom4j.io[.XMLWriter](#page-1095-0)**

[characters,](#page-1116-0) [close](#page-1107-0), [comment](#page-1119-0), [createWriter,](#page-1125-0) [defaultMaximumAllowedCharacter,](#page-1128-0) [endDocument,](#page-1115-0) [endDTD,](#page-1118-0) [endElement,](#page-1116-1) [endEntity,](#page-1119-1) [endPrefixMapping](#page-1115-1), [escapeAttributeEntities,](#page-1127-0) [escapeElementEntities,](#page-1126-0) [flush](#page-1107-1), [getLexicalHandler](#page-1114-0), [getMaximumAllowedCharacter](#page-1106-0), [getOutputFormat,](#page-1128-1) [getProperty](#page-1114-1), [handleException](#page-1128-2), [ignorableWhitespace](#page-1116-2), [indent,](#page-1125-1) [installLexicalHandler,](#page-1123-0) [isElementSpacePreserved](#page-1120-0), [isEscapeText](#page-1106-1), [isExpandEmptyElements,](#page-1126-1) [isNamespaceDeclaration](#page-1128-3), [notationDecl](#page-1117-0), [parse](#page-1113-0), [println](#page-1108-0), [processingInstruction](#page-1117-1), [resolveEntityRefs](#page-1129-0), [setDocumentLocator,](#page-1114-2) [setEscapeText,](#page-1106-2) [setIndentLevel](#page-1106-3), [setLexicalHandler](#page-1114-3), [setMaximumAllowedCharacter](#page-1107-2), [setOutputStream,](#page-1105-0) [setProperty,](#page-1113-1) [setResolveEntityRefs,](#page-1129-1) [setWriter,](#page-1105-1) [shouldEncodeChar,](#page-1127-1) [startDocument](#page-1114-4), [startDTD](#page-1118-1), [startElement](#page-1115-2), [startEntity,](#page-1119-2) [startPrefixMapping,](#page-1115-3) [unparsedEntityDecl](#page-1117-2), [write](#page-1108-1), [write,](#page-1109-0) [write](#page-1109-1), [write](#page-1108-2), [write](#page-1110-0), [write,](#page-1109-2) [write](#page-1110-1), [write,](#page-1110-2) [write,](#page-1112-0) [write](#page-1112-1), [write,](#page-1111-0) [write,](#page-1111-1) [write](#page-1111-2), [writeAttribute,](#page-1124-0) [writeAttribute](#page-1124-1), [writeAttributes,](#page-1124-2) [writeAttributes](#page-1124-3), [writeClose](#page-1113-2), [writeComment,](#page-1124-4) [writeDocType,](#page-1121-0) [writeDocType](#page-1123-1), [writeElementContent,](#page-1120-1) [writeEntityRef](#page-1123-2), [writeEscapeAttributeEntities](#page-1127-2), [writeNamespace,](#page-1121-1) [writeNamespace](#page-1121-2), [writeNamespaces](#page-1121-3), [writeNode](#page-1122-0), [writeNodeText,](#page-1122-1) [writeOpen,](#page-1112-2) [writePrintln](#page-1125-2), [writeProcessingInstruction](#page-1122-2)

**[XMLFilterImpl](http://java.sun.com/xml/jaxp/dist/1.1/docs/api/org/xml/sax/helpers/XMLFilterImpl.html)** 

[error](http://java.sun.com/xml/jaxp/dist/1.1/docs/api/org/xml/sax/helpers/XMLFilterImpl.html#error(org.xml.sax.SAXParseException)), [fatalError](http://java.sun.com/xml/jaxp/dist/1.1/docs/api/org/xml/sax/helpers/XMLFilterImpl.html#fatalError(org.xml.sax.SAXParseException)), [getContentHandler](http://java.sun.com/xml/jaxp/dist/1.1/docs/api/org/xml/sax/helpers/XMLFilterImpl.html#getContentHandler()), [getDTDHandler,](http://java.sun.com/xml/jaxp/dist/1.1/docs/api/org/xml/sax/helpers/XMLFilterImpl.html#getDTDHandler()) [getEntityResolver](http://java.sun.com/xml/jaxp/dist/1.1/docs/api/org/xml/sax/helpers/XMLFilterImpl.html#getEntityResolver()), [getErrorHandler](http://java.sun.com/xml/jaxp/dist/1.1/docs/api/org/xml/sax/helpers/XMLFilterImpl.html#getErrorHandler()), [getFeature](http://java.sun.com/xml/jaxp/dist/1.1/docs/api/org/xml/sax/helpers/XMLFilterImpl.html#getFeature(java.lang.String)), [getParent](http://java.sun.com/xml/jaxp/dist/1.1/docs/api/org/xml/sax/helpers/XMLFilterImpl.html#getParent()), [parse,](http://java.sun.com/xml/jaxp/dist/1.1/docs/api/org/xml/sax/helpers/XMLFilterImpl.html#parse(java.lang.String)) [resolveEntity](http://java.sun.com/xml/jaxp/dist/1.1/docs/api/org/xml/sax/helpers/XMLFilterImpl.html#resolveEntity(java.lang.String, java.lang.String)), [setContentHandler,](http://java.sun.com/xml/jaxp/dist/1.1/docs/api/org/xml/sax/helpers/XMLFilterImpl.html#setContentHandler(org.xml.sax.ContentHandler)) [setDTDHandler](http://java.sun.com/xml/jaxp/dist/1.1/docs/api/org/xml/sax/helpers/XMLFilterImpl.html#setDTDHandler(org.xml.sax.DTDHandler)), [setEntityResolver](http://java.sun.com/xml/jaxp/dist/1.1/docs/api/org/xml/sax/helpers/XMLFilterImpl.html#setEntityResolver(org.xml.sax.EntityResolver)), [setErrorHandler](http://java.sun.com/xml/jaxp/dist/1.1/docs/api/org/xml/sax/helpers/XMLFilterImpl.html#setErrorHandler(org.xml.sax.ErrorHandler)), [setFeature](http://java.sun.com/xml/jaxp/dist/1.1/docs/api/org/xml/sax/helpers/XMLFilterImpl.html#setFeature(java.lang.String, boolean)), [setParent](http://java.sun.com/xml/jaxp/dist/1.1/docs/api/org/xml/sax/helpers/XMLFilterImpl.html#setParent(org.xml.sax.XMLReader)), [skippedEntity](http://java.sun.com/xml/jaxp/dist/1.1/docs/api/org/xml/sax/helpers/XMLFilterImpl.html#skippedEntity(java.lang.String)), [warning](http://java.sun.com/xml/jaxp/dist/1.1/docs/api/org/xml/sax/helpers/XMLFilterImpl.html#warning(org.xml.sax.SAXParseException))

**CD** 

[clone](http://java.sun.com/j2se/1.3/docs/api/java/lang/Object.html#clone()), [equals](http://java.sun.com/j2se/1.3/docs/api/java/lang/Object.html#equals(java.lang.Object)), [finalize](http://java.sun.com/j2se/1.3/docs/api/java/lang/Object.html#finalize()), [getClass,](http://java.sun.com/j2se/1.3/docs/api/java/lang/Object.html#getClass()) [hashCode,](http://java.sun.com/j2se/1.3/docs/api/java/lang/Object.html#hashCode()) [notify,](http://java.sun.com/j2se/1.3/docs/api/java/lang/Object.html#notify()) [notifyAll,](http://java.sun.com/j2se/1.3/docs/api/java/lang/Object.html#notifyAll()) [toString,](http://java.sun.com/j2se/1.3/docs/api/java/lang/Object.html#toString()) [wait](http://java.sun.com/j2se/1.3/docs/api/java/lang/Object.html#wait()), [wait,](http://java.sun.com/j2se/1.3/docs/api/java/lang/Object.html#wait(long)) [wait](http://java.sun.com/j2se/1.3/docs/api/java/lang/Object.html#wait(long, int))

# <span id="page-926-0"></span>**Field Detail**

# <span id="page-926-2"></span>**DEFAULT\_PREFORMATTED\_TAGS**

<span id="page-926-1"></span>protected static final [HashSet](http://java.sun.com/j2se/1.3/docs/api/java/util/HashSet.html) **DEFAULT\_PREFORMATTED\_TAGS**

# **DEFAULT\_HTML\_FORMAT**

protected static final [OutputFormat](#page-937-0) **DEFAULT\_HTML\_FORMAT**

<span id="page-927-0"></span>**Constructor Detail**

# <span id="page-927-5"></span>**HTMLWriter**

public **HTMLWriter**[\(Writer](http://java.sun.com/j2se/1.3/docs/api/java/io/Writer.html) writer)

# <span id="page-927-6"></span>**HTMLWriter**

public **HTMLWriter**[\(Writer](http://java.sun.com/j2se/1.3/docs/api/java/io/Writer.html) writer, [OutputFormat](#page-937-0) format)

# <span id="page-927-1"></span>**HTMLWriter**

public **HTMLWriter**() throws [UnsupportedEncodingException](http://java.sun.com/j2se/1.3/docs/api/java/io/UnsupportedEncodingException.html)

# <span id="page-927-2"></span>**HTMLWriter**

public **HTMLWriter**[\(OutputFormat](#page-937-0) format) throws [UnsupportedEncodingException](http://java.sun.com/j2se/1.3/docs/api/java/io/UnsupportedEncodingException.html)

# <span id="page-927-3"></span>**HTMLWriter**

public **HTMLWriter**[\(OutputStream](http://java.sun.com/j2se/1.3/docs/api/java/io/OutputStream.html) out) throws [UnsupportedEncodingException](http://java.sun.com/j2se/1.3/docs/api/java/io/UnsupportedEncodingException.html)

# <span id="page-927-4"></span>**HTMLWriter**

public **HTMLWriter**[\(OutputStream](http://java.sun.com/j2se/1.3/docs/api/java/io/OutputStream.html) out, [OutputFormat](#page-937-0) format) throws [UnsupportedEncodingException](http://java.sun.com/j2se/1.3/docs/api/java/io/UnsupportedEncodingException.html)

# <span id="page-928-0"></span>**Method Detail**

# <span id="page-928-2"></span>**startCDATA**

public void **startCDATA**() throws [SAXException](http://java.sun.com/xml/jaxp/dist/1.1/docs/api/org/xml/sax/SAXException.html)

> **Specified by:** [startCDATA](http://java.sun.com/xml/jaxp/dist/1.1/docs/api/org/xml/sax/ext/LexicalHandler.html#startCDATA()) in interface [LexicalHandler](http://java.sun.com/xml/jaxp/dist/1.1/docs/api/org/xml/sax/ext/LexicalHandler.html) **Overrides:** [startCDATA](#page-1118-2) in class [XMLWriter](#page-1095-0) **Throws:**

**[SAXException](http://java.sun.com/xml/jaxp/dist/1.1/docs/api/org/xml/sax/SAXException.html)** 

# <span id="page-928-1"></span>**endCDATA**

public void **endCDATA**() throws [SAXException](http://java.sun.com/xml/jaxp/dist/1.1/docs/api/org/xml/sax/SAXException.html)

**Specified by:**

[endCDATA](http://java.sun.com/xml/jaxp/dist/1.1/docs/api/org/xml/sax/ext/LexicalHandler.html#endCDATA()) in interface [LexicalHandler](http://java.sun.com/xml/jaxp/dist/1.1/docs/api/org/xml/sax/ext/LexicalHandler.html)

**Overrides:**

[endCDATA](#page-1118-3) in class [XMLWriter](#page-1095-0)

#### **Throws:**

**[SAXException](http://java.sun.com/xml/jaxp/dist/1.1/docs/api/org/xml/sax/SAXException.html)** 

## <span id="page-928-3"></span>**writeCDATA**

protected void **writeCDATA**([String](http://java.sun.com/j2se/1.3/docs/api/java/lang/String.html) text) throws [IOException](http://java.sun.com/j2se/1.3/docs/api/java/io/IOException.html)

## **Overrides:**

[writeCDATA](#page-1120-2) in class [XMLWriter](#page-1095-0)

<span id="page-928-4"></span>**Throws:**

**[IOException](http://java.sun.com/j2se/1.3/docs/api/java/io/IOException.html)** 

# **writeEntity**

protected void **writeEntity**([Entity](#page-842-0) entity) throws [IOException](http://java.sun.com/j2se/1.3/docs/api/java/io/IOException.html)

## **Overrides:**

[writeEntity](#page-1123-3) in class [XMLWriter](#page-1095-0) **Throws:** [IOException](http://java.sun.com/j2se/1.3/docs/api/java/io/IOException.html)

## <span id="page-929-1"></span>**writeDeclaration**

```
protected void writeDeclaration()
                       IOException</u>
```
## **Description copied from class: [XMLWriter](#page-1095-0)**

This will write the declaration to the given Writer. Assumes XML version 1.0 since we don't directly know.

## **Overrides:**

[writeDeclaration](#page-1126-2) in class [XMLWriter](#page-1095-0)

**Throws:**

[IOException](http://java.sun.com/j2se/1.3/docs/api/java/io/IOException.html) - DOCUMENT ME!

# <span id="page-929-2"></span>**writeString**

protected void **writeString**([String](http://java.sun.com/j2se/1.3/docs/api/java/lang/String.html) text) throws [IOException](http://java.sun.com/j2se/1.3/docs/api/java/io/IOException.html)

## **Overrides:**

[writeString](#page-1122-3) in class [XMLWriter](#page-1095-0)

#### **Throws:**

**[IOException](http://java.sun.com/j2se/1.3/docs/api/java/io/IOException.html)** 

# <span id="page-929-0"></span>**writeClose**

protected void **writeClose**([String](http://java.sun.com/j2se/1.3/docs/api/java/lang/String.html) qualifiedName)

#### throws [IOException](http://java.sun.com/j2se/1.3/docs/api/java/io/IOException.html)

Overriden method to not close certain element names to avoid wierd behaviour from browsers for versions up to 5.x

**Overrides:** [writeClose](#page-1126-3) in class [XMLWriter](#page-1095-0) **Parameters:** qualifiedName - DOCUMENT ME!

**Throws:**

[IOException](http://java.sun.com/j2se/1.3/docs/api/java/io/IOException.html) - DOCUMENT ME!

## <span id="page-930-3"></span>**writeEmptyElementClose**

protected void **writeEmptyElementClose**[\(String](http://java.sun.com/j2se/1.3/docs/api/java/lang/String.html) qualifiedName) throws [IOException](http://java.sun.com/j2se/1.3/docs/api/java/io/IOException.html)

**Overrides:**

[writeEmptyElementClose](#page-1126-4) in class [XMLWriter](#page-1095-0)

**Throws:**

**[IOException](http://java.sun.com/j2se/1.3/docs/api/java/io/IOException.html)** 

## <span id="page-930-2"></span>**omitElementClose**

protected boolean **omitElementClose**([String](http://java.sun.com/j2se/1.3/docs/api/java/lang/String.html) qualifiedName)

# <span id="page-930-1"></span>**loadOmitElementCloseSet**

protected void **loadOmitElementCloseSet**[\(Set](http://java.sun.com/j2se/1.3/docs/api/java/util/Set.html) set)

# <span id="page-930-0"></span>**getOmitElementCloseSet**

```
public Set getOmitElementCloseSet()
```
A clone of the Set of elements that can have their close-tags omitted. By default it should be "AREA", "BASE", "BR", "COL", "HR", "IMG",

"INPUT", "LINK", "META", "P", "PARAM"

#### **Returns:**

A clone of the Set.

# <span id="page-931-2"></span>**setOmitElementCloseSet**

public void setOmitElementClose[Set](http://java.sun.com/j2se/1.3/docs/api/java/util/Set.html)(Set newSet)

To use the empty set, pass an empty Set, or null:

setOmitElementCloseSet(new HashSet()); or setOmitElementCloseSet(null);

**Parameters:**

newSet - DOCUMENT ME!

# <span id="page-931-1"></span>**getPreformattedTags**

public [Set](http://java.sun.com/j2se/1.3/docs/api/java/util/Set.html) **getPreformattedTags**()

**See Also:** [setPreformattedTags](#page-931-0)

# <span id="page-931-0"></span>**setPreformattedTags**

public void **setPreformattedTags**[\(Set](http://java.sun.com/j2se/1.3/docs/api/java/util/Set.html) newSet)

Override the default set, which includes PRE, SCRIPT, STYLE, and TEXTAREA, case insensitively.

**Setting Preformatted Tags**

Pass in a Set of Strings, one for each tag name that should be treated like a PRE tag. You may pass in null or an empty Set to assign the empty set, in which case no tags will be treated as preformatted, except that HTML Comments will continue to be preformatted. If a tag is included in the set of preformatted tags, all whitespace within the tag will be preserved, including whitespace on the same line preceding the close tag. This will generally make the close tag not line up with the start tag, but it preserves the intention of the whitespace within the tag.

The browser considers leading whitespace before the close tag to be significant, but leading whitespace before the open tag to be insignificant. For example, if the HTML author doesn't put the close TEXTAREA tag flush to the left margin, then the TEXTAREA control in the browser will have spaces on the last line inside the control. This may be the HTML author's intent. Similarly, in a PRE, the browser treats a flushed left close PRE tag as different from a close tag with leading whitespace. Again, this must be left up to the HTML author.

## **Examples**

Here is an example of how you can set the PreformattedTags list using setPreformattedTags to include IFRAME, as well as the default set, if you have an instance of this class named myHTMLWriter:

```
Set current = myHTMLWriter.getPreformattedTags();
current.add("IFRAME");
myHTMLWriter.setPreformattedTags(current);
//The set is now <b>PRE, SCRIPT, STYLE, TEXTAREA, IFRAME</b>
```
Similarly, you can simply replace it with your own:

```
HashSet newset = new HashSet();
newset.add("PRE");
newset.add("TEXTAREA");
myHTMLWriter.setPreformattedTags(newset);
//The set is now <b>{PRE, TEXTAREA}</b>
```
You can remove all tags from the preformatted tags list, with an empty set, like this:

> myHTMLWriter.setPreformattedTags(new HashSet()); //The set is now <b>{}</b>

or with null, like this:

myHTMLWriter.setPreformattedTags(null);

//The set is now <b>{}</b>

#### **Parameters:**

newSet - DOCUMENT ME!

# <span id="page-933-0"></span>**isPreformattedTag**

public boolean **isPreformattedTag**([String](http://java.sun.com/j2se/1.3/docs/api/java/lang/String.html) qualifiedName)

DOCUMENT ME!

#### **Parameters:**

qualifiedName - DOCUMENT ME!

#### **Returns:**

true if the qualifiedName passed in matched (case-insensitively) a tag in the preformattedTags set, or false if not found or if the set is empty or null.

#### **See Also:**

[setPreformattedTags](#page-931-0)

# <span id="page-934-1"></span>**writeElement**

protected void writeElement[\(Element](#page-805-0) element) throws **[IOException](http://java.sun.com/j2se/1.3/docs/api/java/io/IOException.html)** 

This override handles any elements that should not remove whitespace, such as <PRE>, <SCRIPT>, <STYLE>, and <TEXTAREA>. Note: the close tags won't line up with the open tag, but we can't alter that. See javadoc note at setPreformattedTags.

## **Overrides:**

[writeElement](#page-1120-3) in class [XMLWriter](#page-1095-0)

## **Parameters:**

element - DOCUMENT ME!

## **Throws:**

[IOException](http://java.sun.com/j2se/1.3/docs/api/java/io/IOException.html) - When the stream could not be written to.

#### **See Also:**

[setPreformattedTags](#page-931-0)

# <span id="page-934-0"></span>**prettyPrintHTML**

```
public static String prettyPrintHTML(String html)
                              throws IOException,
                                      UnsupportedEncodingException,
                                      DocumentException
```
Convenience method to just get a String result.

## **Parameters:**

html - DOCUMENT ME!

## **Returns:**

a pretty printed String from the source string, preserving whitespace in the defaultPreformattedTags set, and leaving the close tags off of the default omitElementCloseSet set. Use one of the write methods if you want stream output.

## **Throws:**

[IOException](http://java.sun.com/j2se/1.3/docs/api/java/io/IOException.html) [UnsupportedEncodingException](http://java.sun.com/j2se/1.3/docs/api/java/io/UnsupportedEncodingException.html) **[DocumentException](#page-528-0)** 

# <span id="page-935-1"></span>**prettyPrintXHTML**

public static [String](http://java.sun.com/j2se/1.3/docs/api/java/lang/String.html) **prettyPrintXHTML**[\(String](http://java.sun.com/j2se/1.3/docs/api/java/lang/String.html) html) throws [IOException](http://java.sun.com/j2se/1.3/docs/api/java/io/IOException.html), [UnsupportedEncodingException,](http://java.sun.com/j2se/1.3/docs/api/java/io/UnsupportedEncodingException.html) [DocumentException](#page-528-0)

Convenience method to just get a String result, but **As XHTML** .

## **Parameters:**

html - DOCUMENT ME!

## **Returns:**

a pretty printed String from the source string, preserving whitespace in the defaultPreformattedTags set, but conforming to XHTML: no close tags are omitted (though if empty, they will be converted to XHTML empty tags: <HR/> Use one of the write methods if you want stream output.

## **Throws:**

**[IOException](http://java.sun.com/j2se/1.3/docs/api/java/io/IOException.html)** [UnsupportedEncodingException](http://java.sun.com/j2se/1.3/docs/api/java/io/UnsupportedEncodingException.html) [DocumentException](#page-528-0)

# <span id="page-935-0"></span>**prettyPrintHTML**

```
public static String prettyPrintHTML(String html,
                                      boolean newlines,
                                      boolean trim,
                                      boolean isXHTML,
                                      boolean expandEmpty)
                               throws IOException,
                                      UnsupportedEncodingException,
                                      DocumentException
```
DOCUMENT ME!

**Parameters:**

html - DOCUMENT ME! newlines - DOCUMENT ME! trim - DOCUMENT ME! isXHTML - DOCUMENT ME!
expandEmpty - DOCUMENT ME!

#### **Returns:**

a pretty printed String from the source string, preserving whitespace in the defaultPreformattedTags set, and leaving the close tags off of the default omitElementCloseSet set. This override allows you to specify various formatter options. Use one of the write methods if you want stream output.

#### **Throws:**

**[IOException](http://java.sun.com/j2se/1.3/docs/api/java/io/IOException.html)** [UnsupportedEncodingException](http://java.sun.com/j2se/1.3/docs/api/java/io/UnsupportedEncodingException.html) **[DocumentException](#page-528-0)** 

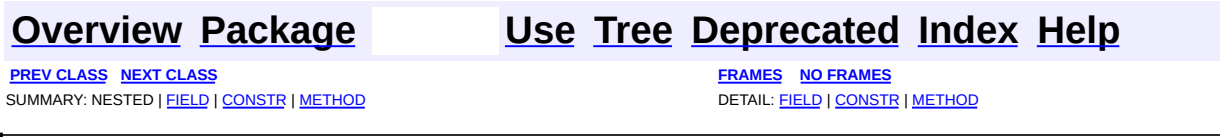

Copyright © 2001-2005 MetaStuff Ltd.. All Rights Reserved.

<span id="page-937-0"></span>**PREV [CLASS](#page-964-0) NEXT CLASS**<br>
SUMMARY: NESTED | <u>FIELD | CONSTR | METHOD</u><br>
SUMMARY: NESTED | <u>FIELD | CONSTR | METHOD</u> SUMMARY: NESTED | <u>[FIELD](#page-941-0)</u> | [CONSTR](#page-941-1) | [METHOD](#page-943-0)

# **[Overview](#page-2171-0) [Package](#page-953-0) Class [Use](#page-863-0) [Tree](#page-957-0) [Deprecated](#page-11-0) [Index](#page-18-0) [Help](#page-14-0)**

# **org.dom4j.io Class OutputFormat**

#### [java.lang.Object](http://java.sun.com/j2se/1.3/docs/api/java/lang/Object.html)

**org.dom4j.io.OutputFormat**

#### **All Implemented Interfaces:**

[Cloneable](http://java.sun.com/j2se/1.3/docs/api/java/lang/Cloneable.html)

public class **OutputFormat** extends [Object](http://java.sun.com/j2se/1.3/docs/api/java/lang/Object.html) implements **[Cloneable](http://java.sun.com/j2se/1.3/docs/api/java/lang/Cloneable.html)** 

OutputFormat represents the format configuration used by and its base classes to format the XML output

#### **Version:**

\$Revision: 1.17 \$

#### **Author:**

James [Strachan](mailto:james.strachan@metastuff.com)

# <span id="page-938-0"></span>**Field Summary**

protected **[STANDARD\\_INDENT](#page-941-2)** static [String](http://java.sun.com/j2se/1.3/docs/api/java/lang/String.html)

standard value to indent by, if we are indenting

# <span id="page-938-1"></span>**Constructor Summary**

#### **[OutputFormat](#page-941-3)**()

Creates an OutputFormat with no additional whitespace (indent or new llines) added.

#### **[OutputFormat](#page-941-4)**[\(String](http://java.sun.com/j2se/1.3/docs/api/java/lang/String.html) indent)

Creates an OutputFormat with the given indent added but no new lines added.

**[OutputFormat](#page-942-0)**[\(String](http://java.sun.com/j2se/1.3/docs/api/java/lang/String.html) indent, boolean newlines)

Creates an OutputFormat with the given indent added with optional newlines between the Elements.

**[OutputFormat](#page-942-1)**[\(String](http://java.sun.com/j2se/1.3/docs/api/java/lang/String.html) indent, boolean newlines, [String](http://java.sun.com/j2se/1.3/docs/api/java/lang/String.html) encoding) Creates an OutputFormat with the given indent added with optional newlines between the Elements and the given encoding format.

<span id="page-939-0"></span>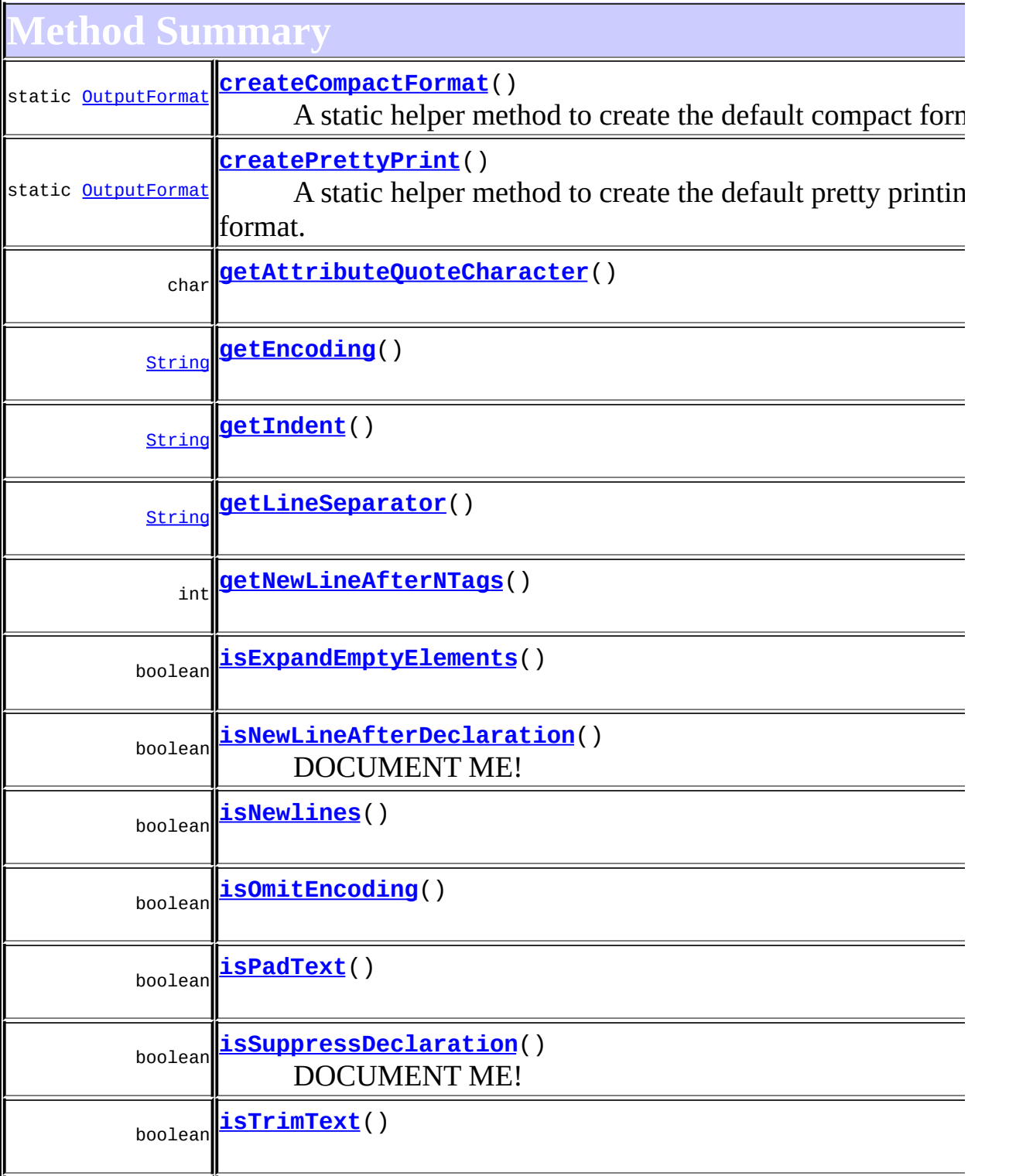

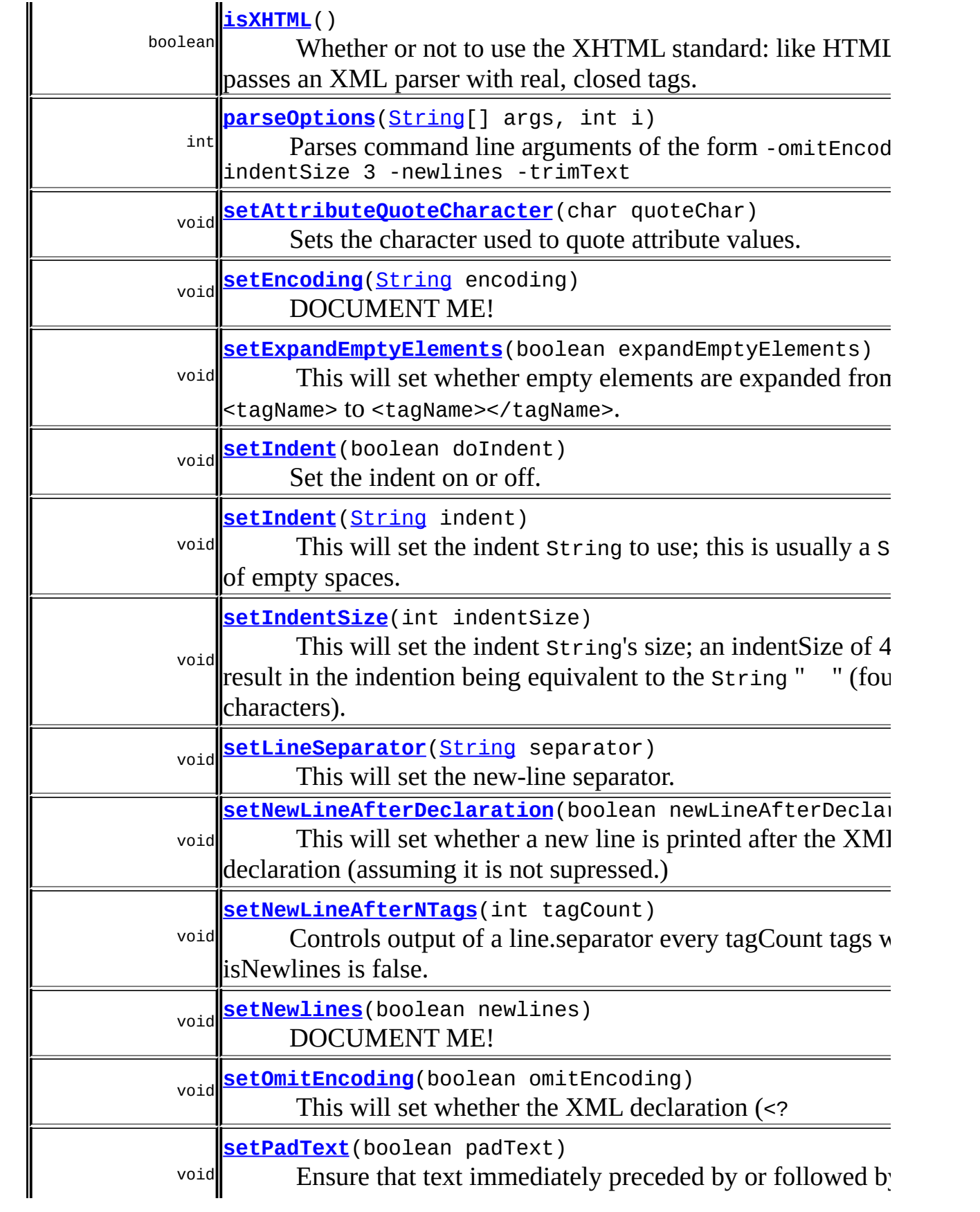

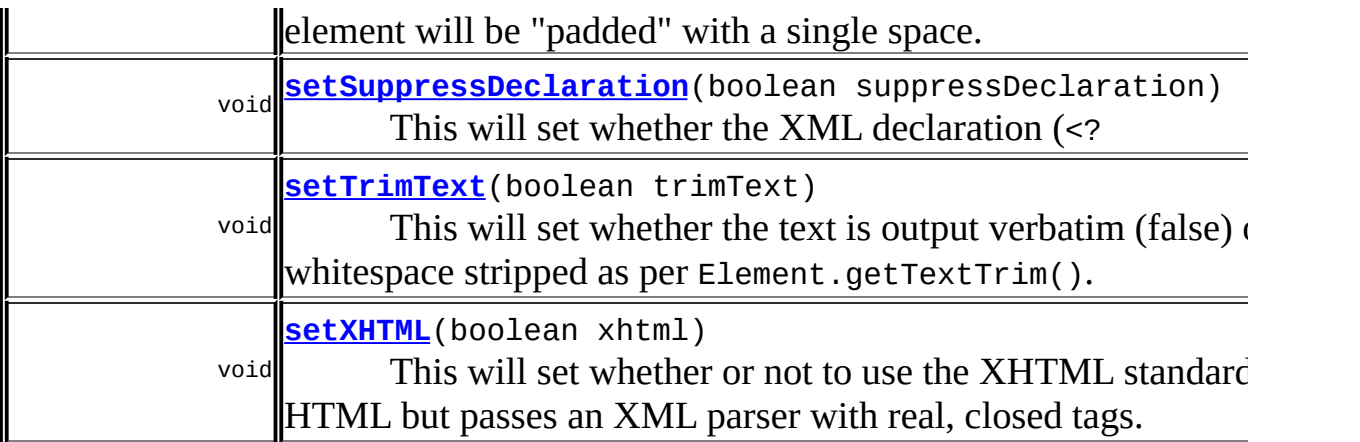

**CD** [clone](http://java.sun.com/j2se/1.3/docs/api/java/lang/Object.html#clone()), [equals](http://java.sun.com/j2se/1.3/docs/api/java/lang/Object.html#equals(java.lang.Object)), [finalize](http://java.sun.com/j2se/1.3/docs/api/java/lang/Object.html#finalize()), [getClass,](http://java.sun.com/j2se/1.3/docs/api/java/lang/Object.html#getClass()) [hashCode,](http://java.sun.com/j2se/1.3/docs/api/java/lang/Object.html#hashCode()) [notify,](http://java.sun.com/j2se/1.3/docs/api/java/lang/Object.html#notify()) [notifyAll,](http://java.sun.com/j2se/1.3/docs/api/java/lang/Object.html#notifyAll()) [toString,](http://java.sun.com/j2se/1.3/docs/api/java/lang/Object.html#toString()) [wait](http://java.sun.com/j2se/1.3/docs/api/java/lang/Object.html#wait()), [wait,](http://java.sun.com/j2se/1.3/docs/api/java/lang/Object.html#wait(long)) [wait](http://java.sun.com/j2se/1.3/docs/api/java/lang/Object.html#wait(long, int))

# <span id="page-941-0"></span>**Field Detail**

# <span id="page-941-2"></span>**STANDARD\_INDENT**

protected static final [String](http://java.sun.com/j2se/1.3/docs/api/java/lang/String.html) **STANDARD\_INDENT**

standard value to indent by, if we are indenting

**See Also:**

[Constant](#page-9-0) Field Values

<span id="page-941-1"></span>**Constructor Detail**

# <span id="page-941-3"></span>**OutputFormat**

public **OutputFormat**()

<span id="page-941-4"></span>Creates an OutputFormat with no additional whitespace (indent or new lines) added. The whitespace from the element text content is fully preserved.

# **OutputFormat**

```
public OutputFormat(String indent)
```
Creates an OutputFormat with the given indent added but no new lines added. All whitespace from element text will be included.

# **Parameters:**

indent - is the indent string to be used for indentation (usually a number of spaces).

# <span id="page-942-0"></span>**OutputFormat**

```
public OutputFormat(String indent,
                    boolean newlines)
```
Creates an OutputFormat with the given indent added with optional newlines between the Elements. All whitespace from element text will be included.

# **Parameters:**

indent - is the indent string to be used for indentation (usually a number of spaces).

newlines - whether new lines are added to layout the

# <span id="page-942-1"></span>**OutputFormat**

```
public OutputFormat(String indent,
                    boolean newlines,
                    String encoding)
```
Creates an OutputFormat with the given indent added with optional newlines between the Elements and the given encoding format.

# **Parameters:**

indent - is the indent string to be used for indentation (usually a number of spaces).

newlines - whether new lines are added to layout the

encoding - is the text encoding to use for writing the XML

<span id="page-943-0"></span>**Method Detail**

# <span id="page-943-1"></span>**getLineSeparator**

```
public String getLineSeparator()
```
# <span id="page-943-3"></span>**setLineSeparator**

```
public void setLineSeparator(String separator)
```
This will set the new-line separator. The default is \n. Note that if the "newlines" property is false, this value is irrelevant. To make it output the system default line ending string, call setLineSeparator(System.getProperty("line.separator"))

#### **Parameters:**

separator - String line separator to use.

#### **See Also:**

[setNewlines\(boolean\)](#page-943-4)

# <span id="page-943-2"></span>**isNewlines**

public boolean **isNewlines**()

### <span id="page-943-4"></span>**setNewlines**

public void **setNewlines**(boolean newlines)

DOCUMENT ME!

#### **Parameters:**

newlines - true indicates new lines should be printed, else new lines are ignored (compacted).

#### **See Also:**

# <span id="page-944-0"></span>**getEncoding**

```
public String getEncoding()
```
# <span id="page-944-2"></span>**setEncoding**

public void **setEncoding**([String](http://java.sun.com/j2se/1.3/docs/api/java/lang/String.html) encoding)

DOCUMENT ME!

#### **Parameters:** encoding - encoding format

# <span id="page-944-1"></span>**isOmitEncoding**

```
public boolean isOmitEncoding()
```
# <span id="page-944-3"></span>**setOmitEncoding**

public void **setOmitEncoding**(boolean omitEncoding)

This will set whether the XML declaration (<?xml version="1.0" encoding="UTF-8"?>) includes the encoding of the document. It is common to suppress this in protocols such as WML and SOAP.

#### **Parameters:**

omitEncoding - boolean indicating whether or not the XML declaration should indicate the document encoding.

# <span id="page-944-4"></span>**setSuppressDeclaration**

public void **setSuppressDeclaration**(boolean suppressDeclaration)

This will set whether the XML declaration (<?xml version="1.0" encoding="UTF-8"?>) is included or not. It is common to suppress this in protocols such as WML and SOAP.

#### **Parameters:**

suppressDeclaration - boolean indicating whether or not the XML declaration should be suppressed.

### <span id="page-945-1"></span>**isSuppressDeclaration**

public boolean **isSuppressDeclaration**()

DOCUMENT ME!

#### **Returns:**

true if the output of the XML declaration (<?xml version="1.0"?>) should be suppressed else false.

### <span id="page-945-2"></span>**setNewLineAfterDeclaration**

public void setNewLineAfterDeclaration(boolean newLineAfterDeclarati

This will set whether a new line is printed after the XML declaration (assuming it is not supressed.)

#### **Parameters:**

newLineAfterDeclaration - boolean indicating whether or not to print new line following the XML declaration. The default is true.

# <span id="page-945-0"></span>**isNewLineAfterDeclaration**

public boolean **isNewLineAfterDeclaration**()

DOCUMENT ME!

#### **Returns:**

true if a new line should be printed following XML declaration

# <span id="page-946-0"></span>**isExpandEmptyElements**

```
public boolean isExpandEmptyElements()
```
# <span id="page-946-3"></span>**setExpandEmptyElements**

```
public void setExpandEmptyElements(boolean expandEmptyElements)
```
This will set whether empty elements are expanded from <tagName> to <tagName></tagName>.

#### **Parameters:**

expandEmptyElements - boolean indicating whether or not empty elements should be expanded.

# <span id="page-946-2"></span>**isTrimText**

```
public boolean isTrimText()
```
# <span id="page-946-4"></span>**setTrimText**

```
public void setTrimText(boolean trimText)
```
This will set whether the text is output verbatim (false) or with whitespace stripped as per Element.getTextTrim().

Default: false

### **Parameters:**

trimText - boolean true=>trim the whitespace, false=>use text verbatim

# <span id="page-946-1"></span>**isPadText**

public boolean **isPadText**()

### <span id="page-947-2"></span>**setPadText**

```
public void setPadText(boolean padText)
```
Ensure that text immediately preceded by or followed by an element will be "padded" with a single space. This is used to allow make browser-friendly HTML, avoiding trimText's transformation of, e.g., The quick **k**-brown</b> fox into The quick<b>brown</b>fox (the latter will run the three separate words together into a single word). This setting is not too useful if you haven't also called **[setTrimText\(boolean\)](#page-946-4)**.

The padding string will only be added if the text itself starts or ends with some whitespace characters.

Default: false

#### **Parameters:**

padText - boolean if true, pad string-element boundaries

# <span id="page-947-0"></span>**getIndent**

```
public String getIndent()
```
# <span id="page-947-1"></span>**setIndent**

```
public void setIndent(String indent)
```
This will set the indent String to use; this is usually a String of empty spaces. If you pass null, or the empty string (""), then no indentation will happen.

Default: none (null)

### **Parameters:**

indent - String to use for indentation.

# <span id="page-948-1"></span>**setIndent**

public void **setIndent**(boolean doIndent)

Set the indent on or off. If setting on, will use the value of STANDARD\_INDENT, which is usually two spaces.

#### **Parameters:**

doIndent - if true, set indenting on; if false, set indenting off

# <span id="page-948-2"></span>**setIndentSize**

public void **setIndentSize**(int indentSize)

This will set the indent String's size; an indentSize of 4 would result in the indention being equivalent to the String " " (four space characters).

#### **Parameters:**

indentSize - int number of spaces in indentation.

# <span id="page-948-0"></span>**isXHTML**

```
public boolean isXHTML()
```
Whether or not to use the XHTML standard: like HTML but passes an XML parser with real, closed tags. Also, XHTML CDATA sections will be output with the CDATA delimiters: ( " **<![CDATA[** " and " **]]>** " ) otherwise, the class HTMLWriter will output the CDATA text, but not the delimiters.

Default is false

<span id="page-948-3"></span>**Returns:** DOCUMENT ME!

# **setXHTML**

```
public void setXHTML(boolean xhtml)
```
This will set whether or not to use the XHTML standard: like HTML but passes an XML parser with real, closed tags. Also, XHTML CDATA sections will be output with the CDATA delimiters: ( " **<[CDATA[** " and " **]]<** ) otherwise, the class HTMLWriter will output the CDATA text, but not the delimiters.

Default: false

#### **Parameters:**

xhtml - boolean true=>conform to XHTML, false=>conform to HTML, can have unclosed tags, etc.

# <span id="page-949-1"></span>**getNewLineAfterNTags**

public int **getNewLineAfterNTags**()

# <span id="page-949-2"></span>**setNewLineAfterNTags**

public void **setNewLineAfterNTags**(int tagCount)

Controls output of a line.separator every tagCount tags when isNewlines is false. If tagCount equals zero, it means don't do anything special. If greater than zero, then a line.separator will be output after tagCount tags have been output. Used when you would like to squeeze the html as much as possible, but some browsers don't like really long lines. A tag count of 10 would produce a line.separator in the output after 10 close tags (including single tags).

#### **Parameters:**

tagCount - DOCUMENT ME!

# <span id="page-949-0"></span>**getAttributeQuoteCharacter**

```
public char getAttributeQuoteCharacter()
```
# <span id="page-950-2"></span>**setAttributeQuoteCharacter**

```
public void setAttributeQuoteCharacter(char quoteChar)
```
Sets the character used to quote attribute values. The specified character must be a valid XML attribute quote character, otherwise an IllegalArgumentException will be thrown.

#### **Parameters:**

quoteChar - The character to use when quoting attribute values.

#### **Throws:**

[IllegalArgumentException](http://java.sun.com/j2se/1.3/docs/api/java/lang/IllegalArgumentException.html) - If the specified character is not a valid XML attribute quote character.

# <span id="page-950-1"></span>**parseOptions**

public int **parseOptions**([String](http://java.sun.com/j2se/1.3/docs/api/java/lang/String.html)[] args, int i)

> Parses command line arguments of the form -omitEncoding -indentSize 3 -newlines -trimText

#### **Parameters:**

args - is the array of command line arguments

i - is the index in args to start parsing options

#### **Returns:**

the index of first parameter that we didn't understand

# <span id="page-950-0"></span>**createPrettyPrint**

public static [OutputFormat](#page-937-0) **createPrettyPrint**()

A static helper method to create the default pretty printing format. This format consists of an indent of 2 spaces, newlines after each element and all other whitespace trimmed, and XMTML is false.

# <span id="page-951-0"></span>**createCompactFormat**

```
public static OutputFormat createCompactFormat()
```
A static helper method to create the default compact format. This format does not have any indentation or newlines after an alement and all other whitespace trimmed

#### **Returns:**

DOCUMENT ME!

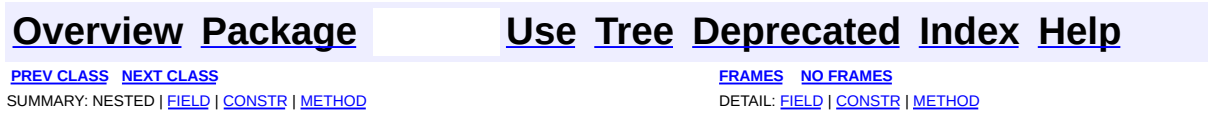

Copyright © 2001-2005 MetaStuff Ltd.. All Rights Reserved.

[org.dom4j.io](#page-953-0) Interfaces *[ElementModifier](#page-917-0)* Classes **[DocumentResult](#page-894-0) [DocumentSource](#page-898-0) [DOMReader](#page-904-0) [DOMWriter](#page-909-0) [HTMLWriter](#page-920-0) [OutputFormat](#page-937-0) [SAXContentHandler](#page-964-0) [SAXEventRecorder](#page-987-0) [SAXModifier](#page-999-0) [SAXReader](#page-1010-0)** [SAXReader.SAXEntityResolver](#page-1032-0) **[SAXValidator](#page-1035-0) [SAXWriter](#page-1040-0) [STAXEventReader](#page-1061-0) [STAXEventWriter](#page-1075-0) [XMLResult](#page-1090-0) [XMLWriter](#page-1095-0)** [XPP3Reader](#page-1130-0) [XPPReader](#page-1141-0)

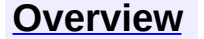

<span id="page-953-0"></span>**PREV [PACKAGE](#page-1203-0) NEXT PACKAGE [FRAMES](#page-953-0) PREV PACKAGE** 

**[Overview](#page-2171-0) Package Class [Use](#page-962-0) [Tree](#page-957-0) [Deprecated](#page-11-0) [Index](#page-18-0) [Help](#page-14-0)** 

# **Package org.dom4j.io**

Provides input and output via SAX and DOM together with writing *dom4j* objects to streams as XML text.

# **See: [Description](#page-955-0)**

**Interface Summary [ElementModifier](#page-917-0)** [Element](#page-805-0)Modifier defines a modifier of **Element**objects.

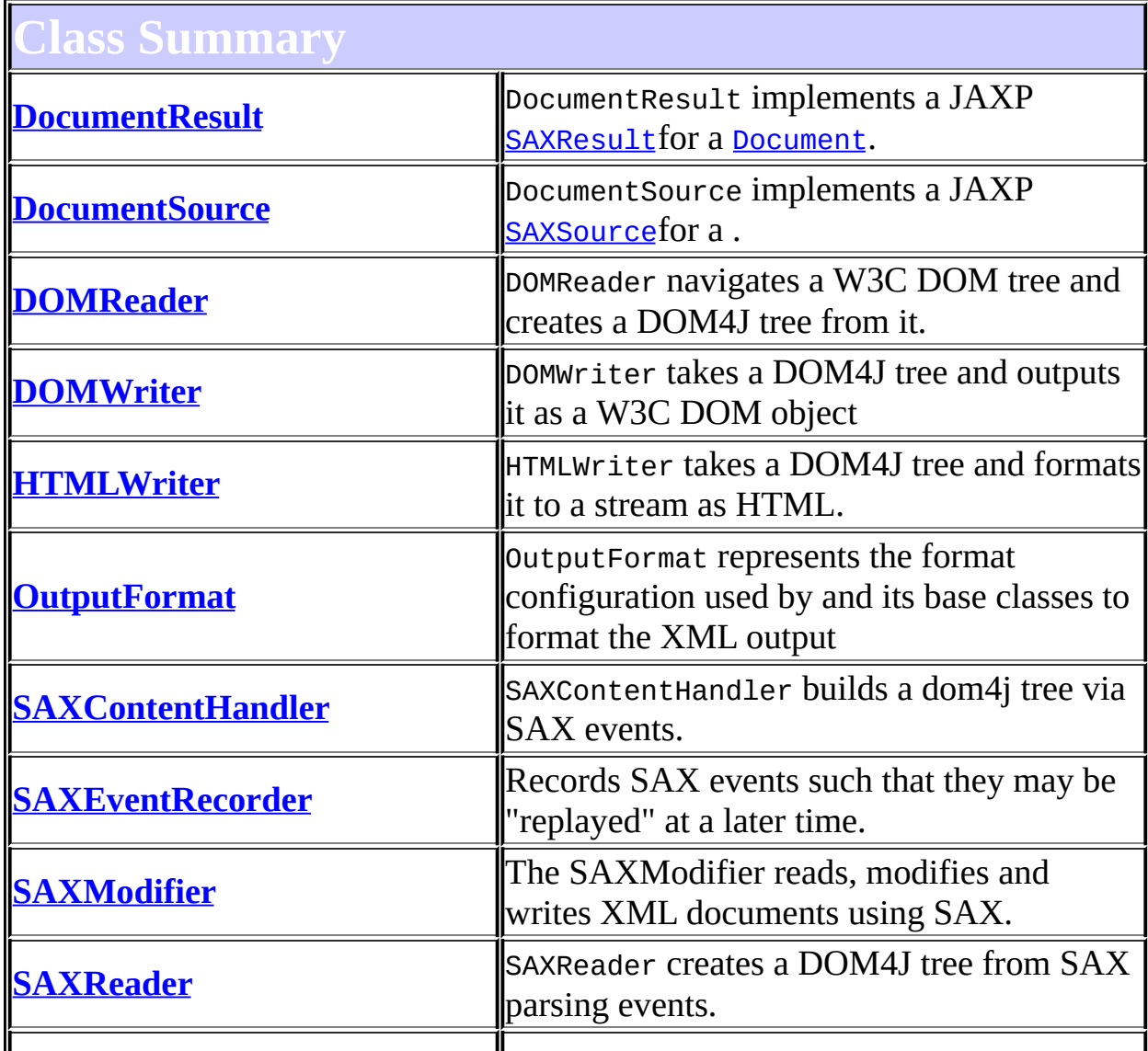

<span id="page-955-0"></span>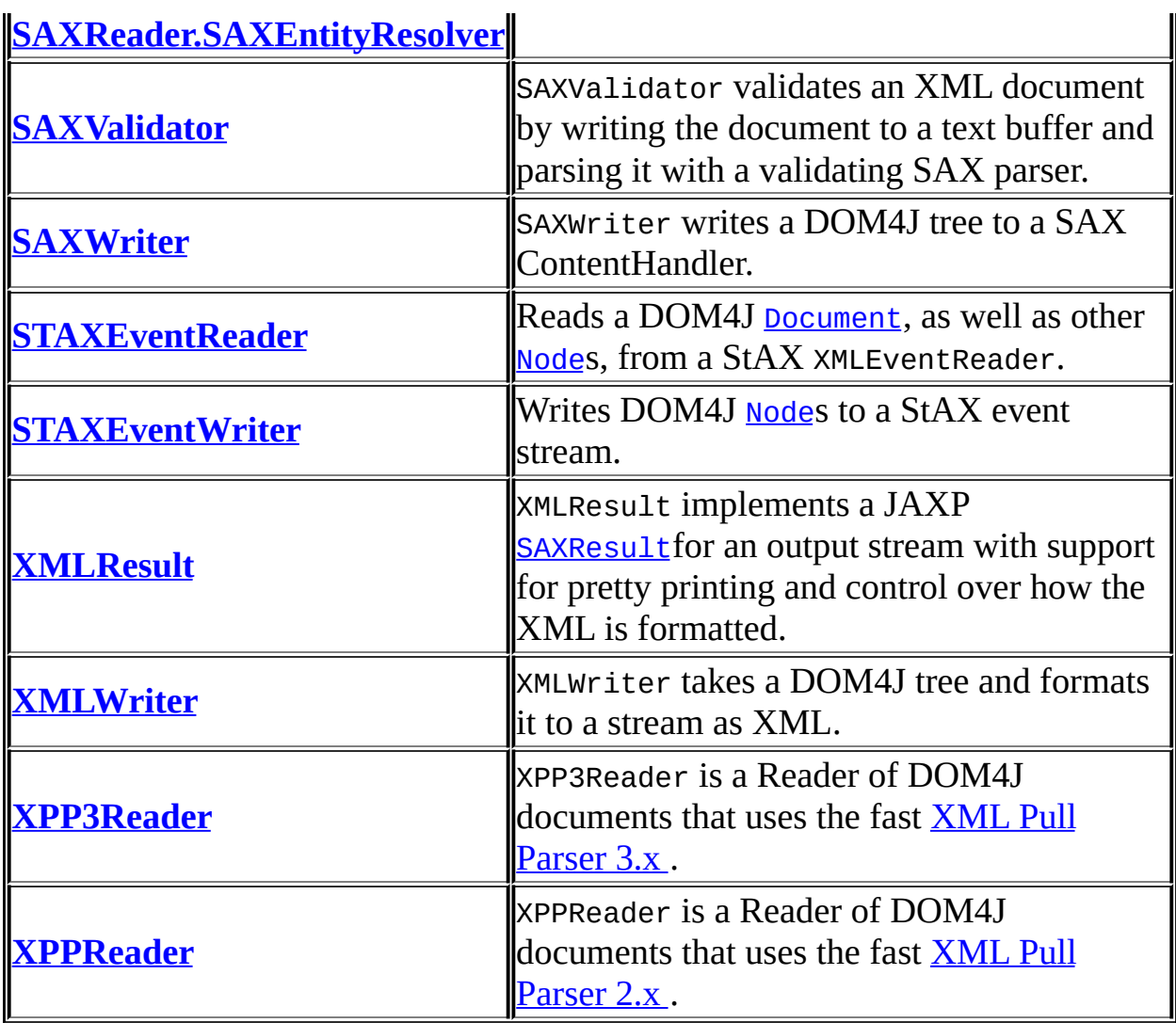

# **Package org.dom4j.io Description**

Provides input and output via SAX and DOM together with writing *dom4j* objects to streams as XML text.

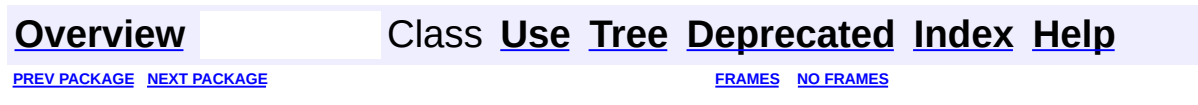

Copyright © 2001-2005 MetaStuff Ltd.. All Rights Reserved.

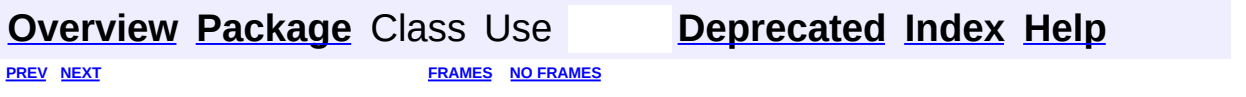

<span id="page-957-0"></span>t.

# **Hierarchy For Package org.dom4j.io**

**Package Hierarchies:**

All [Packages](#page-2174-0)

# **Class Hierarchy**

- class java.lang.**[Object](http://java.sun.com/j2se/1.3/docs/api/java/lang/Object.html)**
	- class org.xml.sax.helpers.**[DefaultHandler](http://java.sun.com/xml/jaxp/dist/1.1/docs/api/org/xml/sax/helpers/DefaultHandler.html)** (implements org.xml.sax.[ContentHandler,](http://java.sun.com/xml/jaxp/dist/1.1/docs/api/org/xml/sax/ContentHandler.html) org.xml.sax[.DTDHandler](http://java.sun.com/xml/jaxp/dist/1.1/docs/api/org/xml/sax/DTDHandler.html), org.xml.sax.[EntityResolver](http://java.sun.com/xml/jaxp/dist/1.1/docs/api/org/xml/sax/EntityResolver.html), org.xml.sax.[ErrorHandler](http://java.sun.com/xml/jaxp/dist/1.1/docs/api/org/xml/sax/ErrorHandler.html))
		- class org.dom4j.io.**[SAXContentHandler](#page-964-0)** (implements org.xml.sax.ext.[DeclHandler](http://java.sun.com/xml/jaxp/dist/1.1/docs/api/org/xml/sax/ext/DeclHandler.html), org.xml.sax.[DTDHandler,](http://java.sun.com/xml/jaxp/dist/1.1/docs/api/org/xml/sax/DTDHandler.html) org.xml.sax.ext.[LexicalHandler](http://java.sun.com/xml/jaxp/dist/1.1/docs/api/org/xml/sax/ext/LexicalHandler.html))
		- class org.dom4j.io.**[SAXEventRecorder](#page-987-0)** (implements org.xml.sax.ext.[DeclHandler](http://java.sun.com/xml/jaxp/dist/1.1/docs/api/org/xml/sax/ext/DeclHandler.html), org.xml.sax.[DTDHandler,](http://java.sun.com/xml/jaxp/dist/1.1/docs/api/org/xml/sax/DTDHandler.html) java.io.[Externalizable,](http://java.sun.com/j2se/1.3/docs/api/java/io/Externalizable.html) org.xml.sax.ext.[LexicalHandler](http://java.sun.com/xml/jaxp/dist/1.1/docs/api/org/xml/sax/ext/LexicalHandler.html))
	- class org.dom4j.io.**[DOMReader](#page-904-0)**
	- class org.dom4j.io.**[DOMWriter](#page-909-0)**
	- class org.dom4j.io.**[OutputFormat](#page-937-0)** (implements java.lang[.Cloneable](http://java.sun.com/j2se/1.3/docs/api/java/lang/Cloneable.html))
	- class org.dom4j.io.**[SAXModifier](#page-999-0)**
	- class org.dom4j.io.**[SAXReader](#page-1010-0)**
	- class org.dom4j.io.**[SAXReader.SAXEntityResolver](#page-1032-0)** (implements org.xml.sax.[EntityResolver](http://java.sun.com/xml/jaxp/dist/1.1/docs/api/org/xml/sax/EntityResolver.html), java.io.[Serializable\)](http://java.sun.com/j2se/1.3/docs/api/java/io/Serializable.html)
	- class javax.xml.transform.sax.**[SAXResult](http://java.sun.com/xml/jaxp/dist/1.1/docs/api/javax/xml/transform/sax/SAXResult.html)** (implements javax.xml.transform.[Result\)](http://java.sun.com/xml/jaxp/dist/1.1/docs/api/javax/xml/transform/Result.html)
		- class org.dom4j.io.**[DocumentResult](#page-894-0)**
		- class org.dom4j.io.**[XMLResult](#page-1090-0)**
	- class javax.xml.transform.sax.**[SAXSource](http://java.sun.com/xml/jaxp/dist/1.1/docs/api/javax/xml/transform/sax/SAXSource.html)** (implements javax.xml.transform.[Source\)](http://java.sun.com/xml/jaxp/dist/1.1/docs/api/javax/xml/transform/Source.html)
		- class org.dom4j.io.**[DocumentSource](#page-898-0)**
	- class org.dom4j.io.**[SAXValidator](#page-1035-0)**
	- class org.dom4j.io.**[SAXWriter](#page-1040-0)** (implements org.xml.sax[.XMLReader\)](http://java.sun.com/xml/jaxp/dist/1.1/docs/api/org/xml/sax/XMLReader.html)
	- class org.dom4j.io.**[STAXEventReader](#page-1061-0)**
	- class org.dom4j.io.**[STAXEventWriter](#page-1075-0)**
	- class org.xml.sax.helpers.**[XMLFilterImpl](http://java.sun.com/xml/jaxp/dist/1.1/docs/api/org/xml/sax/helpers/XMLFilterImpl.html)** (implements org.xml.sax.[ContentHandler,](http://java.sun.com/xml/jaxp/dist/1.1/docs/api/org/xml/sax/ContentHandler.html) org.xml.sax[.DTDHandler](http://java.sun.com/xml/jaxp/dist/1.1/docs/api/org/xml/sax/DTDHandler.html), org.xml.sax.[EntityResolver](http://java.sun.com/xml/jaxp/dist/1.1/docs/api/org/xml/sax/EntityResolver.html), org.xml.sax.[ErrorHandler](http://java.sun.com/xml/jaxp/dist/1.1/docs/api/org/xml/sax/ErrorHandler.html), org.xml.sax.[XMLFilter](http://java.sun.com/xml/jaxp/dist/1.1/docs/api/org/xml/sax/XMLFilter.html))
		- class org.dom4j.io.**[XMLWriter](#page-1095-0)** (implements org.xml.sax.ext.[LexicalHandler](http://java.sun.com/xml/jaxp/dist/1.1/docs/api/org/xml/sax/ext/LexicalHandler.html))
			- class org.dom4j.io.**[HTMLWriter](#page-920-0)**
- class org.dom4j.io.**[XPP3Reader](#page-1130-0)**
- class org.dom4j.io.**[XPPReader](#page-1141-0)**

# **Interface Hierarchy**

interface org.dom4j.io.**[ElementModifier](#page-917-0)**

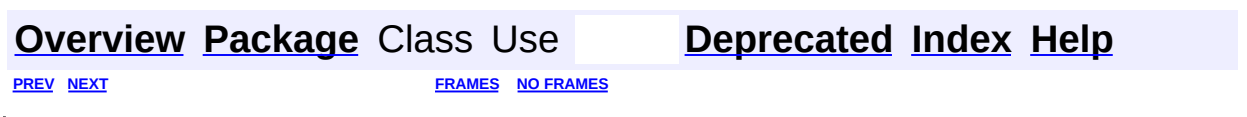

Copyright © 2001-2005 MetaStuff Ltd.. All Rights Reserved.

<span id="page-962-0"></span>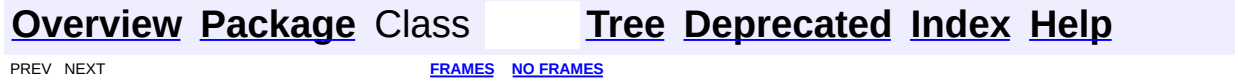

# **Uses of Package org.dom4j.io**

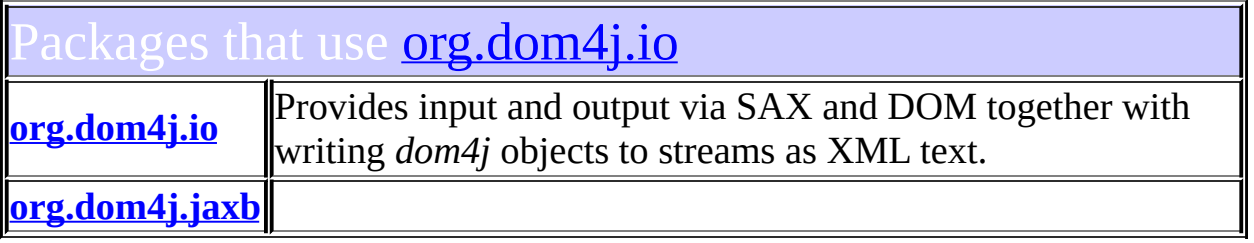

# <span id="page-963-0"></span>sses in **[org.dom4j.io](#page-953-0)** used by **org.dom4j.io**

#### **ElementModifier**

ElementModifier defines a modifier of [Element](#page-805-0)objects.

### **OutputFormat**

OutputFormat represents the format configuration used by and its base classes to format the XML output

# **SAXContentHandler**

SAXContentHandler builds a dom4j tree via SAX events.

# **XMLWriter**

XMLWriter takes a DOM4J tree and formats it to a stream as XML.

# <span id="page-963-1"></span>asses in **[org.dom4j.io](#page-953-0)** used by **[org.dom4j.jaxb](#page-1203-0)**

### **OutputFormat**

OutputFormat represents the format configuration used by and its base classes to format the XML output

**[Overview](#page-2171-0) [Package](#page-953-0) Class [Tree](#page-957-0) [Deprecated](#page-11-0) [Index](#page-18-0) [Help](#page-14-0)** 

**[FRAMES](#page-962-0) NO FRAMES NO FRAMES NO FRAMES** 

Copyright © 2001-2005 MetaStuff Ltd.. All Rights Reserved.

<span id="page-964-0"></span>**PREV [CLASS](#page-987-0) NEXT CLASS**<br>
SUMMARY: NESTED | FIELD | <u>CONSTR | METHOD</u><br>
CETAIL: FIELD | <u>CONSTR</u> | <u>METHOD</u> SUMMARY: NESTED | FIELD | [CONSTR](#page-969-0) | [METHOD](#page-970-0)

# **[Overview](#page-2171-0) [Package](#page-953-0) Class [Use](#page-867-0) [Tree](#page-957-0) [Deprecated](#page-11-0) [Index](#page-18-0) [Help](#page-14-0)**

# **org.dom4j.io Class SAXContentHandler**

[java.lang.Object](http://java.sun.com/j2se/1.3/docs/api/java/lang/Object.html)

L[org.xml.sax.helpers.DefaultHandler](http://java.sun.com/xml/jaxp/dist/1.1/docs/api/org/xml/sax/helpers/DefaultHandler.html) **org.dom4j.io.SAXContentHandler**

### **All Implemented Interfaces:**

[ContentHandler,](http://java.sun.com/xml/jaxp/dist/1.1/docs/api/org/xml/sax/ContentHandler.html) [DeclHandler](http://java.sun.com/xml/jaxp/dist/1.1/docs/api/org/xml/sax/ext/DeclHandler.html), [DTDHandler,](http://java.sun.com/xml/jaxp/dist/1.1/docs/api/org/xml/sax/DTDHandler.html) [EntityResolver](http://java.sun.com/xml/jaxp/dist/1.1/docs/api/org/xml/sax/EntityResolver.html), [ErrorHandler](http://java.sun.com/xml/jaxp/dist/1.1/docs/api/org/xml/sax/ErrorHandler.html), **[LexicalHandler](http://java.sun.com/xml/jaxp/dist/1.1/docs/api/org/xml/sax/ext/LexicalHandler.html)** 

public class **SAXContentHandler** extends [DefaultHandler](http://java.sun.com/xml/jaxp/dist/1.1/docs/api/org/xml/sax/helpers/DefaultHandler.html) implements [LexicalHandler](http://java.sun.com/xml/jaxp/dist/1.1/docs/api/org/xml/sax/ext/LexicalHandler.html), [DeclHandler,](http://java.sun.com/xml/jaxp/dist/1.1/docs/api/org/xml/sax/ext/DeclHandler.html) [DTDHandler](http://java.sun.com/xml/jaxp/dist/1.1/docs/api/org/xml/sax/DTDHandler.html)

SAXContentHandler builds a dom4j tree via SAX events.

#### **Version:**

\$Revision: 1.61 \$

#### **Author:**

James [Strachan](mailto:jstrachan@apache.org)

# <span id="page-965-0"></span>**Constructor Summary**

**[SAXContentHandler](#page-969-1)**()

**[SAXContentHandler](#page-969-2)**([DocumentFactory](#page-532-0) documentFactory)

**[SAXContentHandler](#page-969-3)**([DocumentFactory](#page-532-0) documentFactory, [ElementHandler](#page-835-0) elementHandler)

**[SAXContentHandler](#page-970-1)**([DocumentFactory](#page-532-0) documentFactory, [ElementHandler](#page-835-0) elementHandler,

<span id="page-965-1"></span>org.dom4j.io.ElementStack elementStack)

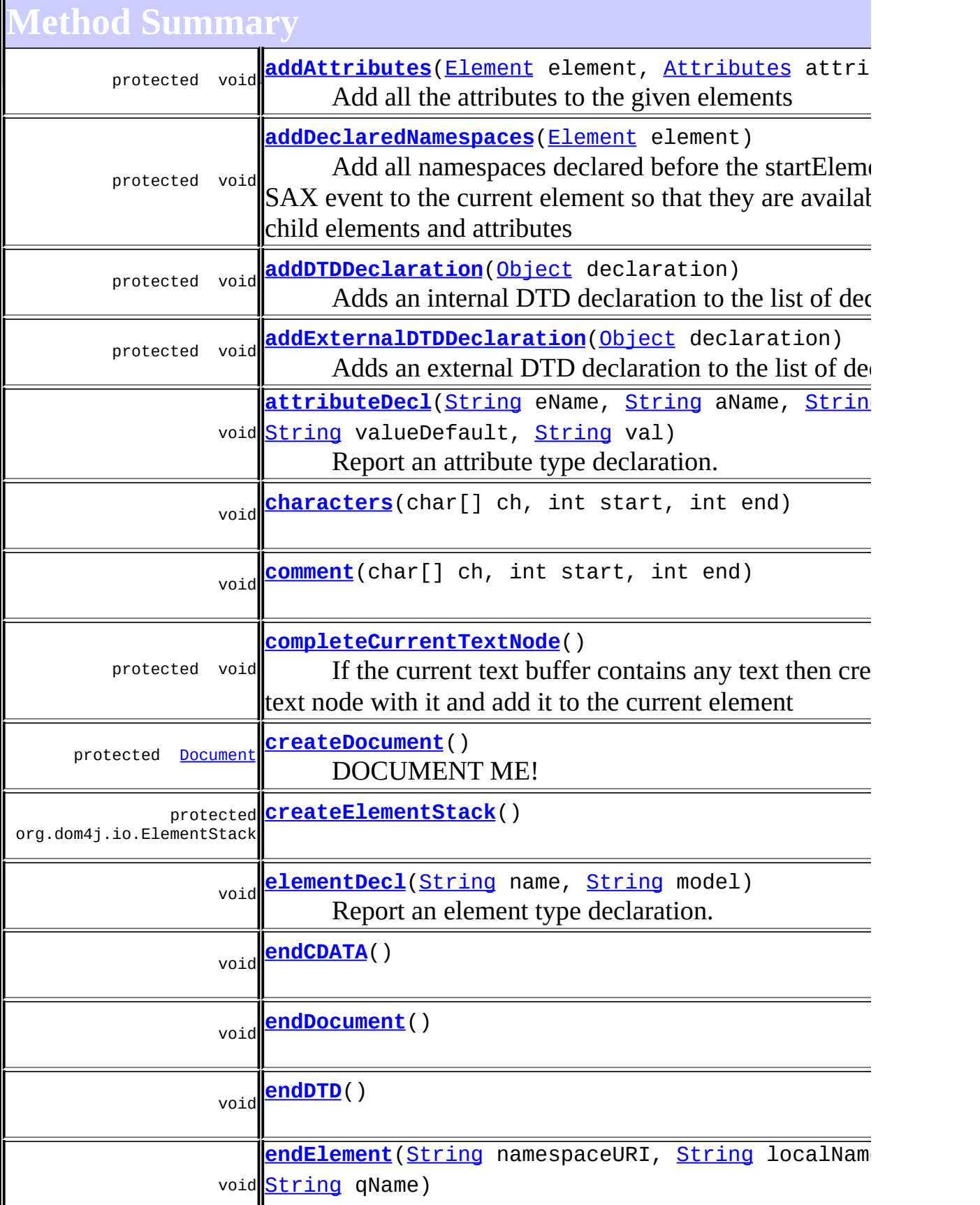

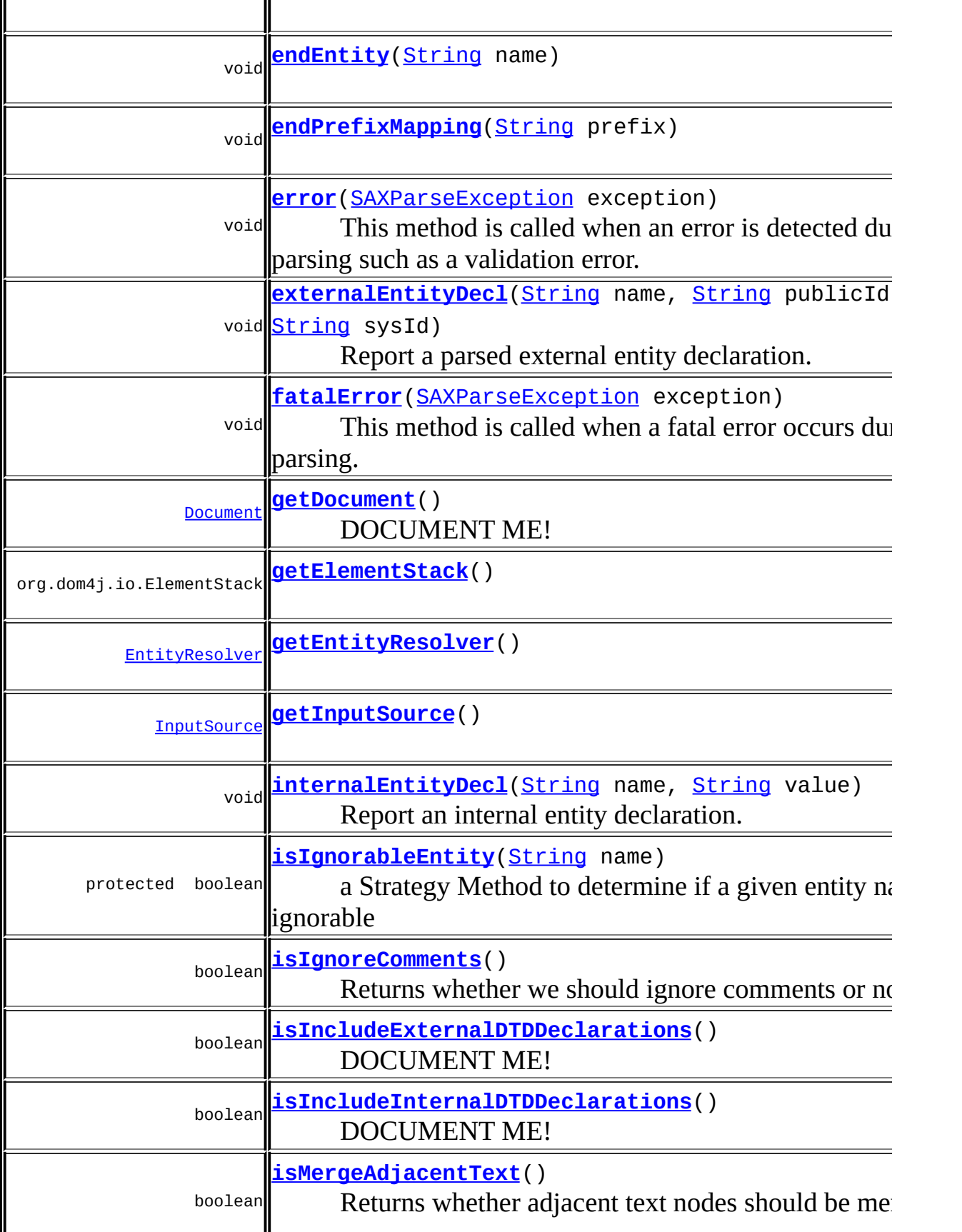

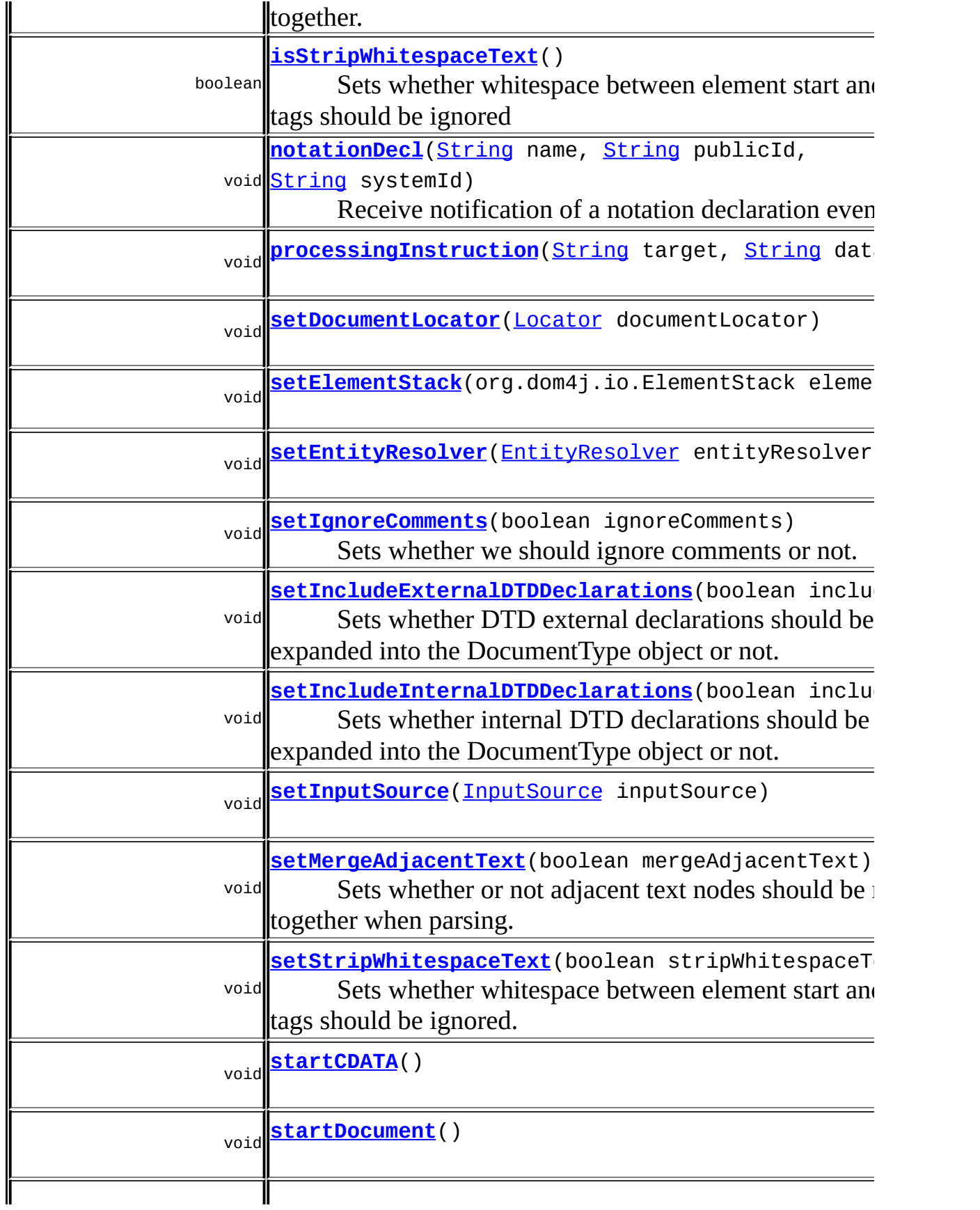

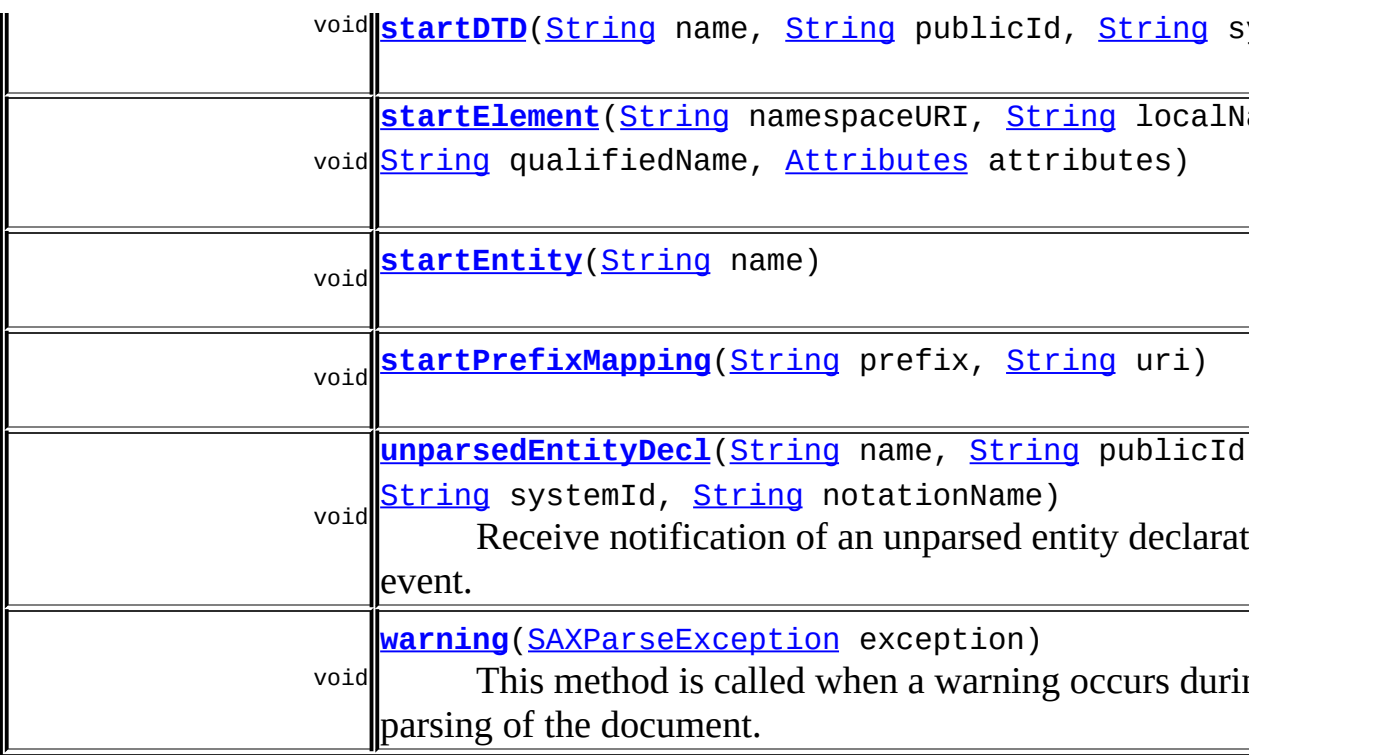

**MefaultHandler** [ignorableWhitespace,](http://java.sun.com/xml/jaxp/dist/1.1/docs/api/org/xml/sax/helpers/DefaultHandler.html#ignorableWhitespace(char[], int, int)) [resolveEntity](http://java.sun.com/xml/jaxp/dist/1.1/docs/api/org/xml/sax/helpers/DefaultHandler.html#resolveEntity(java.lang.String, java.lang.String)), [skippedEntity](http://java.sun.com/xml/jaxp/dist/1.1/docs/api/org/xml/sax/helpers/DefaultHandler.html#skippedEntity(java.lang.String))

**CD** [clone](http://java.sun.com/j2se/1.3/docs/api/java/lang/Object.html#clone()), [equals](http://java.sun.com/j2se/1.3/docs/api/java/lang/Object.html#equals(java.lang.Object)), [finalize](http://java.sun.com/j2se/1.3/docs/api/java/lang/Object.html#finalize()), [getClass,](http://java.sun.com/j2se/1.3/docs/api/java/lang/Object.html#getClass()) [hashCode,](http://java.sun.com/j2se/1.3/docs/api/java/lang/Object.html#hashCode()) [notify,](http://java.sun.com/j2se/1.3/docs/api/java/lang/Object.html#notify()) [notifyAll,](http://java.sun.com/j2se/1.3/docs/api/java/lang/Object.html#notifyAll()) [toString,](http://java.sun.com/j2se/1.3/docs/api/java/lang/Object.html#toString()) [wait](http://java.sun.com/j2se/1.3/docs/api/java/lang/Object.html#wait()), [wait,](http://java.sun.com/j2se/1.3/docs/api/java/lang/Object.html#wait(long)) [wait](http://java.sun.com/j2se/1.3/docs/api/java/lang/Object.html#wait(long, int))

<span id="page-969-0"></span>**Constructor Detail**

# <span id="page-969-1"></span>**SAXContentHandler**

public **SAXContentHandler**()

# <span id="page-969-2"></span>**SAXContentHandler**

<span id="page-969-3"></span>public **SAXContentHandler**([DocumentFactory](#page-532-0) documentFactory)

# **SAXContentHandler**

```
public SAXContentHandler(DocumentFactory documentFactory,
                         ElementHandler elementHandler)
```
# <span id="page-970-1"></span>**SAXContentHandler**

public **SAXContentHandler**([DocumentFactory](#page-532-0) documentFactory, [ElementHandler](#page-835-0) elementHandler, org.dom4j.io.ElementStack elementStack)

<span id="page-970-0"></span>**Method Detail**

# <span id="page-970-2"></span>**getDocument**

public [Document](#page-520-0) **getDocument**()

DOCUMENT ME!

#### **Returns:**

the document that has been or is being built

# <span id="page-970-4"></span>**setDocumentLocator**

public void **setDocumentLocator**[\(Locator](http://java.sun.com/xml/jaxp/dist/1.1/docs/api/org/xml/sax/Locator.html) documentLocator)

# **Specified by:**

[setDocumentLocator](http://java.sun.com/xml/jaxp/dist/1.1/docs/api/org/xml/sax/ContentHandler.html#setDocumentLocator(org.xml.sax.Locator)) in interface [ContentHandler](http://java.sun.com/xml/jaxp/dist/1.1/docs/api/org/xml/sax/ContentHandler.html)

# <span id="page-970-3"></span>**processingInstruction**

public void **processingInstruction**([String](http://java.sun.com/j2se/1.3/docs/api/java/lang/String.html) target, [String](http://java.sun.com/j2se/1.3/docs/api/java/lang/String.html) data) throws [SAXException](http://java.sun.com/xml/jaxp/dist/1.1/docs/api/org/xml/sax/SAXException.html)

# **Specified by:**

[processingInstruction](http://java.sun.com/xml/jaxp/dist/1.1/docs/api/org/xml/sax/ContentHandler.html#processingInstruction(java.lang.String, java.lang.String)) in interface [ContentHandler](http://java.sun.com/xml/jaxp/dist/1.1/docs/api/org/xml/sax/ContentHandler.html)

**Throws: [SAXException](http://java.sun.com/xml/jaxp/dist/1.1/docs/api/org/xml/sax/SAXException.html)** 

# <span id="page-971-3"></span>**startPrefixMapping**

public void **startPrefixMapping**[\(String](http://java.sun.com/j2se/1.3/docs/api/java/lang/String.html) prefix, [String](http://java.sun.com/j2se/1.3/docs/api/java/lang/String.html) uri) throws [SAXException](http://java.sun.com/xml/jaxp/dist/1.1/docs/api/org/xml/sax/SAXException.html)

**Specified by:**

[startPrefixMapping](http://java.sun.com/xml/jaxp/dist/1.1/docs/api/org/xml/sax/ContentHandler.html#startPrefixMapping(java.lang.String, java.lang.String)) in interface [ContentHandler](http://java.sun.com/xml/jaxp/dist/1.1/docs/api/org/xml/sax/ContentHandler.html)

**Throws:**

[SAXException](http://java.sun.com/xml/jaxp/dist/1.1/docs/api/org/xml/sax/SAXException.html)

# <span id="page-971-1"></span>**endPrefixMapping**

public void **endPrefixMapping**[\(String](http://java.sun.com/j2se/1.3/docs/api/java/lang/String.html) prefix) throws [SAXException](http://java.sun.com/xml/jaxp/dist/1.1/docs/api/org/xml/sax/SAXException.html)

#### **Specified by:**

[endPrefixMapping](http://java.sun.com/xml/jaxp/dist/1.1/docs/api/org/xml/sax/ContentHandler.html#endPrefixMapping(java.lang.String)) in interface [ContentHandler](http://java.sun.com/xml/jaxp/dist/1.1/docs/api/org/xml/sax/ContentHandler.html)

**Throws:**

**[SAXException](http://java.sun.com/xml/jaxp/dist/1.1/docs/api/org/xml/sax/SAXException.html)** 

# <span id="page-971-2"></span>**startDocument**

public void **startDocument**() throws [SAXException](http://java.sun.com/xml/jaxp/dist/1.1/docs/api/org/xml/sax/SAXException.html)

### **Specified by:**

[startDocument](http://java.sun.com/xml/jaxp/dist/1.1/docs/api/org/xml/sax/ContentHandler.html#startDocument()) in interface [ContentHandler](http://java.sun.com/xml/jaxp/dist/1.1/docs/api/org/xml/sax/ContentHandler.html)

**Throws:**

[SAXException](http://java.sun.com/xml/jaxp/dist/1.1/docs/api/org/xml/sax/SAXException.html)

# <span id="page-971-0"></span>**endDocument**

public void **endDocument**()
#### throws [SAXException](http://java.sun.com/xml/jaxp/dist/1.1/docs/api/org/xml/sax/SAXException.html)

**Specified by:**

[endDocument](http://java.sun.com/xml/jaxp/dist/1.1/docs/api/org/xml/sax/ContentHandler.html#endDocument()) in interface [ContentHandler](http://java.sun.com/xml/jaxp/dist/1.1/docs/api/org/xml/sax/ContentHandler.html)

**Throws:**

[SAXException](http://java.sun.com/xml/jaxp/dist/1.1/docs/api/org/xml/sax/SAXException.html)

#### **startElement**

public void **startElement**([String](http://java.sun.com/j2se/1.3/docs/api/java/lang/String.html) namespaceURI, [String](http://java.sun.com/j2se/1.3/docs/api/java/lang/String.html) localName, [String](http://java.sun.com/j2se/1.3/docs/api/java/lang/String.html) qualifiedName, [Attributes](http://java.sun.com/xml/jaxp/dist/1.1/docs/api/org/xml/sax/Attributes.html) attributes) throws [SAXException](http://java.sun.com/xml/jaxp/dist/1.1/docs/api/org/xml/sax/SAXException.html)

### **Specified by:**

[startElement](http://java.sun.com/xml/jaxp/dist/1.1/docs/api/org/xml/sax/ContentHandler.html#startElement(java.lang.String, java.lang.String, java.lang.String, org.xml.sax.Attributes)) in interface [ContentHandler](http://java.sun.com/xml/jaxp/dist/1.1/docs/api/org/xml/sax/ContentHandler.html)

#### **Throws:**

**[SAXException](http://java.sun.com/xml/jaxp/dist/1.1/docs/api/org/xml/sax/SAXException.html)** 

### **endElement**

public void **endElement**([String](http://java.sun.com/j2se/1.3/docs/api/java/lang/String.html) namespaceURI, [String](http://java.sun.com/j2se/1.3/docs/api/java/lang/String.html) localName, [String](http://java.sun.com/j2se/1.3/docs/api/java/lang/String.html) qName) throws [SAXException](http://java.sun.com/xml/jaxp/dist/1.1/docs/api/org/xml/sax/SAXException.html)

**Specified by:** [endElement](http://java.sun.com/xml/jaxp/dist/1.1/docs/api/org/xml/sax/ContentHandler.html#endElement(java.lang.String, java.lang.String, java.lang.String)) in interface [ContentHandler](http://java.sun.com/xml/jaxp/dist/1.1/docs/api/org/xml/sax/ContentHandler.html) **Throws: [SAXException](http://java.sun.com/xml/jaxp/dist/1.1/docs/api/org/xml/sax/SAXException.html)** 

#### **characters**

public void **characters**(char[] ch, int start, int end) throws [SAXException](http://java.sun.com/xml/jaxp/dist/1.1/docs/api/org/xml/sax/SAXException.html) **Specified by:**

[characters](http://java.sun.com/xml/jaxp/dist/1.1/docs/api/org/xml/sax/ContentHandler.html#characters(char[], int, int)) in interface [ContentHandler](http://java.sun.com/xml/jaxp/dist/1.1/docs/api/org/xml/sax/ContentHandler.html)

**Throws:**

**[SAXException](http://java.sun.com/xml/jaxp/dist/1.1/docs/api/org/xml/sax/SAXException.html)** 

### **warning**

```
public void warning(SAXParseException exception)
             throws SAXException
```
This method is called when a warning occurs during the parsing of the document. This method does nothing.

#### **Specified by:**

[warning](http://java.sun.com/xml/jaxp/dist/1.1/docs/api/org/xml/sax/ErrorHandler.html#warning(org.xml.sax.SAXParseException)) in interface [ErrorHandler](http://java.sun.com/xml/jaxp/dist/1.1/docs/api/org/xml/sax/ErrorHandler.html)

#### **Parameters:**

exception - DOCUMENT ME!

#### **Throws:**

[SAXException](http://java.sun.com/xml/jaxp/dist/1.1/docs/api/org/xml/sax/SAXException.html) - DOCUMENT ME!

#### **error**

public void **error**[\(SAXParseException](http://java.sun.com/xml/jaxp/dist/1.1/docs/api/org/xml/sax/SAXParseException.html) exception) throws [SAXException](http://java.sun.com/xml/jaxp/dist/1.1/docs/api/org/xml/sax/SAXException.html)

This method is called when an error is detected during parsing such as a validation error. This method rethrows the exception

### **Specified by:**

[error](http://java.sun.com/xml/jaxp/dist/1.1/docs/api/org/xml/sax/ErrorHandler.html#error(org.xml.sax.SAXParseException)) in interface [ErrorHandler](http://java.sun.com/xml/jaxp/dist/1.1/docs/api/org/xml/sax/ErrorHandler.html)

#### **Parameters:**

exception - DOCUMENT ME!

#### **Throws:**

[SAXException](http://java.sun.com/xml/jaxp/dist/1.1/docs/api/org/xml/sax/SAXException.html) - DOCUMENT ME!

### **fatalError**

public void **fatalError**([SAXParseException](http://java.sun.com/xml/jaxp/dist/1.1/docs/api/org/xml/sax/SAXParseException.html) exception) throws [SAXException](http://java.sun.com/xml/jaxp/dist/1.1/docs/api/org/xml/sax/SAXException.html)

This method is called when a fatal error occurs during parsing. This method rethrows the exception

### **Specified by:** [fatalError](http://java.sun.com/xml/jaxp/dist/1.1/docs/api/org/xml/sax/ErrorHandler.html#fatalError(org.xml.sax.SAXParseException)) in interface [ErrorHandler](http://java.sun.com/xml/jaxp/dist/1.1/docs/api/org/xml/sax/ErrorHandler.html) **Parameters:** exception - DOCUMENT ME! **Throws:**

[SAXException](http://java.sun.com/xml/jaxp/dist/1.1/docs/api/org/xml/sax/SAXException.html) - DOCUMENT ME!

### **startDTD**

```
public void startDTD(String name,
                     String publicId,
                     String systemId)
              throws SAXException
```
#### **Specified by:**

[startDTD](http://java.sun.com/xml/jaxp/dist/1.1/docs/api/org/xml/sax/ext/LexicalHandler.html#startDTD(java.lang.String, java.lang.String, java.lang.String)) in interface [LexicalHandler](http://java.sun.com/xml/jaxp/dist/1.1/docs/api/org/xml/sax/ext/LexicalHandler.html)

**Throws:**

**[SAXException](http://java.sun.com/xml/jaxp/dist/1.1/docs/api/org/xml/sax/SAXException.html)** 

### **endDTD**

public void **endDTD**() throws [SAXException](http://java.sun.com/xml/jaxp/dist/1.1/docs/api/org/xml/sax/SAXException.html)

### **Specified by:**

[endDTD](http://java.sun.com/xml/jaxp/dist/1.1/docs/api/org/xml/sax/ext/LexicalHandler.html#endDTD()) in interface [LexicalHandler](http://java.sun.com/xml/jaxp/dist/1.1/docs/api/org/xml/sax/ext/LexicalHandler.html)

**Throws:**

**[SAXException](http://java.sun.com/xml/jaxp/dist/1.1/docs/api/org/xml/sax/SAXException.html)** 

### **startEntity**

public void **startEntity**([String](http://java.sun.com/j2se/1.3/docs/api/java/lang/String.html) name)

#### throws [SAXException](http://java.sun.com/xml/jaxp/dist/1.1/docs/api/org/xml/sax/SAXException.html)

**Specified by:**

[startEntity](http://java.sun.com/xml/jaxp/dist/1.1/docs/api/org/xml/sax/ext/LexicalHandler.html#startEntity(java.lang.String)) in interface [LexicalHandler](http://java.sun.com/xml/jaxp/dist/1.1/docs/api/org/xml/sax/ext/LexicalHandler.html)

**Throws:**

[SAXException](http://java.sun.com/xml/jaxp/dist/1.1/docs/api/org/xml/sax/SAXException.html)

### **endEntity**

public void **endEntity**([String](http://java.sun.com/j2se/1.3/docs/api/java/lang/String.html) name) throws [SAXException](http://java.sun.com/xml/jaxp/dist/1.1/docs/api/org/xml/sax/SAXException.html)

> **Specified by:** [endEntity](http://java.sun.com/xml/jaxp/dist/1.1/docs/api/org/xml/sax/ext/LexicalHandler.html#endEntity(java.lang.String)) in interface [LexicalHandler](http://java.sun.com/xml/jaxp/dist/1.1/docs/api/org/xml/sax/ext/LexicalHandler.html) **Throws: [SAXException](http://java.sun.com/xml/jaxp/dist/1.1/docs/api/org/xml/sax/SAXException.html)**

### **startCDATA**

public void **startCDATA**() throws [SAXException](http://java.sun.com/xml/jaxp/dist/1.1/docs/api/org/xml/sax/SAXException.html)

#### **Specified by:**

[startCDATA](http://java.sun.com/xml/jaxp/dist/1.1/docs/api/org/xml/sax/ext/LexicalHandler.html#startCDATA()) in interface [LexicalHandler](http://java.sun.com/xml/jaxp/dist/1.1/docs/api/org/xml/sax/ext/LexicalHandler.html)

#### **Throws:**

[SAXException](http://java.sun.com/xml/jaxp/dist/1.1/docs/api/org/xml/sax/SAXException.html)

### **endCDATA**

public void **endCDATA**() throws [SAXException](http://java.sun.com/xml/jaxp/dist/1.1/docs/api/org/xml/sax/SAXException.html)

#### **Specified by:**

[endCDATA](http://java.sun.com/xml/jaxp/dist/1.1/docs/api/org/xml/sax/ext/LexicalHandler.html#endCDATA()) in interface [LexicalHandler](http://java.sun.com/xml/jaxp/dist/1.1/docs/api/org/xml/sax/ext/LexicalHandler.html)

**Throws:**

**[SAXException](http://java.sun.com/xml/jaxp/dist/1.1/docs/api/org/xml/sax/SAXException.html)** 

#### **comment**

```
public void comment(char[] ch,
                    int start,
                    int end)
             throws SAXException
```
**Specified by:** [comment](http://java.sun.com/xml/jaxp/dist/1.1/docs/api/org/xml/sax/ext/LexicalHandler.html#comment(char[], int, int)) in interface [LexicalHandler](http://java.sun.com/xml/jaxp/dist/1.1/docs/api/org/xml/sax/ext/LexicalHandler.html) **Throws:** [SAXException](http://java.sun.com/xml/jaxp/dist/1.1/docs/api/org/xml/sax/SAXException.html)

### **elementDecl**

```
public void elementDecl(String name,
                        String model)
                 throws SAXException
```
Report an element type declaration.

The content model will consist of the string "EMPTY", the string "ANY", or a parenthesised group, optionally followed by an occurrence indicator. The model will be normalized so that all parameter entities are fully resolved and all whitespace is removed,and will include the enclosing parentheses. Other normalization (such as removing redundant parentheses or simplifying occurrence indicators) is at the discretion of the parser.

#### **Specified by:**

[elementDecl](http://java.sun.com/xml/jaxp/dist/1.1/docs/api/org/xml/sax/ext/DeclHandler.html#elementDecl(java.lang.String, java.lang.String)) in interface [DeclHandler](http://java.sun.com/xml/jaxp/dist/1.1/docs/api/org/xml/sax/ext/DeclHandler.html)

#### **Parameters:**

name - The element type name.

model - The content model as a normalized string.

#### **Throws:**

[SAXException](http://java.sun.com/xml/jaxp/dist/1.1/docs/api/org/xml/sax/SAXException.html) - The application may raise an exception.

### **attributeDecl**

```
public void attributeDecl(String eName,
                           String aName,
```
[String](http://java.sun.com/j2se/1.3/docs/api/java/lang/String.html) type, [String](http://java.sun.com/j2se/1.3/docs/api/java/lang/String.html) valueDefault, [String](http://java.sun.com/j2se/1.3/docs/api/java/lang/String.html) val) throws [SAXException](http://java.sun.com/xml/jaxp/dist/1.1/docs/api/org/xml/sax/SAXException.html)

Report an attribute type declaration.

Only the effective (first) declaration for an attribute will be reported. The type will be one of the strings "CDATA", "ID", "IDREF", "IDREFS", "NMTOKEN", "NMTOKENS", "ENTITY", "ENTITIES", a parenthesized token group with the separator "|" and all whitespace removed, or the word "NOTATION" followed by a space followed by a parenthesized token group with all whitespace removed.

Any parameter entities in the attribute value will be expanded, but general entities will not.

#### **Specified by:**

[attributeDecl](http://java.sun.com/xml/jaxp/dist/1.1/docs/api/org/xml/sax/ext/DeclHandler.html#attributeDecl(java.lang.String, java.lang.String, java.lang.String, java.lang.String, java.lang.String)) in interface [DeclHandler](http://java.sun.com/xml/jaxp/dist/1.1/docs/api/org/xml/sax/ext/DeclHandler.html)

#### **Parameters:**

eName - The name of the associated element.

aName - The name of the attribute.

type - A string representing the attribute type.

valueDefault - A string representing the attribute default

("#IMPLIED", "#REQUIRED", or "#FIXED") or null if none of these applies.

val - A string representing the attribute's default value, or null if there is none.

#### **Throws:**

[SAXException](http://java.sun.com/xml/jaxp/dist/1.1/docs/api/org/xml/sax/SAXException.html) - The application may raise an exception.

### <span id="page-977-0"></span>**internalEntityDecl**

public void **internalEntityDecl**[\(String](http://java.sun.com/j2se/1.3/docs/api/java/lang/String.html) name, [String](http://java.sun.com/j2se/1.3/docs/api/java/lang/String.html) value) throws [SAXException](http://java.sun.com/xml/jaxp/dist/1.1/docs/api/org/xml/sax/SAXException.html)

Report an internal entity declaration.

Only the effective (first) declaration for each entity will be reported. All

parameter entities in the value will be expanded, but general entities will not.

### **Specified by:**

[internalEntityDecl](http://java.sun.com/xml/jaxp/dist/1.1/docs/api/org/xml/sax/ext/DeclHandler.html#internalEntityDecl(java.lang.String, java.lang.String)) in interface [DeclHandler](http://java.sun.com/xml/jaxp/dist/1.1/docs/api/org/xml/sax/ext/DeclHandler.html)

### **Parameters:**

name - The name of the entity. If it is a parameter entity, the name will begin with '%'.

value - The replacement text of the entity.

**Throws:**

[SAXException](http://java.sun.com/xml/jaxp/dist/1.1/docs/api/org/xml/sax/SAXException.html) - The application may raise an exception.

### **See Also:**

[externalEntityDecl\(java.lang.String,](#page-978-0) java.lang.String, java.lang.String), [DTDHandler.unparsedEntityDecl\(java.lang.String,](http://java.sun.com/xml/jaxp/dist/1.1/docs/api/org/xml/sax/DTDHandler.html#unparsedEntityDecl(java.lang.String, java.lang.String, java.lang.String, java.lang.String)) java.lang.String, java.lang.String, java.lang.String)

### <span id="page-978-0"></span>**externalEntityDecl**

public void **externalEntityDecl**[\(String](http://java.sun.com/j2se/1.3/docs/api/java/lang/String.html) name, [String](http://java.sun.com/j2se/1.3/docs/api/java/lang/String.html) publicId, [String](http://java.sun.com/j2se/1.3/docs/api/java/lang/String.html) sysId) throws [SAXException](http://java.sun.com/xml/jaxp/dist/1.1/docs/api/org/xml/sax/SAXException.html)

Report a parsed external entity declaration.

Only the effective (first) declaration for each entity will be reported.

### **Specified by:**

[externalEntityDecl](http://java.sun.com/xml/jaxp/dist/1.1/docs/api/org/xml/sax/ext/DeclHandler.html#externalEntityDecl(java.lang.String, java.lang.String, java.lang.String)) in interface [DeclHandler](http://java.sun.com/xml/jaxp/dist/1.1/docs/api/org/xml/sax/ext/DeclHandler.html)

### **Parameters:**

name - The name of the entity. If it is a parameter entity, the name will begin with '%'.

publicId - The declared public identifier of the entity, or null if none was declared.

sysId - The declared system identifier of the entity.

### **Throws:**

[SAXException](http://java.sun.com/xml/jaxp/dist/1.1/docs/api/org/xml/sax/SAXException.html) - The application may raise an exception.

### **See Also:**

[internalEntityDecl\(java.lang.String,](#page-977-0) java.lang.String),

### <span id="page-979-1"></span>**notationDecl**

```
public void notationDecl(String name,
                          String publicId,
                         String systemId)
                  throws SAXException
```
Receive notification of a notation declaration event.

It is up to the application to record the notation for later reference, if necessary.

At least one of publicId and systemId must be non-null. If a system identifier is present, and it is a URL, the SAX parser must resolve it fully before passing it to the application through this event.

There is no guarantee that the notation declaration will be reported before any unparsed entities that use it.

### **Specified by:**

[notationDecl](http://java.sun.com/xml/jaxp/dist/1.1/docs/api/org/xml/sax/DTDHandler.html#notationDecl(java.lang.String, java.lang.String, java.lang.String)) in interface [DTDHandler](http://java.sun.com/xml/jaxp/dist/1.1/docs/api/org/xml/sax/DTDHandler.html)

#### **Parameters:**

name - The notation name.

publicId - The notation's public identifier, or null if none was given.

systemId - The notation's system identifier, or null if none was given.

#### **Throws:**

[SAXException](http://java.sun.com/xml/jaxp/dist/1.1/docs/api/org/xml/sax/SAXException.html) - Any SAX exception, possibly wrapping another exception.

**See Also:**

[unparsedEntityDecl\(java.lang.String,](#page-979-0) java.lang.String, java.lang.String, java.lang.String), [AttributeList](http://java.sun.com/xml/jaxp/dist/1.1/docs/api/org/xml/sax/AttributeList.html)

### <span id="page-979-0"></span>**unparsedEntityDecl**

```
public void unparsedEntityDecl(String name,
                               String publicId,
```
#### [String](http://java.sun.com/j2se/1.3/docs/api/java/lang/String.html) systemId, [String](http://java.sun.com/j2se/1.3/docs/api/java/lang/String.html) notationName) throws [SAXException](http://java.sun.com/xml/jaxp/dist/1.1/docs/api/org/xml/sax/SAXException.html)

Receive notification of an unparsed entity declaration event.

Note that the notation name corresponds to a notation reported by the [notationDecl](#page-979-1)event. It is up to the application to record the entity for later reference, if necessary.

If the system identifier is a URL, the parser must resolve it fully before passing it to the application.

### **Specified by:**

[unparsedEntityDecl](http://java.sun.com/xml/jaxp/dist/1.1/docs/api/org/xml/sax/DTDHandler.html#unparsedEntityDecl(java.lang.String, java.lang.String, java.lang.String, java.lang.String)) in interface [DTDHandler](http://java.sun.com/xml/jaxp/dist/1.1/docs/api/org/xml/sax/DTDHandler.html)

**Parameters:**

name - The unparsed entity's name.

publicId - The entity's public identifier, or null if none was given. systemId - The entity's system identifier.

notationName - The name of the associated notation.

#### **Throws:**

[SAXException](http://java.sun.com/xml/jaxp/dist/1.1/docs/api/org/xml/sax/SAXException.html) - Any SAX exception, possibly wrapping another exception.

#### **See Also:**

[notationDecl\(java.lang.String,](#page-979-1) java.lang.String, java.lang.String), [AttributeList](http://java.sun.com/xml/jaxp/dist/1.1/docs/api/org/xml/sax/AttributeList.html)

### **getElementStack**

public org.dom4j.io.ElementStack **getElementStack**()

### **setElementStack**

public void **setElementStack**(org.dom4j.io.ElementStack elementStack)

### **getEntityResolver**

public [EntityResolver](http://java.sun.com/xml/jaxp/dist/1.1/docs/api/org/xml/sax/EntityResolver.html) **getEntityResolver**()

### **setEntityResolver**

public void setEntityResolver[\(EntityResolver](http://java.sun.com/xml/jaxp/dist/1.1/docs/api/org/xml/sax/EntityResolver.html) entityResolver)

### **getInputSource**

public [InputSource](http://java.sun.com/xml/jaxp/dist/1.1/docs/api/org/xml/sax/InputSource.html) **getInputSource**()

### **setInputSource**

public void **setInputSource**([InputSource](http://java.sun.com/xml/jaxp/dist/1.1/docs/api/org/xml/sax/InputSource.html) inputSource)

### **isIncludeInternalDTDDeclarations**

public boolean **isIncludeInternalDTDDeclarations**()

### DOCUMENT ME!

#### **Returns:**

whether internal DTD declarations should be expanded into the DocumentType object or not.

### **setIncludeInternalDTDDeclarations**

public void **setIncludeInternalDTDDeclarations**(boolean include)

Sets whether internal DTD declarations should be expanded into the DocumentType object or not.

#### **Parameters:**

include - whether or not DTD declarations should be expanded and included into the DocumentType object.

### **isIncludeExternalDTDDeclarations**

public boolean **isIncludeExternalDTDDeclarations**()

DOCUMENT ME!

#### **Returns:**

whether external DTD declarations should be expanded into the DocumentType object or not.

### **setIncludeExternalDTDDeclarations**

public void **setIncludeExternalDTDDeclarations**(boolean include)

Sets whether DTD external declarations should be expanded into the DocumentType object or not.

#### **Parameters:**

include - whether or not DTD declarations should be expanded and included into the DocumentType object.

### **isMergeAdjacentText**

public boolean **isMergeAdjacentText**()

Returns whether adjacent text nodes should be merged together.

#### **Returns:**

Value of property mergeAdjacentText.

### **setMergeAdjacentText**

public void **setMergeAdjacentText**(boolean mergeAdjacentText)

Sets whether or not adjacent text nodes should be merged together when parsing.

#### **Parameters:**

mergeAdjacentText - New value of property mergeAdjacentText.

### **isStripWhitespaceText**

public boolean **isStripWhitespaceText**()

Sets whether whitespace between element start and end tags should be ignored

#### **Returns:**

Value of property stripWhitespaceText.

### **setStripWhitespaceText**

public void **setStripWhitespaceText**(boolean stripWhitespaceText)

Sets whether whitespace between element start and end tags should be ignored.

#### **Parameters:**

stripWhitespaceText - New value of property stripWhitespaceText.

### **isIgnoreComments**

public boolean **isIgnoreComments**()

Returns whether we should ignore comments or not.

**Returns:** boolean

### **setIgnoreComments**

public void **setIgnoreComments**(boolean ignoreComments)

Sets whether we should ignore comments or not.

#### **Parameters:**

ignoreComments - whether we should ignore comments or not.

### **completeCurrentTextNode**

protected void **completeCurrentTextNode**()

If the current text buffer contains any text then create a new text node with it and add it to the current element

### **createDocument**

protected [Document](#page-520-0) **createDocument**()

DOCUMENT ME!

**Returns:** the current document

### **isIgnorableEntity**

protected boolean **isIgnorableEntity**([String](http://java.sun.com/j2se/1.3/docs/api/java/lang/String.html) name)

a Strategy Method to determine if a given entity name is ignorable

**Parameters:** name - DOCUMENT ME! **Returns:** DOCUMENT ME!

### **addDeclaredNamespaces**

protected void addDeclaredNamespaces([Element](#page-805-0) element)

Add all namespaces declared before the startElement() SAX event to the current element so that they are available to child elements and attributes

**Parameters:**

element - DOCUMENT ME!

### **addAttributes**

protected void addAttributes[\(Element](#page-805-0) element, [Attributes](http://java.sun.com/xml/jaxp/dist/1.1/docs/api/org/xml/sax/Attributes.html) attributes)

Add all the attributes to the given elements

### **Parameters:**

element - DOCUMENT ME! attributes - DOCUMENT ME!

### **addDTDDeclaration**

protected void **addDTDDeclaration**([Object](http://java.sun.com/j2se/1.3/docs/api/java/lang/Object.html) declaration)

Adds an internal DTD declaration to the list of declarations

#### **Parameters:**

declaration - DOCUMENT ME!

### **addExternalDTDDeclaration**

protected void **addExternalDTDDeclaration**[\(Object](http://java.sun.com/j2se/1.3/docs/api/java/lang/Object.html) declaration)

Adds an external DTD declaration to the list of declarations

**Parameters:**

declaration - DOCUMENT ME!

**createElementStack**

#### protected org.dom4j.io.ElementStack **createElementStack**()

**[Overview](#page-2171-0) [Package](#page-953-0) Class [Use](#page-867-0) [Tree](#page-957-0) [Deprecated](#page-11-0) [Index](#page-18-0) [Help](#page-14-0) PREV [CLASS](#page-987-0) NEXT CLASS [FRAMES](#page-964-0) NO FRAMES NO FRAMES NO FRAMES** SUMMARY: NESTED | FIELD | [CONSTR](#page-969-0) | [METHOD](#page-970-0) | CONSTR | METHOD | CONSTR | METHOD

Copyright © 2001-2005 MetaStuff Ltd.. All Rights Reserved.

<span id="page-987-0"></span>**PREV [CLASS](#page-999-0) NEXT CLASS**<br>
SUMMARY: NESTED | <u>FIELD | CONSTR | METHOD</u><br>
SUMMARY: NESTED | <u>FIELD | CONSTR | METHOD</u> SUMMARY: NESTED | <u>[FIELD](#page-991-0)</u> | [CONSTR](#page-991-1) | [METHOD](#page-991-2)

### **[Overview](#page-2171-0) [Package](#page-953-0) Class [Use](#page-869-0) [Tree](#page-957-0) [Deprecated](#page-11-0) [Index](#page-18-0) [Help](#page-14-0)**

# **org.dom4j.io Class SAXEventRecorder**

[java.lang.Object](http://java.sun.com/j2se/1.3/docs/api/java/lang/Object.html) L[org.xml.sax.helpers.DefaultHandler](http://java.sun.com/xml/jaxp/dist/1.1/docs/api/org/xml/sax/helpers/DefaultHandler.html) **org.dom4j.io.SAXEventRecorder**

#### **All Implemented Interfaces:**

[ContentHandler,](http://java.sun.com/xml/jaxp/dist/1.1/docs/api/org/xml/sax/ContentHandler.html) [DeclHandler](http://java.sun.com/xml/jaxp/dist/1.1/docs/api/org/xml/sax/ext/DeclHandler.html), [DTDHandler,](http://java.sun.com/xml/jaxp/dist/1.1/docs/api/org/xml/sax/DTDHandler.html) [EntityResolver](http://java.sun.com/xml/jaxp/dist/1.1/docs/api/org/xml/sax/EntityResolver.html), [ErrorHandler](http://java.sun.com/xml/jaxp/dist/1.1/docs/api/org/xml/sax/ErrorHandler.html), [Externalizable,](http://java.sun.com/j2se/1.3/docs/api/java/io/Externalizable.html) [LexicalHandler,](http://java.sun.com/xml/jaxp/dist/1.1/docs/api/org/xml/sax/ext/LexicalHandler.html) [Serializable](http://java.sun.com/j2se/1.3/docs/api/java/io/Serializable.html)

public class **SAXEventRecorder** extends [DefaultHandler](http://java.sun.com/xml/jaxp/dist/1.1/docs/api/org/xml/sax/helpers/DefaultHandler.html) implements [LexicalHandler](http://java.sun.com/xml/jaxp/dist/1.1/docs/api/org/xml/sax/ext/LexicalHandler.html), [DeclHandler,](http://java.sun.com/xml/jaxp/dist/1.1/docs/api/org/xml/sax/ext/DeclHandler.html) [DTDHandler](http://java.sun.com/xml/jaxp/dist/1.1/docs/api/org/xml/sax/DTDHandler.html), [Externalizable](http://java.sun.com/j2se/1.3/docs/api/java/io/Externalizable.html)

Records SAX events such that they may be "replayed" at a later time. Provides an alternative serialization approach when externalizing a DOM4J document. Rather than serializing a document as text and re-parsing, the sax events may be serialized instead.

Example usage:

```
SAXEventRecorder recorder = new SAXEventRecorder();
SAXWriter saxWriter = new SAXWriter(recorder, recorder);
saxWriter.write(document);
out.writeObject(recorder);
...
SAXEventRecorder recorder = (SAXEventRecorder)in.readObject
SAXContentHandler saxContentHandler = new SAXContentHandler
recorder.replay(saxContentHandler);
Document document = saxContentHandler.getDocument();
```
**Author:** Todd Wolff (Bluestem Software) **See Also:**

### [Serialized](#page-2194-0) Form

E

# <span id="page-989-0"></span>**Field Summary** static long **[serialVersionUID](#page-991-3)**

### <span id="page-989-1"></span>**Constructor Summary**

**[SAXEventRecorder](#page-991-4)**()

<span id="page-989-2"></span>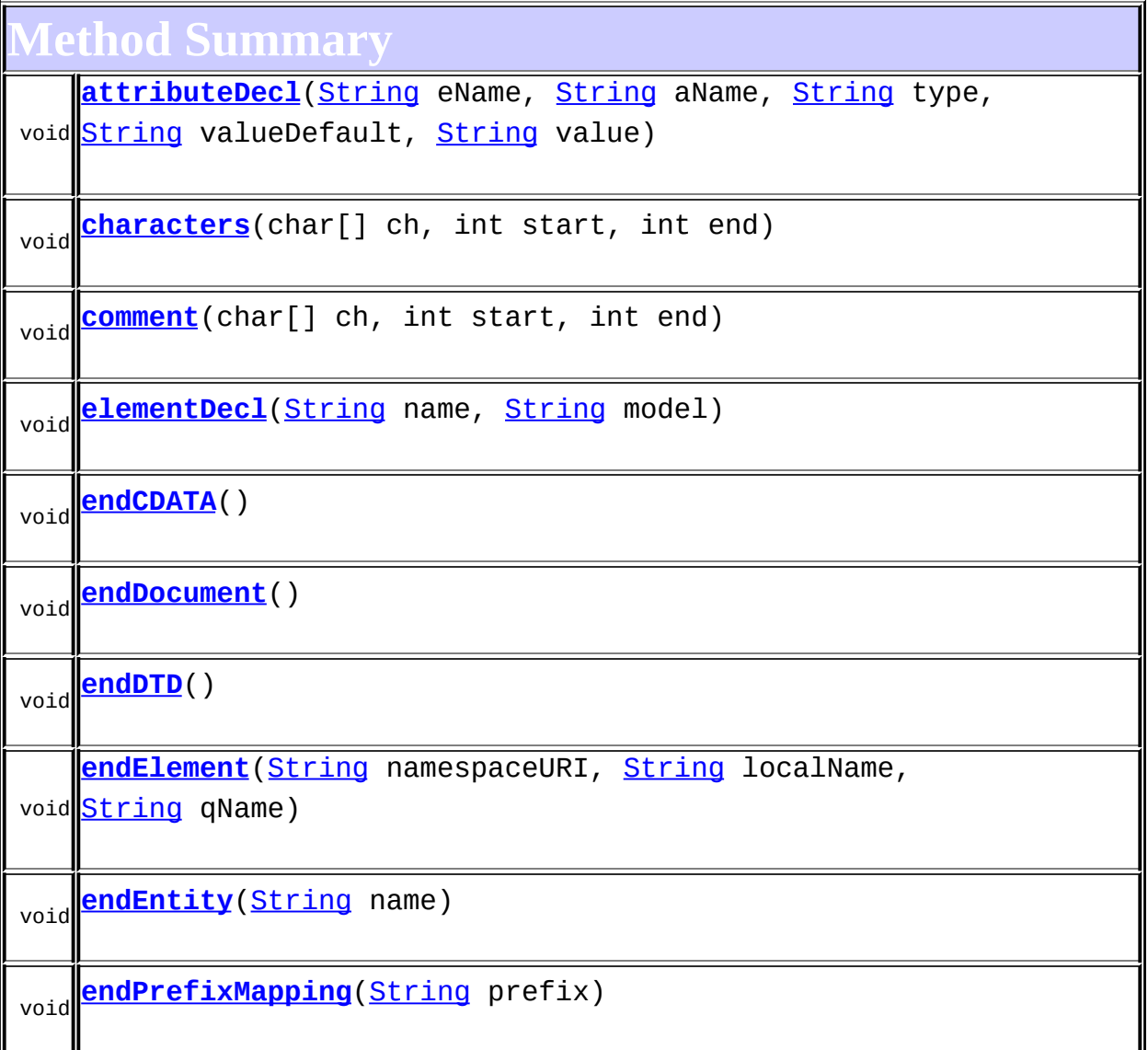

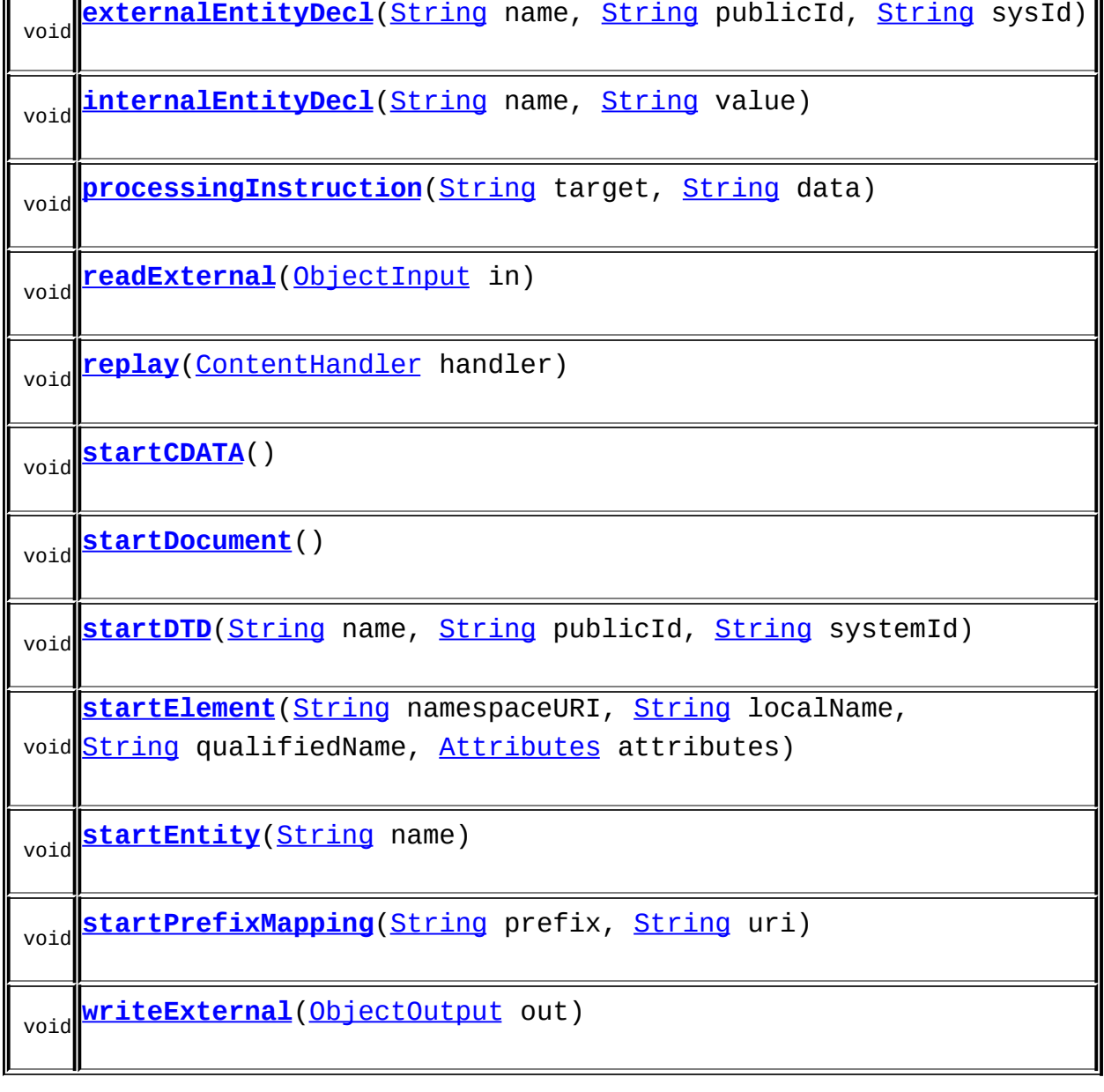

**MetaultHandler** [error](http://java.sun.com/xml/jaxp/dist/1.1/docs/api/org/xml/sax/helpers/DefaultHandler.html#error(org.xml.sax.SAXParseException)), [fatalError](http://java.sun.com/xml/jaxp/dist/1.1/docs/api/org/xml/sax/helpers/DefaultHandler.html#fatalError(org.xml.sax.SAXParseException)), [ignorableWhitespace](http://java.sun.com/xml/jaxp/dist/1.1/docs/api/org/xml/sax/helpers/DefaultHandler.html#ignorableWhitespace(char[], int, int)), [notationDecl,](http://java.sun.com/xml/jaxp/dist/1.1/docs/api/org/xml/sax/helpers/DefaultHandler.html#notationDecl(java.lang.String, java.lang.String, java.lang.String)) [resolveEntity](http://java.sun.com/xml/jaxp/dist/1.1/docs/api/org/xml/sax/helpers/DefaultHandler.html#resolveEntity(java.lang.String, java.lang.String)), [setDocumentLocator,](http://java.sun.com/xml/jaxp/dist/1.1/docs/api/org/xml/sax/helpers/DefaultHandler.html#setDocumentLocator(org.xml.sax.Locator)) [skippedEntity](http://java.sun.com/xml/jaxp/dist/1.1/docs/api/org/xml/sax/helpers/DefaultHandler.html#skippedEntity(java.lang.String)), [unparsedEntityDecl,](http://java.sun.com/xml/jaxp/dist/1.1/docs/api/org/xml/sax/helpers/DefaultHandler.html#unparsedEntityDecl(java.lang.String, java.lang.String, java.lang.String, java.lang.String)) [warning](http://java.sun.com/xml/jaxp/dist/1.1/docs/api/org/xml/sax/helpers/DefaultHandler.html#warning(org.xml.sax.SAXParseException))

**Mbject** [clone](http://java.sun.com/j2se/1.3/docs/api/java/lang/Object.html#clone()), [equals](http://java.sun.com/j2se/1.3/docs/api/java/lang/Object.html#equals(java.lang.Object)), [finalize](http://java.sun.com/j2se/1.3/docs/api/java/lang/Object.html#finalize()), [getClass,](http://java.sun.com/j2se/1.3/docs/api/java/lang/Object.html#getClass()) [hashCode,](http://java.sun.com/j2se/1.3/docs/api/java/lang/Object.html#hashCode()) [notify,](http://java.sun.com/j2se/1.3/docs/api/java/lang/Object.html#notify()) [notifyAll,](http://java.sun.com/j2se/1.3/docs/api/java/lang/Object.html#notifyAll()) [toString,](http://java.sun.com/j2se/1.3/docs/api/java/lang/Object.html#toString()) [wait](http://java.sun.com/j2se/1.3/docs/api/java/lang/Object.html#wait()), [wait,](http://java.sun.com/j2se/1.3/docs/api/java/lang/Object.html#wait(long)) [wait](http://java.sun.com/j2se/1.3/docs/api/java/lang/Object.html#wait(long, int))

**Methods inherited from interface org.xml.sax.[DTDHandler](http://java.sun.com/xml/jaxp/dist/1.1/docs/api/org/xml/sax/DTDHandler.html)** [notationDecl](http://java.sun.com/xml/jaxp/dist/1.1/docs/api/org/xml/sax/DTDHandler.html#notationDecl(java.lang.String, java.lang.String, java.lang.String)), [unparsedEntityDecl](http://java.sun.com/xml/jaxp/dist/1.1/docs/api/org/xml/sax/DTDHandler.html#unparsedEntityDecl(java.lang.String, java.lang.String, java.lang.String, java.lang.String))

### <span id="page-991-0"></span>**Field Detail**

### <span id="page-991-3"></span>**serialVersionUID**

public static final long **serialVersionUID**

#### **See Also:**

[Constant](#page-9-0) Field Values

### <span id="page-991-1"></span>**Constructor Detail**

### <span id="page-991-4"></span>**SAXEventRecorder**

public **SAXEventRecorder**()

<span id="page-991-2"></span>**Method Detail**

### <span id="page-991-6"></span>**replay**

public void replay[\(ContentHandler](http://java.sun.com/xml/jaxp/dist/1.1/docs/api/org/xml/sax/ContentHandler.html) handler) throws [SAXException](http://java.sun.com/xml/jaxp/dist/1.1/docs/api/org/xml/sax/SAXException.html)

**Throws:** [SAXException](http://java.sun.com/xml/jaxp/dist/1.1/docs/api/org/xml/sax/SAXException.html)

### <span id="page-991-5"></span>**processingInstruction**

public void **processingInstruction**([String](http://java.sun.com/j2se/1.3/docs/api/java/lang/String.html) target, [String](http://java.sun.com/j2se/1.3/docs/api/java/lang/String.html) data) throws [SAXException](http://java.sun.com/xml/jaxp/dist/1.1/docs/api/org/xml/sax/SAXException.html)

### **Specified by:**

[processingInstruction](http://java.sun.com/xml/jaxp/dist/1.1/docs/api/org/xml/sax/ContentHandler.html#processingInstruction(java.lang.String, java.lang.String)) in interface [ContentHandler](http://java.sun.com/xml/jaxp/dist/1.1/docs/api/org/xml/sax/ContentHandler.html)

**Throws: [SAXException](http://java.sun.com/xml/jaxp/dist/1.1/docs/api/org/xml/sax/SAXException.html)** 

### <span id="page-992-3"></span>**startPrefixMapping**

public void **startPrefixMapping**[\(String](http://java.sun.com/j2se/1.3/docs/api/java/lang/String.html) prefix, [String](http://java.sun.com/j2se/1.3/docs/api/java/lang/String.html) uri) throws [SAXException](http://java.sun.com/xml/jaxp/dist/1.1/docs/api/org/xml/sax/SAXException.html)

**Specified by:**

[startPrefixMapping](http://java.sun.com/xml/jaxp/dist/1.1/docs/api/org/xml/sax/ContentHandler.html#startPrefixMapping(java.lang.String, java.lang.String)) in interface [ContentHandler](http://java.sun.com/xml/jaxp/dist/1.1/docs/api/org/xml/sax/ContentHandler.html)

**Throws:**

[SAXException](http://java.sun.com/xml/jaxp/dist/1.1/docs/api/org/xml/sax/SAXException.html)

### <span id="page-992-1"></span>**endPrefixMapping**

public void **endPrefixMapping**[\(String](http://java.sun.com/j2se/1.3/docs/api/java/lang/String.html) prefix) throws [SAXException](http://java.sun.com/xml/jaxp/dist/1.1/docs/api/org/xml/sax/SAXException.html)

#### **Specified by:**

[endPrefixMapping](http://java.sun.com/xml/jaxp/dist/1.1/docs/api/org/xml/sax/ContentHandler.html#endPrefixMapping(java.lang.String)) in interface [ContentHandler](http://java.sun.com/xml/jaxp/dist/1.1/docs/api/org/xml/sax/ContentHandler.html)

**Throws:**

**[SAXException](http://java.sun.com/xml/jaxp/dist/1.1/docs/api/org/xml/sax/SAXException.html)** 

### <span id="page-992-2"></span>**startDocument**

public void **startDocument**() throws [SAXException](http://java.sun.com/xml/jaxp/dist/1.1/docs/api/org/xml/sax/SAXException.html)

### **Specified by:**

[startDocument](http://java.sun.com/xml/jaxp/dist/1.1/docs/api/org/xml/sax/ContentHandler.html#startDocument()) in interface [ContentHandler](http://java.sun.com/xml/jaxp/dist/1.1/docs/api/org/xml/sax/ContentHandler.html)

**Throws:**

[SAXException](http://java.sun.com/xml/jaxp/dist/1.1/docs/api/org/xml/sax/SAXException.html)

### <span id="page-992-0"></span>**endDocument**

public void **endDocument**()

#### throws [SAXException](http://java.sun.com/xml/jaxp/dist/1.1/docs/api/org/xml/sax/SAXException.html)

**Specified by:**

[endDocument](http://java.sun.com/xml/jaxp/dist/1.1/docs/api/org/xml/sax/ContentHandler.html#endDocument()) in interface [ContentHandler](http://java.sun.com/xml/jaxp/dist/1.1/docs/api/org/xml/sax/ContentHandler.html)

**Throws:**

[SAXException](http://java.sun.com/xml/jaxp/dist/1.1/docs/api/org/xml/sax/SAXException.html)

#### <span id="page-993-2"></span>**startElement**

public void **startElement**([String](http://java.sun.com/j2se/1.3/docs/api/java/lang/String.html) namespaceURI, [String](http://java.sun.com/j2se/1.3/docs/api/java/lang/String.html) localName, [String](http://java.sun.com/j2se/1.3/docs/api/java/lang/String.html) qualifiedName, [Attributes](http://java.sun.com/xml/jaxp/dist/1.1/docs/api/org/xml/sax/Attributes.html) attributes) throws [SAXException](http://java.sun.com/xml/jaxp/dist/1.1/docs/api/org/xml/sax/SAXException.html)

### **Specified by:**

[startElement](http://java.sun.com/xml/jaxp/dist/1.1/docs/api/org/xml/sax/ContentHandler.html#startElement(java.lang.String, java.lang.String, java.lang.String, org.xml.sax.Attributes)) in interface [ContentHandler](http://java.sun.com/xml/jaxp/dist/1.1/docs/api/org/xml/sax/ContentHandler.html)

#### **Throws:**

**[SAXException](http://java.sun.com/xml/jaxp/dist/1.1/docs/api/org/xml/sax/SAXException.html)** 

### <span id="page-993-1"></span>**endElement**

public void **endElement**([String](http://java.sun.com/j2se/1.3/docs/api/java/lang/String.html) namespaceURI, [String](http://java.sun.com/j2se/1.3/docs/api/java/lang/String.html) localName, [String](http://java.sun.com/j2se/1.3/docs/api/java/lang/String.html) qName) throws [SAXException](http://java.sun.com/xml/jaxp/dist/1.1/docs/api/org/xml/sax/SAXException.html)

**Specified by:** [endElement](http://java.sun.com/xml/jaxp/dist/1.1/docs/api/org/xml/sax/ContentHandler.html#endElement(java.lang.String, java.lang.String, java.lang.String)) in interface [ContentHandler](http://java.sun.com/xml/jaxp/dist/1.1/docs/api/org/xml/sax/ContentHandler.html) **Throws: [SAXException](http://java.sun.com/xml/jaxp/dist/1.1/docs/api/org/xml/sax/SAXException.html)** 

#### <span id="page-993-0"></span>**characters**

public void **characters**(char[] ch, int start, int end) throws [SAXException](http://java.sun.com/xml/jaxp/dist/1.1/docs/api/org/xml/sax/SAXException.html) **Specified by:**

[characters](http://java.sun.com/xml/jaxp/dist/1.1/docs/api/org/xml/sax/ContentHandler.html#characters(char[], int, int)) in interface [ContentHandler](http://java.sun.com/xml/jaxp/dist/1.1/docs/api/org/xml/sax/ContentHandler.html)

**Throws:**

**[SAXException](http://java.sun.com/xml/jaxp/dist/1.1/docs/api/org/xml/sax/SAXException.html)** 

### <span id="page-994-2"></span>**startDTD**

public void startDTD[\(String](http://java.sun.com/j2se/1.3/docs/api/java/lang/String.html) name, [String](http://java.sun.com/j2se/1.3/docs/api/java/lang/String.html) publicId, [String](http://java.sun.com/j2se/1.3/docs/api/java/lang/String.html) systemId) throws [SAXException](http://java.sun.com/xml/jaxp/dist/1.1/docs/api/org/xml/sax/SAXException.html)

#### **Specified by:**

[startDTD](http://java.sun.com/xml/jaxp/dist/1.1/docs/api/org/xml/sax/ext/LexicalHandler.html#startDTD(java.lang.String, java.lang.String, java.lang.String)) in interface [LexicalHandler](http://java.sun.com/xml/jaxp/dist/1.1/docs/api/org/xml/sax/ext/LexicalHandler.html)

**Throws:**

**[SAXException](http://java.sun.com/xml/jaxp/dist/1.1/docs/api/org/xml/sax/SAXException.html)** 

### <span id="page-994-0"></span>**endDTD**

public void **endDTD**() throws [SAXException](http://java.sun.com/xml/jaxp/dist/1.1/docs/api/org/xml/sax/SAXException.html)

#### **Specified by:**

[endDTD](http://java.sun.com/xml/jaxp/dist/1.1/docs/api/org/xml/sax/ext/LexicalHandler.html#endDTD()) in interface [LexicalHandler](http://java.sun.com/xml/jaxp/dist/1.1/docs/api/org/xml/sax/ext/LexicalHandler.html)

#### **Throws:**

**[SAXException](http://java.sun.com/xml/jaxp/dist/1.1/docs/api/org/xml/sax/SAXException.html)** 

### <span id="page-994-3"></span>**startEntity**

public void **startEntity**([String](http://java.sun.com/j2se/1.3/docs/api/java/lang/String.html) name) throws [SAXException](http://java.sun.com/xml/jaxp/dist/1.1/docs/api/org/xml/sax/SAXException.html)

#### **Specified by:**

[startEntity](http://java.sun.com/xml/jaxp/dist/1.1/docs/api/org/xml/sax/ext/LexicalHandler.html#startEntity(java.lang.String)) in interface [LexicalHandler](http://java.sun.com/xml/jaxp/dist/1.1/docs/api/org/xml/sax/ext/LexicalHandler.html)

<span id="page-994-1"></span>**Throws:**

**[SAXException](http://java.sun.com/xml/jaxp/dist/1.1/docs/api/org/xml/sax/SAXException.html)** 

### **endEntity**

public void **endEntity**([String](http://java.sun.com/j2se/1.3/docs/api/java/lang/String.html) name) throws [SAXException](http://java.sun.com/xml/jaxp/dist/1.1/docs/api/org/xml/sax/SAXException.html)

> **Specified by:** [endEntity](http://java.sun.com/xml/jaxp/dist/1.1/docs/api/org/xml/sax/ext/LexicalHandler.html#endEntity(java.lang.String)) in interface [LexicalHandler](http://java.sun.com/xml/jaxp/dist/1.1/docs/api/org/xml/sax/ext/LexicalHandler.html) **Throws: [SAXException](http://java.sun.com/xml/jaxp/dist/1.1/docs/api/org/xml/sax/SAXException.html)**

### <span id="page-995-2"></span>**startCDATA**

public void **startCDATA**() throws [SAXException](http://java.sun.com/xml/jaxp/dist/1.1/docs/api/org/xml/sax/SAXException.html)

### **Specified by:**

[startCDATA](http://java.sun.com/xml/jaxp/dist/1.1/docs/api/org/xml/sax/ext/LexicalHandler.html#startCDATA()) in interface [LexicalHandler](http://java.sun.com/xml/jaxp/dist/1.1/docs/api/org/xml/sax/ext/LexicalHandler.html)

**Throws: [SAXException](http://java.sun.com/xml/jaxp/dist/1.1/docs/api/org/xml/sax/SAXException.html)** 

### <span id="page-995-1"></span>**endCDATA**

public void **endCDATA**() throws [SAXException](http://java.sun.com/xml/jaxp/dist/1.1/docs/api/org/xml/sax/SAXException.html)

#### **Specified by:**

[endCDATA](http://java.sun.com/xml/jaxp/dist/1.1/docs/api/org/xml/sax/ext/LexicalHandler.html#endCDATA()) in interface [LexicalHandler](http://java.sun.com/xml/jaxp/dist/1.1/docs/api/org/xml/sax/ext/LexicalHandler.html)

**Throws:**

**[SAXException](http://java.sun.com/xml/jaxp/dist/1.1/docs/api/org/xml/sax/SAXException.html)** 

#### <span id="page-995-0"></span>**comment**

public void **comment**(char[] ch, int start, int end) throws [SAXException](http://java.sun.com/xml/jaxp/dist/1.1/docs/api/org/xml/sax/SAXException.html)

**Specified by:**

[comment](http://java.sun.com/xml/jaxp/dist/1.1/docs/api/org/xml/sax/ext/LexicalHandler.html#comment(char[], int, int)) in interface [LexicalHandler](http://java.sun.com/xml/jaxp/dist/1.1/docs/api/org/xml/sax/ext/LexicalHandler.html)

**Throws:**

**[SAXException](http://java.sun.com/xml/jaxp/dist/1.1/docs/api/org/xml/sax/SAXException.html)** 

### <span id="page-996-1"></span>**elementDecl**

public void **elementDecl**([String](http://java.sun.com/j2se/1.3/docs/api/java/lang/String.html) name, [String](http://java.sun.com/j2se/1.3/docs/api/java/lang/String.html) model) throws [SAXException](http://java.sun.com/xml/jaxp/dist/1.1/docs/api/org/xml/sax/SAXException.html)

> **Specified by:** [elementDecl](http://java.sun.com/xml/jaxp/dist/1.1/docs/api/org/xml/sax/ext/DeclHandler.html#elementDecl(java.lang.String, java.lang.String)) in interface [DeclHandler](http://java.sun.com/xml/jaxp/dist/1.1/docs/api/org/xml/sax/ext/DeclHandler.html) **Throws: [SAXException](http://java.sun.com/xml/jaxp/dist/1.1/docs/api/org/xml/sax/SAXException.html)**

### <span id="page-996-0"></span>**attributeDecl**

public void **attributeDecl**([String](http://java.sun.com/j2se/1.3/docs/api/java/lang/String.html) eName, [String](http://java.sun.com/j2se/1.3/docs/api/java/lang/String.html) aName, [String](http://java.sun.com/j2se/1.3/docs/api/java/lang/String.html) type, [String](http://java.sun.com/j2se/1.3/docs/api/java/lang/String.html) valueDefault, [String](http://java.sun.com/j2se/1.3/docs/api/java/lang/String.html) value) throws [SAXException](http://java.sun.com/xml/jaxp/dist/1.1/docs/api/org/xml/sax/SAXException.html)

#### **Specified by:**

[attributeDecl](http://java.sun.com/xml/jaxp/dist/1.1/docs/api/org/xml/sax/ext/DeclHandler.html#attributeDecl(java.lang.String, java.lang.String, java.lang.String, java.lang.String, java.lang.String)) in interface [DeclHandler](http://java.sun.com/xml/jaxp/dist/1.1/docs/api/org/xml/sax/ext/DeclHandler.html)

**Throws:**

[SAXException](http://java.sun.com/xml/jaxp/dist/1.1/docs/api/org/xml/sax/SAXException.html)

### <span id="page-996-2"></span>**internalEntityDecl**

public void **internalEntityDecl**[\(String](http://java.sun.com/j2se/1.3/docs/api/java/lang/String.html) name, [String](http://java.sun.com/j2se/1.3/docs/api/java/lang/String.html) value) throws [SAXException](http://java.sun.com/xml/jaxp/dist/1.1/docs/api/org/xml/sax/SAXException.html)

**Specified by:** [internalEntityDecl](http://java.sun.com/xml/jaxp/dist/1.1/docs/api/org/xml/sax/ext/DeclHandler.html#internalEntityDecl(java.lang.String, java.lang.String)) in interface [DeclHandler](http://java.sun.com/xml/jaxp/dist/1.1/docs/api/org/xml/sax/ext/DeclHandler.html) **Throws: [SAXException](http://java.sun.com/xml/jaxp/dist/1.1/docs/api/org/xml/sax/SAXException.html)** 

### <span id="page-997-0"></span>**externalEntityDecl**

public void **externalEntityDecl**[\(String](http://java.sun.com/j2se/1.3/docs/api/java/lang/String.html) name, [String](http://java.sun.com/j2se/1.3/docs/api/java/lang/String.html) publicId, [String](http://java.sun.com/j2se/1.3/docs/api/java/lang/String.html) sysId) throws [SAXException](http://java.sun.com/xml/jaxp/dist/1.1/docs/api/org/xml/sax/SAXException.html)

**Specified by:**

[externalEntityDecl](http://java.sun.com/xml/jaxp/dist/1.1/docs/api/org/xml/sax/ext/DeclHandler.html#externalEntityDecl(java.lang.String, java.lang.String, java.lang.String)) in interface [DeclHandler](http://java.sun.com/xml/jaxp/dist/1.1/docs/api/org/xml/sax/ext/DeclHandler.html)

**Throws:**

**[SAXException](http://java.sun.com/xml/jaxp/dist/1.1/docs/api/org/xml/sax/SAXException.html)** 

### <span id="page-997-2"></span>**writeExternal**

public void **writeExternal**([ObjectOutput](http://java.sun.com/j2se/1.3/docs/api/java/io/ObjectOutput.html) out) throws [IOException](http://java.sun.com/j2se/1.3/docs/api/java/io/IOException.html)

#### **Specified by:**

[writeExternal](http://java.sun.com/j2se/1.3/docs/api/java/io/Externalizable.html#writeExternal(java.io.ObjectOutput)) in interface [Externalizable](http://java.sun.com/j2se/1.3/docs/api/java/io/Externalizable.html)

**Throws:**

[IOException](http://java.sun.com/j2se/1.3/docs/api/java/io/IOException.html)

### <span id="page-997-1"></span>**readExternal**

public void **readExternal**([ObjectInput](http://java.sun.com/j2se/1.3/docs/api/java/io/ObjectInput.html) in) throws [ClassNotFoundException,](http://java.sun.com/j2se/1.3/docs/api/java/lang/ClassNotFoundException.html) [IOException](http://java.sun.com/j2se/1.3/docs/api/java/io/IOException.html)

**Specified by:** [readExternal](http://java.sun.com/j2se/1.3/docs/api/java/io/Externalizable.html#readExternal(java.io.ObjectInput)) in interface [Externalizable](http://java.sun.com/j2se/1.3/docs/api/java/io/Externalizable.html) **Throws:** [ClassNotFoundException](http://java.sun.com/j2se/1.3/docs/api/java/lang/ClassNotFoundException.html) **[IOException](http://java.sun.com/j2se/1.3/docs/api/java/io/IOException.html)** 

**[Overview](#page-2171-0) [Package](#page-953-0) Class [Use](#page-869-0) [Tree](#page-957-0) [Deprecated](#page-11-0) [Index](#page-18-0) [Help](#page-14-0)**

**PREV [CLASS](#page-964-0) NEXT [CLASS](#page-999-0) [FRAMES](#page-204-0) NO [FRAMES](#page-987-0)** SUMMARY: NESTED | <u>[FIELD](#page-991-0) | [CONSTR](#page-991-1) | [METHOD](#page-991-2)</u> DETAIL: FIELD | CONSTR | METHOD

Copyright © 2001-2005 MetaStuff Ltd.. All Rights Reserved.

<span id="page-999-0"></span>**PREV [CLASS](#page-1010-0) NEXT CLASS**<br>
SUMMARY: NESTED | FIELD | <u>CONSTR | METHOD</u><br>
CETAIL: FIELD | <u>CONSTR</u> | <u>METHOD</u> SUMMARY: NESTED | FIELD | [CONSTR](#page-1002-0) | [METHOD](#page-1003-0)

### **[Overview](#page-2171-0) [Package](#page-953-0) Class [Use](#page-871-0) [Tree](#page-957-0) [Deprecated](#page-11-0) [Index](#page-18-0) [Help](#page-14-0)**

# **org.dom4j.io Class SAXModifier**

#### [java.lang.Object](http://java.sun.com/j2se/1.3/docs/api/java/lang/Object.html) **org.dom4j.io.SAXModifier**

public class **SAXModifier** extends [Object](http://java.sun.com/j2se/1.3/docs/api/java/lang/Object.html)

The SAXModifier reads, modifies and writes XML documents using SAX.

Registered **[ElementModifier](#page-917-0)objects can provide modifications to (part of) the** xml tree, while the document is still being processed. This makes it possible to change large xml documents without having them in memory.

The modified document is written when the **[XMLWriter](#page-1095-0)** is specified.

#### **Author:**

Wonne Keysers (Realsoftware.be)

#### **See Also:**

[SAXReader](#page-1010-0), [XMLWriter](#page-1095-0)

### <span id="page-1000-0"></span>**Constructor Summary**

**[SAXModifier](#page-1002-1)**()

Creates a new modifier.

**[SAXModifier](#page-1002-2)**(boolean pruneElements)

Creates a new modifier.

**[SAXModifier](#page-1003-1)**[\(XMLReader](http://java.sun.com/xml/jaxp/dist/1.1/docs/api/org/xml/sax/XMLReader.html) xmlReader)

Creates a new modifier that will the specified [XMLReader](http://java.sun.com/xml/jaxp/dist/1.1/docs/api/org/xml/sax/XMLReader.html) to parse the source.

**[SAXModifier](#page-1003-2)**[\(XMLReader](http://java.sun.com/xml/jaxp/dist/1.1/docs/api/org/xml/sax/XMLReader.html) xmlReader, boolean pruneElements)

Creates a new modifier that will the specified [XMLReader](http://java.sun.com/xml/jaxp/dist/1.1/docs/api/org/xml/sax/XMLReader.html) to parse the source.

<span id="page-1000-1"></span>**Method Summary**

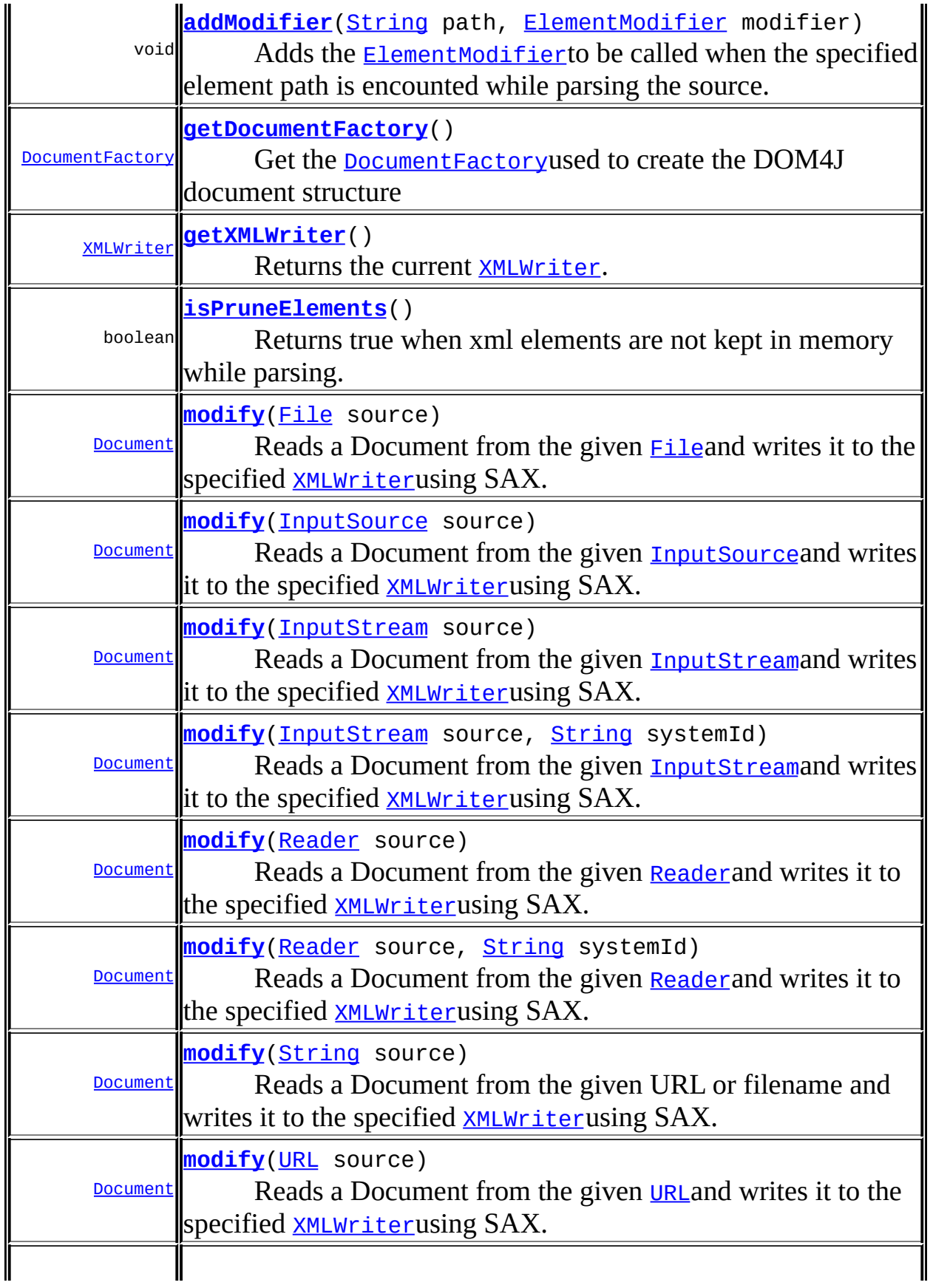

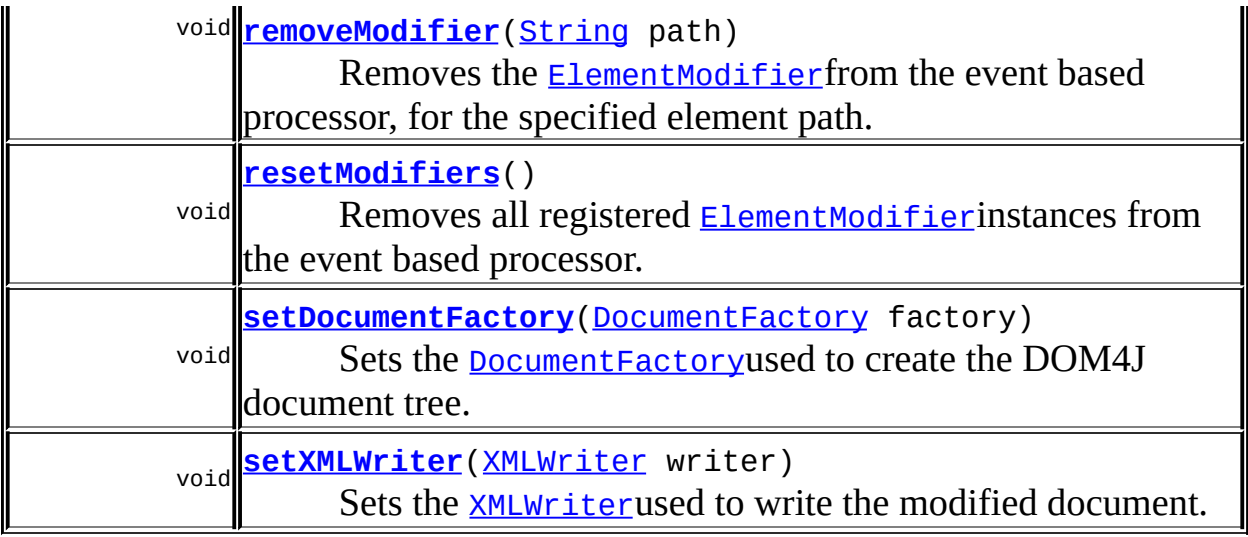

**Mbject** [clone](http://java.sun.com/j2se/1.3/docs/api/java/lang/Object.html#clone()), [equals](http://java.sun.com/j2se/1.3/docs/api/java/lang/Object.html#equals(java.lang.Object)), [finalize](http://java.sun.com/j2se/1.3/docs/api/java/lang/Object.html#finalize()), [getClass,](http://java.sun.com/j2se/1.3/docs/api/java/lang/Object.html#getClass()) [hashCode,](http://java.sun.com/j2se/1.3/docs/api/java/lang/Object.html#hashCode()) [notify,](http://java.sun.com/j2se/1.3/docs/api/java/lang/Object.html#notify()) [notifyAll,](http://java.sun.com/j2se/1.3/docs/api/java/lang/Object.html#notifyAll()) [toString,](http://java.sun.com/j2se/1.3/docs/api/java/lang/Object.html#toString()) [wait](http://java.sun.com/j2se/1.3/docs/api/java/lang/Object.html#wait()), [wait,](http://java.sun.com/j2se/1.3/docs/api/java/lang/Object.html#wait(long)) [wait](http://java.sun.com/j2se/1.3/docs/api/java/lang/Object.html#wait(long, int))

### <span id="page-1002-0"></span>**Constructor Detail**

### <span id="page-1002-1"></span>**SAXModifier**

public **SAXModifier**()

Creates a new modifier.

The XMLReader to parse the source will be created via the org.xml.sax.driver system property or JAXP if the system property is not set.

### <span id="page-1002-2"></span>**SAXModifier**

public **SAXModifier**(boolean pruneElements)

Creates a new modifier. The XMLReader to parse the source will be created via the org.xml.sax.driver system property or JAXP if the system property is not set.

#### **Parameters:**

pruneElements - Set to true when the modified document must NOT be kept in memory.

### <span id="page-1003-1"></span>**SAXModifier**

public **SAXModifier**[\(XMLReader](http://java.sun.com/xml/jaxp/dist/1.1/docs/api/org/xml/sax/XMLReader.html) xmlReader)

Creates a new modifier that will the specified [XMLReader](http://java.sun.com/xml/jaxp/dist/1.1/docs/api/org/xml/sax/XMLReader.html) to parse the source.

#### **Parameters:**

xmlReader - The XMLReader to use

### <span id="page-1003-2"></span>**SAXModifier**

```
public SAXModifier(XMLReader xmlReader,
                   boolean pruneElements)
```
Creates a new modifier that will the specified **[XMLReader](http://java.sun.com/xml/jaxp/dist/1.1/docs/api/org/xml/sax/XMLReader.html)** to parse the source.

#### **Parameters:**

xmlReader - The XMLReader to use pruneElements - Set to true when the modified document must NOT be kept in memory.

<span id="page-1003-0"></span>**Method Detail**

### <span id="page-1003-3"></span>**modify**

public [Document](#page-520-0) **modify**([File](http://java.sun.com/j2se/1.3/docs/api/java/io/File.html) source) throws [DocumentException](#page-528-0)

Reads a Document from the given **[File](http://java.sun.com/j2se/1.3/docs/api/java/io/File.html)and** writes it to the specified [XMLWriter](#page-1095-0)using SAX. Registered objects are invoked on the fly.

#### **Parameters:**

source - is the File to read from.

#### **Returns:**

the newly created Document instance

#### **Throws:**

[DocumentException](#page-528-0) - DocumentException org.dom4j.DocumentException} if an error occurs during parsing.

### <span id="page-1004-0"></span>**modify**

public **[Document](#page-520-0)** modify([InputSource](http://java.sun.com/xml/jaxp/dist/1.1/docs/api/org/xml/sax/InputSource.html) source) throws [DocumentException](#page-528-0)

Reads a Document from the given **[InputSource](http://java.sun.com/xml/jaxp/dist/1.1/docs/api/org/xml/sax/InputSource.html)and** writes it to the specified [XMLWriter](#page-1095-0)using SAX. Registered [ElementModifier](#page-917-0)objects are invoked on the fly.

#### **Parameters:**

source - is the org. xml.sax. InputSource to read from.

#### **Returns:**

the newly created Document instance

#### **Throws:**

[DocumentException](#page-528-0) - DocumentException org.dom4j.DocumentException} if an error occurs during parsing.

### <span id="page-1004-1"></span>**modify**

public [Document](#page-520-0) **modify**([InputStream](http://java.sun.com/j2se/1.3/docs/api/java/io/InputStream.html) source) throws [DocumentException](#page-528-0)

Reads a Document from the given **[InputStream](http://java.sun.com/j2se/1.3/docs/api/java/io/InputStream.html)and** writes it to the specified [XMLWriter](#page-1095-0)using SAX. Registered [ElementModifier](#page-917-0) objects are invoked on the fly.

#### **Parameters:**

source - is the java.io.InputStream to read from.

#### **Returns:**

the newly created Document instance

#### **Throws:**

[DocumentException](#page-528-0) - DocumentException org.dom4j.DocumentException} if an error occurs during parsing.

### <span id="page-1005-0"></span>**modify**

public [Document](#page-520-0) **modify**([InputStream](http://java.sun.com/j2se/1.3/docs/api/java/io/InputStream.html) source, [String](http://java.sun.com/j2se/1.3/docs/api/java/lang/String.html) systemId) throws [DocumentException](#page-528-0)

Reads a Document from the given **[InputStream](http://java.sun.com/j2se/1.3/docs/api/java/io/InputStream.html)and** writes it to the specified **[XMLWriter](#page-1095-0)using SAX.** Registered **[ElementModifier](#page-917-0)** objects are invoked on the fly.

#### **Parameters:**

source - is the java.io.InputStream to read from. systemId - DOCUMENT ME!

#### **Returns:**

the newly created Document instance

#### **Throws:**

[DocumentException](#page-528-0) - DocumentException org.dom4j.DocumentException} if an error occurs during parsing.

#### <span id="page-1005-1"></span>**modify**

public [Document](#page-520-0) **modify**([Reader](http://java.sun.com/j2se/1.3/docs/api/java/io/Reader.html) source) throws [DocumentException](#page-528-0)

Reads a Document from the given **[Reader](http://java.sun.com/j2se/1.3/docs/api/java/io/Reader.html)** and writes it to the specified [XMLWriter](#page-1095-0)using SAX. Registered [ElementModifier](#page-917-0) objects are invoked on the fly.

#### **Parameters:**

source - is the java.io.Reader to read from.

#### **Returns:**

the newly created Document instance

#### **Throws:**

[DocumentException](#page-528-0) - DocumentException

org.dom4j.DocumentException} if an error occurs during parsing.

### <span id="page-1006-0"></span>**modify**

public **[Document](#page-520-0)** modify([Reader](http://java.sun.com/j2se/1.3/docs/api/java/io/Reader.html) source, [String](http://java.sun.com/j2se/1.3/docs/api/java/lang/String.html) systemId) throws [DocumentException](#page-528-0)

Reads a Document from the given [Reader](http://java.sun.com/j2se/1.3/docs/api/java/io/Reader.html)and writes it to the specified [XMLWriter](#page-1095-0)using SAX. Registered [ElementModifier](#page-917-0) objects are invoked on the fly.

#### **Parameters:**

source - is the java.io.Reader to read from. systemId - DOCUMENT ME!

#### **Returns:**

the newly created Document instance

#### **Throws:**

[DocumentException](#page-528-0) - DocumentException org.dom4j.DocumentException} if an error occurs during parsing.

### <span id="page-1006-2"></span>**modify**

public [Document](#page-520-0) **modify**([URL](http://java.sun.com/j2se/1.3/docs/api/java/net/URL.html) source) throws [DocumentException](#page-528-0)

Reads a Document from the given [URL](http://java.sun.com/j2se/1.3/docs/api/java/net/URL.html)and writes it to the specified [XMLWriter](#page-1095-0)using SAX. Registered objects are invoked on the fly.

#### **Parameters:**

source - is the java.net.URL to read from.

#### **Returns:**

the newly created Document instance

#### <span id="page-1006-1"></span>**Throws:**

[DocumentException](#page-528-0) - DocumentException org.dom4j.DocumentException} if an error occurs during parsing.

### **modify**

public [Document](#page-520-0) **modify**([String](http://java.sun.com/j2se/1.3/docs/api/java/lang/String.html) source) throws [DocumentException](#page-528-0)

Reads a Document from the given URL or filename and writes it to the specified **[XMLWriter](#page-1095-0)using SAX.** Registered objects are invoked on the fly.

#### **Parameters:**

source - is the URL or filename to read from.

#### **Returns:**

the newly created Document instance

#### **Throws:**

[DocumentException](#page-528-0) - DocumentException org.dom4j.DocumentException} if an error occurs during parsing.

### <span id="page-1007-0"></span>**addModifier**

```
public void addModifier(String path,
                        ElementModifier modifier)
```
Adds the **[ElementModifier](#page-917-0)to** be called when the specified element path is encounted while parsing the source.

#### **Parameters:**

path - The element path to be handled modifier - The **[ElementModifier](#page-917-0)to** be called by the event based processor.

### <span id="page-1007-2"></span>**resetModifiers**

public void **resetModifiers**()

Removes all registered **[ElementModifier](#page-917-0)** instances from the event based processor.

#### <span id="page-1007-1"></span>**removeModifier**
public void **removeModifier**([String](http://java.sun.com/j2se/1.3/docs/api/java/lang/String.html) path)

Removes the **[ElementModifier](#page-917-0)** from the event based processor, for the specified element path.

## **Parameters:**

path - The path to remove the **[ElementModifier](#page-917-0)for**.

## **getDocumentFactory**

public [DocumentFactory](#page-532-0) **getDocumentFactory**()

Get the [DocumentFactory](#page-532-0)used to create the DOM4J document structure

#### **Returns:**

DocumentFactory that will be used

## **setDocumentFactory**

public void **setDocumentFactory**[\(DocumentFactory](#page-532-0) factory)

Sets the **[DocumentFactory](#page-532-0)used** to create the DOM4J document tree.

#### **Parameters:**

factory - DocumentFactory to be used

## **getXMLWriter**

public [XMLWriter](#page-1095-0) **getXMLWriter**()

Returns the current [XMLWriter](#page-1095-0).

**Returns:** XMLWriter

**setXMLWriter**

public void **setXMLWriter**([XMLWriter](#page-1095-0) writer)

Sets the [XMLWriter](#page-1095-0)used to write the modified document.

#### **Parameters:**

writer - The writer to use.

## **isPruneElements**

```
public boolean isPruneElements()
```
Returns true when xml elements are not kept in memory while parsing. The [Document](#page-520-0) returned by the modify methods will be null.

## **Returns:**

Returns the pruneElements.

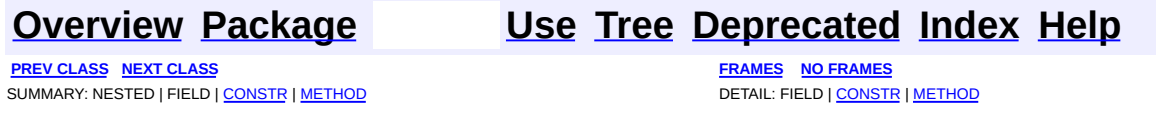

Copyright © 2001-2005 MetaStuff Ltd.. All Rights Reserved.

<span id="page-1010-0"></span>**PREV [CLASS](#page-999-0) NEXT [CLASS](#page-1032-0) [FRAMES](#page-204-0) NO [FRAMES](#page-1010-0)** SUMMARY: [NESTED](#page-1012-0) | FIELD | [CONSTR](#page-1016-0) | [METHOD](#page-1017-0) DETAIL: FIELD | CONSTR | METHOD

## **[Overview](#page-2171-0) [Package](#page-953-0) Class [Use](#page-873-0) [Tree](#page-957-0) [Deprecated](#page-11-0) [Index](#page-18-0) [Help](#page-14-0)**

# **org.dom4j.io Class SAXReader**

[java.lang.Object](http://java.sun.com/j2se/1.3/docs/api/java/lang/Object.html) **org.dom4j.io.SAXReader**

public class **SAXReader** extends [Object](http://java.sun.com/j2se/1.3/docs/api/java/lang/Object.html)

SAXReader creates a DOM4J tree from SAX parsing events.

The actual SAX parser that is used by this class is configurable so you can use your favourite SAX parser if you wish. DOM4J comes configured with its own SAX parser so you do not need to worry about configuring the SAX parser.

To explicitly configure the SAX parser that is used via Java code you can use a constructor or use the [setXMLReader\(XMLReader\)](#page-1027-0)or [setXMLReaderClassName\(String\)](#page-1027-1) methods.

If the parser is not specified explicitly then the standard SAX policy of using the org.xml.sax.driver system property is used to determine the implementation class of [XMLReader](http://java.sun.com/xml/jaxp/dist/1.1/docs/api/org/xml/sax/XMLReader.html).

If the org.xml.sax.driver system property is not defined then JAXP is used via reflection (so that DOM4J is not explicitly dependent on the JAXP classes) to load the JAXP configured SAXParser. If there is any error creating a JAXP SAXParser an informational message is output and then the default (Aelfred) SAX parser is used instead.

If you are trying to use JAXP to explicitly set your SAX parser and are experiencing problems, you can turn on verbose error reporting by defining the system property org.dom4j.verbose to be "true" which will output a more detailed description of why JAXP could not find a SAX parser

For more information on JAXP please go to **Sun's Java & [XML](http://java.sun.com/xml/) site** 

**Version:** \$Revision: 1.58 \$ **Author:**

## James [Strachan](mailto:james.strachan@metastuff.com)

<span id="page-1012-0"></span>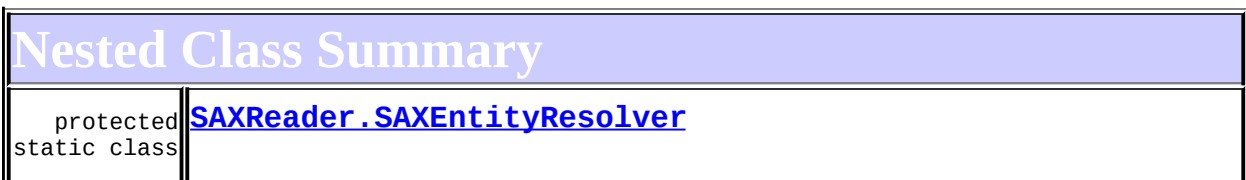

## <span id="page-1012-1"></span>**Constructor Summary**

**[SAXReader](#page-1016-1)**()

**[SAXReader](#page-1016-2)**(boolean validating)

**[SAXReader](#page-1016-3)**([DocumentFactory](#page-532-0) factory)

**[SAXReader](#page-1016-4)**([DocumentFactory](#page-532-0) factory, boolean validating)

**[SAXReader](#page-1017-1)**([String](http://java.sun.com/j2se/1.3/docs/api/java/lang/String.html) xmlReaderClassName)

**[SAXReader](#page-1017-2)**([String](http://java.sun.com/j2se/1.3/docs/api/java/lang/String.html) xmlReaderClassName, boolean validating)

**[SAXReader](#page-1016-5)**([XMLReader](http://java.sun.com/xml/jaxp/dist/1.1/docs/api/org/xml/sax/XMLReader.html) xmlReader)

**[SAXReader](#page-1016-6)**([XMLReader](http://java.sun.com/xml/jaxp/dist/1.1/docs/api/org/xml/sax/XMLReader.html) xmlReader, boolean validating)

<span id="page-1012-2"></span>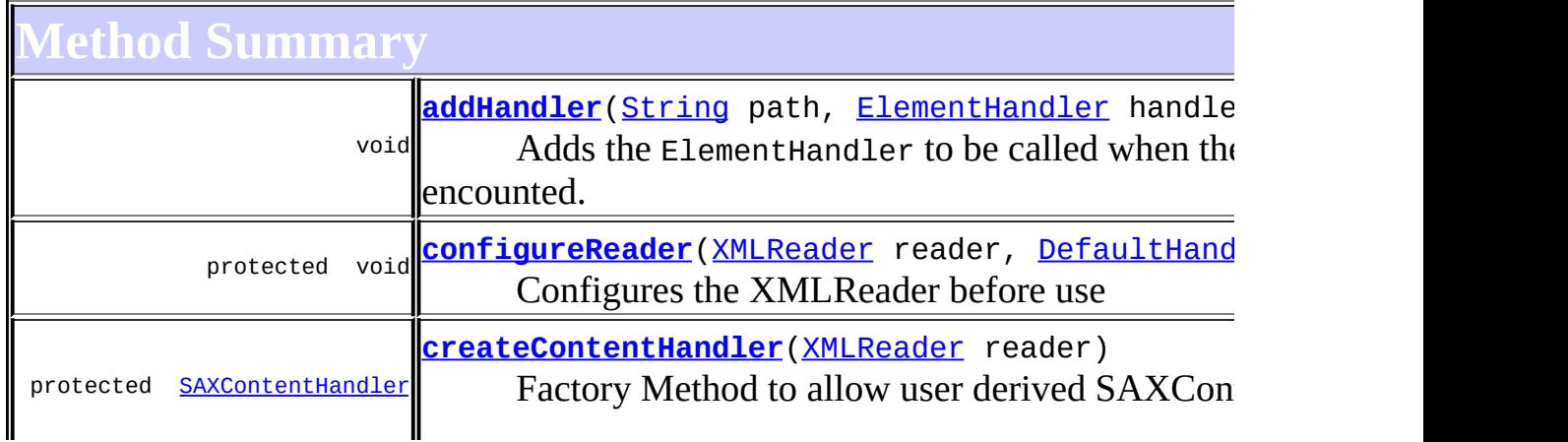

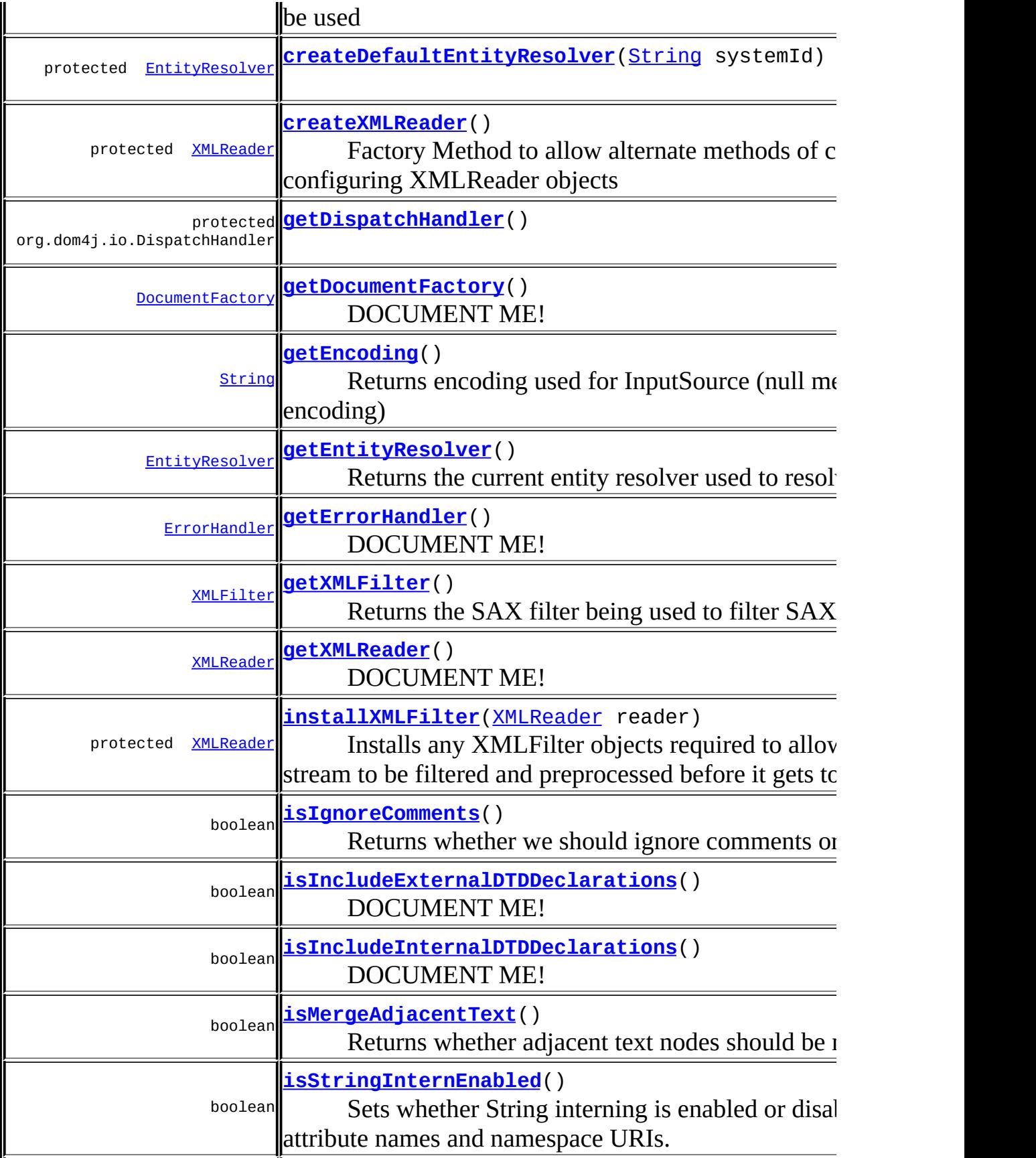

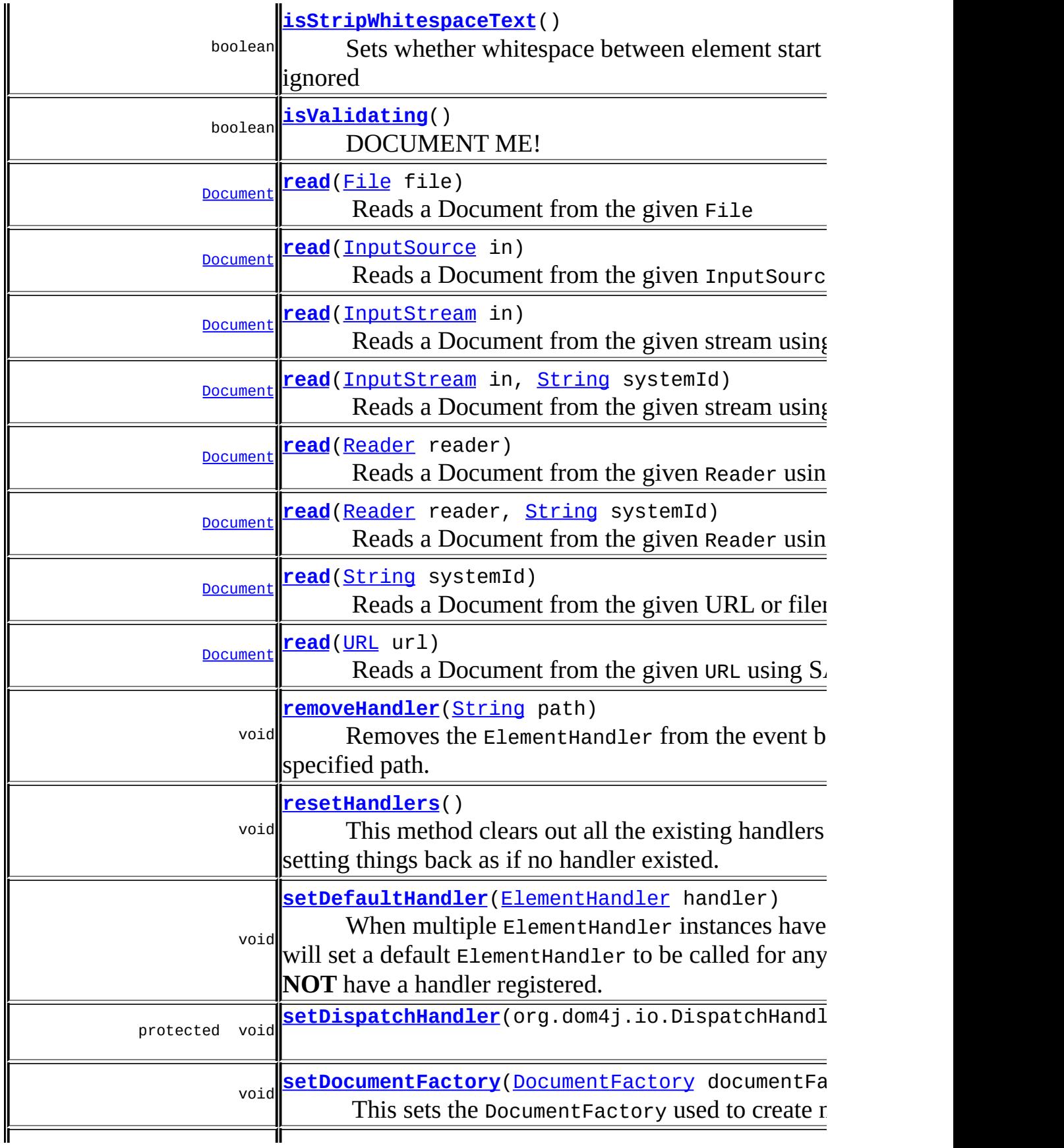

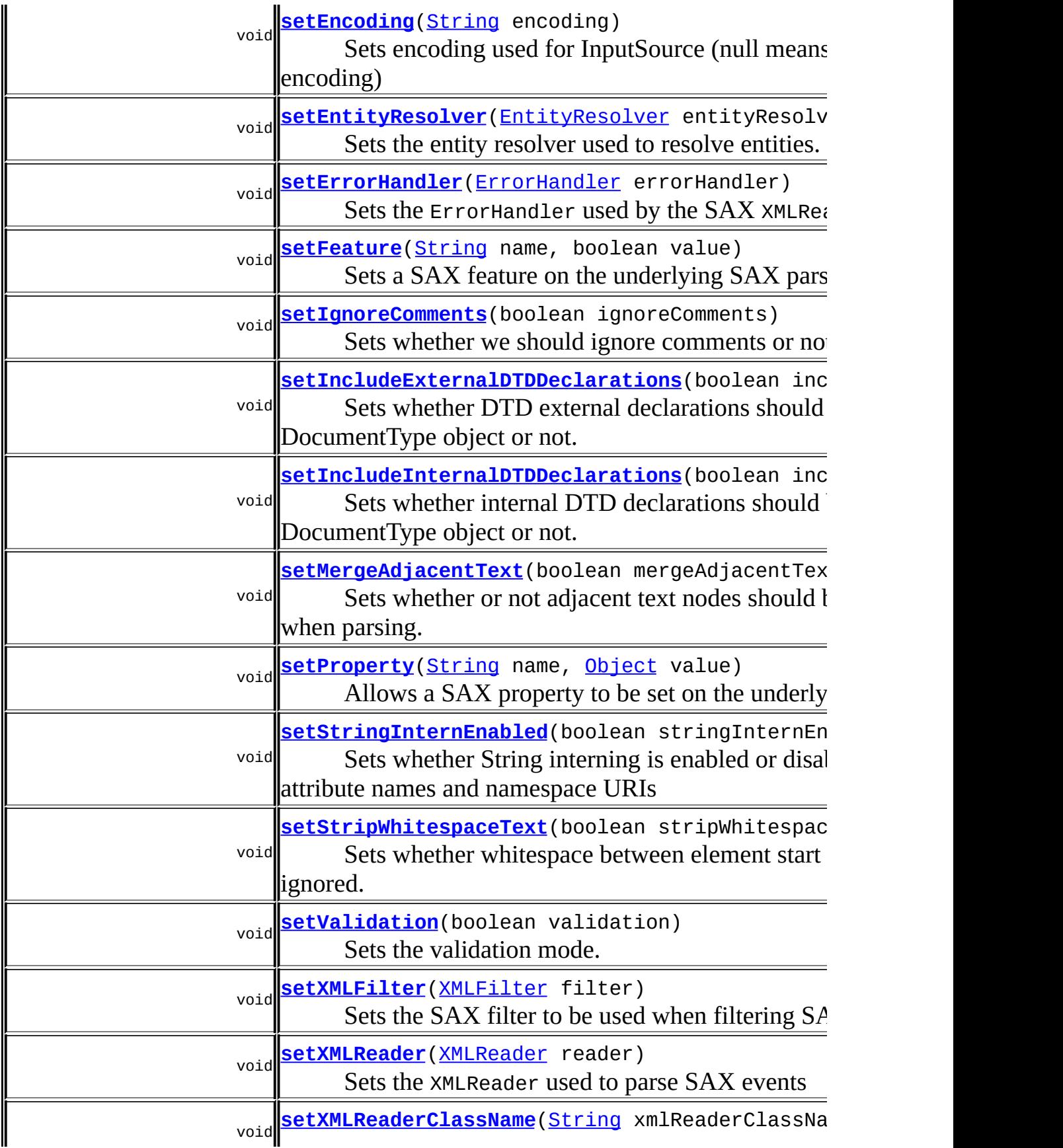

**Mbject** [clone](http://java.sun.com/j2se/1.3/docs/api/java/lang/Object.html#clone()), [equals](http://java.sun.com/j2se/1.3/docs/api/java/lang/Object.html#equals(java.lang.Object)), [finalize](http://java.sun.com/j2se/1.3/docs/api/java/lang/Object.html#finalize()), [getClass,](http://java.sun.com/j2se/1.3/docs/api/java/lang/Object.html#getClass()) [hashCode,](http://java.sun.com/j2se/1.3/docs/api/java/lang/Object.html#hashCode()) [notify,](http://java.sun.com/j2se/1.3/docs/api/java/lang/Object.html#notify()) [notifyAll,](http://java.sun.com/j2se/1.3/docs/api/java/lang/Object.html#notifyAll()) [toString,](http://java.sun.com/j2se/1.3/docs/api/java/lang/Object.html#toString()) [wait](http://java.sun.com/j2se/1.3/docs/api/java/lang/Object.html#wait()), [wait,](http://java.sun.com/j2se/1.3/docs/api/java/lang/Object.html#wait(long)) [wait](http://java.sun.com/j2se/1.3/docs/api/java/lang/Object.html#wait(long, int))

 $\mathbb I$ 

# <span id="page-1016-0"></span>**Constructor Detail**

## <span id="page-1016-1"></span>**SAXReader**

```
public SAXReader()
```
## <span id="page-1016-2"></span>**SAXReader**

public **SAXReader**(boolean validating)

## <span id="page-1016-3"></span>**SAXReader**

public **SAXReader**[\(DocumentFactory](#page-532-0) factory)

## <span id="page-1016-4"></span>**SAXReader**

public **SAXReader**[\(DocumentFactory](#page-532-0) factory, boolean validating)

## <span id="page-1016-5"></span>**SAXReader**

public **SAXReader**[\(XMLReader](http://java.sun.com/xml/jaxp/dist/1.1/docs/api/org/xml/sax/XMLReader.html) xmlReader)

## <span id="page-1016-6"></span>**SAXReader**

public **SAXReader**[\(XMLReader](http://java.sun.com/xml/jaxp/dist/1.1/docs/api/org/xml/sax/XMLReader.html) xmlReader,

## <span id="page-1017-1"></span>**SAXReader**

public **SAXReader**[\(String](http://java.sun.com/j2se/1.3/docs/api/java/lang/String.html) xmlReaderClassName) throws [SAXException](http://java.sun.com/xml/jaxp/dist/1.1/docs/api/org/xml/sax/SAXException.html)

## <span id="page-1017-2"></span>**SAXReader**

public **SAXReader**[\(String](http://java.sun.com/j2se/1.3/docs/api/java/lang/String.html) xmlReaderClassName, boolean validating) throws [SAXException](http://java.sun.com/xml/jaxp/dist/1.1/docs/api/org/xml/sax/SAXException.html)

<span id="page-1017-0"></span>**Method Detail**

## <span id="page-1017-4"></span>**setProperty**

public void **setProperty**([String](http://java.sun.com/j2se/1.3/docs/api/java/lang/String.html) name, [Object](http://java.sun.com/j2se/1.3/docs/api/java/lang/Object.html) value) throws [SAXException](http://java.sun.com/xml/jaxp/dist/1.1/docs/api/org/xml/sax/SAXException.html)

> Allows a SAX property to be set on the underlying SAX parser. This can be useful to set parser-specific properties such as the location of schema or DTD resources. Though use this method with caution as it has the possibility of breaking the standard behaviour. An alternative to calling this method is to correctly configure an XMLReader object instance and call the [setXMLReader\(XMLReader\)](#page-1027-0)method

#### **Parameters:**

name - is the SAX property name

value - is the value of the SAX property

## **Throws:**

[SAXException](http://java.sun.com/xml/jaxp/dist/1.1/docs/api/org/xml/sax/SAXException.html) - if the XMLReader could not be created or the property could not be changed.

## <span id="page-1017-3"></span>**setFeature**

```
String name,
                boolean value)
           throws SAXException
```
Sets a SAX feature on the underlying SAX parser. This can be useful to set parser-specific features. Though use this method with caution as it has the possibility of breaking the standard behaviour. An alternative to calling this method is to correctly configure an XMLReader object instance and call the [setXMLReader\(XMLReader\)](#page-1027-0)method

#### **Parameters:**

name - is the SAX feature name value - is the value of the SAX feature

#### **Throws:**

[SAXException](http://java.sun.com/xml/jaxp/dist/1.1/docs/api/org/xml/sax/SAXException.html) - if the XMLReader could not be created or the feature could not be changed.

## <span id="page-1018-0"></span>**read**

public [Document](#page-520-0) **read**[\(File](http://java.sun.com/j2se/1.3/docs/api/java/io/File.html) file) throws **[DocumentException](#page-528-0)** 

Reads a Document from the given File

#### **Parameters:**

file - is the File to read from.

#### **Returns:**

the newly created Document instance

#### **Throws:**

[DocumentException](#page-528-0) - if an error occurs during parsing.

#### <span id="page-1018-1"></span>**read**

public [Document](#page-520-0) **read**[\(URL](http://java.sun.com/j2se/1.3/docs/api/java/net/URL.html) url) throws [DocumentException](#page-528-0)

Reads a Document from the given URL using SAX

#### **Parameters:**

url - URL to read from.

#### **Returns:**

the newly created Document instance

#### **Throws:**

[DocumentException](#page-528-0) - if an error occurs during parsing.

## <span id="page-1019-1"></span>**read**

```
public Document read(String systemId)
              throws DocumentException
```
Reads a Document from the given URL or filename using SAX.

If the systemId contains a ':' character then it is assumed to be a URL otherwise its assumed to be a file name. If you want finer grained control over this mechansim then please explicitly pass in either a [URL](http://java.sun.com/j2se/1.3/docs/api/java/net/URL.html)or a [File](http://java.sun.com/j2se/1.3/docs/api/java/io/File.html)instance instead of a *[String](http://java.sun.com/j2se/1.3/docs/api/java/lang/String.html)* to denote the source of the document.

## **Parameters:**

systemId - is a URL for a document or a file name.

#### **Returns:**

the newly created Document instance

#### **Throws:**

[DocumentException](#page-528-0) - if an error occurs during parsing.

## <span id="page-1019-0"></span>**read**

public [Document](#page-520-0) **read**[\(InputStream](http://java.sun.com/j2se/1.3/docs/api/java/io/InputStream.html) in) throws [DocumentException](#page-528-0)

Reads a Document from the given stream using SAX

#### **Parameters:**

in - InputStream to read from.

#### **Returns:**

the newly created Document instance

#### **Throws:**

[DocumentException](#page-528-0) - if an error occurs during parsing.

## <span id="page-1020-1"></span>**read**

public [Document](#page-520-0) **read**[\(Reader](http://java.sun.com/j2se/1.3/docs/api/java/io/Reader.html) reader) throws [DocumentException](#page-528-0)

Reads a Document from the given Reader using SAX

#### **Parameters:**

reader - is the reader for the input

#### **Returns:**

the newly created Document instance

#### **Throws:**

[DocumentException](#page-528-0) - if an error occurs during parsing.

#### <span id="page-1020-0"></span>**read**

```
public Document read(InputStream in,
                     String systemId)
              throws DocumentException
```
Reads a Document from the given stream using SAX

#### **Parameters:**

in - InputStream to read from. systemId - is the URI for the input

#### **Returns:**

the newly created Document instance

#### **Throws:**

[DocumentException](#page-528-0) - if an error occurs during parsing.

## <span id="page-1020-2"></span>**read**

public **[Document](#page-520-0) read**[\(Reader](http://java.sun.com/j2se/1.3/docs/api/java/io/Reader.html) reader, [String](http://java.sun.com/j2se/1.3/docs/api/java/lang/String.html) systemId) throws [DocumentException](#page-528-0)

Reads a Document from the given Reader using SAX

#### **Parameters:**

reader - is the reader for the input systemId - is the URI for the input

#### **Returns:**

the newly created Document instance

#### **Throws:**

[DocumentException](#page-528-0) - if an error occurs during parsing.

## <span id="page-1021-1"></span>**read**

public [Document](#page-520-0) **read**[\(InputSource](http://java.sun.com/xml/jaxp/dist/1.1/docs/api/org/xml/sax/InputSource.html) in) throws [DocumentException](#page-528-0)

Reads a Document from the given InputSource using SAX

#### **Parameters:**

in - InputSource to read from.

#### **Returns:**

the newly created Document instance

#### **Throws:**

[DocumentException](#page-528-0) - if an error occurs during parsing.

## <span id="page-1021-0"></span>**isValidating**

public boolean **isValidating**()

DOCUMENT ME!

#### **Returns:**

the validation mode, true if validating will be done otherwise false.

## <span id="page-1021-2"></span>**setValidation**

public void **setValidation**(boolean validation)

Sets the validation mode.

#### **Parameters:**

validation - indicates whether or not validation should occur.

## <span id="page-1022-1"></span>**isIncludeInternalDTDDeclarations**

public boolean **isIncludeInternalDTDDeclarations**()

DOCUMENT ME!

#### **Returns:**

whether internal DTD declarations should be expanded into the DocumentType object or not.

## <span id="page-1022-3"></span>**setIncludeInternalDTDDeclarations**

public void **setIncludeInternalDTDDeclarations**(boolean include)

Sets whether internal DTD declarations should be expanded into the DocumentType object or not.

<u> 1989 - Johann Barn, mars ann an t-Amhain Aonaich an t-Aonaich an t-Aonaich ann an t-Aonaich ann an t-Aonaich</u>

#### **Parameters:**

include - whether or not DTD declarations should be expanded and included into the DocumentType object.

## <span id="page-1022-0"></span>**isIncludeExternalDTDDeclarations**

public boolean **isIncludeExternalDTDDeclarations**()

DOCUMENT ME!

#### **Returns:**

whether external DTD declarations should be expanded into the DocumentType object or not.

## <span id="page-1022-2"></span>**setIncludeExternalDTDDeclarations**

public void **setIncludeExternalDTDDeclarations**(boolean include)

Sets whether DTD external declarations should be expanded into the DocumentType object or not.

#### **Parameters:**

include - whether or not DTD declarations should be expanded and included into the DocumentType object.

## <span id="page-1023-1"></span>**isStringInternEnabled**

public boolean **isStringInternEnabled**()

Sets whether String interning is enabled or disabled for element & attribute names and namespace URIs. This proprety is enabled by default.

## **Returns:**

DOCUMENT ME!

## <span id="page-1023-2"></span>**setStringInternEnabled**

public void **setStringInternEnabled**(boolean stringInternEnabled)

Sets whether String interning is enabled or disabled for element & attribute names and namespace URIs

#### **Parameters:**

stringInternEnabled - DOCUMENT ME!

## <span id="page-1023-0"></span>**isMergeAdjacentText**

public boolean **isMergeAdjacentText**()

Returns whether adjacent text nodes should be merged together.

#### **Returns:**

Value of property mergeAdjacentText.

## <span id="page-1024-2"></span>**setMergeAdjacentText**

public void **setMergeAdjacentText**(boolean mergeAdjacentText)

Sets whether or not adjacent text nodes should be merged together when parsing.

#### **Parameters:**

mergeAdjacentText - New value of property mergeAdjacentText.

## <span id="page-1024-1"></span>**isStripWhitespaceText**

#### public boolean **isStripWhitespaceText**()

Sets whether whitespace between element start and end tags should be ignored

## **Returns:**

Value of property stripWhitespaceText.

## <span id="page-1024-3"></span>**setStripWhitespaceText**

public void **setStripWhitespaceText**(boolean stripWhitespaceText)

Sets whether whitespace between element start and end tags should be ignored.

#### **Parameters:**

stripWhitespaceText - New value of property stripWhitespaceText.

## <span id="page-1024-0"></span>**isIgnoreComments**

#### public boolean **isIgnoreComments**()

Returns whether we should ignore comments or not.

boolean

## <span id="page-1025-3"></span>**setIgnoreComments**

public void **setIgnoreComments**(boolean ignoreComments)

Sets whether we should ignore comments or not.

## **Parameters:**

ignoreComments - whether we should ignore comments or not.

## <span id="page-1025-0"></span>**getDocumentFactory**

public [DocumentFactory](#page-532-0) **getDocumentFactory**()

DOCUMENT ME!

#### **Returns:**

the DocumentFactory used to create document objects

## <span id="page-1025-2"></span>**setDocumentFactory**

public void **setDocumentFactory**[\(DocumentFactory](#page-532-0) documentFactory)

This sets the DocumentFactory used to create new documents. This method allows the building of custom DOM4J tree objects to be implemented easily using a custom derivation of **[DocumentFactory](#page-532-0)** 

## **Parameters:**

documentFactory - DocumentFactory used to create DOM4J objects

## <span id="page-1025-1"></span>**getErrorHandler**

public [ErrorHandler](http://java.sun.com/xml/jaxp/dist/1.1/docs/api/org/xml/sax/ErrorHandler.html) **getErrorHandler**()

DOCUMENT ME!

#### **Returns:**

the ErrorHandler used by SAX

## <span id="page-1026-3"></span>**setErrorHandler**

public void **setErrorHandler**[\(ErrorHandler](http://java.sun.com/xml/jaxp/dist/1.1/docs/api/org/xml/sax/ErrorHandler.html) errorHandler)

Sets the ErrorHandler used by the SAX XMLReader.

#### **Parameters:**

errorHandler - is the ErrorHandler used by SAX

## <span id="page-1026-0"></span>**getEntityResolver**

public [EntityResolver](http://java.sun.com/xml/jaxp/dist/1.1/docs/api/org/xml/sax/EntityResolver.html) **getEntityResolver**()

Returns the current entity resolver used to resolve entities

# **Returns:**

DOCUMENT ME!

## <span id="page-1026-2"></span>**setEntityResolver**

public void setEntityResolver[\(EntityResolver](http://java.sun.com/xml/jaxp/dist/1.1/docs/api/org/xml/sax/EntityResolver.html) entityResolver)

Sets the entity resolver used to resolve entities.

#### **Parameters:**

entityResolver - DOCUMENT ME!

## <span id="page-1026-1"></span>**getXMLReader**

public [XMLReader](http://java.sun.com/xml/jaxp/dist/1.1/docs/api/org/xml/sax/XMLReader.html) **getXMLReader**() throws [SAXException](http://java.sun.com/xml/jaxp/dist/1.1/docs/api/org/xml/sax/SAXException.html)

#### DOCUMENT ME!

**Returns:** the XMLReader used to parse SAX events **Throws:** [SAXException](http://java.sun.com/xml/jaxp/dist/1.1/docs/api/org/xml/sax/SAXException.html) - DOCUMENT ME!

## <span id="page-1027-0"></span>**setXMLReader**

public void **setXMLReader**([XMLReader](http://java.sun.com/xml/jaxp/dist/1.1/docs/api/org/xml/sax/XMLReader.html) reader)

Sets the XMLReader used to parse SAX events

#### **Parameters:**

reader - is the XMLReader to parse SAX events

## <span id="page-1027-2"></span>**getEncoding**

#### public [String](http://java.sun.com/j2se/1.3/docs/api/java/lang/String.html) **getEncoding**()

Returns encoding used for InputSource (null means system default encoding)

#### **Returns:**

encoding used for InputSource

## <span id="page-1027-3"></span>**setEncoding**

public void **setEncoding**([String](http://java.sun.com/j2se/1.3/docs/api/java/lang/String.html) encoding)

Sets encoding used for InputSource (null means system default encoding)

#### <span id="page-1027-1"></span>**Parameters:**

encoding - is encoding used for InputSource

## **setXMLReaderClassName**

```
public void setXMLReaderClassName(String xmlReaderClassName)
                           throws SAXException
```
Sets the class name of the XMLReader to be used to parse SAX events.

#### **Parameters:**

xmlReaderClassName - is the class name of the XMLReader to parse SAX events

#### **Throws:**

[SAXException](http://java.sun.com/xml/jaxp/dist/1.1/docs/api/org/xml/sax/SAXException.html) - DOCUMENT ME!

## <span id="page-1028-0"></span>**addHandler**

public void **addHandler**([String](http://java.sun.com/j2se/1.3/docs/api/java/lang/String.html) path, [ElementHandler](#page-835-0) handler)

Adds the ElementHandler to be called when the specified path is encounted.

## **Parameters:**

path - is the path to be handled handler - is the ElementHandler to be called by the event based processor.

## <span id="page-1028-1"></span>**removeHandler**

public void **removeHandler**([String](http://java.sun.com/j2se/1.3/docs/api/java/lang/String.html) path)

Removes the ElementHandler from the event based processor, for the specified path.

## **Parameters:**

path - is the path to remove the ElementHandler for.

## <span id="page-1028-2"></span>**setDefaultHandler**

public void **setDefaultHandler**[\(ElementHandler](#page-835-0) handler)

When multiple ElementHandler instances have been registered, this will set a default ElementHandler to be called for any path which does **NOT** have a handler registered.

#### **Parameters:**

handler - is the ElementHandler to be called by the event based processor.

## <span id="page-1029-2"></span>**resetHandlers**

```
public void resetHandlers()
```
This method clears out all the existing handlers and default handler setting things back as if no handler existed. Useful when reusing an object instance.

## <span id="page-1029-0"></span>**getXMLFilter**

```
public XMLFilter getXMLFilter()
```
Returns the SAX filter being used to filter SAX events.

#### **Returns:**

the SAX filter being used or null if no SAX filter is installed

## <span id="page-1029-3"></span>**setXMLFilter**

public void **setXMLFilter**([XMLFilter](http://java.sun.com/xml/jaxp/dist/1.1/docs/api/org/xml/sax/XMLFilter.html) filter)

Sets the SAX filter to be used when filtering SAX events

#### <span id="page-1029-1"></span>**Parameters:**

filter - is the SAX filter to use or null to disable filtering

## **installXMLFilter**

protected [XMLReader](http://java.sun.com/xml/jaxp/dist/1.1/docs/api/org/xml/sax/XMLReader.html) **installXMLFilter**([XMLReader](http://java.sun.com/xml/jaxp/dist/1.1/docs/api/org/xml/sax/XMLReader.html) reader)

Installs any XMLFilter objects required to allow the SAX event stream to be filtered and preprocessed before it gets to dom4j.

## **Parameters:**

reader - DOCUMENT ME!

## **Returns:**

the new XMLFilter if applicable or the original XMLReader if no filter is being used.

## <span id="page-1030-2"></span>**getDispatchHandler**

protected org.dom4j.io.DispatchHandler **getDispatchHandler**()

# <span id="page-1030-3"></span>**setDispatchHandler**

protected void setDispatchHandler(org.dom4j.io.DispatchHandler dispa

## <span id="page-1030-1"></span>**createXMLReader**

```
protected XMLReader createXMLReader()
                             throws SAXException
```
Factory Method to allow alternate methods of creating and configuring XMLReader objects

**Returns:** DOCUMENT ME! **Throws:** [SAXException](http://java.sun.com/xml/jaxp/dist/1.1/docs/api/org/xml/sax/SAXException.html) - DOCUMENT ME!

<span id="page-1030-0"></span>**configureReader**

protected void **configureReader**[\(XMLReader](http://java.sun.com/xml/jaxp/dist/1.1/docs/api/org/xml/sax/XMLReader.html) reader, [DefaultHandler](http://java.sun.com/xml/jaxp/dist/1.1/docs/api/org/xml/sax/helpers/DefaultHandler.html) handler) throws [DocumentException](#page-528-0)

Configures the XMLReader before use

**Parameters:** reader - DOCUMENT ME! handler - DOCUMENT ME! **Throws:** [DocumentException](#page-528-0) - DOCUMENT ME!

## <span id="page-1031-0"></span>**createContentHandler**

protected [SAXContentHandler](#page-964-0) **createContentHandler**[\(XMLReader](http://java.sun.com/xml/jaxp/dist/1.1/docs/api/org/xml/sax/XMLReader.html) reader)

Factory Method to allow user derived SAXContentHandler objects to be used

**Parameters:** reader - DOCUMENT ME! **Returns:** DOCUMENT ME!

## <span id="page-1031-1"></span>**createDefaultEntityResolver**

protected [EntityResolver](http://java.sun.com/xml/jaxp/dist/1.1/docs/api/org/xml/sax/EntityResolver.html) **createDefaultEntityResolver**[\(String](http://java.sun.com/j2se/1.3/docs/api/java/lang/String.html) systemId)

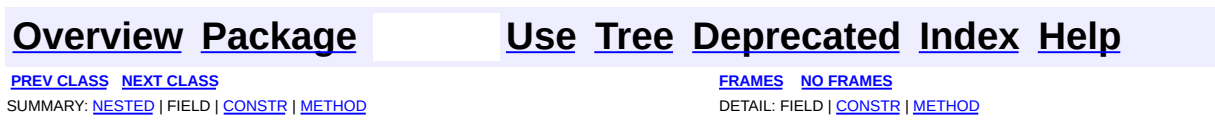

Copyright © 2001-2005 MetaStuff Ltd.. All Rights Reserved.

<span id="page-1032-0"></span>**PREV [CLASS](#page-1035-0) NEXT CLASS**<br>
SUMMARY: NESTED | <u>FIELD | CONSTR | METHOD</u><br>
SUMMARY: NESTED | <u>FIELD | CONSTR | METHOD</u> SUMMARY: NESTED | <u>[FIELD](#page-1034-0)</u> | [CONSTR](#page-1034-1) | [METHOD](#page-1034-2)

## **[Overview](#page-2171-0) [Package](#page-953-0) Class [Use](#page-875-0) [Tree](#page-957-0) [Deprecated](#page-11-0) [Index](#page-18-0) [Help](#page-14-0)**

# **org.dom4j.io Class SAXReader.SAXEntityResolver**

#### [java.lang.Object](http://java.sun.com/j2se/1.3/docs/api/java/lang/Object.html)

**org.dom4j.io.SAXReader.SAXEntityResolver**

## **All Implemented Interfaces:**

[EntityResolver](http://java.sun.com/xml/jaxp/dist/1.1/docs/api/org/xml/sax/EntityResolver.html), [Serializable](http://java.sun.com/j2se/1.3/docs/api/java/io/Serializable.html)

## **Enclosing class:**

**[SAXReader](#page-1010-0)** 

protected static class **SAXReader.SAXEntityResolver** extends [Object](http://java.sun.com/j2se/1.3/docs/api/java/lang/Object.html) implements [EntityResolver](http://java.sun.com/xml/jaxp/dist/1.1/docs/api/org/xml/sax/EntityResolver.html), [Serializable](http://java.sun.com/j2se/1.3/docs/api/java/io/Serializable.html)

#### **See Also:**

[Serialized](#page-2195-0) Form

## <span id="page-1033-0"></span>**Field Summary**

protected **[uriPrefix](#page-1034-3)** [String](http://java.sun.com/j2se/1.3/docs/api/java/lang/String.html)

## <span id="page-1033-1"></span>**Constructor Summary**

#### **[SAXReader.SAXEntityResolver](#page-1034-4)**[\(String](http://java.sun.com/j2se/1.3/docs/api/java/lang/String.html) uriPrefix)

## <span id="page-1033-2"></span>**Method Summary**

**[InputSource](http://java.sun.com/xml/jaxp/dist/1.1/docs/api/org/xml/sax/InputSource.html)** 

**[resolveEntity](#page-1034-5)**[\(String](http://java.sun.com/j2se/1.3/docs/api/java/lang/String.html) publicId, [String](http://java.sun.com/j2se/1.3/docs/api/java/lang/String.html) systemId)

**Methods inherited from class java.lang[.Object](http://java.sun.com/j2se/1.3/docs/api/java/lang/Object.html)**

[clone](http://java.sun.com/j2se/1.3/docs/api/java/lang/Object.html#clone()), [equals](http://java.sun.com/j2se/1.3/docs/api/java/lang/Object.html#equals(java.lang.Object)), [finalize](http://java.sun.com/j2se/1.3/docs/api/java/lang/Object.html#finalize()), [getClass,](http://java.sun.com/j2se/1.3/docs/api/java/lang/Object.html#getClass()) [hashCode,](http://java.sun.com/j2se/1.3/docs/api/java/lang/Object.html#hashCode()) [notify,](http://java.sun.com/j2se/1.3/docs/api/java/lang/Object.html#notify()) [notifyAll,](http://java.sun.com/j2se/1.3/docs/api/java/lang/Object.html#notifyAll()) [toString,](http://java.sun.com/j2se/1.3/docs/api/java/lang/Object.html#toString()) [wait](http://java.sun.com/j2se/1.3/docs/api/java/lang/Object.html#wait()), [wait,](http://java.sun.com/j2se/1.3/docs/api/java/lang/Object.html#wait(long)) [wait](http://java.sun.com/j2se/1.3/docs/api/java/lang/Object.html#wait(long, int))

# <span id="page-1034-0"></span>**Field Detail**

## <span id="page-1034-3"></span>**uriPrefix**

protected [String](http://java.sun.com/j2se/1.3/docs/api/java/lang/String.html) **uriPrefix**

<span id="page-1034-1"></span>**Constructor Detail**

## <span id="page-1034-4"></span>**SAXReader.SAXEntityResolver**

public **SAXReader.SAXEntityResolver**([String](http://java.sun.com/j2se/1.3/docs/api/java/lang/String.html) uriPrefix)

<span id="page-1034-2"></span>**Method Detail**

# <span id="page-1034-5"></span>**resolveEntity**

public [InputSource](http://java.sun.com/xml/jaxp/dist/1.1/docs/api/org/xml/sax/InputSource.html) **resolveEntity**([String](http://java.sun.com/j2se/1.3/docs/api/java/lang/String.html) publicId, [String](http://java.sun.com/j2se/1.3/docs/api/java/lang/String.html) systemId)

**Specified by:**

[resolveEntity](http://java.sun.com/xml/jaxp/dist/1.1/docs/api/org/xml/sax/EntityResolver.html#resolveEntity(java.lang.String, java.lang.String)) in interface [EntityResolver](http://java.sun.com/xml/jaxp/dist/1.1/docs/api/org/xml/sax/EntityResolver.html)

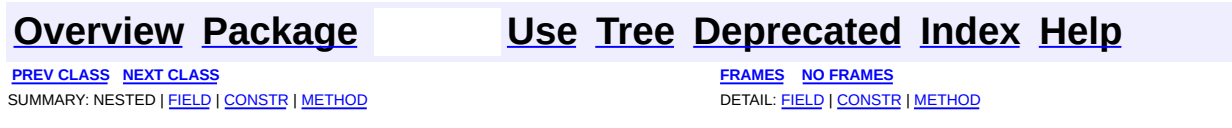

Copyright © 2001-2005 MetaStuff Ltd.. All Rights Reserved.

<span id="page-1035-0"></span>**PREV [CLASS](#page-1040-0) NEXT CLASS**<br>
SUMMARY: NESTED | FIELD | <u>CONSTR | METHOD</u><br>
CETAIL: FIELD | <u>CONSTR</u> | <u>METHOD</u> SUMMARY: NESTED | FIELD | [CONSTR](#page-1037-0) | [METHOD](#page-1037-1)

## **[Overview](#page-2171-0) [Package](#page-953-0) Class [Use](#page-877-0) [Tree](#page-957-0) [Deprecated](#page-11-0) [Index](#page-18-0) [Help](#page-14-0)**

# **org.dom4j.io Class SAXValidator**

[java.lang.Object](http://java.sun.com/j2se/1.3/docs/api/java/lang/Object.html) **org.dom4j.io.SAXValidator**

public class **SAXValidator** extends [Object](http://java.sun.com/j2se/1.3/docs/api/java/lang/Object.html)

SAXValidator validates an XML document by writing the document to a text buffer and parsing it with a validating SAX parser. This could be implemented much more efficiently by validating against the dom4j object model directly but at least allows the reuse of existing SAX based validating parsers.

## **Version:**

\$Revision: 1.10 \$

## **Author:**

James [Strachan](mailto:james.strachan@metastuff.com)

## <span id="page-1036-0"></span>**Constructor Summary**

**[SAXValidator](#page-1037-2)**()

**[SAXValidator](#page-1037-3)**[\(XMLReader](http://java.sun.com/xml/jaxp/dist/1.1/docs/api/org/xml/sax/XMLReader.html) xmlReader)

<span id="page-1036-1"></span>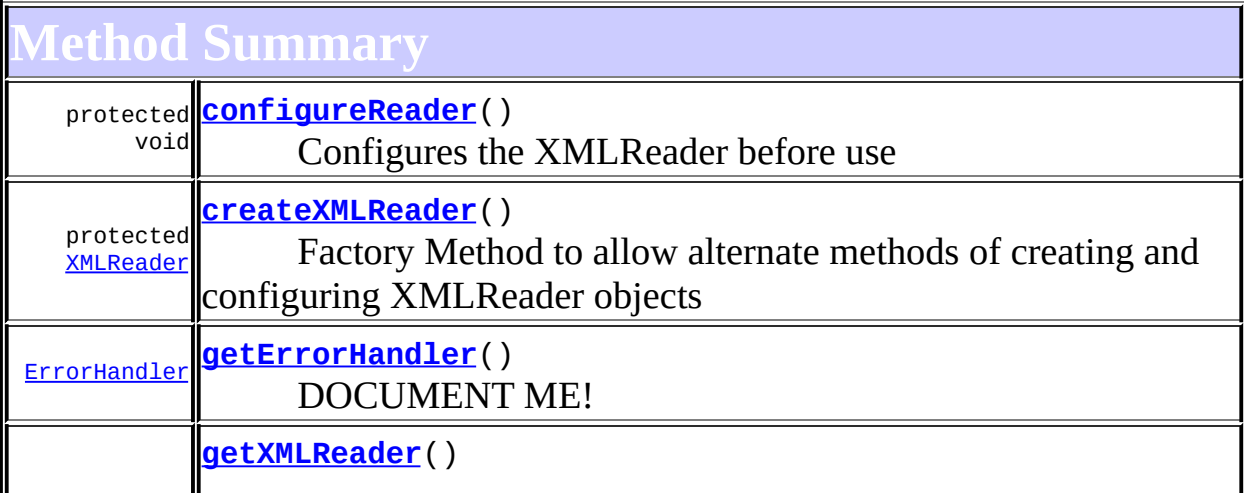

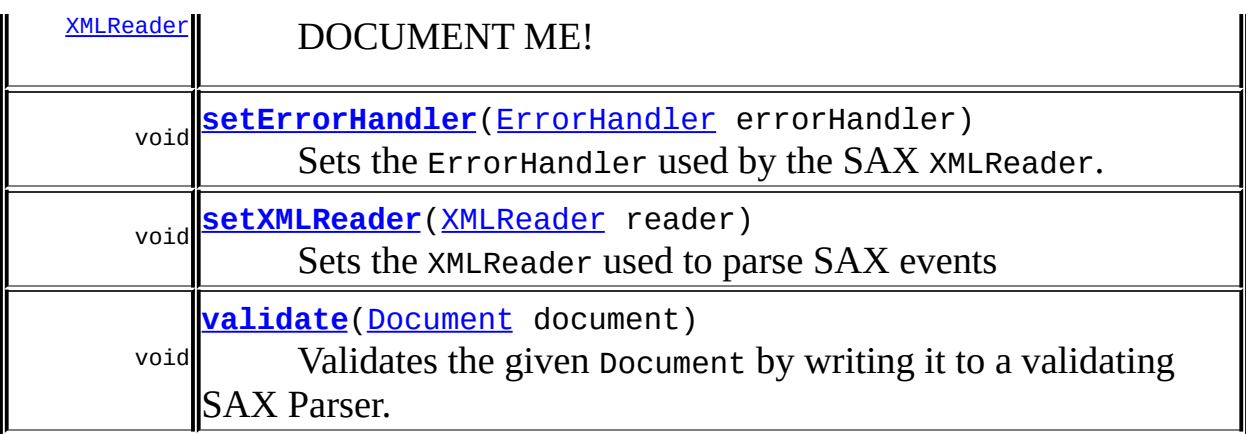

```
CD
clone, equals, finalize, getClass, hashCode, notify, notifyAll,
toString, wait, wait, wait
```
# <span id="page-1037-0"></span>**Constructor Detail**

# <span id="page-1037-2"></span>**SAXValidator**

public **SAXValidator**()

# <span id="page-1037-3"></span>**SAXValidator**

public **SAXValidator**[\(XMLReader](http://java.sun.com/xml/jaxp/dist/1.1/docs/api/org/xml/sax/XMLReader.html) xmlReader)

<span id="page-1037-1"></span>**Method Detail**

## <span id="page-1037-4"></span>**validate**

public void **validate**[\(Document](#page-520-0) document) throws [SAXException](http://java.sun.com/xml/jaxp/dist/1.1/docs/api/org/xml/sax/SAXException.html)

Validates the given Document by writing it to a validating SAX Parser.

## **Parameters:**

document - is the Document to validate

#### **Throws:**

[SAXException](http://java.sun.com/xml/jaxp/dist/1.1/docs/api/org/xml/sax/SAXException.html) - if a validation error occurs [RuntimeException](http://java.sun.com/j2se/1.3/docs/api/java/lang/RuntimeException.html) - DOCUMENT ME!

## <span id="page-1038-1"></span>**getXMLReader**

public [XMLReader](http://java.sun.com/xml/jaxp/dist/1.1/docs/api/org/xml/sax/XMLReader.html) **getXMLReader**() throws [SAXException](http://java.sun.com/xml/jaxp/dist/1.1/docs/api/org/xml/sax/SAXException.html)

DOCUMENT ME!

**Returns:** the XMLReader used to parse SAX events **Throws:** [SAXException](http://java.sun.com/xml/jaxp/dist/1.1/docs/api/org/xml/sax/SAXException.html) - DOCUMENT ME!

## <span id="page-1038-2"></span>**setXMLReader**

public void **setXMLReader**([XMLReader](http://java.sun.com/xml/jaxp/dist/1.1/docs/api/org/xml/sax/XMLReader.html) reader) throws [SAXException](http://java.sun.com/xml/jaxp/dist/1.1/docs/api/org/xml/sax/SAXException.html)

Sets the XMLReader used to parse SAX events

#### **Parameters:**

reader - is the XMLReader to parse SAX events

#### **Throws:**

[SAXException](http://java.sun.com/xml/jaxp/dist/1.1/docs/api/org/xml/sax/SAXException.html) - DOCUMENT ME!

## <span id="page-1038-0"></span>**getErrorHandler**

public [ErrorHandler](http://java.sun.com/xml/jaxp/dist/1.1/docs/api/org/xml/sax/ErrorHandler.html) **getErrorHandler**()

DOCUMENT ME!

#### **Returns:**

the ErrorHandler used by SAX

## <span id="page-1039-2"></span>**setErrorHandler**

public void **setErrorHandler**[\(ErrorHandler](http://java.sun.com/xml/jaxp/dist/1.1/docs/api/org/xml/sax/ErrorHandler.html) errorHandler)

Sets the ErrorHandler used by the SAX XMLReader.

## **Parameters:**

errorHandler - is the ErrorHandler used by SAX

## <span id="page-1039-1"></span>**createXMLReader**

protected [XMLReader](http://java.sun.com/xml/jaxp/dist/1.1/docs/api/org/xml/sax/XMLReader.html) **createXMLReader**() throws [SAXException](http://java.sun.com/xml/jaxp/dist/1.1/docs/api/org/xml/sax/SAXException.html)

Factory Method to allow alternate methods of creating and configuring XMLReader objects

**Returns:** DOCUMENT ME!

**Throws:**

[SAXException](http://java.sun.com/xml/jaxp/dist/1.1/docs/api/org/xml/sax/SAXException.html) - DOCUMENT ME!

## <span id="page-1039-0"></span>**configureReader**

protected void **configureReader**() throws [SAXException](http://java.sun.com/xml/jaxp/dist/1.1/docs/api/org/xml/sax/SAXException.html)

Configures the XMLReader before use

**Throws:**

[SAXException](http://java.sun.com/xml/jaxp/dist/1.1/docs/api/org/xml/sax/SAXException.html) - DOCUMENT ME!

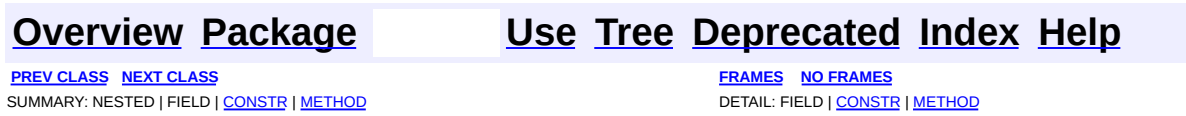

Copyright © 2001-2005 MetaStuff Ltd.. All Rights Reserved.

<span id="page-1040-0"></span>**PREV [CLASS](#page-1061-0) NEXT CLASS**<br>
SUMMARY: NESTED | <u>FIELD | CONSTR | METHOD</u><br>
SUMMARY: NESTED | <u>FIELD | CONSTR | METHOD</u> SUMMARY: NESTED | <u>[FIELD](#page-1045-0)</u> | [CONSTR](#page-1045-1) | [METHOD](#page-1046-0)

## **[Overview](#page-2171-0) [Package](#page-953-0) Class [Use](#page-879-0) [Tree](#page-957-0) [Deprecated](#page-11-0) [Index](#page-18-0) [Help](#page-14-0)**

# **org.dom4j.io Class SAXWriter**

[java.lang.Object](http://java.sun.com/j2se/1.3/docs/api/java/lang/Object.html) **org.dom4j.io.SAXWriter**

**All Implemented Interfaces:**

[XMLReader](http://java.sun.com/xml/jaxp/dist/1.1/docs/api/org/xml/sax/XMLReader.html)

public class **SAXWriter** extends [Object](http://java.sun.com/j2se/1.3/docs/api/java/lang/Object.html) implements [XMLReader](http://java.sun.com/xml/jaxp/dist/1.1/docs/api/org/xml/sax/XMLReader.html)

SAXWriter writes a DOM4J tree to a SAX ContentHandler.

#### **Version:**

\$Revision: 1.24 \$

#### **Author:**

James [Strachan](mailto:james.strachan@metastuff.com)

<span id="page-1041-0"></span>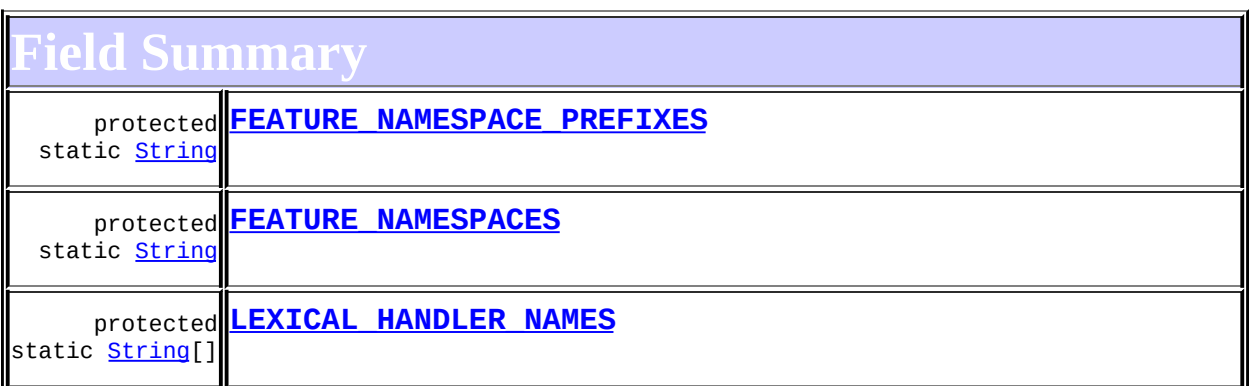

## <span id="page-1041-1"></span>**Constructor Summary**

**[SAXWriter](#page-1045-5)**()

**[SAXWriter](#page-1046-1)**([ContentHandler](http://java.sun.com/xml/jaxp/dist/1.1/docs/api/org/xml/sax/ContentHandler.html) contentHandler)

**[SAXWriter](#page-1046-2)**([ContentHandler](http://java.sun.com/xml/jaxp/dist/1.1/docs/api/org/xml/sax/ContentHandler.html) contentHandler,

[LexicalHandler](http://java.sun.com/xml/jaxp/dist/1.1/docs/api/org/xml/sax/ext/LexicalHandler.html) lexicalHandler)

**[SAXWriter](#page-1046-3)**([ContentHandler](http://java.sun.com/xml/jaxp/dist/1.1/docs/api/org/xml/sax/ContentHandler.html) contentHandler, [LexicalHandler](http://java.sun.com/xml/jaxp/dist/1.1/docs/api/org/xml/sax/ext/LexicalHandler.html) lexicalHandler, [EntityResolver](http://java.sun.com/xml/jaxp/dist/1.1/docs/api/org/xml/sax/EntityResolver.html) entityResolver)

<span id="page-1042-0"></span>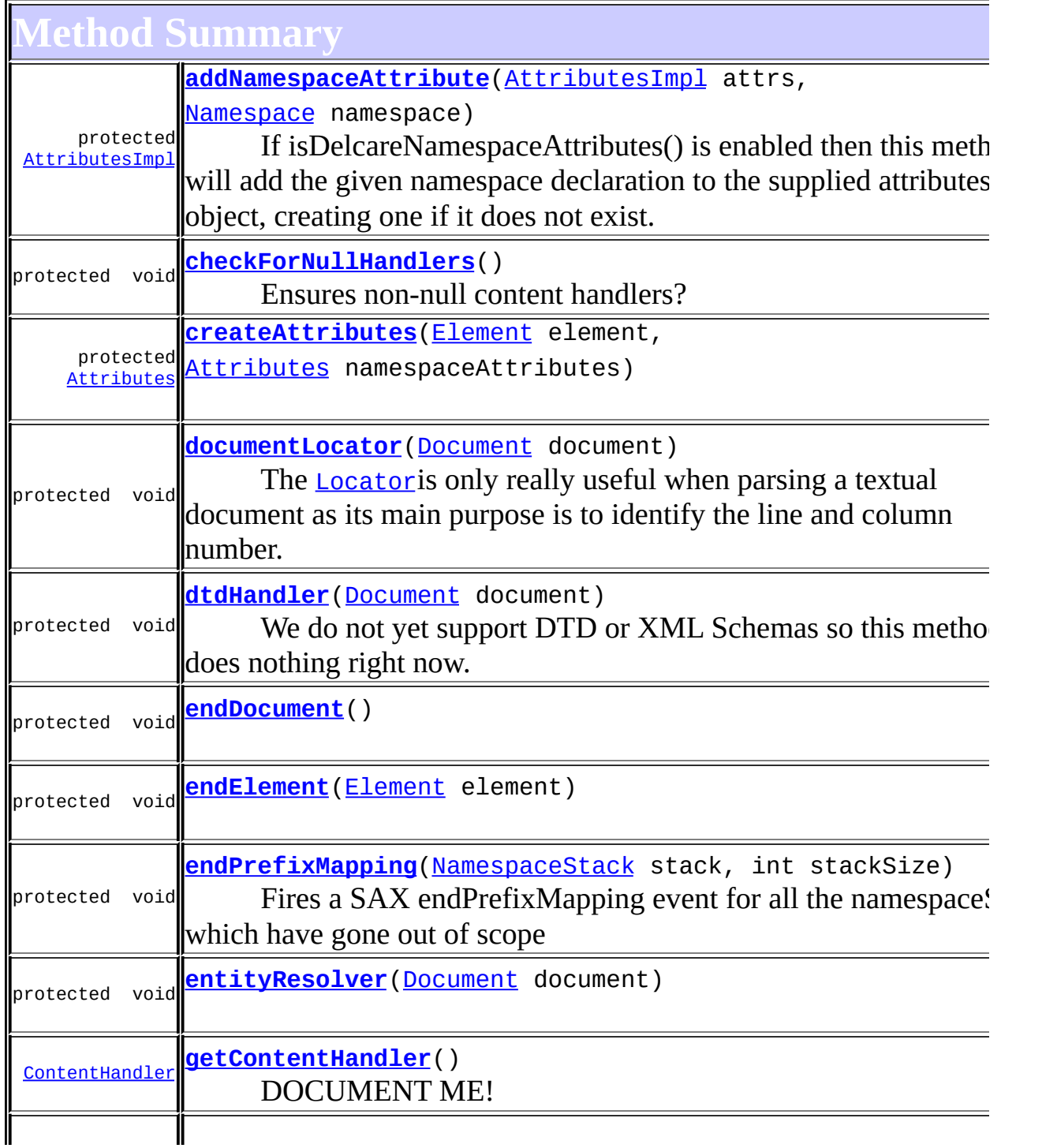

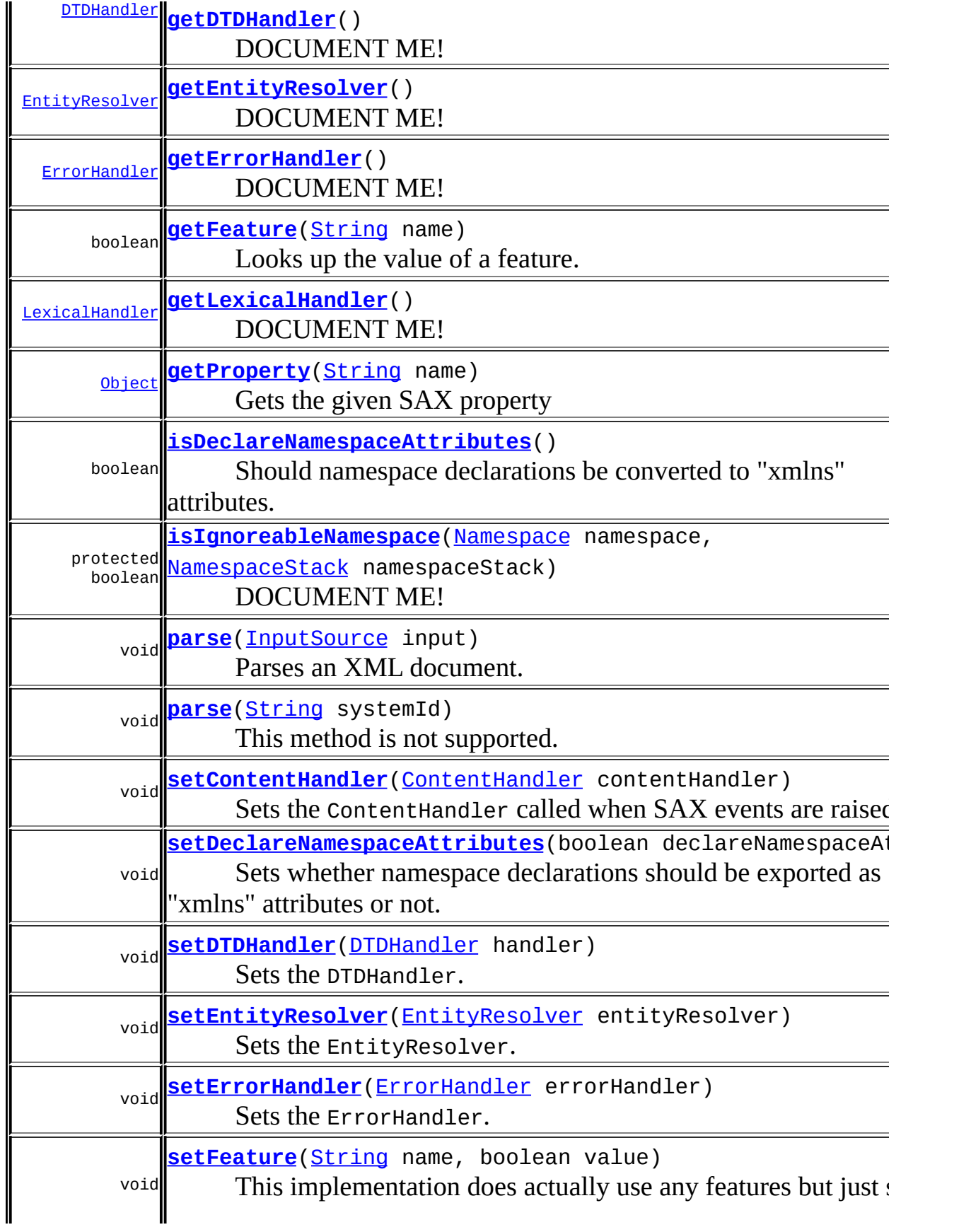
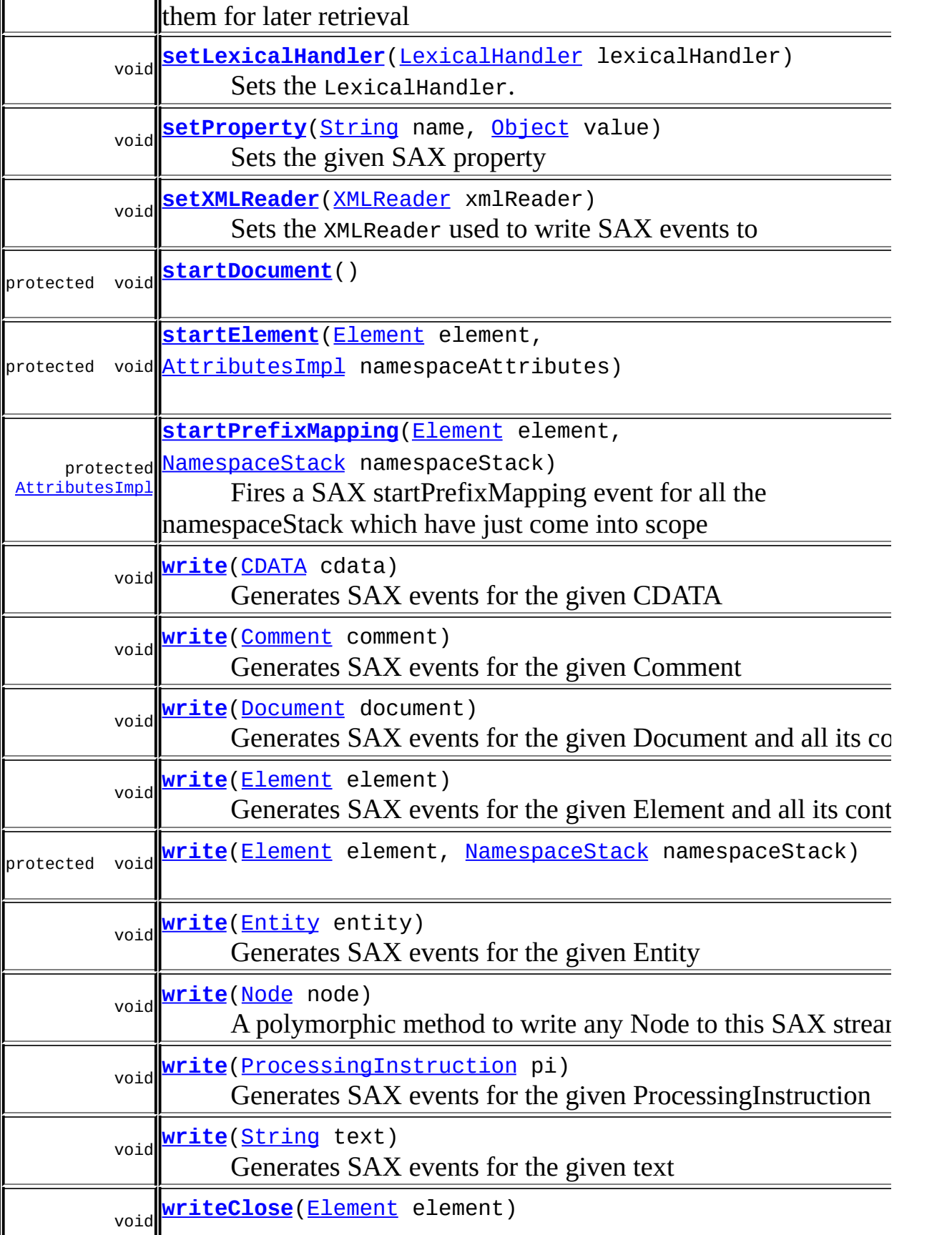

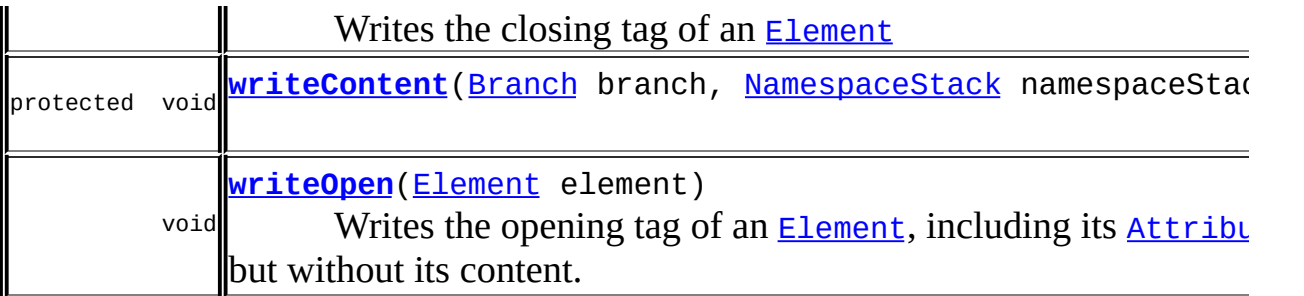

**Mbject** [clone](http://java.sun.com/j2se/1.3/docs/api/java/lang/Object.html#clone()), [equals](http://java.sun.com/j2se/1.3/docs/api/java/lang/Object.html#equals(java.lang.Object)), [finalize](http://java.sun.com/j2se/1.3/docs/api/java/lang/Object.html#finalize()), [getClass,](http://java.sun.com/j2se/1.3/docs/api/java/lang/Object.html#getClass()) [hashCode,](http://java.sun.com/j2se/1.3/docs/api/java/lang/Object.html#hashCode()) [notify,](http://java.sun.com/j2se/1.3/docs/api/java/lang/Object.html#notify()) [notifyAll,](http://java.sun.com/j2se/1.3/docs/api/java/lang/Object.html#notifyAll()) [toString,](http://java.sun.com/j2se/1.3/docs/api/java/lang/Object.html#toString()) [wait](http://java.sun.com/j2se/1.3/docs/api/java/lang/Object.html#wait()), [wait,](http://java.sun.com/j2se/1.3/docs/api/java/lang/Object.html#wait(long)) [wait](http://java.sun.com/j2se/1.3/docs/api/java/lang/Object.html#wait(long, int))

<span id="page-1045-0"></span>**Field Detail**

## **LEXICAL\_HANDLER\_NAMES**

protected static final [String](http://java.sun.com/j2se/1.3/docs/api/java/lang/String.html)[] **LEXICAL\_HANDLER\_NAMES**

### **FEATURE\_NAMESPACE\_PREFIXES**

protected static final [String](http://java.sun.com/j2se/1.3/docs/api/java/lang/String.html) **FEATURE\_NAMESPACE\_PREFIXES**

**See Also:**

[Constant](#page-9-0) Field Values

### **FEATURE\_NAMESPACES**

protected static final [String](http://java.sun.com/j2se/1.3/docs/api/java/lang/String.html) **FEATURE\_NAMESPACES**

**See Also:**

[Constant](#page-9-0) Field Values

<span id="page-1045-1"></span>**Constructor Detail**

### **SAXWriter**

public **SAXWriter**()

### **SAXWriter**

public **SAXWriter**[\(ContentHandler](http://java.sun.com/xml/jaxp/dist/1.1/docs/api/org/xml/sax/ContentHandler.html) contentHandler)

### **SAXWriter**

```
public SAXWriter(ContentHandler contentHandler,
                 LexicalHandler lexicalHandler)
```
### **SAXWriter**

public **SAXWriter**[\(ContentHandler](http://java.sun.com/xml/jaxp/dist/1.1/docs/api/org/xml/sax/ContentHandler.html) contentHandler, [LexicalHandler](http://java.sun.com/xml/jaxp/dist/1.1/docs/api/org/xml/sax/ext/LexicalHandler.html) lexicalHandler, [EntityResolver](http://java.sun.com/xml/jaxp/dist/1.1/docs/api/org/xml/sax/EntityResolver.html) entityResolver)

<span id="page-1046-2"></span>**Method Detail**

### <span id="page-1046-1"></span>**write**

public void **write**[\(Node](#page-1222-0) node) throws [SAXException](http://java.sun.com/xml/jaxp/dist/1.1/docs/api/org/xml/sax/SAXException.html)

A polymorphic method to write any Node to this SAX stream

**Parameters:** node - DOCUMENT ME! **Throws:**

[SAXException](http://java.sun.com/xml/jaxp/dist/1.1/docs/api/org/xml/sax/SAXException.html) - DOCUMENT ME!

<span id="page-1046-0"></span>**write**

public void **write**[\(Document](#page-520-0) document) throws [SAXException](http://java.sun.com/xml/jaxp/dist/1.1/docs/api/org/xml/sax/SAXException.html)

Generates SAX events for the given Document and all its content

#### **Parameters:**

document - is the Document to parse

**Throws:**

[SAXException](http://java.sun.com/xml/jaxp/dist/1.1/docs/api/org/xml/sax/SAXException.html) - if there is a SAX error processing the events

### <span id="page-1047-0"></span>**write**

public void write[\(Element](#page-805-0) element) throws [SAXException](http://java.sun.com/xml/jaxp/dist/1.1/docs/api/org/xml/sax/SAXException.html)

Generates SAX events for the given Element and all its content

#### **Parameters:**

element - is the Element to parse

#### **Throws:**

[SAXException](http://java.sun.com/xml/jaxp/dist/1.1/docs/api/org/xml/sax/SAXException.html) - if there is a SAX error processing the events

### <span id="page-1047-2"></span>**writeOpen**

public void writeOpen([Element](#page-805-0) element) throws [SAXException](http://java.sun.com/xml/jaxp/dist/1.1/docs/api/org/xml/sax/SAXException.html)

> Writes the opening tag of an **[Element](#page-805-0)**, including its **[Attribute](#page-205-0)s** but without its content.

### **Parameters:**

element - Element to output.

#### **Throws:**

[SAXException](http://java.sun.com/xml/jaxp/dist/1.1/docs/api/org/xml/sax/SAXException.html) - DOCUMENT ME!

### <span id="page-1047-1"></span>**writeClose**

public void writeClose([Element](#page-805-0) element) throws [SAXException](http://java.sun.com/xml/jaxp/dist/1.1/docs/api/org/xml/sax/SAXException.html)

Writes the closing tag of an **[Element](#page-805-0)** 

#### **Parameters:**

element - Element to output.

**Throws:**

[SAXException](http://java.sun.com/xml/jaxp/dist/1.1/docs/api/org/xml/sax/SAXException.html) - DOCUMENT ME!

### <span id="page-1048-2"></span>**write**

public void **write**[\(String](http://java.sun.com/j2se/1.3/docs/api/java/lang/String.html) text) throws [SAXException](http://java.sun.com/xml/jaxp/dist/1.1/docs/api/org/xml/sax/SAXException.html)

Generates SAX events for the given text

#### **Parameters:**

text - is the text to send to the SAX ContentHandler

#### **Throws:**

[SAXException](http://java.sun.com/xml/jaxp/dist/1.1/docs/api/org/xml/sax/SAXException.html) - if there is a SAX error processing the events

### <span id="page-1048-0"></span>**write**

public void **write**[\(CDATA](#page-277-0) cdata) throws [SAXException](http://java.sun.com/xml/jaxp/dist/1.1/docs/api/org/xml/sax/SAXException.html)

Generates SAX events for the given CDATA

#### **Parameters:**

cdata - is the CDATA to parse

#### **Throws:**

[SAXException](http://java.sun.com/xml/jaxp/dist/1.1/docs/api/org/xml/sax/SAXException.html) - if there is a SAX error processing the events

### <span id="page-1048-1"></span>**write**

public void write[\(Comment](#page-458-0) comment) throws [SAXException](http://java.sun.com/xml/jaxp/dist/1.1/docs/api/org/xml/sax/SAXException.html)

Generates SAX events for the given Comment

### **Parameters:**

comment - is the Comment to parse

### **Throws:**

[SAXException](http://java.sun.com/xml/jaxp/dist/1.1/docs/api/org/xml/sax/SAXException.html) - if there is a SAX error processing the events

### <span id="page-1049-0"></span>**write**

public void **write**[\(Entity](#page-842-0) entity) throws [SAXException](http://java.sun.com/xml/jaxp/dist/1.1/docs/api/org/xml/sax/SAXException.html)

Generates SAX events for the given Entity

### **Parameters:**

entity - is the Entity to parse

### **Throws:**

[SAXException](http://java.sun.com/xml/jaxp/dist/1.1/docs/api/org/xml/sax/SAXException.html) - if there is a SAX error processing the events

### <span id="page-1049-1"></span>**write**

public void **write**[\(ProcessingInstruction](#page-1268-0) pi) throws [SAXException](http://java.sun.com/xml/jaxp/dist/1.1/docs/api/org/xml/sax/SAXException.html)

Generates SAX events for the given ProcessingInstruction

### **Parameters:**

pi - is the ProcessingInstruction to parse

### **Throws:**

[SAXException](http://java.sun.com/xml/jaxp/dist/1.1/docs/api/org/xml/sax/SAXException.html) - if there is a SAX error processing the events

### **isDeclareNamespaceAttributes**

```
public boolean isDeclareNamespaceAttributes()
```
Should namespace declarations be converted to "xmlns" attributes. This property defaults to false as per the SAX specification. This property is set via the SAX feature "http://xml.org/sax/features/namespace-prefixes"

### **Returns:**

DOCUMENT ME!

### **setDeclareNamespaceAttributes**

public void setDeclareNamespaceAttributes(boolean declareNamespaceAt

Sets whether namespace declarations should be exported as "xmlns" attributes or not. This property is set from the SAX feature "http://xml.org/sax/features/namespace-prefixes"

### **Parameters:**

declareNamespaceAttrs - DOCUMENT ME!

### **getContentHandler**

public [ContentHandler](http://java.sun.com/xml/jaxp/dist/1.1/docs/api/org/xml/sax/ContentHandler.html) **getContentHandler**()

### DOCUMENT ME!

### **Specified by:**

[getContentHandler](http://java.sun.com/xml/jaxp/dist/1.1/docs/api/org/xml/sax/XMLReader.html#getContentHandler()) in interface [XMLReader](http://java.sun.com/xml/jaxp/dist/1.1/docs/api/org/xml/sax/XMLReader.html)

### **Returns:**

the ContentHandler called when SAX events are raised

### **setContentHandler**

public void **setContentHandler**[\(ContentHandler](http://java.sun.com/xml/jaxp/dist/1.1/docs/api/org/xml/sax/ContentHandler.html) contentHandler)

Sets the ContentHandler called when SAX events are raised

### **Specified by:**

[setContentHandler](http://java.sun.com/xml/jaxp/dist/1.1/docs/api/org/xml/sax/XMLReader.html#setContentHandler(org.xml.sax.ContentHandler)) in interface [XMLReader](http://java.sun.com/xml/jaxp/dist/1.1/docs/api/org/xml/sax/XMLReader.html)

### **Parameters:**

contentHandler - is the ContentHandler called when SAX events are

raised

### **getDTDHandler**

public [DTDHandler](http://java.sun.com/xml/jaxp/dist/1.1/docs/api/org/xml/sax/DTDHandler.html) **getDTDHandler**()

DOCUMENT ME!

**Specified by:**

[getDTDHandler](http://java.sun.com/xml/jaxp/dist/1.1/docs/api/org/xml/sax/XMLReader.html#getDTDHandler()) in interface [XMLReader](http://java.sun.com/xml/jaxp/dist/1.1/docs/api/org/xml/sax/XMLReader.html)

#### **Returns:**

the DTDHandler

### **setDTDHandler**

public void **setDTDHandler**([DTDHandler](http://java.sun.com/xml/jaxp/dist/1.1/docs/api/org/xml/sax/DTDHandler.html) handler)

Sets the DTDHandler.

**Specified by:** [setDTDHandler](http://java.sun.com/xml/jaxp/dist/1.1/docs/api/org/xml/sax/XMLReader.html#setDTDHandler(org.xml.sax.DTDHandler)) in interface [XMLReader](http://java.sun.com/xml/jaxp/dist/1.1/docs/api/org/xml/sax/XMLReader.html)

### **Parameters:**

handler - DOCUMENT ME!

### **getErrorHandler**

public [ErrorHandler](http://java.sun.com/xml/jaxp/dist/1.1/docs/api/org/xml/sax/ErrorHandler.html) **getErrorHandler**()

### DOCUMENT ME!

### **Specified by:**

[getErrorHandler](http://java.sun.com/xml/jaxp/dist/1.1/docs/api/org/xml/sax/XMLReader.html#getErrorHandler()) in interface [XMLReader](http://java.sun.com/xml/jaxp/dist/1.1/docs/api/org/xml/sax/XMLReader.html)

#### **Returns:**

the ErrorHandler

### **setErrorHandler**

public void **setErrorHandler**[\(ErrorHandler](http://java.sun.com/xml/jaxp/dist/1.1/docs/api/org/xml/sax/ErrorHandler.html) errorHandler)

Sets the ErrorHandler.

**Specified by:** [setErrorHandler](http://java.sun.com/xml/jaxp/dist/1.1/docs/api/org/xml/sax/XMLReader.html#setErrorHandler(org.xml.sax.ErrorHandler)) in interface [XMLReader](http://java.sun.com/xml/jaxp/dist/1.1/docs/api/org/xml/sax/XMLReader.html) **Parameters:** errorHandler - DOCUMENT ME!

### **getEntityResolver**

public [EntityResolver](http://java.sun.com/xml/jaxp/dist/1.1/docs/api/org/xml/sax/EntityResolver.html) **getEntityResolver**()

DOCUMENT ME!

### **Specified by:**

[getEntityResolver](http://java.sun.com/xml/jaxp/dist/1.1/docs/api/org/xml/sax/XMLReader.html#getEntityResolver()) in interface [XMLReader](http://java.sun.com/xml/jaxp/dist/1.1/docs/api/org/xml/sax/XMLReader.html)

### **Returns:**

the EntityResolver used when a Document contains a DTD

### **setEntityResolver**

public void setEntityResolver[\(EntityResolver](http://java.sun.com/xml/jaxp/dist/1.1/docs/api/org/xml/sax/EntityResolver.html) entityResolver)

Sets the EntityResolver.

### **Specified by:**

[setEntityResolver](http://java.sun.com/xml/jaxp/dist/1.1/docs/api/org/xml/sax/XMLReader.html#setEntityResolver(org.xml.sax.EntityResolver)) in interface [XMLReader](http://java.sun.com/xml/jaxp/dist/1.1/docs/api/org/xml/sax/XMLReader.html)

### **Parameters:**

entityResolver - is the EntityResolver

### **getLexicalHandler**

public [LexicalHandler](http://java.sun.com/xml/jaxp/dist/1.1/docs/api/org/xml/sax/ext/LexicalHandler.html) **getLexicalHandler**()

DOCUMENT ME!

#### **Returns:**

the LexicalHandler used when a Document contains a DTD

### <span id="page-1053-0"></span>**setLexicalHandler**

public void **setLexicalHandler**[\(LexicalHandler](http://java.sun.com/xml/jaxp/dist/1.1/docs/api/org/xml/sax/ext/LexicalHandler.html) lexicalHandler)

Sets the LexicalHandler.

#### **Parameters:**

lexicalHandler - is the LexicalHandler

### <span id="page-1053-1"></span>**setXMLReader**

public void **setXMLReader**([XMLReader](http://java.sun.com/xml/jaxp/dist/1.1/docs/api/org/xml/sax/XMLReader.html) xmlReader)

Sets the XMLReader used to write SAX events to

#### **Parameters:**

xmlReader - is the XMLReader

### **getFeature**

public boolean **getFeature**([String](http://java.sun.com/j2se/1.3/docs/api/java/lang/String.html) name) throws [SAXNotRecognizedException](http://java.sun.com/xml/jaxp/dist/1.1/docs/api/org/xml/sax/SAXNotRecognizedException.html), [SAXNotSupportedException](http://java.sun.com/xml/jaxp/dist/1.1/docs/api/org/xml/sax/SAXNotSupportedException.html)

Looks up the value of a feature.

### **Specified by:**

[getFeature](http://java.sun.com/xml/jaxp/dist/1.1/docs/api/org/xml/sax/XMLReader.html#getFeature(java.lang.String)) in interface [XMLReader](http://java.sun.com/xml/jaxp/dist/1.1/docs/api/org/xml/sax/XMLReader.html)

#### **Parameters:**

name - DOCUMENT ME!

#### **Returns:**

DOCUMENT ME!

### **Throws:**

[SAXNotRecognizedException](http://java.sun.com/xml/jaxp/dist/1.1/docs/api/org/xml/sax/SAXNotRecognizedException.html) - DOCUMENT ME! [SAXNotSupportedException](http://java.sun.com/xml/jaxp/dist/1.1/docs/api/org/xml/sax/SAXNotSupportedException.html) - DOCUMENT ME!

### **setFeature**

public void setFeature([String](http://java.sun.com/j2se/1.3/docs/api/java/lang/String.html) name, boolean value) throws [SAXNotRecognizedException,](http://java.sun.com/xml/jaxp/dist/1.1/docs/api/org/xml/sax/SAXNotRecognizedException.html) [SAXNotSupportedException](http://java.sun.com/xml/jaxp/dist/1.1/docs/api/org/xml/sax/SAXNotSupportedException.html)

This implementation does actually use any features but just stores them for later retrieval

#### **Specified by:**

[setFeature](http://java.sun.com/xml/jaxp/dist/1.1/docs/api/org/xml/sax/XMLReader.html#setFeature(java.lang.String, boolean)) in interface [XMLReader](http://java.sun.com/xml/jaxp/dist/1.1/docs/api/org/xml/sax/XMLReader.html)

#### **Parameters:**

name - DOCUMENT ME! value - DOCUMENT ME!

#### **Throws:**

[SAXNotRecognizedException](http://java.sun.com/xml/jaxp/dist/1.1/docs/api/org/xml/sax/SAXNotRecognizedException.html) - DOCUMENT ME! [SAXNotSupportedException](http://java.sun.com/xml/jaxp/dist/1.1/docs/api/org/xml/sax/SAXNotSupportedException.html) - DOCUMENT ME!

### <span id="page-1054-0"></span>**setProperty**

public void **setProperty**([String](http://java.sun.com/j2se/1.3/docs/api/java/lang/String.html) name, [Object](http://java.sun.com/j2se/1.3/docs/api/java/lang/Object.html) value)

Sets the given SAX property

### **Specified by:** [setProperty](http://java.sun.com/xml/jaxp/dist/1.1/docs/api/org/xml/sax/XMLReader.html#setProperty(java.lang.String, java.lang.Object)) in interface [XMLReader](http://java.sun.com/xml/jaxp/dist/1.1/docs/api/org/xml/sax/XMLReader.html) **Parameters:**

name - DOCUMENT ME! value - DOCUMENT ME!

**getProperty**

#### public [Object](http://java.sun.com/j2se/1.3/docs/api/java/lang/Object.html) **getProperty**([String](http://java.sun.com/j2se/1.3/docs/api/java/lang/String.html) name) throws [SAXNotRecognizedException](http://java.sun.com/xml/jaxp/dist/1.1/docs/api/org/xml/sax/SAXNotRecognizedException.html), **[SAXNotSupportedException](http://java.sun.com/xml/jaxp/dist/1.1/docs/api/org/xml/sax/SAXNotSupportedException.html)**

Gets the given SAX property

**Specified by:** [getProperty](http://java.sun.com/xml/jaxp/dist/1.1/docs/api/org/xml/sax/XMLReader.html#getProperty(java.lang.String)) in interface [XMLReader](http://java.sun.com/xml/jaxp/dist/1.1/docs/api/org/xml/sax/XMLReader.html) **Parameters:** name - DOCUMENT ME! **Returns:** DOCUMENT ME!

### **Throws:**

[SAXNotRecognizedException](http://java.sun.com/xml/jaxp/dist/1.1/docs/api/org/xml/sax/SAXNotRecognizedException.html) - DOCUMENT ME! [SAXNotSupportedException](http://java.sun.com/xml/jaxp/dist/1.1/docs/api/org/xml/sax/SAXNotSupportedException.html) - DOCUMENT ME!

### **parse**

public void **parse**[\(String](http://java.sun.com/j2se/1.3/docs/api/java/lang/String.html) systemId) throws [SAXNotSupportedException](http://java.sun.com/xml/jaxp/dist/1.1/docs/api/org/xml/sax/SAXNotSupportedException.html)

This method is not supported.

### **Specified by:**

[parse](http://java.sun.com/xml/jaxp/dist/1.1/docs/api/org/xml/sax/XMLReader.html#parse(java.lang.String)) in interface **[XMLReader](http://java.sun.com/xml/jaxp/dist/1.1/docs/api/org/xml/sax/XMLReader.html)** 

#### **Parameters:**

systemId - DOCUMENT ME!

#### **Throws:**

[SAXNotSupportedException](http://java.sun.com/xml/jaxp/dist/1.1/docs/api/org/xml/sax/SAXNotSupportedException.html) - DOCUMENT ME!

#### **parse**

public void **parse**[\(InputSource](http://java.sun.com/xml/jaxp/dist/1.1/docs/api/org/xml/sax/InputSource.html) input) throws [SAXException](http://java.sun.com/xml/jaxp/dist/1.1/docs/api/org/xml/sax/SAXException.html)

> Parses an XML document. This method can only accept DocumentInputSource inputs otherwise a [SAXNotSupportedException](http://java.sun.com/xml/jaxp/dist/1.1/docs/api/org/xml/sax/SAXNotSupportedException.html)exception is thrown.

### **Specified by:** [parse](http://java.sun.com/xml/jaxp/dist/1.1/docs/api/org/xml/sax/XMLReader.html#parse(org.xml.sax.InputSource)) in interface [XMLReader](http://java.sun.com/xml/jaxp/dist/1.1/docs/api/org/xml/sax/XMLReader.html) **Parameters:** input - DOCUMENT ME! **Throws:** [SAXException](http://java.sun.com/xml/jaxp/dist/1.1/docs/api/org/xml/sax/SAXException.html) - DOCUMENT ME! [SAXNotSupportedException](http://java.sun.com/xml/jaxp/dist/1.1/docs/api/org/xml/sax/SAXNotSupportedException.html) - if the input source is not wrapping a dom4j document

### <span id="page-1056-0"></span>**writeContent**

protected void **writeContent**[\(Branch](#page-264-0) branch, [NamespaceStack](#page-1925-0) namespaceStack) throws [SAXException](http://java.sun.com/xml/jaxp/dist/1.1/docs/api/org/xml/sax/SAXException.html)

**Throws:**

[SAXException](http://java.sun.com/xml/jaxp/dist/1.1/docs/api/org/xml/sax/SAXException.html)

### **documentLocator**

```
protected void documentLocator(Document document)
                        throws SAXException
```
The **[Locator](http://java.sun.com/xml/jaxp/dist/1.1/docs/api/org/xml/sax/Locator.html)** is only really useful when parsing a textual document as its main purpose is to identify the line and column number. Since we are processing an in memory tree which will probably have its line number information removed, we'll just use -1 for the line and column numbers.

**Parameters:**

document - DOCUMENT ME!

**Throws:**

[SAXException](http://java.sun.com/xml/jaxp/dist/1.1/docs/api/org/xml/sax/SAXException.html) - DOCUMENT ME!

## **entityResolver**

protected void **entityResolver**[\(Document](#page-520-0) document) throws [SAXException](http://java.sun.com/xml/jaxp/dist/1.1/docs/api/org/xml/sax/SAXException.html)

**Throws: [SAXException](http://java.sun.com/xml/jaxp/dist/1.1/docs/api/org/xml/sax/SAXException.html)** 

### **dtdHandler**

protected void dtdHandler([Document](#page-520-0) document) throws [SAXException](http://java.sun.com/xml/jaxp/dist/1.1/docs/api/org/xml/sax/SAXException.html)

We do not yet support DTD or XML Schemas so this method does nothing right now.

**Parameters:** document - DOCUMENT ME!

**Throws:**

[SAXException](http://java.sun.com/xml/jaxp/dist/1.1/docs/api/org/xml/sax/SAXException.html) - DOCUMENT ME!

### <span id="page-1057-0"></span>**startDocument**

protected void **startDocument**() throws [SAXException](http://java.sun.com/xml/jaxp/dist/1.1/docs/api/org/xml/sax/SAXException.html)

#### **Throws:**

**[SAXException](http://java.sun.com/xml/jaxp/dist/1.1/docs/api/org/xml/sax/SAXException.html)** 

### **endDocument**

protected void **endDocument**() throws [SAXException](http://java.sun.com/xml/jaxp/dist/1.1/docs/api/org/xml/sax/SAXException.html)

#### **Throws:**

**[SAXException](http://java.sun.com/xml/jaxp/dist/1.1/docs/api/org/xml/sax/SAXException.html)** 

### <span id="page-1057-1"></span>**write**

protected void write[\(Element](#page-805-0) element, [NamespaceStack](#page-1925-0) namespaceStack) throws [SAXException](http://java.sun.com/xml/jaxp/dist/1.1/docs/api/org/xml/sax/SAXException.html)

### <span id="page-1058-1"></span>**startPrefixMapping**

```
protected AttributesImplElement element,
                                    NamespaceStack namespace
                              throws SAXException
```
Fires a SAX startPrefixMapping event for all the namespaceStack which have just come into scope

**Parameters:** element - DOCUMENT ME! namespaceStack - DOCUMENT ME! **Returns:** DOCUMENT ME! **Throws:**

[SAXException](http://java.sun.com/xml/jaxp/dist/1.1/docs/api/org/xml/sax/SAXException.html) - DOCUMENT ME!

### **endPrefixMapping**

protected void **endPrefixMapping**[\(NamespaceStack](#page-1925-0) stack, int stackSize) throws **[SAXException](http://java.sun.com/xml/jaxp/dist/1.1/docs/api/org/xml/sax/SAXException.html)** 

Fires a SAX endPrefixMapping event for all the namespaceStack which have gone out of scope

**Parameters:** stack - DOCUMENT ME! stackSize - DOCUMENT ME!

#### **Throws:**

[SAXException](http://java.sun.com/xml/jaxp/dist/1.1/docs/api/org/xml/sax/SAXException.html) - DOCUMENT ME!

<span id="page-1058-0"></span>**startElement**

#### protected void startElement [\(Element](#page-805-0) element, [AttributesImpl](http://java.sun.com/xml/jaxp/dist/1.1/docs/api/org/xml/sax/helpers/AttributesImpl.html) namespaceAttributes) throws [SAXException](http://java.sun.com/xml/jaxp/dist/1.1/docs/api/org/xml/sax/SAXException.html)

#### **Throws:**

**[SAXException](http://java.sun.com/xml/jaxp/dist/1.1/docs/api/org/xml/sax/SAXException.html)** 

### **endElement**

protected void end[Element](#page-805-0)(Element element) throws [SAXException](http://java.sun.com/xml/jaxp/dist/1.1/docs/api/org/xml/sax/SAXException.html)

**Throws:**

**[SAXException](http://java.sun.com/xml/jaxp/dist/1.1/docs/api/org/xml/sax/SAXException.html)** 

### **createAttributes**

protected **[Attributes](http://java.sun.com/xml/jaxp/dist/1.1/docs/api/org/xml/sax/Attributes.html)** createAttributes[\(Element](#page-805-0) element, [Attributes](http://java.sun.com/xml/jaxp/dist/1.1/docs/api/org/xml/sax/Attributes.html) namespaceAttributes throws [SAXException](http://java.sun.com/xml/jaxp/dist/1.1/docs/api/org/xml/sax/SAXException.html)

**Throws:** [SAXException](http://java.sun.com/xml/jaxp/dist/1.1/docs/api/org/xml/sax/SAXException.html)

### **addNamespaceAttribute**

protected [AttributesImpl](http://java.sun.com/xml/jaxp/dist/1.1/docs/api/org/xml/sax/helpers/AttributesImpl.html) **addNamespaceAttribute**([AttributesImpl](http://java.sun.com/xml/jaxp/dist/1.1/docs/api/org/xml/sax/helpers/AttributesImpl.html) attrs, [Namespace](#page-1211-0) namespace)

If isDelcareNamespaceAttributes() is enabled then this method will add the given namespace declaration to the supplied attributes object, creating one if it does not exist.

# **Parameters:**

attrs - DOCUMENT ME! namespace - DOCUMENT ME! **Returns:** DOCUMENT ME!

### **isIgnoreableNamespace**

protected boolean **isIgnoreableNamespace**[\(Namespace](#page-1211-0) namespace, [NamespaceStack](#page-1925-0) namespaceStac

DOCUMENT ME!

### **Parameters:**

namespace - DOCUMENT ME! namespaceStack - DOCUMENT ME!

### **Returns:**

true if the given namespace is an ignorable namespace (such as Namespace.NO\_NAMESPACE or Namespace.XML\_NAMESPACE) or if the namespace has already been declared in the current scope

### **checkForNullHandlers**

protected void **checkForNullHandlers**()

Ensures non-null content handlers?

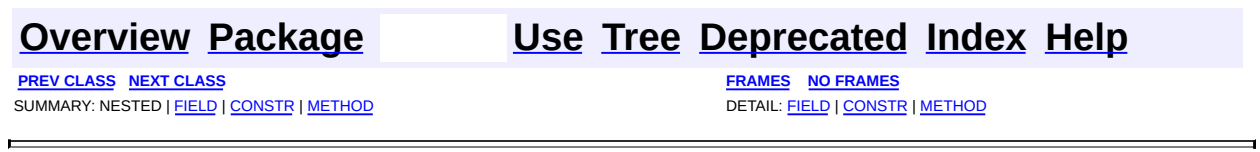

Copyright © 2001-2005 MetaStuff Ltd.. All Rights Reserved.

<span id="page-1061-0"></span>**PREV [CLASS](#page-1075-0) NEXT CLASS**<br>
SUMMARY: NESTED | FIELD | <u>CONSTR | METHOD</u><br>
CETAIL: FIELD | <u>CONSTR</u> | <u>METHOD</u> SUMMARY: NESTED | FIELD | [CONSTR](#page-1064-0) | [METHOD](#page-1064-1)

### **[Overview](#page-2171-0) [Package](#page-953-0) Class [Use](#page-881-0) [Tree](#page-957-0) [Deprecated](#page-11-0) [Index](#page-18-0) [Help](#page-14-0)**

# **org.dom4j.io Class STAXEventReader**

#### [java.lang.Object](http://java.sun.com/j2se/1.3/docs/api/java/lang/Object.html)

**org.dom4j.io.STAXEventReader**

### public class **STAXEventReader** extends [Object](http://java.sun.com/j2se/1.3/docs/api/java/lang/Object.html)

Reads a DOM4J **[Document](#page-520-0)**, as well as other **[Node](#page-1222-0)s**, from a StAX XMLEventReader.

### **Author:**

Christian Niles

### <span id="page-1062-0"></span>**Constructor Summary**

**[STAXEventReader](#page-1064-2)**()

Constructs a default STAXEventReader instance with a default [DocumentFactory](#page-532-0).

**[STAXEventReader](#page-1064-3)**[\(DocumentFactory](#page-532-0) factory)

Constructs a STAXEventReader instance that uses the specified [DocumentFactory](#page-532-0)to construct DOM4J [Node](#page-1222-0)s.

# <span id="page-1062-1"></span>**Method Summary**

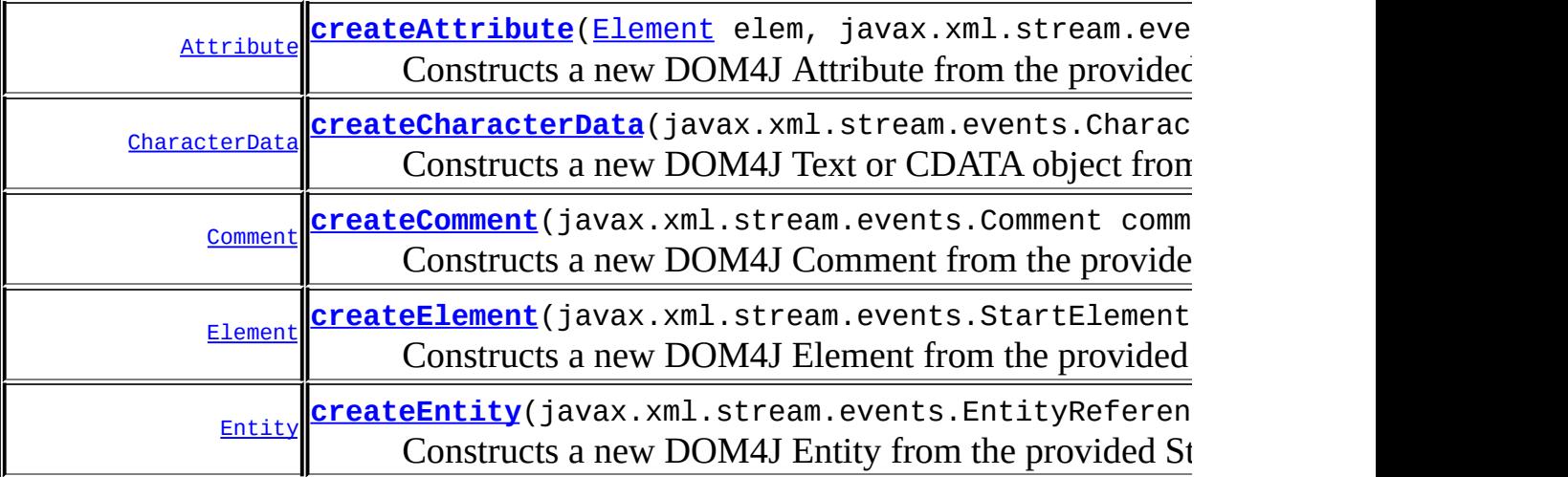

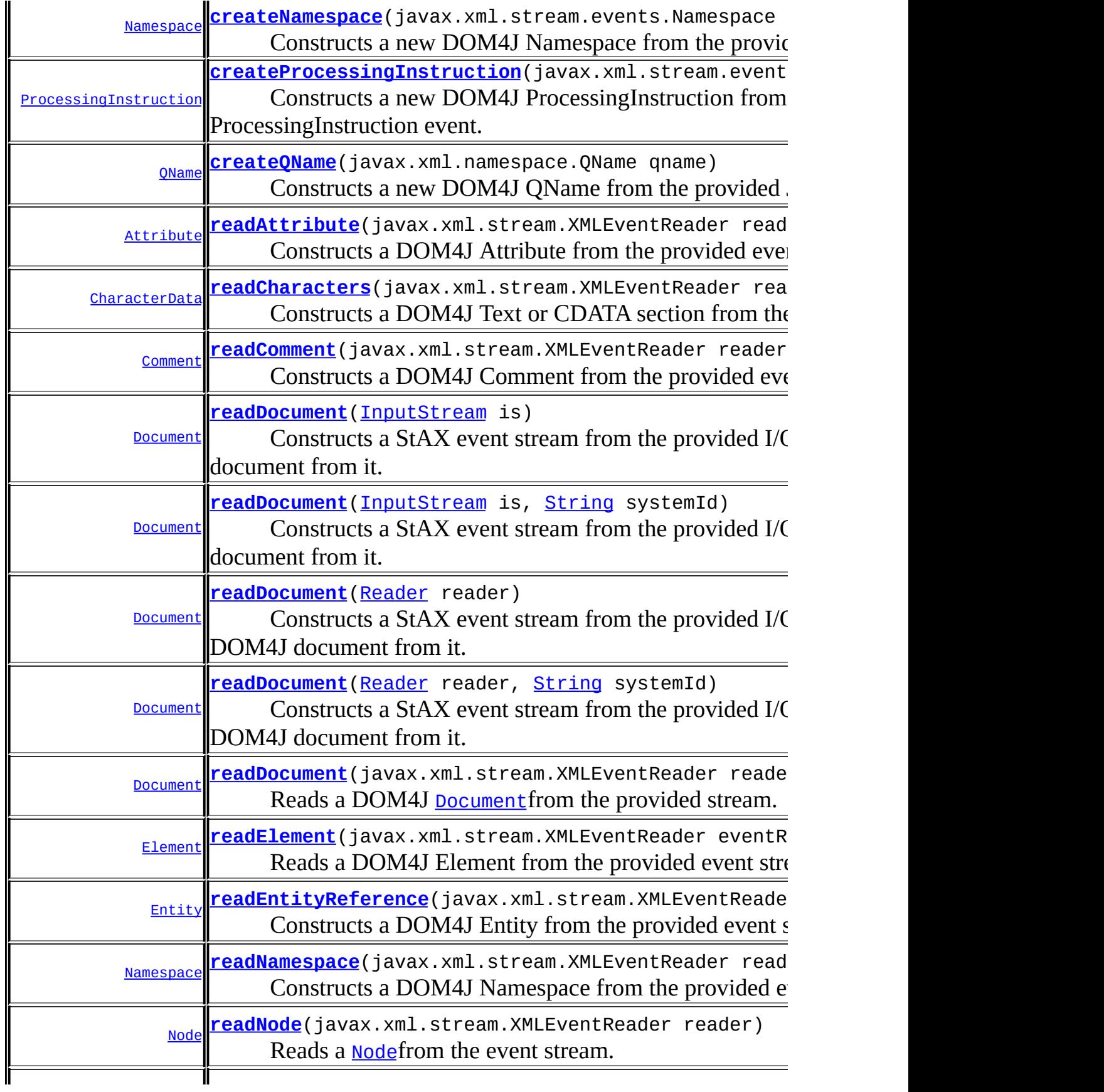

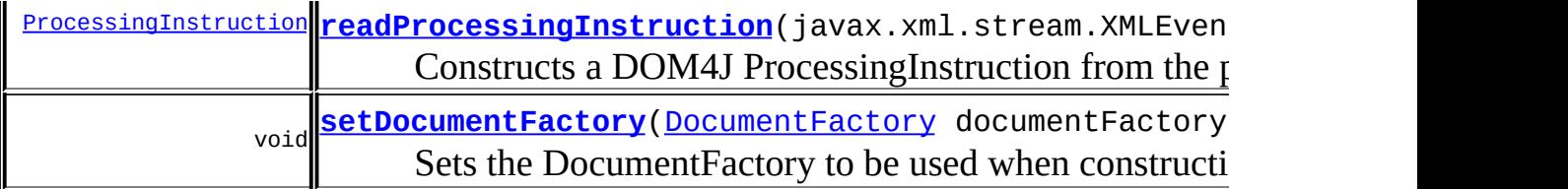

**<u>Methods</u>** [clone](http://java.sun.com/j2se/1.3/docs/api/java/lang/Object.html#clone()), [equals](http://java.sun.com/j2se/1.3/docs/api/java/lang/Object.html#equals(java.lang.Object)), [finalize](http://java.sun.com/j2se/1.3/docs/api/java/lang/Object.html#finalize()), [getClass,](http://java.sun.com/j2se/1.3/docs/api/java/lang/Object.html#getClass()) [hashCode,](http://java.sun.com/j2se/1.3/docs/api/java/lang/Object.html#hashCode()) [notify,](http://java.sun.com/j2se/1.3/docs/api/java/lang/Object.html#notify()) [notifyAll,](http://java.sun.com/j2se/1.3/docs/api/java/lang/Object.html#notifyAll()) [toString,](http://java.sun.com/j2se/1.3/docs/api/java/lang/Object.html#toString()) [wait](http://java.sun.com/j2se/1.3/docs/api/java/lang/Object.html#wait()), [wait,](http://java.sun.com/j2se/1.3/docs/api/java/lang/Object.html#wait(long)) [wait](http://java.sun.com/j2se/1.3/docs/api/java/lang/Object.html#wait(long, int))

# <span id="page-1064-0"></span>**Constructor Detail**

### <span id="page-1064-2"></span>**STAXEventReader**

### public **STAXEventReader**()

Constructs a default STAXEventReader instance with a default [DocumentFactory](#page-532-0).

### <span id="page-1064-3"></span>**STAXEventReader**

public **STAXEventReader**([DocumentFactory](#page-532-0) factory)

Constructs a STAXEventReader instance that uses the specified [DocumentFactory](#page-532-0)to construct DOM4J [Node](#page-1222-0)s.

### **Parameters:**

factory - The DocumentFactory to use when constructing DOM4J nodes, or null if a default should be used.

<span id="page-1064-1"></span>**Method Detail**

### <span id="page-1064-4"></span>**setDocumentFactory**

public void **setDocumentFactory**[\(DocumentFactory](#page-532-0) documentFactory)

Sets the DocumentFactory to be used when constructing DOM4J nodes.

### **Parameters:**

documentFactory - The DocumentFactory to use when constructing DOM4J nodes, or null if a default should be used.

### <span id="page-1065-0"></span>**readDocument**

```
public Document readDocument(InputStream is)
                      throws javax.xml.stream.XMLStreamException
```
Constructs a StAX event stream from the provided I/O stream and reads a DOM4J document from it.

### **Parameters:**

is - The I/O stream from which the Document will be read.

### **Returns:**

The Document that was read from the stream.

### **Throws:**

javax.xml.stream.XMLStreamException - If an error occurs reading content from the stream.

### <span id="page-1065-1"></span>**readDocument**

public [Document](#page-520-0) **readDocument**[\(Reader](http://java.sun.com/j2se/1.3/docs/api/java/io/Reader.html) reader)

throws javax.xml.stream.XMLStreamException

Constructs a StAX event stream from the provided I/O character stream and reads a DOM4J document from it.

### **Parameters:**

reader - The character stream from which the Document will be read. **Returns:**

The Document that was read from the stream.

### **Throws:**

javax.xml.stream.XMLStreamException - If an error occurs reading content from the stream.

### <span id="page-1066-0"></span>**readDocument**

```
public Document readDocument(InputStream is,
                             String systemId)
                      throws javax.xml.stream.XMLStreamException
```
Constructs a StAX event stream from the provided I/O stream and reads a DOM4J document from it.

### **Parameters:**

is - The I/O stream from which the Document will be read. systemId - A system id used to resolve entities.

### **Returns:**

The Document that was read from the stream.

### **Throws:**

javax.xml.stream.XMLStreamException - If an error occurs reading content from the stream.

### <span id="page-1066-1"></span>**readDocument**

```
public Document readDocument(Reader reader,
                             String systemId)
                      throws javax.xml.stream.XMLStreamException
```
Constructs a StAX event stream from the provided I/O character stream and reads a DOM4J document from it.

### **Parameters:**

reader - The character stream from which the Document will be read. systemId - A system id used to resolve entities.

### **Returns:**

The Document that was read from the stream.

### **Throws:**

javax.xml.stream.XMLStreamException - If an error occurs reading content from the stream.

### <span id="page-1066-2"></span>**readNode**

public [Node](#page-1222-0) **readNode**(javax.xml.stream.XMLEventReader reader) throws javax.xml.stream.XMLStreamException

Reads a [Node](#page-1222-0)from the event stream. If the next event is a StartElement, all events until the closing EndElement will be read, and the resulting nodes will be added to the returned [Element](#page-805-0).

**Pre-Conditions** : The stream must be positioned before an event other than an EndElement,EndDocument, or any DTD-related events, which are not currently supported.

### **Parameters:**

reader - The reader from which events will be read.

### **Returns:**

A DOM4J [Node](#page-1222-0)constructed from the read events.

### **Throws:**

javax.xml.stream.XMLStreamException - If an error occurs reading from the stream, or the stream was positioned before an unsupported event.

### <span id="page-1067-0"></span>**readDocument**

public [Document](#page-520-0) **readDocument**(javax.xml.stream.XMLEventReader reader) throws javax.xml.stream.XMLStreamException

Reads a DOM4J **[Document](#page-520-0)** from the provided stream. The stream should be positioned at the start of a document, or before a StartElement event.

### **Parameters:**

reader - The event stream from which to read the [Document](#page-520-0).

### **Returns:**

The **[Document](#page-520-0)** that was read from the stream.

#### **Throws:**

javax.xml.stream.XMLStreamException - If an error occurs reading events from the stream.

### <span id="page-1067-1"></span>**readElement**

public **[Element](#page-805-0) readElement**(javax.xml.stream.XMLEventReader eventRead throws javax.xml.stream.XMLStreamException

Reads a DOM4J Element from the provided event stream. The stream must be positioned before an StartElementevent. In addition to the initial start event, all events up to and including the closing EndElement will be read, and included with the returned element.

#### **Parameters:**

eventReader - The event stream from which to read the Element.

#### **Returns:**

The Element that was read from the stream.

#### **Throws:**

javax.xml.stream.XMLStreamException - If an error occured reading events from the stream, or the stream was not positioned before a event.

### <span id="page-1068-0"></span>**readAttribute**

public **[Attribute](#page-205-0) readAttribute**(javax.xml.stream.XMLEventReader reade throws javax.xml.stream.XMLStreamException

Constructs a DOM4J Attribute from the provided event stream. The stream must be positioned before an Attributeevent.

### **Parameters:**

reader - The event stream from which to read the Attribute.

### **Returns:**

The Attribute that was read from the stream.

#### **Throws:**

javax.xml.stream.XMLStreamException - If an error occured reading events from the stream, or the stream was not positioned before an event.

### <span id="page-1068-1"></span>**readNamespace**

public [Namespace](#page-1211-0) **readNamespace**(javax.xml.stream.XMLEventReader reade throws javax.xml.stream.XMLStreamException

Constructs a DOM4J Namespace from the provided event stream. The stream must be positioned before a Namespaceevent.

### **Parameters:**

reader - The event stream from which to read the Namespace.

### **Returns:**

The Namespace that was read from the stream.

### **Throws:**

javax.xml.stream.XMLStreamException - If an error occured reading events from the stream, or the stream was not positioned before a event.

### <span id="page-1069-0"></span>**readCharacters**

public [CharacterData](#page-280-0) **readCharacters**(javax.xml.stream.XMLEventReader reader) throws javax.xml.stream.XMLStreamExcept

Constructs a DOM4J Text or CDATA section from the provided event stream. The stream must be positioned before a Charactersevent.

### **Parameters:**

reader - The event stream from which to read the Text or CDATA.

### **Returns:**

The Text or CDATA that was read from the stream.

### **Throws:**

javax.xml.stream.XMLStreamException - If an error occured reading events from the stream, or the stream was not positioned before a event.

### <span id="page-1069-1"></span>**readComment**

public [Comment](#page-458-0) **readComment**(javax.xml.stream.XMLEventReader reader) throws javax.xml.stream.XMLStreamException

Constructs a DOM4J Comment from the provided event stream. The stream must be positioned before a Commentevent.

### **Parameters:**

reader - The event stream from which to read the Comment.

### **Returns:**

The Comment that was read from the stream.

### **Throws:**

javax.xml.stream.XMLStreamException - If an error occured reading events from the stream, or the stream was not positioned before a event.

### <span id="page-1070-0"></span>**readEntityReference**

```
public Entity readEntityReference(javax.xml.stream.XMLEventReader re
                           throws javax.xml.stream.XMLStreamException
```
Constructs a DOM4J Entity from the provided event stream. The stream must be positioned before an EntityReferenceevent.

### **Parameters:**

reader - The event stream from which to read the EntityReference.

#### **Returns:**

The **[Entity](#page-842-0)that was read from the stream.** 

### **Throws:**

javax.xml.stream.XMLStreamException - If an error occured reading events from the stream, or the stream was not positioned before an event.

### <span id="page-1070-1"></span>**readProcessingInstruction**

public **[ProcessingInstruction](#page-1268-0) readProcessingInstruction**(javax.xml.str throws javax.xml.str

Constructs a DOM4J ProcessingInstruction from the provided event stream. The stream must be positioned before a ProcessingInstruction event.

### **Parameters:**

reader - The event stream from which to read the ProcessingInstruction.

### **Returns:**

The ProcessingInstruction that was read from the stream.

### **Throws:**

javax.xml.stream.XMLStreamException - If an error occured reading events from the stream, or the stream was not positioned before a ProcessingInstruction event.

### <span id="page-1071-1"></span>**createElement**

public **[Element](#page-805-0) createElement**(javax.xml.stream.events.StartElement st

Constructs a new DOM4J Element from the provided StartElement event. All attributes and namespaces will be added to the returned element.

### **Parameters:**

startEvent - The StartElement event from which to construct the new DOM4J Element.

#### **Returns:**

The Element constructed from the provided StartElement event.

### <span id="page-1071-0"></span>**createAttribute**

```
public Attribute createAttribute(Element elem,
                                 javax.xml.stream.events.Attribute a
```
Constructs a new DOM4J Attribute from the provided StAX Attribute event.

### **Parameters:**

elem - DOCUMENT ME!

attr - The Attribute event from which to construct the new DOM4J Attribute.

### **Returns:**

The Attribute constructed from the provided Attribute event.

### <span id="page-1071-2"></span>**createNamespace**

public [Namespace](#page-1211-0) **createNamespace**(javax.xml.stream.events.Namespace n

Constructs a new DOM4J Namespace from the provided StAX Namespace event.

#### **Parameters:**

ns - The Namespace event from which to construct the new DOM4J Namespace.

### **Returns:**

The Namespace constructed from the provided Namespace event.

### <span id="page-1072-0"></span>**createCharacterData**

public [CharacterData](#page-280-0) **createCharacterData**(javax.xml.stream.events.Cha

Constructs a new DOM4J Text or CDATA object from the provided Characters event.

#### **Parameters:**

characters - The Characters event from which to construct the new DOM4J Text or CDATA object.

#### **Returns:**

The Text or CDATA object constructed from the provided Characters event.

### <span id="page-1072-1"></span>**createComment**

public [Comment](#page-458-0) **createComment**(javax.xml.stream.events.Comment comment)

Constructs a new DOM4J Comment from the provided StAX Comment event.

#### **Parameters:**

comment - The Comment event from which to construct the new DOM4J Comment.

#### <span id="page-1072-2"></span>**Returns:**

The Comment constructed from the provided Comment event.

### **createEntity**

public **[Entity](#page-842-0) createEntity**(javax.xml.stream.events.EntityReference e

Constructs a new DOM4J Entity from the provided StAX EntityReference event.

### **Parameters:**

entityRef - The EntityReference event from which to construct the new DOM4J Entity.

### **Returns:**

The Entity constructed from the provided EntityReference event.

### <span id="page-1073-0"></span>**createProcessingInstruction**

### public **[ProcessingInstruction](#page-1268-0) createProcessingInstruction**(javax.xml.s

Constructs a new DOM4J ProcessingInstruction from the provided StAX ProcessingInstruction event.

### **Parameters:**

pi - The ProcessingInstruction event from which to construct the new DOM4J ProcessingInstruction.

### **Returns:**

The ProcessingInstruction constructed from the provided ProcessingInstruction event.

### <span id="page-1073-1"></span>**createQName**

public [QName](#page-1273-0) **createQName**(javax.xml.namespace.QName qname)

Constructs a new DOM4J QName from the provided JAXP QName.

### **Parameters:**

qname - The JAXP QName from which to create a DOM4J QName.

### **Returns:**

The newly constructed DOM4J QName.

### **[Overview](#page-2171-0) [Package](#page-953-0) Class [Use](#page-881-0) [Tree](#page-957-0) [Deprecated](#page-11-0) [Index](#page-18-0) [Help](#page-14-0)**

**PREV [CLASS](#page-1040-0) NEXT [CLASS](#page-1075-0) [FRAMES](#page-204-0) NO [FRAMES](#page-1061-0)** SUMMARY: NESTED | FIELD | [CONSTR](#page-1064-0) | [METHOD](#page-1064-1)

Copyright © 2001-2005 MetaStuff Ltd.. All Rights Reserved.

<span id="page-1075-0"></span>**PREV [CLASS](#page-1090-0) NEXT CLASS**<br>
SUMMARY: NESTED | FIELD | <u>CONSTR | METHOD</u><br>
CETAIL: FIELD | <u>CONSTR</u> | <u>METHOD</u> SUMMARY: NESTED | FIELD | [CONSTR](#page-1078-0) | [METHOD](#page-1080-0)

### **[Overview](#page-2171-0) [Package](#page-953-0) Class [Use](#page-883-0) [Tree](#page-957-0) [Deprecated](#page-11-0) [Index](#page-18-0) [Help](#page-14-0)**

# **org.dom4j.io Class STAXEventWriter**

### [java.lang.Object](http://java.sun.com/j2se/1.3/docs/api/java/lang/Object.html) **org.dom4j.io.STAXEventWriter**

public class **STAXEventWriter** extends [Object](http://java.sun.com/j2se/1.3/docs/api/java/lang/Object.html)

Writes DOM4J [Node](#page-1222-0)s to a StAX event stream. In addition the createXXX methods are provided to directly create STAX events from DOM4J nodes.

### **Author:**

Christian Niles

<span id="page-1076-0"></span>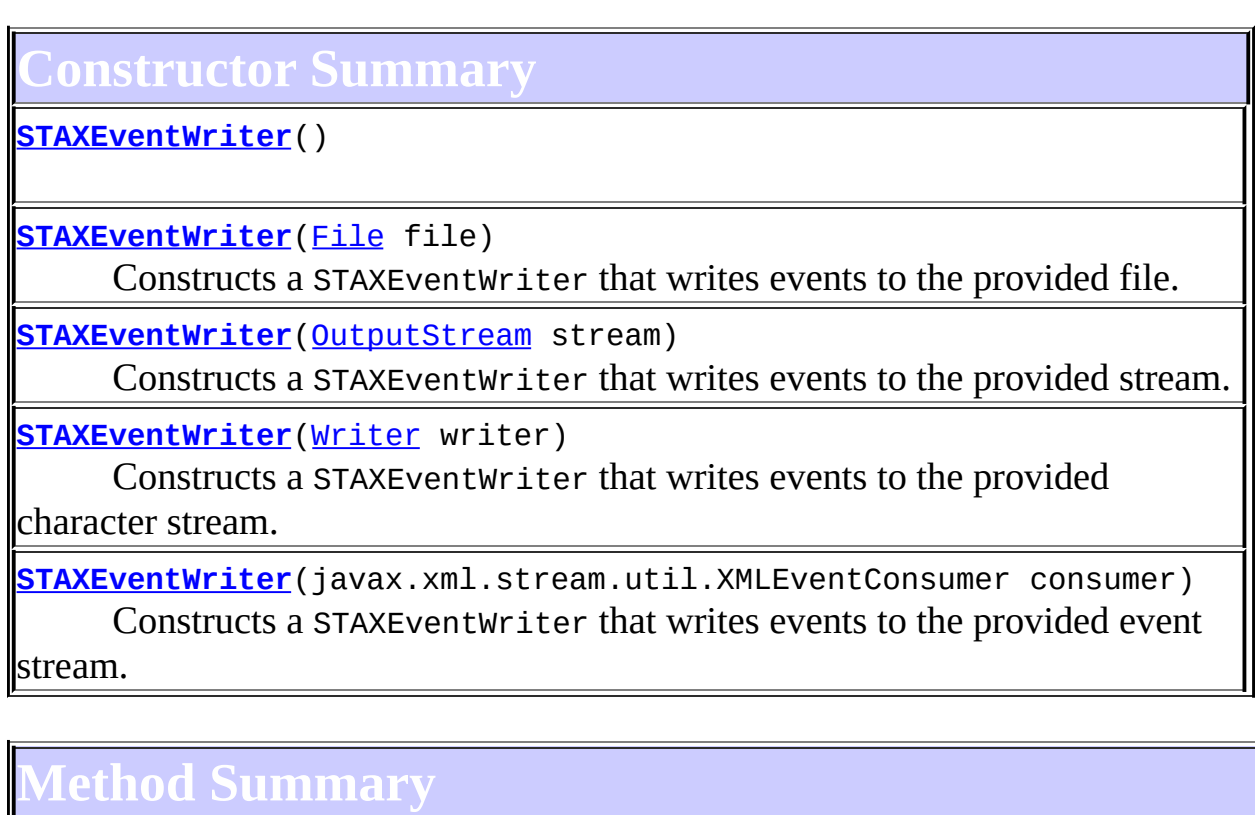

<span id="page-1076-1"></span>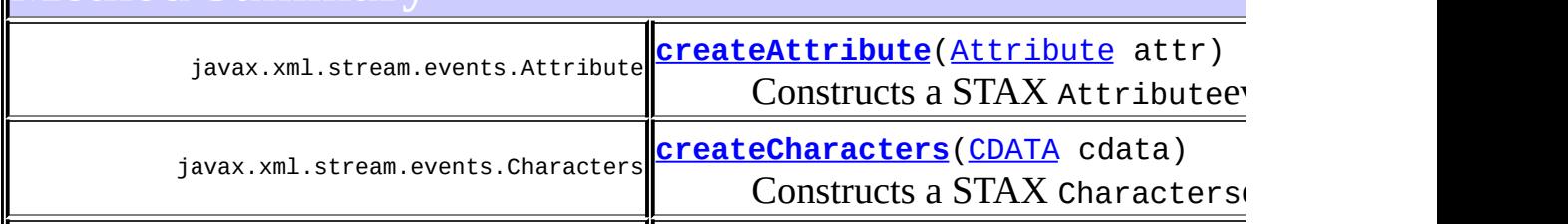

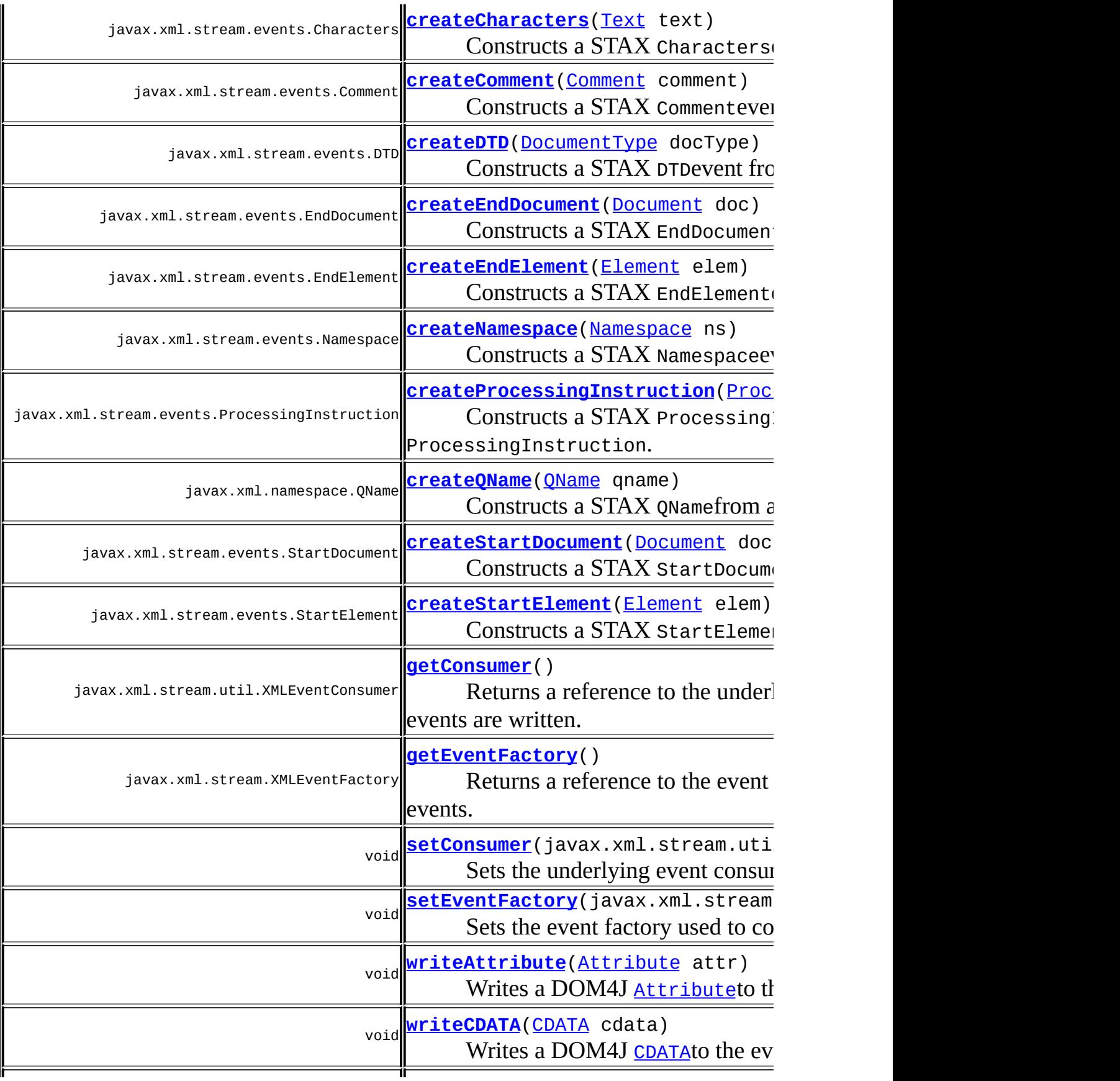

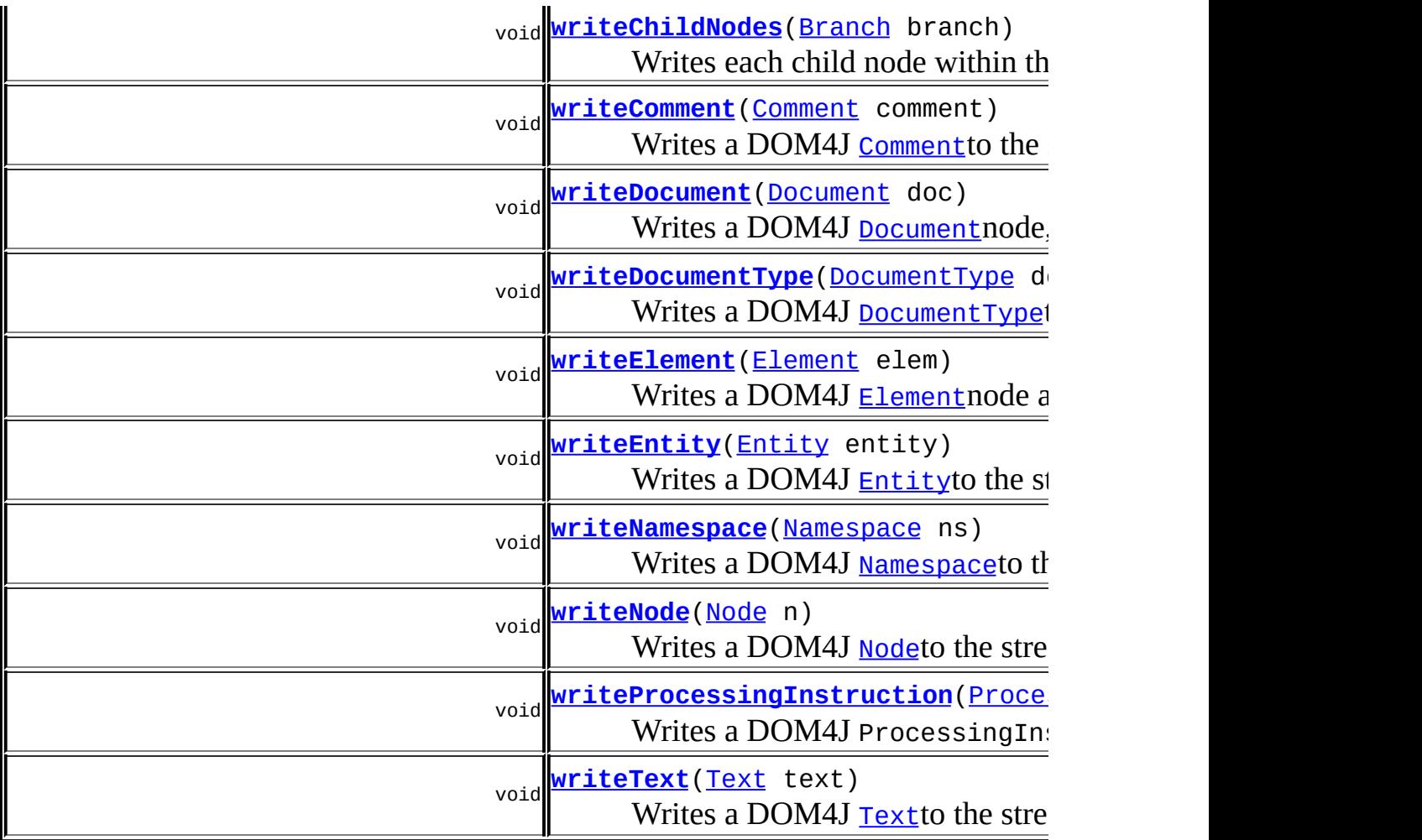

**Mbject** [clone](http://java.sun.com/j2se/1.3/docs/api/java/lang/Object.html#clone()), [equals](http://java.sun.com/j2se/1.3/docs/api/java/lang/Object.html#equals(java.lang.Object)), [finalize](http://java.sun.com/j2se/1.3/docs/api/java/lang/Object.html#finalize()), [getClass,](http://java.sun.com/j2se/1.3/docs/api/java/lang/Object.html#getClass()) [hashCode,](http://java.sun.com/j2se/1.3/docs/api/java/lang/Object.html#hashCode()) [notify,](http://java.sun.com/j2se/1.3/docs/api/java/lang/Object.html#notify()) [notifyAll,](http://java.sun.com/j2se/1.3/docs/api/java/lang/Object.html#notifyAll()) [toString,](http://java.sun.com/j2se/1.3/docs/api/java/lang/Object.html#toString()) [wait](http://java.sun.com/j2se/1.3/docs/api/java/lang/Object.html#wait()), [wait,](http://java.sun.com/j2se/1.3/docs/api/java/lang/Object.html#wait(long)) [wait](http://java.sun.com/j2se/1.3/docs/api/java/lang/Object.html#wait(long, int))

# <span id="page-1078-0"></span>**Constructor Detail**

### <span id="page-1078-1"></span>**STAXEventWriter**

public **STAXEventWriter**()

## <span id="page-1078-2"></span>**STAXEventWriter**

#### public **STAXEventWriter**([File](http://java.sun.com/j2se/1.3/docs/api/java/io/File.html) file) throws javax.xml.stream.XMLStreamException, [IOException](http://java.sun.com/j2se/1.3/docs/api/java/io/IOException.html)

Constructs a STAXEventWriter that writes events to the provided file.

#### **Parameters:**

file - The file to which events will be written.

#### **Throws:**

javax.xml.stream.XMLStreamException - If an error occurs creating an event writer from the file.

[IOException](http://java.sun.com/j2se/1.3/docs/api/java/io/IOException.html) - If an error occurs openin the file for writing.

### <span id="page-1079-1"></span>**STAXEventWriter**

#### public **STAXEventWriter**([Writer](http://java.sun.com/j2se/1.3/docs/api/java/io/Writer.html) writer)

throws javax.xml.stream.XMLStreamException

Constructs a STAXEventWriter that writes events to the provided character stream.

### **Parameters:**

writer - The character stream to which events will be written.

### **Throws:**

javax.xml.stream.XMLStreamException - If an error occurs constructing an event writer from the character stream.

### <span id="page-1079-0"></span>**STAXEventWriter**

```
public STAXEventWriter(OutputStream stream)
                throws javax.xml.stream.XMLStreamException
```
Constructs a STAXEventWriter that writes events to the provided stream.

### **Parameters:**

stream - The output stream to which events will be written.

### **Throws:**

javax.xml.stream.XMLStreamException - If an error occurs constructing an event writer from the stream.
# **STAXEventWriter**

public **STAXEventWriter**(javax.xml.stream.util.XMLEventConsumer consum

Constructs a STAXEventWriter that writes events to the provided event stream.

### **Parameters:**

consumer - The event stream to which events will be written.

<span id="page-1080-0"></span>**Method Detail**

# **getConsumer**

public javax.xml.stream.util.XMLEventConsumer **getConsumer**()

Returns a reference to the underlying event consumer to which events are written.

### **Returns:**

The underlying event consumer to which events are written.

# **setConsumer**

public void setConsumer(javax.xml.stream.util.XMLEventConsumer consu

Sets the underlying event consumer to which events are written.

# **Parameters:**

consumer - The event consumer to which events should be written.

# **getEventFactory**

public javax.xml.stream.XMLEventFactory **getEventFactory**()

Returns a reference to the event factory used to construct STAX events.

### **Returns:**

The event factory used to construct STAX events.

# **setEventFactory**

public void setEventFactory(javax.xml.stream.XMLEventFactory eventFa

Sets the event factory used to construct STAX events.

### **Parameters:**

eventFactory - The new event factory.

# <span id="page-1081-0"></span>**writeNode**

```
public void writeNode(Node n)
               throws javax.xml.stream.XMLStreamException
```
Writes a DOM4J [Node](#page-1222-0)to the stream. This method is simply a gateway to the overloaded methods such as .

### **Parameters:**

n - The DOM4J [Node](#page-1222-0)to write to the stream.

### **Throws:**

javax.xml.stream.XMLStreamException - If an error occurs writing to the stream.

# **writeChildNodes**

public void **writeChildNodes**[\(Branch](#page-264-0) branch) throws javax.xml.stream.XMLStreamException

Writes each child node within the provided **[Branch](#page-264-0)**instance. This method simply iterates through the **[Branch](#page-264-0)'s** nodes and calls [writeNode\(Node\)](#page-1081-0).

# **Parameters:**

branch - The node whose children will be written to the stream. **Throws:**

javax.xml.stream.XMLStreamException - If an error occurs writing to the stream.

# **writeElement**

```
public void writeElement(Element elem)
                  throws javax.xml.stream.XMLStreamException
```
Writes a DOM4J [Element](#page-805-0) node and its children to the stream.

### **Parameters:**

elem - The **[Element](#page-805-0)node** to write to the stream.

### **Throws:**

javax.xml.stream.XMLStreamException - If an error occurs writing to the stream.

# **createStartElement**

public javax.xml.stream.events.StartElement createStartElement[\(Eleme](#page-805-0)

Constructs a STAX StartElementevent from a DOM4J [Element](#page-805-0).

### **Parameters:**

elem - The **[Element](#page-805-0) from** which to construct the event.

### **Returns:**

The newly constructed StartElementevent.

# **createEndElement**

public javax.xml.stream.events.End[Element](#page-805-0) **createEndElement** (Element e

Constructs a STAX EndElementevent from a DOM4J [Element](#page-805-0).

### **Parameters:**

elem - The [Element](#page-805-0)from which to construct the event.

### **Returns:**

The newly constructed EndElementevent.

# **writeAttribute**

```
public void writeAttribute(Attribute attr)
                    throws javax.xml.stream.XMLStreamException
```
Writes a DOM4J [Attribute](#page-205-0)to the stream.

### **Parameters:**

attr - The [Attribute](#page-205-0)to write to the stream.

### **Throws:**

javax.xml.stream.XMLStreamException - If an error occurs writing to the stream.

# **createAttribute**

public javax.xml.stream.events.[Attribute](#page-205-0) **createAttribute**(Attribute a

Constructs a STAX Attributeevent from a DOM4J [Attribute](#page-205-0).

### **Parameters:**

attr - The **[Attribute](#page-205-0)from** which to construct the event.

### **Returns:**

The newly constructed Attribute event.

# **writeNamespace**

public void **writeNamespace**([Namespace](#page-1211-0) ns) throws javax.xml.stream.XMLStreamException

Writes a DOM4J [Namespace](#page-1211-0)to the stream.

### **Parameters:**

ns - The [Namespace](#page-1211-0)to write to the stream.

### **Throws:**

javax.xml.stream.XMLStreamException - If an error occurs writing to the stream.

# **createNamespace**

public javax.xml.stream.events.[Namespace](#page-1211-0) createNamespace(Namespace n

Constructs a STAX Namespaceevent from a DOM4J [Namespace](#page-1211-0).

### **Parameters:**

ns - The [Namespace](#page-1211-0)from which to construct the event.

### **Returns:**

The constructed Namespaceevent.

### **writeText**

```
public void writeText(Text text)
               throws javax.xml.stream.XMLStreamException
```
Writes a DOM4J [Text](#page-1448-0) to the stream.

### **Parameters:**

text - The [Text](#page-1448-0)to write to the stream.

### **Throws:**

javax.xml.stream.XMLStreamException - If an error occurs writing to the stream.

# **createCharacters**

public javax.xml.stream.events.Characters **createCharacters**([Text](#page-1448-0) text)

Constructs a STAX character sevent from a DOM4J [Text](#page-1448-0).

### **Parameters:**

text - The [Text](#page-1448-0) from which to construct the event.

### **Returns:**

The constructed Charactersevent.

# **writeCDATA**

public void **writeCDATA**([CDATA](#page-277-0) cdata) throws javax.xml.stream.XMLStreamException

Writes a DOM4J [CDATA](#page-277-0)to the event stream.

### **Parameters:**

cdata - The [CDATA](#page-277-0)to write to the stream.

### **Throws:**

javax.xml.stream.XMLStreamException - If an error occurs writing to the stream.

# **createCharacters**

public javax.xml.stream.events.Characters createCharacters([CDATA](#page-277-0) cda

Constructs a STAX Charactersevent from a DOM4J [CDATA](#page-277-0).

### **Parameters:**

cdata - The [CDATA](#page-277-0)from which to construct the event.

### **Returns:**

The newly constructed Charactersevent.

# **writeComment**

public void write[Comment](#page-458-0)(Comment comment) throws javax.xml.stream.XMLStreamException

Writes a DOM4J [Comment](#page-458-0)to the stream.

### **Parameters:**

comment - The [Comment](#page-458-0)to write to the stream.

### **Throws:**

javax.xml.stream.XMLStreamException - If an error occurs writing to the stream.

# **createComment**

public javax.xml.stream.events.Comment createComment[\(Comment](#page-458-0) comment

Constructs a STAX Commentevent from a DOM4J [Comment](#page-458-0).

### **Parameters:**

comment - The [Comment](#page-458-0)from which to construct the event.

### **Returns:**

The constructed Commentevent.

# **writeProcessingInstruction**

```
public void writeProcessingInstruction(ProcessingInstruction pi)
                                throws javax.xml.stream.XMLStreamExc
```
Writes a DOM4J ProcessingInstructionto the stream.

### **Parameters:**

pi - The ProcessingInstructionto write to the stream.

### **Throws:**

javax.xml.stream.XMLStreamException - If an error occurs writing to the stream.

# **createProcessingInstruction**

public javax.xml.stream.events.ProcessingInstruction **createProcessin** 

Constructs a STAX ProcessingInstruction event from a DOM4J ProcessingInstruction.

### **Parameters:**

pi - The ProcessingInstructionfrom which to construct the event.

### **Returns:**

The constructed ProcessingInstruction event.

# **writeEntity**

public void **writeEntity**([Entity](#page-842-0) entity)

throws javax.xml.stream.XMLStreamException

Writes a DOM4J **[Entity](#page-842-0)to** the stream.

### **Parameters:**

entity - The  $Entity$  write to the stream.

### **Throws:**

javax.xml.stream.XMLStreamException - If an error occurs writing to the stream.

# **writeDocumentType**

```
public void writeDocumentType(DocumentType docType)
                       throws javax.xml.stream.XMLStreamException
```
Writes a DOM4J **[DocumentType](#page-555-0)to** the stream.

### **Parameters:**

docType - The **[DocumentType](#page-555-0)to** write to the stream.

### **Throws:**

javax.xml.stream.XMLStreamException - If an error occurs writing to the stream.

# **createDTD**

public javax.xml.stream.events.DTD **createDTD**([DocumentType](#page-555-0) docType)

Constructs a STAX DTDevent from a DOM4J [DocumentType](#page-555-0).

# **Parameters:**

docType - The [DocumentType](#page-555-0)from which to construct the event.

### **Returns:**

The constructed DTDevent.

### **Throws:**

[RuntimeException](http://java.sun.com/j2se/1.3/docs/api/java/lang/RuntimeException.html) - DOCUMENT ME!

**writeDocument**

public void **writeDocument**([Document](#page-520-0) doc) throws javax.xml.stream.XMLStreamException

Writes a DOM4J **[Document](#page-520-0) node**, and all its contents, to the stream.

### **Parameters:**

doc - The [Document](#page-520-0)to write to the stream.

### **Throws:**

javax.xml.stream.XMLStreamException - If an error occurs writing to the stream.

# **createStartDocument**

public javax.xml.stream.events.Start[Doc](#page-520-0)ument **createStartDocument**(Doc

Constructs a STAX StartDocumentevent from a DOM4J [Document](#page-520-0).

### **Parameters:**

doc - The [Document](#page-520-0)from which to construct the event.

### **Returns:**

The constructed StartDocumentevent.

# **createEndDocument**

public javax.xml.stream.events.EndDocument **createEndDocument**[\(Documen](#page-520-0)

Constructs a STAX EndDocumentevent from a DOM4J [Document](#page-520-0).

### **Parameters:**

doc - The [Document](#page-520-0)from which to construct the event.

### **Returns:**

The constructed EndDocumentevent.

# **createQName**

public javax.xml.namespace.QName **createQName**([QName](#page-1273-0) qname)

Constructs a STAX QNamefrom a DOM4J [QName](#page-1273-0).

## **Parameters:**

qname - The [QName](#page-1273-0)from which to construct the STAX QName.

# **Returns:**

The constructed QName.

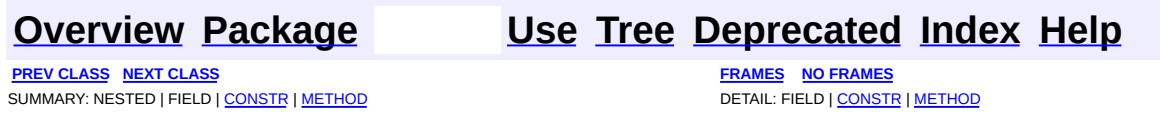

Copyright © 2001-2005 MetaStuff Ltd.. All Rights Reserved.

<span id="page-1090-0"></span>**PREV [CLASS](#page-1095-0) NEXT CLASS**<br>
SUMMARY: NESTED | <u>FIELD | CONSTR | METHOD</u><br>
CETAIL: FIELD | <u>CONSTR</u> | <u>METHOD</u> SUMMARY: NESTED | <u>[FIELD](#page-1091-0)</u> | <u>[CONSTR](#page-1092-1)</u> | <u>[METHOD](#page-1093-0)</u>

# **[Overview](#page-2171-0) [Package](#page-953-0) Class [Use](#page-885-0) [Tree](#page-957-0) [Deprecated](#page-11-0) [Index](#page-18-0) [Help](#page-14-0)**

# **org.dom4j.io Class XMLResult**

[java.lang.Object](http://java.sun.com/j2se/1.3/docs/api/java/lang/Object.html) L[javax.xml.transform.sax.SAXResult](http://java.sun.com/xml/jaxp/dist/1.1/docs/api/javax/xml/transform/sax/SAXResult.html) **org.dom4j.io.XMLResult**

**All Implemented Interfaces:**

[Result](http://java.sun.com/xml/jaxp/dist/1.1/docs/api/javax/xml/transform/Result.html)

public class **XMLResult** extends [SAXResult](http://java.sun.com/xml/jaxp/dist/1.1/docs/api/javax/xml/transform/sax/SAXResult.html)

XMLResult implements a JAXP [SAXResult](http://java.sun.com/xml/jaxp/dist/1.1/docs/api/javax/xml/transform/sax/SAXResult.html)for an output stream with support for pretty printing and control over how the XML is formatted.

# **Version:**

\$Revision: 1.9 \$

# **Author:**

James [Strachan](mailto:jstrachan@apache.org)

# **Field Summary**

<span id="page-1091-0"></span> $SAXResult$ [FEATURE](http://java.sun.com/xml/jaxp/dist/1.1/docs/api/javax/xml/transform/sax/SAXResult.html#FEATURE)

**Fields inherited from interface javax.xml.transform[.Result](http://java.sun.com/xml/jaxp/dist/1.1/docs/api/javax/xml/transform/Result.html)**

<span id="page-1091-1"></span>[PI\\_DISABLE\\_OUTPUT\\_ESCAPING](http://java.sun.com/xml/jaxp/dist/1.1/docs/api/javax/xml/transform/Result.html#PI_DISABLE_OUTPUT_ESCAPING), [PI\\_ENABLE\\_OUTPUT\\_ESCAPING](http://java.sun.com/xml/jaxp/dist/1.1/docs/api/javax/xml/transform/Result.html#PI_ENABLE_OUTPUT_ESCAPING)

# **Constructor Summary**

**[XMLResult](#page-1092-2)**()

**[XMLResult](#page-1093-1)**([OutputStream](http://java.sun.com/j2se/1.3/docs/api/java/io/OutputStream.html) out)

**[XMLResult](#page-1093-2)**([OutputStream](http://java.sun.com/j2se/1.3/docs/api/java/io/OutputStream.html) out, [OutputFormat](#page-937-0) format)

**[XMLResult](#page-1092-3)**([Writer](http://java.sun.com/j2se/1.3/docs/api/java/io/Writer.html) writer)

**[XMLResult](#page-1093-3)**([Writer](http://java.sun.com/j2se/1.3/docs/api/java/io/Writer.html) writer, [OutputFormat](#page-937-0) format)

**[XMLResult](#page-1093-4)**([XMLWriter](#page-1095-0) xmlWriter)

<span id="page-1092-0"></span>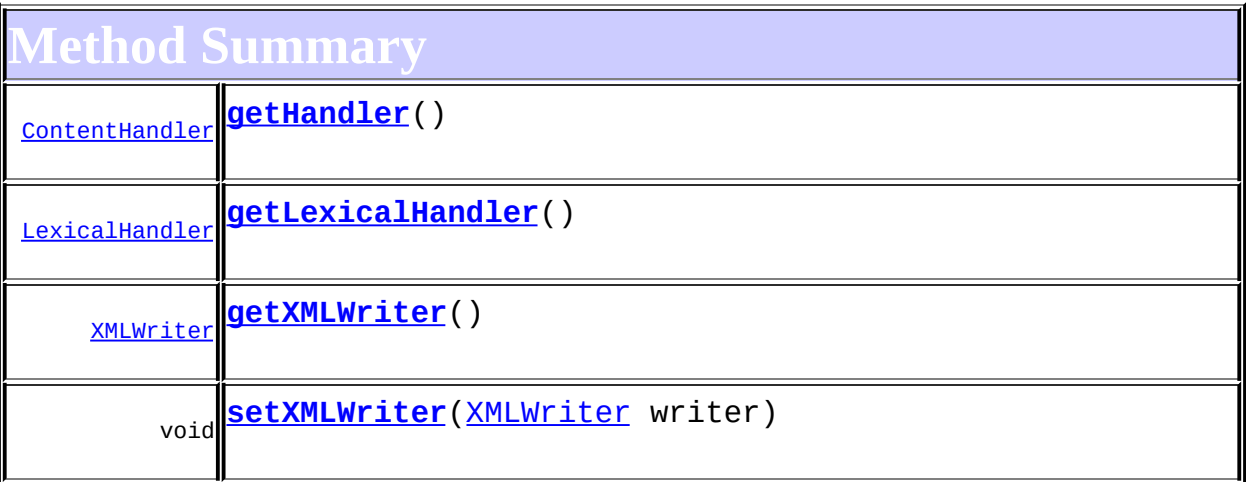

 $\textbf{SAXResult}$  $\textbf{SAXResult}$  $\textbf{SAXResult}$ [getSystemId,](http://java.sun.com/xml/jaxp/dist/1.1/docs/api/javax/xml/transform/sax/SAXResult.html#getSystemId()) [setHandler](http://java.sun.com/xml/jaxp/dist/1.1/docs/api/javax/xml/transform/sax/SAXResult.html#setHandler(org.xml.sax.ContentHandler)), [setLexicalHandler,](http://java.sun.com/xml/jaxp/dist/1.1/docs/api/javax/xml/transform/sax/SAXResult.html#setLexicalHandler(org.xml.sax.ext.LexicalHandler)) [setSystemId](http://java.sun.com/xml/jaxp/dist/1.1/docs/api/javax/xml/transform/sax/SAXResult.html#setSystemId(java.lang.String))

**CD** [clone](http://java.sun.com/j2se/1.3/docs/api/java/lang/Object.html#clone()), [equals](http://java.sun.com/j2se/1.3/docs/api/java/lang/Object.html#equals(java.lang.Object)), [finalize](http://java.sun.com/j2se/1.3/docs/api/java/lang/Object.html#finalize()), [getClass,](http://java.sun.com/j2se/1.3/docs/api/java/lang/Object.html#getClass()) [hashCode,](http://java.sun.com/j2se/1.3/docs/api/java/lang/Object.html#hashCode()) [notify,](http://java.sun.com/j2se/1.3/docs/api/java/lang/Object.html#notify()) [notifyAll,](http://java.sun.com/j2se/1.3/docs/api/java/lang/Object.html#notifyAll()) [toString,](http://java.sun.com/j2se/1.3/docs/api/java/lang/Object.html#toString()) [wait](http://java.sun.com/j2se/1.3/docs/api/java/lang/Object.html#wait()), [wait,](http://java.sun.com/j2se/1.3/docs/api/java/lang/Object.html#wait(long)) [wait](http://java.sun.com/j2se/1.3/docs/api/java/lang/Object.html#wait(long, int))

# <span id="page-1092-1"></span>**Constructor Detail**

# <span id="page-1092-2"></span>**XMLResult**

<span id="page-1092-3"></span>public **XMLResult**()

# **XMLResult**

```
public XMLResult(Writer writer)
```
# <span id="page-1093-3"></span>**XMLResult**

public **XMLResult**[\(Writer](http://java.sun.com/j2se/1.3/docs/api/java/io/Writer.html) writer, [OutputFormat](#page-937-0) format)

# <span id="page-1093-1"></span>**XMLResult**

public **XMLResult**[\(OutputStream](http://java.sun.com/j2se/1.3/docs/api/java/io/OutputStream.html) out) throws [UnsupportedEncodingException](http://java.sun.com/j2se/1.3/docs/api/java/io/UnsupportedEncodingException.html)

# <span id="page-1093-2"></span>**XMLResult**

public **XMLResult**[\(OutputStream](http://java.sun.com/j2se/1.3/docs/api/java/io/OutputStream.html) out, [OutputFormat](#page-937-0) format) throws [UnsupportedEncodingException](http://java.sun.com/j2se/1.3/docs/api/java/io/UnsupportedEncodingException.html)

# <span id="page-1093-4"></span>**XMLResult**

public **XMLResult**[\(XMLWriter](#page-1095-0) xmlWriter)

<span id="page-1093-0"></span>**Method Detail**

# <span id="page-1093-6"></span>**getXMLWriter**

public [XMLWriter](#page-1095-0) **getXMLWriter**()

# <span id="page-1093-7"></span>**setXMLWriter**

<span id="page-1093-5"></span>public void **setXMLWriter**([XMLWriter](#page-1095-0) writer)

# **getHandler**

public [ContentHandler](http://java.sun.com/xml/jaxp/dist/1.1/docs/api/org/xml/sax/ContentHandler.html) **getHandler**()

# <span id="page-1094-0"></span>**getLexicalHandler**

public [LexicalHandler](http://java.sun.com/xml/jaxp/dist/1.1/docs/api/org/xml/sax/ext/LexicalHandler.html) **getLexicalHandler**()

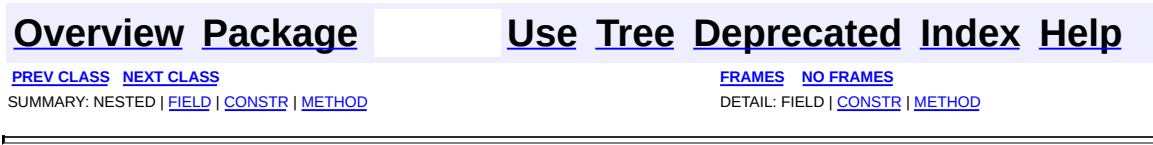

Copyright © 2001-2005 MetaStuff Ltd.. All Rights Reserved.

<span id="page-1095-0"></span>**PREV [CLASS](#page-1130-0) NEXT CLASS**<br>
SUMMARY: NESTED | <u>FIELD | CONSTR | METHOD</u><br>
SUMMARY: NESTED | <u>FIELD | CONSTR | METHOD</u> SUMMARY: NESTED | <u>[FIELD](#page-1103-0)</u> | <u>[CONSTR](#page-1104-0)</u> | <u>[METHOD](#page-1105-0)</u>

# **[Overview](#page-2171-0) [Package](#page-953-0) Class [Use](#page-887-0) [Tree](#page-957-0) [Deprecated](#page-11-0) [Index](#page-18-0) [Help](#page-14-0)**

# **org.dom4j.io Class XMLWriter**

[java.lang.Object](http://java.sun.com/j2se/1.3/docs/api/java/lang/Object.html)

L[org.xml.sax.helpers.XMLFilterImpl](http://java.sun.com/xml/jaxp/dist/1.1/docs/api/org/xml/sax/helpers/XMLFilterImpl.html) **org.dom4j.io.XMLWriter**

# **All Implemented Interfaces:**

[ContentHandler,](http://java.sun.com/xml/jaxp/dist/1.1/docs/api/org/xml/sax/ContentHandler.html) [DTDHandler,](http://java.sun.com/xml/jaxp/dist/1.1/docs/api/org/xml/sax/DTDHandler.html) [EntityResolver](http://java.sun.com/xml/jaxp/dist/1.1/docs/api/org/xml/sax/EntityResolver.html), [ErrorHandler](http://java.sun.com/xml/jaxp/dist/1.1/docs/api/org/xml/sax/ErrorHandler.html), [LexicalHandler](http://java.sun.com/xml/jaxp/dist/1.1/docs/api/org/xml/sax/ext/LexicalHandler.html), [XMLFilter,](http://java.sun.com/xml/jaxp/dist/1.1/docs/api/org/xml/sax/XMLFilter.html) [XMLReader](http://java.sun.com/xml/jaxp/dist/1.1/docs/api/org/xml/sax/XMLReader.html)

**Direct Known Subclasses: [HTMLWriter](#page-920-0)** 

public class **XMLWriter** extends [XMLFilterImpl](http://java.sun.com/xml/jaxp/dist/1.1/docs/api/org/xml/sax/helpers/XMLFilterImpl.html) implements [LexicalHandler](http://java.sun.com/xml/jaxp/dist/1.1/docs/api/org/xml/sax/ext/LexicalHandler.html)

XMLWriter takes a DOM4J tree and formats it to a stream as XML. It can also take SAX events too so can be used by SAX clients as this object implements the [ContentHandler](http://java.sun.com/xml/jaxp/dist/1.1/docs/api/org/xml/sax/ContentHandler.html)and [LexicalHandler](http://java.sun.com/xml/jaxp/dist/1.1/docs/api/org/xml/sax/ext/LexicalHandler.html) interfaces. as well. This formatter performs typical document formatting. The XML declaration and processing instructions are always on their own lines. An **[OutputFormat](#page-937-0)object** can be used to define how whitespace is handled when printing and allows various configuration options, such as to allow suppression of the XML declaration, the encoding declaration or whether empty documents are collapsed.

There are write(...) methods to print any of the standard DOM4J classes, including Document and Element, to either a Writer or an OutputStream. Warning: using your own Writer may cause the writer's preferred character encoding to be ignored. If you use encodings other than UTF8, we recommend using the method that takes an OutputStream instead.

# **Version:**

\$Revision: 1.83.2.2 \$

# **Author:**

<span id="page-1096-0"></span>James [Strachan](mailto:jstrachan@apache.org) , Joseph Bowbeer

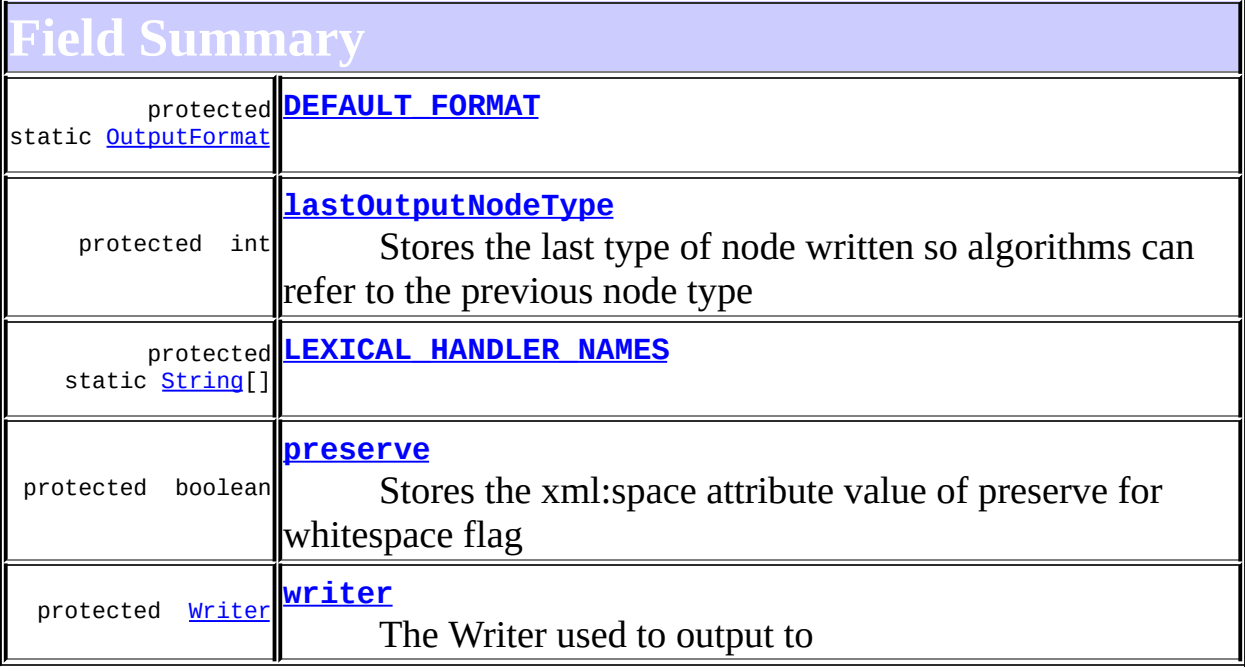

# <span id="page-1097-0"></span>**Constructor Summary [XMLWriter](#page-1105-1)**() **[XMLWriter](#page-1105-2)**([OutputFormat](#page-937-0) format) **[XMLWriter](#page-1105-3)**([OutputStream](http://java.sun.com/j2se/1.3/docs/api/java/io/OutputStream.html) out) **[XMLWriter](#page-1105-4)**([OutputStream](http://java.sun.com/j2se/1.3/docs/api/java/io/OutputStream.html) out, [OutputFormat](#page-937-0) format) **[XMLWriter](#page-1104-5)**([Writer](http://java.sun.com/j2se/1.3/docs/api/java/io/Writer.html) writer) **[XMLWriter](#page-1104-6)**([Writer](http://java.sun.com/j2se/1.3/docs/api/java/io/Writer.html) writer, [OutputFormat](#page-937-0) format)

<span id="page-1097-1"></span>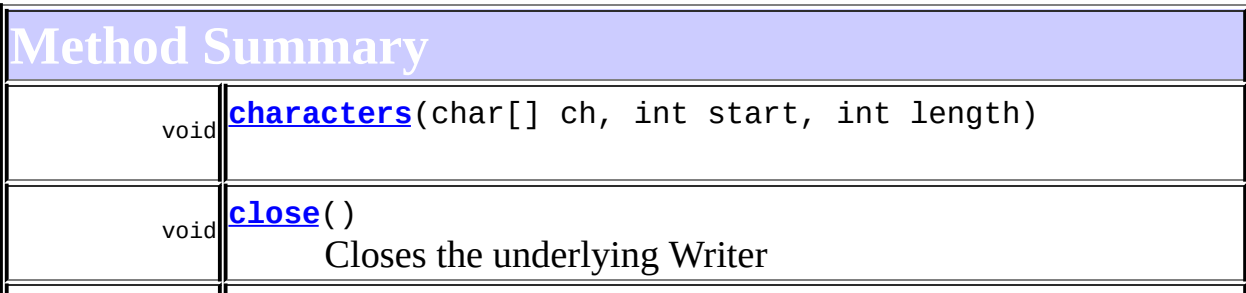

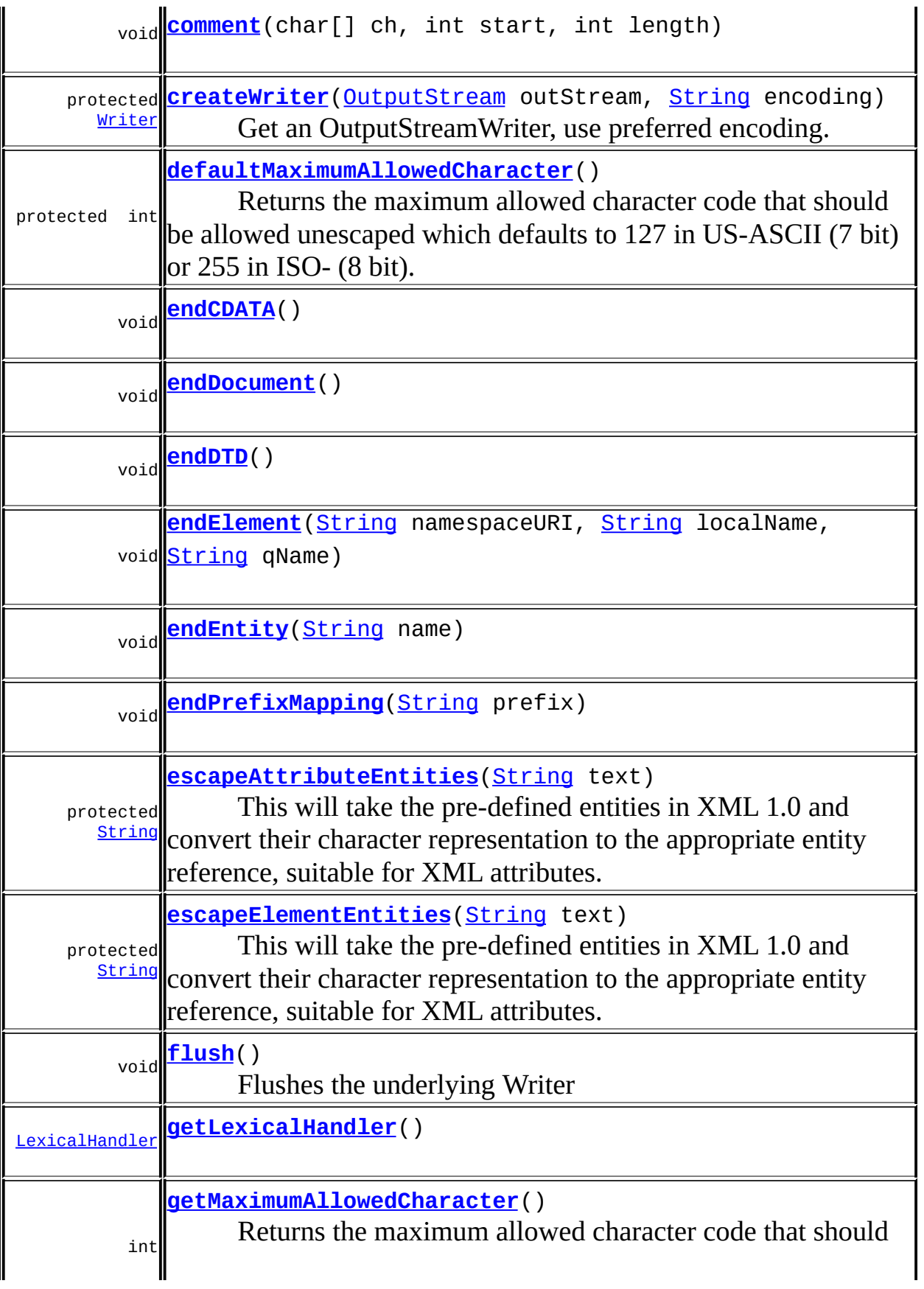

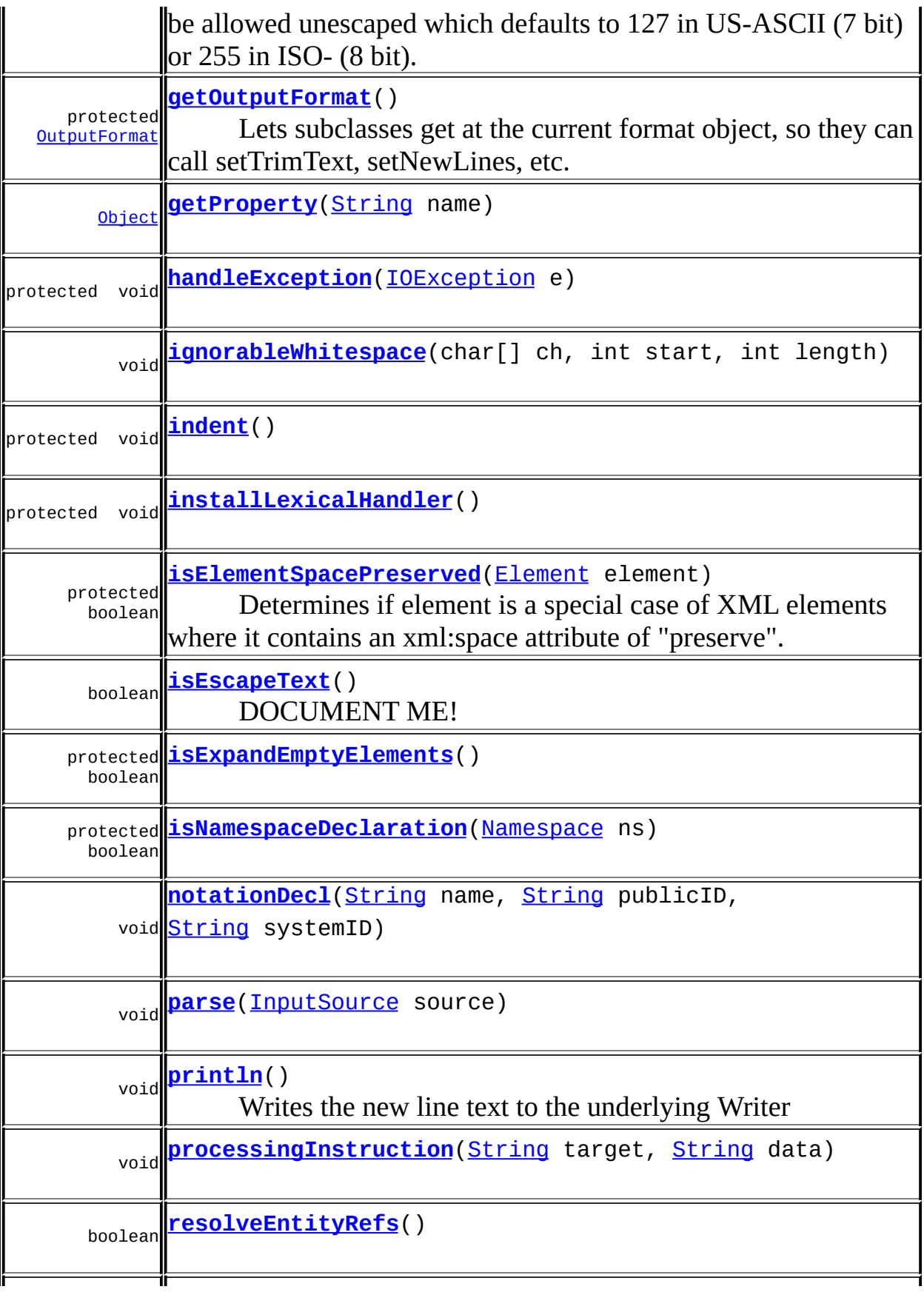

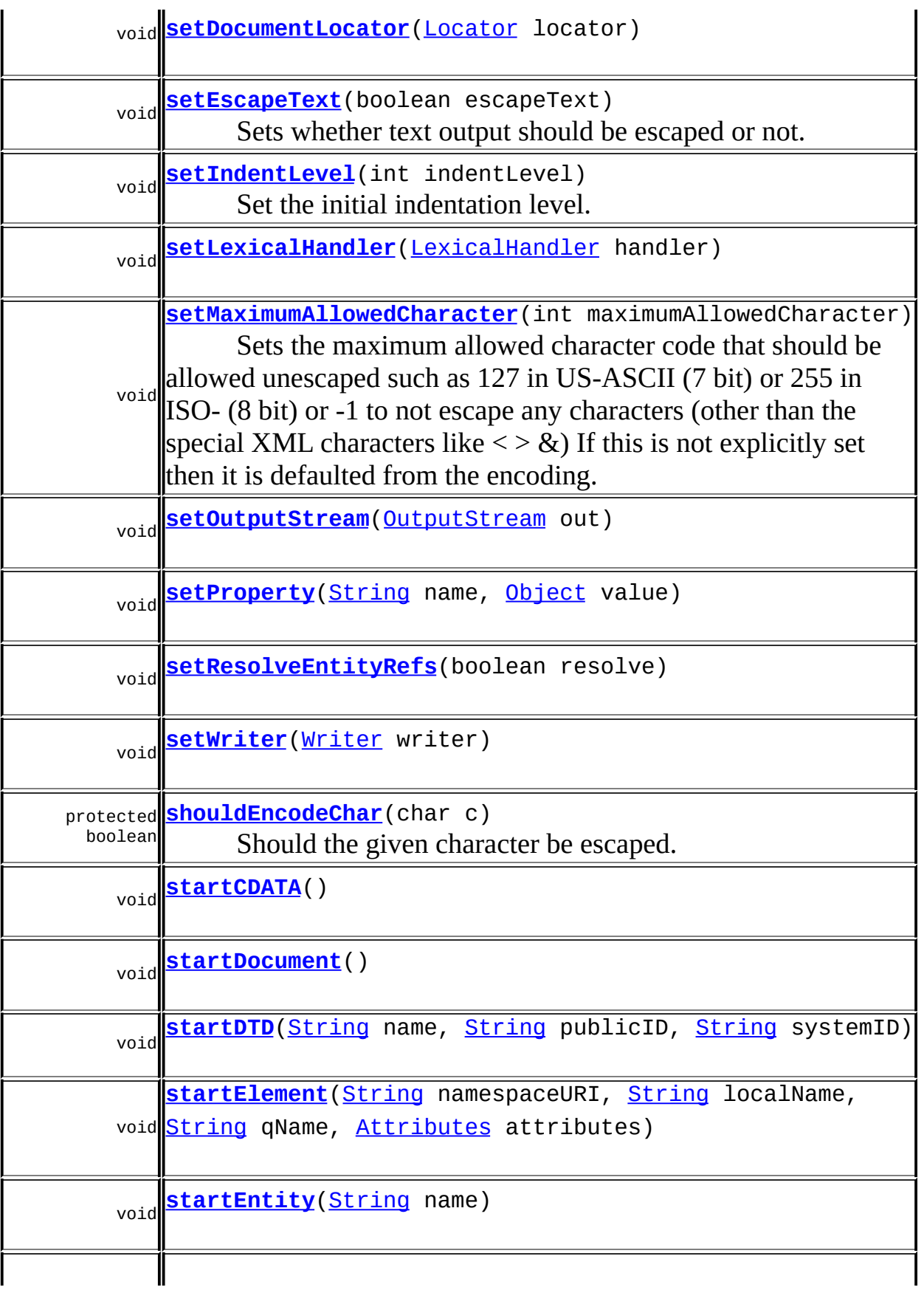

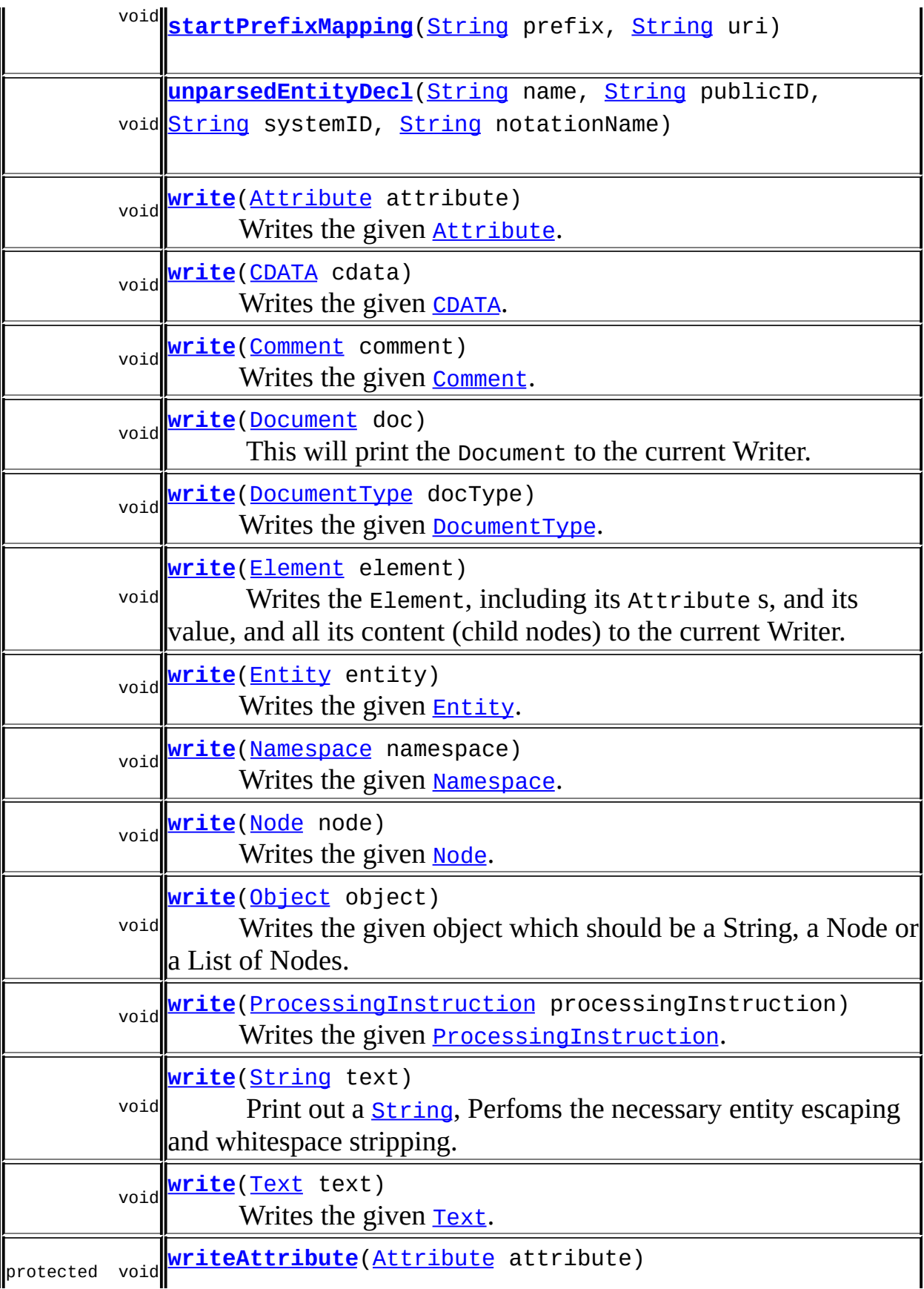

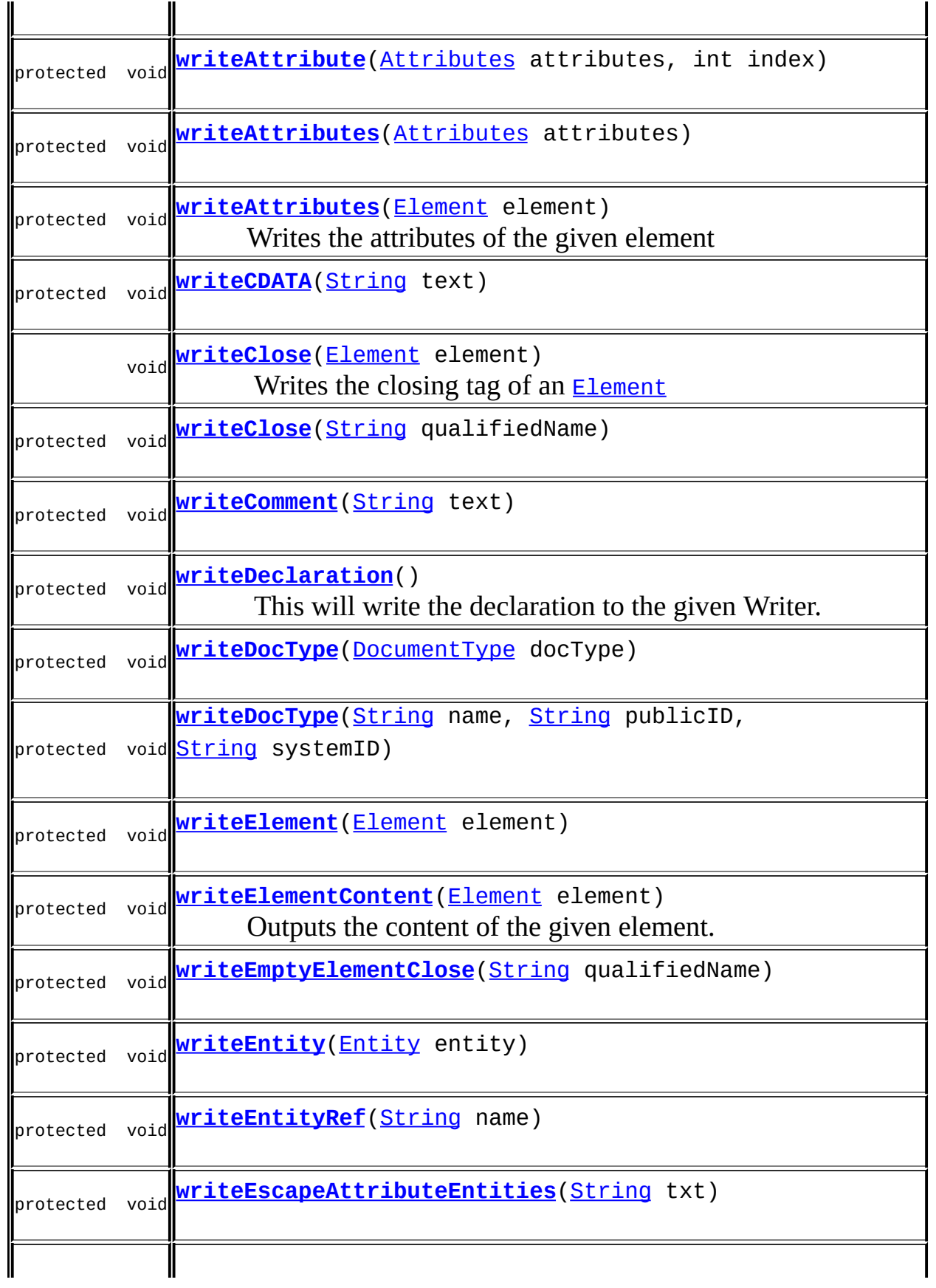

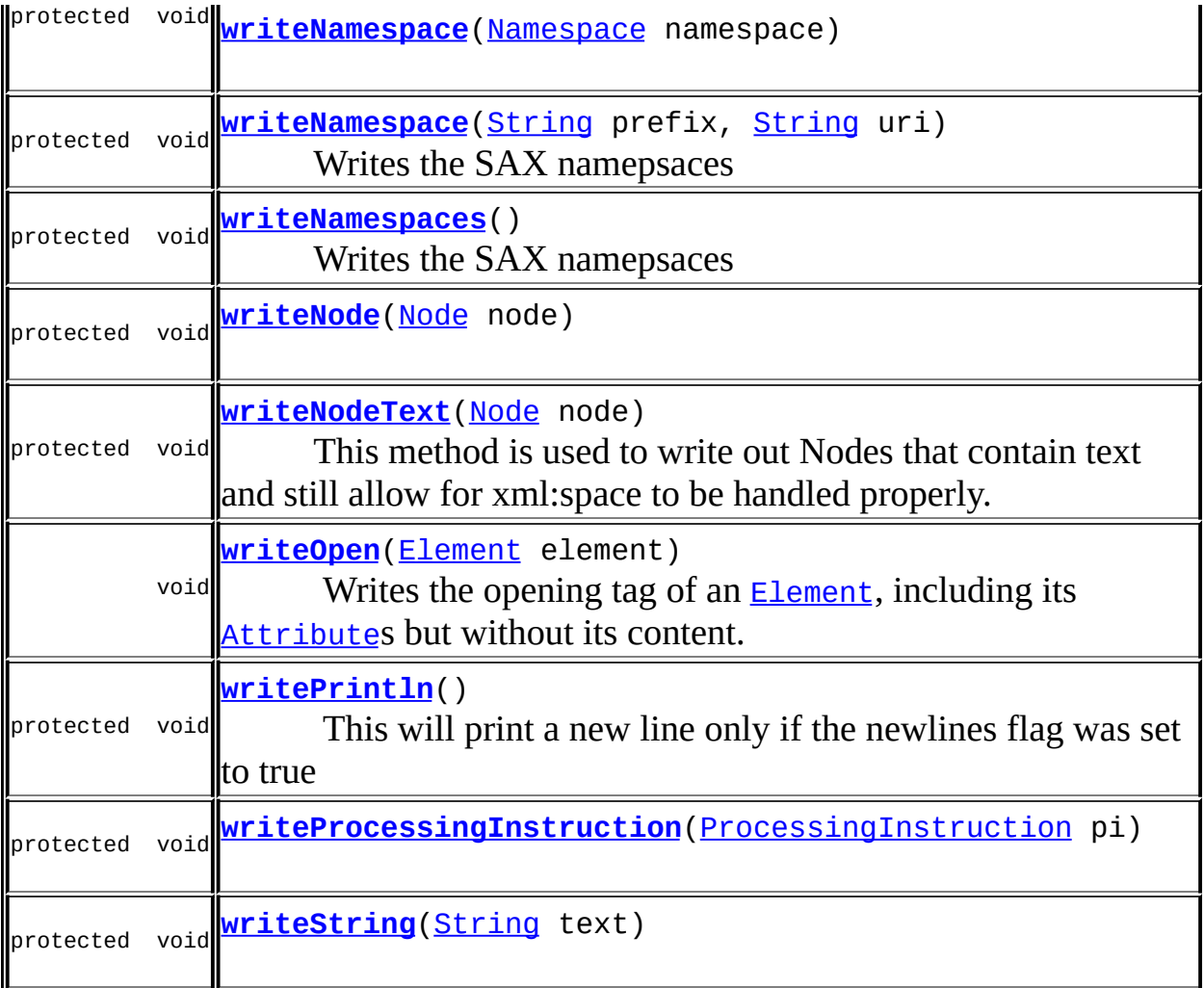

 $XMLFilterImpl$ [error](http://java.sun.com/xml/jaxp/dist/1.1/docs/api/org/xml/sax/helpers/XMLFilterImpl.html#error(org.xml.sax.SAXParseException)), [fatalError](http://java.sun.com/xml/jaxp/dist/1.1/docs/api/org/xml/sax/helpers/XMLFilterImpl.html#fatalError(org.xml.sax.SAXParseException)), [getContentHandler](http://java.sun.com/xml/jaxp/dist/1.1/docs/api/org/xml/sax/helpers/XMLFilterImpl.html#getContentHandler()), [getDTDHandler,](http://java.sun.com/xml/jaxp/dist/1.1/docs/api/org/xml/sax/helpers/XMLFilterImpl.html#getDTDHandler()) [getEntityResolver](http://java.sun.com/xml/jaxp/dist/1.1/docs/api/org/xml/sax/helpers/XMLFilterImpl.html#getEntityResolver()), [getErrorHandler](http://java.sun.com/xml/jaxp/dist/1.1/docs/api/org/xml/sax/helpers/XMLFilterImpl.html#getErrorHandler()), [getFeature](http://java.sun.com/xml/jaxp/dist/1.1/docs/api/org/xml/sax/helpers/XMLFilterImpl.html#getFeature(java.lang.String)), [getParent](http://java.sun.com/xml/jaxp/dist/1.1/docs/api/org/xml/sax/helpers/XMLFilterImpl.html#getParent()), [parse,](http://java.sun.com/xml/jaxp/dist/1.1/docs/api/org/xml/sax/helpers/XMLFilterImpl.html#parse(java.lang.String)) [resolveEntity](http://java.sun.com/xml/jaxp/dist/1.1/docs/api/org/xml/sax/helpers/XMLFilterImpl.html#resolveEntity(java.lang.String, java.lang.String)), [setContentHandler,](http://java.sun.com/xml/jaxp/dist/1.1/docs/api/org/xml/sax/helpers/XMLFilterImpl.html#setContentHandler(org.xml.sax.ContentHandler)) [setDTDHandler](http://java.sun.com/xml/jaxp/dist/1.1/docs/api/org/xml/sax/helpers/XMLFilterImpl.html#setDTDHandler(org.xml.sax.DTDHandler)), [setEntityResolver](http://java.sun.com/xml/jaxp/dist/1.1/docs/api/org/xml/sax/helpers/XMLFilterImpl.html#setEntityResolver(org.xml.sax.EntityResolver)), [setErrorHandler](http://java.sun.com/xml/jaxp/dist/1.1/docs/api/org/xml/sax/helpers/XMLFilterImpl.html#setErrorHandler(org.xml.sax.ErrorHandler)), [setFeature](http://java.sun.com/xml/jaxp/dist/1.1/docs/api/org/xml/sax/helpers/XMLFilterImpl.html#setFeature(java.lang.String, boolean)), [setParent](http://java.sun.com/xml/jaxp/dist/1.1/docs/api/org/xml/sax/helpers/XMLFilterImpl.html#setParent(org.xml.sax.XMLReader)), [skippedEntity](http://java.sun.com/xml/jaxp/dist/1.1/docs/api/org/xml/sax/helpers/XMLFilterImpl.html#skippedEntity(java.lang.String)), [warning](http://java.sun.com/xml/jaxp/dist/1.1/docs/api/org/xml/sax/helpers/XMLFilterImpl.html#warning(org.xml.sax.SAXParseException))

**Mbject** [clone](http://java.sun.com/j2se/1.3/docs/api/java/lang/Object.html#clone()), [equals](http://java.sun.com/j2se/1.3/docs/api/java/lang/Object.html#equals(java.lang.Object)), [finalize](http://java.sun.com/j2se/1.3/docs/api/java/lang/Object.html#finalize()), [getClass,](http://java.sun.com/j2se/1.3/docs/api/java/lang/Object.html#getClass()) [hashCode,](http://java.sun.com/j2se/1.3/docs/api/java/lang/Object.html#hashCode()) [notify,](http://java.sun.com/j2se/1.3/docs/api/java/lang/Object.html#notify()) [notifyAll,](http://java.sun.com/j2se/1.3/docs/api/java/lang/Object.html#notifyAll()) [toString,](http://java.sun.com/j2se/1.3/docs/api/java/lang/Object.html#toString()) [wait](http://java.sun.com/j2se/1.3/docs/api/java/lang/Object.html#wait(long, int)), [wait,](http://java.sun.com/j2se/1.3/docs/api/java/lang/Object.html#wait(long)) wait

<span id="page-1103-1"></span><span id="page-1103-0"></span>**Field Detail**

# **LEXICAL\_HANDLER\_NAMES**

protected static final [String](http://java.sun.com/j2se/1.3/docs/api/java/lang/String.html)[] **LEXICAL\_HANDLER\_NAMES**

# <span id="page-1104-1"></span>**DEFAULT\_FORMAT**

protected static final [OutputFormat](#page-937-0) **DEFAULT\_FORMAT**

# <span id="page-1104-2"></span>**lastOutputNodeType**

protected int **lastOutputNodeType**

Stores the last type of node written so algorithms can refer to the previous node type

### <span id="page-1104-3"></span>**preserve**

protected boolean **preserve**

Stores the xml:space attribute value of preserve for whitespace flag

# <span id="page-1104-4"></span>**writer**

protected [Writer](http://java.sun.com/j2se/1.3/docs/api/java/io/Writer.html) **writer**

The Writer used to output to

# <span id="page-1104-0"></span>**Constructor Detail**

# <span id="page-1104-5"></span>**XMLWriter**

<span id="page-1104-6"></span>public **XMLWriter**[\(Writer](http://java.sun.com/j2se/1.3/docs/api/java/io/Writer.html) writer)

# **XMLWriter**

public **XMLWriter**[\(Writer](http://java.sun.com/j2se/1.3/docs/api/java/io/Writer.html) writer, [OutputFormat](#page-937-0) format)

# <span id="page-1105-1"></span>**XMLWriter**

public **XMLWriter**()

# <span id="page-1105-3"></span>**XMLWriter**

public **XMLWriter**[\(OutputStream](http://java.sun.com/j2se/1.3/docs/api/java/io/OutputStream.html) out) throws [UnsupportedEncodingException](http://java.sun.com/j2se/1.3/docs/api/java/io/UnsupportedEncodingException.html)

# <span id="page-1105-4"></span>**XMLWriter**

public **XMLWriter**[\(OutputStream](http://java.sun.com/j2se/1.3/docs/api/java/io/OutputStream.html) out, [OutputFormat](#page-937-0) format) throws [UnsupportedEncodingException](http://java.sun.com/j2se/1.3/docs/api/java/io/UnsupportedEncodingException.html)

# <span id="page-1105-2"></span>**XMLWriter**

public **XMLWriter**[\(OutputFormat](#page-937-0) format) throws [UnsupportedEncodingException](http://java.sun.com/j2se/1.3/docs/api/java/io/UnsupportedEncodingException.html)

<span id="page-1105-0"></span>**Method Detail**

# <span id="page-1105-6"></span>**setWriter**

public void **setWriter**([Writer](http://java.sun.com/j2se/1.3/docs/api/java/io/Writer.html) writer)

# <span id="page-1105-5"></span>**setOutputStream**

public void **setOutputStream**[\(OutputStream](http://java.sun.com/j2se/1.3/docs/api/java/io/OutputStream.html) out) throws [UnsupportedEncodingException](http://java.sun.com/j2se/1.3/docs/api/java/io/UnsupportedEncodingException.html)

**Throws:** [UnsupportedEncodingException](http://java.sun.com/j2se/1.3/docs/api/java/io/UnsupportedEncodingException.html)

# <span id="page-1106-1"></span>**isEscapeText**

public boolean **isEscapeText**()

DOCUMENT ME!

### **Returns:**

true if text thats output should be escaped. This is enabled by default. It could be disabled if the output format is textual, like in XSLT where we can have xml, html or text output.

# <span id="page-1106-2"></span>**setEscapeText**

```
public void setEscapeText(boolean escapeText)
```
Sets whether text output should be escaped or not. This is enabled by default. It could be disabled if the output format is textual, like in XSLT where we can have xml, html or text output.

### **Parameters:**

escapeText - DOCUMENT ME!

# <span id="page-1106-3"></span>**setIndentLevel**

```
public void setIndentLevel(int indentLevel)
```
Set the initial indentation level. This can be used to output a document (or, more likely, an element) starting at a given indent level, so it's not always flush against the left margin. Default: 0

### <span id="page-1106-0"></span>**Parameters:**

indentLevel - the number of indents to start with

# **getMaximumAllowedCharacter**

### public int **getMaximumAllowedCharacter**()

Returns the maximum allowed character code that should be allowed unescaped which defaults to 127 in US-ASCII (7 bit) or 255 in ISO- (8 bit).

# **Returns:**

DOCUMENT ME!

# <span id="page-1107-2"></span>**setMaximumAllowedCharacter**

public void **setMaximumAllowedCharacter**(int maximumAllowedCharacter)

Sets the maximum allowed character code that should be allowed unescaped such as 127 in US-ASCII (7 bit) or 255 in ISO- (8 bit) or -1 to not escape any characters (other than the special XML characters like < > &) If this is not explicitly set then it is defaulted from the encoding.

### **Parameters:**

maximumAllowedCharacter - The maximumAllowedCharacter to set

# <span id="page-1107-1"></span>**flush**

public void **flush**() throws [IOException](http://java.sun.com/j2se/1.3/docs/api/java/io/IOException.html)

Flushes the underlying Writer

### **Throws:**

[IOException](http://java.sun.com/j2se/1.3/docs/api/java/io/IOException.html) - DOCUMENT ME!

# <span id="page-1107-0"></span>**close**

public void **close**() throws [IOException](http://java.sun.com/j2se/1.3/docs/api/java/io/IOException.html) Closes the underlying Writer

### **Throws:**

[IOException](http://java.sun.com/j2se/1.3/docs/api/java/io/IOException.html) - DOCUMENT ME!

# <span id="page-1108-0"></span>**println**

public void **println**() throws [IOException](http://java.sun.com/j2se/1.3/docs/api/java/io/IOException.html)

Writes the new line text to the underlying Writer

**Throws:**

[IOException](http://java.sun.com/j2se/1.3/docs/api/java/io/IOException.html) - DOCUMENT ME!

# <span id="page-1108-1"></span>**write**

public void **write**[\(Attribute](#page-205-0) attribute) throws [IOException](http://java.sun.com/j2se/1.3/docs/api/java/io/IOException.html)

Writes the given **[Attribute](#page-205-0)**.

### **Parameters:**

attribute - Attribute to output.

**Throws:**

[IOException](http://java.sun.com/j2se/1.3/docs/api/java/io/IOException.html) - DOCUMENT ME!

# <span id="page-1108-2"></span>**write**

public void **write**[\(Document](#page-520-0) doc) throws [IOException](http://java.sun.com/j2se/1.3/docs/api/java/io/IOException.html)

This will print the Document to the current Writer.

Warning: using your own Writer may cause the writer's preferred character encoding to be ignored. If you use encodings other than UTF8, we recommend using the method that takes an OutputStream instead.

Note: as with all Writers, you may need to flush() yours after this method returns.

### **Parameters:**

doc - Document to format.

**Throws:**

[IOException](http://java.sun.com/j2se/1.3/docs/api/java/io/IOException.html) - if there's any problem writing.

# <span id="page-1109-2"></span>**write**

public void **write**[\(Element](#page-805-0) element) throws [IOException](http://java.sun.com/j2se/1.3/docs/api/java/io/IOException.html)

> Writes the Element, including its Attribute s, and its value, and all its content (child nodes) to the current Writer.

### **Parameters:**

element - Element to output.

### **Throws:**

[IOException](http://java.sun.com/j2se/1.3/docs/api/java/io/IOException.html) - DOCUMENT ME!

# <span id="page-1109-0"></span>**write**

public void **write**[\(CDATA](#page-277-0) cdata) throws [IOException](http://java.sun.com/j2se/1.3/docs/api/java/io/IOException.html)

Writes the given [CDATA](#page-277-0).

### **Parameters:**

cdata - CDATA to output.

### **Throws:**

[IOException](http://java.sun.com/j2se/1.3/docs/api/java/io/IOException.html) - DOCUMENT ME!

# <span id="page-1109-1"></span>**write**

public void write[\(Comment](#page-458-0) comment) throws [IOException](http://java.sun.com/j2se/1.3/docs/api/java/io/IOException.html)

Writes the given **[Comment](#page-458-0)**.

**Parameters:** comment - Comment to output. **Throws:**

[IOException](http://java.sun.com/j2se/1.3/docs/api/java/io/IOException.html) - DOCUMENT ME!

# <span id="page-1110-0"></span>**write**

public void **write**[\(DocumentType](#page-555-0) docType) throws [IOException](http://java.sun.com/j2se/1.3/docs/api/java/io/IOException.html)

Writes the given **[DocumentType](#page-555-0)**.

### **Parameters:**

docType - DocumentType to output.

### **Throws:**

[IOException](http://java.sun.com/j2se/1.3/docs/api/java/io/IOException.html) - DOCUMENT ME!

# <span id="page-1110-1"></span>**write**

public void **write**[\(Entity](#page-842-0) entity) throws [IOException](http://java.sun.com/j2se/1.3/docs/api/java/io/IOException.html)

Writes the given **[Entity](#page-842-0)**.

**Parameters:** entity - Entity to output.

**Throws:**

[IOException](http://java.sun.com/j2se/1.3/docs/api/java/io/IOException.html) - DOCUMENT ME!

# <span id="page-1110-2"></span>**write**

public void **write**[\(Namespace](#page-1211-0) namespace) throws [IOException](http://java.sun.com/j2se/1.3/docs/api/java/io/IOException.html)

Writes the given [Namespace](#page-1211-0).

### **Parameters:**

namespace - Namespace to output.

### **Throws:**

[IOException](http://java.sun.com/j2se/1.3/docs/api/java/io/IOException.html) - DOCUMENT ME!

# <span id="page-1111-0"></span>**write**

public void **write**[\(ProcessingInstruction](#page-1268-0) processingInstruction) throws [IOException](http://java.sun.com/j2se/1.3/docs/api/java/io/IOException.html)

Writes the given **[ProcessingInstruction](#page-1268-0)**.

### **Parameters:**

processingInstruction - ProcessingInstruction to output.

### **Throws:**

[IOException](http://java.sun.com/j2se/1.3/docs/api/java/io/IOException.html) - DOCUMENT ME!

# <span id="page-1111-1"></span>**write**

public void **write**[\(String](http://java.sun.com/j2se/1.3/docs/api/java/lang/String.html) text) throws [IOException](http://java.sun.com/j2se/1.3/docs/api/java/io/IOException.html)

> Print out a **[String](http://java.sun.com/j2se/1.3/docs/api/java/lang/String.html)**, Perfoms the necessary entity escaping and whitespace stripping.

**Parameters:** text - is the text to output **Throws:**

[IOException](http://java.sun.com/j2se/1.3/docs/api/java/io/IOException.html) - DOCUMENT ME!

# <span id="page-1111-2"></span>**write**

public void **write**[\(Text](#page-1448-0) text) throws [IOException](http://java.sun.com/j2se/1.3/docs/api/java/io/IOException.html)

Writes the given [Text](#page-1448-0).

**Parameters:** text - Text to output.

**Throws:**

[IOException](http://java.sun.com/j2se/1.3/docs/api/java/io/IOException.html) - DOCUMENT ME!

# <span id="page-1112-0"></span>**write**

public void **write**[\(Node](#page-1222-0) node) throws [IOException](http://java.sun.com/j2se/1.3/docs/api/java/io/IOException.html)

Writes the given **[Node](#page-1222-0)**.

**Parameters:**

node - Node to output.

**Throws:**

[IOException](http://java.sun.com/j2se/1.3/docs/api/java/io/IOException.html) - DOCUMENT ME!

# <span id="page-1112-1"></span>**write**

public void **write**[\(Object](http://java.sun.com/j2se/1.3/docs/api/java/lang/Object.html) object) throws [IOException](http://java.sun.com/j2se/1.3/docs/api/java/io/IOException.html)

> Writes the given object which should be a String, a Node or a List of Nodes.

**Parameters:** object - is the object to output.

**Throws:**

[IOException](http://java.sun.com/j2se/1.3/docs/api/java/io/IOException.html) - DOCUMENT ME!

# <span id="page-1112-2"></span>**writeOpen**

public void writeOpen([Element](#page-805-0) element) throws [IOException](http://java.sun.com/j2se/1.3/docs/api/java/io/IOException.html)

> Writes the opening tag of an **[Element](#page-805-0)**, including its **[Attribute](#page-205-0)s** but without its content.

### **Parameters:**

element - Element to output.

### **Throws:**

[IOException](http://java.sun.com/j2se/1.3/docs/api/java/io/IOException.html) - DOCUMENT ME!

# <span id="page-1113-2"></span>**writeClose**

public void **writeClose**([Element](#page-805-0) element) throws [IOException](http://java.sun.com/j2se/1.3/docs/api/java/io/IOException.html)

Writes the closing tag of an **[Element](#page-805-0)** 

### **Parameters:**

element - Element to output.

### **Throws:**

[IOException](http://java.sun.com/j2se/1.3/docs/api/java/io/IOException.html) - DOCUMENT ME!

### <span id="page-1113-0"></span>**parse**

public void **parse**[\(InputSource](http://java.sun.com/xml/jaxp/dist/1.1/docs/api/org/xml/sax/InputSource.html) source) throws [IOException](http://java.sun.com/j2se/1.3/docs/api/java/io/IOException.html), [SAXException](http://java.sun.com/xml/jaxp/dist/1.1/docs/api/org/xml/sax/SAXException.html)

### **Specified by:**

[parse](http://java.sun.com/xml/jaxp/dist/1.1/docs/api/org/xml/sax/XMLReader.html#parse(org.xml.sax.InputSource)) in interface [XMLReader](http://java.sun.com/xml/jaxp/dist/1.1/docs/api/org/xml/sax/XMLReader.html)

**Throws:**

**[IOException](http://java.sun.com/j2se/1.3/docs/api/java/io/IOException.html) [SAXException](http://java.sun.com/xml/jaxp/dist/1.1/docs/api/org/xml/sax/SAXException.html)** 

# <span id="page-1113-1"></span>**setProperty**

public void setProperty([String](http://java.sun.com/j2se/1.3/docs/api/java/lang/String.html) name, [Object](http://java.sun.com/j2se/1.3/docs/api/java/lang/Object.html) value) throws [SAXNotRecognizedException](http://java.sun.com/xml/jaxp/dist/1.1/docs/api/org/xml/sax/SAXNotRecognizedException.html), [SAXNotSupportedException](http://java.sun.com/xml/jaxp/dist/1.1/docs/api/org/xml/sax/SAXNotSupportedException.html)

### **Specified by:**

[setProperty](http://java.sun.com/xml/jaxp/dist/1.1/docs/api/org/xml/sax/XMLReader.html#setProperty(java.lang.String, java.lang.Object)) in interface [XMLReader](http://java.sun.com/xml/jaxp/dist/1.1/docs/api/org/xml/sax/XMLReader.html)

### **Throws:**

**[SAXNotRecognizedException](http://java.sun.com/xml/jaxp/dist/1.1/docs/api/org/xml/sax/SAXNotRecognizedException.html) [SAXNotSupportedException](http://java.sun.com/xml/jaxp/dist/1.1/docs/api/org/xml/sax/SAXNotSupportedException.html)** 

# <span id="page-1114-1"></span>**getProperty**

public [Object](http://java.sun.com/j2se/1.3/docs/api/java/lang/Object.html) **getProperty**([String](http://java.sun.com/j2se/1.3/docs/api/java/lang/String.html) name) throws [SAXNotRecognizedException](http://java.sun.com/xml/jaxp/dist/1.1/docs/api/org/xml/sax/SAXNotRecognizedException.html), [SAXNotSupportedException](http://java.sun.com/xml/jaxp/dist/1.1/docs/api/org/xml/sax/SAXNotSupportedException.html)

**Specified by:** [getProperty](http://java.sun.com/xml/jaxp/dist/1.1/docs/api/org/xml/sax/XMLReader.html#getProperty(java.lang.String)) in interface [XMLReader](http://java.sun.com/xml/jaxp/dist/1.1/docs/api/org/xml/sax/XMLReader.html) **Throws:** [SAXNotRecognizedException](http://java.sun.com/xml/jaxp/dist/1.1/docs/api/org/xml/sax/SAXNotRecognizedException.html)

**[SAXNotSupportedException](http://java.sun.com/xml/jaxp/dist/1.1/docs/api/org/xml/sax/SAXNotSupportedException.html)** 

# <span id="page-1114-3"></span>**setLexicalHandler**

public void **setLexicalHandler**[\(LexicalHandler](http://java.sun.com/xml/jaxp/dist/1.1/docs/api/org/xml/sax/ext/LexicalHandler.html) handler)

# <span id="page-1114-0"></span>**getLexicalHandler**

public [LexicalHandler](http://java.sun.com/xml/jaxp/dist/1.1/docs/api/org/xml/sax/ext/LexicalHandler.html) **getLexicalHandler**()

# <span id="page-1114-2"></span>**setDocumentLocator**

public void **setDocumentLocator**[\(Locator](http://java.sun.com/xml/jaxp/dist/1.1/docs/api/org/xml/sax/Locator.html) locator)

**Specified by:** [setDocumentLocator](http://java.sun.com/xml/jaxp/dist/1.1/docs/api/org/xml/sax/ContentHandler.html#setDocumentLocator(org.xml.sax.Locator)) in interface [ContentHandler](http://java.sun.com/xml/jaxp/dist/1.1/docs/api/org/xml/sax/ContentHandler.html)

# <span id="page-1114-4"></span>**startDocument**

public void **startDocument**() throws [SAXException](http://java.sun.com/xml/jaxp/dist/1.1/docs/api/org/xml/sax/SAXException.html) **Specified by:**

[startDocument](http://java.sun.com/xml/jaxp/dist/1.1/docs/api/org/xml/sax/ContentHandler.html#startDocument()) in interface [ContentHandler](http://java.sun.com/xml/jaxp/dist/1.1/docs/api/org/xml/sax/ContentHandler.html)

**Throws:**

**[SAXException](http://java.sun.com/xml/jaxp/dist/1.1/docs/api/org/xml/sax/SAXException.html)** 

# <span id="page-1115-0"></span>**endDocument**

public void **endDocument**() throws [SAXException](http://java.sun.com/xml/jaxp/dist/1.1/docs/api/org/xml/sax/SAXException.html)

> **Specified by:** [endDocument](http://java.sun.com/xml/jaxp/dist/1.1/docs/api/org/xml/sax/ContentHandler.html#endDocument()) in interface [ContentHandler](http://java.sun.com/xml/jaxp/dist/1.1/docs/api/org/xml/sax/ContentHandler.html) **Throws: [SAXException](http://java.sun.com/xml/jaxp/dist/1.1/docs/api/org/xml/sax/SAXException.html)**

# <span id="page-1115-3"></span>**startPrefixMapping**

public void **startPrefixMapping**[\(String](http://java.sun.com/j2se/1.3/docs/api/java/lang/String.html) prefix, [String](http://java.sun.com/j2se/1.3/docs/api/java/lang/String.html) uri) throws [SAXException](http://java.sun.com/xml/jaxp/dist/1.1/docs/api/org/xml/sax/SAXException.html)

**Specified by:**

[startPrefixMapping](http://java.sun.com/xml/jaxp/dist/1.1/docs/api/org/xml/sax/ContentHandler.html#startPrefixMapping(java.lang.String, java.lang.String)) in interface [ContentHandler](http://java.sun.com/xml/jaxp/dist/1.1/docs/api/org/xml/sax/ContentHandler.html)

**Throws:**

**[SAXException](http://java.sun.com/xml/jaxp/dist/1.1/docs/api/org/xml/sax/SAXException.html)** 

# <span id="page-1115-1"></span>**endPrefixMapping**

public void **endPrefixMapping**[\(String](http://java.sun.com/j2se/1.3/docs/api/java/lang/String.html) prefix) throws [SAXException](http://java.sun.com/xml/jaxp/dist/1.1/docs/api/org/xml/sax/SAXException.html)

# **Specified by:**

[endPrefixMapping](http://java.sun.com/xml/jaxp/dist/1.1/docs/api/org/xml/sax/ContentHandler.html#endPrefixMapping(java.lang.String)) in interface [ContentHandler](http://java.sun.com/xml/jaxp/dist/1.1/docs/api/org/xml/sax/ContentHandler.html)

**Throws:**

**[SAXException](http://java.sun.com/xml/jaxp/dist/1.1/docs/api/org/xml/sax/SAXException.html)** 

<span id="page-1115-2"></span>**startElement**
public void **startElement**([String](http://java.sun.com/j2se/1.3/docs/api/java/lang/String.html) namespaceURI, [String](http://java.sun.com/j2se/1.3/docs/api/java/lang/String.html) localName, [String](http://java.sun.com/j2se/1.3/docs/api/java/lang/String.html) qName, [Attributes](http://java.sun.com/xml/jaxp/dist/1.1/docs/api/org/xml/sax/Attributes.html) attributes) throws [SAXException](http://java.sun.com/xml/jaxp/dist/1.1/docs/api/org/xml/sax/SAXException.html)

#### **Specified by:**

[startElement](http://java.sun.com/xml/jaxp/dist/1.1/docs/api/org/xml/sax/ContentHandler.html#startElement(java.lang.String, java.lang.String, java.lang.String, org.xml.sax.Attributes)) in interface [ContentHandler](http://java.sun.com/xml/jaxp/dist/1.1/docs/api/org/xml/sax/ContentHandler.html)

**Throws:**

**[SAXException](http://java.sun.com/xml/jaxp/dist/1.1/docs/api/org/xml/sax/SAXException.html)** 

# **endElement**

public void **endElement**([String](http://java.sun.com/j2se/1.3/docs/api/java/lang/String.html) namespaceURI, [String](http://java.sun.com/j2se/1.3/docs/api/java/lang/String.html) localName, [String](http://java.sun.com/j2se/1.3/docs/api/java/lang/String.html) qName) throws [SAXException](http://java.sun.com/xml/jaxp/dist/1.1/docs/api/org/xml/sax/SAXException.html)

### **Specified by:**

[endElement](http://java.sun.com/xml/jaxp/dist/1.1/docs/api/org/xml/sax/ContentHandler.html#endElement(java.lang.String, java.lang.String, java.lang.String)) in interface [ContentHandler](http://java.sun.com/xml/jaxp/dist/1.1/docs/api/org/xml/sax/ContentHandler.html)

**Throws:**

**[SAXException](http://java.sun.com/xml/jaxp/dist/1.1/docs/api/org/xml/sax/SAXException.html)** 

### **characters**

public void **characters**(char[] ch, int start, int length) throws [SAXException](http://java.sun.com/xml/jaxp/dist/1.1/docs/api/org/xml/sax/SAXException.html)

### **Specified by:**

[characters](http://java.sun.com/xml/jaxp/dist/1.1/docs/api/org/xml/sax/ContentHandler.html#characters(char[], int, int)) in interface [ContentHandler](http://java.sun.com/xml/jaxp/dist/1.1/docs/api/org/xml/sax/ContentHandler.html)

**Throws:**

[SAXException](http://java.sun.com/xml/jaxp/dist/1.1/docs/api/org/xml/sax/SAXException.html)

# **ignorableWhitespace**

public void **ignorableWhitespace**(char[] ch, int start, int length)

#### throws [SAXException](http://java.sun.com/xml/jaxp/dist/1.1/docs/api/org/xml/sax/SAXException.html)

#### **Specified by:**

[ignorableWhitespace](http://java.sun.com/xml/jaxp/dist/1.1/docs/api/org/xml/sax/ContentHandler.html#ignorableWhitespace(char[], int, int)) in interface [ContentHandler](http://java.sun.com/xml/jaxp/dist/1.1/docs/api/org/xml/sax/ContentHandler.html)

**Throws:**

[SAXException](http://java.sun.com/xml/jaxp/dist/1.1/docs/api/org/xml/sax/SAXException.html)

### **processingInstruction**

public void **processingInstruction**([String](http://java.sun.com/j2se/1.3/docs/api/java/lang/String.html) target, [String](http://java.sun.com/j2se/1.3/docs/api/java/lang/String.html) data) throws [SAXException](http://java.sun.com/xml/jaxp/dist/1.1/docs/api/org/xml/sax/SAXException.html)

### **Specified by:**

[processingInstruction](http://java.sun.com/xml/jaxp/dist/1.1/docs/api/org/xml/sax/ContentHandler.html#processingInstruction(java.lang.String, java.lang.String)) in interface [ContentHandler](http://java.sun.com/xml/jaxp/dist/1.1/docs/api/org/xml/sax/ContentHandler.html)

**Throws:**

[SAXException](http://java.sun.com/xml/jaxp/dist/1.1/docs/api/org/xml/sax/SAXException.html)

### **notationDecl**

public void **notationDecl**([String](http://java.sun.com/j2se/1.3/docs/api/java/lang/String.html) name, [String](http://java.sun.com/j2se/1.3/docs/api/java/lang/String.html) publicID, [String](http://java.sun.com/j2se/1.3/docs/api/java/lang/String.html) systemID) throws [SAXException](http://java.sun.com/xml/jaxp/dist/1.1/docs/api/org/xml/sax/SAXException.html)

### **Specified by:**

[notationDecl](http://java.sun.com/xml/jaxp/dist/1.1/docs/api/org/xml/sax/DTDHandler.html#notationDecl(java.lang.String, java.lang.String, java.lang.String)) in interface [DTDHandler](http://java.sun.com/xml/jaxp/dist/1.1/docs/api/org/xml/sax/DTDHandler.html)

**Throws:**

**[SAXException](http://java.sun.com/xml/jaxp/dist/1.1/docs/api/org/xml/sax/SAXException.html)** 

### **unparsedEntityDecl**

public void **unparsedEntityDecl**[\(String](http://java.sun.com/j2se/1.3/docs/api/java/lang/String.html) name, [String](http://java.sun.com/j2se/1.3/docs/api/java/lang/String.html) publicID, [String](http://java.sun.com/j2se/1.3/docs/api/java/lang/String.html) systemID, [String](http://java.sun.com/j2se/1.3/docs/api/java/lang/String.html) notationName) throws [SAXException](http://java.sun.com/xml/jaxp/dist/1.1/docs/api/org/xml/sax/SAXException.html)

**Specified by:**

[unparsedEntityDecl](http://java.sun.com/xml/jaxp/dist/1.1/docs/api/org/xml/sax/DTDHandler.html#unparsedEntityDecl(java.lang.String, java.lang.String, java.lang.String, java.lang.String)) in interface [DTDHandler](http://java.sun.com/xml/jaxp/dist/1.1/docs/api/org/xml/sax/DTDHandler.html)

**Throws:**

**[SAXException](http://java.sun.com/xml/jaxp/dist/1.1/docs/api/org/xml/sax/SAXException.html)** 

# **startDTD**

public void startDTD(**String** name, [String](http://java.sun.com/j2se/1.3/docs/api/java/lang/String.html) publicID, [String](http://java.sun.com/j2se/1.3/docs/api/java/lang/String.html) systemID) throws [SAXException](http://java.sun.com/xml/jaxp/dist/1.1/docs/api/org/xml/sax/SAXException.html)

> **Specified by:** [startDTD](http://java.sun.com/xml/jaxp/dist/1.1/docs/api/org/xml/sax/ext/LexicalHandler.html#startDTD(java.lang.String, java.lang.String, java.lang.String)) in interface [LexicalHandler](http://java.sun.com/xml/jaxp/dist/1.1/docs/api/org/xml/sax/ext/LexicalHandler.html) **Throws: [SAXException](http://java.sun.com/xml/jaxp/dist/1.1/docs/api/org/xml/sax/SAXException.html)**

# **endDTD**

public void **endDTD**() throws [SAXException](http://java.sun.com/xml/jaxp/dist/1.1/docs/api/org/xml/sax/SAXException.html)

> **Specified by:** [endDTD](http://java.sun.com/xml/jaxp/dist/1.1/docs/api/org/xml/sax/ext/LexicalHandler.html#endDTD()) in interface [LexicalHandler](http://java.sun.com/xml/jaxp/dist/1.1/docs/api/org/xml/sax/ext/LexicalHandler.html) **Throws:**

[SAXException](http://java.sun.com/xml/jaxp/dist/1.1/docs/api/org/xml/sax/SAXException.html)

# **startCDATA**

public void **startCDATA**() throws [SAXException](http://java.sun.com/xml/jaxp/dist/1.1/docs/api/org/xml/sax/SAXException.html)

**Specified by:**

[startCDATA](http://java.sun.com/xml/jaxp/dist/1.1/docs/api/org/xml/sax/ext/LexicalHandler.html#startCDATA()) in interface [LexicalHandler](http://java.sun.com/xml/jaxp/dist/1.1/docs/api/org/xml/sax/ext/LexicalHandler.html)

**Throws:**

**[SAXException](http://java.sun.com/xml/jaxp/dist/1.1/docs/api/org/xml/sax/SAXException.html)** 

**endCDATA**

public void **endCDATA**() throws [SAXException](http://java.sun.com/xml/jaxp/dist/1.1/docs/api/org/xml/sax/SAXException.html)

> **Specified by:** [endCDATA](http://java.sun.com/xml/jaxp/dist/1.1/docs/api/org/xml/sax/ext/LexicalHandler.html#endCDATA()) in interface [LexicalHandler](http://java.sun.com/xml/jaxp/dist/1.1/docs/api/org/xml/sax/ext/LexicalHandler.html) **Throws: [SAXException](http://java.sun.com/xml/jaxp/dist/1.1/docs/api/org/xml/sax/SAXException.html)**

### **startEntity**

public void **startEntity**([String](http://java.sun.com/j2se/1.3/docs/api/java/lang/String.html) name) throws [SAXException](http://java.sun.com/xml/jaxp/dist/1.1/docs/api/org/xml/sax/SAXException.html)

### **Specified by:**

[startEntity](http://java.sun.com/xml/jaxp/dist/1.1/docs/api/org/xml/sax/ext/LexicalHandler.html#startEntity(java.lang.String)) in interface [LexicalHandler](http://java.sun.com/xml/jaxp/dist/1.1/docs/api/org/xml/sax/ext/LexicalHandler.html)

**Throws: [SAXException](http://java.sun.com/xml/jaxp/dist/1.1/docs/api/org/xml/sax/SAXException.html)** 

### **endEntity**

public void **endEntity**([String](http://java.sun.com/j2se/1.3/docs/api/java/lang/String.html) name) throws [SAXException](http://java.sun.com/xml/jaxp/dist/1.1/docs/api/org/xml/sax/SAXException.html)

#### **Specified by:**

[endEntity](http://java.sun.com/xml/jaxp/dist/1.1/docs/api/org/xml/sax/ext/LexicalHandler.html#endEntity(java.lang.String)) in interface [LexicalHandler](http://java.sun.com/xml/jaxp/dist/1.1/docs/api/org/xml/sax/ext/LexicalHandler.html)

#### **Throws:**

**[SAXException](http://java.sun.com/xml/jaxp/dist/1.1/docs/api/org/xml/sax/SAXException.html)** 

#### **comment**

public void **comment**(char[] ch, int start, int length) throws [SAXException](http://java.sun.com/xml/jaxp/dist/1.1/docs/api/org/xml/sax/SAXException.html)

### **Specified by:**

[comment](http://java.sun.com/xml/jaxp/dist/1.1/docs/api/org/xml/sax/ext/LexicalHandler.html#comment(char[], int, int)) in interface [LexicalHandler](http://java.sun.com/xml/jaxp/dist/1.1/docs/api/org/xml/sax/ext/LexicalHandler.html)

**Throws:**

**[SAXException](http://java.sun.com/xml/jaxp/dist/1.1/docs/api/org/xml/sax/SAXException.html)** 

# **writeElement**

protected void writeElement[\(Element](#page-805-0) element) throws [IOException](http://java.sun.com/j2se/1.3/docs/api/java/io/IOException.html)

#### **Throws:**

**[IOException](http://java.sun.com/j2se/1.3/docs/api/java/io/IOException.html)** 

# **isElementSpacePreserved**

protected final boolean is[Element](#page-805-0)SpacePreserved(Element element)

Determines if element is a special case of XML elements where it contains an xml:space attribute of "preserve". If it does, then retain whitespace.

### **Parameters:**

element - DOCUMENT ME!

#### **Returns:**

DOCUMENT ME!

# **writeElementContent**

protected void write[Element](#page-805-0)Content(Element element) throws [IOException](http://java.sun.com/j2se/1.3/docs/api/java/io/IOException.html)

Outputs the content of the given element. If whitespace trimming is enabled then all adjacent text nodes are appended together before the whitespace trimming occurs to avoid problems with multiple text nodes being created due to text content that spans parser buffers in a SAX parser.

### **Parameters:**

element - DOCUMENT ME!

#### **Throws:**

[IOException](http://java.sun.com/j2se/1.3/docs/api/java/io/IOException.html) - DOCUMENT ME!

**writeCDATA**

#### protected void **writeCDATA**([String](http://java.sun.com/j2se/1.3/docs/api/java/lang/String.html) text) throws [IOException](http://java.sun.com/j2se/1.3/docs/api/java/io/IOException.html)

**Throws:** [IOException](http://java.sun.com/j2se/1.3/docs/api/java/io/IOException.html)

# **writeDocType**

protected void **writeDocType**[\(DocumentType](#page-555-0) docType) throws [IOException](http://java.sun.com/j2se/1.3/docs/api/java/io/IOException.html)

**Throws: [IOException](http://java.sun.com/j2se/1.3/docs/api/java/io/IOException.html)** 

### **writeNamespace**

protected void **writeNamespace**[\(Namespace](#page-1211-0) namespace) throws [IOException](http://java.sun.com/j2se/1.3/docs/api/java/io/IOException.html)

**Throws: [IOException](http://java.sun.com/j2se/1.3/docs/api/java/io/IOException.html)** 

# **writeNamespaces**

protected void **writeNamespaces**() throws [IOException](http://java.sun.com/j2se/1.3/docs/api/java/io/IOException.html)

Writes the SAX namepsaces

**Throws:** [IOException](http://java.sun.com/j2se/1.3/docs/api/java/io/IOException.html) - DOCUMENT ME!

# **writeNamespace**

protected void **writeNamespace**[\(String](http://java.sun.com/j2se/1.3/docs/api/java/lang/String.html) prefix, [String](http://java.sun.com/j2se/1.3/docs/api/java/lang/String.html) uri) throws [IOException](http://java.sun.com/j2se/1.3/docs/api/java/io/IOException.html)

Writes the SAX namepsaces

**Parameters:** prefix - the prefix uri - the namespace uri **Throws: [IOException](http://java.sun.com/j2se/1.3/docs/api/java/io/IOException.html)** 

# **writeProcessingInstruction**

protected void **writeProcessingInstruction**[\(ProcessingInstruction](#page-1268-0) pi) throws [IOException](http://java.sun.com/j2se/1.3/docs/api/java/io/IOException.html)

**Throws:**

**[IOException](http://java.sun.com/j2se/1.3/docs/api/java/io/IOException.html)** 

# **writeString**

protected void **writeString**([String](http://java.sun.com/j2se/1.3/docs/api/java/lang/String.html) text) throws [IOException](http://java.sun.com/j2se/1.3/docs/api/java/io/IOException.html)

#### **Throws:**

**[IOException](http://java.sun.com/j2se/1.3/docs/api/java/io/IOException.html)** 

# **writeNodeText**

protected void **writeNodeText**[\(Node](#page-1222-0) node) throws [IOException](http://java.sun.com/j2se/1.3/docs/api/java/io/IOException.html)

This method is used to write out Nodes that contain text and still allow for xml:space to be handled properly.

**Parameters:** node - DOCUMENT ME! **Throws:**

[IOException](http://java.sun.com/j2se/1.3/docs/api/java/io/IOException.html) - DOCUMENT ME!

# **writeNode**

protected void **writeNode**([Node](#page-1222-0) node) throws [IOException](http://java.sun.com/j2se/1.3/docs/api/java/io/IOException.html)

**Throws:**

**[IOException](http://java.sun.com/j2se/1.3/docs/api/java/io/IOException.html)** 

# **installLexicalHandler**

protected void **installLexicalHandler**()

## **writeDocType**

protected void **writeDocType**[\(String](http://java.sun.com/j2se/1.3/docs/api/java/lang/String.html) name, [String](http://java.sun.com/j2se/1.3/docs/api/java/lang/String.html) publicID, [String](http://java.sun.com/j2se/1.3/docs/api/java/lang/String.html) systemID) throws [IOException](http://java.sun.com/j2se/1.3/docs/api/java/io/IOException.html)

**Throws:**

**[IOException](http://java.sun.com/j2se/1.3/docs/api/java/io/IOException.html)** 

### **writeEntity**

protected void **writeEntity**([Entity](#page-842-0) entity) throws [IOException](http://java.sun.com/j2se/1.3/docs/api/java/io/IOException.html)

**Throws: [IOException](http://java.sun.com/j2se/1.3/docs/api/java/io/IOException.html)** 

# **writeEntityRef**

protected void **writeEntityRef**[\(String](http://java.sun.com/j2se/1.3/docs/api/java/lang/String.html) name) throws [IOException](http://java.sun.com/j2se/1.3/docs/api/java/io/IOException.html)

**Throws: [IOException](http://java.sun.com/j2se/1.3/docs/api/java/io/IOException.html)** 

# **writeComment**

protected void **writeComment**[\(String](http://java.sun.com/j2se/1.3/docs/api/java/lang/String.html) text) throws [IOException](http://java.sun.com/j2se/1.3/docs/api/java/io/IOException.html)

> **Throws: [IOException](http://java.sun.com/j2se/1.3/docs/api/java/io/IOException.html)**

# **writeAttributes**

protected void writeAttributes[\(Element](#page-805-0) element) throws [IOException](http://java.sun.com/j2se/1.3/docs/api/java/io/IOException.html)

Writes the attributes of the given element

**Parameters:** element - DOCUMENT ME!

**Throws:** [IOException](http://java.sun.com/j2se/1.3/docs/api/java/io/IOException.html) - DOCUMENT ME!

# **writeAttribute**

protected void **writeAttribute**[\(Attribute](#page-205-0) attribute) throws [IOException](http://java.sun.com/j2se/1.3/docs/api/java/io/IOException.html)

**Throws:**

**[IOException](http://java.sun.com/j2se/1.3/docs/api/java/io/IOException.html)** 

# **writeAttributes**

protected void **writeAttributes**[\(Attributes](http://java.sun.com/xml/jaxp/dist/1.1/docs/api/org/xml/sax/Attributes.html) attributes) throws [IOException](http://java.sun.com/j2se/1.3/docs/api/java/io/IOException.html)

**Throws: [IOException](http://java.sun.com/j2se/1.3/docs/api/java/io/IOException.html)** 

**writeAttribute**

#### protected void **writeAttribute**[\(Attributes](http://java.sun.com/xml/jaxp/dist/1.1/docs/api/org/xml/sax/Attributes.html) attributes, int index) throws [IOException](http://java.sun.com/j2se/1.3/docs/api/java/io/IOException.html)

#### **Throws:**

**[IOException](http://java.sun.com/j2se/1.3/docs/api/java/io/IOException.html)** 

# **indent**

protected void **indent**() throws [IOException](http://java.sun.com/j2se/1.3/docs/api/java/io/IOException.html)

> **Throws: [IOException](http://java.sun.com/j2se/1.3/docs/api/java/io/IOException.html)**

### **writePrintln**

protected void **writePrintln**() throws [IOException](http://java.sun.com/j2se/1.3/docs/api/java/io/IOException.html)

This will print a new line only if the newlines flag was set to true

#### **Throws:**

[IOException](http://java.sun.com/j2se/1.3/docs/api/java/io/IOException.html) - DOCUMENT ME!

### **createWriter**

protected [Writer](http://java.sun.com/j2se/1.3/docs/api/java/io/Writer.html) **createWriter**[\(OutputStream](http://java.sun.com/j2se/1.3/docs/api/java/io/OutputStream.html) outStream, [String](http://java.sun.com/j2se/1.3/docs/api/java/lang/String.html) encoding) throws [UnsupportedEncodingException](http://java.sun.com/j2se/1.3/docs/api/java/io/UnsupportedEncodingException.html)

Get an OutputStreamWriter, use preferred encoding.

**Parameters:** outStream - DOCUMENT ME! encoding - DOCUMENT ME! **Returns:** DOCUMENT ME! **Throws:**

# **writeDeclaration**

protected void **writeDeclaration**() throws [IOException](http://java.sun.com/j2se/1.3/docs/api/java/io/IOException.html)

This will write the declaration to the given Writer. Assumes XML version 1.0 since we don't directly know.

#### **Throws:**

[IOException](http://java.sun.com/j2se/1.3/docs/api/java/io/IOException.html) - DOCUMENT ME!

# **writeClose**

protected void **writeClose**([String](http://java.sun.com/j2se/1.3/docs/api/java/lang/String.html) qualifiedName) throws [IOException](http://java.sun.com/j2se/1.3/docs/api/java/io/IOException.html)

**Throws: [IOException](http://java.sun.com/j2se/1.3/docs/api/java/io/IOException.html)** 

# **writeEmptyElementClose**

protected void **writeEmptyElementClose**[\(String](http://java.sun.com/j2se/1.3/docs/api/java/lang/String.html) qualifiedName) throws **[IOException](http://java.sun.com/j2se/1.3/docs/api/java/io/IOException.html)** 

### **Throws:**

**[IOException](http://java.sun.com/j2se/1.3/docs/api/java/io/IOException.html)** 

# **isExpandEmptyElements**

protected boolean **isExpandEmptyElements**()

**escapeElementEntities**

protected [String](http://java.sun.com/j2se/1.3/docs/api/java/lang/String.html) **escapeElementEntities**[\(String](http://java.sun.com/j2se/1.3/docs/api/java/lang/String.html) text)

This will take the pre-defined entities in XML 1.0 and convert their character representation to the appropriate entity reference, suitable for XML attributes.

**Parameters:** text - DOCUMENT ME! **Returns:** DOCUMENT ME!

# **writeEscapeAttributeEntities**

protected void **writeEscapeAttributeEntities**([String](http://java.sun.com/j2se/1.3/docs/api/java/lang/String.html) txt) throws [IOException](http://java.sun.com/j2se/1.3/docs/api/java/io/IOException.html)

**Throws:**

**[IOException](http://java.sun.com/j2se/1.3/docs/api/java/io/IOException.html)** 

# **escapeAttributeEntities**

protected [String](http://java.sun.com/j2se/1.3/docs/api/java/lang/String.html) **escapeAttributeEntities**[\(String](http://java.sun.com/j2se/1.3/docs/api/java/lang/String.html) text)

This will take the pre-defined entities in XML 1.0 and convert their character representation to the appropriate entity reference, suitable for XML attributes.

**Parameters:** text - DOCUMENT ME! **Returns:** DOCUMENT ME!

# **shouldEncodeChar**

protected boolean **shouldEncodeChar**(char c)

Should the given character be escaped. This depends on the encoding of the

document.

**Parameters:** c - DOCUMENT ME! **Returns:** boolean

# **defaultMaximumAllowedCharacter**

```
protected int defaultMaximumAllowedCharacter()
```
Returns the maximum allowed character code that should be allowed unescaped which defaults to 127 in US-ASCII (7 bit) or 255 in ISO- (8 bit).

**Returns:** DOCUMENT ME!

### **isNamespaceDeclaration**

protected boolean **isNamespaceDeclaration**[\(Namespace](#page-1211-0) ns)

# **handleException**

protected void **handleException**[\(IOException](http://java.sun.com/j2se/1.3/docs/api/java/io/IOException.html) e) throws [SAXException](http://java.sun.com/xml/jaxp/dist/1.1/docs/api/org/xml/sax/SAXException.html)

#### **Throws:**

**[SAXException](http://java.sun.com/xml/jaxp/dist/1.1/docs/api/org/xml/sax/SAXException.html)** 

# **getOutputFormat**

protected [OutputFormat](#page-937-0) **getOutputFormat**()

Lets subclasses get at the current format object, so they can call setTrimText, setNewLines, etc. Put in to support the HTMLWriter, in the way that it pushes the current newline/trim state onto a stack and overrides the state within preformatted tags.

# **Returns:**

DOCUMENT ME!

# **resolveEntityRefs**

public boolean **resolveEntityRefs**()

# **setResolveEntityRefs**

public void **setResolveEntityRefs**(boolean resolve)

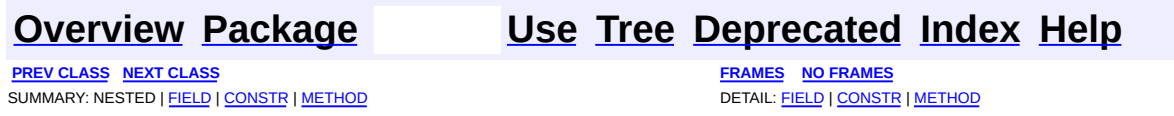

Copyright © 2001-2005 MetaStuff Ltd.. All Rights Reserved.

<span id="page-1130-0"></span>**PREV [CLASS](#page-1141-0) NEXT CLASS**<br>
SUMMARY: NESTED | FIELD | <u>CONSTR | METHOD</u><br>
CETAIL: FIELD | <u>CONSTR</u> | <u>METHOD</u> SUMMARY: NESTED | FIELD | [CONSTR](#page-1133-0) | [METHOD](#page-1133-1)

# **[Overview](#page-2171-0) [Package](#page-953-0) Class [Use](#page-890-0) [Tree](#page-957-0) [Deprecated](#page-11-0) [Index](#page-18-0) [Help](#page-14-0)**

# **org.dom4j.io Class XPP3Reader**

### [java.lang.Object](http://java.sun.com/j2se/1.3/docs/api/java/lang/Object.html)

**org.dom4j.io.XPP3Reader**

public class **XPP3Reader** extends [Object](http://java.sun.com/j2se/1.3/docs/api/java/lang/Object.html)

XPP3Reader is a Reader of DOM4J documents that uses the fast XML Pull Parser 3.x. It is very fast for use in SOAP style [environments.](http://www.extreme.indiana.edu/soap/xpp/)

### **Version:**

\$Revision: 1.3 \$

### **Author:**

Pelle [Braendgaard](mailto:pelle@neubia.com) , James [Strachan](mailto:jstrachan@apache.org)

# <span id="page-1131-0"></span>**Constructor Summary**

**[XPP3Reader](#page-1133-2)**()

**[XPP3Reader](#page-1133-3)**([DocumentFactory](#page-532-0) factory)

<span id="page-1131-1"></span>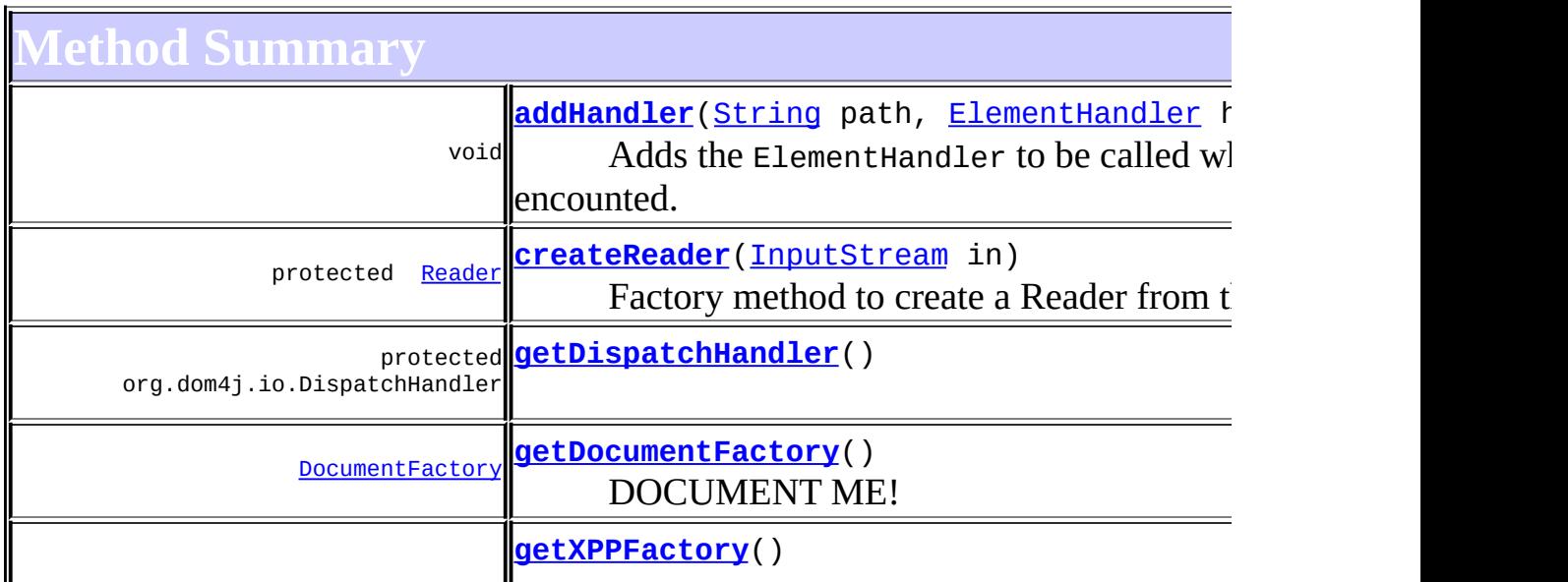

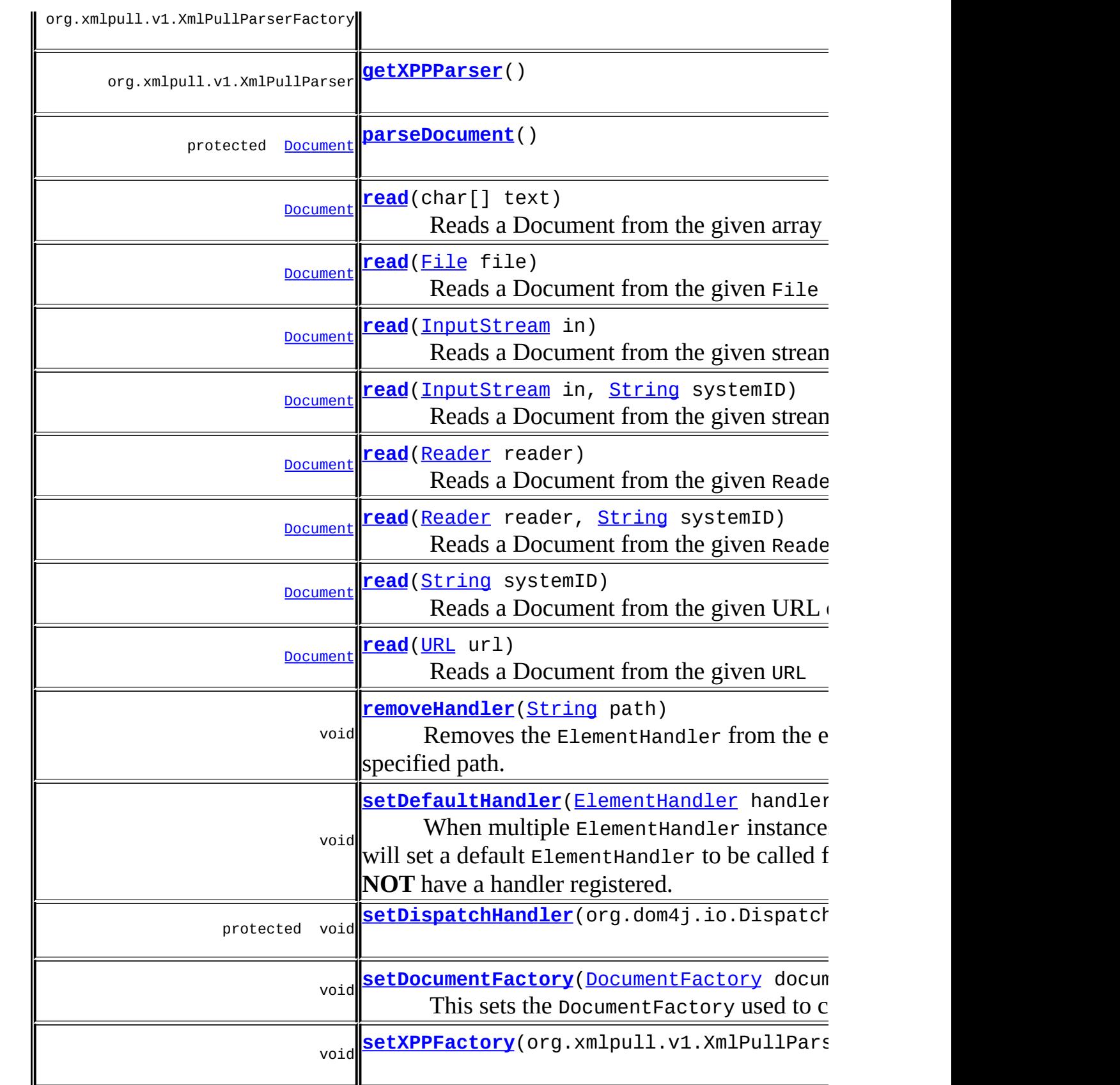

**Mbject** 

[clone](http://java.sun.com/j2se/1.3/docs/api/java/lang/Object.html#clone()), [equals](http://java.sun.com/j2se/1.3/docs/api/java/lang/Object.html#equals(java.lang.Object)), [finalize](http://java.sun.com/j2se/1.3/docs/api/java/lang/Object.html#finalize()), [getClass,](http://java.sun.com/j2se/1.3/docs/api/java/lang/Object.html#getClass()) [hashCode,](http://java.sun.com/j2se/1.3/docs/api/java/lang/Object.html#hashCode()) [notify,](http://java.sun.com/j2se/1.3/docs/api/java/lang/Object.html#notify()) [notifyAll,](http://java.sun.com/j2se/1.3/docs/api/java/lang/Object.html#notifyAll()) [toString,](http://java.sun.com/j2se/1.3/docs/api/java/lang/Object.html#toString()) [wait](http://java.sun.com/j2se/1.3/docs/api/java/lang/Object.html#wait()), [wait,](http://java.sun.com/j2se/1.3/docs/api/java/lang/Object.html#wait(long)) [wait](http://java.sun.com/j2se/1.3/docs/api/java/lang/Object.html#wait(long, int))

# <span id="page-1133-0"></span>**Constructor Detail**

# <span id="page-1133-2"></span>**XPP3Reader**

public **XPP3Reader**()

# <span id="page-1133-3"></span>**XPP3Reader**

public **XPP3Reader**[\(DocumentFactory](#page-532-0) factory)

<span id="page-1133-1"></span>**Method Detail**

### <span id="page-1133-4"></span>**read**

```
public Document read(File file)
              throws DocumentException,
                     IOException,
                     org.xmlpull.v1.XmlPullParserException
```
Reads a Document from the given File

### **Parameters:**

file - is the File to read from.

### **Returns:**

the newly created Document instance

### **Throws:**

<span id="page-1133-5"></span>[DocumentException](#page-528-0) - if an error occurs during parsing. [IOException](http://java.sun.com/j2se/1.3/docs/api/java/io/IOException.html) - if a URL could not be made for the given File org.xmlpull.v1.XmlPullParserException - DOCUMENT ME!

# **read**

```
public Document read(URL url)
              throws DocumentException,
                     IOException,
                     org.xmlpull.v1.XmlPullParserException
```
Reads a Document from the given URL

### **Parameters:** url - URL to read from. **Returns:** the newly created Document instance **Throws:** [DocumentException](#page-528-0) - if an error occurs during parsing. [IOException](http://java.sun.com/j2se/1.3/docs/api/java/io/IOException.html) - DOCUMENT ME! org.xmlpull.v1.XmlPullParserException - DOCUMENT ME!

# <span id="page-1134-0"></span>**read**

```
public Document read(String systemID)
              throws DocumentException,
                     IOException,
                     org.xmlpull.v1.XmlPullParserException
```
Reads a Document from the given URL or filename.

If the systemID contains a ':' character then it is assumed to be a URL otherwise its assumed to be a file name. If you want finer grained control over this mechansim then please explicitly pass in either a [URL](http://java.sun.com/j2se/1.3/docs/api/java/net/URL.html)or a **[File](http://java.sun.com/j2se/1.3/docs/api/java/io/File.html)instance instead of a [String](http://java.sun.com/j2se/1.3/docs/api/java/lang/String.html) to denote the source of the document.** 

#### **Parameters:**

systemID - is a URL for a document or a file name.

### **Returns:**

the newly created Document instance

#### **Throws:**

[DocumentException](#page-528-0) - if an error occurs during parsing. [IOException](http://java.sun.com/j2se/1.3/docs/api/java/io/IOException.html) - if a URL could not be made for the given File org.xmlpull.v1.XmlPullParserException - DOCUMENT ME!

# <span id="page-1135-1"></span>**read**

```
public Document read(InputStream in)
              throws DocumentException,
                     IOException,
                     org.xmlpull.v1.XmlPullParserException
```
Reads a Document from the given stream

#### **Parameters:**

in - InputStream to read from.

#### **Returns:**

the newly created Document instance

#### **Throws:**

[DocumentException](#page-528-0) - if an error occurs during parsing. [IOException](http://java.sun.com/j2se/1.3/docs/api/java/io/IOException.html) - DOCUMENT ME! org.xmlpull.v1.XmlPullParserException - DOCUMENT ME!

# <span id="page-1135-2"></span>**read**

public [Document](#page-520-0) **read**[\(Reader](http://java.sun.com/j2se/1.3/docs/api/java/io/Reader.html) reader) throws [DocumentException](#page-528-0), [IOException](http://java.sun.com/j2se/1.3/docs/api/java/io/IOException.html), org.xmlpull.v1.XmlPullParserException

Reads a Document from the given Reader

### **Parameters:**

reader - is the reader for the input

### **Returns:**

the newly created Document instance

### **Throws:**

<span id="page-1135-0"></span>[DocumentException](#page-528-0) - if an error occurs during parsing. [IOException](http://java.sun.com/j2se/1.3/docs/api/java/io/IOException.html) - DOCUMENT ME! org.xmlpull.v1.XmlPullParserException - DOCUMENT ME! public [Document](#page-520-0) **read**(char[] text) throws [DocumentException](#page-528-0), [IOException](http://java.sun.com/j2se/1.3/docs/api/java/io/IOException.html), org.xmlpull.v1.XmlPullParserException

Reads a Document from the given array of characters

#### **Parameters:**

text - is the text to parse

#### **Returns:**

the newly created Document instance

#### **Throws:**

[DocumentException](#page-528-0) - if an error occurs during parsing. [IOException](http://java.sun.com/j2se/1.3/docs/api/java/io/IOException.html) - DOCUMENT ME! org.xmlpull.v1.XmlPullParserException - DOCUMENT ME!

### <span id="page-1136-0"></span>**read**

```
public Document read(InputStream in,
                     String systemID)
              throws DocumentException,
                     IOException,
                     org.xmlpull.v1.XmlPullParserException
```
Reads a Document from the given stream

#### **Parameters:**

in - InputStream to read from. systemID - is the URI for the input

#### **Returns:**

the newly created Document instance

#### **Throws:**

[DocumentException](#page-528-0) - if an error occurs during parsing. [IOException](http://java.sun.com/j2se/1.3/docs/api/java/io/IOException.html) - DOCUMENT ME! org.xmlpull.v1.XmlPullParserException - DOCUMENT ME!

### <span id="page-1136-1"></span>**read**

public [Document](#page-520-0) **read**[\(Reader](http://java.sun.com/j2se/1.3/docs/api/java/io/Reader.html) reader,

[String](http://java.sun.com/j2se/1.3/docs/api/java/lang/String.html) systemID) throws [DocumentException](#page-528-0), [IOException](http://java.sun.com/j2se/1.3/docs/api/java/io/IOException.html), org.xmlpull.v1.XmlPullParserException

Reads a Document from the given Reader

#### **Parameters:**

reader - is the reader for the input systemID - is the URI for the input

#### **Returns:**

the newly created Document instance

#### **Throws:**

[DocumentException](#page-528-0) - if an error occurs during parsing. [IOException](http://java.sun.com/j2se/1.3/docs/api/java/io/IOException.html) - DOCUMENT ME! org.xmlpull.v1.XmlPullParserException - DOCUMENT ME!

### <span id="page-1137-2"></span>**getXPPParser**

public org.xmlpull.v1.XmlPullParser **getXPPParser**() throws org.xmlpull.v1.XmlP

#### **Throws:**

org.xmlpull.v1.XmlPullParserException

# <span id="page-1137-1"></span>**getXPPFactory**

public org.xmlpull.v1.XmlPullParserFactory **getXPPFactory**()

throws org.xmlpull

#### **Throws:**

org.xmlpull.v1.XmlPullParserException

# <span id="page-1137-3"></span>**setXPPFactory**

<span id="page-1137-0"></span>public void setXPPFactory(org.xmlpull.v1.XmlPullParserFactory xPPfac

# **getDocumentFactory**

public [DocumentFactory](#page-532-0) **getDocumentFactory**()

DOCUMENT ME!

#### **Returns:**

the DocumentFactory used to create document objects

### <span id="page-1138-2"></span>**setDocumentFactory**

public void **setDocumentFactory**[\(DocumentFactory](#page-532-0) documentFactory)

This sets the DocumentFactory used to create new documents. This method allows the building of custom DOM4J tree objects to be implemented easily using a custom derivation of **[DocumentFactory](#page-532-0)** 

#### **Parameters:**

documentFactory - DocumentFactory used to create DOM4J objects

# <span id="page-1138-0"></span>**addHandler**

public void **addHandler**([String](http://java.sun.com/j2se/1.3/docs/api/java/lang/String.html) path, [ElementHandler](#page-835-0) handler)

Adds the ElementHandler to be called when the specified path is encounted.

#### **Parameters:**

path - is the path to be handled handler - is the ElementHandler to be called by the event based processor.

### <span id="page-1138-1"></span>**removeHandler**

public void **removeHandler**([String](http://java.sun.com/j2se/1.3/docs/api/java/lang/String.html) path)

Removes the ElementHandler from the event based processor, for the specified path.

#### **Parameters:**

path - is the path to remove the ElementHandler for.

# <span id="page-1139-2"></span>**setDefaultHandler**

```
(ElementHandler handler)
```
When multiple ElementHandler instances have been registered, this will set a default ElementHandler to be called for any path which does **NOT** have a handler registered.

#### **Parameters:**

handler - is the ElementHandler to be called by the event based processor.

# <span id="page-1139-1"></span>**parseDocument**

protected [Document](#page-520-0) **parseDocument**() throws [DocumentException](#page-528-0), [IOException,](http://java.sun.com/j2se/1.3/docs/api/java/io/IOException.html) org.xmlpull.v1.XmlPullParserExcepti

**Throws:**

[DocumentException](#page-528-0) [IOException](http://java.sun.com/j2se/1.3/docs/api/java/io/IOException.html) org.xmlpull.v1.XmlPullParserException

# <span id="page-1139-0"></span>**getDispatchHandler**

protected org.dom4j.io.DispatchHandler **getDispatchHandler**()

# <span id="page-1139-3"></span>**setDispatchHandler**

protected void setDispatchHandler(org.dom4j.io.DispatchHandler dispa

# <span id="page-1140-0"></span>**createReader**

protected [Reader](http://java.sun.com/j2se/1.3/docs/api/java/io/Reader.html) **createReader**[\(InputStream](http://java.sun.com/j2se/1.3/docs/api/java/io/InputStream.html) in) throws [IOException](http://java.sun.com/j2se/1.3/docs/api/java/io/IOException.html)

Factory method to create a Reader from the given InputStream.

**Parameters:**

in - DOCUMENT ME!

#### **Returns:**

DOCUMENT ME!

#### **Throws:**

[IOException](http://java.sun.com/j2se/1.3/docs/api/java/io/IOException.html) - DOCUMENT ME!

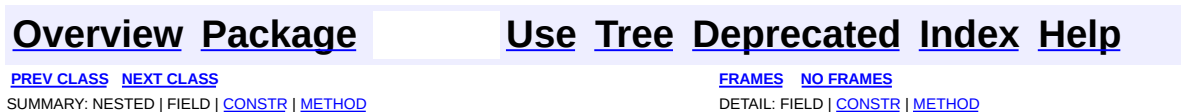

Copyright © 2001-2005 MetaStuff Ltd.. All Rights Reserved.

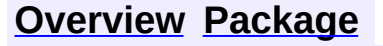

<span id="page-1141-0"></span>**PREV [CLASS](#page-1130-0)** NEXT CLASS<br>
SUMMARY: NESTED | FIELD | <u>CONSTR | METHOD</u><br> **[FRAMES](#page-1141-0)** DETAIL: FIELD | <u>CONSTR</u> | <u>METHOD</u> SUMMARY: NESTED | FIELD | [CONSTR](#page-1144-0) | [METHOD](#page-1144-1)

# **[Overview](#page-2171-0) [Package](#page-953-0) Class [Use](#page-892-0) [Tree](#page-957-0) [Deprecated](#page-11-0) [Index](#page-18-0) [Help](#page-14-0)**

# **org.dom4j.io Class XPPReader**

[java.lang.Object](http://java.sun.com/j2se/1.3/docs/api/java/lang/Object.html)

**org.dom4j.io.XPPReader**

public class **XPPReader** extends [Object](http://java.sun.com/j2se/1.3/docs/api/java/lang/Object.html)

XPPReader is a Reader of DOM4J documents that uses the fast XML Pull Parser 2.x . It does not currently support comments, CDATA or [ProcessingInstructions](http://www.extreme.indiana.edu/soap/xpp/) or validation but it is very fast for use in SOAP style environments.

#### **Version:**

\$Revision: 1.7 \$ **Author:**

James [Strachan](mailto:jstrachan@apache.org)

# <span id="page-1142-0"></span>**Constructor Summary**

**[XPPReader](#page-1144-2)**()

**[XPPReader](#page-1144-3)**([DocumentFactory](#page-532-0) factory)

<span id="page-1142-1"></span>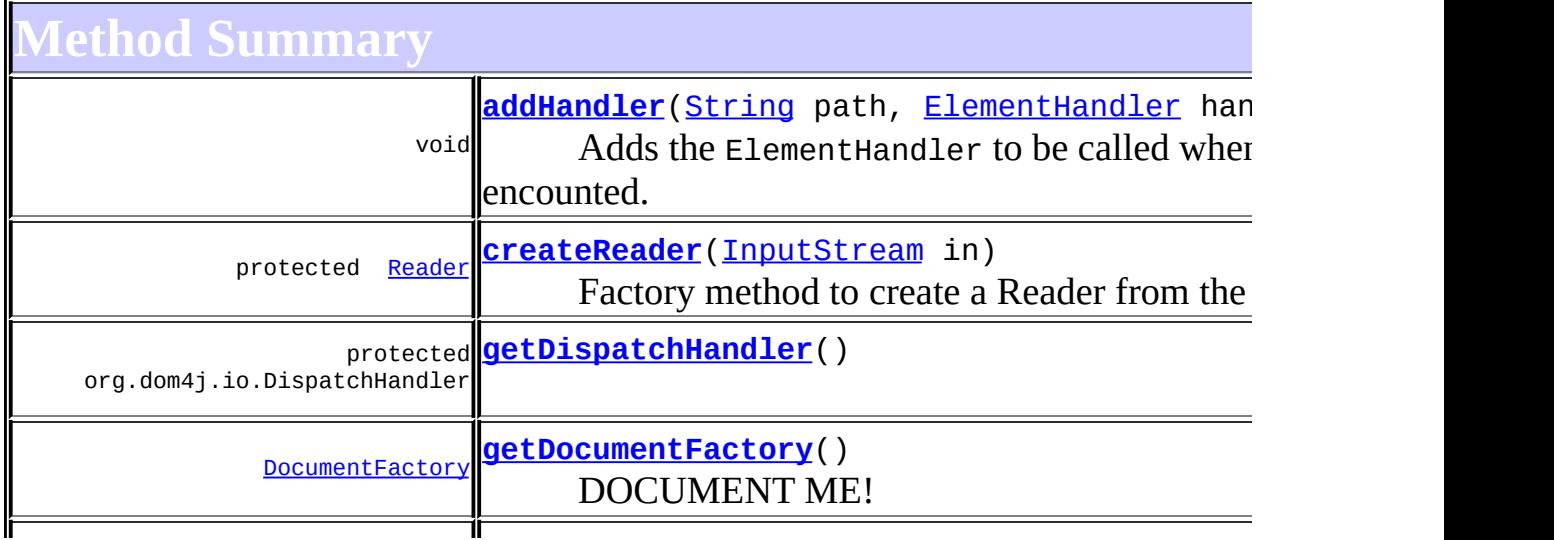

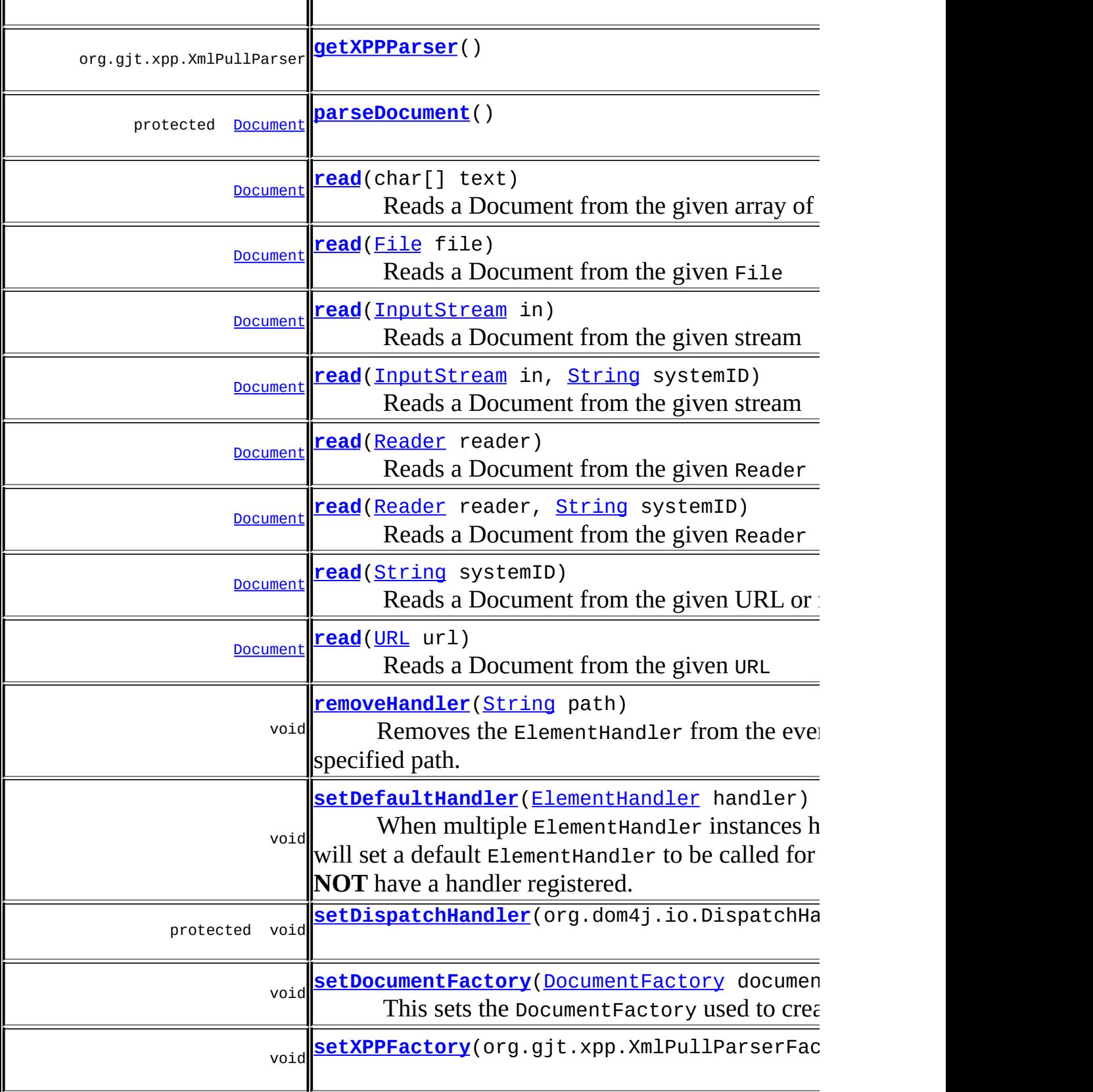

org.gjt.xpp.XmlPullParserFactory **[getXPPFactory](#page-1148-1)**()

**Mbject** 

[clone](http://java.sun.com/j2se/1.3/docs/api/java/lang/Object.html#clone()), [equals](http://java.sun.com/j2se/1.3/docs/api/java/lang/Object.html#equals(java.lang.Object)), [finalize](http://java.sun.com/j2se/1.3/docs/api/java/lang/Object.html#finalize()), [getClass,](http://java.sun.com/j2se/1.3/docs/api/java/lang/Object.html#getClass()) [hashCode,](http://java.sun.com/j2se/1.3/docs/api/java/lang/Object.html#hashCode()) [notify,](http://java.sun.com/j2se/1.3/docs/api/java/lang/Object.html#notify()) [notifyAll,](http://java.sun.com/j2se/1.3/docs/api/java/lang/Object.html#notifyAll()) [toString,](http://java.sun.com/j2se/1.3/docs/api/java/lang/Object.html#toString()) [wait](http://java.sun.com/j2se/1.3/docs/api/java/lang/Object.html#wait()), [wait,](http://java.sun.com/j2se/1.3/docs/api/java/lang/Object.html#wait(long)) [wait](http://java.sun.com/j2se/1.3/docs/api/java/lang/Object.html#wait(long, int))

# <span id="page-1144-0"></span>**Constructor Detail**

# <span id="page-1144-2"></span>**XPPReader**

public **XPPReader**()

# <span id="page-1144-3"></span>**XPPReader**

public **XPPReader**[\(DocumentFactory](#page-532-0) factory)

<span id="page-1144-1"></span>**Method Detail**

### <span id="page-1144-4"></span>**read**

```
public Document read(File file)
              throws DocumentException,
                     IOException,
                     org.gjt.xpp.XmlPullParserException
```
Reads a Document from the given File

### **Parameters:**

file - is the File to read from.

### **Returns:**

the newly created Document instance

### **Throws:**

<span id="page-1144-5"></span>[DocumentException](#page-528-0) - if an error occurs during parsing. [IOException](http://java.sun.com/j2se/1.3/docs/api/java/io/IOException.html) - if a URL could not be made for the given File org.gjt.xpp.XmlPullParserException - DOCUMENT ME!

# **read**

```
public Document read(URL url)
              throws DocumentException,
                     IOException,
                     org.gjt.xpp.XmlPullParserException
```
Reads a Document from the given URL

### **Parameters:** url - URL to read from. **Returns:** the newly created Document instance **Throws:** [DocumentException](#page-528-0) - if an error occurs during parsing. [IOException](http://java.sun.com/j2se/1.3/docs/api/java/io/IOException.html) - DOCUMENT ME! org.gjt.xpp.XmlPullParserException - DOCUMENT ME!

# <span id="page-1145-0"></span>**read**

public [Document](#page-520-0) **read**[\(String](http://java.sun.com/j2se/1.3/docs/api/java/lang/String.html) systemID) throws **[DocumentException](#page-528-0)**, [IOException](http://java.sun.com/j2se/1.3/docs/api/java/io/IOException.html), org.gjt.xpp.XmlPullParserException

Reads a Document from the given URL or filename.

If the systemID contains a ':' character then it is assumed to be a URL otherwise its assumed to be a file name. If you want finer grained control over this mechansim then please explicitly pass in either a [URL](http://java.sun.com/j2se/1.3/docs/api/java/net/URL.html)or a **[File](http://java.sun.com/j2se/1.3/docs/api/java/io/File.html)instance instead of a [String](http://java.sun.com/j2se/1.3/docs/api/java/lang/String.html) to denote the source of the document.** 

#### **Parameters:**

systemID - is a URL for a document or a file name.

### **Returns:**

the newly created Document instance

#### **Throws:**

[DocumentException](#page-528-0) - if an error occurs during parsing. [IOException](http://java.sun.com/j2se/1.3/docs/api/java/io/IOException.html) - if a URL could not be made for the given File org.gjt.xpp.XmlPullParserException - DOCUMENT ME!

# <span id="page-1146-1"></span>**read**

```
public Document read(InputStream in)
              throws DocumentException,
                     IOException,
                     org.gjt.xpp.XmlPullParserException
```
Reads a Document from the given stream

#### **Parameters:**

in - InputStream to read from.

#### **Returns:**

the newly created Document instance

#### **Throws:**

[DocumentException](#page-528-0) - if an error occurs during parsing. [IOException](http://java.sun.com/j2se/1.3/docs/api/java/io/IOException.html) - DOCUMENT ME! org.gjt.xpp.XmlPullParserException - DOCUMENT ME!

### <span id="page-1146-2"></span>**read**

public [Document](#page-520-0) **read**[\(Reader](http://java.sun.com/j2se/1.3/docs/api/java/io/Reader.html) reader) throws **[DocumentException](#page-528-0)**, [IOException](http://java.sun.com/j2se/1.3/docs/api/java/io/IOException.html), org.gjt.xpp.XmlPullParserException

Reads a Document from the given Reader

#### **Parameters:**

reader - is the reader for the input

#### **Returns:**

the newly created Document instance

#### **Throws:**

[DocumentException](#page-528-0) - if an error occurs during parsing. [IOException](http://java.sun.com/j2se/1.3/docs/api/java/io/IOException.html) - DOCUMENT ME! org.gjt.xpp.XmlPullParserException - DOCUMENT ME!

<span id="page-1146-0"></span>**read**

public [Document](#page-520-0) **read**(char[] text) throws [DocumentException](#page-528-0), [IOException](http://java.sun.com/j2se/1.3/docs/api/java/io/IOException.html), org.gjt.xpp.XmlPullParserException

Reads a Document from the given array of characters

#### **Parameters:**

text - is the text to parse

#### **Returns:**

the newly created Document instance

#### **Throws:**

[DocumentException](#page-528-0) - if an error occurs during parsing. [IOException](http://java.sun.com/j2se/1.3/docs/api/java/io/IOException.html) - DOCUMENT ME! org.gjt.xpp.XmlPullParserException - DOCUMENT ME!

### <span id="page-1147-0"></span>**read**

```
public Document read(InputStream in,
                     String systemID)
              throws DocumentException,
                     IOException,
                     org.gjt.xpp.XmlPullParserException
```
Reads a Document from the given stream

#### **Parameters:**

in - InputStream to read from. systemID - is the URI for the input

#### **Returns:**

the newly created Document instance

#### **Throws:**

[DocumentException](#page-528-0) - if an error occurs during parsing. [IOException](http://java.sun.com/j2se/1.3/docs/api/java/io/IOException.html) - DOCUMENT ME! org.gjt.xpp.XmlPullParserException - DOCUMENT ME!

### <span id="page-1147-1"></span>**read**

public [Document](#page-520-0) **read**[\(Reader](http://java.sun.com/j2se/1.3/docs/api/java/io/Reader.html) reader,

[String](http://java.sun.com/j2se/1.3/docs/api/java/lang/String.html) systemID) throws [DocumentException](#page-528-0), [IOException](http://java.sun.com/j2se/1.3/docs/api/java/io/IOException.html), org.gjt.xpp.XmlPullParserException

Reads a Document from the given Reader

#### **Parameters:**

reader - is the reader for the input systemID - is the URI for the input

#### **Returns:**

the newly created Document instance

#### **Throws:**

[DocumentException](#page-528-0) - if an error occurs during parsing. [IOException](http://java.sun.com/j2se/1.3/docs/api/java/io/IOException.html) - DOCUMENT ME! org.gjt.xpp.XmlPullParserException - DOCUMENT ME!

# <span id="page-1148-2"></span>**getXPPParser**

public org.gjt.xpp.XmlPullParser **getXPPParser**() throws org.gjt.xpp.XmlPullPar

#### **Throws:**

org.gjt.xpp.XmlPullParserException

# <span id="page-1148-1"></span>**getXPPFactory**

public org.gjt.xpp.XmlPullParserFactory **getXPPFactory**()

throws  $org.qjt.xpp.Xm$ 

#### **Throws:**

org.gjt.xpp.XmlPullParserException

# <span id="page-1148-3"></span>**setXPPFactory**

<span id="page-1148-0"></span>public void **setXPPFactory**(org.gjt.xpp.XmlPullParserFactory xPPFactory)

# **getDocumentFactory**

public [DocumentFactory](#page-532-0) **getDocumentFactory**()

DOCUMENT ME!

#### **Returns:**

the DocumentFactory used to create document objects

### <span id="page-1149-2"></span>**setDocumentFactory**

public void **setDocumentFactory**[\(DocumentFactory](#page-532-0) documentFactory)

This sets the DocumentFactory used to create new documents. This method allows the building of custom DOM4J tree objects to be implemented easily using a custom derivation of **[DocumentFactory](#page-532-0)** 

#### **Parameters:**

documentFactory - DocumentFactory used to create DOM4J objects

# <span id="page-1149-0"></span>**addHandler**

public void **addHandler**([String](http://java.sun.com/j2se/1.3/docs/api/java/lang/String.html) path, [ElementHandler](#page-835-0) handler)

Adds the ElementHandler to be called when the specified path is encounted.

#### **Parameters:**

path - is the path to be handled handler - is the ElementHandler to be called by the event based processor.

### <span id="page-1149-1"></span>**removeHandler**

public void **removeHandler**([String](http://java.sun.com/j2se/1.3/docs/api/java/lang/String.html) path)

Removes the ElementHandler from the event based processor, for the specified path.

#### **Parameters:**

path - is the path to remove the ElementHandler for.

# <span id="page-1150-2"></span>**setDefaultHandler**

```
(ElementHandler handler)
```
When multiple ElementHandler instances have been registered, this will set a default ElementHandler to be called for any path which does **NOT** have a handler registered.

#### **Parameters:**

handler - is the ElementHandler to be called by the event based processor.

# <span id="page-1150-1"></span>**parseDocument**

protected [Document](#page-520-0) **parseDocument**() throws [DocumentException](#page-528-0), [IOException,](http://java.sun.com/j2se/1.3/docs/api/java/io/IOException.html) org.gjt.xpp.XmlPullParserException

**Throws:**

[DocumentException](#page-528-0) [IOException](http://java.sun.com/j2se/1.3/docs/api/java/io/IOException.html) org.gjt.xpp.XmlPullParserException

# <span id="page-1150-0"></span>**getDispatchHandler**

protected org.dom4j.io.DispatchHandler **getDispatchHandler**()

# <span id="page-1150-3"></span>**setDispatchHandler**

protected void setDispatchHandler(org.dom4j.io.DispatchHandler dispa

# <span id="page-1151-0"></span>**createReader**

protected [Reader](http://java.sun.com/j2se/1.3/docs/api/java/io/Reader.html) **createReader**[\(InputStream](http://java.sun.com/j2se/1.3/docs/api/java/io/InputStream.html) in) throws [IOException](http://java.sun.com/j2se/1.3/docs/api/java/io/IOException.html)

Factory method to create a Reader from the given InputStream.

**Parameters:**

in - DOCUMENT ME!

#### **Returns:**

DOCUMENT ME!

#### **Throws:**

[IOException](http://java.sun.com/j2se/1.3/docs/api/java/io/IOException.html) - DOCUMENT ME!

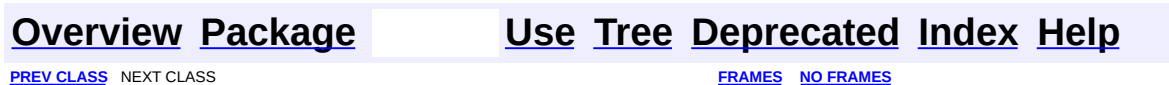

SUMMARY: NESTED | FIELD | [CONSTR](#page-1144-0) | [METHOD](#page-1144-1) | CONSTR | METHOD | CONSTR | METHOD

Copyright © 2001-2005 MetaStuff Ltd.. All Rights Reserved.
<span id="page-1152-0"></span>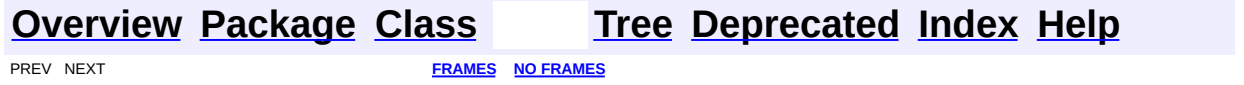

# **Uses of Class org.dom4j.jaxb.JAXBModifier**

No usage of org.dom4j.jaxb.JAXBModifier

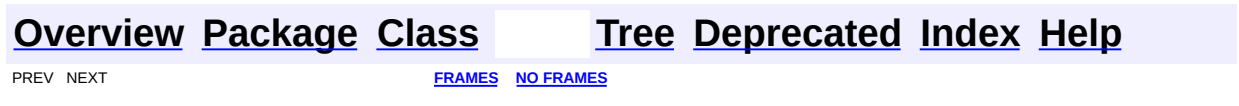

<span id="page-1154-0"></span>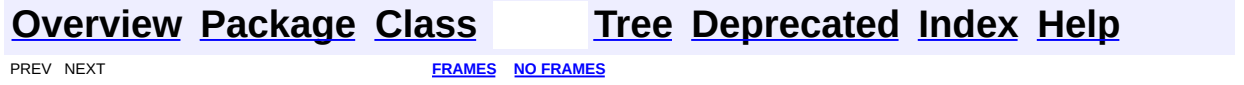

# **Uses of Interface org.dom4j.jaxb.JAXBObjectHandler**

ckages that use **[JAXBObjectHandler](#page-1175-0)** 

**[org.dom4j.jaxb](#page-1155-0)**

<span id="page-1155-0"></span>ses of [JAXBObjectHandler](#page-1175-0) in [org.dom4j.jaxb](#page-1203-0)

ethods in **[org.dom4j.jaxb](#page-1203-0)** with parameters of type **[JAXBObjectHandler](#page-1175-0)** void **JAXBReader.[addObjectHandler](#page-1188-0)**[\(String](http://java.sun.com/j2se/1.3/docs/api/java/lang/String.html) path, [JAXBObjectHandler](#page-1175-0) handler) Registers a *[JAXBObjectHandler](#page-1175-0)that* will be supplied with the unmarshalled representation of the xml fragment whenever the specified path is encounted.

**[Overview](#page-2171-0) [Package](#page-1203-0) [Class](#page-1175-0) [Tree](#page-1205-0) [Deprecated](#page-11-0) [Index](#page-18-0) [Help](#page-14-0) FREV NEXT <b>[FRAMES](#page-1154-0) NO FRAMES NO FRAMES** 

<span id="page-1156-0"></span>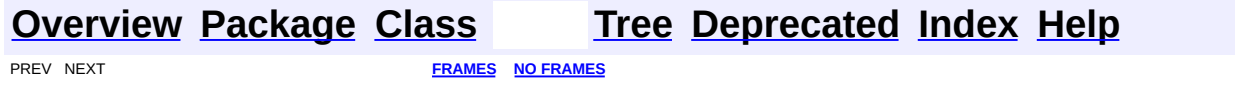

# **Uses of Interface org.dom4j.jaxb.JAXBObjectModifier**

ckages that use [JAXBObjectModifier](#page-1178-0)

**[org.dom4j.jaxb](#page-1157-0)**

<span id="page-1157-0"></span>ses of [JAXBObjectModifier](#page-1178-0) in [org.dom4j.jaxb](#page-1203-0)

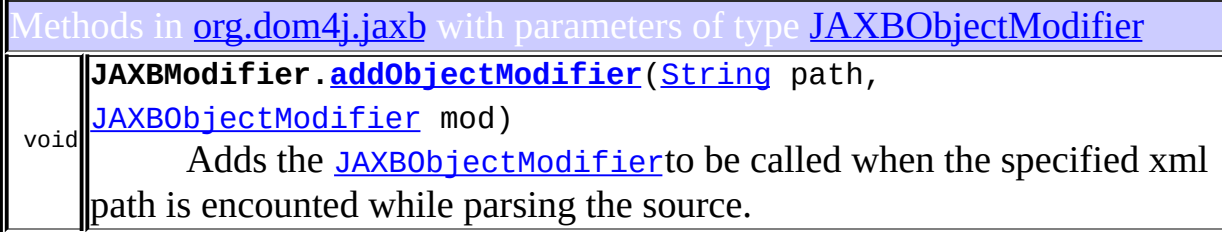

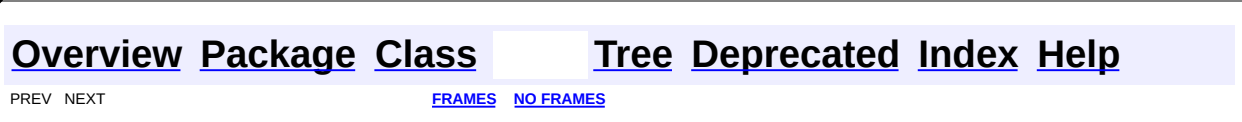

<span id="page-1158-0"></span>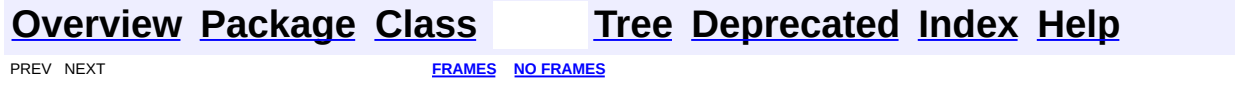

# **Uses of Class org.dom4j.jaxb.JAXBReader**

No usage of org.dom4j.jaxb.JAXBReader

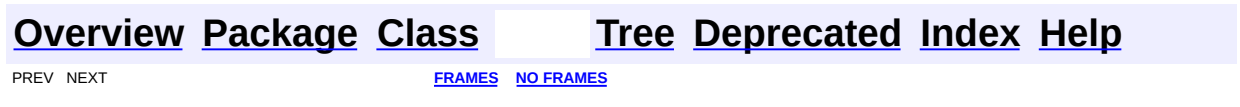

<span id="page-1160-0"></span>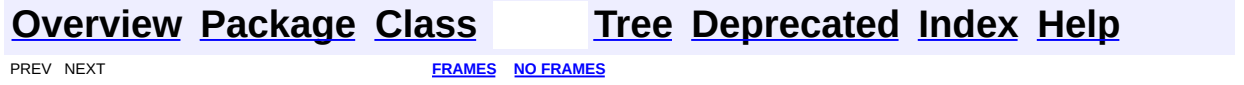

# **Uses of Class org.dom4j.jaxb.JAXBWriter**

No usage of org.dom4j.jaxb.JAXBWriter

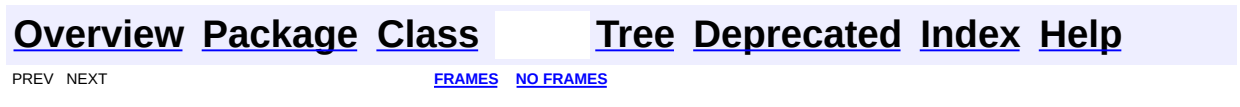

<span id="page-1162-0"></span>**PREV [CLASS](#page-1181-0) <u>NEXT CLASS</u>**<br>
SUMMARY: NESTED | FIELD | <u>CONSTR | METHOD</u><br> **[FRAMES](#page-1162-0) FRAMES DETAIL: FIELD | <u>CONSTR</u> | <u>METHOD</u>** SUMMARY: NESTED | FIELD | [CONSTR](#page-1165-0) | [METHOD](#page-1167-0)

### **[Overview](#page-2171-0) [Package](#page-1203-0) Class [Use](#page-1152-0) [Tree](#page-1205-0) [Deprecated](#page-11-0) [Index](#page-18-0) [Help](#page-14-0)**

# **org.dom4j.jaxb Class JAXBModifier**

[java.lang.Object](http://java.sun.com/j2se/1.3/docs/api/java/lang/Object.html)

org.dom4j.jaxb.JAXBSupport **org.dom4j.jaxb.JAXBModifier**

public class **JAXBModifier** extends org.dom4j.jaxb.JAXBSupport

Reads an XML document using SAX and writes its content to the provided [XMLWriter](#page-1095-0). Modifications must be provided by [JAXBObjectModifier](#page-1178-0) objects, which are called prior to writing the XML fragment they are registered for.

### **Author:**

Wonne Keysers (Realsoftware.be)

### **See Also:**

[SAXModifier](#page-999-0)

### <span id="page-1163-0"></span>**Constructor Summary**

**[JAXBModifier](#page-1165-1)**[\(String](http://java.sun.com/j2se/1.3/docs/api/java/lang/String.html) contextPath)

Creates a new JAXBModifier for the given JAXB context path.

**[JAXBModifier](#page-1166-0)**[\(String](http://java.sun.com/j2se/1.3/docs/api/java/lang/String.html) contextPath, [ClassLoader](http://java.sun.com/j2se/1.3/docs/api/java/lang/ClassLoader.html) classloader)

Creates a new JAXBModifier for the given JAXB context path, using the given [ClassLoader](http://java.sun.com/j2se/1.3/docs/api/java/lang/ClassLoader.html).

**[JAXBModifier](#page-1166-1)**[\(String](http://java.sun.com/j2se/1.3/docs/api/java/lang/String.html) contextPath, [ClassLoader](http://java.sun.com/j2se/1.3/docs/api/java/lang/ClassLoader.html) classloader, [OutputFormat](#page-937-0) outputFormat)

Creates a new JAXBModifier for the given JAXB context path, using the specified <u>[Classloader](http://java.sun.com/j2se/1.3/docs/api/java/lang/Classloader.html)</u>.

**[JAXBModifier](#page-1166-2)**[\(String](http://java.sun.com/j2se/1.3/docs/api/java/lang/String.html) contextPath, [OutputFormat](#page-937-0) outputFormat) Creates a new JAXBModifier for the given JAXB context path.

### <span id="page-1163-1"></span>**Method Summary**

**[addObjectModifier](#page-1172-0)**([String](http://java.sun.com/j2se/1.3/docs/api/java/lang/String.html) path, [JAXBObjectModifier](#page-1178-0) mod)

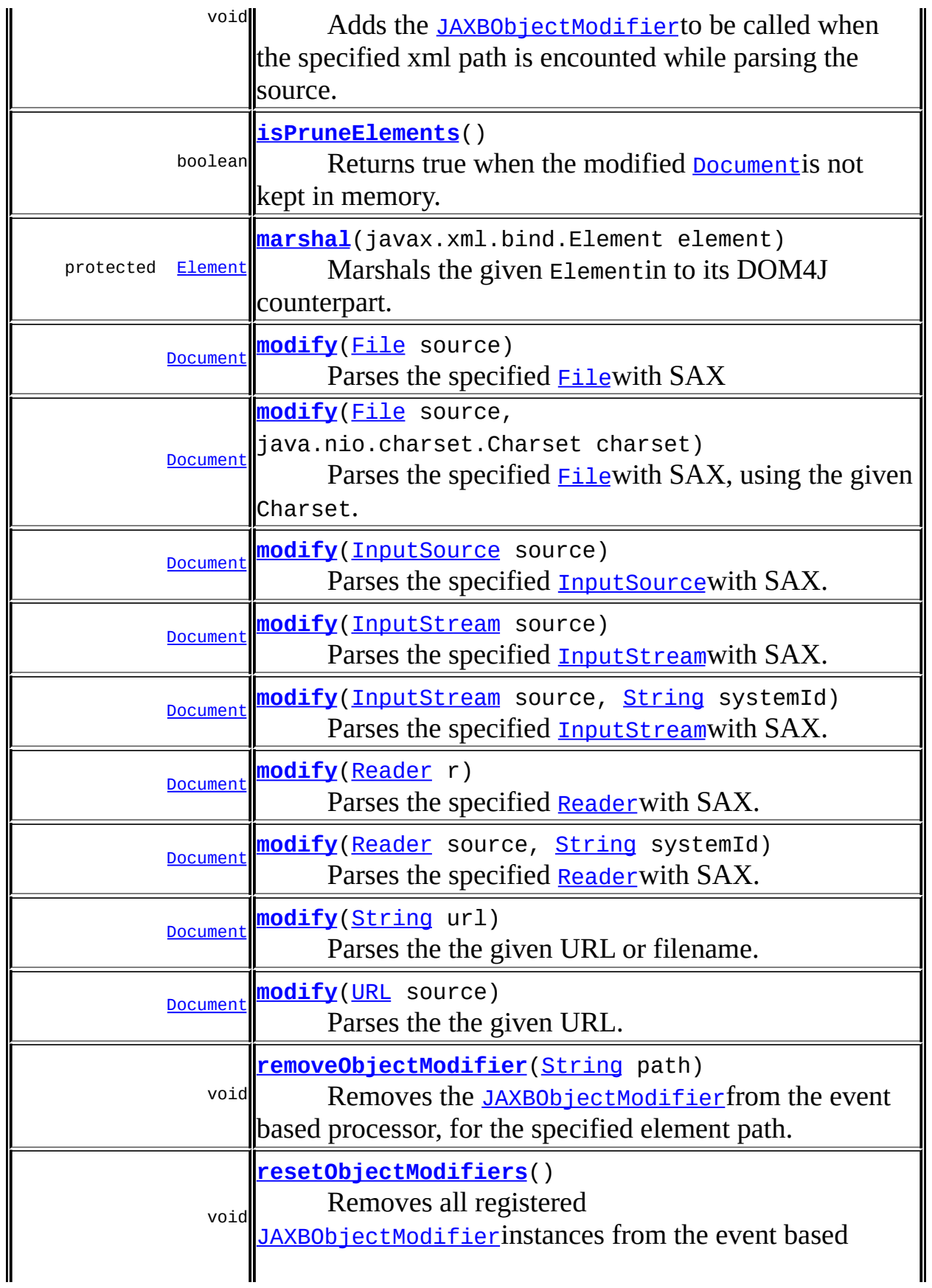

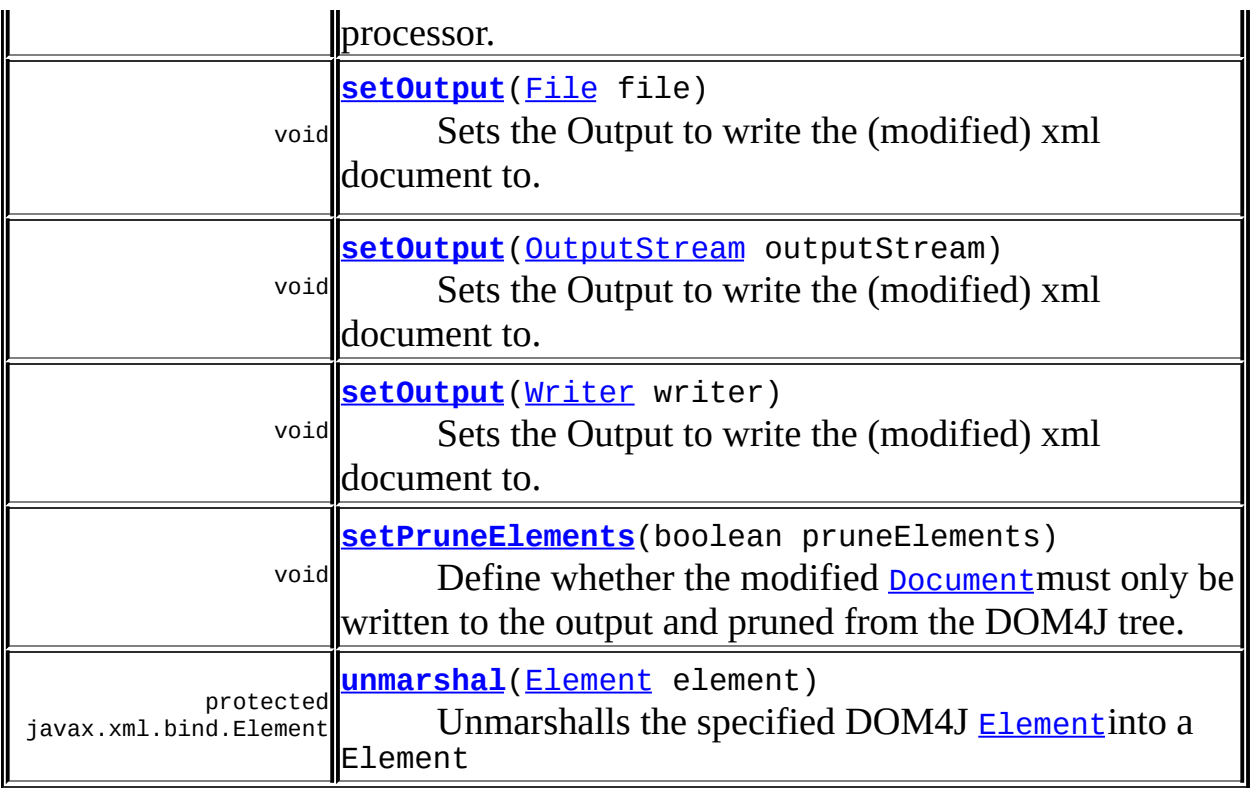

**CD** [clone](http://java.sun.com/j2se/1.3/docs/api/java/lang/Object.html#clone()), [equals](http://java.sun.com/j2se/1.3/docs/api/java/lang/Object.html#equals(java.lang.Object)), [finalize](http://java.sun.com/j2se/1.3/docs/api/java/lang/Object.html#finalize()), [getClass,](http://java.sun.com/j2se/1.3/docs/api/java/lang/Object.html#getClass()) [hashCode,](http://java.sun.com/j2se/1.3/docs/api/java/lang/Object.html#hashCode()) [notify,](http://java.sun.com/j2se/1.3/docs/api/java/lang/Object.html#notify()) [notifyAll,](http://java.sun.com/j2se/1.3/docs/api/java/lang/Object.html#notifyAll()) [toString,](http://java.sun.com/j2se/1.3/docs/api/java/lang/Object.html#toString()) [wait](http://java.sun.com/j2se/1.3/docs/api/java/lang/Object.html#wait()), [wait,](http://java.sun.com/j2se/1.3/docs/api/java/lang/Object.html#wait(long)) [wait](http://java.sun.com/j2se/1.3/docs/api/java/lang/Object.html#wait(long, int))

# <span id="page-1165-0"></span>**Constructor Detail**

## <span id="page-1165-1"></span>**JAXBModifier**

public **JAXBModifier**[\(String](http://java.sun.com/j2se/1.3/docs/api/java/lang/String.html) contextPath)

Creates a new JAXBModifier for the given JAXB context path. This is the Java package where JAXB can find the generated XML classes. This package MUST contain jaxb.properties!

### **Parameters:**

contextPath - JAXB context path to be used **See Also: JAXBContext** 

### <span id="page-1166-0"></span>**JAXBModifier**

```
public JAXBModifier(String contextPath,
                    ClassLoader classloader)
```
Creates a new JAXBModifier for the given JAXB context path, using the given [ClassLoader](http://java.sun.com/j2se/1.3/docs/api/java/lang/ClassLoader.html). This is the Java package where JAXB can find the generated XML classes. This package MUST contain jaxb.properties!

#### **Parameters:**

contextPath - JAXB context path to be used classloader - the classloader to use

**See Also:**

**JAXBContext** 

### <span id="page-1166-2"></span>**JAXBModifier**

public **JAXBModifier**[\(String](http://java.sun.com/j2se/1.3/docs/api/java/lang/String.html) contextPath, [OutputFormat](#page-937-0) outputFormat)

Creates a new JAXBModifier for the given JAXB context path. The specified **[OutputFormat](#page-937-0)will** be used while writing the XML stream.

#### **Parameters:**

contextPath - JAXB context path to be used outputFormat - the DOM4J [OutputFormat](#page-937-0)to be used

#### **See Also:**

JAXBContext

### <span id="page-1166-1"></span>**JAXBModifier**

public **JAXBModifier**[\(String](http://java.sun.com/j2se/1.3/docs/api/java/lang/String.html) contextPath, [ClassLoader](http://java.sun.com/j2se/1.3/docs/api/java/lang/ClassLoader.html) classloader, [OutputFormat](#page-937-0) outputFormat)

Creates a new JAXBModifier for the given JAXB context path, using the specified [Classloader](http://java.sun.com/j2se/1.3/docs/api/java/lang/Classloader.html). The specified **[OutputFormat](#page-937-0)** will be used while writing the XML stream.

#### **Parameters:**

contextPath - JAXB context path to be used classloader - the class loader to be used to load JAXB outputFormat - the DOM4J <u>[OutputFormat](#page-937-0)</u> to be used

#### **See Also:**

**JAXBContext** 

### <span id="page-1167-0"></span>**Method Detail**

### <span id="page-1167-1"></span>**modify**

public [Document](#page-520-0) **modify**([File](http://java.sun.com/j2se/1.3/docs/api/java/io/File.html) source) throws [DocumentException](#page-528-0), **[IOException](http://java.sun.com/j2se/1.3/docs/api/java/io/IOException.html)** 

Parses the specified **[File](http://java.sun.com/j2se/1.3/docs/api/java/io/File.html)with SAX** 

#### **Parameters:**

source - the file to parse

#### **Returns:**

the resulting DOM4J document

#### **Throws:**

[DocumentException](#page-528-0) - when an error occurs while parsing [IOException](http://java.sun.com/j2se/1.3/docs/api/java/io/IOException.html) - when an error occurs while writing to the [XMLWriter](#page-1095-0)

### <span id="page-1167-2"></span>**modify**

public [Document](#page-520-0) **modify**([File](http://java.sun.com/j2se/1.3/docs/api/java/io/File.html) source, java.nio.charset.Charset charset) throws [DocumentException](#page-528-0), **[IOException](http://java.sun.com/j2se/1.3/docs/api/java/io/IOException.html)** 

Parses the specified **[File](http://java.sun.com/j2se/1.3/docs/api/java/io/File.html)with SAX**, using the given Charset.

#### **Parameters:**

source - the file to parse charset - the character set to use

#### **Returns:**

the resulting DOM4J document

#### **Throws:**

[DocumentException](#page-528-0) - when an error occurs while parsing [IOException](http://java.sun.com/j2se/1.3/docs/api/java/io/IOException.html) - when an error occurs while writing to the [XMLWriter](#page-1095-0)

### <span id="page-1168-0"></span>**modify**

public [Document](#page-520-0) **modify**([InputSource](http://java.sun.com/xml/jaxp/dist/1.1/docs/api/org/xml/sax/InputSource.html) source) throws [DocumentException](#page-528-0), **[IOException](http://java.sun.com/j2se/1.3/docs/api/java/io/IOException.html)** 

Parses the specified **[InputSource](http://java.sun.com/xml/jaxp/dist/1.1/docs/api/org/xml/sax/InputSource.html)** with SAX.

#### **Parameters:**

source - the input source to parse

#### **Returns:**

the resulting DOM4J document

#### **Throws:**

[DocumentException](#page-528-0) - when an error occurs while parsing [IOException](http://java.sun.com/j2se/1.3/docs/api/java/io/IOException.html) - when an error occurs while writing to the [XMLWriter](#page-1095-0)

### <span id="page-1168-1"></span>**modify**

public [Document](#page-520-0) **modify**([InputStream](http://java.sun.com/j2se/1.3/docs/api/java/io/InputStream.html) source) throws [DocumentException](#page-528-0), [IOException](http://java.sun.com/j2se/1.3/docs/api/java/io/IOException.html)

Parses the specified [InputStream](http://java.sun.com/j2se/1.3/docs/api/java/io/InputStream.html)with SAX.

#### **Parameters:**

source - the inputstream to parse

#### **Returns:**

the resulting DOM4J document

#### **Throws:**

[DocumentException](#page-528-0) - when an error occurs while parsing [IOException](http://java.sun.com/j2se/1.3/docs/api/java/io/IOException.html) - when an error occurs while writing to the [XMLWriter](#page-1095-0)

### <span id="page-1168-2"></span>**modify**

public [Document](#page-520-0) **modify**([InputStream](http://java.sun.com/j2se/1.3/docs/api/java/io/InputStream.html) source, [String](http://java.sun.com/j2se/1.3/docs/api/java/lang/String.html) systemId) throws [DocumentException](#page-528-0), [IOException](http://java.sun.com/j2se/1.3/docs/api/java/io/IOException.html)

Parses the specified **[InputStream](http://java.sun.com/j2se/1.3/docs/api/java/io/InputStream.html)**with SAX.

#### **Parameters:**

source - the inputstream to parse systemId - the URI of the given inputstream

#### **Returns:**

the resulting DOM4J document

#### **Throws:**

[DocumentException](#page-528-0) - when an error occurs while parsing [IOException](http://java.sun.com/j2se/1.3/docs/api/java/io/IOException.html) - when an error occurs while writing to the [XMLWriter](#page-1095-0)

### <span id="page-1169-0"></span>**modify**

public [Document](#page-520-0) **modify**([Reader](http://java.sun.com/j2se/1.3/docs/api/java/io/Reader.html) r) throws [DocumentException](#page-528-0), **[IOException](http://java.sun.com/j2se/1.3/docs/api/java/io/IOException.html)** 

Parses the specified [Reader](http://java.sun.com/j2se/1.3/docs/api/java/io/Reader.html)with SAX.

#### **Parameters:**

r - the reader to use for parsing

#### **Returns:**

the resulting DOM4J document

#### **Throws:**

[DocumentException](#page-528-0) - when an error occurs while parsing [IOException](http://java.sun.com/j2se/1.3/docs/api/java/io/IOException.html) - when an error occurs while writing to the [XMLWriter](#page-1095-0)

### <span id="page-1169-1"></span>**modify**

public [Document](#page-520-0) **modify**([Reader](http://java.sun.com/j2se/1.3/docs/api/java/io/Reader.html) source, [String](http://java.sun.com/j2se/1.3/docs/api/java/lang/String.html) systemId) throws [DocumentException](#page-528-0), **[IOException](http://java.sun.com/j2se/1.3/docs/api/java/io/IOException.html)** 

Parses the specified [Reader](http://java.sun.com/j2se/1.3/docs/api/java/io/Reader.html)with SAX.

#### **Parameters:**

source - the reader to parse systemId - the URI of the given reader

### **Returns:**

the resulting DOM4J document

#### **Throws:**

[DocumentException](#page-528-0) - when an error occurs while parsing [IOException](http://java.sun.com/j2se/1.3/docs/api/java/io/IOException.html) - when an error occurs while writing to the [XMLWriter](#page-1095-0)

### <span id="page-1170-0"></span>**modify**

public [Document](#page-520-0) **modify**([String](http://java.sun.com/j2se/1.3/docs/api/java/lang/String.html) url) throws [DocumentException](#page-528-0), **[IOException](http://java.sun.com/j2se/1.3/docs/api/java/io/IOException.html)** 

Parses the the given URL or filename.

#### **Parameters:**

url - the URL or filename to parse

#### **Returns:**

the resulting DOM4J document

#### **Throws:**

[DocumentException](#page-528-0) - when an error occurs while parsing [IOException](http://java.sun.com/j2se/1.3/docs/api/java/io/IOException.html) - when an error occurs while writing to the [XMLWriter](#page-1095-0)

### <span id="page-1170-1"></span>**modify**

public [Document](#page-520-0) **modify**([URL](http://java.sun.com/j2se/1.3/docs/api/java/net/URL.html) source) throws [DocumentException](#page-528-0), **[IOException](http://java.sun.com/j2se/1.3/docs/api/java/io/IOException.html)** 

Parses the the given URL.

#### **Parameters:**

source - the URL to parse

#### **Returns:**

the resulting DOM4J document

#### **Throws:**

[DocumentException](#page-528-0) - when an error occurs while parsing [IOException](http://java.sun.com/j2se/1.3/docs/api/java/io/IOException.html) - when an error occurs while writing to the [XMLWriter](#page-1095-0)

### <span id="page-1171-0"></span>**setOutput**

```
public void setOutput(File file)
               throws IOException
```
Sets the Output to write the (modified) xml document to.

#### **Parameters:**

file - the **[File](http://java.sun.com/j2se/1.3/docs/api/java/io/File.html)to** write to

#### **Throws:**

[IOException](http://java.sun.com/j2se/1.3/docs/api/java/io/IOException.html) - when the file cannot be found or when the outputformat

### <span id="page-1171-1"></span>**setOutput**

public void **setOutput**([OutputStream](http://java.sun.com/j2se/1.3/docs/api/java/io/OutputStream.html) outputStream) throws [IOException](http://java.sun.com/j2se/1.3/docs/api/java/io/IOException.html)

Sets the Output to write the (modified) xml document to.

#### **Parameters:**

outputStream - the **[OutputStream](http://java.sun.com/j2se/1.3/docs/api/java/io/OutputStream.html)to** write to

**Throws:**

[IOException](http://java.sun.com/j2se/1.3/docs/api/java/io/IOException.html) - when an error occurs

### <span id="page-1171-2"></span>**setOutput**

public void **setOutput**([Writer](http://java.sun.com/j2se/1.3/docs/api/java/io/Writer.html) writer) throws [IOException](http://java.sun.com/j2se/1.3/docs/api/java/io/IOException.html)

Sets the Output to write the (modified) xml document to.

#### **Parameters:**

```
writer - the Writerto write to
```
#### **Throws:**

[IOException](http://java.sun.com/j2se/1.3/docs/api/java/io/IOException.html) - when an error occurs

### <span id="page-1172-0"></span>**addObjectModifier**

public void **addObjectModifier**[\(String](http://java.sun.com/j2se/1.3/docs/api/java/lang/String.html) path, [JAXBObjectModifier](#page-1178-0) mod)

Adds the [JAXBObjectModifier](#page-1178-0)to be called when the specified xml path is encounted while parsing the source.

#### **Parameters:**

path - the element path to listen for mod - the modifier to register

### <span id="page-1172-2"></span>**removeObjectModifier**

public void **removeObjectModifier**([String](http://java.sun.com/j2se/1.3/docs/api/java/lang/String.html) path)

Removes the [JAXBObjectModifier](#page-1178-0)from the event based processor, for the specified element path.

#### **Parameters:**

path - the xml path to remove the modifier for

### <span id="page-1172-3"></span>**resetObjectModifiers**

public void **resetObjectModifiers**()

Removes all registered [JAXBObjectModifier](#page-1178-0)instances from the event based processor.

### <span id="page-1172-1"></span>**isPruneElements**

public boolean **isPruneElements**()

Returns true when the modified **[Document](#page-520-0)** is not kept in memory.

#### **Returns:**

Returns true if elements are pruned.

### <span id="page-1173-1"></span>**setPruneElements**

public void **setPruneElements**(boolean pruneElements)

Define whether the modified **[Document](#page-520-0)** must only be written to the output and pruned from the DOM4J tree.

#### **Parameters:**

pruneElements - When true, elements will not be kept in memory

#### <span id="page-1173-0"></span>**marshal**

protected [Element](#page-805-0) **marshal**(javax.xml.bind.Element element) throws javax.xml.bind.JAXBException

Marshals the given Elementin to its DOM4J counterpart.

#### **Parameters:**

element - JAXB Element to be marshalled

#### **Returns:**

the marshalled DOM4J [Element](#page-805-0)

#### **Throws:**

javax.xml.bind.JAXBException - when an error occurs

#### <span id="page-1173-2"></span>**unmarshal**

protected javax.xml.bind.Element unmarshal[\(Element](#page-805-0) element) throws javax.xml.bind.JAXBExcept

Unmarshalls the specified DOM4J [Element](#page-805-0)into a Element

#### **Parameters:**

#### element - the DOM4J element to unmarshall

#### **Returns:**

the unmarshalled JAXB object

#### **Throws:**

javax.xml.bind.JAXBException - when an error occurs

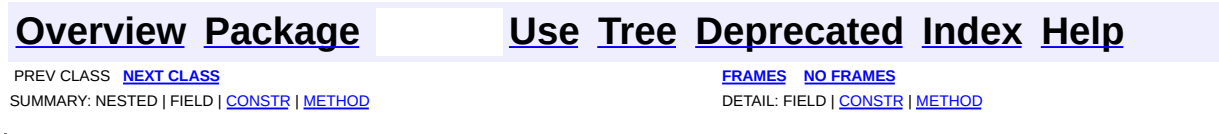

<span id="page-1175-0"></span>**PREV [CLASS](#page-1178-0) <u>NEXT CLASS</u>**<br>
SUMMARY: NESTED | FIELD | CONSTR | <u>METHOD</u><br> **[FRAMES](#page-1175-0)** DETAIL: FIELD | CONSTR | <u>METHOD</u> SUMMARY: NESTED | FIELD | CONSTR | [METHOD](#page-1176-1)

## **[Overview](#page-2171-0) [Package](#page-1203-0) Class [Use](#page-1154-0) [Tree](#page-1205-0) [Deprecated](#page-11-0) [Index](#page-18-0) [Help](#page-14-0)**

# **org.dom4j.jaxb Interface JAXBObjectHandler**

### public interface **JAXBObjectHandler**

JAXBObjectHandler implementations can be registered with the JAXB Reader in order to receive unmarshalled XML fragments.

#### **Author:**

Wonne Keysers (Realsoftware.be)

<span id="page-1176-0"></span>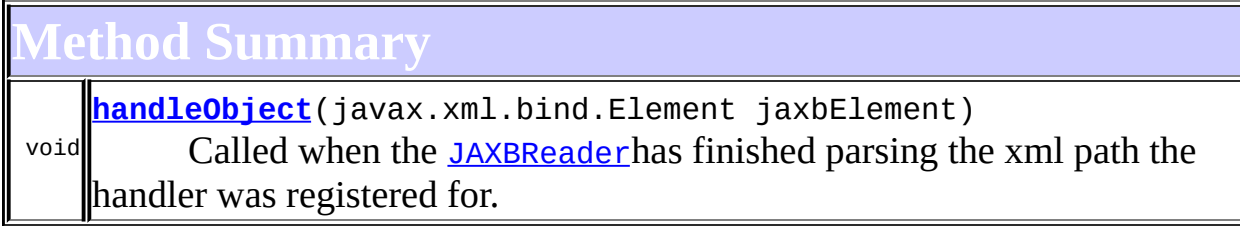

### <span id="page-1176-1"></span>**Method Detail**

### <span id="page-1176-2"></span>**handleObject**

public void **handleObject**(javax.xml.bind.Element jaxbElement) throws [Exception](http://java.sun.com/j2se/1.3/docs/api/java/lang/Exception.html)

Called when the [JAXBReader](#page-1181-0)has finished parsing the xml path the handler was registered for. The provided object is the unmarshalled representation of the XML path. It can be casted to the appropriate implementation class that is generated by the JAXB compiler.

#### **Parameters:**

jaxbElement - the unmarshalled JAXB object to handle

### **Throws:**

[Exception](http://java.sun.com/j2se/1.3/docs/api/java/lang/Exception.html) - of any kind, thrown by the implementation

### **[Overview](#page-2171-0) [Package](#page-1203-0) Class [Use](#page-1154-0) [Tree](#page-1205-0) [Deprecated](#page-11-0) [Index](#page-18-0) [Help](#page-14-0)**

SUMMARY: NESTED | FIELD | CONSTR | <u>[METHOD](#page-1176-1)</u> DETAIL: FIELD | CONSTR | <u>METHOD</u> DETAIL: FIELD | CONSTR | <u>METHOD</u>

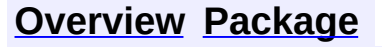

<span id="page-1178-0"></span>**PREV [CLASS](#page-1175-0)** NEXT CLASS<br>
SUMMARY: NESTED | FIELD | CONSTR | <u>METHOD</u><br> **[FRAMES](#page-1178-0)** DETAIL: FIELD | CONSTR | <u>METHOD</u> SUMMARY: NESTED | FIELD | CONSTR | [METHOD](#page-1179-1)

## **[Overview](#page-2171-0) [Package](#page-1203-0) Class [Use](#page-1156-0) [Tree](#page-1205-0) [Deprecated](#page-11-0) [Index](#page-18-0) [Help](#page-14-0)**

# **org.dom4j.jaxb Interface JAXBObjectModifier**

### public interface **JAXBObjectModifier**

JAXBObjectHandler implementations can be registered with the [JAXBModifier](#page-1162-0) in order to change unmarshalled XML fragments.

#### **Author:**

Wonne Keysers (Realsoftware.be)

<span id="page-1179-0"></span>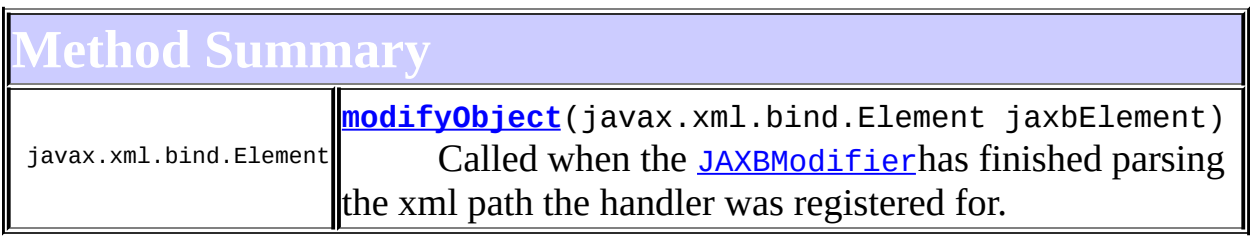

```
Method Detail
```
### <span id="page-1179-2"></span>**modifyObject**

public javax.xml.bind.Element modifyObject(javax.xml.bind.Element ja throws [Exception](http://java.sun.com/j2se/1.3/docs/api/java/lang/Exception.html)

Called when the [JAXBModifier](#page-1162-0)has finished parsing the xml path the handler was registered for. The provided object is the unmarshalled representation of the XML fragment. It can be casted to the appropriate implementation class that is generated by the JAXB compiler.

The modified JAXB element that returns from this method will be marshalled by the [JAXBModifier](#page-1162-0)and put in the DOM4J tree.

#### **Parameters:**

jaxbElement - the JAXB object to be modified

#### **Returns:**

the modified JAXB object, or null when it must be removed.

### **Throws:**

[Exception](http://java.sun.com/j2se/1.3/docs/api/java/lang/Exception.html) - possibly thrown by the implementation.

**[Overview](#page-2171-0) [Package](#page-1203-0) Class [Use](#page-1156-0) [Tree](#page-1205-0) [Deprecated](#page-11-0) [Index](#page-18-0) [Help](#page-14-0) PREV [CLASS](#page-1175-0)** NEXT CLASS **[FRAMES](#page-204-0) NO [FRAMES](#page-1178-0)** SUMMARY: NESTED | FIELD | CONSTR | [METHOD](#page-1179-1) DETAIL: FIELD | CONSTR | METHOD

<span id="page-1181-0"></span>**PREV [CLASS](#page-1192-0) NEXT CLASS**<br>
SUMMARY: NESTED | FIELD | <u>CONSTR | METHOD</u><br>
CETAIL: FIELD | <u>CONSTR</u> | <u>METHOD</u> SUMMARY: NESTED | FIELD | [CONSTR](#page-1184-0) | [METHOD](#page-1185-0)

### **[Overview](#page-2171-0) [Package](#page-1203-0) Class [Use](#page-1158-0) [Tree](#page-1205-0) [Deprecated](#page-11-0) [Index](#page-18-0) [Help](#page-14-0)**

# **org.dom4j.jaxb Class JAXBReader**

#### [java.lang.Object](http://java.sun.com/j2se/1.3/docs/api/java/lang/Object.html)

org.dom4j.jaxb.JAXBSupport **org.dom4j.jaxb.JAXBReader**

public class **JAXBReader** extends org.dom4j.jaxb.JAXBSupport

Reads an XML document and creates a DOM4J tree from SAX parsing events. [JAXBObjectHandler](#page-1175-0)objects can be registered to automatically receive unmarshalled XML fragments. Registered implementations are notified when a certain element path is encountered

### **Author:**

Wonne Keysers (Realsoftware.be)

**See Also:**

[SAXReader](#page-1010-0), JAXBContext

# <span id="page-1182-0"></span>**Constructor Summary**

**[JAXBReader](#page-1184-1)**([String](http://java.sun.com/j2se/1.3/docs/api/java/lang/String.html) contextPath) Creates a new JAXBReader for the given JAXB context path.

**[JAXBReader](#page-1184-2)**([String](http://java.sun.com/j2se/1.3/docs/api/java/lang/String.html) contextPath, [ClassLoader](http://java.sun.com/j2se/1.3/docs/api/java/lang/ClassLoader.html) classloader) Creates a new JAXBReader for the given JAXB context path, using the specified [Classloader](http://java.sun.com/j2se/1.3/docs/api/java/lang/Classloader.html).

<span id="page-1182-1"></span>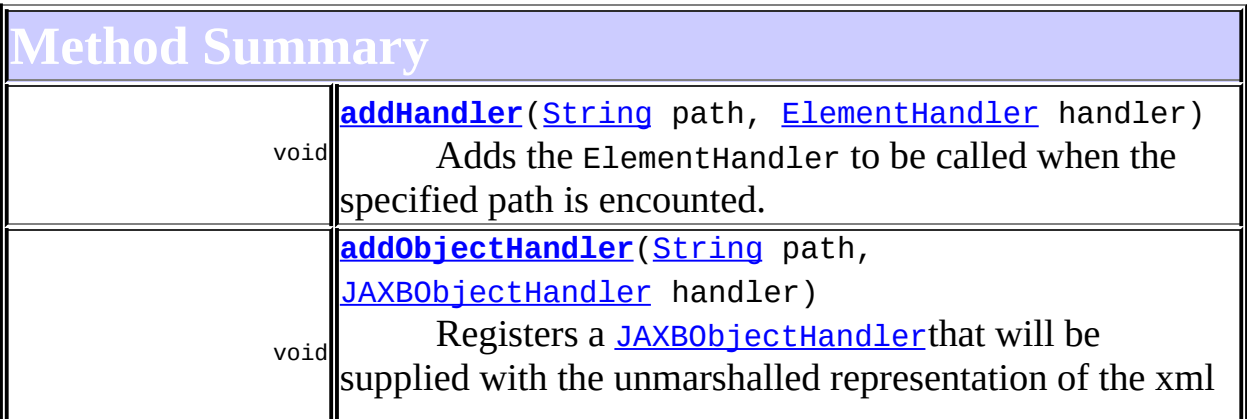

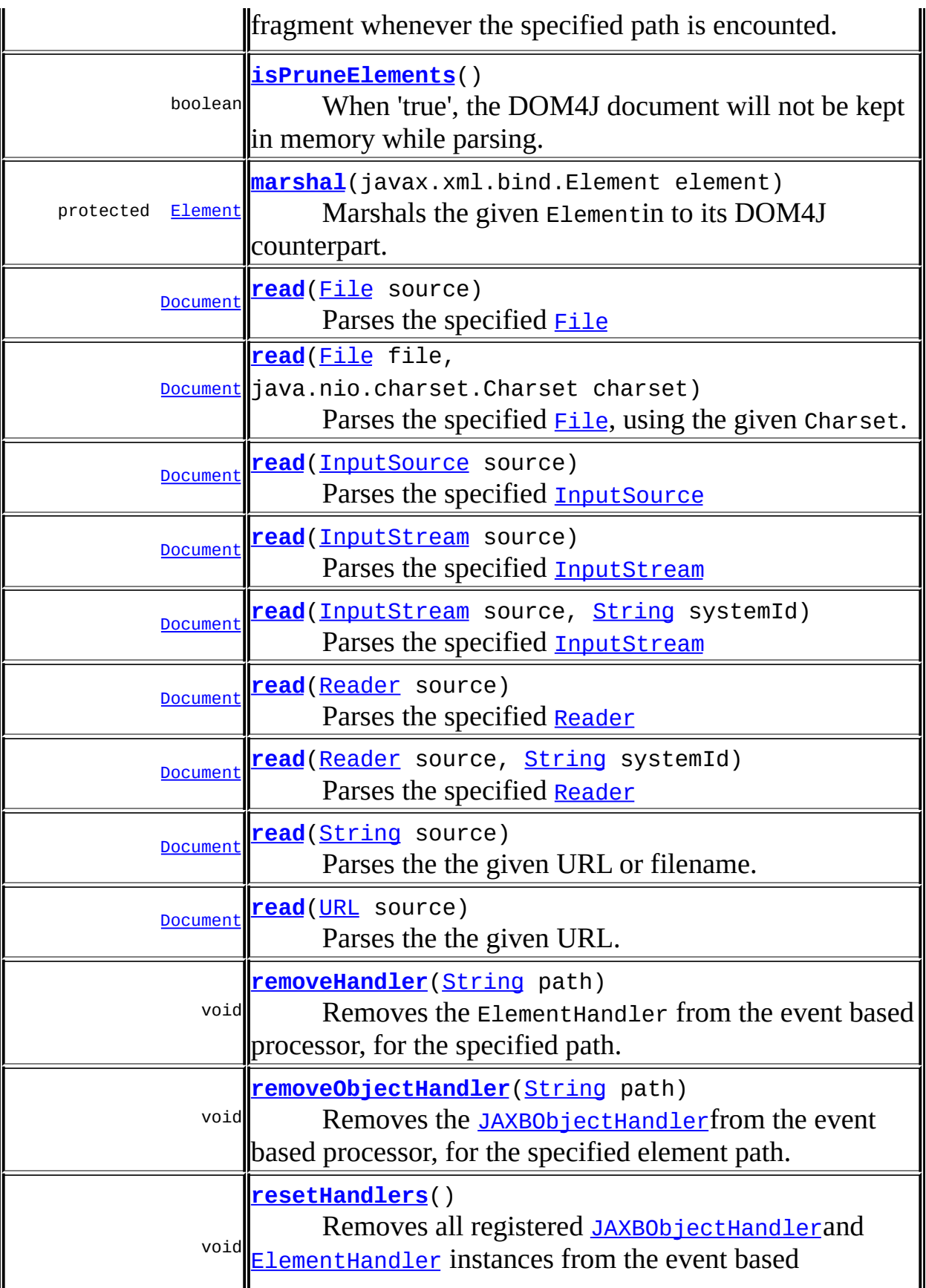

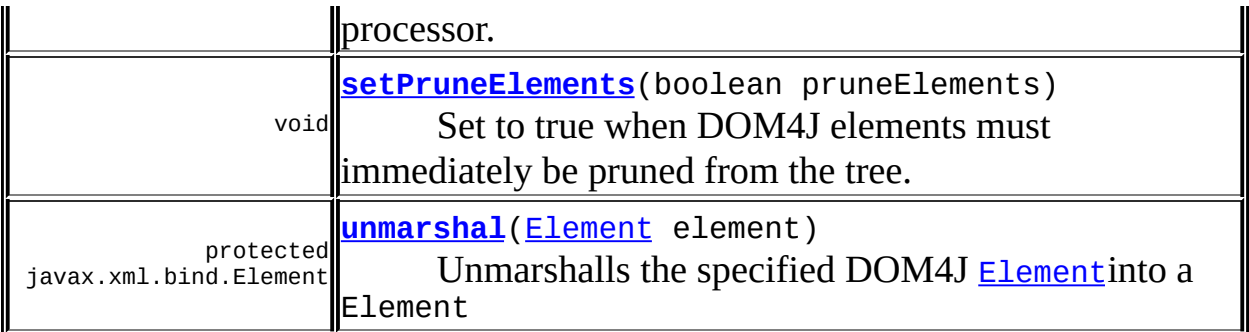

**Mbject** [clone](http://java.sun.com/j2se/1.3/docs/api/java/lang/Object.html#clone()), [equals](http://java.sun.com/j2se/1.3/docs/api/java/lang/Object.html#equals(java.lang.Object)), [finalize](http://java.sun.com/j2se/1.3/docs/api/java/lang/Object.html#finalize()), [getClass,](http://java.sun.com/j2se/1.3/docs/api/java/lang/Object.html#getClass()) [hashCode,](http://java.sun.com/j2se/1.3/docs/api/java/lang/Object.html#hashCode()) [notify,](http://java.sun.com/j2se/1.3/docs/api/java/lang/Object.html#notify()) [notifyAll,](http://java.sun.com/j2se/1.3/docs/api/java/lang/Object.html#notifyAll()) [toString,](http://java.sun.com/j2se/1.3/docs/api/java/lang/Object.html#toString()) [wait](http://java.sun.com/j2se/1.3/docs/api/java/lang/Object.html#wait()), [wait,](http://java.sun.com/j2se/1.3/docs/api/java/lang/Object.html#wait(long)) [wait](http://java.sun.com/j2se/1.3/docs/api/java/lang/Object.html#wait(long, int))

### <span id="page-1184-0"></span>**Constructor Detail**

### <span id="page-1184-1"></span>**JAXBReader**

```
public JAXBReader(String contextPath)
```
Creates a new JAXBReader for the given JAXB context path. This is the Java package where JAXB can find the generated XML classes. This package MUST contain jaxb.properties!

#### **Parameters:**

contextPath - context path to be used

#### **See Also:**

**JAXBContext** 

### <span id="page-1184-2"></span>**JAXBReader**

```
public JAXBReader(String contextPath,
                  ClassLoader classloader)
```
Creates a new JAXBReader for the given JAXB context path, using the specified *[Classloader](http://java.sun.com/j2se/1.3/docs/api/java/lang/Classloader.html)*. This is the Java package where JAXB can find the generated XML classes. This package MUST contain jaxb.properties!

#### **Parameters:**

contextPath - to be used

classloader - to be used

#### **See Also:**

JAXBContext

### <span id="page-1185-0"></span>**Method Detail**

#### <span id="page-1185-1"></span>**read**

public [Document](#page-520-0) **read**[\(File](http://java.sun.com/j2se/1.3/docs/api/java/io/File.html) source) throws [DocumentException](#page-528-0)

Parses the specified **[File](http://java.sun.com/j2se/1.3/docs/api/java/io/File.html)** 

#### **Parameters:**

source - the file to parse

#### **Returns:**

the resulting DOM4J document

#### **Throws:**

[DocumentException](#page-528-0) - when an error occurs while parsing

### <span id="page-1185-2"></span>**read**

```
public Document read(File file,
                     java.nio.charset.Charset charset)
              throws DocumentException
```
Parses the specified  $Eile$ , using the given Charset.

#### **Parameters:**

file - the file to parse charset - the charset to be used

#### **Returns:**

the resulting DOM4J document

#### <span id="page-1185-3"></span>**Throws:**

[DocumentException](#page-528-0) - when an error occurs while parsing

#### **read**

public [Document](#page-520-0) **read**[\(InputSource](http://java.sun.com/xml/jaxp/dist/1.1/docs/api/org/xml/sax/InputSource.html) source) throws [DocumentException](#page-528-0)

Parses the specified **[InputSource](http://java.sun.com/xml/jaxp/dist/1.1/docs/api/org/xml/sax/InputSource.html)** 

#### **Parameters:**

source - the source to parse

#### **Returns:**

the resulting DOM4J document

#### **Throws:**

[DocumentException](#page-528-0) - when an error occurs while parsing

#### <span id="page-1186-0"></span>**read**

public [Document](#page-520-0) **read**[\(InputStream](http://java.sun.com/j2se/1.3/docs/api/java/io/InputStream.html) source) throws [DocumentException](#page-528-0)

Parses the specified **[InputStream](http://java.sun.com/j2se/1.3/docs/api/java/io/InputStream.html)** 

#### **Parameters:**

source - the input stream to parse

#### **Returns:**

the resulting DOM4J document

#### **Throws:**

[DocumentException](#page-528-0) - when an error occurs while parsing

#### <span id="page-1186-1"></span>**read**

public [Document](#page-520-0) **read**[\(InputStream](http://java.sun.com/j2se/1.3/docs/api/java/io/InputStream.html) source, [String](http://java.sun.com/j2se/1.3/docs/api/java/lang/String.html) systemId) throws [DocumentException](#page-528-0)

Parses the specified **[InputStream](http://java.sun.com/j2se/1.3/docs/api/java/io/InputStream.html)** 

#### **Parameters:** source - the input stream to parse

systemId - is the URI for the input

#### **Returns:**

the resulting DOM4J document

#### **Throws:**

[DocumentException](#page-528-0) - when an error occurs while parsing

### <span id="page-1187-0"></span>**read**

public [Document](#page-520-0) **read**[\(Reader](http://java.sun.com/j2se/1.3/docs/api/java/io/Reader.html) source) throws [DocumentException](#page-528-0)

Parses the specified **[Reader](http://java.sun.com/j2se/1.3/docs/api/java/io/Reader.html)** 

#### **Parameters:**

source - the input reader to use

#### **Returns:**

the resulting DOM4J document

#### **Throws:**

[DocumentException](#page-528-0) - when an error occurs while parsing

### <span id="page-1187-1"></span>**read**

```
public Document read(Reader source,
                    String systemId)
              throws DocumentException
```
Parses the specified [Reader](http://java.sun.com/j2se/1.3/docs/api/java/io/Reader.html)

#### **Parameters:**

source - the input reader to parse systemId - is the URI for the input

#### **Returns:**

the resulting DOM4J document

#### **Throws:**

[DocumentException](#page-528-0) - when an error occurs while parsing

<span id="page-1187-2"></span>**read**
public [Document](#page-520-0) **read**[\(String](http://java.sun.com/j2se/1.3/docs/api/java/lang/String.html) source) throws [DocumentException](#page-528-0)

Parses the the given URL or filename.

## **Parameters:** source - the location to parse **Returns:**

the resulting DOM4J document

### **Throws:**

[DocumentException](#page-528-0) - when an error occurs while parsing

### **read**

public [Document](#page-520-0) **read**[\(URL](http://java.sun.com/j2se/1.3/docs/api/java/net/URL.html) source) throws [DocumentException](#page-528-0)

Parses the the given URL.

### **Parameters:**

source - the URL to parse

### **Returns:**

the resulting DOM4J document

### **Throws:**

[DocumentException](#page-528-0) - when an error occurs while parsing

## **addObjectHandler**

public void **addObjectHandler**[\(String](http://java.sun.com/j2se/1.3/docs/api/java/lang/String.html) path, [JAXBObjectHandler](#page-1175-0) handler)

Registers a [JAXBObjectHandler](#page-1175-0)that will be supplied with the unmarshalled representation of the xml fragment whenever the specified path is encounted.

### **Parameters:**

path - the path to listen for handler - the handler to be notified

## **removeObjectHandler**

```
public void removeObjectHandler(String path)
```
Removes the **[JAXBObjectHandler](#page-1175-0)** from the event based processor, for the specified element path.

### **Parameters:**

path - The path to remove the [JAXBObjectHandler](#page-1175-0)for

## **addHandler**

```
public void addHandler(String path,
                       ElementHandler handler)
```
Adds the ElementHandler to be called when the specified path is encounted.

### **Parameters:**

path - is the path to be handled handler - is the ElementHandler to be called by the event based processor.

## **removeHandler**

```
public void removeHandler(String path)
```
Removes the ElementHandler from the event based processor, for the specified path.

### **Parameters:**

path - is the path to remove the ElementHandler for.

## **resetHandlers**

public void **resetHandlers**()

Removes all registered [JAXBObjectHandler](#page-1175-0)and [ElementHandler](#page-835-0) instances from the event based processor.

## **isPruneElements**

```
public boolean isPruneElements()
```
When 'true', the DOM4J document will not be kept in memory while parsing.

### **Returns:**

Returns the pruneElements.

## **setPruneElements**

public void **setPruneElements**(boolean pruneElements)

Set to true when DOM4J elements must immediately be pruned from the tree. The [Document](#page-520-0)will not be available afterwards!

### **Parameters:**

pruneElements -

### **marshal**

protected [Element](#page-805-0) **marshal**(javax.xml.bind.Element element) throws javax.xml.bind.JAXBException

Marshals the given Elementin to its DOM4J counterpart.

### **Parameters:**

element - JAXB Element to be marshalled

#### **Returns:**

the marshalled DOM4J **[Element](#page-805-0)** 

#### **Throws:**

javax.xml.bind.JAXBException - when an error occurs

## **unmarshal**

protected javax.xml.bind.Element unmarshal[\(Element](#page-805-0) element) throws javax.xml.bind.JAXBExcept

Unmarshalls the specified DOM4J [Element](#page-805-0)into a Element

### **Parameters:**

element - the DOM4J element to unmarshall

### **Returns:**

the unmarshalled JAXB object

### **Throws:**

javax.xml.bind.JAXBException - when an error occurs

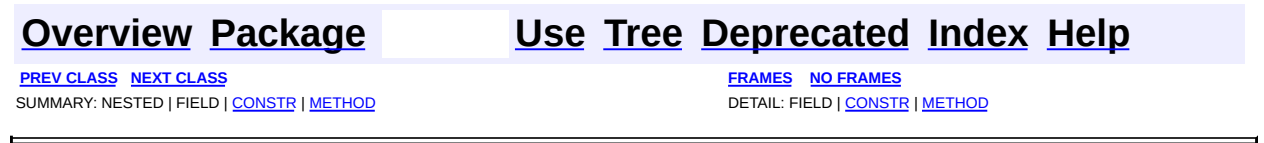

Copyright © 2001-2005 MetaStuff Ltd.. All Rights Reserved.

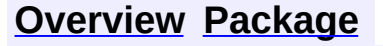

<span id="page-1192-0"></span>**PREV [CLASS](#page-1181-0)** NEXT CLASS<br>
SUMMARY: NESTED | FIELD | <u>CONSTR | METHOD</u><br> **[FRAMES](#page-1192-0)** DETAIL: FIELD | <u>CONSTR</u> | <u>METHOD</u> SUMMARY: NESTED | FIELD | [CONSTR](#page-1195-0) | [METHOD](#page-1196-0)

## **[Overview](#page-2171-0) [Package](#page-1203-0) Class [Use](#page-1160-0) [Tree](#page-1205-0) [Deprecated](#page-11-0) [Index](#page-18-0) [Help](#page-14-0)**

## **org.dom4j.jaxb Class JAXBWriter**

### [java.lang.Object](http://java.sun.com/j2se/1.3/docs/api/java/lang/Object.html)

org.dom4j.jaxb.JAXBSupport **org.dom4j.jaxb.JAXBWriter**

public class **JAXBWriter** extends org.dom4j.jaxb.JAXBSupport

Writes Elementobjects to an XML stream. Element instances can be created using the ObjectFactory that is generated by the JAXB compiler.

### **Author:**

Wonne Keysers (Realsoftware.be)

### **See Also:**

[XMLWriter](#page-1095-0), JAXBContext

## <span id="page-1193-0"></span>**Constructor Summary**

**[JAXBWriter](#page-1195-1)**([String](http://java.sun.com/j2se/1.3/docs/api/java/lang/String.html) contextPath)

Creates a new JAXBWriter for the given JAXB context path.

**[JAXBWriter](#page-1195-2)**([String](http://java.sun.com/j2se/1.3/docs/api/java/lang/String.html) contextPath, [ClassLoader](http://java.sun.com/j2se/1.3/docs/api/java/lang/ClassLoader.html) classloader)

Creates a new JAXBWriter for the given JAXB context path, using the specified [Classloader](http://java.sun.com/j2se/1.3/docs/api/java/lang/Classloader.html).

**[JAXBWriter](#page-1196-1)**([String](http://java.sun.com/j2se/1.3/docs/api/java/lang/String.html) contextPath, [ClassLoader](http://java.sun.com/j2se/1.3/docs/api/java/lang/ClassLoader.html) classloader, [OutputFormat](#page-937-0) outputFormat)

Creates a new JAXBWriter for the given JAXB context path, using the specified [Classloader](http://java.sun.com/j2se/1.3/docs/api/java/lang/Classloader.html).

**[JAXBWriter](#page-1195-3)**([String](http://java.sun.com/j2se/1.3/docs/api/java/lang/String.html) contextPath, [OutputFormat](#page-937-0) outputFormat) Creates a new JAXBWriter for the given JAXB context path.

<span id="page-1193-1"></span>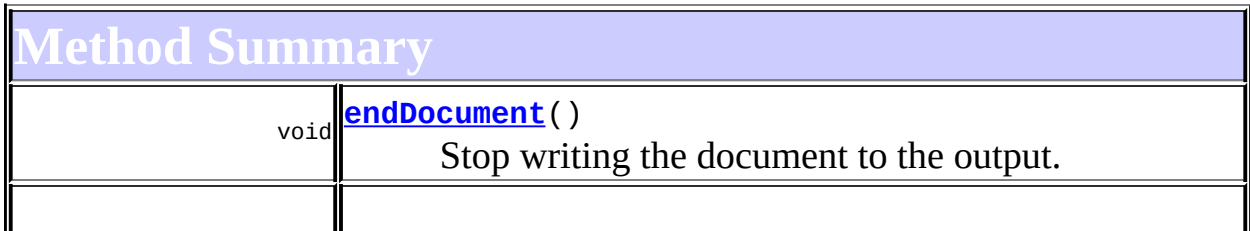

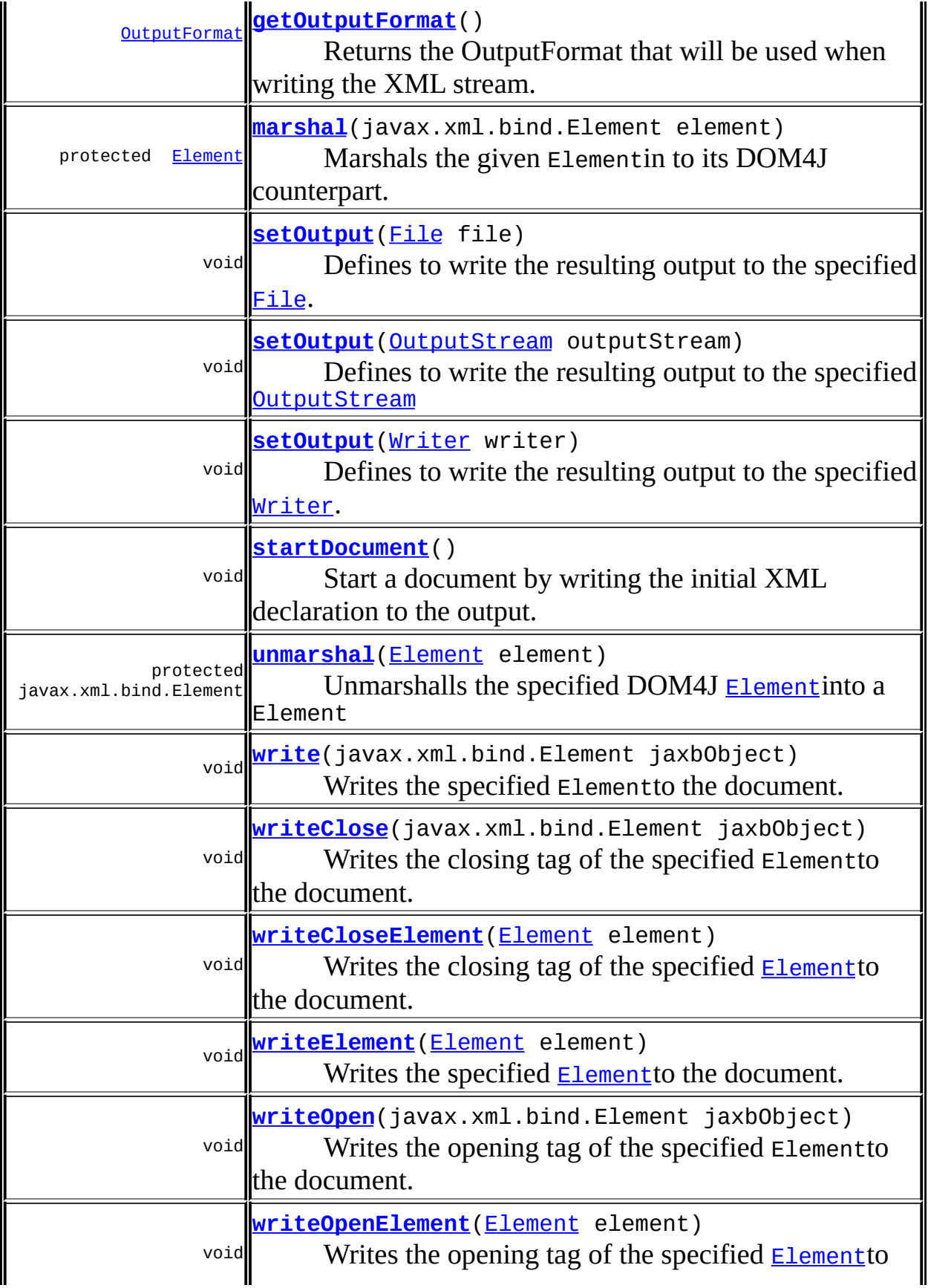

```
Cobject
clone, equals, finalize, getClass, hashCode, notify, notifyAll,
toString, wait, wait, wait
```
## <span id="page-1195-0"></span>**Constructor Detail**

## <span id="page-1195-1"></span>**JAXBWriter**

public **JAXBWriter**[\(String](http://java.sun.com/j2se/1.3/docs/api/java/lang/String.html) contextPath)

Creates a new JAXBWriter for the given JAXB context path. This is the Java package where JAXB can find the generated XML classes. This package MUST contain jaxb.properties!

### **Parameters:**

contextPath - JAXB context path to be used

**See Also:**

JAXBContext

## <span id="page-1195-3"></span>**JAXBWriter**

public **JAXBWriter**[\(String](http://java.sun.com/j2se/1.3/docs/api/java/lang/String.html) contextPath, [OutputFormat](#page-937-0) outputFormat)

Creates a new JAXBWriter for the given JAXB context path. The specied [OutputFormat](#page-937-0)will be used for writing the XML stream.

### **Parameters:**

contextPath - JAXB context path to be used

outputFormat - the DOM4J [OutputFormat](#page-937-0)to be used

### **See Also:**

**JAXBContext** 

<span id="page-1195-2"></span>**JAXBWriter**

public **JAXBWriter**[\(String](http://java.sun.com/j2se/1.3/docs/api/java/lang/String.html) contextPath, [ClassLoader](http://java.sun.com/j2se/1.3/docs/api/java/lang/ClassLoader.html) classloader)

Creates a new JAXBWriter for the given JAXB context path, using the specified [Classloader](http://java.sun.com/j2se/1.3/docs/api/java/lang/Classloader.html). (This is the Java package where JAXB can find the generated XML classes. This package MUST contain jaxb.properties!)

### **Parameters:**

contextPath - JAXB context path to be used classloader - the classloader to be used for loading JAXB **See Also:**

**JAXBContext** 

## <span id="page-1196-1"></span>**JAXBWriter**

public **JAXBWriter**[\(String](http://java.sun.com/j2se/1.3/docs/api/java/lang/String.html) contextPath, [ClassLoader](http://java.sun.com/j2se/1.3/docs/api/java/lang/ClassLoader.html) classloader, [OutputFormat](#page-937-0) outputFormat)

Creates a new JAXBWriter for the given JAXB context path, using the specified [Classloader](http://java.sun.com/j2se/1.3/docs/api/java/lang/Classloader.html). The specied [OutputFormat](#page-937-0) will be used while writing the XML stream.

### **Parameters:**

contextPath - JAXB context path to be used classloader - the class loader to be used to load JAXB outputFormat - the DOM4J [OutputFormat](#page-937-0)to be used

### **See Also:**

JAXBContext

## <span id="page-1196-0"></span>**Method Detail**

## <span id="page-1196-2"></span>**getOutputFormat**

### public [OutputFormat](#page-937-0) **getOutputFormat**()

Returns the OutputFormat that will be used when writing the XML stream.

### **Returns:**

Returns the output format.

## <span id="page-1197-0"></span>**setOutput**

```
public void setOutput(File file)
               throws IOException
```
Defines to write the resulting output to the specified **[File](http://java.sun.com/j2se/1.3/docs/api/java/io/File.html)**.

### **Parameters:**

file - file to write to

### **Throws:**

[IOException](http://java.sun.com/j2se/1.3/docs/api/java/io/IOException.html) - when the file cannot be found

## <span id="page-1197-1"></span>**setOutput**

public void setOutput([OutputStream](http://java.sun.com/j2se/1.3/docs/api/java/io/OutputStream.html) outputStream) throws [IOException](http://java.sun.com/j2se/1.3/docs/api/java/io/IOException.html)

Defines to write the resulting output to the specified **[OutputStream](http://java.sun.com/j2se/1.3/docs/api/java/io/OutputStream.html)** 

### **Parameters:**

outputStream - outputStream to write to.

### **Throws:**

[IOException](http://java.sun.com/j2se/1.3/docs/api/java/io/IOException.html) - DOCUMENT ME!

## <span id="page-1197-2"></span>**setOutput**

public void **setOutput**([Writer](http://java.sun.com/j2se/1.3/docs/api/java/io/Writer.html) writer) throws [IOException](http://java.sun.com/j2se/1.3/docs/api/java/io/IOException.html)

Defines to write the resulting output to the specified [Writer](http://java.sun.com/j2se/1.3/docs/api/java/io/Writer.html).

### **Parameters:**

writer - writer to write to

### **Throws:**

**[IOException](http://java.sun.com/j2se/1.3/docs/api/java/io/IOException.html)** 

## <span id="page-1198-1"></span>**startDocument**

public void **startDocument**() throws [IOException,](http://java.sun.com/j2se/1.3/docs/api/java/io/IOException.html) **[SAXException](http://java.sun.com/xml/jaxp/dist/1.1/docs/api/org/xml/sax/SAXException.html)** 

> Start a document by writing the initial XML declaration to the output. This must be done prior to writing any other elements.

### **Throws:**

[IOException](http://java.sun.com/j2se/1.3/docs/api/java/io/IOException.html) - if an error occured while writing the output [SAXException](http://java.sun.com/xml/jaxp/dist/1.1/docs/api/org/xml/sax/SAXException.html) - thrown by the underlying SAX driver

## <span id="page-1198-0"></span>**endDocument**

```
public void endDocument()
                 throws IOException,
                        SAXException
```
Stop writing the document to the output. This must be done when all other elements are finished.

### **Throws:**

[IOException](http://java.sun.com/j2se/1.3/docs/api/java/io/IOException.html) - if an error occured while writing the output [SAXException](http://java.sun.com/xml/jaxp/dist/1.1/docs/api/org/xml/sax/SAXException.html) - thrown by the underlying SAX driver

### <span id="page-1198-2"></span>**write**

public void **write**(javax.xml.bind.Element jaxbObject) throws [IOException](http://java.sun.com/j2se/1.3/docs/api/java/io/IOException.html), javax.xml.bind.JAXBException

Writes the specified Elementto the document. Elementinstances can be created using the ObjectFactory that is generated by the JAXB compiler.

**Parameters:** jaxbObject - **Throws:**

[IOException](http://java.sun.com/j2se/1.3/docs/api/java/io/IOException.html) - if an error occured while writing the output javax.xml.bind.JAXBException - when an error occured while marshalling the jaxbObject

## <span id="page-1199-0"></span>**writeClose**

```
public void writeClose(javax.xml.bind.Element jaxbObject)
                throws IOException,
                       javax.xml.bind.JAXBException
```
Writes the closing tag of the specified Elementto the document. This method can be used for writing Element instances can be created using the ObjectFactory that is generated by the JAXB compiler.

### **Parameters:**

jaxbObject - the JAXB element to write

### **Throws:**

[IOException](http://java.sun.com/j2se/1.3/docs/api/java/io/IOException.html) - if an error occured while writing the output javax.xml.bind.JAXBException - when an error occured while marshalling the jaxbObject

## <span id="page-1199-2"></span>**writeOpen**

```
public void writeOpen(javax.xml.bind.Element jaxbObject)
               throws IOException,
                      javax.xml.bind.JAXBException
```
Writes the opening tag of the specified Elementto the document. Elementinstances can be created using the ObjectFactory that is generated by the JAXB compiler.

### **Parameters:**

jaxbObject - the JAXB element to write

### **Throws:**

<span id="page-1199-1"></span>[IOException](http://java.sun.com/j2se/1.3/docs/api/java/io/IOException.html) - if an error occured while writing the output javax.xml.bind.JAXBException - when an error occured while marshalling the jaxbObject

## **writeElement**

public void write[Element](#page-805-0)(Element element) throws [IOException](http://java.sun.com/j2se/1.3/docs/api/java/io/IOException.html)

Writes the specified **[Element](#page-805-0)** to the document.

**Parameters:** element - the [Element](#page-805-0)to write

**Throws:**

[IOException](http://java.sun.com/j2se/1.3/docs/api/java/io/IOException.html) - if an error occured while writing the output

## <span id="page-1200-1"></span>**writeCloseElement**

public void writeCloseElement[\(Element](#page-805-0) element) throws **[IOException](http://java.sun.com/j2se/1.3/docs/api/java/io/IOException.html)** 

Writes the closing tag of the specified **[Element](#page-805-0)** to the document.

**Parameters:** element - the [Element](#page-805-0)to write **Throws:** [IOException](http://java.sun.com/j2se/1.3/docs/api/java/io/IOException.html) - if an error occured while writing the output

## <span id="page-1200-2"></span>**writeOpenElement**

public void writeOpenElement[\(Element](#page-805-0) element) throws [IOException](http://java.sun.com/j2se/1.3/docs/api/java/io/IOException.html)

Writes the opening tag of the specified **[Element](#page-805-0)** to the document.

### **Parameters:**

element - the [Element](#page-805-0)to write

### **Throws:**

[IOException](http://java.sun.com/j2se/1.3/docs/api/java/io/IOException.html) - if an error occured while writing the output

### <span id="page-1200-0"></span>**marshal**

protected [Element](#page-805-0) **marshal**(javax.xml.bind.Element element) throws javax.xml.bind.JAXBException

Marshals the given Elementin to its DOM4J counterpart.

### **Parameters:**

element - JAXB Element to be marshalled

### **Returns:**

the marshalled DOM4J **[Element](#page-805-0)** 

#### **Throws:**

javax.xml.bind.JAXBException - when an error occurs

## <span id="page-1201-0"></span>**unmarshal**

protected javax.xml.bind.Element unmarshal[\(Element](#page-805-0) element) throws javax.xml.bind.JAXBExcept

Unmarshalls the specified DOM4J [Element](#page-805-0)into a Element

### **Parameters:**

element - the DOM4J element to unmarshall

### **Returns:**

the unmarshalled JAXB object

### **Throws:**

javax.xml.bind.JAXBException - when an error occurs

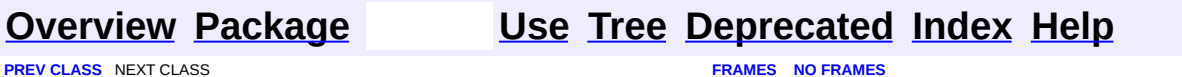

SUMMARY: NESTED | FIELD | [CONSTR](#page-1195-0) | [METHOD](#page-1196-0) | CONSTR | METHOD | CONSTR | METHOD | CONSTR | METHOD

Copyright © 2001-2005 MetaStuff Ltd.. All Rights Reserved.

## [org.dom4j.jaxb](#page-1203-0)

Interfaces *[JAXBObjectHandler](#page-1175-0) [JAXBObjectModifier](#page-1178-0)*

Classes **[JAXBModifier](#page-1162-0) [JAXBReader](#page-1181-0) [JAXBWriter](#page-1192-0)** 

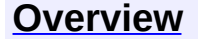

<span id="page-1203-0"></span>**PREV [PACKAGE](#page-1314-0) NEXT PACKAGE [FRAMES](#page-1203-0) PREV PACKAGE** 

**[Overview](#page-2171-0) Package Class [Use](#page-1209-0) [Tree](#page-1205-0) [Deprecated](#page-11-0) [Index](#page-18-0) [Help](#page-14-0)** 

# **Package org.dom4j.jaxb**

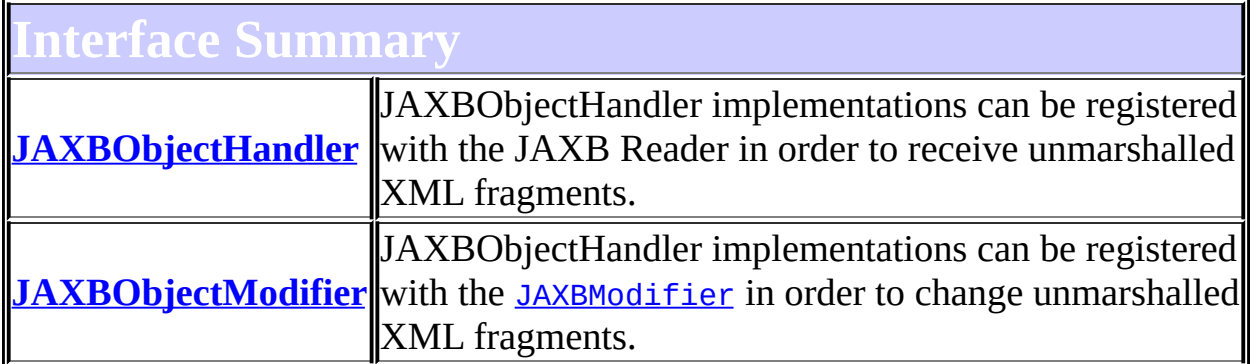

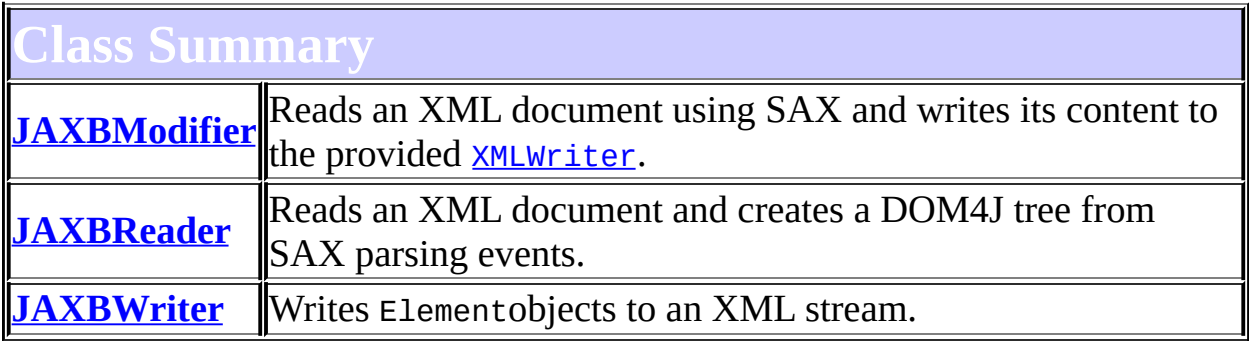

**[Overview](#page-2171-0) PackageE Class [Use](#page-1209-0) [Tree](#page-1205-0) [Deprecated](#page-11-0) [Index](#page-18-0) [Help](#page-14-0) PREV [PACKAGE](#page-953-0) NEXT [PACKAGE](#page-1314-0) [FRAMES](#page-204-0) NO [FRAMES](#page-1203-0)**

Copyright © 2001-2005 MetaStuff Ltd.. All Rights Reserved.

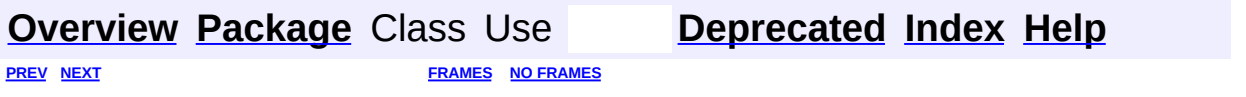

<span id="page-1205-0"></span>t.

# **Hierarchy For Package org.dom4j.jaxb**

**Package Hierarchies:**

All [Packages](#page-2174-0)

## **Class Hierarchy**

- class java.lang.**[Object](http://java.sun.com/j2se/1.3/docs/api/java/lang/Object.html)**
	- class org.dom4j.jaxb.JAXBSupport
		- class org.dom4j.jaxb.**[JAXBModifier](#page-1162-0)**
		- class org.dom4j.jaxb.**[JAXBReader](#page-1181-0)**
		- class org.dom4j.jaxb.**[JAXBWriter](#page-1192-0)**

## **Interface Hierarchy**

- interface org.dom4j.jaxb.**[JAXBObjectHandler](#page-1175-0)**
- interface org.dom4j.jaxb.**[JAXBObjectModifier](#page-1178-0)**

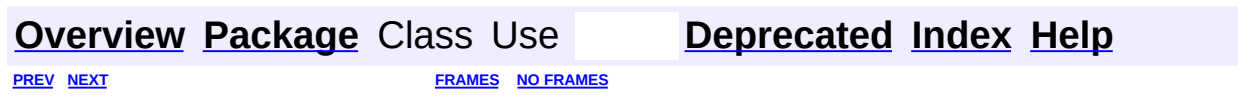

Copyright © 2001-2005 MetaStuff Ltd.. All Rights Reserved.

<span id="page-1209-0"></span>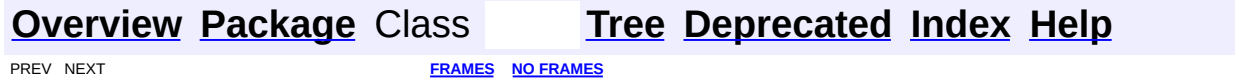

## **Uses of Package org.dom4j.jaxb**

## ckages that use **[org.dom4j.jaxb](#page-1203-0)**

**[org.dom4j.jaxb](#page-1210-0)**

## <span id="page-1210-0"></span>asses in **<u>[org.dom4j.jaxb](#page-1203-0)</u>** used by <u>org.dom4j.jaxb</u>

**JAXBObjectHandler**

JAXBObjectHandler implementations can be registered with the JAXB Reader in order to receive unmarshalled XML fragments.

### **JAXBObjectModifier**

JAXBObjectHandler implementations can be registered with the **[JAXBModifier](#page-1162-0)** in order to change unmarshalled XML fragments.

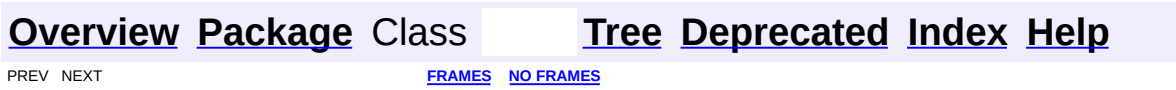

Copyright © 2001-2005 MetaStuff Ltd.. All Rights Reserved.

<span id="page-1211-0"></span>**PREV [CLASS](#page-1273-0) NEXT CLASS**<br>
SUMMARY: NESTED | <u>FIELD | CONSTR | METHOD</u><br>
SUMMARY: NESTED | <u>FIELD | CONSTR | METHOD</u> SUMMARY: NESTED | <u>[FIELD](#page-1214-0)</u> | [CONSTR](#page-1215-0) | [METHOD](#page-1215-1)

## **[Overview](#page-2171-0) [Package](#page-1247-0) Class [Use](#page-386-0) [Tree](#page-1251-0) [Deprecated](#page-11-0) [Index](#page-18-0) [Help](#page-14-0)**

# **org.dom4j Class Namespace**

[java.lang.Object](http://java.sun.com/j2se/1.3/docs/api/java/lang/Object.html) L[org.dom4j.tree.AbstractNode](#page-1588-0) **org.dom4j.Namespace**

**All Implemented Interfaces:** [Cloneable](http://java.sun.com/j2se/1.3/docs/api/java/lang/Cloneable.html), [Node,](#page-1222-0) [Serializable](http://java.sun.com/j2se/1.3/docs/api/java/io/Serializable.html)

## **Direct Known Subclasses:**

**[DefaultNamespace](#page-1843-0)** 

public class **Namespace** extends [AbstractNode](#page-1588-0)

Namespace is a Flyweight Namespace that can be shared amongst nodes.

### **Version:**

\$Revision: 1.22 \$

### **Author:**

James [Strachan](mailto:jstrachan@apache.org)

### **See Also:**

[Serialized](#page-2187-0) Form

<span id="page-1212-0"></span>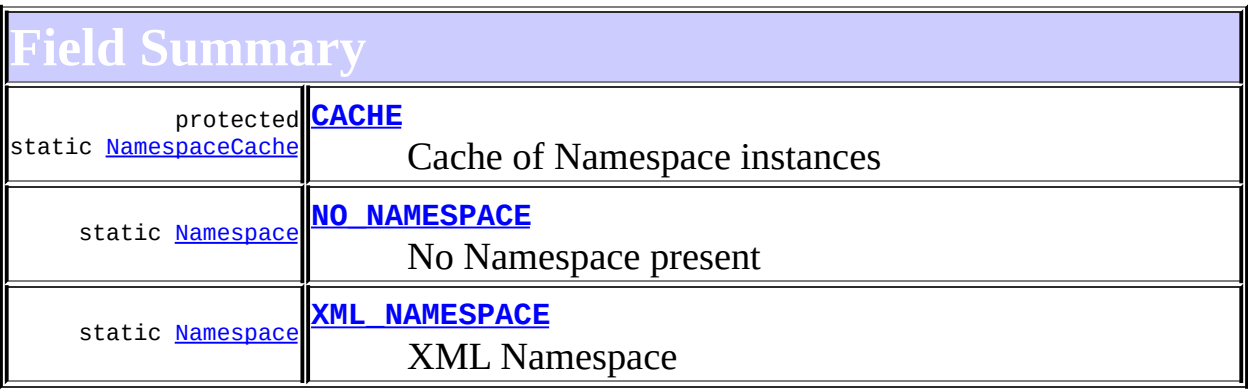

**AbstractNode** NODE TYPE NAMES

**<u>Node</u>** 

[ANY\\_NODE,](#page-1227-0) [ATTRIBUTE\\_NODE](#page-1228-0), [CDATA\\_SECTION\\_NODE,](#page-1228-1) [COMMENT\\_NODE](#page-1229-0), [DOCUMENT\\_NODE](#page-1229-1), [DOCUMENT\\_TYPE\\_NODE,](#page-1229-2) [ELEMENT\\_NODE](#page-1227-1), [ENTITY\\_REFERENCE\\_NODE,](#page-1228-2) [MAX\\_NODE\\_TYPE](#page-1230-0), [NAMESPACE\\_NODE,](#page-1230-1) [PROCESSING\\_INSTRUCTION\\_NODE](#page-1229-3), [TEXT\\_NODE](#page-1228-3), [UNKNOWN\\_NODE](#page-1230-2)

<span id="page-1213-0"></span>**Constructor Summary**

**[Namespace](#page-1215-4)**([String](http://java.sun.com/j2se/1.3/docs/api/java/lang/String.html) prefix, [String](http://java.sun.com/j2se/1.3/docs/api/java/lang/String.html) uri) DOCUMENT ME!

<span id="page-1213-1"></span>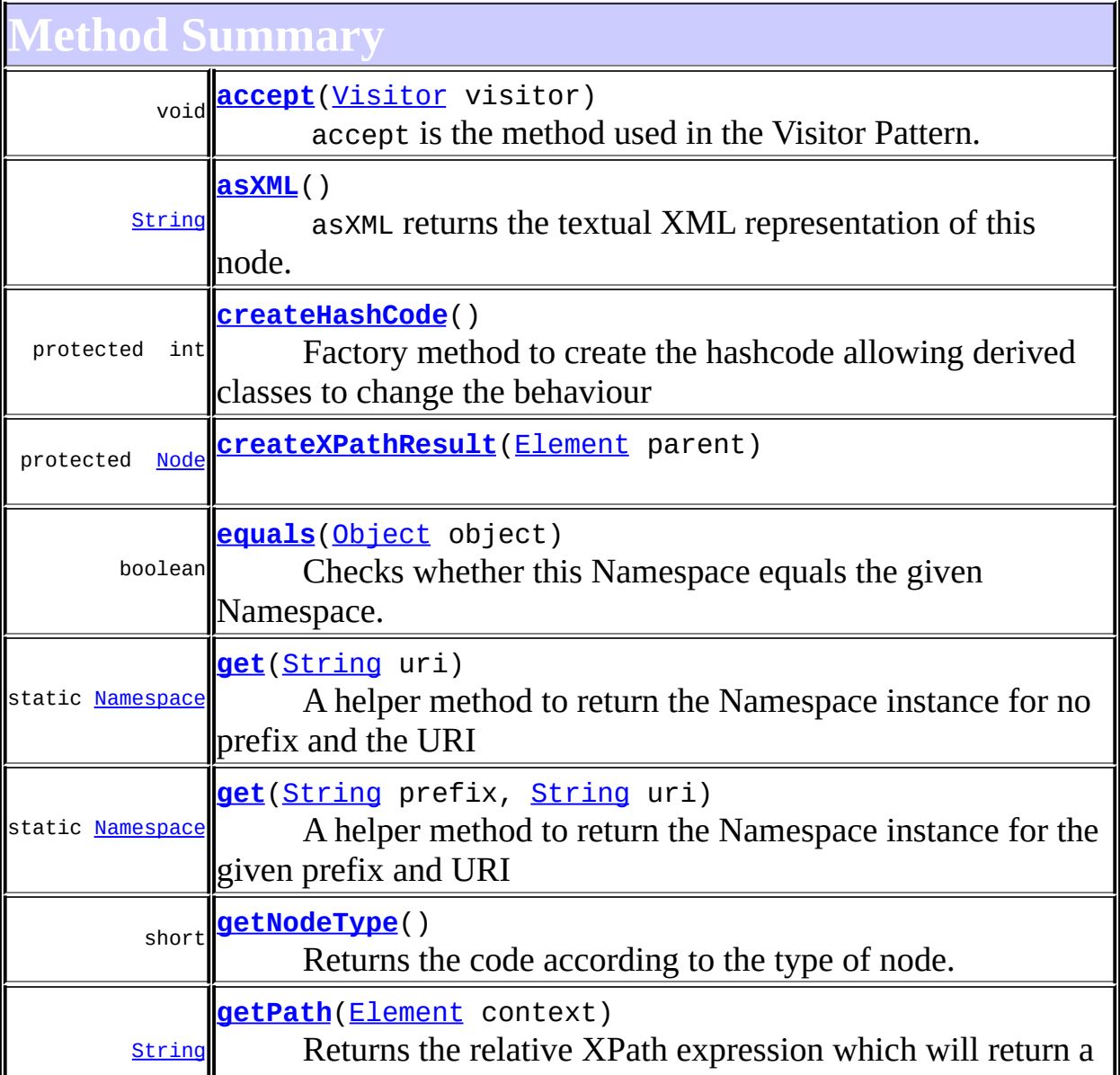

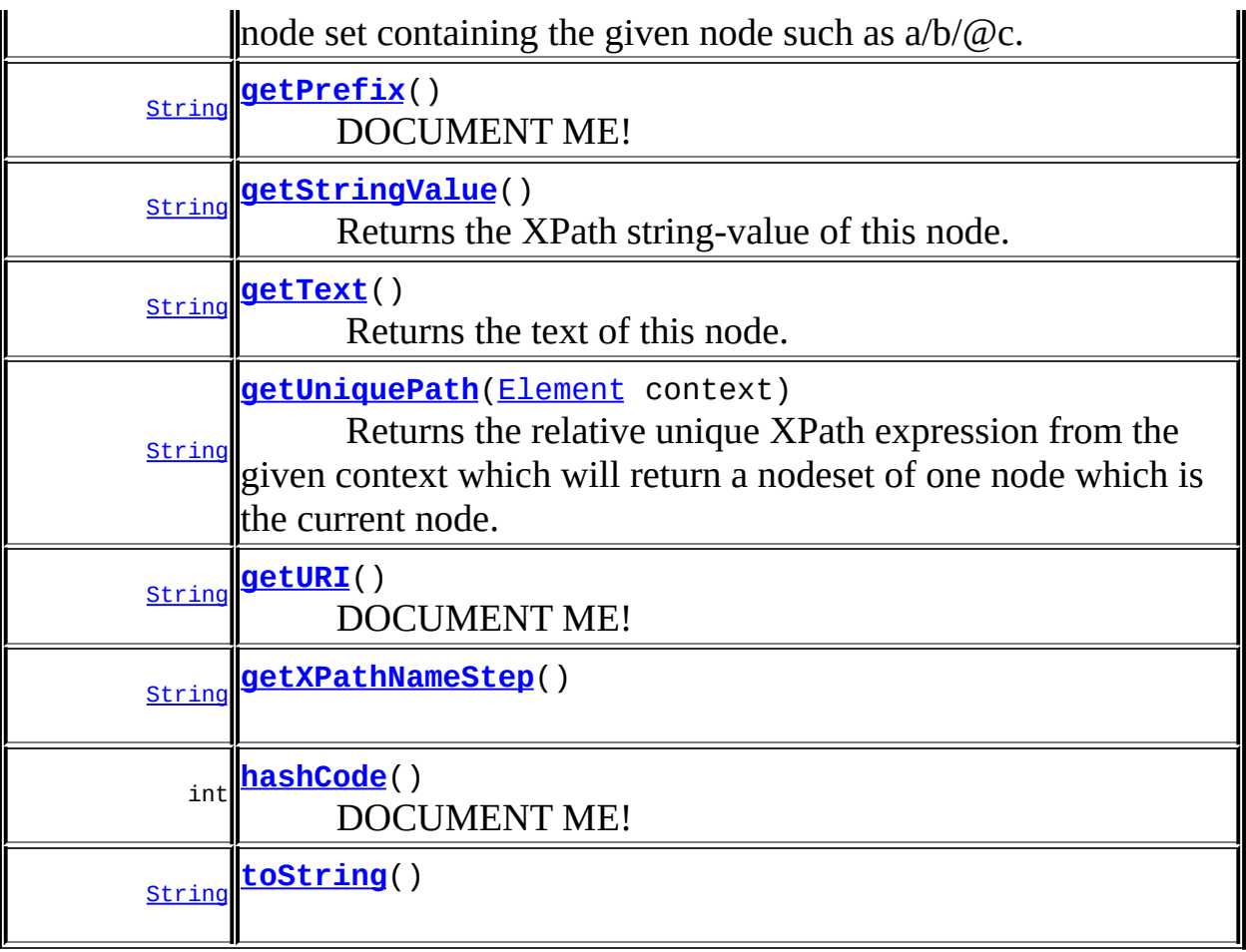

**[AbstractNode](#page-1588-0)** [asXPathResult](#page-1606-0), [clone,](#page-1598-0) [createPattern](#page-1606-1), [createXPath](#page-1605-0),

[createXPathFilter](#page-1606-2), [detach](#page-1598-1), [getDocument](#page-1594-0), [getDocumentFactory](#page-1606-3), [getName,](#page-1599-0) [getNodeTypeName](#page-1594-1), [getParent](#page-1595-0), [getPath,](#page-1597-0) [getUniquePath](#page-1598-2), [hasContent,](#page-1597-1) [isReadOnly,](#page-1596-0) [matches,](#page-1605-1) [numberValueOf](#page-1604-0), [selectNodes](#page-1602-0), [selectNodes,](#page-1602-1) [selectNodes](#page-1603-0), [selectObject](#page-1601-0), [selectSingleNode](#page-1603-1), [setDocument,](#page-1594-2) [setName,](#page-1599-1) [setParent,](#page-1595-1) [setText,](#page-1600-0) [supportsParent](#page-1596-1), [valueOf,](#page-1604-1) [write](#page-1601-1)

**Cobject** [finalize,](http://java.sun.com/j2se/1.3/docs/api/java/lang/Object.html#finalize()) [getClass,](http://java.sun.com/j2se/1.3/docs/api/java/lang/Object.html#getClass()) [notify](http://java.sun.com/j2se/1.3/docs/api/java/lang/Object.html#notify()), [notifyAll](http://java.sun.com/j2se/1.3/docs/api/java/lang/Object.html#notifyAll()), [wait,](http://java.sun.com/j2se/1.3/docs/api/java/lang/Object.html#wait()) [wait](http://java.sun.com/j2se/1.3/docs/api/java/lang/Object.html#wait(long)), [wait](http://java.sun.com/j2se/1.3/docs/api/java/lang/Object.html#wait(long, int))

<span id="page-1214-0"></span>**Field Detail**

<span id="page-1214-1"></span>**CACHE**

protected static final [NamespaceCache](#page-1920-0) **CACHE**

Cache of Namespace instances

## <span id="page-1215-3"></span>**XML\_NAMESPACE**

public static final [Namespace](#page-1211-0) **XML\_NAMESPACE**

XML Namespace

## <span id="page-1215-2"></span>**NO\_NAMESPACE**

public static final [Namespace](#page-1211-0) **NO\_NAMESPACE**

No Namespace present

<span id="page-1215-0"></span>**Constructor Detail**

## <span id="page-1215-4"></span>**Namespace**

public **Namespace**[\(String](http://java.sun.com/j2se/1.3/docs/api/java/lang/String.html) prefix, [String](http://java.sun.com/j2se/1.3/docs/api/java/lang/String.html) uri)

DOCUMENT ME!

### **Parameters:**

prefix - is the prefix for this namespace uri - is the URI for this namespace

## <span id="page-1215-1"></span>**Method Detail**

## <span id="page-1215-5"></span>**get**

public static [Namespace](#page-1211-0) **get**[\(String](http://java.sun.com/j2se/1.3/docs/api/java/lang/String.html) prefix, [String](http://java.sun.com/j2se/1.3/docs/api/java/lang/String.html) uri)

A helper method to return the Namespace instance for the given prefix and

### URI

## **Parameters:** prefix - DOCUMENT ME! uri - DOCUMENT ME!

### **Returns:**

an interned Namespace object

### <span id="page-1216-0"></span>**get**

public static [Namespace](#page-1211-0) **get**[\(String](http://java.sun.com/j2se/1.3/docs/api/java/lang/String.html) uri)

A helper method to return the Namespace instance for no prefix and the URI

### **Parameters:**

uri - DOCUMENT ME!

### **Returns:**

an interned Namespace object

## <span id="page-1216-1"></span>**getNodeType**

public short **getNodeType**()

### **Description copied from interface: [Node](#page-1222-0)**

Returns the code according to the type of node. This makes processing nodes polymorphically much easier as the switch statement can be used instead of multiple if (instanceof) statements.

### **Specified by:**

[getNodeType](#page-1237-0) in interface [Node](#page-1222-0) **Overrides:** [getNodeType](#page-1593-1) in class [AbstractNode](#page-1588-0)

<span id="page-1216-2"></span>**hashCode**

public int **hashCode**()

DOCUMENT ME!

### **Returns:**

the hash code based on the qualified name and the URI of the namespace.

### <span id="page-1217-0"></span>**createHashCode**

```
protected int createHashCode()
```
Factory method to create the hashcode allowing derived classes to change the behaviour

**Returns:** DOCUMENT ME!

## <span id="page-1217-1"></span>**equals**

public boolean **equals**([Object](http://java.sun.com/j2se/1.3/docs/api/java/lang/Object.html) object)

Checks whether this Namespace equals the given Namespace. Two Namespaces are equals if their URI and prefix are equal.

**Parameters:** object - DOCUMENT ME! **Returns:** DOCUMENT ME!

## <span id="page-1217-2"></span>**getText**

public [String](http://java.sun.com/j2se/1.3/docs/api/java/lang/String.html) **getText**()

### **Description copied from interface: [Node](#page-1222-0)**

Returns the text of this node.

### **Specified by:**

[getText](#page-1234-0) in interface [Node](#page-1222-0)

### **Overrides:**

[getText](#page-1600-1) in class [AbstractNode](#page-1588-0)

## <span id="page-1218-1"></span>**getStringValue**

public [String](http://java.sun.com/j2se/1.3/docs/api/java/lang/String.html) **getStringValue**()

### **Description copied from interface: [Node](#page-1222-0)**

Returns the XPath string-value of this node. The behaviour of this method is defined in the XPath [specification](http://www.w3.org/TR/xpath) .

### **Specified by:**

[getStringValue](#page-1234-1) in interface [Node](#page-1222-0) **Overrides:** [getStringValue](#page-1600-2) in class [AbstractNode](#page-1588-0)

## <span id="page-1218-0"></span>**getPrefix**

public [String](http://java.sun.com/j2se/1.3/docs/api/java/lang/String.html) **getPrefix**()

DOCUMENT ME!

### **Returns:**

the prefix for this Namespace.

## <span id="page-1218-2"></span>**getURI**

public [String](http://java.sun.com/j2se/1.3/docs/api/java/lang/String.html) **getURI**()

DOCUMENT ME!

### <span id="page-1218-3"></span>**Returns:**

the URI for this Namespace.

## **getXPathNameStep**

```
public String getXPathNameStep()
```
## <span id="page-1219-0"></span>**getPath**

public [String](http://java.sun.com/j2se/1.3/docs/api/java/lang/String.html) **getPath**([Element](#page-805-0) context)

### **Description copied from interface: [Node](#page-1222-0)**

Returns the relative XPath expression which will return a node set containing the given node such as  $a/b/\omega c$ . No indexing will be used to restrict the path if multiple elements with the same name occur on the path.

### **Parameters:**

context - is the parent context from which the relative path should start. If the context is null or the context is not an ancestor of this node then the path will be absolute and start from the document and so begin with the '/' character.

### **Returns:**

the XPath expression relative to the given context which will return a nodeset containing at least this node.

## <span id="page-1219-1"></span>**getUniquePath**

public [String](http://java.sun.com/j2se/1.3/docs/api/java/lang/String.html) **getUniquePath**[\(Element](#page-805-0) context)

### **Description copied from interface: [Node](#page-1222-0)**

Returns the relative unique XPath expression from the given context which will return a nodeset of one node which is the current node. This method will use the XPath index operator to restrict the path if multiple elements with the same name occur on the path.

### **Parameters:**

context - is the parent context from which the path should start. If the context is null or the context is not an ancestor of this node then the path will start from the document and so begin with the '/' character.

#### **Returns:**

the XPath expression relative to the given context which will return a nodeset containing just this node.

## <span id="page-1220-3"></span>**toString**

```
public String toString()
```
### <span id="page-1220-1"></span>**asXML**

public [String](http://java.sun.com/j2se/1.3/docs/api/java/lang/String.html) **asXML**()

### **Description copied from interface: [Node](#page-1222-0)**

asXML returns the textual XML representation of this node.

### **Returns:**

the XML representation of this node

### <span id="page-1220-0"></span>**accept**

public void **accept**[\(Visitor](#page-2083-0) visitor)

### **Description copied from interface: [Node](#page-1222-0)**

accept is the method used in the Visitor Pattern.

### **Parameters:**

visitor - is the visitor in the Visitor Pattern

## <span id="page-1220-2"></span>**createXPathResult**

protected [Node](#page-1222-0) **createXPathResult**([Element](#page-805-0) parent)

### **Overrides:**

[createXPathResult](#page-1606-4) in class [AbstractNode](#page-1588-0)

## **[Overview](#page-2171-0) [Package](#page-1247-0) Class [Use](#page-386-0) [Tree](#page-1251-0) [Deprecated](#page-11-0) [Index](#page-18-0) [Help](#page-14-0)**

**PREV [CLASS](#page-545-0) NEXT [CLASS](#page-1273-0) [FRAMES](#page-204-0) NO [FRAMES](#page-1211-0)** SUMMARY: NESTED | [FIELD](#page-1214-0) | [CONSTR](#page-1215-0) | [METHOD](#page-1215-1)

Copyright © 2001-2005 MetaStuff Ltd.. All Rights Reserved.

<span id="page-1222-0"></span>**PREV [CLASS](#page-842-0) NEXT [CLASS](#page-1243-0) [FRAMES](#page-204-0) NO [FRAMES](#page-1222-0)** SUMMARY: NESTED | <u>[FIELD](#page-1227-2)</u> | CONSTR | <u>[METHOD](#page-1230-3)</u> DETAIL: FIELD | CONSTR | METHOD

## **[Overview](#page-2171-0) [Package](#page-1247-0) Class [Use](#page-397-0) [Tree](#page-1251-0) [Deprecated](#page-11-0) [Index](#page-18-0) [Help](#page-14-0)**

## **org.dom4j Interface Node**

## **All Superinterfaces:**

[Cloneable](http://java.sun.com/j2se/1.3/docs/api/java/lang/Cloneable.html)

## **All Known Subinterfaces:**

[Attribute,](#page-205-0) [Branch,](#page-264-0) [CDATA,](#page-277-0) [CharacterData,](#page-280-0) [Comment,](#page-458-0) [Document,](#page-520-0) [DocumentType](#page-555-0), [Element](#page-805-0), [Entity,](#page-842-0) [ProcessingInstruction,](#page-1268-0) [Text](#page-1448-0)

## **All Known Implementing Classes:**

[AbstractAttribute,](#page-1451-0) [AbstractBranch](#page-1463-0), [AbstractCDATA,](#page-1483-0) [AbstractCharacterData,](#page-1489-0) [AbstractComment](#page-1494-0), [AbstractDocument](#page-1501-0), [AbstractDocumentType](#page-1517-0), [AbstractElement](#page-1525-0), [AbstractEntity](#page-1581-0), [AbstractNode](#page-1588-0), [AbstractProcessingInstruction](#page-1608-0), [AbstractText,](#page-1617-0) [FlyweightCDATA,](#page-1890-0) [FlyweightComment,](#page-1895-0) [FlyweightText](#page-1915-0)

public interface **Node** extends [Cloneable](http://java.sun.com/j2se/1.3/docs/api/java/lang/Cloneable.html)

Node defines the polymorphic behavior for all XML nodes in a dom4j tree.

A node can be output as its XML format, can be detached from its position in a document and can have XPath expressions evaluated on itself.

A node may optionally support the parent relationship and may be read only.

**Version:** \$Revision: 1.31 \$ **Author:** James [Strachan](mailto:jstrachan@apache.org) **See Also:** [supportsParent\(\)](#page-1231-0), [isReadOnly\(\)](#page-1232-0)

## <span id="page-1223-0"></span>**Field Summary**

**[ANY\\_NODE](#page-1227-0)**

static short
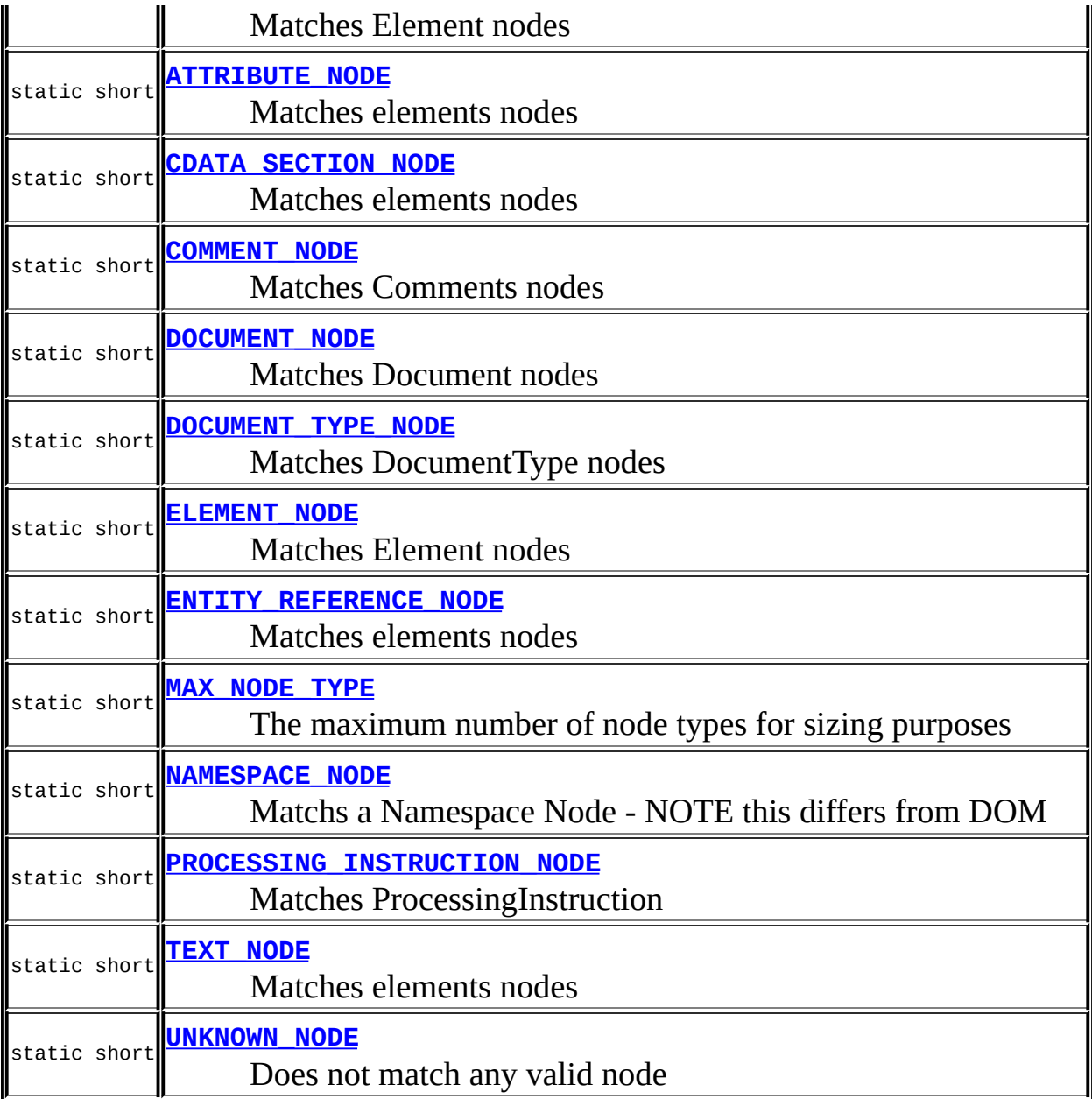

<span id="page-1224-0"></span>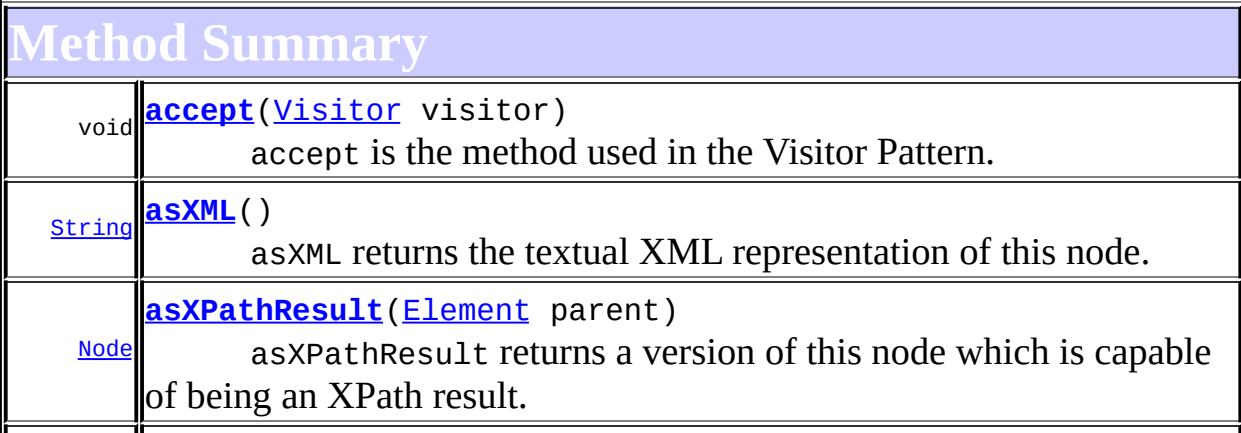

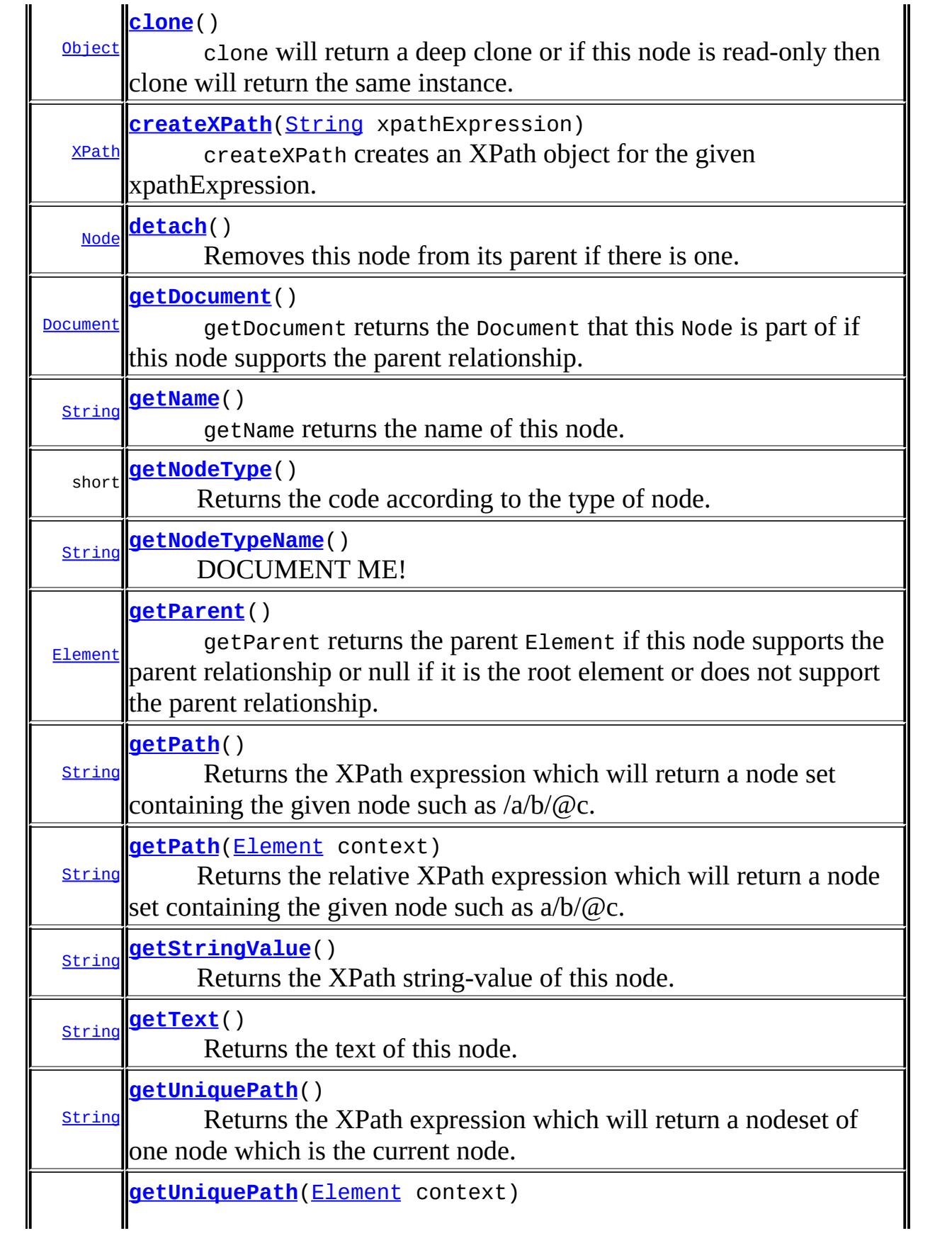

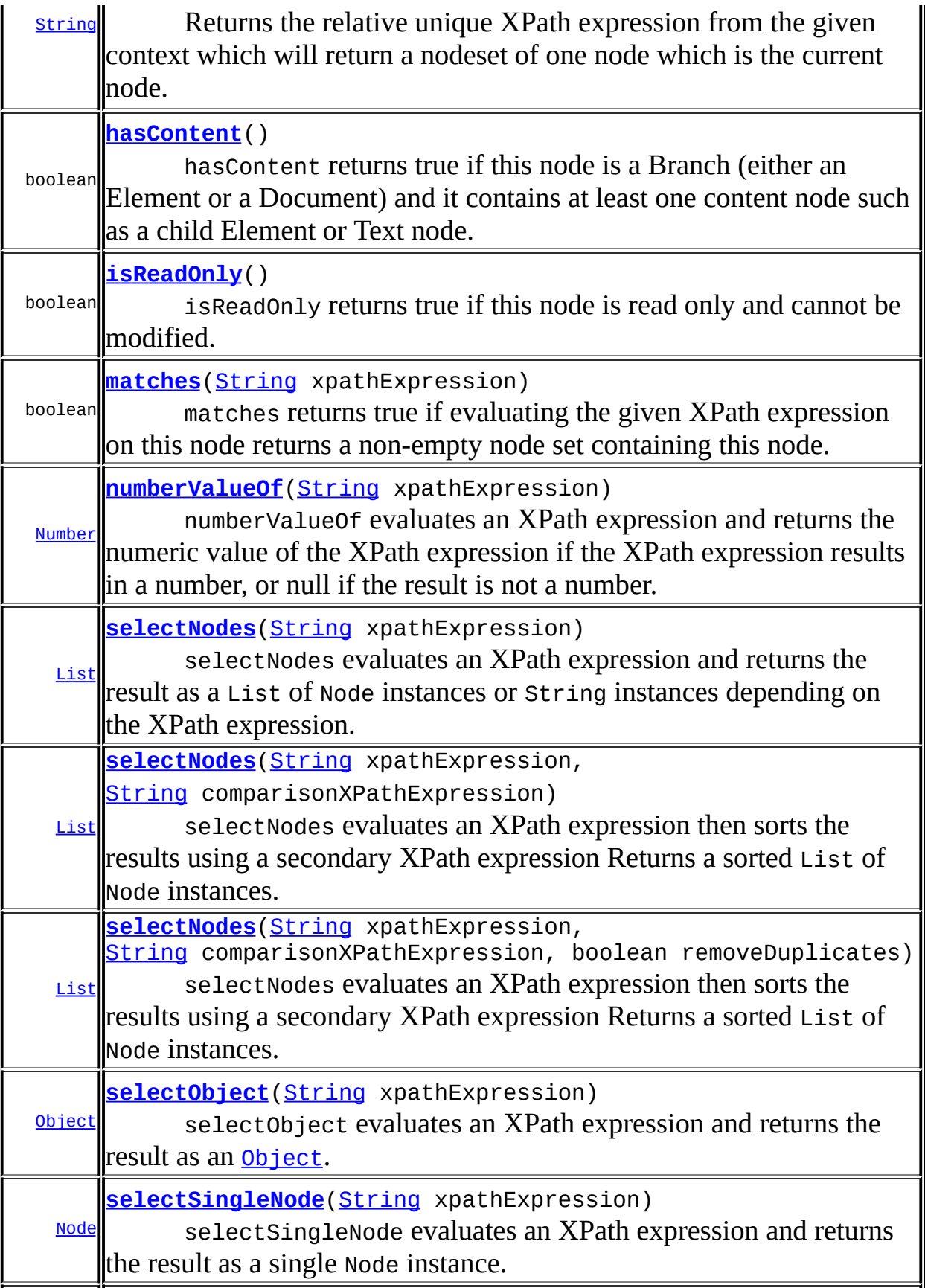

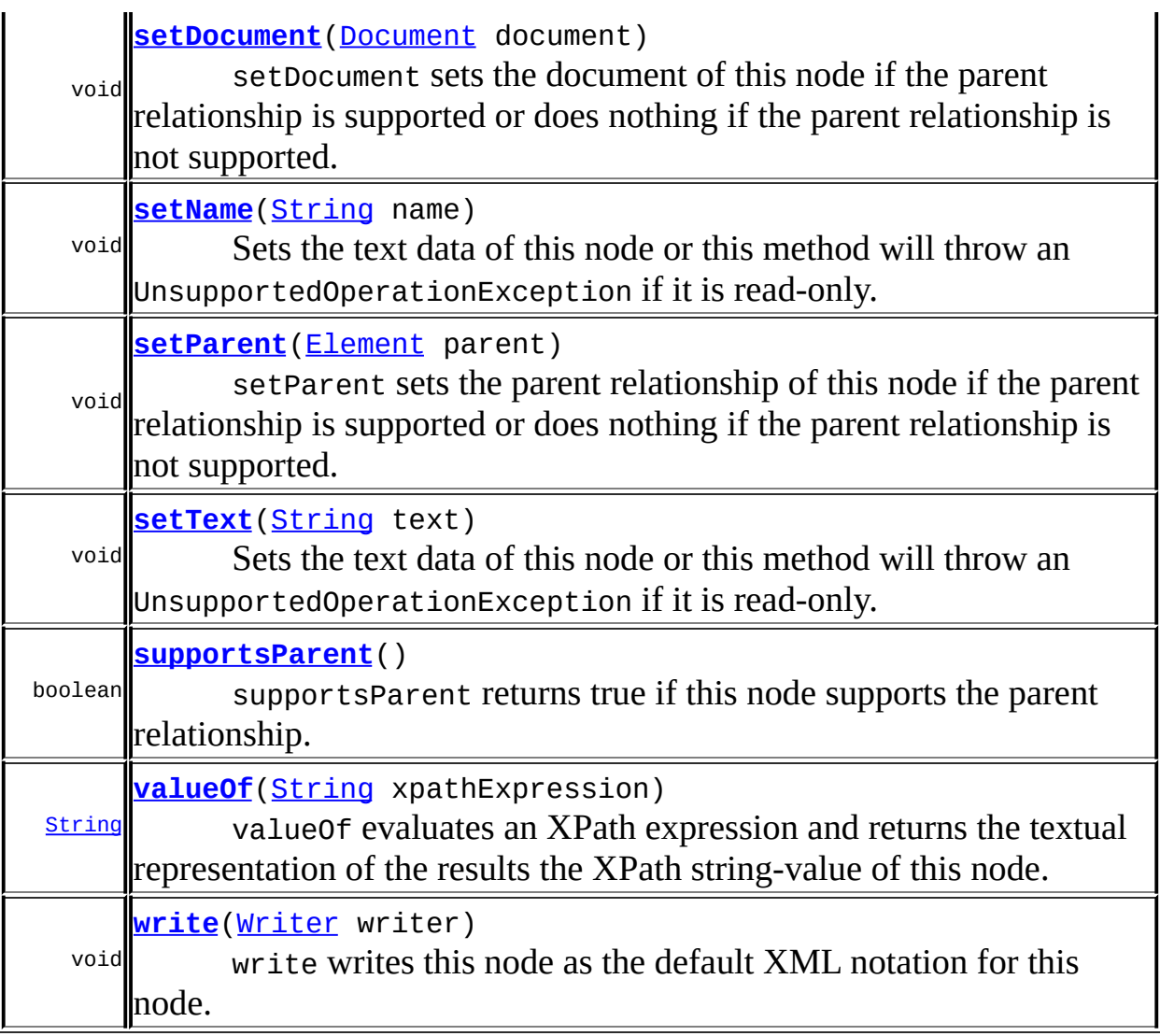

## <span id="page-1227-1"></span>**Field Detail**

## **ANY\_NODE**

public static final short **ANY\_NODE**

Matches Element nodes

## <span id="page-1227-0"></span>**See Also:**

[Constant](#page-9-0) Field Values

## **ELEMENT\_NODE**

public static final short **ELEMENT\_NODE**

Matches Element nodes

**See Also:** [Constant](#page-9-0) Field Values

## <span id="page-1228-0"></span>**ATTRIBUTE\_NODE**

public static final short **ATTRIBUTE\_NODE**

Matches elements nodes

**See Also:** [Constant](#page-9-0) Field Values

## <span id="page-1228-3"></span>**TEXT\_NODE**

public static final short **TEXT\_NODE**

Matches elements nodes

**See Also:** [Constant](#page-9-0) Field Values

## <span id="page-1228-1"></span>**CDATA\_SECTION\_NODE**

public static final short **CDATA\_SECTION\_NODE**

Matches elements nodes

<span id="page-1228-2"></span>**See Also:** [Constant](#page-9-0) Field Values

## **ENTITY\_REFERENCE\_NODE**

public static final short **ENTITY\_REFERENCE\_NODE**

Matches elements nodes

**See Also:** [Constant](#page-9-0) Field Values

## <span id="page-1229-3"></span>**PROCESSING\_INSTRUCTION\_NODE**

public static final short **PROCESSING\_INSTRUCTION\_NODE**

Matches ProcessingInstruction

**See Also:** [Constant](#page-9-0) Field Values

## <span id="page-1229-0"></span>**COMMENT\_NODE**

public static final short **COMMENT\_NODE**

Matches Comments nodes

**See Also:** [Constant](#page-9-0) Field Values

## <span id="page-1229-1"></span>**DOCUMENT\_NODE**

public static final short **DOCUMENT\_NODE**

Matches Document nodes

<span id="page-1229-2"></span>**See Also:** [Constant](#page-9-0) Field Values

## **DOCUMENT\_TYPE\_NODE**

public static final short **DOCUMENT\_TYPE\_NODE**

Matches DocumentType nodes

**See Also:** [Constant](#page-9-0) Field Values

## <span id="page-1230-1"></span>**NAMESPACE\_NODE**

public static final short **NAMESPACE\_NODE**

Matchs a Namespace Node - NOTE this differs from DOM

**See Also:** [Constant](#page-9-0) Field Values

## <span id="page-1230-2"></span>**UNKNOWN\_NODE**

public static final short **UNKNOWN\_NODE**

Does not match any valid node

**See Also:** [Constant](#page-9-0) Field Values

## <span id="page-1230-0"></span>**MAX\_NODE\_TYPE**

public static final short **MAX\_NODE\_TYPE**

The maximum number of node types for sizing purposes

<span id="page-1230-3"></span>**See Also:** [Constant](#page-9-0) Field Values

## **Method Detail**

## <span id="page-1231-2"></span>**supportsParent**

```
public boolean supportsParent()
```
supportsParent returns true if this node supports the parent relationship.

Some XML tree implementations are singly linked and only support downward navigation through children relationships. The default case is that both parent and children relationships are supported though for memory and performance reasons the parent relationship may not be supported.

#### **Returns:**

true if this node supports the parent relationship or false it is not supported

## <span id="page-1231-0"></span>**getParent**

#### public [Element](#page-805-0) **getParent**()

getParent returns the parent Element if this node supports the parent relationship or null if it is the root element or does not support the parent relationship.

This method is an optional feature and may not be supported for all Node implementations.

#### **Returns:**

the parent of this node or null if it is the root of the tree or the parent relationship is not supported.

### <span id="page-1231-1"></span>**setParent**

public void **setParent**([Element](#page-805-0) parent)

setParent sets the parent relationship of this node if the parent relationship is supported or does nothing if the parent relationship is not supported.

This method should only be called from inside an Element implementation method and is not intended for general use.

#### **Parameters:**

parent - is the new parent of this node.

## <span id="page-1232-0"></span>**getDocument**

```
public Document getDocument()
```
getDocument returns the Document that this Node is part of if this node supports the parent relationship.

This method is an optional feature and may not be supported for all Node implementations.

#### **Returns:**

the document of this node or null if this feature is not supported or the node is not associated with a Document

## <span id="page-1232-2"></span>**setDocument**

public void set[Document](#page-520-0) (Document document)

setDocument sets the document of this node if the parent relationship is supported or does nothing if the parent relationship is not supported.

This method should only be called from inside a Document implementation method and is not intended for general use.

#### **Parameters:**

document - is the new document of this node.

## <span id="page-1232-1"></span>**isReadOnly**

public boolean **isReadOnly**()

isReadOnly returns true if this node is read only and cannot be modified. Any attempt to modify a read-only Node will result in an UnsupportedOperationException being thrown.

#### **Returns:**

true if this Node is read only and cannot be modified otherwise false.

## <span id="page-1233-1"></span>**hasContent**

public boolean **hasContent**()

hasContent returns true if this node is a Branch (either an Element or a Document) and it contains at least one content node such as a child Element or Text node.

#### **Returns:**

true if this Node is a Branch with a nodeCount() of one or more.

## <span id="page-1233-0"></span>**getName**

public [String](http://java.sun.com/j2se/1.3/docs/api/java/lang/String.html) **getName**()

getName returns the name of this node. This is the XML local name of the element, attribute, entity or processing instruction. For CDATA and Text nodes this method will return null.

#### **Returns:**

the XML name of this node

## <span id="page-1233-2"></span>**setName**

```
public void setName(String name)
```
Sets the text data of this node or this method will throw an UnsupportedOperationException if it is read-only.

#### **Parameters:**

name - is the new name of this node

## <span id="page-1234-2"></span>**getText**

public [String](http://java.sun.com/j2se/1.3/docs/api/java/lang/String.html) **getText**()

Returns the text of this node.

#### **Returns:**

the text for this node.

## <span id="page-1234-3"></span>**setText**

public void **setText**[\(String](http://java.sun.com/j2se/1.3/docs/api/java/lang/String.html) text)

Sets the text data of this node or this method will throw an UnsupportedOperationException if it is read-only.

#### **Parameters:**

text - is the new textual value of this node

## <span id="page-1234-1"></span>**getStringValue**

#### public [String](http://java.sun.com/j2se/1.3/docs/api/java/lang/String.html) **getStringValue**()

Returns the XPath string-value of this node. The behaviour of this method is defined in the XPath [specification](http://www.w3.org/TR/xpath) .

#### **Returns:**

the text from all the child Text and Element nodes appended together.

## <span id="page-1234-0"></span>**getPath**

public [String](http://java.sun.com/j2se/1.3/docs/api/java/lang/String.html) **getPath**()

Returns the XPath expression which will return a node set containing the given node such as  $\frac{a}{b}$  ( $\omega$ c. No indexing will be used to restrict the path if multiple elements with the same name occur on the path.

#### **Returns:**

the XPath expression which will return a nodeset containing at least this node.

## <span id="page-1235-0"></span>**getPath**

#### public [String](http://java.sun.com/j2se/1.3/docs/api/java/lang/String.html) **getPath**([Element](#page-805-0) context)

Returns the relative XPath expression which will return a node set containing the given node such as  $a/b/\omega$ c. No indexing will be used to restrict the path if multiple elements with the same name occur on the path.

#### **Parameters:**

context - is the parent context from which the relative path should start. If the context is null or the context is not an ancestor of this node then the path will be absolute and start from the document and so begin with the '/' character.

#### **Returns:**

the XPath expression relative to the given context which will return a nodeset containing at least this node.

## <span id="page-1235-1"></span>**getUniquePath**

#### public [String](http://java.sun.com/j2se/1.3/docs/api/java/lang/String.html) **getUniquePath**()

Returns the XPath expression which will return a nodeset of one node which is the current node. This method will use the XPath index operator to restrict the path if multiple elements with the same name occur on the path.

#### <span id="page-1235-2"></span>**Returns:**

the XPath expression which will return a nodeset containing just this node.

## **getUniquePath**

```
public String getUniquePath(Element context)
```
Returns the relative unique XPath expression from the given context which will return a nodeset of one node which is the current node. This method will use the XPath index operator to restrict the path if multiple elements with the same name occur on the path.

## **Parameters:**

context - is the parent context from which the path should start. If the context is null or the context is not an ancestor of this node then the path will start from the document and so begin with the '/' character.

## **Returns:**

the XPath expression relative to the given context which will return a nodeset containing just this node.

## <span id="page-1236-0"></span>**asXML**

public [String](http://java.sun.com/j2se/1.3/docs/api/java/lang/String.html) **asXML**()

asXML returns the textual XML representation of this node.

#### **Returns:**

the XML representation of this node

## <span id="page-1236-1"></span>**write**

```
public void write(Writer writer)
           throws IOException
```
write writes this node as the default XML notation for this node. If you wish to control the XML output (such as for pretty printing, changing the indentation policy etc.) then please use **[XMLWriter](#page-1095-0)** or its derivations.

## **Parameters:**

```
writer - is the Writer to output the XML to
Throws:
```
## <span id="page-1237-1"></span>**getNodeType**

```
public short getNodeType()
```
Returns the code according to the type of node. This makes processing nodes polymorphically much easier as the switch statement can be used instead of multiple if (instanceof) statements.

## **Returns:**

a W3C DOM complient code for the node type such as ELEMENT\_NODE or ATTRIBUTE\_NODE

## <span id="page-1237-2"></span>**getNodeTypeName**

```
public String getNodeTypeName()
```
DOCUMENT ME!

## **Returns:**

the name of the type of node such as "Document", "Element", "Attribute" or "Text"

## <span id="page-1237-0"></span>**detach**

```
public Node detach()
```
Removes this node from its parent if there is one. If this node is the root element of a document then it is removed from the document as well.

This method is useful if you want to remove a node from its source document and add it to another document. For example

```
Node node = \dots; Element someOtherElement = \dots;
someOtherElement.add( node.detach() );
```
#### **Returns:**

the node that has been removed from its parent node if any and its document if any.

## <span id="page-1238-0"></span>**selectNodes**

```
public List selectNodes(String xpathExpression)
```
selectNodes evaluates an XPath expression and returns the result as a List of Node instances or String instances depending on the XPath expression.

#### **Parameters:**

xpathExpression - is the XPath expression to be evaluated

#### **Returns:**

the list of Node or String instances depending on the XPath expression

## <span id="page-1238-2"></span>**selectObject**

```
public Object selectObject(String xpathExpression)
```
selectObject evaluates an XPath expression and returns the result as an **[Object](http://java.sun.com/j2se/1.3/docs/api/java/lang/Object.html).** The object returned can either be a **[List](http://java.sun.com/j2se/1.3/docs/api/java/util/List.html)** of one or more [Node](#page-1222-0)instances or a scalar object like a [String](http://java.sun.com/j2se/1.3/docs/api/java/lang/String.html)or a [Number](http://java.sun.com/j2se/1.3/docs/api/java/lang/Number.html)instance depending on the XPath expression.

#### **Parameters:**

xpathExpression - is the XPath expression to be evaluated **Returns:**

the value of the XPath expression as a **[List](http://java.sun.com/j2se/1.3/docs/api/java/util/List.html)of [Node](#page-1222-0)** instances, a [String](http://java.sun.com/j2se/1.3/docs/api/java/lang/String.html)or a [Number](http://java.sun.com/j2se/1.3/docs/api/java/lang/Number.html)instance depending on the XPath expression.

## <span id="page-1238-1"></span>**selectNodes**

public [List](http://java.sun.com/j2se/1.3/docs/api/java/util/List.html) **selectNodes**([String](http://java.sun.com/j2se/1.3/docs/api/java/lang/String.html) xpathExpression, [String](http://java.sun.com/j2se/1.3/docs/api/java/lang/String.html) comparisonXPathExpression)

selectNodes evaluates an XPath expression then sorts the results using a

secondary XPath expression Returns a sorted List of Node instances.

#### **Parameters:**

xpathExpression - is the XPath expression to be evaluated comparisonXPathExpression - is the XPath expression used to compare the results by for sorting

#### **Returns:**

the list of Node instances sorted by the comparisonXPathExpression

## <span id="page-1239-0"></span>**selectNodes**

```
public List selectNodes(String xpathExpression,
                        String comparisonXPathExpression,
                        boolean removeDuplicates)
```
selectNodes evaluates an XPath expression then sorts the results using a secondary XPath expression Returns a sorted List of Node instances.

#### **Parameters:**

xpathExpression - is the XPath expression to be evaluated comparisonXPathExpression - is the XPath expression used to compare the results by for sorting removeDuplicates - if this parameter is true then duplicate values (using the comparisonXPathExpression) are removed from the result List.

#### **Returns:**

the list of Node instances sorted by the comparisonXPathExpression

## <span id="page-1239-1"></span>**selectSingleNode**

public [Node](#page-1222-0) **selectSingleNode**[\(String](http://java.sun.com/j2se/1.3/docs/api/java/lang/String.html) xpathExpression)

selectSingleNode evaluates an XPath expression and returns the result as a single Node instance.

## **Parameters:**

xpathExpression - is the XPath expression to be evaluated **Returns:**

the Node matching the XPath expression

## <span id="page-1240-2"></span>**valueOf**

```
public String valueOf(String xpathExpression)
```
valueOf evaluates an XPath expression and returns the textual representation of the results the XPath string-value of this node. The stringvalue for a given node type is defined in the **XPath [specification](http://www.w3.org/TR/xpath)**.

### **Parameters:**

xpathExpression - is the XPath expression to be evaluated

#### **Returns:**

the string-value representation of the results of the XPath expression

## <span id="page-1240-1"></span>**numberValueOf**

```
public Number numberValueOf(String xpathExpression)
```
numberValueOf evaluates an XPath expression and returns the numeric value of the XPath expression if the XPath expression results in a number, or null if the result is not a number.

#### **Parameters:**

xpathExpression - is the XPath expression to be evaluated

#### **Returns:**

the numeric result of the XPath expression or null if the result is not a number.

## <span id="page-1240-0"></span>**matches**

public boolean **matches**([String](http://java.sun.com/j2se/1.3/docs/api/java/lang/String.html) xpathExpression)

matches returns true if evaluating the given XPath expression on this node returns a non-empty node set containing this node.

This method does not behave like the <xsl:if> element - if you want that

behaviour, to evaluate if an XPath expression matches something, then you can use the following code to be equivalent...

if ( node.selectSingleNode( "/some/path" ) != nulll )

#### **Parameters:**

xpathExpression - is an XPath expression

#### **Returns:**

true if this node is returned by the given XPath expression

## <span id="page-1241-1"></span>**createXPath**

```
public XPath createXPath(String xpathExpression)
                  throws InvalidXPathException
```
createXPath creates an XPath object for the given xpathExpression. The XPath object allows the variable context to be specified.

#### **Parameters:**

xpathExpression - is the XPath expression to be evaluated

**Returns:**

an XPath object represeting the given expression

#### **Throws:**

[InvalidXPathException](#page-848-0) - if the XPath expression is invalid

## <span id="page-1241-0"></span>**asXPathResult**

```
public NodeElement parent)
```
asXPathResult returns a version of this node which is capable of being an XPath result. The result of an XPath expression should always support the parent relationship, whether the original XML tree was singly or doubly linked. If the node does not support the parent relationship then a new node will be created which is linked to its parent and returned.

#### **Parameters:**

parent - DOCUMENT ME! **Returns:**

a Node which supports the parent relationship

### <span id="page-1242-0"></span>**accept**

```
public void accept(Visitor visitor)
```
accept is the method used in the Visitor Pattern.

#### **Parameters:**

visitor - is the visitor in the Visitor Pattern

## <span id="page-1242-1"></span>**clone**

public [Object](http://java.sun.com/j2se/1.3/docs/api/java/lang/Object.html) **clone**()

clone will return a deep clone or if this node is read-only then clone will return the same instance.

#### **Returns:**

a deep clone of myself or myself if I am read only.

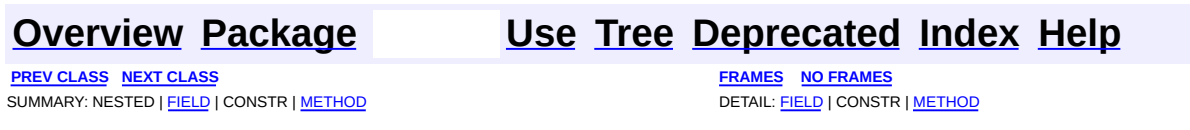

Copyright © 2001-2005 MetaStuff Ltd.. All Rights Reserved.

<span id="page-1243-0"></span>**PREV [CLASS](#page-1268-0) NEXT CLASS**<br>
SUMMARY: NESTED | FIELD | CONSTR | <u>METHOD</u><br>
CONSTR | <u>METHOD</u> SUMMARY: NESTED | FIELD | CONSTR | <u>[METHOD](#page-1244-1)</u>

## **[Overview](#page-2171-0) [Package](#page-1247-0) Class [Use](#page-415-0) [Tree](#page-1251-0) [Deprecated](#page-11-0) [Index](#page-18-0) [Help](#page-14-0)**

## **org.dom4j Interface NodeFilter**

## **All Known Subinterfaces:**

[Pattern,](#page-1349-0) [XPath](#page-2134-0)

## **All Known Implementing Classes:**

[DefaultPattern,](#page-1329-0) [DefaultXPath](#page-2104-0), [NodeTypePattern,](#page-1334-0) [XPathPattern](#page-2128-0)

public interface **NodeFilter**

NodeFilter defines the behavior for a filter or predicate which acts on a DOM4J Node. Instances can be generated from an [DocumentFactory](#page-532-0).

### **Version:**

\$Revision: 1.7 \$

#### **Author:**

James [Strachan](mailto:james.strachan@metastuff.com)

## <span id="page-1244-0"></span>**Method Summary**

boolean **[matches](#page-1244-2)**([Node](#page-1222-0) node) matches returns true if the given node matches the filter condition.

## <span id="page-1244-1"></span>**Method Detail**

## <span id="page-1244-2"></span>**matches**

public boolean **matches**([Node](#page-1222-0) node)

matches returns true if the given node matches the filter condition.

#### **Parameters:**

node - DOCUMENT ME!

#### **Returns:**

true if this filter matches the given node

#### **[Overview](#page-2171-0) [Package](#page-1247-0) Class [Use](#page-415-0) [Tree](#page-1251-0) [Deprecated](#page-11-0) [Index](#page-18-0) [Help](#page-14-0) PREV [CLASS](#page-1222-0) NEXT [CLASS](#page-1268-0) [FRAMES](#page-204-0) NO [FRAMES](#page-1243-0)** SUMMARY: NESTED | FIELD | CONSTR | [METHOD](#page-1244-1) | CONSTR | METHOD | CONSTR | METHOD

Copyright © 2001-2005 MetaStuff Ltd.. All Rights Reserved.

[org.dom4j](#page-1247-0) Interfaces *[Attribute](#page-205-0) [Branch](#page-264-0) [CDATA](#page-277-0) [CharacterData](#page-280-0) [Comment](#page-458-0) [Document](#page-520-0) [DocumentType](#page-555-0) [Element](#page-805-0) [ElementHandler](#page-835-0) [ElementPath](#page-838-0) [Entity](#page-842-0) [Node](#page-1222-0) [NodeFilter](#page-1243-0) [ProcessingInstruction](#page-1268-0) [Text](#page-1448-0) [Visitor](#page-2083-0) [XPath](#page-2134-0)* Classes **[DocumentFactory](#page-532-0) [DocumentHelper](#page-545-0) [Namespace](#page-1211-0) [QName](#page-1273-0) [VisitorSupport](#page-2088-0)** Exceptions **[DocumentException](#page-528-0)** [IllegalAddException](#page-845-0) [InvalidXPathException](#page-848-0) **[XPathException](#page-2145-0)** 

<span id="page-1247-0"></span> $\blacksquare$ 

PREV PACKAGE **NEXT [PACKAGE](#page-256-0) [FRAMES](#page-204-0) NO [FRAMES](#page-1247-0)**

**[Overview](#page-2171-0) Class [Use](#page-1255-0) [Tree](#page-1251-0) [Deprecated](#page-11-0) [Index](#page-18-0) [Help](#page-14-0)** 

# **Package org.dom4j**

Defines the XML Document Object Model in Java interfaces together with some helper classes.

## **See: [Description](#page-1249-0)**

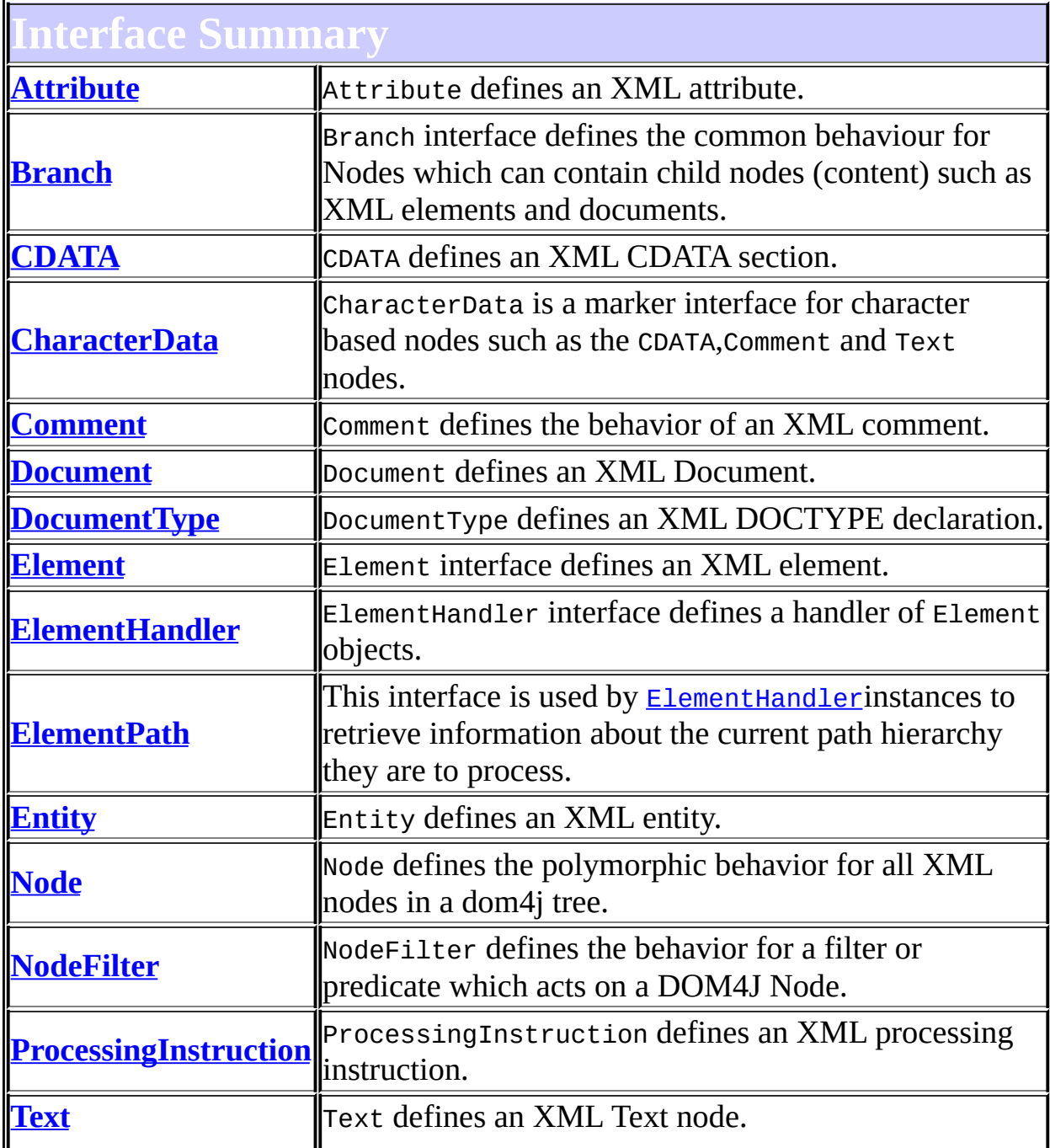

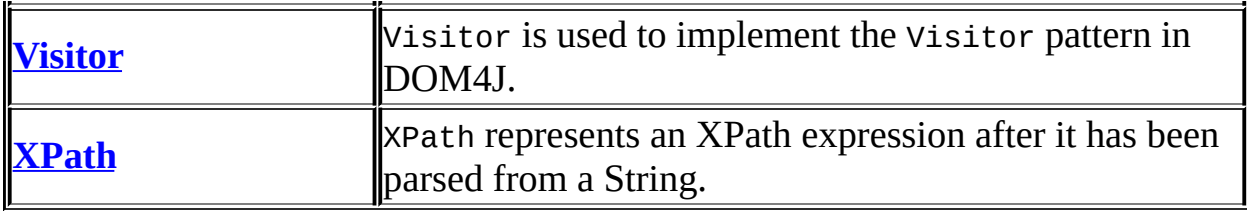

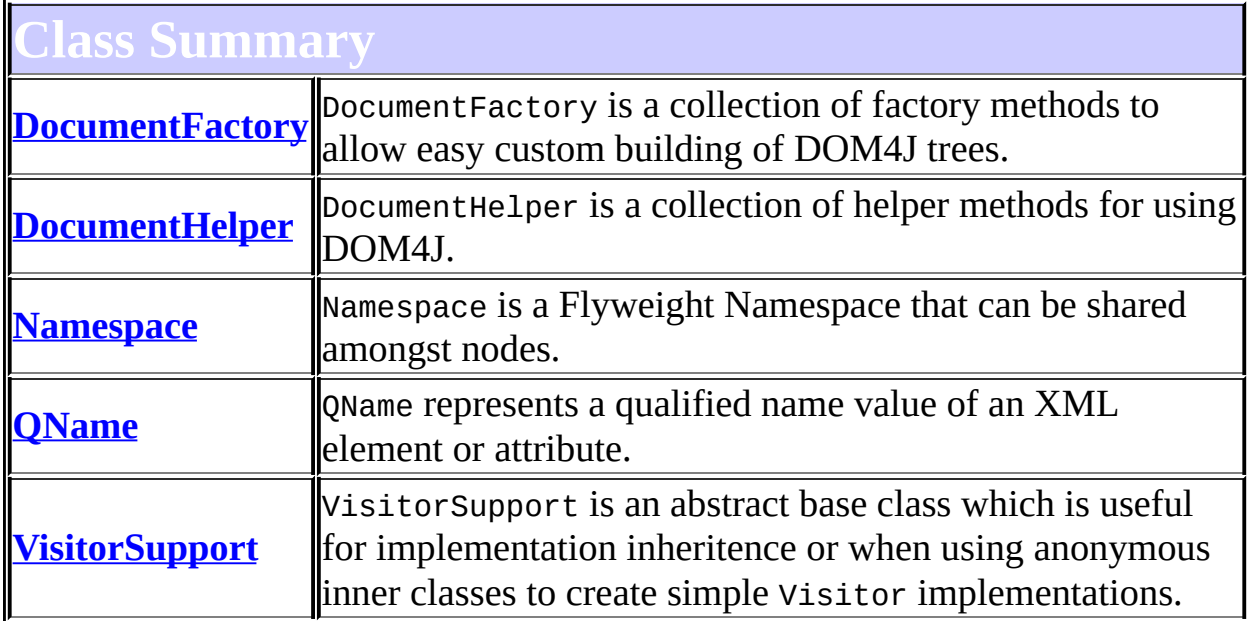

<span id="page-1249-0"></span>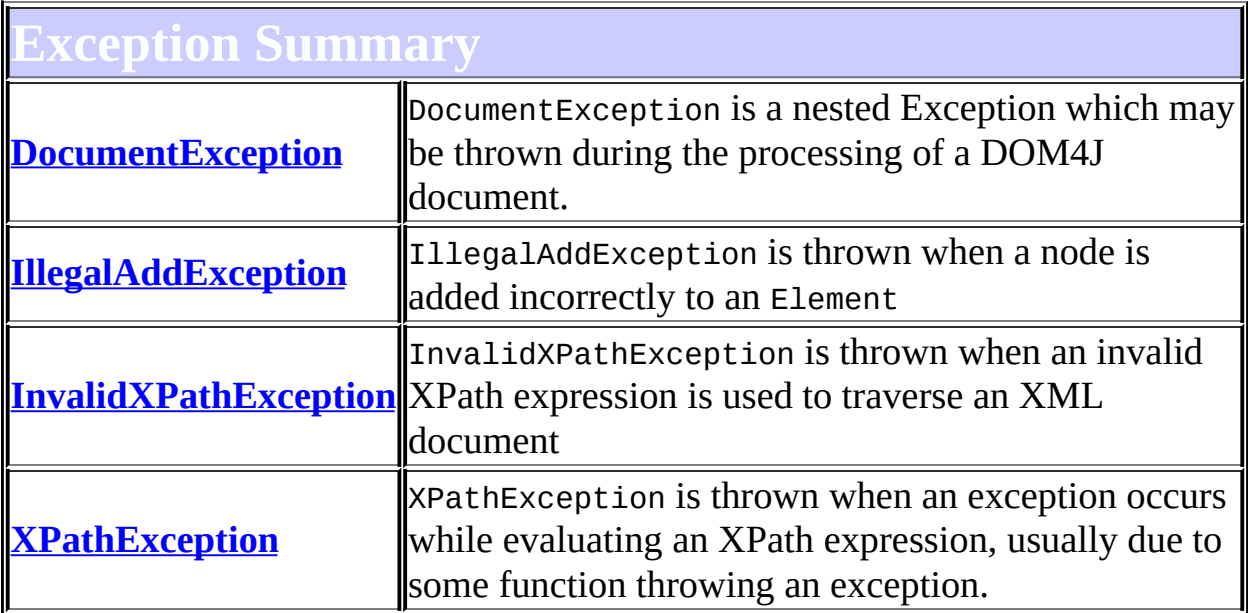

## **Package org.dom4j Description**

Defines the XML Document Object Model in Java interfaces together with some helper classes.

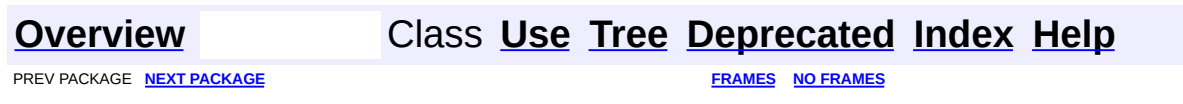

Copyright © 2001-2005 MetaStuff Ltd.. All Rights Reserved.

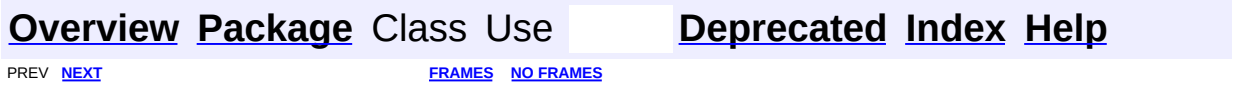

<span id="page-1251-0"></span>t.

# **Hierarchy For Package org.dom4j**

**Package Hierarchies:**

All [Packages](#page-2174-0)

## **Class Hierarchy**

- class java.lang.**[Object](http://java.sun.com/j2se/1.3/docs/api/java/lang/Object.html)**
	- class org.dom4j.tree.**[AbstractNode](#page-1588-0)** (implements java.lang.[Cloneable](http://java.sun.com/j2se/1.3/docs/api/java/lang/Cloneable.html), org.dom4j.[Node,](#page-1222-0) java.io[.Serializable](http://java.sun.com/j2se/1.3/docs/api/java/io/Serializable.html))
		- class org.dom4j.**[Namespace](#page-1211-0)**
	- class org.dom4j.**[DocumentFactory](#page-532-0)** (implements java.io.[Serializable\)](http://java.sun.com/j2se/1.3/docs/api/java/io/Serializable.html)
	- class org.dom4j.**[DocumentHelper](#page-545-0)**
	- class org.dom4j.**[QName](#page-1273-0)** (implements java.io.[Serializable\)](http://java.sun.com/j2se/1.3/docs/api/java/io/Serializable.html)
	- class java.lang.**[Throwable](http://java.sun.com/j2se/1.3/docs/api/java/lang/Throwable.html)** (implements java.io.[Serializable](http://java.sun.com/j2se/1.3/docs/api/java/io/Serializable.html))
		- class java.lang.**[Exception](http://java.sun.com/j2se/1.3/docs/api/java/lang/Exception.html)**
			- class org.dom4j.**[DocumentException](#page-528-0)**
			- class java.lang.**[RuntimeException](http://java.sun.com/j2se/1.3/docs/api/java/lang/RuntimeException.html)**
				- class java.lang.**[IllegalArgumentException](http://java.sun.com/j2se/1.3/docs/api/java/lang/IllegalArgumentException.html)**
					- class org.dom4j.**[IllegalAddException](#page-845-0)**
					- class org.dom4j.**[InvalidXPathException](#page-848-0)**
				- class org.dom4j.**[XPathException](#page-2145-0)**
	- class org.dom4j.**[VisitorSupport](#page-2088-0)** (implements org.dom4j[.Visitor](#page-2083-0))

## **Interface Hierarchy**

- interface java.lang.**[Cloneable](http://java.sun.com/j2se/1.3/docs/api/java/lang/Cloneable.html)**
	- interface org.dom4j.**[Node](#page-1222-0)**
		- interface org.dom4j.**[Attribute](#page-205-0)**
		- interface org.dom4j.**[Branch](#page-264-0)**
			- interface org.dom4j.**[Document](#page-520-0)**
			- interface org.dom4j.**[Element](#page-805-0)**
		- interface org.dom4j.**[CharacterData](#page-280-0)**
			- interface org.dom4j.**[CDATA](#page-277-0)**
			- interface org.dom4j.**[Comment](#page-458-0)**
			- interface org.dom4j.**[Text](#page-1448-0)**
		- interface org.dom4j.**[DocumentType](#page-555-0)**
		- interface org.dom4j.**[Entity](#page-842-0)**
		- interface org.dom4j.**[ProcessingInstruction](#page-1268-0)**
- interface org.dom4j.**[ElementHandler](#page-835-0)**
- interface org.dom4j.**[ElementPath](#page-838-0)**
- interface org.dom4j.**[NodeFilter](#page-1243-0)**
	- interface org.dom4j.**[XPath](#page-2134-0)**
- interface org.dom4j.**[Visitor](#page-2083-0)**

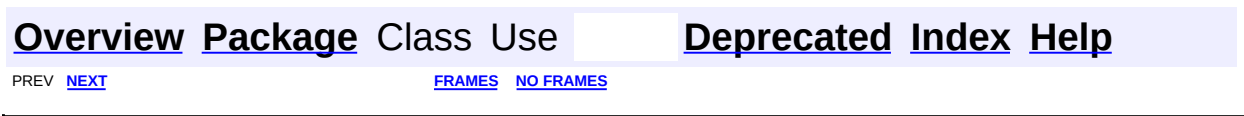

Copyright © 2001-2005 MetaStuff Ltd.. All Rights Reserved.

<span id="page-1255-0"></span>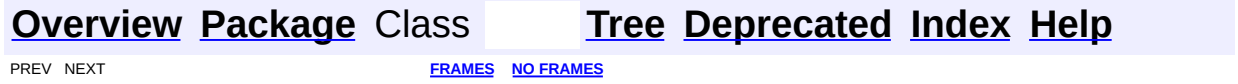

## **Uses of Package org.dom4j**

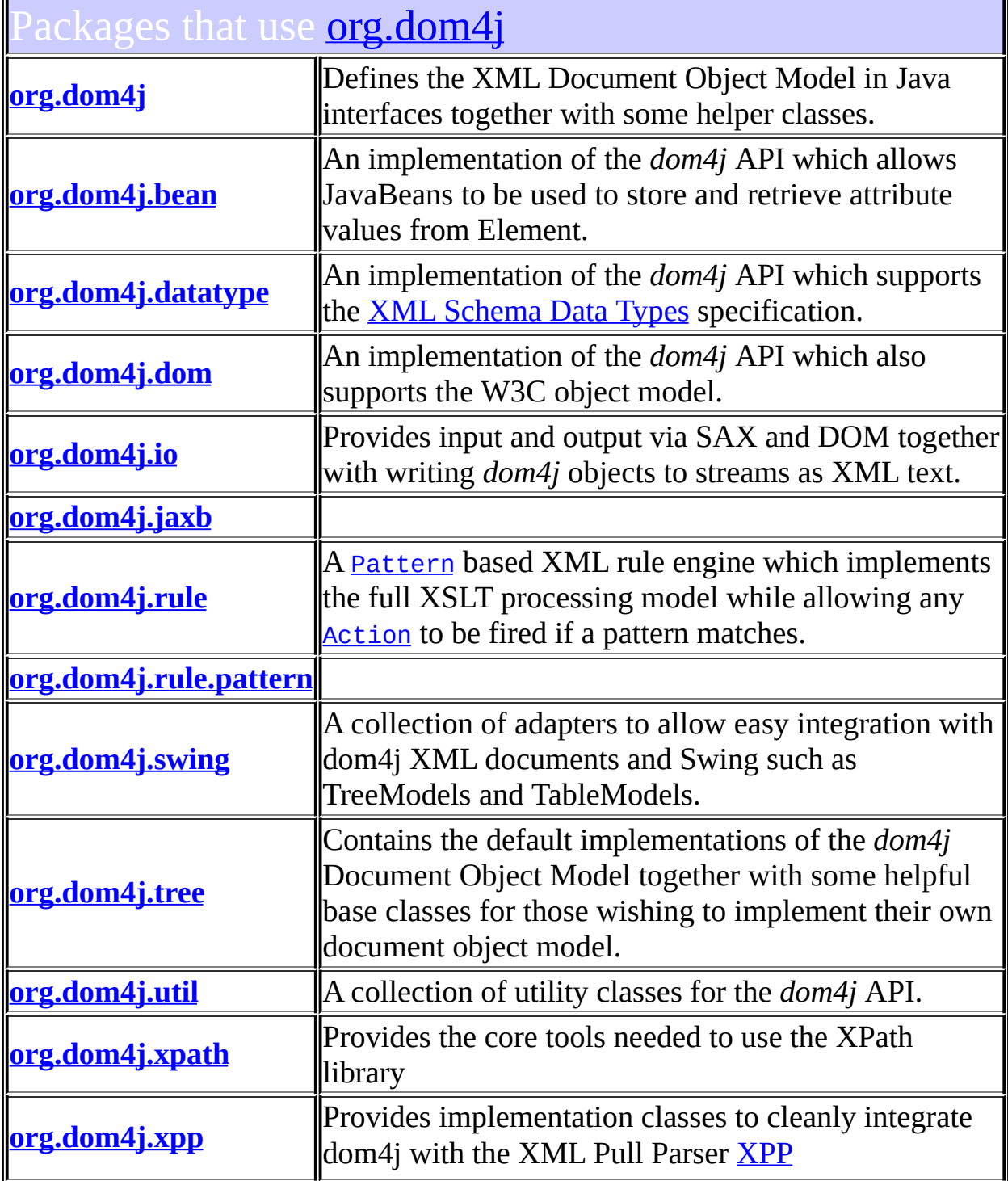

## <span id="page-1257-0"></span>lasses in **[org.dom4j](#page-1247-0)** used by **org.dom4j**

#### **Attribute**

Attribute defines an XML attribute.

#### **Branch**

Branch interface defines the common behaviour for Nodes which can contain child nodes (content) such as XML elements and documents.

## **CDATA**

CDATA defines an XML CDATA section.

## **CharacterData**

CharacterData is a marker interface for character based nodes such as the CDATA,Comment and Text nodes.

#### **Comment**

Comment defines the behavior of an XML comment.

#### **Document**

Document defines an XML Document.

## **DocumentException**

DocumentException is a nested Exception which may be thrown during the processing of a DOM4J document.

#### **DocumentFactory**

DocumentFactory is a collection of factory methods to allow easy custom building of DOM4J trees.

#### **DocumentType**

DocumentType defines an XML DOCTYPE declaration.

**Element**

Element interface defines an XML element.

## **ElementHandler**

ElementHandler interface defines a handler of Element objects.

## **ElementPath**

This interface is used by **[ElementHandler](#page-835-0)** instances to retrieve information about the current path hierarchy they are to process.

## **Entity**

Entity defines an XML entity.

## **InvalidXPathException**

InvalidXPathException is thrown when an invalid XPath expression is used to traverse an XML document

### **Namespace**

Namespace is a Flyweight Namespace that can be shared amongst nodes.

#### **Node**

Node defines the polymorphic behavior for all XML nodes in a dom4j tree.

## **NodeFilter**

NodeFilter defines the behavior for a filter or predicate which acts on a DOM4J Node.

## **ProcessingInstruction**

ProcessingInstruction defines an XML processing instruction.

## **QName**

QName represents a qualified name value of an XML element or attribute.

**Text**

Text defines an XML Text node.

### **Visitor**

Visitor is used to implement the Visitor pattern in DOM4J.

## **XPath**

XPath represents an XPath expression after it has been parsed from a String.

## <span id="page-1258-0"></span>asses in **<u>[org.dom4j](#page-1247-0)</u>** used by <u>[org.dom4j.bean](#page-256-0)</u>

## **Attribute**

Attribute defines an XML attribute.

## **Branch**

Branch interface defines the common behaviour for Nodes which can contain child nodes (content) such as XML elements and documents.

## **DocumentFactory**

DocumentFactory is a collection of factory methods to allow easy custom building of DOM4J trees.

## **Element**

Element interface defines an XML element.

### **Namespace**

Namespace is a Flyweight Namespace that can be shared amongst nodes.

#### **Node**

Node defines the polymorphic behavior for all XML nodes in a dom4j tree.

#### **QName**

QName represents a qualified name value of an XML element or attribute.

## <span id="page-1259-0"></span>asses in **[org.dom4j](#page-1247-0)** used by **[org.dom4j.datatype](#page-509-0)**

## **Attribute**

Attribute defines an XML attribute.

### **Branch**

Branch interface defines the common behaviour for Nodes which can contain child nodes (content) such as XML elements and documents.

#### **Document**

Document defines an XML Document.

## **DocumentFactory**

DocumentFactory is a collection of factory methods to allow easy custom building of DOM4J trees.

#### **Element**

Element interface defines an XML element.

## **Namespace**

Namespace is a Flyweight Namespace that can be shared amongst nodes.

#### **Node**

Node defines the polymorphic behavior for all XML nodes in a dom4j

tree.

## **QName**

QName represents a qualified name value of an XML element or attribute.

## <span id="page-1259-1"></span>asses in **<u>[org.dom4j](#page-1247-0)</u>** used by **<u>[org.dom4j.dom](#page-758-0)</u>**

## **Attribute**

Attribute defines an XML attribute.
### **Branch**

Branch interface defines the common behaviour for Nodes which can contain child nodes (content) such as XML elements and documents.

### **CDATA**

CDATA defines an XML CDATA section.

### **CharacterData**

CharacterData is a marker interface for character based nodes such as the CDATA,Comment and Text nodes.

### **Comment**

Comment defines the behavior of an XML comment.

### **Document**

Document defines an XML Document.

### **DocumentFactory**

DocumentFactory is a collection of factory methods to allow easy custom building of DOM4J trees.

### **DocumentType**

DocumentType defines an XML DOCTYPE declaration.

#### **Element**

Element interface defines an XML element.

#### **Entity**

Entity defines an XML entity.

### **Namespace**

Namespace is a Flyweight Namespace that can be shared amongst nodes.

**Node**

Node defines the polymorphic behavior for all XML nodes in a dom4j

tree.

### **ProcessingInstruction**

ProcessingInstruction defines an XML processing instruction.

### **QName**

QName represents a qualified name value of an XML element or attribute.

**Text**

Text defines an XML Text node.

Classes in **[org.dom4j](#page-1247-0)** used by **[org.dom4j.io](#page-953-0)** 

### **Attribute**

Attribute defines an XML attribute.

#### **Branch**

Branch interface defines the common behaviour for Nodes which can contain child nodes (content) such as XML elements and documents.

### **CDATA**

CDATA defines an XML CDATA section.

### **CharacterData**

CharacterData is a marker interface for character based nodes such as the CDATA,Comment and Text nodes.

#### **Comment**

Comment defines the behavior of an XML comment.

#### **Document**

Document defines an XML Document.

#### **DocumentException**

DocumentException is a nested Exception which may be thrown during the processing of a DOM4J document.

#### **DocumentFactory**

DocumentFactory is a collection of factory methods to allow easy custom building of DOM4J trees.

#### **DocumentType**

DocumentType defines an XML DOCTYPE declaration.

#### **Element**

Element interface defines an XML element.

#### **ElementHandler**

ElementHandler interface defines a handler of Element objects.

**Entity**

Entity defines an XML entity.

### **Namespace**

Namespace is a Flyweight Namespace that can be shared amongst nodes.

**Node**

Node defines the polymorphic behavior for all XML nodes in a dom4j tree.

#### **ProcessingInstruction**

ProcessingInstruction defines an XML processing instruction.

### **QName**

QName represents a qualified name value of an XML element or attribute.

**Text**

Text defines an XML Text node.

# sses in **[org.dom4j](#page-1247-0)** used by **[org.dom4j.jaxb](#page-1203-0)**

### **Document**

Document defines an XML Document.

### **DocumentException**

DocumentException is a nested Exception which may be thrown during the processing of a DOM4J document.

### **Element**

Element interface defines an XML element.

### **ElementHandler**

ElementHandler interface defines a handler of Element objects.

# lasses in **[org.dom4j](#page-1247-0)** used by **[org.dom4j.rule](#page-1314-0)**

### **Document**

Document defines an XML Document.

### **Element**

Element interface defines an XML element.

### **Node**

Node defines the polymorphic behavior for all XML nodes in a dom4j tree.

### **NodeFilter**

NodeFilter defines the behavior for a filter or predicate which acts on a DOM4J Node.

### **XPath**

XPath represents an XPath expression after it has been parsed from a String.

# Classes in **[org.dom4j](#page-1247-0)** used by **[org.dom4j.rule.pattern](#page-1342-0)**

### **Node**

Node defines the polymorphic behavior for all XML nodes in a dom4j tree.

### **NodeFilter**

NodeFilter defines the behavior for a filter or predicate which acts on a DOM4J Node.

# llasses in **<u>org.dom4</u>j** used by <u>[org.dom4j](#page-1247-0).swing</u>

### **Branch**

Branch interface defines the common behaviour for Nodes which can contain child nodes (content) such as XML elements and documents.

### **Document**

Document defines an XML Document.

### **Element**

Element interface defines an XML element.

#### **Node**

Node defines the polymorphic behavior for all XML nodes in a dom4j tree.

### **XPath**

XPath represents an XPath expression after it has been parsed from a String.

# lasses in **<u>[org.dom4j](#page-1247-0)</u>** used by **<u>[org.dom4j.tree](#page-1937-0)</u>**

### **Attribute**

Attribute defines an XML attribute.

### **Branch**

Branch interface defines the common behaviour for Nodes which can contain child nodes (content) such as XML elements and documents.

### **CDATA**

CDATA defines an XML CDATA section.

### **CharacterData**

CharacterData is a marker interface for character based nodes such as the CDATA,Comment and Text nodes.

#### **Comment**

Comment defines the behavior of an XML comment.

#### **Document**

Document defines an XML Document.

#### **DocumentFactory**

DocumentFactory is a collection of factory methods to allow easy custom building of DOM4J trees.

#### **DocumentType**

DocumentType defines an XML DOCTYPE declaration.

#### **Element**

Element interface defines an XML element.

#### **Entity**

Entity defines an XML entity.

#### **Namespace**

Namespace is a Flyweight Namespace that can be shared amongst nodes.

#### **Node**

Node defines the polymorphic behavior for all XML nodes in a dom4j tree.

#### **NodeFilter**

NodeFilter defines the behavior for a filter or predicate which acts on a DOM4J Node.

#### **ProcessingInstruction**

ProcessingInstruction defines an XML processing instruction.

#### **QName**

QName represents a qualified name value of an XML element or attribute.

#### **Text**

Text defines an XML Text node.

#### **Visitor**

Visitor is used to implement the Visitor pattern in DOM4J.

#### **XPath**

XPath represents an XPath expression after it has been parsed from a String.

# lasses in **[org.dom4j](#page-1247-0)** used by **[org.dom4j.util](#page-2031-0)**

#### **Attribute**

Attribute defines an XML attribute.

### **Branch**

Branch interface defines the common behaviour for Nodes which can contain child nodes (content) such as XML elements and documents.

### **CDATA**

CDATA defines an XML CDATA section.

### **CharacterData**

CharacterData is a marker interface for character based nodes such as the CDATA,Comment and Text nodes.

#### **Comment**

Comment defines the behavior of an XML comment.

#### **Document**

Document defines an XML Document.

### **DocumentFactory**

DocumentFactory is a collection of factory methods to allow easy custom building of DOM4J trees.

### **DocumentType**

DocumentType defines an XML DOCTYPE declaration.

### **Element**

Element interface defines an XML element.

### **Entity**

Entity defines an XML entity.

#### **Namespace**

Namespace is a Flyweight Namespace that can be shared amongst nodes.

**Node**

Node defines the polymorphic behavior for all XML nodes in a dom4j tree.

### **NodeFilter**

NodeFilter defines the behavior for a filter or predicate which acts on a DOM4J Node.

### **ProcessingInstruction**

ProcessingInstruction defines an XML processing instruction.

### **QName**

QName represents a qualified name value of an XML element or attribute.

**Text**

Text defines an XML Text node.

### **XPath**

XPath represents an XPath expression after it has been parsed from a String.

# sses in **[org.dom4j](#page-1247-0)** used by **[org.dom4j.xpath](#page-2120-0)**

### **Element**

Element interface defines an XML element.

### **InvalidXPathException**

InvalidXPathException is thrown when an invalid XPath expression is used to traverse an XML document

### **Node**

Node defines the polymorphic behavior for all XML nodes in a dom4j tree.

### **NodeFilter**

NodeFilter defines the behavior for a filter or predicate which acts on a DOM4J Node.

### **XPath**

XPath represents an XPath expression after it has been parsed from a

String.

### **XPathException**

XPathException is thrown when an exception occurs while evaluating an XPath expression, usually due to some function throwing an exception.

# lasses in **[org.dom4j](#page-1247-0)** used by **[org.dom4j.xpp](#page-2152-0)**

### **DocumentFactory**

DocumentFactory is a collection of factory methods to allow easy custom building of DOM4J trees.

Element interface defines an XML element.

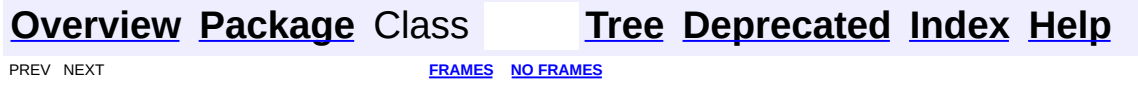

<span id="page-1268-0"></span>**PREV [CLASS](#page-1448-0) NEXT CLASS**<br>
SUMMARY: NESTED | FIELD | CONSTR | <u>METHOD</u><br>
CONSTR | <u>METHOD</u> SUMMARY: NESTED | FIELD | CONSTR | <u>[METHOD](#page-1270-0)</u>

## **[Overview](#page-2171-0) [Package](#page-1247-0) Class [Use](#page-419-0) [Tree](#page-1251-0) [Deprecated](#page-11-0) [Index](#page-18-0) [Help](#page-14-0)**

# **org.dom4j Interface ProcessingInstruction**

### **All Superinterfaces:**

[Cloneable](http://java.sun.com/j2se/1.3/docs/api/java/lang/Cloneable.html), [Node](#page-1222-0)

### **All Known Implementing Classes:**

[AbstractProcessingInstruction](#page-1608-0)

public interface **ProcessingInstruction** extends [Node](#page-1222-0)

ProcessingInstruction defines an XML processing instruction. The [Node.getName\(\)](#page-1233-0) method will return the target of the PI and the [Node.getText\(\)](#page-1234-0) method will return the data from all of the instructions.

#### **Version:**

\$Revision: 1.10 \$

#### **Author:**

James [Strachan](mailto:james.strachan@metastuff.com)

# **Field Summary**

**Fields inherited from interface org.dom4j[.Node](#page-1222-0)**

[ANY\\_NODE,](#page-1227-0) [ATTRIBUTE\\_NODE](#page-1228-0), [CDATA\\_SECTION\\_NODE,](#page-1228-1) [COMMENT\\_NODE](#page-1229-0), [DOCUMENT\\_NODE](#page-1229-1), [DOCUMENT\\_TYPE\\_NODE,](#page-1229-2) [ELEMENT\\_NODE](#page-1227-1), [ENTITY\\_REFERENCE\\_NODE,](#page-1228-2) [MAX\\_NODE\\_TYPE](#page-1230-0), [NAMESPACE\\_NODE,](#page-1230-1) [PROCESSING\\_INSTRUCTION\\_NODE](#page-1229-3), [TEXT\\_NODE](#page-1228-3), [UNKNOWN\\_NODE](#page-1230-2)

<span id="page-1269-0"></span>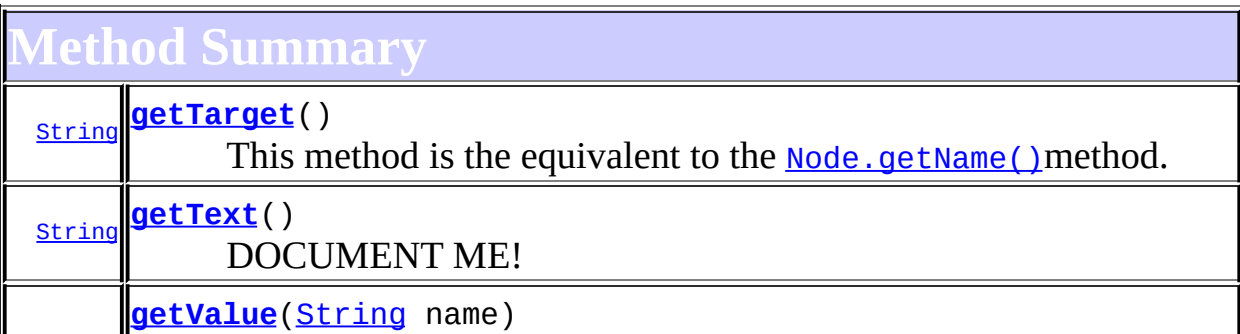

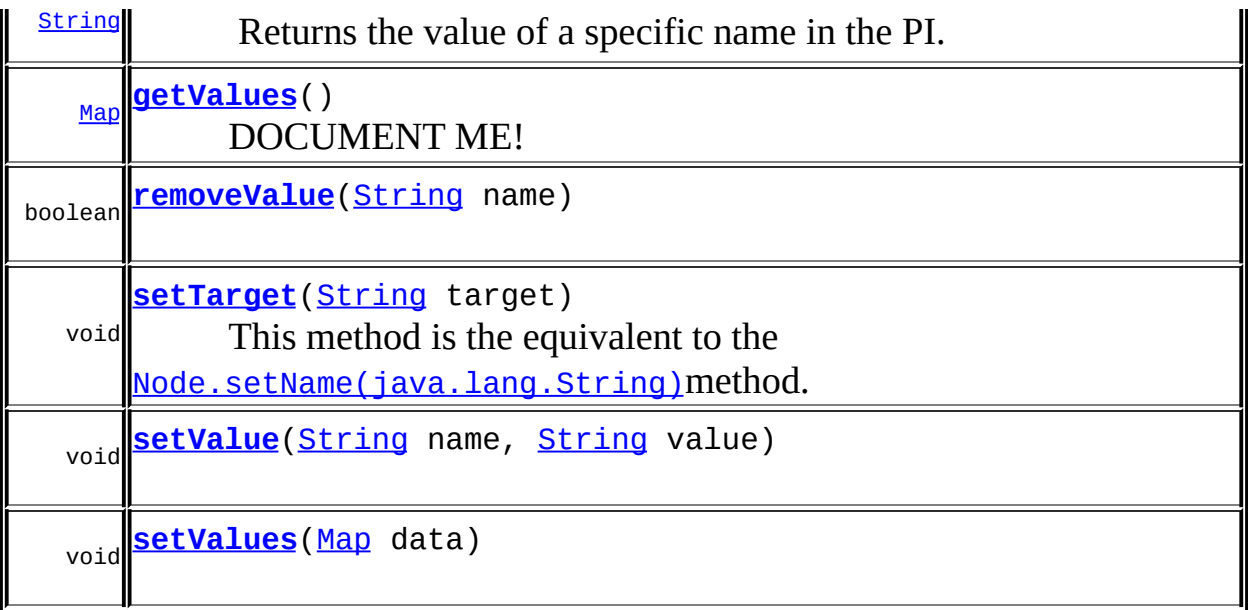

**Methods inherited from interface org.dom4j[.Node](#page-1222-0)** [accept](#page-1242-0), [asXML](#page-1236-0), [asXPathResult](#page-1241-0), [clone](#page-1242-1), [createXPath](#page-1241-1), [detach](#page-1237-0), [getDocument,](#page-1232-0) [getName,](#page-1233-0) [getNodeType,](#page-1237-1) [getNodeTypeName,](#page-1237-2) [getParent,](#page-1231-0) [getPath,](#page-1234-1) [getPath](#page-1235-0), [getStringValue,](#page-1234-2) [getUniquePath](#page-1235-1), [getUniquePath,](#page-1235-2) [hasContent,](#page-1233-2) [isReadOnly,](#page-1232-1) [matches,](#page-1240-0) [numberValueOf](#page-1240-1), [selectNodes](#page-1238-0), [selectNodes,](#page-1238-1) [selectNodes](#page-1239-0), [selectObject](#page-1238-2), [selectSingleNode](#page-1239-1), [setDocument,](#page-1232-2) [setName,](#page-1233-1) [setParent,](#page-1231-1) [setText,](#page-1234-3) [supportsParent](#page-1231-2), [valueOf,](#page-1240-2) [write](#page-1236-1)

# <span id="page-1270-0"></span>**Method Detail**

### <span id="page-1270-1"></span>**getTarget**

public [String](http://java.sun.com/j2se/1.3/docs/api/java/lang/String.html) **getTarget**()

This method is the equivalent to the [Node.getName\(\)](#page-1233-0)method. It is added for clarity.

### **Returns:**

the target of this PI

### <span id="page-1270-2"></span>**setTarget**

public void **setTarget**([String](http://java.sun.com/j2se/1.3/docs/api/java/lang/String.html) target)

This method is the equivalent to the [Node.setName\(java.lang.String\)](#page-1233-1)method. It is added for clarity.

#### **Parameters:**

target - DOCUMENT ME!

### <span id="page-1271-0"></span>**getText**

public [String](http://java.sun.com/j2se/1.3/docs/api/java/lang/String.html) **getText**()

DOCUMENT ME!

**Specified by:** [getText](#page-1234-0) in interface [Node](#page-1222-0)

#### **Returns:**

the text for all the data associated with the processing instruction

### <span id="page-1271-1"></span>**getValue**

public [String](http://java.sun.com/j2se/1.3/docs/api/java/lang/String.html) **getValue**([String](http://java.sun.com/j2se/1.3/docs/api/java/lang/String.html) name)

Returns the value of a specific name in the PI.

#### **Parameters:**

name - is the name of the attribute to lookup.

#### **Returns:**

the value of the named attribute

### <span id="page-1271-2"></span>**getValues**

public [Map](http://java.sun.com/j2se/1.3/docs/api/java/util/Map.html) **getValues**()

DOCUMENT ME!

**Returns:**

the values for this processing instruction as a Map

### <span id="page-1272-1"></span>**setValue**

```
public void setValue(String name,
                     String value)
```
### <span id="page-1272-2"></span>**setValues**

public void **setValues**([Map](http://java.sun.com/j2se/1.3/docs/api/java/util/Map.html) data)

### <span id="page-1272-0"></span>**removeValue**

public boolean **removeValue**([String](http://java.sun.com/j2se/1.3/docs/api/java/lang/String.html) name)

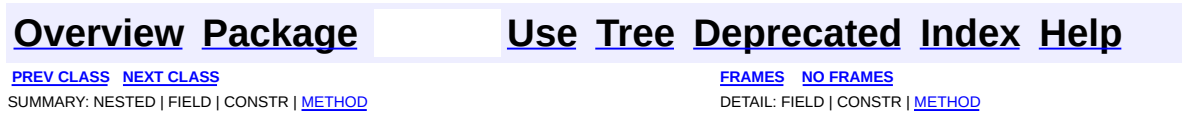

<span id="page-1273-0"></span>**PREV [CLASS](#page-2088-0) NEXT CLASS**<br>
SUMMARY: NESTED | FIELD | <u>CONSTR | METHOD</u><br>
CETAIL: FIELD | <u>CONSTR</u> | <u>METHOD</u> SUMMARY: NESTED | FIELD | [CONSTR](#page-1275-0) | [METHOD](#page-1276-0)

### **[Overview](#page-2171-0) [Package](#page-1247-0) Class [Use](#page-425-0) [Tree](#page-1251-0) [Deprecated](#page-11-0) [Index](#page-18-0) [Help](#page-14-0)**

# **org.dom4j Class QName**

[java.lang.Object](http://java.sun.com/j2se/1.3/docs/api/java/lang/Object.html) **org.dom4j.QName**

**All Implemented Interfaces:** [Serializable](http://java.sun.com/j2se/1.3/docs/api/java/io/Serializable.html)

public class **QName** extends [Object](http://java.sun.com/j2se/1.3/docs/api/java/lang/Object.html) implements [Serializable](http://java.sun.com/j2se/1.3/docs/api/java/io/Serializable.html)

QName represents a qualified name value of an XML element or attribute. It consists of a local name and a [Namespace](#page-1211-0)instance. This object is immutable.

#### **Author:**

James [Strachan](mailto:jstrachan@apache.org) **See Also:** [Serialized](#page-2187-0) Form

# <span id="page-1274-0"></span>**Constructor Summary**

**[QName](#page-1275-1)**[\(String](http://java.sun.com/j2se/1.3/docs/api/java/lang/String.html) name)

```
QName(String name, Namespace namespace)
```
**[QName](#page-1276-2)**[\(String](http://java.sun.com/j2se/1.3/docs/api/java/lang/String.html) name, [Namespace](#page-1211-0) namespace, [String](http://java.sun.com/j2se/1.3/docs/api/java/lang/String.html) qualifiedName)

<span id="page-1274-1"></span>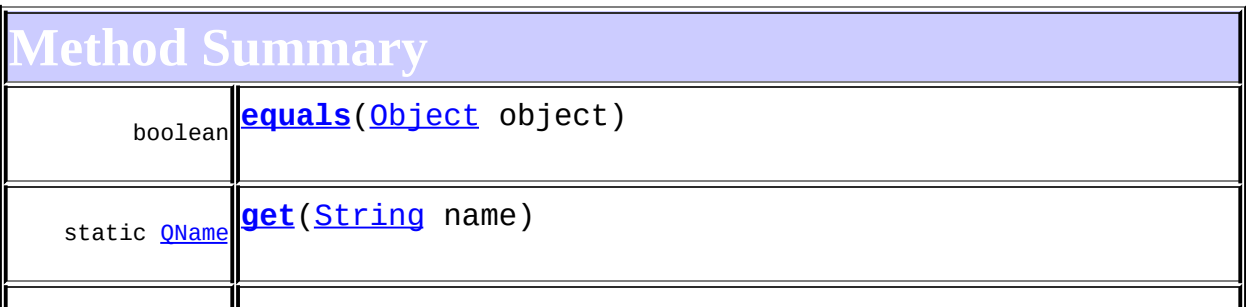

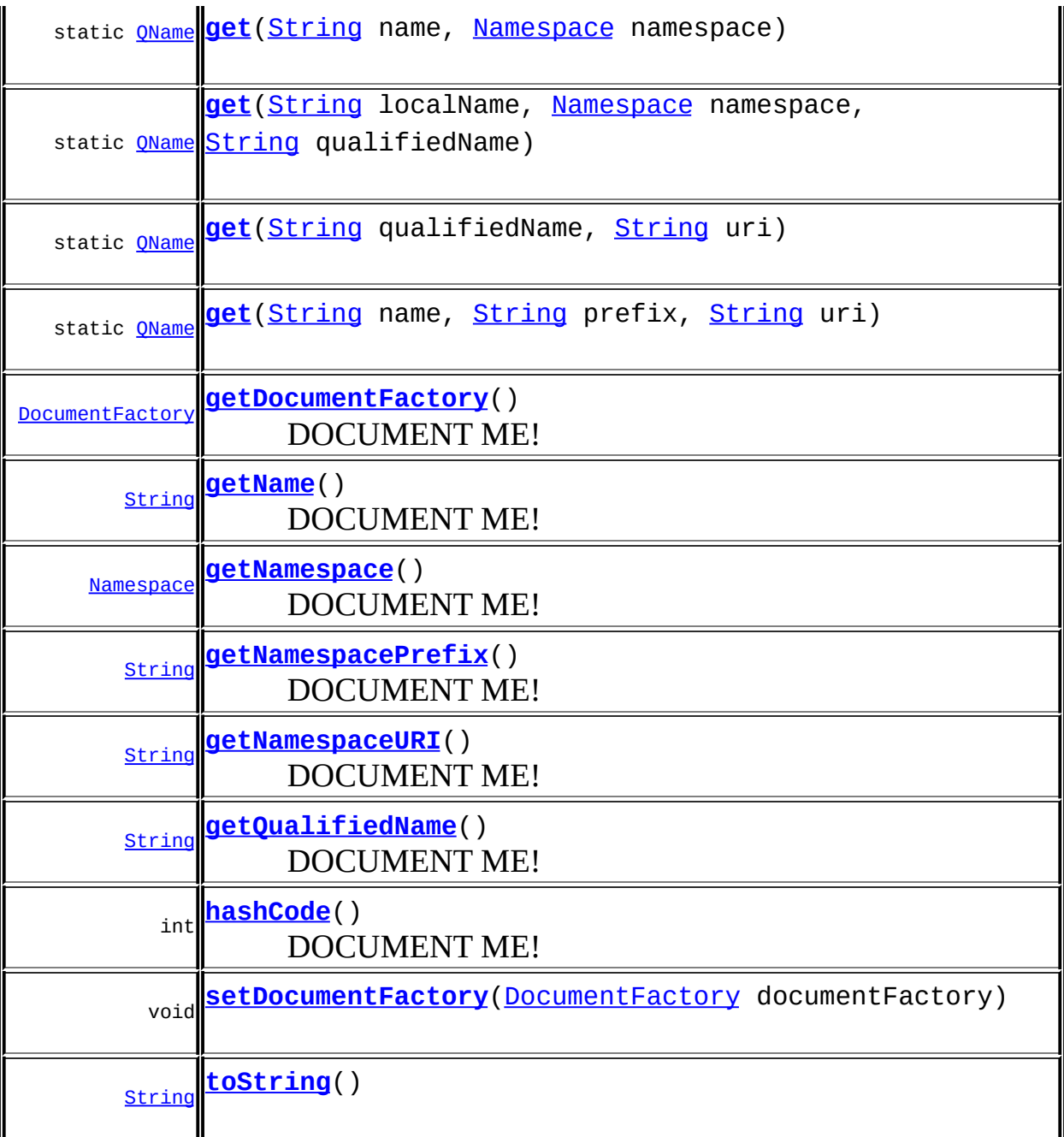

**Methods inherited from class java.lang[.Object](http://java.sun.com/j2se/1.3/docs/api/java/lang/Object.html)** [clone](http://java.sun.com/j2se/1.3/docs/api/java/lang/Object.html#clone()), [finalize](http://java.sun.com/j2se/1.3/docs/api/java/lang/Object.html#finalize()), [getClass](http://java.sun.com/j2se/1.3/docs/api/java/lang/Object.html#getClass()), [notify,](http://java.sun.com/j2se/1.3/docs/api/java/lang/Object.html#notify()) [notifyAll,](http://java.sun.com/j2se/1.3/docs/api/java/lang/Object.html#notifyAll()) [wait,](http://java.sun.com/j2se/1.3/docs/api/java/lang/Object.html#wait()) [wait](http://java.sun.com/j2se/1.3/docs/api/java/lang/Object.html#wait(long, int)), wait

<span id="page-1275-1"></span><span id="page-1275-0"></span>**Constructor Detail**

### **QName**

public **QName**([String](http://java.sun.com/j2se/1.3/docs/api/java/lang/String.html) name)

### <span id="page-1276-1"></span>**QName**

public **QName**([String](http://java.sun.com/j2se/1.3/docs/api/java/lang/String.html) name, [Namespace](#page-1211-0) namespace)

### <span id="page-1276-2"></span>**QName**

public **QName**([String](http://java.sun.com/j2se/1.3/docs/api/java/lang/String.html) name, [Namespace](#page-1211-0) namespace, [String](http://java.sun.com/j2se/1.3/docs/api/java/lang/String.html) qualifiedName)

<span id="page-1276-0"></span>**Method Detail**

### <span id="page-1276-3"></span>**get**

public static [QName](#page-1273-0) **get**([String](http://java.sun.com/j2se/1.3/docs/api/java/lang/String.html) name)

#### <span id="page-1276-4"></span>**get**

public static [QName](#page-1273-0) **get**([String](http://java.sun.com/j2se/1.3/docs/api/java/lang/String.html) name, [Namespace](#page-1211-0) namespace)

#### **get**

<span id="page-1276-6"></span> $\equiv$ 

public static [QName](#page-1273-0) **get**([String](http://java.sun.com/j2se/1.3/docs/api/java/lang/String.html) name, [String](http://java.sun.com/j2se/1.3/docs/api/java/lang/String.html) prefix, [String](http://java.sun.com/j2se/1.3/docs/api/java/lang/String.html) uri)

### <span id="page-1276-5"></span>**get**

public static [QName](#page-1273-0) **get**([String](http://java.sun.com/j2se/1.3/docs/api/java/lang/String.html) qualifiedName,

### <span id="page-1277-0"></span>**get**

public static [QName](#page-1273-0) **get**([String](http://java.sun.com/j2se/1.3/docs/api/java/lang/String.html) localName, [Namespace](#page-1211-0) namespace, [String](http://java.sun.com/j2se/1.3/docs/api/java/lang/String.html) qualifiedName)

### <span id="page-1277-1"></span>**getName**

public [String](http://java.sun.com/j2se/1.3/docs/api/java/lang/String.html) **getName**()

DOCUMENT ME!

**Returns:**

the local name

### <span id="page-1277-4"></span>**getQualifiedName**

public [String](http://java.sun.com/j2se/1.3/docs/api/java/lang/String.html) **getQualifiedName**()

DOCUMENT ME!

#### **Returns:**

the qualified name in the format prefix:localName

### <span id="page-1277-2"></span>**getNamespace**

public [Namespace](#page-1211-0) **getNamespace**()

DOCUMENT ME!

<span id="page-1277-3"></span>**Returns:**

the namespace of this QName

### **getNamespacePrefix**

public [String](http://java.sun.com/j2se/1.3/docs/api/java/lang/String.html) **getNamespacePrefix**()

DOCUMENT ME!

**Returns:** the namespace URI of this QName

### <span id="page-1278-1"></span>**getNamespaceURI**

public [String](http://java.sun.com/j2se/1.3/docs/api/java/lang/String.html) **getNamespaceURI**()

DOCUMENT ME!

#### **Returns:**

the namespace URI of this QName

### <span id="page-1278-2"></span>**hashCode**

public int **hashCode**()

DOCUMENT ME!

#### **Returns:**

the hash code based on the qualified name and the URI of the namespace.

### <span id="page-1278-0"></span>**equals**

public boolean **equals**([Object](http://java.sun.com/j2se/1.3/docs/api/java/lang/Object.html) object)

### <span id="page-1278-3"></span>**toString**

public [String](http://java.sun.com/j2se/1.3/docs/api/java/lang/String.html) **toString**()

### <span id="page-1279-0"></span>**getDocumentFactory**

public [DocumentFactory](#page-532-0) **getDocumentFactory**()

DOCUMENT ME!

#### **Returns:**

the factory that should be used for Elements of this QName

## <span id="page-1279-1"></span>**setDocumentFactory**

public void **setDocumentFactory**[\(DocumentFactory](#page-532-0) documentFactory)

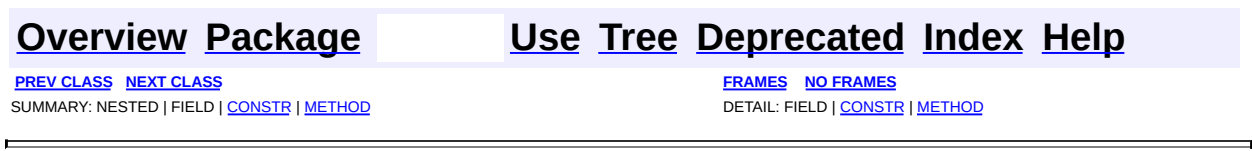

<span id="page-1280-0"></span>**PREV [CLASS](#page-1349-0) <u>NEXT CLASS</u>**<br>
SUMMARY: NESTED | FIELD | CONSTR | <u>METHOD</u><br> **[FRAMES](#page-1280-0)** DETAIL: FIELD | CONSTR | <u>METHOD</u> SUMMARY: NESTED | FIELD | CONSTR | [METHOD](#page-1281-1)

## **[Overview](#page-2171-0) [Package](#page-1314-0) Class [Use](#page-1283-0) [Tree](#page-1317-0) [Deprecated](#page-11-0) [Index](#page-18-0) [Help](#page-14-0)**

# **org.dom4j.rule Interface Action**

#### **All Known Implementing Classes:**

[NullAction](#page-1310-0)

public interface **Action**

Action represents some default action which should occur when a rule matches a node in the XSLT processing model.

**Version:** \$Revision: 1.7 \$ **Author:** James [Strachan](mailto:james.strachan@metastuff.com)

### <span id="page-1281-0"></span>**Method Summary**

void **[run](#page-1281-2)**[\(Node](#page-1222-0) node)

# <span id="page-1281-1"></span>**Method Detail**

#### <span id="page-1281-2"></span>**run**

public void **run**([Node](#page-1222-0) node) throws [Exception](http://java.sun.com/j2se/1.3/docs/api/java/lang/Exception.html)

> **Throws: [Exception](http://java.sun.com/j2se/1.3/docs/api/java/lang/Exception.html)**

### **[Overview](#page-2171-0) [Package](#page-1314-0) Class [Use](#page-1283-0) [Tree](#page-1317-0) [Deprecated](#page-11-0) [Index](#page-18-0) [Help](#page-14-0)**

PREV CLASS **NEXT [CLASS](#page-1349-0) [FRAMES](#page-204-0) NO [FRAMES](#page-1280-0)** SUMMARY: NESTED | FIELD | CONSTR | <u>[METHOD](#page-1281-1)</u> DETAIL: FIELD | CONSTR | METHOD

<span id="page-1283-0"></span>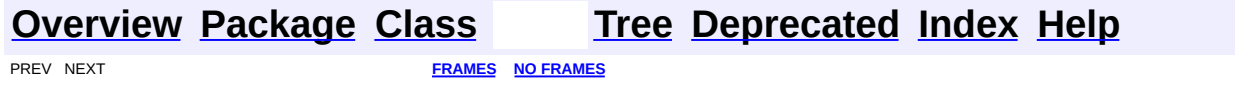

# **Uses of Interface org.dom4j.rule.Action**

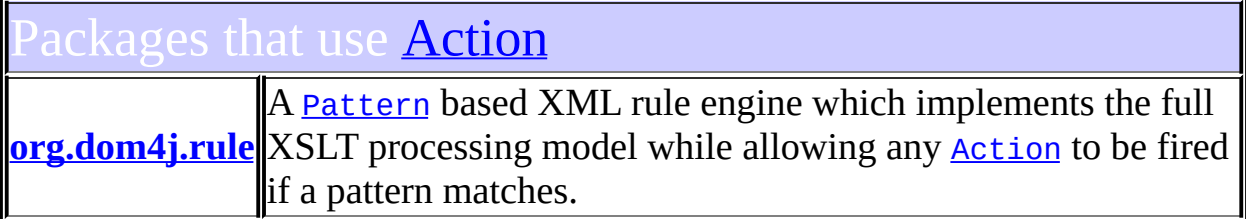

<span id="page-1284-0"></span>Ises of [Action](#page-1280-0) in [org.dom4j.rule](#page-1314-0)

lasses in **[org.dom4j.rule](#page-1314-0)** that implement **[Action](#page-1280-0)** 

class **[NullAction](#page-1310-0)** NullAction represents an empty action that does nothing.

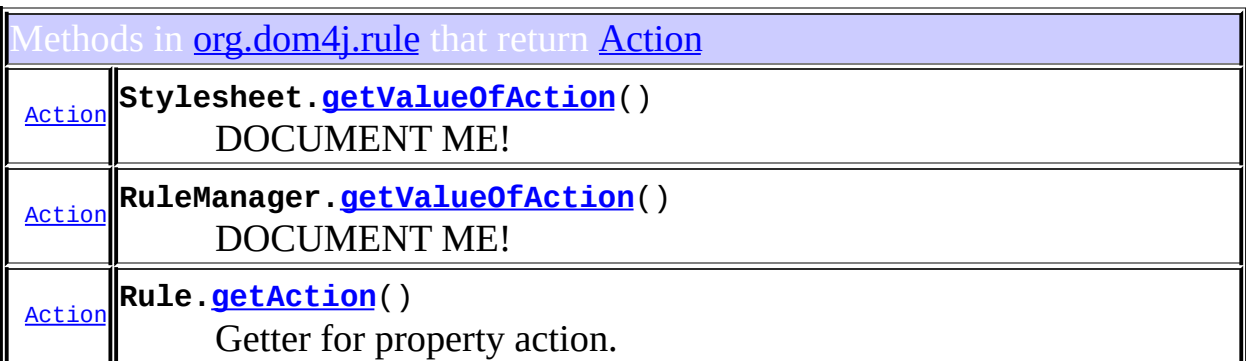

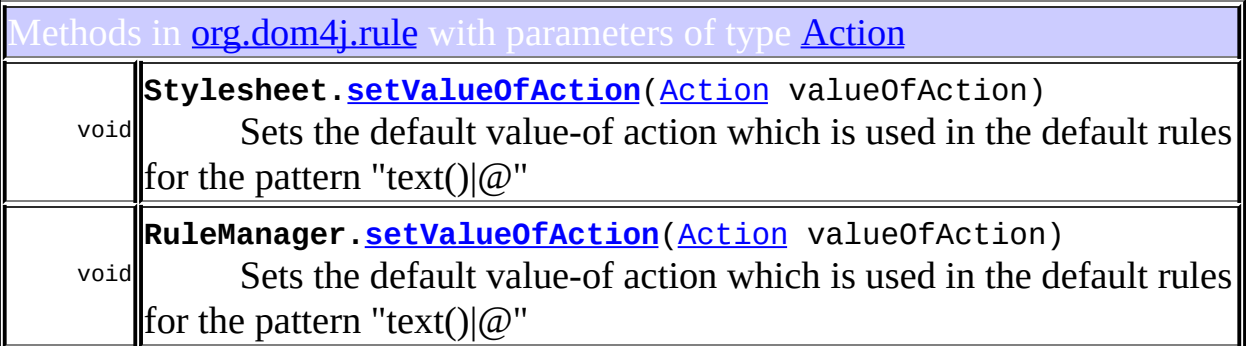

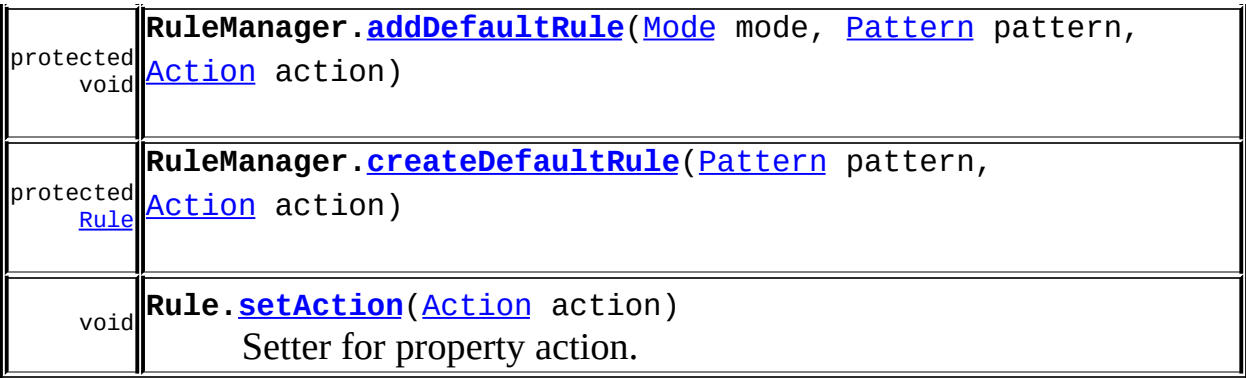

Constructors in **<u>[org.dom4j.rule](#page-1314-0)</u>** with parameters of type **[Action](#page-1280-0)** 

**[Rule](#page-1358-0)**[\(Pattern](#page-1349-0) pattern, [Action](#page-1280-0) action)

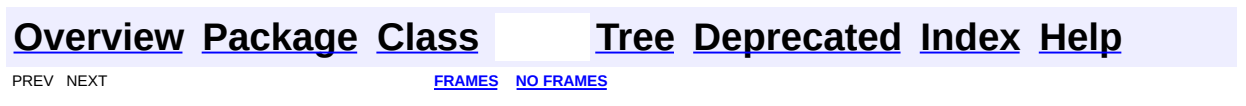

<span id="page-1286-0"></span>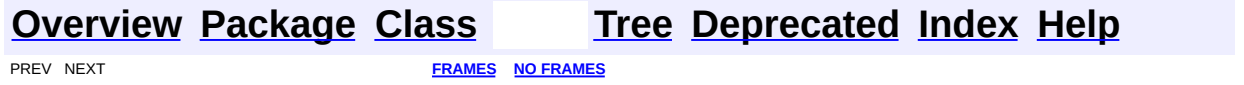

# **Uses of Class org.dom4j.rule.Mode**

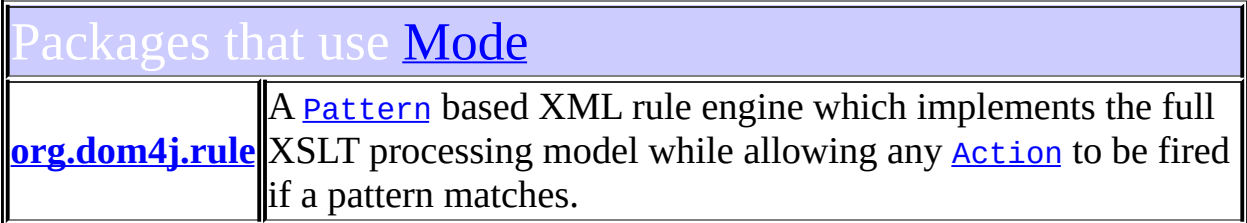

# <span id="page-1287-0"></span>Uses of <u>[Mode](#page-1305-0) in <mark>[org.dom4j.rule](#page-1314-0)</mark></u>

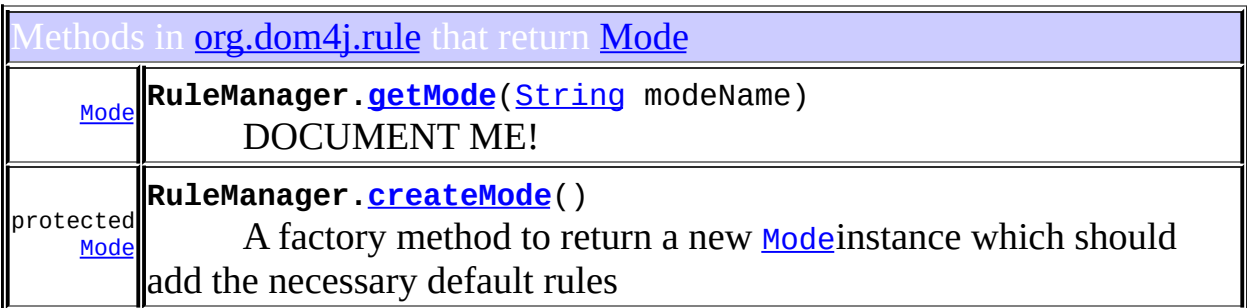

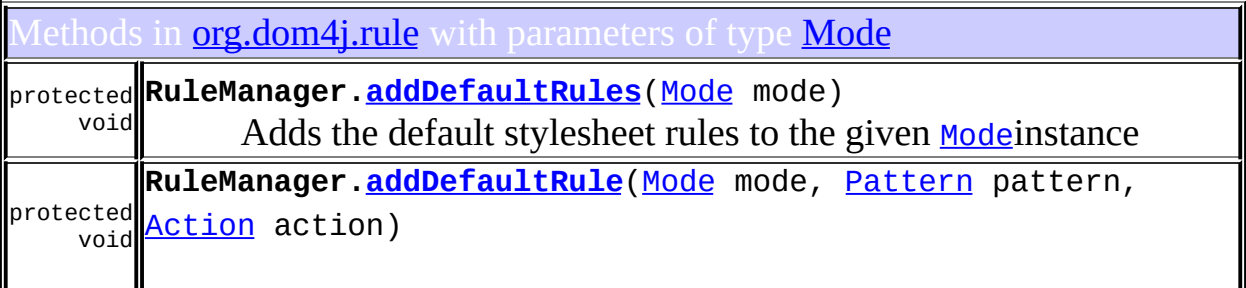

### **[Overview](#page-2171-0) [Package](#page-1314-0) [Class](#page-1305-0) [Tree](#page-1317-0) [Deprecated](#page-11-0) [Index](#page-18-0) [Help](#page-14-0) FREV NEXT <b>[FRAMES](#page-1286-0) NO FRAMES NO FRAMES**

<span id="page-1288-0"></span>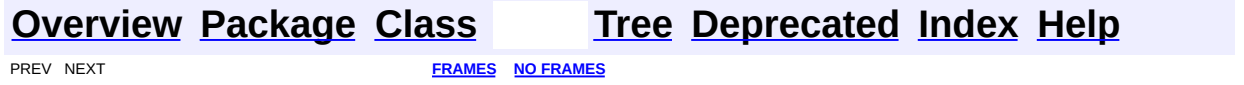

# **Uses of Class org.dom4j.rule.NullAction**

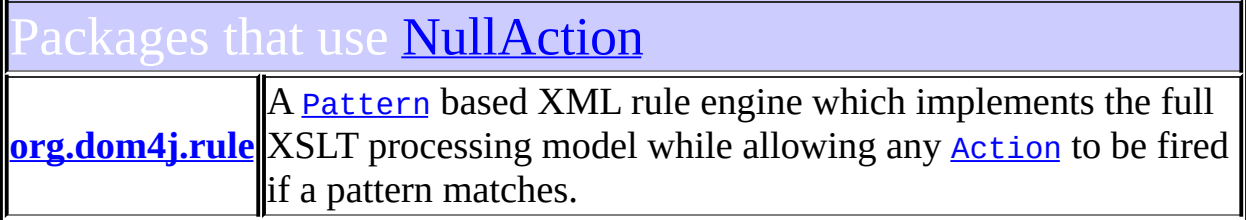

# <span id="page-1289-0"></span>Uses of **[NullAction](#page-1310-0)** in **[org.dom4j.rule](#page-1314-0)**

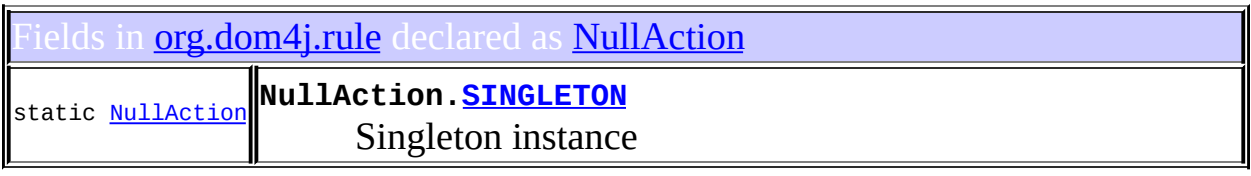

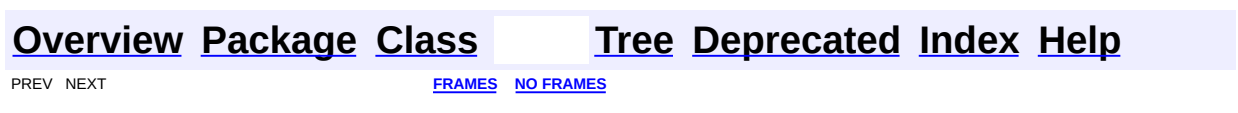

<span id="page-1290-0"></span>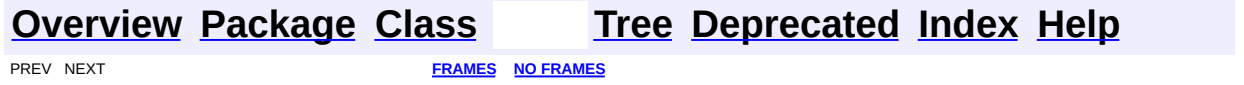

# **Uses of Interface org.dom4j.rule.Pattern**

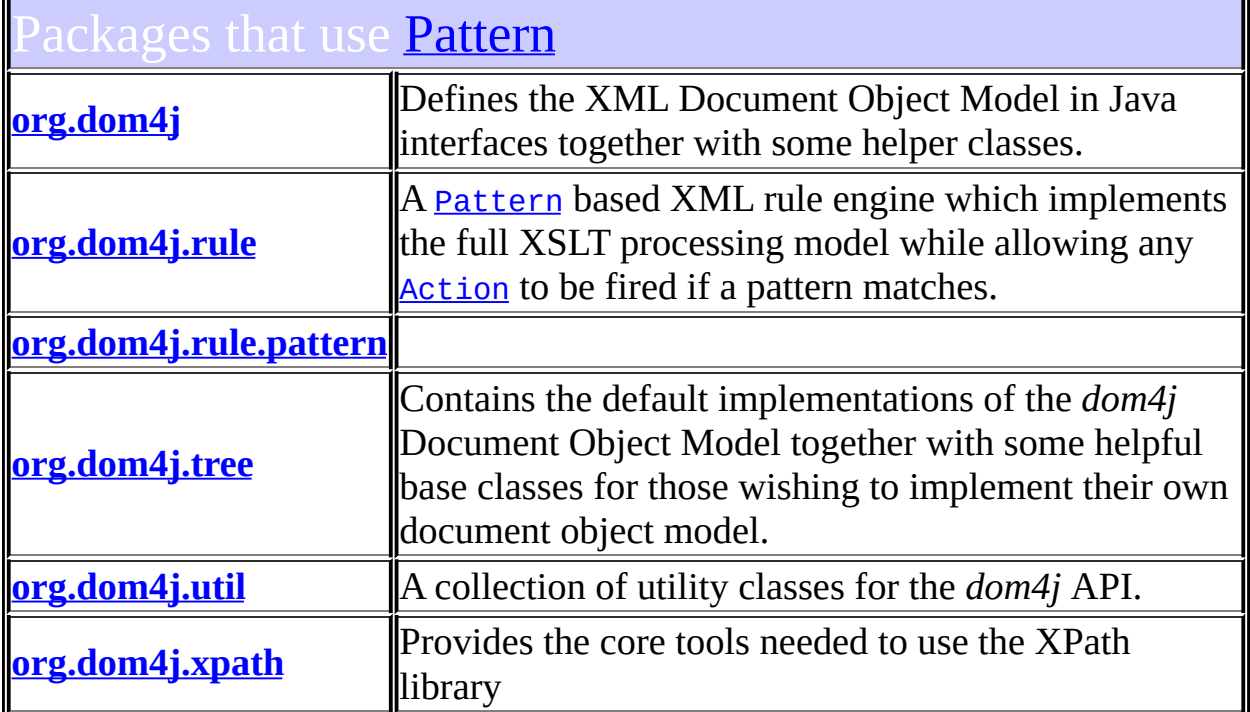

<span id="page-1291-0"></span>Ises of <mark>[Pattern](#page-1349-0)</mark> in <u>or<mark>g.dom4j</mark></u>

<span id="page-1291-1"></span>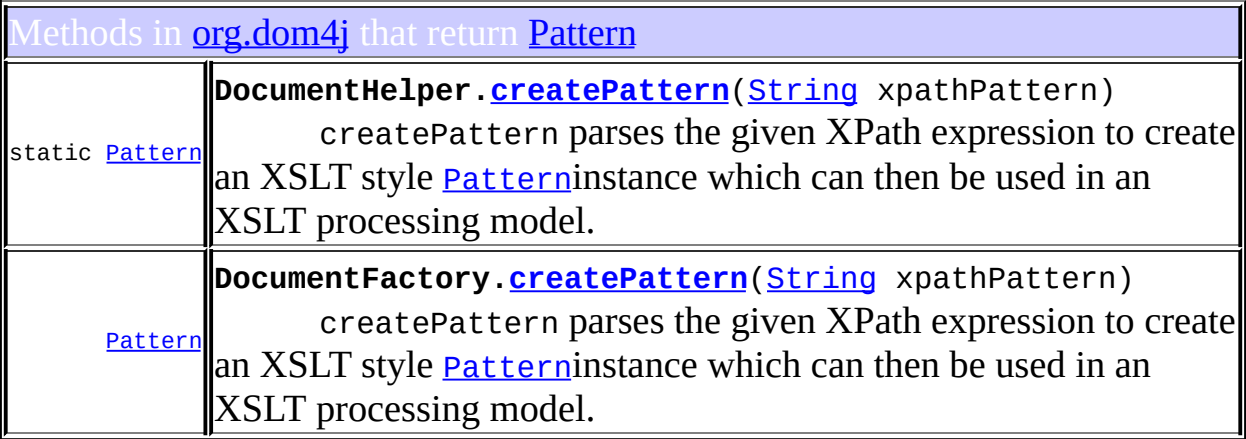

# Uses of **[Pattern](#page-1349-0)** in **[org.dom4j.rule](#page-1314-0)**

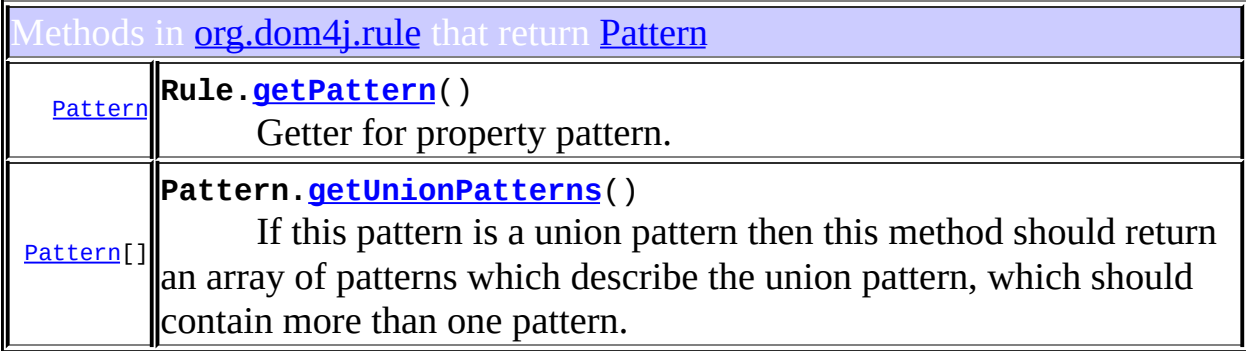

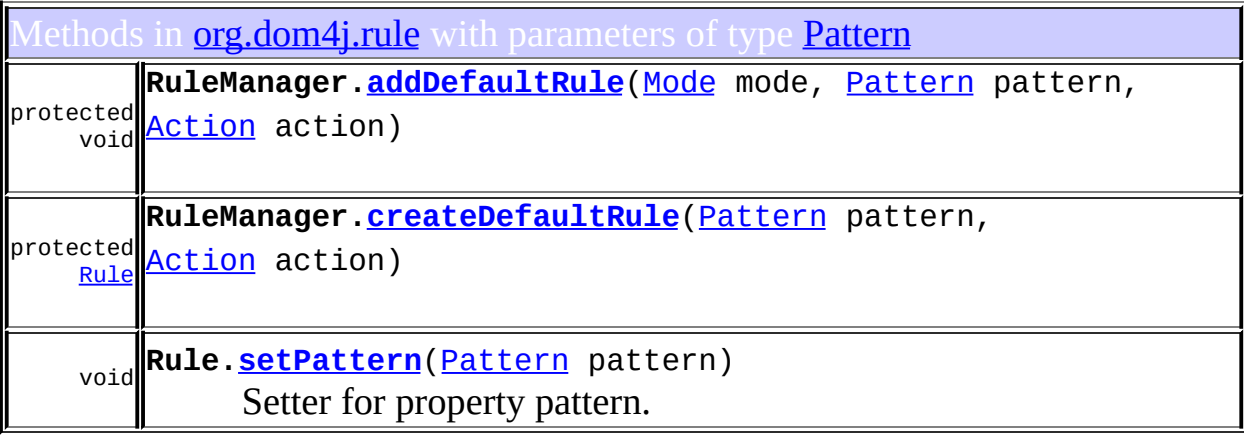

Constructors in **[org.dom4j.rule](#page-1314-0)** with parameters of type **[Pattern](#page-1349-0)** 

**[Rule](#page-1358-1)**[\(Pattern](#page-1349-0) pattern)

**[Rule](#page-1358-0)**[\(Pattern](#page-1349-0) pattern, [Action](#page-1280-0) action)

**[Rule](#page-1358-2)**[\(Rule](#page-1355-0) that, [Pattern](#page-1349-0) pattern)

Constructs a new Rule with the same instance data as the given rule but a different pattern.

<span id="page-1292-0"></span>ses of *[Pattern](#page-1349-0)* in *[org.dom4j.rule.pattern](#page-1342-0)* 

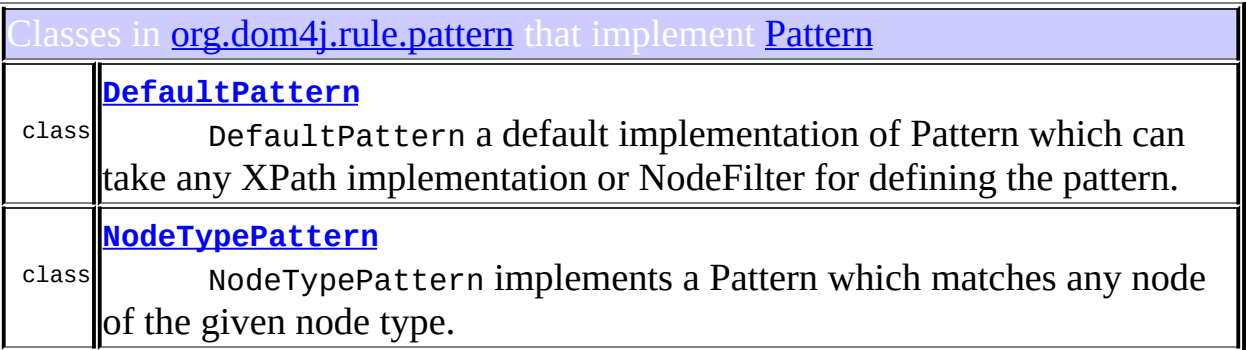

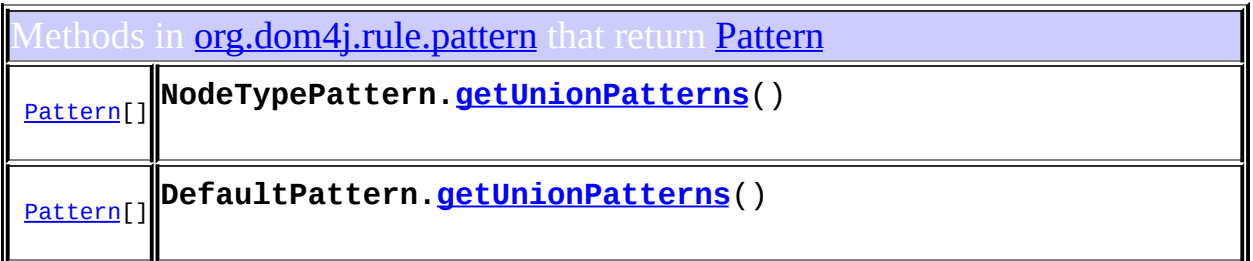

# <span id="page-1293-0"></span>Uses of *[Pattern](#page-1349-0)* in **[org.dom4j.tree](#page-1937-0)**

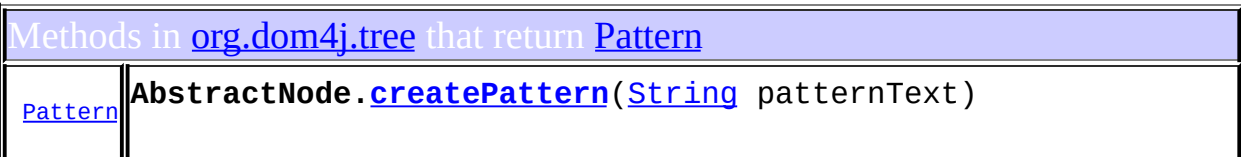

# <span id="page-1293-1"></span>Jses of *[Pattern](#page-1349-0)* in *[org.dom4j.util](#page-2031-0)*

ethods in **[org.dom4j.util](#page-2031-0)** that return [Pattern](#page-1349-0)

**[Pattern](#page-1349-0) ProxyDocumentFactory.[createPattern](#page-2052-0)**[\(String](http://java.sun.com/j2se/1.3/docs/api/java/lang/String.html) xpathPattern)

<span id="page-1293-2"></span>Ises of [Pattern](#page-1349-0) in [org.dom4j.xpath](#page-2120-0)

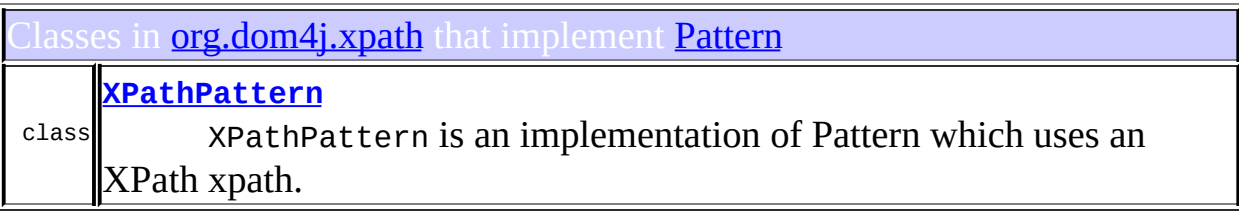

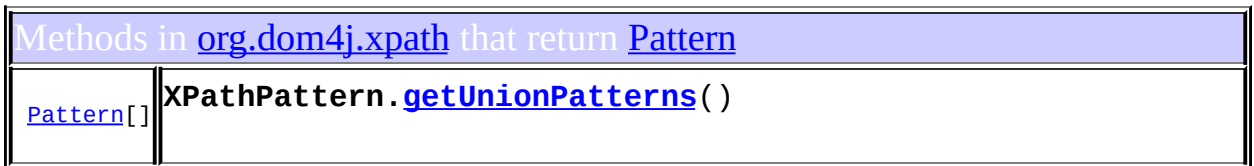

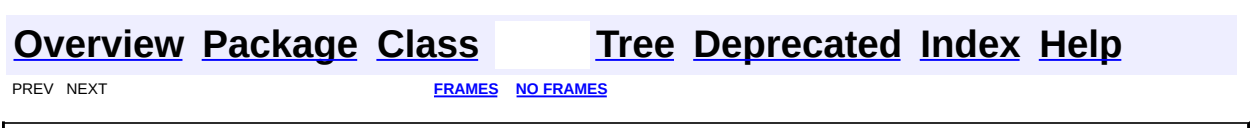

<span id="page-1295-0"></span>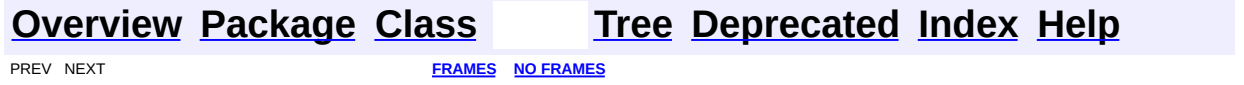
# **Uses of Class org.dom4j.rule.Rule**

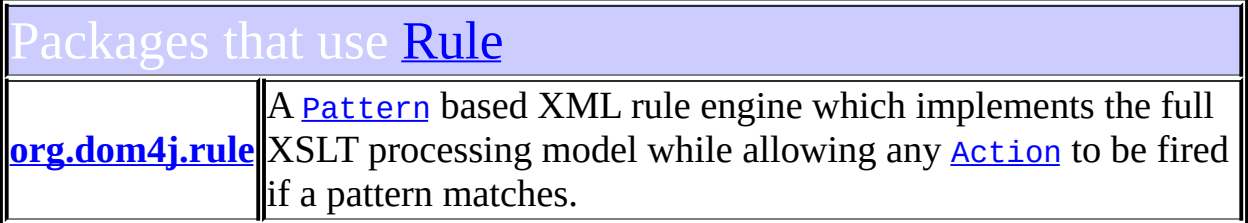

# <span id="page-1296-0"></span>Uses of [Rule](#page-1355-0) in [org.dom4j.rule](#page-1314-0)

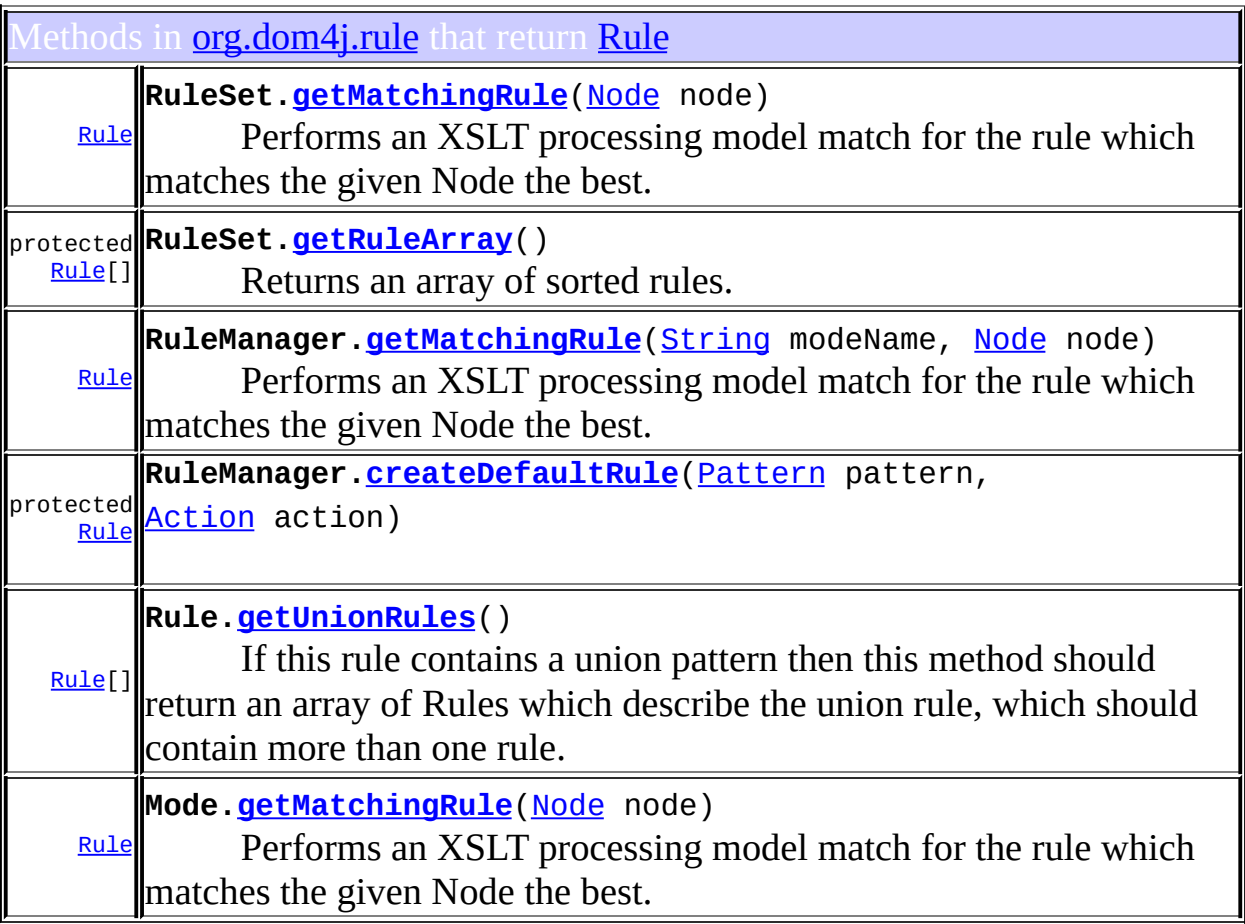

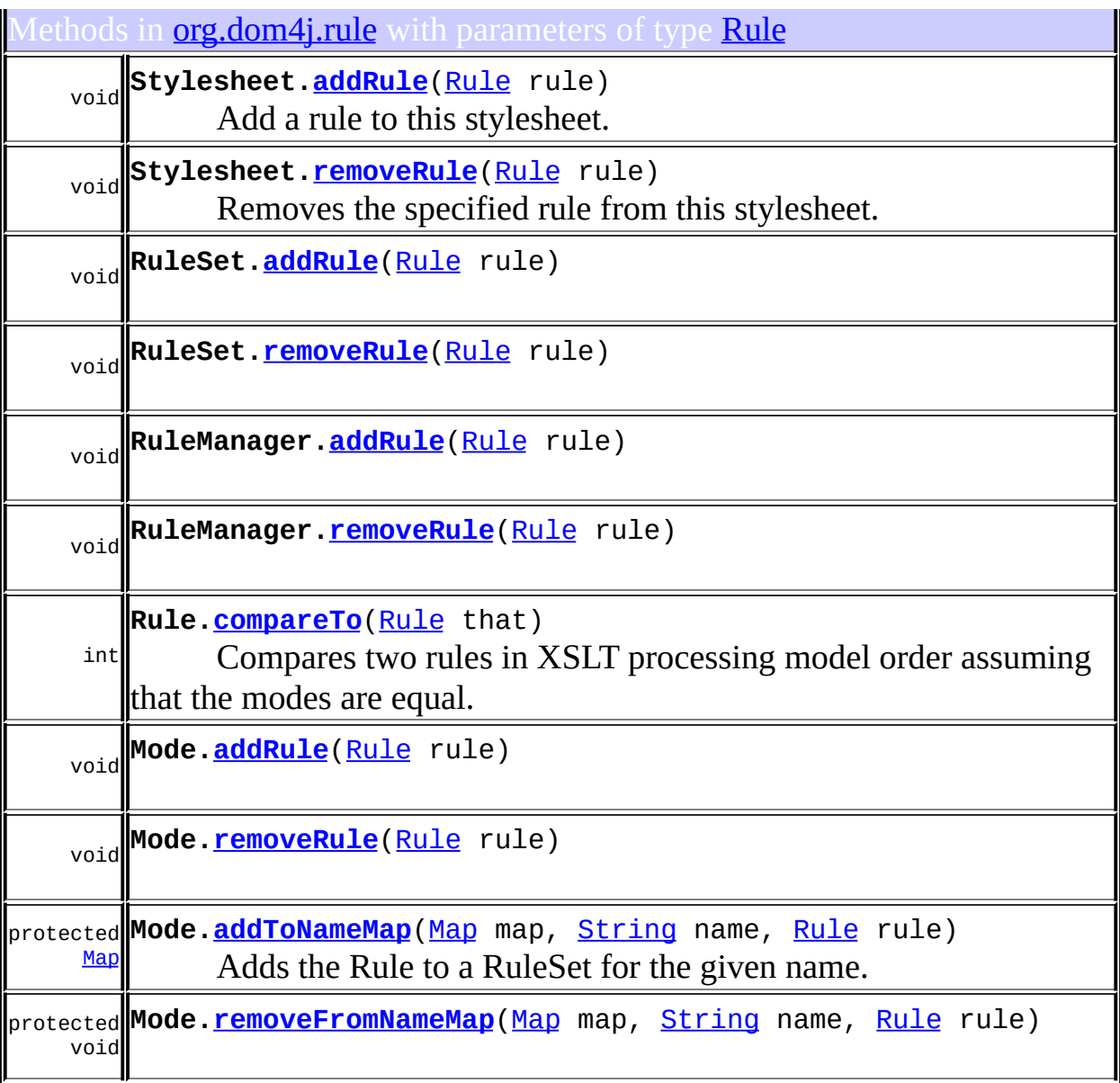

Constructors in *[org.dom4j.rule](#page-1314-0)* with parameters of type *[Rule](#page-1355-0)* 

**[Rule](#page-1358-0)**[\(Rule](#page-1355-0) that, [Pattern](#page-1349-0) pattern)

Constructs a new Rule with the same instance data as the given rule but a different pattern.

#### **[Overview](#page-2171-0) [Package](#page-1314-0) [Class](#page-1355-0) [Tree](#page-1317-0) [Deprecated](#page-11-0) [Index](#page-18-0) [Help](#page-14-0) [FRAMES](#page-1295-0) NEXT FRAMES NO FRAMES**

<span id="page-1299-0"></span>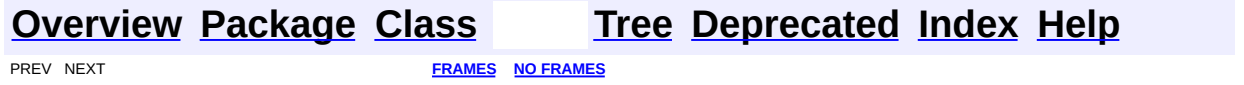

# **Uses of Class org.dom4j.rule.RuleManager**

No usage of org.dom4j.rule.RuleManager

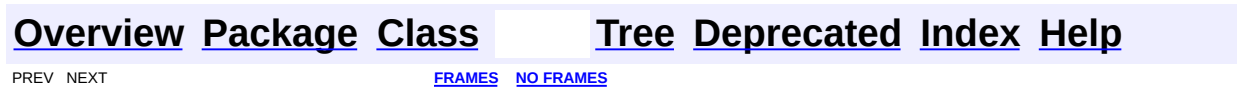

<span id="page-1301-0"></span>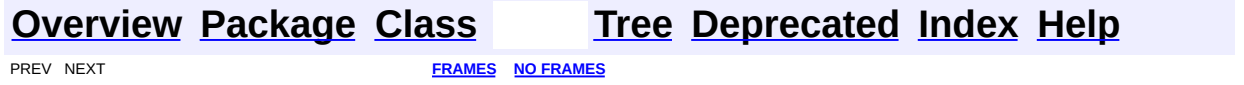

# **Uses of Class org.dom4j.rule.RuleSet**

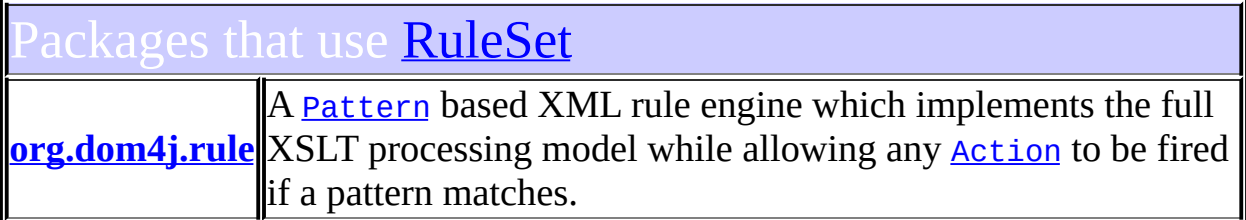

<span id="page-1302-0"></span>Ises of **[RuleSet](#page-1371-0)** in **[org.dom4j.rule](#page-1314-0)** 

ethods in **[org.dom4j.rule](#page-1314-0)** that return [RuleSet](#page-1371-0)

protected **Mode[.getRuleSet](#page-1308-3)**(int matchType) [RuleSet](#page-1371-0) DOCUMENT ME!

lethods in **<u>[org.dom4j.rule](#page-1314-0)</u>** with parameters of type **[RuleSet](#page-1371-0)** 

void **RuleSet[.addAll](#page-1374-2)**[\(RuleSet](#page-1371-0) that) Adds all the rules to this RuleSet from the given other rule set.

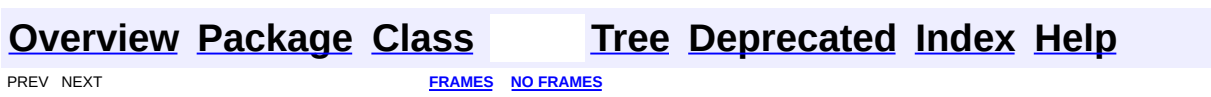

<span id="page-1303-0"></span>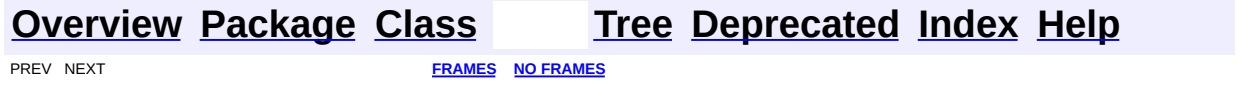

# **Uses of Class org.dom4j.rule.Stylesheet**

No usage of org.dom4j.rule.Stylesheet

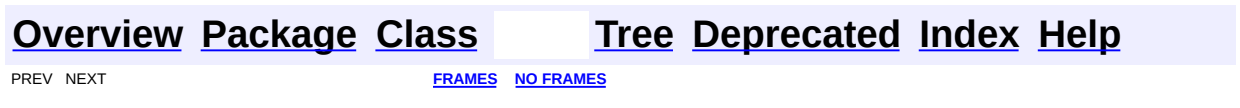

<span id="page-1305-0"></span>**PREV [CLASS](#page-1310-0) <u>NEXT CLASS</u>**<br>
SUMMARY: NESTED | FIELD | <u>CONSTR | METHOD</u><br> **[FRAMES](#page-1305-0) FRAMES DETAIL: FIELD | <u>CONSTR</u> | <u>METHOD</u>** SUMMARY: NESTED | FIELD | [CONSTR](#page-1307-0) | [METHOD](#page-1307-1)

### **[Overview](#page-2171-0) [Package](#page-1314-0) Class [Use](#page-1286-0) [Tree](#page-1317-0) [Deprecated](#page-11-0) [Index](#page-18-0) [Help](#page-14-0)**

### **org.dom4j.rule Class Mode**

[java.lang.Object](http://java.sun.com/j2se/1.3/docs/api/java/lang/Object.html) **org.dom4j.rule.Mode**

public class **Mode** extends [Object](http://java.sun.com/j2se/1.3/docs/api/java/lang/Object.html)

Mode manages a number of RuleSet instances for the mode in a stylesheet. It is responsible for finding the correct rule for a given DOM4J Node using the XSLT processing model uses the smallest possible RuleSet to reduce the number of Rule evaluations.

#### **Version:**

\$Revision: 1.9 \$

#### **Author:**

James [Strachan](mailto:james.strachan@metastuff.com)

### <span id="page-1306-0"></span>**Constructor Summary**

**[Mode](#page-1307-2)**()

<span id="page-1306-1"></span>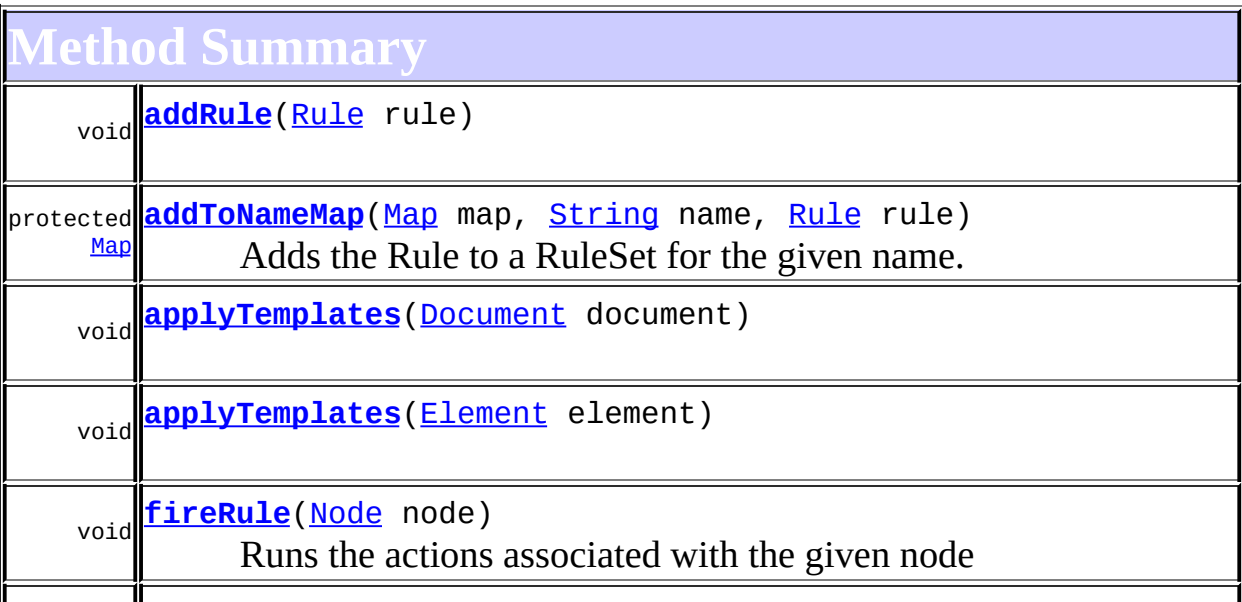

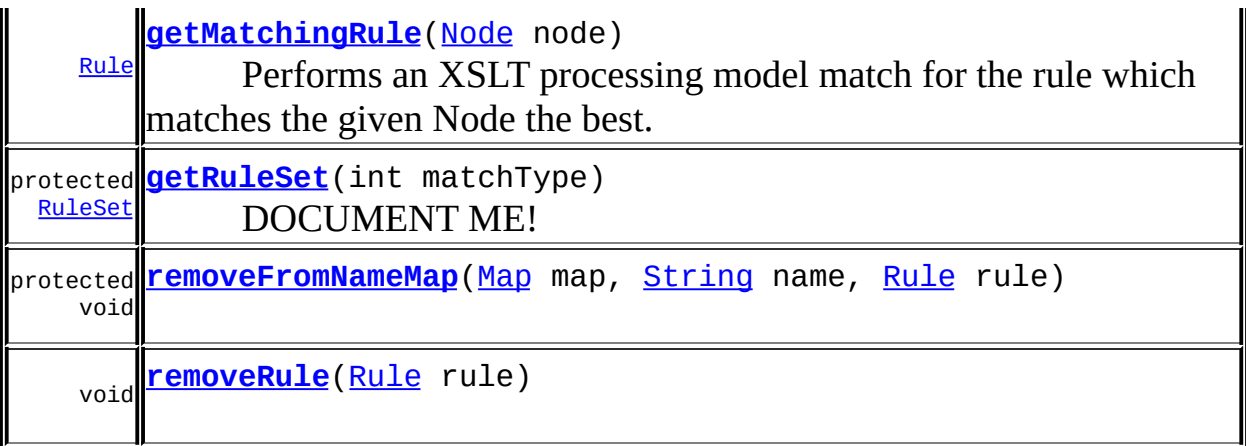

```
Methods inherited from class java.lang.Object
clone, equals, finalize, getClass, hashCode, notify, notifyAll,
toString, wait, wait, wait
```

```
Constructor Detail
```
### <span id="page-1307-2"></span>**Mode**

public **Mode**()

```
Method Detail
```
### <span id="page-1307-4"></span>**fireRule**

```
public void fireRule(Node node)
              throws Exception
```
Runs the actions associated with the given node

**Parameters:** node - DOCUMENT ME! **Throws:**

<span id="page-1307-3"></span>[Exception](http://java.sun.com/j2se/1.3/docs/api/java/lang/Exception.html) - DOCUMENT ME!

### **applyTemplates**

public void **applyTemplates**([Element](#page-805-0) element) throws [Exception](http://java.sun.com/j2se/1.3/docs/api/java/lang/Exception.html)

#### **Throws:**

**[Exception](http://java.sun.com/j2se/1.3/docs/api/java/lang/Exception.html)** 

### <span id="page-1308-4"></span>**applyTemplates**

public void **applyTemplates**([Document](#page-520-0) document) throws [Exception](http://java.sun.com/j2se/1.3/docs/api/java/lang/Exception.html)

#### **Throws:**

**[Exception](http://java.sun.com/j2se/1.3/docs/api/java/lang/Exception.html)** 

### <span id="page-1308-1"></span>**addRule**

public void **addRule**[\(Rule](#page-1355-0) rule)

#### <span id="page-1308-2"></span>**removeRule**

public void **remove[Rule](#page-1355-0)**(Rule rule)

### <span id="page-1308-0"></span>**getMatchingRule**

public [Rule](#page-1355-0) **getMatchingRule**[\(Node](#page-1222-0) node)

Performs an XSLT processing model match for the rule which matches the given Node the best.

#### **Parameters:**

node - is the DOM4J Node to match against

#### <span id="page-1308-3"></span>**Returns:**

the matching Rule or no rule if none matched

### **getRuleSet**

protected [RuleSet](#page-1371-0) **getRuleSet**(int matchType)

DOCUMENT ME!

#### **Parameters:**

matchType - DOCUMENT ME!

#### **Returns:**

the RuleSet for the given matching type. This method will never return null, a new instance will be created.

#### <span id="page-1309-0"></span>**addToNameMap**

protected [Map](http://java.sun.com/j2se/1.3/docs/api/java/util/Map.html) addToNameMap(Map map, [String](http://java.sun.com/j2se/1.3/docs/api/java/lang/String.html) name, [Rule](#page-1355-0) rule)

Adds the Rule to a RuleSet for the given name.

#### **Parameters:**

map - DOCUMENT ME! name - DOCUMENT ME! rule - DOCUMENT ME!

#### **Returns:**

the Map (which will be created if the given map was null

#### <span id="page-1309-1"></span>**removeFromNameMap**

protected void **removeFromNameMap**([Map](http://java.sun.com/j2se/1.3/docs/api/java/util/Map.html) map, [String](http://java.sun.com/j2se/1.3/docs/api/java/lang/String.html) name, [Rule](#page-1355-0) rule)

**[Overview](#page-2171-0) [Package](#page-1314-0) Class [Use](#page-1286-0) [Tree](#page-1317-0) [Deprecated](#page-11-0) [Index](#page-18-0) [Help](#page-14-0)** PREV CLASS **NEXT [CLASS](#page-1310-0) [FRAMES](#page-204-0) NO [FRAMES](#page-1305-0)** SUMMARY: NESTED | FIELD | [CONSTR](#page-1307-0) | [METHOD](#page-1307-1) | CONSTR | METHOD | CONSTR | METHOD

<span id="page-1310-0"></span>**PREV [CLASS](#page-1355-0) NEXT CLASS**<br>
SUMMARY: NESTED | <u>FIELD | CONSTR | METHOD</u><br>
SUMMARY: NESTED | <u>FIELD | CONSTR | METHOD</u> SUMMARY: NESTED | <u>[FIELD](#page-1312-0)</u> | [CONSTR](#page-1312-1) | [METHOD](#page-1312-2)

### **[Overview](#page-2171-0) [Package](#page-1314-0) Class [Use](#page-1288-0) [Tree](#page-1317-0) [Deprecated](#page-11-0) [Index](#page-18-0) [Help](#page-14-0)**

# **org.dom4j.rule Class NullAction**

#### [java.lang.Object](http://java.sun.com/j2se/1.3/docs/api/java/lang/Object.html)

**org.dom4j.rule.NullAction**

#### **All Implemented Interfaces:**

[Action](#page-1280-0)

public class **NullAction** extends [Object](http://java.sun.com/j2se/1.3/docs/api/java/lang/Object.html) implements [Action](#page-1280-0)

NullAction represents an empty action that does nothing.

#### **Version:**

\$Revision: 1.7 \$

#### **Author:**

James [Strachan](mailto:james.strachan@metastuff.com)

### <span id="page-1311-0"></span>**Field Summary**

static [NullAction](#page-1310-0) **[SINGLETON](#page-1312-3)** Singleton instance

### <span id="page-1311-1"></span>**Constructor Summary**

**[NullAction](#page-1312-4)**()

### <span id="page-1311-2"></span>**Method Summary**

void **[run](#page-1312-5)**[\(Node](#page-1222-0) node)

**Mbject** 

[clone](http://java.sun.com/j2se/1.3/docs/api/java/lang/Object.html#clone()), [equals](http://java.sun.com/j2se/1.3/docs/api/java/lang/Object.html#equals(java.lang.Object)), [finalize](http://java.sun.com/j2se/1.3/docs/api/java/lang/Object.html#finalize()), [getClass,](http://java.sun.com/j2se/1.3/docs/api/java/lang/Object.html#getClass()) [hashCode,](http://java.sun.com/j2se/1.3/docs/api/java/lang/Object.html#hashCode()) [notify,](http://java.sun.com/j2se/1.3/docs/api/java/lang/Object.html#notify()) [notifyAll,](http://java.sun.com/j2se/1.3/docs/api/java/lang/Object.html#notifyAll()) [toString,](http://java.sun.com/j2se/1.3/docs/api/java/lang/Object.html#toString()) [wait](http://java.sun.com/j2se/1.3/docs/api/java/lang/Object.html#wait(long, int)), [wait,](http://java.sun.com/j2se/1.3/docs/api/java/lang/Object.html#wait(long)) wait

### <span id="page-1312-0"></span>**Field Detail**

### <span id="page-1312-3"></span>**SINGLETON**

public static final [NullAction](#page-1310-0) **SINGLETON**

Singleton instance

<span id="page-1312-1"></span>**Constructor Detail**

### <span id="page-1312-4"></span>**NullAction**

public **NullAction**()

<span id="page-1312-2"></span>**Method Detail**

#### <span id="page-1312-5"></span>**run**

public void **run**([Node](#page-1222-0) node) throws [Exception](http://java.sun.com/j2se/1.3/docs/api/java/lang/Exception.html)

> **Specified by:** [run](#page-1281-0) in interface [Action](#page-1280-0) **Throws: [Exception](http://java.sun.com/j2se/1.3/docs/api/java/lang/Exception.html)**

**[Overview](#page-2171-0) [Package](#page-1314-0) Class [Use](#page-1288-0) [Tree](#page-1317-0) [Deprecated](#page-11-0) [Index](#page-18-0) [Help](#page-14-0) PREV [CLASS](#page-1305-0) NEXT [CLASS](#page-1355-0) [FRAMES](#page-204-0) NO [FRAMES](#page-1310-0)** SUMMARY: NESTED | [FIELD](#page-1312-0) | [CONSTR](#page-1312-1) | [METHOD](#page-1312-2) DETAIL: FIELD | CONSTR | METHOD

[org.dom4j.rule](#page-1314-0) Interfaces *[Action](#page-1280-0) [Pattern](#page-1349-0)* Classes [Mode](#page-1305-0) **[NullAction](#page-1310-0)** [Rule](#page-1355-0) [RuleManager](#page-1365-0) [RuleSet](#page-1371-0) **[Stylesheet](#page-1375-0)** 

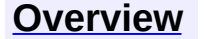

<span id="page-1314-0"></span>**PREV [PACKAGE](#page-1342-0) NEXT PACKAGE [FRAMES](#page-1314-0) PREV PACKAGE** 

**[Overview](#page-2171-0) Package Class [Use](#page-1321-0) [Tree](#page-1317-0) [Deprecated](#page-11-0) [Index](#page-18-0) [Help](#page-14-0)** 

# **Package org.dom4j.rule**

A [Pattern](#page-1349-0) based XML rule engine which implements the full XSLT processing model while allowing any **[Action](#page-1280-0)** to be fired if a pattern matches.

### **See: [Description](#page-1315-0)**

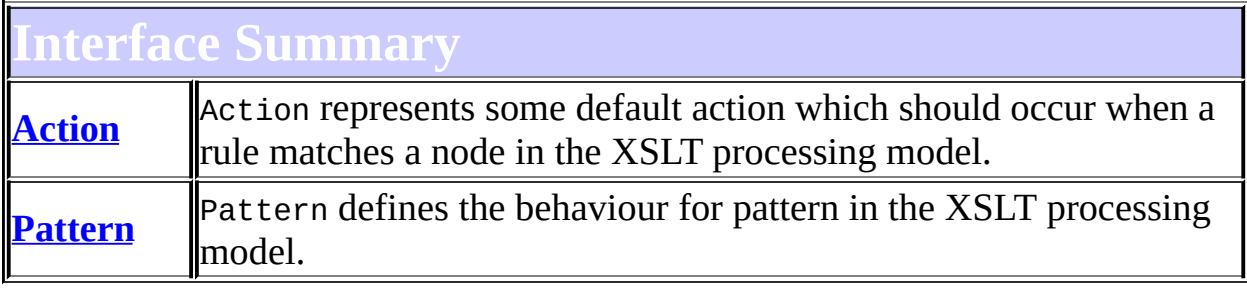

<span id="page-1315-0"></span>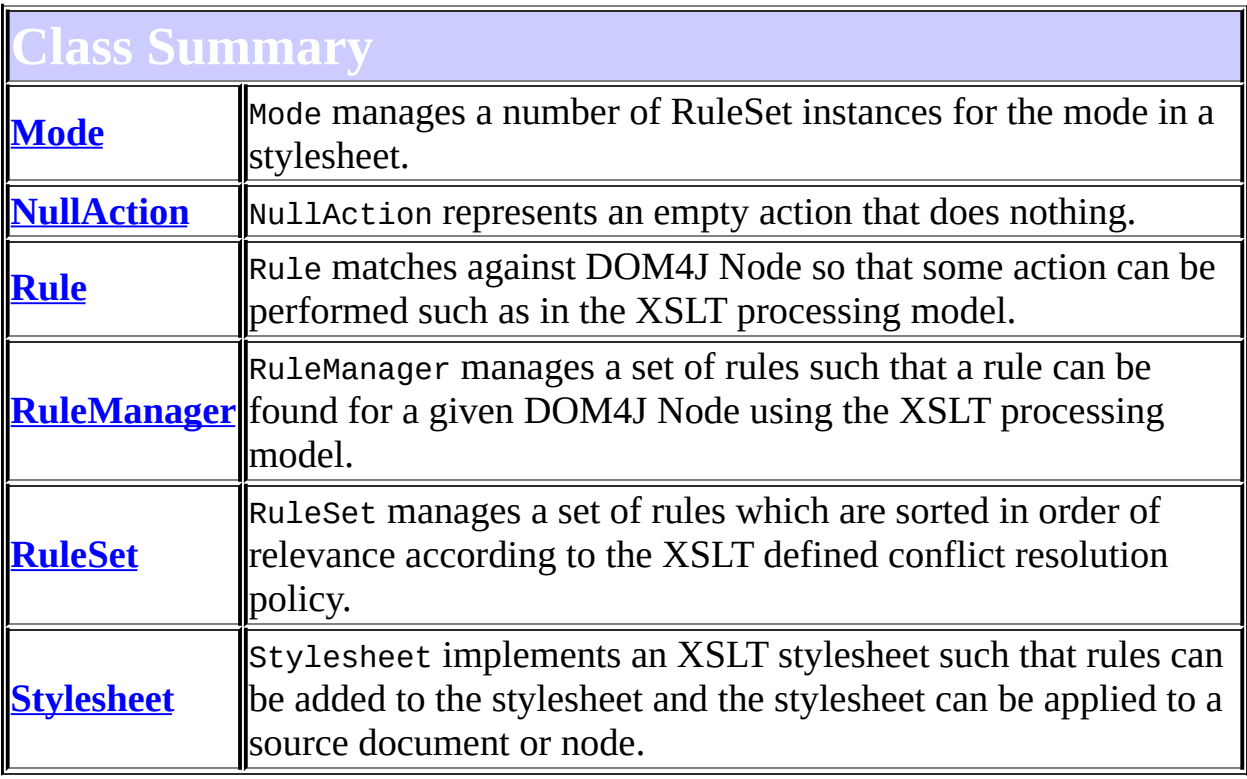

# **Package org.dom4j.rule Description**

A [Pattern](#page-1349-0) based XML rule engine which implements the full XSLT processing model while allowing any **[Action](#page-1280-0)** to be fired if a pattern matches. This package can be used as a the base for a full XSLT implementation or alternatives, such as a JSP custom tag implementation of XSLT.

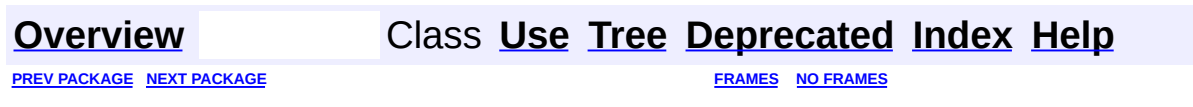

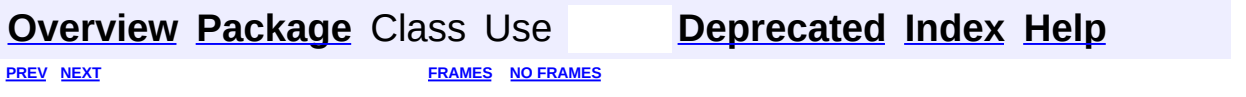

<span id="page-1317-0"></span>t.

# **Hierarchy For Package org.dom4j.rule**

**Package Hierarchies:**

All [Packages](#page-2174-0)

H

# **Class Hierarchy**

- class java.lang.**[Object](http://java.sun.com/j2se/1.3/docs/api/java/lang/Object.html)**
	- class org.dom4j.rule.**[Mode](#page-1305-0)**
	- class org.dom4j.rule.**[NullAction](#page-1310-0)** (implements org.dom4j.rule[.Action](#page-1280-0))
	- class org.dom4j.rule.**[Rule](#page-1355-0)** (implements java.lang.[Comparable](http://java.sun.com/j2se/1.3/docs/api/java/lang/Comparable.html))
	- class org.dom4j.rule.**[RuleManager](#page-1365-0)**
	- class org.dom4j.rule.**[RuleSet](#page-1371-0)**
	- class org.dom4j.rule.**[Stylesheet](#page-1375-0)**

# **Interface Hierarchy**

- interface org.dom4j.rule.**[Action](#page-1280-0)**
- interface org.dom4j.**[NodeFilter](#page-1243-0)**
	- interface org.dom4j.rule.**[Pattern](#page-1349-0)**

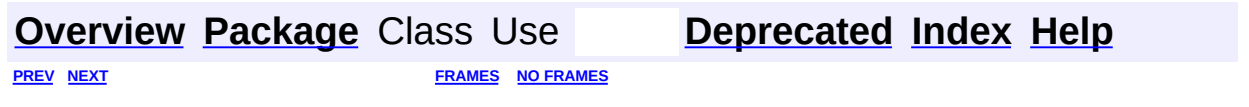

<span id="page-1321-0"></span>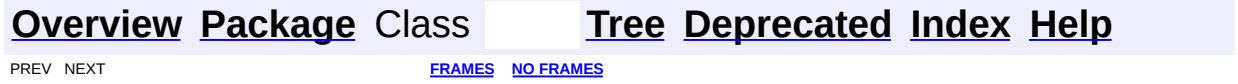

# **Uses of Package org.dom4j.rule**

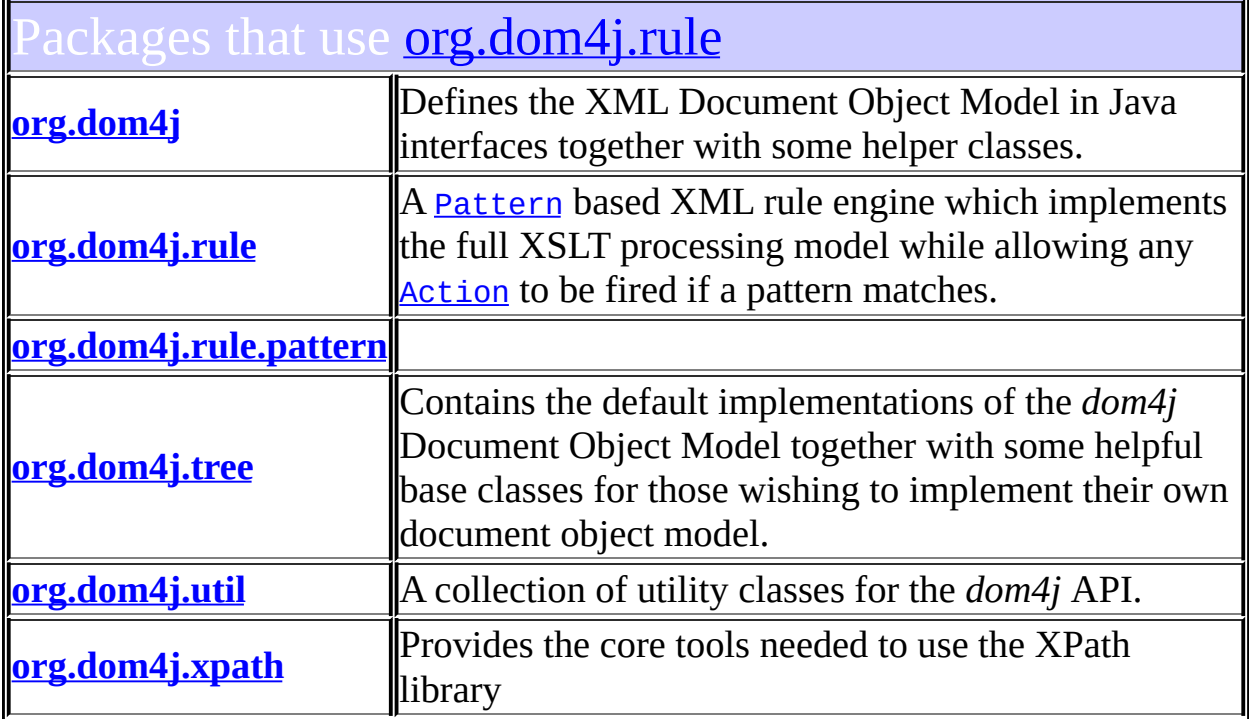

# <span id="page-1322-0"></span>lasses in **[org.dom4j.rule](#page-1314-0)** used by **[org.dom4j](#page-1247-0)**

#### **Pattern**

Pattern defines the behaviour for pattern in the XSLT processing model.

## <span id="page-1322-1"></span>lasses in *[org.dom4j.rule](#page-1314-0)* used by *org.dom4j.rule*

### **Action**

Action represents some default action which should occur when a rule matches a node in the XSLT processing model.

#### **Mode**

Mode manages a number of RuleSet instances for the mode in a stylesheet.

#### **NullAction**

NullAction represents an empty action that does nothing.

#### **Pattern**

Pattern defines the behaviour for pattern in the XSLT processing model.

#### **Rule**

Rule matches against DOM4J Node so that some action can be performed such as in the XSLT processing model.

#### **RuleSet**

RuleSet manages a set of rules which are sorted in order of relevance according to the XSLT defined conflict resolution policy.

<span id="page-1323-0"></span>lasses in **<u>[org.dom4j.rule](#page-1314-0)</u>** used by <u>[org.dom4j.rule.pattern](#page-1342-0)</u>

### **Pattern**

Pattern defines the behaviour for pattern in the XSLT processing **I**model.

## <span id="page-1323-1"></span>asses in **[org.dom4j.rule](#page-1314-0)** used by **[org.dom4j.tree](#page-1937-0)**

#### **Pattern**

Pattern defines the behaviour for pattern in the XSLT processing model.

# <span id="page-1323-2"></span>Classes in **[org.dom4j.rule](#page-1314-0)** used by **[org.dom4j.util](#page-2031-0)**

#### **Pattern**

Pattern defines the behaviour for pattern in the XSLT processing model.

# <span id="page-1323-3"></span>asses in **[org.dom4j.rule](#page-1314-0)** used by **[org.dom4j.xpath](#page-2120-0)**

### **Pattern**

Pattern defines the behaviour for pattern in the XSLT processing

#### **[Overview](#page-2171-0) [Package](#page-1314-0) Class [Tree](#page-1317-0) [Deprecated](#page-11-0) [Index](#page-18-0) [Help](#page-14-0) [FRAMES](#page-1321-0) NO FRAMES NO FRAMES**

 $\mathbf{I}$ 

<span id="page-1325-0"></span>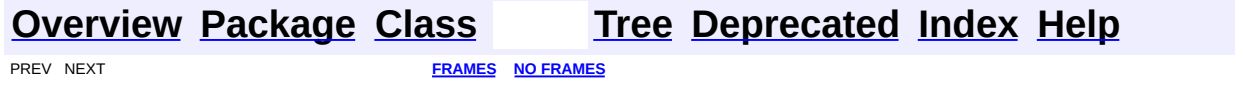

# **Uses of Class org.dom4j.rule.pattern.DefaultPattern**

No usage of org.dom4j.rule.pattern.DefaultPattern

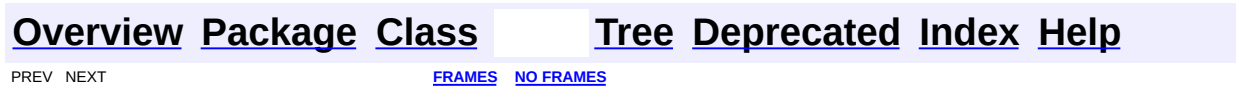

 $\overline{\phantom{0}}$ 

<span id="page-1327-0"></span>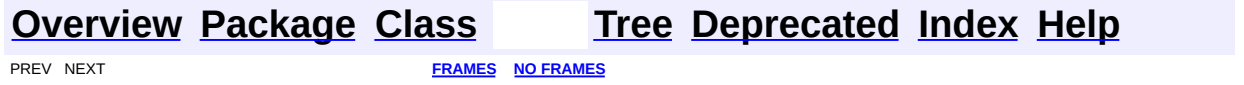

# **Uses of Class org.dom4j.rule.pattern.NodeTypePattern**

ckages that use [NodeTypePattern](#page-1334-0)

**[org.dom4j.rule.pattern](#page-1328-0)**

<span id="page-1328-0"></span>ses of **[NodeTypePattern](#page-1334-0)** in **[org.dom4j.rule.pattern](#page-1342-0)** 

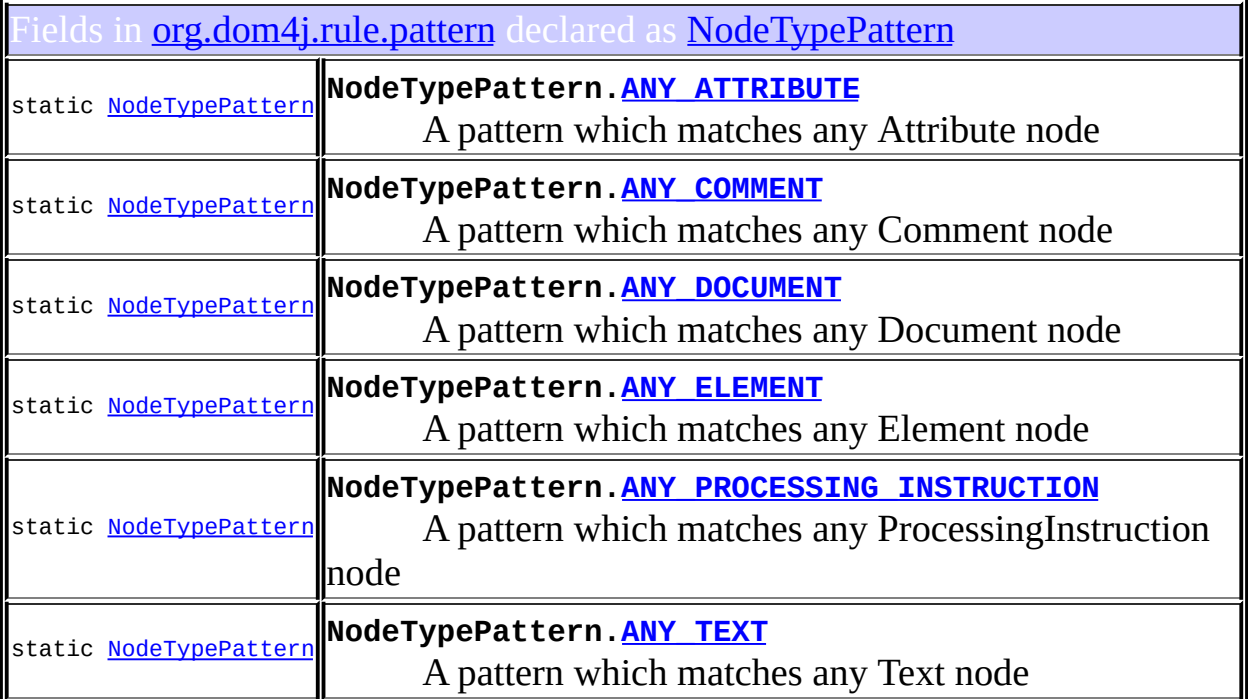

#### **[Overview](#page-2171-0) [Package](#page-1342-0) [Class](#page-1334-0) [Tree](#page-1344-0) [Deprecated](#page-11-0) [Index](#page-18-0) [Help](#page-14-0)**

PREV NEXT **[FRAMES](#page-204-0) NO [FRAMES](#page-1327-0)**

<span id="page-1329-0"></span>**PREV [CLASS](#page-1334-0) <u>NEXT CLASS</u>**<br>
SUMMARY: NESTED | FIELD | <u>CONSTR | METHOD</u><br> **[FRAMES](#page-1329-0) FRAMES DETAIL: FIELD | <u>CONSTR</u> | <u>METHOD</u>** SUMMARY: NESTED | FIELD | [CONSTR](#page-1331-0) | [METHOD](#page-1331-1)

### **[Overview](#page-2171-0) [Package](#page-1342-0) Class [Use](#page-1325-0) [Tree](#page-1344-0) [Deprecated](#page-11-0) [Index](#page-18-0) [Help](#page-14-0)**

### **org.dom4j.rule.pattern Class DefaultPattern**

#### [java.lang.Object](http://java.sun.com/j2se/1.3/docs/api/java/lang/Object.html)

**org.dom4j.rule.pattern.DefaultPattern**

#### **All Implemented Interfaces:**

[NodeFilter](#page-1243-0), [Pattern](#page-1349-0)

public class **DefaultPattern** extends [Object](http://java.sun.com/j2se/1.3/docs/api/java/lang/Object.html) implements [Pattern](#page-1349-0)

DefaultPattern a default implementation of Pattern which can take any XPath implementation or NodeFilter for defining the pattern. **WARNING** this implementation causes a worst case, brute force XSLT rule evaluation to be performed. Wherever possible the methods [getPriority\(\)](#page-1332-0), [getMatchType\(\)](#page-1332-1)and [getMatchesNodeName\(\)](#page-1333-0)should be overloaded to allow more rule filtering to occur.

#### **Version:**

\$Revision: 1.6 \$ **Author:** James [Strachan](mailto:james.strachan@metastuff.com)

### **Field Summary**

**<u>[Pattern](#page-1349-0)</u>** [ANY\\_NODE,](#page-1351-0) [DEFAULT\\_PRIORITY](#page-1352-0), [NONE,](#page-1351-1) NUMBER OF TYPES

### <span id="page-1330-0"></span>**Constructor Summary**

<span id="page-1330-1"></span>**[DefaultPattern](#page-1331-2)**[\(NodeFilter](#page-1243-0) filter)

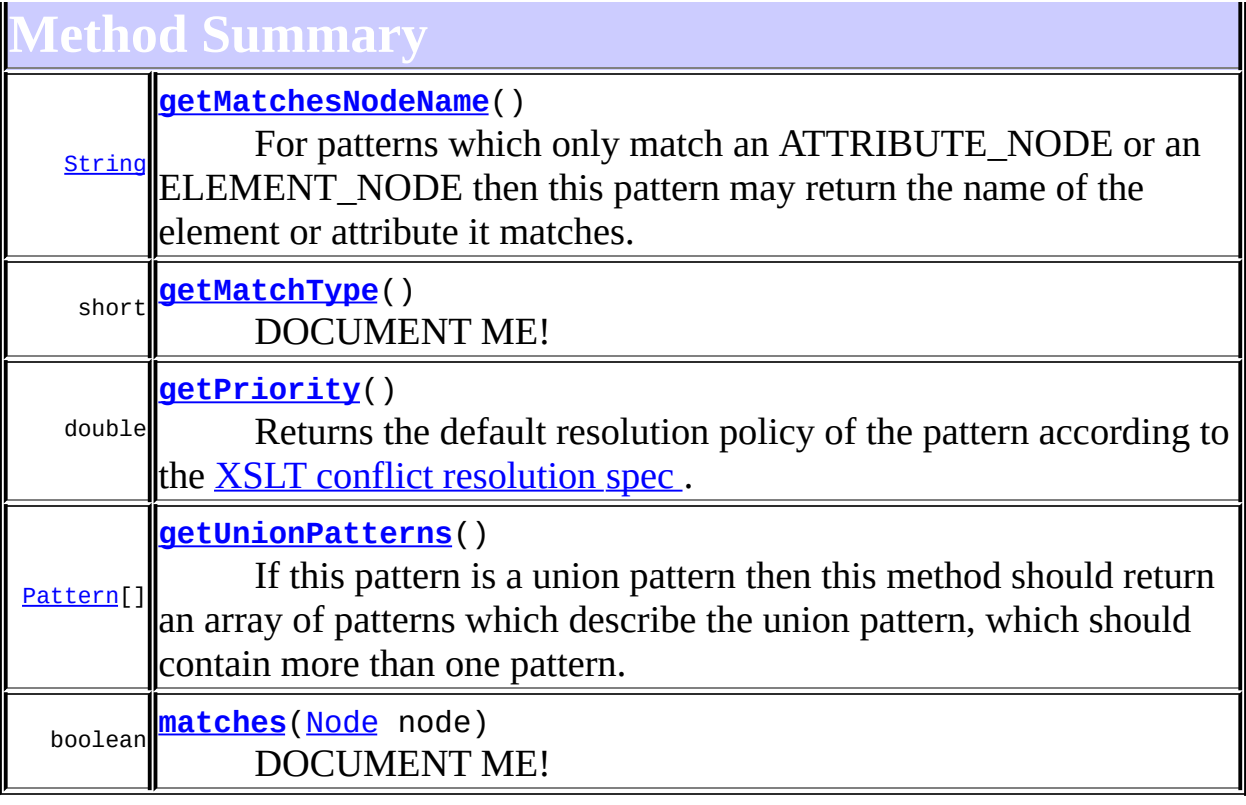

**Mbject** [clone](http://java.sun.com/j2se/1.3/docs/api/java/lang/Object.html#clone()), [equals](http://java.sun.com/j2se/1.3/docs/api/java/lang/Object.html#equals(java.lang.Object)), [finalize](http://java.sun.com/j2se/1.3/docs/api/java/lang/Object.html#finalize()), [getClass,](http://java.sun.com/j2se/1.3/docs/api/java/lang/Object.html#getClass()) [hashCode,](http://java.sun.com/j2se/1.3/docs/api/java/lang/Object.html#hashCode()) [notify,](http://java.sun.com/j2se/1.3/docs/api/java/lang/Object.html#notify()) [notifyAll,](http://java.sun.com/j2se/1.3/docs/api/java/lang/Object.html#notifyAll()) [toString,](http://java.sun.com/j2se/1.3/docs/api/java/lang/Object.html#toString()) [wait](http://java.sun.com/j2se/1.3/docs/api/java/lang/Object.html#wait()), [wait,](http://java.sun.com/j2se/1.3/docs/api/java/lang/Object.html#wait(long)) [wait](http://java.sun.com/j2se/1.3/docs/api/java/lang/Object.html#wait(long, int))

### <span id="page-1331-0"></span>**Constructor Detail**

### <span id="page-1331-2"></span>**DefaultPattern**

public **DefaultPattern**([NodeFilter](#page-1243-0) filter)

<span id="page-1331-1"></span>**Method Detail**

### <span id="page-1331-3"></span>**matches**

public boolean **matches**([Node](#page-1222-0) node)

#### **Description copied from interface: [Pattern](#page-1349-0)**
#### DOCUMENT ME!

**Specified by:** [matches](#page-1352-0) in interface [Pattern](#page-1349-0) **Parameters:** node - DOCUMENT ME! **Returns:**

true if the pattern matches the given DOM4J node.

# **getPriority**

```
public double getPriority()
```
#### **Description copied from interface: [Pattern](#page-1349-0)**

Returns the default [resolution](http://www.w3.org/TR/xslt11/#conflict) policy of the pattern according to the XSLT conflict resolution spec .

**Specified by:**

[getPriority](#page-1352-1) in interface [Pattern](#page-1349-0)

#### **Returns:**

DOCUMENT ME!

# **getUnionPatterns**

public [Pattern\[](#page-1349-0)] **getUnionPatterns**()

#### **Description copied from interface: [Pattern](#page-1349-0)**

If this pattern is a union pattern then this method should return an array of patterns which describe the union pattern, which should contain more than one pattern. Otherwise this method should return null.

### **Specified by:**

[getUnionPatterns](#page-1353-0) in interface [Pattern](#page-1349-0)

#### **Returns:**

an array of the patterns which make up this union pattern or null if this pattern is not a union pattern

# **getMatchType**

public short **getMatchType**()

#### **Description copied from interface: [Pattern](#page-1349-0)** DOCUMENT ME!

#### **Specified by:**

[getMatchType](#page-1353-1) in interface [Pattern](#page-1349-0)

#### **Returns:**

the type of node the pattern matches which by default should return ANY NODE if it can match any kind of node.

# **getMatchesNodeName**

#### public [String](http://java.sun.com/j2se/1.3/docs/api/java/lang/String.html) **getMatchesNodeName**()

#### **Description copied from interface: [Pattern](#page-1349-0)**

For patterns which only match an ATTRIBUTE\_NODE or an ELEMENT\_NODE then this pattern may return the name of the element or attribute it matches. This allows a more efficient rule matching algorithm to be performed, rather than a brute force approach of evaluating every pattern for a given Node.

#### **Specified by:**

[getMatchesNodeName](#page-1353-2) in interface [Pattern](#page-1349-0)

#### **Returns:**

the name of the element or attribute this pattern matches or null if this pattern matches any or more than one name.

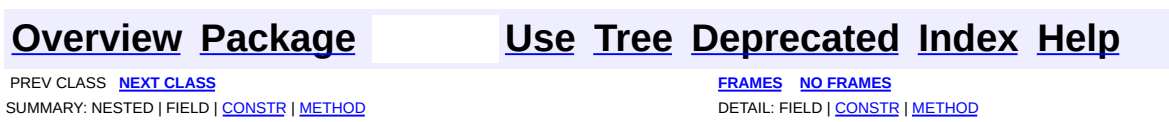

<span id="page-1334-0"></span>**PREV [CLASS](#page-1329-0)** NEXT CLASS<br>
SUMMARY: NESTED | <u>FIELD | CONSTR | METHOD</u><br> **[FRAMES](#page-1334-0) FRAMES FRAMES FRAMES FRAMES FRAMES FRAMES FRAMES FRAMES FRAMES FRAMES FRAMES FRAMES FRAMES FRAMES FRAMES FRAMES** SUMMARY: NESTED | [FIELD](#page-1336-2) | [CONSTR](#page-1337-0) | [METHOD](#page-1338-0)

# **[Overview](#page-2171-0) [Package](#page-1342-0) Class [Use](#page-1327-0) [Tree](#page-1344-0) [Deprecated](#page-11-0) [Index](#page-18-0) [Help](#page-14-0)**

# **org.dom4j.rule.pattern Class NodeTypePattern**

#### [java.lang.Object](http://java.sun.com/j2se/1.3/docs/api/java/lang/Object.html)

**org.dom4j.rule.pattern.NodeTypePattern**

## **All Implemented Interfaces:**

[NodeFilter](#page-1243-0), [Pattern](#page-1349-0)

public class **NodeTypePattern** extends [Object](http://java.sun.com/j2se/1.3/docs/api/java/lang/Object.html) implements **[Pattern](#page-1349-0)** 

NodeTypePattern implements a Pattern which matches any node of the given node type.

#### **Version:**

\$Revision: 1.7 \$

#### **Author:**

 $\blacksquare$ 

James [Strachan](mailto:james.strachan@metastuff.com)

<span id="page-1335-0"></span>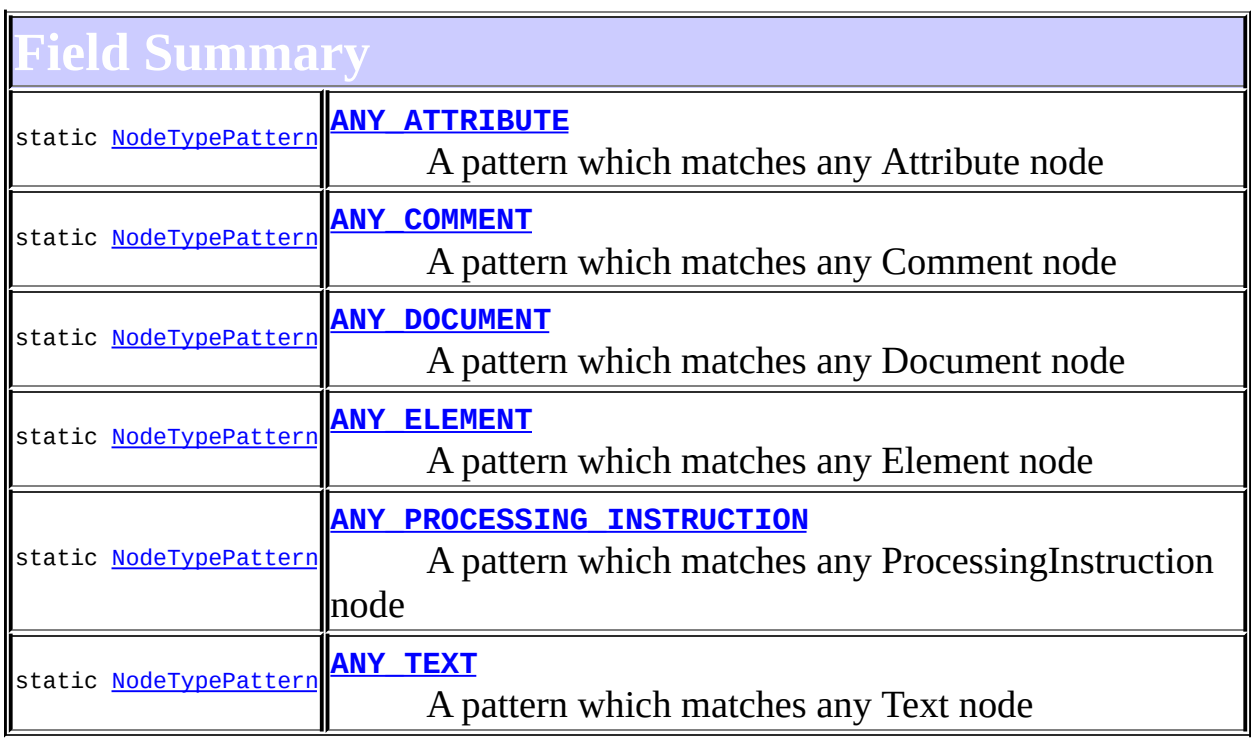

**Fattern** 

<span id="page-1336-0"></span>[ANY\\_NODE,](#page-1351-0) [DEFAULT\\_PRIORITY](#page-1352-2), [NONE,](#page-1351-1) NUMBER OF TYPES

# **Constructor Summary**

**[NodeTypePattern](#page-1338-1)**(short nodeType)

<span id="page-1336-1"></span>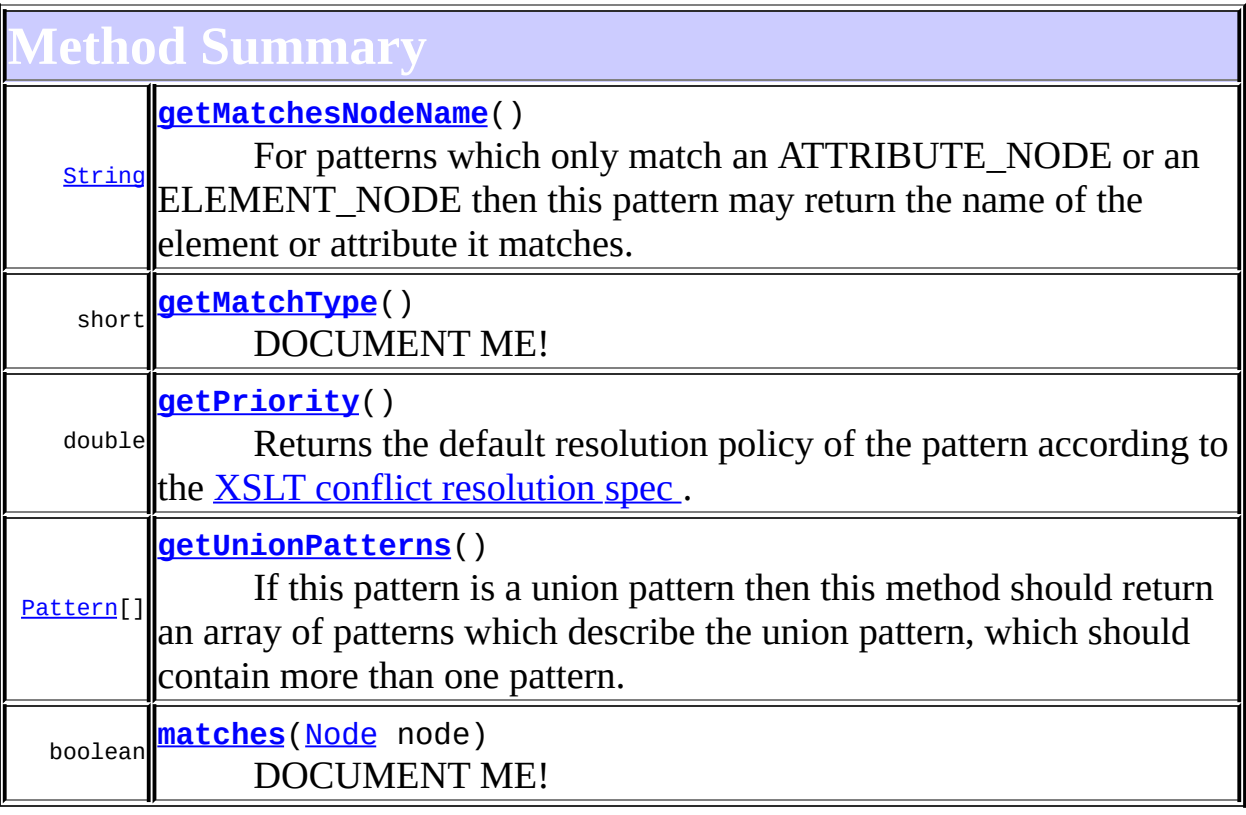

**Considered extend g** [clone](http://java.sun.com/j2se/1.3/docs/api/java/lang/Object.html#clone()), [equals](http://java.sun.com/j2se/1.3/docs/api/java/lang/Object.html#equals(java.lang.Object)), [finalize](http://java.sun.com/j2se/1.3/docs/api/java/lang/Object.html#finalize()), [getClass,](http://java.sun.com/j2se/1.3/docs/api/java/lang/Object.html#getClass()) [hashCode,](http://java.sun.com/j2se/1.3/docs/api/java/lang/Object.html#hashCode()) [notify,](http://java.sun.com/j2se/1.3/docs/api/java/lang/Object.html#notify()) [notifyAll,](http://java.sun.com/j2se/1.3/docs/api/java/lang/Object.html#notifyAll()) [toString,](http://java.sun.com/j2se/1.3/docs/api/java/lang/Object.html#toString()) [wait](http://java.sun.com/j2se/1.3/docs/api/java/lang/Object.html#wait()), [wait,](http://java.sun.com/j2se/1.3/docs/api/java/lang/Object.html#wait(long)) [wait](http://java.sun.com/j2se/1.3/docs/api/java/lang/Object.html#wait(long, int))

<span id="page-1336-2"></span>**Field Detail**

# <span id="page-1336-3"></span>**ANY\_ATTRIBUTE**

public static final [NodeTypePattern](#page-1334-0) **ANY\_ATTRIBUTE**

A pattern which matches any Attribute node

# <span id="page-1337-1"></span>**ANY\_COMMENT**

public static final [NodeTypePattern](#page-1334-0) **ANY\_COMMENT**

A pattern which matches any Comment node

## <span id="page-1337-2"></span>**ANY\_DOCUMENT**

public static final [NodeTypePattern](#page-1334-0) **ANY\_DOCUMENT**

A pattern which matches any Document node

# <span id="page-1337-3"></span>**ANY\_ELEMENT**

public static final [NodeTypePattern](#page-1334-0) **ANY\_ELEMENT**

A pattern which matches any Element node

# <span id="page-1337-4"></span>**ANY\_PROCESSING\_INSTRUCTION**

public static final [NodeTypePattern](#page-1334-0) **ANY\_PROCESSING\_INSTRUCTION**

A pattern which matches any ProcessingInstruction node

# <span id="page-1337-5"></span>**ANY\_TEXT**

public static final [NodeTypePattern](#page-1334-0) **ANY\_TEXT**

<span id="page-1337-0"></span>A pattern which matches any Text node

# **Constructor Detail**

# <span id="page-1338-1"></span>**NodeTypePattern**

public **NodeTypePattern**(short nodeType)

<span id="page-1338-0"></span>**Method Detail**

# <span id="page-1338-4"></span>**matches**

public boolean matches([Node](#page-1222-0) node)

## **Description copied from interface: [Pattern](#page-1349-0)** DOCUMENT ME!

## **Specified by:**

[matches](#page-1352-0) in interface [Pattern](#page-1349-0)

#### **Parameters:**

node - DOCUMENT ME!

#### **Returns:**

true if the pattern matches the given DOM4J node.

# <span id="page-1338-2"></span>**getPriority**

public double **getPriority**()

### **Description copied from interface: [Pattern](#page-1349-0)**

Returns the default [resolution](http://www.w3.org/TR/xslt11/#conflict) policy of the pattern according to the XSLT conflict resolution spec .

# **Specified by:**

[getPriority](#page-1352-1) in interface [Pattern](#page-1349-0) **Returns:**

DOCUMENT ME!

<span id="page-1338-3"></span>**getUnionPatterns**

public [Pattern\[](#page-1349-0)] **getUnionPatterns**()

#### **Description copied from interface: [Pattern](#page-1349-0)**

If this pattern is a union pattern then this method should return an array of patterns which describe the union pattern, which should contain more than one pattern. Otherwise this method should return null.

#### **Specified by:**

[getUnionPatterns](#page-1353-0) in interface [Pattern](#page-1349-0)

#### **Returns:**

an array of the patterns which make up this union pattern or null if this pattern is not a union pattern

# <span id="page-1339-1"></span>**getMatchType**

public short **getMatchType**()

#### **Description copied from interface: [Pattern](#page-1349-0)** DOCUMENT ME!

### **Specified by:**

[getMatchType](#page-1353-1) in interface [Pattern](#page-1349-0)

#### **Returns:**

the type of node the pattern matches which by default should return ANY\_NODE if it can match any kind of node.

# <span id="page-1339-0"></span>**getMatchesNodeName**

public [String](http://java.sun.com/j2se/1.3/docs/api/java/lang/String.html) **getMatchesNodeName**()

### **Description copied from interface: [Pattern](#page-1349-0)**

For patterns which only match an ATTRIBUTE\_NODE or an ELEMENT NODE then this pattern may return the name of the element or attribute it matches. This allows a more efficient rule matching algorithm to be performed, rather than a brute force approach of evaluating every pattern for a given Node.

# **Specified by:**

# [getMatchesNodeName](#page-1353-2) in interface [Pattern](#page-1349-0)

#### **Returns:**

the name of the element or attribute this pattern matches or null if this pattern matches any or more than one name.

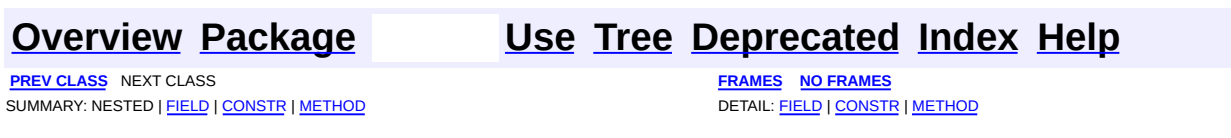

[org.dom4j.rule.pattern](#page-1342-0) Classes [DefaultPattern](#page-1329-0) [NodeTypePattern](#page-1334-0)

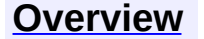

<span id="page-1342-0"></span>**PREV [PACKAGE](#page-1416-0) NEXT PACKAGE [FRAMES](#page-1342-0) PREV PACKAGE** 

**[Overview](#page-2171-0) Package Class [Use](#page-1347-0) [Tree](#page-1344-0) [Deprecated](#page-11-0) [Index](#page-18-0) [Help](#page-14-0)** 

# **Package org.dom4j.rule.pattern**

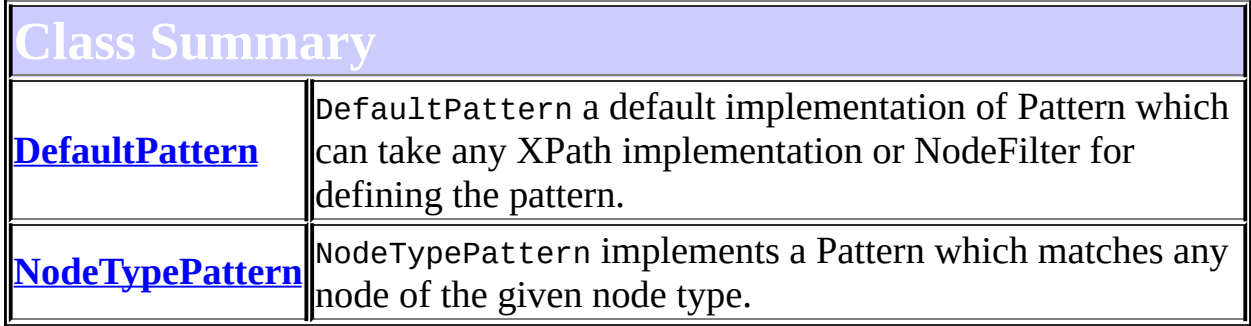

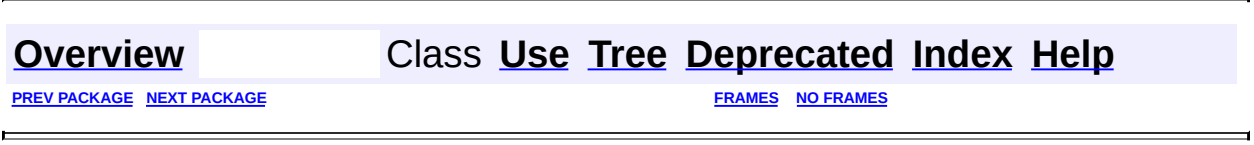

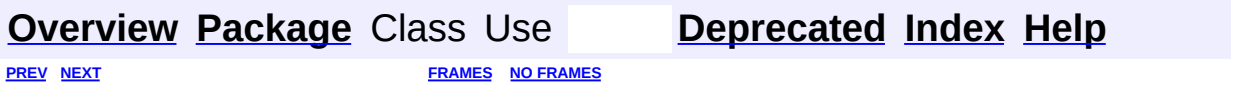

<span id="page-1344-0"></span>E.

# **Hierarchy For Package org.dom4j.rule.pattern**

**Package Hierarchies:**

All [Packages](#page-2174-0)

 $\blacksquare$ 

# **Class Hierarchy**

- class java.lang.**[Object](http://java.sun.com/j2se/1.3/docs/api/java/lang/Object.html)**
	- class org.dom4j.rule.pattern.**[DefaultPattern](#page-1329-0)** (implements org.dom4j.rule[.Pattern](#page-1349-0))
	- class org.dom4j.rule.pattern.**[NodeTypePattern](#page-1334-0)** (implements org.dom4j.rule[.Pattern](#page-1349-0))

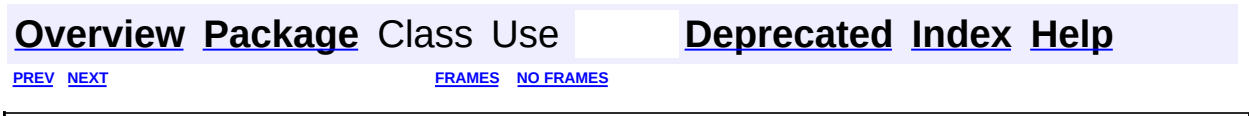

<span id="page-1347-0"></span>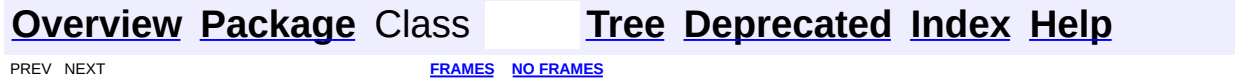

# **Uses of Package org.dom4j.rule.pattern**

ckages that use **[org.dom4j.rule.pattern](#page-1342-0)** 

**[org.dom4j.rule.pattern](#page-1348-0)**

# <span id="page-1348-0"></span>Classes in **<u>[org.dom4j.rule.pattern](#page-1342-0)</u>** used by [org.dom4j.rule.pattern](#page-1342-0)

### **NodeTypePattern**

NodeTypePattern implements a Pattern which matches any node of the staggleright<sub>sperifil</sub>

#### **[Overview](#page-2171-0) [Package](#page-1342-0) Class [Tree](#page-1344-0) [Deprecated](#page-11-0) [Index](#page-18-0) [Help](#page-14-0)** PREV NEXT **[FRAMES](#page-204-0) NO [FRAMES](#page-1347-0)**

<span id="page-1349-0"></span>**PREV [CLASS](#page-1280-0)** NEXT CLASS **[FRAMES](#page-204-0) NO [FRAMES](#page-1349-0)** SUMMARY: NESTED | [FIELD](#page-1351-3) | CONSTR | [METHOD](#page-1352-3)

# **[Overview](#page-2171-0) [Package](#page-1314-0) Class [Use](#page-1290-0) [Tree](#page-1317-0) [Deprecated](#page-11-0) [Index](#page-18-0) [Help](#page-14-0)**

# **org.dom4j.rule Interface Pattern**

# **All Superinterfaces:**

**[NodeFilter](#page-1243-0)** 

#### **All Known Implementing Classes:**

[DefaultPattern,](#page-1329-0) [NodeTypePattern](#page-1334-0), [XPathPattern](#page-2128-0)

public interface **Pattern** extends [NodeFilter](#page-1243-0)

Pattern defines the behaviour for pattern in the XSLT processing model.

## **Version:**

\$Revision: 1.6 \$

#### **Author:**

James [Strachan](mailto:james.strachan@metastuff.com)

<span id="page-1350-0"></span>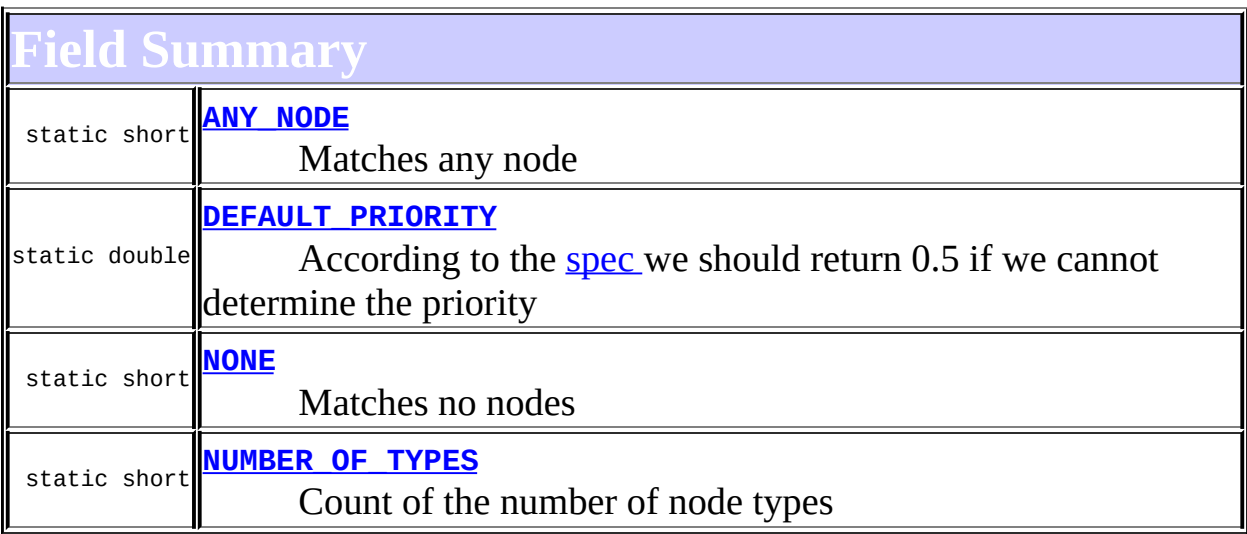

# <span id="page-1350-1"></span>**Method Summary**

**[getMatchesNodeName](#page-1353-2)**()

**[String](http://java.sun.com/j2se/1.3/docs/api/java/lang/String.html)** For patterns which only match an ATTRIBUTE\_NODE or an  $\mathbb{E}\text{LEMENT}\_\text{NODE}$  then this pattern may return the name of the

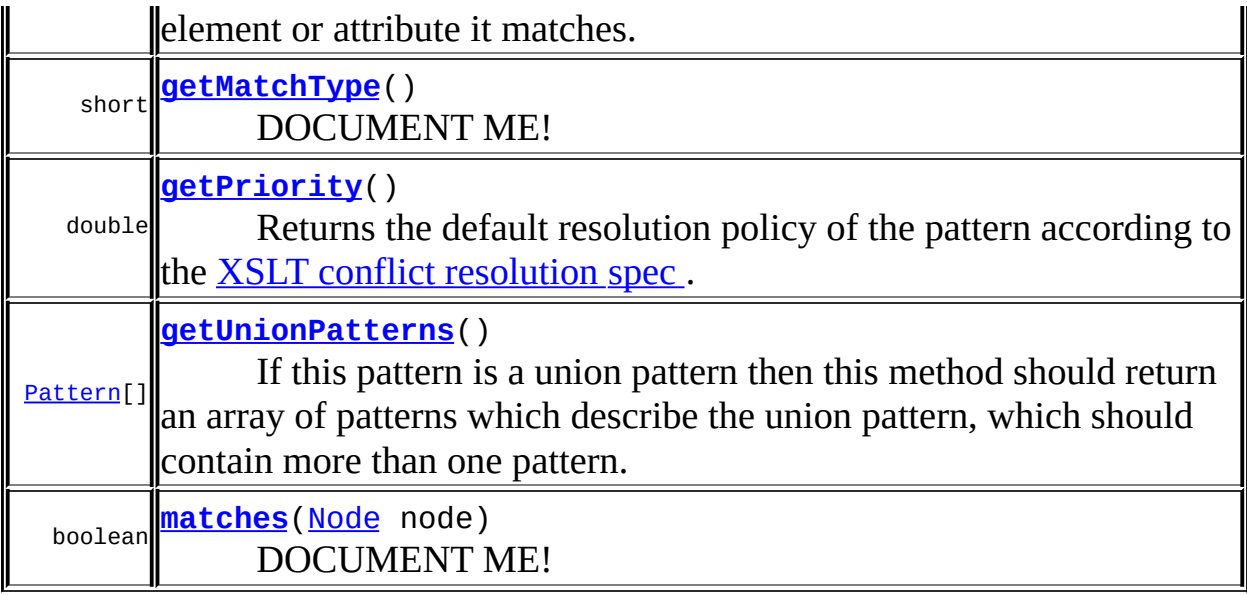

# <span id="page-1351-3"></span>**Field Detail**

# <span id="page-1351-0"></span>**ANY\_NODE**

public static final short **ANY\_NODE**

Matches any node

#### **See Also:**

[Constant](#page-10-0) Field Values

# <span id="page-1351-1"></span>**NONE**

public static final short **NONE**

Matches no nodes

**See Also:** [Constant](#page-10-0) Field Values

# <span id="page-1351-2"></span>**NUMBER\_OF\_TYPES**

public static final short **NUMBER\_OF\_TYPES**

Count of the number of node types

**See Also:** [Constant](#page-10-0) Field Values

# <span id="page-1352-2"></span>**DEFAULT\_PRIORITY**

public static final double **DEFAULT\_PRIORITY**

According to the [spec](http://www.w3.org/TR/xslt11/#conflict) we should return 0.5 if we cannot determine the priority

**See Also:** [Constant](#page-10-0) Field Values

<span id="page-1352-3"></span>**Method Detail**

## <span id="page-1352-0"></span>**matches**

public boolean **matches**([Node](#page-1222-0) node)

DOCUMENT ME!

**Specified by:** [matches](#page-1244-0) in interface [NodeFilter](#page-1243-0) **Parameters:** node - DOCUMENT ME! **Returns:** true if the pattern matches the given DOM4J node.

# <span id="page-1352-1"></span>**getPriority**

#### public double **getPriority**()

Returns the default resolution policy of the pattern according to the [XSLT](http://www.w3.org/TR/xslt11/#conflict)

conflict resolution spec .

#### **Returns:**

DOCUMENT ME!

# <span id="page-1353-0"></span>**getUnionPatterns**

#### public [Pattern\[](#page-1349-0)] **getUnionPatterns**()

If this pattern is a union pattern then this method should return an array of patterns which describe the union pattern, which should contain more than one pattern. Otherwise this method should return null.

#### **Returns:**

an array of the patterns which make up this union pattern or null if this pattern is not a union pattern

# <span id="page-1353-1"></span>**getMatchType**

public short **getMatchType**()

DOCUMENT ME!

#### **Returns:**

the type of node the pattern matches which by default should return ANY\_NODE if it can match any kind of node.

# <span id="page-1353-2"></span>**getMatchesNodeName**

#### public [String](http://java.sun.com/j2se/1.3/docs/api/java/lang/String.html) **getMatchesNodeName**()

For patterns which only match an ATTRIBUTE\_NODE or an ELEMENT\_NODE then this pattern may return the name of the element or attribute it matches. This allows a more efficient rule matching algorithm to be performed, rather than a brute force approach of evaluating every pattern for a given Node.

#### **Returns:**

the name of the element or attribute this pattern matches or null if this pattern matches any or more than one name.

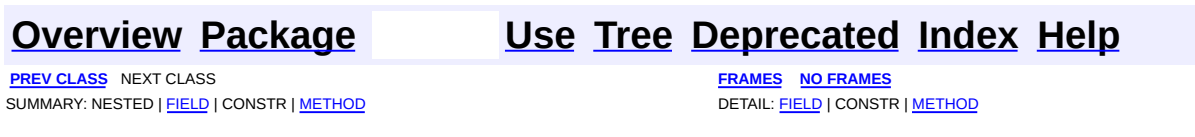

<span id="page-1355-0"></span>**PREV [CLASS](#page-1365-0) NEXT CLASS**<br>
SUMMARY: NESTED | FIELD | <u>CONSTR | METHOD</u><br>
CETAIL: FIELD | <u>CONSTR</u> | <u>METHOD</u> SUMMARY: NESTED | FIELD | [CONSTR](#page-1358-0) | [METHOD](#page-1359-0)

# **[Overview](#page-2171-0) [Package](#page-1314-0) Class [Use](#page-1295-0) [Tree](#page-1317-0) [Deprecated](#page-11-0) [Index](#page-18-0) [Help](#page-14-0)**

# **org.dom4j.rule Class Rule**

[java.lang.Object](http://java.sun.com/j2se/1.3/docs/api/java/lang/Object.html) **org.dom4j.rule.Rule**

### **All Implemented Interfaces:**

**[Comparable](http://java.sun.com/j2se/1.3/docs/api/java/lang/Comparable.html)** 

public class **Rule** extends [Object](http://java.sun.com/j2se/1.3/docs/api/java/lang/Object.html) implements [Comparable](http://java.sun.com/j2se/1.3/docs/api/java/lang/Comparable.html)

Rule matches against DOM4J Node so that some action can be performed such as in the XSLT processing model.

#### **Version:**

\$Revision: 1.7 \$

#### **Author:**

James [Strachan](mailto:james.strachan@metastuff.com)

### <span id="page-1356-0"></span>**Constructor Summary**

**[Rule](#page-1358-1)**()

**[Rule](#page-1358-2)**[\(Pattern](#page-1349-0) pattern)

```
Rule(Pattern pattern, Action action)
```
**[Rule](#page-1358-4)**[\(Rule](#page-1355-0) that, [Pattern](#page-1349-0) pattern)

Constructs a new Rule with the same instance data as the given rule but a different pattern.

### <span id="page-1356-1"></span>**Method Summary**

**[compareTo](#page-1359-1)**([Object](http://java.sun.com/j2se/1.3/docs/api/java/lang/Object.html) that)

int

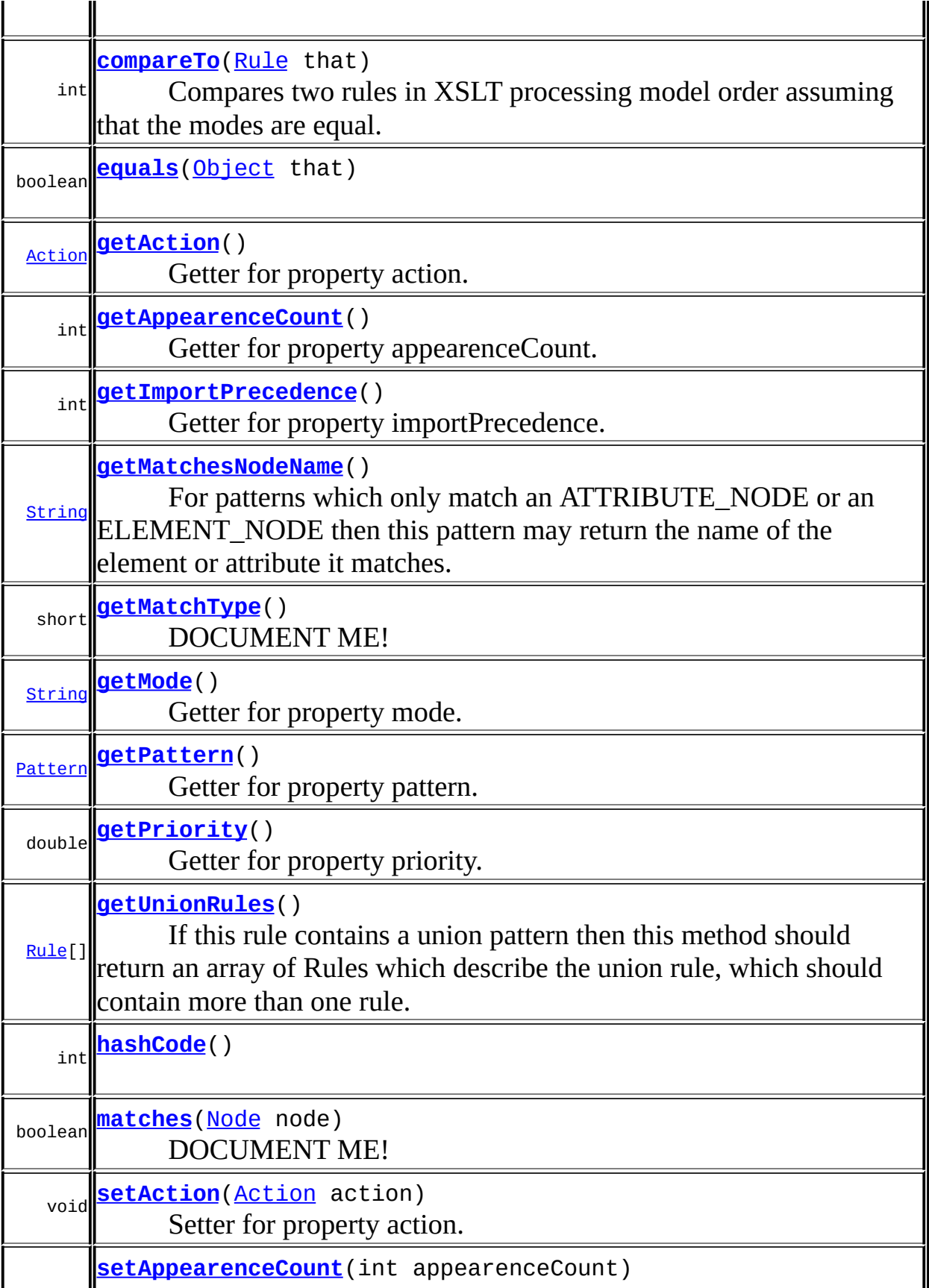

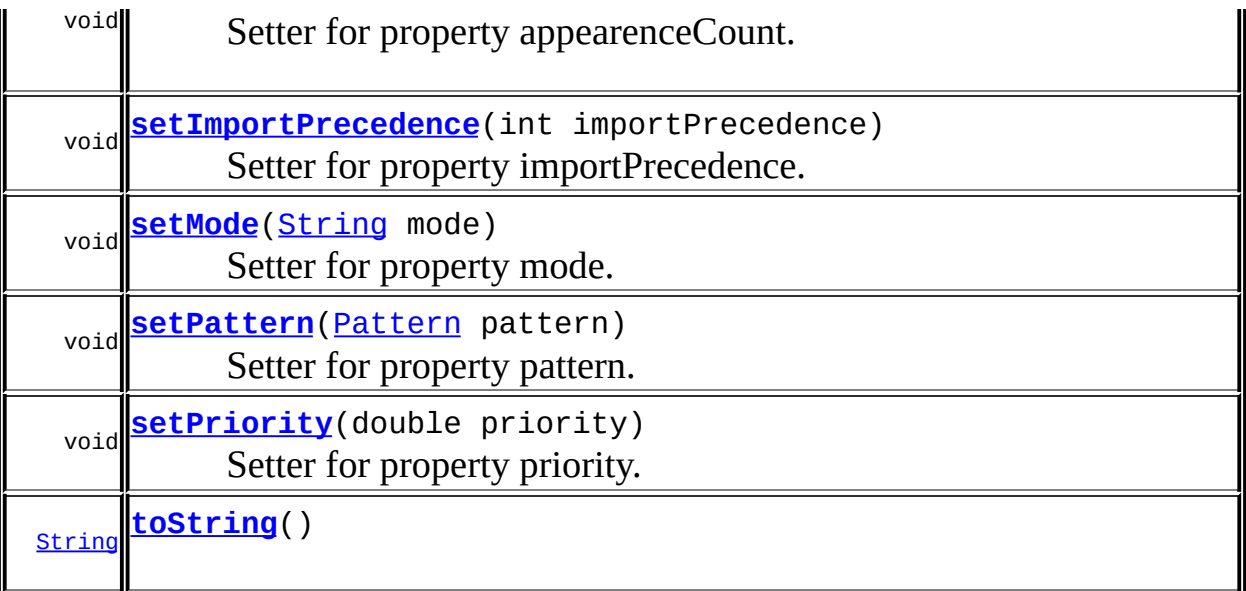

**Methods inherited from class java.lang[.Object](http://java.sun.com/j2se/1.3/docs/api/java/lang/Object.html)** [clone](http://java.sun.com/j2se/1.3/docs/api/java/lang/Object.html#clone()), [finalize](http://java.sun.com/j2se/1.3/docs/api/java/lang/Object.html#finalize()), [getClass](http://java.sun.com/j2se/1.3/docs/api/java/lang/Object.html#getClass()), [notify,](http://java.sun.com/j2se/1.3/docs/api/java/lang/Object.html#notify()) [notifyAll,](http://java.sun.com/j2se/1.3/docs/api/java/lang/Object.html#notifyAll()) [wait,](http://java.sun.com/j2se/1.3/docs/api/java/lang/Object.html#wait()) [wait](http://java.sun.com/j2se/1.3/docs/api/java/lang/Object.html#wait(long)), [wait](http://java.sun.com/j2se/1.3/docs/api/java/lang/Object.html#wait(long, int))

# <span id="page-1358-0"></span>**Constructor Detail**

# <span id="page-1358-1"></span>**Rule**

public **Rule**()

# <span id="page-1358-2"></span>**Rule**

public **Rule**([Pattern](#page-1349-0) pattern)

# <span id="page-1358-3"></span>**Rule**

```
public Rule(Pattern pattern,
            Action action)
```
# <span id="page-1358-4"></span>**Rule**

```
public Rule(Rule that,
            Pattern pattern)
```
Constructs a new Rule with the same instance data as the given rule but a different pattern.

<u> 1980 - Johann Barn, mars eta inperiodo</u>

#### **Parameters:**

that - DOCUMENT ME! pattern - DOCUMENT ME!

<span id="page-1359-0"></span>**Method Detail**

# <span id="page-1359-3"></span>**equals**

public boolean **equals**([Object](http://java.sun.com/j2se/1.3/docs/api/java/lang/Object.html) that)

# <span id="page-1359-4"></span>**hashCode**

public int **hashCode**()

## <span id="page-1359-1"></span>**compareTo**

public int **compareTo**[\(Object](http://java.sun.com/j2se/1.3/docs/api/java/lang/Object.html) that)

#### **Specified by:**

[compareTo](http://java.sun.com/j2se/1.3/docs/api/java/lang/Comparable.html#compareTo(java.lang.Object)) in interface [Comparable](http://java.sun.com/j2se/1.3/docs/api/java/lang/Comparable.html)

# <span id="page-1359-2"></span>**compareTo**

public int **compareTo**[\(Rule](#page-1355-0) that)

Compares two rules in XSLT processing model order assuming that the modes are equal.

#### **Parameters:** that - DOCUMENT ME!

#### **Returns:** DOCUMENT ME!

# <span id="page-1360-3"></span>**toString**

public [String](http://java.sun.com/j2se/1.3/docs/api/java/lang/String.html) **toString**()

## <span id="page-1360-2"></span>**matches**

public final boolean **matches**[\(Node](#page-1222-0) node)

DOCUMENT ME!

#### **Parameters:**

node - DOCUMENT ME!

#### **Returns:**

true if the pattern matches the given DOM4J node.

# <span id="page-1360-1"></span>**getUnionRules**

public [Rule\[](#page-1355-0)] **getUnionRules**()

If this rule contains a union pattern then this method should return an array of Rules which describe the union rule, which should contain more than one rule. Otherwise this method should return null.

#### **Returns:**

an array of the rules which make up this union rule or null if this rule is not a union rule

# <span id="page-1360-0"></span>**getMatchType**

public final short **getMatchType**()

DOCUMENT ME!

#### **Returns:**

the type of node the pattern matches which by default should return ANY NODE if it can match any kind of node.

# <span id="page-1361-1"></span>**getMatchesNodeName**

public final [String](http://java.sun.com/j2se/1.3/docs/api/java/lang/String.html) **getMatchesNodeName**()

For patterns which only match an ATTRIBUTE\_NODE or an ELEMENT\_NODE then this pattern may return the name of the element or attribute it matches. This allows a more efficient rule matching algorithm to be performed, rather than a brute force approach of evaluating every pattern for a given Node.

#### **Returns:**

the name of the element or attribute this pattern matches or null if this pattern matches any or more than one name.

# <span id="page-1361-2"></span>**getMode**

public [String](http://java.sun.com/j2se/1.3/docs/api/java/lang/String.html) **getMode**()

Getter for property mode.

#### **Returns:**

Value of property mode.

#### <span id="page-1361-3"></span>**setMode**

public void **setMode**[\(String](http://java.sun.com/j2se/1.3/docs/api/java/lang/String.html) mode)

Setter for property mode.

#### <span id="page-1361-0"></span>**Parameters:**

mode - New value of property mode.

# **getImportPrecedence**

public int **getImportPrecedence**()

Getter for property importPrecedence.

#### **Returns:**

Value of property importPrecedence.

# <span id="page-1362-2"></span>**setImportPrecedence**

public void **setImportPrecedence**(int importPrecedence)

Setter for property importPrecedence.

#### **Parameters:**

importPrecedence - New value of property importPrecedence.

# <span id="page-1362-1"></span>**getPriority**

public double **getPriority**()

Getter for property priority.

#### **Returns:**

Value of property priority.

# <span id="page-1362-3"></span>**setPriority**

public void **setPriority**(double priority)

Setter for property priority.

#### <span id="page-1362-0"></span>**Parameters:**

priority - New value of property priority.

# **getAppearenceCount**

#### public int **getAppearenceCount**()

Getter for property appearenceCount.

#### **Returns:**

Value of property appearenceCount.

# <span id="page-1363-2"></span>**setAppearenceCount**

public void **setAppearenceCount**(int appearenceCount)

Setter for property appearenceCount.

#### **Parameters:**

appearenceCount - New value of property appearenceCount.

# <span id="page-1363-1"></span>**getPattern**

public [Pattern](#page-1349-0) **getPattern**()

Getter for property pattern.

#### **Returns:**

Value of property pattern.

# <span id="page-1363-3"></span>**setPattern**

public void **setPattern**([Pattern](#page-1349-0) pattern)

Setter for property pattern.

#### <span id="page-1363-0"></span>**Parameters:**

pattern - New value of property pattern.

# **getAction**

public [Action](#page-1280-0) **getAction**()

Getter for property action.

#### **Returns:**

Value of property action.

# <span id="page-1364-0"></span>**setAction**

public void **setAction**([Action](#page-1280-0) action)

Setter for property action.

#### **Parameters:**

action - New value of property action.

**[Overview](#page-2171-0) [Package](#page-1314-0) Class [Use](#page-1295-0) [Tree](#page-1317-0) [Deprecated](#page-11-0) [Index](#page-18-0) [Help](#page-14-0) PREV [CLASS](#page-1365-0) NEXT CLASS CLASS [FRAMES](#page-1355-0) NO FRAMES NO FRAMES NO FRAMES NO FRAMES** SUMMARY: NESTED | FIELD | [CONSTR](#page-1358-0) | [METHOD](#page-1359-0) DETAIL: FIELD | CONSTR | METHOD

<span id="page-1365-0"></span>**PREV [CLASS](#page-1371-0) NEXT CLASS**<br>
SUMMARY: NESTED | FIELD | <u>CONSTR | METHOD</u><br>
CETAIL: FIELD | <u>CONSTR</u> | <u>METHOD</u> SUMMARY: NESTED | FIELD | [CONSTR](#page-1367-0) | [METHOD](#page-1367-1)

# **[Overview](#page-2171-0) [Package](#page-1314-0) Class [Use](#page-1299-0) [Tree](#page-1317-0) [Deprecated](#page-11-0) [Index](#page-18-0) [Help](#page-14-0)**

# **org.dom4j.rule Class RuleManager**

#### [java.lang.Object](http://java.sun.com/j2se/1.3/docs/api/java/lang/Object.html) **org.dom4j.rule.RuleManager**

public class **RuleManager** extends [Object](http://java.sun.com/j2se/1.3/docs/api/java/lang/Object.html)

RuleManager manages a set of rules such that a rule can be found for a given DOM4J Node using the XSLT processing model.

#### **Version:**

\$Revision: 1.9 \$ **Author:** James [Strachan](mailto:james.strachan@metastuff.com)

### <span id="page-1366-0"></span>**Constructor Summary**

**[RuleManager](#page-1367-2)**()

<span id="page-1366-1"></span>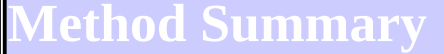

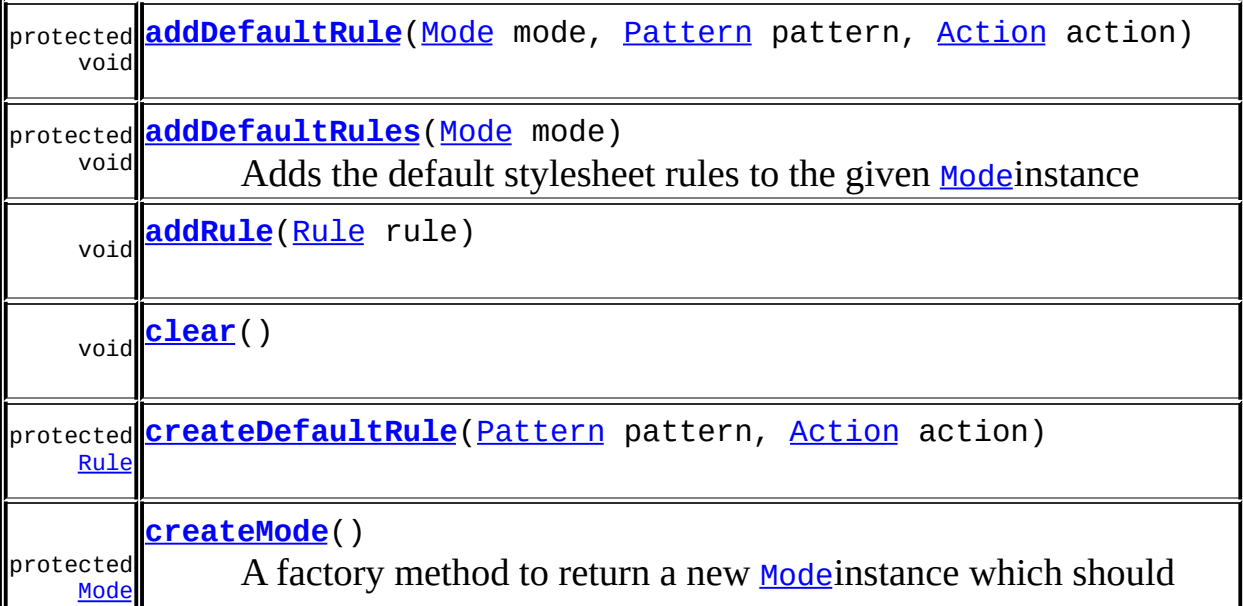

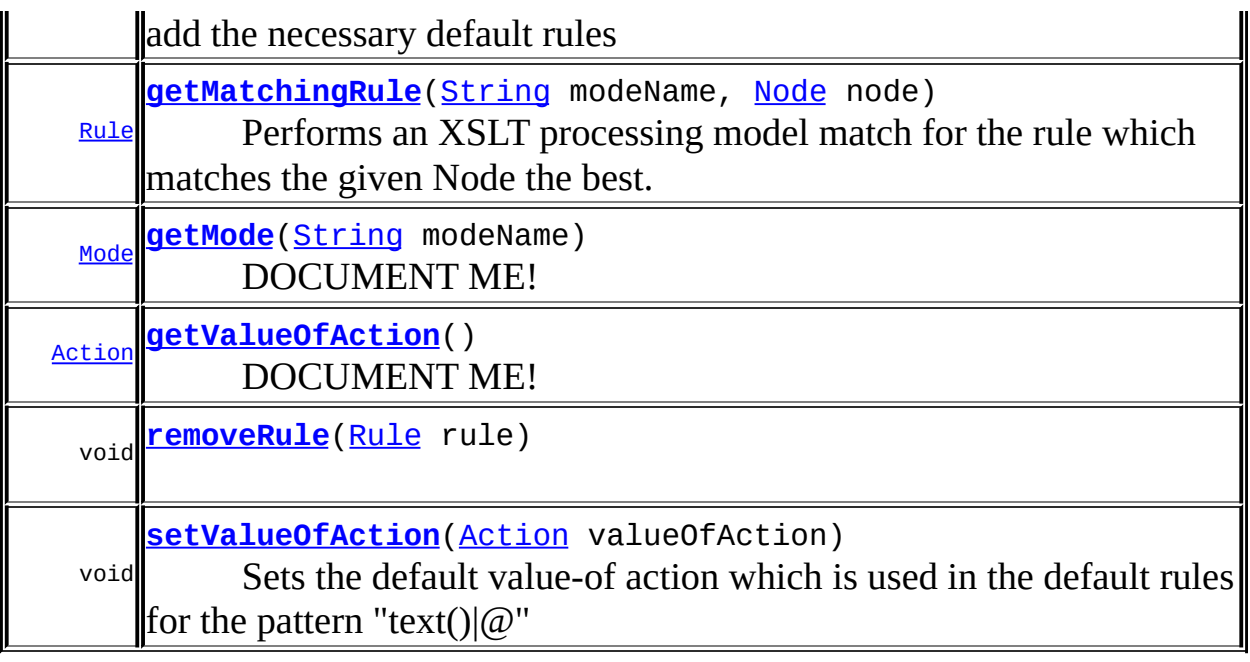

**Mbject** [clone](http://java.sun.com/j2se/1.3/docs/api/java/lang/Object.html#clone()), [equals](http://java.sun.com/j2se/1.3/docs/api/java/lang/Object.html#equals(java.lang.Object)), [finalize](http://java.sun.com/j2se/1.3/docs/api/java/lang/Object.html#finalize()), [getClass,](http://java.sun.com/j2se/1.3/docs/api/java/lang/Object.html#getClass()) [hashCode,](http://java.sun.com/j2se/1.3/docs/api/java/lang/Object.html#hashCode()) [notify,](http://java.sun.com/j2se/1.3/docs/api/java/lang/Object.html#notify()) [notifyAll,](http://java.sun.com/j2se/1.3/docs/api/java/lang/Object.html#notifyAll()) [toString,](http://java.sun.com/j2se/1.3/docs/api/java/lang/Object.html#toString()) [wait](http://java.sun.com/j2se/1.3/docs/api/java/lang/Object.html#wait()), [wait,](http://java.sun.com/j2se/1.3/docs/api/java/lang/Object.html#wait(long)) [wait](http://java.sun.com/j2se/1.3/docs/api/java/lang/Object.html#wait(long, int))

<span id="page-1367-0"></span>**Constructor Detail**

# <span id="page-1367-2"></span>**RuleManager**

public **RuleManager**()

<span id="page-1367-1"></span>**Method Detail**

# <span id="page-1367-3"></span>**getMode**

public [Mode](#page-1305-0) **getMode**[\(String](http://java.sun.com/j2se/1.3/docs/api/java/lang/String.html) modeName)

DOCUMENT ME!

**Parameters:** modeName - DOCUMENT ME! **Returns:**
the Mode instance for the given mode name. If one does not exist then it will be created.

#### **addRule**

public void **addRule**[\(Rule](#page-1355-0) rule)

#### **removeRule**

public void **remove[Rule](#page-1355-0)**(Rule rule)

### **getMatchingRule**

public [Rule](#page-1355-0) getMatchingRule[\(String](http://java.sun.com/j2se/1.3/docs/api/java/lang/String.html) modeName, [Node](#page-1222-0) node)

Performs an XSLT processing model match for the rule which matches the given Node the best.

#### **Parameters:**

modeName - is the name of the mode associated with the rule if any node - is the DOM4J Node to match against

#### **Returns:**

the matching Rule or no rule if none matched

#### **clear**

public void **clear**()

### **getValueOfAction**

public [Action](#page-1280-0) **getValueOfAction**()

DOCUMENT ME!

#### **Returns:**

the default value-of action which is used in the default rules for the pattern "text() $|@$ "

### **setValueOfAction**

public void **setValueOfAction**[\(Action](#page-1280-0) valueOfAction)

Sets the default value-of action which is used in the default rules for the pattern "text()|@"

#### **Parameters:**

valueOfAction - DOCUMENT ME!

#### **createMode**

```
protected Mode createMode()
```
A factory method to return a new [Mode](#page-1305-0)instance which should add the necessary default rules

#### **Returns:**

DOCUMENT ME!

### **addDefaultRules**

protected void **addDefaultRules**[\(Mode](#page-1305-0) mode)

Adds the default stylesheet rules to the given [Mode](#page-1305-0)instance

#### **Parameters:**

mode - DOCUMENT ME!

### **addDefaultRule**

protected void addDefaultRule[\(Mode](#page-1305-0) mode,

## **createDefaultRule**

#### protected [Rule](#page-1355-0) **createDefaultRule**([Pattern](#page-1349-0) pattern, [Action](#page-1280-0) action)

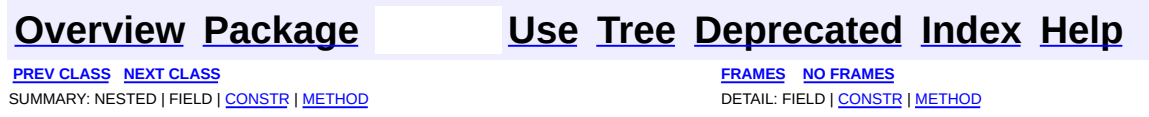

<span id="page-1371-0"></span>**PREV [CLASS](#page-1375-0) NEXT CLASS**<br>
SUMMARY: NESTED | FIELD | <u>CONSTR | METHOD</u><br>
CETAIL: FIELD | <u>CONSTR</u> | <u>METHOD</u> SUMMARY: NESTED | FIELD | [CONSTR](#page-1373-0) | [METHOD](#page-1373-1)

### **[Overview](#page-2171-0) [Package](#page-1314-0) Class [Use](#page-1301-0) [Tree](#page-1317-0) [Deprecated](#page-11-0) [Index](#page-18-0) [Help](#page-14-0)**

# **org.dom4j.rule Class RuleSet**

[java.lang.Object](http://java.sun.com/j2se/1.3/docs/api/java/lang/Object.html) **org.dom4j.rule.RuleSet**

public class **RuleSet** extends [Object](http://java.sun.com/j2se/1.3/docs/api/java/lang/Object.html)

RuleSet manages a set of rules which are sorted in order of relevance according to the XSLT defined conflict resolution policy. This makes finding the correct rule for a DOM4J Node using the XSLT processing model efficient as the rules can be evaluated in order of priority.

#### **Version:**

\$Revision: 1.10 \$

#### **Author:**

James [Strachan](mailto:james.strachan@metastuff.com)

### <span id="page-1372-0"></span>**Constructor Summary**

**[RuleSet](#page-1373-2)**()

<span id="page-1372-1"></span>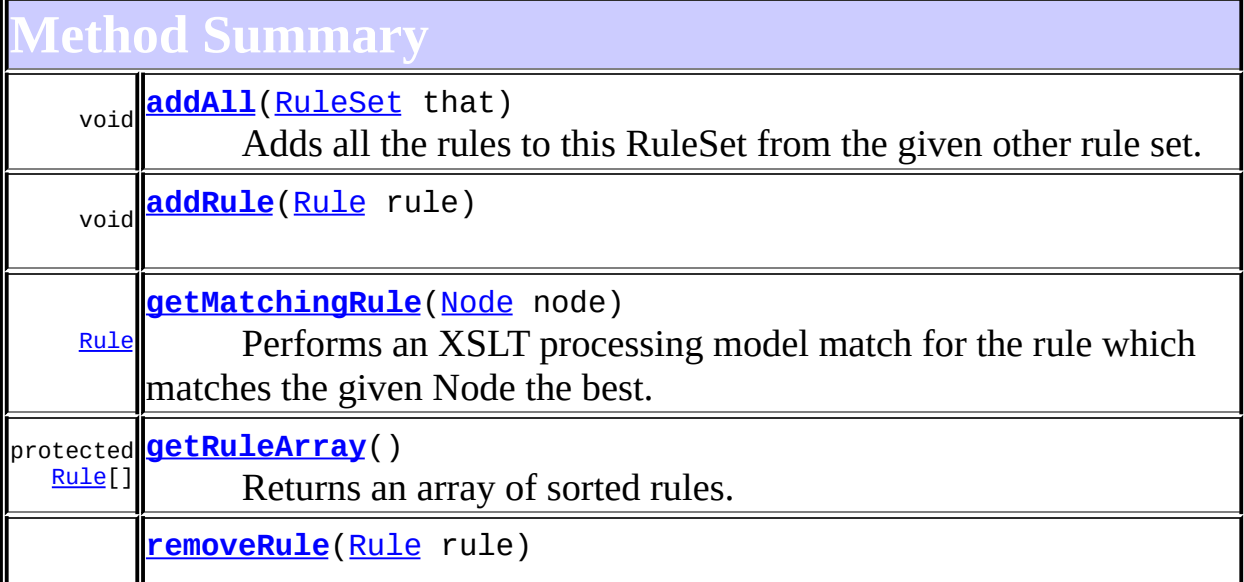

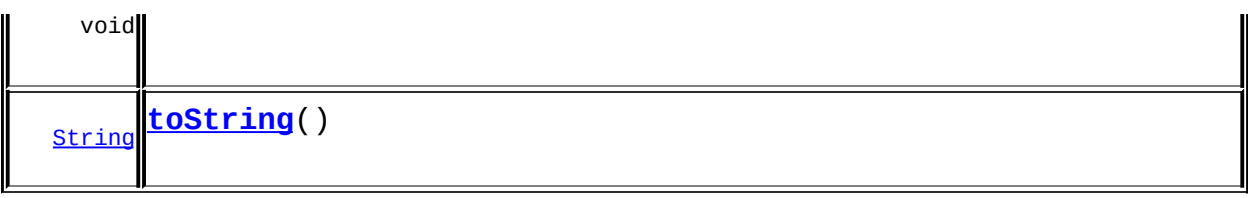

**CD** 

[clone](http://java.sun.com/j2se/1.3/docs/api/java/lang/Object.html#clone()), [equals](http://java.sun.com/j2se/1.3/docs/api/java/lang/Object.html#equals(java.lang.Object)), [finalize](http://java.sun.com/j2se/1.3/docs/api/java/lang/Object.html#finalize()), [getClass,](http://java.sun.com/j2se/1.3/docs/api/java/lang/Object.html#getClass()) [hashCode,](http://java.sun.com/j2se/1.3/docs/api/java/lang/Object.html#hashCode()) [notify,](http://java.sun.com/j2se/1.3/docs/api/java/lang/Object.html#notify()) [notifyAll,](http://java.sun.com/j2se/1.3/docs/api/java/lang/Object.html#notifyAll()) <mark>[wait](http://java.sun.com/j2se/1.3/docs/api/java/lang/Object.html#wait(long, int)), [wait,](http://java.sun.com/j2se/1.3/docs/api/java/lang/Object.html#wait(long)) wait</mark>

<span id="page-1373-0"></span>**Constructor Detail**

### <span id="page-1373-2"></span>**RuleSet**

public **RuleSet**()

<span id="page-1373-1"></span>**Method Detail**

### <span id="page-1373-5"></span>**toString**

```
public String toString()
```
### <span id="page-1373-4"></span>**getMatchingRule**

```
public Rule getMatchingRule(Node node)
```
Performs an XSLT processing model match for the rule which matches the given Node the best.

### **Parameters:**

node - is the DOM4J Node to match against

#### **Returns:**

the matching Rule or no rule if none matched

### <span id="page-1373-3"></span>**addRule**

public void **addRule**[\(Rule](#page-1355-0) rule)

### <span id="page-1374-2"></span>**removeRule**

```
public void Rule(Rule rule)
```
#### <span id="page-1374-0"></span>**addAll**

```
public void addAll(RuleSet that)
```
Adds all the rules to this RuleSet from the given other rule set.

**Parameters:** that - DOCUMENT ME!

### <span id="page-1374-1"></span>**getRuleArray**

protected [Rule\[](#page-1355-0)] **getRuleArray**()

Returns an array of sorted rules.

#### **Returns:**

the rules as a sorted array in ascending precendence so that the rules at the end of the array should be used first

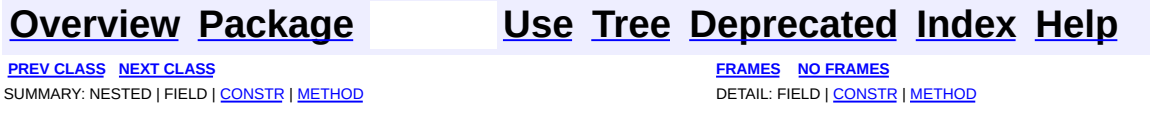

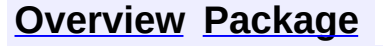

<span id="page-1375-0"></span>**PREV [CLASS](#page-1371-0)** NEXT CLASS<br>
SUMMARY: NESTED | FIELD | <u>CONSTR | METHOD</u><br> **[FRAMES](#page-1375-0)** DETAIL: FIELD | <u>CONSTR</u> | <u>METHOD</u> SUMMARY: NESTED | FIELD | [CONSTR](#page-1378-0) | [METHOD](#page-1378-1)

### **[Overview](#page-2171-0) [Package](#page-1314-0) Class [Use](#page-1303-0) [Tree](#page-1317-0) [Deprecated](#page-11-0) [Index](#page-18-0) [Help](#page-14-0)**

# **org.dom4j.rule Class Stylesheet**

[java.lang.Object](http://java.sun.com/j2se/1.3/docs/api/java/lang/Object.html) **org.dom4j.rule.Stylesheet**

public class **Stylesheet** extends [Object](http://java.sun.com/j2se/1.3/docs/api/java/lang/Object.html)

Stylesheet implements an XSLT stylesheet such that rules can be added to the stylesheet and the stylesheet can be applied to a source document or node.

#### **Version:**

\$Revision: 1.14 \$ **Author:** James [Strachan](mailto:james.strachan@metastuff.com)

### <span id="page-1376-0"></span>**Constructor Summary**

**[Stylesheet](#page-1378-2)**()

Creates a new empty stylesheet.

<span id="page-1376-1"></span>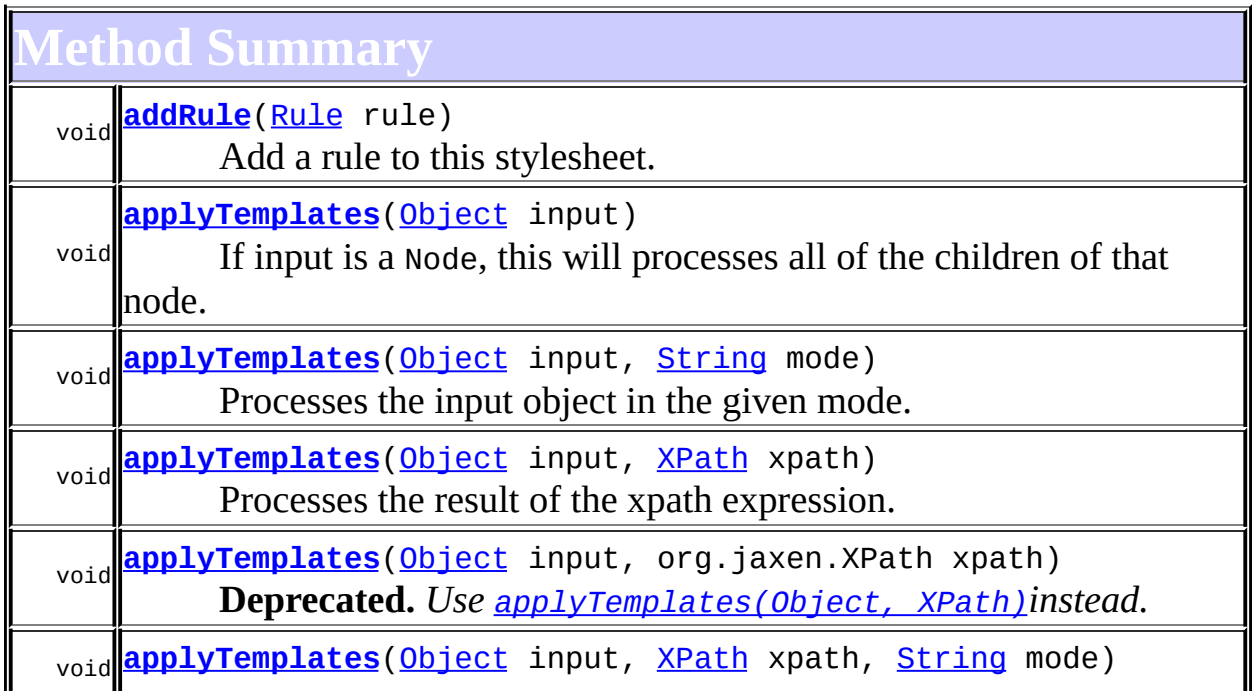

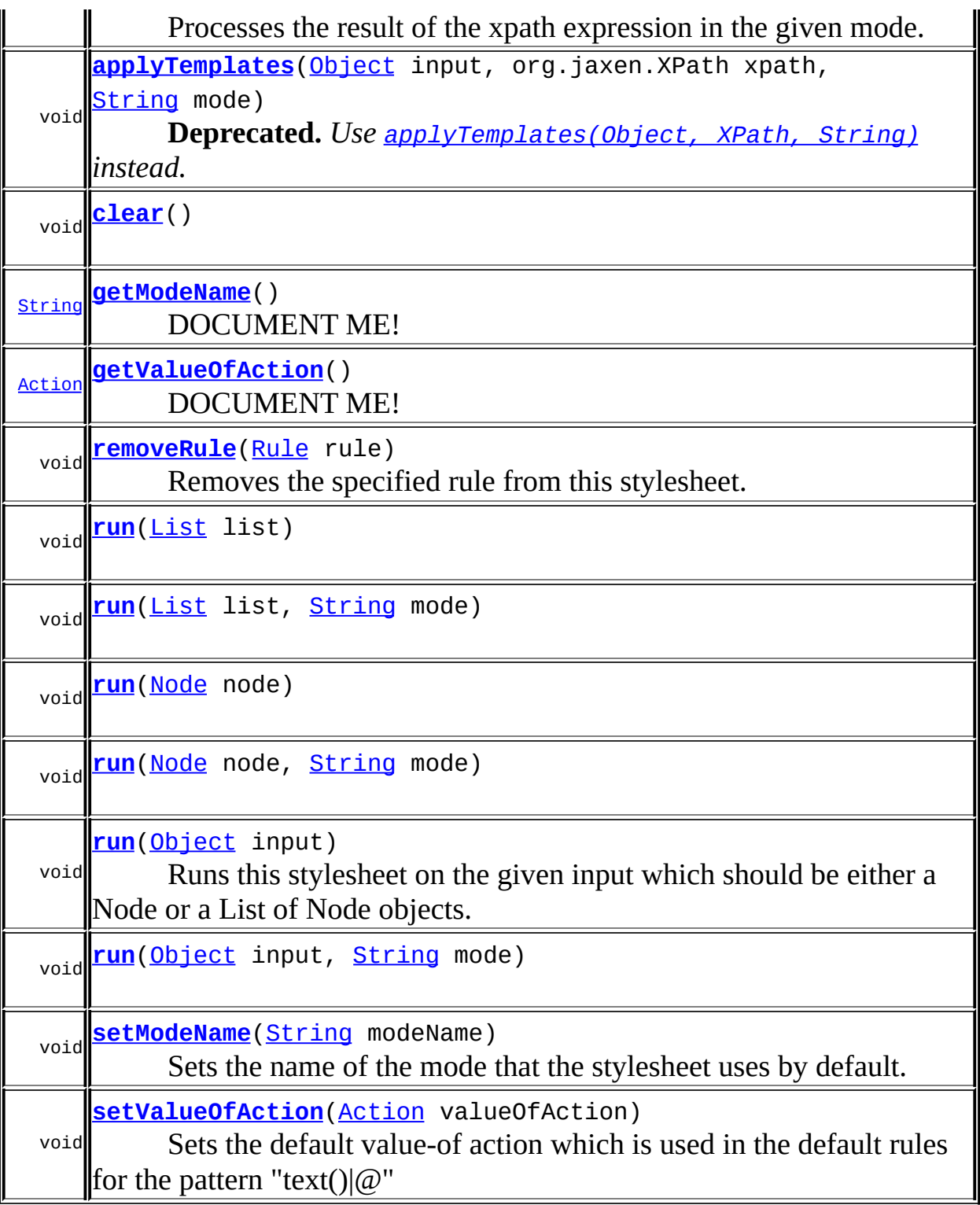

**Methods inherited from class java.lang[.Object](http://java.sun.com/j2se/1.3/docs/api/java/lang/Object.html)**

[clone](http://java.sun.com/j2se/1.3/docs/api/java/lang/Object.html#clone()), [equals](http://java.sun.com/j2se/1.3/docs/api/java/lang/Object.html#equals(java.lang.Object)), [finalize](http://java.sun.com/j2se/1.3/docs/api/java/lang/Object.html#finalize()), [getClass,](http://java.sun.com/j2se/1.3/docs/api/java/lang/Object.html#getClass()) [hashCode,](http://java.sun.com/j2se/1.3/docs/api/java/lang/Object.html#hashCode()) [notify,](http://java.sun.com/j2se/1.3/docs/api/java/lang/Object.html#notify()) [notifyAll,](http://java.sun.com/j2se/1.3/docs/api/java/lang/Object.html#notifyAll()) [toString,](http://java.sun.com/j2se/1.3/docs/api/java/lang/Object.html#toString()) [wait](http://java.sun.com/j2se/1.3/docs/api/java/lang/Object.html#wait()), [wait,](http://java.sun.com/j2se/1.3/docs/api/java/lang/Object.html#wait(long)) [wait](http://java.sun.com/j2se/1.3/docs/api/java/lang/Object.html#wait(long, int))

### <span id="page-1378-0"></span>**Constructor Detail**

### <span id="page-1378-2"></span>**Stylesheet**

```
public Stylesheet()
```
Creates a new empty stylesheet.

<span id="page-1378-1"></span>**Method Detail**

### <span id="page-1378-3"></span>**addRule**

public void **addRule**[\(Rule](#page-1355-0) rule)

Add a rule to this stylesheet.

**Parameters:**

rule - the rule to add

### <span id="page-1378-4"></span>**removeRule**

public void **remove[Rule](#page-1355-0)**(Rule rule)

Removes the specified rule from this stylesheet.

#### **Parameters:**

rule - the rule to remove

#### <span id="page-1378-5"></span>**run**

public void **run**([Object](http://java.sun.com/j2se/1.3/docs/api/java/lang/Object.html) input) throws [Exception](http://java.sun.com/j2se/1.3/docs/api/java/lang/Exception.html)

Runs this stylesheet on the given input which should be either a Node or a

List of Node objects.

#### **Parameters:**

input - the input to run this stylesheet on **Throws:** [Exception](http://java.sun.com/j2se/1.3/docs/api/java/lang/Exception.html) - if something goes wrong

#### <span id="page-1379-3"></span>**run**

public void **run**([Object](http://java.sun.com/j2se/1.3/docs/api/java/lang/Object.html) input, [String](http://java.sun.com/j2se/1.3/docs/api/java/lang/String.html) mode) throws [Exception](http://java.sun.com/j2se/1.3/docs/api/java/lang/Exception.html)

#### **Throws:**

**[Exception](http://java.sun.com/j2se/1.3/docs/api/java/lang/Exception.html)** 

#### <span id="page-1379-0"></span>**run**

public void **run**([List](http://java.sun.com/j2se/1.3/docs/api/java/util/List.html) list) throws [Exception](http://java.sun.com/j2se/1.3/docs/api/java/lang/Exception.html)

#### **Throws:**

**[Exception](http://java.sun.com/j2se/1.3/docs/api/java/lang/Exception.html)** 

#### <span id="page-1379-1"></span>**run**

public void **run**([List](http://java.sun.com/j2se/1.3/docs/api/java/util/List.html) list, [String](http://java.sun.com/j2se/1.3/docs/api/java/lang/String.html) mode) throws [Exception](http://java.sun.com/j2se/1.3/docs/api/java/lang/Exception.html)

> **Throws: [Exception](http://java.sun.com/j2se/1.3/docs/api/java/lang/Exception.html)**

#### <span id="page-1379-2"></span>**run**

public void **run**([Node](#page-1222-0) node) throws [Exception](http://java.sun.com/j2se/1.3/docs/api/java/lang/Exception.html)

**Throws:**

**[Exception](http://java.sun.com/j2se/1.3/docs/api/java/lang/Exception.html)** 

#### <span id="page-1380-2"></span>**run**

public void **run**([Node](#page-1222-0) node, [String](http://java.sun.com/j2se/1.3/docs/api/java/lang/String.html) mode) throws [Exception](http://java.sun.com/j2se/1.3/docs/api/java/lang/Exception.html)

**Throws:**

[Exception](http://java.sun.com/j2se/1.3/docs/api/java/lang/Exception.html)

### <span id="page-1380-0"></span>**applyTemplates**

public void **applyTemplates**([Object](http://java.sun.com/j2se/1.3/docs/api/java/lang/Object.html) input, [XPath](#page-2134-0) xpath) throws [Exception](http://java.sun.com/j2se/1.3/docs/api/java/lang/Exception.html)

> Processes the result of the xpath expression. The xpath expression is evaluated against the provided input object.

#### **Parameters:**

input - the input object

xpath - the xpath expression

#### **Throws:**

[Exception](http://java.sun.com/j2se/1.3/docs/api/java/lang/Exception.html) - if something goes wrong

### <span id="page-1380-1"></span>**applyTemplates**

```
public void applyTemplates(Object input,
                           XPath xpath,
                           String mode)
                    throws Exception
```
Processes the result of the xpath expression in the given mode. The xpath expression is evaluated against the provided input object.

#### **Parameters:**

input - the input object xpath - the xpath expression mode - the mode **Throws:**

[Exception](http://java.sun.com/j2se/1.3/docs/api/java/lang/Exception.html) - if something goes wrong

### <span id="page-1381-0"></span>**applyTemplates**

```
public void applyTemplates(Object input,
                           org.jaxen.XPath xpath)
                    throws Exception
```
**Deprecated.** *Use [applyTemplates\(Object,](#page-1381-0) XPath)instead.*

Processes the result of the xpath expression. The xpath expression is evaluated against the provided input object.

#### **Parameters:**

input - the input object xpath - the xpath expression

#### **Throws:**

[Exception](http://java.sun.com/j2se/1.3/docs/api/java/lang/Exception.html) - if something goes wrong

### <span id="page-1381-1"></span>**applyTemplates**

```
public void applyTemplates(Object input,
                           org.jaxen.XPath xpath,
                           String mode)
                    throws Exception
```
**Deprecated.** *Use [applyTemplates\(Object,](#page-1381-1) XPath, String) instead.*

Processes the result of the xpath expression in the given mode. The xpath expression is evaluated against the provided input object.

#### **Parameters:**

input - the input object xpath - the xpath expression mode - the mode

#### **Throws:**

[Exception](http://java.sun.com/j2se/1.3/docs/api/java/lang/Exception.html) - if something goes wrong

### <span id="page-1382-0"></span>**applyTemplates**

```
public void applyTemplates(Object input)
                    throws Exception
```
If input is a Node, this will processes all of the children of that node. If input is a List of Nodess, these nodes will be iterated and all children of each node will be processed.

#### **Parameters:**

input - the input object, this can either be a Node or a List

### **Throws:**

[Exception](http://java.sun.com/j2se/1.3/docs/api/java/lang/Exception.html) - if something goes wrong

### <span id="page-1382-1"></span>**applyTemplates**

```
public void applyTemplatesObject input,
                           String mode)
                    throws Exception
```
Processes the input object in the given mode. If input is a Node, this will processes all of the children of that node. If input is a List of Nodess, these nodes will be iterated and all children of each node will be processed.

#### **Parameters:**

input - the input object, this can either be a Node or a List mode - the mode

#### **Throws:**

[Exception](http://java.sun.com/j2se/1.3/docs/api/java/lang/Exception.html) - if something goes wrong

#### <span id="page-1382-2"></span>**clear**

```
public void clear()
```
### <span id="page-1383-0"></span>**getModeName**

public [String](http://java.sun.com/j2se/1.3/docs/api/java/lang/String.html) **getModeName**()

DOCUMENT ME!

#### **Returns:**

the name of the mode the stylesheet uses by default

### <span id="page-1383-2"></span>**setModeName**

public void **setModeName**([String](http://java.sun.com/j2se/1.3/docs/api/java/lang/String.html) modeName)

Sets the name of the mode that the stylesheet uses by default.

#### **Parameters:**

modeName - DOCUMENT ME!

### <span id="page-1383-1"></span>**getValueOfAction**

public [Action](#page-1280-0) **getValueOfAction**()

DOCUMENT ME!

#### **Returns:**

the default value-of action which is used in the default rules for the pattern "text()|@"

### <span id="page-1383-3"></span>**setValueOfAction**

public void setValueOfAction[\(Action](#page-1280-0) valueOfAction)

Sets the default value-of action which is used in the default rules for the pattern "text()|@"

#### **Parameters:**

valueOfAction - DOCUMENT ME!

### **[Overview](#page-2171-0) [Package](#page-1314-0) Class [Use](#page-1303-0) [Tree](#page-1317-0) [Deprecated](#page-11-0) [Index](#page-18-0) [Help](#page-14-0)**

**PREV [CLASS](#page-1371-0)** NEXT CLASS **[FRAMES](#page-204-0) NO [FRAMES](#page-1375-0)** SUMMARY: NESTED | FIELD | [CONSTR](#page-1378-0) | [METHOD](#page-1378-1)

<span id="page-1385-0"></span>PREV CLASS **NEXT [CLASS](#page-1405-0) [FRAMES](#page-204-0) NO [FRAMES](#page-1385-0)** SUMMARY: NESTED | <u>[FIELD](#page-1388-0) | [CONSTR](#page-1388-1) | [METHOD](#page-1388-2)</u> DETAIL: FIELD | CONSTR | METHOD

### **[Overview](#page-2171-0) [Package](#page-1416-0) Class [Use](#page-1392-0) [Tree](#page-1419-0) [Deprecated](#page-11-0) [Index](#page-18-0) [Help](#page-14-0)**

# **org.dom4j.swing Class BranchTreeNode**

[java.lang.Object](http://java.sun.com/j2se/1.3/docs/api/java/lang/Object.html) L[org.dom4j.swing.LeafTreeNode](#page-1409-0) **org.dom4j.swing.BranchTreeNode**

### **All Implemented Interfaces:**

**[TreeNode](http://java.sun.com/j2se/1.3/docs/api/javax/swing/tree/TreeNode.html)** 

public class **BranchTreeNode** extends [LeafTreeNode](#page-1409-0)

BranchTreeNode implements the Swing TreeNode interface to bind dom4j XML Branch nodes (i.e. Document and Element nodes) to a Swing TreeModel.

#### **Version:**

\$Revision: 1.10 \$

#### **Author:**

James [Strachan](mailto:james.strachan@metastuff.com), Jakob Jenkov

## <span id="page-1386-0"></span>**Field Summary**

protected **[children](#page-1388-3)** [List](http://java.sun.com/j2se/1.3/docs/api/java/util/List.html) Stores the child tree nodes

### **[LeafTreeNode](#page-1409-0)**

<span id="page-1386-1"></span>[EMPTY\\_ENUMERATION](#page-1411-0), [xmlNode](#page-1412-0)

### **Constructor Summary**

**[BranchTreeNode](#page-1388-4)**()

**[BranchTreeNode](#page-1388-5)**[\(Branch](#page-264-0) xmlNode)

**[BranchTreeNode](#page-1388-6)**[\(TreeNode](http://java.sun.com/j2se/1.3/docs/api/javax/swing/tree/TreeNode.html) parent, [Branch](#page-264-0) xmlNode)

<span id="page-1387-0"></span>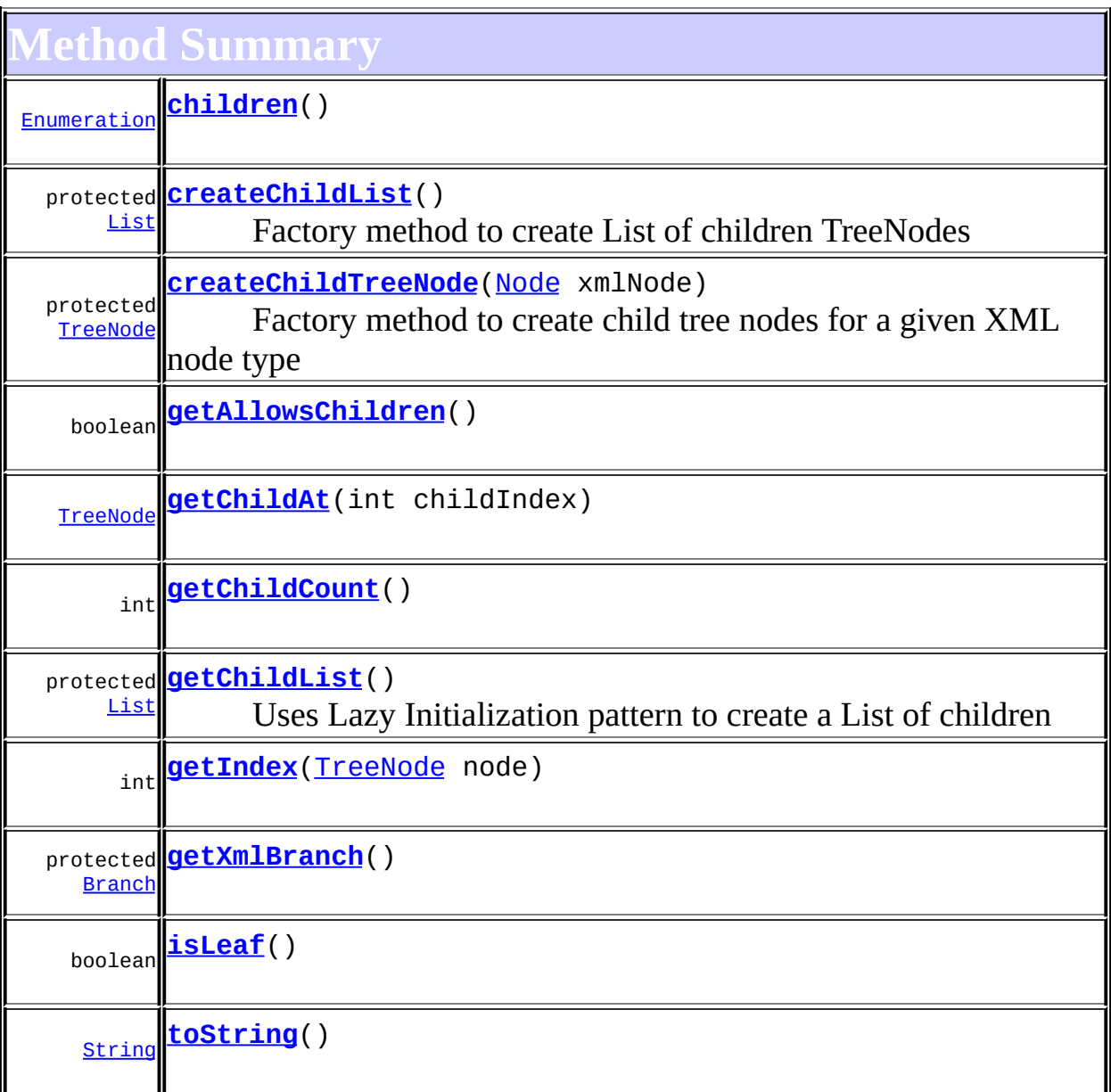

 $\overline{\phantom{a}}$ 

 $\mathbf I$ 

**Methods inherited from class org.dom4j.swing[.LeafTreeNode](#page-1409-0)** [getParent,](#page-1413-0) [getXmlNode,](#page-1414-0) [setParent](#page-1414-1)

**Mbject** [clone](http://java.sun.com/j2se/1.3/docs/api/java/lang/Object.html#clone()), [equals](http://java.sun.com/j2se/1.3/docs/api/java/lang/Object.html#equals(java.lang.Object)), [finalize](http://java.sun.com/j2se/1.3/docs/api/java/lang/Object.html#finalize()), [getClass,](http://java.sun.com/j2se/1.3/docs/api/java/lang/Object.html#getClass()) [hashCode,](http://java.sun.com/j2se/1.3/docs/api/java/lang/Object.html#hashCode()) [notify,](http://java.sun.com/j2se/1.3/docs/api/java/lang/Object.html#notify()) [notifyAll,](http://java.sun.com/j2se/1.3/docs/api/java/lang/Object.html#notifyAll()) <u>[wait](http://java.sun.com/j2se/1.3/docs/api/java/lang/Object.html#wait(long, int)), [wait,](http://java.sun.com/j2se/1.3/docs/api/java/lang/Object.html#wait(long)) wait</u>

<span id="page-1388-0"></span>**Field Detail**

### <span id="page-1388-3"></span>**children**

protected [List](http://java.sun.com/j2se/1.3/docs/api/java/util/List.html) **children**

Stores the child tree nodes

<span id="page-1388-1"></span>**Constructor Detail**

### <span id="page-1388-4"></span>**BranchTreeNode**

public **BranchTreeNode**()

### <span id="page-1388-5"></span>**BranchTreeNode**

public **BranchTreeNode**([Branch](#page-264-0) xmlNode)

### <span id="page-1388-6"></span>**BranchTreeNode**

public **Branch[TreeNode](http://java.sun.com/j2se/1.3/docs/api/javax/swing/tree/TreeNode.html)**(TreeNode parent, [Branch](#page-264-0) xmlNode)

<span id="page-1388-2"></span>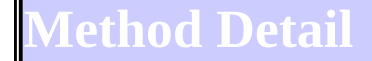

### <span id="page-1388-7"></span>**children**

public [Enumeration](http://java.sun.com/j2se/1.3/docs/api/java/util/Enumeration.html) **children**()

<span id="page-1388-8"></span>**Specified by:** [children](http://java.sun.com/j2se/1.3/docs/api/javax/swing/tree/TreeNode.html#children()) in interface [TreeNode](http://java.sun.com/j2se/1.3/docs/api/javax/swing/tree/TreeNode.html) **Overrides:** [children](#page-1412-1) in class [LeafTreeNode](#page-1409-0)

### **getAllowsChildren**

public boolean **getAllowsChildren**()

**Specified by:**

[getAllowsChildren](http://java.sun.com/j2se/1.3/docs/api/javax/swing/tree/TreeNode.html#getAllowsChildren()) in interface [TreeNode](http://java.sun.com/j2se/1.3/docs/api/javax/swing/tree/TreeNode.html)

**Overrides:**

[getAllowsChildren](#page-1412-2) in class [LeafTreeNode](#page-1409-0)

## <span id="page-1389-0"></span>**getChildAt**

public [TreeNode](http://java.sun.com/j2se/1.3/docs/api/javax/swing/tree/TreeNode.html) **getChildAt**(int childIndex)

**Specified by:** [getChildAt](http://java.sun.com/j2se/1.3/docs/api/javax/swing/tree/TreeNode.html#getChildAt(int)) in interface [TreeNode](http://java.sun.com/j2se/1.3/docs/api/javax/swing/tree/TreeNode.html) **Overrides:** [getChildAt](#page-1413-1) in class [LeafTreeNode](#page-1409-0)

### <span id="page-1389-1"></span>**getChildCount**

public int **getChildCount**()

**Specified by:** [getChildCount](http://java.sun.com/j2se/1.3/docs/api/javax/swing/tree/TreeNode.html#getChildCount()) in interface [TreeNode](http://java.sun.com/j2se/1.3/docs/api/javax/swing/tree/TreeNode.html) **Overrides:** [getChildCount](#page-1413-2) in class [LeafTreeNode](#page-1409-0)

### <span id="page-1389-2"></span>**getIndex**

public int **getIndex**[\(TreeNode](http://java.sun.com/j2se/1.3/docs/api/javax/swing/tree/TreeNode.html) node)

<span id="page-1389-3"></span>**Specified by:** [getIndex](http://java.sun.com/j2se/1.3/docs/api/javax/swing/tree/TreeNode.html#getIndex(javax.swing.tree.TreeNode)) in interface [TreeNode](http://java.sun.com/j2se/1.3/docs/api/javax/swing/tree/TreeNode.html) **Overrides:** [getIndex](#page-1413-3) in class [LeafTreeNode](#page-1409-0)

### **isLeaf**

public boolean **isLeaf**()

**Specified by:** [isLeaf](http://java.sun.com/j2se/1.3/docs/api/javax/swing/tree/TreeNode.html#isLeaf()) in interface [TreeNode](http://java.sun.com/j2se/1.3/docs/api/javax/swing/tree/TreeNode.html) **Overrides:** [isLeaf](#page-1413-4) in class [LeafTreeNode](#page-1409-0)

### <span id="page-1390-3"></span>**toString**

public [String](http://java.sun.com/j2se/1.3/docs/api/java/lang/String.html) **toString**()

**Overrides:**

[toString](#page-1414-2) in class [LeafTreeNode](#page-1409-0)

### <span id="page-1390-2"></span>**getChildList**

protected [List](http://java.sun.com/j2se/1.3/docs/api/java/util/List.html) **getChildList**()

Uses Lazy Initialization pattern to create a List of children

**Returns:**

DOCUMENT ME!

### <span id="page-1390-0"></span>**createChildList**

protected [List](http://java.sun.com/j2se/1.3/docs/api/java/util/List.html) **createChildList**()

Factory method to create List of children TreeNodes

**Returns:**

DOCUMENT ME!

### <span id="page-1390-1"></span>**createChildTreeNode**

protected [TreeNode](http://java.sun.com/j2se/1.3/docs/api/javax/swing/tree/TreeNode.html) **createChildTreeNode**[\(Node](#page-1222-0) xmlNode)

Factory method to create child tree nodes for a given XML node type

**Parameters:** xmlNode - DOCUMENT ME! **Returns:** DOCUMENT ME!

### <span id="page-1391-0"></span>**getXmlBranch**

protected [Branch](#page-264-0) **getXmlBranch**()

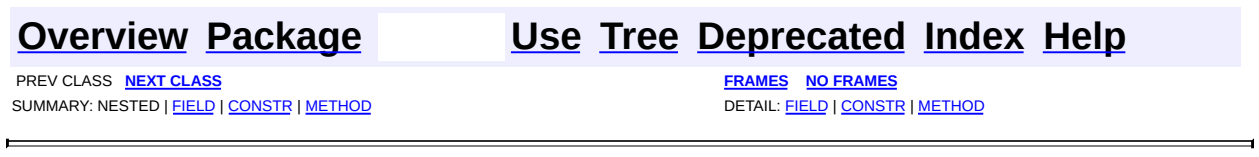

÷,

<span id="page-1392-0"></span>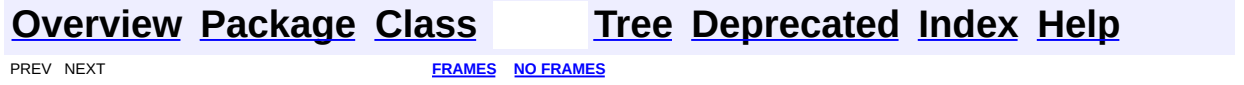

# **Uses of Class org.dom4j.swing.BranchTreeNode**

No usage of org.dom4j.swing.BranchTreeNode

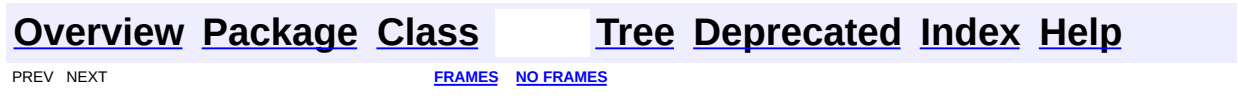

<span id="page-1394-0"></span>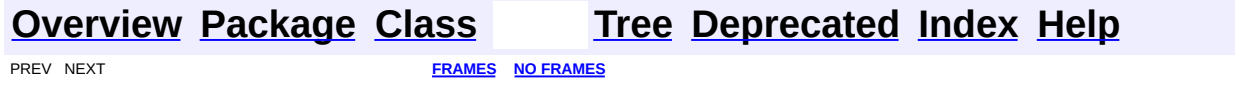

# **Uses of Class org.dom4j.swing.DocumentTreeModel**

No usage of org.dom4j.swing.DocumentTreeModel

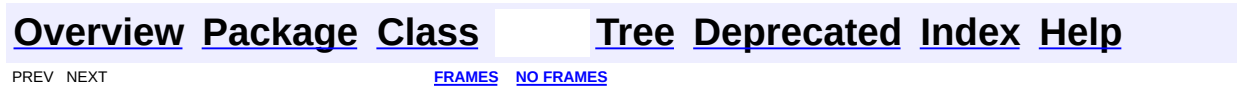

<span id="page-1396-0"></span>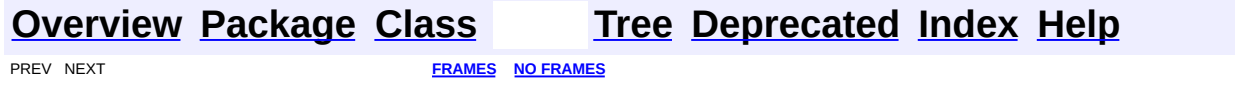

# **Uses of Class org.dom4j.swing.LeafTreeNode**

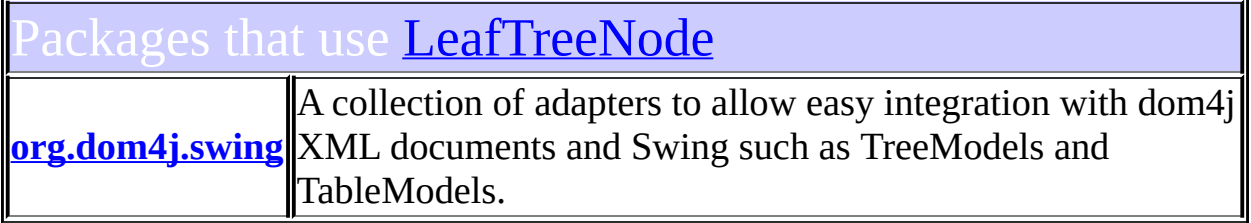

<span id="page-1397-0"></span>Uses of [LeafTreeNode](#page-1409-0) in [org.dom4j.swing](#page-1416-0)

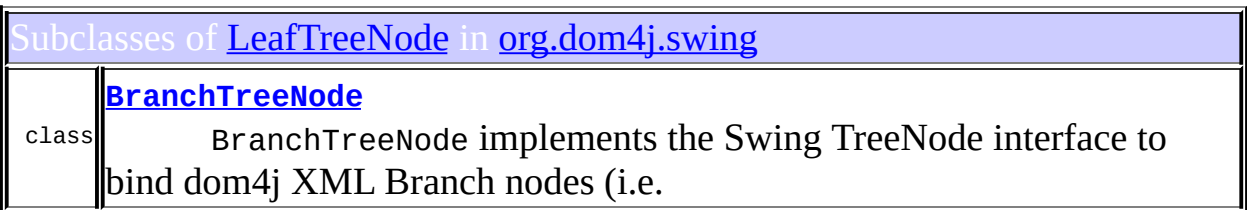

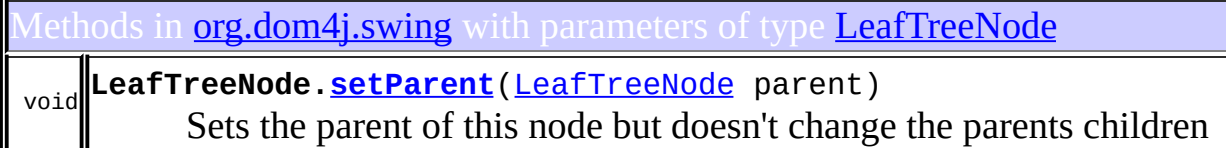

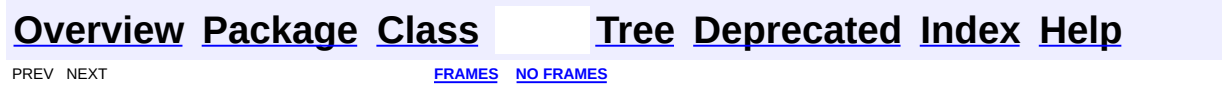

<span id="page-1398-0"></span>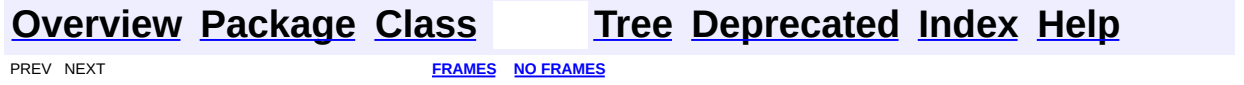

# **Uses of Class org.dom4j.swing.XMLTableColumnDefinition**

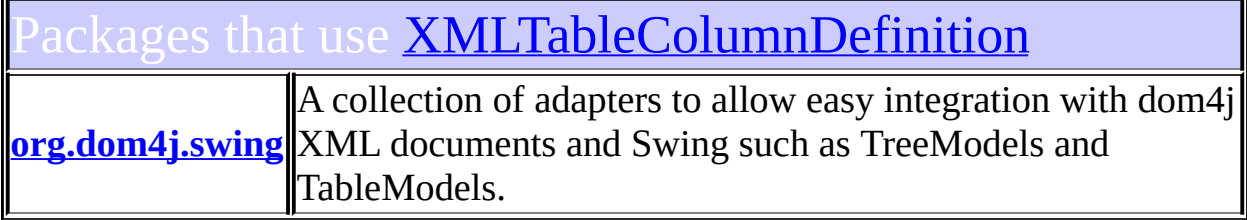

# <span id="page-1399-0"></span>Ises of **[XMLTableColumnDefinition](#page-1424-0)** in [org.dom4j.swing](#page-1416-0)

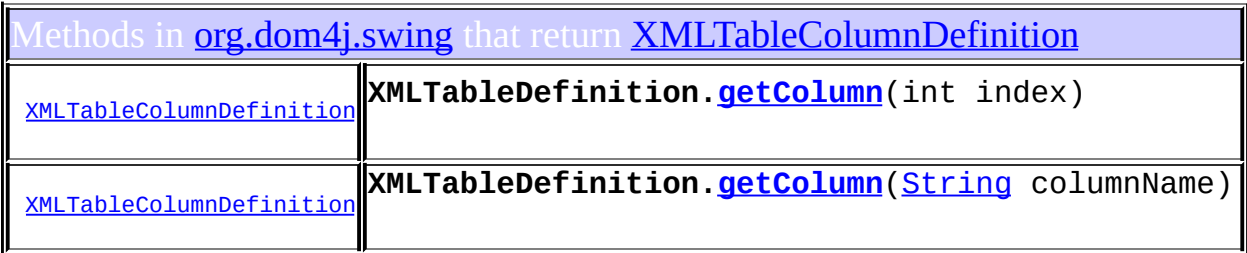

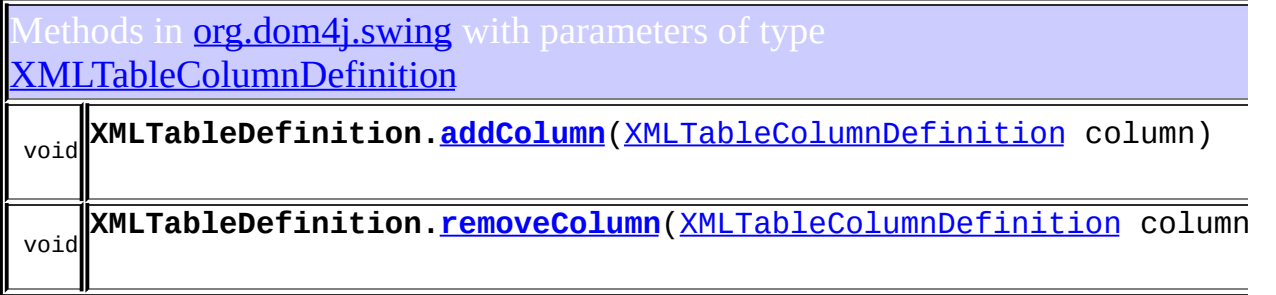

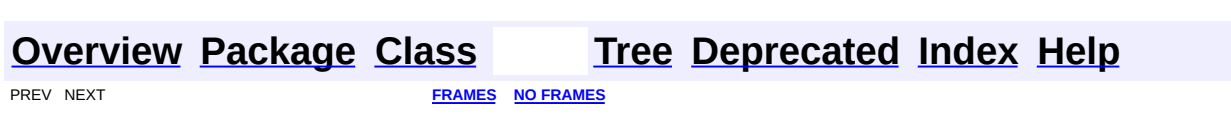

<span id="page-1400-0"></span>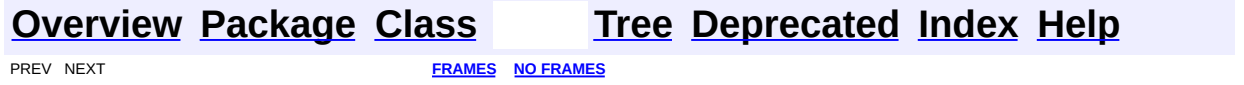

# **Uses of Class org.dom4j.swing.XMLTableDefinition**

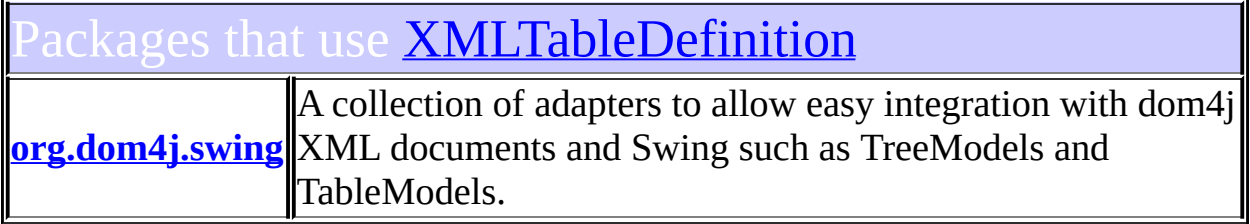

# <span id="page-1401-0"></span>Uses of **[XMLTableDefinition](#page-1432-0)** in **[org.dom4j.swing](#page-1416-0)**

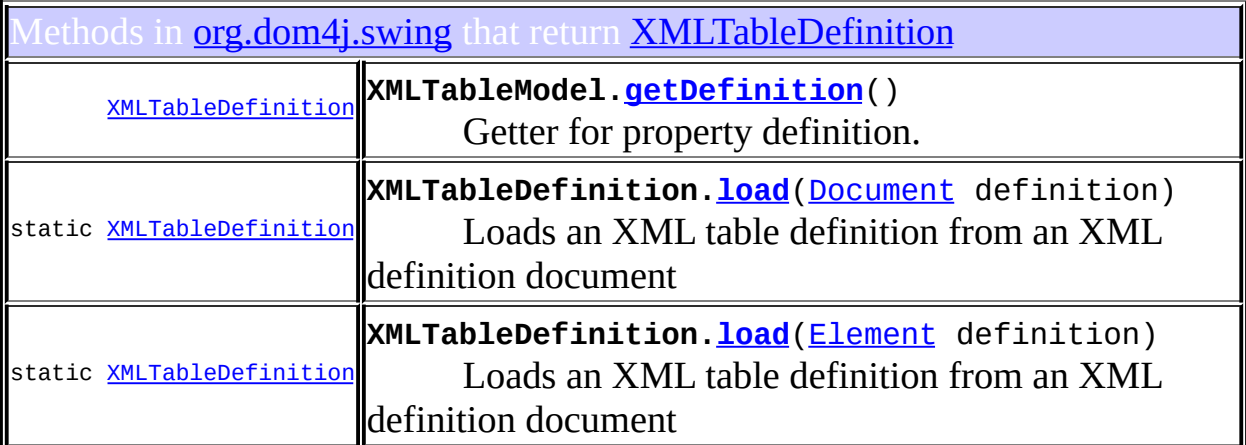

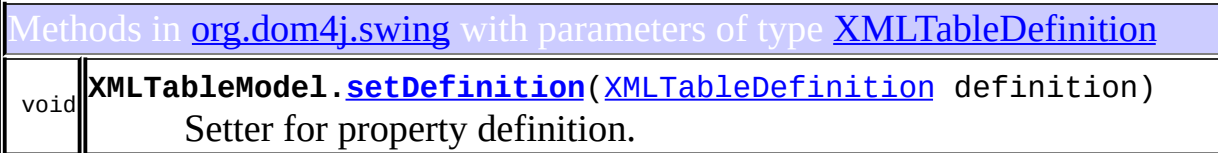

Constructors in **<u>[org.dom4j.swing](#page-1416-0)</u>** with parameters of type **[XMLTableDefinition](#page-1432-0) [XMLTableModel](#page-1444-0)**[\(XMLTableDefinition](#page-1432-0) definition, [Object](http://java.sun.com/j2se/1.3/docs/api/java/lang/Object.html) source)

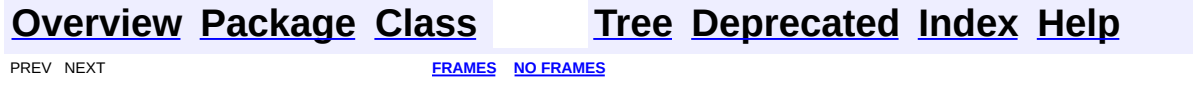

<span id="page-1403-0"></span>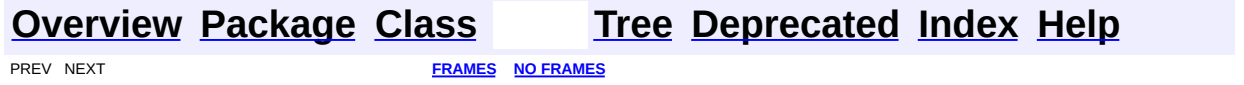
# **Uses of Class org.dom4j.swing.XMLTableModel**

No usage of org.dom4j.swing.XMLTableModel

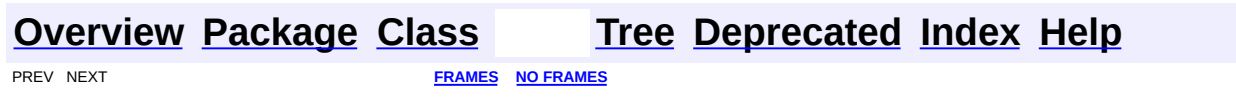

<span id="page-1405-0"></span>**PREV [CLASS](#page-1409-0) NEXT CLASS**<br>
SUMMARY: NESTED | <u>FIELD | CONSTR | METHOD</u><br>
SUMMARY: NESTED | <u>FIELD | CONSTR | METHOD</u> SUMMARY: NESTED | <u>[FIELD](#page-1407-0)</u> | [CONSTR](#page-1407-1) | [METHOD](#page-1407-2)

# **[Overview](#page-2171-0) [Package](#page-1416-0) Class [Use](#page-1394-0) [Tree](#page-1419-0) [Deprecated](#page-11-0) [Index](#page-18-0) [Help](#page-14-0)**

# **org.dom4j.swing Class DocumentTreeModel**

[java.lang.Object](http://java.sun.com/j2se/1.3/docs/api/java/lang/Object.html)

L[javax.swing.tree.DefaultTreeModel](http://java.sun.com/j2se/1.3/docs/api/javax/swing/tree/DefaultTreeModel.html) **org.dom4j.swing.DocumentTreeModel**

#### **All Implemented Interfaces:**

[Serializable,](http://java.sun.com/j2se/1.3/docs/api/java/io/Serializable.html) [TreeModel](http://java.sun.com/j2se/1.3/docs/api/javax/swing/tree/TreeModel.html)

public class **DocumentTreeModel** extends [DefaultTreeModel](http://java.sun.com/j2se/1.3/docs/api/javax/swing/tree/DefaultTreeModel.html)

DocumentTreeModel implements a Swing TreeModel for a dom4j XML Document.

#### **Version:**

\$Revision: 1.7 \$

#### **Author:**

James [Strachan](mailto:james.strachan@metastuff.com) , Jakob Jenkov

#### **See Also:**

[Serialized](#page-2195-0) Form

# <span id="page-1406-0"></span>**Field Summary**

protected <mark>[document](#page-1407-3)</mark> **[Document](#page-520-0)** The document for this model

**<u>[DefaultTreeModel](http://java.sun.com/j2se/1.3/docs/api/javax/swing/tree/DefaultTreeModel.html)</u>** [asksAllowsChildren,](http://java.sun.com/j2se/1.3/docs/api/javax/swing/tree/DefaultTreeModel.html#asksAllowsChildren) [listenerList,](http://java.sun.com/j2se/1.3/docs/api/javax/swing/tree/DefaultTreeModel.html#listenerList) [root](http://java.sun.com/j2se/1.3/docs/api/javax/swing/tree/DefaultTreeModel.html#root)

# <span id="page-1406-1"></span>**Constructor Summary**

<span id="page-1406-2"></span>**[DocumentTreeModel](#page-1407-4)**([Document](#page-520-0) document)

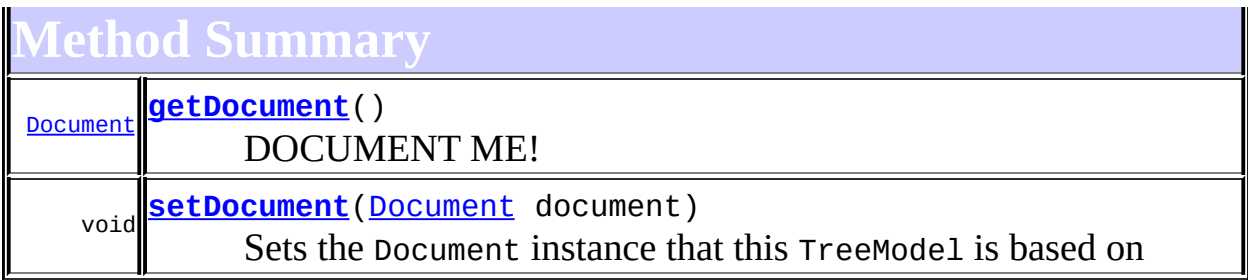

**Methods inherited from class javax.swing.tree.[DefaultTreeModel](http://java.sun.com/j2se/1.3/docs/api/javax/swing/tree/DefaultTreeModel.html)** [addTreeModelListener,](http://java.sun.com/j2se/1.3/docs/api/javax/swing/tree/DefaultTreeModel.html#addTreeModelListener(javax.swing.event.TreeModelListener)) [asksAllowsChildren,](http://java.sun.com/j2se/1.3/docs/api/javax/swing/tree/DefaultTreeModel.html#asksAllowsChildren()) [fireTreeNodesChanged,](http://java.sun.com/j2se/1.3/docs/api/javax/swing/tree/DefaultTreeModel.html#fireTreeNodesChanged(java.lang.Object, java.lang.Object[], int[], java.lang.Object[])) [fireTreeNodesInserted,](http://java.sun.com/j2se/1.3/docs/api/javax/swing/tree/DefaultTreeModel.html#fireTreeNodesInserted(java.lang.Object, java.lang.Object[], int[], java.lang.Object[])) [fireTreeNodesRemoved,](http://java.sun.com/j2se/1.3/docs/api/javax/swing/tree/DefaultTreeModel.html#fireTreeNodesRemoved(java.lang.Object, java.lang.Object[], int[], java.lang.Object[])) [fireTreeStructureChanged](http://java.sun.com/j2se/1.3/docs/api/javax/swing/tree/DefaultTreeModel.html#fireTreeStructureChanged(java.lang.Object, java.lang.Object[], int[], java.lang.Object[])), [getChild](http://java.sun.com/j2se/1.3/docs/api/javax/swing/tree/DefaultTreeModel.html#getChild(java.lang.Object, int)), [getChildCount](http://java.sun.com/j2se/1.3/docs/api/javax/swing/tree/DefaultTreeModel.html#getChildCount(java.lang.Object)), [getIndexOfChild](http://java.sun.com/j2se/1.3/docs/api/javax/swing/tree/DefaultTreeModel.html#getIndexOfChild(java.lang.Object, java.lang.Object)), [getListeners,](http://java.sun.com/j2se/1.3/docs/api/javax/swing/tree/DefaultTreeModel.html#getListeners(java.lang.Class)) [getPathToRoot,](http://java.sun.com/j2se/1.3/docs/api/javax/swing/tree/DefaultTreeModel.html#getPathToRoot(javax.swing.tree.TreeNode)) [getPathToRoot](http://java.sun.com/j2se/1.3/docs/api/javax/swing/tree/DefaultTreeModel.html#getPathToRoot(javax.swing.tree.TreeNode, int)), [getRoot,](http://java.sun.com/j2se/1.3/docs/api/javax/swing/tree/DefaultTreeModel.html#getRoot()) [getTreeModelListeners,](http://java.sun.com/j2se/1.3/docs/api/javax/swing/tree/DefaultTreeModel.html#getTreeModelListeners()) [insertNodeInto](http://java.sun.com/j2se/1.3/docs/api/javax/swing/tree/DefaultTreeModel.html#insertNodeInto(javax.swing.tree.MutableTreeNode, javax.swing.tree.MutableTreeNode, int)), [isLeaf,](http://java.sun.com/j2se/1.3/docs/api/javax/swing/tree/DefaultTreeModel.html#isLeaf(java.lang.Object)) [nodeChanged,](http://java.sun.com/j2se/1.3/docs/api/javax/swing/tree/DefaultTreeModel.html#nodeChanged(javax.swing.tree.TreeNode)) [nodesChanged](http://java.sun.com/j2se/1.3/docs/api/javax/swing/tree/DefaultTreeModel.html#nodesChanged(javax.swing.tree.TreeNode, int[])), [nodeStructureChanged](http://java.sun.com/j2se/1.3/docs/api/javax/swing/tree/DefaultTreeModel.html#nodeStructureChanged(javax.swing.tree.TreeNode)), [nodesWereInserted](http://java.sun.com/j2se/1.3/docs/api/javax/swing/tree/DefaultTreeModel.html#nodesWereInserted(javax.swing.tree.TreeNode, int[])), [nodesWereRemoved](http://java.sun.com/j2se/1.3/docs/api/javax/swing/tree/DefaultTreeModel.html#nodesWereRemoved(javax.swing.tree.TreeNode, int[], java.lang.Object[])), [reload,](http://java.sun.com/j2se/1.3/docs/api/javax/swing/tree/DefaultTreeModel.html#reload()) [reload,](http://java.sun.com/j2se/1.3/docs/api/javax/swing/tree/DefaultTreeModel.html#reload(javax.swing.tree.TreeNode)) [removeNodeFromParent,](http://java.sun.com/j2se/1.3/docs/api/javax/swing/tree/DefaultTreeModel.html#removeNodeFromParent(javax.swing.tree.MutableTreeNode)) [removeTreeModelListener](http://java.sun.com/j2se/1.3/docs/api/javax/swing/tree/DefaultTreeModel.html#removeTreeModelListener(javax.swing.event.TreeModelListener)), [setAsksAllowsChildren,](http://java.sun.com/j2se/1.3/docs/api/javax/swing/tree/DefaultTreeModel.html#setAsksAllowsChildren(boolean)) [setRoot,](http://java.sun.com/j2se/1.3/docs/api/javax/swing/tree/DefaultTreeModel.html#setRoot(javax.swing.tree.TreeNode)) [valueForPathChanged](http://java.sun.com/j2se/1.3/docs/api/javax/swing/tree/DefaultTreeModel.html#valueForPathChanged(javax.swing.tree.TreePath, java.lang.Object))

**Cobject** [clone](http://java.sun.com/j2se/1.3/docs/api/java/lang/Object.html#clone()), [equals](http://java.sun.com/j2se/1.3/docs/api/java/lang/Object.html#equals(java.lang.Object)), [finalize](http://java.sun.com/j2se/1.3/docs/api/java/lang/Object.html#finalize()), [getClass,](http://java.sun.com/j2se/1.3/docs/api/java/lang/Object.html#getClass()) [hashCode,](http://java.sun.com/j2se/1.3/docs/api/java/lang/Object.html#hashCode()) [notify,](http://java.sun.com/j2se/1.3/docs/api/java/lang/Object.html#notify()) [notifyAll,](http://java.sun.com/j2se/1.3/docs/api/java/lang/Object.html#notifyAll()) [toString,](http://java.sun.com/j2se/1.3/docs/api/java/lang/Object.html#toString()) [wait](http://java.sun.com/j2se/1.3/docs/api/java/lang/Object.html#wait()), [wait,](http://java.sun.com/j2se/1.3/docs/api/java/lang/Object.html#wait(long)) [wait](http://java.sun.com/j2se/1.3/docs/api/java/lang/Object.html#wait(long, int))

# <span id="page-1407-0"></span>**Field Detail**

# <span id="page-1407-3"></span>**document**

protected [Document](#page-520-0) **document**

The document for this model

# <span id="page-1407-1"></span>**Constructor Detail**

# <span id="page-1407-4"></span>**DocumentTreeModel**

public **DocumentTreeModel**([Document](#page-520-0) document)

<span id="page-1407-5"></span><span id="page-1407-2"></span>**Method Detail**

## **getDocument**

public [Document](#page-520-0) **getDocument**()

DOCUMENT ME!

#### **Returns:**

the Document instance that this TreeModel is based on

#### <span id="page-1408-0"></span>**setDocument**

public void set[Document](#page-520-0) (Document document)

Sets the Document instance that this TreeModel is based on

#### **Parameters:**

document - DOCUMENT ME!

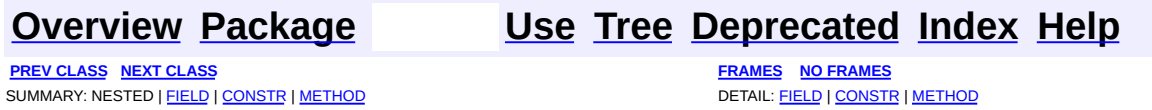

<span id="page-1409-0"></span>**PREV [CLASS](#page-1424-0) NEXT CLASS**<br>
SUMMARY: NESTED | <u>FIELD | CONSTR | METHOD</u><br>
SUMMARY: NESTED | <u>FIELD | CONSTR | METHOD</u> SUMMARY: NESTED | <u>[FIELD](#page-1411-1)</u> | [CONSTR](#page-1412-0) | [METHOD](#page-1412-1)

# **[Overview](#page-2171-0) [Package](#page-1416-0) Class [Use](#page-1396-0) [Tree](#page-1419-0) [Deprecated](#page-11-0) [Index](#page-18-0) [Help](#page-14-0)**

# **org.dom4j.swing Class LeafTreeNode**

#### [java.lang.Object](http://java.sun.com/j2se/1.3/docs/api/java/lang/Object.html)

**org.dom4j.swing.LeafTreeNode**

#### **All Implemented Interfaces:**

**[TreeNode](http://java.sun.com/j2se/1.3/docs/api/javax/swing/tree/TreeNode.html)** 

#### **Direct Known Subclasses:**

**[BranchTreeNode](#page-1385-0)** 

public class **LeafTreeNode** extends [Object](http://java.sun.com/j2se/1.3/docs/api/java/lang/Object.html) implements [TreeNode](http://java.sun.com/j2se/1.3/docs/api/javax/swing/tree/TreeNode.html)

LeafTreeNode implements the Swing TreeNode interface to bind a leaf XML nodes to a Swing TreeModel.

#### **Version:**

\$Revision: 1.7 \$

#### **Author:**

James [Strachan](mailto:james.strachan@metastuff.com) , Jakob Jenkov

<span id="page-1410-0"></span>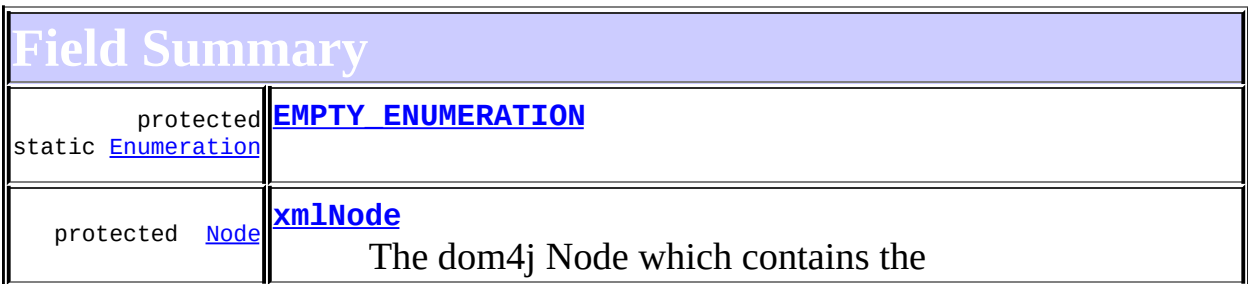

# <span id="page-1410-1"></span>**Constructor Summary**

**[LeafTreeNode](#page-1412-3)**()

**[LeafTreeNode](#page-1412-4)**[\(Node](#page-1222-0) xmlNode)

**[LeafTreeNode](#page-1412-5)**[\(TreeNode](http://java.sun.com/j2se/1.3/docs/api/javax/swing/tree/TreeNode.html) parent, [Node](#page-1222-0) xmlNode)

<span id="page-1411-0"></span>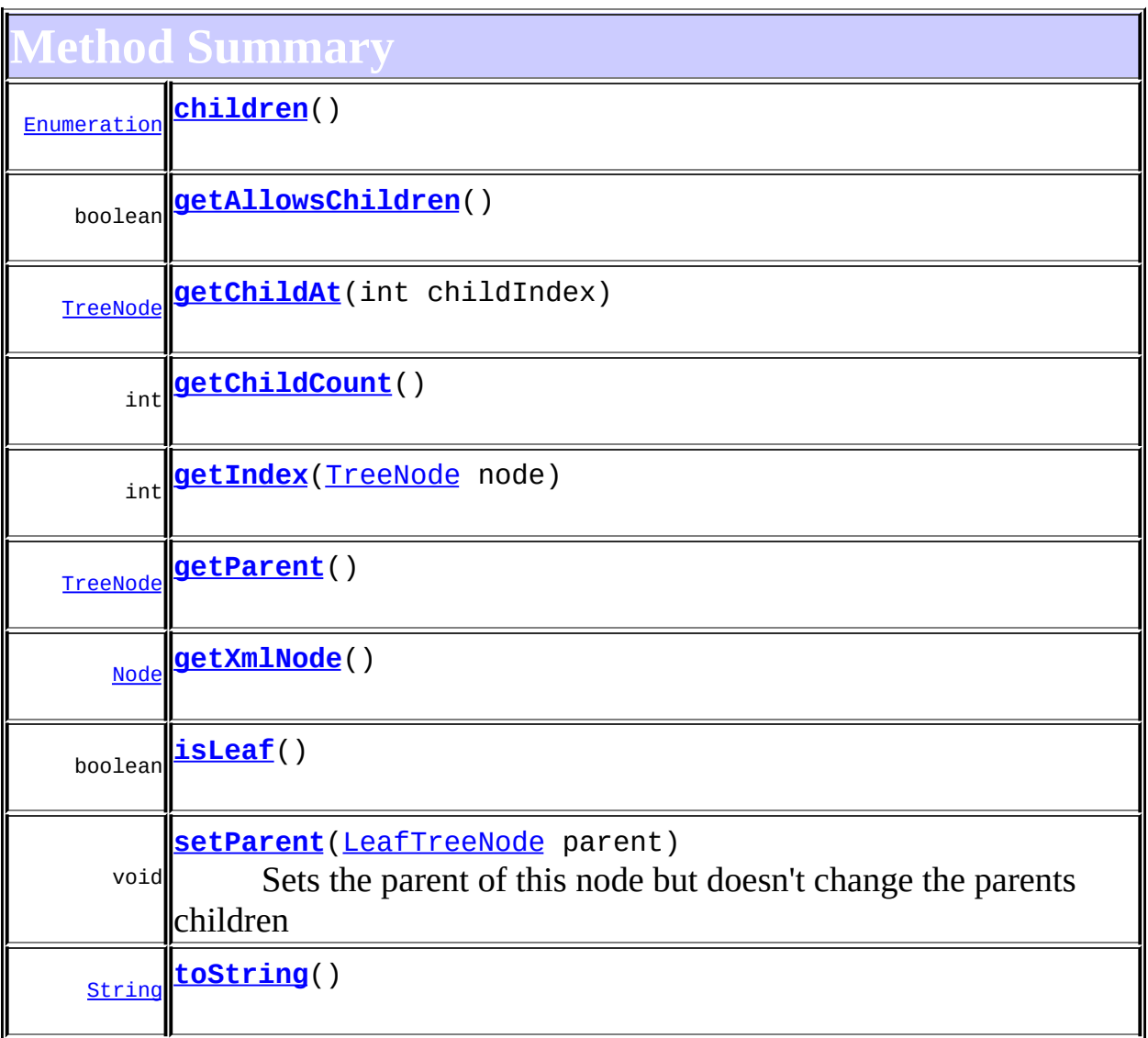

**Methods inherited from class java.lang[.Object](http://java.sun.com/j2se/1.3/docs/api/java/lang/Object.html)** [clone](http://java.sun.com/j2se/1.3/docs/api/java/lang/Object.html#clone()), [equals](http://java.sun.com/j2se/1.3/docs/api/java/lang/Object.html#equals(java.lang.Object)), [finalize](http://java.sun.com/j2se/1.3/docs/api/java/lang/Object.html#finalize()), [getClass,](http://java.sun.com/j2se/1.3/docs/api/java/lang/Object.html#getClass()) [hashCode,](http://java.sun.com/j2se/1.3/docs/api/java/lang/Object.html#hashCode()) [notify,](http://java.sun.com/j2se/1.3/docs/api/java/lang/Object.html#notify()) [notifyAll,](http://java.sun.com/j2se/1.3/docs/api/java/lang/Object.html#notifyAll()) <u>[wait](http://java.sun.com/j2se/1.3/docs/api/java/lang/Object.html#wait(long, int))</u>, <u>wait</u>, <u>wait</u>

<span id="page-1411-1"></span>**Field Detail**

# <span id="page-1411-2"></span>**EMPTY\_ENUMERATION**

protected static final [Enumeration](http://java.sun.com/j2se/1.3/docs/api/java/util/Enumeration.html) **EMPTY\_ENUMERATION**

## <span id="page-1412-2"></span>**xmlNode**

protected [Node](#page-1222-0) **xmlNode**

The dom4j Node which contains the

<span id="page-1412-0"></span>**Constructor Detail**

# <span id="page-1412-3"></span>**LeafTreeNode**

public **LeafTreeNode**()

# <span id="page-1412-4"></span>**LeafTreeNode**

public **LeafTreeNode**[\(Node](#page-1222-0) xmlNode)

# <span id="page-1412-5"></span>**LeafTreeNode**

public LeafTreeNode[\(TreeNode](http://java.sun.com/j2se/1.3/docs/api/javax/swing/tree/TreeNode.html) parent, [Node](#page-1222-0) xmlNode)

<span id="page-1412-1"></span>**Method Detail**

# <span id="page-1412-6"></span>**children**

public [Enumeration](http://java.sun.com/j2se/1.3/docs/api/java/util/Enumeration.html) **children**()

**Specified by:** [children](http://java.sun.com/j2se/1.3/docs/api/javax/swing/tree/TreeNode.html#children()) in interface [TreeNode](http://java.sun.com/j2se/1.3/docs/api/javax/swing/tree/TreeNode.html)

<span id="page-1412-7"></span>**getAllowsChildren**

public boolean **getAllowsChildren**()

#### **Specified by:**

[getAllowsChildren](http://java.sun.com/j2se/1.3/docs/api/javax/swing/tree/TreeNode.html#getAllowsChildren()) in interface [TreeNode](http://java.sun.com/j2se/1.3/docs/api/javax/swing/tree/TreeNode.html)

#### <span id="page-1413-0"></span>**getChildAt**

public [TreeNode](http://java.sun.com/j2se/1.3/docs/api/javax/swing/tree/TreeNode.html) **getChildAt**(int childIndex)

#### **Specified by:**

[getChildAt](http://java.sun.com/j2se/1.3/docs/api/javax/swing/tree/TreeNode.html#getChildAt(int)) in interface [TreeNode](http://java.sun.com/j2se/1.3/docs/api/javax/swing/tree/TreeNode.html)

# <span id="page-1413-1"></span>**getChildCount**

public int **getChildCount**()

#### **Specified by:**

[getChildCount](http://java.sun.com/j2se/1.3/docs/api/javax/swing/tree/TreeNode.html#getChildCount()) in interface [TreeNode](http://java.sun.com/j2se/1.3/docs/api/javax/swing/tree/TreeNode.html)

# <span id="page-1413-2"></span>**getIndex**

public int **getIndex**[\(TreeNode](http://java.sun.com/j2se/1.3/docs/api/javax/swing/tree/TreeNode.html) node)

#### **Specified by:**

[getIndex](http://java.sun.com/j2se/1.3/docs/api/javax/swing/tree/TreeNode.html#getIndex(javax.swing.tree.TreeNode)) in interface [TreeNode](http://java.sun.com/j2se/1.3/docs/api/javax/swing/tree/TreeNode.html)

# <span id="page-1413-3"></span>**getParent**

public [TreeNode](http://java.sun.com/j2se/1.3/docs/api/javax/swing/tree/TreeNode.html) **getParent**()

# **Specified by:**

[getParent](http://java.sun.com/j2se/1.3/docs/api/javax/swing/tree/TreeNode.html#getParent()) in interface [TreeNode](http://java.sun.com/j2se/1.3/docs/api/javax/swing/tree/TreeNode.html)

<span id="page-1413-4"></span>**isLeaf**

public boolean **isLeaf**()

#### **Specified by:**

[isLeaf](http://java.sun.com/j2se/1.3/docs/api/javax/swing/tree/TreeNode.html#isLeaf()) in interface [TreeNode](http://java.sun.com/j2se/1.3/docs/api/javax/swing/tree/TreeNode.html)

#### <span id="page-1414-2"></span>**toString**

public [String](http://java.sun.com/j2se/1.3/docs/api/java/lang/String.html) **toString**()

#### <span id="page-1414-1"></span>**setParent**

public void setParent([LeafTreeNode](#page-1409-0) parent)

Sets the parent of this node but doesn't change the parents children

#### **Parameters:** parent - DOCUMENT ME!

# <span id="page-1414-0"></span>**getXmlNode**

public [Node](#page-1222-0) **getXmlNode**()

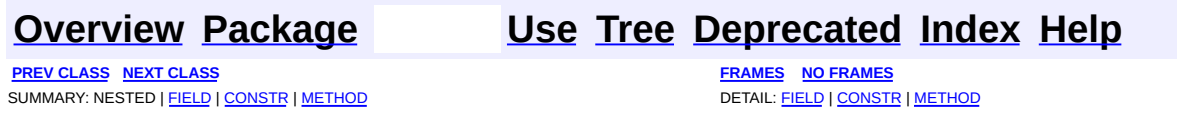

[org.dom4j.swing](#page-1416-0) Classes [BranchTreeNode](#page-1385-0) [DocumentTreeModel](#page-1405-0) **[LeafTreeNode](#page-1409-0)** [XMLTableColumnDefinition](#page-1424-0) [XMLTableDefinition](#page-1432-0) [XMLTableModel](#page-1441-0)

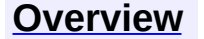

<span id="page-1416-0"></span>**PREV [PACKAGE](#page-1937-0) NEXT PACKAGE [FRAMES](#page-1416-0) PREV PACKAGE** 

**[Overview](#page-2171-0) Package Class [Use](#page-1422-0) [Tree](#page-1419-0) [Deprecated](#page-11-0) [Index](#page-18-0) [Help](#page-14-0)** 

# **Package org.dom4j.swing**

A collection of adapters to allow easy integration with dom4j XML documents and Swing such as TreeModels and TableModels.

### **See: [Description](#page-1417-0)**

<span id="page-1417-0"></span>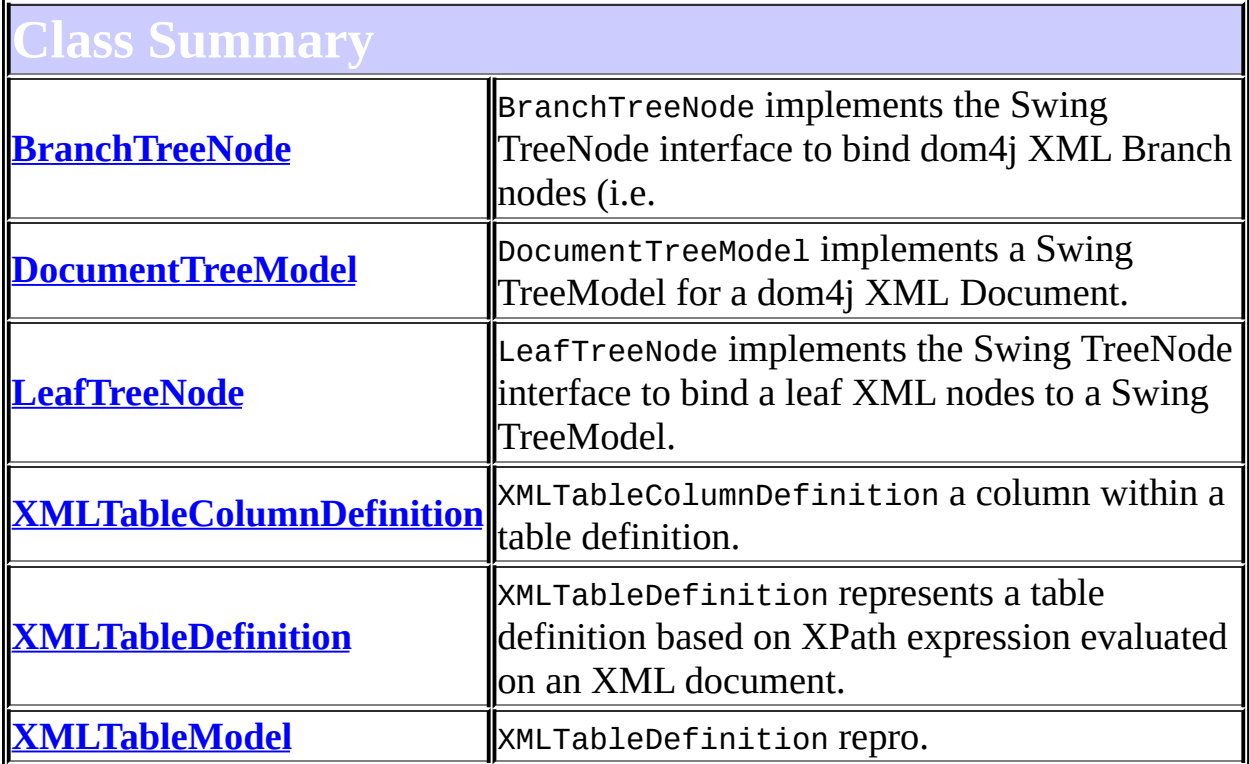

# **Package org.dom4j.swing Description**

A collection of adapters to allow easy integration with dom4j XML documents and Swing such as TreeModels and TableModels.

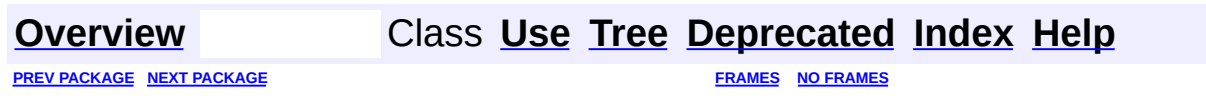

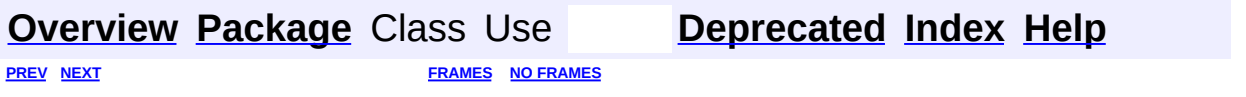

<span id="page-1419-0"></span>t.

# **Hierarchy For Package org.dom4j.swing**

**Package Hierarchies:**

All [Packages](#page-2174-0)

# **Class Hierarchy**

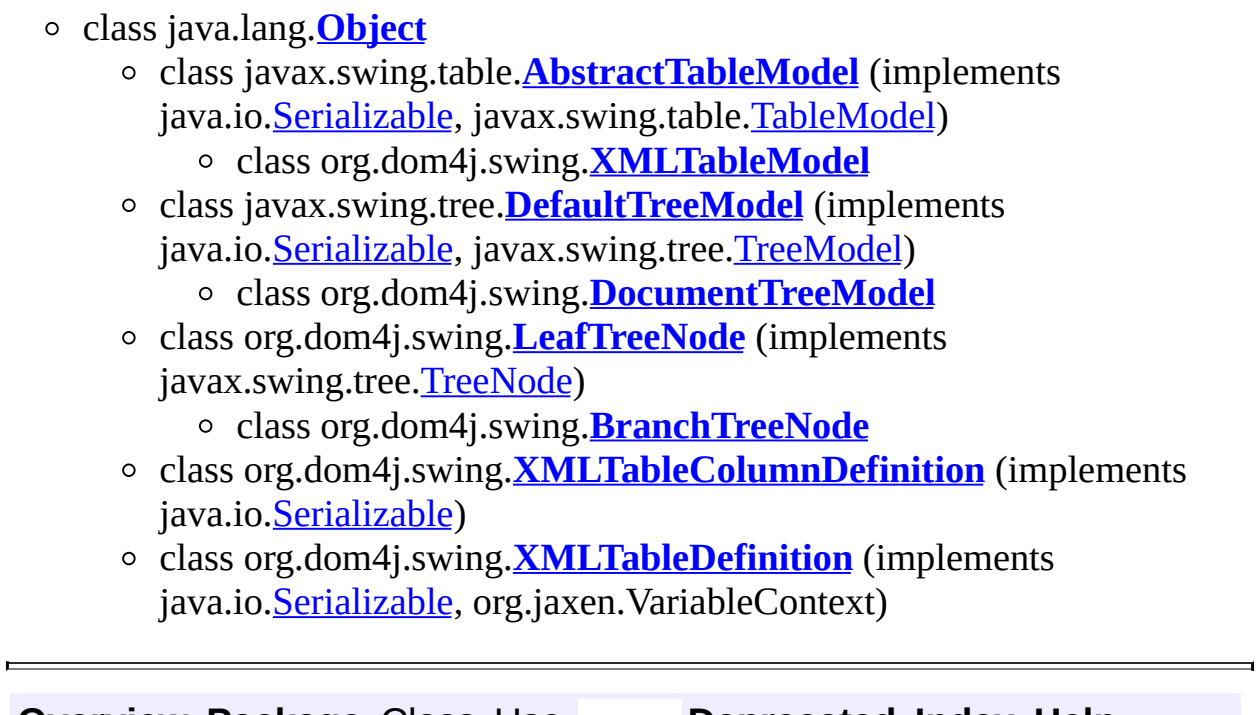

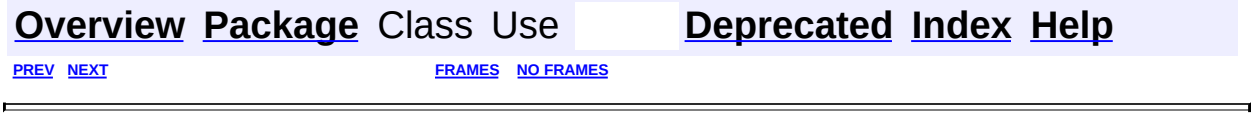

<span id="page-1422-0"></span>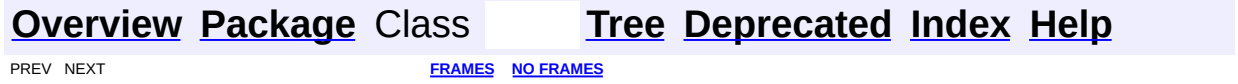

# **Uses of Package org.dom4j.swing**

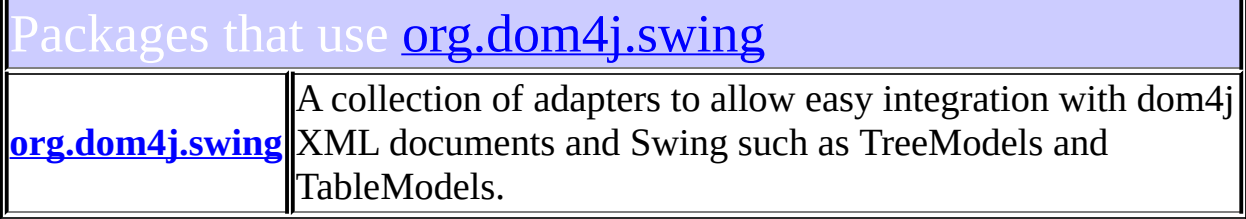

<span id="page-1423-0"></span>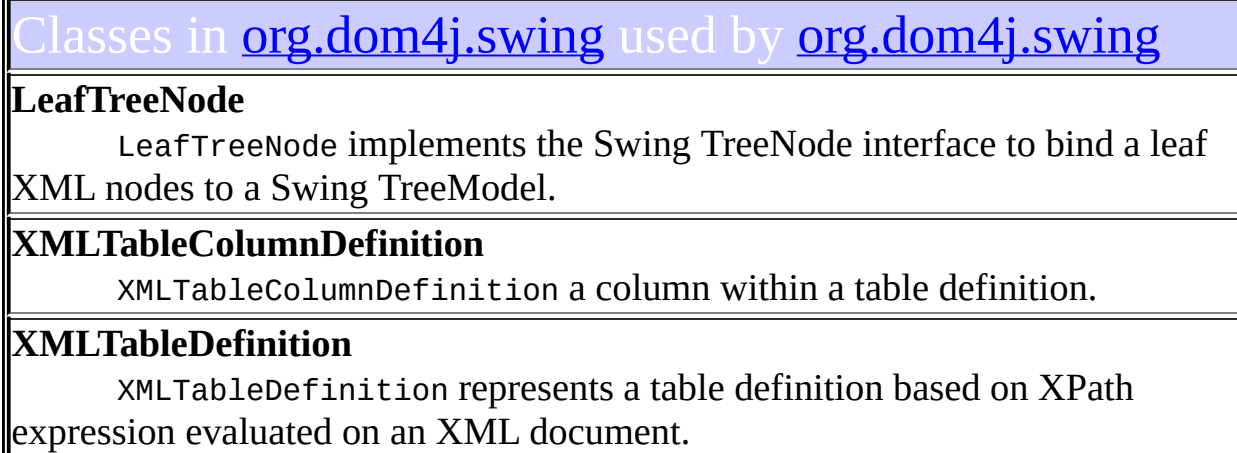

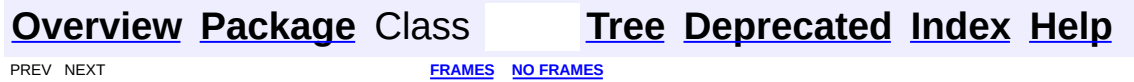

<span id="page-1424-0"></span>**PREV [CLASS](#page-1432-0) NEXT CLASS**<br>
SUMMARY: NESTED | <u>FIELD | CONSTR | METHOD</u><br>
SUMMARY: NESTED | <u>FIELD | CONSTR | METHOD</u> SUMMARY: NESTED | <u>[FIELD](#page-1427-0)</u> | [CONSTR](#page-1428-0) | [METHOD](#page-1428-1)

# **[Overview](#page-2171-0) [Package](#page-1416-0) Class [Use](#page-1398-0) [Tree](#page-1419-0) [Deprecated](#page-11-0) [Index](#page-18-0) [Help](#page-14-0)**

# **org.dom4j.swing Class XMLTableColumnDefinition**

#### [java.lang.Object](http://java.sun.com/j2se/1.3/docs/api/java/lang/Object.html)

**org.dom4j.swing.XMLTableColumnDefinition**

#### **All Implemented Interfaces:**

[Serializable](http://java.sun.com/j2se/1.3/docs/api/java/io/Serializable.html)

public class **XMLTableColumnDefinition** extends [Object](http://java.sun.com/j2se/1.3/docs/api/java/lang/Object.html) implements [Serializable](http://java.sun.com/j2se/1.3/docs/api/java/io/Serializable.html)

XMLTableColumnDefinition a column within a table definition.

#### **Version:**

\$Revision: 1.10 \$

#### **Author:**

James [Strachan](mailto:jstrachan@apache.org)

#### **See Also:**

[Serialized](#page-2196-0) Form

<span id="page-1425-0"></span>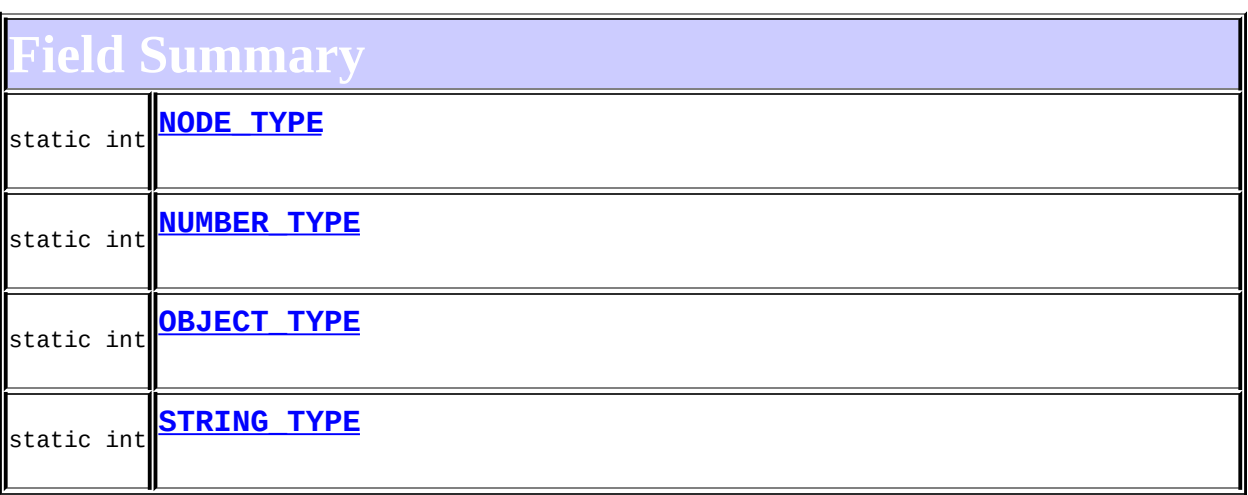

### <span id="page-1425-1"></span>**Constructor Summary**

**[XMLTableColumnDefinition](#page-1428-2)**()

**[XMLTableColumnDefinition](#page-1428-3)**[\(String](http://java.sun.com/j2se/1.3/docs/api/java/lang/String.html) name, [String](http://java.sun.com/j2se/1.3/docs/api/java/lang/String.html) expression, int type)

**[XMLTableColumnDefinition](#page-1428-4)**[\(String](http://java.sun.com/j2se/1.3/docs/api/java/lang/String.html) name, [XPath](#page-2134-0) xpath, int type)

**[XMLTableColumnDefinition](#page-1428-5)**[\(XPath](#page-2134-0) columnXPath, [XPath](#page-2134-0) xpath, int type)

#### <span id="page-1426-0"></span>**Method Summary** protected **[createXPath](#page-1431-0)**([String](http://java.sun.com/j2se/1.3/docs/api/java/lang/String.html) expression) **[XPath](#page-2134-0)** [Class](http://java.sun.com/j2se/1.3/docs/api/java/lang/Class.html) **[getColumnClass](#page-1428-6)**() [XPath](#page-2134-0) **[getColumnNameXPath](#page-1430-0)**() DOCUMENT ME! **[String](http://java.sun.com/j2se/1.3/docs/api/java/lang/String.html) [getName](#page-1429-0)**() Getter for property name. int **[getType](#page-1429-1)**() Getter for property type. **[Object](http://java.sun.com/j2se/1.3/docs/api/java/lang/Object.html) [getValue](#page-1429-2)**([Object](http://java.sun.com/j2se/1.3/docs/api/java/lang/Object.html) row) [XPath](#page-2134-0) **[getXPath](#page-1430-1)**() Getter for property xpath. protected **[handleException](#page-1431-1)**[\(Exception](http://java.sun.com/j2se/1.3/docs/api/java/lang/Exception.html) e) void static int **[parseType](#page-1428-7)**([String](http://java.sun.com/j2se/1.3/docs/api/java/lang/String.html) typeName) void **[setColumnNameXPath](#page-1430-2)**[\(XPath](#page-2134-0) columnNameXPath) Setter for property columnNameXPath. void **[setName](#page-1429-3)**[\(String](http://java.sun.com/j2se/1.3/docs/api/java/lang/String.html) name) Setter for property name. void **[setType](#page-1429-4)**(int type) Setter for property type. **[setXPath](#page-1430-3)**([XPath](#page-2134-0) xPath)

```
Methods inherited from class java.lang.Object
clone, equals, finalize, getClass, hashCode, notify, notifyAll,
toString, wait, wait, wait
```
# <span id="page-1427-0"></span>**Field Detail**

# <span id="page-1427-3"></span>**OBJECT\_TYPE**

public static final int **OBJECT\_TYPE**

#### **See Also:**

[Constant](#page-10-0) Field Values

## <span id="page-1427-4"></span>**STRING\_TYPE**

public static final int **STRING\_TYPE**

**See Also:**

[Constant](#page-10-0) Field Values

#### <span id="page-1427-2"></span>**NUMBER\_TYPE**

public static final int **NUMBER\_TYPE**

#### **See Also:**

[Constant](#page-10-0) Field Values

### <span id="page-1427-1"></span>**NODE\_TYPE**

public static final int **NODE\_TYPE**

#### **See Also:**

[Constant](#page-10-0) Field Values

<span id="page-1428-0"></span>**Constructor Detail**

# <span id="page-1428-2"></span>**XMLTableColumnDefinition**

public **XMLTableColumnDefinition**()

# <span id="page-1428-3"></span>**XMLTableColumnDefinition**

public **XMLTableColumnDefinition**[\(String](http://java.sun.com/j2se/1.3/docs/api/java/lang/String.html) name, [String](http://java.sun.com/j2se/1.3/docs/api/java/lang/String.html) expression, int type)

# <span id="page-1428-4"></span>**XMLTableColumnDefinition**

public **XMLTableColumnDefinition**[\(String](http://java.sun.com/j2se/1.3/docs/api/java/lang/String.html) name, [XPath](#page-2134-0) xpath, int type)

# <span id="page-1428-5"></span>**XMLTableColumnDefinition**

public **XMLTableColumnDefinition**[\(XPath](#page-2134-0) columnXPath, [XPath](#page-2134-0) xpath, int type)

<span id="page-1428-1"></span>**Method Detail**

# <span id="page-1428-7"></span>**parseType**

public static int **parseType**[\(String](http://java.sun.com/j2se/1.3/docs/api/java/lang/String.html) typeName)

### <span id="page-1428-6"></span>**getColumnClass**

public [Class](http://java.sun.com/j2se/1.3/docs/api/java/lang/Class.html) **getColumnClass**()

# <span id="page-1429-2"></span>**getValue**

public [Object](http://java.sun.com/j2se/1.3/docs/api/java/lang/Object.html) **getValue**([Object](http://java.sun.com/j2se/1.3/docs/api/java/lang/Object.html) row)

# <span id="page-1429-1"></span>**getType**

public int **getType**()

Getter for property type.

#### **Returns:**

Value of property type.

# <span id="page-1429-4"></span>**setType**

public void **setType**(int type)

Setter for property type.

#### **Parameters:**

type - New value of property type.

# <span id="page-1429-0"></span>**getName**

public [String](http://java.sun.com/j2se/1.3/docs/api/java/lang/String.html) **getName**()

Getter for property name.

#### **Returns:**

Value of property name.

### <span id="page-1429-3"></span>**setName**

public void **setName**[\(String](http://java.sun.com/j2se/1.3/docs/api/java/lang/String.html) name)

Setter for property name.

#### **Parameters:**

name - New value of property name.

## <span id="page-1430-1"></span>**getXPath**

public [XPath](#page-2134-0) **getXPath**()

Getter for property xpath.

#### **Returns:**

Value of property xpath.

#### <span id="page-1430-3"></span>**setXPath**

public void **setXPath**[\(XPath](#page-2134-0) xPath)

Setter for property xpath.

#### **Parameters:**

xPath - New value of property xpath.

## <span id="page-1430-0"></span>**getColumnNameXPath**

public [XPath](#page-2134-0) **getColumnNameXPath**()

DOCUMENT ME!

#### **Returns:**

the XPath used to create the column name

### <span id="page-1430-2"></span>**setColumnNameXPath**

public void **setColumnNameXPath**[\(XPath](#page-2134-0) columnNameXPath)

Setter for property columnNameXPath.

#### **Parameters:**

columnNameXPath - New value of property xpath.

## <span id="page-1431-0"></span>**createXPath**

protected [XPath](#page-2134-0) **createXPath**[\(String](http://java.sun.com/j2se/1.3/docs/api/java/lang/String.html) expression)

# <span id="page-1431-1"></span>**handleException**

protected void **handleException**[\(Exception](http://java.sun.com/j2se/1.3/docs/api/java/lang/Exception.html) e)

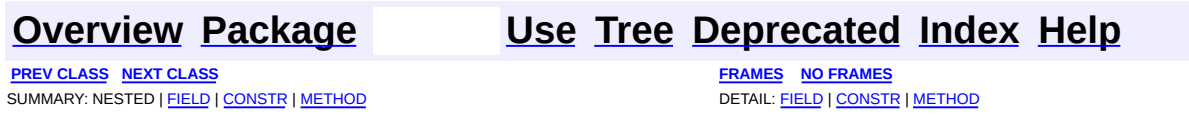

<span id="page-1432-0"></span>**PREV [CLASS](#page-1441-0) NEXT CLASS**<br>
SUMMARY: NESTED | FIELD | <u>CONSTR | METHOD</u><br>
CETAIL: FIELD | <u>CONSTR</u> | <u>METHOD</u> SUMMARY: NESTED | FIELD | [CONSTR](#page-1435-0) | [METHOD](#page-1435-1)

# **[Overview](#page-2171-0) [Package](#page-1416-0) Class [Use](#page-1400-0) [Tree](#page-1419-0) [Deprecated](#page-11-0) [Index](#page-18-0) [Help](#page-14-0)**

# **org.dom4j.swing Class XMLTableDefinition**

#### [java.lang.Object](http://java.sun.com/j2se/1.3/docs/api/java/lang/Object.html)

**org.dom4j.swing.XMLTableDefinition**

#### **All Implemented Interfaces:**

[Serializable,](http://java.sun.com/j2se/1.3/docs/api/java/io/Serializable.html) org.jaxen.VariableContext

public class **XMLTableDefinition** extends [Object](http://java.sun.com/j2se/1.3/docs/api/java/lang/Object.html) implements [Serializable,](http://java.sun.com/j2se/1.3/docs/api/java/io/Serializable.html) org.jaxen.VariableContext

XMLTableDefinition represents a table definition based on XPath expression evaluated on an XML document.

#### **Version:**

\$Revision: 1.8 \$

#### **Author:**

James [Strachan](mailto:jstrachan@apache.org)

#### **See Also:** [Serialized](#page-2197-0) Form

# <span id="page-1433-0"></span>**Constructor Summary**

**[XMLTableDefinition](#page-1435-2)**()

<span id="page-1433-1"></span>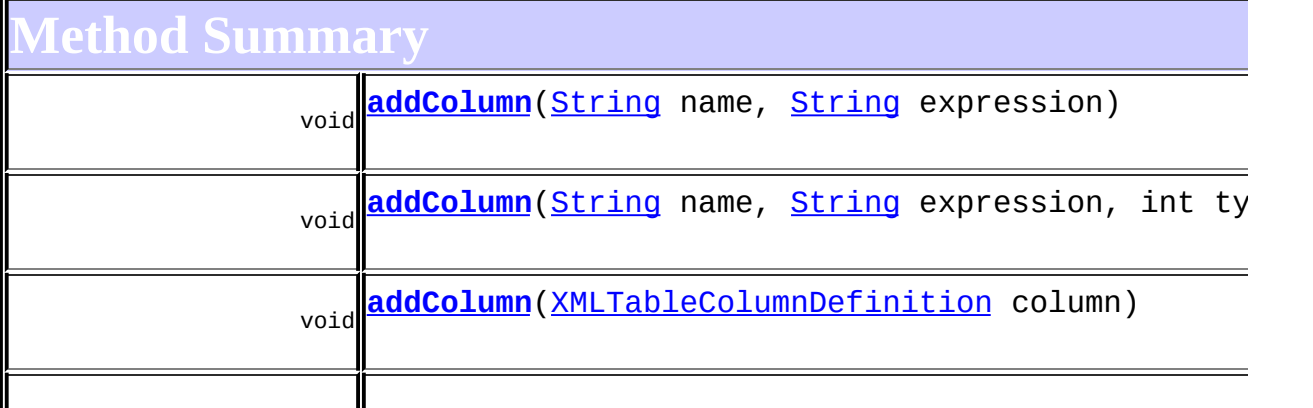

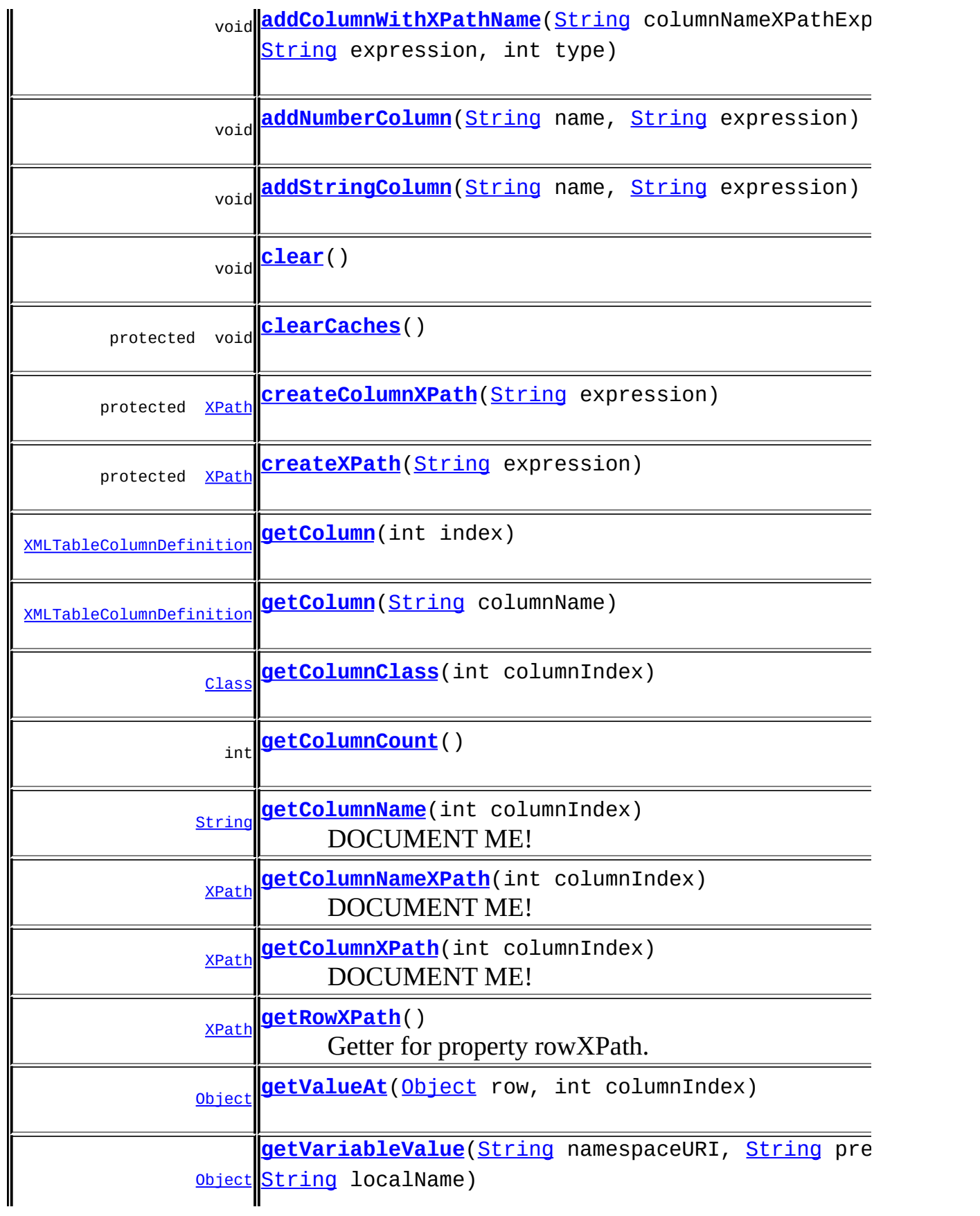

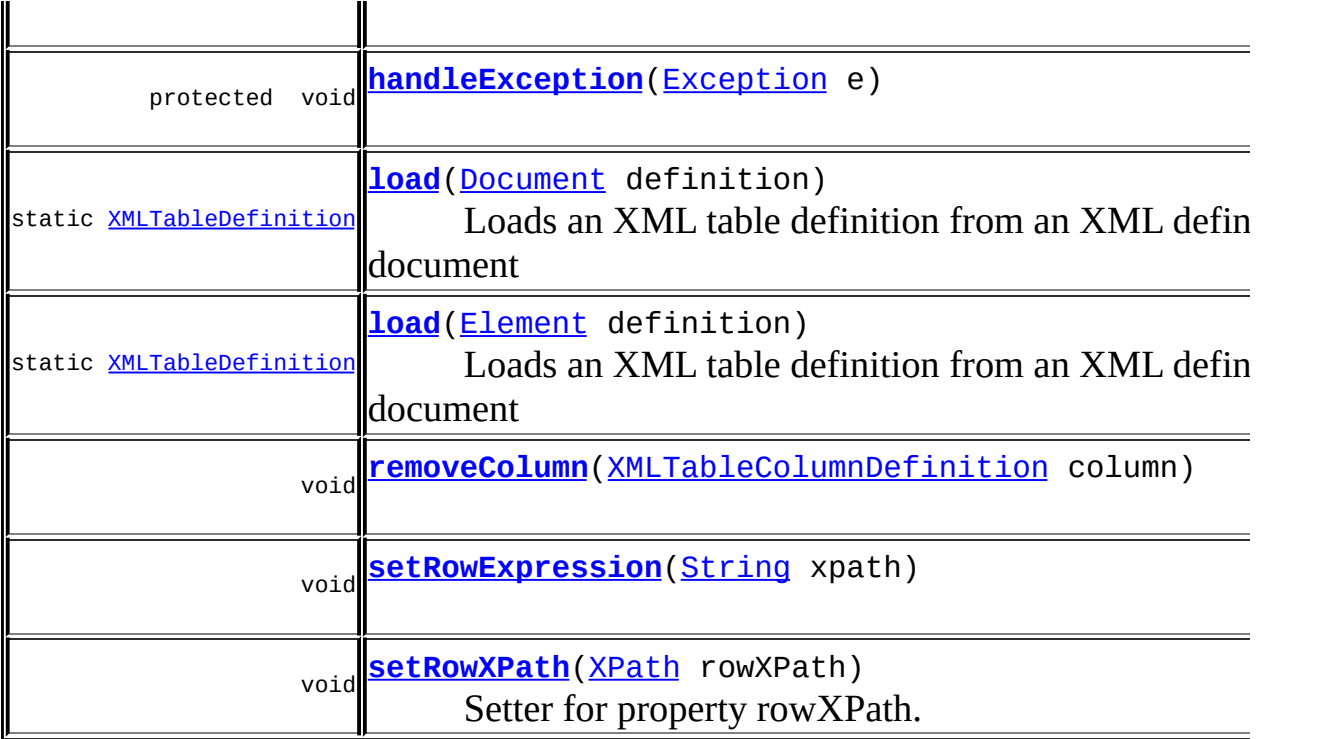

**Mbject** [clone](http://java.sun.com/j2se/1.3/docs/api/java/lang/Object.html#clone()), [equals](http://java.sun.com/j2se/1.3/docs/api/java/lang/Object.html#equals(java.lang.Object)), [finalize](http://java.sun.com/j2se/1.3/docs/api/java/lang/Object.html#finalize()), [getClass,](http://java.sun.com/j2se/1.3/docs/api/java/lang/Object.html#getClass()) [hashCode,](http://java.sun.com/j2se/1.3/docs/api/java/lang/Object.html#hashCode()) [notify,](http://java.sun.com/j2se/1.3/docs/api/java/lang/Object.html#notify()) [notifyAll,](http://java.sun.com/j2se/1.3/docs/api/java/lang/Object.html#notifyAll()) [toString,](http://java.sun.com/j2se/1.3/docs/api/java/lang/Object.html#toString()) [wait](http://java.sun.com/j2se/1.3/docs/api/java/lang/Object.html#wait()), [wait,](http://java.sun.com/j2se/1.3/docs/api/java/lang/Object.html#wait(long)) [wait](http://java.sun.com/j2se/1.3/docs/api/java/lang/Object.html#wait(long, int))

# <span id="page-1435-0"></span>**Constructor Detail**

# <span id="page-1435-2"></span>**XMLTableDefinition**

public **XMLTableDefinition**()

# <span id="page-1435-1"></span>**Method Detail**

# <span id="page-1435-3"></span>**load**

public static [XMLTableDefinition](#page-1432-0) **load**[\(Document](#page-520-0) definition)

Loads an XML table definition from an XML definition document

#### **Parameters:**

#### definition - DOCUMENT ME! **Returns:** DOCUMENT ME!

# <span id="page-1436-4"></span>**load**

public static [XMLTableDefinition](#page-1432-0) **load**[\(Element](#page-805-0) definition)

Loads an XML table definition from an XML definition document

**Parameters:** definition - DOCUMENT ME! **Returns:** DOCUMENT ME!

# <span id="page-1436-0"></span>**getColumnClass**

public [Class](http://java.sun.com/j2se/1.3/docs/api/java/lang/Class.html) **getColumnClass**(int columnIndex)

# <span id="page-1436-1"></span>**getColumnCount**

public int **getColumnCount**()

# <span id="page-1436-2"></span>**getColumnName**

public [String](http://java.sun.com/j2se/1.3/docs/api/java/lang/String.html) **getColumnName**(int columnIndex)

DOCUMENT ME!

#### **Parameters:**

columnIndex - DOCUMENT ME!

#### <span id="page-1436-3"></span>**Returns:**

the static column name. This is used if there is no columnNameXPath

## **getColumnXPath**

public [XPath](#page-2134-0) **getColumnXPath**(int columnIndex)

DOCUMENT ME!

#### **Parameters:**

columnIndex - DOCUMENT ME!

#### **Returns:**

the XPath expression used to evaluate the value of cells in this column

#### <span id="page-1437-2"></span>**getColumnNameXPath**

public [XPath](#page-2134-0) **getColumnNameXPath**(int columnIndex)

#### DOCUMENT ME!

#### **Parameters:**

columnIndex - DOCUMENT ME!

#### **Returns:**

the XPath expresssion used to create the column name, if there is one or null if there is no XPath expression to name the column.

## <span id="page-1437-3"></span>**getValueAt**

public **[Object](http://java.sun.com/j2se/1.3/docs/api/java/lang/Object.html)** getValueAt(Object row, int columnindex)

# <span id="page-1437-0"></span>**addColumn**

public void addColumn([String](http://java.sun.com/j2se/1.3/docs/api/java/lang/String.html) name, [String](http://java.sun.com/j2se/1.3/docs/api/java/lang/String.html) expression)

### <span id="page-1437-1"></span>**addColumn**

public void **addColumn**([String](http://java.sun.com/j2se/1.3/docs/api/java/lang/String.html) name,

# <span id="page-1438-1"></span>**addColumnWithXPathName**

public void **addColumnWithXPathName**([String](http://java.sun.com/j2se/1.3/docs/api/java/lang/String.html) columnNameXPathExpression, [String](http://java.sun.com/j2se/1.3/docs/api/java/lang/String.html) expression, int type)

## <span id="page-1438-3"></span>**addStringColumn**

public void **addStringColumn**[\(String](http://java.sun.com/j2se/1.3/docs/api/java/lang/String.html) name, [String](http://java.sun.com/j2se/1.3/docs/api/java/lang/String.html) expression)

# <span id="page-1438-2"></span>**addNumberColumn**

public void **addNumberColumn**[\(String](http://java.sun.com/j2se/1.3/docs/api/java/lang/String.html) name, [String](http://java.sun.com/j2se/1.3/docs/api/java/lang/String.html) expression)

### <span id="page-1438-0"></span>**addColumn**

public void **addColumn**([XMLTableColumnDefinition](#page-1424-0) column)

#### <span id="page-1438-6"></span>**removeColumn**

public void **removeColumn**([XMLTableColumnDefinition](#page-1424-0) column)

## <span id="page-1438-4"></span>**clear**

public void **clear**()

# <span id="page-1438-5"></span>**getColumn**

public [XMLTableColumnDefinition](#page-1424-0) **getColumn**(int index)

## <span id="page-1439-0"></span>**getColumn**

public [XMLTableColumnDefinition](#page-1424-0) **getColumn**[\(String](http://java.sun.com/j2se/1.3/docs/api/java/lang/String.html) columnName)

## <span id="page-1439-1"></span>**getRowXPath**

public [XPath](#page-2134-0) **getRowXPath**()

Getter for property rowXPath.

**Returns:** Value of property rowXPath.

# <span id="page-1439-4"></span>**setRowXPath**

public void **setRowXPath**([XPath](#page-2134-0) rowXPath)

Setter for property rowXPath.

#### **Parameters:**

rowXPath - New value of property rowXPath.

#### <span id="page-1439-3"></span>**setRowExpression**

public void **setRowExpression**[\(String](http://java.sun.com/j2se/1.3/docs/api/java/lang/String.html) xpath)

### <span id="page-1439-2"></span>**getVariableValue**

public [Object](http://java.sun.com/j2se/1.3/docs/api/java/lang/Object.html) **getVariableValue**[\(String](http://java.sun.com/j2se/1.3/docs/api/java/lang/String.html) namespaceURI, [String](http://java.sun.com/j2se/1.3/docs/api/java/lang/String.html) prefix, [String](http://java.sun.com/j2se/1.3/docs/api/java/lang/String.html) localName)

**Specified by:**
getVariableValue in interface org.jaxen.VariableContext

## **createXPath**

protected [XPath](#page-2134-0) **createXPath**[\(String](http://java.sun.com/j2se/1.3/docs/api/java/lang/String.html) expression)

# **createColumnXPath**

protected [XPath](#page-2134-0) **createColumnXPath**([String](http://java.sun.com/j2se/1.3/docs/api/java/lang/String.html) expression)

# **clearCaches**

protected void **clearCaches**()

# **handleException**

protected void **handleException**[\(Exception](http://java.sun.com/j2se/1.3/docs/api/java/lang/Exception.html) e)

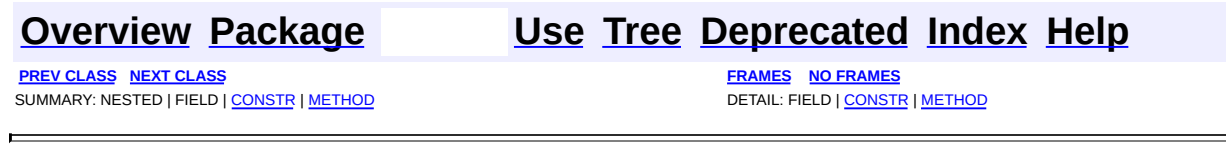

Copyright © 2001-2005 MetaStuff Ltd.. All Rights Reserved.

<span id="page-1441-0"></span>**PREV [CLASS](#page-1432-0)** NEXT CLASS<br>
SUMMARY: NESTED | <u>FIELD | CONSTR | METHOD</u><br> **[FRAMES](#page-1441-0)** DETAIL: FIELD | <u>CONSTR</u> | <u>METHOD</u> SUMMARY: NESTED | [FIELD](#page-1442-0) | [CONSTR](#page-1444-0) | [METHOD](#page-1445-0)

# **[Overview](#page-2171-0) [Package](#page-1416-0) Class [Use](#page-1403-0) [Tree](#page-1419-0) [Deprecated](#page-11-0) [Index](#page-18-0) [Help](#page-14-0)**

# **org.dom4j.swing Class XMLTableModel**

[java.lang.Object](http://java.sun.com/j2se/1.3/docs/api/java/lang/Object.html) L[javax.swing.table.AbstractTableModel](http://java.sun.com/j2se/1.3/docs/api/javax/swing/table/AbstractTableModel.html) **org.dom4j.swing.XMLTableModel**

# **All Implemented Interfaces:**

[Serializable,](http://java.sun.com/j2se/1.3/docs/api/java/io/Serializable.html) [TableModel](http://java.sun.com/j2se/1.3/docs/api/javax/swing/table/TableModel.html)

public class **XMLTableModel** extends [AbstractTableModel](http://java.sun.com/j2se/1.3/docs/api/javax/swing/table/AbstractTableModel.html)

XMLTableDefinition repro.

**Version:**

\$Revision: 1.8 \$

#### **Author:**

James [Strachan](mailto:jstrachan@apache.org)

#### **See Also:**

[Serialized](#page-2198-0) Form

# **Field Summary**

<span id="page-1442-0"></span>**Fields inherited from class javax.swing.table.[AbstractTableModel](http://java.sun.com/j2se/1.3/docs/api/javax/swing/table/AbstractTableModel.html)**

<span id="page-1442-1"></span>[listenerList](http://java.sun.com/j2se/1.3/docs/api/javax/swing/table/AbstractTableModel.html#listenerList)

# **Constructor Summary**

**[XMLTableModel](#page-1444-1)**[\(Document](#page-520-0) tableDefinition, [Object](http://java.sun.com/j2se/1.3/docs/api/java/lang/Object.html) source) Creates a TableModel from an XML table definition document and an XML source

**[XMLTableModel](#page-1444-2)**[\(Element](#page-805-0) tableDefinition, [Object](http://java.sun.com/j2se/1.3/docs/api/java/lang/Object.html) source)

Creates a TableModel from an XML table definition document and an XML source

**[XMLTableModel](#page-1444-3)**[\(XMLTableDefinition](#page-1432-0) definition, [Object](http://java.sun.com/j2se/1.3/docs/api/java/lang/Object.html) source)

<span id="page-1443-0"></span>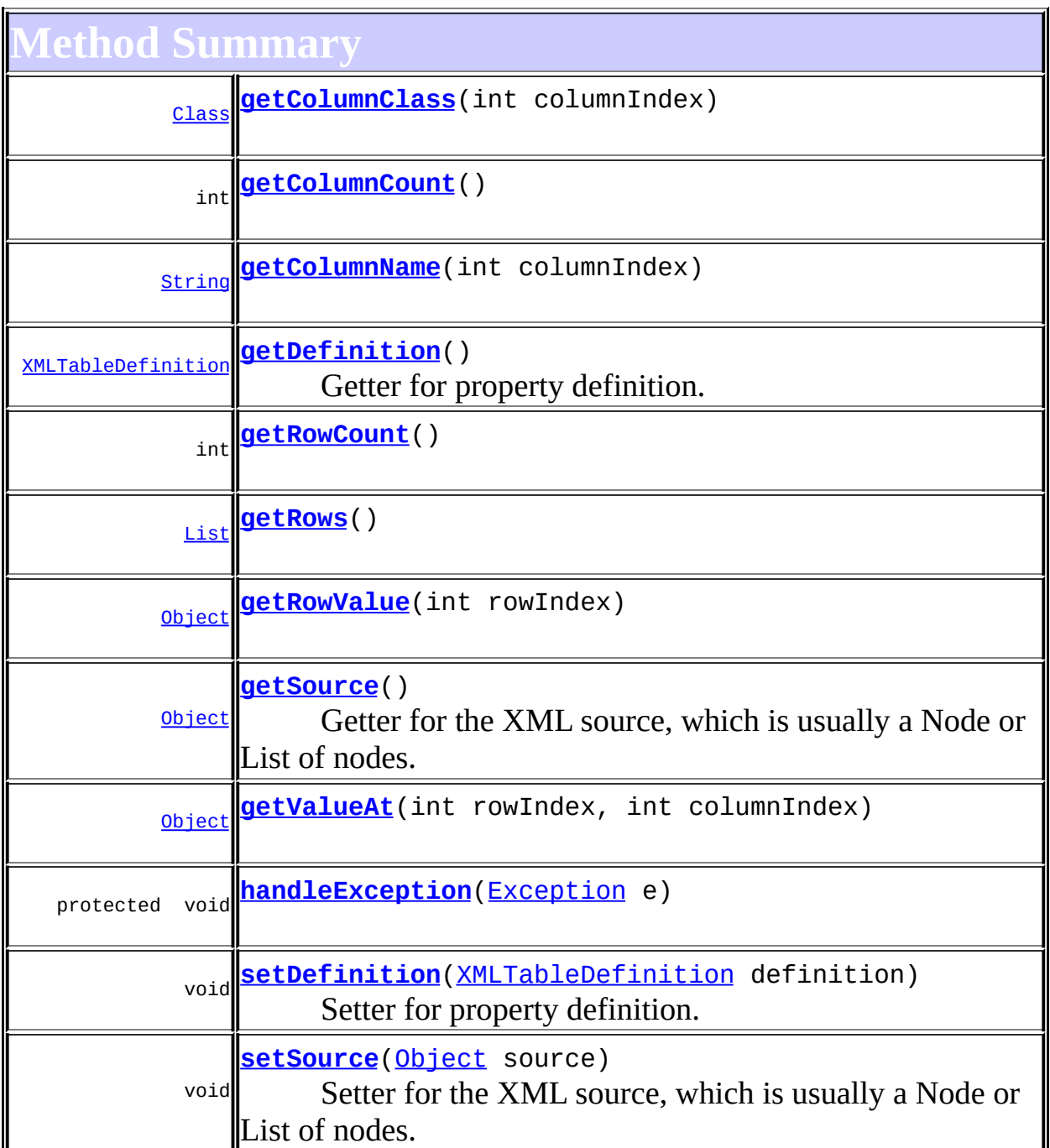

**Methods inherited from class javax.swing.table[.AbstractTableModel](http://java.sun.com/j2se/1.3/docs/api/javax/swing/table/AbstractTableModel.html)** [addTableModelListener,](http://java.sun.com/j2se/1.3/docs/api/javax/swing/table/AbstractTableModel.html#addTableModelListener(javax.swing.event.TableModelListener)) [findColumn,](http://java.sun.com/j2se/1.3/docs/api/javax/swing/table/AbstractTableModel.html#findColumn(java.lang.String)) [fireTableCellUpdated,](http://java.sun.com/j2se/1.3/docs/api/javax/swing/table/AbstractTableModel.html#fireTableCellUpdated(int, int)) [fireTableChanged](http://java.sun.com/j2se/1.3/docs/api/javax/swing/table/AbstractTableModel.html#fireTableChanged(javax.swing.event.TableModelEvent)), [fireTableDataChanged](http://java.sun.com/j2se/1.3/docs/api/javax/swing/table/AbstractTableModel.html#fireTableDataChanged()), [fireTableRowsDeleted](http://java.sun.com/j2se/1.3/docs/api/javax/swing/table/AbstractTableModel.html#fireTableRowsDeleted(int, int)), [fireTableRowsInserted,](http://java.sun.com/j2se/1.3/docs/api/javax/swing/table/AbstractTableModel.html#fireTableRowsInserted(int, int)) [fireTableRowsUpdated,](http://java.sun.com/j2se/1.3/docs/api/javax/swing/table/AbstractTableModel.html#fireTableRowsUpdated(int, int))

[fireTableStructureChanged](http://java.sun.com/j2se/1.3/docs/api/javax/swing/table/AbstractTableModel.html#fireTableStructureChanged()), [getListeners,](http://java.sun.com/j2se/1.3/docs/api/javax/swing/table/AbstractTableModel.html#getListeners(java.lang.Class)) [getTableModelListeners,](http://java.sun.com/j2se/1.3/docs/api/javax/swing/table/AbstractTableModel.html#getTableModelListeners()) [isCellEditable](http://java.sun.com/j2se/1.3/docs/api/javax/swing/table/AbstractTableModel.html#isCellEditable(int, int)), [removeTableModelListener,](http://java.sun.com/j2se/1.3/docs/api/javax/swing/table/AbstractTableModel.html#removeTableModelListener(javax.swing.event.TableModelListener)) [setValueAt](http://java.sun.com/j2se/1.3/docs/api/javax/swing/table/AbstractTableModel.html#setValueAt(java.lang.Object, int, int))

**<u>Methods</u>** [clone](http://java.sun.com/j2se/1.3/docs/api/java/lang/Object.html#clone()), [equals](http://java.sun.com/j2se/1.3/docs/api/java/lang/Object.html#equals(java.lang.Object)), [finalize](http://java.sun.com/j2se/1.3/docs/api/java/lang/Object.html#finalize()), [getClass,](http://java.sun.com/j2se/1.3/docs/api/java/lang/Object.html#getClass()) [hashCode,](http://java.sun.com/j2se/1.3/docs/api/java/lang/Object.html#hashCode()) [notify,](http://java.sun.com/j2se/1.3/docs/api/java/lang/Object.html#notify()) [notifyAll,](http://java.sun.com/j2se/1.3/docs/api/java/lang/Object.html#notifyAll()) [toString,](http://java.sun.com/j2se/1.3/docs/api/java/lang/Object.html#toString()) [wait](http://java.sun.com/j2se/1.3/docs/api/java/lang/Object.html#wait()), [wait,](http://java.sun.com/j2se/1.3/docs/api/java/lang/Object.html#wait(long)) [wait](http://java.sun.com/j2se/1.3/docs/api/java/lang/Object.html#wait(long, int))

# <span id="page-1444-0"></span>**Constructor Detail**

# <span id="page-1444-2"></span>**XMLTableModel**

public **XMLTableModel**[\(Element](#page-805-0) tableDefinition, [Object](http://java.sun.com/j2se/1.3/docs/api/java/lang/Object.html) source)

Creates a TableModel from an XML table definition document and an XML source

#### **Parameters:**

tableDefinition - DOCUMENT ME! source - DOCUMENT ME!

# <span id="page-1444-1"></span>**XMLTableModel**

public **XMLTableModel**[\(Document](#page-520-0) tableDefinition, [Object](http://java.sun.com/j2se/1.3/docs/api/java/lang/Object.html) source)

Creates a TableModel from an XML table definition document and an XML source

#### **Parameters:**

tableDefinition - DOCUMENT ME! source - DOCUMENT ME!

# <span id="page-1444-3"></span>**XMLTableModel**

public **XMLTableModel**[\(XMLTableDefinition](#page-1432-0) definition,

#### [Object](http://java.sun.com/j2se/1.3/docs/api/java/lang/Object.html) source)

<span id="page-1445-0"></span>**Method Detail**

# <span id="page-1445-6"></span>**getRowValue**

public [Object](http://java.sun.com/j2se/1.3/docs/api/java/lang/Object.html) **getRowValue**(int rowIndex)

# <span id="page-1445-5"></span>**getRows**

public [List](http://java.sun.com/j2se/1.3/docs/api/java/util/List.html) **getRows**()

# <span id="page-1445-1"></span>**getColumnClass**

public [Class](http://java.sun.com/j2se/1.3/docs/api/java/lang/Class.html) **getColumnClass**(int columnIndex)

# <span id="page-1445-2"></span>**getColumnCount**

public int **getColumnCount**()

# <span id="page-1445-3"></span>**getColumnName**

public [String](http://java.sun.com/j2se/1.3/docs/api/java/lang/String.html) **getColumnName**(int columnIndex)

# <span id="page-1445-7"></span>**getValueAt**

public [Object](http://java.sun.com/j2se/1.3/docs/api/java/lang/Object.html) **getValueAt**(int rowIndex, int columnIndex)

# <span id="page-1445-4"></span>**getRowCount**

public int **getRowCount**()

# <span id="page-1446-0"></span>**getDefinition**

public [XMLTableDefinition](#page-1432-0) **getDefinition**()

Getter for property definition.

#### **Returns:**

Value of property definition.

# <span id="page-1446-3"></span>**setDefinition**

public void setDefinition([XMLTableDefinition](#page-1432-0) definition)

Setter for property definition.

#### **Parameters:**

definition - New value of property definition.

# <span id="page-1446-1"></span>**getSource**

public [Object](http://java.sun.com/j2se/1.3/docs/api/java/lang/Object.html) **getSource**()

Getter for the XML source, which is usually a Node or List of nodes.

#### **Returns:**

Value of property source.

# <span id="page-1446-4"></span>**setSource**

public void **setSource**([Object](http://java.sun.com/j2se/1.3/docs/api/java/lang/Object.html) source)

Setter for the XML source, which is usually a Node or List of nodes.

#### <span id="page-1446-2"></span>**Parameters:**

source - New value of property source.

# **handleException**

protected void **handleException**[\(Exception](http://java.sun.com/j2se/1.3/docs/api/java/lang/Exception.html) e)

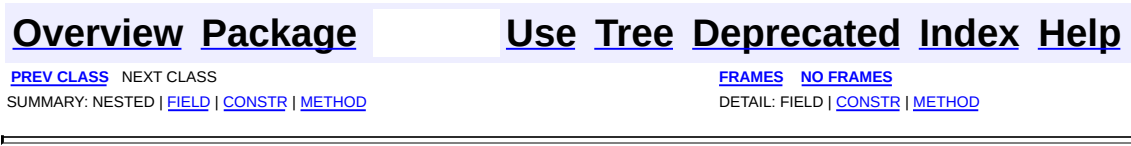

Copyright © 2001-2005 MetaStuff Ltd.. All Rights Reserved.

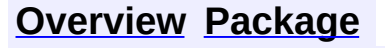

<span id="page-1448-0"></span>**PREV [CLASS](#page-2083-0) NEXT CLASS**<br>
SUMMARY: NESTED | FIELD | CONSTR | METHOD SUMMARY: NESTED | FIELD | CONSTR | METHOD

# **[Overview](#page-2171-0) [Package](#page-1247-0) Class [Use](#page-440-0) [Tree](#page-1251-0) [Deprecated](#page-11-0) [Index](#page-18-0) [Help](#page-14-0)**

# **org.dom4j Interface Text**

## **All Superinterfaces:**

[CharacterData,](#page-280-0) [Cloneable](http://java.sun.com/j2se/1.3/docs/api/java/lang/Cloneable.html), [Node](#page-1222-0)

#### **All Known Implementing Classes:**

[AbstractText,](#page-1617-0) [FlyweightText](#page-1915-0)

public interface **Text** extends [CharacterData](#page-280-0)

Text defines an XML Text node.

#### **Version:**

\$Revision: 1.7 \$

## **Author:**

James [Strachan](mailto:james.strachan@metastuff.com)

# **Field Summary**

**Fields inherited from interface org.dom4j[.Node](#page-1222-0)**

[ANY\\_NODE,](#page-1227-0) [ATTRIBUTE\\_NODE](#page-1228-0), [CDATA\\_SECTION\\_NODE,](#page-1228-1) [COMMENT\\_NODE](#page-1229-0), [DOCUMENT\\_NODE](#page-1229-1), [DOCUMENT\\_TYPE\\_NODE,](#page-1229-2) [ELEMENT\\_NODE](#page-1227-1), [ENTITY\\_REFERENCE\\_NODE,](#page-1228-2) [MAX\\_NODE\\_TYPE](#page-1230-0), [NAMESPACE\\_NODE,](#page-1230-1) [PROCESSING\\_INSTRUCTION\\_NODE](#page-1229-3), [TEXT\\_NODE](#page-1228-3), [UNKNOWN\\_NODE](#page-1230-2)

#### **Methods inherited from interface org.dom4j[.CharacterData](#page-280-0)**

[appendText](#page-282-0)

#### **Methods inherited from interface org.dom4j[.Node](#page-1222-0)**

[accept](#page-1242-0), [asXML](#page-1236-0), [asXPathResult](#page-1241-0), [clone](#page-1242-1), [createXPath](#page-1241-1), [detach](#page-1237-0), [getDocument,](#page-1232-0) [getName,](#page-1233-0) [getNodeType,](#page-1237-1) [getNodeTypeName,](#page-1237-2) [getParent,](#page-1231-0) [getPath,](#page-1234-0) [getPath](#page-1235-0), [getStringValue,](#page-1234-1) [getText,](#page-1234-2) [getUniquePath](#page-1235-1), [getUniquePath](#page-1235-2), [hasContent](#page-1233-1), [isReadOnly](#page-1232-1), [matches](#page-1240-0), [numberValueOf,](#page-1240-1) [selectNodes,](#page-1238-0) [selectNodes](#page-1238-1), [selectNodes](#page-1239-0), [selectObject,](#page-1238-2)

#### [selectSingleNode](#page-1239-1), [setDocument,](#page-1232-2) [setName](#page-1233-2), [setParent](#page-1231-1), [setText](#page-1234-3), [supportsParent](#page-1231-2), [valueOf](#page-1240-2), [write](#page-1236-1)

**[Overview](#page-2171-0) [Package](#page-1247-0) Class [Use](#page-440-0) [Tree](#page-1251-0) [Deprecated](#page-11-0) [Index](#page-18-0) [Help](#page-14-0)**

**PREV [CLASS](#page-1268-0) NEXT [CLASS](#page-2083-0) [FRAMES](#page-204-0) NO [FRAMES](#page-1448-0)** SUMMARY: NESTED | FIELD | CONSTR | METHOD

Copyright © 2001-2005 MetaStuff Ltd.. All Rights Reserved.

<span id="page-1451-0"></span>PREV CLASS **NEXT [CLASS](#page-1463-0) [FRAMES](#page-204-0) NO [FRAMES](#page-1451-0)** SUMMARY: NESTED | <u>[FIELD](#page-1452-0) | [CONSTR](#page-1455-0) | [METHOD](#page-1455-1)</u> DETAIL: FIELD | CONSTR | METHOD

# **[Overview](#page-2171-0) [Package](#page-1937-0) Class [Use](#page-1641-0) [Tree](#page-1943-0) [Deprecated](#page-11-0) [Index](#page-18-0) [Help](#page-14-0)**

# **org.dom4j.tree Class AbstractAttribute**

#### [java.lang.Object](http://java.sun.com/j2se/1.3/docs/api/java/lang/Object.html)

L[org.dom4j.tree.AbstractNode](#page-1588-0) **org.dom4j.tree.AbstractAttribute**

## **All Implemented Interfaces:**

[Attribute,](#page-205-0) [Cloneable](http://java.sun.com/j2se/1.3/docs/api/java/lang/Cloneable.html), [Node,](#page-1222-0) [Serializable](http://java.sun.com/j2se/1.3/docs/api/java/io/Serializable.html)

#### **Direct Known Subclasses:**

[BeanAttribute](#page-212-0), [DatatypeAttribute](#page-473-0), [FlyweightAttribute](#page-1884-0)

public abstract class **AbstractAttribute** extends [AbstractNode](#page-1588-0) implements [Attribute](#page-205-0)

AbstractNamespace is an abstract base class for tree implementors to use for implementation inheritence.

#### **Version:**

\$Revision: 1.21 \$

#### **Author:**

James [Strachan](mailto:jstrachan@apache.org)

#### **See Also:**

[Serialized](#page-2199-0) Form

# **Field Summary**

<span id="page-1452-0"></span>**AbstractNode** 

[NODE\\_TYPE\\_NAMES](#page-1593-0)

**Fields inherited from interface org.dom4j[.Node](#page-1222-0)**

[ANY\\_NODE,](#page-1227-0) [ATTRIBUTE\\_NODE](#page-1228-0), [CDATA\\_SECTION\\_NODE,](#page-1228-1) [COMMENT\\_NODE](#page-1229-0), [DOCUMENT\\_NODE](#page-1229-1), [DOCUMENT\\_TYPE\\_NODE,](#page-1229-2) [ELEMENT\\_NODE](#page-1227-1), [ENTITY\\_REFERENCE\\_NODE,](#page-1228-2) [MAX\\_NODE\\_TYPE](#page-1230-0), [NAMESPACE\\_NODE,](#page-1230-1)

# <span id="page-1453-0"></span>PROCESSING INSTRUCTION NODE, TEXT NODE, UNKNOWN NODE

 $\mathbf{l}$ 

# **Constructor Summary**

**[AbstractAttribute](#page-1455-2)**()

# <span id="page-1453-1"></span>**Method Summary**

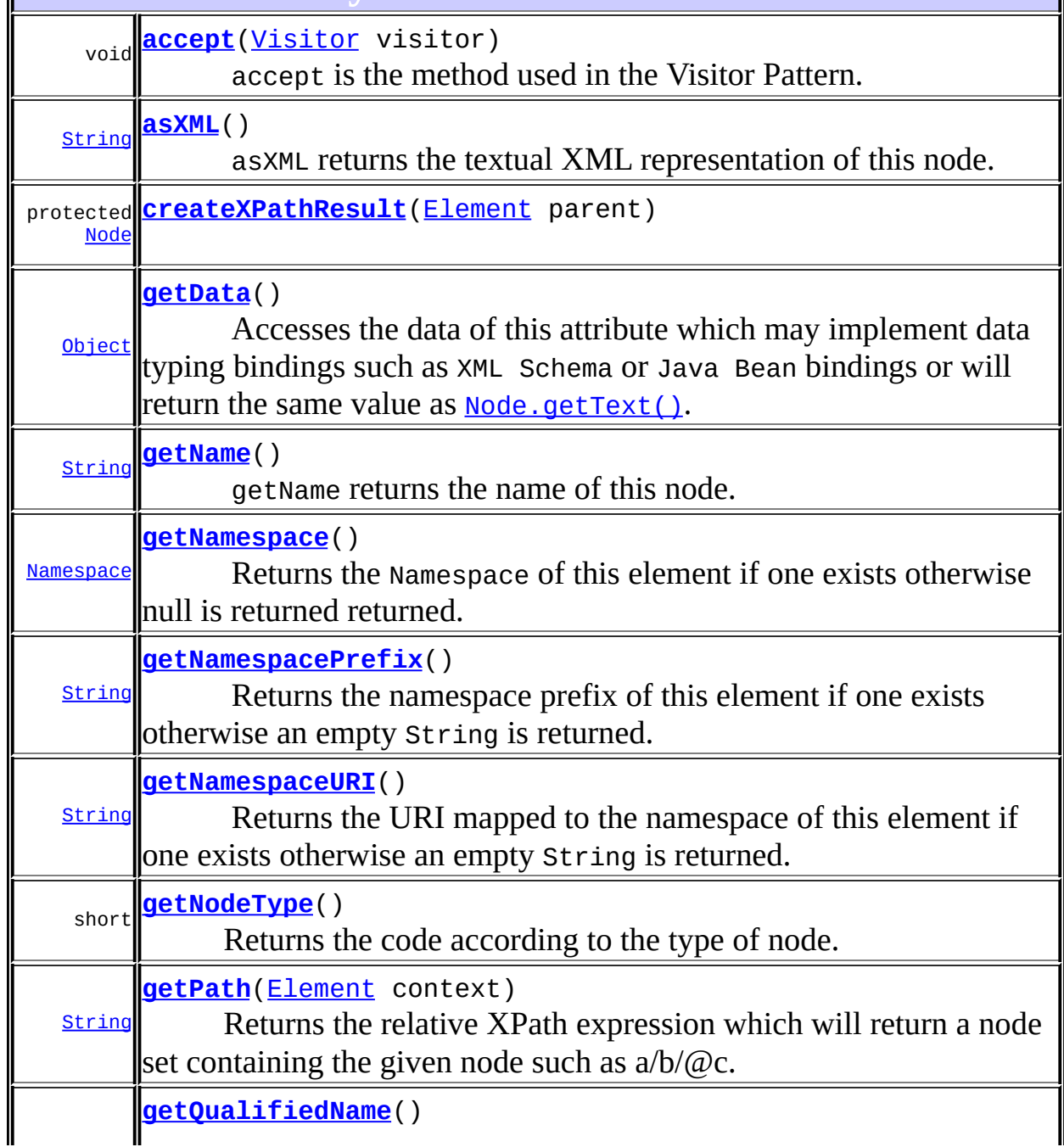

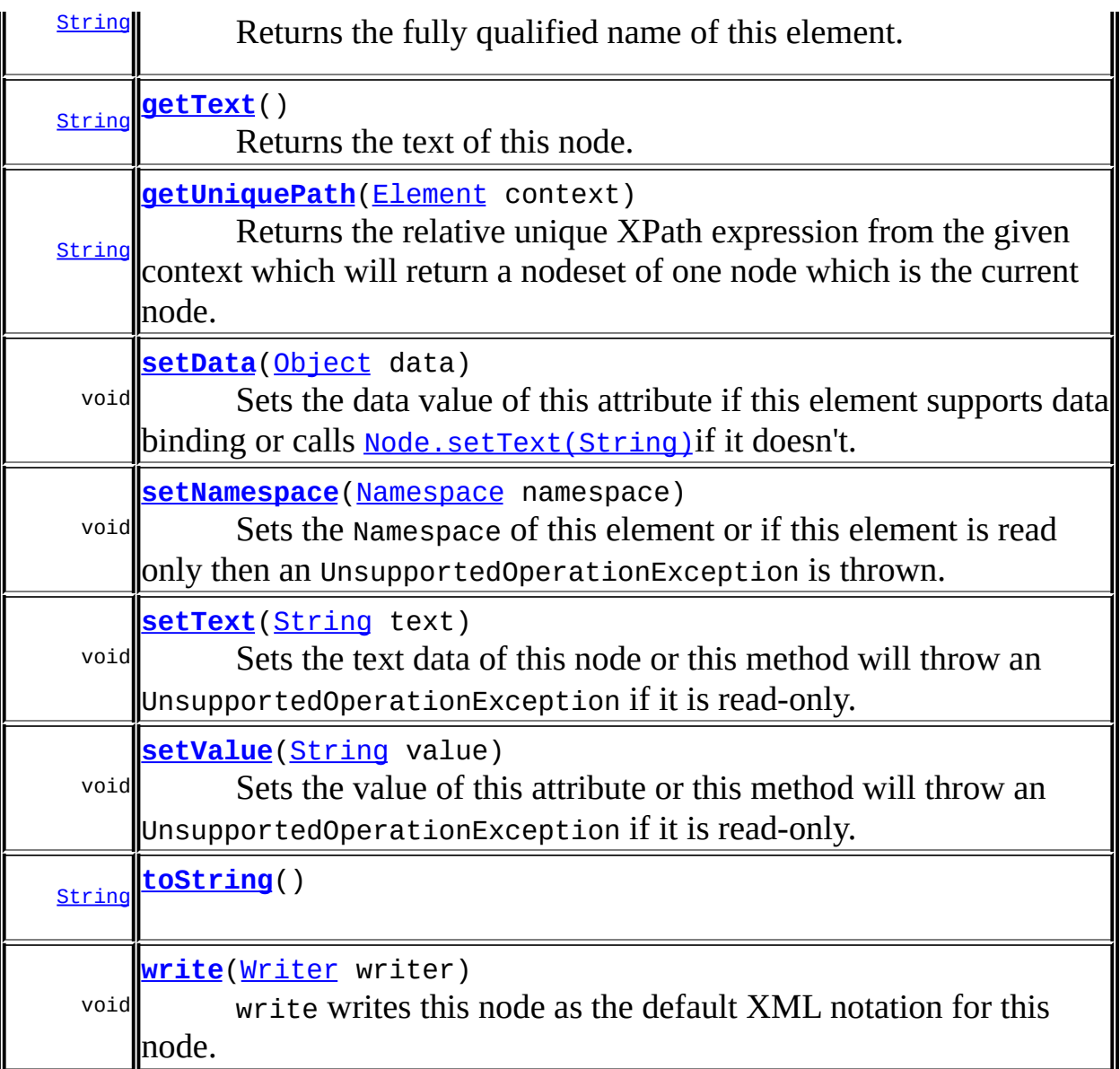

## **Methods** *inter <b>[AbstractNode](#page-1588-0)*

[asXPathResult](#page-1606-0), [clone,](#page-1598-0) [createPattern](#page-1606-1), [createXPath](#page-1605-0), [createXPathFilter](#page-1606-2), [detach](#page-1598-1), [getDocument](#page-1594-0), [getDocumentFactory](#page-1606-3), [getNodeTypeName](#page-1594-1), [getParent](#page-1595-0), [getPath](#page-1597-0), [getStringValue,](#page-1600-0) [getUniquePath](#page-1598-2), [hasContent](#page-1597-1), [isReadOnly](#page-1596-0), [matches](#page-1605-1), [numberValueOf,](#page-1604-0) [selectNodes,](#page-1602-0) [selectNodes](#page-1602-1), [selectNodes](#page-1603-0), [selectObject,](#page-1601-0) [selectSingleNode](#page-1603-1), [setDocument,](#page-1594-2) [setName](#page-1599-0), [setParent](#page-1595-1), [supportsParent,](#page-1596-1) [valueOf](#page-1604-1)

**Mbject** 

[equals](http://java.sun.com/j2se/1.3/docs/api/java/lang/Object.html#equals(java.lang.Object)), [finalize](http://java.sun.com/j2se/1.3/docs/api/java/lang/Object.html#finalize()), [getClass](http://java.sun.com/j2se/1.3/docs/api/java/lang/Object.html#getClass()), [hashCode](http://java.sun.com/j2se/1.3/docs/api/java/lang/Object.html#hashCode()), [notify,](http://java.sun.com/j2se/1.3/docs/api/java/lang/Object.html#notify()) [notifyAll,](http://java.sun.com/j2se/1.3/docs/api/java/lang/Object.html#notifyAll()) [wait,](http://java.sun.com/j2se/1.3/docs/api/java/lang/Object.html#wait()) [wait](http://java.sun.com/j2se/1.3/docs/api/java/lang/Object.html#wait(long)), [wait](http://java.sun.com/j2se/1.3/docs/api/java/lang/Object.html#wait(long, int))

**Attribute** [getQName,](#page-207-0) [getValue](#page-209-0)

```
Methods inherited from interface org.dom4j.Node
```
[asXPathResult](#page-1241-0), [clone,](#page-1242-1) [createXPath,](#page-1241-1) [detach,](#page-1237-0) [getDocument,](#page-1232-0) [getNodeTypeName](#page-1237-2), [getParent](#page-1231-0), [getPath](#page-1234-0), [getStringValue,](#page-1234-1) [getUniquePath](#page-1235-1), [hasContent](#page-1233-1), [isReadOnly](#page-1232-1), [matches](#page-1240-0), [numberValueOf,](#page-1240-1) [selectNodes,](#page-1238-0) [selectNodes](#page-1238-1), [selectNodes](#page-1239-0), [selectObject,](#page-1238-2) [selectSingleNode](#page-1239-1), [setDocument,](#page-1232-2) [setName](#page-1233-2), [setParent](#page-1231-1), [supportsParent,](#page-1231-2) alue0f

```
Constructor Detail
```
# <span id="page-1455-2"></span>**AbstractAttribute**

```
public AbstractAttribute()
```
<span id="page-1455-1"></span>**Method Detail**

# <span id="page-1455-3"></span>**getNodeType**

```
public short getNodeType()
```
# **Description copied from interface: [Node](#page-1222-0)**

Returns the code according to the type of node. This makes processing nodes polymorphically much easier as the switch statement can be used instead of multiple if (instanceof) statements.

# **Specified by:**

[getNodeType](#page-1237-1) in interface [Node](#page-1222-0)

## **Overrides:**

[getNodeType](#page-1593-1) in class [AbstractNode](#page-1588-0)

<span id="page-1455-4"></span>**setNamespace**

public void **setNamespace**([Namespace](#page-1211-0) namespace)

## **Description copied from interface: [Attribute](#page-205-0)**

Sets the Namespace of this element or if this element is read only then an UnsupportedOperationException is thrown.

## **Specified by:**

[setNamespace](#page-208-0) in interface [Attribute](#page-205-0)

#### **Parameters:**

namespace - is the Namespace to associate with this element

# <span id="page-1456-0"></span>**getText**

public [String](http://java.sun.com/j2se/1.3/docs/api/java/lang/String.html) **getText**()

# **Description copied from interface: [Node](#page-1222-0)**

Returns the text of this node.

## **Specified by:**

[getText](#page-1234-2) in interface [Node](#page-1222-0) **Overrides:** [getText](#page-1600-1) in class [AbstractNode](#page-1588-0)

# <span id="page-1456-1"></span>**setText**

public void **setText**[\(String](http://java.sun.com/j2se/1.3/docs/api/java/lang/String.html) text)

## **Description copied from interface: [Node](#page-1222-0)**

Sets the text data of this node or this method will throw an UnsupportedOperationException if it is read-only.

**Specified by:** [setText](#page-1234-3) in interface [Node](#page-1222-0) **Overrides:** [setText](#page-1600-2) in class [AbstractNode](#page-1588-0)

# <span id="page-1457-2"></span>**setValue**

```
public void setValue(String value)
```
## **Description copied from interface: [Attribute](#page-205-0)**

Sets the value of this attribute or this method will throw an UnsupportedOperationException if it is read-only.

## **Specified by:**

[setValue](#page-210-0) in interface [Attribute](#page-205-0)

#### **Parameters:**

value - is the new value of this attribute

# <span id="page-1457-0"></span>**getData**

```
public Object getData()
```
## **Description copied from interface: [Attribute](#page-205-0)**

Accesses the data of this attribute which may implement data typing bindings such as XML Schema or Java Bean bindings or will return the same value as [Node.getText\(\)](#page-1234-2).

## **Specified by:**

[getData](#page-210-1) in interface [Attribute](#page-205-0)

#### **Returns:**

the attribute data

# <span id="page-1457-1"></span>**setData**

public void **setData**[\(Object](http://java.sun.com/j2se/1.3/docs/api/java/lang/Object.html) data)

## **Description copied from interface: [Attribute](#page-205-0)**

Sets the data value of this attribute if this element supports data binding or calls **Node.setText** (String) if it doesn't.

#### **Specified by:**

[setData](#page-210-2) in interface [Attribute](#page-205-0)

#### **Parameters:**

data - the attribute data

# <span id="page-1458-1"></span>**toString**

public [String](http://java.sun.com/j2se/1.3/docs/api/java/lang/String.html) **toString**()

## <span id="page-1458-0"></span>**asXML**

public [String](http://java.sun.com/j2se/1.3/docs/api/java/lang/String.html) **asXML**()

## **Description copied from interface: [Node](#page-1222-0)**

asXML returns the textual XML representation of this node.

## **Specified by:**

[asXML](#page-1236-0) in interface [Node](#page-1222-0)

#### **Returns:**

the XML representation of this node

# <span id="page-1458-2"></span>**write**

public void **write**[\(Writer](http://java.sun.com/j2se/1.3/docs/api/java/io/Writer.html) writer) throws [IOException](http://java.sun.com/j2se/1.3/docs/api/java/io/IOException.html)

## **Description copied from interface: [Node](#page-1222-0)**

write writes this node as the default XML notation for this node. If you wish to control the XML output (such as for pretty printing, changing the indentation policy etc.) then please use **[XMLWriter](#page-1095-0)** or its derivations.

**Specified by:** [write](#page-1236-1) in interface [Node](#page-1222-0) **Overrides:** [write](#page-1601-1) in class [AbstractNode](#page-1588-0) **Throws: [IOException](http://java.sun.com/j2se/1.3/docs/api/java/io/IOException.html)** 

#### <span id="page-1459-0"></span>**accept**

public void **accept**[\(Visitor](#page-2083-0) visitor)

#### **Description copied from interface: [Node](#page-1222-0)**

accept is the method used in the Visitor Pattern.

**Specified by:** [accept](#page-1242-0) in interface [Node](#page-1222-0) **Parameters:** visitor - is the visitor in the Visitor Pattern

# <span id="page-1459-2"></span>**getNamespace**

public [Namespace](#page-1211-0) **getNamespace**()

#### **Description copied from interface: [Attribute](#page-205-0)**

Returns the Namespace of this element if one exists otherwise null is returned returned.

#### **Specified by:**

[getNamespace](#page-208-1) in interface [Attribute](#page-205-0)

#### **Returns:**

the Namespace associated with this node

# <span id="page-1459-1"></span>**getName**

public [String](http://java.sun.com/j2se/1.3/docs/api/java/lang/String.html) **getName**()

#### **Description copied from interface: [Node](#page-1222-0)**

getName returns the name of this node. This is the XML local name of the

element, attribute, entity or processing instruction. For CDATA and Text nodes this method will return null.

**Specified by:** [getName](#page-1233-0) in interface [Node](#page-1222-0) **Overrides:** [getName](#page-1599-1) in class [AbstractNode](#page-1588-0)

# <span id="page-1460-0"></span>**getNamespacePrefix**

public [String](http://java.sun.com/j2se/1.3/docs/api/java/lang/String.html) **getNamespacePrefix**()

## **Description copied from interface: [Attribute](#page-205-0)**

Returns the namespace prefix of this element if one exists otherwise an empty String is returned.

#### **Specified by:**

[getNamespacePrefix](#page-208-2) in interface [Attribute](#page-205-0)

#### **Returns:**

the prefix of the Namespace of this element or an empty String

# <span id="page-1460-1"></span>**getNamespaceURI**

public [String](http://java.sun.com/j2se/1.3/docs/api/java/lang/String.html) **getNamespaceURI**()

## **Description copied from interface: [Attribute](#page-205-0)**

Returns the URI mapped to the namespace of this element if one exists otherwise an empty String is returned.

## **Specified by:**

[getNamespaceURI](#page-209-1) in interface [Attribute](#page-205-0)

#### <span id="page-1460-2"></span>**Returns:**

the URI for the Namespace of this element or an empty String

# **getQualifiedName**

```
public String getQualifiedName()
```
# **Description copied from interface: [Attribute](#page-205-0)**

Returns the fully qualified name of this element.

This will be the same as the value returned from [Node.getName\(\)](#page-1233-0) if this element has no namespace attached to this element or an expression of the form

```
getNamespacePrefix() + ":" + getName()
```
will be returned.

# **Specified by:**

[getQualifiedName](#page-209-2) in interface [Attribute](#page-205-0)

## **Returns:**

the fully qualified name of the element

# <span id="page-1461-0"></span>**getPath**

```
public String getPath(Element context)
```
# **Description copied from interface: [Node](#page-1222-0)**

Returns the relative XPath expression which will return a node set containing the given node such as  $a/b/\omega c$ . No indexing will be used to restrict the path if multiple elements with the same name occur on the path.

# **Specified by:**

[getPath](#page-1235-0) in interface [Node](#page-1222-0)

# **Parameters:**

context - is the parent context from which the relative path should start. If the context is null or the context is not an ancestor of this node then the path will be absolute and start from the document and so begin with the '/' character.

# **Returns:**

the XPath expression relative to the given context which will return a nodeset containing at least this node.

# <span id="page-1462-1"></span>**getUniquePath**

public [String](http://java.sun.com/j2se/1.3/docs/api/java/lang/String.html) **getUniquePath**[\(Element](#page-805-0) context)

#### **Description copied from interface: [Node](#page-1222-0)**

Returns the relative unique XPath expression from the given context which will return a nodeset of one node which is the current node. This method will use the XPath index operator to restrict the path if multiple elements with the same name occur on the path.

## **Specified by:**

[getUniquePath](#page-1235-2) in interface [Node](#page-1222-0)

#### **Parameters:**

context - is the parent context from which the path should start. If the context is null or the context is not an ancestor of this node then the path will start from the document and so begin with the '/' character.

#### **Returns:**

the XPath expression relative to the given context which will return a nodeset containing just this node.

# <span id="page-1462-0"></span>**createXPathResult**

protected [Node](#page-1222-0) **createXPathResult**([Element](#page-805-0) parent)

## **Overrides:**

[createXPathResult](#page-1606-4) in class [AbstractNode](#page-1588-0)

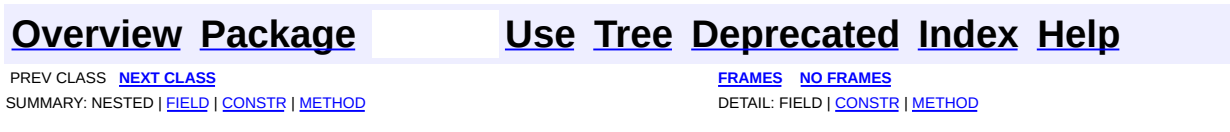

Copyright © 2001-2005 MetaStuff Ltd.. All Rights Reserved.

<span id="page-1463-0"></span>**PREV [CLASS](#page-1483-0) NEXT CLASS**<br>
SUMMARY: NESTED | <u>FIELD | CONSTR | METHOD</u><br>
SUMMARY: NESTED | <u>FIELD | CONSTR | METHOD</u> SUMMARY: NESTED | <u>[FIELD](#page-1468-0)</u> | [CONSTR](#page-1469-0) | [METHOD](#page-1469-1)

# **[Overview](#page-2171-0) [Package](#page-1937-0) Class [Use](#page-1645-0) [Tree](#page-1943-0) [Deprecated](#page-11-0) [Index](#page-18-0) [Help](#page-14-0)**

# **org.dom4j.tree Class AbstractBranch**

#### [java.lang.Object](http://java.sun.com/j2se/1.3/docs/api/java/lang/Object.html)

L[org.dom4j.tree.AbstractNode](#page-1588-0) **org.dom4j.tree.AbstractBranch**

## **All Implemented Interfaces:**

[Branch](#page-264-0), [Cloneable,](http://java.sun.com/j2se/1.3/docs/api/java/lang/Cloneable.html) [Node](#page-1222-0), [Serializable](http://java.sun.com/j2se/1.3/docs/api/java/io/Serializable.html)

## **Direct Known Subclasses:**

[AbstractDocument,](#page-1501-0) [AbstractElement](#page-1525-0)

public abstract class **AbstractBranch** extends [AbstractNode](#page-1588-0) implements **[Branch](#page-264-0)** 

AbstractBranch is an abstract base class for tree implementors to use for implementation inheritence.

## **Version:**

\$Revision: 1.44 \$

#### **Author:**

James [Strachan](mailto:jstrachan@apache.org)

#### **See Also:**

[Serialized](#page-2199-1) Form

# <span id="page-1464-0"></span>**Field Summary**

protected **[DEFAULT\\_CONTENT\\_LIST\\_SIZE](#page-1469-2)** static int

# **AbstractNode**

[NODE\\_TYPE\\_NAMES](#page-1593-0)

**Fields inherited from interface org.dom4j[.Node](#page-1222-0)**

[ANY\\_NODE,](#page-1227-0) [ATTRIBUTE\\_NODE](#page-1228-0), [CDATA\\_SECTION\\_NODE,](#page-1228-1) [COMMENT\\_NODE](#page-1229-0),

#### [DOCUMENT\\_NODE](#page-1229-1), [DOCUMENT\\_TYPE\\_NODE,](#page-1229-2) [ELEMENT\\_NODE](#page-1227-1), [ENTITY\\_REFERENCE\\_NODE,](#page-1228-2) [MAX\\_NODE\\_TYPE](#page-1230-0), [NAMESPACE\\_NODE,](#page-1230-1) [PROCESSING\\_INSTRUCTION\\_NODE](#page-1229-3),\_[TEXT\\_NODE](#page-1228-3),\_[UNKNOWN\\_NODE](#page-1230-2)

# <span id="page-1465-0"></span>**Constructor Summary**

**[AbstractBranch](#page-1469-3)**()

<span id="page-1465-1"></span>t.

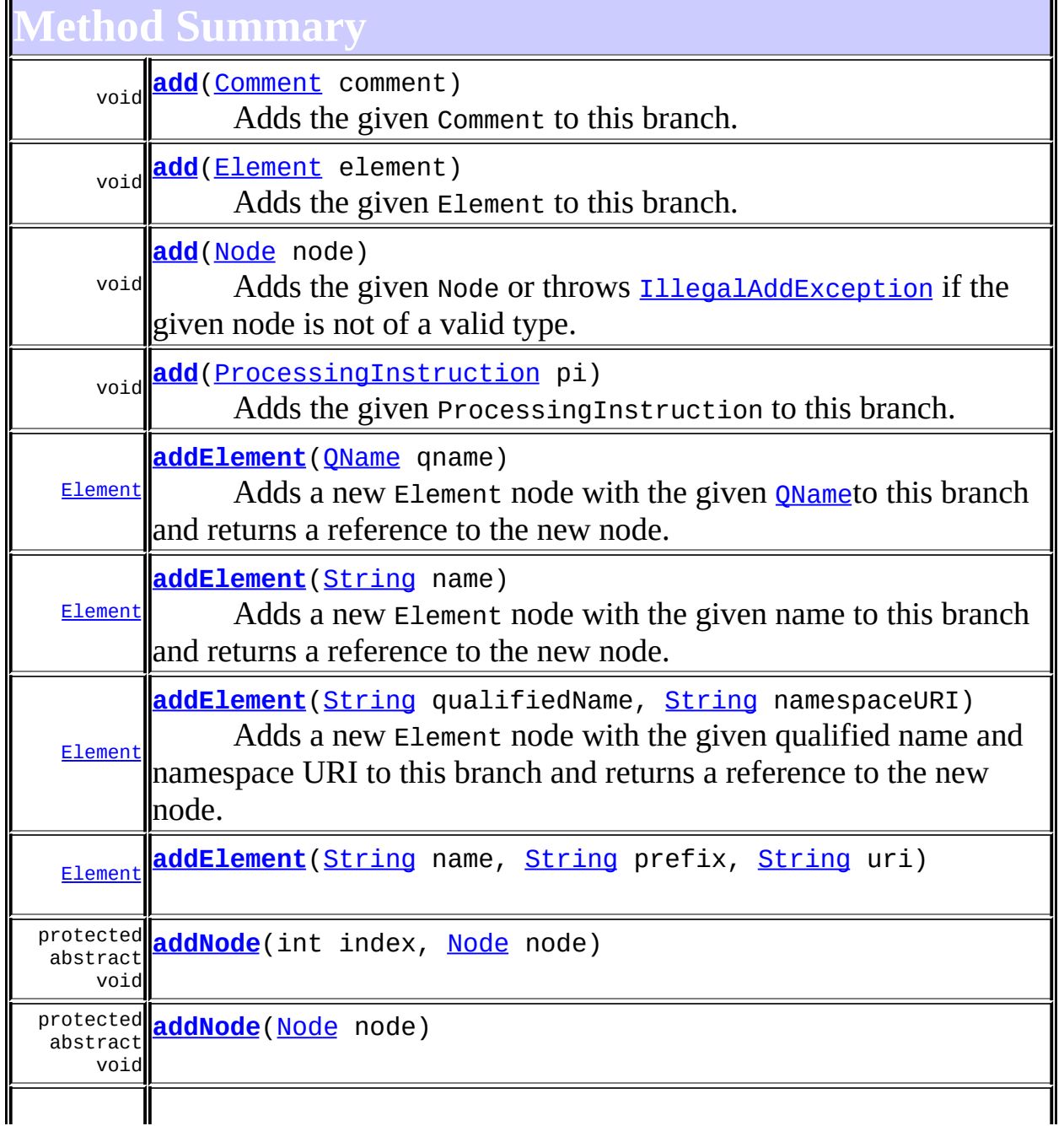

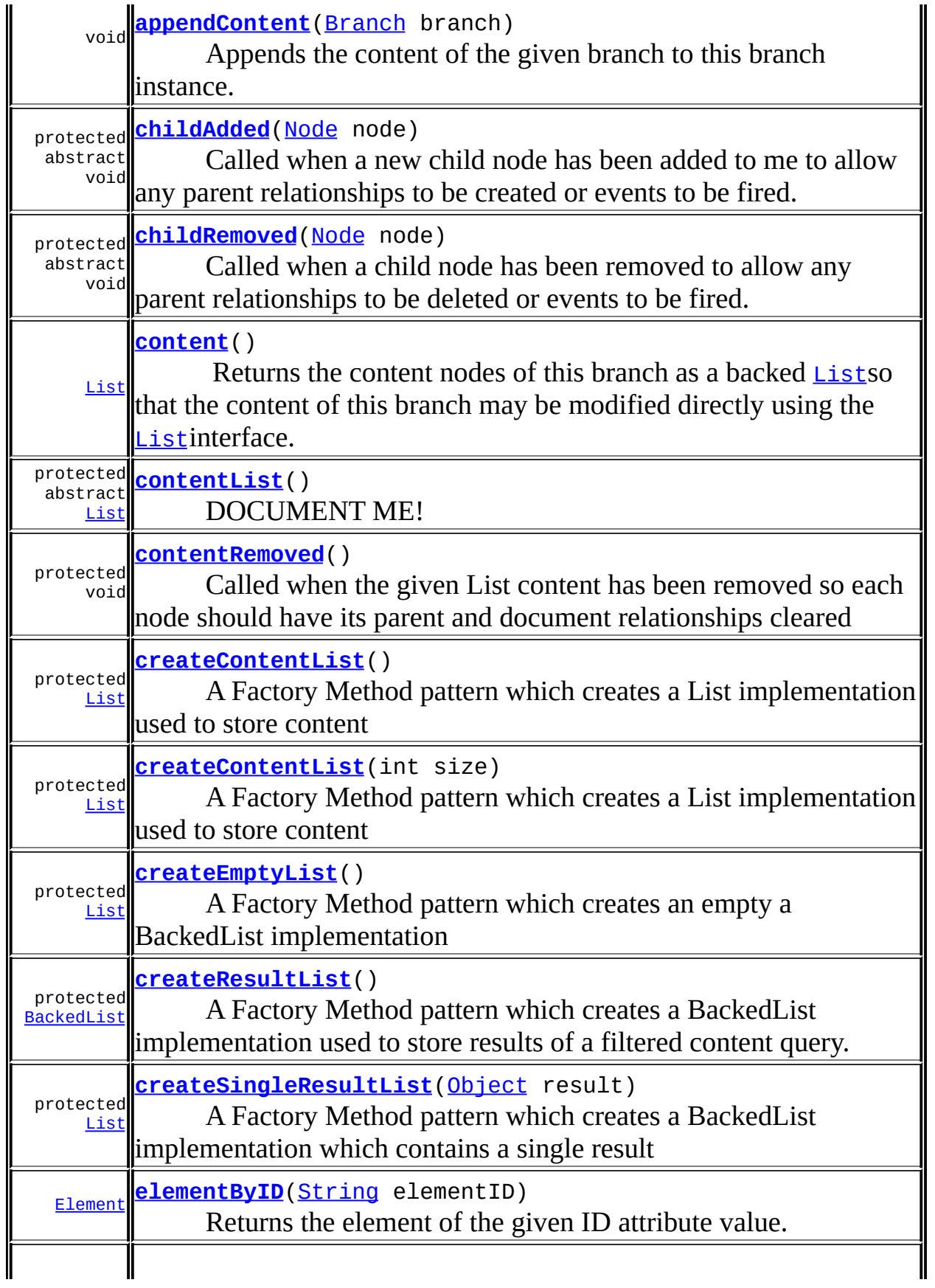

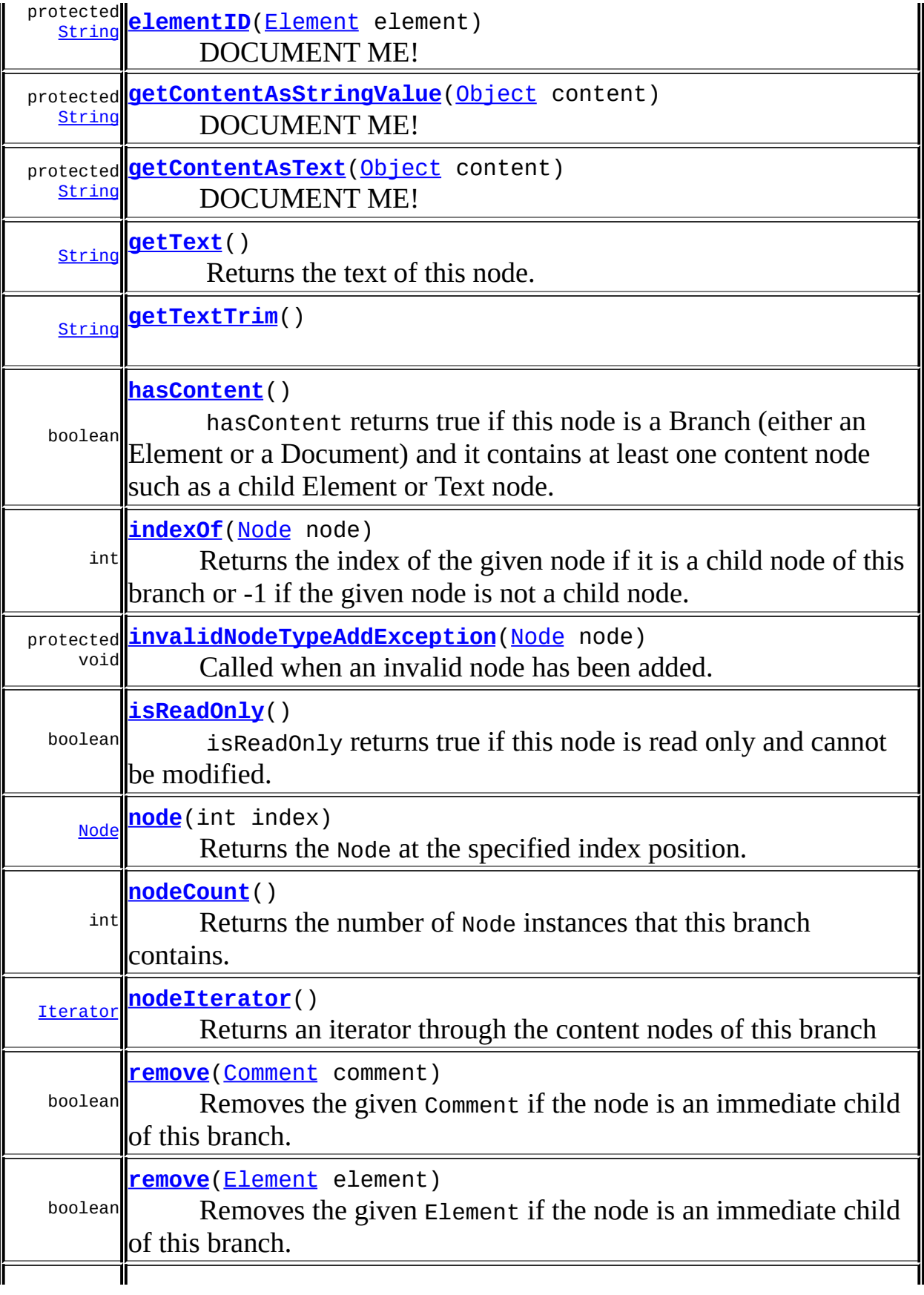

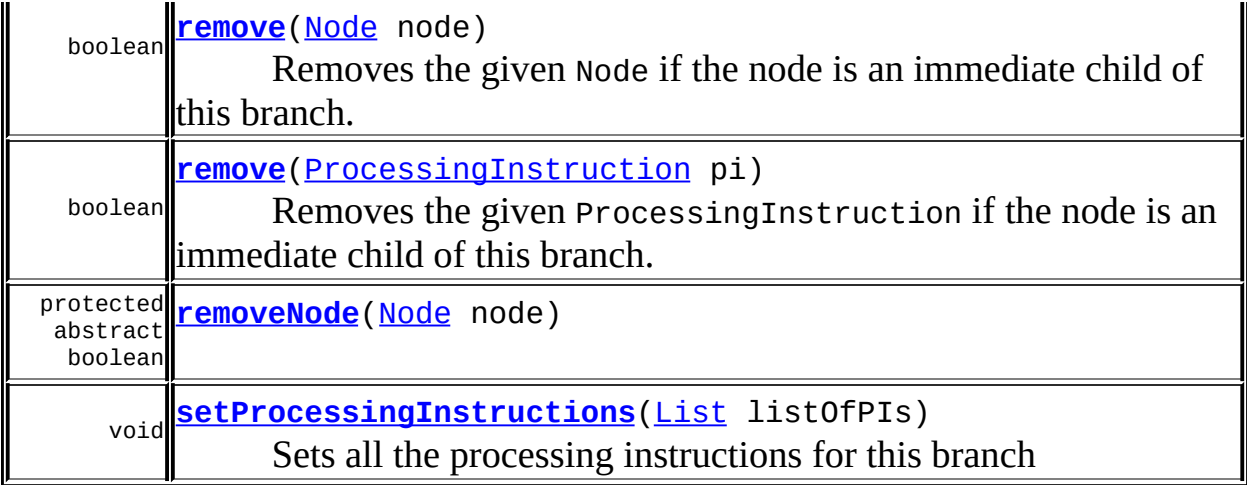

**[AbstractNode](#page-1588-0)** 

[asXPathResult](#page-1606-0), [clone,](#page-1598-0) [createPattern](#page-1606-1), [createXPath](#page-1605-0), [createXPathFilter](#page-1606-2), [createXPathResult](#page-1606-4), [detach,](#page-1598-1) [getDocument](#page-1594-0), [getDocumentFactory,](#page-1606-3) [getName](#page-1599-1), [getNodeType,](#page-1593-1) [getNodeTypeName](#page-1594-1), [getParent,](#page-1595-0) [getPath,](#page-1597-0) [getStringValue](#page-1600-0), [getUniquePath](#page-1598-2), [matches](#page-1605-1), [numberValueOf](#page-1604-0), [selectNodes](#page-1602-0), [selectNodes,](#page-1602-1) [selectNodes,](#page-1603-0) [selectObject](#page-1601-0), [selectSingleNode,](#page-1603-1) [setDocument,](#page-1594-2) [setName,](#page-1599-0) [setParent,](#page-1595-1) [setText,](#page-1600-2) [supportsParent](#page-1596-1), [valueOf,](#page-1604-1) [write](#page-1601-1)

**Collage Collage** 

[equals](http://java.sun.com/j2se/1.3/docs/api/java/lang/Object.html#equals(java.lang.Object)), [finalize](http://java.sun.com/j2se/1.3/docs/api/java/lang/Object.html#finalize()), [getClass](http://java.sun.com/j2se/1.3/docs/api/java/lang/Object.html#getClass()), [hashCode](http://java.sun.com/j2se/1.3/docs/api/java/lang/Object.html#hashCode()), [notify,](http://java.sun.com/j2se/1.3/docs/api/java/lang/Object.html#notify()) [notifyAll,](http://java.sun.com/j2se/1.3/docs/api/java/lang/Object.html#notifyAll()) [toString,](http://java.sun.com/j2se/1.3/docs/api/java/lang/Object.html#toString()) [wait](http://java.sun.com/j2se/1.3/docs/api/java/lang/Object.html#wait()), [wait,](http://java.sun.com/j2se/1.3/docs/api/java/lang/Object.html#wait(long)) [wait](http://java.sun.com/j2se/1.3/docs/api/java/lang/Object.html#wait(long, int))

**Branch** 

[clearContent](#page-271-0), [normalize](#page-276-0), [processingInstruction](#page-271-1), [processingInstructions,](#page-271-2) [processingInstructions](#page-271-3), [removeProcessingInstruction](#page-273-0), [setContent](#page-270-0)

**Methods inherited from interface org.dom4j[.Node](#page-1222-0)**

<span id="page-1468-0"></span>[accept](#page-1242-0), [asXML](#page-1236-0), [asXPathResult](#page-1241-0), [clone](#page-1242-1), [createXPath](#page-1241-1), [detach](#page-1237-0), [getDocument,](#page-1232-0) [getName,](#page-1233-0) [getNodeType,](#page-1237-1) [getNodeTypeName,](#page-1237-2) [getParent,](#page-1231-0) [getPath,](#page-1234-0) [getPath](#page-1235-0), [getStringValue,](#page-1234-1) [getUniquePath](#page-1235-1), [getUniquePath,](#page-1235-2) [matches,](#page-1240-0) [numberValueOf,](#page-1240-1) [selectNodes](#page-1238-1), [selectNodes,](#page-1239-0) selectNodes, [selectObject](#page-1238-2), [selectSingleNode,](#page-1239-1) [setDocument,](#page-1232-2) [setName,](#page-1233-2) [setParent,](#page-1231-1) [setText,](#page-1234-3) [supportsParent](#page-1231-2), [valueOf,](#page-1240-2) [write](#page-1236-1)

# <span id="page-1469-2"></span>**DEFAULT\_CONTENT\_LIST\_SIZE**

protected static final int **DEFAULT\_CONTENT\_LIST\_SIZE**

## **See Also:**

[Constant](#page-10-0) Field Values

<span id="page-1469-0"></span>**Constructor Detail**

# <span id="page-1469-3"></span>**AbstractBranch**

public **AbstractBranch**()

<span id="page-1469-1"></span>**Method Detail**

# <span id="page-1469-5"></span>**isReadOnly**

public boolean **isReadOnly**()

# **Description copied from interface: [Node](#page-1222-0)**

isReadOnly returns true if this node is read only and cannot be modified. Any attempt to modify a read-only Node will result in an UnsupportedOperationException being thrown.

# **Specified by:**

[isReadOnly](#page-1232-1) in interface [Node](#page-1222-0) **Overrides:** [isReadOnly](#page-1596-0) in class [AbstractNode](#page-1588-0)

# <span id="page-1469-4"></span>**hasContent**

public boolean **hasContent**()

## **Description copied from interface: [Node](#page-1222-0)**

hasContent returns true if this node is a Branch (either an Element or a Document) and it contains at least one content node such as a child Element or Text node.

## **Specified by:**

[hasContent](#page-1233-1) in interface [Node](#page-1222-0) **Overrides:** [hasContent](#page-1597-1) in class [AbstractNode](#page-1588-0)

#### <span id="page-1470-0"></span>**content**

public [List](http://java.sun.com/j2se/1.3/docs/api/java/util/List.html) **content**()

# **Description copied from interface: [Branch](#page-264-0)**

Returns the content nodes of this branch as a backed [List](http://java.sun.com/j2se/1.3/docs/api/java/util/List.html)so that the content of this branch may be modified directly using the **[List](http://java.sun.com/j2se/1.3/docs/api/java/util/List.html)interface**. The List is backed by the Branch so that changes to the list are reflected in the branch and vice versa.

## **Specified by:**

[content](#page-269-0) in interface [Branch](#page-264-0)

#### **Returns:**

the nodes that this branch contains as a List

# <span id="page-1470-1"></span>**getText**

public [String](http://java.sun.com/j2se/1.3/docs/api/java/lang/String.html) **getText**()

#### **Description copied from interface: [Node](#page-1222-0)**

Returns the text of this node.

**Specified by:** [getText](#page-1234-2) in interface [Node](#page-1222-0) **Overrides:**

[getText](#page-1600-1) in class [AbstractNode](#page-1588-0)

# <span id="page-1471-1"></span>**getContentAsText**

protected [String](http://java.sun.com/j2se/1.3/docs/api/java/lang/String.html) **getContentAsText**([Object](http://java.sun.com/j2se/1.3/docs/api/java/lang/Object.html) content)

DOCUMENT ME!

#### **Parameters:**

content - DOCUMENT ME!

#### **Returns:**

the text value of the given content object as text which returns the text value of CDATA, Entity or Text nodes

# <span id="page-1471-0"></span>**getContentAsStringValue**

protected **[String](http://java.sun.com/j2se/1.3/docs/api/java/lang/String.html) getContentAsStringValue**[\(Object](http://java.sun.com/j2se/1.3/docs/api/java/lang/Object.html) content)

DOCUMENT ME!

#### **Parameters:**

content - DOCUMENT ME!

#### **Returns:**

the XPath defined string-value of the given content object

# <span id="page-1471-2"></span>**getTextTrim**

public [String](http://java.sun.com/j2se/1.3/docs/api/java/lang/String.html) **getTextTrim**()

# <span id="page-1471-3"></span>**setProcessingInstructions**

public void **setProcessingInstructions**[\(List](http://java.sun.com/j2se/1.3/docs/api/java/util/List.html) listOfPIs)

#### **Description copied from interface: [Branch](#page-264-0)** Sets all the processing instructions for this branch

#### **Specified by:**

[setProcessingInstructions](#page-272-0) in interface [Branch](#page-264-0)

#### **Parameters:**

listOfPIs - DOCUMENT ME!

# <span id="page-1472-1"></span>**addElement**

public [Element](#page-805-0) **addElement**([String](http://java.sun.com/j2se/1.3/docs/api/java/lang/String.html) name)

#### **Description copied from interface: [Branch](#page-264-0)**

Adds a new Element node with the given name to this branch and returns a reference to the new node.

#### **Specified by:**

[addElement](#page-272-1) in interface [Branch](#page-264-0)

#### **Parameters:**

name - is the name for the Element node.

#### **Returns:**

the newly added Element node.

# <span id="page-1472-2"></span>**addElement**

```
public Element addElement(String qualifiedName,
                          String namespaceURI)
```
#### **Description copied from interface: [Branch](#page-264-0)**

Adds a new Element node with the given qualified name and namespace URI to this branch and returns a reference to the new node.

#### **Specified by:**

[addElement](#page-273-1) in interface [Branch](#page-264-0)

#### **Parameters:**

qualifiedName - is the fully qualified name of the Element namespaceURI - is the URI of the namespace to use

#### <span id="page-1472-0"></span>**Returns:**

the newly added Element node.

# **addElement**

```
public Element addElement(QName qname)
```
#### **Description copied from interface: [Branch](#page-264-0)**

Adds a new Element node with the given **ONameto** this branch and returns a reference to the new node.

#### **Specified by:**

[addElement](#page-272-2) in interface [Branch](#page-264-0)

#### **Parameters:**

qname - is the qualified name for the Element node.

#### **Returns:**

the newly added Element node.

# <span id="page-1473-1"></span>**addElement**

public [Element](#page-805-0) **addElement**([String](http://java.sun.com/j2se/1.3/docs/api/java/lang/String.html) name, [String](http://java.sun.com/j2se/1.3/docs/api/java/lang/String.html) prefix, [String](http://java.sun.com/j2se/1.3/docs/api/java/lang/String.html) uri)

# <span id="page-1473-0"></span>**add**

public void **add**([Node](#page-1222-0) node)

#### **Description copied from interface: [Branch](#page-264-0)**

Adds the given Node or throws **[IllegalAddException](#page-845-0)** if the given node is not of a valid type. This is a polymorphic method which will call the typesafe method for the node type such as add(Element) or add(Comment).

#### **Specified by:**

[add](#page-273-2) in interface [Branch](#page-264-0)

#### **Parameters:**

node - is the given node to add

#### <span id="page-1473-2"></span>**remove**

public boolean **remove**([Node](#page-1222-0) node)

## **Description copied from interface: [Branch](#page-264-0)**

Removes the given Node if the node is an immediate child of this branch. If the given node is not an immediate child of this branch then the [Node.detach\(\)](#page-1237-0)method should be used instead. This is a polymorphic method which will call the typesafe method for the node type such as remove(Element) or remove(Comment).

## **Specified by:**

[remove](#page-274-0) in interface [Branch](#page-264-0)

#### **Parameters:**

node - is the given node to be removed

#### **Returns:**

true if the node was removed

# <span id="page-1474-0"></span>**add**

public void **add**([Comment](#page-458-0) comment)

## **Description copied from interface: <b>[Branch](#page-264-0)**

Adds the given Comment to this branch. If the given node already has a parent defined then an IllegalAddException will be thrown.

## **Specified by:**

[add](#page-273-3) in interface [Branch](#page-264-0)

#### **Parameters:**

comment - is the comment to be added

## <span id="page-1474-1"></span>**add**

public void add(**[Element](#page-805-0)** element)

#### **Description copied from interface: [Branch](#page-264-0)**

Adds the given Element to this branch. If the given node already has a parent defined then an IllegalAddException will be thrown.

## **Specified by:**

[add](#page-274-1) in interface [Branch](#page-264-0)

#### **Parameters:**

element - is the element to be added

# <span id="page-1475-0"></span>**add**

public void **add**([ProcessingInstruction](#page-1268-0) pi)

# **Description copied from interface: [Branch](#page-264-0)**

Adds the given ProcessingInstruction to this branch. If the given node already has a parent defined then an IllegalAddException will be thrown.

# **Specified by:**

[add](#page-274-2) in interface **[Branch](#page-264-0)** 

## **Parameters:**

pi - is the processing instruction to be added

#### <span id="page-1475-1"></span>**remove**

public boolean **remove**([Comment](#page-458-0) comment)

# **Description copied from interface: [Branch](#page-264-0)**

Removes the given Comment if the node is an immediate child of this branch. If the given node is not an immediate child of this branch then the [Node.detach\(\)](#page-1237-0)method should be used instead.

## **Specified by:**

[remove](#page-275-0) in interface [Branch](#page-264-0)

## **Parameters:**

comment - is the comment to be removed

#### **Returns:**

true if the comment was removed

#### <span id="page-1475-2"></span>**remove**

public boolean **remove**([Element](#page-805-0) element)
## **Description copied from interface: [Branch](#page-264-0)**

Removes the given Element if the node is an immediate child of this branch. If the given node is not an immediate child of this branch then the [Node.detach\(\)](#page-1237-0) method should be used instead.

## **Specified by:**

[remove](#page-275-0) in interface [Branch](#page-264-0)

# **Parameters:**

element - is the element to be removed

## **Returns:**

true if the element was removed

## <span id="page-1476-1"></span>**remove**

public boolean **remove**([ProcessingInstruction](#page-1268-0) pi)

## **Description copied from interface: [Branch](#page-264-0)**

Removes the given ProcessingInstruction if the node is an immediate child of this branch. If the given node is not an immediate child of this branch then the [Node.detach\(\)](#page-1237-0) method should be used instead.

## **Specified by:**

[remove](#page-275-1) in interface [Branch](#page-264-0)

## **Parameters:**

pi - is the processing instruction to be removed

## **Returns:**

true if the processing instruction was removed

## <span id="page-1476-0"></span>**elementByID**

public [Element](#page-805-0) **elementByID**([String](http://java.sun.com/j2se/1.3/docs/api/java/lang/String.html) elementID)

## **Description copied from interface: [Branch](#page-264-0)**

Returns the element of the given ID attribute value. If this tree is capable of understanding which attribute value should be used for the ID then it should be used, otherwise this method should return null.

**Specified by:** [elementByID](#page-269-0) in interface [Branch](#page-264-0) **Parameters:** elementID - DOCUMENT ME! **Returns:** DOCUMENT ME!

## <span id="page-1477-0"></span>**appendContent**

public void appendContent(**[Branch](#page-264-0)** branch)

### **Description copied from interface: [Branch](#page-264-0)**

Appends the content of the given branch to this branch instance. This method behaves like the [Collection.addAll\(java.util.Collection\)](http://java.sun.com/j2se/1.3/docs/api/java/util/Collection.html#addAll(java.util.Collection)) method.

## **Specified by:**

[appendContent](#page-270-0) in interface [Branch](#page-264-0)

### **Parameters:**

branch - is the branch whose content will be added to me.

## <span id="page-1477-1"></span>**node**

public [Node](#page-1222-0) **node**(int index)

## **Description copied from interface: [Branch](#page-264-0)**

Returns the Node at the specified index position.

### **Specified by:**

[node](#page-268-0) in interface [Branch](#page-264-0)

### **Parameters:**

index - the index of the node to return.

### **Returns:**

the Node at the specified position.

<span id="page-1477-2"></span>**nodeCount**

public int **nodeCount**()

## **Description copied from interface: [Branch](#page-264-0)**

Returns the number of Node instances that this branch contains.

## **Specified by:**

[nodeCount](#page-269-1) in interface [Branch](#page-264-0)

### **Returns:**

the number of nodes this branch contains

## <span id="page-1478-0"></span>**indexOf**

public int **indexOf**[\(Node](#page-1222-0) node)

## **Description copied from interface: [Branch](#page-264-0)**

Returns the index of the given node if it is a child node of this branch or -1 if the given node is not a child node.

## **Specified by:**

[indexOf](#page-268-1) in interface [Branch](#page-264-0)

## **Parameters:**

node - the content child node to find.

## **Returns:**

the index of the given node starting at 0 or -1 if the node is not a child node of this branch

## <span id="page-1478-1"></span>**nodeIterator**

public [Iterator](http://java.sun.com/j2se/1.3/docs/api/java/util/Iterator.html) **nodeIterator**()

## **Description copied from interface: [Branch](#page-264-0)**

Returns an iterator through the content nodes of this branch

## **Specified by:**

[nodeIterator](#page-270-1) in interface [Branch](#page-264-0)

## **Returns:**

an iterator through the content nodes of this branch

## <span id="page-1479-3"></span>**elementID**

protected [String](http://java.sun.com/j2se/1.3/docs/api/java/lang/String.html) **elementID**([Element](#page-805-0) element)

DOCUMENT ME!

**Parameters:** element - DOCUMENT ME! **Returns:** the ID of the given Element

### <span id="page-1479-0"></span>**contentList**

protected abstract [List](http://java.sun.com/j2se/1.3/docs/api/java/util/List.html) **contentList**()

DOCUMENT ME!

### **Returns:**

the internal List used to manage the content

## <span id="page-1479-1"></span>**createContentList**

protected [List](http://java.sun.com/j2se/1.3/docs/api/java/util/List.html) **createContentList**()

A Factory Method pattern which creates a List implementation used to store content

 $\overline{\phantom{0}}$ 

**Returns:** DOCUMENT ME!

## <span id="page-1479-2"></span>**createContentList**

protected [List](http://java.sun.com/j2se/1.3/docs/api/java/util/List.html) **createContentList**(int size)

A Factory Method pattern which creates a List implementation used to store content

**Parameters:** size - DOCUMENT ME! **Returns:** DOCUMENT ME!

## <span id="page-1480-1"></span>**createResultList**

protected [BackedList](#page-1623-0) **createResultList**()

A Factory Method pattern which creates a BackedList implementation used to store results of a filtered content query.

**Returns:** DOCUMENT ME!

## <span id="page-1480-2"></span>**createSingleResultList**

protected [List](http://java.sun.com/j2se/1.3/docs/api/java/util/List.html) **createSingleResultList**[\(Object](http://java.sun.com/j2se/1.3/docs/api/java/lang/Object.html) result)

A Factory Method pattern which creates a BackedList implementation which contains a single result

### **Parameters:**

result - DOCUMENT ME!

### **Returns:**

DOCUMENT ME!

## <span id="page-1480-0"></span>**createEmptyList**

protected [List](http://java.sun.com/j2se/1.3/docs/api/java/util/List.html) **createEmptyList**()

A Factory Method pattern which creates an empty a BackedList implementation

**Returns:** DOCUMENT ME!

## <span id="page-1481-1"></span>**addNode**

protected abstract void **addNode**[\(Node](#page-1222-0) node)

## <span id="page-1481-0"></span>**addNode**

protected abstract void **addNode**(int index, [Node](#page-1222-0) node)

## <span id="page-1481-3"></span>**removeNode**

protected abstract boolean **removeNode**[\(Node](#page-1222-0) node)

## **childAdded**

protected abstract void childAdded([Node](#page-1222-0) node)

Called when a new child node has been added to me to allow any parent relationships to be created or events to be fired.

**Parameters:** node - DOCUMENT ME!

## **childRemoved**

protected abstract void **childRemoved**([Node](#page-1222-0) node)

Called when a child node has been removed to allow any parent relationships to be deleted or events to be fired.

### <span id="page-1481-2"></span>**Parameters:**

node - DOCUMENT ME!

## **contentRemoved**

protected void **contentRemoved**()

Called when the given List content has been removed so each node should have its parent and document relationships cleared

## <span id="page-1482-0"></span>**invalidNodeTypeAddException**

protected void **invalidNodeTypeAddException**[\(Node](#page-1222-0) node) Called when an invalid node has been added. Throws an [IllegalAddException](#page-845-0). **Parameters:** node - DOCUMENT ME! **Throws:** [IllegalAddException](#page-845-0) - DOCUMENT ME!

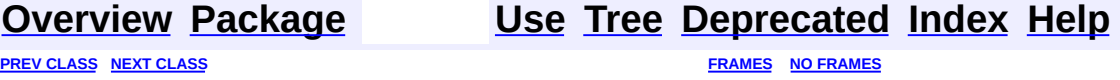

SUMMARY: NESTED | [FIELD](#page-1468-0) | [CONSTR](#page-1469-0) | [METHOD](#page-1469-1) DETAIL: FIELD | CONSTR | METHOD

Copyright © 2001-2005 MetaStuff Ltd.. All Rights Reserved.

<span id="page-1483-0"></span>**PREV [CLASS](#page-1489-0) NEXT CLASS**<br>
SUMMARY: NESTED | <u>FIELD | CONSTR | METHOD</u><br>
CETAIL: FIELD | <u>CONSTR</u> | <u>METHOD</u> SUMMARY: NESTED | <u>[FIELD](#page-1484-0)</u> | [CONSTR](#page-1486-0) | [METHOD](#page-1486-1)

## **[Overview](#page-2171-0) [Package](#page-1937-0) Class [Use](#page-1650-0) [Tree](#page-1943-0) [Deprecated](#page-11-0) [Index](#page-18-0) [Help](#page-14-0)**

# **org.dom4j.tree Class AbstractCDATA**

### [java.lang.Object](http://java.sun.com/j2se/1.3/docs/api/java/lang/Object.html)

L[org.dom4j.tree.AbstractNode](#page-1588-0) L[org.dom4j.tree.AbstractCharacterData](#page-1489-0) **org.dom4j.tree.AbstractCDATA**

### **All Implemented Interfaces:**

[CDATA,](#page-277-0) [CharacterData,](#page-280-0) [Cloneable](http://java.sun.com/j2se/1.3/docs/api/java/lang/Cloneable.html), [Node,](#page-1222-0) [Serializable](http://java.sun.com/j2se/1.3/docs/api/java/io/Serializable.html)

## **Direct Known Subclasses:**

**[FlyweightCDATA](#page-1890-0)** 

public abstract class **AbstractCDATA** extends [AbstractCharacterData](#page-1489-0) implements [CDATA](#page-277-0)

AbstractCDATA is an abstract base class for tree implementors to use for implementation inheritence.

### **Version:**

\$Revision: 1.12 \$ **Author:** James [Strachan](mailto:james.strachan@metastuff.com)

### **See Also:**

[Serialized](#page-2199-0) Form

# **Field Summary**

<span id="page-1484-0"></span>**AbstractNode** 

[NODE\\_TYPE\\_NAMES](#page-1593-0)

**Fields inherited from interface org.dom4j[.Node](#page-1222-0)**

[ANY\\_NODE,](#page-1227-0) [ATTRIBUTE\\_NODE](#page-1228-0), [CDATA\\_SECTION\\_NODE,](#page-1228-1) [COMMENT\\_NODE](#page-1229-0), [DOCUMENT\\_NODE](#page-1229-1), [DOCUMENT\\_TYPE\\_NODE,](#page-1229-2) [ELEMENT\\_NODE](#page-1227-1),

### ENTITY REFERENCE NODE, MAX NODE TYPE, NAMESPACE NODE, [PROCESSING\\_INSTRUCTION\\_NODE](#page-1229-3), [TEXT\\_NODE](#page-1228-3), [UNKNOWN\\_NODE](#page-1230-2)

# <span id="page-1485-0"></span>**Constructor Summary**

**[AbstractCDATA](#page-1486-2)**()

<span id="page-1485-1"></span>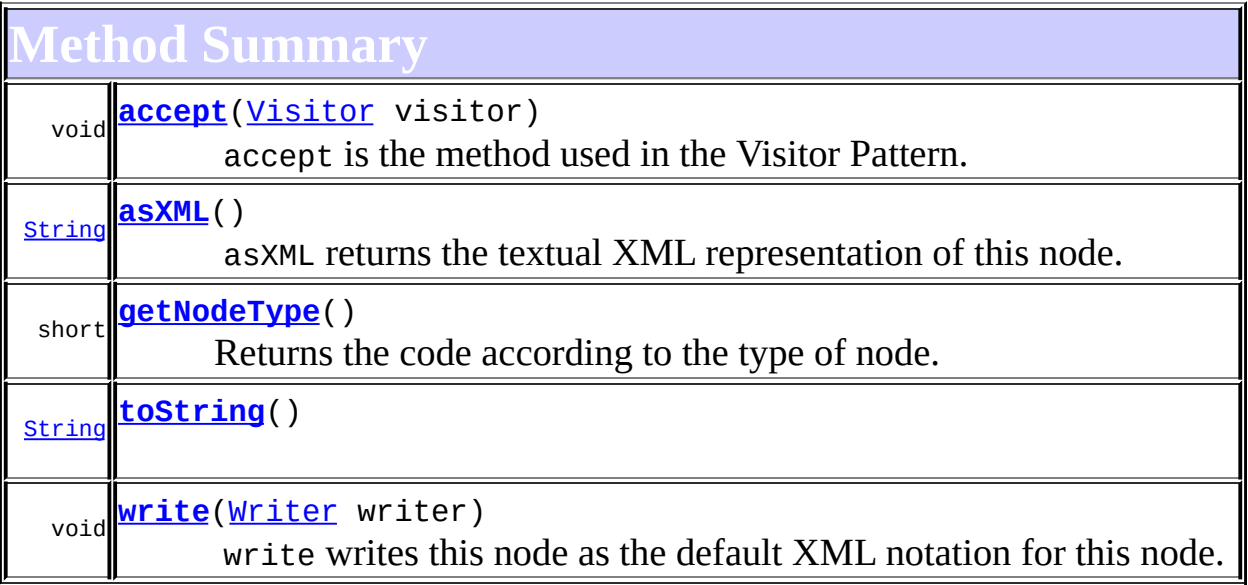

**Methods inherited from class org.dom4j.tree.[AbstractCharacterData](#page-1489-0)** [appendText,](#page-1493-0) [getPath,](#page-1492-0) [getUniquePath](#page-1492-1)

**[AbstractNode](#page-1588-0)** 

[asXPathResult](#page-1606-0), [clone,](#page-1598-0) [createPattern](#page-1606-1), [createXPath](#page-1605-0), [createXPathFilter](#page-1606-2), [createXPathResult](#page-1606-3), [detach,](#page-1598-1) [getDocument](#page-1594-0), [getDocumentFactory,](#page-1606-4) [getName](#page-1599-0), [getNodeTypeName,](#page-1594-1) [getParent,](#page-1595-0) [getPath,](#page-1597-0) [getStringValue](#page-1600-0), [getText](#page-1600-1), [getUniquePath](#page-1598-2), [hasContent,](#page-1597-1) [isReadOnly,](#page-1596-0) [matches,](#page-1605-1) [numberValueOf,](#page-1604-0) [selectNodes](#page-1602-0), [selectNodes](#page-1602-1), [selectNodes,](#page-1603-0) [selectObject](#page-1601-0), [selectSingleNode,](#page-1603-1) [setDocument,](#page-1594-2) [setName,](#page-1599-1) [setParent,](#page-1595-1) <u>[setText,](#page-1600-2) [supportsParent](#page-1596-1), [valueOf](#page-1604-1)</u>

**Collage from <b>c** 

[equals](http://java.sun.com/j2se/1.3/docs/api/java/lang/Object.html#equals(java.lang.Object)), [finalize](http://java.sun.com/j2se/1.3/docs/api/java/lang/Object.html#finalize()), [getClass](http://java.sun.com/j2se/1.3/docs/api/java/lang/Object.html#getClass()), [hashCode](http://java.sun.com/j2se/1.3/docs/api/java/lang/Object.html#hashCode()), [notify,](http://java.sun.com/j2se/1.3/docs/api/java/lang/Object.html#notify()) [notifyAll,](http://java.sun.com/j2se/1.3/docs/api/java/lang/Object.html#notifyAll()) [wait,](http://java.sun.com/j2se/1.3/docs/api/java/lang/Object.html#wait()) [wait](http://java.sun.com/j2se/1.3/docs/api/java/lang/Object.html#wait(long)), [wait](http://java.sun.com/j2se/1.3/docs/api/java/lang/Object.html#wait(long, int))

**Methods inherited from interface org.dom4j[.CharacterData](#page-280-0)** [appendText](#page-282-0)

**Methods inherited from interface org.dom4j[.Node](#page-1222-0)**

[asXPathResult](#page-1241-0), [clone,](#page-1242-0) [createXPath,](#page-1241-1) [detach,](#page-1237-0) [getDocument,](#page-1232-0) [getName,](#page-1233-0) [getNodeTypeName](#page-1237-1), [getParent](#page-1231-0), [getPath](#page-1234-0), [getPath,](#page-1235-0) [getStringValue](#page-1234-1), [getText,](#page-1234-2) [getUniquePath,](#page-1235-1) [getUniquePath](#page-1235-2), [hasContent](#page-1233-1), [isReadOnly,](#page-1232-1) [matches,](#page-1240-0) [numberValueOf,](#page-1240-1) [selectNodes](#page-1238-0), [selectNodes](#page-1238-1), [selectNodes,](#page-1239-0) [selectObject](#page-1238-2), [selectSingleNode,](#page-1239-1) [setDocument,](#page-1232-2) [setName,](#page-1233-2) [setParent,](#page-1231-1) [setText,](#page-1234-3) [supportsParent](#page-1231-2), [valueOf](#page-1240-2)

# <span id="page-1486-0"></span>**Constructor Detail**

## <span id="page-1486-2"></span>**AbstractCDATA**

public **AbstractCDATA**()

<span id="page-1486-1"></span>**Method Detail**

## <span id="page-1486-3"></span>**getNodeType**

public short **getNodeType**()

## **Description copied from interface: [Node](#page-1222-0)**

Returns the code according to the type of node. This makes processing nodes polymorphically much easier as the switch statement can be used instead of multiple if (instanceof) statements.

## **Specified by:**

[getNodeType](#page-1237-2) in interface [Node](#page-1222-0) **Overrides:** [getNodeType](#page-1593-1) in class [AbstractNode](#page-1588-0)

## <span id="page-1486-4"></span>**toString**

public [String](http://java.sun.com/j2se/1.3/docs/api/java/lang/String.html) **toString**()

## <span id="page-1487-1"></span>**asXML**

public [String](http://java.sun.com/j2se/1.3/docs/api/java/lang/String.html) **asXML**()

## **Description copied from interface: [Node](#page-1222-0)**

asXML returns the textual XML representation of this node.

## **Specified by:**

[asXML](#page-1236-0) in interface [Node](#page-1222-0)

### **Returns:**

the XML representation of this node

## <span id="page-1487-2"></span>**write**

```
public void write(Writer writer)
           throws IOException
```
## **Description copied from interface: [Node](#page-1222-0)**

write writes this node as the default XML notation for this node. If you wish to control the XML output (such as for pretty printing, changing the indentation policy etc.) then please use **[XMLWriter](#page-1095-0)** or its derivations.

**Specified by:** [write](#page-1236-1) in interface [Node](#page-1222-0) **Overrides:** [write](#page-1601-1) in class [AbstractNode](#page-1588-0) **Throws: [IOException](http://java.sun.com/j2se/1.3/docs/api/java/io/IOException.html)** 

## <span id="page-1487-0"></span>**accept**

public void **accept**[\(Visitor](#page-2083-0) visitor)

## **Description copied from interface: [Node](#page-1222-0)**

accept is the method used in the Visitor Pattern.

## **Specified by:**

[accept](#page-1242-1) in interface [Node](#page-1222-0) **Parameters:** visitor - is the visitor in the Visitor Pattern

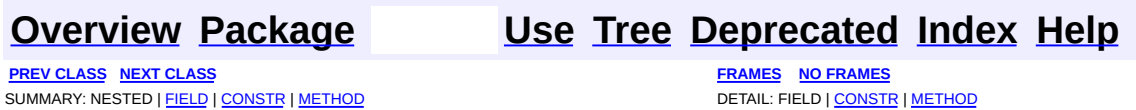

Copyright © 2001-2005 MetaStuff Ltd.. All Rights Reserved.

<span id="page-1489-0"></span>**PREV [CLASS](#page-1494-0) NEXT CLASS**<br>
SUMMARY: NESTED | <u>FIELD | CONSTR | METHOD</u><br>
CETAIL: FIELD | <u>CONSTR</u> | <u>METHOD</u> SUMMARY: NESTED | <u>[FIELD](#page-1490-0)</u> | [CONSTR](#page-1492-2) | [METHOD](#page-1492-3)

## **[Overview](#page-2171-0) [Package](#page-1937-0) Class [Use](#page-1653-0) [Tree](#page-1943-0) [Deprecated](#page-11-0) [Index](#page-18-0) [Help](#page-14-0)**

# **org.dom4j.tree Class AbstractCharacterData**

### [java.lang.Object](http://java.sun.com/j2se/1.3/docs/api/java/lang/Object.html)

### L[org.dom4j.tree.AbstractNode](#page-1588-0) **org.dom4j.tree.AbstractCharacterData**

## **All Implemented Interfaces:**

[CharacterData,](#page-280-0) [Cloneable](http://java.sun.com/j2se/1.3/docs/api/java/lang/Cloneable.html), [Node,](#page-1222-0) [Serializable](http://java.sun.com/j2se/1.3/docs/api/java/io/Serializable.html)

## **Direct Known Subclasses:**

[AbstractCDATA](#page-1483-0), [AbstractComment](#page-1494-0), [AbstractText](#page-1617-0)

public abstract class **AbstractCharacterData** extends [AbstractNode](#page-1588-0) implements [CharacterData](#page-280-0)

AbstractCharacterData is an abstract base class for tree implementors to use for implementation inheritence.

## **Version:**

\$Revision: 1.12 \$

### **Author:**

James [Strachan](mailto:jstrachan@apache.org)

### **See Also:**

[Serialized](#page-2199-1) Form

# **Field Summary**

<span id="page-1490-0"></span>**AbstractNode** 

[NODE\\_TYPE\\_NAMES](#page-1593-0)

**Fields inherited from interface org.dom4j[.Node](#page-1222-0)**

[ANY\\_NODE,](#page-1227-0) [ATTRIBUTE\\_NODE](#page-1228-0), [CDATA\\_SECTION\\_NODE,](#page-1228-1) [COMMENT\\_NODE](#page-1229-0), [DOCUMENT\\_NODE](#page-1229-1), [DOCUMENT\\_TYPE\\_NODE,](#page-1229-2) [ELEMENT\\_NODE](#page-1227-1), [ENTITY\\_REFERENCE\\_NODE,](#page-1228-2) [MAX\\_NODE\\_TYPE](#page-1230-0), [NAMESPACE\\_NODE,](#page-1230-1)

### <span id="page-1491-0"></span>PROCESSING INSTRUCTION NODE, TEXT NODE, UNKNOWN NODE

## **Constructor Summary**

**[AbstractCharacterData](#page-1492-4)**()

<span id="page-1491-1"></span>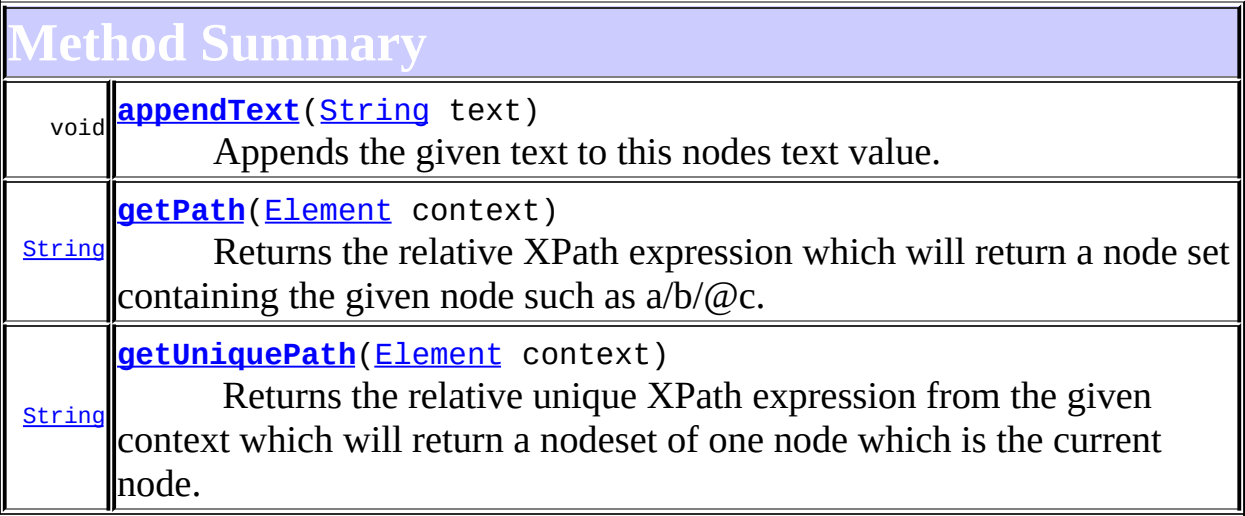

### **[AbstractNode](#page-1588-0)**

[asXPathResult](#page-1606-0), [clone,](#page-1598-0) [createPattern](#page-1606-1), [createXPath](#page-1605-0), [createXPathFilter](#page-1606-2), [createXPathResult](#page-1606-3), [detach,](#page-1598-1) [getDocument](#page-1594-0), [getDocumentFactory,](#page-1606-4) [getName](#page-1599-0), [getNodeType,](#page-1593-1) [getNodeTypeName](#page-1594-1), [getParent,](#page-1595-0) [getPath,](#page-1597-0) [getStringValue](#page-1600-0), [getText,](#page-1600-1) [getUniquePath](#page-1598-2), [hasContent,](#page-1597-1) [isReadOnly,](#page-1596-0) [matches,](#page-1605-1) [numberValueOf](#page-1604-0), [selectNodes](#page-1602-0), [selectNodes,](#page-1602-1) [selectNodes](#page-1603-0), [selectObject](#page-1601-0), [selectSingleNode](#page-1603-1), [setDocument,](#page-1594-2) [setName,](#page-1599-1) [setParent,](#page-1595-1) [setText,](#page-1600-2) [supportsParent](#page-1596-1), [valueOf,](#page-1604-1) [write](#page-1601-1)

**Collage from <b>c** 

[equals](http://java.sun.com/j2se/1.3/docs/api/java/lang/Object.html#equals(java.lang.Object)), [finalize](http://java.sun.com/j2se/1.3/docs/api/java/lang/Object.html#finalize()), [getClass](http://java.sun.com/j2se/1.3/docs/api/java/lang/Object.html#getClass()), [hashCode](http://java.sun.com/j2se/1.3/docs/api/java/lang/Object.html#hashCode()), [notify,](http://java.sun.com/j2se/1.3/docs/api/java/lang/Object.html#notify()) [notifyAll,](http://java.sun.com/j2se/1.3/docs/api/java/lang/Object.html#notifyAll()) [toString,](http://java.sun.com/j2se/1.3/docs/api/java/lang/Object.html#toString()) [wait](http://java.sun.com/j2se/1.3/docs/api/java/lang/Object.html#wait()), [wait,](http://java.sun.com/j2se/1.3/docs/api/java/lang/Object.html#wait(long)) [wait](http://java.sun.com/j2se/1.3/docs/api/java/lang/Object.html#wait(long, int))

### **india frame in the from the front of the f**

[accept](#page-1242-1), [asXML](#page-1236-0), [asXPathResult](#page-1241-0), [clone](#page-1242-0), [createXPath](#page-1241-1), [detach](#page-1237-0), [getDocument,](#page-1232-0) [getName,](#page-1233-0) [getNodeType,](#page-1237-2) [getNodeTypeName,](#page-1237-1) [getParent,](#page-1231-0) [getPath,](#page-1234-0) [getStringValue](#page-1234-1), [getText,](#page-1234-2) [getUniquePath](#page-1235-1), [hasContent](#page-1233-1), [isReadOnly,](#page-1232-1) [matches,](#page-1240-0) [numberValueOf](#page-1240-1), [selectNodes](#page-1238-0), [selectNodes](#page-1238-1), [selectNodes,](#page-1239-0) [selectObject](#page-1238-2), [selectSingleNode,](#page-1239-1) [setDocument](#page-1232-2), [setName,](#page-1233-2) [setParent,](#page-1231-1) [setText,](#page-1234-3) [supportsParent](#page-1231-2), [valueOf,](#page-1240-2) [write](#page-1236-1)

# <span id="page-1492-2"></span>**Constructor Detail**

## <span id="page-1492-4"></span>**AbstractCharacterData**

public **AbstractCharacterData**()

<span id="page-1492-3"></span>**Method Detail**

## <span id="page-1492-0"></span>**getPath**

public [String](http://java.sun.com/j2se/1.3/docs/api/java/lang/String.html) **getPath**([Element](#page-805-0) context)

## **Description copied from interface: [Node](#page-1222-0)**

Returns the relative XPath expression which will return a node set containing the given node such as  $a/b/\omega$ c. No indexing will be used to restrict the path if multiple elements with the same name occur on the path.

## **Specified by:**

[getPath](#page-1235-0) in interface [Node](#page-1222-0)

### **Parameters:**

context - is the parent context from which the relative path should start. If the context is null or the context is not an ancestor of this node then the path will be absolute and start from the document and so begin with the '/' character.

### **Returns:**

the XPath expression relative to the given context which will return a nodeset containing at least this node.

## <span id="page-1492-1"></span>**getUniquePath**

public [String](http://java.sun.com/j2se/1.3/docs/api/java/lang/String.html) **getUniquePath**[\(Element](#page-805-0) context)

## **Description copied from interface: [Node](#page-1222-0)**

Returns the relative unique XPath expression from the given context which will return a nodeset of one node which is the current node. This method will use the XPath index operator to restrict the path if multiple elements with the same name occur on the path.

## **Specified by:**

[getUniquePath](#page-1235-2) in interface [Node](#page-1222-0)

## **Parameters:**

context - is the parent context from which the path should start. If the context is null or the context is not an ancestor of this node then the path will start from the document and so begin with the '/' character.

## **Returns:**

the XPath expression relative to the given context which will return a nodeset containing just this node.

## <span id="page-1493-0"></span>**appendText**

public void **appendText**([String](http://java.sun.com/j2se/1.3/docs/api/java/lang/String.html) text)

## **Description copied from interface: [CharacterData](#page-280-0)**

Appends the given text to this nodes text value. Calling this method is equivalent of the code node.setText(node.getText() + text) but allows for possible implementation optimisations (such as a text based node storing a StringBuffer internally

## **Specified by:**

[appendText](#page-282-0) in interface [CharacterData](#page-280-0)

## **Parameters:**

text - the text to append

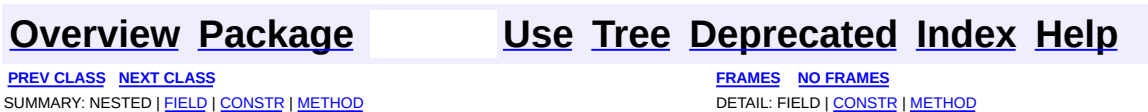

Copyright © 2001-2005 MetaStuff Ltd.. All Rights Reserved.

<span id="page-1494-0"></span>**PREV [CLASS](#page-1501-0) NEXT CLASS**<br>
SUMMARY: NESTED | <u>FIELD | CONSTR | METHOD</u><br>
CETAIL: FIELD | <u>CONSTR</u> | <u>METHOD</u> SUMMARY: NESTED | <u>[FIELD](#page-1495-0)</u> | [CONSTR](#page-1497-0) | [METHOD](#page-1497-1)

## **[Overview](#page-2171-0) [Package](#page-1937-0) Class [Use](#page-1656-0) [Tree](#page-1943-0) [Deprecated](#page-11-0) [Index](#page-18-0) [Help](#page-14-0)**

# **org.dom4j.tree Class AbstractComment**

### [java.lang.Object](http://java.sun.com/j2se/1.3/docs/api/java/lang/Object.html)

L[org.dom4j.tree.AbstractNode](#page-1588-0) L[org.dom4j.tree.AbstractCharacterData](#page-1489-0) **org.dom4j.tree.AbstractComment**

## **All Implemented Interfaces:**

[CharacterData,](#page-280-0) [Cloneable](http://java.sun.com/j2se/1.3/docs/api/java/lang/Cloneable.html), [Comment](#page-458-0), [Node,](#page-1222-0) [Serializable](http://java.sun.com/j2se/1.3/docs/api/java/io/Serializable.html)

## **Direct Known Subclasses:**

[FlyweightComment](#page-1895-0)

public abstract class **AbstractComment** extends [AbstractCharacterData](#page-1489-0) implements [Comment](#page-458-0)

AbstractComment is an abstract base class for tree implementors to use for implementation inheritence.

### **Version:**

\$Revision: 1.13 \$ **Author:** James [Strachan](mailto:james.strachan@metastuff.com)

### **See Also:**

[Serialized](#page-2199-2) Form

# **Field Summary**

<span id="page-1495-0"></span>**AbstractNode** 

[NODE\\_TYPE\\_NAMES](#page-1593-0)

**Fields inherited from interface org.dom4j[.Node](#page-1222-0)**

[ANY\\_NODE,](#page-1227-0) [ATTRIBUTE\\_NODE](#page-1228-0), [CDATA\\_SECTION\\_NODE,](#page-1228-1) [COMMENT\\_NODE](#page-1229-0), [DOCUMENT\\_NODE](#page-1229-1), [DOCUMENT\\_TYPE\\_NODE,](#page-1229-2) [ELEMENT\\_NODE](#page-1227-1),

### ENTITY REFERENCE NODE, MAX NODE TYPE, NAMESPACE NODE, [PROCESSING\\_INSTRUCTION\\_NODE](#page-1229-3), [TEXT\\_NODE](#page-1228-3), [UNKNOWN\\_NODE](#page-1230-2)

## <span id="page-1496-0"></span>**Constructor Summary**

**[AbstractComment](#page-1497-2)**()

# <span id="page-1496-1"></span>**Method Summary**

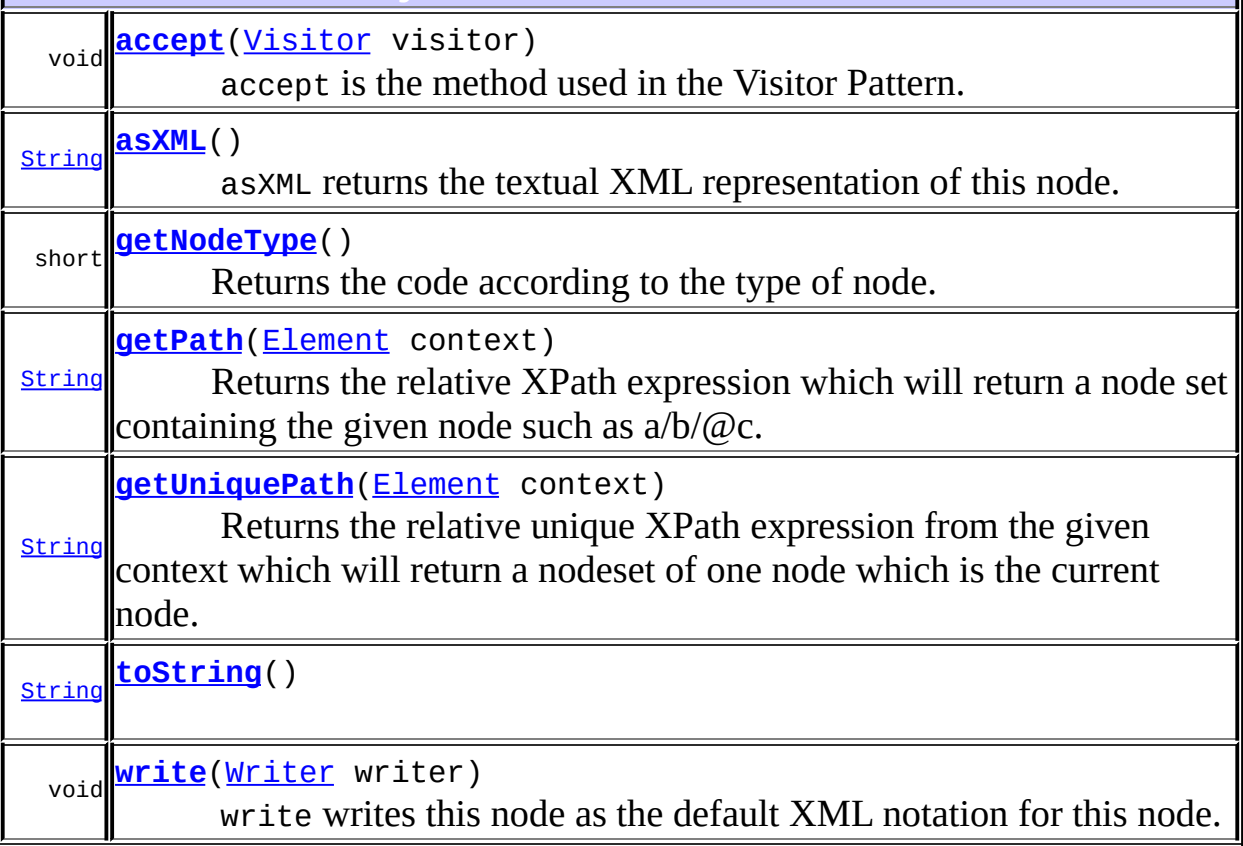

## **Methods inherited from class org.dom4j.tree.[AbstractCharacterData](#page-1489-0)** [appendText](#page-1493-0)

**[AbstractNode](#page-1588-0)** 

[asXPathResult](#page-1606-0), [clone,](#page-1598-0) [createPattern](#page-1606-1), [createXPath](#page-1605-0), [createXPathFilter](#page-1606-2), [createXPathResult](#page-1606-3), [detach,](#page-1598-1) [getDocument](#page-1594-0), [getDocumentFactory,](#page-1606-4) [getName](#page-1599-0), [getNodeTypeName,](#page-1594-1) [getParent,](#page-1595-0) [getPath,](#page-1597-0) [getStringValue](#page-1600-0), [getText](#page-1600-1), [getUniquePath](#page-1598-2), [hasContent,](#page-1597-1) [isReadOnly,](#page-1596-0) [matches,](#page-1605-1) [numberValueOf,](#page-1604-0) [selectNodes](#page-1602-1), [selectNodes,](#page-1603-0) selectNodes,

[selectObject](#page-1601-0), [selectSingleNode,](#page-1603-1) [setDocument,](#page-1594-2) [setName,](#page-1599-1) [setParent,](#page-1595-1) [setText,](#page-1600-2) [supportsParent](#page-1596-1), [valueOf](#page-1604-1)

**<u>Methods</u>** 

[equals](http://java.sun.com/j2se/1.3/docs/api/java/lang/Object.html#equals(java.lang.Object)), [finalize](http://java.sun.com/j2se/1.3/docs/api/java/lang/Object.html#finalize()), [getClass](http://java.sun.com/j2se/1.3/docs/api/java/lang/Object.html#getClass()), [hashCode](http://java.sun.com/j2se/1.3/docs/api/java/lang/Object.html#hashCode()), [notify,](http://java.sun.com/j2se/1.3/docs/api/java/lang/Object.html#notify()) [notifyAll,](http://java.sun.com/j2se/1.3/docs/api/java/lang/Object.html#notifyAll()) [wait,](http://java.sun.com/j2se/1.3/docs/api/java/lang/Object.html#wait()) <u>[wait](http://java.sun.com/j2se/1.3/docs/api/java/lang/Object.html#wait(long, int))</u>, <u>wait</u>

**CharacterData** 

[appendText](#page-282-0)

**Methods inherited from interface org.dom4j[.Node](#page-1222-0)**

[asXPathResult](#page-1241-0), [clone,](#page-1242-0) [createXPath,](#page-1241-1) [detach,](#page-1237-0) [getDocument,](#page-1232-0) [getName,](#page-1233-0) [getNodeTypeName](#page-1237-1), [getParent](#page-1231-0), [getPath](#page-1234-0), [getStringValue,](#page-1234-1) [getText](#page-1234-2), [getUniquePath](#page-1235-1), [hasContent](#page-1233-1), [isReadOnly](#page-1232-1), [matches](#page-1240-0), [numberValueOf,](#page-1240-1) [selectNodes,](#page-1238-0) [selectNodes](#page-1238-1), [selectNodes](#page-1239-0), [selectObject,](#page-1238-2) [selectSingleNode](#page-1239-1), [setDocument,](#page-1232-2) [setName](#page-1233-2), [setParent](#page-1231-1), [setText](#page-1234-3), [supportsParent](#page-1231-2), [valueOf](#page-1240-2)

# <span id="page-1497-0"></span>**Constructor Detail**

## <span id="page-1497-2"></span>**AbstractComment**

public **AbstractComment**()

<span id="page-1497-1"></span>**Method Detail**

## <span id="page-1497-3"></span>**getNodeType**

public short **getNodeType**()

## **Description copied from interface: [Node](#page-1222-0)**

Returns the code according to the type of node. This makes processing nodes polymorphically much easier as the switch statement can be used instead of multiple if (instanceof) statements.

## **Specified by:**

[getNodeType](#page-1237-2) in interface [Node](#page-1222-0)

**Overrides:**

[getNodeType](#page-1593-1) in class [AbstractNode](#page-1588-0)

## <span id="page-1498-0"></span>**getPath**

public [String](http://java.sun.com/j2se/1.3/docs/api/java/lang/String.html) **getPath**([Element](#page-805-0) context)

## **Description copied from interface: [Node](#page-1222-0)**

Returns the relative XPath expression which will return a node set containing the given node such as  $a/b/\omega$ c. No indexing will be used to restrict the path if multiple elements with the same name occur on the path.

## **Specified by:**

[getPath](#page-1235-0) in interface [Node](#page-1222-0) **Overrides:** [getPath](#page-1492-0) in class [AbstractCharacterData](#page-1489-0)

## <span id="page-1498-1"></span>**getUniquePath**

public [String](http://java.sun.com/j2se/1.3/docs/api/java/lang/String.html) **getUniquePath**[\(Element](#page-805-0) context)

## **Description copied from interface: [Node](#page-1222-0)**

Returns the relative unique XPath expression from the given context which will return a nodeset of one node which is the current node. This method will use the XPath index operator to restrict the path if multiple elements with the same name occur on the path.

## **Specified by:**

[getUniquePath](#page-1235-2) in interface [Node](#page-1222-0) **Overrides:** [getUniquePath](#page-1492-1) in class [AbstractCharacterData](#page-1489-0)

## <span id="page-1498-2"></span>**toString**

public [String](http://java.sun.com/j2se/1.3/docs/api/java/lang/String.html) **toString**()

## <span id="page-1499-1"></span>**asXML**

public [String](http://java.sun.com/j2se/1.3/docs/api/java/lang/String.html) **asXML**()

## **Description copied from interface: [Node](#page-1222-0)**

asXML returns the textual XML representation of this node.

## **Specified by:** [asXML](#page-1236-0) in interface [Node](#page-1222-0) **Returns:** the XML representation of this node

## <span id="page-1499-2"></span>**write**

```
public void write(Writer writer)
           throws IOException
```
## **Description copied from interface: [Node](#page-1222-0)**

write writes this node as the default XML notation for this node. If you wish to control the XML output (such as for pretty printing, changing the indentation policy etc.) then please use **[XMLWriter](#page-1095-0)** or its derivations.

**Specified by:** [write](#page-1236-1) in interface [Node](#page-1222-0) **Overrides:** [write](#page-1601-1) in class [AbstractNode](#page-1588-0) **Throws: [IOException](http://java.sun.com/j2se/1.3/docs/api/java/io/IOException.html)** 

## <span id="page-1499-0"></span>**accept**

public void **accept**[\(Visitor](#page-2083-0) visitor)

## **Description copied from interface: [Node](#page-1222-0)**

accept is the method used in the Visitor Pattern.

## **Specified by:**

[accept](#page-1242-1) in interface [Node](#page-1222-0) **Parameters:** visitor - is the visitor in the Visitor Pattern

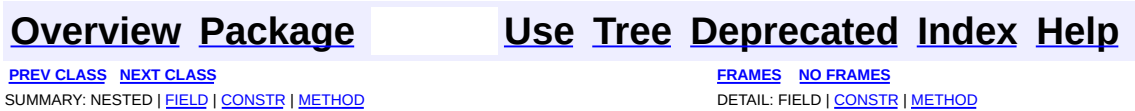

Copyright © 2001-2005 MetaStuff Ltd.. All Rights Reserved.

<span id="page-1501-0"></span>**PREV [CLASS](#page-1517-0) NEXT CLASS**<br>
SUMMARY: NESTED | <u>FIELD | CONSTR | METHOD</u><br>
SUMMARY: NESTED | <u>FIELD | CONSTR | METHOD</u> SUMMARY: NESTED | <u>[FIELD](#page-1506-0)</u> | [CONSTR](#page-1506-1) | [METHOD](#page-1506-2)

## **[Overview](#page-2171-0) [Package](#page-1937-0) Class [Use](#page-1659-0) [Tree](#page-1943-0) [Deprecated](#page-11-0) [Index](#page-18-0) [Help](#page-14-0)**

# **org.dom4j.tree Class AbstractDocument**

### [java.lang.Object](http://java.sun.com/j2se/1.3/docs/api/java/lang/Object.html)

L[org.dom4j.tree.AbstractNode](#page-1588-0) L[org.dom4j.tree.AbstractBranch](#page-1463-0) **org.dom4j.tree.AbstractDocument**

## **All Implemented Interfaces:**

[Branch](#page-264-0), [Cloneable,](http://java.sun.com/j2se/1.3/docs/api/java/lang/Cloneable.html) [Document](#page-520-0), [Node](#page-1222-0), [Serializable](http://java.sun.com/j2se/1.3/docs/api/java/io/Serializable.html)

## **Direct Known Subclasses:**

[DefaultDocument](#page-1789-0)

public abstract class **AbstractDocument** extends [AbstractBranch](#page-1463-0) implements [Document](#page-520-0)

AbstractDocument is an abstract base class for tree implementors to use for implementation inheritence.

## **Version:**

\$Revision: 1.33 \$ **Author:**

James [Strachan](mailto:jstrachan@apache.org)

### **See Also:**

[Serialized](#page-2199-3) Form

## <span id="page-1502-0"></span>**Field Summary**

protected **[encoding](#page-1506-3)** [String](http://java.sun.com/j2se/1.3/docs/api/java/lang/String.html) The encoding of this document as stated in the XML declaration

**AbstractBranch** 

[DEFAULT\\_CONTENT\\_LIST\\_SIZE](#page-1469-2)

**AbstractNode** 

**Fields inherited from interface org.dom4j[.Node](#page-1222-0)**

[ANY\\_NODE,](#page-1227-0) [ATTRIBUTE\\_NODE](#page-1228-0), [CDATA\\_SECTION\\_NODE,](#page-1228-1) [COMMENT\\_NODE](#page-1229-0), [DOCUMENT\\_NODE](#page-1229-1), [DOCUMENT\\_TYPE\\_NODE,](#page-1229-2) [ELEMENT\\_NODE](#page-1227-1), [ENTITY\\_REFERENCE\\_NODE,](#page-1228-2) [MAX\\_NODE\\_TYPE](#page-1230-0), [NAMESPACE\\_NODE,](#page-1230-1) PROCESSING INSTRUCTION NODE, TEXT NODE, UNKNOWN NODE

## <span id="page-1503-0"></span>**Constructor Summary**

**[AbstractDocument](#page-1506-4)**()

<span id="page-1503-1"></span>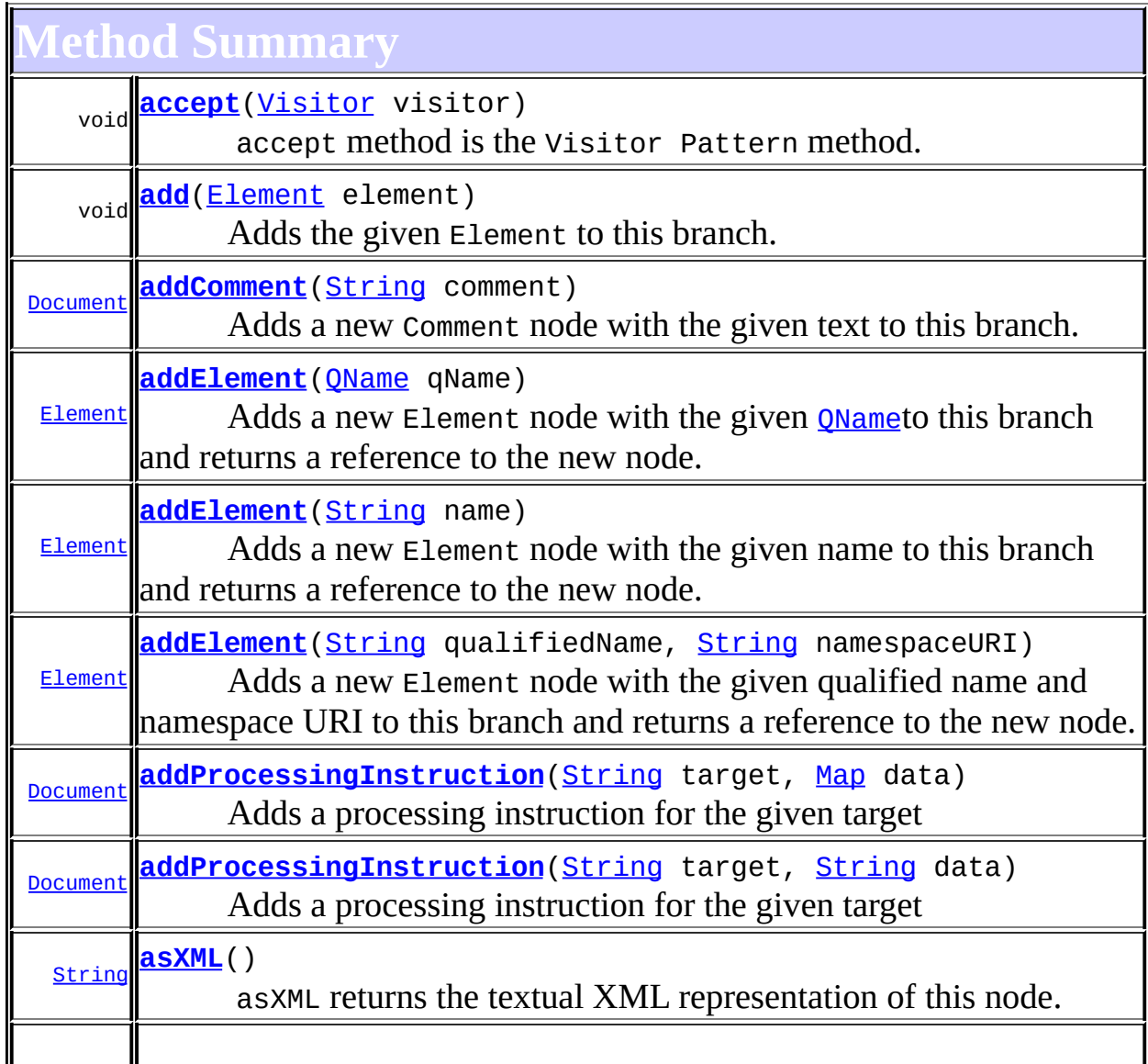

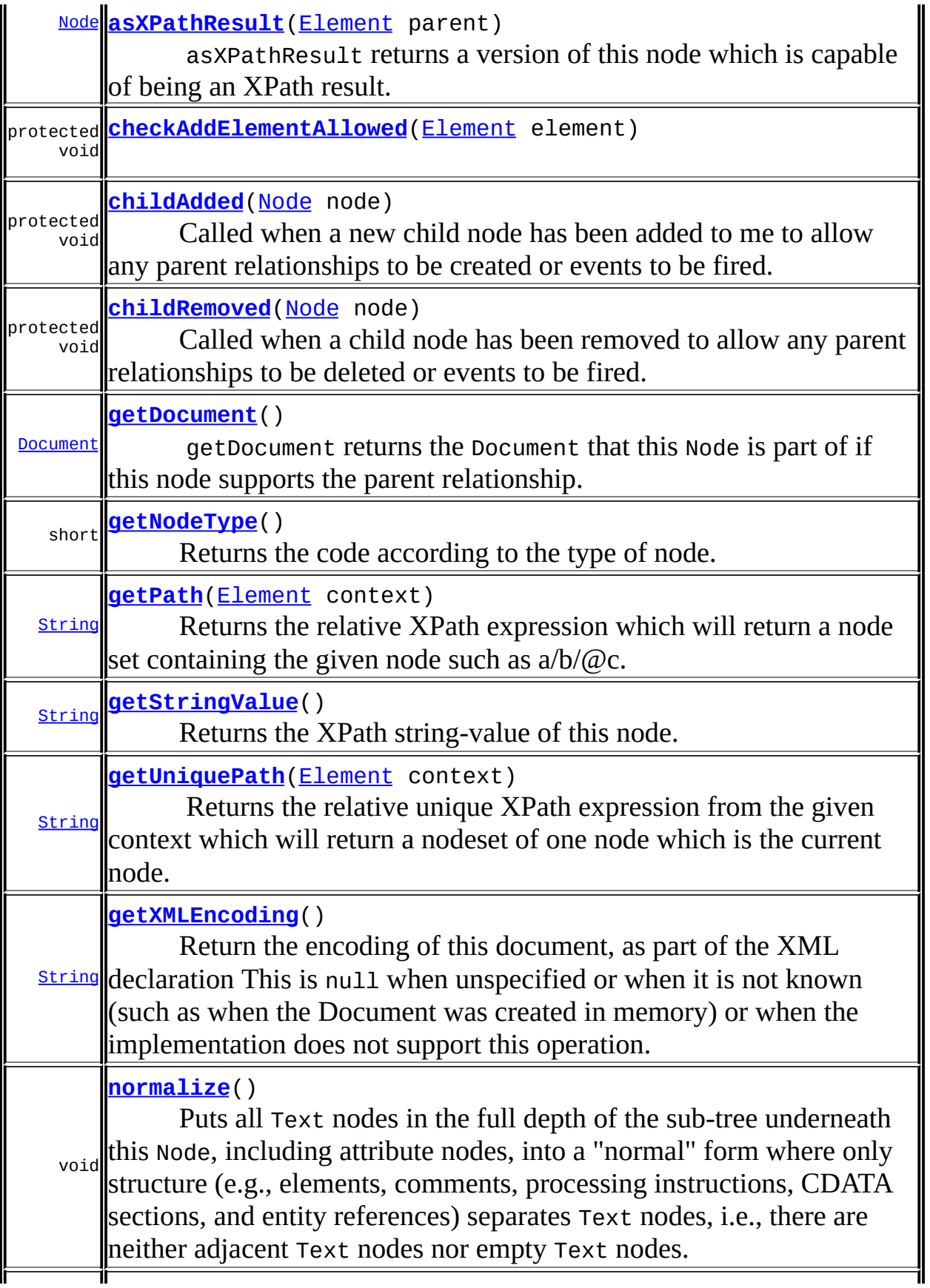

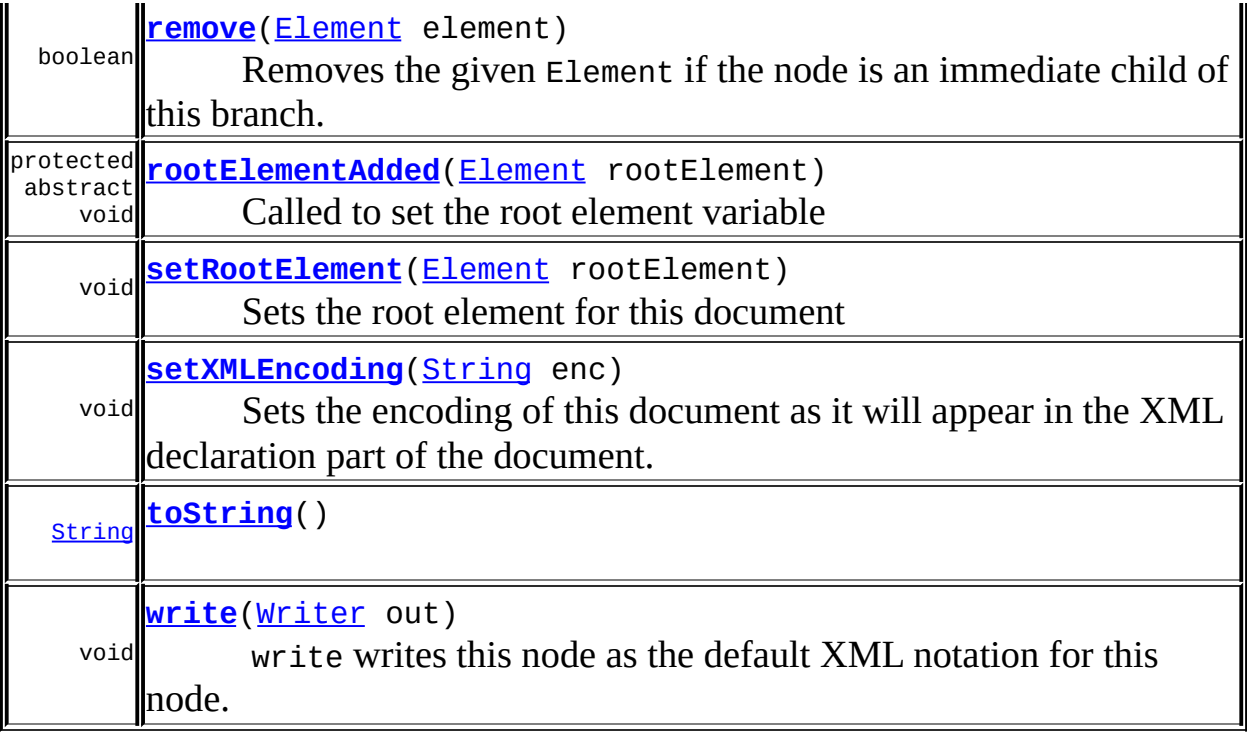

**Methods inherited from class org.dom4j.tree.[AbstractBranch](#page-1463-0)**

[add](#page-1475-0), [add,](#page-1473-0) add, [addElement](#page-1473-1), [addNode](#page-1481-0), [addNode,](#page-1481-1) [appendContent](#page-1477-0), [content,](#page-1470-0) [contentList,](#page-1479-0) [contentRemoved](#page-1481-2), [createContentList,](#page-1479-1) [createContentList](#page-1479-2), [createEmptyList](#page-1480-0), [createResultList,](#page-1480-1) [createSingleResultList,](#page-1480-2) [elementByID](#page-1476-0), [elementID](#page-1479-3), [getContentAsStringValue](#page-1471-0), [getContentAsText,](#page-1471-1) [getText,](#page-1470-1) [getTextTrim,](#page-1471-2) [hasContent,](#page-1469-3) [indexOf,](#page-1478-0) [invalidNodeTypeAddException](#page-1482-0), [isReadOnly](#page-1469-4), [node](#page-1477-1), [nodeCount](#page-1477-2), [nodeIterator,](#page-1478-1) [remove](#page-1473-2), [remove,](#page-1476-1) remove, [removeNode,](#page-1481-3) [setProcessingInstructions](#page-1471-3)

**[AbstractNode](#page-1588-0)** [clone](#page-1598-0), [createPattern,](#page-1606-1) [createXPath,](#page-1605-0) [createXPathFilter,](#page-1606-2) [createXPathResult](#page-1606-3), [detach](#page-1598-1), [getDocumentFactory](#page-1606-4), [getName,](#page-1599-0) [getNodeTypeName](#page-1594-1), [getParent](#page-1595-0), [getPath](#page-1597-0), [getUniquePath,](#page-1598-2) [matches](#page-1605-1), [numberValueOf](#page-1604-0), [selectNodes](#page-1602-0), [selectNodes,](#page-1602-1) [selectNodes,](#page-1603-0) [selectObject](#page-1601-0), [selectSingleNode,](#page-1603-1) [setDocument,](#page-1594-2) [setName,](#page-1599-1) [setParent,](#page-1595-1) [setText,](#page-1600-2) [supportsParent](#page-1596-1), [valueOf](#page-1604-1)

**Mbject** 

[equals](http://java.sun.com/j2se/1.3/docs/api/java/lang/Object.html#equals(java.lang.Object)), [finalize](http://java.sun.com/j2se/1.3/docs/api/java/lang/Object.html#finalize()), [getClass](http://java.sun.com/j2se/1.3/docs/api/java/lang/Object.html#getClass()), [hashCode](http://java.sun.com/j2se/1.3/docs/api/java/lang/Object.html#hashCode()), [notify,](http://java.sun.com/j2se/1.3/docs/api/java/lang/Object.html#notify()) [notifyAll,](http://java.sun.com/j2se/1.3/docs/api/java/lang/Object.html#notifyAll()) [wait,](http://java.sun.com/j2se/1.3/docs/api/java/lang/Object.html#wait()) [wait](http://java.sun.com/j2se/1.3/docs/api/java/lang/Object.html#wait(long)), [wait](http://java.sun.com/j2se/1.3/docs/api/java/lang/Object.html#wait(long, int))

**Methods inherited from interface org.dom4j[.Document](#page-520-0)**

[addDocType,](#page-524-0) [getDocType,](#page-525-0) [getEntityResolver,](#page-525-1) [getRootElement](#page-523-0), [setDocType,](#page-525-2) [setEntityResolver](#page-525-3)

**Branch** 

[add](#page-273-0), [add,](#page-273-1) [add](#page-274-0), [appendContent](#page-270-0), [clearContent,](#page-271-0) [content,](#page-269-2) [elementByID,](#page-269-0) [indexOf,](#page-268-1) [node](#page-268-0), [nodeCount](#page-269-1), [nodeIterator](#page-270-1), [processingInstruction,](#page-271-1) [processingInstructions,](#page-271-2) [processingInstructions](#page-271-3), [remove,](#page-275-2) [remove,](#page-274-1) [remove](#page-275-1), [removeProcessingInstruction](#page-273-2), [setContent](#page-270-2), [setProcessingInstructions](#page-272-0)

**Methods inherited from interface org.dom4j[.Node](#page-1222-0)** [clone](#page-1242-0), [createXPath,](#page-1241-1) [detach](#page-1237-0), [getName](#page-1233-0), [getNodeTypeName,](#page-1237-1) [getParent,](#page-1231-0) [getPath,](#page-1234-0) [getText](#page-1234-2), [getUniquePath,](#page-1235-1) [hasContent,](#page-1233-1) [isReadOnly,](#page-1232-1) [matches,](#page-1240-0) [numberValueOf](#page-1240-1), [selectNodes](#page-1238-0), [selectNodes,](#page-1238-1) [selectNodes,](#page-1239-0) [selectObject](#page-1238-2), [selectSingleNode,](#page-1239-1) [setDocument,](#page-1232-2) [setName,](#page-1233-2) [setParent,](#page-1231-1) [setText,](#page-1234-3) [supportsParent](#page-1231-2), [valueOf](#page-1240-2)

# <span id="page-1506-0"></span>**Field Detail**

## <span id="page-1506-3"></span>**encoding**

protected [String](http://java.sun.com/j2se/1.3/docs/api/java/lang/String.html) **encoding**

The encoding of this document as stated in the XML declaration

<span id="page-1506-1"></span>**Constructor Detail**

## <span id="page-1506-4"></span>**AbstractDocument**

public **AbstractDocument**()

<span id="page-1506-2"></span>**Method Detail**

## <span id="page-1506-5"></span>**getNodeType**

public short **getNodeType**()

## **Description copied from interface: [Node](#page-1222-0)**

Returns the code according to the type of node. This makes processing nodes polymorphically much easier as the switch statement can be used instead of multiple if (instanceof) statements.

## **Specified by:**

[getNodeType](#page-1237-2) in interface [Node](#page-1222-0) **Overrides:** [getNodeType](#page-1593-1) in class [AbstractNode](#page-1588-0)

## <span id="page-1507-0"></span>**getPath**

public [String](http://java.sun.com/j2se/1.3/docs/api/java/lang/String.html) **getPath**([Element](#page-805-0) context)

### **Description copied from interface: [Node](#page-1222-0)**

Returns the relative XPath expression which will return a node set containing the given node such as  $a/b/(\omega c)$ . No indexing will be used to restrict the path if multiple elements with the same name occur on the path.

## **Specified by:**

[getPath](#page-1235-0) in interface [Node](#page-1222-0)

### **Parameters:**

context - is the parent context from which the relative path should start. If the context is null or the context is not an ancestor of this node then the path will be absolute and start from the document and so begin with the '/' character.

### **Returns:**

the XPath expression relative to the given context which will return a nodeset containing at least this node.

## <span id="page-1507-1"></span>**getUniquePath**

public [String](http://java.sun.com/j2se/1.3/docs/api/java/lang/String.html) **getUniquePath**[\(Element](#page-805-0) context)

## **Description copied from interface: [Node](#page-1222-0)**

Returns the relative unique XPath expression from the given context which

will return a nodeset of one node which is the current node. This method will use the XPath index operator to restrict the path if multiple elements with the same name occur on the path.

## **Specified by:**

[getUniquePath](#page-1235-2) in interface [Node](#page-1222-0)

### **Parameters:**

context - is the parent context from which the path should start. If the context is null or the context is not an ancestor of this node then the path will start from the document and so begin with the '/' character.

## **Returns:**

the XPath expression relative to the given context which will return a nodeset containing just this node.

## <span id="page-1508-0"></span>**getDocument**

```
public Document getDocument()
```
## **Description copied from interface: [Node](#page-1222-0)**

getDocument returns the Document that this Node is part of if this node supports the parent relationship.

This method is an optional feature and may not be supported for all Node implementations.

## **Specified by:**

[getDocument](#page-1232-0) in interface [Node](#page-1222-0)

### **Overrides:**

[getDocument](#page-1594-0) in class [AbstractNode](#page-1588-0)

## <span id="page-1508-1"></span>**getXMLEncoding**

### public [String](http://java.sun.com/j2se/1.3/docs/api/java/lang/String.html) **getXMLEncoding**()

## **Description copied from interface: <b>[Document](#page-520-0)**

Return the encoding of this document, as part of the XML declaration This is null when unspecified or when it is not known (such as when the

Document was created in memory) or when the implementation does not support this operation.

The way this encoding is retrieved also depends on the way the XML source is parsed. For instance, if the SAXReader is used and if the underlying XMLReader implementation support the org.xml.sax.ext.Locator2 interface, the result returned by this method is specified by the getEncoding() method of that interface.

## **Specified by:**

[getXMLEncoding](#page-526-0) in interface [Document](#page-520-0)

### **Returns:**

The encoding of this document, as stated in the XML declaration, or null if unknown.

## <span id="page-1509-1"></span>**getStringValue**

```
public String getStringValue()
```
## **Description copied from interface: [Node](#page-1222-0)**

Returns the XPath string-value of this node. The behaviour of this method is defined in the XPath [specification](http://www.w3.org/TR/xpath) .

## **Specified by:**

[getStringValue](#page-1234-1) in interface [Node](#page-1222-0)

## **Overrides:**

[getStringValue](#page-1600-0) in class [AbstractNode](#page-1588-0)

## <span id="page-1509-0"></span>**asXML**

public [String](http://java.sun.com/j2se/1.3/docs/api/java/lang/String.html) **asXML**()

## **Description copied from interface: [Node](#page-1222-0)**

asXML returns the textual XML representation of this node.

## **Specified by:** [asXML](#page-1236-0) in interface [Node](#page-1222-0)

### **Returns:**

the XML representation of this node

## <span id="page-1510-3"></span>**write**

public void **write**[\(Writer](http://java.sun.com/j2se/1.3/docs/api/java/io/Writer.html) out) throws [IOException](http://java.sun.com/j2se/1.3/docs/api/java/io/IOException.html)

## **Description copied from interface: [Node](#page-1222-0)**

write writes this node as the default XML notation for this node. If you wish to control the XML output (such as for pretty printing, changing the indentation policy etc.) then please use **[XMLWriter](#page-1095-0)** or its derivations.

```
Specified by:
    write in interface Node
Overrides:
    writeAbstractNode
Throws:
    IOException
```
## <span id="page-1510-0"></span>**accept**

public void **accept**[\(Visitor](#page-2083-0) visitor)

accept method is the Visitor Pattern method.

**Specified by:**

[accept](#page-1242-1) in interface [Node](#page-1222-0)

### **Parameters:**

visitor - Visitor is the visitor.

## <span id="page-1510-2"></span>**toString**

<span id="page-1510-1"></span>public [String](http://java.sun.com/j2se/1.3/docs/api/java/lang/String.html) **toString**()

## **normalize**

```
public void normalize()
```
## **Description copied from interface: [Branch](#page-264-0)**

Puts all Text nodes in the full depth of the sub-tree underneath this Node, including attribute nodes, into a "normal" form where only structure (e.g., elements, comments, processing instructions, CDATA sections, and entity references) separates Text nodes, i.e., there are neither adjacent Text nodes nor empty Text nodes. This can be used to ensure that the DOM view of a document is the same as if it were saved and re-loaded, and is useful when operations (such as XPointer lookups) that depend on a particular document tree structure are to be used.In cases where the document contains CDATASections, the normalize operation alone may not be sufficient, since XPointers do not differentiate between Text nodes and CDATASection nodes.

## **Specified by:**

[normalize](#page-276-0) in interface [Branch](#page-264-0)

## <span id="page-1511-0"></span>**addComment**

public [Document](#page-520-0) **addComment**([String](http://java.sun.com/j2se/1.3/docs/api/java/lang/String.html) comment)

## **Description copied from interface: <b>[Document](#page-520-0)**

Adds a new Comment node with the given text to this branch.

## **Specified by:**

[addComment](#page-523-1) in interface [Document](#page-520-0)

### **Parameters:**

comment - is the text for the Comment node.

### **Returns:**

this Document instance.

## <span id="page-1511-1"></span>**addProcessingInstruction**

```
public Document addProcessingInstruction(String target,
                                         String data)
```
### **Description copied from interface: <b>[Document](#page-520-0)**

Adds a processing instruction for the given target

# **Specified by:**

[addProcessingInstruction](#page-523-0) in interface [Document](#page-520-0)

#### **Parameters:**

target - is the target of the processing instruction

data - is the textual data (key/value pairs) of the processing instruction

#### **Returns:**

this Document instance.

# **addProcessingInstruction**

public [Document](#page-520-0) **addProcessingInstruction**[\(String](http://java.sun.com/j2se/1.3/docs/api/java/lang/String.html) target, [Map](http://java.sun.com/j2se/1.3/docs/api/java/util/Map.html) data)

### **Description copied from interface: <b>[Document](#page-520-0)**

Adds a processing instruction for the given target

# **Specified by:**

[addProcessingInstruction](#page-524-0) in interface [Document](#page-520-0)

#### **Parameters:**

target - is the target of the processing instruction

data - is a Map of the key / value pairs of the processing instruction

#### **Returns:**

this Document instance.

# **addElement**

public [Element](#page-805-0) **addElement**([String](http://java.sun.com/j2se/1.3/docs/api/java/lang/String.html) name)

### **Description copied from interface: [Branch](#page-264-0)**

Adds a new Element node with the given name to this branch and returns a reference to the new node.

### **Specified by:**

[addElement](#page-272-0) in interface [Branch](#page-264-0) **Overrides:**

# **addElement**

public [Element](#page-805-0) **addElement**([String](http://java.sun.com/j2se/1.3/docs/api/java/lang/String.html) qualifiedName, [String](http://java.sun.com/j2se/1.3/docs/api/java/lang/String.html) namespaceURI)

#### **Description copied from interface: [Branch](#page-264-0)**

Adds a new Element node with the given qualified name and namespace URI to this branch and returns a reference to the new node.

#### **Specified by:**

[addElement](#page-273-0) in interface [Branch](#page-264-0) **Overrides:** [addElement](#page-1472-1) in class [AbstractBranch](#page-1463-0)

# **addElement**

public [Element](#page-805-0) **addElement**([QName](#page-1273-0) qName)

#### **Description copied from interface: [Branch](#page-264-0)**

Adds a new Element node with the given **[QName](#page-1273-0)to** this branch and returns a reference to the new node.

### **Specified by:**

[addElement](#page-272-1) in interface [Branch](#page-264-0)

#### **Overrides:**

[addElement](#page-1472-2) in class [AbstractBranch](#page-1463-0)

# **setRootElement**

public void setRoot[Element](#page-805-0)(Element rootElement)

**Description copied from interface: [Document](#page-520-0)** Sets the root element for this document

# **Specified by:**

[setRootElement](#page-523-1) in interface [Document](#page-520-0)

#### **Parameters:**

rootElement - the new root element for this document

# **add**

public void add([Element](#page-805-0) element)

### **Description copied from interface: [Branch](#page-264-0)**

Adds the given Element to this branch. If the given node already has a parent defined then an IllegalAddException will be thrown.

#### **Specified by:**

[add](#page-274-0) in interface **[Branch](#page-264-0) Overrides:** [add](#page-1474-0) in class [AbstractBranch](#page-1463-0)

#### **remove**

public boolean **remove**([Element](#page-805-0) element)

### **Description copied from interface: [Branch](#page-264-0)**

Removes the given Element if the node is an immediate child of this branch. If the given node is not an immediate child of this branch then the [Node.detach\(\)](#page-1237-0)method should be used instead.

#### **Specified by:**

[remove](#page-275-0) in interface [Branch](#page-264-0) **Overrides:** [remove](#page-1475-0) in class [AbstractBranch](#page-1463-0)

# **asXPathResult**

public [Node](#page-1222-0) **asXPathResult**([Element](#page-805-0) parent)

# **Description copied from interface: [Node](#page-1222-0)**

asXPathResult returns a version of this node which is capable of being an XPath result. The result of an XPath expression should always support the parent relationship, whether the original XML tree was singly or doubly linked. If the node does not support the parent relationship then a new node will be created which is linked to its parent and returned.

# **Specified by:**

[asXPathResult](#page-1241-0) in interface [Node](#page-1222-0) **Overrides:** [asXPathResult](#page-1606-0) in class [AbstractNode](#page-1588-0)

# **childAdded**

protected void **childAdded**([Node](#page-1222-0) node)

### **Description copied from class: [AbstractBranch](#page-1463-0)**

Called when a new child node has been added to me to allow any parent relationships to be created or events to be fired.

# **Specified by:**

[childAdded](#page-1481-0) in class [AbstractBranch](#page-1463-0)

#### **Parameters:**

node - DOCUMENT ME!

# **childRemoved**

protected void **childRemoved**[\(Node](#page-1222-0) node)

### **Description copied from class: [AbstractBranch](#page-1463-0)**

Called when a child node has been removed to allow any parent relationships to be deleted or events to be fired.

### **Specified by:**

[childRemoved](#page-1481-1) in class [AbstractBranch](#page-1463-0)

#### **Parameters:**

node - DOCUMENT ME!

# **checkAddElementAllowed**

protected void checkAddElementAllowed[\(Element](#page-805-0) element)

# **rootElementAdded**

protected abstract void **rootElementAdded**[\(Element](#page-805-0) rootElement)

Called to set the root element variable

#### **Parameters:**

rootElement - DOCUMENT ME!

# **setXMLEncoding**

```
public void setXMLEncoding(String enc)
```
#### **Description copied from interface: [Document](#page-520-0)**

Sets the encoding of this document as it will appear in the XML declaration part of the document.

#### **Specified by:**

[setXMLEncoding](#page-526-0) in interface [Document](#page-520-0)

#### **Parameters:**

enc - the encoding of the document

**PREV [CLASS](#page-1494-0) NEXT [CLASS](#page-1517-0) [FRAMES](#page-204-0) NO [FRAMES](#page-1501-0)**

**[Overview](#page-2171-0) [Package](#page-1937-0) Class [Use](#page-1659-0) [Tree](#page-1943-0) [Deprecated](#page-11-0) [Index](#page-18-0) [Help](#page-14-0)**

SUMMARY: NESTED | [FIELD](#page-1506-0) | [CONSTR](#page-1506-1) | [METHOD](#page-1506-2) DETAIL: FIELD | CONSTR | METHOD

Copyright © 2001-2005 MetaStuff Ltd.. All Rights Reserved.

<span id="page-1517-0"></span>**PREV [CLASS](#page-1525-0) NEXT CLASS**<br>
SUMMARY: NESTED | <u>FIELD | CONSTR | METHOD</u><br>
CETAIL: FIELD | <u>CONSTR</u> | <u>METHOD</u> SUMMARY: NESTED | <u>[FIELD](#page-1518-0)</u> | [CONSTR](#page-1520-0) | [METHOD](#page-1520-1)

# **[Overview](#page-2171-0) [Package](#page-1937-0) Class [Use](#page-1662-0) [Tree](#page-1943-0) [Deprecated](#page-11-0) [Index](#page-18-0) [Help](#page-14-0)**

# **org.dom4j.tree Class AbstractDocumentType**

#### [java.lang.Object](http://java.sun.com/j2se/1.3/docs/api/java/lang/Object.html)

#### L[org.dom4j.tree.AbstractNode](#page-1588-0) **org.dom4j.tree.AbstractDocumentType**

### **All Implemented Interfaces:**

[Cloneable](http://java.sun.com/j2se/1.3/docs/api/java/lang/Cloneable.html), [DocumentType,](#page-555-0) [Node](#page-1222-0), [Serializable](http://java.sun.com/j2se/1.3/docs/api/java/io/Serializable.html)

### **Direct Known Subclasses:**

[DefaultDocumentType](#page-1803-0)

public abstract class **AbstractDocumentType** extends [AbstractNode](#page-1588-0) implements [DocumentType](#page-555-0)

AbstractDocumentType is an abstract base class for tree implementors to use for implementation inheritence.

#### **Version:** \$Revision: 1.17 \$ **Author:**

James [Strachan](mailto:james.strachan@metastuff.com)

#### **See Also:**

[Serialized](#page-2199-0) Form

# **Field Summary**

<span id="page-1518-0"></span> **<b>stractNode** 

[NODE\\_TYPE\\_NAMES](#page-1593-0)

**Fields inherited from interface org.dom4j[.Node](#page-1222-0)**

[ANY\\_NODE,](#page-1227-0) [ATTRIBUTE\\_NODE](#page-1228-0), [CDATA\\_SECTION\\_NODE,](#page-1228-1) [COMMENT\\_NODE](#page-1229-0), [DOCUMENT\\_NODE](#page-1229-1), [DOCUMENT\\_TYPE\\_NODE,](#page-1229-2) [ELEMENT\\_NODE](#page-1227-1), [ENTITY\\_REFERENCE\\_NODE,](#page-1228-2) [MAX\\_NODE\\_TYPE](#page-1230-0), [NAMESPACE\\_NODE,](#page-1230-1)

 $\mathbf l$ 

# <span id="page-1519-0"></span>**Constructor Summary**

**[AbstractDocumentType](#page-1520-2)**()

<span id="page-1519-1"></span>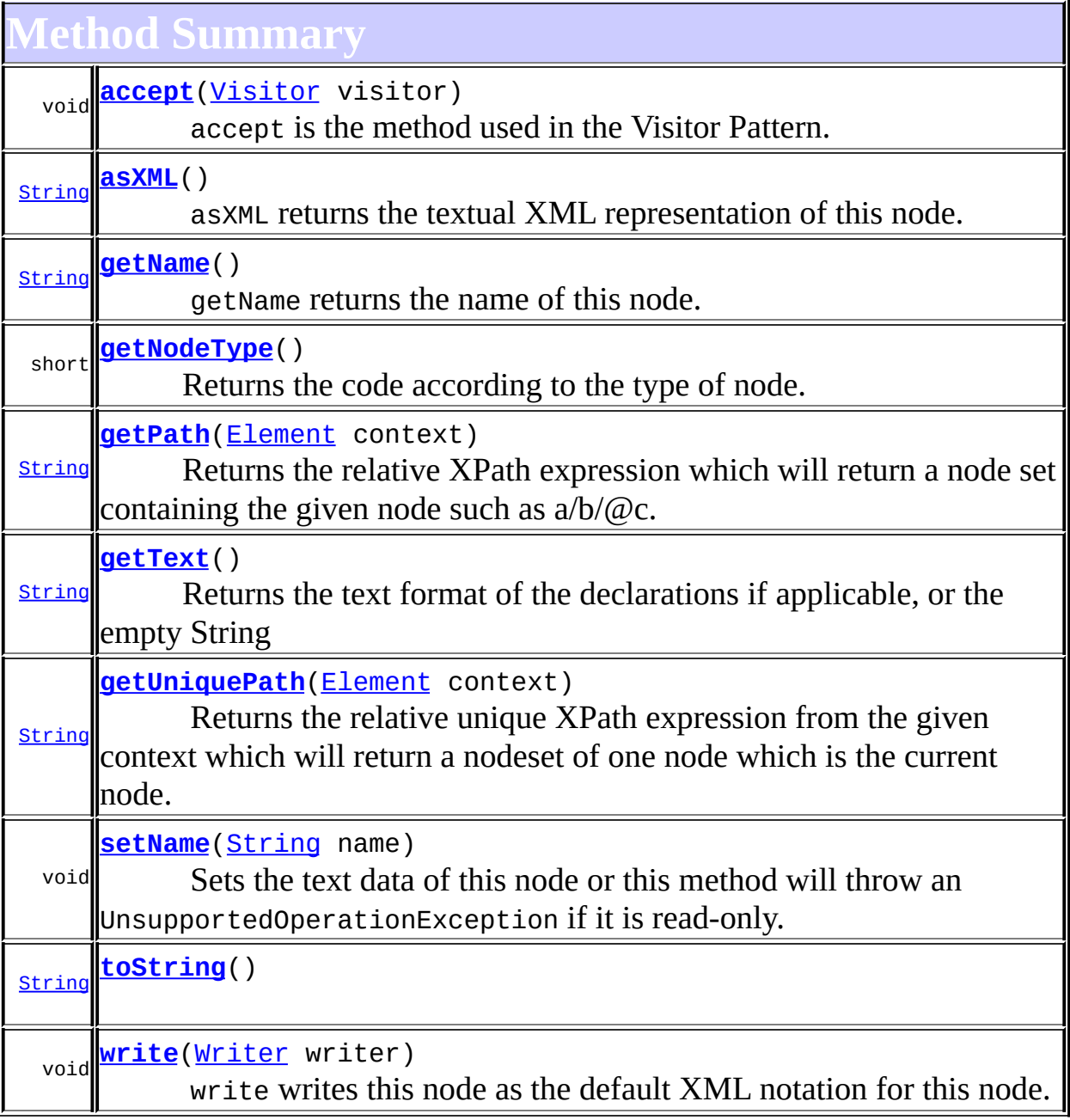

**Methods inherited from class org.dom4j.tree.[AbstractNode](#page-1588-0)**

[asXPathResult](#page-1606-0), [clone,](#page-1598-0) [createPattern](#page-1606-1), [createXPath](#page-1605-0), [createXPathFilter](#page-1606-2), [createXPathResult](#page-1606-3), [detach,](#page-1598-1) [getDocument](#page-1594-0), [getDocumentFactory,](#page-1606-4) [getNodeTypeName](#page-1594-1), [getParent](#page-1595-0), [getPath,](#page-1597-0) [getStringValue](#page-1600-0), [getUniquePath,](#page-1598-2) [hasContent,](#page-1597-1) [isReadOnly,](#page-1596-0) [matches,](#page-1605-1) [numberValueOf](#page-1604-0), [selectNodes](#page-1602-0), [selectNodes,](#page-1602-1) [selectNodes,](#page-1603-0) [selectObject](#page-1601-0), [selectSingleNode,](#page-1603-1) [setDocument,](#page-1594-2) [setParent,](#page-1595-1) [setText,](#page-1600-1) [supportsParent](#page-1596-1), [valueOf](#page-1604-1)

**<u>Methods</u>** [equals](http://java.sun.com/j2se/1.3/docs/api/java/lang/Object.html#equals(java.lang.Object)), [finalize](http://java.sun.com/j2se/1.3/docs/api/java/lang/Object.html#finalize()), [getClass](http://java.sun.com/j2se/1.3/docs/api/java/lang/Object.html#getClass()), [hashCode](http://java.sun.com/j2se/1.3/docs/api/java/lang/Object.html#hashCode()), [notify,](http://java.sun.com/j2se/1.3/docs/api/java/lang/Object.html#notify()) [notifyAll,](http://java.sun.com/j2se/1.3/docs/api/java/lang/Object.html#notifyAll()) [wait,](http://java.sun.com/j2se/1.3/docs/api/java/lang/Object.html#wait())

[wait](http://java.sun.com/j2se/1.3/docs/api/java/lang/Object.html#wait(long)), [wait](http://java.sun.com/j2se/1.3/docs/api/java/lang/Object.html#wait(long, int))

*<u>DocumentType</u>* [getElementName](#page-557-0), [getExternalDeclarations,](#page-559-0) [getInternalDeclarations,](#page-558-0) [getPublicID,](#page-558-1) [getSystemID](#page-558-2), [setElementName,](#page-558-3) [setExternalDeclarations,](#page-559-1) [setInternalDeclarations](#page-559-2), [setPublicID](#page-558-4), [setSystemID](#page-558-5)

**Methods inherited from interface org.dom4j[.Node](#page-1222-0)**

[asXPathResult](#page-1241-0), [clone,](#page-1242-0) [createXPath,](#page-1241-1) [detach,](#page-1237-0) [getDocument,](#page-1232-0) [getNodeTypeName](#page-1237-1), [getParent](#page-1231-0), [getPath](#page-1234-0), [getStringValue,](#page-1234-1) [getUniquePath](#page-1235-0), [hasContent](#page-1233-0), [isReadOnly](#page-1232-1), [matches](#page-1240-0), [numberValueOf,](#page-1240-1) [selectNodes,](#page-1238-0) [selectNodes](#page-1238-1), [selectNodes](#page-1239-0), [selectObject,](#page-1238-2) [selectSingleNode](#page-1239-1), [setDocument,](#page-1232-2) [setParent,](#page-1231-1) [setText](#page-1234-2), [supportsParent,](#page-1231-2) [valueOf](#page-1240-2)

<span id="page-1520-0"></span>**Constructor Detail**

# <span id="page-1520-2"></span>**AbstractDocumentType**

public **AbstractDocumentType**()

<span id="page-1520-1"></span>**Method Detail**

# <span id="page-1520-3"></span>**getNodeType**

public short **getNodeType**()

# **Description copied from interface: [Node](#page-1222-0)**

Returns the code according to the type of node. This makes processing nodes polymorphically much easier as the switch statement can be used instead of multiple if (instanceof) statements.

# **Specified by:**

[getNodeType](#page-1237-2) in interface [Node](#page-1222-0) **Overrides:** [getNodeType](#page-1593-1) in class [AbstractNode](#page-1588-0)

# <span id="page-1521-0"></span>**getName**

public [String](http://java.sun.com/j2se/1.3/docs/api/java/lang/String.html) **getName**()

### **Description copied from interface: [Node](#page-1222-0)**

getName returns the name of this node. This is the XML local name of the element, attribute, entity or processing instruction. For CDATA and Text nodes this method will return null.

# **Specified by:**

[getName](#page-1233-1) in interface [Node](#page-1222-0) **Overrides:** [getName](#page-1599-0) in class [AbstractNode](#page-1588-0)

# <span id="page-1521-1"></span>**setName**

public void **setName**[\(String](http://java.sun.com/j2se/1.3/docs/api/java/lang/String.html) name)

# **Description copied from interface: [Node](#page-1222-0)**

Sets the text data of this node or this method will throw an UnsupportedOperationException if it is read-only.

**Specified by:** [setName](#page-1233-2) in interface [Node](#page-1222-0) **Overrides:** [setName](#page-1599-1) in class [AbstractNode](#page-1588-0)

# <span id="page-1522-0"></span>**getPath**

```
public String getPath(Element context)
```
### **Description copied from interface: [Node](#page-1222-0)**

Returns the relative XPath expression which will return a node set containing the given node such as  $a/b/\omega$ c. No indexing will be used to restrict the path if multiple elements with the same name occur on the path.

### **Specified by:**

[getPath](#page-1235-1) in interface [Node](#page-1222-0)

### **Parameters:**

context - is the parent context from which the relative path should start. If the context is null or the context is not an ancestor of this node then the path will be absolute and start from the document and so begin with the '/' character.

### **Returns:**

the XPath expression relative to the given context which will return a nodeset containing at least this node.

# <span id="page-1522-1"></span>**getUniquePath**

public [String](http://java.sun.com/j2se/1.3/docs/api/java/lang/String.html) **getUniquePath**[\(Element](#page-805-0) context)

### **Description copied from interface: [Node](#page-1222-0)**

Returns the relative unique XPath expression from the given context which will return a nodeset of one node which is the current node. This method will use the XPath index operator to restrict the path if multiple elements with the same name occur on the path.

# **Specified by:**

[getUniquePath](#page-1235-2) in interface [Node](#page-1222-0)

### **Parameters:**

context - is the parent context from which the path should start. If the context is null or the context is not an ancestor of this node then the path will start from the document and so begin with the '/' character.

# **Returns:**

the XPath expression relative to the given context which will return a nodeset containing just this node.

# <span id="page-1523-1"></span>**getText**

public [String](http://java.sun.com/j2se/1.3/docs/api/java/lang/String.html) **getText**()

Returns the text format of the declarations if applicable, or the empty String

**Specified by:** [getText](#page-1234-3) in interface [Node](#page-1222-0) **Overrides:** [getText](#page-1600-2) in class [AbstractNode](#page-1588-0) **Returns:** DOCUMENT ME!

# <span id="page-1523-2"></span>**toString**

```
public String toString()
```
# <span id="page-1523-0"></span>**asXML**

```
public String asXML()
```
# **Description copied from interface: [Node](#page-1222-0)**

asXML returns the textual XML representation of this node.

**Specified by:** [asXML](#page-1236-0) in interface [Node](#page-1222-0) **Returns:**

the XML representation of this node

<span id="page-1523-3"></span>**write**

public void **write**[\(Writer](http://java.sun.com/j2se/1.3/docs/api/java/io/Writer.html) writer) throws [IOException](http://java.sun.com/j2se/1.3/docs/api/java/io/IOException.html)

### **Description copied from interface: [Node](#page-1222-0)**

write writes this node as the default XML notation for this node. If you wish to control the XML output (such as for pretty printing, changing the indentation policy etc.) then please use **[XMLWriter](#page-1095-0)** or its derivations.

**Specified by:** [write](#page-1236-1) in interface [Node](#page-1222-0) **Overrides:** [write](#page-1601-1) in class [AbstractNode](#page-1588-0) **Throws: [IOException](http://java.sun.com/j2se/1.3/docs/api/java/io/IOException.html)** 

### <span id="page-1524-0"></span>**accept**

public void **accept**[\(Visitor](#page-2083-0) visitor)

#### **Description copied from interface: [Node](#page-1222-0)**

accept is the method used in the Visitor Pattern.

**Specified by:**

[accept](#page-1242-1) in interface [Node](#page-1222-0)

#### **Parameters:**

visitor - is the visitor in the Visitor Pattern

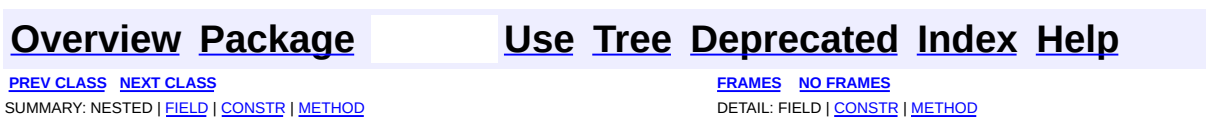

Copyright © 2001-2005 MetaStuff Ltd.. All Rights Reserved.

<span id="page-1525-0"></span>**PREV [CLASS](#page-1581-0) NEXT CLASS**<br>
SUMMARY: NESTED | <u>FIELD | CONSTR | METHOD</u><br>
SUMMARY: NESTED | <u>FIELD | CONSTR | METHOD</u> SUMMARY: NESTED | <u>[FIELD](#page-1537-0)</u> | [CONSTR](#page-1538-0) | [METHOD](#page-1538-1)

# **[Overview](#page-2171-0) [Package](#page-1937-0) Class [Use](#page-1665-0) [Tree](#page-1943-0) [Deprecated](#page-11-0) [Index](#page-18-0) [Help](#page-14-0)**

# **org.dom4j.tree Class AbstractElement**

#### [java.lang.Object](http://java.sun.com/j2se/1.3/docs/api/java/lang/Object.html) L[org.dom4j.tree.AbstractNode](#page-1588-0) L[org.dom4j.tree.AbstractBranch](#page-1463-0) **org.dom4j.tree.AbstractElement**

# **All Implemented Interfaces:**

[Branch](#page-264-0), [Cloneable,](http://java.sun.com/j2se/1.3/docs/api/java/lang/Cloneable.html) [Element](#page-805-0), [Node](#page-1222-0), [Serializable](http://java.sun.com/j2se/1.3/docs/api/java/io/Serializable.html)

# **Direct Known Subclasses:**

[BaseElement,](#page-1629-0) [DefaultElement](#page-1811-0)

public abstract class **AbstractElement** extends [AbstractBranch](#page-1463-0) implements [Element](#page-805-0)

AbstractElement is an abstract base class for tree implementors to use for implementation inheritence.

#### **Version:**

\$Revision: 1.80 \$

### **Author:**

James [Strachan](mailto:jstrachan@apache.org)

#### **See Also:**

[Serialized](#page-2199-1) Form

<span id="page-1526-0"></span>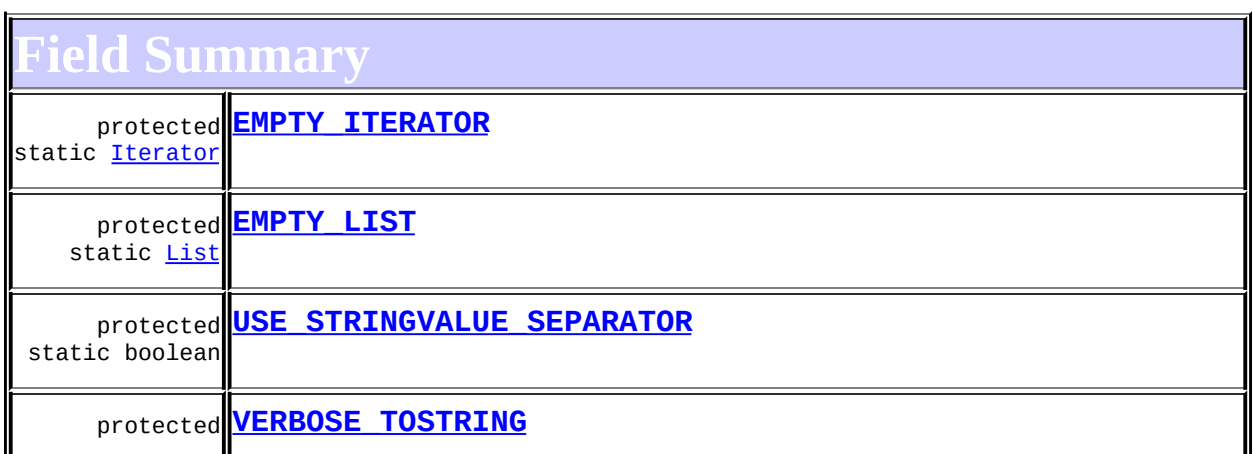

**AbstractBranch** 

[DEFAULT\\_CONTENT\\_LIST\\_SIZE](#page-1469-0)

**AbstractNode** 

NODE TYPE NAMES

**Node** 

[ANY\\_NODE,](#page-1227-0) [ATTRIBUTE\\_NODE](#page-1228-0), [CDATA\\_SECTION\\_NODE,](#page-1228-1) [COMMENT\\_NODE](#page-1229-0), DOCUMENT NODE, DOCUMENT TYPE NODE, ELEMENT NODE, [ENTITY\\_REFERENCE\\_NODE,](#page-1228-2) [MAX\\_NODE\\_TYPE](#page-1230-0), [NAMESPACE\\_NODE,](#page-1230-1) PROCESSING INSTRUCTION NODE, TEXT NODE, UNKNOWN NODE

# <span id="page-1527-0"></span>**Constructor Summary**

**[AbstractElement](#page-1538-5)**()

<span id="page-1527-1"></span>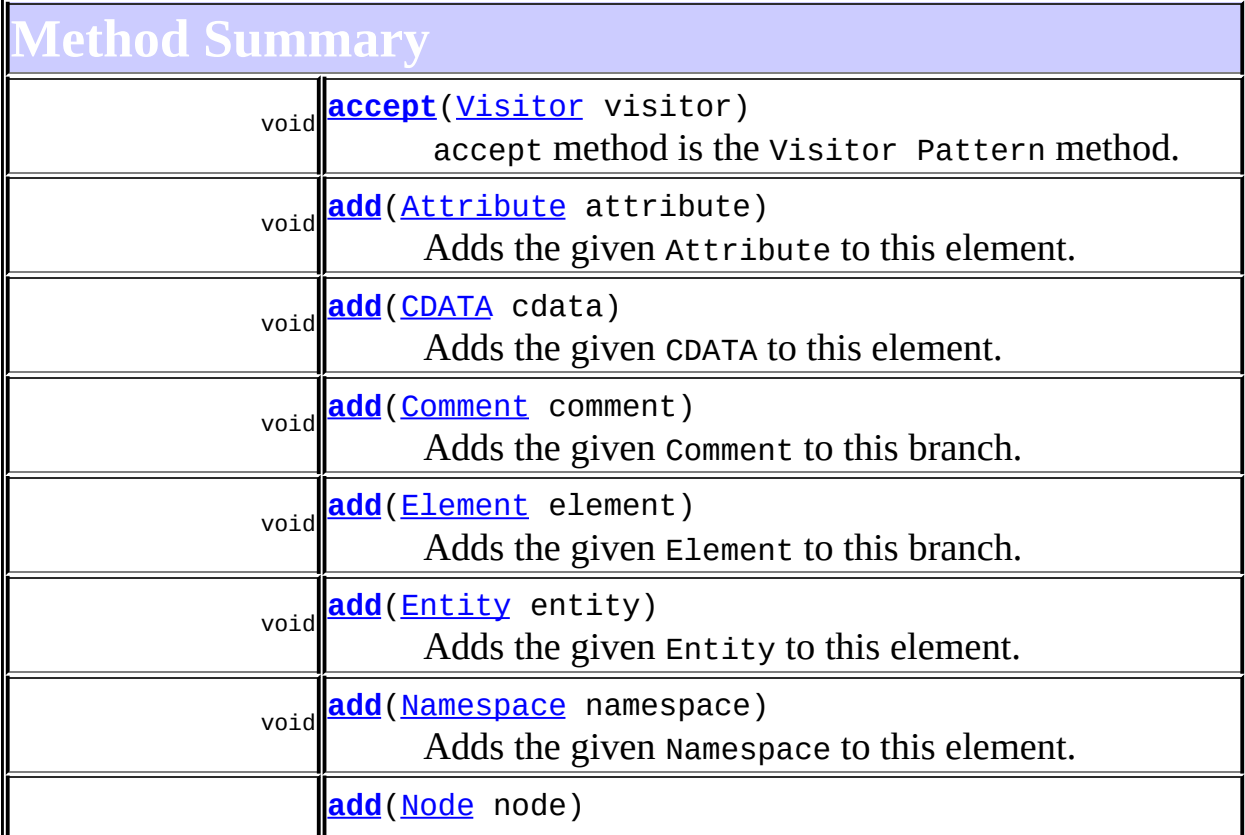

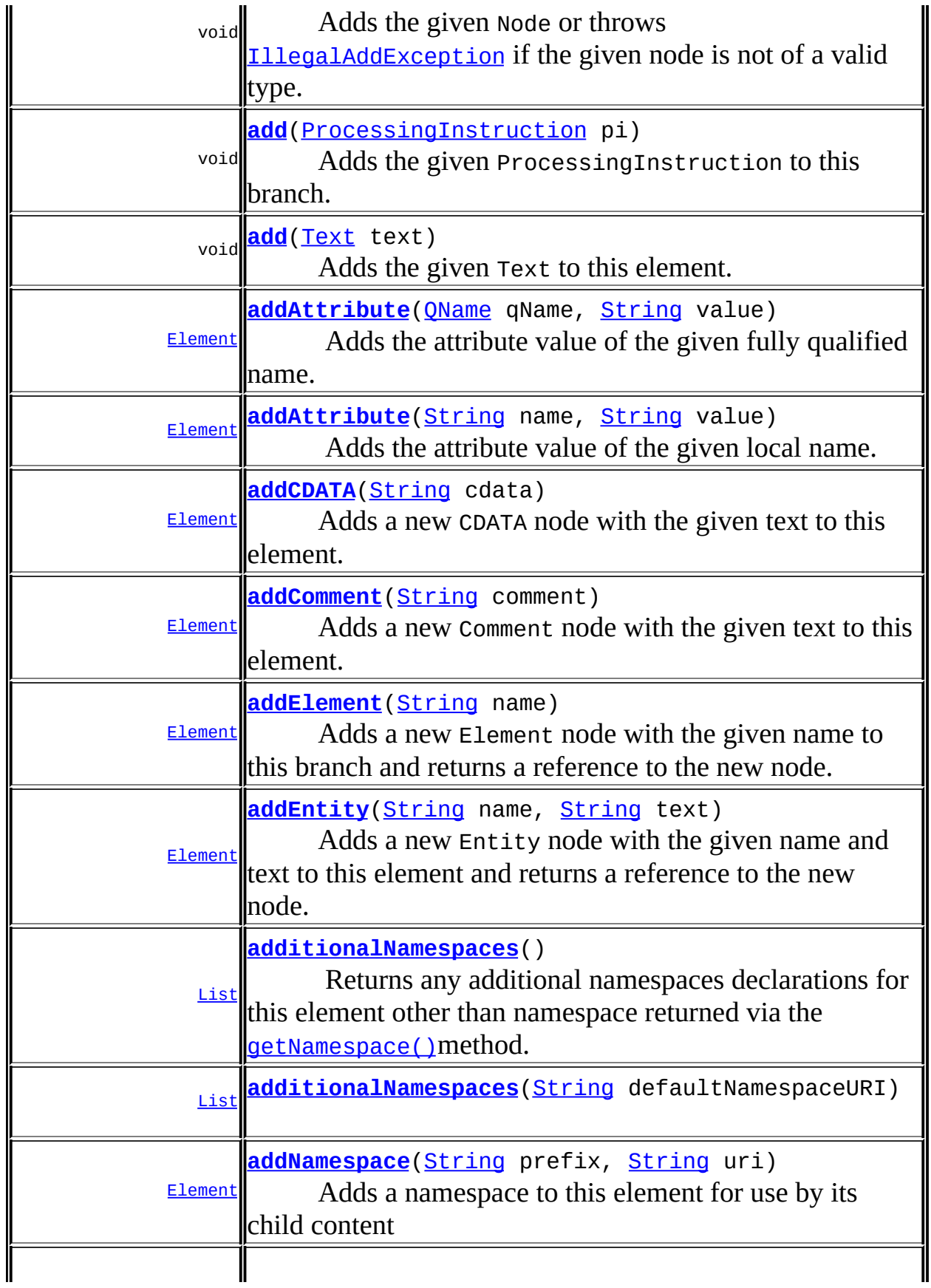

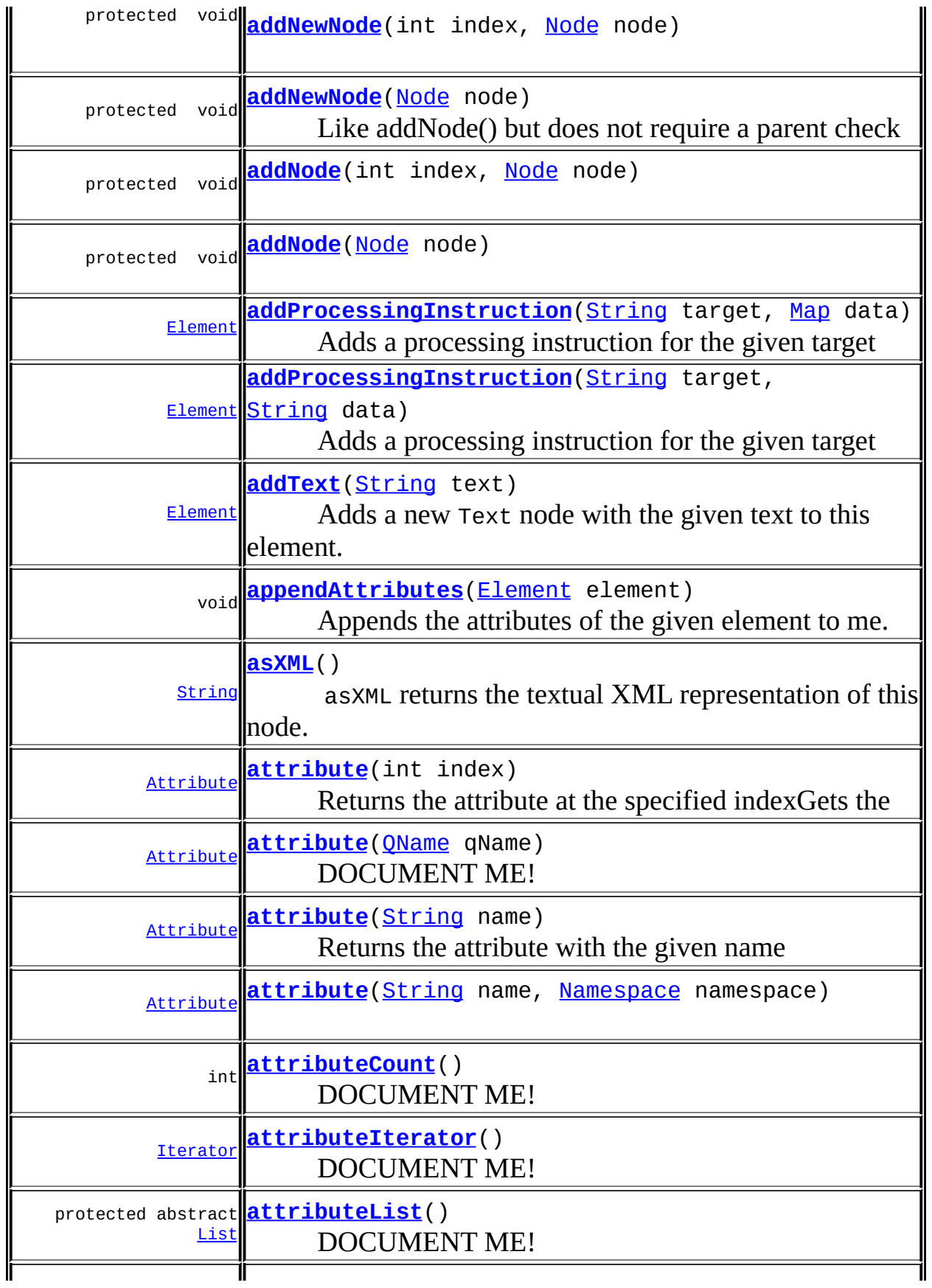

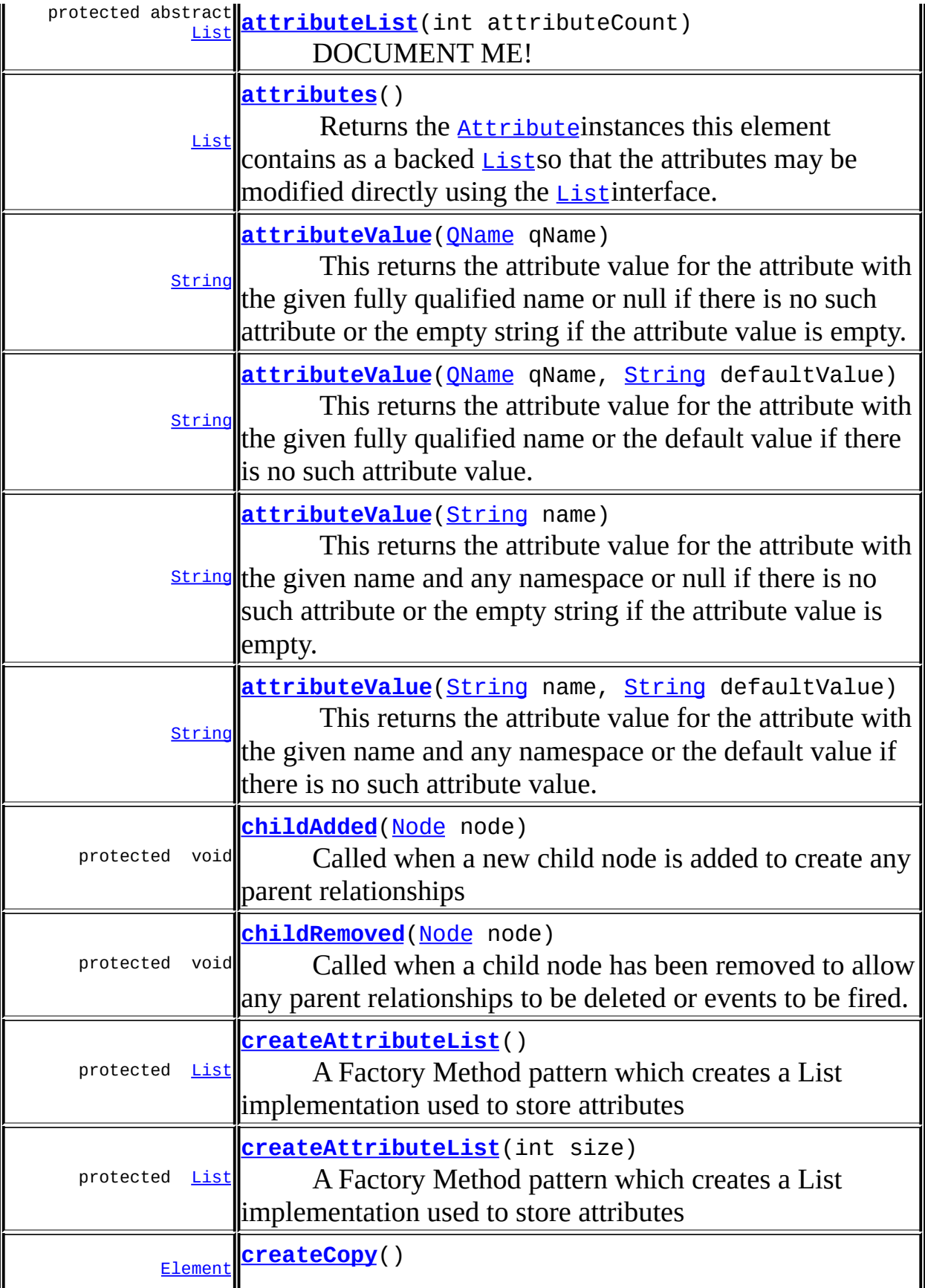

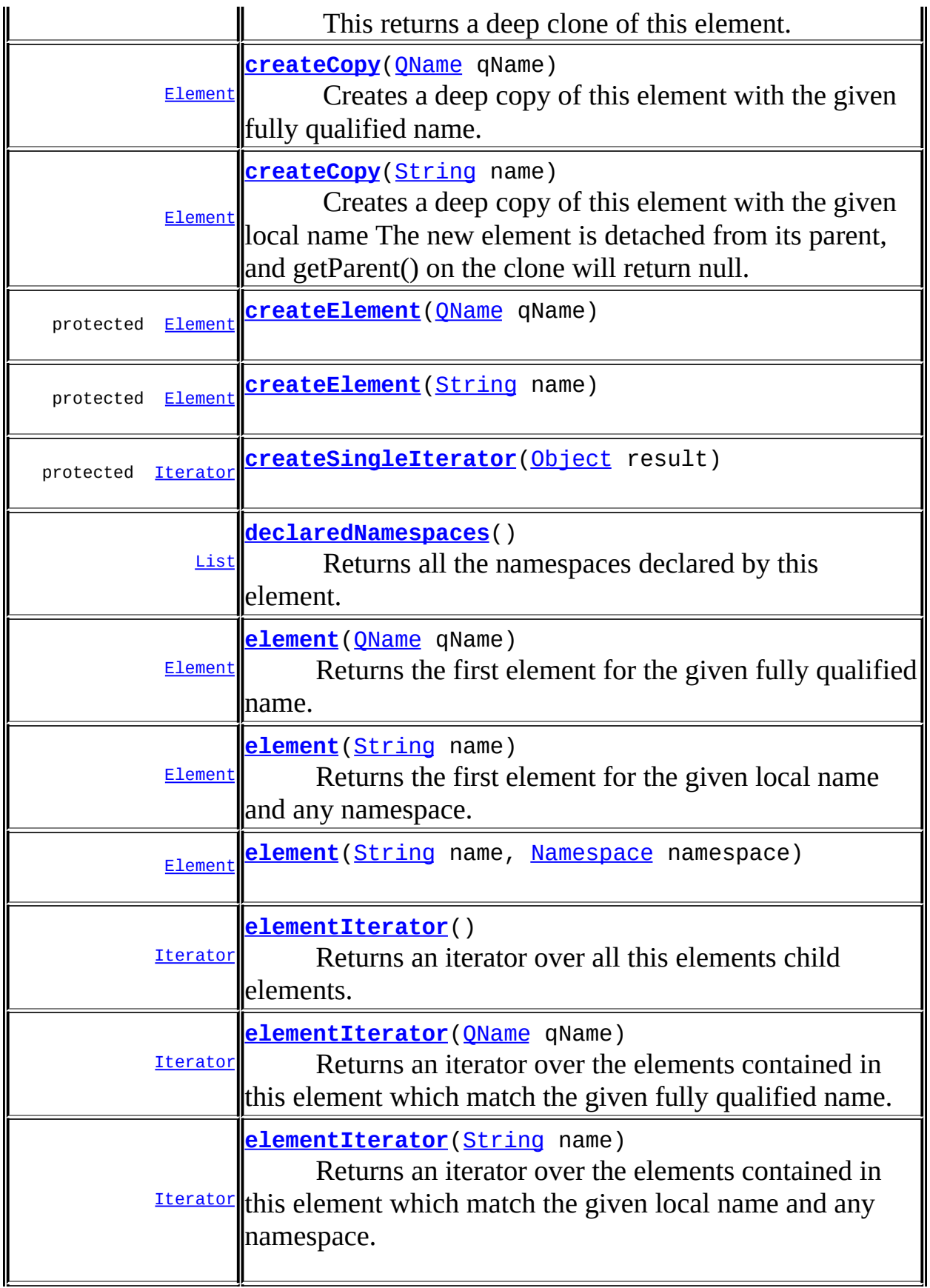

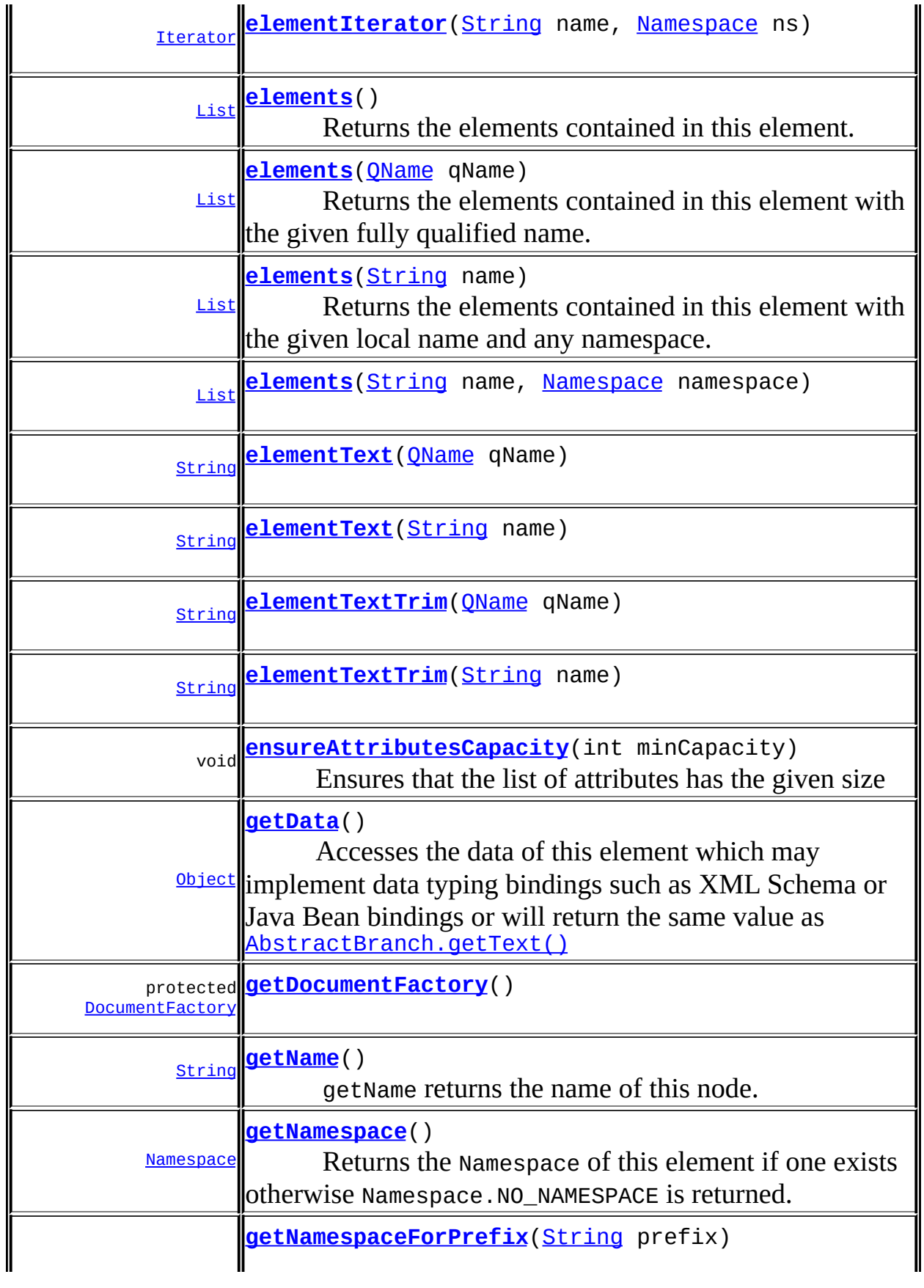

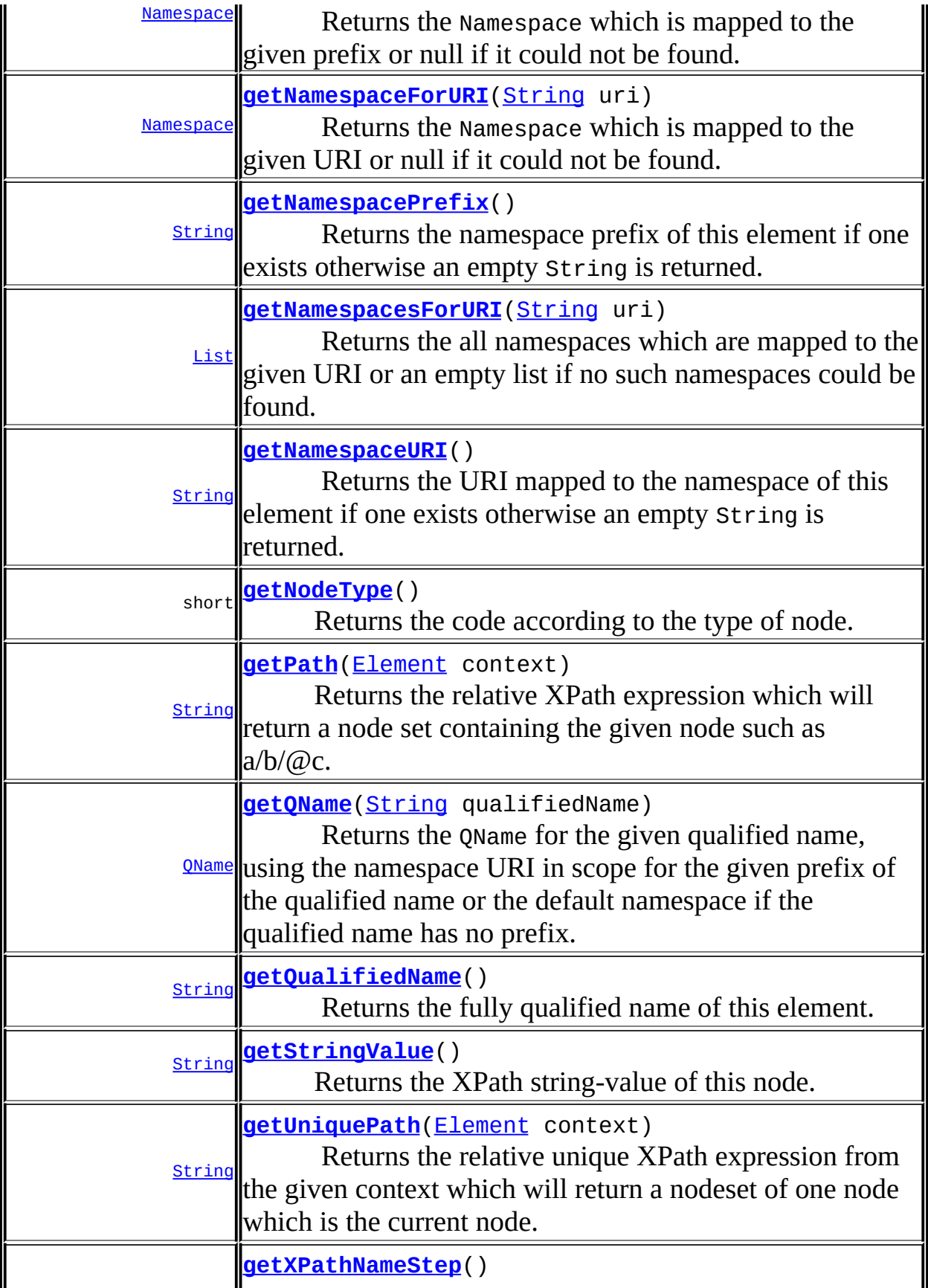

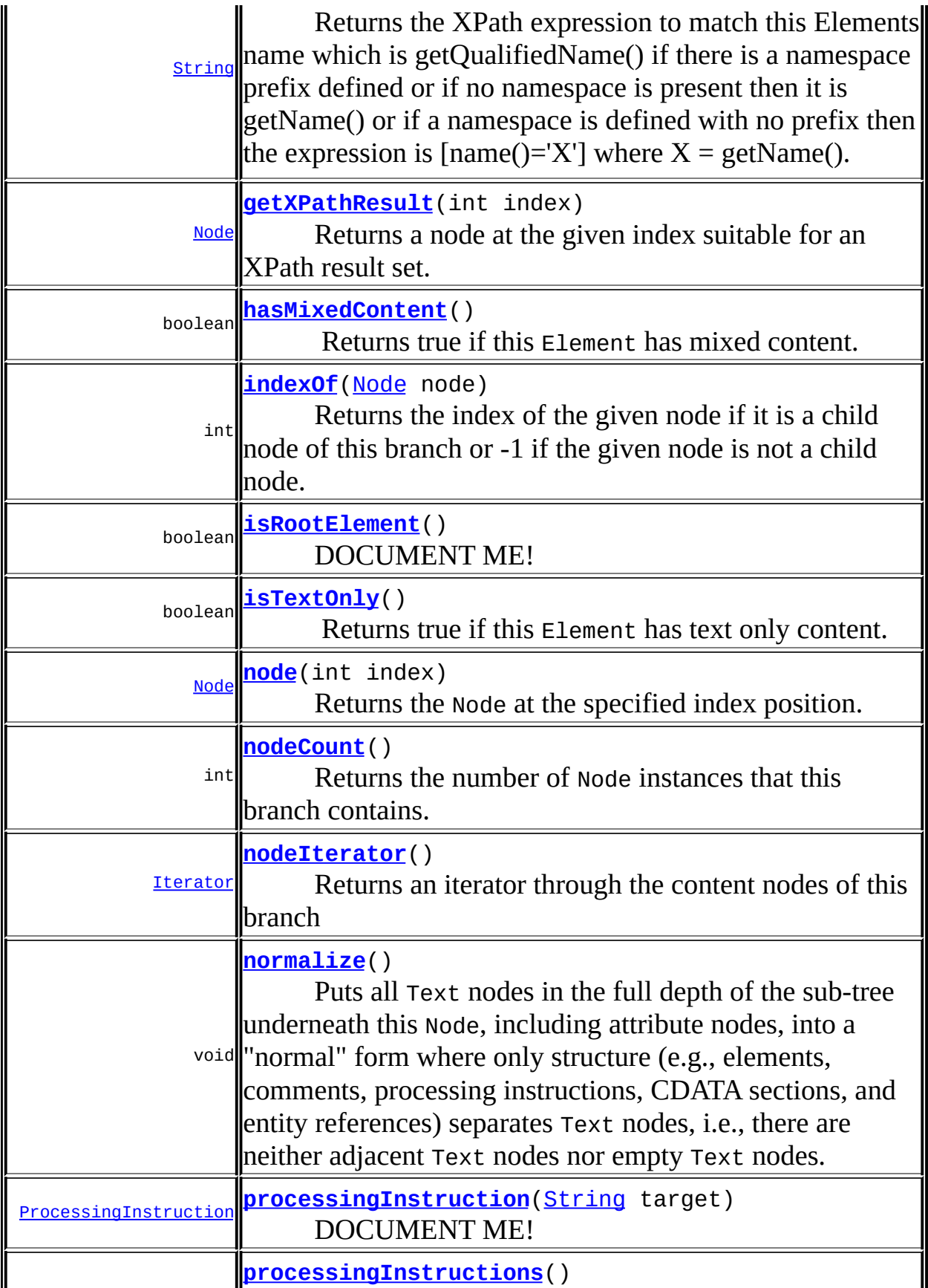

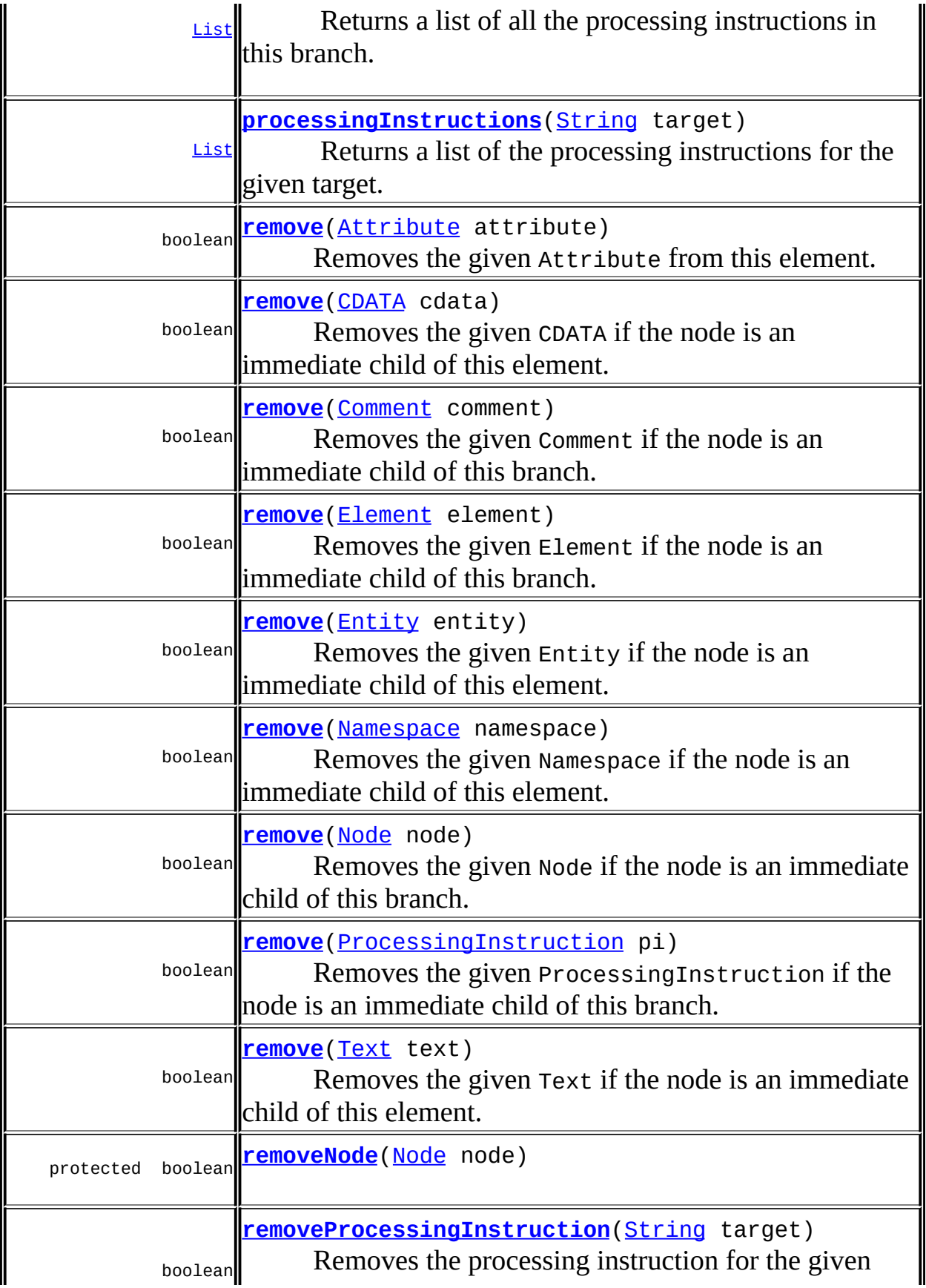

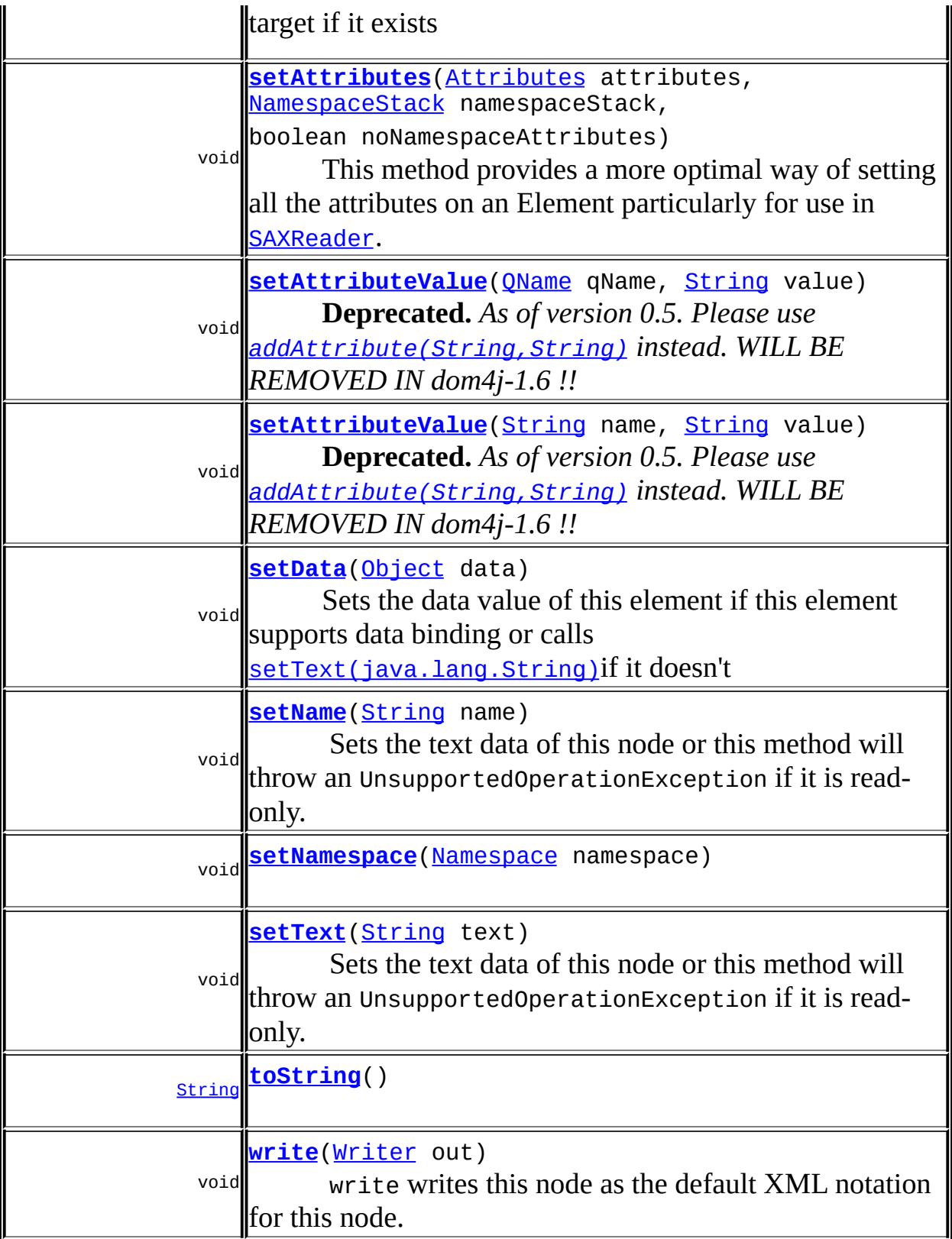

**Methods inherited from class org.dom4j.tree.[AbstractBranch](#page-1463-0)**

[addElement,](#page-1472-2) [addElement,](#page-1472-1) [addElement](#page-1473-0), [appendContent](#page-1477-0), [content](#page-1470-1), [contentList,](#page-1479-0) [contentRemoved](#page-1481-2), [createContentList](#page-1479-1), [createContentList,](#page-1479-2) [createEmptyList](#page-1480-0), [createResultList,](#page-1480-1) [createSingleResultList](#page-1480-2), [elementByID,](#page-1476-0) [elementID,](#page-1479-3) [getContentAsStringValue](#page-1471-0), [getContentAsText,](#page-1471-1) [getText,](#page-1470-0) [getTextTrim,](#page-1471-2) [hasContent,](#page-1469-1) [invalidNodeTypeAddException,](#page-1482-0) [isReadOnly,](#page-1469-2) [setProcessingInstructions](#page-1471-3)

**[AbstractNode](#page-1588-0)** 

[asXPathResult](#page-1606-0), [clone,](#page-1598-0) [createPattern](#page-1606-1), [createXPath](#page-1605-0), [createXPathFilter](#page-1606-2), [createXPathResult](#page-1606-3), [detach,](#page-1598-1) [getDocument](#page-1594-0), [getNodeTypeName](#page-1594-1), [getParent](#page-1595-0), [getPath](#page-1597-0), [getUniquePath,](#page-1598-2) [matches](#page-1605-1), [numberValueOf](#page-1604-0), [selectNodes](#page-1602-0), [selectNodes,](#page-1602-1) [selectNodes,](#page-1603-0) [selectObject](#page-1601-0), [selectSingleNode,](#page-1603-1) [setDocument,](#page-1594-2) [setParent,](#page-1595-1) [supportsParent](#page-1596-1), [valueOf](#page-1604-1)

**Methods CD** [equals](http://java.sun.com/j2se/1.3/docs/api/java/lang/Object.html#equals(java.lang.Object)), [finalize](http://java.sun.com/j2se/1.3/docs/api/java/lang/Object.html#finalize()), [getClass](http://java.sun.com/j2se/1.3/docs/api/java/lang/Object.html#getClass()), [hashCode](http://java.sun.com/j2se/1.3/docs/api/java/lang/Object.html#hashCode()), [notify,](http://java.sun.com/j2se/1.3/docs/api/java/lang/Object.html#notify()) [notifyAll,](http://java.sun.com/j2se/1.3/docs/api/java/lang/Object.html#notifyAll()) [wait,](http://java.sun.com/j2se/1.3/docs/api/java/lang/Object.html#wait()) [wait](http://java.sun.com/j2se/1.3/docs/api/java/lang/Object.html#wait(long, int)), wait

 $E$ *lement* [getQName,](#page-812-0) [getText](#page-822-0), [getTextTrim,](#page-823-0) [setAttributes](#page-824-0), [setQName](#page-812-1)

**Branch** [addElement,](#page-272-1) [addElement,](#page-273-0) [appendContent](#page-270-0), [clearContent,](#page-271-0) [content](#page-269-0), [elementByID,](#page-269-1) [setContent](#page-270-1), [setProcessingInstructions](#page-272-2)

**Methods inherited from interface org.dom4j[.Node](#page-1222-0)**

[asXPathResult](#page-1241-0), [clone,](#page-1242-0) [createXPath,](#page-1241-1) [detach,](#page-1237-0) [getDocument,](#page-1232-0) [getNodeTypeName](#page-1237-1), [getParent](#page-1231-0), [getPath](#page-1234-0), [getUniquePath,](#page-1235-0) [hasContent,](#page-1233-0) [isReadOnly,](#page-1232-1) [matches,](#page-1240-0) [numberValueOf](#page-1240-1), [selectNodes](#page-1238-0), [selectNodes](#page-1238-1), [selectNodes,](#page-1239-0) [selectObject](#page-1238-2), [selectSingleNode,](#page-1239-1) [setDocument](#page-1232-2), [setParent,](#page-1231-1) [supportsParent](#page-1231-2), [valueOf](#page-1240-2)

<span id="page-1537-0"></span>**Field Detail**

# <span id="page-1537-1"></span>**EMPTY\_LIST**

protected static final [List](http://java.sun.com/j2se/1.3/docs/api/java/util/List.html) **EMPTY\_LIST**

# <span id="page-1538-2"></span>**EMPTY\_ITERATOR**

protected static final [Iterator](http://java.sun.com/j2se/1.3/docs/api/java/util/Iterator.html) **EMPTY\_ITERATOR**

# <span id="page-1538-4"></span>**VERBOSE\_TOSTRING**

protected static final boolean **VERBOSE\_TOSTRING**

#### **See Also:**

[Constant](#page-10-0) Field Values

# <span id="page-1538-3"></span>**USE\_STRINGVALUE\_SEPARATOR**

protected static final boolean **USE\_STRINGVALUE\_SEPARATOR**

#### **See Also:**

[Constant](#page-10-0) Field Values

# <span id="page-1538-0"></span>**Constructor Detail**

# <span id="page-1538-5"></span>**AbstractElement**

```
public AbstractElement()
```

```
Method Detail
```
# <span id="page-1538-6"></span>**getNodeType**

public short **getNodeType**()

### **Description copied from interface: [Node](#page-1222-0)**

Returns the code according to the type of node. This makes processing nodes polymorphically much easier as the switch statement can be used instead of multiple if (instanceof) statements.

**Specified by:**

[getNodeType](#page-1237-2) in interface [Node](#page-1222-0)

### **Overrides:**

[getNodeType](#page-1593-1) in class [AbstractNode](#page-1588-0)

# <span id="page-1539-1"></span>**isRootElement**

public boolean **isRootElement**()

**Description copied from interface: [Element](#page-805-0)** DOCUMENT ME!

# **Specified by:**

[isRootElement](#page-831-0) in interface [Element](#page-805-0)

### **Returns:**

true if this element is the root element of a document and this element supports the parent relationship else false.

# <span id="page-1539-2"></span>**setName**

public void **setName**[\(String](http://java.sun.com/j2se/1.3/docs/api/java/lang/String.html) name)

# **Description copied from interface: [Node](#page-1222-0)**

Sets the text data of this node or this method will throw an UnsupportedOperationException if it is read-only.

**Specified by:** [setName](#page-1233-2) in interface [Node](#page-1222-0) **Overrides:** [setName](#page-1599-1) in class [AbstractNode](#page-1588-0)

# <span id="page-1539-3"></span>**setNamespace**

<span id="page-1539-0"></span>public void **setNamespace**([Namespace](#page-1211-0) namespace)

# **getXPathNameStep**

#### public [String](http://java.sun.com/j2se/1.3/docs/api/java/lang/String.html) **getXPathNameStep**()

Returns the XPath expression to match this Elements name which is getQualifiedName() if there is a namespace prefix defined or if no namespace is present then it is getName() or if a namespace is defined with no prefix then the expression is  $[name()='X']$  where  $X = getName()$ .

#### **Returns:**

DOCUMENT ME!

# <span id="page-1540-0"></span>**getPath**

public [String](http://java.sun.com/j2se/1.3/docs/api/java/lang/String.html) **getPath**([Element](#page-805-0) context)

#### **Description copied from interface: [Node](#page-1222-0)**

Returns the relative XPath expression which will return a node set containing the given node such as  $a/b/(Q)c$ . No indexing will be used to restrict the path if multiple elements with the same name occur on the path.

#### **Specified by:**

[getPath](#page-1235-1) in interface [Node](#page-1222-0)

#### **Parameters:**

context - is the parent context from which the relative path should start. If the context is null or the context is not an ancestor of this node then the path will be absolute and start from the document and so begin with the '/' character.

### **Returns:**

the XPath expression relative to the given context which will return a nodeset containing at least this node.

# <span id="page-1540-1"></span>**getUniquePath**

public [String](http://java.sun.com/j2se/1.3/docs/api/java/lang/String.html) **getUniquePath**[\(Element](#page-805-0) context)

**Description copied from interface: [Node](#page-1222-0)**

Returns the relative unique XPath expression from the given context which will return a nodeset of one node which is the current node. This method will use the XPath index operator to restrict the path if multiple elements with the same name occur on the path.

# **Specified by:**

[getUniquePath](#page-1235-2) in interface [Node](#page-1222-0)

### **Parameters:**

context - is the parent context from which the path should start. If the context is null or the context is not an ancestor of this node then the path will start from the document and so begin with the '/' character.

### **Returns:**

the XPath expression relative to the given context which will return a nodeset containing just this node.

# <span id="page-1541-0"></span>**asXML**

public [String](http://java.sun.com/j2se/1.3/docs/api/java/lang/String.html) **asXML**()

# **Description copied from interface: [Node](#page-1222-0)**

asXML returns the textual XML representation of this node.

### **Specified by:**

[asXML](#page-1236-0) in interface [Node](#page-1222-0)

#### **Returns:**

the XML representation of this node

### <span id="page-1541-1"></span>**write**

public void **write**[\(Writer](http://java.sun.com/j2se/1.3/docs/api/java/io/Writer.html) out) throws [IOException](http://java.sun.com/j2se/1.3/docs/api/java/io/IOException.html)

## **Description copied from interface: [Node](#page-1222-0)**

write writes this node as the default XML notation for this node. If you wish to control the XML output (such as for pretty printing, changing the indentation policy etc.) then please use **[XMLWriter](#page-1095-0)** or its derivations.

**Specified by:** [write](#page-1236-1) in interface [Node](#page-1222-0) **Overrides:** [write](#page-1601-1) in class [AbstractNode](#page-1588-0) **Throws: [IOException](http://java.sun.com/j2se/1.3/docs/api/java/io/IOException.html)** 

# <span id="page-1542-0"></span>**accept**

public void **accept**[\(Visitor](#page-2083-0) visitor)

accept method is the Visitor Pattern method.

**Specified by:** [accept](#page-1242-1) in interface [Node](#page-1222-0) **Parameters:** visitor - Visitor is the visitor.

# <span id="page-1542-3"></span>**toString**

public [String](http://java.sun.com/j2se/1.3/docs/api/java/lang/String.html) **toString**()

# <span id="page-1542-1"></span>**getNamespace**

public [Namespace](#page-1211-0) **getNamespace**()

### **Description copied from interface: [Element](#page-805-0)**

Returns the Namespace of this element if one exists otherwise Namespace.NO\_NAMESPACE is returned.

#### **Specified by:**

[getNamespace](#page-813-0) in interface [Element](#page-805-0)

### <span id="page-1542-2"></span>**Returns:**

the Namespace associated with this element

# **getName**

public [String](http://java.sun.com/j2se/1.3/docs/api/java/lang/String.html) **getName**()

### **Description copied from interface: [Node](#page-1222-0)**

getName returns the name of this node. This is the XML local name of the element, attribute, entity or processing instruction. For CDATA and Text nodes this method will return null.

### **Specified by:**

[getName](#page-1233-1) in interface [Node](#page-1222-0) **Overrides:**

[getName](#page-1599-0) in class [AbstractNode](#page-1588-0)

# <span id="page-1543-0"></span>**getNamespacePrefix**

```
public String getNamespacePrefix()
```
### **Description copied from interface: [Element](#page-805-0)**

Returns the namespace prefix of this element if one exists otherwise an empty String is returned.

#### **Specified by:**

[getNamespacePrefix](#page-814-0) in interface [Element](#page-805-0)

#### **Returns:**

the prefix of the Namespace of this element or an empty String

# <span id="page-1543-1"></span>**getNamespaceURI**

```
public String getNamespaceURI()
```
### **Description copied from interface: [Element](#page-805-0)**

Returns the URI mapped to the namespace of this element if one exists otherwise an empty String is returned.

### **Specified by:**

[getNamespaceURI](#page-815-0) in interface [Element](#page-805-0)

#### **Returns:**

the URI for the Namespace of this element or an empty String

# <span id="page-1544-1"></span>**getQualifiedName**

```
public String getQualifiedName()
```
# **Description copied from interface: [Element](#page-805-0)**

Returns the fully qualified name of this element. This will be the same as the value returned from **Node**.getName() if this element has no namespace attached to this element or an expression of the form

```
getNamespacePrefix() + ":" + getName()
```
will be returned.

# **Specified by:**

[getQualifiedName](#page-815-1) in interface [Element](#page-805-0)

### **Returns:**

the fully qualified name of the element.

# <span id="page-1544-0"></span>**getData**

```
public Object getData()
```
### **Description copied from interface: [Element](#page-805-0)**

Accesses the data of this element which may implement data typing bindings such as XML Schema or Java Bean bindings or will return the same value as [Element.getText\(\)](#page-822-0)

### **Specified by:**

[getData](#page-823-1) in interface [Element](#page-805-0)

### **Returns:**

DOCUMENT ME!

# <span id="page-1545-2"></span>**setData**

```
public void setData(Object data)
```
### **Description copied from interface: [Element](#page-805-0)**

Sets the data value of this element if this element supports data binding or calls [Node.setText\(java.lang.String\)](#page-1234-2)if it doesn't

**Specified by:** [setData](#page-824-1) in interface [Element](#page-805-0) **Parameters:** data - DOCUMENT ME!

# <span id="page-1545-1"></span>**node**

public [Node](#page-1222-0) **node**(int index)

# **Description copied from interface: [Branch](#page-264-0)**

Returns the Node at the specified index position.

**Specified by:** [node](#page-268-0) in interface [Branch](#page-264-0)

#### **Overrides:**

[node](#page-1477-1) in class [AbstractBranch](#page-1463-0)

# <span id="page-1545-0"></span>**indexOf**

public int **indexOf**[\(Node](#page-1222-0) node)

### **Description copied from interface: [Branch](#page-264-0)**

Returns the index of the given node if it is a child node of this branch or -1 if the given node is not a child node.

### **Specified by:**

[indexOf](#page-268-1) in interface [Branch](#page-264-0) **Overrides:**

[indexOf](#page-1478-0) in class [AbstractBranch](#page-1463-0)

# <span id="page-1546-1"></span>**nodeCount**

public int **nodeCount**()

**Description copied from interface: [Branch](#page-264-0)** Returns the number of Node instances that this branch contains.

**Specified by:**

[nodeCount](#page-269-2) in interface [Branch](#page-264-0)

#### **Overrides:**

[nodeCount](#page-1477-2) in class [AbstractBranch](#page-1463-0)

# <span id="page-1546-2"></span>**nodeIterator**

public [Iterator](http://java.sun.com/j2se/1.3/docs/api/java/util/Iterator.html) **nodeIterator**()

#### **Description copied from interface: [Branch](#page-264-0)**

Returns an iterator through the content nodes of this branch

### **Specified by:**

[nodeIterator](#page-270-2) in interface [Branch](#page-264-0) **Overrides:**

[nodeIterator](#page-1478-1) in class [AbstractBranch](#page-1463-0)

# <span id="page-1546-0"></span>**element**

public [Element](#page-805-0) **element**([String](http://java.sun.com/j2se/1.3/docs/api/java/lang/String.html) name)

### **Description copied from interface: [Element](#page-805-0)**

Returns the first element for the given local name and any namespace.

# **Specified by:**

[element](#page-828-0) in interface [Element](#page-805-0)

# **Parameters:**

name - DOCUMENT ME!

#### **Returns:**

the first element with the given local name

# <span id="page-1547-0"></span>**element**

public [Element](#page-805-0) **element**([QName](#page-1273-0) qName)

**Description copied from interface: [Element](#page-805-0)** Returns the first element for the given fully qualified name.

**Specified by:** [element](#page-829-0) in interface [Element](#page-805-0) **Parameters:** qName - is the fully qualified name to search for **Returns:** the first element with the given fully qualified name

# <span id="page-1547-1"></span>**element**

```
public ElementString name,
                   Namespace namespace)
```
# <span id="page-1547-2"></span>**elements**

```
public List elements()
```
# **Description copied from interface: [Element](#page-805-0)**

Returns the elements contained in this element. If this element does not contain any elements then this method returns an empty list. The list is backed by the element such that changes to the list will be reflected in the element though the reverse is not the case.

### **Specified by:**

[elements](#page-829-1) in interface [Element](#page-805-0)

#### **Returns:**

a list of all the elements in this element.
### **elements**

```
public List elements(String name)
```
### **Description copied from interface: [Element](#page-805-0)**

Returns the elements contained in this element with the given local name and any namespace. If no elements are found then this method returns an empty list. The list is backed by the element such that changes to the list will be reflected in the element though the reverse is not the case.

### **Specified by:**

[elements](#page-829-0) in interface [Element](#page-805-0)

### **Parameters:**

name - DOCUMENT ME!

### **Returns:**

a list of all the elements in this element for the given local name

### **elements**

public [List](http://java.sun.com/j2se/1.3/docs/api/java/util/List.html) **elements**[\(QName](#page-1273-0) qName)

### **Description copied from interface: [Element](#page-805-0)**

Returns the elements contained in this element with the given fully qualified name. If no elements are found then this method returns an empty list. The list is backed by the element such that changes to the list will be reflected in the element though the reverse is not the case.

### **Specified by:**

[elements](#page-830-0) in interface [Element](#page-805-0)

### **Parameters:**

qName - is the fully qualified name to search for

### **Returns:**

a list of all the elements in this element for the given fully qualified name.

### **elements**

```
public List elements(String name,
                     Namespace namespace)
```
### **elementIterator**

public [Iterator](http://java.sun.com/j2se/1.3/docs/api/java/util/Iterator.html) **elementIterator**()

**Description copied from interface: [Element](#page-805-0)** Returns an iterator over all this elements child elements.

**Specified by:** [elementIterator](#page-830-1) in interface [Element](#page-805-0)

**Returns:**

an iterator over the contained elements

### **elementIterator**

public [Iterator](http://java.sun.com/j2se/1.3/docs/api/java/util/Iterator.html) **elementIterator**[\(String](http://java.sun.com/j2se/1.3/docs/api/java/lang/String.html) name)

### **Description copied from interface: [Element](#page-805-0)**

Returns an iterator over the elements contained in this element which match the given local name and any namespace.

**Specified by:**

[elementIterator](#page-830-2) in interface [Element](#page-805-0)

#### **Parameters:**

name - DOCUMENT ME!

#### **Returns:**

an iterator over the contained elements matching the given local name

### **elementIterator**

public [Iterator](http://java.sun.com/j2se/1.3/docs/api/java/util/Iterator.html) **elementIterator**[\(QName](#page-1273-0) qName)

**Description copied from interface: [Element](#page-805-0)**

Returns an iterator over the elements contained in this element which match the given fully qualified name.

**Specified by:** [elementIterator](#page-831-0) in interface [Element](#page-805-0) **Parameters:** qName - is the fully qualified name to search for **Returns:** an iterator over the contained elements matching the given fully qualified name

### **elementIterator**

```
public Iterator elementIterator(String name,
                                Namespace ns)
```
### **attributes**

public [List](http://java.sun.com/j2se/1.3/docs/api/java/util/List.html) **attributes**()

#### **Description copied from interface: [Element](#page-805-0)**

Returns the *[Attribute](#page-205-0)instances* this element contains as a backed **[List](http://java.sun.com/j2se/1.3/docs/api/java/util/List.html)so** that the attributes may be modified directly using the [List](http://java.sun.com/j2se/1.3/docs/api/java/util/List.html)interface. The List is backed by the Element so that changes to the list are reflected in the element and vice versa.

### **Specified by:**

[attributes](#page-824-0) in interface [Element](#page-805-0)

#### **Returns:**

the attributes that this element contains as a List

### **attributeIterator**

public [Iterator](http://java.sun.com/j2se/1.3/docs/api/java/util/Iterator.html) **attributeIterator**()

**Description copied from interface: [Element](#page-805-0)**

#### DOCUMENT ME!

### **Specified by:**

[attributeIterator](#page-825-0) in interface [Element](#page-805-0)

#### **Returns:**

an iterator over the attributes of this element

### **attribute**

public [Attribute](#page-205-0) **attribute**(int index)

#### **Description copied from interface: [Element](#page-805-0)**

Returns the attribute at the specified indexGets the

#### **Specified by:**

[attribute](#page-825-1) in interface [Element](#page-805-0)

#### **Parameters:**

index - DOCUMENT ME!

#### **Returns:**

the attribute at the specified index where index  $> = 0$  and index  $<$ number of attributes or throws an IndexOutOfBoundsException if the index is not within the allowable range

### **attributeCount**

public int **attributeCount**()

**Description copied from interface: [Element](#page-805-0)** DOCUMENT ME!

#### **Specified by:**

[attributeCount](#page-825-2) in interface [Element](#page-805-0)

#### **Returns:**

the number of attributes this element contains

### **attribute**

public [Attribute](#page-205-0) **attribute**([String](http://java.sun.com/j2se/1.3/docs/api/java/lang/String.html) name)

### **Description copied from interface: [Element](#page-805-0)**

Returns the attribute with the given name

### **Specified by:**

[attribute](#page-825-3) in interface [Element](#page-805-0)

#### **Parameters:**

name - DOCUMENT ME!

#### **Returns:**

the attribute for the given local name in any namespace. If there are more than one attributes with the given local name in different namespaces then the first one is returned.

### **attribute**

public [Attribute](#page-205-0) **attribute**([QName](#page-1273-0) qName)

**Description copied from interface: [Element](#page-805-0)** DOCUMENT ME!

#### **Specified by:**

[attribute](#page-826-0) in interface [Element](#page-805-0)

#### **Parameters:**

qName - is the fully qualified name

#### **Returns:**

the attribute for the given fully qualified name or null if it could not be found.

### **attribute**

public [Attribute](#page-205-0) **attribute**([String](http://java.sun.com/j2se/1.3/docs/api/java/lang/String.html) name, [Namespace](#page-1211-0) namespace)

### **setAttributes**

public void **setAttributes**([Attributes](http://java.sun.com/xml/jaxp/dist/1.1/docs/api/org/xml/sax/Attributes.html) attributes,

[NamespaceStack](#page-1925-0) namespaceStack, boolean noNamespaceAttributes)

This method provides a more optimal way of setting all the attributes on an Element particularly for use in [SAXReader](#page-1010-0).

#### **Parameters:**

attributes - DOCUMENT ME! namespaceStack - DOCUMENT ME! noNamespaceAttributes - DOCUMENT ME!

### **attributeValue**

```
public String attributeValue(String name)
```
#### **Description copied from interface: [Element](#page-805-0)**

This returns the attribute value for the attribute with the given name and any namespace or null if there is no such attribute or the empty string if the attribute value is empty.

### **Specified by:**

[attributeValue](#page-826-1) in interface [Element](#page-805-0)

#### **Parameters:**

name - is the name of the attribute value to be returnd

#### **Returns:**

the value of the attribute, null if the attribute does not exist or the empty string

### **attributeValue**

public [String](http://java.sun.com/j2se/1.3/docs/api/java/lang/String.html) **attributeValue**[\(QName](#page-1273-0) qName)

#### **Description copied from interface: [Element](#page-805-0)**

This returns the attribute value for the attribute with the given fully qualified name or null if there is no such attribute or the empty string if the attribute value is empty.

#### **Specified by:**

[attributeValue](#page-827-0) in interface [Element](#page-805-0)

#### **Parameters:**

qName - is the fully qualified name

#### **Returns:**

the value of the attribute, null if the attribute does not exist or the empty string

### **attributeValue**

```
public String attributeValue(String name,
                             String defaultValue)
```
### **Description copied from interface: [Element](#page-805-0)**

This returns the attribute value for the attribute with the given name and any namespace or the default value if there is no such attribute value.

#### **Specified by:**

[attributeValue](#page-826-2) in interface [Element](#page-805-0)

#### **Parameters:**

name - is the name of the attribute value to be returnd defaultValue - is the default value to be returned if the attribute has no value defined.

#### **Returns:**

the value of the attribute or the defaultValue if the attribute has no value defined.

### **attributeValue**

```
public String attributeValue(QName qName,
                             String defaultValue)
```
#### **Description copied from interface: [Element](#page-805-0)**

This returns the attribute value for the attribute with the given fully qualified name or the default value if there is no such attribute value.

### **Specified by:**

[attributeValue](#page-827-1) in interface [Element](#page-805-0)

#### **Parameters:**

qName - is the fully qualified name defaultValue - is the default value to be returned if the attribute has no value defined.

### **Returns:**

the value of the attribute or the defaultValue if the attribute has no value defined.

### **setAttributeValue**

public void **setAttributeValue**[\(String](http://java.sun.com/j2se/1.3/docs/api/java/lang/String.html) name, [String](http://java.sun.com/j2se/1.3/docs/api/java/lang/String.html) value)

**Deprecated.** *As of version 0.5. Please use [addAttribute\(String,String\)](#page-1558-0) instead. WILL BE REMOVED IN dom4j-1.6 !!*

### DOCUMENT ME!

### **Specified by:**

[setAttributeValue](#page-828-0) in interface [Element](#page-805-0)

### **Parameters:**

name - DOCUMENT ME! value - DOCUMENT ME!

### **setAttributeValue**

public void **setAttributeValue**[\(QName](#page-1273-0) qName, [String](http://java.sun.com/j2se/1.3/docs/api/java/lang/String.html) value)

**Deprecated.** *As of version 0.5. Please use [addAttribute\(String,String\)](#page-1558-0) instead. WILL BE REMOVED IN dom4j-1.6 !!*

DOCUMENT ME!

### **Specified by:**

[setAttributeValue](#page-828-1) in interface [Element](#page-805-0)

#### **Parameters:**

qName - DOCUMENT ME! value - DOCUMENT ME!

### **add**

public void **add**([Attribute](#page-205-0) attribute)

### **Description copied from interface: [Element](#page-805-0)**

Adds the given Attribute to this element. If the given node already has a parent defined then an IllegalAddException will be thrown. Attributes with null values are silently ignored.

If the value of the attribute is null then this method call will remove any attributes with the QName of this attribute.

### **Specified by:**

[add](#page-819-0) in interface [Element](#page-805-0)

#### **Parameters:**

attribute - is the attribute to be added

#### **remove**

public boolean **remove**([Attribute](#page-205-0) attribute)

### **Description copied from interface: [Element](#page-805-0)**

Removes the given Attribute from this element.

### **Specified by:**

[remove](#page-821-0) in interface [Element](#page-805-0)

### **Parameters:**

attribute - is the attribute to be removed

#### **Returns:**

true if the attribute was removed

### **processingInstructions**

public [List](http://java.sun.com/j2se/1.3/docs/api/java/util/List.html) **processingInstructions**()

### **Description copied from interface: [Branch](#page-264-0)**

Returns a list of all the processing instructions in this branch. The list is backed by this branch so that changes to the list will be reflected in the branch but the reverse is not the case.

### **Specified by:**

[processingInstructions](#page-271-0) in interface [Branch](#page-264-0)

### **Returns:**

a backed list of the processing instructions

### **processingInstructions**

```
public List processingInstructions(String target)
```
### **Description copied from interface: [Branch](#page-264-0)**

Returns a list of the processing instructions for the given target. The list is backed by this branch so that changes to the list will be reflected in the branch but the reverse is not the case.

### **Specified by:**

[processingInstructions](#page-271-1) in interface [Branch](#page-264-0)

#### **Parameters:**

target - DOCUMENT ME!

#### **Returns:**

a backed list of the processing instructions

### **processingInstruction**

public [ProcessingInstruction](#page-1268-0) **processingInstruction**[\(String](http://java.sun.com/j2se/1.3/docs/api/java/lang/String.html) target)

**Description copied from interface: [Branch](#page-264-0)** DOCUMENT ME!

### **Specified by:**

[processingInstruction](#page-271-2) in interface [Branch](#page-264-0)

#### **Parameters:**

target - DOCUMENT ME!

#### **Returns:**

the processing instruction for the given target

### **removeProcessingInstruction**

public boolean **removeProcessingInstruction**[\(String](http://java.sun.com/j2se/1.3/docs/api/java/lang/String.html) target)

### **Description copied from interface: [Branch](#page-264-0)**

Removes the processing instruction for the given target if it exists

### **Specified by:**

[removeProcessingInstruction](#page-273-0) in interface [Branch](#page-264-0)

#### **Parameters:**

target - DOCUMENT ME!

#### **Returns:**

true if a processing instruction was removed else false

### **getXPathResult**

public [Node](#page-1222-0) **getXPathResult**(int index)

### **Description copied from interface: [Element](#page-805-0)**

Returns a node at the given index suitable for an XPath result set. This means the resulting Node will either be null or it will support the parent relationship.

### **Specified by:**

[getXPathResult](#page-833-0) in interface [Element](#page-805-0)

### **Parameters:**

index - DOCUMENT ME!

#### <span id="page-1558-0"></span>**Returns:**

the Node for the given index which will support the parent relationship or null if there is not a node at the given index.

### **addAttribute**

```
public Element addAttribute(String name,
                            String value)
```
### **Description copied from interface: [Element](#page-805-0)**

Adds the attribute value of the given local name. If an attribute already exists for the given name it will be replaced. Attributes with null values are silently ignored. If the value of the attribute is null then this method call will remove any attributes with the given name.

### **Specified by:**

[addAttribute](#page-816-0) in interface [Element](#page-805-0)

#### **Parameters:**

name - is the name of the attribute whose value is to be added or updated

value - is the attribute's value

### **Returns:**

this Element instance.

## **addAttribute**

public [Element](#page-805-0) **addAttribute**[\(QName](#page-1273-0) qName, [String](http://java.sun.com/j2se/1.3/docs/api/java/lang/String.html) value)

### **Description copied from interface: [Element](#page-805-0)**

Adds the attribute value of the given fully qualified name. If an attribute already exists for the given name it will be replaced. Attributes with null values are silently ignored. If the value of the attribute is null then this method call will remove any attributes with the given name.

### **Specified by:**

[addAttribute](#page-816-1) in interface [Element](#page-805-0)

#### **Parameters:**

qName - is the fully qualified name of the attribute whose value is to be added or updated

value - is the attribute's value

#### **Returns:**

this Element instance.

### **addCDATA**

public **[Element](#page-805-0) addCDATA**(**[String](http://java.sun.com/j2se/1.3/docs/api/java/lang/String.html)** cdata)

### **Description copied from interface: [Element](#page-805-0)** Adds a new CDATA node with the given text to this element.

**Specified by:**

[addCDATA](#page-817-0) in interface [Element](#page-805-0)

#### **Parameters:**

cdata - is the text for the CDATA node.

#### **Returns:**

this Element instance.

### **addComment**

public [Element](#page-805-0) **addComment**([String](http://java.sun.com/j2se/1.3/docs/api/java/lang/String.html) comment)

### **Description copied from interface: [Element](#page-805-0)**

Adds a new Comment node with the given text to this element.

#### **Specified by:**

[addComment](#page-817-1) in interface [Element](#page-805-0)

#### **Parameters:**

comment - is the text for the Comment node.

#### **Returns:**

this Element instance.

### **addElement**

public [Element](#page-805-0) **addElement**([String](http://java.sun.com/j2se/1.3/docs/api/java/lang/String.html) name)

### **Description copied from interface: [Branch](#page-264-0)**

Adds a new Element node with the given name to this branch and returns a reference to the new node.

**Specified by:** [addElement](#page-272-0) in interface [Branch](#page-264-0) **Overrides:** [addElement](#page-1472-0) in class [AbstractBranch](#page-1463-0)

### **addEntity**

```
public Element addEntity(String name,
                         String text)
```
### **Description copied from interface: [Element](#page-805-0)**

Adds a new Entity node with the given name and text to this element and returns a reference to the new node.

### **Specified by:**

[addEntity](#page-818-0) in interface [Element](#page-805-0)

#### **Parameters:**

name - is the name for the Entity node. text - is the text for the Entity node.

#### **Returns:**

this Element instance.

### **addNamespace**

public [Element](#page-805-0) **addNamespace**[\(String](http://java.sun.com/j2se/1.3/docs/api/java/lang/String.html) prefix, [String](http://java.sun.com/j2se/1.3/docs/api/java/lang/String.html) uri)

### **Description copied from interface: [Element](#page-805-0)**

Adds a namespace to this element for use by its child content

### **Specified by:**

[addNamespace](#page-818-1) in interface [Element](#page-805-0)

#### **Parameters:**

prefix - is the prefix to use, which should not be null or blank uri - is the namespace URI

this Element instance.

### **addProcessingInstruction**

```
public Element(String target,
                          String data)
```
### **Description copied from interface: [Element](#page-805-0)**

Adds a processing instruction for the given target

### **Specified by:**

[addProcessingInstruction](#page-818-2) in interface [Element](#page-805-0)

#### **Parameters:**

target - is the target of the processing instruction

data - is the textual data (key/value pairs) of the processing instruction

#### **Returns:**

this Element instance.

### **addProcessingInstruction**

```
public Element(String target,
                         Map data)
```
### **Description copied from interface: [Element](#page-805-0)**

Adds a processing instruction for the given target

### **Specified by:**

[addProcessingInstruction](#page-819-1) in interface [Element](#page-805-0)

### **Parameters:**

target - is the target of the processing instruction

data - is a Map of the key / value pairs of the processing instruction

### **Returns:**

this Element instance.

### **addText**

public [Element](#page-805-0) **addText**([String](http://java.sun.com/j2se/1.3/docs/api/java/lang/String.html) text)

### **Description copied from interface: [Element](#page-805-0)**

Adds a new Text node with the given text to this element.

### **Specified by:**

[addText](#page-819-2) in interface [Element](#page-805-0)

#### **Parameters:**

text - is the text for the Text node.

#### **Returns:**

this Element instance.

### **add**

public void **add**([Node](#page-1222-0) node)

### **Description copied from interface: [Branch](#page-264-0)**

Adds the given Node or throws *[IllegalAddException](#page-845-0)* if the given node is not of a valid type. This is a polymorphic method which will call the typesafe method for the node type such as add(Element) or add(Comment).

## **Specified by:** [add](#page-273-1) in interface [Branch](#page-264-0)

**Overrides:** [add](#page-1473-0) in class [AbstractBranch](#page-1463-0)

#### **remove**

public boolean **remove**([Node](#page-1222-0) node)

### **Description copied from interface: [Branch](#page-264-0)**

Removes the given Node if the node is an immediate child of this branch. If the given node is not an immediate child of this branch then the [Node.detach\(\)](#page-1237-0)method should be used instead. This is a polymorphic method which will call the typesafe method for the node type such as remove(Element) or remove(Comment).

### **Specified by:**

[remove](#page-274-0) in interface [Branch](#page-264-0)

#### **Overrides:**

[remove](#page-1473-1) in class [AbstractBranch](#page-1463-0)

## **add**

public void **add**([CDATA](#page-277-0) cdata)

### **Description copied from interface: [Element](#page-805-0)**

Adds the given CDATA to this element. If the given node already has a parent defined then an IllegalAddException will be thrown.

### **Specified by:**

[add](#page-820-0) in interface **[Element](#page-805-0)** 

### **Parameters:**

cdata - is the CDATA to be added

### **add**

```
public void addComment comment)
```
### **Description copied from interface: [Branch](#page-264-0)**

Adds the given Comment to this branch. If the given node already has a parent defined then an IllegalAddException will be thrown.

**Specified by:** [add](#page-273-2) in interface [Branch](#page-264-0) **Overrides:** [add](#page-1474-0) in class [AbstractBranch](#page-1463-0)

### **add**

public void add([Element](#page-805-0) element)

### **Description copied from interface: [Branch](#page-264-0)**

Adds the given Element to this branch. If the given node already has a

parent defined then an IllegalAddException will be thrown.

**Specified by:** [add](#page-274-1) in interface [Branch](#page-264-0) **Overrides:** [add](#page-1474-1) in class [AbstractBranch](#page-1463-0)

### **add**

public void **add**([Entity](#page-842-0) entity)

#### **Description copied from interface: [Element](#page-805-0)**

Adds the given Entity to this element. If the given node already has a parent defined then an IllegalAddException will be thrown.

### **Specified by:**

[add](#page-820-1) in interface [Element](#page-805-0)

#### **Parameters:**

entity - is the entity to be added

### **add**

public void **add**([Namespace](#page-1211-0) namespace)

### **Description copied from interface: [Element](#page-805-0)**

Adds the given Namespace to this element. If the given node already has a parent defined then an IllegalAddException will be thrown.

**Specified by:** [add](#page-820-2) in interface [Element](#page-805-0)

### **Parameters:**

namespace - is the namespace to be added

### **add**

public void **add**([ProcessingInstruction](#page-1268-0) pi)

### **Description copied from interface: [Branch](#page-264-0)**

Adds the given ProcessingInstruction to this branch. If the given node already has a parent defined then an IllegalAddException will be thrown.

### **Specified by:**

[add](#page-274-2) in interface [Branch](#page-264-0) **Overrides:** [add](#page-1475-0) in class [AbstractBranch](#page-1463-0)

### **add**

public void **add**([Text](#page-1448-0) text)

### **Description copied from interface: [Element](#page-805-0)**

Adds the given Text to this element. If the given node already has a parent defined then an IllegalAddException will be thrown.

### **Specified by:**

[add](#page-820-3) in interface [Element](#page-805-0)

#### **Parameters:**

text - is the text to be added

#### **remove**

public boolean **remove**([CDATA](#page-277-0) cdata)

#### **Description copied from interface: [Element](#page-805-0)**

Removes the given CDATA if the node is an immediate child of this element. If the given node is not an immediate child of this element then the [Node.detach\(\)](#page-1237-0)method should be used instead.

### **Specified by:**

[remove](#page-821-1) in interface [Element](#page-805-0)

#### **Parameters:**

cdata - is the CDATA to be removed

#### **Returns:**

true if the cdata was removed

#### **remove**

public boolean **remove**([Comment](#page-458-0) comment)

#### **Description copied from interface: <b>[Branch](#page-264-0)**

Removes the given Comment if the node is an immediate child of this branch. If the given node is not an immediate child of this branch then the [Node.detach\(\)](#page-1237-0)method should be used instead.

**Specified by:**

[remove](#page-275-0) in interface [Branch](#page-264-0) **Overrides:**

[remove](#page-1475-1) in class [AbstractBranch](#page-1463-0)

#### **remove**

public boolean **remove**([Element](#page-805-0) element)

#### **Description copied from interface: [Branch](#page-264-0)**

Removes the given Element if the node is an immediate child of this branch. If the given node is not an immediate child of this branch then the [Node.detach\(\)](#page-1237-0)method should be used instead.

#### **Specified by:**

[remove](#page-275-1) in interface [Branch](#page-264-0)

### **Overrides:**

[remove](#page-1475-2) in class [AbstractBranch](#page-1463-0)

#### **remove**

public boolean **remove**([Entity](#page-842-0) entity)

#### **Description copied from interface: [Element](#page-805-0)**

Removes the given Entity if the node is an immediate child of this element. If the given node is not an immediate child of this element then the [Node.detach\(\)](#page-1237-0)method should be used instead.

### **Specified by:**

[remove](#page-821-2) in interface [Element](#page-805-0)

#### **Parameters:**

entity - is the entity to be removed

#### **Returns:**

true if the entity was removed

#### **remove**

public boolean **remove**([Namespace](#page-1211-0) namespace)

### **Description copied from interface: [Element](#page-805-0)**

Removes the given Namespace if the node is an immediate child of this element. If the given node is not an immediate child of this element then the [Node.detach\(\)](#page-1237-0)method should be used instead.

### **Specified by:**

[remove](#page-822-0) in interface [Element](#page-805-0)

#### **Parameters:**

namespace - is the namespace to be removed

#### **Returns:**

true if the namespace was removed

#### **remove**

public boolean **remove**([ProcessingInstruction](#page-1268-0) pi)

### **Description copied from interface: [Branch](#page-264-0)**

Removes the given ProcessingInstruction if the node is an immediate child of this branch. If the given node is not an immediate child of this branch then the [Node.detach\(\)](#page-1237-0) method should be used instead.

#### **Specified by:**

[remove](#page-275-2) in interface [Branch](#page-264-0) **Overrides:** [remove](#page-1476-0) in class [AbstractBranch](#page-1463-0)

#### **remove**

```
public boolean remove(Text text)
```
#### **Description copied from interface: [Element](#page-805-0)**

Removes the given Text if the node is an immediate child of this element. If the given node is not an immediate child of this element then the [Node.detach\(\)](#page-1237-0)method should be used instead.

#### **Specified by:**

[remove](#page-822-1) in interface [Element](#page-805-0)

#### **Parameters:**

text - is the text to be removed

#### **Returns:**

true if the text was removed

### **hasMixedContent**

public boolean **hasMixedContent**()

### **Description copied from interface: [Element](#page-805-0)**

Returns true if this Element has mixed content. Mixed content means that an element contains both textual data and child elements.

### **Specified by:**

[hasMixedContent](#page-831-1) in interface [Element](#page-805-0)

#### **Returns:**

true if this element contains mixed content.

### **isTextOnly**

public boolean **isTextOnly**()

### **Description copied from interface: [Element](#page-805-0)**

Returns true if this Element has text only content.

### **Specified by:**

[isTextOnly](#page-832-0) in interface [Element](#page-805-0)

#### **Returns:**

true if this element is empty or only contains text content.

### **setText**

```
public void setText(String text)
```
### **Description copied from interface: [Node](#page-1222-0)**

Sets the text data of this node or this method will throw an UnsupportedOperationException if it is read-only.

### **Specified by:**

[setText](#page-1234-0) in interface [Node](#page-1222-0) **Overrides:** [setText](#page-1600-0) in class [AbstractNode](#page-1588-0)

## **getStringValue**

```
public String getStringValue()
```
### **Description copied from interface: [Element](#page-805-0)**

Returns the XPath string-value of this node. The behaviour of this method is defined in the **XPath [specification](http://www.w3.org/TR/xpath)**. This method returns the string-value of all the contained [Text](#page-1448-0), [CDATA](#page-277-0), [Entity](#page-842-0) and [Element](#page-805-0) nodes all appended together.

### **Specified by:**

[getStringValue](#page-823-0) in interface [Element](#page-805-0)

### **Overrides:**

[getStringValue](#page-1600-1) in class [AbstractNode](#page-1588-0)

**normalize**

public void **normalize**()

Puts all Text nodes in the full depth of the sub-tree underneath this Node, including attribute nodes, into a "normal" form where only structure (e.g., elements, comments, processing instructions, CDATA sections, and entity references) separates Text nodes, i.e., there are neither adjacent Text nodes nor empty Text nodes. This can be used to ensure that the DOM view of a document is the same as if it were saved and re-loaded, and is useful when operations (such as XPointer lookups) that depend on a particular document tree structure are to be used.In cases where the document contains CDATASections, the normalize operation alone may not be sufficient, since XPointers do not differentiate between Text nodes and CDATASection nodes.

### **Specified by:**

[normalize](#page-276-0) in interface [Branch](#page-264-0) **Since:** DOM Level 2

### **elementText**

public [String](http://java.sun.com/j2se/1.3/docs/api/java/lang/String.html) **elementText**([String](http://java.sun.com/j2se/1.3/docs/api/java/lang/String.html) name)

#### **Specified by:**

[elementText](#page-833-1) in interface [Element](#page-805-0)

### **elementText**

public [String](http://java.sun.com/j2se/1.3/docs/api/java/lang/String.html) **elementText**([QName](#page-1273-0) qName)

### **Specified by:**

[elementText](#page-833-2) in interface [Element](#page-805-0)

### **elementTextTrim**

public [String](http://java.sun.com/j2se/1.3/docs/api/java/lang/String.html) **elementTextTrim**[\(String](http://java.sun.com/j2se/1.3/docs/api/java/lang/String.html) name)

#### **Specified by:**

[elementTextTrim](#page-833-3) in interface [Element](#page-805-0)

### **elementTextTrim**

public [String](http://java.sun.com/j2se/1.3/docs/api/java/lang/String.html) **elementTextTrim**[\(QName](#page-1273-0) qName)

**Specified by:**

[elementTextTrim](#page-833-4) in interface [Element](#page-805-0)

### **appendAttributes**

public void appendAttributes[\(Element](#page-805-0) element)

### **Description copied from interface: [Element](#page-805-0)**

Appends the attributes of the given element to me. This method behaves like the [Collection.addAll\(java.util.Collection\)](http://java.sun.com/j2se/1.3/docs/api/java/util/Collection.html#addAll(java.util.Collection)) method.

### **Specified by:**

[appendAttributes](#page-832-1) in interface [Element](#page-805-0)

#### **Parameters:**

element - is the element whose attributes will be added to me.

### **createCopy**

#### public [Element](#page-805-0) **createCopy**()

This returns a deep clone of this element. The new element is detached from its parent, and getParent() on the clone will return null.

**Specified by:** [createCopy](#page-832-2) in interface **[Element](#page-805-0) Returns:**

the clone of this element

### **createCopy**

```
public Element createCopy(String name)
```
#### **Description copied from interface: [Element](#page-805-0)**

Creates a deep copy of this element with the given local name The new element is detached from its parent, and getParent() on the clone will return null.

**Specified by:** [createCopy](#page-832-3) in interface [Element](#page-805-0) **Parameters:** name - DOCUMENT ME! **Returns:** a new deep copy Element

### **createCopy**

public [Element](#page-805-0) **createCopy**([QName](#page-1273-0) qName)

#### **Description copied from interface: [Element](#page-805-0)**

Creates a deep copy of this element with the given fully qualified name. The new element is detached from its parent, and getParent() on the clone will return null.

**Specified by:** [createCopy](#page-833-5) in interface [Element](#page-805-0) **Parameters:** qName - DOCUMENT ME! **Returns:** a new deep copy Element

### **getQName**

public [QName](#page-1273-0) **getQName**([String](http://java.sun.com/j2se/1.3/docs/api/java/lang/String.html) qualifiedName)

### **Description copied from interface: [Element](#page-805-0)**

Returns the QName for the given qualified name, using the namespace URI in scope for the given prefix of the qualified name or the default namespace if the qualified name has no prefix.

### **Specified by:**

[getQName](#page-813-0) in interface [Element](#page-805-0) **Parameters:** qualifiedName - DOCUMENT ME! **Returns:**

the QName for the given qualified name

## **getNamespaceForPrefix**

public [Namespace](#page-1211-0) **getNamespaceForPrefix**[\(String](http://java.sun.com/j2se/1.3/docs/api/java/lang/String.html) prefix)

### **Description copied from interface: [Element](#page-805-0)**

Returns the Namespace which is mapped to the given prefix or null if it could not be found.

# **Specified by:**

[getNamespaceForPrefix](#page-813-1) in interface [Element](#page-805-0)

#### **Parameters:**

prefix - DOCUMENT ME!

#### **Returns:**

the Namespace associated with the given prefix

### **getNamespaceForURI**

public [Namespace](#page-1211-0) **getNamespaceForURI**([String](http://java.sun.com/j2se/1.3/docs/api/java/lang/String.html) uri)

### **Description copied from interface: [Element](#page-805-0)**

Returns the Namespace which is mapped to the given URI or null if it could not be found. If there is more than one Namespace mapped to the URI, which of them will be returned is undetermined.

### **Specified by:**

[getNamespaceForURI](#page-814-0) in interface [Element](#page-805-0)

#### **Parameters:**

uri - DOCUMENT ME!

#### **Returns:**

the Namespace associated with the given URI

### **getNamespacesForURI**

public [List](http://java.sun.com/j2se/1.3/docs/api/java/util/List.html) **getNamespacesForURI**[\(String](http://java.sun.com/j2se/1.3/docs/api/java/lang/String.html) uri)

### **Description copied from interface: [Element](#page-805-0)**

Returns the all namespaces which are mapped to the given URI or an empty list if no such namespaces could be found.

### **Specified by:**

[getNamespacesForURI](#page-814-1) in interface [Element](#page-805-0)

#### **Parameters:**

uri - DOCUMENT ME!

#### **Returns:**

the namespaces associated with the given URI

### **declaredNamespaces**

public [List](http://java.sun.com/j2se/1.3/docs/api/java/util/List.html) **declaredNamespaces**()

### **Description copied from interface: [Element](#page-805-0)**

Returns all the namespaces declared by this element. If no namespaces are declared for this element then an empty list will be returned. The list is backed by the element such that changes to the list will be reflected in the element though the reverse is not the case.

### **Specified by:**

[declaredNamespaces](#page-816-2) in interface [Element](#page-805-0)

### **Returns:**

a list of namespaces declared for this element.

### **additionalNamespaces**

public [List](http://java.sun.com/j2se/1.3/docs/api/java/util/List.html) **additionalNamespaces**()

### **Description copied from interface: [Element](#page-805-0)**

Returns any additional namespaces declarations for this element other than namespace returned via the **Element**.getNamespace()method. If no additional namespace declarations are present for this element then an empty list will be returned. The list is backed by the element such that changes to the list will be reflected in the element though the reverse is not the case.

### **Specified by:**

[additionalNamespaces](#page-815-0) in interface [Element](#page-805-0)

### **Returns:**

a list of any additional namespace declarations.

### **additionalNamespaces**

public [List](http://java.sun.com/j2se/1.3/docs/api/java/util/List.html) **additionalNamespaces**([String](http://java.sun.com/j2se/1.3/docs/api/java/lang/String.html) defaultNamespaceURI)

### **ensureAttributesCapacity**

public void **ensureAttributesCapacity**(int minCapacity)

Ensures that the list of attributes has the given size

### **Parameters:**

minCapacity - DOCUMENT ME!

### **createElement**

protected [Element](#page-805-0) **createElement**[\(String](http://java.sun.com/j2se/1.3/docs/api/java/lang/String.html) name)

### **createElement**

protected [Element](#page-805-0) **createElement**[\(QName](#page-1273-0) qName)

### **addNode**

protected void **addNode**([Node](#page-1222-0) node)

**Specified by:** [addNode](#page-1481-0) in class [AbstractBranch](#page-1463-0)

### **addNode**

protected void **addNode**(int index, [Node](#page-1222-0) node)

**Specified by:**

[addNode](#page-1481-1) in class [AbstractBranch](#page-1463-0)

### **addNewNode**

protected void **addNewNode**([Node](#page-1222-0) node)

Like addNode() but does not require a parent check

#### **Parameters:**

node - DOCUMENT ME!

### **addNewNode**

protected void **addNewNode**(int index, [Node](#page-1222-0) node)

**removeNode**

protected boolean **removeNode**[\(Node](#page-1222-0) node)

### **Specified by:**

[removeNode](#page-1481-2) in class [AbstractBranch](#page-1463-0)

### **childAdded**

protected void **childAdded**([Node](#page-1222-0) node)

Called when a new child node is added to create any parent relationships

**Specified by:** [childAdded](#page-1481-3) in class [AbstractBranch](#page-1463-0) **Parameters:** node - DOCUMENT ME!

### **childRemoved**

protected void **childRemoved**[\(Node](#page-1222-0) node)

### **Description copied from class: [AbstractBranch](#page-1463-0)**

Called when a child node has been removed to allow any parent relationships to be deleted or events to be fired.

### **Specified by:**

[childRemoved](#page-1481-4) in class [AbstractBranch](#page-1463-0)

#### **Parameters:**

node - DOCUMENT ME!

### **attributeList**

protected abstract [List](http://java.sun.com/j2se/1.3/docs/api/java/util/List.html) **attributeList**()

DOCUMENT ME!

### **Returns:**

the internal List used to store attributes or creates one if one is not

### **attributeList**

protected abstract [List](http://java.sun.com/j2se/1.3/docs/api/java/util/List.html) **attributeList**(int attributeCount)

DOCUMENT ME!

#### **Parameters:**

attributeCount - DOCUMENT ME!

#### **Returns:**

the internal List used to store attributes or creates one with the specified size if one is not available

### **getDocumentFactory**

protected [DocumentFactory](#page-532-0) **getDocumentFactory**()

### **Overrides:**

[getDocumentFactory](#page-1606-0) in class [AbstractNode](#page-1588-0)

### **createAttributeList**

protected [List](http://java.sun.com/j2se/1.3/docs/api/java/util/List.html) **createAttributeList**()

A Factory Method pattern which creates a List implementation used to store attributes

**Returns:** DOCUMENT ME!

### **createAttributeList**

protected [List](http://java.sun.com/j2se/1.3/docs/api/java/util/List.html) **createAttributeList**(int size)

A Factory Method pattern which creates a List implementation used to store

attributes

**Parameters:** size - DOCUMENT ME! **Returns:** DOCUMENT ME!

# **createSingleIterator**

protected **[Iterator](http://java.sun.com/j2se/1.3/docs/api/java/util/Iterator.html) createSingleIterator**[\(Object](http://java.sun.com/j2se/1.3/docs/api/java/lang/Object.html) result)

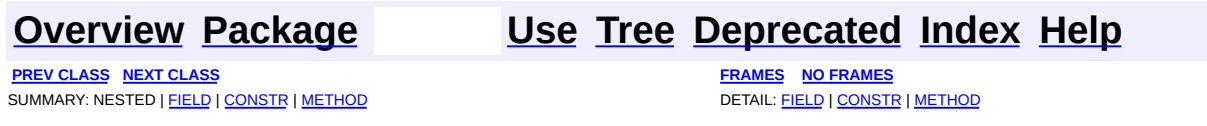

Copyright © 2001-2005 MetaStuff Ltd.. All Rights Reserved.

<span id="page-1581-0"></span>**PREV [CLASS](#page-1588-0) NEXT CLASS**<br>
SUMMARY: NESTED | <u>FIELD | CONSTR | METHOD</u><br>
CETAIL: FIELD | <u>CONSTR</u> | <u>METHOD</u> SUMMARY: NESTED | <u>[FIELD](#page-1582-0)</u> | <u>[CONSTR](#page-1584-0)</u> | <u>[METHOD](#page-1584-1)</u>

## **[Overview](#page-2171-0) [Package](#page-1937-0) Class [Use](#page-1669-0) [Tree](#page-1943-0) [Deprecated](#page-11-0) [Index](#page-18-0) [Help](#page-14-0)**

# **org.dom4j.tree Class AbstractEntity**

#### [java.lang.Object](http://java.sun.com/j2se/1.3/docs/api/java/lang/Object.html) L[org.dom4j.tree.AbstractNode](#page-1588-0) **org.dom4j.tree.AbstractEntity**

### **All Implemented Interfaces:**

[Cloneable](http://java.sun.com/j2se/1.3/docs/api/java/lang/Cloneable.html), [Entity,](#page-842-0) [Node,](#page-1222-0) [Serializable](http://java.sun.com/j2se/1.3/docs/api/java/io/Serializable.html)

### **Direct Known Subclasses:**

[FlyweightEntity](#page-1900-0)

public abstract class **AbstractEntity** extends **[AbstractNode](#page-1588-0)** implements **[Entity](#page-842-0)** 

AbstractEntity is an abstract base class for tree implementors to use for implementation inheritence.

### **Version:**

\$Revision: 1.15 \$

#### **Author:**

James [Strachan](mailto:james.strachan@metastuff.com)

#### **See Also:**

[Serialized](#page-2200-0) Form

# **Field Summary**

<span id="page-1582-0"></span> **<b>stractNode** 

[NODE\\_TYPE\\_NAMES](#page-1593-0)

**Fields inherited from interface org.dom4j[.Node](#page-1222-0)**

[ANY\\_NODE,](#page-1227-0) [ATTRIBUTE\\_NODE](#page-1228-0), [CDATA\\_SECTION\\_NODE,](#page-1228-1) [COMMENT\\_NODE](#page-1229-0), [DOCUMENT\\_NODE](#page-1229-1), [DOCUMENT\\_TYPE\\_NODE,](#page-1229-2) [ELEMENT\\_NODE](#page-1227-1), [ENTITY\\_REFERENCE\\_NODE,](#page-1228-2) [MAX\\_NODE\\_TYPE](#page-1230-0), [NAMESPACE\\_NODE,](#page-1230-1)

#### <span id="page-1583-0"></span>PROCESSING INSTRUCTION NODE, TEXT NODE, UNKNOWN NODE

### **Constructor Summary**

**[AbstractEntity](#page-1584-2)**()

<span id="page-1583-1"></span>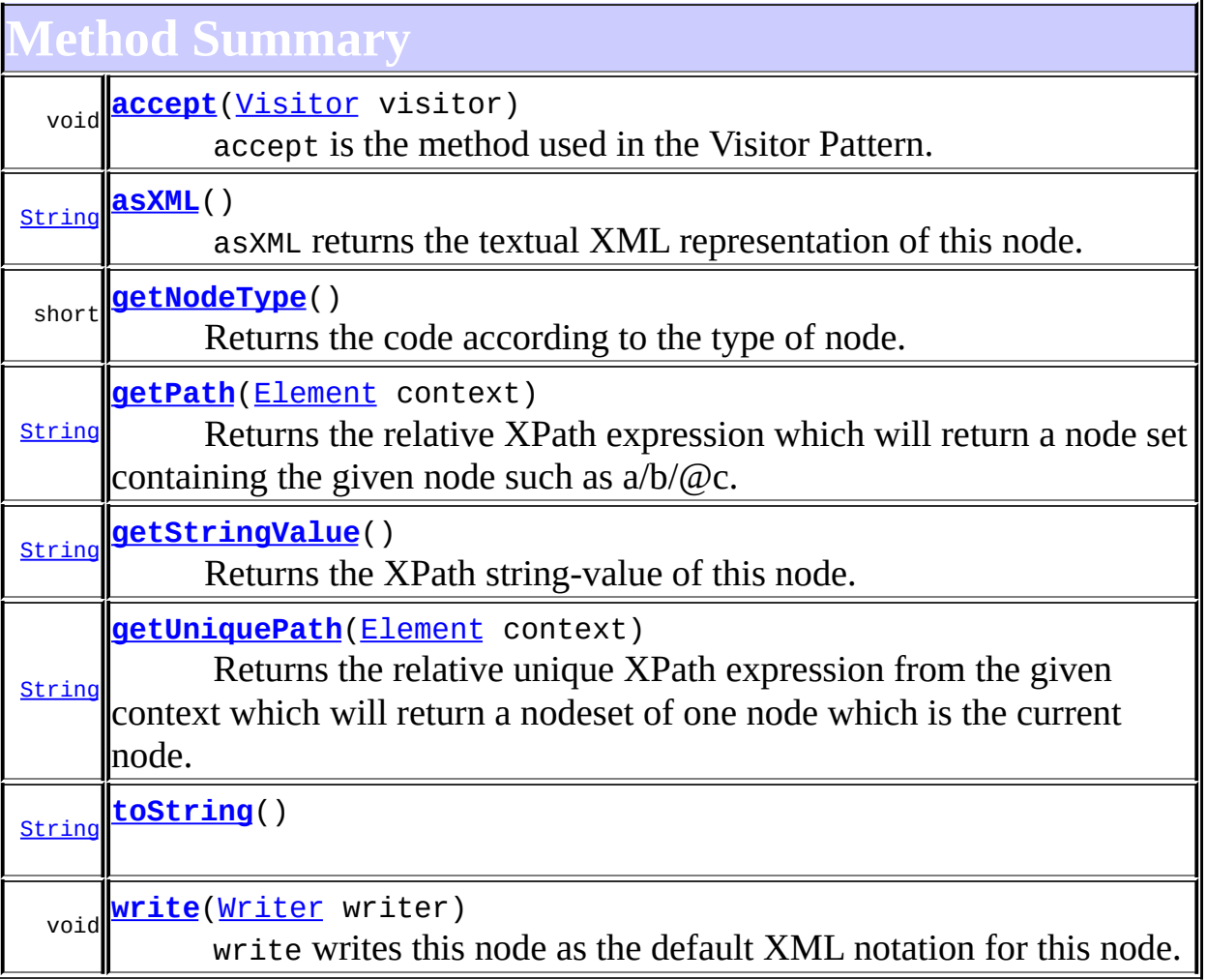

**Methods inherited from class org.dom4j.tree.[AbstractNode](#page-1588-0)** [asXPathResult](#page-1606-1), [clone,](#page-1598-0) [createPattern](#page-1606-2), [createXPath](#page-1605-0), [createXPathFilter](#page-1606-3), [createXPathResult](#page-1606-4), [detach,](#page-1598-1) [getDocument](#page-1594-0), [getDocumentFactory,](#page-1606-0) [getName](#page-1599-0), [getNodeTypeName,](#page-1594-1) [getParent,](#page-1595-0) [getPath,](#page-1597-0) [getText,](#page-1600-2) [getUniquePath,](#page-1598-2) [hasContent](#page-1597-1), [isReadOnly](#page-1596-0), [matches,](#page-1605-1) [numberValueOf](#page-1604-0), [selectNodes](#page-1602-0), [selectNodes,](#page-1602-1) [selectNodes,](#page-1603-0) [selectObject](#page-1601-0), [selectSingleNode,](#page-1603-1) [setDocument,](#page-1594-2) [setName,](#page-1599-1) [setParent,](#page-1595-1) [setText,](#page-1600-0) [supportsParent](#page-1596-1), [valueOf](#page-1604-1)
**Mbject** 

[equals](http://java.sun.com/j2se/1.3/docs/api/java/lang/Object.html#equals(java.lang.Object)), [finalize](http://java.sun.com/j2se/1.3/docs/api/java/lang/Object.html#finalize()), [getClass](http://java.sun.com/j2se/1.3/docs/api/java/lang/Object.html#getClass()), [hashCode](http://java.sun.com/j2se/1.3/docs/api/java/lang/Object.html#hashCode()), [notify,](http://java.sun.com/j2se/1.3/docs/api/java/lang/Object.html#notify()) [notifyAll,](http://java.sun.com/j2se/1.3/docs/api/java/lang/Object.html#notifyAll()) [wait,](http://java.sun.com/j2se/1.3/docs/api/java/lang/Object.html#wait()) [wait](http://java.sun.com/j2se/1.3/docs/api/java/lang/Object.html#wait(long, int)), wait

**Methods inherited from interface org.dom4j[.Node](#page-1222-0)**

[asXPathResult](#page-1241-0), [clone,](#page-1242-0) [createXPath,](#page-1241-1) [detach,](#page-1237-0) [getDocument,](#page-1232-0) [getName,](#page-1233-0) [getNodeTypeName](#page-1237-1), [getParent](#page-1231-0), [getPath](#page-1234-0), [getText,](#page-1234-1) [getUniquePath](#page-1235-0), [hasContent,](#page-1233-1) [isReadOnly,](#page-1232-1) [matches,](#page-1240-0) [numberValueOf](#page-1240-1), [selectNodes](#page-1238-0), [selectNodes,](#page-1238-1) [selectNodes](#page-1239-0), [selectObject](#page-1238-2), [selectSingleNode](#page-1239-1), [setDocument,](#page-1232-2) [setName,](#page-1233-2) [setParent,](#page-1231-1) [setText,](#page-1234-2) [supportsParent](#page-1231-2), [valueOf](#page-1240-2)

<span id="page-1584-0"></span>**Constructor Detail**

# **AbstractEntity**

```
public AbstractEntity()
```
<span id="page-1584-1"></span>**Method Detail**

# **getNodeType**

```
public short getNodeType()
```
# **Description copied from interface: [Node](#page-1222-0)**

Returns the code according to the type of node. This makes processing nodes polymorphically much easier as the switch statement can be used instead of multiple if (instanceof) statements.

# **Specified by:**

[getNodeType](#page-1237-2) in interface [Node](#page-1222-0) **Overrides:** [getNodeType](#page-1593-0) in class [AbstractNode](#page-1588-0)

**getPath**

public [String](http://java.sun.com/j2se/1.3/docs/api/java/lang/String.html) **getPath**([Element](#page-805-0) context)

# **Description copied from interface: [Node](#page-1222-0)**

Returns the relative XPath expression which will return a node set containing the given node such as  $a/b/(Q)c$ . No indexing will be used to restrict the path if multiple elements with the same name occur on the path.

# **Specified by:**

[getPath](#page-1235-1) in interface [Node](#page-1222-0)

### **Parameters:**

context - is the parent context from which the relative path should start. If the context is null or the context is not an ancestor of this node then the path will be absolute and start from the document and so begin with the '/' character.

### **Returns:**

the XPath expression relative to the given context which will return a nodeset containing at least this node.

# **getUniquePath**

public [String](http://java.sun.com/j2se/1.3/docs/api/java/lang/String.html) **getUniquePath**[\(Element](#page-805-0) context)

# **Description copied from interface: [Node](#page-1222-0)**

Returns the relative unique XPath expression from the given context which will return a nodeset of one node which is the current node. This method will use the XPath index operator to restrict the path if multiple elements with the same name occur on the path.

# **Specified by:**

[getUniquePath](#page-1235-2) in interface [Node](#page-1222-0)

# **Parameters:**

context - is the parent context from which the path should start. If the context is null or the context is not an ancestor of this node then the path will start from the document and so begin with the '/' character.

# **Returns:**

the XPath expression relative to the given context which will return a nodeset containing just this node.

# **toString**

public [String](http://java.sun.com/j2se/1.3/docs/api/java/lang/String.html) **toString**()

# **getStringValue**

public [String](http://java.sun.com/j2se/1.3/docs/api/java/lang/String.html) **getStringValue**()

### **Description copied from interface: [Node](#page-1222-0)**

Returns the XPath string-value of this node. The behaviour of this method is defined in the XPath [specification](http://www.w3.org/TR/xpath) .

### **Specified by:**

[getStringValue](#page-1234-3) in interface [Node](#page-1222-0) **Overrides:** [getStringValue](#page-1600-0) in class [AbstractNode](#page-1588-0)

# **asXML**

public [String](http://java.sun.com/j2se/1.3/docs/api/java/lang/String.html) **asXML**()

### **Description copied from interface: [Node](#page-1222-0)**

asXML returns the textual XML representation of this node.

### **Specified by:**

[asXML](#page-1236-0) in interface [Node](#page-1222-0)

#### **Returns:**

the XML representation of this node

# **write**

public void **write**[\(Writer](http://java.sun.com/j2se/1.3/docs/api/java/io/Writer.html) writer) throws [IOException](http://java.sun.com/j2se/1.3/docs/api/java/io/IOException.html)

### **Description copied from interface: [Node](#page-1222-0)**

write writes this node as the default XML notation for this node. If you wish to control the XML output (such as for pretty printing, changing the indentation policy etc.) then please use **[XMLWriter](#page-1095-0)** or its derivations.

### **Specified by:**

[write](#page-1236-1) in interface [Node](#page-1222-0) **Overrides:** [write](#page-1601-0) in class [AbstractNode](#page-1588-0) **Throws:** [IOException](http://java.sun.com/j2se/1.3/docs/api/java/io/IOException.html)

### **accept**

public void **accept**[\(Visitor](#page-2083-0) visitor)

### **Description copied from interface: [Node](#page-1222-0)**

accept is the method used in the Visitor Pattern.

# **Specified by:**

[accept](#page-1242-1) in interface [Node](#page-1222-0)

### **Parameters:**

visitor - is the visitor in the Visitor Pattern

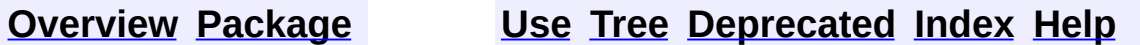

**PREV [CLASS](#page-1525-0) NEXT [CLASS](#page-1588-0) [FRAMES](#page-204-0) NO [FRAMES](#page-1581-0)** SUMMARY: NESTED | [FIELD](#page-1582-0) | [CONSTR](#page-1584-0) | [METHOD](#page-1584-1) | CONSTR | METHOD | CONSTR | METHOD

Copyright © 2001-2005 MetaStuff Ltd.. All Rights Reserved.

<span id="page-1588-0"></span>**PREV [CLASS](#page-1608-0) NEXT CLASS**<br>
SUMMARY: NESTED | <u>FIELD | CONSTR | METHOD</u><br>
SUMMARY: NESTED | <u>FIELD | CONSTR | METHOD</u> SUMMARY: NESTED | <u>[FIELD](#page-1593-1)</u> | [CONSTR](#page-1593-2) | [METHOD](#page-1593-3)

# **[Overview](#page-2171-0) [Package](#page-1937-0) Class [Use](#page-1672-0) [Tree](#page-1943-0) [Deprecated](#page-11-0) [Index](#page-18-0) [Help](#page-14-0)**

# **org.dom4j.tree Class AbstractNode**

[java.lang.Object](http://java.sun.com/j2se/1.3/docs/api/java/lang/Object.html) **org.dom4j.tree.AbstractNode**

### **All Implemented Interfaces:**

[Cloneable](http://java.sun.com/j2se/1.3/docs/api/java/lang/Cloneable.html), [Node,](#page-1222-0) [Serializable](http://java.sun.com/j2se/1.3/docs/api/java/io/Serializable.html)

### **Direct Known Subclasses:**

[AbstractAttribute,](#page-1451-0) [AbstractBranch](#page-1463-0), [AbstractCharacterData](#page-1489-0), [AbstractDocumentType](#page-1517-0), [AbstractEntity](#page-1581-0), [AbstractProcessingInstruction,](#page-1608-0) **[Namespace](#page-1211-0)** 

public abstract class **AbstractNode** extends [Object](http://java.sun.com/j2se/1.3/docs/api/java/lang/Object.html) implements [Node,](#page-1222-0) [Cloneable](http://java.sun.com/j2se/1.3/docs/api/java/lang/Cloneable.html), [Serializable](http://java.sun.com/j2se/1.3/docs/api/java/io/Serializable.html)

AbstractNode is an abstract base class for tree implementors to use for implementation inheritence.

### **Version:**

\$Revision: 1.31 \$

# **Author:**

James [Strachan](mailto:james.strachan@metastuff.com)

### **See Also:**

[Serialized](#page-2200-0) Form

# <span id="page-1589-0"></span>**Field Summary**

protected **NODE TYPE NAMES** static <u>[String](http://java.sun.com/j2se/1.3/docs/api/java/lang/String.html)</u>[]

**Fields inherited from interface org.dom4j[.Node](#page-1222-0)**

[ANY\\_NODE,](#page-1227-0) [ATTRIBUTE\\_NODE](#page-1228-0), [CDATA\\_SECTION\\_NODE,](#page-1228-1) [COMMENT\\_NODE](#page-1229-0), [DOCUMENT\\_NODE](#page-1229-1), [DOCUMENT\\_TYPE\\_NODE,](#page-1229-2) [ELEMENT\\_NODE](#page-1227-1), [ENTITY\\_REFERENCE\\_NODE,](#page-1228-2) [MAX\\_NODE\\_TYPE](#page-1230-0), [NAMESPACE\\_NODE,](#page-1230-1)

# <span id="page-1590-0"></span>PROCESSING INSTRUCTION NODE, TEXT NODE, UNKNOWN NODE

 $\overline{\mathbf{I}}$ 

# **Constructor Summary**

**[AbstractNode](#page-1593-5)**()

<span id="page-1590-1"></span>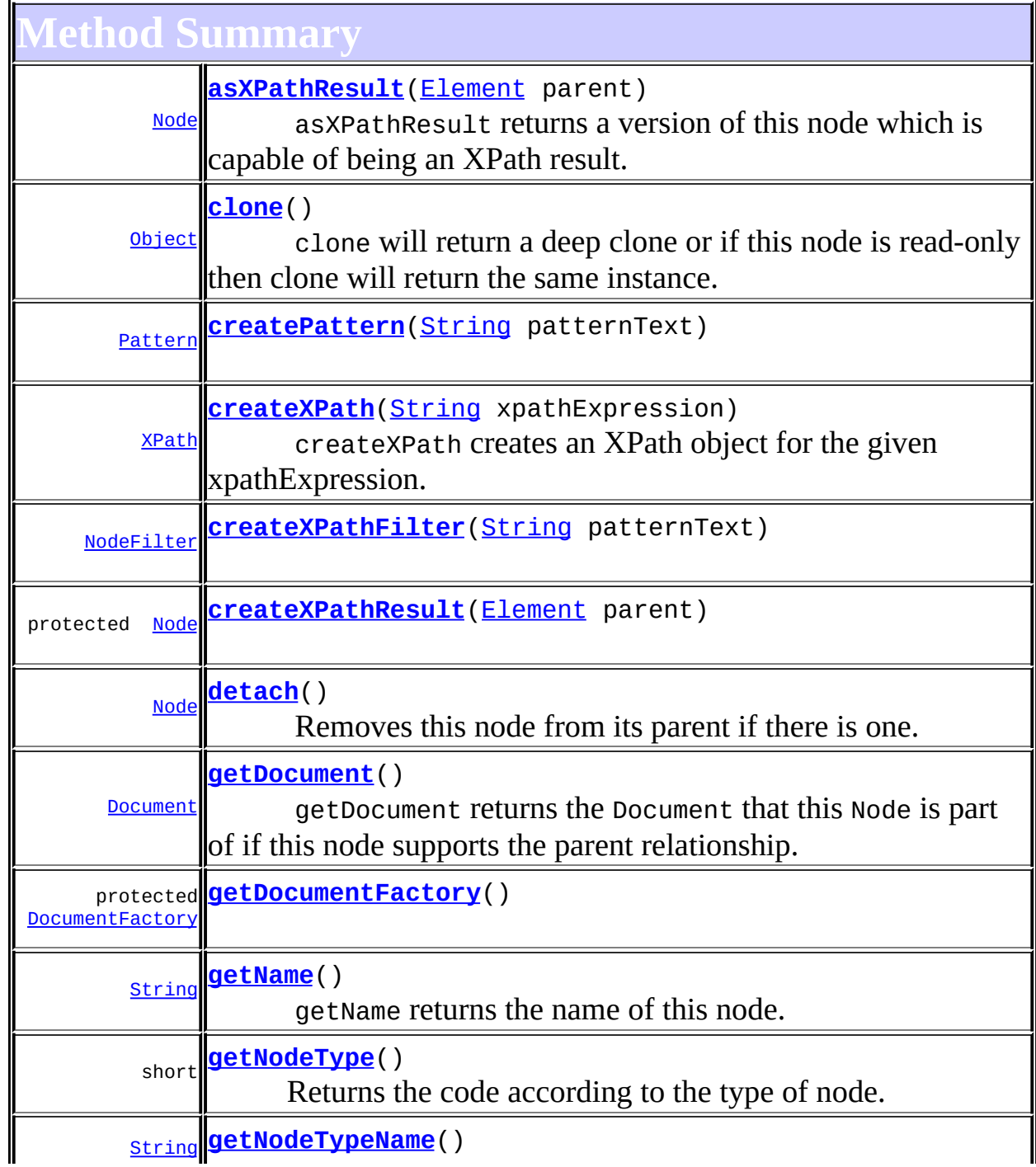

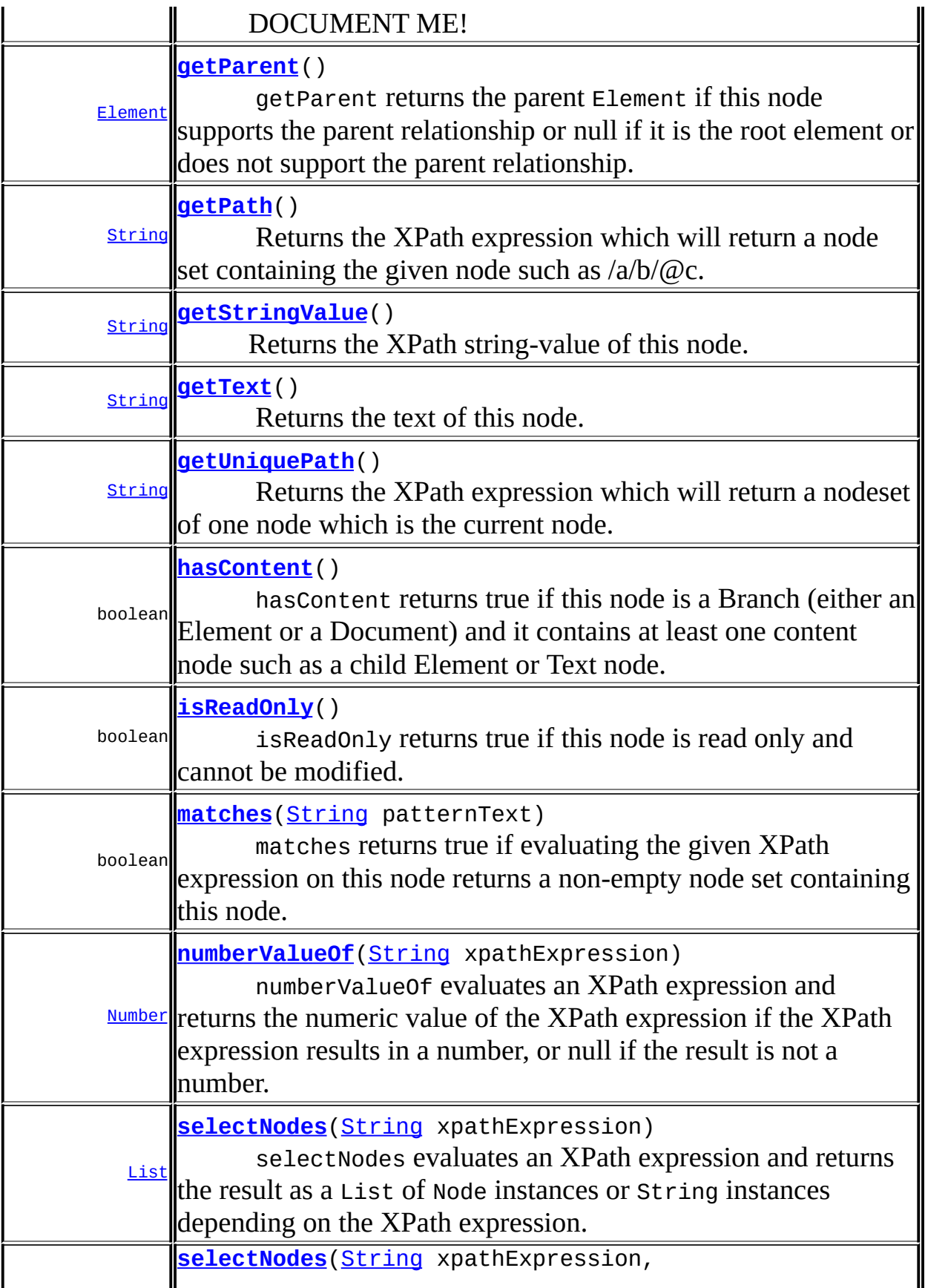

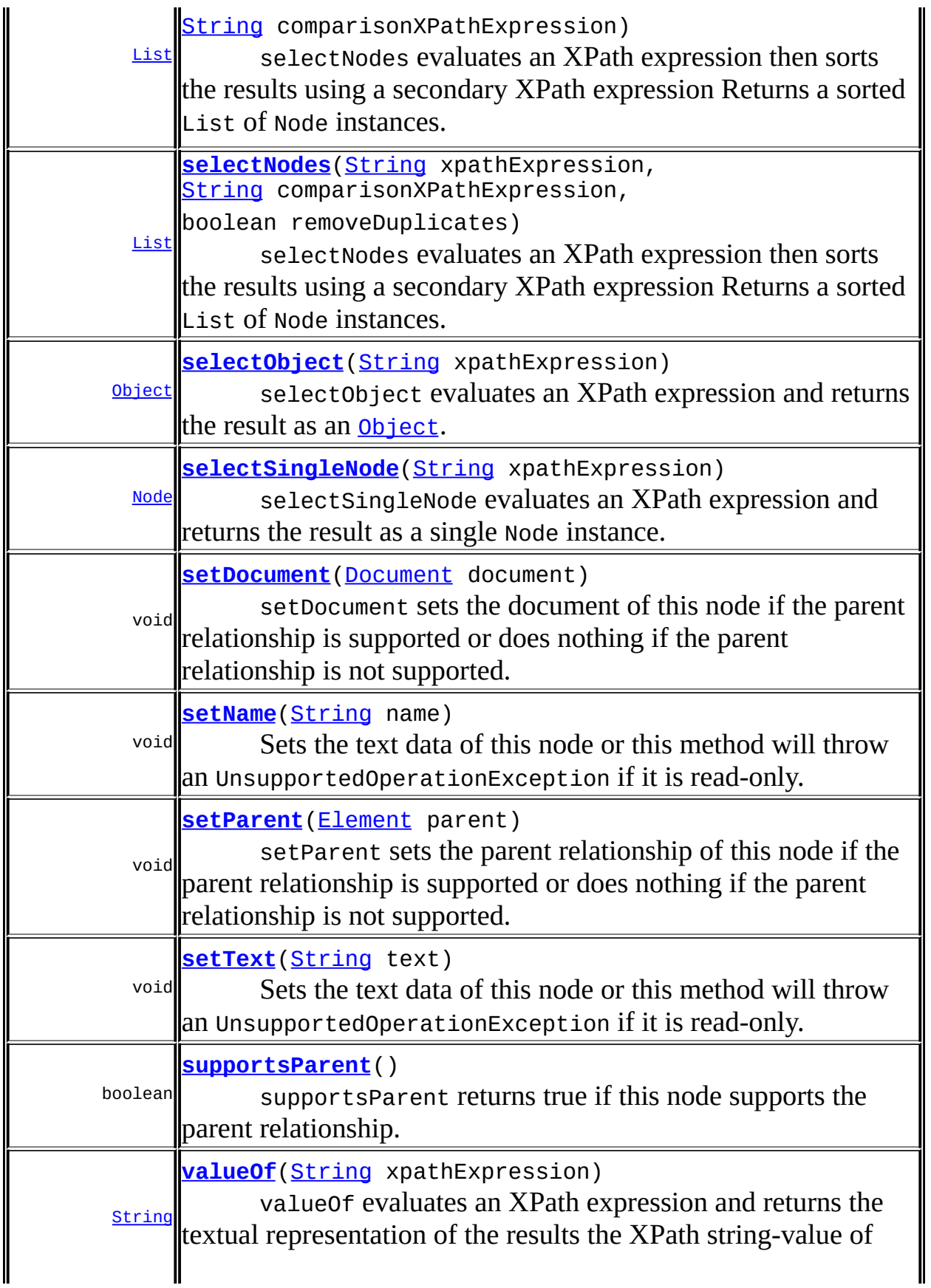

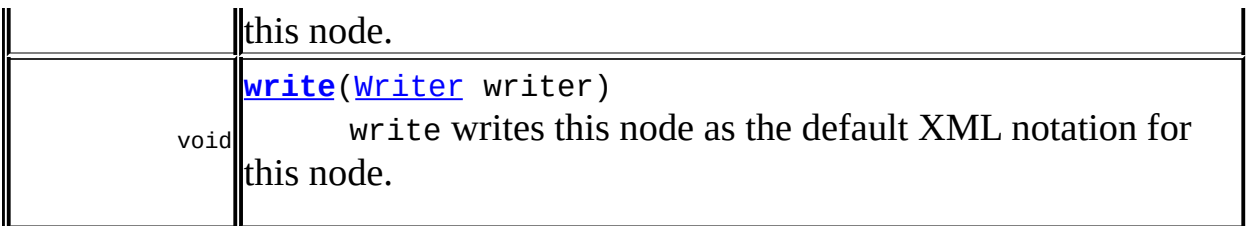

**Mbject** [equals](http://java.sun.com/j2se/1.3/docs/api/java/lang/Object.html#equals(java.lang.Object)), [finalize](http://java.sun.com/j2se/1.3/docs/api/java/lang/Object.html#finalize()), [getClass](http://java.sun.com/j2se/1.3/docs/api/java/lang/Object.html#getClass()), [hashCode](http://java.sun.com/j2se/1.3/docs/api/java/lang/Object.html#hashCode()), [notify,](http://java.sun.com/j2se/1.3/docs/api/java/lang/Object.html#notify()) [notifyAll,](http://java.sun.com/j2se/1.3/docs/api/java/lang/Object.html#notifyAll()) [toString,](http://java.sun.com/j2se/1.3/docs/api/java/lang/Object.html#toString()) <mark>[wait](http://java.sun.com/j2se/1.3/docs/api/java/lang/Object.html#wait(long, int)), [wait,](http://java.sun.com/j2se/1.3/docs/api/java/lang/Object.html#wait(long)) wait</mark>

**Methods inherited from interface org.dom4j[.Node](#page-1222-0)**

```
accept, asXML, getPath, getUniquePath
```
<span id="page-1593-1"></span>**Field Detail**

# <span id="page-1593-4"></span>**NODE\_TYPE\_NAMES**

protected static final [String](http://java.sun.com/j2se/1.3/docs/api/java/lang/String.html)[] **NODE\_TYPE\_NAMES**

<span id="page-1593-2"></span>**Constructor Detail**

# <span id="page-1593-5"></span>**AbstractNode**

public **AbstractNode**()

<span id="page-1593-3"></span>**Method Detail**

# <span id="page-1593-0"></span>**getNodeType**

public short **getNodeType**()

# **Description copied from interface: [Node](#page-1222-0)**

Returns the code according to the type of node. This makes processing nodes polymorphically much easier as the switch statement can be used instead of multiple if (instanceof) statements.

### **Specified by:**

[getNodeType](#page-1237-2) in interface [Node](#page-1222-0)

#### **Returns:**

a W3C DOM complient code for the node type such as ELEMENT\_NODE or ATTRIBUTE\_NODE

# <span id="page-1594-1"></span>**getNodeTypeName**

public [String](http://java.sun.com/j2se/1.3/docs/api/java/lang/String.html) **getNodeTypeName**()

**Description copied from interface: [Node](#page-1222-0)** DOCUMENT ME!

### **Specified by:**

[getNodeTypeName](#page-1237-1) in interface [Node](#page-1222-0)

### **Returns:**

the name of the type of node such as "Document", "Element", "Attribute" or "Text"

# <span id="page-1594-0"></span>**getDocument**

public [Document](#page-520-0) **getDocument**()

### **Description copied from interface: [Node](#page-1222-0)**

getDocument returns the Document that this Node is part of if this node supports the parent relationship.

This method is an optional feature and may not be supported for all Node implementations.

### **Specified by:**

[getDocument](#page-1232-0) in interface [Node](#page-1222-0)

### <span id="page-1594-2"></span>**Returns:**

the document of this node or null if this feature is not supported or the node is not associated with a Document

# **setDocument**

public void **set[Document](#page-520-0)**(Document document)

### **Description copied from interface: [Node](#page-1222-0)**

setDocument sets the document of this node if the parent relationship is supported or does nothing if the parent relationship is not supported.

This method should only be called from inside a Document implementation method and is not intended for general use.

### **Specified by:**

[setDocument](#page-1232-2) in interface [Node](#page-1222-0)

### **Parameters:**

document - is the new document of this node.

# <span id="page-1595-0"></span>**getParent**

public [Element](#page-805-0) **getParent**()

### **Description copied from interface: [Node](#page-1222-0)**

getParent returns the parent Element if this node supports the parent relationship or null if it is the root element or does not support the parent relationship.

This method is an optional feature and may not be supported for all Node implementations.

# **Specified by:**

[getParent](#page-1231-0) in interface [Node](#page-1222-0)

### **Returns:**

the parent of this node or null if it is the root of the tree or the parent relationship is not supported.

# <span id="page-1595-1"></span>**setParent**

public void **setParent**([Element](#page-805-0) parent)

### **Description copied from interface: [Node](#page-1222-0)**

setParent sets the parent relationship of this node if the parent relationship is supported or does nothing if the parent relationship is not supported.

This method should only be called from inside an Element implementation method and is not intended for general use.

### **Specified by:**

[setParent](#page-1231-1) in interface [Node](#page-1222-0)

### **Parameters:**

parent - is the new parent of this node.

# <span id="page-1596-1"></span>**supportsParent**

```
public boolean supportsParent()
```
### **Description copied from interface: [Node](#page-1222-0)**

supportsParent returns true if this node supports the parent relationship.

Some XML tree implementations are singly linked and only support downward navigation through children relationships. The default case is that both parent and children relationships are supported though for memory and performance reasons the parent relationship may not be supported.

# **Specified by:**

[supportsParent](#page-1231-2) in interface [Node](#page-1222-0)

### **Returns:**

true if this node supports the parent relationship or false it is not supported

# <span id="page-1596-0"></span>**isReadOnly**

public boolean **isReadOnly**()

### **Description copied from interface: [Node](#page-1222-0)**

isReadOnly returns true if this node is read only and cannot be modified. Any attempt to modify a read-only Node will result in an UnsupportedOperationException being thrown.

### **Specified by:**

[isReadOnly](#page-1232-1) in interface [Node](#page-1222-0)

### **Returns:**

true if this Node is read only and cannot be modified otherwise false.

# <span id="page-1597-1"></span>**hasContent**

public boolean **hasContent**()

### **Description copied from interface: [Node](#page-1222-0)**

hasContent returns true if this node is a Branch (either an Element or a Document) and it contains at least one content node such as a child Element or Text node.

# **Specified by:**

[hasContent](#page-1233-1) in interface [Node](#page-1222-0)

### **Returns:**

true if this Node is a Branch with a nodeCount() of one or more.

# <span id="page-1597-0"></span>**getPath**

public [String](http://java.sun.com/j2se/1.3/docs/api/java/lang/String.html) **getPath**()

# **Description copied from interface: [Node](#page-1222-0)**

Returns the XPath expression which will return a node set containing the given node such as  $\frac{a}{b}$  ( $\omega$ c. No indexing will be used to restrict the path if multiple elements with the same name occur on the path.

# **Specified by:**

[getPath](#page-1234-0) in interface [Node](#page-1222-0)

#### **Returns:**

the XPath expression which will return a nodeset containing at least this node.

# <span id="page-1598-2"></span>**getUniquePath**

public [String](http://java.sun.com/j2se/1.3/docs/api/java/lang/String.html) **getUniquePath**()

### **Description copied from interface: [Node](#page-1222-0)**

Returns the XPath expression which will return a nodeset of one node which is the current node. This method will use the XPath index operator to restrict the path if multiple elements with the same name occur on the path.

### **Specified by:**

[getUniquePath](#page-1235-0) in interface [Node](#page-1222-0)

### **Returns:**

the XPath expression which will return a nodeset containing just this node.

### <span id="page-1598-0"></span>**clone**

public [Object](http://java.sun.com/j2se/1.3/docs/api/java/lang/Object.html) **clone**()

### **Description copied from interface: [Node](#page-1222-0)**

clone will return a deep clone or if this node is read-only then clone will return the same instance.

### **Specified by:** [clone](#page-1242-0) in interface [Node](#page-1222-0)

# <span id="page-1598-1"></span>**detach**

public [Node](#page-1222-0) **detach**()

### **Description copied from interface: [Node](#page-1222-0)**

Removes this node from its parent if there is one. If this node is the root element of a document then it is removed from the document as well.

This method is useful if you want to remove a node from its source document and add it to another document. For example

```
Node node = \dots; Element someOtherElement = \dots;
someOtherElement.add( node.detach() );
```
### **Specified by:**

[detach](#page-1237-0) in interface [Node](#page-1222-0)

#### **Returns:**

the node that has been removed from its parent node if any and its document if any.

# <span id="page-1599-0"></span>**getName**

```
public String getName()
```
#### **Description copied from interface: [Node](#page-1222-0)**

getName returns the name of this node. This is the XML local name of the element, attribute, entity or processing instruction. For CDATA and Text nodes this method will return null.

### **Specified by:**

[getName](#page-1233-0) in interface [Node](#page-1222-0)

#### **Returns:**

the XML name of this node

# <span id="page-1599-1"></span>**setName**

public void **setName**[\(String](http://java.sun.com/j2se/1.3/docs/api/java/lang/String.html) name)

### **Description copied from interface: [Node](#page-1222-0)**

Sets the text data of this node or this method will throw an UnsupportedOperationException if it is read-only.

### **Specified by:**

set Name in interface [Node](#page-1222-0)

#### **Parameters:**

name - is the new name of this node

# <span id="page-1600-1"></span>**getText**

public [String](http://java.sun.com/j2se/1.3/docs/api/java/lang/String.html) **getText**()

### **Description copied from interface: [Node](#page-1222-0)**

Returns the text of this node.

# **Specified by:**

[getText](#page-1234-1) in interface [Node](#page-1222-0)

#### **Returns:**

the text for this node.

# <span id="page-1600-0"></span>**getStringValue**

public [String](http://java.sun.com/j2se/1.3/docs/api/java/lang/String.html) **getStringValue**()

### **Description copied from interface: [Node](#page-1222-0)**

Returns the XPath string-value of this node. The behaviour of this method is defined in the **XPath** [specification](http://www.w3.org/TR/xpath).

### **Specified by:**

[getStringValue](#page-1234-3) in interface [Node](#page-1222-0)

#### **Returns:**

the text from all the child Text and Element nodes appended together.

# <span id="page-1600-2"></span>**setText**

public void **setText**[\(String](http://java.sun.com/j2se/1.3/docs/api/java/lang/String.html) text)

### **Description copied from interface: [Node](#page-1222-0)**

Sets the text data of this node or this method will throw an UnsupportedOperationException if it is read-only.

# **Specified by:**

[setText](#page-1234-2) in interface [Node](#page-1222-0) **Parameters:** text - is the new textual value of this node

# <span id="page-1601-0"></span>**write**

public void **write**[\(Writer](http://java.sun.com/j2se/1.3/docs/api/java/io/Writer.html) writer) throws **[IOException](http://java.sun.com/j2se/1.3/docs/api/java/io/IOException.html)** 

# **Description copied from interface: [Node](#page-1222-0)**

write writes this node as the default XML notation for this node. If you wish to control the XML output (such as for pretty printing, changing the indentation policy etc.) then please use **[XMLWriter](#page-1095-0)** or its derivations.

**Specified by:** [write](#page-1236-1) in interface [Node](#page-1222-0) **Parameters:** writer - is the Writer to output the XML to **Throws:** [IOException](http://java.sun.com/j2se/1.3/docs/api/java/io/IOException.html) - DOCUMENT ME!

# <span id="page-1601-1"></span>**selectObject**

public [Object](http://java.sun.com/j2se/1.3/docs/api/java/lang/Object.html) **selectObject**([String](http://java.sun.com/j2se/1.3/docs/api/java/lang/String.html) xpathExpression)

# **Description copied from interface: [Node](#page-1222-0)**

selectObject evaluates an XPath expression and returns the result as an [Object](http://java.sun.com/j2se/1.3/docs/api/java/lang/Object.html). The object returned can either be a **[List](http://java.sun.com/j2se/1.3/docs/api/java/util/List.html)** of one or more [Node](#page-1222-0)instances or a scalar object like a [String](http://java.sun.com/j2se/1.3/docs/api/java/lang/String.html)or a [Number](http://java.sun.com/j2se/1.3/docs/api/java/lang/Number.html)instance depending on the XPath expression.

# **Specified by:**

[selectObject](#page-1238-2) in interface [Node](#page-1222-0)

### **Parameters:**

xpathExpression - is the XPath expression to be evaluated

### **Returns:**

the value of the XPath expression as a  $List$  [Node](#page-1222-0) instances, a **[String](http://java.sun.com/j2se/1.3/docs/api/java/lang/String.html)or a [Number](http://java.sun.com/j2se/1.3/docs/api/java/lang/Number.html) instance depending on the XPath expression.** 

# <span id="page-1602-0"></span>**selectNodes**

public [List](http://java.sun.com/j2se/1.3/docs/api/java/util/List.html) **selectNodes**([String](http://java.sun.com/j2se/1.3/docs/api/java/lang/String.html) xpathExpression)

# **Description copied from interface: [Node](#page-1222-0)**

selectNodes evaluates an XPath expression and returns the result as a List of Node instances or String instances depending on the XPath expression.

# **Specified by:**

[selectNodes](#page-1238-0) in interface [Node](#page-1222-0)

### **Parameters:**

xpathExpression - is the XPath expression to be evaluated

### **Returns:**

the list of Node or String instances depending on the XPath expression

# <span id="page-1602-1"></span>**selectNodes**

public [List](http://java.sun.com/j2se/1.3/docs/api/java/util/List.html) **selectNodes**([String](http://java.sun.com/j2se/1.3/docs/api/java/lang/String.html) xpathExpression, [String](http://java.sun.com/j2se/1.3/docs/api/java/lang/String.html) comparisonXPathExpression)

# **Description copied from interface: [Node](#page-1222-0)**

selectNodes evaluates an XPath expression then sorts the results using a secondary XPath expression Returns a sorted List of Node instances.

# **Specified by:**

[selectNodes](#page-1238-1) in interface [Node](#page-1222-0)

### **Parameters:**

xpathExpression - is the XPath expression to be evaluated comparisonXPathExpression - is the XPath expression used to compare the results by for sorting

### **Returns:**

the list of Node instances sorted by the comparisonXPathExpression

# <span id="page-1603-0"></span>**selectNodes**

```
public List selectNodes(String xpathExpression,
                        String comparisonXPathExpression,
                        boolean removeDuplicates)
```
# **Description copied from interface: [Node](#page-1222-0)**

selectNodes evaluates an XPath expression then sorts the results using a secondary XPath expression Returns a sorted List of Node instances.

# **Specified by:**

[selectNodes](#page-1239-0) in interface [Node](#page-1222-0)

### **Parameters:**

xpathExpression - is the XPath expression to be evaluated comparisonXPathExpression - is the XPath expression used to compare the results by for sorting removeDuplicates - if this parameter is true then duplicate values (using the comparisonXPathExpression) are removed from the result List.

### **Returns:**

the list of Node instances sorted by the comparisonXPathExpression

# <span id="page-1603-1"></span>**selectSingleNode**

public [Node](#page-1222-0) **selectSingleNode**[\(String](http://java.sun.com/j2se/1.3/docs/api/java/lang/String.html) xpathExpression)

# **Description copied from interface: [Node](#page-1222-0)**

selectSingleNode evaluates an XPath expression and returns the result as a single Node instance.

# **Specified by:**

[selectSingleNode](#page-1239-1) in interface [Node](#page-1222-0)

#### **Parameters:**

xpathExpression - is the XPath expression to be evaluated

#### **Returns:**

the Node matching the XPath expression

# <span id="page-1604-1"></span>**valueOf**

public [String](http://java.sun.com/j2se/1.3/docs/api/java/lang/String.html) **valueOf**([String](http://java.sun.com/j2se/1.3/docs/api/java/lang/String.html) xpathExpression)

### **Description copied from interface: [Node](#page-1222-0)**

valueOf evaluates an XPath expression and returns the textual representation of the results the XPath string-value of this node. The stringvalue for a given node type is defined in the **XPath [specification](http://www.w3.org/TR/xpath)**.

### **Specified by:**

[valueOf](#page-1240-2) in interface [Node](#page-1222-0)

### **Parameters:**

xpathExpression - is the XPath expression to be evaluated

#### **Returns:**

the string-value representation of the results of the XPath expression

# <span id="page-1604-0"></span>**numberValueOf**

public [Number](http://java.sun.com/j2se/1.3/docs/api/java/lang/Number.html) **numberValueOf**[\(String](http://java.sun.com/j2se/1.3/docs/api/java/lang/String.html) xpathExpression)

### **Description copied from interface: [Node](#page-1222-0)**

numberValueOf evaluates an XPath expression and returns the numeric value of the XPath expression if the XPath expression results in a number, or null if the result is not a number.

### **Specified by:**

[numberValueOf](#page-1240-1) in interface [Node](#page-1222-0)

### **Parameters:**

xpathExpression - is the XPath expression to be evaluated

### **Returns:**

the numeric result of the XPath expression or null if the result is not a

number.

# <span id="page-1605-1"></span>**matches**

```
public boolean matches(String patternText)
```
### **Description copied from interface: [Node](#page-1222-0)**

matches returns true if evaluating the given XPath expression on this node returns a non-empty node set containing this node.

This method does not behave like the <xsl:if> element - if you want that behaviour, to evaluate if an XPath expression matches something, then you can use the following code to be equivalent...

```
if ( node.selectSingleNode( "/some/path" ) != nulll )
```
### **Specified by:**

[matches](#page-1240-0) in interface [Node](#page-1222-0)

### **Parameters:**

patternText - is an XPath expression

#### **Returns:**

true if this node is returned by the given XPath expression

# <span id="page-1605-0"></span>**createXPath**

public [XPath](#page-2134-0) **createXPath**([String](http://java.sun.com/j2se/1.3/docs/api/java/lang/String.html) xpathExpression)

# **Description copied from interface: [Node](#page-1222-0)**

createXPath creates an XPath object for the given xpathExpression. The XPath object allows the variable context to be specified.

# **Specified by:**

[createXPath](#page-1241-1) in interface [Node](#page-1222-0)

# **Parameters:**

xpathExpression - is the XPath expression to be evaluated **Returns:**

an XPath object represeting the given expression

### <span id="page-1606-2"></span>**createXPathFilter**

public [NodeFilter](#page-1243-0) **createXPathFilter**([String](http://java.sun.com/j2se/1.3/docs/api/java/lang/String.html) patternText)

# <span id="page-1606-1"></span>**createPattern**

public [Pattern](#page-1349-0) **createPattern**[\(String](http://java.sun.com/j2se/1.3/docs/api/java/lang/String.html) patternText)

# <span id="page-1606-0"></span>**asXPathResult**

public **[Node](#page-1222-0)** asXPathResult([Element](#page-805-0) parent)

### **Description copied from interface: [Node](#page-1222-0)**

asXPathResult returns a version of this node which is capable of being an XPath result. The result of an XPath expression should always support the parent relationship, whether the original XML tree was singly or doubly linked. If the node does not support the parent relationship then a new node will be created which is linked to its parent and returned.

### **Specified by:**

[asXPathResult](#page-1241-0) in interface [Node](#page-1222-0)

### **Parameters:**

parent - DOCUMENT ME!

#### **Returns:**

a Node which supports the parent relationship

# <span id="page-1606-4"></span>**getDocumentFactory**

protected [DocumentFactory](#page-532-0) **getDocumentFactory**()

# <span id="page-1606-3"></span>**createXPathResult**

### protected [Node](#page-1222-0) **createXPathResult**([Element](#page-805-0) parent)

**[Overview](#page-2171-0) [Package](#page-1937-0) Class [Use](#page-1672-0) [Tree](#page-1943-0) [Deprecated](#page-11-0) [Index](#page-18-0) [Help](#page-14-0) PREV [CLASS](#page-1608-0) NEXT CLASS [FRAMES](#page-1588-0) NO FRAMES NO FRAMES NO FRAMES** SUMMARY: NESTED | [FIELD](#page-1593-1) | [CONSTR](#page-1593-2) | [METHOD](#page-1593-3) | CONSTR | METHOD | CONSTR | METHOD

Copyright © 2001-2005 MetaStuff Ltd.. All Rights Reserved.

<span id="page-1608-0"></span>**PREV [CLASS](#page-1617-0) NEXT CLASS**<br>
SUMMARY: NESTED | <u>FIELD | CONSTR | METHOD</u><br>
CETAIL: FIELD | <u>CONSTR</u> | <u>METHOD</u> SUMMARY: NESTED | <u>[FIELD](#page-1609-0)</u> | [CONSTR](#page-1611-0) | [METHOD](#page-1611-1)

# **[Overview](#page-2171-0) [Package](#page-1937-0) Class [Use](#page-1679-0) [Tree](#page-1943-0) [Deprecated](#page-11-0) [Index](#page-18-0) [Help](#page-14-0)**

# **org.dom4j.tree Class AbstractProcessingInstruction**

### [java.lang.Object](http://java.sun.com/j2se/1.3/docs/api/java/lang/Object.html)

### L[org.dom4j.tree.AbstractNode](#page-1588-0)

**org.dom4j.tree.AbstractProcessingInstruction**

### **All Implemented Interfaces:**

[Cloneable](http://java.sun.com/j2se/1.3/docs/api/java/lang/Cloneable.html), [Node,](#page-1222-0) [ProcessingInstruction](#page-1268-0), [Serializable](http://java.sun.com/j2se/1.3/docs/api/java/io/Serializable.html)

### **Direct Known Subclasses:**

[FlyweightProcessingInstruction](#page-1907-0)

public abstract class **AbstractProcessingInstruction** extends [AbstractNode](#page-1588-0) implements [ProcessingInstruction](#page-1268-0)

AbstractProcessingInstruction is an abstract base class for tree implementors to use for implementation inheritence.

### **Version:**

\$Revision: 1.17 \$

#### **Author:**

James [Strachan](mailto:james.strachan@metastuff.com)

#### **See Also:**

[Serialized](#page-2200-1) Form

# **Field Summary**

<span id="page-1609-0"></span> **<b>stractNode** 

[NODE\\_TYPE\\_NAMES](#page-1593-4)

**Fields inherited from interface org.dom4j[.Node](#page-1222-0)**

[ANY\\_NODE,](#page-1227-0) [ATTRIBUTE\\_NODE](#page-1228-0), [CDATA\\_SECTION\\_NODE,](#page-1228-1) [COMMENT\\_NODE](#page-1229-0), [DOCUMENT\\_NODE](#page-1229-1), [DOCUMENT\\_TYPE\\_NODE,](#page-1229-2) [ELEMENT\\_NODE](#page-1227-1), [ENTITY\\_REFERENCE\\_NODE,](#page-1228-2) [MAX\\_NODE\\_TYPE](#page-1230-0), [NAMESPACE\\_NODE,](#page-1230-1)

 $\mathbf{I}$ 

# <span id="page-1610-0"></span>**Constructor Summary**

### **[AbstractProcessingInstruction](#page-1611-2)**()

<span id="page-1610-1"></span>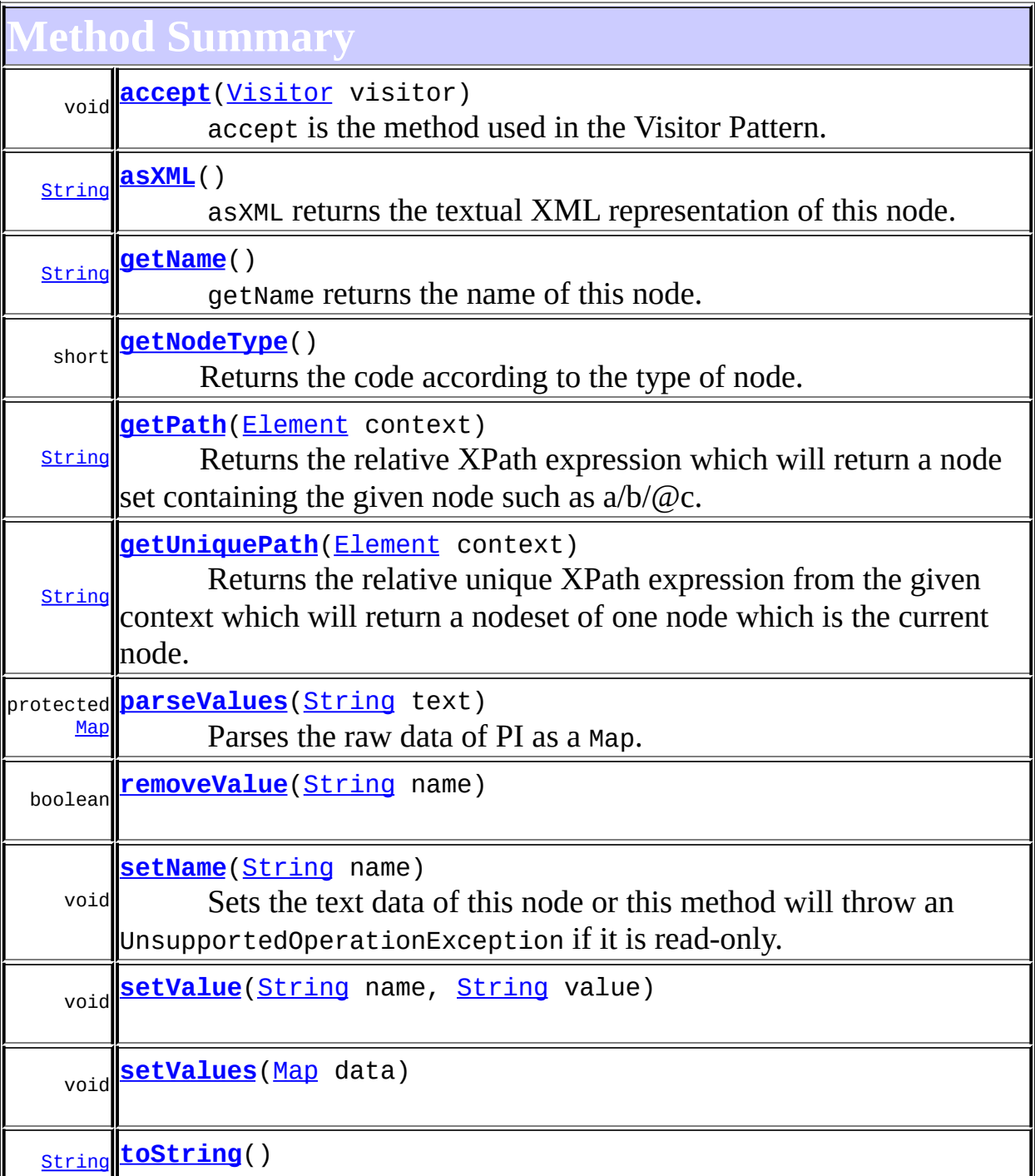

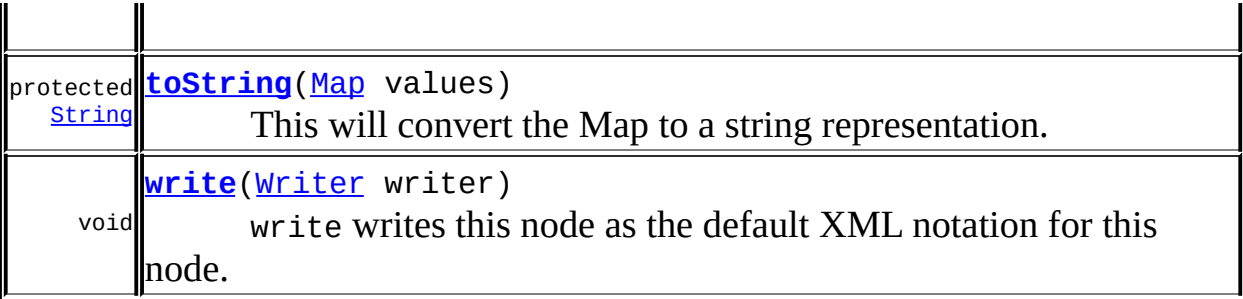

**[AbstractNode](#page-1588-0)** 

[asXPathResult](#page-1606-0), [clone,](#page-1598-0) [createPattern](#page-1606-1), [createXPath](#page-1605-0), [createXPathFilter](#page-1606-2), [createXPathResult](#page-1606-3), [detach,](#page-1598-1) [getDocument](#page-1594-0), [getDocumentFactory,](#page-1606-4) [getNodeTypeName](#page-1594-1), [getParent](#page-1595-0), [getPath,](#page-1597-0) [getStringValue](#page-1600-0), [getText](#page-1600-1), [getUniquePath](#page-1598-2), [hasContent,](#page-1597-1) [isReadOnly,](#page-1596-0) [matches,](#page-1605-1) [numberValueOf,](#page-1604-0) [selectNodes](#page-1602-0), [selectNodes](#page-1602-1), [selectNodes,](#page-1603-0) [selectObject](#page-1601-1), [selectSingleNode,](#page-1603-1) [setDocument,](#page-1594-2) [setParent,](#page-1595-1) [setText,](#page-1600-2) [supportsParent](#page-1596-1), [valueOf](#page-1604-1)

**Methods CD** 

[equals](http://java.sun.com/j2se/1.3/docs/api/java/lang/Object.html#equals(java.lang.Object)), [finalize](http://java.sun.com/j2se/1.3/docs/api/java/lang/Object.html#finalize()), [getClass](http://java.sun.com/j2se/1.3/docs/api/java/lang/Object.html#getClass()), [hashCode](http://java.sun.com/j2se/1.3/docs/api/java/lang/Object.html#hashCode()), [notify,](http://java.sun.com/j2se/1.3/docs/api/java/lang/Object.html#notify()) [notifyAll,](http://java.sun.com/j2se/1.3/docs/api/java/lang/Object.html#notifyAll()) [wait,](http://java.sun.com/j2se/1.3/docs/api/java/lang/Object.html#wait()) [wait](http://java.sun.com/j2se/1.3/docs/api/java/lang/Object.html#wait(long, int)), <u>wait</u>

**ProcessingInstruction** [getTarget,](#page-1270-0) [getText,](#page-1271-0) [getValue](#page-1271-1), [getValues,](#page-1271-2) [setTarget](#page-1270-1)

**Methods inherited from interface org.dom4j[.Node](#page-1222-0)**

[asXPathResult](#page-1241-0), [clone,](#page-1242-0) [createXPath,](#page-1241-1) [detach,](#page-1237-0) [getDocument,](#page-1232-0) [getNodeTypeName](#page-1237-1), [getParent](#page-1231-0), [getPath](#page-1234-0), [getStringValue,](#page-1234-3) [getUniquePath](#page-1235-0), [hasContent](#page-1233-1), [isReadOnly](#page-1232-1), [matches](#page-1240-0), [numberValueOf,](#page-1240-1) [selectNodes,](#page-1238-0) [selectNodes](#page-1238-1), [selectNodes](#page-1239-0), [selectObject,](#page-1238-2) [selectSingleNode](#page-1239-1), [setDocument,](#page-1232-2) [setParent,](#page-1231-1) [setText](#page-1234-2), [supportsParent,](#page-1231-2) [valueOf](#page-1240-2)

# <span id="page-1611-0"></span>**Constructor Detail**

# <span id="page-1611-2"></span>**AbstractProcessingInstruction**

<span id="page-1611-1"></span>public **AbstractProcessingInstruction**()

# **Method Detail**

# <span id="page-1612-0"></span>**getNodeType**

```
public short getNodeType()
```
### **Description copied from interface: [Node](#page-1222-0)**

Returns the code according to the type of node. This makes processing nodes polymorphically much easier as the switch statement can be used instead of multiple if (instanceof) statements.

### **Specified by:**

[getNodeType](#page-1237-2) in interface [Node](#page-1222-0) **Overrides:** [getNodeType](#page-1593-0) in class [AbstractNode](#page-1588-0)

# <span id="page-1612-1"></span>**getPath**

public [String](http://java.sun.com/j2se/1.3/docs/api/java/lang/String.html) **getPath**([Element](#page-805-0) context)

### **Description copied from interface: [Node](#page-1222-0)**

Returns the relative XPath expression which will return a node set containing the given node such as  $a/b/\omega$ c. No indexing will be used to restrict the path if multiple elements with the same name occur on the path.

### **Specified by:**

[getPath](#page-1235-1) in interface [Node](#page-1222-0)

### **Parameters:**

context - is the parent context from which the relative path should start. If the context is null or the context is not an ancestor of this node then the path will be absolute and start from the document and so begin with the '/' character.

### <span id="page-1612-2"></span>**Returns:**

the XPath expression relative to the given context which will return a nodeset containing at least this node.

# **getUniquePath**

public [String](http://java.sun.com/j2se/1.3/docs/api/java/lang/String.html) **getUniquePath**[\(Element](#page-805-0) context)

### **Description copied from interface: [Node](#page-1222-0)**

Returns the relative unique XPath expression from the given context which will return a nodeset of one node which is the current node. This method will use the XPath index operator to restrict the path if multiple elements with the same name occur on the path.

### **Specified by:**

[getUniquePath](#page-1235-2) in interface [Node](#page-1222-0)

### **Parameters:**

context - is the parent context from which the path should start. If the context is null or the context is not an ancestor of this node then the path will start from the document and so begin with the '/' character.

### **Returns:**

the XPath expression relative to the given context which will return a nodeset containing just this node.

# <span id="page-1613-1"></span>**toString**

public [String](http://java.sun.com/j2se/1.3/docs/api/java/lang/String.html) **toString**()

# <span id="page-1613-0"></span>**asXML**

public [String](http://java.sun.com/j2se/1.3/docs/api/java/lang/String.html) **asXML**()

### **Description copied from interface: [Node](#page-1222-0)**

asXML returns the textual XML representation of this node.

**Specified by:** [asXML](#page-1236-0) in interface [Node](#page-1222-0) **Returns:**

the XML representation of this node

### <span id="page-1614-2"></span>**write**

```
public void write(Writer writer)
           throws IOException
```
### **Description copied from interface: [Node](#page-1222-0)**

write writes this node as the default XML notation for this node. If you wish to control the XML output (such as for pretty printing, changing the indentation policy etc.) then please use **[XMLWriter](#page-1095-0)** or its derivations.

**Specified by:** [write](#page-1236-1) in interface [Node](#page-1222-0) **Overrides:** [write](#page-1601-0) in class [AbstractNode](#page-1588-0) **Throws:** [IOException](http://java.sun.com/j2se/1.3/docs/api/java/io/IOException.html)

### <span id="page-1614-0"></span>**accept**

public void **accept**[\(Visitor](#page-2083-0) visitor)

### **Description copied from interface: [Node](#page-1222-0)**

accept is the method used in the Visitor Pattern.

#### **Specified by:**

[accept](#page-1242-1) in interface [Node](#page-1222-0)

### **Parameters:**

visitor - is the visitor in the Visitor Pattern

# <span id="page-1614-1"></span>**setValue**

public void **setValue**[\(String](http://java.sun.com/j2se/1.3/docs/api/java/lang/String.html) name, [String](http://java.sun.com/j2se/1.3/docs/api/java/lang/String.html) value)

### **Specified by:**

[setValue](#page-1272-0) in interface [ProcessingInstruction](#page-1268-0)

# <span id="page-1615-3"></span>**setValues**

public void **setValues**([Map](http://java.sun.com/j2se/1.3/docs/api/java/util/Map.html) data)

### **Specified by:**

[setValues](#page-1272-1) in interface **[ProcessingInstruction](#page-1268-0)** 

# <span id="page-1615-0"></span>**getName**

public [String](http://java.sun.com/j2se/1.3/docs/api/java/lang/String.html) **getName**()

### **Description copied from interface: [Node](#page-1222-0)**

getName returns the name of this node. This is the XML local name of the element, attribute, entity or processing instruction. For CDATA and Text nodes this method will return null.

### **Specified by:**

[getName](#page-1233-0) in interface [Node](#page-1222-0) **Overrides:** [getName](#page-1599-0) in class [AbstractNode](#page-1588-0)

# <span id="page-1615-2"></span>**setName**

public void **setName**[\(String](http://java.sun.com/j2se/1.3/docs/api/java/lang/String.html) name)

# **Description copied from interface: [Node](#page-1222-0)**

Sets the text data of this node or this method will throw an UnsupportedOperationException if it is read-only.

# **Specified by:**

set Name in interface [Node](#page-1222-0)

# <span id="page-1615-1"></span>**Overrides:**

[setName](#page-1599-1) in class [AbstractNode](#page-1588-0)

# **removeValue**

public boolean **removeValue**([String](http://java.sun.com/j2se/1.3/docs/api/java/lang/String.html) name)

### **Specified by:**

[removeValue](#page-1272-2) in interface [ProcessingInstruction](#page-1268-0)

# <span id="page-1616-1"></span>**toString**

protected [String](http://java.sun.com/j2se/1.3/docs/api/java/lang/String.html) **toString**([Map](http://java.sun.com/j2se/1.3/docs/api/java/util/Map.html) values)

This will convert the Map to a string representation.

**Parameters:** values - is a Map of PI data to convert **Returns:** DOCUMENT ME!

# <span id="page-1616-0"></span>**parseValues**

protected [Map](http://java.sun.com/j2se/1.3/docs/api/java/util/Map.html) **parseValues**([String](http://java.sun.com/j2se/1.3/docs/api/java/lang/String.html) text)

Parses the raw data of PI as a Map.

### **Parameters:**

text - String PI data to parse

#### **Returns:**

DOCUMENT ME!

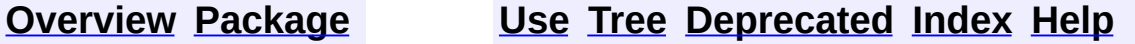

**PREV [CLASS](#page-1588-0) NEXT [CLASS](#page-1617-0) [FRAMES](#page-204-0) NO [FRAMES](#page-1608-0)** SUMMARY: NESTED | [FIELD](#page-1609-0) | [CONSTR](#page-1611-0) | [METHOD](#page-1611-1) DETAIL: FIELD | CONSTR | METHOD

Copyright © 2001-2005 MetaStuff Ltd.. All Rights Reserved.

<span id="page-1617-0"></span>**PREV [CLASS](#page-1623-0) NEXT CLASS**<br>
SUMMARY: NESTED | <u>FIELD | CONSTR | METHOD</u><br>
CETAIL: FIELD | <u>CONSTR</u> | <u>METHOD</u> SUMMARY: NESTED | <u>[FIELD](#page-1618-0)</u> | [CONSTR](#page-1620-0) | [METHOD](#page-1620-1)

# **[Overview](#page-2171-0) [Package](#page-1937-0) Class [Use](#page-1682-0) [Tree](#page-1943-0) [Deprecated](#page-11-0) [Index](#page-18-0) [Help](#page-14-0)**

# **org.dom4j.tree Class AbstractText**

### [java.lang.Object](http://java.sun.com/j2se/1.3/docs/api/java/lang/Object.html)

L[org.dom4j.tree.AbstractNode](#page-1588-0) L[org.dom4j.tree.AbstractCharacterData](#page-1489-0) **org.dom4j.tree.AbstractText**

### **All Implemented Interfaces:**

[CharacterData,](#page-280-0) [Cloneable](http://java.sun.com/j2se/1.3/docs/api/java/lang/Cloneable.html), [Node,](#page-1222-0) [Serializable,](http://java.sun.com/j2se/1.3/docs/api/java/io/Serializable.html) [Text](#page-1448-0)

### **Direct Known Subclasses:**

**[FlyweightText](#page-1915-0)** 

public abstract class **AbstractText** extends [AbstractCharacterData](#page-1489-0) implements [Text](#page-1448-0)

AbstractText is an abstract base class for tree implementors to use for implementation inheritence.

### **Version:**

\$Revision: 1.10 \$ **Author:**

James [Strachan](mailto:james.strachan@metastuff.com)

### **See Also:**

[Serialized](#page-2200-2) Form

# **Field Summary**

<span id="page-1618-0"></span>**AbstractNode** 

[NODE\\_TYPE\\_NAMES](#page-1593-4)

**Fields inherited from interface org.dom4j[.Node](#page-1222-0)**

[ANY\\_NODE,](#page-1227-0) [ATTRIBUTE\\_NODE](#page-1228-0), [CDATA\\_SECTION\\_NODE,](#page-1228-1) [COMMENT\\_NODE](#page-1229-0), [DOCUMENT\\_NODE](#page-1229-1), [DOCUMENT\\_TYPE\\_NODE,](#page-1229-2) [ELEMENT\\_NODE](#page-1227-1),

#### ENTITY REFERENCE NODE, MAX NODE TYPE, NAMESPACE NODE, [PROCESSING\\_INSTRUCTION\\_NODE](#page-1229-3), [TEXT\\_NODE](#page-1228-3), [UNKNOWN\\_NODE](#page-1230-2)

# <span id="page-1619-0"></span>**Constructor Summary**

**[AbstractText](#page-1620-2)**()

<span id="page-1619-1"></span>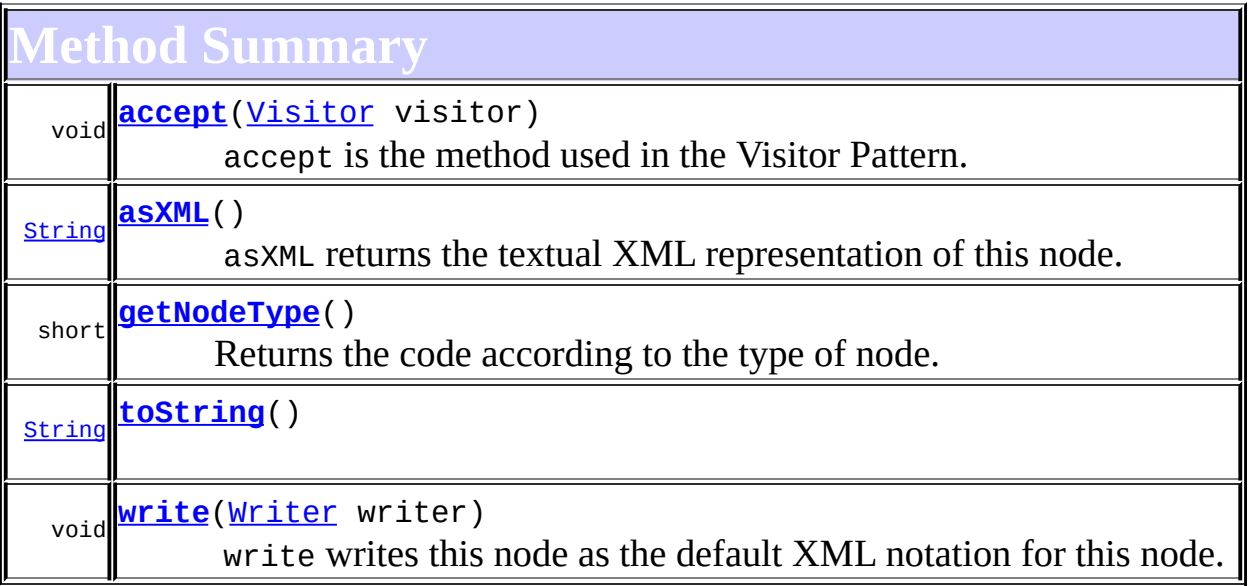

**Methods inherited from class org.dom4j.tree.[AbstractCharacterData](#page-1489-0)** [appendText,](#page-1493-0) [getPath,](#page-1492-0) [getUniquePath](#page-1492-1)

**[AbstractNode](#page-1588-0)** 

[asXPathResult](#page-1606-0), [clone,](#page-1598-0) [createPattern](#page-1606-1), [createXPath](#page-1605-0), [createXPathFilter](#page-1606-2), [createXPathResult](#page-1606-3), [detach,](#page-1598-1) [getDocument](#page-1594-0), [getDocumentFactory,](#page-1606-4) [getName](#page-1599-0), [getNodeTypeName,](#page-1594-1) [getParent,](#page-1595-0) [getPath,](#page-1597-0) [getStringValue](#page-1600-0), [getText](#page-1600-1), [getUniquePath](#page-1598-2), [hasContent,](#page-1597-1) [isReadOnly,](#page-1596-0) [matches,](#page-1605-1) [numberValueOf,](#page-1604-0) [selectNodes](#page-1602-0), [selectNodes](#page-1602-1), [selectNodes,](#page-1603-0) [selectObject](#page-1601-1), [selectSingleNode,](#page-1603-1) [setDocument,](#page-1594-2) [setName,](#page-1599-1) [setParent,](#page-1595-1) <u>[setText,](#page-1600-2) [supportsParent](#page-1596-1), [valueOf](#page-1604-1)</u>

**Collage from <b>c** 

[equals](http://java.sun.com/j2se/1.3/docs/api/java/lang/Object.html#equals(java.lang.Object)), [finalize](http://java.sun.com/j2se/1.3/docs/api/java/lang/Object.html#finalize()), [getClass](http://java.sun.com/j2se/1.3/docs/api/java/lang/Object.html#getClass()), [hashCode](http://java.sun.com/j2se/1.3/docs/api/java/lang/Object.html#hashCode()), [notify,](http://java.sun.com/j2se/1.3/docs/api/java/lang/Object.html#notify()) [notifyAll,](http://java.sun.com/j2se/1.3/docs/api/java/lang/Object.html#notifyAll()) [wait,](http://java.sun.com/j2se/1.3/docs/api/java/lang/Object.html#wait()) [wait](http://java.sun.com/j2se/1.3/docs/api/java/lang/Object.html#wait(long)), [wait](http://java.sun.com/j2se/1.3/docs/api/java/lang/Object.html#wait(long, int))
**Methods inherited from interface org.dom4j[.CharacterData](#page-280-0)** [appendText](#page-282-0)

**Methods inherited from interface org.dom4j[.Node](#page-1222-0)**

[asXPathResult](#page-1241-0), [clone,](#page-1242-0) [createXPath,](#page-1241-1) [detach,](#page-1237-0) [getDocument,](#page-1232-0) [getName,](#page-1233-0) [getNodeTypeName](#page-1237-1), [getParent](#page-1231-0), [getPath](#page-1234-0), [getPath,](#page-1235-0) [getStringValue](#page-1234-1), [getText,](#page-1234-2) [getUniquePath,](#page-1235-1) [getUniquePath](#page-1235-2), [hasContent](#page-1233-1), [isReadOnly,](#page-1232-1) [matches,](#page-1240-0) [numberValueOf,](#page-1240-1) [selectNodes](#page-1238-0), [selectNodes](#page-1238-1), [selectNodes,](#page-1239-0) [selectObject](#page-1238-2), [selectSingleNode,](#page-1239-1) [setDocument,](#page-1232-2) [setName,](#page-1233-2) [setParent,](#page-1231-1) [setText,](#page-1234-3) [supportsParent](#page-1231-2), [valueOf](#page-1240-2)

# <span id="page-1620-0"></span>**Constructor Detail**

# **AbstractText**

public **AbstractText**()

<span id="page-1620-1"></span>**Method Detail**

# **getNodeType**

public short **getNodeType**()

#### **Description copied from interface: [Node](#page-1222-0)**

Returns the code according to the type of node. This makes processing nodes polymorphically much easier as the switch statement can be used instead of multiple if (instanceof) statements.

## **Specified by:**

[getNodeType](#page-1237-2) in interface [Node](#page-1222-0) **Overrides:** [getNodeType](#page-1593-0) in class [AbstractNode](#page-1588-0)

# **toString**

public [String](http://java.sun.com/j2se/1.3/docs/api/java/lang/String.html) **toString**()

# **asXML**

public [String](http://java.sun.com/j2se/1.3/docs/api/java/lang/String.html) **asXML**()

#### **Description copied from interface: [Node](#page-1222-0)**

asXML returns the textual XML representation of this node.

# **Specified by:**

[asXML](#page-1236-0) in interface [Node](#page-1222-0)

#### **Returns:**

the XML representation of this node

## **write**

```
public void write(Writer writer)
           throws IOException
```
#### **Description copied from interface: [Node](#page-1222-0)**

write writes this node as the default XML notation for this node. If you wish to control the XML output (such as for pretty printing, changing the indentation policy etc.) then please use **[XMLWriter](#page-1095-0)** or its derivations.

**Specified by:** [write](#page-1236-1) in interface [Node](#page-1222-0) **Overrides:** [write](#page-1601-0) in class [AbstractNode](#page-1588-0) **Throws: [IOException](http://java.sun.com/j2se/1.3/docs/api/java/io/IOException.html)** 

#### **accept**

public void **accept**[\(Visitor](#page-2083-0) visitor)

#### **Description copied from interface: [Node](#page-1222-0)**

accept is the method used in the Visitor Pattern.

# **Specified by:**

[accept](#page-1242-1) in interface [Node](#page-1222-0) **Parameters:** visitor - is the visitor in the Visitor Pattern

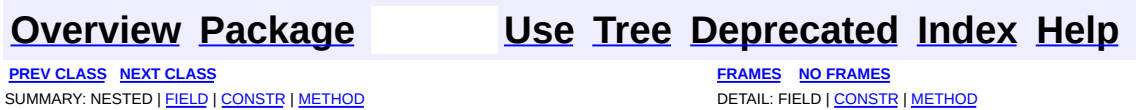

<span id="page-1623-0"></span>**PREV [CLASS](#page-1629-0) NEXT CLASS**<br>
SUMMARY: NESTED | <u>FIELD | CONSTR | METHOD</u><br>
CETAIL: FIELD | <u>CONSTR</u> | <u>METHOD</u> SUMMARY: NESTED | <u>[FIELD](#page-1624-0)</u> | [CONSTR](#page-1626-0) | [METHOD](#page-1626-1)

# **[Overview](#page-2171-0) [Package](#page-1937-0) Class [Use](#page-1685-0) [Tree](#page-1943-0) [Deprecated](#page-11-0) [Index](#page-18-0) [Help](#page-14-0)**

# **org.dom4j.tree Class BackedList**

[java.lang.Object](http://java.sun.com/j2se/1.3/docs/api/java/lang/Object.html) L[java.util.AbstractCollection](http://java.sun.com/j2se/1.3/docs/api/java/util/AbstractCollection.html) L[java.util.AbstractList](http://java.sun.com/j2se/1.3/docs/api/java/util/AbstractList.html)  $L$ [java.util.ArrayList](http://java.sun.com/j2se/1.3/docs/api/java/util/ArrayList.html) **org.dom4j.tree.BackedList**

#### **All Implemented Interfaces:**

[Cloneable](http://java.sun.com/j2se/1.3/docs/api/java/lang/Cloneable.html), [Collection](http://java.sun.com/j2se/1.3/docs/api/java/util/Collection.html), [List,](http://java.sun.com/j2se/1.3/docs/api/java/util/List.html) [RandomAccess,](http://java.sun.com/j2se/1.3/docs/api/java/util/RandomAccess.html) [Serializable](http://java.sun.com/j2se/1.3/docs/api/java/io/Serializable.html)

public class **BackedList** extends [ArrayList](http://java.sun.com/j2se/1.3/docs/api/java/util/ArrayList.html)

BackedList represents a list of content of a [Branch](#page-264-0). Changes to the list will be reflected in the branch, though changes to the branch will not be reflected in this list.

**Version:** \$Revision: 1.14 \$ **Author:** James [Strachan](mailto:james.strachan@metastuff.com) **See Also:**

[Serialized](#page-2200-0) Form

# **Field Summary**

<span id="page-1624-0"></span>**[AbstractList](http://java.sun.com/j2se/1.3/docs/api/java/util/AbstractList.html)** 

<span id="page-1624-1"></span>[modCount](http://java.sun.com/j2se/1.3/docs/api/java/util/AbstractList.html#modCount)

# **Constructor Summary**

**[BackedList](#page-1626-2)**([AbstractBranch](#page-1463-0) branch, [List](http://java.sun.com/j2se/1.3/docs/api/java/util/List.html) branchContent)

**[BackedList](#page-1626-3)**([AbstractBranch](#page-1463-0) branch, [List](http://java.sun.com/j2se/1.3/docs/api/java/util/List.html) branchContent,

int capacity)

**[BackedList](#page-1626-4)**([AbstractBranch](#page-1463-0) branch, [List](http://java.sun.com/j2se/1.3/docs/api/java/util/List.html) branchContent, [List](http://java.sun.com/j2se/1.3/docs/api/java/util/List.html) initialContent)

<span id="page-1625-0"></span>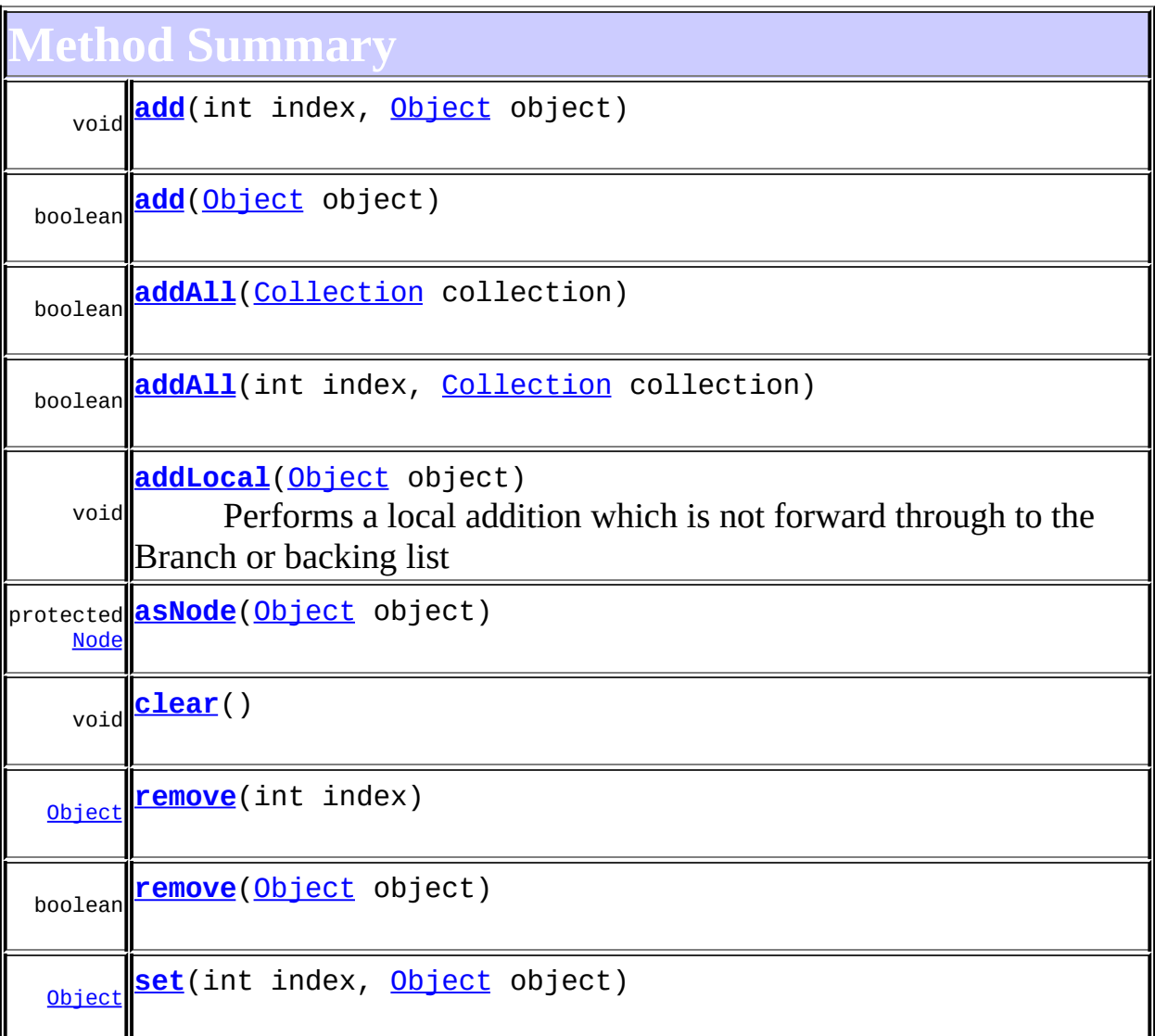

**Methods inherited from class java.util.[ArrayList](http://java.sun.com/j2se/1.3/docs/api/java/util/ArrayList.html)** [clone](http://java.sun.com/j2se/1.3/docs/api/java/util/ArrayList.html#clone()), [contains](http://java.sun.com/j2se/1.3/docs/api/java/util/ArrayList.html#contains(java.lang.Object)), [ensureCapacity,](http://java.sun.com/j2se/1.3/docs/api/java/util/ArrayList.html#ensureCapacity(int)) [get](http://java.sun.com/j2se/1.3/docs/api/java/util/ArrayList.html#get(int)), [indexOf](http://java.sun.com/j2se/1.3/docs/api/java/util/ArrayList.html#indexOf(java.lang.Object)), [isEmpty,](http://java.sun.com/j2se/1.3/docs/api/java/util/ArrayList.html#isEmpty()) [lastIndexOf,](http://java.sun.com/j2se/1.3/docs/api/java/util/ArrayList.html#lastIndexOf(java.lang.Object)) [removeRange](http://java.sun.com/j2se/1.3/docs/api/java/util/ArrayList.html#removeRange(int, int)), [size,](http://java.sun.com/j2se/1.3/docs/api/java/util/ArrayList.html#size()) [toArray,](http://java.sun.com/j2se/1.3/docs/api/java/util/ArrayList.html#toArray()) [toArray](http://java.sun.com/j2se/1.3/docs/api/java/util/ArrayList.html#toArray(java.lang.Object[])), [trimToSize](http://java.sun.com/j2se/1.3/docs/api/java/util/ArrayList.html#trimToSize())

**Methods inherited from class java.util.[AbstractList](http://java.sun.com/j2se/1.3/docs/api/java/util/AbstractList.html)**

[equals](http://java.sun.com/j2se/1.3/docs/api/java/util/AbstractList.html#equals(java.lang.Object)), [hashCode](http://java.sun.com/j2se/1.3/docs/api/java/util/AbstractList.html#hashCode()), [iterator](http://java.sun.com/j2se/1.3/docs/api/java/util/AbstractList.html#iterator()), [listIterator,](http://java.sun.com/j2se/1.3/docs/api/java/util/AbstractList.html#listIterator(int)) listIterator, [subList](http://java.sun.com/j2se/1.3/docs/api/java/util/AbstractList.html#subList(int, int))

**Methods inherited from class java.util.[AbstractCollection](http://java.sun.com/j2se/1.3/docs/api/java/util/AbstractCollection.html)** [containsAll,](http://java.sun.com/j2se/1.3/docs/api/java/util/AbstractCollection.html#containsAll(java.util.Collection)) [removeAll,](http://java.sun.com/j2se/1.3/docs/api/java/util/AbstractCollection.html#removeAll(java.util.Collection)) [retainAll,](http://java.sun.com/j2se/1.3/docs/api/java/util/AbstractCollection.html#retainAll(java.util.Collection)) [toString](http://java.sun.com/j2se/1.3/docs/api/java/util/AbstractCollection.html#toString())

**Cobject** [finalize,](http://java.sun.com/j2se/1.3/docs/api/java/lang/Object.html#finalize()) [getClass,](http://java.sun.com/j2se/1.3/docs/api/java/lang/Object.html#getClass()) [notify](http://java.sun.com/j2se/1.3/docs/api/java/lang/Object.html#notify()), [notifyAll](http://java.sun.com/j2se/1.3/docs/api/java/lang/Object.html#notifyAll()), [wait,](http://java.sun.com/j2se/1.3/docs/api/java/lang/Object.html#wait()) [wait](http://java.sun.com/j2se/1.3/docs/api/java/lang/Object.html#wait(long)), [wait](http://java.sun.com/j2se/1.3/docs/api/java/lang/Object.html#wait(long, int))

**Methods inherited from interface java.util[.List](http://java.sun.com/j2se/1.3/docs/api/java/util/List.html)** [containsAll,](http://java.sun.com/j2se/1.3/docs/api/java/util/List.html#containsAll(java.util.Collection)) [equals,](http://java.sun.com/j2se/1.3/docs/api/java/util/List.html#equals(java.lang.Object)) [hashCode,](http://java.sun.com/j2se/1.3/docs/api/java/util/List.html#hashCode()) [iterator,](http://java.sun.com/j2se/1.3/docs/api/java/util/List.html#iterator()) [listIterator,](http://java.sun.com/j2se/1.3/docs/api/java/util/List.html#listIterator()) [listIterator](http://java.sun.com/j2se/1.3/docs/api/java/util/List.html#listIterator(int)), [removeAll](http://java.sun.com/j2se/1.3/docs/api/java/util/List.html#removeAll(java.util.Collection)), [retainAll](http://java.sun.com/j2se/1.3/docs/api/java/util/List.html#retainAll(java.util.Collection)), [subList](http://java.sun.com/j2se/1.3/docs/api/java/util/List.html#subList(int, int))

<span id="page-1626-0"></span>**Constructor Detail**

# <span id="page-1626-2"></span>**BackedList**

public **BackedList**[\(AbstractBranch](#page-1463-0) branch, [List](http://java.sun.com/j2se/1.3/docs/api/java/util/List.html) branchContent)

# <span id="page-1626-3"></span>**BackedList**

public **BackedList**[\(AbstractBranch](#page-1463-0) branch, [List](http://java.sun.com/j2se/1.3/docs/api/java/util/List.html) branchContent, int capacity)

# <span id="page-1626-4"></span>**BackedList**

public **BackedList**[\(AbstractBranch](#page-1463-0) branch, [List](http://java.sun.com/j2se/1.3/docs/api/java/util/List.html) branchContent, [List](http://java.sun.com/j2se/1.3/docs/api/java/util/List.html) initialContent)

<span id="page-1626-1"></span>**Method Detail**

<span id="page-1626-5"></span>**add**

public boolean **add**[\(Object](http://java.sun.com/j2se/1.3/docs/api/java/lang/Object.html) object)

## <span id="page-1627-0"></span>**add**

public void **add**(int index, [Object](http://java.sun.com/j2se/1.3/docs/api/java/lang/Object.html) object)

#### <span id="page-1627-6"></span>**set**

public [Object](http://java.sun.com/j2se/1.3/docs/api/java/lang/Object.html) **set**(int index, [Object](http://java.sun.com/j2se/1.3/docs/api/java/lang/Object.html) object)

#### <span id="page-1627-5"></span>**remove**

public boolean **remove**([Object](http://java.sun.com/j2se/1.3/docs/api/java/lang/Object.html) object)

#### <span id="page-1627-4"></span>**remove**

public [Object](http://java.sun.com/j2se/1.3/docs/api/java/lang/Object.html) **remove**(int index)

## <span id="page-1627-1"></span>**addAll**

public boolean **addAll**([Collection](http://java.sun.com/j2se/1.3/docs/api/java/util/Collection.html) collection)

 $\overline{\phantom{a}}$ 

<u> 1989 - Johann Barnett, fransk politik (d. 1989)</u>

## <span id="page-1627-2"></span>**addAll**

public boolean **addAll**(int index, [Collection](http://java.sun.com/j2se/1.3/docs/api/java/util/Collection.html) collection)

## <span id="page-1627-3"></span>**clear**

 $\overline{ }$ 

 $\overline{ }$ 

public void **clear**()

# <span id="page-1628-0"></span>**addLocal**

public void **addLocal**[\(Object](http://java.sun.com/j2se/1.3/docs/api/java/lang/Object.html) object)

Performs a local addition which is not forward through to the Branch or backing list

**Parameters:** object - DOCUMENT ME!

# <span id="page-1628-1"></span>**asNode**

protected [Node](#page-1222-0) **asNode**([Object](http://java.sun.com/j2se/1.3/docs/api/java/lang/Object.html) object)

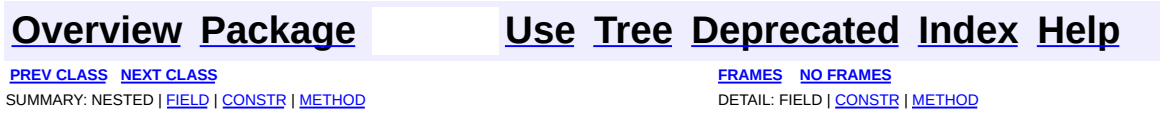

<span id="page-1629-0"></span>**PREV [CLASS](#page-1752-0) NEXT CLASS**<br>
SUMMARY: NESTED | <u>FIELD | CONSTR | METHOD</u><br>
SUMMARY: NESTED | <u>FIELD | CONSTR | METHOD</u> SUMMARY: NESTED | <u>[FIELD](#page-1634-0)</u> | [CONSTR](#page-1634-1) | [METHOD](#page-1635-0)

# **[Overview](#page-2171-0) [Package](#page-1937-0) Class [Use](#page-1687-0) [Tree](#page-1943-0) [Deprecated](#page-11-0) [Index](#page-18-0) [Help](#page-14-0)**

# **org.dom4j.tree Class BaseElement**

[java.lang.Object](http://java.sun.com/j2se/1.3/docs/api/java/lang/Object.html) L[org.dom4j.tree.AbstractNode](#page-1588-0) L[org.dom4j.tree.AbstractBranch](#page-1463-0) L[org.dom4j.tree.AbstractElement](#page-1525-0) **org.dom4j.tree.BaseElement**

#### **All Implemented Interfaces:**

[Branch](#page-264-0), [Cloneable,](http://java.sun.com/j2se/1.3/docs/api/java/lang/Cloneable.html) [Element](#page-805-0), [Node](#page-1222-0), [Serializable](http://java.sun.com/j2se/1.3/docs/api/java/io/Serializable.html)

**Direct Known Subclasses:**

[NonLazyElement](#page-2025-0)

public class **BaseElement**

extends [AbstractElement](#page-1525-0)

BaseElement is a useful base class for implemementation inheritence of an XML element.

#### **Version:**

\$Revision: 1.9 \$ **Author:**

James [Strachan](mailto:jstrachan@apache.org)

#### **See Also:**

[Serialized](#page-2201-0) Form

<span id="page-1630-0"></span>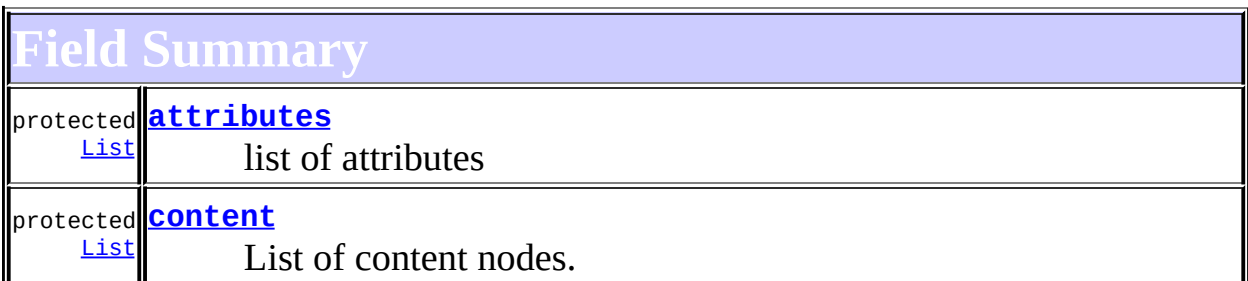

**Fields inherited from class org.dom4j.tree[.AbstractElement](#page-1525-0)**

[EMPTY\\_ITERATOR](#page-1538-0), [EMPTY\\_LIST](#page-1537-0), [USE\\_STRINGVALUE\\_SEPARATOR,](#page-1538-1)

**Fields inherited from class org.dom4j.tree[.AbstractBranch](#page-1463-0)**

[DEFAULT\\_CONTENT\\_LIST\\_SIZE](#page-1469-0)

**AbstractNode** 

[NODE\\_TYPE\\_NAMES](#page-1593-1)

**Fields inherited from interface org.dom4j[.Node](#page-1222-0)**

[ANY\\_NODE,](#page-1227-0) [ATTRIBUTE\\_NODE](#page-1228-0), [CDATA\\_SECTION\\_NODE,](#page-1228-1) [COMMENT\\_NODE](#page-1229-0), [DOCUMENT\\_NODE](#page-1229-1), [DOCUMENT\\_TYPE\\_NODE,](#page-1229-2) [ELEMENT\\_NODE](#page-1227-1), [ENTITY\\_REFERENCE\\_NODE,](#page-1228-2) [MAX\\_NODE\\_TYPE](#page-1230-0), [NAMESPACE\\_NODE,](#page-1230-1) [PROCESSING\\_INSTRUCTION\\_NODE](#page-1229-3), [TEXT\\_NODE](#page-1228-3), [UNKNOWN\\_NODE](#page-1230-2)

<span id="page-1631-0"></span>**Constructor Summary**

**[BaseElement](#page-1634-4)**(OName qname)

**[BaseElement](#page-1634-5)**[\(String](http://java.sun.com/j2se/1.3/docs/api/java/lang/String.html) name)

**[BaseElement](#page-1634-6)**[\(String](http://java.sun.com/j2se/1.3/docs/api/java/lang/String.html) name, [Namespace](#page-1211-0) namespace)

<span id="page-1631-1"></span>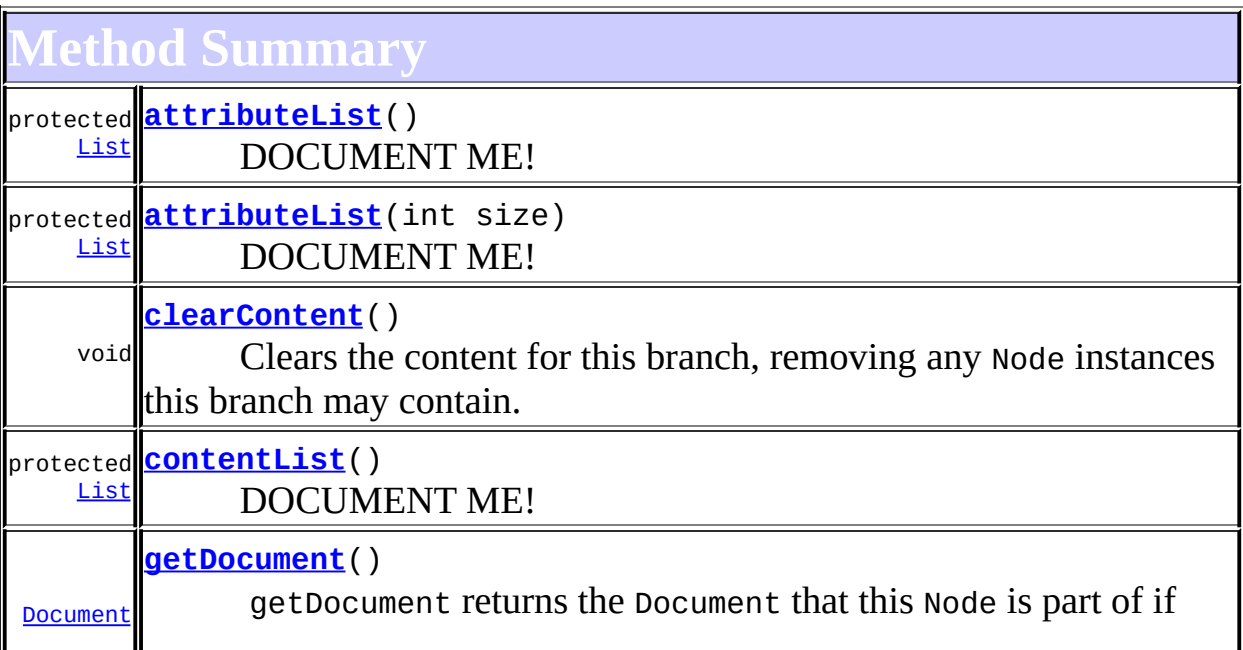

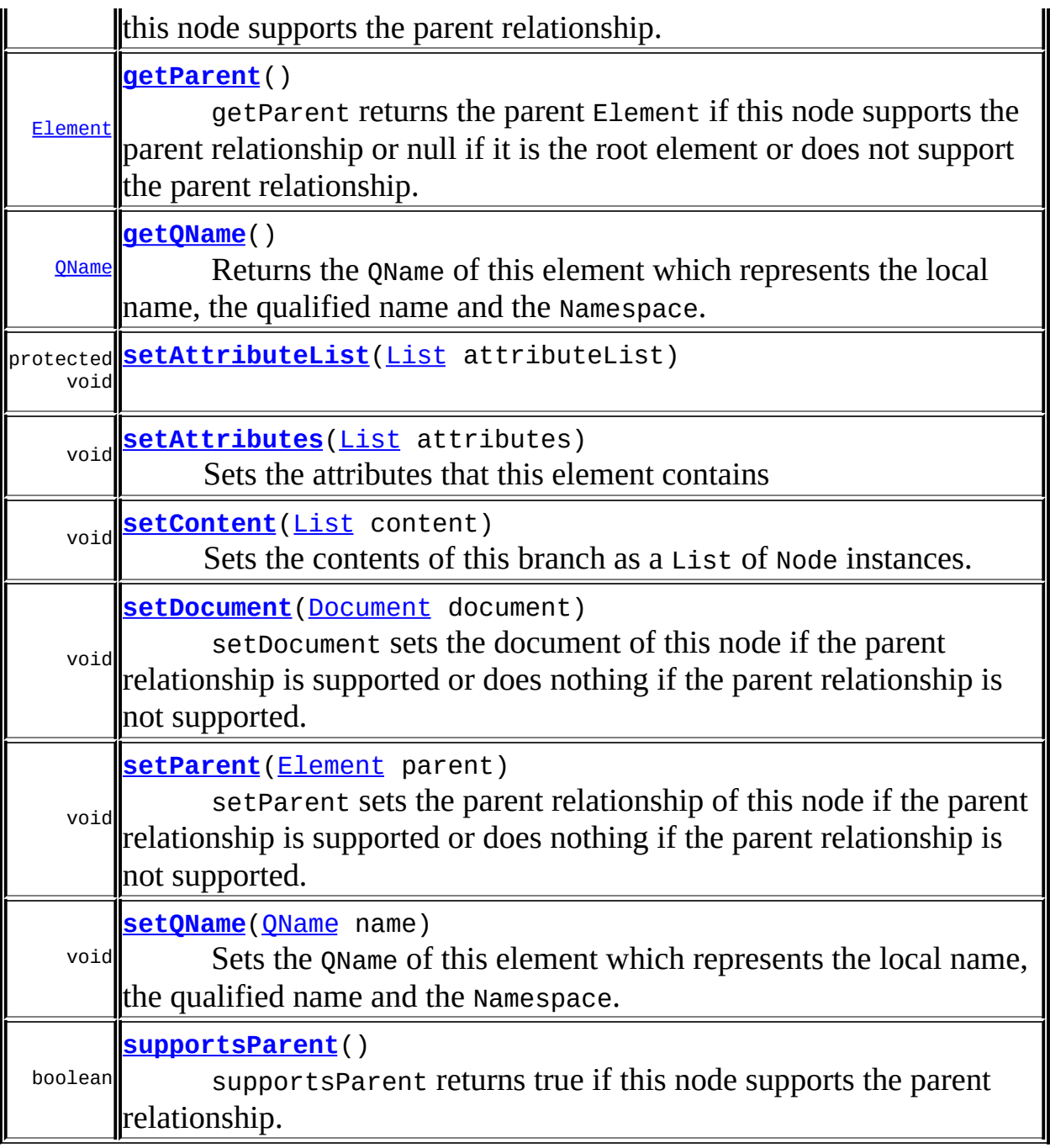

**[AbstractElement](#page-1525-0)** [accept](#page-1542-0), [add,](#page-1556-0) [add](#page-1564-0), [add,](#page-1564-1) [add](#page-1564-2), [add,](#page-1565-0) [add](#page-1565-1), [add,](#page-1563-0) [add](#page-1565-2), [add,](#page-1566-0) [addAttribute,](#page-1559-0) [addAttribute](#page-1558-0), [addCDATA,](#page-1560-0) [addComment](#page-1560-1), [addElement](#page-1560-2), [addEntity](#page-1561-0), [additionalNamespaces,](#page-1576-0) [additionalNamespaces,](#page-1576-1) [addNamespace](#page-1561-1), [addNewNode,](#page-1577-0) [addNewNode,](#page-1577-1) [addNode,](#page-1577-2) [addNode,](#page-1577-3) [addProcessingInstruction](#page-1562-0), [addProcessingInstruction,](#page-1562-1) [addText](#page-1562-2), [appendAttributes](#page-1572-0), [asXML](#page-1541-0), [attribute](#page-1551-0), [attribute](#page-1552-0), [attribute](#page-1551-1), [attribute,](#page-1552-1) [attributeCount](#page-1551-2), [attributeIterator,](#page-1550-0) [attributes](#page-1550-1),

[attributeValue](#page-1553-0), [attributeValue,](#page-1554-0) [attributeValue](#page-1553-1), [attributeValue,](#page-1554-1) [childAdded,](#page-1578-0) [childRemoved](#page-1578-1), [createAttributeList](#page-1579-0), [createAttributeList,](#page-1579-1) [createCopy,](#page-1572-1) [createCopy,](#page-1573-0) [createCopy,](#page-1572-2) [createElement](#page-1577-4), [createElement](#page-1576-2), [createSingleIterator,](#page-1580-0) [declaredNamespaces,](#page-1575-0) [element](#page-1547-1), element, element, [elementIterator,](#page-1549-0) [elementIterator](#page-1550-2), [elementIterator,](#page-1549-2) elementIterator, [elements](#page-1547-2), [elements,](#page-1548-0) [elements,](#page-1548-1) [elements](#page-1548-2), [elementText,](#page-1571-0) [elementText,](#page-1571-1) [elementTextTrim](#page-1572-3), [elementTextTrim,](#page-1571-2) [ensureAttributesCapacity](#page-1576-3), [getData,](#page-1544-0) [getDocumentFactory](#page-1579-2), [getName](#page-1542-1), [getNamespace,](#page-1542-2) [getNamespaceForPrefix,](#page-1574-0) [getNamespaceForURI,](#page-1574-1) [getNamespacePrefix,](#page-1543-0) [getNamespacesForURI,](#page-1575-1) [getNamespaceURI](#page-1543-1), [getNodeType](#page-1538-3), [getPath](#page-1540-0), [getQName,](#page-1573-1) [getQualifiedName](#page-1544-1), [getStringValue,](#page-1570-0) [getUniquePath](#page-1540-1), [getXPathNameStep](#page-1539-0), [getXPathResult,](#page-1558-1) [hasMixedContent](#page-1569-0), [indexOf](#page-1545-0), [isRootElement](#page-1539-1), [isTextOnly](#page-1569-1), [node,](#page-1545-1) [nodeCount,](#page-1546-1) [nodeIterator](#page-1546-2), [normalize,](#page-1570-1) [processingInstruction,](#page-1557-0) [processingInstructions](#page-1556-1), [processingInstructions,](#page-1557-1) [remove,](#page-1556-2) [remove](#page-1566-1), [remove](#page-1567-0), [remove,](#page-1567-1) [remove,](#page-1567-2) [remove](#page-1563-1), [remove,](#page-1568-2) remove, remove, [removeNode,](#page-1577-5) [removeProcessingInstruction](#page-1558-2), [setAttributes,](#page-1552-2) [setAttributeValue,](#page-1555-0) [setAttributeValue](#page-1555-1), [setData](#page-1545-2), [setName](#page-1539-2), [setNamespace](#page-1539-3), [setText](#page-1570-2), [toString,](#page-1542-3) [write](#page-1541-1)

**Methods inherited from class org.dom4j.tree.[AbstractBranch](#page-1463-0)**

[addElement,](#page-1472-0) [addElement,](#page-1472-1) [addElement](#page-1473-0), [appendContent](#page-1477-0), [content](#page-1470-0), [contentRemoved](#page-1481-0), [createContentList,](#page-1479-0) [createContentList,](#page-1479-1) [createEmptyList](#page-1480-0), [createResultList,](#page-1480-1) [createSingleResultList](#page-1480-2), [elementByID,](#page-1476-0) [elementID,](#page-1479-2) [getContentAsStringValue](#page-1471-0), [getContentAsText,](#page-1471-1) [getText,](#page-1470-1) [getTextTrim,](#page-1471-2) [hasContent,](#page-1469-1) [invalidNodeTypeAddException,](#page-1482-0) [isReadOnly,](#page-1469-2) [setProcessingInstructions](#page-1471-3)

**[AbstractNode](#page-1588-0)** 

[asXPathResult](#page-1606-0), [clone,](#page-1598-0) [createPattern](#page-1606-1), [createXPath](#page-1605-0), [createXPathFilter](#page-1606-2), [createXPathResult](#page-1606-3), [detach,](#page-1598-1) [getNodeTypeName,](#page-1594-0) [getPath,](#page-1597-0) [getUniquePath,](#page-1598-2) [matches,](#page-1605-1) [numberValueOf](#page-1604-0), [selectNodes](#page-1602-0), [selectNodes,](#page-1602-1) [selectNodes](#page-1603-0), [selectObject](#page-1601-1), [selectSingleNode](#page-1603-1), [valueOf](#page-1604-1)

**Cobject** [equals](http://java.sun.com/j2se/1.3/docs/api/java/lang/Object.html#equals(java.lang.Object)), [finalize](http://java.sun.com/j2se/1.3/docs/api/java/lang/Object.html#finalize()), [getClass](http://java.sun.com/j2se/1.3/docs/api/java/lang/Object.html#getClass()), [hashCode](http://java.sun.com/j2se/1.3/docs/api/java/lang/Object.html#hashCode()), [notify,](http://java.sun.com/j2se/1.3/docs/api/java/lang/Object.html#notify()) [notifyAll,](http://java.sun.com/j2se/1.3/docs/api/java/lang/Object.html#notifyAll()) wait. <u>[wait](http://java.sun.com/j2se/1.3/docs/api/java/lang/Object.html#wait(long, int))</u>, <u>wait</u>

 $E$  **lement** 

[getText,](#page-822-0) [getTextTrim](#page-823-0)

**Branch** 

[addElement,](#page-272-0) [addElement,](#page-273-0) [appendContent](#page-270-0), [content](#page-269-0), [elementByID](#page-269-1), [setProcessingInstructions](#page-272-1)

**Methods inherited from interface org.dom4j[.Node](#page-1222-0)** [asXPathResult](#page-1241-0), [clone,](#page-1242-0) [createXPath,](#page-1241-1) [detach,](#page-1237-0) [getNodeTypeName](#page-1237-1), [getPath,](#page-1234-0) [getUniquePath,](#page-1235-1) [hasContent](#page-1233-1), [isReadOnly](#page-1232-1), [matches,](#page-1240-0)

[numberValueOf](#page-1240-1), [selectNodes](#page-1238-0), [selectNodes,](#page-1238-1) [selectNodes,](#page-1239-0) [selectObject](#page-1238-2), [selectSingleNode,](#page-1239-1) [valueOf](#page-1240-2)

# <span id="page-1634-0"></span>**Field Detail**

#### <span id="page-1634-3"></span>**content**

protected [List](http://java.sun.com/j2se/1.3/docs/api/java/util/List.html) **content**

List of content nodes.

## <span id="page-1634-2"></span>**attributes**

protected [List](http://java.sun.com/j2se/1.3/docs/api/java/util/List.html) **attributes**

list of attributes

<span id="page-1634-1"></span>**Constructor Detail**

# <span id="page-1634-5"></span>**BaseElement**

public **BaseElement**[\(String](http://java.sun.com/j2se/1.3/docs/api/java/lang/String.html) name)

# <span id="page-1634-4"></span>**BaseElement**

public **BaseElement**[\(QName](#page-1273-0) qname)

# <span id="page-1634-6"></span>**BaseElement**

public **BaseElement**[\(String](http://java.sun.com/j2se/1.3/docs/api/java/lang/String.html) name, [Namespace](#page-1211-0) namespace)

<span id="page-1635-0"></span>**Method Detail**

# <span id="page-1635-1"></span>**getParent**

```
public Element getParent()
```
## **Description copied from interface: [Node](#page-1222-0)**

getParent returns the parent Element if this node supports the parent relationship or null if it is the root element or does not support the parent relationship.

This method is an optional feature and may not be supported for all Node implementations.

**Specified by:** [getParent](#page-1231-0) in interface [Node](#page-1222-0) **Overrides:** [getParent](#page-1595-0) in class [AbstractNode](#page-1588-0)

## <span id="page-1635-2"></span>**setParent**

public void setParent ([Element](#page-805-0) parent)

## **Description copied from interface: [Node](#page-1222-0)**

setParent sets the parent relationship of this node if the parent relationship is supported or does nothing if the parent relationship is not supported.

This method should only be called from inside an Element implementation method and is not intended for general use.

**Specified by:** [setParent](#page-1231-1) in interface [Node](#page-1222-0) **Overrides:** [setParent](#page-1595-1) in class [AbstractNode](#page-1588-0)

# <span id="page-1636-0"></span>**getDocument**

public [Document](#page-520-0) **getDocument**()

#### **Description copied from interface: [Node](#page-1222-0)**

getDocument returns the Document that this Node is part of if this node supports the parent relationship.

This method is an optional feature and may not be supported for all Node implementations.

## **Specified by:**

[getDocument](#page-1232-0) in interface [Node](#page-1222-0) **Overrides:** [getDocument](#page-1594-1) in class [AbstractNode](#page-1588-0)

## <span id="page-1636-1"></span>**setDocument**

public void set[Document](#page-520-0) (Document document)

#### **Description copied from interface: [Node](#page-1222-0)**

setDocument sets the document of this node if the parent relationship is supported or does nothing if the parent relationship is not supported.

This method should only be called from inside a Document implementation method and is not intended for general use.

# **Specified by:**

[setDocument](#page-1232-2) in interface [Node](#page-1222-0)

#### **Overrides:**

[setDocument](#page-1594-2) in class [AbstractNode](#page-1588-0)

## <span id="page-1636-2"></span>**supportsParent**

public boolean **supportsParent**()

#### **Description copied from interface: [Node](#page-1222-0)**

supportsParent returns true if this node supports the parent relationship.

Some XML tree implementations are singly linked and only support downward navigation through children relationships. The default case is that both parent and children relationships are supported though for memory and performance reasons the parent relationship may not be supported.

#### **Specified by:**

[supportsParent](#page-1231-2) in interface [Node](#page-1222-0) **Overrides:** [supportsParent](#page-1596-0) in class [AbstractNode](#page-1588-0)

# <span id="page-1637-0"></span>**getQName**

public [QName](#page-1273-0) **getQName**()

#### **Description copied from interface: [Element](#page-805-0)**

Returns the QName of this element which represents the local name, the qualified name and the Namespace.

#### **Returns:**

the QName associated with this element

## <span id="page-1637-1"></span>**setQName**

public void **setQName**[\(QName](#page-1273-0) name)

#### **Description copied from interface: [Element](#page-805-0)**

Sets the QName of this element which represents the local name, the qualified name and the Namespace.

#### **Parameters:**

name - is the QName to be associated with this element

## <span id="page-1638-0"></span>**clearContent**

```
public void clearContent()
```
#### **Description copied from interface: [Branch](#page-264-0)**

Clears the content for this branch, removing any Node instances this branch may contain.

#### <span id="page-1638-3"></span>**setContent**

public void **setContent**([List](http://java.sun.com/j2se/1.3/docs/api/java/util/List.html) content)

#### **Description copied from interface: [Branch](#page-264-0)**

Sets the contents of this branch as a List of Node instances.

#### **Parameters:**

content - is the list of nodes to use as the content for this branch.

#### <span id="page-1638-2"></span>**setAttributes**

public void **setAttributes**([List](http://java.sun.com/j2se/1.3/docs/api/java/util/List.html) attributes)

**Description copied from interface: [Element](#page-805-0)** Sets the attributes that this element contains

#### **Parameters:**

attributes - DOCUMENT ME!

#### <span id="page-1638-1"></span>**contentList**

protected [List](http://java.sun.com/j2se/1.3/docs/api/java/util/List.html) **contentList**()

**Description copied from class: [AbstractBranch](#page-1463-0)**

#### DOCUMENT ME!

## **Specified by:**

[contentList](#page-1479-3) in class [AbstractBranch](#page-1463-0)

#### **Returns:**

the internal List used to manage the content

## <span id="page-1639-0"></span>**attributeList**

```
protected List attributeList()
```
#### **Description copied from class: [AbstractElement](#page-1525-0)** DOCUMENT ME!

#### **Specified by:**

[attributeList](#page-1578-2) in class [AbstractElement](#page-1525-0)

#### **Returns:**

the internal List used to store attributes or creates one if one is not available

## <span id="page-1639-1"></span>**attributeList**

protected [List](http://java.sun.com/j2se/1.3/docs/api/java/util/List.html) **attributeList**(int size)

**Description copied from class: [AbstractElement](#page-1525-0)** DOCUMENT ME!

## **Specified by:**

[attributeList](#page-1579-3) in class [AbstractElement](#page-1525-0)

#### **Parameters:**

size - DOCUMENT ME!

#### **Returns:**

the internal List used to store attributes or creates one with the specified size if one is not available

# <span id="page-1639-2"></span>**setAttributeList**

#### protected void **setAttributeList**[\(List](http://java.sun.com/j2se/1.3/docs/api/java/util/List.html) attributeList)

**PREV [CLASS](#page-1752-0) NEXT CLASS [FRAMES](#page-1629-0) NO FRAMES NO FRAMES NO FRAMES** 

**[Overview](#page-2171-0) [Package](#page-1937-0) Class [Use](#page-1687-0) [Tree](#page-1943-0) [Deprecated](#page-11-0) [Index](#page-18-0) [Help](#page-14-0)**

SUMMARY: NESTED | [FIELD](#page-1634-0) | [CONSTR](#page-1634-1) | [METHOD](#page-1635-0) | CONSTR | METHOD | CONSTR | METHOD

<span id="page-1641-0"></span>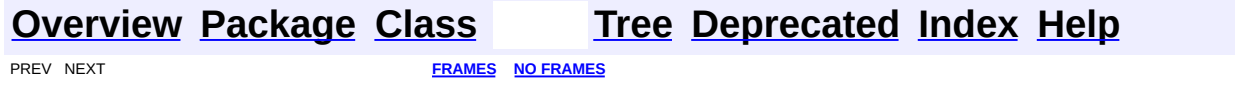

# **Uses of Class org.dom4j.tree.AbstractAttribute**

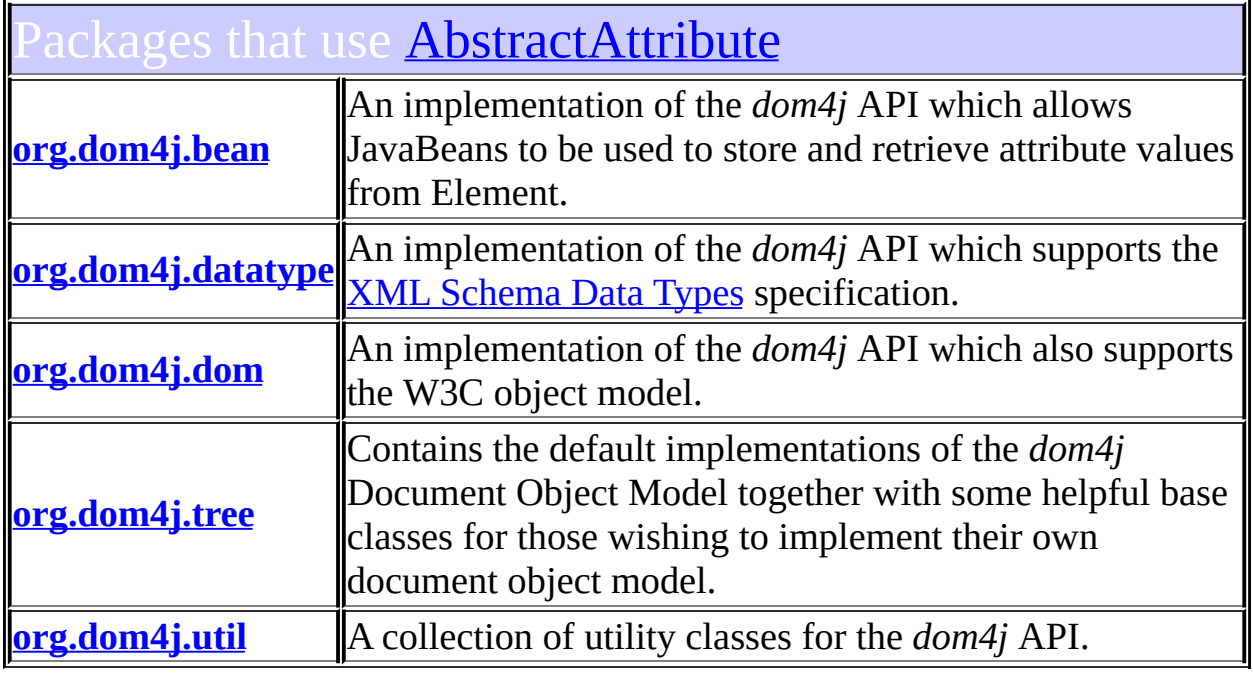

# <span id="page-1642-0"></span>ses of **[AbstractAttribute](#page-1451-0)** in **[org.dom4j.bean](#page-256-0)**

ubclasses of **[AbstractAttribute](#page-1451-0)** in **[org.dom4j.bean](#page-256-0)** 

class **[BeanAttribute](#page-212-0)** BeanAttribute represents a mutable XML attribute which is backed by a property of the JavaBean of its parent element.

<span id="page-1642-1"></span>ses of **[AbstractAttribute](#page-1451-0)** in **[org.dom4j.datatype](#page-509-0)** 

bclasses of **[AbstractAttribute](#page-1451-0)** in **[org.dom4j.datatype](#page-509-0)** 

**[DatatypeAttribute](#page-473-0)**

 $\|$  DatatypeAttribute represents an Attribute which supports the XML [Schema](http://www.w3.org/TR/xmlschema-2/) Data Types specification.

<span id="page-1643-0"></span>ses of **[AbstractAttribute](#page-1451-0)** in **[org.dom4j.dom](#page-758-0)** 

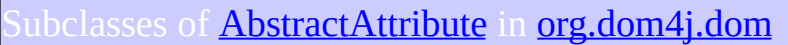

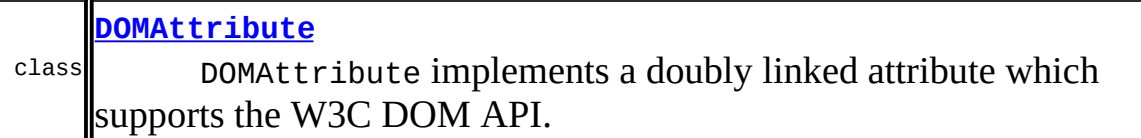

# <span id="page-1643-1"></span>Ises of **[AbstractAttribute](#page-1451-0)** in **[org.dom4j.tree](#page-1937-0)**

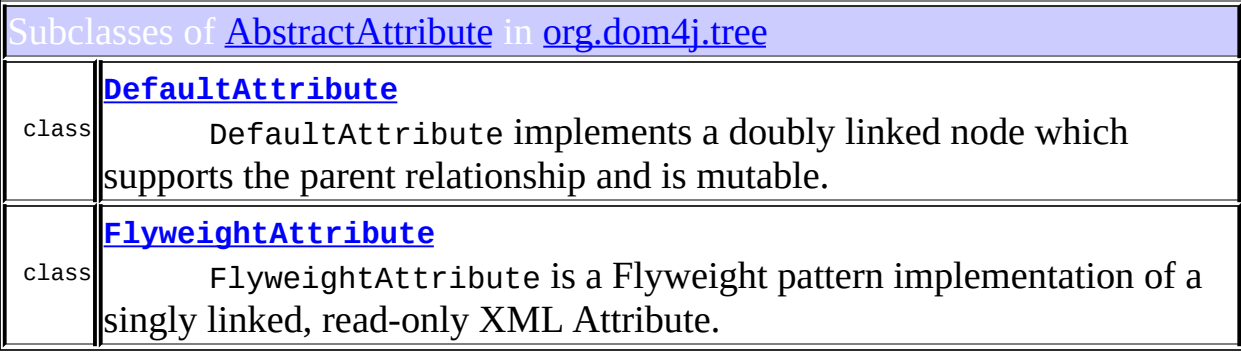

<span id="page-1643-2"></span>Jses of **[AbstractAttribute](#page-1451-0)** in **[org.dom4j.util](#page-2031-0)** 

# ubclasses of **[AbstractAttribute](#page-1451-0)** in **[org.dom4j.util](#page-2031-0)**

## **[UserDataAttribute](#page-2060-0)**

class on an Element or Attribute instance such that the methods UserDataAttribute support the adornment of a user data object [UserDataAttribute.setData\(Object\)](#page-2064-0)will get and set the values of a user data object.

## **[Overview](#page-2171-0) [Package](#page-1937-0) [Class](#page-1451-0) [Tree](#page-1943-0) [Deprecated](#page-11-0) [Index](#page-18-0) [Help](#page-14-0) PREV NEXT <b>[FRAMES](#page-1641-0) NO FRAMES**

<span id="page-1645-0"></span>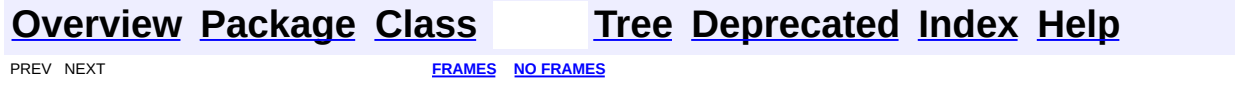

# **Uses of Class org.dom4j.tree.AbstractBranch**

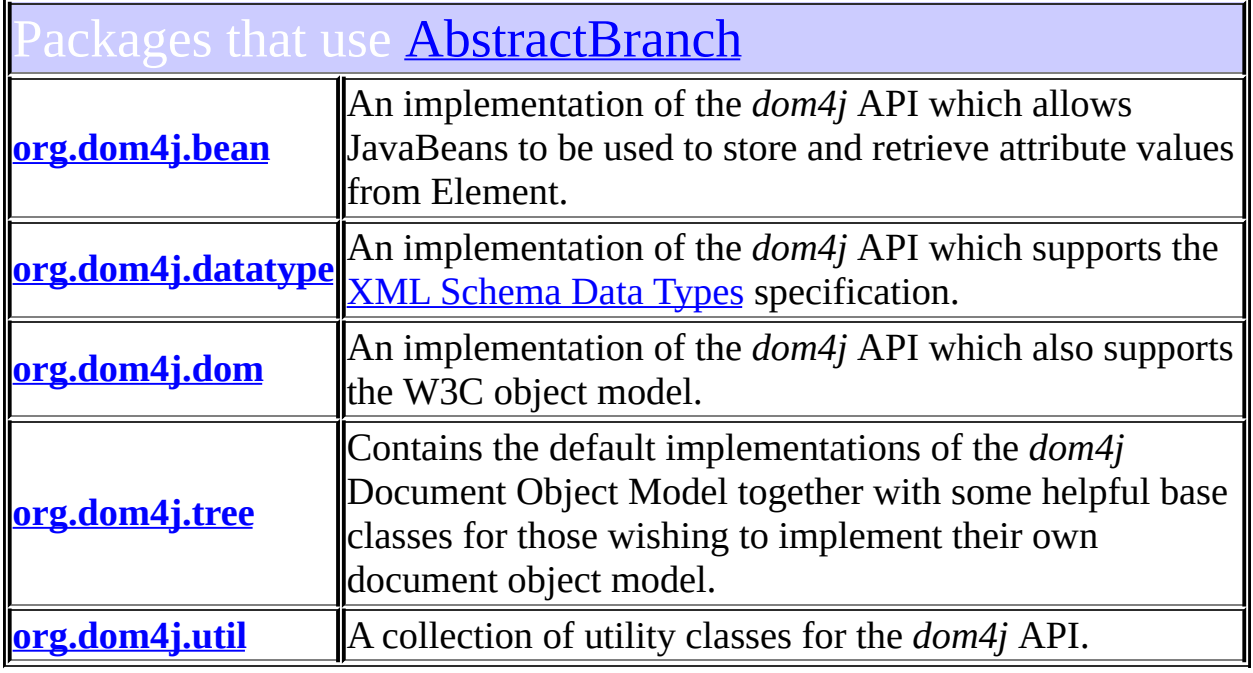

# <span id="page-1646-0"></span>ses of **[AbstractBranch](#page-1463-0)** in **[org.dom4j.bean](#page-256-0)**

abclasses of **[AbstractBranch](#page-1463-0)** in **[org.dom4j.bean](#page-256-0)** 

class **[BeanElement](#page-229-0)** BeanElement uses a Java Bean to store its attributes.

<span id="page-1646-1"></span>ses of **[AbstractBranch](#page-1463-0)** in **[org.dom4j.datatype](#page-509-0)** 

ubclasses of **[AbstractBranch](#page-1463-0)** in **[org.dom4j.datatype](#page-509-0)** class **[DatatypeElement](#page-490-0)** DatatypeElement represents an Element which supports the **XML**  I

# <span id="page-1647-0"></span>Ises of **[AbstractBranch](#page-1463-0)** in **[org.dom4j.dom](#page-758-0)**

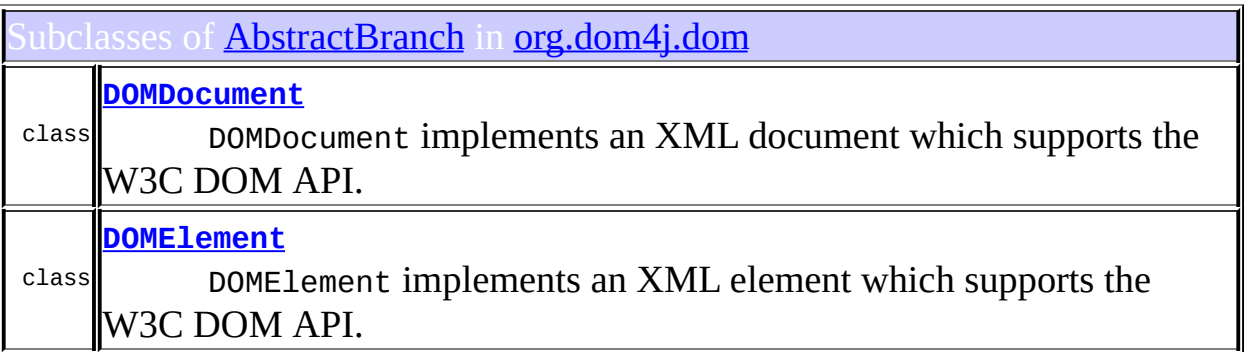

 $\mathsf I$ 

# <span id="page-1647-1"></span>Ises of **[AbstractBranch](#page-1463-0)** in **[org.dom4j.tree](#page-1937-0)**

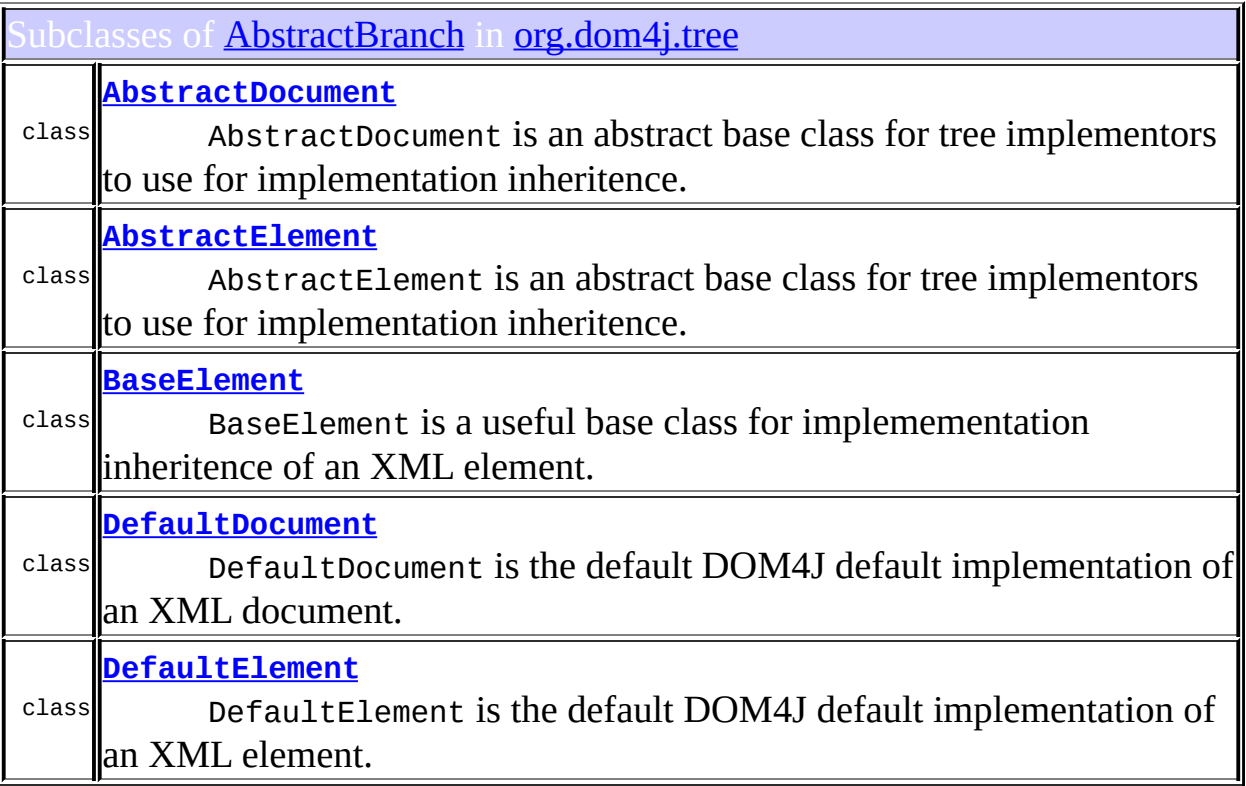

Constructors in **[org.dom4j.tree](#page-1937-0)** with parameters of type **[AbstractBranch](#page-1463-0)** 

**[ContentListFacade](#page-1763-0)**([AbstractBranch](#page-1463-0) branch, [List](http://java.sun.com/j2se/1.3/docs/api/java/util/List.html) branchContent)

**[BackedList](#page-1626-2)**([AbstractBranch](#page-1463-0) branch, [List](http://java.sun.com/j2se/1.3/docs/api/java/util/List.html) branchContent)

[BackedList](#page-1626-3)([AbstractBranch](#page-1463-0) branch, [List](http://java.sun.com/j2se/1.3/docs/api/java/util/List.html) branchContent, int capacity)

[BackedList](#page-1626-4)([AbstractBranch](#page-1463-0) branch, [List](http://java.sun.com/j2se/1.3/docs/api/java/util/List.html) branchContent, [List](http://java.sun.com/j2se/1.3/docs/api/java/util/List.html) initialContent)

<span id="page-1648-0"></span>Ises of **[AbstractBranch](#page-1463-0)** in **[org.dom4j.util](#page-2031-0)** 

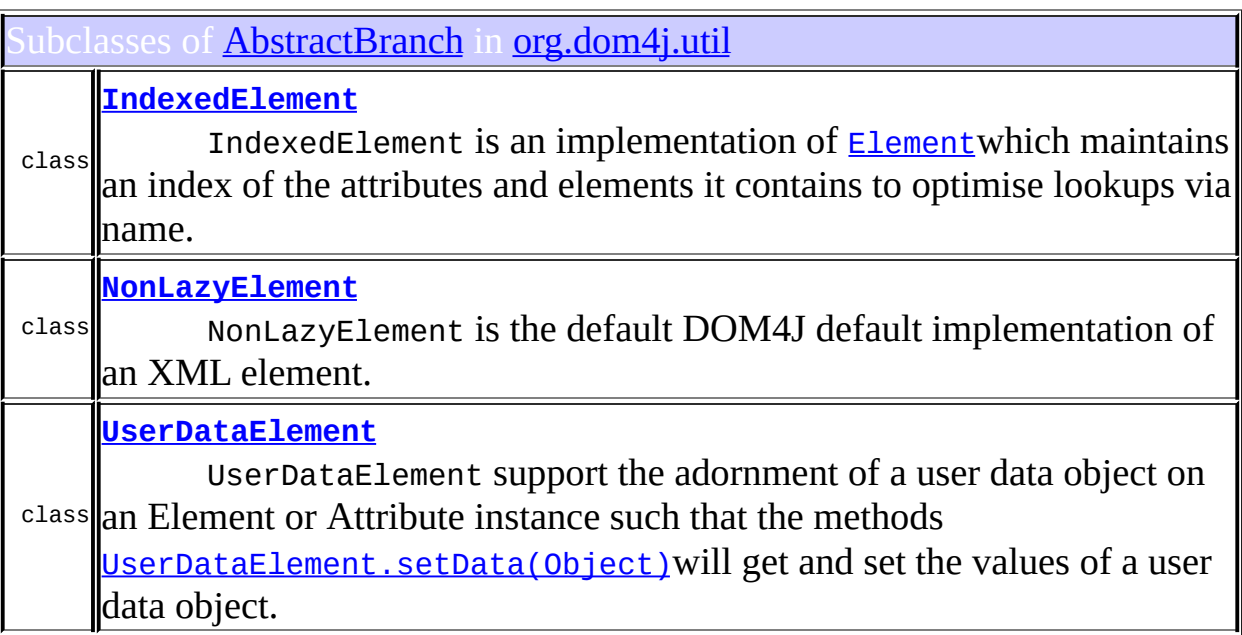

**[Overview](#page-2171-0) [Package](#page-1937-0) [Class](#page-1463-0) [Tree](#page-1943-0) [Deprecated](#page-11-0) [Index](#page-18-0) [Help](#page-14-0)** 

PREV NEXT **[FRAMES](#page-204-0) NO [FRAMES](#page-1645-0)**

<span id="page-1650-0"></span>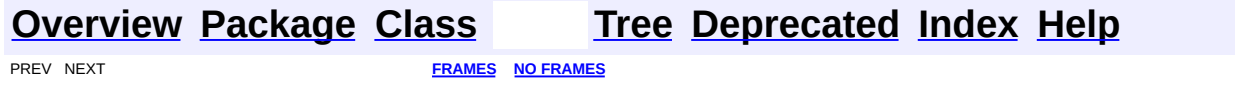

# **Uses of Class org.dom4j.tree.AbstractCDATA**

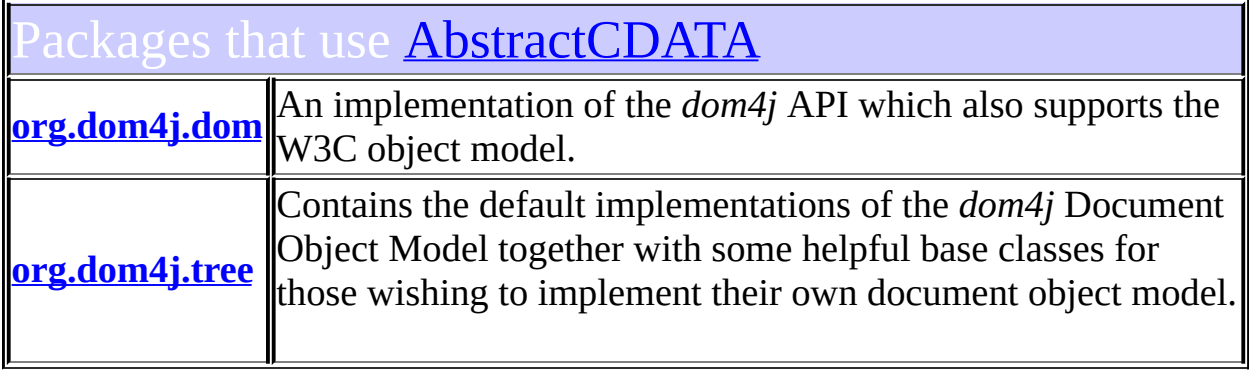

# <span id="page-1651-0"></span>Jses of <u>[AbstractCDATA](#page-1483-0)</u> in **[org.dom4j.dom](#page-758-0)**

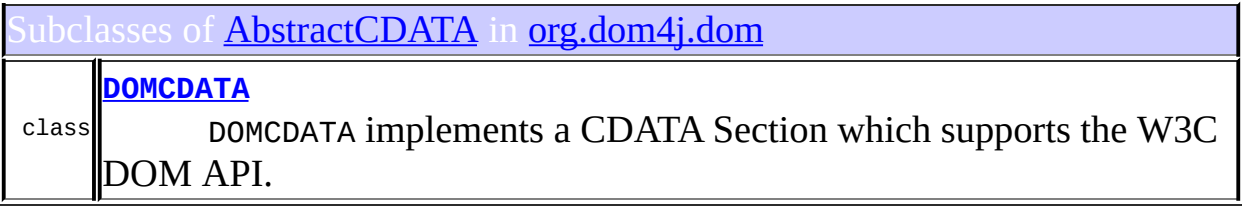

# <span id="page-1651-1"></span>Ises of **[AbstractCDATA](#page-1483-0)** in **[org.dom4j.tree](#page-1937-0)**

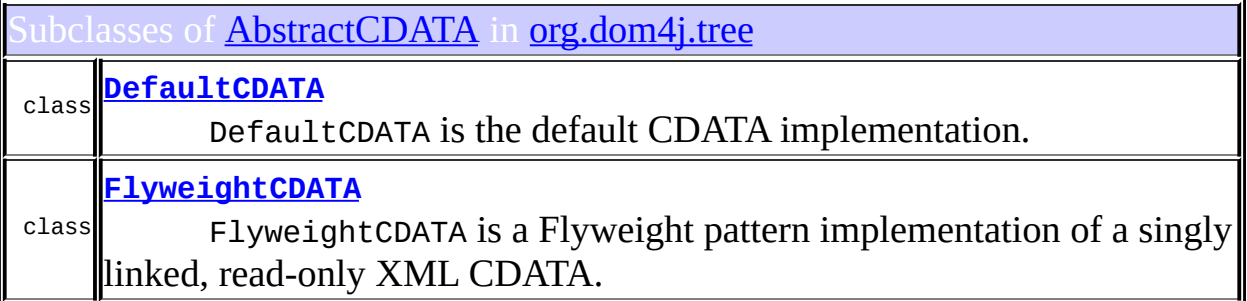

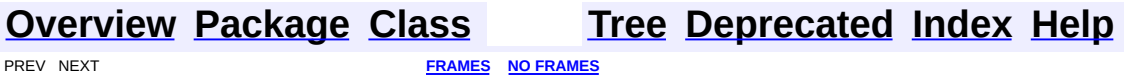

<span id="page-1653-0"></span>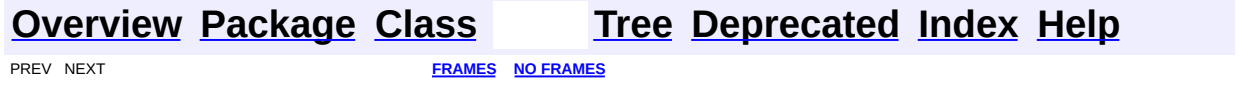

# **Uses of Class org.dom4j.tree.AbstractCharacterData**

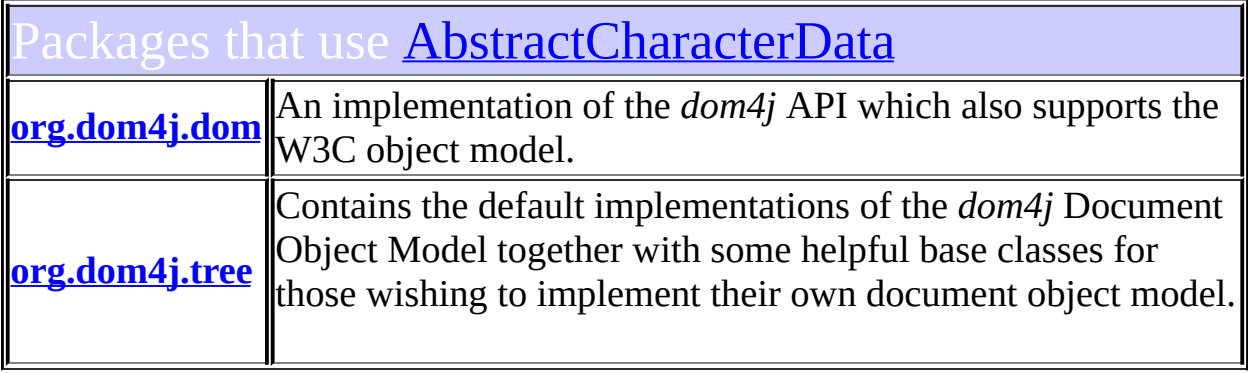

# <span id="page-1654-0"></span>Ises of **[AbstractCharacterData](#page-1489-0)** in **[org.dom4j.dom](#page-758-0)**

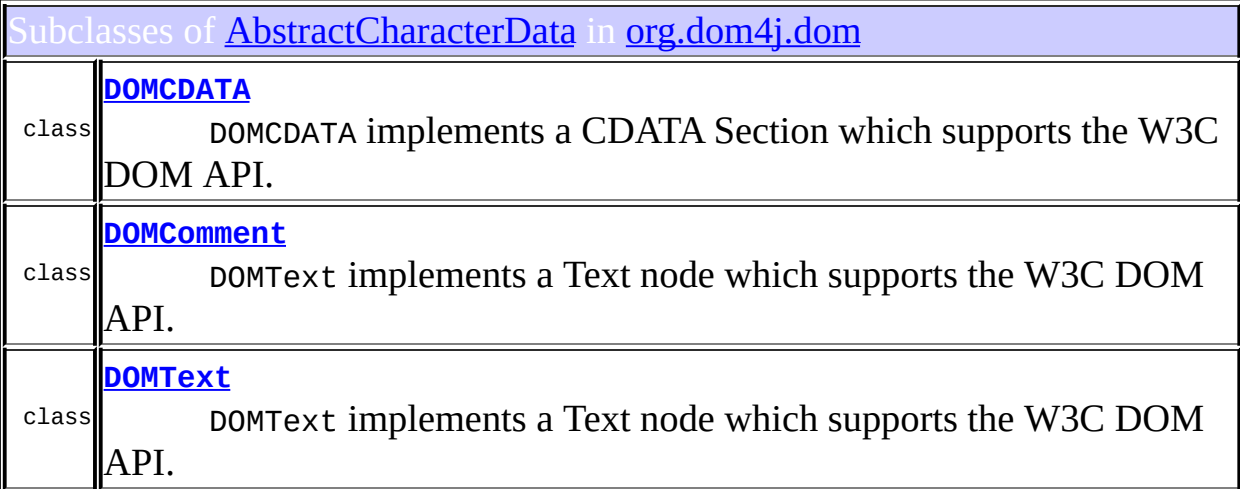

<span id="page-1654-1"></span>ses of **[AbstractCharacterData](#page-1489-0)** in **[org.dom4j.tree](#page-1937-0)** 

classes of **[AbstractCharacterData](#page-1489-0)** in **[org.dom4j.tree](#page-1937-0)** 

**[AbstractCDATA](#page-1483-0)**

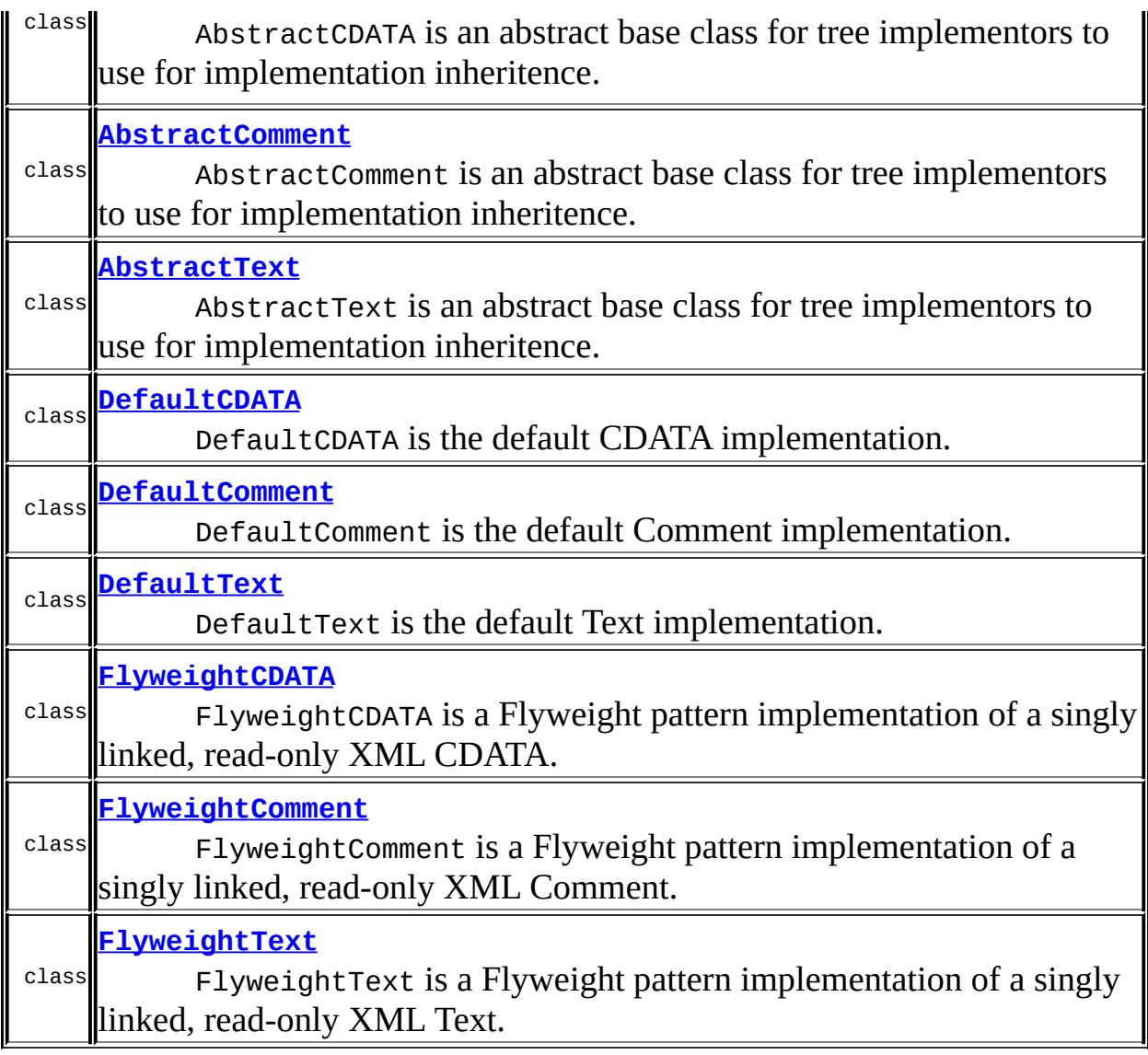

#### **[Overview](#page-2171-0) [Package](#page-1937-0) [Class](#page-1489-0) [Tree](#page-1943-0) [Deprecated](#page-11-0) [Index](#page-18-0) [Help](#page-14-0) [FRAMES](#page-1653-0) NO FRAMES NO FRAMES NO FRAMES**
<span id="page-1656-0"></span>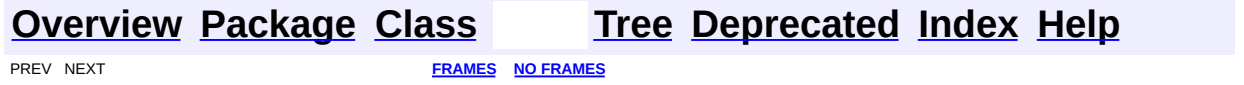

# **Uses of Class org.dom4j.tree.AbstractComment**

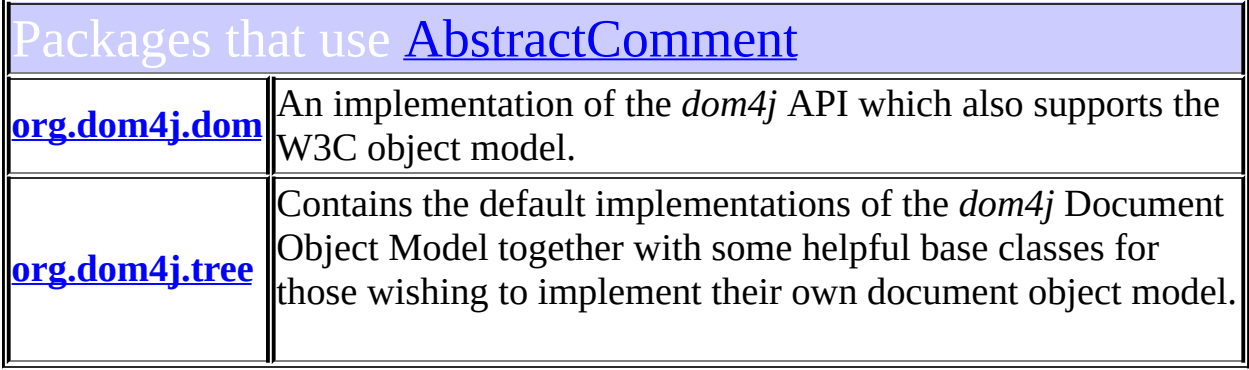

# <span id="page-1657-0"></span>Uses of **[AbstractComment](#page-1494-0)** in **[org.dom4j.dom](#page-758-0)**

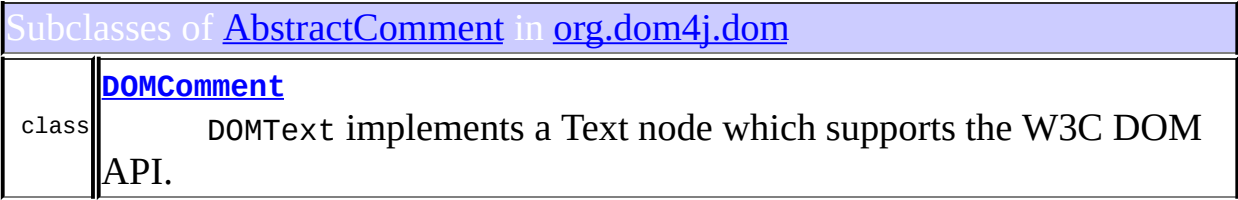

#### <span id="page-1657-1"></span>Ises of **[AbstractComment](#page-1494-0)** in **[org.dom4j.tree](#page-1937-0)**

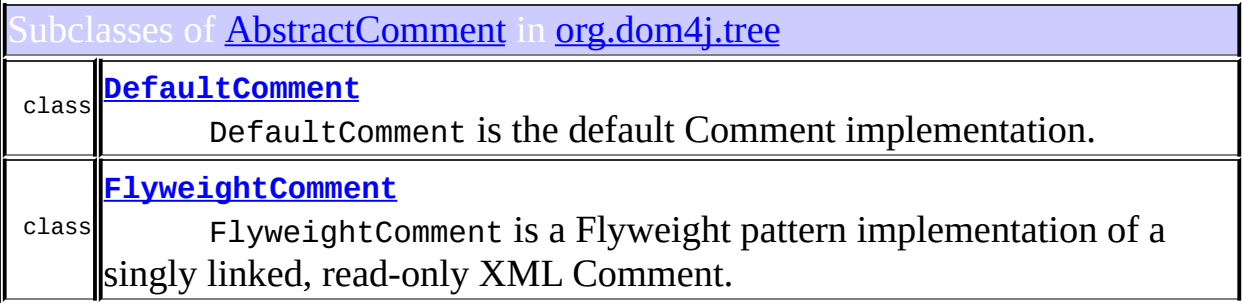

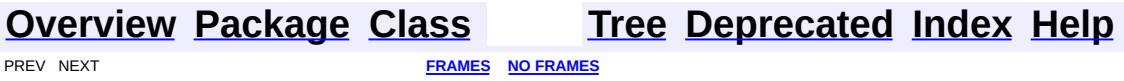

<span id="page-1659-0"></span>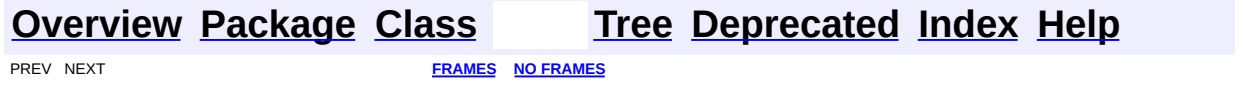

# **Uses of Class org.dom4j.tree.AbstractDocument**

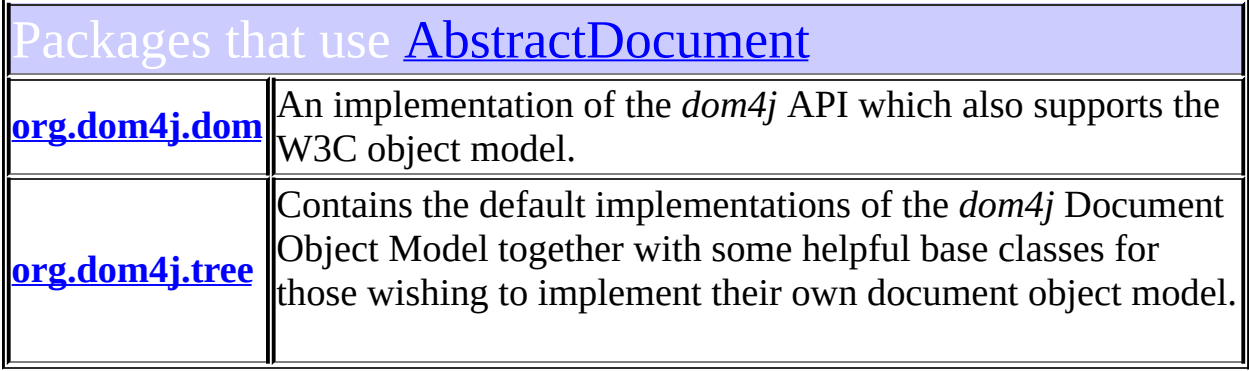

#### <span id="page-1660-0"></span>Ises of **[AbstractDocument](#page-1501-0)** in **[org.dom4j.dom](#page-758-0)**

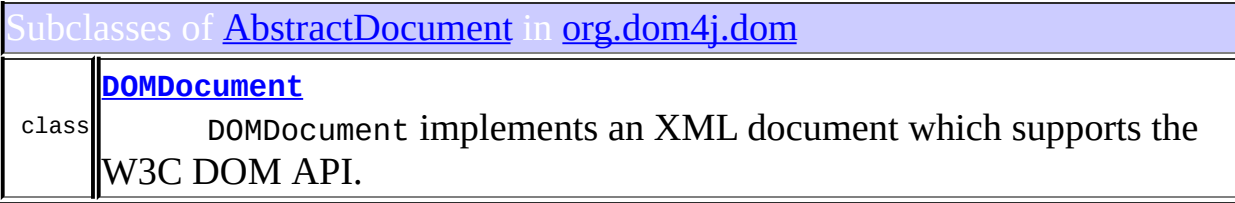

#### <span id="page-1660-1"></span>Ises of **[AbstractDocument](#page-1501-0)** in **[org.dom4j.tree](#page-1937-0)**

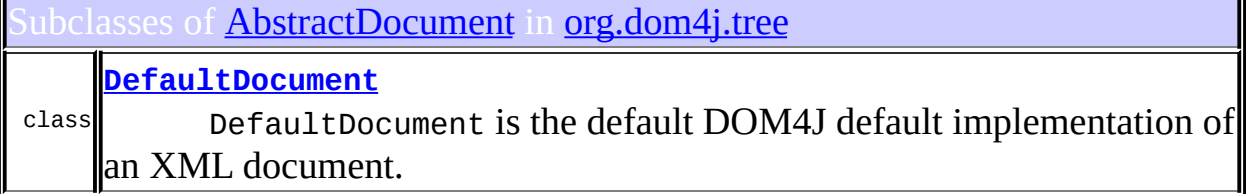

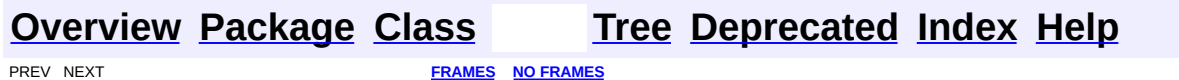

<span id="page-1662-0"></span>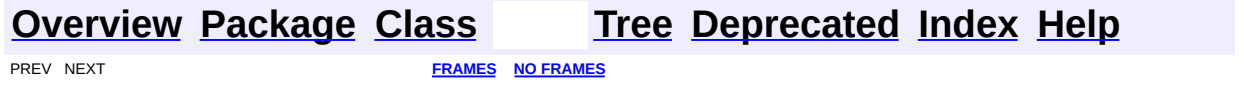

# **Uses of Class org.dom4j.tree.AbstractDocumentType**

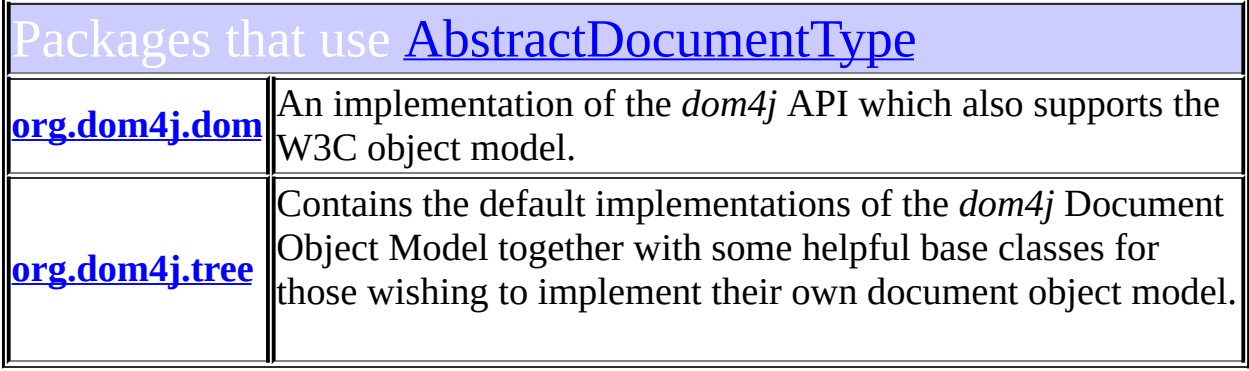

# <span id="page-1663-0"></span>Ises of **[AbstractDocumentType](#page-1517-0)** in **[org.dom4j.dom](#page-758-0)**

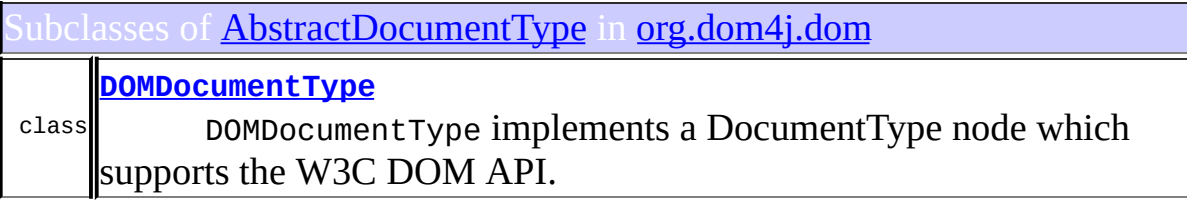

<span id="page-1663-1"></span>Ises of **[AbstractDocumentType](#page-1517-0)** in **[org.dom4j.tree](#page-1937-0)** 

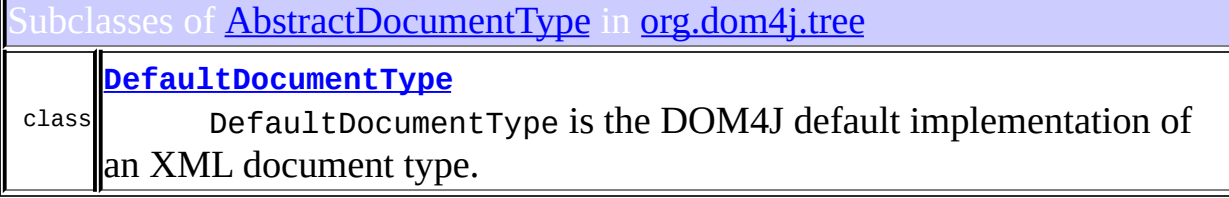

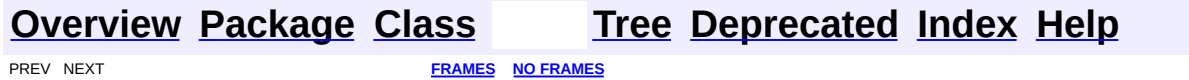

<span id="page-1665-0"></span>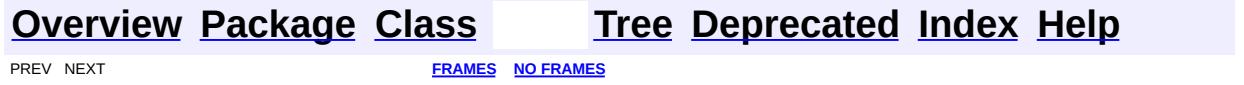

#### **Uses of Class org.dom4j.tree.AbstractElement**

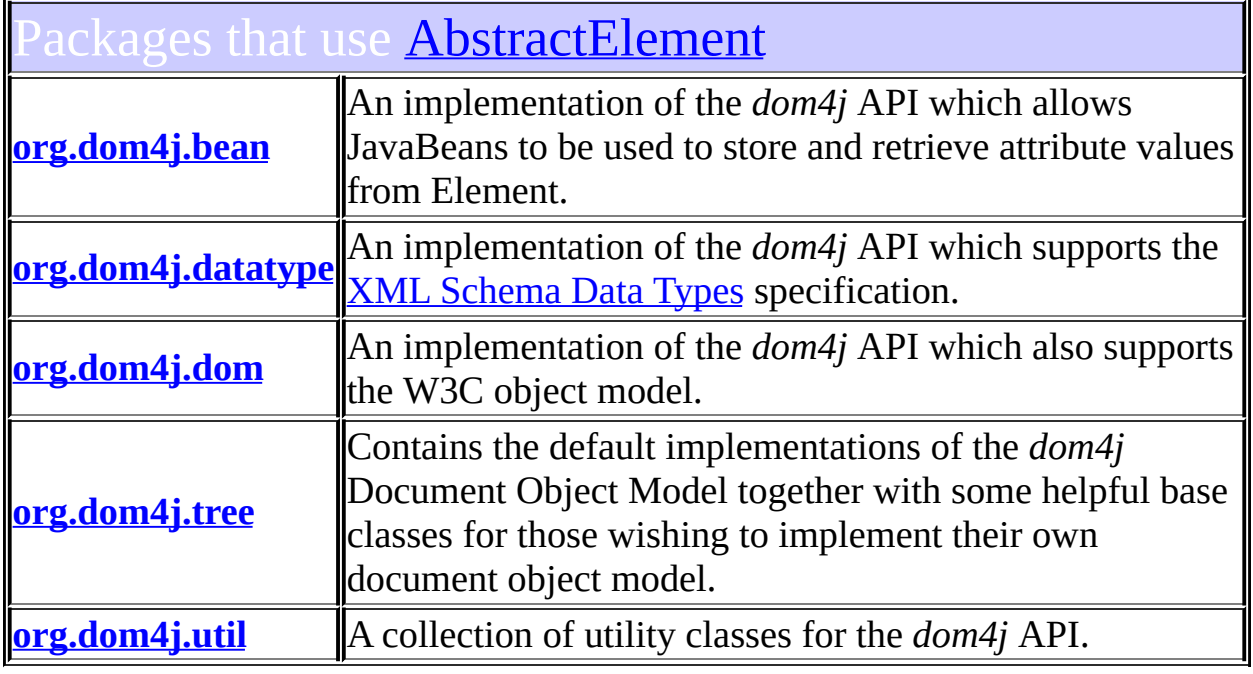

#### <span id="page-1666-0"></span>ses of **[AbstractElement](#page-1525-0)** in **[org.dom4j.bean](#page-256-0)**

ubclasses of **[AbstractElement](#page-1525-0)** in **[org.dom4j.bean](#page-256-0)** 

class **[BeanElement](#page-229-0)** BeanElement uses a Java Bean to store its attributes.

<span id="page-1666-1"></span>ses of **[AbstractElement](#page-1525-0)** in **[org.dom4j.datatype](#page-509-0)** 

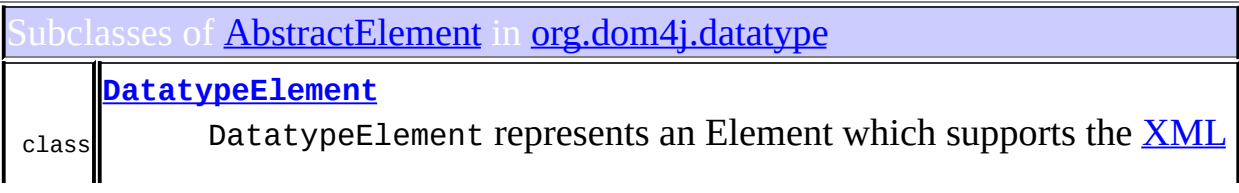

<span id="page-1667-0"></span>Ises of **[AbstractElement](#page-1525-0)** in **[org.dom4j.dom](#page-758-0)** 

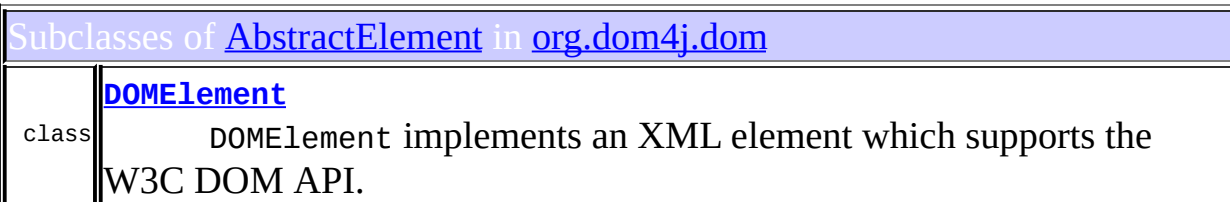

#### <span id="page-1667-1"></span>ses of **[AbstractElement](#page-1525-0)** in **[org.dom4j.tree](#page-1937-0)**

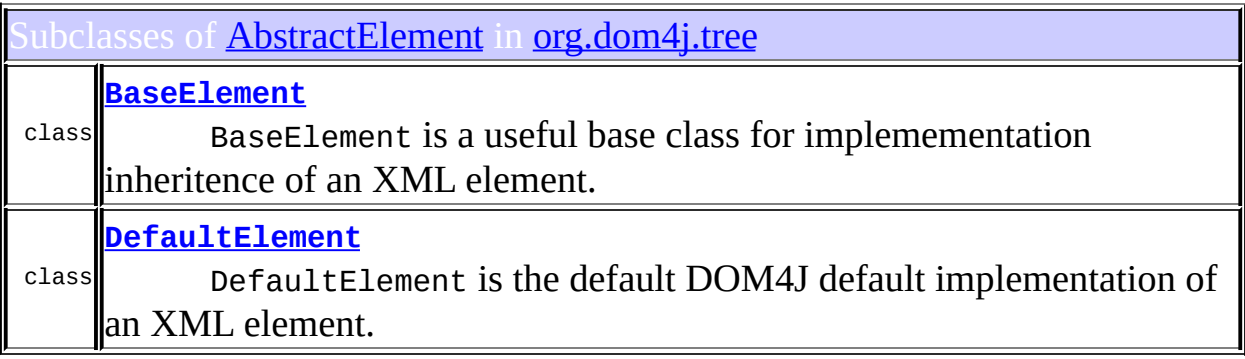

### <span id="page-1667-2"></span>Jses of **[AbstractElement](#page-1525-0)** in **[org.dom4j.util](#page-2031-0)**

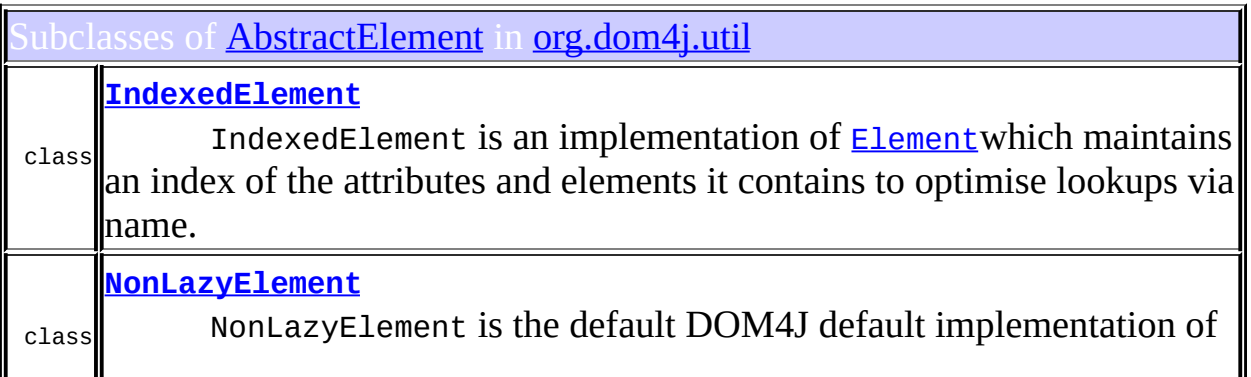

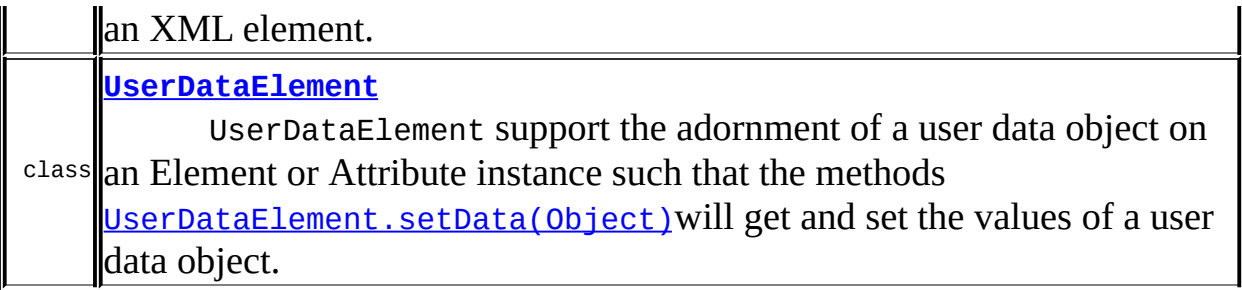

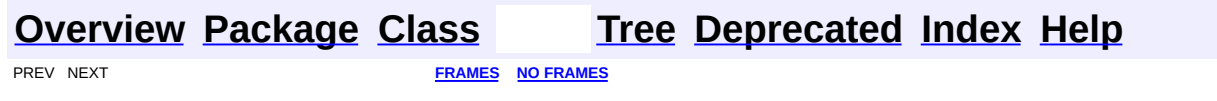

<span id="page-1669-0"></span>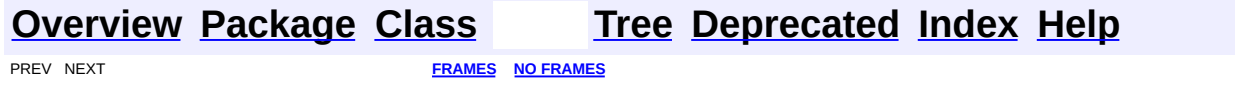

# **Uses of Class org.dom4j.tree.AbstractEntity**

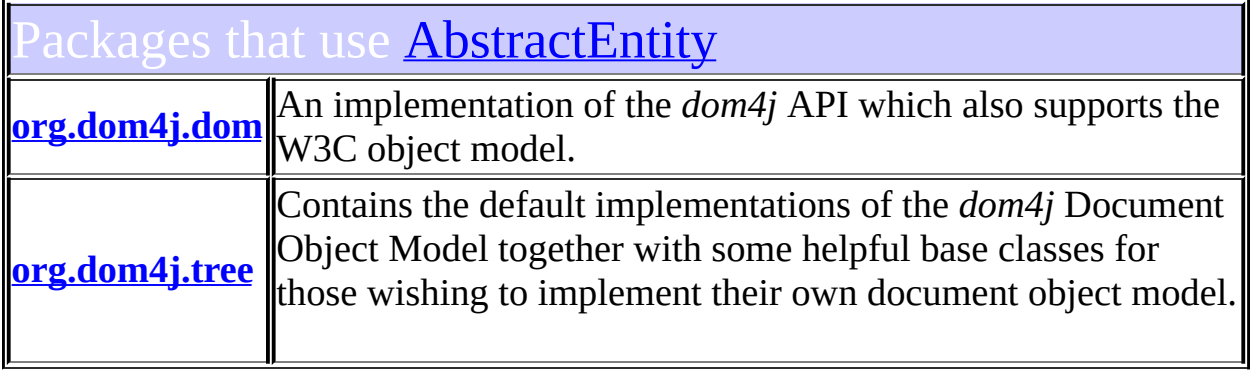

#### <span id="page-1670-0"></span>Uses of **[AbstractEntity](#page-1581-0)** in **[org.dom4j.dom](#page-758-0)**

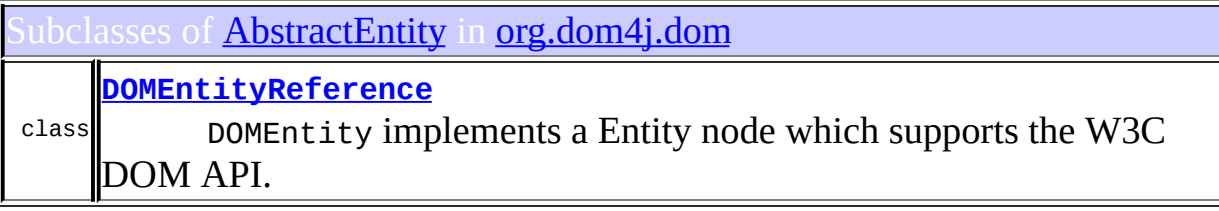

#### <span id="page-1670-1"></span>Ises of **[AbstractEntity](#page-1581-0)** in **[org.dom4j.tree](#page-1937-0)**

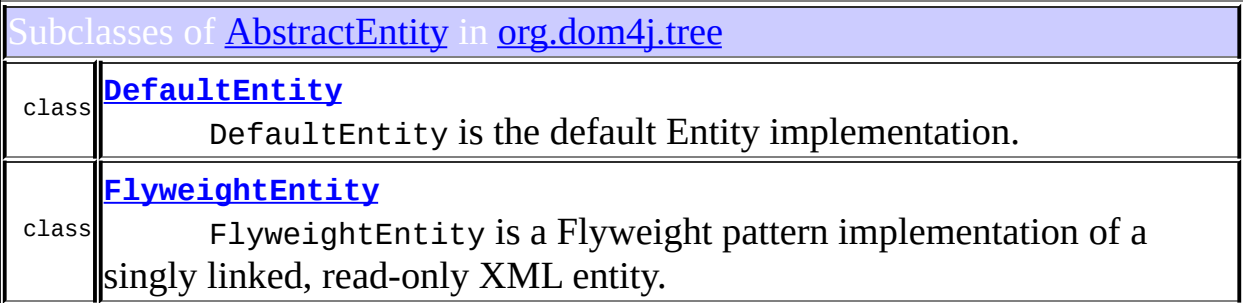

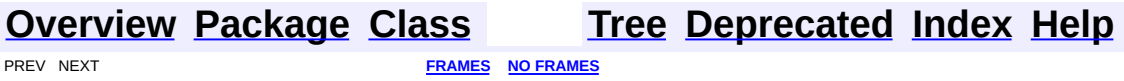

<span id="page-1672-0"></span>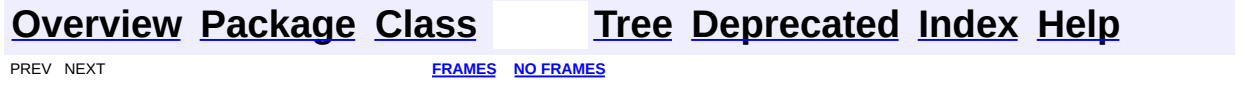

#### **Uses of Class org.dom4j.tree.AbstractNode**

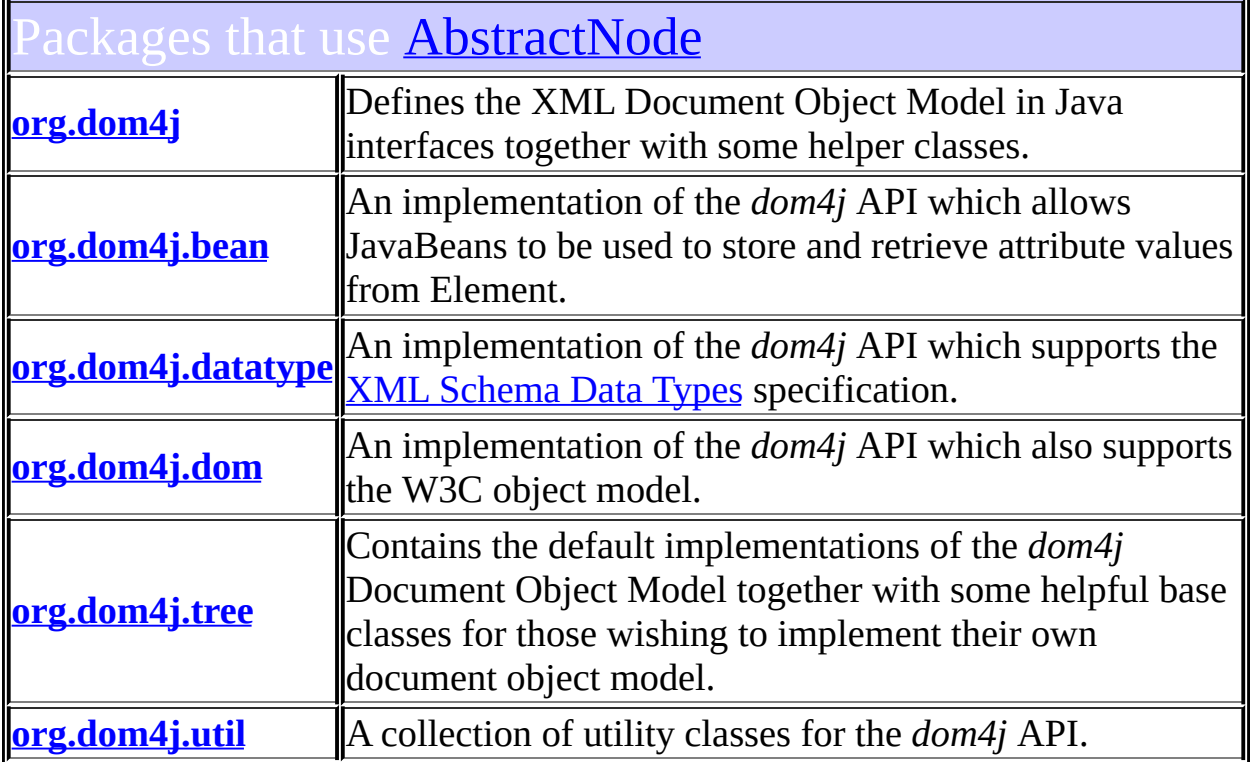

<span id="page-1673-0"></span>Jses of **[AbstractNode](#page-1588-0)** in **[org.dom4j](#page-1247-0)** 

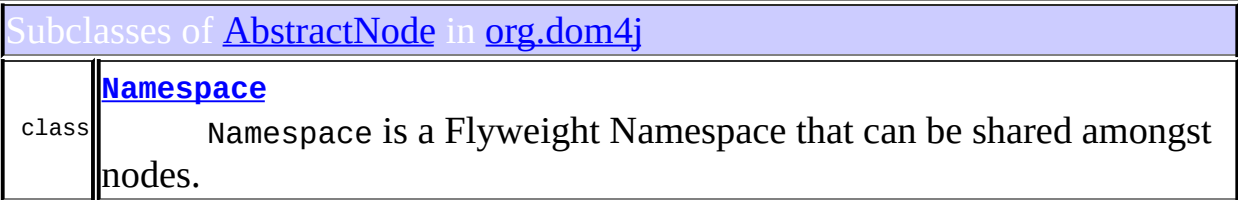

<span id="page-1673-1"></span>ses of **[AbstractNode](#page-1588-0)** in **[org.dom4j.bean](#page-256-0)** 

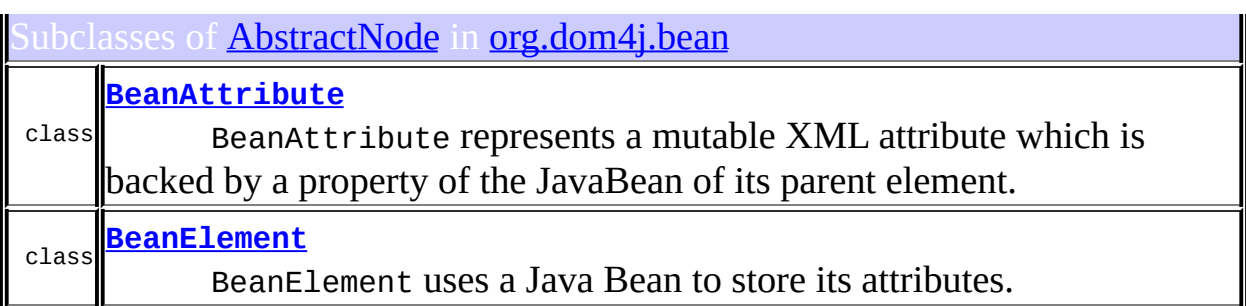

# <span id="page-1674-0"></span>Uses of **[AbstractNode](#page-1588-0)** in **[org.dom4j.datatype](#page-509-0)**

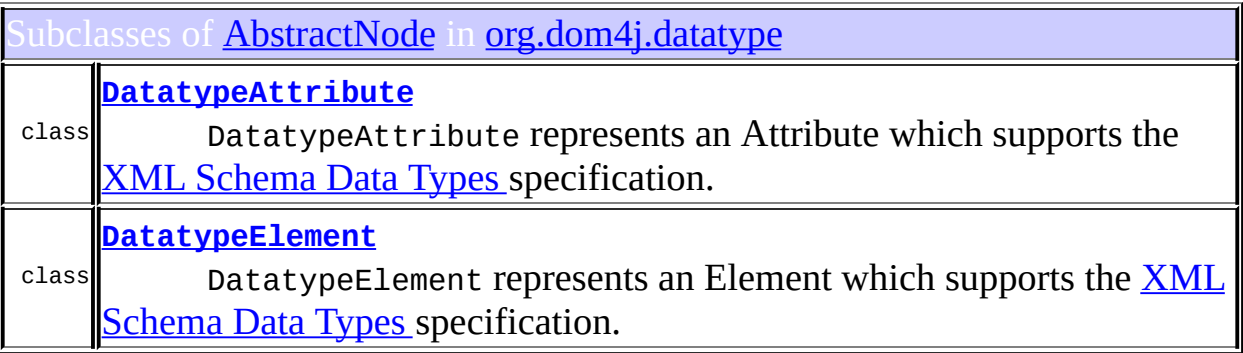

# <span id="page-1674-1"></span>Uses of [AbstractNode](#page-1588-0) in [org.dom4j.dom](#page-758-0)

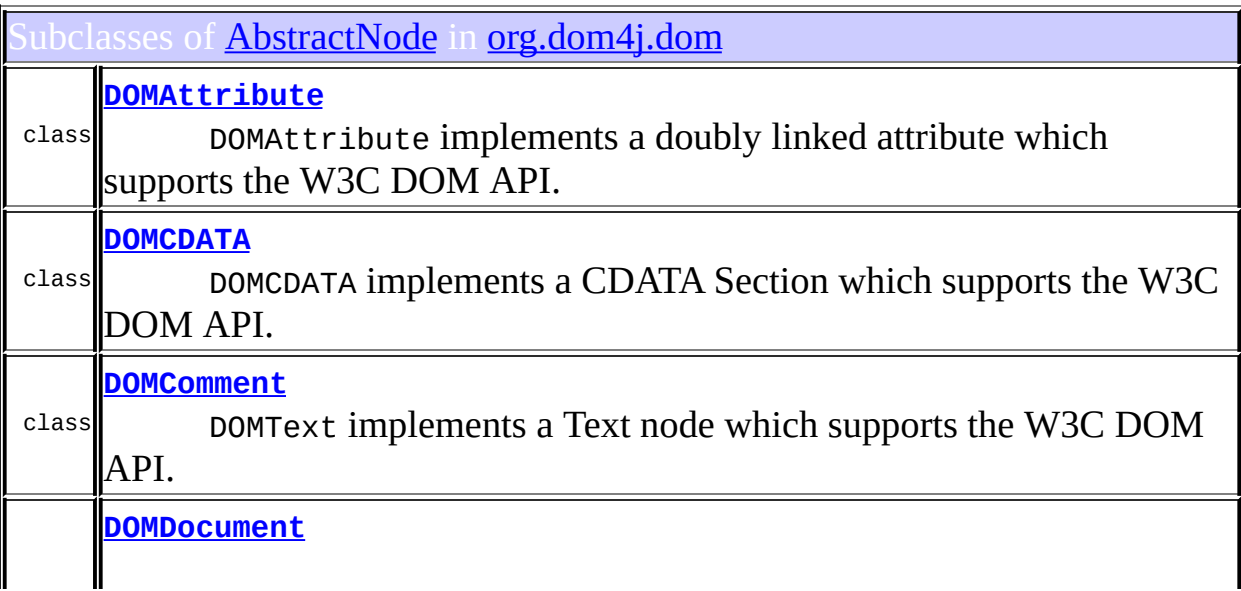

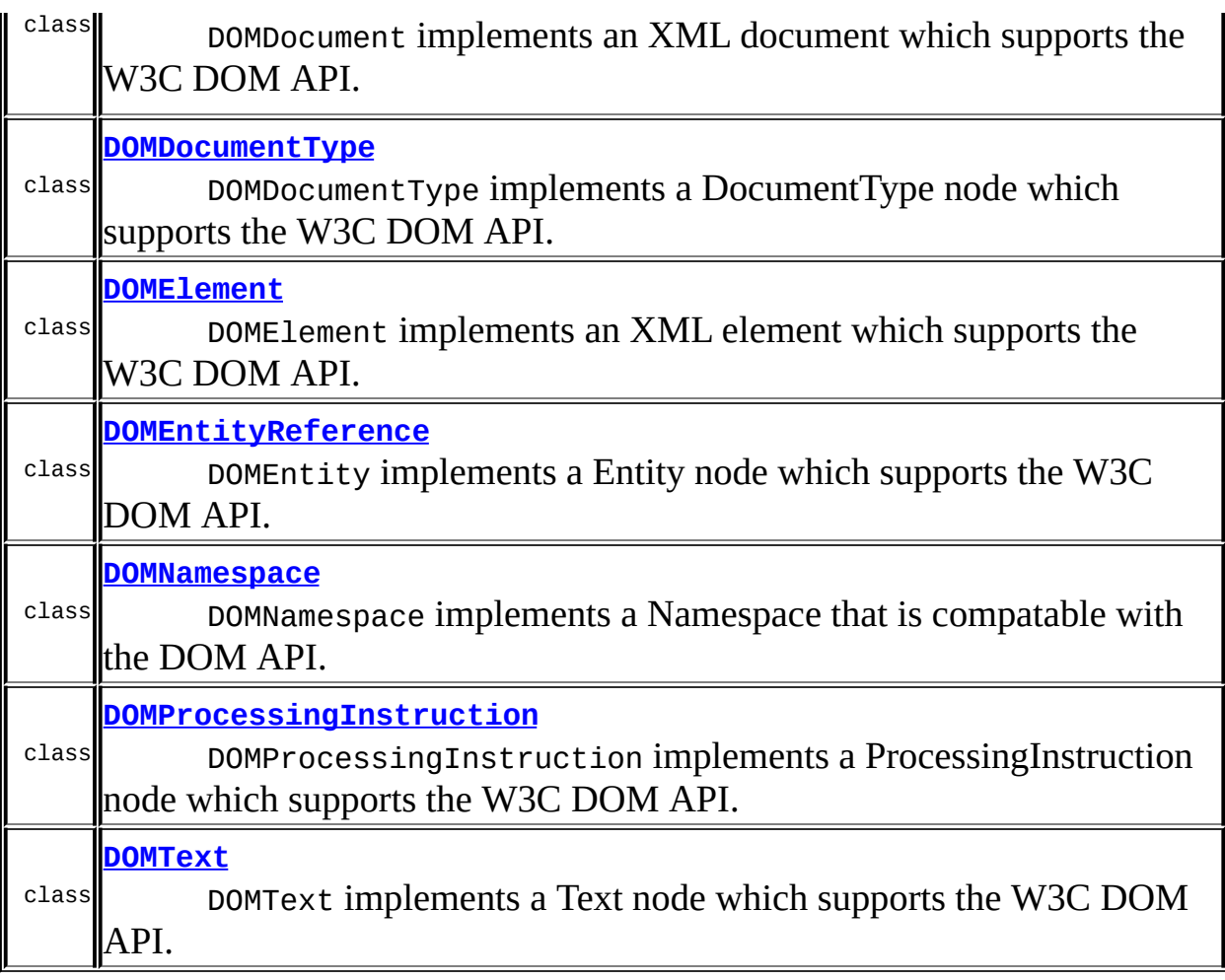

# <span id="page-1675-0"></span>Uses of **[AbstractNode](#page-1588-0)** in **[org.dom4j.tree](#page-1937-0)**

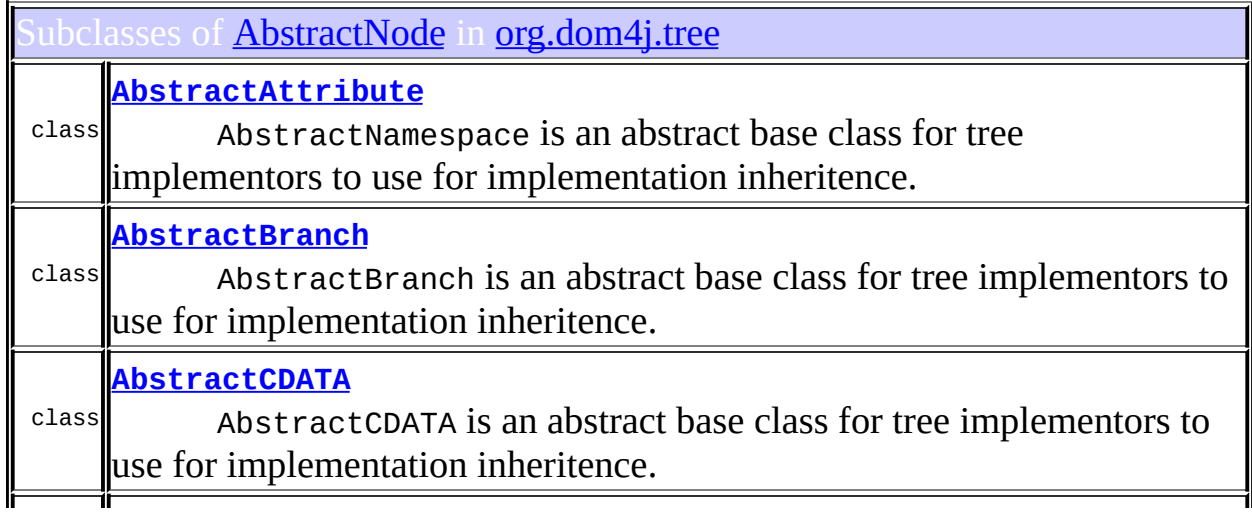

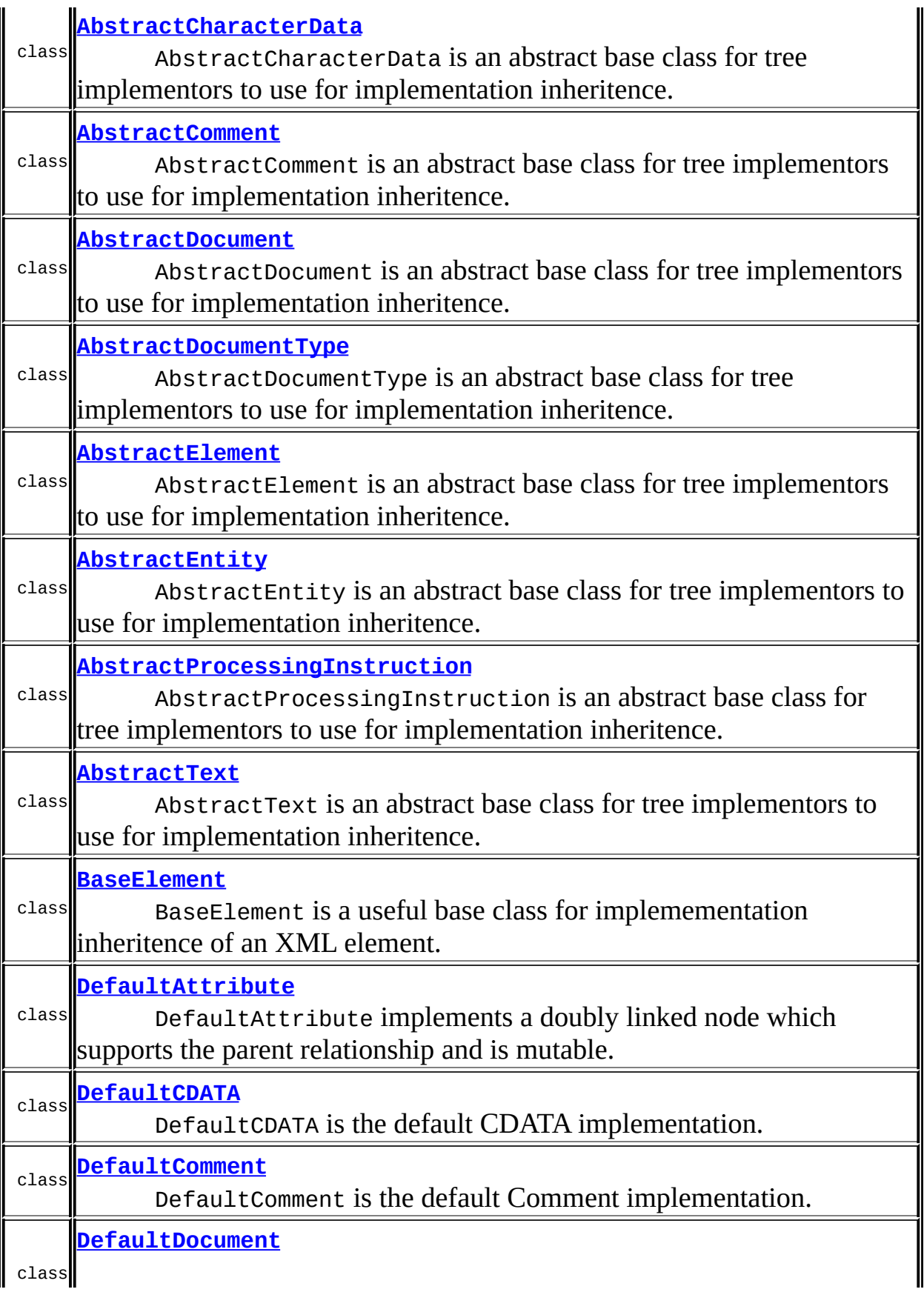

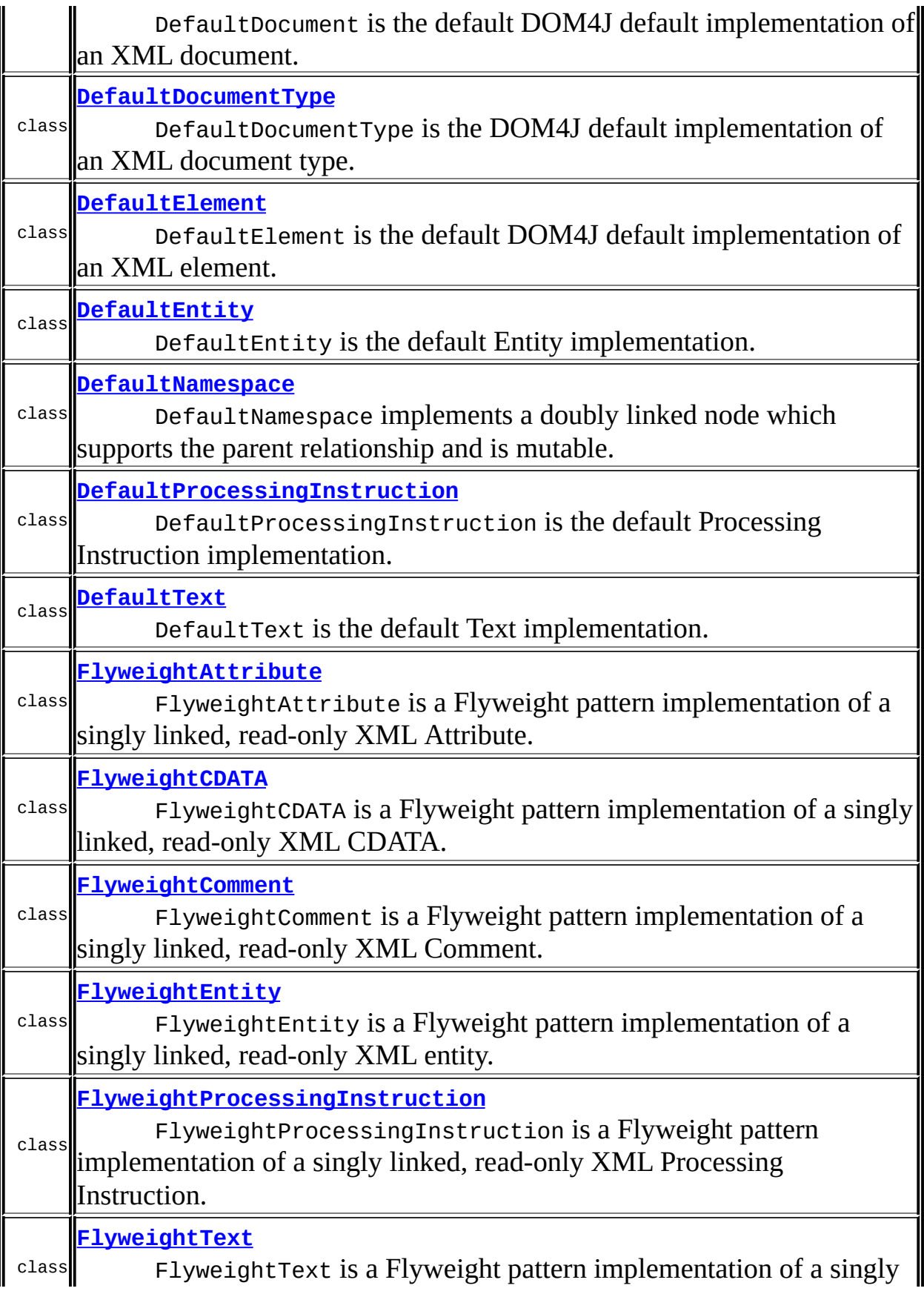

# <span id="page-1678-0"></span>Ises of **[AbstractNode](#page-1588-0)** in **[org.dom4j.util](#page-2031-0)**

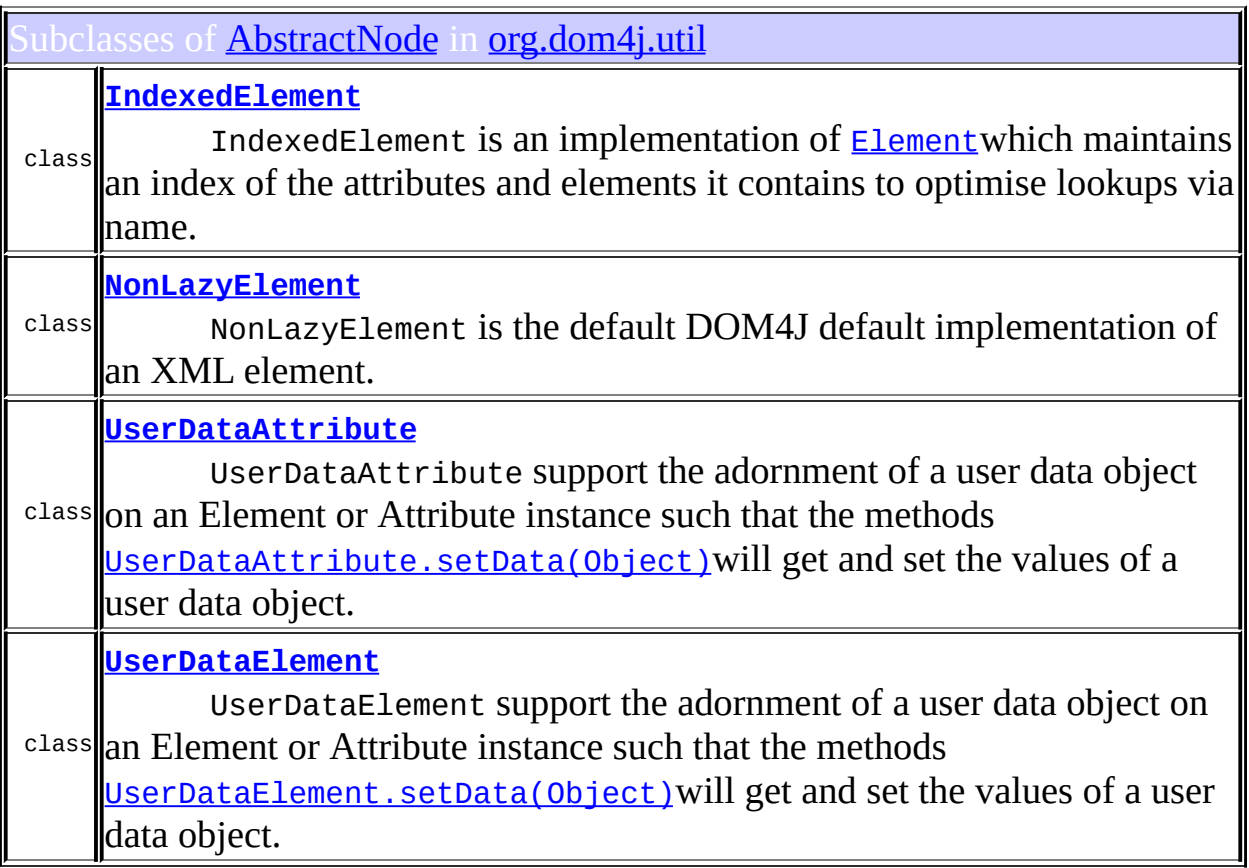

 $\mathsf I$ 

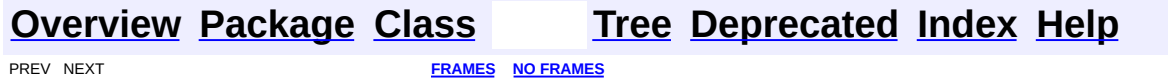

<span id="page-1679-0"></span>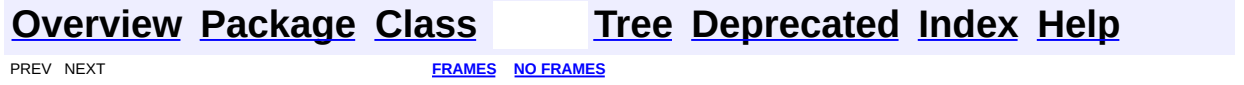

# **Uses of Class org.dom4j.tree.AbstractProcessingInstruction**

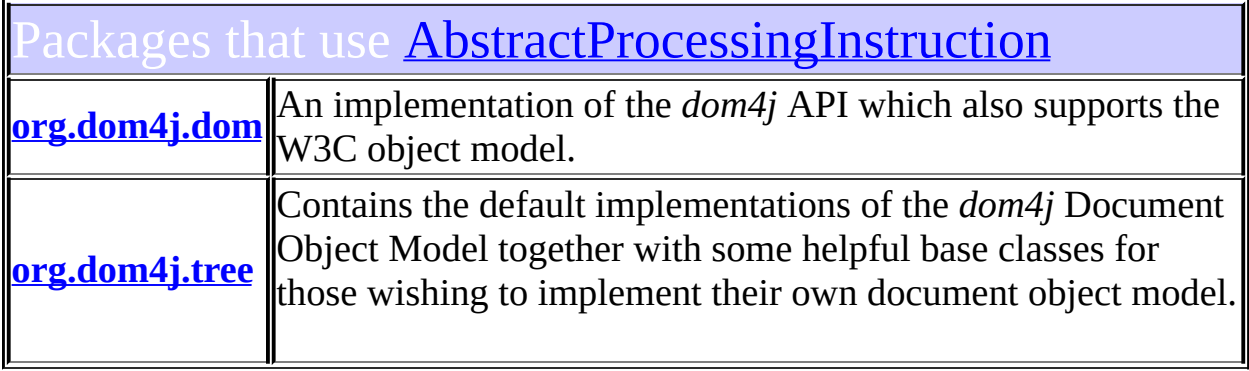

#### <span id="page-1680-0"></span>Uses of **[AbstractProcessingInstruction](#page-1608-0)** in [org.dom4j.dom](#page-758-0)

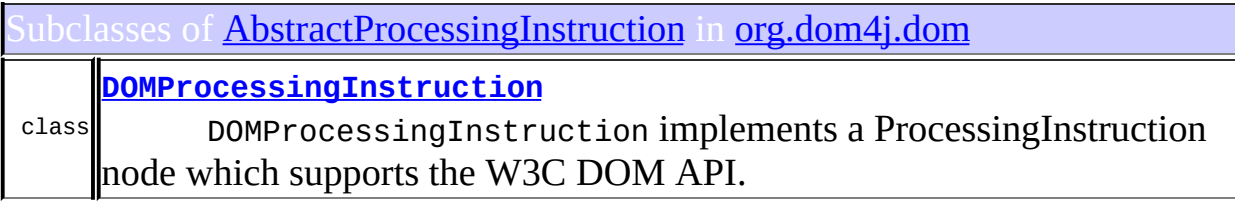

<span id="page-1680-1"></span>ses of **[AbstractProcessingInstruction](#page-1608-0)** in **[org.dom4j.tree](#page-1937-0)** 

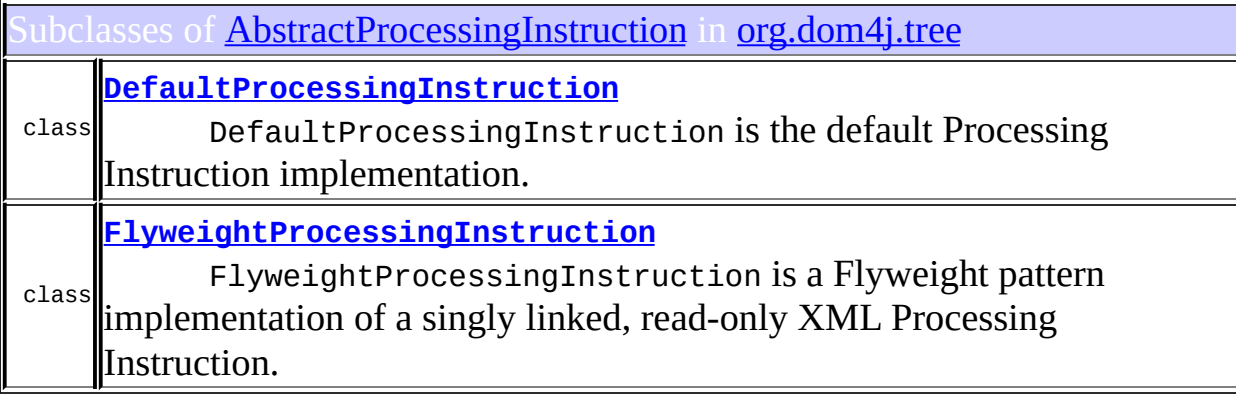

#### **[Overview](#page-2171-0) [Package](#page-1937-0) [Class](#page-1608-0) [Tree](#page-1943-0) [Deprecated](#page-11-0) [Index](#page-18-0) [Help](#page-14-0) PREV NEXT <b>[FRAMES](#page-1679-0) NO FRAMES**

<span id="page-1682-0"></span>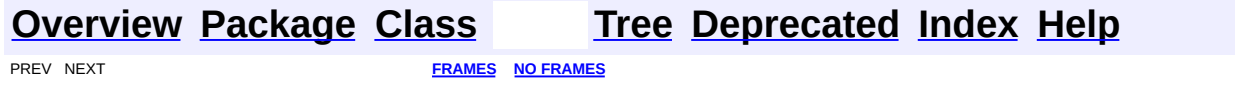

# **Uses of Class org.dom4j.tree.AbstractText**

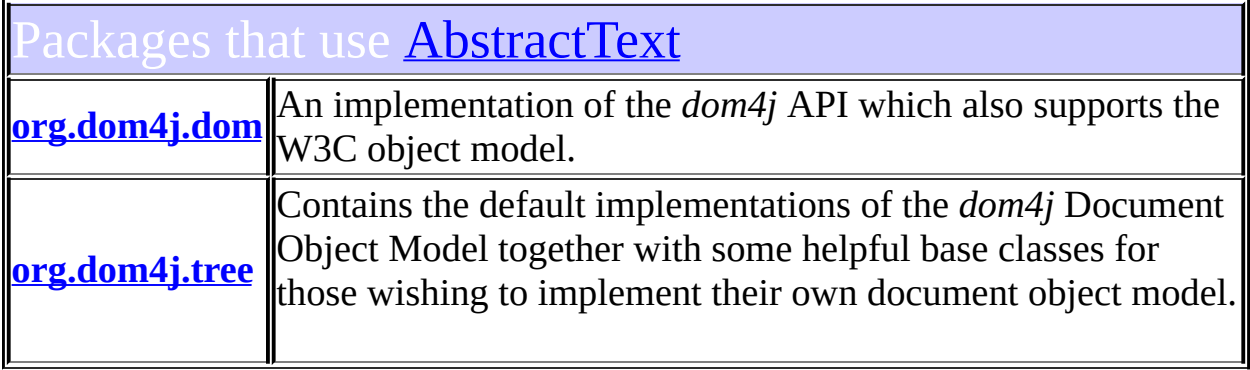

# <span id="page-1683-0"></span>Uses of **[AbstractText](#page-1617-0)** in **[org.dom4j.dom](#page-758-0)**

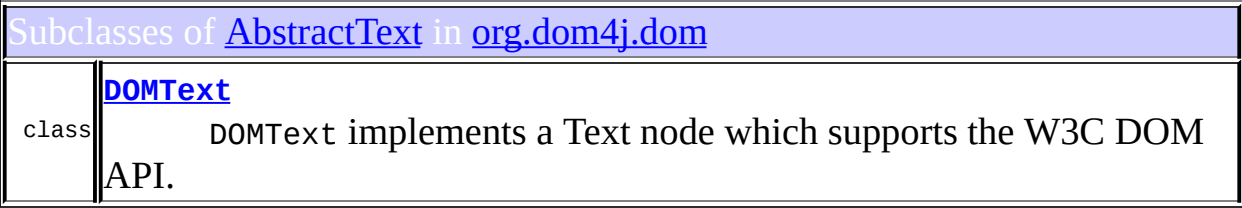

#### <span id="page-1683-1"></span>Ises of **[AbstractText](#page-1617-0)** in **[org.dom4j.tree](#page-1937-0)**

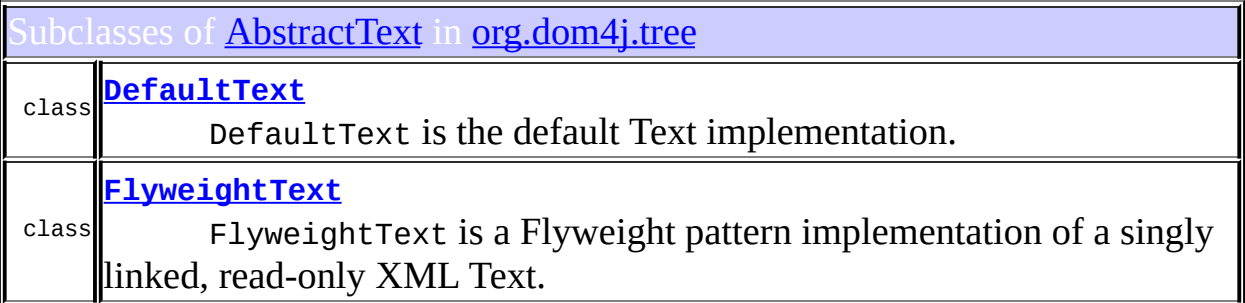

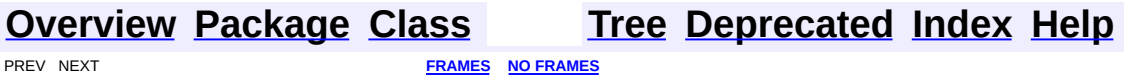

<span id="page-1685-0"></span>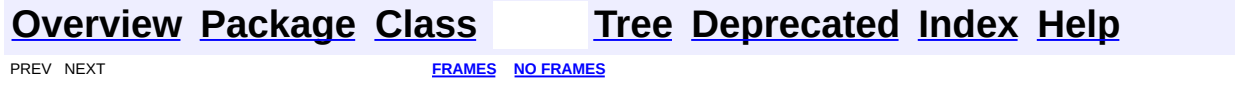

#### **Uses of Class org.dom4j.tree.BackedList**

ackages that use **[BackedList](#page-1623-0) [org.dom4j.tree](#page-1686-0)** Object Model together with some helpful base classes for those Contains the default implementations of the *dom4j* Document wishing to implement their own document object model.

<span id="page-1686-0"></span>ses of **[BackedList](#page-1623-0)** in **[org.dom4j.tree](#page-1937-0)** 

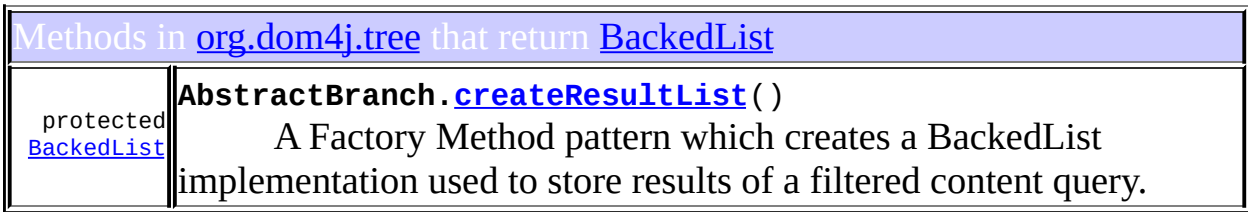

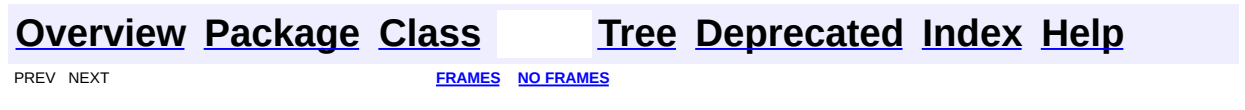

<span id="page-1687-0"></span>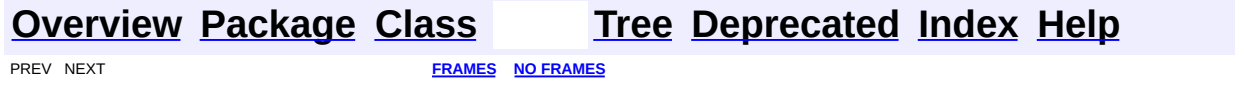

#### **Uses of Class org.dom4j.tree.BaseElement**

kages that use **[BaseElement](#page-1629-0)** 

**[org.dom4j.util](#page-1688-0)** A collection of utility classes for the *dom4j* API.

<span id="page-1688-0"></span>ses of **[BaseElement](#page-1629-0)** in **[org.dom4j.util](#page-2031-0)** 

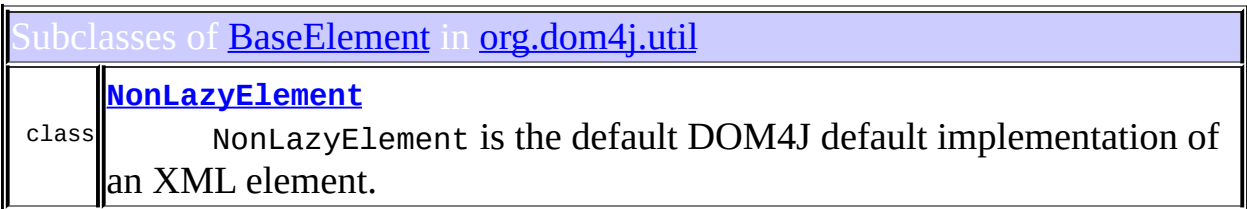

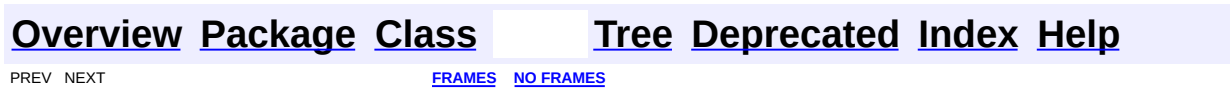

<span id="page-1689-0"></span>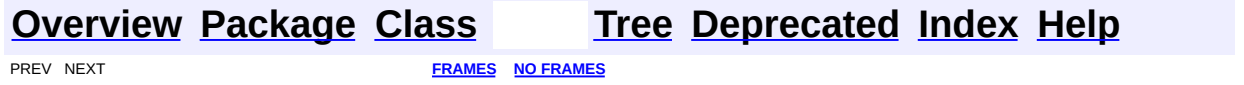

#### **Uses of Class org.dom4j.tree.ConcurrentReaderHashMap.BarrierLock**

No usage of org.dom4j.tree.ConcurrentReaderHashMap.BarrierLock

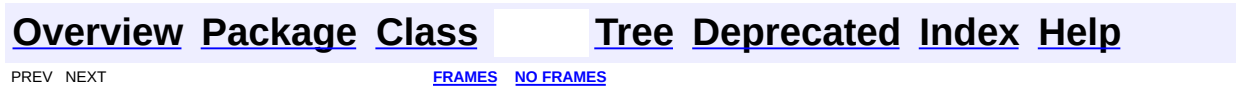

 $\overline{\phantom{0}}$ 

<span id="page-1691-0"></span>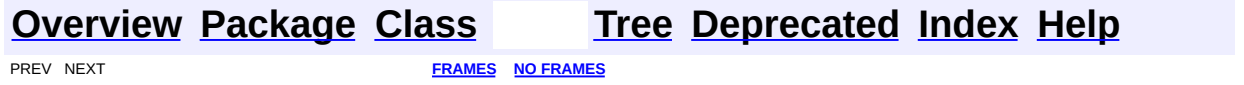
# **Uses of Class org.dom4j.tree.ConcurrentReaderHashMap.Entry**

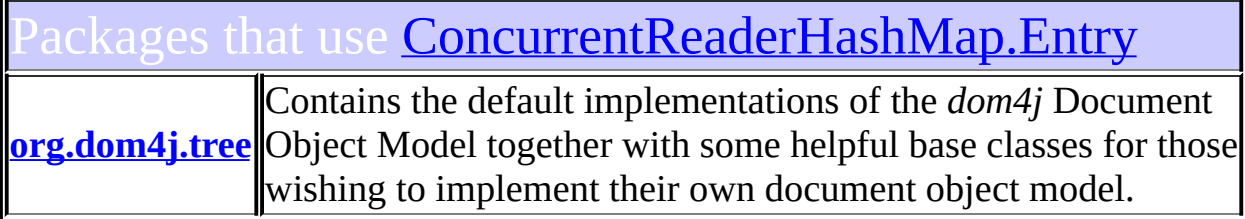

#### <span id="page-1692-0"></span>Ses of **[ConcurrentReaderHashMap.Entry](#page-1755-0)** in [org.dom4j.tree](#page-1937-0)

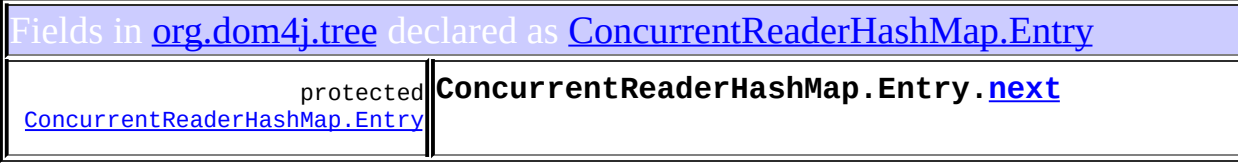

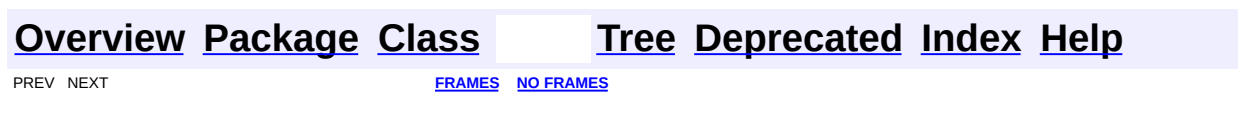

<span id="page-1693-0"></span>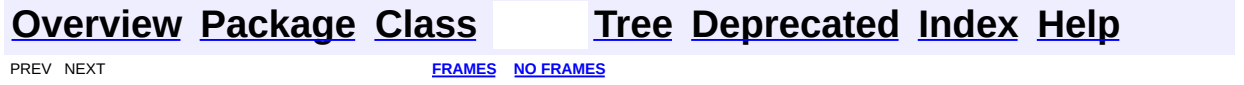

### **Uses of Class org.dom4j.tree.ContentListFacade**

No usage of org.dom4j.tree.ContentListFacade

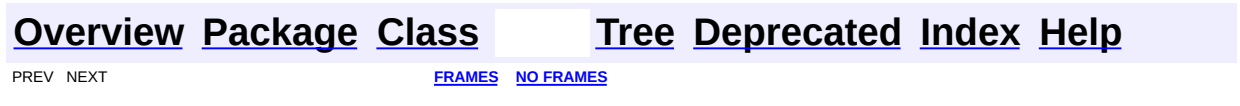

<span id="page-1695-0"></span>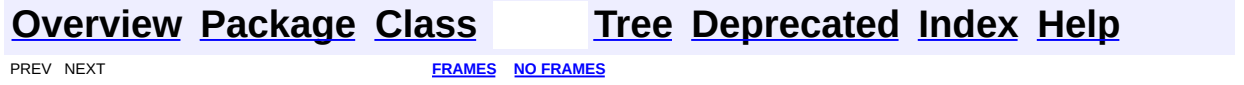

# **Uses of Class org.dom4j.tree.DefaultAttribute**

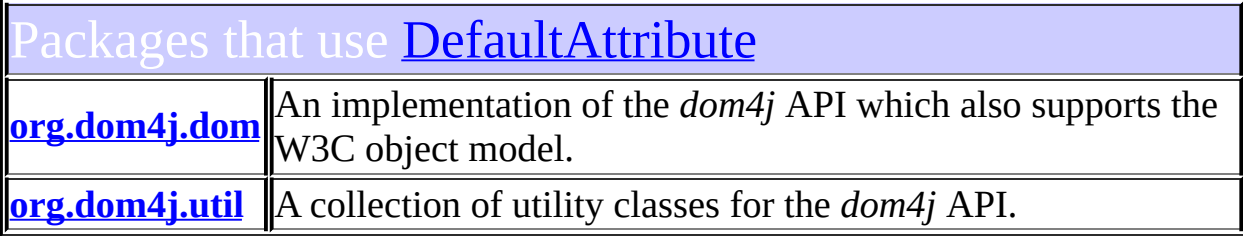

<span id="page-1696-0"></span>Ises of **[DefaultAttribute](#page-1767-0)** in **[org.dom4j.dom](#page-758-0)** 

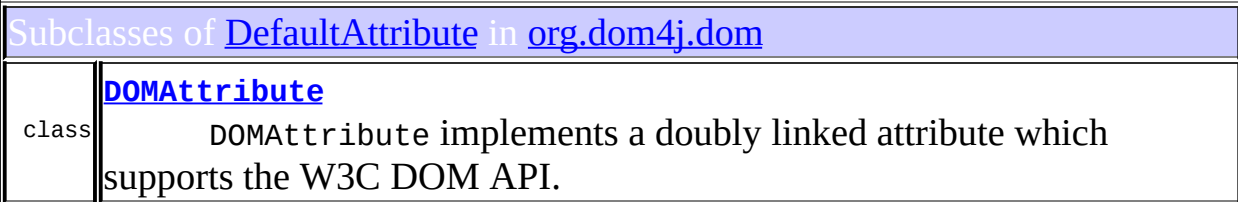

# <span id="page-1696-1"></span>ses of **[DefaultAttribute](#page-1767-0)** in **[org.dom4j.util](#page-2031-0)**

abclasses of [DefaultAttribute](#page-1767-0) in [org.dom4j.util](#page-2031-0)

<sup>class</sup> on an Element or Attribute instance such that the methods **[UserDataAttribute](#page-2060-0)** UserDataAttribute support the adornment of a user data object [UserDataAttribute.setData\(Object\)](#page-2064-0)will get and set the values of a user data object.

#### **[Overview](#page-2171-0) [Package](#page-1937-0) [Class](#page-1767-0) [Tree](#page-1943-0) [Deprecated](#page-11-0) [Index](#page-18-0) [Help](#page-14-0)**

**PREV NEXT [FRAMES](#page-1695-0) NO FRAMES** 

<span id="page-1698-0"></span>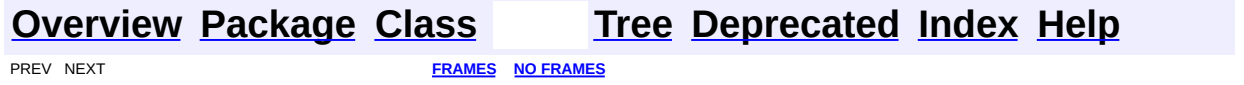

# **Uses of Class org.dom4j.tree.DefaultCDATA**

ckages that use [DefaultCDATA](#page-1775-0) **[org.dom4j.dom](#page-1699-0)** An implementation of the *dom4j* API which also supports the W3C object model.

# <span id="page-1699-0"></span>ses of **[DefaultCDATA](#page-1775-0)** in **[org.dom4j.dom](#page-758-0)**

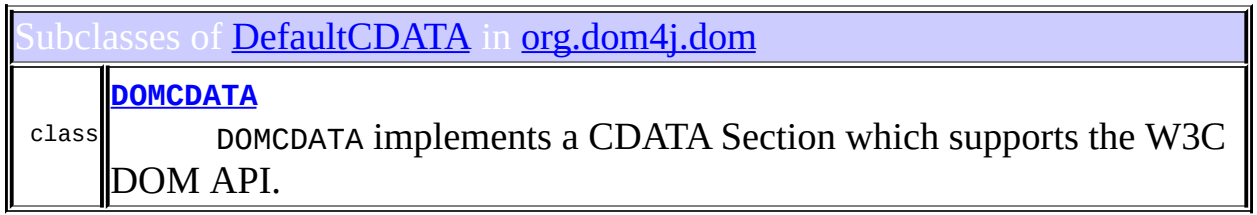

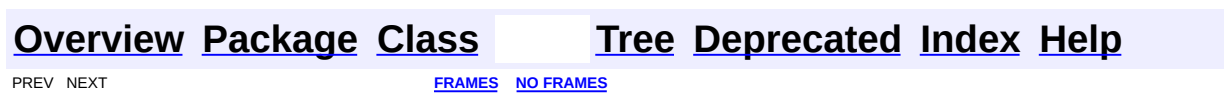

<span id="page-1700-0"></span>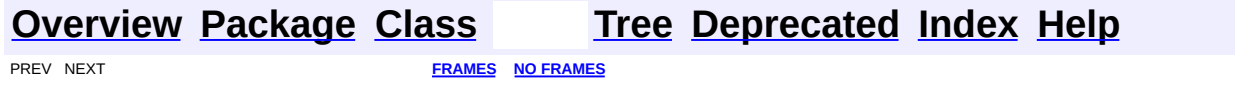

# **Uses of Class org.dom4j.tree.DefaultComment**

ckages that use [DefaultComment](#page-1782-0) **[org.dom4j.dom](#page-1701-0)** An implementation of the *dom4j* API which also supports the W3C object model.

<span id="page-1701-0"></span>ses of **[DefaultComment](#page-1782-0)** in **[org.dom4j.dom](#page-758-0)** 

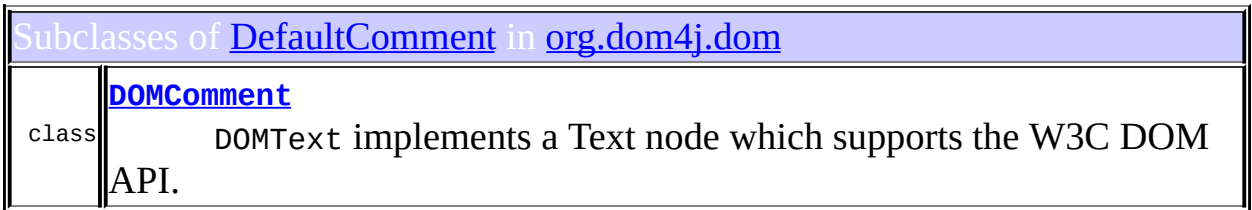

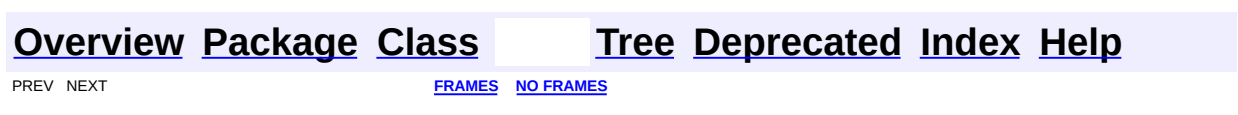

<span id="page-1702-0"></span>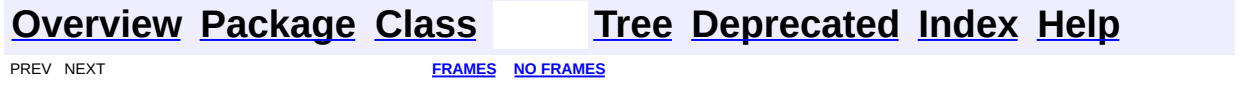

# **Uses of Class org.dom4j.tree.DefaultDocument**

kages that use [DefaultDocument](#page-1789-0) **[org.dom4j.dom](#page-1703-0)** An implementation of the *dom4j* API which also supports the W3C object model.

<span id="page-1703-0"></span>ses of [DefaultDocument](#page-1789-0) in [org.dom4j.dom](#page-758-0)

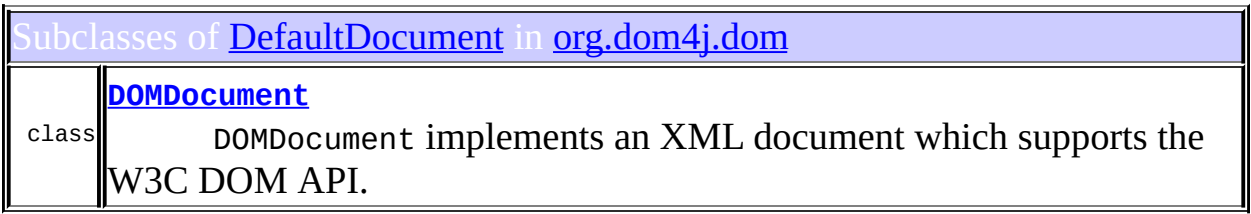

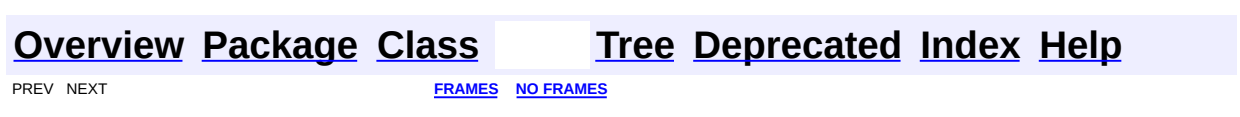

<span id="page-1704-0"></span>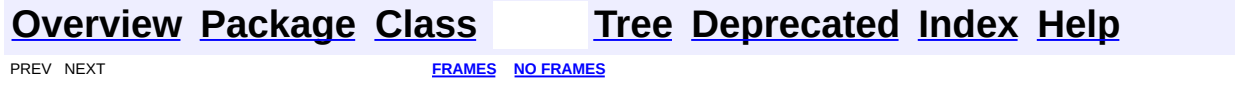

# **Uses of Class org.dom4j.tree.DefaultDocumentType**

kages that use **[DefaultDocumentType](#page-1803-0) [org.dom4j.dom](#page-1705-0)** An implementation of the *dom4j* API which also supports the W3C object model.

<span id="page-1705-0"></span>ses of [DefaultDocumentType](#page-1803-0) in [org.dom4j.dom](#page-758-0)

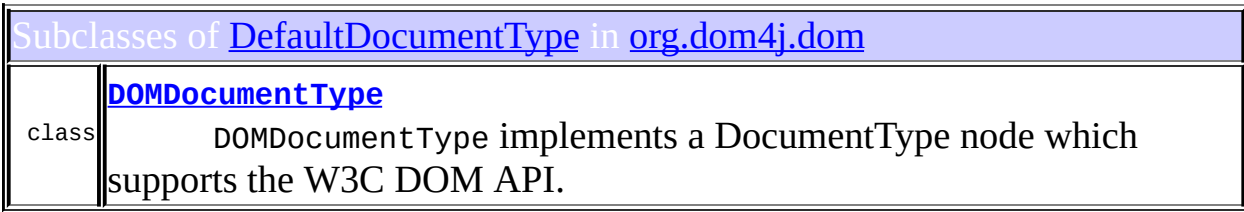

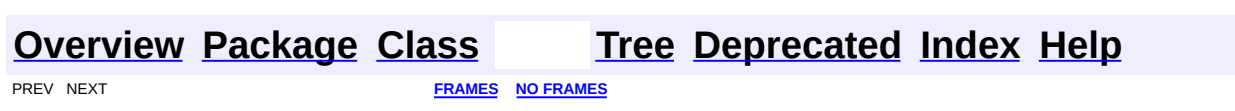

<span id="page-1706-0"></span>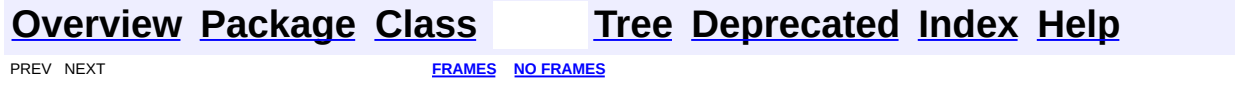

# **Uses of Class org.dom4j.tree.DefaultElement**

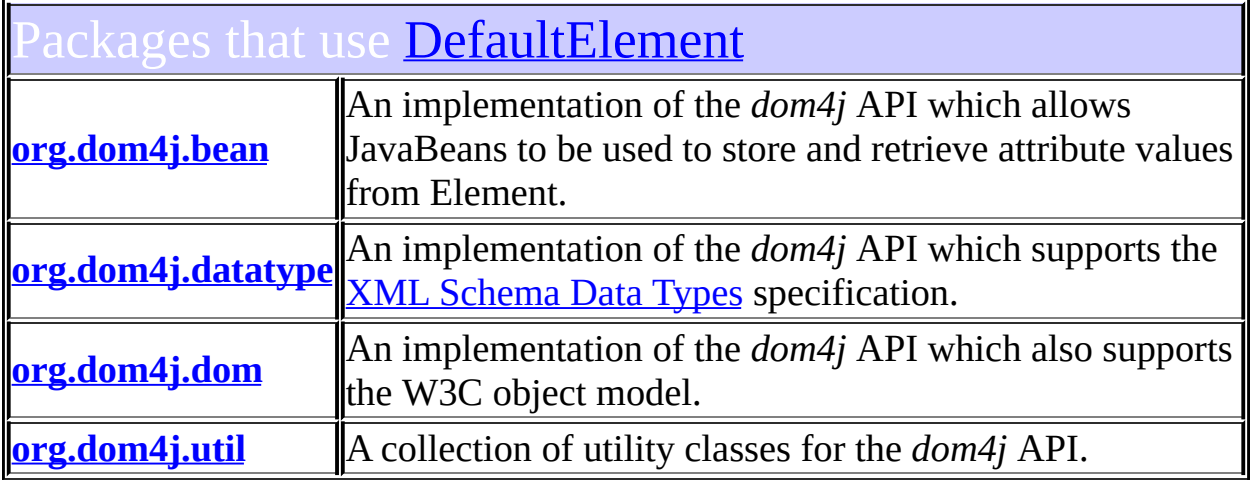

# <span id="page-1707-0"></span>Uses of **[DefaultElement](#page-1811-0)** in **[org.dom4j.bean](#page-256-0)**

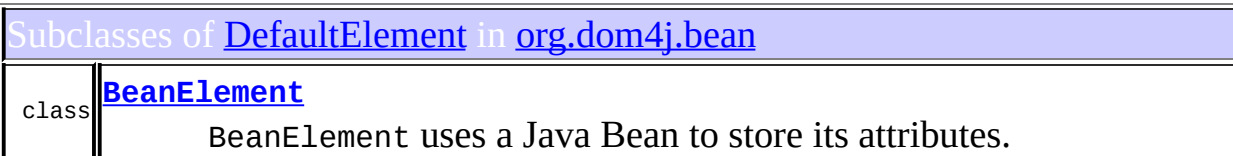

# <span id="page-1707-1"></span>ses of **[DefaultElement](#page-1811-0)** in **[org.dom4j.datatype](#page-509-0)**

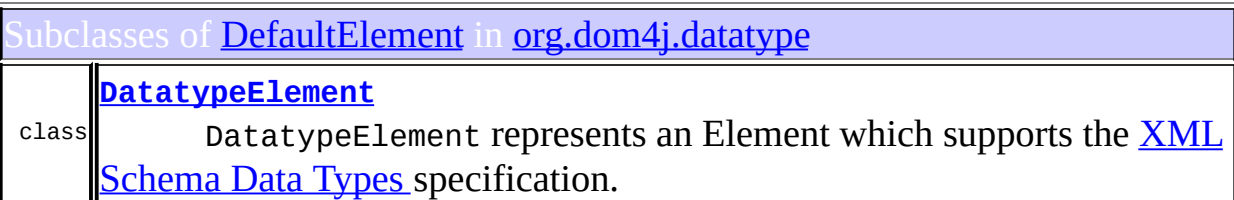

<span id="page-1707-2"></span>Uses of **[DefaultElement](#page-1811-0)** in **[org.dom4j.dom](#page-758-0)** 

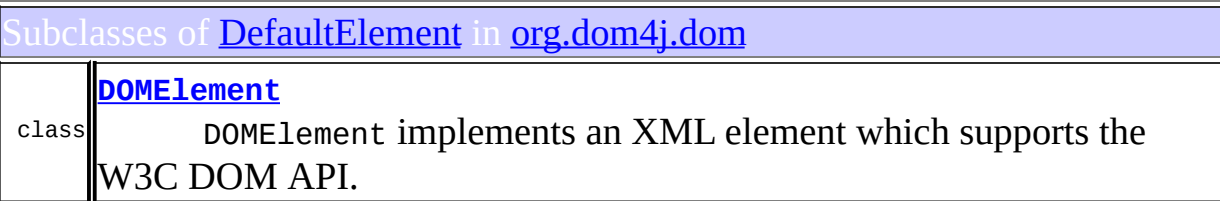

# <span id="page-1708-0"></span>Ises of **[DefaultElement](#page-1811-0)** in **[org.dom4j.util](#page-2031-0)**

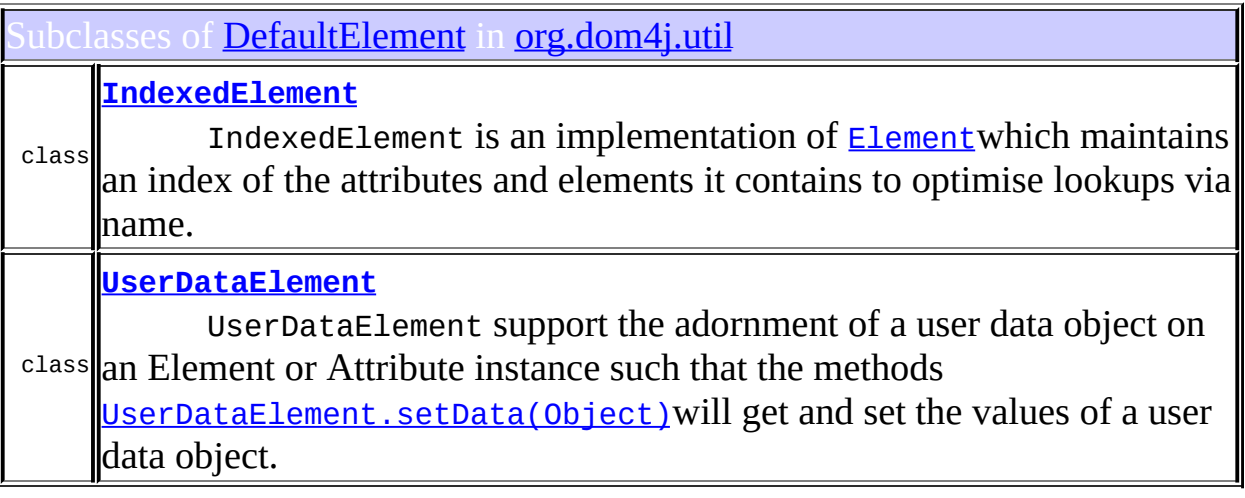

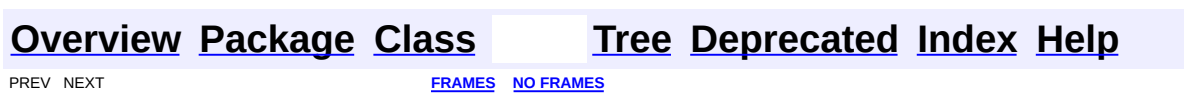

<span id="page-1709-0"></span>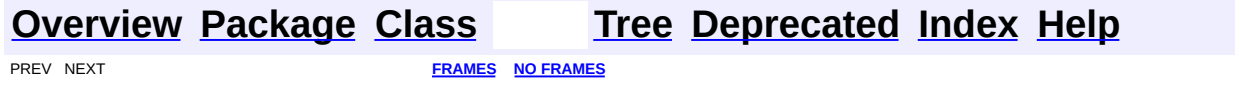

# **Uses of Class org.dom4j.tree.DefaultEntity**

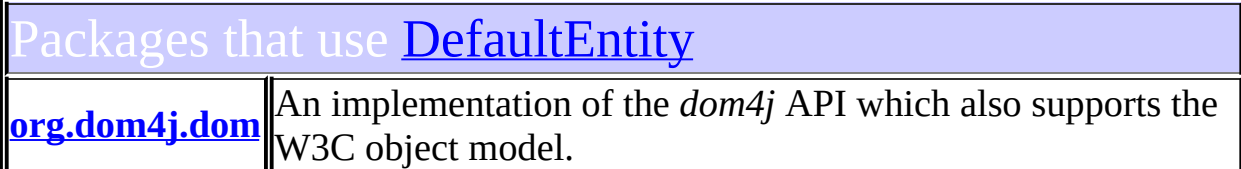

<span id="page-1710-0"></span>ses of **[DefaultEntity](#page-1835-0)** in **[org.dom4j.dom](#page-758-0)** 

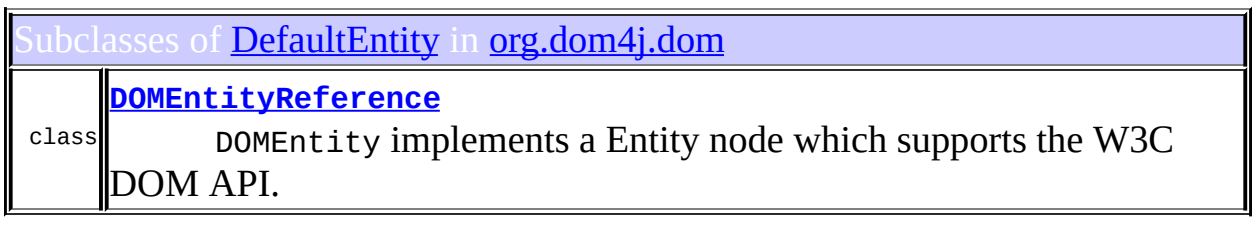

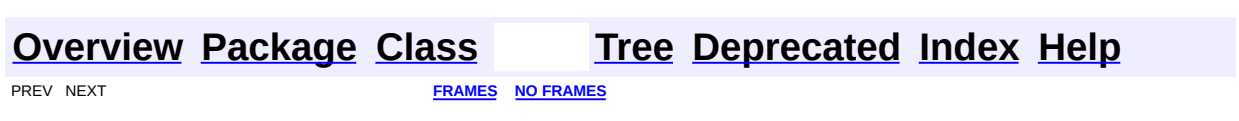

<span id="page-1711-0"></span>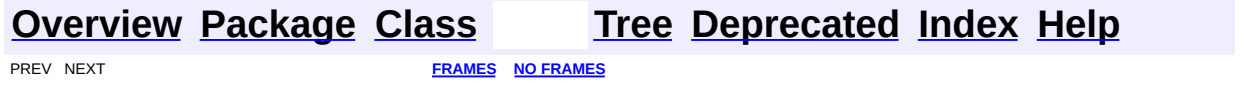

# **Uses of Class org.dom4j.tree.DefaultNamespace**

kages that use [DefaultNamespace](#page-1843-0) **[org.dom4j.dom](#page-1712-0)** An implementation of the *dom4j* API which also supports the W3C object model.

<span id="page-1712-0"></span>ses of [DefaultNamespace](#page-1843-0) in [org.dom4j.dom](#page-758-0)

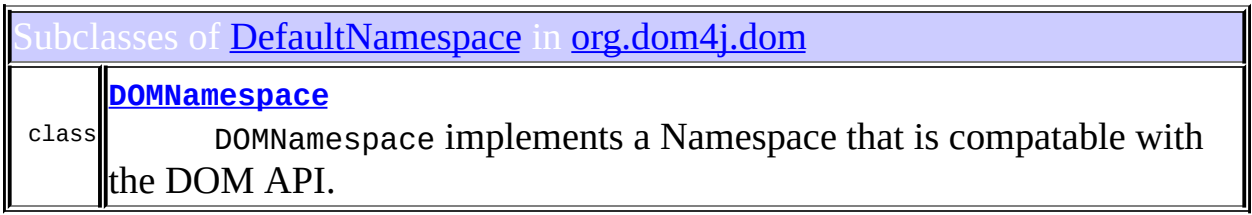

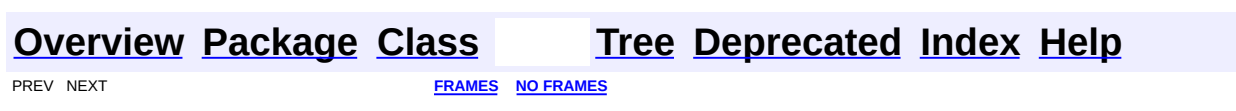

<span id="page-1713-0"></span>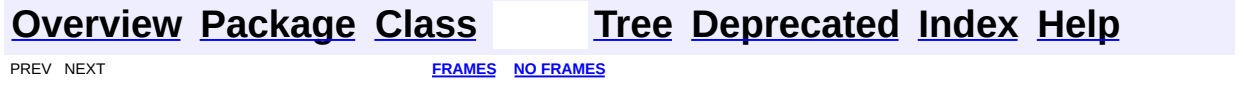

## **Uses of Class org.dom4j.tree.DefaultProcessingInstruction**

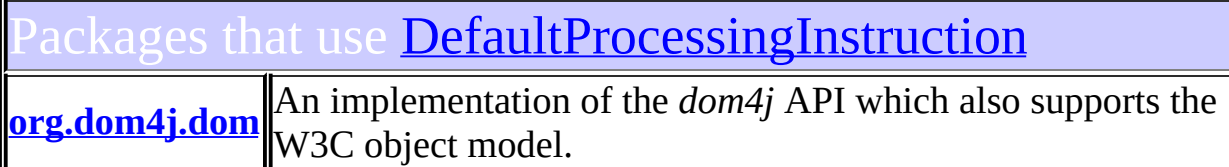

<span id="page-1714-0"></span>ses of [DefaultProcessingInstruction](#page-1851-0) in [org.dom4j.dom](#page-758-0)

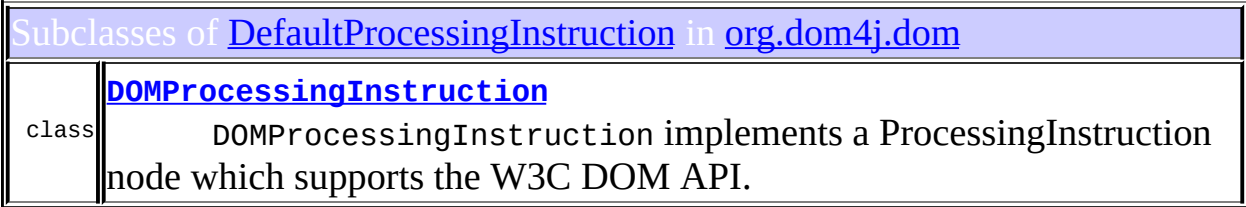

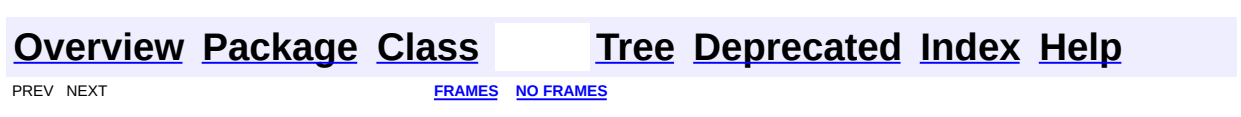

<span id="page-1715-0"></span>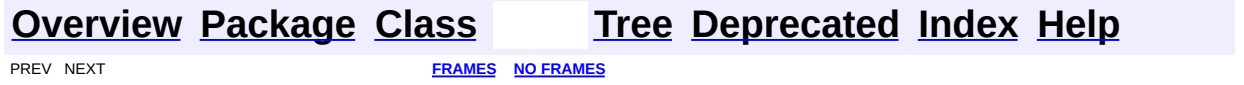

# **Uses of Class org.dom4j.tree.DefaultText**

ckages that use [DefaultText](#page-1860-0) **[org.dom4j.dom](#page-1716-0)** An implementation of the *dom4j* API which also supports the W3C object model.

<span id="page-1716-0"></span>ses of **[DefaultText](#page-1860-0)** in **[org.dom4j.dom](#page-758-0)** 

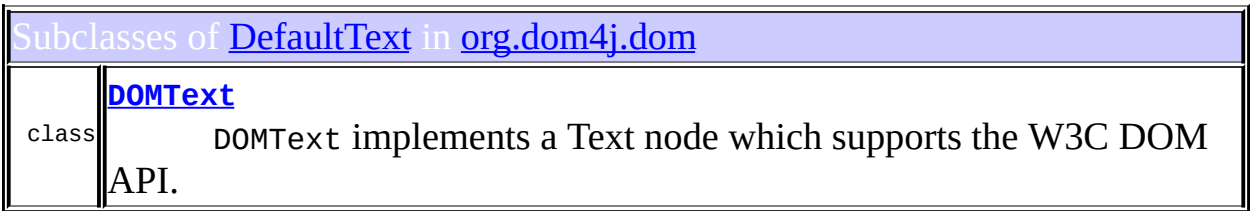

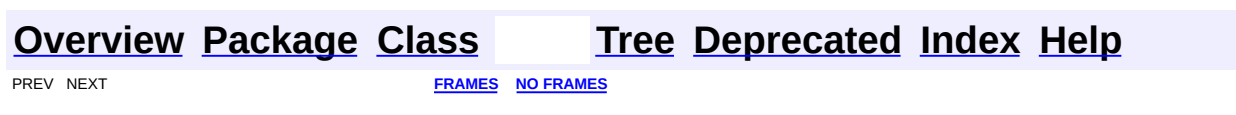

<span id="page-1717-0"></span>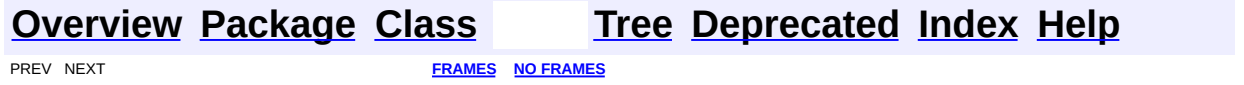

# **Uses of Class org.dom4j.tree.ElementIterator**

No usage of org.dom4j.tree.ElementIterator

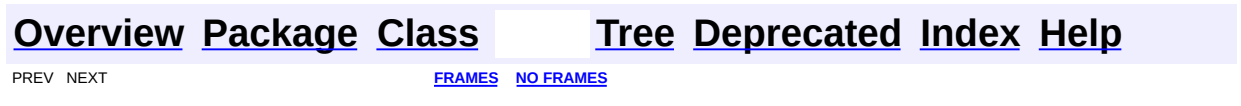

<span id="page-1719-0"></span>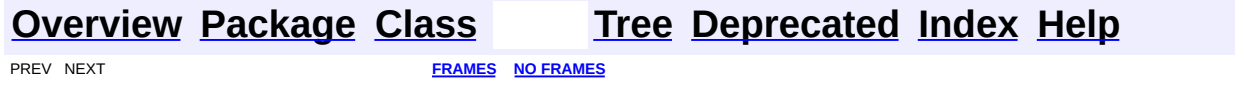

# **Uses of Class org.dom4j.tree.ElementNameIterator**

No usage of org.dom4j.tree.ElementNameIterator

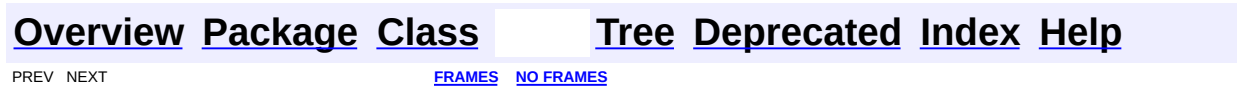

 $\overline{\phantom{0}}$ 

<span id="page-1721-0"></span>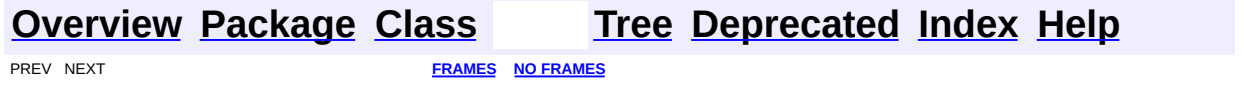

## **Uses of Class org.dom4j.tree.ElementQNameIterator**

No usage of org.dom4j.tree.ElementQNameIterator

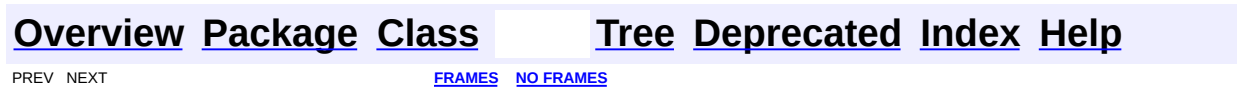

 $\overline{\phantom{0}}$ 

<span id="page-1723-0"></span>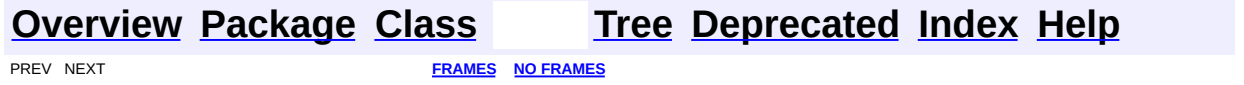

#### **Uses of Class org.dom4j.tree.FilterIterator**

ackages that use [FilterIterator](#page-1879-0) **[org.dom4j.tree](#page-1724-0)** Object Model together with some helpful base classes for those Contains the default implementations of the *dom4j* Document wishing to implement their own document object model.

<span id="page-1724-0"></span>ses of **[FilterIterator](#page-1879-0)** in **[org.dom4j.tree](#page-1937-0)** 

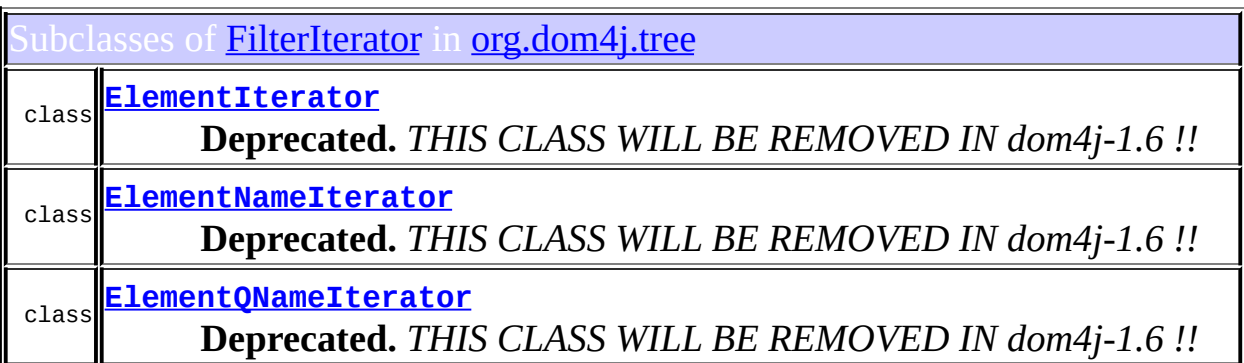

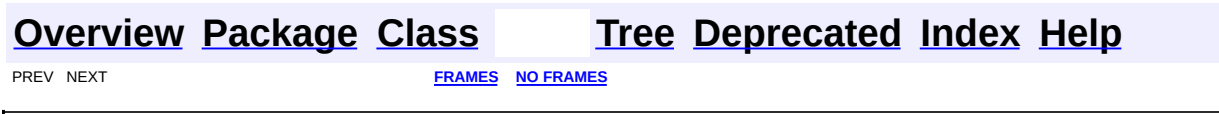

<span id="page-1725-0"></span>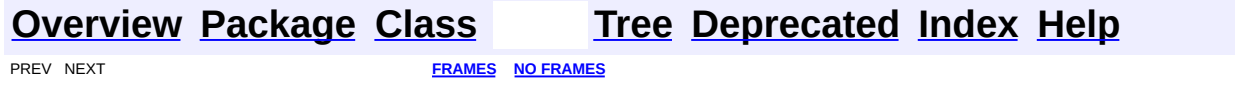

# **Uses of Class org.dom4j.tree.FlyweightAttribute**

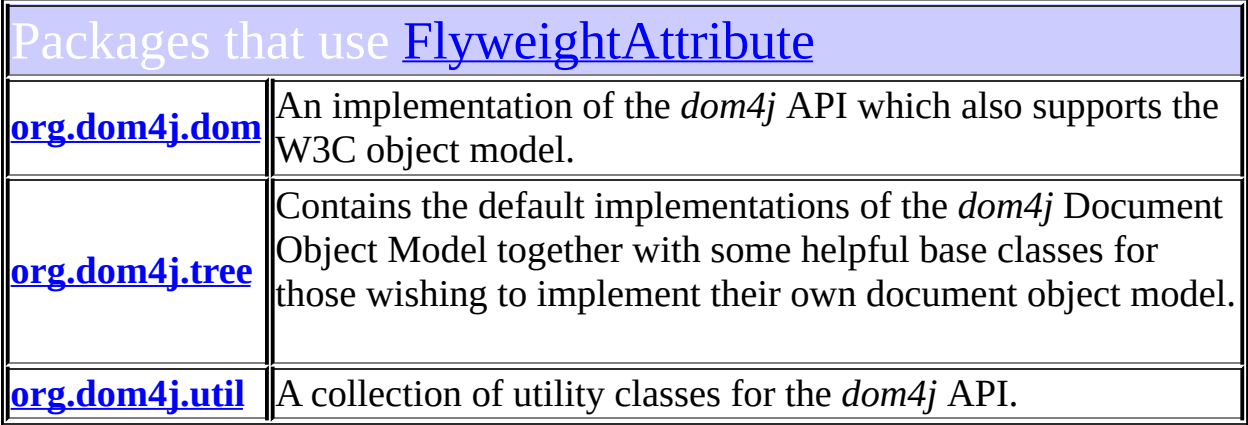

<span id="page-1726-0"></span>Uses of **[FlyweightAttribute](#page-1884-0)** in **[org.dom4j.dom](#page-758-0)** 

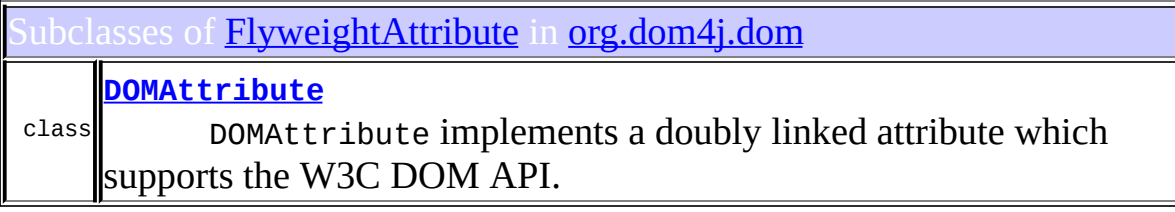

<span id="page-1726-1"></span>Ises of **[FlyweightAttribute](#page-1884-0)** in **[org.dom4j.tree](#page-1937-0)** 

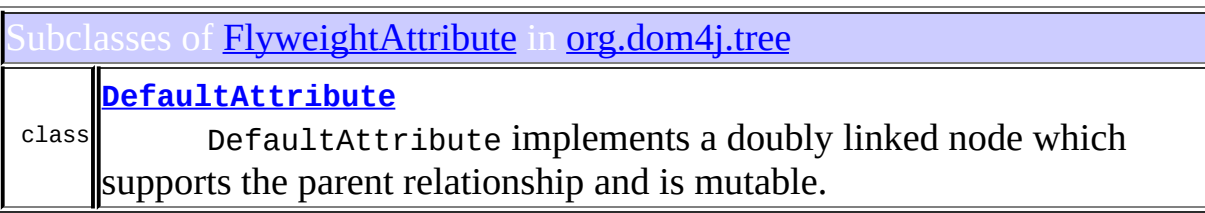

<span id="page-1726-2"></span>ses of **[FlyweightAttribute](#page-1884-0)** in **[org.dom4j.util](#page-2031-0)** 

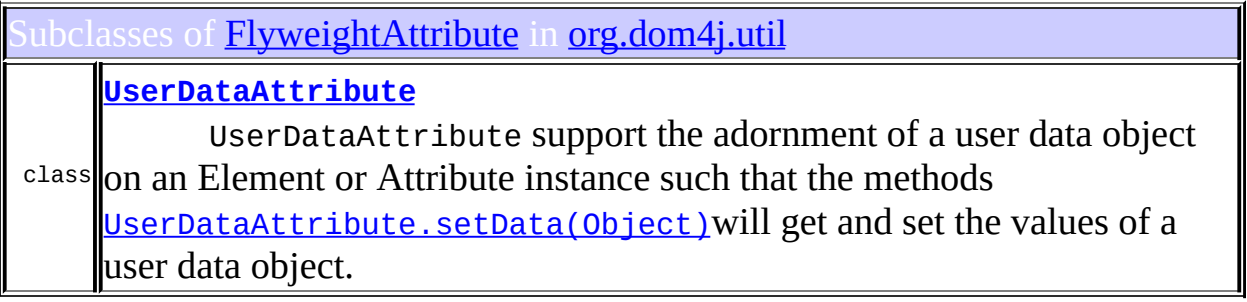

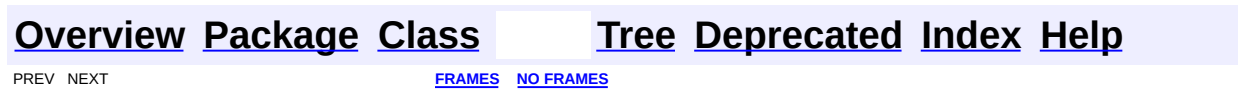
<span id="page-1728-0"></span>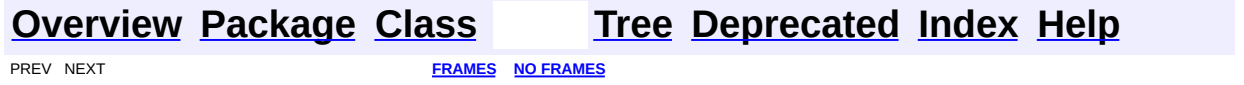

# **Uses of Class org.dom4j.tree.FlyweightCDATA**

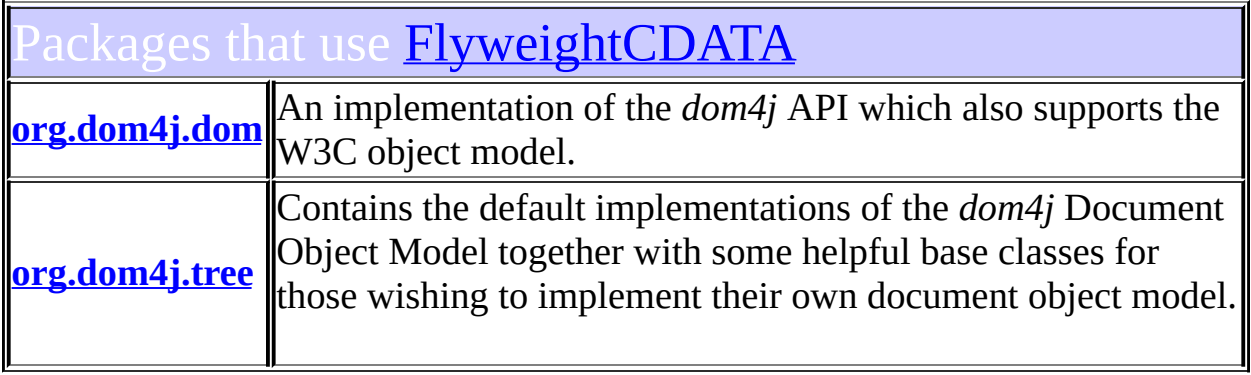

# <span id="page-1729-0"></span>Uses of **[FlyweightCDATA](#page-1890-0)** in **[org.dom4j.dom](#page-758-0)**

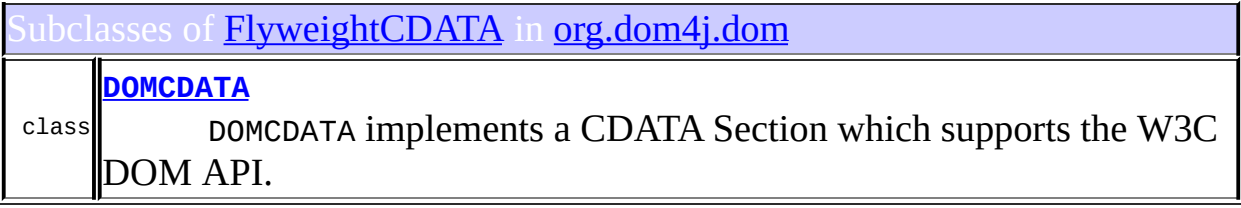

# <span id="page-1729-1"></span>Ises of **[FlyweightCDATA](#page-1890-0)** in **[org.dom4j.tree](#page-1937-0)**

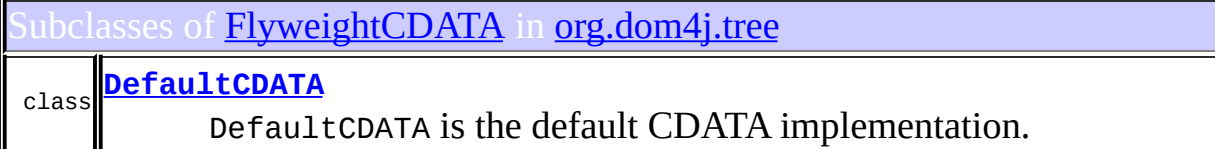

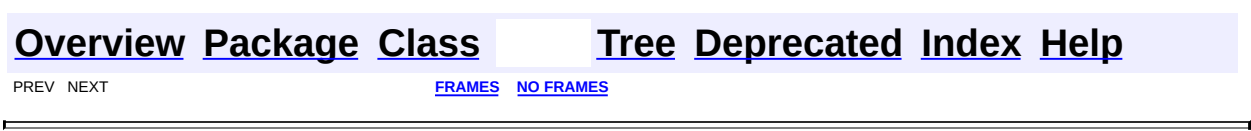

<span id="page-1731-0"></span>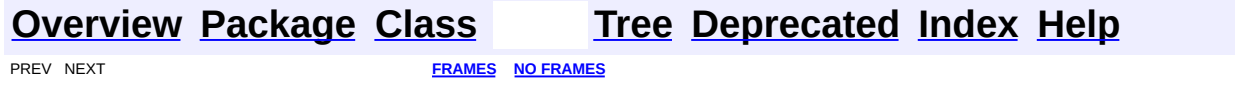

# **Uses of Class org.dom4j.tree.FlyweightComment**

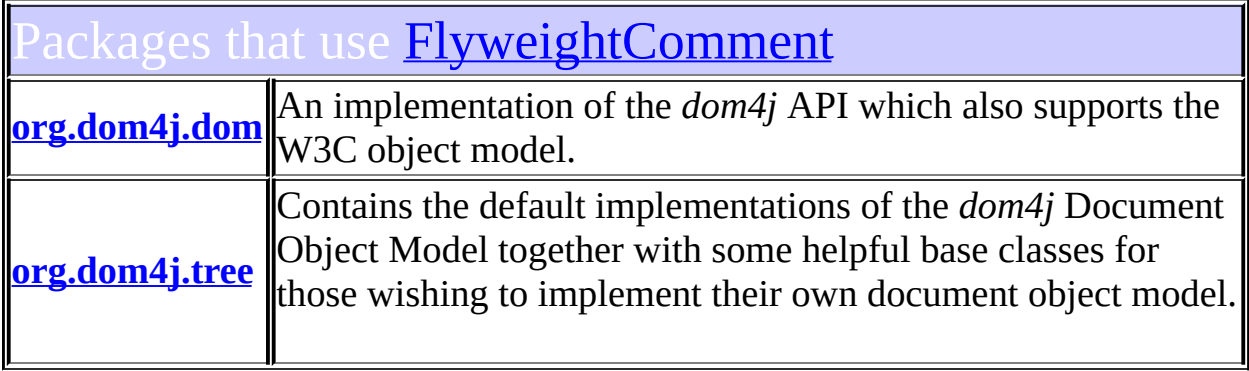

# <span id="page-1732-0"></span>Uses of [FlyweightComment](#page-1895-0) in [org.dom4j.dom](#page-758-0)

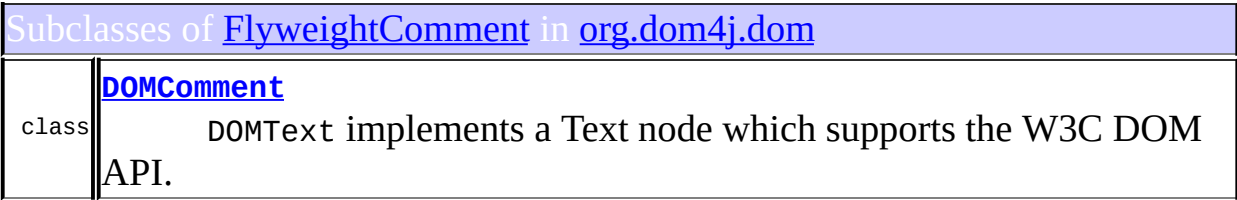

# <span id="page-1732-1"></span>Ises of **[FlyweightComment](#page-1895-0)** in **[org.dom4j.tree](#page-1937-0)**

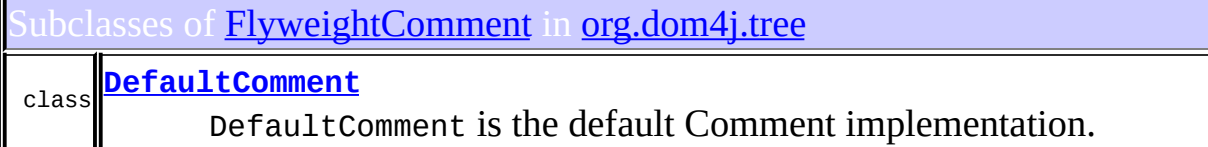

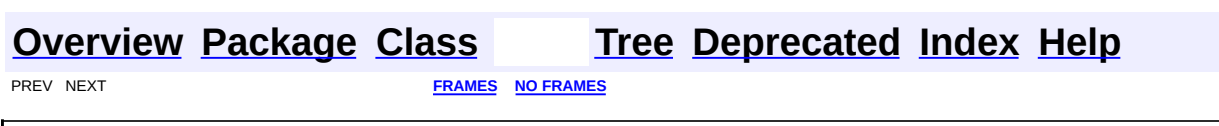

<span id="page-1734-0"></span>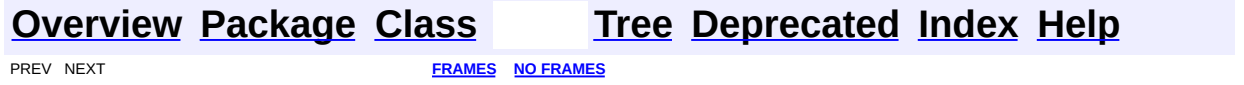

# **Uses of Class org.dom4j.tree.FlyweightEntity**

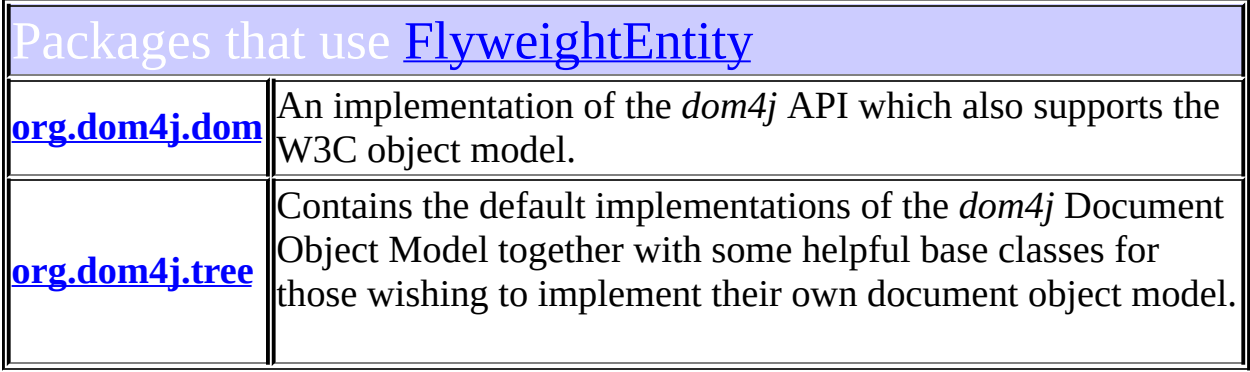

<span id="page-1735-0"></span>Uses of **[FlyweightEntity](#page-1900-0)** in **[org.dom4j.dom](#page-758-0)** 

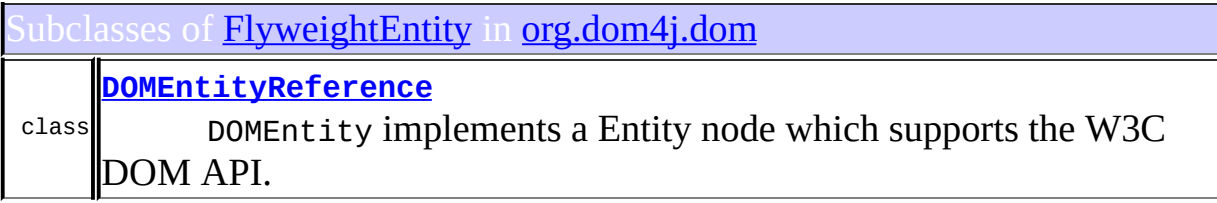

# <span id="page-1735-1"></span>Ises of **[FlyweightEntity](#page-1900-0)** in **[org.dom4j.tree](#page-1937-0)**

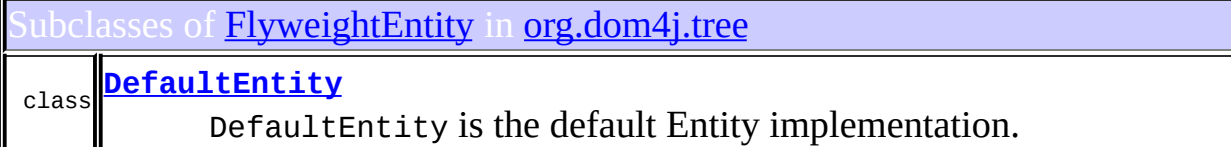

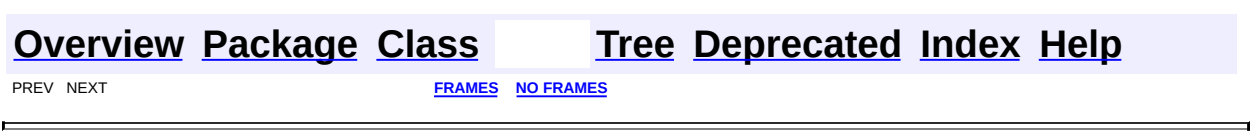

<span id="page-1737-0"></span>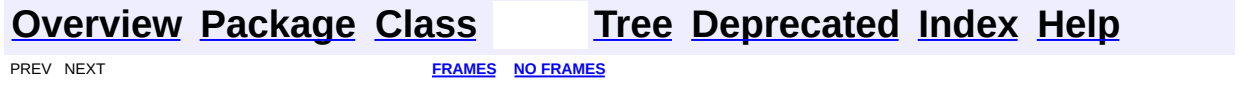

# **Uses of Class org.dom4j.tree.FlyweightProcessingInstruction**

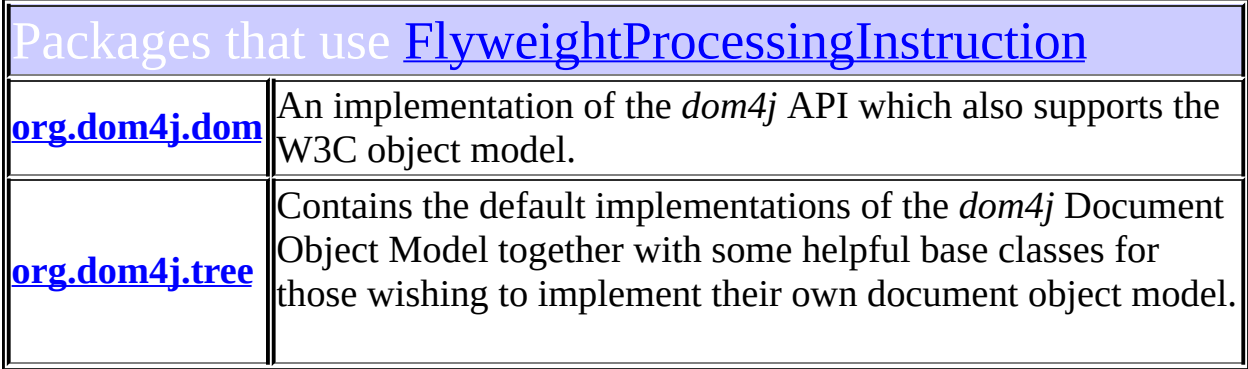

## <span id="page-1738-0"></span>Uses of **[FlyweightProcessingInstruction](#page-1907-0)** in [org.dom4j.dom](#page-758-0)

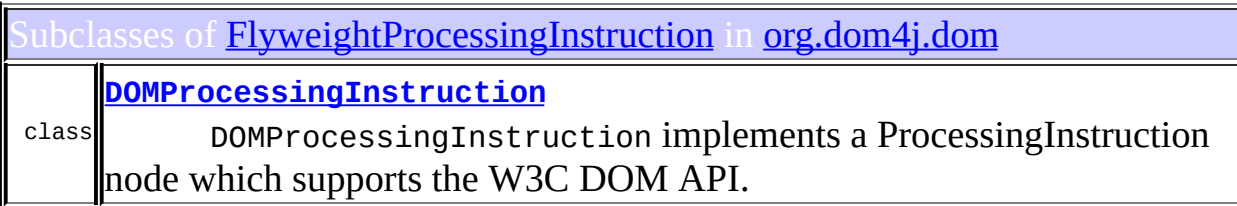

# <span id="page-1738-1"></span>Jses of **[FlyweightProcessingInstruction](#page-1907-0)** in [org.dom4j.tree](#page-1937-0)

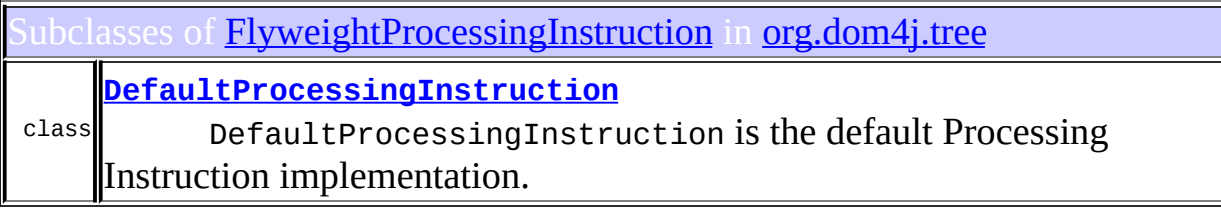

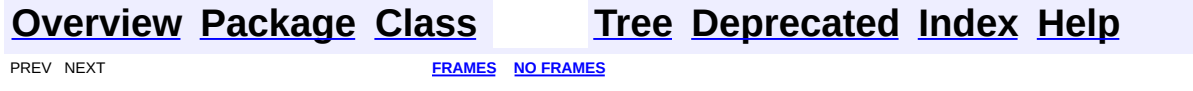

<span id="page-1740-0"></span>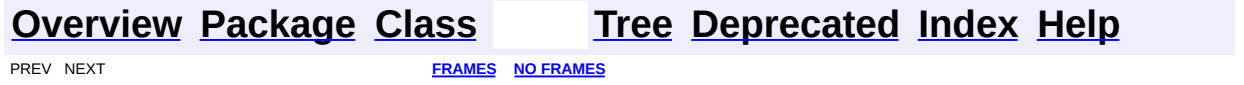

# **Uses of Class org.dom4j.tree.FlyweightText**

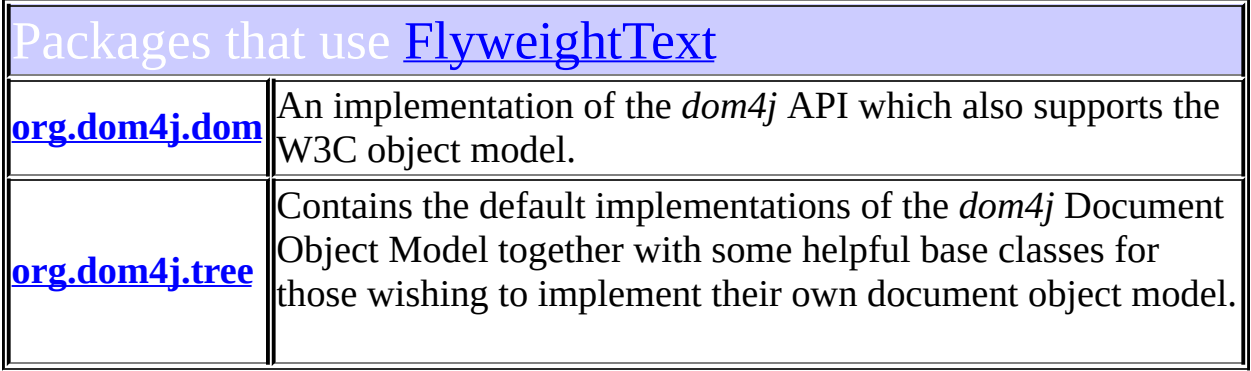

# <span id="page-1741-0"></span>Uses of **[FlyweightText](#page-1915-0)** in **[org.dom4j.dom](#page-758-0)**

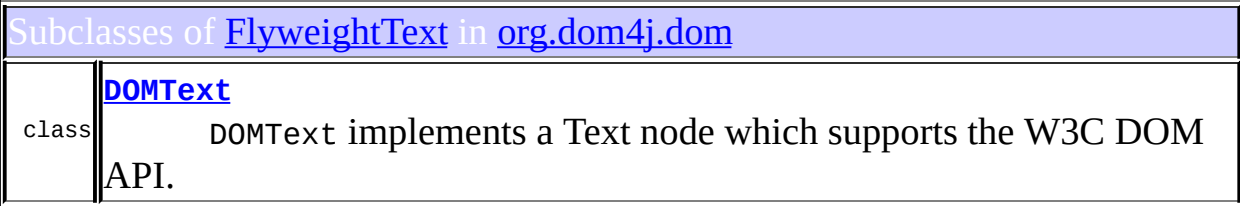

# <span id="page-1741-1"></span>Ises of **[FlyweightText](#page-1915-0)** in **[org.dom4j.tree](#page-1937-0)**

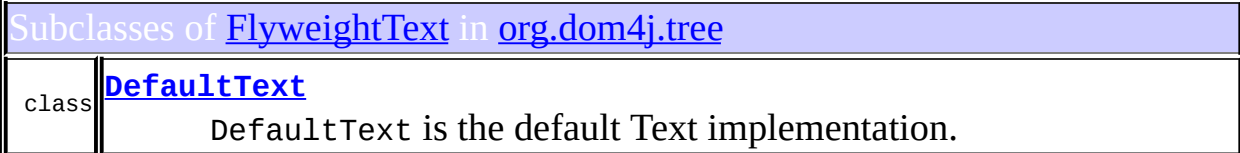

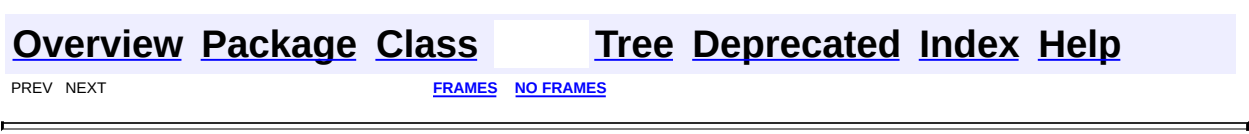

<span id="page-1743-0"></span>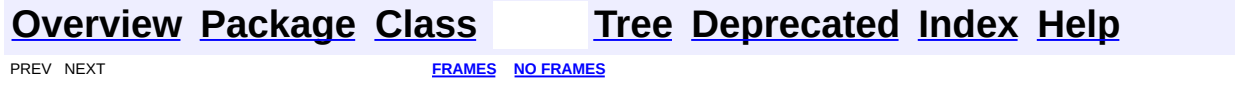

# **Uses of Class org.dom4j.tree.NamespaceCache**

ckages that use **[NamespaceCache](#page-1920-0) [org.dom4j](#page-1744-0)** Defines the XML Document Object Model in Java interfaces together with some helper classes.

<span id="page-1744-0"></span>ses of <mark>[NamespaceCache](#page-1920-0)</mark> in <mark>[org.dom4j](#page-1247-0)</mark>

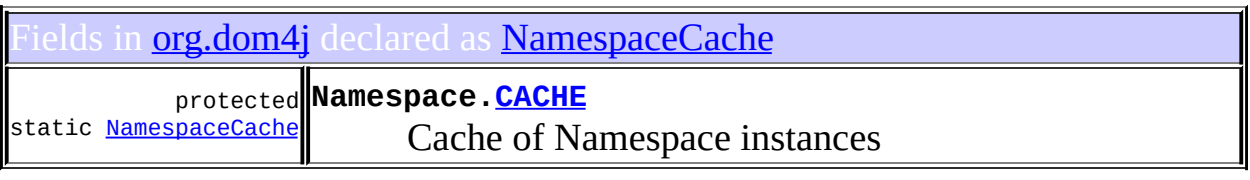

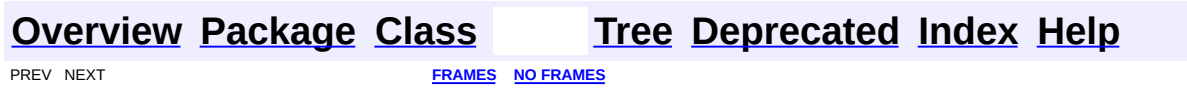

<span id="page-1745-0"></span>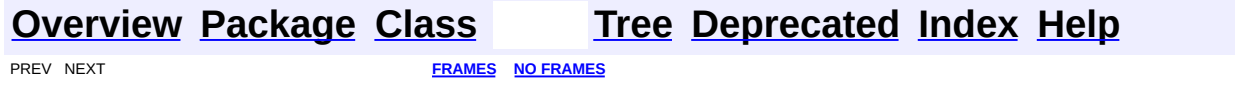

# **Uses of Class org.dom4j.tree.NamespaceStack**

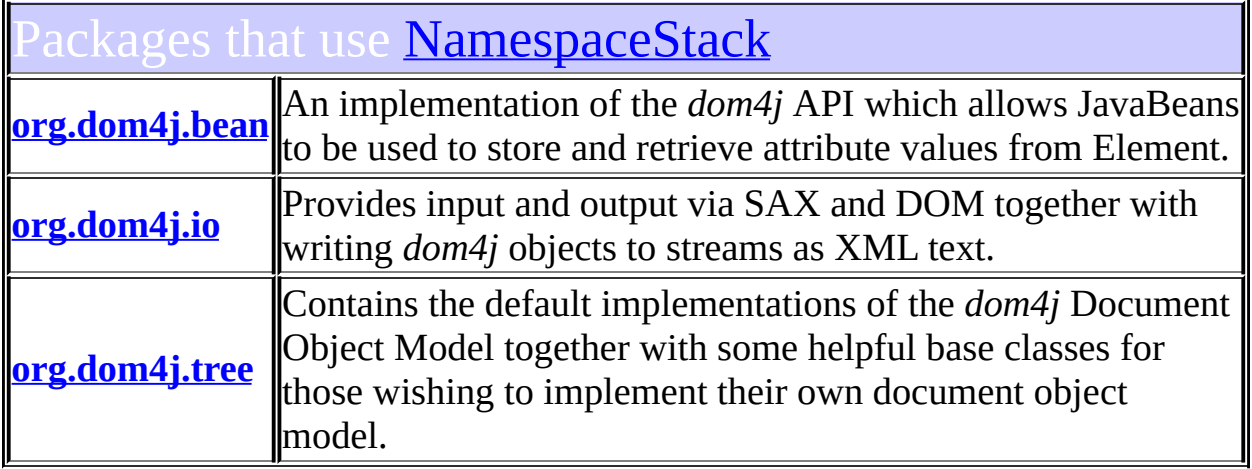

<span id="page-1746-0"></span>Ises of [NamespaceStack](#page-1925-0) in [org.dom4j.bean](#page-256-0)

ethods in **[org.dom4j.bean](#page-256-0)** with parameters of type **[NamespaceStack](#page-1925-0)** 

**BeanElement.[setAttributes](#page-237-0)**[\(Attributes](http://java.sun.com/xml/jaxp/dist/1.1/docs/api/org/xml/sax/Attributes.html) attributes,

void<mark>[NamespaceStack](#page-1925-0)</mark> namespaceStack, boolean noNamespaceAttributes)

### <span id="page-1746-1"></span>ses of [NamespaceStack](#page-1925-0) in [org.dom4j.io](#page-953-0)

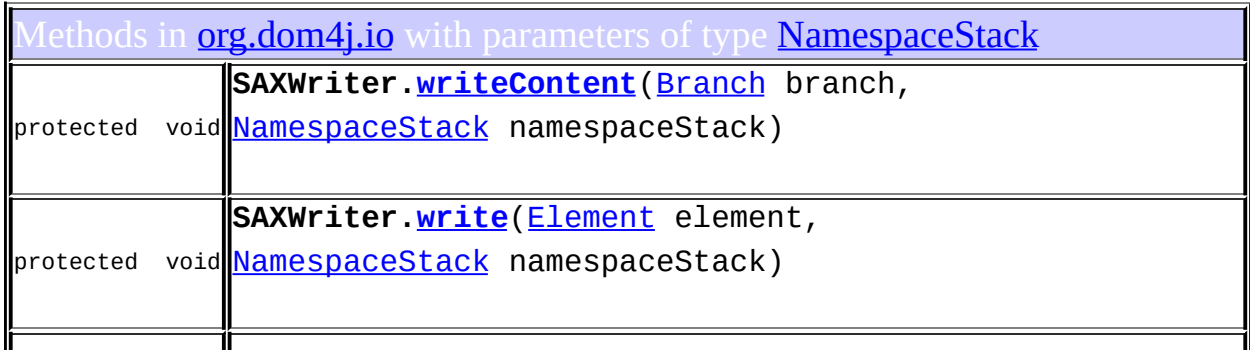

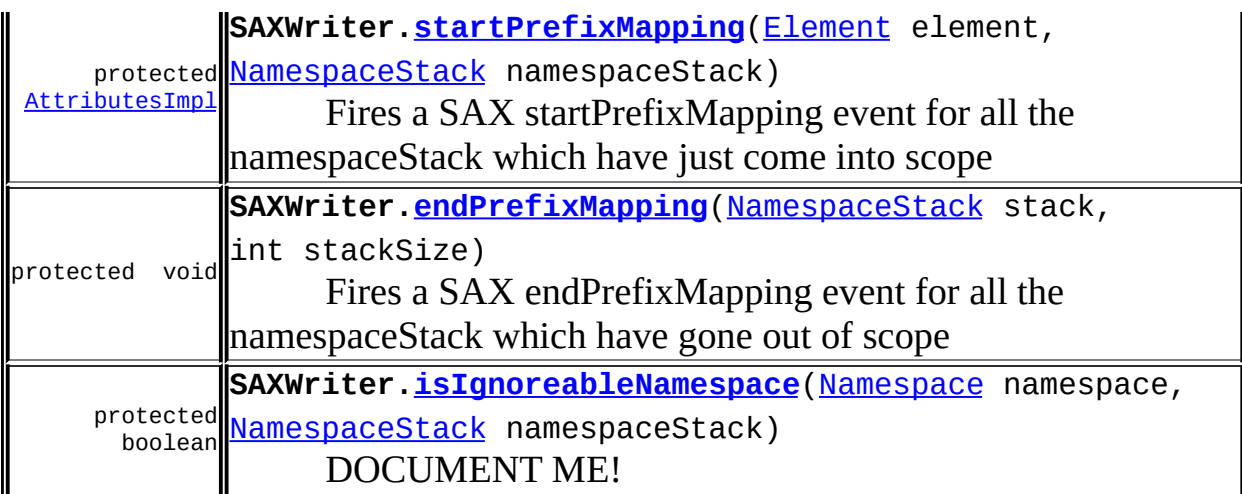

<span id="page-1747-0"></span>ses of [NamespaceStack](#page-1925-0) in [org.dom4j.tree](#page-1937-0)

lethods in *[org.dom4j.tree](#page-1937-0)* with parameters of type [NamespaceStack](#page-1925-0)

**AbstractElement[.setAttributes](#page-1552-0)**[\(Attributes](http://java.sun.com/xml/jaxp/dist/1.1/docs/api/org/xml/sax/Attributes.html) attributes,

void [NamespaceStack](#page-1925-0) namespaceStack, boolean noNamespaceAttributes) This method provides a more optimal way of setting all the attributes on an Element particularly for use in **[SAXReader](#page-1010-0)**.

**[Overview](#page-2171-0) [Package](#page-1937-0) [Class](#page-1925-0) [Tree](#page-1943-0) [Deprecated](#page-11-0) [Index](#page-18-0) [Help](#page-14-0)** 

PREV NEXT **[FRAMES](#page-204-0) NO [FRAMES](#page-1745-0)**

<span id="page-1748-0"></span>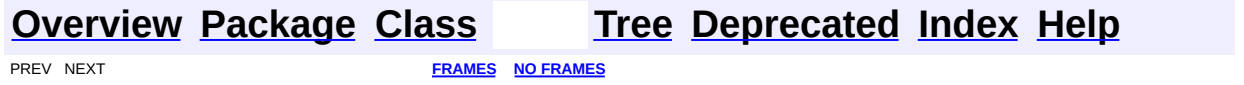

### **Uses of Class org.dom4j.tree.QNameCache**

ckages that use **[QNameCache](#page-1956-0) [org.dom4j](#page-1749-0)** Defines the XML Document Object Model in Java interfaces together with some helper classes.

<span id="page-1749-0"></span>ses of <mark>[QNameCache](#page-1956-0)</mark> in <u>org.dom4</u>j

elds in **[org.dom4j](#page-1247-0)** declared as **[QNameCache](#page-1956-0)** 

protected **DocumentFactory[.cache](#page-536-0) [QNameCache](#page-1956-0)** 

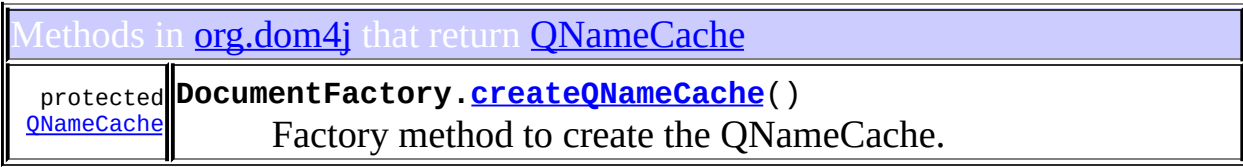

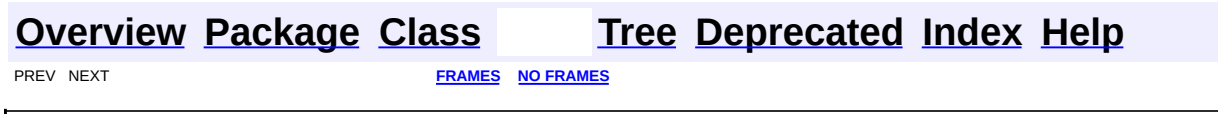

<span id="page-1750-0"></span>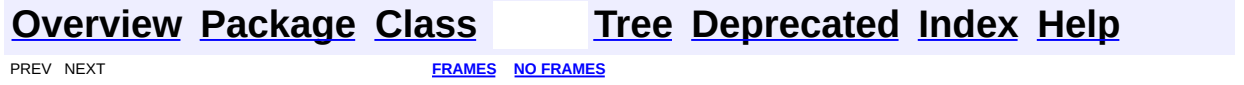

## **Uses of Class org.dom4j.tree.SingleIterator**

No usage of org.dom4j.tree.SingleIterator

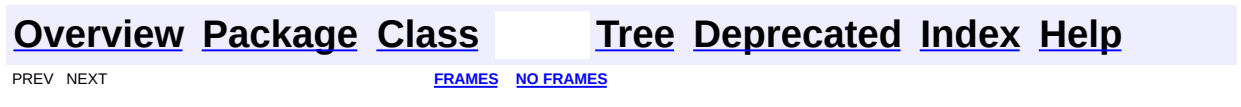

<span id="page-1752-0"></span>**PREV [CLASS](#page-1755-0) NEXT CLASS**<br>
SUMMARY: NESTED | FIELD | <u>CONSTR | METHOD</u><br>
CETAIL: FIELD | <u>CONSTR</u> | METHOD SUMMARY: NESTED | FIELD | [CONSTR](#page-1753-2) | [METHOD](#page-1753-1)

### **[Overview](#page-2171-0) [Package](#page-1937-0) Class [Use](#page-1689-0) [Tree](#page-1943-0) [Deprecated](#page-11-0) [Index](#page-18-0) [Help](#page-14-0)**

### **org.dom4j.tree Class ConcurrentReaderHashMap.BarrierLock**

#### [java.lang.Object](http://java.sun.com/j2se/1.3/docs/api/java/lang/Object.html)

**org.dom4j.tree.ConcurrentReaderHashMap.BarrierLock**

### **All Implemented Interfaces:**

[Serializable](http://java.sun.com/j2se/1.3/docs/api/java/io/Serializable.html)

#### **Enclosing class:**

org.dom4j.tree.ConcurrentReaderHashMap

protected static class **ConcurrentReaderHashMap.BarrierLock** extends [Object](http://java.sun.com/j2se/1.3/docs/api/java/lang/Object.html) implements [Serializable](http://java.sun.com/j2se/1.3/docs/api/java/io/Serializable.html)

A Serializable class for barrier lock \*

#### **See Also:**

[Serialized](#page-2201-0) Form

<span id="page-1753-0"></span>**Constructor Summary**

protected **[ConcurrentReaderHashMap.BarrierLock](#page-1753-3)**()

<span id="page-1753-1"></span>**Methods CD** 

```
clone, equals, finalize, getClass, hashCode, notify, notifyAll,
toString, wait, wait, wait
```
<span id="page-1753-2"></span>**Constructor Detail**

### <span id="page-1753-3"></span>**ConcurrentReaderHashMap.BarrierLock**

#### protected **ConcurrentReaderHashMap.BarrierLock**()

**[Overview](#page-2171-0) [Package](#page-1937-0) Class [Use](#page-1689-0) [Tree](#page-1943-0) [Deprecated](#page-11-0) [Index](#page-18-0) [Help](#page-14-0) PREV [CLASS](#page-1755-0) NEXT CLASS [FRAMES](#page-1752-0) NO FRAMES NO FRAMES NO FRAMES** SUMMARY: NESTED | FIELD | [CONSTR](#page-1753-2) | [METHOD](#page-1753-1) | CONSTR | METHOD | CONSTR | METHOD

<span id="page-1755-0"></span>**PREV [CLASS](#page-1752-0) NEXT [CLASS](#page-1760-0) [FRAMES](#page-204-0) NO [FRAMES](#page-1755-0)** SUMMARY: NESTED | <u>[FIELD](#page-1757-0)</u> | CONSTR | <u>[METHOD](#page-1757-1)</u> DETAIL: FIELD | CONSTR | METHOD

### **[Overview](#page-2171-0) [Package](#page-1937-0) Class [Use](#page-1691-0) [Tree](#page-1943-0) [Deprecated](#page-11-0) [Index](#page-18-0) [Help](#page-14-0)**

### **org.dom4j.tree Class ConcurrentReaderHashMap.Entry**

#### [java.lang.Object](http://java.sun.com/j2se/1.3/docs/api/java/lang/Object.html)

**org.dom4j.tree.ConcurrentReaderHashMap.Entry**

#### **All Implemented Interfaces:**

[Map.Entry](http://java.sun.com/j2se/1.3/docs/api/java/util/Map.Entry.html)

### **Enclosing class:**

org.dom4j.tree.ConcurrentReaderHashMap

protected static class **ConcurrentReaderHashMap.Entry** extends [Object](http://java.sun.com/j2se/1.3/docs/api/java/lang/Object.html) implements [Map.Entry](http://java.sun.com/j2se/1.3/docs/api/java/util/Map.Entry.html)

ConcurrentReaderHashMap collision list entry.

<span id="page-1756-0"></span>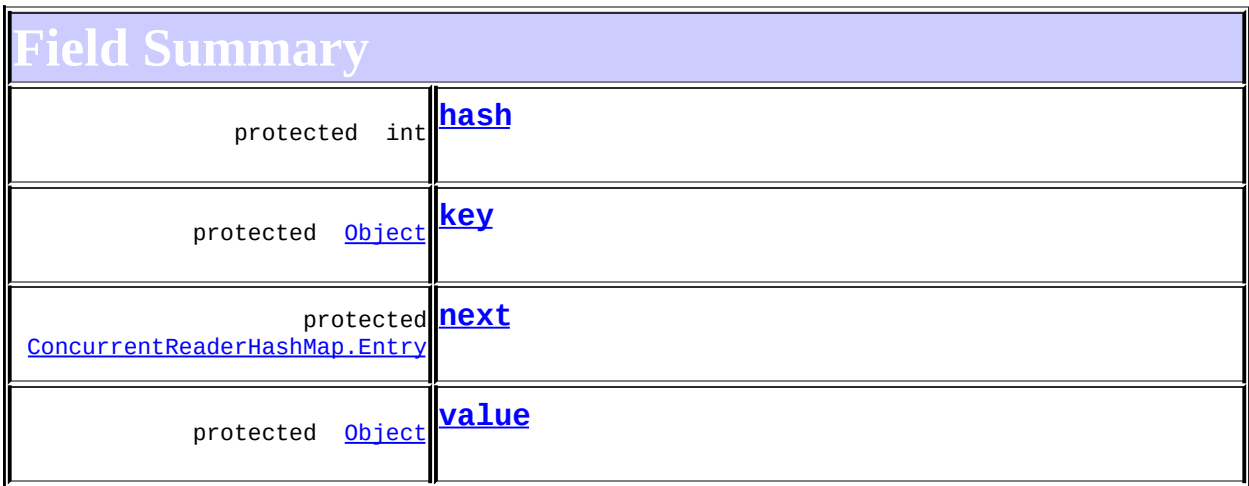

<span id="page-1756-1"></span>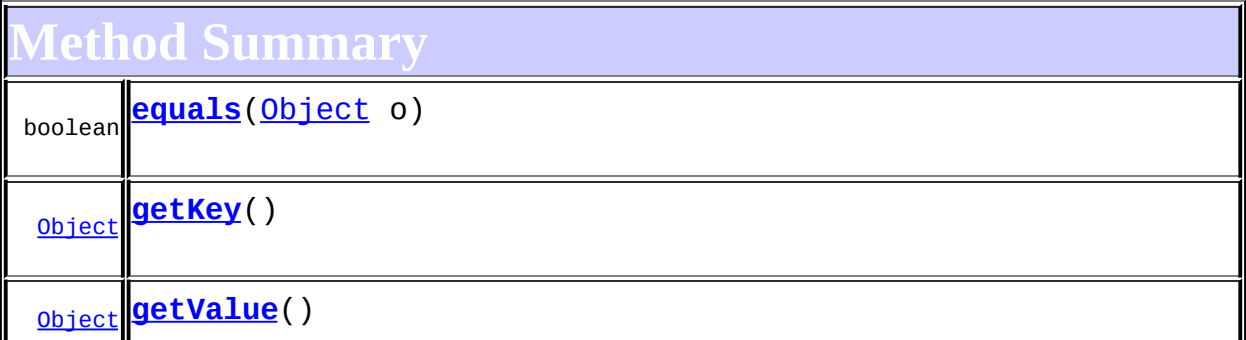

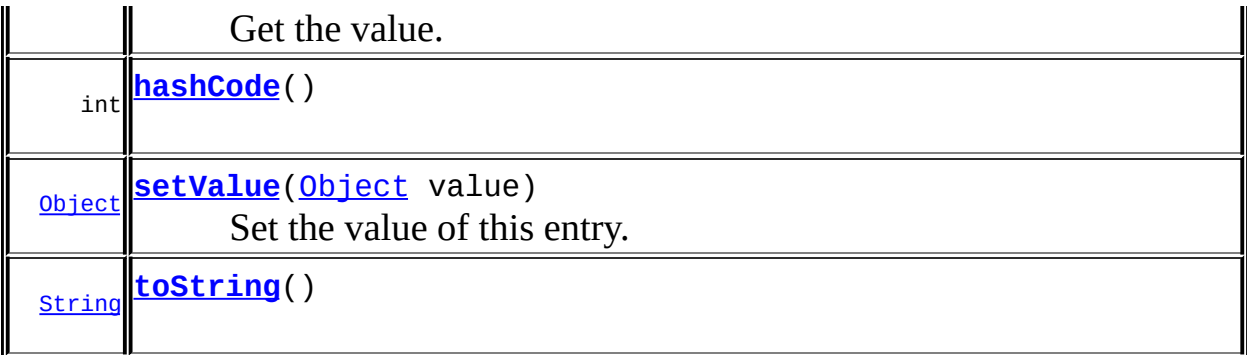

**Methods inherited from class java.lang[.Object](http://java.sun.com/j2se/1.3/docs/api/java/lang/Object.html)** [clone](http://java.sun.com/j2se/1.3/docs/api/java/lang/Object.html#clone()), [finalize](http://java.sun.com/j2se/1.3/docs/api/java/lang/Object.html#finalize()), [getClass](http://java.sun.com/j2se/1.3/docs/api/java/lang/Object.html#getClass()), [notify,](http://java.sun.com/j2se/1.3/docs/api/java/lang/Object.html#notify()) [notifyAll,](http://java.sun.com/j2se/1.3/docs/api/java/lang/Object.html#notifyAll()) [wait,](http://java.sun.com/j2se/1.3/docs/api/java/lang/Object.html#wait()) [wait](http://java.sun.com/j2se/1.3/docs/api/java/lang/Object.html#wait(long)), [wait](http://java.sun.com/j2se/1.3/docs/api/java/lang/Object.html#wait(long, int))

### <span id="page-1757-0"></span>**Field Detail**

### <span id="page-1757-2"></span>**hash**

protected final int **hash**

### <span id="page-1757-3"></span>**key**

protected final [Object](http://java.sun.com/j2se/1.3/docs/api/java/lang/Object.html) **key**

#### <span id="page-1757-4"></span>**next**

protected final [ConcurrentReaderHashMap.Entry](#page-1755-0) **next**

### <span id="page-1757-5"></span>**value**

protected volatile [Object](http://java.sun.com/j2se/1.3/docs/api/java/lang/Object.html) **value**

<span id="page-1757-1"></span>**Method Detail**

<span id="page-1757-6"></span>**getKey**

public [Object](http://java.sun.com/j2se/1.3/docs/api/java/lang/Object.html) **getKey**()

#### **Specified by:**

[getKey](http://java.sun.com/j2se/1.3/docs/api/java/util/Map.Entry.html#getKey()) in interface Map. Entry

### <span id="page-1758-0"></span>**getValue**

#### public [Object](http://java.sun.com/j2se/1.3/docs/api/java/lang/Object.html) **getValue**()

Get the value. Note: In an entrySet or entrySet.iterator, unless the set or iterator is used under synchronization of the table as a whole (or you can otherwise guarantee lack of concurrent modification), getValue *might* return null, reflecting the fact that the entry has been concurrently removed. However, there are no assurances that concurrent removals will be reflected using this method.

#### **Specified by:**

[getValue](http://java.sun.com/j2se/1.3/docs/api/java/util/Map.Entry.html#getValue()) in interface [Map.Entry](http://java.sun.com/j2se/1.3/docs/api/java/util/Map.Entry.html)

#### **Returns:**

the current value, or null if the entry has been detectably removed.

### <span id="page-1758-1"></span>**setValue**

```
public Object setValue(Object value)
```
Set the value of this entry. Note: In an entrySet or entrySet.iterator), unless the set or iterator is used under synchronization of the table as a whole (or you can otherwise guarantee lack of concurrent modification), setValue is not strictly guaranteed to actually replace the value field obtained via the get operation of the underlying hash table in multithreaded applications. If iterator-wide synchronization is not used, and any other concurrent put or remove operations occur, sometimes even to *other* entries, then this change is not guaranteed to be reflected in the hash table. (It might, or it might not. There are no assurances either way.)

### **Specified by:**

[setValue](http://java.sun.com/j2se/1.3/docs/api/java/util/Map.Entry.html#setValue(java.lang.Object)) in interface [Map.Entry](http://java.sun.com/j2se/1.3/docs/api/java/util/Map.Entry.html) **Parameters:**

value - the new value.

#### **Returns:**

the previous value, or null if entry has been detectably removed.

#### **Throws:**

[NullPointerException](http://java.sun.com/j2se/1.3/docs/api/java/lang/NullPointerException.html) - if the value is null.

### <span id="page-1759-0"></span>**equals**

public boolean **equals**([Object](http://java.sun.com/j2se/1.3/docs/api/java/lang/Object.html) o)

#### **Specified by:**

[equals](http://java.sun.com/j2se/1.3/docs/api/java/util/Map.Entry.html#equals(java.lang.Object)) in interface [Map.Entry](http://java.sun.com/j2se/1.3/docs/api/java/util/Map.Entry.html)

### <span id="page-1759-1"></span>**hashCode**

public int **hashCode**()

**Specified by:** [hashCode](http://java.sun.com/j2se/1.3/docs/api/java/util/Map.Entry.html#hashCode()) in interface [Map.Entry](http://java.sun.com/j2se/1.3/docs/api/java/util/Map.Entry.html)

### <span id="page-1759-2"></span>**toString**

public [String](http://java.sun.com/j2se/1.3/docs/api/java/lang/String.html) **toString**()

**[Overview](#page-2171-0) [Package](#page-1937-0) Class [Use](#page-1691-0) [Tree](#page-1943-0) [Deprecated](#page-11-0) [Index](#page-18-0) [Help](#page-14-0) PREV [CLASS](#page-1752-0) NEXT [CLASS](#page-1760-0) [FRAMES](#page-204-0) NO [FRAMES](#page-1755-0)** SUMMARY: NESTED | [FIELD](#page-1757-0) | CONSTR | <u>[METHOD](#page-1757-1)</u> DETAIL: FIELD | CONSTR | <u>METHOD</u>

<span id="page-1760-0"></span>**PREV [CLASS](#page-1767-0) NEXT CLASS**<br>
SUMMARY: NESTED | <u>FIELD | CONSTR | METHOD</u><br>
CETAIL: FIELD | <u>CONSTR</u> | <u>METHOD</u> SUMMARY: NESTED | <u>[FIELD](#page-1761-0)</u> | [CONSTR](#page-1763-0) | [METHOD](#page-1763-1)

### **[Overview](#page-2171-0) [Package](#page-1937-0) Class [Use](#page-1693-0) [Tree](#page-1943-0) [Deprecated](#page-11-0) [Index](#page-18-0) [Help](#page-14-0)**

### **org.dom4j.tree Class ContentListFacade**

[java.lang.Object](http://java.sun.com/j2se/1.3/docs/api/java/lang/Object.html) L[java.util.AbstractCollection](http://java.sun.com/j2se/1.3/docs/api/java/util/AbstractCollection.html)  $L$ [java.util.AbstractList](http://java.sun.com/j2se/1.3/docs/api/java/util/AbstractList.html) **org.dom4j.tree.ContentListFacade**

**All Implemented Interfaces:**

[Collection,](http://java.sun.com/j2se/1.3/docs/api/java/util/Collection.html) [List](http://java.sun.com/j2se/1.3/docs/api/java/util/List.html)

public class **ContentListFacade** extends [AbstractList](http://java.sun.com/j2se/1.3/docs/api/java/util/AbstractList.html)

ContentListFacade represents a facade of the content of a **[Branch](#page-264-0)** which is returned via calls to the [Branch.content\(\)](#page-269-0) method to allow users to modify the content of a [Branch](#page-264-0) directly using the [List](http://java.sun.com/j2se/1.3/docs/api/java/util/List.html) interface. This list is backed by the branch such that changes to the list will be reflected in the branch and changes to the branch will be reflected in this list.

#### **Version:**

\$Revision: 1.11 \$ **Author:** James [Strachan](mailto:james.strachan@metastuff.com)

### **Field Summary**

<span id="page-1761-0"></span>**Fields inherited from class java.util.[AbstractList](http://java.sun.com/j2se/1.3/docs/api/java/util/AbstractList.html)** [modCount](http://java.sun.com/j2se/1.3/docs/api/java/util/AbstractList.html#modCount)

### <span id="page-1761-1"></span>**Constructor Summary**

<span id="page-1761-2"></span>**[ContentListFacade](#page-1763-2)**([AbstractBranch](#page-1463-0) branch, [List](http://java.sun.com/j2se/1.3/docs/api/java/util/List.html) branchContent)

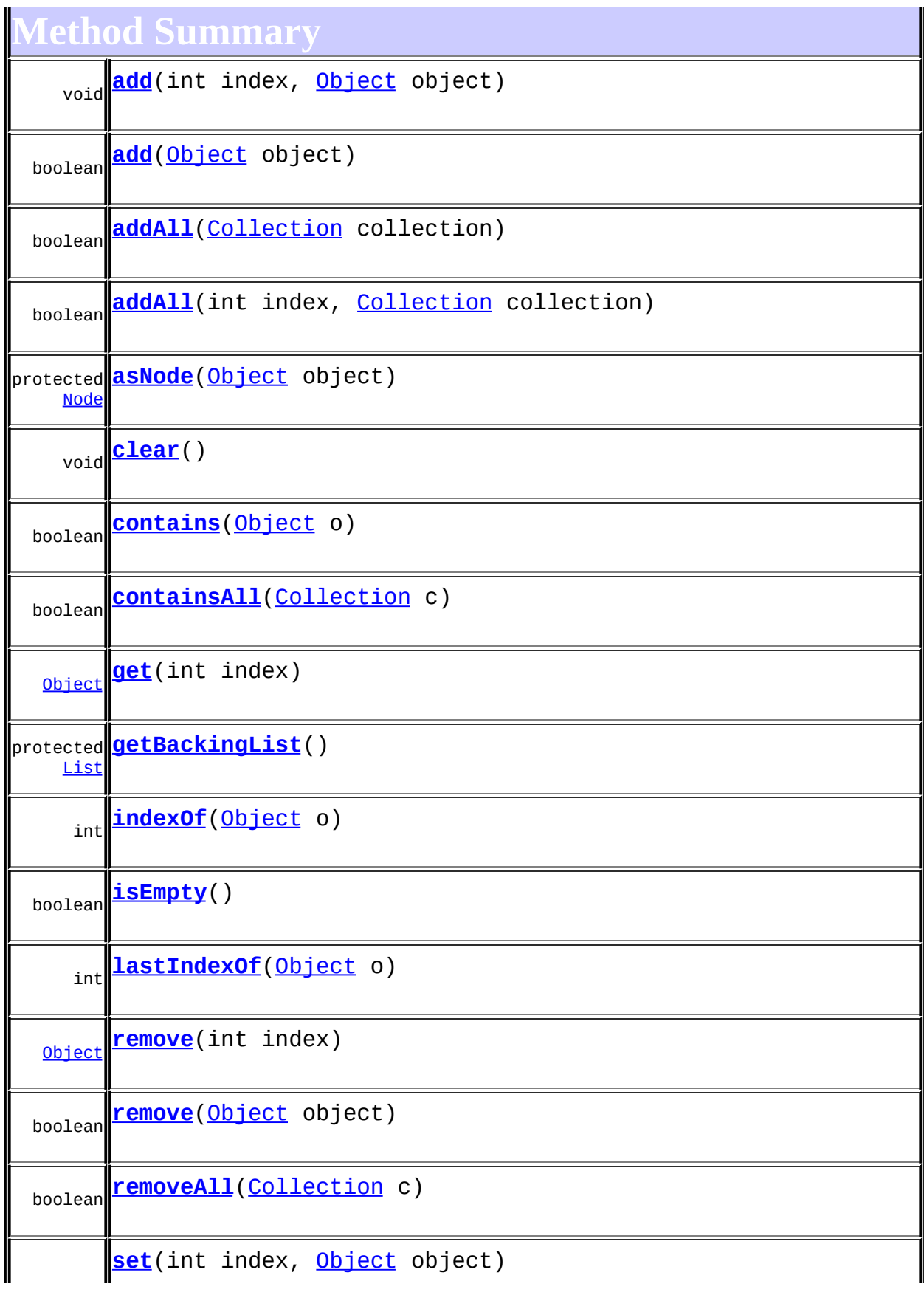

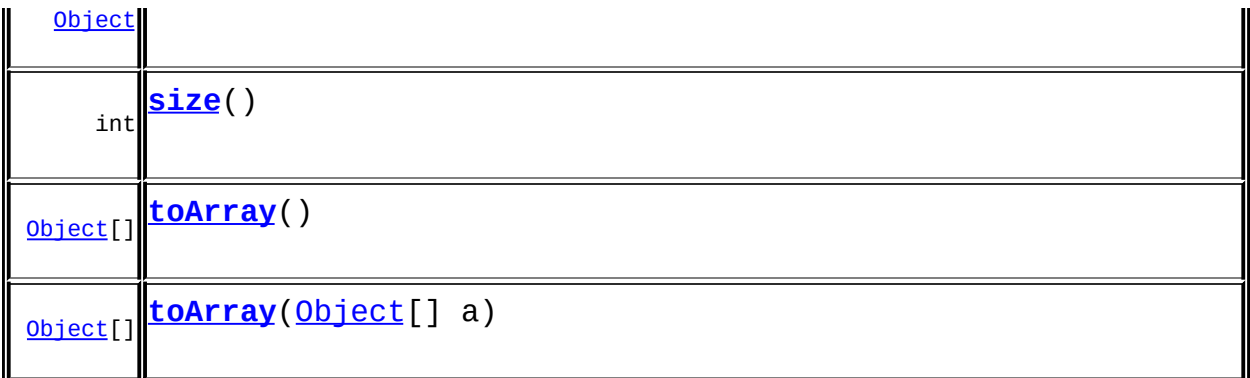

**Methods inherited from class java.util.[AbstractList](http://java.sun.com/j2se/1.3/docs/api/java/util/AbstractList.html)** [equals](http://java.sun.com/j2se/1.3/docs/api/java/util/AbstractList.html#equals(java.lang.Object)), [hashCode](http://java.sun.com/j2se/1.3/docs/api/java/util/AbstractList.html#hashCode()), [iterator](http://java.sun.com/j2se/1.3/docs/api/java/util/AbstractList.html#iterator()), [listIterator,](http://java.sun.com/j2se/1.3/docs/api/java/util/AbstractList.html#listIterator()) [listIterator,](http://java.sun.com/j2se/1.3/docs/api/java/util/AbstractList.html#listIterator(int)) [removeRange,](http://java.sun.com/j2se/1.3/docs/api/java/util/AbstractList.html#removeRange(int, int)) [subList](http://java.sun.com/j2se/1.3/docs/api/java/util/AbstractList.html#subList(int, int))

**Methods inherited from class java.util.[AbstractCollection](http://java.sun.com/j2se/1.3/docs/api/java/util/AbstractCollection.html)**

[retainAll,](http://java.sun.com/j2se/1.3/docs/api/java/util/AbstractCollection.html#retainAll(java.util.Collection)) [toString](http://java.sun.com/j2se/1.3/docs/api/java/util/AbstractCollection.html#toString())

**CD** 

[clone](http://java.sun.com/j2se/1.3/docs/api/java/lang/Object.html#clone()), [finalize](http://java.sun.com/j2se/1.3/docs/api/java/lang/Object.html#finalize()), [getClass](http://java.sun.com/j2se/1.3/docs/api/java/lang/Object.html#getClass()), [notify,](http://java.sun.com/j2se/1.3/docs/api/java/lang/Object.html#notify()) [notifyAll,](http://java.sun.com/j2se/1.3/docs/api/java/lang/Object.html#notifyAll()) [wait,](http://java.sun.com/j2se/1.3/docs/api/java/lang/Object.html#wait()) [wait](http://java.sun.com/j2se/1.3/docs/api/java/lang/Object.html#wait(long)), [wait](http://java.sun.com/j2se/1.3/docs/api/java/lang/Object.html#wait(long, int))

**Methods inherited from interface java.util[.List](http://java.sun.com/j2se/1.3/docs/api/java/util/List.html)**

[retainAll](http://java.sun.com/j2se/1.3/docs/api/java/util/List.html#retainAll(java.util.Collection))

<span id="page-1763-0"></span>**Constructor Detail**

### <span id="page-1763-2"></span>**ContentListFacade**

public **ContentListFacade**([AbstractBranch](#page-1463-0) branch, [List](http://java.sun.com/j2se/1.3/docs/api/java/util/List.html) branchContent)

<span id="page-1763-1"></span>**Method Detail**

### <span id="page-1763-3"></span>**add**

public boolean **add**[\(Object](http://java.sun.com/j2se/1.3/docs/api/java/lang/Object.html) object)
# **add**

public void **add**(int index, [Object](http://java.sun.com/j2se/1.3/docs/api/java/lang/Object.html) object)

#### **set**

public [Object](http://java.sun.com/j2se/1.3/docs/api/java/lang/Object.html) **set**(int index, [Object](http://java.sun.com/j2se/1.3/docs/api/java/lang/Object.html) object)

#### **remove**

public boolean **remove**([Object](http://java.sun.com/j2se/1.3/docs/api/java/lang/Object.html) object)

#### **remove**

public [Object](http://java.sun.com/j2se/1.3/docs/api/java/lang/Object.html) **remove**(int index)

# **addAll**

public boolean **addAll**([Collection](http://java.sun.com/j2se/1.3/docs/api/java/util/Collection.html) collection)

# **addAll**

public boolean **addAll**(int index, [Collection](http://java.sun.com/j2se/1.3/docs/api/java/util/Collection.html) collection)

# **clear**

 $\overline{\phantom{0}}$ 

public void **clear**()

## **removeAll**

public boolean **removeAll**([Collection](http://java.sun.com/j2se/1.3/docs/api/java/util/Collection.html) c)

#### **size**

public int **size**()

# **isEmpty**

public boolean **isEmpty**()

# **contains**

public boolean **contains**([Object](http://java.sun.com/j2se/1.3/docs/api/java/lang/Object.html) o)

## **toArray**

public [Object\[](http://java.sun.com/j2se/1.3/docs/api/java/lang/Object.html)] **toArray**()

# **toArray**

```
public Object[] toArray(Object[] a)
```
# **containsAll**

public boolean **containsAll**([Collection](http://java.sun.com/j2se/1.3/docs/api/java/util/Collection.html) c)

 $\blacksquare$ 

#### **get**

```
public Object get(int index)
```
# **indexOf**

public int **indexOf**[\(Object](http://java.sun.com/j2se/1.3/docs/api/java/lang/Object.html) o)

# **lastIndexOf**

public int **lastIndexOf**([Object](http://java.sun.com/j2se/1.3/docs/api/java/lang/Object.html) o)

# **asNode**

protected [Node](#page-1222-0) **asNode**([Object](http://java.sun.com/j2se/1.3/docs/api/java/lang/Object.html) object)

# **getBackingList**

protected [List](http://java.sun.com/j2se/1.3/docs/api/java/util/List.html) **getBackingList**()

**[Overview](#page-2171-0) [Package](#page-1937-0) Class [Use](#page-1693-0) [Tree](#page-1943-0) [Deprecated](#page-11-0) [Index](#page-18-0) [Help](#page-14-0) PREV [CLASS](#page-1767-0) NEXT CLASS NEXT CLASS [FRAMES](#page-1760-0) NO FRAMES NO FRAMES NO FRAMES** SUMMARY: NESTED | [FIELD](#page-1761-0) | [CONSTR](#page-1763-0) | [METHOD](#page-1763-1) DETAIL: FIELD | CONSTR | METHOD

Copyright © 2001-2005 MetaStuff Ltd.. All Rights Reserved.

<span id="page-1767-0"></span>**PREV [CLASS](#page-1775-0) NEXT CLASS**<br>
SUMMARY: NESTED | <u>FIELD | CONSTR | METHOD</u><br>
CETAIL: FIELD | <u>CONSTR</u> | <u>METHOD</u> SUMMARY: NESTED | <u>[FIELD](#page-1768-0)</u> | <u>[CONSTR](#page-1770-0)</u> | <u>[METHOD](#page-1772-0)</u>

# **[Overview](#page-2171-0) [Package](#page-1937-0) Class [Use](#page-1695-0) [Tree](#page-1943-0) [Deprecated](#page-11-0) [Index](#page-18-0) [Help](#page-14-0)**

# **org.dom4j.tree Class DefaultAttribute**

[java.lang.Object](http://java.sun.com/j2se/1.3/docs/api/java/lang/Object.html) L[org.dom4j.tree.AbstractNode](#page-1588-0) L[org.dom4j.tree.AbstractAttribute](#page-1451-0) L[org.dom4j.tree.FlyweightAttribute](#page-1884-0) **org.dom4j.tree.DefaultAttribute**

#### **All Implemented Interfaces:**

[Attribute,](#page-205-0) [Cloneable](http://java.sun.com/j2se/1.3/docs/api/java/lang/Cloneable.html), [Node,](#page-1222-0) [Serializable](http://java.sun.com/j2se/1.3/docs/api/java/io/Serializable.html)

#### **Direct Known Subclasses:**

[DOMAttribute](#page-589-0), [UserDataAttribute](#page-2060-0)

### public class **DefaultAttribute**

extends [FlyweightAttribute](#page-1884-0)

DefaultAttribute implements a doubly linked node which supports the parent relationship and is mutable.

#### **Version:**

\$Revision: 1.13 \$ **Author:** James [Strachan](mailto:jstrachan@apache.org) **See Also:**

[Serialized](#page-2202-0) Form

# **Field Summary**

<span id="page-1768-0"></span>**Fields inherited from class org.dom4j.tree[.FlyweightAttribute](#page-1884-0)** [value](#page-1887-0)

**dom4j.tree AbstractNode** 

[NODE\\_TYPE\\_NAMES](#page-1593-0)

l۳

**Fields inherited from interface org.dom4j[.Node](#page-1222-0)**

[ANY\\_NODE,](#page-1227-0) [ATTRIBUTE\\_NODE](#page-1228-0), [CDATA\\_SECTION\\_NODE,](#page-1228-1) [COMMENT\\_NODE](#page-1229-0), [DOCUMENT\\_NODE](#page-1229-1), [DOCUMENT\\_TYPE\\_NODE,](#page-1229-2) [ELEMENT\\_NODE](#page-1227-1), [ENTITY\\_REFERENCE\\_NODE,](#page-1228-2) [MAX\\_NODE\\_TYPE](#page-1230-0), [NAMESPACE\\_NODE,](#page-1230-1) [PROCESSING\\_INSTRUCTION\\_NODE](#page-1229-3), [TEXT\\_NODE](#page-1228-3), [UNKNOWN\\_NODE](#page-1230-2)

# <span id="page-1769-0"></span>**Constructor Summary**

**[DefaultAttribute](#page-1771-0)**[\(Element](#page-805-0) parent, [QName](#page-1273-0) qname, [String](http://java.sun.com/j2se/1.3/docs/api/java/lang/String.html) value)

**[DefaultAttribute](#page-1772-1)**[\(Element](#page-805-0) parent, [String](http://java.sun.com/j2se/1.3/docs/api/java/lang/String.html) name, String value,

[Namespace](#page-1211-0) namespace)

Creates the Attribute with the specified local name, value and Namespace.

**[DefaultAttribute](#page-1770-1)**[\(QName](#page-1273-0) qname)

**[DefaultAttribute](#page-1771-1)**[\(QName](#page-1273-0) qname, [String](http://java.sun.com/j2se/1.3/docs/api/java/lang/String.html) value)

**[DefaultAttribute](#page-1771-2)**[\(String](http://java.sun.com/j2se/1.3/docs/api/java/lang/String.html) name, [String](http://java.sun.com/j2se/1.3/docs/api/java/lang/String.html) value)

Creates the Attribute with the specified local name and value.

**[DefaultAttribute](#page-1771-3)**[\(String](http://java.sun.com/j2se/1.3/docs/api/java/lang/String.html) name, [String](http://java.sun.com/j2se/1.3/docs/api/java/lang/String.html) value, [Namespace](#page-1211-0) namespace) Creates the Attribute with the specified local name, value and Namespace.

#### <span id="page-1769-1"></span>**Method Summary** [Element](#page-805-0) **[getParent](#page-1772-2)**() getParent returns the parent Element if this node supports the parent relationship or null if it is the root element or does not support the parent relationship. boolean **[isReadOnly](#page-1774-0)**() isReadOnly returns true if this node is read only and cannot be modified. void **[setParent](#page-1773-0)**([Element](#page-805-0) parent) setParent sets the parent relationship of this node if the parent relationship is supported or does nothing if the parent relationship is not supported.

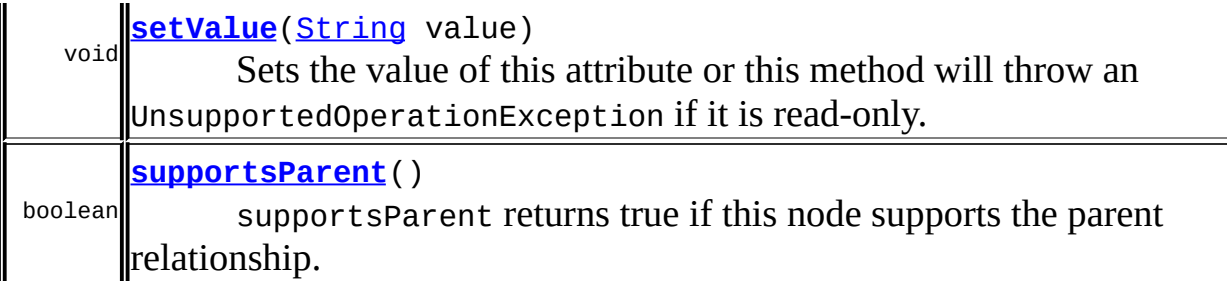

**Methods inherited from class org.dom4j.tree.[FlyweightAttribute](#page-1884-0)**

[getQName,](#page-1888-0) [getValue](#page-1888-1)

**Methods inherited from class org.dom4j.tree.[AbstractAttribute](#page-1451-0)**

[accept](#page-1459-0), [asXML](#page-1458-0), [createXPathResult,](#page-1462-0) [getData,](#page-1457-0) [getName,](#page-1459-1) [getNamespace,](#page-1459-2) [getNamespacePrefix,](#page-1460-0) [getNamespaceURI](#page-1460-1), [getNodeType](#page-1455-0), [getPath](#page-1461-0), [getQualifiedName](#page-1460-2), [getText](#page-1456-0), [getUniquePath,](#page-1462-1) [setData](#page-1457-1), [setNamespace,](#page-1455-1) [setText,](#page-1456-1) [toString](#page-1458-1), [write](#page-1458-2)

**[AbstractNode](#page-1588-0)** 

[asXPathResult](#page-1606-0), [clone,](#page-1598-0) [createPattern](#page-1606-1), [createXPath](#page-1605-0), [createXPathFilter](#page-1606-2), [detach](#page-1598-1), [getDocument](#page-1594-0), [getDocumentFactory](#page-1606-3), [getNodeTypeName](#page-1594-1), [getPath](#page-1597-0), [getStringValue,](#page-1600-0) [getUniquePath,](#page-1598-2) [hasContent,](#page-1597-1) [matches,](#page-1605-1) [numberValueOf](#page-1604-0), [selectNodes](#page-1602-0), [selectNodes](#page-1602-1), [selectNodes,](#page-1603-0) [selectObject](#page-1601-0), [selectSingleNode,](#page-1603-1) [setDocument](#page-1594-2), [setName,](#page-1599-0) [valueOf](#page-1604-1)

**Cobject** 

[equals](http://java.sun.com/j2se/1.3/docs/api/java/lang/Object.html#equals(java.lang.Object)), [finalize](http://java.sun.com/j2se/1.3/docs/api/java/lang/Object.html#finalize()), [getClass](http://java.sun.com/j2se/1.3/docs/api/java/lang/Object.html#getClass()), [hashCode](http://java.sun.com/j2se/1.3/docs/api/java/lang/Object.html#hashCode()), [notify,](http://java.sun.com/j2se/1.3/docs/api/java/lang/Object.html#notify()) [notifyAll,](http://java.sun.com/j2se/1.3/docs/api/java/lang/Object.html#notifyAll()) [wait,](http://java.sun.com/j2se/1.3/docs/api/java/lang/Object.html#wait()) <u>[wait](http://java.sun.com/j2se/1.3/docs/api/java/lang/Object.html#wait(long, int))</u>, <u>wait</u>

**Methods inherited from interface org.dom4j[.Node](#page-1222-0)**

[asXPathResult](#page-1241-0), [clone,](#page-1242-0) [createXPath,](#page-1241-1) [detach,](#page-1237-0) [getDocument,](#page-1232-0) [getNodeTypeName](#page-1237-1), [getPath](#page-1234-0), [getStringValue,](#page-1234-1) [getUniquePath,](#page-1235-0) [hasContent,](#page-1233-0) [matches,](#page-1240-0) [numberValueOf](#page-1240-1), [selectNodes](#page-1238-0), [selectNodes](#page-1238-1), [selectNodes,](#page-1239-0) [selectObject](#page-1238-2), [selectSingleNode,](#page-1239-1) [setDocument](#page-1232-1), [setName,](#page-1233-1) [valueOf](#page-1240-2)

<span id="page-1770-1"></span><span id="page-1770-0"></span>**Constructor Detail**

# **DefaultAttribute**

```
public DefaultAttribute(QName qname)
```
# <span id="page-1771-1"></span>**DefaultAttribute**

public **DefaultAttribute**([QName](#page-1273-0) qname, [String](http://java.sun.com/j2se/1.3/docs/api/java/lang/String.html) value)

# <span id="page-1771-0"></span>**DefaultAttribute**

public **DefaultAttribute**([Element](#page-805-0) parent, OName qname, [String](http://java.sun.com/j2se/1.3/docs/api/java/lang/String.html) value)

# <span id="page-1771-2"></span>**DefaultAttribute**

public **DefaultAttribute**([String](http://java.sun.com/j2se/1.3/docs/api/java/lang/String.html) name, [String](http://java.sun.com/j2se/1.3/docs/api/java/lang/String.html) value)

Creates the Attribute with the specified local name and value.

#### **Parameters:**

name - is the name of the attribute value - is the value of the attribute

# <span id="page-1771-3"></span>**DefaultAttribute**

public **DefaultAttribute**([String](http://java.sun.com/j2se/1.3/docs/api/java/lang/String.html) name, [String](http://java.sun.com/j2se/1.3/docs/api/java/lang/String.html) value, [Namespace](#page-1211-0) namespace)

Creates the Attribute with the specified local name, value and Namespace.

#### **Parameters:**

name - is the name of the attribute value - is the value of the attribute namespace - is the namespace of the attribute

# <span id="page-1772-1"></span>**DefaultAttribute**

```
public DefaultAttribute(Element parent,
                        String name,
                        String value,
                        Namespace namespace)
```
Creates the Attribute with the specified local name, value and Namespace.

#### **Parameters:**

parent - is the parent element name - is the name of the attribute value - is the value of the attribute namespace - is the namespace of the attribute

<span id="page-1772-0"></span>**Method Detail**

# <span id="page-1772-3"></span>**setValue**

public void **setValue**[\(String](http://java.sun.com/j2se/1.3/docs/api/java/lang/String.html) value)

## **Description copied from interface: [Attribute](#page-205-0)**

Sets the value of this attribute or this method will throw an UnsupportedOperationException if it is read-only.

**Specified by:** [setValue](#page-210-0) in interface [Attribute](#page-205-0) **Overrides:** [setValue](#page-1457-2) in class [AbstractAttribute](#page-1451-0)

# <span id="page-1772-2"></span>**getParent**

public [Element](#page-805-0) **getParent**()

**Description copied from interface: [Node](#page-1222-0)** 

getParent returns the parent Element if this node supports the parent relationship or null if it is the root element or does not support the parent relationship.

This method is an optional feature and may not be supported for all Node implementations.

**Specified by:** [getParent](#page-1231-0) in interface [Node](#page-1222-0)

**Overrides:**

[getParent](#page-1595-0) in class [AbstractNode](#page-1588-0)

## <span id="page-1773-0"></span>**setParent**

public void **setParent**([Element](#page-805-0) parent)

### **Description copied from interface: [Node](#page-1222-0)**

setParent sets the parent relationship of this node if the parent relationship is supported or does nothing if the parent relationship is not supported.

This method should only be called from inside an Element implementation method and is not intended for general use.

#### **Specified by:**

[setParent](#page-1231-1) in interface [Node](#page-1222-0) **Overrides:** [setParent](#page-1595-1) in class [AbstractNode](#page-1588-0)

# <span id="page-1773-1"></span>**supportsParent**

public boolean **supportsParent**()

#### **Description copied from interface: [Node](#page-1222-0)**

supportsParent returns true if this node supports the parent relationship.

Some XML tree implementations are singly linked and only support downward navigation through children relationships. The default case is that both parent and children relationships are supported though for memory and performance reasons the parent relationship may not be supported.

## **Specified by:**

[supportsParent](#page-1231-2) in interface [Node](#page-1222-0) **Overrides:** [supportsParent](#page-1596-0) in class [AbstractNode](#page-1588-0)

# <span id="page-1774-0"></span>**isReadOnly**

public boolean **isReadOnly**()

### **Description copied from interface: [Node](#page-1222-0)**

isReadOnly returns true if this node is read only and cannot be modified. Any attempt to modify a read-only Node will result in an UnsupportedOperationException being thrown.

## **Specified by:**

[isReadOnly](#page-1232-2) in interface [Node](#page-1222-0)

#### **Overrides:**

[isReadOnly](#page-1596-1) in class [AbstractNode](#page-1588-0)

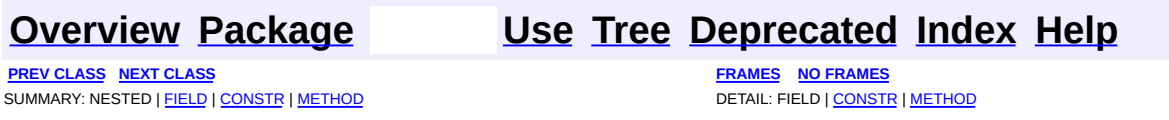

Copyright © 2001-2005 MetaStuff Ltd.. All Rights Reserved.

<span id="page-1775-0"></span>**PREV [CLASS](#page-1782-0) NEXT CLASS**<br>
SUMMARY: NESTED | <u>FIELD | CONSTR | METHOD</u><br>
CETAIL: FIELD | <u>CONSTR</u> | <u>METHOD</u> SUMMARY: NESTED | <u>[FIELD](#page-1776-0)</u> | <u>[CONSTR](#page-1778-0)</u> | <u>[METHOD](#page-1779-0)</u>

# **[Overview](#page-2171-0) [Package](#page-1937-0) Class [Use](#page-1698-0) [Tree](#page-1943-0) [Deprecated](#page-11-0) [Index](#page-18-0) [Help](#page-14-0)**

# **org.dom4j.tree Class DefaultCDATA**

#### [java.lang.Object](http://java.sun.com/j2se/1.3/docs/api/java/lang/Object.html) L[org.dom4j.tree.AbstractNode](#page-1588-0) L[org.dom4j.tree.AbstractCharacterData](#page-1489-0) L[org.dom4j.tree.AbstractCDATA](#page-1483-0) L[org.dom4j.tree.FlyweightCDATA](#page-1890-0) **org.dom4j.tree.DefaultCDATA**

#### **All Implemented Interfaces:**

[CDATA,](#page-277-0) [CharacterData,](#page-280-0) [Cloneable](http://java.sun.com/j2se/1.3/docs/api/java/lang/Cloneable.html), [Node,](#page-1222-0) [Serializable](http://java.sun.com/j2se/1.3/docs/api/java/io/Serializable.html)

**Direct Known Subclasses:** [DOMCDATA](#page-606-0)

public class **DefaultCDATA**

extends [FlyweightCDATA](#page-1890-0)

DefaultCDATA is the default CDATA implementation. It is a doubly linked node which supports the parent relationship and can be modified in place.

#### **Version:**

\$Revision: 1.12 \$

### **Author:**

James [Strachan](mailto:jstrachan@apache.org)

#### **See Also:**

[Serialized](#page-2202-1) Form

# **Field Summary**

<span id="page-1776-0"></span>**FlyweightCDATA** [text](#page-1893-0)

**AbstractNode** [NODE\\_TYPE\\_NAMES](#page-1593-0)

**Fields inherited from interface org.dom4j[.Node](#page-1222-0)**

[ANY\\_NODE,](#page-1227-0) [ATTRIBUTE\\_NODE](#page-1228-0), [CDATA\\_SECTION\\_NODE,](#page-1228-1) [COMMENT\\_NODE](#page-1229-0), [DOCUMENT\\_NODE](#page-1229-1), [DOCUMENT\\_TYPE\\_NODE,](#page-1229-2) [ELEMENT\\_NODE](#page-1227-1), [ENTITY\\_REFERENCE\\_NODE,](#page-1228-2) [MAX\\_NODE\\_TYPE](#page-1230-0), [NAMESPACE\\_NODE,](#page-1230-1) [PROCESSING\\_INSTRUCTION\\_NODE](#page-1229-3), [TEXT\\_NODE](#page-1228-3), [UNKNOWN\\_NODE](#page-1230-2)

<span id="page-1777-0"></span>**Constructor Summary**

**[DefaultCDATA](#page-1779-1)**[\(Element](#page-805-0) parent, [String](http://java.sun.com/j2se/1.3/docs/api/java/lang/String.html) text) DOCUMENT ME!

**[DefaultCDATA](#page-1778-1)**[\(String](http://java.sun.com/j2se/1.3/docs/api/java/lang/String.html) text) DOCUMENT ME!

<span id="page-1777-1"></span>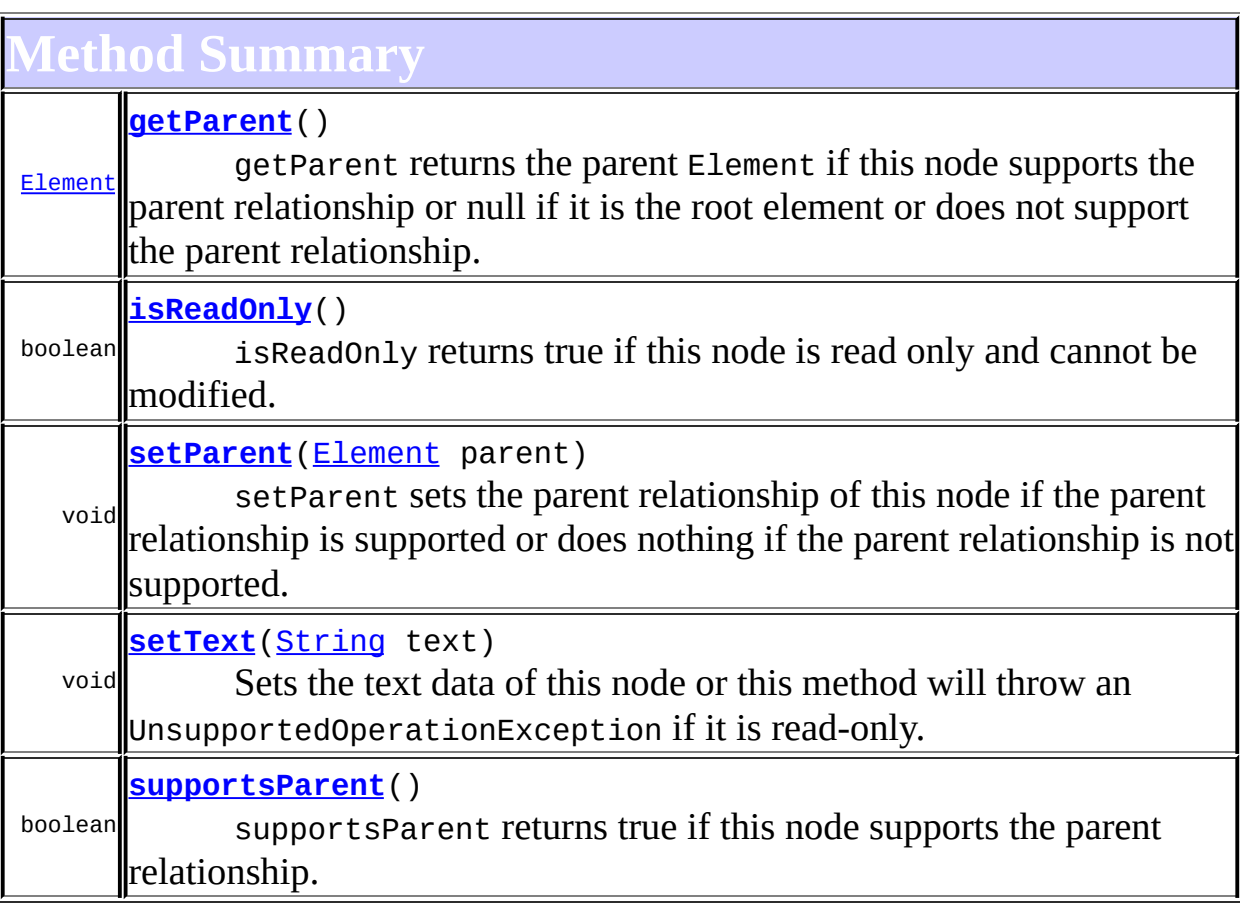

**[FlyweightCDATA](#page-1890-0)** 

[createXPathResult](#page-1894-0), [getText](#page-1893-1)

**Methods inherited from class org.dom4j.tree.[AbstractCDATA](#page-1483-0)** [accept](#page-1487-0), [asXML](#page-1487-1), [getNodeType](#page-1486-0), [toString](#page-1486-1), [write](#page-1487-2)

**Methods inherited from class org.dom4j.tree.[AbstractCharacterData](#page-1489-0)** [appendText,](#page-1493-0) [getPath,](#page-1492-0) [getUniquePath](#page-1492-1)

**[AbstractNode](#page-1588-0)** 

[asXPathResult](#page-1606-0), [clone,](#page-1598-0) [createPattern](#page-1606-1), [createXPath](#page-1605-0), [createXPathFilter](#page-1606-2), [detach](#page-1598-1), [getDocument](#page-1594-0), [getDocumentFactory](#page-1606-3), [getName,](#page-1599-1) [getNodeTypeName](#page-1594-1), [getPath,](#page-1597-0) [getStringValue](#page-1600-0), [getUniquePath,](#page-1598-2) [hasContent,](#page-1597-1) [matches,](#page-1605-1) [numberValueOf](#page-1604-0), [selectNodes](#page-1602-0), [selectNodes](#page-1602-1), [selectNodes,](#page-1603-0) [selectObject](#page-1601-0), [selectSingleNode,](#page-1603-1) [setDocument](#page-1594-2), [setName,](#page-1599-0) [valueOf](#page-1604-1)

**Media CD** [equals](http://java.sun.com/j2se/1.3/docs/api/java/lang/Object.html#equals(java.lang.Object)), [finalize](http://java.sun.com/j2se/1.3/docs/api/java/lang/Object.html#finalize()), [getClass](http://java.sun.com/j2se/1.3/docs/api/java/lang/Object.html#getClass()), [hashCode](http://java.sun.com/j2se/1.3/docs/api/java/lang/Object.html#hashCode()), [notify,](http://java.sun.com/j2se/1.3/docs/api/java/lang/Object.html#notify()) [notifyAll,](http://java.sun.com/j2se/1.3/docs/api/java/lang/Object.html#notifyAll()) [wait,](http://java.sun.com/j2se/1.3/docs/api/java/lang/Object.html#wait()) [wait](http://java.sun.com/j2se/1.3/docs/api/java/lang/Object.html#wait(long)), [wait](http://java.sun.com/j2se/1.3/docs/api/java/lang/Object.html#wait(long, int))

**Methods inherited from interface org.dom4j[.CharacterData](#page-280-0)**

[appendText](#page-282-0)

**Methods inherited from interface org.dom4j[.Node](#page-1222-0)**

[accept](#page-1242-1), [asXML](#page-1236-0), [asXPathResult](#page-1241-0), [clone](#page-1242-0), [createXPath](#page-1241-1), [detach](#page-1237-0), [getDocument,](#page-1232-0) [getName,](#page-1233-2) [getNodeType,](#page-1237-2) [getNodeTypeName,](#page-1237-1) [getPath](#page-1234-0), [getPath,](#page-1235-1) [getStringValue](#page-1234-1), [getUniquePath](#page-1235-0), [getUniquePath,](#page-1235-2) [hasContent,](#page-1233-0) [matches,](#page-1240-0) [numberValueOf,](#page-1240-1) [selectNodes](#page-1238-0), [selectNodes](#page-1238-1), [selectNodes,](#page-1239-0) [selectObject](#page-1238-2), [selectSingleNode,](#page-1239-1) [setDocument,](#page-1232-1) [setName,](#page-1233-1) [valueOf,](#page-1240-2) [write](#page-1236-1)

<span id="page-1778-0"></span>**Constructor Detail**

# <span id="page-1778-1"></span>**DefaultCDATA**

public **DefaultCDATA**[\(String](http://java.sun.com/j2se/1.3/docs/api/java/lang/String.html) text)

DOCUMENT ME!

#### **Parameters:**

text - is the CDATA text

# <span id="page-1779-1"></span>**DefaultCDATA**

public **DefaultCDATA**[\(Element](#page-805-0) parent, [String](http://java.sun.com/j2se/1.3/docs/api/java/lang/String.html) text)

DOCUMENT ME!

#### **Parameters:**

parent - is the parent element text - is the CDATA text

<span id="page-1779-0"></span>**Method Detail**

# <span id="page-1779-3"></span>**setText**

public void **setText**[\(String](http://java.sun.com/j2se/1.3/docs/api/java/lang/String.html) text)

#### **Description copied from interface: [Node](#page-1222-0)**

Sets the text data of this node or this method will throw an UnsupportedOperationException if it is read-only.

**Specified by:** [setText](#page-1234-2) in interface [Node](#page-1222-0) **Overrides:** [setText](#page-1600-1) in class [AbstractNode](#page-1588-0)

# <span id="page-1779-2"></span>**getParent**

public [Element](#page-805-0) **getParent**()

#### **Description copied from interface: [Node](#page-1222-0)**

getParent returns the parent Element if this node supports the parent

relationship or null if it is the root element or does not support the parent relationship.

This method is an optional feature and may not be supported for all Node implementations.

**Specified by:** [getParent](#page-1231-0) in interface [Node](#page-1222-0) **Overrides:** [getParent](#page-1595-0) in class [AbstractNode](#page-1588-0)

## <span id="page-1780-0"></span>**setParent**

public void setParent ([Element](#page-805-0) parent)

### **Description copied from interface: [Node](#page-1222-0)**

setParent sets the parent relationship of this node if the parent relationship is supported or does nothing if the parent relationship is not supported.

This method should only be called from inside an Element implementation method and is not intended for general use.

# **Specified by:** [setParent](#page-1231-1) in interface [Node](#page-1222-0) **Overrides:**

[setParent](#page-1595-1) in class [AbstractNode](#page-1588-0)

# <span id="page-1780-1"></span>**supportsParent**

public boolean **supportsParent**()

# **Description copied from interface: [Node](#page-1222-0)**

supportsParent returns true if this node supports the parent relationship.

Some XML tree implementations are singly linked and only support downward navigation through children relationships. The default case is that both parent and children relationships are supported though for memory and performance reasons the parent relationship may not be supported.

## **Specified by:**

[supportsParent](#page-1231-2) in interface [Node](#page-1222-0) **Overrides:** [supportsParent](#page-1596-0) in class [AbstractNode](#page-1588-0)

# <span id="page-1781-0"></span>**isReadOnly**

public boolean **isReadOnly**()

#### **Description copied from interface: [Node](#page-1222-0)**

isReadOnly returns true if this node is read only and cannot be modified. Any attempt to modify a read-only Node will result in an UnsupportedOperationException being thrown.

## **Specified by:**

[isReadOnly](#page-1232-2) in interface [Node](#page-1222-0) **Overrides:**

[isReadOnly](#page-1596-1) in class [AbstractNode](#page-1588-0)

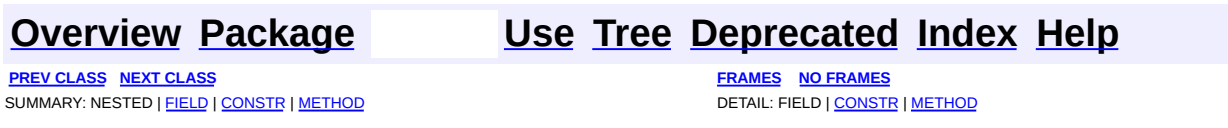

Copyright © 2001-2005 MetaStuff Ltd.. All Rights Reserved.

<span id="page-1782-0"></span>**PREV [CLASS](#page-1789-0) NEXT CLASS**<br>
SUMMARY: NESTED | <u>FIELD | CONSTR | METHOD</u><br>
CETAIL: FIELD | <u>CONSTR</u> | <u>METHOD</u> SUMMARY: NESTED | <u>[FIELD](#page-1783-0)</u> | <u>[CONSTR](#page-1785-0)</u> | <u>[METHOD](#page-1786-0)</u>

# **[Overview](#page-2171-0) [Package](#page-1937-0) Class [Use](#page-1700-0) [Tree](#page-1943-0) [Deprecated](#page-11-0) [Index](#page-18-0) [Help](#page-14-0)**

# **org.dom4j.tree Class DefaultComment**

[java.lang.Object](http://java.sun.com/j2se/1.3/docs/api/java/lang/Object.html) L[org.dom4j.tree.AbstractNode](#page-1588-0) L[org.dom4j.tree.AbstractCharacterData](#page-1489-0) L[org.dom4j.tree.AbstractComment](#page-1494-0) L[org.dom4j.tree.FlyweightComment](#page-1895-0) **org.dom4j.tree.DefaultComment**

#### **All Implemented Interfaces:**

[CharacterData,](#page-280-0) [Cloneable](http://java.sun.com/j2se/1.3/docs/api/java/lang/Cloneable.html), [Comment](#page-458-0), [Node,](#page-1222-0) [Serializable](http://java.sun.com/j2se/1.3/docs/api/java/io/Serializable.html)

**Direct Known Subclasses:**

[DOMComment](#page-621-0)

#### public class **DefaultComment**

extends [FlyweightComment](#page-1895-0)

DefaultComment is the default Comment implementation. It is a doubly linked node which supports the parent relationship and can be modified in place.

#### **Version:**

\$Revision: 1.11 \$

## **Author:**

James [Strachan](mailto:jstrachan@apache.org)

#### **See Also:**

[Serialized](#page-2202-2) Form

# **Field Summary**

<span id="page-1783-0"></span>**FlyweightComment** [text](#page-1898-0)

**AbstractNode** [NODE\\_TYPE\\_NAMES](#page-1593-0)

**Fields inherited from interface org.dom4j[.Node](#page-1222-0)**

[ANY\\_NODE,](#page-1227-0) [ATTRIBUTE\\_NODE](#page-1228-0), [CDATA\\_SECTION\\_NODE,](#page-1228-1) [COMMENT\\_NODE](#page-1229-0), [DOCUMENT\\_NODE](#page-1229-1), [DOCUMENT\\_TYPE\\_NODE,](#page-1229-2) [ELEMENT\\_NODE](#page-1227-1), [ENTITY\\_REFERENCE\\_NODE,](#page-1228-2) [MAX\\_NODE\\_TYPE](#page-1230-0), [NAMESPACE\\_NODE,](#page-1230-1) [PROCESSING\\_INSTRUCTION\\_NODE](#page-1229-3), [TEXT\\_NODE](#page-1228-3), [UNKNOWN\\_NODE](#page-1230-2)

<span id="page-1784-0"></span>**Constructor Summary**

**[DefaultComment](#page-1786-1)**[\(Element](#page-805-0) parent, [String](http://java.sun.com/j2se/1.3/docs/api/java/lang/String.html) text) DOCUMENT ME!

**[DefaultComment](#page-1785-1)**[\(String](http://java.sun.com/j2se/1.3/docs/api/java/lang/String.html) text)

DOCUMENT ME!

<span id="page-1784-1"></span>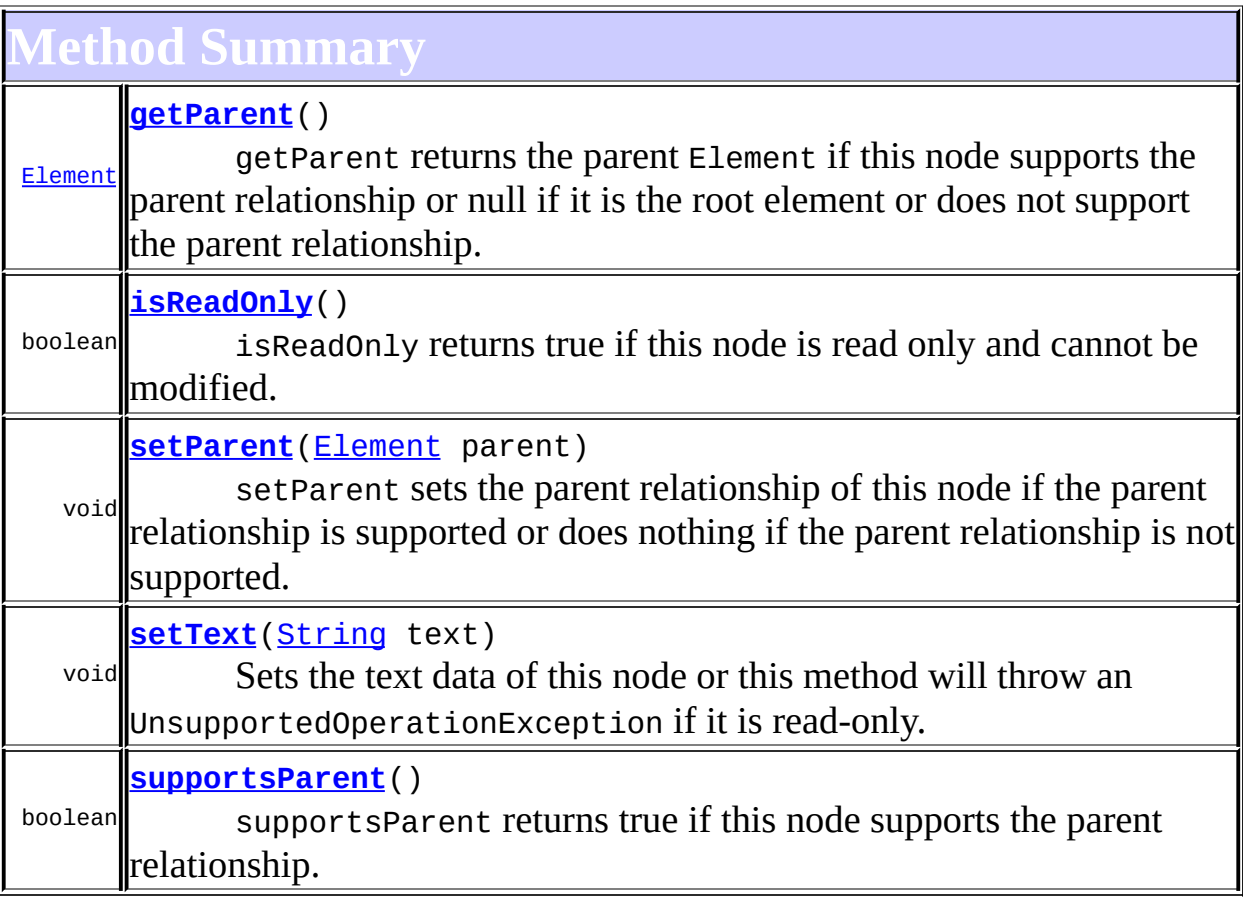

**Methods inherited from class org.dom4j.tree.[FlyweightComment](#page-1895-0)** [createXPathResult](#page-1899-0), [getText](#page-1898-1)

**Methods inherited from class org.dom4j.tree.[AbstractComment](#page-1494-0)**

[accept](#page-1499-0), [asXML](#page-1499-1), [getNodeType](#page-1497-0), [getPath](#page-1498-0), [getUniquePath,](#page-1498-1) [toString](#page-1498-2), <u>[write](#page-1499-2)</u>

**Methods inherited from class org.dom4j.tree.[AbstractCharacterData](#page-1489-0)** [appendText](#page-1493-0)

**[AbstractNode](#page-1588-0)** 

[asXPathResult](#page-1606-0), [clone,](#page-1598-0) [createPattern](#page-1606-1), [createXPath](#page-1605-0), [createXPathFilter](#page-1606-2), [detach](#page-1598-1), [getDocument](#page-1594-0), [getDocumentFactory](#page-1606-3), [getName,](#page-1599-1) [getNodeTypeName](#page-1594-1), [getPath,](#page-1597-0) [getStringValue](#page-1600-0), [getUniquePath,](#page-1598-2) [hasContent,](#page-1597-1) [matches,](#page-1605-1) [numberValueOf](#page-1604-0), [selectNodes](#page-1602-1), selectNodes, [selectNodes,](#page-1603-0) [selectObject](#page-1601-0), [selectSingleNode,](#page-1603-1) [setDocument](#page-1594-2), [setName,](#page-1599-0) [valueOf](#page-1604-1)

**Methods CD** 

[equals](http://java.sun.com/j2se/1.3/docs/api/java/lang/Object.html#equals(java.lang.Object)), [finalize](http://java.sun.com/j2se/1.3/docs/api/java/lang/Object.html#finalize()), [getClass](http://java.sun.com/j2se/1.3/docs/api/java/lang/Object.html#getClass()), [hashCode](http://java.sun.com/j2se/1.3/docs/api/java/lang/Object.html#hashCode()), [notify,](http://java.sun.com/j2se/1.3/docs/api/java/lang/Object.html#notify()) [notifyAll,](http://java.sun.com/j2se/1.3/docs/api/java/lang/Object.html#notifyAll()) [wait,](http://java.sun.com/j2se/1.3/docs/api/java/lang/Object.html#wait()) <u>[wait](http://java.sun.com/j2se/1.3/docs/api/java/lang/Object.html#wait(long, int))</u>, <u>wait</u>

**CharacterData** 

[appendText](#page-282-0)

**Methods inherited from interface org.dom4j[.Node](#page-1222-0)**

[accept](#page-1242-1), [asXML](#page-1236-0), [asXPathResult](#page-1241-0), [clone](#page-1242-0), [createXPath](#page-1241-1), [detach](#page-1237-0), [getDocument,](#page-1232-0) [getName,](#page-1233-2) [getNodeType,](#page-1237-2) [getNodeTypeName,](#page-1237-1) [getPath](#page-1234-0), [getPath,](#page-1235-1) [getStringValue](#page-1234-1), [getUniquePath](#page-1235-0), [getUniquePath,](#page-1235-2) [hasContent,](#page-1233-0) [matches,](#page-1240-0) [numberValueOf,](#page-1240-1) [selectNodes](#page-1238-0), [selectNodes](#page-1238-1), [selectNodes,](#page-1239-0) [selectObject](#page-1238-2), [selectSingleNode,](#page-1239-1) [setDocument,](#page-1232-1) [setName,](#page-1233-1) [valueOf,](#page-1240-2) <u>[write](#page-1236-1)</u>

# <span id="page-1785-0"></span>**Constructor Detail**

# <span id="page-1785-1"></span>**DefaultComment**

public **DefaultComment**([String](http://java.sun.com/j2se/1.3/docs/api/java/lang/String.html) text)

DOCUMENT ME!

#### **Parameters:**

text - is the Comment text

# <span id="page-1786-1"></span>**DefaultComment**

public **DefaultComment** ([Element](#page-805-0) parent, [String](http://java.sun.com/j2se/1.3/docs/api/java/lang/String.html) text)

DOCUMENT ME!

#### **Parameters:**

parent - is the parent element text - is the Comment text

<span id="page-1786-0"></span>**Method Detail**

# <span id="page-1786-3"></span>**setText**

```
public void setText(String text)
```
#### **Description copied from interface: [Node](#page-1222-0)**

Sets the text data of this node or this method will throw an UnsupportedOperationException if it is read-only.

**Specified by:** [setText](#page-1234-2) in interface [Node](#page-1222-0) **Overrides:** [setText](#page-1600-1) in class [AbstractNode](#page-1588-0)

# <span id="page-1786-2"></span>**getParent**

public [Element](#page-805-0) **getParent**()

#### **Description copied from interface: [Node](#page-1222-0)**

getParent returns the parent Element if this node supports the parent

relationship or null if it is the root element or does not support the parent relationship.

This method is an optional feature and may not be supported for all Node implementations.

**Specified by:** [getParent](#page-1231-0) in interface [Node](#page-1222-0) **Overrides:** [getParent](#page-1595-0) in class [AbstractNode](#page-1588-0)

## <span id="page-1787-0"></span>**setParent**

public void setParent ([Element](#page-805-0) parent)

### **Description copied from interface: [Node](#page-1222-0)**

setParent sets the parent relationship of this node if the parent relationship is supported or does nothing if the parent relationship is not supported.

This method should only be called from inside an Element implementation method and is not intended for general use.

# **Specified by:** [setParent](#page-1231-1) in interface [Node](#page-1222-0) **Overrides:**

[setParent](#page-1595-1) in class [AbstractNode](#page-1588-0)

# <span id="page-1787-1"></span>**supportsParent**

public boolean **supportsParent**()

# **Description copied from interface: [Node](#page-1222-0)**

supportsParent returns true if this node supports the parent relationship.

Some XML tree implementations are singly linked and only support downward navigation through children relationships. The default case is that both parent and children relationships are supported though for memory and performance reasons the parent relationship may not be supported.

## **Specified by:**

[supportsParent](#page-1231-2) in interface [Node](#page-1222-0) **Overrides:** [supportsParent](#page-1596-0) in class [AbstractNode](#page-1588-0)

# <span id="page-1788-0"></span>**isReadOnly**

public boolean **isReadOnly**()

#### **Description copied from interface: [Node](#page-1222-0)**

isReadOnly returns true if this node is read only and cannot be modified. Any attempt to modify a read-only Node will result in an UnsupportedOperationException being thrown.

## **Specified by:**

[isReadOnly](#page-1232-2) in interface [Node](#page-1222-0) **Overrides:**

[isReadOnly](#page-1596-1) in class [AbstractNode](#page-1588-0)

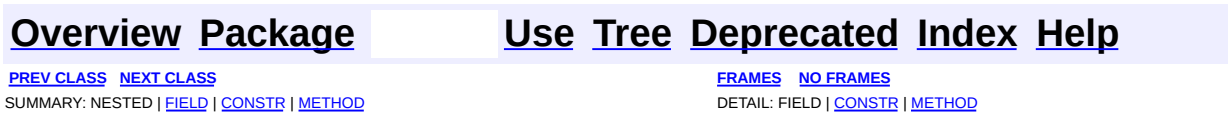

Copyright © 2001-2005 MetaStuff Ltd.. All Rights Reserved.

<span id="page-1789-0"></span>**PREV [CLASS](#page-1803-0) NEXT CLASS**<br>
SUMMARY: NESTED | <u>FIELD | CONSTR | METHOD</u><br>
SUMMARY: NESTED | <u>FIELD | CONSTR | METHOD</u> SUMMARY: NESTED | <u>[FIELD](#page-1794-0)</u> | <u>[CONSTR](#page-1794-1)</u> | <u>[METHOD](#page-1795-0)</u>

# **[Overview](#page-2171-0) [Package](#page-1937-0) Class [Use](#page-1702-0) [Tree](#page-1943-0) [Deprecated](#page-11-0) [Index](#page-18-0) [Help](#page-14-0)**

# **org.dom4j.tree Class DefaultDocument**

#### [java.lang.Object](http://java.sun.com/j2se/1.3/docs/api/java/lang/Object.html) L[org.dom4j.tree.AbstractNode](#page-1588-0) L[org.dom4j.tree.AbstractBranch](#page-1463-0) L[org.dom4j.tree.AbstractDocument](#page-1501-0) **org.dom4j.tree.DefaultDocument**

### **All Implemented Interfaces:**

[Branch](#page-264-0), [Cloneable,](http://java.sun.com/j2se/1.3/docs/api/java/lang/Cloneable.html) [Document](#page-520-0), [Node](#page-1222-0), [Serializable](http://java.sun.com/j2se/1.3/docs/api/java/io/Serializable.html)

**Direct Known Subclasses:**

[DOMDocument](#page-635-0)

public class **DefaultDocument**

extends [AbstractDocument](#page-1501-0)

DefaultDocument is the default DOM4J default implementation of an XML document.

#### **Version:**

\$Revision: 1.34 \$ **Author:** James [Strachan](mailto:jstrachan@apache.org) **See Also:** [Serialized](#page-2203-0) Form

## <span id="page-1790-0"></span>**Field Summary**

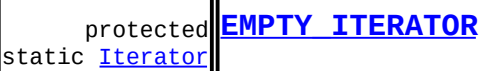

protected **[EMPTY\\_LIST](#page-1794-3)** static [List](http://java.sun.com/j2se/1.3/docs/api/java/util/List.html)

**Fields inherited from class org.dom4j.tree[.AbstractDocument](#page-1501-0)**

[encoding](#page-1506-0)

**Fields inherited from class org.dom4j.tree[.AbstractBranch](#page-1463-0)** [DEFAULT\\_CONTENT\\_LIST\\_SIZE](#page-1469-0)

**AbstractNode** 

[NODE\\_TYPE\\_NAMES](#page-1593-0)

**Fields inherited from interface org.dom4j[.Node](#page-1222-0)**

[ANY\\_NODE,](#page-1227-0) [ATTRIBUTE\\_NODE](#page-1228-0), [CDATA\\_SECTION\\_NODE,](#page-1228-1) [COMMENT\\_NODE](#page-1229-0), [DOCUMENT\\_NODE](#page-1229-1), [DOCUMENT\\_TYPE\\_NODE,](#page-1229-2) [ELEMENT\\_NODE](#page-1227-1), [ENTITY\\_REFERENCE\\_NODE,](#page-1228-2) [MAX\\_NODE\\_TYPE](#page-1230-0), [NAMESPACE\\_NODE,](#page-1230-1) [PROCESSING\\_INSTRUCTION\\_NODE](#page-1229-3), [TEXT\\_NODE](#page-1228-3), [UNKNOWN\\_NODE](#page-1230-2)

# <span id="page-1791-0"></span>**Constructor Summary**

**[DefaultDocument](#page-1794-4)**()

**[DefaultDocument](#page-1795-1)**[\(DocumentType](#page-555-0) docType)

**[DefaultDocument](#page-1795-2)**[\(Element](#page-805-0) rootElement)

**[DefaultDocument](#page-1795-3)**[\(Element](#page-805-0) rootElement, [DocumentType](#page-555-0) docType)

**[DefaultDocument](#page-1795-4)**[\(String](http://java.sun.com/j2se/1.3/docs/api/java/lang/String.html) name)

**[DefaultDocument](#page-1795-5)**[\(String](http://java.sun.com/j2se/1.3/docs/api/java/lang/String.html) name, [Element](#page-805-0) rootElement, [DocumentType](#page-555-0) docType)

<span id="page-1791-1"></span>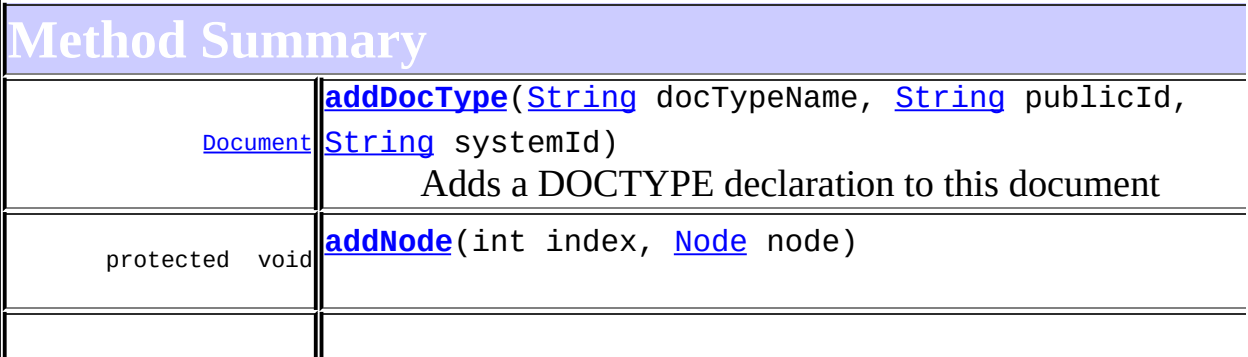

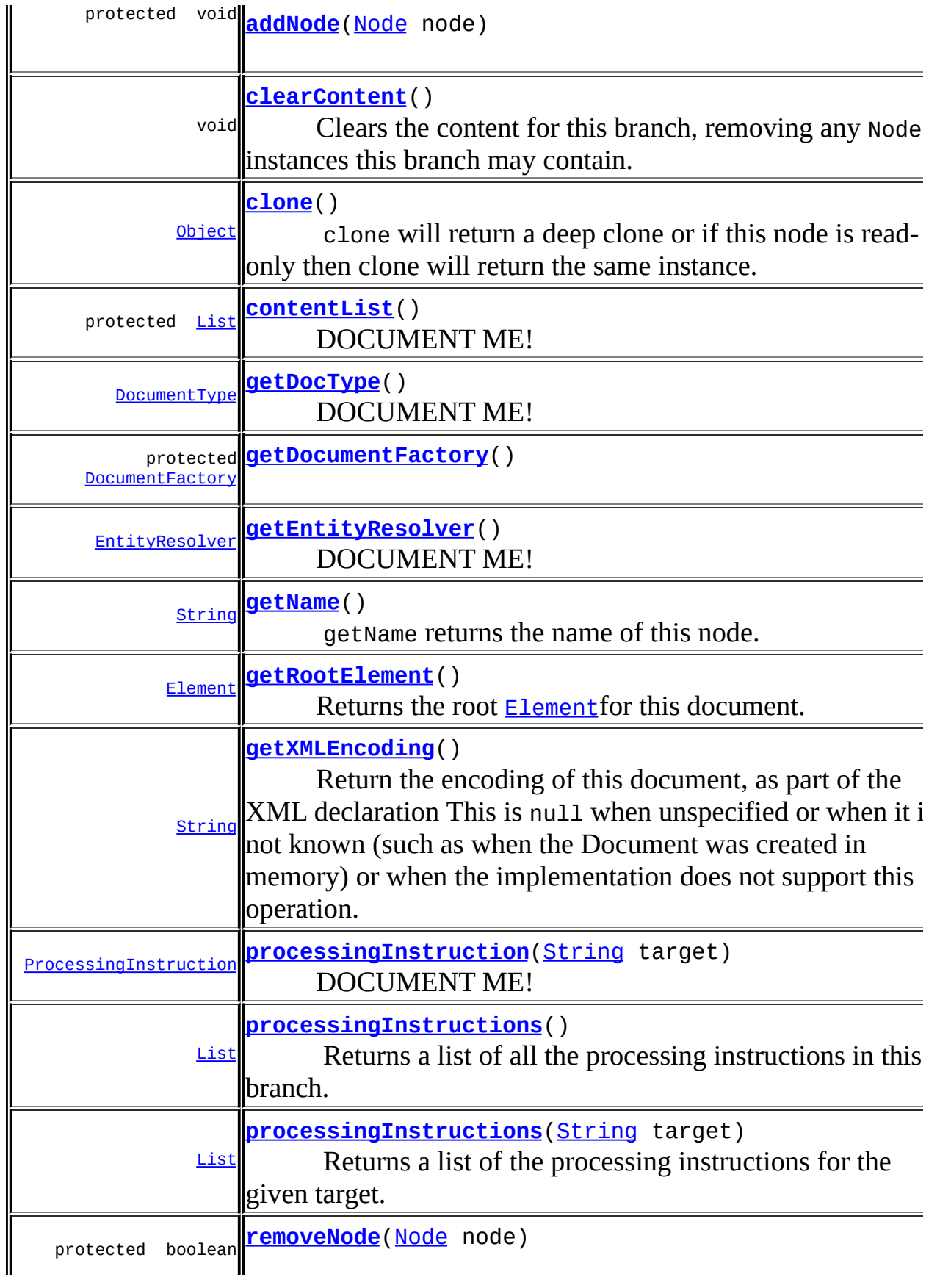

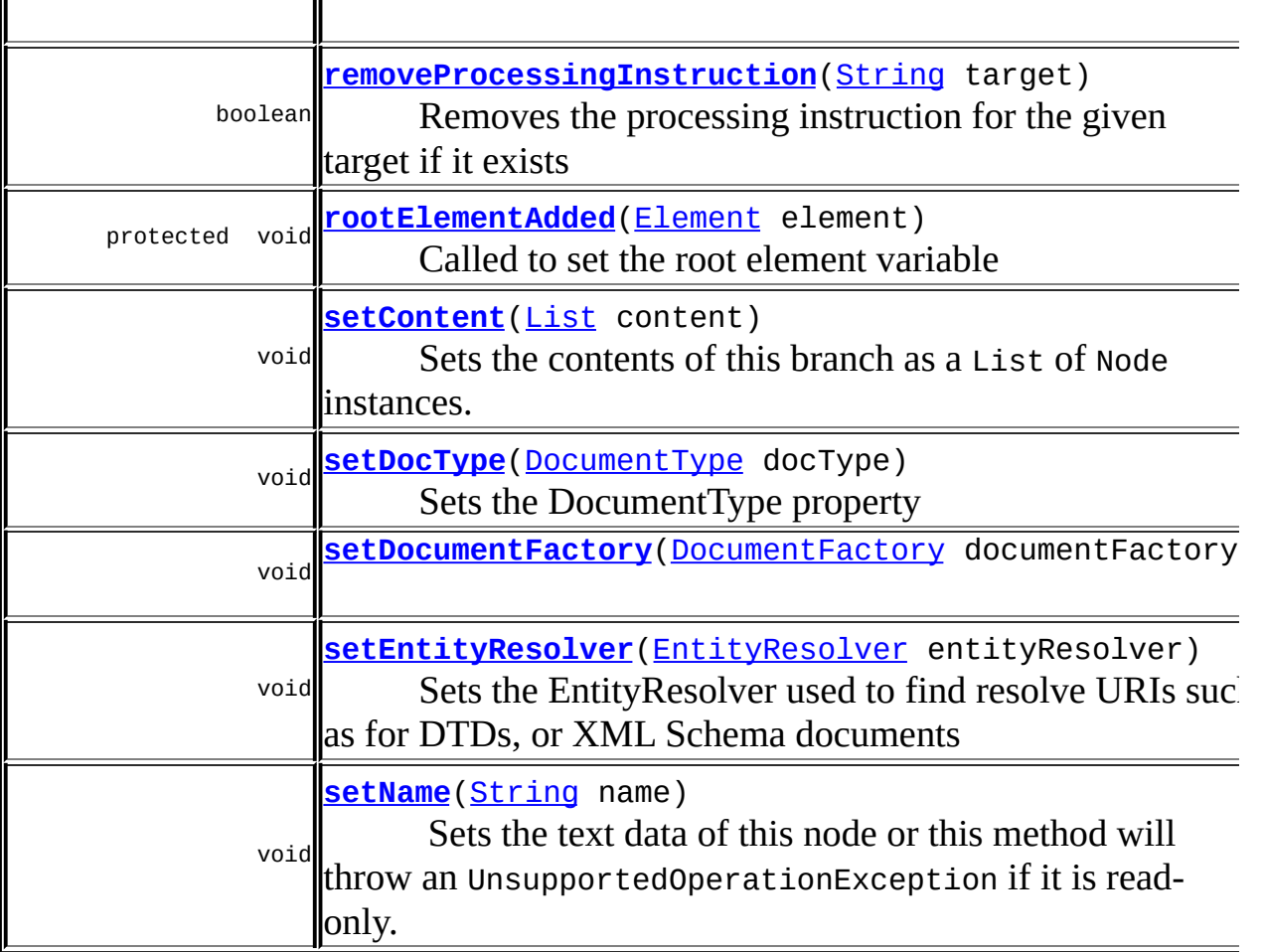

**Methods inherited from class org.dom4j.tree.[AbstractDocument](#page-1501-0)** [accept](#page-1510-0), [add,](#page-1514-0) [addComment](#page-1511-0), [addElement](#page-1513-0), [addElement](#page-1512-0), [addElement](#page-1513-1), [addProcessingInstruction](#page-1512-1), [addProcessingInstruction,](#page-1511-1) [asXML](#page-1509-0), [asXPathResult](#page-1514-1), [checkAddElementAllowed](#page-1515-0), [childAdded](#page-1515-1), [childRemoved,](#page-1515-2) [getDocument,](#page-1508-0) [getNodeType](#page-1506-1), [getPath,](#page-1507-0) [getStringValue](#page-1509-1), [getUniquePath,](#page-1507-1) [normalize,](#page-1510-1) [remove](#page-1514-2), [setRootElement,](#page-1513-2) [setXMLEncoding](#page-1516-0), [toString](#page-1510-2), [write](#page-1510-3)

**Methods inherited from class org.dom4j.tree.[AbstractBranch](#page-1463-0)**

[add](#page-1475-0), [add,](#page-1473-0) add, [addElement](#page-1473-1), [appendContent,](#page-1477-0) [content](#page-1470-0), [contentRemoved,](#page-1481-0) [createContentList](#page-1479-0), [createContentList](#page-1479-1), [createEmptyList,](#page-1480-0) [createResultList](#page-1480-1), [createSingleResultList,](#page-1480-2) [elementByID,](#page-1476-0) [elementID,](#page-1479-2) [getContentAsStringValue](#page-1471-0), [getContentAsText,](#page-1471-1) [getText,](#page-1470-1) [getTextTrim,](#page-1471-2) [hasContent,](#page-1469-1) [indexOf,](#page-1478-0) [invalidNodeTypeAddException](#page-1482-0), [isReadOnly](#page-1469-2), [node](#page-1477-1), [nodeCount](#page-1477-2), [nodeIterator,](#page-1478-1) [remove](#page-1473-2), [remove,](#page-1476-1) remove, [setProcessingInstructions](#page-1471-3)

**[AbstractNode](#page-1588-0)** 

[createPattern](#page-1606-1), [createXPath](#page-1605-0), [createXPathFilter](#page-1606-2), [createXPathResult,](#page-1606-4) [detach](#page-1598-1), [getNodeTypeName](#page-1594-1), [getParent](#page-1595-0), [getPath,](#page-1597-0) [getUniquePath](#page-1598-2), [matches,](#page-1605-1) [numberValueOf,](#page-1604-0) [selectNodes](#page-1602-0), [selectNodes](#page-1602-1), [selectNodes,](#page-1603-0) [selectObject](#page-1601-0), [selectSingleNode,](#page-1603-1) [setDocument,](#page-1594-2) [setParent,](#page-1595-1) [setText,](#page-1600-1) [supportsParent](#page-1596-0), [valueOf](#page-1604-1)

**Comparison CD** 

[equals](http://java.sun.com/j2se/1.3/docs/api/java/lang/Object.html#equals(java.lang.Object)), [finalize](http://java.sun.com/j2se/1.3/docs/api/java/lang/Object.html#finalize()), [getClass](http://java.sun.com/j2se/1.3/docs/api/java/lang/Object.html#getClass()), [hashCode](http://java.sun.com/j2se/1.3/docs/api/java/lang/Object.html#hashCode()), [notify,](http://java.sun.com/j2se/1.3/docs/api/java/lang/Object.html#notify()) [notifyAll,](http://java.sun.com/j2se/1.3/docs/api/java/lang/Object.html#notifyAll()) [wait,](http://java.sun.com/j2se/1.3/docs/api/java/lang/Object.html#wait()) [wait](http://java.sun.com/j2se/1.3/docs/api/java/lang/Object.html#wait(long)), [wait](http://java.sun.com/j2se/1.3/docs/api/java/lang/Object.html#wait(long, int))

**Methods inherited from interface org.dom4j[.Branch](#page-264-0)**

[add](#page-273-0), [add,](#page-273-1) [add](#page-274-0), [appendContent](#page-270-0), [content](#page-269-0), [elementByID,](#page-269-1) [indexOf](#page-268-0), [node,](#page-268-1) [nodeCount,](#page-269-2) [nodeIterator](#page-270-1), [remove,](#page-275-0) [remove,](#page-274-1) [remove](#page-275-1), [setProcessingInstructions](#page-272-0)

**Methods inherited from interface org.dom4j[.Node](#page-1222-0)**

[createXPath,](#page-1241-1) [detach,](#page-1237-0) [getNodeTypeName](#page-1237-1), [getParent](#page-1231-0), [getPath](#page-1234-0), [getText,](#page-1234-3) [getUniquePath](#page-1235-0), [hasContent](#page-1233-0), [isReadOnly](#page-1232-2), [matches](#page-1240-0), [numberValueOf,](#page-1240-1) [selectNodes,](#page-1238-0) [selectNodes](#page-1238-1), [selectNodes](#page-1239-0), [selectObject,](#page-1238-2) [selectSingleNode](#page-1239-1), [setDocument,](#page-1232-1) [setParent,](#page-1231-1) [setText](#page-1234-2), [supportsParent,](#page-1231-2) [valueOf](#page-1240-2)

<span id="page-1794-0"></span>**Field Detail**

# <span id="page-1794-3"></span>**EMPTY\_LIST**

protected static final [List](http://java.sun.com/j2se/1.3/docs/api/java/util/List.html) **EMPTY\_LIST**

# <span id="page-1794-2"></span>**EMPTY\_ITERATOR**

protected static final [Iterator](http://java.sun.com/j2se/1.3/docs/api/java/util/Iterator.html) **EMPTY\_ITERATOR**

<span id="page-1794-1"></span>**Constructor Detail**

# <span id="page-1794-4"></span>**DefaultDocument**

public **DefaultDocument**()

# <span id="page-1795-4"></span>**DefaultDocument**

```
public DefaultDocument(String name)
```
# <span id="page-1795-2"></span>**DefaultDocument**

public **DefaultDocument**([Element](#page-805-0) rootElement)

# <span id="page-1795-1"></span>**DefaultDocument**

public **DefaultDocument**([DocumentType](#page-555-0) docType)

# <span id="page-1795-3"></span>**DefaultDocument**

public **DefaultDocument**([Element](#page-805-0) rootElement, [DocumentType](#page-555-0) docType)

# <span id="page-1795-5"></span>**DefaultDocument**

public **DefaultDocument**([String](http://java.sun.com/j2se/1.3/docs/api/java/lang/String.html) name, [Element](#page-805-0) rootElement, [DocumentType](#page-555-0) docType)

# <span id="page-1795-0"></span>**Method Detail**

# <span id="page-1795-6"></span>**getName**

public [String](http://java.sun.com/j2se/1.3/docs/api/java/lang/String.html) **getName**()

## **Description copied from interface: [Node](#page-1222-0)**

getName returns the name of this node. This is the XML local name of the

<u> 1980 - Andrea Barbara, amerikan personal di sebagai personal di sebagai personal di sebagai personal di seba</u>

element, attribute, entity or processing instruction. For CDATA and Text nodes this method will return null.

**Specified by:** [getName](#page-1233-2) in interface [Node](#page-1222-0) **Overrides:** [getName](#page-1599-1) in class [AbstractNode](#page-1588-0)

## <span id="page-1796-2"></span>**setName**

public void **setName**[\(String](http://java.sun.com/j2se/1.3/docs/api/java/lang/String.html) name)

#### **Description copied from interface: [Node](#page-1222-0)**

Sets the text data of this node or this method will throw an UnsupportedOperationException if it is read-only.

#### **Specified by:**

[setName](#page-1233-1) in interface [Node](#page-1222-0)

#### **Overrides:**

[setName](#page-1599-0) in class [AbstractNode](#page-1588-0)

# <span id="page-1796-1"></span>**getRootElement**

public [Element](#page-805-0) **getRootElement**()

**Description copied from interface: <b>[Document](#page-520-0)** Returns the root [Element](#page-805-0) for this document.

#### **Returns:**

the root element for this document

# <span id="page-1796-0"></span>**getDocType**

public [DocumentType](#page-555-0) **getDocType**()

**Description copied from interface: <b>[Document](#page-520-0)** 

DOCUMENT ME!

#### **Returns:**

the DocumentType property

# <span id="page-1797-2"></span>**setDocType**

public void **setDocType**([DocumentType](#page-555-0) docType)

**Description copied from interface: <b>[Document](#page-520-0)** Sets the DocumentType property

#### **Parameters:**

docType - DOCUMENT ME!

# <span id="page-1797-0"></span>**addDocType**

public **[Document](#page-520-0) addDocType**([String](http://java.sun.com/j2se/1.3/docs/api/java/lang/String.html) docTypeName, [String](http://java.sun.com/j2se/1.3/docs/api/java/lang/String.html) publicId, [String](http://java.sun.com/j2se/1.3/docs/api/java/lang/String.html) systemId)

#### **Description copied from interface: [Document](#page-520-0)** Adds a DOCTYPE declaration to this document

#### **Parameters:**

docTypeName - is the name of the root element publicId - is the PUBLIC URI systemId - is the SYSTEM URI

#### **Returns:**

this Document instance.

## <span id="page-1797-1"></span>**getXMLEncoding**

public [String](http://java.sun.com/j2se/1.3/docs/api/java/lang/String.html) **getXMLEncoding**()

#### **Description copied from interface: <b>[Document](#page-520-0)**

Return the encoding of this document, as part of the XML declaration This

is null when unspecified or when it is not known (such as when the Document was created in memory) or when the implementation does not support this operation.

The way this encoding is retrieved also depends on the way the XML source is parsed. For instance, if the SAXReader is used and if the underlying XMLReader implementation support the org.xml.sax.ext.Locator2 interface, the result returned by this method is specified by the getEncoding() method of that interface.

### **Specified by:**

[getXMLEncoding](#page-526-0) in interface [Document](#page-520-0) **Overrides:** [getXMLEncoding](#page-1508-1) in class [AbstractDocument](#page-1501-0)

# <span id="page-1798-1"></span>**getEntityResolver**

public [EntityResolver](http://java.sun.com/xml/jaxp/dist/1.1/docs/api/org/xml/sax/EntityResolver.html) **getEntityResolver**()

**Description copied from interface: [Document](#page-520-0)** DOCUMENT ME!

#### **Returns:**

the EntityResolver used to find resolve URIs such as for DTDs, or XML Schema documents

## <span id="page-1798-2"></span>**setEntityResolver**

public void **setEntityResolver**[\(EntityResolver](http://java.sun.com/xml/jaxp/dist/1.1/docs/api/org/xml/sax/EntityResolver.html) entityResolver)

#### **Description copied from interface: <b>[Document](#page-520-0)**

Sets the EntityResolver used to find resolve URIs such as for DTDs, or XML Schema documents

#### <span id="page-1798-0"></span>**Parameters:**

entityResolver - DOCUMENT ME!

# **clone**

public [Object](http://java.sun.com/j2se/1.3/docs/api/java/lang/Object.html) **clone**()

### **Description copied from interface: [Node](#page-1222-0)**

clone will return a deep clone or if this node is read-only then clone will return the same instance.

## **Specified by:** [clone](#page-1242-0) in interface [Node](#page-1222-0) **Overrides:** [clone](#page-1598-0) in class [AbstractNode](#page-1588-0)

# <span id="page-1799-0"></span>**processingInstructions**

public [List](http://java.sun.com/j2se/1.3/docs/api/java/util/List.html) **processingInstructions**()

#### **Description copied from interface: [Branch](#page-264-0)**

Returns a list of all the processing instructions in this branch. The list is backed by this branch so that changes to the list will be reflected in the branch but the reverse is not the case.

#### **Returns:**

a backed list of the processing instructions

# <span id="page-1799-1"></span>**processingInstructions**

public [List](http://java.sun.com/j2se/1.3/docs/api/java/util/List.html) **processingInstructions**([String](http://java.sun.com/j2se/1.3/docs/api/java/lang/String.html) target)

#### **Description copied from interface: [Branch](#page-264-0)**

Returns a list of the processing instructions for the given target. The list is backed by this branch so that changes to the list will be reflected in the branch but the reverse is not the case.

#### **Parameters:**
target - DOCUMENT ME!

#### **Returns:**

a backed list of the processing instructions

### **processingInstruction**

public [ProcessingInstruction](#page-1268-0) **processingInstruction**[\(String](http://java.sun.com/j2se/1.3/docs/api/java/lang/String.html) target)

**Description copied from interface: [Branch](#page-264-0)** DOCUMENT ME!

#### **Parameters:**

target - DOCUMENT ME!

#### **Returns:**

the processing instruction for the given target

### **removeProcessingInstruction**

public boolean **removeProcessingInstruction**[\(String](http://java.sun.com/j2se/1.3/docs/api/java/lang/String.html) target)

#### **Description copied from interface: [Branch](#page-264-0)**

Removes the processing instruction for the given target if it exists

#### **Parameters:**

target - DOCUMENT ME!

#### **Returns:**

true if a processing instruction was removed else false

#### **setContent**

public void **setContent**([List](http://java.sun.com/j2se/1.3/docs/api/java/util/List.html) content)

#### **Description copied from interface: [Branch](#page-264-0)**

Sets the contents of this branch as a List of Node instances.

#### **Parameters:**

content - is the list of nodes to use as the content for this branch.

# **clearContent**

public void **clearContent**()

**Description copied from interface: [Branch](#page-264-0)** Clears the content for this branch, removing any Node instances this branch may contain.

### **setDocumentFactory**

public void **setDocumentFactory**[\(DocumentFactory](#page-532-0) documentFactory)

### **contentList**

protected [List](http://java.sun.com/j2se/1.3/docs/api/java/util/List.html) **contentList**()

**Description copied from class: [AbstractBranch](#page-1463-0)** DOCUMENT ME!

**Specified by:** [contentList](#page-1479-0) in class [AbstractBranch](#page-1463-0)

#### **Returns:**

the internal List used to manage the content

## **addNode**

protected void **addNode**([Node](#page-1222-0) node)

#### **Specified by:**

[addNode](#page-1481-0) in class [AbstractBranch](#page-1463-0)

# **addNode**

protected void **addNode**(int index,

[Node](#page-1222-0) node)

**Specified by:**

[addNode](#page-1481-1) in class [AbstractBranch](#page-1463-0)

### **removeNode**

protected boolean **removeNode**[\(Node](#page-1222-0) node)

### **Specified by:**

[removeNode](#page-1481-2) in class [AbstractBranch](#page-1463-0)

# **rootElementAdded**

protected void **rootElementAdded**[\(Element](#page-805-0) element)

**Description copied from class: [AbstractDocument](#page-1501-0)** Called to set the root element variable

### **Specified by:**

[rootElementAdded](#page-1516-0) in class [AbstractDocument](#page-1501-0)

#### **Parameters:**

element - DOCUMENT ME!

## **getDocumentFactory**

protected [DocumentFactory](#page-532-0) **getDocumentFactory**()

#### **Overrides:**

[getDocumentFactory](#page-1606-0) in class [AbstractNode](#page-1588-0)

**[Overview](#page-2171-0) [Package](#page-1937-0) Class [Use](#page-1702-0) [Tree](#page-1943-0) [Deprecated](#page-11-0) [Index](#page-18-0) [Help](#page-14-0) PREV [CLASS](#page-1782-0) NEXT [CLASS](#page-1803-0) [FRAMES](#page-204-0) NO [FRAMES](#page-1789-0)**

SUMMARY: NESTED | [FIELD](#page-1794-0) | [CONSTR](#page-1794-1) | [METHOD](#page-1795-0) DETAIL: FIELD | CONSTR | METHOD

Copyright © 2001-2005 MetaStuff Ltd.. All Rights Reserved.

<span id="page-1803-0"></span>**PREV [CLASS](#page-1811-0) NEXT CLASS**<br>
SUMMARY: NESTED | <u>FIELD | CONSTR | METHOD</u><br>
SUMMARY: NESTED | <u>FIELD | CONSTR | METHOD</u> SUMMARY: NESTED | <u>[FIELD](#page-1806-0)</u> | <u>[CONSTR](#page-1807-0)</u> | <u>[METHOD](#page-1807-1)</u>

# **[Overview](#page-2171-0) [Package](#page-1937-0) Class [Use](#page-1704-0) [Tree](#page-1943-0) [Deprecated](#page-11-0) [Index](#page-18-0) [Help](#page-14-0)**

# **org.dom4j.tree Class DefaultDocumentType**

#### [java.lang.Object](http://java.sun.com/j2se/1.3/docs/api/java/lang/Object.html)

L[org.dom4j.tree.AbstractNode](#page-1588-0) L[org.dom4j.tree.AbstractDocumentType](#page-1517-0) **org.dom4j.tree.DefaultDocumentType**

#### **All Implemented Interfaces:**

[Cloneable](http://java.sun.com/j2se/1.3/docs/api/java/lang/Cloneable.html), [DocumentType,](#page-555-0) [Node](#page-1222-0), [Serializable](http://java.sun.com/j2se/1.3/docs/api/java/io/Serializable.html)

### **Direct Known Subclasses:**

[DOMDocumentType](#page-661-0)

public class **DefaultDocumentType** extends [AbstractDocumentType](#page-1517-0)

DefaultDocumentType is the DOM4J default implementation of an XML document type.

### **Version:** \$Revision: 1.10 \$ **Author:** James [Strachan](mailto:james.strachan@metastuff.com) **See Also:** [Serialized](#page-2204-0) Form

# <span id="page-1804-0"></span>**Field Summary**

protected **[elementName](#page-1806-1)** [String](http://java.sun.com/j2se/1.3/docs/api/java/lang/String.html) The root element name of the document typ

**AbstractNode** 

[NODE\\_TYPE\\_NAMES](#page-1593-0)

**Fields inherited from interface org.dom4j[.Node](#page-1222-0)**

[ANY\\_NODE,](#page-1227-0) [ATTRIBUTE\\_NODE](#page-1228-0), [CDATA\\_SECTION\\_NODE,](#page-1228-1) [COMMENT\\_NODE](#page-1229-0),

[DOCUMENT\\_NODE](#page-1229-1), [DOCUMENT\\_TYPE\\_NODE,](#page-1229-2) [ELEMENT\\_NODE](#page-1227-1), [ENTITY\\_REFERENCE\\_NODE,](#page-1228-2) [MAX\\_NODE\\_TYPE](#page-1230-0), [NAMESPACE\\_NODE,](#page-1230-1) PROCESSING INSTRUCTION NODE, TEXT NODE, UNKNOWN NODE

# <span id="page-1805-0"></span>**Constructor Summary**

**[DefaultDocumentType](#page-1807-2)**()

**[DefaultDocumentType](#page-1807-3)**([String](http://java.sun.com/j2se/1.3/docs/api/java/lang/String.html) elementName, [String](http://java.sun.com/j2se/1.3/docs/api/java/lang/String.html) systemID)

This will create a new DocumentType with a reference to the external DTD

**[DefaultDocumentType](#page-1807-4)**([String](http://java.sun.com/j2se/1.3/docs/api/java/lang/String.html) elementName, [String](http://java.sun.com/j2se/1.3/docs/api/java/lang/String.html) publicID,

[String](http://java.sun.com/j2se/1.3/docs/api/java/lang/String.html) systemID)

This will create a new DocumentType with a reference to the external DTD

<span id="page-1805-1"></span>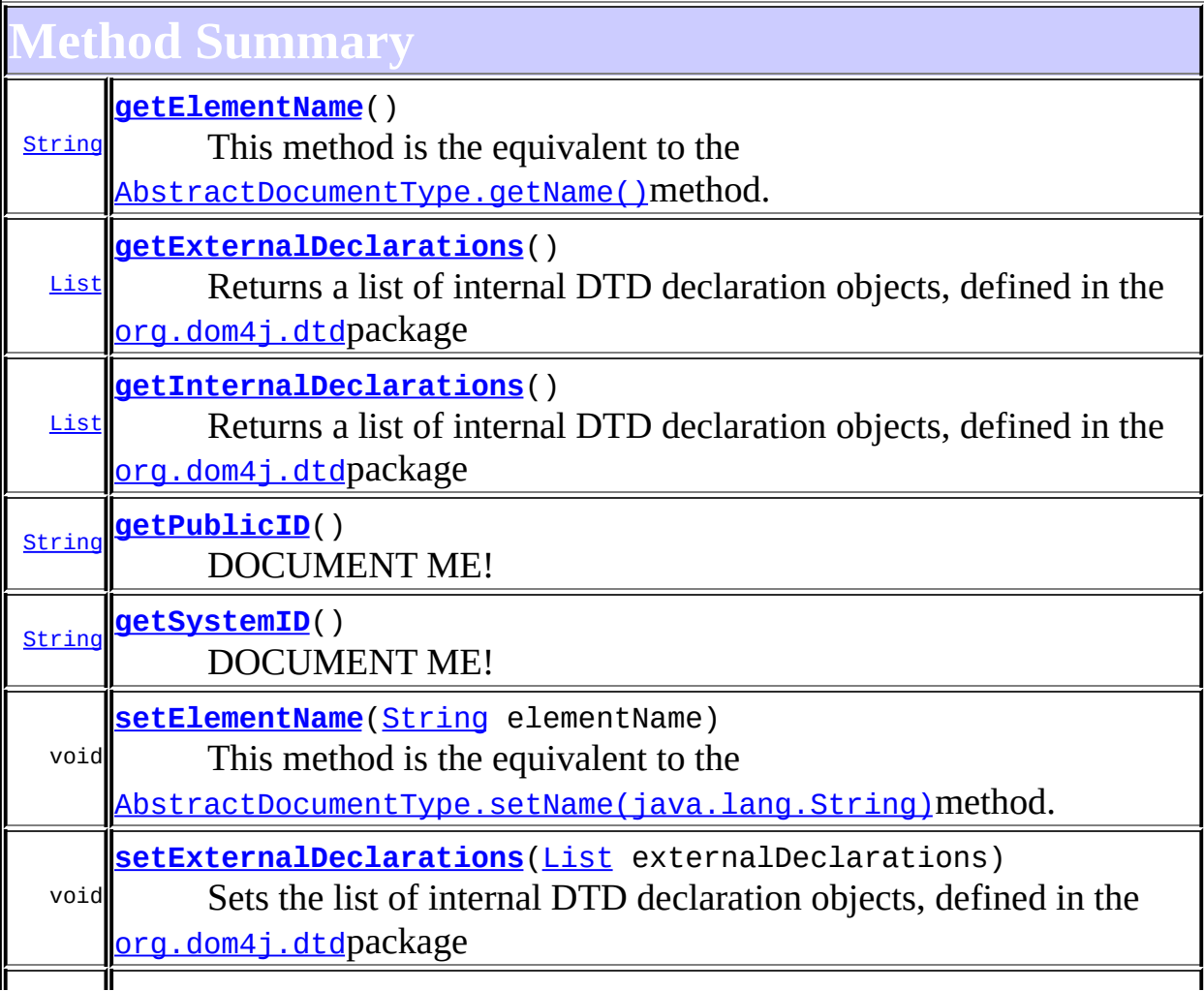

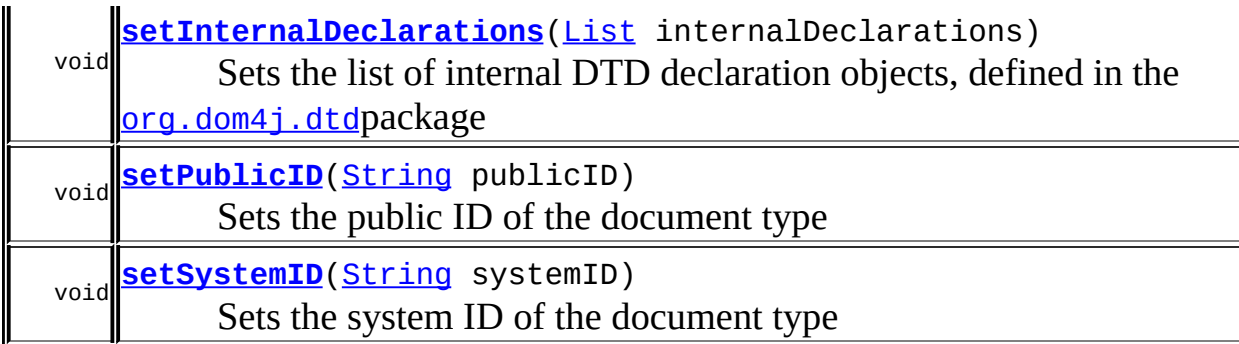

**Methods inherited from class org.dom4j.tree.[AbstractDocumentType](#page-1517-0)** [accept](#page-1524-0), [asXML](#page-1523-0), [getName,](#page-1521-0) [getNodeType](#page-1520-0), [getPath,](#page-1522-0) [getText,](#page-1523-1) [getUniquePath](#page-1522-1), [setName,](#page-1521-1) [toString,](#page-1523-2) [write](#page-1523-3)

**[AbstractNode](#page-1588-0)** 

[asXPathResult](#page-1606-1), [clone,](#page-1598-0) [createPattern](#page-1606-2), [createXPath](#page-1605-0), [createXPathFilter](#page-1606-3), [createXPathResult](#page-1606-4), [detach,](#page-1598-1) [getDocument](#page-1594-0), [getDocumentFactory,](#page-1606-0) [getNodeTypeName](#page-1594-1), [getParent](#page-1595-0), [getPath,](#page-1597-0) [getStringValue](#page-1600-0), [getUniquePath,](#page-1598-2) [hasContent,](#page-1597-1) [isReadOnly,](#page-1596-0) [matches,](#page-1605-1) [numberValueOf](#page-1604-0), [selectNodes](#page-1602-0), [selectNodes,](#page-1602-1) [selectNodes,](#page-1603-0) [selectObject](#page-1601-0), [selectSingleNode,](#page-1603-1) [setDocument,](#page-1594-2) [setParent,](#page-1595-1) [setText,](#page-1600-1) [supportsParent](#page-1596-1), [valueOf](#page-1604-1)

**Media CD** 

[equals](http://java.sun.com/j2se/1.3/docs/api/java/lang/Object.html#equals(java.lang.Object)), [finalize](http://java.sun.com/j2se/1.3/docs/api/java/lang/Object.html#finalize()), [getClass](http://java.sun.com/j2se/1.3/docs/api/java/lang/Object.html#getClass()), [hashCode](http://java.sun.com/j2se/1.3/docs/api/java/lang/Object.html#hashCode()), [notify,](http://java.sun.com/j2se/1.3/docs/api/java/lang/Object.html#notify()) [notifyAll,](http://java.sun.com/j2se/1.3/docs/api/java/lang/Object.html#notifyAll()) [wait,](http://java.sun.com/j2se/1.3/docs/api/java/lang/Object.html#wait()) [wait](http://java.sun.com/j2se/1.3/docs/api/java/lang/Object.html#wait(long)), [wait](http://java.sun.com/j2se/1.3/docs/api/java/lang/Object.html#wait(long, int))

**Methods inherited from interface org.dom4j[.Node](#page-1222-0)**

[asXPathResult](#page-1241-0), [clone,](#page-1242-0) [createXPath,](#page-1241-1) [detach,](#page-1237-0) [getDocument,](#page-1232-0) [getNodeTypeName](#page-1237-1), [getParent](#page-1231-0), [getPath](#page-1234-0), [getStringValue,](#page-1234-1) [getUniquePath](#page-1235-0), [hasContent](#page-1233-0), [isReadOnly](#page-1232-1), [matches](#page-1240-0), [numberValueOf,](#page-1240-1) [selectNodes,](#page-1238-0) [selectNodes](#page-1238-1), [selectNodes](#page-1239-0), [selectObject,](#page-1238-2) [selectSingleNode](#page-1239-1), [setDocument,](#page-1232-2) [setParent,](#page-1231-1) [setText](#page-1234-2), [supportsParent,](#page-1231-2) [valueOf](#page-1240-2)

<span id="page-1806-0"></span>**Field Detail**

<span id="page-1806-1"></span>**elementName**

protected [String](http://java.sun.com/j2se/1.3/docs/api/java/lang/String.html) **elementName**

The root element name of the document typ

<span id="page-1807-0"></span>**Constructor Detail**

# <span id="page-1807-2"></span>**DefaultDocumentType**

public **DefaultDocumentType**()

# <span id="page-1807-3"></span>**DefaultDocumentType**

public **DefaultDocumentType**([String](http://java.sun.com/j2se/1.3/docs/api/java/lang/String.html) elementName, [String](http://java.sun.com/j2se/1.3/docs/api/java/lang/String.html) systemID)

This will create a new DocumentType with a reference to the external DTD

#### **Parameters:**

elementName - is the root element name of the document type systemID - is the system ID of the external DTD

# <span id="page-1807-4"></span>**DefaultDocumentType**

```
public DefaultDocumentTypeString elementName,
                           String publicID,
                           String systemID)
```
This will create a new DocumentType with a reference to the external DTD

#### **Parameters:**

elementName - is the root element name of the document type publicID - is the public ID of the DTD systemID - is the system ID of the DTD

<span id="page-1807-1"></span>**Method Detail**

# <span id="page-1807-5"></span>**getElementName**

public [String](http://java.sun.com/j2se/1.3/docs/api/java/lang/String.html) **getElementName**()

#### **Description copied from interface: <b>[DocumentType](#page-555-0)**

This method is the equivalent to the [Node.getName\(\)](#page-1233-1)method. It is added for clarity.

#### **Returns:**

the root element name for the document type.

### <span id="page-1808-1"></span>**setElementName**

public void **setElementName**([String](http://java.sun.com/j2se/1.3/docs/api/java/lang/String.html) elementName)

### **Description copied from interface: <b>[DocumentType](#page-555-0)**

This method is the equivalent to the [Node.setName\(java.lang.String\)](#page-1233-2)method. It is added for clarity.

#### **Parameters:**

elementName - DOCUMENT ME!

# <span id="page-1808-0"></span>**getPublicID**

public [String](http://java.sun.com/j2se/1.3/docs/api/java/lang/String.html) **getPublicID**()

DOCUMENT ME!

#### **Returns:**

the public ID of the document type

### <span id="page-1808-2"></span>**setPublicID**

public void **setPublicID**([String](http://java.sun.com/j2se/1.3/docs/api/java/lang/String.html) publicID)

Sets the public ID of the document type

#### **Parameters:**

publicID - DOCUMENT ME!

# <span id="page-1809-1"></span>**getSystemID**

public [String](http://java.sun.com/j2se/1.3/docs/api/java/lang/String.html) **getSystemID**()

DOCUMENT ME!

**Returns:** the system ID of the document type

# <span id="page-1809-3"></span>**setSystemID**

public void **setSystemID**([String](http://java.sun.com/j2se/1.3/docs/api/java/lang/String.html) systemID)

Sets the system ID of the document type

**Parameters:** systemID - DOCUMENT ME!

# <span id="page-1809-0"></span>**getInternalDeclarations**

public [List](http://java.sun.com/j2se/1.3/docs/api/java/util/List.html) **getInternalDeclarations**()

**Description copied from interface: [DocumentType](#page-555-0)** Returns a list of internal DTD declaration objects, defined in the [org.dom4j.dtd](#page-797-0)package

**Returns:** DOCUMENT ME!

# <span id="page-1809-2"></span>**setInternalDeclarations**

public void **setInternalDeclarations**([List](http://java.sun.com/j2se/1.3/docs/api/java/util/List.html) internalDeclarations)

**Description copied from interface: <b>[DocumentType](#page-555-0)** Sets the list of internal DTD declaration objects, defined in the [org.dom4j.dtd](#page-797-0)package

#### **Parameters:**

internalDeclarations - DOCUMENT ME!

### <span id="page-1810-0"></span>**getExternalDeclarations**

public [List](http://java.sun.com/j2se/1.3/docs/api/java/util/List.html) **getExternalDeclarations**()

**Description copied from interface: <b>[DocumentType](#page-555-0)** Returns a list of internal DTD declaration objects, defined in the [org.dom4j.dtd](#page-797-0)package

**Returns:** DOCUMENT ME!

### <span id="page-1810-1"></span>**setExternalDeclarations**

public void **setExternalDeclarations**([List](http://java.sun.com/j2se/1.3/docs/api/java/util/List.html) externalDeclarations)

**Description copied from interface: <b>[DocumentType](#page-555-0)** Sets the list of internal DTD declaration objects, defined in the [org.dom4j.dtd](#page-797-0)package

**Parameters:**

externalDeclarations - DOCUMENT ME!

**[Overview](#page-2171-0) [Package](#page-1937-0) Class [Use](#page-1704-0) [Tree](#page-1943-0) [Deprecated](#page-11-0) [Index](#page-18-0) [Help](#page-14-0) PREV [CLASS](#page-1811-0) NEXT CLASS NEXT CLASS [FRAMES](#page-1803-0) NO FRAMES NO FRAMES NO FRAMES NO FRAMES** SUMMARY: NESTED | [FIELD](#page-1806-0) | [CONSTR](#page-1807-0) | [METHOD](#page-1807-1) DETAIL: FIELD | CONSTR | METHOD

Copyright © 2001-2005 MetaStuff Ltd.. All Rights Reserved.

<span id="page-1811-0"></span>**PREV [CLASS](#page-1835-0) NEXT CLASS**<br>
SUMMARY: NESTED | <u>FIELD | CONSTR | METHOD</u><br>
CETAIL: FIELD | <u>CONSTR</u> | <u>METHOD</u> SUMMARY: NESTED | <u>[FIELD](#page-1812-0)</u> | <u>[CONSTR](#page-1818-0)</u> | <u>[METHOD](#page-1818-1)</u>

# **[Overview](#page-2171-0) [Package](#page-1937-0) Class [Use](#page-1706-0) [Tree](#page-1943-0) [Deprecated](#page-11-0) [Index](#page-18-0) [Help](#page-14-0)**

# **org.dom4j.tree Class DefaultElement**

#### [java.lang.Object](http://java.sun.com/j2se/1.3/docs/api/java/lang/Object.html) L[org.dom4j.tree.AbstractNode](#page-1588-0) L[org.dom4j.tree.AbstractBranch](#page-1463-0) L[org.dom4j.tree.AbstractElement](#page-1525-0) **org.dom4j.tree.DefaultElement**

#### **All Implemented Interfaces:**

[Branch](#page-264-0), [Cloneable,](http://java.sun.com/j2se/1.3/docs/api/java/lang/Cloneable.html) [Element](#page-805-0), [Node](#page-1222-0), [Serializable](http://java.sun.com/j2se/1.3/docs/api/java/io/Serializable.html)

#### **Direct Known Subclasses:**

[BeanElement](#page-229-0), [DatatypeElement](#page-490-0), [DOMElement](#page-674-0), [IndexedElement,](#page-2003-0) [UserDataElement](#page-2069-0)

### public class **DefaultElement**

extends [AbstractElement](#page-1525-0)

DefaultElement is the default DOM4J default implementation of an XML element.

#### **Version:**

\$Revision: 1.59 \$

#### **Author:**

James [Strachan](mailto:jstrachan@apache.org)

#### **See Also:**

[Serialized](#page-2205-0) Form

# **Field Summary**

<span id="page-1812-0"></span>**Fields inherited from class org.dom4j.tree[.AbstractElement](#page-1525-0)**

[EMPTY\\_ITERATOR](#page-1538-0), [EMPTY\\_LIST](#page-1537-0), [USE\\_STRINGVALUE\\_SEPARATOR,](#page-1538-1) [VERBOSE\\_TOSTRING](#page-1538-2)

**AbstractBranch** 

#### [DEFAULT\\_CONTENT\\_LIST\\_SIZE](#page-1469-0)

**. Simple in the end of the AbstractNode** 

NODE TYPE NAMES

#### **Fields inherited from interface org.dom4j[.Node](#page-1222-0)**

[ANY\\_NODE,](#page-1227-0) [ATTRIBUTE\\_NODE](#page-1228-0), [CDATA\\_SECTION\\_NODE,](#page-1228-1) [COMMENT\\_NODE](#page-1229-0), [DOCUMENT\\_NODE](#page-1229-1), [DOCUMENT\\_TYPE\\_NODE,](#page-1229-2) [ELEMENT\\_NODE](#page-1227-1), [ENTITY\\_REFERENCE\\_NODE,](#page-1228-2) [MAX\\_NODE\\_TYPE](#page-1230-0), [NAMESPACE\\_NODE,](#page-1230-1) PROCESSING INSTRUCTION NODE, TEXT NODE, UNKNOWN NODE

<span id="page-1813-0"></span>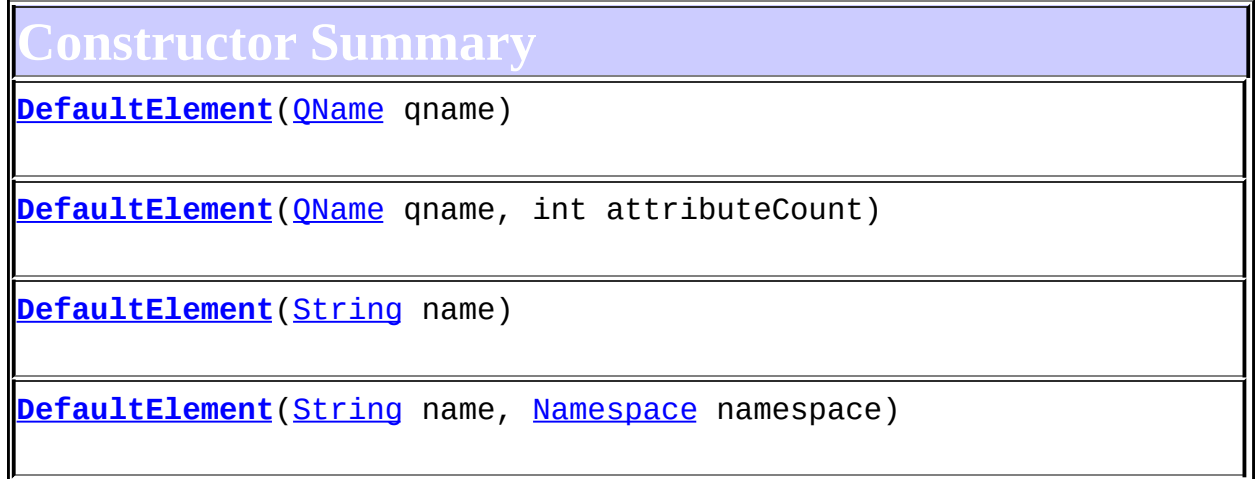

<span id="page-1813-1"></span>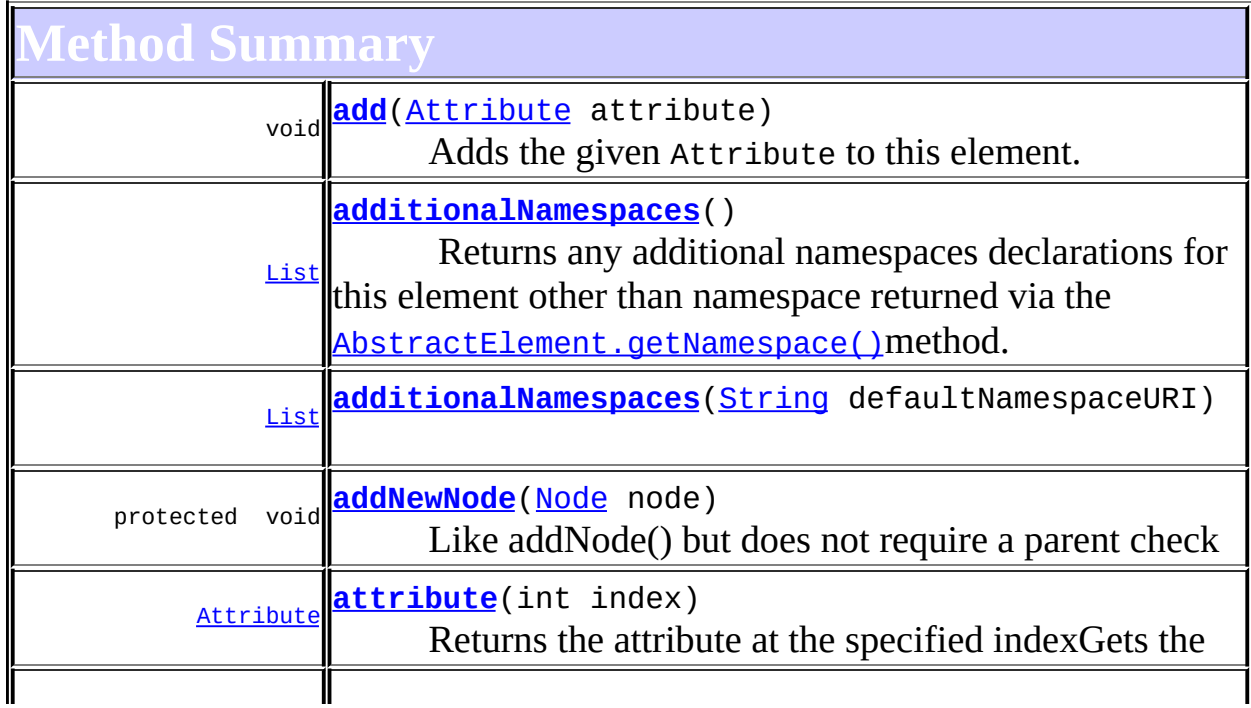

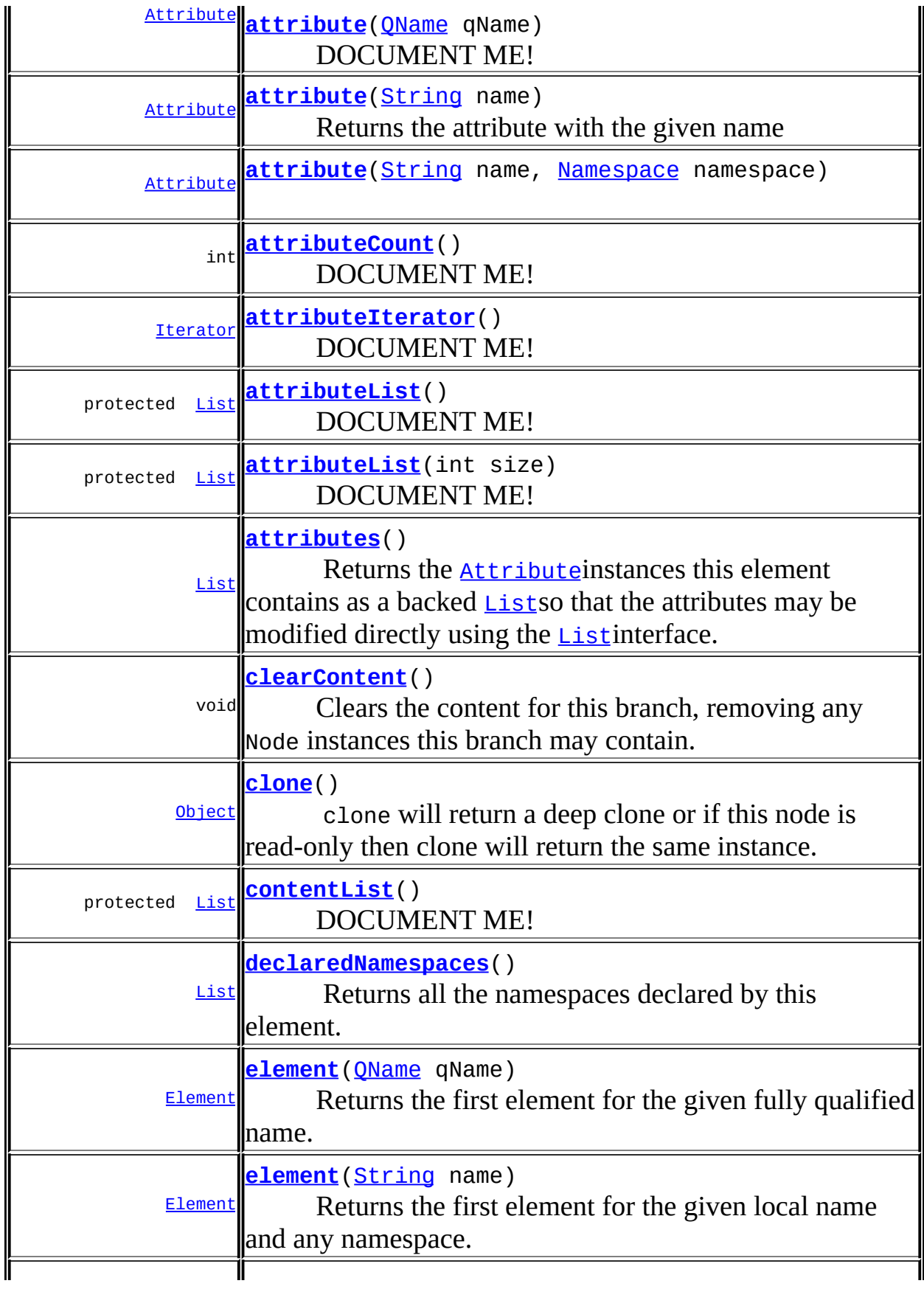

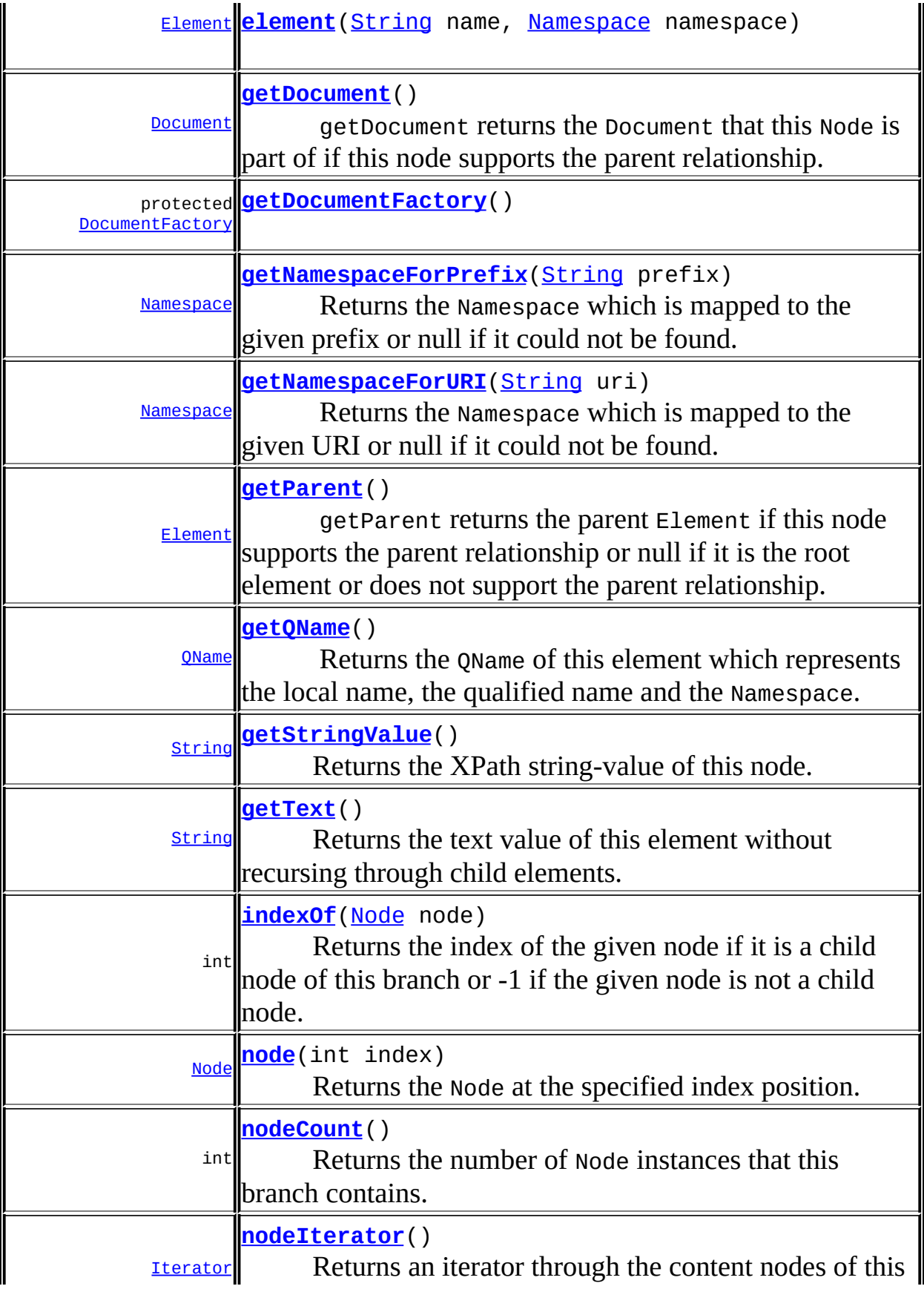

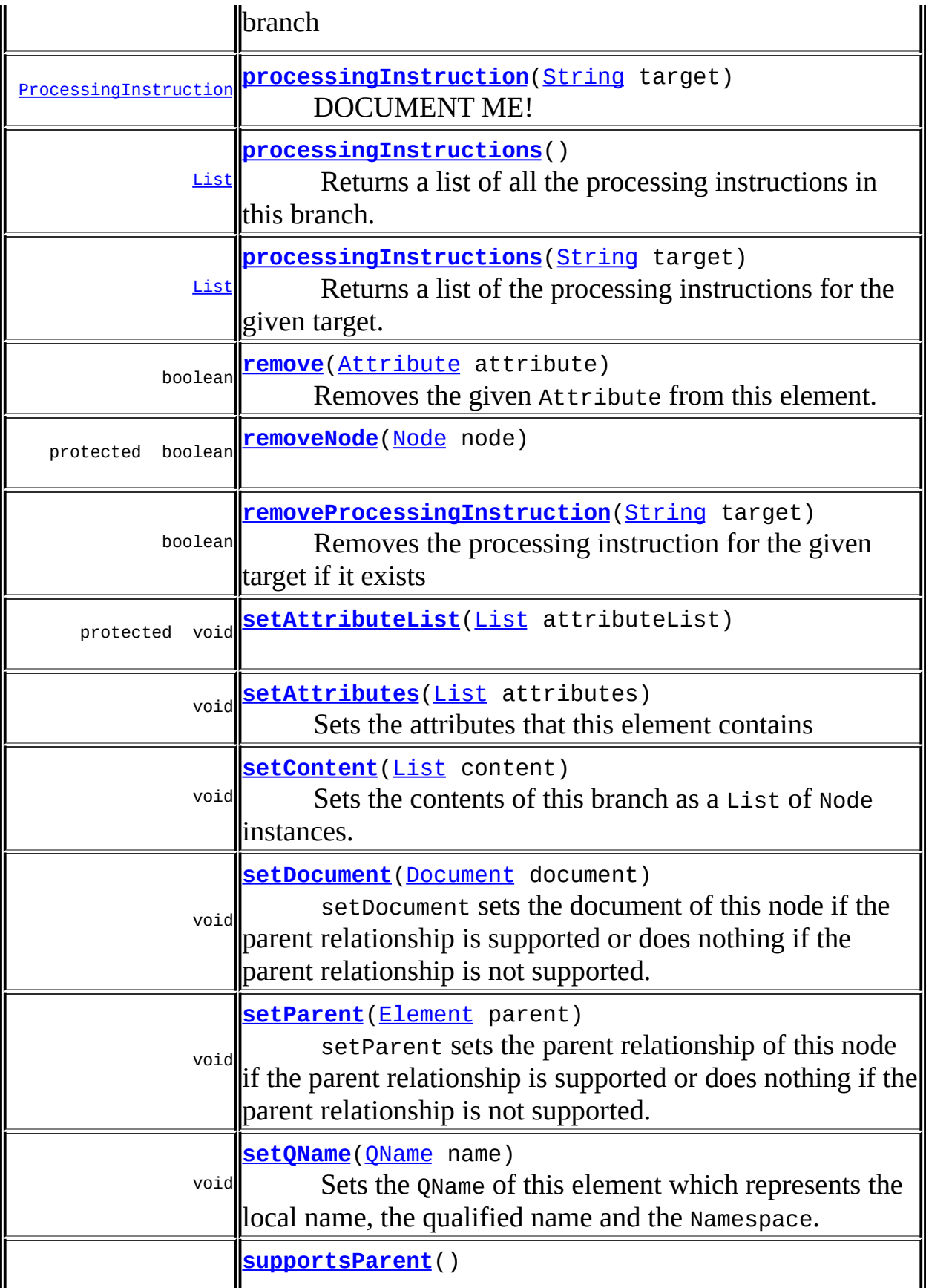

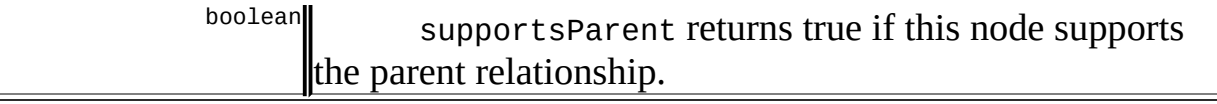

 $$ [accept](#page-1542-1), [add,](#page-1564-0) [add](#page-1564-1), [add,](#page-1564-2) [add](#page-1565-0), [add,](#page-1565-1) [add](#page-1563-0), [add,](#page-1565-2) [add](#page-1566-0), [addAttribute](#page-1559-0), [addAttribute](#page-1558-0), [addCDATA,](#page-1560-0) [addComment](#page-1560-1), [addElement](#page-1560-2), [addEntity](#page-1561-0), [addNamespace](#page-1561-1), [addNewNode](#page-1577-0), [addNode,](#page-1577-1) [addNode,](#page-1577-2) [addProcessingInstruction](#page-1562-0), [addProcessingInstruction,](#page-1562-1) [addText](#page-1562-2), [appendAttributes](#page-1572-0), [asXML](#page-1541-0), [attributeValue,](#page-1553-0) [attributeValue,](#page-1554-0) [attributeValue](#page-1553-1), [attributeValue,](#page-1554-1) [childAdded,](#page-1578-0) [childRemoved](#page-1578-1), [createAttributeList,](#page-1579-0) [createAttributeList,](#page-1579-1) [createCopy,](#page-1572-1) [createCopy,](#page-1573-0) [createCopy,](#page-1572-2) [createElement](#page-1577-3), [createElement,](#page-1576-0) [createSingleIterator,](#page-1580-0) [elementIterator](#page-1549-0), [elementIterator,](#page-1549-1) [elementIterator](#page-1549-2), [elementIterator](#page-1550-0), [elements](#page-1547-0), [elements](#page-1548-0), [elements](#page-1548-1), [elements,](#page-1548-2) [elementText,](#page-1571-0) [elementText](#page-1571-1), [elementTextTrim,](#page-1572-3) [elementTextTrim](#page-1571-2), [ensureAttributesCapacity](#page-1576-1), [getData,](#page-1544-0) [getName,](#page-1542-2) [getNamespace](#page-1542-0), [getNamespacePrefix,](#page-1543-0) [getNamespacesForURI,](#page-1575-0) [getNamespaceURI](#page-1543-1), [getNodeType,](#page-1538-3) [getPath,](#page-1540-0) [getQName,](#page-1573-1) [getQualifiedName](#page-1544-1), [getUniquePath,](#page-1540-1) [getXPathNameStep](#page-1539-0), [getXPathResult,](#page-1558-1) [hasMixedContent](#page-1569-0), [isRootElement,](#page-1539-1) [isTextOnly,](#page-1569-1) [normalize,](#page-1570-0) [remove,](#page-1566-1) [remove](#page-1567-0), [remove](#page-1567-1), [remove,](#page-1567-2) [remove,](#page-1568-0) [remove](#page-1563-1), [remove](#page-1568-1), [remove,](#page-1568-2) [setAttributes](#page-1552-0), [setAttributeValue](#page-1555-0), [setAttributeValue](#page-1555-1), [setData](#page-1545-0), [setName](#page-1539-2), [setNamespace](#page-1539-3), [setText](#page-1570-1), [toString,](#page-1542-3) [write](#page-1541-1)

**Methods inherited from class org.dom4j.tree.[AbstractBranch](#page-1463-0)**

[addElement,](#page-1472-0) [addElement,](#page-1472-1) [addElement](#page-1473-0), [appendContent](#page-1477-0), [content](#page-1470-0), [contentRemoved](#page-1481-3), [createContentList,](#page-1479-1) [createContentList,](#page-1479-2) [createEmptyList](#page-1480-0), [createResultList,](#page-1480-1) [createSingleResultList](#page-1480-2), [elementByID,](#page-1476-0) [elementID,](#page-1479-3) [getContentAsStringValue](#page-1471-0), [getContentAsText,](#page-1471-1) [getTextTrim,](#page-1471-2) [hasContent](#page-1469-1), [invalidNodeTypeAddException,](#page-1482-0) [isReadOnly,](#page-1469-2) [setProcessingInstructions](#page-1471-3)

**[AbstractNode](#page-1588-0)** 

[asXPathResult](#page-1606-1), [createPattern](#page-1606-2), [createXPath,](#page-1605-0) [createXPathFilter](#page-1606-3), [createXPathResult](#page-1606-4), [detach](#page-1598-1), [getNodeTypeName,](#page-1594-1) [getPath,](#page-1597-0) [getUniquePath](#page-1598-2), [matches,](#page-1605-1) [numberValueOf](#page-1604-0), [selectNodes,](#page-1602-0) [selectNodes,](#page-1602-1) [selectNodes,](#page-1603-0) [selectObject](#page-1601-0), [selectSingleNode,](#page-1603-1) [valueOf](#page-1604-1)

**Media Conserved** 

[equals](http://java.sun.com/j2se/1.3/docs/api/java/lang/Object.html#equals(java.lang.Object)), [finalize](http://java.sun.com/j2se/1.3/docs/api/java/lang/Object.html#finalize()), [getClass](http://java.sun.com/j2se/1.3/docs/api/java/lang/Object.html#getClass()), [hashCode](http://java.sun.com/j2se/1.3/docs/api/java/lang/Object.html#hashCode()), [notify,](http://java.sun.com/j2se/1.3/docs/api/java/lang/Object.html#notify()) [notifyAll,](http://java.sun.com/j2se/1.3/docs/api/java/lang/Object.html#notifyAll()) [wait,](http://java.sun.com/j2se/1.3/docs/api/java/lang/Object.html#wait()) [wait](http://java.sun.com/j2se/1.3/docs/api/java/lang/Object.html#wait(long)), [wait](http://java.sun.com/j2se/1.3/docs/api/java/lang/Object.html#wait(long, int))

**Methods inherited from interface org.dom4j[.Element](#page-805-0)** [getTextTrim](#page-823-0)

**Branch** 

[addElement,](#page-272-0) [addElement,](#page-273-0) [appendContent](#page-270-0), [content](#page-269-0), [elementByID](#page-269-1), [setProcessingInstructions](#page-272-1)

**Methods inherited from interface org.dom4j[.Node](#page-1222-0)**

[asXPathResult](#page-1241-0), [createXPath](#page-1241-1), [detach](#page-1237-0), [getNodeTypeName,](#page-1237-1) [getPath](#page-1234-0), [getUniquePath](#page-1235-0), [hasContent](#page-1233-0), [isReadOnly](#page-1232-1), [matches](#page-1240-0), [numberValueOf,](#page-1240-1) [selectNodes,](#page-1238-0) [selectNodes](#page-1238-1), [selectNodes](#page-1239-0), [selectObject,](#page-1238-2) [selectSingleNode](#page-1239-1), [valueOf](#page-1240-2)

# <span id="page-1818-0"></span>**Constructor Detail**

# <span id="page-1818-4"></span>**DefaultElement**

public **DefaultElement**([String](http://java.sun.com/j2se/1.3/docs/api/java/lang/String.html) name)

# <span id="page-1818-2"></span>**DefaultElement**

public **DefaultElement**([QName](#page-1273-0) qname)

# <span id="page-1818-3"></span>**DefaultElement**

public **DefaultElement**([QName](#page-1273-0) qname, int attributeCount)

# <span id="page-1818-5"></span>**DefaultElement**

public **DefaultElement**([String](http://java.sun.com/j2se/1.3/docs/api/java/lang/String.html) name, [Namespace](#page-1211-0) namespace)

# <span id="page-1818-1"></span>**Method Detail**

# <span id="page-1819-1"></span>**getParent**

public [Element](#page-805-0) **getParent**()

## **Description copied from interface: [Node](#page-1222-0)**

getParent returns the parent Element if this node supports the parent relationship or null if it is the root element or does not support the parent relationship.

This method is an optional feature and may not be supported for all Node implementations.

### **Specified by:**

[getParent](#page-1231-0) in interface [Node](#page-1222-0) **Overrides:** [getParent](#page-1595-0) in class [AbstractNode](#page-1588-0)

# <span id="page-1819-2"></span>**setParent**

public void **setParent**([Element](#page-805-0) parent)

### **Description copied from interface: [Node](#page-1222-0)**

setParent sets the parent relationship of this node if the parent relationship is supported or does nothing if the parent relationship is not supported.

This method should only be called from inside an Element implementation method and is not intended for general use.

### **Specified by:** [setParent](#page-1231-1) in interface [Node](#page-1222-0) **Overrides:** [setParent](#page-1595-1) in class [AbstractNode](#page-1588-0)

# <span id="page-1819-0"></span>**getDocument**

public [Document](#page-520-0) **getDocument**()

#### **Description copied from interface: [Node](#page-1222-0)**

getDocument returns the Document that this Node is part of if this node supports the parent relationship.

This method is an optional feature and may not be supported for all Node implementations.

### **Specified by:**

[getDocument](#page-1232-0) in interface [Node](#page-1222-0)

#### **Overrides:**

[getDocument](#page-1594-0) in class [AbstractNode](#page-1588-0)

### <span id="page-1820-0"></span>**setDocument**

public void **setDocument**([Document](#page-520-0) document)

### **Description copied from interface: [Node](#page-1222-0)**

setDocument sets the document of this node if the parent relationship is supported or does nothing if the parent relationship is not supported.

This method should only be called from inside a Document implementation method and is not intended for general use.

#### **Specified by:**

[setDocument](#page-1232-2) in interface [Node](#page-1222-0)

#### **Overrides:**

[setDocument](#page-1594-2) in class [AbstractNode](#page-1588-0)

# <span id="page-1820-1"></span>**supportsParent**

public boolean **supportsParent**()

### **Description copied from interface: [Node](#page-1222-0)**

supportsParent returns true if this node supports the parent relationship.

Some XML tree implementations are singly linked and only support downward navigation through children relationships. The default case is that both parent and children relationships are supported though for memory and performance reasons the parent relationship may not be supported.

### **Specified by:**

[supportsParent](#page-1231-2) in interface [Node](#page-1222-0) **Overrides:** [supportsParent](#page-1596-1) in class [AbstractNode](#page-1588-0)

# <span id="page-1821-0"></span>**getQName**

public [QName](#page-1273-0) **getQName**()

### **Description copied from interface: [Element](#page-805-0)**

Returns the QName of this element which represents the local name, the qualified name and the Namespace.

#### **Returns:**

the QName associated with this element

## <span id="page-1821-2"></span>**setQName**

public void **setQName**[\(QName](#page-1273-0) name)

### **Description copied from interface: [Element](#page-805-0)**

Sets the QName of this element which represents the local name, the qualified name and the Namespace.

#### <span id="page-1821-1"></span>**Parameters:**

name - is the QName to be associated with this element

## **getText**

public [String](http://java.sun.com/j2se/1.3/docs/api/java/lang/String.html) **getText**()

### **Description copied from interface: [Element](#page-805-0)**

Returns the text value of this element without recursing through child elements. This method iterates through all **[Text](#page-1448-0), [CDATA](#page-277-0)** and **[Entity](#page-842-0)nodes** that this element contains and appends the text values together.

#### **Specified by:**

[getText](#page-822-0) in interface [Element](#page-805-0) **Overrides:**

[getText](#page-1470-1) in class [AbstractBranch](#page-1463-0)

# <span id="page-1822-1"></span>**getStringValue**

```
public String getStringValue()
```
#### **Description copied from interface: [Element](#page-805-0)**

Returns the XPath string-value of this node. The behaviour of this method is defined in the XPath [specification](http://www.w3.org/TR/xpath). This method returns the string-value of all the contained [Text](#page-1448-0), [CDATA](#page-277-0), [Entity](#page-842-0) and [Element](#page-805-0) nodes all appended together.

#### **Specified by:**

[getStringValue](#page-823-1) in interface [Element](#page-805-0) **Overrides:** [getStringValue](#page-1570-2) in class [AbstractElement](#page-1525-0)

### <span id="page-1822-0"></span>**clone**

public [Object](http://java.sun.com/j2se/1.3/docs/api/java/lang/Object.html) **clone**()

#### **Description copied from interface: [Node](#page-1222-0)**

clone will return a deep clone or if this node is read-only then clone will return the same instance.

**Specified by:** [clone](#page-1242-0) in interface [Node](#page-1222-0) **Overrides:** [clone](#page-1598-0) in class [AbstractNode](#page-1588-0)

# <span id="page-1823-1"></span>**getNamespaceForPrefix**

public [Namespace](#page-1211-0) **getNamespaceForPrefix**[\(String](http://java.sun.com/j2se/1.3/docs/api/java/lang/String.html) prefix)

#### **Description copied from interface: [Element](#page-805-0)**

Returns the Namespace which is mapped to the given prefix or null if it could not be found.

#### **Specified by:**

[getNamespaceForPrefix](#page-813-0) in interface [Element](#page-805-0) **Overrides:** [getNamespaceForPrefix](#page-1574-0) in class [AbstractElement](#page-1525-0)

# <span id="page-1823-2"></span>**getNamespaceForURI**

public [Namespace](#page-1211-0) **getNamespaceForURI**([String](http://java.sun.com/j2se/1.3/docs/api/java/lang/String.html) uri)

#### **Description copied from interface: [Element](#page-805-0)**

Returns the Namespace which is mapped to the given URI or null if it could not be found. If there is more than one Namespace mapped to the URI, which of them will be returned is undetermined.

### **Specified by:** [getNamespaceForURI](#page-814-0) in interface [Element](#page-805-0) **Overrides:** [getNamespaceForURI](#page-1574-1) in class [AbstractElement](#page-1525-0)

# <span id="page-1823-0"></span>**declaredNamespaces**

public [List](http://java.sun.com/j2se/1.3/docs/api/java/util/List.html) **declaredNamespaces**()

### **Description copied from interface: [Element](#page-805-0)**

Returns all the namespaces declared by this element. If no namespaces are declared for this element then an empty list will be returned. The list is backed by the element such that changes to the list will be reflected in the element though the reverse is not the case.

### **Specified by:** [declaredNamespaces](#page-816-0) in interface [Element](#page-805-0) **Overrides:** [declaredNamespaces](#page-1575-1) in class [AbstractElement](#page-1525-0)

# <span id="page-1824-0"></span>**additionalNamespaces**

```
public List additionalNamespaces()
```
### **Description copied from interface: [Element](#page-805-0)**

Returns any additional namespaces declarations for this element other than namespace returned via the [Element.getNamespace\(\)](#page-813-1) method. If no additional namespace declarations are present for this element then an empty list will be returned. The list is backed by the element such that changes to the list will be reflected in the element though the reverse is not the case.

### **Specified by:**

[additionalNamespaces](#page-815-0) in interface [Element](#page-805-0) **Overrides:** [additionalNamespaces](#page-1576-2) in class [AbstractElement](#page-1525-0)

## <span id="page-1824-1"></span>**additionalNamespaces**

public [List](http://java.sun.com/j2se/1.3/docs/api/java/util/List.html) **additionalNamespaces**([String](http://java.sun.com/j2se/1.3/docs/api/java/lang/String.html) defaultNamespaceURI)

### <span id="page-1824-2"></span>**Overrides:**

[additionalNamespaces](#page-1576-3) in class [AbstractElement](#page-1525-0)

# **processingInstructions**

public [List](http://java.sun.com/j2se/1.3/docs/api/java/util/List.html) **processingInstructions**()

### **Description copied from interface: [Branch](#page-264-0)**

Returns a list of all the processing instructions in this branch. The list is backed by this branch so that changes to the list will be reflected in the branch but the reverse is not the case.

### **Specified by:**

[processingInstructions](#page-271-0) in interface [Branch](#page-264-0) **Overrides:** [processingInstructions](#page-1556-0) in class [AbstractElement](#page-1525-0)

# <span id="page-1825-1"></span>**processingInstructions**

public [List](http://java.sun.com/j2se/1.3/docs/api/java/util/List.html) **processingInstructions**([String](http://java.sun.com/j2se/1.3/docs/api/java/lang/String.html) target)

### **Description copied from interface: [Branch](#page-264-0)**

Returns a list of the processing instructions for the given target. The list is backed by this branch so that changes to the list will be reflected in the branch but the reverse is not the case.

#### **Specified by:**

[processingInstructions](#page-271-1) in interface [Branch](#page-264-0)

#### **Overrides:**

[processingInstructions](#page-1557-0) in class [AbstractElement](#page-1525-0)

## <span id="page-1825-0"></span>**processingInstruction**

public [ProcessingInstruction](#page-1268-0) **processingInstruction**[\(String](http://java.sun.com/j2se/1.3/docs/api/java/lang/String.html) target)

**Description copied from interface: [Branch](#page-264-0)** DOCUMENT ME!

**Specified by:**

#### [processingInstruction](#page-271-2) in interface [Branch](#page-264-0) **Overrides:** [processingInstruction](#page-1557-1) in class [AbstractElement](#page-1525-0)

### <span id="page-1826-2"></span>**removeProcessingInstruction**

public boolean **removeProcessingInstruction**[\(String](http://java.sun.com/j2se/1.3/docs/api/java/lang/String.html) target)

#### **Description copied from interface: [Branch](#page-264-0)** Removes the processing instruction for the given target if it exists

## **Specified by:**

[removeProcessingInstruction](#page-273-1) in interface [Branch](#page-264-0) **Overrides:** [removeProcessingInstruction](#page-1558-2) in class [AbstractElement](#page-1525-0)

# <span id="page-1826-1"></span>**element**

public [Element](#page-805-0) **element**([String](http://java.sun.com/j2se/1.3/docs/api/java/lang/String.html) name)

### **Description copied from interface: [Element](#page-805-0)**

Returns the first element for the given local name and any namespace.

### **Specified by:**

[element](#page-828-0) in interface [Element](#page-805-0)

#### **Overrides:**

[element](#page-1546-0) in class [AbstractElement](#page-1525-0)

# <span id="page-1826-0"></span>**element**

public [Element](#page-805-0) **element**([QName](#page-1273-0) qName)

## **Description copied from interface: [Element](#page-805-0)**

Returns the first element for the given fully qualified name.

# **Specified by:**

[element](#page-829-0) in interface [Element](#page-805-0)

#### **Overrides:**

[element](#page-1547-1) in class [AbstractElement](#page-1525-0)

#### <span id="page-1827-1"></span>**element**

public [Element](#page-805-0) **element**([String](http://java.sun.com/j2se/1.3/docs/api/java/lang/String.html) name, [Namespace](#page-1211-0) namespace)

#### **Overrides:**

[element](#page-1547-2) in class [AbstractElement](#page-1525-0)

### <span id="page-1827-3"></span>**setContent**

public void **setContent**([List](http://java.sun.com/j2se/1.3/docs/api/java/util/List.html) content)

#### **Description copied from interface: [Branch](#page-264-0)**

Sets the contents of this branch as a List of Node instances.

#### **Parameters:**

content - is the list of nodes to use as the content for this branch.

### <span id="page-1827-0"></span>**clearContent**

```
public void clearContent()
```
#### **Description copied from interface: [Branch](#page-264-0)**

Clears the content for this branch, removing any Node instances this branch may contain.

### <span id="page-1827-2"></span>**node**

public [Node](#page-1222-0) **node**(int index)

### **Description copied from interface: [Branch](#page-264-0)**

Returns the Node at the specified index position.

#### **Specified by:**

[node](#page-268-0) in interface [Branch](#page-264-0)

#### **Overrides:**

[node](#page-1545-1) in class [AbstractElement](#page-1525-0)

# <span id="page-1828-0"></span>**indexOf**

public int **indexOf**[\(Node](#page-1222-0) node)

#### **Description copied from interface: [Branch](#page-264-0)**

Returns the index of the given node if it is a child node of this branch or -1 if the given node is not a child node.

#### **Specified by:**

[indexOf](#page-268-1) in interface [Branch](#page-264-0) **Overrides:** [indexOf](#page-1545-2) in class [AbstractElement](#page-1525-0)

## <span id="page-1828-1"></span>**nodeCount**

public int **nodeCount**()

#### **Description copied from interface: [Branch](#page-264-0)**

Returns the number of Node instances that this branch contains.

#### **Specified by:**

[nodeCount](#page-269-2) in interface [Branch](#page-264-0)

#### **Overrides:**

[nodeCount](#page-1546-1) in class [AbstractElement](#page-1525-0)

### <span id="page-1828-2"></span>**nodeIterator**

public [Iterator](http://java.sun.com/j2se/1.3/docs/api/java/util/Iterator.html) **nodeIterator**()

#### **Description copied from interface: [Branch](#page-264-0)** Returns an iterator through the content nodes of this branch

**Specified by:**

[nodeIterator](#page-270-1) in interface [Branch](#page-264-0)

#### **Overrides:**

[nodeIterator](#page-1546-2) in class [AbstractElement](#page-1525-0)

## <span id="page-1829-1"></span>**attributes**

public [List](http://java.sun.com/j2se/1.3/docs/api/java/util/List.html) **attributes**()

#### **Description copied from interface: [Element](#page-805-0)**

Returns the **[Attribute](#page-205-0)** instances this element contains as a backed **[List](http://java.sun.com/j2se/1.3/docs/api/java/util/List.html)so** that the attributes may be modified directly using the  $List$ interface. The List is backed by the Element so that changes to the list are reflected in the element and vice versa.

#### **Specified by:**

[attributes](#page-824-0) in interface [Element](#page-805-0) **Overrides:** [attributes](#page-1550-1) in class [AbstractElement](#page-1525-0)

## <span id="page-1829-2"></span>**setAttributes**

public void **setAttributes**([List](http://java.sun.com/j2se/1.3/docs/api/java/util/List.html) attributes)

**Description copied from interface: [Element](#page-805-0)** Sets the attributes that this element contains

#### **Parameters:**

attributes - DOCUMENT ME!

# <span id="page-1829-0"></span>**attributeIterator**

public [Iterator](http://java.sun.com/j2se/1.3/docs/api/java/util/Iterator.html) **attributeIterator**()

**Description copied from interface: [Element](#page-805-0)** DOCUMENT ME!

**Specified by:**

[attributeIterator](#page-825-0) in interface [Element](#page-805-0)

#### **Overrides:**

[attributeIterator](#page-1550-2) in class [AbstractElement](#page-1525-0)

## <span id="page-1830-0"></span>**attribute**

public [Attribute](#page-205-0) **attribute**(int index)

**Description copied from interface: [Element](#page-805-0)** Returns the attribute at the specified indexGets the

### **Specified by:** [attribute](#page-825-1) in interface [Element](#page-805-0) **Overrides:** [attribute](#page-1551-0) in class [AbstractElement](#page-1525-0)

# <span id="page-1830-2"></span>**attributeCount**

```
public int attributeCount()
```
**Description copied from interface: [Element](#page-805-0)** DOCUMENT ME!

### **Specified by:** [attributeCount](#page-825-2) in interface [Element](#page-805-0) **Overrides:** [attributeCount](#page-1551-1) in class [AbstractElement](#page-1525-0)

# <span id="page-1830-1"></span>**attribute**

public [Attribute](#page-205-0) **attribute**([String](http://java.sun.com/j2se/1.3/docs/api/java/lang/String.html) name)

**Description copied from interface: [Element](#page-805-0)** Returns the attribute with the given name

## **Specified by:**

#### [attribute](#page-825-3) in interface [Element](#page-805-0) **Overrides:** [attribute](#page-1551-2) in class [AbstractElement](#page-1525-0)

# <span id="page-1831-1"></span>**attribute**

public [Attribute](#page-205-0) **attribute**([QName](#page-1273-0) qName)

**Description copied from interface: [Element](#page-805-0)** DOCUMENT ME!

**Specified by:** [attribute](#page-826-0) in interface [Element](#page-805-0) **Overrides:** [attribute](#page-1552-1) in class [AbstractElement](#page-1525-0)

# <span id="page-1831-2"></span>**attribute**

public [Attribute](#page-205-0) **attribute**([String](http://java.sun.com/j2se/1.3/docs/api/java/lang/String.html) name, [Namespace](#page-1211-0) namespace)

### **Overrides:**

[attribute](#page-1552-2) in class [AbstractElement](#page-1525-0)

## <span id="page-1831-0"></span>**add**

public void **add**([Attribute](#page-205-0) attribute)

### **Description copied from interface: [Element](#page-805-0)**

Adds the given Attribute to this element. If the given node already has a parent defined then an IllegalAddException will be thrown. Attributes with null values are silently ignored.

If the value of the attribute is null then this method call will remove any attributes with the QName of this attribute.

## **Specified by:**

### [add](#page-819-0) in interface [Element](#page-805-0) **Overrides:** [add](#page-1556-1) in class [AbstractElement](#page-1525-0)

#### <span id="page-1832-2"></span>**remove**

public boolean **remove**([Attribute](#page-205-0) attribute)

#### **Description copied from interface: [Element](#page-805-0)** Removes the given Attribute from this element.

### **Specified by:**

[remove](#page-821-0) in interface [Element](#page-805-0)

#### **Overrides:**

[remove](#page-1556-2) in class [AbstractElement](#page-1525-0)

# <span id="page-1832-0"></span>**addNewNode**

protected void **addNewNode**([Node](#page-1222-0) node)

# **Description copied from class: [AbstractElement](#page-1525-0)**

Like addNode() but does not require a parent check

#### **Overrides:**

[addNewNode](#page-1577-4) in class [AbstractElement](#page-1525-0)

#### **Parameters:**

node - DOCUMENT ME!

### <span id="page-1832-3"></span>**removeNode**

protected boolean **removeNode**[\(Node](#page-1222-0) node)

#### <span id="page-1832-1"></span>**Overrides:**

[removeNode](#page-1577-5) in class [AbstractElement](#page-1525-0)

### **contentList**

```
protected List contentList()
```
**Description copied from class: [AbstractBranch](#page-1463-0)** DOCUMENT ME!

**Specified by:** [contentList](#page-1479-0) in class [AbstractBranch](#page-1463-0)

#### **Returns:**

the internal List used to manage the content

# <span id="page-1833-0"></span>**attributeList**

```
protected List attributeList()
```
**Description copied from class: [AbstractElement](#page-1525-0)** DOCUMENT ME!

#### **Specified by:**

[attributeList](#page-1578-2) in class [AbstractElement](#page-1525-0)

#### **Returns:**

the internal List used to store attributes or creates one if one is not available

# <span id="page-1833-1"></span>**attributeList**

protected [List](http://java.sun.com/j2se/1.3/docs/api/java/util/List.html) **attributeList**(int size)

**Description copied from class: [AbstractElement](#page-1525-0)** DOCUMENT ME!

#### **Specified by:**

[attributeList](#page-1579-2) in class [AbstractElement](#page-1525-0)

#### **Parameters:**

size - DOCUMENT ME!

#### **Returns:**

the internal List used to store attributes or creates one with the

specified size if one is not available

# <span id="page-1834-1"></span>**setAttributeList**

protected void **setAttributeList**[\(List](http://java.sun.com/j2se/1.3/docs/api/java/util/List.html) attributeList)

# <span id="page-1834-0"></span>**getDocumentFactory**

protected [DocumentFactory](#page-532-0) **getDocumentFactory**()

#### **Overrides:**

[getDocumentFactory](#page-1579-3) in class [AbstractElement](#page-1525-0)

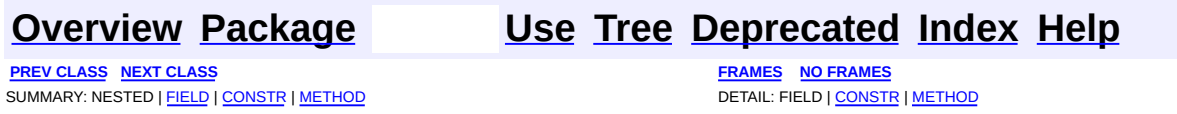

Copyright © 2001-2005 MetaStuff Ltd.. All Rights Reserved.

<span id="page-1835-0"></span>**PREV [CLASS](#page-1843-0) NEXT CLASS**<br>
SUMMARY: NESTED | <u>FIELD | CONSTR | METHOD</u><br>
CETAIL: FIELD | <u>CONSTR</u> | <u>METHOD</u> SUMMARY: NESTED | <u>[FIELD](#page-1836-0)</u> | <u>[CONSTR](#page-1838-0)</u> | <u>[METHOD](#page-1839-0)</u>

# **[Overview](#page-2171-0) [Package](#page-1937-0) Class [Use](#page-1709-0) [Tree](#page-1943-0) [Deprecated](#page-11-0) [Index](#page-18-0) [Help](#page-14-0)**
# **org.dom4j.tree Class DefaultEntity**

[java.lang.Object](http://java.sun.com/j2se/1.3/docs/api/java/lang/Object.html) L[org.dom4j.tree.AbstractNode](#page-1588-0) L[org.dom4j.tree.AbstractEntity](#page-1581-0) L[org.dom4j.tree.FlyweightEntity](#page-1900-0) **org.dom4j.tree.DefaultEntity**

**All Implemented Interfaces:** [Cloneable](http://java.sun.com/j2se/1.3/docs/api/java/lang/Cloneable.html), [Entity,](#page-842-0) [Node,](#page-1222-0) [Serializable](http://java.sun.com/j2se/1.3/docs/api/java/io/Serializable.html)

**Direct Known Subclasses: [DOMEntityReference](#page-692-0)** 

public class **DefaultEntity** extends [FlyweightEntity](#page-1900-0)

DefaultEntity is the default Entity implementation. It is a doubly linked node which supports the parent relationship and can be modified in place.

**Version:** \$Revision: 1.11 \$ **Author:** James [Strachan](mailto:jstrachan@apache.org) **See Also:** [Serialized](#page-2206-0) Form

**Field Summary**

<span id="page-1836-0"></span>**FlyweightEntity** 

[name](#page-1903-0), [text](#page-1903-1)

l۳

**om4j.tree AbstractNode** 

[NODE\\_TYPE\\_NAMES](#page-1593-0)

**Fields inherited from interface org.dom4j[.Node](#page-1222-0)**

[ANY\\_NODE,](#page-1227-0) [ATTRIBUTE\\_NODE](#page-1228-0), [CDATA\\_SECTION\\_NODE,](#page-1228-1) [COMMENT\\_NODE](#page-1229-0), [DOCUMENT\\_NODE](#page-1229-1), [DOCUMENT\\_TYPE\\_NODE,](#page-1229-2) [ELEMENT\\_NODE](#page-1227-1), [ENTITY\\_REFERENCE\\_NODE,](#page-1228-2) [MAX\\_NODE\\_TYPE](#page-1230-0), [NAMESPACE\\_NODE,](#page-1230-1) [PROCESSING\\_INSTRUCTION\\_NODE](#page-1229-3), [TEXT\\_NODE](#page-1228-3), [UNKNOWN\\_NODE](#page-1230-2)

# <span id="page-1837-0"></span>**Constructor Summary**

**[DefaultEntity](#page-1839-0)**[\(Element](#page-805-0) parent, [String](http://java.sun.com/j2se/1.3/docs/api/java/lang/String.html) name, [String](http://java.sun.com/j2se/1.3/docs/api/java/lang/String.html) text) Creates the Entity with the specified name and text.

**[DefaultEntity](#page-1838-0)**[\(String](http://java.sun.com/j2se/1.3/docs/api/java/lang/String.html) name)

Creates the Entity with the specified name

**[DefaultEntity](#page-1838-1)**[\(String](http://java.sun.com/j2se/1.3/docs/api/java/lang/String.html) name, [String](http://java.sun.com/j2se/1.3/docs/api/java/lang/String.html) text) Creates the Entity with the specified name and text.

<span id="page-1837-1"></span>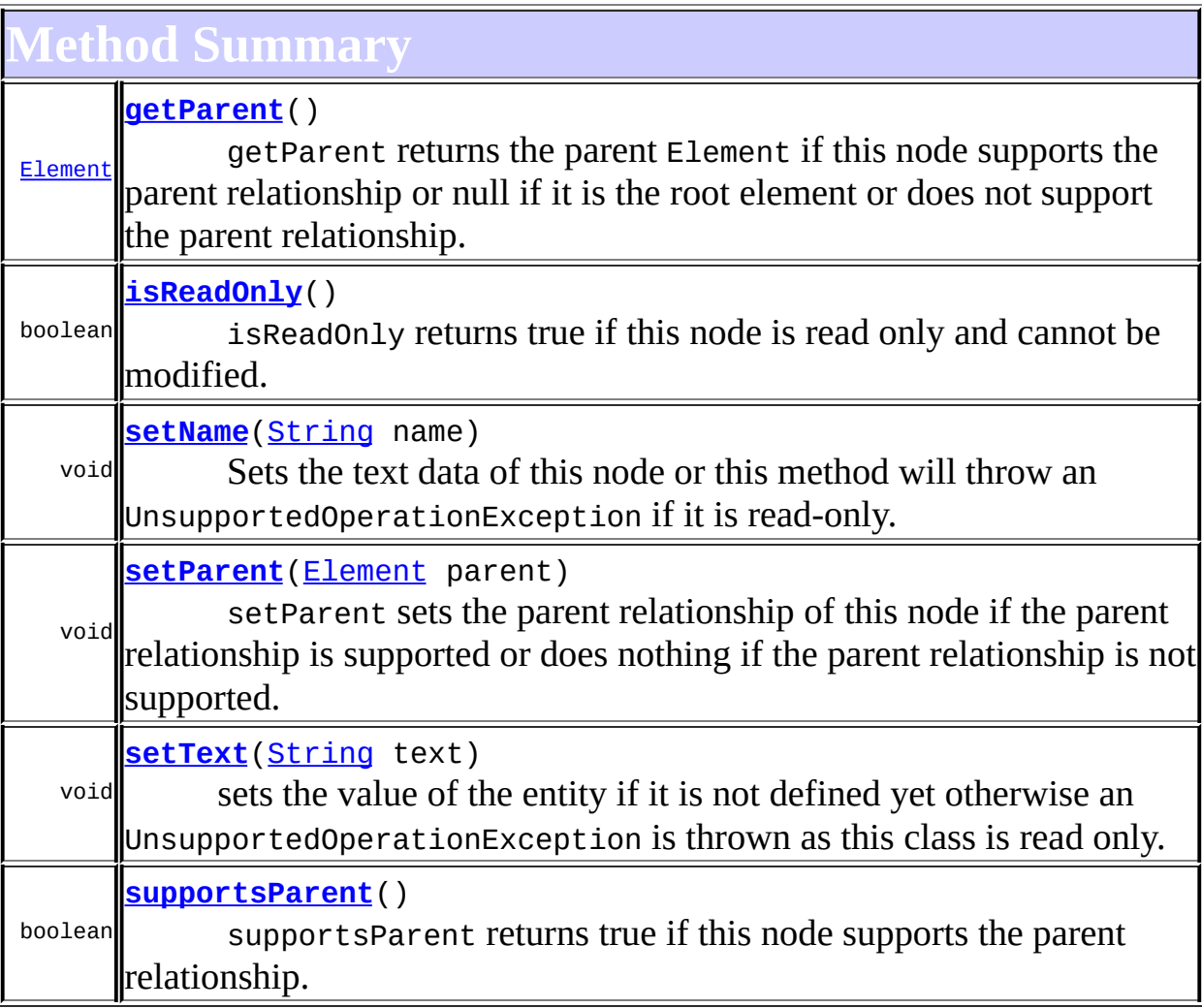

**[FlyweightEntity](#page-1900-0)** 

[createXPathResult](#page-1905-0), [getName](#page-1904-0), [getText](#page-1905-1)

**[AbstractEntity](#page-1581-0)** 

[accept](#page-1587-0), [asXML](#page-1586-0), [getNodeType](#page-1584-0), [getPath](#page-1584-1), [getStringValue,](#page-1586-1) [getUniquePath](#page-1585-0), [toString](#page-1586-2), [write](#page-1586-3)

**Methods inherited from class org.dom4j.tree.[AbstractNode](#page-1588-0)**

[asXPathResult](#page-1606-0), [clone,](#page-1598-0) [createPattern](#page-1606-1), [createXPath](#page-1605-0), [createXPathFilter](#page-1606-2), [detach](#page-1598-1), [getDocument](#page-1594-0), [getDocumentFactory](#page-1606-3), [getNodeTypeName](#page-1594-1), [getPath](#page-1597-0), [getUniquePath,](#page-1598-2) [hasContent,](#page-1597-1) [matches](#page-1605-1), [numberValueOf](#page-1604-0), [selectNodes](#page-1602-0), [selectNodes,](#page-1602-1) [selectNodes,](#page-1603-0) [selectObject](#page-1601-0), [selectSingleNode,](#page-1603-1) [setDocument,](#page-1594-2) [valueOf](#page-1604-1)

**Cobject** 

[equals](http://java.sun.com/j2se/1.3/docs/api/java/lang/Object.html#equals(java.lang.Object)), [finalize](http://java.sun.com/j2se/1.3/docs/api/java/lang/Object.html#finalize()), [getClass](http://java.sun.com/j2se/1.3/docs/api/java/lang/Object.html#getClass()), [hashCode](http://java.sun.com/j2se/1.3/docs/api/java/lang/Object.html#hashCode()), [notify,](http://java.sun.com/j2se/1.3/docs/api/java/lang/Object.html#notify()) [notifyAll,](http://java.sun.com/j2se/1.3/docs/api/java/lang/Object.html#notifyAll()) [wait,](http://java.sun.com/j2se/1.3/docs/api/java/lang/Object.html#wait()) <mark>[wait](http://java.sun.com/j2se/1.3/docs/api/java/lang/Object.html#wait(long, int)), wait</mark>

**Methods inherited from interface org.dom4j[.Node](#page-1222-0)**

[asXPathResult](#page-1241-0), [clone,](#page-1242-0) [createXPath,](#page-1241-1) [detach,](#page-1237-0) [getDocument,](#page-1232-0) [getNodeTypeName](#page-1237-1), [getPath](#page-1234-0), [getUniquePath,](#page-1235-0) [hasContent,](#page-1233-0) [matches](#page-1240-0), [numberValueOf](#page-1240-1), [selectNodes](#page-1238-0), [selectNodes,](#page-1238-1) [selectNodes,](#page-1239-0) [selectObject](#page-1238-2), [selectSingleNode,](#page-1239-1) [setDocument,](#page-1232-1) [valueOf](#page-1240-2)

<span id="page-1838-2"></span>**Constructor Detail**

# <span id="page-1838-0"></span>**DefaultEntity**

public **DefaultEntity**[\(String](http://java.sun.com/j2se/1.3/docs/api/java/lang/String.html) name)

Creates the Entity with the specified name

#### **Parameters:**

<span id="page-1838-1"></span>name - is the name of the entity

# **DefaultEntity**

```
public DefaultEntity(String name,
                     String text)
```
Creates the Entity with the specified name and text.

#### **Parameters:**

name - is the name of the entity text - is the text of the entity

# <span id="page-1839-0"></span>**DefaultEntity**

```
public DefaultEntity(Element parent,
                     String name,
                     String text)
```
Creates the Entity with the specified name and text.

#### **Parameters:**

parent - is the parent element name - is the name of the entity text - is the text of the entity

# <span id="page-1839-2"></span>**Method Detail**

#### <span id="page-1839-1"></span>**setName**

public void **setName**[\(String](http://java.sun.com/j2se/1.3/docs/api/java/lang/String.html) name)

#### **Description copied from interface: [Node](#page-1222-0)**

Sets the text data of this node or this method will throw an UnsupportedOperationException if it is read-only.

**Specified by:** [setName](#page-1233-1) in interface [Node](#page-1222-0) **Overrides:** [setName](#page-1599-0) in class [AbstractNode](#page-1588-0)

# <span id="page-1840-2"></span>**setText**

```
public void setText(String text)
```
**Description copied from class: [FlyweightEntity](#page-1900-0)** sets the value of the entity if it is not defined yet otherwise an UnsupportedOperationException is thrown as this class is read only.

**Specified by:** [setText](#page-1234-1) in interface [Node](#page-1222-0) **Overrides:** [setText](#page-1905-2) in class **[FlyweightEntity](#page-1900-0) Parameters:** text - DOCUMENT ME!

# <span id="page-1840-0"></span>**getParent**

public [Element](#page-805-0) **getParent**()

#### **Description copied from interface: [Node](#page-1222-0)**

getParent returns the parent Element if this node supports the parent relationship or null if it is the root element or does not support the parent relationship.

This method is an optional feature and may not be supported for all Node implementations.

**Specified by:** [getParent](#page-1231-0) in interface [Node](#page-1222-0) **Overrides:** [getParent](#page-1595-0) in class [AbstractNode](#page-1588-0)

## <span id="page-1840-1"></span>**setParent**

public void setParent ([Element](#page-805-0) parent)

### **Description copied from interface: [Node](#page-1222-0)**

setParent sets the parent relationship of this node if the parent relationship is supported or does nothing if the parent relationship is not supported.

This method should only be called from inside an Element implementation method and is not intended for general use.

#### **Specified by:**

[setParent](#page-1231-1) in interface [Node](#page-1222-0) **Overrides:** [setParent](#page-1595-1) in class [AbstractNode](#page-1588-0)

# <span id="page-1841-1"></span>**supportsParent**

public boolean **supportsParent**()

#### **Description copied from interface: [Node](#page-1222-0)**

supportsParent returns true if this node supports the parent relationship.

Some XML tree implementations are singly linked and only support downward navigation through children relationships. The default case is that both parent and children relationships are supported though for memory and performance reasons the parent relationship may not be supported.

#### **Specified by:**

[supportsParent](#page-1231-2) in interface [Node](#page-1222-0) **Overrides:** [supportsParent](#page-1596-0) in class [AbstractNode](#page-1588-0)

# <span id="page-1841-0"></span>**isReadOnly**

public boolean **isReadOnly**()

### **Description copied from interface: [Node](#page-1222-0)**

isReadOnly returns true if this node is read only and cannot be modified. Any attempt to modify a read-only Node will result in an UnsupportedOperationException being thrown.

**Specified by:** [isReadOnly](#page-1232-2) in interface [Node](#page-1222-0) **Overrides:** [isReadOnly](#page-1596-1) in class [AbstractNode](#page-1588-0)

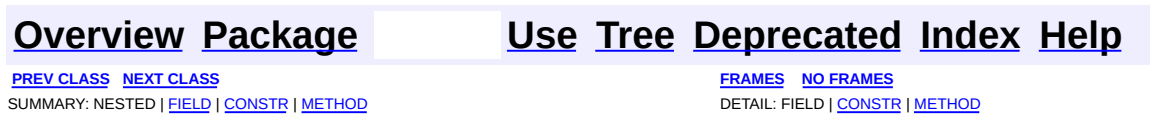

Copyright © 2001-2005 MetaStuff Ltd.. All Rights Reserved.

<span id="page-1843-0"></span>**PREV [CLASS](#page-1851-0) NEXT CLASS**<br>
SUMMARY: NESTED | <u>FIELD | CONSTR | METHOD</u><br>
CETAIL: FIELD | <u>CONSTR</u> | <u>METHOD</u> SUMMARY: NESTED | <u>[FIELD](#page-1844-0)</u> | [CONSTR](#page-1846-0) | [METHOD](#page-1847-0)

# **[Overview](#page-2171-0) [Package](#page-1937-0) Class [Use](#page-1711-0) [Tree](#page-1943-0) [Deprecated](#page-11-0) [Index](#page-18-0) [Help](#page-14-0)**

# **org.dom4j.tree Class DefaultNamespace**

[java.lang.Object](http://java.sun.com/j2se/1.3/docs/api/java/lang/Object.html) L[org.dom4j.tree.AbstractNode](#page-1588-0) L[org.dom4j.Namespace](#page-1211-0) **org.dom4j.tree.DefaultNamespace**

**All Implemented Interfaces:** [Cloneable](http://java.sun.com/j2se/1.3/docs/api/java/lang/Cloneable.html), [Node,](#page-1222-0) [Serializable](http://java.sun.com/j2se/1.3/docs/api/java/io/Serializable.html)

**Direct Known Subclasses:**

**[DOMNamespace](#page-703-0)** 

public class **DefaultNamespace** extends [Namespace](#page-1211-0)

DefaultNamespace implements a doubly linked node which supports the parent relationship and is mutable. It is useful when returning results from XPath expressions.

**Version:** \$Revision: 1.16 \$ **Author:** James [Strachan](mailto:jstrachan@apache.org) **See Also:**

[Serialized](#page-2206-1) Form

# **Field Summary**

<span id="page-1844-0"></span>**Hamespace** [CACHE](#page-1214-0), [NO\\_NAMESPACE,](#page-1215-0) [XML\\_NAMESPACE](#page-1215-1)

**AbstractNode** NODE TYPE NAMES

**Fields inherited from interface org.dom4j[.Node](#page-1222-0)**

[ANY\\_NODE,](#page-1227-0) [ATTRIBUTE\\_NODE](#page-1228-0), [CDATA\\_SECTION\\_NODE,](#page-1228-1) [COMMENT\\_NODE](#page-1229-0), [DOCUMENT\\_NODE](#page-1229-1), [DOCUMENT\\_TYPE\\_NODE,](#page-1229-2) [ELEMENT\\_NODE](#page-1227-1), [ENTITY\\_REFERENCE\\_NODE,](#page-1228-2) [MAX\\_NODE\\_TYPE](#page-1230-0), [NAMESPACE\\_NODE,](#page-1230-1) [PROCESSING\\_INSTRUCTION\\_NODE](#page-1229-3),\_[TEXT\\_NODE](#page-1228-3),\_[UNKNOWN\\_NODE](#page-1230-2)

# <span id="page-1845-0"></span>**Constructor Summary**

**[DefaultNamespace](#page-1846-1)**[\(Element](#page-805-0) parent, [String](http://java.sun.com/j2se/1.3/docs/api/java/lang/String.html) prefix, String uri) DOCUMENT ME!

**[DefaultNamespace](#page-1846-2)**[\(String](http://java.sun.com/j2se/1.3/docs/api/java/lang/String.html) prefix, [String](http://java.sun.com/j2se/1.3/docs/api/java/lang/String.html) uri) DOCUMENT ME!

# <span id="page-1845-1"></span>**Method Summary**

IF

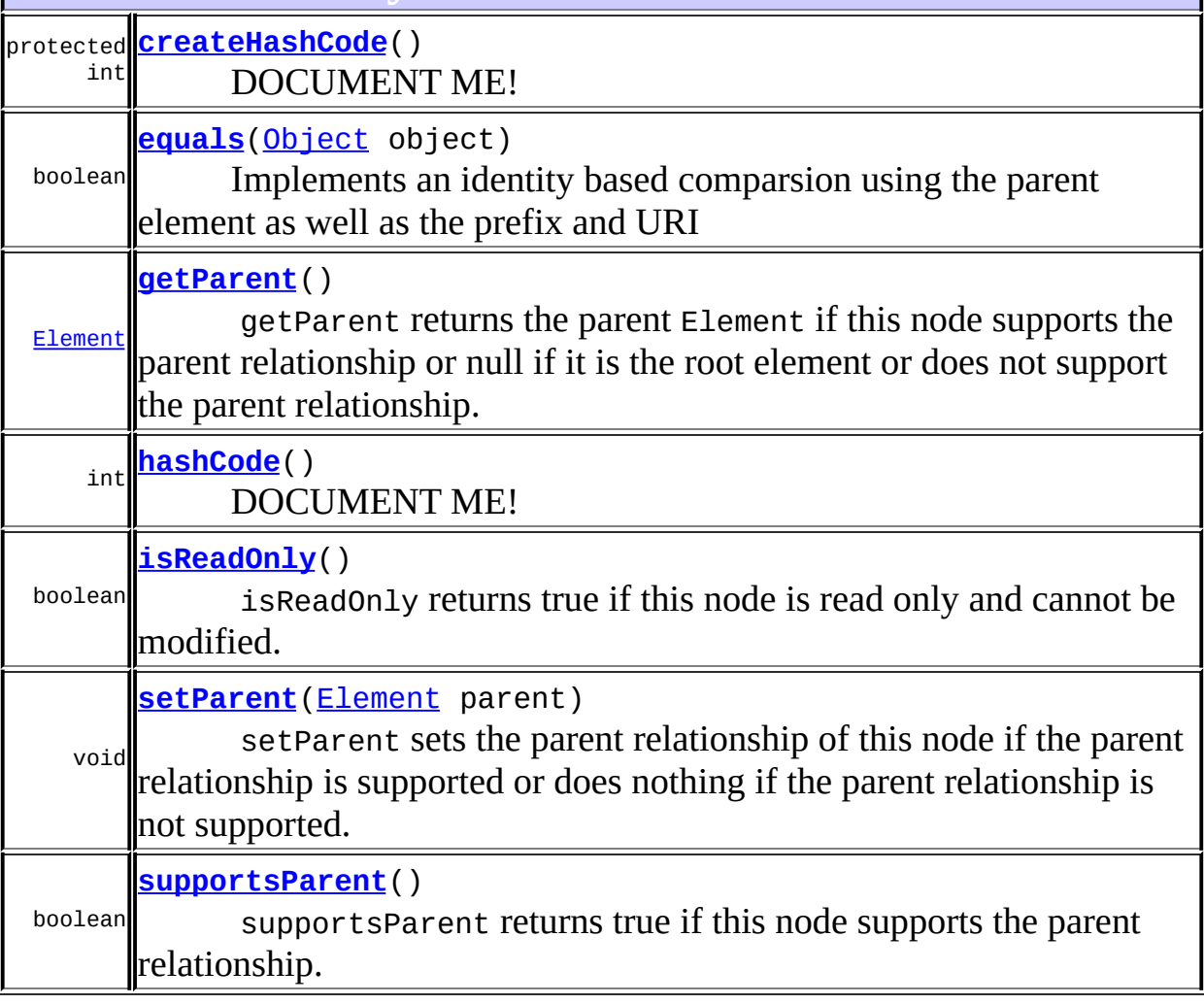

**Methods inherited from class org.dom4j.[Namespace](#page-1211-0)**

[accept](#page-1220-0), [asXML](#page-1220-1), [createXPathResult,](#page-1220-2) [get](#page-1216-0), [get,](#page-1215-2) [getNodeType,](#page-1216-1) [getPath,](#page-1219-0) [getPrefix,](#page-1218-0) [getStringValue](#page-1218-1), [getText](#page-1217-0), [getUniquePath](#page-1219-1), [getURI](#page-1218-2), [getXPathNameStep](#page-1218-3), [toString](#page-1220-3)

**[AbstractNode](#page-1588-0)** 

[asXPathResult](#page-1606-0), [clone,](#page-1598-0) [createPattern](#page-1606-1), [createXPath](#page-1605-0), [createXPathFilter](#page-1606-2), [detach](#page-1598-1), [getDocument](#page-1594-0), [getDocumentFactory](#page-1606-3), [getName,](#page-1599-1) [getNodeTypeName](#page-1594-1), [getPath,](#page-1597-0) [getUniquePath](#page-1598-2), [hasContent](#page-1597-1), [matches,](#page-1605-1) [numberValueOf,](#page-1604-0) [selectNodes](#page-1602-0), [selectNodes](#page-1602-1), [selectNodes,](#page-1603-0) [selectObject](#page-1601-0), [selectSingleNode,](#page-1603-1) [setDocument,](#page-1594-2) [setName,](#page-1599-0) [setText,](#page-1600-0) [valueOf,](#page-1604-1) [write](#page-1601-1)

**Mbject** [finalize,](http://java.sun.com/j2se/1.3/docs/api/java/lang/Object.html#finalize()) [getClass,](http://java.sun.com/j2se/1.3/docs/api/java/lang/Object.html#getClass()) [notify](http://java.sun.com/j2se/1.3/docs/api/java/lang/Object.html#notify()), [notifyAll](http://java.sun.com/j2se/1.3/docs/api/java/lang/Object.html#notifyAll()), [wait,](http://java.sun.com/j2se/1.3/docs/api/java/lang/Object.html#wait()) [wait](http://java.sun.com/j2se/1.3/docs/api/java/lang/Object.html#wait(long)), [wait](http://java.sun.com/j2se/1.3/docs/api/java/lang/Object.html#wait(long, int))

<span id="page-1846-0"></span>**Constructor Detail**

# <span id="page-1846-2"></span>**DefaultNamespace**

public **DefaultNamespace**([String](http://java.sun.com/j2se/1.3/docs/api/java/lang/String.html) prefix, [String](http://java.sun.com/j2se/1.3/docs/api/java/lang/String.html) uri)

DOCUMENT ME!

#### **Parameters:**

prefix - is the prefix for this namespace uri - is the URI for this namespace

# <span id="page-1846-1"></span>**DefaultNamespace**

public **DefaultNamespace**([Element](#page-805-0) parent, [String](http://java.sun.com/j2se/1.3/docs/api/java/lang/String.html) prefix, [String](http://java.sun.com/j2se/1.3/docs/api/java/lang/String.html) uri)

DOCUMENT ME!

#### **Parameters:**

parent - is the parent element prefix - is the prefix for this namespace uri - is the URI for this namespace

<span id="page-1847-0"></span>**Method Detail**

## <span id="page-1847-1"></span>**createHashCode**

protected int **createHashCode**()

DOCUMENT ME!

#### **Overrides:**

[createHashCode](#page-1217-1) in class [Namespace](#page-1211-0)

#### **Returns:**

the hash code based on the qualified name and the URI of the namespace and the hashCode() of the parent element.

# <span id="page-1847-2"></span>**equals**

public boolean **equals**([Object](http://java.sun.com/j2se/1.3/docs/api/java/lang/Object.html) object)

Implements an identity based comparsion using the parent element as well as the prefix and URI

#### **Overrides:**

[equals](#page-1217-2) in class [Namespace](#page-1211-0) **Parameters:** object - DOCUMENT ME! **Returns:** DOCUMENT ME!

# <span id="page-1847-3"></span>**hashCode**

public int **hashCode**()

#### **Description copied from class: [Namespace](#page-1211-0)** DOCUMENT ME!

## **Overrides:**

[hashCode](#page-1216-2) in class [Namespace](#page-1211-0)

**Returns:**

the hash code based on the qualified name and the URI of the namespace.

# <span id="page-1848-0"></span>**getParent**

public [Element](#page-805-0) **getParent**()

### **Description copied from interface: [Node](#page-1222-0)**

getParent returns the parent Element if this node supports the parent relationship or null if it is the root element or does not support the parent relationship.

This method is an optional feature and may not be supported for all Node implementations.

### **Specified by:** [getParent](#page-1231-0) in interface [Node](#page-1222-0) **Overrides:** [getParent](#page-1595-0) in class [AbstractNode](#page-1588-0)

# <span id="page-1848-1"></span>**setParent**

public void **setParent**([Element](#page-805-0) parent)

#### **Description copied from interface: [Node](#page-1222-0)**

setParent sets the parent relationship of this node if the parent relationship is supported or does nothing if the parent relationship is not supported.

This method should only be called from inside an Element implementation method and is not intended for general use.

**Specified by:** [setParent](#page-1231-1) in interface [Node](#page-1222-0) **Overrides:** [setParent](#page-1595-1) in class [AbstractNode](#page-1588-0)

# <span id="page-1849-1"></span>**supportsParent**

public boolean **supportsParent**()

## **Description copied from interface: [Node](#page-1222-0)**

supportsParent returns true if this node supports the parent relationship.

Some XML tree implementations are singly linked and only support downward navigation through children relationships. The default case is that both parent and children relationships are supported though for memory and performance reasons the parent relationship may not be supported.

# **Specified by:**

[supportsParent](#page-1231-2) in interface [Node](#page-1222-0) **Overrides:** [supportsParent](#page-1596-0) in class [AbstractNode](#page-1588-0)

# <span id="page-1849-0"></span>**isReadOnly**

public boolean **isReadOnly**()

# **Description copied from interface: [Node](#page-1222-0)**

isReadOnly returns true if this node is read only and cannot be modified. Any attempt to modify a read-only Node will result in an UnsupportedOperationException being thrown.

## **Specified by:**

[isReadOnly](#page-1232-2) in interface [Node](#page-1222-0) **Overrides:** [isReadOnly](#page-1596-1) in class [AbstractNode](#page-1588-0)

## **[Overview](#page-2171-0) [Package](#page-1937-0) Class [Use](#page-1711-0) [Tree](#page-1943-0) [Deprecated](#page-11-0) [Index](#page-18-0) [Help](#page-14-0)**

**PREV [CLASS](#page-1835-0) NEXT [CLASS](#page-1851-0) [FRAMES](#page-204-0) NO [FRAMES](#page-1843-0)** SUMMARY: NESTED | [FIELD](#page-1844-0) | [CONSTR](#page-1846-0) | [METHOD](#page-1847-0)

Copyright © 2001-2005 MetaStuff Ltd.. All Rights Reserved.

<span id="page-1851-0"></span>**PREV [CLASS](#page-1860-0) NEXT CLASS**<br>
SUMMARY: NESTED | <u>FIELD | CONSTR | METHOD</u><br>
CETAIL: FIELD | <u>CONSTR</u> | <u>METHOD</u> SUMMARY: NESTED | <u>[FIELD](#page-1852-0)</u> | [CONSTR](#page-1854-0) | [METHOD](#page-1855-0)

# **[Overview](#page-2171-0) [Package](#page-1937-0) Class [Use](#page-1713-0) [Tree](#page-1943-0) [Deprecated](#page-11-0) [Index](#page-18-0) [Help](#page-14-0)**

# **org.dom4j.tree Class DefaultProcessingInstruction**

[java.lang.Object](http://java.sun.com/j2se/1.3/docs/api/java/lang/Object.html)

L[org.dom4j.tree.AbstractNode](#page-1588-0) L[org.dom4j.tree.AbstractProcessingInstruction](#page-1608-0) L[org.dom4j.tree.FlyweightProcessingInstruction](#page-1907-0) **org.dom4j.tree.DefaultProcessingInstruction**

### **All Implemented Interfaces:**

[Cloneable](http://java.sun.com/j2se/1.3/docs/api/java/lang/Cloneable.html), [Node,](#page-1222-0) [ProcessingInstruction](#page-1268-0), [Serializable](http://java.sun.com/j2se/1.3/docs/api/java/io/Serializable.html)

### **Direct Known Subclasses:**

[DOMProcessingInstruction](#page-730-0)

public class **DefaultProcessingInstruction**

extends [FlyweightProcessingInstruction](#page-1907-0)

DefaultProcessingInstruction is the default Processing Instruction implementation. It is a doubly linked node which supports the parent relationship and can be modified in place.

#### **Version:**

\$Revision: 1.13 \$

#### **Author:**

James [Strachan](mailto:jstrachan@apache.org)

#### **See Also:**

[Serialized](#page-2206-2) Form

# **Field Summary**

<span id="page-1852-0"></span>**Fields inherited from class org.dom4j.tree[.FlyweightProcessingInstruction](#page-1907-0)** [target](#page-1910-0), [text](#page-1910-1), [values](#page-1911-0)

**AbstractNode** 

NODE TYPE NAMES

**Fields inherited from interface org.dom4j[.Node](#page-1222-0)**

[ANY\\_NODE,](#page-1227-0) [ATTRIBUTE\\_NODE](#page-1228-0), [CDATA\\_SECTION\\_NODE,](#page-1228-1) [COMMENT\\_NODE](#page-1229-0), [DOCUMENT\\_NODE](#page-1229-1), [DOCUMENT\\_TYPE\\_NODE,](#page-1229-2) [ELEMENT\\_NODE](#page-1227-1), [ENTITY\\_REFERENCE\\_NODE,](#page-1228-2) [MAX\\_NODE\\_TYPE](#page-1230-0), [NAMESPACE\\_NODE,](#page-1230-1) [PROCESSING\\_INSTRUCTION\\_NODE](#page-1229-3), [TEXT\\_NODE](#page-1228-3), [UNKNOWN\\_NODE](#page-1230-2)

<span id="page-1853-0"></span>**onstructor Summa** 

**[DefaultProcessingInstruction](#page-1855-1)**([Element](#page-805-0) parent, [String](http://java.sun.com/j2se/1.3/docs/api/java/lang/String.html) target, [String](http://java.sun.com/j2se/1.3/docs/api/java/lang/String.html) values)

This will create a new PI with the given target and values

**[DefaultProcessingInstruction](#page-1854-1)**([String](http://java.sun.com/j2se/1.3/docs/api/java/lang/String.html) target, [Map](http://java.sun.com/j2se/1.3/docs/api/java/util/Map.html) values)

This will create a new PI with the given target and values

**[DefaultProcessingInstruction](#page-1855-2)**([String](http://java.sun.com/j2se/1.3/docs/api/java/lang/String.html) target, [String](http://java.sun.com/j2se/1.3/docs/api/java/lang/String.html) values) This will create a new PI with the given target and values

<span id="page-1853-1"></span>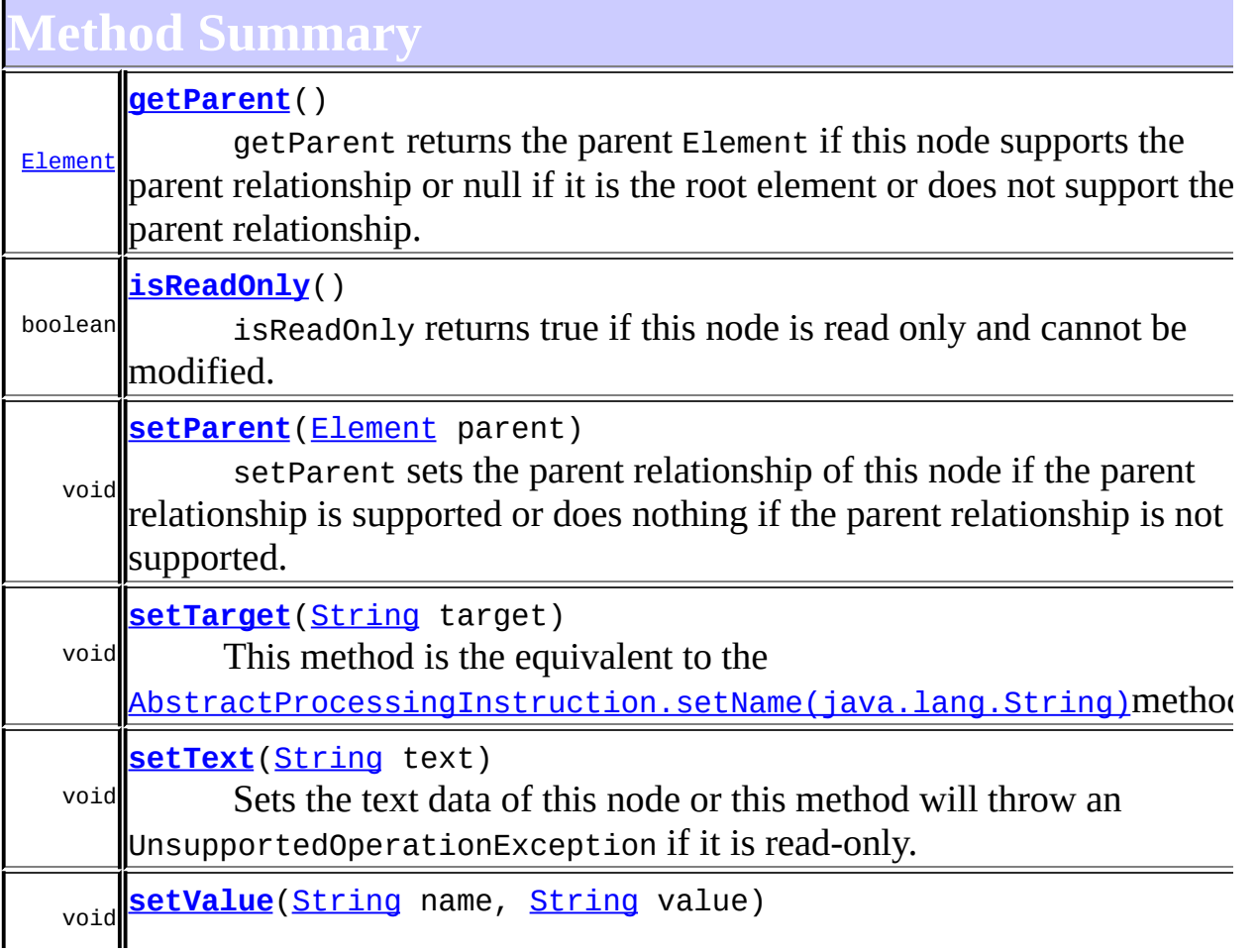

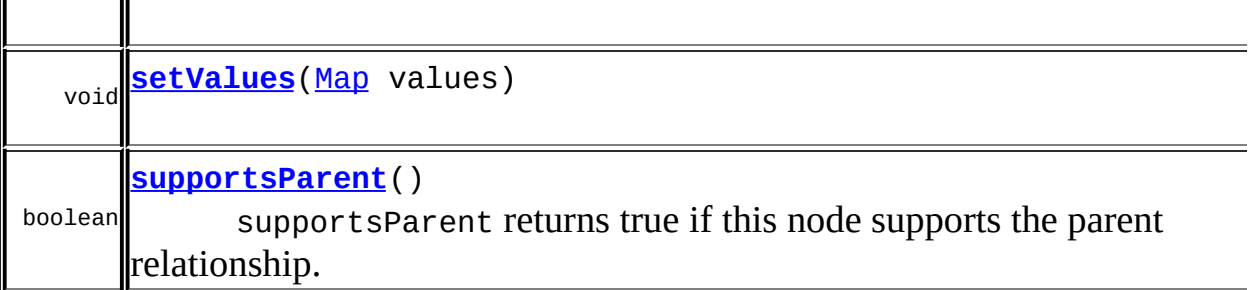

**org.dom4j.tree[.FlyweightProcessingInstruction](#page-1907-0)**

[createXPathResult](#page-1913-0), [getTarget](#page-1912-0), [getText](#page-1912-1), [getValue](#page-1913-1), [getValues](#page-1913-2)

**org.dom4j.tree[.AbstractProcessingInstruction](#page-1608-0)**

[accept](#page-1614-0), [asXML](#page-1613-0), [getName,](#page-1615-1) [getNodeType](#page-1612-0), [getPath,](#page-1612-1) [getUniquePath](#page-1612-2), [parseValues,](#page-1616-0) [removeValue](#page-1615-2), [setName,](#page-1615-0) [toString,](#page-1613-1) [toString,](#page-1616-1) [write](#page-1614-1)

**[AbstractNode](#page-1588-0)** 

[asXPathResult](#page-1606-0), [clone,](#page-1598-0) [createPattern](#page-1606-1), [createXPath](#page-1605-0), [createXPathFilter](#page-1606-2), [detach](#page-1598-1), [getDocument](#page-1594-0), [getDocumentFactory](#page-1606-3), [getNodeTypeName](#page-1594-1), [getPath](#page-1597-0), [getStringValue,](#page-1600-1) [getUniquePath,](#page-1598-2) [hasContent,](#page-1597-1) [matches,](#page-1605-1) [numberValueOf](#page-1604-0), [selectNodes](#page-1602-0), [selectNodes](#page-1602-1), [selectNodes,](#page-1603-0) [selectObject](#page-1601-0), [selectSingleNode,](#page-1603-1) [setDocument](#page-1594-2), [valueOf](#page-1604-1)

**CD** [equals](http://java.sun.com/j2se/1.3/docs/api/java/lang/Object.html#equals(java.lang.Object)), [finalize](http://java.sun.com/j2se/1.3/docs/api/java/lang/Object.html#finalize()), [getClass](http://java.sun.com/j2se/1.3/docs/api/java/lang/Object.html#getClass()), [hashCode](http://java.sun.com/j2se/1.3/docs/api/java/lang/Object.html#hashCode()), [notify,](http://java.sun.com/j2se/1.3/docs/api/java/lang/Object.html#notify()) [notifyAll,](http://java.sun.com/j2se/1.3/docs/api/java/lang/Object.html#notifyAll()) [wait,](http://java.sun.com/j2se/1.3/docs/api/java/lang/Object.html#wait())

[wait](http://java.sun.com/j2se/1.3/docs/api/java/lang/Object.html#wait(long)), [wait](http://java.sun.com/j2se/1.3/docs/api/java/lang/Object.html#wait(long, int))

**Methods inherited from interface org.dom4j[.Node](#page-1222-0)**

[asXPathResult](#page-1241-0), [clone,](#page-1242-0) [createXPath,](#page-1241-1) [detach,](#page-1237-0) [getDocument,](#page-1232-0) [getNodeTypeName](#page-1237-1), [getPath](#page-1234-0), [getStringValue,](#page-1234-2) [getUniquePath,](#page-1235-0) [hasContent,](#page-1233-0) [matches,](#page-1240-0) [numberValueOf](#page-1240-1), [selectNodes](#page-1238-0), [selectNodes](#page-1238-1), [selectNodes,](#page-1239-0) [selectObject](#page-1238-2), [selectSingleNode,](#page-1239-1) [setDocument](#page-1232-1), [valueOf](#page-1240-2)

<span id="page-1854-0"></span>**Constructor Detail**

# <span id="page-1854-1"></span>**DefaultProcessingInstruction**

```
public DefaultProcessingInstruction(String target,
                                    Map values)
```
This will create a new PI with the given target and values

#### **Parameters:**

target - is the name of the PI values - is the Map values for the PI

# <span id="page-1855-2"></span>**DefaultProcessingInstruction**

public **DefaultProcessingInstruction**([String](http://java.sun.com/j2se/1.3/docs/api/java/lang/String.html) target, [String](http://java.sun.com/j2se/1.3/docs/api/java/lang/String.html) values)

This will create a new PI with the given target and values

#### **Parameters:**

target - is the name of the PI values - is the values for the PI

# <span id="page-1855-1"></span>**DefaultProcessingInstruction**

```
public DefaultProcessingInstructionElement parent,
                                    String target,
                                    String values)
```
This will create a new PI with the given target and values

#### **Parameters:**

parent - is the parent element target - is the name of the PI values - is the values for the PI

<span id="page-1855-0"></span>**Method Detail**

# <span id="page-1855-3"></span>**setTarget**

public void **setTarget**([String](http://java.sun.com/j2se/1.3/docs/api/java/lang/String.html) target)

**Description copied from interface: [ProcessingInstruction](#page-1268-0)** This method is the equivalent to the [Node.setName\(java.lang.String\)](#page-1233-1)method. It is added for clarity.

#### **Specified by:**

[setTarget](#page-1270-0) in interface [ProcessingInstruction](#page-1268-0) **Overrides:** [setTarget](#page-1912-2) in class [FlyweightProcessingInstruction](#page-1907-0)

# <span id="page-1856-0"></span>**setText**

public void **setText**[\(String](http://java.sun.com/j2se/1.3/docs/api/java/lang/String.html) text)

#### **Description copied from interface: [Node](#page-1222-0)**

Sets the text data of this node or this method will throw an UnsupportedOperationException if it is read-only.

#### **Specified by:**

[setText](#page-1234-1) in interface [Node](#page-1222-0) **Overrides:** [setText](#page-1600-0) in class [AbstractNode](#page-1588-0)

## <span id="page-1856-2"></span>**setValues**

public void **setValues**([Map](http://java.sun.com/j2se/1.3/docs/api/java/util/Map.html) values)

**Specified by:** [setValues](#page-1272-0) in interface **[ProcessingInstruction](#page-1268-0) Overrides:** [setValues](#page-1615-3) in class [AbstractProcessingInstruction](#page-1608-0)

## <span id="page-1856-1"></span>**setValue**

public void **setValue**[\(String](http://java.sun.com/j2se/1.3/docs/api/java/lang/String.html) name, [String](http://java.sun.com/j2se/1.3/docs/api/java/lang/String.html) value) **Specified by:**

[setValue](#page-1272-1) in interface [ProcessingInstruction](#page-1268-0)

#### **Overrides:**

[setValue](#page-1614-2) in class [AbstractProcessingInstruction](#page-1608-0)

# <span id="page-1857-0"></span>**getParent**

public [Element](#page-805-0) **getParent**()

## **Description copied from interface: [Node](#page-1222-0)**

getParent returns the parent Element if this node supports the parent relationship or null if it is the root element or does not support the parent relationship.

This method is an optional feature and may not be supported for all Node implementations.

**Specified by:** [getParent](#page-1231-0) in interface [Node](#page-1222-0) **Overrides:** [getParent](#page-1595-0) in class [AbstractNode](#page-1588-0)

# <span id="page-1857-1"></span>**setParent**

public void **setParent**([Element](#page-805-0) parent)

# **Description copied from interface: [Node](#page-1222-0)**

setParent sets the parent relationship of this node if the parent relationship is supported or does nothing if the parent relationship is not supported.

This method should only be called from inside an Element implementation method and is not intended for general use.

# **Specified by:**

[setParent](#page-1231-1) in interface [Node](#page-1222-0) **Overrides:**

# <span id="page-1858-1"></span>**supportsParent**

```
public boolean supportsParent()
```
## **Description copied from interface: [Node](#page-1222-0)**

supportsParent returns true if this node supports the parent relationship.

Some XML tree implementations are singly linked and only support downward navigation through children relationships. The default case is that both parent and children relationships are supported though for memory and performance reasons the parent relationship may not be supported.

## **Specified by:**

[supportsParent](#page-1231-2) in interface [Node](#page-1222-0) **Overrides:** [supportsParent](#page-1596-0) in class [AbstractNode](#page-1588-0)

# <span id="page-1858-0"></span>**isReadOnly**

```
public boolean isReadOnly()
```
## **Description copied from interface: [Node](#page-1222-0)**

isReadOnly returns true if this node is read only and cannot be modified. Any attempt to modify a read-only Node will result in an UnsupportedOperationException being thrown.

## **Specified by:**

[isReadOnly](#page-1232-2) in interface [Node](#page-1222-0) **Overrides:** [isReadOnly](#page-1596-1) in class [AbstractNode](#page-1588-0)

**[Overview](#page-2171-0) [Package](#page-1937-0) Class [Use](#page-1713-0) [Tree](#page-1943-0) [Deprecated](#page-11-0) [Index](#page-18-0) [Help](#page-14-0)**

Copyright © 2001-2005 MetaStuff Ltd.. All Rights Reserved.

<span id="page-1860-0"></span>**PREV [CLASS](#page-1867-0) NEXT CLASS**<br>
SUMMARY: NESTED | <u>FIELD | CONSTR | METHOD</u><br>
CETAIL: FIELD | <u>CONSTR</u> | <u>METHOD</u> SUMMARY: NESTED | <u>[FIELD](#page-1861-0)</u> | [CONSTR](#page-1863-0) | [METHOD](#page-1864-0)

# **[Overview](#page-2171-0) [Package](#page-1937-0) Class [Use](#page-1715-0) [Tree](#page-1943-0) [Deprecated](#page-11-0) [Index](#page-18-0) [Help](#page-14-0)**

# **org.dom4j.tree Class DefaultText**

#### [java.lang.Object](http://java.sun.com/j2se/1.3/docs/api/java/lang/Object.html) L[org.dom4j.tree.AbstractNode](#page-1588-0) L[org.dom4j.tree.AbstractCharacterData](#page-1489-0) [org.dom4j.tree.AbstractText](#page-1617-0) L[org.dom4j.tree.FlyweightText](#page-1915-0) **org.dom4j.tree.DefaultText**

## **All Implemented Interfaces:**

[CharacterData,](#page-280-0) [Cloneable](http://java.sun.com/j2se/1.3/docs/api/java/lang/Cloneable.html), [Node,](#page-1222-0) [Serializable,](http://java.sun.com/j2se/1.3/docs/api/java/io/Serializable.html) [Text](#page-1448-0)

**Direct Known Subclasses:**

**[DOMText](#page-742-0)** 

## public class **DefaultText**

extends [FlyweightText](#page-1915-0)

DefaultText is the default Text implementation. It is a doubly linked node which supports the parent relationship and can be modified in place.

#### **Version:**

\$Revision: 1.11 \$

### **Author:**

James [Strachan](mailto:jstrachan@apache.org)

#### **See Also:**

[Serialized](#page-2207-0) Form

# **Field Summary**

<span id="page-1861-0"></span>**FlyweightText** [text](#page-1918-0)

**AbstractNode** [NODE\\_TYPE\\_NAMES](#page-1593-0)

**Fields inherited from interface org.dom4j[.Node](#page-1222-0)**

[ANY\\_NODE,](#page-1227-0) [ATTRIBUTE\\_NODE](#page-1228-0), [CDATA\\_SECTION\\_NODE,](#page-1228-1) [COMMENT\\_NODE](#page-1229-0), [DOCUMENT\\_NODE](#page-1229-1), [DOCUMENT\\_TYPE\\_NODE,](#page-1229-2) [ELEMENT\\_NODE](#page-1227-1), [ENTITY\\_REFERENCE\\_NODE,](#page-1228-2) [MAX\\_NODE\\_TYPE](#page-1230-0), [NAMESPACE\\_NODE,](#page-1230-1) [PROCESSING\\_INSTRUCTION\\_NODE](#page-1229-3), [TEXT\\_NODE](#page-1228-3), [UNKNOWN\\_NODE](#page-1230-2)

<span id="page-1862-0"></span>**Constructor Summary**

**[DefaultText](#page-1864-1)**[\(Element](#page-805-0) parent, [String](http://java.sun.com/j2se/1.3/docs/api/java/lang/String.html) text) DOCUMENT ME!

**[DefaultText](#page-1863-1)**[\(String](http://java.sun.com/j2se/1.3/docs/api/java/lang/String.html) text)

DOCUMENT ME!

<span id="page-1862-1"></span>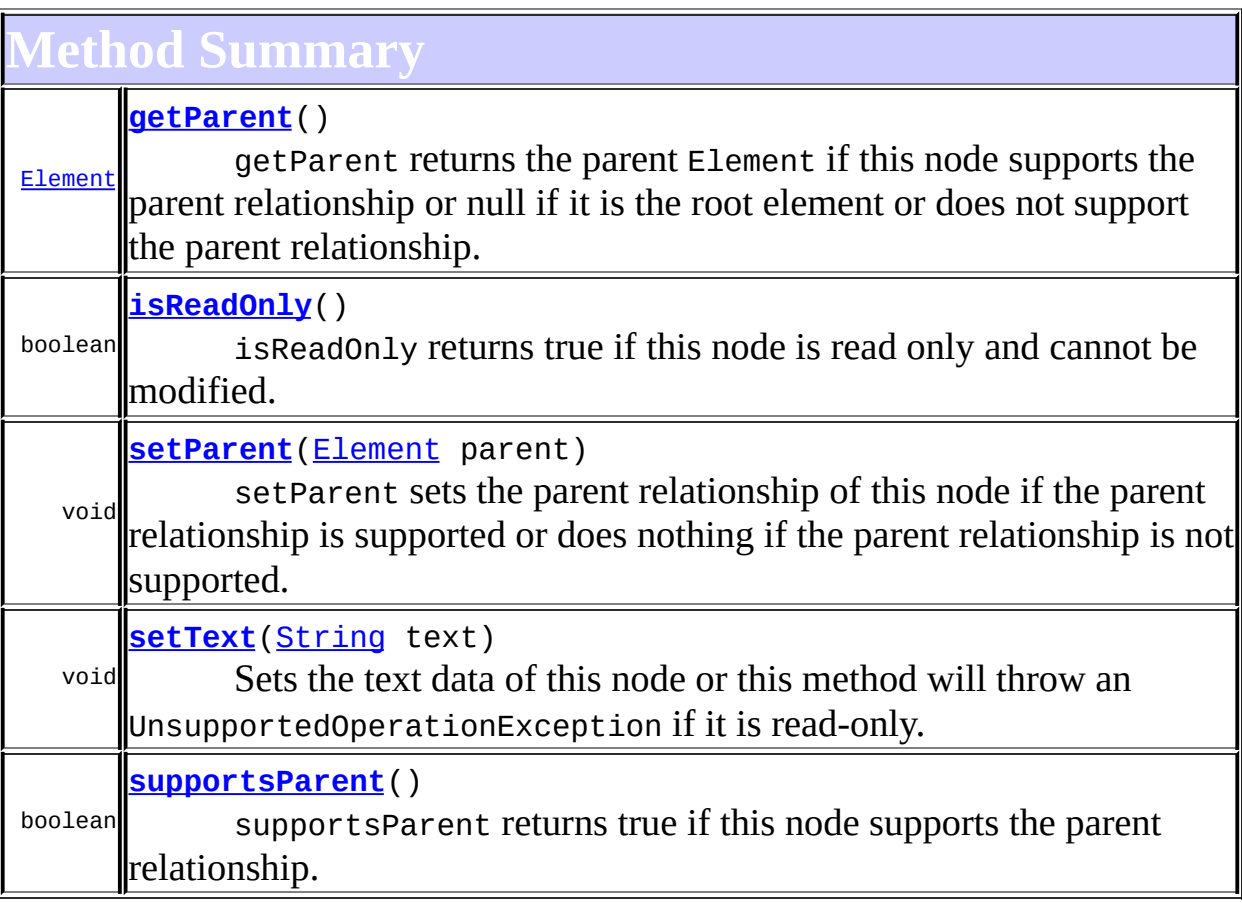

**[FlyweightText](#page-1915-0)** 

[createXPathResult](#page-1919-0), [getText](#page-1918-1)

**Methods inherited from class org.dom4j.tree.[AbstractText](#page-1617-0)**

[accept](#page-1621-0), [asXML](#page-1621-1), [getNodeType](#page-1620-0), [toString](#page-1620-1), [write](#page-1621-2)

**Methods inherited from class org.dom4j.tree.[AbstractCharacterData](#page-1489-0)** [appendText,](#page-1493-0) [getPath,](#page-1492-0) [getUniquePath](#page-1492-1)

**[AbstractNode](#page-1588-0)** 

[asXPathResult](#page-1606-0), [clone,](#page-1598-0) [createPattern](#page-1606-1), [createXPath](#page-1605-0), [createXPathFilter](#page-1606-2), [detach](#page-1598-1), [getDocument](#page-1594-0), [getDocumentFactory](#page-1606-3), [getName,](#page-1599-1) [getNodeTypeName](#page-1594-1), [getPath,](#page-1597-0) [getStringValue](#page-1600-1), [getUniquePath,](#page-1598-2) [hasContent,](#page-1597-1) [matches,](#page-1605-1) [numberValueOf](#page-1604-0), [selectNodes](#page-1602-0), [selectNodes](#page-1602-1), [selectNodes,](#page-1603-0) [selectObject](#page-1601-0), [selectSingleNode,](#page-1603-1) [setDocument](#page-1594-2), [setName,](#page-1599-0) [valueOf](#page-1604-1)

**Media CD** [equals](http://java.sun.com/j2se/1.3/docs/api/java/lang/Object.html#equals(java.lang.Object)), [finalize](http://java.sun.com/j2se/1.3/docs/api/java/lang/Object.html#finalize()), [getClass](http://java.sun.com/j2se/1.3/docs/api/java/lang/Object.html#getClass()), [hashCode](http://java.sun.com/j2se/1.3/docs/api/java/lang/Object.html#hashCode()), [notify,](http://java.sun.com/j2se/1.3/docs/api/java/lang/Object.html#notify()) [notifyAll,](http://java.sun.com/j2se/1.3/docs/api/java/lang/Object.html#notifyAll()) [wait,](http://java.sun.com/j2se/1.3/docs/api/java/lang/Object.html#wait()) [wait](http://java.sun.com/j2se/1.3/docs/api/java/lang/Object.html#wait(long)), [wait](http://java.sun.com/j2se/1.3/docs/api/java/lang/Object.html#wait(long, int))

**Methods inherited from interface org.dom4j[.CharacterData](#page-280-0)**

[appendText](#page-282-0)

**Methods inherited from interface org.dom4j[.Node](#page-1222-0)**

[accept](#page-1242-1), [asXML](#page-1236-0), [asXPathResult](#page-1241-0), [clone](#page-1242-0), [createXPath](#page-1241-1), [detach](#page-1237-0), [getDocument,](#page-1232-0) [getName,](#page-1233-2) [getNodeType,](#page-1237-2) [getNodeTypeName,](#page-1237-1) [getPath](#page-1234-0), [getPath,](#page-1235-1) [getStringValue](#page-1234-2), [getUniquePath](#page-1235-0), [getUniquePath,](#page-1235-2) [hasContent,](#page-1233-0) [matches,](#page-1240-0) [numberValueOf,](#page-1240-1) [selectNodes](#page-1238-0), [selectNodes](#page-1238-1), [selectNodes,](#page-1239-0) [selectObject](#page-1238-2), [selectSingleNode,](#page-1239-1) [setDocument,](#page-1232-1) [setName,](#page-1233-1) [valueOf,](#page-1240-2) [write](#page-1236-1)

<span id="page-1863-0"></span>**Constructor Detail**

# <span id="page-1863-1"></span>**DefaultText**

public **DefaultText**[\(String](http://java.sun.com/j2se/1.3/docs/api/java/lang/String.html) text)

DOCUMENT ME!

#### **Parameters:**

text - is the Text text

# <span id="page-1864-1"></span>**DefaultText**

public DefaultText[\(Element](#page-805-0) parent, [String](http://java.sun.com/j2se/1.3/docs/api/java/lang/String.html) text)

DOCUMENT ME!

#### **Parameters:**

parent - is the parent element text - is the Text text

<span id="page-1864-0"></span>**Method Detail**

# <span id="page-1864-3"></span>**setText**

```
public void setText(String text)
```
#### **Description copied from interface: [Node](#page-1222-0)**

Sets the text data of this node or this method will throw an UnsupportedOperationException if it is read-only.

**Specified by:** [setText](#page-1234-1) in interface [Node](#page-1222-0) **Overrides:** [setText](#page-1600-0) in class [AbstractNode](#page-1588-0)

# <span id="page-1864-2"></span>**getParent**

public [Element](#page-805-0) **getParent**()

#### **Description copied from interface: [Node](#page-1222-0)**

getParent returns the parent Element if this node supports the parent

relationship or null if it is the root element or does not support the parent relationship.

This method is an optional feature and may not be supported for all Node implementations.

**Specified by:** [getParent](#page-1231-0) in interface [Node](#page-1222-0) **Overrides:** [getParent](#page-1595-0) in class [AbstractNode](#page-1588-0)

## <span id="page-1865-0"></span>**setParent**

public void setParent ([Element](#page-805-0) parent)

### **Description copied from interface: [Node](#page-1222-0)**

setParent sets the parent relationship of this node if the parent relationship is supported or does nothing if the parent relationship is not supported.

This method should only be called from inside an Element implementation method and is not intended for general use.

# **Specified by:** [setParent](#page-1231-1) in interface [Node](#page-1222-0) **Overrides:**

[setParent](#page-1595-1) in class [AbstractNode](#page-1588-0)

# <span id="page-1865-1"></span>**supportsParent**

public boolean **supportsParent**()

# **Description copied from interface: [Node](#page-1222-0)**

supportsParent returns true if this node supports the parent relationship.

Some XML tree implementations are singly linked and only support downward navigation through children relationships. The default case is that both parent and children relationships are supported though for memory and performance reasons the parent relationship may not be supported.

## **Specified by:**

[supportsParent](#page-1231-2) in interface [Node](#page-1222-0) **Overrides:** [supportsParent](#page-1596-0) in class [AbstractNode](#page-1588-0)

# <span id="page-1866-0"></span>**isReadOnly**

public boolean **isReadOnly**()

#### **Description copied from interface: [Node](#page-1222-0)**

isReadOnly returns true if this node is read only and cannot be modified. Any attempt to modify a read-only Node will result in an UnsupportedOperationException being thrown.

## **Specified by:**

[isReadOnly](#page-1232-2) in interface [Node](#page-1222-0) **Overrides:**

[isReadOnly](#page-1596-1) in class [AbstractNode](#page-1588-0)

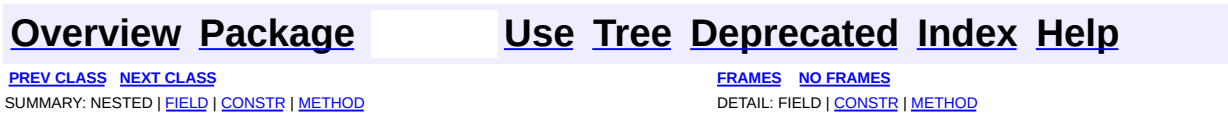

Copyright © 2001-2005 MetaStuff Ltd.. All Rights Reserved.

<span id="page-1867-0"></span>**PREV [CLASS](#page-1871-0) NEXT CLASS**<br>
SUMMARY: NESTED | <u>FIELD | CONSTR | METHOD</u><br>
CETAIL: FIELD | <u>CONSTR</u> | <u>METHOD</u> SUMMARY: NESTED | <u>[FIELD](#page-1868-0)</u> | [CONSTR](#page-1869-0) | [METHOD](#page-1869-1)

# **[Overview](#page-2171-0) [Package](#page-1937-0) Class [Use](#page-1717-0) [Tree](#page-1943-0) [Deprecated](#page-11-0) [Index](#page-18-0) [Help](#page-14-0)**

# **org.dom4j.tree Class ElementIterator**

#### [java.lang.Object](http://java.sun.com/j2se/1.3/docs/api/java/lang/Object.html) L[org.dom4j.tree.FilterIterator](#page-1879-0) **org.dom4j.tree.ElementIterator**

## **All Implemented Interfaces:**

**[Iterator](http://java.sun.com/j2se/1.3/docs/api/java/util/Iterator.html)** 

### **Deprecated.** *THIS CLASS WILL BE REMOVED IN dom4j-1.6 !!*

public class **ElementIterator** extends [FilterIterator](#page-1879-0)

Element[Iterator](http://java.sun.com/j2se/1.3/docs/api/java/util/Iterator.html) is a filtering Iteratorwhich filters out objects which do not implement the  $E$ lement interface.

#### **Version:**

\$Revision: 1.8 \$

#### **Author:**

James [Strachan](mailto:james.strachan@metastuff.com)

# **Field Summary**

<span id="page-1868-0"></span>**FilterIterator** 

<span id="page-1868-1"></span>[proxy](#page-1881-0)

# **Constructor Summary**

```
ElementIterator(Iterator proxy)
    Deprecated.
```
# <span id="page-1868-2"></span>**Method Summary**

protected **[matches](#page-1869-3)**([Object](http://java.sun.com/j2se/1.3/docs/api/java/lang/Object.html) element)

**[FilterIterator](#page-1879-0)** [findNext,](#page-1883-0) [hasNext](#page-1881-1), [next](#page-1882-0), [remove](#page-1882-1)

**Mbject** [clone](http://java.sun.com/j2se/1.3/docs/api/java/lang/Object.html#clone()), [equals](http://java.sun.com/j2se/1.3/docs/api/java/lang/Object.html#equals(java.lang.Object)), [finalize](http://java.sun.com/j2se/1.3/docs/api/java/lang/Object.html#finalize()), [getClass,](http://java.sun.com/j2se/1.3/docs/api/java/lang/Object.html#getClass()) [hashCode,](http://java.sun.com/j2se/1.3/docs/api/java/lang/Object.html#hashCode()) [notify,](http://java.sun.com/j2se/1.3/docs/api/java/lang/Object.html#notify()) [notifyAll,](http://java.sun.com/j2se/1.3/docs/api/java/lang/Object.html#notifyAll()) [toString,](http://java.sun.com/j2se/1.3/docs/api/java/lang/Object.html#toString()) [wait](http://java.sun.com/j2se/1.3/docs/api/java/lang/Object.html#wait()), [wait,](http://java.sun.com/j2se/1.3/docs/api/java/lang/Object.html#wait(long)) [wait](http://java.sun.com/j2se/1.3/docs/api/java/lang/Object.html#wait(long, int))

# <span id="page-1869-0"></span>**Constructor Detail**

## <span id="page-1869-2"></span>**ElementIterator**

public **Element[Iterator](http://java.sun.com/j2se/1.3/docs/api/java/util/Iterator.html)**(*Iterator* proxy)

#### **Deprecated.**

<span id="page-1869-1"></span>**Method Detail**

### <span id="page-1869-3"></span>**matches**

protected boolean **matches**([Object](http://java.sun.com/j2se/1.3/docs/api/java/lang/Object.html) element)

**Deprecated.** DOCUMENT ME!

#### **Specified by:**

[matches](#page-1882-2) in class [FilterIterator](#page-1879-0)

#### **Parameters:**

element - DOCUMENT ME!

#### **Returns:**

true if the given element implements the  $E$ lement interface

**[Overview](#page-2171-0) [Package](#page-1937-0) Class [Use](#page-1717-0) [Tree](#page-1943-0) [Deprecated](#page-11-0) [Index](#page-18-0) [Help](#page-14-0)**

**PREV [CLASS](#page-1871-0) NEXT CLASS [FRAMES](#page-1867-0) NO FRAMES NO FRAMES NO FRAMES** 

Copyright © 2001-2005 MetaStuff Ltd.. All Rights Reserved.

<span id="page-1871-0"></span>**PREV [CLASS](#page-1875-0) NEXT CLASS**<br>
SUMMARY: NESTED | <u>FIELD | CONSTR | METHOD</u><br>
CETAIL: FIELD | <u>CONSTR</u> | <u>METHOD</u> SUMMARY: NESTED | <u>[FIELD](#page-1872-0)</u> | [CONSTR](#page-1873-0) | [METHOD](#page-1873-1)

# **[Overview](#page-2171-0) [Package](#page-1937-0) Class [Use](#page-1719-0) [Tree](#page-1943-0) [Deprecated](#page-11-0) [Index](#page-18-0) [Help](#page-14-0)**
# **org.dom4j.tree Class ElementNameIterator**

[java.lang.Object](http://java.sun.com/j2se/1.3/docs/api/java/lang/Object.html)

L[org.dom4j.tree.FilterIterator](#page-1879-0) **org.dom4j.tree.ElementNameIterator**

## **All Implemented Interfaces:**

**[Iterator](http://java.sun.com/j2se/1.3/docs/api/java/util/Iterator.html)** 

**Deprecated.** *THIS CLASS WILL BE REMOVED IN dom4j-1.6 !!*

public class **ElementNameIterator** extends [FilterIterator](#page-1879-0)

ElementName[Iterator](http://java.sun.com/j2se/1.3/docs/api/java/util/Iterator.html) is a filtering **Iteratorwhich** filters out objects which do not implement the **[Element](#page-805-0)** interface and are not of the correct element name.

## **Version:**

\$Revision: 1.11 \$

## **Author:**

James [Strachan](mailto:james.strachan@metastuff.com)

**Field Summary**

<span id="page-1872-0"></span>**i**4j.tree.<mark>FilterIterator</mark>

<span id="page-1872-1"></span>[proxy](#page-1881-0)

**Constructor Summary**

**[ElementNameIterator](#page-1873-0)**([Iterator](http://java.sun.com/j2se/1.3/docs/api/java/util/Iterator.html) proxy, [String](http://java.sun.com/j2se/1.3/docs/api/java/lang/String.html) name) **Deprecated.**

<span id="page-1872-2"></span>**Method Summary**

protected **[matches](#page-1873-1)**([Object](http://java.sun.com/j2se/1.3/docs/api/java/lang/Object.html) object)

**[FilterIterator](#page-1879-0)** [findNext,](#page-1883-0) [hasNext](#page-1881-1), [next](#page-1882-0), [remove](#page-1882-1)

**Mbject** [clone](http://java.sun.com/j2se/1.3/docs/api/java/lang/Object.html#clone()), [equals](http://java.sun.com/j2se/1.3/docs/api/java/lang/Object.html#equals(java.lang.Object)), [finalize](http://java.sun.com/j2se/1.3/docs/api/java/lang/Object.html#finalize()), [getClass,](http://java.sun.com/j2se/1.3/docs/api/java/lang/Object.html#getClass()) [hashCode,](http://java.sun.com/j2se/1.3/docs/api/java/lang/Object.html#hashCode()) [notify,](http://java.sun.com/j2se/1.3/docs/api/java/lang/Object.html#notify()) [notifyAll,](http://java.sun.com/j2se/1.3/docs/api/java/lang/Object.html#notifyAll()) [toString,](http://java.sun.com/j2se/1.3/docs/api/java/lang/Object.html#toString()) [wait](http://java.sun.com/j2se/1.3/docs/api/java/lang/Object.html#wait()), [wait,](http://java.sun.com/j2se/1.3/docs/api/java/lang/Object.html#wait(long)) [wait](http://java.sun.com/j2se/1.3/docs/api/java/lang/Object.html#wait(long, int))

```
Constructor Detail
```
## <span id="page-1873-0"></span>**ElementNameIterator**

public **ElementName[Iterator](http://java.sun.com/j2se/1.3/docs/api/java/util/Iterator.html)**(*Iterator* proxy, [String](http://java.sun.com/j2se/1.3/docs/api/java/lang/String.html) name)

## **Deprecated.**

<span id="page-1873-3"></span>**Method Detail**

# <span id="page-1873-1"></span>**matches**

protected boolean **matches**([Object](http://java.sun.com/j2se/1.3/docs/api/java/lang/Object.html) object)

**Deprecated.** DOCUMENT ME!

### **Specified by:**

[matches](#page-1882-2) in class [FilterIterator](#page-1879-0)

### **Parameters:**

object - DOCUMENT ME!

#### **Returns:**

true if the given element implements the **[Element](#page-805-0)** interface

Copyright © 2001-2005 MetaStuff Ltd.. All Rights Reserved.

<span id="page-1875-0"></span>**PREV [CLASS](#page-1879-0) NEXT CLASS**<br>
SUMMARY: NESTED | <u>FIELD | CONSTR | METHOD</u><br>
CETAIL: FIELD | <u>CONSTR</u> | <u>METHOD</u> SUMMARY: NESTED | <u>[FIELD](#page-1876-0)</u> | [CONSTR](#page-1877-0) | [METHOD](#page-1877-1)

# **org.dom4j.tree Class ElementQNameIterator**

[java.lang.Object](http://java.sun.com/j2se/1.3/docs/api/java/lang/Object.html)

L[org.dom4j.tree.FilterIterator](#page-1879-0) **org.dom4j.tree.ElementQNameIterator**

## **All Implemented Interfaces:**

**[Iterator](http://java.sun.com/j2se/1.3/docs/api/java/util/Iterator.html)** 

**Deprecated.** *THIS CLASS WILL BE REMOVED IN dom4j-1.6 !!*

public class **ElementQNameIterator** extends [FilterIterator](#page-1879-0)

ElementQName[Iterator](http://java.sun.com/j2se/1.3/docs/api/java/util/Iterator.html) is a filtering **Iterator** which filters out objects which do not implement the **[Element](#page-805-0)** interface and are not of the correct fully qualified element name.

**Version:** \$Revision: 1.7 \$ **Author:** James [Strachan](mailto:james.strachan@metastuff.com)

# **Field Summary**

<span id="page-1876-0"></span>**FilterIterator** 

<span id="page-1876-1"></span>[proxy](#page-1881-0)

**Constructor Summary**

**[ElementQNameIterator](#page-1877-2)**([Iterator](http://java.sun.com/j2se/1.3/docs/api/java/util/Iterator.html) proxy, [QName](#page-1273-0) qName) **Deprecated.**

<span id="page-1876-2"></span>**Method Summary**

# protected boolean **[matches](#page-1877-3)**([Object](http://java.sun.com/j2se/1.3/docs/api/java/lang/Object.html) object) **Deprecated.** DOCUMENT ME!

**[FilterIterator](#page-1879-0)** 

[findNext,](#page-1883-0) [hasNext](#page-1881-1), [next](#page-1882-0), [remove](#page-1882-1)

**Mbject** 

[clone](http://java.sun.com/j2se/1.3/docs/api/java/lang/Object.html#clone()), [equals](http://java.sun.com/j2se/1.3/docs/api/java/lang/Object.html#equals(java.lang.Object)), [finalize](http://java.sun.com/j2se/1.3/docs/api/java/lang/Object.html#finalize()), [getClass,](http://java.sun.com/j2se/1.3/docs/api/java/lang/Object.html#getClass()) [hashCode,](http://java.sun.com/j2se/1.3/docs/api/java/lang/Object.html#hashCode()) [notify,](http://java.sun.com/j2se/1.3/docs/api/java/lang/Object.html#notify()) [notifyAll,](http://java.sun.com/j2se/1.3/docs/api/java/lang/Object.html#notifyAll()) [toString,](http://java.sun.com/j2se/1.3/docs/api/java/lang/Object.html#toString()) [wait](http://java.sun.com/j2se/1.3/docs/api/java/lang/Object.html#wait()), [wait,](http://java.sun.com/j2se/1.3/docs/api/java/lang/Object.html#wait(long)) [wait](http://java.sun.com/j2se/1.3/docs/api/java/lang/Object.html#wait(long, int))

# <span id="page-1877-0"></span>**Constructor Detail**

# <span id="page-1877-2"></span>**ElementQNameIterator**

public **ElementQNameIterator**(*Iterator* proxy, [QName](#page-1273-0) qName)

# **Deprecated.**

<span id="page-1877-1"></span>**Method Detail**

# <span id="page-1877-3"></span>**matches**

protected boolean **matches**([Object](http://java.sun.com/j2se/1.3/docs/api/java/lang/Object.html) object)

**Deprecated.** DOCUMENT ME!

**Specified by:** [matches](#page-1882-2) in class [FilterIterator](#page-1879-0)

## **Parameters:**

object - DOCUMENT ME!

## **Returns:**

true if the given element implements the **[Element](#page-805-0)** interface and matches the given [QName](#page-1273-0)

# **[Overview](#page-2171-0) [Package](#page-1937-0) Class [Use](#page-1721-0) [Tree](#page-1943-0) [Deprecated](#page-11-0) [Index](#page-18-0) [Help](#page-14-0)**

**PREV [CLASS](#page-1871-0) NEXT [CLASS](#page-1879-0) [FRAMES](#page-204-0) NO [FRAMES](#page-1875-0)** SUMMARY: NESTED | [FIELD](#page-1876-0) | [CONSTR](#page-1877-0) | [METHOD](#page-1877-1)

Copyright © 2001-2005 MetaStuff Ltd.. All Rights Reserved.

<span id="page-1879-0"></span>**PREV [CLASS](#page-1884-0) NEXT CLASS**<br>
SUMMARY: NESTED | <u>FIELD | CONSTR | METHOD</u><br>
SUMMARY: NESTED | <u>FIELD | CONSTR | METHOD</u> SUMMARY: NESTED | <u>[FIELD](#page-1881-2)</u> | [CONSTR](#page-1881-3) | [METHOD](#page-1881-4)

# **org.dom4j.tree Class FilterIterator**

# [java.lang.Object](http://java.sun.com/j2se/1.3/docs/api/java/lang/Object.html)

**org.dom4j.tree.FilterIterator**

## **All Implemented Interfaces:**

**[Iterator](http://java.sun.com/j2se/1.3/docs/api/java/util/Iterator.html)** 

## **Direct Known Subclasses:**

[ElementIterator](#page-1867-0), [ElementNameIterator,](#page-1871-0) [ElementQNameIterator](#page-1875-0)

**Deprecated.** *THIS CLASS WILL BE REMOVED IN dom4j-1.6 !!*

public abstract class **FilterIterator** extends [Object](http://java.sun.com/j2se/1.3/docs/api/java/lang/Object.html) implements **[Iterator](http://java.sun.com/j2se/1.3/docs/api/java/util/Iterator.html)** 

FilterIterator is an abstract base class which is useful for implementors of **[Iterator](http://java.sun.com/j2se/1.3/docs/api/java/util/Iterator.html)which filter an existing iterator.** 

**Version:** \$Revision: 1.10 \$ **Author:**

James [Strachan](mailto:james.strachan@metastuff.com)

# <span id="page-1880-0"></span>**Field Summary**

protected **[proxy](#page-1881-0)** [Iterator](http://java.sun.com/j2se/1.3/docs/api/java/util/Iterator.html) **Deprecated.**

# <span id="page-1880-1"></span>**Constructor Summary**

**[FilterIterator](#page-1881-5)**[\(Iterator](http://java.sun.com/j2se/1.3/docs/api/java/util/Iterator.html) proxy) **Deprecated.**

<span id="page-1880-2"></span>**Method Summary**

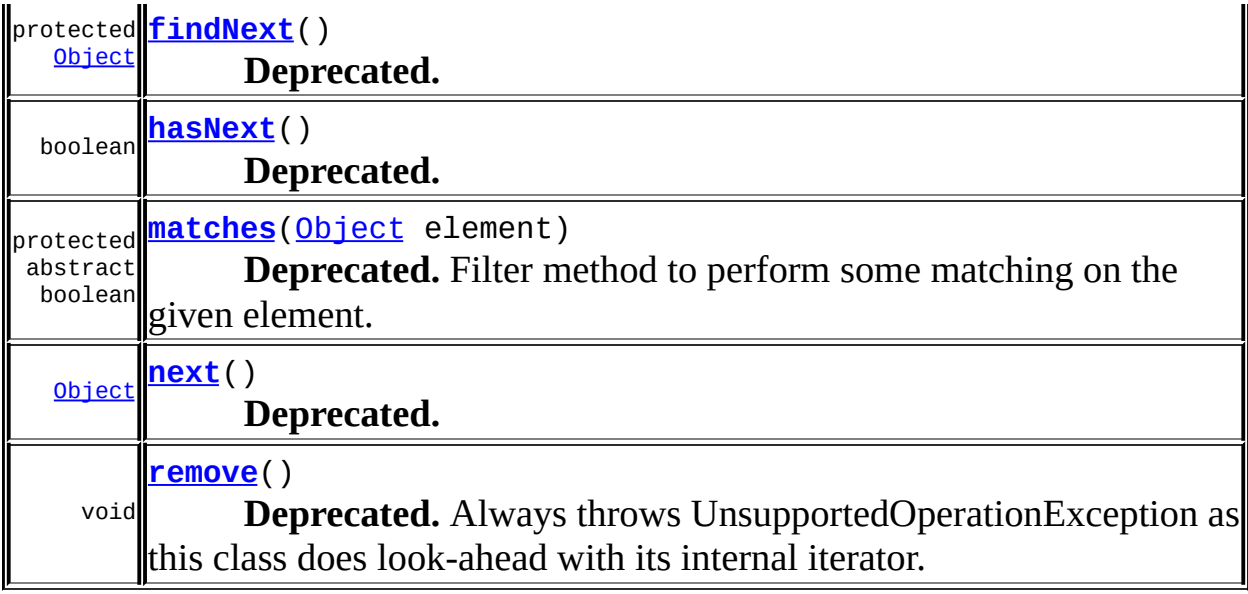

**Methods inherited from class java.lang[.Object](http://java.sun.com/j2se/1.3/docs/api/java/lang/Object.html)** [clone](http://java.sun.com/j2se/1.3/docs/api/java/lang/Object.html#clone()), [equals](http://java.sun.com/j2se/1.3/docs/api/java/lang/Object.html#equals(java.lang.Object)), [finalize](http://java.sun.com/j2se/1.3/docs/api/java/lang/Object.html#finalize()), [getClass,](http://java.sun.com/j2se/1.3/docs/api/java/lang/Object.html#getClass()) [hashCode,](http://java.sun.com/j2se/1.3/docs/api/java/lang/Object.html#hashCode()) [notify,](http://java.sun.com/j2se/1.3/docs/api/java/lang/Object.html#notify()) [notifyAll,](http://java.sun.com/j2se/1.3/docs/api/java/lang/Object.html#notifyAll()) [toString,](http://java.sun.com/j2se/1.3/docs/api/java/lang/Object.html#toString()) [wait](http://java.sun.com/j2se/1.3/docs/api/java/lang/Object.html#wait()), [wait,](http://java.sun.com/j2se/1.3/docs/api/java/lang/Object.html#wait(long)) [wait](http://java.sun.com/j2se/1.3/docs/api/java/lang/Object.html#wait(long, int))

# <span id="page-1881-2"></span>**Field Detail**

## <span id="page-1881-0"></span>**proxy**

protected [Iterator](http://java.sun.com/j2se/1.3/docs/api/java/util/Iterator.html) **proxy**

## **Deprecated.**

<span id="page-1881-3"></span>**Constructor Detail**

# <span id="page-1881-5"></span>**FilterIterator**

public **FilterIterator**([Iterator](http://java.sun.com/j2se/1.3/docs/api/java/util/Iterator.html) proxy)

**Deprecated.**

<span id="page-1881-4"></span><span id="page-1881-1"></span>**Method Detail**

# **hasNext**

public boolean **hasNext**()

**Deprecated. Specified by:** [hasNext](http://java.sun.com/j2se/1.3/docs/api/java/util/Iterator.html#hasNext()) in interface [Iterator](http://java.sun.com/j2se/1.3/docs/api/java/util/Iterator.html)

### <span id="page-1882-0"></span>**next**

public [Object](http://java.sun.com/j2se/1.3/docs/api/java/lang/Object.html) **next**() throws [NoSuchElementException](http://java.sun.com/j2se/1.3/docs/api/java/util/NoSuchElementException.html)

**Deprecated. Specified by:** [next](http://java.sun.com/j2se/1.3/docs/api/java/util/Iterator.html#next()) in interface [Iterator](http://java.sun.com/j2se/1.3/docs/api/java/util/Iterator.html) **Throws:**

[NoSuchElementException](http://java.sun.com/j2se/1.3/docs/api/java/util/NoSuchElementException.html)

### <span id="page-1882-1"></span>**remove**

public void **remove**()

### **Deprecated.**

Always throws UnsupportedOperationException as this class does lookahead with its internal iterator.

## **Specified by:**

[remove](http://java.sun.com/j2se/1.3/docs/api/java/util/Iterator.html#remove()) in interface [Iterator](http://java.sun.com/j2se/1.3/docs/api/java/util/Iterator.html)

**Throws:**

[UnsupportedOperationException](http://java.sun.com/j2se/1.3/docs/api/java/lang/UnsupportedOperationException.html) - always

## <span id="page-1882-2"></span>**matches**

protected abstract boolean **matches**([Object](http://java.sun.com/j2se/1.3/docs/api/java/lang/Object.html) element)

## **Deprecated.**

Filter method to perform some matching on the given element.

## **Parameters:**

element - DOCUMENT ME!

### **Returns:**

true if the given element matches the filter and should be appear in the iteration

# <span id="page-1883-0"></span>**findNext**

protected [Object](http://java.sun.com/j2se/1.3/docs/api/java/lang/Object.html) **findNext**()

## **Deprecated.**

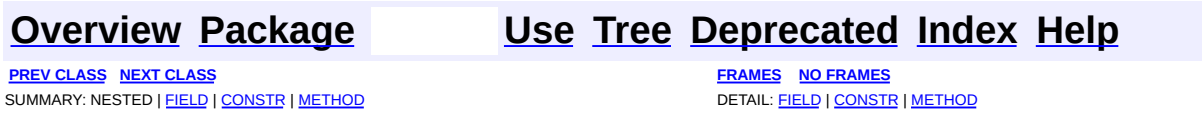

Copyright © 2001-2005 MetaStuff Ltd.. All Rights Reserved.

<span id="page-1884-0"></span>**PREV [CLASS](#page-1890-0) NEXT CLASS**<br>
SUMMARY: NESTED | <u>FIELD | CONSTR | METHOD</u><br>
SUMMARY: NESTED | <u>FIELD | CONSTR | METHOD</u> SUMMARY: NESTED | <u>[FIELD](#page-1887-0)</u> | [CONSTR](#page-1887-1) | [METHOD](#page-1888-0)

# **org.dom4j.tree Class FlyweightAttribute**

### [java.lang.Object](http://java.sun.com/j2se/1.3/docs/api/java/lang/Object.html) L[org.dom4j.tree.AbstractNode](#page-1588-0) L[org.dom4j.tree.AbstractAttribute](#page-1451-0) **org.dom4j.tree.FlyweightAttribute**

## **All Implemented Interfaces:** [Attribute,](#page-205-0) [Cloneable](http://java.sun.com/j2se/1.3/docs/api/java/lang/Cloneable.html), [Node,](#page-1222-0) [Serializable](http://java.sun.com/j2se/1.3/docs/api/java/io/Serializable.html)

# **Direct Known Subclasses:**

**[DefaultAttribute](#page-1767-0)** 

public class **FlyweightAttribute** extends [AbstractAttribute](#page-1451-0)

FlyweightAttribute is a Flyweight pattern implementation of a singly linked, read-only XML Attribute.

This node could be shared across documents and elements though it does not support the parent relationship.

## **Version:**

\$Revision: 1.7 \$

## **Author:**

James [Strachan](mailto:jstrachan@apache.org)

## **See Also:**

[Serialized](#page-2207-0) Form

# <span id="page-1885-0"></span>**Field Summary**

protected <mark>Value</mark> [String](http://java.sun.com/j2se/1.3/docs/api/java/lang/String.html) The value of the Attribute

**AbstractNode** 

[NODE\\_TYPE\\_NAMES](#page-1593-0)

**Fields inherited from interface org.dom4j[.Node](#page-1222-0)**

[ANY\\_NODE,](#page-1227-0) [ATTRIBUTE\\_NODE](#page-1228-0), [CDATA\\_SECTION\\_NODE,](#page-1228-1) [COMMENT\\_NODE](#page-1229-0), [DOCUMENT\\_NODE](#page-1229-1), [DOCUMENT\\_TYPE\\_NODE,](#page-1229-2) [ELEMENT\\_NODE](#page-1227-1), [ENTITY\\_REFERENCE\\_NODE,](#page-1228-2) [MAX\\_NODE\\_TYPE](#page-1230-0), [NAMESPACE\\_NODE,](#page-1230-1) [PROCESSING\\_INSTRUCTION\\_NODE](#page-1229-3), [TEXT\\_NODE](#page-1228-3), [UNKNOWN\\_NODE](#page-1230-2)

<span id="page-1886-0"></span>**Constructor Summary**

**[FlyweightAttribute](#page-1887-3)**([QName](#page-1273-0) qname)

**[FlyweightAttribute](#page-1887-4)**([QName](#page-1273-0) qname, [String](http://java.sun.com/j2se/1.3/docs/api/java/lang/String.html) value)

**[FlyweightAttribute](#page-1887-5)**([String](http://java.sun.com/j2se/1.3/docs/api/java/lang/String.html) name, [String](http://java.sun.com/j2se/1.3/docs/api/java/lang/String.html) value)

Creates the Attribute with the specified local name and value.

**[FlyweightAttribute](#page-1888-1)**([String](http://java.sun.com/j2se/1.3/docs/api/java/lang/String.html) name, [String](http://java.sun.com/j2se/1.3/docs/api/java/lang/String.html) value, [Namespace](#page-1211-0) namespace) Creates the Attribute with the specified local name, value and

Namespace.

<span id="page-1886-1"></span>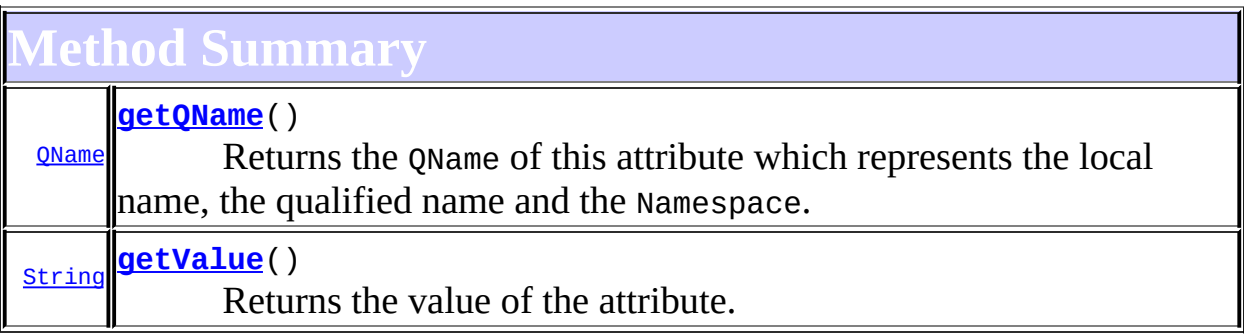

**Methods inherited from class org.dom4j.tree.[AbstractAttribute](#page-1451-0)**

[accept](#page-1459-0), [asXML](#page-1458-0), [createXPathResult,](#page-1462-0) [getData,](#page-1457-0) [getName,](#page-1459-1) [getNamespace,](#page-1459-2) [getNamespacePrefix,](#page-1460-0) [getNamespaceURI](#page-1460-1), [getNodeType](#page-1455-0), [getPath](#page-1461-0), [getQualifiedName](#page-1460-2), [getText](#page-1456-0), [getUniquePath,](#page-1462-1) [setData](#page-1457-1), [setNamespace,](#page-1455-1) [setText,](#page-1456-1) [setValue](#page-1457-2), [toString](#page-1458-1), [write](#page-1458-2)

**[AbstractNode](#page-1588-0)** 

[asXPathResult](#page-1606-0), [clone,](#page-1598-0) [createPattern](#page-1606-1), [createXPath](#page-1605-0), [createXPathFilter](#page-1606-2), [detach](#page-1598-1), [getDocument](#page-1594-0), [getDocumentFactory](#page-1606-3), [getNodeTypeName](#page-1594-1), [getParent](#page-1595-0), [getPath](#page-1597-0), [getStringValue,](#page-1600-0) [getUniquePath](#page-1598-2), [hasContent](#page-1597-1), [isReadOnly](#page-1596-0), [matches](#page-1605-1), [numberValueOf,](#page-1604-0) [selectNodes,](#page-1602-0) [selectNodes](#page-1602-1), [selectNodes](#page-1603-0), [selectObject,](#page-1601-0)

[selectSingleNode](#page-1603-1), [setDocument,](#page-1594-2) [setName](#page-1599-0), [setParent](#page-1595-1), [supportsParent,](#page-1596-1) [valueOf](#page-1604-1)

**<u>Methods</u>** 

[equals](http://java.sun.com/j2se/1.3/docs/api/java/lang/Object.html#equals(java.lang.Object)), [finalize](http://java.sun.com/j2se/1.3/docs/api/java/lang/Object.html#finalize()), [getClass](http://java.sun.com/j2se/1.3/docs/api/java/lang/Object.html#getClass()), [hashCode](http://java.sun.com/j2se/1.3/docs/api/java/lang/Object.html#hashCode()), [notify,](http://java.sun.com/j2se/1.3/docs/api/java/lang/Object.html#notify()) [notifyAll,](http://java.sun.com/j2se/1.3/docs/api/java/lang/Object.html#notifyAll()) [wait,](http://java.sun.com/j2se/1.3/docs/api/java/lang/Object.html#wait()) <u>[wait](http://java.sun.com/j2se/1.3/docs/api/java/lang/Object.html#wait(long, int))</u>, <u>wait</u>

**Methods inherited from interface org.dom4j[.Node](#page-1222-0)**

[asXPathResult](#page-1241-0), [clone,](#page-1242-0) [createXPath,](#page-1241-1) [detach,](#page-1237-0) [getDocument,](#page-1232-0) [getNodeTypeName](#page-1237-1), [getParent](#page-1231-0), [getPath](#page-1234-0), [getStringValue,](#page-1234-1) [getUniquePath](#page-1235-0), [hasContent](#page-1233-0), [isReadOnly](#page-1232-1), [matches](#page-1240-0), [numberValueOf,](#page-1240-1) [selectNodes,](#page-1238-0) [selectNodes](#page-1238-1), [selectNodes](#page-1239-0), [selectObject,](#page-1238-2) [selectSingleNode](#page-1239-1), [setDocument,](#page-1232-2) [setName](#page-1233-1), [setParent](#page-1231-1), [supportsParent,](#page-1231-2) [valueOf](#page-1240-2)

# <span id="page-1887-0"></span>**Field Detail**

## <span id="page-1887-2"></span>**value**

protected [String](http://java.sun.com/j2se/1.3/docs/api/java/lang/String.html) **value**

The value of the Attribute

<span id="page-1887-1"></span>**Constructor Detail**

# <span id="page-1887-3"></span>**FlyweightAttribute**

public **FlyweightAttribute**([QName](#page-1273-0) qname)

# <span id="page-1887-4"></span>**FlyweightAttribute**

public **FlyweightAttribute**([QName](#page-1273-0) qname, [String](http://java.sun.com/j2se/1.3/docs/api/java/lang/String.html) value)

# <span id="page-1887-5"></span>**FlyweightAttribute**

#### public **FlyweightAttribute**([String](http://java.sun.com/j2se/1.3/docs/api/java/lang/String.html) name, [String](http://java.sun.com/j2se/1.3/docs/api/java/lang/String.html) value)

Creates the Attribute with the specified local name and value.

## **Parameters:**

name - is the name of the attribute value - is the value of the attribute

# <span id="page-1888-1"></span>**FlyweightAttribute**

public **FlyweightAttribute**([String](http://java.sun.com/j2se/1.3/docs/api/java/lang/String.html) name, [String](http://java.sun.com/j2se/1.3/docs/api/java/lang/String.html) value, [Namespace](#page-1211-0) namespace)

Creates the Attribute with the specified local name, value and Namespace.

## **Parameters:**

name - is the name of the attribute value - is the value of the attribute namespace - is the namespace of the attribute

# <span id="page-1888-0"></span>**Method Detail**

# <span id="page-1888-3"></span>**getValue**

```
public String getValue()
```
## **Description copied from interface: [Attribute](#page-205-0)**

Returns the value of the attribute. This method returns the same value as the [Node.getText\(\)](#page-1234-2)method.

## **Returns:**

the value of the attribute

# <span id="page-1888-2"></span>**getQName**

public [QName](#page-1273-0) **getQName**()

## **Description copied from interface: [Attribute](#page-205-0)**

Returns the QName of this attribute which represents the local name, the qualified name and the Namespace.

## **Returns:**

the QName associated with this attribute

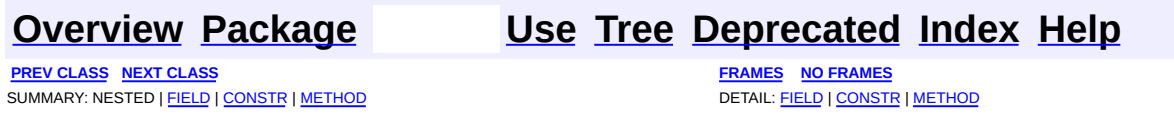

Copyright © 2001-2005 MetaStuff Ltd.. All Rights Reserved.

<span id="page-1890-0"></span>**PREV [CLASS](#page-1895-0) NEXT CLASS**<br>
SUMMARY: NESTED | <u>FIELD | CONSTR | METHOD</u><br>
SUMMARY: NESTED | <u>FIELD | CONSTR | METHOD</u> SUMMARY: NESTED | <u>[FIELD](#page-1893-0)</u> | [CONSTR](#page-1893-1) | [METHOD](#page-1893-2)

# **org.dom4j.tree Class FlyweightCDATA**

[java.lang.Object](http://java.sun.com/j2se/1.3/docs/api/java/lang/Object.html) L[org.dom4j.tree.AbstractNode](#page-1588-0) L[org.dom4j.tree.AbstractCharacterData](#page-1489-0) L[org.dom4j.tree.AbstractCDATA](#page-1483-0) **org.dom4j.tree.FlyweightCDATA**

## **All Implemented Interfaces:**

[CDATA,](#page-277-0) [CharacterData,](#page-280-0) [Cloneable](http://java.sun.com/j2se/1.3/docs/api/java/lang/Cloneable.html), [Node,](#page-1222-0) [Serializable](http://java.sun.com/j2se/1.3/docs/api/java/io/Serializable.html)

**Direct Known Subclasses:**

**[DefaultCDATA](#page-1775-0)** 

public class **FlyweightCDATA** extends [AbstractCDATA](#page-1483-0) implements [CDATA](#page-277-0)

FlyweightCDATA is a Flyweight pattern implementation of a singly linked, readonly XML CDATA.

This node could be shared across documents and elements though it does not support the parent relationship.

**Version:**

\$Revision: 1.8 \$

**Author:**

James [Strachan](mailto:jstrachan@apache.org)

**See Also:**

[Serialized](#page-2207-1) Form

# <span id="page-1891-0"></span>**Field Summary**

protected <mark>[text](#page-1893-3)</mark> [String](http://java.sun.com/j2se/1.3/docs/api/java/lang/String.html)

Text of the CDATA node

**AbstractNode** 

NODE TYPE NAMES

**Fields inherited from interface org.dom4j[.Node](#page-1222-0)**

[ANY\\_NODE,](#page-1227-0) [ATTRIBUTE\\_NODE](#page-1228-0), [CDATA\\_SECTION\\_NODE,](#page-1228-1) [COMMENT\\_NODE](#page-1229-0), [DOCUMENT\\_NODE](#page-1229-1), [DOCUMENT\\_TYPE\\_NODE,](#page-1229-2) [ELEMENT\\_NODE](#page-1227-1), [ENTITY\\_REFERENCE\\_NODE,](#page-1228-2) [MAX\\_NODE\\_TYPE](#page-1230-0), [NAMESPACE\\_NODE,](#page-1230-1) [PROCESSING\\_INSTRUCTION\\_NODE](#page-1229-3), [TEXT\\_NODE](#page-1228-3), [UNKNOWN\\_NODE](#page-1230-2)

<span id="page-1892-0"></span>**Constructor Summary**

**[FlyweightCDATA](#page-1893-4)**[\(String](http://java.sun.com/j2se/1.3/docs/api/java/lang/String.html) text) DOCUMENT ME!

<span id="page-1892-1"></span>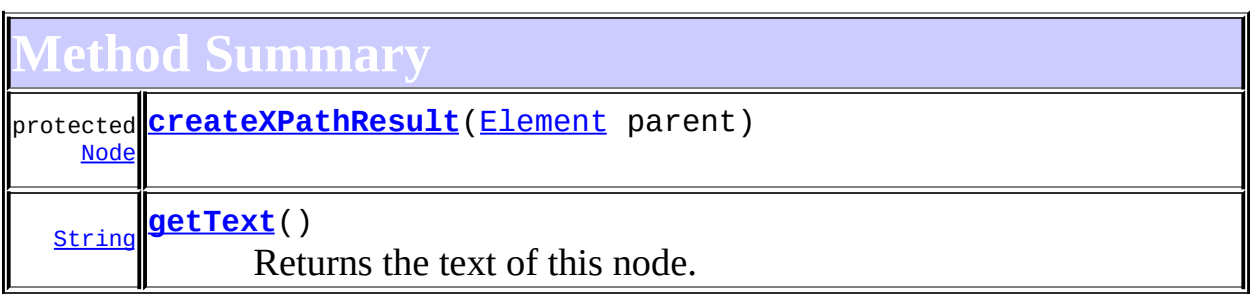

**Methods inherited from class org.dom4j.tree.[AbstractCDATA](#page-1483-0)** [accept](#page-1487-0), [asXML](#page-1487-1), [getNodeType](#page-1486-0), [toString](#page-1486-1), [write](#page-1487-2)

**Methods inherited from class org.dom4j.tree.[AbstractCharacterData](#page-1489-0)** [appendText,](#page-1493-0) [getPath,](#page-1492-0) [getUniquePath](#page-1492-1)

**[AbstractNode](#page-1588-0)** 

[asXPathResult](#page-1606-0), [clone,](#page-1598-0) [createPattern](#page-1606-1), [createXPath](#page-1605-0), [createXPathFilter](#page-1606-2), [detach](#page-1598-1), [getDocument](#page-1594-0), [getDocumentFactory](#page-1606-3), [getName,](#page-1599-1) [getNodeTypeName](#page-1594-1), [getParent](#page-1595-0), [getPath,](#page-1597-0) [getStringValue](#page-1600-0), [getUniquePath](#page-1598-2), [hasContent](#page-1597-1), [isReadOnly](#page-1596-0), [matches](#page-1605-1), [numberValueOf,](#page-1604-0) [selectNodes,](#page-1602-0) [selectNodes](#page-1602-1), [selectNodes](#page-1603-0), [selectObject,](#page-1601-0) [selectSingleNode](#page-1603-1), [setDocument,](#page-1594-2) [setName](#page-1599-0), [setParent](#page-1595-1), [setText](#page-1600-1), [supportsParent](#page-1596-1), [valueOf](#page-1604-1)

**Media CD** 

[equals](http://java.sun.com/j2se/1.3/docs/api/java/lang/Object.html#equals(java.lang.Object)), [finalize](http://java.sun.com/j2se/1.3/docs/api/java/lang/Object.html#finalize()), [getClass](http://java.sun.com/j2se/1.3/docs/api/java/lang/Object.html#getClass()), [hashCode](http://java.sun.com/j2se/1.3/docs/api/java/lang/Object.html#hashCode()), [notify,](http://java.sun.com/j2se/1.3/docs/api/java/lang/Object.html#notify()) [notifyAll,](http://java.sun.com/j2se/1.3/docs/api/java/lang/Object.html#notifyAll()) [wait,](http://java.sun.com/j2se/1.3/docs/api/java/lang/Object.html#wait()) <u>[wait](http://java.sun.com/j2se/1.3/docs/api/java/lang/Object.html#wait(long, int))</u>, <u>wait</u>

 $CharacterData$ [appendText](#page-282-0)

**Methods inherited from interface org.dom4j[.Node](#page-1222-0)**

[accept](#page-1242-1), [asXML](#page-1236-0), [asXPathResult](#page-1241-0), [clone](#page-1242-0), [createXPath](#page-1241-1), [detach](#page-1237-0), [getDocument,](#page-1232-0) [getName,](#page-1233-2) [getNodeType,](#page-1237-2) [getNodeTypeName,](#page-1237-1) [getParent,](#page-1231-0) [getPath,](#page-1234-0) [getPath](#page-1235-1), [getStringValue,](#page-1234-1) [getUniquePath](#page-1235-0), [getUniquePath,](#page-1235-2) [hasContent,](#page-1233-0) [isReadOnly,](#page-1232-1) [matches,](#page-1240-0) [numberValueOf](#page-1240-1), [selectNodes](#page-1238-0), [selectNodes,](#page-1238-1) [selectNodes](#page-1239-0), [selectObject](#page-1238-2), [selectSingleNode](#page-1239-1), [setDocument,](#page-1232-2) [setName,](#page-1233-1) [setParent,](#page-1231-1) [setText,](#page-1234-3) [supportsParent](#page-1231-2), [valueOf,](#page-1240-2) [write](#page-1236-1)

<span id="page-1893-0"></span>**Field Detail**

## <span id="page-1893-3"></span>**text**

protected [String](http://java.sun.com/j2se/1.3/docs/api/java/lang/String.html) **text**

Text of the CDATA node

<span id="page-1893-1"></span>**Constructor Detail**

# <span id="page-1893-4"></span>**FlyweightCDATA**

public **FlyweightCDATA**([String](http://java.sun.com/j2se/1.3/docs/api/java/lang/String.html) text)

DOCUMENT ME!

### **Parameters:**

text - is the CDATA text

<span id="page-1893-2"></span>**Method Detail**

<span id="page-1893-5"></span>**getText**

public [String](http://java.sun.com/j2se/1.3/docs/api/java/lang/String.html) **getText**()

## **Description copied from interface: [Node](#page-1222-0)**

Returns the text of this node.

**Specified by:** [getText](#page-1234-2) in interface [Node](#page-1222-0) **Overrides:** [getText](#page-1600-2) in class [AbstractNode](#page-1588-0)

# <span id="page-1894-0"></span>**createXPathResult**

protected [Node](#page-1222-0) **createXPathResult**([Element](#page-805-0) parent)

**Overrides:**

[createXPathResult](#page-1606-4) in class [AbstractNode](#page-1588-0)

**[Overview](#page-2171-0) [Package](#page-1937-0) Class [Use](#page-1728-0) [Tree](#page-1943-0) [Deprecated](#page-11-0) [Index](#page-18-0) [Help](#page-14-0)**

**PREV [CLASS](#page-1895-0) NEXT CLASS [FRAMES](#page-1890-0) NO FRAMES NO FRAMES NO FRAMES** SUMMARY: NESTED | [FIELD](#page-1893-0) | [CONSTR](#page-1893-1) | [METHOD](#page-1893-2) DETAIL: FIELD | CONSTR | METHOD

Copyright © 2001-2005 MetaStuff Ltd.. All Rights Reserved.

<span id="page-1895-0"></span>**PREV [CLASS](#page-1900-0) NEXT CLASS**<br>
SUMMARY: NESTED | <u>FIELD | CONSTR | METHOD</u><br>
SUMMARY: NESTED | <u>FIELD | CONSTR | METHOD</u> SUMMARY: NESTED | <u>[FIELD](#page-1898-0)</u> | [CONSTR](#page-1898-1) | [METHOD](#page-1898-2)

# **org.dom4j.tree Class FlyweightComment**

[java.lang.Object](http://java.sun.com/j2se/1.3/docs/api/java/lang/Object.html) L[org.dom4j.tree.AbstractNode](#page-1588-0) L[org.dom4j.tree.AbstractCharacterData](#page-1489-0) L[org.dom4j.tree.AbstractComment](#page-1494-0) **org.dom4j.tree.FlyweightComment**

## **All Implemented Interfaces:**

[CharacterData,](#page-280-0) [Cloneable](http://java.sun.com/j2se/1.3/docs/api/java/lang/Cloneable.html), [Comment](#page-458-0), [Node,](#page-1222-0) [Serializable](http://java.sun.com/j2se/1.3/docs/api/java/io/Serializable.html)

**Direct Known Subclasses:**

[DefaultComment](#page-1782-0)

public class **FlyweightComment** extends [AbstractComment](#page-1494-0) implements [Comment](#page-458-0)

FlyweightComment is a Flyweight pattern implementation of a singly linked, read-only XML Comment.

This node could be shared across documents and elements though it does not support the parent relationship.

**Version:**

\$Revision: 1.7 \$

**Author:**

James [Strachan](mailto:jstrachan@apache.org)

**See Also:**

[Serialized](#page-2208-0) Form

# <span id="page-1896-0"></span>**Field Summary**

protected <mark>[text](#page-1898-3)</mark> [String](http://java.sun.com/j2se/1.3/docs/api/java/lang/String.html)

Text of the Comment node

**AbstractNode** 

NODE TYPE NAMES

**Fields inherited from interface org.dom4j[.Node](#page-1222-0)**

[ANY\\_NODE,](#page-1227-0) [ATTRIBUTE\\_NODE](#page-1228-0), [CDATA\\_SECTION\\_NODE,](#page-1228-1) [COMMENT\\_NODE](#page-1229-0), [DOCUMENT\\_NODE](#page-1229-1), [DOCUMENT\\_TYPE\\_NODE,](#page-1229-2) [ELEMENT\\_NODE](#page-1227-1), [ENTITY\\_REFERENCE\\_NODE,](#page-1228-2) [MAX\\_NODE\\_TYPE](#page-1230-0), [NAMESPACE\\_NODE,](#page-1230-1) [PROCESSING\\_INSTRUCTION\\_NODE](#page-1229-3), [TEXT\\_NODE](#page-1228-3), [UNKNOWN\\_NODE](#page-1230-2)

# <span id="page-1897-0"></span>**Constructor Summary**

**[FlyweightComment](#page-1898-4)**[\(String](http://java.sun.com/j2se/1.3/docs/api/java/lang/String.html) text) DOCUMENT ME!

<span id="page-1897-1"></span>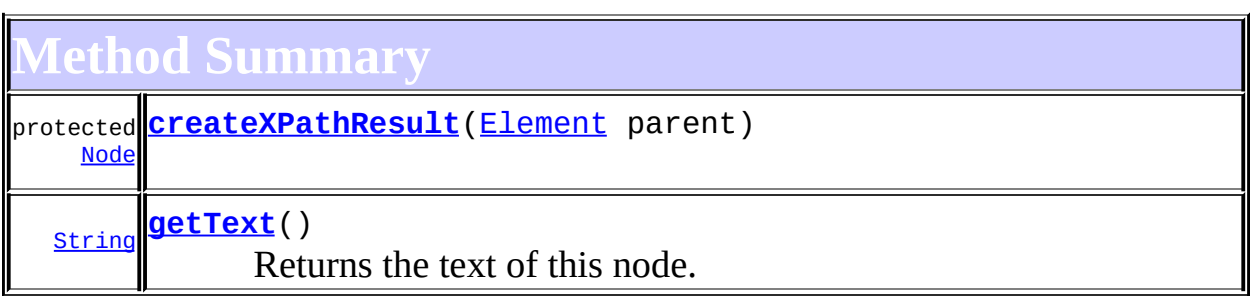

**Methods inherited from class org.dom4j.tree.[AbstractComment](#page-1494-0)** [accept](#page-1499-0), [asXML](#page-1499-1), [getNodeType](#page-1497-0), [getPath](#page-1498-0), [getUniquePath,](#page-1498-1) [toString](#page-1498-2), [write](#page-1499-2)

**Methods inherited from class org.dom4j.tree.[AbstractCharacterData](#page-1489-0)** [appendText](#page-1493-0)

## **[AbstractNode](#page-1588-0)**

[asXPathResult](#page-1606-0), [clone,](#page-1598-0) [createPattern](#page-1606-1), [createXPath](#page-1605-0), [createXPathFilter](#page-1606-2), [detach](#page-1598-1), [getDocument](#page-1594-0), [getDocumentFactory](#page-1606-3), [getName,](#page-1599-1) [getNodeTypeName](#page-1594-1), [getParent](#page-1595-0), [getPath,](#page-1597-0) [getStringValue](#page-1600-0), [getUniquePath](#page-1598-2), [hasContent](#page-1597-1), [isReadOnly](#page-1596-0), [matches](#page-1605-1), [numberValueOf,](#page-1604-0) [selectNodes,](#page-1602-0) [selectNodes](#page-1603-0), selectNodes, [selectObject,](#page-1601-0) [selectSingleNode](#page-1603-1), [setDocument,](#page-1594-2) [setName](#page-1599-0), [setParent](#page-1595-1), [setText](#page-1600-1), [supportsParent](#page-1596-1), [valueOf](#page-1604-1)

**Media C** 

[equals](http://java.sun.com/j2se/1.3/docs/api/java/lang/Object.html#equals(java.lang.Object)), [finalize](http://java.sun.com/j2se/1.3/docs/api/java/lang/Object.html#finalize()), [getClass](http://java.sun.com/j2se/1.3/docs/api/java/lang/Object.html#getClass()), [hashCode](http://java.sun.com/j2se/1.3/docs/api/java/lang/Object.html#hashCode()), [notify,](http://java.sun.com/j2se/1.3/docs/api/java/lang/Object.html#notify()) [notifyAll,](http://java.sun.com/j2se/1.3/docs/api/java/lang/Object.html#notifyAll()) [wait,](http://java.sun.com/j2se/1.3/docs/api/java/lang/Object.html#wait())

**Methods inherited from interface org.dom4j[.CharacterData](#page-280-0)**

[appendText](#page-282-0)

**Methods inherited from interface org.dom4j[.Node](#page-1222-0)**

[accept](#page-1242-1), [asXML](#page-1236-0), [asXPathResult](#page-1241-0), [clone](#page-1242-0), [createXPath](#page-1241-1), [detach](#page-1237-0), [getDocument,](#page-1232-0) [getName,](#page-1233-2) [getNodeType,](#page-1237-2) [getNodeTypeName,](#page-1237-1) [getParent,](#page-1231-0) [getPath,](#page-1234-0) [getPath](#page-1235-1), [getStringValue,](#page-1234-1) [getUniquePath](#page-1235-0), [getUniquePath,](#page-1235-2) [hasContent,](#page-1233-0) [isReadOnly,](#page-1232-1) [matches,](#page-1240-0) [numberValueOf](#page-1240-1), [selectNodes](#page-1238-0), [selectNodes,](#page-1238-1) [selectNodes](#page-1239-0), [selectObject](#page-1238-2), [selectSingleNode](#page-1239-1), [setDocument,](#page-1232-2) [setName,](#page-1233-1) [setParent,](#page-1231-1) [setText,](#page-1234-3) [supportsParent](#page-1231-2), [valueOf,](#page-1240-2) [write](#page-1236-1)

# <span id="page-1898-0"></span>**Field Detail**

# <span id="page-1898-3"></span>**text**

protected [String](http://java.sun.com/j2se/1.3/docs/api/java/lang/String.html) **text**

Text of the Comment node

<span id="page-1898-1"></span>**Constructor Detail**

# <span id="page-1898-4"></span>**FlyweightComment**

public **FlyweightComment**([String](http://java.sun.com/j2se/1.3/docs/api/java/lang/String.html) text)

DOCUMENT ME!

## **Parameters:**

text - is the Comment text

<span id="page-1898-2"></span>**Method Detail**

<span id="page-1898-5"></span>**getText**

public [String](http://java.sun.com/j2se/1.3/docs/api/java/lang/String.html) **getText**()

## **Description copied from interface: [Node](#page-1222-0)**

Returns the text of this node.

**Specified by:** [getText](#page-1234-2) in interface [Node](#page-1222-0) **Overrides:** [getText](#page-1600-2) in class [AbstractNode](#page-1588-0)

# <span id="page-1899-0"></span>**createXPathResult**

protected [Node](#page-1222-0) **createXPathResult**([Element](#page-805-0) parent)

**Overrides:**

[createXPathResult](#page-1606-4) in class [AbstractNode](#page-1588-0)

**[Overview](#page-2171-0) [Package](#page-1937-0) Class [Use](#page-1731-0) [Tree](#page-1943-0) [Deprecated](#page-11-0) [Index](#page-18-0) [Help](#page-14-0)**

**PREV [CLASS](#page-1900-0) NEXT CLASS [FRAMES](#page-1895-0) NO FRAMES NO FRAMES NO FRAMES** SUMMARY: NESTED | [FIELD](#page-1898-0) | [CONSTR](#page-1898-1) | [METHOD](#page-1898-2) DETAIL: FIELD | CONSTR | METHOD

Copyright © 2001-2005 MetaStuff Ltd.. All Rights Reserved.

<span id="page-1900-0"></span>**PREV [CLASS](#page-1907-0) NEXT CLASS**<br>
SUMMARY: NESTED | <u>FIELD | CONSTR | METHOD</u><br>
SUMMARY: NESTED | <u>FIELD | CONSTR | METHOD</u> SUMMARY: NESTED | <u>[FIELD](#page-1903-0)</u> | [CONSTR](#page-1903-1) | [METHOD](#page-1904-0)

# **org.dom4j.tree Class FlyweightEntity**

[java.lang.Object](http://java.sun.com/j2se/1.3/docs/api/java/lang/Object.html) L[org.dom4j.tree.AbstractNode](#page-1588-0) L[org.dom4j.tree.AbstractEntity](#page-1581-0) **org.dom4j.tree.FlyweightEntity**

**All Implemented Interfaces:** [Cloneable](http://java.sun.com/j2se/1.3/docs/api/java/lang/Cloneable.html), [Entity,](#page-842-0) [Node,](#page-1222-0) [Serializable](http://java.sun.com/j2se/1.3/docs/api/java/io/Serializable.html)

**Direct Known Subclasses: [DefaultEntity](#page-1835-0)** 

public class **FlyweightEntity** extends **[AbstractEntity](#page-1581-0)** 

FlyweightEntity is a Flyweight pattern implementation of a singly linked, readonly XML entity.

This node could be shared across documents and elements though it does not support the parent relationship.

Often this node needs to be created and then the text content added later (for example in SAX) so this implementation allows a call to providing the entity has no text already.

**Version:** \$Revision: 1.6 \$ **Author:** James [Strachan](mailto:jstrachan@apache.org) **See Also:** [Serialized](#page-2208-1) Form

<span id="page-1901-0"></span>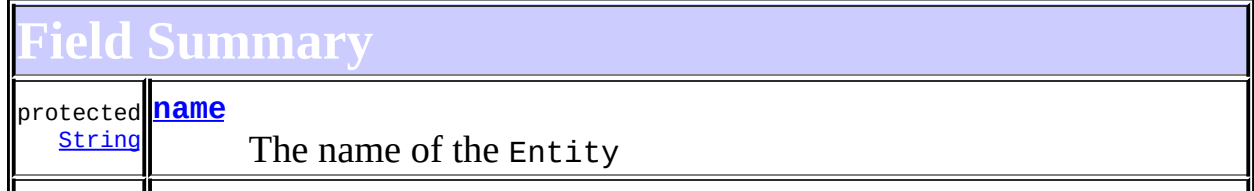

protected <mark>[text](#page-1903-3)</mark> [String](http://java.sun.com/j2se/1.3/docs/api/java/lang/String.html)

The text of the Entity

**AbstractNode** 

[NODE\\_TYPE\\_NAMES](#page-1593-0)

**<u>Node</u>** 

[ANY\\_NODE,](#page-1227-0) [ATTRIBUTE\\_NODE](#page-1228-0), [CDATA\\_SECTION\\_NODE,](#page-1228-1) [COMMENT\\_NODE](#page-1229-0), [DOCUMENT\\_NODE](#page-1229-1), [DOCUMENT\\_TYPE\\_NODE,](#page-1229-2) [ELEMENT\\_NODE](#page-1227-1), [ENTITY\\_REFERENCE\\_NODE,](#page-1228-2) [MAX\\_NODE\\_TYPE](#page-1230-0), [NAMESPACE\\_NODE,](#page-1230-1) [PROCESSING\\_INSTRUCTION\\_NODE](#page-1229-3), [TEXT\\_NODE](#page-1228-3), [UNKNOWN\\_NODE](#page-1230-2)

<span id="page-1902-0"></span>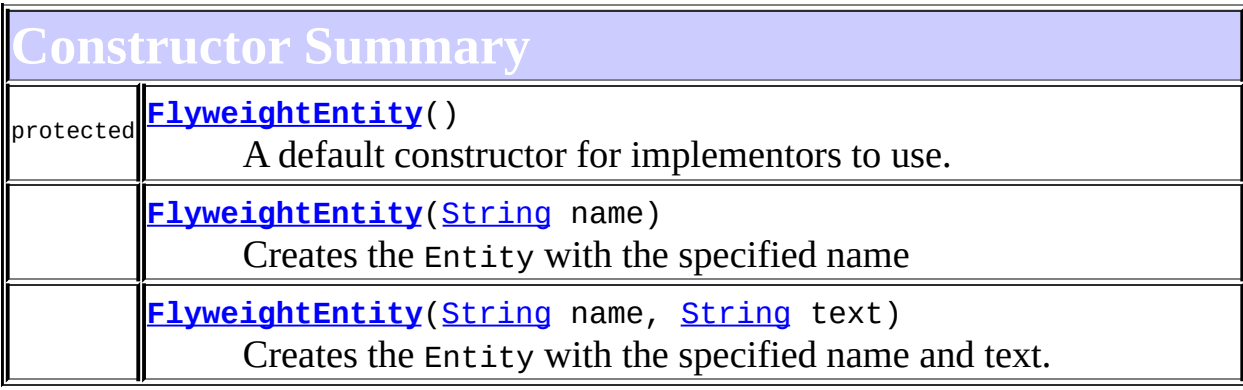

<span id="page-1902-1"></span>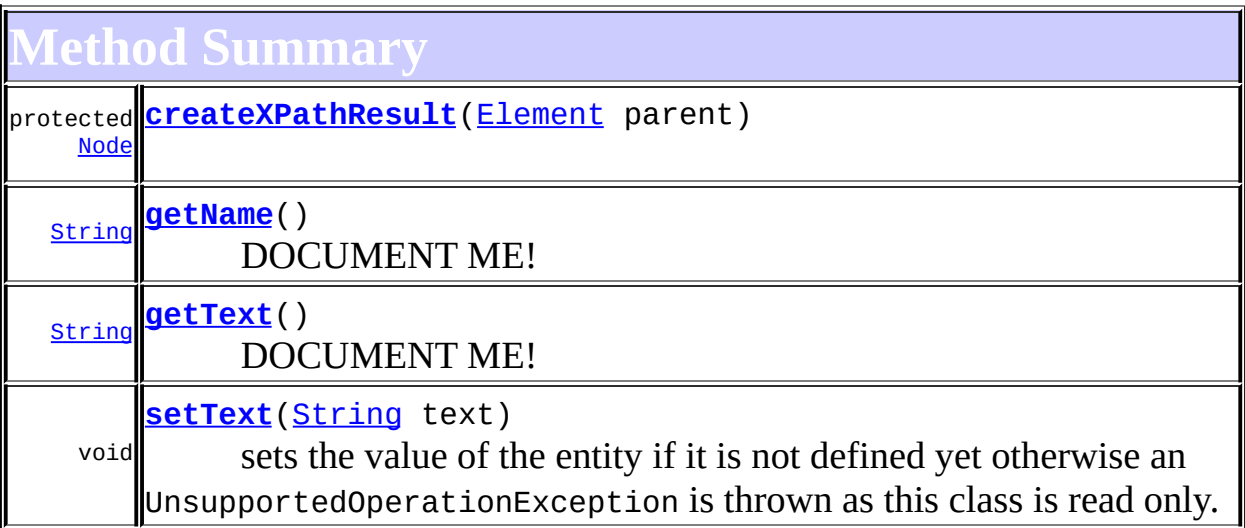

**[AbstractEntity](#page-1581-0)** [accept](#page-1587-0), [asXML](#page-1586-0), [getNodeType](#page-1584-0), [getPath](#page-1584-1), [getStringValue,](#page-1586-1) [getUniquePath](#page-1585-0), [toString](#page-1586-2), [write](#page-1586-3)

**[AbstractNode](#page-1588-0)** 

[asXPathResult](#page-1606-0), [clone,](#page-1598-0) [createPattern](#page-1606-1), [createXPath](#page-1605-0), [createXPathFilter](#page-1606-2), [detach](#page-1598-1), [getDocument](#page-1594-0), [getDocumentFactory](#page-1606-3), [getNodeTypeName](#page-1594-1), [getParent](#page-1595-0), [getPath](#page-1597-0), [getUniquePath,](#page-1598-2) [hasContent,](#page-1597-1) [isReadOnly,](#page-1596-0) [matches,](#page-1605-1) [numberValueOf](#page-1604-0), [selectNodes](#page-1602-0), [selectNodes](#page-1602-1), [selectNodes,](#page-1603-0) [selectObject](#page-1601-0), [selectSingleNode,](#page-1603-1) [setDocument](#page-1594-2), [setName,](#page-1599-0) [setParent,](#page-1595-1) [supportsParent](#page-1596-1), [valueOf](#page-1604-1)

**Mbiect** [equals](http://java.sun.com/j2se/1.3/docs/api/java/lang/Object.html#equals(java.lang.Object)), [finalize](http://java.sun.com/j2se/1.3/docs/api/java/lang/Object.html#finalize()), [getClass](http://java.sun.com/j2se/1.3/docs/api/java/lang/Object.html#getClass()), [hashCode](http://java.sun.com/j2se/1.3/docs/api/java/lang/Object.html#hashCode()), [notify,](http://java.sun.com/j2se/1.3/docs/api/java/lang/Object.html#notify()) [notifyAll,](http://java.sun.com/j2se/1.3/docs/api/java/lang/Object.html#notifyAll()) [wait,](http://java.sun.com/j2se/1.3/docs/api/java/lang/Object.html#wait()) [wait](http://java.sun.com/j2se/1.3/docs/api/java/lang/Object.html#wait(long)), [wait](http://java.sun.com/j2se/1.3/docs/api/java/lang/Object.html#wait(long, int))

**Methods inherited from interface org.dom4j[.Node](#page-1222-0)**

[asXPathResult](#page-1241-0), [clone,](#page-1242-0) [createXPath,](#page-1241-1) [detach,](#page-1237-0) [getDocument,](#page-1232-0) [getNodeTypeName](#page-1237-1), [getParent](#page-1231-0), [getPath](#page-1234-0), [getUniquePath,](#page-1235-0) [hasContent,](#page-1233-0) [isReadOnly,](#page-1232-1) [matches,](#page-1240-0) [numberValueOf](#page-1240-1), [selectNodes](#page-1238-0), [selectNodes](#page-1238-1), [selectNodes,](#page-1239-0) [selectObject](#page-1238-2), [selectSingleNode,](#page-1239-1) [setDocument](#page-1232-2), [setName,](#page-1233-1) [setParent,](#page-1231-1) [supportsParent](#page-1231-2), [valueOf](#page-1240-2)

<span id="page-1903-0"></span>**Field Detail**

### <span id="page-1903-2"></span>**name**

protected [String](http://java.sun.com/j2se/1.3/docs/api/java/lang/String.html) **name**

The name of the Entity

### <span id="page-1903-3"></span>**text**

protected [String](http://java.sun.com/j2se/1.3/docs/api/java/lang/String.html) **text**

The text of the Entity

<span id="page-1903-4"></span><span id="page-1903-1"></span>**Constructor Detail**

# **FlyweightEntity**

## protected **FlyweightEntity**()

A default constructor for implementors to use.

# <span id="page-1904-1"></span>**FlyweightEntity**

public **FlyweightEntity**([String](http://java.sun.com/j2se/1.3/docs/api/java/lang/String.html) name)

Creates the Entity with the specified name

## **Parameters:**

name - is the name of the entity

# <span id="page-1904-2"></span>**FlyweightEntity**

public **FlyweightEntity**([String](http://java.sun.com/j2se/1.3/docs/api/java/lang/String.html) name, [String](http://java.sun.com/j2se/1.3/docs/api/java/lang/String.html) text)

Creates the Entity with the specified name and text.

### **Parameters:**

name - is the name of the entity text - is the text of the entity

<span id="page-1904-0"></span>**Method Detail**

# <span id="page-1904-3"></span>**getName**

public [String](http://java.sun.com/j2se/1.3/docs/api/java/lang/String.html) **getName**()

DOCUMENT ME!

**Specified by:** [getName](#page-1233-2) in interface [Node](#page-1222-0) **Overrides:**

[getName](#page-1599-1) in class [AbstractNode](#page-1588-0)

#### **Returns:**

the name of the entity

# <span id="page-1905-1"></span>**getText**

public [String](http://java.sun.com/j2se/1.3/docs/api/java/lang/String.html) **getText**()

DOCUMENT ME!

**Specified by:**

[getText](#page-1234-2) in interface [Node](#page-1222-0)

## **Overrides:**

[getText](#page-1600-2) in class [AbstractNode](#page-1588-0)

#### **Returns:**

the text of the entity

# <span id="page-1905-2"></span>**setText**

```
public void setText(String text)
```
sets the value of the entity if it is not defined yet otherwise an UnsupportedOperationException is thrown as this class is read only.

# **Specified by:** [setText](#page-1234-3) in interface [Node](#page-1222-0) **Overrides:** [setText](#page-1600-1) in class [AbstractNode](#page-1588-0) **Parameters:** text - DOCUMENT ME! **Throws:** [UnsupportedOperationException](http://java.sun.com/j2se/1.3/docs/api/java/lang/UnsupportedOperationException.html) - DOCUMENT ME!

## <span id="page-1905-0"></span>**createXPathResult**

protected [Node](#page-1222-0) **createXPathResult**([Element](#page-805-0) parent)

# **Overrides:**

[createXPathResult](#page-1606-4) in class [AbstractNode](#page-1588-0)

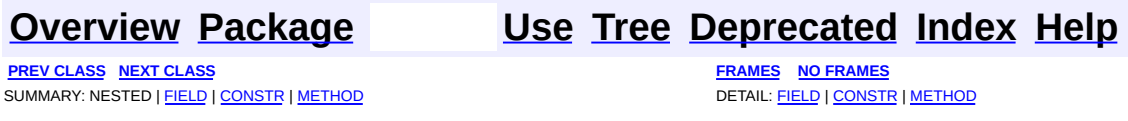

Copyright © 2001-2005 MetaStuff Ltd.. All Rights Reserved.

<span id="page-1907-0"></span>**PREV [CLASS](#page-1915-0) NEXT CLASS**<br>
SUMMARY: NESTED | <u>FIELD | CONSTR | METHOD</u><br>
SUMMARY: NESTED | <u>FIELD | CONSTR | METHOD</u> SUMMARY: NESTED | <u>[FIELD](#page-1910-0)</u> | [CONSTR](#page-1911-0) | [METHOD](#page-1912-0)
# **org.dom4j.tree Class FlyweightProcessingInstruction**

#### [java.lang.Object](http://java.sun.com/j2se/1.3/docs/api/java/lang/Object.html)

#### L[org.dom4j.tree.AbstractNode](#page-1588-0) L[org.dom4j.tree.AbstractProcessingInstruction](#page-1608-0) **org.dom4j.tree.FlyweightProcessingInstruction**

## **All Implemented Interfaces:**

[Cloneable](http://java.sun.com/j2se/1.3/docs/api/java/lang/Cloneable.html), [Node,](#page-1222-0) [ProcessingInstruction](#page-1268-0), [Serializable](http://java.sun.com/j2se/1.3/docs/api/java/io/Serializable.html)

## **Direct Known Subclasses:**

**[DefaultProcessingInstruction](#page-1851-0)** 

public class **FlyweightProcessingInstruction** extends [AbstractProcessingInstruction](#page-1608-0)

FlyweightProcessingInstruction is a Flyweight pattern implementation of a singly linked, read-only XML Processing Instruction.

This node could be shared across documents and elements though it does not support the parent relationship.

## **Version:**

\$Revision: 1.7 \$

## **Author:**

James [Strachan](mailto:jstrachan@apache.org)

## **See Also:**

[Serialized](#page-2208-0) Form

<span id="page-1908-0"></span>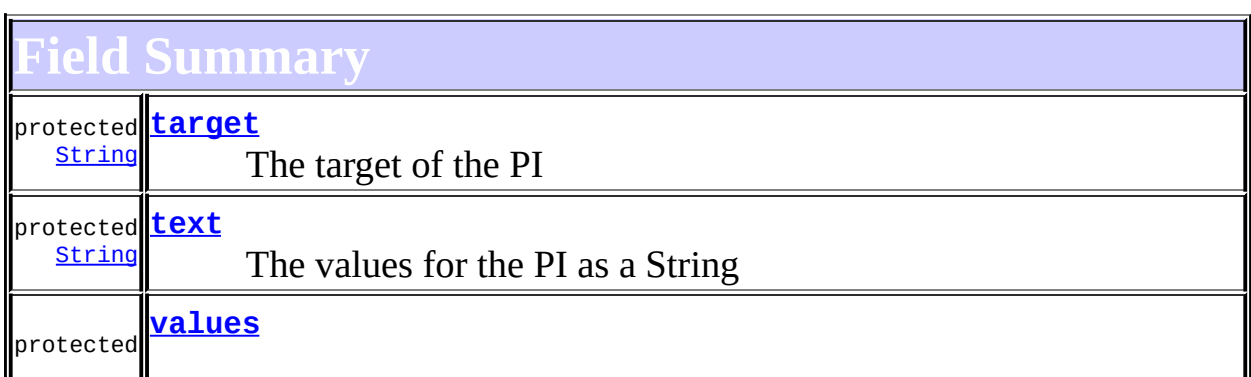

**AbstractNode** 

NODE TYPE NAMES

### **Fields inherited from interface org.dom4j[.Node](#page-1222-0)**

[ANY\\_NODE,](#page-1227-0) [ATTRIBUTE\\_NODE](#page-1228-0), [CDATA\\_SECTION\\_NODE,](#page-1228-1) [COMMENT\\_NODE](#page-1229-0), [DOCUMENT\\_NODE](#page-1229-1), [DOCUMENT\\_TYPE\\_NODE,](#page-1229-2) [ELEMENT\\_NODE](#page-1227-1), [ENTITY\\_REFERENCE\\_NODE,](#page-1228-2) [MAX\\_NODE\\_TYPE](#page-1230-0), [NAMESPACE\\_NODE,](#page-1230-1) PROCESSING INSTRUCTION NODE, TEXT NODE, UNKNOWN NODE

# <span id="page-1909-0"></span>**Constructor Summary**

**[FlyweightProcessingInstruction](#page-1911-1)**()

A default constructor for implementors to use.

**[FlyweightProcessingInstruction](#page-1911-2)**([String](http://java.sun.com/j2se/1.3/docs/api/java/lang/String.html) target, [Map](http://java.sun.com/j2se/1.3/docs/api/java/util/Map.html) values) This will create a new PI with the given target and values

**[FlyweightProcessingInstruction](#page-1911-3)**([String](http://java.sun.com/j2se/1.3/docs/api/java/lang/String.html) target, [String](http://java.sun.com/j2se/1.3/docs/api/java/lang/String.html) text) This will create a new PI with the given target and values

<span id="page-1909-1"></span>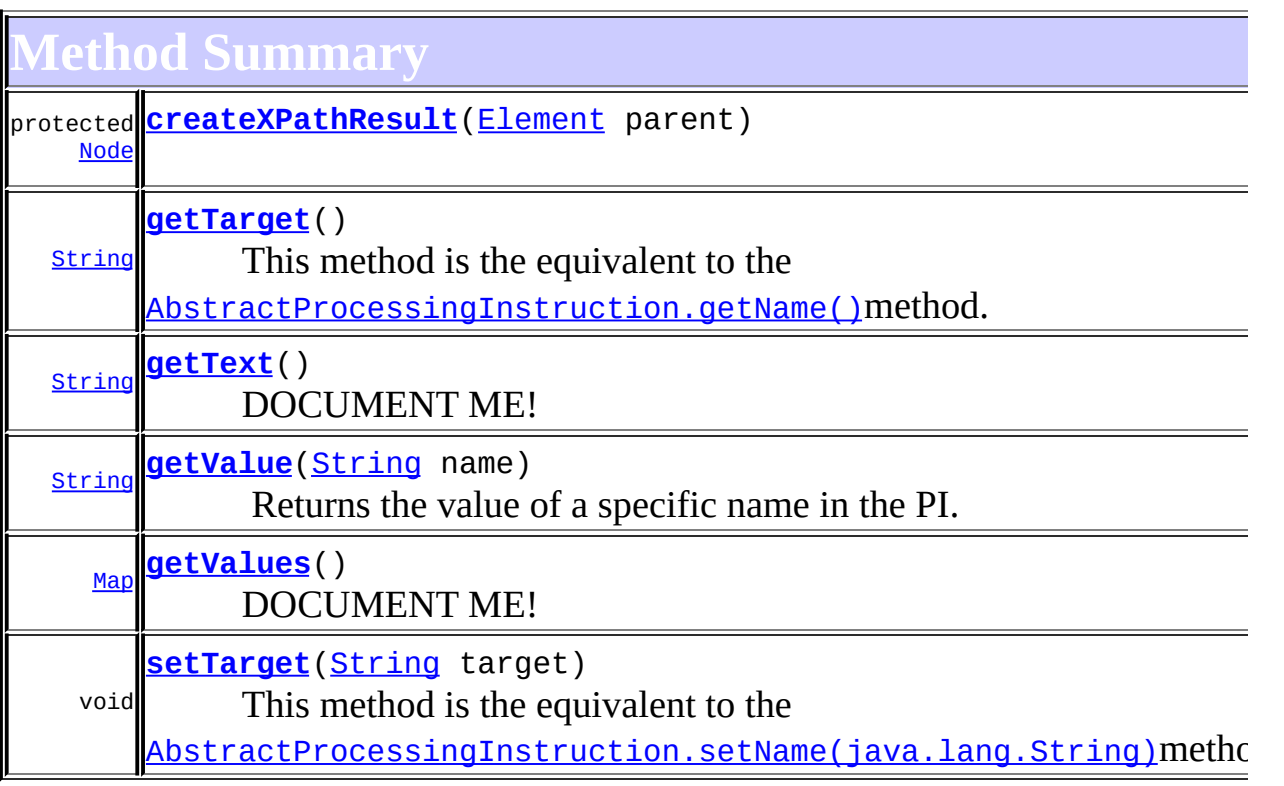

**org.dom4j.tree[.AbstractProcessingInstruction](#page-1608-0)**

[accept](#page-1614-0), [asXML](#page-1613-0), [getName,](#page-1615-0) [getNodeType](#page-1612-0), [getPath,](#page-1612-1) [getUniquePath](#page-1612-2), [parseValues,](#page-1616-0) [removeValue](#page-1615-2), [setName,](#page-1615-1) [setValue,](#page-1614-1) [setValues,](#page-1615-3) [toString,](#page-1613-1) [toString,](#page-1616-1) [write](#page-1614-2)

**[AbstractNode](#page-1588-0)** 

[asXPathResult](#page-1606-0), [clone,](#page-1598-0) [createPattern](#page-1606-1), [createXPath](#page-1605-0), [createXPathFilter](#page-1606-2), [detach](#page-1598-1), [getDocument](#page-1594-0), [getDocumentFactory](#page-1606-3), [getNodeTypeName](#page-1594-1), [getParent](#page-1595-0), [getPath](#page-1597-0), [getStringValue,](#page-1600-0) [getUniquePath](#page-1598-2), [hasContent](#page-1597-1), [isReadOnly](#page-1596-0), [matches](#page-1605-1), [numberValueOf,](#page-1604-0) [selectNodes,](#page-1602-0) [selectNodes](#page-1602-1), [selectNodes](#page-1603-0), [selectObject,](#page-1601-0) [selectSingleNode](#page-1603-1), [setDocument,](#page-1594-2) [setParent,](#page-1595-1) [setText](#page-1600-1), [supportsParent,](#page-1596-1) [valueOf](#page-1604-1)

**Mbject** 

[equals](http://java.sun.com/j2se/1.3/docs/api/java/lang/Object.html#equals(java.lang.Object)), [finalize](http://java.sun.com/j2se/1.3/docs/api/java/lang/Object.html#finalize()), [getClass](http://java.sun.com/j2se/1.3/docs/api/java/lang/Object.html#getClass()), [hashCode](http://java.sun.com/j2se/1.3/docs/api/java/lang/Object.html#hashCode()), [notify,](http://java.sun.com/j2se/1.3/docs/api/java/lang/Object.html#notify()) [notifyAll,](http://java.sun.com/j2se/1.3/docs/api/java/lang/Object.html#notifyAll()) [wait,](http://java.sun.com/j2se/1.3/docs/api/java/lang/Object.html#wait()) [wait](http://java.sun.com/j2se/1.3/docs/api/java/lang/Object.html#wait(long)), [wait](http://java.sun.com/j2se/1.3/docs/api/java/lang/Object.html#wait(long, int))

**Methods inherited from interface org.dom4j[.Node](#page-1222-0)**

[asXPathResult](#page-1241-0), [clone,](#page-1242-0) [createXPath,](#page-1241-1) [detach,](#page-1237-0) [getDocument,](#page-1232-0) [getNodeTypeName](#page-1237-1), [getParent](#page-1231-0), [getPath](#page-1234-0), [getStringValue,](#page-1234-1) [getUniquePath](#page-1235-0), [hasContent](#page-1233-0), [isReadOnly](#page-1232-1), [matches](#page-1240-0), [numberValueOf,](#page-1240-1) [selectNodes,](#page-1238-0) [selectNodes](#page-1238-1), [selectNodes](#page-1239-0), [selectObject,](#page-1238-2) [selectSingleNode](#page-1239-1), [setDocument,](#page-1232-2) [setParent,](#page-1231-1) [setText](#page-1234-2), [supportsParent,](#page-1231-2) [valueOf](#page-1240-2)

# <span id="page-1910-2"></span>**Field Detail**

## <span id="page-1910-0"></span>**target**

protected [String](http://java.sun.com/j2se/1.3/docs/api/java/lang/String.html) **target**

The target of the PI

<span id="page-1910-1"></span>**text**

protected [String](http://java.sun.com/j2se/1.3/docs/api/java/lang/String.html) **text**

The values for the PI as a String

## <span id="page-1911-0"></span>**values**

protected [Map](http://java.sun.com/j2se/1.3/docs/api/java/util/Map.html) **values**

The values for the PI in name/value pairs

<span id="page-1911-4"></span>**Constructor Detail**

# <span id="page-1911-1"></span>**FlyweightProcessingInstruction**

public **FlyweightProcessingInstruction**()

A default constructor for implementors to use.

# <span id="page-1911-2"></span>**FlyweightProcessingInstruction**

public **FlyweightProcessingInstruction**[\(String](http://java.sun.com/j2se/1.3/docs/api/java/lang/String.html) target, [Map](http://java.sun.com/j2se/1.3/docs/api/java/util/Map.html) values)

This will create a new PI with the given target and values

## **Parameters:**

target - is the name of the PI values - is the Map of the values for the PI

# <span id="page-1911-3"></span>**FlyweightProcessingInstruction**

public **FlyweightProcessingInstruction**[\(String](http://java.sun.com/j2se/1.3/docs/api/java/lang/String.html) target, [String](http://java.sun.com/j2se/1.3/docs/api/java/lang/String.html) text)

This will create a new PI with the given target and values

## **Parameters:**

target - is the name of the PI text - is the values for the PI as text

<span id="page-1912-3"></span>**Method Detail**

# <span id="page-1912-0"></span>**getTarget**

public [String](http://java.sun.com/j2se/1.3/docs/api/java/lang/String.html) **getTarget**()

## **Description copied from interface: [ProcessingInstruction](#page-1268-0)**

This method is the equivalent to the **Node**.getName()method. It is added for clarity.

## **Returns:**

the target of this PI

# <span id="page-1912-2"></span>**setTarget**

public void **setTarget**([String](http://java.sun.com/j2se/1.3/docs/api/java/lang/String.html) target)

**Description copied from interface: [ProcessingInstruction](#page-1268-0)** This method is the equivalent to the [Node.setName\(java.lang.String\)](#page-1233-2)method. It is added for clarity.

## **Parameters:**

target - DOCUMENT ME!

# <span id="page-1912-1"></span>**getText**

public [String](http://java.sun.com/j2se/1.3/docs/api/java/lang/String.html) **getText**()

**Description copied from interface: [ProcessingInstruction](#page-1268-0)** DOCUMENT ME!

**Specified by:** [getText](#page-1271-0) in interface [ProcessingInstruction](#page-1268-0) **Overrides:**

## <span id="page-1913-1"></span>**getValue**

public [String](http://java.sun.com/j2se/1.3/docs/api/java/lang/String.html) **getValue**([String](http://java.sun.com/j2se/1.3/docs/api/java/lang/String.html) name)

#### **Description copied from interface: [ProcessingInstruction](#page-1268-0)**

Returns the value of a specific name in the PI.

#### **Parameters:**

name - is the name of the attribute to lookup.

#### **Returns:**

the value of the named attribute

## <span id="page-1913-2"></span>**getValues**

```
public Map getValues()
```
**Description copied from interface: [ProcessingInstruction](#page-1268-0)** DOCUMENT ME!

#### **Returns:**

the values for this processing instruction as a Map

# <span id="page-1913-0"></span>**createXPathResult**

protected [Node](#page-1222-0) **createXPathResult**([Element](#page-805-0) parent)

#### **Overrides:**

[createXPathResult](#page-1606-4) in class [AbstractNode](#page-1588-0)

**[Overview](#page-2171-0) [Package](#page-1937-0) Class [Use](#page-1737-0) [Tree](#page-1943-0) [Deprecated](#page-11-0) [Index](#page-18-0) [Help](#page-14-0)**

**PREV [CLASS](#page-1900-0) NEXT [CLASS](#page-1915-0) [FRAMES](#page-204-0) NO [FRAMES](#page-1907-0)** SUMMARY: NESTED | [FIELD](#page-1910-2) | [CONSTR](#page-1911-4) | [METHOD](#page-1912-3) DETAIL: FIELD | CONSTR | METHOD

Copyright © 2001-2005 MetaStuff Ltd.. All Rights Reserved.

<span id="page-1915-0"></span>**PREV [CLASS](#page-1920-0) NEXT CLASS**<br>
SUMMARY: NESTED | <u>FIELD | CONSTR | METHOD</u><br>
SUMMARY: NESTED | <u>FIELD | CONSTR | METHOD</u> SUMMARY: NESTED | <u>[FIELD](#page-1918-0)</u> | [CONSTR](#page-1918-1) | [METHOD](#page-1918-2)

# **[Overview](#page-2171-0) [Package](#page-1937-0) Class [Use](#page-1740-0) [Tree](#page-1943-0) [Deprecated](#page-11-0) [Index](#page-18-0) [Help](#page-14-0)**

# **org.dom4j.tree Class FlyweightText**

[java.lang.Object](http://java.sun.com/j2se/1.3/docs/api/java/lang/Object.html) L[org.dom4j.tree.AbstractNode](#page-1588-0) L[org.dom4j.tree.AbstractCharacterData](#page-1489-0) [org.dom4j.tree.AbstractText](#page-1617-0) **org.dom4j.tree.FlyweightText**

## **All Implemented Interfaces:**

[CharacterData,](#page-280-0) [Cloneable](http://java.sun.com/j2se/1.3/docs/api/java/lang/Cloneable.html), [Node,](#page-1222-0) [Serializable,](http://java.sun.com/j2se/1.3/docs/api/java/io/Serializable.html) [Text](#page-1448-0)

**Direct Known Subclasses:**

**[DefaultText](#page-1860-0)** 

public class **FlyweightText** extends [AbstractText](#page-1617-0) implements [Text](#page-1448-0)

FlyweightText is a Flyweight pattern implementation of a singly linked, readonly XML Text.

This node could be shared across documents and elements though it does not support the parent relationship.

**Version:**

\$Revision: 1.7 \$

**Author:**

James [Strachan](mailto:jstrachan@apache.org)

**See Also:**

[Serialized](#page-2209-0) Form

# <span id="page-1916-0"></span>**Field Summary**

protected <mark>[text](#page-1918-3)</mark> [String](http://java.sun.com/j2se/1.3/docs/api/java/lang/String.html)

Text of the Text node

 $$ 

NODE TYPE NAMES

Ш

**Fields inherited from interface org.dom4j[.Node](#page-1222-0)**

[ANY\\_NODE,](#page-1227-0) [ATTRIBUTE\\_NODE](#page-1228-0), [CDATA\\_SECTION\\_NODE,](#page-1228-1) [COMMENT\\_NODE](#page-1229-0), [DOCUMENT\\_NODE](#page-1229-1), [DOCUMENT\\_TYPE\\_NODE,](#page-1229-2) [ELEMENT\\_NODE](#page-1227-1), [ENTITY\\_REFERENCE\\_NODE,](#page-1228-2) [MAX\\_NODE\\_TYPE](#page-1230-0), [NAMESPACE\\_NODE,](#page-1230-1) [PROCESSING\\_INSTRUCTION\\_NODE](#page-1229-3), [TEXT\\_NODE](#page-1228-3), [UNKNOWN\\_NODE](#page-1230-2)

<span id="page-1917-0"></span>**Constructor Summary**

**[FlyweightText](#page-1918-4)**[\(String](http://java.sun.com/j2se/1.3/docs/api/java/lang/String.html) text) DOCUMENT ME!

<span id="page-1917-1"></span>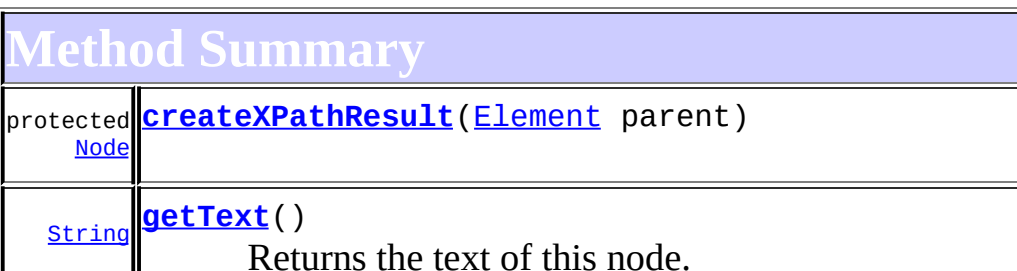

**[AbstractText](#page-1617-0)** [accept](#page-1621-0), [asXML](#page-1621-1), [getNodeType](#page-1620-0), [toString](#page-1620-1), [write](#page-1621-2)

**Methods inherited from class org.dom4j.tree.[AbstractCharacterData](#page-1489-0)** [appendText,](#page-1493-0) [getPath,](#page-1492-0) [getUniquePath](#page-1492-1)

**[AbstractNode](#page-1588-0)** 

[asXPathResult](#page-1606-0), [clone,](#page-1598-0) [createPattern](#page-1606-1), [createXPath](#page-1605-0), [createXPathFilter](#page-1606-2), [detach](#page-1598-1), [getDocument](#page-1594-0), [getDocumentFactory](#page-1606-3), [getName,](#page-1599-0) [getNodeTypeName](#page-1594-1), [getParent](#page-1595-0), [getPath,](#page-1597-0) [getStringValue](#page-1600-0), [getUniquePath](#page-1598-2), [hasContent](#page-1597-1), [isReadOnly](#page-1596-0), [matches](#page-1605-1), [numberValueOf,](#page-1604-0) [selectNodes,](#page-1602-0) [selectNodes](#page-1602-1), [selectNodes](#page-1603-0), [selectObject,](#page-1601-0) [selectSingleNode](#page-1603-1), [setDocument,](#page-1594-2) [setName](#page-1599-1), [setParent](#page-1595-1), [setText](#page-1600-1), [supportsParent](#page-1596-1), [valueOf](#page-1604-1)

**Media CD** 

[equals](http://java.sun.com/j2se/1.3/docs/api/java/lang/Object.html#equals(java.lang.Object)), [finalize](http://java.sun.com/j2se/1.3/docs/api/java/lang/Object.html#finalize()), [getClass](http://java.sun.com/j2se/1.3/docs/api/java/lang/Object.html#getClass()), [hashCode](http://java.sun.com/j2se/1.3/docs/api/java/lang/Object.html#hashCode()), [notify,](http://java.sun.com/j2se/1.3/docs/api/java/lang/Object.html#notify()) [notifyAll,](http://java.sun.com/j2se/1.3/docs/api/java/lang/Object.html#notifyAll()) [wait,](http://java.sun.com/j2se/1.3/docs/api/java/lang/Object.html#wait()) [wait](http://java.sun.com/j2se/1.3/docs/api/java/lang/Object.html#wait(long)), [wait](http://java.sun.com/j2se/1.3/docs/api/java/lang/Object.html#wait(long, int))

 $CharacterData$ [appendText](#page-282-0)

**Methods inherited from interface org.dom4j[.Node](#page-1222-0)**

[accept](#page-1242-1), [asXML](#page-1236-0), [asXPathResult](#page-1241-0), [clone](#page-1242-0), [createXPath](#page-1241-1), [detach](#page-1237-0), [getDocument,](#page-1232-0) [getName,](#page-1233-1) [getNodeType,](#page-1237-2) [getNodeTypeName,](#page-1237-1) [getParent,](#page-1231-0) [getPath,](#page-1234-0) [getPath](#page-1235-1), [getStringValue,](#page-1234-1) [getUniquePath](#page-1235-0), [getUniquePath,](#page-1235-2) [hasContent,](#page-1233-0) [isReadOnly,](#page-1232-1) [matches,](#page-1240-0) [numberValueOf](#page-1240-1), [selectNodes](#page-1238-0), [selectNodes,](#page-1238-1) [selectNodes](#page-1239-0), [selectObject](#page-1238-2), [selectSingleNode](#page-1239-1), [setDocument,](#page-1232-2) [setName,](#page-1233-2) [setParent,](#page-1231-1) [setText,](#page-1234-2) [supportsParent](#page-1231-2), [valueOf,](#page-1240-2) [write](#page-1236-1)

<span id="page-1918-0"></span>**Field Detail**

#### <span id="page-1918-3"></span>**text**

protected [String](http://java.sun.com/j2se/1.3/docs/api/java/lang/String.html) **text**

Text of the Text node

<span id="page-1918-1"></span>**Constructor Detail**

# <span id="page-1918-4"></span>**FlyweightText**

public **FlyweightText**[\(String](http://java.sun.com/j2se/1.3/docs/api/java/lang/String.html) text)

DOCUMENT ME!

#### **Parameters:**

text - is the Text text

<span id="page-1918-2"></span>**Method Detail**

<span id="page-1918-5"></span>**getText**

public [String](http://java.sun.com/j2se/1.3/docs/api/java/lang/String.html) **getText**()

## **Description copied from interface: [Node](#page-1222-0)**

Returns the text of this node.

**Specified by:** [getText](#page-1234-3) in interface [Node](#page-1222-0) **Overrides:** [getText](#page-1600-2) in class [AbstractNode](#page-1588-0)

# <span id="page-1919-0"></span>**createXPathResult**

protected [Node](#page-1222-0) **createXPathResult**([Element](#page-805-0) parent)

**Overrides:**

[createXPathResult](#page-1606-4) in class [AbstractNode](#page-1588-0)

**[Overview](#page-2171-0) [Package](#page-1937-0) Class [Use](#page-1740-0) [Tree](#page-1943-0) [Deprecated](#page-11-0) [Index](#page-18-0) [Help](#page-14-0)**

**PREV [CLASS](#page-1920-0) NEXT CLASS [FRAMES](#page-1915-0) NO FRAMES NO FRAMES NO FRAMES** SUMMARY: NESTED | [FIELD](#page-1918-0) | [CONSTR](#page-1918-1) | [METHOD](#page-1918-2) DETAIL: FIELD | CONSTR | METHOD

Copyright © 2001-2005 MetaStuff Ltd.. All Rights Reserved.

<span id="page-1920-0"></span>**PREV [CLASS](#page-1925-0) NEXT CLASS**<br>
SUMMARY: NESTED | <u>FIELD | CONSTR | METHOD</u><br>
SUMMARY: NESTED | <u>FIELD | CONSTR | METHOD</u> SUMMARY: NESTED | <u>[FIELD](#page-1922-0)</u> | [CONSTR](#page-1922-1) | [METHOD](#page-1922-2)

# **[Overview](#page-2171-0) [Package](#page-1937-0) Class [Use](#page-1743-0) [Tree](#page-1943-0) [Deprecated](#page-11-0) [Index](#page-18-0) [Help](#page-14-0)**

# **org.dom4j.tree Class NamespaceCache**

#### [java.lang.Object](http://java.sun.com/j2se/1.3/docs/api/java/lang/Object.html)

**org.dom4j.tree.NamespaceCache**

public class **NamespaceCache** extends [Object](http://java.sun.com/j2se/1.3/docs/api/java/lang/Object.html)

NamespaceCache caches instances of DefaultNamespace for reuse both across documents and within documents.

#### **Version:**

\$Revision: 1.15 \$

## **Author:**

James [Strachan](mailto:james.strachan@metastuff.com), Maarten Coene, Brett Finnell

<span id="page-1921-0"></span>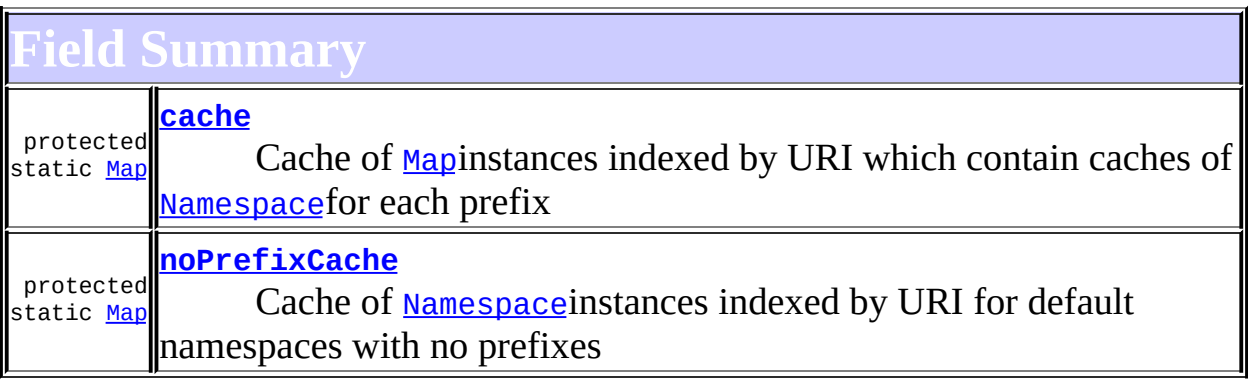

# <span id="page-1921-1"></span>**Constructor Summary**

**[NamespaceCache](#page-1922-5)**()

<span id="page-1921-2"></span>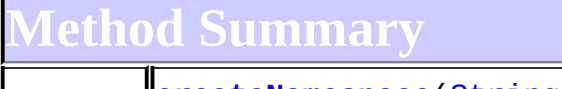

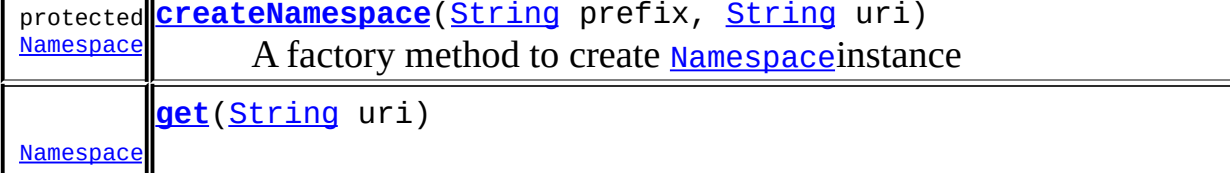

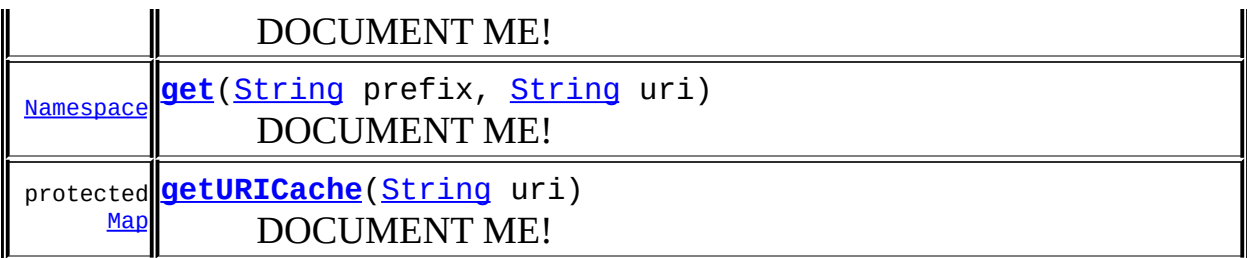

**Mbject** [clone](http://java.sun.com/j2se/1.3/docs/api/java/lang/Object.html#clone()), [equals](http://java.sun.com/j2se/1.3/docs/api/java/lang/Object.html#equals(java.lang.Object)), [finalize](http://java.sun.com/j2se/1.3/docs/api/java/lang/Object.html#finalize()), [getClass,](http://java.sun.com/j2se/1.3/docs/api/java/lang/Object.html#getClass()) [hashCode,](http://java.sun.com/j2se/1.3/docs/api/java/lang/Object.html#hashCode()) [notify,](http://java.sun.com/j2se/1.3/docs/api/java/lang/Object.html#notify()) [notifyAll,](http://java.sun.com/j2se/1.3/docs/api/java/lang/Object.html#notifyAll()) [toString,](http://java.sun.com/j2se/1.3/docs/api/java/lang/Object.html#toString()) [wait](http://java.sun.com/j2se/1.3/docs/api/java/lang/Object.html#wait()), [wait,](http://java.sun.com/j2se/1.3/docs/api/java/lang/Object.html#wait(long)) [wait](http://java.sun.com/j2se/1.3/docs/api/java/lang/Object.html#wait(long, int))

<span id="page-1922-0"></span>**Field Detail**

# <span id="page-1922-3"></span>**cache**

protected static [Map](http://java.sun.com/j2se/1.3/docs/api/java/util/Map.html) **cache**

Cache of [Map](http://java.sun.com/j2se/1.3/docs/api/java/util/Map.html)instances indexed by URI which contain caches of [Namespace](#page-1211-0)for each prefix

# <span id="page-1922-4"></span>**noPrefixCache**

```
protected static Map noPrefixCache
```
Cache of [Namespace](#page-1211-0)instances indexed by URI for default namespaces with no prefixes

# <span id="page-1922-1"></span>**Constructor Detail**

# <span id="page-1922-5"></span>**NamespaceCache**

public **NamespaceCache**()

# <span id="page-1922-6"></span><span id="page-1922-2"></span>**Method Detail**

public [Namespace](#page-1211-0) **get**[\(String](http://java.sun.com/j2se/1.3/docs/api/java/lang/String.html) prefix, [String](http://java.sun.com/j2se/1.3/docs/api/java/lang/String.html) uri)

DOCUMENT ME!

#### **Parameters:**

prefix - DOCUMENT ME! uri - DOCUMENT ME!

#### **Returns:**

the namespace for the given prefix and uri

# <span id="page-1923-1"></span>**get**

public [Namespace](#page-1211-0) **get**[\(String](http://java.sun.com/j2se/1.3/docs/api/java/lang/String.html) uri)

DOCUMENT ME!

**Parameters:** uri - DOCUMENT ME!

#### **Returns:**

the name model for the given name and namepsace

# <span id="page-1923-2"></span>**getURICache**

protected [Map](http://java.sun.com/j2se/1.3/docs/api/java/util/Map.html) **getURICache**([String](http://java.sun.com/j2se/1.3/docs/api/java/lang/String.html) uri)

DOCUMENT ME!

#### **Parameters:**

uri - DOCUMENT ME!

#### **Returns:**

the cache for the given namespace URI. If one does not currently exist it is created.

<span id="page-1923-0"></span>**createNamespace**

## **get**

protected [Namespace](#page-1211-0) **createNamespace**([String](http://java.sun.com/j2se/1.3/docs/api/java/lang/String.html) prefix, [String](http://java.sun.com/j2se/1.3/docs/api/java/lang/String.html) uri)

A factory method to create **[Namespace](#page-1211-0)** instance

#### **Parameters:**

prefix - DOCUMENT ME! uri - DOCUMENT ME!

#### **Returns:**

a newly created **[Namespace](#page-1211-0)** instance.

# **[Overview](#page-2171-0) [Package](#page-1937-0) Class [Use](#page-1743-0) [Tree](#page-1943-0) [Deprecated](#page-11-0) [Index](#page-18-0) [Help](#page-14-0)**

**PREV [CLASS](#page-1915-0) NEXT [CLASS](#page-1925-0) [FRAMES](#page-204-0) NO [FRAMES](#page-1920-0)** SUMMARY: NESTED | [FIELD](#page-1922-0) | [CONSTR](#page-1922-1) | [METHOD](#page-1922-2)

Copyright © 2001-2005 MetaStuff Ltd.. All Rights Reserved.

<span id="page-1925-0"></span>**PREV [CLASS](#page-1956-0) NEXT CLASS**<br>
SUMMARY: NESTED | FIELD | <u>CONSTR | METHOD</u><br>
CETAIL: FIELD | <u>CONSTR</u> | <u>METHOD</u> SUMMARY: NESTED | FIELD | [CONSTR](#page-1928-0) | [METHOD](#page-1928-1)

# **[Overview](#page-2171-0) [Package](#page-1937-0) Class [Use](#page-1745-0) [Tree](#page-1943-0) [Deprecated](#page-11-0) [Index](#page-18-0) [Help](#page-14-0)**

# **org.dom4j.tree Class NamespaceStack**

#### [java.lang.Object](http://java.sun.com/j2se/1.3/docs/api/java/lang/Object.html)

**org.dom4j.tree.NamespaceStack**

public class **NamespaceStack** extends [Object](http://java.sun.com/j2se/1.3/docs/api/java/lang/Object.html)

NamespaceStack implements a stack of namespaces and optionally maintains a cache of all the fully qualified names (QName) which are in scope. This is useful when building or navigating a *dom4j* document.

## **Version:**

\$Revision: 1.13 \$ **Author:** James [Strachan](mailto:jstrachan@apache.org)

# <span id="page-1926-0"></span>**Constructor Summary**

**[NamespaceStack](#page-1928-2)**()

**[NamespaceStack](#page-1928-3)**[\(DocumentFactory](#page-532-0) documentFactory)

<span id="page-1926-1"></span>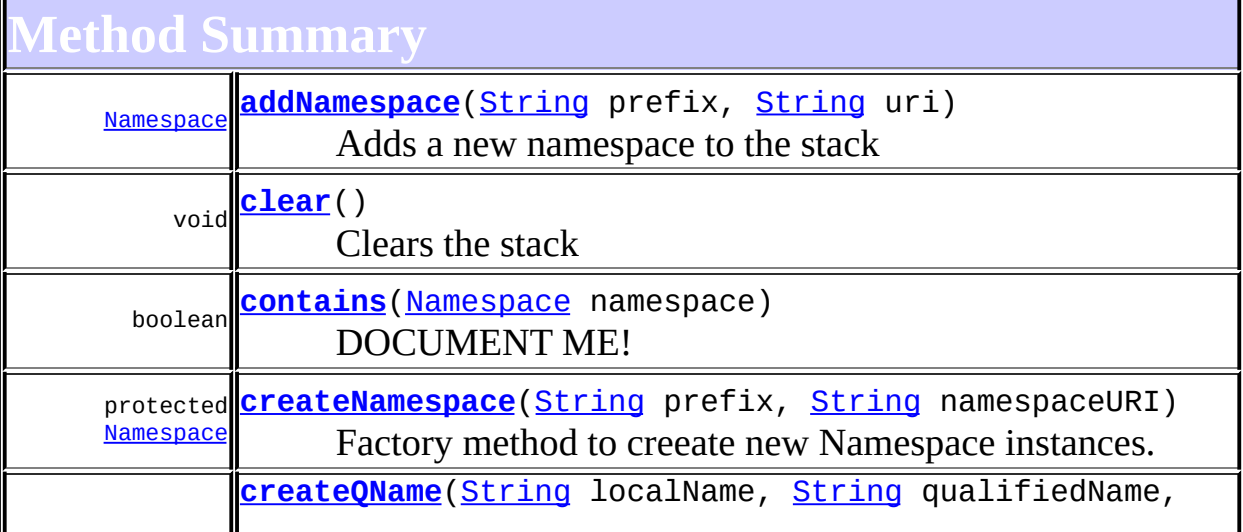

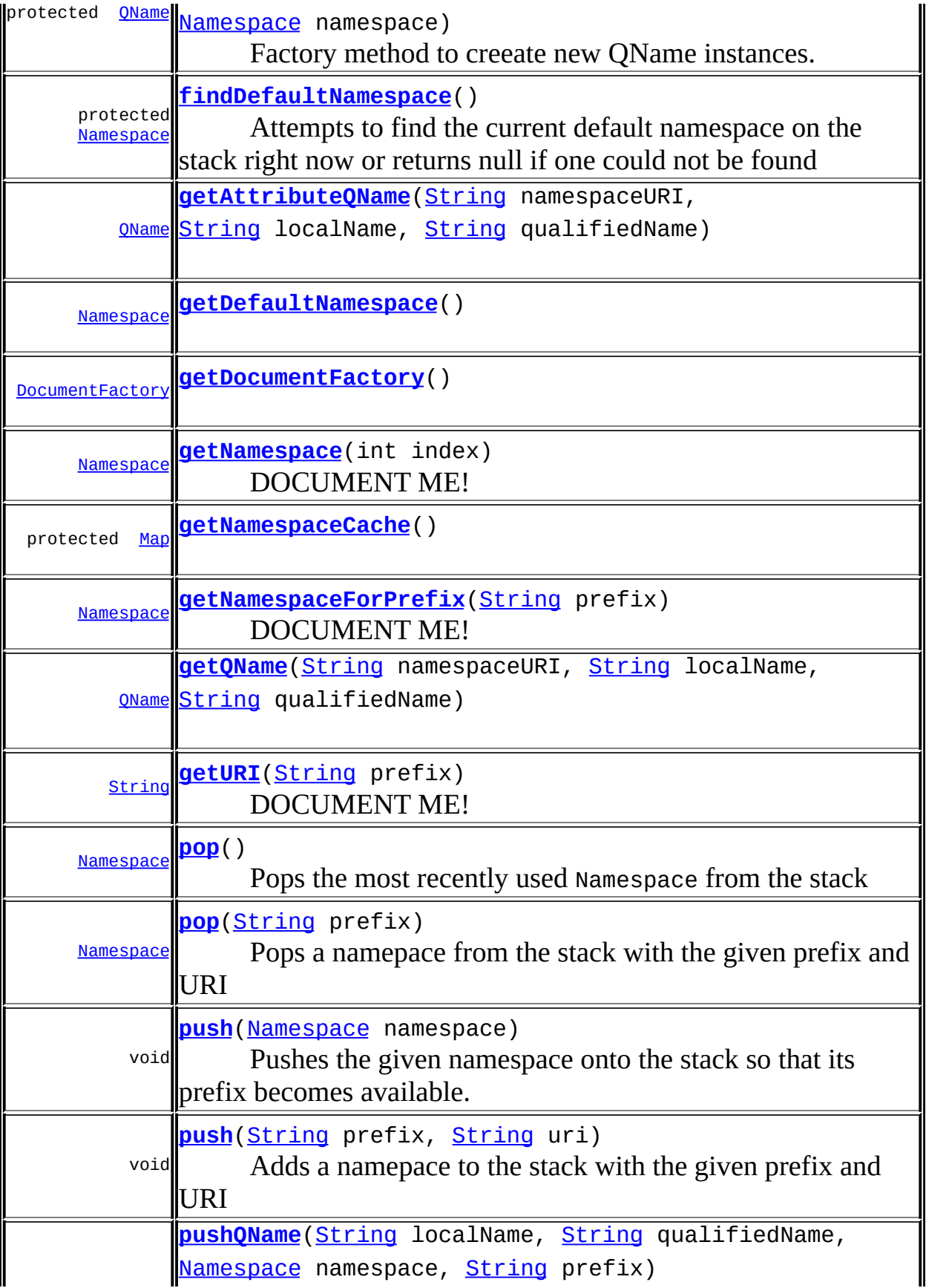

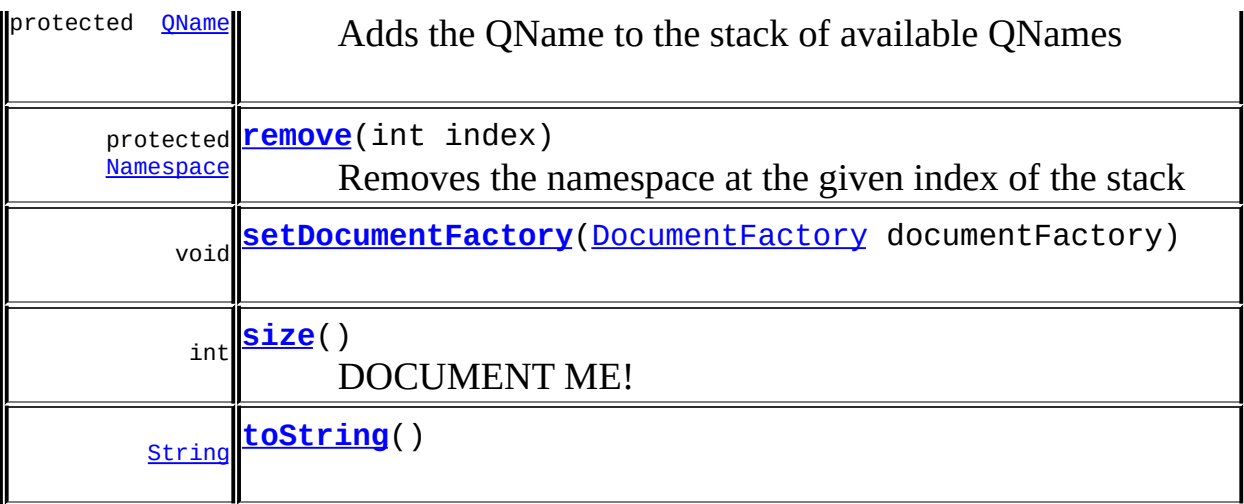

```
Mbject
clone, equals, finalize, getClass, hashCode, notify, notifyAll,
wait</u>, <u>wait</u>, <u>wait</u>
```

```
Constructor Detail
```
# <span id="page-1928-2"></span>**NamespaceStack**

public **NamespaceStack**()

# <span id="page-1928-3"></span>**NamespaceStack**

public **NamespaceStack**([DocumentFactory](#page-532-0) documentFactory)

<span id="page-1928-1"></span>**Method Detail**

# <span id="page-1928-4"></span>**push**

```
(Namespace namespace)
```
Pushes the given namespace onto the stack so that its prefix becomes available.

#### **Parameters:**

namespace - is the Namespace to add to the stack.

## <span id="page-1929-2"></span>**pop**

public [Namespace](#page-1211-0) **pop**()

Pops the most recently used Namespace from the stack

#### **Returns:**

Namespace popped from the stack

# <span id="page-1929-3"></span>**size**

public int **size**()

DOCUMENT ME!

#### **Returns:**

the number of namespaces on the stackce stack.

## <span id="page-1929-0"></span>**clear**

public void **clear**()

Clears the stack

# <span id="page-1929-1"></span>**getNamespace**

public [Namespace](#page-1211-0) **getNamespace**(int index)

DOCUMENT ME!

**Parameters:** index - DOCUMENT ME! **Returns:**

the namespace at the specified index on the stack

# <span id="page-1930-1"></span>**getNamespaceForPrefix**

public [Namespace](#page-1211-0) **getNamespaceForPrefix**[\(String](http://java.sun.com/j2se/1.3/docs/api/java/lang/String.html) prefix)

DOCUMENT ME!

#### **Parameters:**

prefix - DOCUMENT ME!

#### **Returns:**

the namespace for the given prefix or null if it could not be found.

# <span id="page-1930-3"></span>**getURI**

public [String](http://java.sun.com/j2se/1.3/docs/api/java/lang/String.html) **getURI**[\(String](http://java.sun.com/j2se/1.3/docs/api/java/lang/String.html) prefix)

DOCUMENT ME!

**Parameters:** prefix - DOCUMENT ME!

#### **Returns:**

the URI for the given prefix or null if it could not be found.

# <span id="page-1930-0"></span>**contains**

public boolean **contains**([Namespace](#page-1211-0) namespace)

DOCUMENT ME!

#### **Parameters:**

namespace - DOCUMENT ME!

#### <span id="page-1930-2"></span>**Returns:**

true if the given prefix is in the stack.

# **getQName**

public [QName](#page-1273-0) **getQName**([String](http://java.sun.com/j2se/1.3/docs/api/java/lang/String.html) namespaceURI, [String](http://java.sun.com/j2se/1.3/docs/api/java/lang/String.html) localName, [String](http://java.sun.com/j2se/1.3/docs/api/java/lang/String.html) qualifiedName)

# <span id="page-1931-1"></span>**getAttributeQName**

public [QName](#page-1273-0) **getAttributeQName**[\(String](http://java.sun.com/j2se/1.3/docs/api/java/lang/String.html) namespaceURI, [String](http://java.sun.com/j2se/1.3/docs/api/java/lang/String.html) localName, [String](http://java.sun.com/j2se/1.3/docs/api/java/lang/String.html) qualifiedName)

# <span id="page-1931-3"></span>**push**

public void **push**[\(String](http://java.sun.com/j2se/1.3/docs/api/java/lang/String.html) prefix, [String](http://java.sun.com/j2se/1.3/docs/api/java/lang/String.html) uri)

Adds a namepace to the stack with the given prefix and URI

#### **Parameters:**

prefix - DOCUMENT ME! uri - DOCUMENT ME!

# <span id="page-1931-0"></span>**addNamespace**

public [Namespace](#page-1211-0) **addNamespace**[\(String](http://java.sun.com/j2se/1.3/docs/api/java/lang/String.html) prefix, [String](http://java.sun.com/j2se/1.3/docs/api/java/lang/String.html) uri)

Adds a new namespace to the stack

## <span id="page-1931-2"></span>**Parameters:** prefix - DOCUMENT ME! uri - DOCUMENT ME! **Returns:** DOCUMENT ME!

## **pop**

public [Namespace](#page-1211-0) **pop**[\(String](http://java.sun.com/j2se/1.3/docs/api/java/lang/String.html) prefix)

Pops a namepace from the stack with the given prefix and URI

**Parameters:** prefix - DOCUMENT ME! **Returns:** DOCUMENT ME!

## <span id="page-1932-4"></span>**toString**

public [String](http://java.sun.com/j2se/1.3/docs/api/java/lang/String.html) **toString**()

## <span id="page-1932-1"></span>**getDocumentFactory**

public [DocumentFactory](#page-532-0) **getDocumentFactory**()

## <span id="page-1932-3"></span>**setDocumentFactory**

public void **setDocumentFactory**[\(DocumentFactory](#page-532-0) documentFactory)

# <span id="page-1932-0"></span>**getDefaultNamespace**

public [Namespace](#page-1211-0) **getDefaultNamespace**()

# <span id="page-1932-2"></span>**pushQName**

protected [QName](#page-1273-0) **pushQName**([String](http://java.sun.com/j2se/1.3/docs/api/java/lang/String.html) localName, [String](http://java.sun.com/j2se/1.3/docs/api/java/lang/String.html) qualifiedName, [Namespace](#page-1211-0) namespace, [String](http://java.sun.com/j2se/1.3/docs/api/java/lang/String.html) prefix)

Adds the QName to the stack of available QNames

#### **Parameters:**

localName - DOCUMENT ME! qualifiedName - DOCUMENT ME! namespace - DOCUMENT ME! prefix - DOCUMENT ME! **Returns:** DOCUMENT ME!

## <span id="page-1933-1"></span>**createQName**

protected [QName](#page-1273-0) **createQName**[\(String](http://java.sun.com/j2se/1.3/docs/api/java/lang/String.html) localName, [String](http://java.sun.com/j2se/1.3/docs/api/java/lang/String.html) qualifiedName, [Namespace](#page-1211-0) namespace)

Factory method to creeate new QName instances. By default this method interns the QName

#### **Parameters:**

localName - DOCUMENT ME! qualifiedName - DOCUMENT ME! namespace - DOCUMENT ME!

**Returns:**

DOCUMENT ME!

## <span id="page-1933-0"></span>**createNamespace**

protected [Namespace](#page-1211-0) **createNamespace**([String](http://java.sun.com/j2se/1.3/docs/api/java/lang/String.html) prefix, [String](http://java.sun.com/j2se/1.3/docs/api/java/lang/String.html) namespaceURI)

Factory method to creeate new Namespace instances. By default this method interns the Namespace

#### **Parameters:**

prefix - DOCUMENT ME! namespaceURI - DOCUMENT ME! **Returns:** DOCUMENT ME!

# <span id="page-1934-0"></span>**findDefaultNamespace**

protected [Namespace](#page-1211-0) **findDefaultNamespace**()

Attempts to find the current default namespace on the stack right now or returns null if one could not be found

**Returns:**

DOCUMENT ME!

#### <span id="page-1934-2"></span>**remove**

protected [Namespace](#page-1211-0) **remove**(int index)

Removes the namespace at the given index of the stack

**Parameters:**

index - DOCUMENT ME!

#### **Returns:**

DOCUMENT ME!

# <span id="page-1934-1"></span>**getNamespaceCache**

protected [Map](http://java.sun.com/j2se/1.3/docs/api/java/util/Map.html) **getNamespaceCache**()

**[Overview](#page-2171-0) [Package](#page-1937-0) Class [Use](#page-1745-0) [Tree](#page-1943-0) [Deprecated](#page-11-0) [Index](#page-18-0) [Help](#page-14-0) PREV [CLASS](#page-1956-0) NEXT CLASS CLASS [FRAMES](#page-1925-0) PREV CLASS NO FRAMES PREV CLASS PREV CLASS PROPIET ASSESS PROPIET ASSESS** SUMMARY: NESTED | FIELD | [CONSTR](#page-1928-0) | [METHOD](#page-1928-1) DETAIL: FIELD | CONSTR | METHOD

Copyright © 2001-2005 MetaStuff Ltd.. All Rights Reserved.

[org.dom4j.tree](#page-1937-0) Classes [AbstractAttribute](#page-1451-0) **[AbstractBranch](#page-1463-0) [AbstractCDATA](#page-1483-0)** [AbstractCharacterData](#page-1489-0) [AbstractComment](#page-1494-0) **[AbstractDocument](#page-1501-0)** [AbstractDocumentType](#page-1517-0) **[AbstractElement](#page-1525-0) [AbstractEntity](#page-1581-0) [AbstractNode](#page-1588-0)** [AbstractProcessingInstruction](#page-1608-0) [AbstractText](#page-1617-0) **[BackedList](#page-1623-0)** [BaseElement](#page-1629-0) [ConcurrentReaderHashMap.BarrierLock](#page-1752-0) [ConcurrentReaderHashMap.Entry](#page-1755-0) **[ContentListFacade](#page-1760-0) [DefaultAttribute](#page-1767-0) [DefaultCDATA](#page-1775-0)** [DefaultComment](#page-1782-0) **[DefaultDocument](#page-1789-0)** [DefaultDocumentType](#page-1803-0) [DefaultElement](#page-1811-0) **[DefaultEntity](#page-1835-0) [DefaultNamespace](#page-1843-0)** [DefaultProcessingInstruction](#page-1851-0) **[DefaultText](#page-1860-0) [ElementIterator](#page-1867-0)** [ElementNameIterator](#page-1871-0) [ElementQNameIterator](#page-1875-0) **[FilterIterator](#page-1879-0)** [FlyweightAttribute](#page-1884-0) **[FlyweightCDATA](#page-1890-0)** [FlyweightComment](#page-1895-0) **[FlyweightEntity](#page-1900-0)** [FlyweightProcessingInstruction](#page-1907-0) [FlyweightText](#page-1915-0) [NamespaceCache](#page-1920-0)

[NamespaceStack](#page-1925-0) [QNameCache](#page-1956-0) **[SingleIterator](#page-1964-0)** 

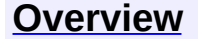

<span id="page-1937-0"></span>**PREV [PACKAGE](#page-2031-0) NEXT PACKAGE [FRAMES](#page-1937-0) PREV PACKAGE** 

**[Overview](#page-2171-0) Package Class [Use](#page-1947-0) [Tree](#page-1943-0) [Deprecated](#page-11-0) [Index](#page-18-0) [Help](#page-14-0)** 

# **Package org.dom4j.tree**

Contains the default implementations of the *dom4j* Document Object Model together with some helpful base classes for those wishing to implement their own document object model.

# **See: [Description](#page-1941-0)**

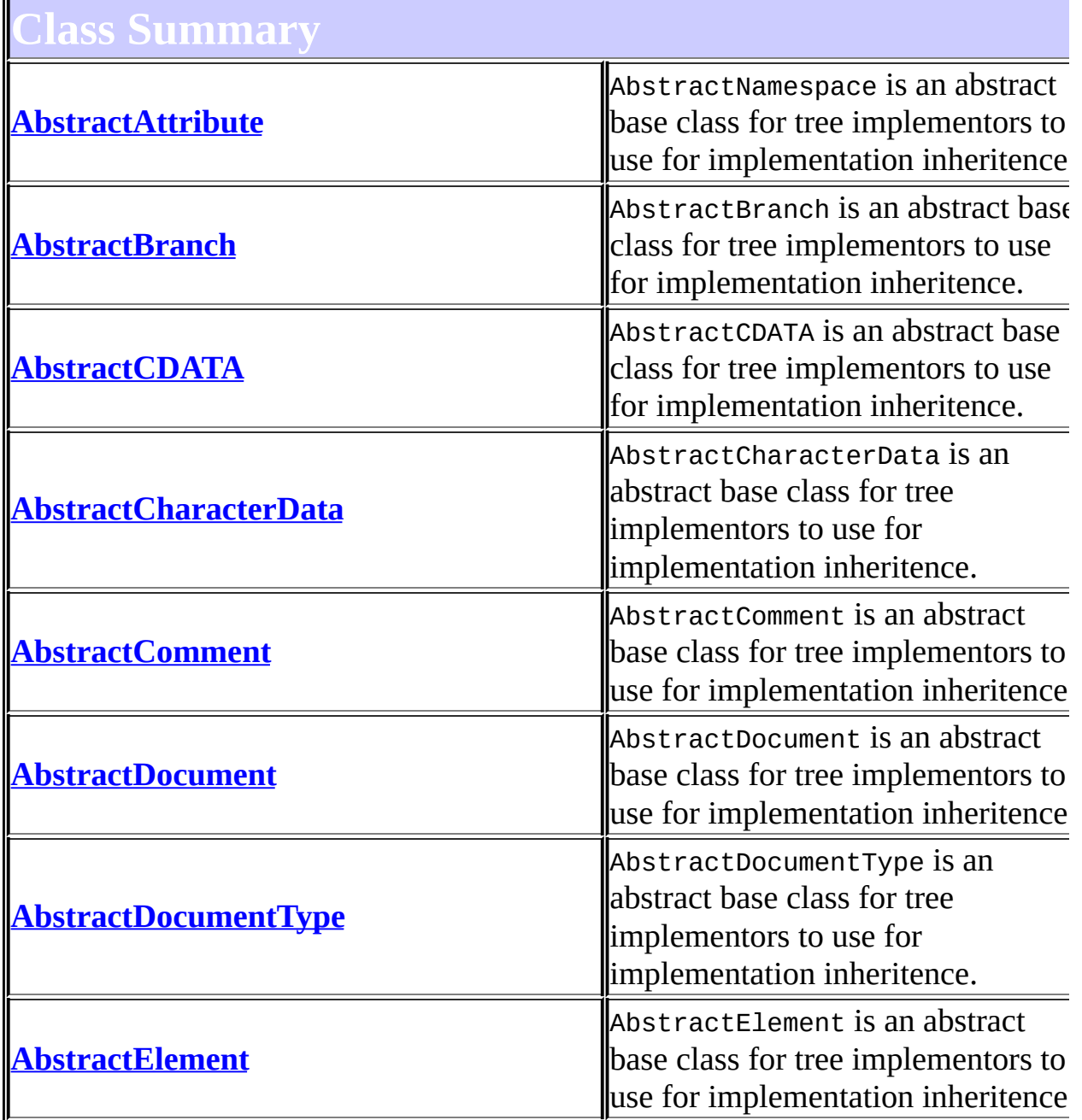

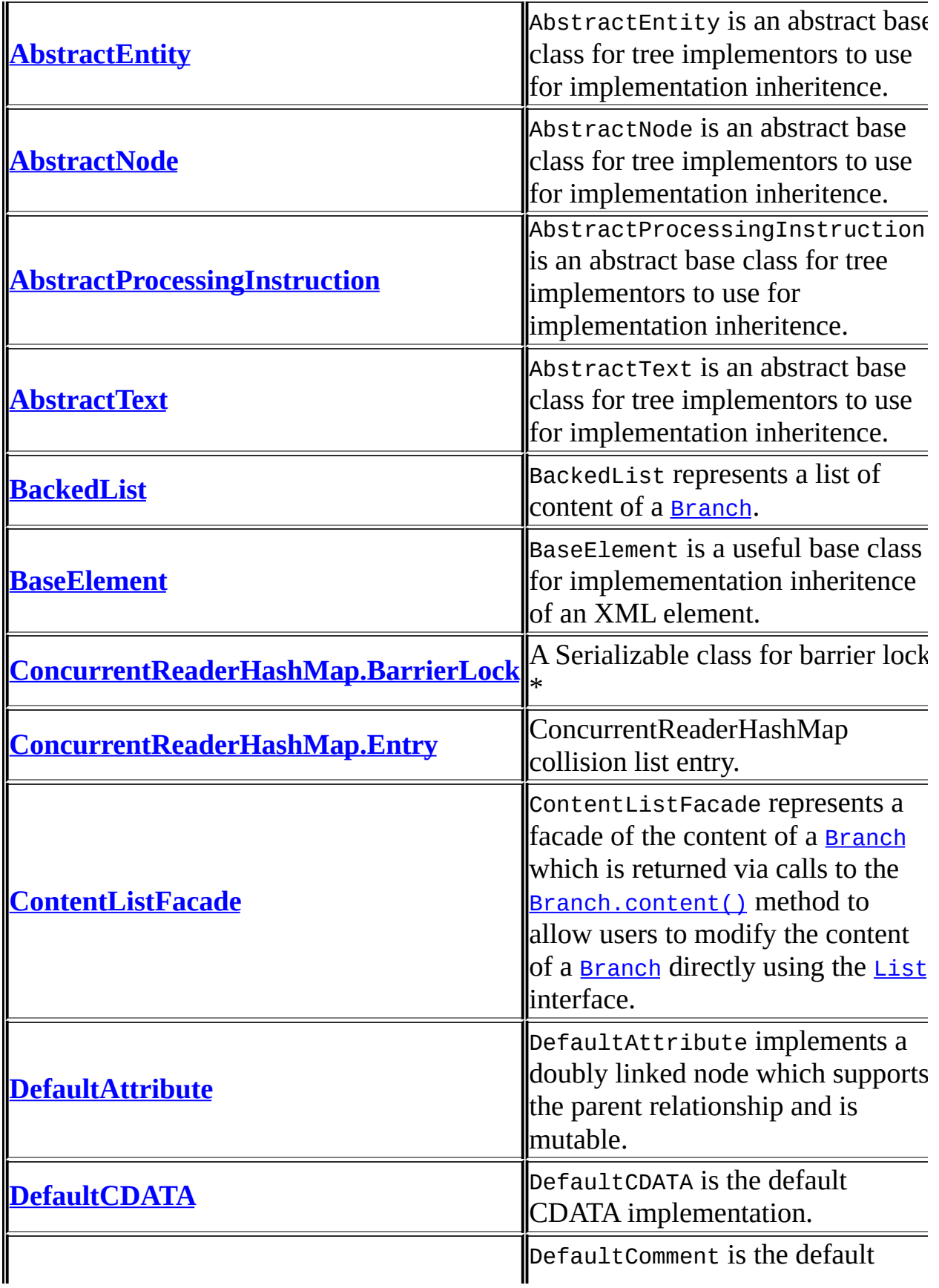

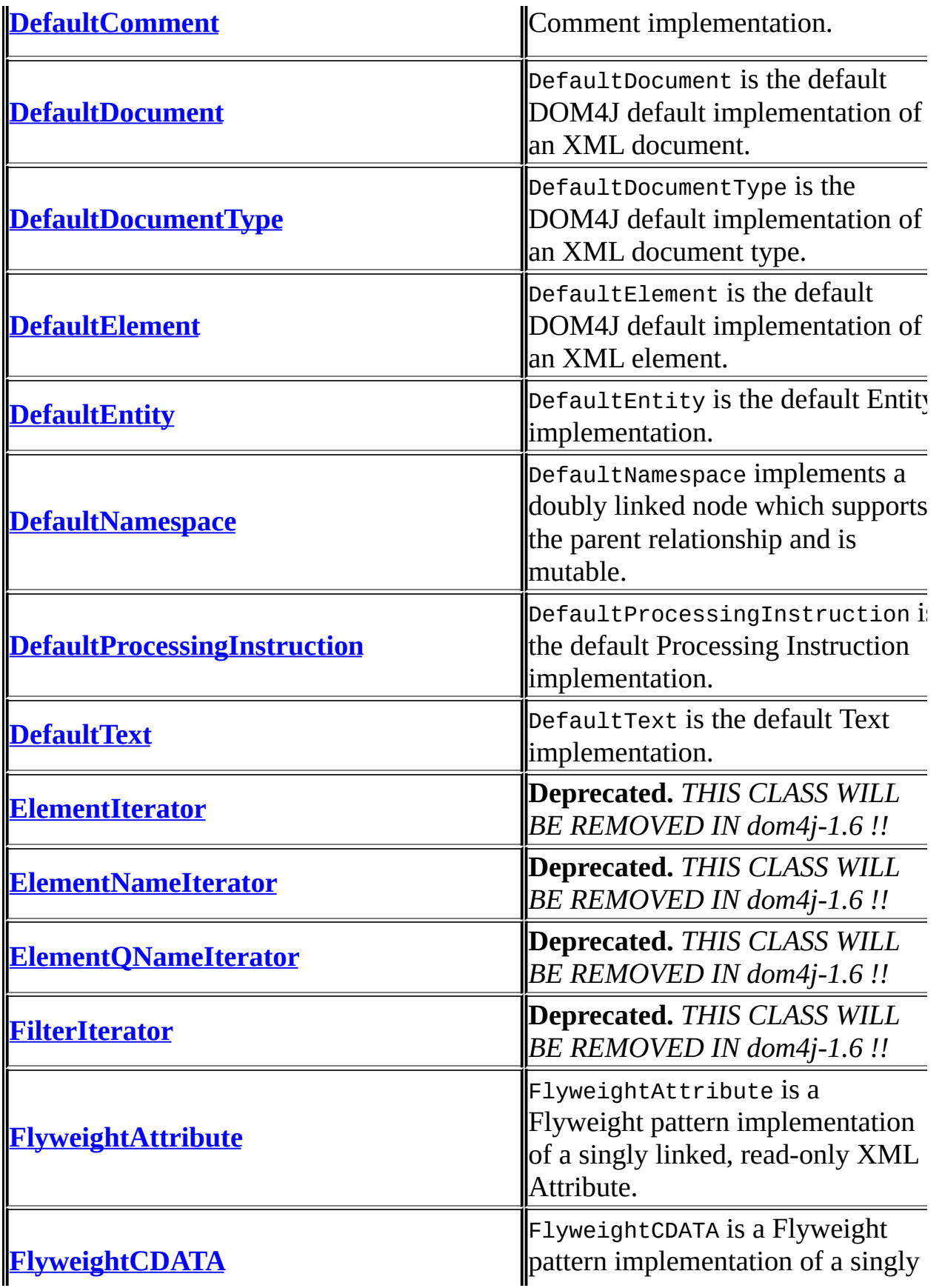

<span id="page-1941-0"></span>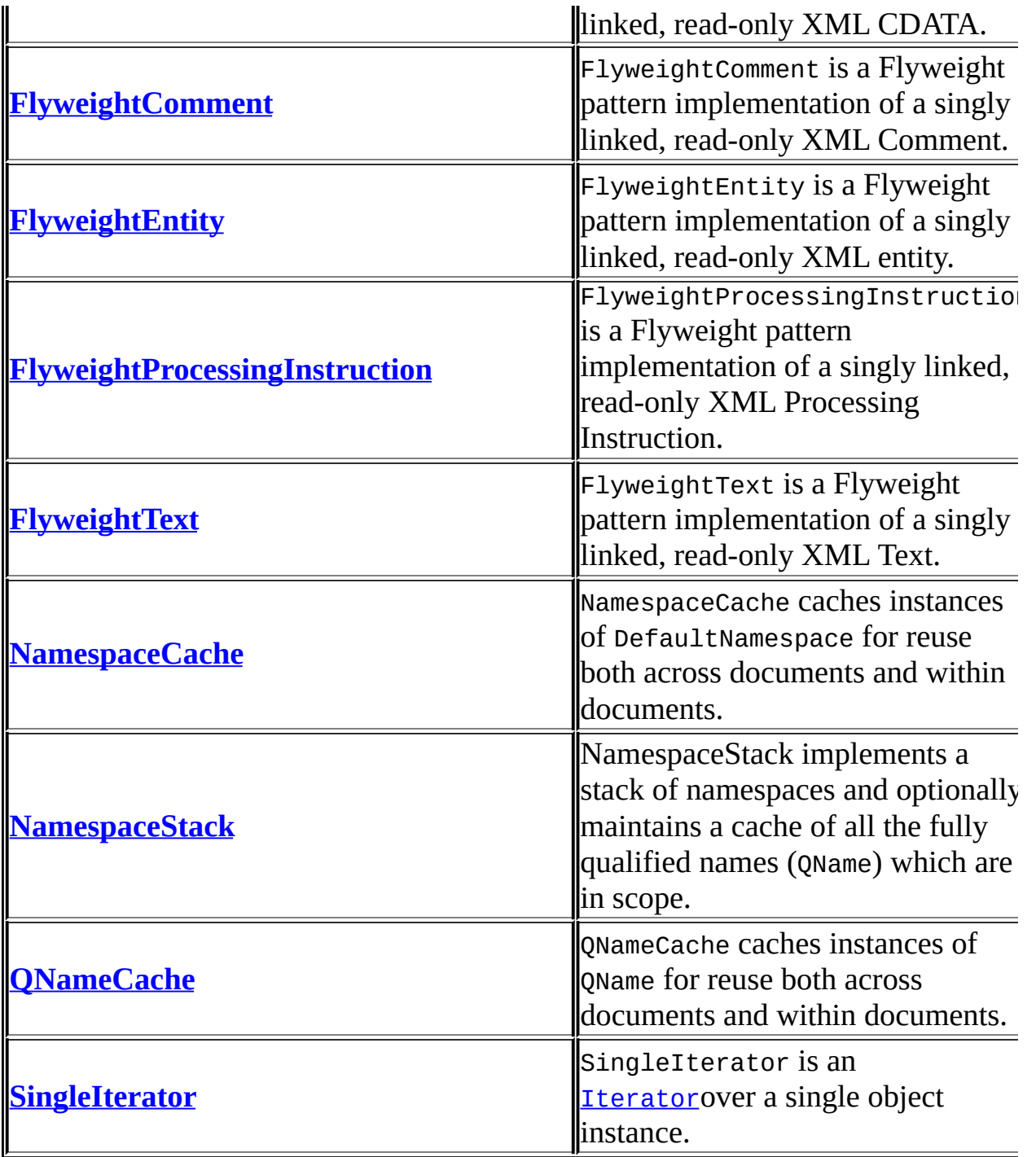

# **Package org.dom4j.tree Description**

Contains the default implementations of the *dom4j* Document Object Model together with some helpful base classes for those wishing to implement their own document object model.

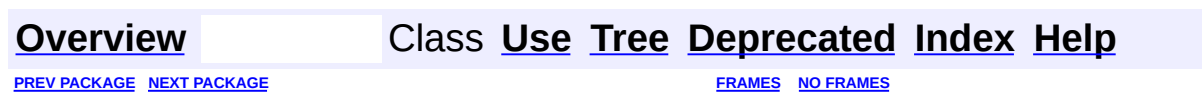

Copyright © 2001-2005 MetaStuff Ltd.. All Rights Reserved.

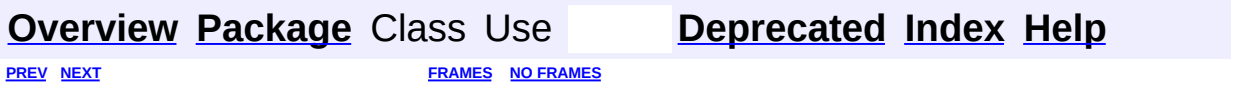

<span id="page-1943-0"></span>t.
# **Hierarchy For Package org.dom4j.tree**

**Package Hierarchies:**

All [Packages](#page-2174-0)

# **Class Hierarchy**

- class java.lang.**[Object](http://java.sun.com/j2se/1.3/docs/api/java/lang/Object.html)**
	- class java.util.**[AbstractCollection](http://java.sun.com/j2se/1.3/docs/api/java/util/AbstractCollection.html)** (implements java.util.[Collection\)](http://java.sun.com/j2se/1.3/docs/api/java/util/Collection.html)
		- class java.util.**[AbstractList](http://java.sun.com/j2se/1.3/docs/api/java/util/AbstractList.html)** (implements java.util[.List\)](http://java.sun.com/j2se/1.3/docs/api/java/util/List.html)
			- class java.util.**[ArrayList](http://java.sun.com/j2se/1.3/docs/api/java/util/ArrayList.html)** (implements java.lang.[Cloneable](http://java.sun.com/j2se/1.3/docs/api/java/lang/Cloneable.html), java.util.[List,](http://java.sun.com/j2se/1.3/docs/api/java/util/List.html) java.util[.RandomAccess](http://java.sun.com/j2se/1.3/docs/api/java/util/RandomAccess.html), java.io.[Serializable\)](http://java.sun.com/j2se/1.3/docs/api/java/io/Serializable.html) class org.dom4j.tree.**[BackedList](#page-1623-0)**
			- class org.dom4j.tree.**[ContentListFacade](#page-1760-0)**
	- class org.dom4j.tree.**[AbstractNode](#page-1588-0)** (implements java.lang.[Cloneable](http://java.sun.com/j2se/1.3/docs/api/java/lang/Cloneable.html), org.dom4j.[Node,](#page-1222-0) java.io[.Serializable](http://java.sun.com/j2se/1.3/docs/api/java/io/Serializable.html))
		- class org.dom4j.tree.**[AbstractAttribute](#page-1451-0)** (implements org.dom4j[.Attribute](#page-205-0))
			- class org.dom4j.tree.**[FlyweightAttribute](#page-1884-0)**
				- class org.dom4j.tree.**[DefaultAttribute](#page-1767-0)**
		- class org.dom4j.tree.**[AbstractBranch](#page-1463-0)** (implements org.dom4j[.Branch\)](#page-264-0)
			- class org.dom4j.tree.**[AbstractDocument](#page-1501-0)** (implements org.dom4j[.Document](#page-520-0))
				- class org.dom4j.tree.**[DefaultDocument](#page-1789-0)**
			- class org.dom4j.tree.**[AbstractElement](#page-1525-0)** (implements org.dom4j[.Element](#page-805-0))
				- class org.dom4j.tree.**[BaseElement](#page-1629-0)**
				- class org.dom4j.tree.**[DefaultElement](#page-1811-0)**
		- class org.dom4j.tree.**[AbstractCharacterData](#page-1489-0)** (implements org.dom4j[.CharacterData](#page-280-0))
			- class org.dom4j.tree.**[AbstractCDATA](#page-1483-0)** (implements org.dom4j[.CDATA\)](#page-277-0)
				- class org.dom4j.tree.**[FlyweightCDATA](#page-1890-0)** (implements org.dom4j.[CDATA\)](#page-277-0)
					- class org.dom4j.tree.**[DefaultCDATA](#page-1775-0)**
			- class org.dom4j.tree.**[AbstractComment](#page-1494-0)** (implements org.dom4j[.Comment\)](#page-458-0)
				- class org.dom4j.tree.**[FlyweightComment](#page-1895-0)** (implements org.dom4j.[Comment\)](#page-458-0)
					- class org.dom4j.tree.**[DefaultComment](#page-1782-0)**
			- class org.dom4j.tree.**[AbstractText](#page-1617-0)** (implements

org.dom4j[.Text](#page-1448-0))

- class org.dom4j.tree.**[FlyweightText](#page-1915-0)** (implements org.dom4j.[Text](#page-1448-0))
	- class org.dom4j.tree.**[DefaultText](#page-1860-0)**
- class org.dom4j.tree.**[AbstractDocumentType](#page-1517-0)** (implements org.dom4j[.DocumentType\)](#page-555-0)
	- class org.dom4j.tree.**[DefaultDocumentType](#page-1803-0)**
- class org.dom4j.tree.**[AbstractEntity](#page-1581-0)** (implements org.dom4j[.Entity](#page-842-0))
	- class org.dom4j.tree.**[FlyweightEntity](#page-1900-0)**
		- class org.dom4j.tree.**[DefaultEntity](#page-1835-0)**
- class org.dom4j.tree.**[AbstractProcessingInstruction](#page-1608-0)** (implements org.dom4j.[ProcessingInstruction\)](#page-1268-0)
	- class org.dom4j.tree.**[FlyweightProcessingInstruction](#page-1907-0)**
		- class org.dom4j.tree.**[DefaultProcessingInstruction](#page-1851-0)**
- class org.dom4j.**[Namespace](#page-1211-0)**
	- class org.dom4j.tree.**[DefaultNamespace](#page-1843-0)**
- class org.dom4j.tree.**[ConcurrentReaderHashMap.BarrierLock](#page-1752-0)** (implements java.io.**[Serializable](http://java.sun.com/j2se/1.3/docs/api/java/io/Serializable.html))**
- class org.dom4j.tree.**[ConcurrentReaderHashMap.Entry](#page-1755-0)**  $(implements$  java.util. Map. Entry)
- class org.dom4j.tree.**[FilterIterator](#page-1879-0)** (implements java.util.[Iterator](http://java.sun.com/j2se/1.3/docs/api/java/util/Iterator.html))
	- class org.dom4j.tree.**[ElementIterator](#page-1867-0)**
	- class org.dom4j.tree.**[ElementNameIterator](#page-1871-0)**
	- class org.dom4j.tree.**[ElementQNameIterator](#page-1875-0)**
- class org.dom4j.tree.**[NamespaceCache](#page-1920-0)**
- class org.dom4j.tree.**[NamespaceStack](#page-1925-0)**
- class org.dom4j.tree.**[QNameCache](#page-1956-0)**
- class org.dom4j.tree.**[SingleIterator](#page-1964-0)** (implements java.util[.Iterator](http://java.sun.com/j2se/1.3/docs/api/java/util/Iterator.html))

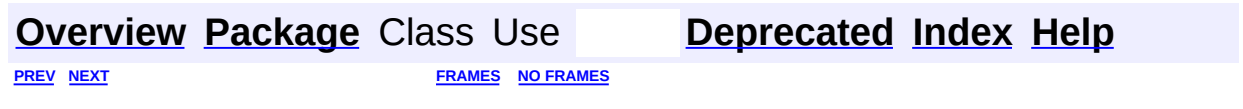

<span id="page-1947-0"></span>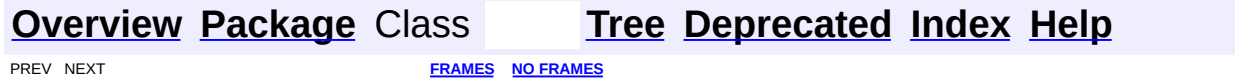

# **Uses of Package org.dom4j.tree**

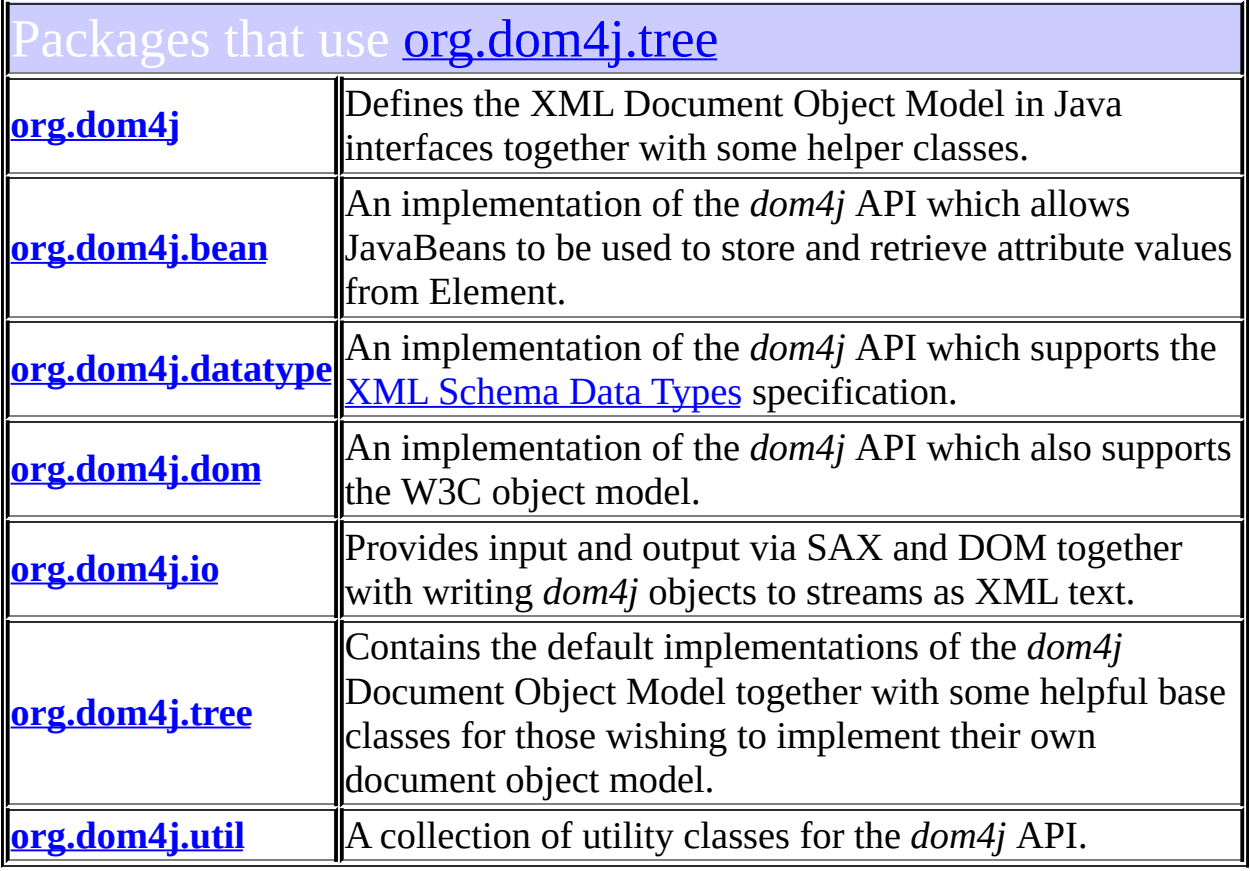

# <span id="page-1948-0"></span>Classes in **[org.dom4j.tree](#page-1937-0)** used by **[org.dom4j](#page-1247-0)**

#### **AbstractNode**

AbstractNode is an abstract base class for tree implementors to use for implementation inheritence.

#### **NamespaceCache**

NamespaceCache caches instances of DefaultNamespace for reuse both across documents and within documents.

#### **QNameCache**

QNameCache caches instances of QName for reuse both across documents and within documents.

# <span id="page-1949-0"></span>lasses in **[org.dom4j.tree](#page-1937-0)** used by **[org.dom4j.bean](#page-256-0)**

#### **AbstractAttribute**

AbstractNamespace is an abstract base class for tree implementors to use for implementation inheritence.

#### **AbstractBranch**

AbstractBranch is an abstract base class for tree implementors to use for implementation inheritence.

#### **AbstractElement**

AbstractElement is an abstract base class for tree implementors to use for implementation inheritence.

#### **AbstractNode**

AbstractNode is an abstract base class for tree implementors to use for implementation inheritence.

#### **DefaultElement**

DefaultElement is the default DOM4J default implementation of an XML element.

#### **NamespaceStack**

NamespaceStack implements a stack of namespaces and optionally maintains a cache of all the fully qualified names (QName) which are in scope.

# <span id="page-1949-1"></span>lasses in **<u>[org.dom4j.tree](#page-1937-0)</u>** used by <u>[org.dom4j.datatype](#page-509-0)</u>

#### **AbstractAttribute**

AbstractNamespace is an abstract base class for tree implementors to use for implementation inheritence.

#### **AbstractBranch**

AbstractBranch is an abstract base class for tree implementors to use for implementation inheritence.

#### **AbstractElement**

AbstractElement is an abstract base class for tree implementors to use for implementation inheritence.

#### **AbstractNode**

AbstractNode is an abstract base class for tree implementors to use for

implementation inheritence.

#### **DefaultElement**

DefaultElement is the default DOM4J default implementation of an XML element.

# <span id="page-1950-0"></span>lasses in **[org.dom4j.tree](#page-1937-0)** used by **[org.dom4j.dom](#page-758-0)**

#### **AbstractAttribute**

AbstractNamespace is an abstract base class for tree implementors to use for implementation inheritence.

#### **AbstractBranch**

AbstractBranch is an abstract base class for tree implementors to use for implementation inheritence.

#### **AbstractCDATA**

AbstractCDATA is an abstract base class for tree implementors to use for implementation inheritence.

#### **AbstractCharacterData**

AbstractCharacterData is an abstract base class for tree implementors to use for implementation inheritence.

#### **AbstractComment**

AbstractComment is an abstract base class for tree implementors to use for implementation inheritence.

#### **AbstractDocument**

AbstractDocument is an abstract base class for tree implementors to use for implementation inheritence.

#### **AbstractDocumentType**

AbstractDocumentType is an abstract base class for tree implementors to use for implementation inheritence.

#### **AbstractElement**

AbstractElement is an abstract base class for tree implementors to use for implementation inheritence.

## **AbstractEntity**

AbstractEntity is an abstract base class for tree implementors to use for implementation inheritence.

#### **AbstractNode**

AbstractNode is an abstract base class for tree implementors to use for implementation inheritence.

#### **AbstractProcessingInstruction**

AbstractProcessingInstruction is an abstract base class for tree implementors to use for implementation inheritence.

#### **AbstractText**

AbstractText is an abstract base class for tree implementors to use for implementation inheritence.

#### **DefaultAttribute**

DefaultAttribute implements a doubly linked node which supports the parent relationship and is mutable.

#### **DefaultCDATA**

DefaultCDATA is the default CDATA implementation.

#### **DefaultComment**

DefaultComment is the default Comment implementation.

#### **DefaultDocument**

DefaultDocument is the default DOM4J default implementation of an XML document.

#### **DefaultDocumentType**

DefaultDocumentType is the DOM4J default implementation of an XML document type.

#### **DefaultElement**

DefaultElement is the default DOM4J default implementation of an XML element.

#### **DefaultEntity**

DefaultEntity is the default Entity implementation.

#### **DefaultNamespace**

DefaultNamespace implements a doubly linked node which supports the parent relationship and is mutable.

#### **DefaultProcessingInstruction**

DefaultProcessingInstruction is the default Processing Instruction implementation.

#### **DefaultText**

DefaultText is the default Text implementation.

## **FlyweightAttribute**

FlyweightAttribute is a Flyweight pattern implementation of a singly linked, read-only XML Attribute.

## **FlyweightCDATA**

FlyweightCDATA is a Flyweight pattern implementation of a singly linked, read-only XML CDATA.

### **FlyweightComment**

FlyweightComment is a Flyweight pattern implementation of a singly linked, read-only XML Comment.

## **FlyweightEntity**

FlyweightEntity is a Flyweight pattern implementation of a singly linked, read-only XML entity.

## **FlyweightProcessingInstruction**

FlyweightProcessingInstruction is a Flyweight pattern implementation of a singly linked, read-only XML Processing Instruction.

## **FlyweightText**

FlyweightText is a Flyweight pattern implementation of a singly linked, read-only XML Text.

# <span id="page-1952-0"></span>asses in **[org.dom4j.tree](#page-1937-0)** used by **[org.dom4j.io](#page-953-0)**

#### **NamespaceStack**

NamespaceStack implements a stack of namespaces and optionally maintains a cache of all the fully qualified names (QName) which are in scope.

# <span id="page-1952-1"></span>sses in **[org.dom4j.tree](#page-1937-0)** used by **org.dom4j.tree**

#### **AbstractAttribute**

AbstractNamespace is an abstract base class for tree implementors to use for implementation inheritence.

## **AbstractBranch**

AbstractBranch is an abstract base class for tree implementors to use for implementation inheritence.

## **AbstractCDATA**

AbstractCDATA is an abstract base class for tree implementors to use for implementation inheritence.

## **AbstractCharacterData**

AbstractCharacterData is an abstract base class for tree implementors to use for implementation inheritence.

#### **AbstractComment**

AbstractComment is an abstract base class for tree implementors to use for implementation inheritence.

#### **AbstractDocument**

AbstractDocument is an abstract base class for tree implementors to use for implementation inheritence.

#### **AbstractDocumentType**

AbstractDocumentType is an abstract base class for tree implementors to use for implementation inheritence.

#### **AbstractElement**

AbstractElement is an abstract base class for tree implementors to use for implementation inheritence.

#### **AbstractEntity**

AbstractEntity is an abstract base class for tree implementors to use for implementation inheritence.

#### **AbstractNode**

AbstractNode is an abstract base class for tree implementors to use for implementation inheritence.

#### **AbstractProcessingInstruction**

AbstractProcessingInstruction is an abstract base class for tree implementors to use for implementation inheritence.

#### **AbstractText**

AbstractText is an abstract base class for tree implementors to use for implementation inheritence.

#### **BackedList**

BackedList represents a list of content of a **[Branch](#page-264-0)**.

#### **ConcurrentReaderHashMap.Entry**

ConcurrentReaderHashMap collision list entry.

#### **FilterIterator**

**Deprecated.** *THIS CLASS WILL BE REMOVED IN dom4j-1.6 !!*

#### **FlyweightAttribute**

FlyweightAttribute is a Flyweight pattern implementation of a singly linked, read-only XML Attribute.

# **FlyweightCDATA**

FlyweightCDATA is a Flyweight pattern implementation of a singly linked, read-only XML CDATA.

#### **FlyweightComment**

FlyweightComment is a Flyweight pattern implementation of a singly linked, read-only XML Comment.

#### **FlyweightEntity**

FlyweightEntity is a Flyweight pattern implementation of a singly linked, read-only XML entity.

#### **FlyweightProcessingInstruction**

FlyweightProcessingInstruction is a Flyweight pattern implementation of a singly linked, read-only XML Processing Instruction.

#### **FlyweightText**

FlyweightText is a Flyweight pattern implementation of a singly linked, read-only XML Text.

#### **NamespaceStack**

NamespaceStack implements a stack of namespaces and optionally maintains a cache of all the fully qualified names (QName) which are in scope.

# <span id="page-1954-0"></span>asses in **[org.dom4j.tree](#page-1937-0)** used by **[org.dom4j.util](#page-2031-0)**

#### **AbstractAttribute**

AbstractNamespace is an abstract base class for tree implementors to use for implementation inheritence.

#### **AbstractBranch**

AbstractBranch is an abstract base class for tree implementors to use for implementation inheritence.

#### **AbstractElement**

AbstractElement is an abstract base class for tree implementors to use for implementation inheritence.

#### **AbstractNode**

AbstractNode is an abstract base class for tree implementors to use for implementation inheritence.

#### **BaseElement**

BaseElement is a useful base class for implemementation inheritence of

an XML element.

#### **DefaultAttribute**

DefaultAttribute implements a doubly linked node which supports the parent relationship and is mutable.

#### **DefaultElement**

DefaultElement is the default DOM4J default implementation of an XML element.

#### **FlyweightAttribute**

FlyweightAttribute is a Flyweight pattern implementation of a singly linked, read-only XML Attribute.

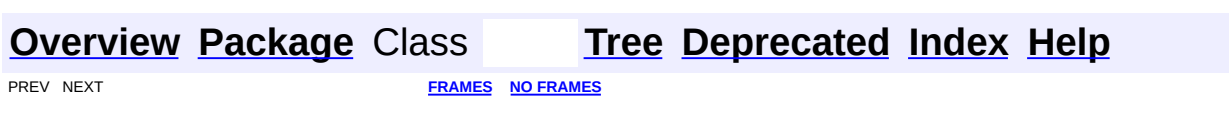

<span id="page-1956-0"></span>**PREV [CLASS](#page-1964-0) NEXT CLASS**<br>
SUMMARY: NESTED | <u>FIELD | CONSTR | METHOD</u><br>
SUMMARY: NESTED | <u>FIELD | CONSTR | METHOD</u> SUMMARY: NESTED | <u>[FIELD](#page-1958-0)</u> | <u>[CONSTR](#page-1959-0)</u> | <u>[METHOD](#page-1959-1)</u>

# **[Overview](#page-2171-0) [Package](#page-1937-0) Class [Use](#page-1748-0) [Tree](#page-1943-0) [Deprecated](#page-11-0) [Index](#page-18-0) [Help](#page-14-0)**

# **org.dom4j.tree Class QNameCache**

#### [java.lang.Object](http://java.sun.com/j2se/1.3/docs/api/java/lang/Object.html)

**org.dom4j.tree.QNameCache**

#### public class **QNameCache** extends [Object](http://java.sun.com/j2se/1.3/docs/api/java/lang/Object.html)

QNameCache caches instances of QName for reuse both across documents and within documents.

< < < < < < < QNameCache.java

#### **Version:**

\$Revision: 1.16 \$ =======, \$Revision: 1.16 \$ >>>>>>> 1.15

#### **Author:**

James [Strachan](mailto:james.strachan@metastuff.com) , James [Strachan](mailto:james.strachan@metastuff.com)

<span id="page-1957-0"></span>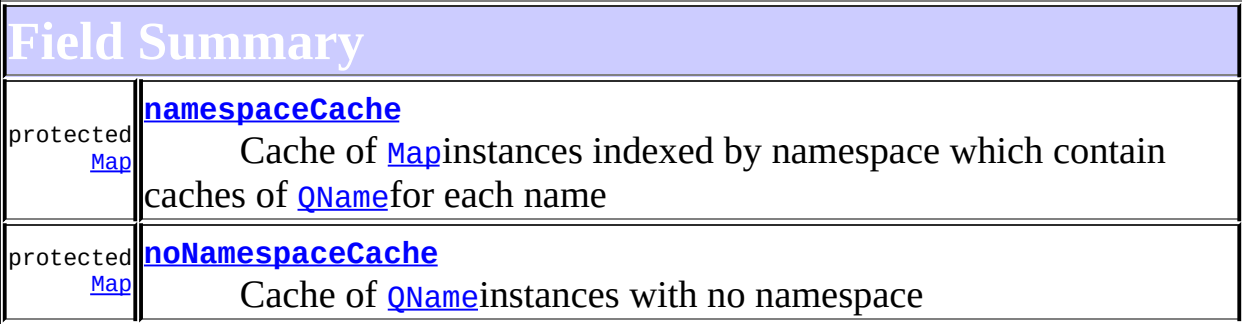

# <span id="page-1957-1"></span>**Constructor Summary**

**[QNameCache](#page-1959-3)**()

**[QNameCache](#page-1959-4)**([DocumentFactory](#page-532-0) documentFactory)

# <span id="page-1957-2"></span>**Method Summary**

protected **[createMap](#page-1961-0)**()

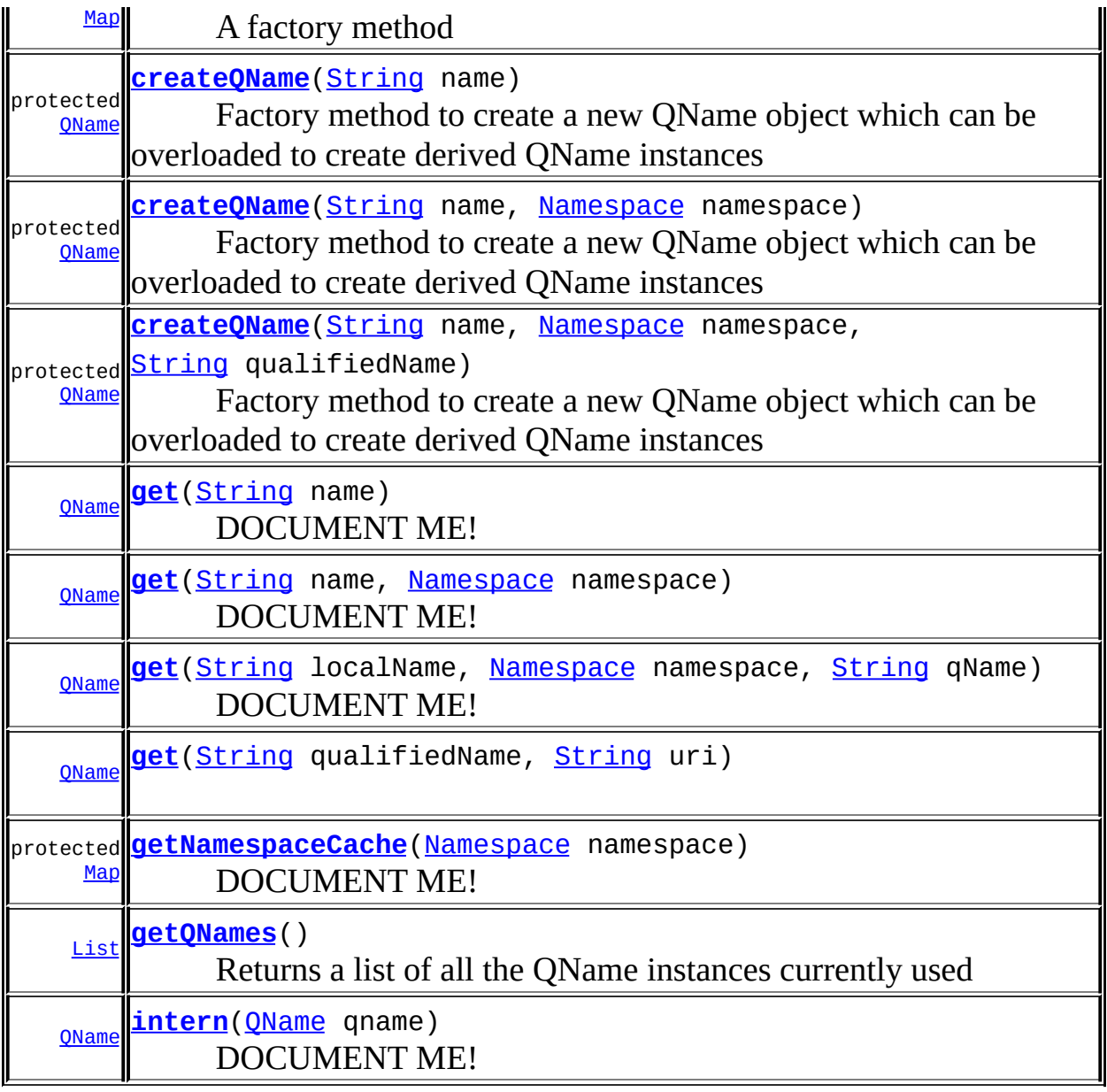

**Cobject** [clone](http://java.sun.com/j2se/1.3/docs/api/java/lang/Object.html#clone()), [equals](http://java.sun.com/j2se/1.3/docs/api/java/lang/Object.html#equals(java.lang.Object)), [finalize](http://java.sun.com/j2se/1.3/docs/api/java/lang/Object.html#finalize()), [getClass,](http://java.sun.com/j2se/1.3/docs/api/java/lang/Object.html#getClass()) [hashCode,](http://java.sun.com/j2se/1.3/docs/api/java/lang/Object.html#hashCode()) [notify,](http://java.sun.com/j2se/1.3/docs/api/java/lang/Object.html#notify()) [notifyAll,](http://java.sun.com/j2se/1.3/docs/api/java/lang/Object.html#notifyAll()) [toString,](http://java.sun.com/j2se/1.3/docs/api/java/lang/Object.html#toString()) [wait](http://java.sun.com/j2se/1.3/docs/api/java/lang/Object.html#wait()), [wait,](http://java.sun.com/j2se/1.3/docs/api/java/lang/Object.html#wait(long)) [wait](http://java.sun.com/j2se/1.3/docs/api/java/lang/Object.html#wait(long, int))

<span id="page-1958-0"></span>**Field Detail**

# <span id="page-1958-1"></span>**noNamespaceCache**

protected [Map](http://java.sun.com/j2se/1.3/docs/api/java/util/Map.html) **noNamespaceCache**

Cache of [QName](#page-1273-0)instances with no namespace

## <span id="page-1959-2"></span>**namespaceCache**

protected [Map](http://java.sun.com/j2se/1.3/docs/api/java/util/Map.html) **namespaceCache**

Cache of [Map](http://java.sun.com/j2se/1.3/docs/api/java/util/Map.html)instances indexed by namespace which contain caches of [QName](#page-1273-0)for each name

```
Constructor Detail
```
# <span id="page-1959-3"></span>**QNameCache**

```
public QNameCache()
```
# <span id="page-1959-4"></span>**QNameCache**

public **QNameCache**[\(DocumentFactory](#page-532-0) documentFactory)

<span id="page-1959-1"></span>**Method Detail**

## <span id="page-1959-6"></span>**getQNames**

```
public List getQNames()
```
Returns a list of all the QName instances currently used

**Returns:** DOCUMENT ME!

#### <span id="page-1959-5"></span>**get**

public [QName](#page-1273-0) **get**[\(String](http://java.sun.com/j2se/1.3/docs/api/java/lang/String.html) name)

#### DOCUMENT ME!

#### **Parameters:**

name - DOCUMENT ME!

#### **Returns:**

the QName for the given name and no namepsace

#### <span id="page-1960-0"></span>**get**

public [QName](#page-1273-0) **get**[\(String](http://java.sun.com/j2se/1.3/docs/api/java/lang/String.html) name, [Namespace](#page-1211-0) namespace)

#### DOCUMENT ME!

#### **Parameters:**

name - DOCUMENT ME! namespace - DOCUMENT ME!

#### **Returns:**

the QName for the given local name and namepsace

#### <span id="page-1960-1"></span>**get**

public [QName](#page-1273-0) **get**[\(String](http://java.sun.com/j2se/1.3/docs/api/java/lang/String.html) localName, [Namespace](#page-1211-0) namespace, [String](http://java.sun.com/j2se/1.3/docs/api/java/lang/String.html) qName)

DOCUMENT ME!

#### **Parameters:**

localName - DOCUMENT ME! namespace - DOCUMENT ME! qName - DOCUMENT ME!

#### <span id="page-1960-2"></span>**Returns:**

the QName for the given local name, qualified name and namepsace

public [QName](#page-1273-0) **get**[\(String](http://java.sun.com/j2se/1.3/docs/api/java/lang/String.html) qualifiedName, [String](http://java.sun.com/j2se/1.3/docs/api/java/lang/String.html) uri)

# <span id="page-1961-3"></span>**intern**

public [QName](#page-1273-0) **intern**[\(QName](#page-1273-0) qname)

DOCUMENT ME!

#### **Parameters:**

qname - DOCUMENT ME!

#### **Returns:**

the cached QName instance if there is one or adds the given qname to the cache if not

## <span id="page-1961-2"></span>**getNamespaceCache**

protected [Map](http://java.sun.com/j2se/1.3/docs/api/java/util/Map.html) **getNamespaceCache**[\(Namespace](#page-1211-0) namespace)

DOCUMENT ME!

#### **Parameters:**

namespace - DOCUMENT ME!

#### **Returns:**

the cache for the given namespace. If one does not currently exist it is created.

#### <span id="page-1961-0"></span>**createMap**

protected [Map](http://java.sun.com/j2se/1.3/docs/api/java/util/Map.html) **createMap**()

A factory method

#### <span id="page-1961-1"></span>**Returns:**

a newly created **[Map](http://java.sun.com/j2se/1.3/docs/api/java/util/Map.html)instance**.

### **createQName**

protected [QName](#page-1273-0) **createQName**[\(String](http://java.sun.com/j2se/1.3/docs/api/java/lang/String.html) name)

Factory method to create a new QName object which can be overloaded to create derived QName instances

**Parameters:** name - DOCUMENT ME! **Returns:**

DOCUMENT ME!

## <span id="page-1962-0"></span>**createQName**

protected [QName](#page-1273-0) **createQName**[\(String](http://java.sun.com/j2se/1.3/docs/api/java/lang/String.html) name, [Namespace](#page-1211-0) namespace)

Factory method to create a new QName object which can be overloaded to create derived QName instances

#### **Parameters:**

name - DOCUMENT ME! namespace - DOCUMENT ME!

#### **Returns:**

DOCUMENT ME!

#### <span id="page-1962-1"></span>**createQName**

protected [QName](#page-1273-0) **createQName**[\(String](http://java.sun.com/j2se/1.3/docs/api/java/lang/String.html) name, [Namespace](#page-1211-0) namespace, [String](http://java.sun.com/j2se/1.3/docs/api/java/lang/String.html) qualifiedName)

Factory method to create a new QName object which can be overloaded to create derived QName instances

#### **Parameters:**

name - DOCUMENT ME! namespace - DOCUMENT ME!

qualifiedName - DOCUMENT ME! **Returns:** DOCUMENT ME!

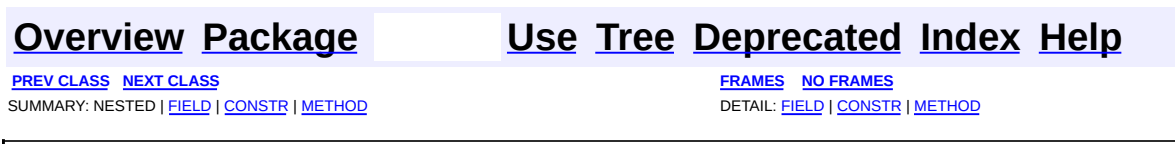

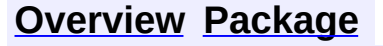

<span id="page-1964-0"></span>**PREV [CLASS](#page-1956-0)** NEXT CLASS<br>
SUMMARY: NESTED | FIELD | <u>CONSTR | METHOD</u><br> **[FRAMES](#page-1964-0)** DETAIL: FIELD | <u>CONSTR</u> | <u>METHOD</u> SUMMARY: NESTED | FIELD | [CONSTR](#page-1966-0) | [METHOD](#page-1966-1)

# **[Overview](#page-2171-0) [Package](#page-1937-0) Class [Use](#page-1750-0) [Tree](#page-1943-0) [Deprecated](#page-11-0) [Index](#page-18-0) [Help](#page-14-0)**

# **org.dom4j.tree Class SingleIterator**

#### [java.lang.Object](http://java.sun.com/j2se/1.3/docs/api/java/lang/Object.html)

**org.dom4j.tree.SingleIterator**

#### **All Implemented Interfaces:**

**[Iterator](http://java.sun.com/j2se/1.3/docs/api/java/util/Iterator.html)** 

public class **SingleIterator** extends [Object](http://java.sun.com/j2se/1.3/docs/api/java/lang/Object.html) implements **[Iterator](http://java.sun.com/j2se/1.3/docs/api/java/util/Iterator.html)** 

Single[Iterator](http://java.sun.com/j2se/1.3/docs/api/java/util/Iterator.html) is an *Iteratorover a single object instance*.

#### **Version:**

\$Revision: 1.9 \$

#### **Author:**

James [Strachan](mailto:james.strachan@metastuff.com)

# <span id="page-1965-0"></span>**Constructor Summary**

**[SingleIterator](#page-1966-2)**[\(Object](http://java.sun.com/j2se/1.3/docs/api/java/lang/Object.html) object)

<span id="page-1965-1"></span>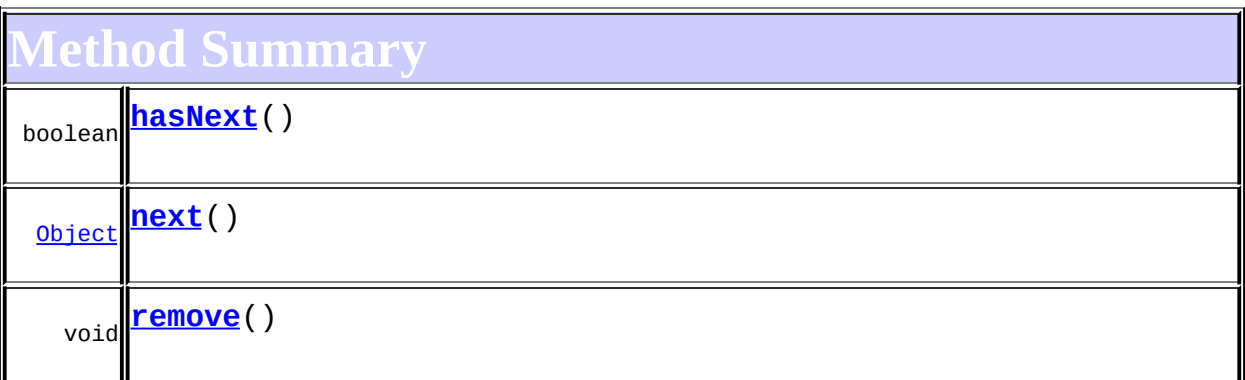

**Mbject** 

[clone](http://java.sun.com/j2se/1.3/docs/api/java/lang/Object.html#clone()), [equals](http://java.sun.com/j2se/1.3/docs/api/java/lang/Object.html#equals(java.lang.Object)), [finalize](http://java.sun.com/j2se/1.3/docs/api/java/lang/Object.html#finalize()), [getClass,](http://java.sun.com/j2se/1.3/docs/api/java/lang/Object.html#getClass()) [hashCode,](http://java.sun.com/j2se/1.3/docs/api/java/lang/Object.html#hashCode()) [notify,](http://java.sun.com/j2se/1.3/docs/api/java/lang/Object.html#notify()) [notifyAll,](http://java.sun.com/j2se/1.3/docs/api/java/lang/Object.html#notifyAll())

[toString,](http://java.sun.com/j2se/1.3/docs/api/java/lang/Object.html#toString()) [wait](http://java.sun.com/j2se/1.3/docs/api/java/lang/Object.html#wait()), [wait,](http://java.sun.com/j2se/1.3/docs/api/java/lang/Object.html#wait(long)) [wait](http://java.sun.com/j2se/1.3/docs/api/java/lang/Object.html#wait(long, int))

<span id="page-1966-0"></span>**Constructor Detail**

## <span id="page-1966-2"></span>**SingleIterator**

public **SingleIterator**([Object](http://java.sun.com/j2se/1.3/docs/api/java/lang/Object.html) object)

<span id="page-1966-1"></span>**Method Detail**

#### <span id="page-1966-3"></span>**hasNext**

public boolean **hasNext**()

**Specified by:** [hasNext](http://java.sun.com/j2se/1.3/docs/api/java/util/Iterator.html#hasNext()) in interface [Iterator](http://java.sun.com/j2se/1.3/docs/api/java/util/Iterator.html)

#### <span id="page-1966-4"></span>**next**

public [Object](http://java.sun.com/j2se/1.3/docs/api/java/lang/Object.html) **next**()

**Specified by:**

[next](http://java.sun.com/j2se/1.3/docs/api/java/util/Iterator.html#next()) in interface [Iterator](http://java.sun.com/j2se/1.3/docs/api/java/util/Iterator.html)

#### <span id="page-1966-5"></span>**remove**

public void **remove**()

**Specified by:** [remove](http://java.sun.com/j2se/1.3/docs/api/java/util/Iterator.html#remove()) in interface [Iterator](http://java.sun.com/j2se/1.3/docs/api/java/util/Iterator.html)

**[Overview](#page-2171-0) [Package](#page-1937-0) Class [Use](#page-1750-0) [Tree](#page-1943-0) [Deprecated](#page-11-0) [Index](#page-18-0) [Help](#page-14-0)**

**PREV [CLASS](#page-1956-0)** NEXT CLASS **[FRAMES](#page-1964-0) NO FRAMES NO FRAMES NO FRAMES** SUMMARY: NESTED | FIELD | [CONSTR](#page-1966-0) | [METHOD](#page-1966-1) DETAIL: FIELD | CONSTR | METHOD

<span id="page-1968-0"></span>**PREV [CLASS](#page-1999-0) <u>NEXT CLASS</u>**<br>
SUMMARY: NESTED | FIELD | <u>CONSTR | METHOD</u><br> **[FRAMES](#page-1968-0) FRAMES DETAIL: FIELD | <u>CONSTR</u> | <u>METHOD</u>** SUMMARY: NESTED | FIELD | [CONSTR](#page-1969-2) | [METHOD](#page-1970-0)

# **[Overview](#page-2171-0) [Package](#page-2031-0) Class [Use](#page-1971-0) [Tree](#page-2035-0) [Deprecated](#page-11-0) [Index](#page-18-0) [Help](#page-14-0)**

# **org.dom4j.util Class AttributeHelper**

#### [java.lang.Object](http://java.sun.com/j2se/1.3/docs/api/java/lang/Object.html)

**org.dom4j.util.AttributeHelper**

public class **AttributeHelper** extends [Object](http://java.sun.com/j2se/1.3/docs/api/java/lang/Object.html)

AttributeHelper a number of helper methods for working with attribute values.

#### **Version:**

\$Revision: 1.7 \$ **Author:** James [Strachan](mailto:jstrachan@apache.org)

## <span id="page-1969-0"></span>**Constructor Summary**

protected **[AttributeHelper](#page-1970-1)**()

<span id="page-1969-1"></span>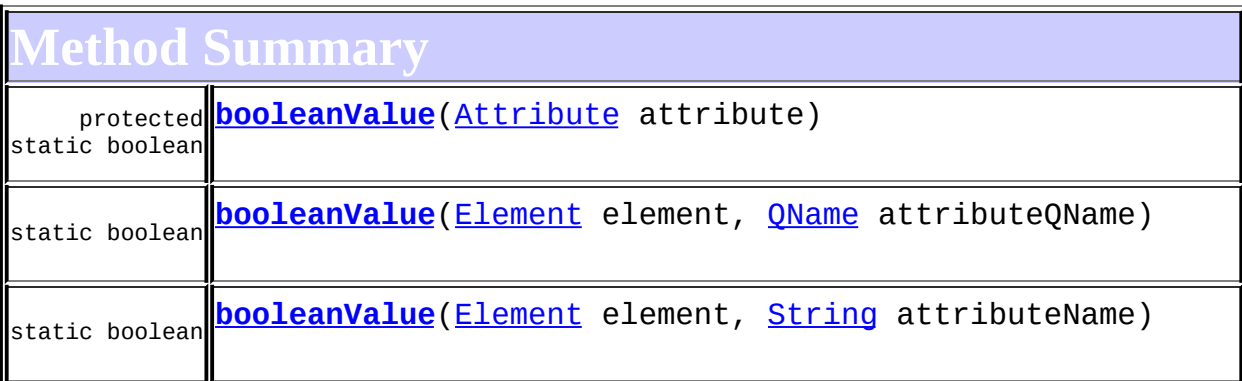

**Mbiect** [clone](http://java.sun.com/j2se/1.3/docs/api/java/lang/Object.html#clone()), [equals](http://java.sun.com/j2se/1.3/docs/api/java/lang/Object.html#equals(java.lang.Object)), [finalize](http://java.sun.com/j2se/1.3/docs/api/java/lang/Object.html#finalize()), [getClass,](http://java.sun.com/j2se/1.3/docs/api/java/lang/Object.html#getClass()) [hashCode,](http://java.sun.com/j2se/1.3/docs/api/java/lang/Object.html#hashCode()) [notify,](http://java.sun.com/j2se/1.3/docs/api/java/lang/Object.html#notify()) [notifyAll,](http://java.sun.com/j2se/1.3/docs/api/java/lang/Object.html#notifyAll()) [toString,](http://java.sun.com/j2se/1.3/docs/api/java/lang/Object.html#toString()) [wait](http://java.sun.com/j2se/1.3/docs/api/java/lang/Object.html#wait()), [wait,](http://java.sun.com/j2se/1.3/docs/api/java/lang/Object.html#wait(long)) [wait](http://java.sun.com/j2se/1.3/docs/api/java/lang/Object.html#wait(long, int))

<span id="page-1969-2"></span>**Constructor Detail**

# <span id="page-1970-1"></span>**AttributeHelper**

protected **AttributeHelper**()

<span id="page-1970-0"></span>**Method Detail**

# <span id="page-1970-4"></span>**booleanValue**

```
public static boolean booleanValueElement element,
                                   String attributeName)
```
<u> 1980 - Johann Barn, mars an t-Amerikaansk politiker (</u>

## <span id="page-1970-3"></span>**booleanValue**

public static boolean **booleanValue**([Element](#page-805-0) element, [QName](#page-1273-0) attributeQName)

# <span id="page-1970-2"></span>**booleanValue**

protected static boolean **booleanValue**[\(Attribute](#page-205-0) attribute)

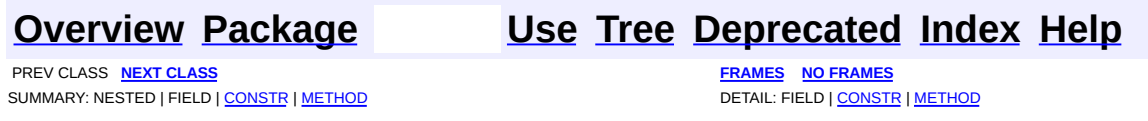

<span id="page-1971-0"></span>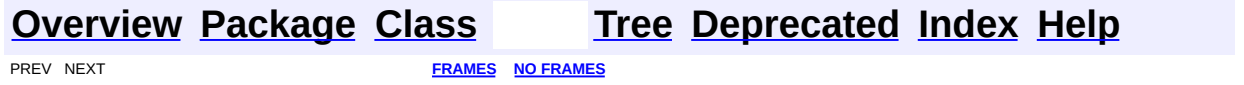

# **Uses of Class org.dom4j.util.AttributeHelper**

No usage of org.dom4j.util.AttributeHelper

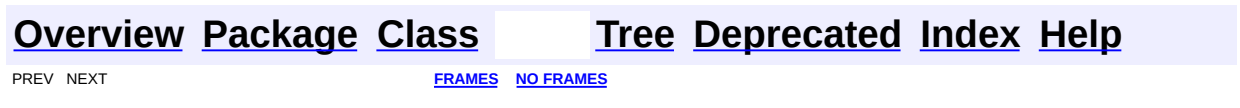

 $\overline{\phantom{0}}$ 

<span id="page-1973-0"></span>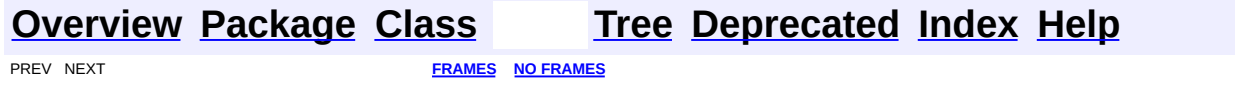

# **Uses of Class org.dom4j.util.IndexedDocumentFactory**

kages that use **[IndexedDocumentFactory](#page-1999-0) [org.dom4j.util](#page-1974-0)** A collection of utility classes for the *dom4j* API.

<span id="page-1974-0"></span>ses of [IndexedDocumentFactory](#page-1999-0) in [org.dom4j.util](#page-2031-0)

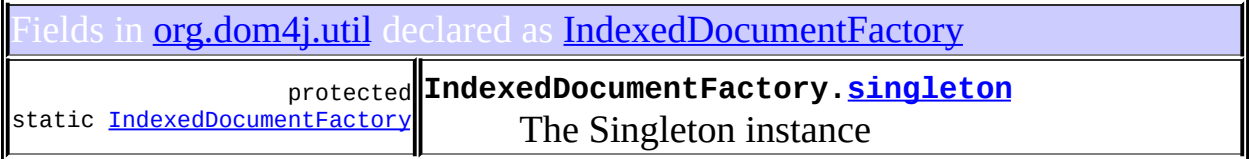

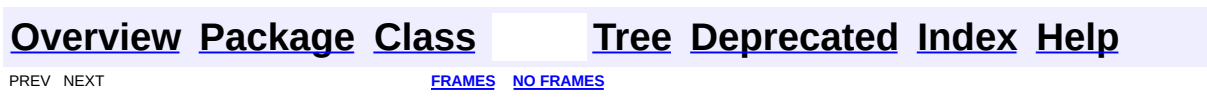

<span id="page-1975-0"></span>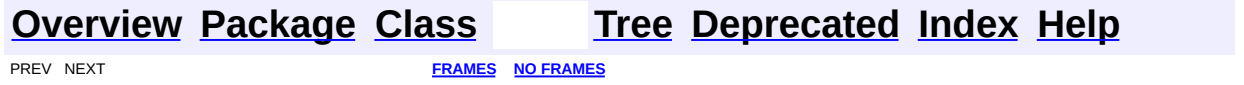

# **Uses of Class org.dom4j.util.IndexedElement**

No usage of org.dom4j.util.IndexedElement

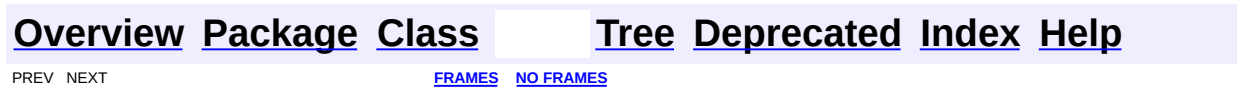

<span id="page-1977-0"></span>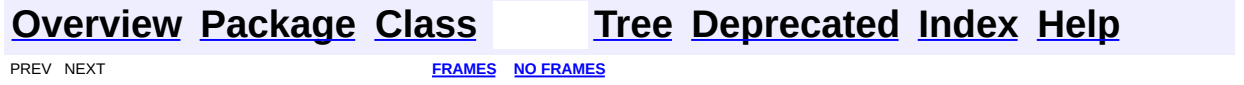

# **Uses of Class org.dom4j.util.NodeComparator**

No usage of org.dom4j.util.NodeComparator

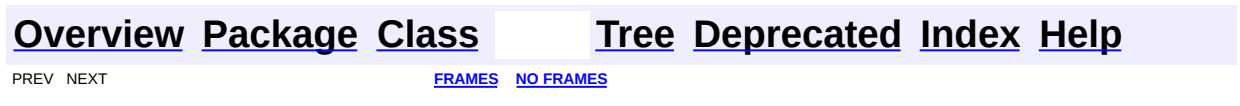

<span id="page-1979-0"></span>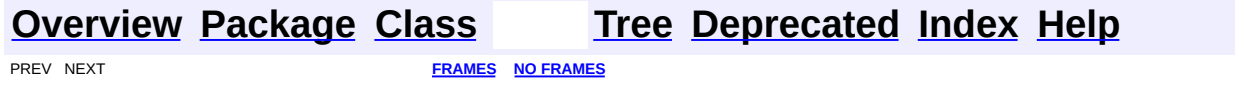
# **Uses of Class org.dom4j.util.NonLazyDocumentFactory**

kages that use **[NonLazyDocumentFactory](#page-2021-0) [org.dom4j.util](#page-1980-0)** A collection of utility classes for the *dom4j* API.

<span id="page-1980-0"></span>ses of **[NonLazyDocumentFactory](#page-2021-0)** in **[org.dom4j.util](#page-2031-0)** 

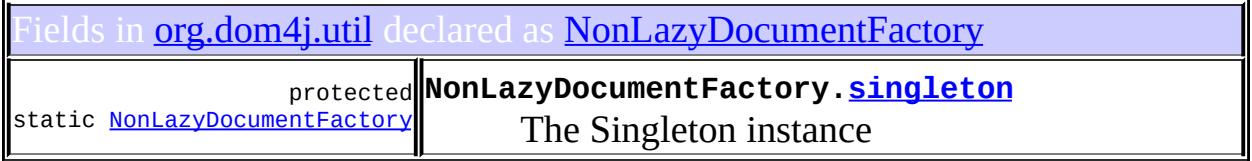

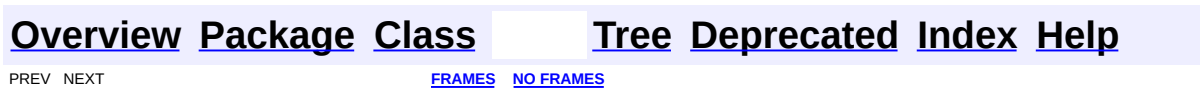

<span id="page-1981-0"></span>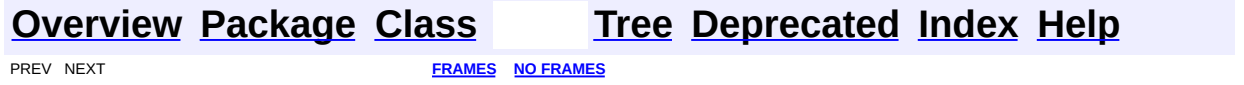

# **Uses of Class org.dom4j.util.NonLazyElement**

No usage of org.dom4j.util.NonLazyElement

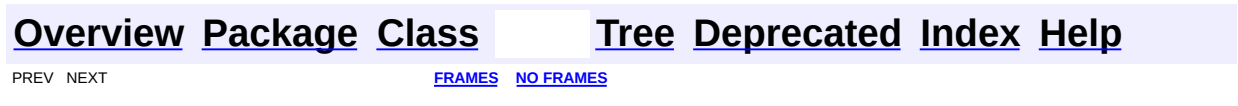

<span id="page-1983-0"></span>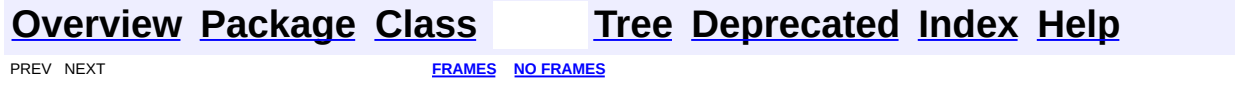

# **Uses of Class org.dom4j.util.PerThreadSingleton**

No usage of org.dom4j.util.PerThreadSingleton

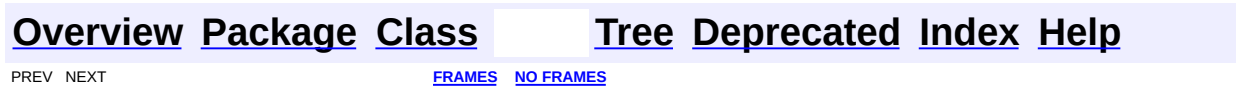

<span id="page-1985-0"></span>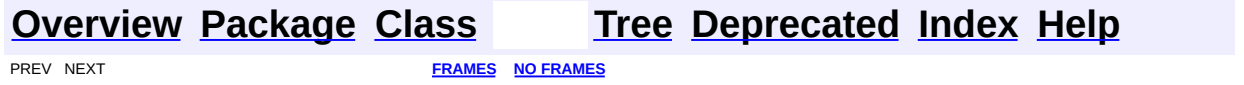

# **Uses of Class org.dom4j.util.ProxyDocumentFactory**

No usage of org.dom4j.util.ProxyDocumentFactory

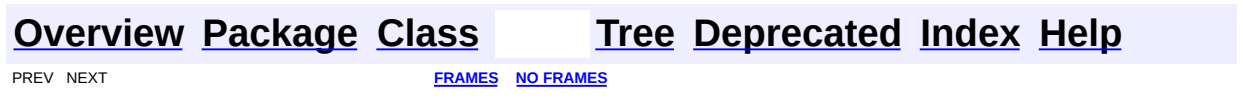

<span id="page-1987-0"></span>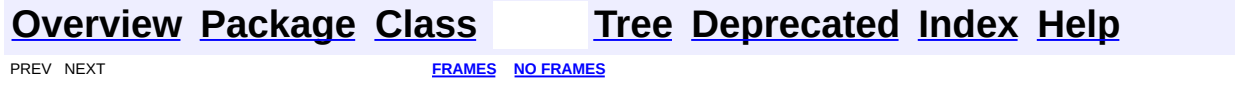

# **Uses of Class org.dom4j.util.SimpleSingleton**

No usage of org.dom4j.util.SimpleSingleton

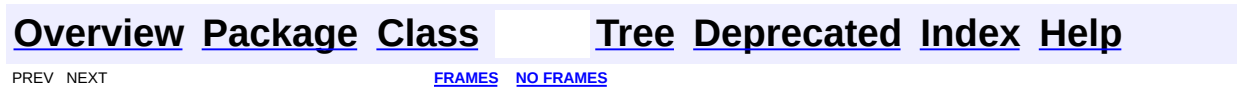

<span id="page-1989-0"></span>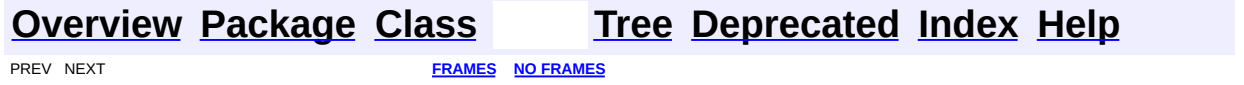

# **Uses of Interface org.dom4j.util.SingletonStrategy**

kages that use **[SingletonStrategy](#page-2057-0)** 

**[org.dom4j.util](#page-1990-0)** A collection of utility classes for the *dom4j* API.

# <span id="page-1990-0"></span>ses of **[SingletonStrategy](#page-2057-0)** in **[org.dom4j.util](#page-2031-0)**

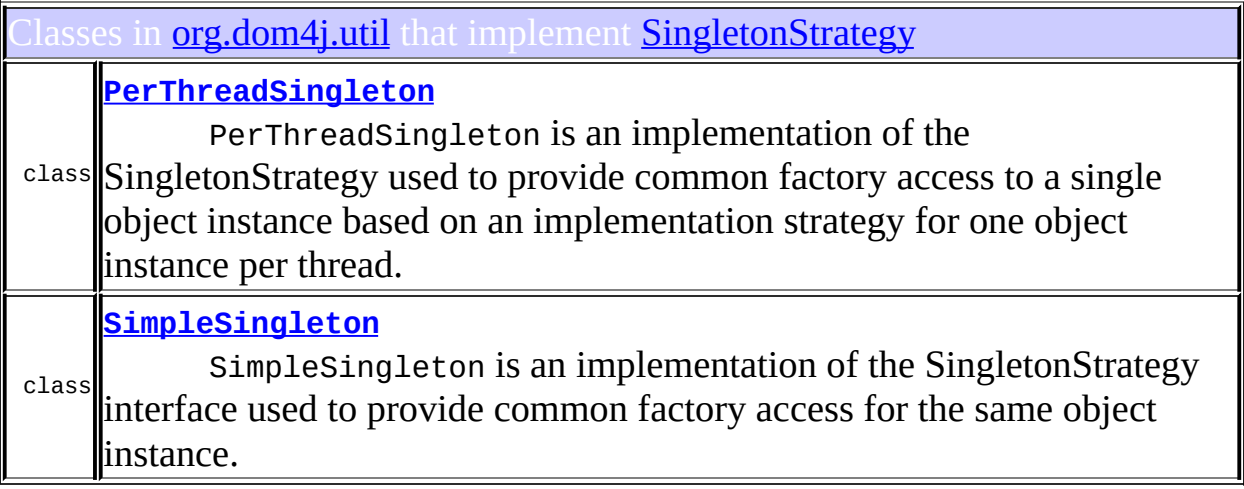

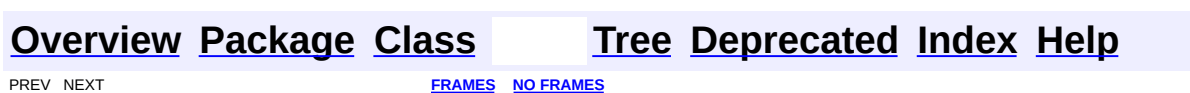

<span id="page-1991-0"></span>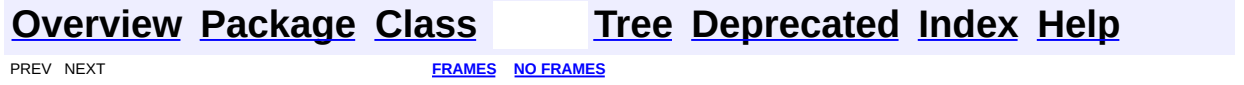

# **Uses of Class org.dom4j.util.UserDataAttribute**

No usage of org.dom4j.util.UserDataAttribute

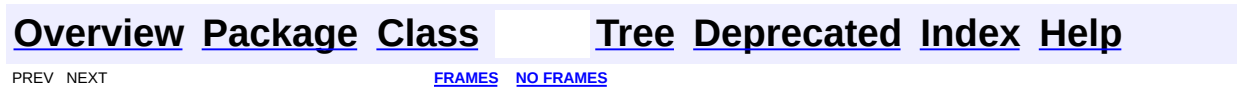

<span id="page-1993-0"></span>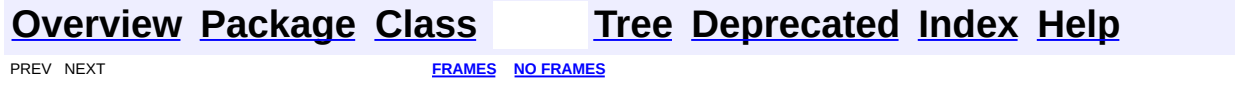

# **Uses of Class org.dom4j.util.UserDataDocumentFactory**

kages that use *[UserDataDocumentFactory](#page-2065-0)* **[org.dom4j.util](#page-1994-0)** A collection of utility classes for the *dom4j* API.

<span id="page-1994-0"></span>ses of [UserDataDocumentFactory](#page-2065-0) in [org.dom4j.util](#page-2031-0)

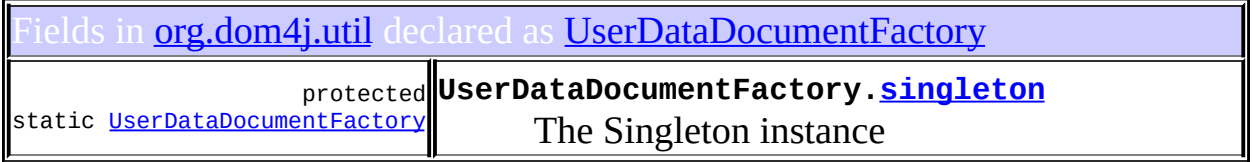

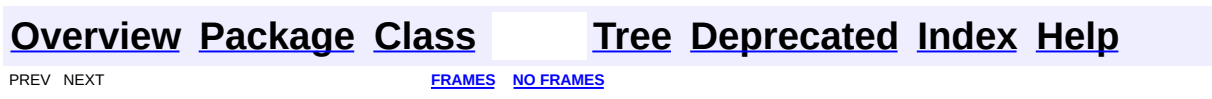

<span id="page-1995-0"></span>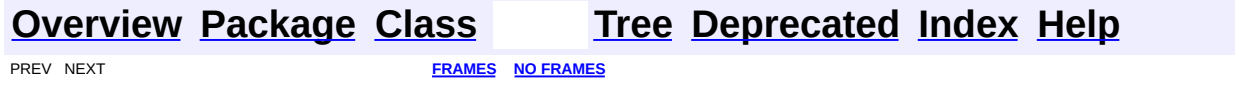

# **Uses of Class org.dom4j.util.UserDataElement**

No usage of org.dom4j.util.UserDataElement

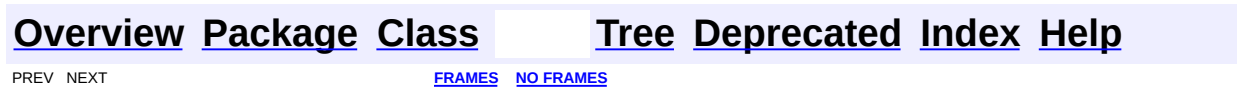

<span id="page-1997-0"></span>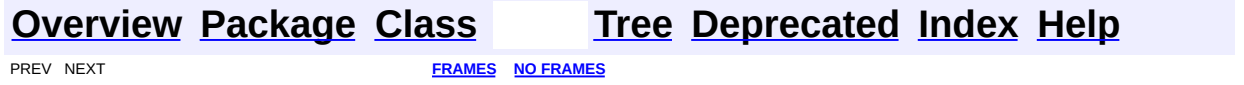

# **Uses of Class org.dom4j.util.XMLErrorHandler**

No usage of org.dom4j.util.XMLErrorHandler

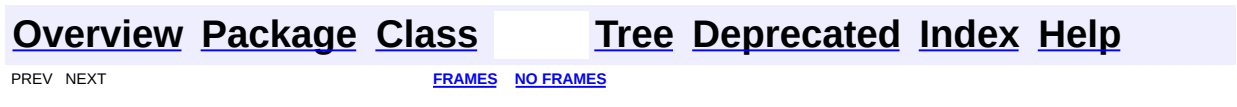

<span id="page-1999-0"></span>**PREV [CLASS](#page-2003-0) NEXT CLASS**<br>
SUMMARY: NESTED | <u>FIELD | CONSTR | METHOD</u><br>
SUMMARY: NESTED | <u>FIELD | CONSTR | METHOD</u> SUMMARY: NESTED | <u>[FIELD](#page-2001-1)</u> | [CONSTR](#page-2001-2) | [METHOD](#page-2002-0)

# **[Overview](#page-2171-0) [Package](#page-2031-0) Class [Use](#page-1973-0) [Tree](#page-2035-0) [Deprecated](#page-11-0) [Index](#page-18-0) [Help](#page-14-0)**

# **org.dom4j.util Class IndexedDocumentFactory**

[java.lang.Object](http://java.sun.com/j2se/1.3/docs/api/java/lang/Object.html)

L[org.dom4j.DocumentFactory](#page-532-0) **org.dom4j.util.IndexedDocumentFactory**

#### **All Implemented Interfaces:**

[Serializable](http://java.sun.com/j2se/1.3/docs/api/java/io/Serializable.html)

public class **IndexedDocumentFactory** extends [DocumentFactory](#page-532-0)

IndexedDocumentFactory is a factory of XML objects which create indexed Element implementations to allow quicker lookup via name of Element and Attributes though at the expense of more memory used to create the name indexes.

#### **Version:**

\$Revision: 1.9 \$

#### **Author:**

James [Strachan](mailto:jstrachan@apache.org)

#### **See Also:**

[Serialized](#page-2210-0) Form

<span id="page-2000-0"></span>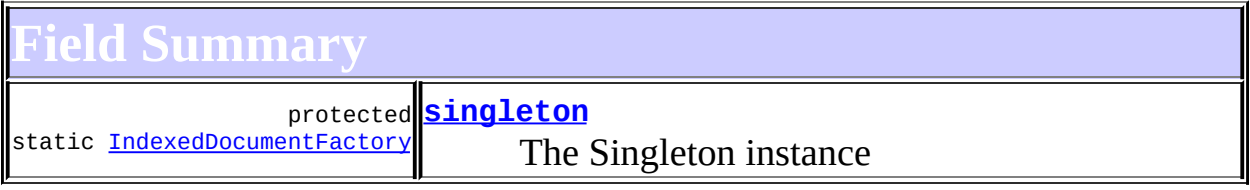

#### **E[DocumentFactory](#page-532-0)**

<span id="page-2000-1"></span>[cache](#page-536-0)

# **Constructor Summary**

**[IndexedDocumentFactory](#page-2001-4)**()

<span id="page-2001-0"></span>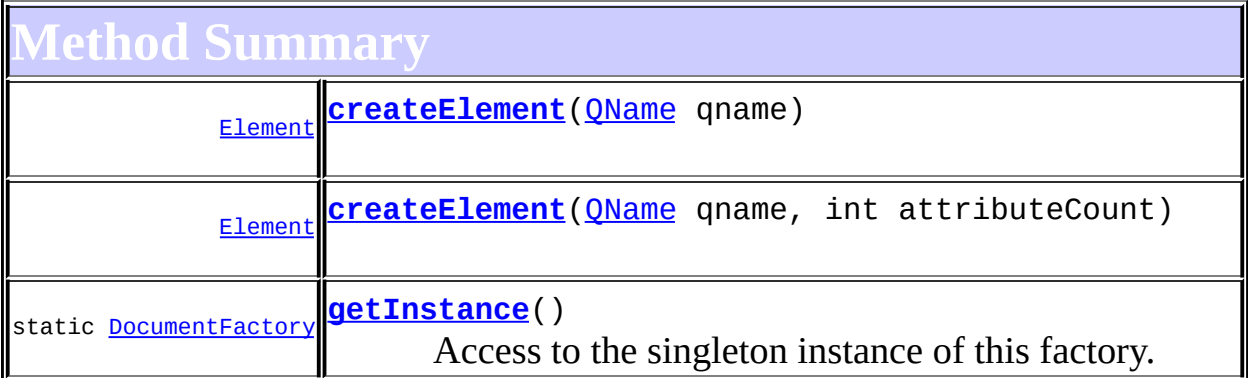

**Methods inherited from class org.dom4j.[DocumentFactory](#page-532-0)** [createAttribute](#page-538-0), [createAttribute,](#page-538-1) [createCDATA](#page-538-2), [createComment](#page-539-0), [createDocType](#page-537-0), [createDocument,](#page-537-1) [createDocument](#page-537-2), [createDocument,](#page-537-3) [createElement](#page-538-3), [createElement](#page-538-4), [createEntity,](#page-539-1) [createNamespace](#page-539-2), [createPattern](#page-541-0), [createProcessingInstruction,](#page-539-3) [createProcessingInstruction](#page-539-4), [createQName,](#page-539-5) [createQName,](#page-539-6) [createQName,](#page-540-0) [createQName](#page-540-1), [createQNameCache,](#page-543-0) [createSingleton](#page-543-1), [createText,](#page-539-7) [createXPath](#page-540-2), [createXPath](#page-540-3), [createXPathFilter,](#page-541-1) [createXPathFilter](#page-541-2), [getQNames](#page-542-0), [getXPathNamespaceURIs,](#page-542-1) [init](#page-544-0), [intern,](#page-543-2) [setXPathNamespaceURIs](#page-542-2)

**Cobject** 

[clone](http://java.sun.com/j2se/1.3/docs/api/java/lang/Object.html#clone()), [equals](http://java.sun.com/j2se/1.3/docs/api/java/lang/Object.html#equals(java.lang.Object)), [finalize](http://java.sun.com/j2se/1.3/docs/api/java/lang/Object.html#finalize()), [getClass,](http://java.sun.com/j2se/1.3/docs/api/java/lang/Object.html#getClass()) [hashCode,](http://java.sun.com/j2se/1.3/docs/api/java/lang/Object.html#hashCode()) [notify,](http://java.sun.com/j2se/1.3/docs/api/java/lang/Object.html#notify()) [notifyAll,](http://java.sun.com/j2se/1.3/docs/api/java/lang/Object.html#notifyAll()) [toString,](http://java.sun.com/j2se/1.3/docs/api/java/lang/Object.html#toString()) [wait](http://java.sun.com/j2se/1.3/docs/api/java/lang/Object.html#wait()), [wait,](http://java.sun.com/j2se/1.3/docs/api/java/lang/Object.html#wait(long)) [wait](http://java.sun.com/j2se/1.3/docs/api/java/lang/Object.html#wait(long, int))

# <span id="page-2001-1"></span>**Field Detail**

## <span id="page-2001-3"></span>**singleton**

protected static transient [IndexedDocumentFactory](#page-1999-0) **singleton**

The Singleton instance

<span id="page-2001-2"></span>**Constructor Detail**

<span id="page-2001-4"></span>**IndexedDocumentFactory**

public **IndexedDocumentFactory**()

<span id="page-2002-0"></span>**Method Detail**

#### <span id="page-2002-3"></span>**getInstance**

public static [DocumentFactory](#page-532-0) **getInstance**()

Access to the singleton instance of this factory.

#### **Returns:**

the default singleon instance

## <span id="page-2002-1"></span>**createElement**

public [Element](#page-805-0) **createElement**[\(QName](#page-1273-0) qname)

#### **Overrides:**

[createElement](#page-538-5) in class [DocumentFactory](#page-532-0)

#### <span id="page-2002-2"></span>**createElement**

public [Element](#page-805-0) **createElement**[\(QName](#page-1273-0) qname, int attributeCount)

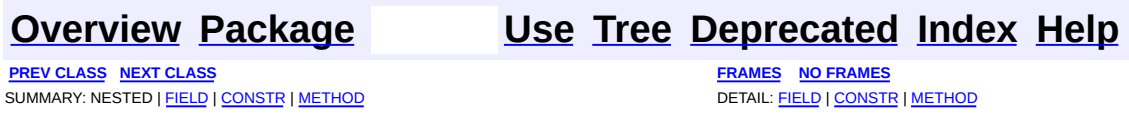

<span id="page-2003-0"></span>**PREV [CLASS](#page-2015-0) NEXT CLASS**<br>
SUMMARY: NESTED | <u>FIELD | CONSTR | METHOD</u><br>
CETAIL: FIELD | <u>CONSTR</u> | <u>METHOD</u> SUMMARY: NESTED | <u>[FIELD](#page-2004-0)</u> | [CONSTR](#page-2008-0) | [METHOD](#page-2009-0)

# **[Overview](#page-2171-0) [Package](#page-2031-0) Class [Use](#page-1975-0) [Tree](#page-2035-0) [Deprecated](#page-11-0) [Index](#page-18-0) [Help](#page-14-0)**

# **org.dom4j.util Class IndexedElement**

[java.lang.Object](http://java.sun.com/j2se/1.3/docs/api/java/lang/Object.html) L[org.dom4j.tree.AbstractNode](#page-1588-0) L[org.dom4j.tree.AbstractBranch](#page-1463-0) L[org.dom4j.tree.AbstractElement](#page-1525-0) L[org.dom4j.tree.DefaultElement](#page-1811-0) **org.dom4j.util.IndexedElement**

#### **All Implemented Interfaces:**

[Branch](#page-264-0), [Cloneable,](http://java.sun.com/j2se/1.3/docs/api/java/lang/Cloneable.html) [Element](#page-805-0), [Node](#page-1222-0), [Serializable](http://java.sun.com/j2se/1.3/docs/api/java/io/Serializable.html)

public class **IndexedElement** extends [DefaultElement](#page-1811-0)

Indexed[Element](#page-805-0) is an implementation of **Element**which maintains an index of the attributes and elements it contains to optimise lookups via name.

**Version:** \$Revision: 1.10 \$ **Author:** James [Strachan](mailto:james.strachan@metastuff.com) **See Also:** [Serialized](#page-2210-1) Form

**Field Summary**

<span id="page-2004-0"></span>**AbstractElement** [EMPTY\\_ITERATOR](#page-1538-0), [EMPTY\\_LIST](#page-1537-0), [USE\\_STRINGVALUE\\_SEPARATOR,](#page-1538-1) [VERBOSE\\_TOSTRING](#page-1538-2)

**AbstractBranch** [DEFAULT\\_CONTENT\\_LIST\\_SIZE](#page-1469-0)

**AbstractNode** 

**Fields inherited from interface org.dom4j[.Node](#page-1222-0)**

[ANY\\_NODE,](#page-1227-0) [ATTRIBUTE\\_NODE](#page-1228-0), [CDATA\\_SECTION\\_NODE,](#page-1228-1) [COMMENT\\_NODE](#page-1229-0), [DOCUMENT\\_NODE](#page-1229-1), [DOCUMENT\\_TYPE\\_NODE,](#page-1229-2) [ELEMENT\\_NODE](#page-1227-1), [ENTITY\\_REFERENCE\\_NODE,](#page-1228-2) [MAX\\_NODE\\_TYPE](#page-1230-0), [NAMESPACE\\_NODE,](#page-1230-1) PROCESSING INSTRUCTION NODE, TEXT NODE, UNKNOWN NODE

# <span id="page-2005-0"></span>**Constructor Summary**

**[IndexedElement](#page-2008-1)**[\(QName](#page-1273-0) qname)

**[IndexedElement](#page-2008-2)**[\(QName](#page-1273-0) qname, int attributeCount)

**[IndexedElement](#page-2008-3)**[\(String](http://java.sun.com/j2se/1.3/docs/api/java/lang/String.html) name)

<span id="page-2005-1"></span>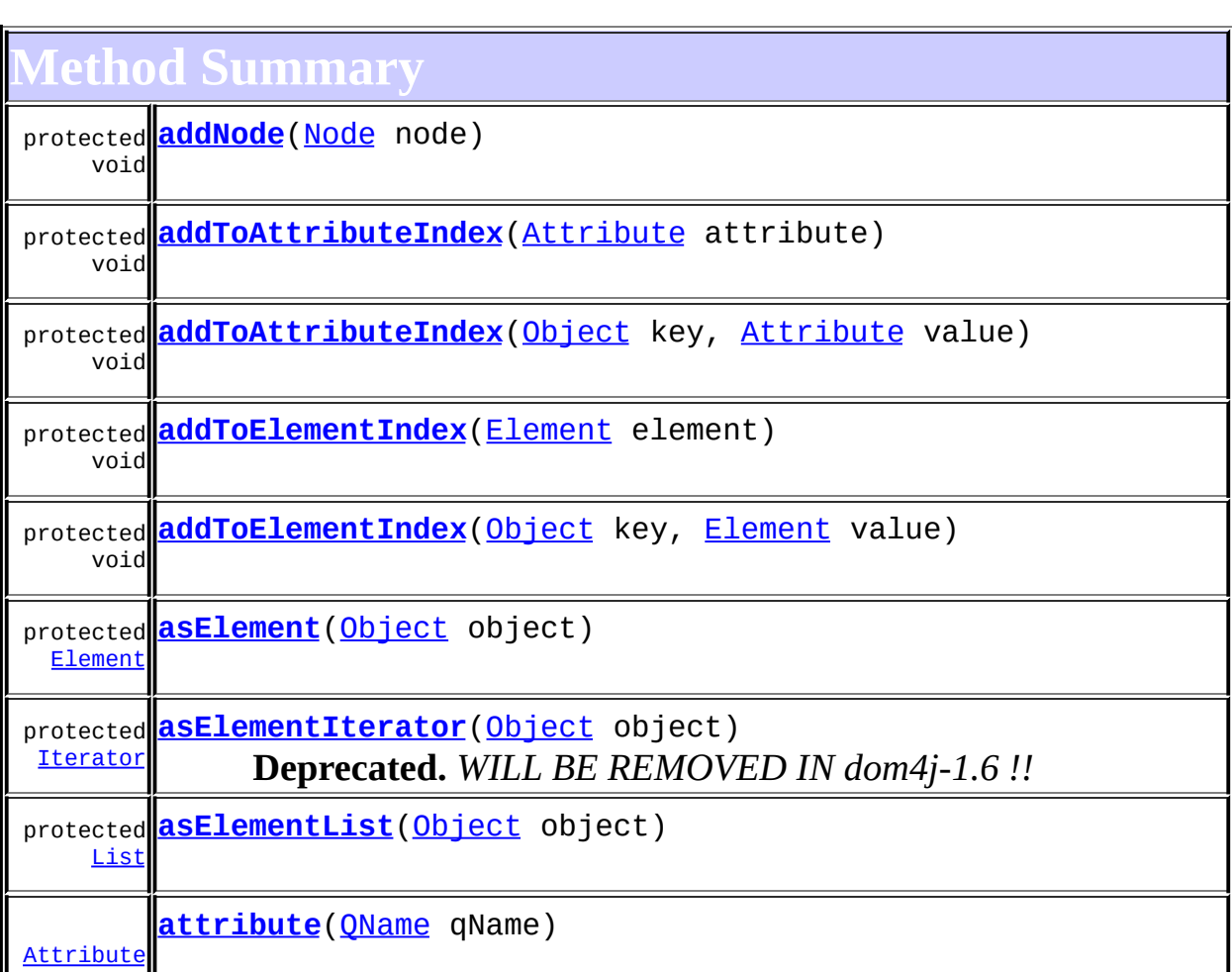

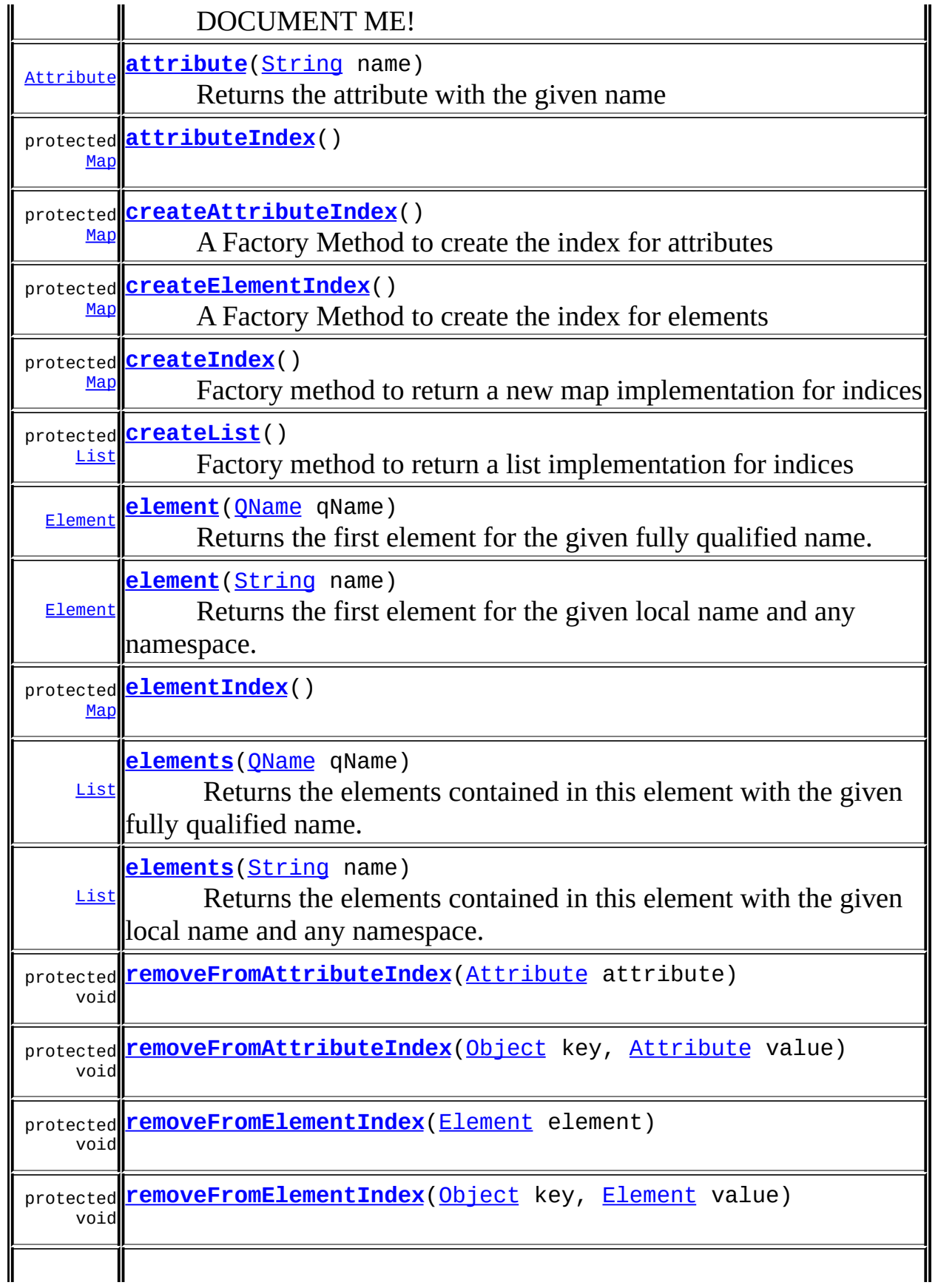

**[DefaultElement](#page-1811-0)** [add](#page-1831-0), [additionalNamespaces](#page-1824-0), [additionalNamespaces](#page-1824-1), [addNewNode](#page-1832-0), [attribute,](#page-1830-0) [attribute,](#page-1831-1) [attributeCount](#page-1830-1), [attributeIterator,](#page-1829-0) [attributeList](#page-1833-0), [attributeList](#page-1833-1), [attributes,](#page-1829-1) [clearContent,](#page-1827-0) [clone,](#page-1822-0) [contentList,](#page-1832-1) [declaredNamespaces,](#page-1823-0) [element,](#page-1827-1) [getDocument,](#page-1819-0) [getDocumentFactory,](#page-1834-0) [getNamespaceForPrefix,](#page-1823-1) [getNamespaceForURI,](#page-1823-2) [getParent,](#page-1819-1) [getQName,](#page-1821-0) [getStringValue](#page-1822-1), [getText,](#page-1821-1) [indexOf,](#page-1828-0) [node](#page-1827-2), [nodeCount,](#page-1828-1) [nodeIterator](#page-1828-2), [processingInstruction](#page-1825-0), [processingInstructions,](#page-1824-2) [processingInstructions](#page-1825-1), [remove,](#page-1832-2) [removeProcessingInstruction](#page-1826-0), [setAttributeList](#page-1834-1), [setAttributes](#page-1829-2), [setContent,](#page-1827-3) [setDocument](#page-1820-0), [setParent](#page-1819-2), [setQName,](#page-1821-2) [supportsParent](#page-1820-1)

#### **Methods inherited from class org.dom4j.tree.[AbstractElement](#page-1525-0)**

[accept](#page-1542-0), [add,](#page-1564-0) [add](#page-1564-1), [add,](#page-1564-2) [add](#page-1565-0), [add,](#page-1565-1) [add](#page-1563-0), [add,](#page-1565-2) [add](#page-1566-0), [addAttribute](#page-1559-0), [addAttribute](#page-1558-0), [addCDATA,](#page-1560-0) [addComment](#page-1560-1), [addElement](#page-1560-2), [addEntity](#page-1561-0), [addNamespace](#page-1561-1), [addNewNode](#page-1577-0), [addNode,](#page-1577-1) [addProcessingInstruction](#page-1562-0), [addProcessingInstruction](#page-1562-1), [addText,](#page-1562-2) [appendAttributes,](#page-1572-0) [asXML](#page-1541-0), [attributeValue](#page-1553-0), [attributeValue,](#page-1554-0) [attributeValue](#page-1553-1), [attributeValue,](#page-1554-1) [childAdded,](#page-1578-0) [childRemoved](#page-1578-1), [createAttributeList](#page-1579-0), [createAttributeList,](#page-1579-1) [createCopy,](#page-1572-1) [createCopy,](#page-1573-0) [createCopy,](#page-1572-2) [createElement](#page-1577-2), [createElement](#page-1576-0), [createSingleIterator,](#page-1580-0) [elementIterator](#page-1549-0), [elementIterator,](#page-1549-1) [elementIterator](#page-1549-2), [elementIterator](#page-1550-0), [elements](#page-1548-0), elements, [elementText](#page-1571-0), [elementText,](#page-1571-1) [elementTextTrim](#page-1572-3), [elementTextTrim,](#page-1571-2) [ensureAttributesCapacity](#page-1576-1), [getData,](#page-1544-0) [getName](#page-1542-1), [getNamespace,](#page-1542-2) [getNamespacePrefix,](#page-1543-0) [getNamespacesForURI,](#page-1575-0) [getNamespaceURI](#page-1543-1), [getNodeType](#page-1538-3), [getPath](#page-1540-0), [getQName,](#page-1573-1) [getQualifiedName](#page-1544-1), [getUniquePath,](#page-1540-1) [getXPathNameStep](#page-1539-0), [getXPathResult](#page-1558-1), [hasMixedContent,](#page-1569-0) [isRootElement](#page-1539-1), [isTextOnly](#page-1569-1), [normalize,](#page-1570-0) [remove](#page-1566-1), [remove](#page-1567-0), [remove,](#page-1567-1) [remove,](#page-1567-2) [remove](#page-1568-0), [remove](#page-1563-1), [remove,](#page-1568-1) [remove](#page-1568-2), [setAttributes,](#page-1552-0) [setAttributeValue,](#page-1555-0) [setAttributeValue](#page-1555-1), [setData,](#page-1545-0) [setName](#page-1539-2), [setNamespace,](#page-1539-3) [setText,](#page-1570-1) [toString](#page-1542-3), [write](#page-1541-1)

**Methods inherited from class org.dom4j.tree.[AbstractBranch](#page-1463-0)** [addElement,](#page-1472-0) [addElement,](#page-1472-1) [addElement](#page-1473-0), [appendContent](#page-1477-0), [content](#page-1470-0), [contentRemoved](#page-1481-0), [createContentList,](#page-1479-0) [createContentList,](#page-1479-1) [createEmptyList](#page-1480-0), [createResultList,](#page-1480-1) [createSingleResultList](#page-1480-2), [elementByID,](#page-1476-0) [elementID,](#page-1479-2) [getContentAsStringValue](#page-1471-0), [getContentAsText,](#page-1471-1) [getTextTrim,](#page-1471-2) [hasContent](#page-1469-1), [invalidNodeTypeAddException,](#page-1482-0) [isReadOnly,](#page-1469-2) [setProcessingInstructions](#page-1471-3)

**Methods inherited from class org.dom4j.tree.[AbstractNode](#page-1588-0)**

[asXPathResult](#page-1606-0), [createPattern](#page-1606-1), [createXPath,](#page-1605-0) [createXPathFilter](#page-1606-2), [createXPathResult](#page-1606-3), [detach](#page-1598-0), [getNodeTypeName,](#page-1594-0) [getPath,](#page-1597-0) [getUniquePath](#page-1598-1), [matches,](#page-1605-1) [numberValueOf](#page-1604-0), [selectNodes,](#page-1602-0) [selectNodes,](#page-1602-1) [selectNodes,](#page-1603-0) [selectObject](#page-1601-0), [selectSingleNode,](#page-1603-1) [valueOf](#page-1604-1)

**Methods CD** 

[equals](http://java.sun.com/j2se/1.3/docs/api/java/lang/Object.html#equals(java.lang.Object)), [finalize](http://java.sun.com/j2se/1.3/docs/api/java/lang/Object.html#finalize()), [getClass](http://java.sun.com/j2se/1.3/docs/api/java/lang/Object.html#getClass()), [hashCode](http://java.sun.com/j2se/1.3/docs/api/java/lang/Object.html#hashCode()), [notify,](http://java.sun.com/j2se/1.3/docs/api/java/lang/Object.html#notify()) [notifyAll,](http://java.sun.com/j2se/1.3/docs/api/java/lang/Object.html#notifyAll()) [wait,](http://java.sun.com/j2se/1.3/docs/api/java/lang/Object.html#wait()) <u>[wait](http://java.sun.com/j2se/1.3/docs/api/java/lang/Object.html#wait(long, int))</u>, <u>wait</u>

 $E$  **lement** 

[getTextTrim](#page-823-0)

**Branch** 

[addElement,](#page-272-0) [addElement,](#page-273-0) [appendContent](#page-270-0), [content](#page-269-0), [elementByID](#page-269-1), [setProcessingInstructions](#page-272-1)

**Methods inherited from interface org.dom4j[.Node](#page-1222-0)**

[asXPathResult](#page-1241-0), [createXPath](#page-1241-1), [detach](#page-1237-0), [getNodeTypeName,](#page-1237-1) [getPath](#page-1234-0), [getUniquePath](#page-1235-0), [hasContent](#page-1233-0), [isReadOnly](#page-1232-0), [matches](#page-1240-0), [numberValueOf,](#page-1240-1) [selectNodes,](#page-1238-0) [selectNodes](#page-1238-1), [selectNodes](#page-1239-0), [selectObject,](#page-1238-2) [selectSingleNode](#page-1239-1), [valueOf](#page-1240-2)

# <span id="page-2008-0"></span>**Constructor Detail**

## <span id="page-2008-3"></span>**IndexedElement**

public **IndexedElement**([String](http://java.sun.com/j2se/1.3/docs/api/java/lang/String.html) name)

# <span id="page-2008-1"></span>**IndexedElement**

public **IndexedElement**([QName](#page-1273-0) qname)

### <span id="page-2008-2"></span>**IndexedElement**

public **IndexedElement**([QName](#page-1273-0) qname,

#### int attributeCount)

# <span id="page-2009-0"></span>**Method Detail**

#### <span id="page-2009-2"></span>**attribute**

public [Attribute](#page-205-0) **attribute**([String](http://java.sun.com/j2se/1.3/docs/api/java/lang/String.html) name)

**Description copied from interface: [Element](#page-805-0)** Returns the attribute with the given name

**Specified by:** [attribute](#page-825-0) in interface [Element](#page-805-0) **Overrides:** [attribute](#page-1830-2) in class [DefaultElement](#page-1811-0)

#### <span id="page-2009-1"></span>**attribute**

public [Attribute](#page-205-0) **attribute**([QName](#page-1273-0) qName)

**Description copied from interface: [Element](#page-805-0)** DOCUMENT ME!

**Specified by:** [attribute](#page-826-0) in interface [Element](#page-805-0) **Overrides:**

[attribute](#page-1831-2) in class [DefaultElement](#page-1811-0)

#### <span id="page-2009-3"></span>**element**

public [Element](#page-805-0) **element**([String](http://java.sun.com/j2se/1.3/docs/api/java/lang/String.html) name)

#### **Description copied from interface: [Element](#page-805-0)**

Returns the first element for the given local name and any namespace.

**Specified by:** [element](#page-828-0) in interface [Element](#page-805-0)

#### **Overrides:**

[element](#page-1826-1) in class [DefaultElement](#page-1811-0)

#### <span id="page-2010-0"></span>**element**

public [Element](#page-805-0) **element**([QName](#page-1273-0) qName)

**Description copied from interface: [Element](#page-805-0)** Returns the first element for the given fully qualified name.

**Specified by:** [element](#page-829-0) in interface [Element](#page-805-0) **Overrides:** [element](#page-1826-2) in class [DefaultElement](#page-1811-0)

#### <span id="page-2010-2"></span>**elements**

public [List](http://java.sun.com/j2se/1.3/docs/api/java/util/List.html) **elements**[\(String](http://java.sun.com/j2se/1.3/docs/api/java/lang/String.html) name)

#### **Description copied from interface: [Element](#page-805-0)**

Returns the elements contained in this element with the given local name and any namespace. If no elements are found then this method returns an empty list. The list is backed by the element such that changes to the list will be reflected in the element though the reverse is not the case.

#### **Specified by:**

[elements](#page-829-1) in interface [Element](#page-805-0) **Overrides:** [elements](#page-1548-1) in class [AbstractElement](#page-1525-0)

#### <span id="page-2010-1"></span>**elements**

public [List](http://java.sun.com/j2se/1.3/docs/api/java/util/List.html) **elements**[\(QName](#page-1273-0) qName)

#### **Description copied from interface: [Element](#page-805-0)**

Returns the elements contained in this element with the given fully qualified name. If no elements are found then this method returns an empty list. The list is backed by the element such that changes to the list will be reflected in the element though the reverse is not the case.

#### **Specified by:**

[elements](#page-830-0) in interface [Element](#page-805-0) **Overrides:** [elements](#page-1548-2) in class [AbstractElement](#page-1525-0)

### <span id="page-2011-1"></span>**asElement**

protected [Element](#page-805-0) **asElement**[\(Object](http://java.sun.com/j2se/1.3/docs/api/java/lang/Object.html) object)

## <span id="page-2011-3"></span>**asElementList**

protected [List](http://java.sun.com/j2se/1.3/docs/api/java/util/List.html) **asElementList**[\(Object](http://java.sun.com/j2se/1.3/docs/api/java/lang/Object.html) object)

## <span id="page-2011-2"></span>**asElementIterator**

protected [Iterator](http://java.sun.com/j2se/1.3/docs/api/java/util/Iterator.html) **asElementIterator**([Object](http://java.sun.com/j2se/1.3/docs/api/java/lang/Object.html) object)

**Deprecated.** *WILL BE REMOVED IN dom4j-1.6 !!*

DOCUMENT ME!

**Parameters:** object - DOCUMENT ME! **Returns:** DOCUMENT ME!

### <span id="page-2011-0"></span>**addNode**

protected void **addNode**([Node](#page-1222-0) node)

#### **Overrides:**

[addNode](#page-1577-3) in class [AbstractElement](#page-1525-0)

#### <span id="page-2012-4"></span>**removeNode**

protected boolean **removeNode**[\(Node](#page-1222-0) node)

#### **Overrides:**

[removeNode](#page-1832-3) in class [DefaultElement](#page-1811-0)

 $\blacksquare$ 

## <span id="page-2012-0"></span>**attributeIndex**

protected [Map](http://java.sun.com/j2se/1.3/docs/api/java/util/Map.html) **attributeIndex**()

## <span id="page-2012-3"></span>**elementIndex**

protected [Map](http://java.sun.com/j2se/1.3/docs/api/java/util/Map.html) **elementIndex**()

## <span id="page-2012-1"></span>**createAttributeIndex**

protected [Map](http://java.sun.com/j2se/1.3/docs/api/java/util/Map.html) **createAttributeIndex**()

A Factory Method to create the index for attributes

**Returns:** DOCUMENT ME!

### <span id="page-2012-2"></span>**createElementIndex**

protected [Map](http://java.sun.com/j2se/1.3/docs/api/java/util/Map.html) **createElementIndex**()

A Factory Method to create the index for elements

**Returns:** DOCUMENT ME!

## <span id="page-2013-2"></span>**addToElementIndex**

protected void addTo[Element](#page-805-0)Index(Element element)

## <span id="page-2013-3"></span>**addToElementIndex**

```
protected void addToElementIndex(Object key,
                                 Element value)
```
## <span id="page-2013-6"></span>**removeFromElementIndex**

protected void **removeFromElementIndex**[\(Element](#page-805-0) element)

### <span id="page-2013-7"></span>**removeFromElementIndex**

protected void **removeFromElementIndex**[\(Object](http://java.sun.com/j2se/1.3/docs/api/java/lang/Object.html) key, [Element](#page-805-0) value)

## <span id="page-2013-0"></span>**addToAttributeIndex**

protected void **addToAttributeIndex**([Attribute](#page-205-0) attribute)

## <span id="page-2013-1"></span>**addToAttributeIndex**

protected void **addToAttributeIndex**([Object](http://java.sun.com/j2se/1.3/docs/api/java/lang/Object.html) key, [Attribute](#page-205-0) value)

## <span id="page-2013-4"></span>**removeFromAttributeIndex**

<span id="page-2013-5"></span>protected void **removeFromAttributeIndex**[\(Attribute](#page-205-0) attribute)

## **removeFromAttributeIndex**

protected void **removeFromAttributeIndex**[\(Object](http://java.sun.com/j2se/1.3/docs/api/java/lang/Object.html) key, [Attribute](#page-205-0) value)

# <span id="page-2014-0"></span>**createIndex**

protected [Map](http://java.sun.com/j2se/1.3/docs/api/java/util/Map.html) **createIndex**()

Factory method to return a new map implementation for indices

**Returns:**

DOCUMENT ME!

#### <span id="page-2014-1"></span>**createList**

protected [List](http://java.sun.com/j2se/1.3/docs/api/java/util/List.html) **createList**()

Factory method to return a list implementation for indices

**Returns:**

DOCUMENT ME!

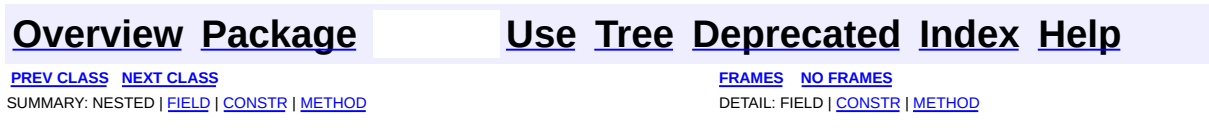

<span id="page-2015-0"></span>**PREV [CLASS](#page-2021-0) NEXT CLASS**<br>
SUMMARY: NESTED | FIELD | <u>CONSTR | METHOD</u><br>
CETAIL: FIELD | <u>CONSTR</u> | <u>METHOD</u> SUMMARY: NESTED | FIELD | [CONSTR](#page-2017-0) | [METHOD](#page-2017-1)

# **[Overview](#page-2171-0) [Package](#page-2031-0) Class [Use](#page-1977-0) [Tree](#page-2035-0) [Deprecated](#page-11-0) [Index](#page-18-0) [Help](#page-14-0)**
# **org.dom4j.util Class NodeComparator**

#### [java.lang.Object](http://java.sun.com/j2se/1.3/docs/api/java/lang/Object.html)

**org.dom4j.util.NodeComparator**

#### **All Implemented Interfaces:**

**[Comparator](http://java.sun.com/j2se/1.3/docs/api/java/util/Comparator.html)** 

public class **NodeComparator** extends [Object](http://java.sun.com/j2se/1.3/docs/api/java/lang/Object.html) implements [Comparator](http://java.sun.com/j2se/1.3/docs/api/java/util/Comparator.html)

NodeComparator is a [Comparator](http://java.sun.com/j2se/1.3/docs/api/java/util/Comparator.html)of Node instances which is capable of comparing Nodes for equality based on their values.

#### **Version:**

\$Revision: 1.10 \$

#### **Author:**

James [Strachan](mailto:jstrachan@apache.org)

# <span id="page-2016-0"></span>**Constructor Summary**

**[NodeComparator](#page-2017-0)**()

<span id="page-2016-1"></span>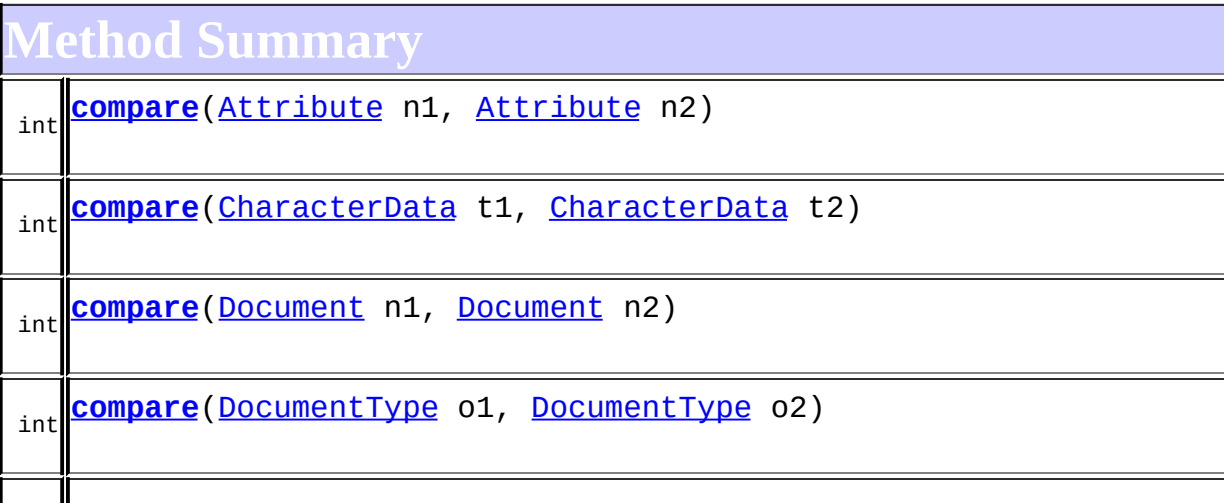

int **[compare](#page-2019-4)**[\(Element](#page-805-0) n1, [Element](#page-805-0) n2) int **[compare](#page-2020-0)**[\(Entity](#page-842-0) n1, [Entity](#page-842-0) n2) int **[compare](#page-2019-5)**[\(Namespace](#page-1211-0) n1, [Namespace](#page-1211-0) n2) int **[compare](#page-2018-0)**[\(Node](#page-1222-0) n1, [Node](#page-1222-0) n2) int **[compare](#page-2017-1)**[\(Object](http://java.sun.com/j2se/1.3/docs/api/java/lang/Object.html) o1, [Object](http://java.sun.com/j2se/1.3/docs/api/java/lang/Object.html) o2) Compares its two arguments for order. int **[compare](#page-2020-1)**[\(ProcessingInstruction](#page-1268-0) n1, [ProcessingInstruction](#page-1268-0) n2) int **[compare](#page-2019-6)**[\(QName](#page-1273-0) n1, [QName](#page-1273-0) n2) int **[compare](#page-2020-2)**[\(String](http://java.sun.com/j2se/1.3/docs/api/java/lang/String.html) o1, [String](http://java.sun.com/j2se/1.3/docs/api/java/lang/String.html) o2) int **[compareContent](#page-2020-3)**[\(Branch](#page-264-0) b1, [Branch](#page-264-0) b2)

**Mbiect** 

[clone](http://java.sun.com/j2se/1.3/docs/api/java/lang/Object.html#clone()), [equals](http://java.sun.com/j2se/1.3/docs/api/java/lang/Object.html#equals(java.lang.Object)), [finalize](http://java.sun.com/j2se/1.3/docs/api/java/lang/Object.html#finalize()), [getClass,](http://java.sun.com/j2se/1.3/docs/api/java/lang/Object.html#getClass()) [hashCode,](http://java.sun.com/j2se/1.3/docs/api/java/lang/Object.html#hashCode()) [notify,](http://java.sun.com/j2se/1.3/docs/api/java/lang/Object.html#notify()) [notifyAll,](http://java.sun.com/j2se/1.3/docs/api/java/lang/Object.html#notifyAll()) [toString,](http://java.sun.com/j2se/1.3/docs/api/java/lang/Object.html#toString()) [wait](http://java.sun.com/j2se/1.3/docs/api/java/lang/Object.html#wait()), [wait,](http://java.sun.com/j2se/1.3/docs/api/java/lang/Object.html#wait(long)) [wait](http://java.sun.com/j2se/1.3/docs/api/java/lang/Object.html#wait(long, int))

**Comparator** [equals](http://java.sun.com/j2se/1.3/docs/api/java/util/Comparator.html#equals(java.lang.Object))

# <span id="page-2017-2"></span>**Constructor Detail**

# <span id="page-2017-0"></span>**NodeComparator**

public **NodeComparator**()

<span id="page-2017-3"></span><span id="page-2017-1"></span>**Method Detail**

#### **compare**

```
public int compare(Object o1,
                   Object 02)
```
Compares its two arguments for order. Returns a negative integer, zero, or a positive integer as the first argument is less than, equal to, or greater than the second.

The implementor must ensure that sgn(compare(x, y)) == sgn(compare(y, x)) for all x and y. (This implies that compare(x, y) must throw an exception if and only if compare(y,  $\chi$ ) throws an exception.)

The implementor must also ensure that the relation is transitive: ((compare(x, y) > 0) &  $(\text{compare}(y, z)$  > 0)) implies compare(x, z) > 0.

Finally, the implementer must ensure that compare(x,  $y$ )==0 implies that sgn(compare(x, z))==sgn(compare(y, z)) for all z.

It is generally the case, but *not* strictly required that (compare(x, y)==0)  $= (x.equals(y))$ . Generally speaking, any comparator that violates this condition should clearly indicate this fact. The recommended language is "Note: this comparator imposes orderings that are inconsistent with equals."

#### **Specified by:**

[compare](http://java.sun.com/j2se/1.3/docs/api/java/util/Comparator.html#compare(java.lang.Object, java.lang.Object)) in interface [Comparator](http://java.sun.com/j2se/1.3/docs/api/java/util/Comparator.html)

#### **Parameters:**

o1 - the first object to be compared.

o2 - the second object to be compared.

#### **Returns:**

a negative integer, zero, or a positive integer as the first argument is less than, equal to, or greater than the second.

#### <span id="page-2018-0"></span>**compare**

```
public int compare(Node n1,
                   Node n2)
```
#### <span id="page-2019-2"></span>**compare**

public int **compare**[\(Document](#page-520-0) n1, [Document](#page-520-0) n2)

#### <span id="page-2019-4"></span>**compare**

public int **compare**[\(Element](#page-805-0) n1, [Element](#page-805-0) n2)

#### <span id="page-2019-0"></span>**compare**

public int **compare**[\(Attribute](#page-205-0) n1, [Attribute](#page-205-0) n2)

#### <span id="page-2019-6"></span>**compare**

public int **compare**[\(QName](#page-1273-0) n1, [QName](#page-1273-0) n2)

#### <span id="page-2019-5"></span>**compare**

public int **compare**[\(Namespace](#page-1211-0) n1, [Namespace](#page-1211-0) n2)

#### <span id="page-2019-1"></span>**compare**

public int **compare**[\(CharacterData](#page-280-0) t1, [CharacterData](#page-280-0) t2)

#### <span id="page-2019-3"></span>**compare**

public int **compare**[\(DocumentType](#page-555-0) 01, [DocumentType](#page-555-0) 02)

#### <span id="page-2020-0"></span>**compare**

```
public int compare(Entity n1,
                   Entity n2)
```
#### <span id="page-2020-1"></span>**compare**

```
public int compare(ProcessingInstruction n1,
                   ProcessingInstruction n2)
```
# <span id="page-2020-3"></span>**compareContent**

public int **compareContent**(**[Branch](#page-264-0)** b1, [Branch](#page-264-0) b2)

#### <span id="page-2020-2"></span>**compare**

public int **compare**[\(String](http://java.sun.com/j2se/1.3/docs/api/java/lang/String.html) o1, [String](http://java.sun.com/j2se/1.3/docs/api/java/lang/String.html) 02)

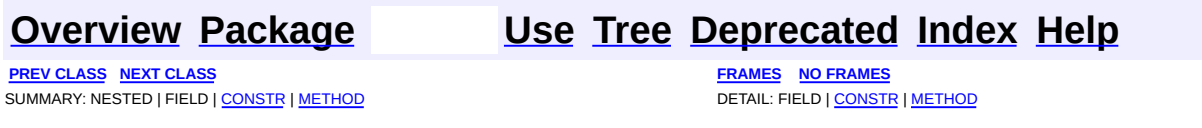

<span id="page-2021-0"></span>**PREV [CLASS](#page-2025-0) NEXT CLASS**<br>
SUMMARY: NESTED | <u>FIELD | CONSTR | METHOD</u><br>
SUMMARY: NESTED | <u>FIELD | CONSTR | METHOD</u> SUMMARY: NESTED | <u>[FIELD](#page-2023-1)</u> | <u>[CONSTR](#page-2023-2)</u> | <u>[METHOD](#page-2023-3)</u>

# **[Overview](#page-2171-0) [Package](#page-2031-0) Class [Use](#page-1979-0) [Tree](#page-2035-0) [Deprecated](#page-11-0) [Index](#page-18-0) [Help](#page-14-0)**

# **org.dom4j.util Class NonLazyDocumentFactory**

[java.lang.Object](http://java.sun.com/j2se/1.3/docs/api/java/lang/Object.html)

L[org.dom4j.DocumentFactory](#page-532-0) **org.dom4j.util.NonLazyDocumentFactory**

#### **All Implemented Interfaces:**

[Serializable](http://java.sun.com/j2se/1.3/docs/api/java/io/Serializable.html)

public class **NonLazyDocumentFactory** extends [DocumentFactory](#page-532-0)

NonLazyDocumentFactory is a factory of XML objects which avoid using the lazy creation pattern. This results in a slower creation of a Document and uses more memory but it means that the same Document instance can be shared across threads provided it is not modified.

#### **Version:**

\$Revision: 1.9 \$

#### **Author:**

James [Strachan](mailto:jstrachan@apache.org)

# **See Also:**

[Serialized](#page-2210-0) Form

<span id="page-2022-0"></span>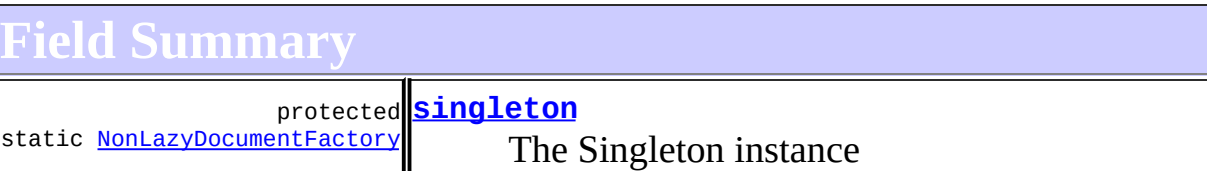

#### **E[DocumentFactory](#page-532-0)**

<span id="page-2022-1"></span>[cache](#page-536-0)

# **Constructor Summary**

**[NonLazyDocumentFactory](#page-2023-5)**()

<span id="page-2023-0"></span>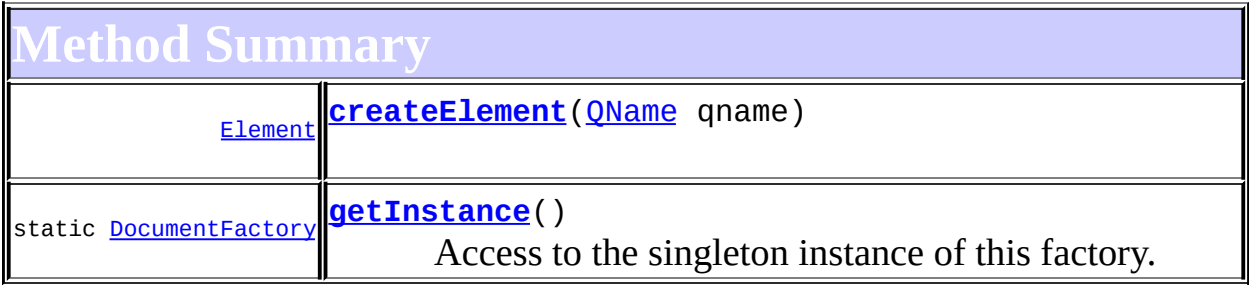

**[DocumentFactory](#page-532-0)** [createAttribute](#page-538-0), [createAttribute,](#page-538-1) [createCDATA](#page-538-2), [createComment](#page-539-0), [createDocType](#page-537-0), [createDocument,](#page-537-1) [createDocument](#page-537-2), [createDocument,](#page-537-3) [createElement](#page-538-3), [createElement](#page-538-4), [createEntity,](#page-539-1) [createNamespace](#page-539-2), [createPattern](#page-541-0), [createProcessingInstruction,](#page-539-3) [createProcessingInstruction](#page-539-4), [createQName,](#page-539-5) [createQName,](#page-539-6) [createQName,](#page-540-0) [createQName](#page-540-1), [createQNameCache,](#page-543-0) [createSingleton](#page-543-1), [createText,](#page-539-7) [createXPath](#page-540-2), [createXPath](#page-540-3), [createXPathFilter,](#page-541-1) [createXPathFilter](#page-541-2), [getQNames](#page-542-0), [getXPathNamespaceURIs,](#page-542-1) [init](#page-544-0), [intern,](#page-543-2) [setXPathNamespaceURIs](#page-542-2)

**Mbject** [clone](http://java.sun.com/j2se/1.3/docs/api/java/lang/Object.html#clone()), [equals](http://java.sun.com/j2se/1.3/docs/api/java/lang/Object.html#equals(java.lang.Object)), [finalize](http://java.sun.com/j2se/1.3/docs/api/java/lang/Object.html#finalize()), [getClass,](http://java.sun.com/j2se/1.3/docs/api/java/lang/Object.html#getClass()) [hashCode,](http://java.sun.com/j2se/1.3/docs/api/java/lang/Object.html#hashCode()) [notify,](http://java.sun.com/j2se/1.3/docs/api/java/lang/Object.html#notify()) [notifyAll,](http://java.sun.com/j2se/1.3/docs/api/java/lang/Object.html#notifyAll()) [toString,](http://java.sun.com/j2se/1.3/docs/api/java/lang/Object.html#toString()) [wait](http://java.sun.com/j2se/1.3/docs/api/java/lang/Object.html#wait()), [wait,](http://java.sun.com/j2se/1.3/docs/api/java/lang/Object.html#wait(long)) [wait](http://java.sun.com/j2se/1.3/docs/api/java/lang/Object.html#wait(long, int))

# <span id="page-2023-1"></span>**Field Detail**

### <span id="page-2023-4"></span>**singleton**

protected static transient [NonLazyDocumentFactory](#page-2021-0) **singleton**

The Singleton instance

<span id="page-2023-2"></span>**Constructor Detail**

# <span id="page-2023-5"></span>**NonLazyDocumentFactory**

<span id="page-2023-3"></span>public **NonLazyDocumentFactory**()

# **Method Detail**

### <span id="page-2024-1"></span>**getInstance**

public static [DocumentFactory](#page-532-0) **getInstance**()

Access to the singleton instance of this factory.

#### **Returns:**

the default singleon instance

### <span id="page-2024-0"></span>**createElement**

public [Element](#page-805-0) **createElement**[\(QName](#page-1273-0) qname)

#### **Overrides:**

[createElement](#page-538-5) in class [DocumentFactory](#page-532-0)

**PREV [CLASS](#page-2015-0) NEXT [CLASS](#page-2025-0) [FRAMES](#page-204-0) NO [FRAMES](#page-2021-0)**

**[Overview](#page-2171-0) [Package](#page-2031-0) Class [Use](#page-1979-0) [Tree](#page-2035-0) [Deprecated](#page-11-0) [Index](#page-18-0) [Help](#page-14-0)** SUMMARY: NESTED | [FIELD](#page-2023-1) | [CONSTR](#page-2023-2) | [METHOD](#page-2023-3) DETAIL: FIELD | CONSTR | METHOD

<span id="page-2025-0"></span>**PREV [CLASS](#page-2041-0) NEXT CLASS**<br>
SUMMARY: NESTED | <u>FIELD | CONSTR | METHOD</u><br>
CETAIL: FIELD | <u>CONSTR</u> | METHOD SUMMARY: NESTED | <u>[FIELD](#page-2026-0)</u> | <u>[CONSTR](#page-2029-0)</u> | <u>[METHOD](#page-2027-1)</u>

# **[Overview](#page-2171-0) [Package](#page-2031-0) Class [Use](#page-1981-0) [Tree](#page-2035-0) [Deprecated](#page-11-0) [Index](#page-18-0) [Help](#page-14-0)**

# **org.dom4j.util Class NonLazyElement**

[java.lang.Object](http://java.sun.com/j2se/1.3/docs/api/java/lang/Object.html) L[org.dom4j.tree.AbstractNode](#page-1588-0) L[org.dom4j.tree.AbstractBranch](#page-1463-0) L[org.dom4j.tree.AbstractElement](#page-1525-0) L[org.dom4j.tree.BaseElement](#page-1629-0) **org.dom4j.util.NonLazyElement**

#### **All Implemented Interfaces:**

[Branch](#page-264-0), [Cloneable,](http://java.sun.com/j2se/1.3/docs/api/java/lang/Cloneable.html) [Element](#page-805-0), [Node](#page-1222-0), [Serializable](http://java.sun.com/j2se/1.3/docs/api/java/io/Serializable.html)

public class **NonLazyElement** extends [BaseElement](#page-1629-0)

NonLazyElement is the default DOM4J default implementation of an XML element.

**Version:** \$Revision: 1.8 \$ **Author:** James [Strachan](mailto:jstrachan@apache.org) **See Also:** [Serialized](#page-2210-1) Form

<span id="page-2026-0"></span>**Field Summary**

**E**aseElement

[attributes,](#page-1634-0) [content](#page-1634-1)

**AbstractElement** [EMPTY\\_ITERATOR](#page-1538-0), [EMPTY\\_LIST](#page-1537-0), [USE\\_STRINGVALUE\\_SEPARATOR,](#page-1538-1) [VERBOSE\\_TOSTRING](#page-1538-2)

**AbstractBranch** 

#### DEFAULT CONTENT LIST SIZE

**Figure AbstractNode** 

NODE TYPE NAMES

**Fields inherited from interface org.dom4j[.Node](#page-1222-0)**

[ANY\\_NODE,](#page-1227-0) [ATTRIBUTE\\_NODE](#page-1228-0), [CDATA\\_SECTION\\_NODE,](#page-1228-1) [COMMENT\\_NODE](#page-1229-0), [DOCUMENT\\_NODE](#page-1229-1), [DOCUMENT\\_TYPE\\_NODE,](#page-1229-2) [ELEMENT\\_NODE](#page-1227-1), [ENTITY\\_REFERENCE\\_NODE,](#page-1228-2) [MAX\\_NODE\\_TYPE](#page-1230-0), [NAMESPACE\\_NODE,](#page-1230-1) [PROCESSING\\_INSTRUCTION\\_NODE](#page-1229-3), [TEXT\\_NODE](#page-1228-3), [UNKNOWN\\_NODE](#page-1230-2)

### <span id="page-2027-0"></span>**Constructor Summary**

**[NonLazyElement](#page-2029-1)**[\(QName](#page-1273-0) qname)

**[NonLazyElement](#page-2029-2)**[\(QName](#page-1273-0) qname, int attributeCount)

**[NonLazyElement](#page-2029-3)**[\(String](http://java.sun.com/j2se/1.3/docs/api/java/lang/String.html) name)

<span id="page-2027-1"></span>**[NonLazyElement](#page-2029-4)**[\(String](http://java.sun.com/j2se/1.3/docs/api/java/lang/String.html) name, [Namespace](#page-1211-0) namespace)

**[BaseElement](#page-1629-0)** 

[attributeList](#page-1639-0), [attributeList](#page-1639-1), [clearContent,](#page-1638-0) [contentList,](#page-1638-1) [getDocument,](#page-1636-0) [getParent,](#page-1635-0) [getQName,](#page-1637-0) [setAttributeList,](#page-1639-2) [setAttributes,](#page-1638-2) [setContent,](#page-1638-3) [setDocument](#page-1636-1), [setParent](#page-1635-1), setOName, [supportsParent](#page-1636-2)

**Methods inherited from class org.dom4j.tree.[AbstractElement](#page-1525-0)**

[accept](#page-1542-0), [add,](#page-1556-0) [add](#page-1564-0), [add,](#page-1564-1) [add](#page-1564-2), [add,](#page-1565-0) [add](#page-1565-1), [add,](#page-1563-0) [add](#page-1565-2), [add,](#page-1566-0) [addAttribute,](#page-1559-0) [addAttribute](#page-1558-0), [addCDATA,](#page-1560-0) [addComment](#page-1560-1), [addElement](#page-1560-2), [addEntity](#page-1561-0), [additionalNamespaces,](#page-1576-0) [additionalNamespaces,](#page-1576-1) [addNamespace](#page-1561-1), [addNewNode,](#page-1577-0) [addNewNode,](#page-1577-1) [addNode,](#page-1577-2) [addNode,](#page-1577-3) [addProcessingInstruction](#page-1562-0), [addProcessingInstruction,](#page-1562-1) [addText](#page-1562-2), [appendAttributes](#page-1572-0), [asXML](#page-1541-0), [attribute](#page-1551-0), [attribute](#page-1552-0), [attribute](#page-1551-1), [attribute,](#page-1552-1) [attributeCount](#page-1551-2), [attributeIterator,](#page-1550-0) [attributes](#page-1550-1), [attributeValue](#page-1553-0), [attributeValue,](#page-1554-0) [attributeValue](#page-1553-1), [attributeValue,](#page-1554-1) [childAdded,](#page-1578-0) [childRemoved](#page-1578-1), [createAttributeList](#page-1579-0), [createAttributeList,](#page-1579-1) [createCopy,](#page-1572-1) [createCopy,](#page-1573-0) [createCopy,](#page-1572-2) [createElement](#page-1577-4), [createElement](#page-1576-2), [createSingleIterator,](#page-1580-0)

[declaredNamespaces,](#page-1575-0) [element](#page-1547-0), [element](#page-1546-0), [element](#page-1547-1), [elementIterator,](#page-1549-0) [elementIterator](#page-1549-1), [elementIterator,](#page-1549-2) [elementIterator](#page-1550-2), [elements](#page-1547-2), [elements,](#page-1548-0) [elements,](#page-1548-1) [elements](#page-1548-2), [elementText,](#page-1571-0) [elementText,](#page-1571-1) [elementTextTrim](#page-1572-3), [elementTextTrim,](#page-1571-2) [ensureAttributesCapacity](#page-1576-3), [getData,](#page-1544-0) [getDocumentFactory](#page-1579-2), [getName](#page-1542-1), [getNamespace,](#page-1542-2) [getNamespaceForPrefix,](#page-1574-0) [getNamespaceForURI,](#page-1574-1) [getNamespacePrefix,](#page-1543-0) [getNamespacesForURI,](#page-1575-1) [getNamespaceURI](#page-1543-1), [getNodeType](#page-1538-3), [getPath](#page-1540-0), [getQName,](#page-1573-1) [getQualifiedName](#page-1544-1), [getStringValue,](#page-1570-0) [getUniquePath](#page-1540-1), [getXPathNameStep](#page-1539-0), [getXPathResult,](#page-1558-1) [hasMixedContent](#page-1569-0), [indexOf](#page-1545-0), [isRootElement](#page-1539-1), [isTextOnly](#page-1569-1), [node,](#page-1545-1) [nodeCount,](#page-1546-1) [nodeIterator](#page-1546-2), [normalize,](#page-1570-1) [processingInstruction,](#page-1557-0) [processingInstructions](#page-1556-1), [processingInstructions,](#page-1557-1) [remove,](#page-1556-2) [remove](#page-1566-1), [remove](#page-1567-0), [remove,](#page-1567-1) [remove,](#page-1567-2) [remove](#page-1563-1), [remove,](#page-1568-2) remove, remove, [removeNode,](#page-1577-5) [removeProcessingInstruction](#page-1558-2), [setAttributes,](#page-1552-2) [setAttributeValue,](#page-1555-0) [setAttributeValue](#page-1555-1), [setData](#page-1545-2), [setName](#page-1539-2), [setNamespace](#page-1539-3), [setText](#page-1570-2), [toString,](#page-1542-3) [write](#page-1541-1)

**Methods inherited from class org.dom4j.tree.[AbstractBranch](#page-1463-0)**

[addElement,](#page-1472-0) [addElement,](#page-1472-1) [addElement](#page-1473-0), [appendContent](#page-1477-0), [content](#page-1470-0), [contentRemoved](#page-1481-0), [createContentList,](#page-1479-0) [createContentList,](#page-1479-1) [createEmptyList](#page-1480-0), [createResultList,](#page-1480-1) [createSingleResultList](#page-1480-2), [elementByID,](#page-1476-0) [elementID,](#page-1479-2) [getContentAsStringValue](#page-1471-0), [getContentAsText,](#page-1471-1) [getText,](#page-1470-1) [getTextTrim,](#page-1471-2) [hasContent,](#page-1469-1) [invalidNodeTypeAddException,](#page-1482-0) [isReadOnly,](#page-1469-2) [setProcessingInstructions](#page-1471-3)

**[AbstractNode](#page-1588-0)** 

[asXPathResult](#page-1606-0), [clone,](#page-1598-0) [createPattern](#page-1606-1), [createXPath](#page-1605-0), [createXPathFilter](#page-1606-2), [createXPathResult](#page-1606-3), [detach,](#page-1598-1) [getNodeTypeName,](#page-1594-0) [getPath,](#page-1597-0) [getUniquePath,](#page-1598-2) [matches,](#page-1605-1) [numberValueOf](#page-1604-0), [selectNodes](#page-1602-0), [selectNodes,](#page-1602-1) [selectNodes](#page-1603-0), [selectObject](#page-1601-0), [selectSingleNode](#page-1603-1), [valueOf](#page-1604-1)

**Cobject** 

[equals](http://java.sun.com/j2se/1.3/docs/api/java/lang/Object.html#equals(java.lang.Object)), [finalize](http://java.sun.com/j2se/1.3/docs/api/java/lang/Object.html#finalize()), [getClass](http://java.sun.com/j2se/1.3/docs/api/java/lang/Object.html#getClass()), [hashCode](http://java.sun.com/j2se/1.3/docs/api/java/lang/Object.html#hashCode()), [notify,](http://java.sun.com/j2se/1.3/docs/api/java/lang/Object.html#notify()) [notifyAll,](http://java.sun.com/j2se/1.3/docs/api/java/lang/Object.html#notifyAll()) [wait,](http://java.sun.com/j2se/1.3/docs/api/java/lang/Object.html#wait()) [wait](http://java.sun.com/j2se/1.3/docs/api/java/lang/Object.html#wait(long)), [wait](http://java.sun.com/j2se/1.3/docs/api/java/lang/Object.html#wait(long, int))

 $E$  **lement** 

[getText,](#page-822-0) [getTextTrim](#page-823-0)

**Branch** 

[addElement,](#page-272-0) [addElement,](#page-273-0) [appendContent](#page-270-0), [content](#page-269-0), [elementByID](#page-269-1), [setProcessingInstructions](#page-272-1)

**Methods inherited from interface org.dom4j[.Node](#page-1222-0)**

[asXPathResult](#page-1241-0), [clone,](#page-1242-0) [createXPath,](#page-1241-1) [detach,](#page-1237-0) [getNodeTypeName](#page-1237-1), [getPath,](#page-1234-0) [getUniquePath,](#page-1235-0) [hasContent](#page-1233-0), [isReadOnly](#page-1232-0), [matches,](#page-1240-0) [numberValueOf](#page-1240-1), [selectNodes](#page-1238-0), [selectNodes,](#page-1238-1) [selectNodes,](#page-1239-0) [selectObject](#page-1238-2), [selectSingleNode,](#page-1239-1) [valueOf](#page-1240-2)

# <span id="page-2029-0"></span>**Constructor Detail**

### <span id="page-2029-3"></span>**NonLazyElement**

public **NonLazyElement**([String](http://java.sun.com/j2se/1.3/docs/api/java/lang/String.html) name)

## <span id="page-2029-1"></span>**NonLazyElement**

public **NonLazyElement**([QName](#page-1273-0) qname)

### <span id="page-2029-4"></span>**NonLazyElement**

public **NonLazyElement**([String](http://java.sun.com/j2se/1.3/docs/api/java/lang/String.html) name, [Namespace](#page-1211-0) namespace)

### <span id="page-2029-2"></span>**NonLazyElement**

public **NonLazyElement**([QName](#page-1273-0) qname, int attributeCount)

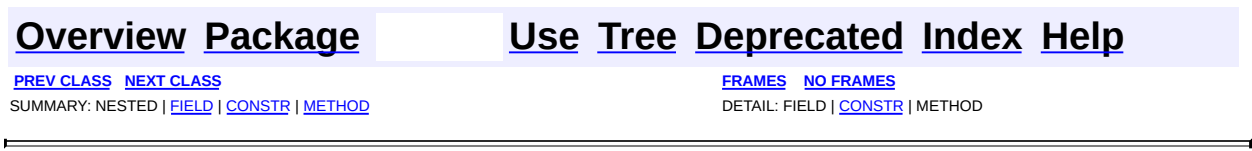

[org.dom4j.util](#page-2031-0)

Interfaces *[SingletonStrategy](#page-2057-0)*

Classes **[AttributeHelper](#page-1968-0)** [IndexedDocumentFactory](#page-1999-0) **[IndexedElement](#page-2003-0)** [NodeComparator](#page-2015-0) [NonLazyDocumentFactory](#page-2021-0) **[NonLazyElement](#page-2025-0) [PerThreadSingleton](#page-2041-0) [ProxyDocumentFactory](#page-2045-0) [SimpleSingleton](#page-2053-0)** [UserDataAttribute](#page-2060-0) [UserDataDocumentFactory](#page-2065-0) [UserDataElement](#page-2069-0) [XMLErrorHandler](#page-2077-0)

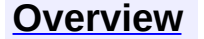

<span id="page-2031-0"></span>**PREV [PACKAGE](#page-2120-0) NEXT PACKAGE [FRAMES](#page-2031-0) PREV PACKAGE** 

**[Overview](#page-2171-0) Package Class [Use](#page-2039-0) [Tree](#page-2035-0) [Deprecated](#page-11-0) [Index](#page-18-0) [Help](#page-14-0)** 

# **Package org.dom4j.util**

A collection of utility classes for the *dom4j* API.

# **See: [Description](#page-2033-0)**

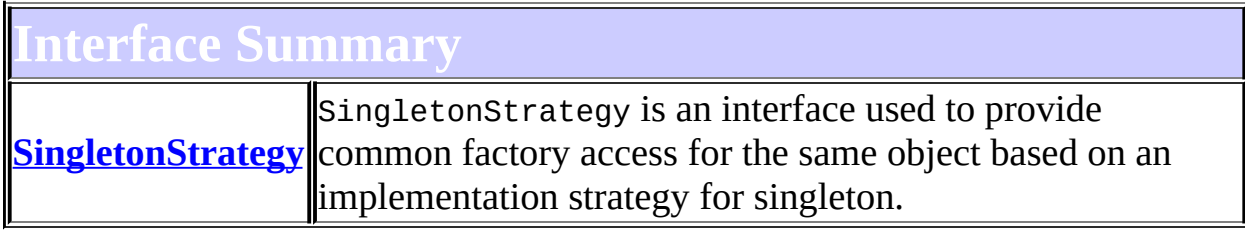

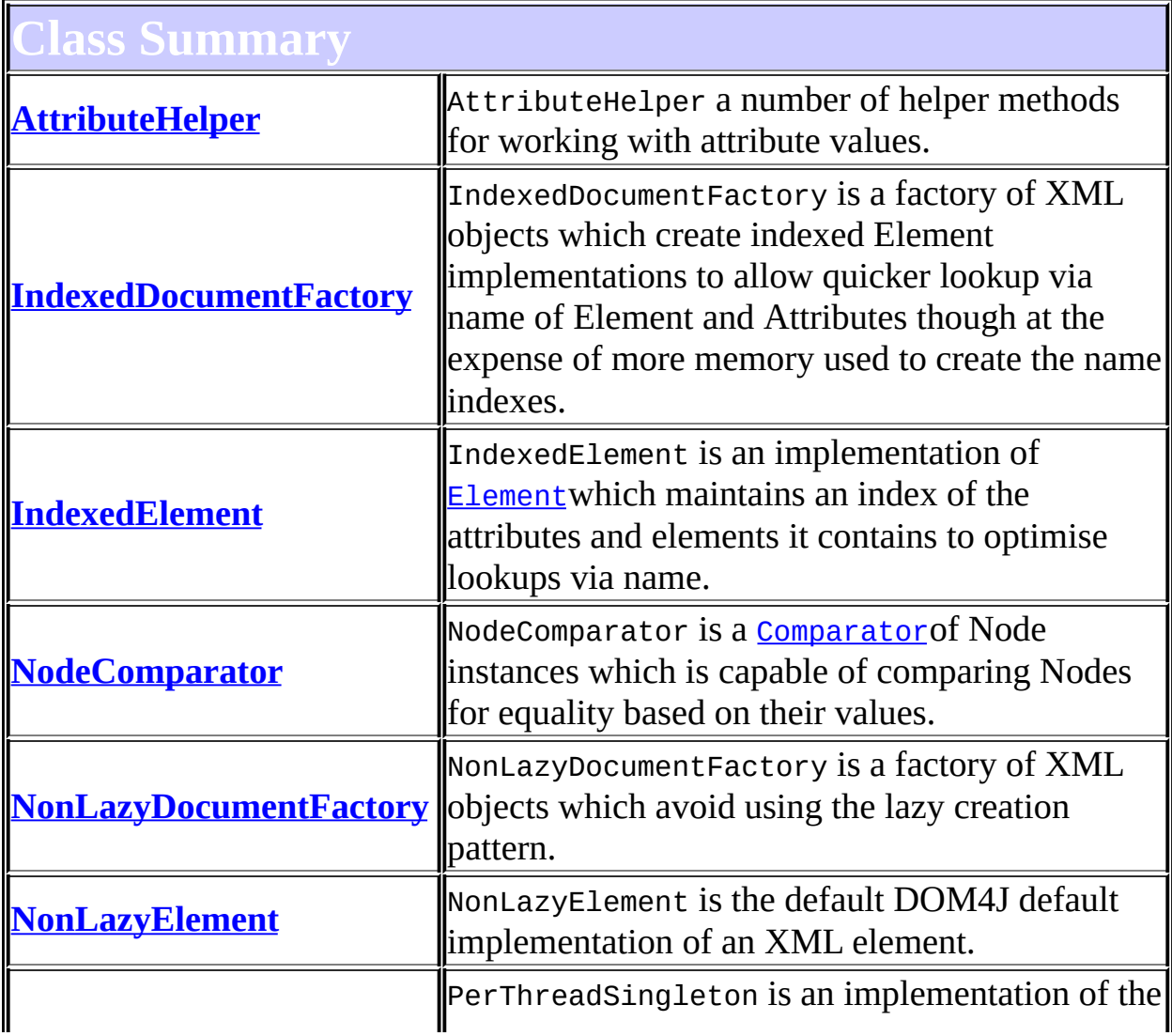

<span id="page-2033-0"></span>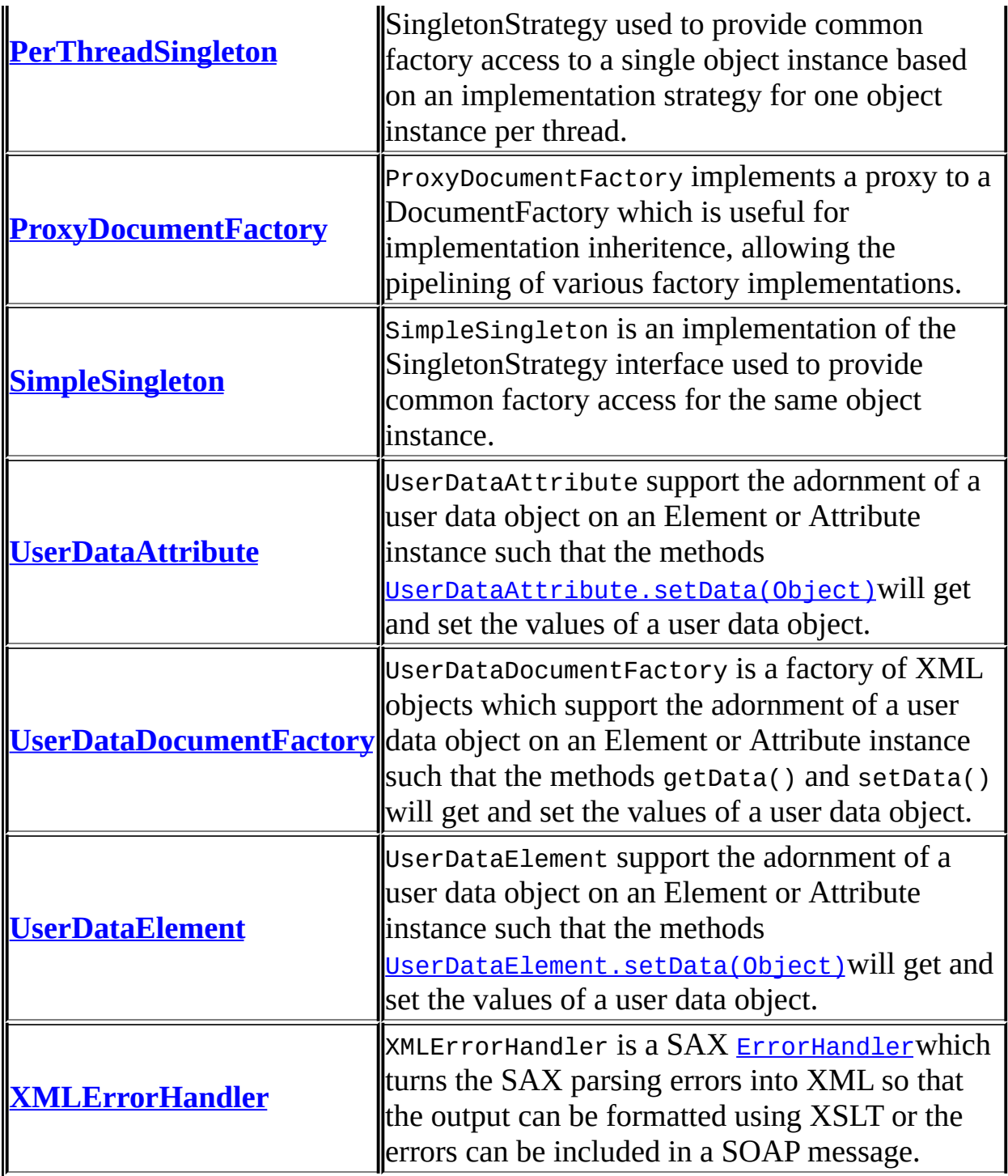

# **Package org.dom4j.util Description**

A collection of utility classes for the *dom4j* API.

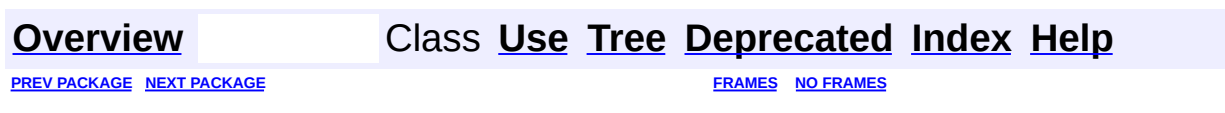

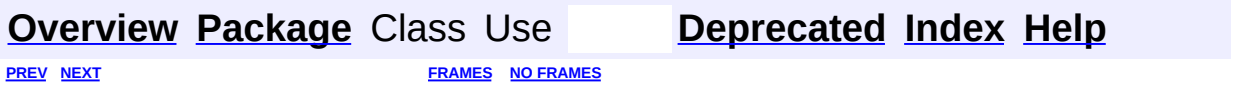

<span id="page-2035-0"></span>t.

# **Hierarchy For Package org.dom4j.util**

**Package Hierarchies:**

All [Packages](#page-2174-0)

E

# **Class Hierarchy**

- class java.lang.**[Object](http://java.sun.com/j2se/1.3/docs/api/java/lang/Object.html)**
	- class org.dom4j.tree.**[AbstractNode](#page-1588-0)** (implements java.lang.[Cloneable](http://java.sun.com/j2se/1.3/docs/api/java/lang/Cloneable.html), org.dom4j.[Node,](#page-1222-0) java.io[.Serializable](http://java.sun.com/j2se/1.3/docs/api/java/io/Serializable.html))
		- class org.dom4j.tree.**[AbstractAttribute](#page-1451-0)** (implements org.dom4j[.Attribute](#page-205-0))
			- class org.dom4j.tree.**[FlyweightAttribute](#page-1884-0)**
				- class org.dom4j.tree.**[DefaultAttribute](#page-1767-0)**
					- class org.dom4j.util.**[UserDataAttribute](#page-2060-0)**
		- class org.dom4j.tree.**[AbstractBranch](#page-1463-0)** (implements org.dom4j[.Branch\)](#page-264-0)
			- class org.dom4j.tree.**[AbstractElement](#page-1525-0)** (implements org.dom4j[.Element](#page-805-0))
				- class org.dom4j.tree.**[BaseElement](#page-1629-0)**
					- class org.dom4j.util.**[NonLazyElement](#page-2025-0)**
				- class org.dom4j.tree.**[DefaultElement](#page-1811-0)**
					- class org.dom4j.util.**[IndexedElement](#page-2003-0)**
					- class org.dom4j.util.**[UserDataElement](#page-2069-0)**
	- class org.dom4j.util.**[AttributeHelper](#page-1968-0)**
	- class org.dom4j.**[DocumentFactory](#page-532-0)** (implements java.io.[Serializable\)](http://java.sun.com/j2se/1.3/docs/api/java/io/Serializable.html)
		- class org.dom4j.util.**[IndexedDocumentFactory](#page-1999-0)**
		- class org.dom4j.util.**[NonLazyDocumentFactory](#page-2021-0)**
		- class org.dom4j.util.**[UserDataDocumentFactory](#page-2065-0)**
	- class org.dom4j.util.**[NodeComparator](#page-2015-0)** (implements java.util.[Comparator\)](http://java.sun.com/j2se/1.3/docs/api/java/util/Comparator.html)
	- class org.dom4j.util.**[PerThreadSingleton](#page-2041-0)** (implements org.dom4j.util[.SingletonStrategy](#page-2057-0))
	- class org.dom4j.util.**[ProxyDocumentFactory](#page-2045-0)**
	- class org.dom4j.util.**[SimpleSingleton](#page-2053-0)** (implements org.dom4j.util[.SingletonStrategy](#page-2057-0))
	- class org.dom4j.util.**[XMLErrorHandler](#page-2077-0)** (implements org.xml.sax.[ErrorHandler\)](http://java.sun.com/xml/jaxp/dist/1.1/docs/api/org/xml/sax/ErrorHandler.html)

# **Interface Hierarchy**

interface org.dom4j.util.**[SingletonStrategy](#page-2057-0)**

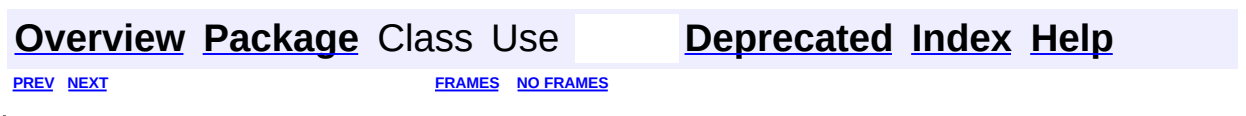

<span id="page-2039-0"></span>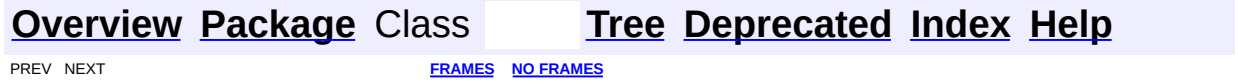

# **Uses of Package org.dom4j.util**

ckages that use [org.dom4j.util](#page-2031-0)

**[org.dom4j.util](#page-2040-0)** A collection of utility classes for the *dom4j* API.

# <span id="page-2040-0"></span>asses in **[org.dom4j.util](#page-2031-0)** used by **org.dom4j.util**

#### **IndexedDocumentFactory**

IndexedDocumentFactory is a factory of XML objects which create indexed Element implementations to allow quicker lookup via name of Element and Attributes though at the expense of more memory used to create the name indexes.

#### **NonLazyDocumentFactory**

NonLazyDocumentFactory is a factory of XML objects which avoid using the lazy creation pattern.

#### **SingletonStrategy**

SingletonStrategy is an interface used to provide common factory access for the same object based on an implementation strategy for singleton.

#### **UserDataDocumentFactory**

UserDataDocumentFactory is a factory of XML objects which support the adornment of a user data object on an Element or Attribute instance such that the methods getData() and setData() will get and set the values of a user data object.

**[Overview](#page-2171-0) [Package](#page-2031-0) Class [Tree](#page-2035-0) [Deprecated](#page-11-0) [Index](#page-18-0) [Help](#page-14-0) [FRAMES](#page-2039-0) NO FRAMES NO FRAMES NO FRAMES** 

<span id="page-2041-0"></span>**PREV [CLASS](#page-2045-0) NEXT CLASS**<br>
SUMMARY: NESTED | FIELD | <u>CONSTR | METHOD</u><br>
CETAIL: FIELD | <u>CONSTR</u> | <u>METHOD</u> SUMMARY: NESTED | FIELD | [CONSTR](#page-2043-0) | [METHOD](#page-2043-1)

# **[Overview](#page-2171-0) [Package](#page-2031-0) Class [Use](#page-1983-0) [Tree](#page-2035-0) [Deprecated](#page-11-0) [Index](#page-18-0) [Help](#page-14-0)**

# **org.dom4j.util Class PerThreadSingleton**

[java.lang.Object](http://java.sun.com/j2se/1.3/docs/api/java/lang/Object.html) **org.dom4j.util.PerThreadSingleton**

#### **All Implemented Interfaces:**

**[SingletonStrategy](#page-2057-0)** 

public class **PerThreadSingleton** extends [Object](http://java.sun.com/j2se/1.3/docs/api/java/lang/Object.html) implements [SingletonStrategy](#page-2057-0)

PerThreadSingleton is an implementation of the SingletonStrategy used to provide common factory access to a single object instance based on an implementation strategy for one object instance per thread. This is useful in replace of the ThreadLocal usage.

#### **Version:**

\$Revision: 1.3 \$ **Author:** [David](mailto:ddlucas@users.sourceforge.net) Lucas

# <span id="page-2042-0"></span>**Constructor Summary**

**[PerThreadSingleton](#page-2043-2)**()

<span id="page-2042-1"></span>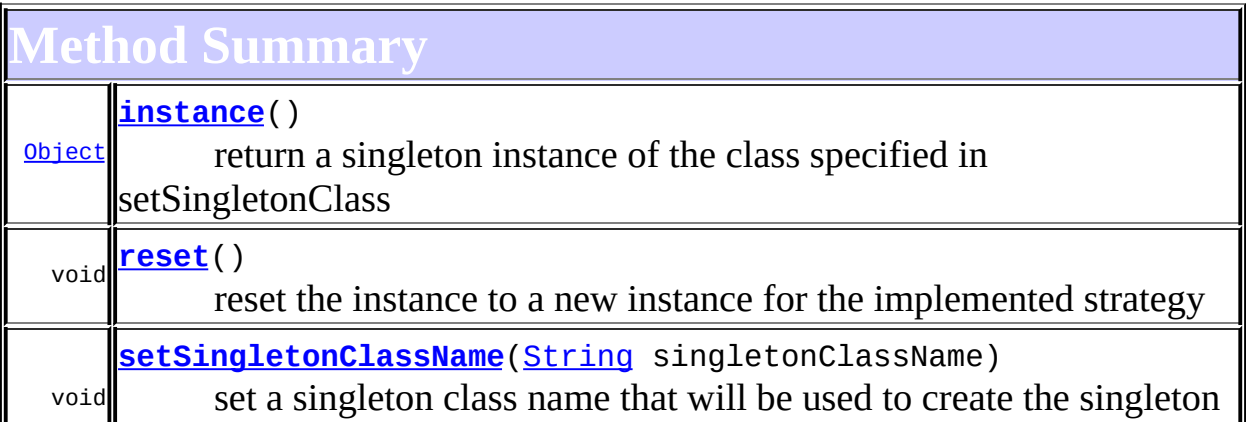

based on the strategy implementation of this interface.

```
Mbject
clone, equals, finalize, getClass, hashCode, notify, notifyAll,
toString, wait, wait, wait
```
# <span id="page-2043-0"></span>**Constructor Detail**

# <span id="page-2043-2"></span>**PerThreadSingleton**

public **PerThreadSingleton**()

<span id="page-2043-1"></span>**Method Detail**

#### <span id="page-2043-4"></span>**reset**

```
public void reset()
```
# **Description copied from interface: [SingletonStrategy](#page-2057-0)**

reset the instance to a new instance for the implemented strategy

#### **Specified by:**

[reset](#page-2059-0) in interface [SingletonStrategy](#page-2057-0)

#### <span id="page-2043-3"></span>**instance**

public [Object](http://java.sun.com/j2se/1.3/docs/api/java/lang/Object.html) **instance**()

#### **Description copied from interface: [SingletonStrategy](#page-2057-0)** return a singleton instance of the class specified in setSingletonClass

<span id="page-2043-5"></span>**Specified by:** [instance](#page-2058-0) in interface [SingletonStrategy](#page-2057-0)

# **setSingletonClassName**

public void **setSingletonClassName**([String](http://java.sun.com/j2se/1.3/docs/api/java/lang/String.html) singletonClassName)

### **Description copied from interface: [SingletonStrategy](#page-2057-0)**

set a singleton class name that will be used to create the singleton based on the strategy implementation of this interface. The default constructor of the class will be used and must be public.

### **Specified by:**

[setSingletonClassName](#page-2059-1) in interface [SingletonStrategy](#page-2057-0)

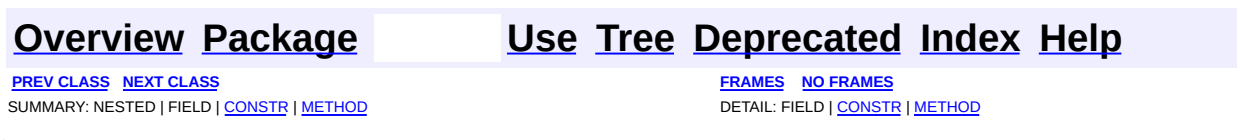

<span id="page-2045-0"></span>**PREV [CLASS](#page-2053-0) NEXT CLASS**<br>
SUMMARY: NESTED | FIELD | <u>CONSTR | METHOD</u><br>
CETAIL: FIELD | <u>CONSTR</u> | <u>METHOD</u> SUMMARY: NESTED | FIELD | [CONSTR](#page-2048-0) | [METHOD](#page-2048-1)

# **[Overview](#page-2171-0) [Package](#page-2031-0) Class [Use](#page-1985-0) [Tree](#page-2035-0) [Deprecated](#page-11-0) [Index](#page-18-0) [Help](#page-14-0)**

# **org.dom4j.util Class ProxyDocumentFactory**

#### [java.lang.Object](http://java.sun.com/j2se/1.3/docs/api/java/lang/Object.html)

**org.dom4j.util.ProxyDocumentFactory**

#### public abstract class **ProxyDocumentFactory** extends [Object](http://java.sun.com/j2se/1.3/docs/api/java/lang/Object.html)

ProxyDocumentFactory implements a proxy to a DocumentFactory which is useful for implementation inheritence, allowing the pipelining of various factory implementations. For example an EncodingDocumentFactory which takes care of encoding strings outside of allowable XML ranges could be used with a DatatypeDocumentFactory which is XML Schema Data Type aware.

#### **Version:**

\$Revision: 1.13 \$

#### **Author:**

James [Strachan](mailto:jstrachan@apache.org)

<span id="page-2046-0"></span>**Constructor Summary**

**[ProxyDocumentFactory](#page-2048-2)**()

**[ProxyDocumentFactory](#page-2048-3)**([DocumentFactory](#page-532-0) proxy)

<span id="page-2046-1"></span>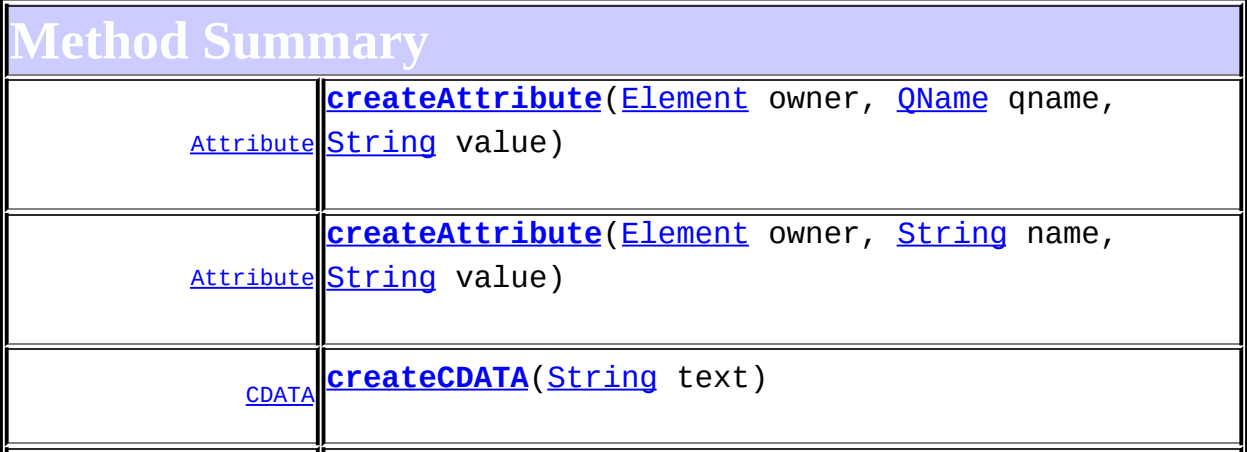

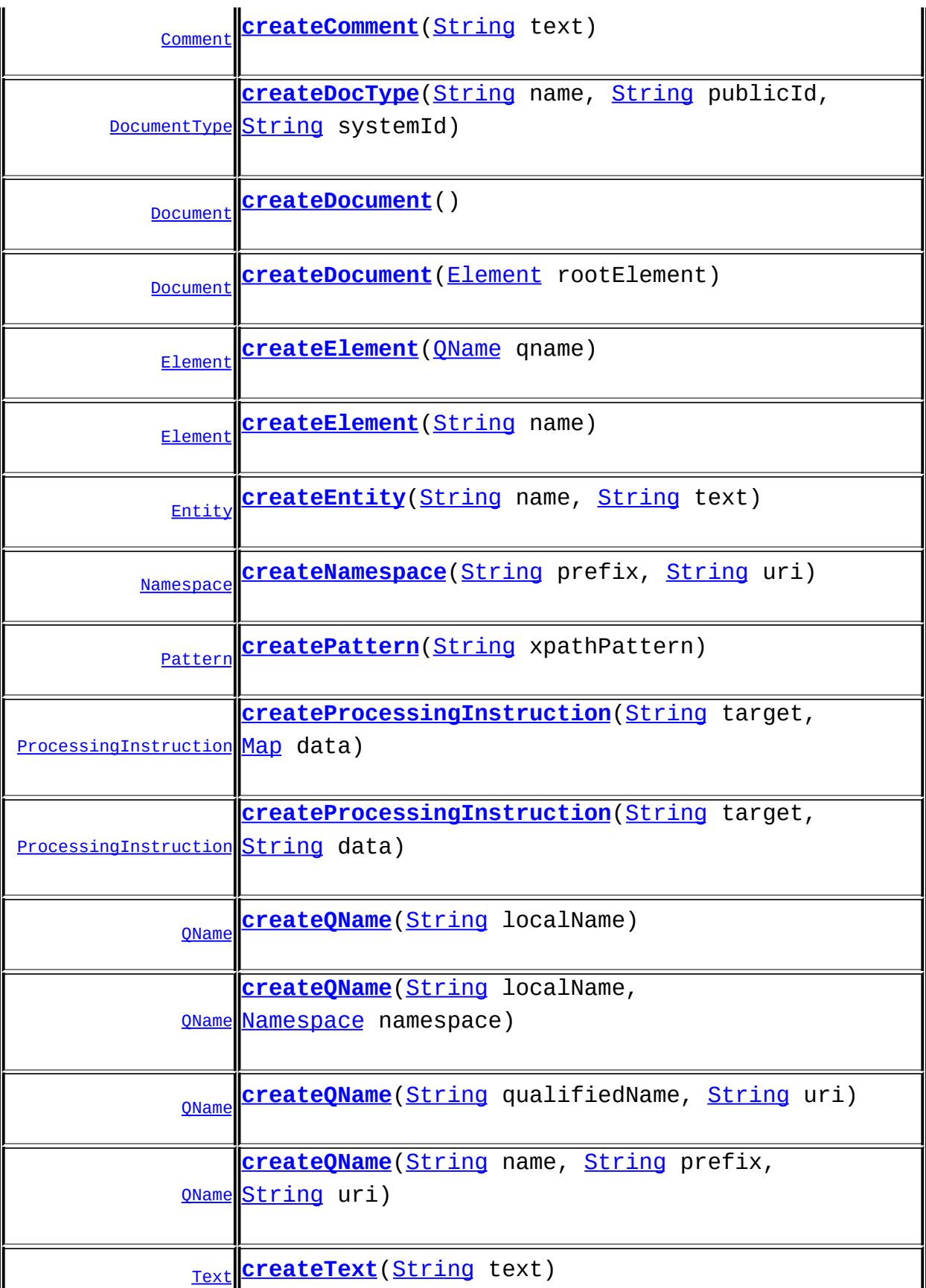

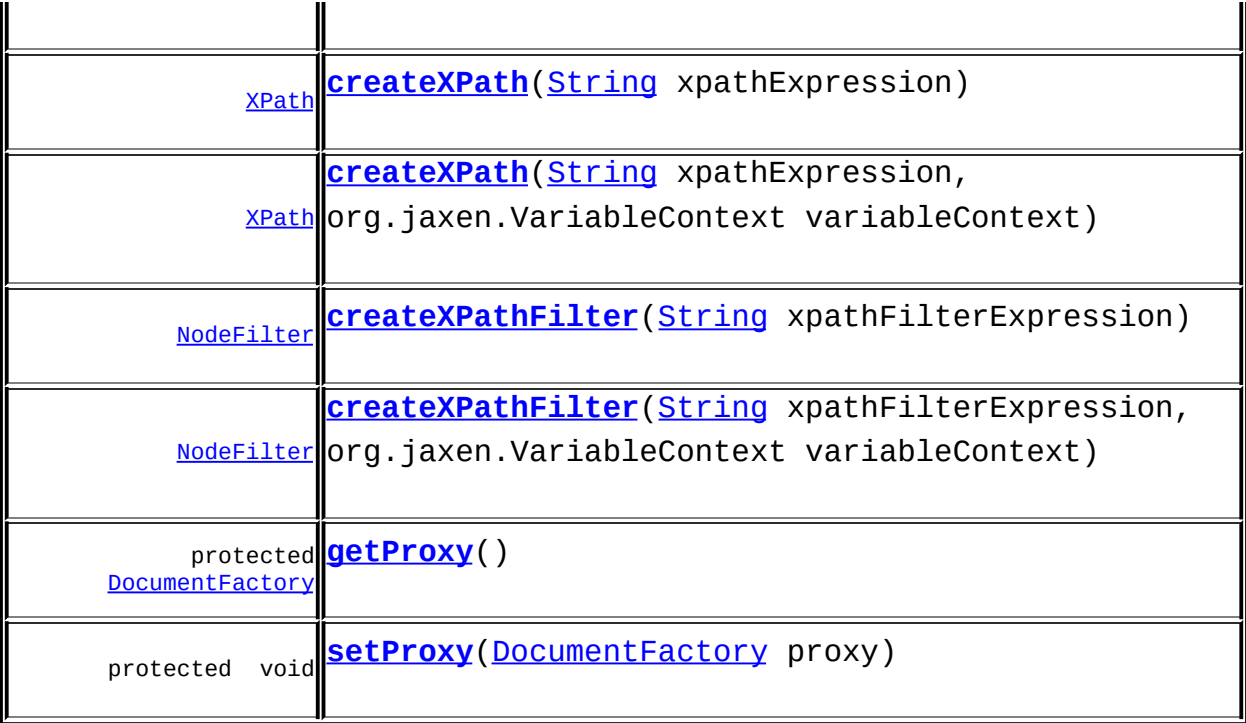

**Methods inherited from class java.lang[.Object](http://java.sun.com/j2se/1.3/docs/api/java/lang/Object.html)** [clone](http://java.sun.com/j2se/1.3/docs/api/java/lang/Object.html#clone()), [equals](http://java.sun.com/j2se/1.3/docs/api/java/lang/Object.html#equals(java.lang.Object)), [finalize](http://java.sun.com/j2se/1.3/docs/api/java/lang/Object.html#finalize()), [getClass,](http://java.sun.com/j2se/1.3/docs/api/java/lang/Object.html#getClass()) [hashCode,](http://java.sun.com/j2se/1.3/docs/api/java/lang/Object.html#hashCode()) [notify,](http://java.sun.com/j2se/1.3/docs/api/java/lang/Object.html#notify()) [notifyAll,](http://java.sun.com/j2se/1.3/docs/api/java/lang/Object.html#notifyAll()) [toString,](http://java.sun.com/j2se/1.3/docs/api/java/lang/Object.html#toString()) [wait](http://java.sun.com/j2se/1.3/docs/api/java/lang/Object.html#wait()), [wait,](http://java.sun.com/j2se/1.3/docs/api/java/lang/Object.html#wait(long)) [wait](http://java.sun.com/j2se/1.3/docs/api/java/lang/Object.html#wait(long, int))

# <span id="page-2048-0"></span>**Constructor Detail**

# <span id="page-2048-2"></span>**ProxyDocumentFactory**

public **ProxyDocumentFactory**()

# <span id="page-2048-3"></span>**ProxyDocumentFactory**

public **ProxyDocumentFactory**[\(DocumentFactory](#page-532-0) proxy)

<span id="page-2048-1"></span>**Method Detail**

# <span id="page-2048-4"></span>**createDocument**

public [Document](#page-520-0) **createDocument**()

#### <span id="page-2049-4"></span>**createDocument**

public **[Document](#page-520-0) createDocument** [\(Element](#page-805-0) rootElement)

### <span id="page-2049-3"></span>**createDocType**

```
public DocumentType createDocType(String name,
                                  String publicId,
                                  String systemId)
```
#### <span id="page-2049-5"></span>**createElement**

public [Element](#page-805-0) **createElement**[\(QName](#page-1273-0) qname)

### <span id="page-2049-6"></span>**createElement**

public [Element](#page-805-0) **createElement**[\(String](http://java.sun.com/j2se/1.3/docs/api/java/lang/String.html) name)

### <span id="page-2049-0"></span>**createAttribute**

public [Attribute](#page-205-0) **createAttribute**([Element](#page-805-0) owner, [QName](#page-1273-0) qname, [String](http://java.sun.com/j2se/1.3/docs/api/java/lang/String.html) value)

### <span id="page-2049-1"></span>**createAttribute**

public **[Attribute](#page-205-0)** createAttribute([Element](#page-805-0) owner, [String](http://java.sun.com/j2se/1.3/docs/api/java/lang/String.html) name, [String](http://java.sun.com/j2se/1.3/docs/api/java/lang/String.html) value)

#### <span id="page-2049-2"></span>**createCDATA**

public [CDATA](#page-277-0) **createCDATA**([String](http://java.sun.com/j2se/1.3/docs/api/java/lang/String.html) text)

### <span id="page-2050-0"></span>**createComment**

```
public Comment createComment(String text)
```
### <span id="page-2050-6"></span>**createText**

```
public Text createText(String text)
```
### <span id="page-2050-1"></span>**createEntity**

public [Entity](#page-842-0) **createEntity**([String](http://java.sun.com/j2se/1.3/docs/api/java/lang/String.html) name, [String](http://java.sun.com/j2se/1.3/docs/api/java/lang/String.html) text)

### <span id="page-2050-2"></span>**createNamespace**

```
public NamespaceString prefix,
                        String uri)
```
# <span id="page-2050-4"></span>**createProcessingInstruction**

public **[ProcessingInstruction](#page-1268-0) createProcessingInstruction**([String](http://java.sun.com/j2se/1.3/docs/api/java/lang/String.html) target [String](http://java.sun.com/j2se/1.3/docs/api/java/lang/String.html) data

### <span id="page-2050-3"></span>**createProcessingInstruction**

public **[ProcessingInstruction](#page-1268-0) createProcessingInstruction**([String](http://java.sun.com/j2se/1.3/docs/api/java/lang/String.html) target) [Map](http://java.sun.com/j2se/1.3/docs/api/java/util/Map.html) data)

## <span id="page-2050-5"></span>**createQName**

public [QName](#page-1273-0) **createQName**([String](http://java.sun.com/j2se/1.3/docs/api/java/lang/String.html) localName,

#### <span id="page-2051-0"></span>**createQName**

public [QName](#page-1273-0) **createQName**([String](http://java.sun.com/j2se/1.3/docs/api/java/lang/String.html) localName)

### <span id="page-2051-2"></span>**createQName**

public [QName](#page-1273-0) **createQName**([String](http://java.sun.com/j2se/1.3/docs/api/java/lang/String.html) name, [String](http://java.sun.com/j2se/1.3/docs/api/java/lang/String.html) prefix, [String](http://java.sun.com/j2se/1.3/docs/api/java/lang/String.html) uri)

### <span id="page-2051-1"></span>**createQName**

public [QName](#page-1273-0) **createQName**([String](http://java.sun.com/j2se/1.3/docs/api/java/lang/String.html) qualifiedName, [String](http://java.sun.com/j2se/1.3/docs/api/java/lang/String.html) uri)

#### <span id="page-2051-3"></span>**createXPath**

public [XPath](#page-2134-0) **createXPath**([String](http://java.sun.com/j2se/1.3/docs/api/java/lang/String.html) xpathExpression)

#### <span id="page-2051-4"></span>**createXPath**

public [XPath](#page-2134-0) **createXPath**([String](http://java.sun.com/j2se/1.3/docs/api/java/lang/String.html) xpathExpression, org.jaxen.VariableContext variableContext)

#### <span id="page-2051-6"></span>**createXPathFilter**

public [NodeFilter](#page-1243-0) **createXPathFilter**([String](http://java.sun.com/j2se/1.3/docs/api/java/lang/String.html) xpathFilterExpression, org.jaxen.VariableContext variab

#### <span id="page-2051-5"></span>**createXPathFilter**
public [NodeFilter](#page-1243-0) **createXPathFilter**([String](http://java.sun.com/j2se/1.3/docs/api/java/lang/String.html) xpathFilterExpression)

### **createPattern**

public [Pattern](#page-1349-0) **createPattern**[\(String](http://java.sun.com/j2se/1.3/docs/api/java/lang/String.html) xpathPattern)

<u> 1980 - Johann Barn, mars ann an t-Amhain Aonaichte ann an t-Aonaichte ann an t-Aonaichte ann an t-Aonaichte a</u>

# **getProxy**

protected [DocumentFactory](#page-532-0) **getProxy**()

# **setProxy**

protected void **setProxy**([DocumentFactory](#page-532-0) proxy)

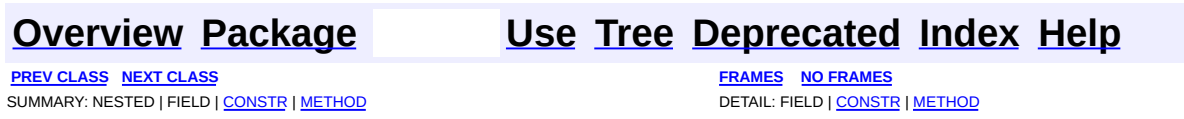

<span id="page-2053-0"></span>**PREV [CLASS](#page-2060-0) NEXT CLASS**<br>
SUMMARY: NESTED | FIELD | <u>CONSTR | METHOD</u><br>
CETAIL: FIELD | <u>CONSTR</u> | <u>METHOD</u> SUMMARY: NESTED | FIELD | [CONSTR](#page-2055-0) | [METHOD](#page-2055-1)

# **[Overview](#page-2171-0) [Package](#page-2031-0) Class [Use](#page-1987-0) [Tree](#page-2035-0) [Deprecated](#page-11-0) [Index](#page-18-0) [Help](#page-14-0)**

# **org.dom4j.util Class SimpleSingleton**

[java.lang.Object](http://java.sun.com/j2se/1.3/docs/api/java/lang/Object.html) **org.dom4j.util.SimpleSingleton**

**All Implemented Interfaces:**

**[SingletonStrategy](#page-2057-0)** 

public class **SimpleSingleton** extends [Object](http://java.sun.com/j2se/1.3/docs/api/java/lang/Object.html) implements [SingletonStrategy](#page-2057-0)

SimpleSingleton is an implementation of the SingletonStrategy interface used to provide common factory access for the same object instance. This implementation will create a new instance from the class specified and will not create a new one unless it is reset.

#### **Version:**

\$Revision: 1.3 \$ **Author:** [David](mailto:ddlucas@users.sourceforge.net) Lucas

# <span id="page-2054-0"></span>**Constructor Summary**

**[SimpleSingleton](#page-2055-2)**()

<span id="page-2054-1"></span>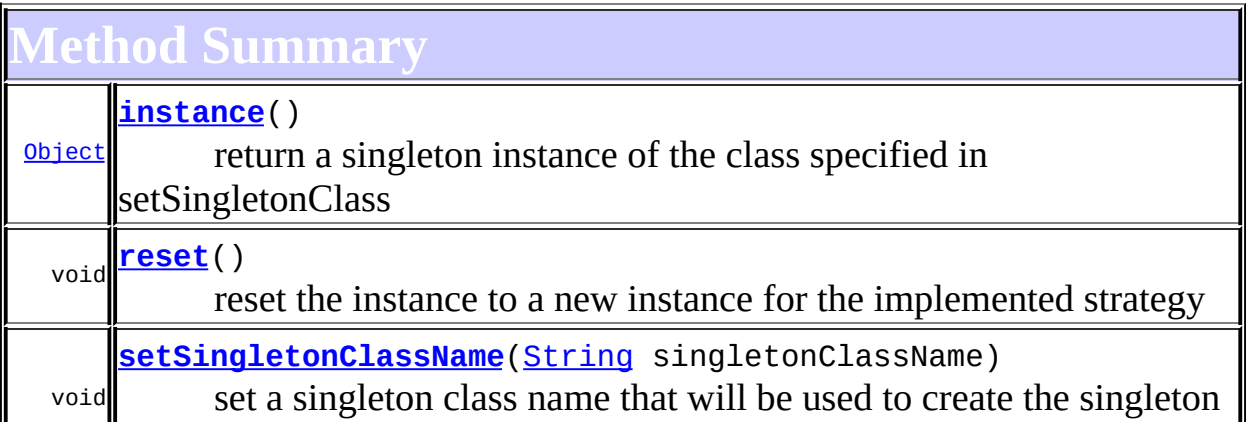

based on the strategy implementation of this interface.

```
Mbject
clone, equals, finalize, getClass, hashCode, notify, notifyAll,
toString, wait, wait, wait
```
# <span id="page-2055-0"></span>**Constructor Detail**

# <span id="page-2055-2"></span>**SimpleSingleton**

```
public SimpleSingleton()
```
<span id="page-2055-1"></span>**Method Detail**

# <span id="page-2055-3"></span>**instance**

```
public Object instance()
```
**Description copied from interface: [SingletonStrategy](#page-2057-0)** return a singleton instance of the class specified in setSingletonClass

## **Specified by:**

[instance](#page-2058-0) in interface [SingletonStrategy](#page-2057-0)

#### <span id="page-2055-4"></span>**reset**

```
public void reset()
```
### **Description copied from interface: [SingletonStrategy](#page-2057-0)** reset the instance to a new instance for the implemented strategy

<span id="page-2055-5"></span>**Specified by:** [reset](#page-2059-0) in interface [SingletonStrategy](#page-2057-0)

# **setSingletonClassName**

public void **setSingletonClassName**([String](http://java.sun.com/j2se/1.3/docs/api/java/lang/String.html) singletonClassName)

### **Description copied from interface: [SingletonStrategy](#page-2057-0)**

set a singleton class name that will be used to create the singleton based on the strategy implementation of this interface. The default constructor of the class will be used and must be public.

## **Specified by:**

[setSingletonClassName](#page-2059-1) in interface [SingletonStrategy](#page-2057-0)

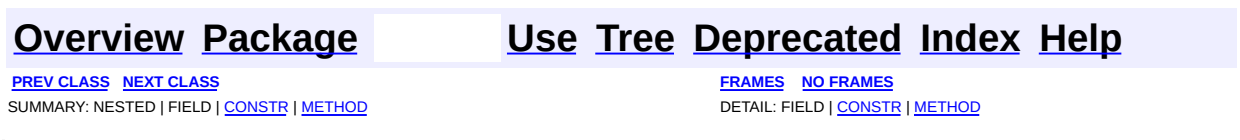

PREV CLASS NEXT CLASS<br>
SUMMARY: NESTED | FIELD | CONSTR | <u>METHOD</u><br>
SUMMARY: NESTED | FIELD | CONSTR | <u>METHOD</u> SUMMARY: NESTED | FIELD | CONSTR | [METHOD](#page-2058-2)

<span id="page-2057-0"></span>É

# **[Overview](#page-2171-0) [Package](#page-2031-0) Class [Use](#page-1989-0) [Tree](#page-2035-0) [Deprecated](#page-11-0) [Index](#page-18-0) [Help](#page-14-0)**

# **org.dom4j.util Interface SingletonStrategy**

### **All Known Implementing Classes:**

[PerThreadSingleton,](#page-2041-0) [SimpleSingleton](#page-2053-0)

public interface **SingletonStrategy**

SingletonStrategy is an interface used to provide common factory access for the same object based on an implementation strategy for singleton. Right now there are two that accompany this interface: SimpleSingleton and PerThreadSingleton. This will replace previous usage of ThreadLocal to allow for alternate strategies.

#### **Version:**

\$Revision: 1.2 \$

### **Author:**

[David](mailto:ddlucas@users.sourceforge.net) Lucas

<span id="page-2058-1"></span>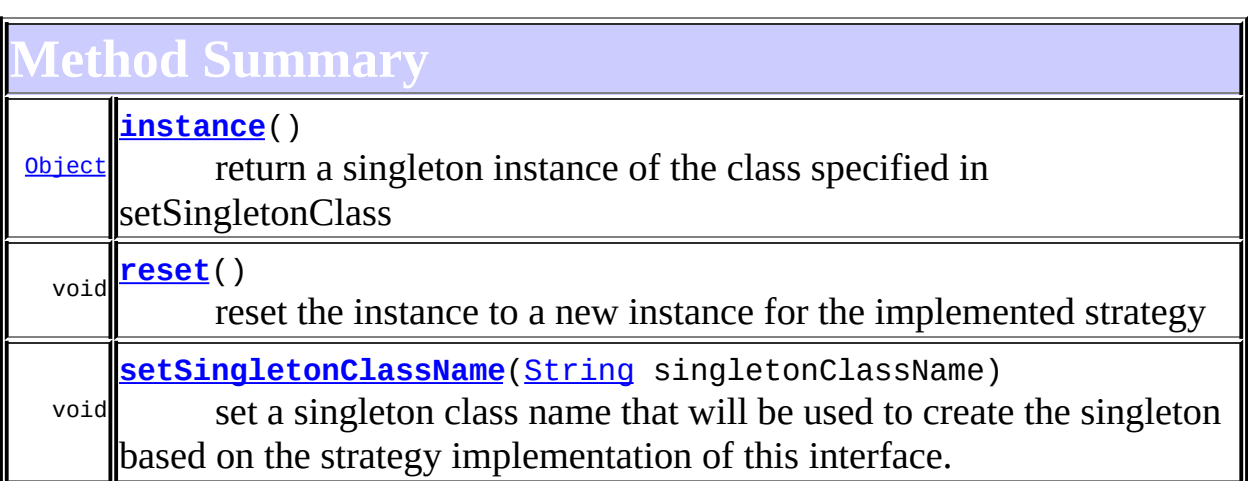

# <span id="page-2058-2"></span>**Method Detail**

## <span id="page-2058-0"></span>**instance**

public [Object](http://java.sun.com/j2se/1.3/docs/api/java/lang/Object.html) **instance**()

return a singleton instance of the class specified in setSingletonClass

#### <span id="page-2059-0"></span>**reset**

```
public void reset()
```
reset the instance to a new instance for the implemented strategy

# <span id="page-2059-1"></span>**setSingletonClassName**

public void **setSingletonClassName**([String](http://java.sun.com/j2se/1.3/docs/api/java/lang/String.html) singletonClassName)

set a singleton class name that will be used to create the singleton based on the strategy implementation of this interface. The default constructor of the class will be used and must be public.

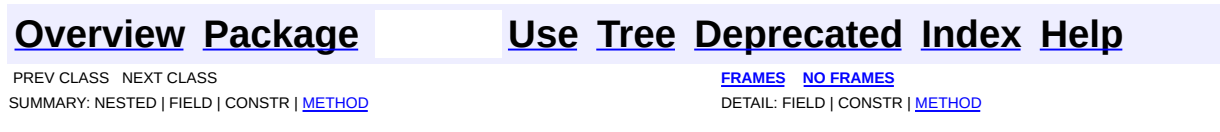

<span id="page-2060-0"></span>**PREV [CLASS](#page-2065-0) NEXT CLASS**<br>
SUMMARY: NESTED | <u>FIELD | CONSTR | METHOD</u><br>
CETAIL: FIELD | <u>CONSTR</u> | <u>METHOD</u> SUMMARY: NESTED | <u>[FIELD](#page-2061-0)</u> | [CONSTR](#page-2063-0) | [METHOD](#page-2063-1)

# **[Overview](#page-2171-0) [Package](#page-2031-0) Class [Use](#page-1991-0) [Tree](#page-2035-0) [Deprecated](#page-11-0) [Index](#page-18-0) [Help](#page-14-0)**

# **org.dom4j.util Class UserDataAttribute**

[java.lang.Object](http://java.sun.com/j2se/1.3/docs/api/java/lang/Object.html) L[org.dom4j.tree.AbstractNode](#page-1588-0) L[org.dom4j.tree.AbstractAttribute](#page-1451-0) [org.dom4j.tree.FlyweightAttribute](#page-1884-0) L[org.dom4j.tree.DefaultAttribute](#page-1767-0) **org.dom4j.util.UserDataAttribute**

#### **All Implemented Interfaces:**

[Attribute,](#page-205-0) [Cloneable](http://java.sun.com/j2se/1.3/docs/api/java/lang/Cloneable.html), [Node,](#page-1222-0) [Serializable](http://java.sun.com/j2se/1.3/docs/api/java/io/Serializable.html)

public class **UserDataAttribute** extends [DefaultAttribute](#page-1767-0)

UserDataAttribute support the adornment of a user data object on an Element or Attribute instance such that the methods [setData\(Object\)](#page-2064-0) will get and set the values of a user data object. This can be useful for developers wishing to create XML trees and adorn the trees with user defined objects.

**Version:** \$Revision: 1.8 \$ **Author:** James [Strachan](mailto:jstrachan@apache.org) **See Also:**

[Serialized](#page-2210-0) Form

# **Field Summary**

<span id="page-2061-0"></span>**Iom4j.tree. FlyweightAttribute** [value](#page-1887-0)

**AbstractNode** 

[NODE\\_TYPE\\_NAMES](#page-1593-0)

**Fields inherited from interface org.dom4j[.Node](#page-1222-0)**

[ANY\\_NODE,](#page-1227-0) [ATTRIBUTE\\_NODE](#page-1228-0), [CDATA\\_SECTION\\_NODE,](#page-1228-1) [COMMENT\\_NODE](#page-1229-0), [DOCUMENT\\_NODE](#page-1229-1), [DOCUMENT\\_TYPE\\_NODE,](#page-1229-2) [ELEMENT\\_NODE](#page-1227-1), [ENTITY\\_REFERENCE\\_NODE,](#page-1228-2) [MAX\\_NODE\\_TYPE](#page-1230-0), [NAMESPACE\\_NODE,](#page-1230-1) PROCESSING INSTRUCTION NODE, TEXT NODE, UNKNOWN NODE

<span id="page-2062-0"></span>**Constructor Summary**

**[UserDataAttribute](#page-2063-2)**([QName](#page-1273-0) qname)

**[UserDataAttribute](#page-2063-3)**([QName](#page-1273-0) qname, [String](http://java.sun.com/j2se/1.3/docs/api/java/lang/String.html) text)

<span id="page-2062-1"></span>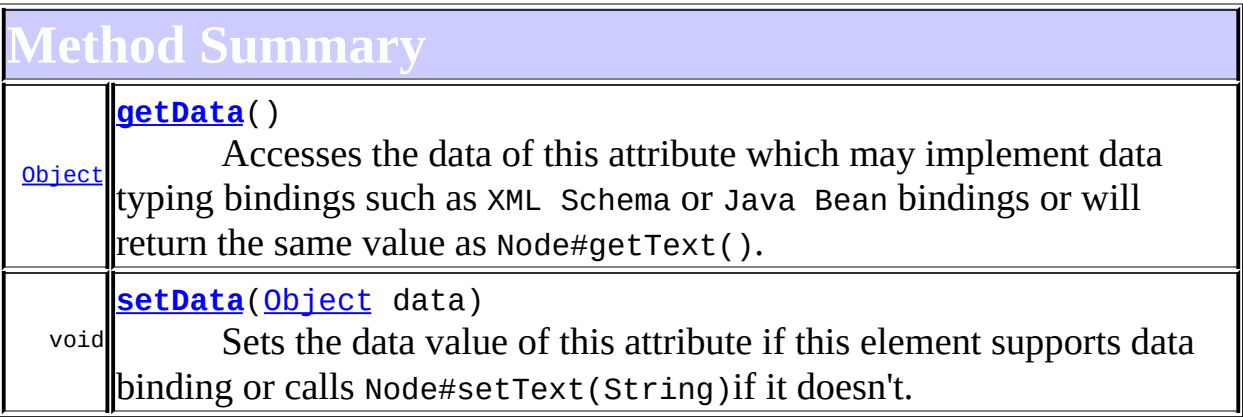

**Methods inherited from class org.dom4j.tree.[DefaultAttribute](#page-1767-0)** [getParent,](#page-1772-0) [isReadOnly,](#page-1774-0) [setParent,](#page-1773-0) [setValue,](#page-1772-1) [supportsParent](#page-1773-1)

**idde** *flyweightAttribute* [getQName,](#page-1888-0) [getValue](#page-1888-1)

**[AbstractAttribute](#page-1451-0)** 

[accept](#page-1459-0), [asXML](#page-1458-0), [createXPathResult,](#page-1462-0) [getName,](#page-1459-1) [getNamespace,](#page-1459-2) [getNamespacePrefix,](#page-1460-0) [getNamespaceURI](#page-1460-1), [getNodeType](#page-1455-0), [getPath](#page-1461-0), [getQualifiedName](#page-1460-2), [getText](#page-1456-0), [getUniquePath,](#page-1462-1) [setNamespace,](#page-1455-1) [setText,](#page-1456-1) [toString,](#page-1458-1) [write](#page-1458-2)

**[AbstractNode](#page-1588-0)** 

[asXPathResult](#page-1606-0), [clone,](#page-1598-0) [createPattern](#page-1606-1), [createXPath](#page-1605-0),

[createXPathFilter](#page-1606-2), [detach](#page-1598-1), [getDocument](#page-1594-0), [getDocumentFactory](#page-1606-3), [getNodeTypeName](#page-1594-1), [getPath](#page-1597-0), [getStringValue,](#page-1600-0) [getUniquePath,](#page-1598-2) [hasContent,](#page-1597-1) [matches,](#page-1605-1) [numberValueOf](#page-1604-0), [selectNodes](#page-1602-0), [selectNodes](#page-1602-1), [selectNodes,](#page-1603-0) [selectObject](#page-1601-0), [selectSingleNode,](#page-1603-1) [setDocument](#page-1594-2), [setName,](#page-1599-0) [valueOf](#page-1604-1)

**Cobject** 

[equals](http://java.sun.com/j2se/1.3/docs/api/java/lang/Object.html#equals(java.lang.Object)), [finalize](http://java.sun.com/j2se/1.3/docs/api/java/lang/Object.html#finalize()), [getClass](http://java.sun.com/j2se/1.3/docs/api/java/lang/Object.html#getClass()), [hashCode](http://java.sun.com/j2se/1.3/docs/api/java/lang/Object.html#hashCode()), [notify,](http://java.sun.com/j2se/1.3/docs/api/java/lang/Object.html#notify()) [notifyAll,](http://java.sun.com/j2se/1.3/docs/api/java/lang/Object.html#notifyAll()) [wait,](http://java.sun.com/j2se/1.3/docs/api/java/lang/Object.html#wait()) <u>[wait](http://java.sun.com/j2se/1.3/docs/api/java/lang/Object.html#wait(long, int))</u>, <u>wait</u>

**Methods inherited from interface org.dom4j[.Node](#page-1222-0)**

[asXPathResult](#page-1241-0), [clone,](#page-1242-0) [createXPath,](#page-1241-1) [detach,](#page-1237-0) [getDocument,](#page-1232-0) [getNodeTypeName](#page-1237-1), [getPath](#page-1234-0), [getStringValue,](#page-1234-1) [getUniquePath,](#page-1235-0) [hasContent,](#page-1233-0) [matches,](#page-1240-0) [numberValueOf](#page-1240-1), [selectNodes](#page-1238-0), [selectNodes](#page-1238-1), [selectNodes,](#page-1239-0) [selectObject](#page-1238-2), [selectSingleNode,](#page-1239-1) [setDocument](#page-1232-1), [setName,](#page-1233-1) [valueOf](#page-1240-2)

<span id="page-2063-0"></span>**Constructor Detail**

# <span id="page-2063-2"></span>**UserDataAttribute**

public **UserDataAttribute**([QName](#page-1273-0) qname)

# <span id="page-2063-3"></span>**UserDataAttribute**

public **UserDataAttribute**([QName](#page-1273-0) qname, [String](http://java.sun.com/j2se/1.3/docs/api/java/lang/String.html) text)

<span id="page-2063-1"></span>**Method Detail**

# <span id="page-2063-4"></span>**getData**

public [Object](http://java.sun.com/j2se/1.3/docs/api/java/lang/Object.html) **getData**()

### **Description copied from interface: [Attribute](#page-205-0)**

Accesses the data of this attribute which may implement data typing

bindings such as XML Schema or Java Bean bindings or will return the same value as [Node.getText\(\)](#page-1234-2).

**Specified by:** [getData](#page-210-0) in interface [Attribute](#page-205-0) **Overrides:** [getData](#page-1457-0) in class [AbstractAttribute](#page-1451-0)

### <span id="page-2064-0"></span>**setData**

public void **setData**[\(Object](http://java.sun.com/j2se/1.3/docs/api/java/lang/Object.html) data)

#### **Description copied from interface: [Attribute](#page-205-0)**

Sets the data value of this attribute if this element supports data binding or calls **[Node.setText\(String\)](#page-1234-3)** if it doesn't.

#### **Specified by:**

[setData](#page-210-1) in interface [Attribute](#page-205-0)

#### **Overrides:**

[setData](#page-1457-1) in class [AbstractAttribute](#page-1451-0)

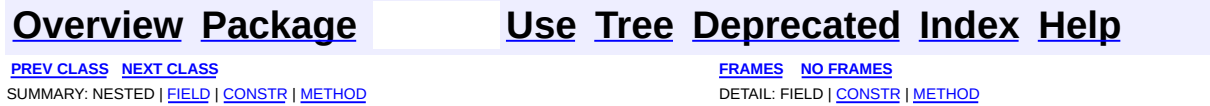

<span id="page-2065-0"></span>**PREV [CLASS](#page-2069-0) NEXT CLASS**<br>
SUMMARY: NESTED | <u>FIELD | CONSTR | METHOD</u><br>
SUMMARY: NESTED | <u>FIELD | CONSTR | METHOD</u> SUMMARY: NESTED | <u>[FIELD](#page-2067-1)</u> | [CONSTR](#page-2067-2) | [METHOD](#page-2068-0)

# **[Overview](#page-2171-0) [Package](#page-2031-0) Class [Use](#page-1993-0) [Tree](#page-2035-0) [Deprecated](#page-11-0) [Index](#page-18-0) [Help](#page-14-0)**

# **org.dom4j.util Class UserDataDocumentFactory**

[java.lang.Object](http://java.sun.com/j2se/1.3/docs/api/java/lang/Object.html)

L[org.dom4j.DocumentFactory](#page-532-0) **org.dom4j.util.UserDataDocumentFactory**

### **All Implemented Interfaces:**

[Serializable](http://java.sun.com/j2se/1.3/docs/api/java/io/Serializable.html)

public class **UserDataDocumentFactory** extends [DocumentFactory](#page-532-0)

UserDataDocumentFactory is a factory of XML objects which support the adornment of a user data object on an Element or Attribute instance such that the methods getData() and setData() will get and set the values of a user data object. This can be useful for developers wishing to create XML trees and adorn the trees with user defined objects.

#### **Version:**

\$Revision: 1.11 \$

#### **Author:**

James [Strachan](mailto:jstrachan@apache.org)

#### **See Also:**

[Serialized](#page-2211-0) Form

<span id="page-2066-0"></span>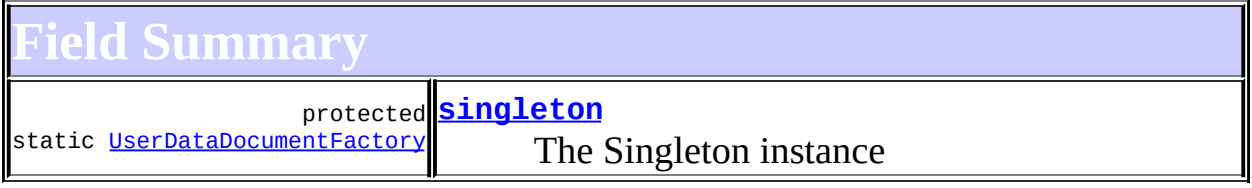

# **E[DocumentFactory](#page-532-0)**

#### <span id="page-2066-1"></span>[cache](#page-536-0)

# **Constructor Summary**

**[UserDataDocumentFactory](#page-2067-4)**()

<span id="page-2067-0"></span>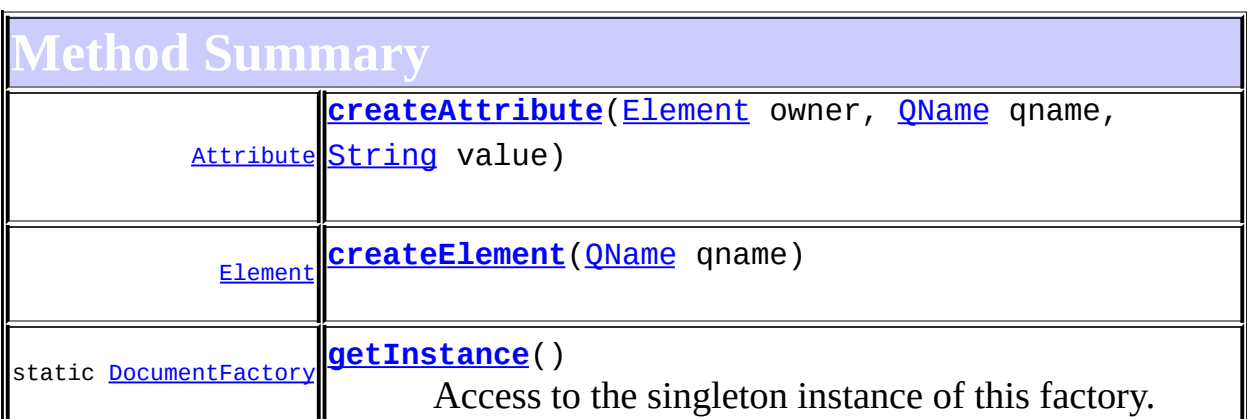

**[DocumentFactory](#page-532-0)** [createAttribute](#page-538-0), [createCDATA](#page-538-1), [createComment,](#page-539-0) [createDocType](#page-537-0), [createDocument](#page-537-1), [createDocument,](#page-537-2) [createDocument](#page-537-3), [createElement,](#page-538-2) [createElement](#page-538-3), [createEntity](#page-539-1), [createNamespace,](#page-539-2) [createPattern](#page-541-0), [createProcessingInstruction](#page-539-3), [createProcessingInstruction](#page-539-4), [createQName,](#page-539-5) [createQName](#page-539-6), [createQName](#page-540-0), [createQName,](#page-540-1) [createQNameCache](#page-543-0), [createSingleton,](#page-543-1) [createText](#page-539-7), [createXPath](#page-540-2), [createXPath,](#page-540-3) [createXPathFilter,](#page-541-1) [createXPathFilter](#page-541-2), [getQNames](#page-542-0), [getXPathNamespaceURIs,](#page-542-1) [init](#page-544-0), [intern](#page-543-2), [setXPathNamespaceURIs](#page-542-2)

**Mbject** 

[clone](http://java.sun.com/j2se/1.3/docs/api/java/lang/Object.html#clone()), [equals](http://java.sun.com/j2se/1.3/docs/api/java/lang/Object.html#equals(java.lang.Object)), [finalize](http://java.sun.com/j2se/1.3/docs/api/java/lang/Object.html#finalize()), [getClass,](http://java.sun.com/j2se/1.3/docs/api/java/lang/Object.html#getClass()) [hashCode,](http://java.sun.com/j2se/1.3/docs/api/java/lang/Object.html#hashCode()) [notify,](http://java.sun.com/j2se/1.3/docs/api/java/lang/Object.html#notify()) [notifyAll,](http://java.sun.com/j2se/1.3/docs/api/java/lang/Object.html#notifyAll()) [toString,](http://java.sun.com/j2se/1.3/docs/api/java/lang/Object.html#toString()) [wait](http://java.sun.com/j2se/1.3/docs/api/java/lang/Object.html#wait()), [wait,](http://java.sun.com/j2se/1.3/docs/api/java/lang/Object.html#wait(long)) [wait](http://java.sun.com/j2se/1.3/docs/api/java/lang/Object.html#wait(long, int))

# <span id="page-2067-1"></span>**Field Detail**

## <span id="page-2067-3"></span>**singleton**

protected static transient [UserDataDocumentFactory](#page-2065-0) **singleton**

The Singleton instance

<span id="page-2067-4"></span><span id="page-2067-2"></span>**Constructor Detail**

# **UserDataDocumentFactory**

public **UserDataDocumentFactory**()

<span id="page-2068-0"></span>**Method Detail**

### <span id="page-2068-3"></span>**getInstance**

public static [DocumentFactory](#page-532-0) **getInstance**()

Access to the singleton instance of this factory.

**Returns:** the default singleon instance

## <span id="page-2068-2"></span>**createElement**

public [Element](#page-805-0) **createElement**[\(QName](#page-1273-0) qname)

**Overrides:** [createElement](#page-538-4) in class [DocumentFactory](#page-532-0)

## <span id="page-2068-1"></span>**createAttribute**

public **[Attribute](#page-205-0)** createAttribute([Element](#page-805-0) owner, [QName](#page-1273-0) qname, [String](http://java.sun.com/j2se/1.3/docs/api/java/lang/String.html) value)

#### **Overrides:**

[createAttribute](#page-538-5) in class [DocumentFactory](#page-532-0)

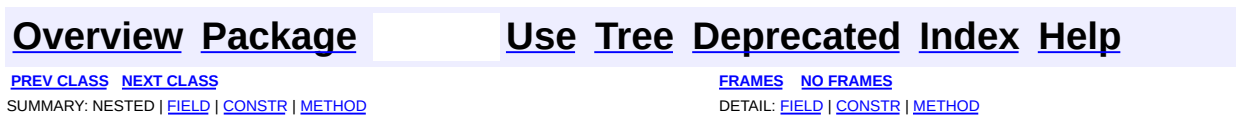

<span id="page-2069-0"></span>**PREV [CLASS](#page-2077-0) NEXT CLASS**<br>
SUMMARY: NESTED | <u>FIELD | CONSTR | METHOD</u><br>
CETAIL: FIELD | <u>CONSTR</u> | <u>METHOD</u> SUMMARY: NESTED | <u>[FIELD](#page-2070-0)</u> | [CONSTR](#page-2073-0) | [METHOD](#page-2073-1)

# **[Overview](#page-2171-0) [Package](#page-2031-0) Class [Use](#page-1995-0) [Tree](#page-2035-0) [Deprecated](#page-11-0) [Index](#page-18-0) [Help](#page-14-0)**

# **org.dom4j.util Class UserDataElement**

[java.lang.Object](http://java.sun.com/j2se/1.3/docs/api/java/lang/Object.html) L[org.dom4j.tree.AbstractNode](#page-1588-0) L[org.dom4j.tree.AbstractBranch](#page-1463-0) L[org.dom4j.tree.AbstractElement](#page-1525-0) L[org.dom4j.tree.DefaultElement](#page-1811-0) **org.dom4j.util.UserDataElement**

#### **All Implemented Interfaces:**

[Branch](#page-264-0), [Cloneable,](http://java.sun.com/j2se/1.3/docs/api/java/lang/Cloneable.html) [Element](#page-805-0), [Node](#page-1222-0), [Serializable](http://java.sun.com/j2se/1.3/docs/api/java/io/Serializable.html)

public class **UserDataElement** extends [DefaultElement](#page-1811-0)

UserDataElement support the adornment of a user data object on an Element or Attribute instance such that the methods [setData\(Object\)](#page-2074-0) will get and set the values of a user data object. This can be useful for developers wishing to create XML trees and adorn the trees with user defined objects.

**Version:** \$Revision: 1.12 \$ **Author:** James [Strachan](mailto:james.strachan@metastuff.com) **See Also:** [Serialized](#page-2211-1) Form

**Field Summary**

<span id="page-2070-0"></span>**AbstractElement** 

[EMPTY\\_ITERATOR](#page-1538-0), [EMPTY\\_LIST](#page-1537-0), [USE\\_STRINGVALUE\\_SEPARATOR,](#page-1538-1) [VERBOSE\\_TOSTRING](#page-1538-2)

**AbstractBranch** [DEFAULT\\_CONTENT\\_LIST\\_SIZE](#page-1469-0)

**AbstractNode** 

[NODE\\_TYPE\\_NAMES](#page-1593-0)

**<u>Node</u>** 

[ANY\\_NODE,](#page-1227-0) [ATTRIBUTE\\_NODE](#page-1228-0), [CDATA\\_SECTION\\_NODE,](#page-1228-1) [COMMENT\\_NODE](#page-1229-0), [DOCUMENT\\_NODE](#page-1229-1), [DOCUMENT\\_TYPE\\_NODE,](#page-1229-2) [ELEMENT\\_NODE](#page-1227-1), [ENTITY\\_REFERENCE\\_NODE,](#page-1228-2) [MAX\\_NODE\\_TYPE](#page-1230-0), [NAMESPACE\\_NODE,](#page-1230-1) PROCESSING INSTRUCTION NODE, TEXT NODE, UNKNOWN NODE

<span id="page-2071-0"></span>**Constructor Summary**

**[UserDataElement](#page-2073-2)**[\(QName](#page-1273-0) qname)

**[UserDataElement](#page-2073-3)**[\(String](http://java.sun.com/j2se/1.3/docs/api/java/lang/String.html) name)

<span id="page-2071-1"></span>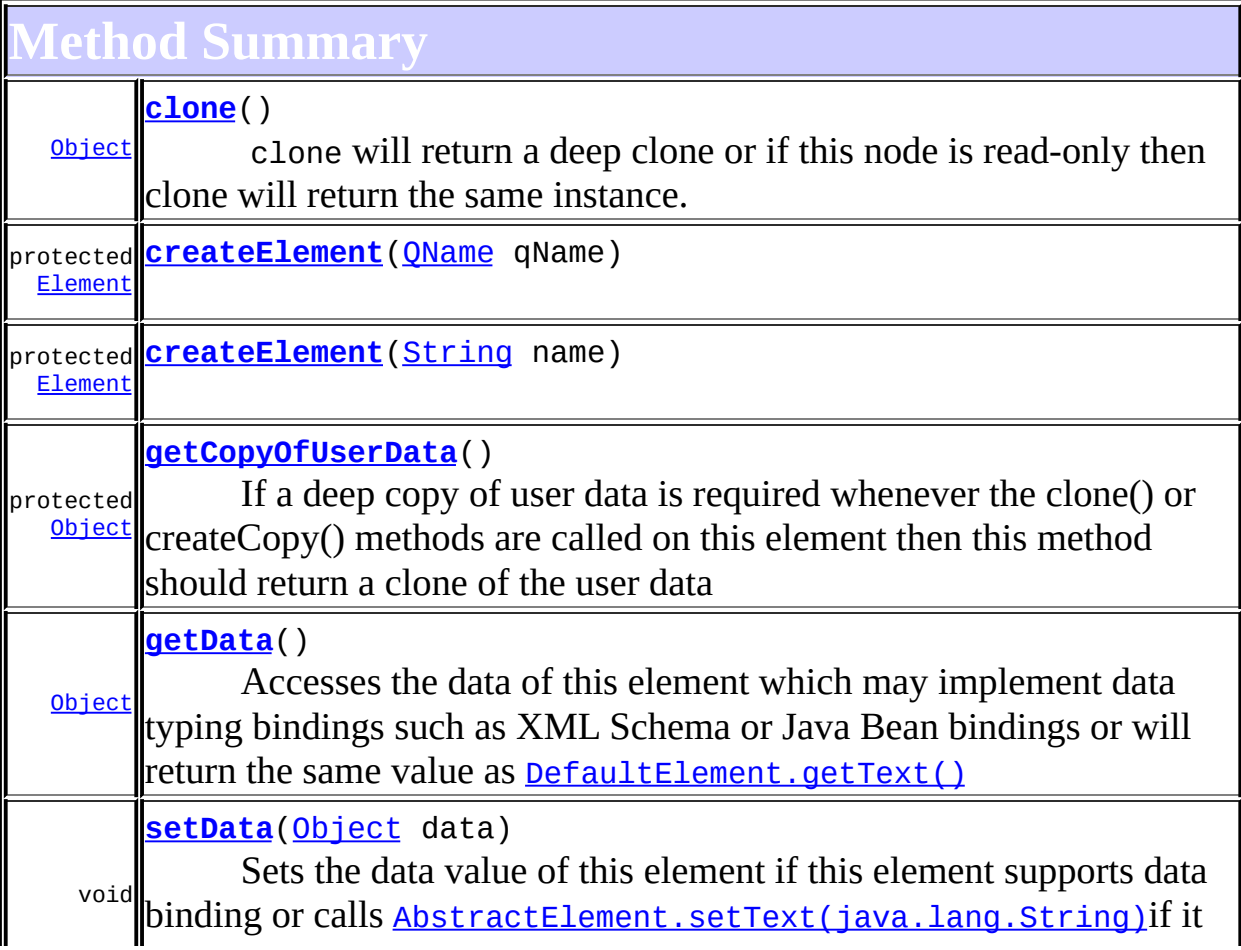

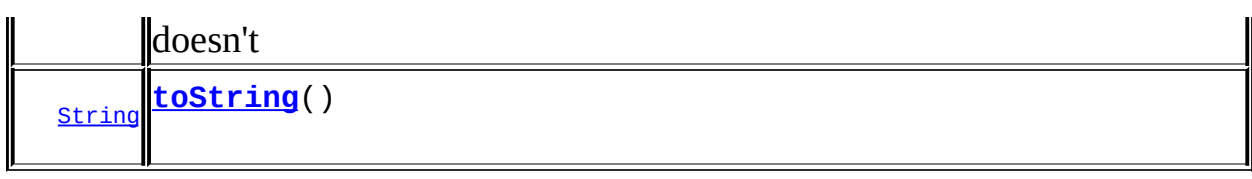

#### **[DefaultElement](#page-1811-0)**

[add](#page-1831-0), [additionalNamespaces](#page-1824-0), [additionalNamespaces](#page-1824-1), [addNewNode](#page-1832-0), [attribute,](#page-1830-0) [attribute,](#page-1831-1) [attribute,](#page-1830-1) [attribute,](#page-1831-2) [attributeCount](#page-1830-2), [attributeIterator](#page-1829-0), [attributeList,](#page-1833-0) [attributeList](#page-1833-1), [attributes](#page-1829-1), [clearContent](#page-1827-0), [contentList](#page-1832-1), [declaredNamespaces](#page-1823-0), [element,](#page-1826-0) [element,](#page-1826-1) [element,](#page-1827-1) [getDocument,](#page-1819-0) [getDocumentFactory,](#page-1834-0) [getNamespaceForPrefix,](#page-1823-1) [getNamespaceForURI,](#page-1823-2) [getParent,](#page-1819-1) [getQName,](#page-1821-1) [getStringValue,](#page-1822-0) [getText,](#page-1821-0) [indexOf,](#page-1828-0) [node](#page-1827-2), [nodeCount](#page-1828-1), [nodeIterator](#page-1828-2), [processingInstruction,](#page-1825-0) [processingInstructions,](#page-1824-2) [processingInstructions](#page-1825-1), [remove,](#page-1832-2) [removeNode,](#page-1832-3) [removeProcessingInstruction,](#page-1826-2) [setAttributeList](#page-1834-1), [setAttributes](#page-1829-2), [setContent](#page-1827-3), [setDocument](#page-1820-0), [setParent](#page-1819-2), [setQName](#page-1821-2), [supportsParent](#page-1820-1)

**Methods inherited from class org.dom4j.tree.[AbstractElement](#page-1525-0)** [accept](#page-1542-0), [add,](#page-1564-0) [add](#page-1564-1), [add,](#page-1564-2) [add](#page-1565-0), [add,](#page-1565-1) [add](#page-1563-0), [add,](#page-1565-2) [add](#page-1566-0), [addAttribute](#page-1559-0), [addAttribute](#page-1558-0), [addCDATA,](#page-1560-0) [addComment](#page-1560-1), [addElement](#page-1560-2), [addEntity](#page-1561-0), [addNamespace](#page-1561-1), [addNewNode](#page-1577-0), [addNode,](#page-1577-1) [addNode,](#page-1577-2) [addProcessingInstruction](#page-1562-0), [addProcessingInstruction,](#page-1562-1) [addText](#page-1562-2), [appendAttributes](#page-1572-0), [asXML](#page-1541-0), [attributeValue,](#page-1553-0) [attributeValue,](#page-1554-0) [attributeValue](#page-1553-1), [attributeValue,](#page-1554-1) [childAdded,](#page-1578-0) [childRemoved](#page-1578-1), [createAttributeList,](#page-1579-0) [createAttributeList,](#page-1579-1) [createCopy,](#page-1572-1) [createCopy,](#page-1573-0) [createCopy,](#page-1572-2) [createSingleIterator,](#page-1580-0) [elementIterator](#page-1549-0), [elementIterator](#page-1549-1), [elementIterator,](#page-1549-2) [elementIterator](#page-1550-0), [elements](#page-1547-0), [elements,](#page-1548-0) [elements,](#page-1548-1) [elements](#page-1548-2), [elementText,](#page-1571-0) [elementText,](#page-1571-1) [elementTextTrim](#page-1572-3), [elementTextTrim,](#page-1571-2) [ensureAttributesCapacity](#page-1576-0), [getName,](#page-1542-1) [getNamespace,](#page-1542-2) [getNamespacePrefix,](#page-1543-0) [getNamespacesForURI,](#page-1575-0) [getNamespaceURI](#page-1543-1), [getNodeType](#page-1538-3), [getPath](#page-1540-0), [getQName](#page-1573-1), [getQualifiedName,](#page-1544-0) [getUniquePath](#page-1540-1), [getXPathNameStep,](#page-1539-0) [getXPathResult](#page-1558-1), [hasMixedContent,](#page-1569-0) [isRootElement](#page-1539-1), [isTextOnly](#page-1569-1), [normalize](#page-1570-1), [remove,](#page-1566-1) [remove,](#page-1567-0) [remove](#page-1567-1), [remove](#page-1567-2), [remove](#page-1568-0), [remove,](#page-1563-1) [remove,](#page-1568-1) [remove](#page-1568-2), [setAttributes,](#page-1552-0) [setAttributeValue](#page-1555-1), setAttributeValue, [setName](#page-1539-2), [setNamespace](#page-1539-3), [setText,](#page-1570-0) [write](#page-1541-1)

**Methods inherited from class org.dom4j.tree.[AbstractBranch](#page-1463-0)** [addElement,](#page-1472-0) [addElement,](#page-1472-1) [addElement](#page-1473-0), [appendContent](#page-1477-0), [content](#page-1470-0), [contentRemoved](#page-1481-0), [createContentList,](#page-1479-0) [createContentList,](#page-1479-1) [createEmptyList](#page-1480-0), [createResultList,](#page-1480-1) [createSingleResultList](#page-1480-2), [elementByID,](#page-1476-0) [elementID,](#page-1479-2) [getContentAsStringValue](#page-1471-0), [getContentAsText,](#page-1471-1) [getTextTrim,](#page-1471-2) [hasContent](#page-1469-1), [invalidNodeTypeAddException,](#page-1482-0) [isReadOnly,](#page-1469-2) [setProcessingInstructions](#page-1471-3)

**[AbstractNode](#page-1588-0)** 

[asXPathResult](#page-1606-0), [createPattern](#page-1606-1), [createXPath,](#page-1605-0) [createXPathFilter](#page-1606-2), [createXPathResult](#page-1606-4), [detach](#page-1598-1), [getNodeTypeName,](#page-1594-1) [getPath,](#page-1597-0) [getUniquePath](#page-1598-2), [matches,](#page-1605-1) [numberValueOf](#page-1604-0), [selectNodes,](#page-1602-0) [selectNodes,](#page-1602-1) [selectNodes,](#page-1603-0) [selectObject](#page-1601-0), [selectSingleNode,](#page-1603-1) [valueOf](#page-1604-1)

**Mbject** 

[equals](http://java.sun.com/j2se/1.3/docs/api/java/lang/Object.html#equals(java.lang.Object)), [finalize](http://java.sun.com/j2se/1.3/docs/api/java/lang/Object.html#finalize()), [getClass](http://java.sun.com/j2se/1.3/docs/api/java/lang/Object.html#getClass()), [hashCode](http://java.sun.com/j2se/1.3/docs/api/java/lang/Object.html#hashCode()), [notify,](http://java.sun.com/j2se/1.3/docs/api/java/lang/Object.html#notify()) [notifyAll,](http://java.sun.com/j2se/1.3/docs/api/java/lang/Object.html#notifyAll()) [wait,](http://java.sun.com/j2se/1.3/docs/api/java/lang/Object.html#wait()) <u>[wait](http://java.sun.com/j2se/1.3/docs/api/java/lang/Object.html#wait(long, int))</u>, <u>wait</u>

 $E$  **lement** [getTextTrim](#page-823-0)

**Branch** 

[addElement,](#page-272-0) [addElement,](#page-273-0) [appendContent](#page-270-0), [content](#page-269-0), [elementByID](#page-269-1), [setProcessingInstructions](#page-272-1)

**Methods inherited from interface org.dom4j[.Node](#page-1222-0)**

[asXPathResult](#page-1241-0), [createXPath](#page-1241-1), [detach](#page-1237-0), [getNodeTypeName,](#page-1237-1) [getPath](#page-1234-0), [getUniquePath](#page-1235-0), [hasContent](#page-1233-0), [isReadOnly](#page-1232-2), [matches](#page-1240-0), [numberValueOf,](#page-1240-1) [selectNodes,](#page-1238-0) [selectNodes](#page-1238-1), [selectNodes](#page-1239-0), [selectObject,](#page-1238-2) [selectSingleNode](#page-1239-1), [valueOf](#page-1240-2)

<span id="page-2073-0"></span>**Constructor Detail**

# <span id="page-2073-3"></span>**UserDataElement**

public **UserDataElement**([String](http://java.sun.com/j2se/1.3/docs/api/java/lang/String.html) name)

# <span id="page-2073-2"></span>**UserDataElement**

public **UserDataElement**([QName](#page-1273-0) qname)

<span id="page-2073-4"></span><span id="page-2073-1"></span>**Method Detail**

# **getData**

public [Object](http://java.sun.com/j2se/1.3/docs/api/java/lang/Object.html) **getData**()

#### **Description copied from interface: [Element](#page-805-0)**

Accesses the data of this element which may implement data typing bindings such as XML Schema or Java Bean bindings or will return the same value as **Element**.getText()

#### **Specified by:**

[getData](#page-823-1) in interface [Element](#page-805-0) **Overrides:**

[getData](#page-1544-1) in class [AbstractElement](#page-1525-0)

## <span id="page-2074-0"></span>**setData**

public void **setData**[\(Object](http://java.sun.com/j2se/1.3/docs/api/java/lang/Object.html) data)

#### **Description copied from interface: [Element](#page-805-0)**

Sets the data value of this element if this element supports data binding or calls [Node.setText\(java.lang.String\)](#page-1234-3)if it doesn't

#### **Specified by:**

[setData](#page-824-0) in interface [Element](#page-805-0) **Overrides:**

[setData](#page-1545-0) in class [AbstractElement](#page-1525-0)

### <span id="page-2074-2"></span>**toString**

public [String](http://java.sun.com/j2se/1.3/docs/api/java/lang/String.html) **toString**()

#### **Overrides:**

[toString](#page-1542-3) in class [AbstractElement](#page-1525-0)

<span id="page-2074-1"></span>**clone**

public [Object](http://java.sun.com/j2se/1.3/docs/api/java/lang/Object.html) **clone**()

#### **Description copied from interface: [Node](#page-1222-0)**

clone will return a deep clone or if this node is read-only then clone will return the same instance.

**Specified by:** [clone](#page-1242-0) in interface [Node](#page-1222-0) **Overrides:** [clone](#page-1822-1) in class [DefaultElement](#page-1811-0)

# <span id="page-2075-2"></span>**getCopyOfUserData**

#### protected [Object](http://java.sun.com/j2se/1.3/docs/api/java/lang/Object.html) **getCopyOfUserData**()

If a deep copy of user data is required whenever the clone() or createCopy() methods are called on this element then this method should return a clone of the user data

#### **Returns:**

DOCUMENT ME!

# <span id="page-2075-1"></span>**createElement**

protected [Element](#page-805-0) **createElement**[\(String](http://java.sun.com/j2se/1.3/docs/api/java/lang/String.html) name)

**Overrides:**

[createElement](#page-1576-1) in class [AbstractElement](#page-1525-0)

#### <span id="page-2075-0"></span>**createElement**

protected [Element](#page-805-0) **createElement**[\(QName](#page-1273-0) qName)

#### **Overrides:**

[createElement](#page-1577-3) in class [AbstractElement](#page-1525-0)

# **[Overview](#page-2171-0) [Package](#page-2031-0) Class [Use](#page-1995-0) [Tree](#page-2035-0) [Deprecated](#page-11-0) [Index](#page-18-0) [Help](#page-14-0)**

**PREV [CLASS](#page-2065-0) NEXT [CLASS](#page-2077-0) [FRAMES](#page-204-0) NO [FRAMES](#page-2069-0)** SUMMARY: NESTED | [FIELD](#page-2070-0) | [CONSTR](#page-2073-0) | [METHOD](#page-2073-1)

<span id="page-2077-0"></span>**PREV [CLASS](#page-2069-0)** NEXT CLASS<br>
SUMMARY: NESTED | <u>FIELD | CONSTR | METHOD</u><br> **[FRAMES](#page-2077-0) FRAMES FRAMES FRAMES FRAMES FRAMES FRAMES FRAMES FRAMES FRAMES FRAMES FRAMES FRAMES FRAMES FRAMES FRAMES FRAMES** SUMMARY: NESTED | [FIELD](#page-2079-1) | [CONSTR](#page-2080-0) | [METHOD](#page-2080-1)

# **[Overview](#page-2171-0) [Package](#page-2031-0) Class [Use](#page-1997-0) [Tree](#page-2035-0) [Deprecated](#page-11-0) [Index](#page-18-0) [Help](#page-14-0)**

# **org.dom4j.util Class XMLErrorHandler**

[java.lang.Object](http://java.sun.com/j2se/1.3/docs/api/java/lang/Object.html) **org.dom4j.util.XMLErrorHandler**

**All Implemented Interfaces:**

**[ErrorHandler](http://java.sun.com/xml/jaxp/dist/1.1/docs/api/org/xml/sax/ErrorHandler.html)** 

public class **XMLErrorHandler** extends [Object](http://java.sun.com/j2se/1.3/docs/api/java/lang/Object.html) implements [ErrorHandler](http://java.sun.com/xml/jaxp/dist/1.1/docs/api/org/xml/sax/ErrorHandler.html)

XML[ErrorHandler](http://java.sun.com/xml/jaxp/dist/1.1/docs/api/org/xml/sax/ErrorHandler.html) is a SAX ErrorHandlerwhich turns the SAX parsing errors into XML so that the output can be formatted using XSLT or the errors can be included in a SOAP message.

#### **Version:**

\$Revision: 1.7 \$

#### **Author:**

James [Strachan](mailto:jstrachan@apache.org)

<span id="page-2078-0"></span>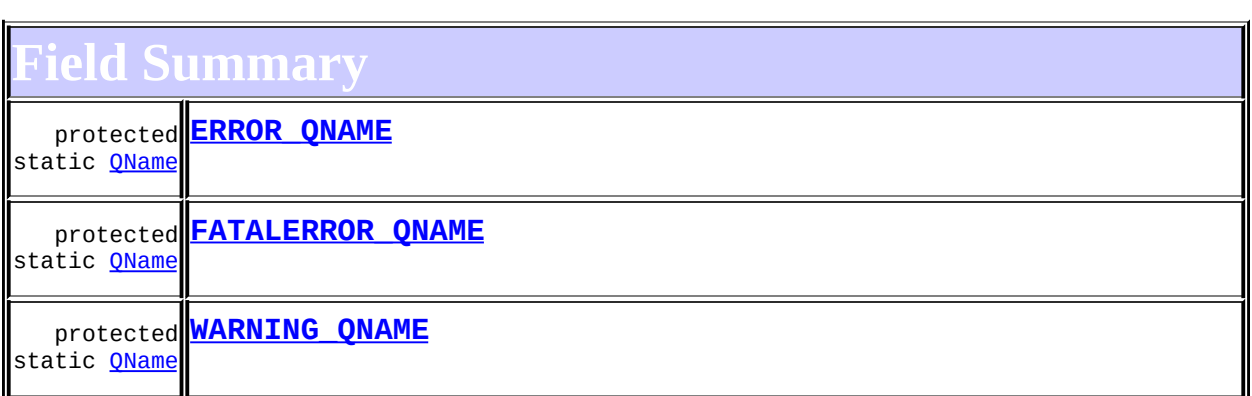

# <span id="page-2078-1"></span>**Constructor Summary**

**[XMLErrorHandler](#page-2080-5)**()

**[XMLErrorHandler](#page-2080-6)**[\(Element](#page-805-0) errors)

<span id="page-2079-0"></span>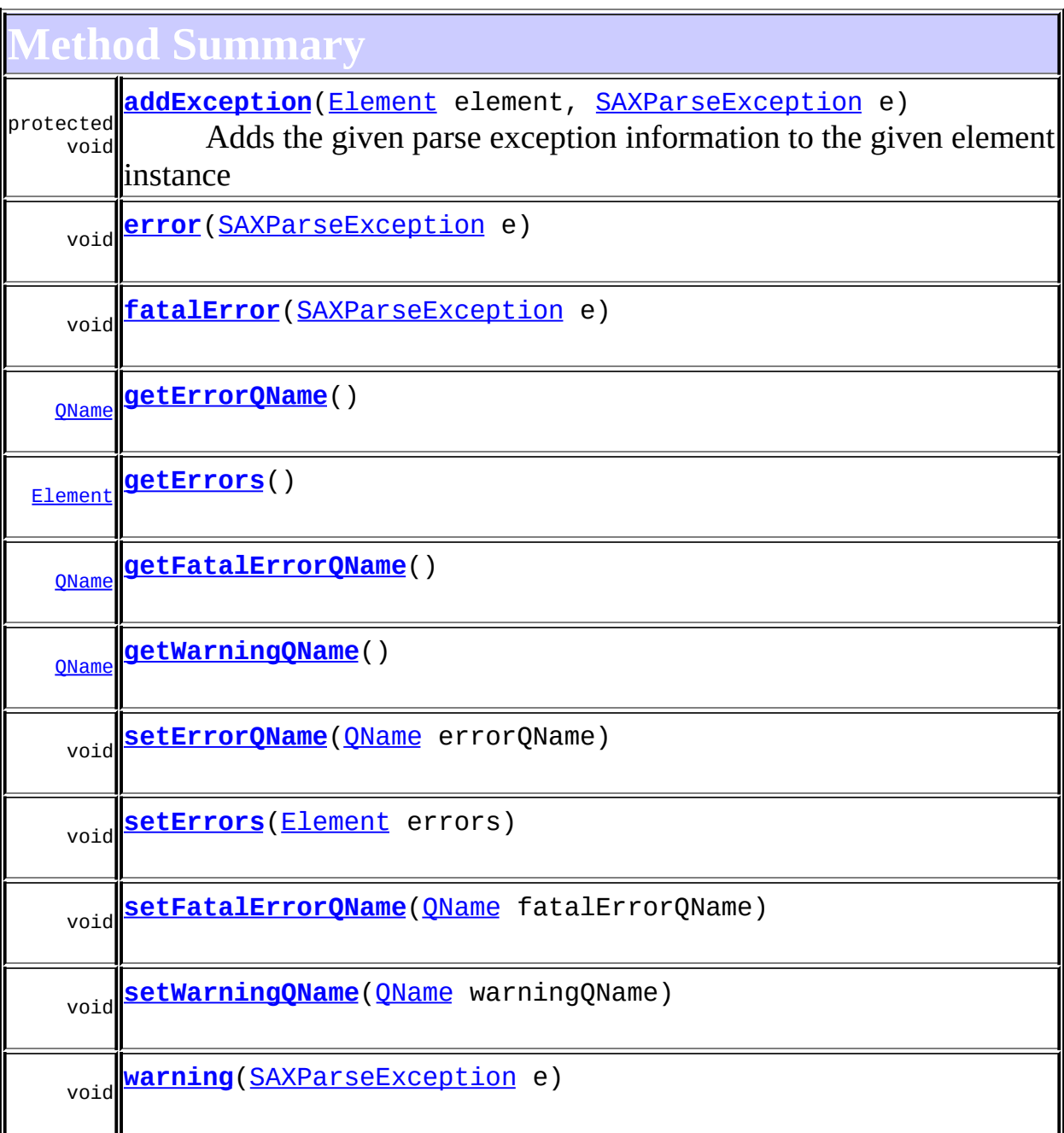

 $\mathbf{I}$ 

ī

 $\mathbf I$ 

<span id="page-2079-1"></span>lľ

**Methods inherited from class java.lang[.Object](http://java.sun.com/j2se/1.3/docs/api/java/lang/Object.html)** [clone](http://java.sun.com/j2se/1.3/docs/api/java/lang/Object.html#clone()), [equals](http://java.sun.com/j2se/1.3/docs/api/java/lang/Object.html#equals(java.lang.Object)), [finalize](http://java.sun.com/j2se/1.3/docs/api/java/lang/Object.html#finalize()), [getClass,](http://java.sun.com/j2se/1.3/docs/api/java/lang/Object.html#getClass()) [hashCode,](http://java.sun.com/j2se/1.3/docs/api/java/lang/Object.html#hashCode()) [notify,](http://java.sun.com/j2se/1.3/docs/api/java/lang/Object.html#notify()) [notifyAll,](http://java.sun.com/j2se/1.3/docs/api/java/lang/Object.html#notifyAll()) [toString,](http://java.sun.com/j2se/1.3/docs/api/java/lang/Object.html#toString()) [wait](http://java.sun.com/j2se/1.3/docs/api/java/lang/Object.html#wait()), [wait,](http://java.sun.com/j2se/1.3/docs/api/java/lang/Object.html#wait(long)) [wait](http://java.sun.com/j2se/1.3/docs/api/java/lang/Object.html#wait(long, int))

# **Field Detail**

# <span id="page-2080-2"></span>**ERROR\_QNAME**

protected static final [QName](#page-1273-0) **ERROR\_QNAME**

# <span id="page-2080-3"></span>**FATALERROR\_QNAME**

protected static final [QName](#page-1273-0) **FATALERROR\_QNAME**

# <span id="page-2080-4"></span>**WARNING\_QNAME**

protected static final [QName](#page-1273-0) **WARNING\_QNAME**

<span id="page-2080-0"></span>**Constructor Detail**

# <span id="page-2080-5"></span>**XMLErrorHandler**

public **XMLErrorHandler**()

# <span id="page-2080-6"></span>**XMLErrorHandler**

public **XMLErrorHandler**([Element](#page-805-0) errors)

<span id="page-2080-1"></span>**Method Detail**

#### <span id="page-2080-7"></span>**error**

public void **error**[\(SAXParseException](http://java.sun.com/xml/jaxp/dist/1.1/docs/api/org/xml/sax/SAXParseException.html) e)

### <span id="page-2080-8"></span>**Specified by:**

[error](http://java.sun.com/xml/jaxp/dist/1.1/docs/api/org/xml/sax/ErrorHandler.html#error(org.xml.sax.SAXParseException)) in interface [ErrorHandler](http://java.sun.com/xml/jaxp/dist/1.1/docs/api/org/xml/sax/ErrorHandler.html)

# **fatalError**

public void **fatalError**([SAXParseException](http://java.sun.com/xml/jaxp/dist/1.1/docs/api/org/xml/sax/SAXParseException.html) e)

#### **Specified by:**

[fatalError](http://java.sun.com/xml/jaxp/dist/1.1/docs/api/org/xml/sax/ErrorHandler.html#fatalError(org.xml.sax.SAXParseException)) in interface [ErrorHandler](http://java.sun.com/xml/jaxp/dist/1.1/docs/api/org/xml/sax/ErrorHandler.html)

#### <span id="page-2081-5"></span>**warning**

public void **warning**[\(SAXParseException](http://java.sun.com/xml/jaxp/dist/1.1/docs/api/org/xml/sax/SAXParseException.html) e)

#### **Specified by:**

[warning](http://java.sun.com/xml/jaxp/dist/1.1/docs/api/org/xml/sax/ErrorHandler.html#warning(org.xml.sax.SAXParseException)) in interface [ErrorHandler](http://java.sun.com/xml/jaxp/dist/1.1/docs/api/org/xml/sax/ErrorHandler.html)

#### <span id="page-2081-1"></span>**getErrors**

public [Element](#page-805-0) **getErrors**()

#### <span id="page-2081-4"></span>**setErrors**

public void **setErrors**([Element](#page-805-0) errors)

### <span id="page-2081-0"></span>**getErrorQName**

public [QName](#page-1273-0) **getErrorQName**()

## <span id="page-2081-3"></span>**setErrorQName**

public void **setErrorQName**([QName](#page-1273-0) errorQName)

# <span id="page-2081-2"></span>**getFatalErrorQName**

public [QName](#page-1273-0) **getFatalErrorQName**()

# <span id="page-2082-2"></span>**setFatalErrorQName**

public void **setFatalErrorQName**[\(QName](#page-1273-0) fatalErrorQName)

# <span id="page-2082-1"></span>**getWarningQName**

public [QName](#page-1273-0) **getWarningQName**()

## <span id="page-2082-3"></span>**setWarningQName**

public void **setWarningQName**[\(QName](#page-1273-0) warningQName)

# <span id="page-2082-0"></span>**addException**

protected void addException[\(Element](#page-805-0) element, [SAXParseException](http://java.sun.com/xml/jaxp/dist/1.1/docs/api/org/xml/sax/SAXParseException.html) e)

Adds the given parse exception information to the given element instance

#### **Parameters:**

element - DOCUMENT ME! e - DOCUMENT ME!

**[Overview](#page-2171-0) [Package](#page-2031-0) Class [Use](#page-1997-0) [Tree](#page-2035-0) [Deprecated](#page-11-0) [Index](#page-18-0) [Help](#page-14-0) PREV [CLASS](#page-2069-0)** NEXT CLASS **[FRAMES](#page-204-0) NO [FRAMES](#page-2077-0)** SUMMARY: NESTED | [FIELD](#page-2079-1) | [CONSTR](#page-2080-0) | [METHOD](#page-2080-1) DETAIL: FIELD | CONSTR | METHOD

<span id="page-2083-0"></span>**PREV [CLASS](#page-2134-0) NEXT CLASS**<br>
SUMMARY: NESTED | FIELD | CONSTR | <u>METHOD</u><br>
CONSTR | <u>METHOD</u> SUMMARY: NESTED | FIELD | CONSTR | <u>[METHOD](#page-2085-0)</u>

# **[Overview](#page-2171-0) [Package](#page-1247-0) Class [Use](#page-445-0) [Tree](#page-1251-0) [Deprecated](#page-11-0) [Index](#page-18-0) [Help](#page-14-0)**

# **org.dom4j Interface Visitor**

#### **All Known Implementing Classes:**

**[VisitorSupport](#page-2088-0)** 

### public interface **Visitor**

Visitor is used to implement the Visitor pattern in DOM4J. An object of this interface can be passed to a Node which will then call its typesafe methods. Please refer to the *Gang of Four* book of Design Patterns for more details on the Visitor pattern.

This [site](http://www.patterndepot.com/put/8/JavaPatterns.htm) has further discussion on design patterns and links to the GOF book. This [link](http://www.patterndepot.com/put/8/visitor.pdf) describes the Visitor pattern in detail.

#### **Version:**

\$Revision: 1.8 \$

#### **Author:**

James [Strachan](mailto:james.strachan@metastuff.com)

<span id="page-2084-0"></span>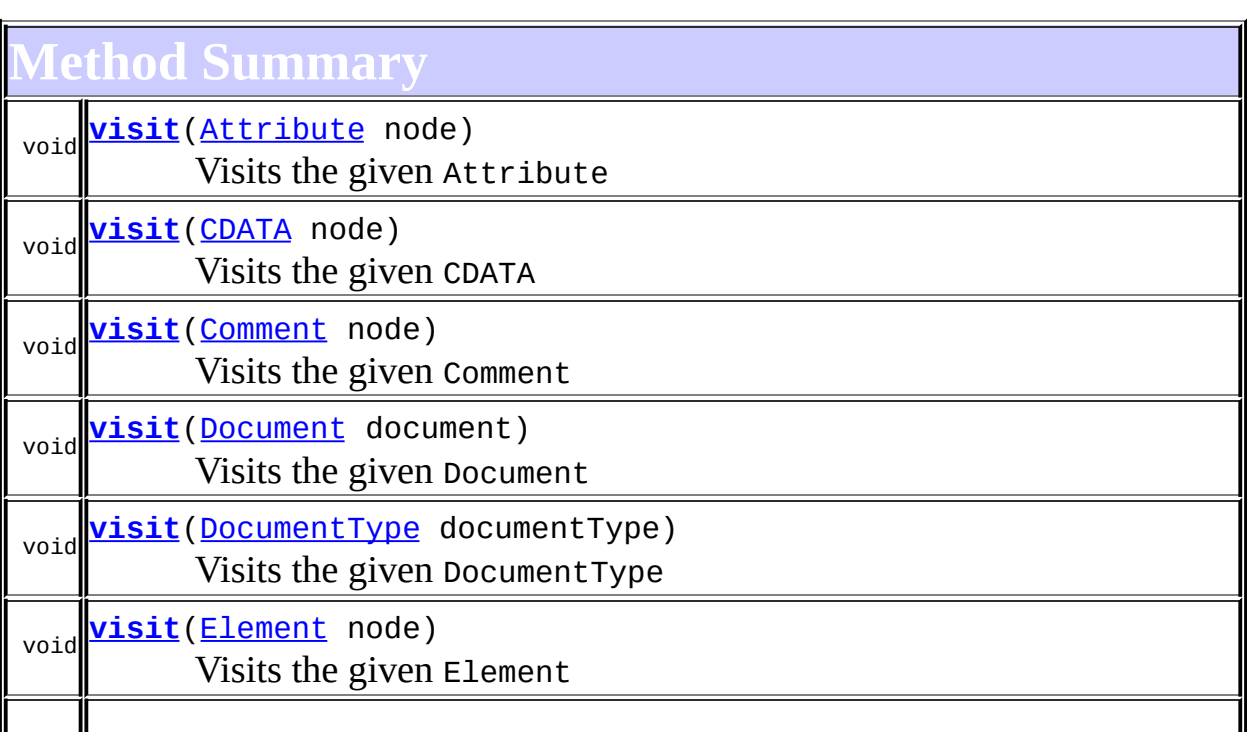

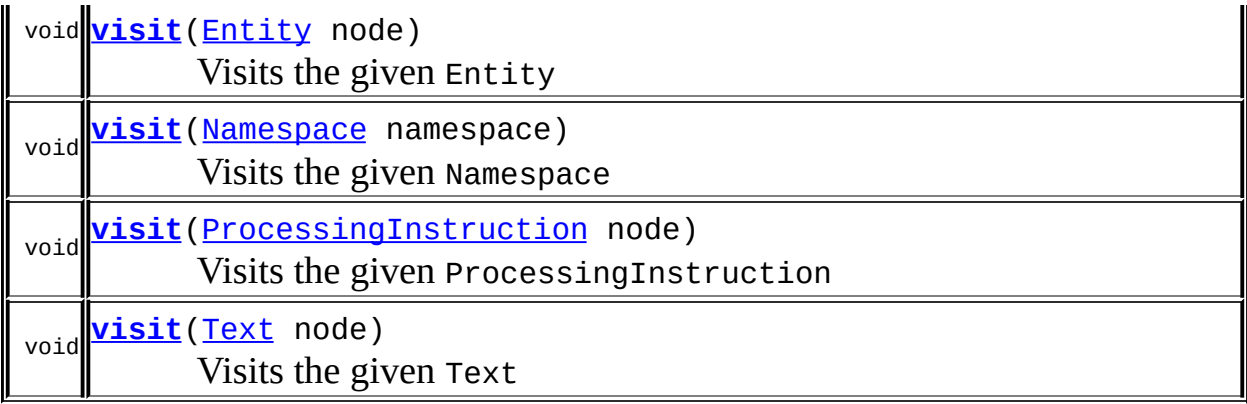

# <span id="page-2085-0"></span>**Method Detail**

# <span id="page-2085-1"></span>**visit**

public void **visit**[\(Document](#page-520-0) document)

Visits the given Document

#### **Parameters:**

document - is the Document node to visit.

# <span id="page-2085-2"></span>**visit**

public void **visit**[\(DocumentType](#page-555-0) documentType)

Visits the given DocumentType

### **Parameters:**

documentType - is the DocumentType node to visit.

# <span id="page-2085-3"></span>**visit**

public void **visit**[\(Element](#page-805-0) node)

Visits the given Element

#### **Parameters:**

node - is the Element node to visit.

# <span id="page-2086-0"></span>**visit**

public void **visit**[\(Attribute](#page-205-0) node)

Visits the given Attribute

#### **Parameters:**

node - is the Attribute node to visit.

# <span id="page-2086-1"></span>**visit**

public void **visit**[\(CDATA](#page-277-0) node)

Visits the given CDATA

#### **Parameters:**

node - is the CDATA node to visit.

# <span id="page-2086-2"></span>**visit**

public void **visit**[\(Comment](#page-458-0) node)

Visits the given Comment

#### **Parameters:**

node - is the Comment node to visit.

# <span id="page-2086-3"></span>**visit**

public void **visit**[\(Entity](#page-842-0) node)

Visits the given Entity

#### **Parameters:**

node - is the Entity node to visit.

# <span id="page-2087-0"></span>**visit**

public void **visit**[\(Namespace](#page-1211-0) namespace)

Visits the given Namespace

#### **Parameters:**

namespace - is the Namespace node to visit.

# <span id="page-2087-1"></span>**visit**

public void **visit**[\(ProcessingInstruction](#page-1268-0) node)

Visits the given ProcessingInstruction

#### **Parameters:**

node - is the ProcessingInstruction node to visit.

### <span id="page-2087-2"></span>**visit**

public void **visit**[\(Text](#page-1448-0) node)

Visits the given Text

#### **Parameters:**

node - is the Text node to visit.

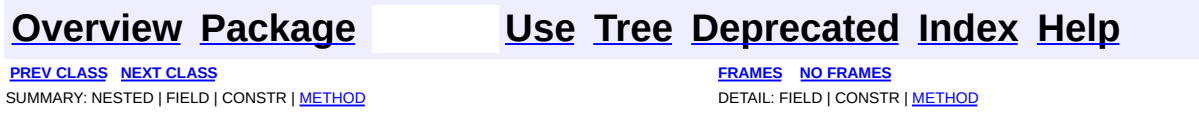
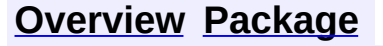

<span id="page-2088-0"></span>**PREV [CLASS](#page-1273-0)** NEXT CLASS<br>
SUMMARY: NESTED | FIELD | <u>CONSTR | METHOD</u><br> **[FRAMES](#page-2088-0)** DETAIL: FIELD | <u>CONSTR</u> | <u>METHOD</u> SUMMARY: NESTED | FIELD | [CONSTR](#page-2090-0) | [METHOD](#page-2090-1)

# **[Overview](#page-2171-0) [Package](#page-1247-0) Class [Use](#page-448-0) [Tree](#page-1251-0) [Deprecated](#page-11-0) [Index](#page-18-0) [Help](#page-14-0)**

# **org.dom4j Class VisitorSupport**

#### [java.lang.Object](http://java.sun.com/j2se/1.3/docs/api/java/lang/Object.html)

**org.dom4j.VisitorSupport**

#### **All Implemented Interfaces:**

**[Visitor](#page-2083-0)** 

public abstract class **VisitorSupport** extends [Object](http://java.sun.com/j2se/1.3/docs/api/java/lang/Object.html) implements [Visitor](#page-2083-0)

VisitorSupport is an abstract base class which is useful for implementation inheritence or when using anonymous inner classes to create simple Visitor implementations.

#### **Version:**

\$Revision: 1.6 \$

#### **Author:**

James [Strachan](mailto:james.strachan@metastuff.com)

# <span id="page-2089-0"></span>**Constructor Summary**

**[VisitorSupport](#page-2090-2)**()

# <span id="page-2089-1"></span>**Method Summary**

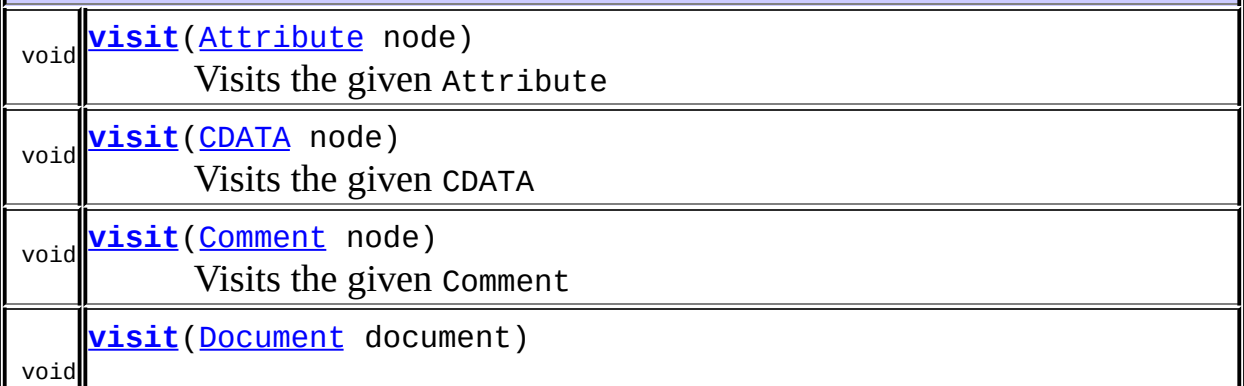

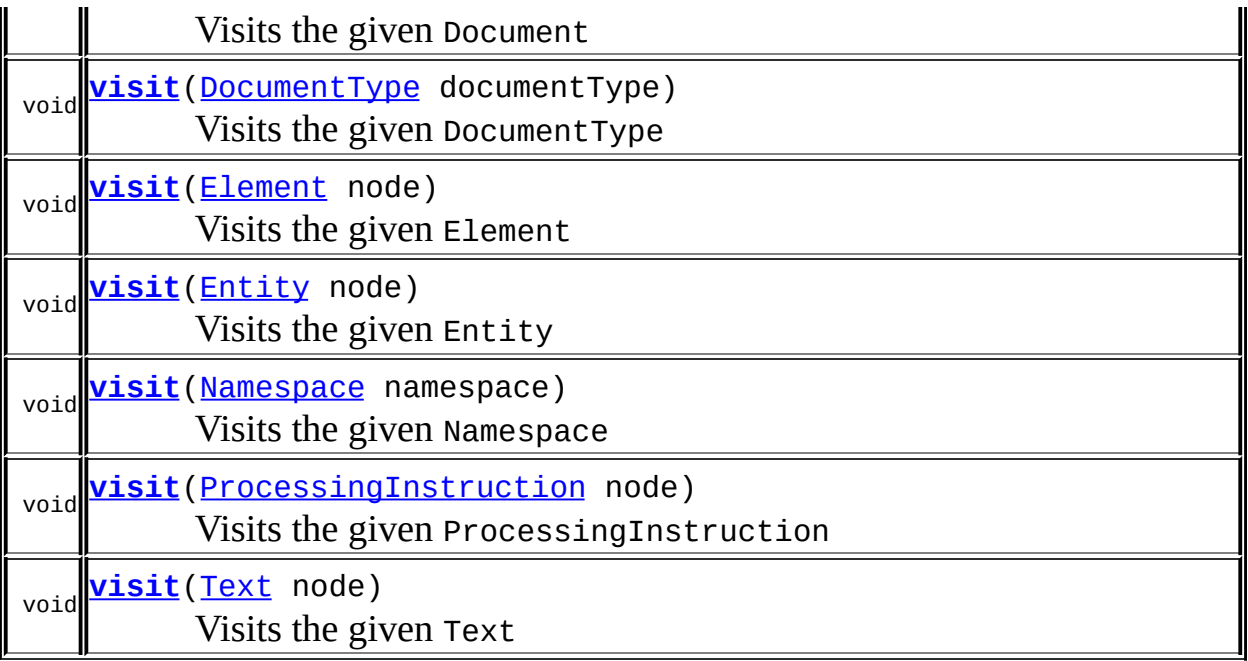

**Methods inherited from class java.lang[.Object](http://java.sun.com/j2se/1.3/docs/api/java/lang/Object.html)** [clone](http://java.sun.com/j2se/1.3/docs/api/java/lang/Object.html#clone()), [equals](http://java.sun.com/j2se/1.3/docs/api/java/lang/Object.html#equals(java.lang.Object)), [finalize](http://java.sun.com/j2se/1.3/docs/api/java/lang/Object.html#finalize()), [getClass,](http://java.sun.com/j2se/1.3/docs/api/java/lang/Object.html#getClass()) [hashCode,](http://java.sun.com/j2se/1.3/docs/api/java/lang/Object.html#hashCode()) [notify,](http://java.sun.com/j2se/1.3/docs/api/java/lang/Object.html#notify()) [notifyAll,](http://java.sun.com/j2se/1.3/docs/api/java/lang/Object.html#notifyAll()) [toString,](http://java.sun.com/j2se/1.3/docs/api/java/lang/Object.html#toString()) [wait](http://java.sun.com/j2se/1.3/docs/api/java/lang/Object.html#wait()), [wait,](http://java.sun.com/j2se/1.3/docs/api/java/lang/Object.html#wait(long)) [wait](http://java.sun.com/j2se/1.3/docs/api/java/lang/Object.html#wait(long, int))

# <span id="page-2090-0"></span>**Constructor Detail**

# <span id="page-2090-2"></span>**VisitorSupport**

public **VisitorSupport**()

# <span id="page-2090-1"></span>**Method Detail**

# <span id="page-2090-3"></span>**visit**

public void **visit**[\(Document](#page-520-0) document)

# **Description copied from interface: [Visitor](#page-2083-0)**

Visits the given Document

# **Specified by:**

[visit](#page-2085-0) in interface [Visitor](#page-2083-0)

#### **Parameters:**

document - is the Document node to visit.

# <span id="page-2091-1"></span>**visit**

public void **visit**[\(DocumentType](#page-555-0) documentType)

#### **Description copied from interface: [Visitor](#page-2083-0)**

Visits the given DocumentType

**Specified by:**

[visit](#page-2085-1) in interface [Visitor](#page-2083-0)

#### **Parameters:**

documentType - is the DocumentType node to visit.

# <span id="page-2091-2"></span>**visit**

```
public void visit(Element node)
```
#### **Description copied from interface: [Visitor](#page-2083-0)**

Visits the given Element

**Specified by:** [visit](#page-2085-2) in interface [Visitor](#page-2083-0) **Parameters:**

node - is the Element node to visit.

# <span id="page-2091-0"></span>**visit**

public void **visit**[\(Attribute](#page-205-0) node)

#### **Description copied from interface: [Visitor](#page-2083-0)**

Visits the given Attribute

#### **Specified by:**

[visit](#page-2086-0) in interface [Visitor](#page-2083-0)

#### **Parameters:**

node - is the Attribute node to visit.

# <span id="page-2092-0"></span>**visit**

public void **visit**[\(CDATA](#page-277-0) node)

#### **Description copied from interface: [Visitor](#page-2083-0)**

Visits the given CDATA

### **Specified by:**

[visit](#page-2086-1) in interface [Visitor](#page-2083-0)

#### **Parameters:**

node - is the CDATA node to visit.

#### <span id="page-2092-1"></span>**visit**

public void **visit**[\(Comment](#page-458-0) node)

#### **Description copied from interface: [Visitor](#page-2083-0)**

Visits the given Comment

**Specified by:**

[visit](#page-2086-2) in interface [Visitor](#page-2083-0)

#### **Parameters:**

node - is the Comment node to visit.

# <span id="page-2092-2"></span>**visit**

public void **visit**[\(Entity](#page-842-0) node)

#### **Description copied from interface: [Visitor](#page-2083-0)**

Visits the given Entity

### **Specified by:**

[visit](#page-2086-3) in interface [Visitor](#page-2083-0)

#### **Parameters:**

node - is the Entity node to visit.

# <span id="page-2093-0"></span>**visit**

public void **visit**[\(Namespace](#page-1211-0) namespace)

#### **Description copied from interface: [Visitor](#page-2083-0)**

Visits the given Namespace

#### **Specified by:**

[visit](#page-2087-0) in interface [Visitor](#page-2083-0)

#### **Parameters:**

namespace - is the Namespace node to visit.

# <span id="page-2093-1"></span>**visit**

public void **visit**[\(ProcessingInstruction](#page-1268-0) node)

#### **Description copied from interface: [Visitor](#page-2083-0)**

Visits the given ProcessingInstruction

# **Specified by:** [visit](#page-2087-1) in interface [Visitor](#page-2083-0)

#### **Parameters:**

node - is the ProcessingInstruction node to visit.

# <span id="page-2093-2"></span>**visit**

```
public void visit(Text node)
```
# **Description copied from interface: [Visitor](#page-2083-0)**

Visits the given Text

**Specified by:**

[visit](#page-2087-2) in interface [Visitor](#page-2083-0)

#### **Parameters:**

node - is the Text node to visit.

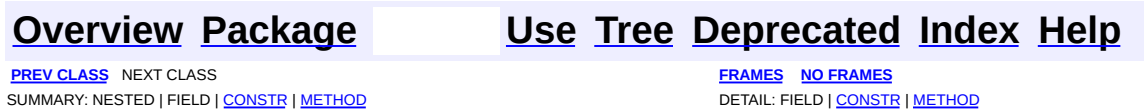

<span id="page-2095-0"></span>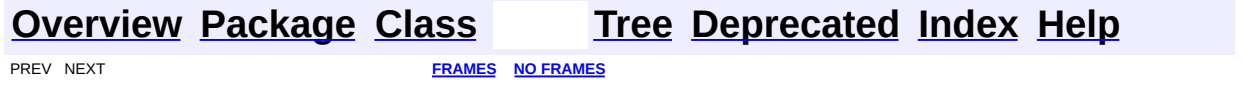

# **Uses of Class org.dom4j.xpath.DefaultNamespaceContext**

kages that use [DefaultNamespaceContext](#page-2101-0)

**[org.dom4j.xpath](#page-2096-0)** Provides the core tools needed to use the XPath library

<span id="page-2096-0"></span>ises of **[DefaultNamespaceContext](#page-2101-0)** in **[org.dom4j.xpath](#page-2120-0)** 

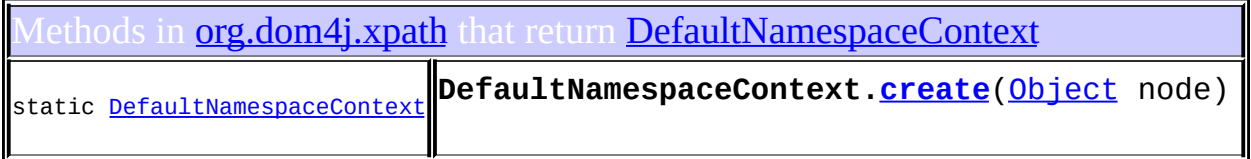

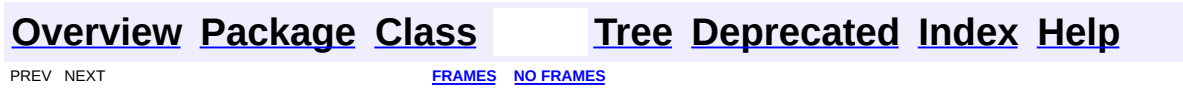

<span id="page-2097-0"></span>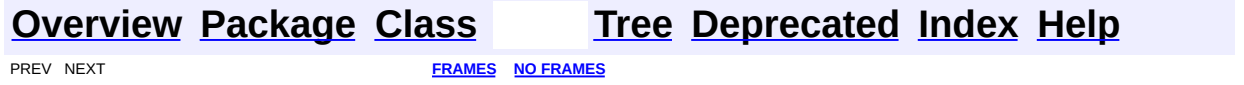

# **Uses of Class org.dom4j.xpath.DefaultXPath**

No usage of org.dom4j.xpath.DefaultXPath

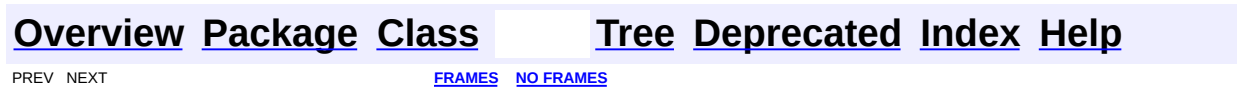

<span id="page-2099-0"></span>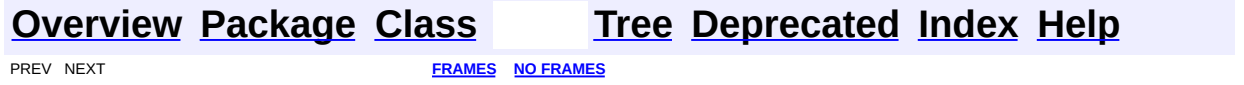

# **Uses of Class org.dom4j.xpath.XPathPattern**

No usage of org.dom4j.xpath.XPathPattern

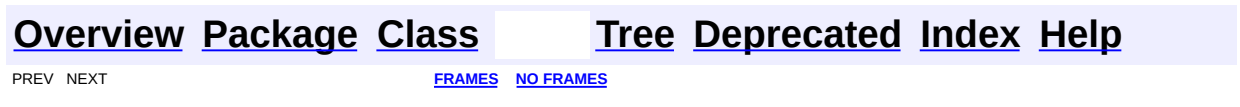

<span id="page-2101-0"></span>**PREV [CLASS](#page-2104-0) <u>NEXT CLASS</u>**<br>
SUMMARY: NESTED | FIELD | <u>CONSTR | METHOD</u><br> **[FRAMES](#page-2101-0) FRAMES DETAIL: FIELD | <u>CONSTR</u> | <u>METHOD</u>** SUMMARY: NESTED | FIELD | [CONSTR](#page-2103-1) | [METHOD](#page-2103-2)

# **[Overview](#page-2171-0) [Package](#page-2120-0) Class [Use](#page-2095-0) [Tree](#page-2123-0) [Deprecated](#page-11-0) [Index](#page-18-0) [Help](#page-14-0)**

# **org.dom4j.xpath Class DefaultNamespaceContext**

#### [java.lang.Object](http://java.sun.com/j2se/1.3/docs/api/java/lang/Object.html)

**org.dom4j.xpath.DefaultNamespaceContext**

#### **All Implemented Interfaces:**

org.jaxen.NamespaceContext, [Serializable](http://java.sun.com/j2se/1.3/docs/api/java/io/Serializable.html)

public class **DefaultNamespaceContext** extends [Object](http://java.sun.com/j2se/1.3/docs/api/java/lang/Object.html) implements org.jaxen.NamespaceContext, [Serializable](http://java.sun.com/j2se/1.3/docs/api/java/io/Serializable.html)

DefaultNamespaceContext implements a Jaxen NamespaceContext such that a context node is used to determine the current XPath namespace prefixes and namespace URIs available.

#### **Author:**

James [Strachan](mailto:jstrachan@apache.org) **See Also:** [Serialized](#page-2211-0) Form

# <span id="page-2102-0"></span>**Constructor Summary**

**[DefaultNamespaceContext](#page-2103-3)**[\(Element](#page-805-0) element)

<span id="page-2102-1"></span>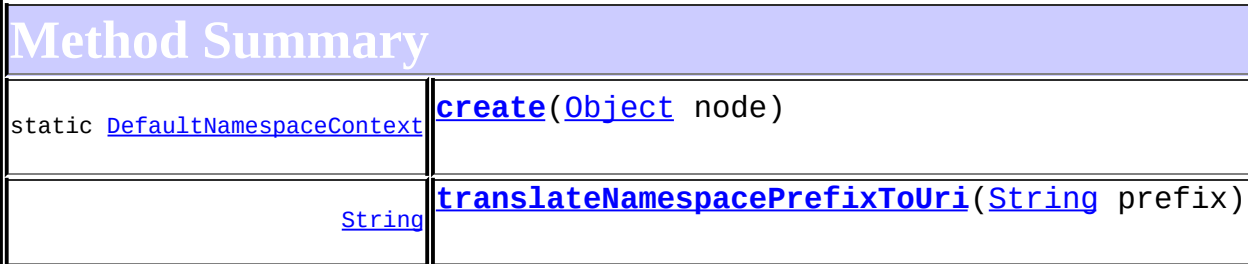

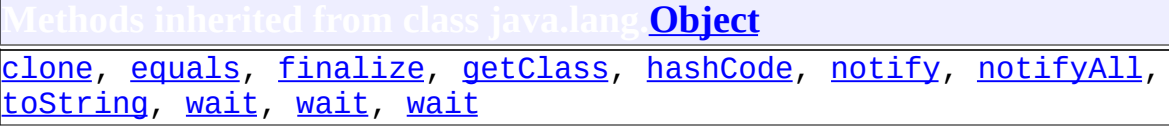

# <span id="page-2103-1"></span>**Constructor Detail**

# <span id="page-2103-3"></span>**DefaultNamespaceContext**

public **DefaultNamespaceContext**[\(Element](#page-805-0) element)

<span id="page-2103-2"></span>**Method Detail**

#### <span id="page-2103-0"></span>**create**

public static [DefaultNamespaceContext](#page-2101-0) **create**([Object](http://java.sun.com/j2se/1.3/docs/api/java/lang/Object.html) node)

# <span id="page-2103-4"></span>**translateNamespacePrefixToUri**

public [String](http://java.sun.com/j2se/1.3/docs/api/java/lang/String.html) **translateNamespacePrefixToUri**([String](http://java.sun.com/j2se/1.3/docs/api/java/lang/String.html) prefix)

#### **Specified by:**

translateNamespacePrefixToUri in interface org.jaxen.NamespaceContext

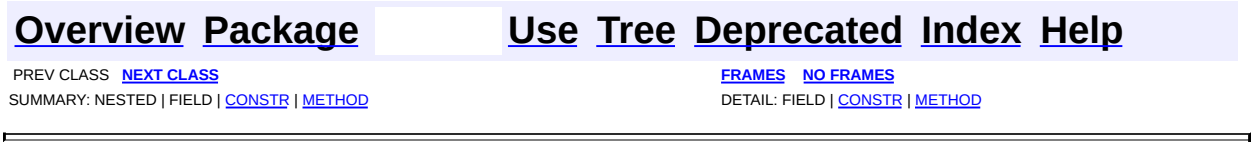

<span id="page-2104-0"></span>**PREV [CLASS](#page-2128-0) NEXT CLASS**<br>
SUMMARY: NESTED | FIELD | <u>CONSTR | METHOD</u><br>
CETAIL: FIELD | <u>CONSTR</u> | <u>METHOD</u> SUMMARY: NESTED | FIELD | [CONSTR](#page-2107-0) | [METHOD](#page-2108-0)

# **[Overview](#page-2171-0) [Package](#page-2120-0) Class [Use](#page-2097-0) [Tree](#page-2123-0) [Deprecated](#page-11-0) [Index](#page-18-0) [Help](#page-14-0)**

# **org.dom4j.xpath Class DefaultXPath**

[java.lang.Object](http://java.sun.com/j2se/1.3/docs/api/java/lang/Object.html) **org.dom4j.xpath.DefaultXPath**

#### **All Implemented Interfaces:**

[NodeFilter](#page-1243-0), [Serializable](http://java.sun.com/j2se/1.3/docs/api/java/io/Serializable.html), [XPath](#page-2134-0)

### public class **DefaultXPath**

extends [Object](http://java.sun.com/j2se/1.3/docs/api/java/lang/Object.html) implements [XPath,](#page-2134-0) [NodeFilter](#page-1243-0), [Serializable](http://java.sun.com/j2se/1.3/docs/api/java/io/Serializable.html)

Default implementation of **[XPath](#page-2134-0)which uses the [Jaxen](http://jaxen.org) project**.

#### **Author:**

bob mcwhirter, James [Strachan](mailto:jstrachan@apache.org)

#### **See Also:**

[Serialized](#page-2212-0) Form

# <span id="page-2105-0"></span>**Constructor Summary**

**[DefaultXPath](#page-2107-1)**[\(String](http://java.sun.com/j2se/1.3/docs/api/java/lang/String.html) text) Construct an XPath

<span id="page-2105-1"></span>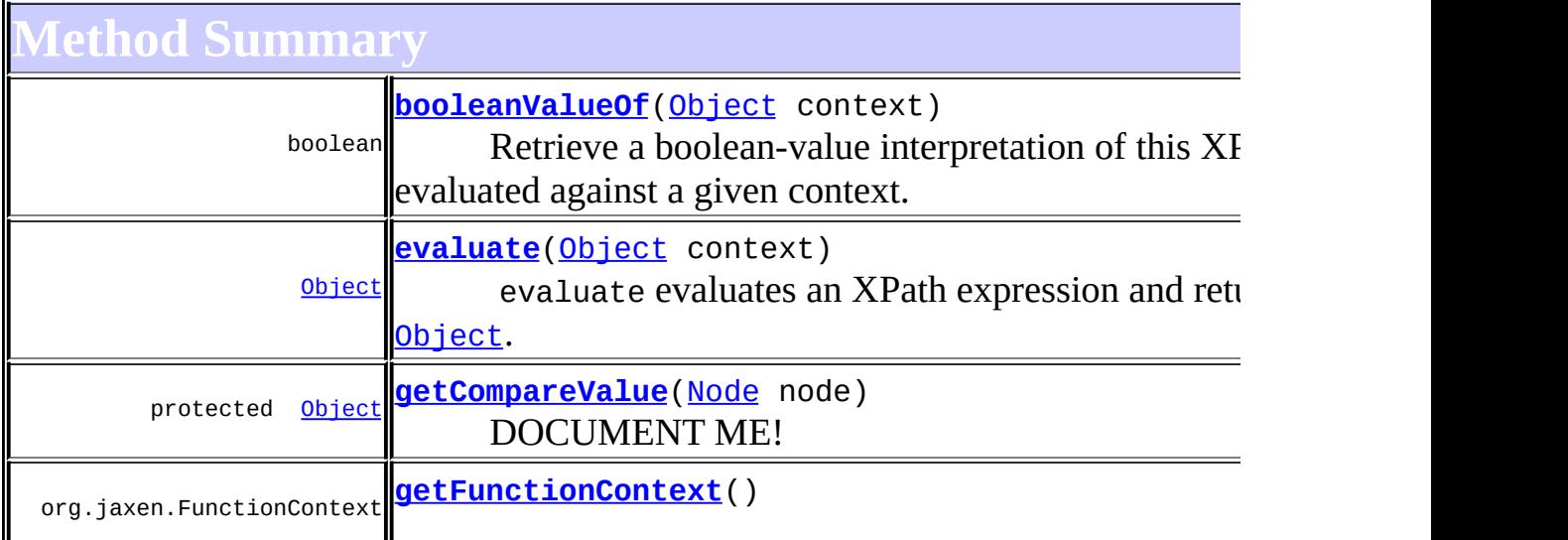

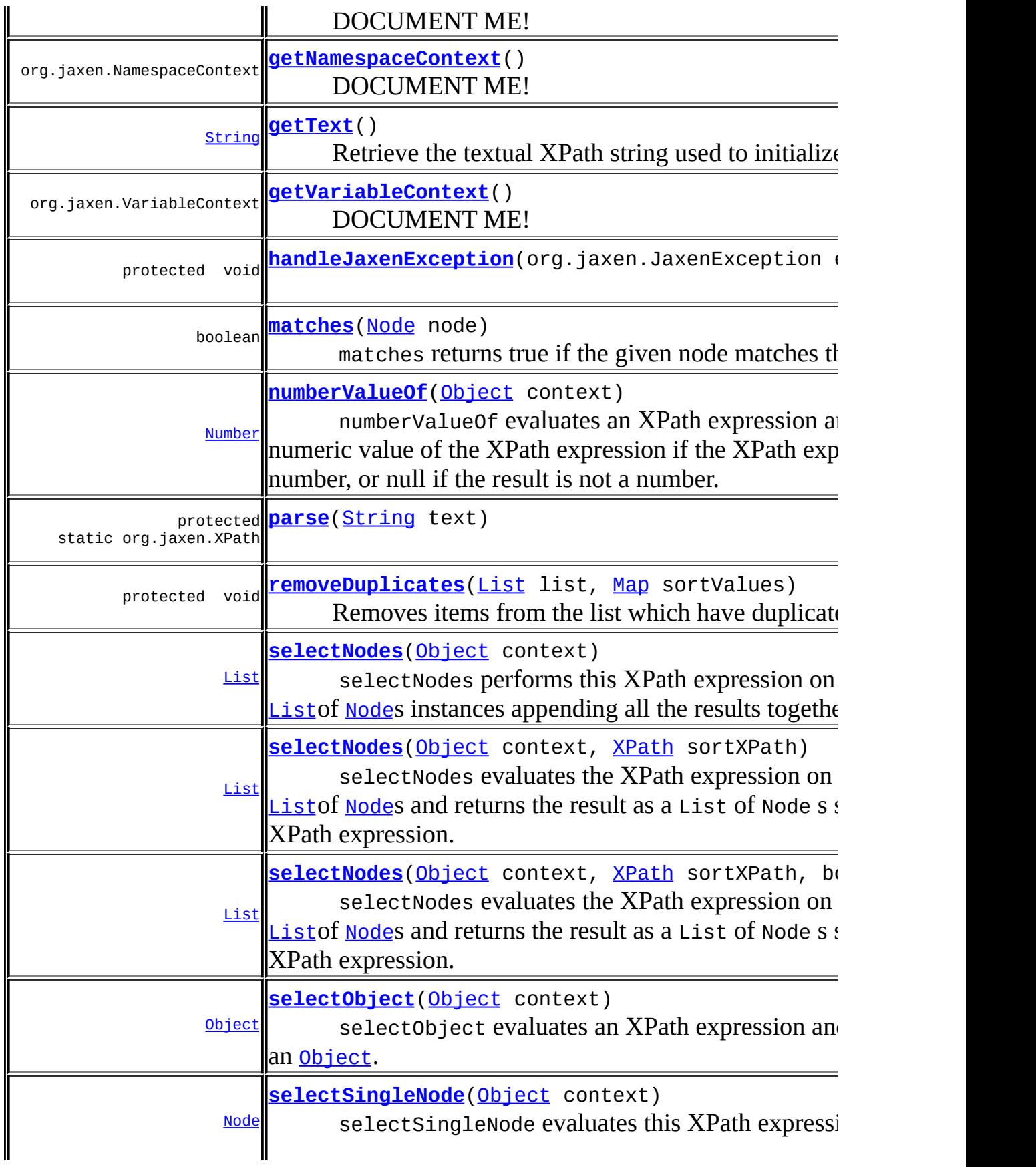

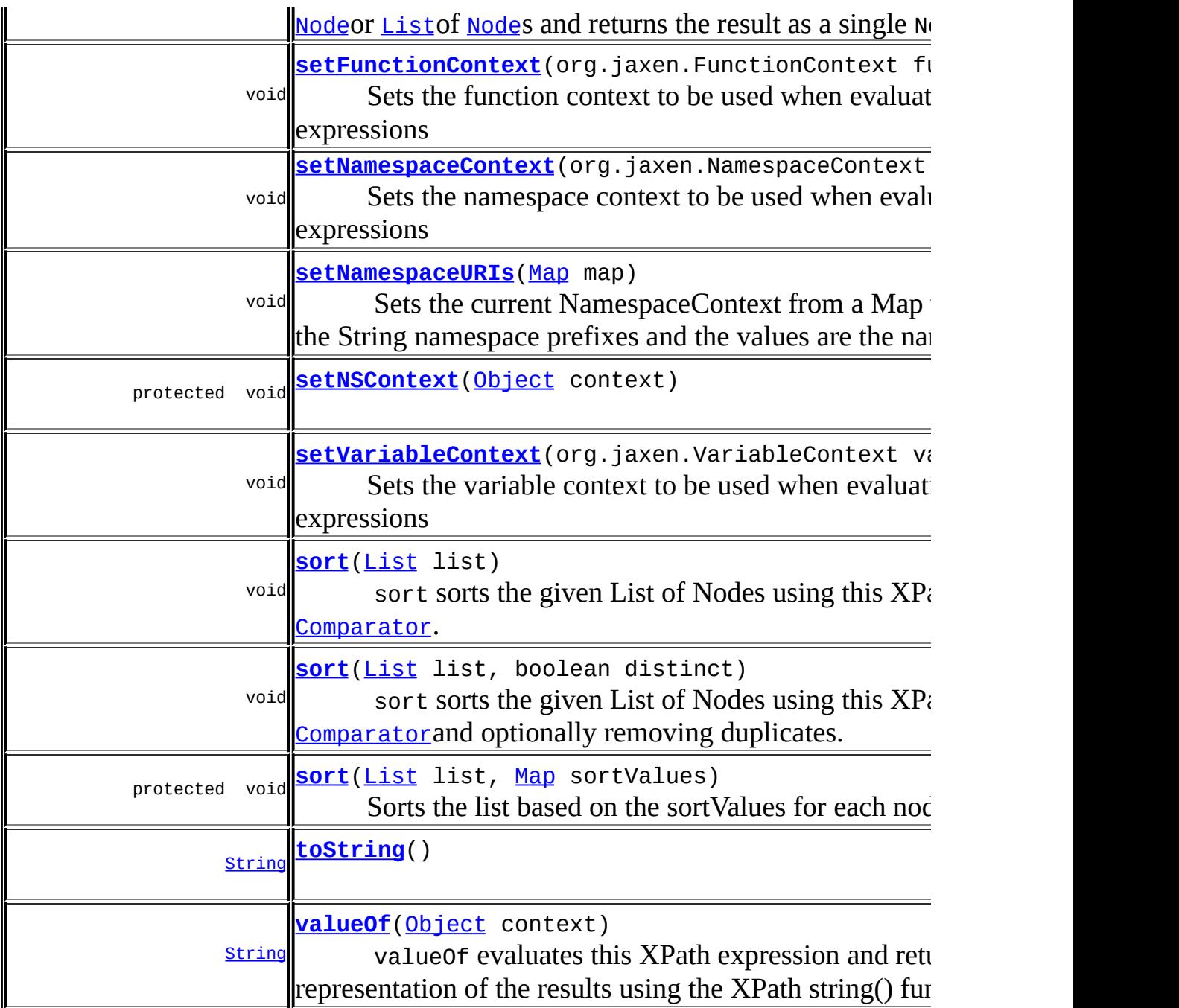

**Methods inherited from class java.lang[.Object](http://java.sun.com/j2se/1.3/docs/api/java/lang/Object.html)** [clone](http://java.sun.com/j2se/1.3/docs/api/java/lang/Object.html#clone()), [equals](http://java.sun.com/j2se/1.3/docs/api/java/lang/Object.html#equals(java.lang.Object)), [finalize](http://java.sun.com/j2se/1.3/docs/api/java/lang/Object.html#finalize()), [getClass,](http://java.sun.com/j2se/1.3/docs/api/java/lang/Object.html#getClass()) [hashCode,](http://java.sun.com/j2se/1.3/docs/api/java/lang/Object.html#hashCode()) [notify,](http://java.sun.com/j2se/1.3/docs/api/java/lang/Object.html#notify()) [notifyAll,](http://java.sun.com/j2se/1.3/docs/api/java/lang/Object.html#notifyAll()) <u>[wait](http://java.sun.com/j2se/1.3/docs/api/java/lang/Object.html#wait(long, int))</u>, <u>wait</u>, <u>wait</u>

<span id="page-2107-1"></span><span id="page-2107-0"></span>**Constructor Detail**

# **DefaultXPath**

public **DefaultXPath**[\(String](http://java.sun.com/j2se/1.3/docs/api/java/lang/String.html) text) throws [InvalidXPathException](#page-848-0)

Construct an XPath

#### **Parameters:**

text - DOCUMENT ME!

#### **Throws:**

[InvalidXPathException](#page-848-0) - DOCUMENT ME!

<span id="page-2108-0"></span>**Method Detail**

### <span id="page-2108-3"></span>**toString**

public [String](http://java.sun.com/j2se/1.3/docs/api/java/lang/String.html) **toString**()

# <span id="page-2108-2"></span>**getText**

public [String](http://java.sun.com/j2se/1.3/docs/api/java/lang/String.html) **getText**()

Retrieve the textual XPath string used to initialize this Object

**Specified by:** [getText](#page-2137-0) in interface [XPath](#page-2134-0) **Returns:** The XPath string

# <span id="page-2108-1"></span>**getFunctionContext**

public org.jaxen.FunctionContext **getFunctionContext**()

**Description copied from interface: [XPath](#page-2134-0)** DOCUMENT ME!

**Specified by:**

[getFunctionContext](#page-2142-0) in interface [XPath](#page-2134-0)

#### **Returns:**

the current function context

### <span id="page-2109-1"></span>**setFunctionContext**

public void setFunctionContext(org.jaxen.FunctionContext functionCon

**Description copied from interface: [XPath](#page-2134-0)** Sets the function context to be used when evaluating XPath expressions

**Specified by:**

[setFunctionContext](#page-2142-1) in interface [XPath](#page-2134-0)

#### **Parameters:**

functionContext - DOCUMENT ME!

# <span id="page-2109-0"></span>**getNamespaceContext**

public org.jaxen.NamespaceContext **getNamespaceContext**()

**Description copied from interface: [XPath](#page-2134-0)** DOCUMENT ME!

#### **Specified by:**

[getNamespaceContext](#page-2143-0) in interface [XPath](#page-2134-0)

#### **Returns:**

the current namespace context

# <span id="page-2109-2"></span>**setNamespaceURIs**

public void **setNamespaceURIs**[\(Map](http://java.sun.com/j2se/1.3/docs/api/java/util/Map.html) map)

#### **Description copied from interface: [XPath](#page-2134-0)**

Sets the current NamespaceContext from a Map where the keys are the String namespace prefixes and the values are the namespace URIs.

For example:

```
Map uris = new HashMap();
uris.put("SOAP-ENV", "http://schemas.xmlsoap.org/soap/envelope/
uris.put("m", "urn:xmethodsBabelFish");
XPath xpath = document
        .createXPath("SOAP-ENV:Envelope/SOAP-ENV:Body/m:BabelFi
xpath.setNamespaceURIs(uris);
Node babelfish = xpath.selectSingleNode(document);
```
#### **Specified by:**

[setNamespaceURIs](#page-2143-1) in interface [XPath](#page-2134-0)

#### **Parameters:**

map - the map containing the namespace mappings

# <span id="page-2110-1"></span>**setNamespaceContext**

public void setNamespaceContext(org.jaxen.NamespaceContext namespace

#### **Description copied from interface: [XPath](#page-2134-0)**

Sets the namespace context to be used when evaluating XPath expressions

#### **Specified by:**

[setNamespaceContext](#page-2143-2) in interface [XPath](#page-2134-0)

#### **Parameters:**

namespaceContext - DOCUMENT ME!

# <span id="page-2110-0"></span>**getVariableContext**

public org.jaxen.VariableContext **getVariableContext**()

#### **Description copied from interface: [XPath](#page-2134-0)** DOCUMENT ME!

#### **Specified by:**

[getVariableContext](#page-2144-0) in interface [XPath](#page-2134-0)

#### **Returns:**

the current variable context

### <span id="page-2111-2"></span>**setVariableContext**

public void setVariableContext(org.jaxen.VariableContext variableCon

**Description copied from interface: [XPath](#page-2134-0)** Sets the variable context to be used when evaluating XPath expressions

**Specified by:**

[setVariableContext](#page-2144-1) in interface [XPath](#page-2134-0)

#### **Parameters:**

variableContext - DOCUMENT ME!

### <span id="page-2111-0"></span>**evaluate**

public [Object](http://java.sun.com/j2se/1.3/docs/api/java/lang/Object.html) **evaluate**([Object](http://java.sun.com/j2se/1.3/docs/api/java/lang/Object.html) context)

#### **Description copied from interface: [XPath](#page-2134-0)**

evaluate evaluates an XPath expression and returns the result as an [Object](http://java.sun.com/j2se/1.3/docs/api/java/lang/Object.html). The object returned can either be a [List](http://java.sun.com/j2se/1.3/docs/api/java/util/List.html) of [Node](#page-1222-0)instances, a [Node](#page-1222-0)instance, a [String](http://java.sun.com/j2se/1.3/docs/api/java/lang/String.html) or a [Number](http://java.sun.com/j2se/1.3/docs/api/java/lang/Number.html)instance depending on the XPath expression.

#### **Specified by:**

[evaluate](#page-2137-1) in interface [XPath](#page-2134-0)

#### **Parameters:**

context - is either a node or a list of nodes on which to evalute the XPath

#### **Returns:**

the value of the XPath expression as a **[List](http://java.sun.com/j2se/1.3/docs/api/java/util/List.html)of [Node](#page-1222-0)** instances, a [Node](#page-1222-0)instance, a [String](http://java.sun.com/j2se/1.3/docs/api/java/lang/String.html)or a [Number](http://java.sun.com/j2se/1.3/docs/api/java/lang/Number.html)instance depending on the XPath expression.

# <span id="page-2111-1"></span>**selectObject**

public [Object](http://java.sun.com/j2se/1.3/docs/api/java/lang/Object.html) **selectObject**([Object](http://java.sun.com/j2se/1.3/docs/api/java/lang/Object.html) context)

#### **Description copied from interface: [XPath](#page-2134-0)**

selectObject evaluates an XPath expression and returns the result as an [Object](http://java.sun.com/j2se/1.3/docs/api/java/lang/Object.html). The object returned can either be a **[List](http://java.sun.com/j2se/1.3/docs/api/java/util/List.html) of [Node](#page-1222-0)instances**, a [Node](#page-1222-0)instance, a [String](http://java.sun.com/j2se/1.3/docs/api/java/lang/String.html) or a [Number](http://java.sun.com/j2se/1.3/docs/api/java/lang/Number.html)instance depending on the XPath expression.

### **Specified by:**

[selectObject](#page-2138-0) in interface [XPath](#page-2134-0)

#### **Parameters:**

context - is either a node or a list of nodes on which to evalute the XPath

#### **Returns:**

the value of the XPath expression as a **[List](http://java.sun.com/j2se/1.3/docs/api/java/util/List.html)of [Node](#page-1222-0)** instances, a [Node](#page-1222-0)instance, a [String](http://java.sun.com/j2se/1.3/docs/api/java/lang/String.html)or a [Number](http://java.sun.com/j2se/1.3/docs/api/java/lang/Number.html)instance depending on the XPath expression.

# <span id="page-2112-0"></span>**selectNodes**

```
public List selectNodes(Object context)
```
#### **Description copied from interface: [XPath](#page-2134-0)**

select[Node](#page-1222-0)s performs this XPath expression on the given Nodeor [List](http://java.sun.com/j2se/1.3/docs/api/java/util/List.html)of [Node](#page-1222-0)s instances appending all the results together into a single list.

#### **Specified by:**

[selectNodes](#page-2138-1) in interface [XPath](#page-2134-0)

#### **Parameters:**

context - is either a node or a list of nodes on which to evalute the XPath

#### **Returns:**

the results of all the XPath evaluations as a single list

# <span id="page-2112-1"></span>**selectNodes**

```
public List selectNodes(Object context,
                        XPath sortXPath)
```
### **Description copied from interface: [XPath](#page-2134-0)**

select[Node](#page-1222-0)s evaluates the XPath expression on the given  $\frac{Node}{triangle}$  [List](http://java.sun.com/j2se/1.3/docs/api/java/util/List.html)of [Node](#page-1222-0)s and returns the result as a List of Node s sorted by the sort XPath expression.

### **Specified by:**

select Nodes in interface [XPath](#page-2134-0)

#### **Parameters:**

context - is either a node or a list of nodes on which to evalute the XPath

sortXPath - is the XPath expression to sort by

#### **Returns:**

a list of Node instances

# <span id="page-2113-0"></span>**selectNodes**

```
public List selectNodes(Object context,
                        XPath sortXPath,
                        boolean distinct)
```
#### **Description copied from interface: [XPath](#page-2134-0)**

select[Node](#page-1222-0)s evaluates the XPath expression on the given Nodeor [List](http://java.sun.com/j2se/1.3/docs/api/java/util/List.html)of [Node](#page-1222-0)s and returns the result as a List of Node s sorted by the sort XPath expression.

#### **Specified by:**

[selectNodes](#page-2139-1) in interface [XPath](#page-2134-0)

#### **Parameters:**

context - is either a node or a list of nodes on which to evalute the XPath

sortXPath - is the XPath expression to sort by

distinct - specifies whether or not duplicate values of the sort expression are allowed. If this parameter is true then only distinct sort expressions values are included in the result

#### **Returns:**

a list of Node instances

# <span id="page-2114-1"></span>**selectSingleNode**

public [Node](#page-1222-0) **selectSingleNode**[\(Object](http://java.sun.com/j2se/1.3/docs/api/java/lang/Object.html) context)

#### **Description copied from interface: [XPath](#page-2134-0)**

selectSingle[Node](#page-1222-0) evaluates this XPath expression on the given Nodeor [List](http://java.sun.com/j2se/1.3/docs/api/java/util/List.html)of [Node](#page-1222-0)s and returns the result as a single Node instance.

#### **Specified by:**

[selectSingleNode](#page-2140-0) in interface [XPath](#page-2134-0)

#### **Parameters:**

context - is either a node or a list of nodes on which to evalute the XPath

#### **Returns:**

a single matching Node instance

# <span id="page-2114-2"></span>**valueOf**

public [String](http://java.sun.com/j2se/1.3/docs/api/java/lang/String.html) **valueOf**([Object](http://java.sun.com/j2se/1.3/docs/api/java/lang/Object.html) context)

#### **Description copied from interface: [XPath](#page-2134-0)**

valueOf evaluates this XPath expression and returns the textual representation of the results using the XPath string() function.

# **Specified by:** [valueOf](#page-2140-1) in interface [XPath](#page-2134-0)

**Parameters:**

context - is either a node or a list of nodes on which to evalute the XPath

#### **Returns:**

the string representation of the results of the XPath expression

# <span id="page-2114-0"></span>**numberValueOf**

public [Number](http://java.sun.com/j2se/1.3/docs/api/java/lang/Number.html) **numberValueOf**[\(Object](http://java.sun.com/j2se/1.3/docs/api/java/lang/Object.html) context)

#### **Description copied from interface: [XPath](#page-2134-0)**

numberValueOf evaluates an XPath expression and returns the numeric value of the XPath expression if the XPath expression results is a number, or null if the result is not a number.

#### **Specified by:**

[numberValueOf](#page-2140-2) in interface [XPath](#page-2134-0)

#### **Parameters:**

context - is either a node or a list of nodes on which to evalute the XPath

#### **Returns:**

the numeric result of the XPath expression or null if the result is not a number.

# <span id="page-2115-0"></span>**booleanValueOf**

public boolean **booleanValueOf**[\(Object](http://java.sun.com/j2se/1.3/docs/api/java/lang/Object.html) context)

#### **Description copied from interface: [XPath](#page-2134-0)**

Retrieve a boolean-value interpretation of this XPath expression when evaluated against a given context.

The boolean-value of the expression is determined per the boolean(..) core function as defined in the XPath specification. This means that an expression that selects zero nodes will return false, while an expression that selects one-or-more nodes will return true.

#### **Specified by:**

[booleanValueOf](#page-2141-0) in interface [XPath](#page-2134-0)

#### **Parameters:**

context - The node, nodeset or Context object for evaluation. This value can be null

#### <span id="page-2115-1"></span>**Returns:**

The boolean-value interpretation of this expression.

public void **sort**[\(List](http://java.sun.com/j2se/1.3/docs/api/java/util/List.html) list)

sort sorts the given List of Nodes using this XPath expression as a [Comparator](http://java.sun.com/j2se/1.3/docs/api/java/util/Comparator.html).

**Specified by:** [sort](#page-2141-1) in interface [XPath](#page-2134-0) **Parameters:**

list - is the list of Nodes to sort

#### <span id="page-2116-1"></span>**sort**

public void **sort**[\(List](http://java.sun.com/j2se/1.3/docs/api/java/util/List.html) list, boolean distinct)

> sort sorts the given List of Nodes using this XPath expression as a [Comparator](http://java.sun.com/j2se/1.3/docs/api/java/util/Comparator.html)and optionally removing duplicates.

#### **Specified by:**

[sort](#page-2142-2) in interface [XPath](#page-2134-0)

#### **Parameters:**

list - is the list of Nodes to sort distinct - if true then duplicate values (using the sortXPath for comparisions) will be removed from the List

### <span id="page-2116-0"></span>**matches**

public boolean matches([Node](#page-1222-0) node)

#### **Description copied from interface: [XPath](#page-2134-0)**

matches returns true if the given node matches the XPath expression. To be more precise when evaluating this XPath expression on the given node the result set must include the node.

**Specified by:** [matches](#page-2137-2) in interface [XPath](#page-2134-0) **Parameters:**

node - DOCUMENT ME!

#### **Returns:**

true if the given node matches this XPath expression

#### <span id="page-2117-2"></span>**sort**

protected void **sort**[\(List](http://java.sun.com/j2se/1.3/docs/api/java/util/List.html) list, [Map](http://java.sun.com/j2se/1.3/docs/api/java/util/Map.html) sortValues)

Sorts the list based on the sortValues for each node

#### **Parameters:**

list - DOCUMENT ME! sortValues - DOCUMENT ME!

# <span id="page-2117-1"></span>**removeDuplicates**

protected void **removeDuplicates**[\(List](http://java.sun.com/j2se/1.3/docs/api/java/util/List.html) list, [Map](http://java.sun.com/j2se/1.3/docs/api/java/util/Map.html) sortValues)

Removes items from the list which have duplicate values

#### **Parameters:**

list - DOCUMENT ME! sortValues - DOCUMENT ME!

# <span id="page-2117-0"></span>**getCompareValue**

protected [Object](http://java.sun.com/j2se/1.3/docs/api/java/lang/Object.html) **getCompareValue**([Node](#page-1222-0) node)

DOCUMENT ME!

#### **Parameters:**

node - DOCUMENT ME!

#### **Returns:**

the node expression used for sorting comparisons

#### <span id="page-2118-1"></span>**parse**

protected static org.jaxen.XPath **parse**[\(String](http://java.sun.com/j2se/1.3/docs/api/java/lang/String.html) text)

# <span id="page-2118-2"></span>**setNSContext**

protected void **setNSContext**[\(Object](http://java.sun.com/j2se/1.3/docs/api/java/lang/Object.html) context)

# <span id="page-2118-0"></span>**handleJaxenException**

protected void **handleJaxenException**(org.jaxen.JaxenException exception) throws **[XPathException](#page-2145-0)** 

**Throws: [XPathException](#page-2145-0)** 

**[Overview](#page-2171-0) [Package](#page-2120-0) Class [Use](#page-2097-0) [Tree](#page-2123-0) [Deprecated](#page-11-0) [Index](#page-18-0) [Help](#page-14-0) PREV [CLASS](#page-2128-0) NEXT CLASS CLASS [FRAMES](#page-2104-0) PREV CLASS NO FRAMES PREV CLASS PROPIES PROPIES PROPIES PROPIES PROPIES PROPIES PROPIES PROPIES PROPIES PROPIES PROPIES PROPIES PROPIES PROPIE** SUMMARY: NESTED | FIELD | [CONSTR](#page-2107-0) | [METHOD](#page-2108-0) DETAIL: FIELD | CONSTR | METHOD

[org.dom4j.xpath](#page-2120-0) Classes [DefaultNamespaceContext](#page-2101-0) [DefaultXPath](#page-2104-0) [XPathPattern](#page-2128-0)

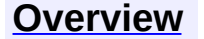

<span id="page-2120-0"></span>**PREV [PACKAGE](#page-2152-0) NEXT PACKAGE [FRAMES](#page-2120-0) PREV PACKAGE** 

**[Overview](#page-2171-0) Package Class [Use](#page-2126-0) [Tree](#page-2123-0) [Deprecated](#page-11-0) [Index](#page-18-0) [Help](#page-14-0)** 

# **Package org.dom4j.xpath**

Provides the core tools needed to use the XPath library

# **See: [Description](#page-2121-0)**

<span id="page-2121-0"></span>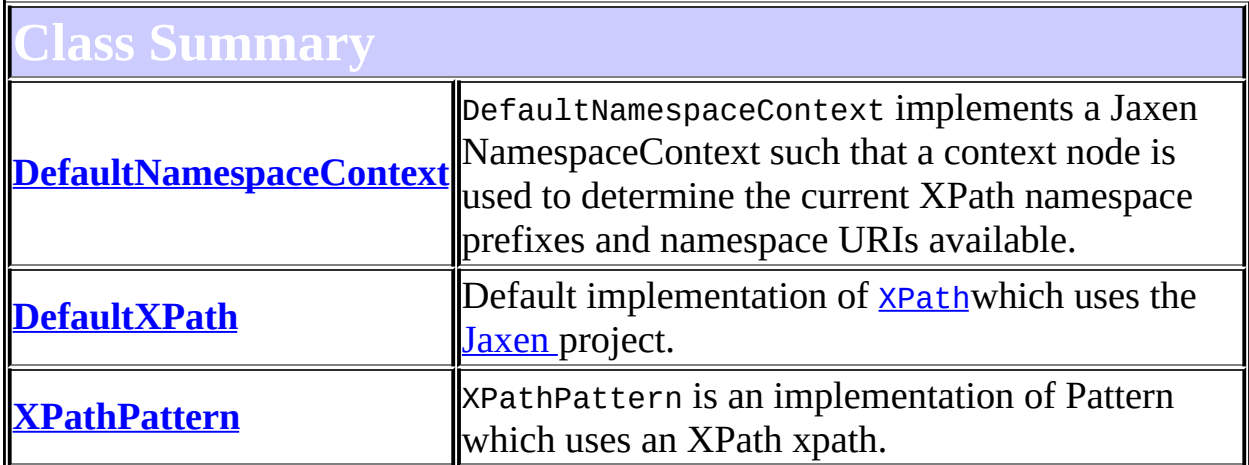

# **Package org.dom4j.xpath Description**

Provides the core tools needed to use the XPath library

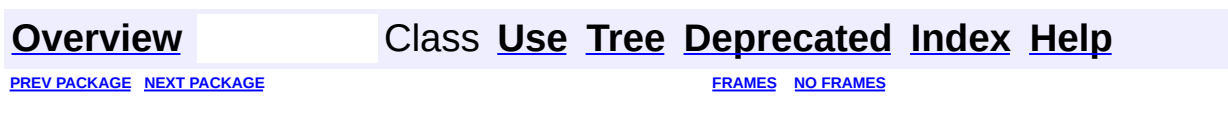

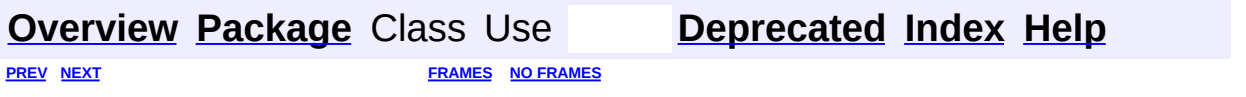

<span id="page-2123-0"></span>t.
# **Hierarchy For Package org.dom4j.xpath**

**Package Hierarchies:**

All [Packages](#page-2174-0)

H

# **Class Hierarchy**

- class java.lang.**[Object](http://java.sun.com/j2se/1.3/docs/api/java/lang/Object.html)**
	- class org.dom4j.xpath.**[DefaultNamespaceContext](#page-2101-0)** (implements org.jaxen.NamespaceContext, java.io[.Serializable](http://java.sun.com/j2se/1.3/docs/api/java/io/Serializable.html))
	- class org.dom4j.xpath.**[DefaultXPath](#page-2104-0)** (implements org.dom4j.[NodeFilter,](#page-1243-0) java.io[.Serializable](http://java.sun.com/j2se/1.3/docs/api/java/io/Serializable.html), org.dom4j[.XPath](#page-2134-0))
	- class org.dom4j.xpath.**[XPathPattern](#page-2128-0)** (implements org.dom4j.rule[.Pattern](#page-1349-0))

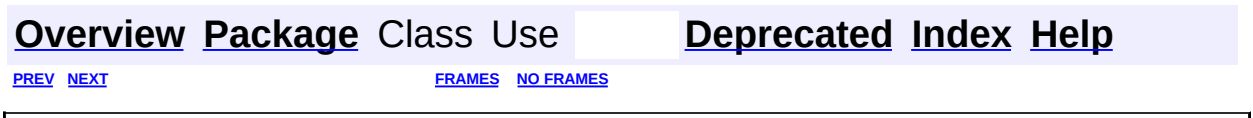

<span id="page-2126-0"></span>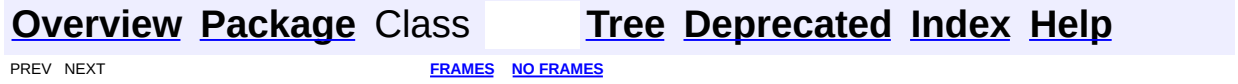

# **Uses of Package org.dom4j.xpath**

tkages that use **[org.dom4j.xpath](#page-2120-0)** 

**[org.dom4j.xpath](#page-2127-0)** Provides the core tools needed to use the XPath library

# <span id="page-2127-0"></span>asses in **[org.dom4j.xpath](#page-2120-0)** used by **org.dom4j.xpath**

#### **DefaultNamespaceContext**

DefaultNamespaceContext implements a Jaxen NamespaceContext such that a context node is used to determine the current XPath namespace prefixes and namespace URIs available.

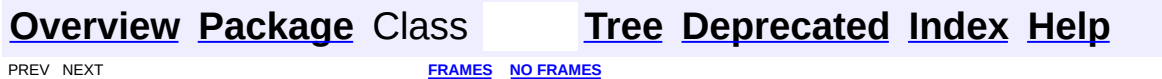

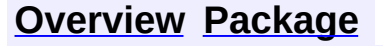

<span id="page-2128-0"></span>**PREV [CLASS](#page-2104-0)** NEXT CLASS<br>
SUMMARY: NESTED | FIELD | <u>CONSTR | METHOD</u><br> **[FRAMES](#page-2128-0)** DETAIL: FIELD | <u>CONSTR</u> | <u>METHOD</u> SUMMARY: NESTED | FIELD | [CONSTR](#page-2130-0) | [METHOD](#page-2131-0)

### **[Overview](#page-2171-0) [Package](#page-2120-0) Class [Use](#page-2099-0) [Tree](#page-2123-0) [Deprecated](#page-11-0) [Index](#page-18-0) [Help](#page-14-0)**

# **org.dom4j.xpath Class XPathPattern**

[java.lang.Object](http://java.sun.com/j2se/1.3/docs/api/java/lang/Object.html) **org.dom4j.xpath.XPathPattern**

**All Implemented Interfaces:** [NodeFilter](#page-1243-0), [Pattern](#page-1349-0)

public class **XPathPattern** extends [Object](http://java.sun.com/j2se/1.3/docs/api/java/lang/Object.html) implements [Pattern](#page-1349-0)

XPathPattern is an implementation of Pattern which uses an XPath xpath.

#### **Version:**

\$Revision: 1.18.2.1 \$

#### **Author:**

James [Strachan](mailto:jstrachan@apache.org)

**Field Summary**

**Fields inherited from interface org.dom4j.rule.[Pattern](#page-1349-0)** [ANY\\_NODE,](#page-1351-0) [DEFAULT\\_PRIORITY](#page-1352-0), [NONE,](#page-1351-1) [NUMBER\\_OF\\_TYPES](#page-1351-2)

### <span id="page-2129-0"></span>**Constructor Summary**

**[XPathPattern](#page-2130-1)**(org.jaxen.pattern.Pattern pattern)

**[XPathPattern](#page-2131-1)**[\(String](http://java.sun.com/j2se/1.3/docs/api/java/lang/String.html) text)

<span id="page-2129-1"></span>**Method Summary**

protected org.jaxen.ContextSupport **[getContextSupport](#page-2133-0)**()

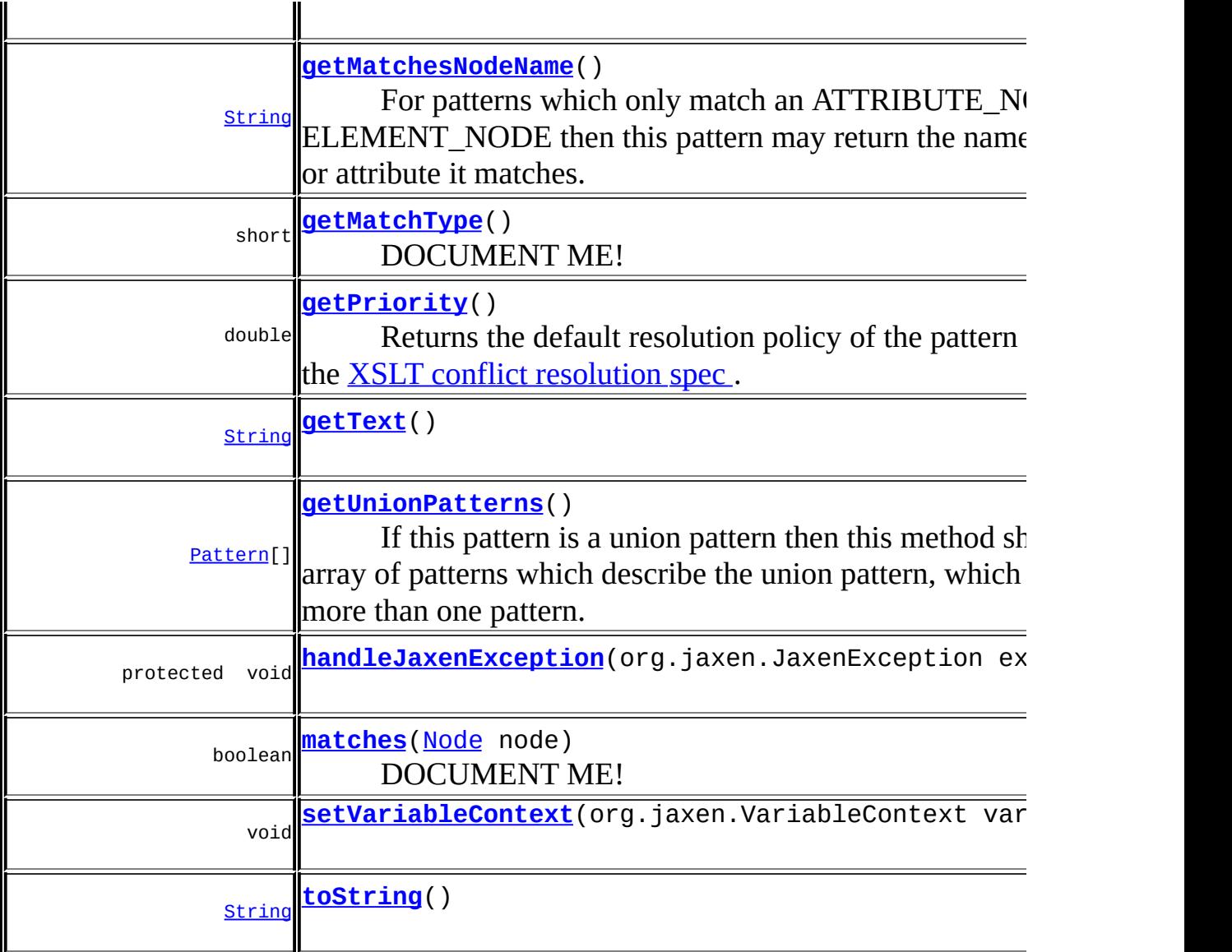

**Methods inherited from class java.lang[.Object](http://java.sun.com/j2se/1.3/docs/api/java/lang/Object.html)**

[clone](http://java.sun.com/j2se/1.3/docs/api/java/lang/Object.html#clone()), [equals](http://java.sun.com/j2se/1.3/docs/api/java/lang/Object.html#equals(java.lang.Object)), [finalize](http://java.sun.com/j2se/1.3/docs/api/java/lang/Object.html#finalize()), [getClass,](http://java.sun.com/j2se/1.3/docs/api/java/lang/Object.html#getClass()) [hashCode,](http://java.sun.com/j2se/1.3/docs/api/java/lang/Object.html#hashCode()) [notify,](http://java.sun.com/j2se/1.3/docs/api/java/lang/Object.html#notify()) [notifyAll,](http://java.sun.com/j2se/1.3/docs/api/java/lang/Object.html#notifyAll()) <u>[wait](http://java.sun.com/j2se/1.3/docs/api/java/lang/Object.html#wait(long, int)), [wait,](http://java.sun.com/j2se/1.3/docs/api/java/lang/Object.html#wait(long)) wait</u>

<span id="page-2130-0"></span>**Constructor Detail**

### <span id="page-2130-1"></span>**XPathPattern**

public **XPathPattern**(org.jaxen.pattern.Pattern pattern)

### <span id="page-2131-1"></span>**XPathPattern**

```
public XPathPattern(String text)
```
<span id="page-2131-0"></span>**Method Detail**

#### <span id="page-2131-4"></span>**matches**

public boolean **matches**([Node](#page-1222-0) node)

#### **Description copied from interface: [Pattern](#page-1349-0)** DOCUMENT ME!

**Specified by:**

[matches](#page-1352-1) in interface [Pattern](#page-1349-0)

#### **Parameters:**

node - DOCUMENT ME!

#### **Returns:**

true if the pattern matches the given DOM4J node.

<u> 1980 - Johann Barbara, martxa alemaniar a</u>

### <span id="page-2131-3"></span>**getText**

public [String](http://java.sun.com/j2se/1.3/docs/api/java/lang/String.html) **getText**()

### <span id="page-2131-2"></span>**getPriority**

public double **getPriority**()

#### **Description copied from interface: [Pattern](#page-1349-0)**

Returns the default [resolution](http://www.w3.org/TR/xslt11/#conflict) policy of the pattern according to the XSLT conflict resolution spec .

**Specified by:** [getPriority](#page-1352-2) in interface [Pattern](#page-1349-0) **Returns:** DOCUMENT ME!

### <span id="page-2132-2"></span>**getUnionPatterns**

```
public Pattern[] getUnionPatterns()
```
#### **Description copied from interface: [Pattern](#page-1349-0)**

If this pattern is a union pattern then this method should return an array of patterns which describe the union pattern, which should contain more than one pattern. Otherwise this method should return null.

**Specified by:**

[getUnionPatterns](#page-1353-0) in interface [Pattern](#page-1349-0)

#### **Returns:**

an array of the patterns which make up this union pattern or null if this pattern is not a union pattern

### <span id="page-2132-1"></span>**getMatchType**

public short **getMatchType**()

#### **Description copied from interface: [Pattern](#page-1349-0)** DOCUMENT ME!

#### **Specified by:**

[getMatchType](#page-1353-1) in interface [Pattern](#page-1349-0)

#### **Returns:**

the type of node the pattern matches which by default should return ANY\_NODE if it can match any kind of node.

### <span id="page-2132-0"></span>**getMatchesNodeName**

public [String](http://java.sun.com/j2se/1.3/docs/api/java/lang/String.html) **getMatchesNodeName**()

#### **Description copied from interface: [Pattern](#page-1349-0)**

For patterns which only match an ATTRIBUTE\_NODE or an ELEMENT\_NODE then this pattern may return the name of the element or attribute it matches. This allows a more efficient rule matching algorithm to be performed, rather than a brute force approach of evaluating every pattern for a given Node.

#### **Specified by:**

[getMatchesNodeName](#page-1353-2) in interface [Pattern](#page-1349-0)

**Returns:**

the name of the element or attribute this pattern matches or null if this pattern matches any or more than one name.

### <span id="page-2133-2"></span>**setVariableContext**

public void setVariableContext(org.jaxen.VariableContext variableCon

### <span id="page-2133-3"></span>**toString**

```
public String toString()
```
### <span id="page-2133-0"></span>**getContextSupport**

protected org.jaxen.ContextSupport **getContextSupport**()

### <span id="page-2133-1"></span>**handleJaxenException**

protected void handleJaxenException(org.jaxen.JaxenException excepti throws [XPathException](#page-2145-0)

### **Throws:**

[XPathException](#page-2145-0)

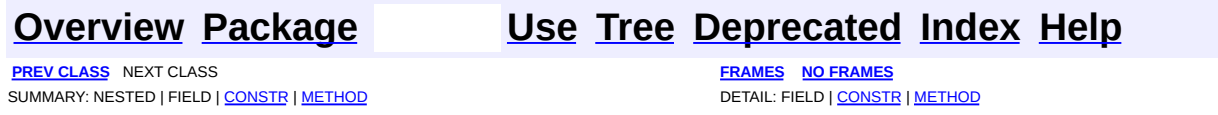

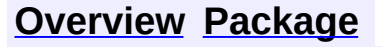

<span id="page-2134-0"></span>**PREV [CLASS](#page-2083-0)** NEXT CLASS<br>
SUMMARY: NESTED | FIELD | CONSTR | <u>METHOD</u><br> **[FRAMES](#page-2134-0)** DETAIL: FIELD | CONSTR | <u>METHOD</u> SUMMARY: NESTED | FIELD | CONSTR | [METHOD](#page-2137-0)

### **[Overview](#page-2171-0) [Package](#page-1247-0) Class [Use](#page-450-0) [Tree](#page-1251-0) [Deprecated](#page-11-0) [Index](#page-18-0) [Help](#page-14-0)**

# **org.dom4j Interface XPath**

### **All Superinterfaces:**

**[NodeFilter](#page-1243-0)** 

### **All Known Implementing Classes:**

[DefaultXPath](#page-2104-0)

public interface **XPath** extends [NodeFilter](#page-1243-0)

XPath represents an XPath expression after it has been parsed from a String.

L,

### **Version:**

\$Revision: 1.20 \$

#### **Author:**

 $\blacksquare$ 

James [Strachan](mailto:james.strachan@metastuff.com)

<span id="page-2135-0"></span>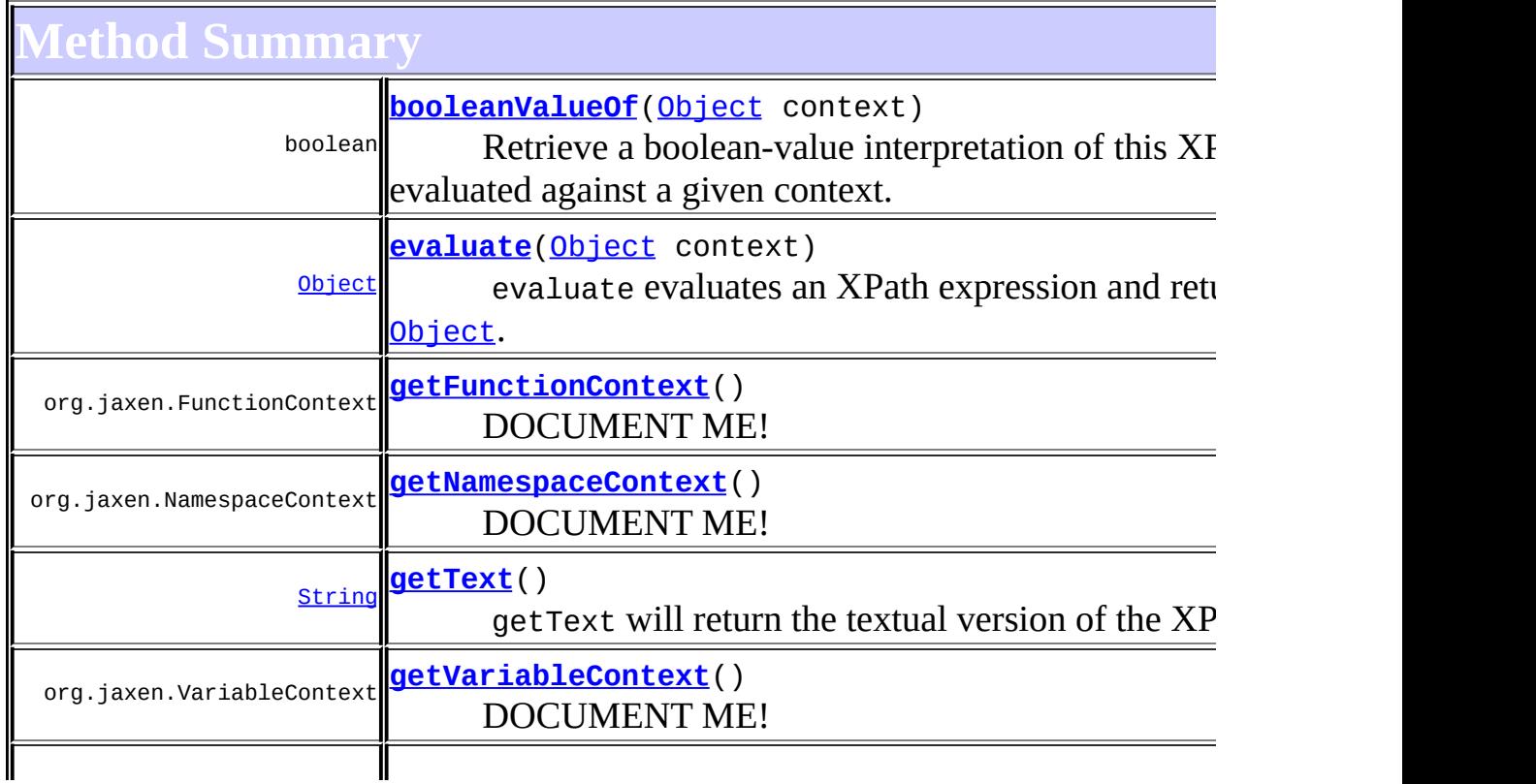

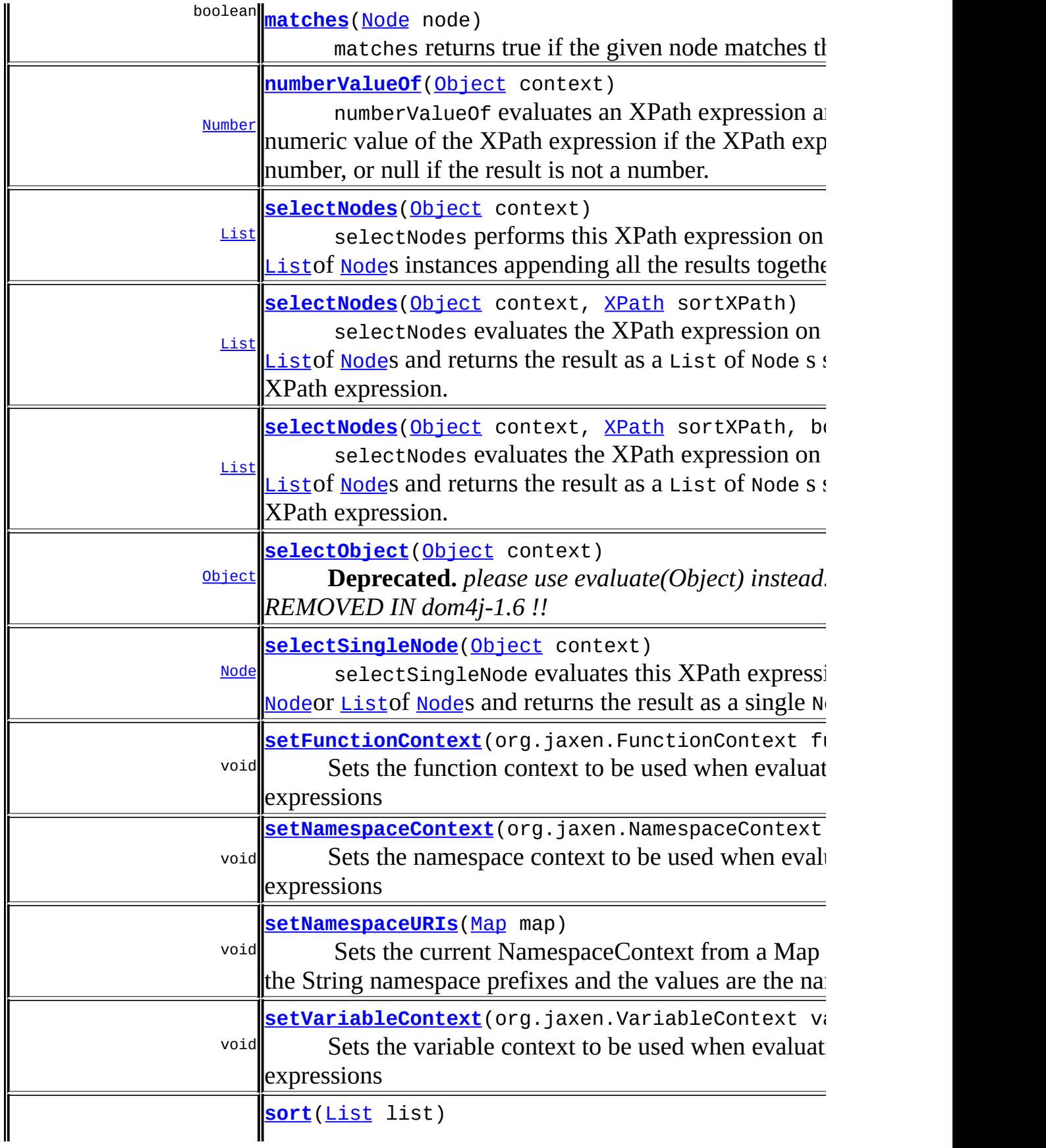

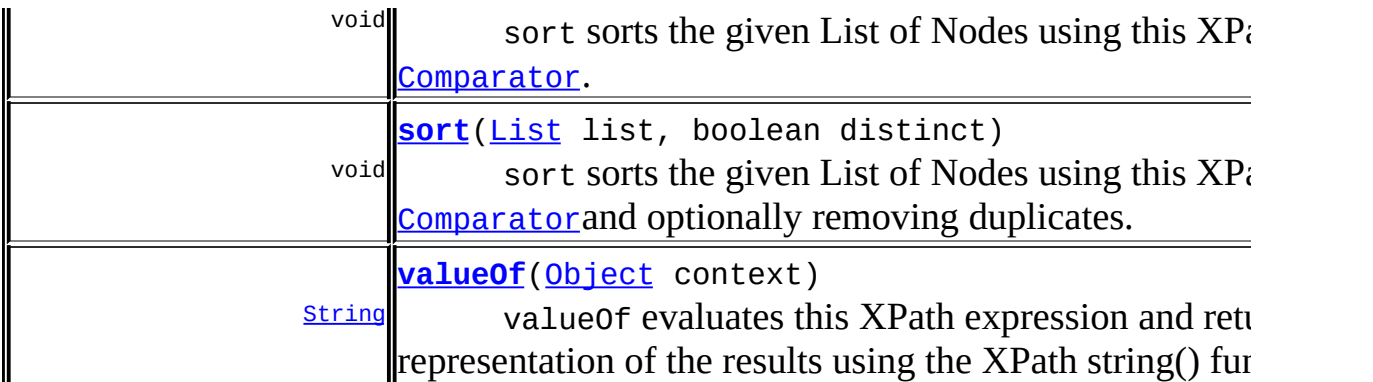

## <span id="page-2137-0"></span>**Meth[od](#page-1222-0) Detail**

### <span id="page-2137-2"></span>**getText**

public [String](http://java.sun.com/j2se/1.3/docs/api/java/lang/String.html) **getText**()

getText will return the textual version of the XPath expression.

#### **Returns:**

the textual format of the XPath expression.

### <span id="page-2137-3"></span>**matches**

```
Node node)
```
matches returns true if the given node matches the XPath expression. To be more precise when evaluating this XPath expression on the given node the result set must include the node.

### <span id="page-2137-1"></span>**Specified by:** [matches](#page-1244-0) in interface [NodeFilter](#page-1243-0) **Parameters:** node - DOCUMENT ME! **Returns:** true if the given node matches this XPath expression

### **evaluate**

```
public Object evaluate(Object context)
```
evaluate evaluates an XPath expression and returns the result as an [Object](http://java.sun.com/j2se/1.3/docs/api/java/lang/Object.html). The object returned can either be a **[List](http://java.sun.com/j2se/1.3/docs/api/java/util/List.html) of [Node](#page-1222-0)** instances, a [Node](#page-1222-0)instance, a [String](http://java.sun.com/j2se/1.3/docs/api/java/lang/String.html) or a [Number](http://java.sun.com/j2se/1.3/docs/api/java/lang/Number.html)instance depending on the XPath expression.

#### **Parameters:**

context - is either a node or a list of nodes on which to evalute the XPath

#### **Returns:**

the value of the XPath expression as a  $Listof$  $Listof$  [Node](#page-1222-0) instances, a [Node](#page-1222-0)instance, a [String](http://java.sun.com/j2se/1.3/docs/api/java/lang/String.html)or a [Number](http://java.sun.com/j2se/1.3/docs/api/java/lang/Number.html)instance depending on the XPath expression.

### <span id="page-2138-1"></span>**selectObject**

public [Object](http://java.sun.com/j2se/1.3/docs/api/java/lang/Object.html) **selectObject**([Object](http://java.sun.com/j2se/1.3/docs/api/java/lang/Object.html) context)

**Deprecated.** *please use evaluate(Object) instead. WILL BE REMOVED IN dom4j-1.6 !!*

selectObject evaluates an XPath expression and returns the result as an [Object](http://java.sun.com/j2se/1.3/docs/api/java/lang/Object.html). The object returned can either be a [List](http://java.sun.com/j2se/1.3/docs/api/java/util/List.html) of [Node](#page-1222-0)instances, a [Node](#page-1222-0)instance, a [String](http://java.sun.com/j2se/1.3/docs/api/java/lang/String.html) or a [Number](http://java.sun.com/j2se/1.3/docs/api/java/lang/Number.html)instance depending on the XPath expression.

#### **Parameters:**

context - is either a node or a list of nodes on which to evalute the XPath

#### **Returns:**

<span id="page-2138-0"></span>the value of the XPath expression as a  $Listof$  $Listof$  [Node](#page-1222-0) instances, a [Node](#page-1222-0)instance, a [String](http://java.sun.com/j2se/1.3/docs/api/java/lang/String.html)or a [Number](http://java.sun.com/j2se/1.3/docs/api/java/lang/Number.html)instance depending on the XPath expression.

### **selectNodes**

```
public List selectNodes(Object context)
```
select[Node](#page-1222-0)s performs this XPath expression on the given Nodeor [List](http://java.sun.com/j2se/1.3/docs/api/java/util/List.html)of [Node](#page-1222-0)s instances appending all the results together into a single list.

#### **Parameters:**

context - is either a node or a list of nodes on which to evalute the XPath

#### **Returns:**

the results of all the XPath evaluations as a single list

#### <span id="page-2139-0"></span>**selectNodes**

```
public List selectNodes(Object context,
                        XPath sortXPath)
```
select[Node](#page-1222-0)s evaluates the XPath expression on the given Nodeor [List](http://java.sun.com/j2se/1.3/docs/api/java/util/List.html)of [Node](#page-1222-0)s and returns the result as a List of Node s sorted by the sort XPath expression.

#### **Parameters:**

context - is either a node or a list of nodes on which to evalute the XPath

sortXPath - is the XPath expression to sort by

#### **Returns:**

a list of Node instances

#### <span id="page-2139-1"></span>**selectNodes**

```
public List selectNodes(Object context,
                        XPath sortXPath,
                        boolean distinct)
```
select[Node](#page-1222-0)s evaluates the XPath expression on the given  $\frac{Node}{P}$  [List](http://java.sun.com/j2se/1.3/docs/api/java/util/List.html)of [Node](#page-1222-0)s and returns the result as a List of Node s sorted by the sort XPath expression.

#### **Parameters:**

context - is either a node or a list of nodes on which to evalute the XPath

sortXPath - is the XPath expression to sort by distinct - specifies whether or not duplicate values of the sort expression are allowed. If this parameter is true then only distinct sort expressions values are included in the result

#### **Returns:**

a list of Node instances

### <span id="page-2140-1"></span>**selectSingleNode**

public [Node](#page-1222-0) **selectSingleNode**[\(Object](http://java.sun.com/j2se/1.3/docs/api/java/lang/Object.html) context)

selectSingle[Node](#page-1222-0) evaluates this XPath expression on the given **Nodeor [List](http://java.sun.com/j2se/1.3/docs/api/java/util/List.html)of [Node](#page-1222-0)s and returns the result as a single Node instance.** 

#### **Parameters:**

context - is either a node or a list of nodes on which to evalute the XPath

#### **Returns:**

a single matching Node instance

### <span id="page-2140-2"></span>**valueOf**

```
public String valueOf(Object context)
```
valueOf evaluates this XPath expression and returns the textual representation of the results using the XPath string() function.

#### **Parameters:**

context - is either a node or a list of nodes on which to evalute the XPath

#### <span id="page-2140-0"></span>**Returns:**

the string representation of the results of the XPath expression

### **numberValueOf**

```
public Number numberValueOf(Object context)
```
numberValueOf evaluates an XPath expression and returns the numeric value of the XPath expression if the XPath expression results is a number, or null if the result is not a number.

#### **Parameters:**

context - is either a node or a list of nodes on which to evalute the XPath

#### **Returns:**

the numeric result of the XPath expression or null if the result is not a number.

### <span id="page-2141-0"></span>**booleanValueOf**

public boolean **booleanValueOf**[\(Object](http://java.sun.com/j2se/1.3/docs/api/java/lang/Object.html) context)

Retrieve a boolean-value interpretation of this XPath expression when evaluated against a given context.

The boolean-value of the expression is determined per the boolean(..) core function as defined in the XPath specification. This means that an expression that selects zero nodes will return false, while an expression that selects one-or-more nodes will return true.

#### **Parameters:**

context - The node, nodeset or Context object for evaluation. This value can be null

#### **Returns:**

The boolean-value interpretation of this expression.

#### <span id="page-2141-1"></span>**Since:**

1.5

public void **sort**[\(List](http://java.sun.com/j2se/1.3/docs/api/java/util/List.html) list)

sort sorts the given List of Nodes using this XPath expression as a [Comparator](http://java.sun.com/j2se/1.3/docs/api/java/util/Comparator.html).

#### **Parameters:**

list - is the list of Nodes to sort

#### <span id="page-2142-2"></span>**sort**

public void **sort**[\(List](http://java.sun.com/j2se/1.3/docs/api/java/util/List.html) list, boolean distinct)

> sort sorts the given List of Nodes using this XPath expression as a [Comparator](http://java.sun.com/j2se/1.3/docs/api/java/util/Comparator.html)and optionally removing duplicates.

#### **Parameters:**

list - is the list of Nodes to sort distinct - if true then duplicate values (using the sortXPath for comparisions) will be removed from the List

### <span id="page-2142-0"></span>**getFunctionContext**

public org.jaxen.FunctionContext **getFunctionContext**()

DOCUMENT ME!

**Returns:**

the current function context

### <span id="page-2142-1"></span>**setFunctionContext**

public void setFunctionContext(org.jaxen.FunctionContext functionCon

Sets the function context to be used when evaluating XPath expressions

#### **Parameters:**

functionContext - DOCUMENT ME!

### <span id="page-2143-0"></span>**getNamespaceContext**

public org.jaxen.NamespaceContext **getNamespaceContext**()

DOCUMENT ME!

#### **Returns:**

the current namespace context

### <span id="page-2143-1"></span>**setNamespaceContext**

public void setNamespaceContext(org.jaxen.NamespaceContext namespace

Sets the namespace context to be used when evaluating XPath expressions

#### **Parameters:**

namespaceContext - DOCUMENT ME!

#### <span id="page-2143-2"></span>**setNamespaceURIs**

```
public void setNamespaceURIs(Map map)
```
Sets the current NamespaceContext from a Map where the keys are the String namespace prefixes and the values are the namespace URIs.

For example:

```
Map uris = new HashMap();
uris.put("SOAP-ENV", "http://schemas.xmlsoap.org/soap/envelope/
uris.put("m", "urn:xmethodsBabelFish");
XPath \times path = document.createXPath("SOAP-ENV:Envelope/SOAP-ENV:Body/m:BabelFi
xpath.setNamespaceURIs(uris);
Node babelfish = xpath.selectSingleNode(document);
```
#### **Parameters:**

map - the map containing the namespace mappings

## <span id="page-2144-0"></span>**getVariableContext**

public org.jaxen.VariableContext **getVariableContext**()

DOCUMENT ME!

**Returns:**

the current variable context

### <span id="page-2144-1"></span>**setVariableContext**

public void setVariableContext(org.jaxen.VariableContext variableCon

Sets the variable context to be used when evaluating XPath expressions

#### **Parameters:**

variableContext - DOCUMENT ME!

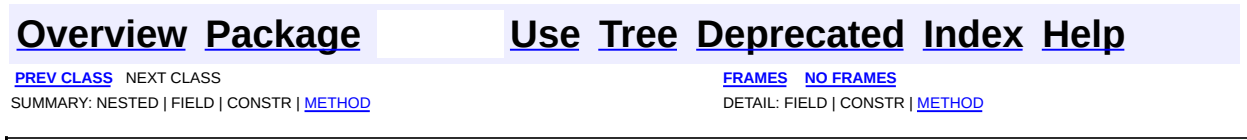

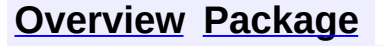

<span id="page-2145-0"></span>**PREV [CLASS](#page-848-0)** NEXT CLASS<br>
SUMMARY: NESTED | FIELD | <u>CONSTR | METHOD</u><br> **[FRAMES](#page-2145-0)** DETAIL: FIELD | <u>CONSTR</u> | <u>METHOD</u> SUMMARY: NESTED | FIELD | [CONSTR](#page-2147-0) | [METHOD](#page-2147-1)

### **[Overview](#page-2171-0) [Package](#page-1247-0) Class [Use](#page-456-0) [Tree](#page-1251-0) [Deprecated](#page-11-0) [Index](#page-18-0) [Help](#page-14-0)**

# **org.dom4j Class XPathException**

[java.lang.Object](http://java.sun.com/j2se/1.3/docs/api/java/lang/Object.html) L[java.lang.Throwable](http://java.sun.com/j2se/1.3/docs/api/java/lang/Throwable.html)  $L$ [java.lang.Exception](http://java.sun.com/j2se/1.3/docs/api/java/lang/Exception.html) L[java.lang.RuntimeException](http://java.sun.com/j2se/1.3/docs/api/java/lang/RuntimeException.html) **org.dom4j.XPathException**

**All Implemented Interfaces:**

[Serializable](http://java.sun.com/j2se/1.3/docs/api/java/io/Serializable.html)

public class **XPathException** extends [RuntimeException](http://java.sun.com/j2se/1.3/docs/api/java/lang/RuntimeException.html)

XPathException is thrown when an exception occurs while evaluating an XPath expression, usually due to some function throwing an exception.

**Version:**

\$Revision: 1.6 \$ **See Also:** [Serialized](#page-2189-0) Form

<span id="page-2146-0"></span>**Constructor Summary**

**[XPathException](#page-2147-2)**[\(String](http://java.sun.com/j2se/1.3/docs/api/java/lang/String.html) xpath)

**[XPathException](#page-2147-3)**[\(String](http://java.sun.com/j2se/1.3/docs/api/java/lang/String.html) xpath, [Exception](http://java.sun.com/j2se/1.3/docs/api/java/lang/Exception.html) e)

**[XPathException](#page-2147-4)**[\(String](http://java.sun.com/j2se/1.3/docs/api/java/lang/String.html) xpath, [String](http://java.sun.com/j2se/1.3/docs/api/java/lang/String.html) reason)

<span id="page-2146-1"></span>**Method Summary**

[String](http://java.sun.com/j2se/1.3/docs/api/java/lang/String.html) **[getXPath](#page-2147-5)**()

Returns the XPath expression that caused the problem

**Methods inherited from class java.lang[.Throwable](http://java.sun.com/j2se/1.3/docs/api/java/lang/Throwable.html)**

[fillInStackTrace](http://java.sun.com/j2se/1.3/docs/api/java/lang/Throwable.html#fillInStackTrace()), [getCause](http://java.sun.com/j2se/1.3/docs/api/java/lang/Throwable.html#getCause()), [getLocalizedMessage](http://java.sun.com/j2se/1.3/docs/api/java/lang/Throwable.html#getLocalizedMessage()), [getMessage](http://java.sun.com/j2se/1.3/docs/api/java/lang/Throwable.html#getMessage()), [getStackTrace](http://java.sun.com/j2se/1.3/docs/api/java/lang/Throwable.html#getStackTrace()), [initCause](http://java.sun.com/j2se/1.3/docs/api/java/lang/Throwable.html#initCause(java.lang.Throwable)), [printStackTrace,](http://java.sun.com/j2se/1.3/docs/api/java/lang/Throwable.html#printStackTrace()) [printStackTrace](http://java.sun.com/j2se/1.3/docs/api/java/lang/Throwable.html#printStackTrace(java.io.PrintStream)), [printStackTrace](http://java.sun.com/j2se/1.3/docs/api/java/lang/Throwable.html#printStackTrace(java.io.PrintWriter)), [setStackTrace,](http://java.sun.com/j2se/1.3/docs/api/java/lang/Throwable.html#setStackTrace(java.lang.StackTraceElement[])) [toString](http://java.sun.com/j2se/1.3/docs/api/java/lang/Throwable.html#toString())

**Mbject** 

[clone](http://java.sun.com/j2se/1.3/docs/api/java/lang/Object.html#clone()), [equals](http://java.sun.com/j2se/1.3/docs/api/java/lang/Object.html#equals(java.lang.Object)), [finalize](http://java.sun.com/j2se/1.3/docs/api/java/lang/Object.html#finalize()), [getClass,](http://java.sun.com/j2se/1.3/docs/api/java/lang/Object.html#getClass()) [hashCode,](http://java.sun.com/j2se/1.3/docs/api/java/lang/Object.html#hashCode()) [notify,](http://java.sun.com/j2se/1.3/docs/api/java/lang/Object.html#notify()) [notifyAll,](http://java.sun.com/j2se/1.3/docs/api/java/lang/Object.html#notifyAll()) <mark>[wait](http://java.sun.com/j2se/1.3/docs/api/java/lang/Object.html#wait(long, int)), [wait,](http://java.sun.com/j2se/1.3/docs/api/java/lang/Object.html#wait(long)) wait</mark>

<span id="page-2147-0"></span>**Constructor Detail**

### <span id="page-2147-2"></span>**XPathException**

public **XPathException**([String](http://java.sun.com/j2se/1.3/docs/api/java/lang/String.html) xpath)

### <span id="page-2147-4"></span>**XPathException**

public **XPathException**([String](http://java.sun.com/j2se/1.3/docs/api/java/lang/String.html) xpath, [String](http://java.sun.com/j2se/1.3/docs/api/java/lang/String.html) reason)

### <span id="page-2147-3"></span>**XPathException**

public **XPathException**([String](http://java.sun.com/j2se/1.3/docs/api/java/lang/String.html) xpath, [Exception](http://java.sun.com/j2se/1.3/docs/api/java/lang/Exception.html) e)

<span id="page-2147-1"></span>**Method Detail**

### <span id="page-2147-5"></span>**getXPath**

public [String](http://java.sun.com/j2se/1.3/docs/api/java/lang/String.html) **getXPath**()

Returns the XPath expression that caused the problem

**Returns:** DOCUMENT ME!

### **[Overview](#page-2171-0) [Package](#page-1247-0) Class [Use](#page-456-0) [Tree](#page-1251-0) [Deprecated](#page-11-0) [Index](#page-18-0) [Help](#page-14-0)**

**PREV [CLASS](#page-848-0)** NEXT CLASS **[FRAMES](#page-204-0) NO [FRAMES](#page-2145-0)** SUMMARY: NESTED | FIELD | [CONSTR](#page-2147-0) | [METHOD](#page-2147-1)

<span id="page-2149-0"></span>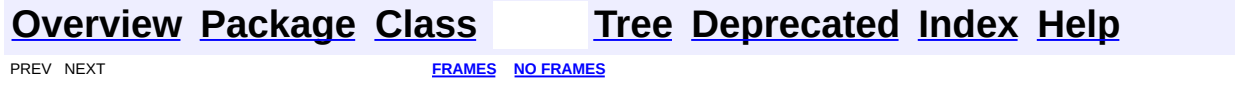

# **Uses of Class org.dom4j.xpp.ProxyXmlStartTag**

No usage of org.dom4j.xpp.ProxyXmlStartTag

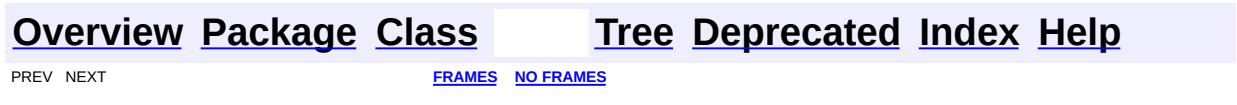

[org.dom4j.xpp](#page-2152-0) Classes [ProxyXmlStartTag](#page-2160-0)

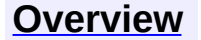

<span id="page-2152-0"></span>**PREV [PACKAGE](#page-2120-0)** NEXT PACKAGE

**[Overview](#page-2171-0) Class [Use](#page-2158-0) [Tree](#page-2155-0) [Deprecated](#page-11-0) [Index](#page-18-0) [Help](#page-14-0)** 

# **Package org.dom4j.xpp**

Provides implementation classes to cleanly integrate dom4j with the XML Pull Parser **[XPP](http://www.extreme.indiana.edu/soap/xpp/)** 

### **See: [Description](#page-2153-0)**

<span id="page-2153-0"></span>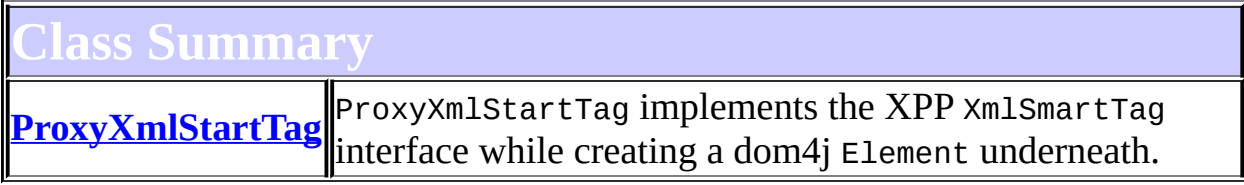

# **Package org.dom4j.xpp Description**

Provides implementation classes to cleanly integrate dom4j with the XML Pull Parser [XPP](http://www.extreme.indiana.edu/soap/xpp/)

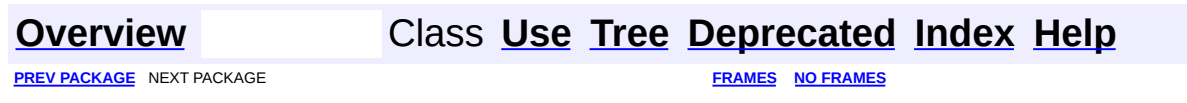

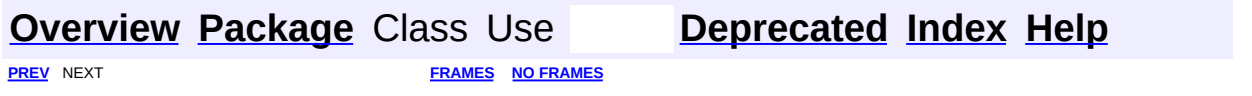

<span id="page-2155-0"></span>t.

# **Hierarchy For Package org.dom4j.xpp**

**Package Hierarchies:**

All [Packages](#page-2174-0)

# **Class Hierarchy**

- class java.lang.**[Object](http://java.sun.com/j2se/1.3/docs/api/java/lang/Object.html)**
	- class org.dom4j.xpp.**[ProxyXmlStartTag](#page-2160-0)** (implements org.gjt.xpp.XmlStartTag)

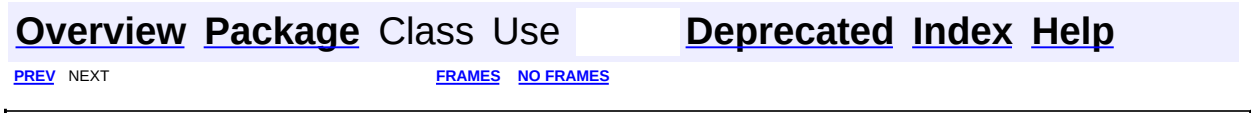

<span id="page-2158-0"></span>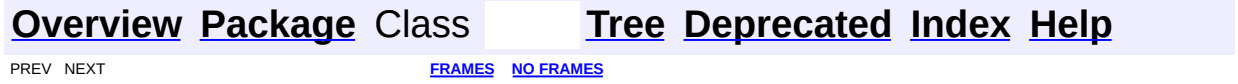

# **Uses of Package org.dom4j.xpp**

No usage of org.dom4j.xpp

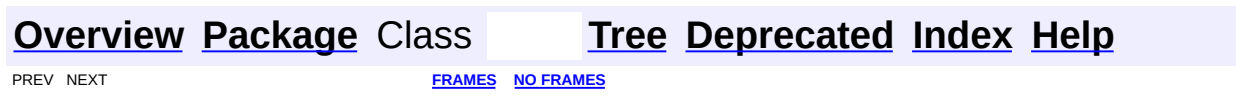
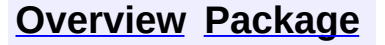

PREV CLASS NEXT CLASS<br>
SUMMARY: NESTED | FIELD | <u>CONSTR | METHOD</u><br>
SUMMARY: NESTED | FIELD | <u>CONSTR | METHOD</u> SUMMARY: NESTED | FIELD | [CONSTR](#page-2163-0) | [METHOD](#page-2163-1)

<span id="page-2160-0"></span>É

## **[Overview](#page-2171-0) [Package](#page-2152-0) Class [Use](#page-2149-0) [Tree](#page-2155-0) [Deprecated](#page-11-0) [Index](#page-18-0) [Help](#page-14-0)**

# **org.dom4j.xpp Class ProxyXmlStartTag**

### [java.lang.Object](http://java.sun.com/j2se/1.3/docs/api/java/lang/Object.html)

**org.dom4j.xpp.ProxyXmlStartTag**

### **All Implemented Interfaces:**

org.gjt.xpp.XmlStartTag, org.gjt.xpp.XmlTag

public class **ProxyXmlStartTag** extends [Object](http://java.sun.com/j2se/1.3/docs/api/java/lang/Object.html) implements org.gjt.xpp.XmlStartTag

ProxyXmlStartTag implements the XPP XmlSmartTag interface while creating a dom4j Element underneath.

### **Author:**

James Strachan, Maarten Coene, Wolfgang Baer

## <span id="page-2161-0"></span>**Constructor Summary**

**[ProxyXmlStartTag](#page-2163-2)**()

**[ProxyXmlStartTag](#page-2163-3)**[\(Element](#page-805-0) element)

<span id="page-2161-1"></span>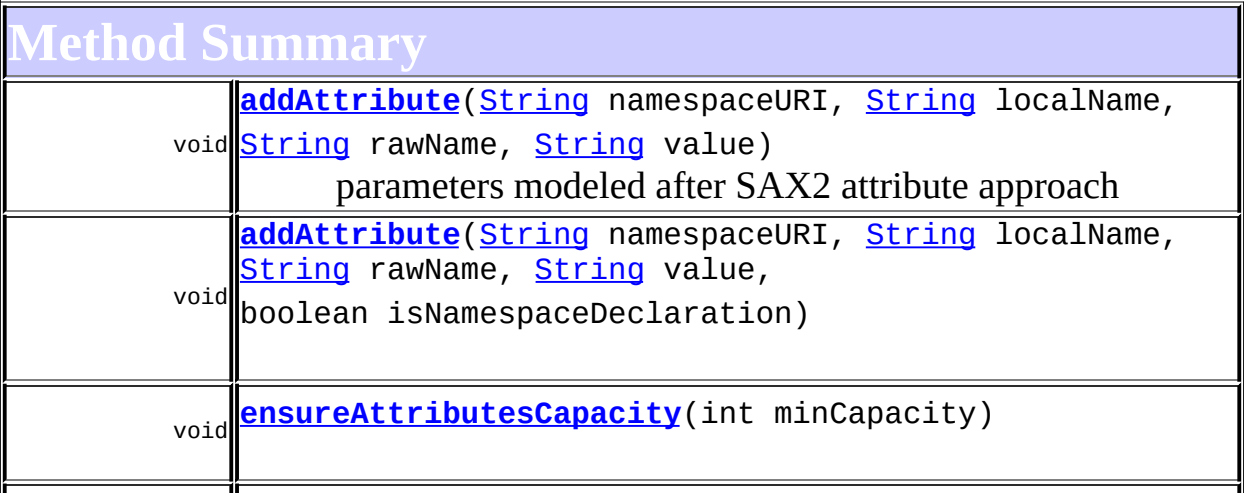

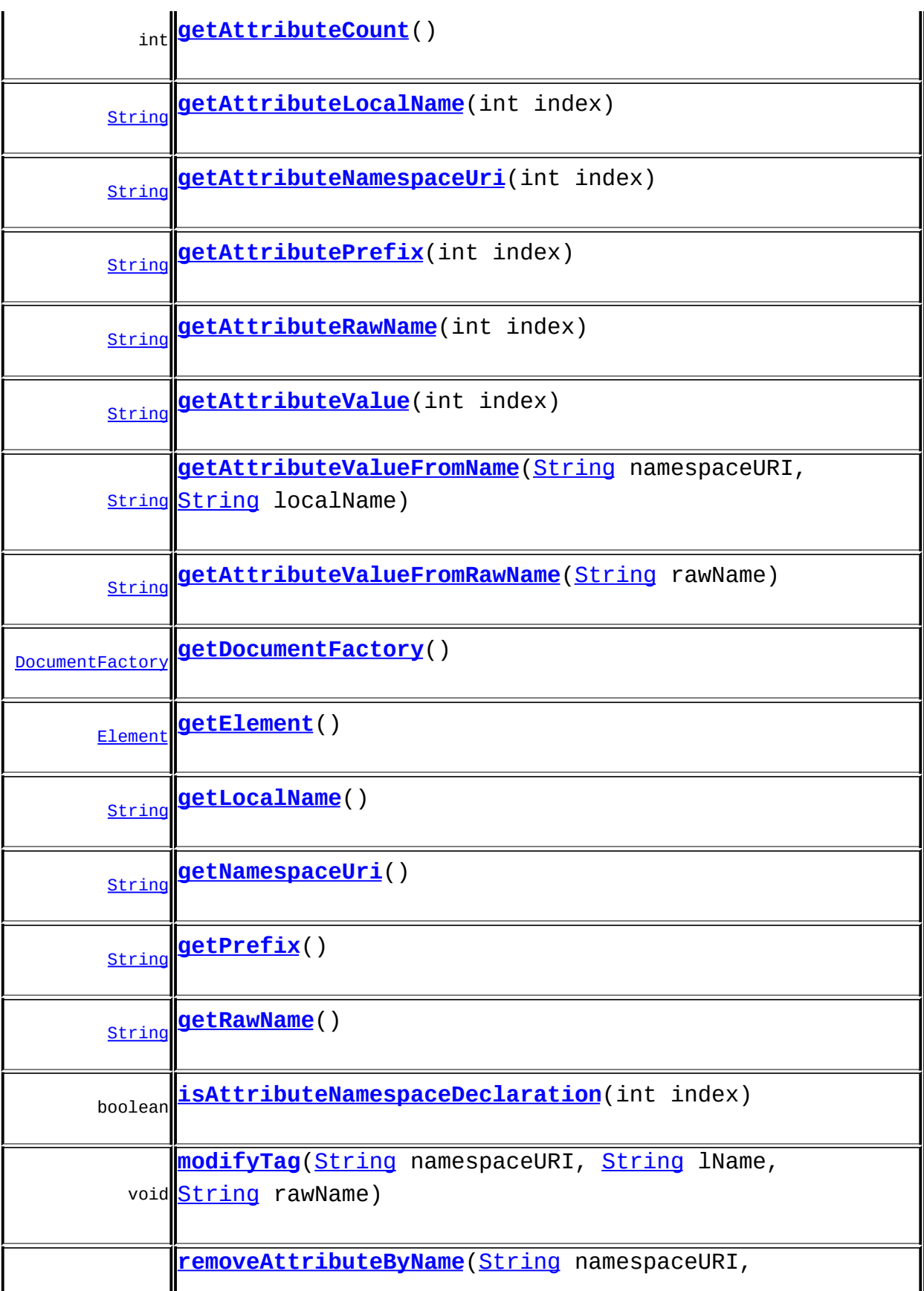

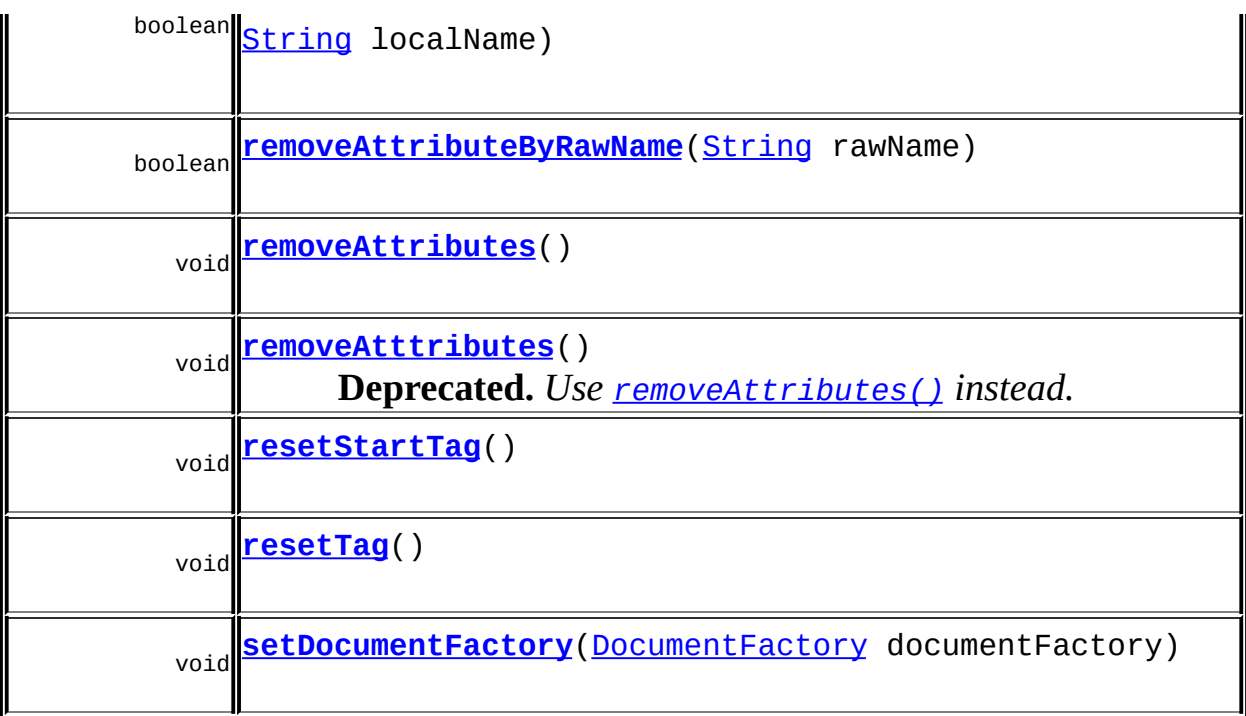

**Mbject** [clone](http://java.sun.com/j2se/1.3/docs/api/java/lang/Object.html#clone()), [equals](http://java.sun.com/j2se/1.3/docs/api/java/lang/Object.html#equals(java.lang.Object)), [finalize](http://java.sun.com/j2se/1.3/docs/api/java/lang/Object.html#finalize()), [getClass,](http://java.sun.com/j2se/1.3/docs/api/java/lang/Object.html#getClass()) [hashCode,](http://java.sun.com/j2se/1.3/docs/api/java/lang/Object.html#hashCode()) [notify,](http://java.sun.com/j2se/1.3/docs/api/java/lang/Object.html#notify()) [notifyAll,](http://java.sun.com/j2se/1.3/docs/api/java/lang/Object.html#notifyAll()) [toString,](http://java.sun.com/j2se/1.3/docs/api/java/lang/Object.html#toString()) [wait](http://java.sun.com/j2se/1.3/docs/api/java/lang/Object.html#wait()), [wait,](http://java.sun.com/j2se/1.3/docs/api/java/lang/Object.html#wait(long)) [wait](http://java.sun.com/j2se/1.3/docs/api/java/lang/Object.html#wait(long, int))

# <span id="page-2163-0"></span>**Constructor Detail**

## <span id="page-2163-2"></span>**ProxyXmlStartTag**

public **ProxyXmlStartTag**()

# <span id="page-2163-3"></span>**ProxyXmlStartTag**

public **ProxyXmlStartTag**([Element](#page-805-0) element)

<span id="page-2163-1"></span>**Method Detail**

<span id="page-2163-4"></span>**resetStartTag**

public void **resetStartTag**()

### **Specified by:**

resetStartTag in interface org.gjt.xpp.XmlStartTag

### <span id="page-2164-0"></span>**getAttributeCount**

public int **getAttributeCount**()

### **Specified by:**

getAttributeCount in interface org.gjt.xpp.XmlStartTag

## <span id="page-2164-2"></span>**getAttributeNamespaceUri**

public [String](http://java.sun.com/j2se/1.3/docs/api/java/lang/String.html) **getAttributeNamespaceUri**(int index)

### **Specified by:**

getAttributeNamespaceUri in interface org.gjt.xpp.XmlStartTag

## <span id="page-2164-1"></span>**getAttributeLocalName**

public [String](http://java.sun.com/j2se/1.3/docs/api/java/lang/String.html) **getAttributeLocalName**(int index)

### **Specified by:**

getAttributeLocalName in interface org.gjt.xpp.XmlStartTag

## <span id="page-2164-3"></span>**getAttributePrefix**

public [String](http://java.sun.com/j2se/1.3/docs/api/java/lang/String.html) **getAttributePrefix**(int index)

### **Specified by:**

getAttributePrefix in interface org.gjt.xpp.XmlStartTag

## <span id="page-2164-4"></span>**getAttributeRawName**

public [String](http://java.sun.com/j2se/1.3/docs/api/java/lang/String.html) **getAttributeRawName**(int index)

### **Specified by:**

getAttributeRawName in interface org.gjt.xpp.XmlStartTag

### <span id="page-2165-1"></span>**getAttributeValue**

public [String](http://java.sun.com/j2se/1.3/docs/api/java/lang/String.html) **getAttributeValue**(int index)

### **Specified by:**

getAttributeValue in interface org.gjt.xpp.XmlStartTag

## <span id="page-2165-3"></span>**getAttributeValueFromRawName**

public [String](http://java.sun.com/j2se/1.3/docs/api/java/lang/String.html) **getAttributeValueFromRawName**[\(String](http://java.sun.com/j2se/1.3/docs/api/java/lang/String.html) rawName)

### **Specified by:**

getAttributeValueFromRawName in interface org.gjt.xpp.XmlStartTag

## <span id="page-2165-2"></span>**getAttributeValueFromName**

public [String](http://java.sun.com/j2se/1.3/docs/api/java/lang/String.html) **getAttributeValueFromName**[\(String](http://java.sun.com/j2se/1.3/docs/api/java/lang/String.html) namespaceURI, [String](http://java.sun.com/j2se/1.3/docs/api/java/lang/String.html) localName)

### **Specified by:**

getAttributeValueFromName in interface org.gjt.xpp.XmlStartTag

### <span id="page-2165-4"></span>**isAttributeNamespaceDeclaration**

public boolean **isAttributeNamespaceDeclaration**(int index)

### <span id="page-2165-0"></span>**Specified by:**

isAttributeNamespaceDeclaration in interface org.gjt.xpp.XmlStartTag

## **addAttribute**

public void **addAttribute**([String](http://java.sun.com/j2se/1.3/docs/api/java/lang/String.html) namespaceURI, [String](http://java.sun.com/j2se/1.3/docs/api/java/lang/String.html) localName, [String](http://java.sun.com/j2se/1.3/docs/api/java/lang/String.html) rawName, [String](http://java.sun.com/j2se/1.3/docs/api/java/lang/String.html) value) throws org.gjt.xpp.XmlPullParserException

parameters modeled after SAX2 attribute approach

### **Specified by:**

addAttribute in interface org.gjt.xpp.XmlStartTag

### **Parameters:**

namespaceURI - DOCUMENT ME! localName - DOCUMENT ME! rawName - DOCUMENT ME! value - DOCUMENT ME!

### **Throws:**

org.gjt.xpp.XmlPullParserException - DOCUMENT ME!

## <span id="page-2166-0"></span>**addAttribute**

public void **addAttribute**([String](http://java.sun.com/j2se/1.3/docs/api/java/lang/String.html) namespaceURI, [String](http://java.sun.com/j2se/1.3/docs/api/java/lang/String.html) localName, [String](http://java.sun.com/j2se/1.3/docs/api/java/lang/String.html) rawName, [String](http://java.sun.com/j2se/1.3/docs/api/java/lang/String.html) value, boolean isNamespaceDeclaration) throws org.gjt.xpp.XmlPullParserException

### **Specified by:**

addAttribute in interface org.gjt.xpp.XmlStartTag **Throws:**

org.gjt.xpp.XmlPullParserException

## <span id="page-2166-1"></span>**ensureAttributesCapacity**

public void **ensureAttributesCapacity**(int minCapacity) throws org.gjt.xpp.XmlPullParserExcept

**Specified by:**

ensureAttributesCapacity in interface org.gjt.xpp.XmlStartTag

**Throws:**

org.gjt.xpp.XmlPullParserException

## <span id="page-2167-3"></span>**removeAtttributes**

public void **removeAtttributes**() throws org.gjt.xpp.XmlPullParserException

**Deprecated.** *Use [removeAttributes\(\)](#page-2167-2) instead.*

Remove all atributes.

**Throws:**

org.gjt.xpp.XmlPullParserException

### <span id="page-2167-2"></span>**removeAttributes**

public void **removeAttributes**() throws org.gjt.xpp.XmlPullParserException

### **Specified by:**

removeAttributes in interface org.gjt.xpp.XmlStartTag

**Throws:**

org.gjt.xpp.XmlPullParserException

## <span id="page-2167-0"></span>**getLocalName**

public [String](http://java.sun.com/j2se/1.3/docs/api/java/lang/String.html) **getLocalName**()

### **Specified by:**

getLocalName in interface org.gjt.xpp.XmlTag

## <span id="page-2167-1"></span>**getNamespaceUri**

public [String](http://java.sun.com/j2se/1.3/docs/api/java/lang/String.html) **getNamespaceUri**()

### **Specified by:**

getNamespaceUri in interface org.gjt.xpp.XmlTag

## <span id="page-2168-0"></span>**getPrefix**

public [String](http://java.sun.com/j2se/1.3/docs/api/java/lang/String.html) **getPrefix**()

### **Specified by:**

getPrefix in interface org.gjt.xpp.XmlTag

## <span id="page-2168-1"></span>**getRawName**

public [String](http://java.sun.com/j2se/1.3/docs/api/java/lang/String.html) **getRawName**()

### **Specified by:**

getRawName in interface org.gjt.xpp.XmlTag

## <span id="page-2168-2"></span>**modifyTag**

public void modifyTag([String](http://java.sun.com/j2se/1.3/docs/api/java/lang/String.html) namespaceURI, [String](http://java.sun.com/j2se/1.3/docs/api/java/lang/String.html) lName, [String](http://java.sun.com/j2se/1.3/docs/api/java/lang/String.html) rawName)

### **Specified by:**

modifyTag in interface org.gjt.xpp.XmlTag

### <span id="page-2168-4"></span>**resetTag**

public void **resetTag**()

### **Specified by:**

resetTag in interface org.gjt.xpp.XmlTag

## <span id="page-2168-3"></span>**removeAttributeByName**

public boolean **removeAttributeByName**([String](http://java.sun.com/j2se/1.3/docs/api/java/lang/String.html) namespaceURI, [String](http://java.sun.com/j2se/1.3/docs/api/java/lang/String.html) localName) throws org.gjt.xpp.XmlPullParserExcept

### **Specified by:** removeAttributeByName in interface org.gjt.xpp.XmlStartTag **Throws:** org.gjt.xpp.XmlPullParserException

## <span id="page-2169-2"></span>**removeAttributeByRawName**

```
public boolean removeAttributeByRawName(String rawName)
                                 throws org.gjt.xpp.XmlPullParserExc
```
### **Specified by:**

removeAttributeByRawName in interface org.gjt.xpp.XmlStartTag **Throws:**

org.gjt.xpp.XmlPullParserException

## <span id="page-2169-0"></span>**getDocumentFactory**

public [DocumentFactory](#page-532-0) **getDocumentFactory**()

## <span id="page-2169-3"></span>**setDocumentFactory**

public void **setDocumentFactory**[\(DocumentFactory](#page-532-0) documentFactory)

## <span id="page-2169-1"></span>**getElement**

public [Element](#page-805-0) **getElement**()

**PREV CLASS NEXT CLASS [FRAMES](#page-2160-0) NO FRAMES** 

**[Overview](#page-2171-0) [Package](#page-2152-0) Class [Use](#page-2149-0) [Tree](#page-2155-0) [Deprecated](#page-11-0) [Index](#page-18-0) [Help](#page-14-0)**

SUMMARY: NESTED | FIELD | [CONSTR](#page-2163-0) | [METHOD](#page-2163-1) | CONSTR | METHOD | CONSTR | METHOD

Copyright © 2001-2005 MetaStuff Ltd.. All Rights Reserved.

## All [Classes](#page-0-0)

Packages [org.dom4j](#page-1246-0) [org.dom4j.bean](#page-255-0) [org.dom4j.datatype](#page-508-0) [org.dom4j.dom](#page-757-0) [org.dom4j.dtd](#page-796-0) [org.dom4j.io](#page-952-0) [org.dom4j.jaxb](#page-1202-0) [org.dom4j.rule](#page-1313-0) [org.dom4j.rule.pattern](#page-1341-0) [org.dom4j.swing](#page-1415-0) [org.dom4j.tree](#page-1935-0) [org.dom4j.util](#page-2030-0) [org.dom4j.xpath](#page-2119-0) [org.dom4j.xpp](#page-2151-0)

<span id="page-2171-0"></span>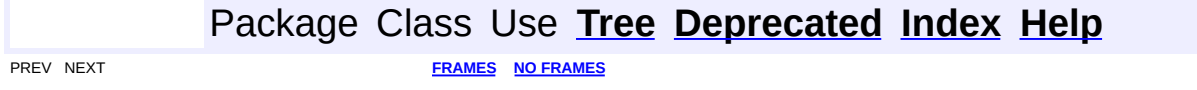

# **dom4j 1.6.1 API**

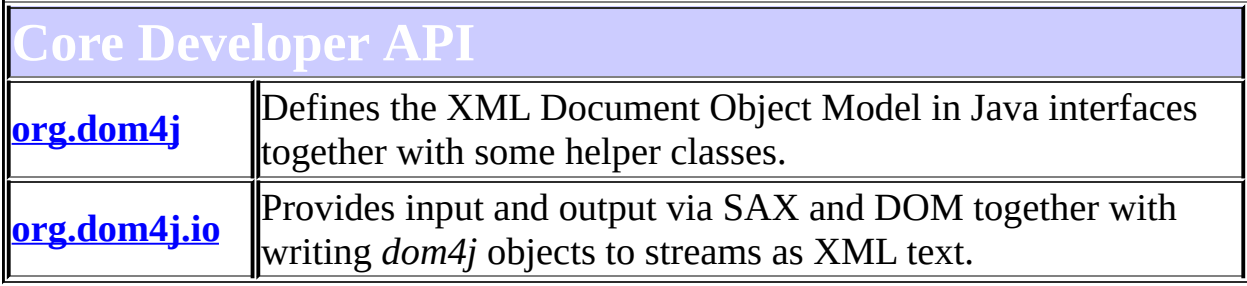

# **Utility classes**

**[org.dom4j.util](#page-2031-0)** A collection of utility classes for the *dom4j* API.

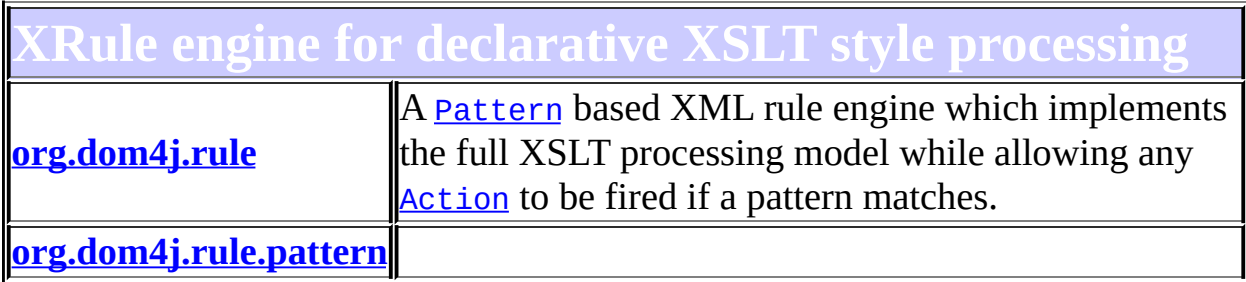

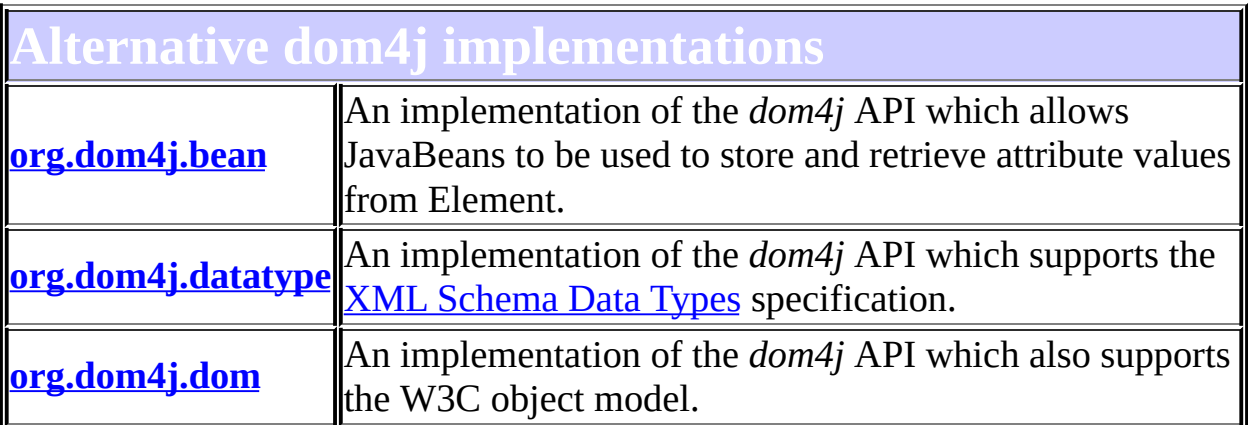

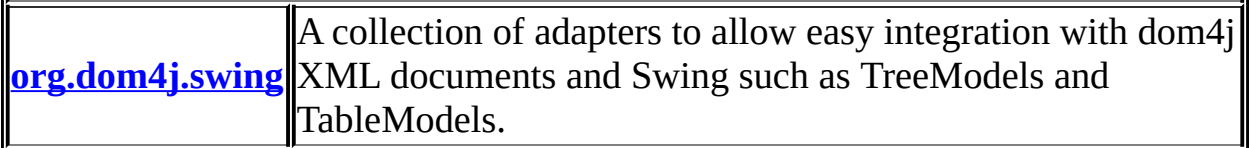

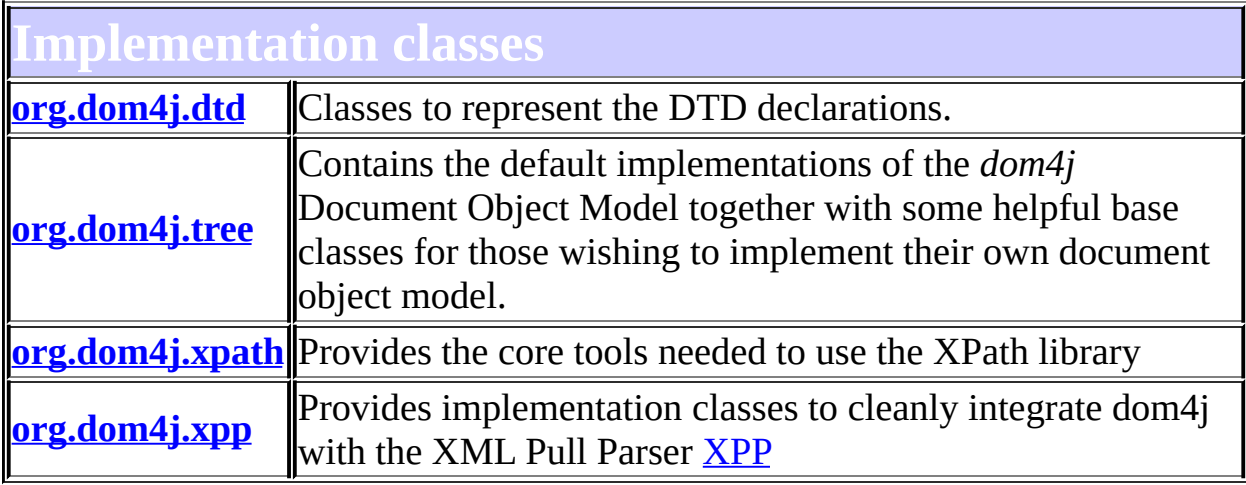

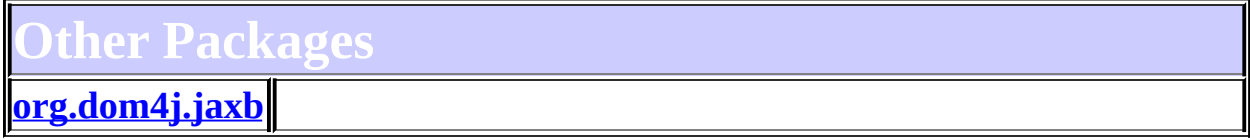

**Overview** Package Class Use **[Tree](#page-2174-0) [Deprecated](#page-11-0) [Index](#page-18-0) [Help](#page-14-0)**

**[FRAMES](#page-2171-0) NO FRAMES NO FRAMES NO FRAMES** 

Copyright © 2001-2005 MetaStuff Ltd.. All Rights Reserved.

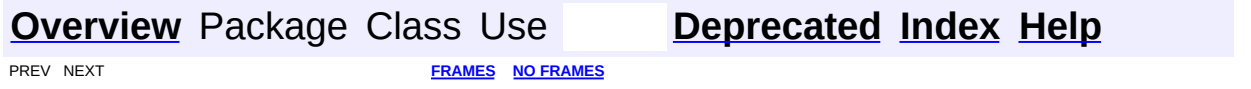

÷.

<span id="page-2174-0"></span> $\blacksquare$ 

# **Hierarchy For All Packages**

### **Package Hierarchies:**

[org.dom4j](#page-1251-0), [org.dom4j.bean](#page-259-0), [org.dom4j.datatype](#page-512-0), [org.dom4j.dom](#page-762-0), [org.dom4j.dtd](#page-800-0), [org.dom4j.io](#page-957-0), [org.dom4j.jaxb](#page-1205-0), [org.dom4j.rule,](#page-1317-0) [org.dom4j.rule.pattern,](#page-1344-0) [org.dom4j.swing](#page-1419-0), [org.dom4j.tree,](#page-1943-0) [org.dom4j.util](#page-2035-0), [org.dom4j.xpath,](#page-2123-0) [org.dom4j.xpp](#page-2155-0)

# **Class Hierarchy**

- class java.lang.**[Object](http://java.sun.com/j2se/1.3/docs/api/java/lang/Object.html)**
	- class java.util.**[AbstractCollection](http://java.sun.com/j2se/1.3/docs/api/java/util/AbstractCollection.html)** (implements java.util.[Collection\)](http://java.sun.com/j2se/1.3/docs/api/java/util/Collection.html)
		- class java.util.**[AbstractList](http://java.sun.com/j2se/1.3/docs/api/java/util/AbstractList.html)** (implements java.util[.List\)](http://java.sun.com/j2se/1.3/docs/api/java/util/List.html)
			- class java.util.**[ArrayList](http://java.sun.com/j2se/1.3/docs/api/java/util/ArrayList.html)** (implements java.lang.[Cloneable](http://java.sun.com/j2se/1.3/docs/api/java/lang/Cloneable.html), java.util.*List*, java.util[.RandomAccess](http://java.sun.com/j2se/1.3/docs/api/java/util/RandomAccess.html), java.io.[Serializable\)](http://java.sun.com/j2se/1.3/docs/api/java/io/Serializable.html) class org.dom4j.tree.**[BackedList](#page-1623-0)**
			- class org.dom4j.bean.**[BeanAttributeList](#page-218-0)**
			- class org.dom4j.tree.**[ContentListFacade](#page-1760-0)**
	- class org.dom4j.tree.**[AbstractNode](#page-1588-0)** (implements java.lang.[Cloneable](http://java.sun.com/j2se/1.3/docs/api/java/lang/Cloneable.html), org.dom4j.[Node,](#page-1222-0) java.io[.Serializable](http://java.sun.com/j2se/1.3/docs/api/java/io/Serializable.html))
		- class org.dom4j.tree.**[AbstractAttribute](#page-1451-0)** (implements org.dom4j[.Attribute](#page-205-0))
			- class org.dom4j.bean.**[BeanAttribute](#page-212-0)**
			- class org.dom4j.datatype.**[DatatypeAttribute](#page-473-0)** (implements com.sun.msv.datatype.SerializationContext, org.relaxng.datatype.ValidationContext)
			- class org.dom4j.tree.**[FlyweightAttribute](#page-1884-0)**
				- class org.dom4j.tree.**[DefaultAttribute](#page-1767-0)**
					- class org.dom4j.dom.**[DOMAttribute](#page-589-0)** (implements org.w3c.dom[.Attr](http://java.sun.com/xml/jaxp/dist/1.1/docs/api/org/w3c/dom/Attr.html))
					- class org.dom4j.util.**[UserDataAttribute](#page-2060-0)**
		- class org.dom4j.tree.**[AbstractBranch](#page-1463-0)** (implements org.dom4j[.Branch\)](#page-264-0)
			- class org.dom4j.tree.**[AbstractDocument](#page-1501-0)** (implements org.dom4j[.Document](#page-520-0))
				- class org.dom4j.tree.**[DefaultDocument](#page-1789-0)**
					- class org.dom4j.dom.**[DOMDocument](#page-635-0)** (implements org.w3c.dom.[Document\)](http://java.sun.com/xml/jaxp/dist/1.1/docs/api/org/w3c/dom/Document.html)
			- class org.dom4j.tree.**[AbstractElement](#page-1525-0)** (implements org.dom4j[.Element](#page-805-0))
				- class org.dom4j.tree.**[BaseElement](#page-1629-0)**
					- class org.dom4j.util.**[NonLazyElement](#page-2025-0)**
				- class org.dom4j.tree.**[DefaultElement](#page-1811-0)**
					- class org.dom4j.bean.**[BeanElement](#page-229-0)**
					- class org.dom4j.datatype.**[DatatypeElement](#page-490-0)**

(implements

com.sun.msv.datatype.SerializationContext, org.relaxng.datatype.ValidationContext)

- class org.dom4j.dom.**[DOMElement](#page-674-0)** (implements org.w3c.dom[.Element](http://java.sun.com/xml/jaxp/dist/1.1/docs/api/org/w3c/dom/Element.html))
- class org.dom4j.util.**[IndexedElement](#page-2003-0)**
- class org.dom4j.util.**[UserDataElement](#page-2069-0)**
- class org.dom4j.tree.**[AbstractCharacterData](#page-1489-0)** (implements org.dom4j[.CharacterData](#page-280-0))
	- class org.dom4j.tree.**[AbstractCDATA](#page-1483-0)** (implements org.dom4j[.CDATA\)](#page-277-0)
		- class org.dom4j.tree.**[FlyweightCDATA](#page-1890-0)** (implements org.dom4j.[CDATA\)](#page-277-0)
			- class org.dom4j.tree.**[DefaultCDATA](#page-1775-0)**
				- class org.dom4j.dom.**[DOMCDATA](#page-606-0)**
					- (implements org.w3c.dom[.CDATASection](http://java.sun.com/xml/jaxp/dist/1.1/docs/api/org/w3c/dom/CDATASection.html))
	- class org.dom4j.tree.**[AbstractComment](#page-1494-0)** (implements org.dom4j[.Comment\)](#page-458-0)
		- class org.dom4j.tree.**[FlyweightComment](#page-1895-0)** (implements org.dom4j.[Comment\)](#page-458-0)
			- class org.dom4j.tree.**[DefaultComment](#page-1782-0)**
				- class org.dom4j.dom.**[DOMComment](#page-621-0)** (implements org.w3c.dom[.Comment](http://java.sun.com/xml/jaxp/dist/1.1/docs/api/org/w3c/dom/Comment.html))
	- class org.dom4j.tree.**[AbstractText](#page-1617-0)** (implements org.dom4j[.Text](#page-1448-0))
		- class org.dom4j.tree.**[FlyweightText](#page-1915-0)** (implements org.dom4j.[Text](#page-1448-0))
			- class org.dom4j.tree.**[DefaultText](#page-1860-0)**
				- class org.dom4j.dom.**[DOMText](#page-742-0)** (implements org.w3c.dom.[Text](http://java.sun.com/xml/jaxp/dist/1.1/docs/api/org/w3c/dom/Text.html))
- class org.dom4j.tree.**[AbstractDocumentType](#page-1517-0)** (implements org.dom4j[.DocumentType\)](#page-555-0)
	- class org.dom4j.tree.**[DefaultDocumentType](#page-1803-0)**
		- class org.dom4j.dom.**[DOMDocumentType](#page-661-0)** (implements org.w3c.dom.[DocumentType](http://java.sun.com/xml/jaxp/dist/1.1/docs/api/org/w3c/dom/DocumentType.html))
- class org.dom4j.tree.**[AbstractEntity](#page-1581-0)** (implements org.dom4j[.Entity](#page-842-0))
	- class org.dom4j.tree.**[FlyweightEntity](#page-1900-0)**
		- class org.dom4j.tree.**[DefaultEntity](#page-1835-0)**
- class org.dom4j.dom.**[DOMEntityReference](#page-692-0)** (implements org.w3c.dom.[EntityReference](http://java.sun.com/xml/jaxp/dist/1.1/docs/api/org/w3c/dom/EntityReference.html))
- class org.dom4j.tree.**[AbstractProcessingInstruction](#page-1608-0)** (implements org.dom4j.*ProcessingInstruction*)
	- class org.dom4j.tree.**[FlyweightProcessingInstruction](#page-1907-0)**
		- class org.dom4j.tree.**[DefaultProcessingInstruction](#page-1851-0)**
			- class org.dom4j.dom.**[DOMProcessingInstruction](#page-730-0)** (implements org.w3c.dom.[ProcessingInstruction](http://java.sun.com/xml/jaxp/dist/1.1/docs/api/org/w3c/dom/ProcessingInstruction.html))
- class org.dom4j.**[Namespace](#page-1211-0)**
	- class org.dom4j.tree.**[DefaultNamespace](#page-1843-0)**
		- class org.dom4j.dom.**[DOMNamespace](#page-703-0)** (implements org.w3c.dom[.Node](http://java.sun.com/xml/jaxp/dist/1.1/docs/api/org/w3c/dom/Node.html))
- class javax.swing.table.**[AbstractTableModel](http://java.sun.com/j2se/1.3/docs/api/javax/swing/table/AbstractTableModel.html)** (implements java.io.[Serializable,](http://java.sun.com/j2se/1.3/docs/api/java/io/Serializable.html) javax.swing.table[.TableModel\)](http://java.sun.com/j2se/1.3/docs/api/javax/swing/table/TableModel.html)
	- class org.dom4j.swing.**[XMLTableModel](#page-1441-0)**
- class org.dom4j.dtd.**[AttributeDecl](#page-769-0)**
- class org.dom4j.util.**[AttributeHelper](#page-1968-0)**
- class org.dom4j.bean.**[BeanMetaData](#page-239-0)**
- class org.dom4j.tree.**[ConcurrentReaderHashMap.BarrierLock](#page-1752-0)** (implements java.io.[Serializable](http://java.sun.com/j2se/1.3/docs/api/java/io/Serializable.html))
- class org.dom4j.tree.**[ConcurrentReaderHashMap.Entry](#page-1755-0)**  $($ implements java.util. $Map.Entry$ </u>
- class org.xml.sax.helpers.**[DefaultHandler](http://java.sun.com/xml/jaxp/dist/1.1/docs/api/org/xml/sax/helpers/DefaultHandler.html)** (implements org.xml.sax.[ContentHandler,](http://java.sun.com/xml/jaxp/dist/1.1/docs/api/org/xml/sax/ContentHandler.html) org.xml.sax[.DTDHandler](http://java.sun.com/xml/jaxp/dist/1.1/docs/api/org/xml/sax/DTDHandler.html), org.xml.sax.[EntityResolver](http://java.sun.com/xml/jaxp/dist/1.1/docs/api/org/xml/sax/EntityResolver.html), org.xml.sax.[ErrorHandler](http://java.sun.com/xml/jaxp/dist/1.1/docs/api/org/xml/sax/ErrorHandler.html))
	- class org.dom4j.io.**[SAXContentHandler](#page-964-0)** (implements org.xml.sax.ext.[DeclHandler](http://java.sun.com/xml/jaxp/dist/1.1/docs/api/org/xml/sax/ext/DeclHandler.html), org.xml.sax.[DTDHandler,](http://java.sun.com/xml/jaxp/dist/1.1/docs/api/org/xml/sax/DTDHandler.html) org.xml.sax.ext.[LexicalHandler](http://java.sun.com/xml/jaxp/dist/1.1/docs/api/org/xml/sax/ext/LexicalHandler.html))
	- class org.dom4j.io.**[SAXEventRecorder](#page-987-0)** (implements org.xml.sax.ext.[DeclHandler](http://java.sun.com/xml/jaxp/dist/1.1/docs/api/org/xml/sax/ext/DeclHandler.html), org.xml.sax.[DTDHandler,](http://java.sun.com/xml/jaxp/dist/1.1/docs/api/org/xml/sax/DTDHandler.html) java.io.[Externalizable,](http://java.sun.com/j2se/1.3/docs/api/java/io/Externalizable.html) org.xml.sax.ext.[LexicalHandler](http://java.sun.com/xml/jaxp/dist/1.1/docs/api/org/xml/sax/ext/LexicalHandler.html))
- class org.dom4j.xpath.**[DefaultNamespaceContext](#page-2101-0)** (implements org.jaxen.NamespaceContext, java.io[.Serializable](http://java.sun.com/j2se/1.3/docs/api/java/io/Serializable.html))
- class org.dom4j.rule.pattern.**[DefaultPattern](#page-1329-0)** (implements org.dom4j.rule[.Pattern](#page-1349-0))
- class javax.swing.tree.**[DefaultTreeModel](http://java.sun.com/j2se/1.3/docs/api/javax/swing/tree/DefaultTreeModel.html)** (implements java.io.[Serializable,](http://java.sun.com/j2se/1.3/docs/api/java/io/Serializable.html) javax.swing.tree[.TreeModel](http://java.sun.com/j2se/1.3/docs/api/javax/swing/tree/TreeModel.html))
	- class org.dom4j.swing.**[DocumentTreeModel](#page-1405-0)**
- class org.dom4j.xpath.**[DefaultXPath](#page-2104-0)** (implements

org.dom4j.[NodeFilter,](#page-1243-0) java.io[.Serializable](http://java.sun.com/j2se/1.3/docs/api/java/io/Serializable.html), org.dom4j[.XPath](#page-2134-0))

- class org.dom4j.**[DocumentFactory](#page-532-0)** (implements java.io.[Serializable\)](http://java.sun.com/j2se/1.3/docs/api/java/io/Serializable.html)
	- class org.dom4j.bean.**[BeanDocumentFactory](#page-224-0)**
	- class org.dom4j.datatype.**[DatatypeDocumentFactory](#page-484-0)**
	- class org.dom4j.datatype.**[DatatypeElementFactory](#page-500-0)**
	- class org.dom4j.dom.**[DOMDocumentFactory](#page-653-0)** (implements org.w3c.dom.[DOMImplementation](http://java.sun.com/xml/jaxp/dist/1.1/docs/api/org/w3c/dom/DOMImplementation.html))
	- class org.dom4j.util.**[IndexedDocumentFactory](#page-1999-0)**
	- class org.dom4j.util.**[NonLazyDocumentFactory](#page-2021-0)**
	- class org.dom4j.util.**[UserDataDocumentFactory](#page-2065-0)**
- class org.dom4j.**[DocumentHelper](#page-545-0)**
- class org.dom4j.dom.**[DOMAttributeNodeMap](#page-601-0)** (implements org.w3c.dom.[NamedNodeMap](http://java.sun.com/xml/jaxp/dist/1.1/docs/api/org/w3c/dom/NamedNodeMap.html))
- class org.dom4j.dom.**[DOMNodeHelper](#page-717-0)**
- class org.dom4j.dom.**[DOMNodeHelper.EmptyNodeList](#page-714-0)** (implements org.w3c.dom.[NodeList](http://java.sun.com/xml/jaxp/dist/1.1/docs/api/org/w3c/dom/NodeList.html))
- class org.dom4j.io.**[DOMReader](#page-904-0)**
- class org.dom4j.io.**[DOMWriter](#page-909-0)**
- class org.dom4j.dtd.**[ElementDecl](#page-783-0)**
- class org.dom4j.dtd.**[ExternalEntityDecl](#page-787-0)**
- class org.dom4j.tree.**[FilterIterator](#page-1879-0)** (implements java.util.[Iterator](http://java.sun.com/j2se/1.3/docs/api/java/util/Iterator.html))
	- class org.dom4j.tree.**[ElementIterator](#page-1867-0)**
	- class org.dom4j.tree.**[ElementNameIterator](#page-1871-0)**
	- class org.dom4j.tree.**[ElementQNameIterator](#page-1875-0)**
- class org.dom4j.dtd.**[InternalEntityDecl](#page-792-0)**
- class org.dom4j.jaxb.JAXBSupport
	- class org.dom4j.jaxb.**[JAXBModifier](#page-1162-0)**
	- class org.dom4j.jaxb.**[JAXBReader](#page-1181-0)**
	- class org.dom4j.jaxb.**[JAXBWriter](#page-1192-0)**
- class org.dom4j.swing.**[LeafTreeNode](#page-1409-0)** (implements javax.swing.tree.[TreeNode\)](http://java.sun.com/j2se/1.3/docs/api/javax/swing/tree/TreeNode.html)
	- class org.dom4j.swing.**[BranchTreeNode](#page-1385-0)**
- class org.dom4j.rule.**[Mode](#page-1305-0)**
- class org.dom4j.tree.**[NamespaceCache](#page-1920-0)**
- class org.dom4j.tree.**[NamespaceStack](#page-1925-0)**
- class org.dom4j.util.**[NodeComparator](#page-2015-0)** (implements java.util.[Comparator\)](http://java.sun.com/j2se/1.3/docs/api/java/util/Comparator.html)
- class org.dom4j.rule.pattern.**[NodeTypePattern](#page-1334-0)** (implements org.dom4j.rule[.Pattern](#page-1349-0))
- class org.dom4j.rule.**[NullAction](#page-1310-0)** (implements org.dom4j.rule[.Action](#page-1280-0))
- class org.dom4j.io.**[OutputFormat](#page-937-0)** (implements java.lang[.Cloneable](http://java.sun.com/j2se/1.3/docs/api/java/lang/Cloneable.html))
- class org.dom4j.util.**[PerThreadSingleton](#page-2041-0)** (implements org.dom4j.util[.SingletonStrategy](#page-2057-0))
- class org.dom4j.util.**[ProxyDocumentFactory](#page-2045-0)**
- class org.dom4j.xpp.**[ProxyXmlStartTag](#page-2160-0)** (implements org.gjt.xpp.XmlStartTag)
- class org.dom4j.**[QName](#page-1273-0)** (implements java.io.[Serializable\)](http://java.sun.com/j2se/1.3/docs/api/java/io/Serializable.html)
- class org.dom4j.tree.**[QNameCache](#page-1956-0)**
- class org.dom4j.rule.**[Rule](#page-1355-0)** (implements java.lang.[Comparable](http://java.sun.com/j2se/1.3/docs/api/java/lang/Comparable.html))
- class org.dom4j.rule.**[RuleManager](#page-1365-0)**
- class org.dom4j.rule.**[RuleSet](#page-1371-0)**
- class org.dom4j.io.**[SAXModifier](#page-999-0)**
- class org.dom4j.io.**[SAXReader](#page-1010-0)**
- class org.dom4j.io.**[SAXReader.SAXEntityResolver](#page-1032-0)** (implements org.xml.sax.[EntityResolver](http://java.sun.com/xml/jaxp/dist/1.1/docs/api/org/xml/sax/EntityResolver.html), java.io.[Serializable\)](http://java.sun.com/j2se/1.3/docs/api/java/io/Serializable.html)
- class javax.xml.transform.sax.**[SAXResult](http://java.sun.com/xml/jaxp/dist/1.1/docs/api/javax/xml/transform/sax/SAXResult.html)** (implements javax.xml.transform.**Result**)
	- class org.dom4j.io.**[DocumentResult](#page-894-0)**
	- class org.dom4j.io.**[XMLResult](#page-1090-0)**
- class javax.xml.transform.sax.**[SAXSource](http://java.sun.com/xml/jaxp/dist/1.1/docs/api/javax/xml/transform/sax/SAXSource.html)** (implements javax.xml.transform.[Source\)](http://java.sun.com/xml/jaxp/dist/1.1/docs/api/javax/xml/transform/Source.html)
	- class org.dom4j.io.**[DocumentSource](#page-898-0)**
- class org.dom4j.io.**[SAXValidator](#page-1035-0)**
- class org.dom4j.io.**[SAXWriter](#page-1040-0)** (implements org.xml.sax[.XMLReader\)](http://java.sun.com/xml/jaxp/dist/1.1/docs/api/org/xml/sax/XMLReader.html)
- class org.dom4j.datatype.**[SchemaParser](#page-517-0)**
- class org.dom4j.util.**[SimpleSingleton](#page-2053-0)** (implements org.dom4j.util[.SingletonStrategy](#page-2057-0))
- class org.dom4j.tree.**[SingleIterator](#page-1964-0)** (implements java.util[.Iterator](http://java.sun.com/j2se/1.3/docs/api/java/util/Iterator.html))
- class org.dom4j.io.**[STAXEventReader](#page-1061-0)**
- class org.dom4j.io.**[STAXEventWriter](#page-1075-0)**
- class org.dom4j.rule.**[Stylesheet](#page-1375-0)**
- class java.lang.**[Throwable](http://java.sun.com/j2se/1.3/docs/api/java/lang/Throwable.html)** (implements java.io.[Serializable](http://java.sun.com/j2se/1.3/docs/api/java/io/Serializable.html))
	- class java.lang.**[Exception](http://java.sun.com/j2se/1.3/docs/api/java/lang/Exception.html)**
		- class org.dom4j.**[DocumentException](#page-528-0)**
		- class java.lang.**[RuntimeException](http://java.sun.com/j2se/1.3/docs/api/java/lang/RuntimeException.html)**
			- class java.lang.**[IllegalArgumentException](http://java.sun.com/j2se/1.3/docs/api/java/lang/IllegalArgumentException.html)**
				- class org.dom4j.**[IllegalAddException](#page-845-0)**
				- class

org.dom4j.datatype.**[InvalidSchemaException](#page-505-0)**

- class org.dom4j.**[InvalidXPathException](#page-848-0)**
- class org.dom4j.**[XPathException](#page-2145-0)**
- class org.dom4j.**[VisitorSupport](#page-2088-0)** (implements org.dom4j[.Visitor](#page-2083-0))
- class org.dom4j.util.**[XMLErrorHandler](#page-2077-0)** (implements org.xml.sax.[ErrorHandler\)](http://java.sun.com/xml/jaxp/dist/1.1/docs/api/org/xml/sax/ErrorHandler.html)
- class org.xml.sax.helpers.**[XMLFilterImpl](http://java.sun.com/xml/jaxp/dist/1.1/docs/api/org/xml/sax/helpers/XMLFilterImpl.html)** (implements org.xml.sax.[ContentHandler,](http://java.sun.com/xml/jaxp/dist/1.1/docs/api/org/xml/sax/ContentHandler.html) org.xml.sax[.DTDHandler](http://java.sun.com/xml/jaxp/dist/1.1/docs/api/org/xml/sax/DTDHandler.html), org.xml.sax.[EntityResolver](http://java.sun.com/xml/jaxp/dist/1.1/docs/api/org/xml/sax/EntityResolver.html), org.xml.sax.[ErrorHandler](http://java.sun.com/xml/jaxp/dist/1.1/docs/api/org/xml/sax/ErrorHandler.html), org.xml.sax.[XMLFilter](http://java.sun.com/xml/jaxp/dist/1.1/docs/api/org/xml/sax/XMLFilter.html))
	- class org.dom4j.io.**[XMLWriter](#page-1095-0)** (implements org.xml.sax.ext.[LexicalHandler](http://java.sun.com/xml/jaxp/dist/1.1/docs/api/org/xml/sax/ext/LexicalHandler.html))
		- class org.dom4j.io.**[HTMLWriter](#page-920-0)**
- class org.dom4j.swing.**[XMLTableColumnDefinition](#page-1424-0)** (implements java.io.[Serializable\)](http://java.sun.com/j2se/1.3/docs/api/java/io/Serializable.html)
- class org.dom4j.swing.**[XMLTableDefinition](#page-1432-0)** (implements java.io.**Serializable**, org.jaxen.VariableContext)
- class org.dom4j.xpath.**[XPathPattern](#page-2128-0)** (implements org.dom4j.rule.**Pattern**)
- class org.dom4j.io.**[XPP3Reader](#page-1130-0)**
- class org.dom4j.io.**[XPPReader](#page-1141-0)**

# **Interface Hierarchy**

- interface org.dom4j.rule.**[Action](#page-1280-0)**
- interface java.lang.**[Cloneable](http://java.sun.com/j2se/1.3/docs/api/java/lang/Cloneable.html)**
	- interface org.dom4j.**[Attribute](#page-205-0)**
	- interface org.dom4j.**[Branch](#page-264-0)**
		- interface org.dom4j.**[Document](#page-520-0)**
		- interface org.dom4j.**[Element](#page-805-0)**
	- interface org.dom4j.**[CDATA](#page-277-0)**
	- interface org.dom4j.**[CharacterData](#page-280-0)**
		- interface org.dom4j.**[CDATA](#page-277-0)**
		- interface org.dom4j.**[Comment](#page-458-0)**
		- interface org.dom4j.**[Text](#page-1448-0)**
	- interface org.dom4j.**[Comment](#page-458-0)**
	- interface org.dom4j.**[Document](#page-520-0)**
	- interface org.dom4j.**[DocumentType](#page-555-0)**
	- interface org.dom4j.**[Element](#page-805-0)**
	- interface org.dom4j.**[Entity](#page-842-0)**
	- interface org.dom4j.**[Node](#page-1222-0)**
		- interface org.dom4j.**[Attribute](#page-205-0)**
		- interface org.dom4j.**[Branch](#page-264-0)**
			- interface org.dom4j.**[Document](#page-520-0)**
			- interface org.dom4j.**[Element](#page-805-0)**
		- interface org.dom4j.**[CDATA](#page-277-0)**
		- interface org.dom4j.**[CharacterData](#page-280-0)**
			- interface org.dom4j.**[CDATA](#page-277-0)**
			- interface org.dom4j.**[Comment](#page-458-0)**
			- interface org.dom4j.**[Text](#page-1448-0)**
		- interface org.dom4j.**[Comment](#page-458-0)**
		- interface org.dom4j.**[Document](#page-520-0)**
		- interface org.dom4j.**[DocumentType](#page-555-0)**
		- interface org.dom4j.**[Element](#page-805-0)**
		- interface org.dom4j.**[Entity](#page-842-0)**
		- interface org.dom4j.**[ProcessingInstruction](#page-1268-0)**
		- interface org.dom4j.**[Text](#page-1448-0)**
	- interface org.dom4j.**[ProcessingInstruction](#page-1268-0)**
	- interface org.dom4j.**[Text](#page-1448-0)**
- interface org.dom4j.**[ElementHandler](#page-835-0)**
- interface org.dom4j.io.**[ElementModifier](#page-917-0)**
- interface org.dom4j.**[ElementPath](#page-838-0)**
- interface org.dom4j.jaxb.**[JAXBObjectHandler](#page-1175-0)**
- interface org.dom4j.jaxb.**[JAXBObjectModifier](#page-1178-0)**
- interface org.dom4j.**[NodeFilter](#page-1243-0)**
	- interface org.dom4j.rule.**[Pattern](#page-1349-0)**
	- interface org.dom4j.**[XPath](#page-2134-0)**
- interface org.dom4j.util.**[SingletonStrategy](#page-2057-0)**
- interface org.dom4j.**[Visitor](#page-2083-0)**

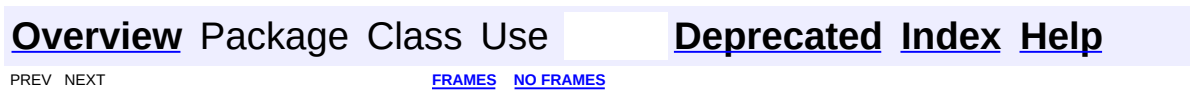

Copyright © 2001-2005 MetaStuff Ltd.. All Rights Reserved.

The front page has been relocated.Please see: Frame [version](#page-204-0) [Non-frame](#page-2171-0) version.

# **[Overview](#page-2171-0)** Package Class Use **[Tree](#page-2174-0) [Deprecated](#page-11-0) [Index](#page-18-0) [Help](#page-14-0)**

<span id="page-2185-0"></span> $\overline{\phantom{a}}$ 

**[FRAMES](#page-2185-0) NO FRAMES NO FRAMES NO FRAMES** 

# **Serialized Form**

**Package org.dom4j**

**Class [org.dom4j.DocumentException](#page-528-0) extends [Exception](http://java.sun.com/j2se/1.3/docs/api/java/lang/Exception.html) implements Serializable**

**Serialized Fields**

## **nestedException**

[Throwable](http://java.sun.com/j2se/1.3/docs/api/java/lang/Throwable.html) **nestedException**

A wrapped Throwable

**Class [org.dom4j.DocumentFactory](#page-532-0) extends [Object](http://java.sun.com/j2se/1.3/docs/api/java/lang/Object.html) implements Serializable**

**Serialization Methods**

## **readObject**

private void **readObject**([ObjectInputStream](http://java.sun.com/j2se/1.3/docs/api/java/io/ObjectInputStream.html) in) throws [IOException,](http://java.sun.com/j2se/1.3/docs/api/java/io/IOException.html) [ClassNotFoundException](http://java.sun.com/j2se/1.3/docs/api/java/lang/ClassNotFoundException.html)

**Serialized Fields**

## **xpathNamespaceURIs**

[Map](http://java.sun.com/j2se/1.3/docs/api/java/util/Map.html) **xpathNamespaceURIs**

Default namespace prefix -> URI mappings for XPath expressions to use

**Class [org.dom4j.IllegalAddException](#page-845-0) extends [IllegalArgumentException](http://java.sun.com/j2se/1.3/docs/api/java/lang/IllegalArgumentException.html) implements Serializable**

**Class [org.dom4j.InvalidXPathException](#page-848-0) extends [IllegalArgumentException](http://java.sun.com/j2se/1.3/docs/api/java/lang/IllegalArgumentException.html) implements Serializable**

**serialVersionUID:** 3257009869058881592l

**Class [org.dom4j.Namespace](#page-1211-0) extends [AbstractNode](#page-1588-0) implements Serializable**

**Serialized Fields**

## **prefix**

[String](http://java.sun.com/j2se/1.3/docs/api/java/lang/String.html) **prefix**

The prefix mapped to this namespace

## **uri**

[String](http://java.sun.com/j2se/1.3/docs/api/java/lang/String.html) **uri**

The URI for this namespace

# **hashCode**

int **hashCode**

A cached version of the hashcode for efficiency

**Class [org.dom4j.QName](#page-1273-0) extends [Object](http://java.sun.com/j2se/1.3/docs/api/java/lang/Object.html) implements Serializable**

**Serialization Methods**

## **readObject**

private void **readObject**([ObjectInputStream](http://java.sun.com/j2se/1.3/docs/api/java/io/ObjectInputStream.html) in) throws [IOException,](http://java.sun.com/j2se/1.3/docs/api/java/io/IOException.html) [ClassNotFoundException](http://java.sun.com/j2se/1.3/docs/api/java/lang/ClassNotFoundException.html)

## **writeObject**

private void **writeObject**([ObjectOutputStream](http://java.sun.com/j2se/1.3/docs/api/java/io/ObjectOutputStream.html) out) throws [IOException](http://java.sun.com/j2se/1.3/docs/api/java/io/IOException.html)

**Serialized Fields**

#### **name**

[String](http://java.sun.com/j2se/1.3/docs/api/java/lang/String.html) **name**

The local name of the element or attribute

## **qualifiedName**

#### [String](http://java.sun.com/j2se/1.3/docs/api/java/lang/String.html) **qualifiedName**

The qualified name of the element or attribute

## **hashCode**

int **hashCode**

A cached version of the hashcode for efficiency

## **documentFactory**

[DocumentFactory](#page-532-0) **documentFactory**

The document factory used for this QName if specified or null

**Class [org.dom4j.XPathException](#page-2145-0) extends [RuntimeException](http://java.sun.com/j2se/1.3/docs/api/java/lang/RuntimeException.html) implements Serializable**

**Serialized Fields**

## **xpath**

[String](http://java.sun.com/j2se/1.3/docs/api/java/lang/String.html) **xpath**

The XPath expression that caused the exception

**Package org.dom4j.bean**

**Class [org.dom4j.bean.BeanAttribute](#page-212-0) extends [AbstractAttribute](#page-1451-0) implements Serializable**

**Serialized Fields**

## **beanList**

[BeanAttributeList](#page-218-0) **beanList**

The list of Bean attributes

## **index**

int **index**

The index in the Bean attribute list

**Class [org.dom4j.bean.BeanDocumentFactory](#page-224-0) extends [DocumentFactory](#page-532-0) implements Serializable**

**Class [org.dom4j.bean.BeanElement](#page-229-0) extends [DefaultElement](#page-1811-0) implements Serializable**

**Serialized Fields**

## **bean**

[Object](http://java.sun.com/j2se/1.3/docs/api/java/lang/Object.html) **bean**

The JavaBean which defines my attributes

**Package org.dom4j.datatype**

**Class [org.dom4j.datatype.DatatypeAttribute](#page-473-0) extends [AbstractAttribute](#page-1451-0) implements Serializable**

**Serialized Fields**

## **parent**

[Element](#page-805-0) **parent**

The parent Element of the Attribute

### **qname**

[QName](#page-1273-0) **qname**

The QName for this element

## **datatype**

com.sun.msv.datatype.xsd.XSDatatype **datatype**

The XSDatatype of the Attribute

## **data**

### [Object](http://java.sun.com/j2se/1.3/docs/api/java/lang/Object.html) **data**

The data (Object) value of the Attribute

### **text**

### [String](http://java.sun.com/j2se/1.3/docs/api/java/lang/String.html) **text**

The text value of the Attribute

**Class [org.dom4j.datatype.DatatypeDocumentFactory](#page-484-0) extends [DocumentFactory](#page-532-0) implements Serializable**

# **Serialized Fields**

## **schemaBuilder**

[SchemaParser](#page-517-0) **schemaBuilder**

The builder of XML Schemas

## **xmlSchemaReader**

[SAXReader](#page-1010-0) **xmlSchemaReader**

reader of XML Schemas

## **autoLoadSchema**

### boolean **autoLoadSchema**

If schemas are automatically loaded when parsing instance documents

**Class [org.dom4j.datatype.DatatypeElement](#page-490-0) extends [DefaultElement](#page-1811-0) implements Serializable**

# **Serialized Fields**

# **datatype**

com.sun.msv.datatype.xsd.XSDatatype **datatype**

The XSDatatype of the Attribute

## **data**

[Object](http://java.sun.com/j2se/1.3/docs/api/java/lang/Object.html) **data**

The data (Object) value of the Attribute

**Class [org.dom4j.datatype.DatatypeElementFactory](#page-500-0) extends [DocumentFactory](#page-532-0) implements Serializable**

**Serialized Fields**

## **elementQName**

[QName](#page-1273-0) **elementQName**

## **attributeXSDatatypes**

### [Map](http://java.sun.com/j2se/1.3/docs/api/java/util/Map.html) **attributeXSDatatypes**

Cache of XSDatatype instances per Attribute QName

## **childrenXSDatatypes**

### [Map](http://java.sun.com/j2se/1.3/docs/api/java/util/Map.html) **childrenXSDatatypes**

Cache of XSDatatype instances per child Element QName

**Class [org.dom4j.datatype.InvalidSchemaException](#page-505-0) extends [IllegalArgumentException](http://java.sun.com/j2se/1.3/docs/api/java/lang/IllegalArgumentException.html) implements Serializable**

# **Package org.dom4j.dom**

**Class [org.dom4j.dom.DOMAttribute](#page-589-0) extends [DefaultAttribute](#page-1767-0) implements Serializable**

**Class [org.dom4j.dom.DOMCDATA](#page-606-0) extends [DefaultCDATA](#page-1775-0) implements Serializable**

**Class [org.dom4j.dom.DOMComment](#page-621-0) extends [DefaultComment](#page-1782-0) implements Serializable**

**Class [org.dom4j.dom.DOMDocument](#page-635-0) extends [DefaultDocument](#page-1789-0) implements Serializable**

**Class [org.dom4j.dom.DOMDocumentFactory](#page-653-0) extends [DocumentFactory](#page-532-0) implements Serializable**

**Class [org.dom4j.dom.DOMDocumentType](#page-661-0) extends [DefaultDocumentType](#page-1803-0) implements Serializable**

**Class [org.dom4j.dom.DOMElement](#page-674-0) extends [DefaultElement](#page-1811-0) implements Serializable**

**Class [org.dom4j.dom.DOMEntityReference](#page-692-0) extends [DefaultEntity](#page-1835-0) implements Serializable**

**Class [org.dom4j.dom.DOMNamespace](#page-703-0) extends [DefaultNamespace](#page-1843-0) implements Serializable**

**Class [org.dom4j.dom.DOMProcessingInstruction](#page-730-0) extends [DefaultProcessingInstruction](#page-1851-0) implements Serializable**

**Class [org.dom4j.dom.DOMText](#page-742-0) extends [DefaultText](#page-1860-0) implements Serializable**

**Package org.dom4j.io**

**Class [org.dom4j.io.SAXEventRecorder](#page-987-0) extends [DefaultHandler](http://java.sun.com/xml/jaxp/dist/1.1/docs/api/org/xml/sax/helpers/DefaultHandler.html) implements Serializable**

**serialVersionUID:** 1l

**Serialization Methods**

## **readExternal**

public void **readExternal**([ObjectInput](http://java.sun.com/j2se/1.3/docs/api/java/io/ObjectInput.html) in) throws [ClassNotFoundException,](http://java.sun.com/j2se/1.3/docs/api/java/lang/ClassNotFoundException.html) [IOException](http://java.sun.com/j2se/1.3/docs/api/java/io/IOException.html)

## **writeExternal**

public void **writeExternal**([ObjectOutput](http://java.sun.com/j2se/1.3/docs/api/java/io/ObjectOutput.html) out) throws [IOException](http://java.sun.com/j2se/1.3/docs/api/java/io/IOException.html)

**Class [org.dom4j.io.SAXReader.SAXEntityResolver](#page-1032-0) extends [Object](http://java.sun.com/j2se/1.3/docs/api/java/lang/Object.html) implements Serializable**

**Serialized Fields**

## **uriPrefix**

[String](http://java.sun.com/j2se/1.3/docs/api/java/lang/String.html) **uriPrefix**

**Package org.dom4j.swing**

**Class [org.dom4j.swing.DocumentTreeModel](#page-1405-0) extends [DefaultTreeModel](http://java.sun.com/j2se/1.3/docs/api/javax/swing/tree/DefaultTreeModel.html) implements Serializable**
# **Serialized Fields**

## **document**

[Document](#page-520-0) **document**

The document for this model

**Class [org.dom4j.swing.XMLTableColumnDefinition](#page-1424-0) extends [Object](http://java.sun.com/j2se/1.3/docs/api/java/lang/Object.html) implements Serializable**

**Serialized Fields**

## **type**

int **type**

Holds value of property type.

#### **name**

#### [String](http://java.sun.com/j2se/1.3/docs/api/java/lang/String.html) **name**

Holds value of property name.

## **xpath**

[XPath](#page-2134-0) **xpath**

Holds value of property xpath.

## **columnNameXPath**

[XPath](#page-2134-0) **columnNameXPath**

Holds the XPath used for the column name

**Class [org.dom4j.swing.XMLTableDefinition](#page-1432-0) extends [Object](http://java.sun.com/j2se/1.3/docs/api/java/lang/Object.html) implements Serializable**

**Serialized Fields**

### **rowXPath**

[XPath](#page-2134-0) **rowXPath**

Holds value of property rowXPath.

### **columns**

[List](http://java.sun.com/j2se/1.3/docs/api/java/util/List.html) **columns**

The columns to display in this table

## **columnArray**

[XMLTableColumnDefinition\[](#page-1424-0)] **columnArray**

integer index array cache

## **columnNameIndex**

#### [Map](http://java.sun.com/j2se/1.3/docs/api/java/util/Map.html) **columnNameIndex**

name index cache

## **variableContext**

org.jaxen.VariableContext **variableContext**

for cross-row variables

## **rowValue**

[Object](http://java.sun.com/j2se/1.3/docs/api/java/lang/Object.html) **rowValue**

stores the current row value for the variableContext

**Class [org.dom4j.swing.XMLTableModel](#page-1441-0) extends [AbstractTableModel](http://java.sun.com/j2se/1.3/docs/api/javax/swing/table/AbstractTableModel.html) implements Serializable**

**Serialized Fields**

## **definition**

[XMLTableDefinition](#page-1432-0) **definition**

Holds value of property definition.

#### **source**

[Object](http://java.sun.com/j2se/1.3/docs/api/java/lang/Object.html) **source**

Holds value of property source.

#### **rows**

#### [List](http://java.sun.com/j2se/1.3/docs/api/java/util/List.html) **rows**

The rows evaluated from the row XPath expression

**Package org.dom4j.tree**

**Class [org.dom4j.tree.AbstractAttribute](#page-1451-0) extends [AbstractNode](#page-1588-0) implements Serializable**

**Class [org.dom4j.tree.AbstractBranch](#page-1463-0) extends [AbstractNode](#page-1588-0) implements Serializable**

**Class [org.dom4j.tree.AbstractCDATA](#page-1483-0) extends [AbstractCharacterData](#page-1489-0) implements Serializable**

**Class [org.dom4j.tree.AbstractCharacterData](#page-1489-0) extends [AbstractNode](#page-1588-0) implements Serializable**

**Class [org.dom4j.tree.AbstractComment](#page-1494-0) extends [AbstractCharacterData](#page-1489-0) implements Serializable**

**Class [org.dom4j.tree.AbstractDocument](#page-1501-0) extends [AbstractBranch](#page-1463-0) implements Serializable**

**Serialized Fields**

## **encoding**

[String](http://java.sun.com/j2se/1.3/docs/api/java/lang/String.html) **encoding**

The encoding of this document as stated in the XML declaration

**Class [org.dom4j.tree.AbstractDocumentType](#page-1517-0) extends [AbstractNode](#page-1588-0) implements Serializable**

**Class [org.dom4j.tree.AbstractElement](#page-1525-0) extends [AbstractBranch](#page-1463-0) implements Serializable**

**Class [org.dom4j.tree.AbstractEntity](#page-1581-0) extends [AbstractNode](#page-1588-0) implements Serializable**

**Class [org.dom4j.tree.AbstractNode](#page-1588-0) extends [Object](http://java.sun.com/j2se/1.3/docs/api/java/lang/Object.html) implements Serializable**

**Class [org.dom4j.tree.AbstractProcessingInstruction](#page-1608-0) extends [AbstractNode](#page-1588-0) implements Serializable**

**Class [org.dom4j.tree.AbstractText](#page-1617-0) extends [AbstractCharacterData](#page-1489-0) implements Serializable**

**Class [org.dom4j.tree.BackedList](#page-1623-0) extends [ArrayList](http://java.sun.com/j2se/1.3/docs/api/java/util/ArrayList.html) implements Serializable**

**Serialized Fields**

## **branchContent**

[List](http://java.sun.com/j2se/1.3/docs/api/java/util/List.html) **branchContent**

The content of the Branch which is modified if I am modified

## **branch**

[AbstractBranch](#page-1463-0) **branch**

The AbstractBranch instance which owns the content

**Class [org.dom4j.tree.BaseElement](#page-1629-0) extends [AbstractElement](#page-1525-0) implements Serializable**

**Serialized Fields**

#### **qname**

[QName](#page-1273-0) **qname**

The QName for this element

## **parentBranch**

#### [Branch](#page-264-0) **parentBranch**

Stores the parent branch of this node which is either a Document if this element is the root element in a document, or another Element if it is a child of the root document, or null if it has not been added to a document yet.

#### **content**

[List](http://java.sun.com/j2se/1.3/docs/api/java/util/List.html) **content**

List of content nodes.

### **attributes**

#### [List](http://java.sun.com/j2se/1.3/docs/api/java/util/List.html) **attributes**

list of attributes

**Class**

**[org.dom4j.tree.ConcurrentReaderHashMap.BarrierLo](#page-1752-0)ck extends [Object](http://java.sun.com/j2se/1.3/docs/api/java/lang/Object.html) implements Serializable**

**Class [org.dom4j.tree.DefaultAttribute](#page-1767-0) extends [FlyweightAttribute](#page-1884-0) implements Serializable**

**Serialized Fields**

**parent**

[Element](#page-805-0) **parent**

The parent of this node

**Class [org.dom4j.tree.DefaultCDATA](#page-1775-0) extends [FlyweightCDATA](#page-1890-0) implements Serializable**

**Serialized Fields**

## **parent**

[Element](#page-805-0) **parent**

The parent of this node

**Class [org.dom4j.tree.DefaultComment](#page-1782-0) extends [FlyweightComment](#page-1895-0) implements Serializable**

**Serialized Fields**

**parent**

[Element](#page-805-0) **parent**

The parent of this node

# **Class [org.dom4j.tree.DefaultDocument](#page-1789-0) extends [AbstractDocument](#page-1501-0) implements Serializable**

**Serialized Fields**

#### **name**

[String](http://java.sun.com/j2se/1.3/docs/api/java/lang/String.html) **name**

The name of the document

## **rootElement**

#### [Element](#page-805-0) **rootElement**

The root element of this document

#### **content**

#### [List](http://java.sun.com/j2se/1.3/docs/api/java/util/List.html) **content**

Store the contents of the document as a lazily created List

## **docType**

[DocumentType](#page-555-0) **docType**

The document type for this document

### **documentFactory**

#### [DocumentFactory](#page-532-0) **documentFactory**

The document factory used by default

**Class [org.dom4j.tree.DefaultDocumentType](#page-1803-0) extends [AbstractDocumentType](#page-1517-0) implements Serializable**

**Serialized Fields**

## **elementName**

#### [String](http://java.sun.com/j2se/1.3/docs/api/java/lang/String.html) **elementName**

The root element name of the document typ

## **publicID**

#### [String](http://java.sun.com/j2se/1.3/docs/api/java/lang/String.html) **publicID**

Holds value of property publicID.

## **systemID**

#### [String](http://java.sun.com/j2se/1.3/docs/api/java/lang/String.html) **systemID**

Holds value of property systemID.

## **internalDeclarations**

#### [List](http://java.sun.com/j2se/1.3/docs/api/java/util/List.html) **internalDeclarations**

The internal DTD declarations

### **externalDeclarations**

#### [List](http://java.sun.com/j2se/1.3/docs/api/java/util/List.html) **externalDeclarations**

The external DTD declarations

**Class [org.dom4j.tree.DefaultElement](#page-1811-0) extends [AbstractElement](#page-1525-0) implements Serializable**

## **Serialized Fields**

#### **qname**

[QName](#page-1273-0) **qname**

The QName for this element

## **parentBranch**

#### [Branch](#page-264-0) **parentBranch**

Stores the parent branch of this node which is either a Document if this element is the root element in a document, or another Element if it is a child of the root document, or null if it has not been added to a document yet.

#### **content**

#### [Object](http://java.sun.com/j2se/1.3/docs/api/java/lang/Object.html) **content**

Stores null for no content, a Node for a single content node or a List for multiple content nodes. The List will be lazily constructed when required.

## **attributes**

#### [Object](http://java.sun.com/j2se/1.3/docs/api/java/lang/Object.html) **attributes**

Lazily constructes list of attributes

**Class [org.dom4j.tree.DefaultEntity](#page-1835-0) extends [FlyweightEntity](#page-1900-0) implements Serializable**

**Serialized Fields**

**parent**

[Element](#page-805-0) **parent**

The parent of this node

**Class [org.dom4j.tree.DefaultNamespace](#page-1843-0) extends [Namespace](#page-1211-0) implements Serializable**

**Serialized Fields**

**parent**

[Element](#page-805-0) **parent**

The parent of this node

**Class [org.dom4j.tree.DefaultProcessingInstruction](#page-1851-0) extends [FlyweightProcessingInstruction](#page-1907-0) implements Serializable**

**Serialized Fields**

**parent**

[Element](#page-805-0) **parent**

The parent of this node

# **Class [org.dom4j.tree.DefaultText](#page-1860-0) extends [FlyweightText](#page-1915-0) implements Serializable**

**Serialized Fields**

## **parent**

[Element](#page-805-0) **parent**

The parent of this node

**Class [org.dom4j.tree.FlyweightAttribute](#page-1884-0) extends [AbstractAttribute](#page-1451-0) implements Serializable**

**Serialized Fields**

### **qname**

[QName](#page-1273-0) **qname**

The QName for this element

## **value**

[String](http://java.sun.com/j2se/1.3/docs/api/java/lang/String.html) **value**

The value of the Attribute

**Class [org.dom4j.tree.FlyweightCDATA](#page-1890-0) extends [AbstractCDATA](#page-1483-0) implements Serializable**

**Serialized Fields**

#### **text**

[String](http://java.sun.com/j2se/1.3/docs/api/java/lang/String.html) **text**

Text of the CDATA node

**Class [org.dom4j.tree.FlyweightComment](#page-1895-0) extends [AbstractComment](#page-1494-0) implements Serializable**

**Serialized Fields**

**text**

[String](http://java.sun.com/j2se/1.3/docs/api/java/lang/String.html) **text**

Text of the Comment node

**Class [org.dom4j.tree.FlyweightEntity](#page-1900-0) extends [AbstractEntity](#page-1581-0) implements Serializable**

**Serialized Fields**

#### **name**

[String](http://java.sun.com/j2se/1.3/docs/api/java/lang/String.html) **name**

The name of the Entity

#### **text**

[String](http://java.sun.com/j2se/1.3/docs/api/java/lang/String.html) **text**

The text of the Entity

# **Class [org.dom4j.tree.FlyweightProcessingInstruction](#page-1907-0) extends [AbstractProcessingInstruction](#page-1608-0) implements Serializable**

## **Serialized Fields**

### **target**

#### [String](http://java.sun.com/j2se/1.3/docs/api/java/lang/String.html) **target**

The target of the PI

#### **text**

#### [String](http://java.sun.com/j2se/1.3/docs/api/java/lang/String.html) **text**

The values for the PI as a String

### **values**

#### [Map](http://java.sun.com/j2se/1.3/docs/api/java/util/Map.html) **values**

The values for the PI in name/value pairs

# **Class [org.dom4j.tree.FlyweightText](#page-1915-0) extends [AbstractText](#page-1617-0) implements Serializable**

## **Serialized Fields**

#### **text**

[String](http://java.sun.com/j2se/1.3/docs/api/java/lang/String.html) **text**

Text of the Text node

# **Package org.dom4j.util**

**Class [org.dom4j.util.IndexedDocumentFactory](#page-1999-0) extends [DocumentFactory](#page-532-0) implements Serializable**

**Class [org.dom4j.util.IndexedElement](#page-2003-0) extends [DefaultElement](#page-1811-0) implements Serializable**

**Serialized Fields**

## **elementIndex**

#### [Map](http://java.sun.com/j2se/1.3/docs/api/java/util/Map.html) **elementIndex**

Lazily constructed index for elements

## **attributeIndex**

#### [Map](http://java.sun.com/j2se/1.3/docs/api/java/util/Map.html) **attributeIndex**

Lazily constructed index for attributes

**Class [org.dom4j.util.NonLazyDocumentFactory](#page-2021-0) extends [DocumentFactory](#page-532-0) implements Serializable**

**Class [org.dom4j.util.NonLazyElement](#page-2025-0) extends [BaseElement](#page-1629-0) implements Serializable**

**Class [org.dom4j.util.UserDataAttribute](#page-2060-0) extends**

**[DefaultAttribute](#page-1767-0) implements Serializable**

**Serialized Fields**

**data**

[Object](http://java.sun.com/j2se/1.3/docs/api/java/lang/Object.html) **data**

The user data object

**Class [org.dom4j.util.UserDataDocumentFactory](#page-2065-0) extends [DocumentFactory](#page-532-0) implements Serializable**

**Class [org.dom4j.util.UserDataElement](#page-2069-0) extends [DefaultElement](#page-1811-0) implements Serializable**

**Serialized Fields**

**data**

[Object](http://java.sun.com/j2se/1.3/docs/api/java/lang/Object.html) **data**

The user data object

**Package org.dom4j.xpath**

**Class [org.dom4j.xpath.DefaultNamespaceContext](#page-2101-0) extends [Object](http://java.sun.com/j2se/1.3/docs/api/java/lang/Object.html) implements Serializable**

**Serialized Fields**

## **element**

[Element](#page-805-0) **element**

**Class [org.dom4j.xpath.DefaultXPath](#page-2104-0) extends [Object](http://java.sun.com/j2se/1.3/docs/api/java/lang/Object.html) implements Serializable**

**Serialized Fields**

**text**

[String](http://java.sun.com/j2se/1.3/docs/api/java/lang/String.html) **text**

## **xpath**

org.jaxen.XPath **xpath**

## **namespaceContext**

org.jaxen.NamespaceContext **namespaceContext**

**[Overview](#page-2171-0)** Package Class Use **[Tree](#page-2174-0) [Deprecated](#page-11-0) [Index](#page-18-0) [Help](#page-14-0)** PREV NEXT **[FRAMES](#page-204-0) NO [FRAMES](#page-2185-0)**

Copyright © 2001-2005 MetaStuff Ltd.. All Rights Reserved.